7.5

## *IBM WebSphere MQ Anwendungsreferenz entwickeln*

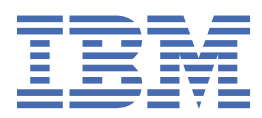

#### **Hinweis**

Vor Verwendung dieser Informationen und des darin beschriebenen Produkts sollten die Informationen unter ["Bemerkungen" auf Seite 1515](#page-1514-0) gelesen werden.

Diese Ausgabe bezieht sich auf Version 7 Release 5 von IBM® WebSphere MQ und auf alle nachfolgenden Releases und Modifikationen, bis dieser Hinweis in einer Neuausgabe geändert wird.

Wenn Sie Informationen an IBMsenden, erteilen Sie IBM ein nicht ausschließliches Recht, die Informationen in beliebiger Weise zu verwenden oder zu verteilen, ohne dass eine Verpflichtung für Sie entsteht.

**© Copyright International Business Machines Corporation 2007, 2024.**

# **Inhaltsverzeichnis**

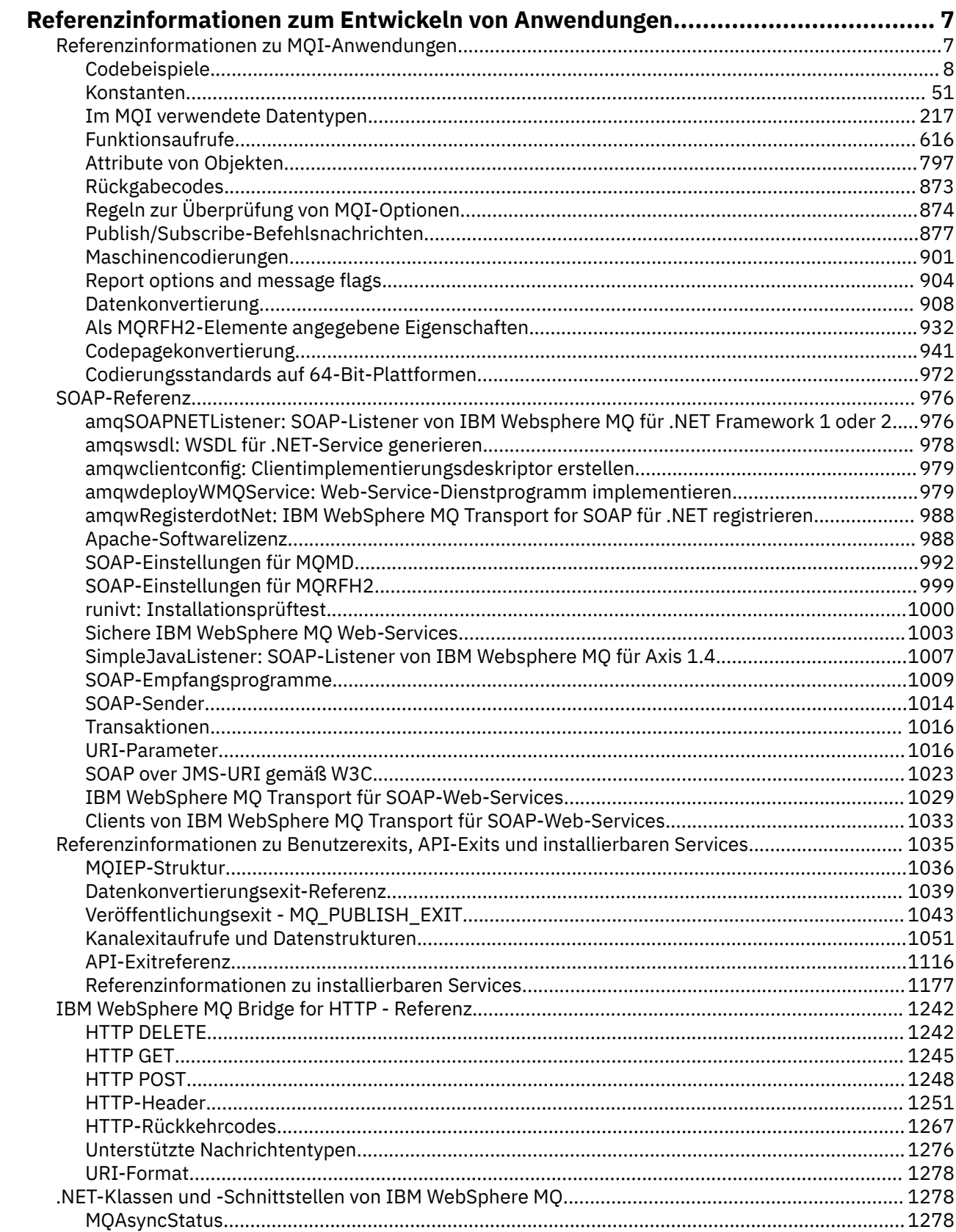

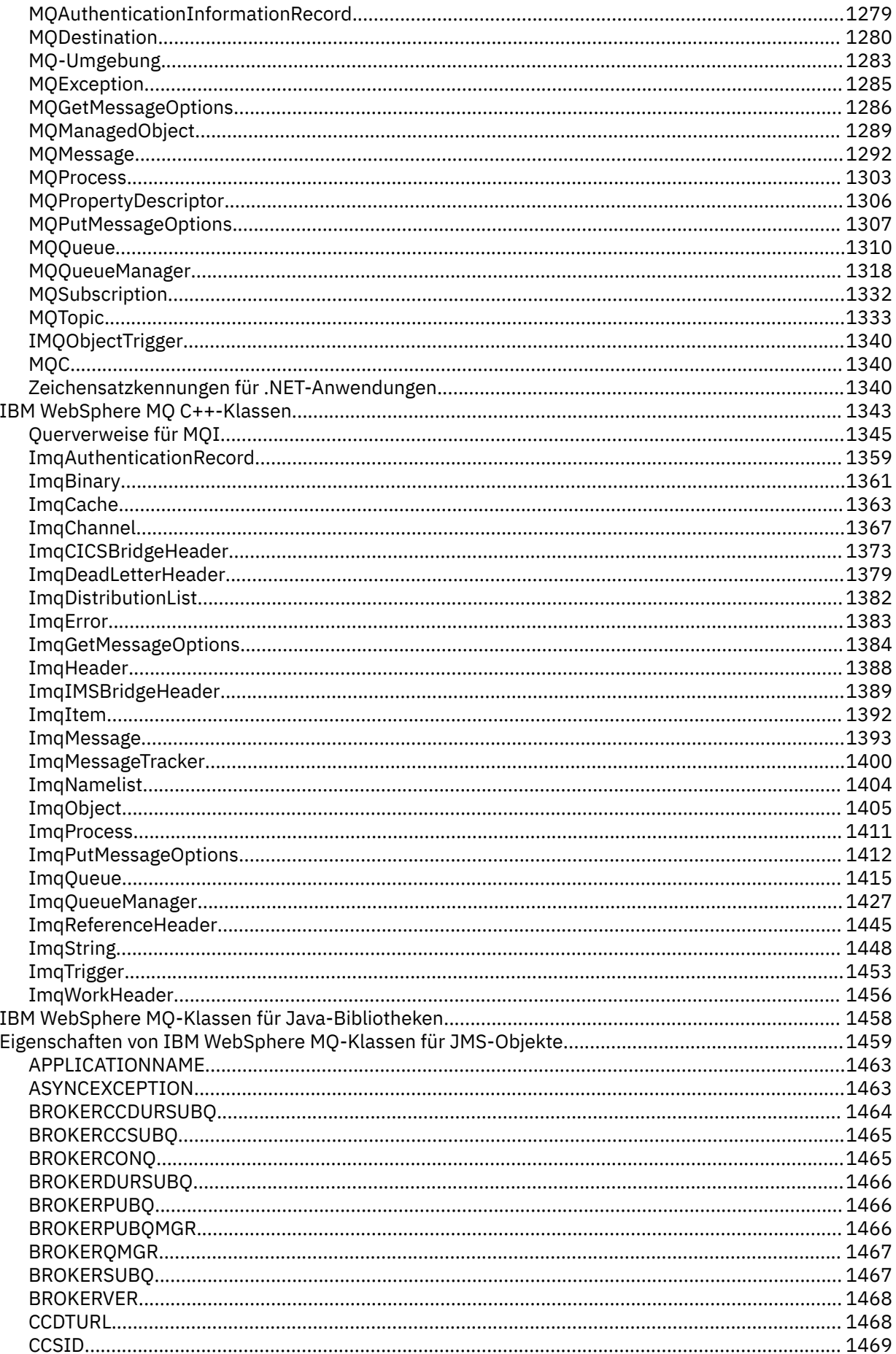

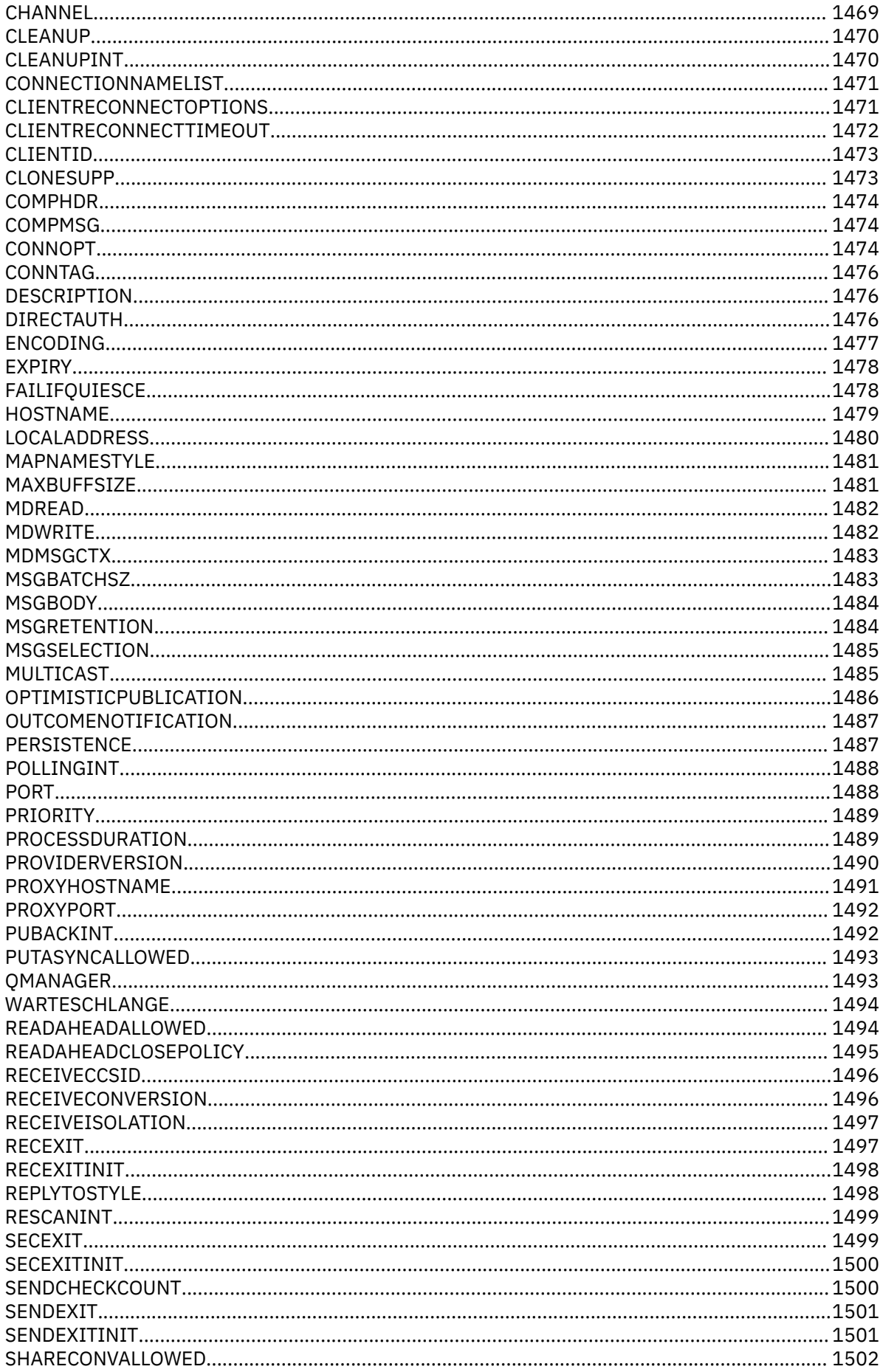

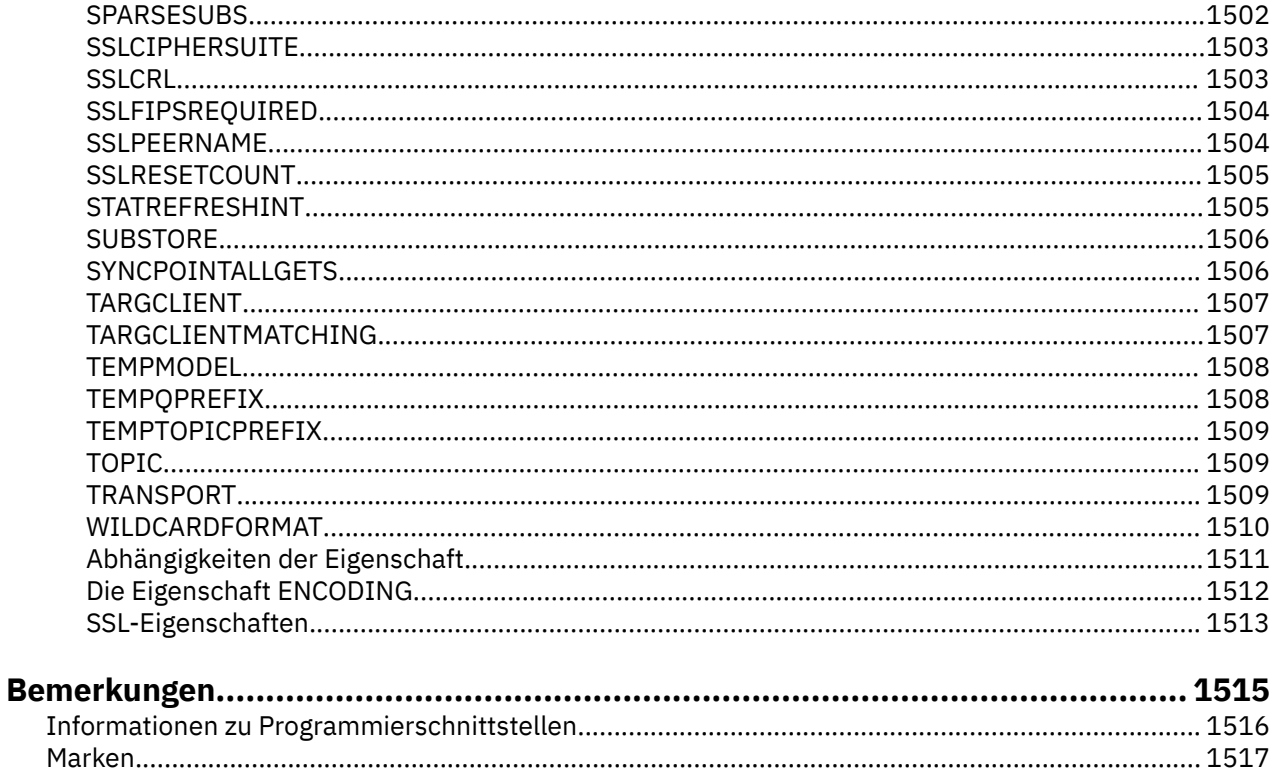

## <span id="page-6-0"></span>**Referenzinformationen zum Entwickeln von Anwendungen**

Die Informationen in diesem Abschnitt helfen Ihnen bei der Entwicklung Ihrer IBM WebSphere MQ-Anwendungen:

#### **Zugehörige Tasks**

Anwendungen entwickeln

## **Referenzinformationen zu MQI-Anwendungen**

Verwenden Sie die Informationen der Links in diesem Kapitel beim Entwickeln Ihrer MQI-Anwendungen:

- • ["Codebeispiele" auf Seite 8](#page-7-0)
- • ["Konstanten" auf Seite 51](#page-50-0)
- "Im MOI verwendete Datentypen" auf Seite 217
- • ["Funktionsaufrufe" auf Seite 616](#page-615-0)
- • ["Attribute von Objekten" auf Seite 797](#page-796-0)
- • ["Rückgabecodes" auf Seite 873](#page-872-0)
- • ["Regeln zur Überprüfung von MQI-Optionen" auf Seite 874](#page-873-0)
- • ["Maschinencodierungen" auf Seite 901](#page-900-0)
- • ["Report options and message flags" auf Seite 904](#page-903-0)
- • ["Datenkonvertierungsexit" auf Seite 908](#page-907-0)
- • ["Als MQRFH2-Elemente angegebene Eigenschaften" auf Seite 932](#page-931-0)
- • ["Codepagekonvertierung" auf Seite 941](#page-940-0)

#### **Zugehörige Konzepte**

["Referenzinformationen zu Benutzerexits, API-Exits und installierbaren Services" auf Seite 1035](#page-1034-0) Verwenden Sie die in diesem Abschnitt bereitgestellten Links als Unterstützung bei der Entwicklung Ihrer Anwendungen für Benutzerexits, API-Exits und installierbare Services:

#### ["IBM WebSphere MQ -Klassen für Java-Bibliotheken" auf Seite 1458](#page-1457-0)

Die Position der IBM WebSphere MQ -Klassen für Java-Bibliotheken variiert je nach Plattform. Geben Sie diesen Standort an, wenn Sie eine Anwendung starten.

#### **Zugehörige Tasks**

Anwendungen entwickeln

#### **Zugehörige Verweise**

["SOAP-Referenz" auf Seite 976](#page-975-0)

Die Referenzinformationen zu WebSphere MQ Transport for SOAP sind alphabetisch angeordnet.

["Referenzmaterial für IBM WebSphere MQ Bridge for HTTP" auf Seite 1242](#page-1241-0) Referenzthemen für IBM WebSphere MQ Bridge for HTTP in alphabetischer Reihenfolge

["IBM WebSphere MQ .NET-Klassen und -Schnittstellen" auf Seite 1278](#page-1277-0) Die .NET-Klassen und -Schnittstellen von IBM WebSphere MQ sind alphabetisch aufgelistet. Die Eigenschaften, Methoden und Konstruktoren werden beschrieben.

["IBM WebSphere MQ-C++-Klassen" auf Seite 1343](#page-1342-0)

Die IBM WebSphere MQ-C++-Klassen binden die IBM WebSphere MQ Message Queue Interface (MQI) mit ein. Die einzelne C++-Headerdatei **imqi.hpp** deckt all diese Klassen ab.

#### **Zugehörige Informationen**

../com.ibm.mq.javadoc.doc/WMQJMSClasses/index.html

## <span id="page-7-0"></span>**Codebeispiele**

Führen Sie mithilfe der Referenzinformationen in diesem Abschnitt die Tasks aus, die Ihrer Bedarfssituation entsprechen.

## **Beispiele für Programmiersprache C**

Diese Themensammlung wurde überwiegend aus den WebSphere MQ for z/OS-Musteranwendungen übernommen. Sie gelten für alle Plattformen, sofern nicht anders angegeben.

#### *Verbindung mit einem Warteschlangenmanager herstellen*

Dieses Beispiel veranschaulicht, wie mit einem MQCONN-Aufruf in z/OS-Stapel eine Verbindung mit einem Programm hergestellt wird.

Dieser Auszug wurde aus der Beispielanwendung für die Suche (Programm CSQ4BCA1) übernommen, die mit WebSphere MQ for z/OS bereitgestellt wird. Die Namen und Speicherpositionen der Beispielanwendung auf anderen Plattformen finden Sie unter Beispielprogramme (Plattformen mit Ausnahme von z/OS).

```
#include <cmqc.h>
⋮
static char Parm1[MQ_Q_MGR_NAME_LENGTH] ;
⋮
int main(int argc, char *argv[] )
\frac{1}{2}/\star \star /\star/* Variables for MQ calls
/\star */
<code>MQHCONN</code> Hconn; \rightarrow <code>/\star Connection</code> handle \star /
<code>MQLONG CompCode; /\star Completion code</code> \star/<code>MQLONG Reason; /\star Qualifying reason</code> \star/⋮
  /* Copy the queue manager name, passed in the
  /* parm field, to Parml
   strncpy(Parm1,argv[1],MQ_Q_MGR_NAME_LENGTH);
⋮
/\star \star /\star\frac{1}{\sqrt{2}} Connect to the specified queue manager. \frac{1}{\sqrt{2}}\overline{\phantom{a}} /* Test the output of the connect call. If the \overline{\phantom{a}} */
/\star -call fails, print an error message showing the /\star\sqrt{\star} completion code and reason code, then leave the \star/\frac{1}{x} program. \frac{x}{x} \frac{1}{x}/\star */
   MQCONN(Parm1,
          &Hconn,
          &CompCode,
          &Reason);
   if ((CompCode != MQCC_OK) | (Reason != MQRC_NONE))
\overline{\mathcal{E}} sprintf(pBuff, MESSAGE_4_E,
 ERROR_IN_MQCONN, CompCode, Reason);
     PrintLine(pBuff);
     RetCode = CSQA_ERROR; goto AbnormalExit2;
\frac{3}{5}⋮
   }
```
#### *Verbindung von einem Warteschlangenmanager trennen*

Dieses Beispiel veranschaulicht, wie mit dem MQDISC-Aufruf die Verbindung eines Warteschlangenmanagers in z/OS-Stapel getrennt wird.

In diesem Codeauszug werden die Variablen verwendet, die im Abschnitt "Verbindung mit einem Warteschlangenmanager herstellen" auf Seite 8 festgelegt wurden. Dieser Auszug wurde aus der Beispielanwendung für die Suche (Programm CSQ4BCA1) übernommen, die mit WebSphere MQ for z/OS bereitgestellt wird. Die Namen und Positionen der Beispielanwendungen auf anderen Plattformen finden Sie unter Beispielprogramme (Plattformen mit Ausnahme von z/OS) .

```
⋮
/\star */
\sqrt{\star} Disconnect from the queue manager. Test the \star/\sqrt{\star} output of the disconnect call. If the call \sqrt{\star}\frac{1}{\sqrt{2}} fails, print an error message showing the \frac{1}{\sqrt{2}}\frac{1}{\ast} completion code and reason code. \frac{1}{\ast}/\star */
   MQDISC(&Hconn,
          &CompCode,
          &Reason);
   if ((CompCode != MQCC_OK) || (Reason != MQRC_NONE))
\overline{\mathcal{E}} sprintf(pBuff, MESSAGE_4_E,
 ERROR_IN_MQDISC, CompCode, Reason);
     PrintLine(pBuff);
      RetCode = CSQ4_ERROR;
\frac{3}{5}⋮
```
#### *Erstellen einer dynamischen Warteschlange*

Dieses Beispiel veranschaulicht, wie der MQOPEN-Aufruf zum Erstellen einer dynamischen Warteschlange verwendet wird.

Dieser Auszug wurde aus einer Beispielanwendung für Nachrichtenverwaltung (Programm CSQ4TCD1) übernommen, die mit WebSphere MQ for z/OS bereitgestellt wird. Die Namen und Positionen der Beispielanwendungen auf anderen Plattformen finden Sie unter Beispielprogramme (Plattformen mit Ausnahme von z/OS) .

```
⋮
MQLONG HCONN = 0; /* Connection handle<br>MQHOBJ HOBJ; /* MailQ Object hand
                       \frac{1}{x} MailQ Object handle \frac{x}{x}<br>\frac{1}{x} TempO Object Handle \frac{x}{x}MQHOBJ HobjTempQ; /* TempQ Object Handle */
<code>MQLONG CompCode; /\star Completion code</code> \star/MQLONG Reason; /* Qualifying reason */
MQOD ObjDesc = {MQOD} DEFAULT};
\rightarrow \rightarrow Object descriptor \rightarrow /
MQLONG OpenOptions; /* Options control MQOPEN */
⋮
    /*----------------------------------------- */
   /* Initialize the Object Descriptor (MQOD) */<br>/* control block. (The remaining fields */\frac{1}{x} control block. (The remaining fields \frac{x}{x})<br>\frac{1}{x} are already initialized.)
   /* are already initialized.)
   /*----- strncpy( ObjDesc.ObjectName,
               SYSTEM_REPLY_MODEL,
               MQ_Q_NAME_LENGTH );
 strncpy( ObjDesc.DynamicQName,
SYSTEM_REPLY_INITIAL,
              MQ_Q_NAME_LENGTH );
   OpenOptions = MQOO INPUT AS Q DEF;
 /*------------------------------------------*/
   /\star Open the model queue and, therefore, \star/
   /* create and open a temporary dynamic */* queue
 /*------------------------------------------*/
    MQOPEN( HCONN,
             &ObjDesc,
             OpenOptions,
             &HobjTempQ,
             &CompCode,
             &Reason );
   if ( <code>CompCode == MQCC_OK</code> ) {
⋮
    }
    else {
        /*---------------------------------------*/
       \sqrt{*} Build an error message to report the *//* failure of the opening of the model *//\star queue \star/
 /*---------------------------------------*/
 MQMErrorHandling( "OPEN TEMPQ", CompCode,
```

```
 Reason );
        ErrorFound = TRUE;
    }
    return ErrorFound;
}
⋮
```
### *Öffnen einer vorhandenen Warteschlange*

Dieses Beispiel veranschaulicht, wie der MQOPEN-Aufruf verwendet wird, um eine bereits definierte Warteschlange zu öffnen.

Dieser Auszug wurde aus der Beispielanwendung für die Suche (Programm CSQ4BCA1) übernommen, die mit WebSphere MQ for z/OS bereitgestellt wird. Die Namen und Speicherpositionen der Beispielanwendung auf anderen Plattformen finden Sie unter Beispielprogramme (Plattformen mit Ausnahme von z/OS).

```
#include <cmqc.h>
⋮
static char Parm1[MQ_Q_MGR_NAME_LENGTH];
⋮
int main(int argc, char *argv[] )
\{ \}/*
   /* Variables for MQ calls *//*<br>MOHCONN Hconn ;
   MQHCONN Hconn ; /* Connection handle */
                              /\star Completion code
                               /* Qualifying reason
   MQOD ObjDesc = { MQOD DEFAULT };
   MQLONG OpenOptions; \overline{\phantom{a}'} /* Object descriptor \phantom{a} */<br>MQLONG OpenOptions; \phantom{a} /* Options that control */
                               \frac{1}{\sqrt{2}} Options that control \frac{\pi}{2}<br>\frac{1}{\sqrt{2}} the MOOPEN call \frac{\pi}{2}\begin{array}{ccc} \text{MQHOBJ} & \text{Hobj}; \\ \text{MQHOBJ} & \text{Hobj}; \end{array} /* the MQOPEN call
                              /* Object handle */
⋮
   /* Copy the queue name, passed in the parm field, */\frac{1}{x} to Parm2 strncpy(Parm2,argv[2], \star//* MQ_Q_NAME_LENGTH); \star/⋮
/\star */
 /* Initialize the object descriptor (MQOD) control */
 /* block. (The initialization default sets StrucId, */
   /* Version, ObjectType, ObjectQMgrName, *//* DynamicQName, and AlternateUserid fields) \star//\star */
 strncpy(ObjDesc.ObjectName,Parm2,MQ_Q_NAME_LENGTH);
⋮
   /* Initialize the other fields required for the open */\frac{1}{x} call (Hobj is set by the MQCONN call). \frac{x}{x}/\star \star /\star OpenOptions = MQOO_BROWSE;
⋮
/\star */
   /* Open the queue.
   /* Test the output of the open call. If the call *\dot{\mathcal{C}} fails, print an error message showing the \mathcal{C} \mathcal{C} completion code and reason code, then bypass \mathcal{C}\overline{\phantom{a}} completion code and reason code, then bypass \overline{\phantom{a}} */
\sqrt{\star} processing, disconnect and leave the program. \star//\star \star /\star MQOPEN(Hconn,
           &ObjDesc,
           OpenOptions,
           &Hobj,
           &CompCode,
           &Reason);
    if ((CompCode != MQCC_OK) || (Reason != MQRC_NONE))
\overline{\mathcal{E}} sprintf(pBuff, MESSAGE_4_E,
 ERROR_IN_MQOPEN, CompCode, Reason);
      PrintLine(pBuff);
      RetCode = CSQ4_EEROR;goto AbnormalExit1; \overline{\phantom{a}} /* disconnect processing */
\frac{3}{5}
```

```
} \times end of main */
```
⋮

#### *Schließen einer Warteschlange*

Dieses Beispiel veranschaulicht, wie der MQCLOSE-Aufruf verwendet wird, um eine Warteschlange zu schließen.

Dieser Auszug wurde aus der Beispielanwendung für die Suche (Programm CSQ4BCA1) übernommen, die mit WebSphere MQ for z/OS bereitgestellt wird. Die Namen und Speicherpositionen der Beispielanwendung auf anderen Plattformen finden Sie unter Beispielprogramme (Plattformen mit Ausnahme von z/OS).

```
⋮
/\star \star /\star/\star Close the queue. \star/\sqrt{\star} Test the output of the close call. If the call \star/\overline{z} fails, print an error message showing the \overline{z}\frac{1}{4} completion code and reason code.<br>\frac{1}{4}/\star \star /\star MQCLOSE(Hconn,
 &Hobj,
 MQCO_NONE,
          &CompCode,
          &Reason);
   if ((CompCode != MQCC_OK) || (Reason != MQRC_NONE))
\overline{\mathcal{E}} sprintf(pBuff, MESSAGE_4_E,
 ERROR_IN_MQCLOSE, CompCode, Reason);
     PrintLine(pBuff);
      RetCode = CSQ4_ERROR;
      }
⋮
```
#### *Einreihen einer Nachricht mithilfe von MQPUT*

Dieses Beispiel veranschaulicht, wie der MQPUT-Aufruf verwendet wird, um eine Nachricht in eine Warteschlange zu stellen.

Dieser Auszug stammt nicht aus den Beispielanwendungen, die im Rahmen von WebSphere MQ bereitgestellt werden. Die Namen und Speicherpositionen der Beispielanwendung auf anderen Plattformen finden Sie in den Abschnitten Beispielprogramme (Plattformen mit Ausnahme von z/OS).

```
⋮
qput()
{
     MQMD MsgDesc;
 MQPMO PutMsgOpts;
 MQLONG CompCode;
 MQLONG Reason;
     MQHCONN Hconn;
     MQHOBJ Hobj;
     char message_buffer[] = "MY MESSAGE";
     /*-------------------------------*/
   /* Set up PMO structure.<br>/*------------------------
 /*-------------------------------*/
 memset(&PutMsgOpts, '\0', sizeof(PutMsgOpts));
     memcpy(PutMsgOpts.StrucId, MQPMO_STRUC_ID,
           size of (PutMsg0pts.StrucId);
    PutMsgOpts.Version = MQPMO_VERSION 1;
     PutMsgOpts.Options = MQPMO_SYNCPOINT;
        /*-------------------------------*/
   /* Set up MD structure.
    /*-------------------------------*/
 memset(&MsgDesc, '\0', sizeof(MsgDesc));
 memcpy(MsgDesc.StrucId, MQMD_STRUC_ID,
         sizeof(MsgDesc.StrucId));
 MsgDesc.Version = MQMD_VERSION_1;
 MsgDesc.Expiry = MQEI_UNLIMITED;
   MsgDesc.Report = MQROINONE;
```

```
 MsgDesc.MsgType = MQMT_DATAGRAM;
 MsgDesc.Priority = 1;
       MsgDesc.Persistence = MQPER_PERSISTENT;
       memset(MsgDesc.ReplyToQ,
                   \setminus 0'.
                 sizeof(MsgDesc.ReplyToQ));
       /*---------------------------------------------------*/
      /* Put the message.
       /*---------------------------------------------------*/
       MQPUT(Hconn, Hobj, &MsgDesc, &PutMsgOpts,
                 sizeof(message_buffer), message_buffer,
                 &CompCode, &Reason);
       /*-------------------------------------*/
      /* Check completion and reason codes. */ /*-------------------------------------*/
       switch (CompCode)
           \frac{1}{2} case MQCC_OK:
                    break;
               case MQCC_FAILED:
                    switch (Reason)
{ } \overline{\phantom{a}} \overline{\phantom{a}} 
                              case MQRC_Q_FULL:
                             case MQRC_MSG_TOO_BIG_FOR_Q:
                                    break;
                              default:
                                 break; /* Perform error processing */\} break;
               default:
                    break; /* Perform error processing */ }
}
```
#### *Einreihen einer Nachricht mithilfe von MQPUT1*

Dieses Beispiel veranschaulicht, wie der Aufruf von MQPUT1 verwendet wird, um eine Warteschlange zu öffnen, eine einzelne Nachricht in die Warteschlange zu stellen und dann die Warteschlange zu schließen.

Dieser Auszug wurde aus der Beispielanwendung für eine Prüfung der Kreditwürdigkeit (Programm CSQ4CCB5) übernommen, die mit WebSphere MQ for z/OS bereitgestellt wird. Die Namen und Positionen der Beispielanwendungen auf anderen Plattformen finden Sie unter Beispielprogramme (Plattformen mit Ausnahme von z/OS) .

```
⋮
MQLONG Hconn; /* Connection handle */
MQHOBJ Hobj_CheckQ; /* Object handle */
<code>MQLONG CompCode;</code> /* Completion code */MQLONG Reason; /* Qualifying reason */
MQOD ObjDesc = {MQOD_DEFAULT};
 /* Object descriptor */
MQMD MsgDesc = [MQMD\_DEFAULT];\rightarrow Message descriptor \rightarrow / \rightarrow Message descriptor \rightarrow /
MQLONG OpenOptions; /* Control the MQOPEN call */
MQGMO GetMsgOpts = {MQGMO_DEFAULT};
\rightarrow \rightarrow Get Message Options \rightarrow /
<code>MQLONG MsgBuffLen;</code> \rightarrow <code>/\star Length of message buffer \star/</code>
CSQ4BCAQ MsgBuffer; /* Message structure */
MQLONG DataLen; /* Length of message */
MQPMO PutMsgOpts = {MQPMO_DEFAULT};
 /* Put Message Options */
CSQ4BQRM PutBuffer; /* Message structure */
MQLONG PutBuffLen = sizeof(PutBuffer);
                      /* Length of message buffer */⋮
```

```
void Process_Query(void)
\frac{1}{2}
```

```
/\star */
  \frac{1}{x} Build the reply message \frac{x}{x}/\star */
/\star */
/\star Set the object descriptor, message descriptor and \star//* put message options to the values required to */\frac{1}{x} create the reply message. \frac{x}{x}/\star */
   strncpy(ObjDesc.ObjectName, MsgDesc.ReplyToQ,
          MQ_Q_NAME_LENGTH);
  strncpy(ObjDesc.ObjectQMgrName, MsgDesc.ReplyToQMgr,<br>MQ_Q_MGR_NAME_LENGTH);
MQ_Q_MGR_NAME_LENGTH);
 MsgDesc.MsgType = MQMT_REPLY;
 MsgDesc.Report = MQRO_NONE;
 memset(MsgDesc.ReplyToQ, ' ', MQ_Q_NAME_LENGTH);
 memset(MsgDesc.ReplyToQMgr, ' ', MQ_Q_MGR_NAME_LENGTH);
 memcpy(MsgDesc.MsgId, MQMI_NONE, sizeof(MsgDesc.MsgId));
 PutMsgOpts.Options = MQPMO_SYNCPOINT +
 MQPMO_PASS_IDENTITY_CONTEXT;
 PutMsgOpts.Context = Hobj_CheckQ;
   PutBuffLen = sizeof(PutBuffer);
   MQPUT1(Hconn,
         &ObjDesc,
         &MsgDesc,
         &PutMsgOpts,
         PutBuffLen,
         &PutBuffer,
         &CompCode,
         &Reason);
   if (CompCode != MQCC_OK)
\overline{\mathcal{E}} strncpy(TS_Operation, "MQPUT1",
 sizeof(TS_Operation));
 strncpy(TS_ObjName, ObjDesc.ObjectName,
 MQ_Q_NAME_LENGTH);
    Record_Call_Error()
     Forward_Msg_To_DLQ();
\frac{3}{5} return;
   }
```
#### *Abrufen einer Nachricht*

⋮

 $\frac{1}{2}$ 

Dieses Beispiel veranschaulicht, wie der MQGET-Aufruf verwendet wird, um eine Nachricht aus einer Warteschlange zu entfernen.

Dieser Auszug wurde aus der Beispielanwendung für die Suche (Programm CSQ4BCA1) übernommen, die mit WebSphere MQ for z/OS bereitgestellt wird. Die Namen und Speicherpositionen der Beispielanwendung auf anderen Plattformen finden Sie unter Beispielprogramme (Plattformen mit Ausnahme von z/OS).

```
#include "cmqc.h"
 ⋮
#define BUFFERLENGTH 80
 ⋮
int main(int argc, char *argv[] )
 \{ \}/\star */
    \overline{y} Variables for MQ calls<br>/*
 /\star */
    MQHCONN Hconn ; \overline{'} Connection handle<br>MOLONG CompCode; \overline{'} Completion code
     MQLONG CompCode; /* Completion code */
    MQLONG Reason; /* Qualifying reason<br>MQHOBJ Hobj; /* Object handle
    MQHOBJ Hobj; /* Object handle<br>MQMD     MsgDesc  = { MQMD DEFAULT };
            MsgDesc = \{ MQMD_DEFAULT \};
    \frac{1}{\sqrt{2}} /* Message descriptor \frac{1}{\sqrt{2}} /* Length of the message \frac{1}{\sqrt{2}}/* Length of the message */ MQCHAR Buffer[BUFFERLENGTH+1];
    \overline{'} /\overline{x} Area for message data \overline{x}/MOGMO GetMsgOpts = { MOGMO DEFAULT };
             GetMsgOpts = { MQGMO DEFAULT };
                                  /* Options which control */* the MQGET call */ MQLONG BufferLength = BUFFERLENGTH ;
                                  /* Length of buffer */\frac{1}{2}
```

```
 /* No need to change the message descriptor */
          (MQMD) control block because initialization \star/<br>default sets all the fields. \star/
  % default sets all the fields. \begin{array}{ccc} \n\star & \star / \times \\
\star & \star & \star / \\
\star & \star & \star & \star / \\
\star & \star & \star & \star & \star \n\end{array} control block (the copy file initializes all \begin{array}{ccc} \star/ \star & \star & \star & \star \\
\star/ \star & \star & \star & \star & \star \n\end{array}/\star */
\frac{1}{\ast} Initialize the get message options (MQGMO) \frac{1}{\ast}\sqrt{\star} control block (the copy file initializes all \star/\sqrt{\star} the other fields). \begin{array}{ccc} \star/ \star & \star/ \star & \star/ \end{array}/\star */
GetMsgOpts.Options = MQGMO_NO_WAIT +
 MQGMO_BROWSE_FIRST +
 MQGMO_ACCEPT_TRUNCATED_MSG;
/\star \star /\star/* Get the first message. */\sqrt{\star} Test for the output of the call is carried out \star//\star in the 'for' loop. \star//\star \star /\star MQGET(Hconn,
 Hobj,
 &MsgDesc,
          &GetMsgOpts,
          BufferLength,
          Buffer,
          &DataLength,
          &CompCode,
          &Reason);
/\star \star /\star/\star Process the message and get the next message, \star/\star/* until no messages remaining.
  /* If the call fails for any other reason, *//* print an error message showing the completion */<br>/* code and reason code.
   /\star code and reason code.<br>/\star/\star \star /\star if ( (CompCode == MQCC_FAILED) &&
        (Reason == MQRC_NO_MSG_AVAILABLE) )
       {
      }
   else
      \{5\} sprintf(pBuff, MESSAGE_4_E,
              ERROR_IN_MQGET, CompCode, Reason);
      PrintLine(pBuff);
      RetCode = CSQ4_ERROR;
\frac{3}{2}\} /* end of main */
```
⋮

⋮

⋮

#### *Abrufen einer Nachricht mithilfe der Option für Warten*

Dieses Beispiel veranschaulicht, wie Sie die Option "wait" des MQGET-Aufrufs verwenden.

Dieser Code akzeptiert abgeschnittene Nachrichten. Dieser Auszug wurde aus der Beispielanwendung für eine Prüfung der Kreditwürdigkeit (Programm CSQ4CCB5) übernommen, die mit WebSphere MQ for z/OS bereitgestellt wird. Die Namen und Speicherpositionen der Beispielanwendung auf anderen Plattformen finden Sie unter Beispielprogramme (Plattformen mit Ausnahme von z/OS).

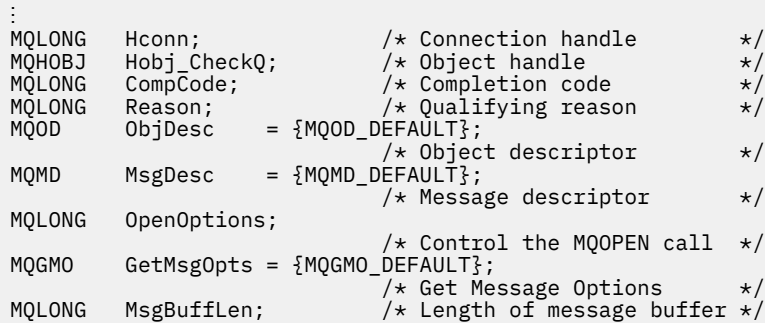

```
⋮
void main(void)
   {
⋮
/\star */
\sqrt{\star} Initialize options and open the queue for input \;\;\star//\star */
⋮
/\star */
    /* Get and process messages *//\star */
     GetMsgOpts.Options = MQGMO_WAIT +
 MQGMO_ACCEPT_TRUNCATED_MSG +
 MQGMO_SYNCPOINT;
    GetMsgOpts.WaitInterval = WAIT_INTERVAL;
    MsgBufflen = sizeof(MsgBuffer)
 memcpy(MsgDesc.MsgId, MQMI_NONE,
 sizeof(MsgDesc.MsgId));
 memcpy(MsgDesc.CorrelId, MQCI_NONE,
          sizeof(MsgDesc.CorrelId));
/\star */
    /* Make the first MQGET call outside the loop \begin{array}{cc} \star/ \star & \\ \star/ \end{array}/\star */
     MQGET(Hconn,
         Hobj_CheckQ,
         &MsgDesc,
         &GetMsgOpts,
        MsgBuffLen,
         &MsgBuffer,
         &DataLen,
         &CompCode,
         &Reason);
⋮
/\star */
/\star Test the output of the MQGET call. If the call \star//\star failed, send an error message showing the \qquad \, \star//\star completion code and reason code, unless the \star/\frac{1}{x} reason code is NO_MSG AVAILABLE. \frac{1}{x}/\star */
     if (Reason != MQRC_NO_MSG_AVAILABLE)
\overline{\mathcal{E}} strncpy(TS_Operation, "MQGET", sizeof(TS_Operation));
 strncpy(TS_ObjName, ObjDesc.ObjectName,
 MQ_Q_NAME_LENGTH);
      Record_CailError();
       }
⋮
```
### *Abrufen einer Nachricht mithilfe von Signalisierung*

*Die Signalübertragung ist nur bei WebSphere MQ for z/OS verfügbar*.

Dieses Beispiel veranschaulicht, wie Sie mit dem Aufruf MQGET ein Signal festlegen können, damit Sie benachrichtigt werden, sobald eine geeignete Nachricht in der Warteschlange eintrifft. Dieser Auszug stammt nicht aus den Beispielanwendungen, die im Rahmen von WebSphere MQ bereitgestellt werden.

```
⋮
get_set_signal()
{
     MQMD MsgDesc;<br>MQGMO GetMsgOp
              GetMsgOpts;
      MQLONG CompCode;
      MQLONG Reason;
      MQHCONN Hconn;
     MQHOBJ Hobj;<br>MQLONG BufferLength;
 MQLONG BufferLength;
 MQLONG DataLength;
      char message_buffer[100];
      long int q_ecb, work_ecb;
      short int signal_sw, endloop;
     long int mask = 255;
```

```
 /*---------------------------*/
      /* Set up GMO structure. */
      /*---------------------------*/
 memset(&GetMsgOpts,'\0',sizeof(GetMsgOpts));
 memcpy(GetMsgOpts.StrucId, MQGMO_STRUC_ID,
     sizeof(GetMsgOpts.StrucId);<br>GetMsgOpts.Version = MQGMO_VE
                          = MQGMO_VERSTON_1;GetMsgOpts.WaitInterval = 1000;<br>GetMsgOpts.Options = MOGMO
                          = MQGMO_SET_SIGNAL +
                                 MQGMO_BROWSE_FIRST;
     q_ecb = 0;<br>
G \rightarrow \text{Kerms} = 0;<br>
G \rightarrow \text{Kerms} = 0;
     GetMsgOpts.Signal1
      /*---------------------------*/
     /* Set up MD structure. \star/ /*---------------------------*/
 memset(&MsgDesc,'\0',sizeof(MsgDesc));
 memcpy(MsgDesc.StrucId, MQMD_STRUC_ID,
 sizeof(MsgDesc.StrucId);
 MsgDesc.Version = MQMD_VERSION_1;
 MsgDesc.Report = MQRO_NONE;
 memcpy(MsgDesc.MsgId,MQMI_NONE,
 sizeof(MsgDesc.MsgId));
      memcpy(MsgDesc.CorrelId,MQCI_NONE,
             sizeof(MsgDesc.CorrelId));
```

```
 /*---------------------------------------------------*/
     /* Issue the MQGET call. */
    /*---------------------------------------------------*/
     BufferLength = sizeof(message_buffer);
    signal_sw = 0;
     MQGET(Hconn, Hobj, &MsgDesc, &GetMsgOpts,
            BufferLength, message_buffer, &DataLength,
           &CompCode, &Reason);
     /*-------------------------------------*/
     /* Check completion and reason codes. */
                       /*-------------------------------------*/
     switch (CompCode)
         {
         \frac{1}{2} case (MQCC_OK): \frac{1}{2} /* Message retrieved */
break;
 case (MQCC_WARNING):
              switch (Reason)
\mathcal{L} = \{ \mathcal{L} \mid \mathcal{L} \in \mathcal{L} \} case (MQRC_SIGNAL_REQUEST_ACCEPTED):
                   signal_sw = 1;
                   break;
               default:
              break; /* Perform error processing */ }
break;
 case (MQCC_FAILED):
               switch (Reason)
\mathcal{L} = \{ \mathcal{L} \mid \mathcal{L} \in \mathcal{L} \} case (MQRC_Q_MGR_NOT_AVAILABLE):
 case (MQRC_CONNECTION_BROKEN):
               case (MQRC_Q_MGR_STOPPING):
                   break;
                default:
                   break; /* Perform error processing. */
}<sub>}</sub>
               break;
          default:
             break; /* Perform error processing. */} }
 /*---------------------------------------------------*/
/\star If the SET_SIGNAL was accepted, set up a loop to \,\,\star\,/\star check whether a message has arrived at one second \star//\star intervals. The loop ends if a message arrives or \star/
   /* the wait interval specified in the MQGMO \star//* structure has expired. *//\star * */
/\star If a message arrives on the queue, another MQGET \,\,\star\,/
   /* must be issued to retrieve the message. If other *//* MQM calls have been made in the intervening \star/<br>/* period, this may necessitate reinitializing the \star/
   /* period, this may necessitate reinitializing the
   /* MQMD and MQGMO structures. *//* In this code, no intervening calls
   /* have been made, so the only change required to */
```

```
/* the structures is to specify MQGMO_NO_WAIT, \rightarrow /<br>/* since we now know the message is there. \rightarrow /
   /* since we now know the message is there. \begin{array}{ccc} \n\star & \star & \star \\
\end{array} /* */
/\star This code uses the EXEC CICS DELAY command to \star/\star/\star suspend the program for a second. A batch program \star//* may achieve the same effect by calling an \star/
   /* assembler language subroutine which issues a *//* z/0S STIMER macro. */ /*---------------------------------------------------*/
```

```
if (signal sw == 1)
\overline{\mathcal{E}}endloop = 0;
        do
         {
          EXEC CICS DELAY FOR HOURS(0) MINUTES(0) SECONDS(1);
         work\_ech = q\_ech & mask;
          switch (work_ecb)
{z} case (MQEC_MSG_ARRIVED):
                  endloop = 1;
                   mqgmo_options = MQGMO_NO_WAIT;
                   MQGET(Hconn, Hobj, &MsgDesc, &GetMsgOpts,
 BufferLength, message_buffer,
 &DataLength, &CompCode, &Reason);
                   if (CompCode != MQCC_OK)
                               /* Perform error processing. */ break;
 case (MQEC_WAIT_INTERVAL_EXPIRED):
 case (MQEC_WAIT_CANCELED):
                  endloop = 1; break;
               default:
             \frac{1}{3} break;
 }
        } while (endloop == 0);
       }
     return;
}
```
#### *Abfragen der Attribute eines Objekts*

Dieses Beispiel veranschaulicht, wie der MQINQ-Aufruf verwendet wird, um die Attribute einer Warteschlange zu untersuchen.

Dieser Auszug wurde aus der Beispielanwendung für Warteschlangenattribute (Programm CSQ4CCC1) übernommen, die mit WebSphere MQ for z/OS bereitgestellt wird. Die Namen und Positionen der Beispielanwendungen auf anderen Plattformen finden Sie unter Beispielprogramme (Plattformen mit Ausnahme von z/OS) .

```
#include <cmqc.h> /* MQ API header file */⋮
#define NUMBEROFSELECTORS 2
const MQHCONN Hconn = MQHC_DEF_HCONN;
⋮
static void InquireGetAndPut(char *Message,
                            PMQHOBJ pHobj,
                            char *Object)
```

```
\{ \}/\star Declare local variables \star/\star/\star \star /\star MQLONG SelectorCount = NUMBEROFSELECTORS;
                             /* Number of selectors */
   MQLONG IntAttrCount = NUMBEROFSELECTORS;
                            /* Number of int attrs */ MQLONG CharAttrLength = 0;
                  /\star Length of char attribute buffer */ MQCHAR *CharAttrs ;
                  /* Character attribute buffer */ MQLONG SelectorsTable[NUMBEROFSELECTORS];
```

```
/* attribute selectors */ MQLONG IntAttrsTable[NUMBEROFSELECTORS];
   /* integer attributes */
                               /* Completion code */MQLONG Reason; \begin{array}{ccc} \n\frac{\sqrt{x}}{x} & \text{Qualifying reason} & \downarrow \n\frac{\sqrt{x}}{x} & \text{Open the queue. If successful, do the inquire } \n\end{array}/\star */
    /* Open the queue. If successful, do the inquire */
/\star call. \star//\star */
/\star * */
     /* Initialize the variables for the inquire *\star call: \star /
/* - Set SelectorsTable to the attributes whose *//\star status is \star/\frac{1}{x} required \frac{x}{x} required \frac{x}{x}- All other variables are already set \star//\star */
 SelectorsTable[0] = MQIA_INHIBIT_GET;
 SelectorsTable[1] = MQIA_INHIBIT_PUT;
/\star */
     /* Issue the inquire call<br>/* Test the output of the inquire call. If the */
     \frac{1}{x} Test the output of the inquire call. If the \frac{x}{x} call failed, display an error message \frac{x}{x}\frac{1}{\ast} call failed, display an error message<br>\frac{1}{\ast} showing the completion code and reason
            showing the completion code and reason code,*/\frac{1}{x} otherwise display the status of the \frac{x}{x}<br>\frac{1}{x} INHIBIT-GET and INHIBIT-PUT attributes \frac{x}{x}INHIBIT-GET and INHIBIT-PUT attributes
/\star */
      MQINQ(Hconn,
            *pHobj,
            SelectorCount,
            SelectorsTable,
            IntAttrCount,
            IntAttrsTable,
            CharAttrLength,
            CharAttrs,
            &CompCode,
            &Reason);
      if (CompCode != MQCC_OK)
\overline{\mathcal{E}} sprintf(Message, MESSAGE_4_E,
                ERROR_IN_MQINQ, CompCode, Reason);
         SetMsg(Message);
 }
      else
\{/* Process the changes */} \times end if CompCode \overline{\star}/
```
### *Attribute einer Warteschlange festlegen*

Dieses Beispiel veranschaulicht, wie der MQSET-Aufruf verwendet wird, um die Attribute einer Warteschlange zu ändern.

Dieser Auszug wurde aus der Beispielanwendung für Warteschlangenattribute (Programm CSQ4CCC1) übernommen, die mit WebSphere MQ for z/OS bereitgestellt wird. Die Namen und Positionen der Beispielanwendungen auf anderen Plattformen finden Sie unter Beispielprogramme (Plattformen mit Ausnahme von z/OS) .

```
#include <cmqc.h> /* MQ API header file */⋮
#define NUMBEROFSELECTORS 2
const MQHCONN Hconn = MQHC_DEF_HCONN;
static void InhibitGetAndPut(char *Message,
                       PMQHOBJ pHobj,
                       char *Object)
\{ \}/\star */
  \overline{y} Declare local variables \overline{y}/\star */
 MQLONG SelectorCount = NUMBEROFSELECTORS;
                         /* Number of selectors */ MQLONG IntAttrCount = NUMBEROFSELECTORS;
                         /* Number of int attrs */ MQLONG CharAttrLength = 0;
```

```
\rightarrow \rightarrow Length of char attribute buffer \rightarrow/
 MQCHAR *CharAttrs ;
\rightarrow \rightarrow Character attribute buffer \rightarrow /
   MQLONG SelectorsTable[NUMBEROFSELECTORS];
\rightarrow \rightarrow \rightarrow attribute selectors \rightarrow /
 MQLONG IntAttrsTable[NUMBEROFSELECTORS];
  /* integer attributes   */<br>MQLONG CompCode;              /* Completion code     */<br>MQLONG Reason;               /* Qualifying reason   */
                                \frac{1}{\sqrt{2}} Completion code \frac{\star}{\sqrt{2}} Qualifying reason \frac{\star}{2}/* Qualifying reason
/\star */
   \frac{1}{x} Open the queue. If successful, do the \frac{x}{x} inquire call.
         inquire call.
/\star */
\frac{1}{2}/\star */
      /* Initialize the variables for the set call: */- Set SelectorsTable to the attributes to be
/\star set \star/\sqrt{*} - Set IntAttrsTable to the required status \sqrt{*}\frac{1}{x} - All other variables are already set \frac{x}{x}/\star */
      SelectorsTable[0] = MQIA_INHIBIT_GET;
      SelectorsTable[1] = MQIA_INHIBIT_PUT;
 IntAttrsTable[0] = MQQA_GET_INHIBITED;
 IntAttrsTable[1] = MQQA_PUT_INHIBITED;
```

```
⋮
```
⋮

```
/\star */
      \frac{1}{x} Issue the set call.<br>\frac{1}{x} Test the output o
              Test the output of the set call. If the
      /\star call fails, display an error message
      \frac{1}{x} showing the completion code and reason<br>\frac{1}{x} code; otherwise move INHIBITED to the
      \dot{\gamma}_{\star} code; otherwise move INHIBITED to the \gamma_{\star} relevant screen map fields
      /\star relevant screen map fields<br>/*
/\star * */
       MQSET(Hconn,
              *pHobj,
              SelectorCount,
              SelectorsTable,
              IntAttrCount,
              IntAttrsTable,
              CharAttrLength,
              CharAttrs,
             &CompCode,
             &Reason);
       if (CompCode != MQCC_OK)
\{ sprintf(Message, MESSAGE_4_E,
 ERROR_IN_MQSET, CompCode, Reason);
          SetMsg(Message);
 }
       else
         \mathcal{F}_{\mathcal{L}}/* Process the changes */} \times end if CompCode */
```
#### *Statusinformationen mit MQSTAT abrufen*

Dieses Beispiel veranschaulicht, wie Sie einen asynchronen MQPUT-Aufruf ausgeben und die Statusinformationen mit MQSTAT abrufen.

Dieser Auszug stammt aus der Beispielanwendung "Calling MQSTAT" (Programm amqsapt0), die im Rahmen von WebSphere MQ for Windows-Systeme bereitgestellt wird. Die Namen und Positionen der Beispielanwendungen auf anderen Plattformen finden Sie unter Beispielprogramme (Plattformen mit Ausnahme von z/OS) .

```
 /********************************************************************/
/\star \star /\star\neq Program name: AMQSAPT0 \star / \star/\star \star /\star/* Description: Sample C program that asynchronously puts messages */ /* to a message queue (example using MQPUT & MQSTAT). */
/\star \star /\star
```

```
/* Licensed Materials - Property of IBM
/\star \star /\star\rightarrow 63H9336 \rightarrow/* (c) Copyright IBM Corp. 2006, 2024. All Rights Reserved. \star//\star \star /\star\overline{t} US Government Users Restricted Rights - Use, duplication or \overline{t} \overline{t}<br>\overline{t} disclosure restricted by GSA ADP Schedule Contract with \overline{t}/* disclosure restricted by GSA ADP Schedule Contract with
 \frac{1}{x} IBM Corp. \frac{x}{x}/\star \star /\star /********************************************************************/
/\star \star /\star\frac{1}{\sqrt{\frac{1}{\pi}}} Function: \frac{1}{\sqrt{\frac{1}{\pi}}}/\star \star /\star/* AMQSAPT0 is a sample C program to put messages on a message \star/<br>/* queue with asynchronous response option, querying the success \star/
 /* queue with asynchronous response option, querying the success \star/<br>/*   of the put operations with MQSTAT.
% of the put operations with MQSTAT.<br>
\begin{array}{ccc}\n\frac{x}{x} & \frac{x}{y} \\
\frac{x}{x} & -\frac{x}{y} \\
\frac{x}{x} & -\frac{x}{z}\n\end{array}<br>
\begin{array}{ccc}\n\frac{x}{x} & \frac{x}{y} \\
\frac{x}{y} & \frac{x}{z}\n\end{array}/\star \star /\star-- messages are sent to the queue named by the parameter \begin{array}{c} \star/\\ \star/ \end{array}/\star \star /\star /* -- gets lines from StdIn, and adds each to target */
% queue, taking each line of text as the content \frac{*}{\ast}<br>
of a datagram message; the sample stops when a null \frac{*}{\ast}<br>
line (or EOF) is read. \frac{*}{\ast}<br>
New -line characters are removed. If a line is longer than 99 ch
             of a datagram message; the sample stops when a null \star/<br>line (or EOF) is read.
             line (or EOF) is read.
             New-line characters are removed. \star/\frac{1}{\ast} If a line is longer than 99 characters it is broken up \frac{1}{\ast}/* into 99-character pieces. Each piece becomes the */\frac{1}{x} content of a datagram message.<br>
\frac{1}{x} if the length of a line is a multiple of 99 plus 1, for \frac{x}{x}<br>
\frac{1}{x} example, 199, the last piece will only contain a
/* If the length of a line is a multiple of 99 plus 1, for */\frac{1}{\ast} example, 199, the last piece will only contain a \frac{1}{\ast}% new-line character so will terminate the input.<br>
\begin{array}{ccc}\n\star & \star & \star & \star \\
\star & \star & \star & \star \\
\star & \star & \star & \star \\
\star & \star & \star & \star\n\end{array}<br>
\begin{array}{ccc}\n\star & \star & \star & \star \\
\star & \star & \star & \star \\
\star & \star & \star & \star \\
\star & \star & \star & \star\n\end{array}<br>
\begin{array}{ccc}\n\star & \star & \star & \star \\
\star & \star & \star & \star \\
\star & \star & \/\star \star /\star-- writes a message for each MQI reason other than */<br>MORC NONE: stops if there is a MOI completion code */
           MQRC_NONE; stops if there is a MQI completion code
             of MQCC_FAILED \star/
/\star \star /\star /* -- summarizes the overall success of the put operations */
             /* through a call to MQSTAT to query MQSTAT_TYPE_ASYNC_ERROR*/
/\star \star /\star% Program logic:<br>
/* MQOPEN target queue for OUTPUT<br>
/* while end of input file not reached,<br>
/* . read next line of text<br>
*/<br>
*/<br>
*/
             MQOPEN target queue for OUTPUT \star/<br>while end of input file not reached, \star/<br>. read next line of text ...
\overline{\phantom{a}} while end of input file not reached, \overline{\phantom{a}} \overline{\phantom{a}}/\star . read next line of text \star/ /* . MQPUT datagram message with text line as data */
  /* MQCLOSE target queue */
 \overline{y} MQSTAT connection \overline{x} \overline{y}/\star \star /\star/\star \star /\star /********************************************************************/
/\star \star /\star\frac{7}{7} AMQSAPT0 has the following parameters \frac{x}{7}<br>
\frac{x}{7} required:<br>
\frac{x}{7} (1) The name of the target queue \frac{x}{7}required:
\begin{array}{lll} \gamma_{\star} & (1) \hspace{0.2cm} \text{The name of the target queue} & \star_{\star} \\ \gamma_{\star} & \hspace{0.2cm} \text{optional:} & \star_{\star} \\ \gamma_{\star} & (2) \hspace{0.2cm} \text{Queue manager name} & \star_{\star} \end{array}optional:<br>
\star/ (2) Queue manager name \star/ \star/
 /\star (2) Queue manager name \star /\star (3) The open options \star \star\overline{1}/\star (3) The open options \overline{1}/\star (4) The close options \overline{1}/\star (5) The name of the target queue manager \overline{1}/\star/\star (4) The close options \star//\star (5) The name of the target queue manager \star/\dot{y}_{\star} (6) The name of the dynamic queue<br>/*
/\star \star /\star /********************************************************************/
 #include <stdio.h>
 #include <stdlib.h>
 #include <string.h>
 /* includes for MQI */
 #include <cmqc.h>
 int main(int argc, char **argv)
 {
   /* Declare file and character for sample input */ FILE *fp;
   \rightarrow Declare MQI structures needed \rightarrow<code>MQOD</code> od = {MQOD_DEFAULT}; \rightarrow Object Descriptor \rightarrow /\rightarrow<code>MQMD</code> md = {MQMD_DEFAULT}; \quad /\star Message Descriptor \quad \star /</code>
<code>MQPMO</code> \, <code>pmo = {MQPMO_DEFAULT}; /* put message options \, */</code>
   MQSTS sts = \frac{3}{2}MQSTS_DEFAULT\frac{3}{2}; /* status information */
   /** note, sample uses defaults where it can **/<br>MOHCONN Hcon; /* connection han
   MQHCONN Hcon; \begin{array}{ccc} \star & \star & \star & \star & \star \end{array} MQHCONN Hobj; \begin{array}{ccc} \star & \star & \star & \star & \star \end{array} MQHOBJ Hobj; /* object handle */
 MQLONG O_options; /* MQOPEN options */
 MQLONG C_options; /* MQCLOSE options */
   MQLONG CompCode; /* completion code */
```

```
MQLONG
                                  /* MQOPEN completion code
         OpenCode;
MOLONG
         Reason;
                                  /* reason code
MOLONG
         CReason;
                                  /* reason code for MQCONN
                                                                     \starMOLONG
         messlen;
                                  /* message length
                                                                     \starbuffer[100];
char/* message buffer
                                                                     \star/char
         QMName [50];
                                  /* queue manager name
                                                                     \star/printf("Sample AMQSAPT0 start\n");
if (\text{argc} < 2)£
 printf("Required parameter missing - queue name\n");
 exit(99);
\overline{\mathbf{r}}/\star\star/\starConnect to queue manager
                                                                     \star//*
                                                                     \starQMMame[0] = 0;/\star default \star/if (\text{argc} > 2)strcpy(QMName, argv[2]);
MQCONN (QMName,
                                 /* queue manager
                                                                     \star/&Hcon,
                                 /* connection handle
                                                                     \star/&Compcode,
                                 /* completion code
                                                                     \star/&Reason);
                                  /* reason code
/* report reason and stop if it failed
                                             \star/if (Complete == MQCC_FAILED)£
 printf("MQCONN ended with reason code %d\n", CReason);
  exit( (int)CReason );
\overline{3}\star//\starUse parameter as the name of the target queue
                                                                     \star//*
                                                                     \starstrncpy(od.ObjectName, argv[1], (size_t)MQ_Q_NAME_LENGTH);
printf("target queue is %s\n", od.ObjectName);
if (\arg c > 5)₹
 strncpy(od.ObjectQMgrName, argv[5], (size_t) MQ_Q_MGR_NAME_LENGTH);<br>printf("target queue manager is %s\n", od.ObjectQMgrName);
\overline{\mathbf{r}}if (\arg c > 6)£
 strncpy(od.DynamicQName, argv[6], (size_t) MQ_Q_NAME_LENGTH);<br>printf("dynamic queue name is %s\n", od.DynamicQName);
\overline{\mathbf{r}}\star/*
/\starOpen the target message queue for output
                                                                     \star/\star\starif (\text{argc} > 3)Ł
 0_options = atoi( argv[3]);<br>printf("open options are %d\n", 0_options);
ł
else
Ł
  0_options = MQ00_OUTPUT
              MQ00_OUTPUT \rightarrow open queue for output MQ00_FAIL_IF_QUIESCING \rightarrow but not if MQM stopping
            \mathbf{L}\star/\star = 0x2010 = 8208 decimal
}
MQOPEN (Hcon,
                                   /* connection handle
       &od,
                                   /* object descriptor for queue
                                                                     \star/* open options<br>/* object handle<br>/* MQOPEN completion code
       0_options,
                                                                     \star/&Hobj,
                                                                     \star&OpenCode,
                                                                     \star&Reason);
                                   /* reason code
/* report reason, if any; stop if failed
                                                \star/if (Reason != MQRC_NONE)
£
 printf("MQOPEN ended with reason code %d\n", Reason);
}
```

```
if (OpenCode == MQCC_FAILED)
\overline{z}printf("unable to open queue for output\n");
\overline{\mathbf{r}}/\star\starRead lines from the file and put them to the message queue<br>Loop until null line or end of file, or there is a failure
/\star\star/\star\star//\star\star/CompCode = OpenCode; /* use MQOPEN result for initial test */fp = stdin;memcpy(md.Format,
                        /* character string format
                                                        \star/MQFMT_STRING, (size_t)MQ_FORMAT_LENGTH);
/* These options specify that put operation should occur
                                                        \star//* asynchronously and the application will check the success
                                                        \star//* using MQSTAT at a later time.
                                                         \starmd.Persistence = MQPER_NOT_PERSISTENT;
pmo.Options |= MQPMO_ASYNC_RESPONSE;
/* These options cause the MsgId and CorrelId to be replaced, so *//* that there is no need to reset them before each MQPUT
                                                        \star/pmo.Options |= MQPMO_NEW_MSG_ID;<br>pmo.Options |= MQPMO_NEW_CORREL_ID;
while (CompCode != MQCC FAILED)
Ł
 if (fgets(buffer, sizeof(buffer), fp) != NULL)
 \{messlen = (MQLONG)strlen(buffer); /* length without null<br>if (buffer[messlen-1] == '\n') /* last char is a new-line
                                                        \star/\star/Ł
     buffer[message-1] = '\0';/* replace new-line with null *//* reduce buffer length
     --messlen:
                                                        \star/}
 ł
                       /* treat EOF same as null line
 else messlen = 0;\star//*\star//*Put each buffer to the message queue
                                                        \star//\starif (messlen > 0)
 £
   MQPUT (Hcon,
                          /* connection handle
                                                         \star/Hobj,
                          x \leftrightarrow y object handle
                                                         \star/
        &md,
                          /\star message descriptor
                          /* default options (datagram)
        &pmo
        messlen,
                          /\star message length
                          /* message buffer
        buffer,
        &CompCode,
                          /* completion code
                          /* reason code
        &Reason);
   /* report reason, if any */<br>if (Reason != MQRC_NONE)
   £
     printf("MQPUT ended with reason code %d\n", Reason);
   \mathbf{3}else /* satisfy end condition when empty line is read */CompCode = MQCC_FAILED;\overline{\mathbf{r}}\star//*
  Close the target queue (if it was opened)
                                                        \star//\star/\starif (OpenCode != MQCC_FAILED)
ł
 if (\arg c > 4)C_{\text{}} C_options = atoi( argv[4] );
```

```
print("close options are %d\n", C_options);₹
  else
  \mathcal{E}C_{\text{-}options} = MQCO_{\text{-}}NONE;
                                 /\star no close options
                                                                    \star/\overline{\mathbf{3}}/* connection handle<br>/* object handle
 MQCLOSE (Hcon,
                                                                     \star/\star'&Hohi
          C_options,
          & \overline{CompCode},
                                   /* completion code
                                                                     \star/&Reason);
                                   /* reason code
  /* report reason, if any<br>if (Reason != MQRC_NONE)
                                \star/£
    printf("MQCLOSE ended with reason code %d\n", Reason);
 \overline{\mathbf{S}}\starOuery how many asynchronous puts succeeded
/\star\star//\star\star*****/
MQSTAT (&Hcon,
                                 /* connection handle
                                                                  \star/MQSTAT_TYPE_ASYNC_ERROR, /* status type
                                                                   \star/x \rightarrow 0 x \rightarrow 0 x \rightarrow 0 x \rightarrow 0 x \rightarrow 0 y \rightarrow 0 y \rightarrow 0&Sts,
       &CompCode,
                                 /* completion code
       &Reason);
                                /* reason code
/* report reason, if any
                              \star/if (Reason != MQRC_NONE)
£
 printf("MQSTAT ended with reason code %d\n", Reason);
\overline{\mathbf{r}}else
£
  /* Display results */printf("Succeeded putting %d messages\n",
         sts.PutSuccessCount);
  printf("%d messages were put with a warning\n",
 sts.PutWarningCount);<br>printf("Failed to put %d messages\n",<br>sts.PutFailureCount);
 if(sts.CompCode == MQCC_WARNING)printf("The first warning that occurred had reason code %d\n",
           sts.Reason);
  else if (sts.CompCode == MQCC_FAILED)£
    printf("The first error that occurred had reason code %d\n",
           sts.Reason);
 }
}
/*
                                                                    \star/Disconnect from MQM if not already connected
/\star\star/*
                                                                     \starif (CReason != MQRC ALREADY CONNECTED)
Ł
 MQDISC (&Hcon,
                                   /* connection handle
                                                                    \star&CompCode,
                                   /* completion code
                                                                    \star&Reason);
                                   /* reason code
 /* report reason, if any<br>if (Reason != MQRC_NONE)
                                \star/\overline{5}printf("MQDISC ended with reason code %d\n", Reason);
 \mathbf{r}\overline{\mathbf{r}}\star//\star/* END OF AMQSAPT0
                                                                    \star//\star\starprintf("Sample AMQSAPT0 end\n");
```
## <span id="page-23-0"></span>**COBOL-Beispiele**

Diese Themensammlung wurde aus den WebSphere MQ for z/OS-Musteranwendungen übernommen. Sie sind auf allen Plattformen anwendbar, sofern nicht ausdrücklich anders erwähnt.

#### *Verbindung mit einem Warteschlangenmanager herstellen*

Dieses Beispiel veranschaulicht, wie mit einem MQCONN-Aufruf in z/OS-Stapel eine Verbindung mit einem Programm hergestellt wird.

Dieser Auszug stammt aus der Beispielanwendung "Browse" (Programm CSQ4BVA1), die im Rahmen von WebSphere MQ for z/OS bereitgestellt wird. Die Namen und Speicherpositionen der Beispielanwendung auf anderen Plattformen finden Sie unter Beispielprogramme (Plattformen mit Ausnahme von z/OS).

```
* -------------------------------------------------------*
 WORKING-STORAGE SECTION.
* -------------------------------------------------------*
* W02 - Data fields derived from the PARM field
                              PIC X(48) VALUE SPACES.
* W03 - MQM API fields<br>01 W03-HCONN
 01 W03-HCONN PIC S9(9) BINARY.
 01 W03-COMPCODE PIC S9(9) BINARY.
 01 W03-REASON PIC S9(9) BINARY.
*
* MQV contains constants (for filling in the control
   blocks)
   and return codes (for testing the result of a call)
*
 01 W05-MQM-CONSTANTS.
 COPY CMQV SUPPRESS.
⋮
* Separate into the relevant fields any data passed
    in the PARM statement
*
     UNSTRING PARM-STRING DELIMITED BY ALL ','
                            INTO W02-MQM
                                 W02-OBJECT.
⋮
* Connect to the specified queue manager.
*
     CALL 'MQCONN' USING W02-MQM
                         W03-HCONN
                         W03-COMPCODE
                        W03-REASON.
*
    Test the output of the connect call. If the call
* fails, print an error message showing the
    completion code and reason code.
*
     IF (W03-COMPCODE NOT = MQCC-OK) THEN
⋮
     END-IF.
⋮
```
#### *Verbindung von einem Warteschlangenmanager trennen*

Dieses Beispiel veranschaulicht, wie mit dem MQDISC-Aufruf die Verbindung eines Warteschlangenmanagers in z/OS-Stapel getrennt wird.

In diesem Codeauszug werden die Variablen verwendet, die im Abschnitt "Verbindung mit einem Warteschlangenmanager herstellen" auf Seite 24 festgelegt wurden. Dieser Auszug stammt aus der Beispielanwendung "Browse" (Programm CSQ4BVA1), die im Rahmen von WebSphere MQ for z/OS bereitgestellt

wird. Die Namen und Positionen der Beispielanwendungen auf anderen Plattformen finden Sie unter Beispielprogramme (Plattformen mit Ausnahme von z/OS) .

```
⋮
*
* Disconnect from the queue manager
*
      CALL 'MQDISC' USING W03-HCONN
                          W03-COMPCODE
                          W03-REASON.
*
    Test the output of the disconnect call. If the
* call fails, print an error message showing the
* completion code and reason code.
*
     IF (W03-COMPCODE NOT = MQCC-OK) THEN
⋮
            END-IF.
⋮
```
#### *Erstellen einer dynamischen Warteschlange*

Dieses Beispiel veranschaulicht, wie der MQOPEN-Aufruf zum Erstellen einer dynamischen Warteschlange verwendet wird.

Dieser Auszug stammt aus der Beispielanwendung "Credit Check" (Programm CSQ4CVB1), die im Rahmen von WebSphere MQ for z/OS bereitgestellt wird. Die Namen und Positionen der Beispielanwendungen auf anderen Plattformen finden Sie unter Beispielprogramme (Plattformen mit Ausnahme von z/OS) .

```
⋮
* -------------------------------------------------------*
 WORKING-STORAGE SECTION.
* -------------------------------------------------------*
*
    W02 - Queues processed in this program
*
01 W02-MODEL-QNAME PIC X(48) VALUE<br>'CSQ4SAMP.B1.MODEL
 'CSQ4SAMP.B1.MODEL '.
01 W02-NAME-PREFIX<br>PICSO4SAMP.B1.*
\cdot 'CSQ4SAMP.B1.\star 01 W02-TEMPORARY-Q PIC X(48).
*
* W03 - MQM API fields
*
 01 W03-HCONN PIC S9(9) BINARY VALUE ZERO.
 01 W03-OPTIONS PIC S9(9) BINARY.
 01 W03-HOBJ PIC S9(9) BINARY.
 01 W03-COMPCODE PIC S9(9) BINARY.
 01 W03-REASON PIC S9(9) BINARY.
*
    API control blocks
*
 01 MQM-OBJECT-DESCRIPTOR.
     COPY CMQODV.
*
* CMQV contains constants (for setting or testing
* field values) and return codes (for testing the
    result of a call)
*
 01 MQM-CONSTANTS.
 COPY CMQV SUPPRESS.
* -------------------------------------------------------*
 PROCEDURE DIVISION.
                    * -------------------------------------------------------*
⋮
* -------------------------------------------------------*
 OPEN-TEMP-RESPONSE-QUEUE SECTION.
* -------------------------------------------------------*
```
\*

```
* This section creates a temporary dynamic queue
* using a model queue
*
* -------------------------------------------------------*
*
* Change three fields in the Object Descriptor (MQOD)
* control block. (MQODV initializes the other fields)
*
 MOVE MQOT-Q TO MQOD-OBJECTTYPE.
 MOVE W02-MODEL-QNAME TO MQOD-OBJECTNAME.
 MOVE W02-NAME-PREFIX TO MQOD-DYNAMICQNAME.
*
     COMPUTE W03-OPTIONS = MQOO-INPUT-EXCLUSIVE.
*
     CALL 'MQOPEN' USING W03-HCONN
                         MQOD
                         W03-OPTIONS
                         W03-HOBJ-MODEL
                         W03-COMPCODE
                         W03-REASON.
*
     IF W03-COMPCODE NOT = MQCC-OK
 MOVE 'MQOPEN' TO M01-MSG4-OPERATION
 MOVE W03-COMPCODE TO M01-MSG4-COMPCODE
 MOVE W03-REASON TO M01-MSG4-REASON
          MOVE M01-MESSAGE-4 TO M00-MESSAGE
     ELSE
          MOVE MQOD-OBJECTNAME TO W02-TEMPORARY-Q
     END-IF.
*
 OPEN-TEMP-RESPONSE-QUEUE-EXIT.
*
     Return to performing section.
*
      EXIT.
      EJECT
*
```
#### *Öffnen einer vorhandenen Warteschlange*

Dieses Beispiel veranschaulicht, wie der MQOPEN-Aufruf verwendet wird, um eine vorhandene Warteschlange zu öffnen.

Dieser Auszug stammt aus der Beispielanwendung "Browse" (Programm CSQ4BVA1), die im Rahmen von WebSphere MQ for z/OS bereitgestellt wird. Die Namen und Speicherpositionen der Beispielanwendung auf anderen Plattformen finden Sie unter Beispielprogramme (Plattformen mit Ausnahme von z/OS).

```
⋮
* -------------------------------------------------------*
 WORKING-STORAGE SECTION.
* -------------------------------------------------------*
*
* W01 - Fields derived from the command area input
*
01 W01-OBJECT PIC X(48).
*
* W02 - MQM API fields
*
 01 W02-HCONN PIC S9(9) BINARY VALUE ZERO.
 01 W02-OPTIONS PIC S9(9) BINARY.
 01 W02-HOBJ PIC S9(9) BINARY.
 01 W02-COMPCODE PIC S9(9) BINARY.
 01 W02-REASON PIC S9(9) BINARY.
*
* CMQODV defines the object descriptor (MQOD)
*
 01 MQM-OBJECT-DESCRIPTOR.
     COPY CMQODV.
*
* CMQV contains constants (for setting or testing
* field values) and return codes (for testing the
* result of a call)
*
01 MOM-CONSTANTS
COPY CMQV SUPPRESS.
                    * -------------------------------------------------------*
```

```
 E-OPEN-QUEUE SECTION.
 * -------------------------------------------------------*
 \star * \star* This section opens the queue *
*
* Initialize the Object Descriptor (MQOD) control
     block
* (The copy file initializes the remaining fields.)
*
     MOVE MOOT-Q<br>MOVE WO1-OBJECT TO MOOD-OBJECTNAME.
     MOVE W01-OBJECT
*
     Initialize W02-OPTIONS to open the queue for both
* inquiring about and setting attributes
*
      COMPUTE W02-OPTIONS = MQOO-INQUIRE + MQOO-SET.
*
* Open the queue
*
      CALL 'MQOPEN' USING W02-HCONN
  MQOD
                         W02-OPTIONS
                         W02-HOBJ
                         W02-COMPCODE
                         W02-REASON.
*
* Test the output from the open
*
* If the completion code is not OK, display a
     separate error message for each of the following
* errors:
 *
 * Q-MGR-NOT-AVAILABLE - MQM is not available
 * CONNECTION-BROKEN - MQM is no longer connected to CICS
 * UNKNOWN-OBJECT-NAME - The queue does not exist
 * NOT-AUTHORIZED - The user is not authorized to open
 \star the queue
*
* For any other error, display an error message
* showing the completion and reason codes
 *
   IF W02-COMPCODE NOT = MQCC-OK
      EVALUATE TRUE
*
        WHEN W02-REASON = MQRC-Q-MGR-NOT-AVAILABLE
             MOVE M01-MESSAGE-6 TO M00-MESSAGE
 *
       WHEN W02-REASON = MORC-CONNECTION-BROKEN
            MOVE M01-MESSAGE-6 TO M00-MESSAGE
*
        WHEN W02-REASON = MQRC-UNKNOWN-OBJECT-NAME
            MOVE M01-MESSAGE-2 TO M00-MESSAGE
*
        WHEN W02-REASON = MQRC-NOT-AUTHORIZED
            MOVE M01-MESSAGE-3 TO M00-MESSAGE
 *
       WHEN OTHER<br>MOVE 'MOOPEN'
  MOVE 'MQOPEN' TO M01-MSG4-OPERATION
 MOVE W02-COMPCODE TO M01-MSG4-COMPCODE
 MOVE W02-REASON TO M01-MSG4-REASON
             MOVE M01-MESSAGE-4 TO M00-MESSAGE
        END-EVALUATE
      END-IF.
  E-EXIT.
 *
* Return to performing section
*
      EXIT.
     EJECT
```
#### *Schließen einer Warteschlange*

Dieses Beispiel veranschaulicht, wie der MQCLOSE-Aufruf verwendet wird.

In diesem Codeauszug werden die Variablen verwendet, die im Abschnitt ["Verbindung mit einem Warte](#page-23-0)[schlangenmanager herstellen" auf Seite 24](#page-23-0) festgelegt wurden. Dieser Auszug stammt aus der Beispielanwendung "Browse" (Programm CSQ4BVA1), die im Rahmen von WebSphere MQ for z/OS bereitgestellt

wird. Die Namen und Positionen der Beispielanwendungen auf anderen Plattformen finden Sie unter Beispielprogramme (Plattformen mit Ausnahme von z/OS) .

```
⋮
*
* Close the queue
*
     MOVE MQCO-NONE TO W03-OPTIONS.
*
      CALL 'MQCLOSE' USING W03-HCONN
                            W03-HOBJ
                            W03-OPTIONS
                           W03-COMPCODE
                            W03-REASON.
*
* Test the output of the MQCLOSE call. If the call * fails, print an error message showing the
    fails, print an error message showing the
* completion code and reason code.
*
      IF (W03-COMPCODE NOT = MQCC-OK) THEN
MOVE 'CLOSE' TO W04-MSG4-TYPE
 MOVE W03-COMPCODE TO W04-MSG4-COMPCODE
 MOVE W03-REASON TO W04-MSG4-REASON
         MOVE W04-MESSAGE-4 TO W00-PRINT-DATA
         PERFORM PRINT-LINE
         MOVE W06-CSQ4-ERROR TO W00-RETURN-CODE
     END-IF.
*
```
#### *Einreihen einer Nachricht mithilfe von MQPUT*

Dieses Beispiel veranschaulicht, wie der MQPUT-Aufruf mit dem Kontext verwendet wird.

Dieser Auszug stammt aus der Beispielanwendung "Credit Check" (Programm CSQ4CVB1), die im Rahmen von WebSphere MQ for z/OS bereitgestellt wird. Die Namen und Positionen der Beispielanwendungen auf anderen Plattformen finden Sie unter Beispielprogramme (Plattformen mit Ausnahme von z/OS) .

```
⋮
 * -------------------------------------------------------*
WORKING-STORAGE SECTION.<br>* ----------------------
 * -------------------------------------------------------*
*
* W02 - Queues processed in this program
*
  01 W02-TEMPORARY-Q PIC X(48).
 *
     W03 - MQM API fields
 *
  01 W03-HCONN PIC S9(9) BINARY VALUE ZERO.
  01 W03-HOBJ-INQUIRY PIC S9(9) BINARY.
  01 W03-OPTIONS PIC S9(9) BINARY.
  01 W03-BUFFLEN PIC S9(9) BINARY.
  01 W03-COMPCODE PIC S9(9) BINARY.
  01 W03-REASON PIC S9(9) BINARY.
 *
  01 W03-PUT-BUFFER.
 *
      05 W03-CSQ4BIIM.
      COPY CSQ4VB1.
 *
 * API control blocks
 *
  01 MQM-MESSAGE-DESCRIPTOR.
       COPY CMQMDV.
  01 MQM-PUT-MESSAGE-OPTIONS.
     COPY CMQPMOV.
 *
 * MQV contains constants (for filling in the
 \star control blocks) and return codes (for testing<br>\star the result of a call).
     the result of a call).
 *
 01 MQM-CONSTANTS.
```

```
 COPY CMQV SUPPRESS.
                                   * -------------------------------------------------------*
 PROCEDURE DIVISION.
* -------------------------------------------------------*
⋮
* Open queue and build message.
⋮
*
* Set the message descriptor and put-message options to
\star the values required to create the message.
\star Set the length of the message.
*
MOVE MQMT-REQUEST               TO MQMD-MSGTYPE.
 MOVE MQCI-NONE TO MQMD-CORRELID.
 MOVE MQMI-NONE TO MQMD-MSGID.
 MOVE W02-TEMPORARY-Q TO MQMD-REPLYTOQ.
MOVE SPACES TO MQMD-REPLYTOQMGR.
 MOVE 5 TO MOMD-PRIORITY.
  MOVE MQPER-NOT-PERSISTENT TO MQMD-PERSISTENCE.
 COMPUTE MQPMO-OPTIONS = MQPMO-NO-SYNCPOINT +
 MQPMO-DEFAULT-CONTEXT.
  MOVE LENGTH OF CSQ4BIIM-MSG TO W03-BUFFLEN.
*
     CALL 'MQPUT' USING W03-HCONN
                        W03-HOBJ-INQUIRY
                        MQMD
                        MQPMO
                        W03-BUFFLEN
                        W03-PUT-BUFFER
```

```
 IF W03-COMPCODE NOT = MQCC-OK
⋮
      END-IF.
```
 W03-COMPCODE W03-REASON.

#### *Einreihen einer Nachricht mithilfe von MQPUT1*

Dieses Beispiel veranschaulicht, wie der Aufruf von MQPUT1 verwendet wird.

Dieser Auszug stammt aus der Beispielanwendung "Credit Check" (Programm CSQ4CVB5), die im Rahmen von WebSphere MQ for z/OS bereitgestellt wird. Die Namen und Positionen der Beispielanwendungen auf anderen Plattformen finden Sie unter Beispielprogramme (Plattformen mit Ausnahme von z/OS) .

```
⋮
* -------------------------------------------------------*
 WORKING-STORAGE SECTION.
* -------------------------------------------------------*
*
    W03 - MQM API fields
*
 01 W03-HCONN PIC S9(9) BINARY VALUE ZERO.
 01 W03-OPTIONS PIC S9(9) BINARY.
01 W03-COMPCODE PIC S9(9) BINARY.
 01 W03-REASON PIC S9(9) BINARY.
 01 W03-BUFFLEN PIC S9(9) BINARY.
^*01
     01 W03-PUT-BUFFER.
     05 W03-CSQ4BQRM.
     COPY CSQ4VB4.
*
* API control blocks
*
 01 MQM-OBJECT-DESCRIPTOR.
      COPY CMQODV.
 01 MQM-MESSAGE-DESCRIPTOR.
    COPY CMOMDV.
 01 MQM-PUT-MESSAGE-OPTIONS.
```
 $\star$  CMQV contains constants (for filling in the

COPY CMQPMOV.

\*

```
\star control blocks) and return codes (for testing
* the result of a call).
*
 01 MQM-MQV.
 COPY CMQV SUPPRESS.
                                 * -------------------------------------------------------*
 PROCEDURE DIVISION.
\star -------------------
⋮
* Get the request message.
⋮
                             * -------------------------------------------------------*
 PROCESS-QUERY SECTION.
* -------------------------------------------------------*
⋮
     Build the reply message.
⋮
*
\star Set the object descriptor, message descriptor and
* put-message options to the values required to create
\star the message.
* Set the length of the message.
*
   MOVE MQMD-REPLYTOQ TO MQOD-OBJECTNAME.
   MOVE MQMD-REPLYTOQMGR TO MQOD-OBJECTQMGRNAME.
  MOVE MOMT-REPLY<br>
MOVE SPACES TO MOMD-REPLYTOQ<br>
MOVE SPACES TO MOMD-REPLYTOQ
MOVE SPACES TO MQMD-REPLYTOQ.
 MOVE SPACES TO MQMD-REPLYTOQMGR.
 MOVE LOW-VALUES TO MQMD-MSGID.
   COMPUTE MQPMO-OPTIONS = MQPMO-SYNCPOINT +
                           MQPMO-PASS-IDENTITY-CONTEXT.
   MOVE W03-HOBJ-CHECKQ TO MQPMO-CONTEXT.
   MOVE LENGTH OF CSQ4BQRM-MSG TO W03-BUFFLEN.
*
      CALL 'MQPUT1' USING W03-HCONN
                           MQOD
                           MQMD
                           MQPMO
                          WO3-BUFFLEN
                           W03-PUT-BUFFER
                          W03-COMPCODE<br>W03-REASON.
WO3-REASON.
 IF W03-COMPCODE NOT = MQCC-OK
 MOVE 'MQPUT1' TO M02-OPERATION
 MOVE MQOD-OBJECTNAME TO M02-OBJECTNAME
          PERFORM RECORD-CALL-ERROR
          PERFORM FORWARD-MSG-TO-DLQ
      END-IF.
*
```
#### *Abrufen einer Nachricht*

Dieses Beispiel veranschaulicht, wie der MQGET-Aufruf verwendet wird, um eine Nachricht aus einer Warteschlange zu entfernen.

Dieser Auszug stammt aus der Beispielanwendung "Credit Check" (Programm CSQ4CVB1), die im Rahmen von WebSphere MQ for z/OS bereitgestellt wird. Die Namen und Positionen der Beispielanwendungen auf anderen Plattformen finden Sie unter Beispielprogramme (Plattformen mit Ausnahme von z/OS) .

```
⋮
* -------------------------------------------------------*
WORKING-STORAGE SECTION.<br>* -----------------------
                        * -------------------------------------------------------*
*
* W03 - MQM API fields
*01 W03-HCONN
 01 W03-HCONN PIC S9(9) BINARY VALUE ZERO.
 01 W03-HOBJ-RESPONSE PIC S9(9) BINARY.
 01 W03-OPTIONS PIC S9(9) BINARY.
 01 W03-BUFFLEN PIC S9(9) BINARY.
 01 W03-DATALEN PIC S9(9) BINARY.
 01 W03-COMPCODE PIC S9(9) BINARY.
 01 W03-REASON PIC S9(9) BINARY.
*
 01 W03-GET-BUFFER.
     05 W03-CSQ4BAM.
```

```
 COPY CSQ4VB2.
*
    API control blocks
*
 01 MQM-MESSAGE-DESCRIPTOR.
     COPY CMQMDV.
 01 MQM-GET-MESSAGE-OPTIONS.
     COPY CMQGMOV.
*
* MQV contains constants (for filling in the
* control blocks) and return codes (for testing
* the result of a call).
*
 01 MQM-CONSTANTS.
COPY CMQV SUPPRESS.<br>* ---------------------
               * -------------------------------------------------------*
 A-MAIN SECTION.
* -------------------------------------------------------*
⋮
* Open response queue.
⋮
* -------------------------------------------------------*
 PROCESS-RESPONSE-SCREEN SECTION.
* -------------------------------------------------------*
\star\star This section gets a message from the response queue. \star\star\star When a correct response is received, it is \qquad \qquad \star\star -transferred to the map for display; otherwise \qquad \, \star* an error message is built. *
\star * \star* -------------------------------------------------------*
*
    Set get-message options
*
  COMPUTE MQGMO-OPTIONS = MQGMO-SYNCPOINT +
                         MQGMO-ACCEPT-TRUNCATED-MSG +
                         MQGMO-NO-WAIT.
*
* Set msgid and correlid in MQMD to nulls so that any
* message will qualify.
* Set length to available buffer length.
*
 MOVE MQMI-NONE TO MQMD-MSGID.
 MOVE MQCI-NONE TO MQMD-CORRELID.
 MOVE LENGTH OF W03-GET-BUFFER TO W03-BUFFLEN.
*
     CALL 'MQGET' USING W03-HCONN
                       W03-HOBJ-RESPONSE
                       MQMD
                       MQGMO
                       W03-BUFFLEN
                       W03-GET-BUFFER
                       W03-DATALEN
                       W03-COMPCODE
                       W03-REASON.
     EVALUATE TRUE
        WHEN W03-COMPCODE NOT = MQCC-FAILED
⋮
            Process the message
⋮
        WHEN (W03-COMPCODE = MQCC-FAILED AND
               W03-REASON = MQRC-NO-MSG-AVAILABLE)
                 MOVE M01-MESSAGE-9 TO M00-MESSAGE
                 PERFORM CLEAR-RESPONSE-SCREEN
*
        WHEN OTHER<br>MOVE 'MQGET '
 MOVE 'MQGET ' TO M01-MSG4-OPERATION
MOVE W03-COMPCODE TO M01-MSG4-COMPCODE
MOVE W03-REASON TO M01-MSG4-REASON
             MOVE M01-MESSAGE-4 TO M00-MESSAGE
             PERFORM CLEAR-RESPONSE-SCREEN
     END-EVALUATE.
```
#### *Abrufen einer Nachricht mithilfe der Option für Warten*

Dieses Beispiel veranschaulicht, wie der MQGET-Aufruf mit der Option 'wait' verwendet und abgeschnittene Nachrichten akzeptiert werden.

Dieser Auszug stammt aus der Beispielanwendung "Credit Check" (Programm CSQ4CVB5), die im Rahmen von WebSphere MQ for z/OS bereitgestellt wird. Die Namen und Positionen der Beispielanwendungen auf anderen Plattformen finden Sie unter Beispielprogramme (Plattformen mit Ausnahme von z/OS) .

```
⋮
* -------------------------------------------------------*
 WORKING-STORAGE SECTION.
* -------------------------------------------------------*
*
* W00 - General work fields
*
 01 W00-WAIT-INTERVAL PIC S9(09) BINARY VALUE 30000.
*
* W03 - MQM API fields
*
 01 W03-HCONN PIC S9(9) BINARY VALUE ZERO.
 01 W03-OPTIONS PIC S9(9) BINARY.
 01 W03-HOBJ-CHECKQ PIC S9(9) BINARY.
 01 W03-COMPCODE PIC S9(9) BINARY.
 01 W03-REASON PIC S9(9) BINARY.
 01 W03-DATALEN PIC S9(9) BINARY.
 01 W03-BUFFLEN PIC S9(9) BINARY.
*
 01 W03-MSG-BUFFER.
     05 W03-CSQ4BCAQ.
     COPY CSQ4VB3.
*
    API control blocks
*
 01 MQM-MESSAGE-DESCRIPTOR.
     COPY CMQMDV.
 01 MQM-GET-MESSAGE-OPTIONS.
     COPY CMQGMOV.
*
    CMOV contains constants (for filling in the
* control blocks) and return codes (for testing
* the result of a call).
*
 01 MQM-MQV.
 COPY CMQV SUPPRESS.
* -------------------------------------------------------*
 PROCEDURE DIVISION.
* -------------------------------------------------------*
⋮
* Open input queue.
⋮
*
    Get and process messages.
*
   COMPUTE MQGMO-OPTIONS = MQGMO-WAIT +
                          MQGMO-ACCEPT-TRUNCATED-MSG +
                          MQGMO-SYNCPOINT.
   MOVE LENGTH OF W03-MSG-BUFFER TO W03-BUFFLEN.
   MOVE W00-WAIT-INTERVAL TO MQGMO-WAITINTERVAL.
   MOVE MQMI-NONE TO MQMD-MSGID.
  MOVE MQCI-NONE TO MQMD-CORRELID.
*
    Make the first MQGET call outside the loop.
*
     CALL 'MQGET' USING W03-HCONN
                        W03-HOBJ-CHECKQ
                        MQMD
                        MQGMO
                        W03-BUFFLEN
                        W03-MSG-BUFFER
                        W03-DATALEN
                        W03-COMPCODE
                        W03-REASON.
```
\*

```
* Test the output of the MQGET call using the
* PERFORM loop that follows.
*
* Perform whilst no failure occurs
\star - process this message<br>\star - reset the call parame
\star - reset the call parameters<br>\star - get another message
* - get another message
     End-perform
*
⋮
*
* Test the output of the MQGET call. If the call * fails, send an error message showing the
     fails, send an error message showing the
* completion code and reason code, unless the
* completion code is NO-MSG-AVAILABLE.
*
      IF (W03-COMPCODE NOT = MQCC-FAILED) OR
          (W03-REASON NOT = MQRC-NO-MSG-AVAILABLE)
 MOVE 'MQGET ' TO M02-OPERATION
 MOVE MQOD-OBJECTNAME TO M02-OBJECTNAME
               PERFORM RECORD-CALL-ERROR
      END-IF.
⋮
```
#### *Abrufen einer Nachricht mithilfe von Signalisierung*

Dieses Beispiel veranschaulicht die Verwendung des Aufrufs MQGET mit einer Signalübertragung. Dieser Auszug stammt aus der Beispielanwendung "Credit Check" (Programm CSQ4CVB2), die im Rahmen von WebSphere MQ for z/OS bereitgestellt wird.

*Die Signalübertragung ist nur bei WebSphere MQ for z/OS verfügbar*.

```
⋮
* -------------------------------------------------------*
WORKING-STORAGE SECTION.
      * -------------------------------------------------------*
*
    W00 - General work fields
⋮
 01 W00-WAIT-INTERVAL PIC S9(09) BINARY VALUE 30000.
*
* W03 - MQM API fields
*
 01 W03-HCONN PIC S9(9) BINARY VALUE ZERO.
 01 W03-HOBJ-REPLYQ PIC S9(9) BINARY.
 01 W03-COMPCODE PIC S9(9) BINARY.
 01 W03-REASON PIC S9(9) BINARY.
 01 W03-DATALEN PIC S9(9) BINARY.
 01 W03-BUFFLEN PIC S9(9) BINARY.
⋮
 01 W03-GET-BUFFER.
     05 W03-CSQ4BQRM.
     COPY CSQ4VB4.
*
     05 W03-CSQ4BIIM REDEFINES W03-CSQ4BQRM.
     COPY CSQ4VB1.
*
     05 W03-CSQ4BPGM REDEFINES W03-CSQ4BIIM.
     COPY CSQ4VB5.
⋮
* API control blocks
*
 01 MQM-MESSAGE-DESCRIPTOR.
     COPY CMQMDV.
 01 MQM-GET-MESSAGE-OPTIONS.
     COPY CMQGMOV.
⋮
* MQV contains constants (for filling in the
    control blocks) and return codes (for testing
* the result of a call).
*
 01 MQM-MQV.
 COPY CMQV SUPPRESS.
                       * -------------------------------------------------------*
```
 LINKAGE SECTION. \* -------------------------------------------------------\* 01 L01-ECB-ADDR-LIST. 05 L01-ECB-ADDR1 POINTER. 05 L01-ECB-ADDR2 POINTER. \* 01 L02-ECBS. 05 L02-INQUIRY-ECB1 PIC S9(09) BINARY. 05 L02-REPLY-ECB2 PIC S9(09) BINARY. 01 REDEFINES L02-ECBS.<br>05  $\overline{05}$  PIC  $X(02)$ . 05 L02-INQUIRY-ECB1-CC PIC S9(04) BINARY.  $\overline{05}$  PIC  $X(02)$ . 05 L02-REPLY-ECB2-CC PIC S9(04) BINARY. \* \* -------------------------------------------------------\* PROCEDURE DIVISION. \* -------------------------------------------------------\* ⋮  $*$  Initialize variables, open queues, set signal on  $*$  inquiry queue. ⋮ \* -------------------------------------------------------\* PROCESS-SIGNAL-ACCEPTED SECTION. \* -------------------------------------------------------\*  $\star$  This section gets a message with signal. If a  $\phantom{xx}$   $\star$  $\star$  message is received, process it. If the signal  $\star$ <br> $\star$  is set or is already set, the program goes into  $\star$ is set or is already set, the program goes  $\bar{1}$ nto \* an operating system wait. \* \* Otherwise an error is reported and call error set. \* \* -------------------------------------------------------\* \* PERFORM REPLYQ-GETSIGNAL. \* EVALUATE TRUE WHEN (W03-COMPCODE = MQCC-OK AND W03-REASON = MQRC-NONE) PERFORM PROCESS-REPLYQ-MESSAGE \* WHEN (W03-COMPCODE = MQCC-WARNING AND W03-REASON = MQRC-SIGNAL-REQUEST-ACCEPTED) OR (W03-COMPCODE = MQCC-FAILED AND W03-REASON = MQRC-SIGNAL-OUTSTANDING) PERFORM EXTERNAL-WAIT \* WHEN OTHER MOVE 'MQGET SIGNAL' TO M02-OPERATION MOVE MQOD-OBJECTNAME TO M02-OBJECTNAME PERFORM RECORD-CALL-ERROR MOVE W06-CALL-ERROR TO W06-CALL-STATUS END-EVALUATE. \* PROCESS-SIGNAL-ACCEPTED-EXIT. \* Return to performing section EXIT. EJECT \* \* -------------------------------------------------------\* EXTERNAL-WAIT SECTION. \* -------------------------------------------------------\*  $\star$  This section performs an external CICS wait on two  $\star$ <br> $\star$  ECBs until at least one is posted. It then calls  $\star$ ECBs until at least one is posted. It then calls the sections to handle the posted ECB. \* -------------------------------------------------------\* EXEC CICS WAIT EXTERNAL ECBLIST(W04-ECB-ADDR-LIST-PTR) NUMEVENTS(2) END-EXEC. \*  $\star$  At least one ECB must have been posted to get to this \* point. Test which ECB has been posted and perform  $*$  the appropriate section. \*

```
 IF L02-INQUIRY-ECB1 NOT = 0
     PERFORM TEST-INQUIRYQ-ECB
```

```
 ELSE
         PERFORM TEST-REPLYQ-ECB
     END-IF.
*
 EXTERNAL-WAIT-EXIT.
*
    Return to performing section.
*
     EXIT.
    EJECT
⋮
* -------------------------------------------------------*
 REPLYQ-GETSIGNAL SECTION.
* -------------------------------------------------------*
\star\star This section performs an MQGET call (in syncpoint with \star\star signal) on the reply queue. The signal field in the \quad \star\star MQGMO is set to the address of the ECB. \star\begin{array}{ccc} \star & \star & \star & \star \\ \star & \star & \star & \star \end{array}\star* -------------------------------------------------------*
*
     COMPUTE MQGMO-OPTIONS = MQGMO-SYNCPOINT +
 MQGMO-SET-SIGNAL.
 MOVE W00-WAIT-INTERVAL TO MQGMO-WAITINTERVAL.
     MOVE LENGTH OF W03-GET-BUFFER TO W03-BUFFLEN.
*
    MOVE ZEROS TO L02-REPLY-ECB2.
     SET MQGMO-SIGNAL1 TO ADDRESS OF L02-REPLY-ECB2.
*
* Set msgid and correlid to nulls so that any message
* will qualify.
*
     MOVE MQMI-NONE TO MQMD-MSGID.
     MOVE MQCI-NONE TO MQMD-CORRELID.
*
     CALL 'MQGET' USING W03-HCONN
                       W03-HOBJ-REPLYQ
                        MQMD
                        MQGMO
                        W03-BUFFLEN
                        W03-GET-BUFFER
                        W03-DATALEN
                       W03-COMPCODE
                       W03-REASON.
*
 REPLYQ-GETSIGNAL-EXIT.
*
* Return to performing section.
*
     EXIT.
     EJECT
*
\ddot{\ddot{\cdot}}
```
#### *Abfragen der Attribute eines Objekts*

Dieses Beispiel veranschaulicht, wie der MQINQ-Aufruf verwendet wird, um die Attribute einer Warteschlange zu untersuchen.

Dieser Auszug stammt aus der Beispielanwendung "Queue Attributes" (Programm CSQ4CVC1), die im Rahmen von WebSphere MQ for z/OS bereitgestellt wird. Die Namen und Positionen der Beispielanwendungen auf anderen Plattformen finden Sie unter Beispielprogramme (Plattformen mit Ausnahme von  $z/OS$ ).

```
\ddot{\phantom{a}}* -------------------------------------------------------*
 WORKING-STORAGE SECTION.
* -------------------------------------------------------*
*
* W02 - MQM API fields
*
 01 W02-SELECTORCOUNT PIC S9(9) BINARY VALUE 2.
```

```
 01 W02-INTATTRCOUNT PIC S9(9) BINARY VALUE 2.
 01 W02-CHARATTRLENGTH PIC S9(9) BINARY VALUE ZERO.
 01 W02-CHARATTRS PIC X VALUE LOW-VALUES.
 01 W02-HCONN PIC S9(9) BINARY VALUE ZERO.<br>01 W02-HOBJ PIC S9(9) BINARY.<br>01 W02-COMPCODE PIC S9(9) BINARY.
 01 W02-HOBJ PIC S9(9) BINARY.
 01 W02-COMPCODE PIC S9(9) BINARY.
 01 W02-REASON PIC S9(9) BINARY.
 01 W02-SELECTORS-TABLE.<br>05 W02-SELECTORS
                            PIC S9(9) BINARY OCCURS 2 TIMES
  01 W02-INTATTRS-TABLE.
                            PIC S9(9) BINARY OCCURS 2 TIMES
*
     CMQODV defines the object descriptor (MQOD).
*
 01 MQM-OBJECT-DESCRIPTOR.
      COPY CMQODV.
*
* CMQV contains constants (for setting or testing field
\star values) and return codes (for testing the result of a
\star call).
*
 01 MQM-CONSTANTS.
 COPY CMQV SUPPRESS.
* -------------------------------------------------------*
PROCEDURE DIVISION.<br>* -----------------
* -------------------------------------------------------*
*
* Get the queue name and open the queue.
*
⋮
*
* Initialize the variables for the inquiry call:
      - Set W02-SELECTORS-TABLE to the attributes whose
* status is required
      - All other variables are already set
*
      MOVE MQIA-INHIBIT-GET TO W02-SELECTORS(1).
      MOVE MQIA-INHIBIT-PUT TO W02-SELECTORS(2).
*
* Inquire about the attributes.
*
      CALL 'MQINQ' USING W02-HCONN,
                           W02-HOBJ,
                           W02-SELECTORCOUNT,
                           W02-SELECTORS-TABLE,
                           W02-INTATTRCOUNT,
                           W02-INTATTRS-TABLE,
                           W02-CHARATTRLENGTH,
                           W02-CHARATTRS,
                           W02-COMPCODE,
                           W02-REASON.
*
* Test the output from the inquiry:
*
\star - If the completion code is not OK, display an error<br>\star message showing the completion and reason codes
   message showing the completion and reason codes
*
* - Otherwise, move the correct attribute status into
* the relevant screen map fields
*
     IF W02-COMPCODE NOT = MQCC-OK<br>MOVE 'MQINQ' TO M01-M
                           TO M01-MSG4-OPERATION
         MOVE W02-COMPCODE TO M01-MSG4-COMPCODE
                             TO M01-MSG4-REASON
         MOVE M01-MESSAGE-4 TO M00-MESSAGE
*
      ELSE
* Process the changes.
⋮
             END-IF.
⋮
```
#### *Attribute einer Warteschlange festlegen*

Dieses Beispiel veranschaulicht, wie die Attribute einer Warteschlange mit dem Aufruf MQSET geändert werden können.
Dieser Auszug stammt aus der Beispielanwendung "Queue Attributes" (Programm CSQ4CVC1), die im Rahmen von WebSphere MQ for z/OS bereitgestellt wird. Die Namen und Speicherpositionen der Beispielanwendung auf anderen Plattformen finden Sie unter Beispielanwendungen (Plattformen mit Ausnahme von z/OS).

⋮ \* -------------------------------------------------------\* WORKING-STORAGE SECTION. \* -------------------------------------------------------\* \* \* W02 - MQM API fields \* 01 W02-SELECTORCOUNT PIC S9(9) BINARY VALUE 2. 01 W02-INTATTRCOUNT PIC S9(9) BINARY VALUE 2. 01 W02-CHARATTRLENGTH PIC S9(9) BINARY VALUE ZERO. 01 W02-CHARATTRS PIC X VALUE LOW-VALUES. 01 W02-HCONN PIC S9(9) BINARY VALUE ZERO. 01 W02-HOBJ PIC S9(9) BINARY. 01 W02-COMPCODE PIC S9(9) BINARY. 01 W02-REASON PIC S9(9) BINARY. 01 W02-SELECTORS-TABLE.<br>05 W02-SELECTORS PIC S9(9) BINARY OCCURS 2 TIMES. 01 W02-INTATTRS-TABLE.<br>05 W02-INTATTRS PIC S9(9) BINARY OCCURS 2 TIMES. \* CMQODV defines the object descriptor (MQOD). \* 01 MQM-OBJECT-DESCRIPTOR. COPY CMQODV. \* \* CMQV contains constants (for setting or testing \* field values) and return codes (for testing the \* result of a call). \* 01 MQM-CONSTANTS. COPY CMQV SUPPRESS. \* -------------------------------------------------------\* PROCEDURE DIVISION. \* -------------------------------------------------------\* \* \* Get the queue name and open the queue. \* ⋮ \* \*  $*$  Initialize the variables required for the set call: \* - Set W02-SELECTORS-TABLE to the attributes to be set \* - Set W02-INTATTRS-TABLE to the required status  $*$  - All other variables are already set \* MOVE MQIA-INHIBIT-GET TO W02-SELECTORS(1). MOVE MQIA-INHIBIT-PUT TO W02-SELECTORS(2). MOVE MOOA-GET-INHIBITED TO W02-INTATTRS $(i)$ . MOVE MOOA-PUT-INHIBITED TO W02-INTATTRS(2). \* \* Set the attributes. \* CALL 'MQSET' USING W02-HCONN, W02-HOBJ, W02-SELECTORCOUNT, W02-SELECTORS-TABLE, W02-INTATTRCOUNT, W02-INTATTRS-TABLE, W02-CHARATTRLENGTH. W02-CHARATTRS, W02-COMPCODE, W02-REASON. \* \* Test the output from the call: \*  $\star$  - If the completion code is not OK, display an error \* message showing the completion and reason codes \* \* - Otherwise, move 'INHIBITED' into the relevant

```
* screen map fields
*
     IF W02-COMPCODE NOT = MQCC-OK
 MOVE 'MQSET' TO M01-MSG4-OPERATION
 MOVE W02-COMPCODE TO M01-MSG4-COMPCODE
 MOVE W02-REASON TO M01-MSG4-REASON
       MOVE M01-MESSAGE-4 TO M00-MESSAGE
     ELSE
*
* Process the changes.
⋮
     END-IF.
```
### **System/390-Assemblerbeispiele**

Diese Themensammlung wurde überwiegend aus den WebSphere MQ for z/OS-Musteranwendungen übernommen.

#### *Verbindung mit einem Warteschlangenmanager herstellen*

Dieses Beispiel veranschaulicht, wie mit einem MQCONN-Aufruf in z/OS-Stapel eine Verbindung mit einem Programm hergestellt wird.

Dieser Auszug stammt aus dem Beispielprogramm "Browse" (CSQ4BAA1), das im Rahmen von WebSphere MQ for z/OS bereitgestellt wird.

```
⋮
WORKAREA DSECT
*
PARMLIST CALL ,(0,0,0,0,0,0,0,0,0,0,0),VL,MF=L
*
COMPCODE DS F Completion code
REASON DS F Reason code
HCONN DS F Connection handle
ORG DESCRIPTION ON BUILDING
PARMADDR DS F F Address of parm field
PARMLEN DS H Length of parm field
*
MQMNAME DS CL48 Queue manager name
*
*
**********************************************************
* SECTION NAME : MAINPARM *
**********************************************************
MAINPARM DS 0H
        MVI MQMNAME,X'40'
       MVC MOMNAME+1(L'MOMNAME-1), MOMNAME
*
* Space out first byte and initialize
*
*
\star Code to address and verify parameters passed omitted
*
*
PARM1MVE DS 0H
 SR R1,R3 Length of data
 LA R4,MQMNAME Address for target
BCTR R1,R0 Reduce for execute
 EX R1,MOVEPARM Move the data
*
**********************************************************
* EXECUTES
**********************************************************
MOVEPARM MVC \Theta(*-*,R4),\Theta(R3)
*
         EJECT
**********************************************************
* SECTION NAME : MAINCONN *
**********************************************************
*
```
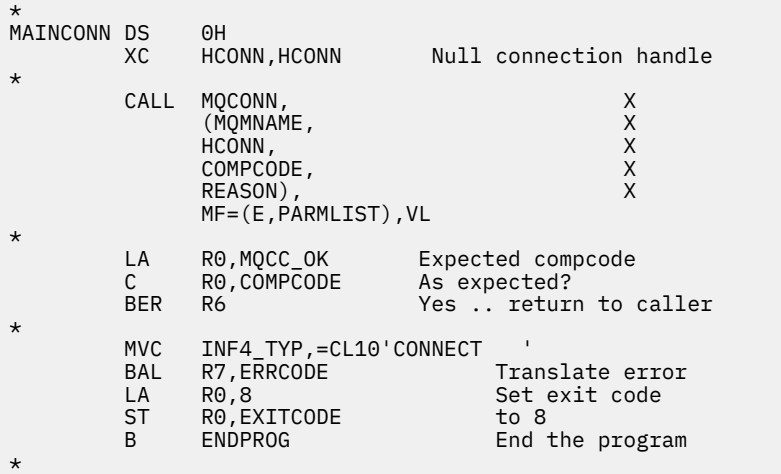

#### *Verbindung von einem Warteschlangenmanager trennen*

Dieses Beispiel veranschaulicht, wie mit dem MQDISC-Aufruf die Verbindung eines Warteschlangenmanagers in z/OS-Stapel getrennt wird.

Dieser Auszug stammt nicht aus den Beispielanwendungen, die im Rahmen von WebSphere MQ bereitgestellt werden.

⋮ \* \* \* \* ISSUE MQI DISC REQUEST USING REENTRANT FORM \* OF CALL MACRO \* \* HCONN WAS SET BY A PREVIOUS MQCONN REQUEST  $R5 = WORK$  REGISTER \*<br>DISC DISC DS 0H CALL MQDISC, X MQDISC, X<br>
(HCONN, X<br>
COMPCODE, X<br>
REASON), X<br>
X COMPCODE, REASON), X VL,MF=(E,CALLLST) \* LA R5,MQCC\_OK **C** R5, COMPCODE **BNE BADCALL** ⋮

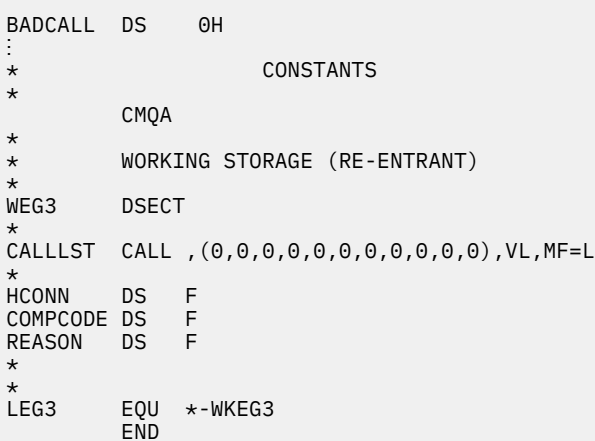

#### *Erstellen einer dynamischen Warteschlange*

Dieses Beispiel veranschaulicht, wie der MQOPEN-Aufruf zum Erstellen einer dynamischen Warteschlange verwendet wird.

Dieser Auszug stammt nicht aus den Beispielanwendungen, die im Rahmen von WebSphere MQ bereitgestellt werden.

⋮ \* \* R5 = WORK REGISTER. \* OPEN DS 0H \* MVC WOD\_AREA,MQOD\_AREA INITIALIZE WORKING VERSION OF \* MQOD WITH DEFAULTS MVC WOD\_OBJECTNAME,MOD\_Q COPY IN THE MODEL Q NAME MVC WOD\_DYNAMICQNAME,DYN\_Q COPY IN THE DYNAMIC Q NAME L R5,=AL4(MQOO\_OUTPUT) OPEN FOR OUTPUT AND A R5,=AL4(MQOO\_INQUIRE) INQUIRE ST R5,OPTIONS \*  $\star$  ISSUE MQI OPEN REQUEST USING REENTRANT \* FORM OF CALL MACRO \* CALL MOOPEN, X<br>CHCONN, X X (HCONN, X wod and the second work of  $\lambda$  OPTIONS, X HOBJ, X COMPCODE, X REASON),VL,MF=(E,CALLLST) \* LA R5,MQCC\_OK CHECK THE COMPLETION CODE<br>C. R5,COMPCODE FROM THE REQUEST AND BRAN C R5,COMPCODE FROM THE REQUEST AND BRANCH BNE BADCALL TO ERROR ROUTINE IF NOT MQCC\_OK \* MVC TEMP\_Q,WOD\_OBJECTNAME SAVE NAME OF TEMPORARY Q \* CREATED BY OPEN OF MODEL Q \* ⋮ BADCALL DS 0H ⋮ \* \* CONSTANTS: \* MOD\_Q DC CL48'QUERY.REPLY.MODEL' MODEL QUEUE NAME DYN\_Q DC CL48'QUERY.TEMPQ.\*' DYNAMIC QUEUE NAME \* CMQODA DSECT=NO,LIST=YES CONSTANT VERSION OF MQOD MQI VALUE EQUATES \* \* WORKING STORAGE \* DFHEISTG<br>HCONN DS F HCONN DS F CONNECTION HANDLE OPTIONS DS F OPEN OPTIONS HOBJ DS F OBJECT HANDLE COMPCODE DS F MQI COMPLETION CODE<br>REASON DS F MOI REASON CODE REASON DS F MQI REASON CODE TEMP\_Q DS CL(MQ\_Q\_NAME\_LENGTH) SAVED QNAME AFTER OPEN \* WOD CMQODA DSECT=NO,LIST=YES WORKING VERSION OF MQOD \* CALLLST CALL ,(0,0,0,0,0,0,0,0,0,0,0),VL,MF=L LIST FORM OF CALL<br>MACRO  $\star$  MACRO  $\star$  $\ddot{\cdot}$ END

#### *Öffnen einer vorhandenen Warteschlange*

Dieses Beispiel veranschaulicht, wie der MQOPEN-Aufruf verwendet wird, um eine bereits definierte Warteschlange zu öffnen.

Dieses Beispiel veranschaulicht die Angabe von zwei Optionen. Dieser Auszug stammt nicht aus den Beispielanwendungen, die im Rahmen von WebSphere MQ bereitgestellt werden.

```
⋮
*
\star R5 = WORK REGISTER.
*
OPEN DS 0H
*
        MVC WOD_AREA,MQOD_AREA INITIALIZE WORKING VERSION OF
* MQOD WITH DEFAULTS
        MVC WOD_OBJECTNAME,Q_NAME SPECIFY Q NAME TO OPEN
       LA R5, MOOO INPUT EXCLUSIVE OPEN FOR MOGET CALLS
*
        ST R5,OPTIONS
*
\star ISSUE MQI OPEN REQUEST USING REENTRANT FORM
* OF CALL MACRO
*
       CALL MQOPEN, X<br>CHCONN, X
             (HCONN, X
wod work and the second second second \timesOPTIONS, X<br>HOBJ. X
 HOBJ, X
             COMPCODE, X
             REASON),VL,MF=(E,CALLLST)
*
       LA R5, MQCC_OK CHECK THE COMPLETION CODE<br>C R5, COMPCODE FROM THE REQUEST AND BRANCH
 C R5,COMPCODE FROM THE REQUEST AND BRANCH
 BNE BADCALL TO ERROR ROUTINE IF NOT MQCC_OK
*
⋮
BADCALL DS 0H
⋮
*
*
* CONSTANTS:
*
Q_NAME DC CL48'REQUEST.QUEUE' NAME OF QUEUE TO OPEN
*
        CMQODA DSECT=NO,LIST=YES CONSTANT VERSION OF MQOD
                             MQI VALUE EQUATES
*
   WORKING STORAGE
*
DFHEISTG<br>HCONN DS F
HCONN DS F CONNECTION HANDLE
OPTIONS DS F OPEN OPTIONS
HOBJ DS F OBJECT HANDLE
COMPCODE DS F MQI COMPLETION CODE
REASON DS F MQI REASON CODE
*
WOD CMQODA DSECT=NO,LIST=YES WORKING VERSION OF MQOD
*
CALLLST CALL ,(0,0,0,0,0,0,0,0,0,0,0),VL,MF=L LIST FORM
                                         OF CALL<br>MACRO
\star MACRO \star⋮
        END
```
#### *Schließen einer Warteschlange*

Dieses Beispiel veranschaulicht, wie der MQCLOSE-Aufruf verwendet wird, um eine Warteschlange zu schließen.

Dieser Auszug stammt nicht aus den Beispielanwendungen, die im Rahmen von WebSphere MQ bereitgestellt werden.

```
⋮
*
* ISSUE MQI CLOSE REQUEST USING REENTRANT FROM OF
* CALL MACRO
*
* HCONN WAS SET BY A PREVIOUS MQCONN REQUEST
* HOBJ WAS SET BY A PREVIOUS MQOPEN REQUEST
         R5 = WORK REGISTER
*
CLOSE DS OH<br>LA R5,MQCO_NONE
         LA R5,MQCO_NONE NO SPECIAL CLOSE OPTIONS<br>ST R5,OPTIONS ARE REOUIRED.
                                     ARE REQUIRED.
*
         CALL MQCLOSE, X<br>(HCONN, X
                (HCONN, X<br>HOBJ, XX<br>OPTIDNS, XXXXXX<br>COMPCODE, XXXXX<br>REASON). X
 HOBJ, X
                 OPTIONS, X
                COMPCODE,
                REASON),
                 VL,MF=(E,CALLLST)
*
         LA R5, MOCC_OK
          C R5,COMPCODE
          BNE BADCALL
*
⋮
BADCALL DS 0H
⋮
* CONSTANTS
*
          CMQA
*
* WORKING STORAGE (REENTRANT)
WEG4
         DSECT
*
CALLLST CALL ,(0,0,0,0,0,0,0,0,0,0,0),VL,MF=L
*
HCONN DS F<br>HOBJ DS F
HOBJ DS F<br>OPTIONS DS F
OPTIONS DS F<br>COMPCODE DS F<br>REASON DS F
COMPCODE DS<br>REASON DS
REASON
*
*<br>LEG4
         EQU *-WKEG4
         END
```
#### *Einreihen einer Nachricht mithilfe von MQPUT*

Dieses Beispiel veranschaulicht, wie der MQPUT-Aufruf verwendet wird, um eine Nachricht in eine Warteschlange zu stellen.

Dieser Auszug stammt nicht aus den Beispielanwendungen, die im Rahmen von WebSphere MQ bereitgestellt werden.

```
⋮
     CONNECT TO QUEUE MANAGER
CONNDS 0H
⋮
*
    OPEN A QUEUE
*<br>OPEN
    DS 0H
⋮
*
\star R4,R5,R6,R7 = WORK REGISTER.
*
PUT DS 0H
 LA R4,MQMD SET UP ADDRESSES AND
 LA R5,MQMD_LENGTH LENGTH FOR USE BY MVCL
 LA R6,WMD INSTRUCTION, AS MQMD IS
 LA R7,WMD_LENGTH OVER 256 BYES LONG.
    MVCL R6, R4 T INITIALIZE WORKING VERSION
```

```
* OF MESSAGE DESCRIPTOR
*
       MVC WPMO_AREA,MQPMO_AREA INITIALIZE WORKING MQPMO
*
      LA R5,BUFFER_LEN RETRIEVE THE BUFFER LENGTH<br>ST R5,BUFFLEN AND SAVE IT FOR MOM USE
            R5, BUFFLEN AND SAVE IT FOR MQM USE
*
      MVC BUFFER, TEST MSG SET THE MESSAGE TO BE PUT
*
      ISSUE MQI PUT REQUEST USING REENTRANT FORM
* OF CALL MACRO
*
* HCONN WAS SET BY PREVIOUS MQCONN REQUEST
* HOBJ WAS SET BY PREVIOUS MQOPEN REQUEST
*
           CALL MQPUT, X<br>(HCONN, X
                    (HCONN, X<br>HOBJ, XX<br>WMD, XXX X
                   HOBJ,<br>WMD,
where WMD , the contract of Xwhere \blacksquare with \blacksquare and \blacksquare \blacksquare \blacksBUFFLEN, X<br>BUFFER, X
                   BUFFER, X<br>COMPCODE. XX
                   COMPCODE,
                    REASON),VL,MF=(E,CALLLST)
*
            LA R5,MQCC_OK
            C R5,COMPCODE
            BNE BADCALL
*
⋮
BADCALL DS 0H
⋮
*
* CONSTANTS
*
    CMQMDA DSECT=NO,LIST=YES,PERSISTENCE=MQPER_PERSISTENT
    CMQPMOA DSECT=NO,LIST=YES
   CMOA
TEST_MSG DC CL80'THIS IS A TEST MESSAGE'
*
* WORKING STORAGE DSECT
*
WORKSTG DSECT
*
COMPCODE DS F
REASON DS F
BUFFLEN DS F
OPTIONS DS F
HCONN DSF<br>HOBJ DSF
           DS F
BUFFER
          DS CL80
BUFFER_LEN EQU *-BUFFER
WMD
WMD CMQMDA DSECT=NO,LIST=NO<br>WPMO CMOPMOA DSECT=NO,LIST=NO
          CMQPMOA DSECT=NO, LIST=NO
*
CALLLST CALL ,(0,0,0,0,0,0,0,0,0,0,0),VL,MF=L
*
⋮
            END
```
#### *Einreihen einer Nachricht mithilfe von MQPUT1*

⋮ \*

Dieses Beispiel veranschaulicht, wie der Aufruf von MQPUT1 verwendet wird, um eine Warteschlange zu öffnen, eine einzelne Nachricht in die Warteschlange zu stellen und dann die Warteschlange zu schließen.

Dieser Auszug stammt nicht aus den Beispielanwendungen, die im Rahmen von WebSphere MQ bereitgestellt werden.

Referenzinformationen zum Entwickeln von Anwendungen **43**

```
* CONNECT TO QUEUE MANAGER
CONNDS 0H
⋮
*
     R4, R5, R6, R7 = WORK REGISTER.*<br>PUT
        DS 0H
*
         MVC WOD_AREA,MQOD_AREA INITIALIZE WORKING VERSION OF
* MQOD WITH DEFAULTS
        MVC WOD OBJECTNAME, Q NAME SPECIFY Q NAME FOR PUT1
*
 LA R4,MQMD SET UP ADDRESSES AND
 LA R5,MQMD_LENGTH LENGTH FOR USE BY MVCL
        LA R5,MQMD_LENGTH LENGTH FOR USE BY MVCL<br>LA R6,WMD     INSTRUCTION, AS MQMD IS<br>LA R7,WMD_LENGTH   OVER 256 BYES LONG.
        LA R7,WMD_LENGTH OVER 256 BYES LONG.<br>MVCL R6,R4              INITIALIZE WORKING
                             INITIALIZE WORKING VERSION
* OF MESSAGE DESCRIPTOR
*
        MVC WPMO_AREA, MQPMO_AREA INITIALIZE WORKING MQPMO
*
        LA R5,BUFFER_LEN RETRIEVE THE BUFFER LENGTH<br>ST R5,BUFFLEN AND SAVE IT FOR MOM USE
                                  AND SAVE IT FOR MQM USE
*
        MVC BUFFER, TEST_MSG SET THE MESSAGE TO BE PUT
*
* ISSUE MQI PUT REQUEST USING REENTRANT FORM OF CALL MACRO
*
* HCONN WAS SET BY PREVIOUS MQCONN REQUEST
        HOBJ WAS SET BY PREVIOUS MQOPEN REQUEST
*
        CALL MOPUT1, X
                (HCONN, X
                LMQOD, X
 LMQMD, X
                LMQPMO, X
               BUFFERLENGTH, XX<br>BUFFER
               BUFFER, X<br>COMPCODE. XX
               COMPCODE
                REASON),VL,MF=(E,CALLLST)
*
         LA R5,MQCC_OK
         C R5,COMPCODE
         BNE BADCALL
*
⋮
BADCALL DS 0H
⋮
*
* CONSTANTS
*
  CMQMDA DSECT=NO,LIST=YES,PERSISTENCE=MQPER_PERSISTENT
  CMQPMOA DSECT=NO,LIST=YES
  CMQODA DSECT=NO,LIST=YES
 CMQA
*
TEST_MSG DC CL80'THIS IS ANOTHER TEST MESSAGE'
Q_NAME DC CL48'TEST.QUEUE.NAME'
*
      WORKING STORAGE DSECT
*
WORKSTG DSECT
*
COMPCODE DS F
REASON DS F
BUFFLEN DS F
OPTIONS DS F
HCONN DS F
HOBJ DS F
BUFFER
        DS CL80
BUFFER_LEN EQU *-BUFFER
*
WOD CMQODA DSECT=NO,LIST=YES WORKING VERSION OF MQOD
```

```
WMD CMQMDA DSECT=NO,LIST=NO
         CMQPMOA DSECT=NO, LIST=NO
*
CALLLST CALL ,(0,0,0,0,0,0,0,0,0,0,0),VL,MF=L
*
⋮
          END
```
#### *Abrufen einer Nachricht*

Dieses Beispiel veranschaulicht, wie der MQGET-Aufruf verwendet wird, um eine Nachricht aus einer Warteschlange zu entfernen.

Dieser Auszug stammt nicht aus den Beispielanwendungen, die im Rahmen von WebSphere MQ bereitgestellt werden.

```
\frac{1}{2}*
     CONNECT TO QUEUE MANAGER
*
     DS 0H
⋮
*
    OPEN A QUEUE FOR GET
*<br>OPEN
    DS 0H
⋮
*
     R4, R5, R6, R7 = WORK REGISTER.
*
GET DS 0H<br>LA R4,MQMD
 LA R4,MQMD SET UP ADDRESSES AND
 LA R5,MQMD_LENGTH LENGTH FOR USE BY MVCL
 LA R6,WMD INSTRUCTION, AS MQMD IS
 LA R7,WMD_LENGTH OVER 256 BYES LONG.
 MVCL R6,R4 INITIALIZE WORKING VERSION
* OF MESSAGE DESCRIPTOR
*
     MVC WGMO_AREA,MQGMO_AREA INITIALIZE WORKING MQGMO
*
    LA R5,BUFFER_LEN RETRIEVE THE BUFFER LENGTH<br>ST R5,BUFFLEN AND SAVE IT FOR MOM USE
                             AND SAVE IT FOR MQM USE
*
*
* ISSUE MQI GET REQUEST USING REENTRANT FORM OF CALL MACRO
*
* HCONN WAS SET BY PREVIOUS MQCONN REQUEST
        HOBJ WAS SET BY PREVIOUS MQOPEN REQUEST
*
        CALL MOGET, X<br>(HCONN, X X
             (HCONN, X<br>HOBJ, XX XX<br>WMD, XX XX<br>WGMO, XX X
             HOBJ,
where \mathsf{WMD}_{\mathsf{F}} is a set of \mathsf{X}wgmo, where \sim X
             BUFFLEN, X<br>BUFFER, X X<br>DATALEN, X X X
             BUFFER,
             DATALEN, X<br>COMPCODE, X<br>REASON), X<br>X
             COMPCODE,
 REASON), X
 VL,MF=(E,CALLLST)
*
        LA R5, MQCC_OK<br>C R5. COMPCODI
          R5,COMPCODE
         BNE BADCALL
*
⋮
BADCALL DS 0H
⋮
*
```

```
CONSTANTS
*
```
CMQMDA DSECT=NO,LIST=YES

```
 CMQGMOA DSECT=NO,LIST=YES
          CMOA
*
* WORKING STORAGE DSECT
*
WORKSTG DSECT
*
COMPCODE DS F
REASON DS F
BUFFLEN DS F
DATALEN DS F
OPTIONS DSF<br>HCONN DSF
HCONN
HOBJ DS F
*
BUFFER DS CL80
BUFFER_LEN EQU *-BUFFER
WMD
WMD CMQMDA DSECT=NO,LIST=NO<br>WGMO CMOGMOA DSECT=NO.LIST=NO
         CMQGMOA DSECT=NO, LIST=NO
*
CALLLST CALL ,(0,0,0,0,0,0,0,0,0,0,0),VL,MF=L
*
⋮
           END
```
#### *Abrufen einer Nachricht mithilfe der Option für Warten*

Dieses Beispiel veranschaulicht, wie Sie die Option "wait" des MQGET-Aufrufs verwenden.

Dieser Code akzeptiert abgeschnittene Nachrichten. Dieser Auszug stammt nicht aus den Beispielanwendungen, die im Rahmen von WebSphere MQ bereitgestellt werden.

```
⋮
* CONNECT TO QUEUE MANAGER
       DS 0H
⋮
* OPEN A QUEUE FOR GET
     DS 0H
⋮
\star R4,R5,R6,R7 = WORK REGISTER.
GET DS 0H<br>LA R4,MQMD
 LA R4,MQMD SET UP ADDRESSES AND
 LA R5,MQMD_LENGTH LENGTH FOR USE BY MVCL
 LA R6,WMD INSTRUCTION, AS MQMD IS
 LA R7,WMD_LENGTH OVER 256 BYES LONG.
 MVCL R6,R4 INITIALIZE WORKING VERSION
* OF MESSAGE DESCRIPTOR
*
    MVC WGMO_AREA,MQGMO_AREA INITIALIZE WORKING MQGMO<br>L R5.=AL4(MOGMO WAIT)
    L R5,=AL4(MQGMO_WAIT)<br>A R5 =AL4(MOGMO_ACCEP
    A R5,=AL4(MQGMO_ACCEPT_TRUNCATED_MSG)<br>ST R5,WGMO_OPTIONS
         R5, WGMO_OPTIONS
     MVC WGMO_WAITINTERVAL,TWO_MINUTES WAIT UP TO TWO
                                         MINUTES BEFORE
                                         FAILING THE
CALL Service of the contract of the contract of the contract of the contract of the contract of the contract of
*
 LA R5,BUFFER_LEN RETRIEVE THE BUFFER LENGTH
 ST R5,BUFFLEN AND SAVE IT FOR MQM USE
*
* ISSUE MQI GET REQUEST USING REENTRANT FORM OF CALL MACRO
*
* HCONN WAS SET BY PREVIOUS MQCONN REQUEST
        HOBJ WAS SET BY PREVIOUS MOOPEN REQUEST
*
        CALL MQGET, X<br>CHCONN, X X
              (HCONN, X<br>HOBJ, XX X<br>WMD, XX X<br>WGMO, XX X
 HOBJ, X
where WMD , the contract of Xwgmo, with the second state \mathsf{WGMO}_{\mathcal{F}} , which is a second state \mathsf{X}BUFFLEN, X<br>BUFFER, X X
              BUFFER,
              DATALEN,
```
COMPCODE, X<br>REASON), X REASON), X VL,MF=(E,CALLLST) \* LA R5,MQCC\_OK DID THE MQGET REQUEST C R5,COMPCODE WORK OK? BE GETOK **YES, SO GO AND PROCESS.** LA R5,MQCC\_WARNING NO, SO CHECK FOR A WARNING. C R5,COMPCODE **IS THIS A WARNING**? BE CHECK\_W YES, SO CHECK THE REASON. \* LA R5,MQRC\_NO\_MSG\_AVAILABLE IT MUST BE AN ERROR. TO AN EMPTY<br>C R5, REASON OUEUE? C R5,REASON<br>BE NOMSG BE NOMSG YES, SO HANDLE THE ERROR NO, SO GO TO ERROR ROUTINE \* CHECK\_W DS 0H LA R5,MQRC\_TRUNCATED\_MSG\_ACCEPTED IS THIS A TRUNCATED<br>C R5, REASON MESSAGE? C R5,REASON<br>BE GETOK BE GETOK YES, SO GO AND PROCESS. B BADCALL NO, SOME OTHER WARNING **NOMSG** DS 0H ⋮ GETOK DS 0H ⋮ BADCALL DS 0H ⋮ \* \* CONSTANTS \* CMQMDA DSECT=NO,LIST=YES CMQGMOA DSECT=NO,LIST=YES CMQA \* TWO\_MINUTES DC F'120000' GET WAIT INTERVAL \* WORKING STORAGE DSECT \* WORKSTG DSECT \* COMPCODE DS F REASON DS F BUFFLEN DS F DATALEN DS F OPTIONS DS F HCONN DSF<br>HOBJ DSF HOBJ **BUFFER** DS CL80 BUFFER\_LEN EQU \*-BUFFER **WMD** WMD CMQMDA DSECT=NO,LIST=NO<br>WGMO CMQGMOA DSECT=NO,LIST=NO CMQGMOA DSECT=NO, LIST=NO \* CALLLST CALL ,(0,0,0,0,0,0,0,0,0,0,0),VL,MF=L \* ⋮ END

#### *Abrufen einer Nachricht mithilfe von Signalisierung*

Dieses Beispiel veranschaulicht, wie der MQGET-Aufruf verwendet wird, um ein Signal so zu setzen, dass Sie benachrichtigt werden, wenn eine geeignete Nachricht in einer Warteschlange eintrifft.

Dieser Auszug stammt nicht aus den Beispielanwendungen, die im Rahmen von WebSphere MQ bereitgestellt werden.

⋮ \* CONNECT TO QUEUE MANAGER \* DS 0H ⋮ \* OPEN A QUEUE FOR GET 0PEN DS 0H ⋮ \*  $R4, R5, R6, R7 = WORK$  REGISTER. \* GET DS OH<br>LA R4, MQMD LA R4,MQMD SET UP ADDRESSES AND LA R5,MQMD\_LENGTH LENGTH FOR USE BY MVCL LA R6,WMD INSTRUCTION, AS MQMD IS LA R7,WMD\_LENGTH OVER 256 BYES LONG. MVCL R6, R4 <sup>-</sup> INITIALIZE WORKING VERSION \* OF MESSAGE DESCRIPTOR \* MVC WGMO\_AREA,MQGMO\_AREA INITIALIZE WORKING MQGMO LA R5,MQGMO\_SET\_SIGNAL<br>ST R5,WGMO\_OPTIONS R5, WGMO\_OPTIONS MVC WGMO\_WAITINTERVAL,FIVE\_MINUTES WAIT UP TO FIVE MINUTES BEFORE \* FAILING THE CALL \* XC SIG\_ECB,SIG\_ECB CLEAR THE ECB LA R5,SIG\_ECB GET THE ADDRESS OF THE ECB<br>ST R5,WGMO\_SIGNAL1 AND PUT IT IN THE WORKING AND PUT IT IN THE WORKING  $\star$  MQGMO \* LA R5,BUFFER\_LEN RETRIEVE THE BUFFER LENGTH<br>ST R5,BUFFLEN AND SAVE IT FOR MOM USE AND SAVE IT FOR MOM USE \* \* ISSUE MOI GET REQUEST USING REENTRANT FORM OF CALL MACRO \* \* HCONN WAS SET BY PREVIOUS MQCONN REQUEST HOBJ WAS SET BY PREVIOUS MOOPEN REQUEST \* CALL MOGET, X<br>CHCONN, X X (HCONN, X HOBJ, X where  $W$  and  $W$  and  $W$  and  $W$  and  $W$  and  $W$  and  $W$  and  $W$  and  $W$  and  $W$  and  $W$  and  $W$  and  $W$  and  $W$  and  $W$  and  $W$  and  $W$  and  $W$  and  $W$  and  $W$  and  $W$  and  $W$  and  $W$  and  $W$  and  $W$  and  $W$  and  $W$  and wgmo, which is a series of the series of the series of the series of the series of the series of the series of the series of the series of the series of the series of the series of the series of the series of the series of WMD,<br>
WGMO, XX<br>
BUFFLEN, XX<br>
DATALEN, XXXXX<br>
COMPCODE, XXXXX BUFFER, DATALEN, COMPCODE, X<br>REASON). X REASON), VL,MF=(E,CALLLST) \* LA R5,MQCC\_OK DID THE MQGET REQUEST<br>C R5,COMPCODE WORK OK? C R5,COMPCODE WORK OK? **BE GETOK YES, SO GO AND PROCESS.**  LA R5,MQCC\_WARNING NO, SO CHECK FOR A WARNING. C R5,COMPCODE IS THIS A WARNING? BE CHECK\_W YES, SO CHECK THE REASON. B BADCALL NO, SO GO TO ERROR ROUTINE \* CHECK\_W DS 0H LA R5, MQRC\_SIGNAL\_REQUEST\_ACCEPTED<br>C R5.REASON SIGNAL REQUEST SIGN C R5,REASON SIGNAL REQUEST SIGNAL SET?<br>BNE BADCALL NO, SOME ERROR OCCURRED BNE BADCALL NO, SOME ERROR OCCURRED B DOWORK YES, SO DO SOMETHING  $\star$  ELSE \* CHECKSIG DS 0H CLC SIG\_ECB+1(3),=AL3(MQEC\_MSG\_ARRIVED) IS A MESSAGE AVAILABLE?<br>BE GET YES, SO GO AND GET IT YES, SO GO AND GET IT \*

```
 CLC SIG_ECB+1(3),=AL3(MQEC_WAIT_INTERVAL_EXPIRED)
 HAVE WE WAITED LONG ENOUGH?
 BE NOMSG YES, SO SAY NO MSG AVAILABLE
 B BADCALL IF IT'S ANYTHING ELSE
* GO TO ERROR ROUTINE.
*
DOWORK DS 0H
⋮
 TM SIG_ECB,X'40' HAS THE SIGNAL ECB BEEN POSTED?
BO CHECKSIG YES, SO GO AND CHECK WHY
 B DOWORK NO, SO GO AND DO MORE WORK
NOMSG
       DS 0H
GETOK
     DS 0H
⋮
BADCALL DS 0H
⋮
*
     CONSTANTS
*
        CMQMDA DSECT=NO,LIST=YES
        CMQGMOA DSECT=NO,LIST=YES
       CMQA
*
FIVE_MINUTES DC F'300000' GET SIGNAL INTERVAL
*
     WORKING STORAGE DSECT
*
WORKSTG DSECT
*
COMPCODE DS F
REASON DS F
BUFFLEN DS F
DATALEN DS F
OPTIONS DS F
HCONN DSF<br>HOBJ DSF
HOBJ
SIG_ECB DS F
```

```
*
BUFFER DS CL80
BUFFER_LEN EQU *-BUFFER
WMD
WMD CMQMDA DSECT=NO,LIST=NO<br>WGMO CMQGMOA DSECT=NO,LIST=NO
          CMOGMOA DSECT=NO, LIST=NO
*
CALLLST CALL ,(0,0,0,0,0,0,0,0,0,0,0),VL,MF=L
*
⋮
           END
```
#### *Attribute einer Warteschlange abfragen und festlegen*

Dieses Beispiel veranschaulicht, wie der MQINQ-Aufruf zum Abfragen der Attribute einer Warteschlange und zum Verwenden des MQSET-Aufrufs verwendet wird, um die Attribute einer Warteschlange zu ändern.

Dieser Auszug stammt aus der Beispielanwendung "Queue Attributes" (Programm CSQ4CAC1), die im Rahmen von WebSphere MQ for z/OS bereitgestellt wird.

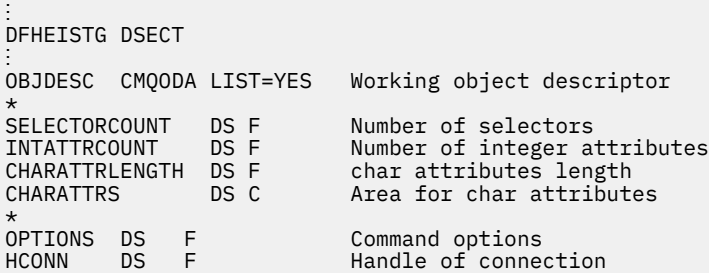

HOBJ DS F Handle of object<br>COMPCODE DS F Completion code COMPCODE DS F Completion code REASON DS F Reason code SELECTOR DS 2F Array of selectors<br>INTATTRS DS 2F Array of integer a Array of integer attributes ⋮ OBJECT DS CL(MQ\_Q\_NAME\_LENGTH) Name of queue ⋮ CALLLIST CALL ,(0,0,0,0,0,0,0,0,0,0,0),VL,MF=L \*\*\*\*\*\*\*\*\*\*\*\*\*\*\*\*\*\*\*\*\*\*\*\*\*\*\*\*\*\*\*\*\*\*\*\*\*\*\*\*\*\*\*\*\*\*\*\*\*\*\*\*\*\*\*\*\*\*  $\star$  PROGRAM EXECUTION STARTS HERE ⋮ CSQ4CAC1 DFHEIENT CODEREG=(R3),DATAREG=(R13) ⋮ \* Initialize the variables for the set call \* SR R0,R0 Clear register zero ST R0,CHARATTRLENGTH Set char length to zero LA R0,2 Load to set ST R0, SELECTORCOUNT<br>ST R0, INTATTRCOUNT selectors add<br>integer attributes \* LA R0, MQIA\_INHIBIT\_GET Load q attribute selector<br>ST R0, SELECTOR+0 Place in field ST RO, SELECTOR+0 Place in field<br>LA RO, MOIA INHIBIT PUT Load q attribut<br>ST BO SELECTOR+4 Place in field LA RO, MOIA\_INHIBIT\_PUT Load q attribute selector<br>ST RO, SELECTOR+4 Place in field RO, SELECTOR+4 Place in field \* UPDTEST DS 0H DS 0H<br>CLC ACTION,CINHIB Are we inhibiting?<br>BE UPDINHBT Yes branch to sect Yes branch to section \* CLC ACTION, CALLOW Are we allowing?<br>BE UPDALLOW Yes branch to se Yes branch to section \* MVC M00\_MSG,M01\_MSG1 Invalid request<br>BR R6 Return to calle Return to caller \* UPDINHBT DS 0H<br>MVC UPDTYPE,CINHIBIT MVC UPDTYPE, CINHIBIT Indicate action type<br>LA R0, MOOA GET INHIBITED Load attribute value LA R0,MQQA\_GET\_INHIBITED Load attribute value  $RO$ , INTATTRS $+0$  Place in field LA R0,MQQA\_PUT\_INHIBITED Load attribute value<br>ST R0,INTATTRS+4 Place in field ST R0,INTATTRS+4 Place in field UPDCALL Go and do call \* UPDALLOW DS 0H MVC UPDTYPE,CALLOWED Indicate action type LA R0,MQQA\_GET\_ALLOWED Load attribute value ST R0,INTATTRS+0 Place in field LA RO, MOOA\_PUT\_ALLOWED Load attribute value<br>ST RO, INTATTRS+4 Place in field ST RO,INTATTRS+4<br>B UPDCALL Go and do call \* UPDCALL DS 0H CALL MQSET, C (HCONN,<br>HOBJ, HOBJ, C SELECTORCOUNT, C<br>SELECTOR, C SELECTOR, C INTATTRCOUNT, CONTROLLER CONTROLLER CONTROLLER CONTROLLER CONTROLLER CONTROLLER CONTROLLER CONTROLLER CONTROLL<br>CONTROLLER CONTROLLER CONTROLLER CONTROLLER CONTROLLER CONTROLLER CONTROLLER CONTROLLER CONTROLLER CONTROLLER INTATTRS, C CHARATTRLENGTH, CHARATTRS.<br>CHARATTRS. CHARATTRS, COMPCODE, C<br>REASON). REASON), VL,MF=(E,CALLLIST) \* LA R0,MQCC\_OK Load expected compcode C R0,COMPCODE Was set successful? ⋮  $\star$  SECTION NAME : INQUIRE  $\star$  $\star$  FUNCTION : Inquires on the objects attributes  $\star$ \* CALLED BY : PROCESS \* \* CALLS : OPEN, CLOSE, CODES \*  $\star$  RETURN : To Register 6  $\star$ INQUIRE DS 0H ⋮

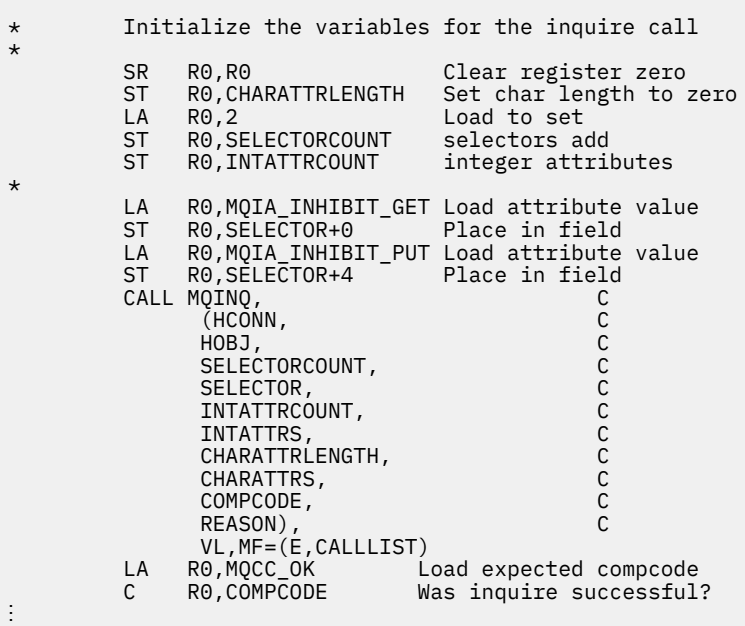

## **Konstanten**

Führen Sie mithilfe der Referenzinformationen in diesem Abschnitt die Tasks aus, die Ihrer Bedarfssituation entsprechen.

## **IBM WebSphere MQ-Kopier-, Header-, Include- und Moduldateien**

Bei den Informationen in diesem Abschnitt handelt es sich um Informationen zur allgemeinen Programmierschnittstelle.

In diesem Abschnitt finden Sie Informationen zur Verwendung des Message Queue Interface für verschiedene Programmiersprachen.

### *C-Headerdateien*

Headerdateien erleichtern Ihnen das Schreiben von C-Anwendungsprogrammen, die MQI verwenden. Diese Headerdateien werden in der Tabelle zusammengefasst:

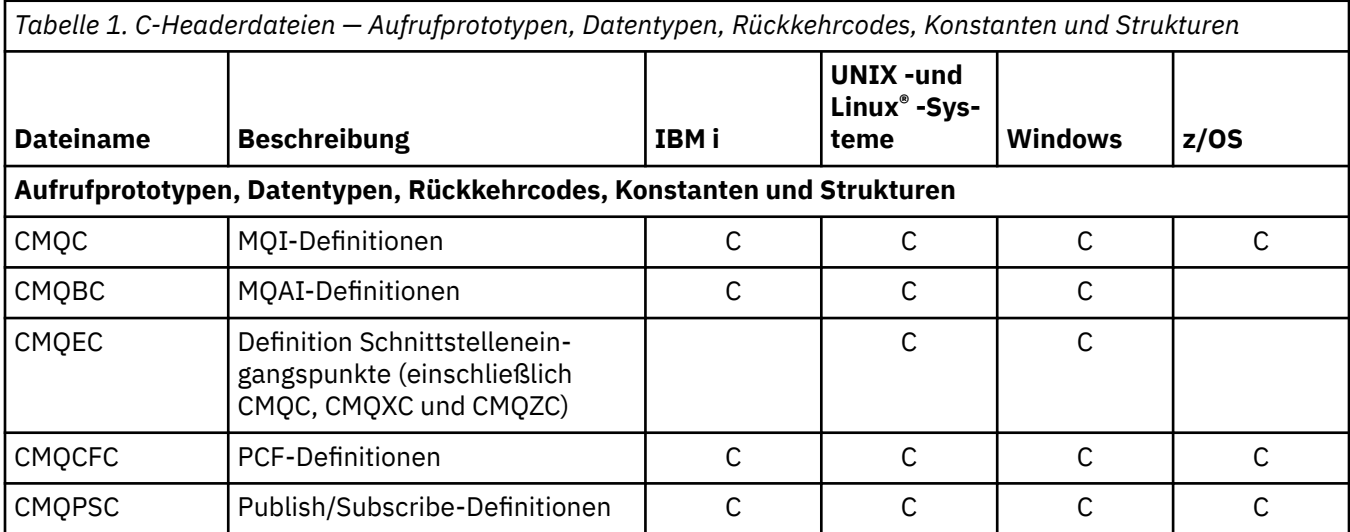

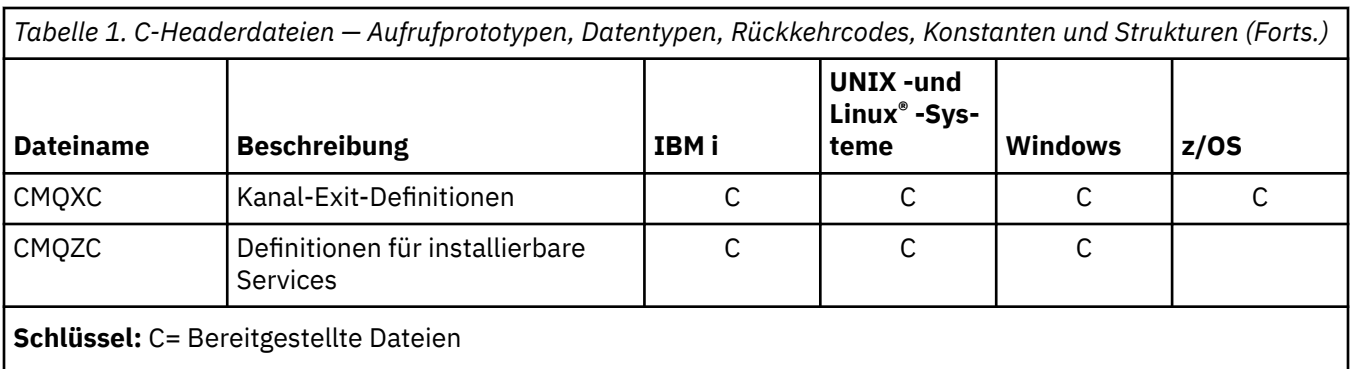

## *COPY-Dateien für COBOL*

Die verschiedenen COPY-Dateien erleichtern Ihnen das Schreiben von Anwendungsprogrammen für COBOL, die MQI verwenden. Diese Dateien werden in der Tabelle zusammengefasst:

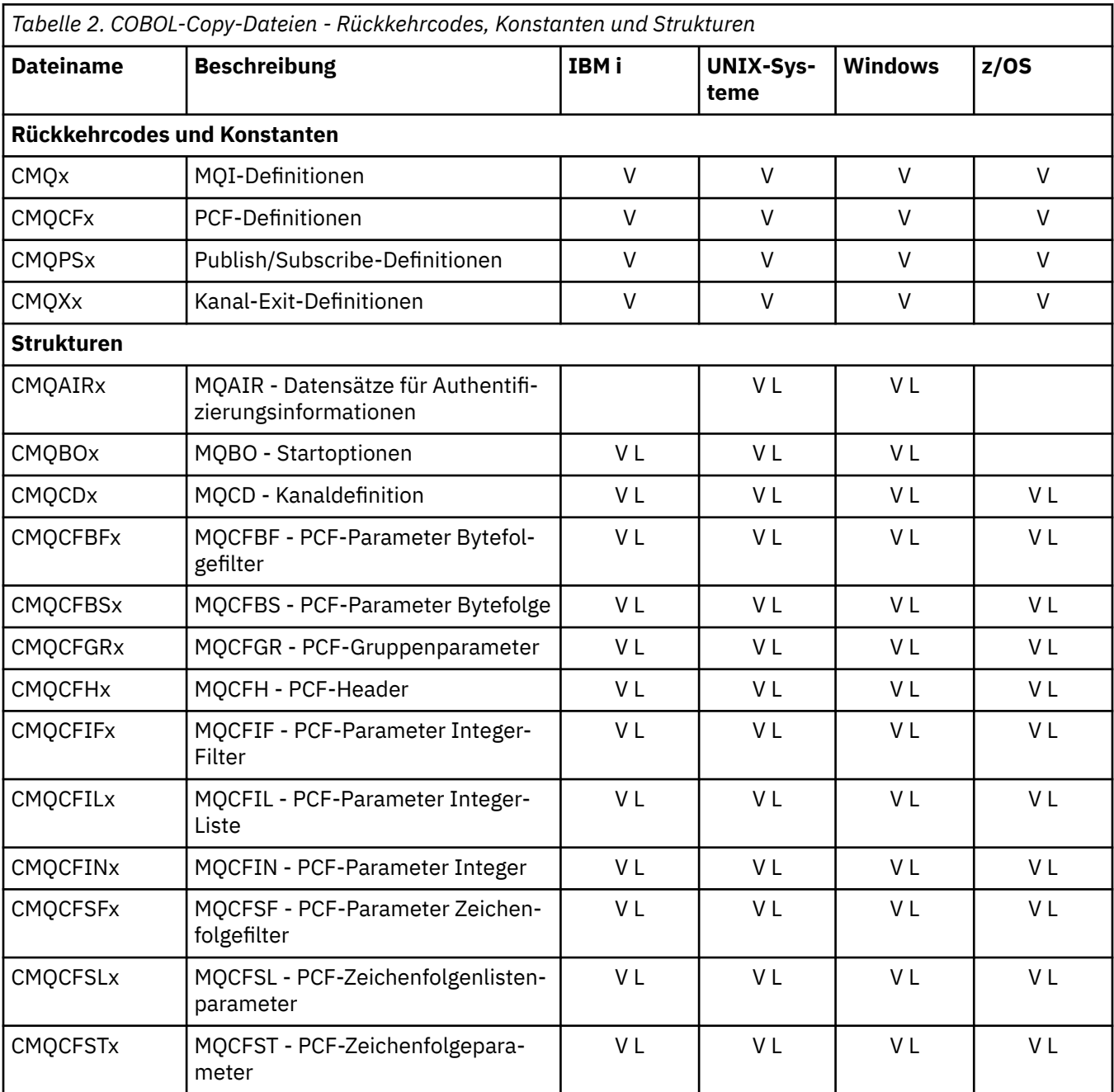

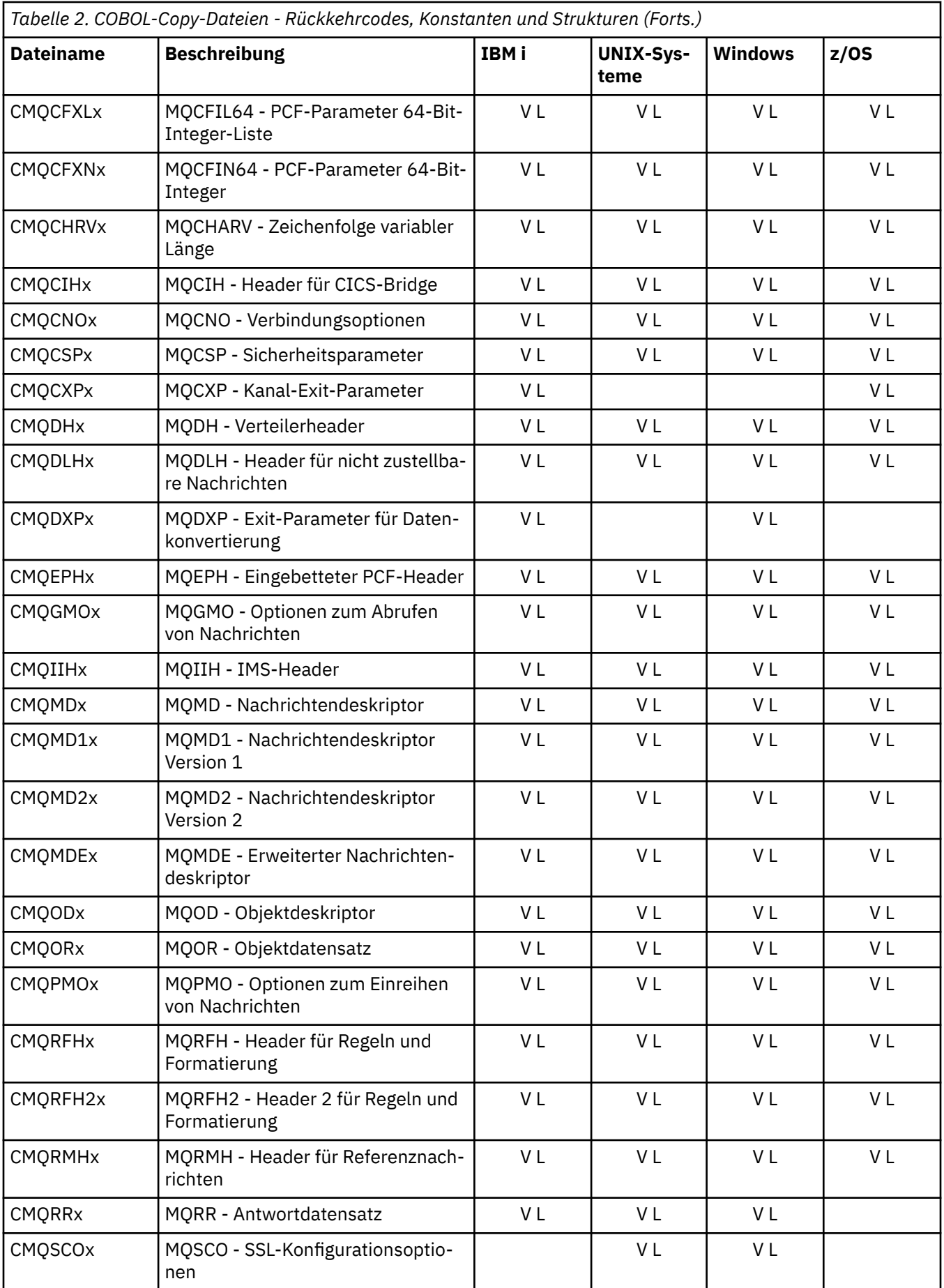

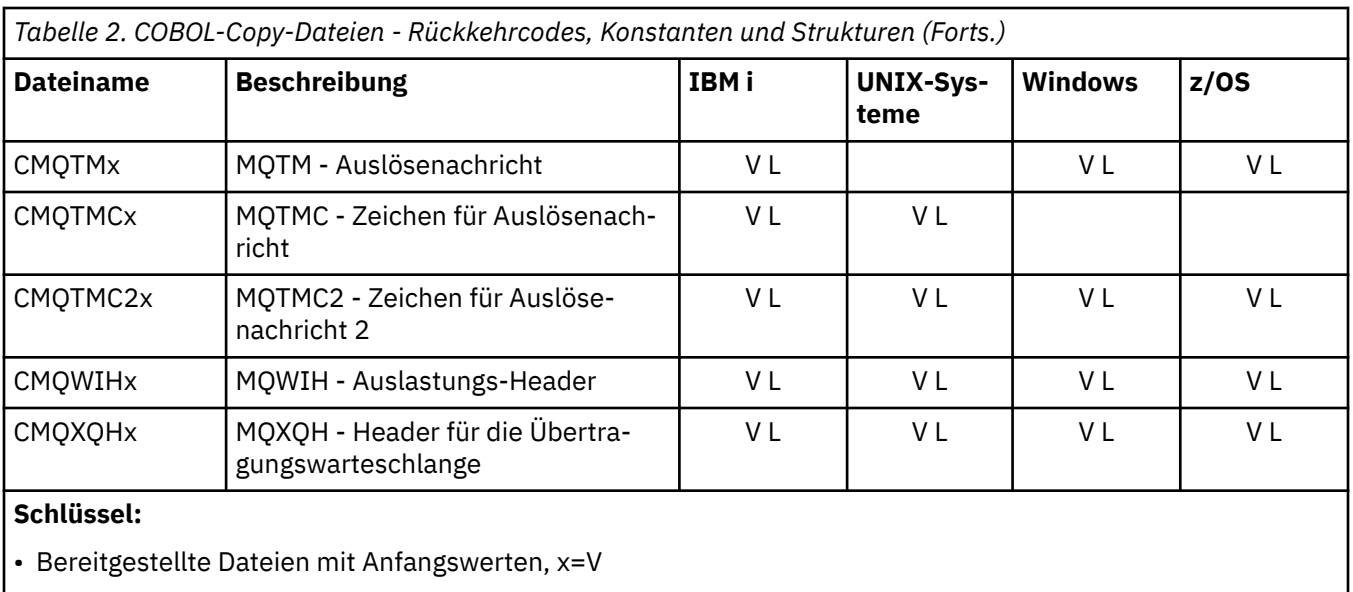

• Bereitgestellte Dateien ohne Anfangswerte, x=L

#### *PL/I-Kopfdatendateien*

Die folgenden INCLUDE-Dateien werden für die Programmiersprache PL/I bereitgestellt. Diese Dateien sind nur unter z/OS verfügbar.

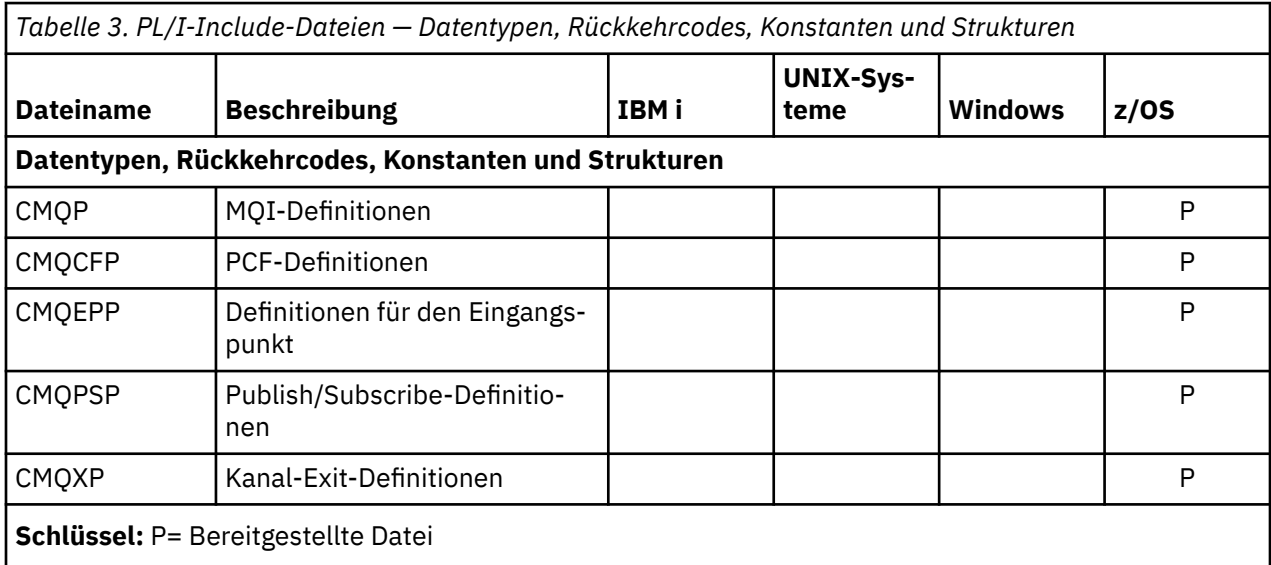

#### *COPY-Dateien für RPG*

Die folgenden COPY-Dateien werden für die Programmiersprache RPG bereitgestellt. Diese Dateien sind nur in IBM i verfügbar.

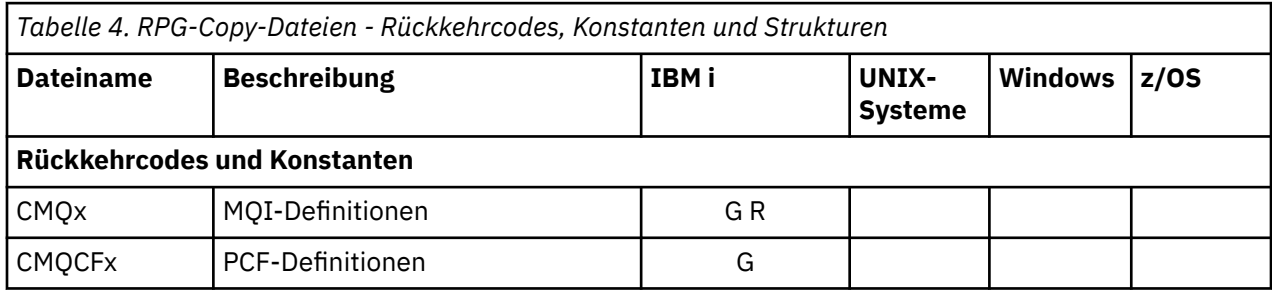

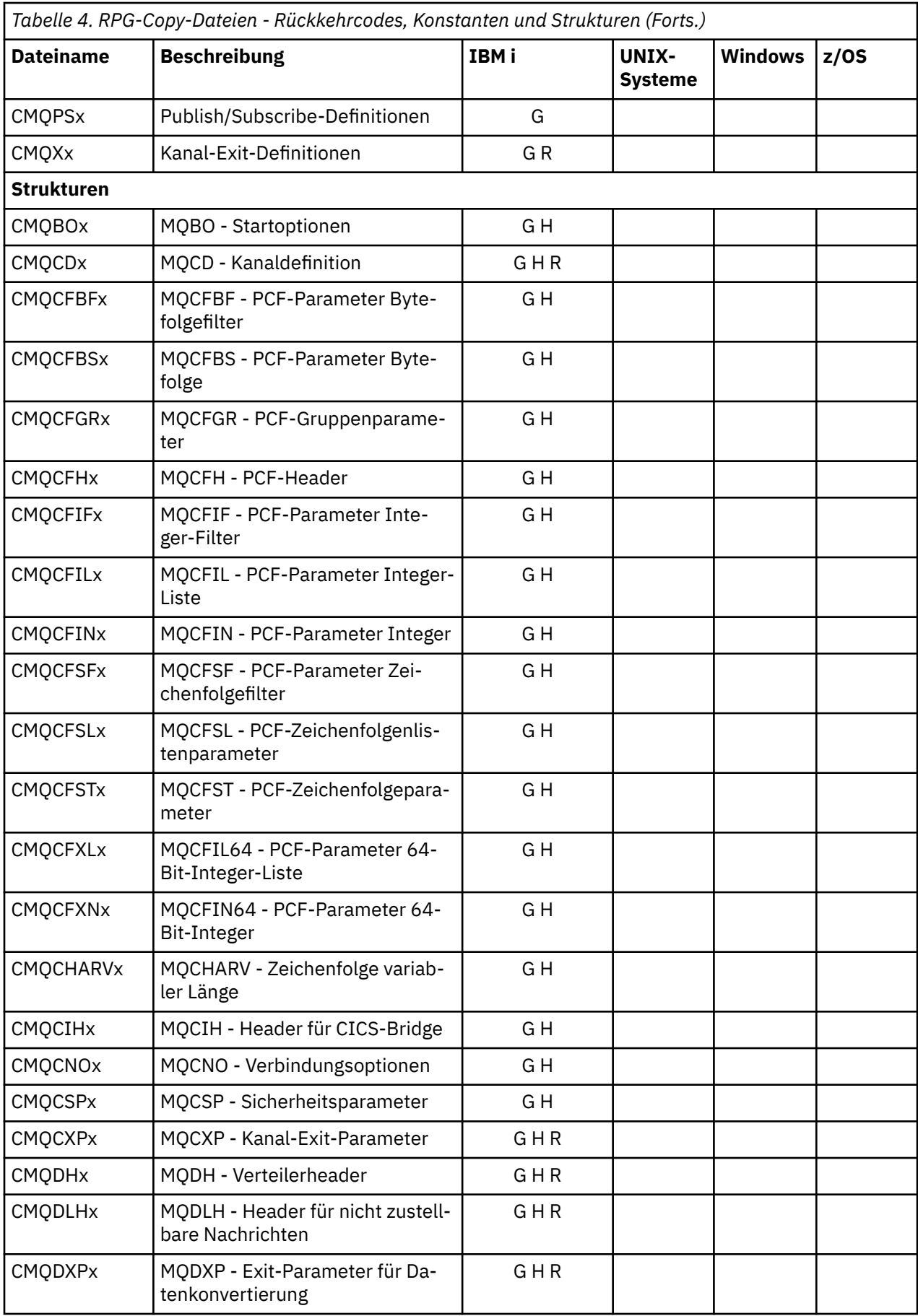

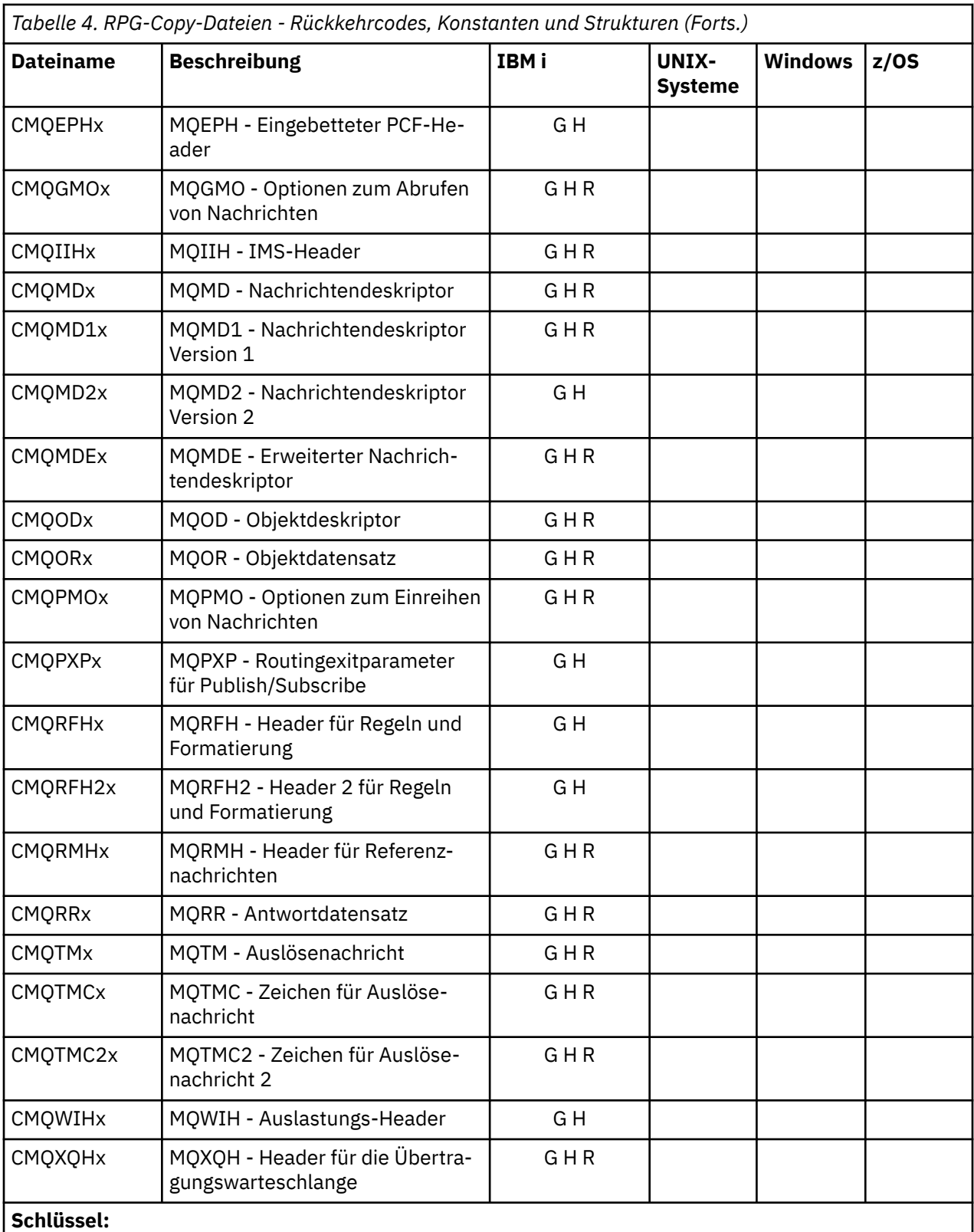

• Bereitgestellte Datei für statische Verbindung, initialisiert, x=G

• Bereitgestellte Datei für statische Verbindung, nicht initialisiert, x=H

• Bereitgestellte Datei für dynamische Verbindung, initialisiert, x=R

### *Visual Basic-Moduldateien*

Header- oder Form-Dateien erleichtern Ihnen das Schreiben von Visual Basic-Anwendungsprogrammen, die MQI verwenden. Diese Headerdateien werden nur in 32-Bit-Versionen bereitgestellt und sind in dieser Tabelle zusammengefasst:

*Tabelle 5. Visual Basic-Moduldateien — Aufrufdeklarationen, Datentypen, Rückkehrcodes, Konstanten und Strukturen*

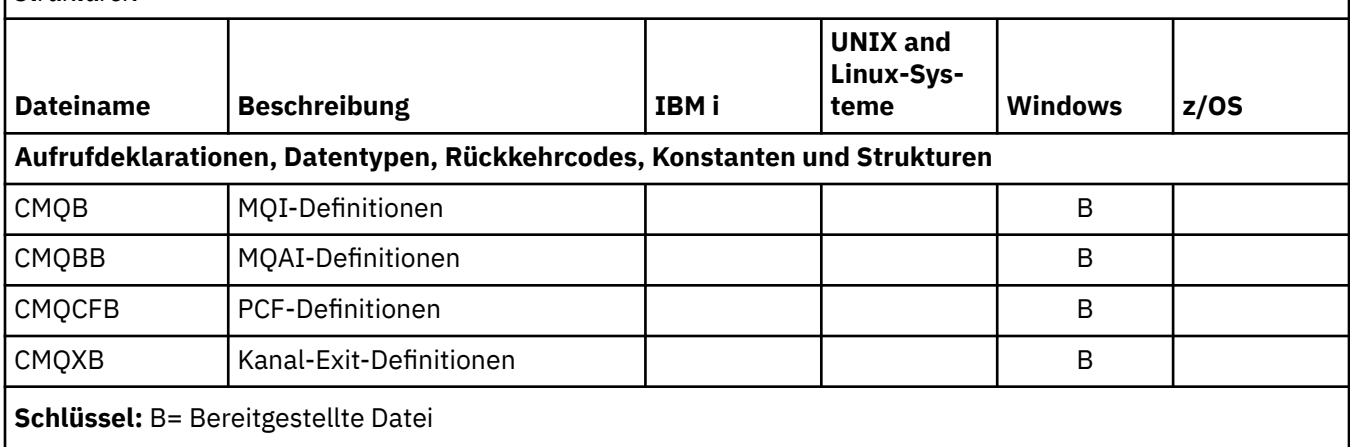

## **MQ\_\* (Zeichenfolgenlängen)**

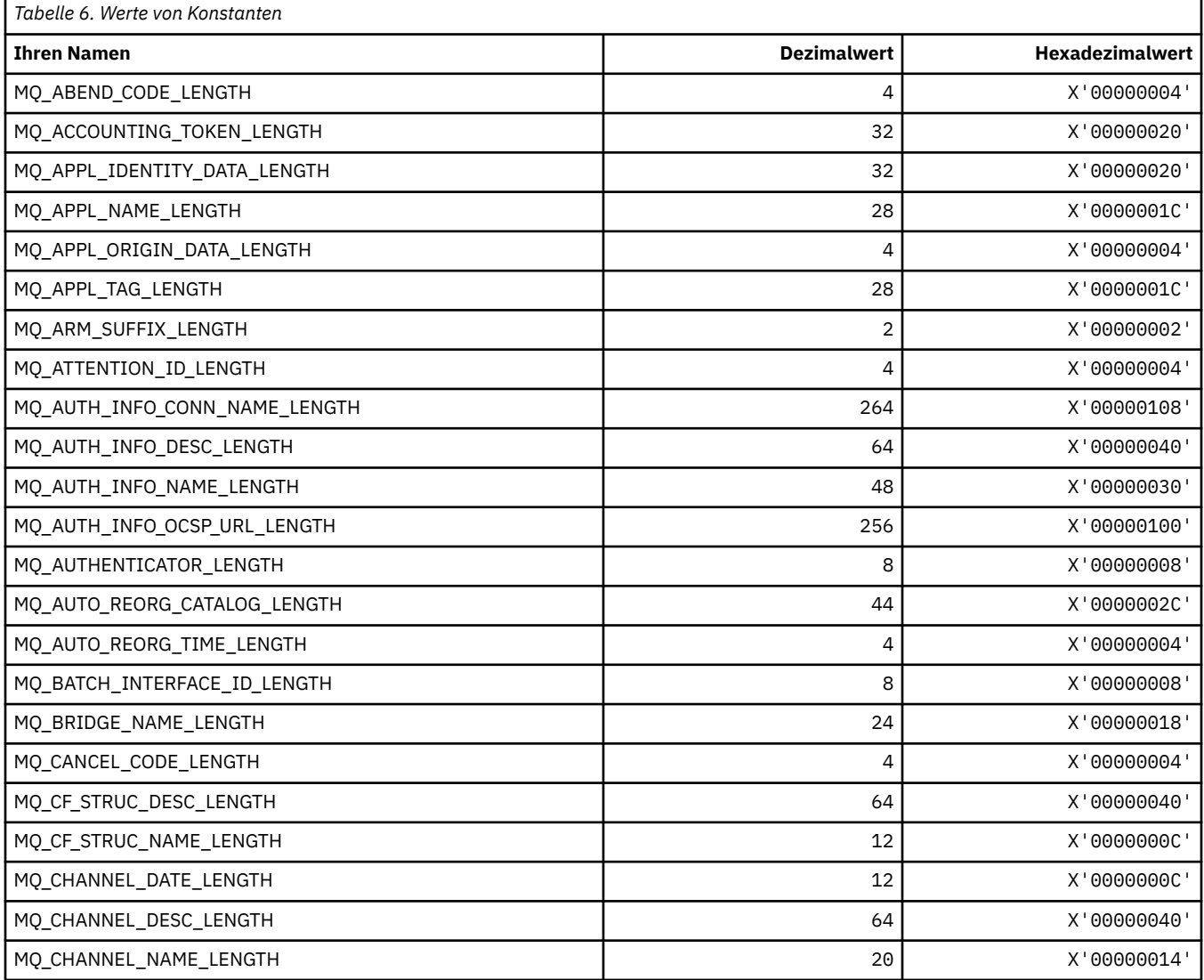

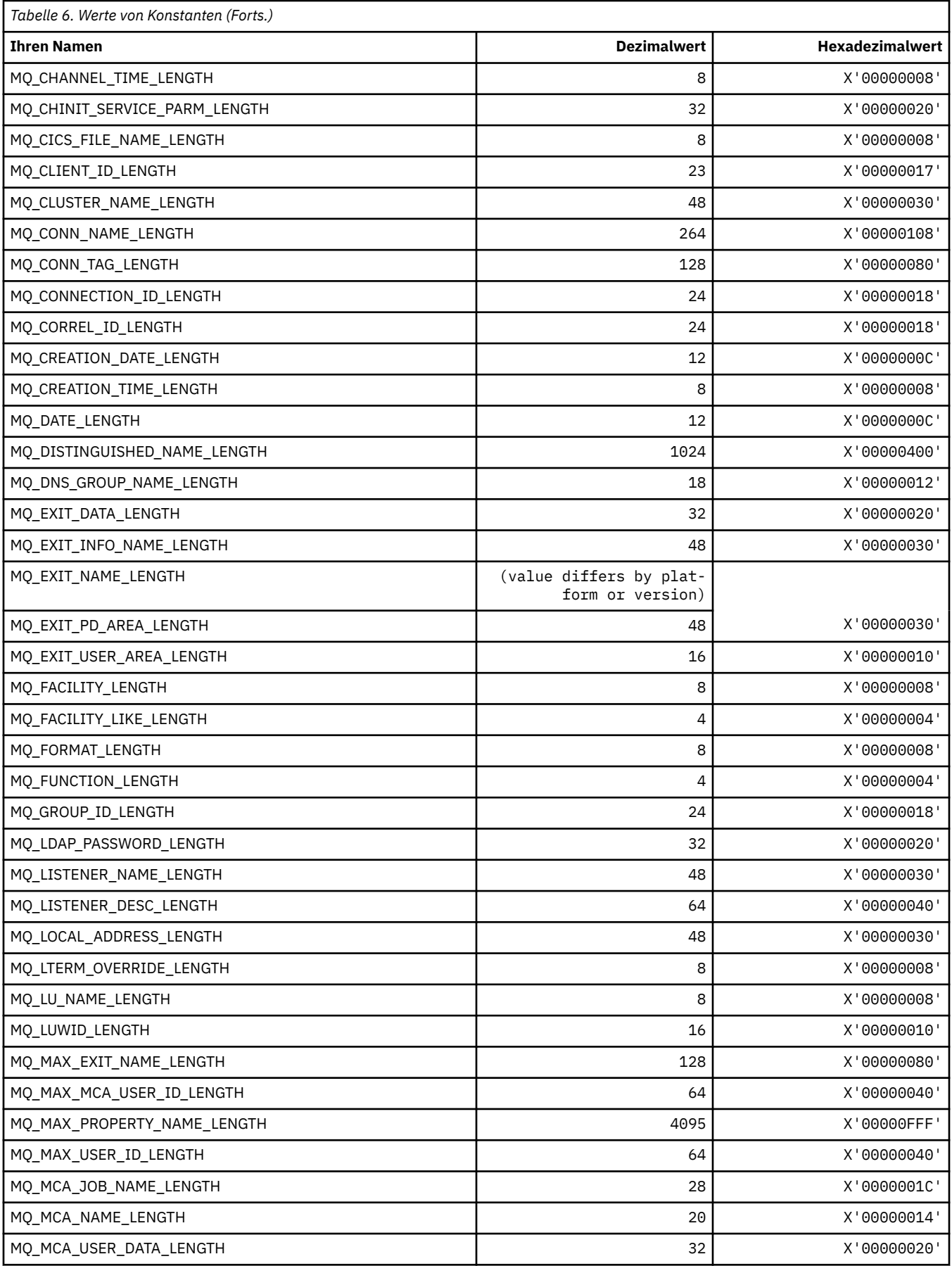

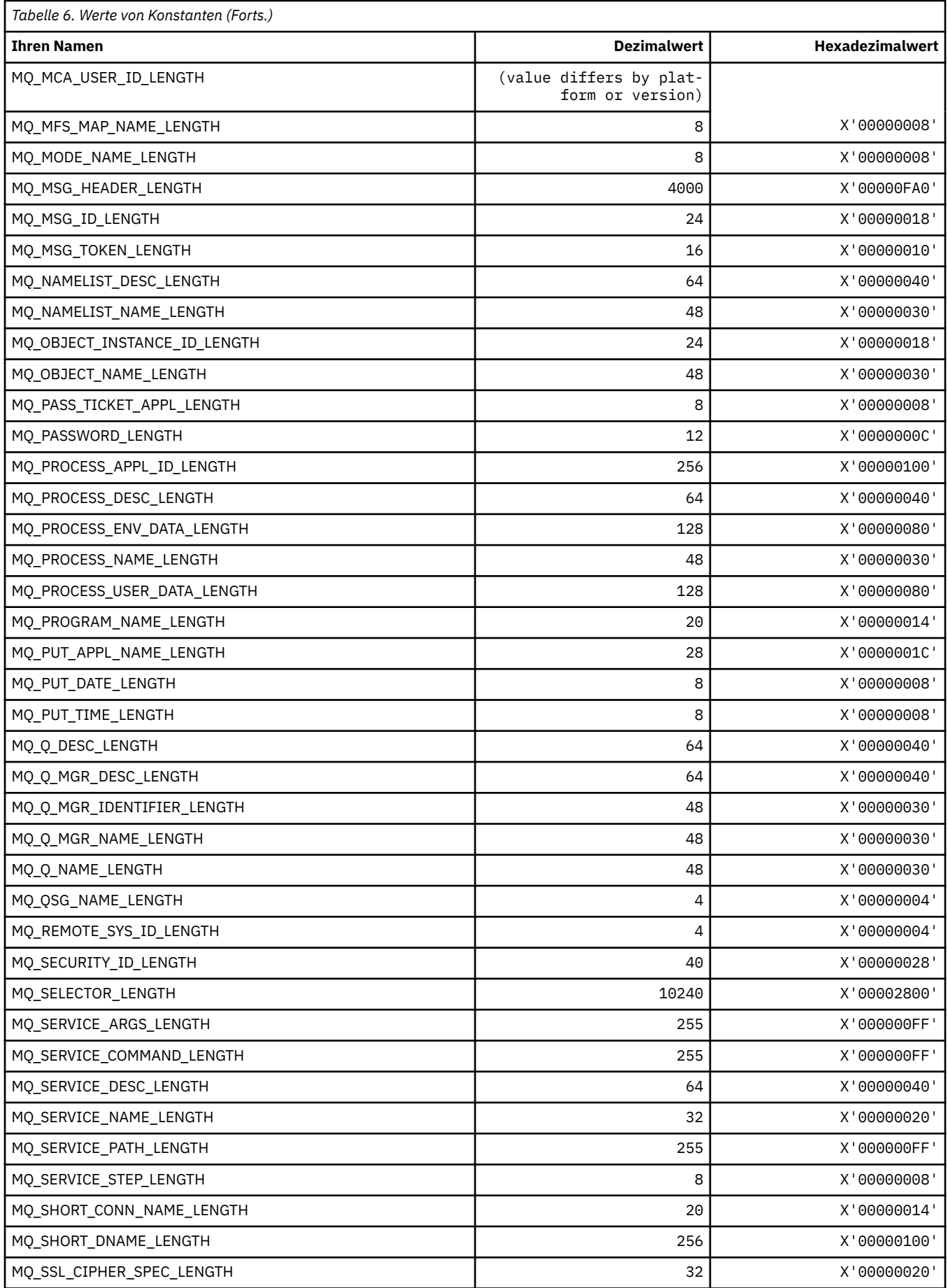

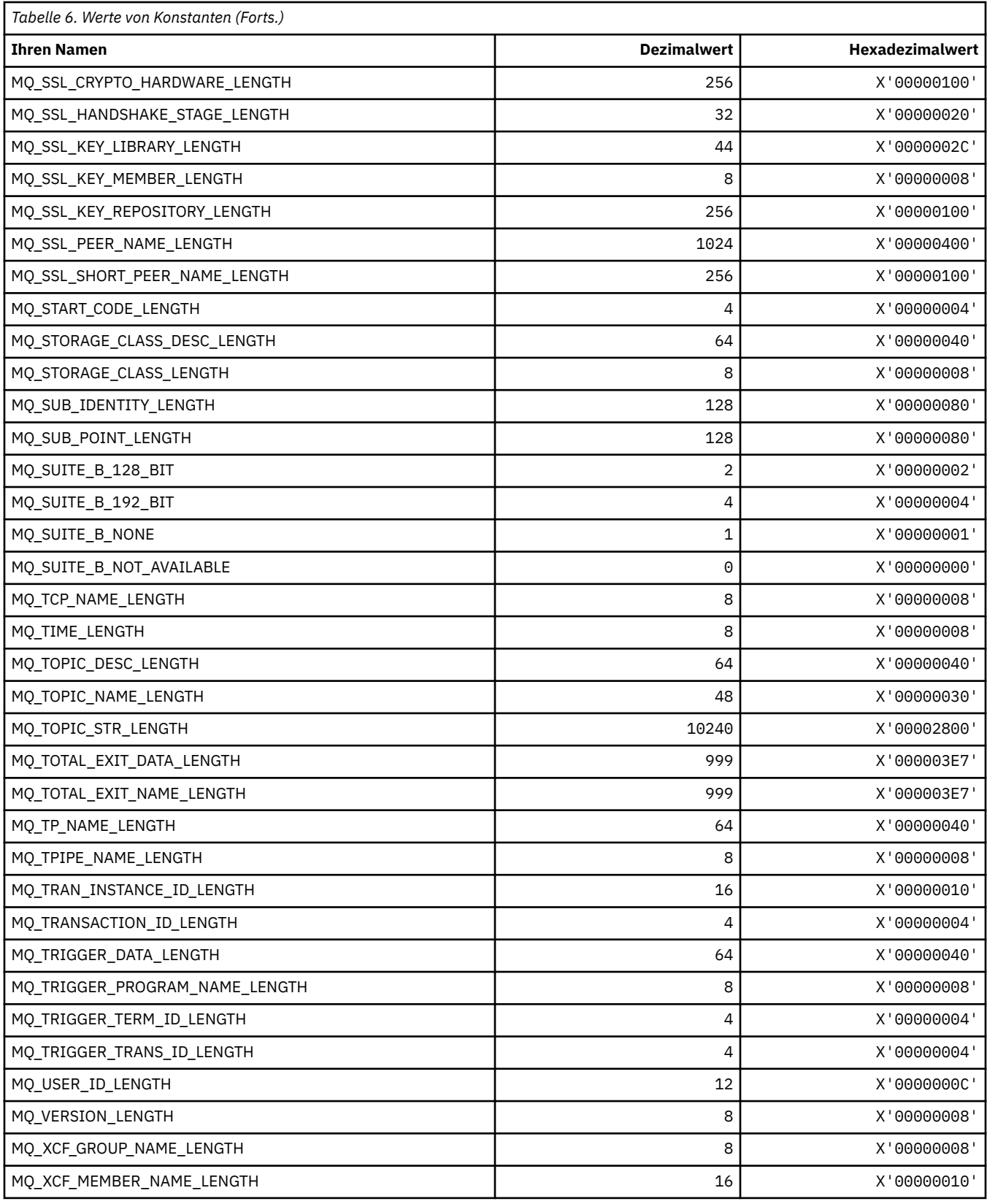

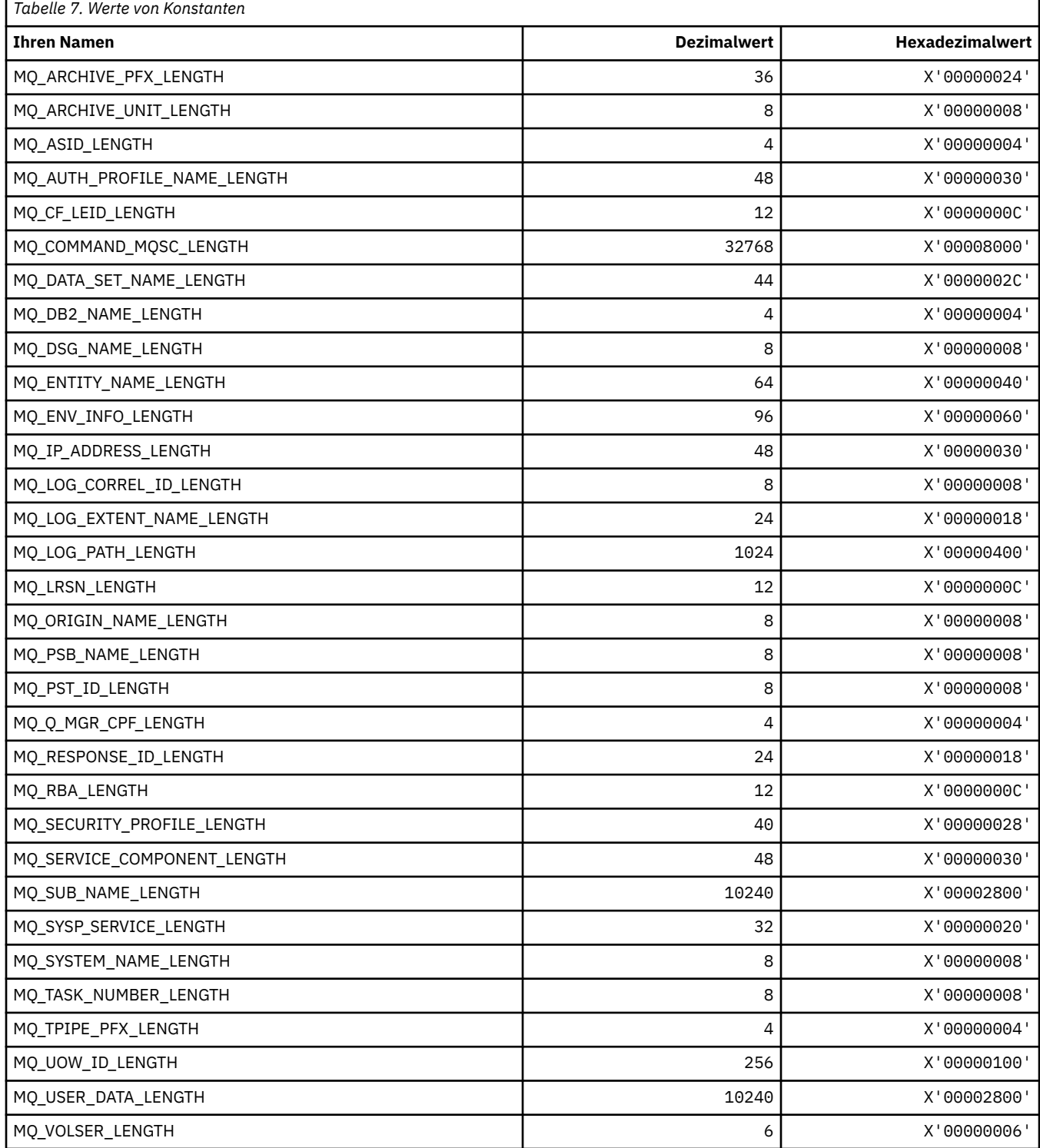

## **MQ\_\* (Befehlsformat, Zeichenfolgelängen)**

# **MQACH\_\* (Headerstruktur API-Exit-Verkettungsbereich)**

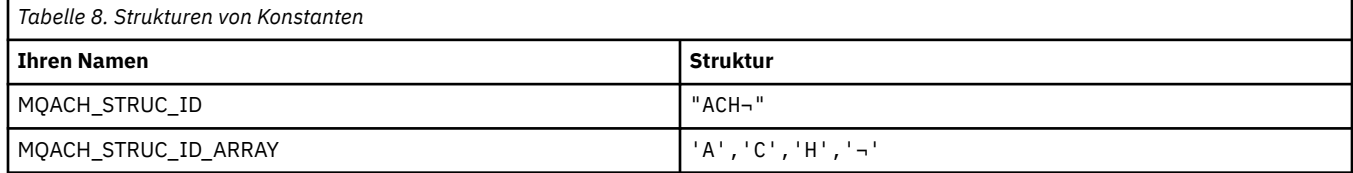

**Anmerkung:** Das Symbol ¬ stellt ein einzelnes Leerzeichen dar.

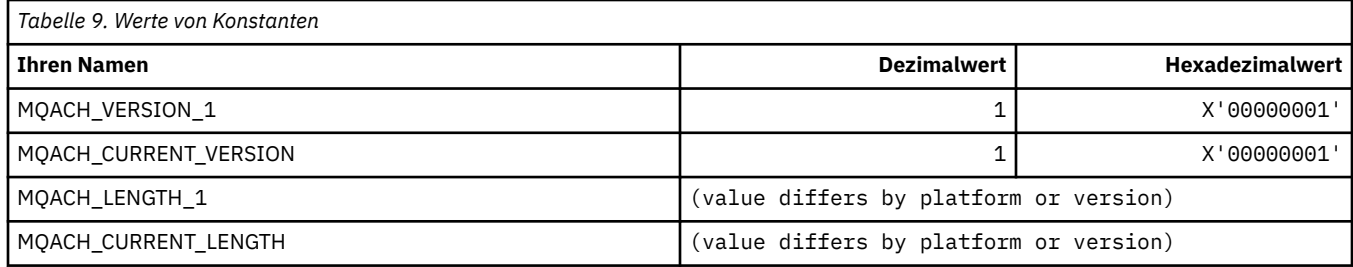

# **MQACT\_\* (Berechnungstoken)**

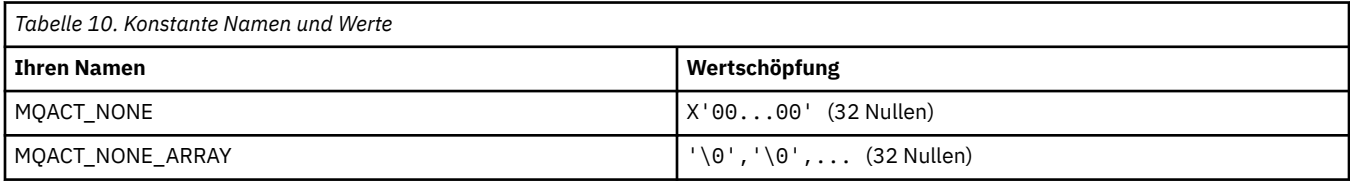

### **MQACT\_\* (Befehlsformat, Aktionsoptionen)**

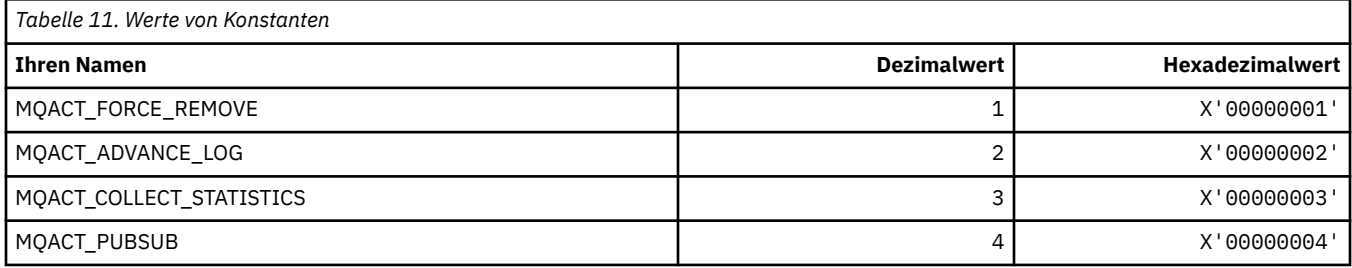

### **MQACTP\_\* (Aktion)**

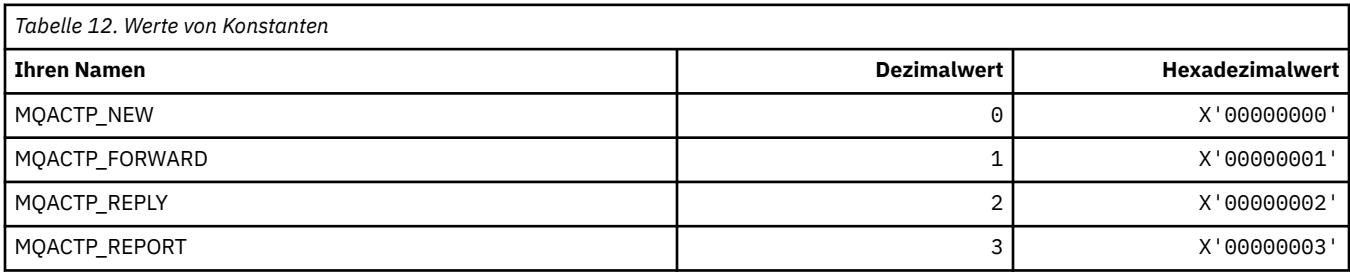

## **MQACTT\_\* (Typen Berechnungstoken)**

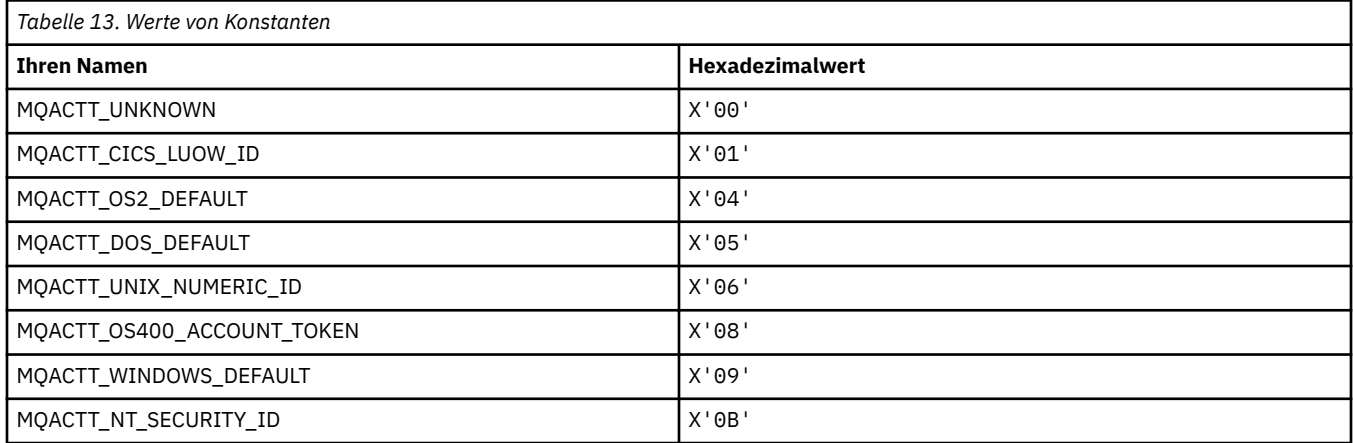

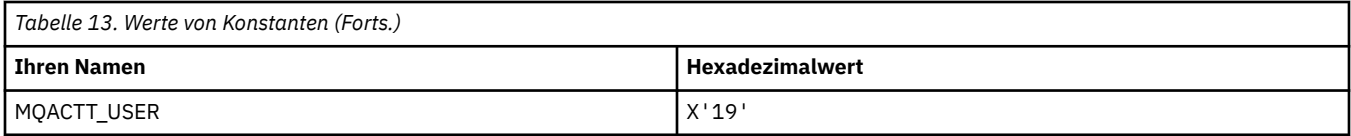

## **MQADOPT\_\* (Übernahme Neue MCA-Prüfungen und Übernahme Neue MCA-Typen)**

## **Übernahme Neue MCA-Prüfungen**

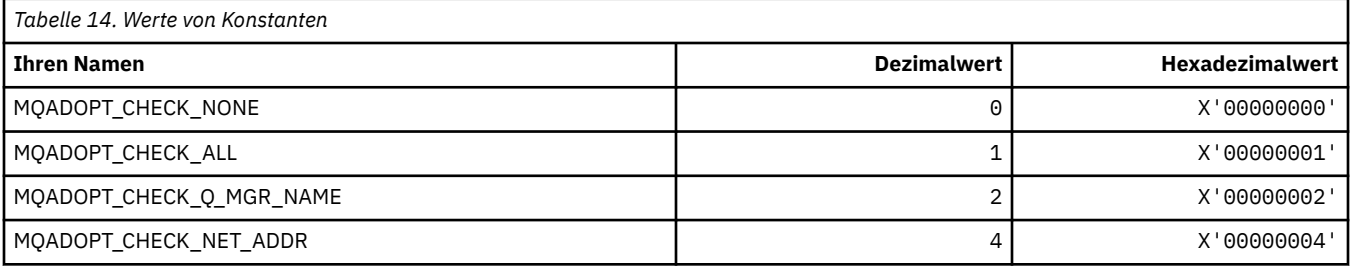

### **Übernahme Neue MCA-Typen**

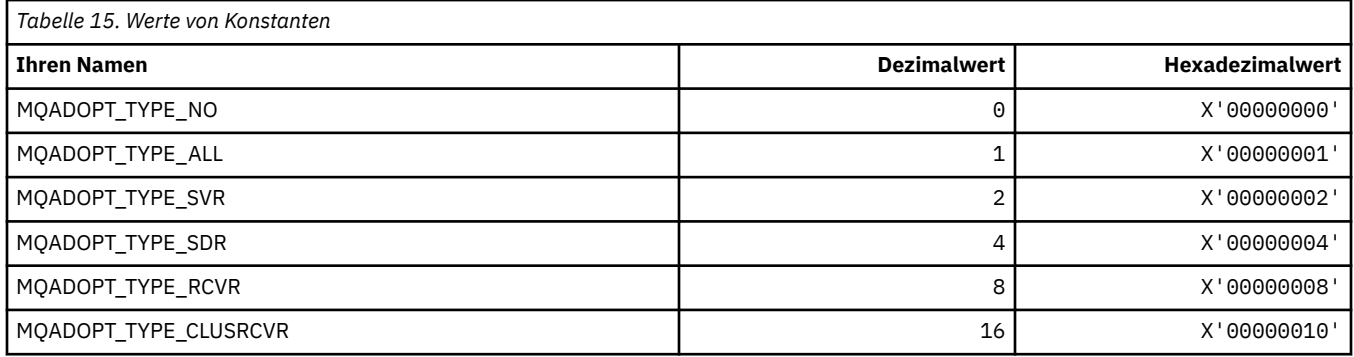

### **MQAIR\_\* (Datensatzstruktur Authentifizierungsinformationen)**

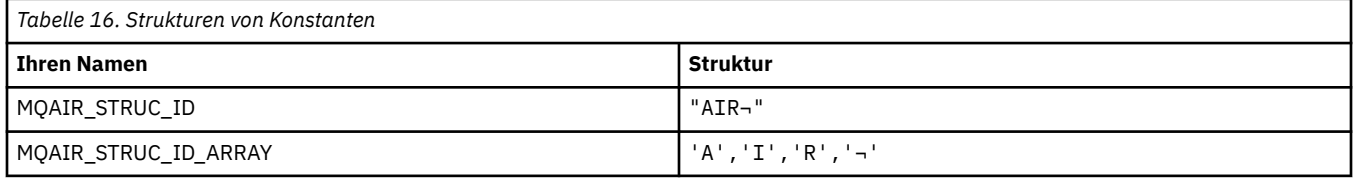

#### **Anmerkung:** Das Symbol ¬ stellt ein einzelnes Leerzeichen dar.

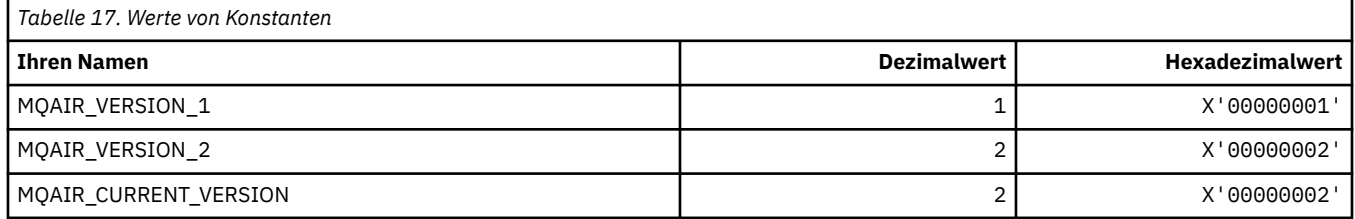

## **MQAIT\_\* (Typ Authentifizierungsinformationen)**

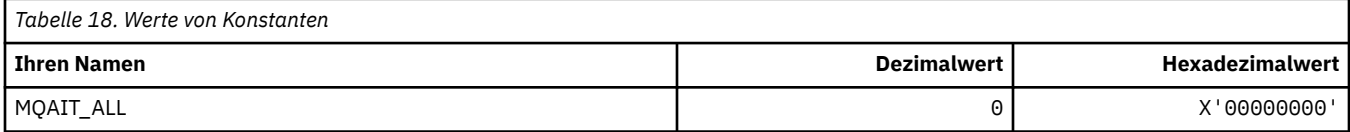

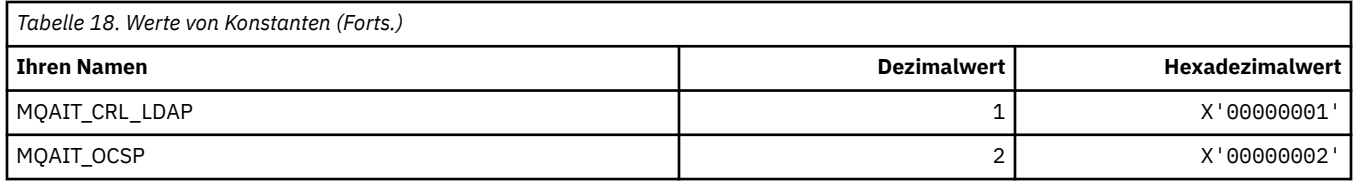

# **MQAS\_\* (Befehlsformat asynchrone Statuswerte)**

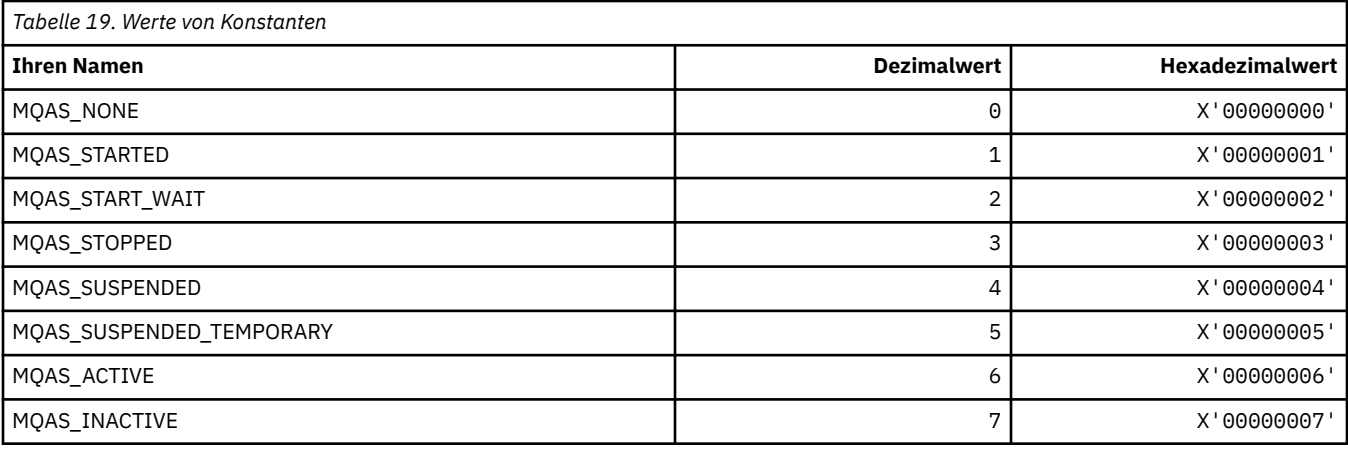

# **MQAT\_\* (PUT-Anwendungstypen)**

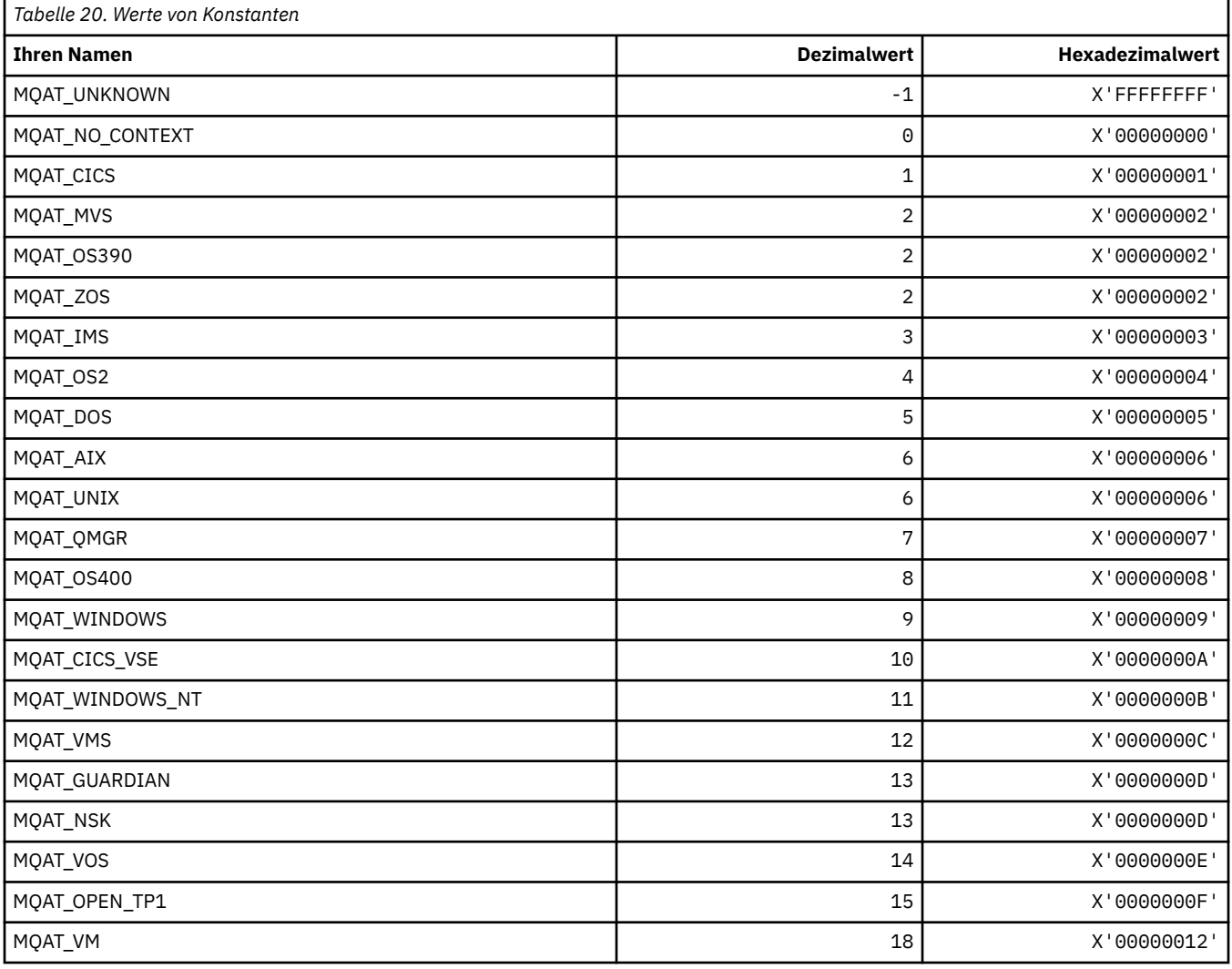

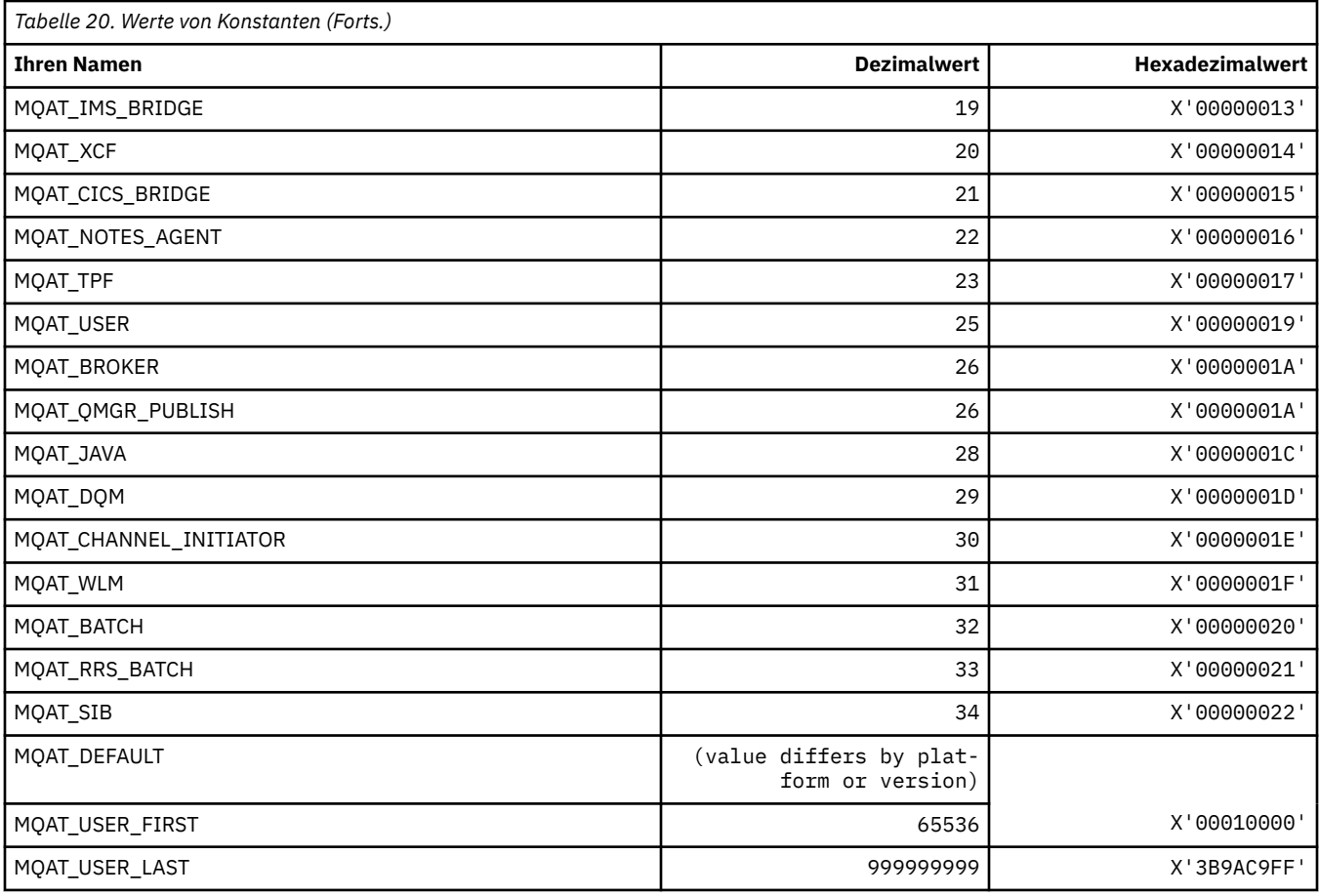

# **MQAUTH\_\* (Befehlsformat, Berechtigungswerte)**

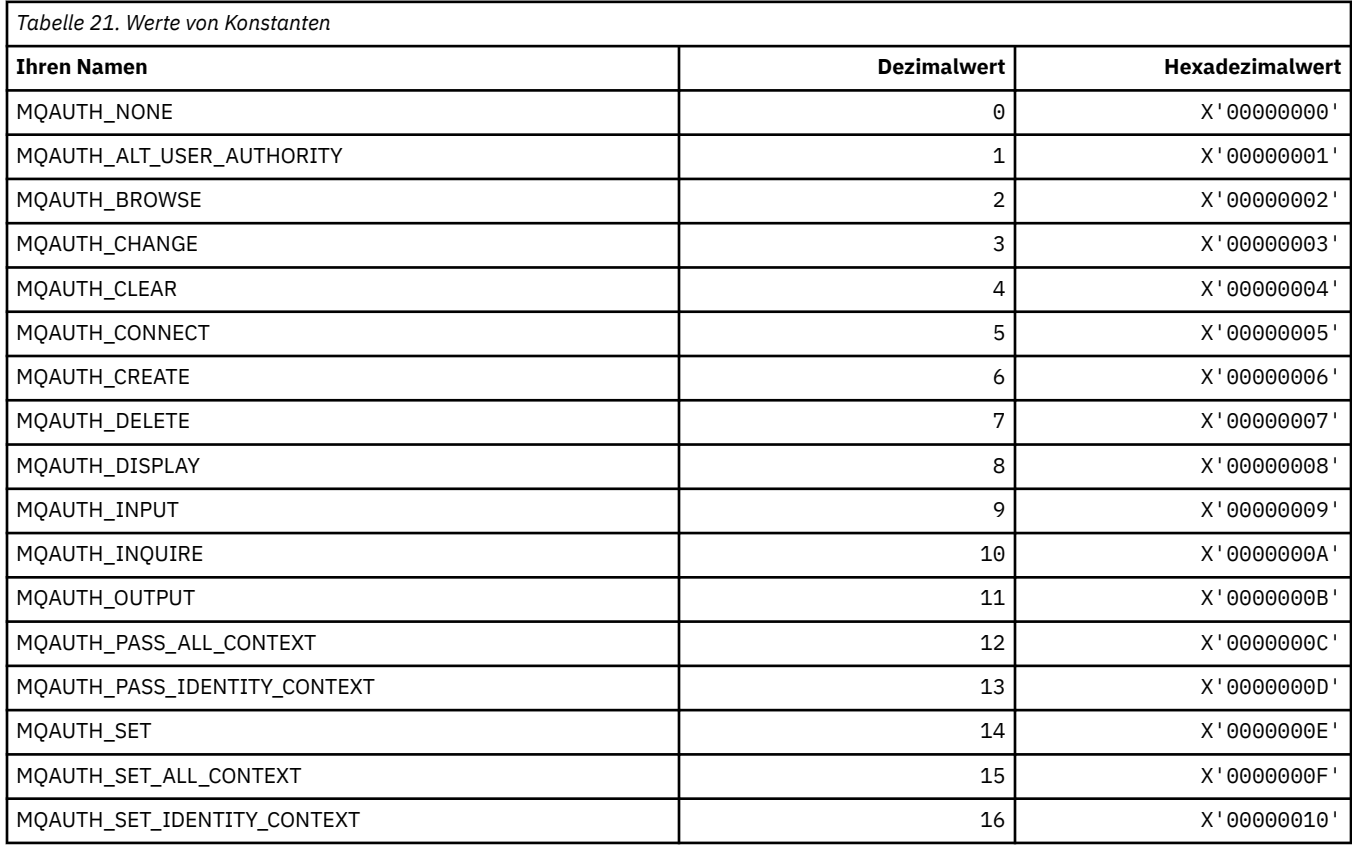

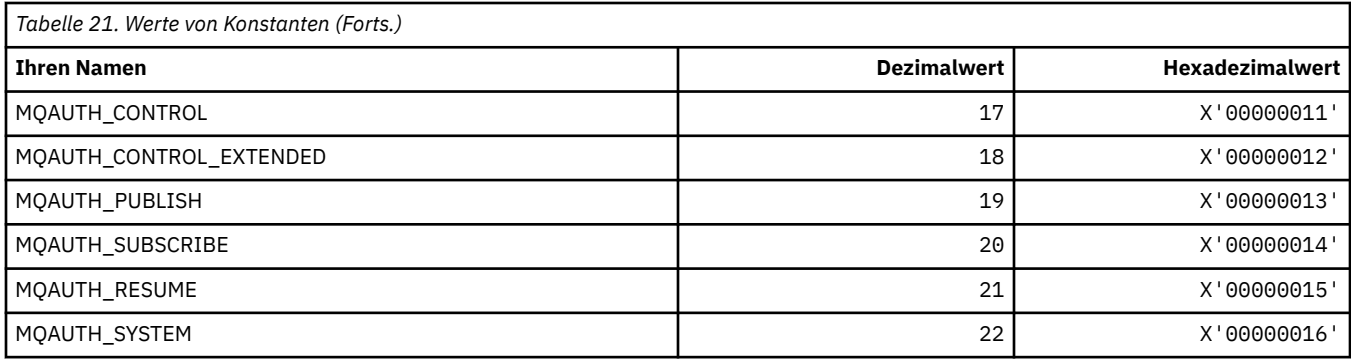

## **MQAUTHOPT\_\* (Befehlsformat Berechtigungsoptionen)**

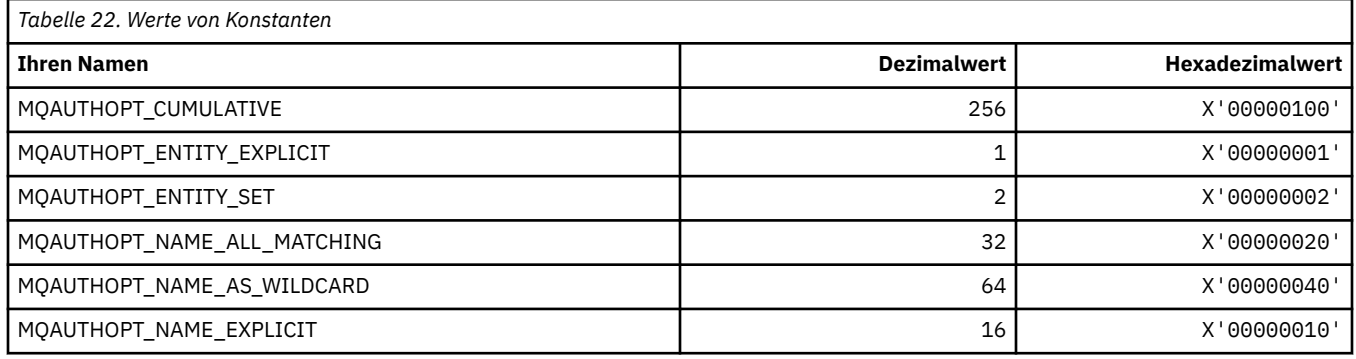

# **MQAXC\_\* (API-Exit-Kontextstruktur)**

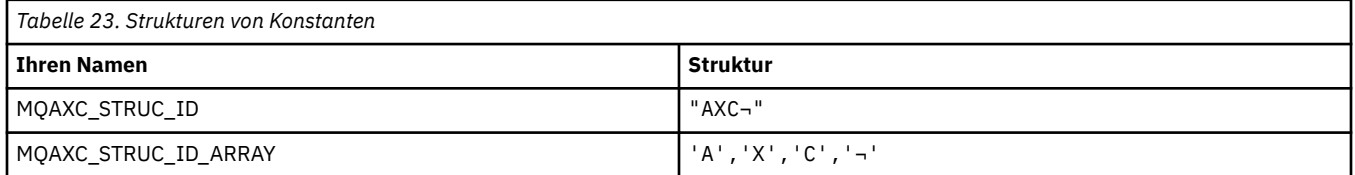

**Anmerkung:** Das Symbol ¬ stellt ein einzelnes Leerzeichen dar.

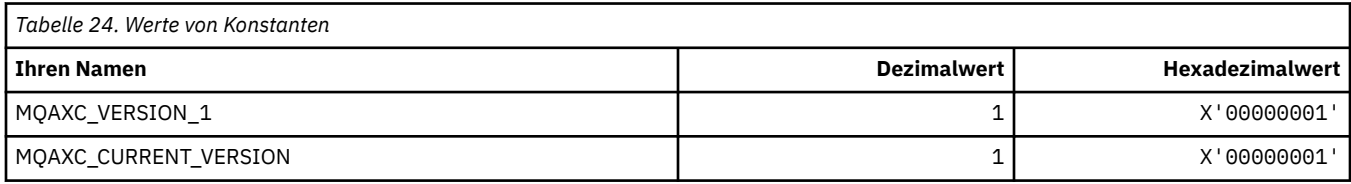

## **MQAXP\_\* (API-Exit-Parameterstruktur)**

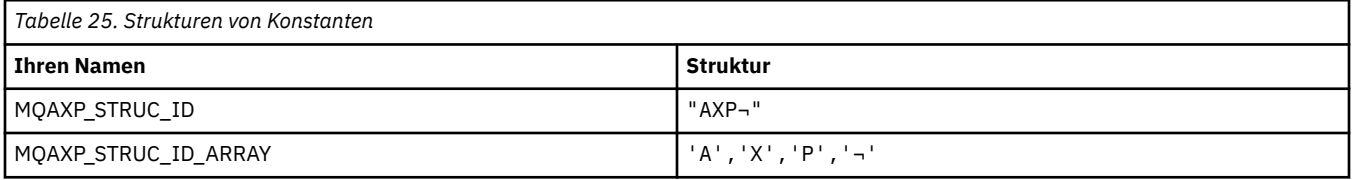

**Anmerkung:** Das Symbol ¬ stellt ein einzelnes Leerzeichen dar.

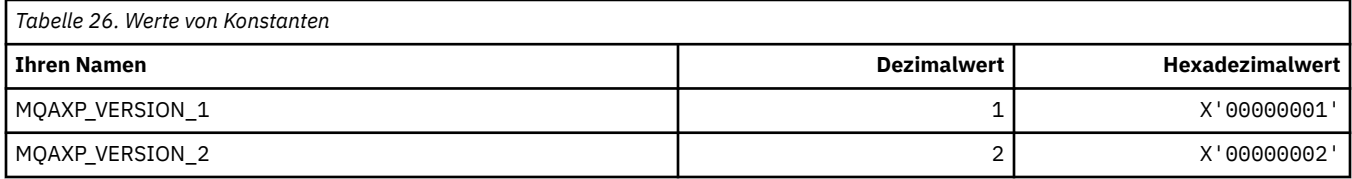

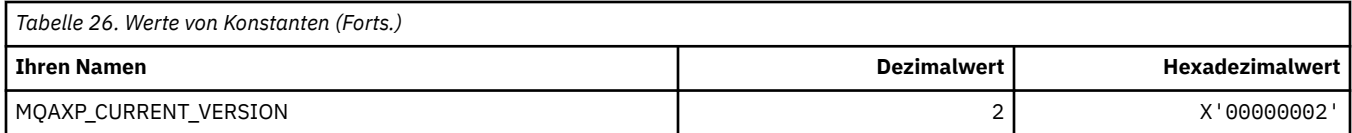

# **MQBA\_\* (Byteattribut-Selektoren)**

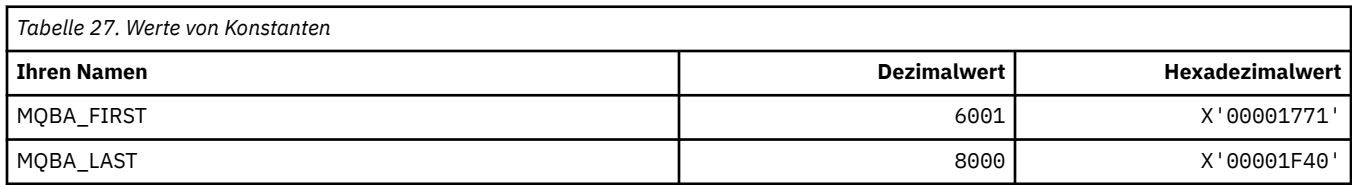

## **MQBACF\_\* (Befehlsformat Byteparametertypen)**

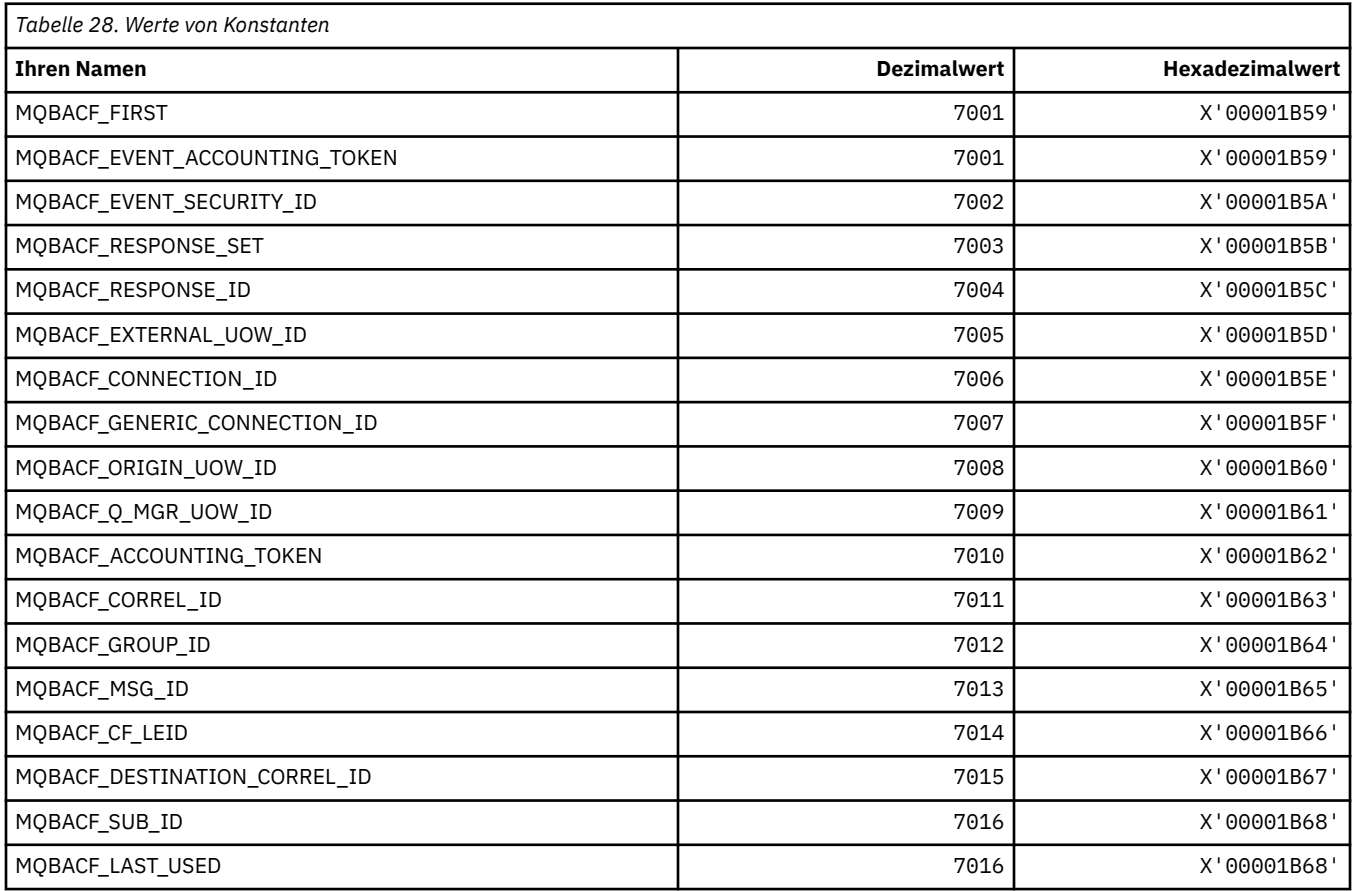

# **MQBL\_\* (Pufferlänge für mqAddString und mqSetString)**

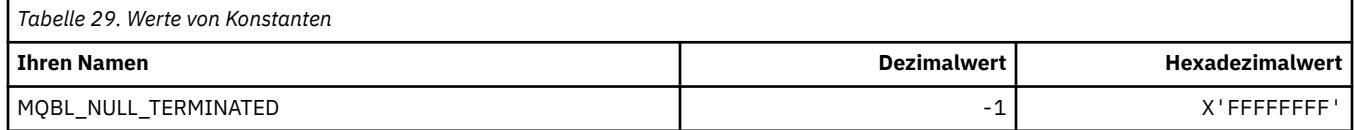

### **MQBMHO\_\* (Optionen und Struktur Puffer an Nachrichtenkennung)**

### **Struktur Optionen Puffer an Nachrichtenkennung**

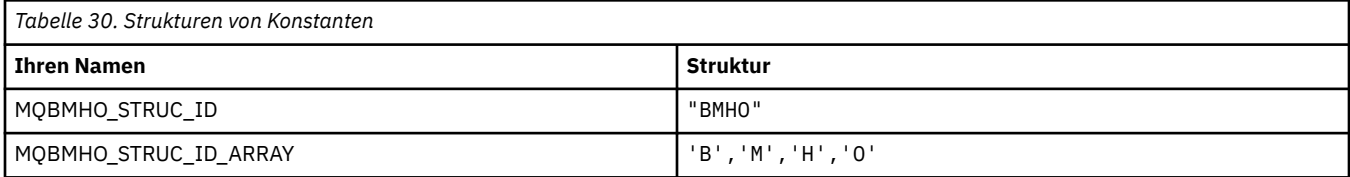

#### **Anmerkung:** Das Symbol ¬ stellt ein einzelnes Leerzeichen dar.

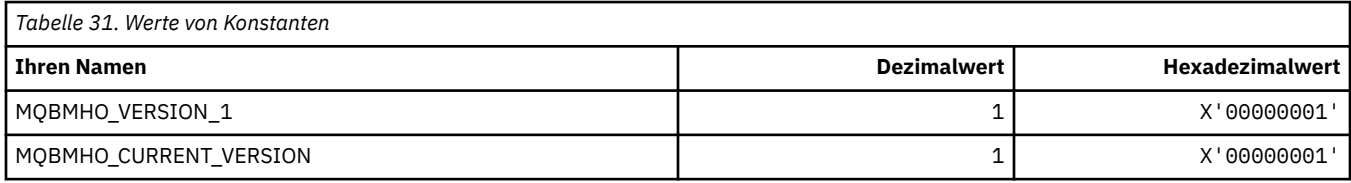

### **Optionen Puffer an Nachrichtenkennung**

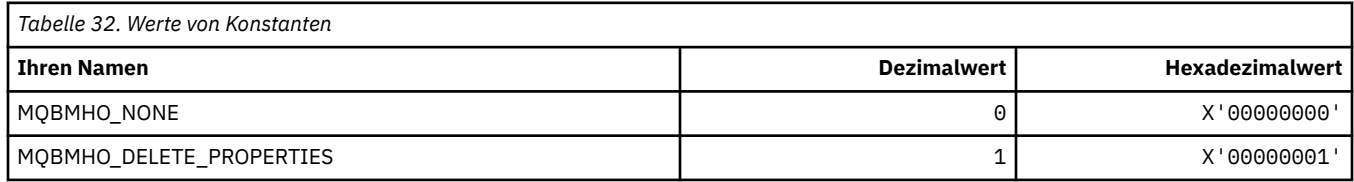

# **MQBND\_\* (Standardbindungen)**

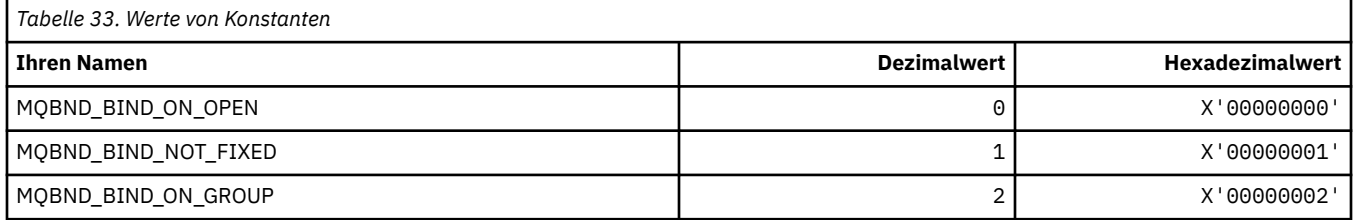

# **MQBO\_\* (Startoptionen und Struktur)**

#### **Struktur Startoptionen**

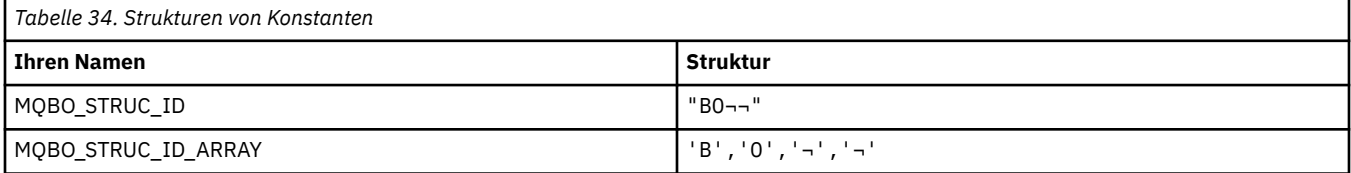

#### **Anmerkung:** Das Symbol ¬ stellt ein einzelnes Leerzeichen dar.

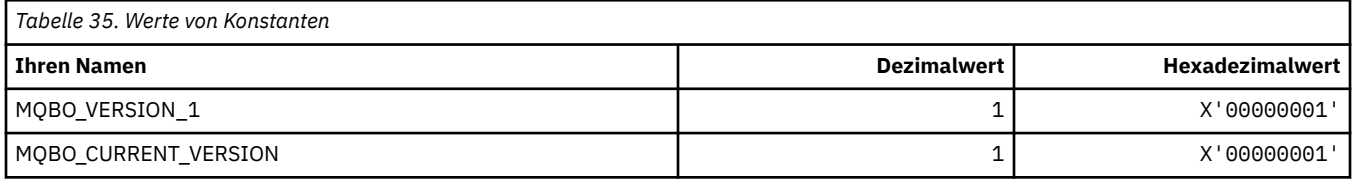

### **Startoptionen**

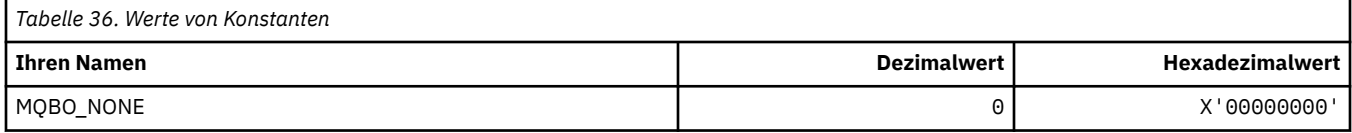

# **MQBT\_\* (Befehlsformat Bridge-Typen)**

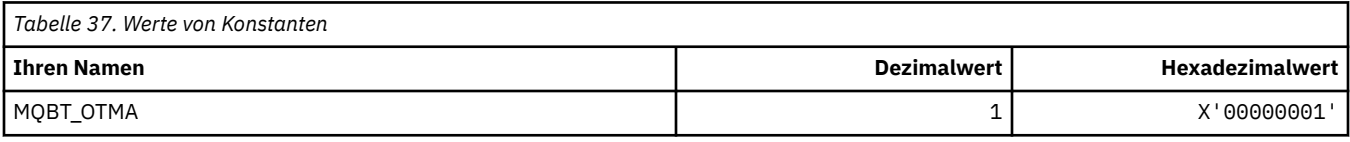

# **MQCA\_\* (Zeichenattribut-Selektoren)**

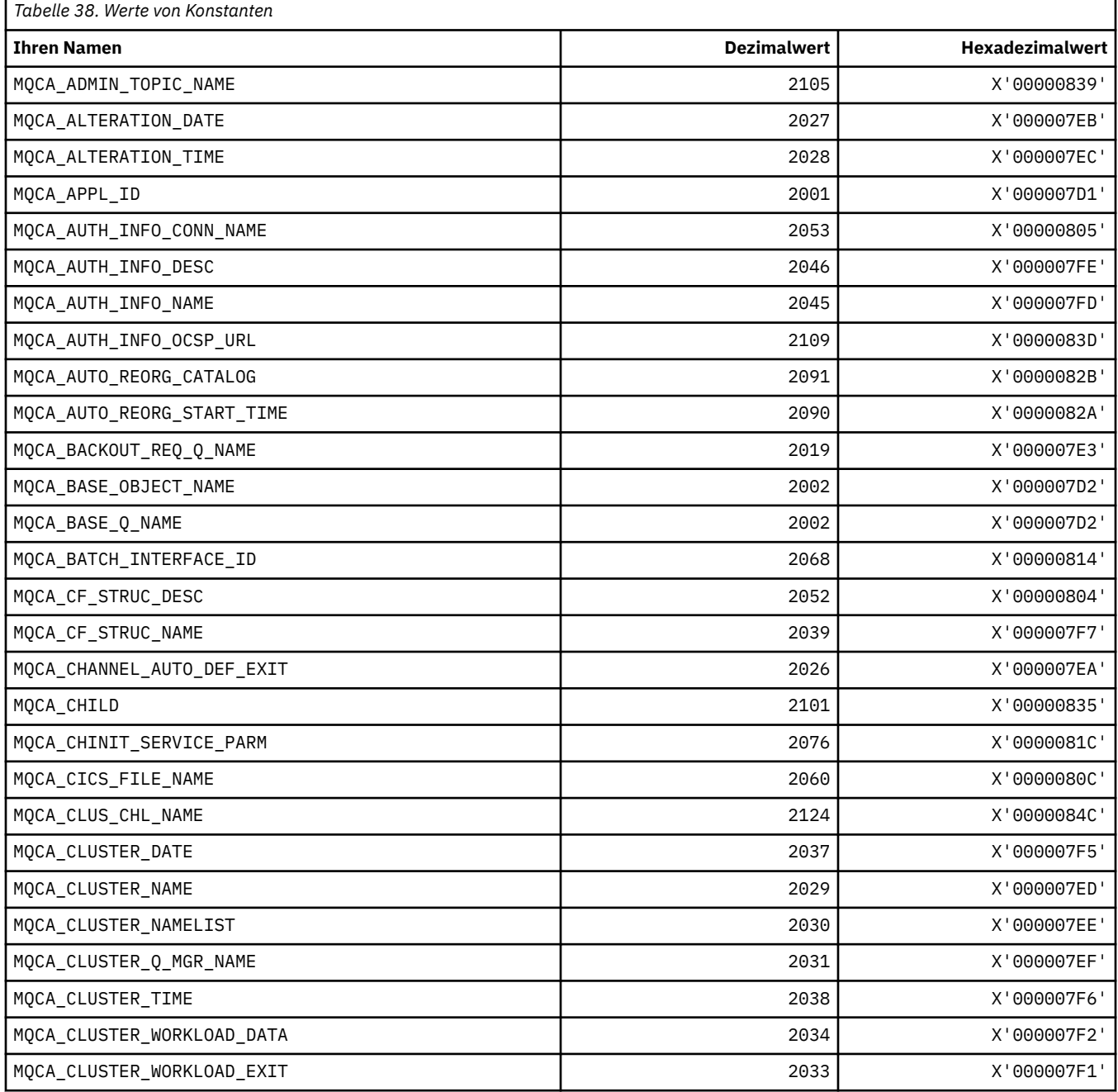

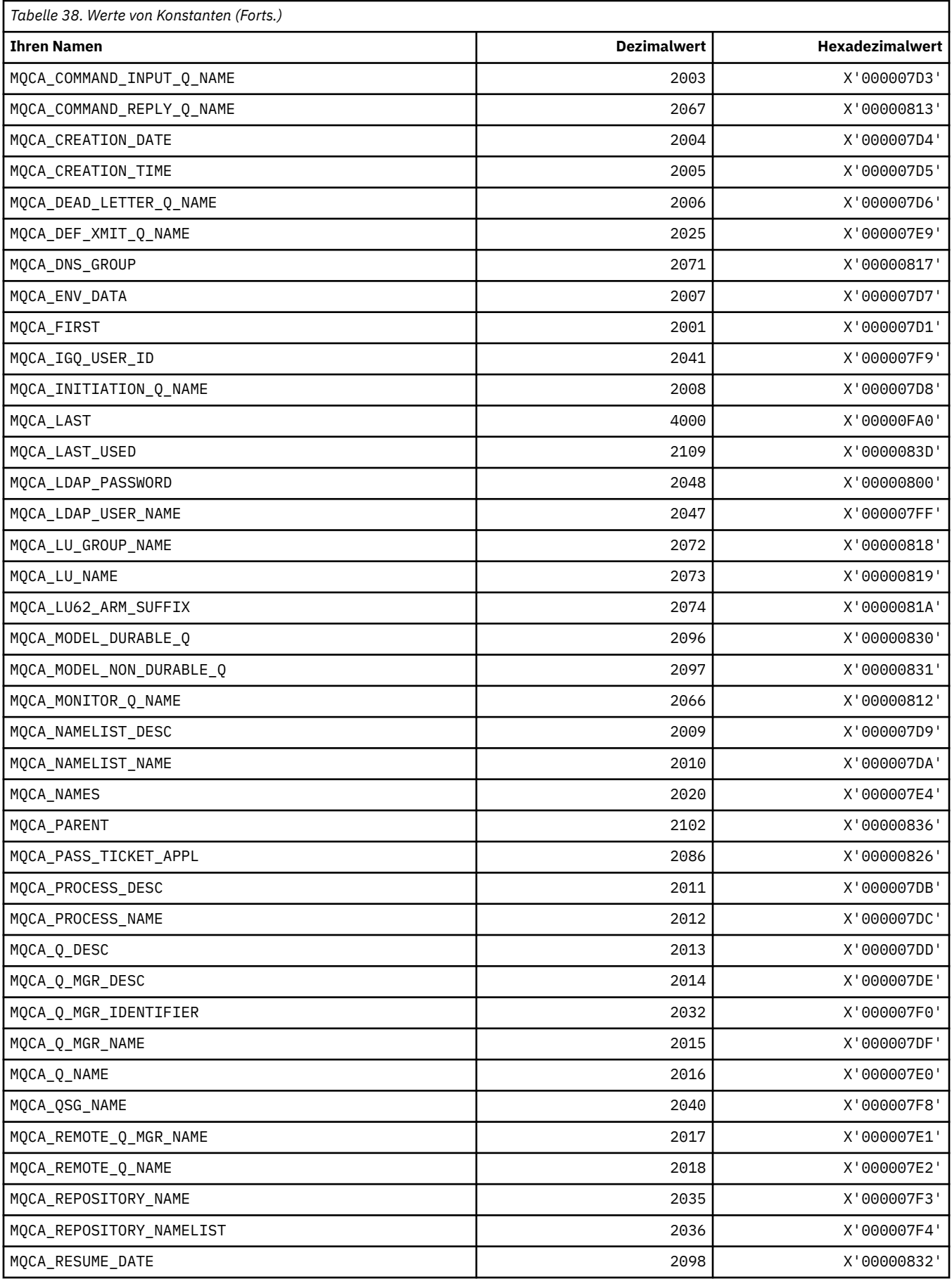

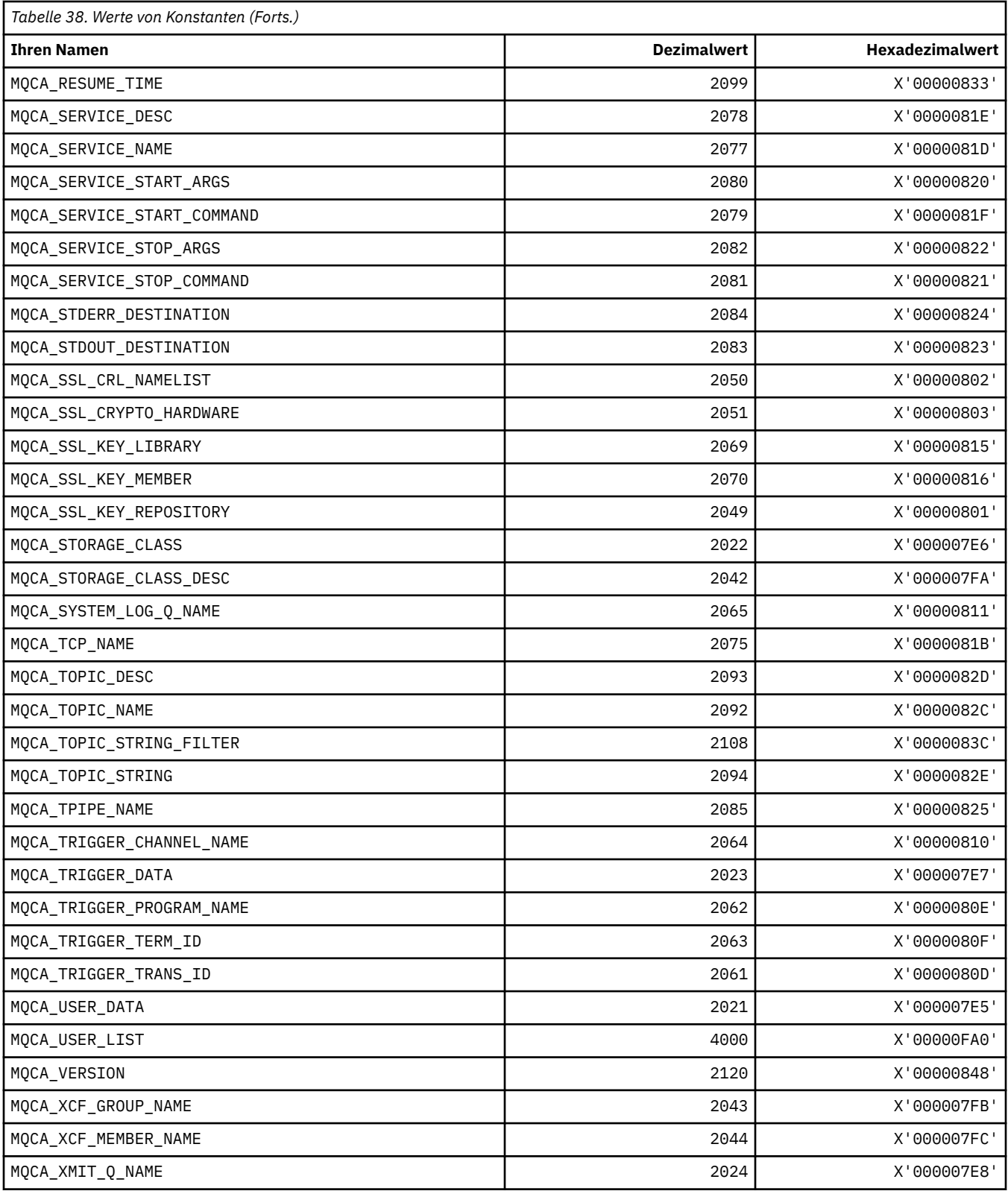

# **MQCACF\_\* (Befehlsformat Zeichenparametertypen)**

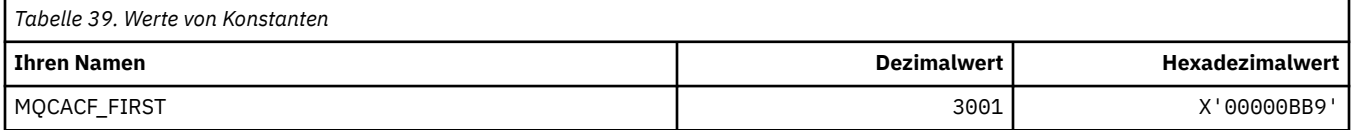

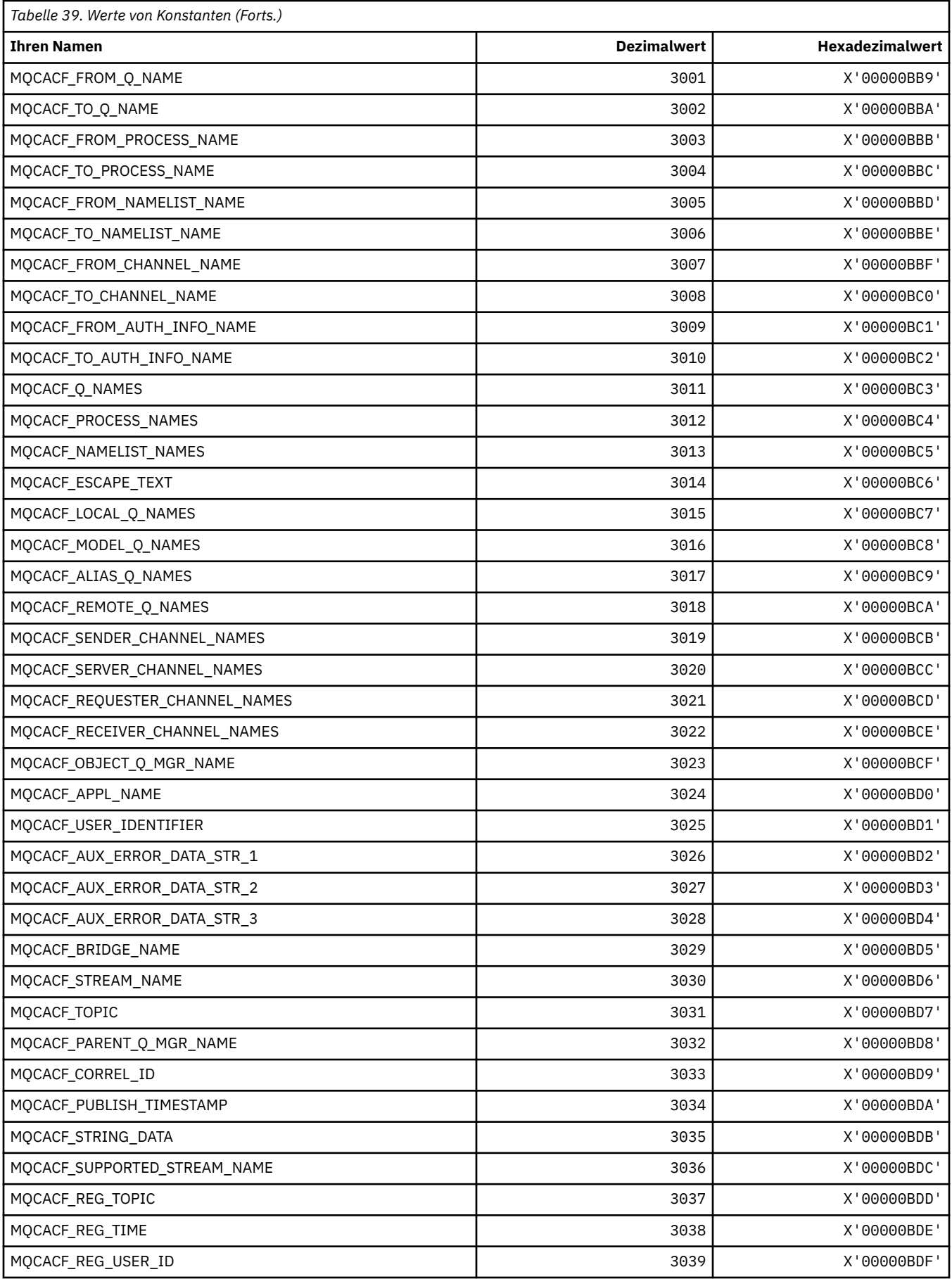
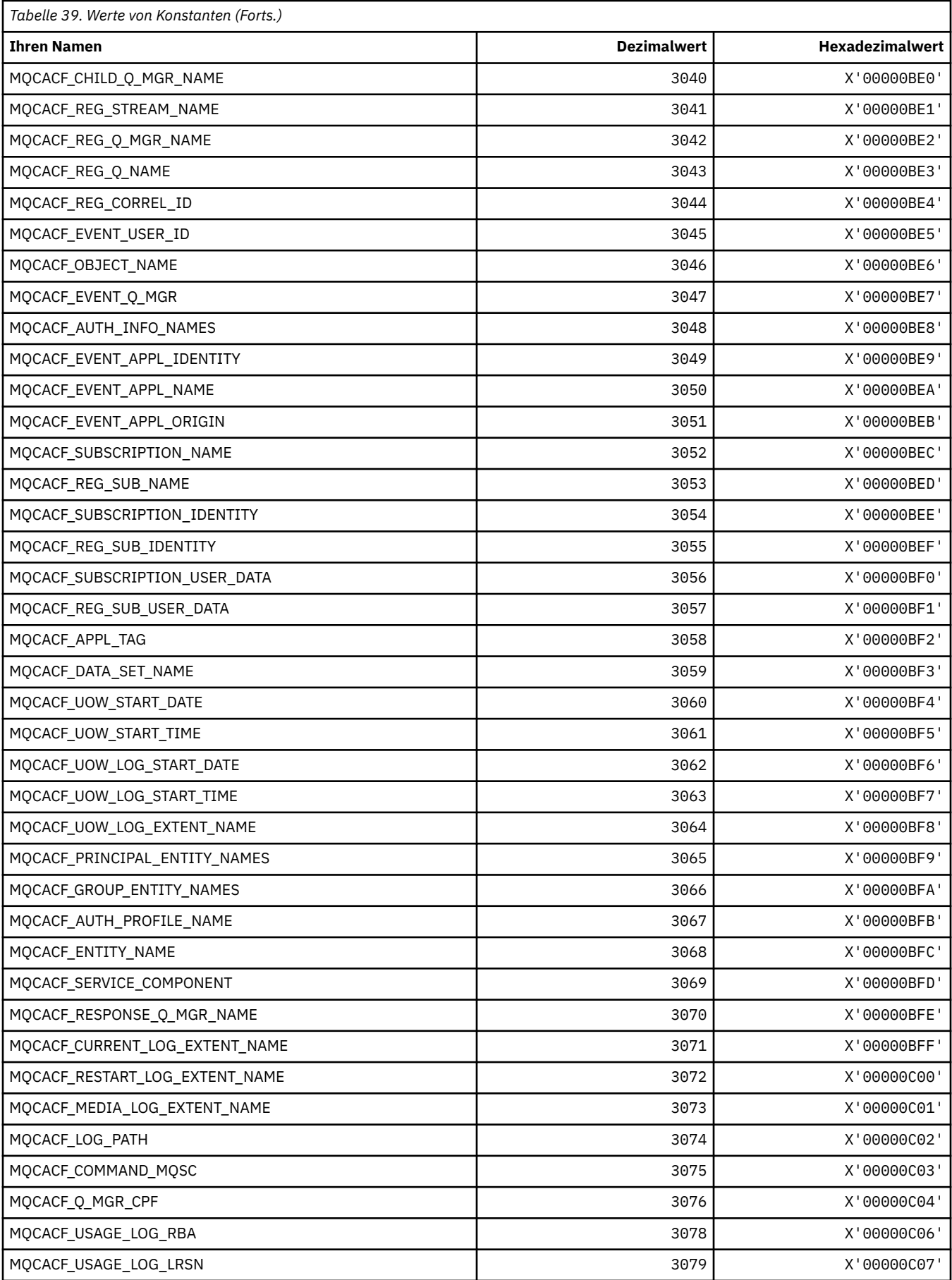

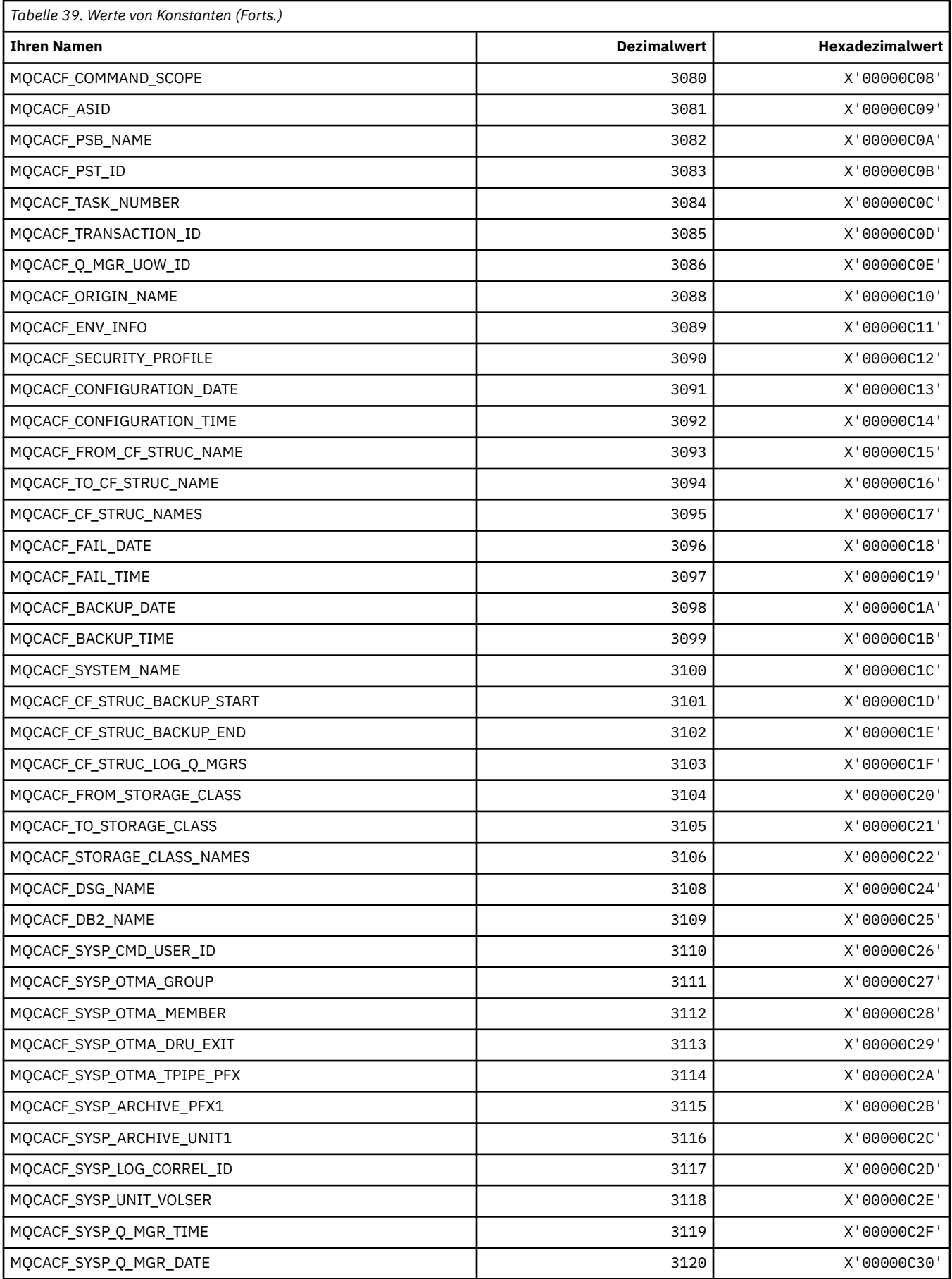

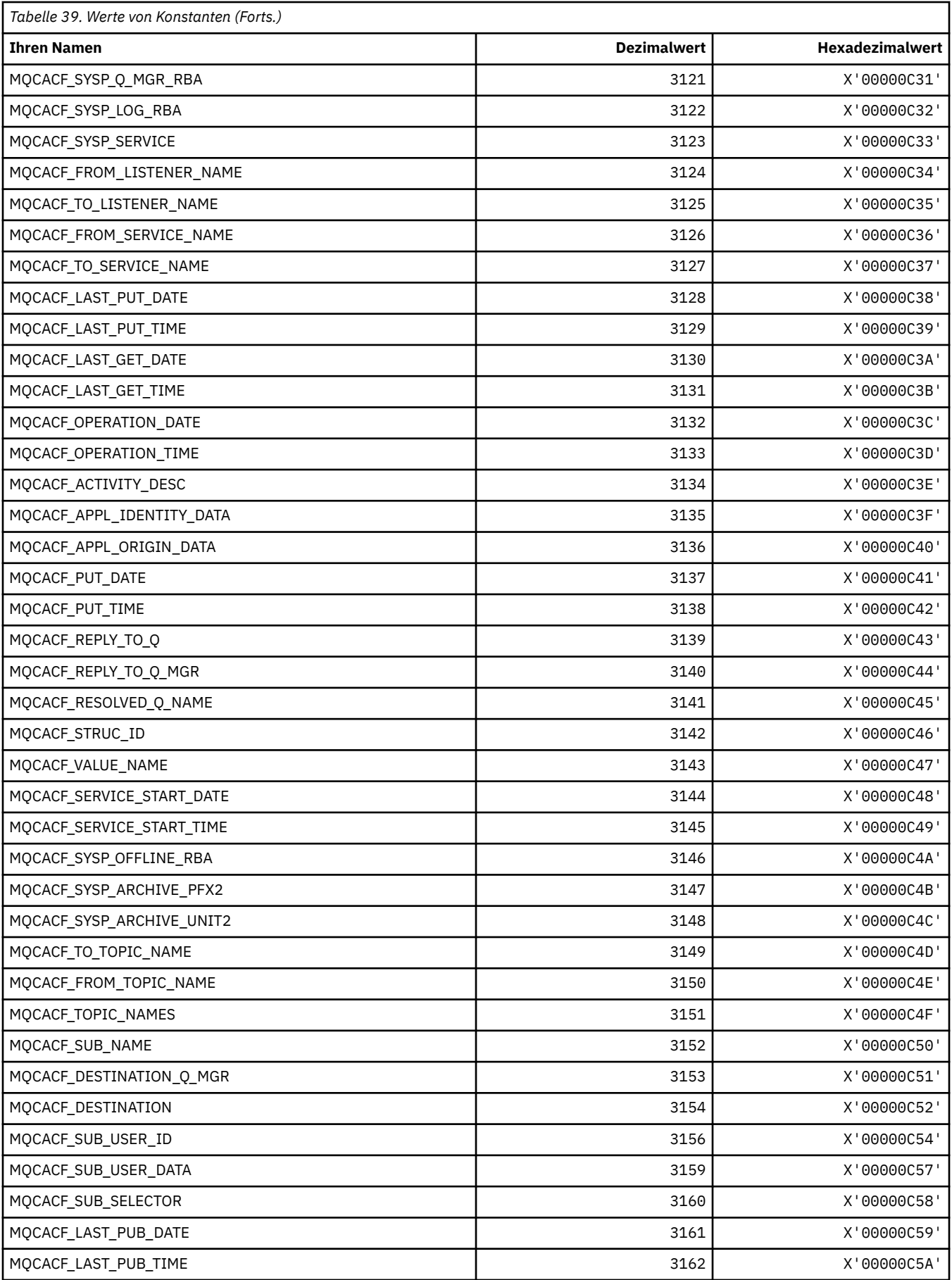

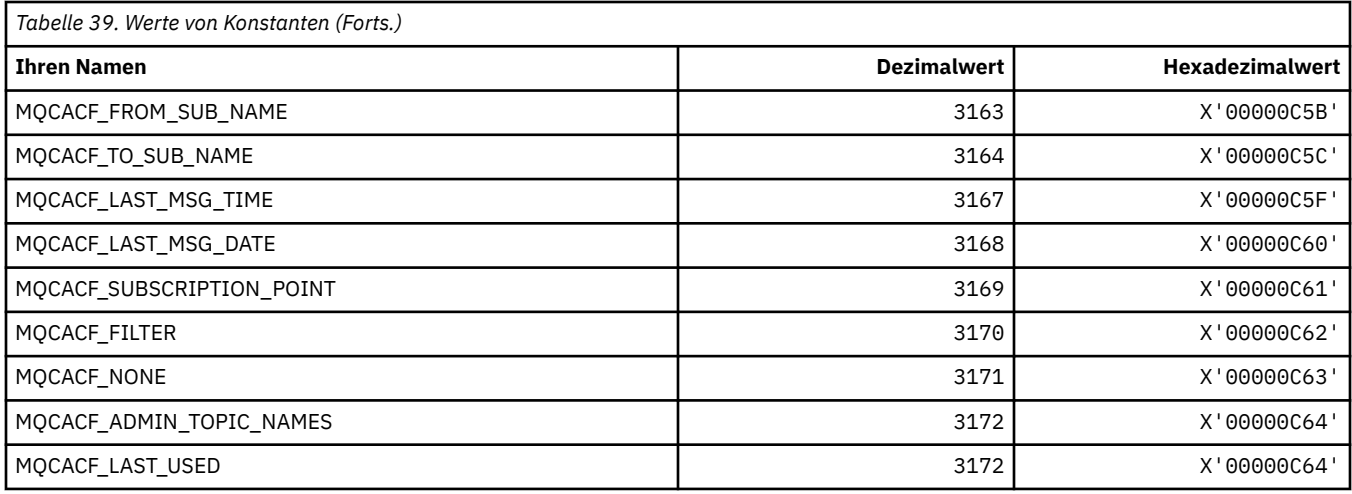

# **MQCACH\_\* (Befehlsformat Zeichenkanalparametertypen)**

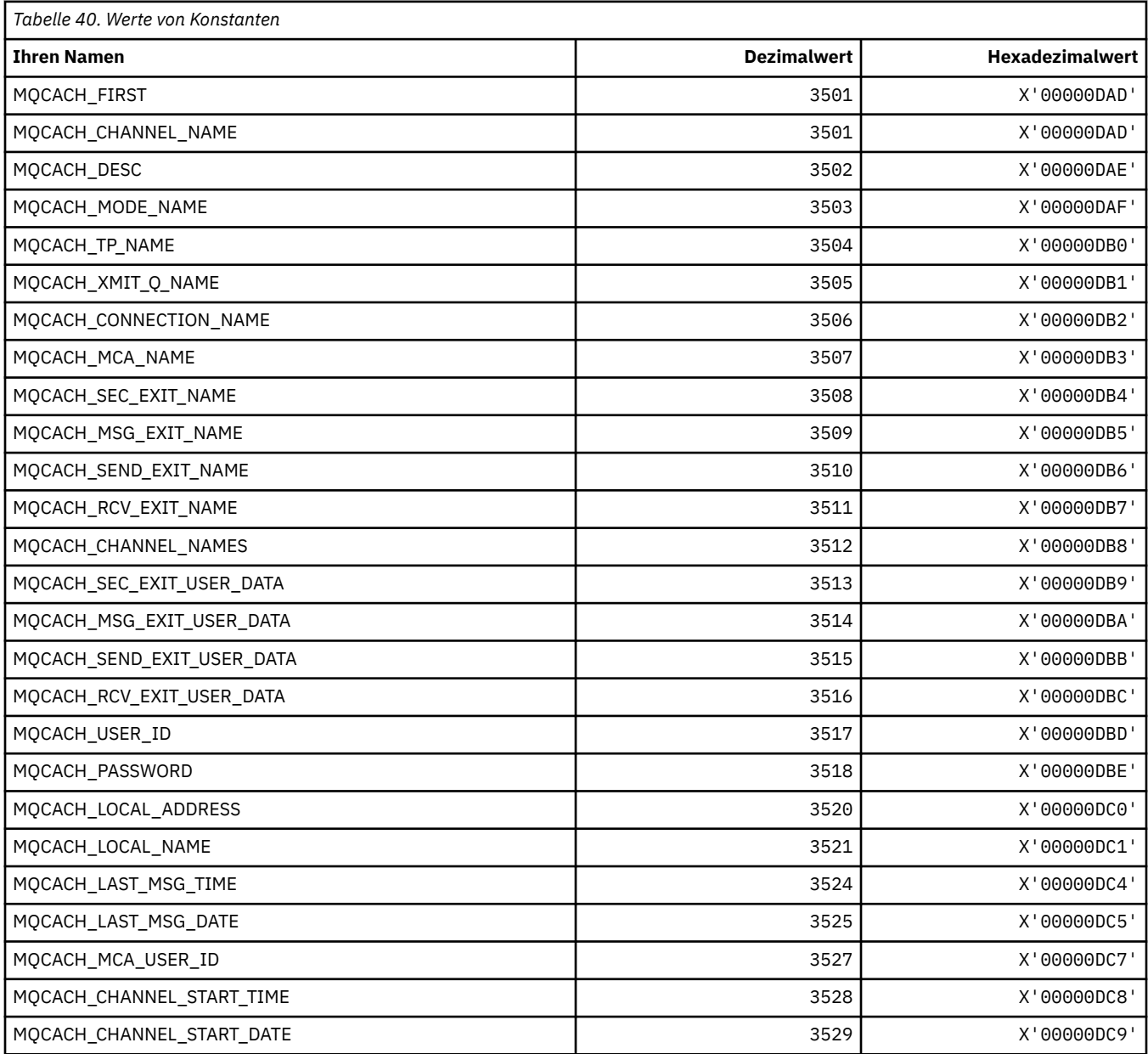

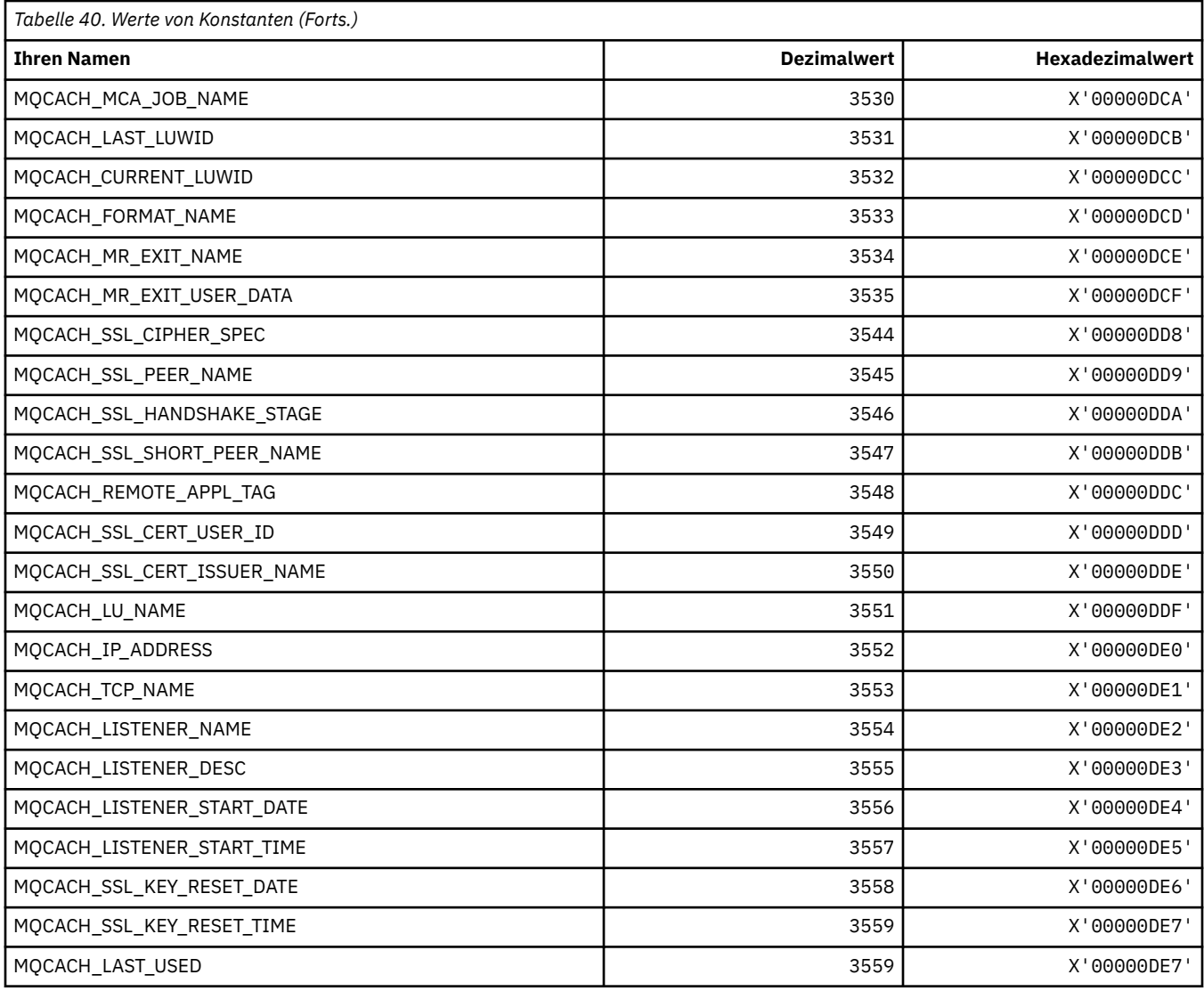

## **MQCADSD\_\* (CICS-Header ADS-Deskriptoren)**

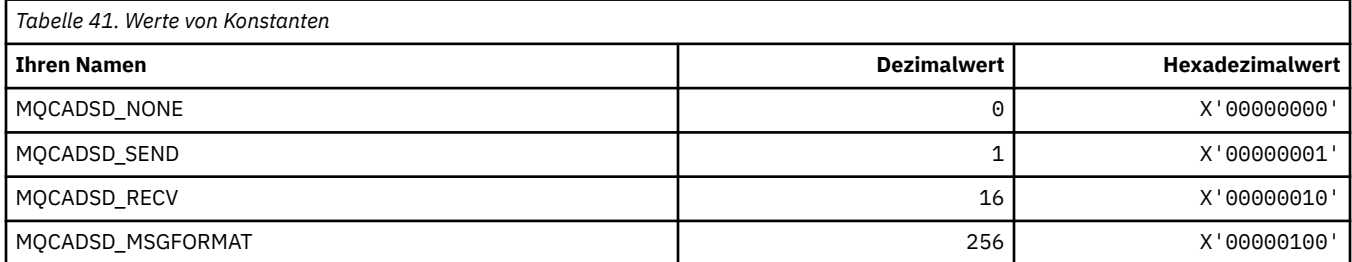

# **MQCAFTY\_\* (Werte Verbindungsaffinität)**

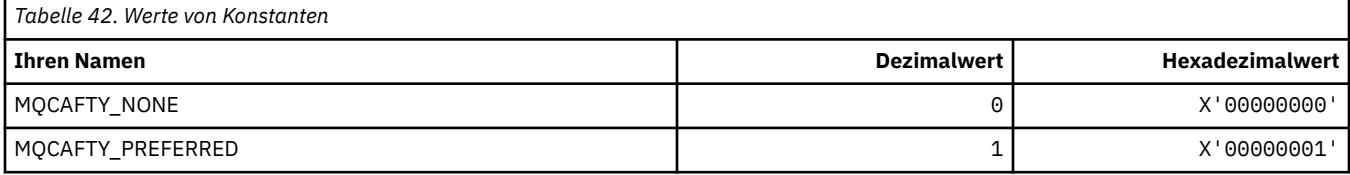

#### **MQCAMO\_\* (Befehlsformat, Zeichenüberwachungsparametertypen)**

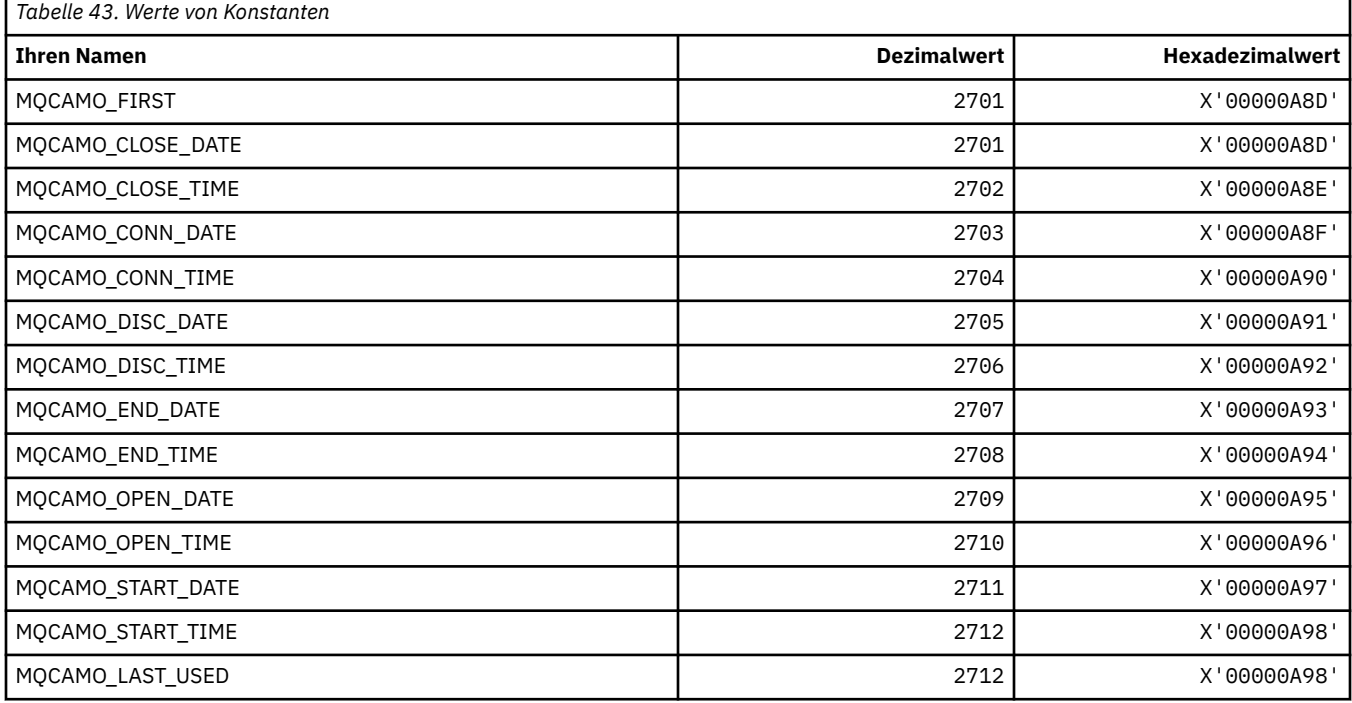

#### **MQCBC\_\* (Struktur MQCBC-Konstanten)**

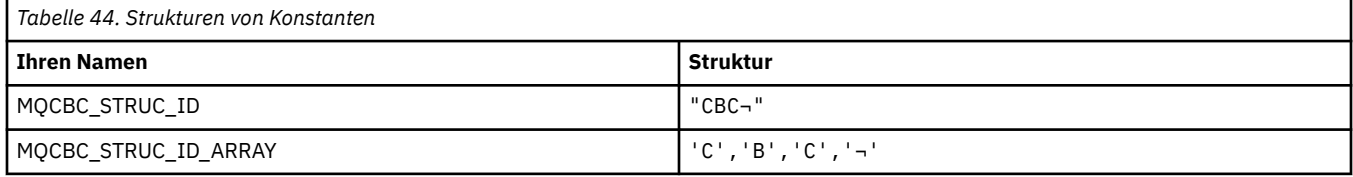

**Anmerkung:** Das Symbol ¬ stellt ein einzelnes Leerzeichen dar.

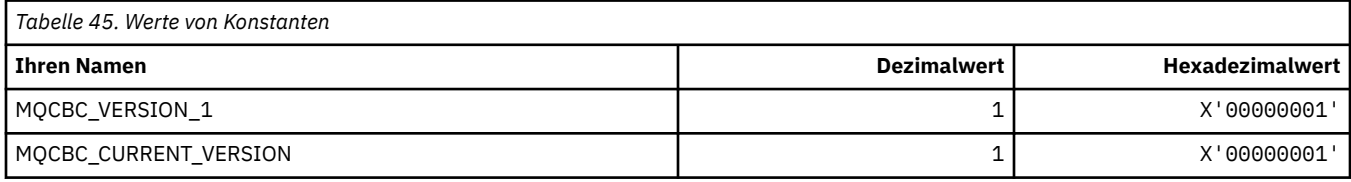

## **MQCBCF\_\* (Markierungen MQCBC-Konstanten)**

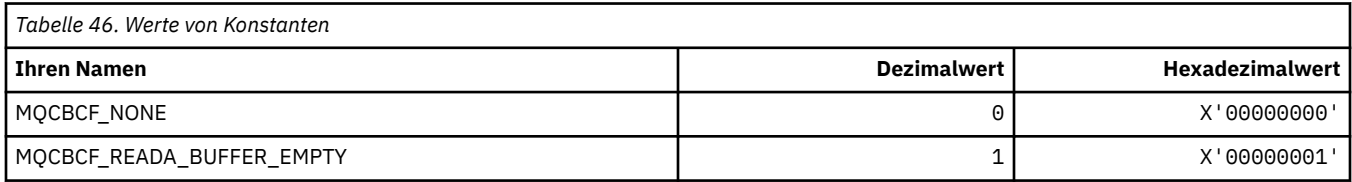

### **MQCBCT\_\* (Typ 'Callback' MQCBC-Konstanten)**

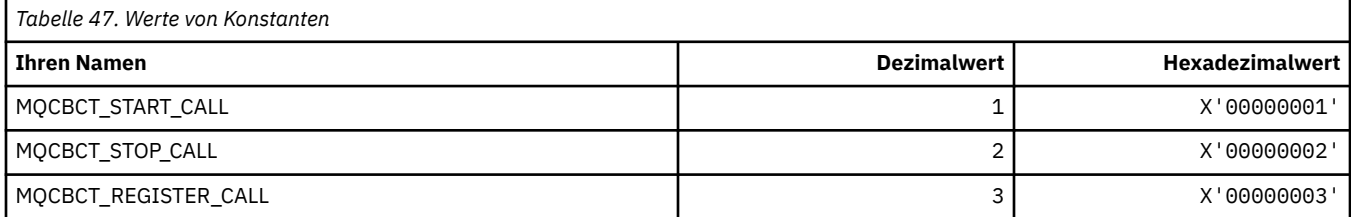

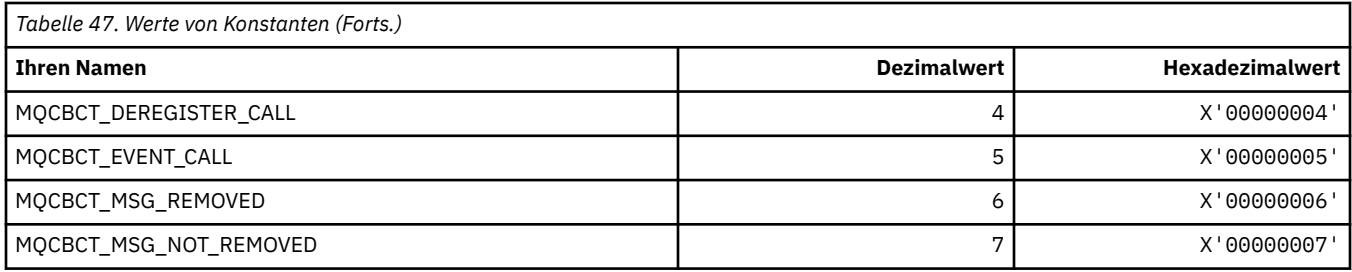

### **MQCBD\_\* (Struktur MQCBD-Konstanten)**

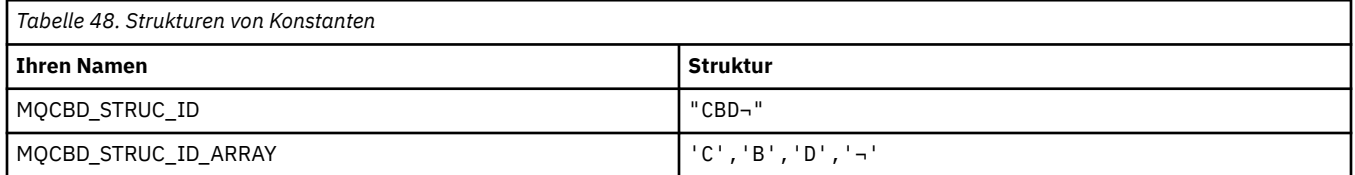

**Anmerkung:** Das Symbol ¬ stellt ein einzelnes Leerzeichen dar.

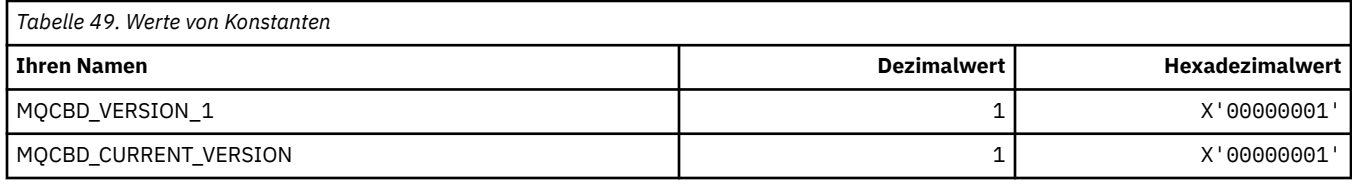

## **MQCBDO\_\* ('Callback'-Optionen MQCBD-Konstanten)**

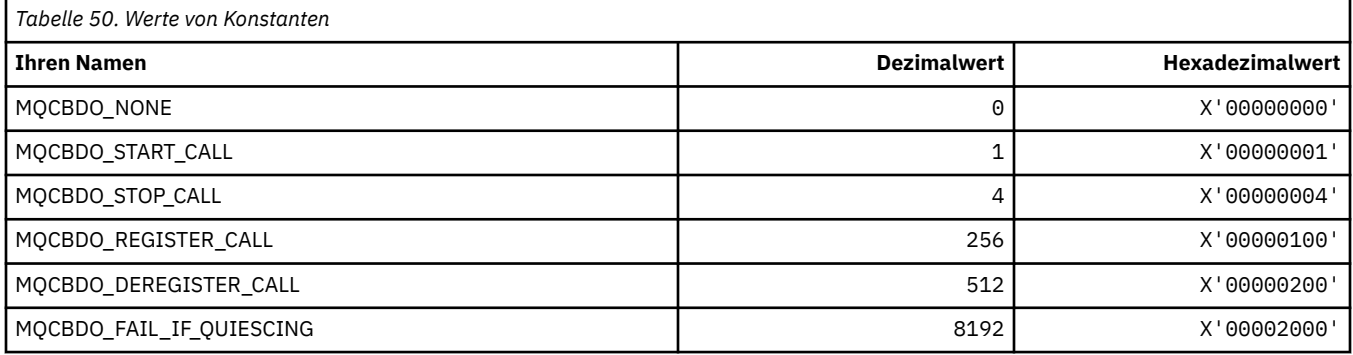

## **MQCBO\_\* (Erstellungsoptionen für mqCreateBag)**

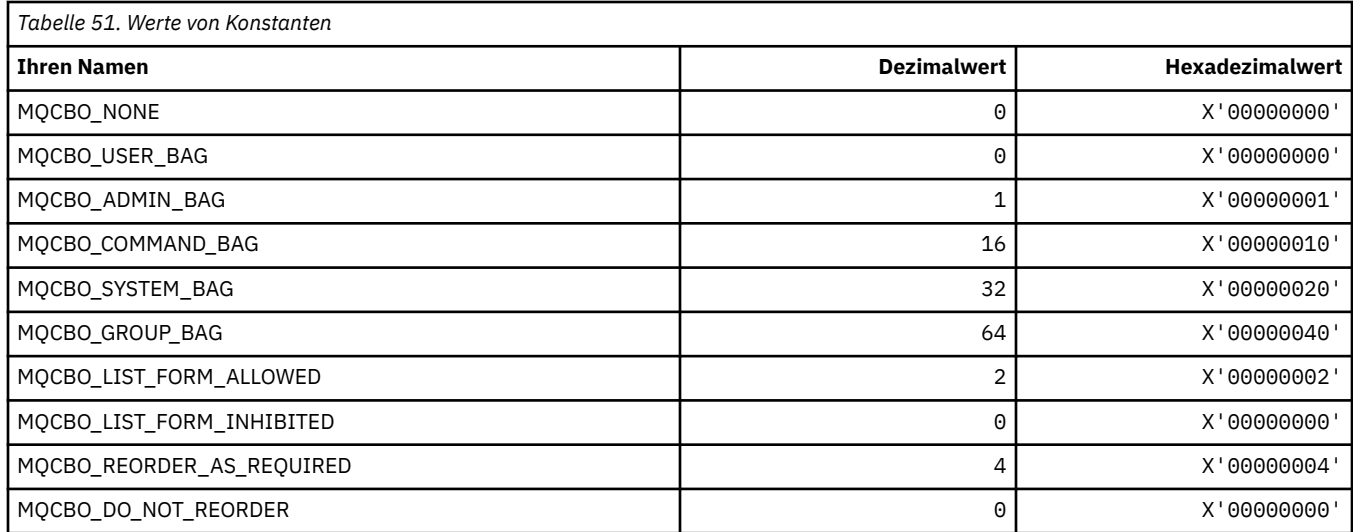

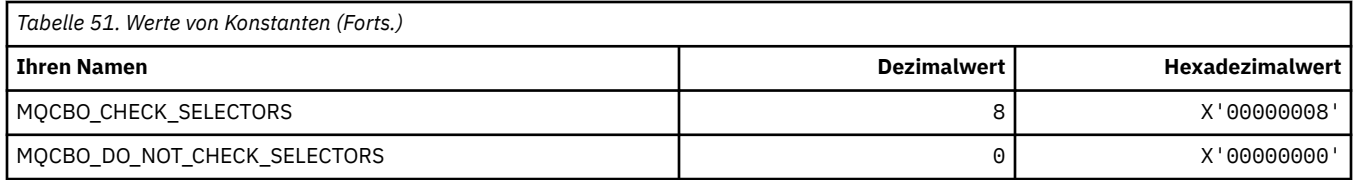

#### **MQCBT\_\* (MQCBD-Konstanten, Art der Callback-Funktion)**

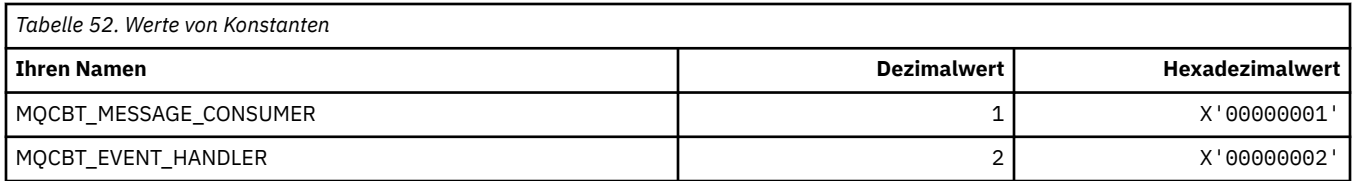

### **MQCC\_\* (Beendigungscodes)**

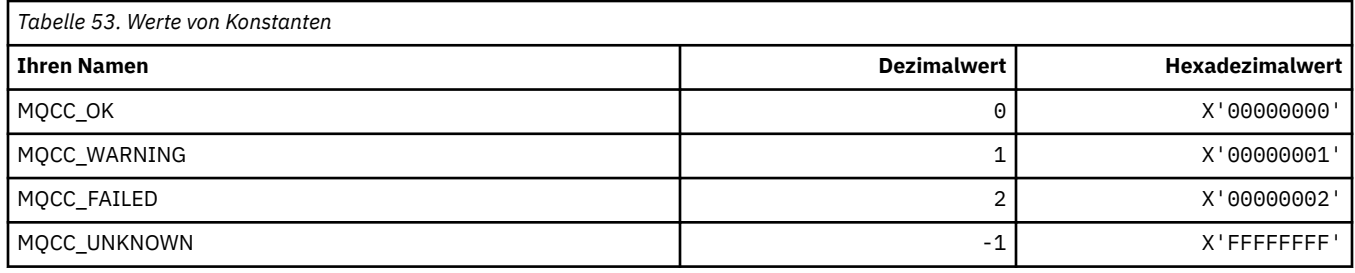

### **MQCCSI\_\* (IDs für codierte Zeichensätze)**

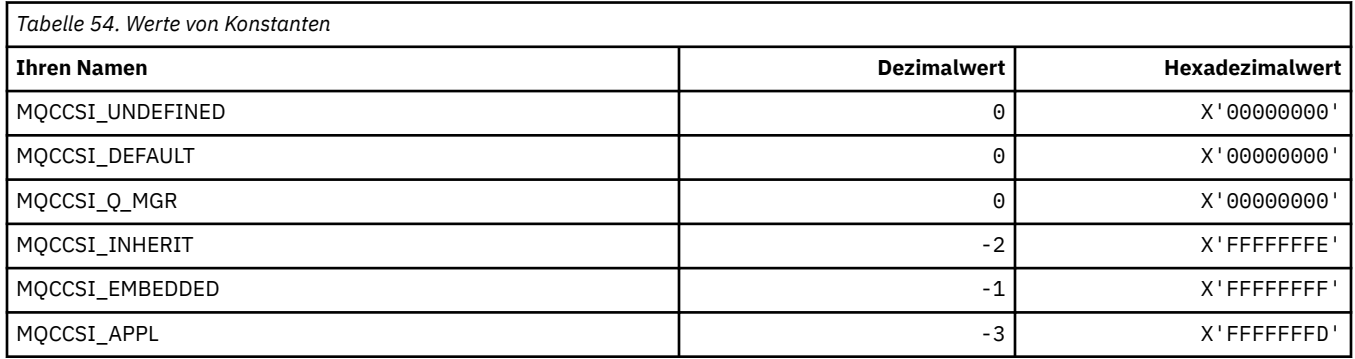

## **MQCCT\_\* (CICS-Header, Optionen Dialogtask)**

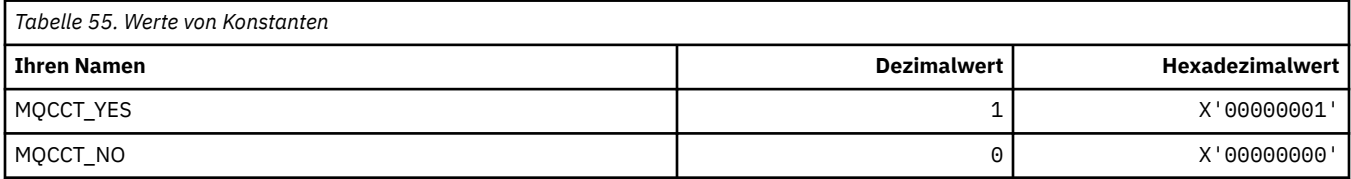

## **MQCD\_\* (Struktur Kanaldefinition)**

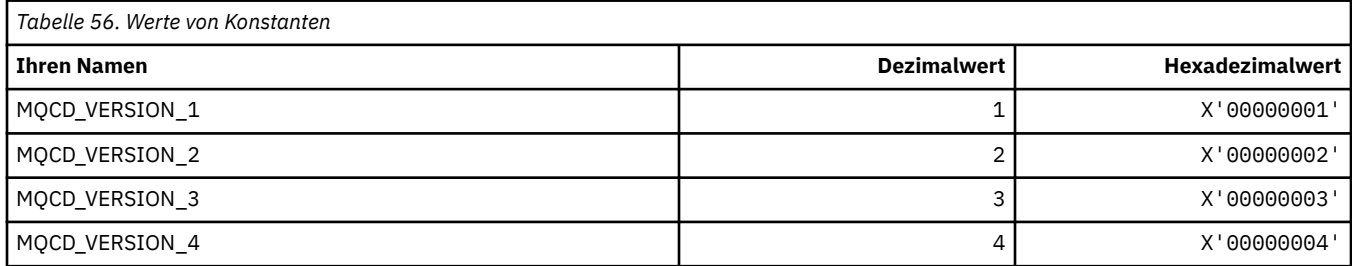

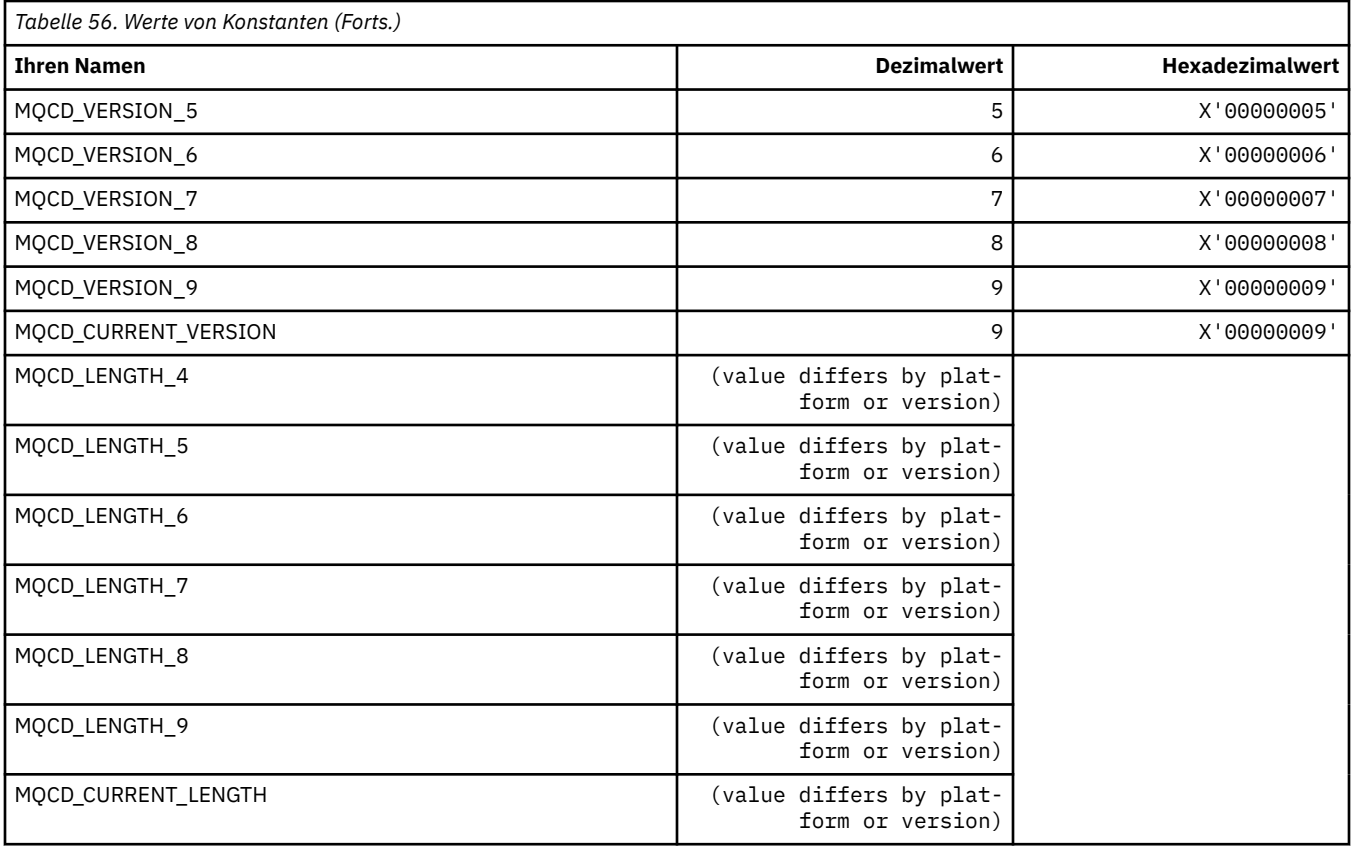

## **MQCDC\_\* (Kanaldatenkonvertierung)**

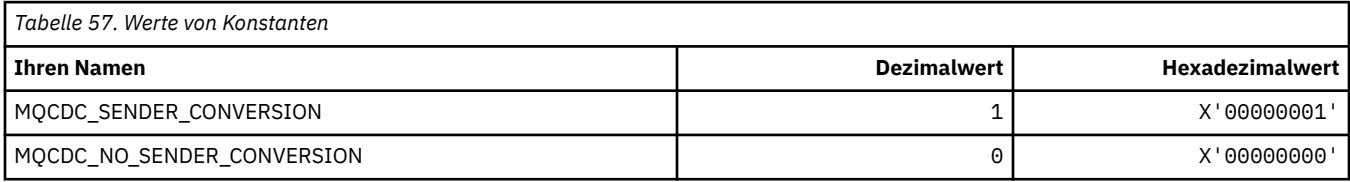

## **MQCERT\_\* (Typ Zertifikatprüfrichtlinie)**

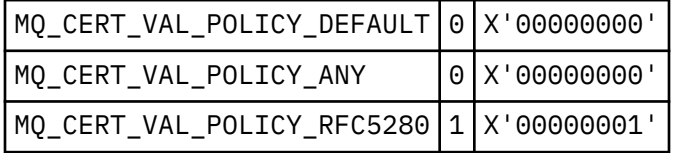

## **MQCF\_\* (Funktionsmarkierungen)**

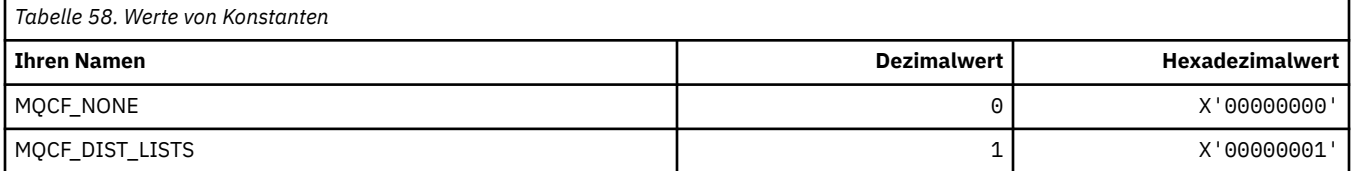

## **MQCFAC\_\* (CICS-Header Facility)**

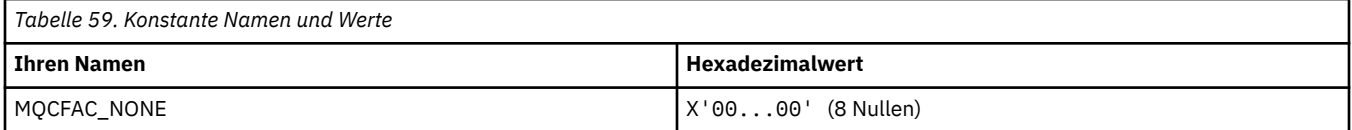

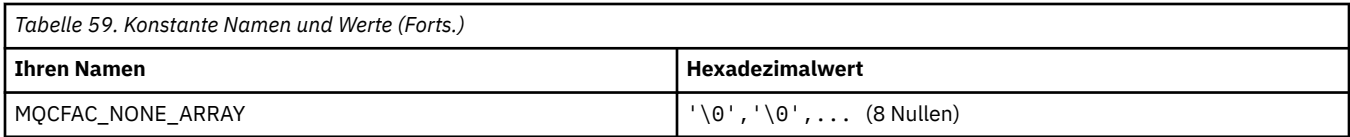

### **MQCFBF\_\* (Befehlsformat, Bytefolgefilter-Parameterstruktur)**

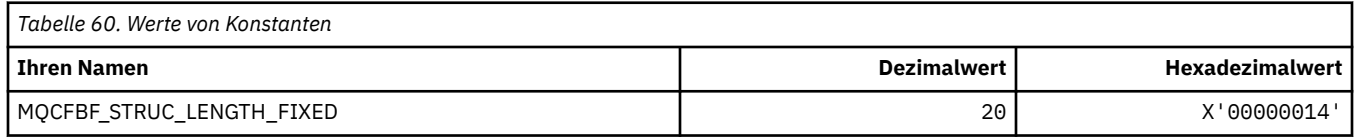

#### **MQCFBS\_\* (Befehlsformat, Bytefolge-Parameterstruktur)**

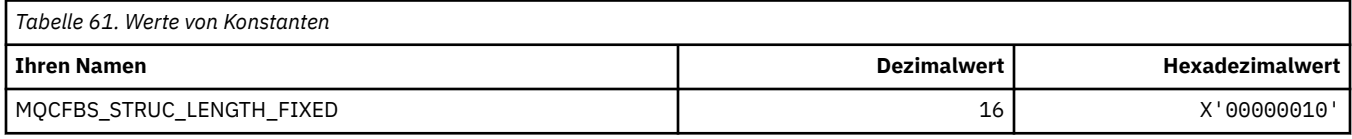

#### **MQCFC\_\* (Befehlsformat, Header-Steuerungsoptionen)**

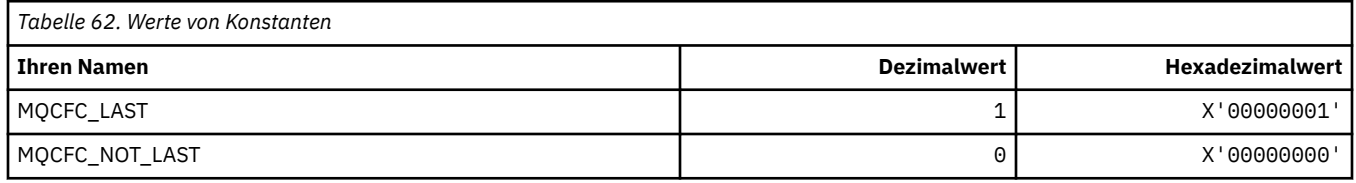

#### **MQCFGR\_\* (Befehlsformat, Gruppenparameterstruktur)**

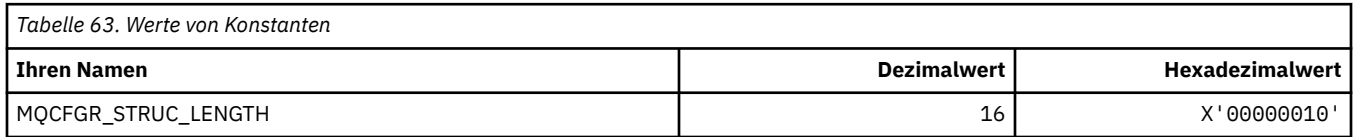

#### **MQCFH\_\* (Befehlsformat, Headerstruktur)**

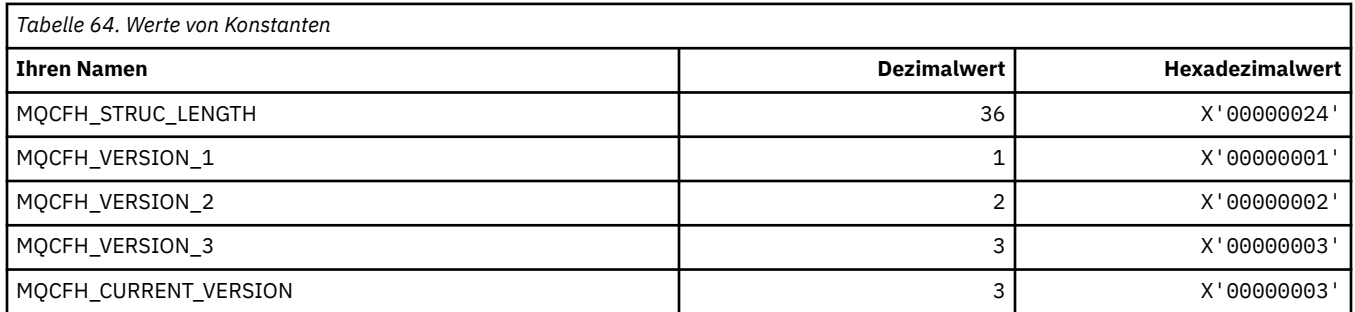

### **MQCFIF\_\* (Befehlsformat, Integer-Filter Parameterstruktur)**

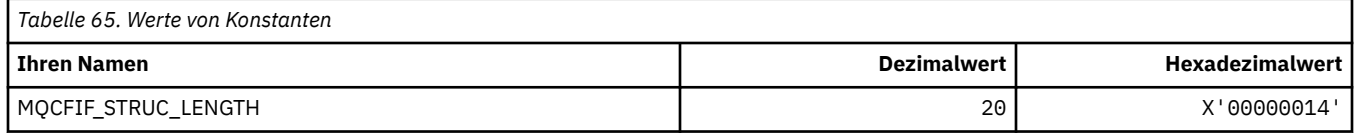

#### **MQCFIL\_\* (Befehlsformat, Integer-Liste Parameterstruktur)**

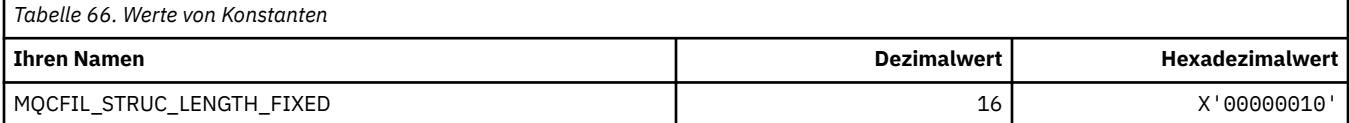

#### **MQCFIL64\_\* (Befehlsformat, 64-Bit-Integer-Liste Parameterstruktur)**

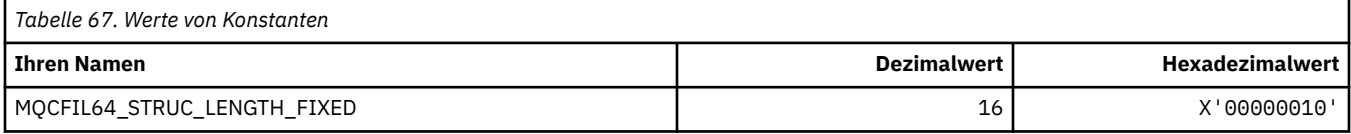

#### **MQCFIN\_\* (Befehlsformat, Integer-Parameterstruktur)**

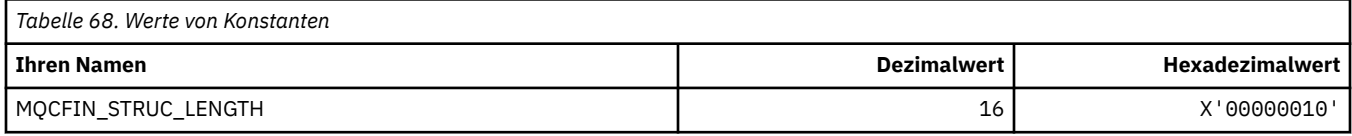

#### **MQCFIN64\_\* (Befehlsformat, 64-Bit-Integer Parameterstruktur)**

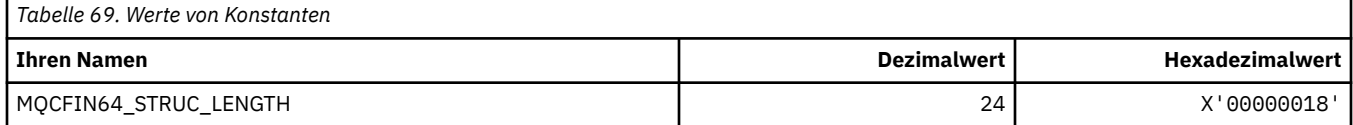

#### **MQCFO\_\* (Befehlsformat Repositoryaktualisierungsoptionen und Befehlsformat Warteschlangenlöschoptionen)**

#### **Befehlsformat Warteschlangenlöschoptionen**

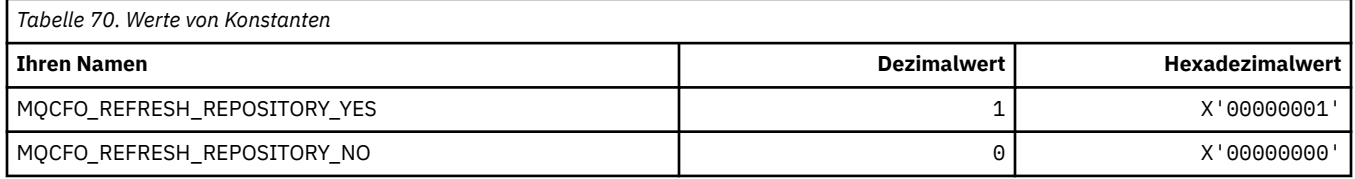

#### **Befehlsformat Warteschlangenlöschoptionen**

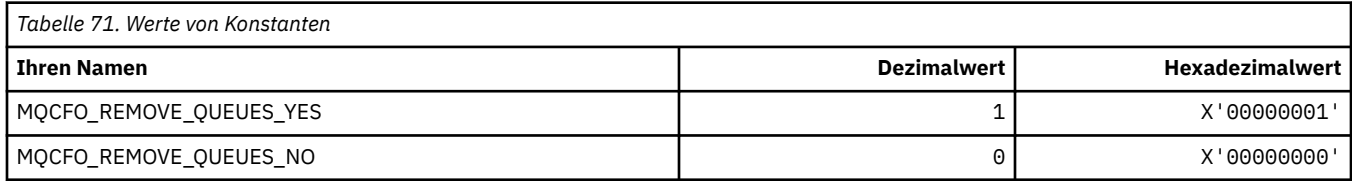

### **MQCFOP\_\* (Befehlsformat Filteroperatoren)**

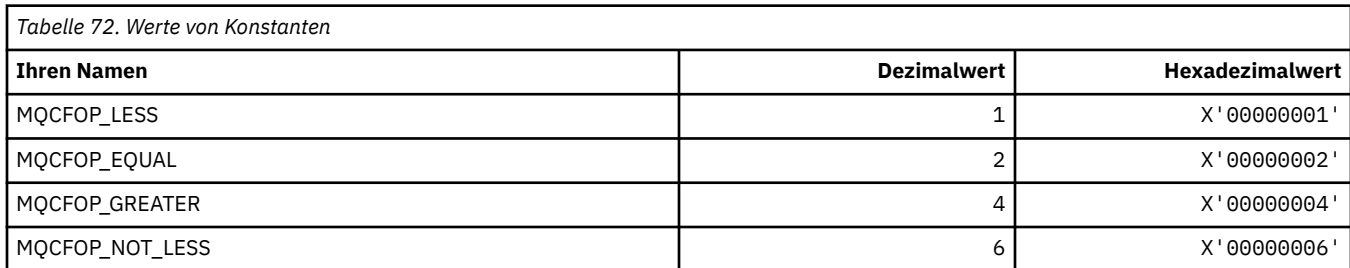

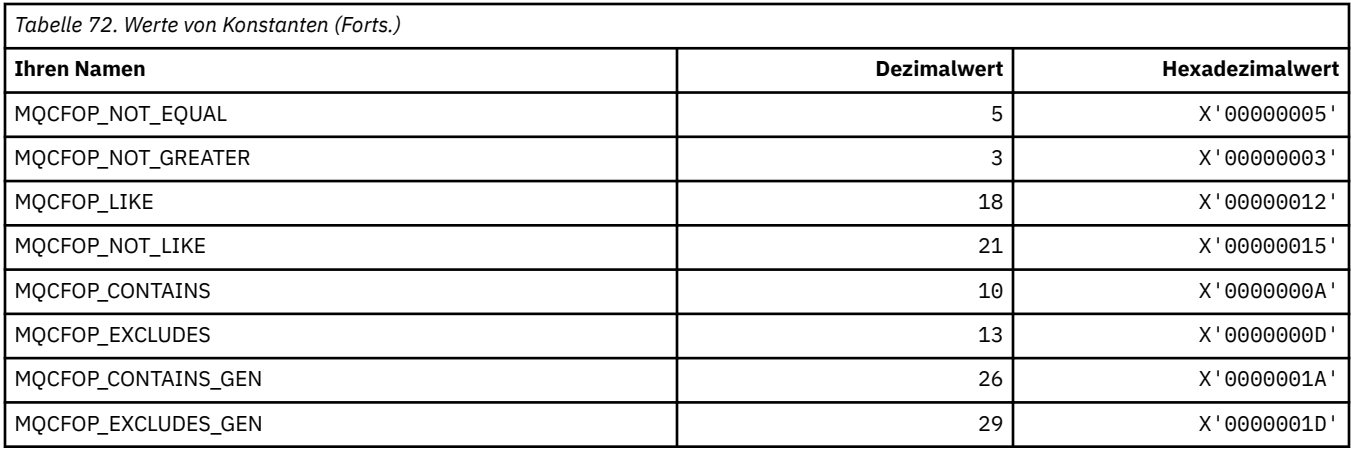

### **MQCFR\_\* ('CF-Wiederherstellbarkeit')**

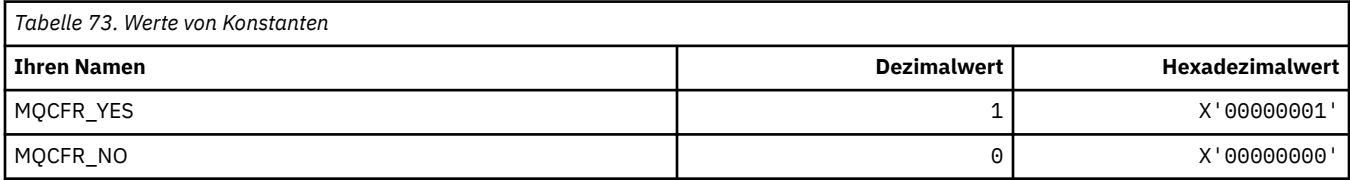

#### **MQCFSF\_\* (Befehlsformat, Zeichenfolgefilter-Parameterstruktur)**

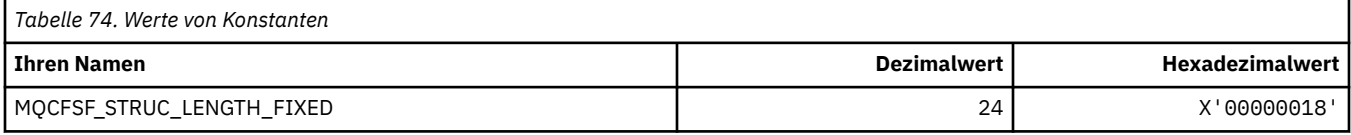

### **MQCFSL\_\* (Befehlsformat, Zeichenfolgeliste-Parameterstruktur)**

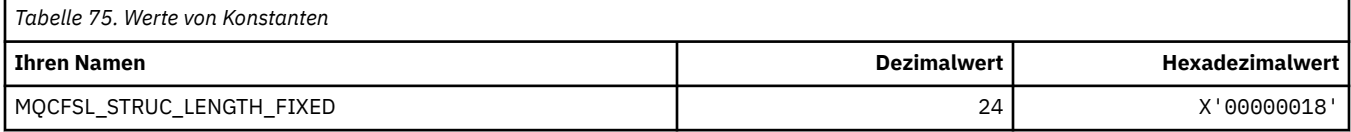

### **MQCFST\_\* (Befehlsformat, Zeichenfolge-Parameterstruktur)**

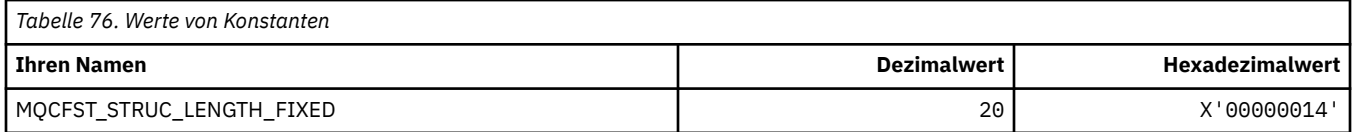

### **MQCFSTATUS\_\* (Befehlsformat CF-Status)**

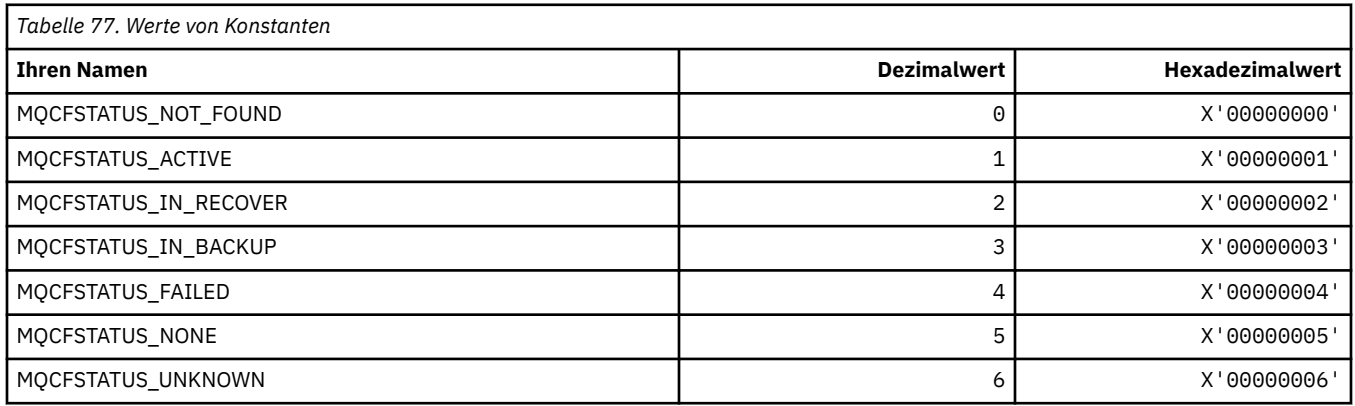

#### **84** IBM WebSphere MQ Anwendungsreferenz entwickeln

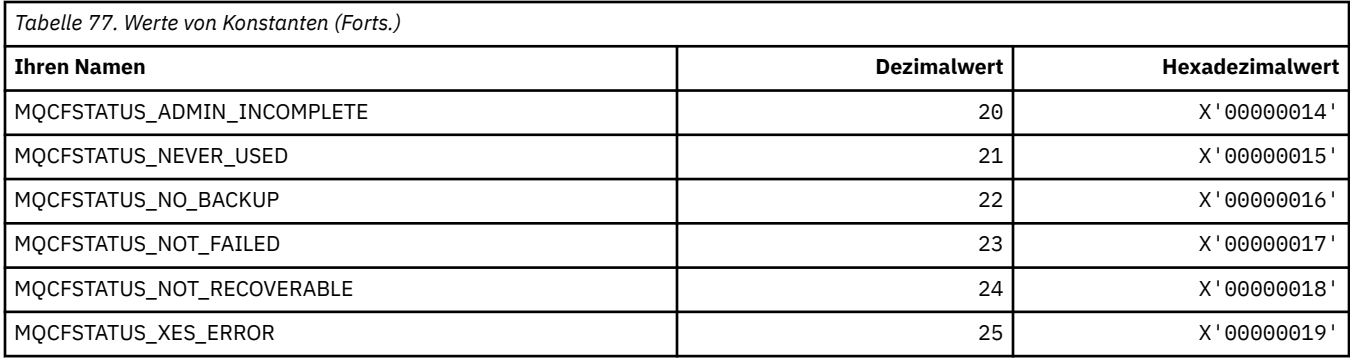

## **MQCFT\_\* (Befehlsformat Strukturtypen)**

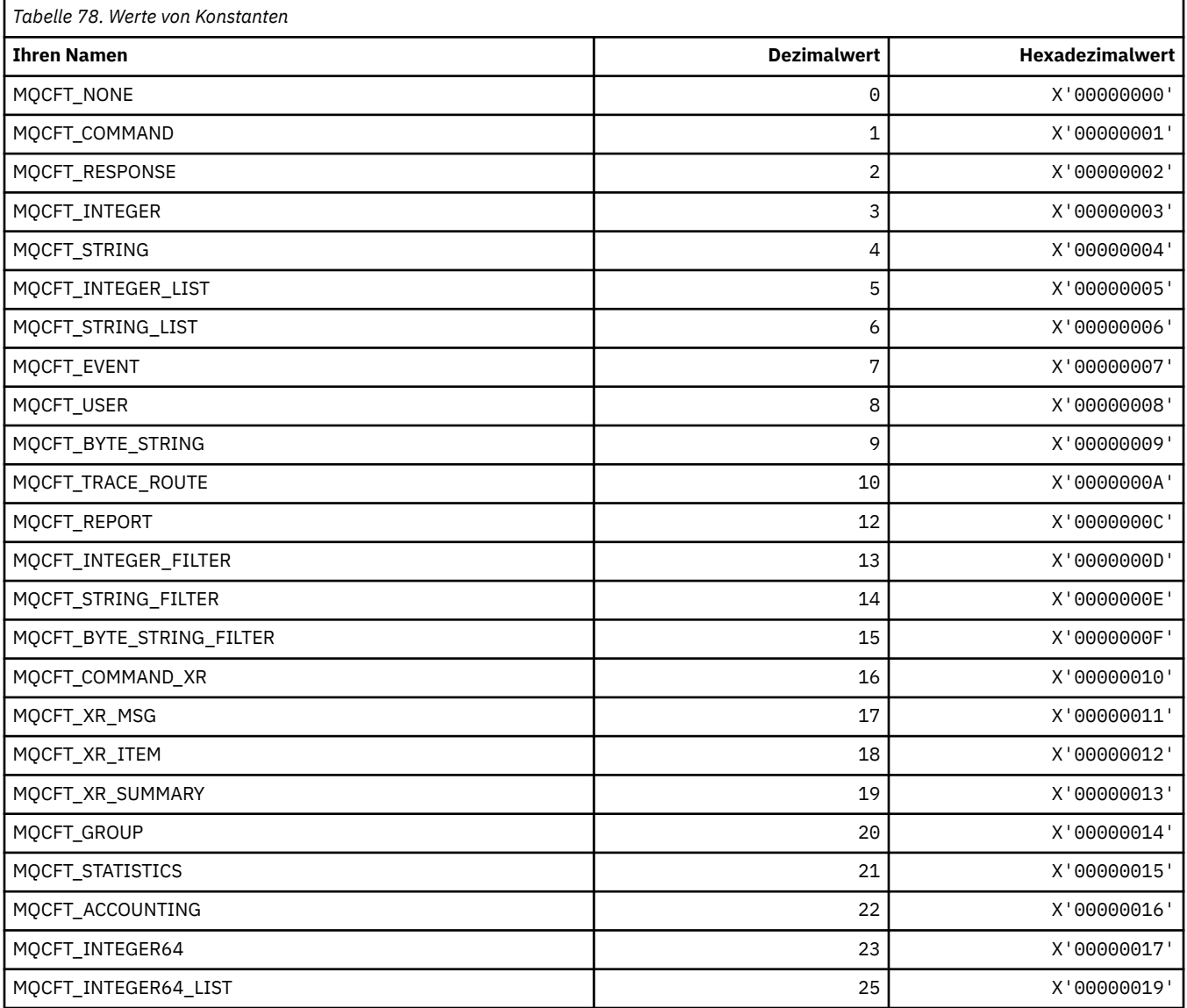

# **MQCFTYPE\_\* (Befehlsformat CF-Typen)**

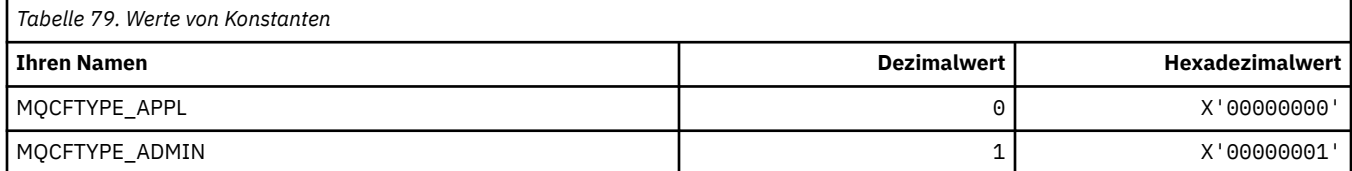

### **MQCFUNC\_\* (CICS-Header Funktionen)**

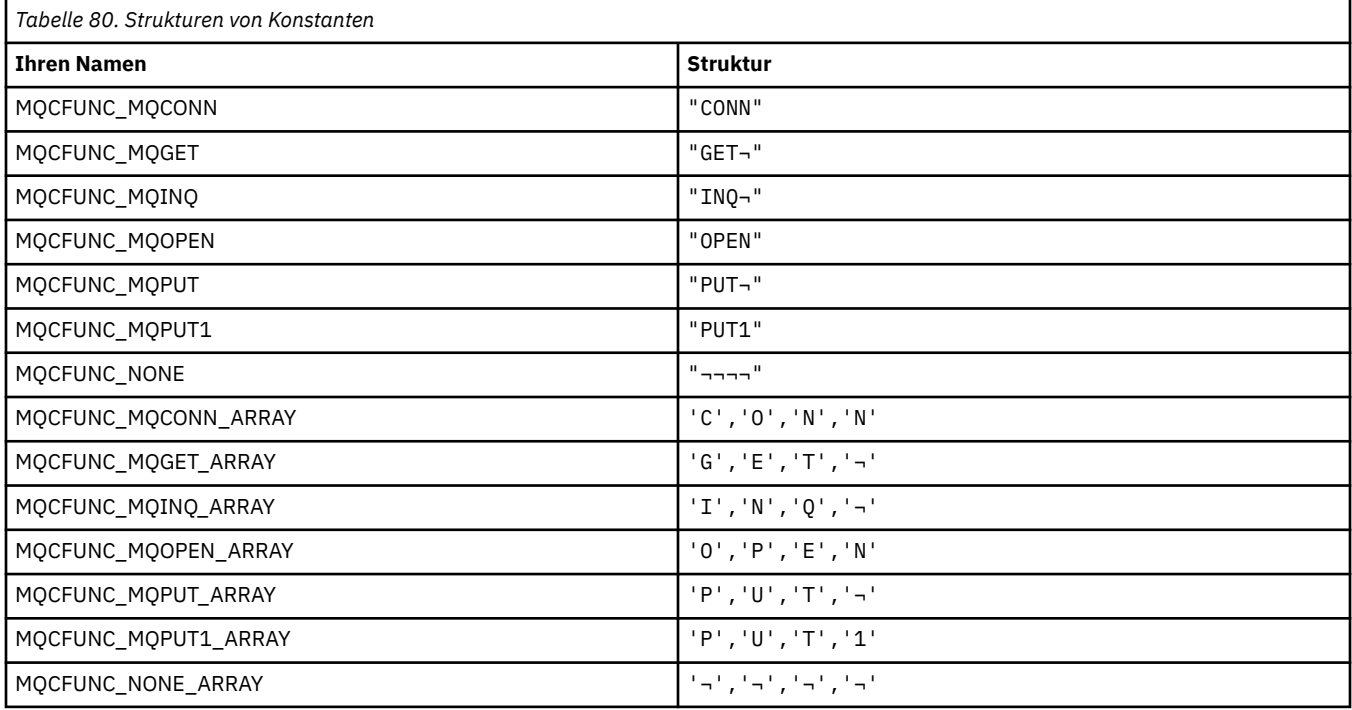

**Anmerkung:** Das Symbol ¬ stellt ein einzelnes Leerzeichen dar.

#### **MQCGWI\_\* (CICS-Header Abrufwarteintervall)**

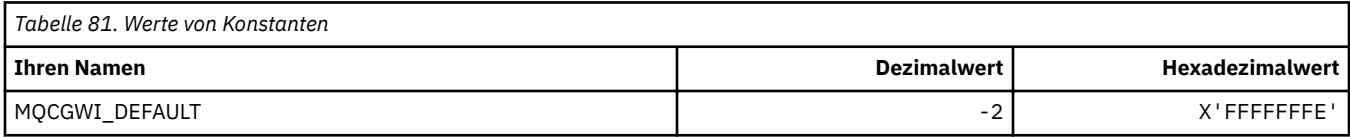

#### **MQCHAD\_\* (Automatische Kanaldefinition)**

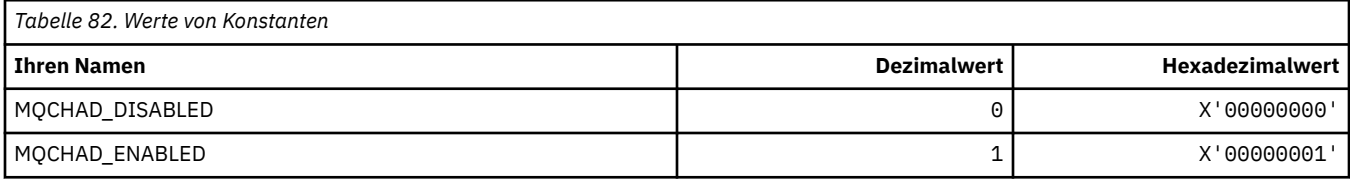

#### **MQCHIDS\_\* (Befehlsformat Unbestätiger Status)**

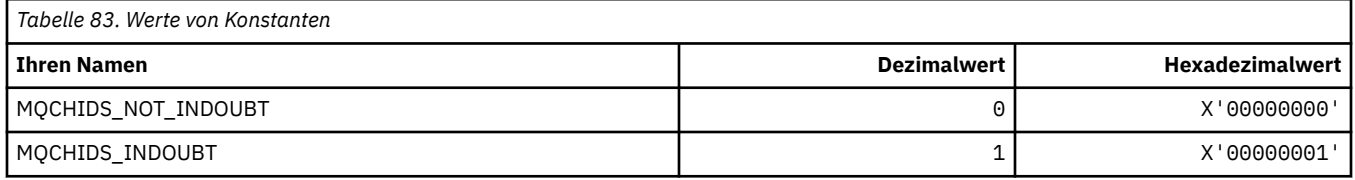

#### **MQCHLD\_\* (Befehlsformat Kanaldispositionen)**

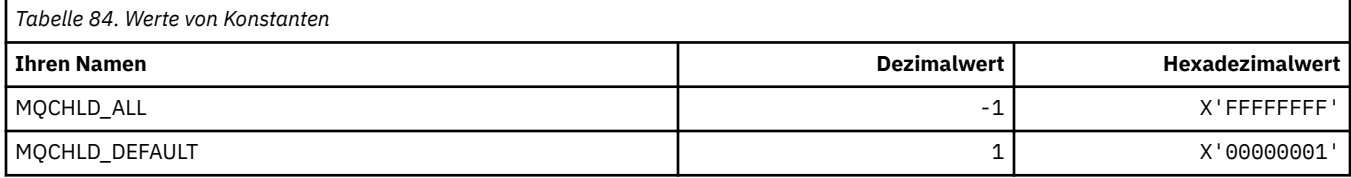

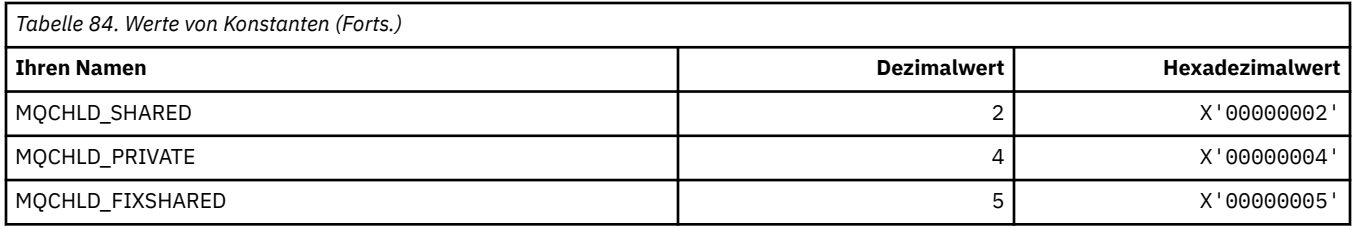

## **MQCHS\_\* (Befehlsformat Kanalstatus)**

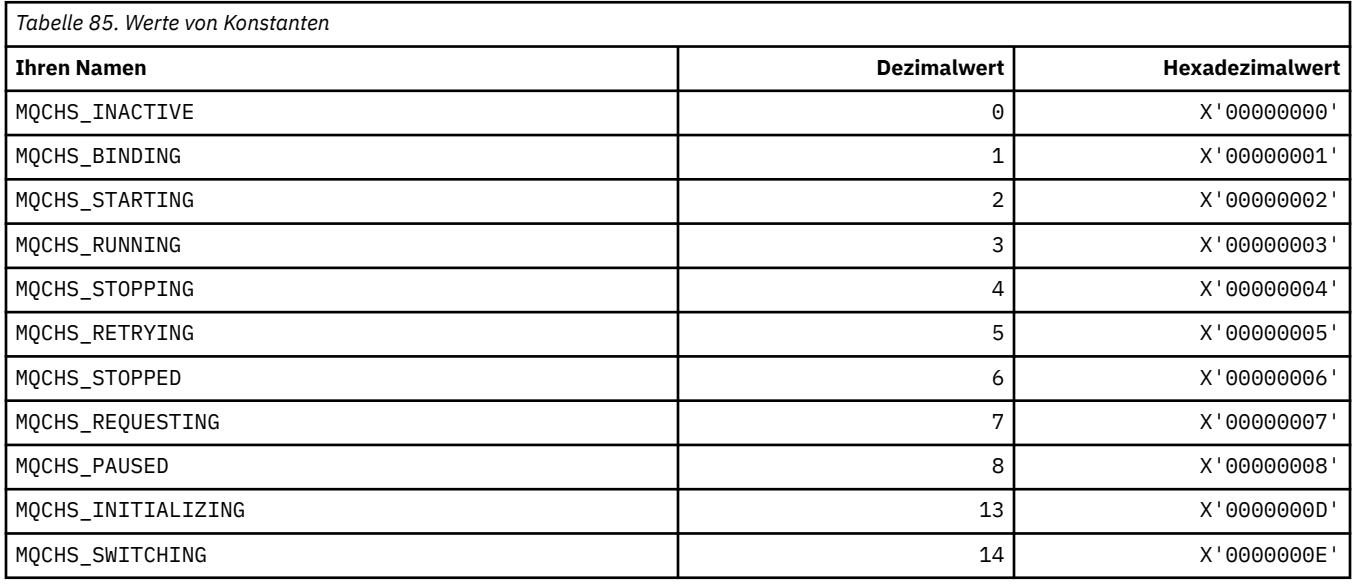

## **MQCHSH\_\* (Befehlsformat, Neustartoptionen gemeinsam genutzter Kanal)**

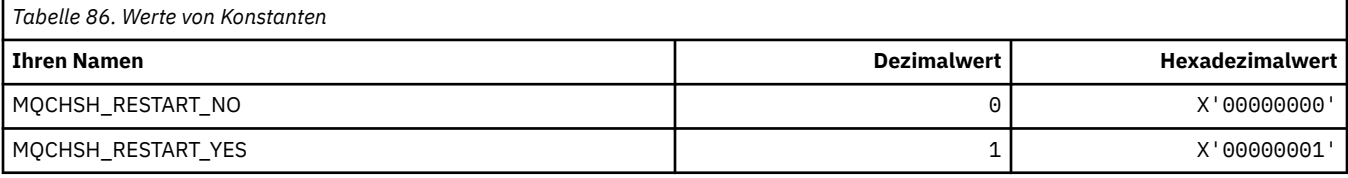

## **MQCHSR\_\* (Befehlsformat, Kanalstoppoptionen)**

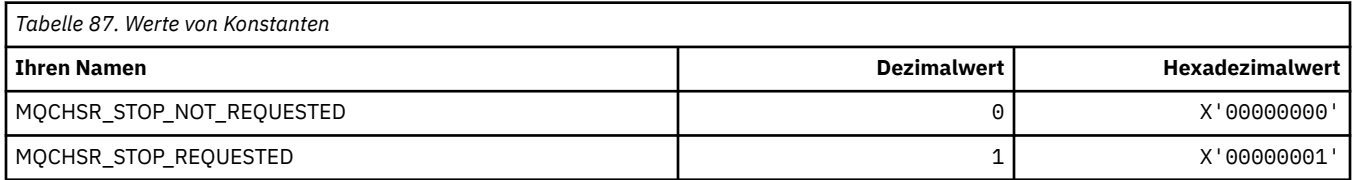

## **MQCHSSTATE\_\* (Befehlsformat Kanalteilstatus)**

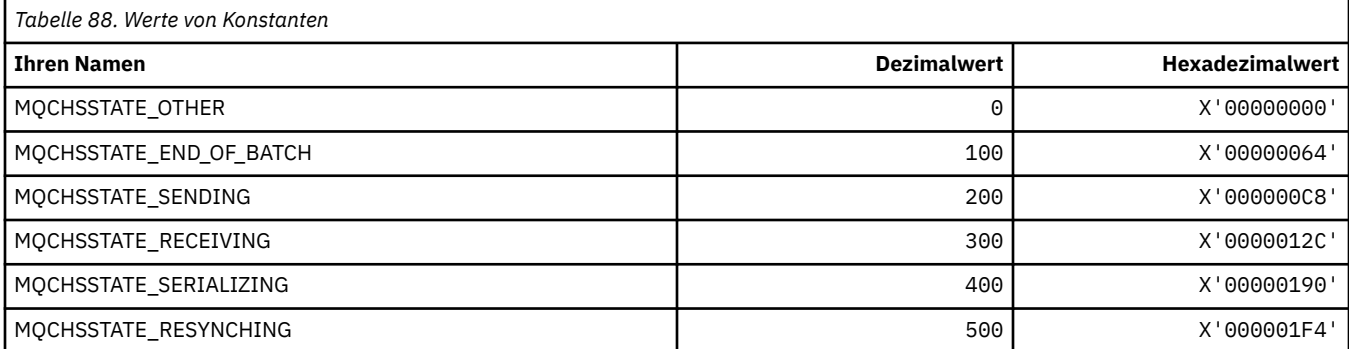

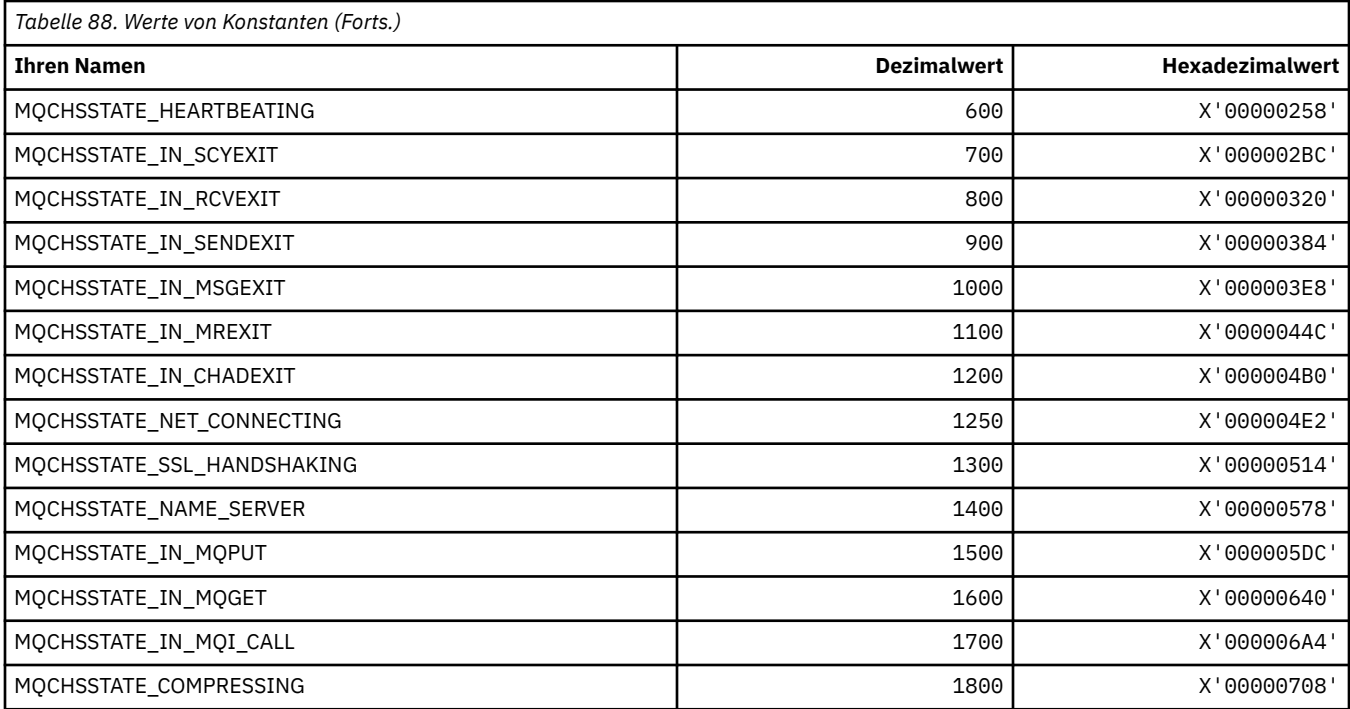

## **MQCHT\_\* (Kanaltypen)**

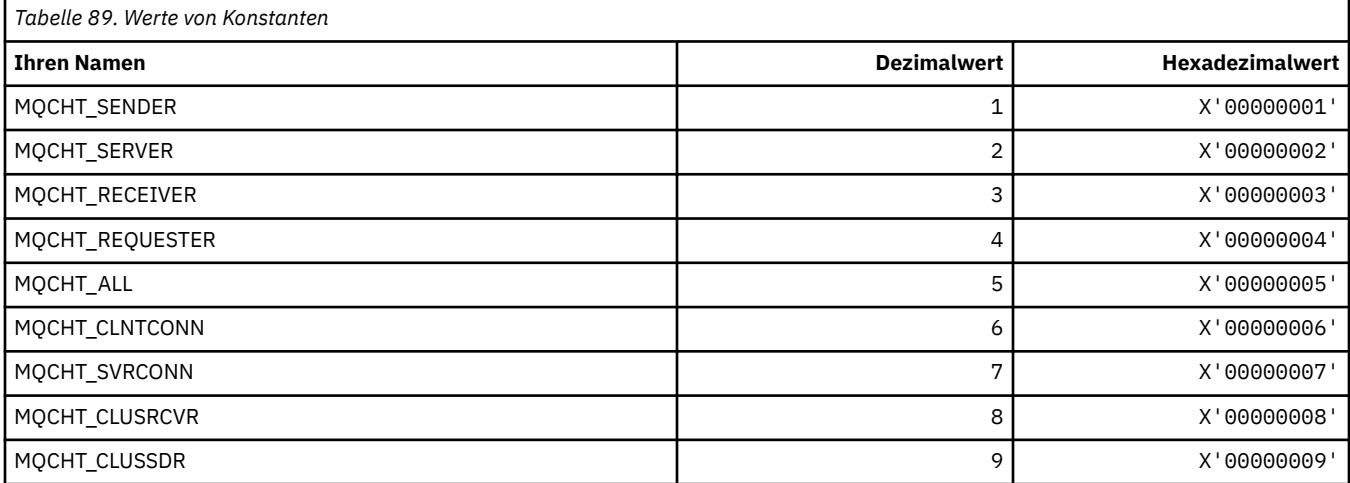

## **MQCHTAB\_\* (Befehlsformat, Kanaltabellentypen)**

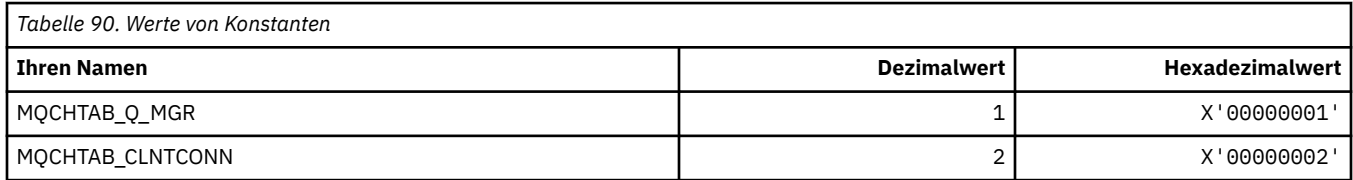

## **MQCI\_\* (Korrelations-ID)**

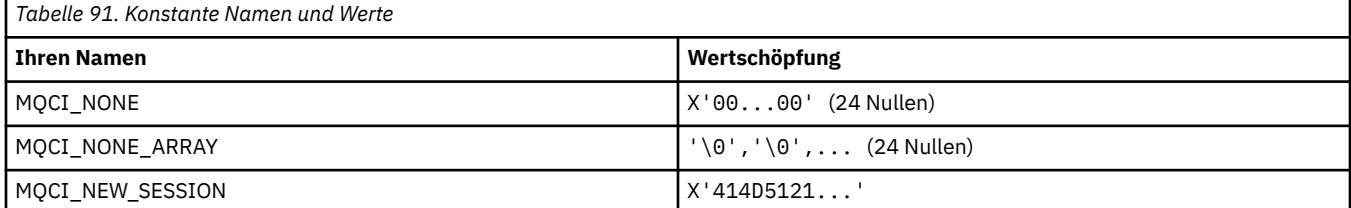

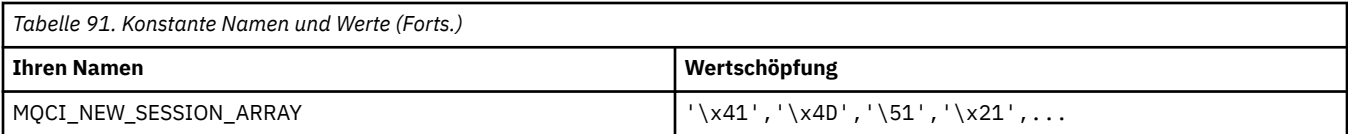

## **MQCIH\_\* (CICS-Informationsheaderstruktur und Flags)**

#### **CICS-Informationsheaderstruktur**

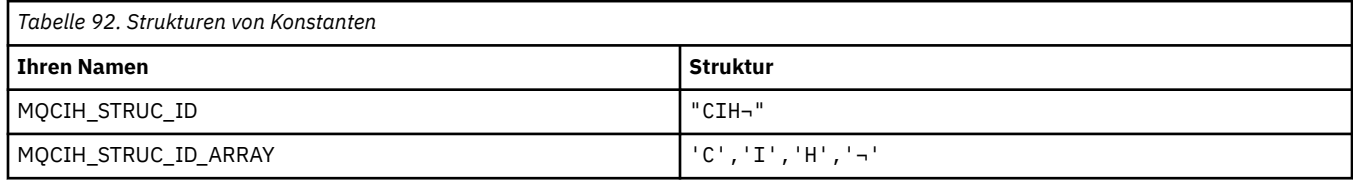

**Anmerkung:** Das Symbol ¬ stellt ein einzelnes Leerzeichen dar.

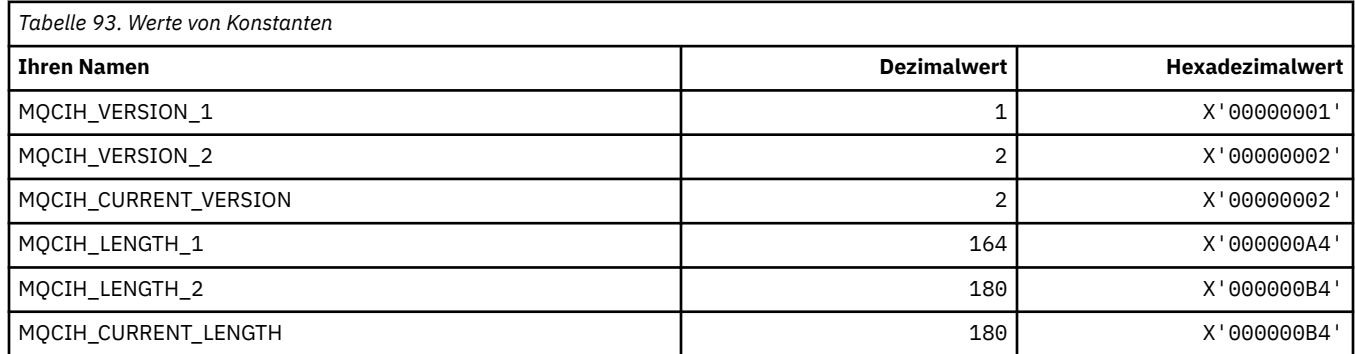

#### **CICS-Informationsheader Flags**

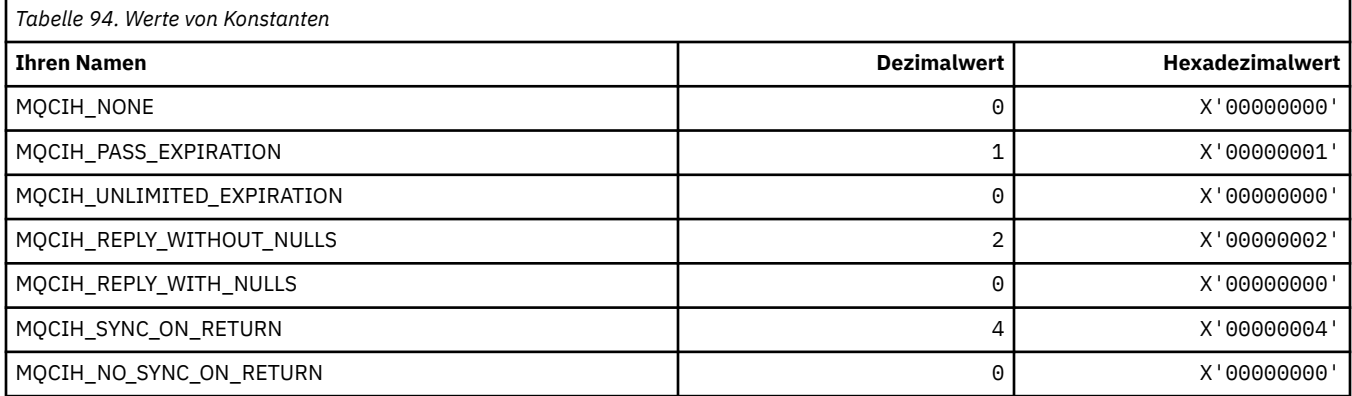

### **MQCLCT\_\* (Clustercache-Typen)**

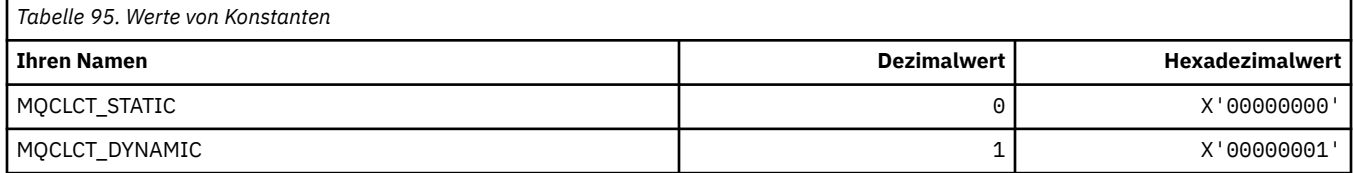

#### **MQCLRS\_\* (Befehlsformat Löschen Themenzeichenfolge-Bereich)**

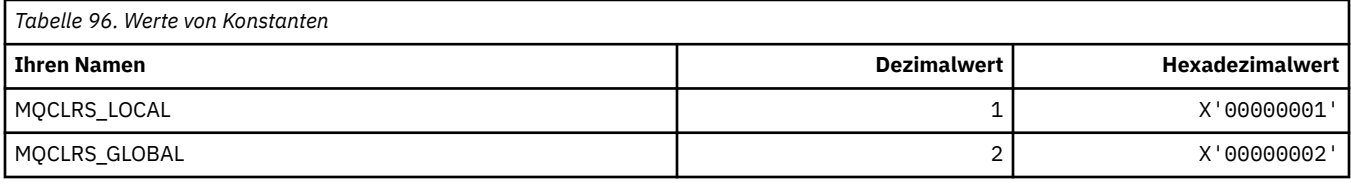

#### **MQCLRT\_\* (Befehlsformat Löschen Themenzeichenfolge-Typ)**

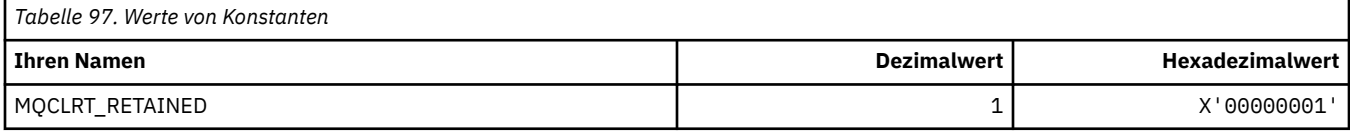

#### **MQCLT\_\* (CICS-Header Verbindungstypen)**

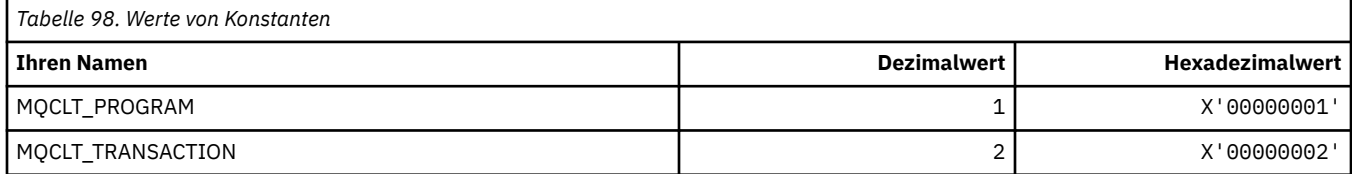

#### **MQCLWL\_\* (Clusterauslastung)**

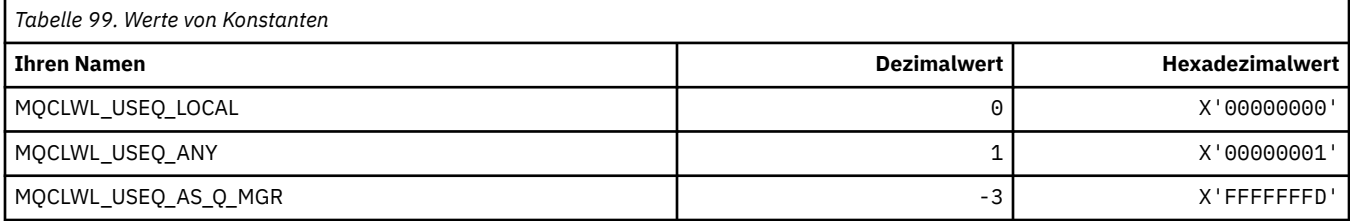

### **MQCLXQ\_\* (Clusterübertragungs-WS-Typ)**

MQCLXQ  $*$  sind die Werte, die Sie im Warteschlangenmanagerattribut DEFCLXQ festlegen können.Das Attribut DEFCLXQ steuert, welche Übertragungswarteschlange standardmäßig von Clustersenderkanälen für den Abruf von Nachrichten ausgewählt wird, die an Clusterempfängerkanäle gesendet werden sollen.

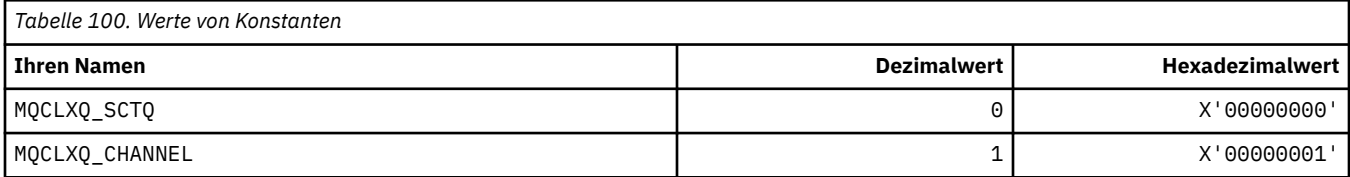

#### **Zugehörige Verweise**

["DefClusterXmitQueueType \(MQLONG\)" auf Seite 814](#page-813-0)

Das Attribut DefClusterXmitQueueType steuert, welche Übertragungswarteschlange standardmäßig von Clustersenderkanälen für den Abruf von Nachrichten ausgewählt wird, die an Clusterempfängerkanäle gesendet werden sollen.

Warteschlangenmanager ändern

Warteschlangenmanager abfragen

Inquire Queue Manager (Antwort)

["MQINQ - Objektattribute abfragen" auf Seite 700](#page-699-0)

Der Aufruf MQINQ gibt eine Ganzzahlenfeldgruppe und eine Zeichenfolgegruppe mit den Attributen eines Objekts zurück.

# **MQCMD\_\* (Befehlscodes)**

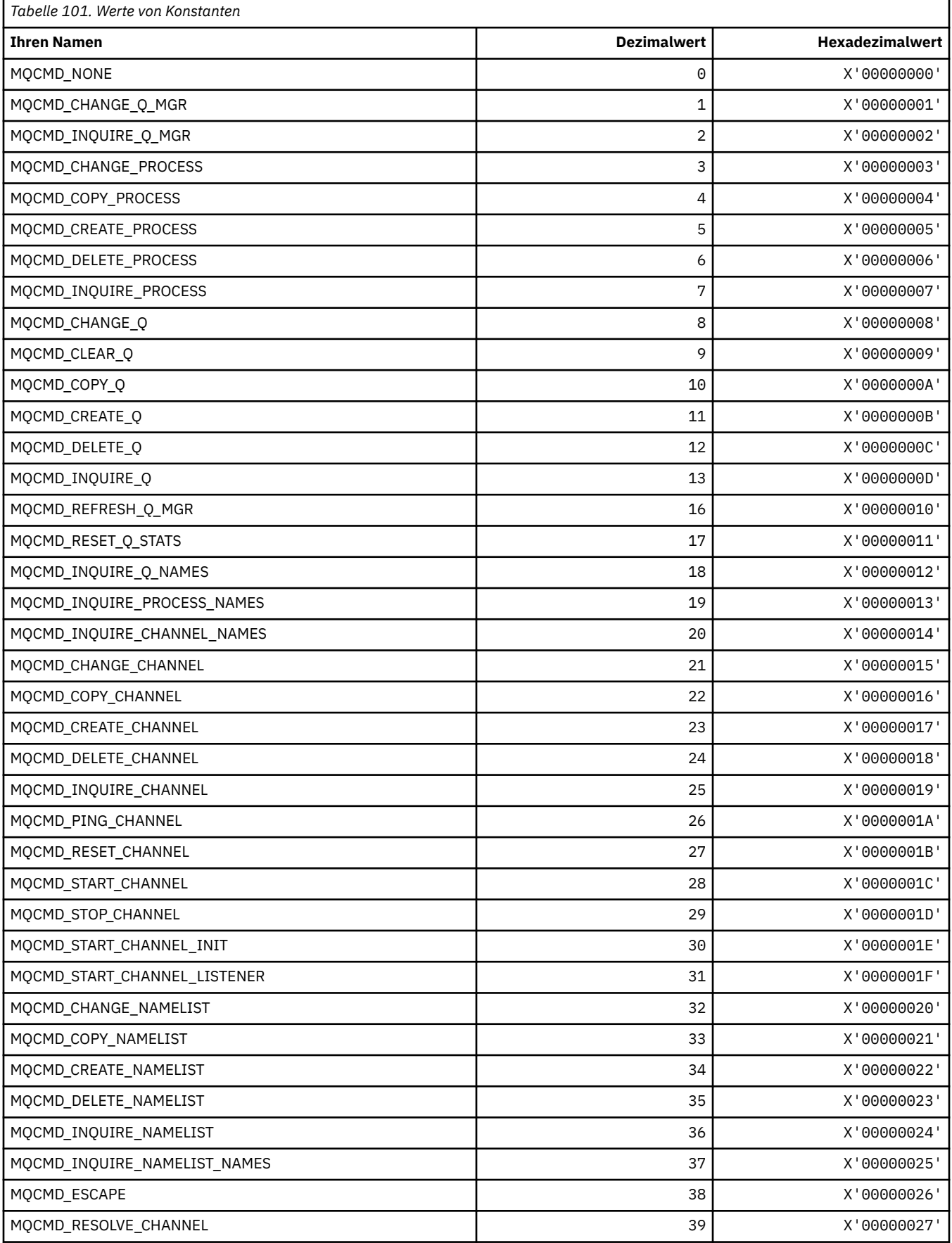

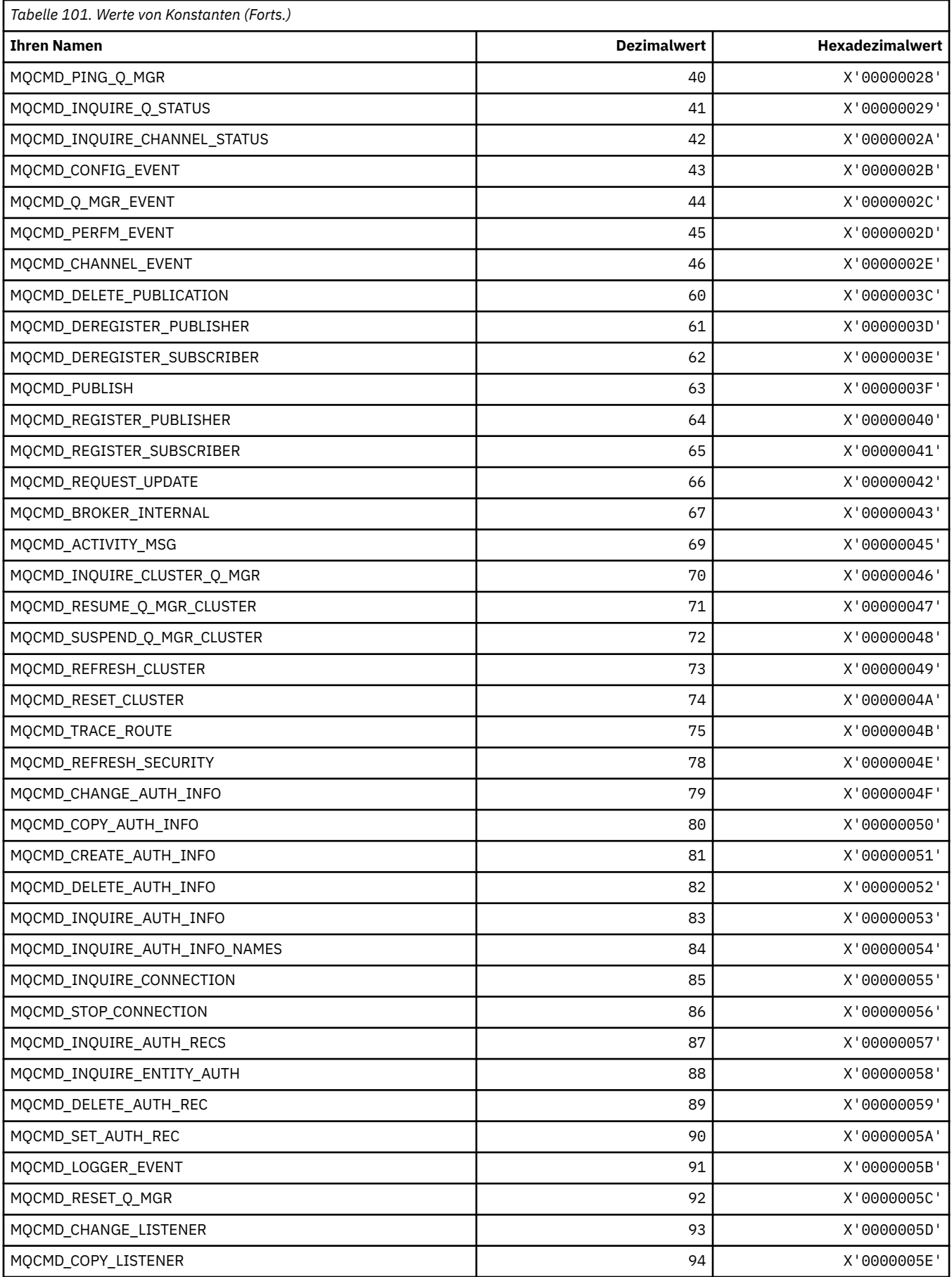

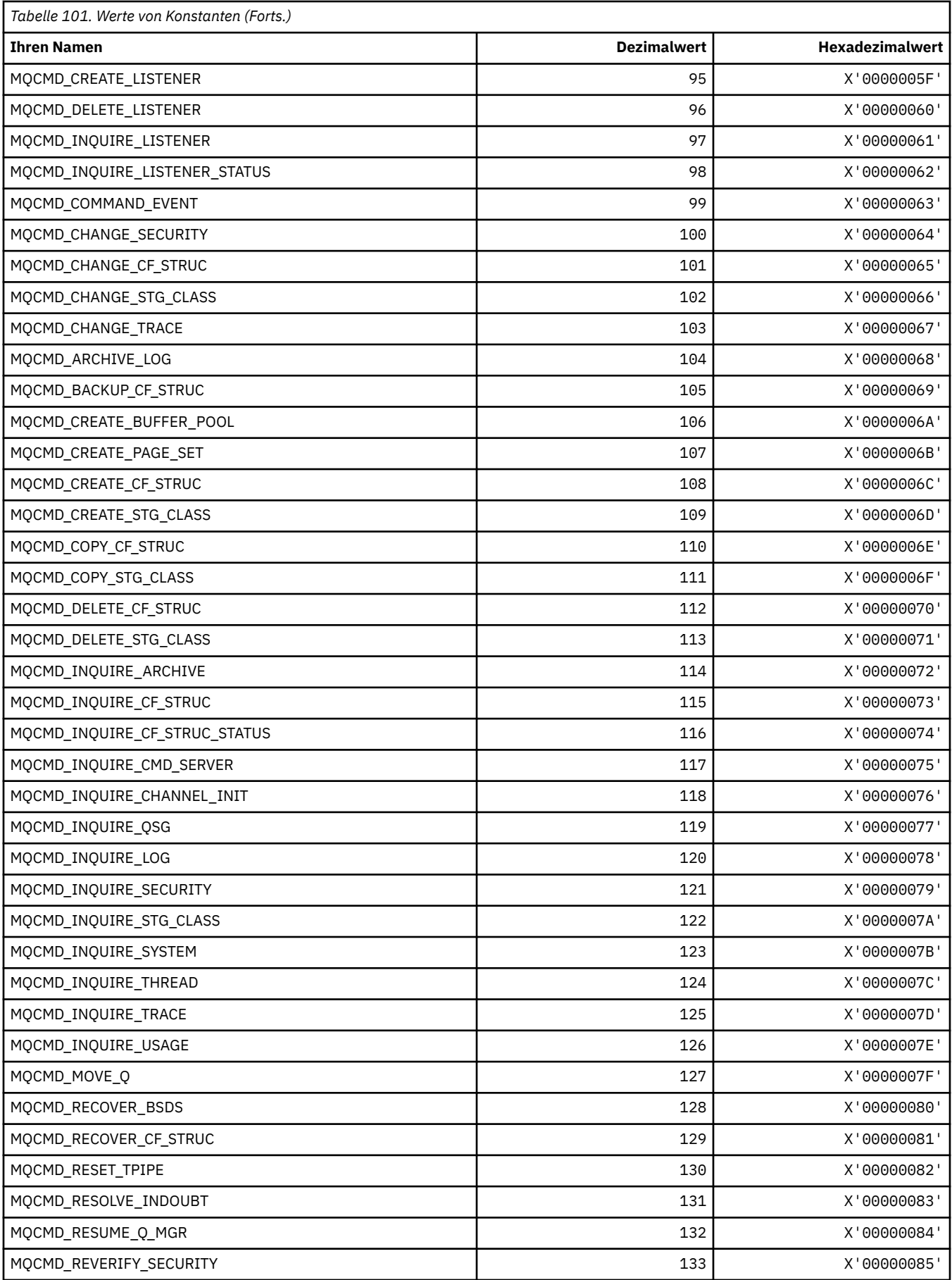

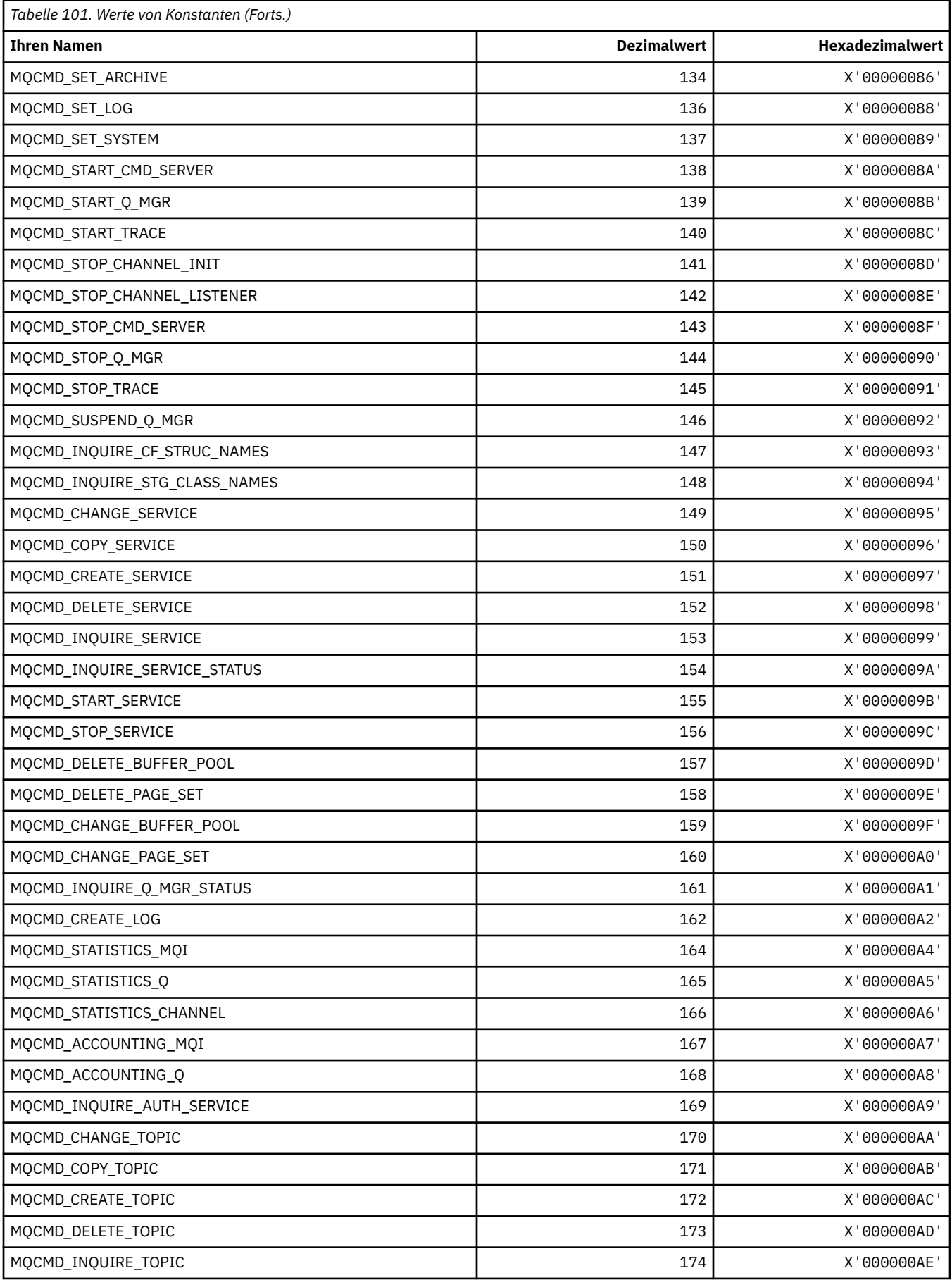

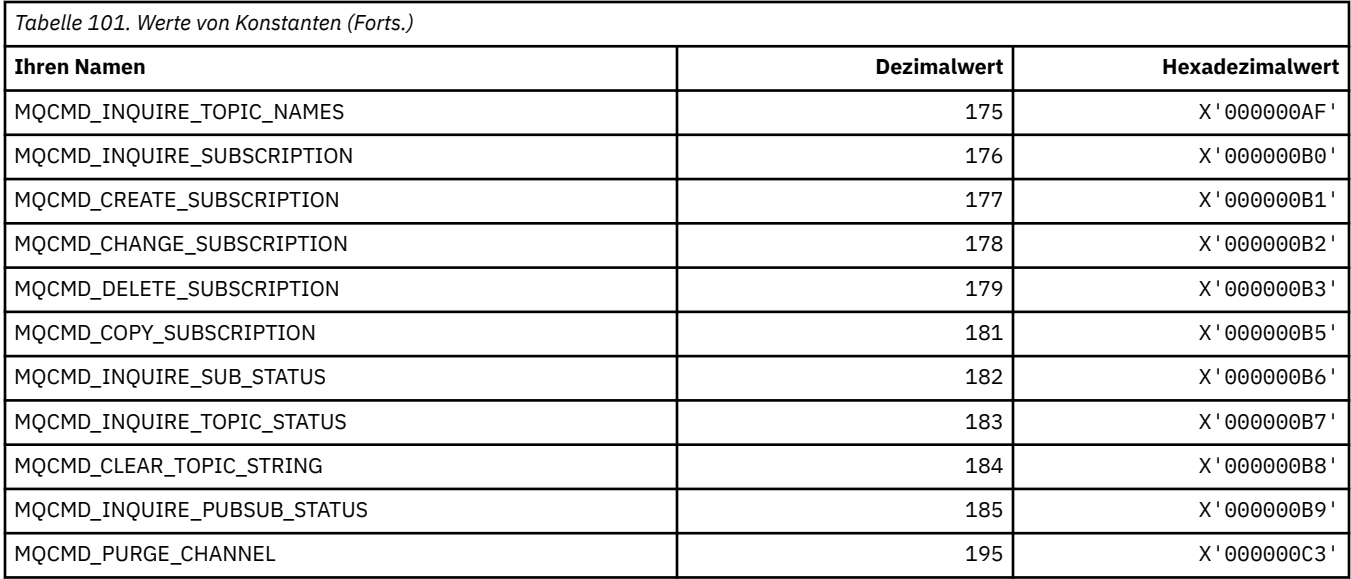

## **MQCMDI\_\* (Befehlsformat, Befehlsdatenwerte)**

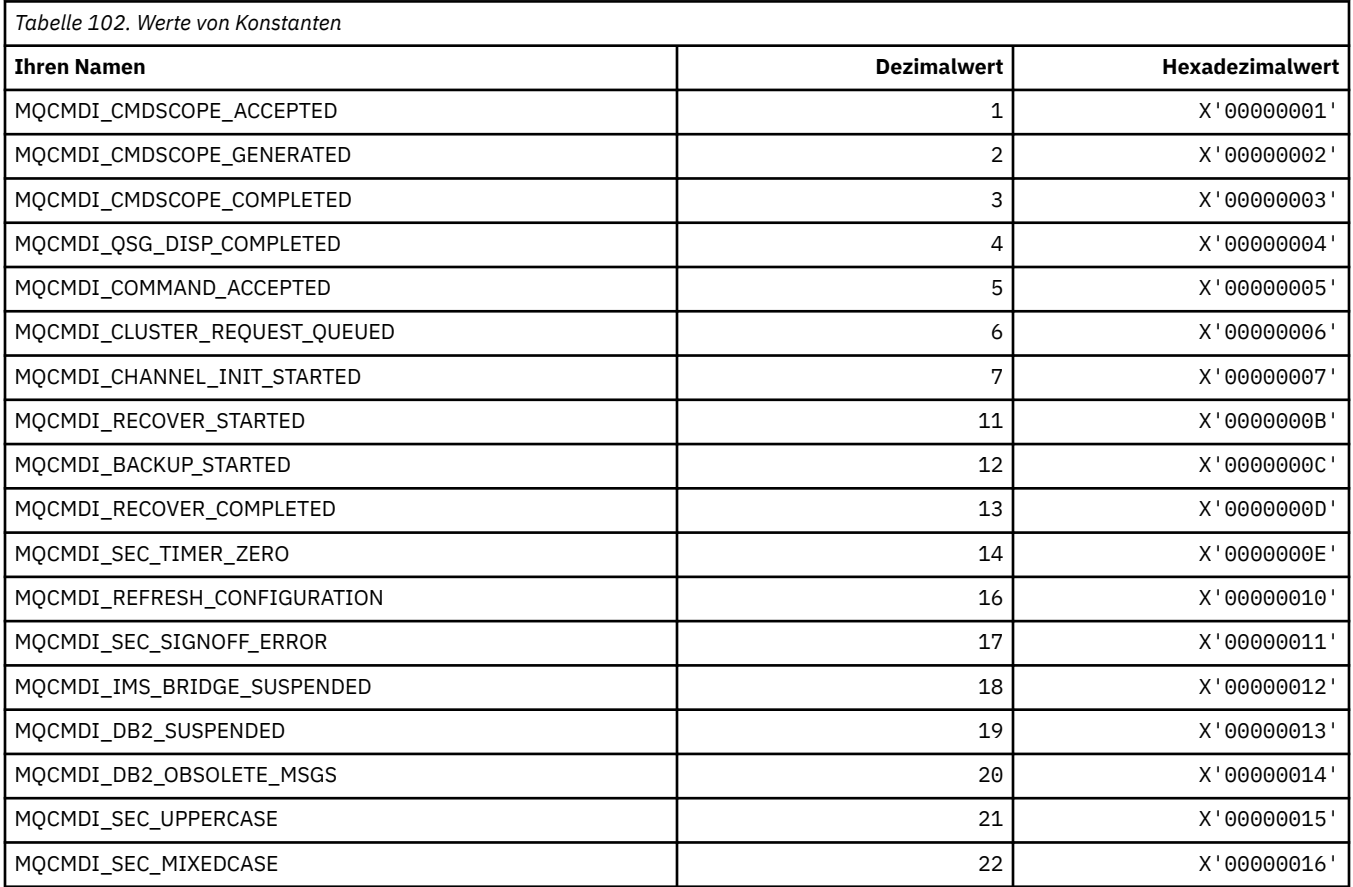

## **MQCMDL\_\* (Befehlsebenen)**

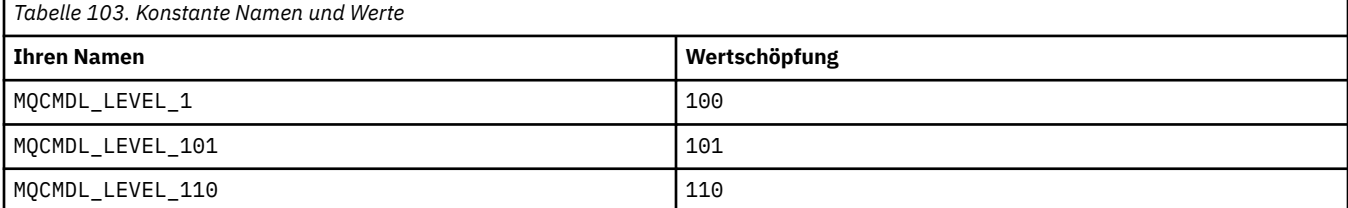

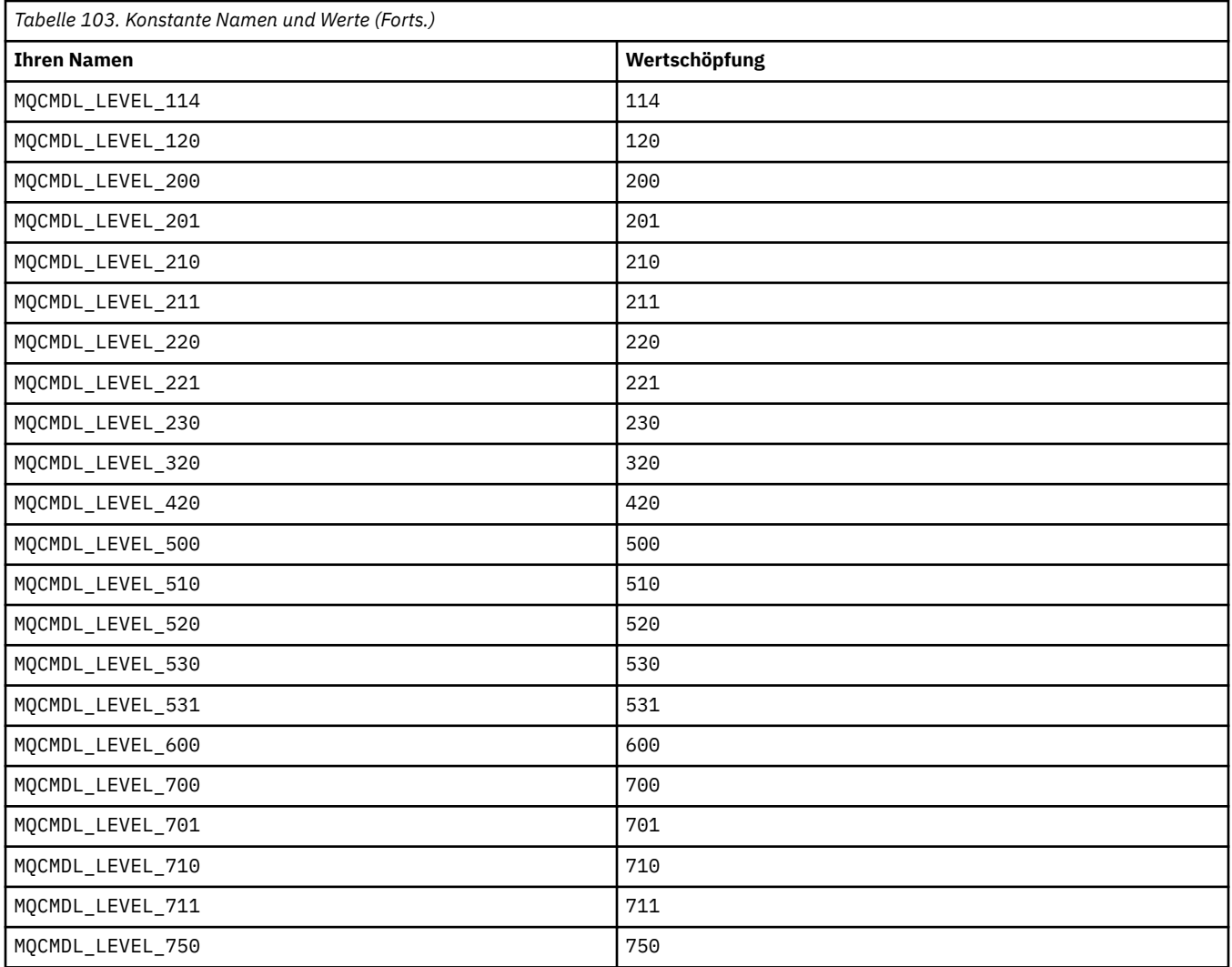

## **MQCMHO\_\* (Optionen und Struktur Nachrichtenkennung erstellen)**

#### **Nachrichtenkennungsoptionen und Struktur erstellen**

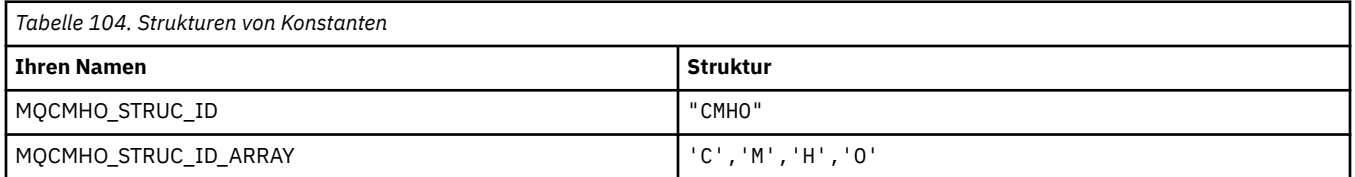

#### **Anmerkung:** Das Symbol ¬ stellt ein einzelnes Leerzeichen dar.

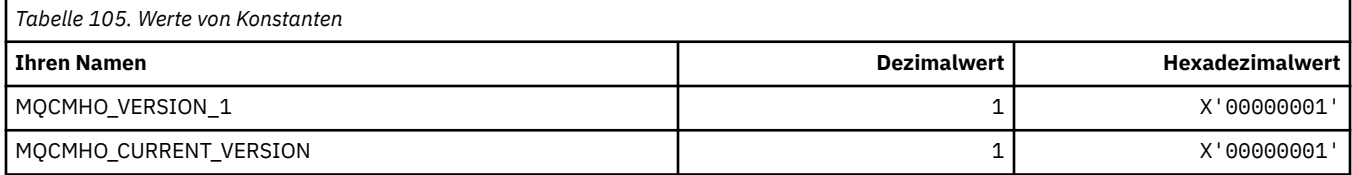

#### **Nachrichtenkennungsoptionen erstellen**

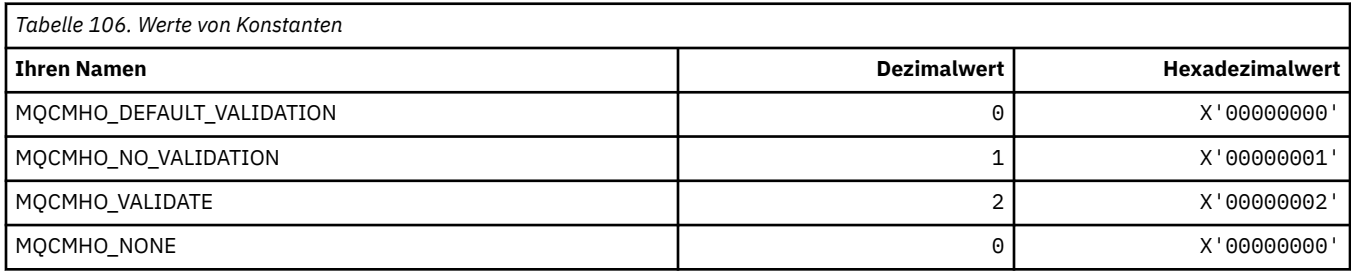

### **MQCNO\_\* (Verbindungsoptionen und Struktur)**

#### **Optionsstruktur für die Verbindung**

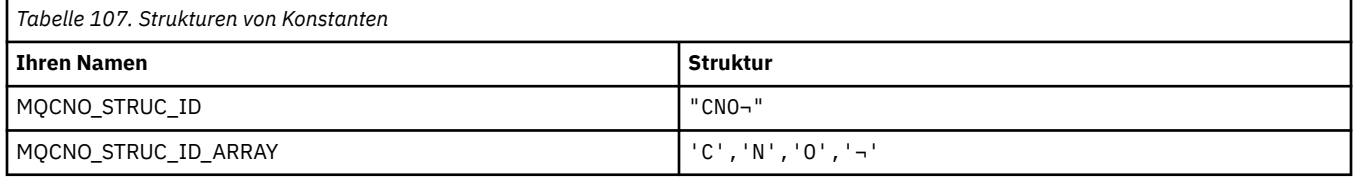

**Anmerkung:** Das Symbol ¬ stellt ein einzelnes Leerzeichen dar.

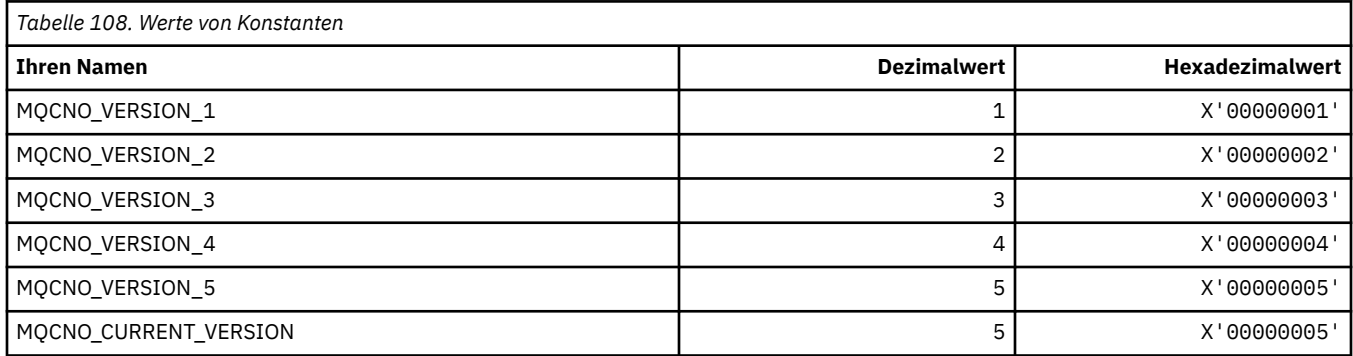

#### **Verbindungsoptionen**

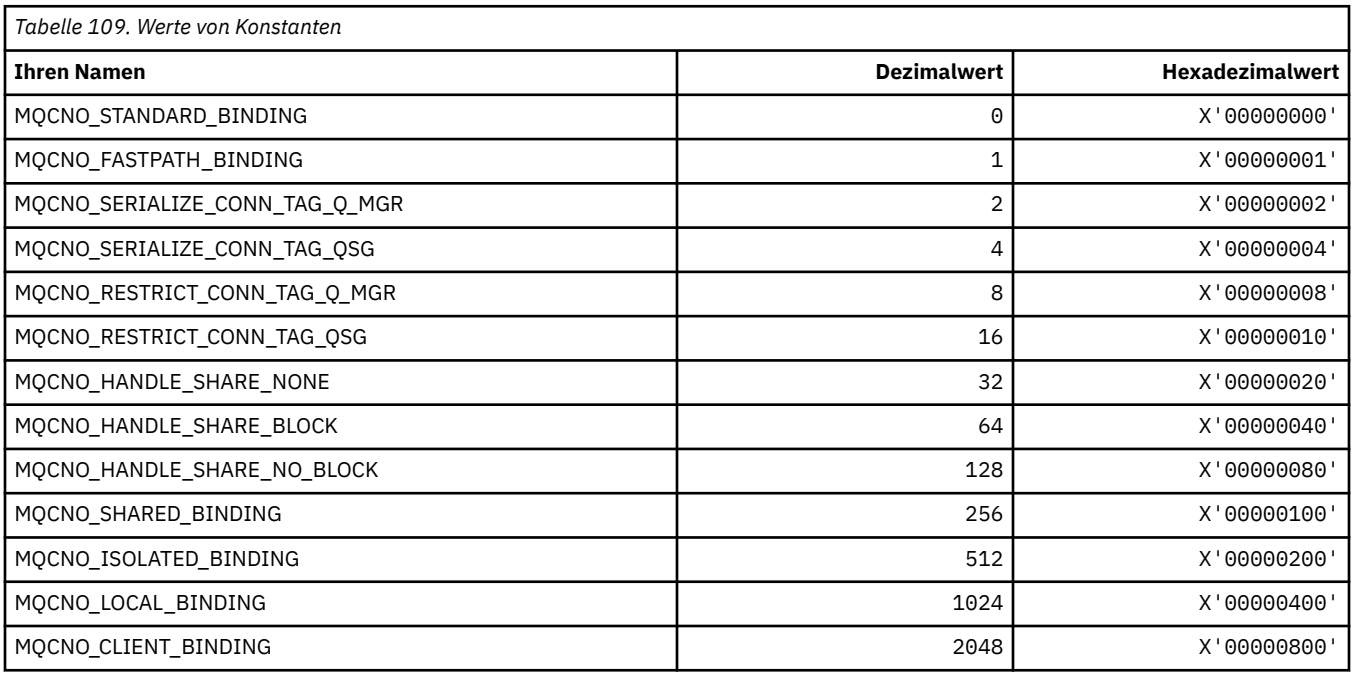

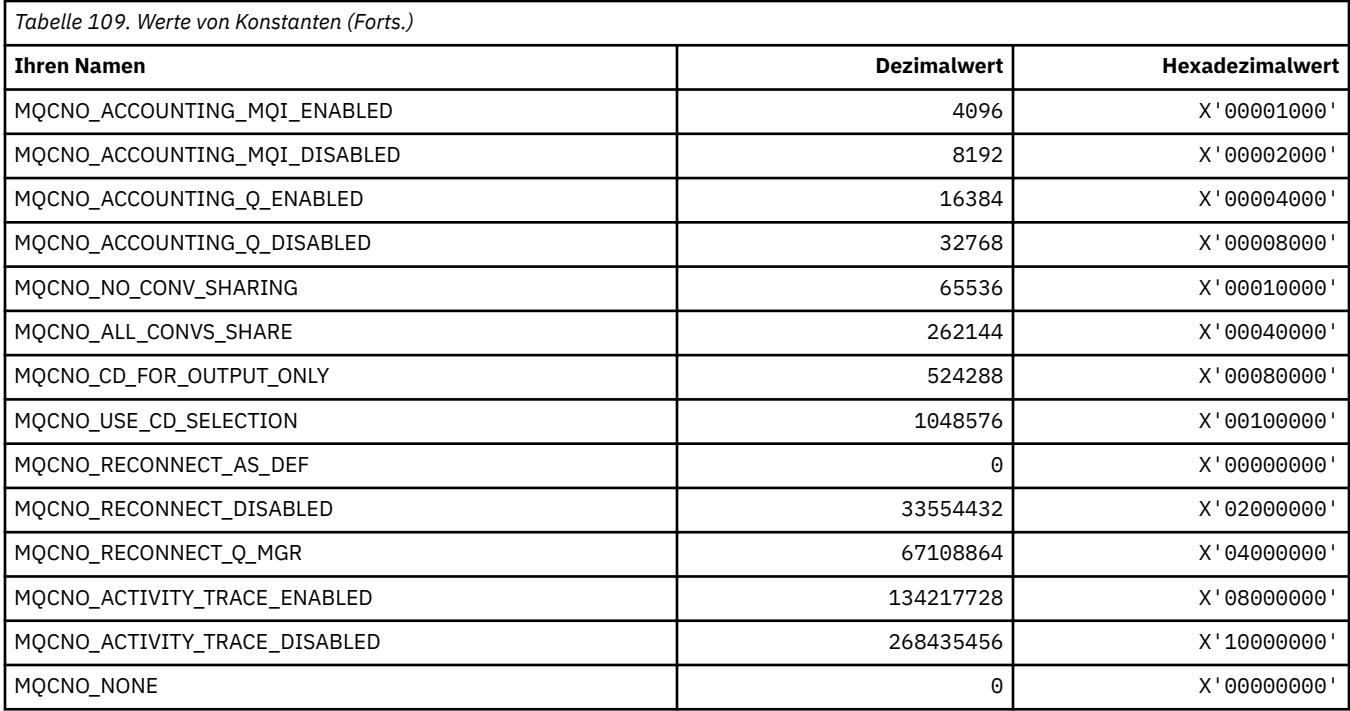

## **MQCO\_\* (Beendigungsoptionen)**

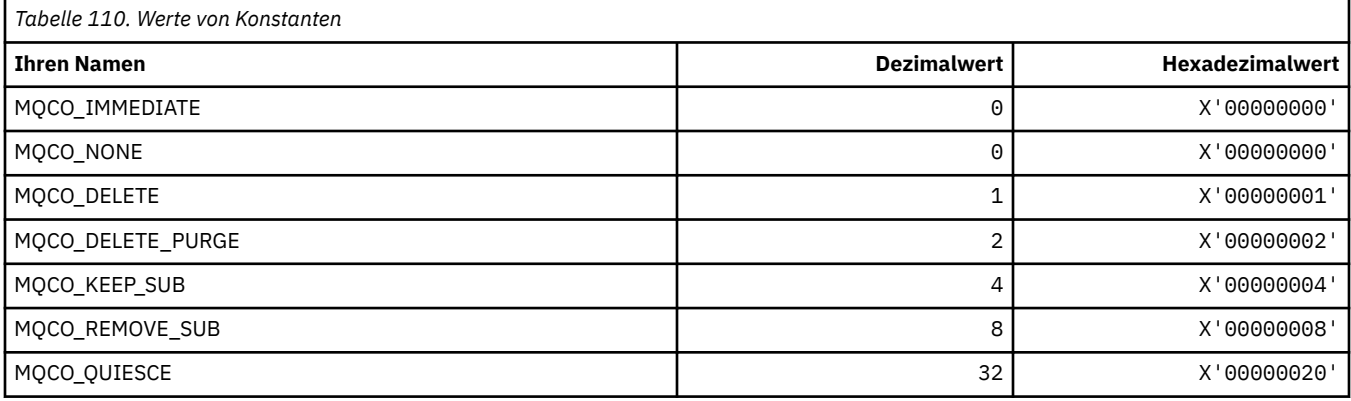

# **MQCODL\_\* (CICS-Header, Ausgabedatenlänge)**

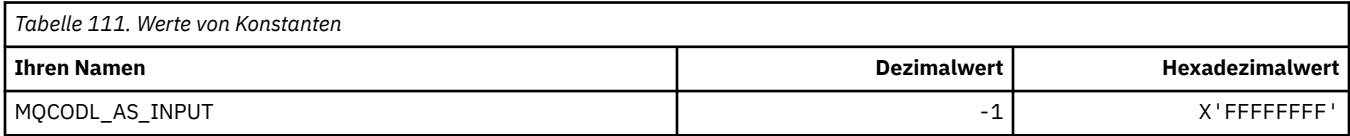

# **MQCOMPRESS\_\* (Kanalkomprimierung)**

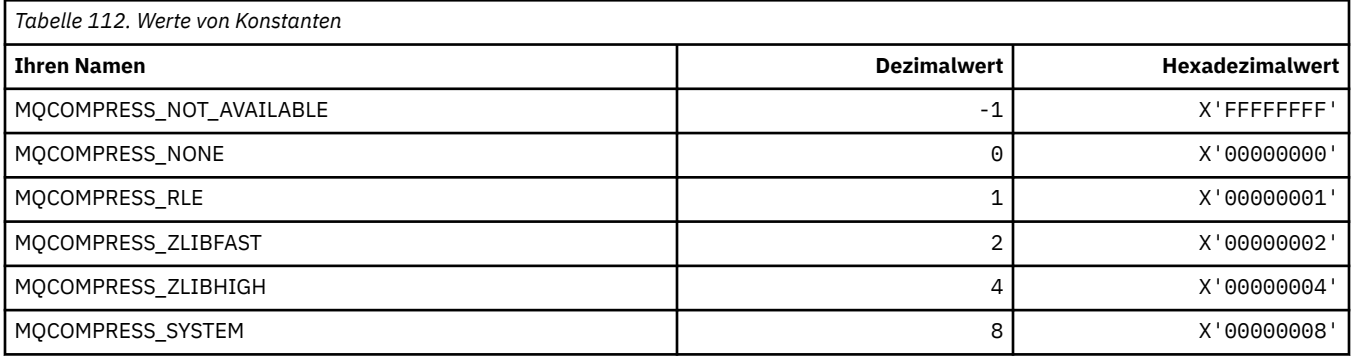

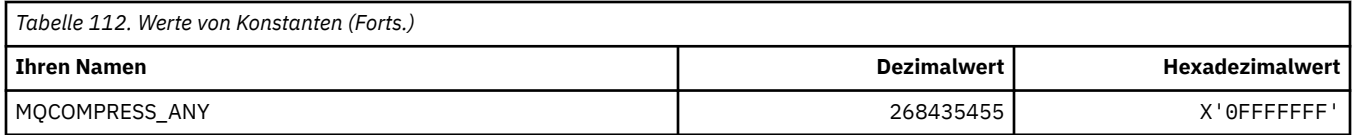

## **MQCONNID\_\* (Verbindungs-ID)**

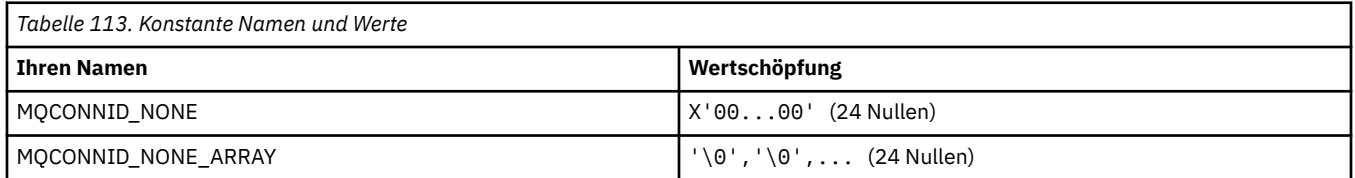

## **MQCOPY\_\* (Eigenschaften-Kopierparameter)**

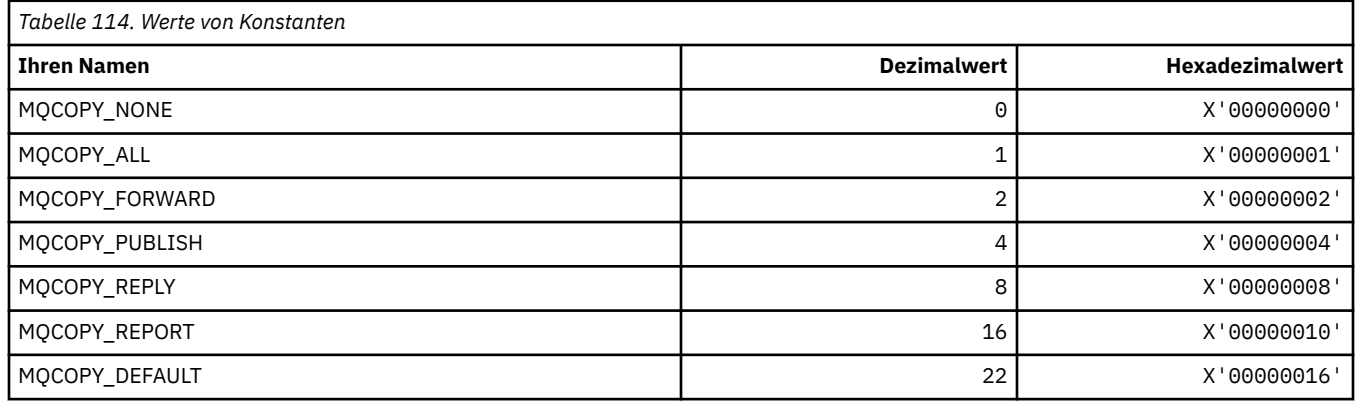

## **MQCQT\_\* (Cluster-WS-Typen)**

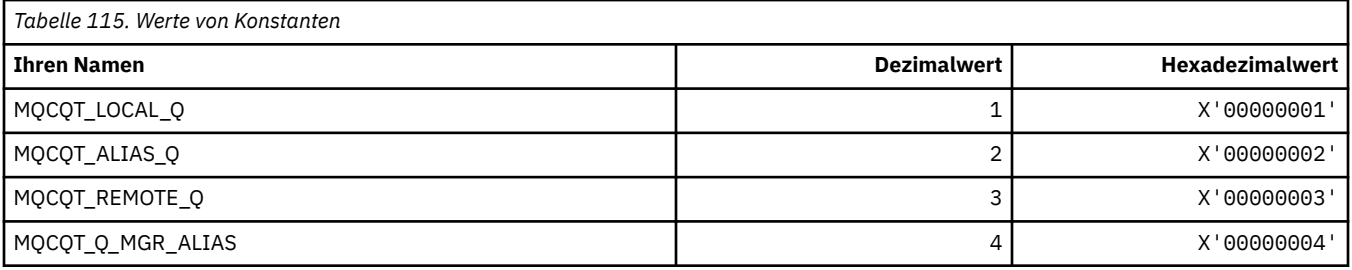

## **MQCRC\_\* (CICS-Header Rückkehrcodes)**

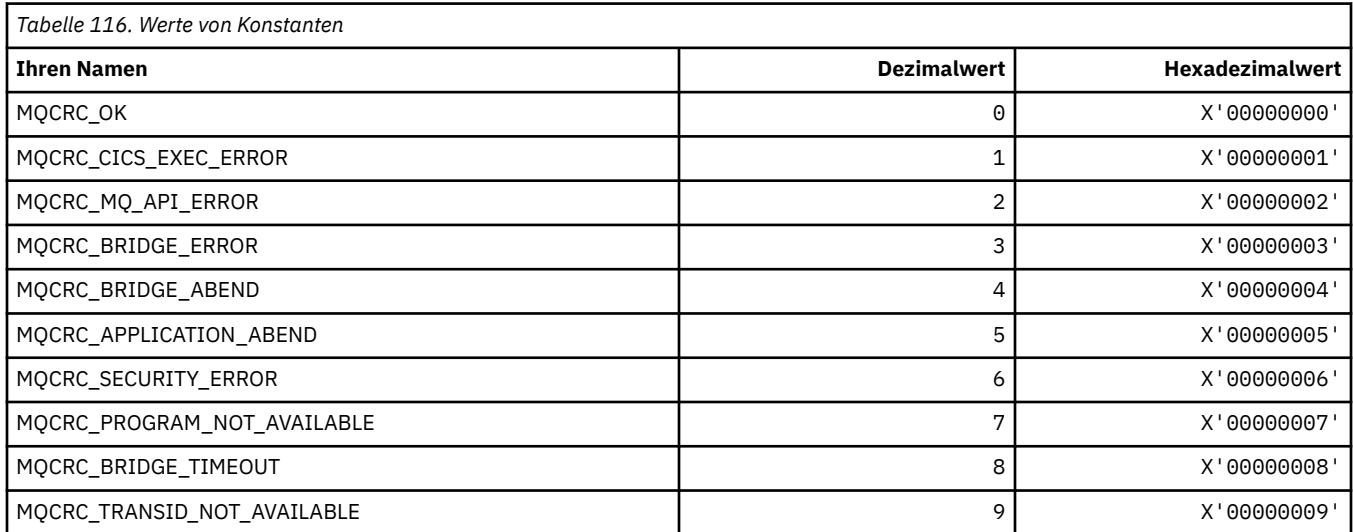

### **MQCS\_\* (Kosumentenstatus MQCBC-Konstanten)**

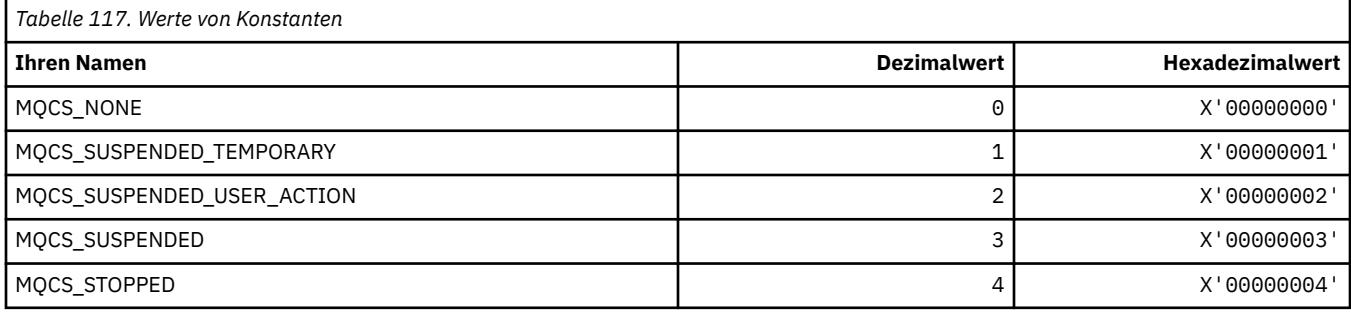

### **MQCSC\_\* (CICS-Header Startcodes)**

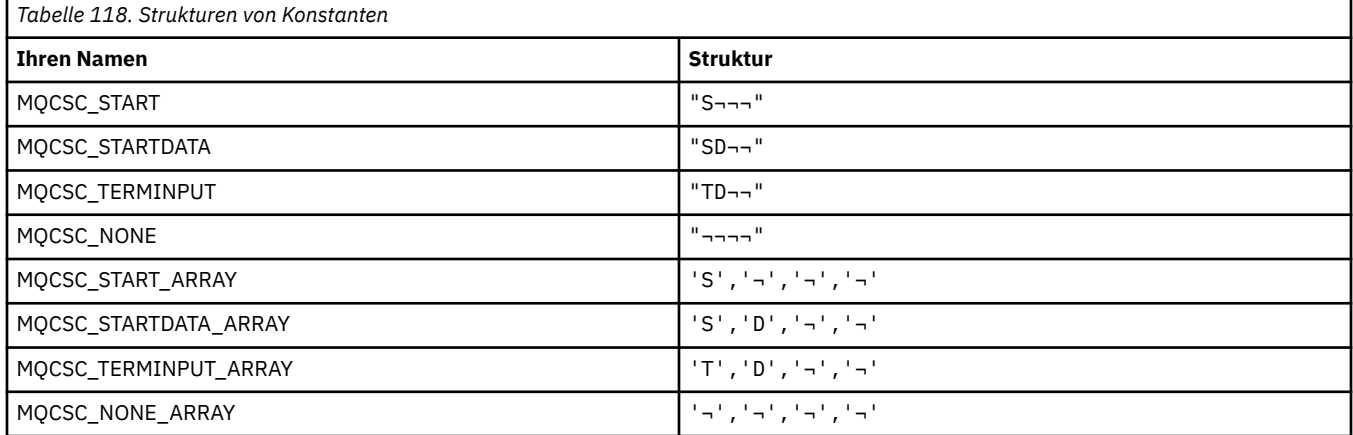

**Anmerkung:** Das Symbol ¬ stellt ein einzelnes Leerzeichen dar.

#### **MQCSP\_\* (Verbindungssicherheitsparameter Struktur und Authentifizierungstyp)**

#### **Struktur Verbindungssicherheitsparameter**

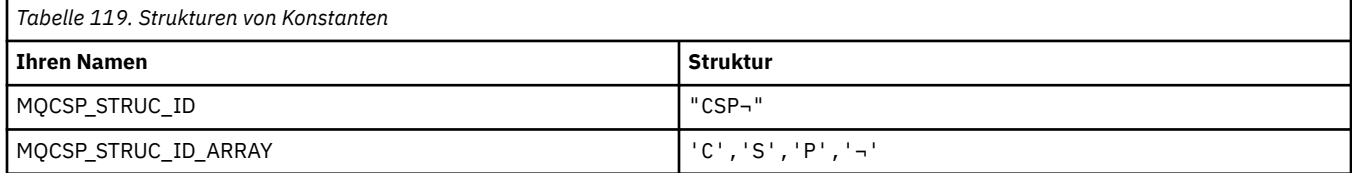

#### **Anmerkung:** Das Symbol ¬ stellt ein einzelnes Leerzeichen dar.

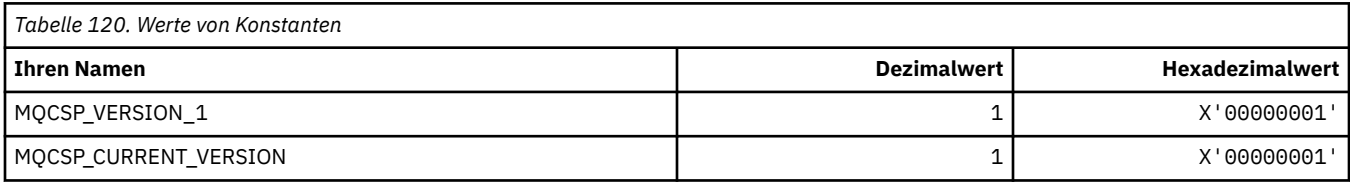

#### **Struktur Verbindungssicherheitsparameter Authentifizierungstypen**

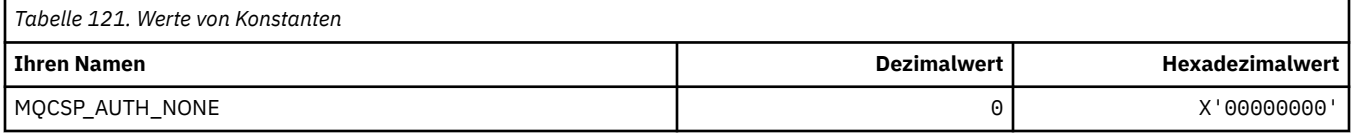

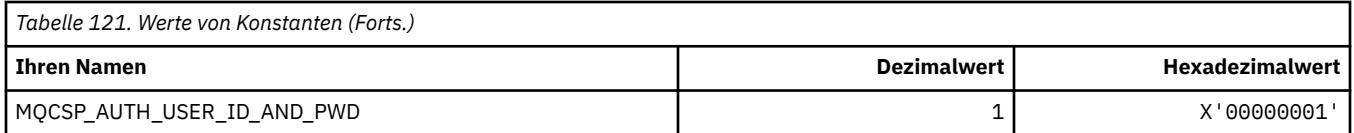

## **MQCSRV\_\* (Befehlsserveroptionen)**

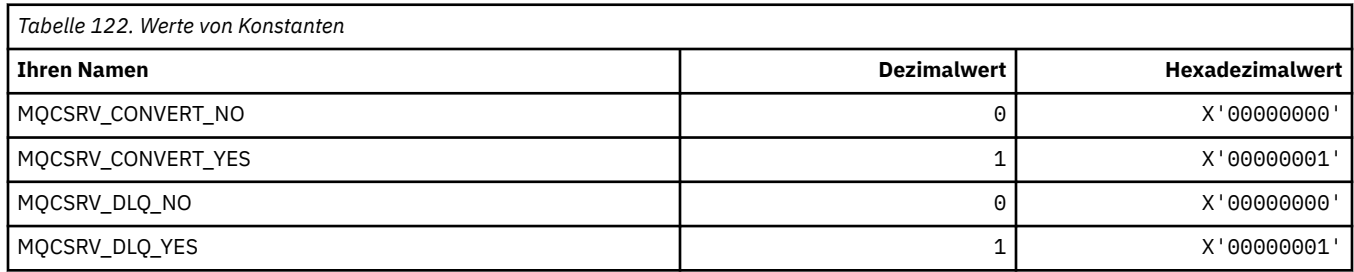

### **MQCT\_\* (Warteschlangenmanager Verbindungstag)**

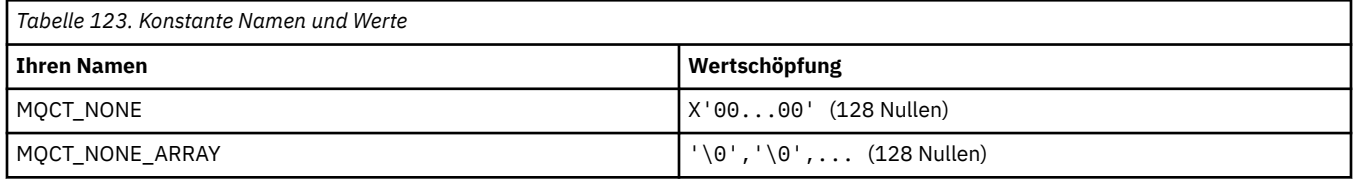

### **MQCTES\_\* (CICS-Header Taskende-Status)**

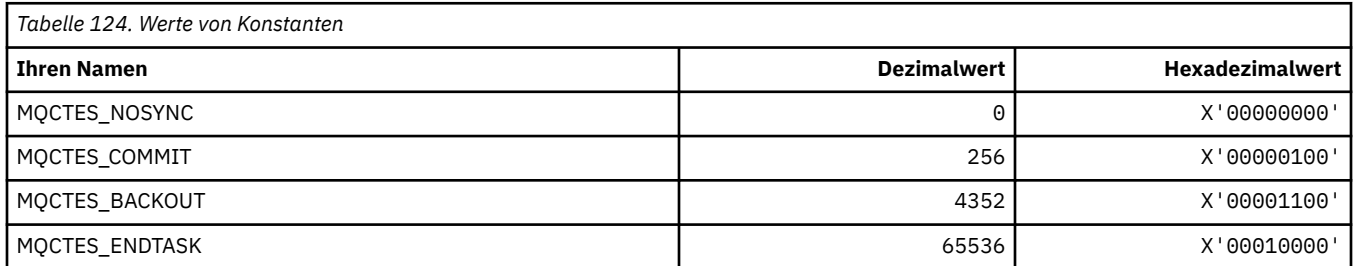

### **MQCTLO\_\* (MQCTL-Optionen Struktur und Konsumentensteuerelement-Optionen)**

#### **Struktur MQCTL-Optionen**

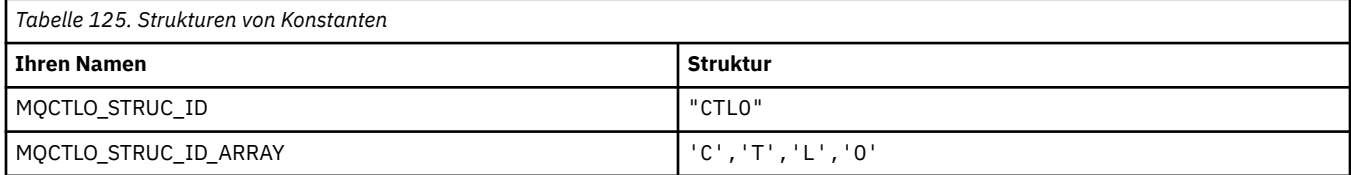

#### **Anmerkung:** Das Symbol ¬ stellt ein einzelnes Leerzeichen dar.

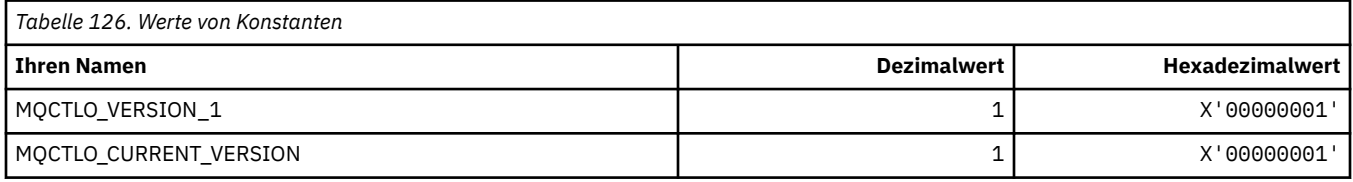

#### **MQCTL-Optionen Konsumentensteuerelement-Optionen**

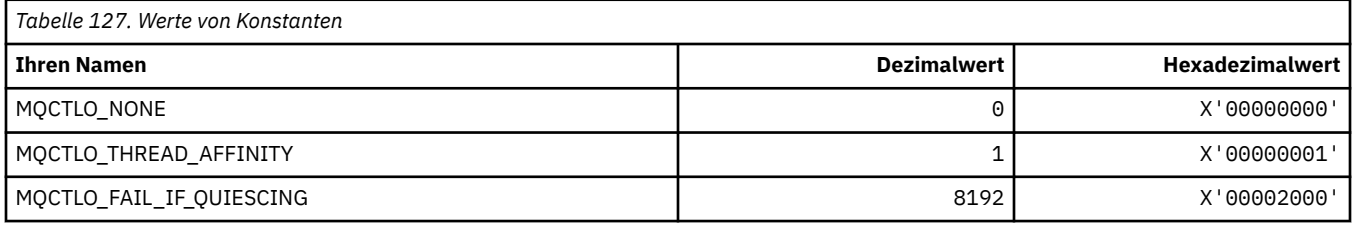

### **MQCUOWC\_\* (CICS-Header Arbeitseinheit-Steuerelemente)**

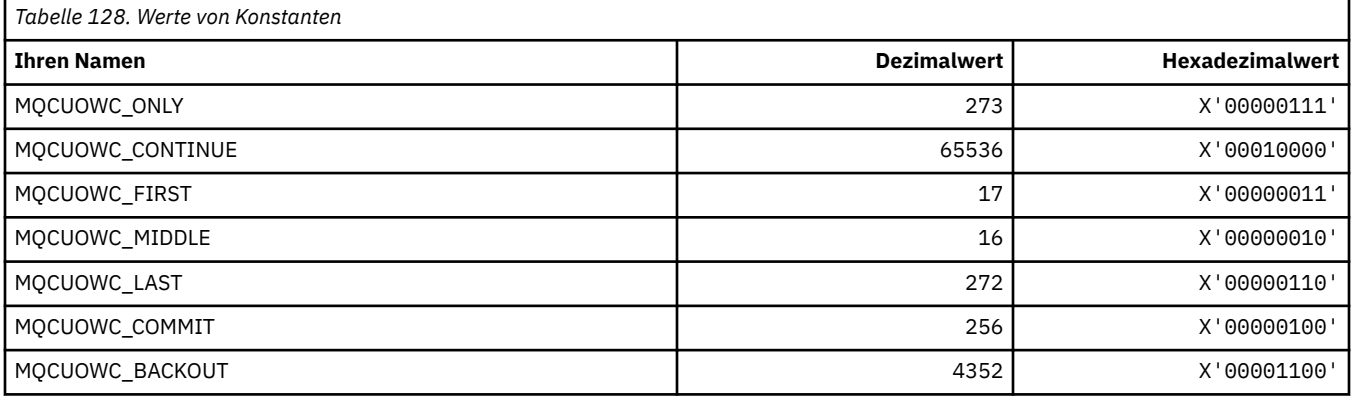

### **MQCXP\_\* (Struktur Kanalexitparameter)**

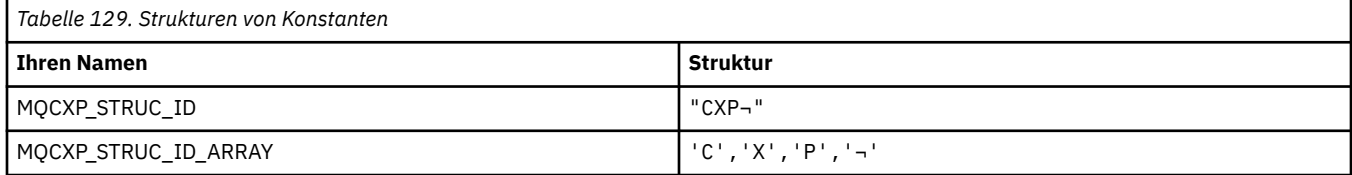

**Anmerkung:** Das Symbol ¬ stellt ein einzelnes Leerzeichen dar.

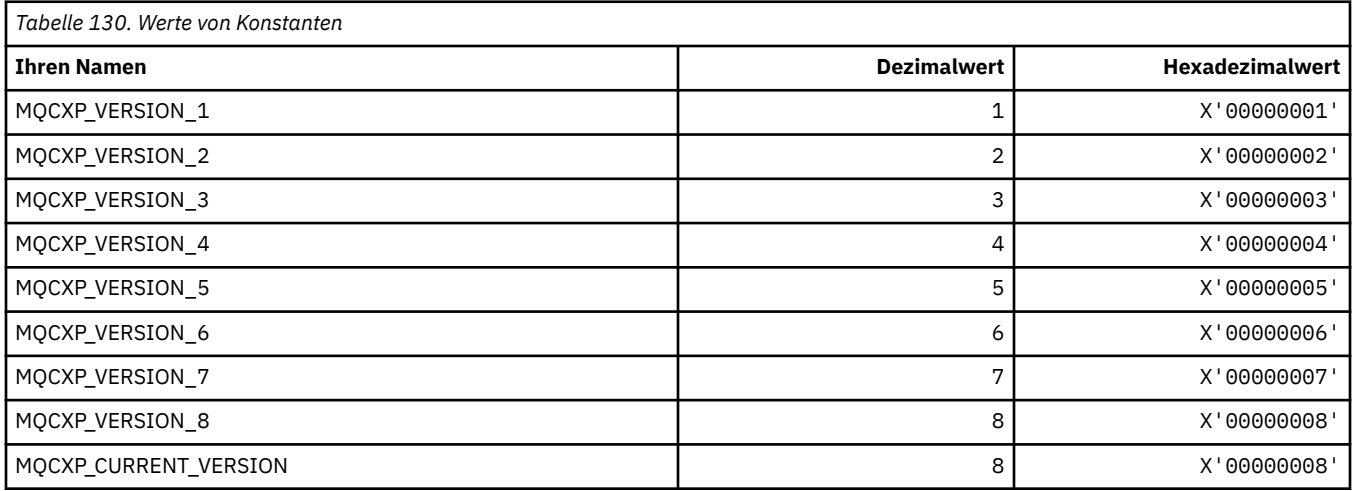

### **MQDC\_\* (Zielklasse)**

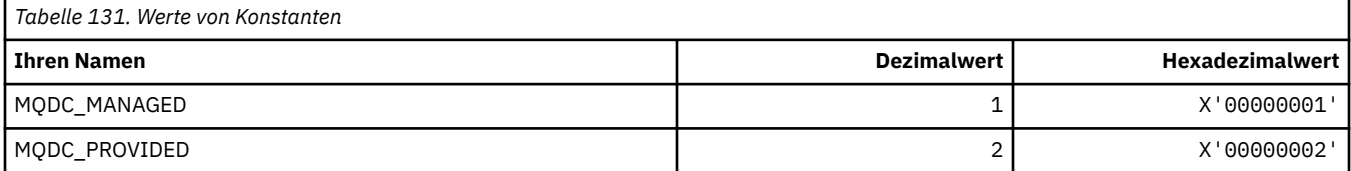

### **MQDCC\_\* (Konvertierungsoptionen und Masken und Faktoren)**

#### **Konvertierungsoptionen**

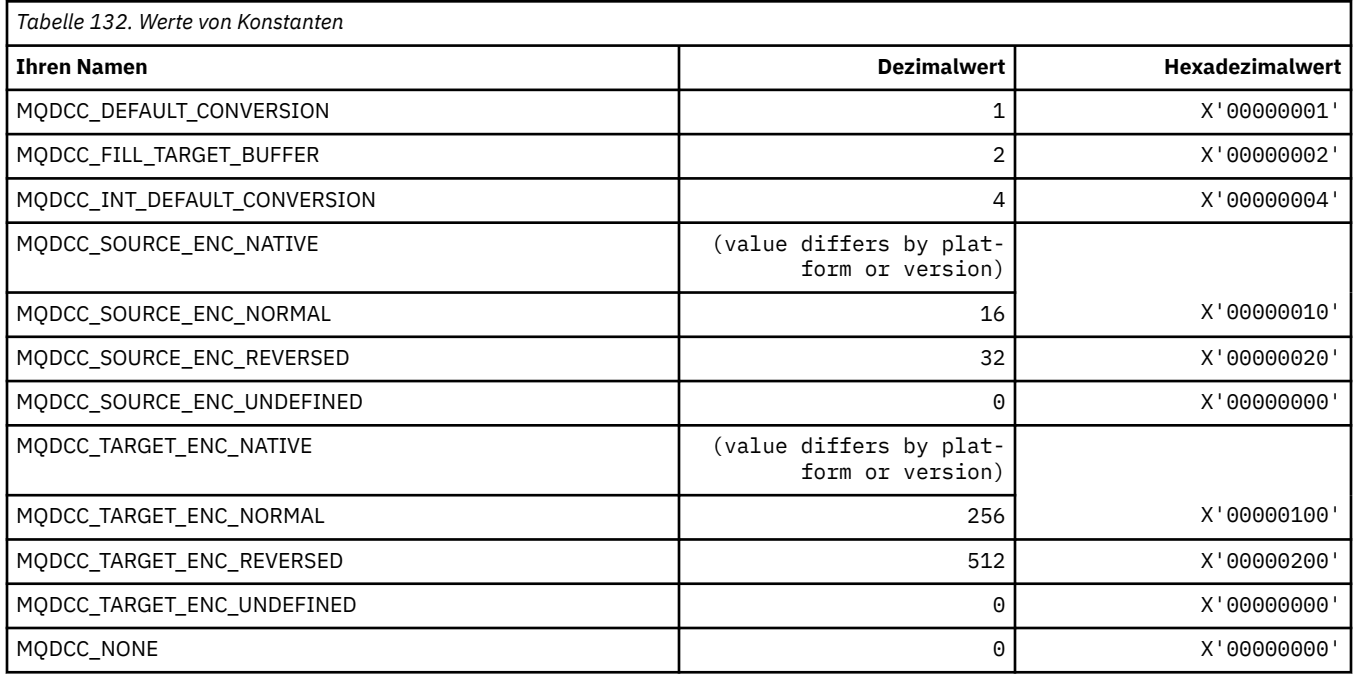

#### **Konvertierungsoptionen Masken und Faktoren**

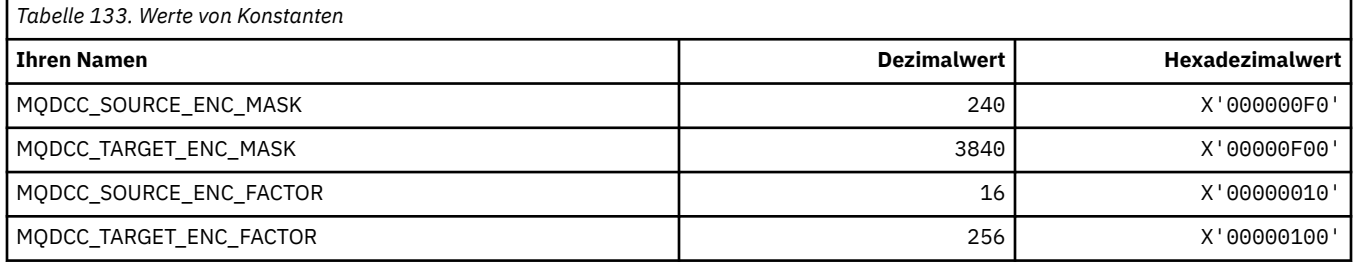

### **MQDELO\_\* (Publish/Subscribe-Löschoptionen)**

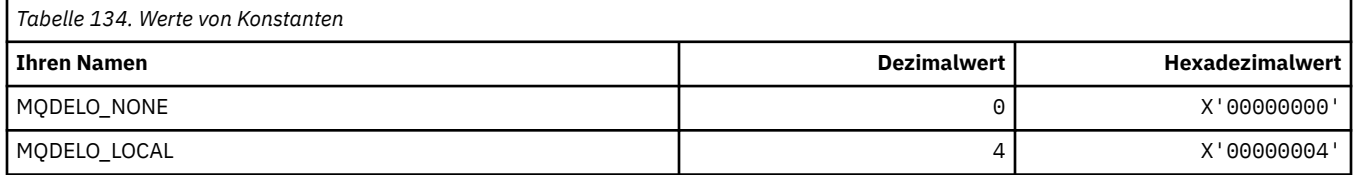

### **MQDH\_\* (Verteilungsheader-Struktur)**

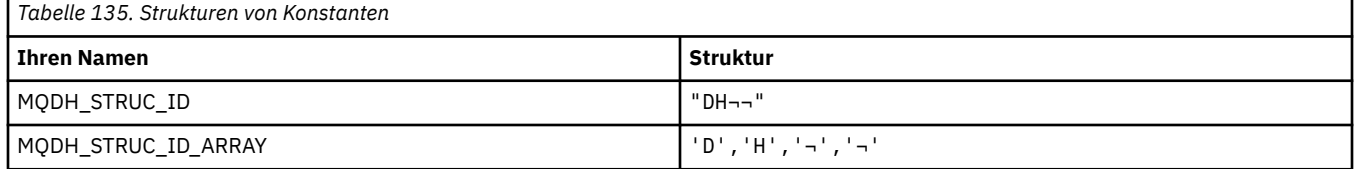

**Anmerkung:** Das Symbol ¬ stellt ein einzelnes Leerzeichen dar.

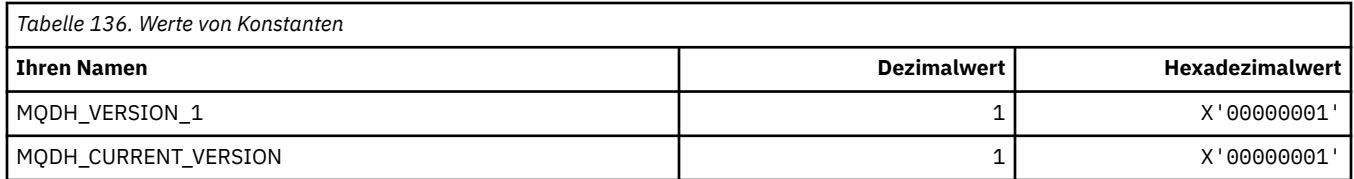

### **MQDHF\_\* (Verteilungsheader-Flags)**

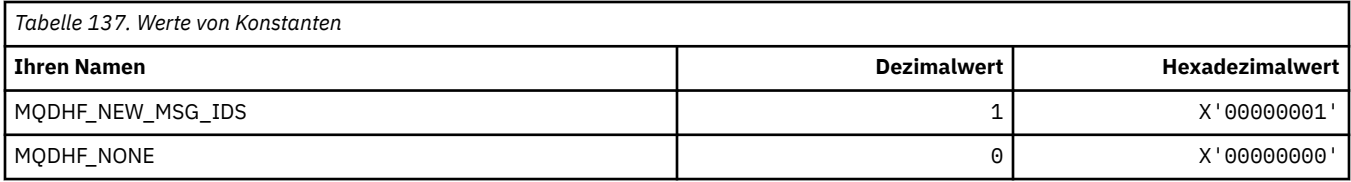

### **MQDISCONNECT\_\* (Befehlsformat Verbindungstrennungstypen)**

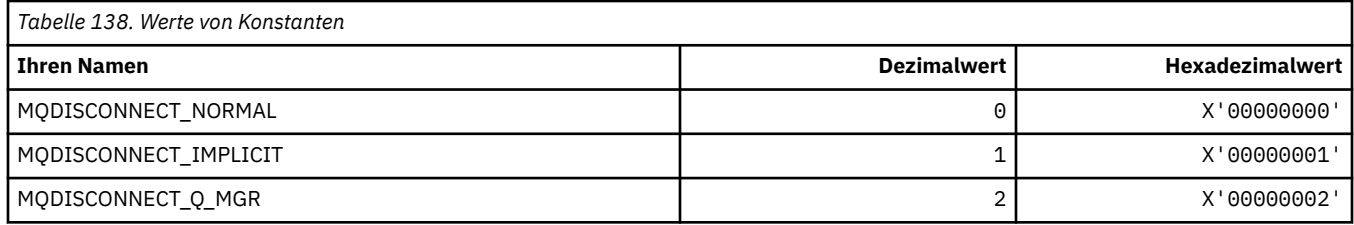

### **MQDL\_\* (Verteilerlisten)**

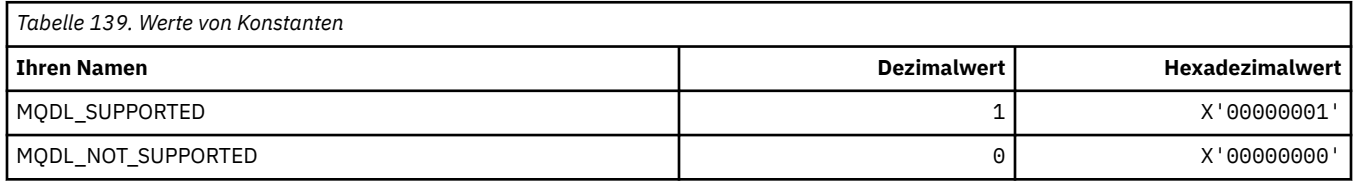

### **MQDLH\_\* (Headerstruktur nicht zustellbare Nachrichten)**

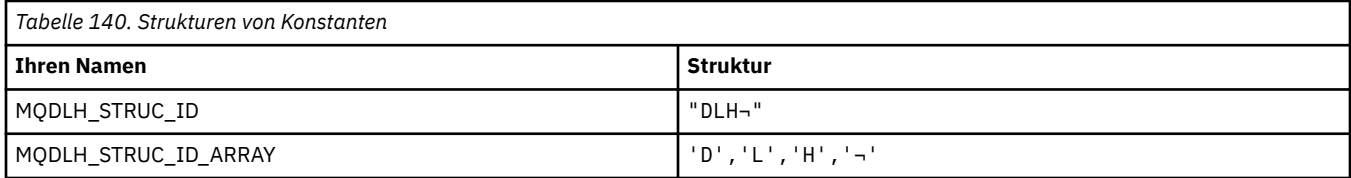

#### **Anmerkung:** Das Symbol ¬ stellt ein einzelnes Leerzeichen dar.

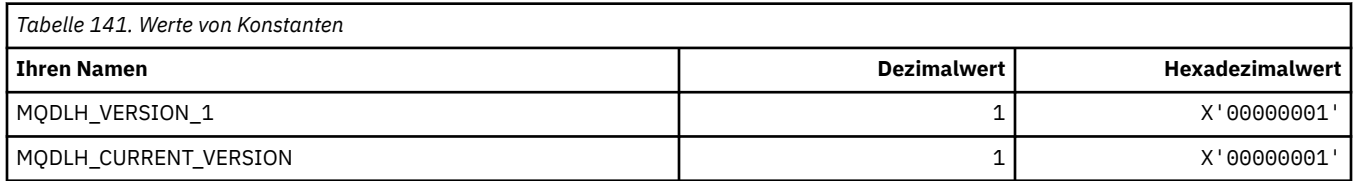

### **MQDLV\_\* (Permanente/nicht-permanente Nachrichtenübermittlung)**

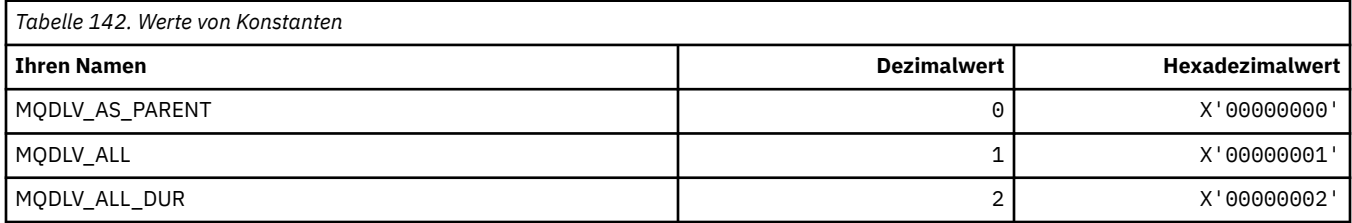

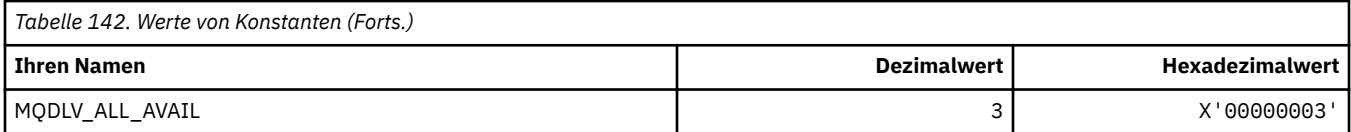

### **MQDMHO\_\* (Optionen und Struktur Nachrichtenkennung löschen)**

#### **Optionen und Struktur Nachrichtenkennung löschen**

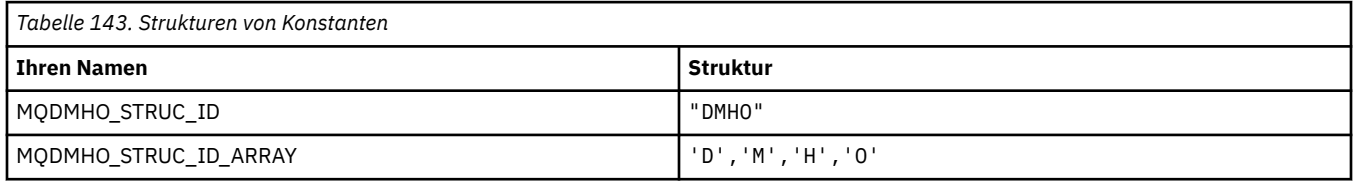

**Anmerkung:** Das Symbol ¬ stellt ein einzelnes Leerzeichen dar.

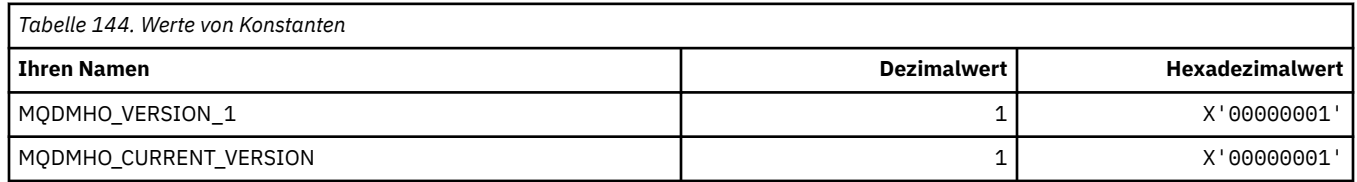

#### **Optionen Nachrichtenkennung löschen**

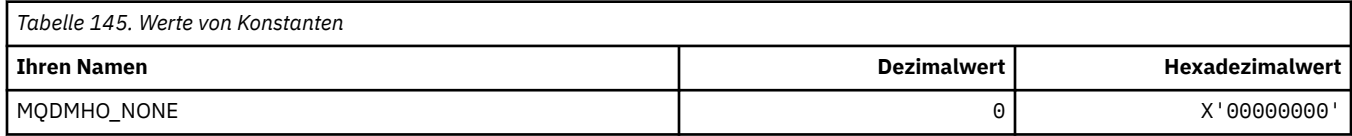

### **MQDMPO\_\* (Optionen und Struktur Nachrichteneigenschaften löschen)**

#### **Optionen Struktur Nachrichteneigenschaften löschen**

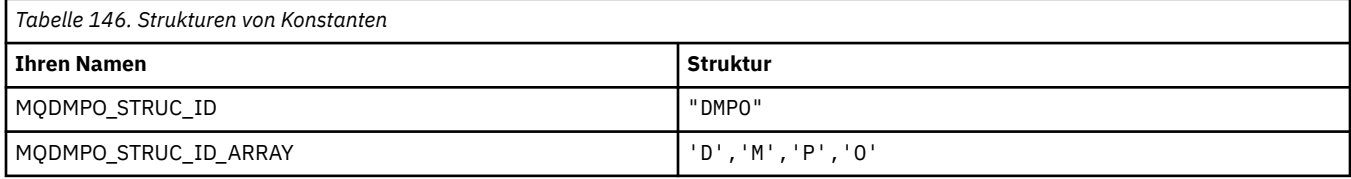

#### **Anmerkung:** Das Symbol ¬ stellt ein einzelnes Leerzeichen dar.

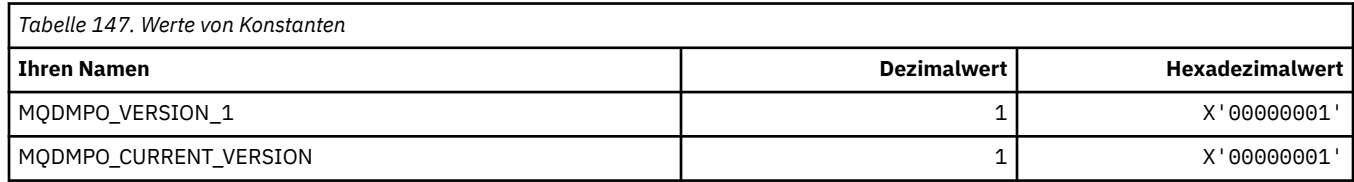

#### **Optionen Nachrichteneigenschaften löschen**

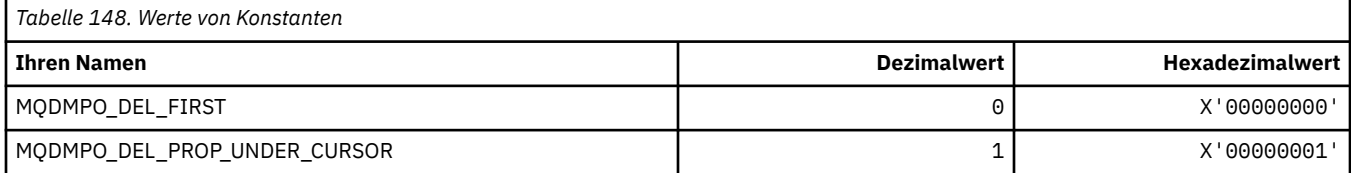

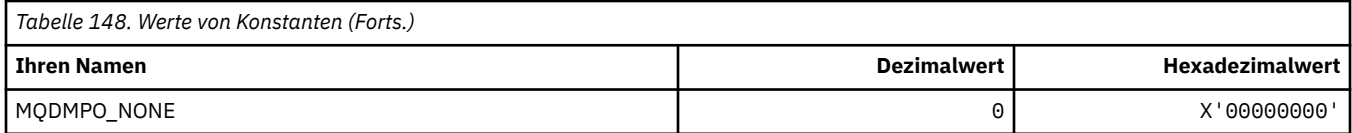

### **MQDNSWLM\_\* (DNS-Auslastungsmanagement)**

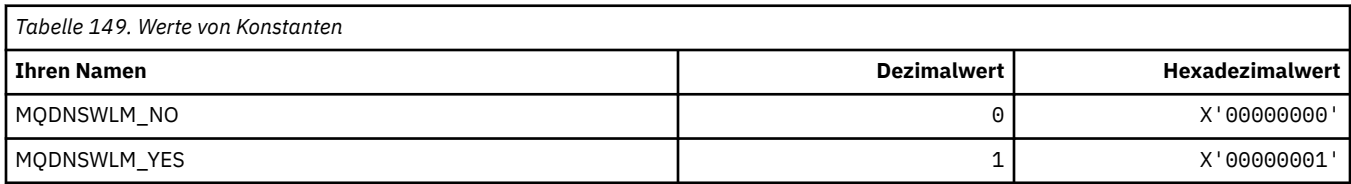

### **MQDT\_\* (Zieltypen)**

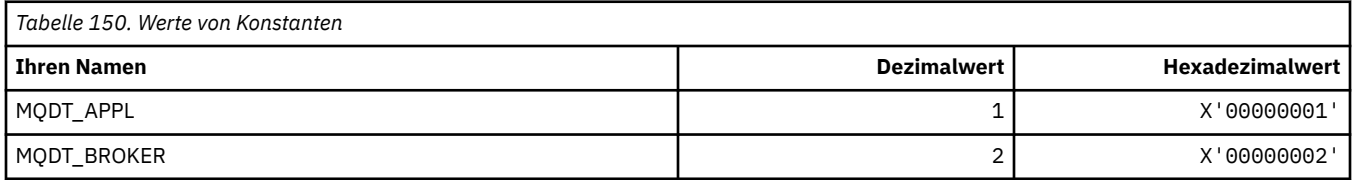

### **MQDXP\_\* (Konvertierungsexit-Parameterstruktur)**

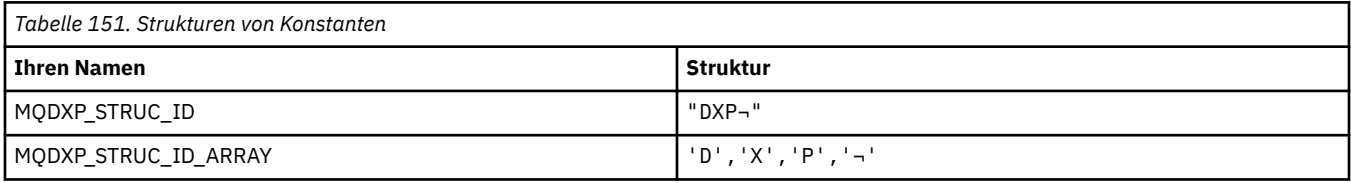

#### **Anmerkung:** Das Symbol ¬ stellt ein einzelnes Leerzeichen dar.

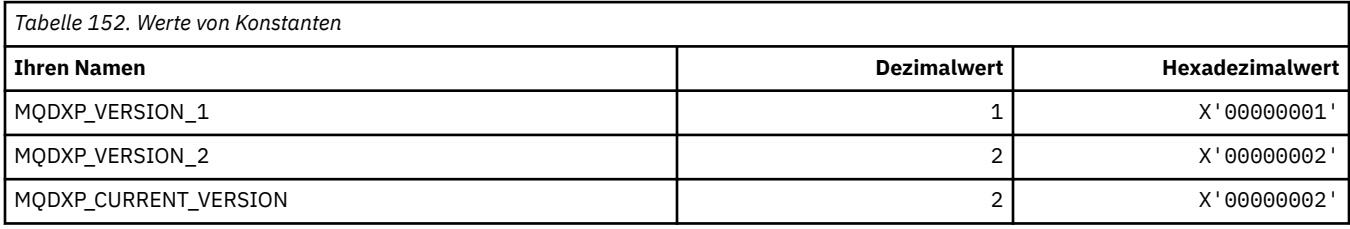

## **MQEC\_\* (Signalwerte)**

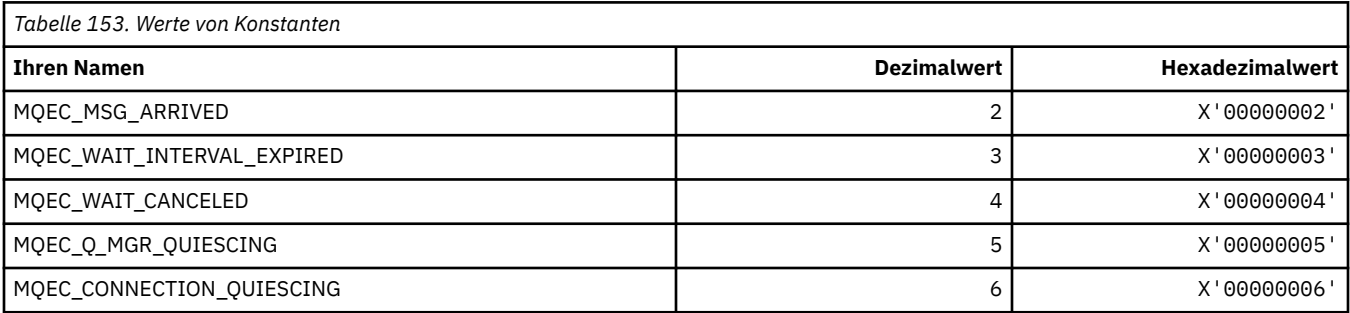

### **MQEI\_\* (Ablauf)**

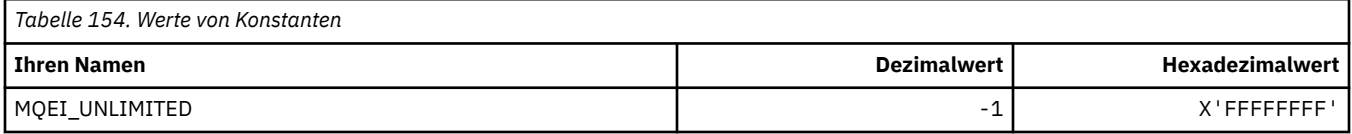

### **MQENC\_\* (Codierung)**

#### **MQENC\_\* (Codierung)**

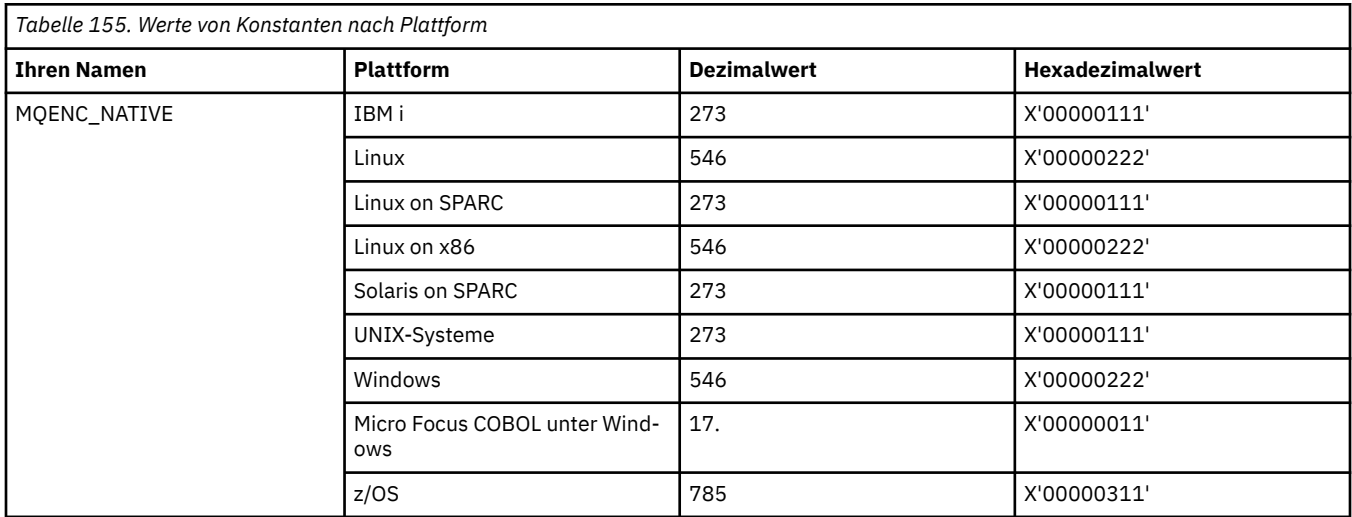

#### **MQENC\_\* (Codierungsmasken)**

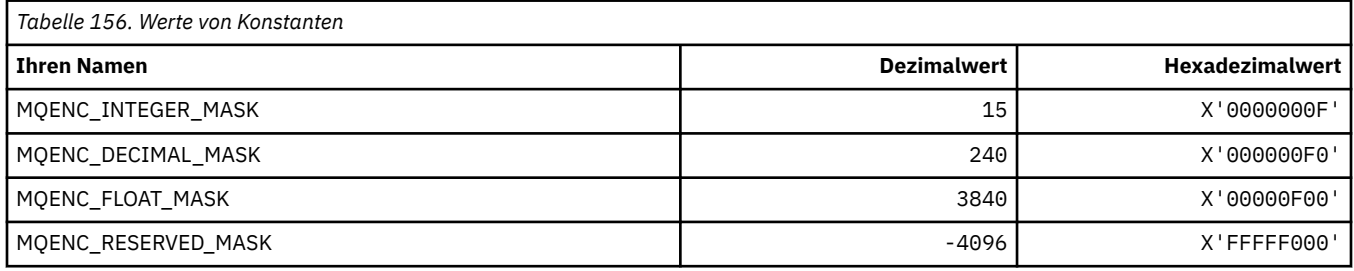

#### **MQENC\_\* (Codierungen für binäre Ganzzahlen)**

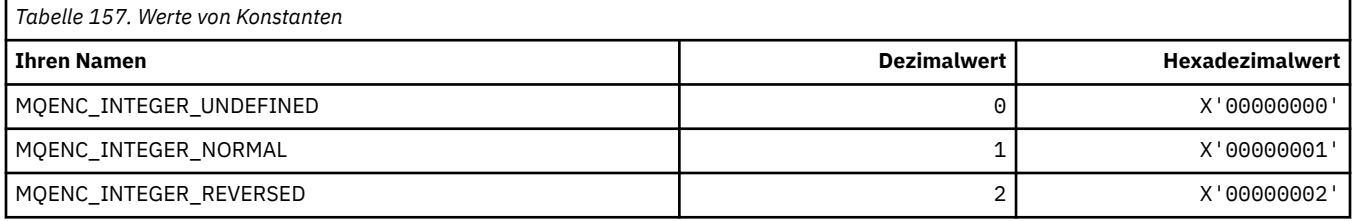

#### **MQENC\_\* (Codierungen für gepackt dezimale Ganzzahlen)**

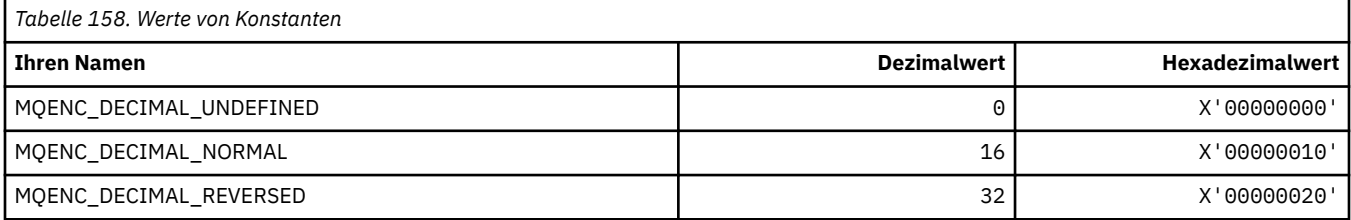

#### **MQENC\_\* (Codierungen für Fließkommazahlen)**

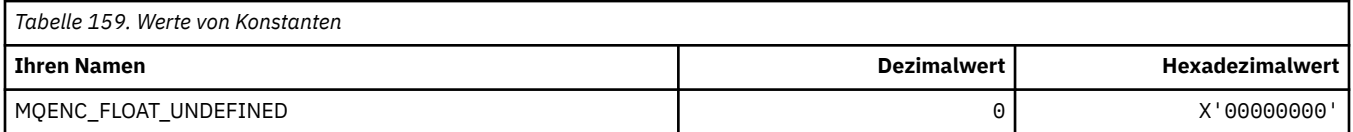

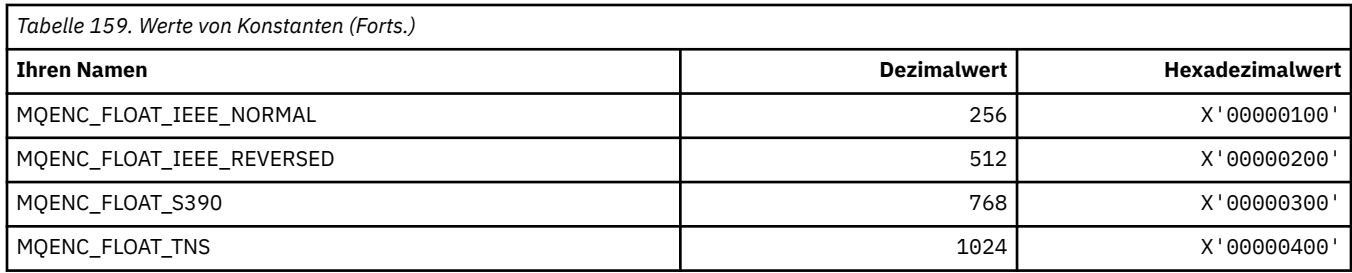

### **MQEPH\_\* (Headerstruktur und Flags eingebettetes Befehlsformat)**

#### **Headerstruktur eingebettetes Befehlsformat**

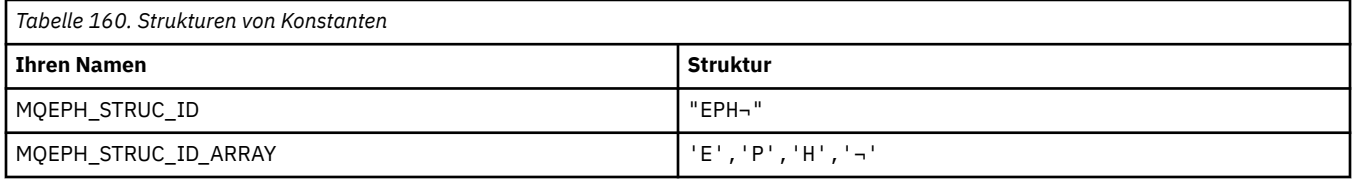

#### **Anmerkung:** Das Symbol ¬ stellt ein einzelnes Leerzeichen dar.

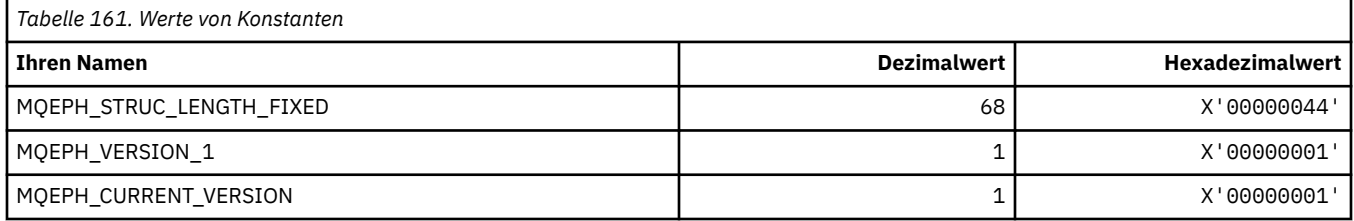

#### **Header-Flags eingebettetes Befehlsformat**

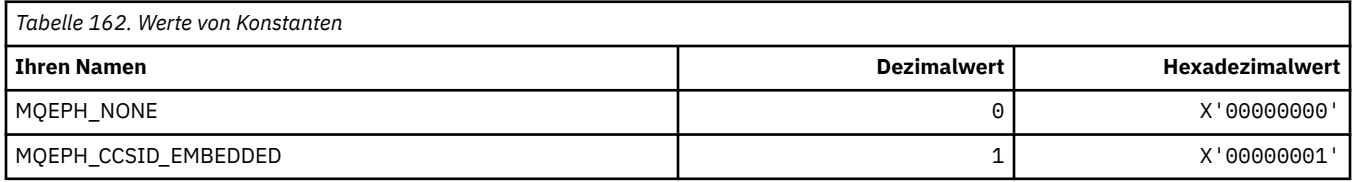

### **MQET\_\* (Befehlsformat Escape-Typen)**

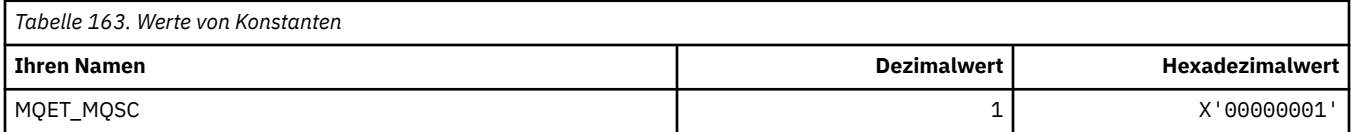

### **MQEVO\_\* (Befehlsformat Ereignisursprung)**

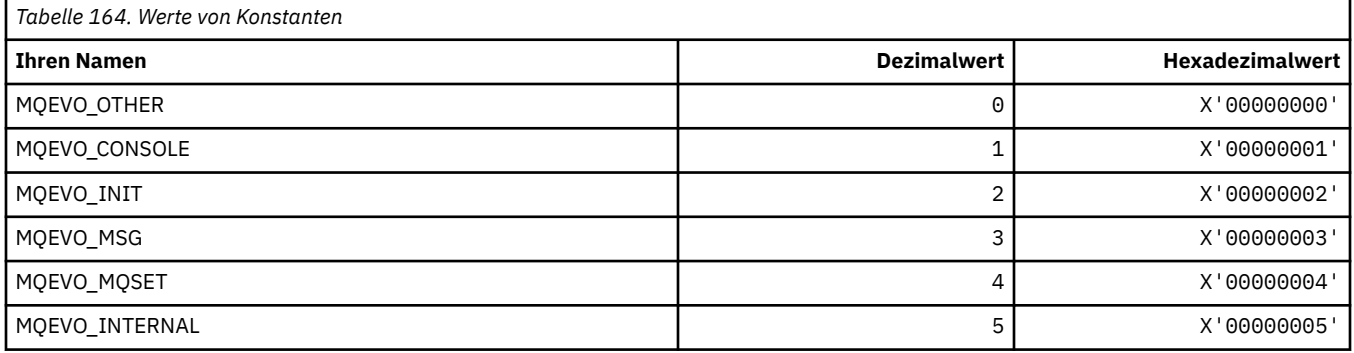
# **MQEVR\_\* (Befehlsformat Ereignisaufzeichnung)**

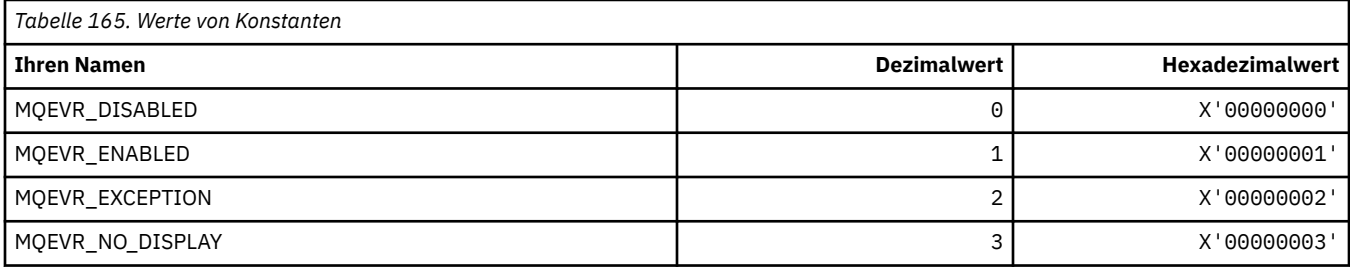

# **MQEXPI\_\* (Ablaufprüfintervall)**

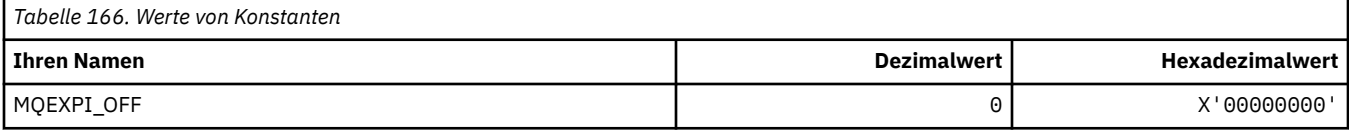

# **MQFB\_\* (Rückmeldungswerte)**

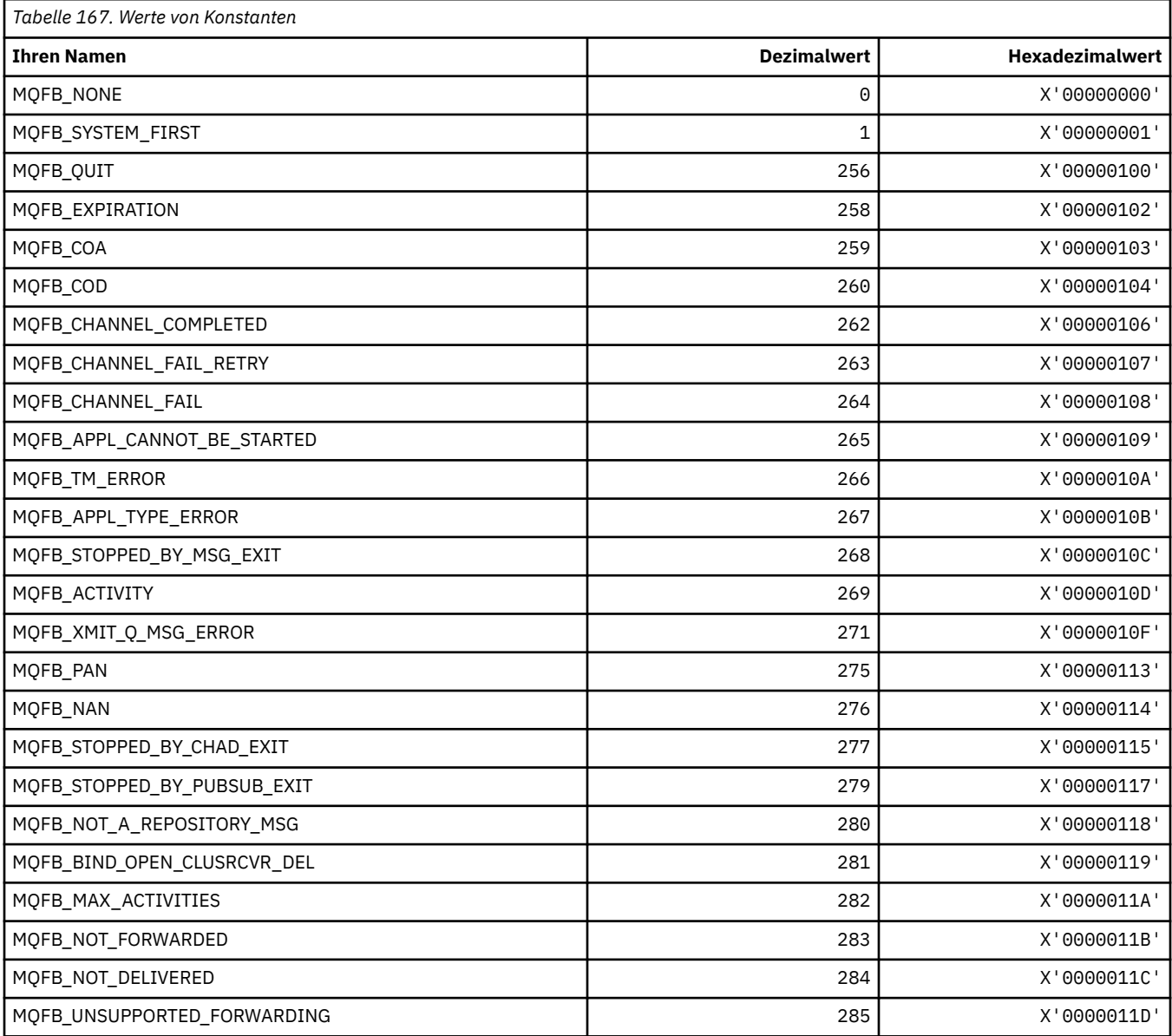

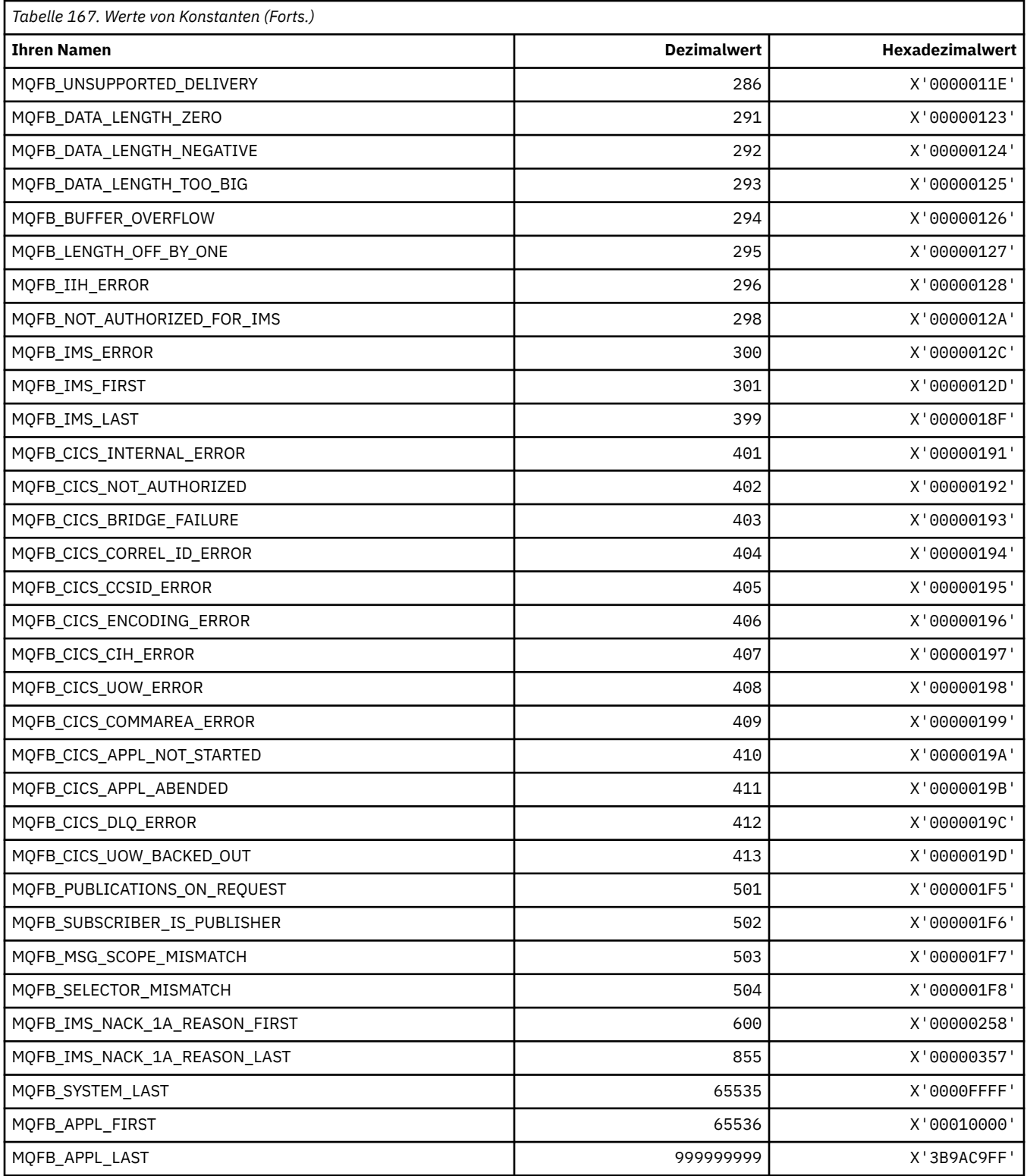

# **MQFC\_\* (Befehlsformat, Erzwingungsoptionen)**

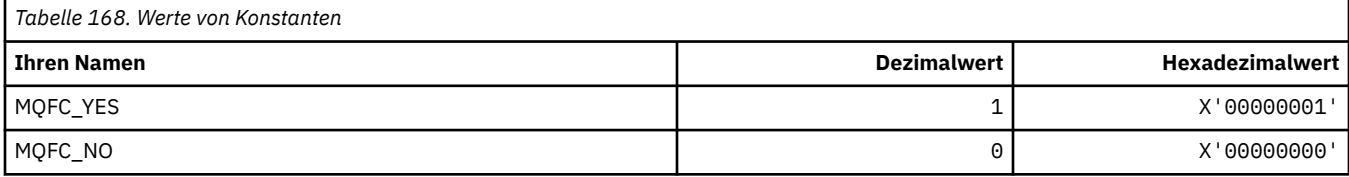

# **MQFMT\_\* (Formate)**

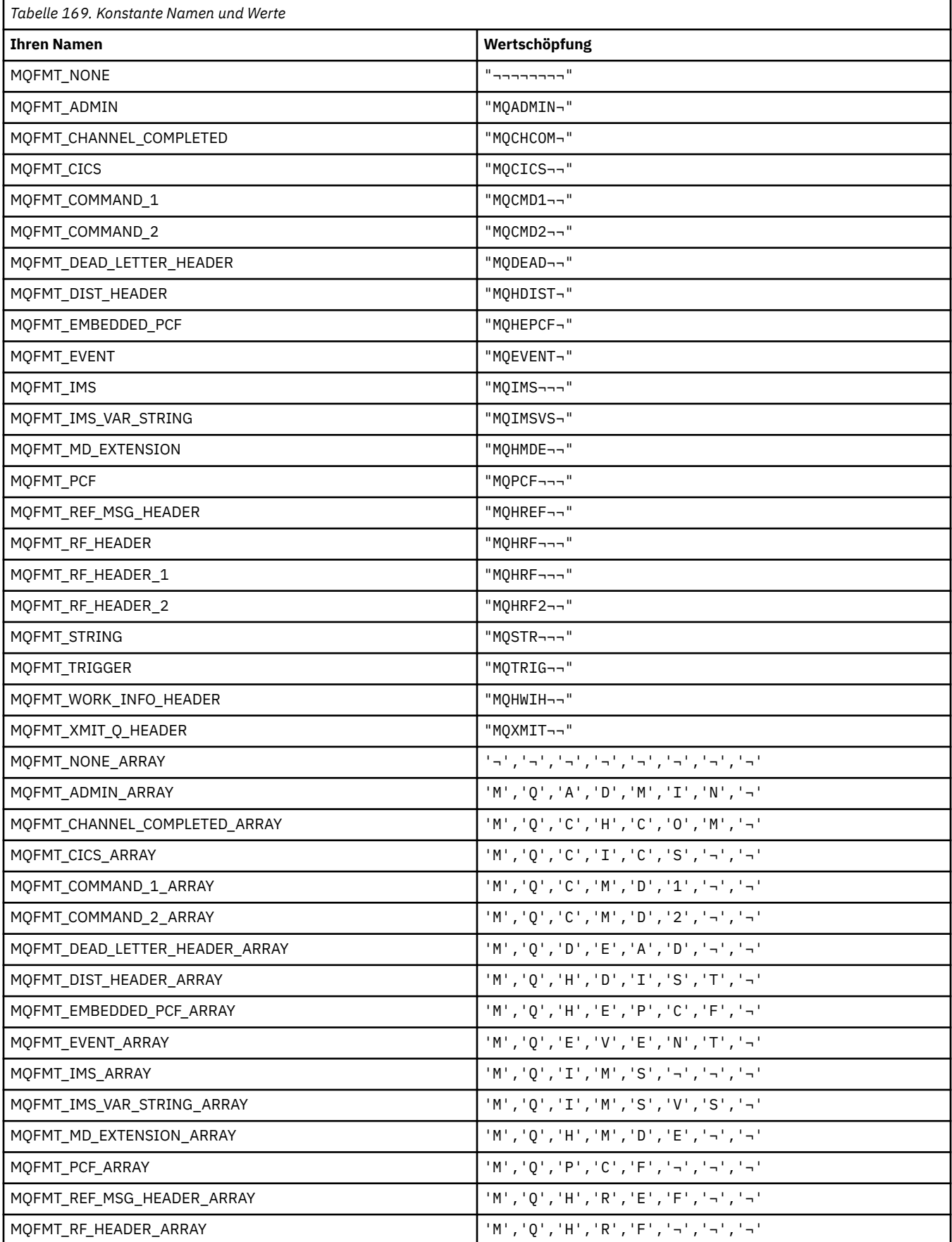

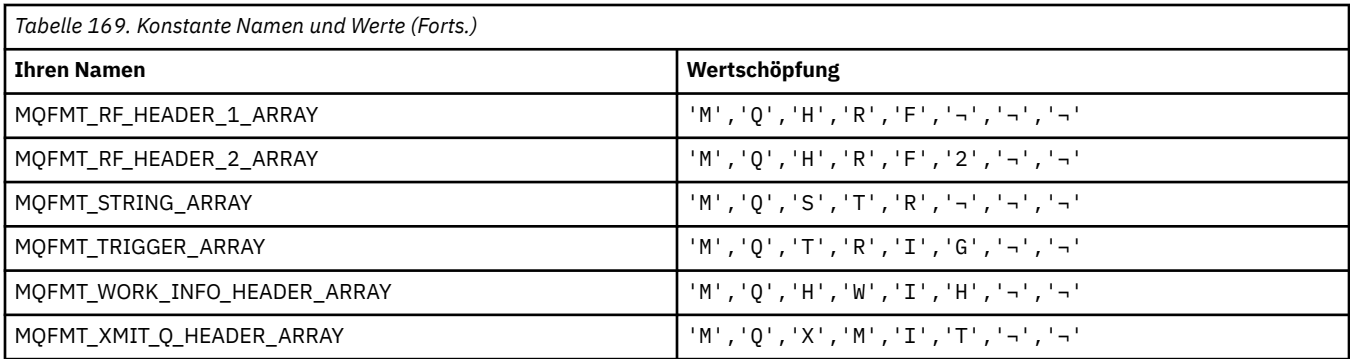

**Anmerkung:** Das Symbol ¬ stellt ein einzelnes Leerzeichen dar.

## **MQGA\_\* (Gruppenattribut-Selektoren)**

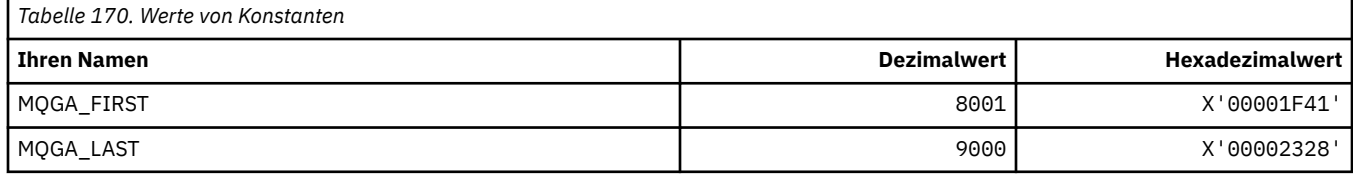

## **MQGACF\_\* (Befehlsformat, Gruppenparametertypen)**

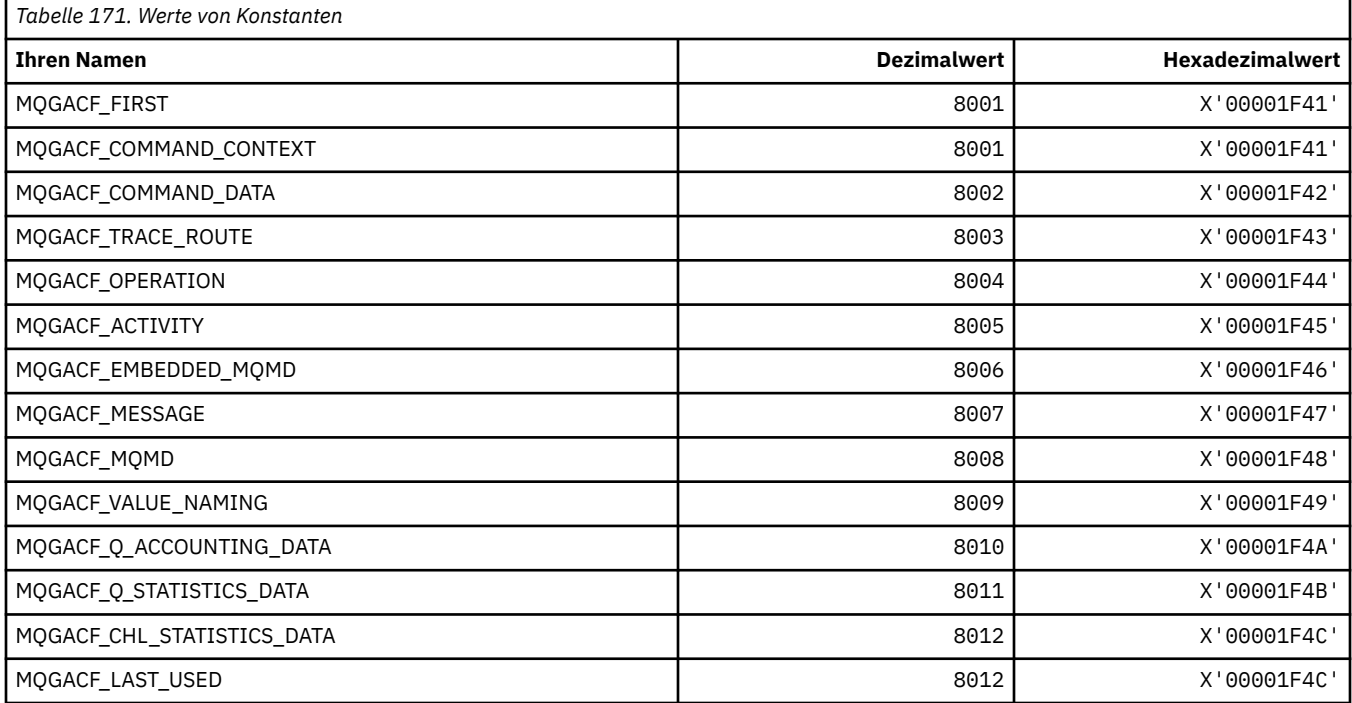

# **MQGI\_\* (Gruppen-ID)**

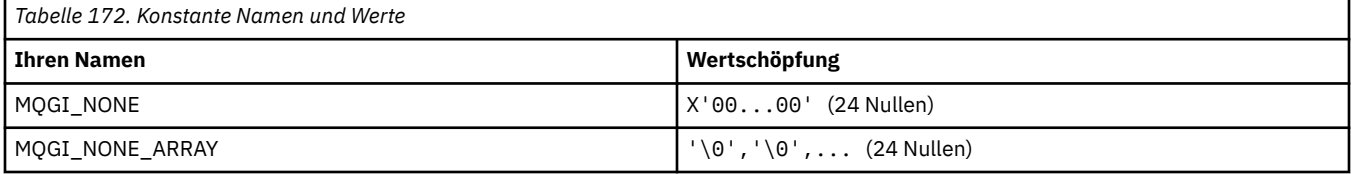

## **MQGMO\_\* (Struktur und Nachrichtenabrufoptionen)**

## **Optionsstruktur für den Nachrichtenabruf**

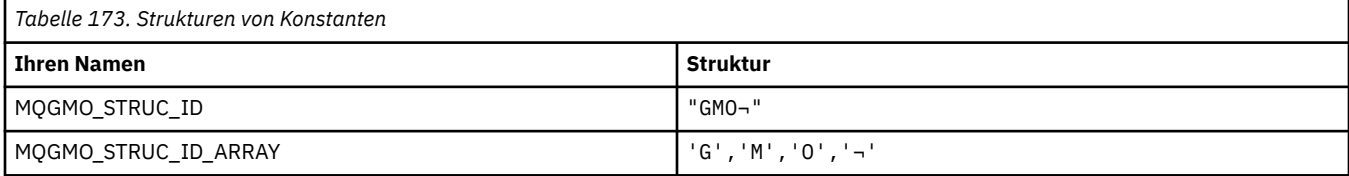

#### **Anmerkung:** Das Symbol ¬ stellt ein einzelnes Leerzeichen dar.

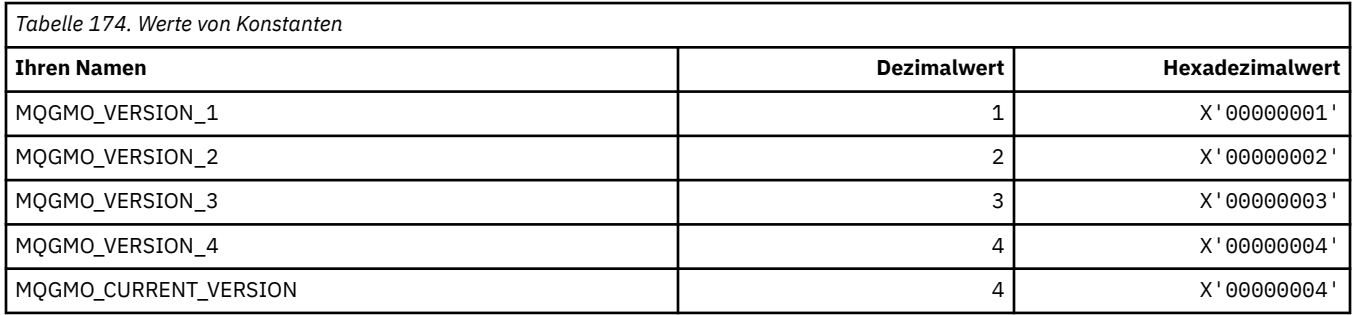

#### **Nachrichtenabrufoptionen**

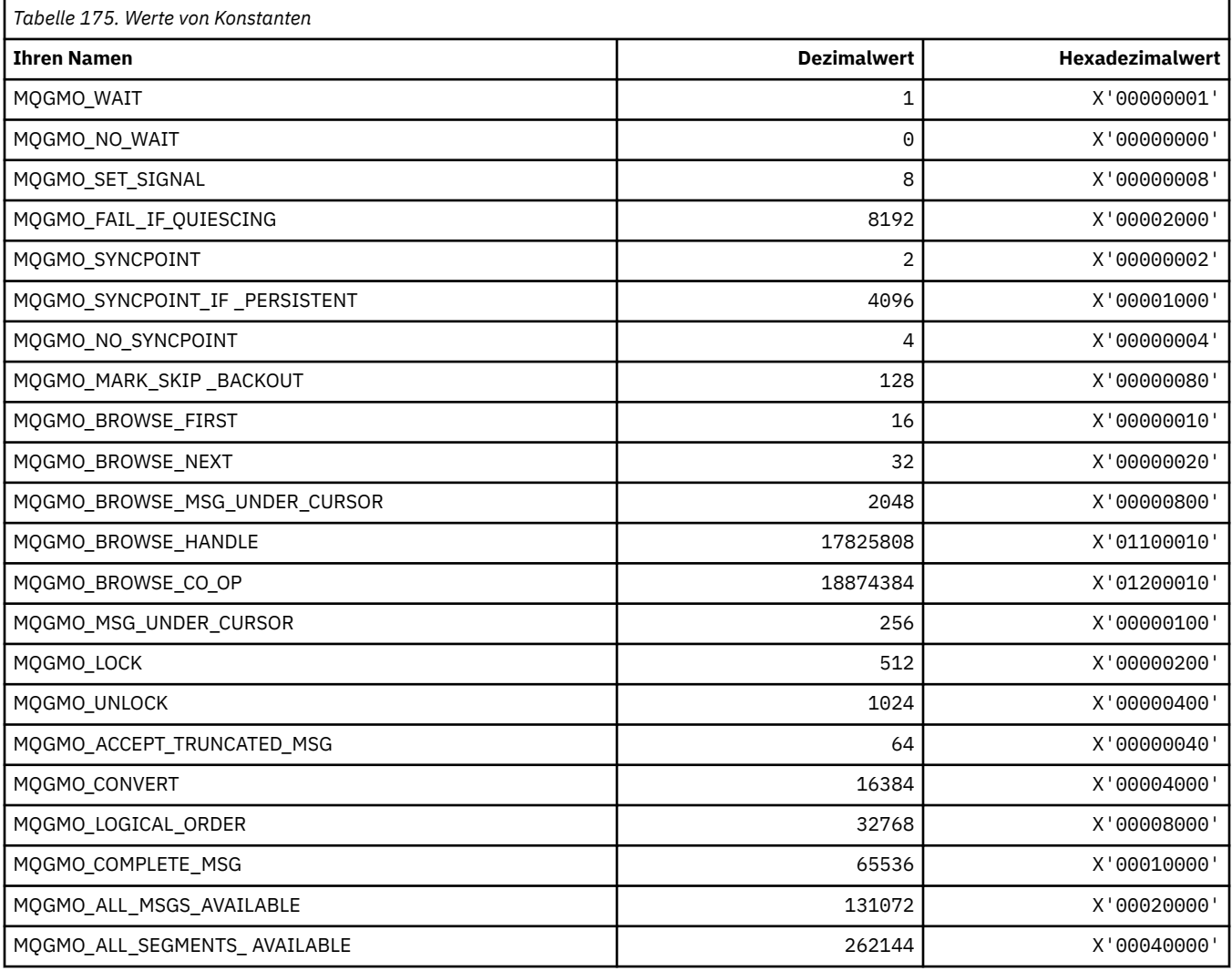

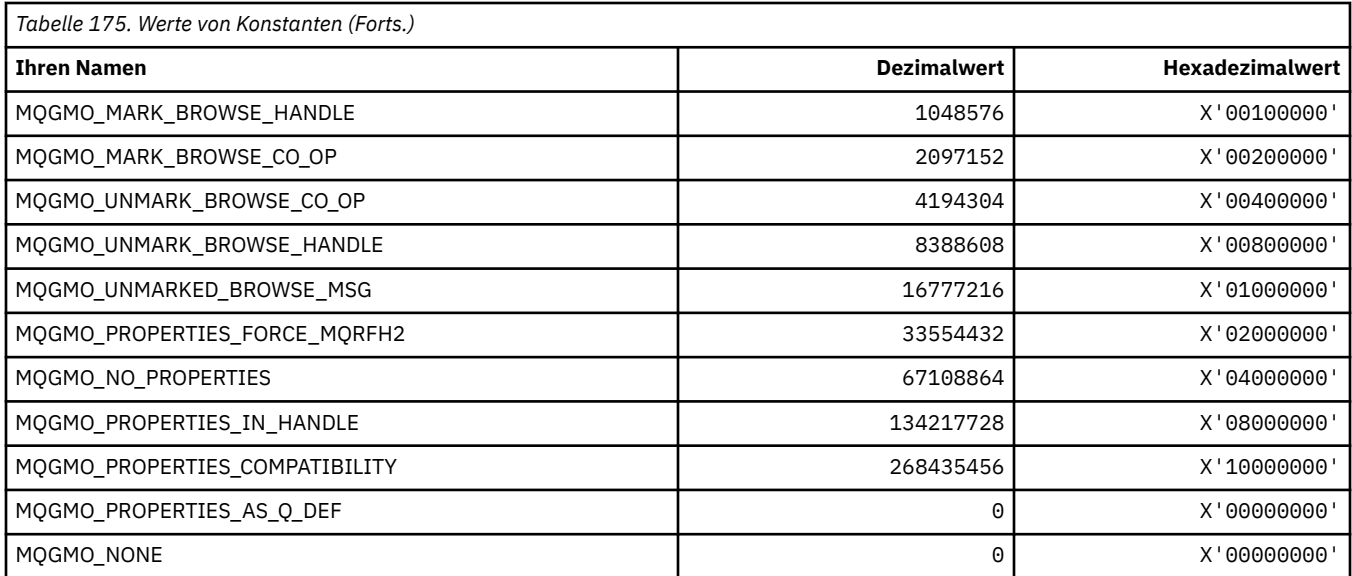

# **MQGS\_\* (Gruppenstatus)**

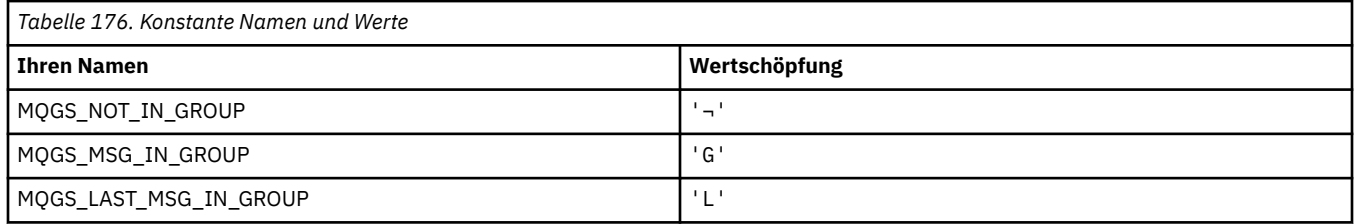

**Anmerkung:** Das Symbol ¬ stellt ein einzelnes Leerzeichen dar.

#### **MQHA\_\* (Kennungsselektoren)**

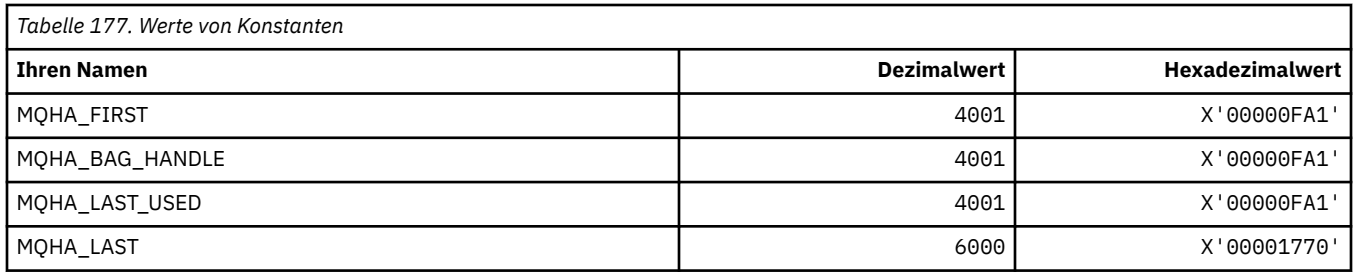

## **MQHB\_\* ('Bag Handles')**

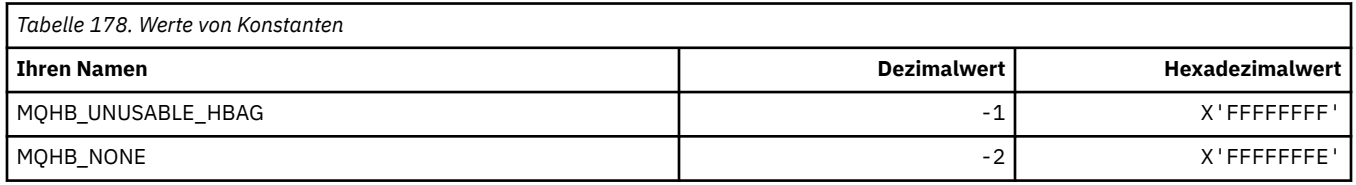

## **MQHC\_\* (Verbindungskennungen)**

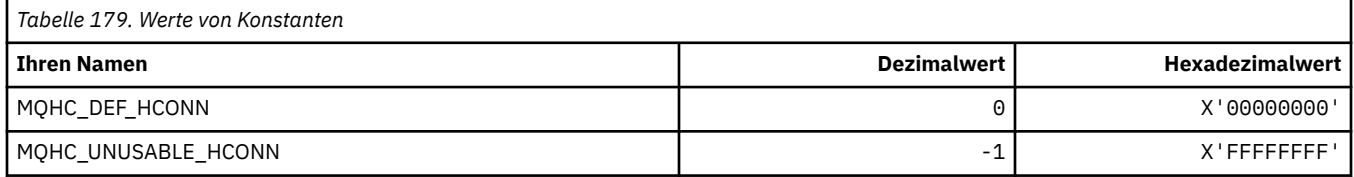

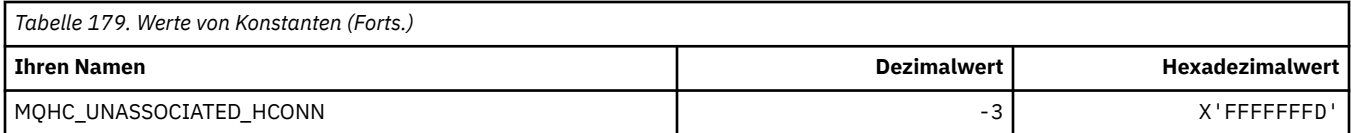

## **MQHM\_\* (Nachrichtenkennung)**

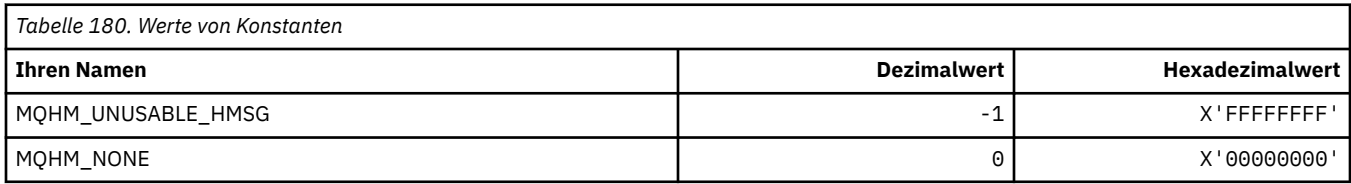

## **MQHO\_\* (Objektkennung)**

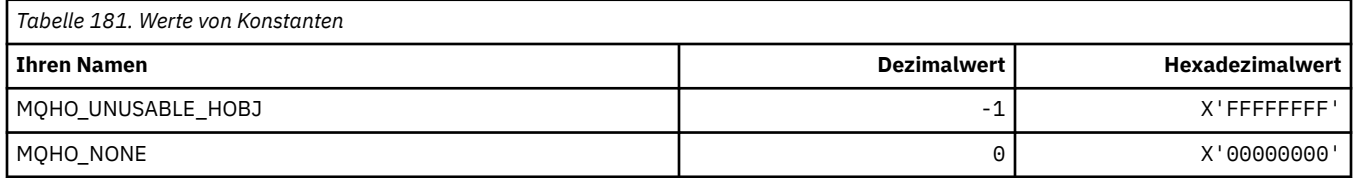

## **MQHSTATE\_\* (Befehlsformat Kennungsstatus)**

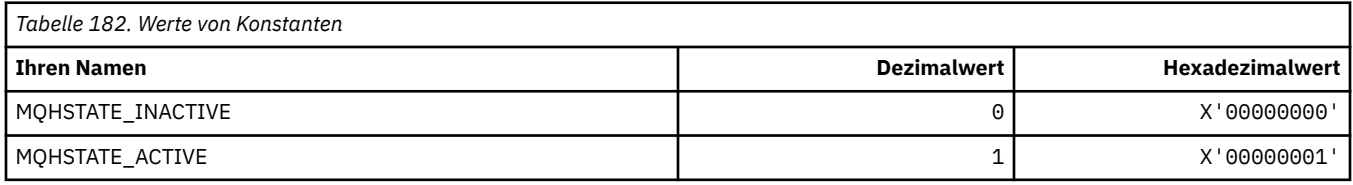

## **MQIA\_\* (Selektoren Ganzzahlattribut)**

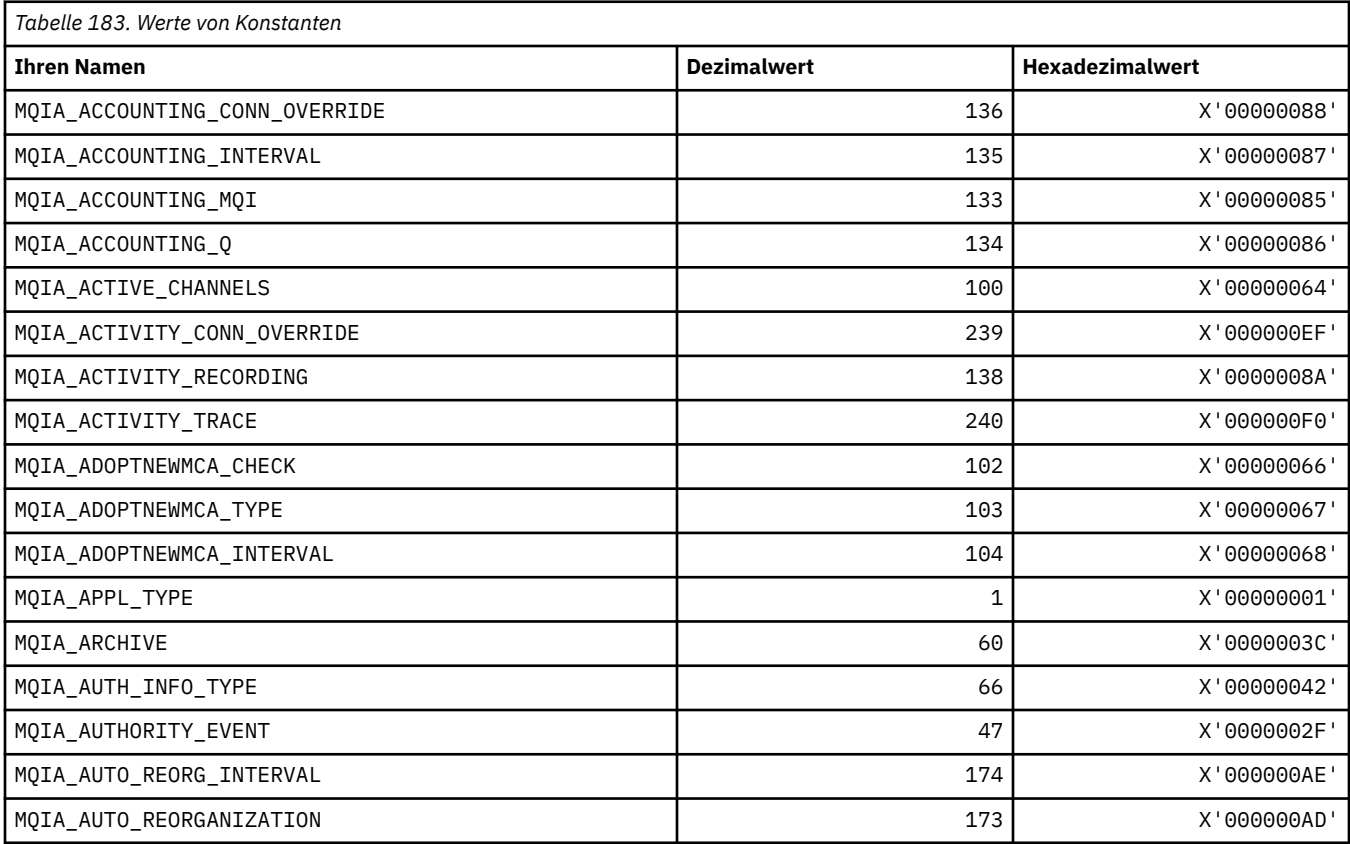

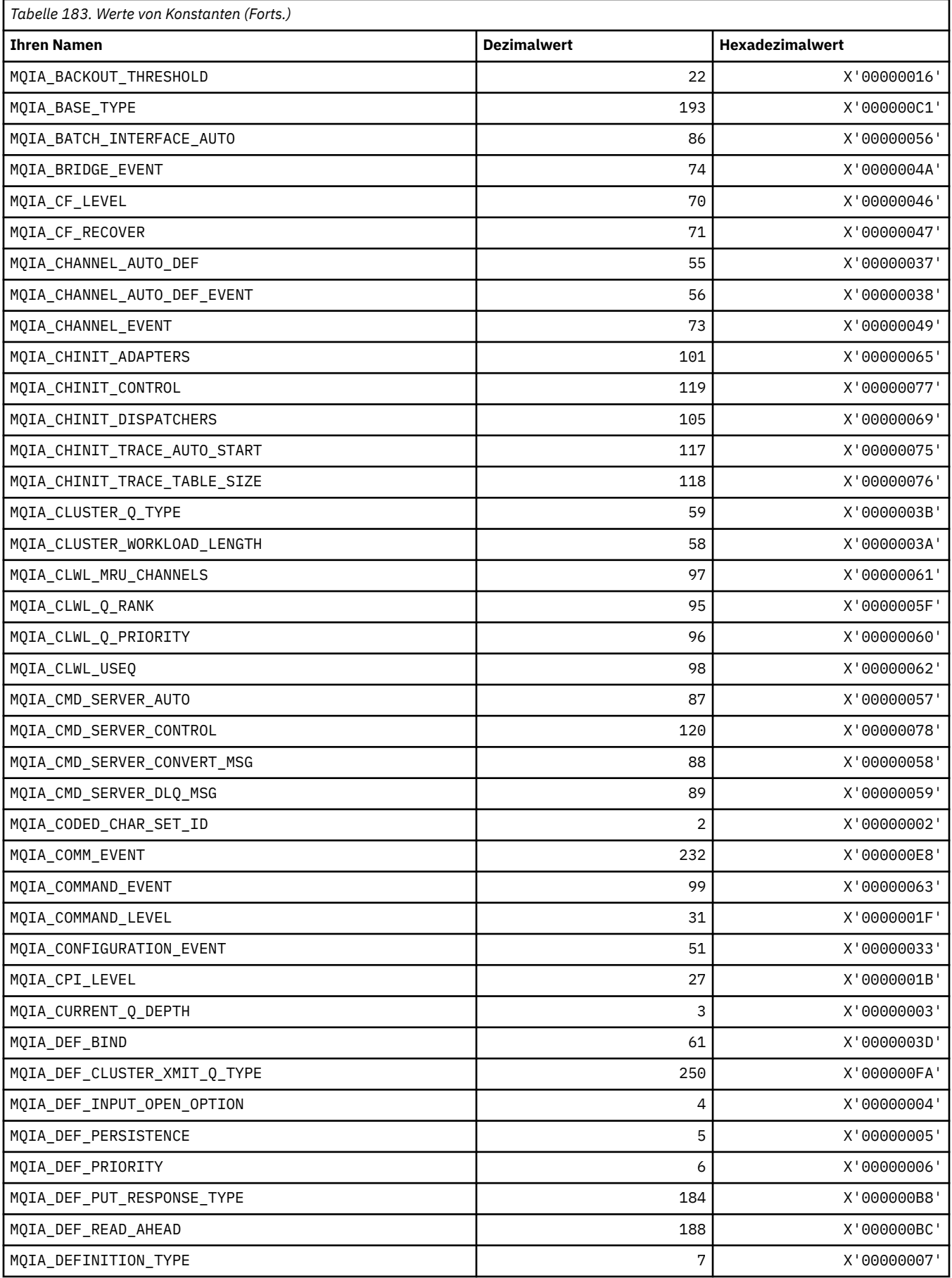

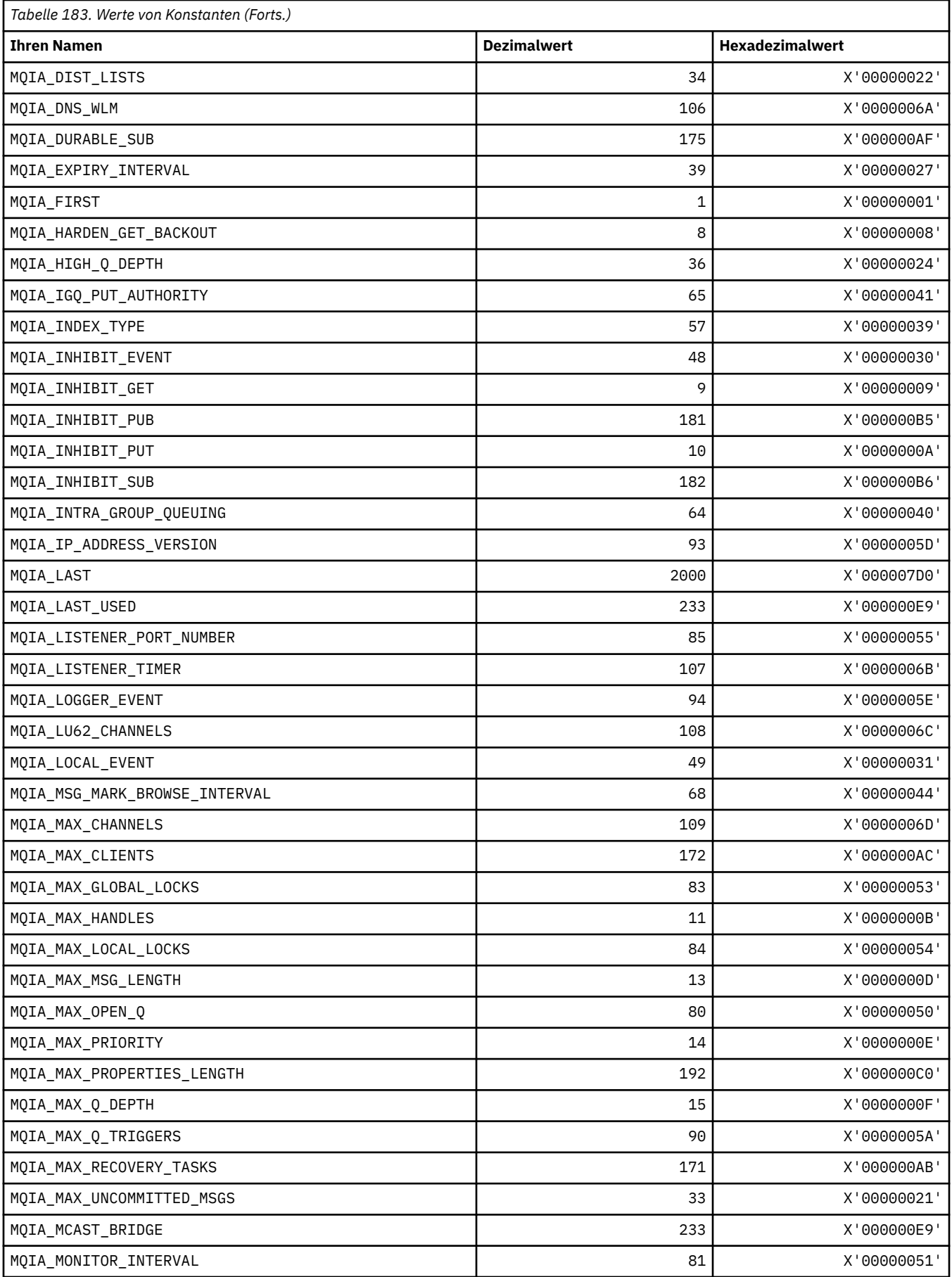

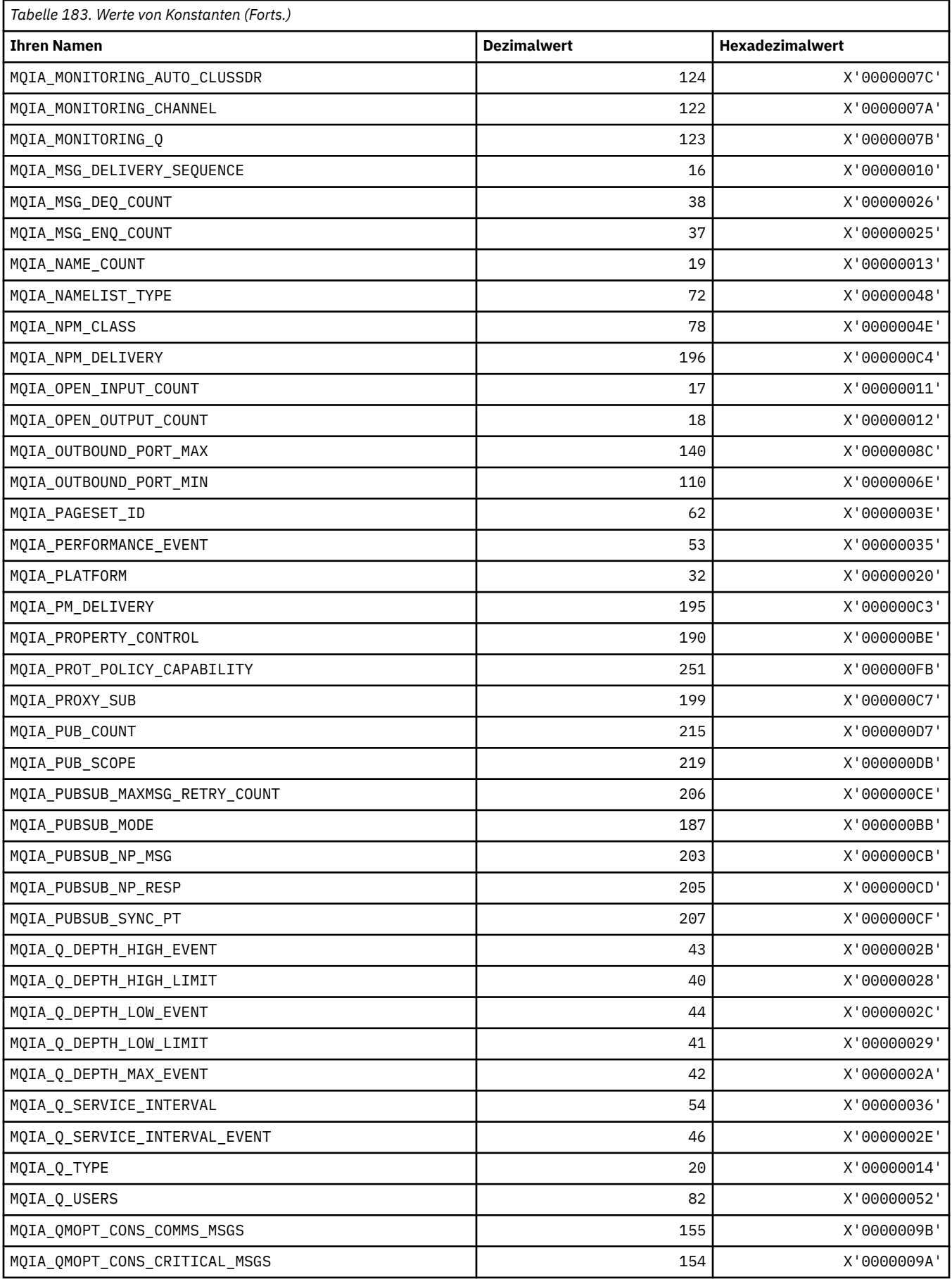

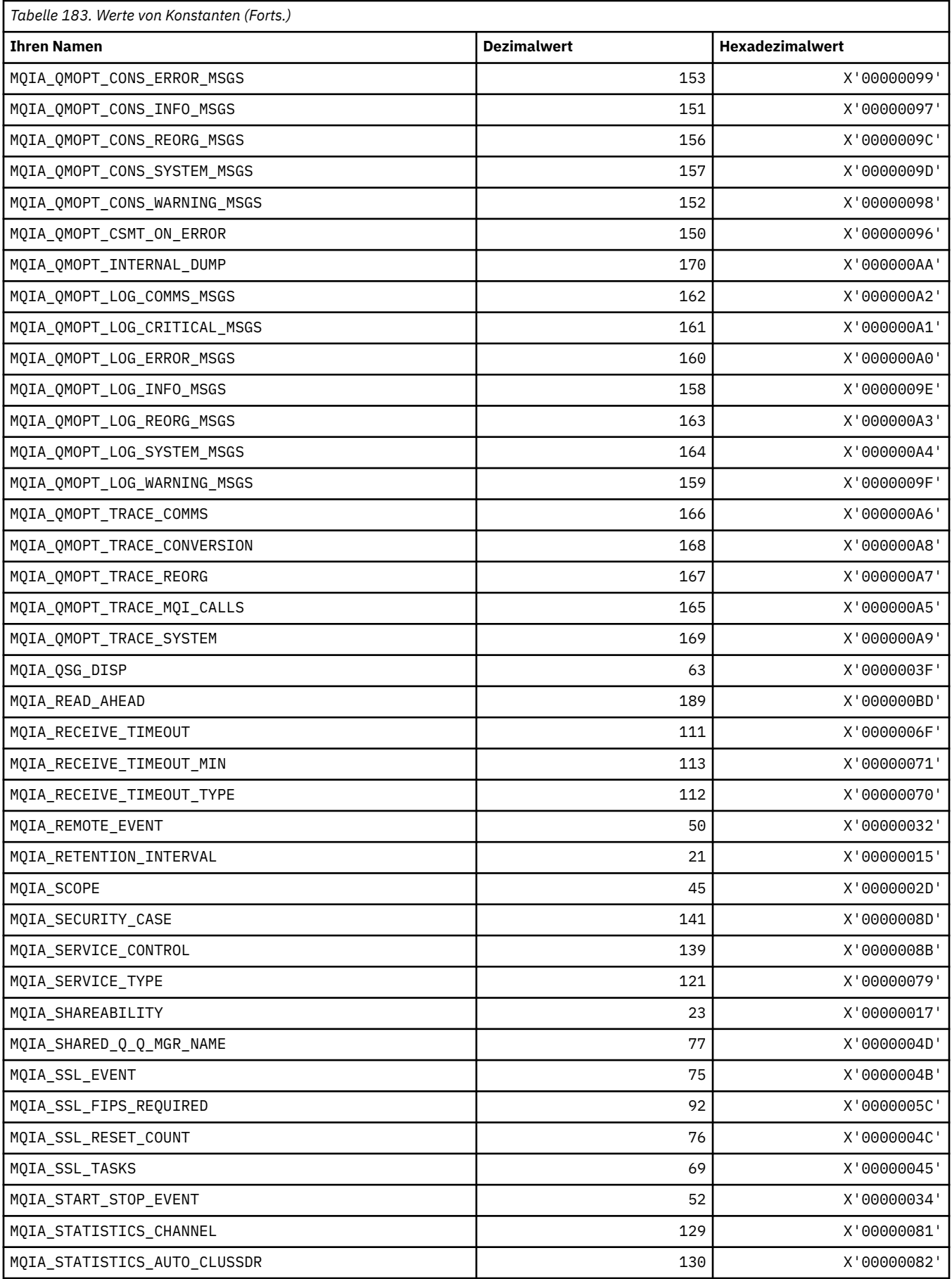

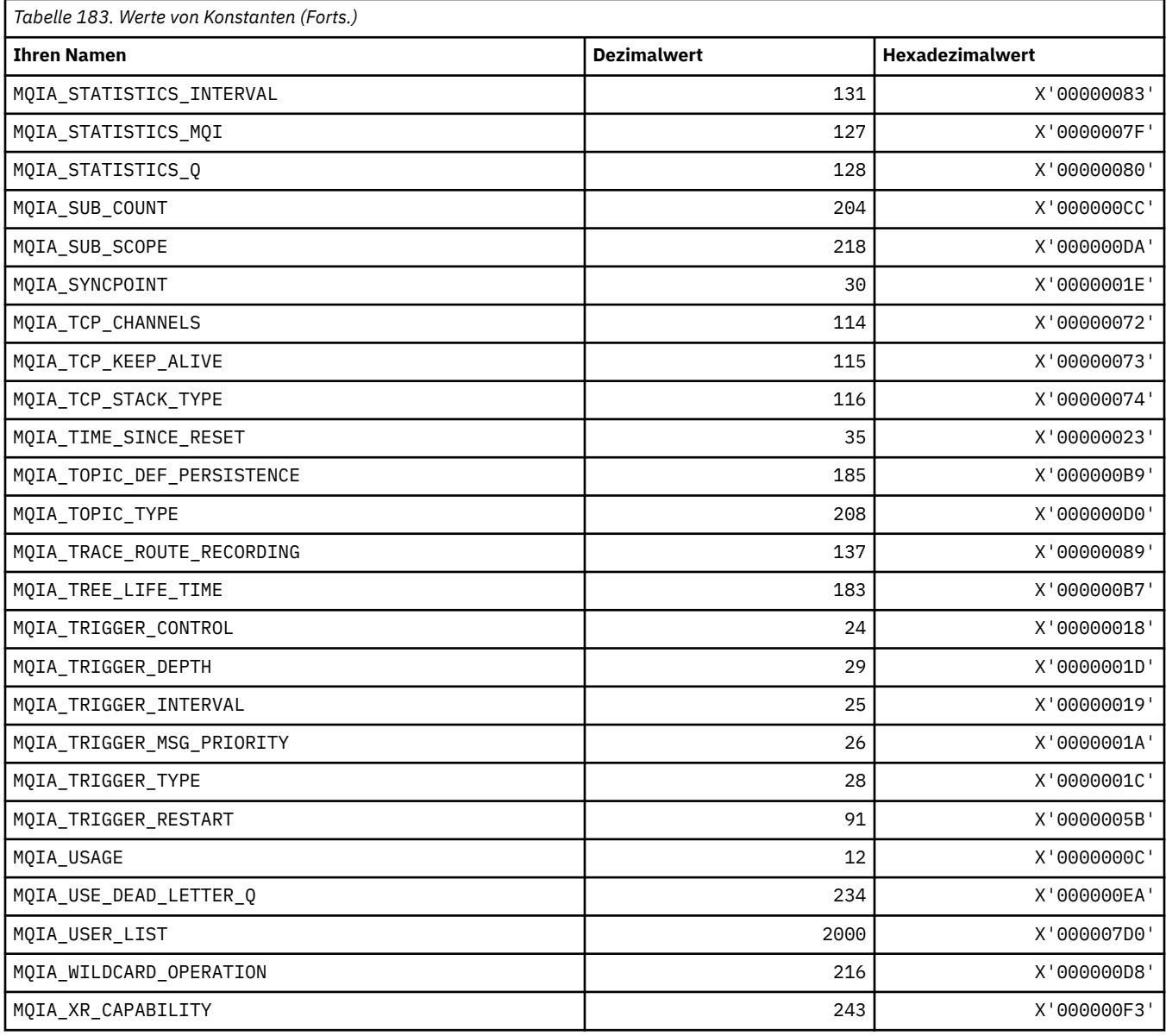

# **MQIACF\_\* (Befehlsformat, Ganzzahlparametertypen)**

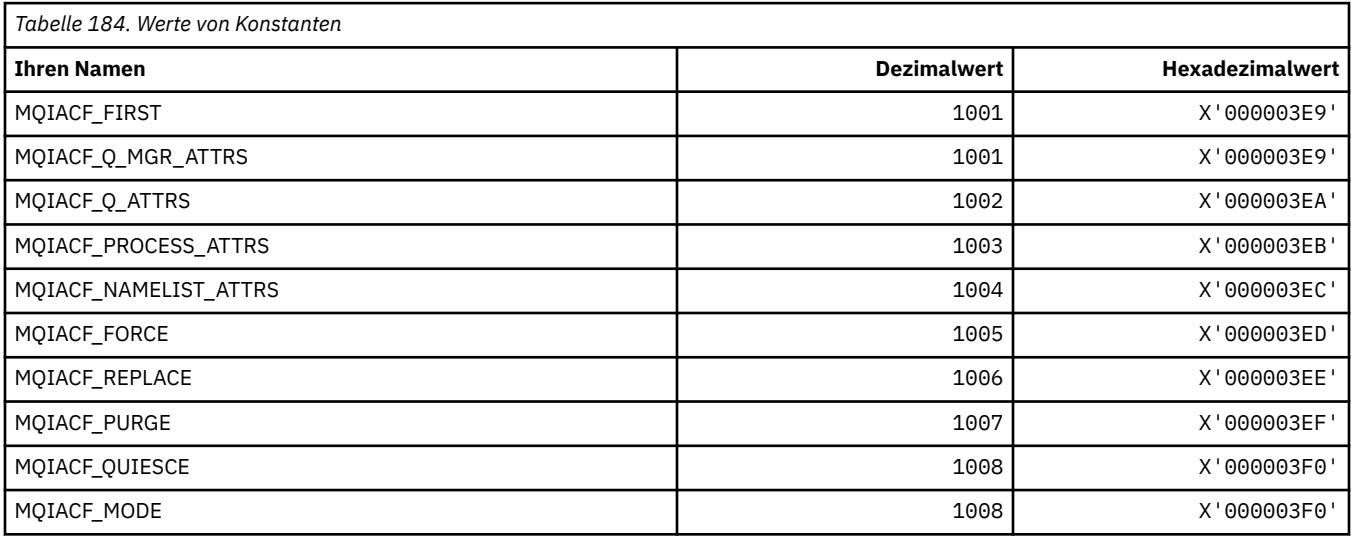

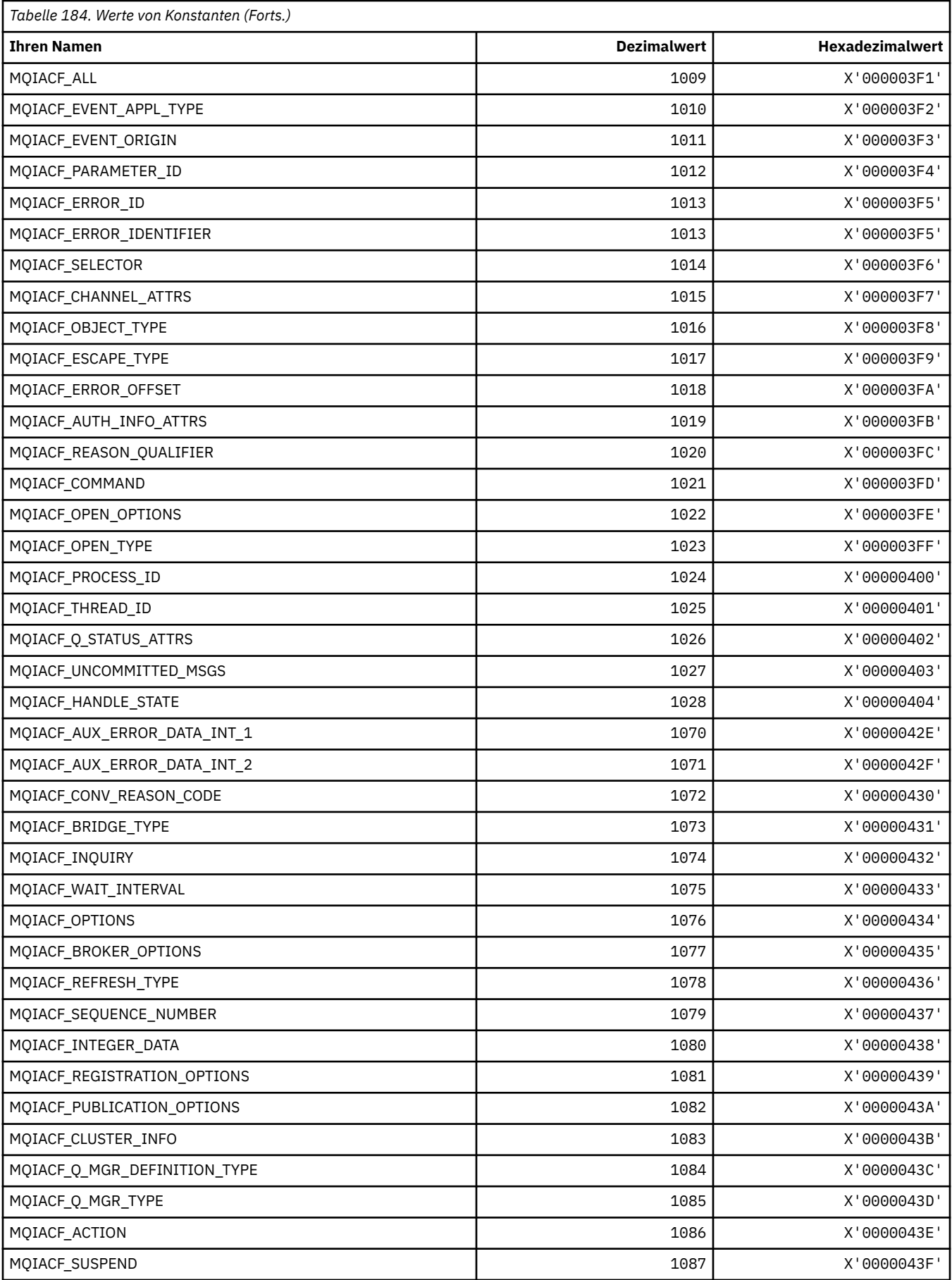

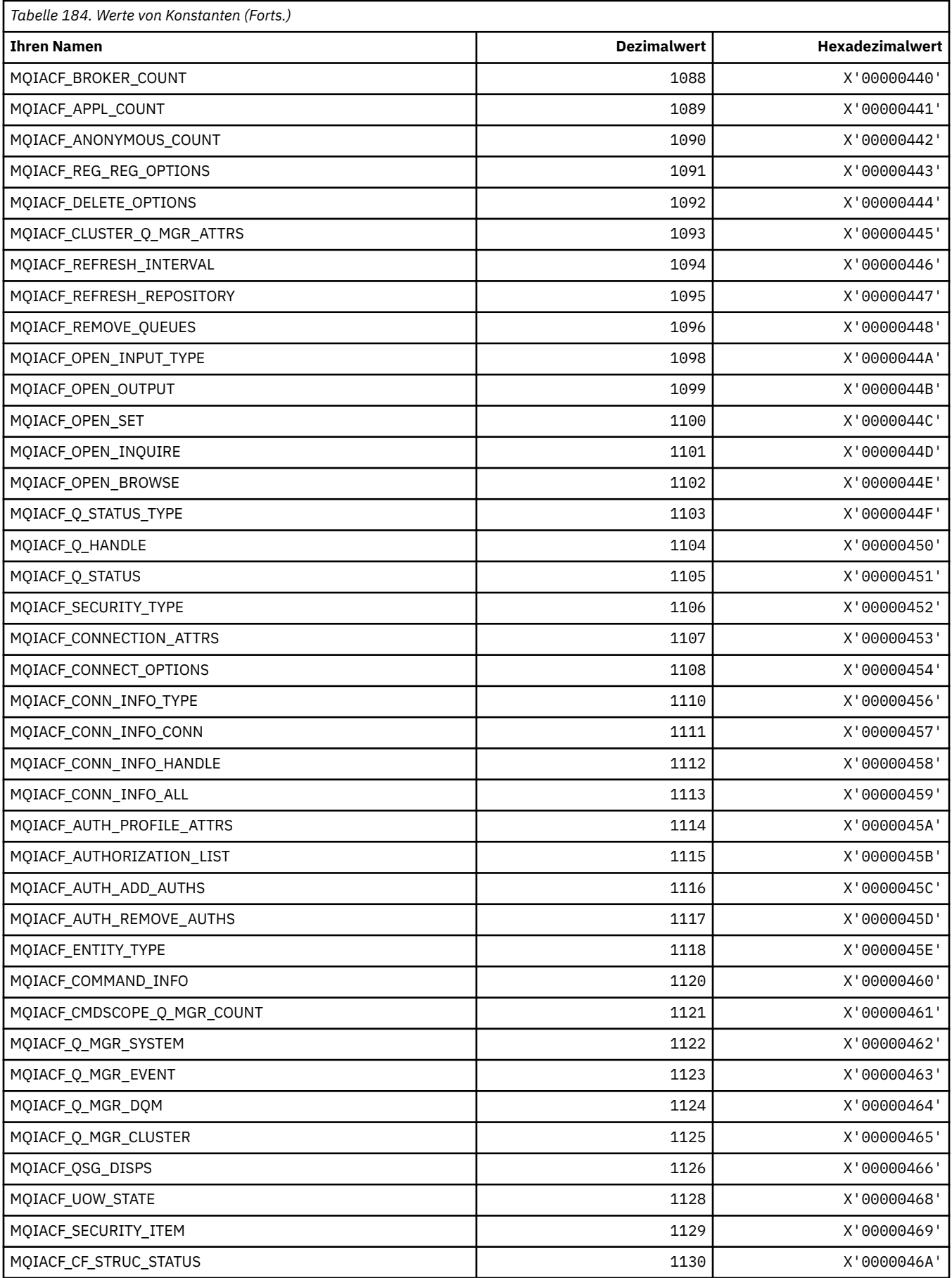

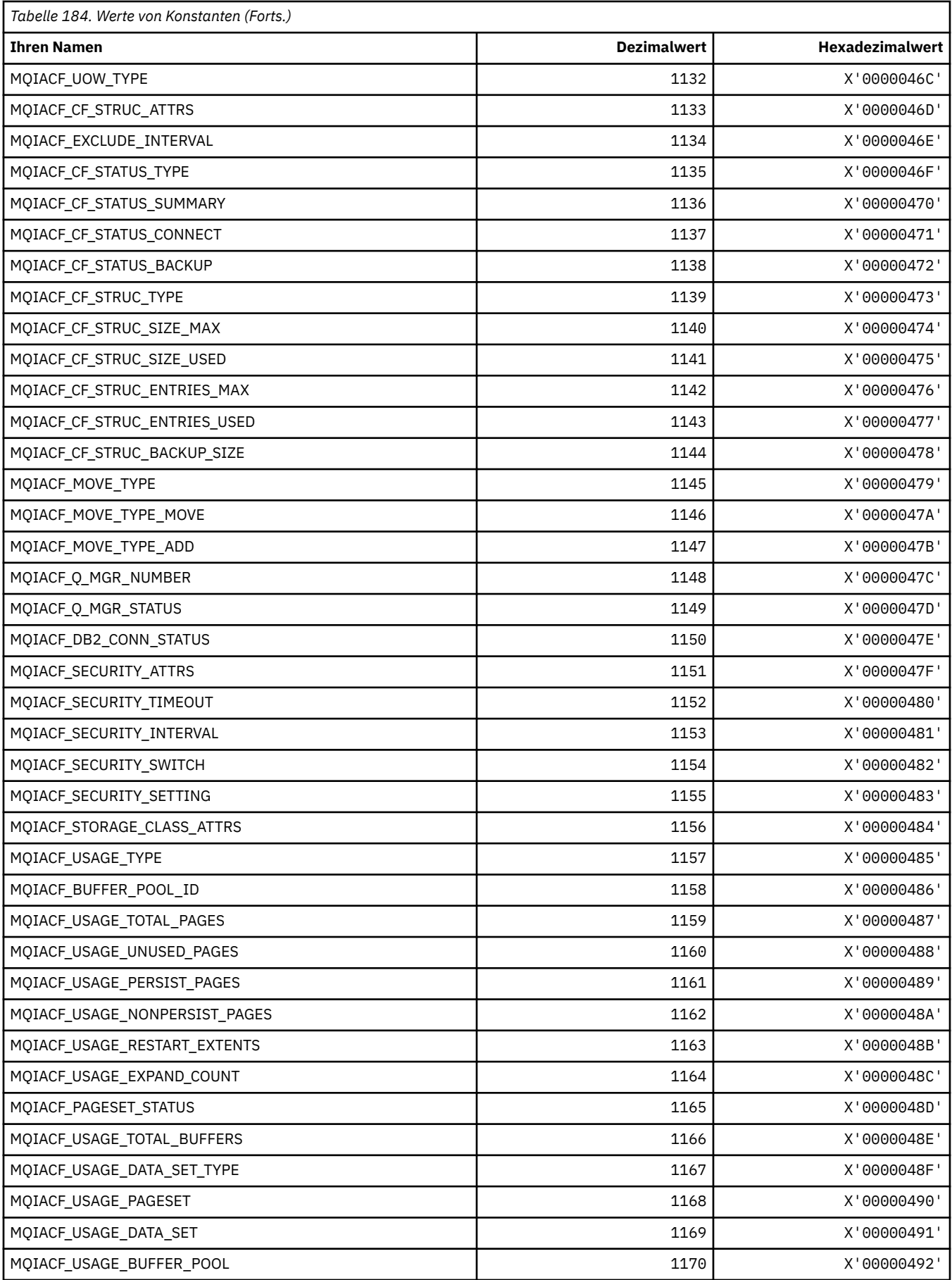

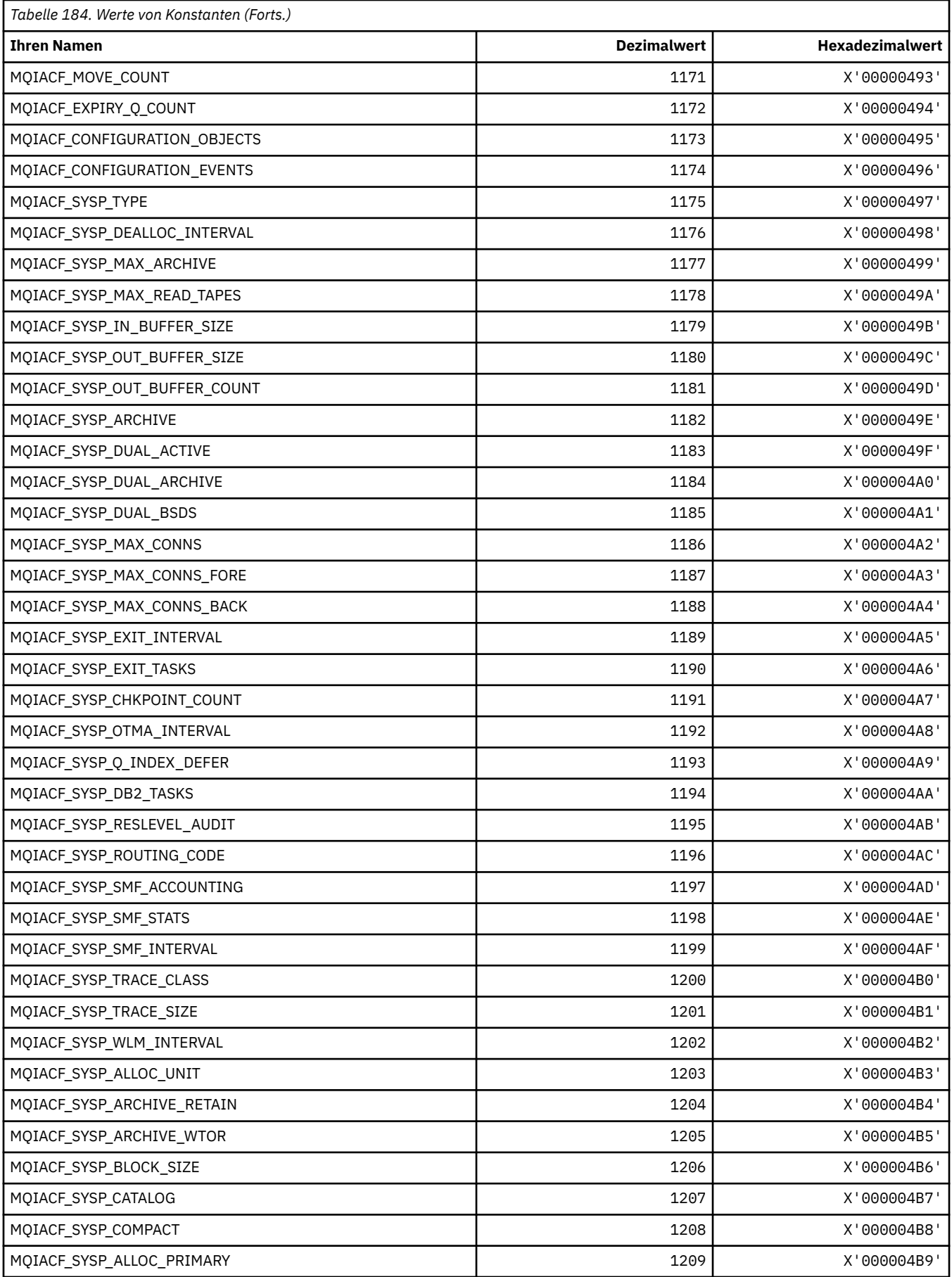

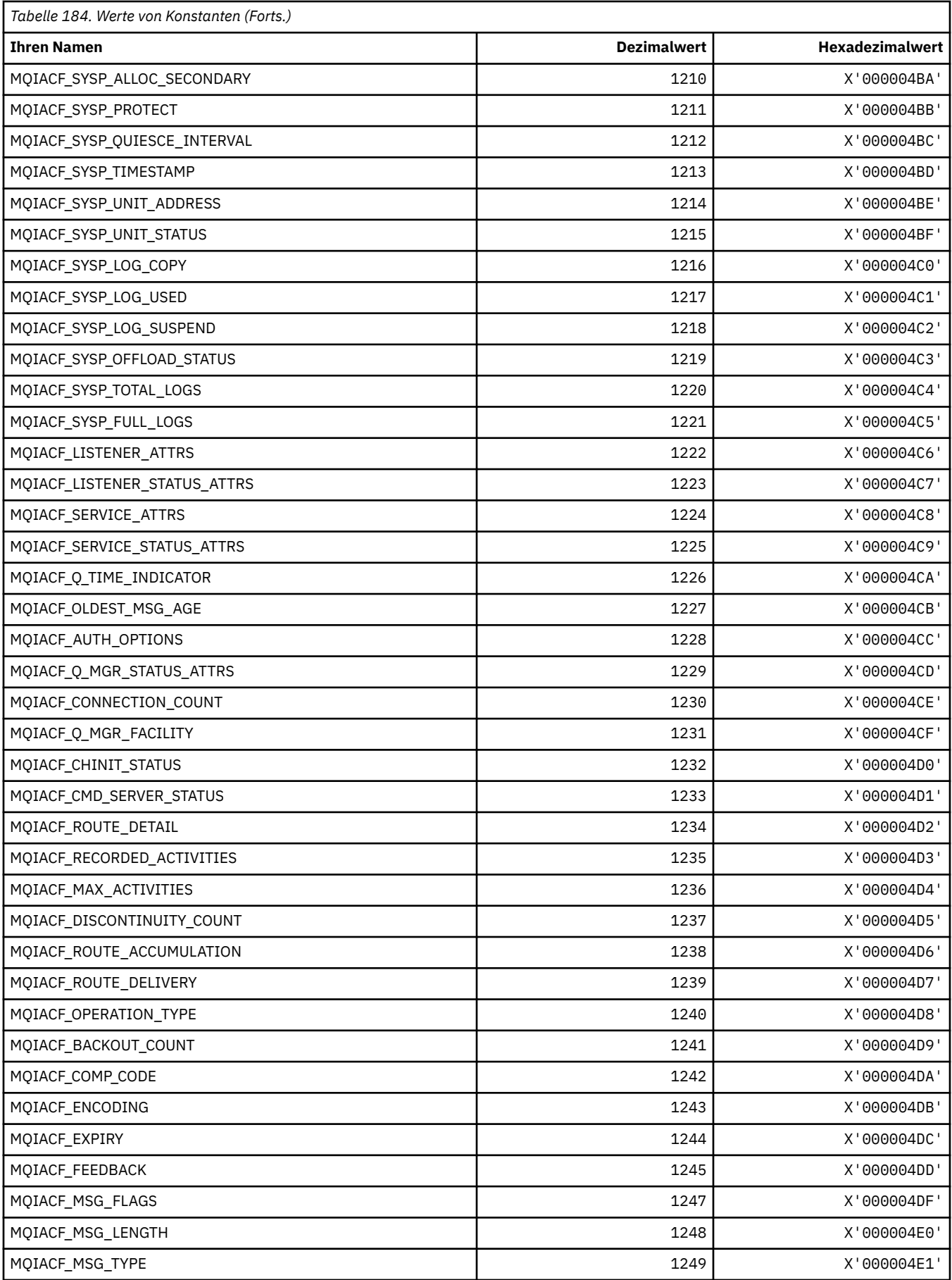

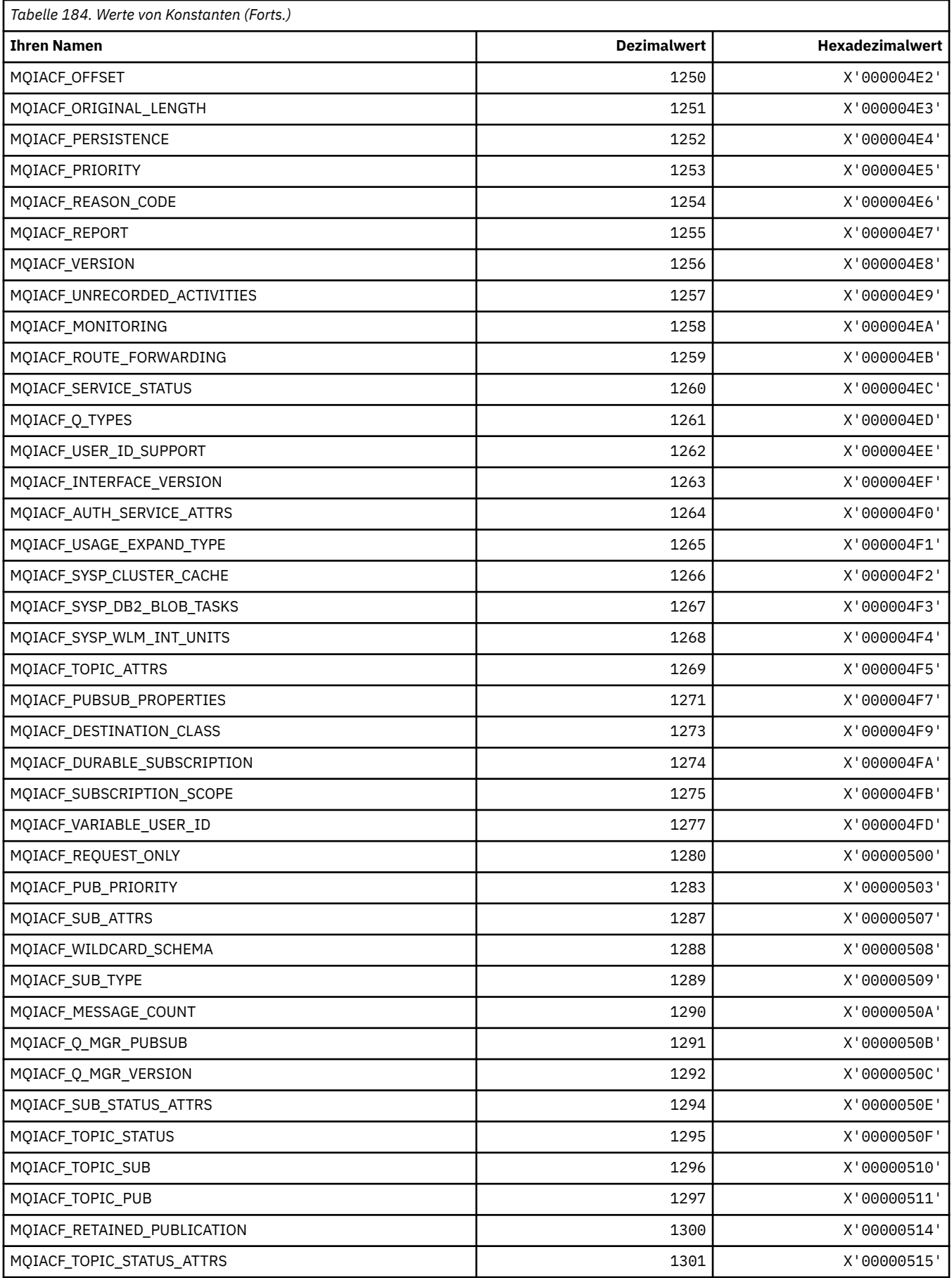

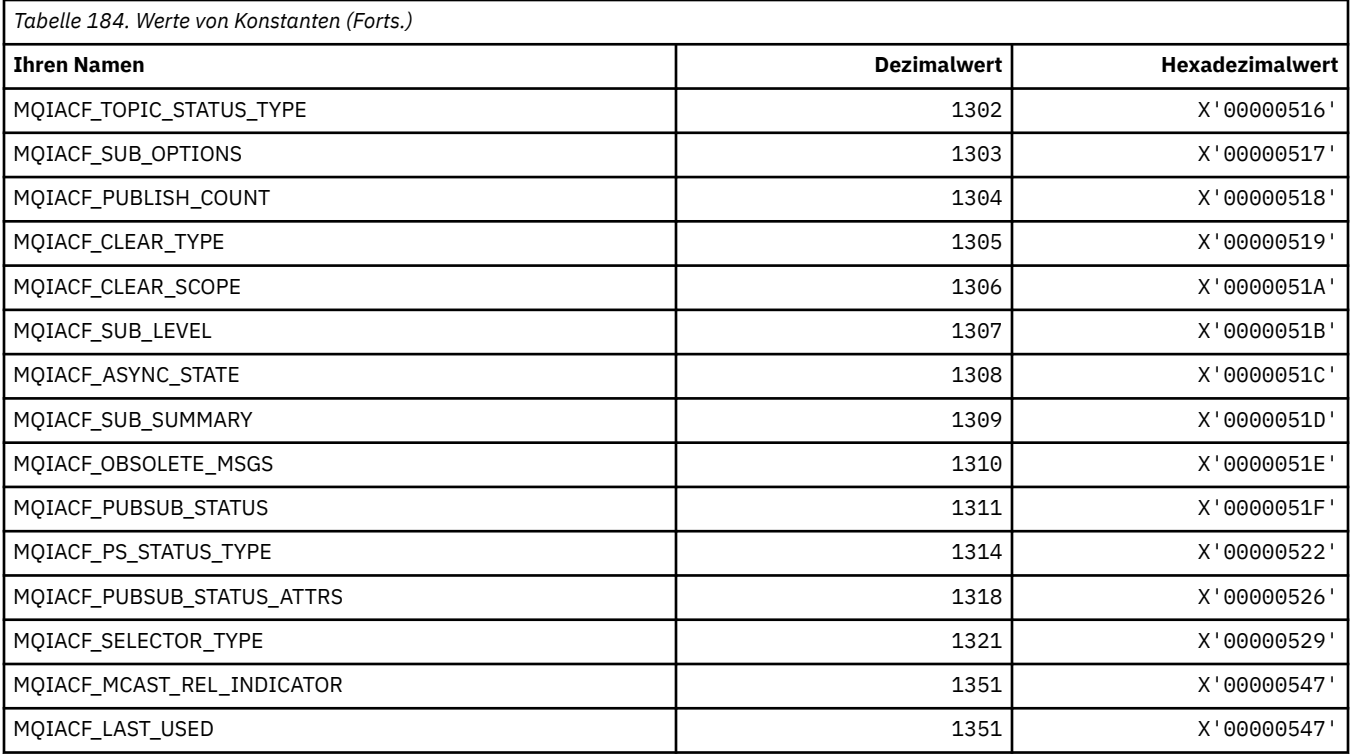

# **MQIACH\_\* (Befehlsformat, Ganzzahl-Kanaltypen)**

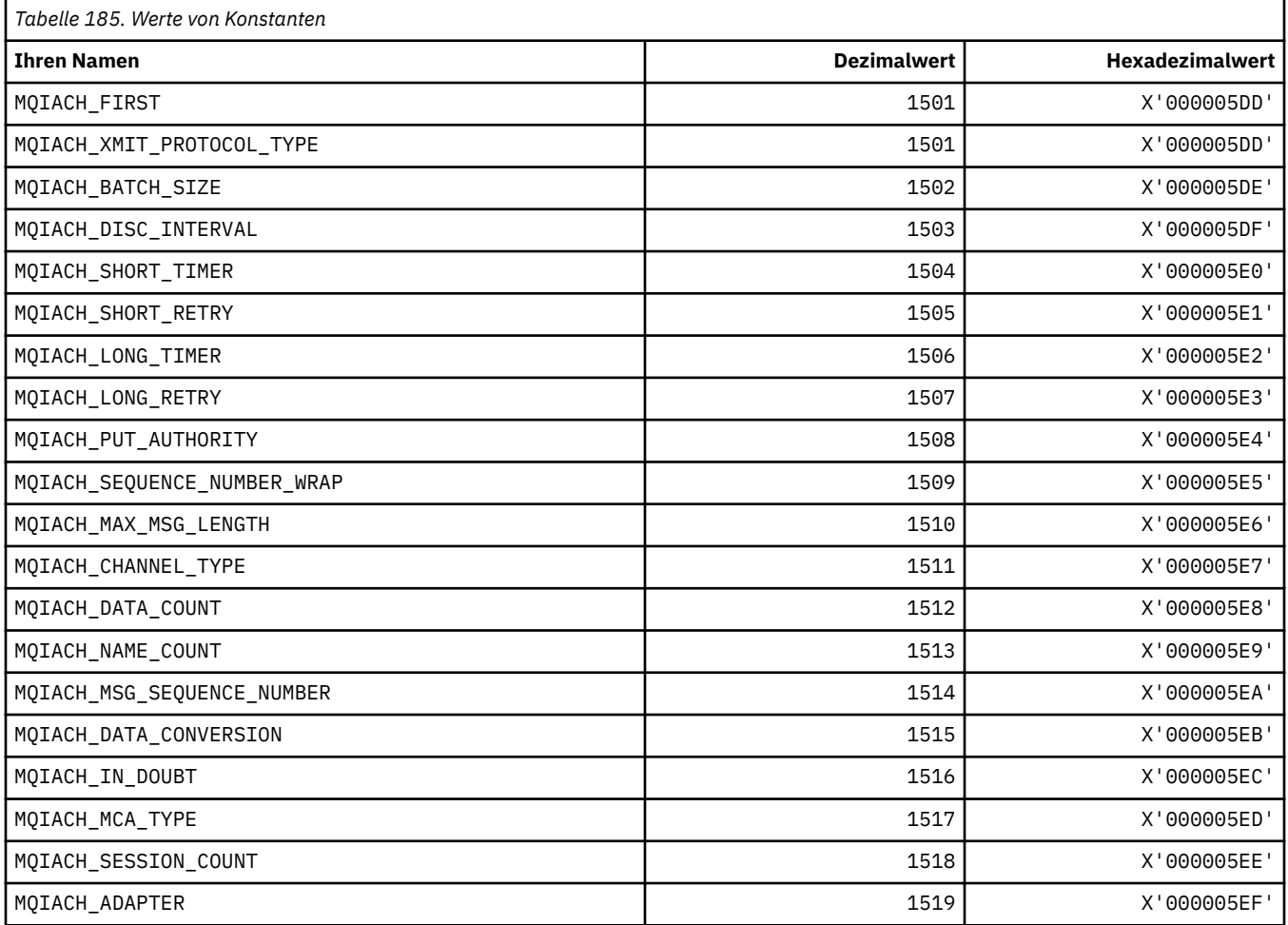

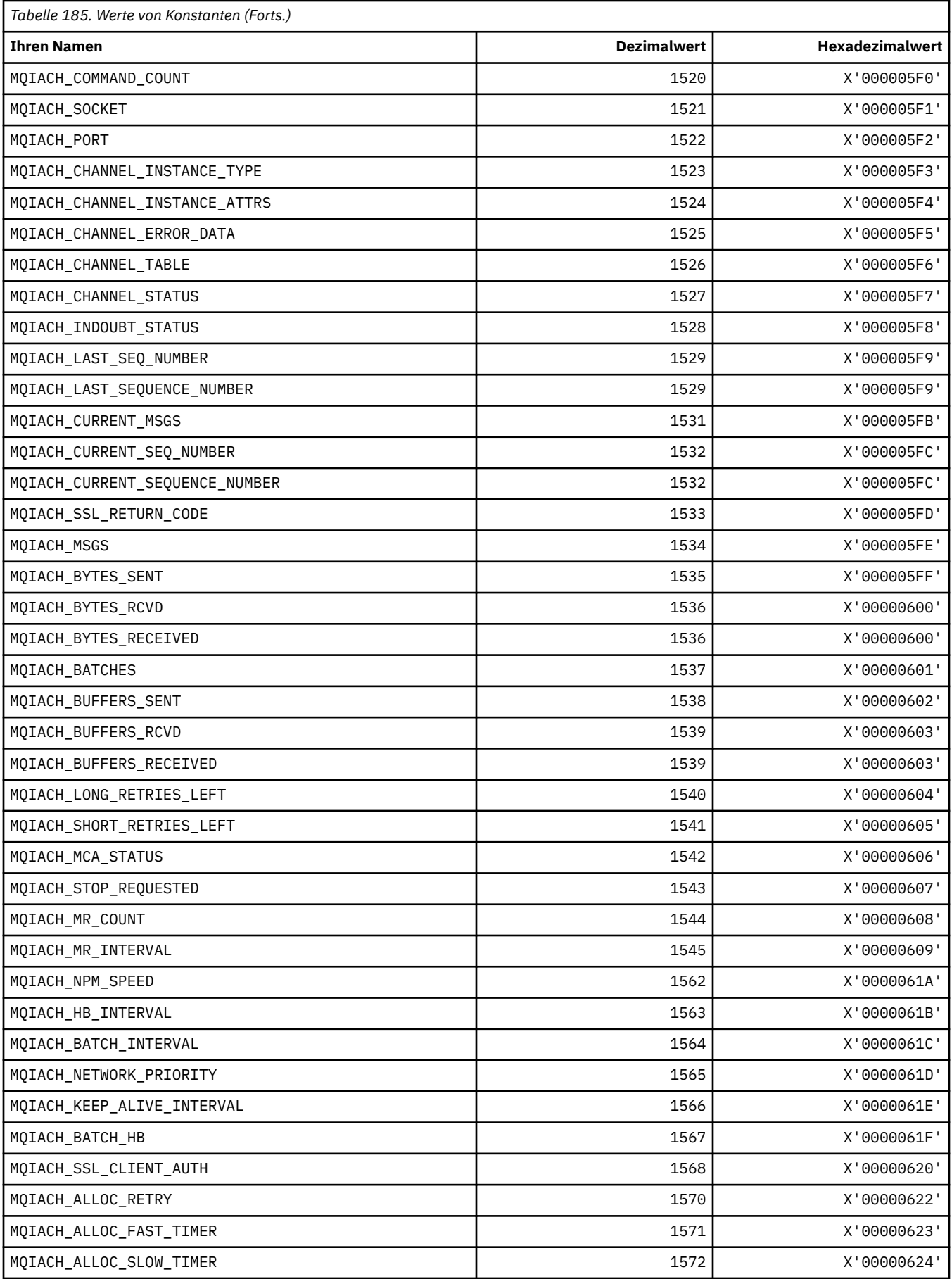

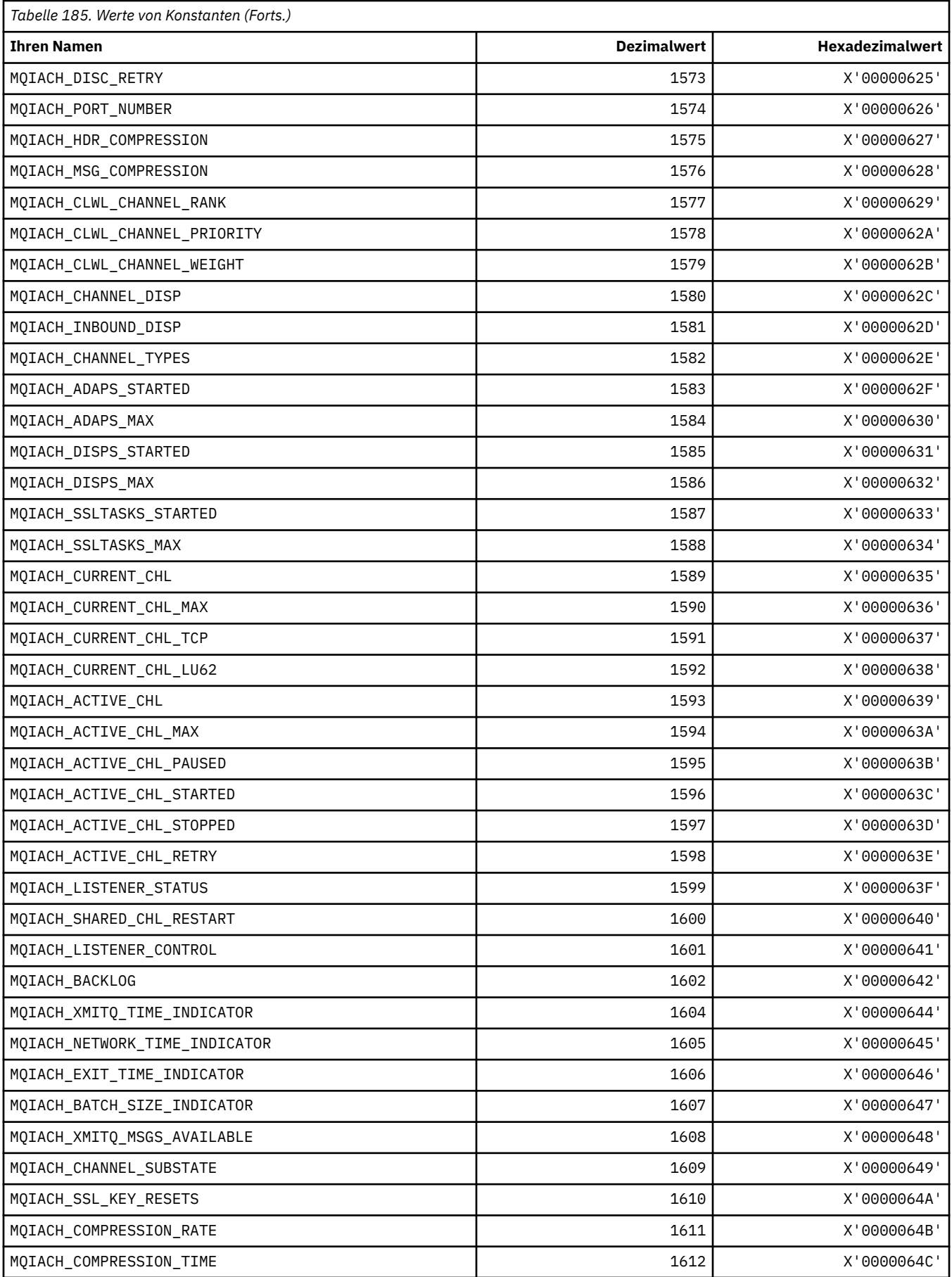

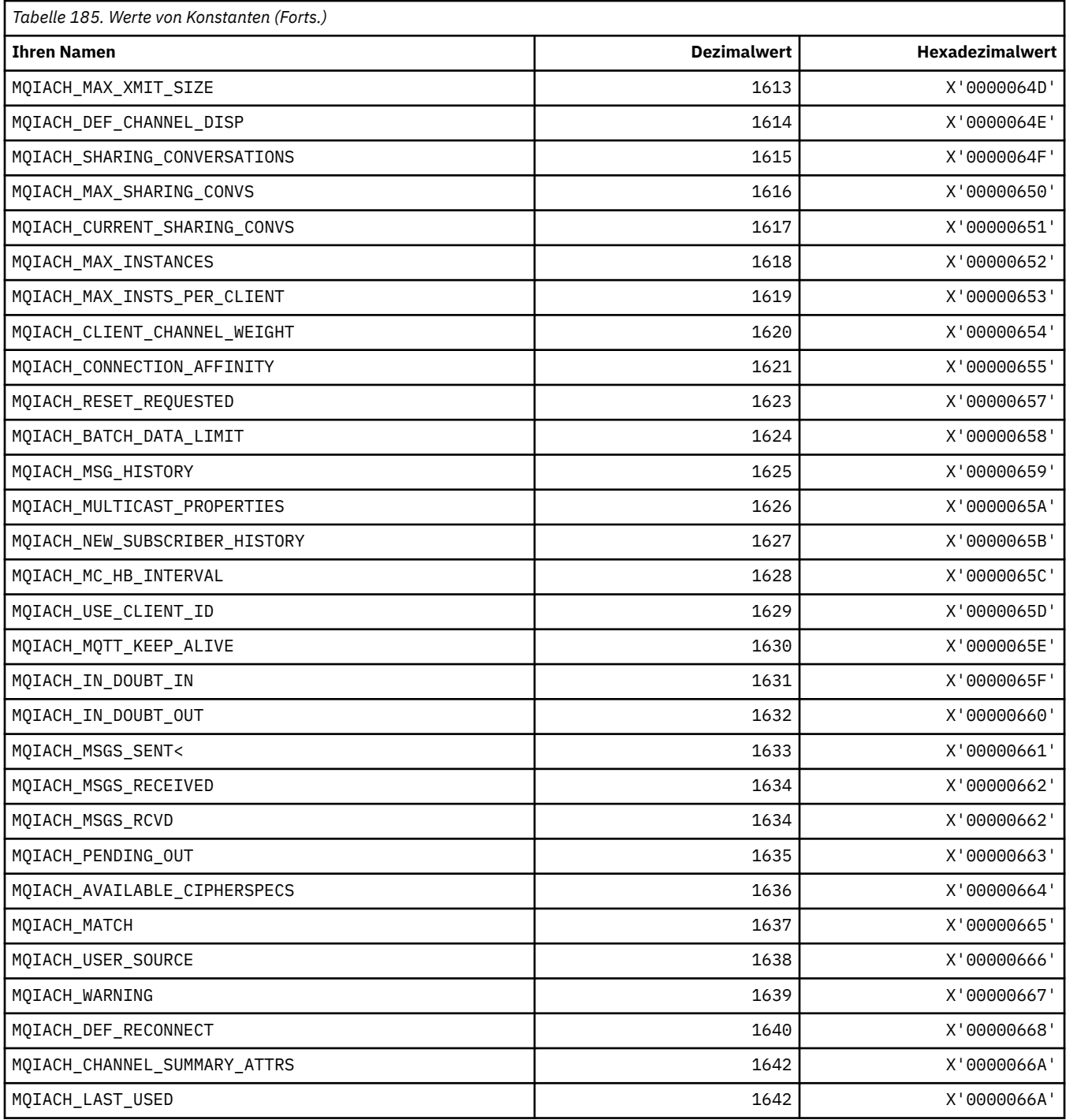

# **MQIAMO\_\* (Befehlsformat, Integerüberwachung Parametertypen)**

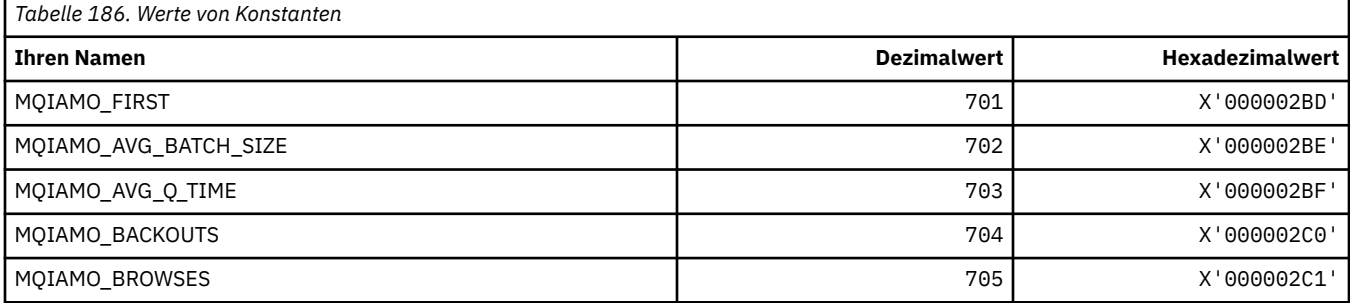

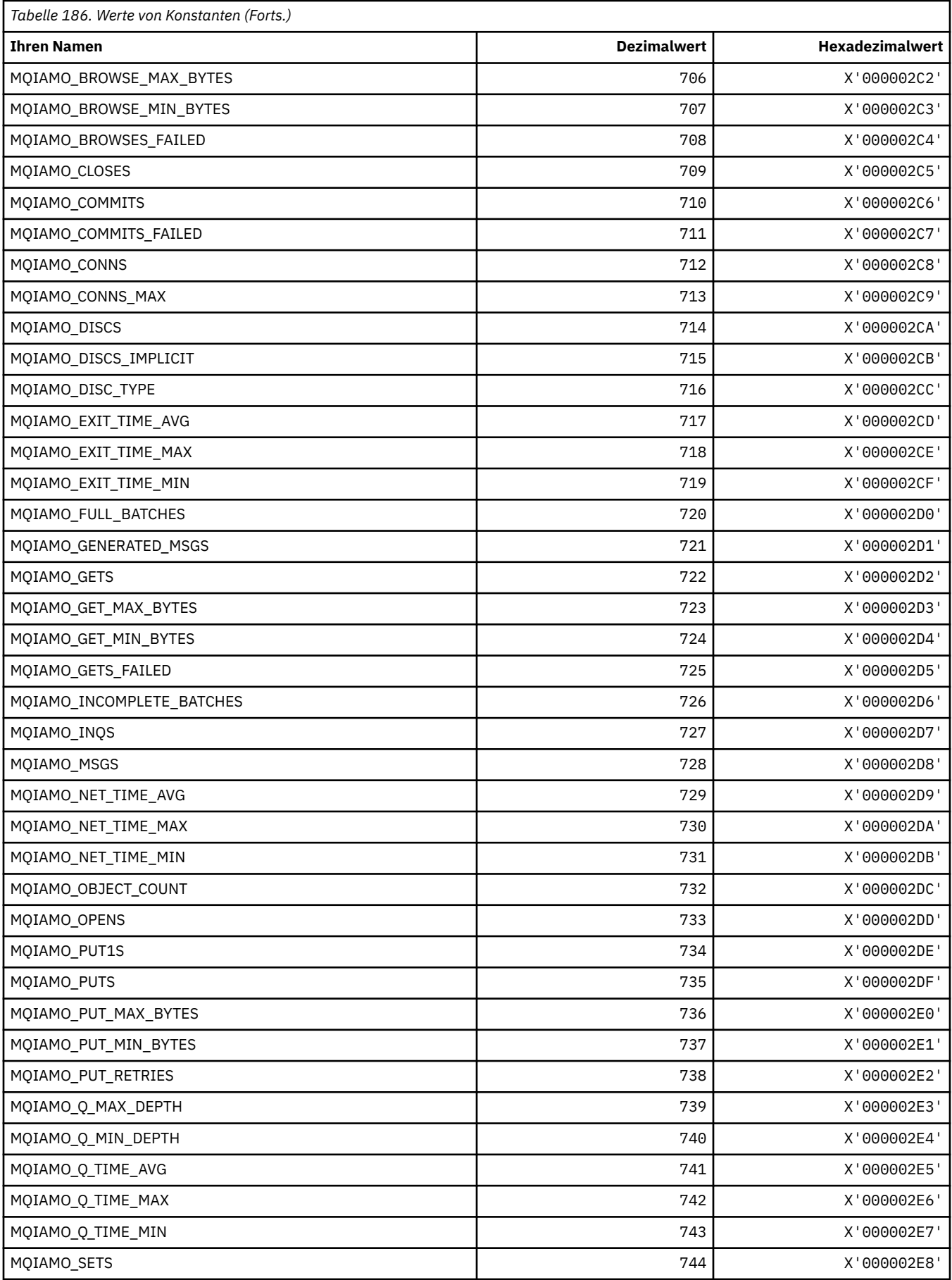

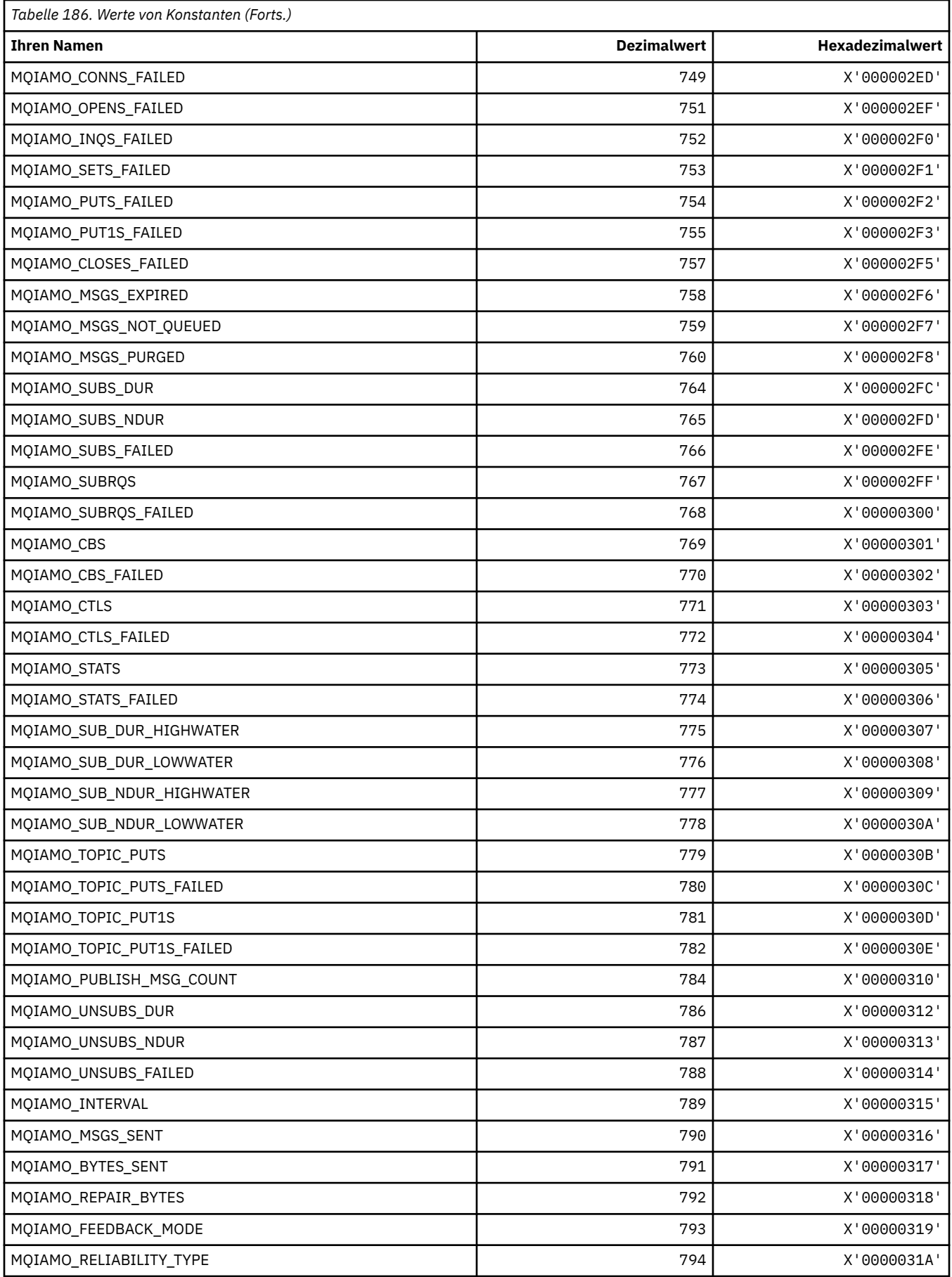

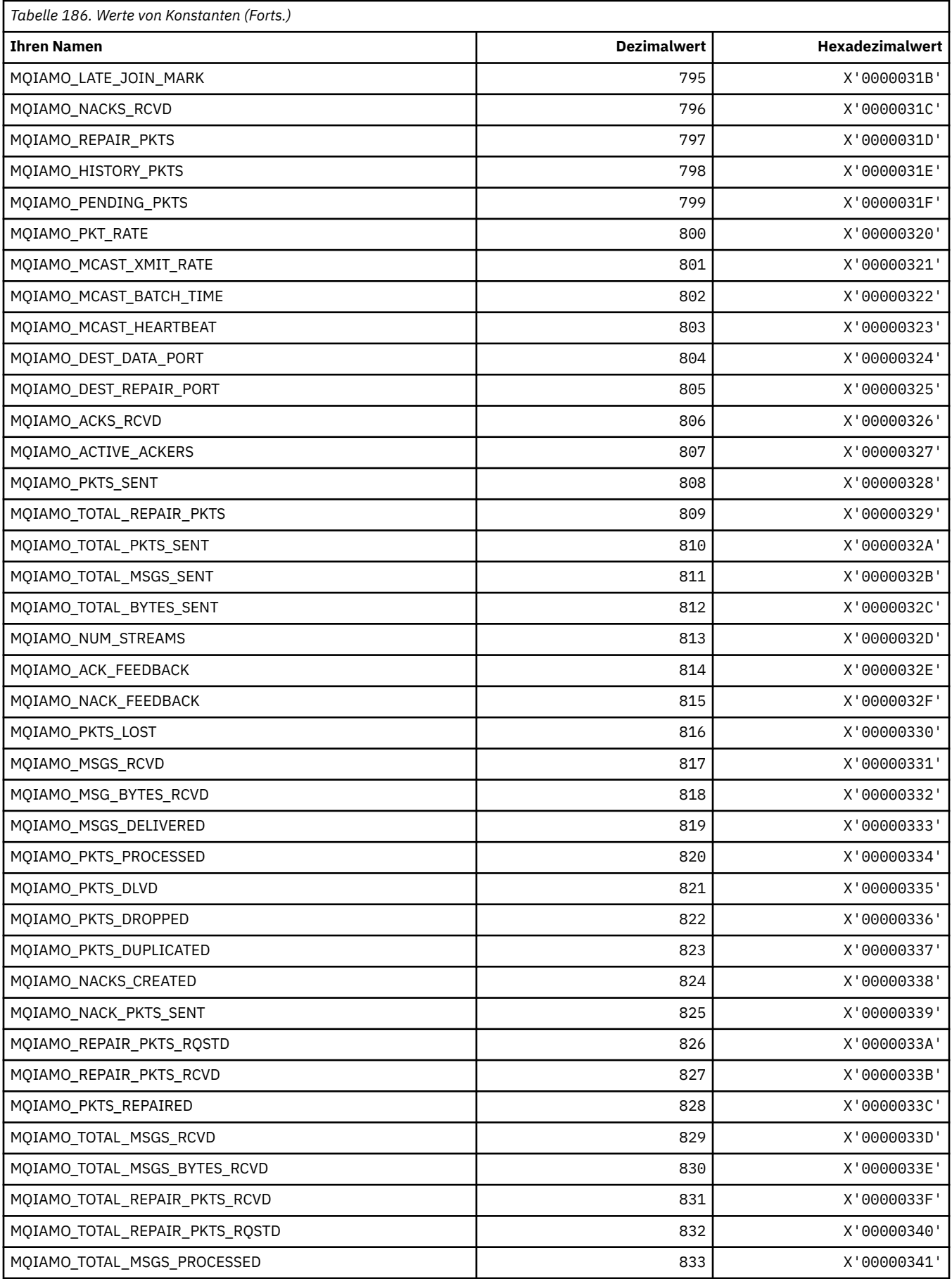

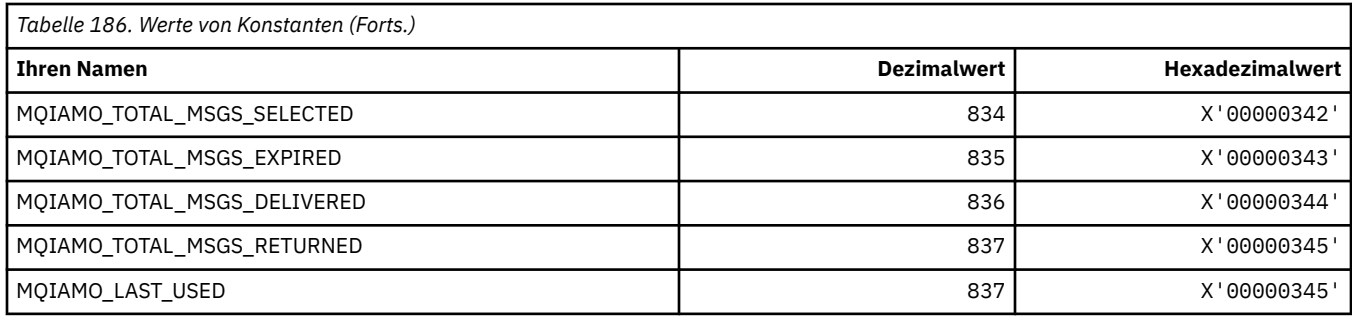

# **MQIAMO64\_\* (Befehlsformat, 64-Bit-Integerüberwachung Parametertypen)**

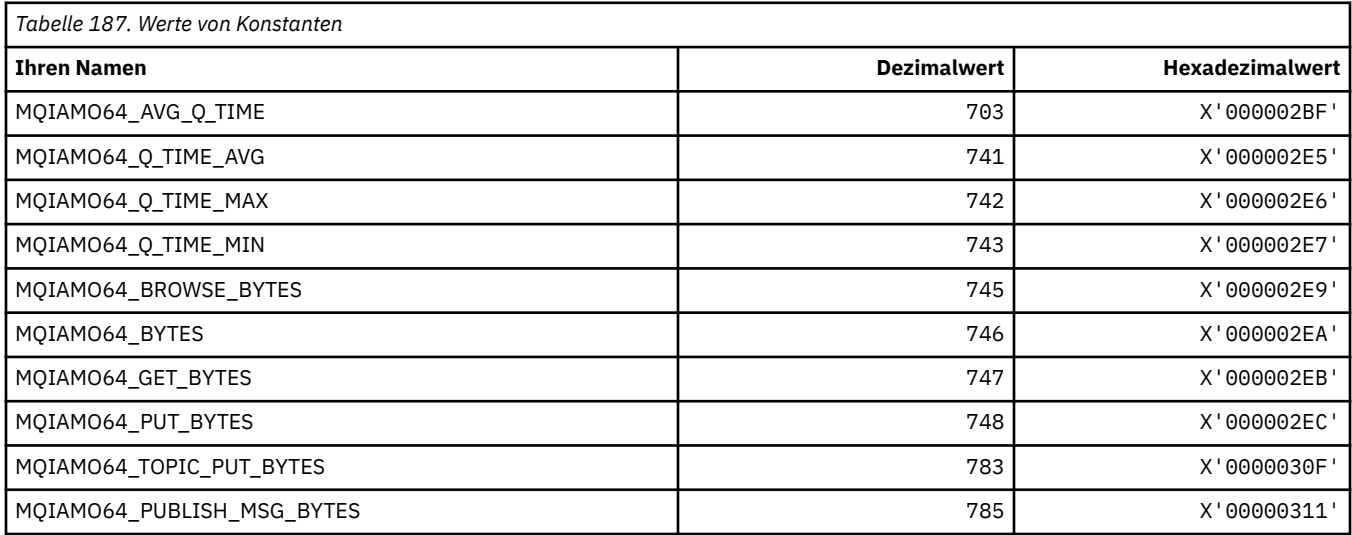

# **MQIASY\_\* (Integer-Systemselektoren)**

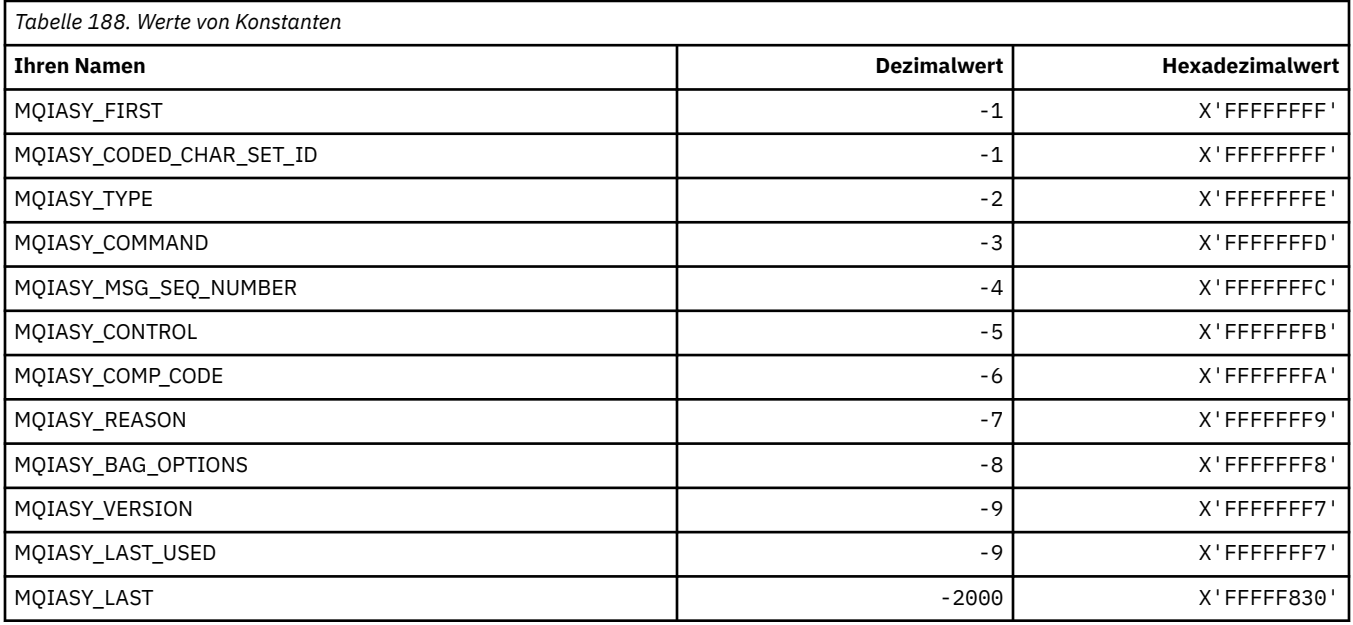

## **MQIAUT\_\* (IMS-Header Authentifikator)**

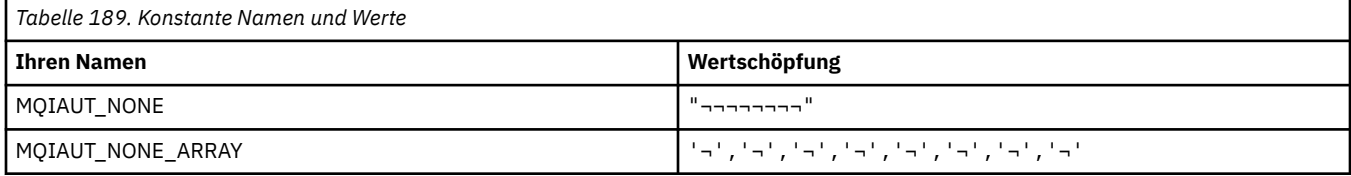

**Anmerkung:** Das Symbol ¬ stellt ein einzelnes Leerzeichen dar.

## **MQIAV\_\* (Ganzzahlattributwerte)**

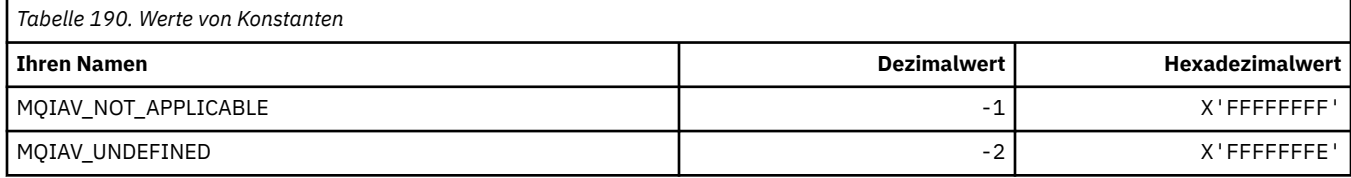

#### **MQICM\_\* (IMS-Header Festschreibungsmodus)**

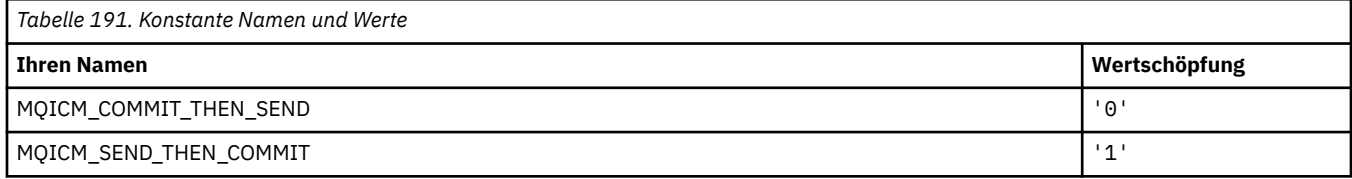

#### **MQIDO\_\* (Befehlsformat, Optionen unbestätiger Status)**

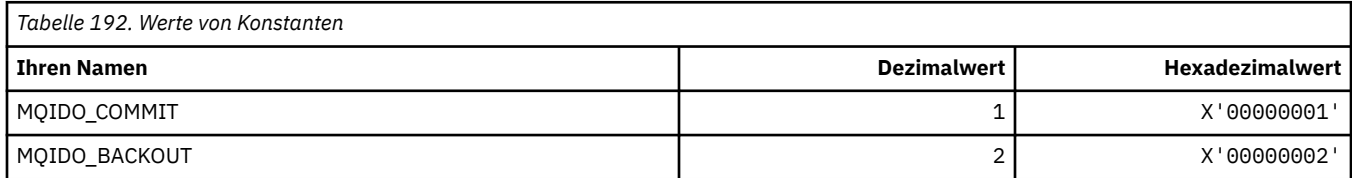

## **MQIEP\_\* (Schnittstelleneingangspunkte)**

#### **Struktur Verbindungssicherheitsparameter**

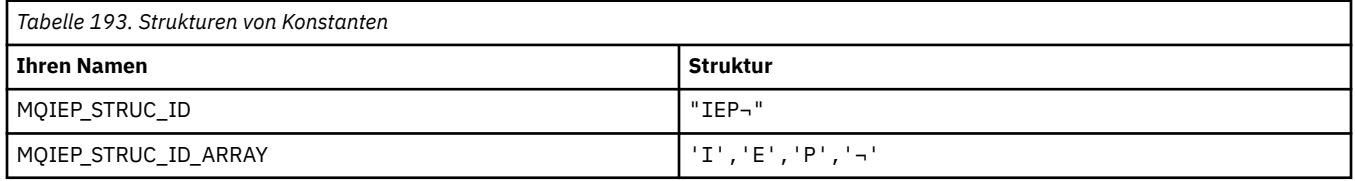

#### **Anmerkung:** Das Symbol ¬ stellt ein einzelnes Leerzeichen dar.

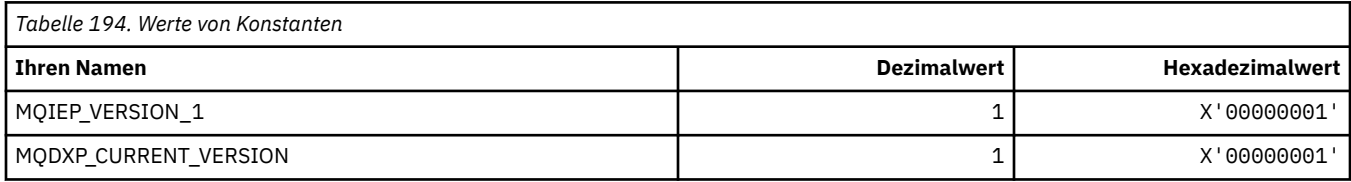

#### **MQIGQ\_\* (Verwaltung Gruppenwarteschlangen)**

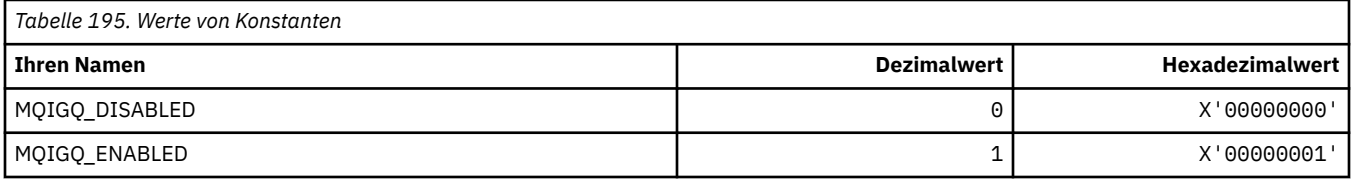

## **MQIGQPA\_\* (PUT-Berechtigung Gruppenwarteschlangen)**

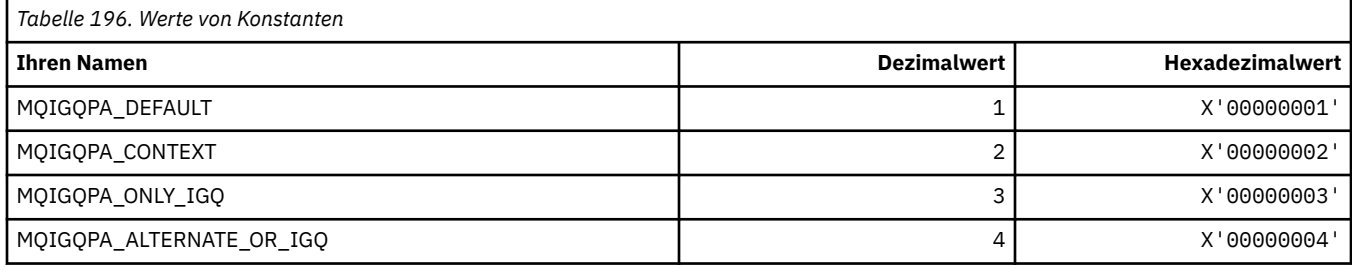

## **MQIIH\_\* (IMS-Informationsheaderstruktur und Flags)**

#### **IMS-Informationsheaderstruktur**

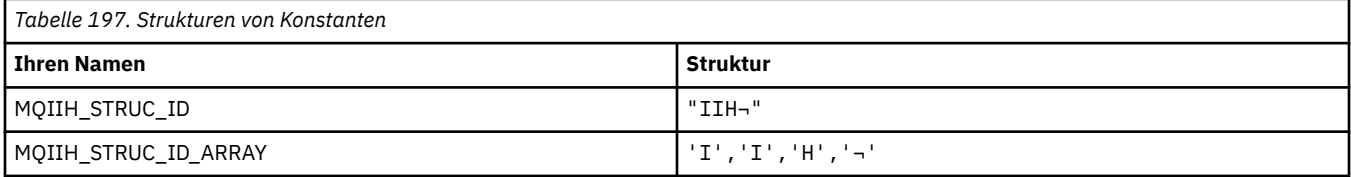

#### **Anmerkung:** Das Symbol ¬ stellt ein einzelnes Leerzeichen dar.

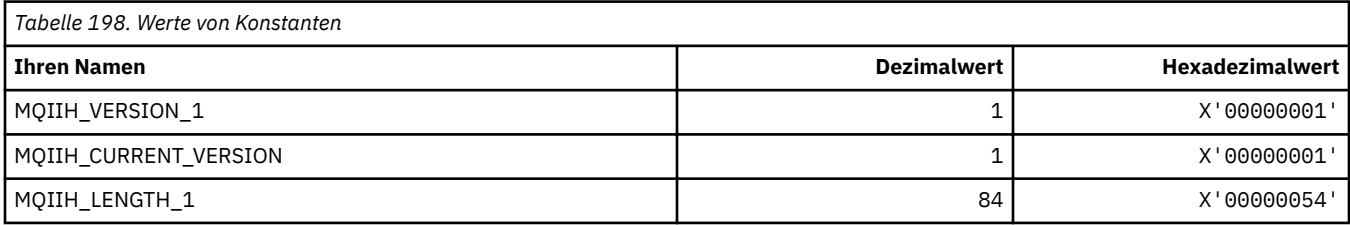

#### **IMS-Informationsheader-Flags**

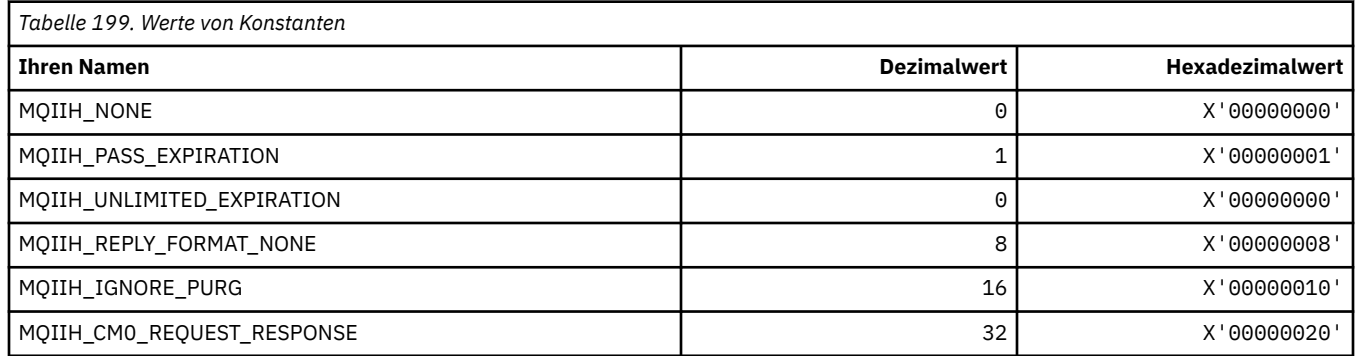

## **MQIMPO\_\* (Optionen und Struktur Nachrichteneigenschaften abfragen)**

#### **Optionen Struktur Nachrichteneigenschaften abfragen**

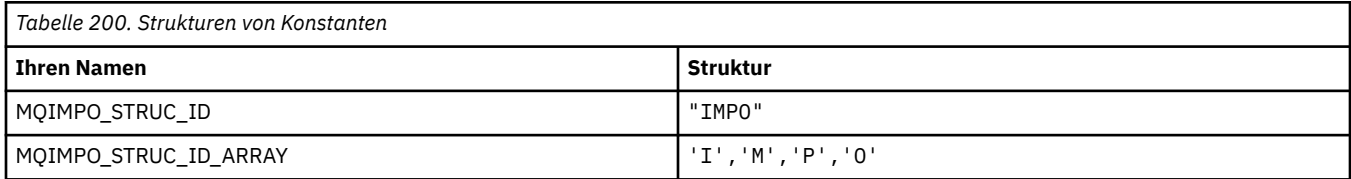

#### **Anmerkung:** Das Symbol ¬ stellt ein einzelnes Leerzeichen dar.

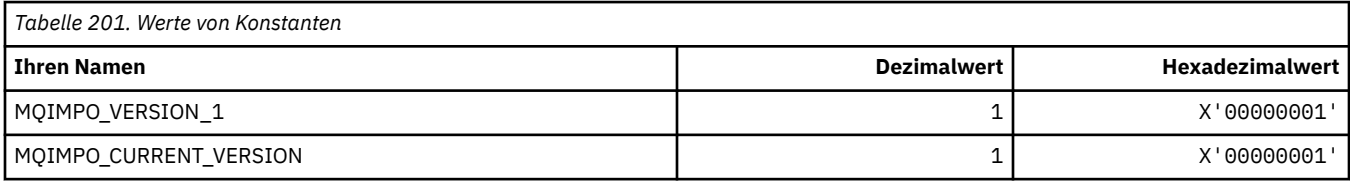

#### **Optionen Nachrichteneigenschaften abfragen**

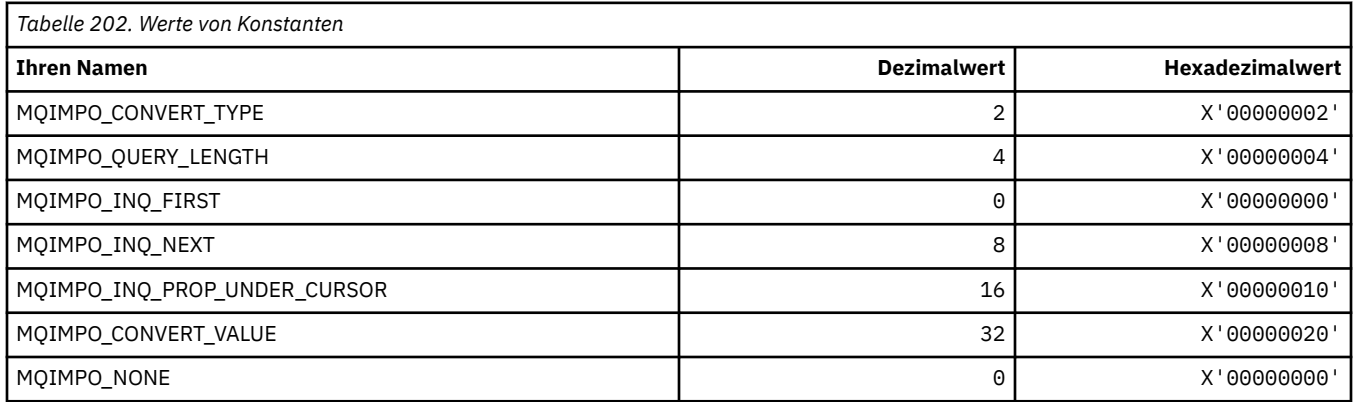

#### **MQINBD\_\* (Befehlsformat Eingangsdispositionen)**

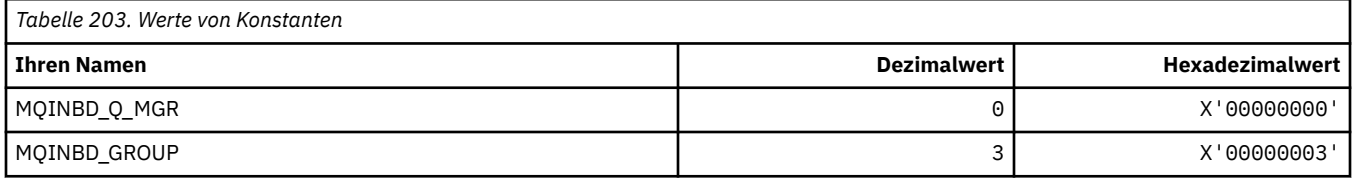

## **MQIND\_\* (Spezielle Indexwerte)**

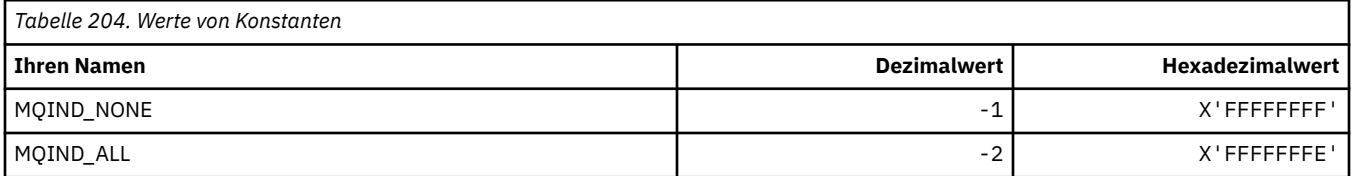

## **MQIPADDR\_\* (Versionen IP-Adresse)**

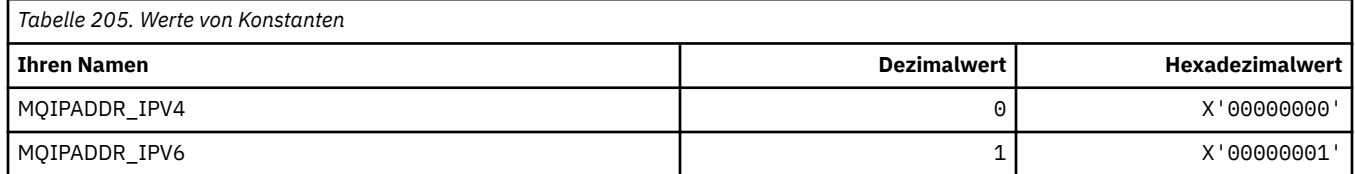

#### **MQISS\_\* (IMS-Header Sicherheitsbereiche)**

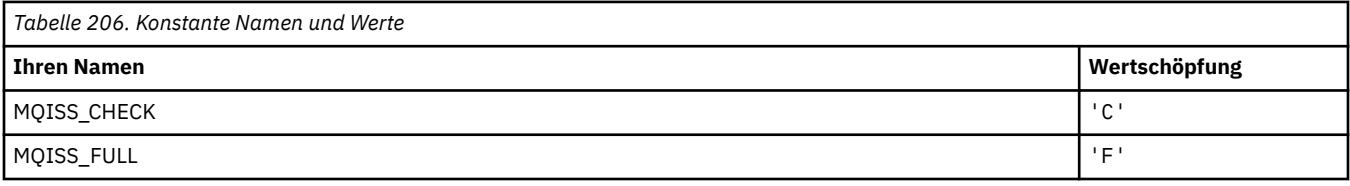

## **MQIT\_\* (Indextypen)**

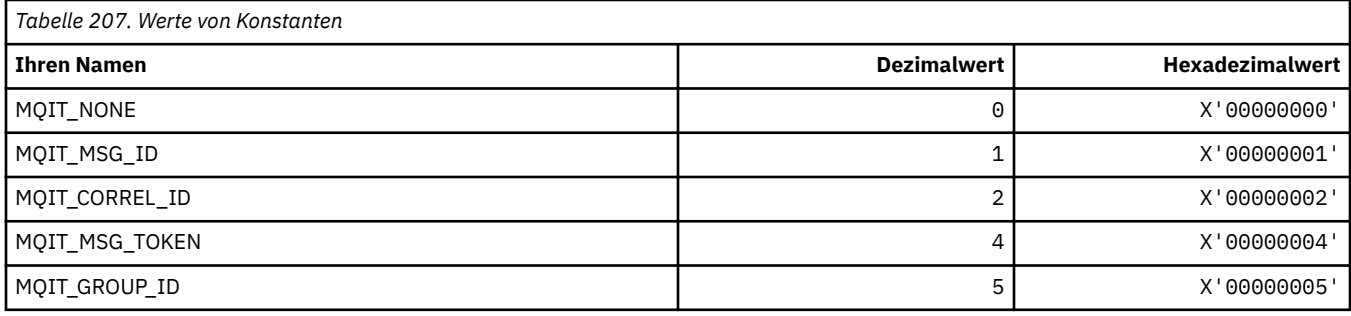

## **MQITEM\_\* (Elementtyp für mqInquireItemInfo)**

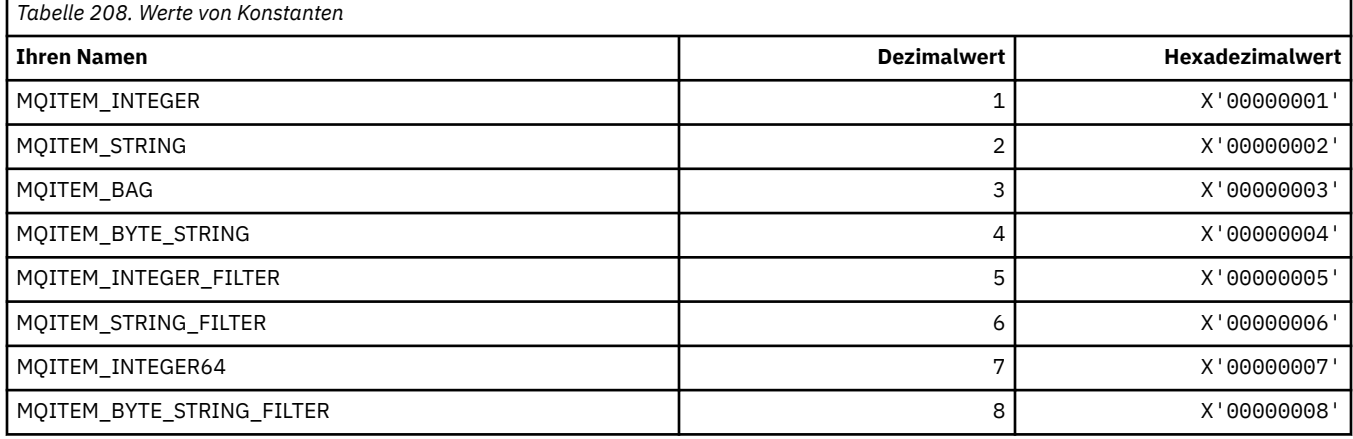

#### **MQITII\_\* (IMS-Header Transaktionsinstanz-ID)**

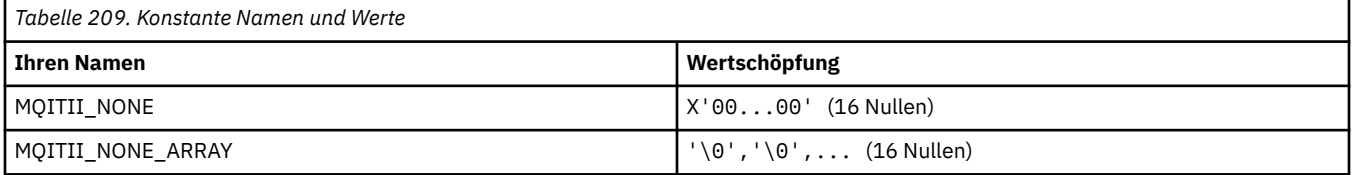

## **MQITS\_\* (IMS-Header Transaktionsstatus)**

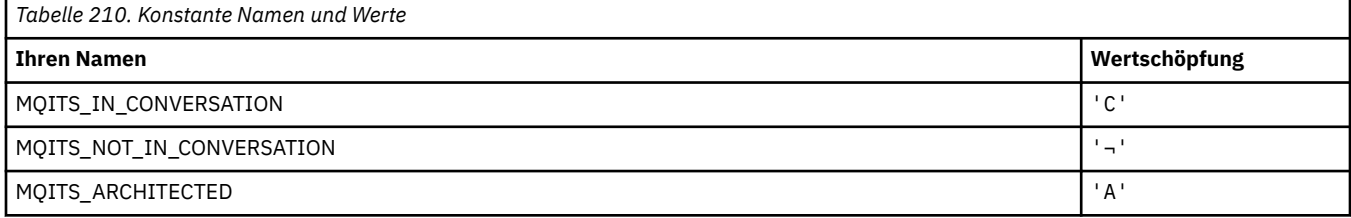

**Anmerkung:** Das Symbol ¬ stellt ein einzelnes Leerzeichen dar.

### **MQKAI\_\* (KeepAlive-Intervall)**

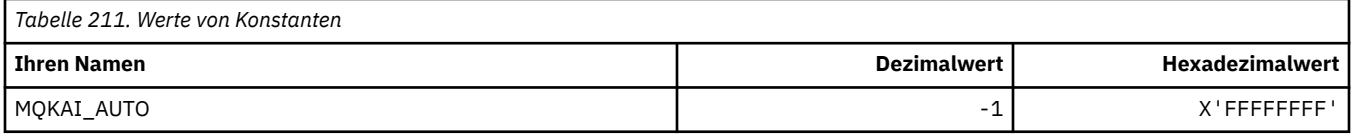

#### **MQMASTER\_\* (Master-Verwaltung)**

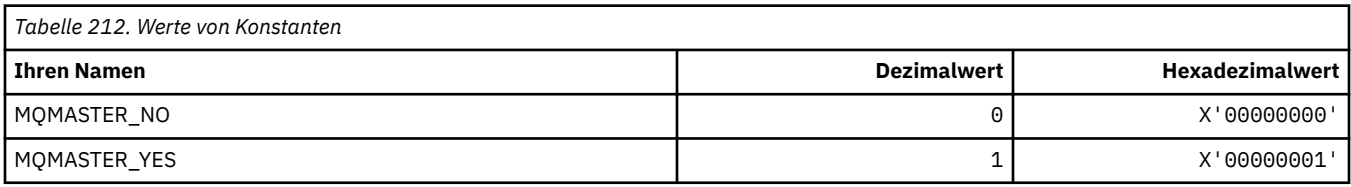

## **MQMCAS\_\* (Befehlsformat Nachrichtenkanalagentstatus)**

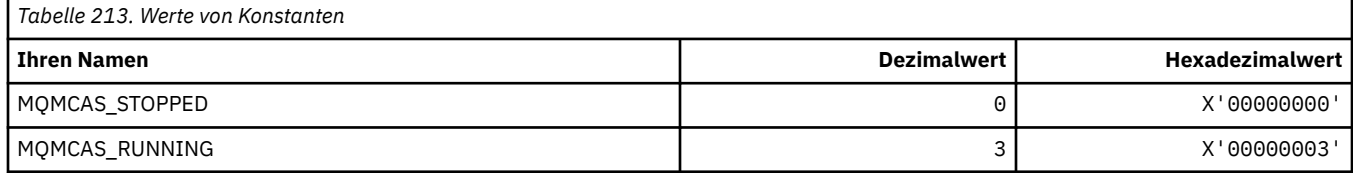

#### **MQMCAT\_\* (MCA-Typen)**

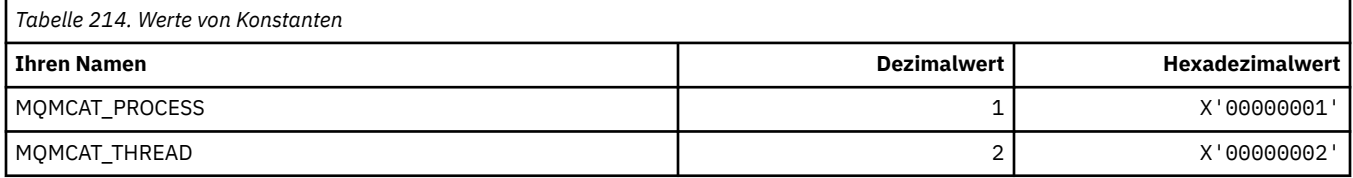

## **MQMCD\_\* (Publish/Subscribe-Optionskennung Informationen)**

#### **Publish/Subscribe-Optionskennung Nachrichteninhaltsdeskriptor (mcd) Tags**

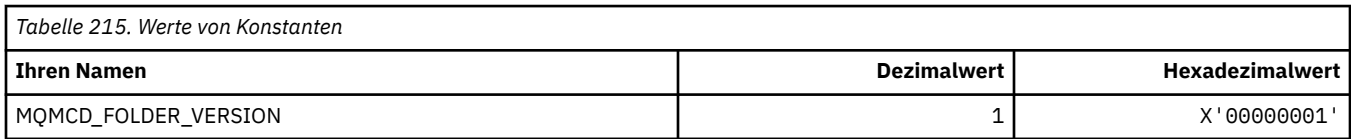

#### **Publish/Subscribe-Optionskennung Befehlsnamen**

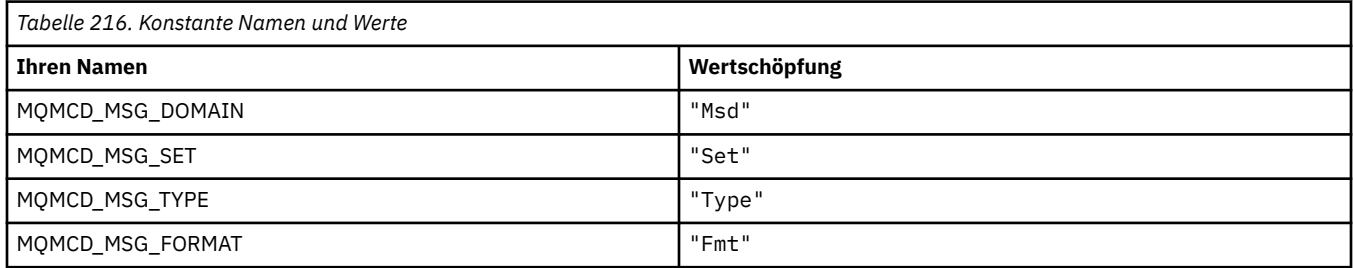

#### **Publish/Subscribe-Optionskennung XML-Befehlsnamen**

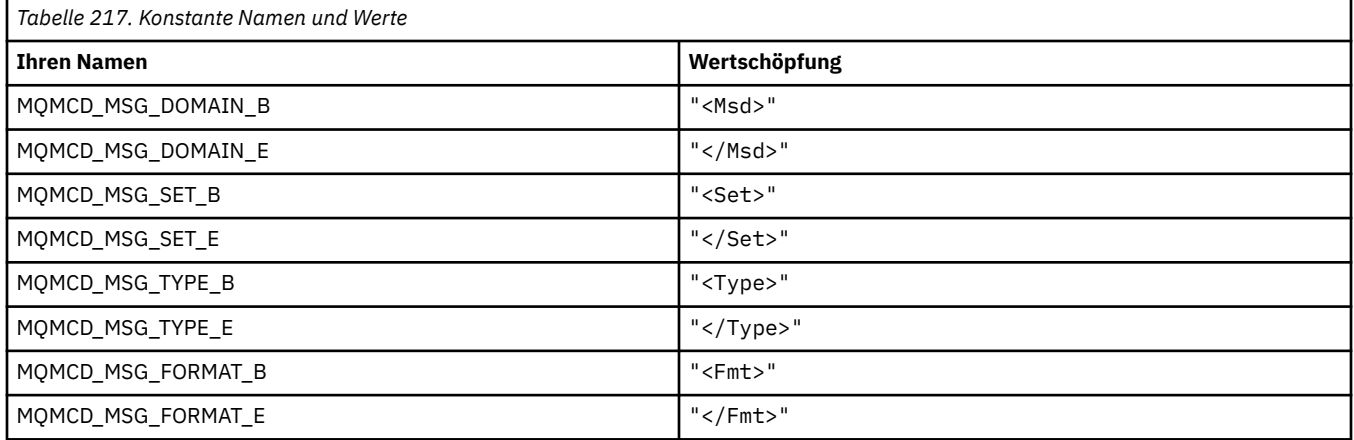

#### **Publish/Subscribe-Optionskennung Tagwerte**

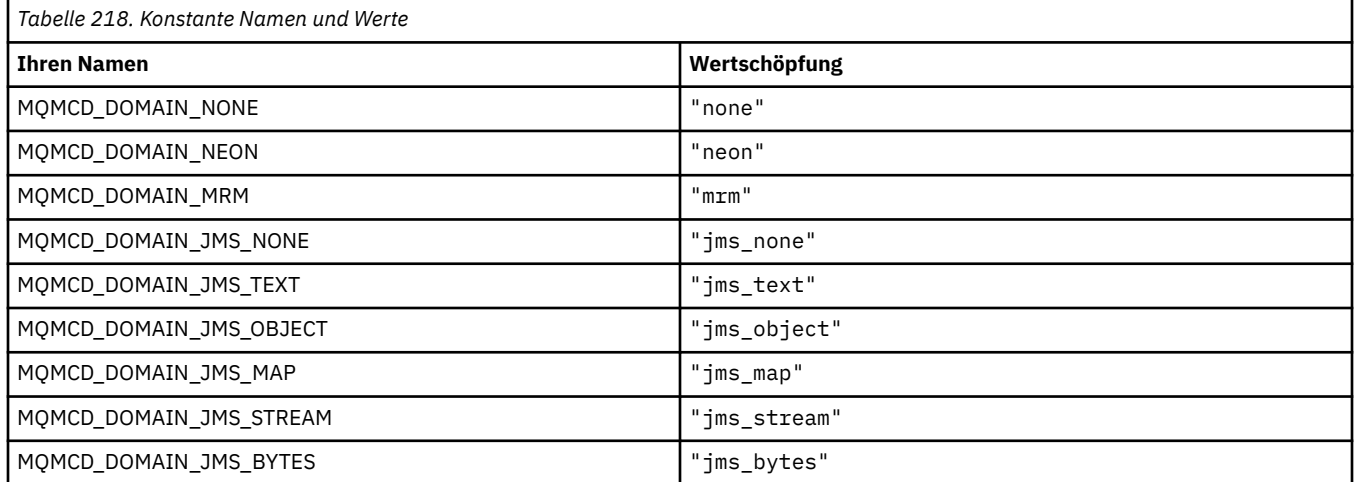

## **MQMD\_\* (Nachrichtendeskriptorstruktur)**

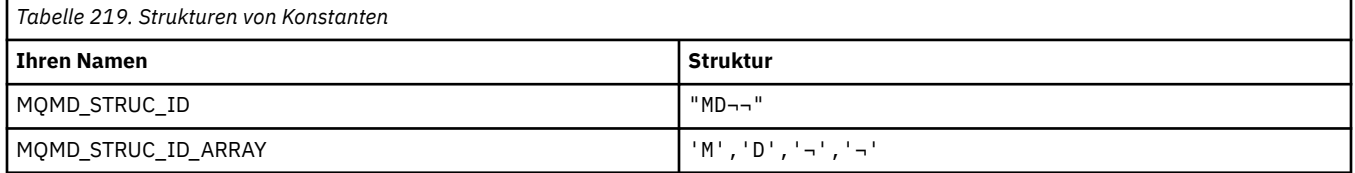

#### **Anmerkung:** Das Symbol ¬ stellt ein einzelnes Leerzeichen dar.

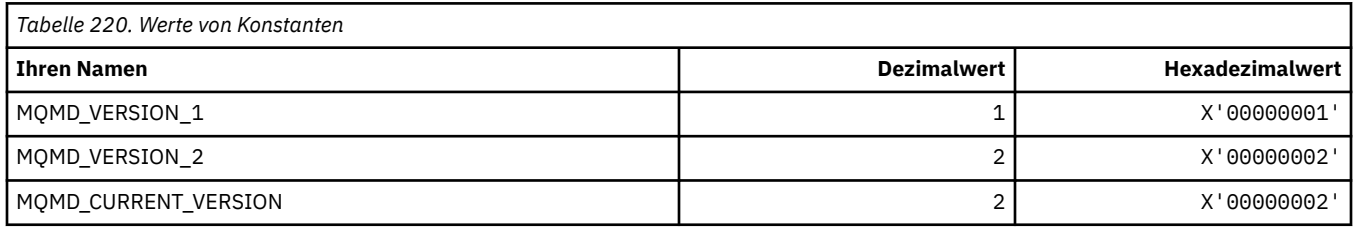

#### **MQMDE\_\* (Struktur Nachrichtendeskriptorerweiterung)**

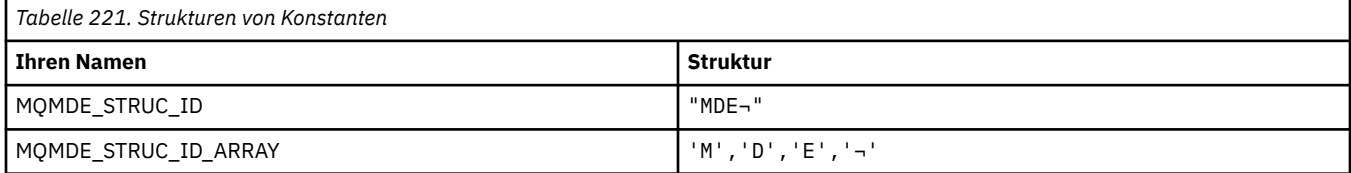

#### **Anmerkung:** Das Symbol ¬ stellt ein einzelnes Leerzeichen dar.

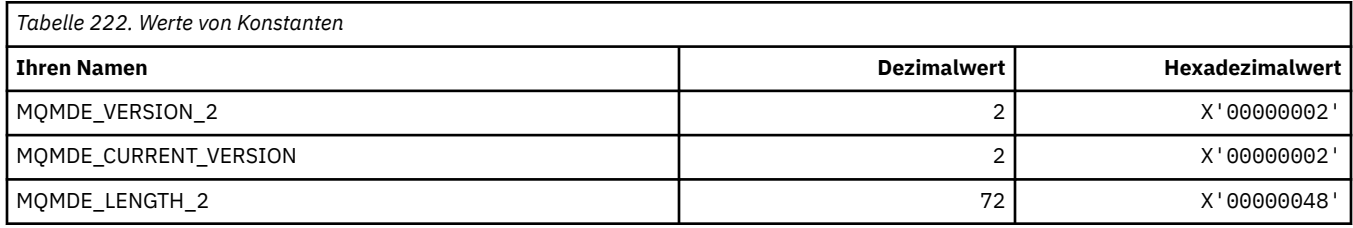

#### **MQMDEF\_\* (Nachrichtendeskriptorerweiterung-Flags)**

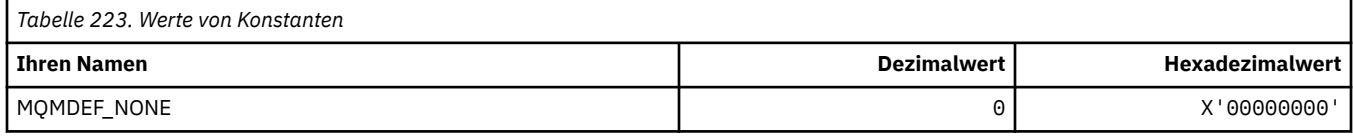

#### **MQMDS\_\* (Nachrichtenübermittlungsfolge)**

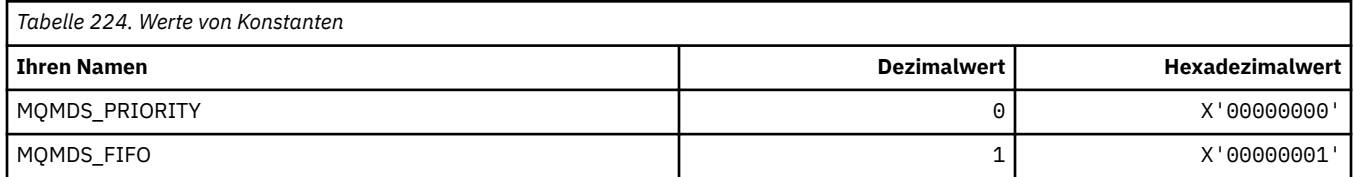

#### **MQMF\_\* (Nachrichtenoptionen)**

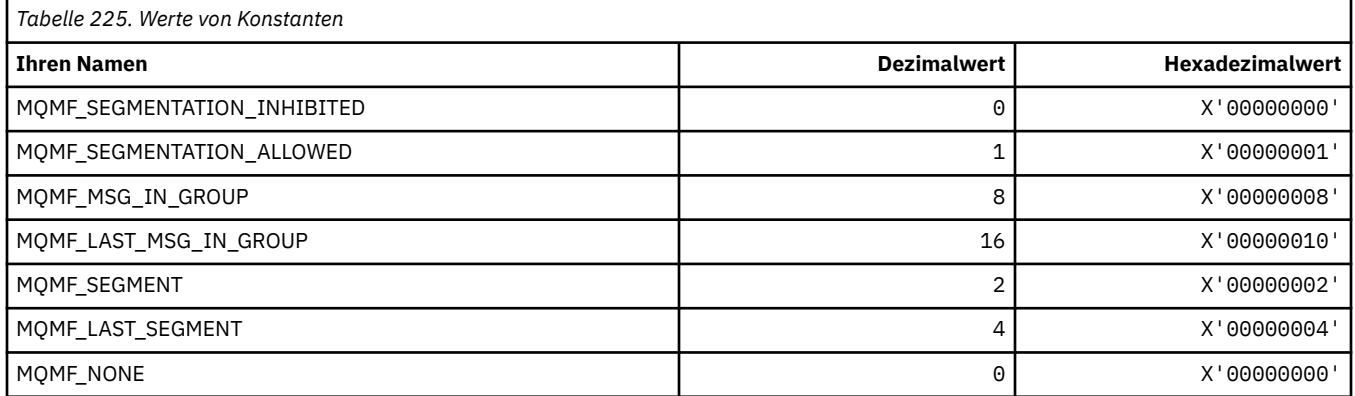

## **MQMHBO\_\* (Optionen und Struktur Nachrichtenkennung an Puffer)**

#### **Struktur Optionen Nachrichtenkennung an Puffer**

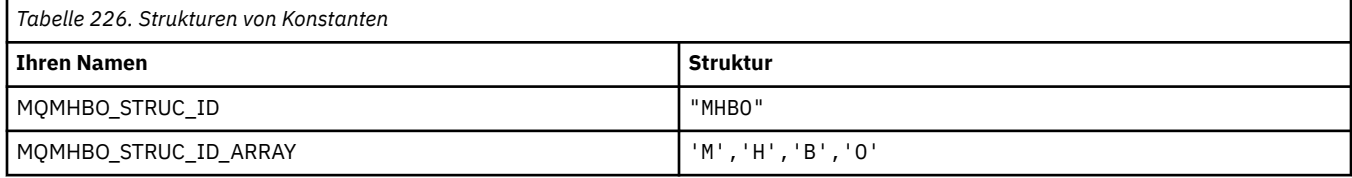

**Anmerkung:** Das Symbol ¬ stellt ein einzelnes Leerzeichen dar.

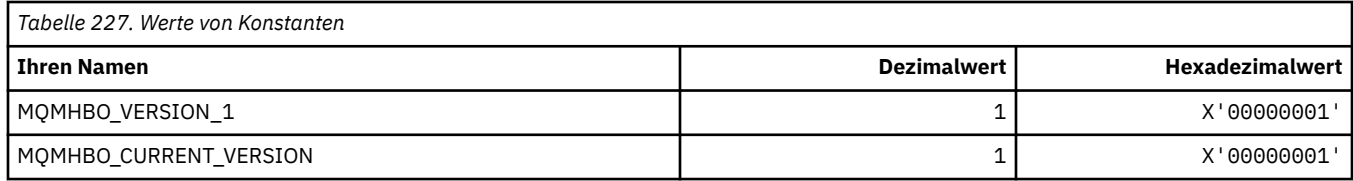

#### **Optionen Nachrichtenkennung an Puffer**

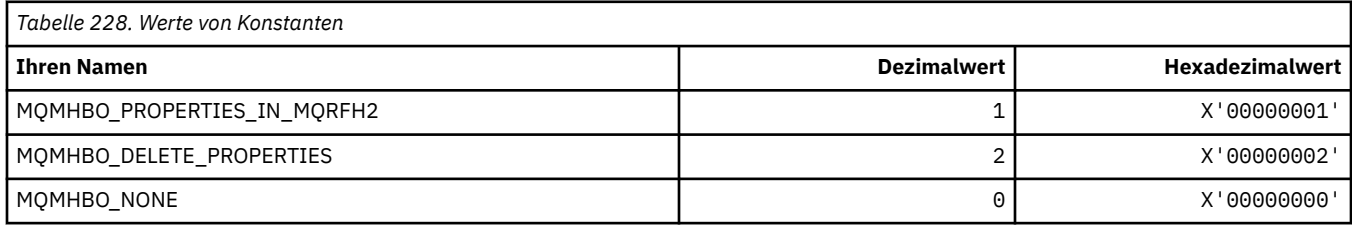

#### **MQMI\_\* (Nachrichten-ID)**

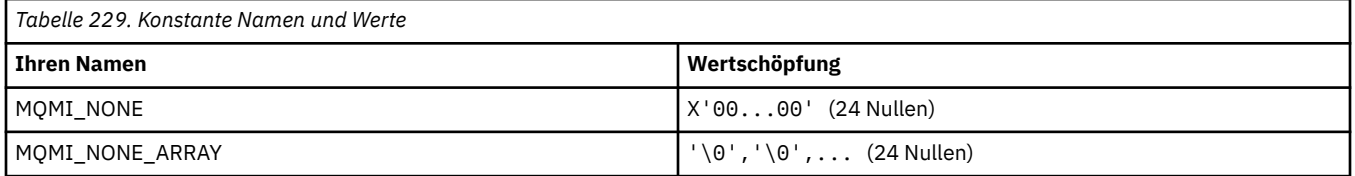

#### **MQMMBI\_\* (Nachrichtenmarken-Suchintervall)**

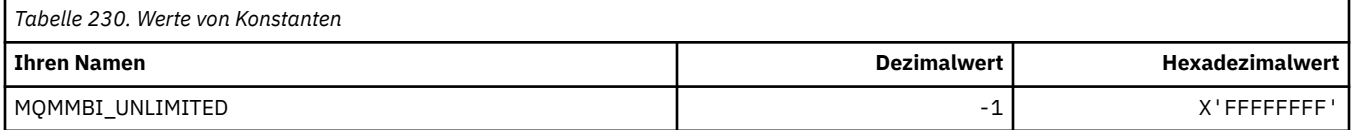

## **MQMO\_\* (Abgleichoptionen)**

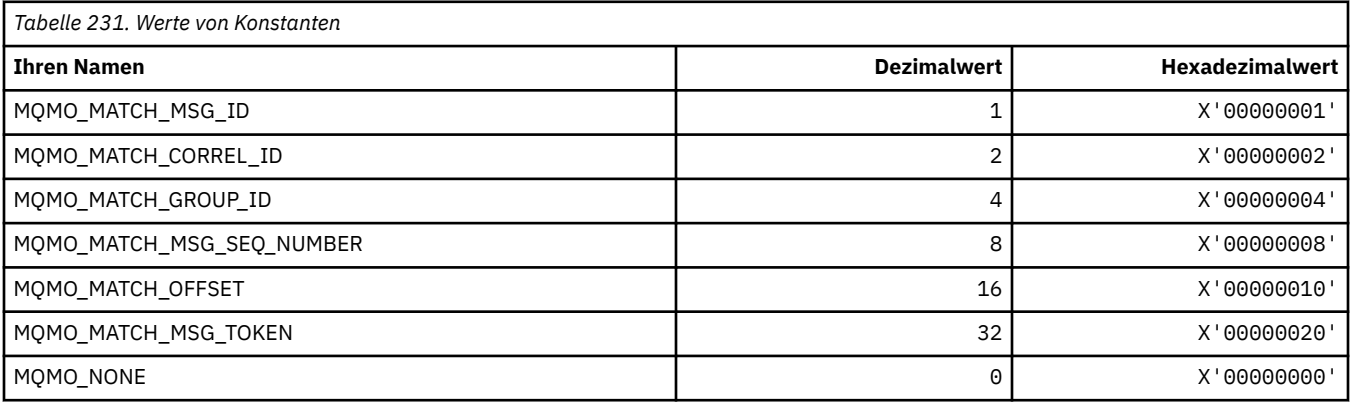

## **MQMODE\_\* (Befehlsformat, Modusoptionen)**

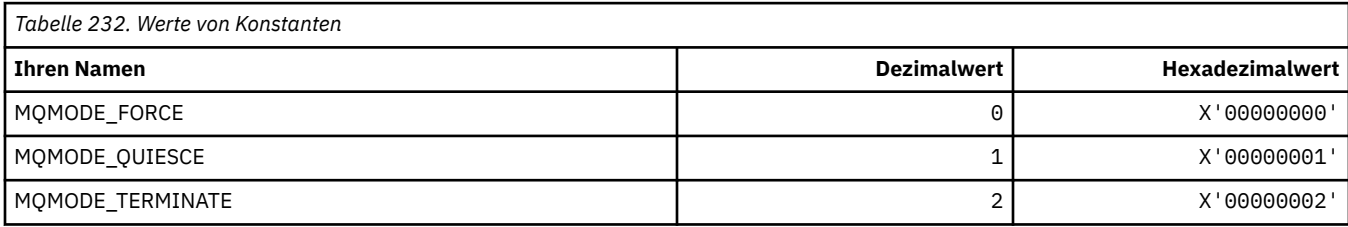

# **MQMON\_\* (Überwachungswerte)**

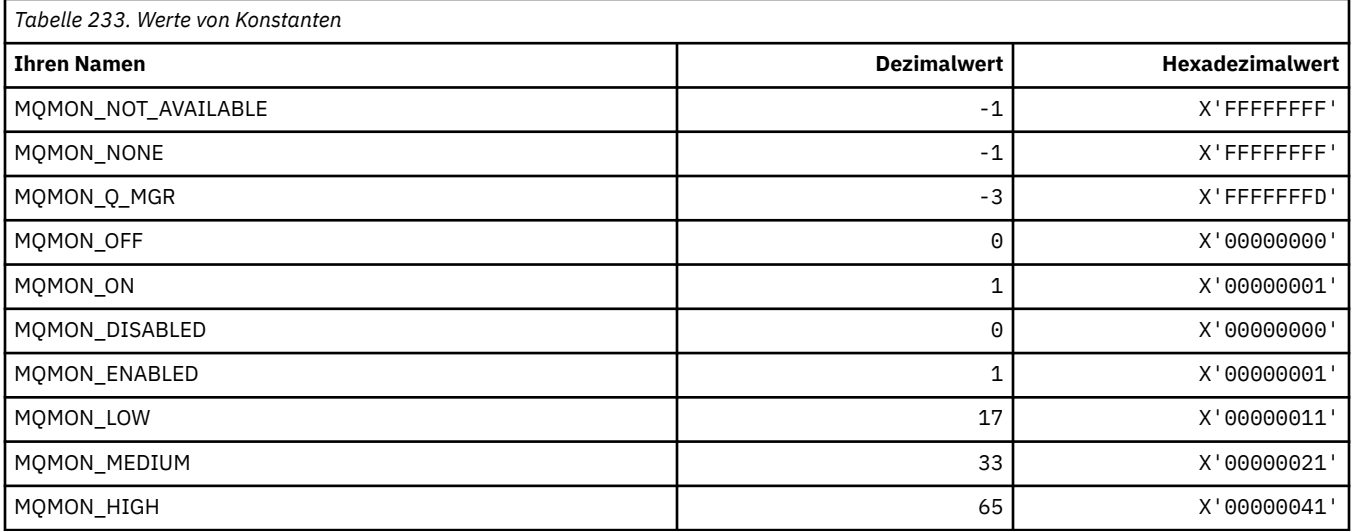

## **MQMT\_\* (Nachrichtentypen)**

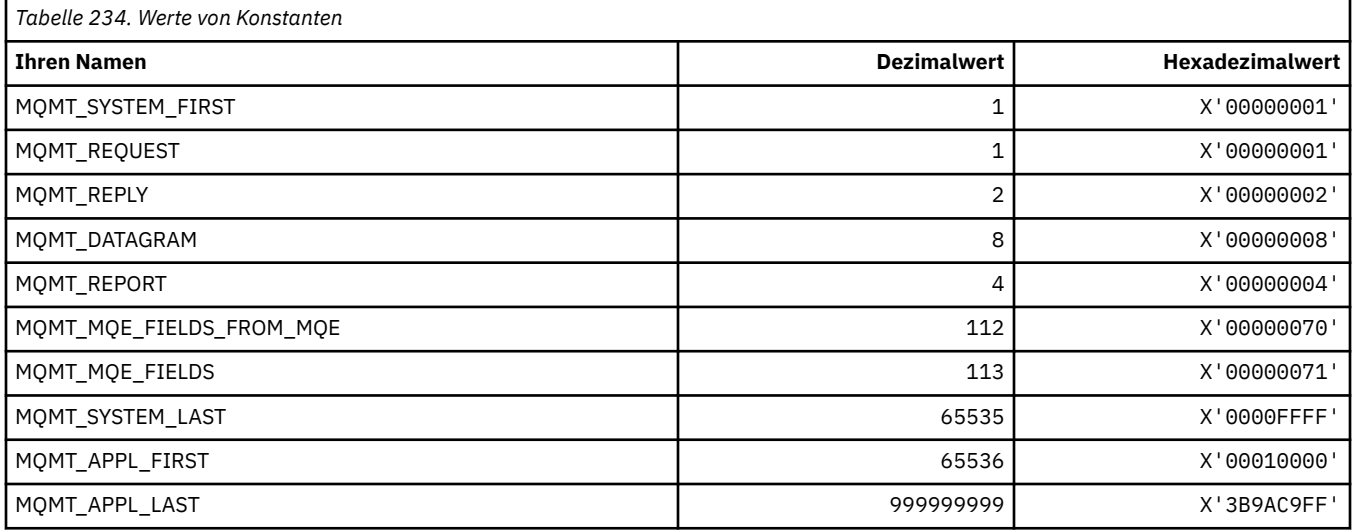

## **MQMTOK\_\* (Nachrichten-Token)**

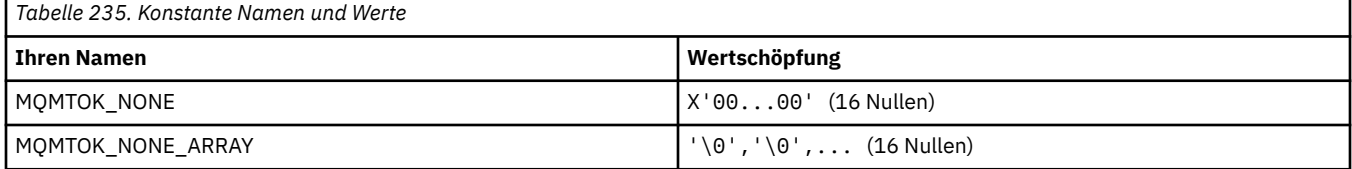

## **MQNC\_\* (Namenszähler)**

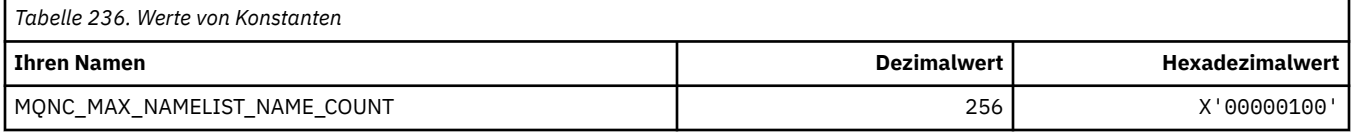

#### **MQNPM\_\* (Klasse nicht persistente Nachrichten)**

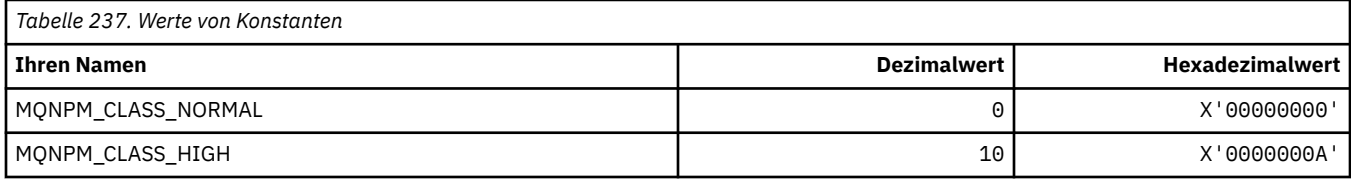

#### **MQNPMS\_\* (Geschwindigkeit nicht persistente Nachrichten)**

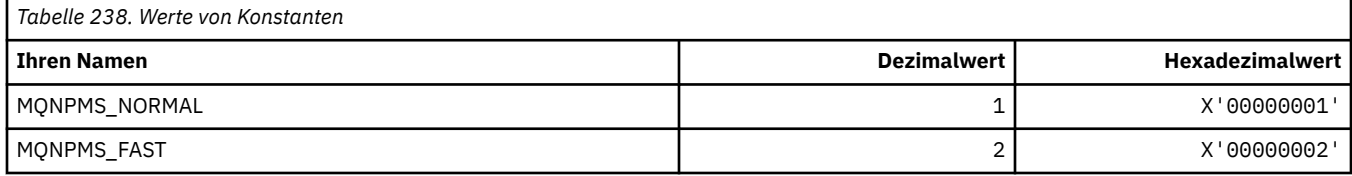

#### **MQNT\_\* (Namenslistentypen)**

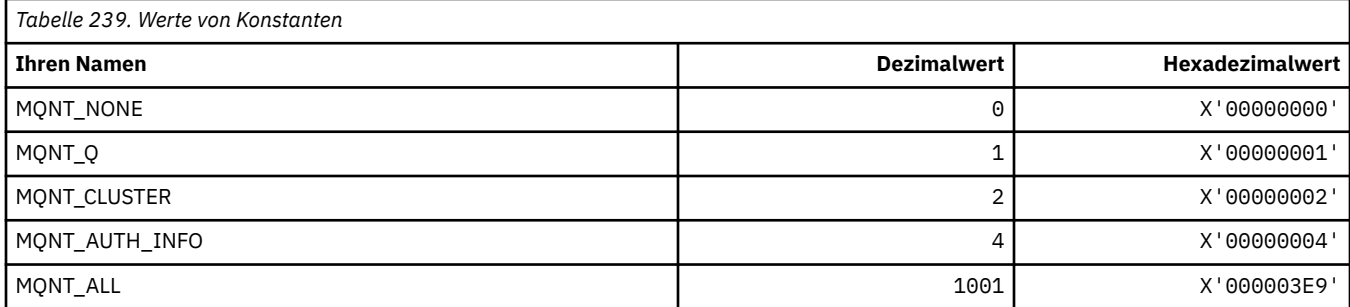

## **MQNVS\_\* (Namen für Name/Wert-Zeichenfolge)**

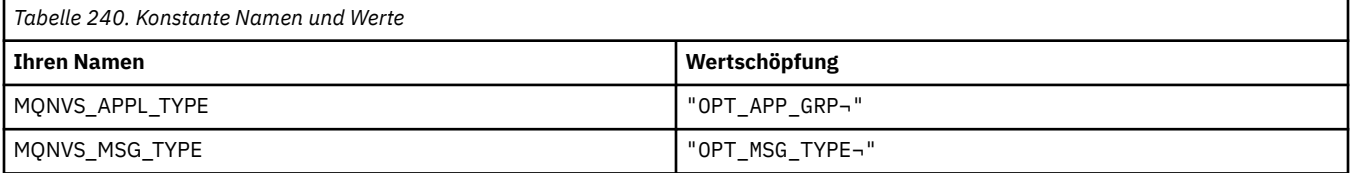

**Anmerkung:** Das Symbol ¬ stellt ein einzelnes Leerzeichen dar.

#### **MQOA\_\* (Begrenzungen für Objektattribut-Selektoren)**

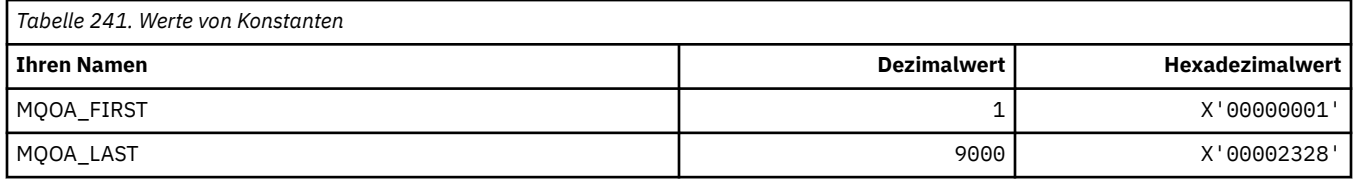

#### **MQOD\_\* (Objektdeskriptorstruktur)**

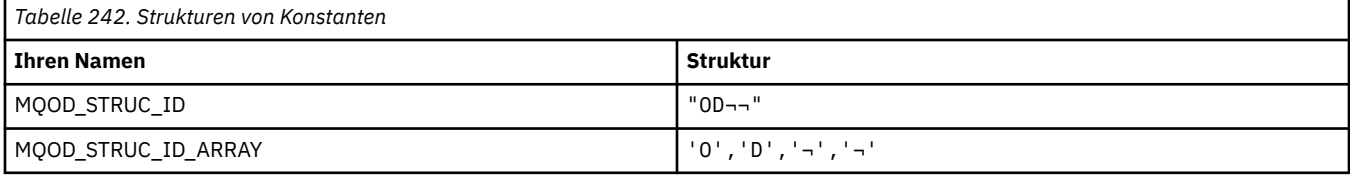

**Anmerkung:** Das Symbol ¬ stellt ein einzelnes Leerzeichen dar.
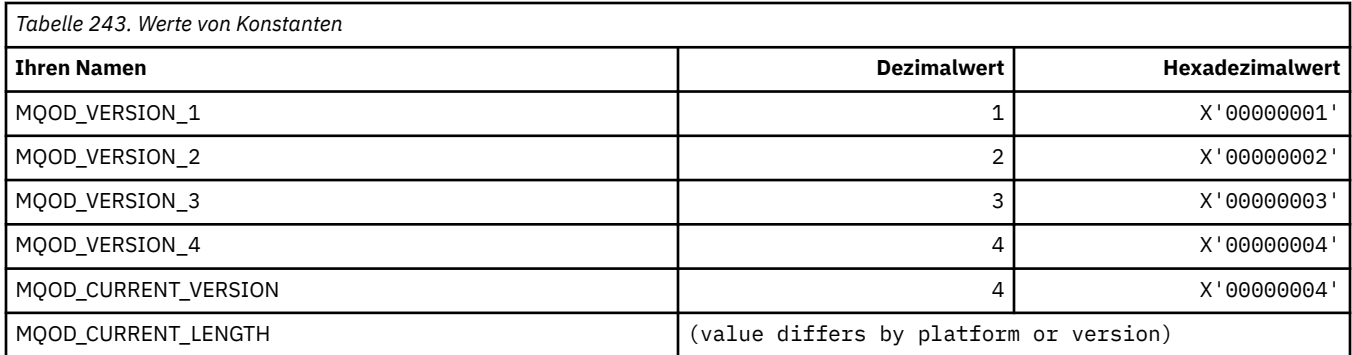

## **MQOII\_\* (Objektinstanz-ID)**

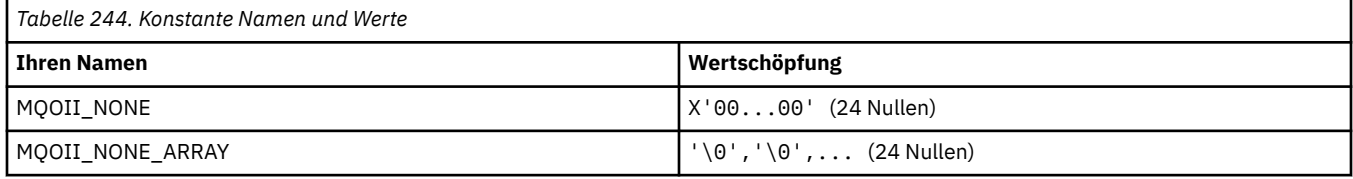

## **MQOL\_\* (Ursprüngliche Länge)**

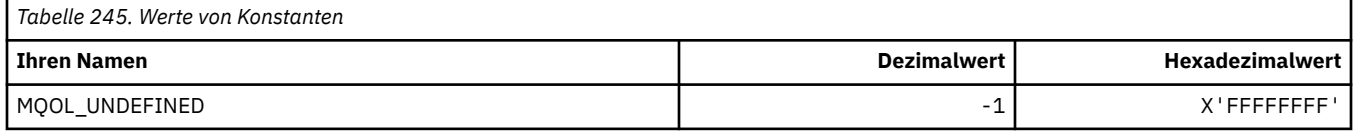

## **GMQOM\_\* (Veraltete Db2-Nachrichtenoptionen bei Gruppenabfrage)**

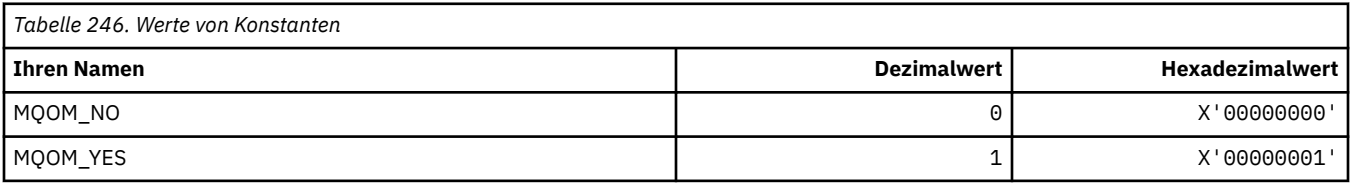

# **MQOO\_\* (Öffnungsoptionen)**

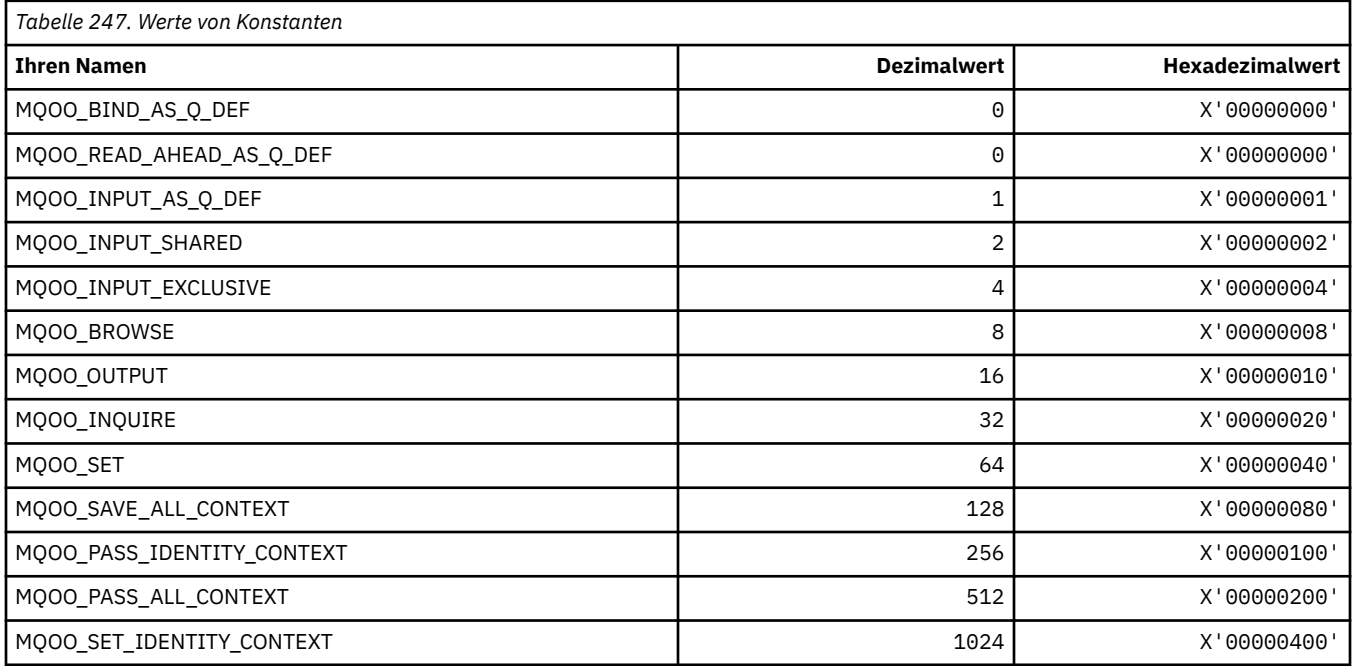

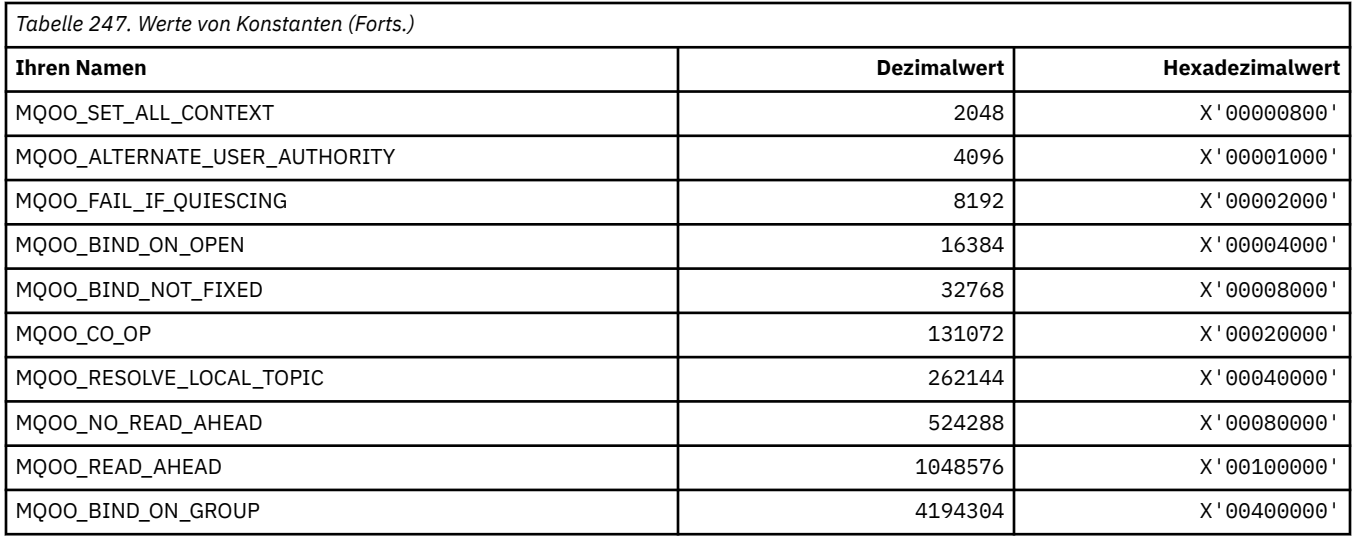

## **MQOO\_\* (Folgende ausschließlich in C++ verwendet)**

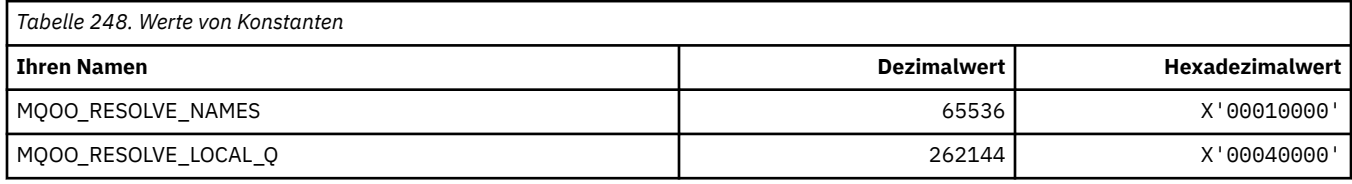

## **MQOP\_\* (Operationscodes für MQCTL und MQCTL)**

#### **Operationscodes für MQCTL**

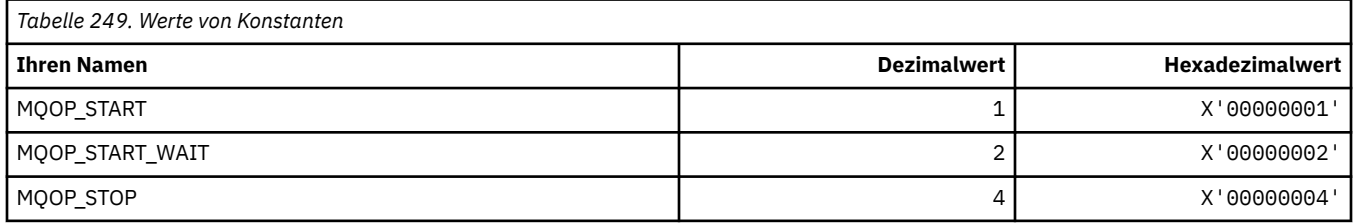

### **Operationscodes für MQCB**

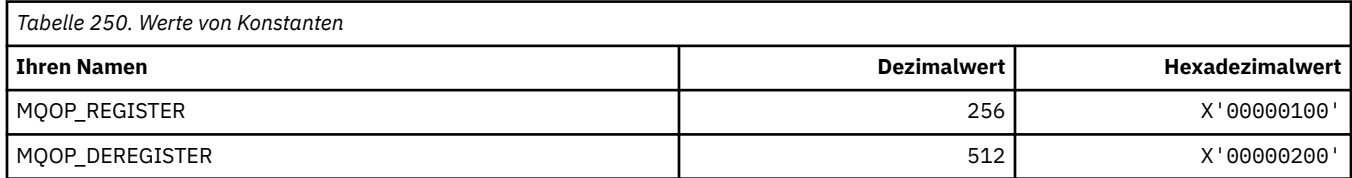

## **Operationscodes für MQCTL und MQCB**

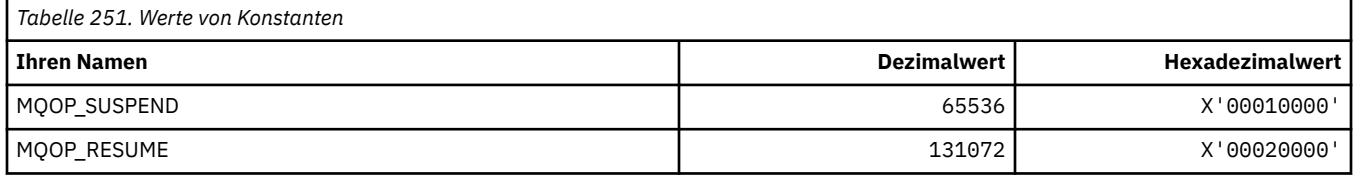

## **MQOPEN\_\* (Werte mit Bezug zur MQOPEN\_PRIV-Struktur)**

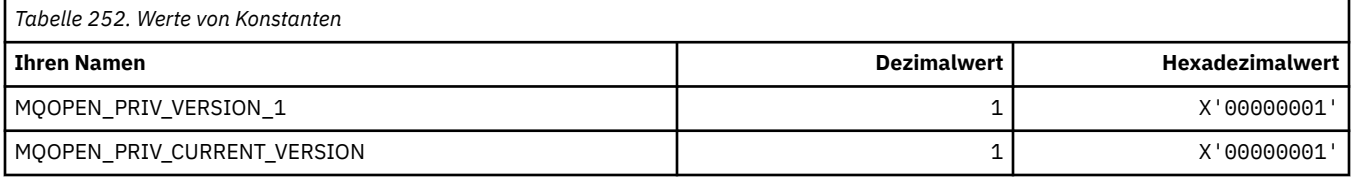

## **MQOPER\_\* (Aktivitätsoperationen)**

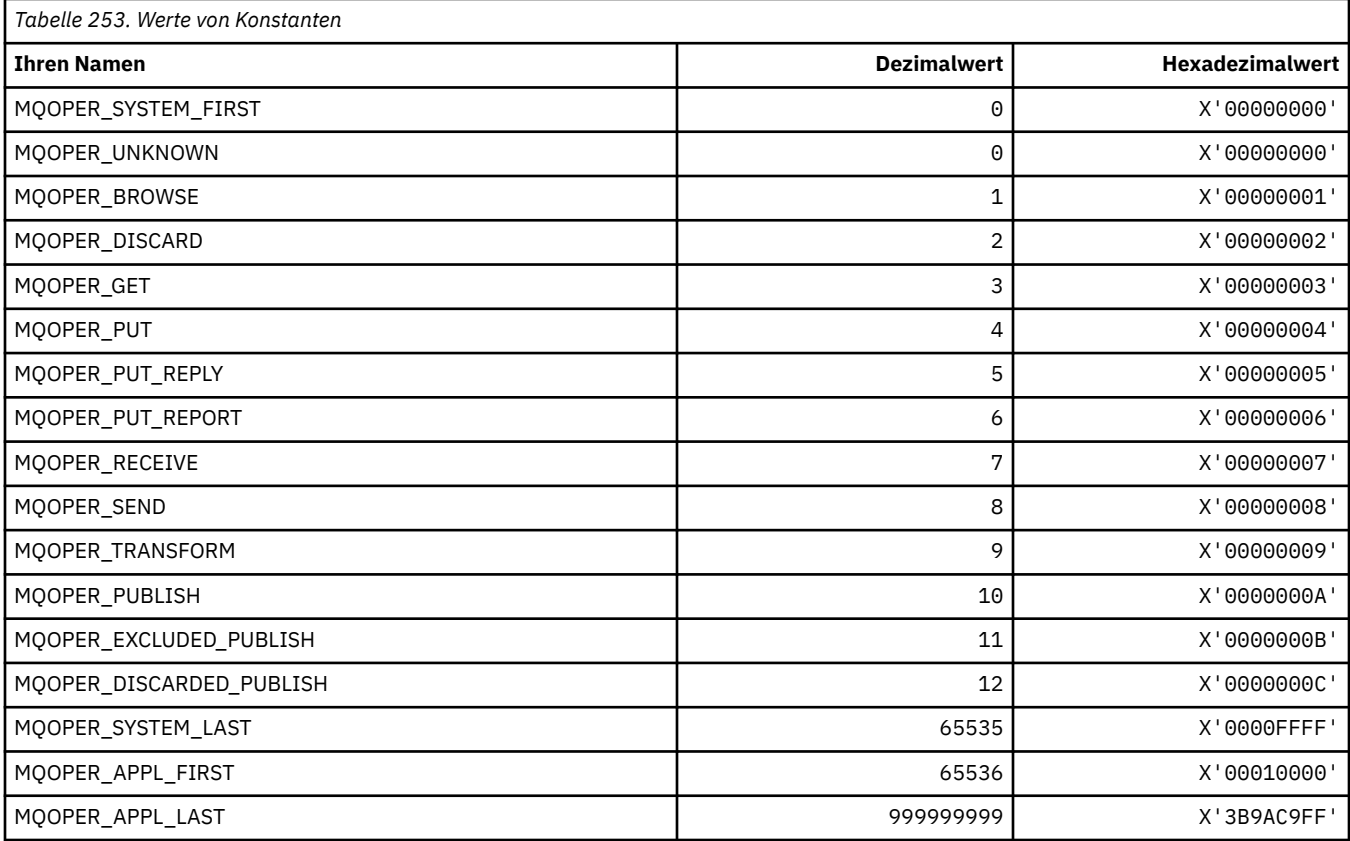

## **MQOT\_\* (Objekttypen und erweiterte Objekttypen)**

## **Objekttypen**

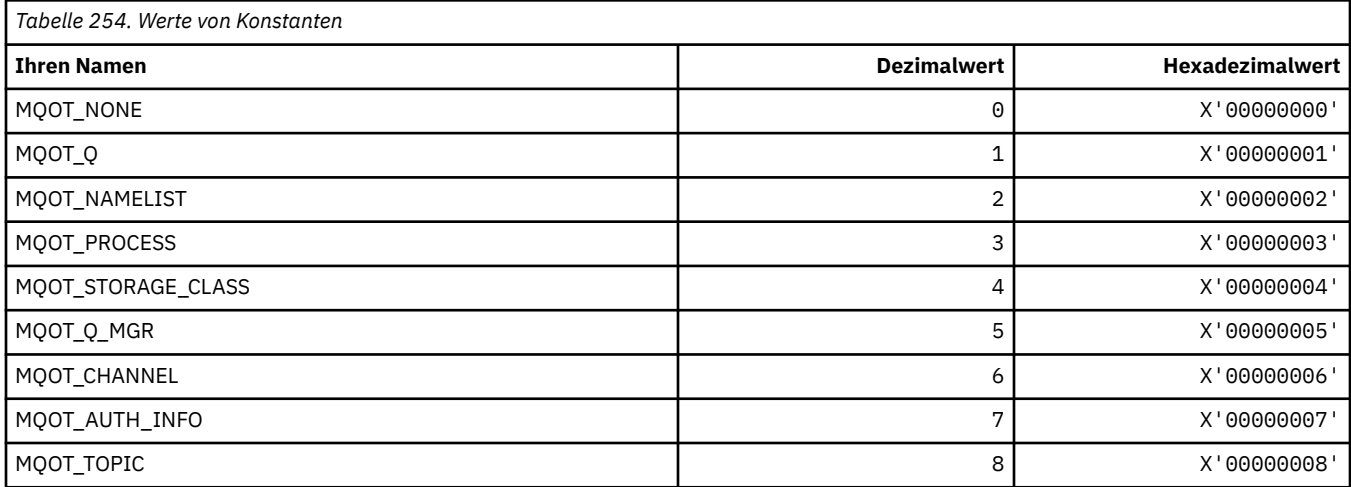

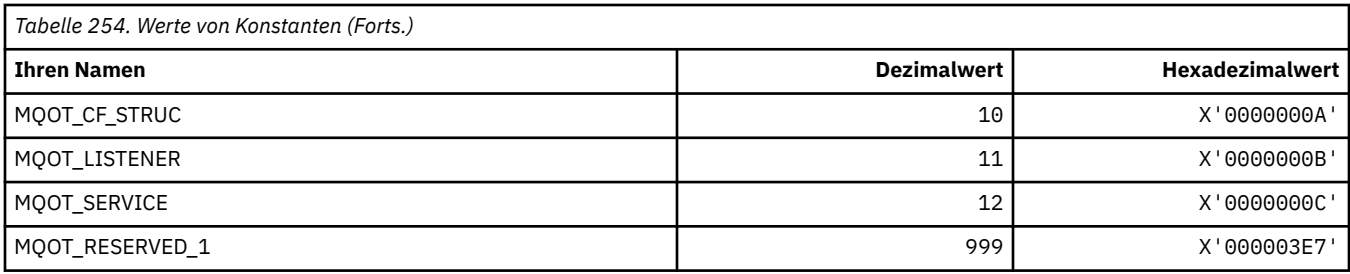

## **Erweiterte Objekttypen**

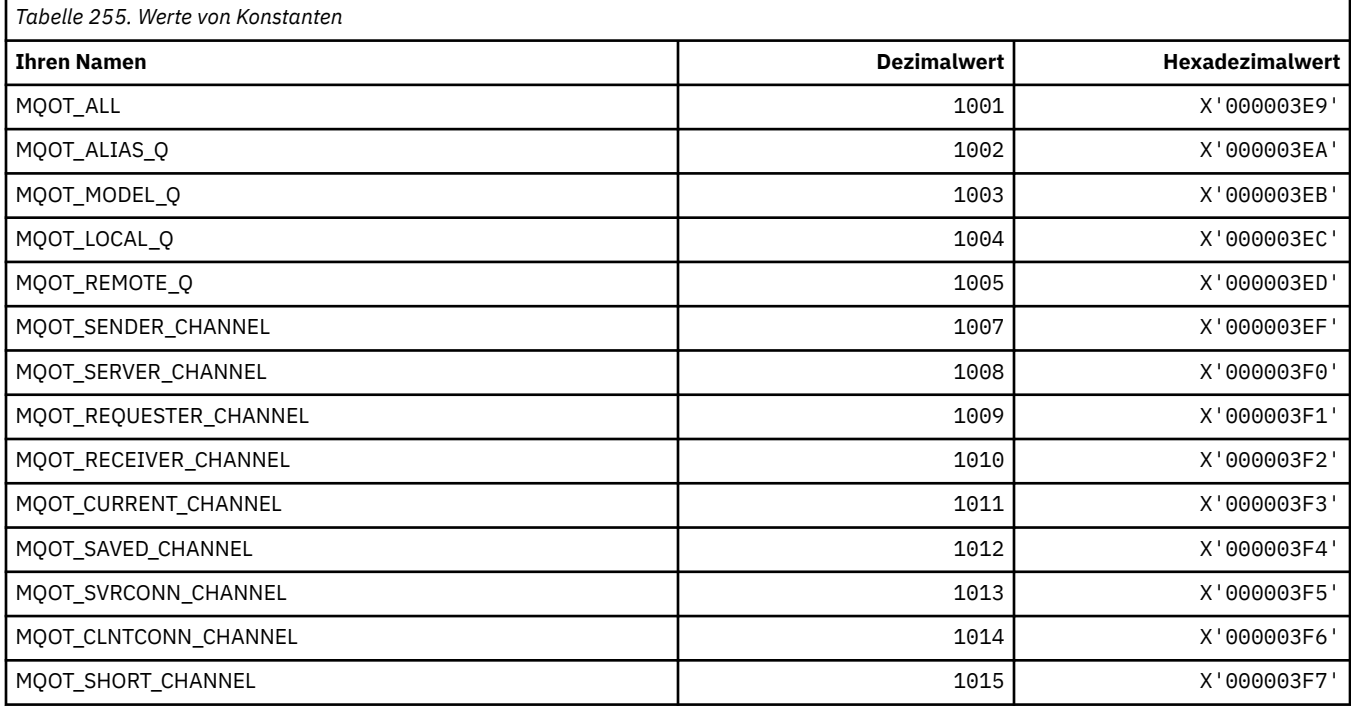

## **MQPA\_\* (PUT-Berechtigung)**

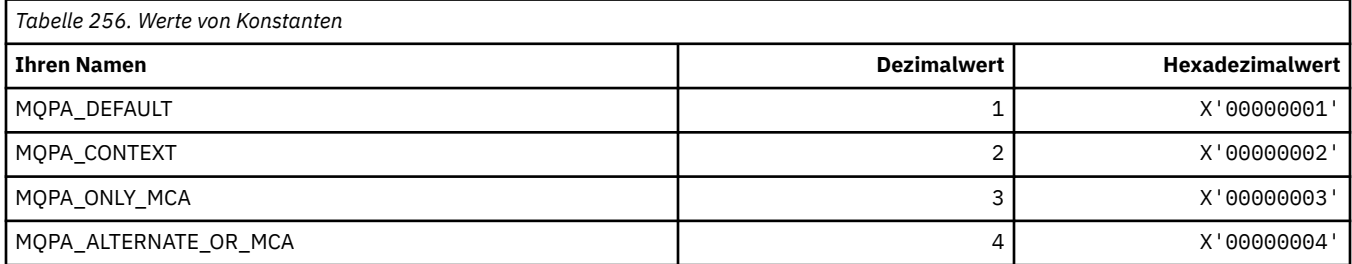

## **MQPD\_\* (Eigenschaftsdeskriptor, Unterstützung und Kontext)**

## **Eigenschaftsdeskriptorstruktur**

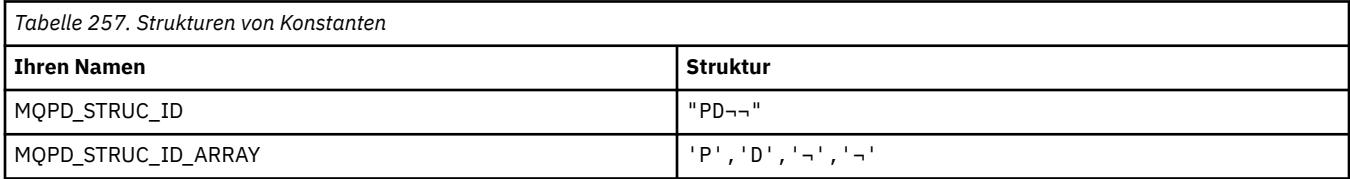

**Anmerkung:** Das Symbol ¬ stellt ein einzelnes Leerzeichen dar.

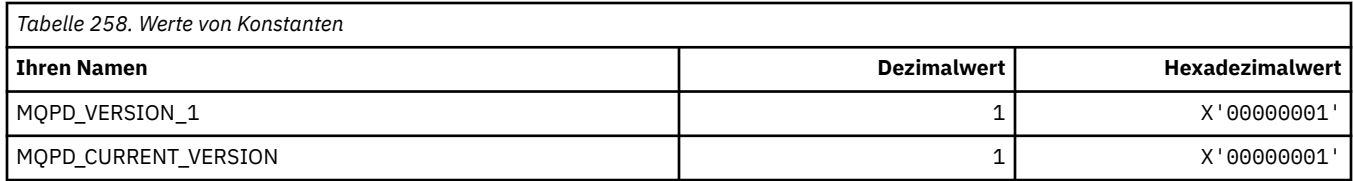

**Anmerkung:** Das Symbol ¬ stellt ein einzelnes Leerzeichen dar.

### **Eigenschaftsdeskriptoroptionen**

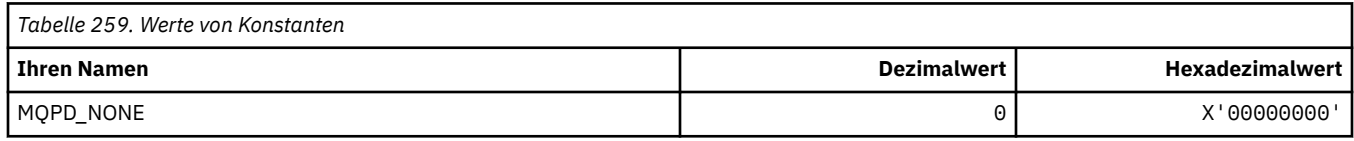

### **Eigenschaftsunterstützungsoptionen**

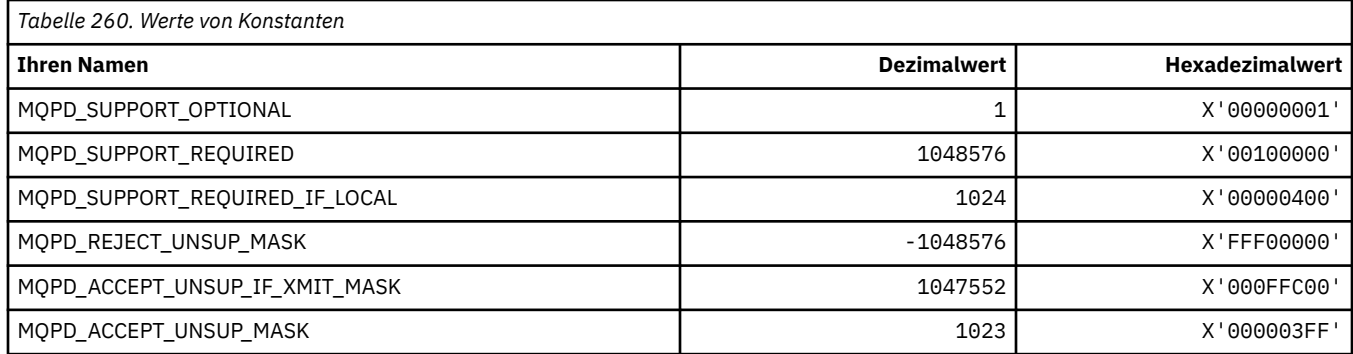

## **Eigenschaftskontext**

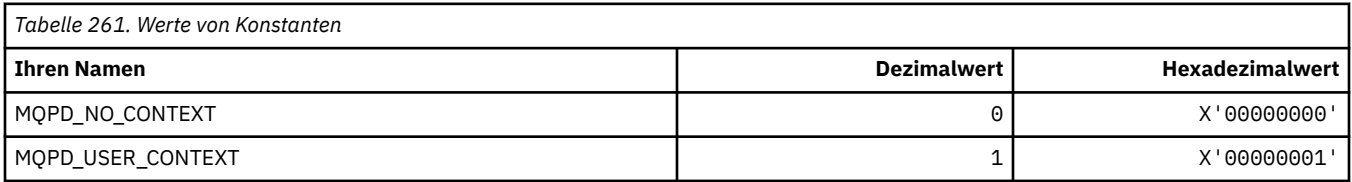

## **MQPER\_\* (Persistente Werte)**

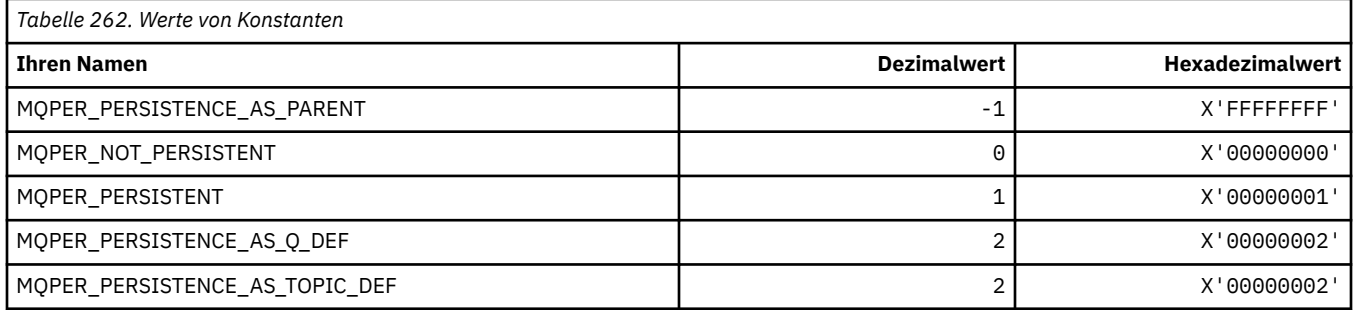

## **MQPL\_\* (Plattformen)**

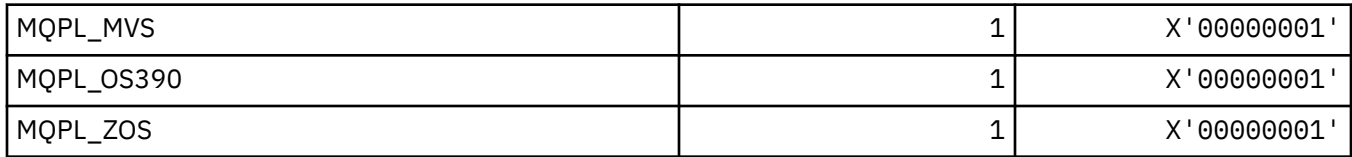

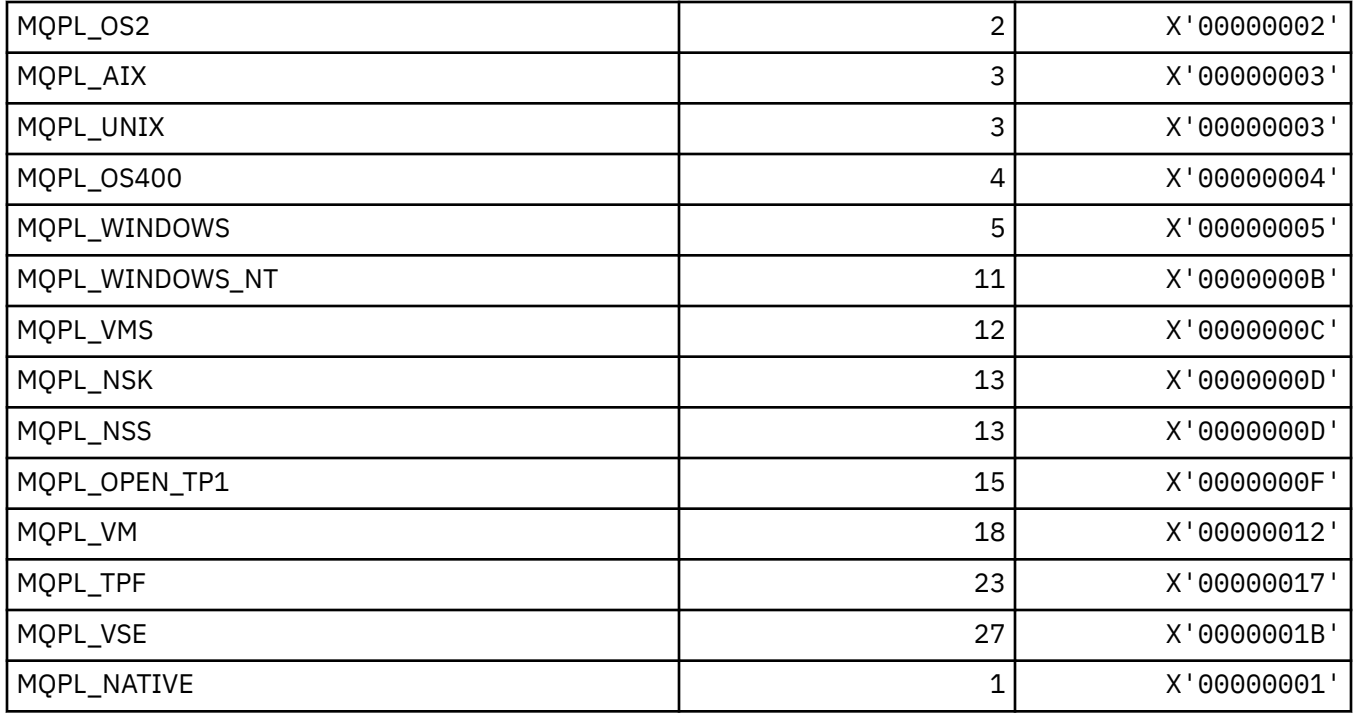

## **MQPMO\_\* (Nachrichteneinreihungsoptionen und Struktur für Veröffentlichungsmaske)**

### **Optionsstruktur für die Nachrichteneinreihung**

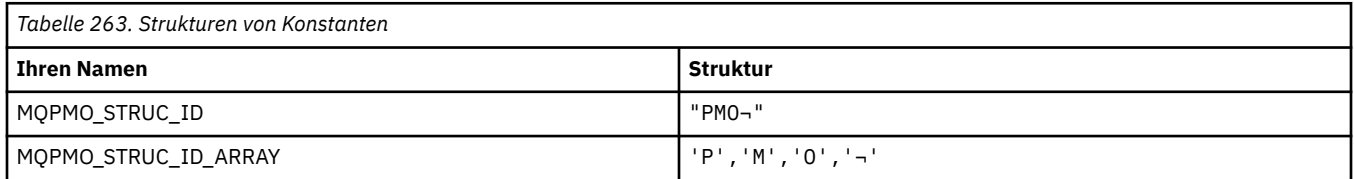

**Anmerkung:** Das Symbol ¬ stellt ein einzelnes Leerzeichen dar.

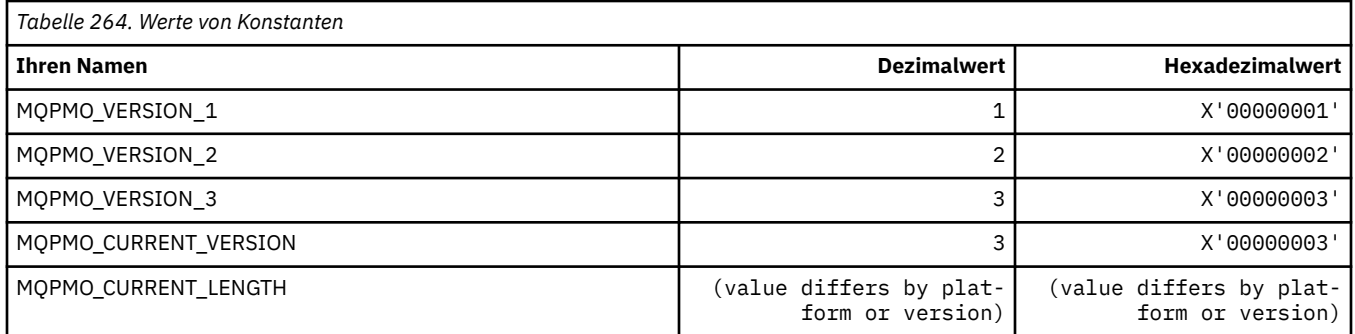

### **Nachrichteneinreihungsoptionen**

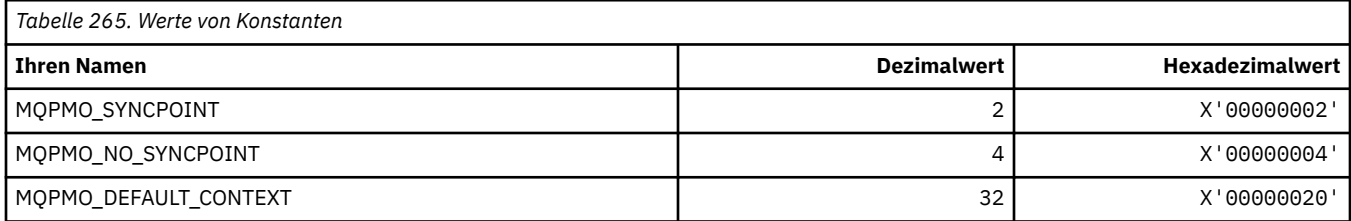

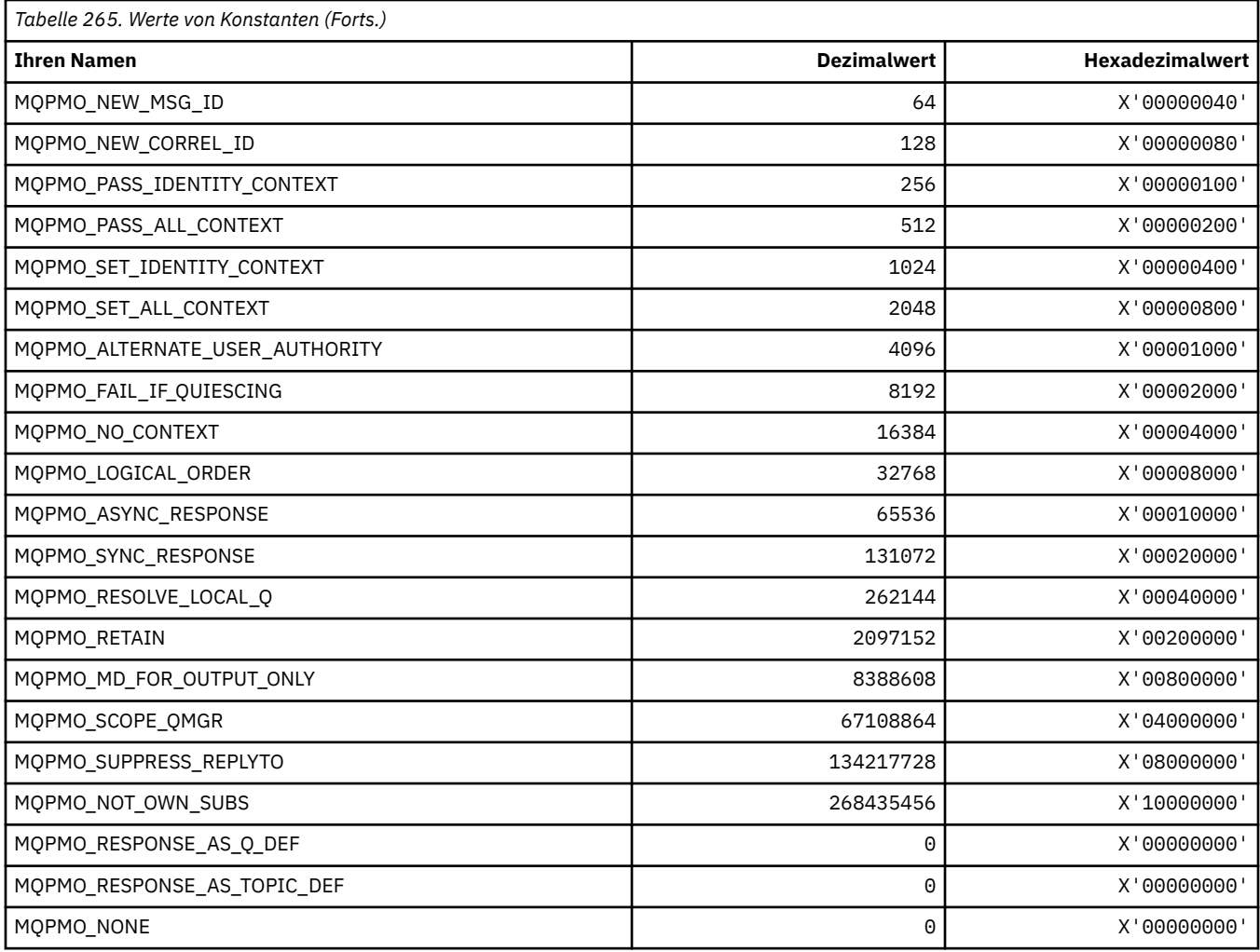

## **Nachrichteneinreihungsoptionen für Veröffentlichungsmaske**

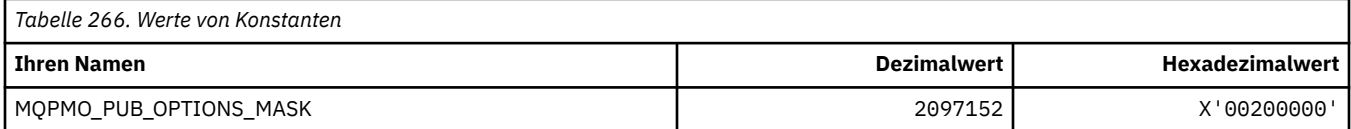

# **MQPMRF\_\* (Nachrichteneinreihungssatz-Felder)**

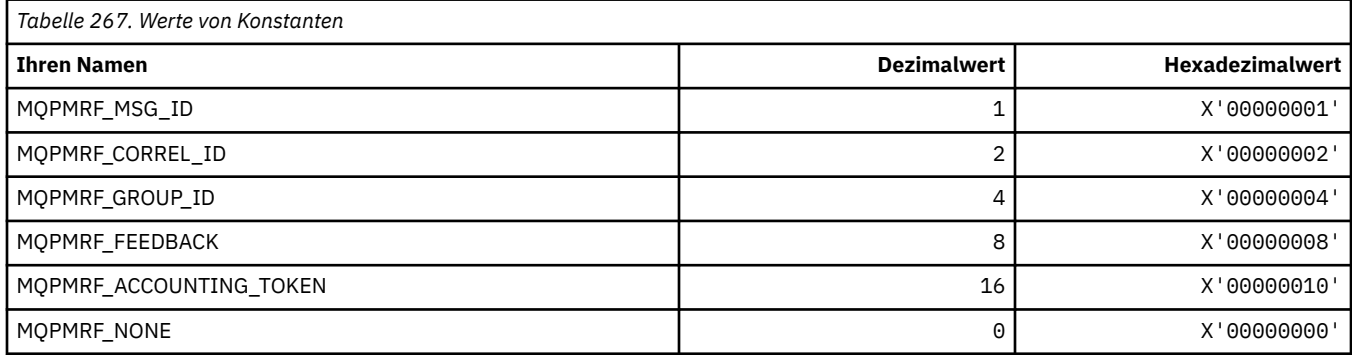

## **MQPO\_\* (Befehlsformat, Löschoptionen)**

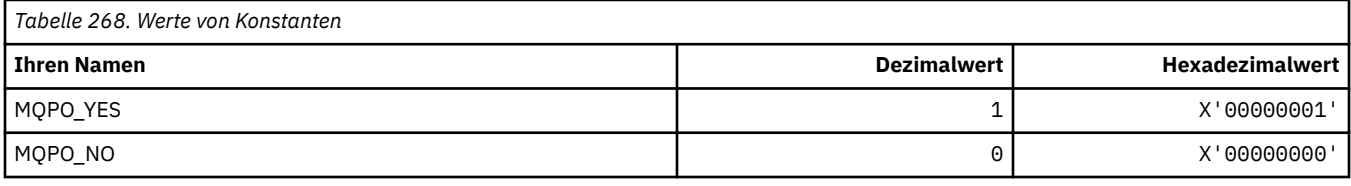

## **MQPRI\_\* (Priorität)**

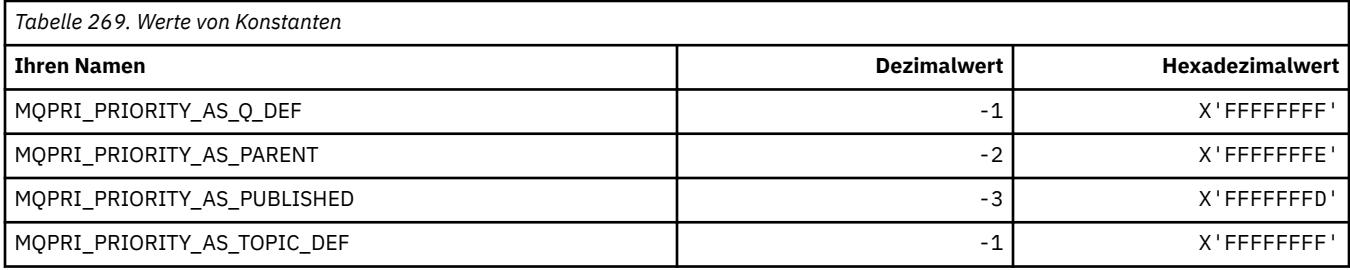

### **MQPROP\_\* (Warteschlangen- und Kanal-Eigenschaftensteuerungs-Werte und maximale Eigenschaftenlänge)**

#### **Warteschlangen- und Kanal-Eigenschaftensteuerungs-Werte**

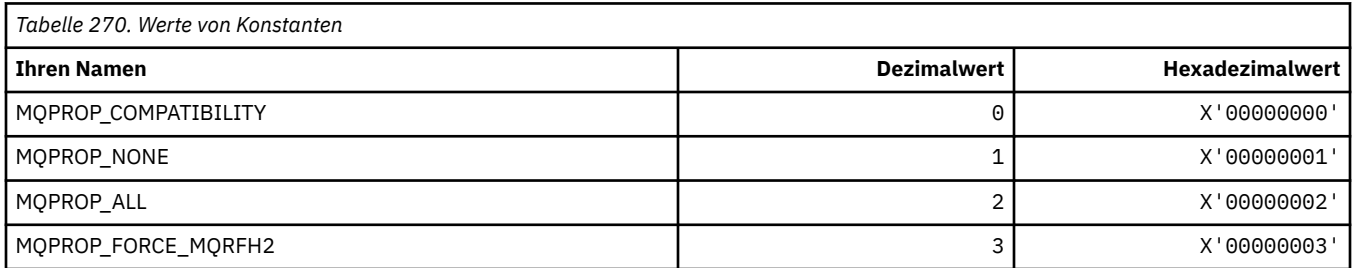

#### **Maximale Eigenschaftenlängen**

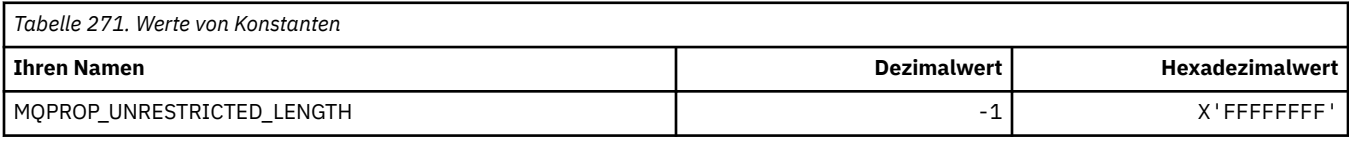

## **MQPRT\_\* (PUT-Antwortwerte)**

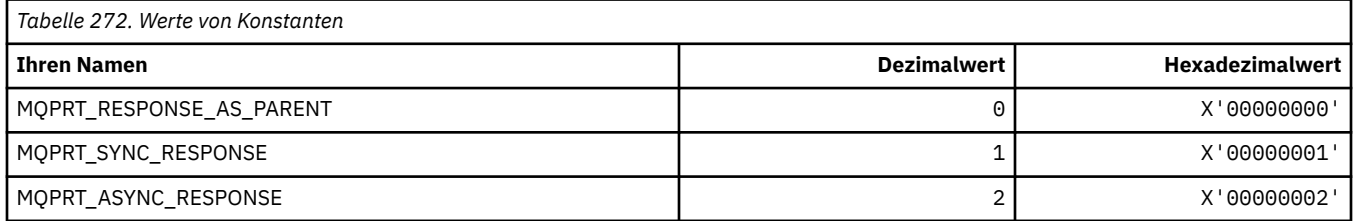

# **MQPS\_\* (Publish/Subscribe)**

## **Befehlsformat Publish/Subscribe-Status**

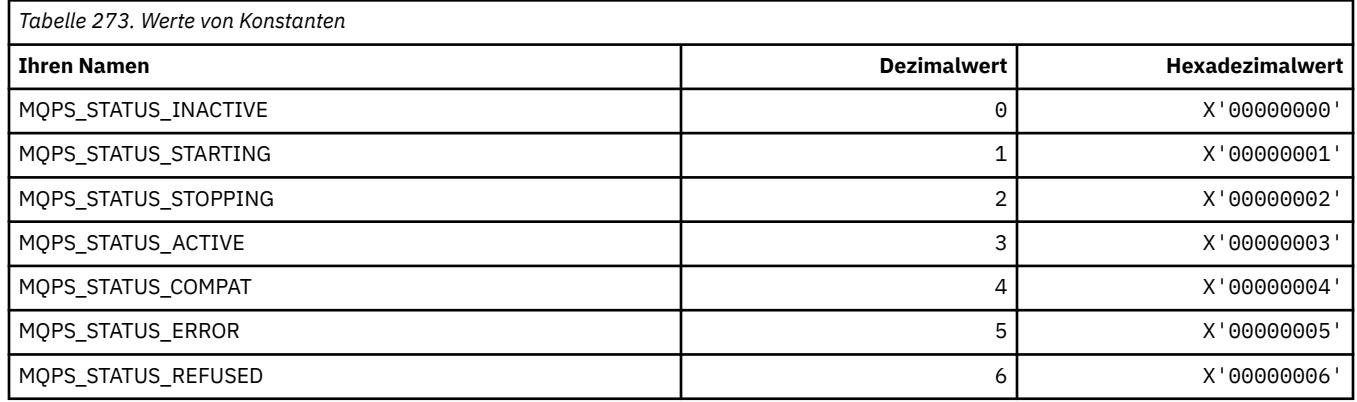

### **Publish/Subscribe-Tags als Zeichenfolgen**

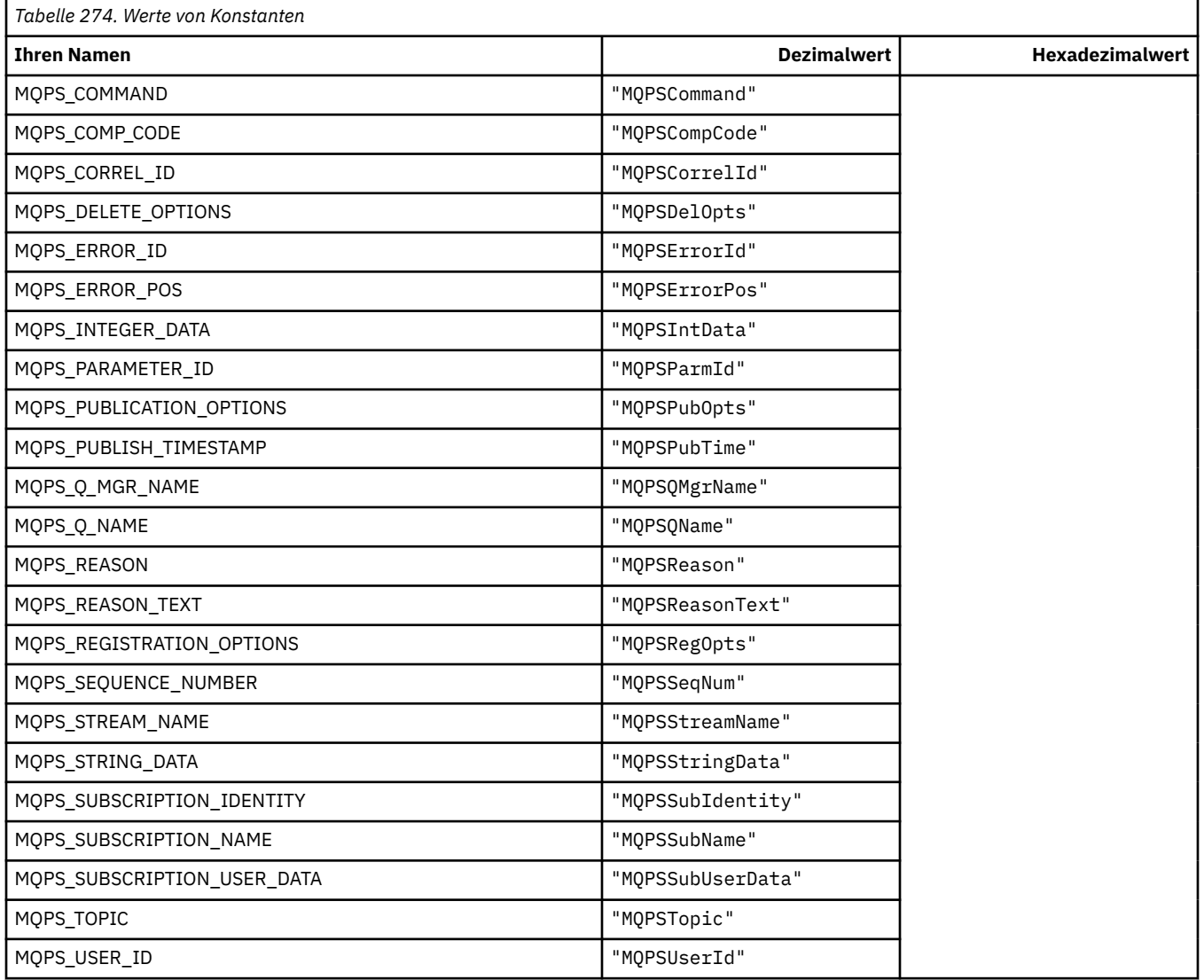

### **Publish/Subscribe-Tags als von Leerzeichen umschlossene Zeichenfolgen**

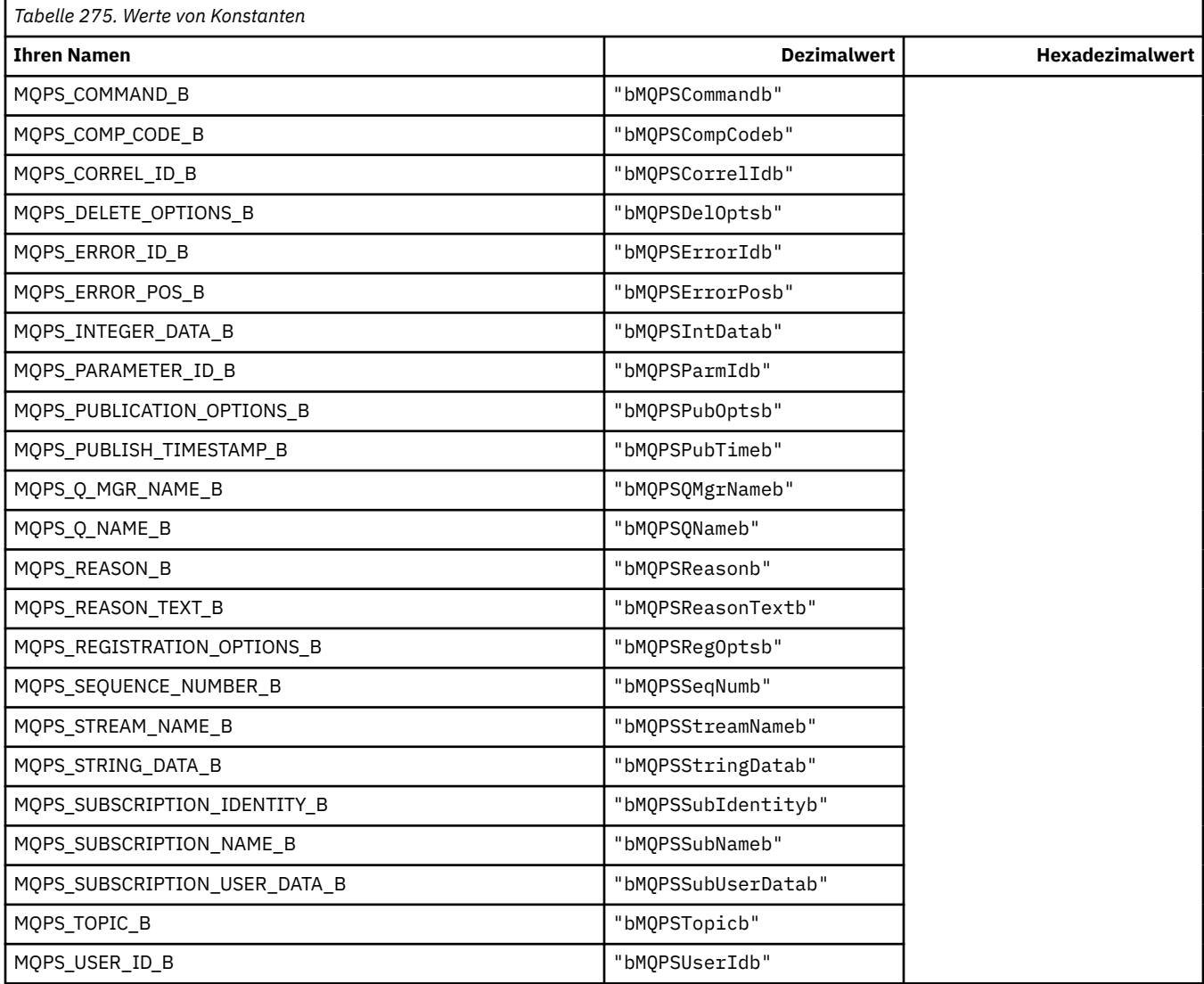

## **Publish/Subscribe-Befehlstagwerte als Zeichenfolgen**

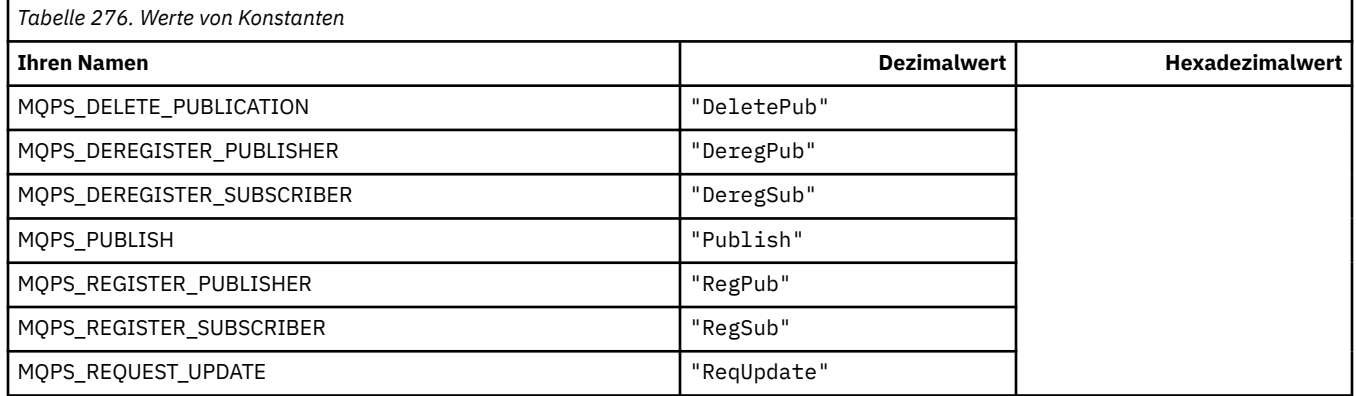

### **Publish/Subscribe-Befehlstagwerte als von Leerzeichen umschlossene Zeichenfolgen**

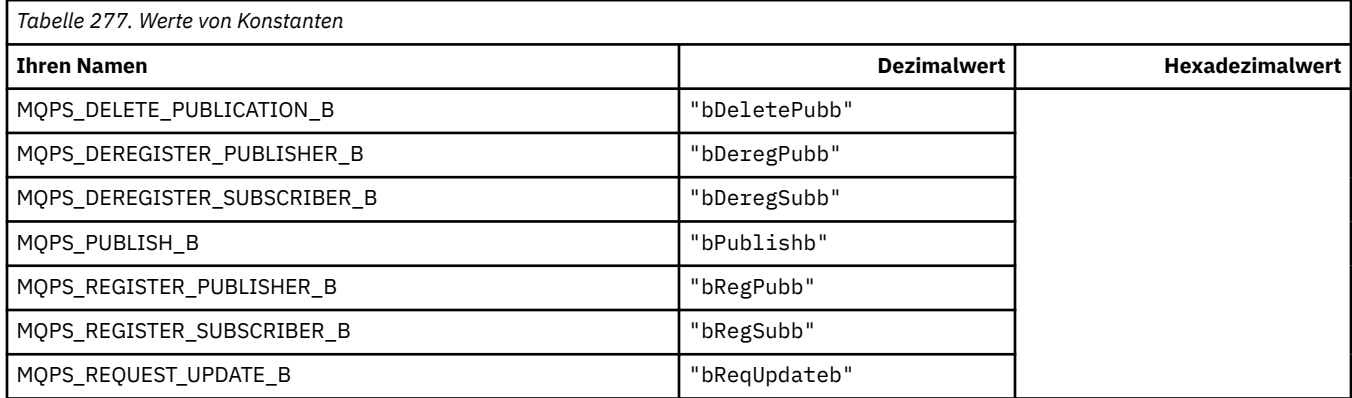

### **Publish/Subscribe-Optionen Tagwerte als Zeichenfolgen**

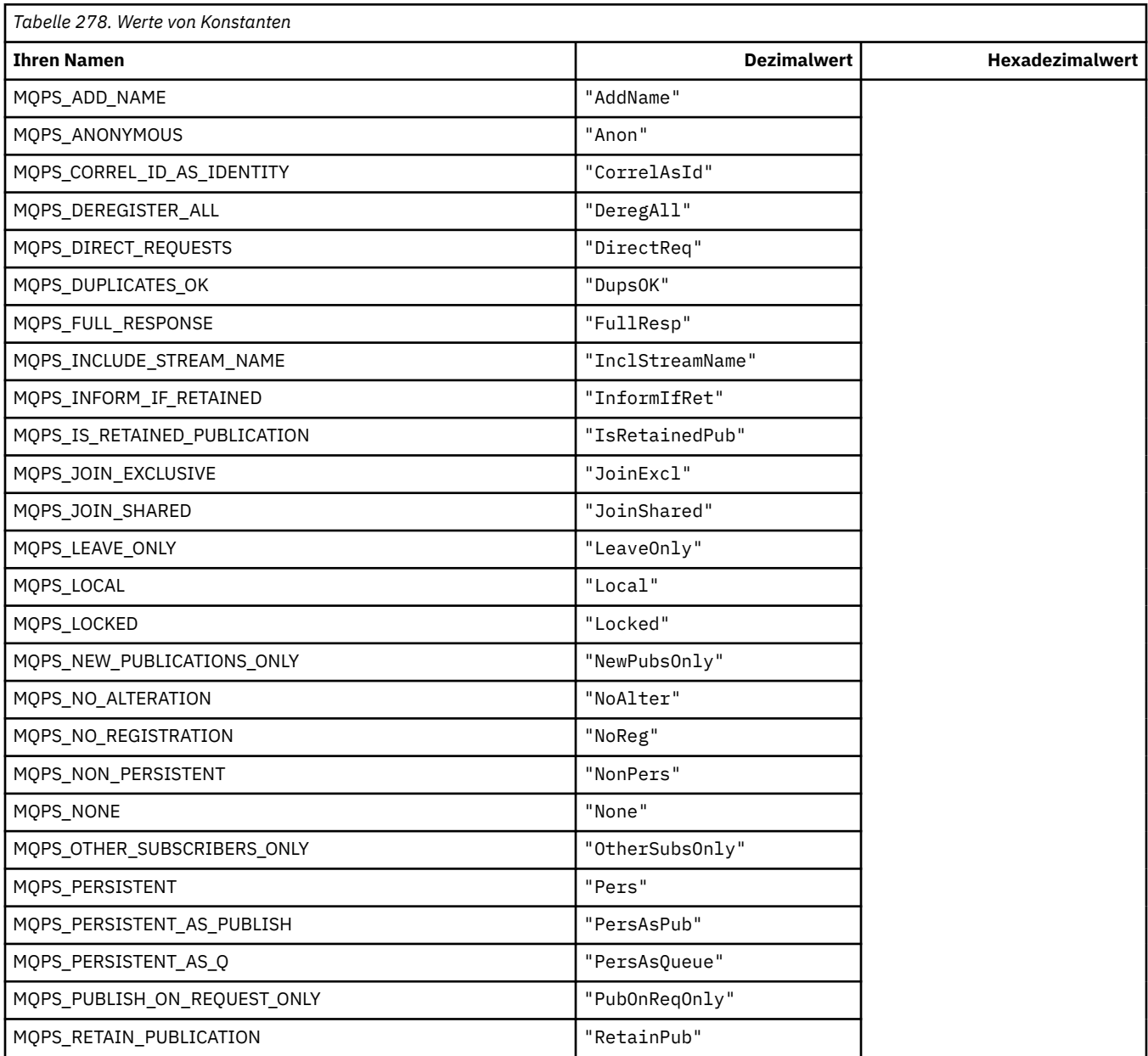

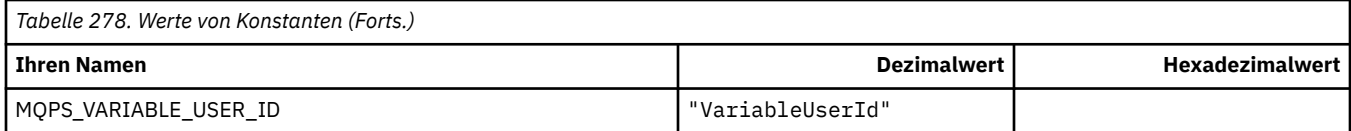

## **Publish/Subscribe-Optionen Tagwerte als von Leerzeichen umschlossene Werte**

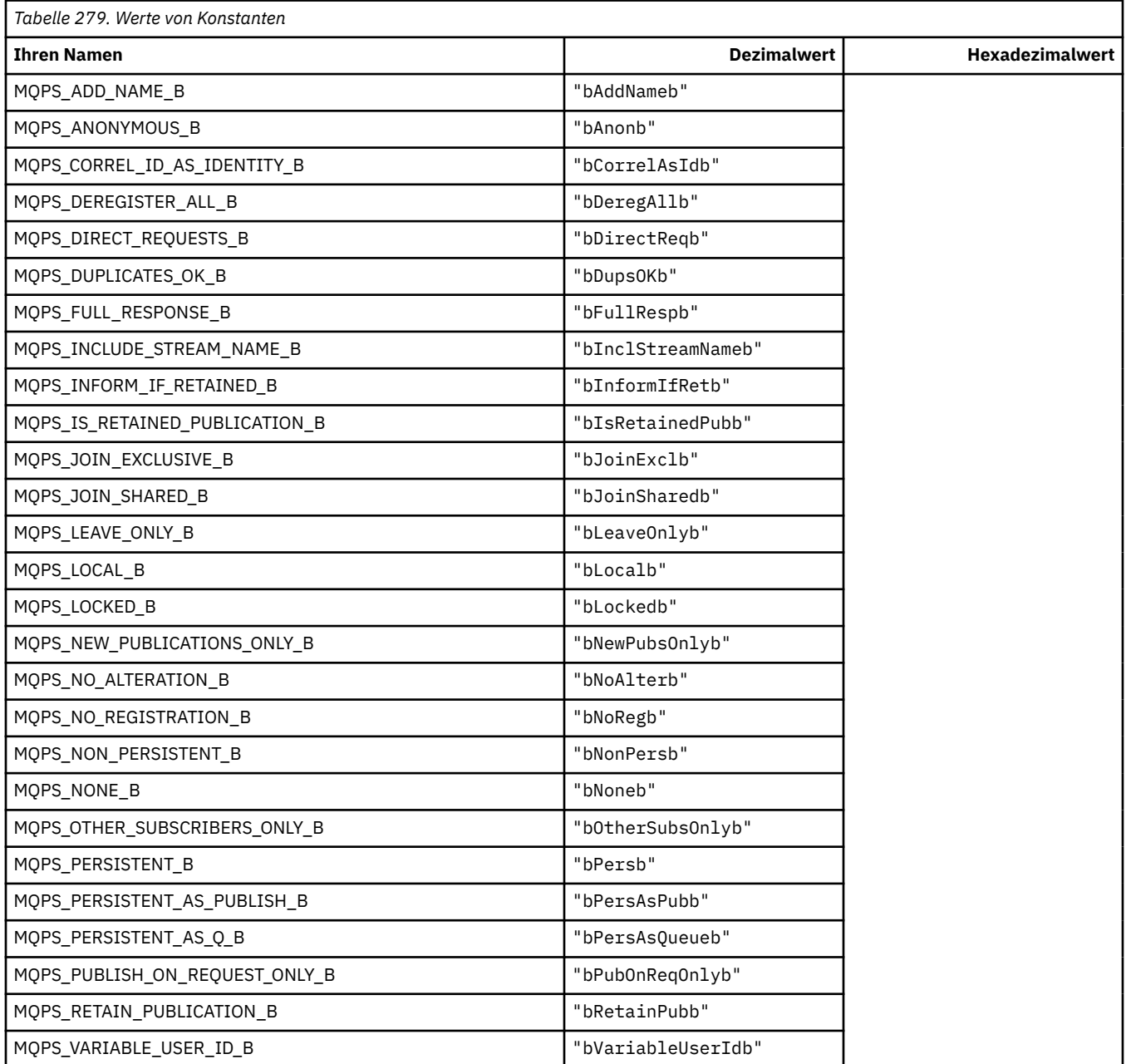

## **MQPSC\_\* (Publish/Subscribe-Optionskennung Kennungen Publish/Subscribe-Befehlsordner (psc))**

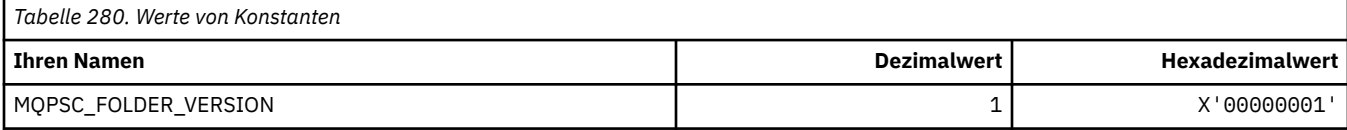

## **MQPSC\_\* (Publish/Subscribe-Optionskennung Befehlsnamen)**

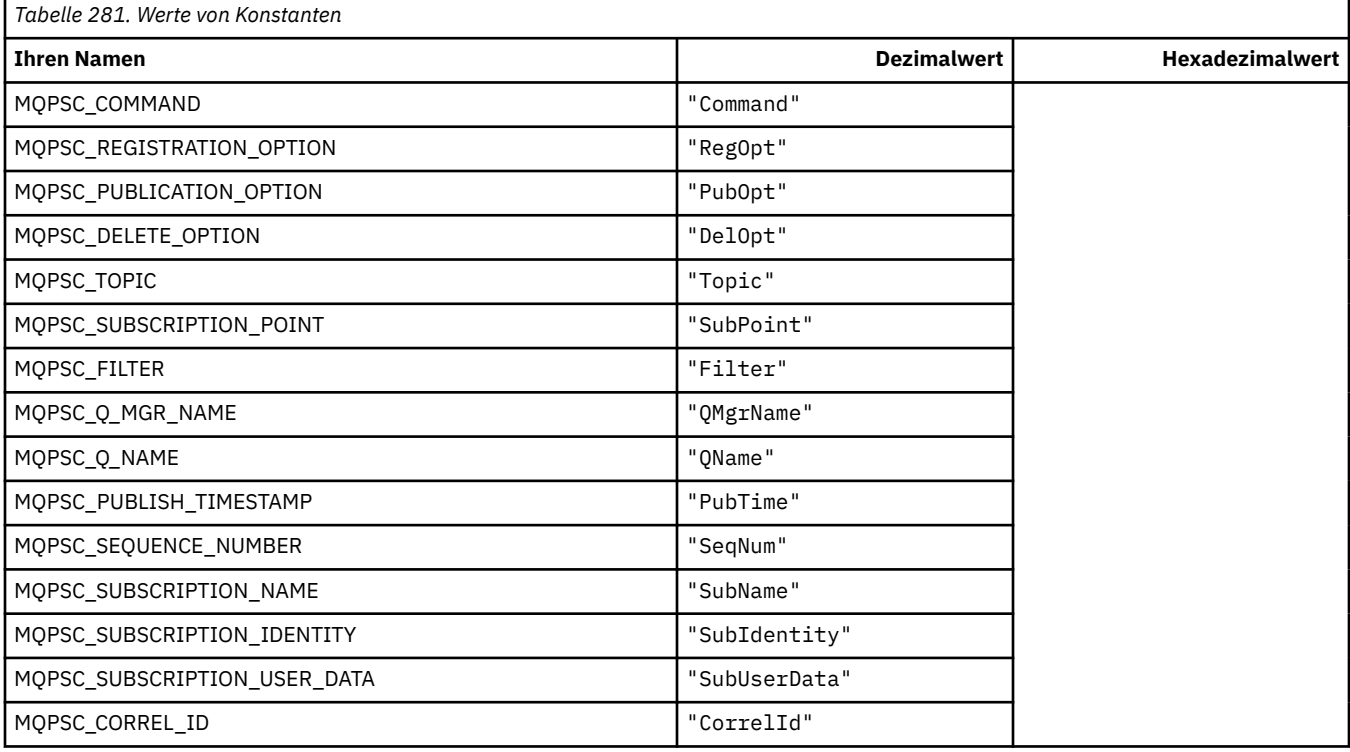

## **MQPSC\_\* (Publish/Subscribe-Optionskennung XML-Befehlsnamen)**

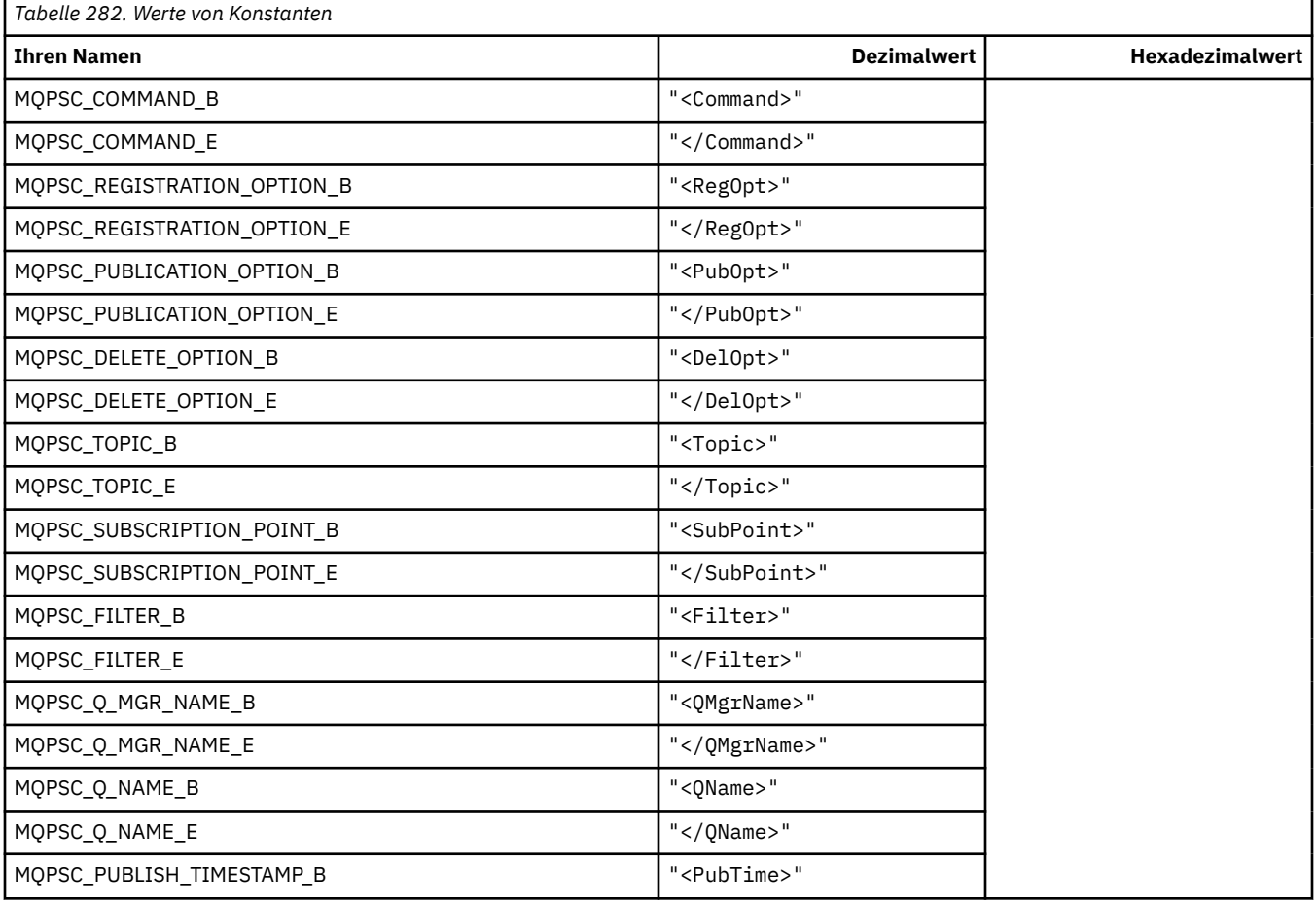

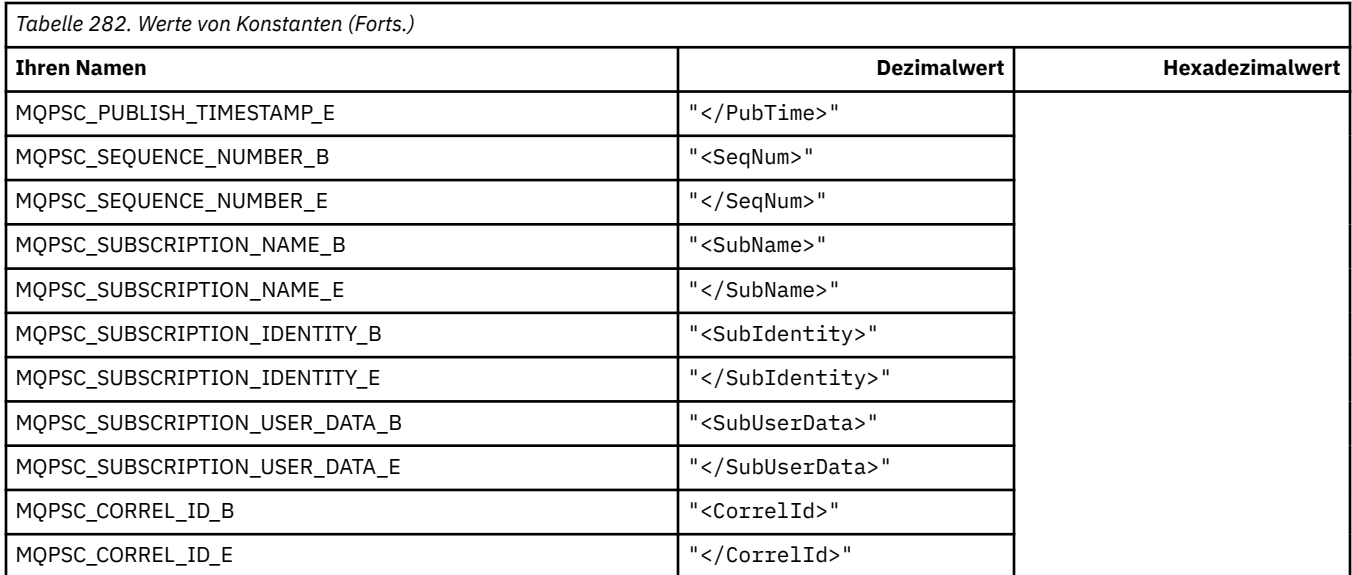

## **MQPSC\_\* (Publish/Subscribe-Optionswerte als Zeichenfolgen)**

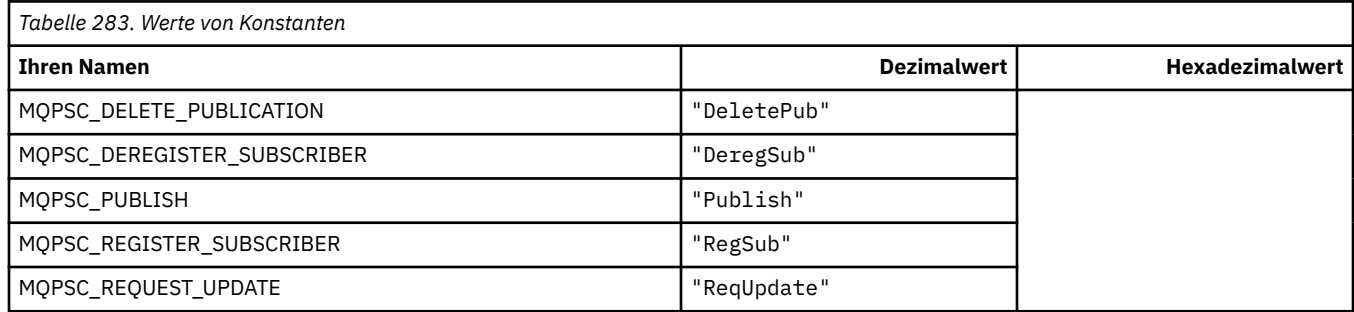

# **MQPSC\_\* (Publish/Subscribe-Optionswerte als Zeichenfolgen)**

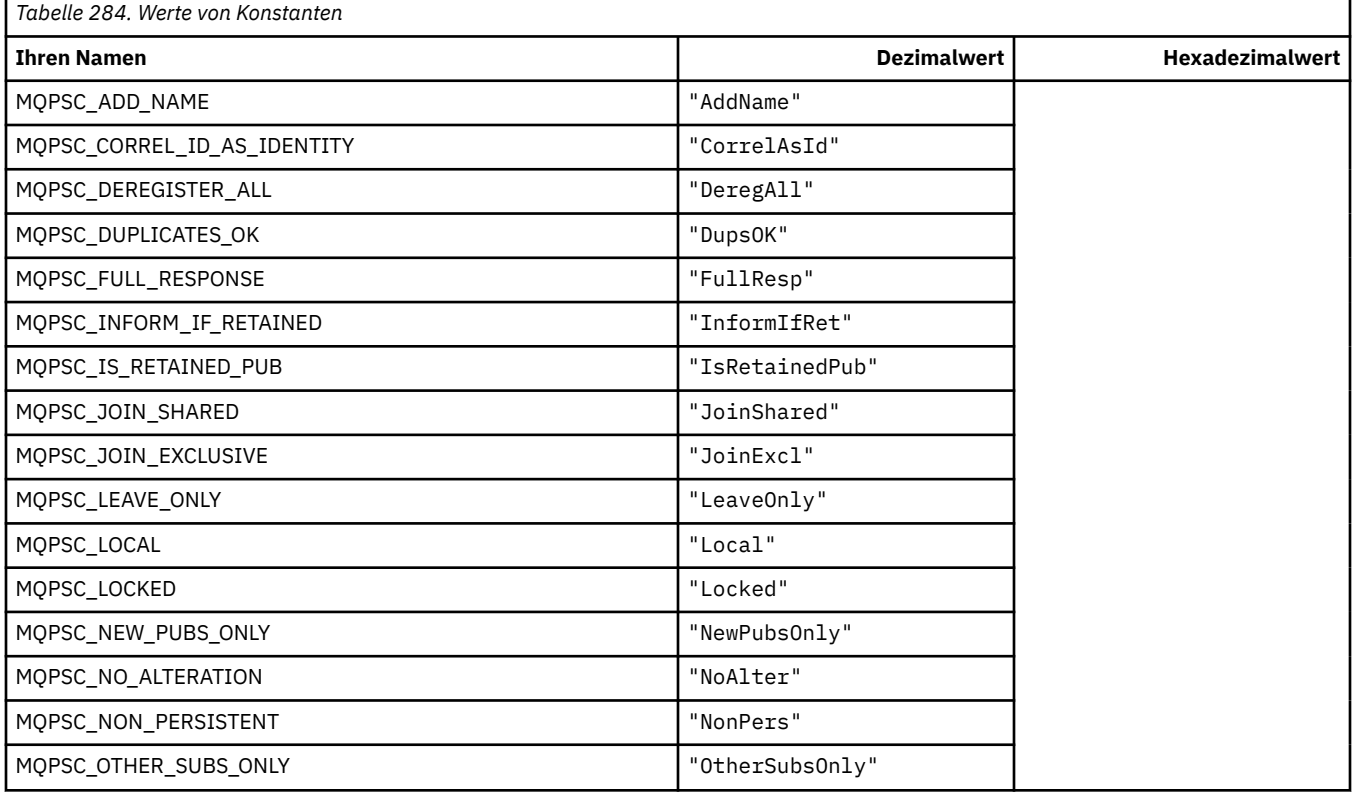

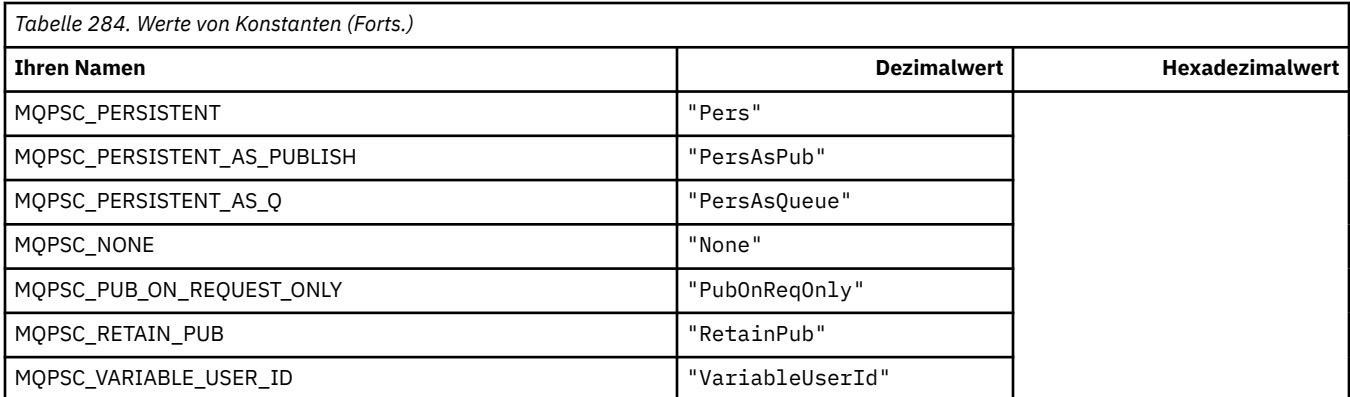

## **MQPSCR\_\* (Publish/Subscribe-Optionen)**

### **Publish/Subscribe-Optionenskennung Publish/Subscribe-Antwortordner (pscr) Tags**

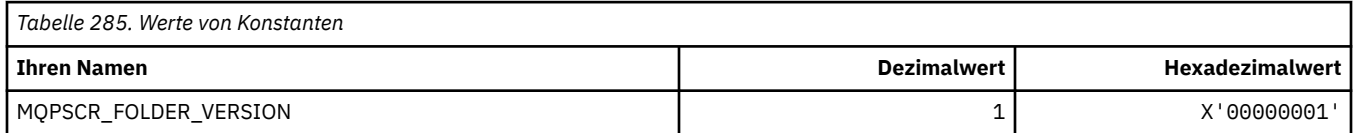

### **Publish/Subscribe-Optionskennung Befehlsnamen**

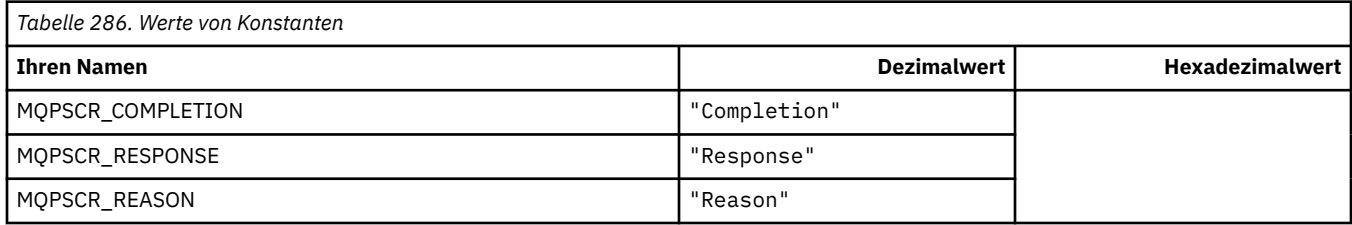

#### **Publish/Subscribe-Optionskennung XML-Befehlsnamen**

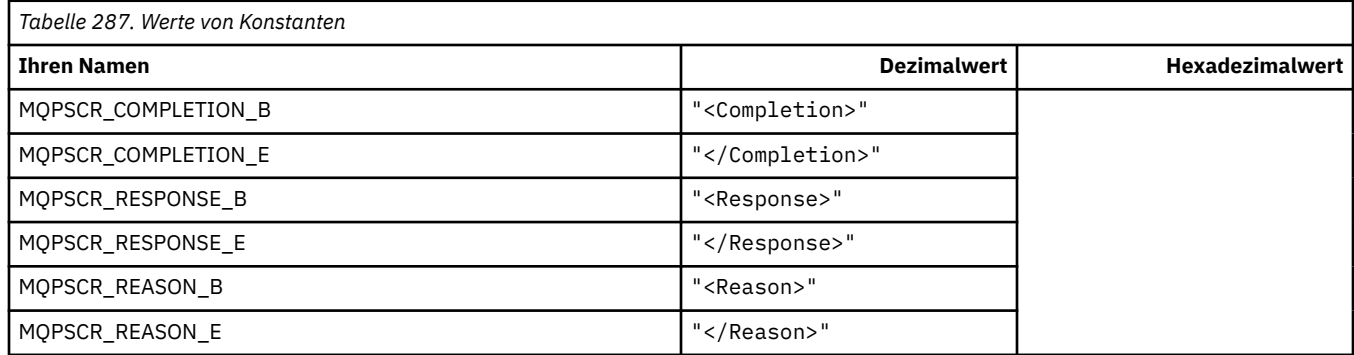

## **Publish/Subscribe-Optionskennung Tagwerte**

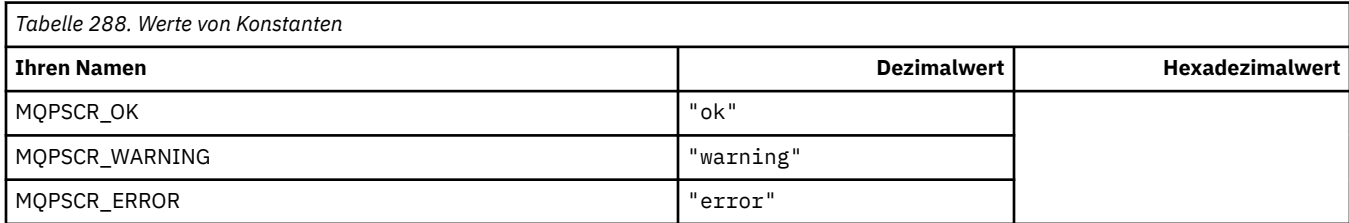

## **MQPSM\_\* (Publish/Subscribe-Modus)**

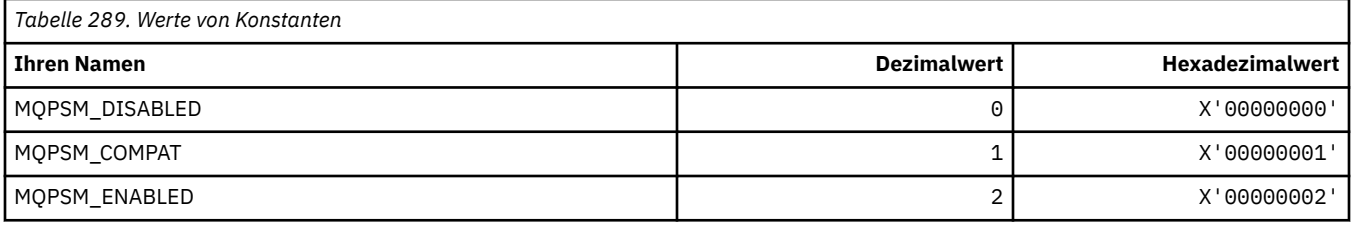

## **MQPSPROP\_\* (Publish/Subscribe-Nachrichteneigenschaften)**

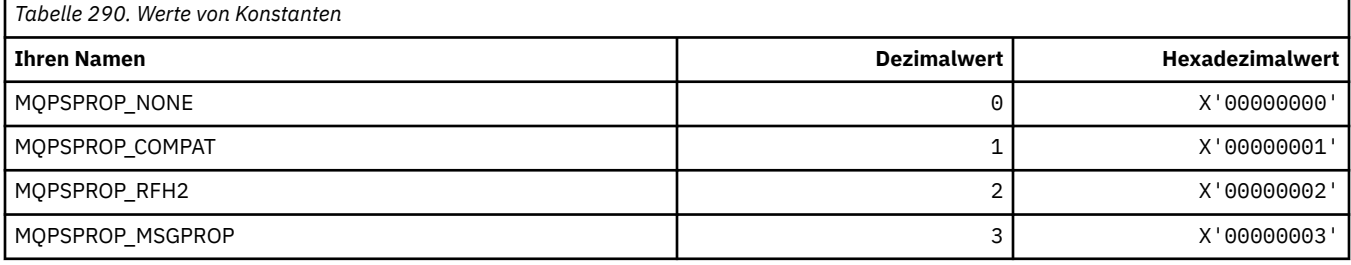

## **MQPSST\_\* (Befehlsformat Publish/Subsribe-Statustyp)**

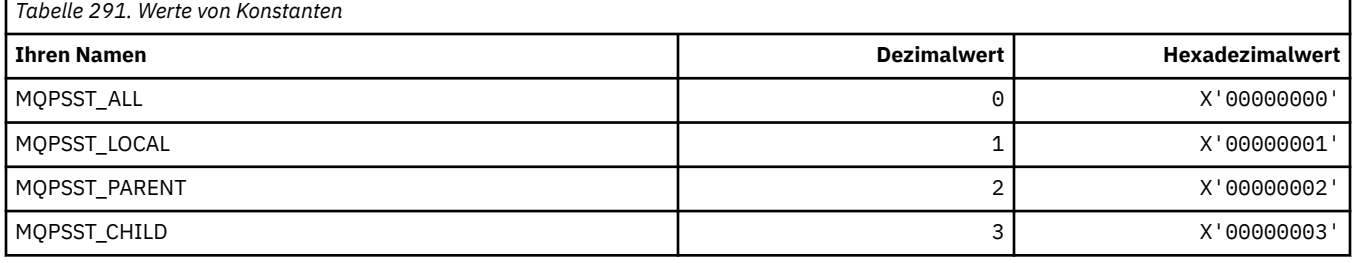

## **MQPUBO\_\* (Publish/Subscribe-Veröffentlichungsoptionen)**

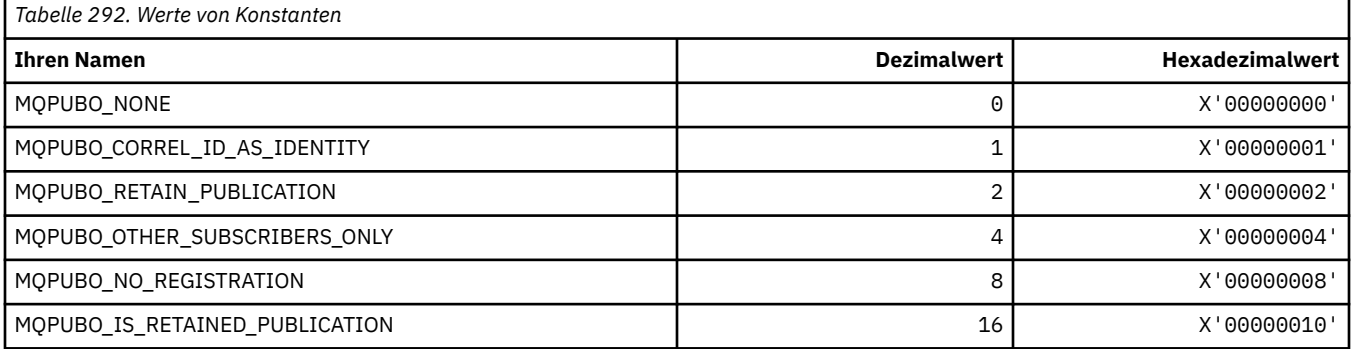

## **MQPXP\_\* (Parameterstruktur Publish/Subscribe-Routing-Exits)**

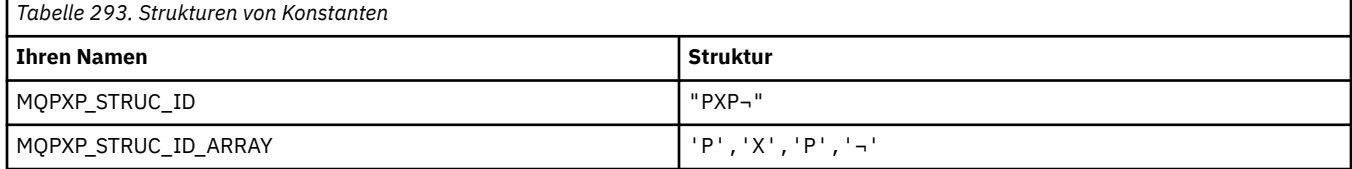

**Anmerkung:** Das Symbol ¬ stellt ein einzelnes Leerzeichen dar.

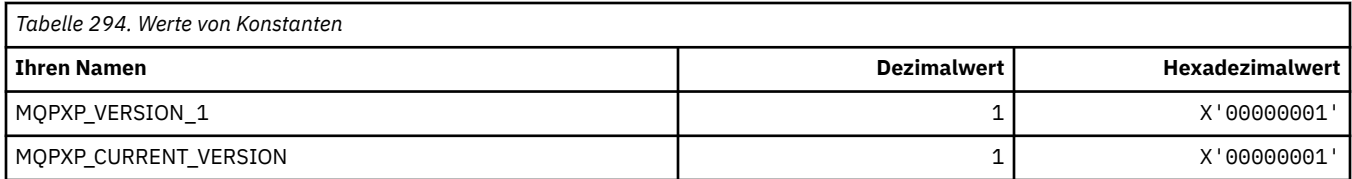

## **MQQA\_\* (Warteschlangenattribute)**

#### **Get-Werte sperren**

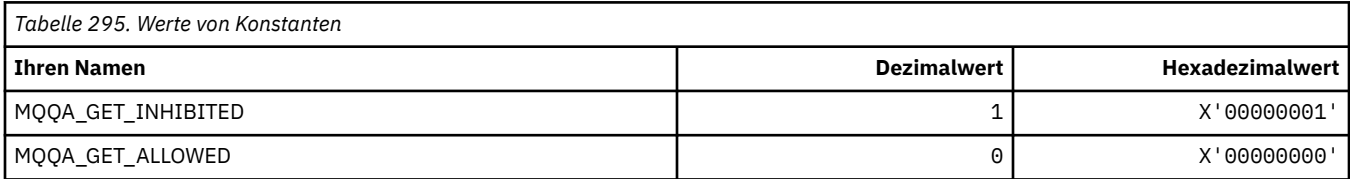

#### **Put-Werte sperren**

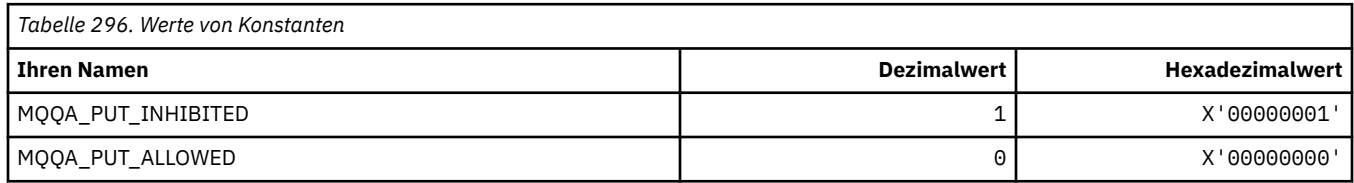

## **Gemeinsame Nutzung der Warteschlange**

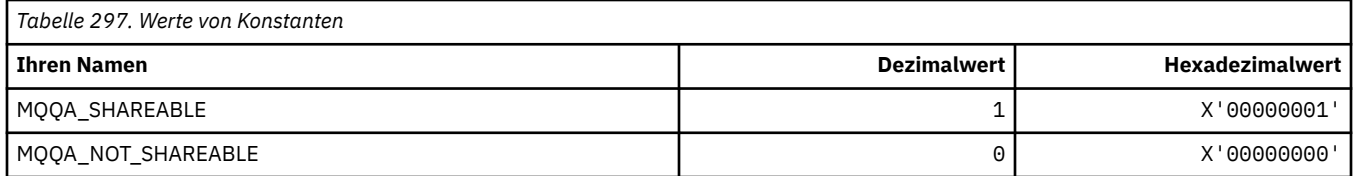

#### **Abschottung des Systems zurücksetzen**

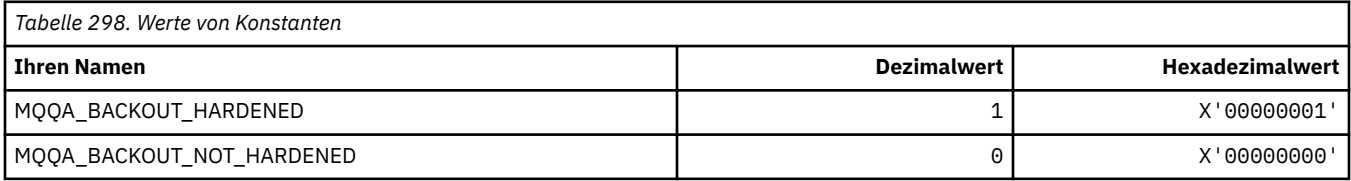

## **MQQDT\_\* (Warteschlangendefinitionstypen)**

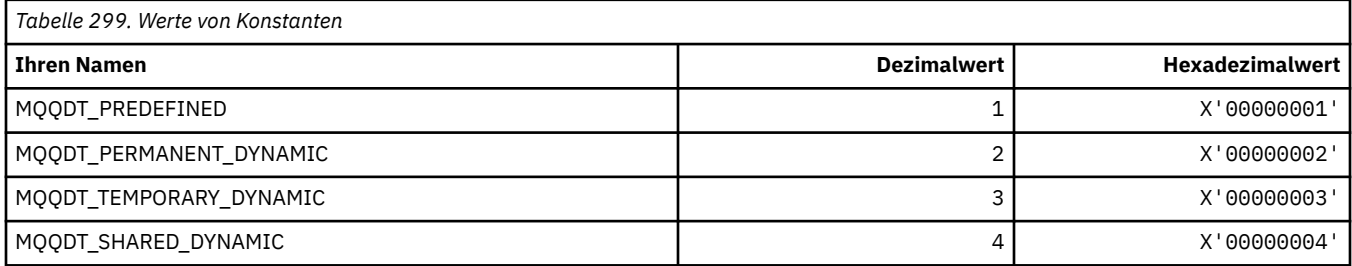

## **MQQF\_\* (Warteschlangen-Flags)**

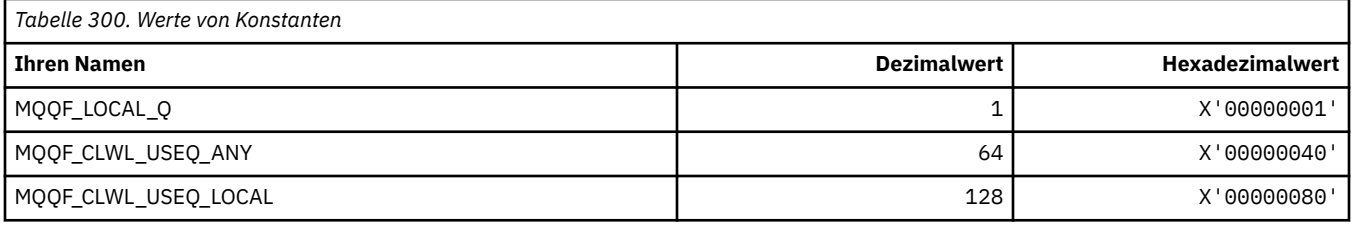

## **MQQMDT\_\* (Befehlsformat, Warteschlangenmanager-Definitionstypen)**

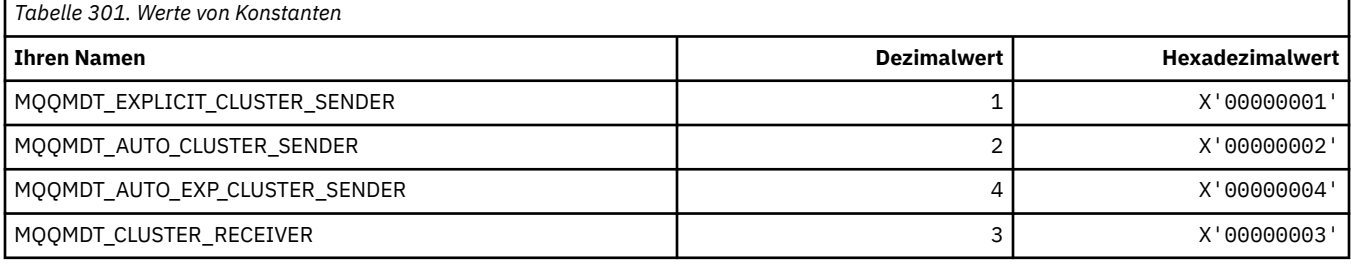

## **MQQMF\_\* (Warteschlangenmanager-Flags)**

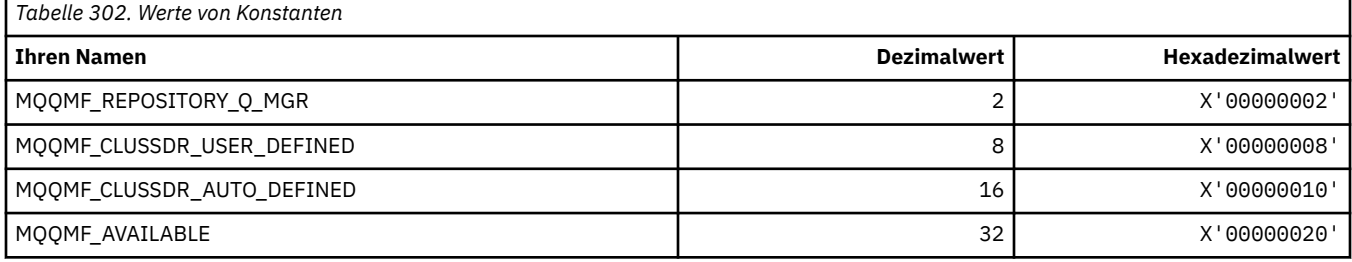

## **MQQMFAC\_\* (Befehlsformat Warteschlangenmanager-Funktion)**

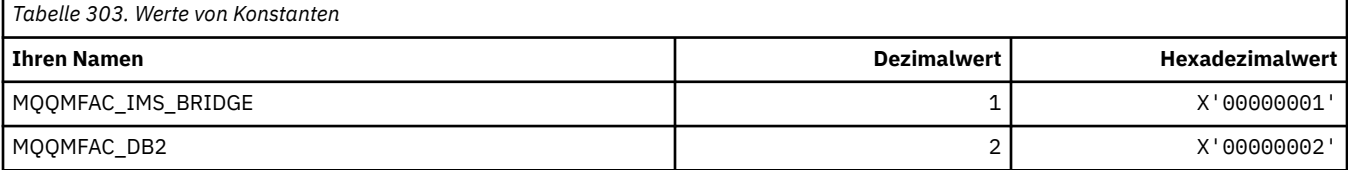

## **MQQMSTA\_\* (Befehlsformat Warteschlangenmanagerstatus)**

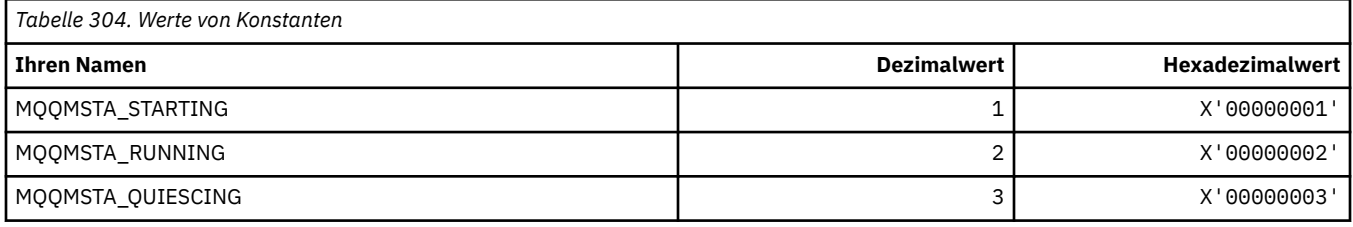

## **MQQMT\_\* (Befehlsformat Warteschlangenmanagertypen)**

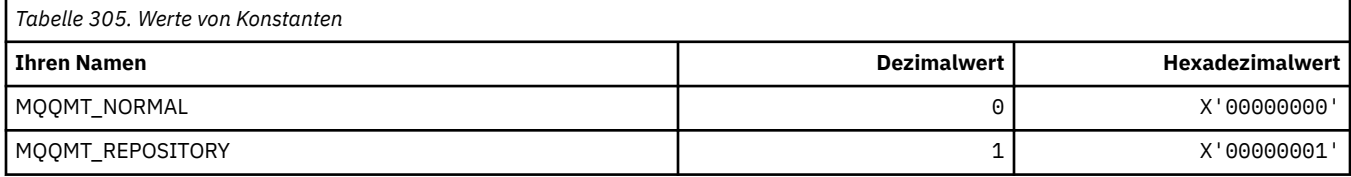

### **MQQO\_\* (Befehlsformat, Wartemodusoptionen)**

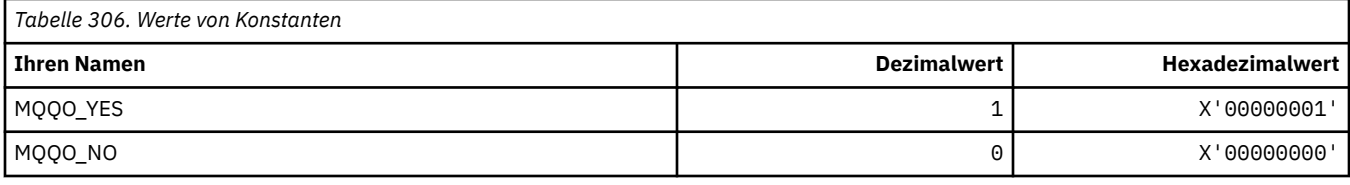

## **MQQSGD\_\* (Merkmale für Gruppen mit gemeinsamer Warteschlange)**

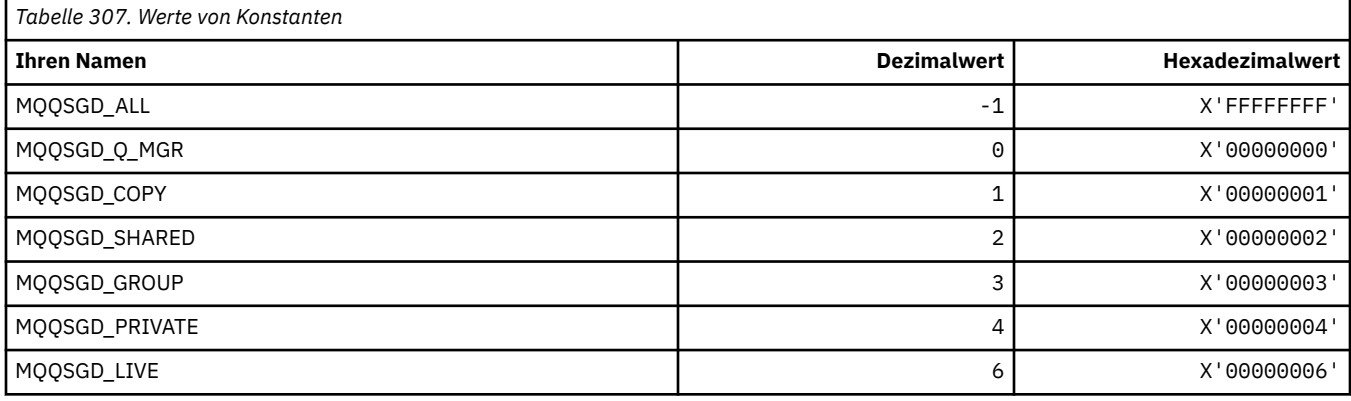

## **MQQSGS\_\* (Befehlsformat Status Gruppe mit gemeinsamer Warteschlange)**

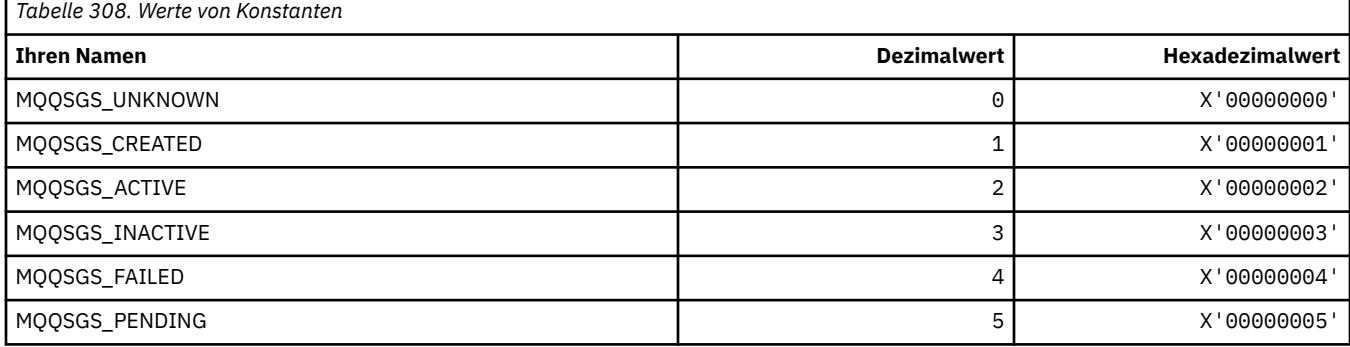

## **MQQSIE\_\* (Befehlsformat WS-Wartungsintervall-Ereignisse)**

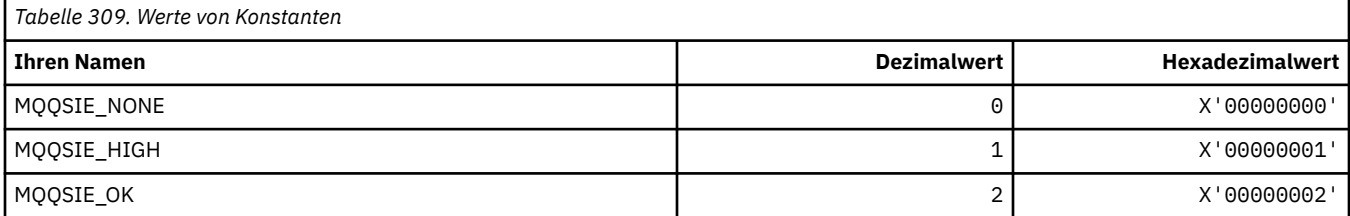

### **MQQSO\_\* (Befehlsformat Optionen Warteschlangenstatus 'geöffnet' für SET, BROWSE, INPUT')**

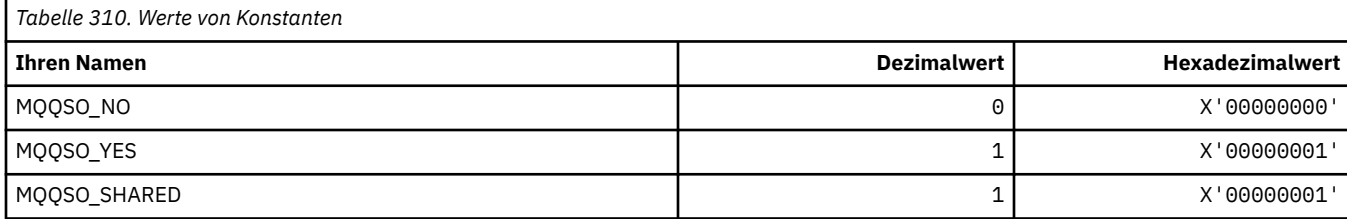

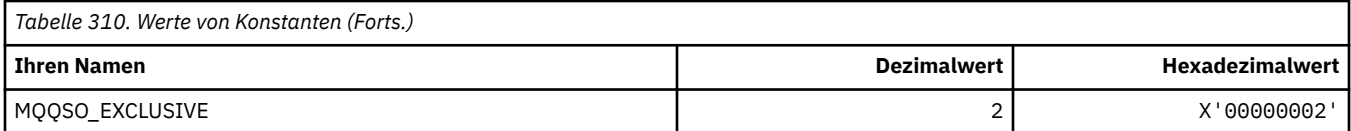

## **MQQSOT\_\* (Befehlsformat, Typen Warteschlangenstatus 'geöffnet')**

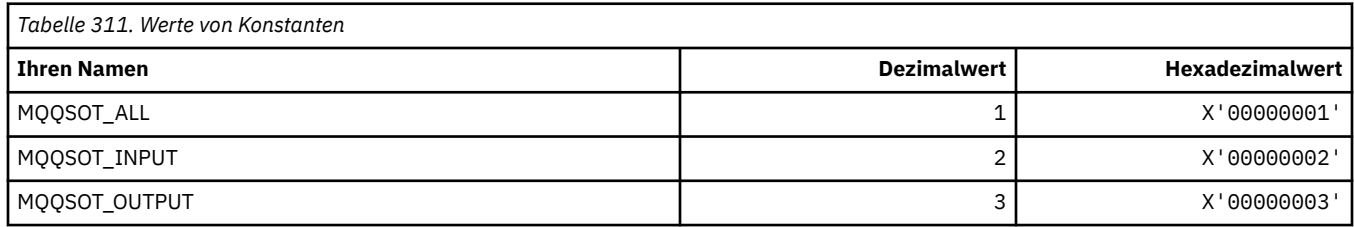

## **MQQSUM\_\* (Befehlsformat, Warteschlangenstatus 'nicht festgeschriebene Nachrichten')**

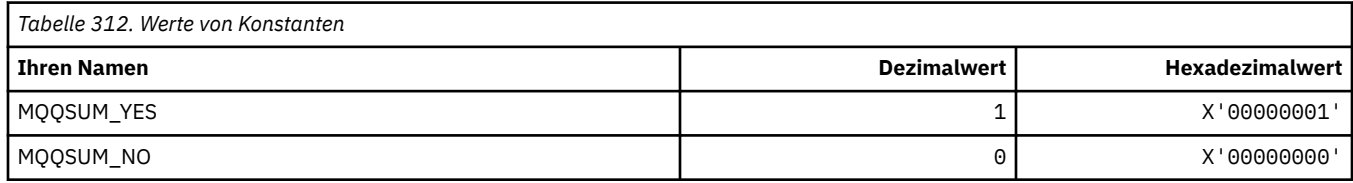

## **MQQT\_\* (Warteschlangentypen und erweiterte Warteschlangentypen)**

#### **Warteschlangentypen**

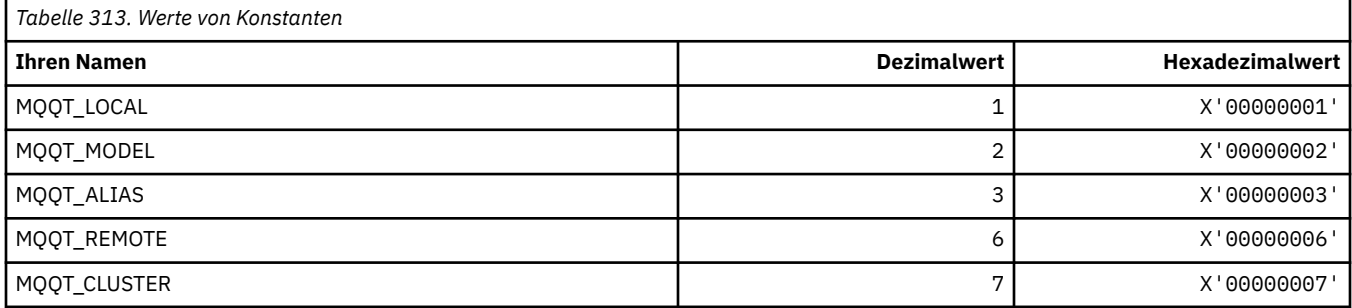

#### **Erweiterte Warteschlangentypen**

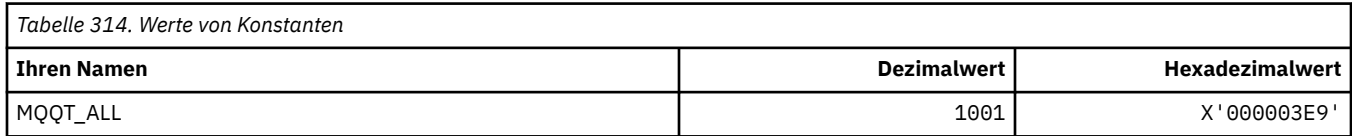

## **MQRC\_\* (Ursachencodes)**

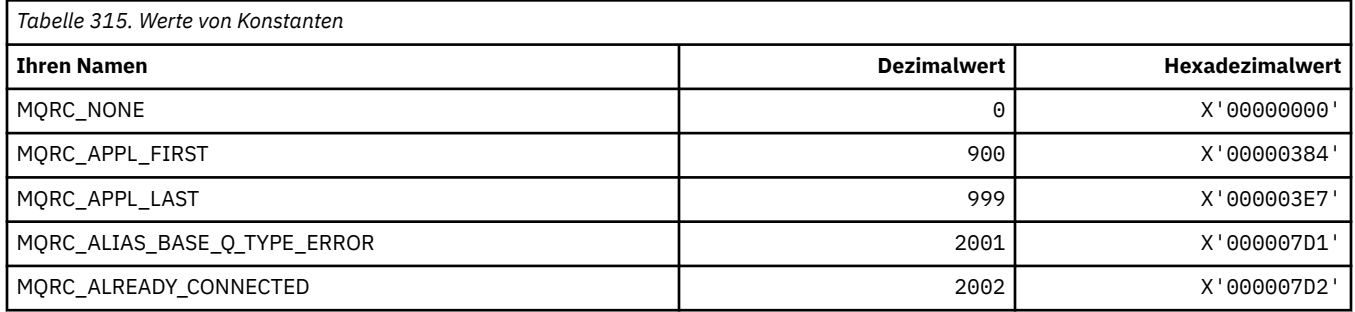

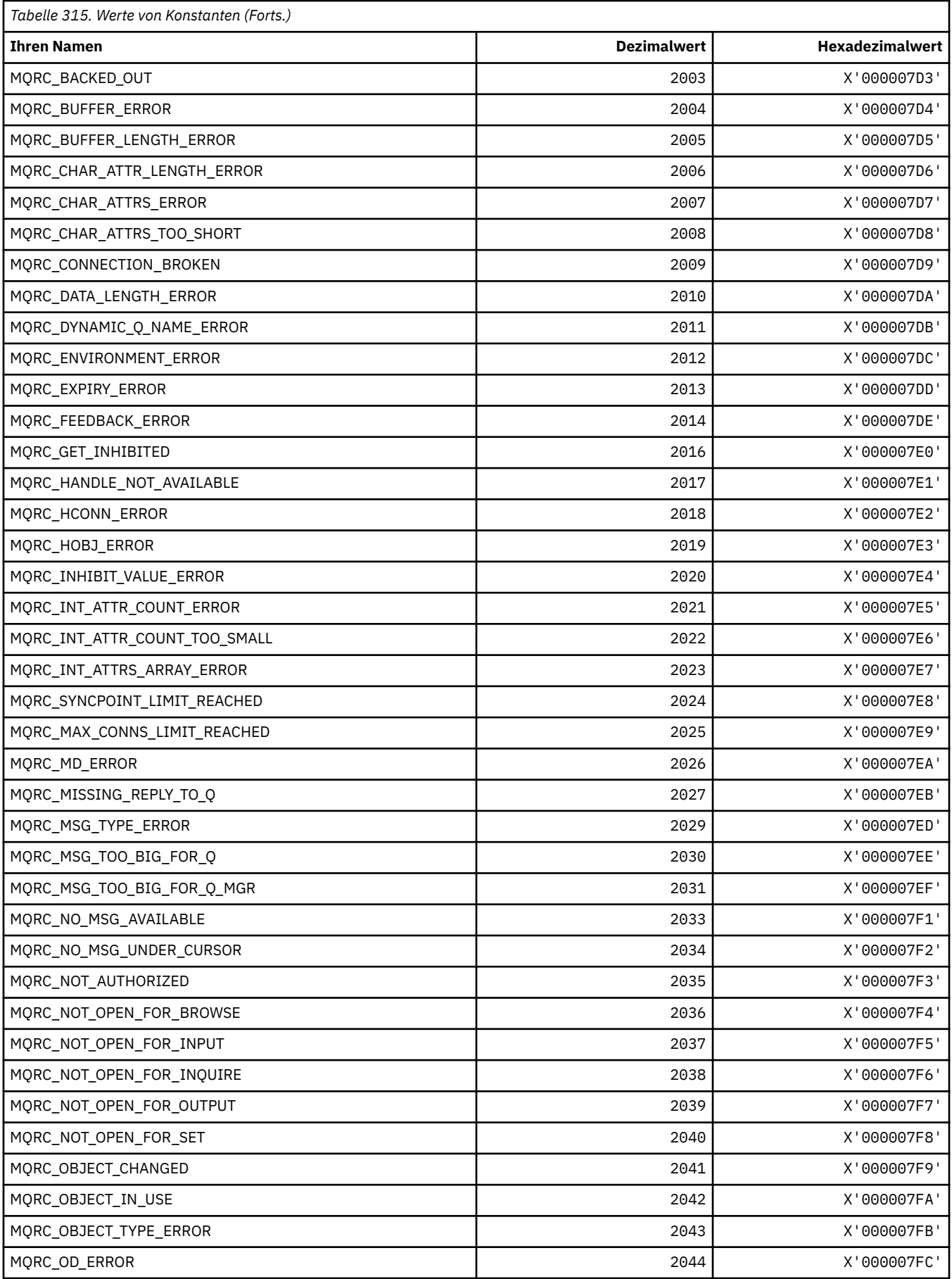

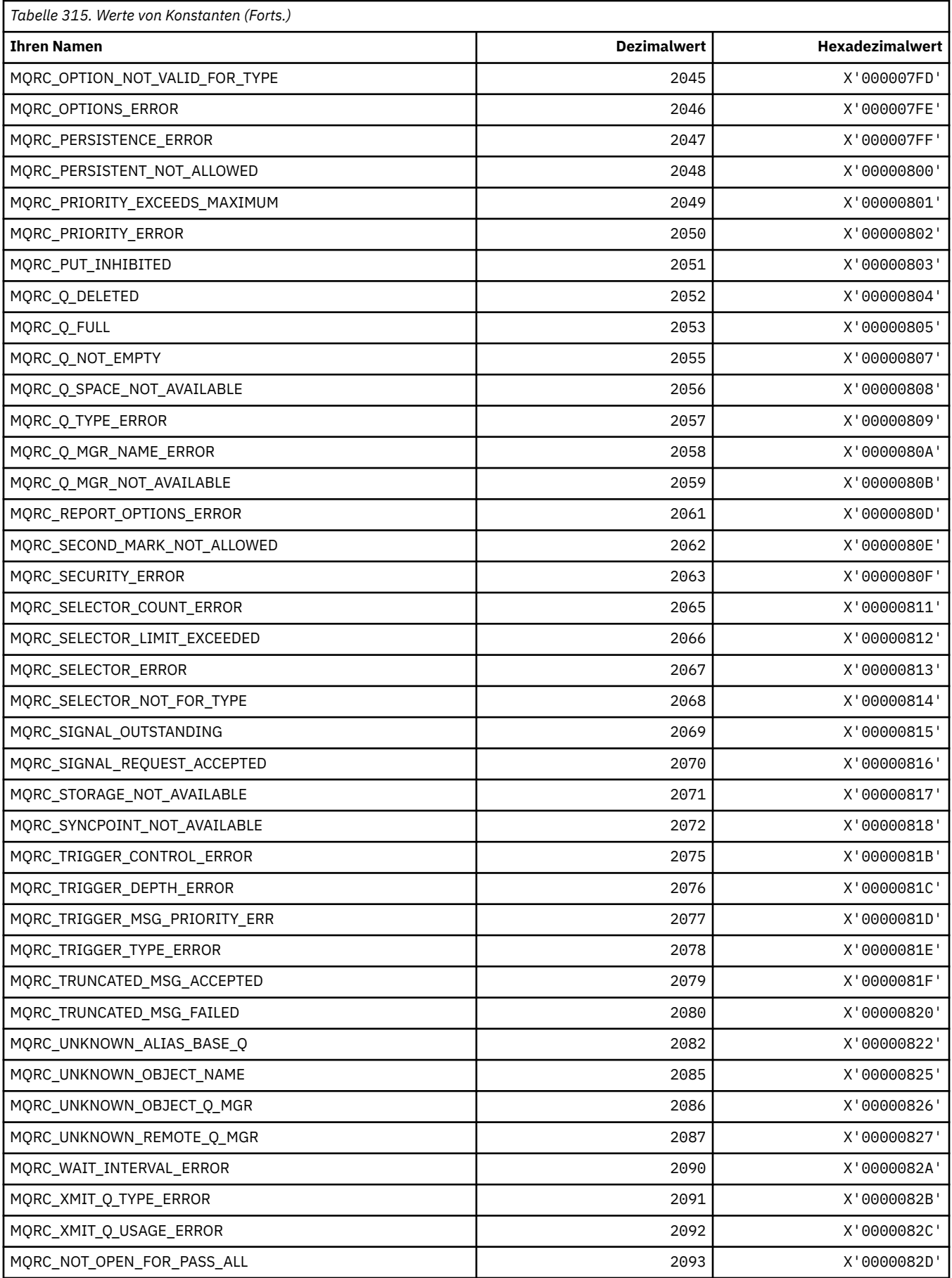

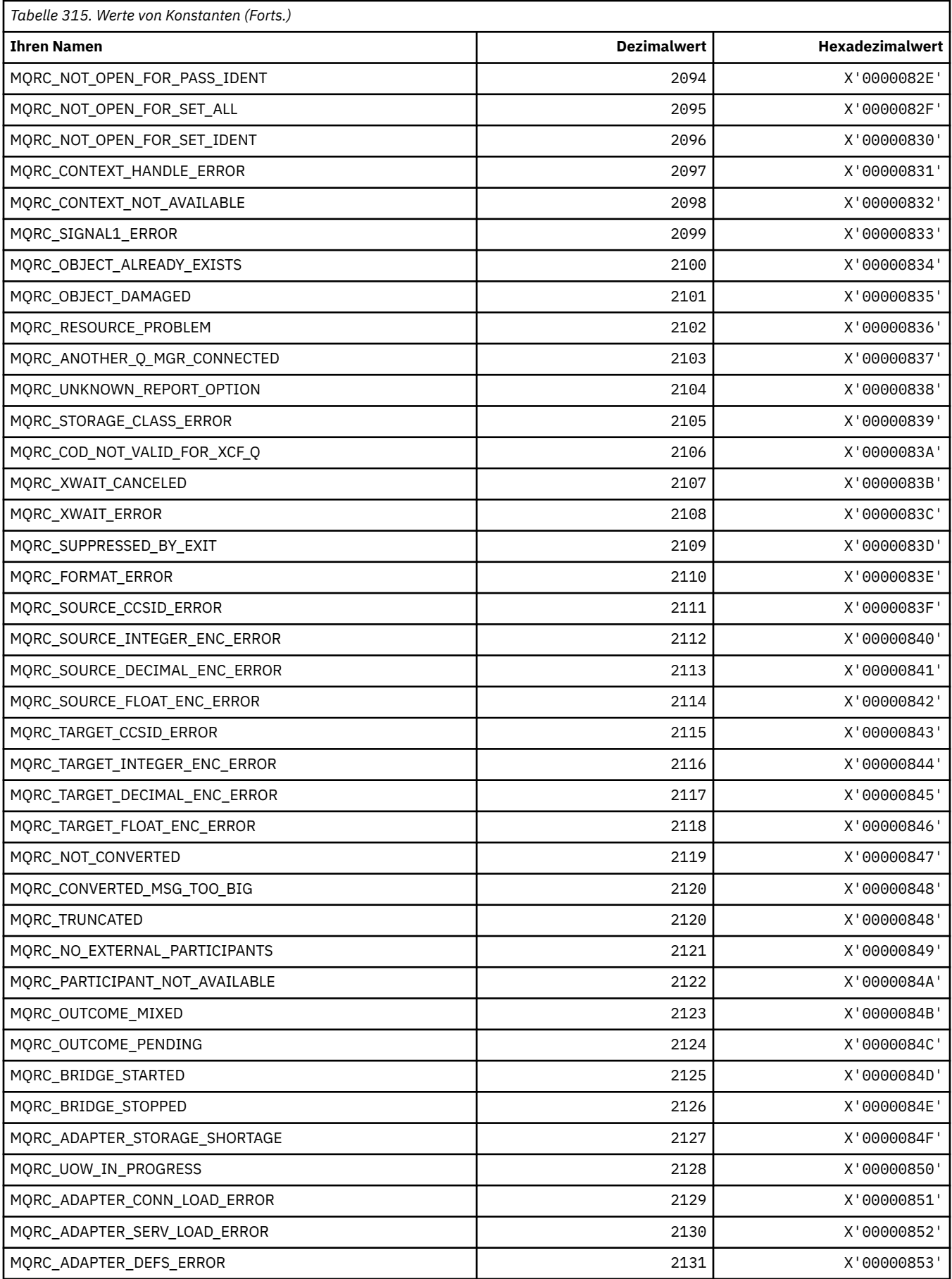

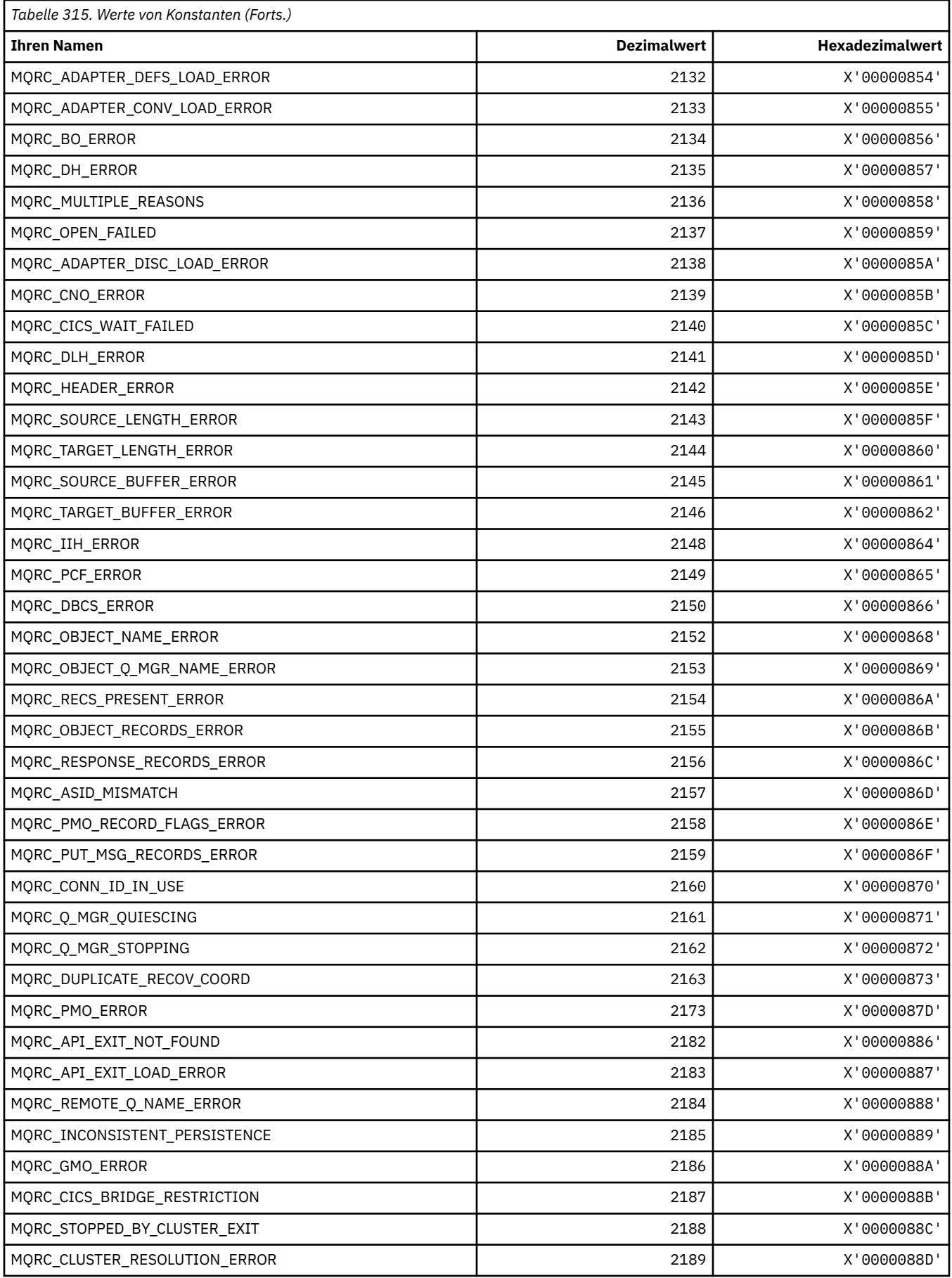

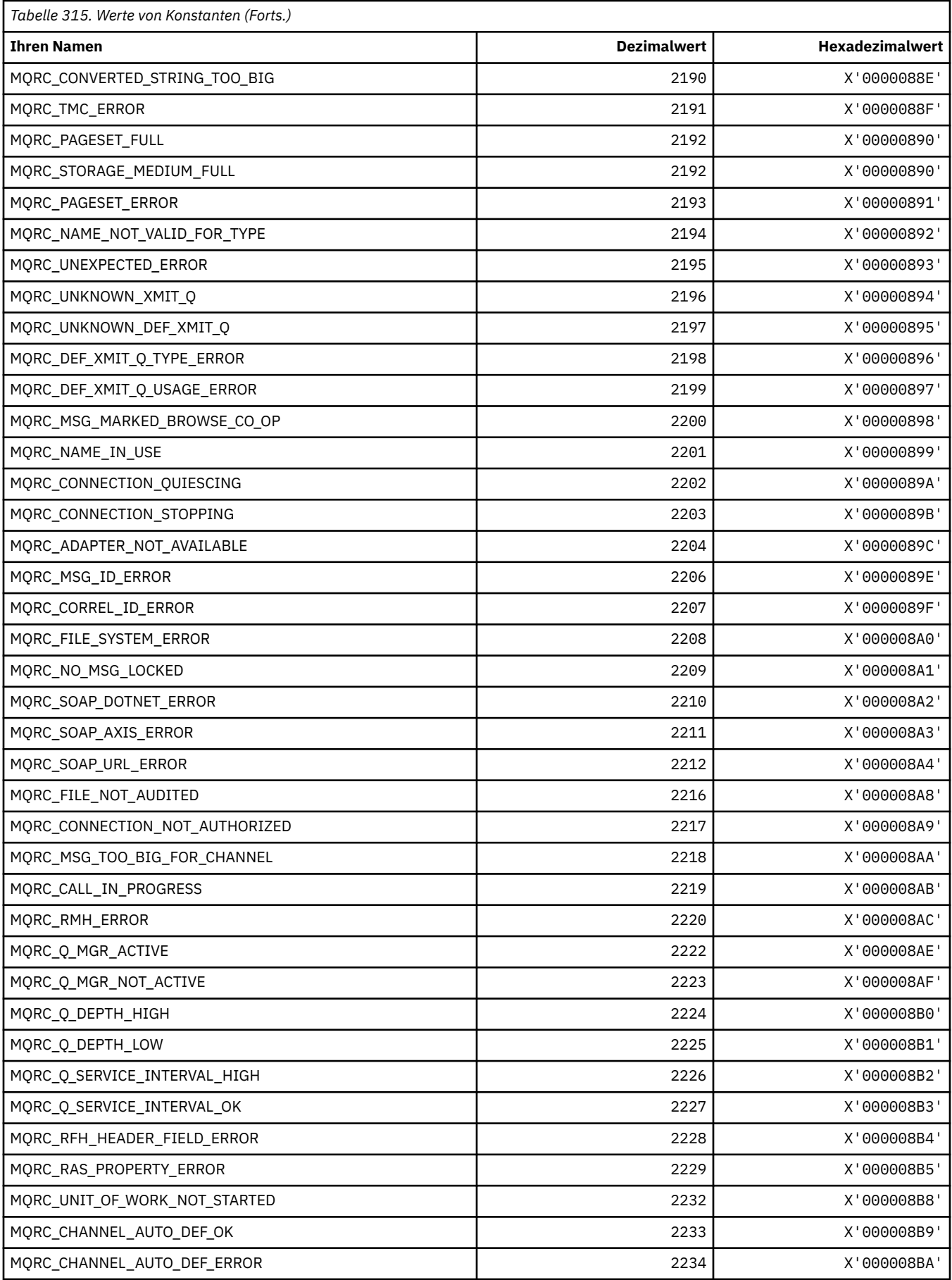

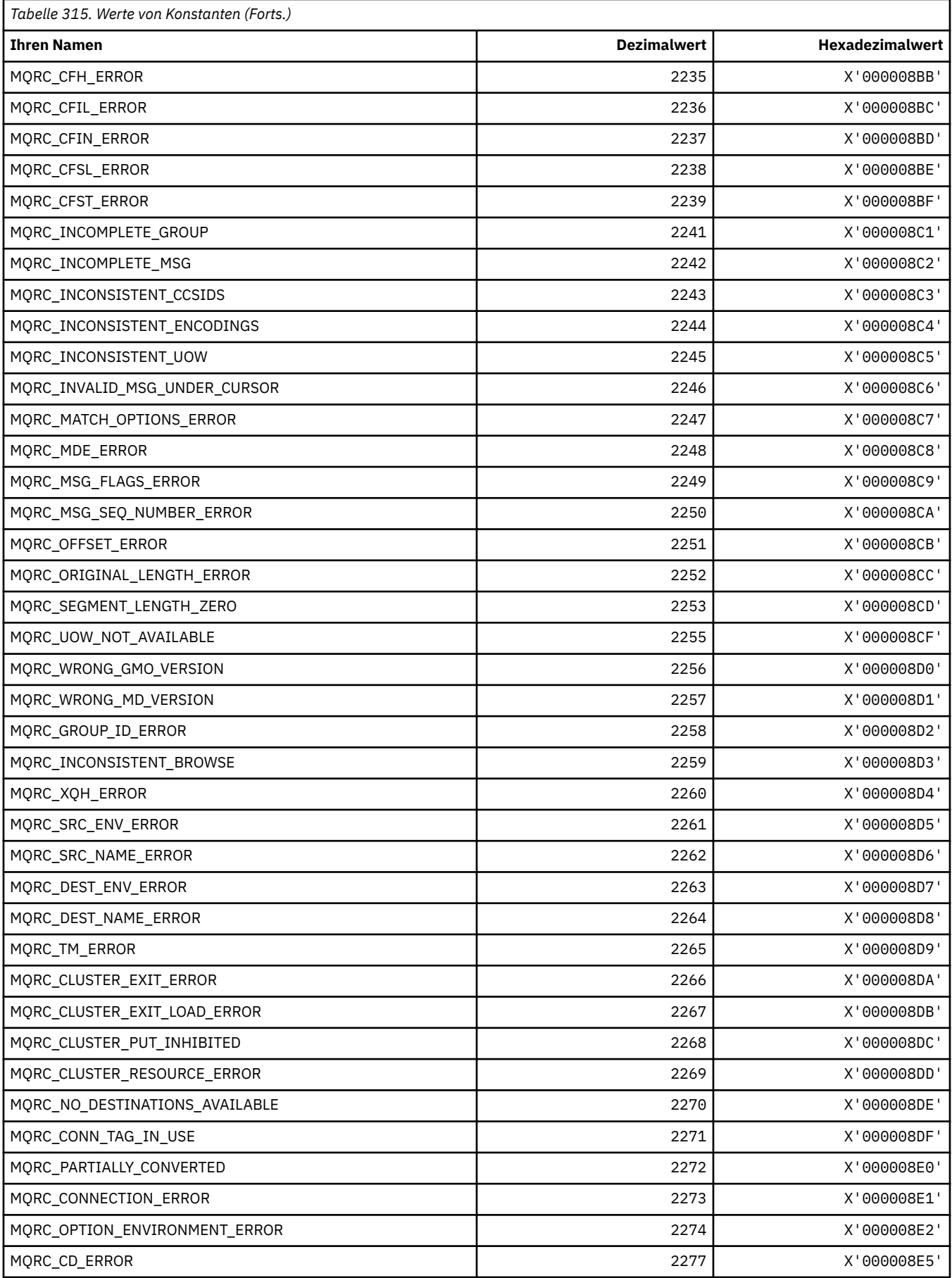

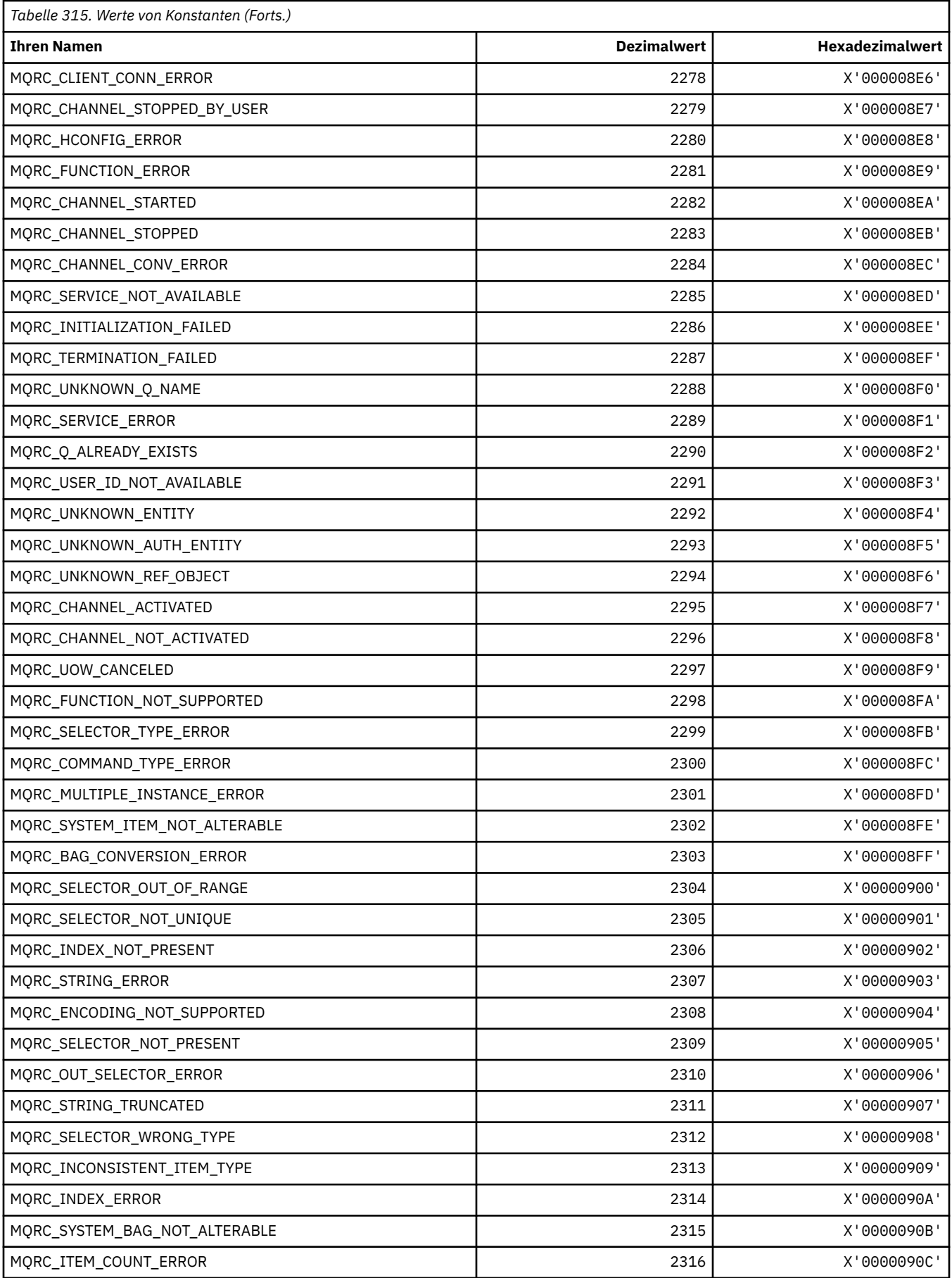

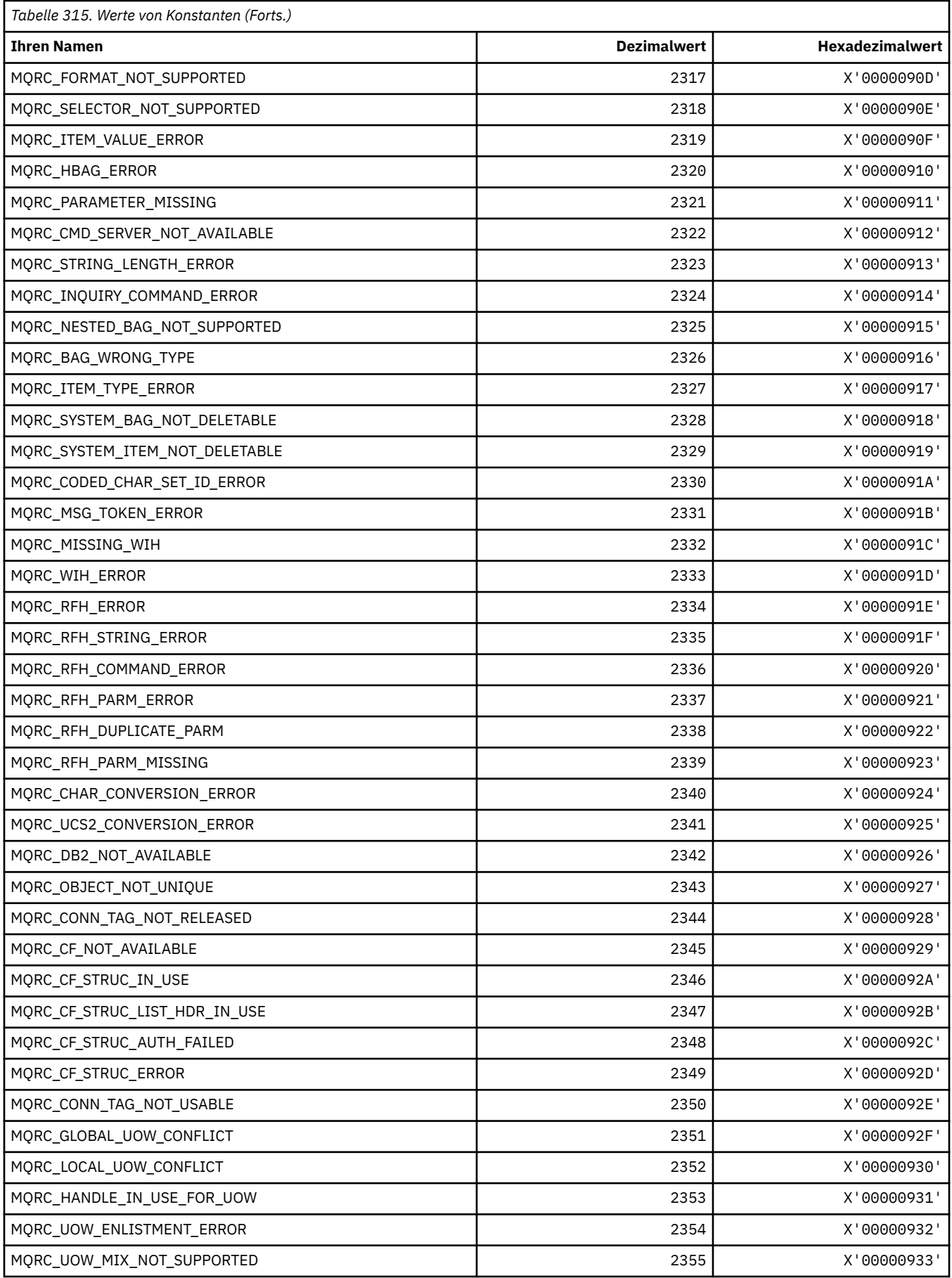

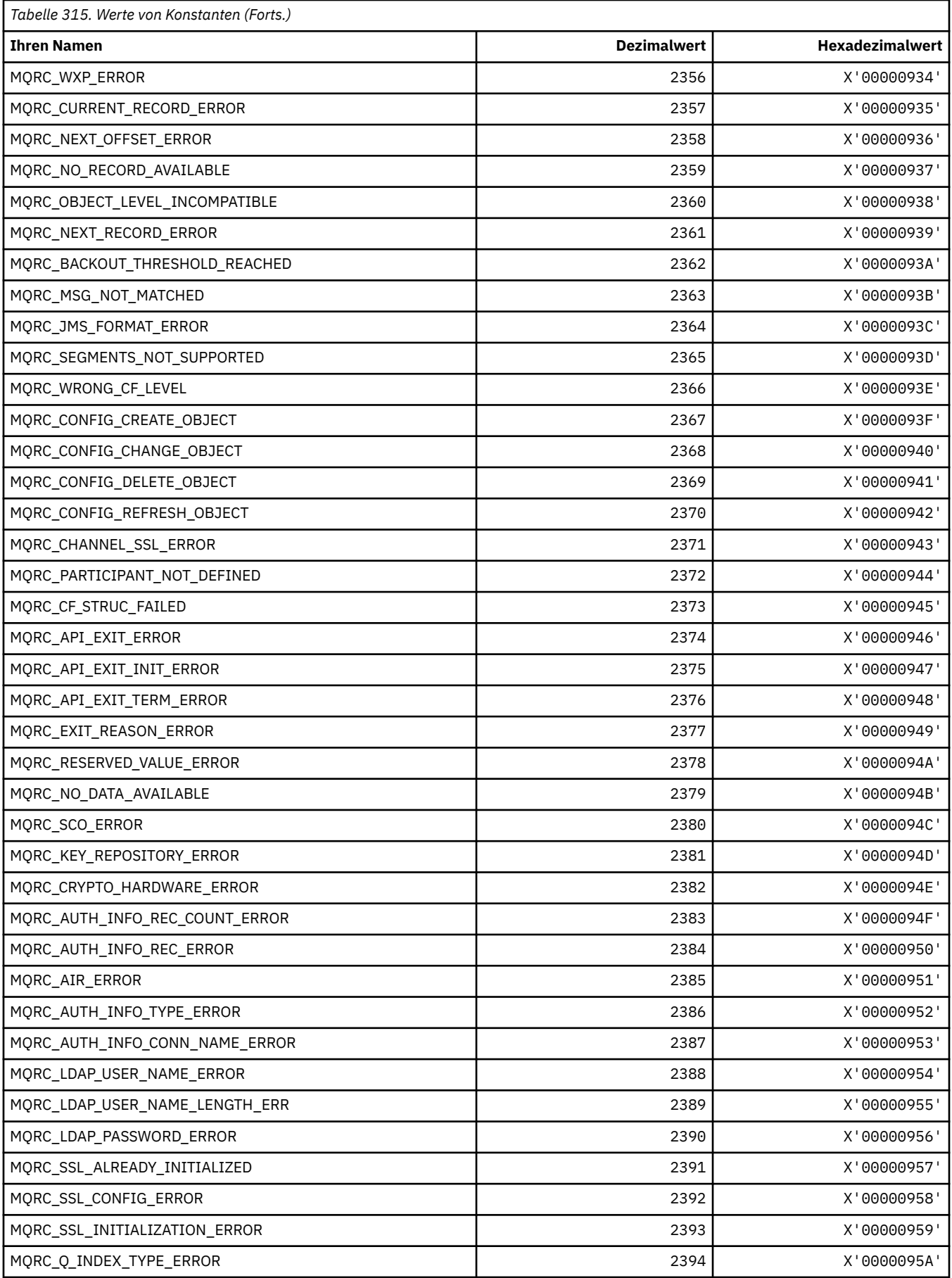

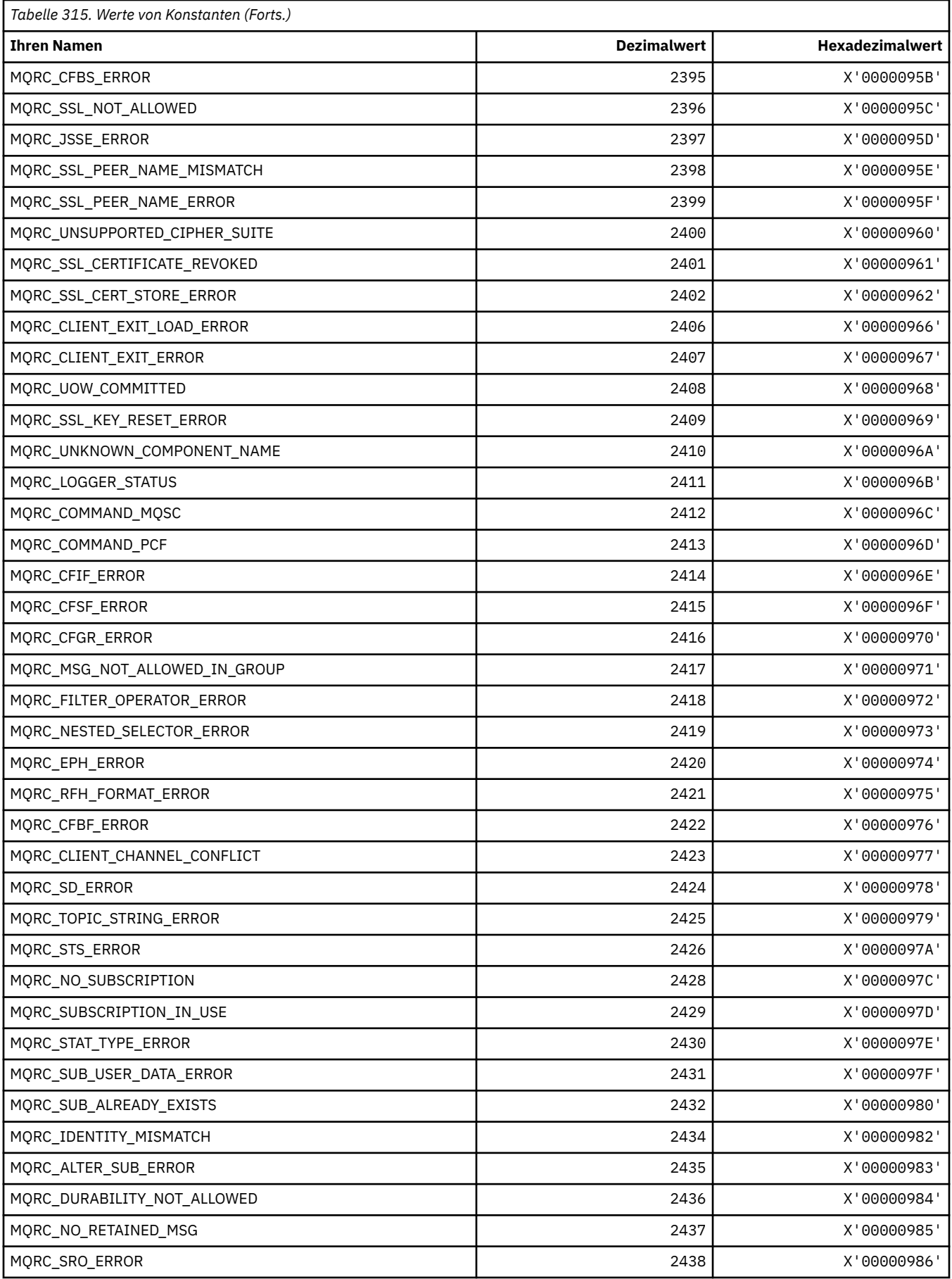

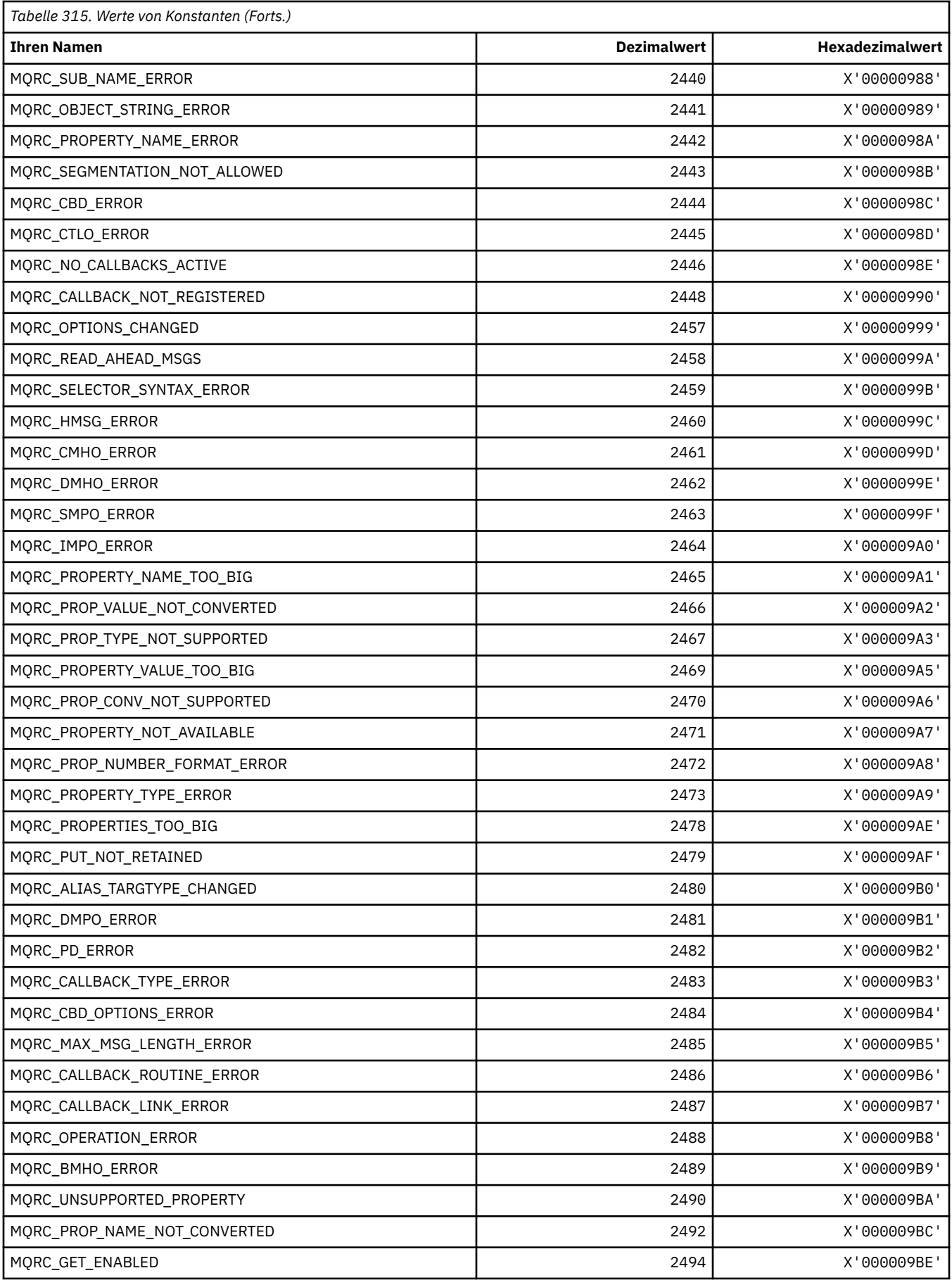

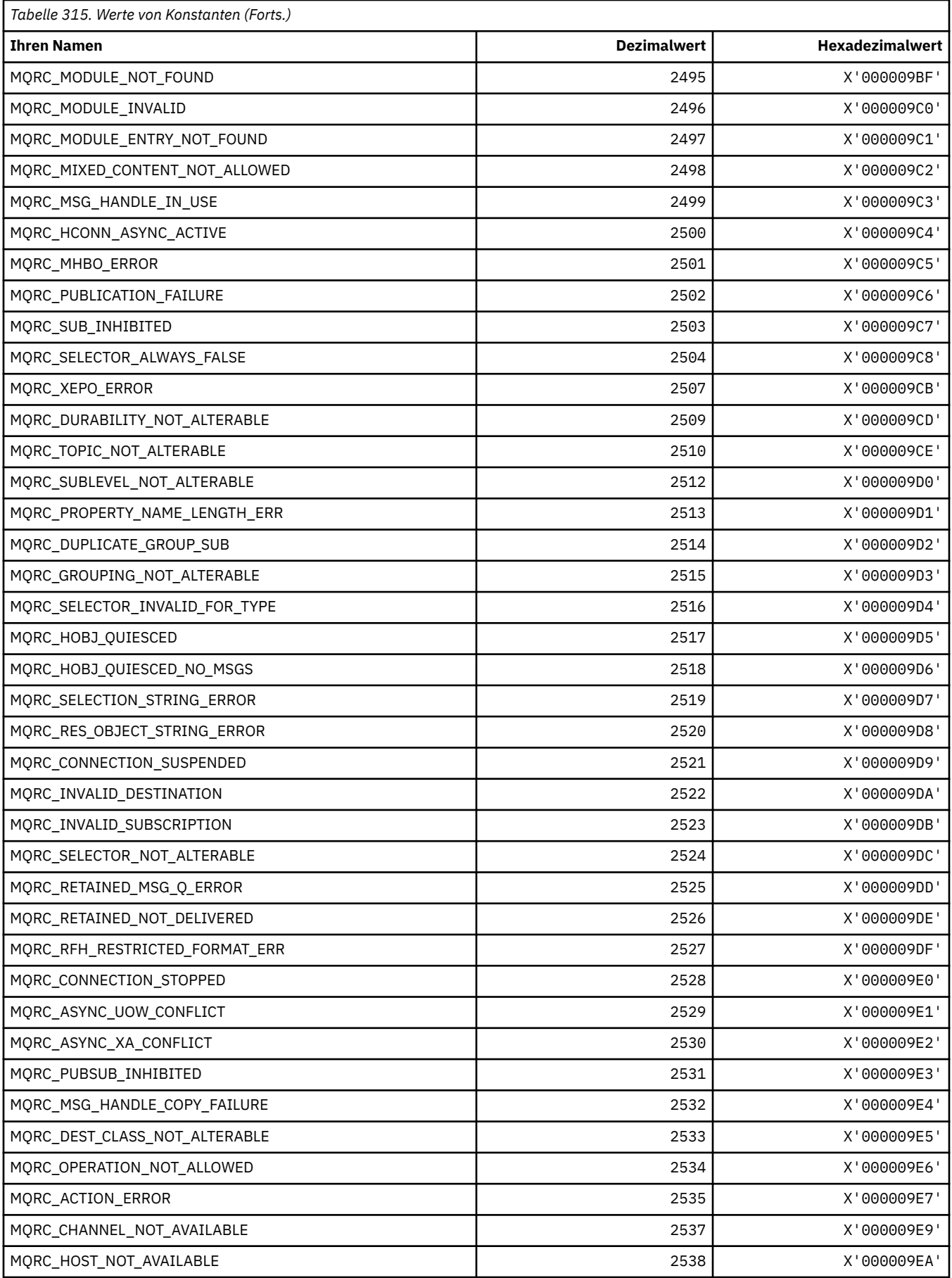

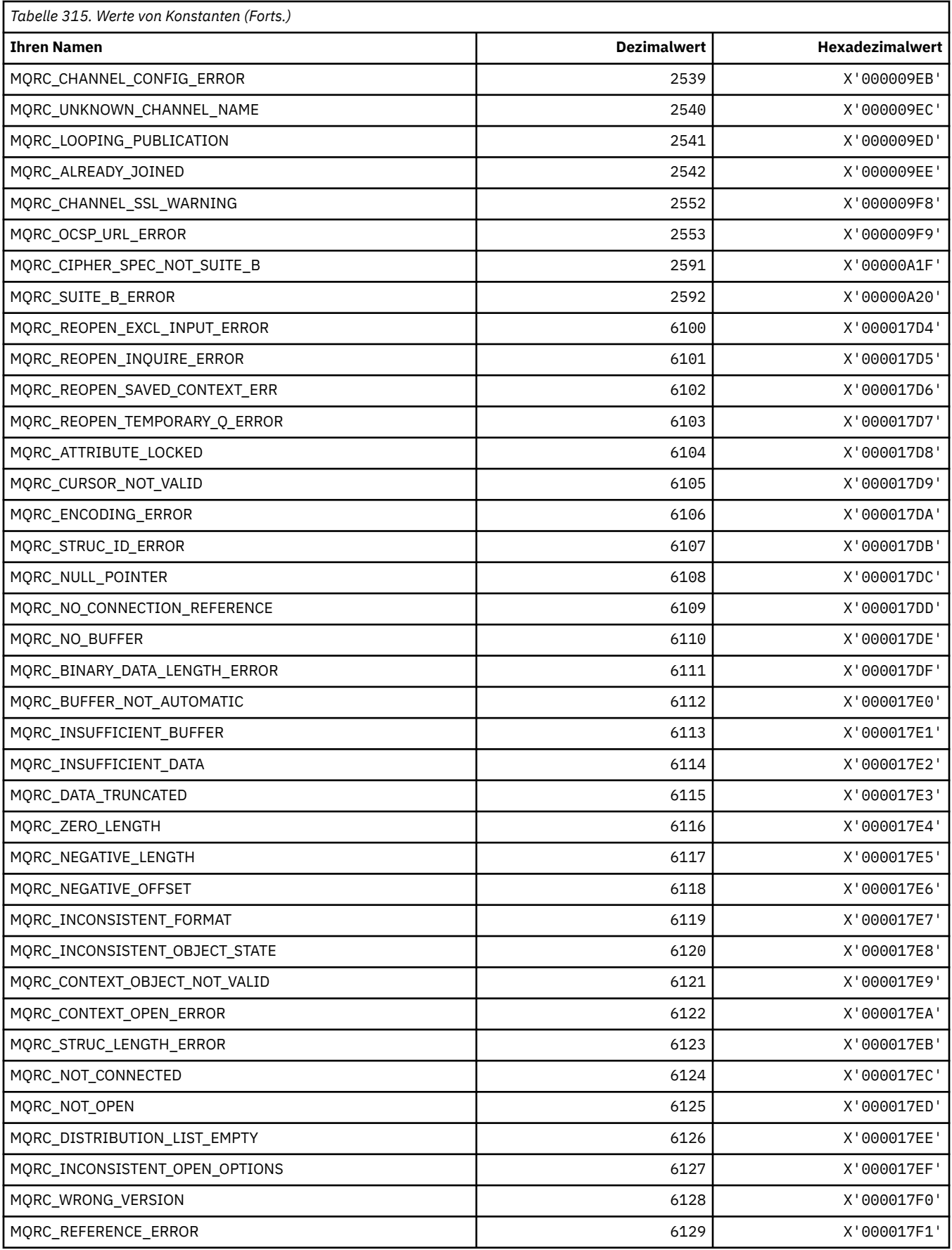

# **MQRCCF\_\* (Befehlsformat Header-Ursachencodes)**

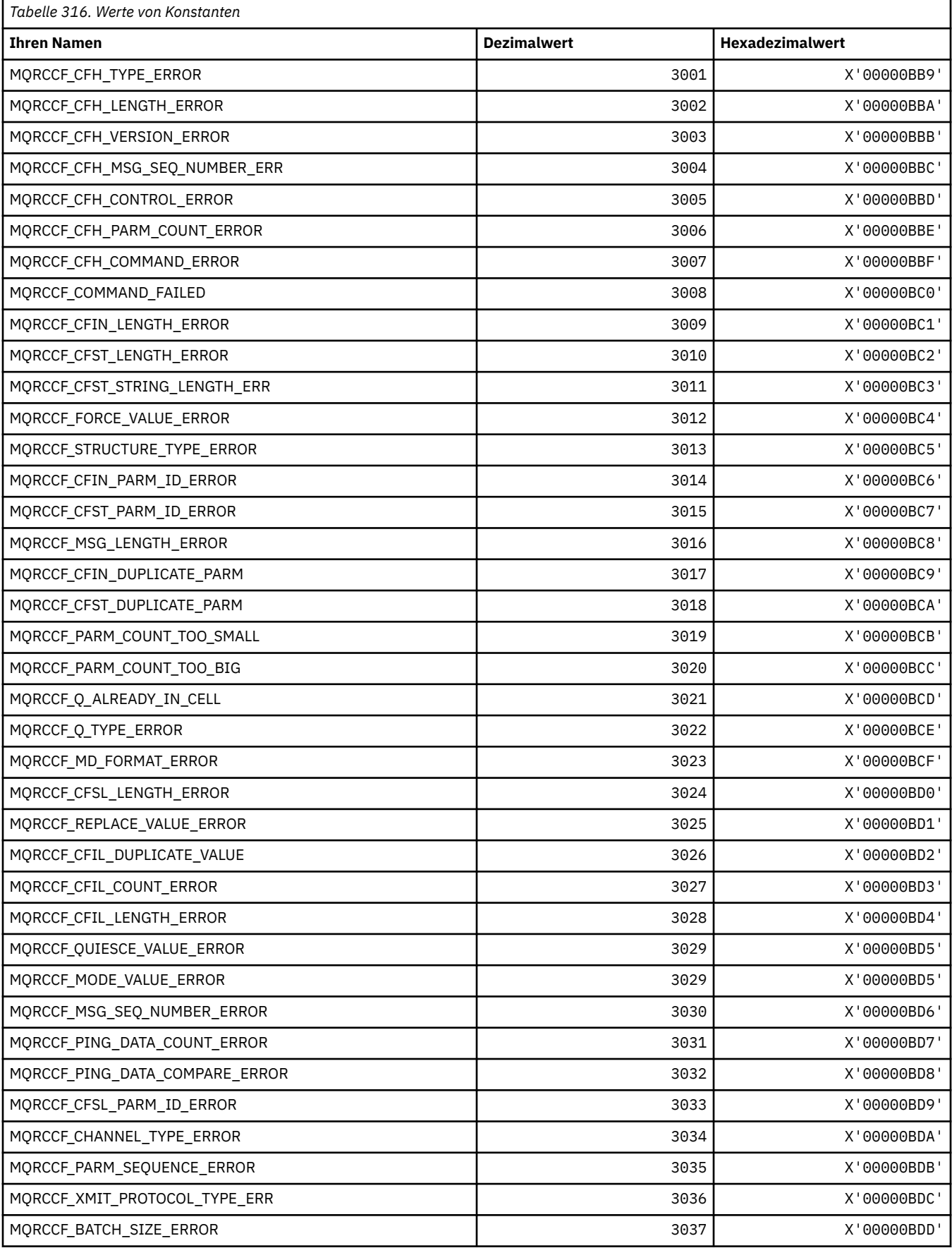

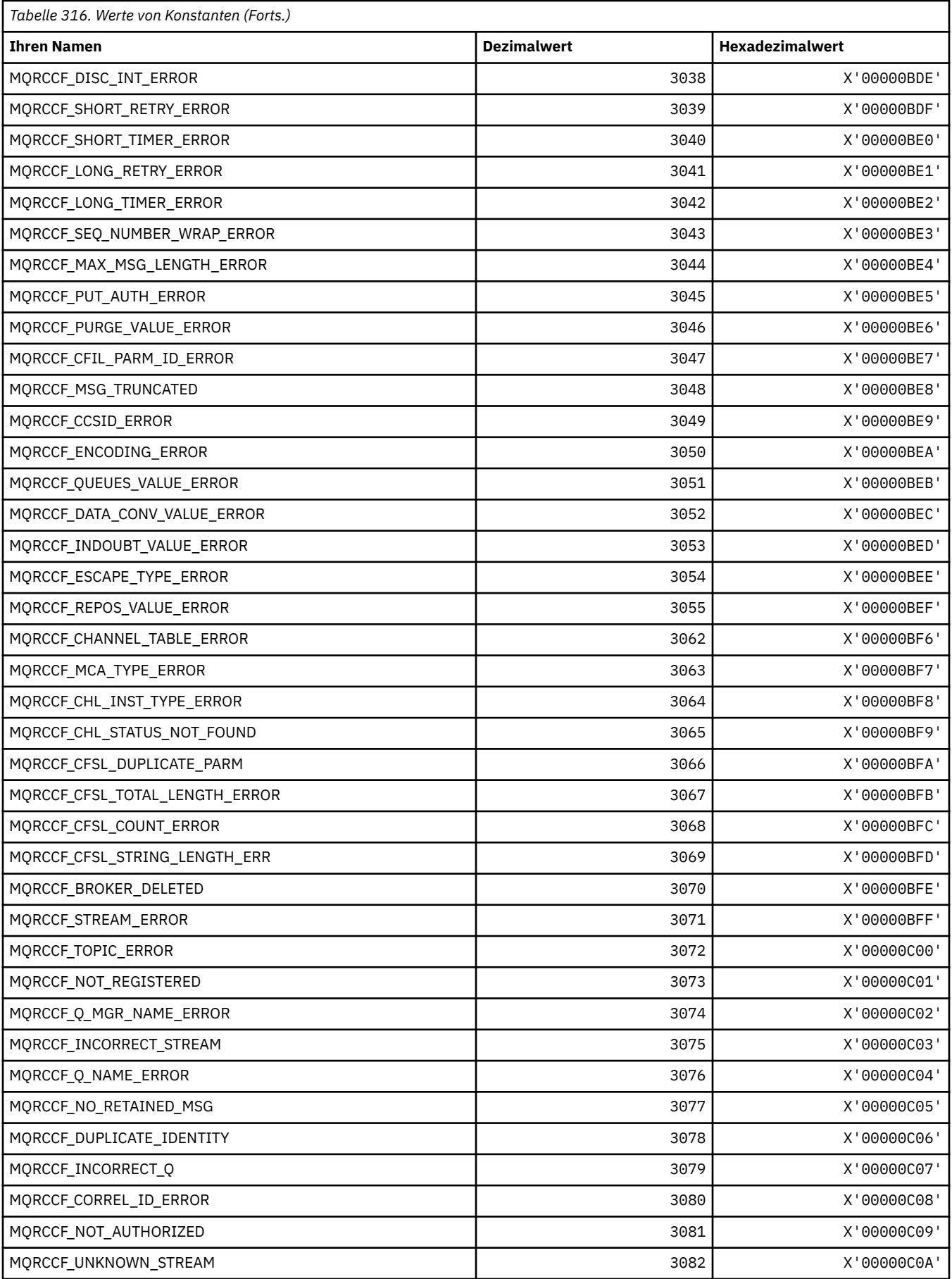

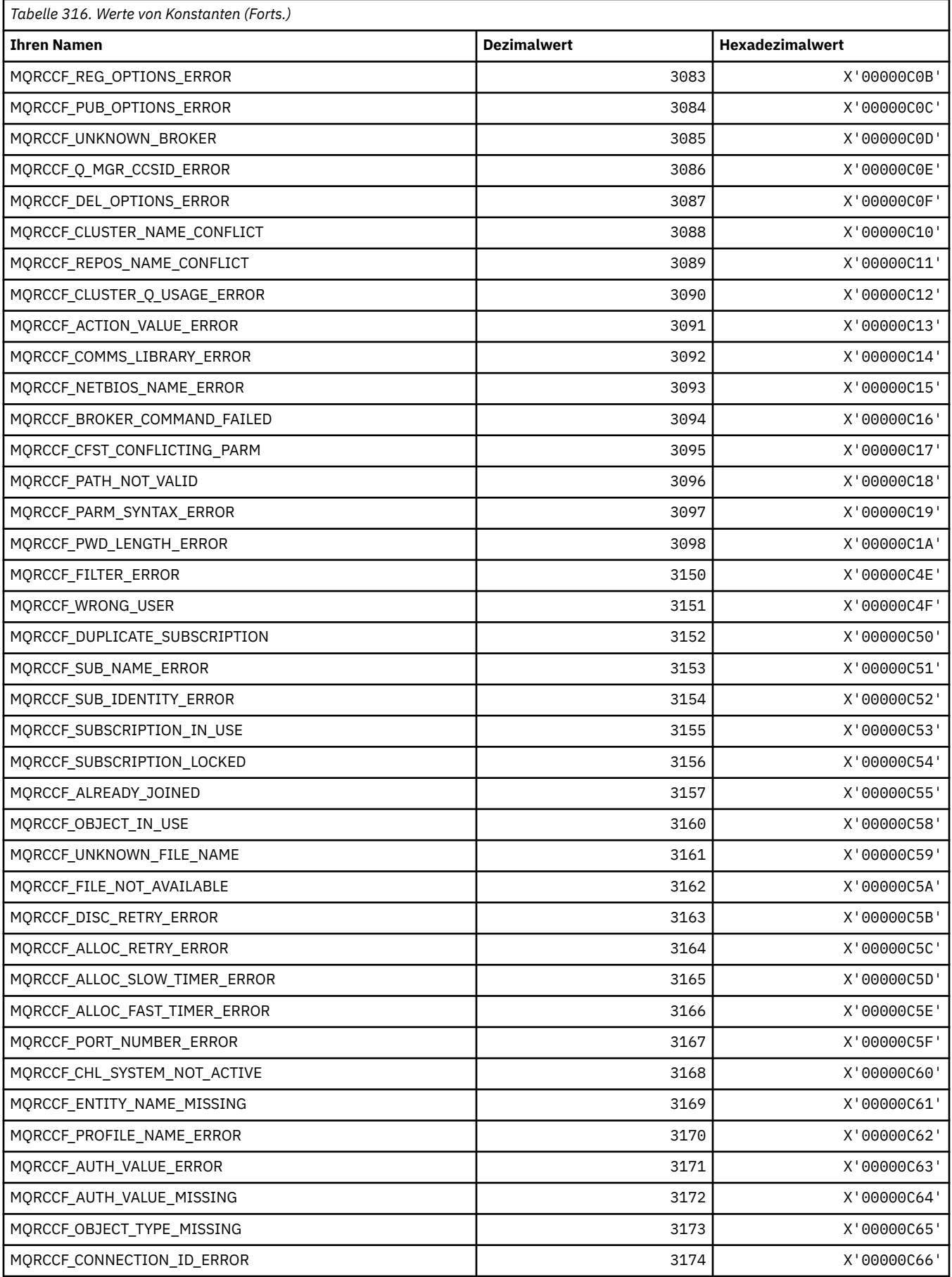
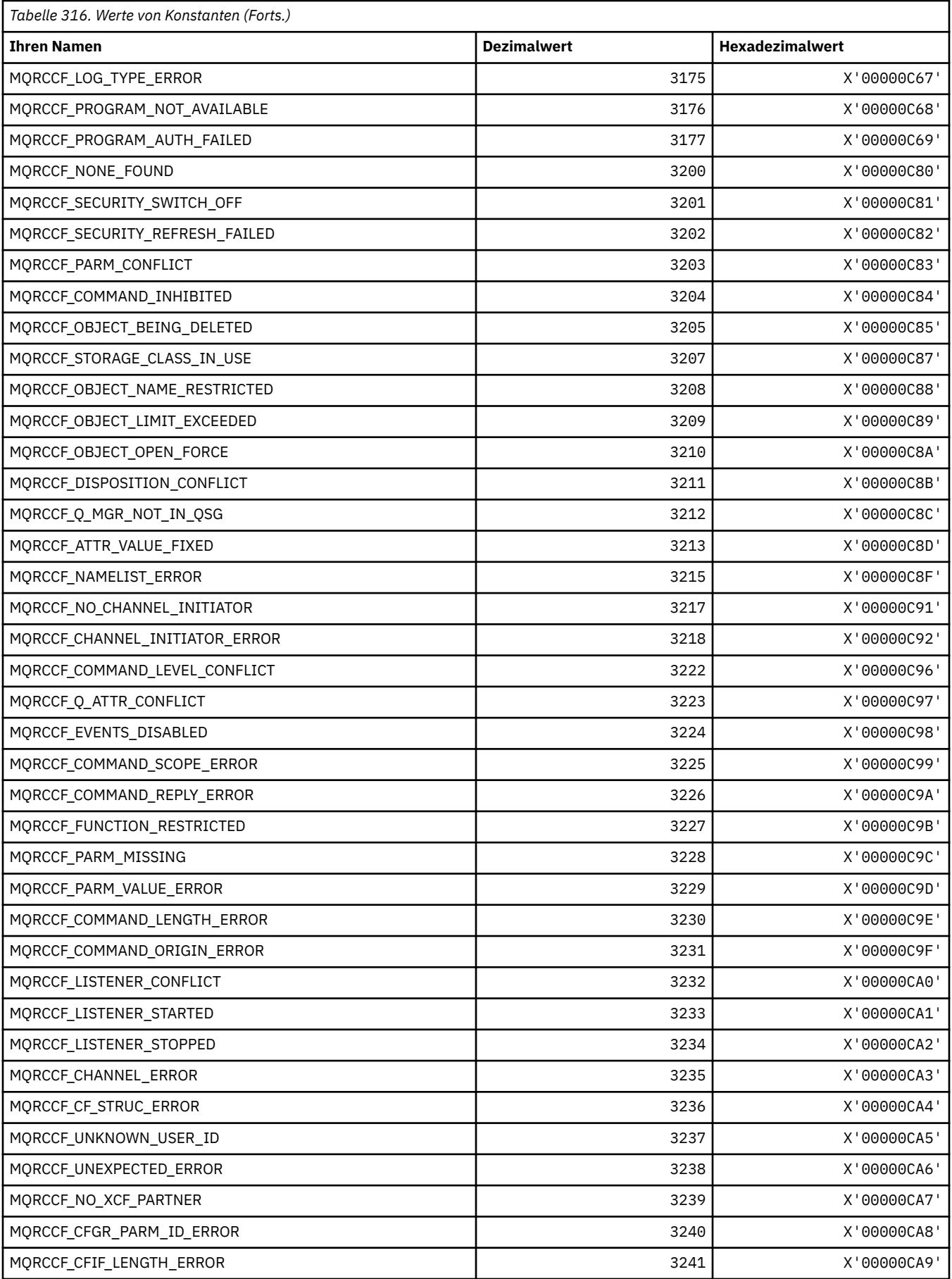

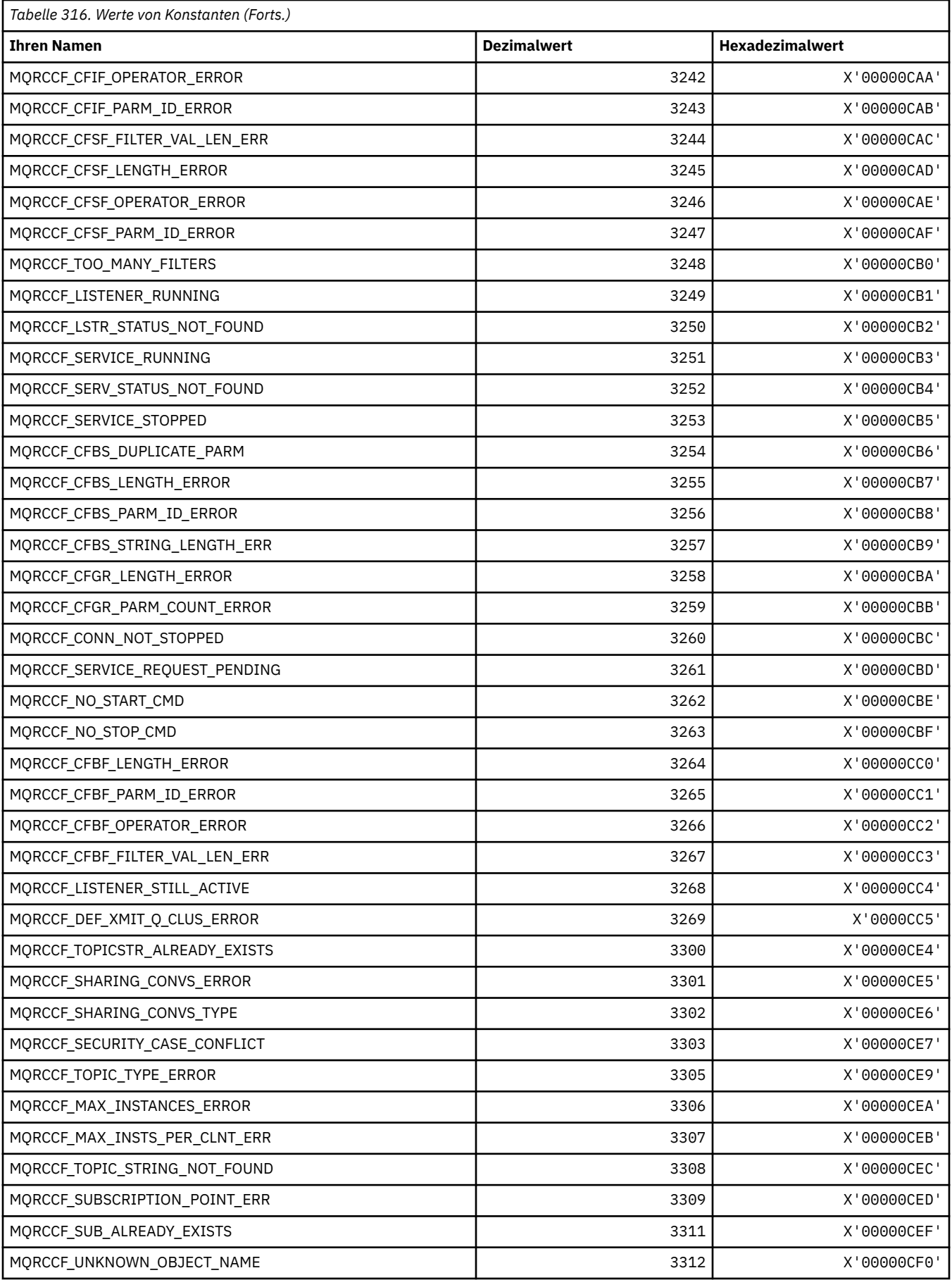

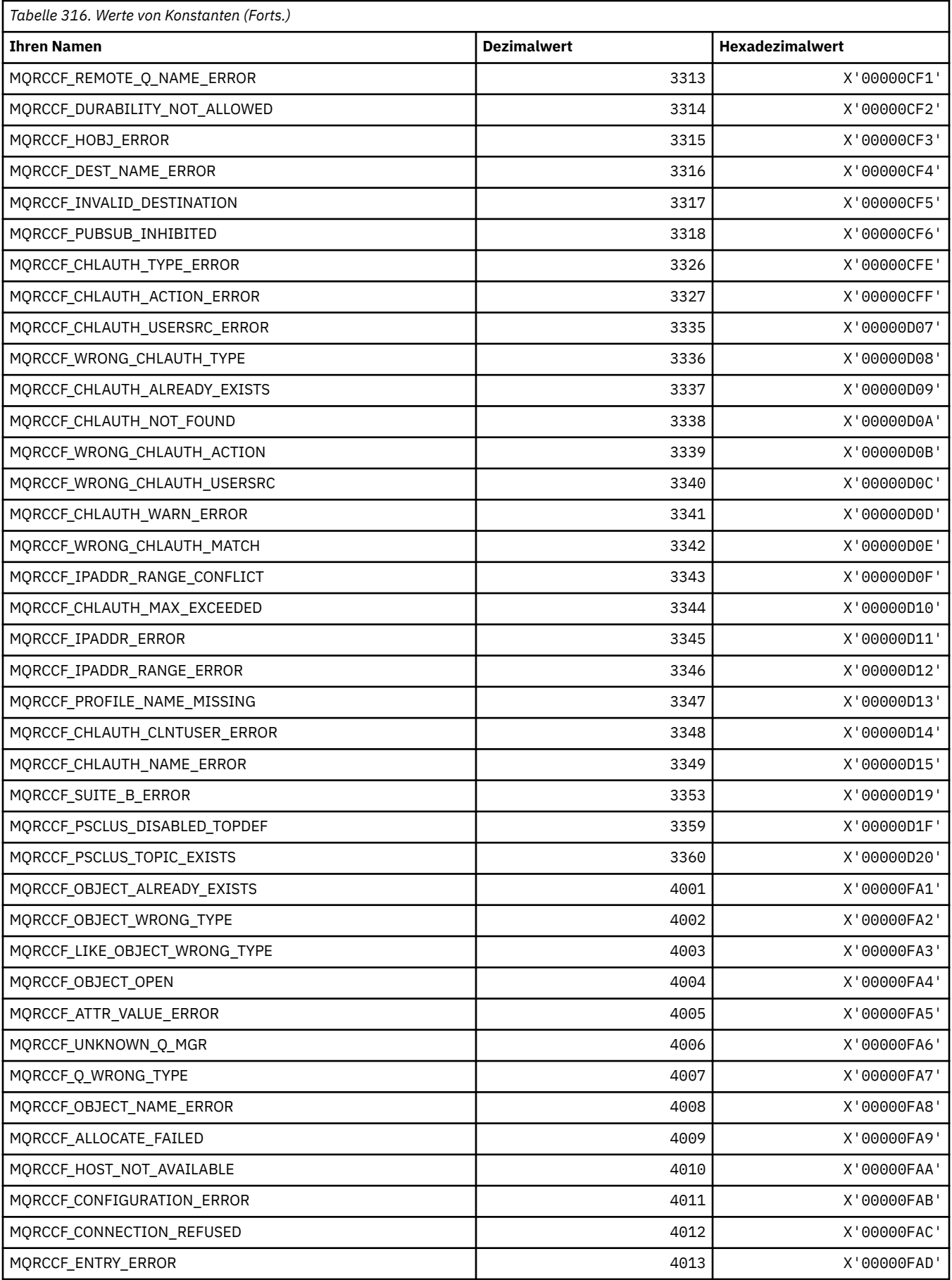

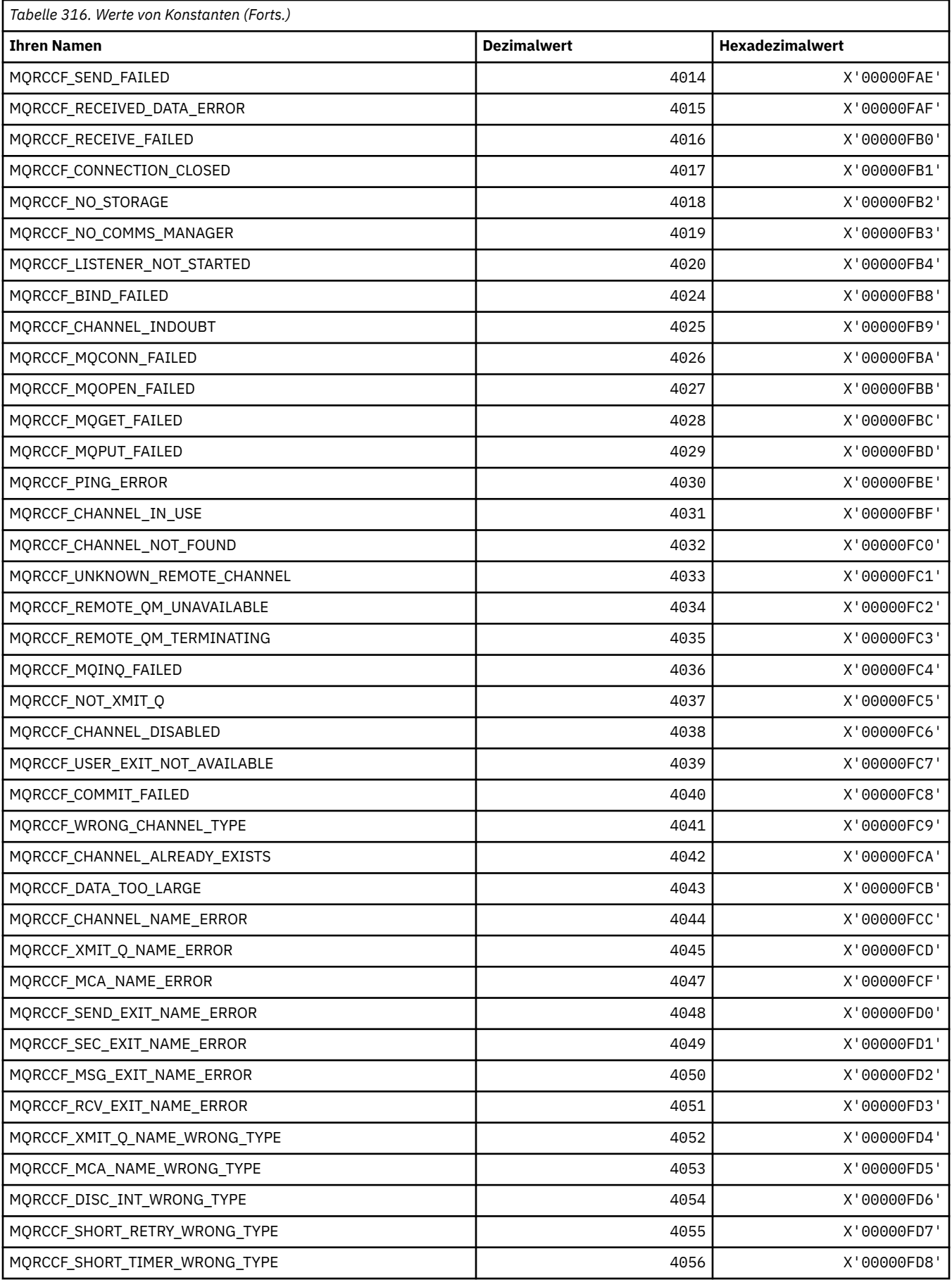

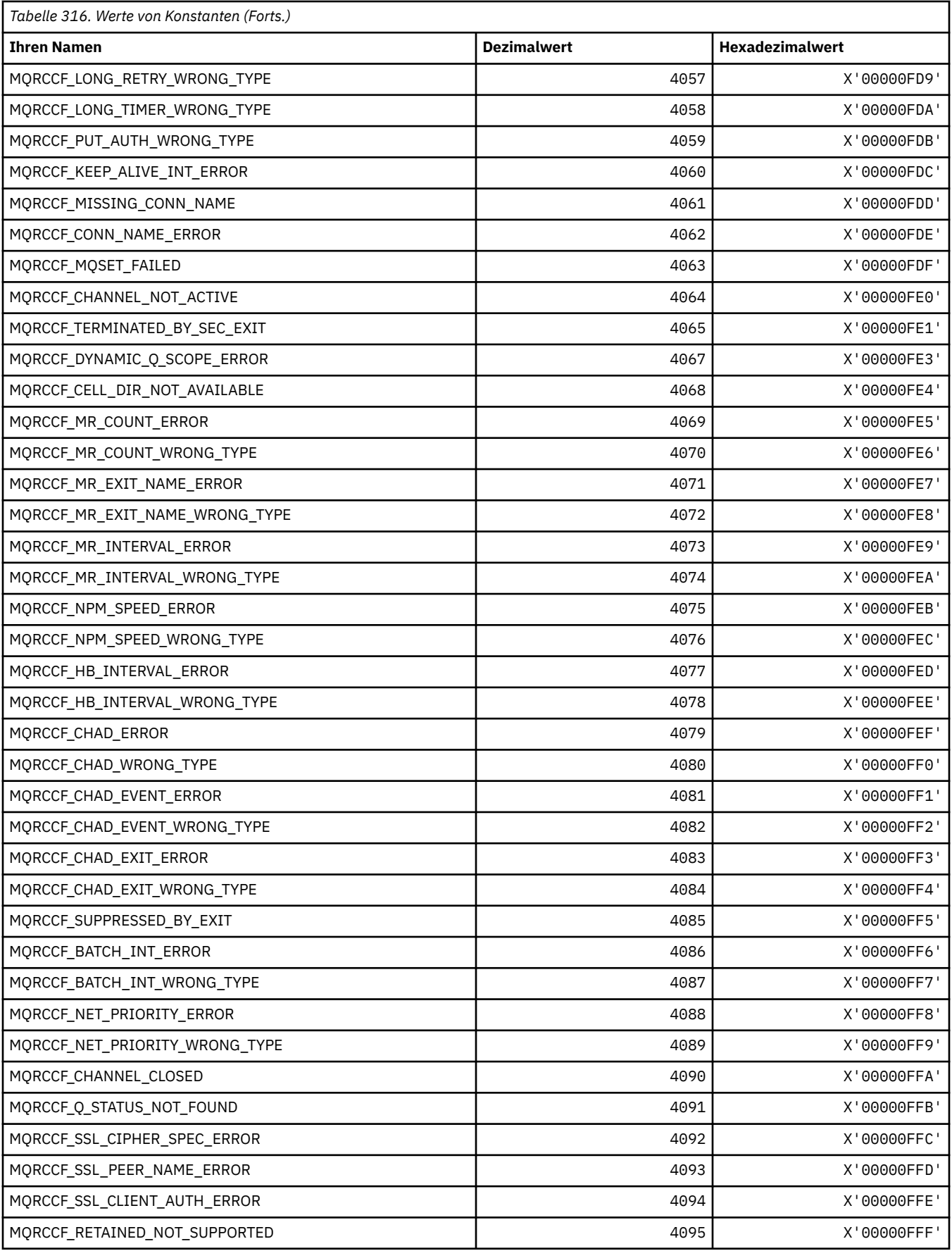

### **MQRCN\_\* (Konstanten für Clientverbindungswiederholung)**

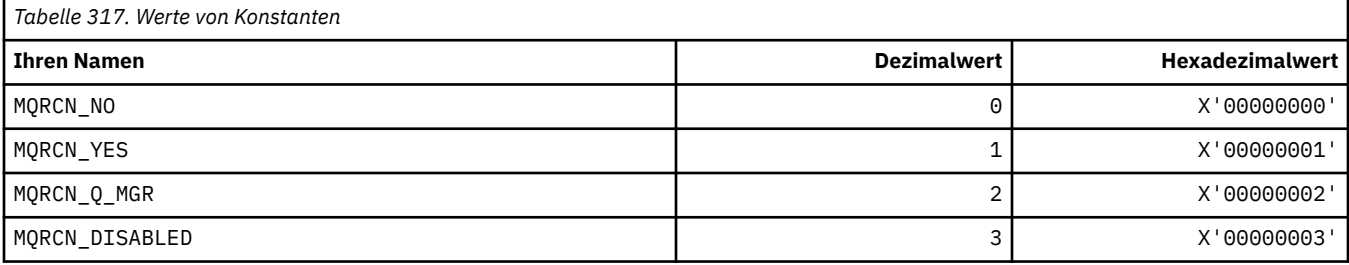

## **MQRCVTIME\_\* (Empfangszeitlimit-Typen)**

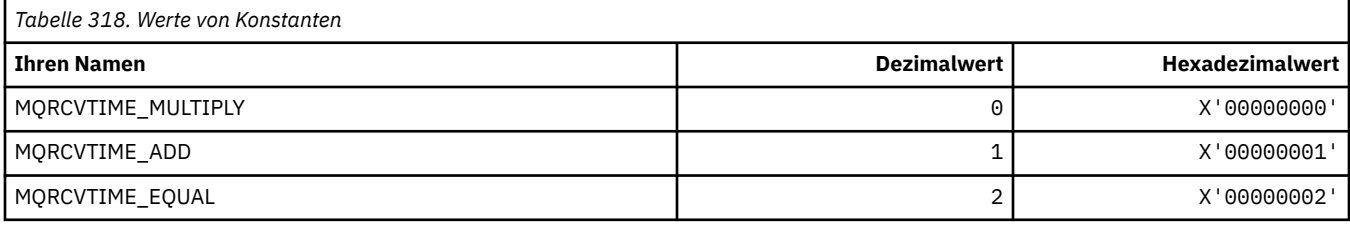

### **MQREADA\_\* (Vorauslesewerte)**

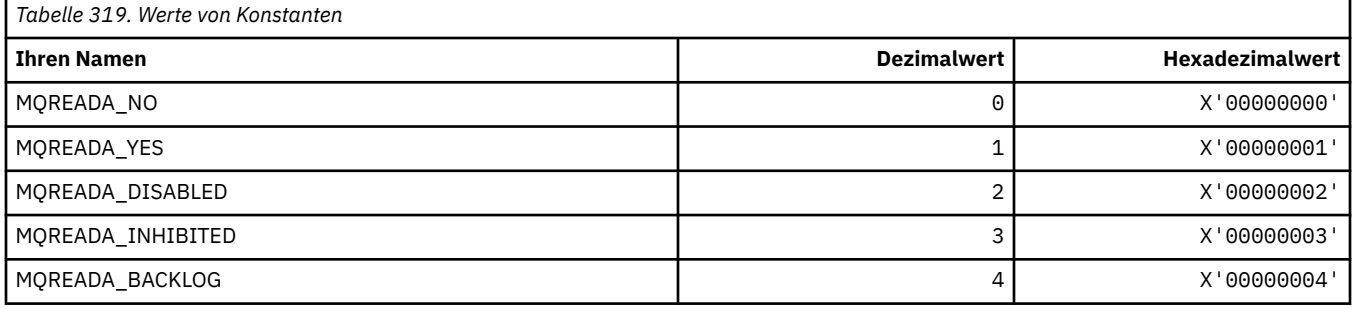

## **MQRECORDING\_\* (Aufzeichnungsoptionen)**

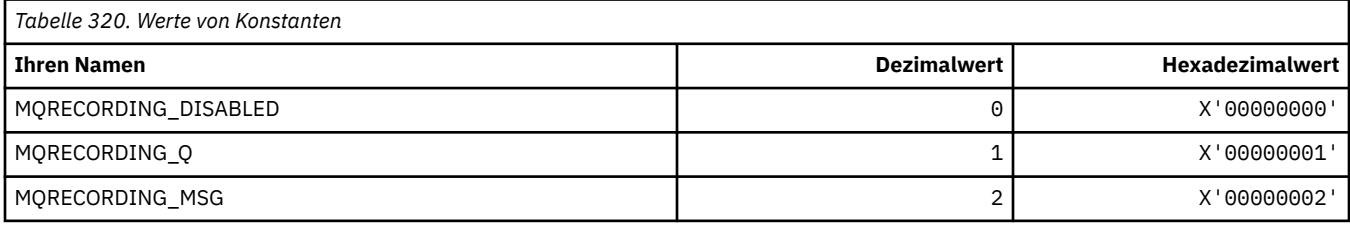

## **MQREGO\_\* (Publish/Subscribe-Registrierungsoptionen)**

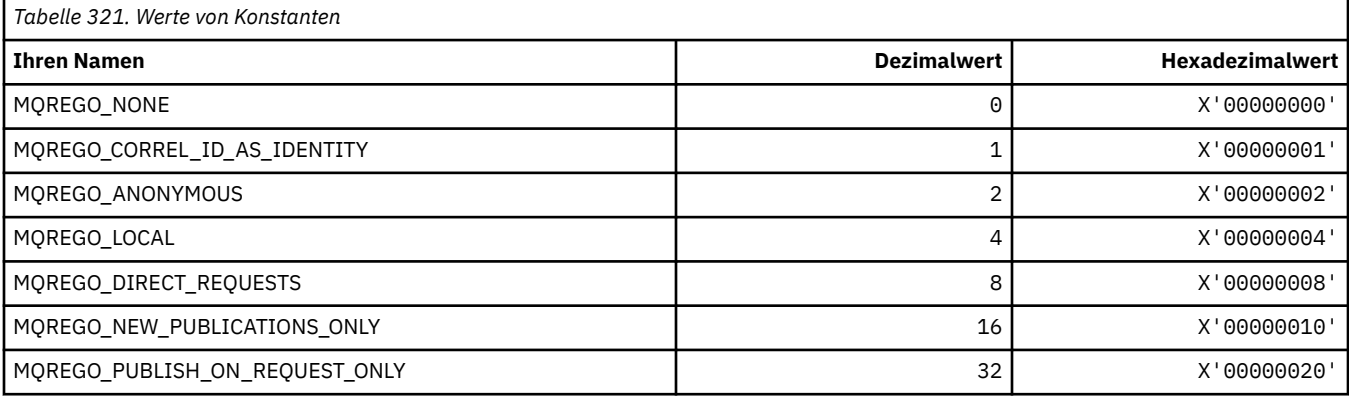

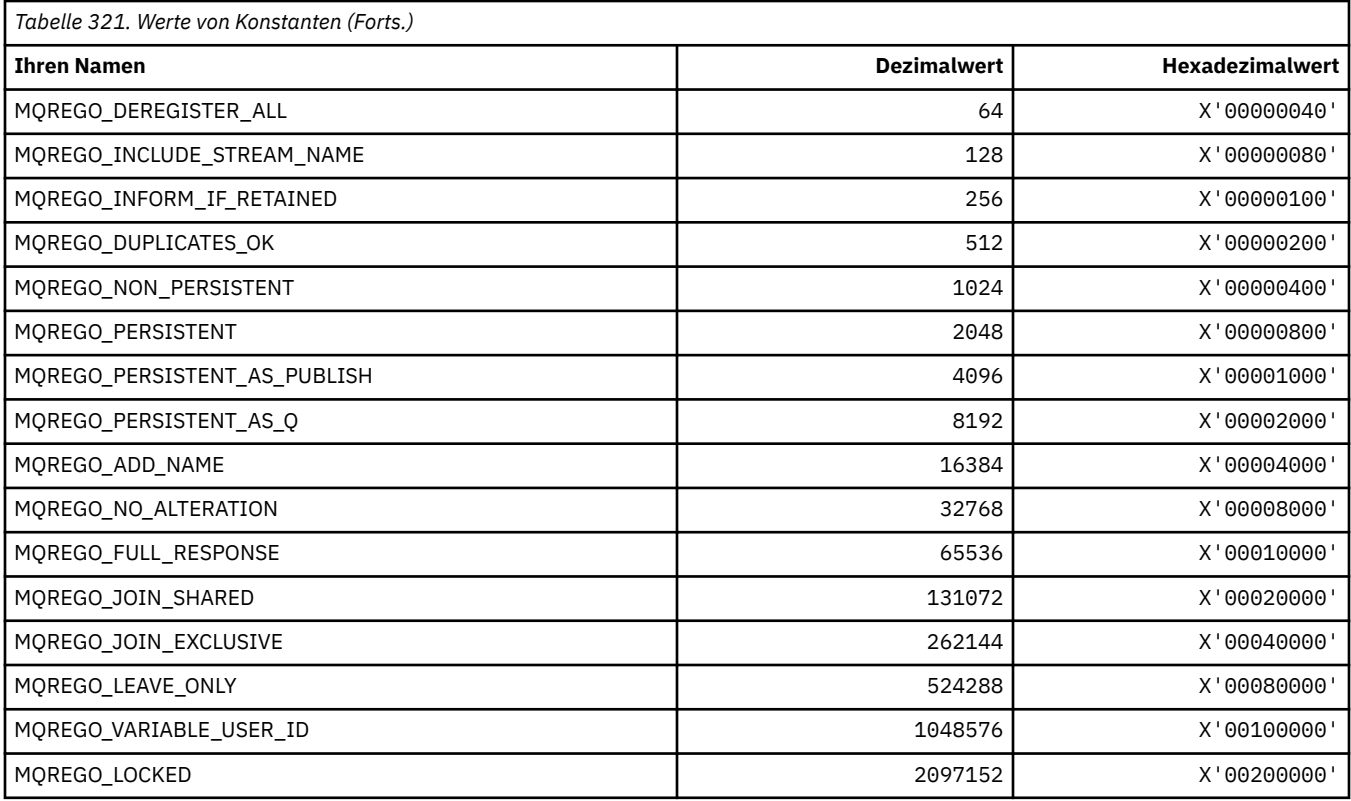

# **MQRFH\_\* (Struktur und Flags Regel- und Formatierungsheader)**

### **Struktur des Regel- und Formatierungsheaders**

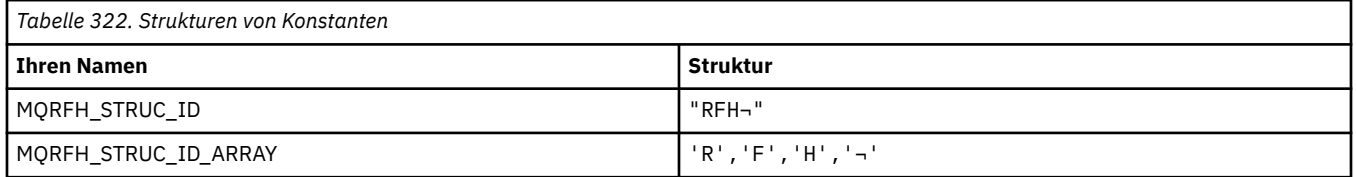

**Anmerkung:** Das Symbol ¬ stellt ein einzelnes Leerzeichen dar.

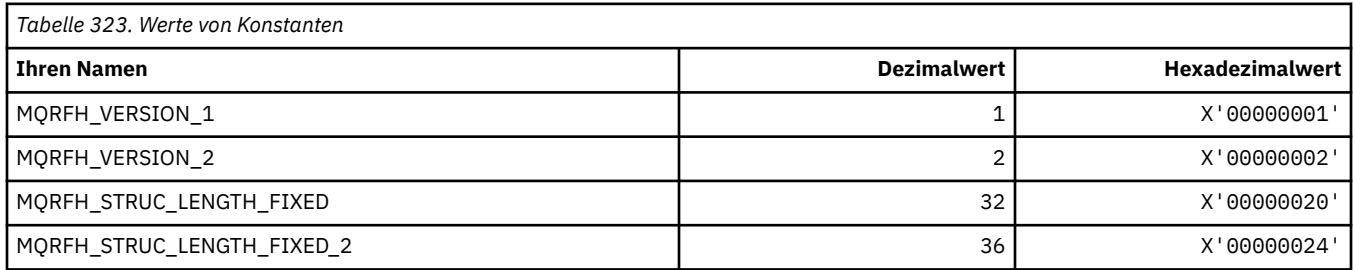

## **Flags Regel- und Formatierungsheader**

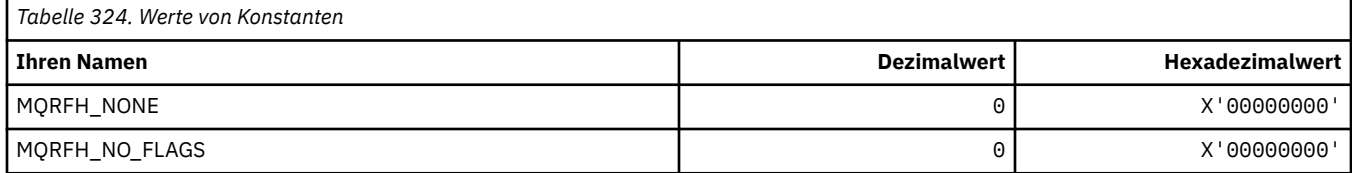

### **MQRFH2\_\* (Publish/Subscribe-Optionskennung Kennungen übergeordneter RFH2-Ordner)**

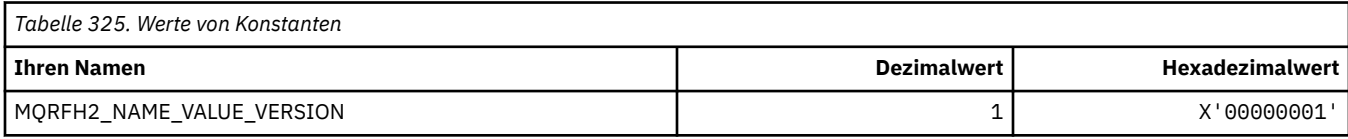

## **MQRFH2\_\* (Publish/Subscribe-Optionskennung Befehlsnamen)**

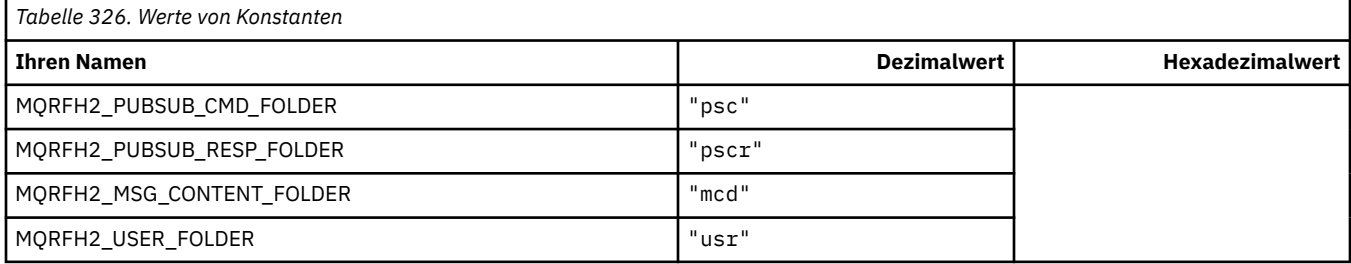

## **MQRFH2\_\* (Publish/Subscribe-Optionskennung XML-Befehlsnamen)**

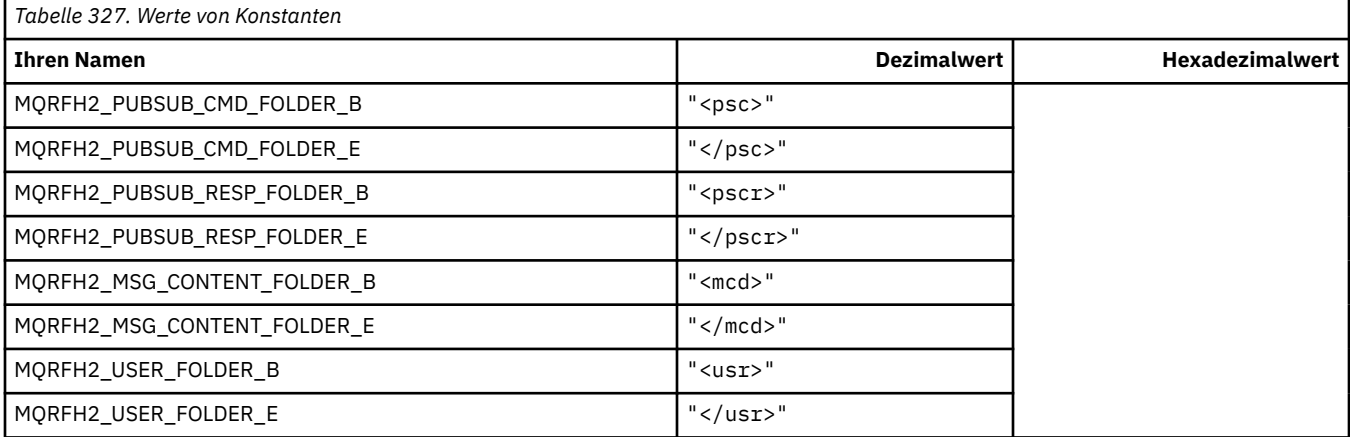

### **MQRL\_\* (Zurückgegebene Länge)**

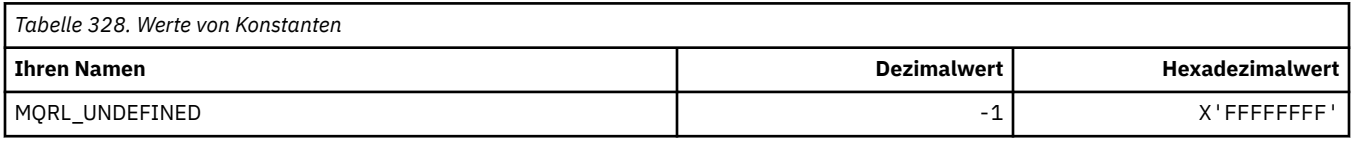

### **MQRMH\_\* (Struktur Referenznachrichtenheader)**

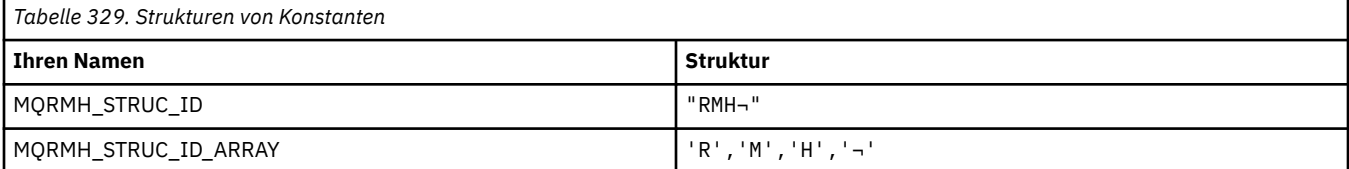

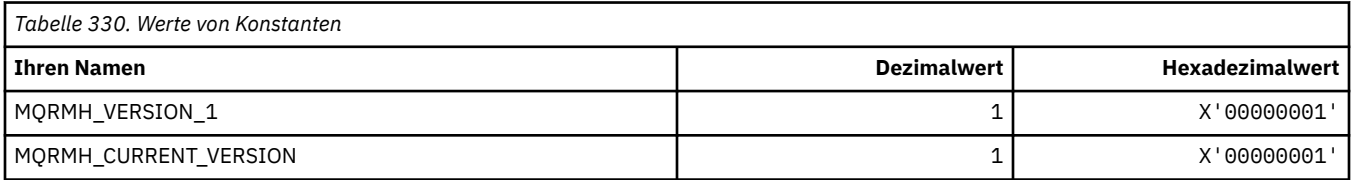

# **MQRMHF\_\* (Flags Referenznachrichtenheader)**

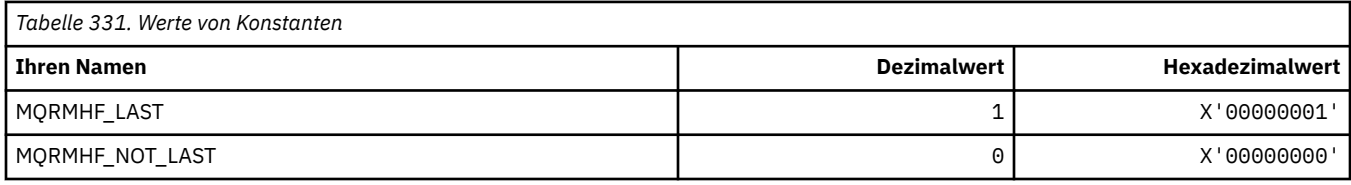

# **^MQRO\_\* (Berichtsoptionen)**

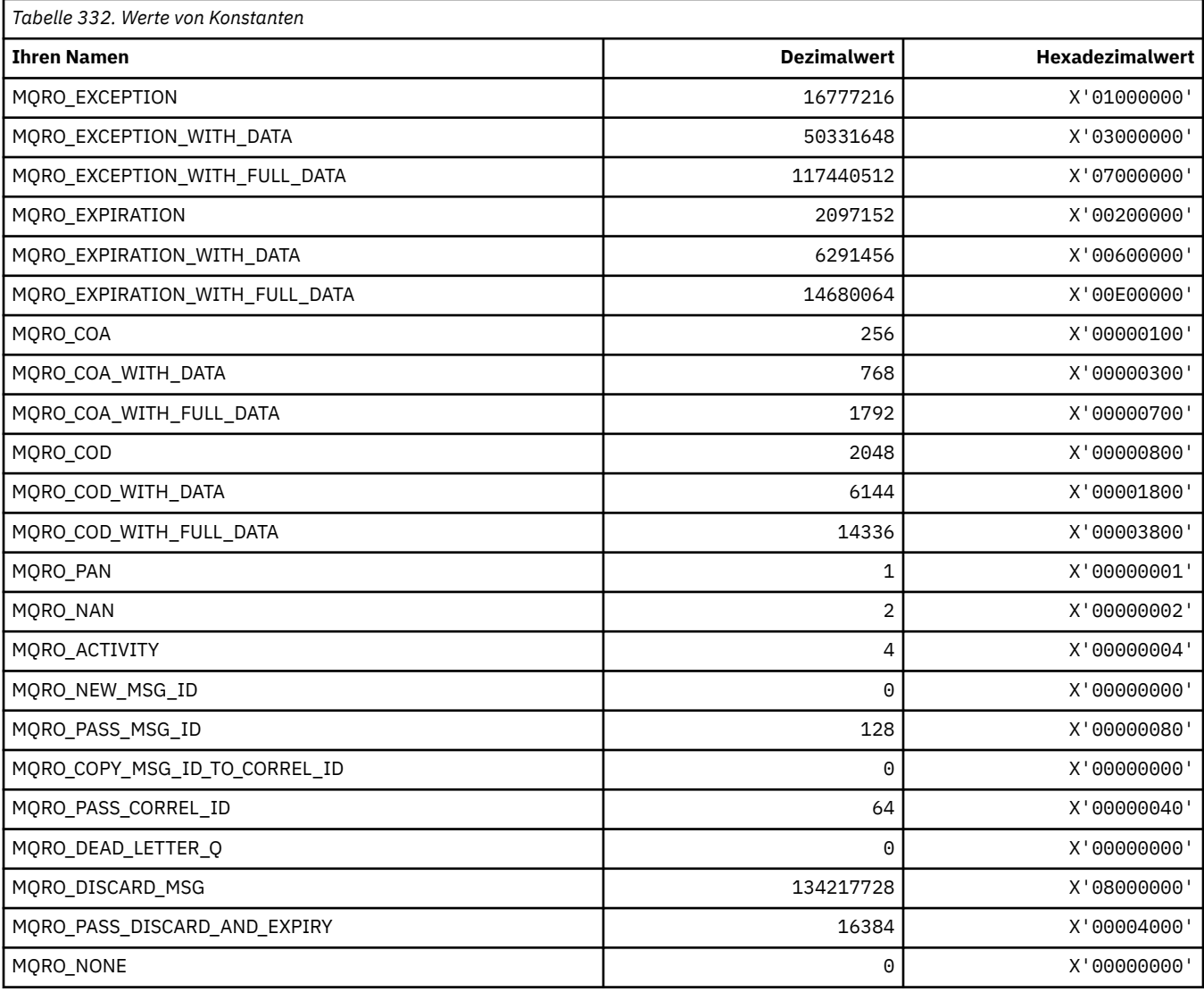

# **MQRO\_\* (Masken Berichtsoptionen)**

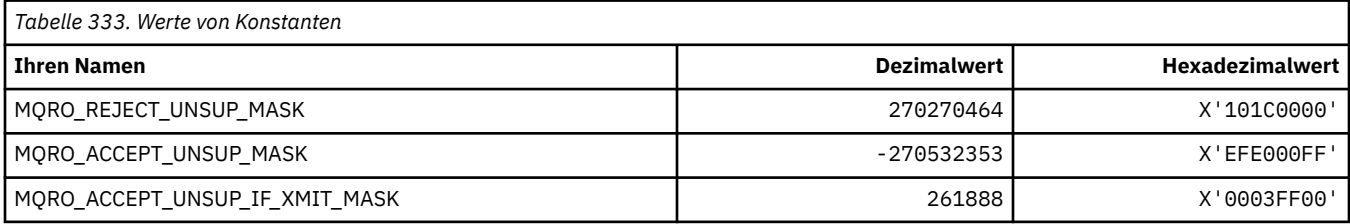

# **MQROUTE\_\* (Traceroute)**

### **Traceroute max. Aktivitäten (MQIACF\_MAX\_ACTIVITIES)**

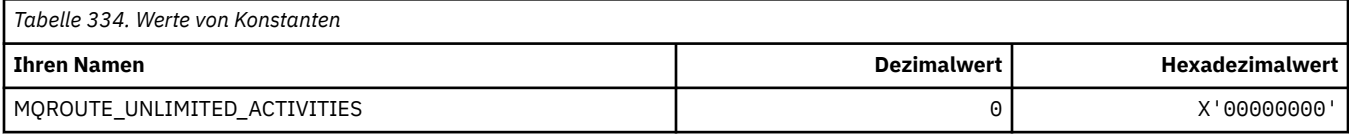

### **Traceroute Details (MQIACF\_ROUTE\_DETAIL)**

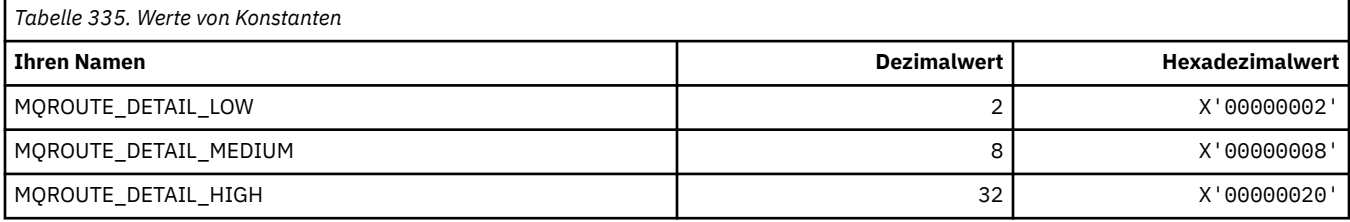

### **Traceroute Weiterleitung (MQIACF\_ROUTE\_FORWARDING)**

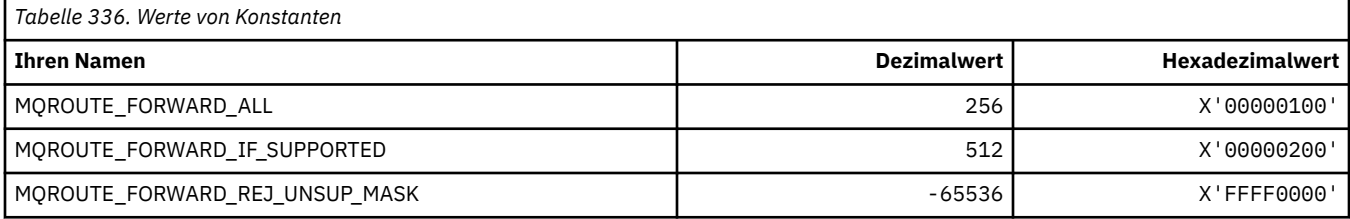

### **Traceroute Zustellung (MQIACF\_ROUTE\_DELIVERY)**

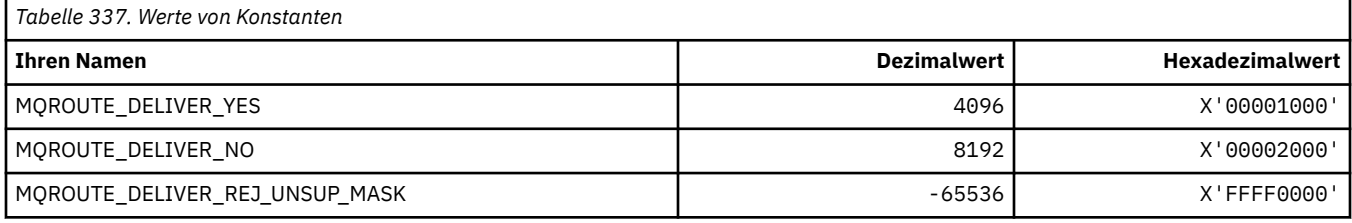

### **Traceroute Summierung (MQIACF\_ROUTE\_ACCUMULATION)**

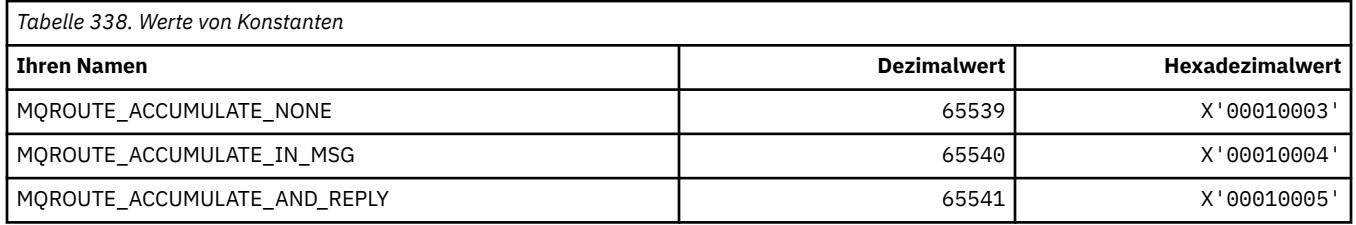

### **MQRP\_\* (Befehlsformat, Ersetzungsoptionen)**

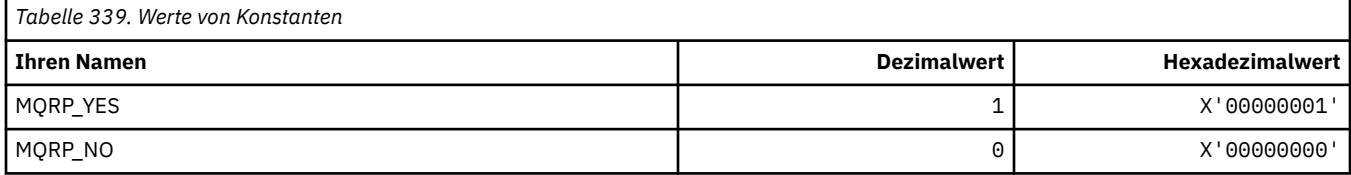

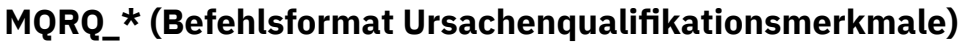

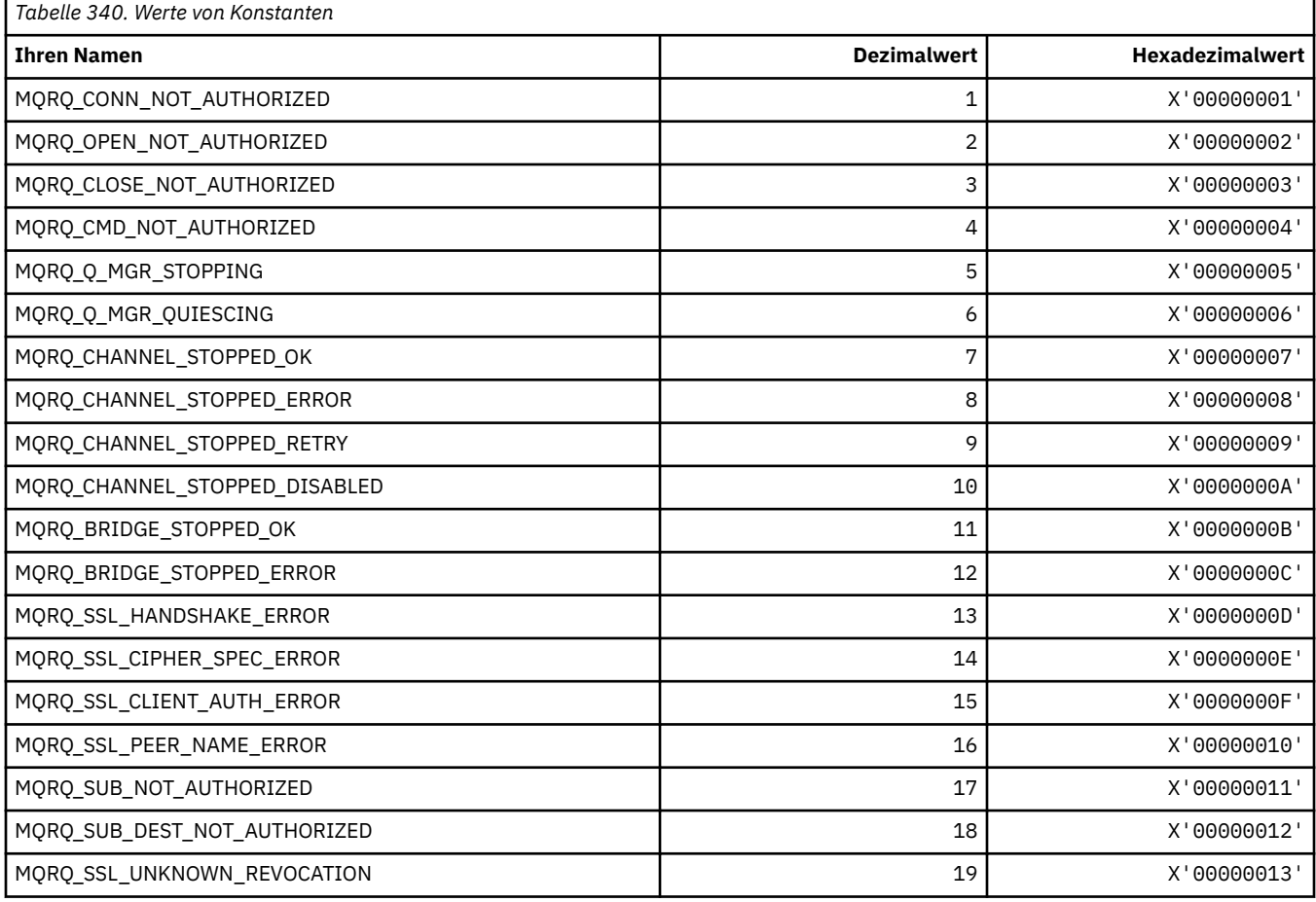

# **MQRT\_\* (Befehlsformat Aktualisierungstypen)**

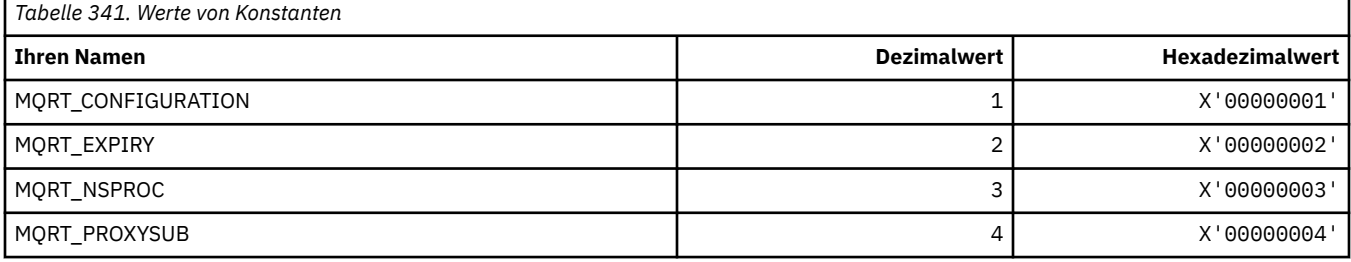

# **MQRU\_\* (Nur Anforderung)**

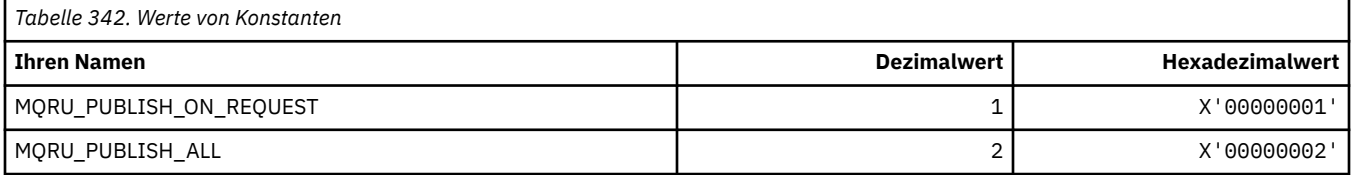

## **MQSCA\_\* (SSL-Clientauthentifizierung)**

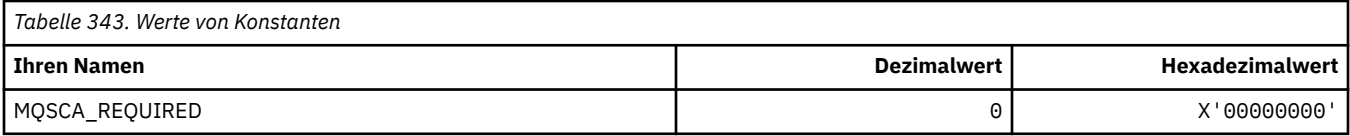

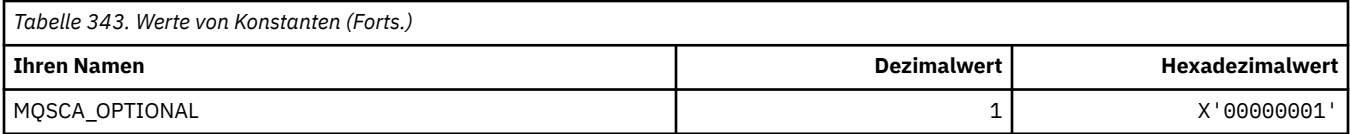

### **MQSCO\_\* (SSL-Konfigurationsoptionen)**

### **Struktur der SSL-Konfigurationsoptionen**

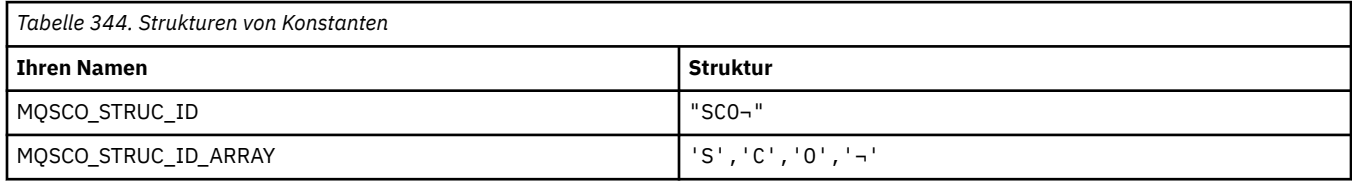

**Anmerkung:** Das Symbol ¬ stellt ein einzelnes Leerzeichen dar.

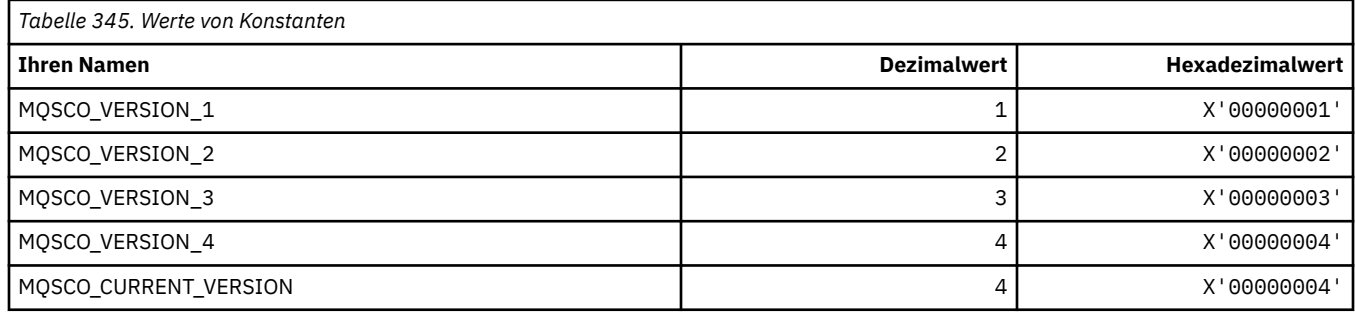

**Anmerkung:** Das Symbol ¬ stellt ein einzelnes Leerzeichen dar.

### **SSL-Konfigurationsoptionen Schlüsselrücksetzungszähler**

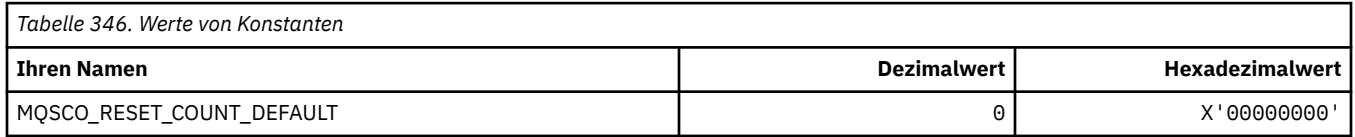

### **Befehlsformat Warteschlangendefinitionsbereich**

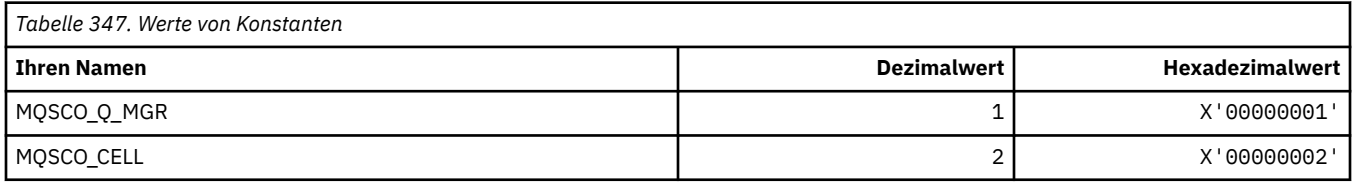

### **MQSCOPE\_\* (Veröffentlichungsbereich)**

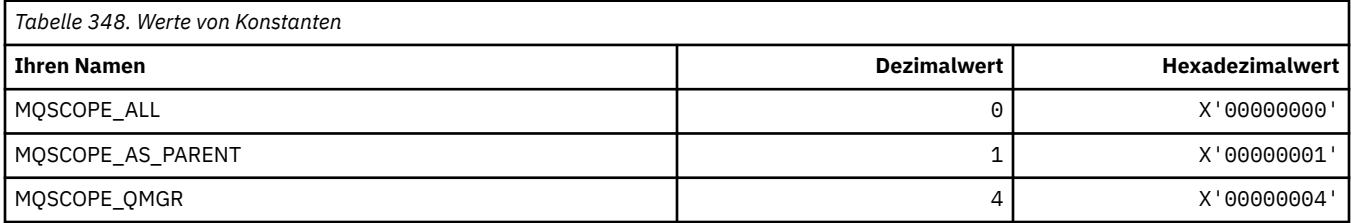

## **MQSCYC\_\* (Sicherheitsfall)**

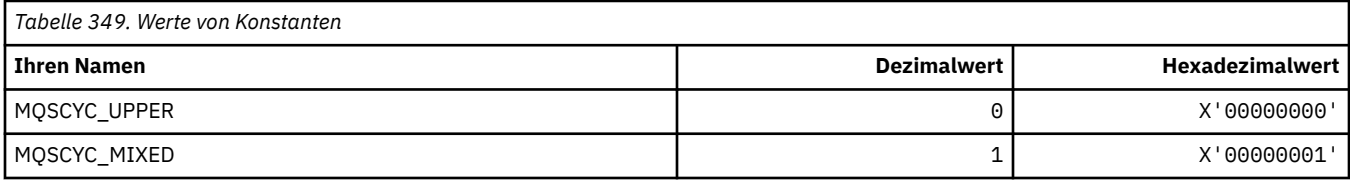

## **MQSD\_\* (Objektdeskriptorstruktur)**

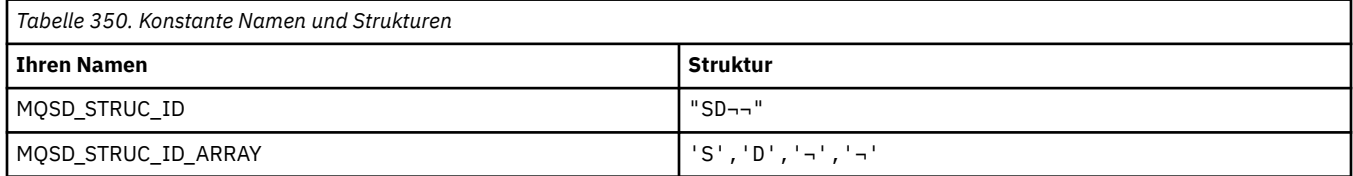

**Anmerkung:** Das Symbol ¬ stellt ein einzelnes Leerzeichen dar.

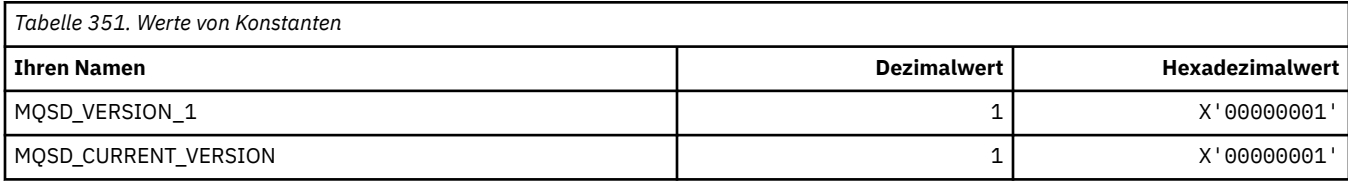

## **MQSECITEM\_\* (Befehlsformat Sicherheitselemente)**

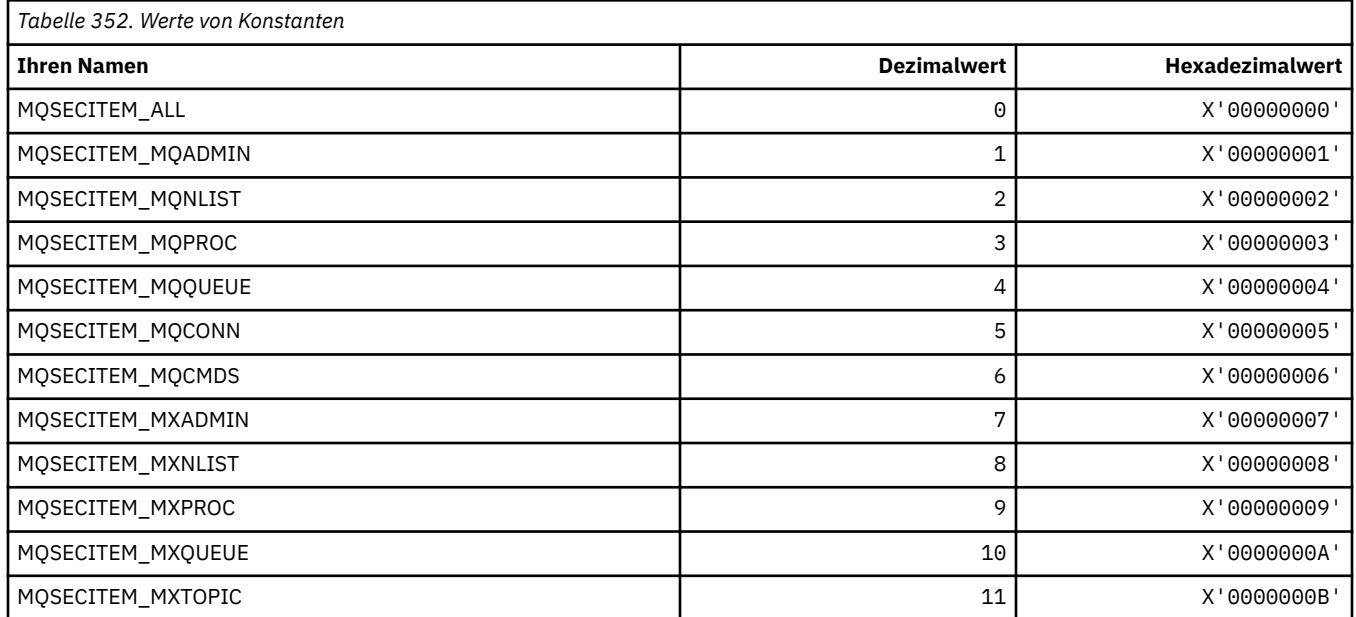

# **MQSECSW\_\* (Befehlsformat Sicherheitsschalter- und Schalterstatus)**

### **Befehlsformat Sicherheitsschalter**

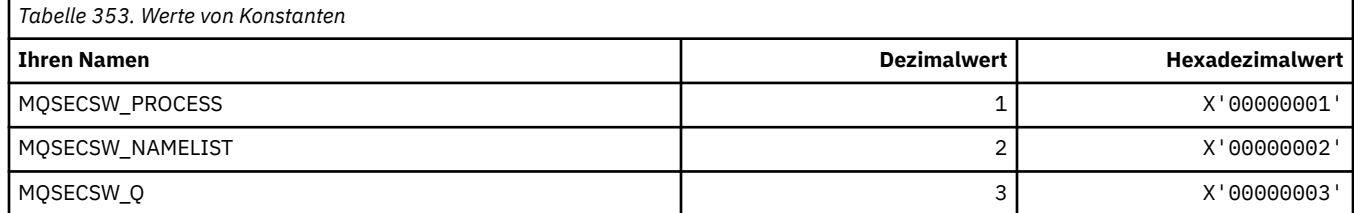

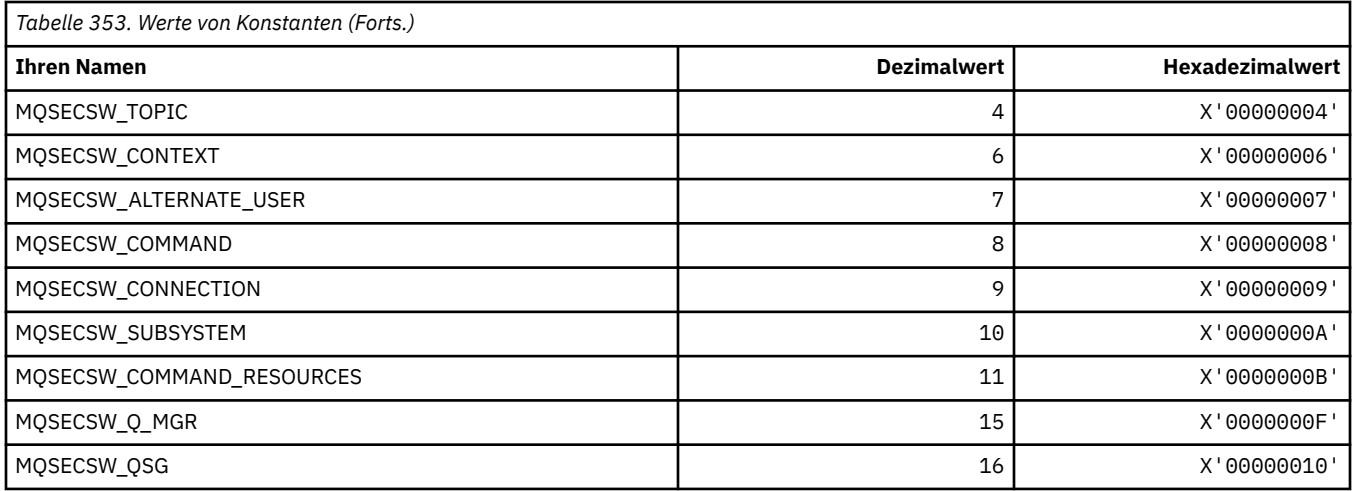

### **Befehlsformat Sicherheitsschalter-Status**

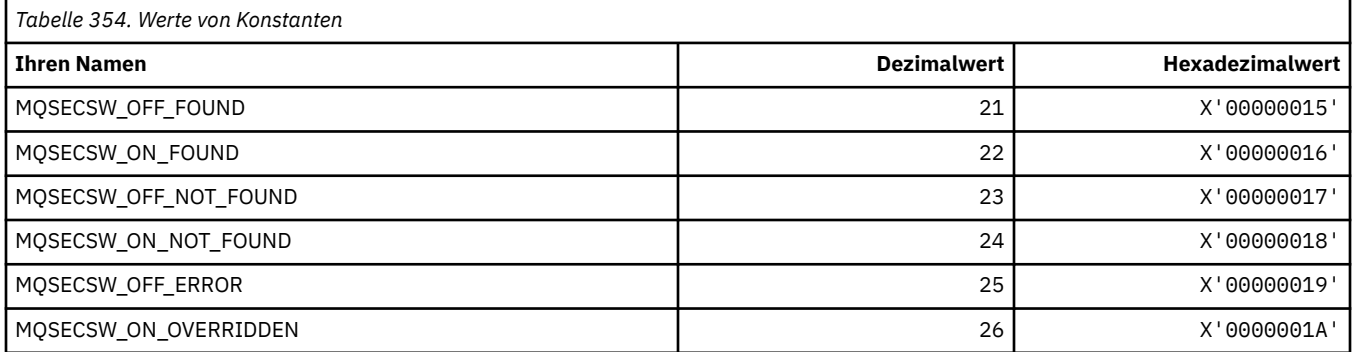

# **MQSECTYPE\_\* (Befehlsformat Sicherheitstypen)**

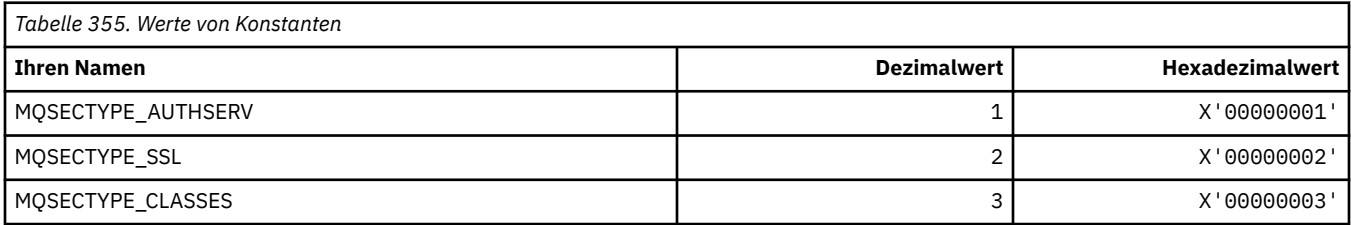

### **MQSEG\_\* (Segmentierung)**

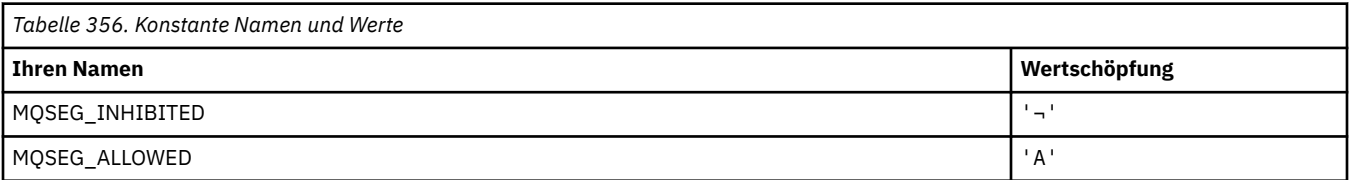

**Anmerkung:** Das Symbol ¬ stellt ein einzelnes Leerzeichen dar.

### **MQSEL\_\* (Spezialselektorwerte)**

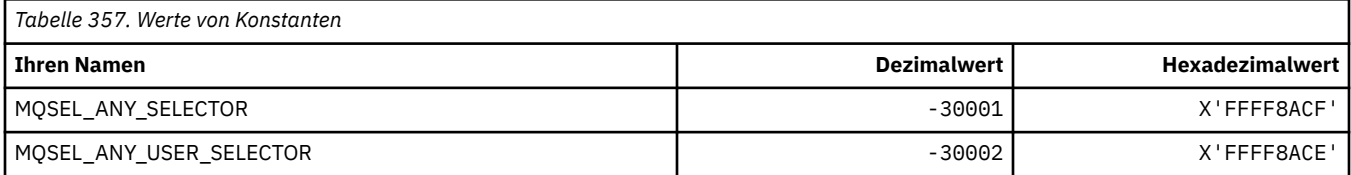

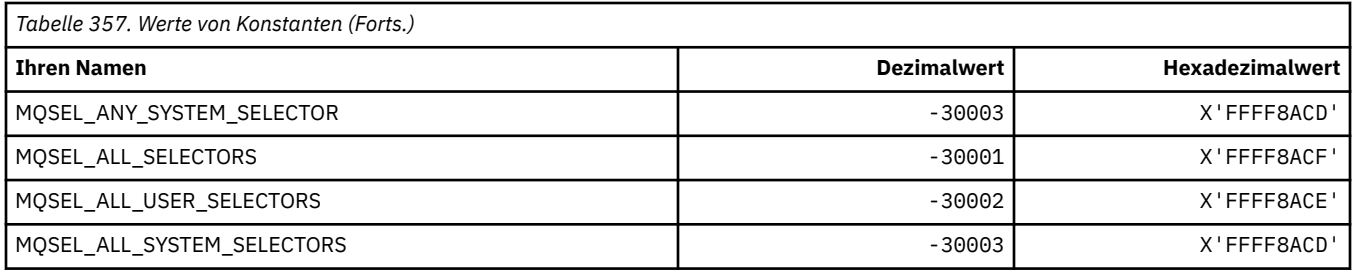

## **MQSELTYPE\_\* (Selektortypen)**

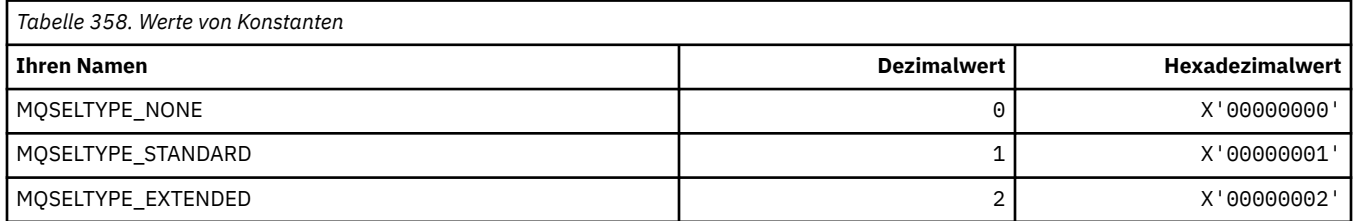

## **MQSID\_\* (Sicherheits-ID)**

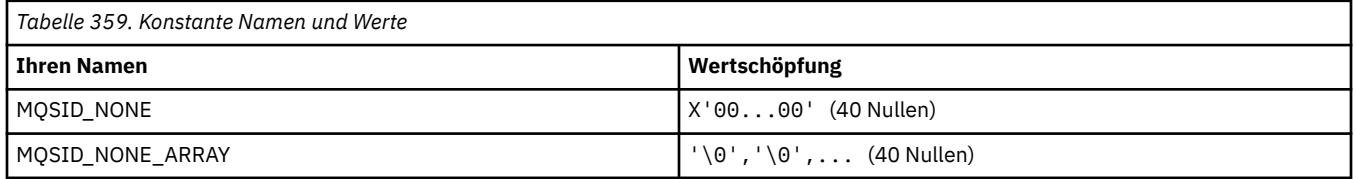

## **MQSIDT\_\* (Sicherheits-ID-Typen)**

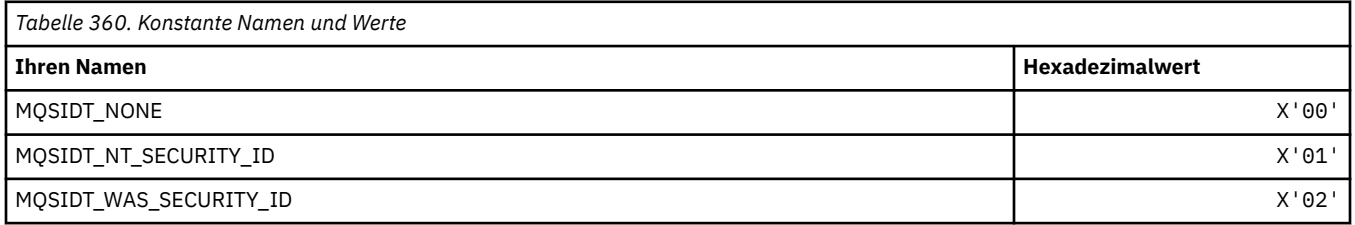

## **MQSMPO\_\* (Optionen und Struktur Nachrichteneigenschaften festlegen)**

### **Optionen Struktur Nachrichteneigenschaften festlegen**

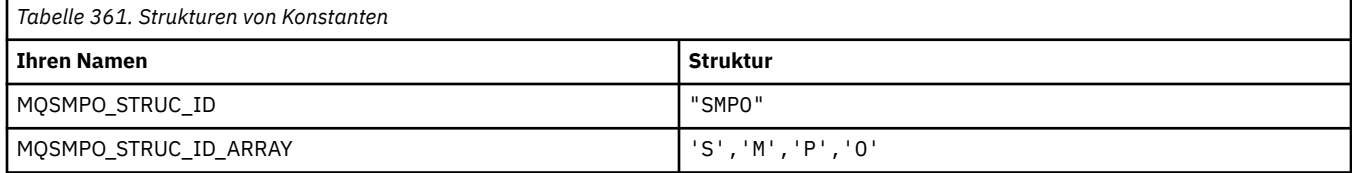

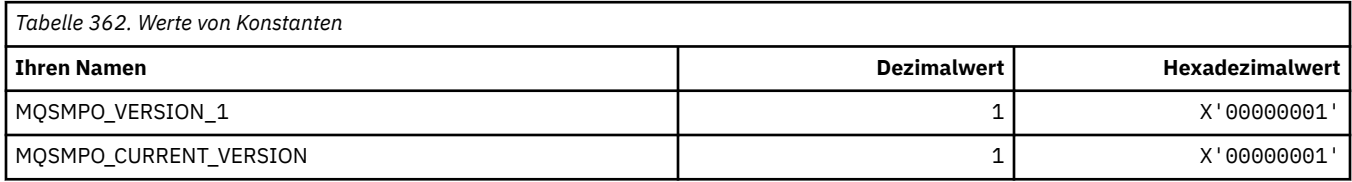

### **Nachrichteneigenschaftsoptionen festlegen**

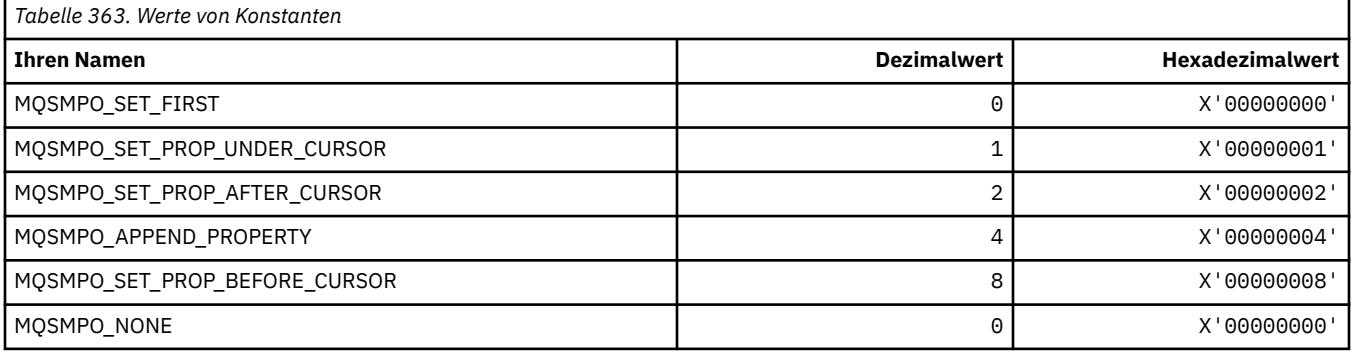

## **MQSO\_\* (Subskriptions-Optionen)**

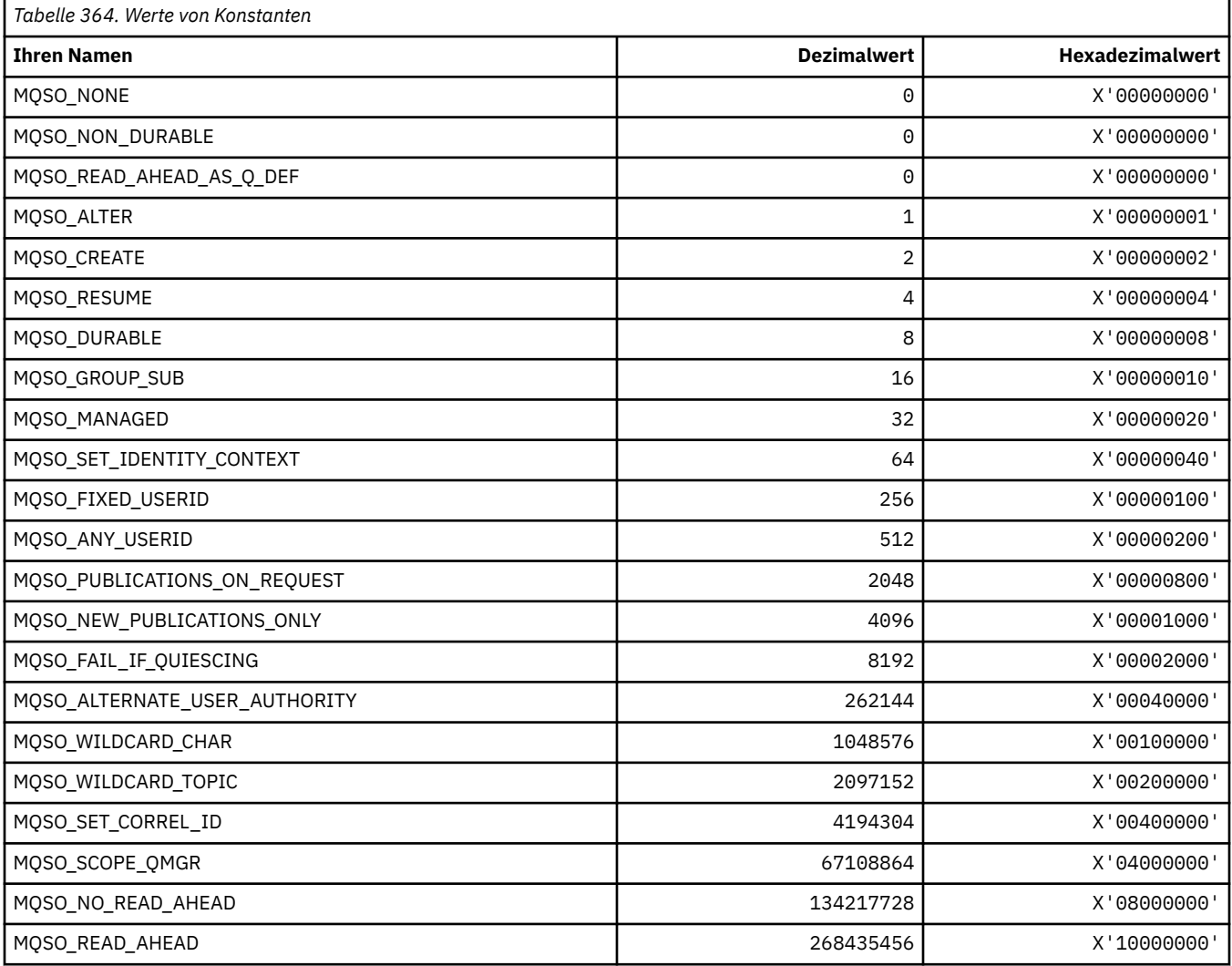

## **MQSP\_\* (Synchronisationspunktverfügbarkeit)**

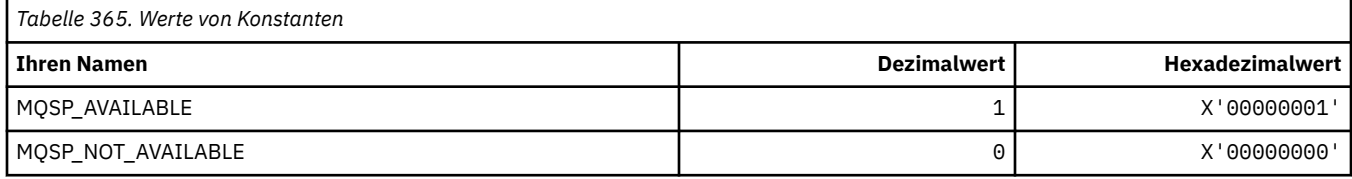

## **MQSQQM\_\* (Name Warteschlangenmanager für gemeinsame Warteschlange)**

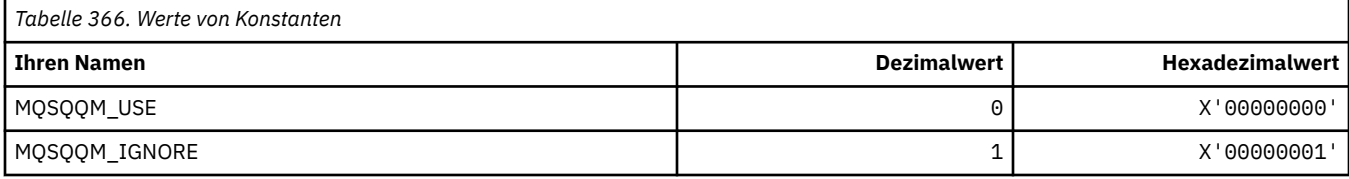

### **MQSR\_\* (Aktion)**

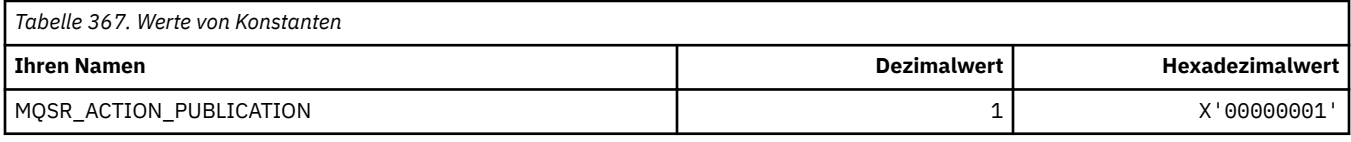

### **MQSRO\_\* (Struktur Optionen Subskriptions-Anforderung)**

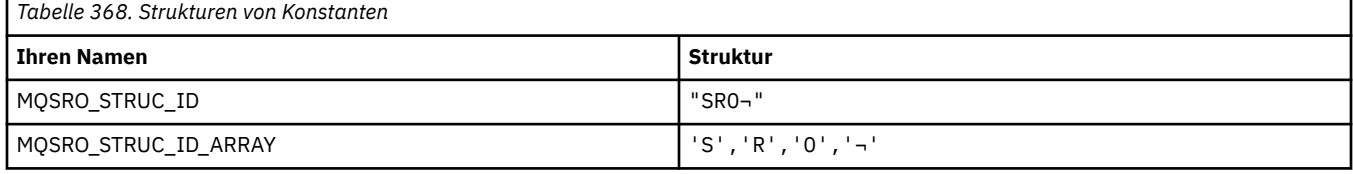

#### **Anmerkung:** Das Symbol ¬ stellt ein einzelnes Leerzeichen dar.

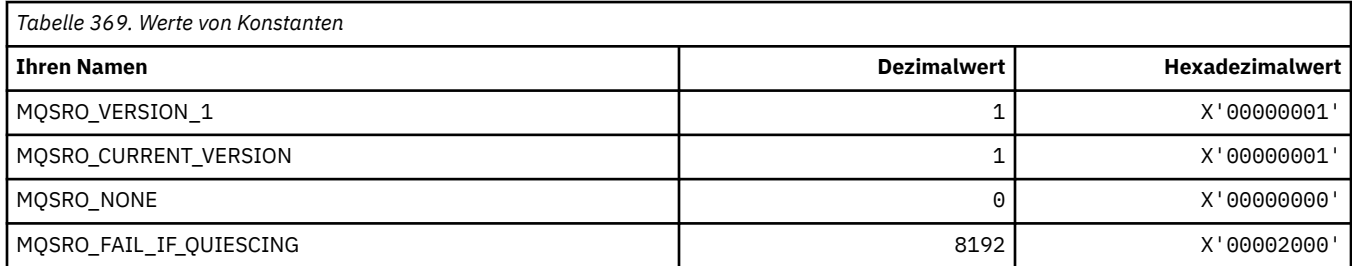

# **MQSS\_\* (Segmentstatus)**

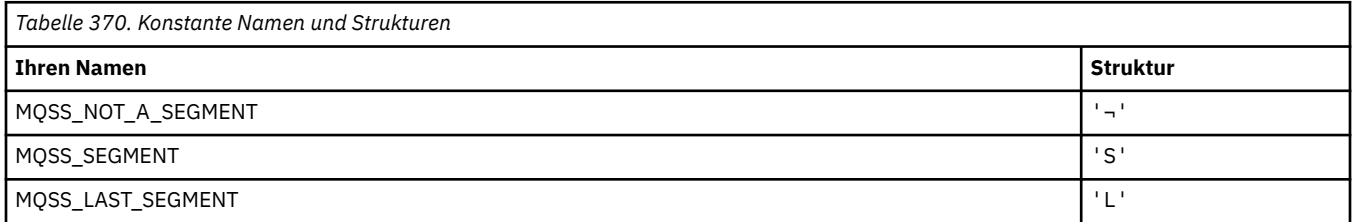

**Anmerkung:** Das Symbol ¬ stellt ein einzelnes Leerzeichen dar.

### **MQSSL\_\* (SSL FIPS-Voraussetzungen)**

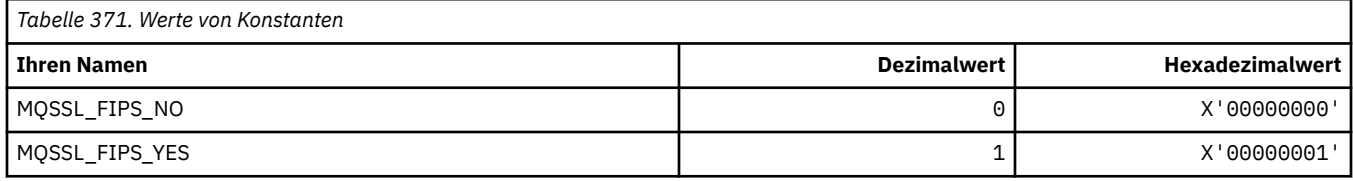

## **MQSTAT\_\* (Stat-Optionen)**

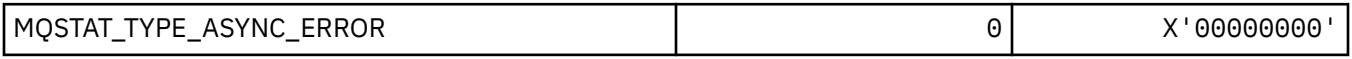

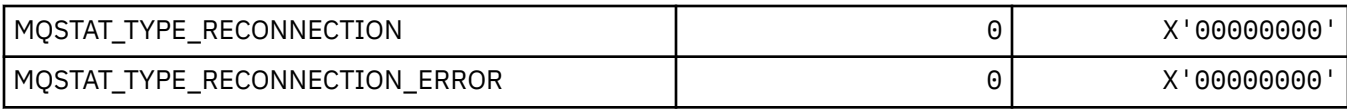

## **MQSTS\_\* (Statusberichtsstruktur)**

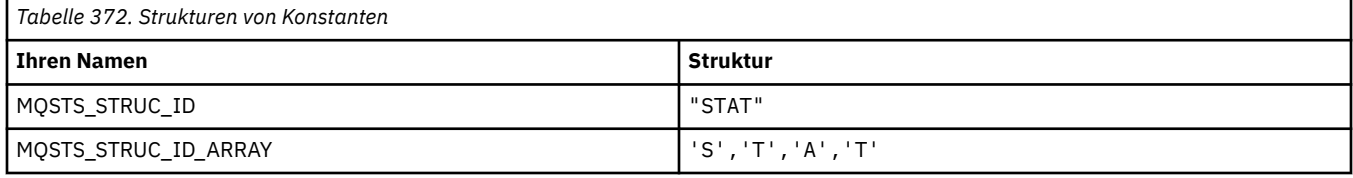

#### **Anmerkung:** Das Symbol ¬ stellt ein einzelnes Leerzeichen dar.

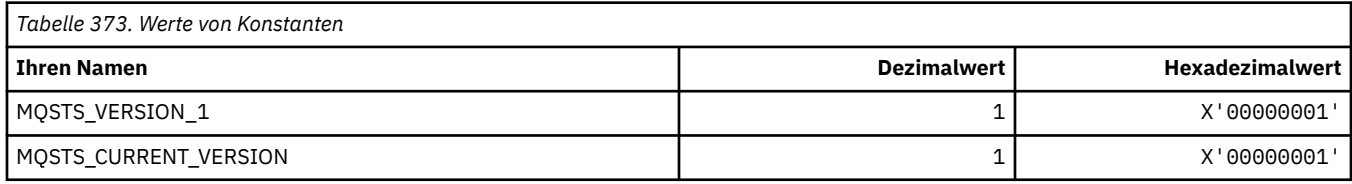

# **MQSUB\_\* (Permanente Subskriptionen)**

### **Permanente Subskriptionen**

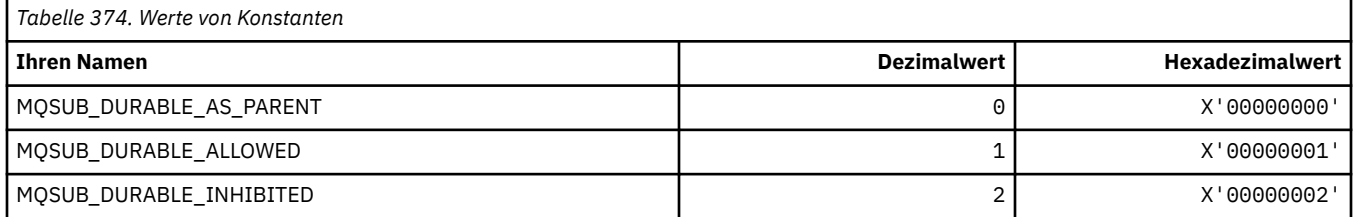

### **Permanente Subskriptionen**

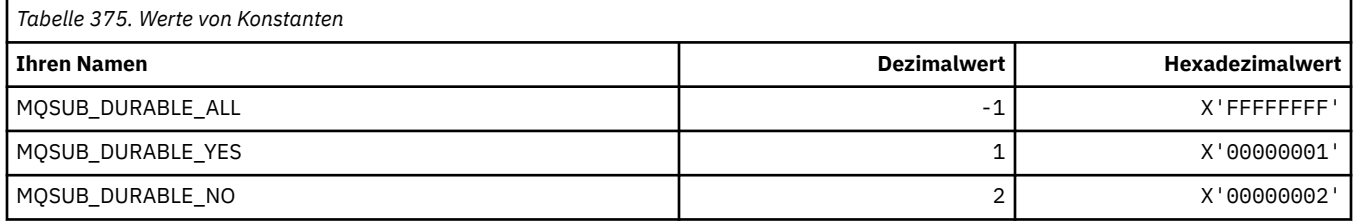

# **MQSUBTYPE\_\* (Befehlsformat Subskriptionstypen)**

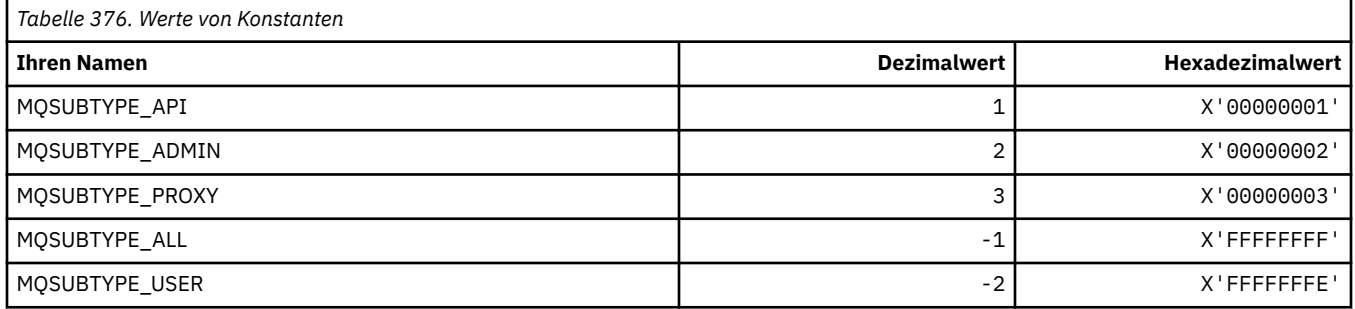

### **MQSUS\_\* (Befehlsformat Aussetzungsstatus)**

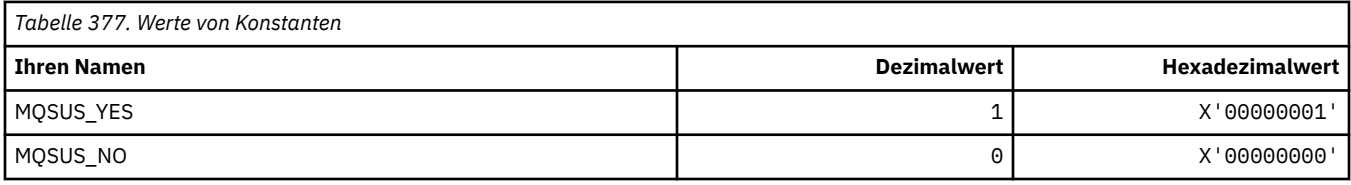

## **MQSVC\_\* (Service)**

### **Servicetypen**

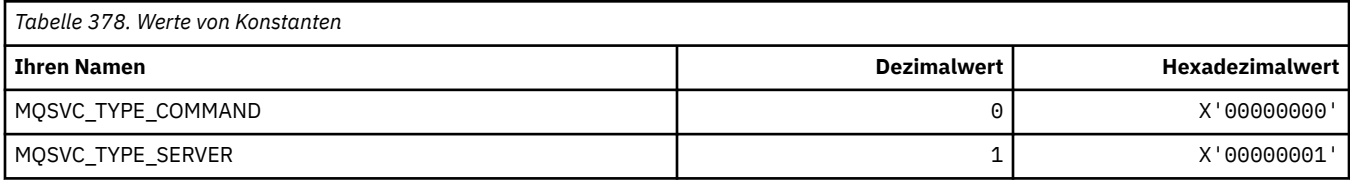

### **Servicesteuerungen**

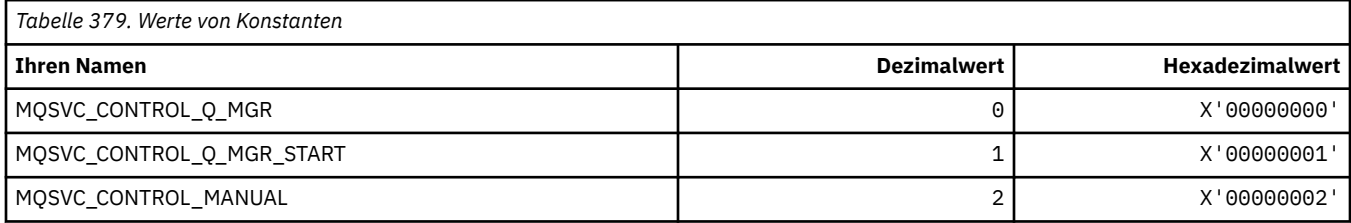

### **Servicestatus**

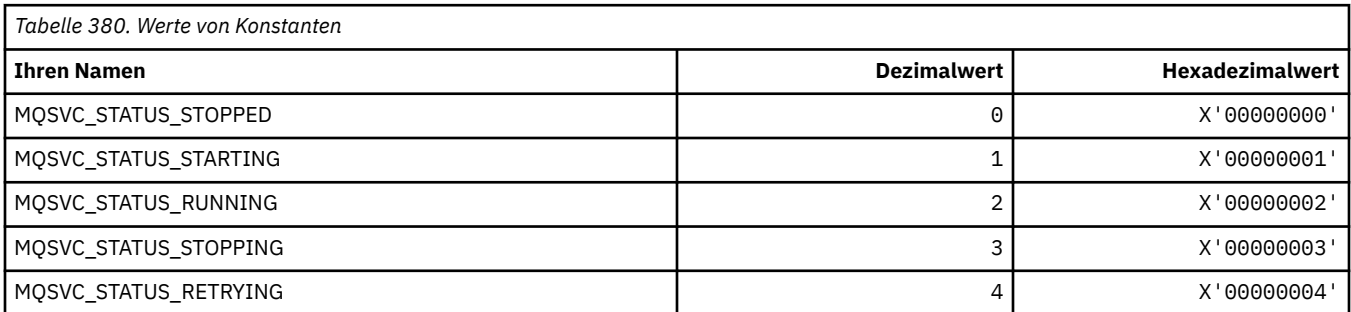

## **MQSYNCPOINT\_\* (Befehlsformat Synchronisationspunkt-Werte für Publish/Subscribe-Migration)**

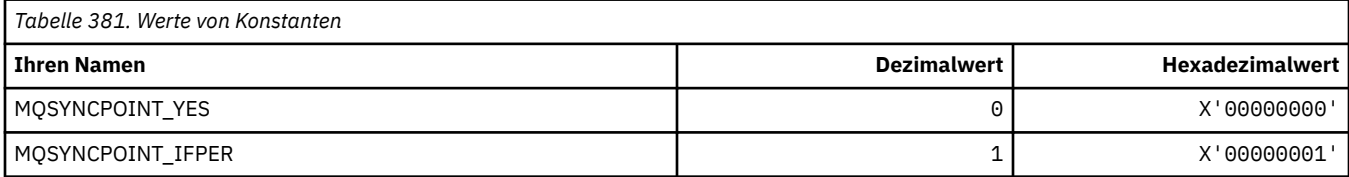

### **MQSYSP\_\* (Befehlsformat Systemparameterwerte)**

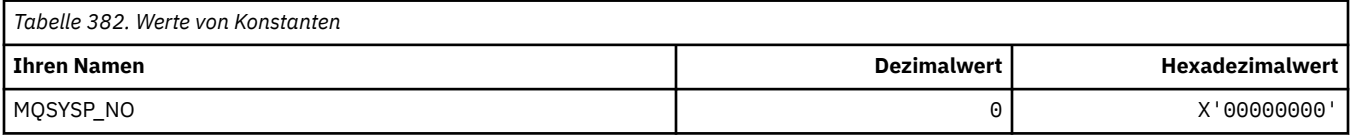

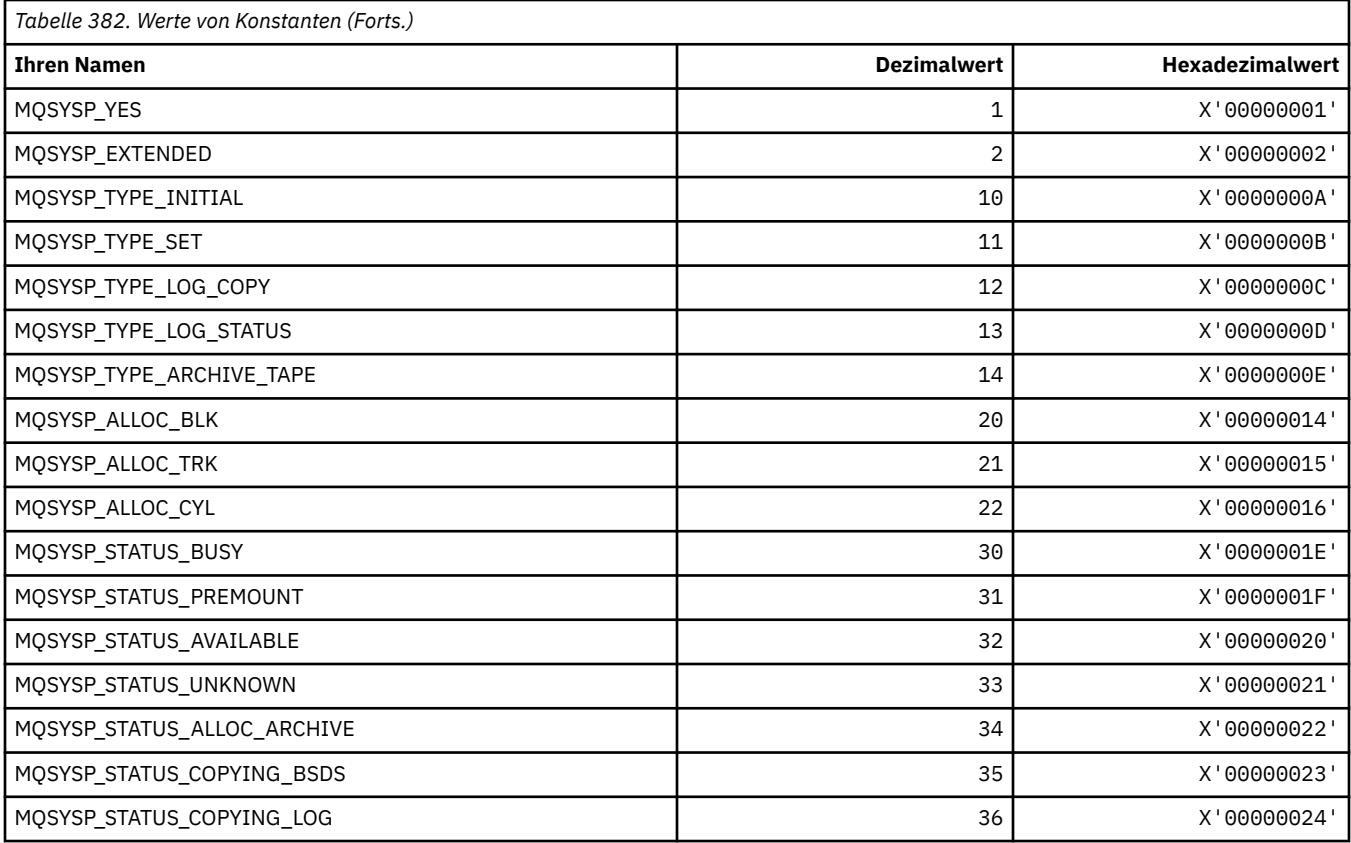

# **MQTA\_\* (Themenattribute)**

### **Platzhalterzeichen**

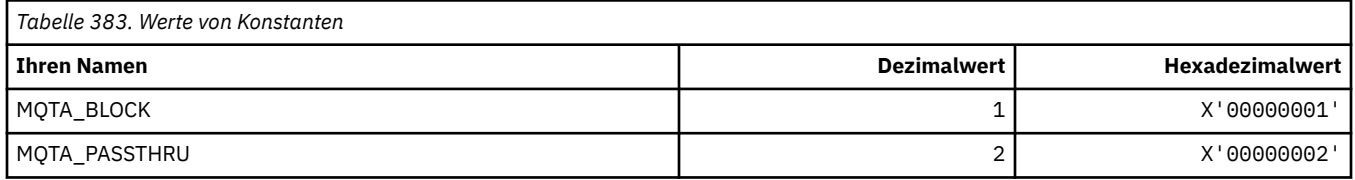

## **Subskriptionen zulässig**

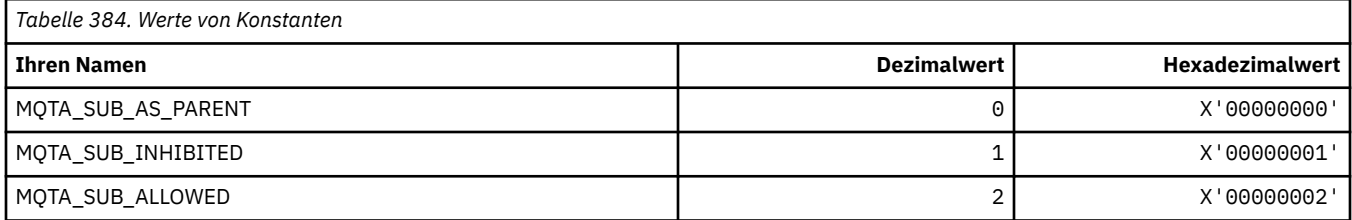

## **Proxy-Sub-Weitergabe**

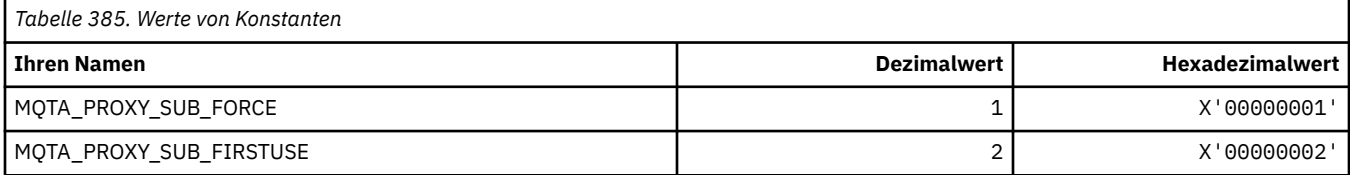

### **Veröffentlichungen zulässig**

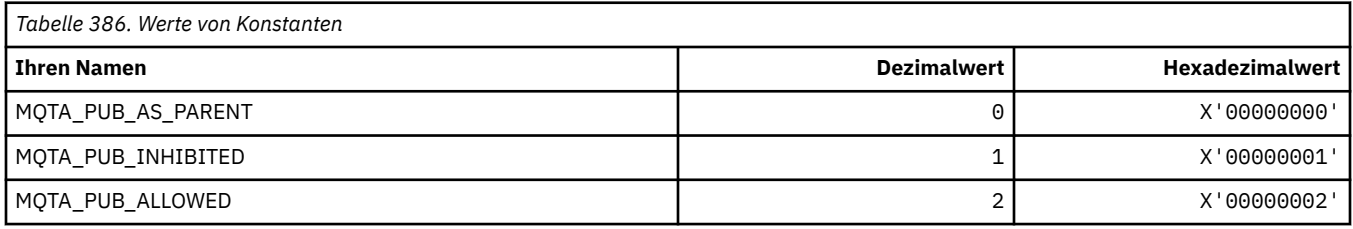

## **MQTC\_\* (Auslösersteuerung)**

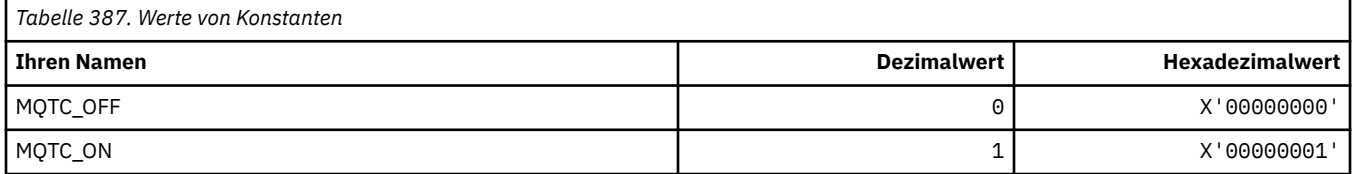

## **MQTCPKEEP\_\* (TCP-Keepalive)**

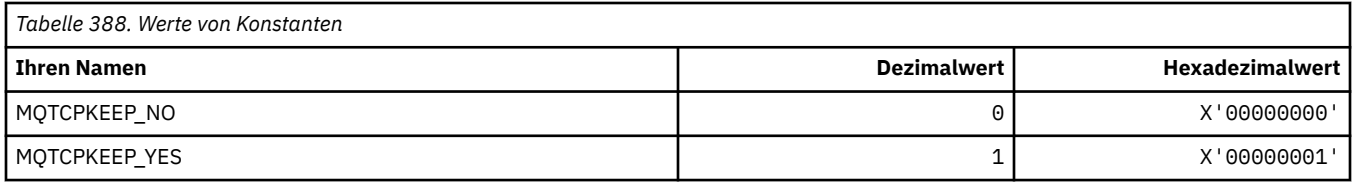

## **MQTCPSTACK\_\* (TCP-Stapeltypen)**

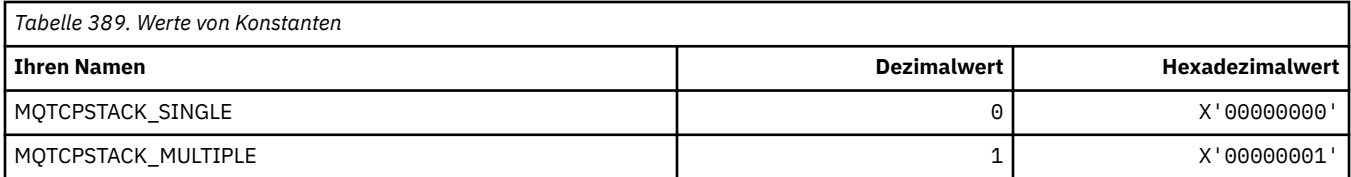

## **MQTIME\_\* (Befehlsformat Zeiteinheiten)**

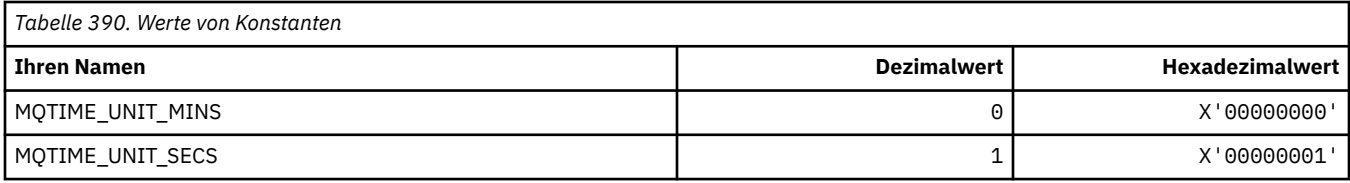

### **MQTM\_\* (Auslösenachrichtenstruktur)**

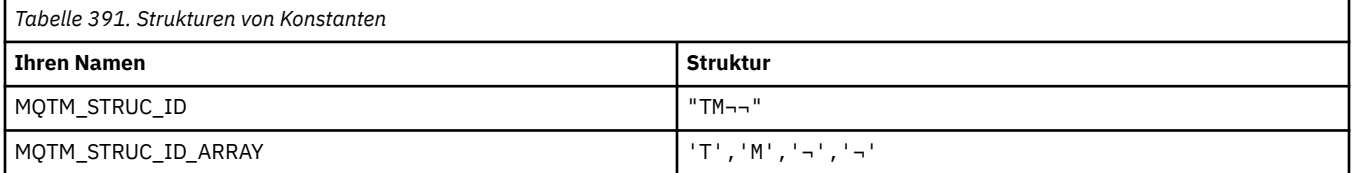

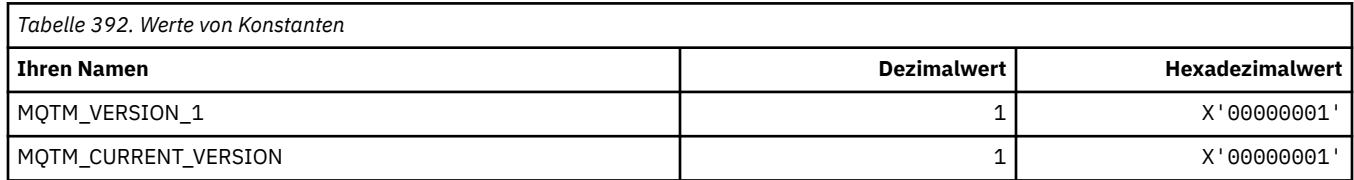

### **MQTMC\_\* (Zeichenformatstruktur Auslösenachricht)**

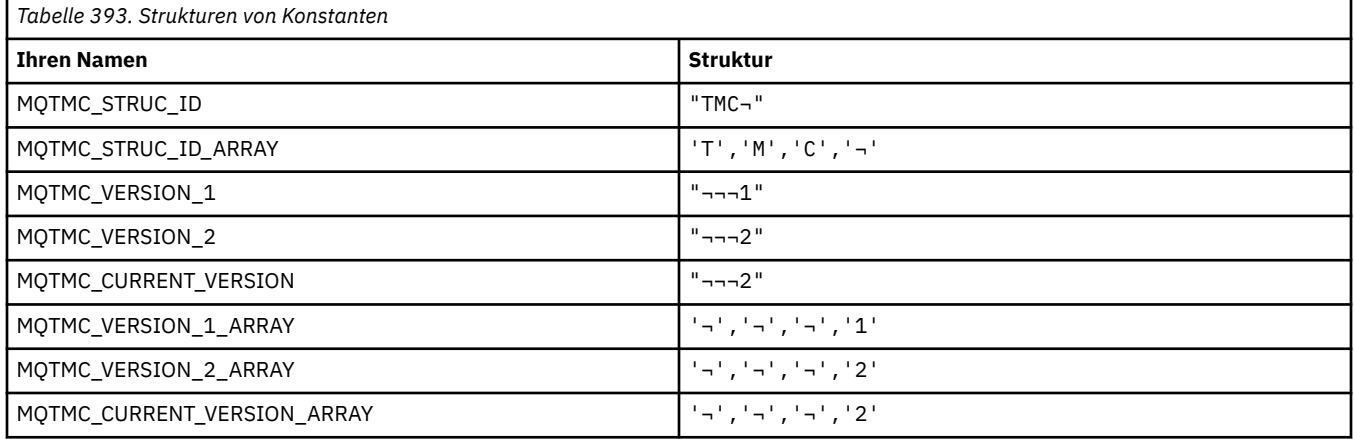

**Anmerkung:** Das Symbol ¬ stellt ein einzelnes Leerzeichen dar.

## **MQTOPT\_\* (Thementyp)**

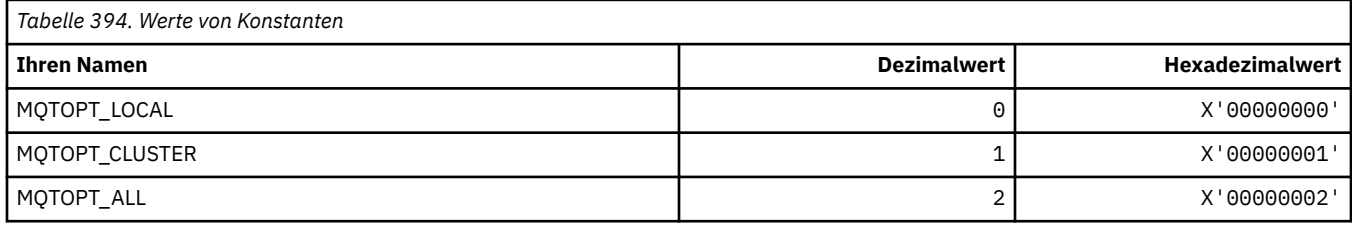

### **MQTRAXSTR\_\* (Automatischer Start Kanalinitiator-Trace)**

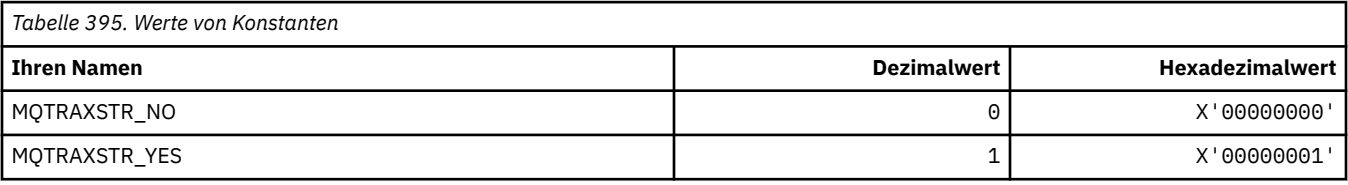

## **MQTSCOPE\_\* (Subskriptionsumfang)**

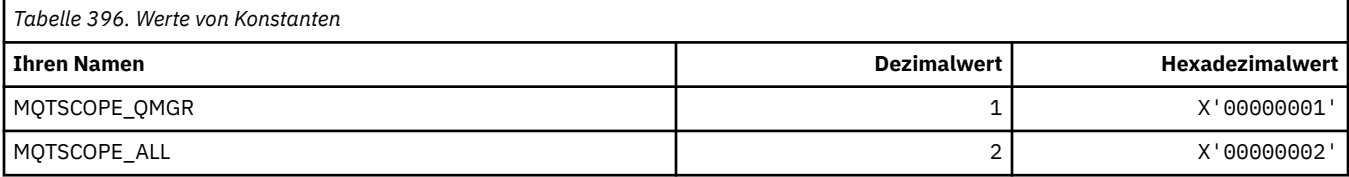

## **MQTT\_\* (Auslösertypen)**

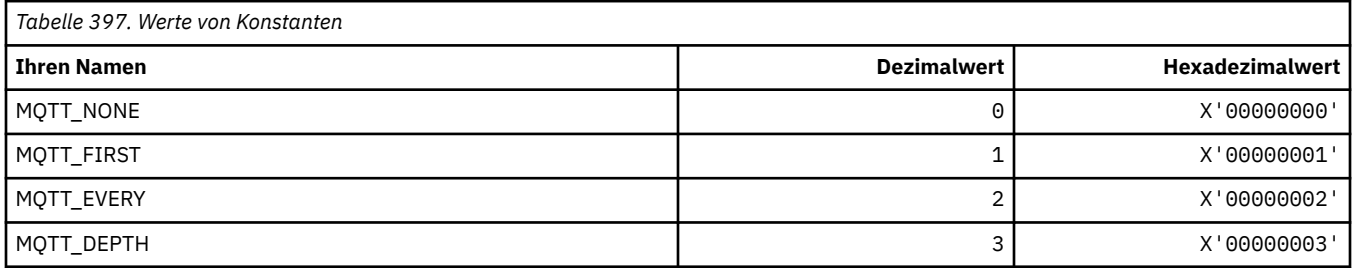

## **MQTYPE\_\* (Eigenschaften-Datentypen)**

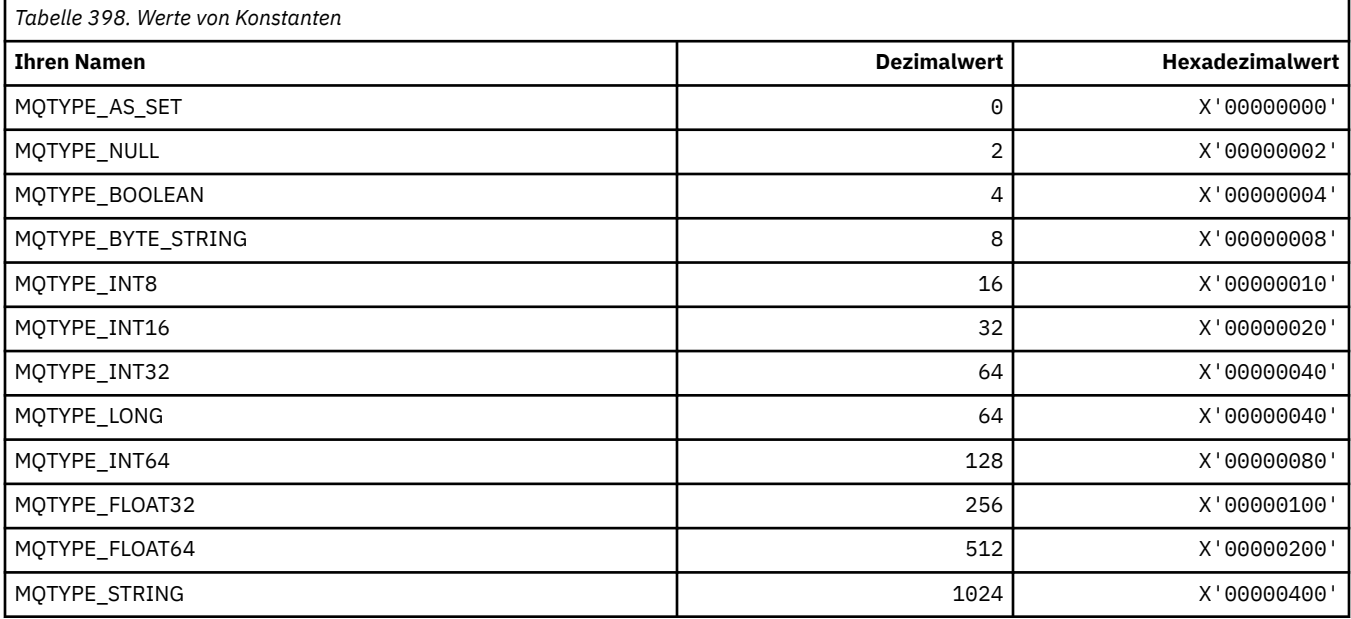

## **MQUA\_\* (Publish/Subscribe-Benutzerattributselektoren)**

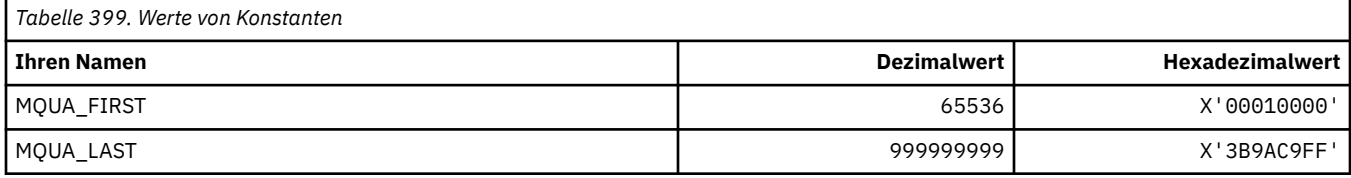

### **MQUIDSUPP\_\* (Befehlsformat Benutzer-ID-Unterstützung)**

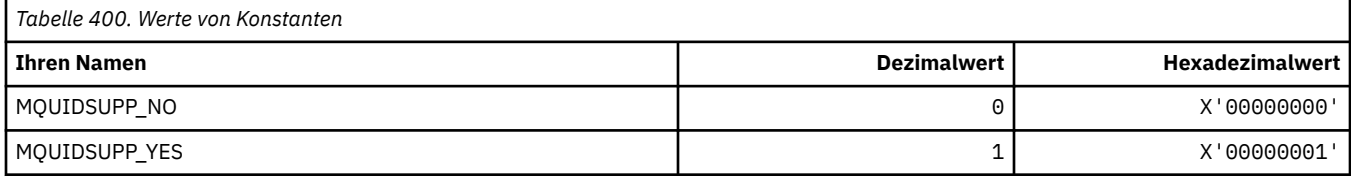

### **MQUNDELIVERED\_\* (Befehlsformat nicht zugestellte Werte für Publish/Subscribe-Migration)**

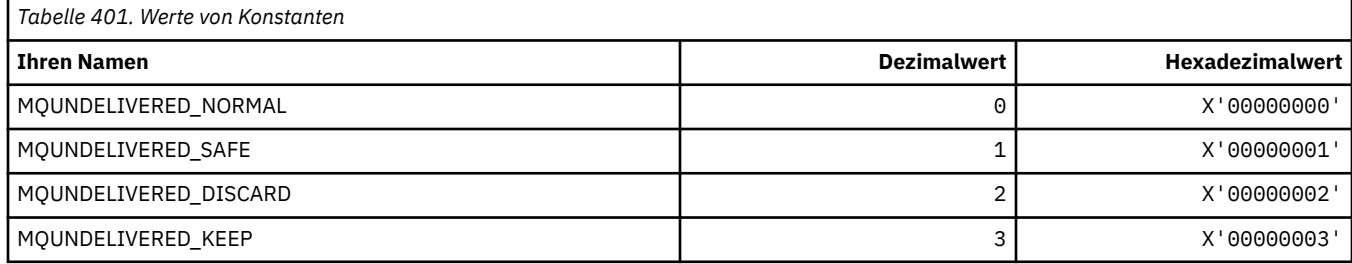

### **MQUOWST\_\* (Befehlsformat Arbeitseinheitenstatus)**

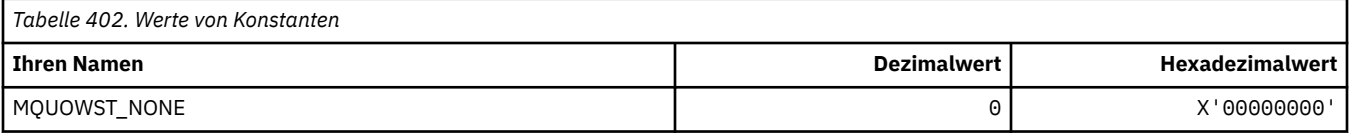

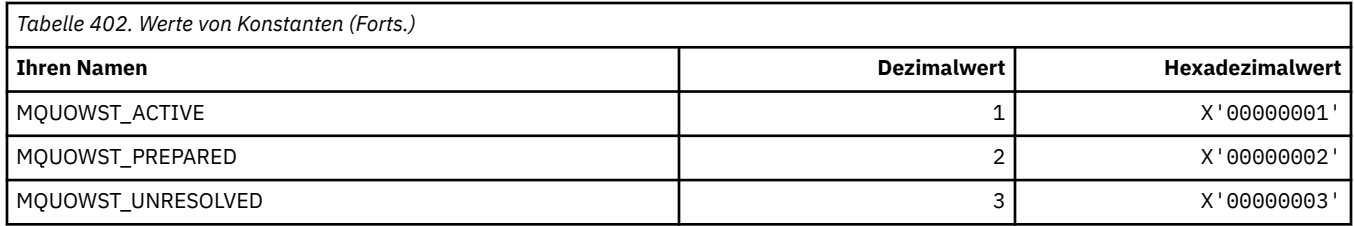

## **MQUOWT\_\* (Befehlsformat Arbeitseinheitentypen)**

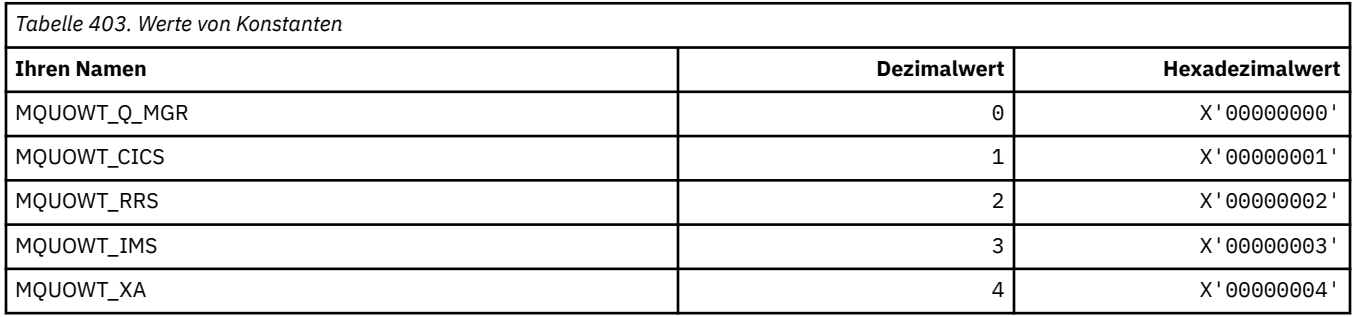

## **MQUS\_\* (Wartenschlangenbelegung)**

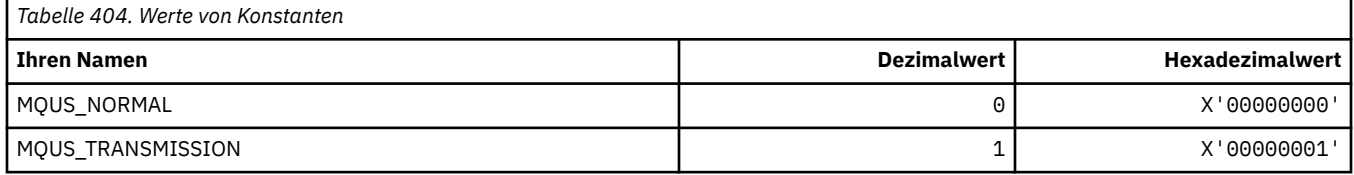

### **MQUSAGE\_\* (Befehlsformat Seitengruppenbelegungswerte und Datengruppenbelegungswerte)**

### **Befehlsformat Seitengruppenbelegungswerte**

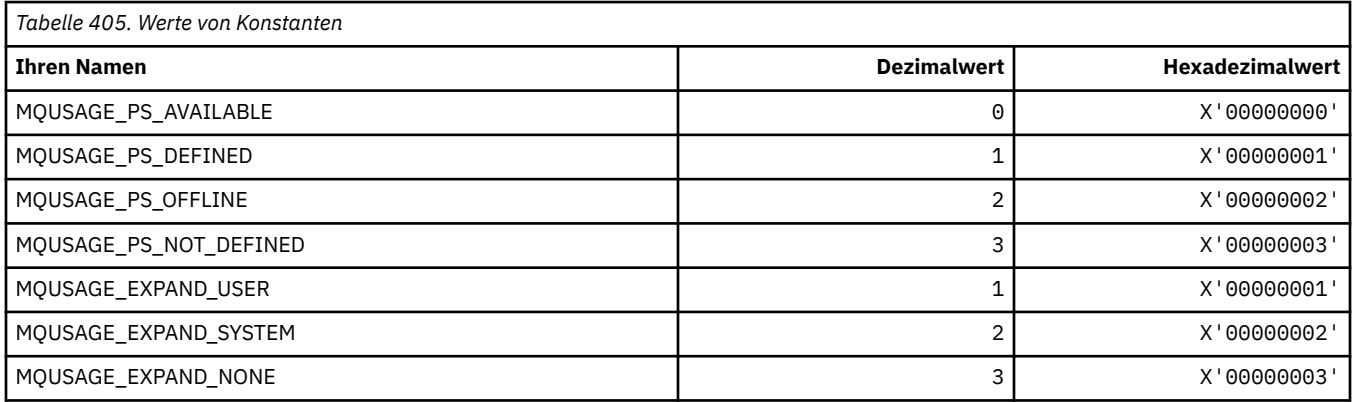

### **Befehlsformat Datengruppenbelegungswerte**

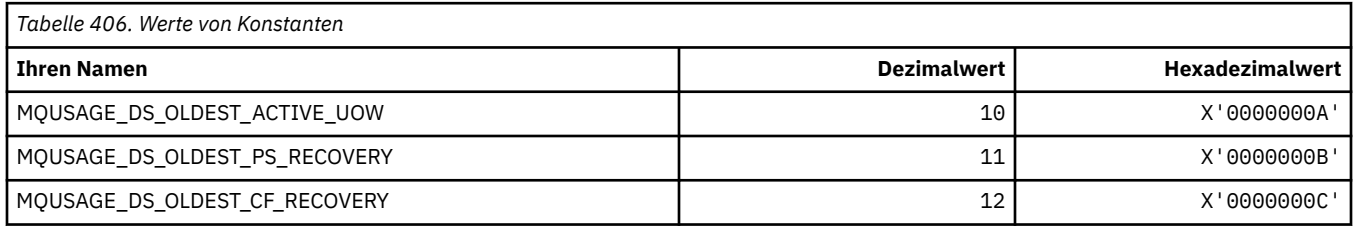

## **MQVL\_\* (Wertlänge)**

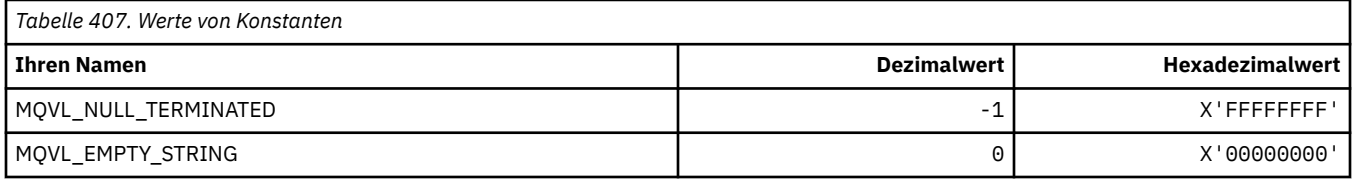

### **MQVU\_\* (Variable Benutzer-ID)**

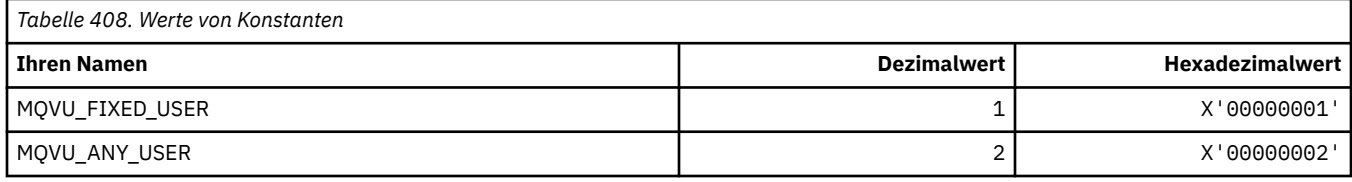

## **MQWDR\_\* (Zieldatensatzstruktur Clusterauslastungsexit)**

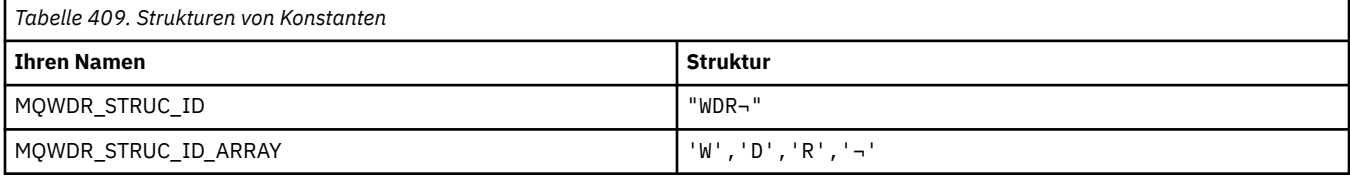

**Anmerkung:** Das Symbol ¬ stellt ein einzelnes Leerzeichen dar.

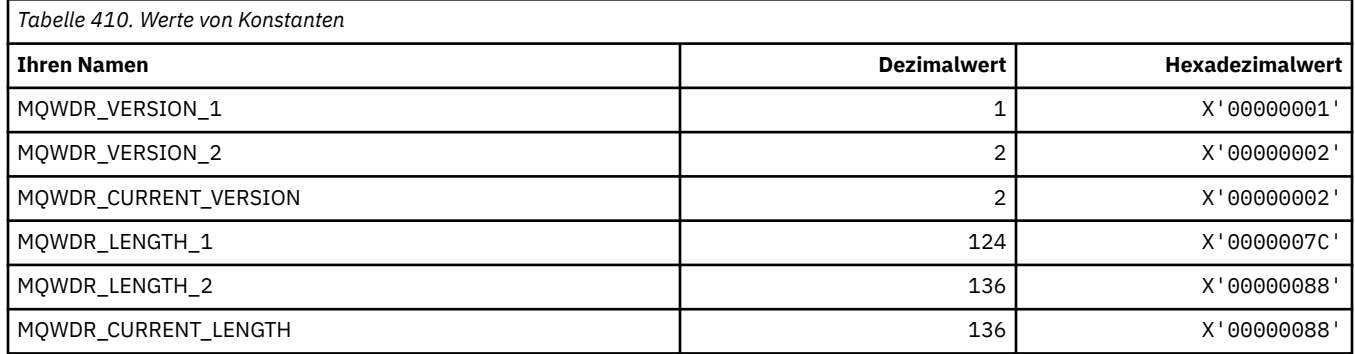

## **MQWI\_\* (Warteintervall)**

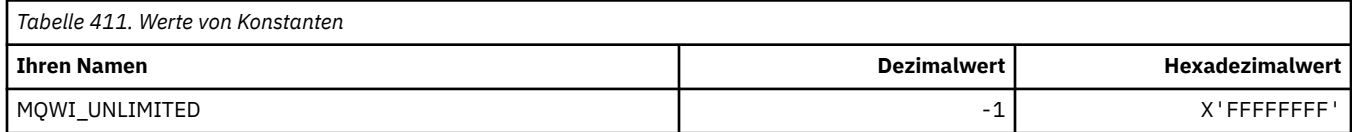

## **MQWIH\_\* (Headerstruktur und Flags Auslastungsinformationen)**

### **Headerstruktur Auslastungsinformationen**

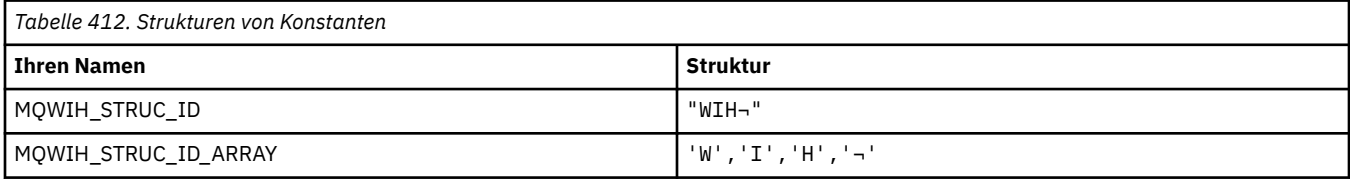

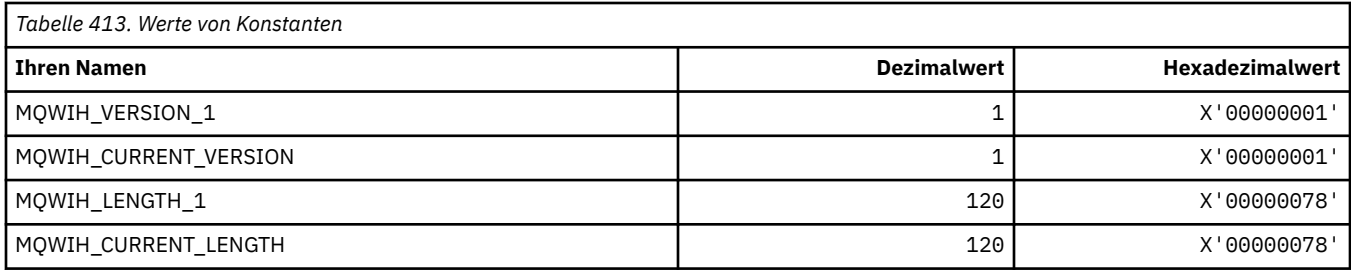

### **Header-Flags Auslastungsinformationen**

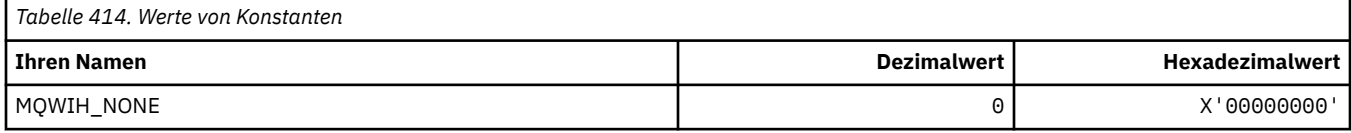

# **MQWQR\_\* (WS-Datensatzstruktur Clusterauslastungsexit)**

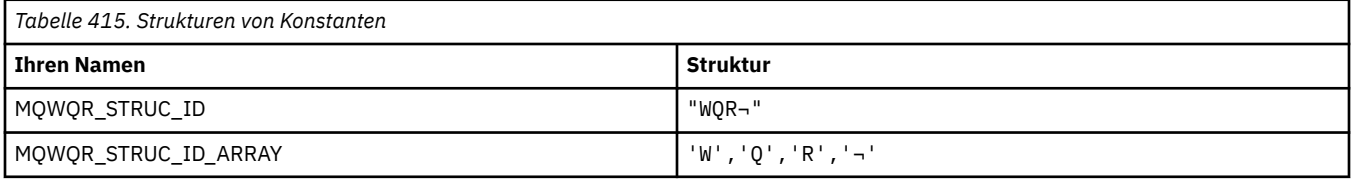

#### **Anmerkung:** Das Symbol ¬ stellt ein einzelnes Leerzeichen dar.

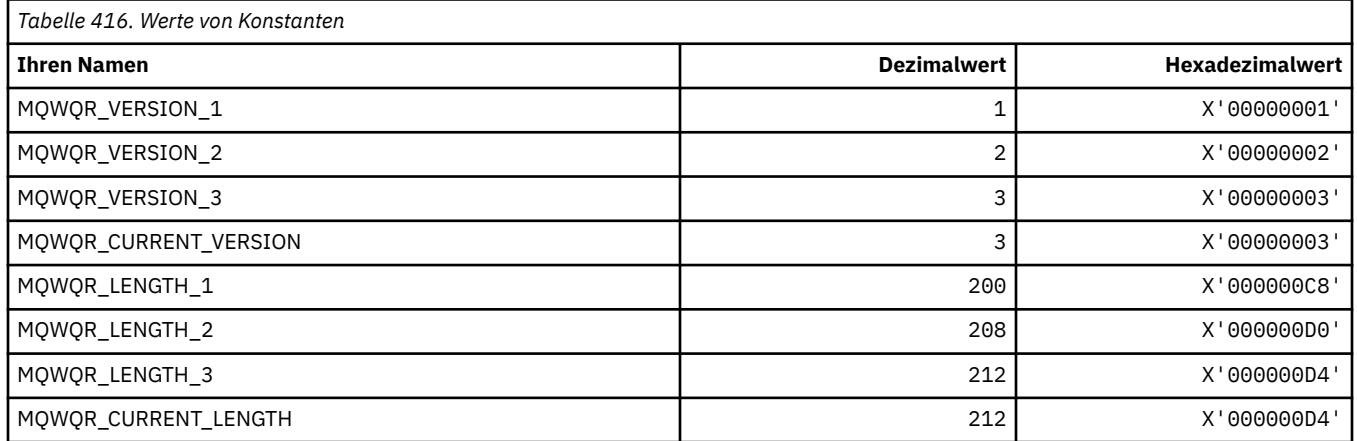

# **MQWS\_\* (Platzhalterschema)**

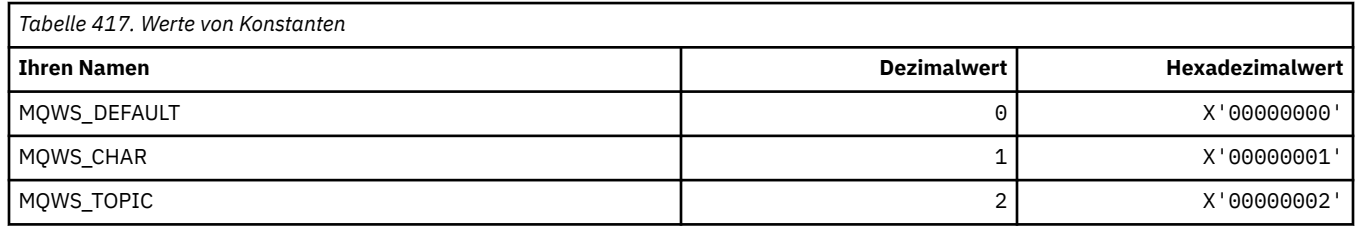

### **MQWXP\_\* (Parameterstruktur Clusterauslastungsexit)**

### **MQWXP\_\* (Parameterstruktur Clusterauslastungsexit)**

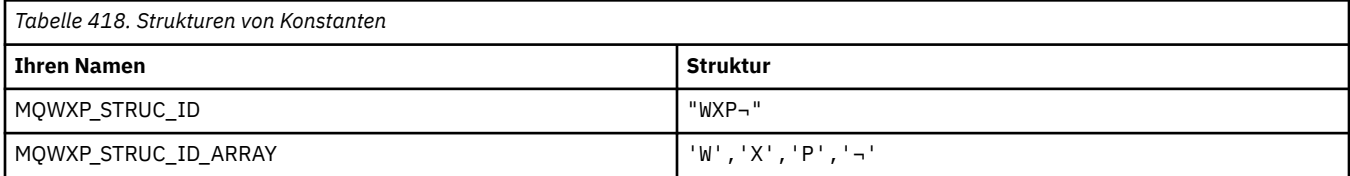

#### **Anmerkung:** Das Symbol ¬ stellt ein einzelnes Leerzeichen dar.

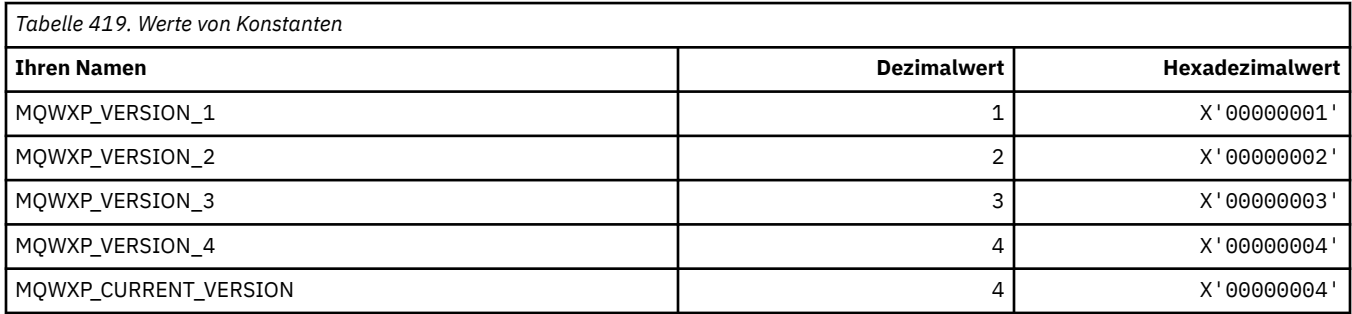

## **MQWXP\_\* (Clusterauslastungs-Flags)**

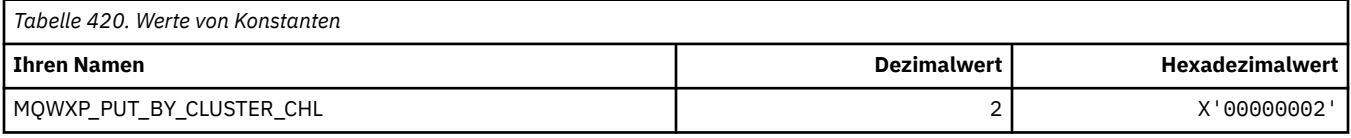

#### **Zugehörige Verweise**

Felder in MQWXP - Parameterstruktur von Exit für Clusterauslastung

### **MQXACT\_\* (API Aufrufertypen)**

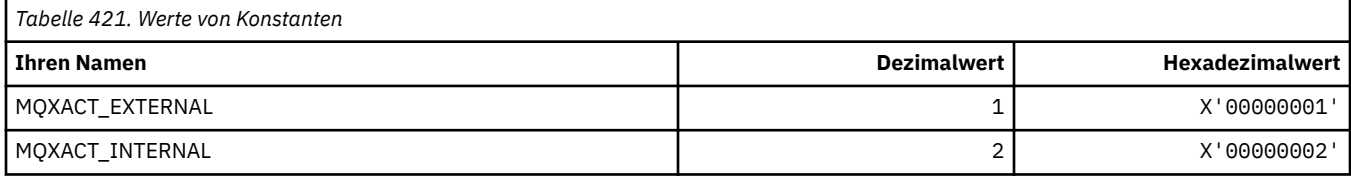

### **MQXC\_\* (Exit-Befehle)**

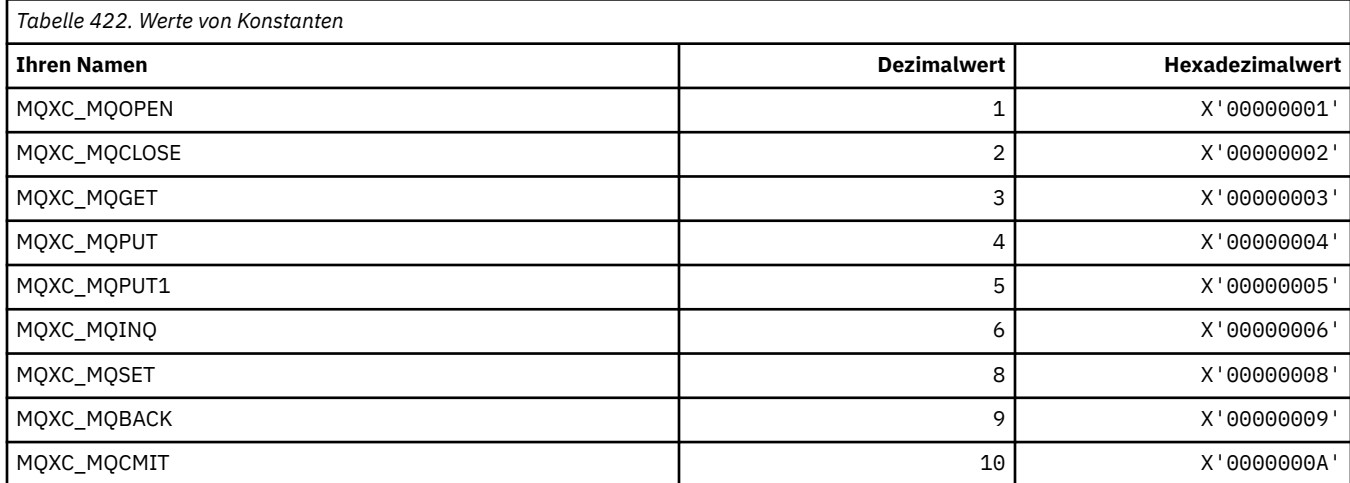

### **MQXCC\_\* (Exit-Antworten)**

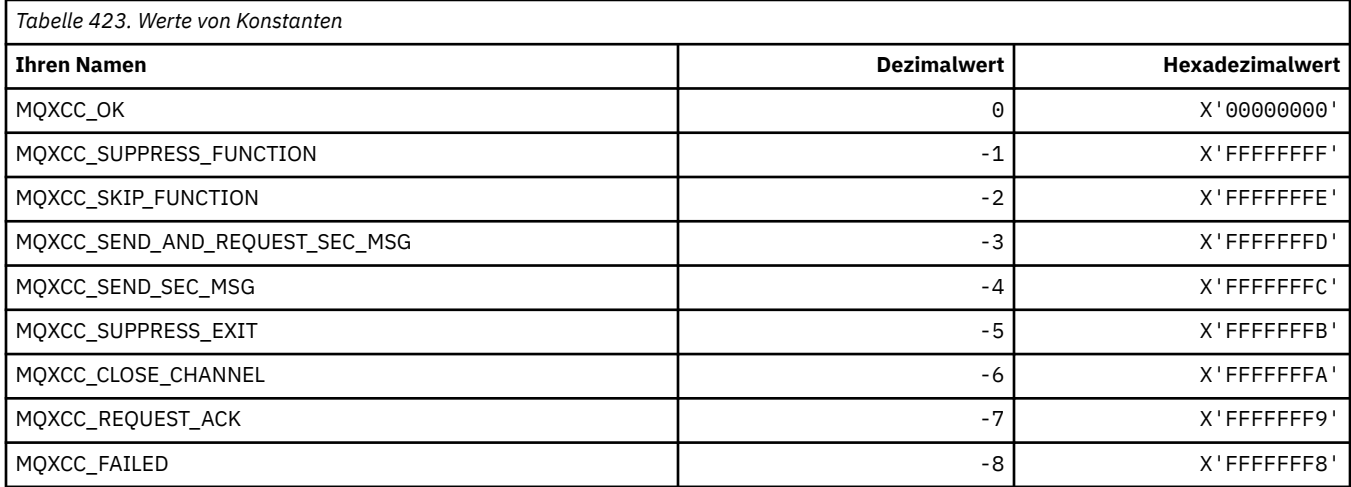

## **MQXDR\_\* (Exit-Antwort)**

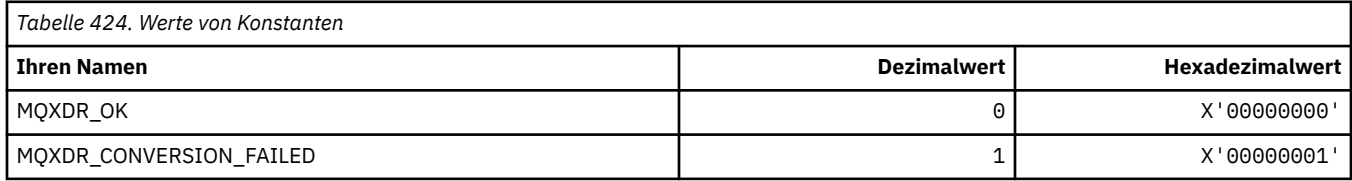

## **MQXE\_\* (Umgebungen)**

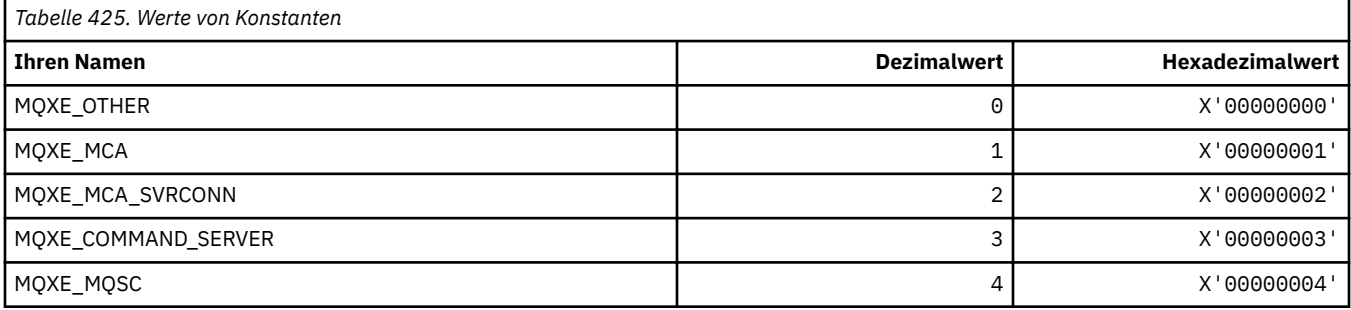

## **MQXEPO\_\* (Struktur Optionen Registereingangspunkt und Exitoptionen)**

## **Struktur Optionen Registereingangspunkt**

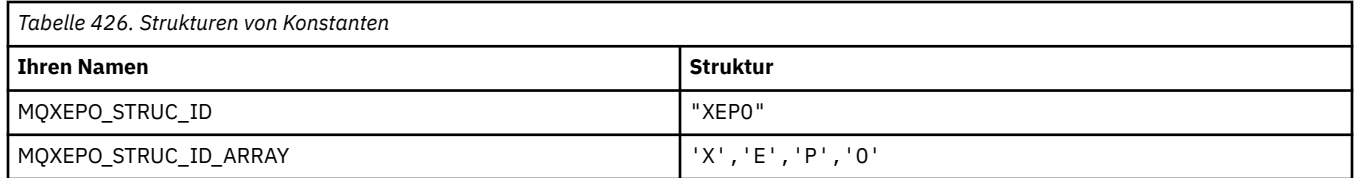

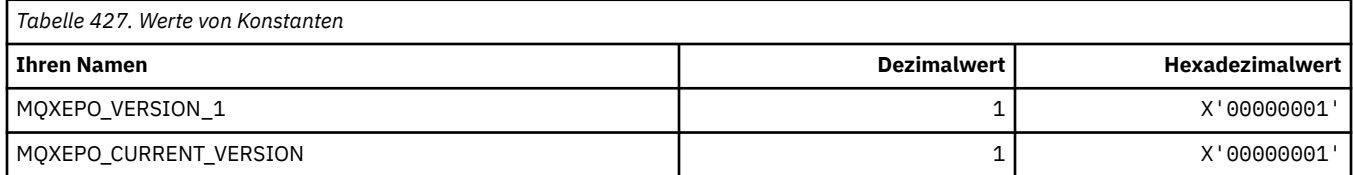

# **Exitoptionen**

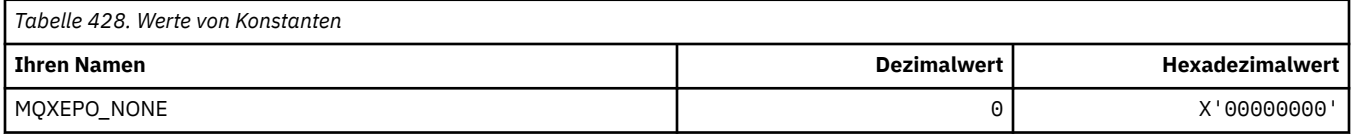

# **MQXF\_\* (API-Funktions-IDs)**

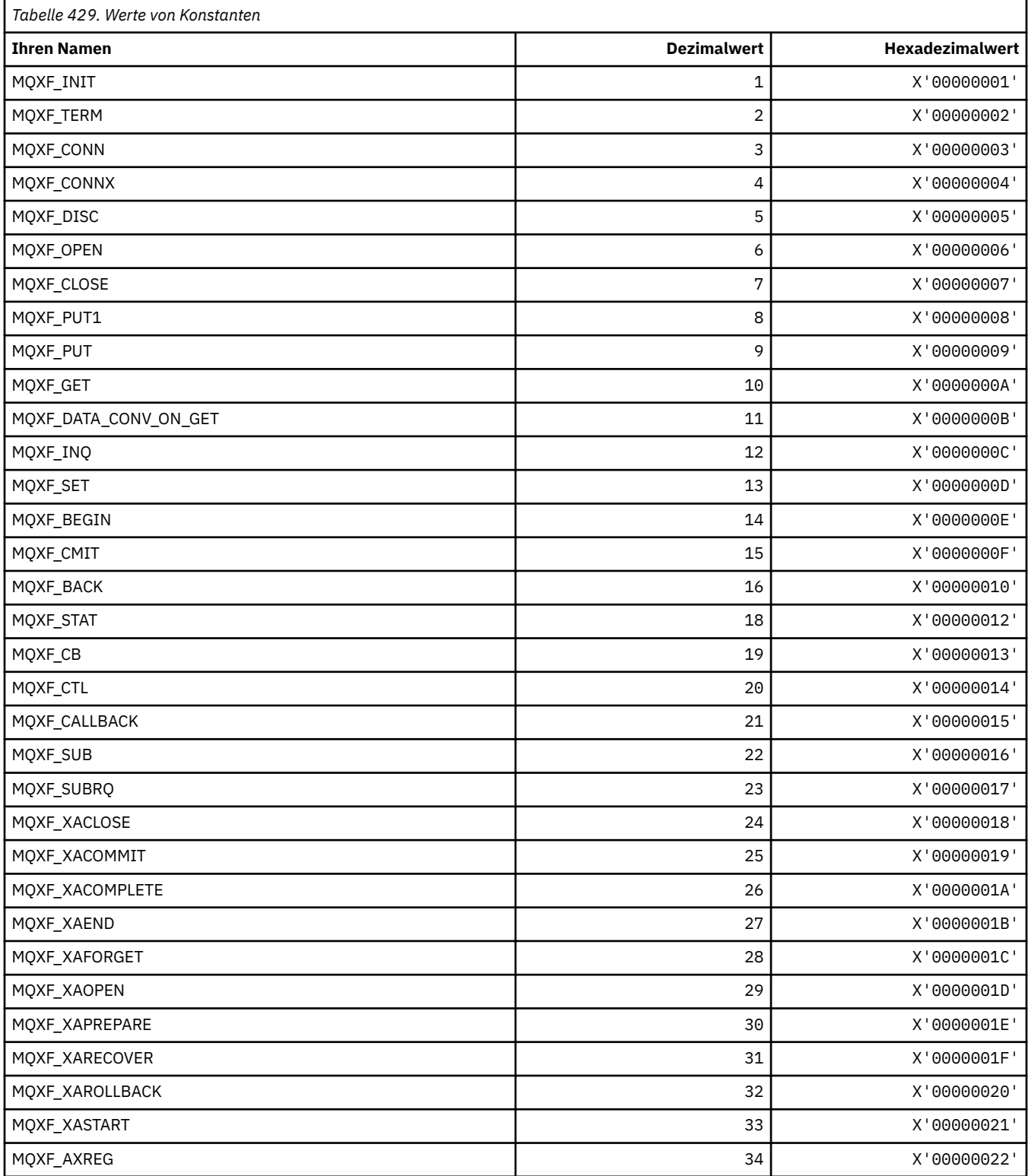

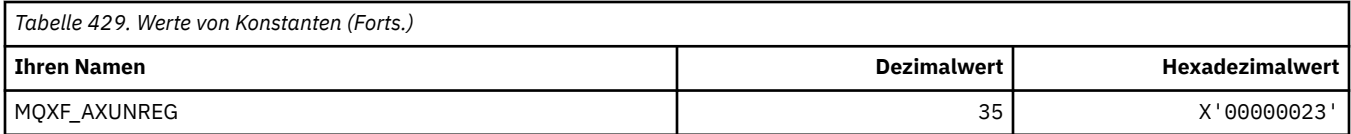

### **MQXP\_\* (API-Cross-Exit-Parameterstruktur)**

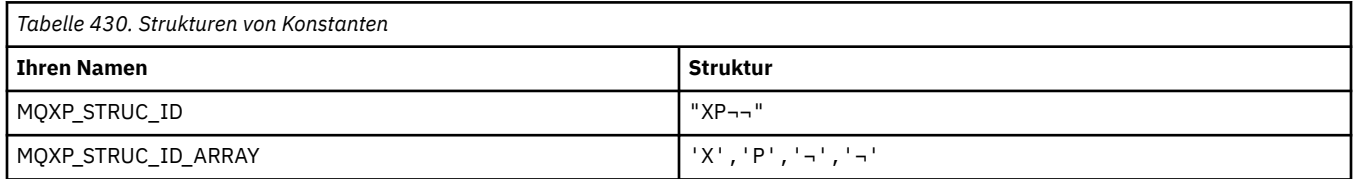

**Anmerkung:** Das Symbol ¬ stellt ein einzelnes Leerzeichen dar.

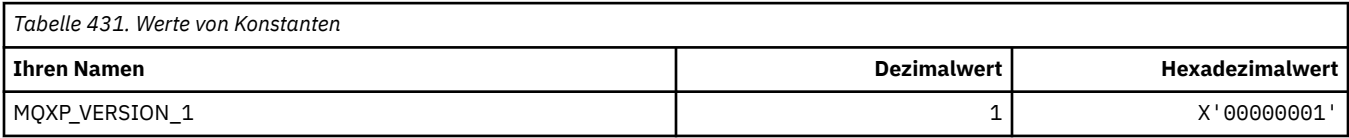

## **MQXPDA\_\* ('Problembestimmungsbereich)**

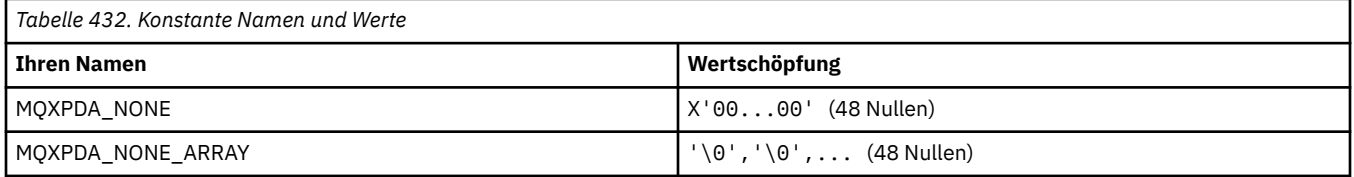

# **MQXPT\_\* (Transporttypen)**

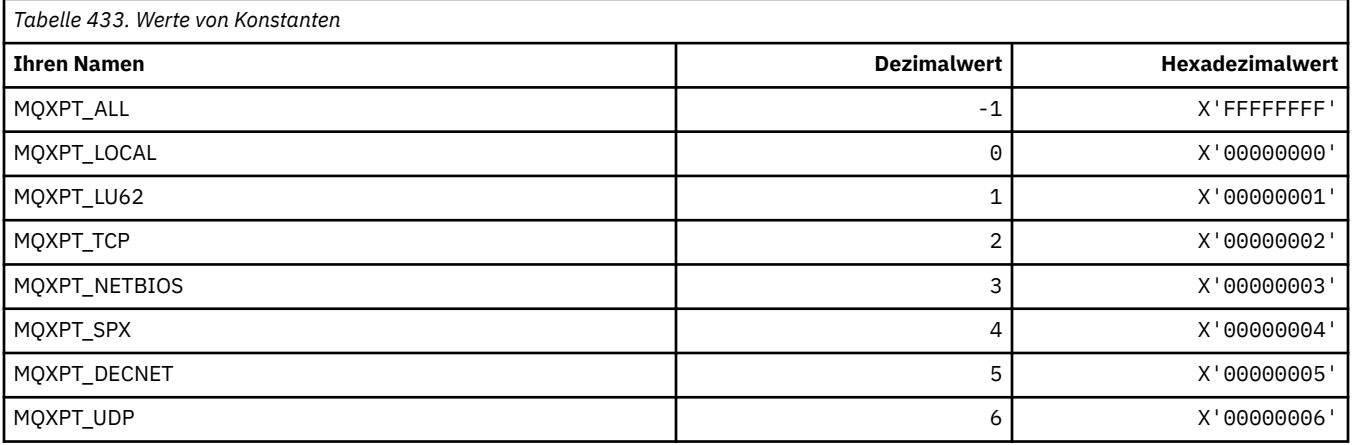

# **MQXQH\_\* (Headerstruktur Übertragungswarteschlange)**

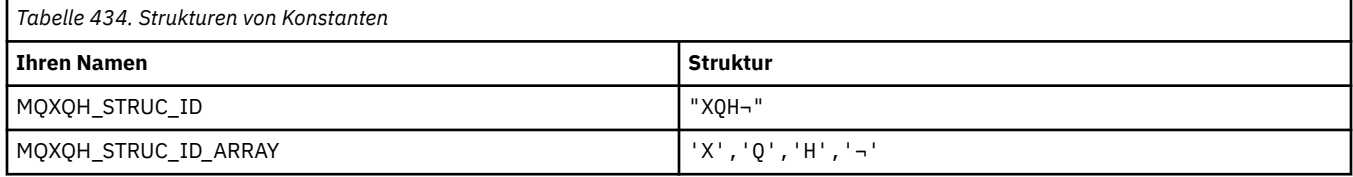

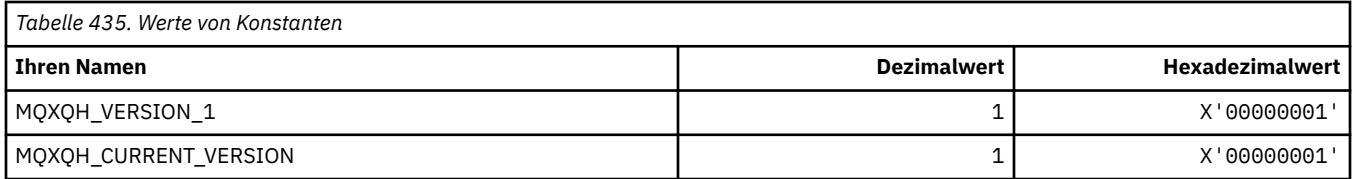

# **MQXR\_\* (Exit-Ursachen)**

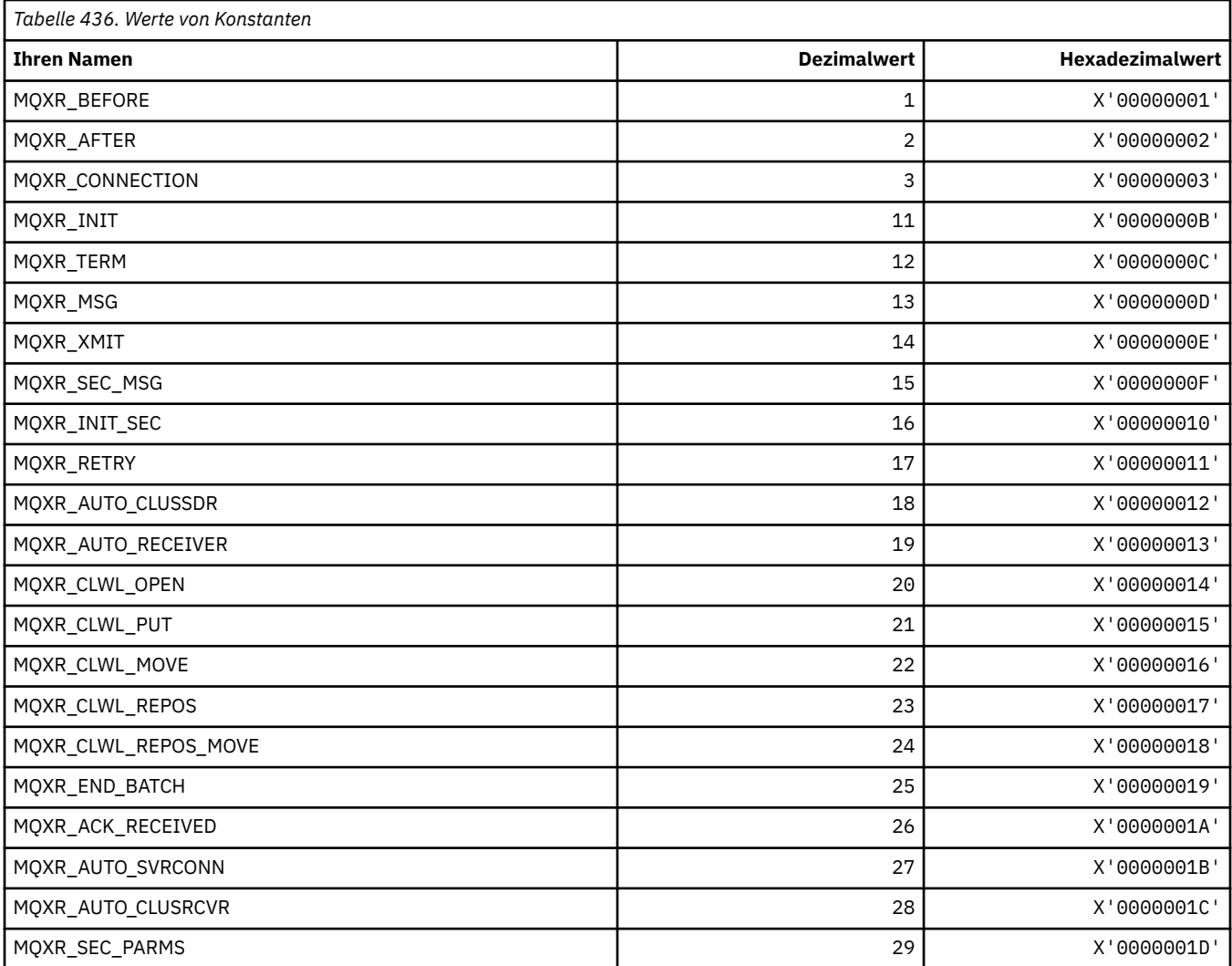

# **MQXR2\_\* (Exit-Antwort 2)**

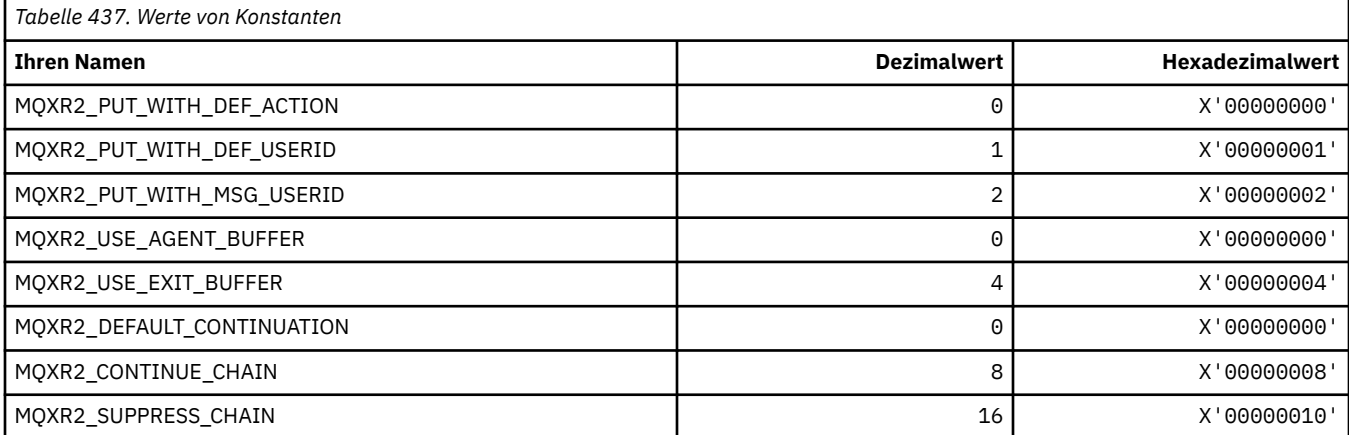

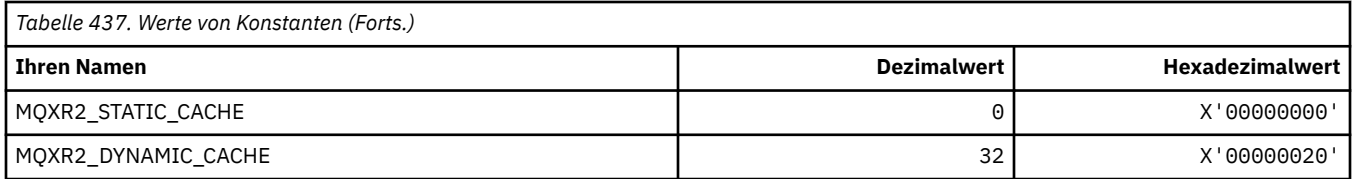

## **MQXT\_\* (Exit-IDs)**

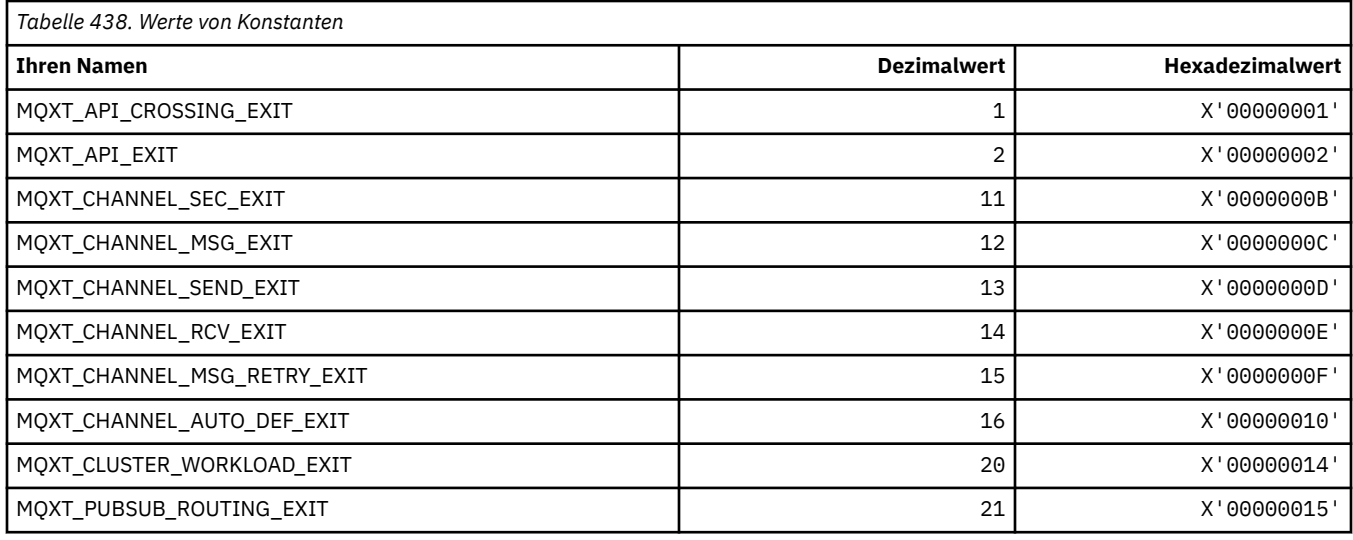

# **MQXUA\_\* (Exit-Benutzerbereichswert)**

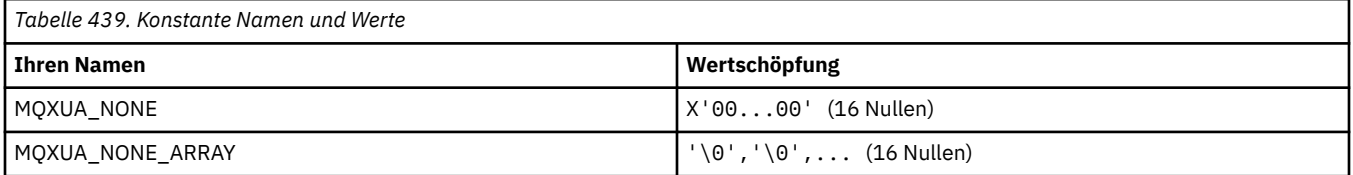

# **MQXWD\_\* (Exit-Wartedescriptor-Struktur)**

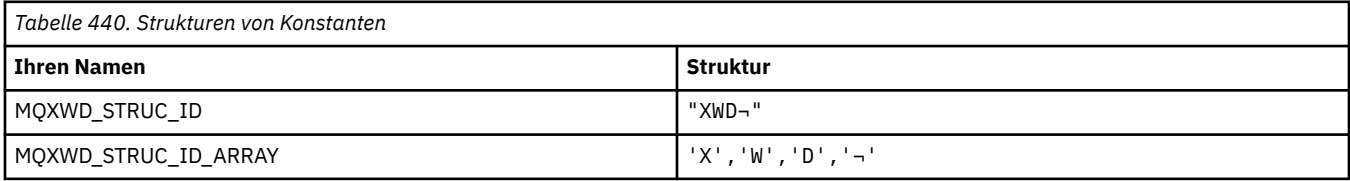

**Anmerkung:** Das Symbol ¬ stellt ein einzelnes Leerzeichen dar.

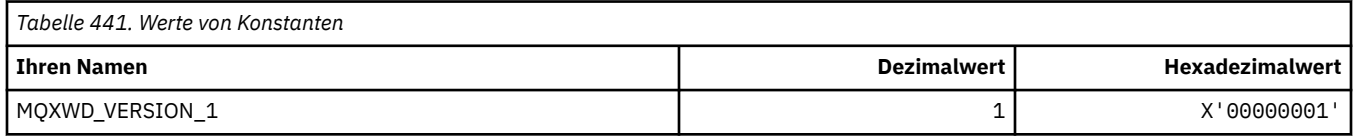

## **MQZAC\_\* (Anwendungskontextstruktur)**

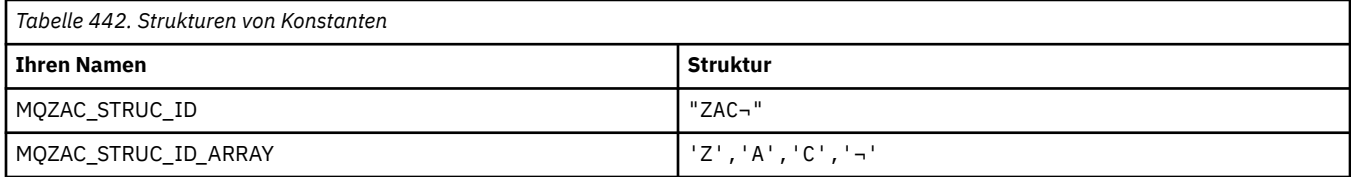

**Anmerkung:** Das Symbol ¬ stellt ein einzelnes Leerzeichen dar.

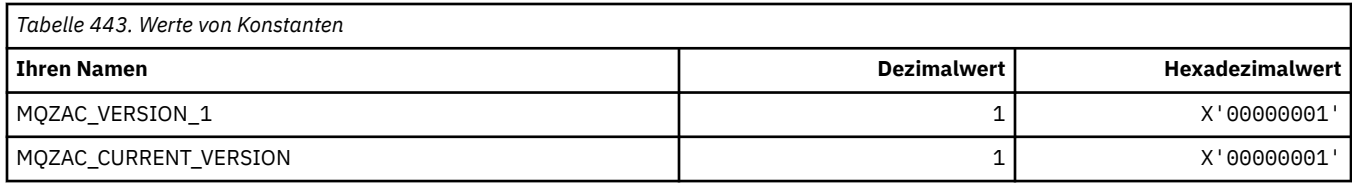

# **MQZAD\_\* (Berechtigungsdatenstruktur)**

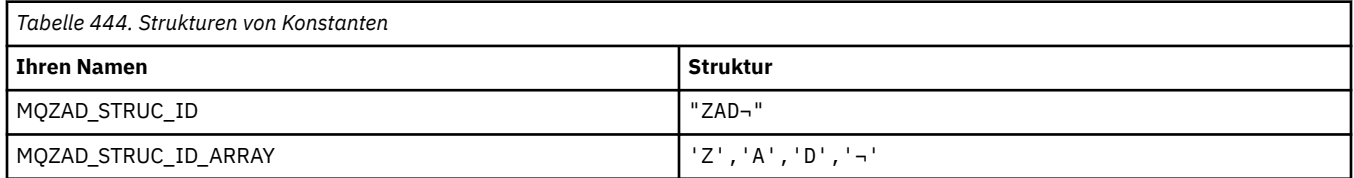

**Anmerkung:** Das Symbol ¬ stellt ein einzelnes Leerzeichen dar.

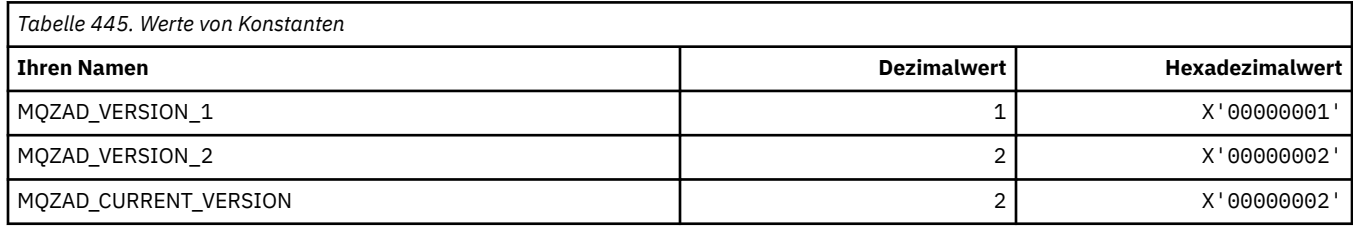

### **MQZAET\_\* (Entity-Typen installierbare Services)**

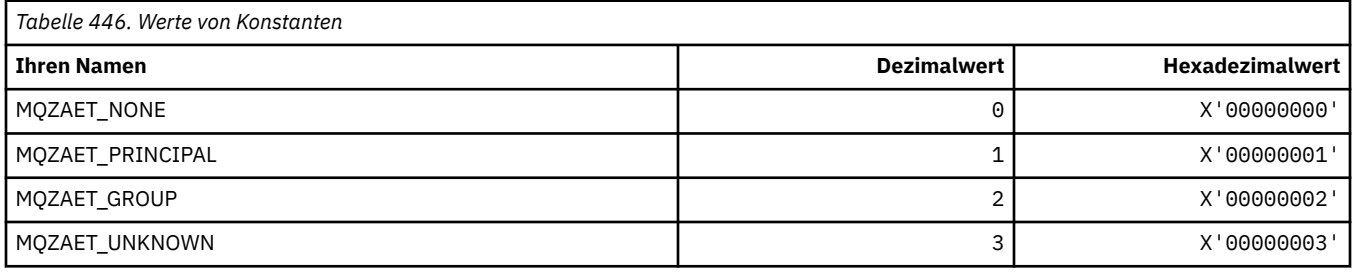

## **MQZAO\_\* (Berechtigungen installierbare Services)**

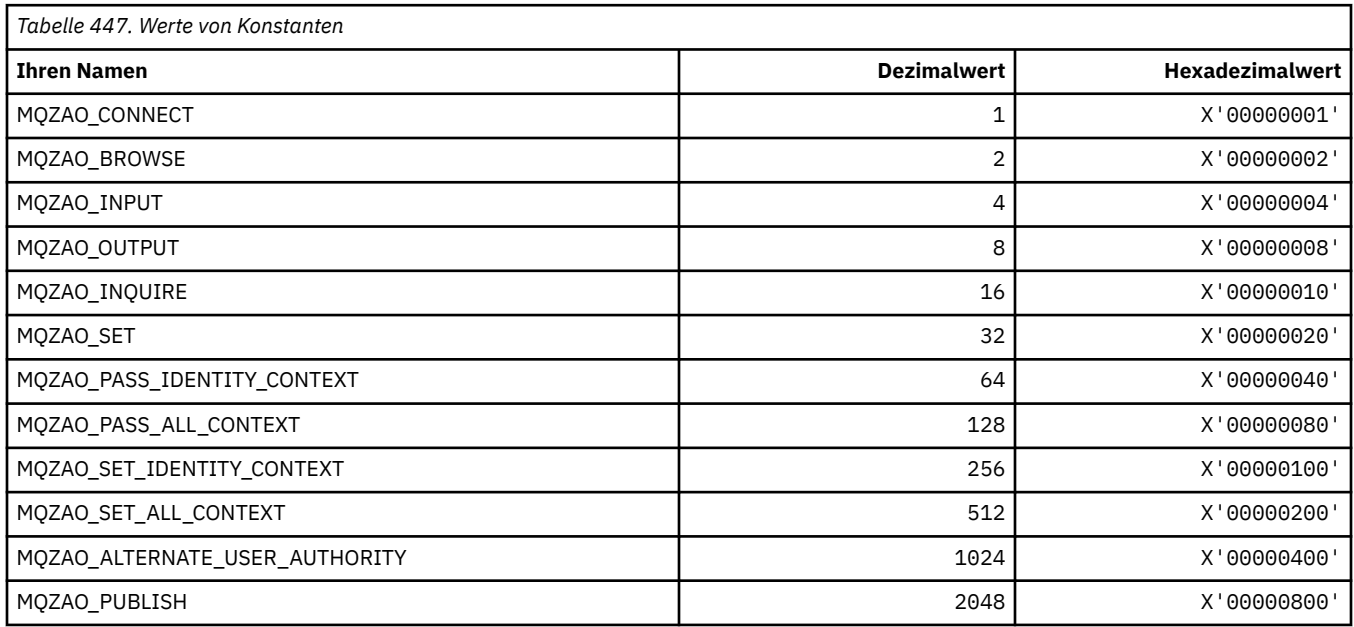

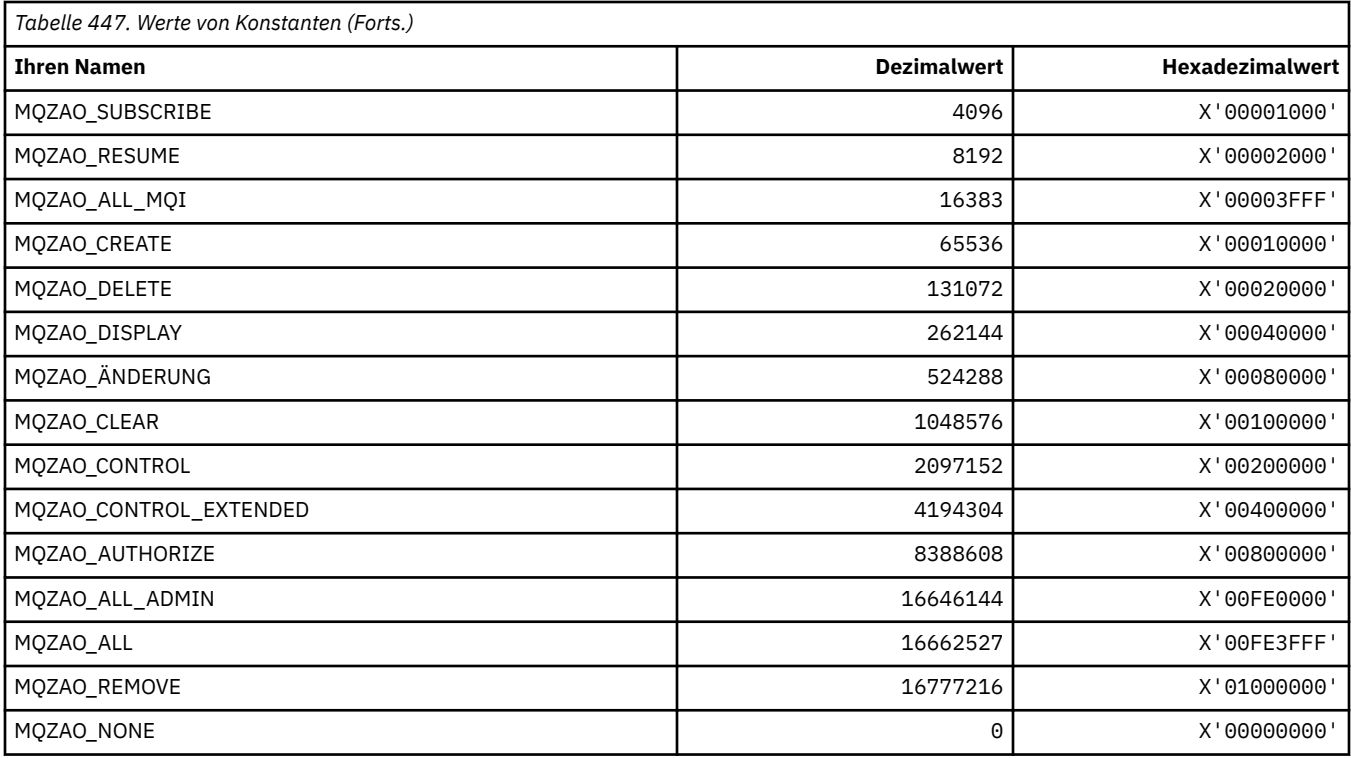

# **MQZAS\_\* (Installierbare Services - Serviceschnittstellenversion)**

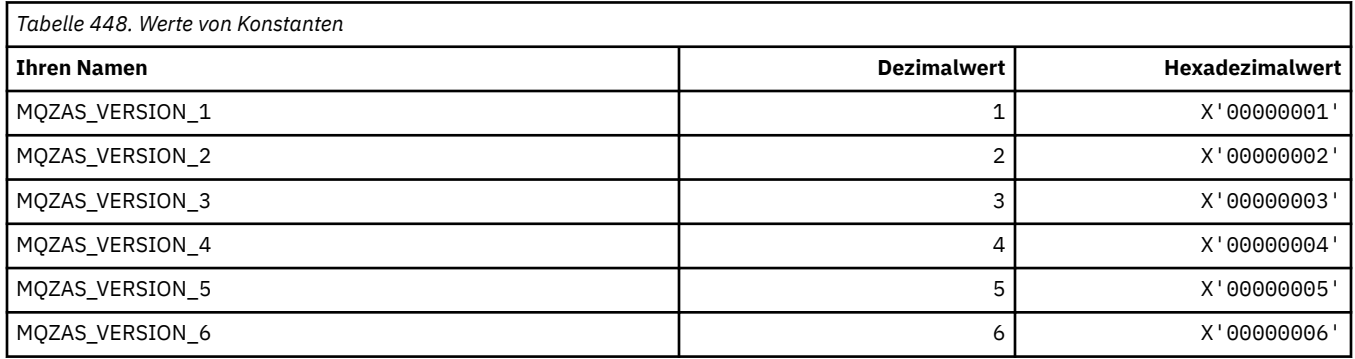

# **MQZAT\_\* (Authentifizierungstypen)**

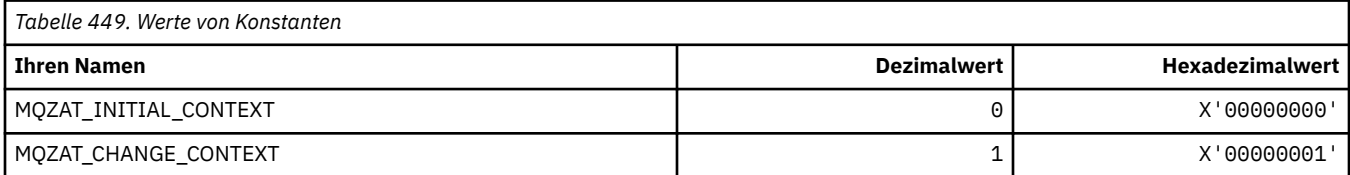

# **MQZCI\_\* (Installierbare Services - Fortsetzungsanzeiger)**

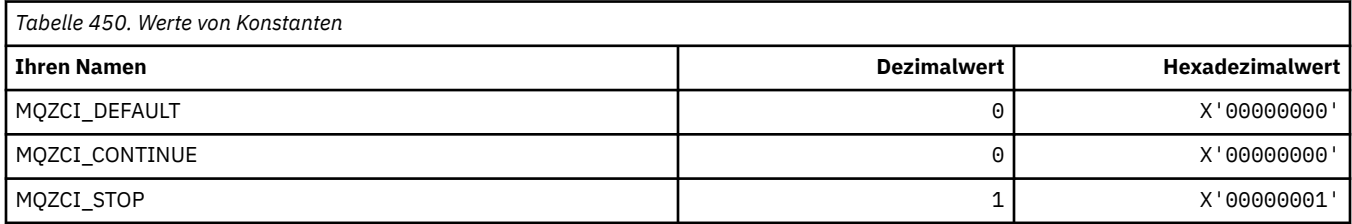

## **MQZED\_\* (Entity-Datenstruktur)**

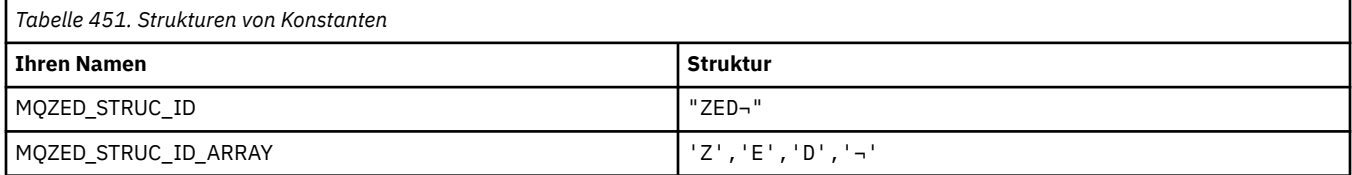

#### **Anmerkung:** Das Symbol ¬ stellt ein einzelnes Leerzeichen dar.

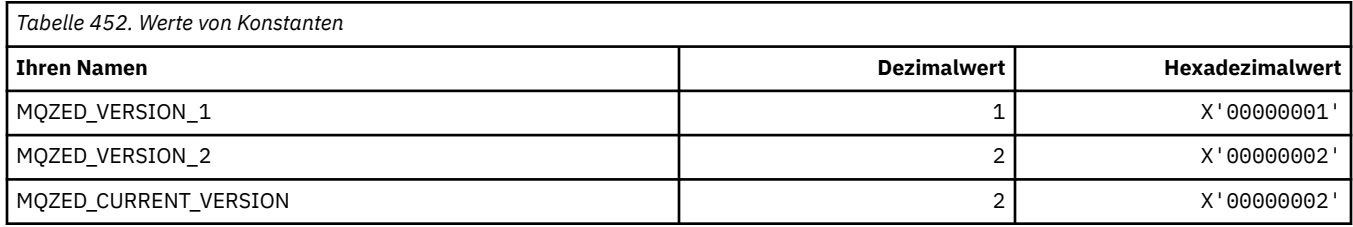

# **MQZFP\_\* (Struktur freie Parameter)**

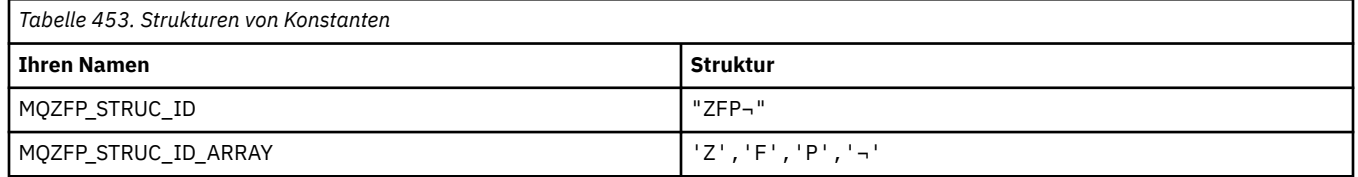

**Anmerkung:** Das Symbol ¬ stellt ein einzelnes Leerzeichen dar.

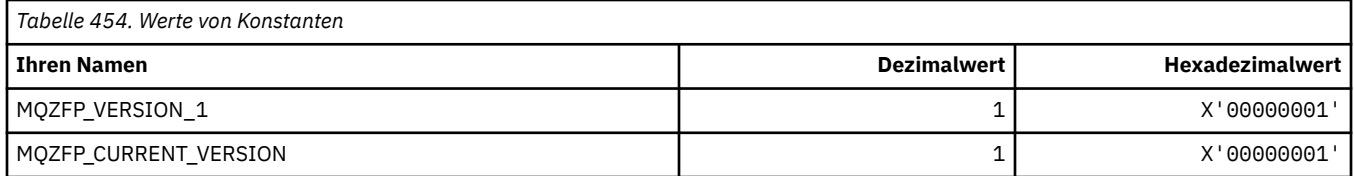

## **MQZIC\_\* (Identitätskontextstruktur)**

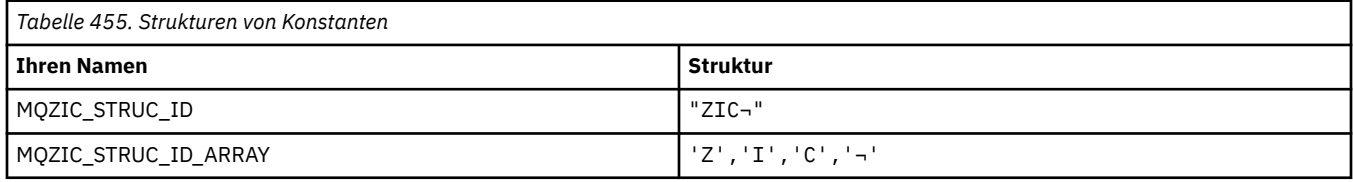

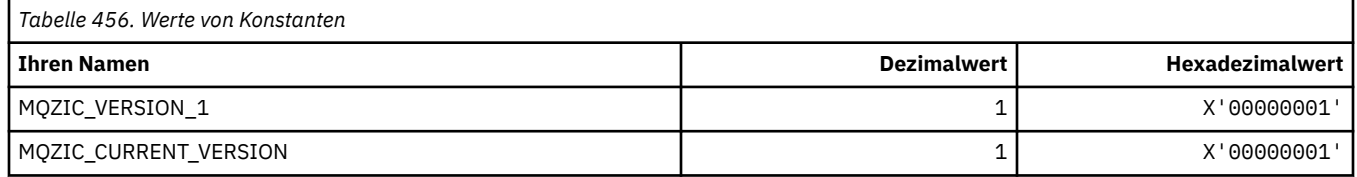

# **MQZID\_\* (Funktions-IDs für Services)**

### **Funktions-IDs aller Services**

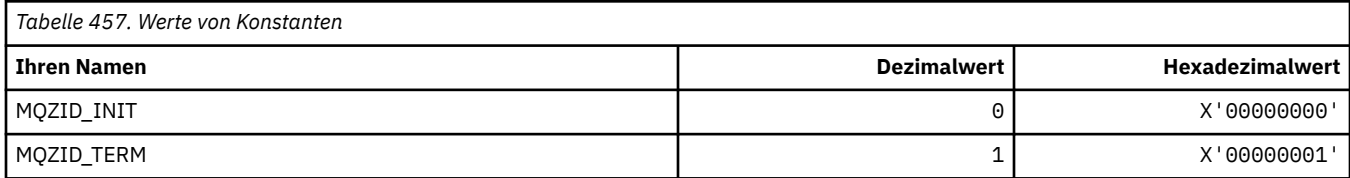

### **Funktions-IDs für Berechtigungsservice**

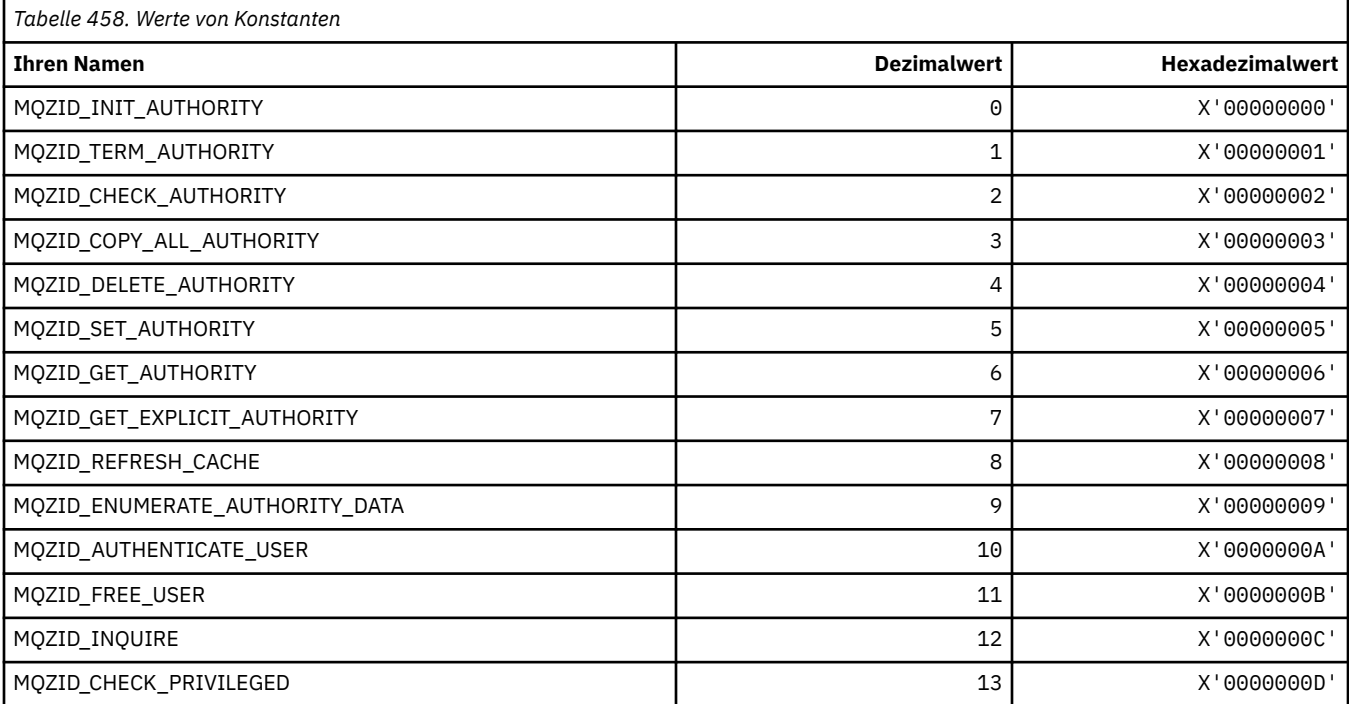

### **Funktions-IDs für Namensservice**

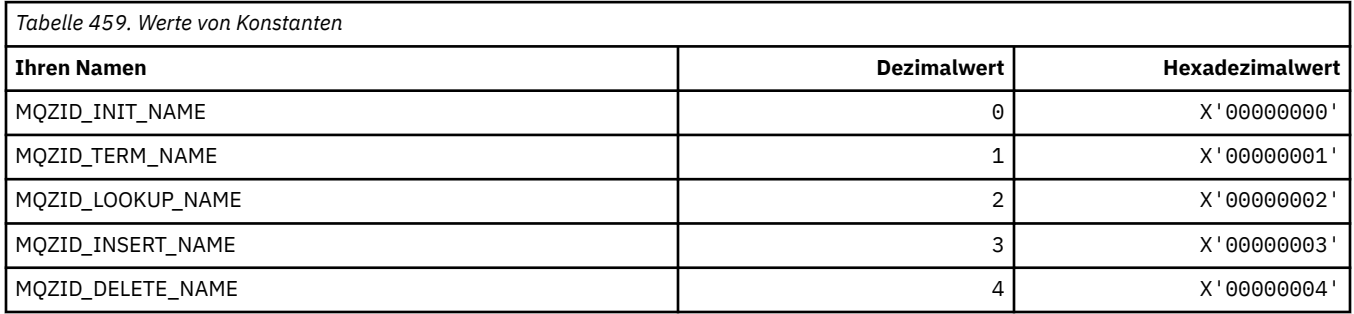

## **Funktions-IDs für Benutzer-ID-Service**

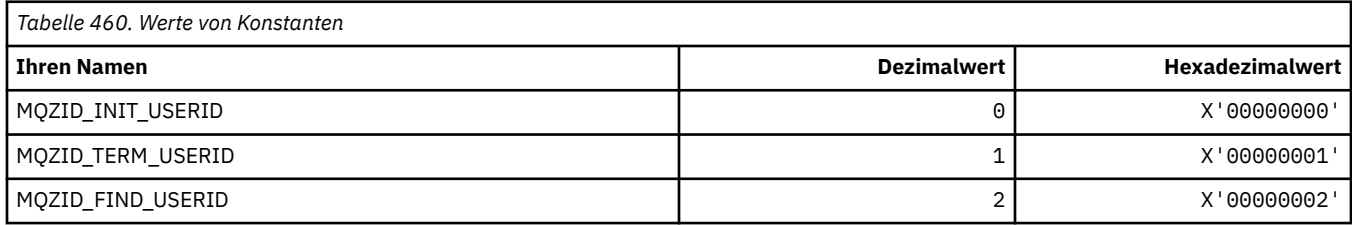
# **MQZIO\_\* (Installierbare Services - Initialisierungsoptionen)**

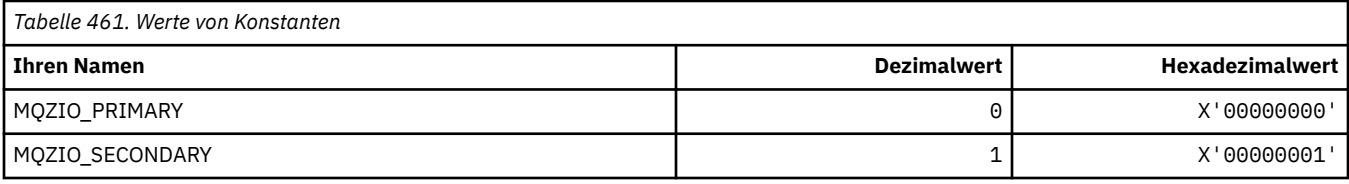

## **MQZNS\_\* (Namenservice - Schnittstellenversion)**

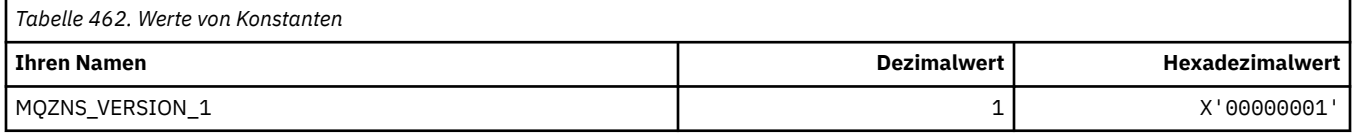

# **MQZSE\_\* (Installierbare Services - Anzeiger Aufzählungsstart)**

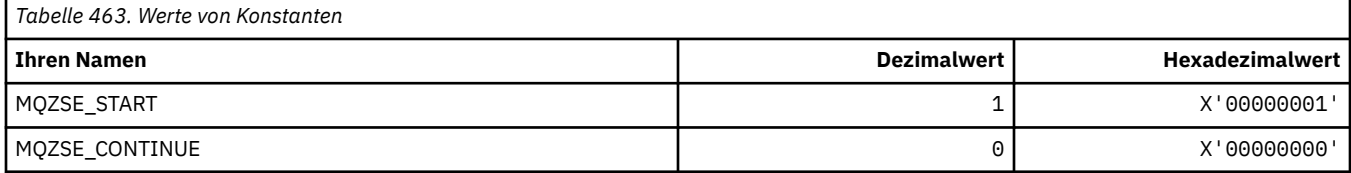

# **MQZSL\_\* (Installierbare Services - Selektoranzeiger)**

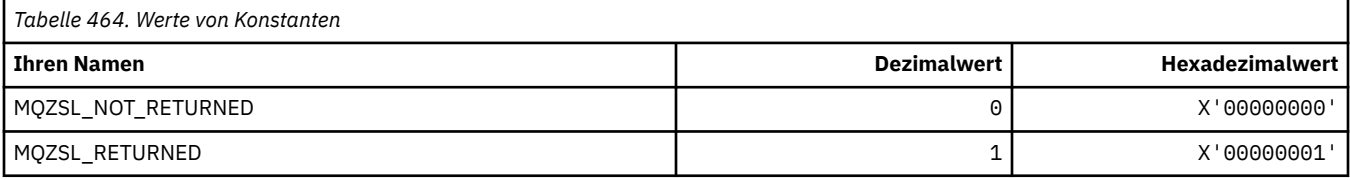

# **MQZTO\_\* (Installierbare Services - Beendigungsoptionen)**

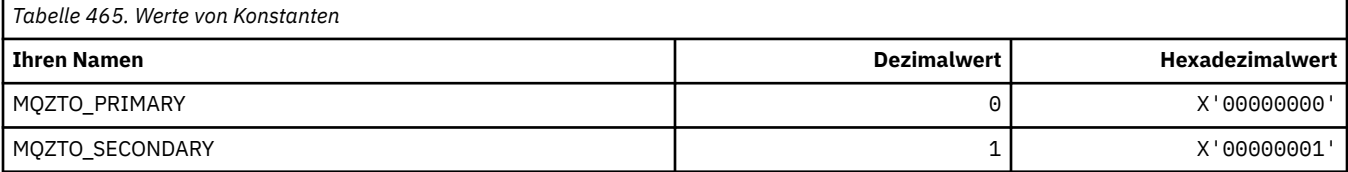

## **MQZUS\_\* (Benutzer-ID-Service-Schnittstellenversion)**

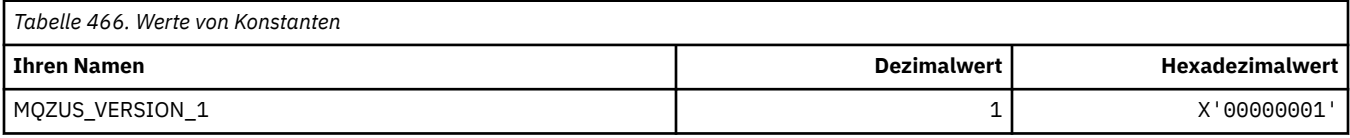

## **Im MQI verwendete Datentypen**

Dieser Abschnitt enthält Informationen zu den Datentypen, die im Message Queue Interface (MQI) verwendet werden. Zu jedem Datentyp finden Sie Beschreibungen, Informationen zu den Feldern sowie Deklarationen für relevante Programmiersprachen.

## **Einführung in die Datentypen, die im Message Queue Interface verwendet werden**

Dieser Abschnitt enthält eine Einführung in die in der MQI verwendeten Datentypen und gibt Ihnen Anleitungen zur Verwendung dieser Datentypen in den unterstützten Programmiersprachen.

## *Elementardatentypen*

Dieser Abschnitt enthält Informationen zu den im Message Queue Interface (oder in den Exitfunktionen) verwendeten Datentypen. Neben einer ausführlichen Beschreibung dieser Datentypen finden Sie in den folgenden Abschnitten Beispiele zur Deklaration der Elementardatentypen in den unterstützten Programmiersprachen.

Im Message Queue Interface (oder in den Exitfunktionen) werden die folgenden Datentypen verwendet:

- Elementardatentypen oder
- Zusammenfassungen von Elementardatentypen (Feldgruppen oder Strukturen)

Im Message Queue Interface (oder in den Exitfunktionen) werden die folgenden Elementardatentypen verwendet:

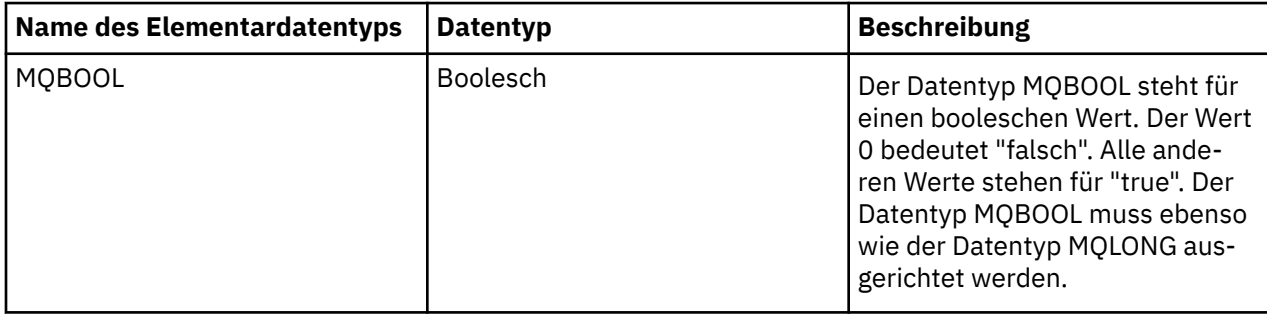

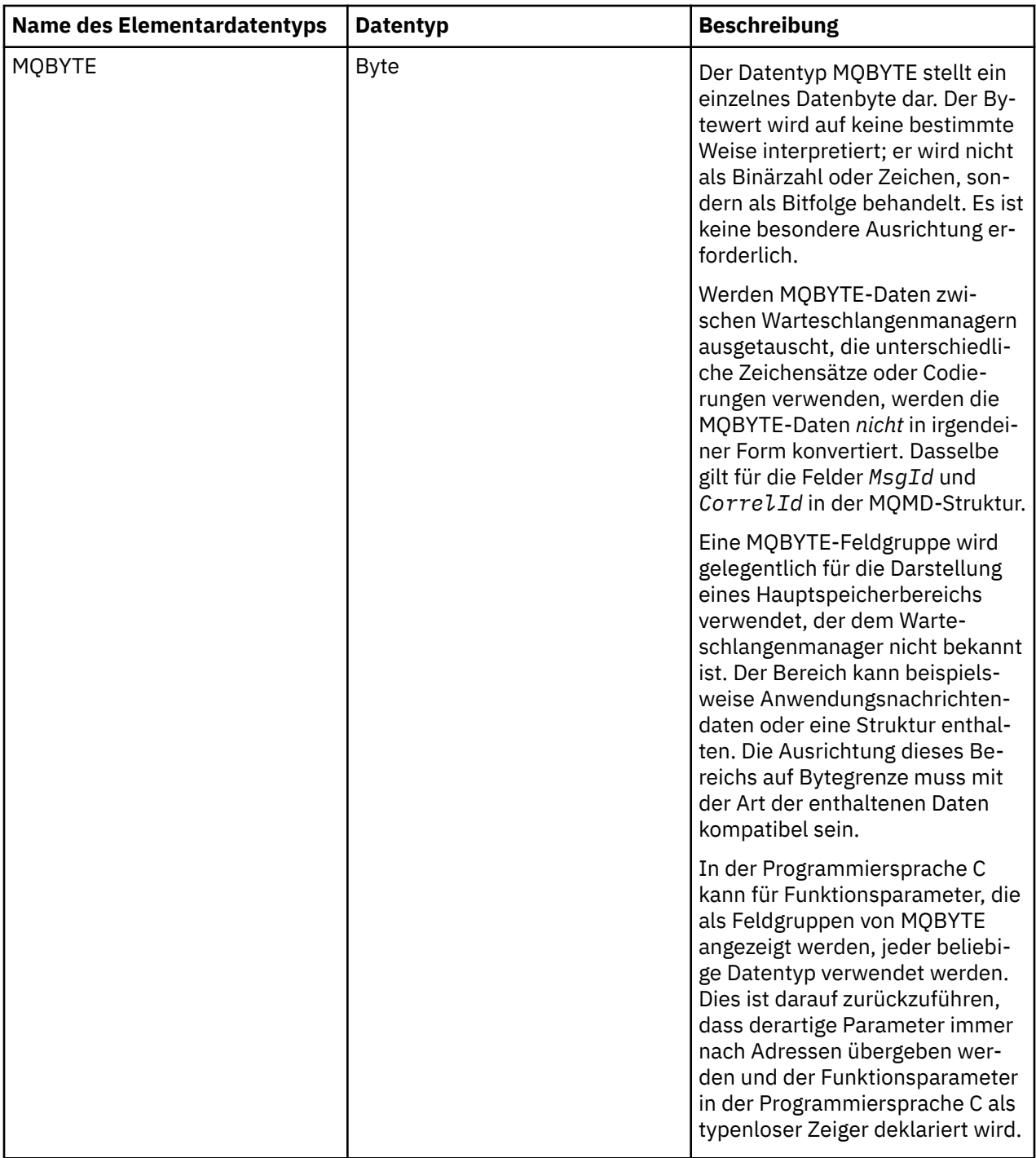

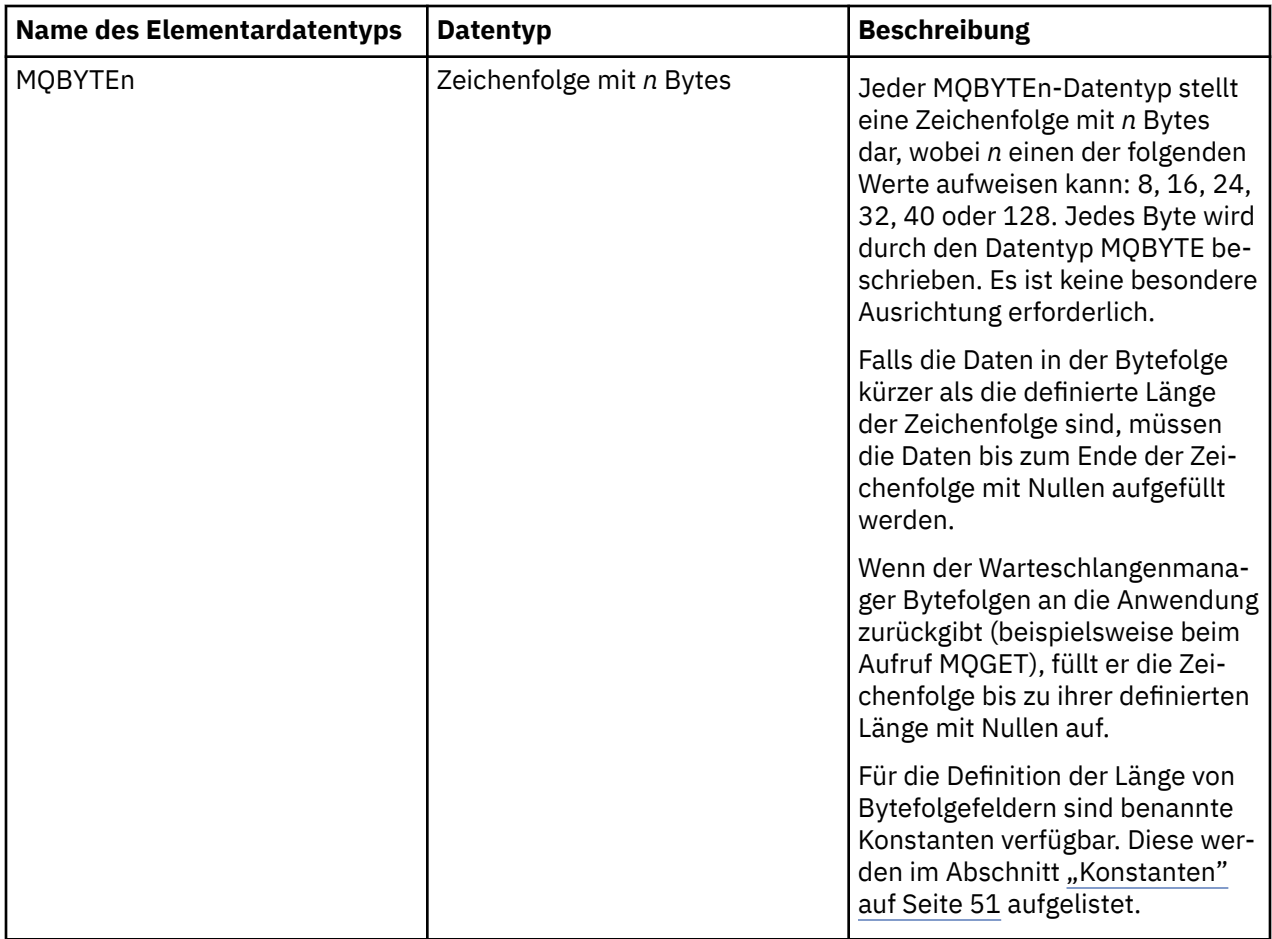

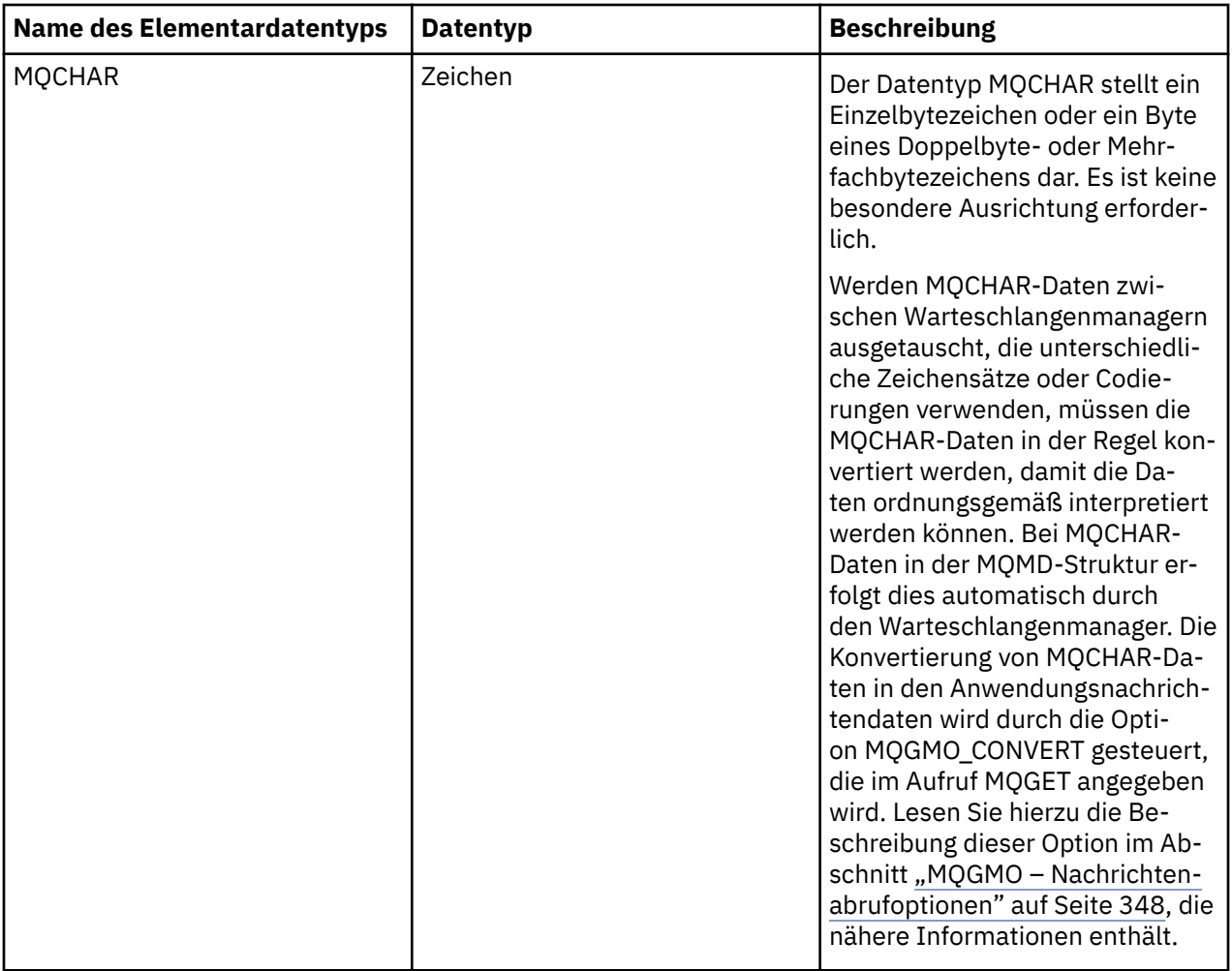

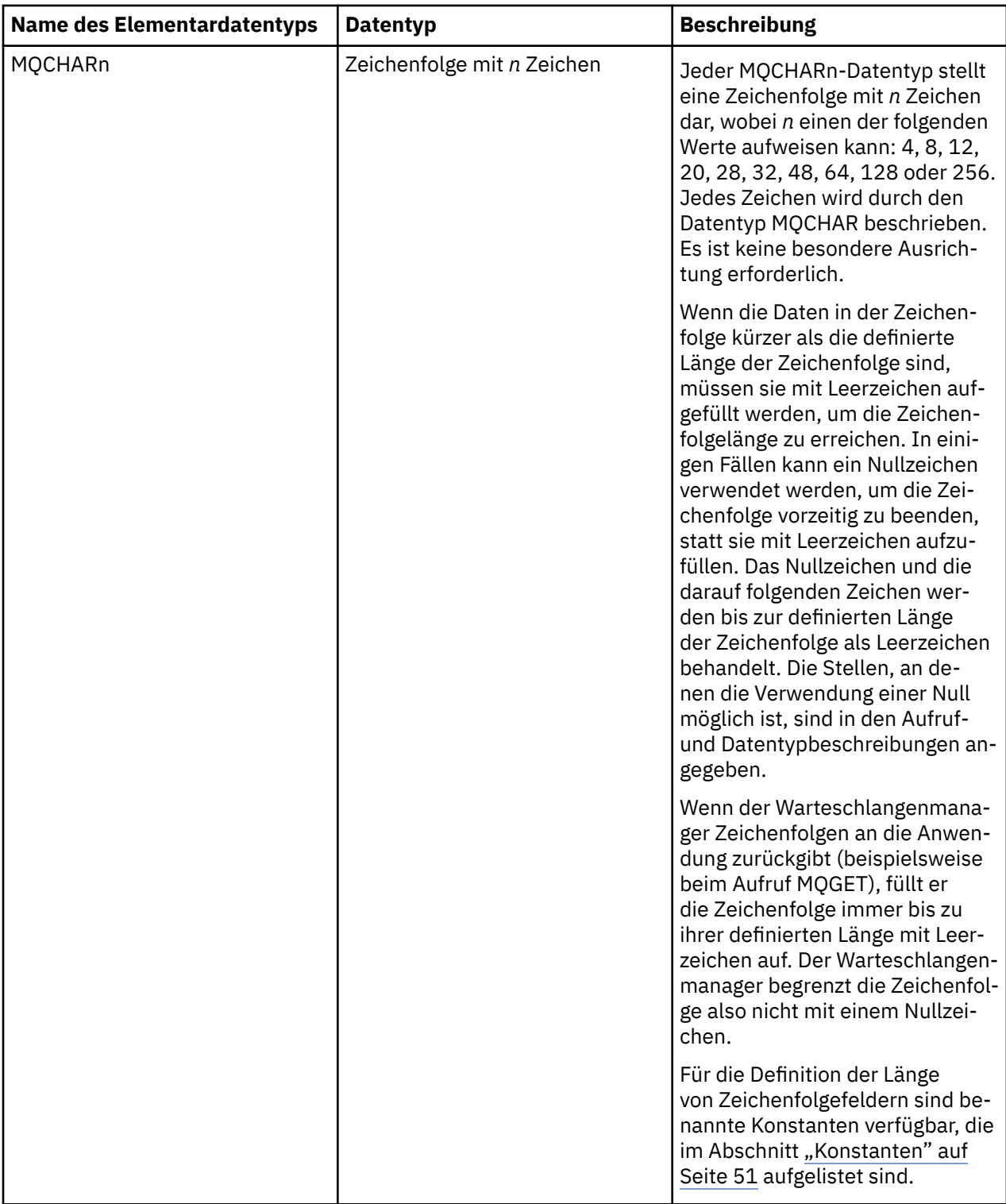

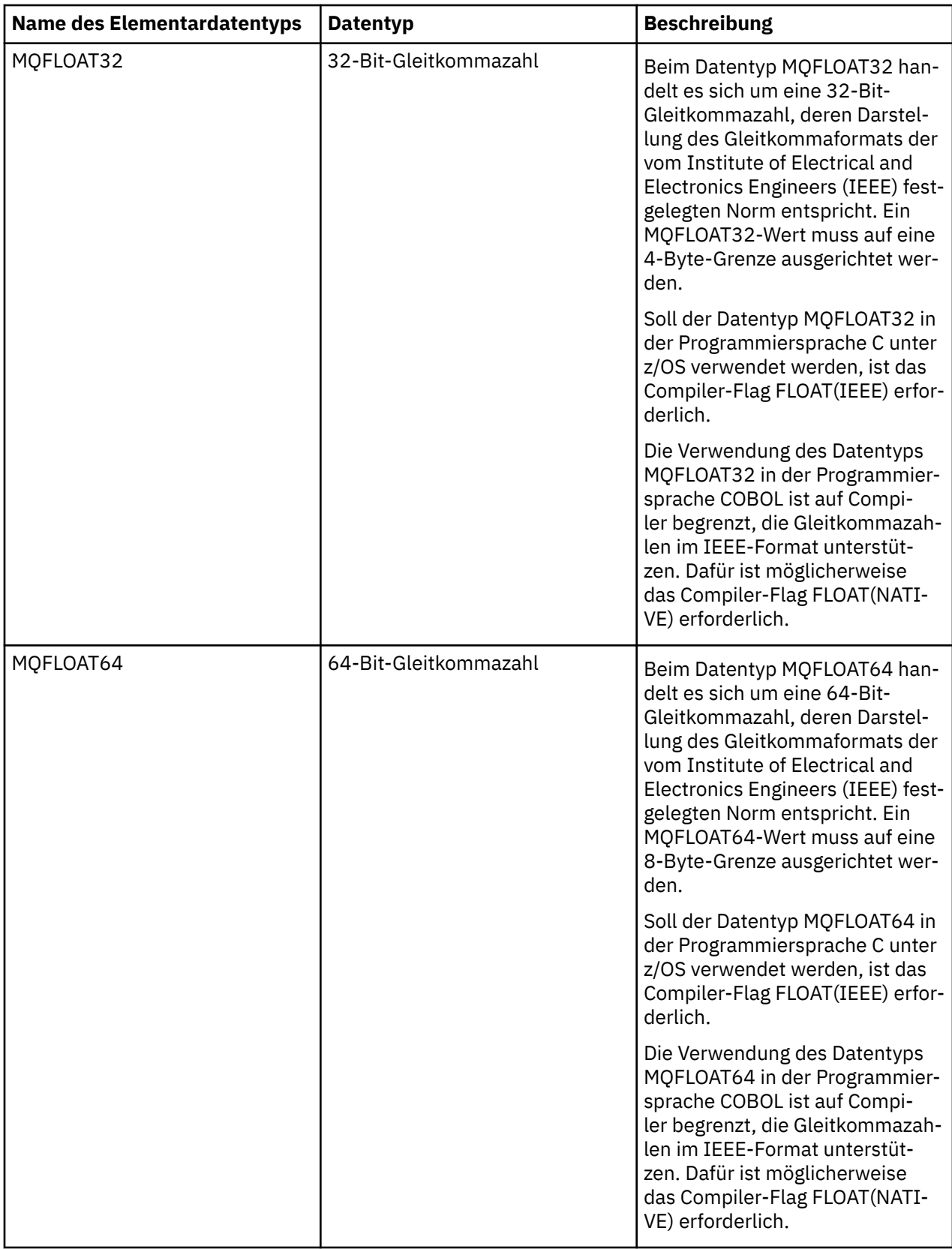

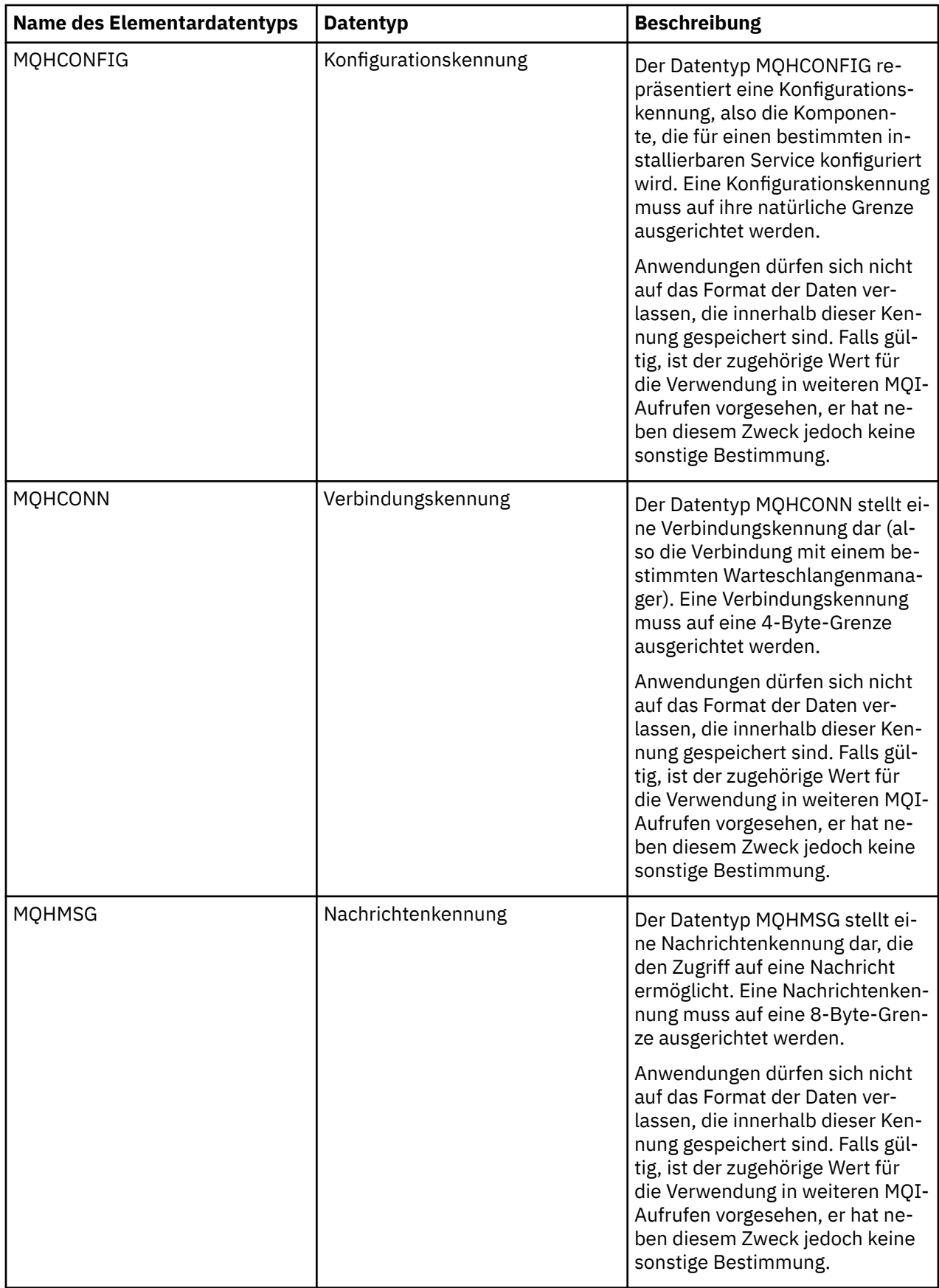

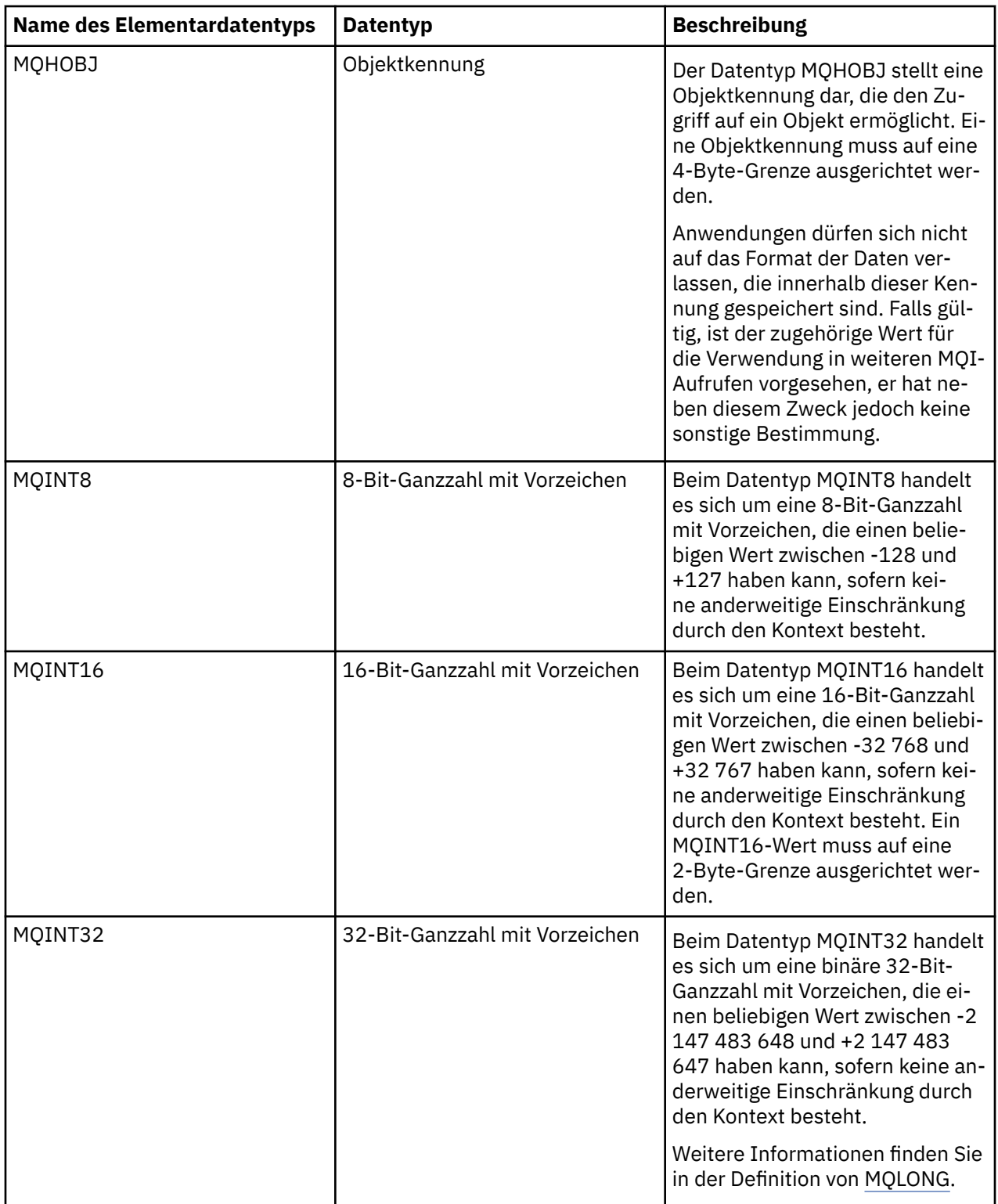

<span id="page-225-0"></span>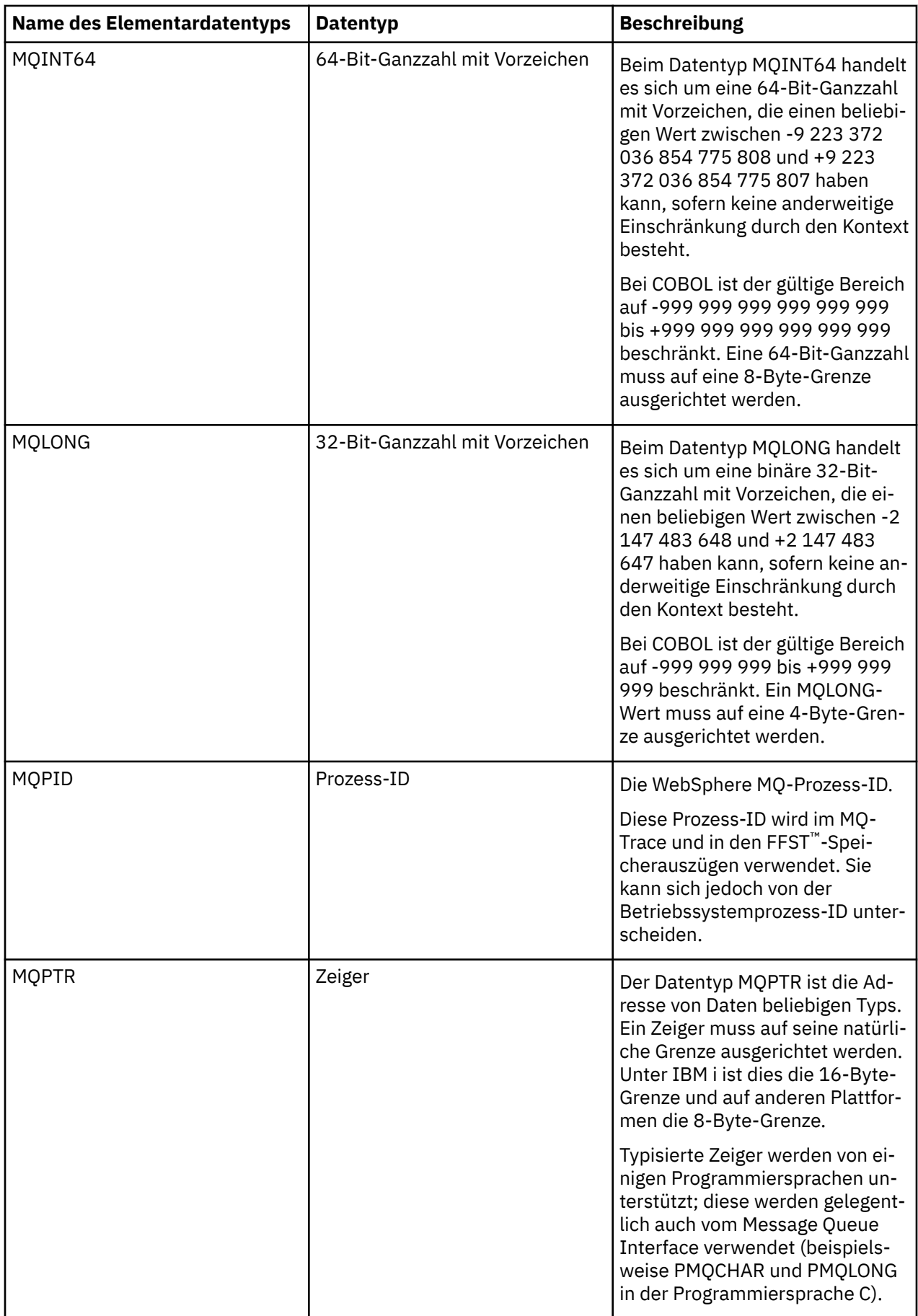

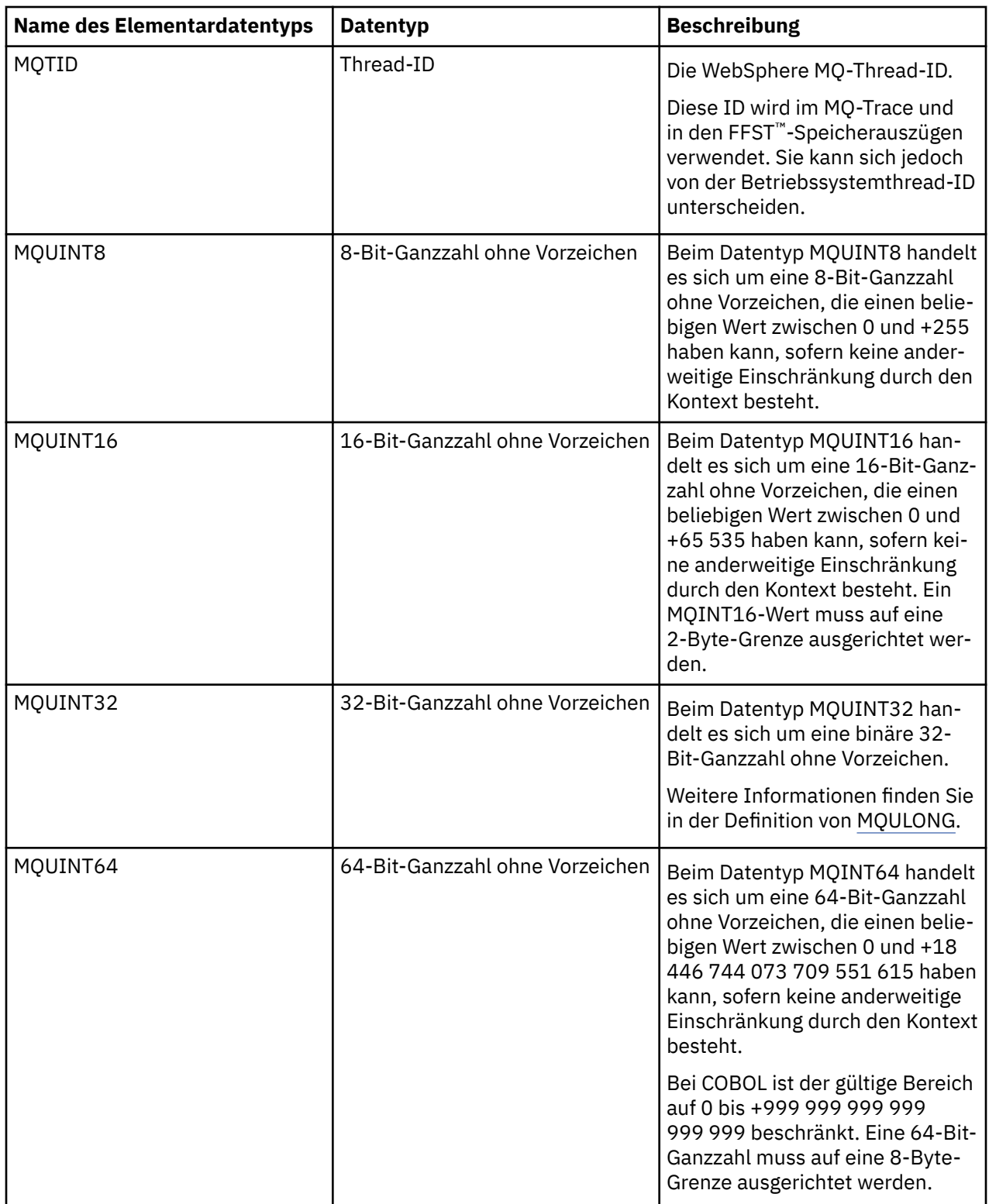

<span id="page-227-0"></span>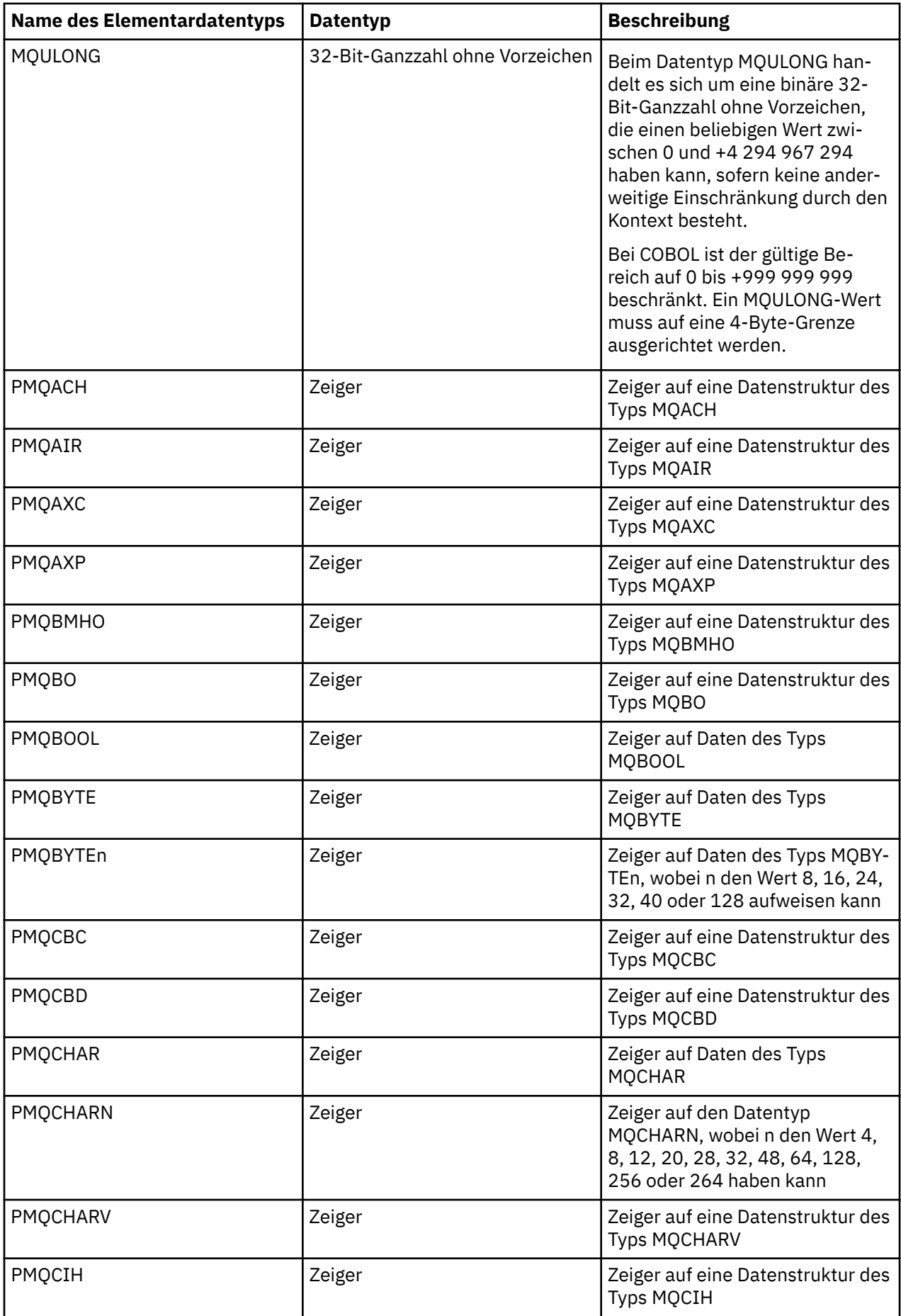

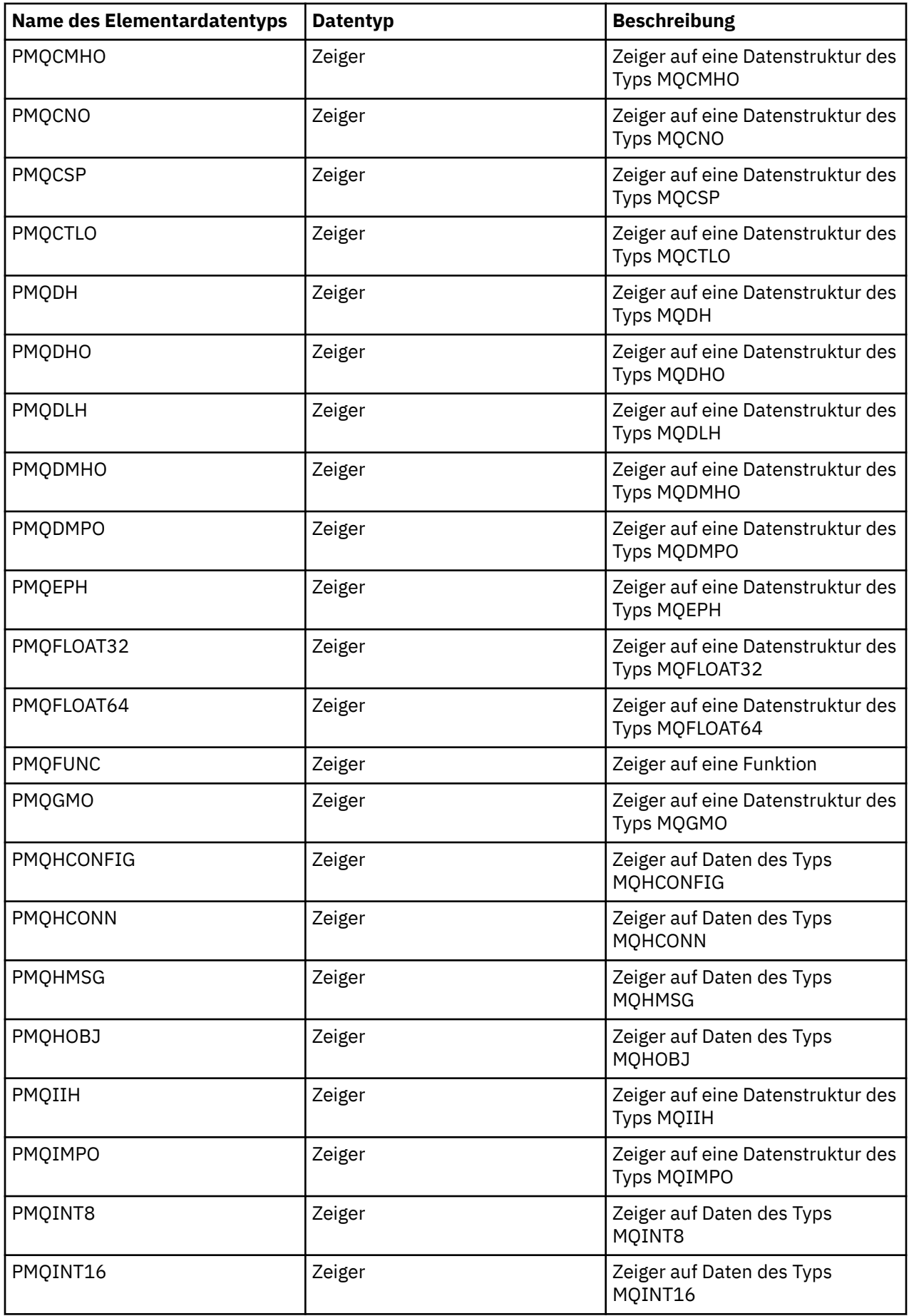

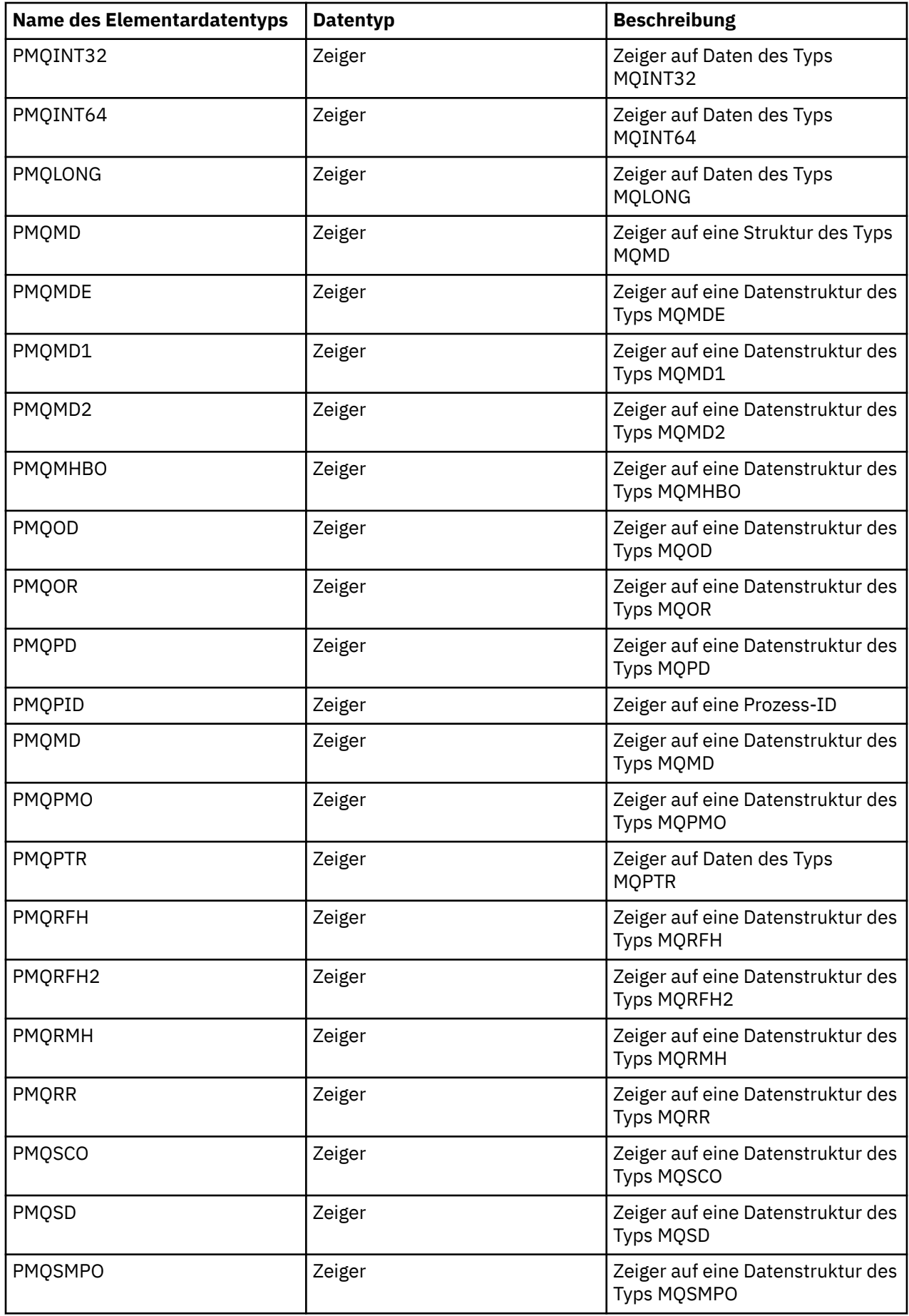

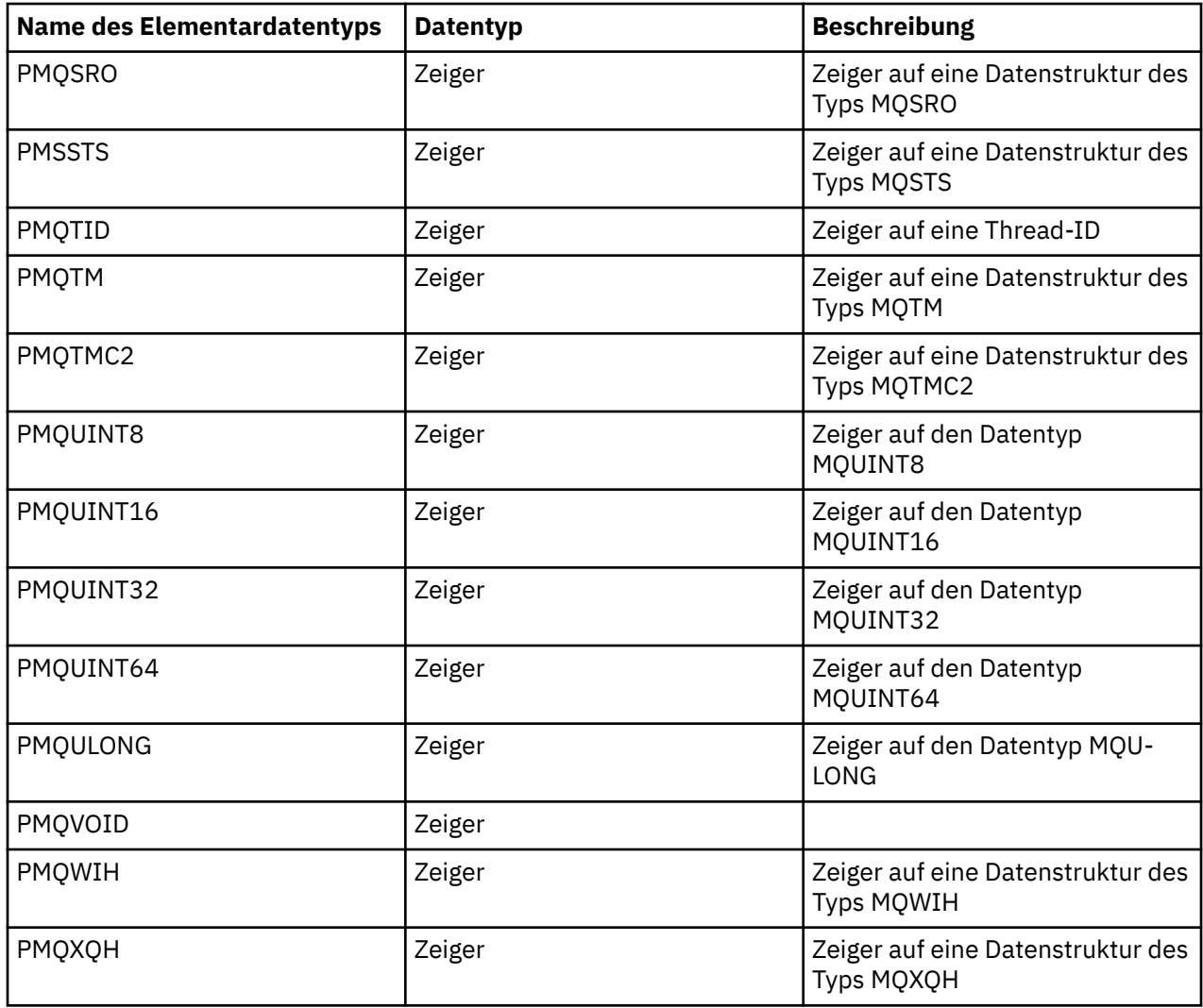

*Deklarationen in der Programmiersprache C*

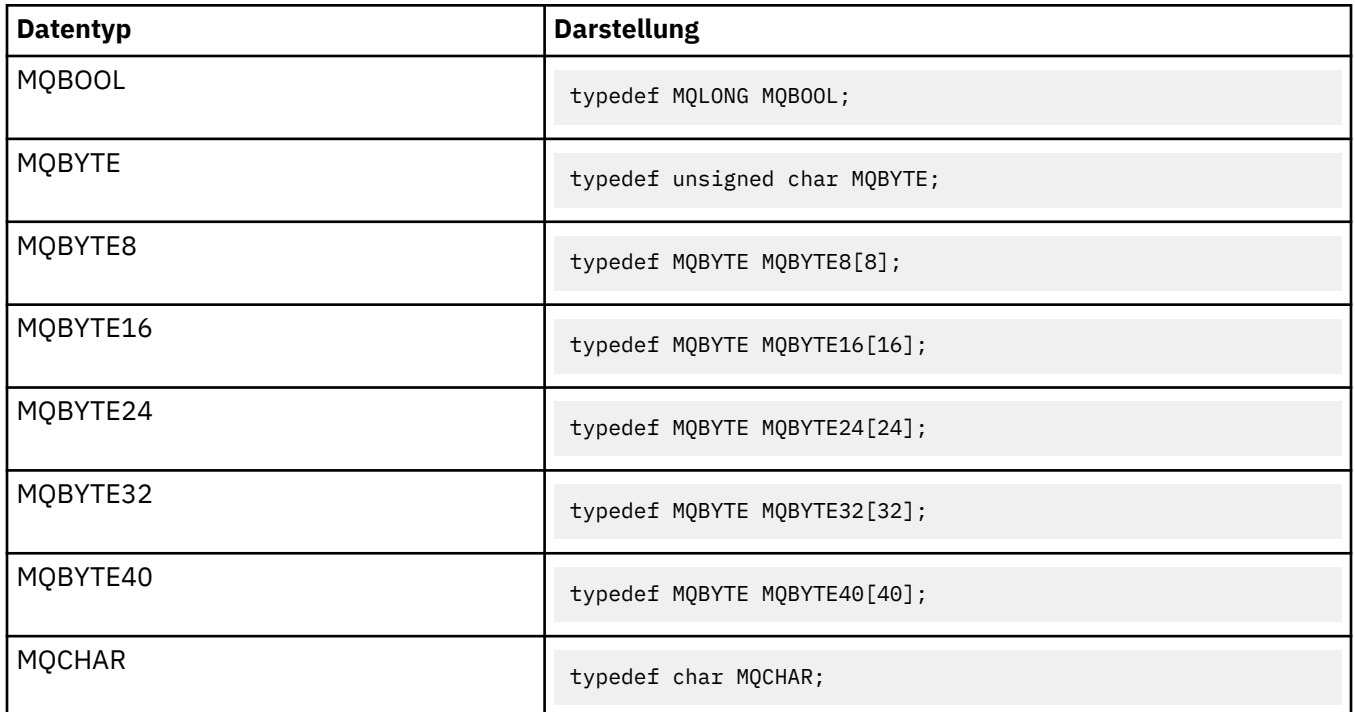

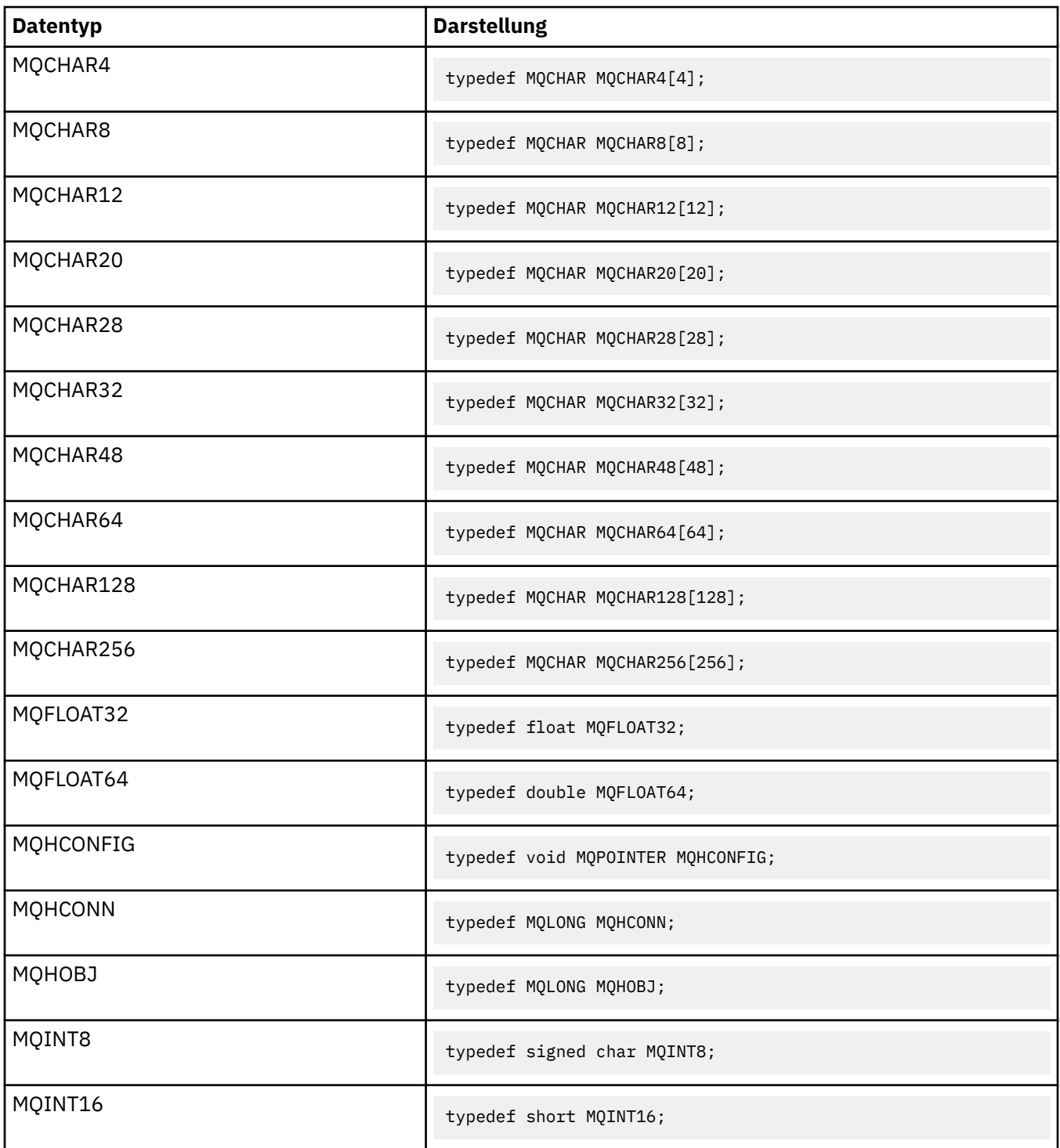

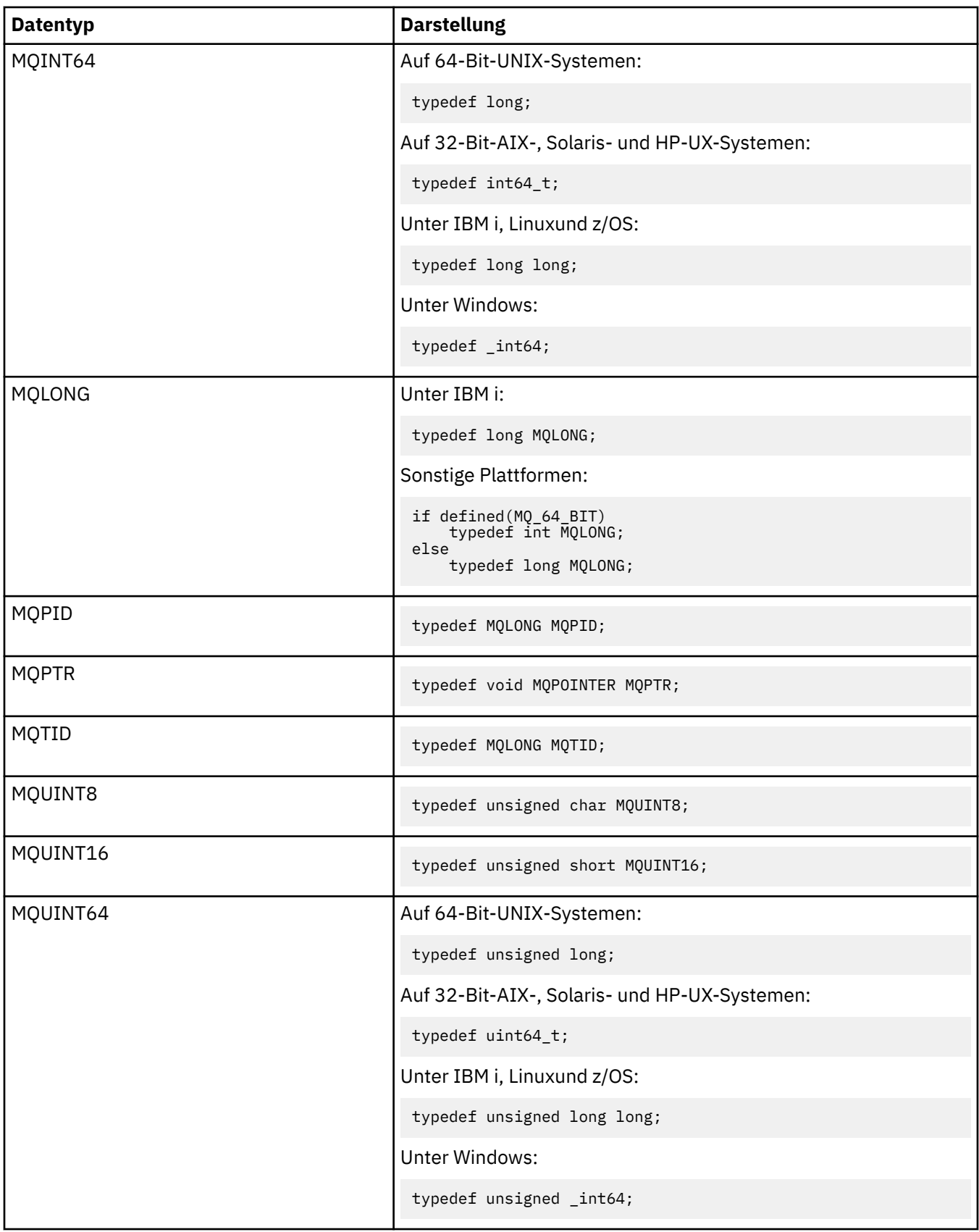

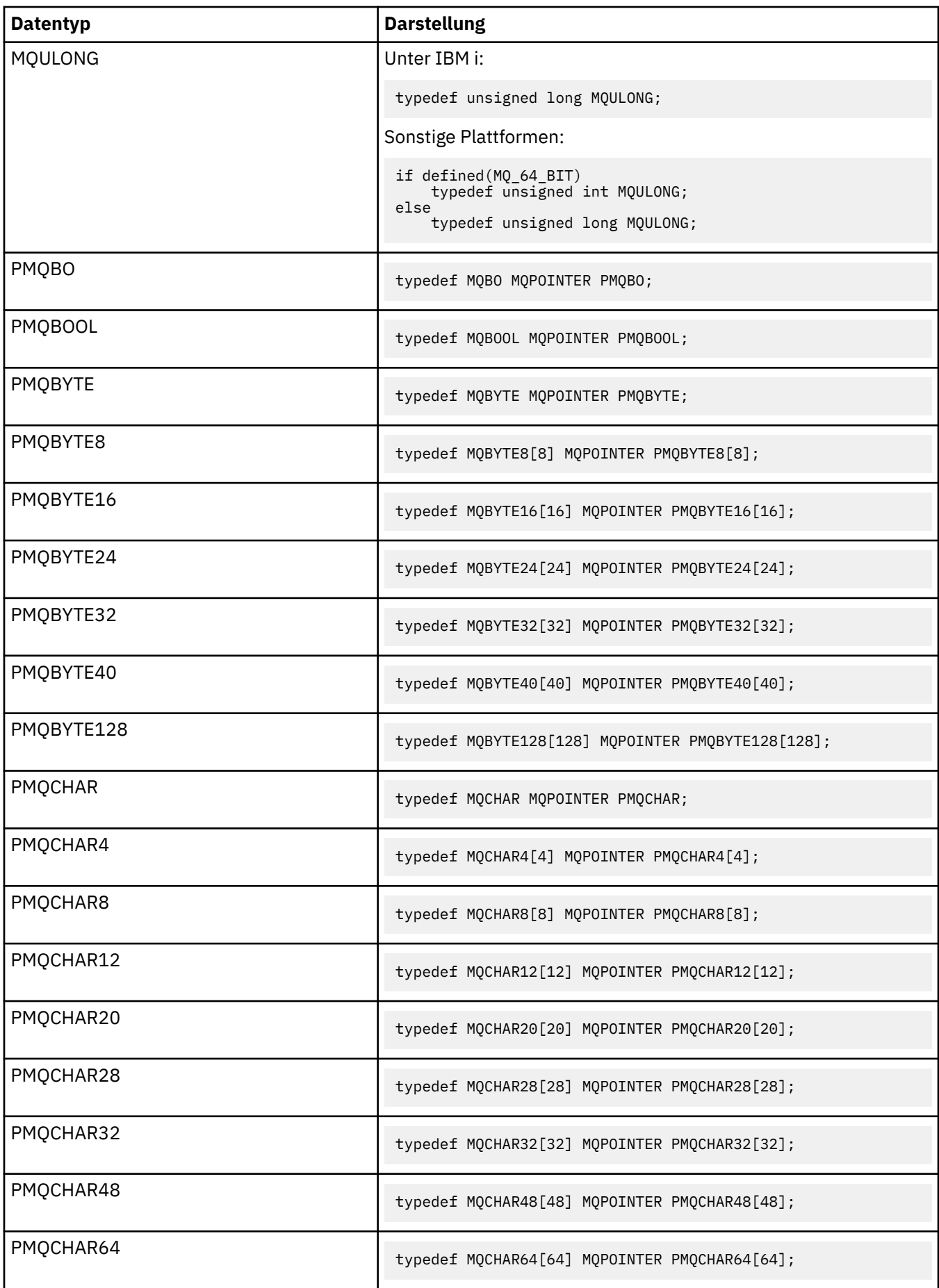

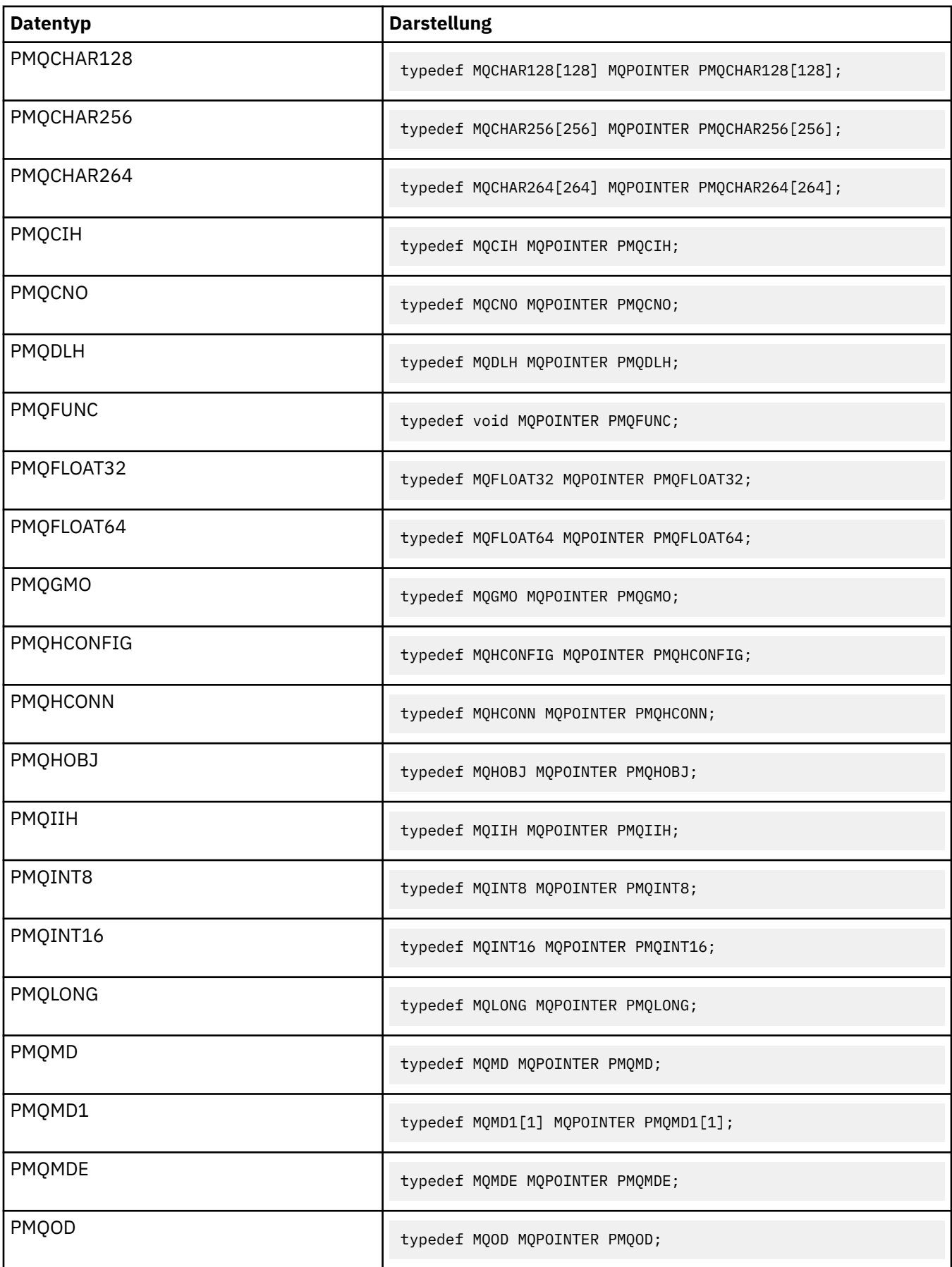

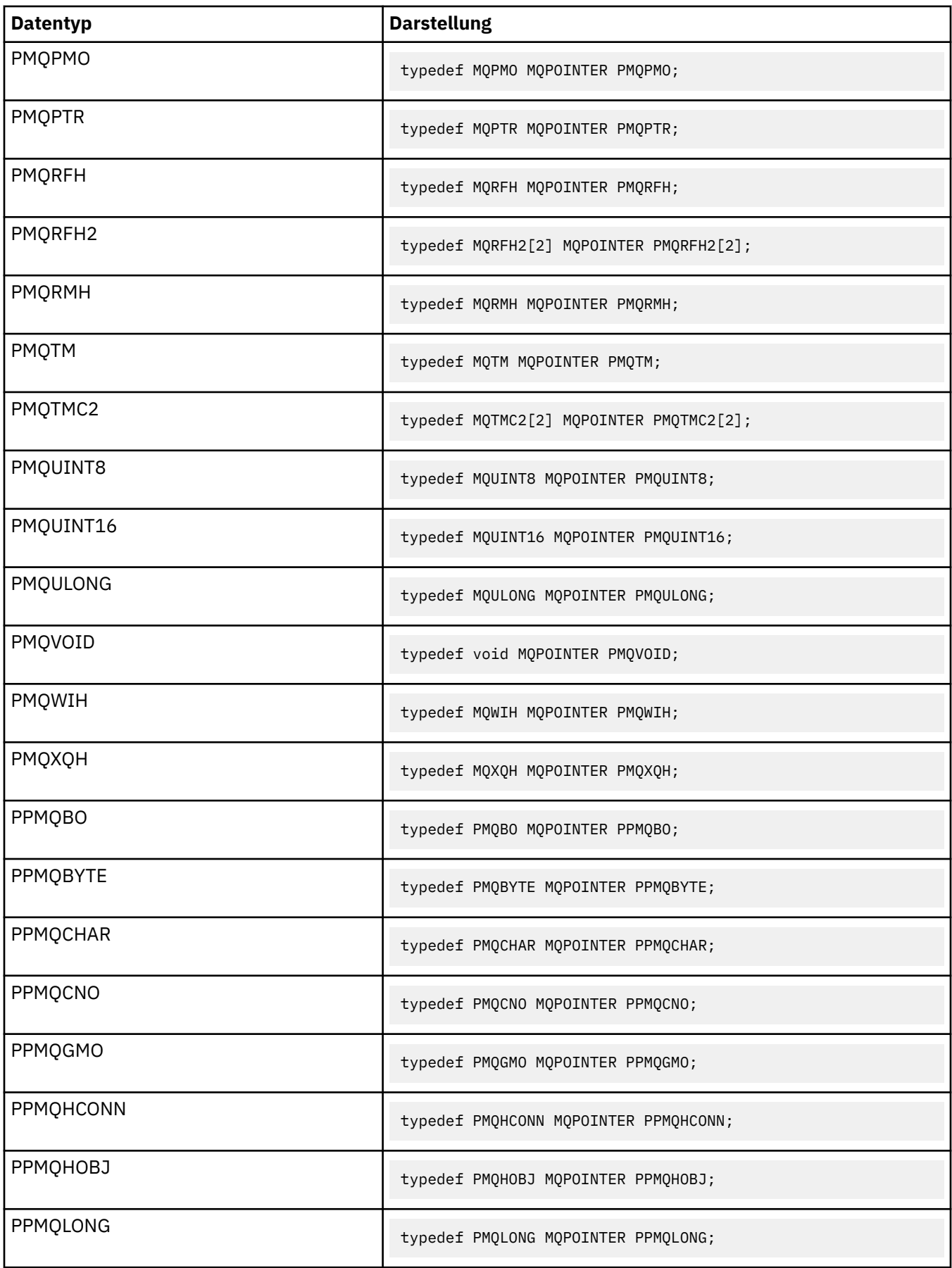

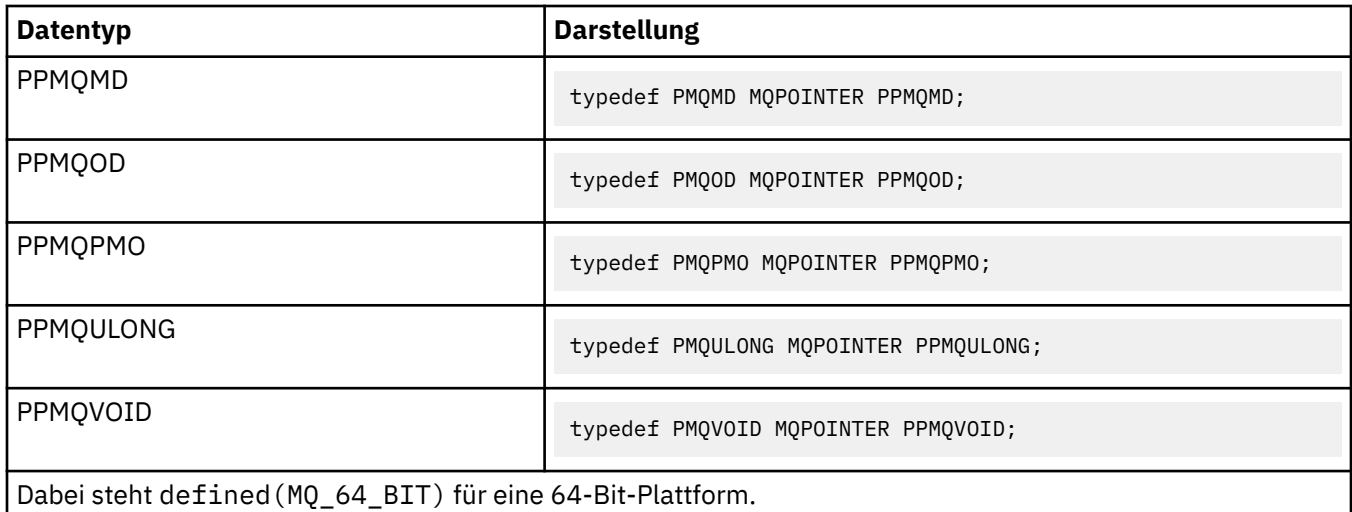

Eine Beschreibung der Makrovariablen MQPOINTER finden Sie im Abschnitt ["Datentypen" auf Seite 246.](#page-245-0)

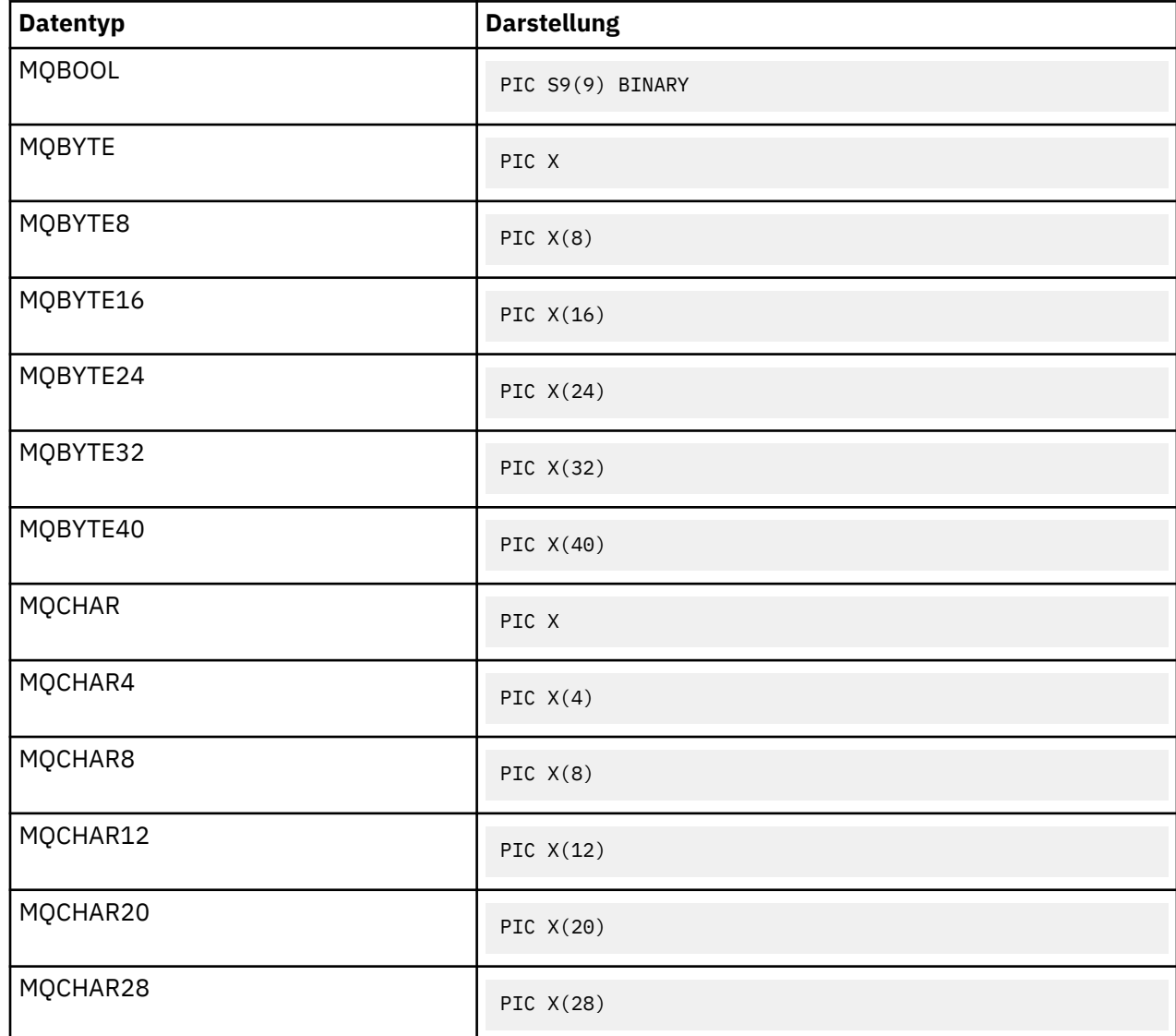

*Deklarationen in der Programmiersprache COBOL*

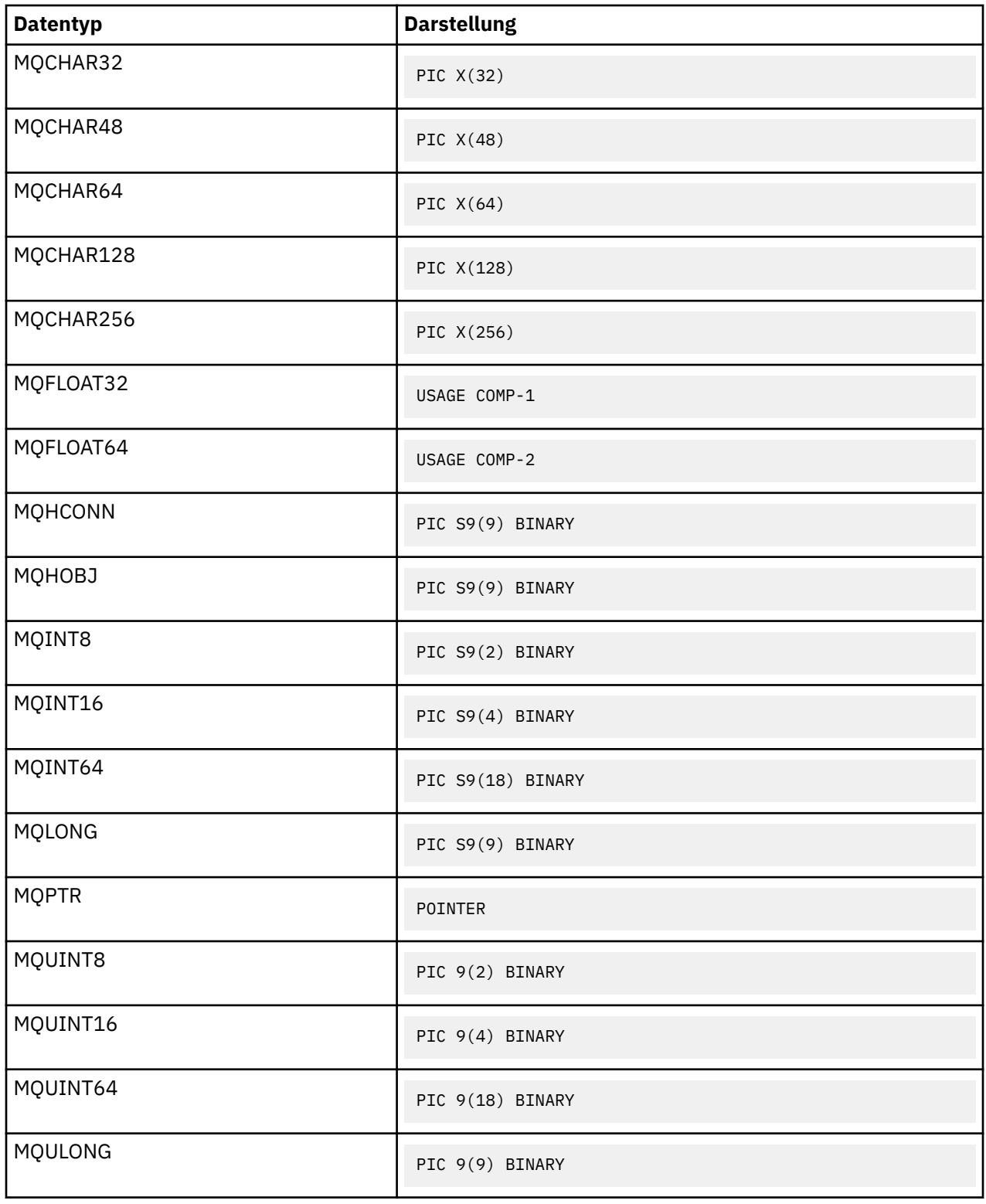

*Deklarationen in der Programmiersprache PL/I* PL/I wird unter z/OS unterstützt.

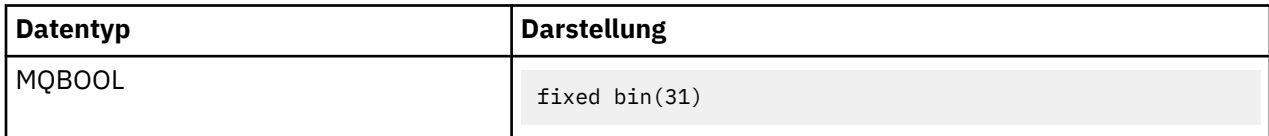

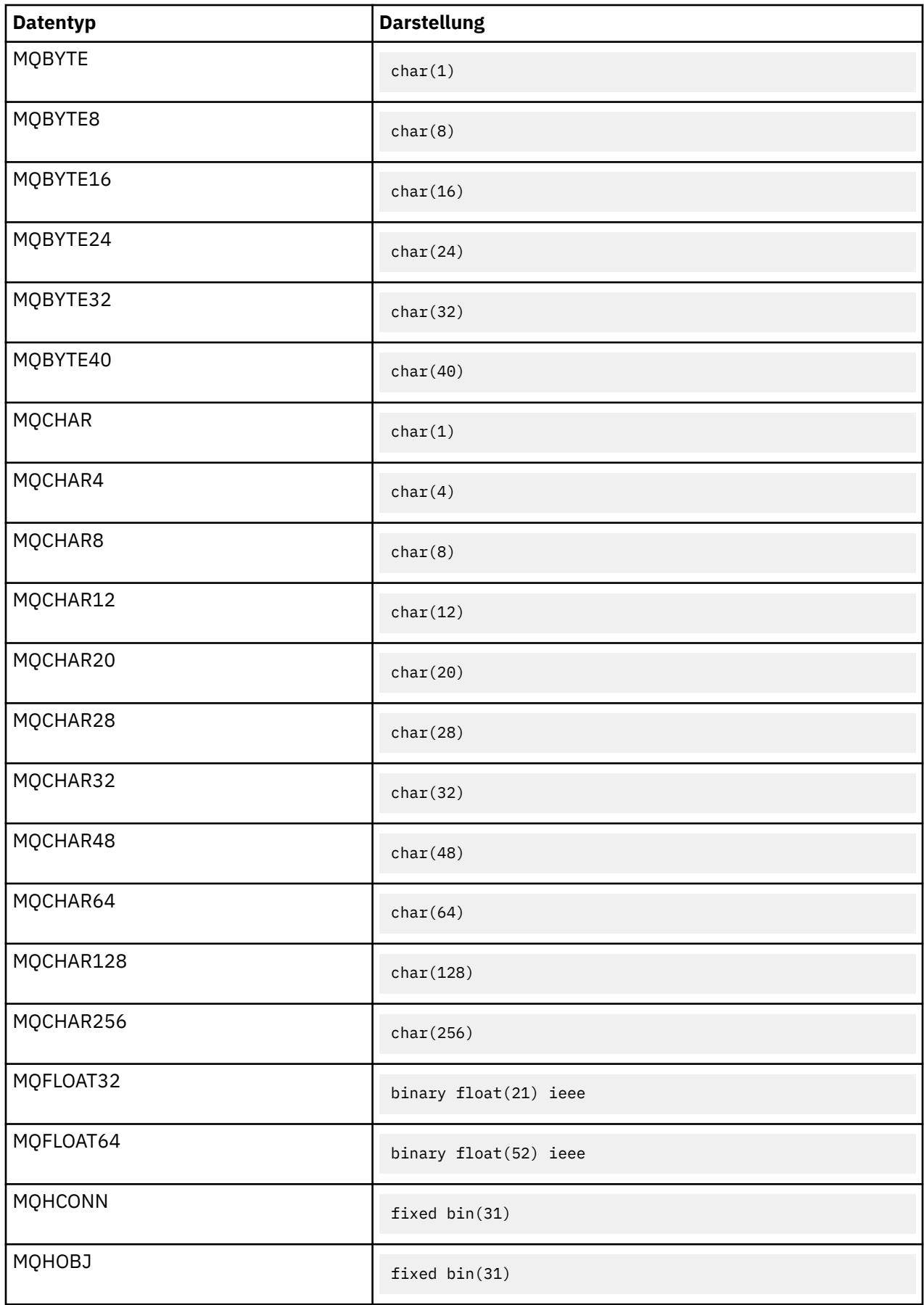

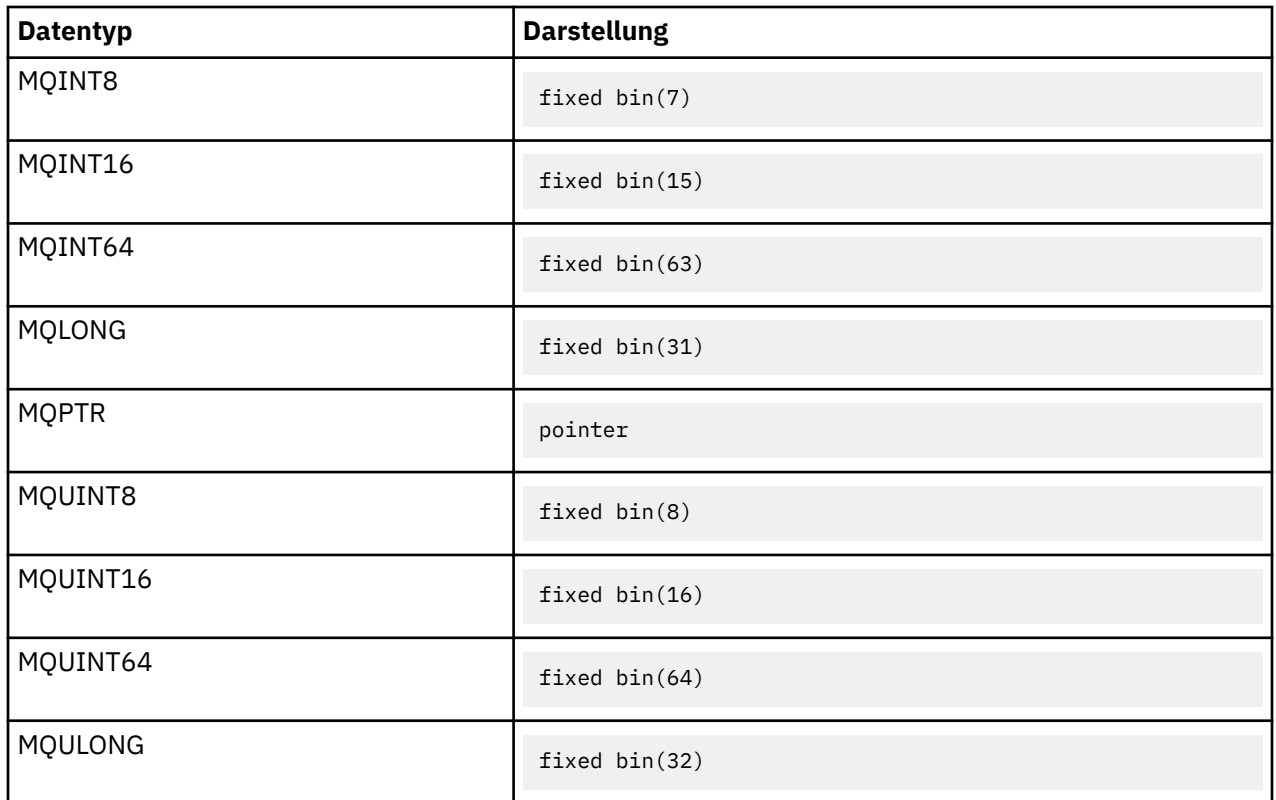

*Deklarationen in der System/390-Assemblersprache* Die Assemblersprache für System/390 wird nur unter z/OS unterstützt.

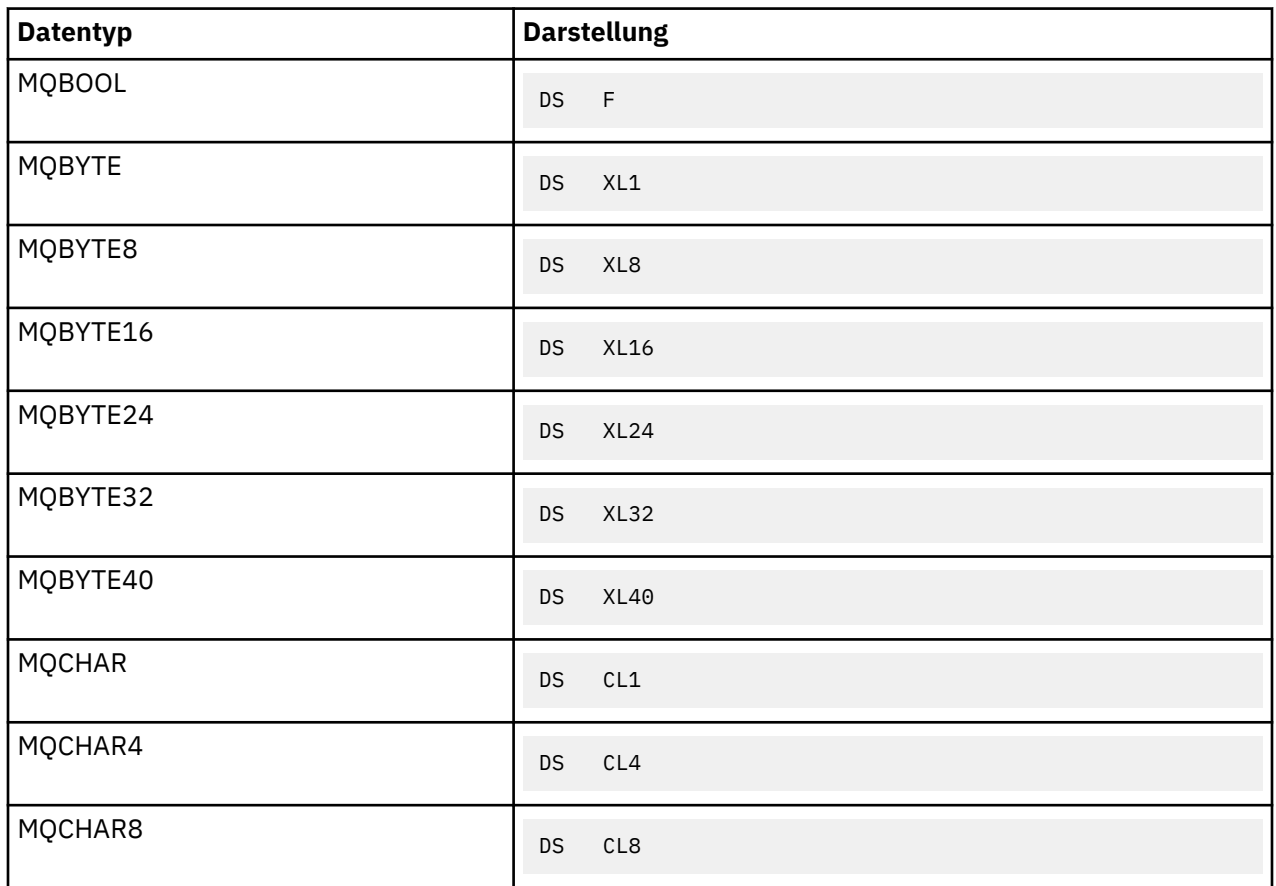

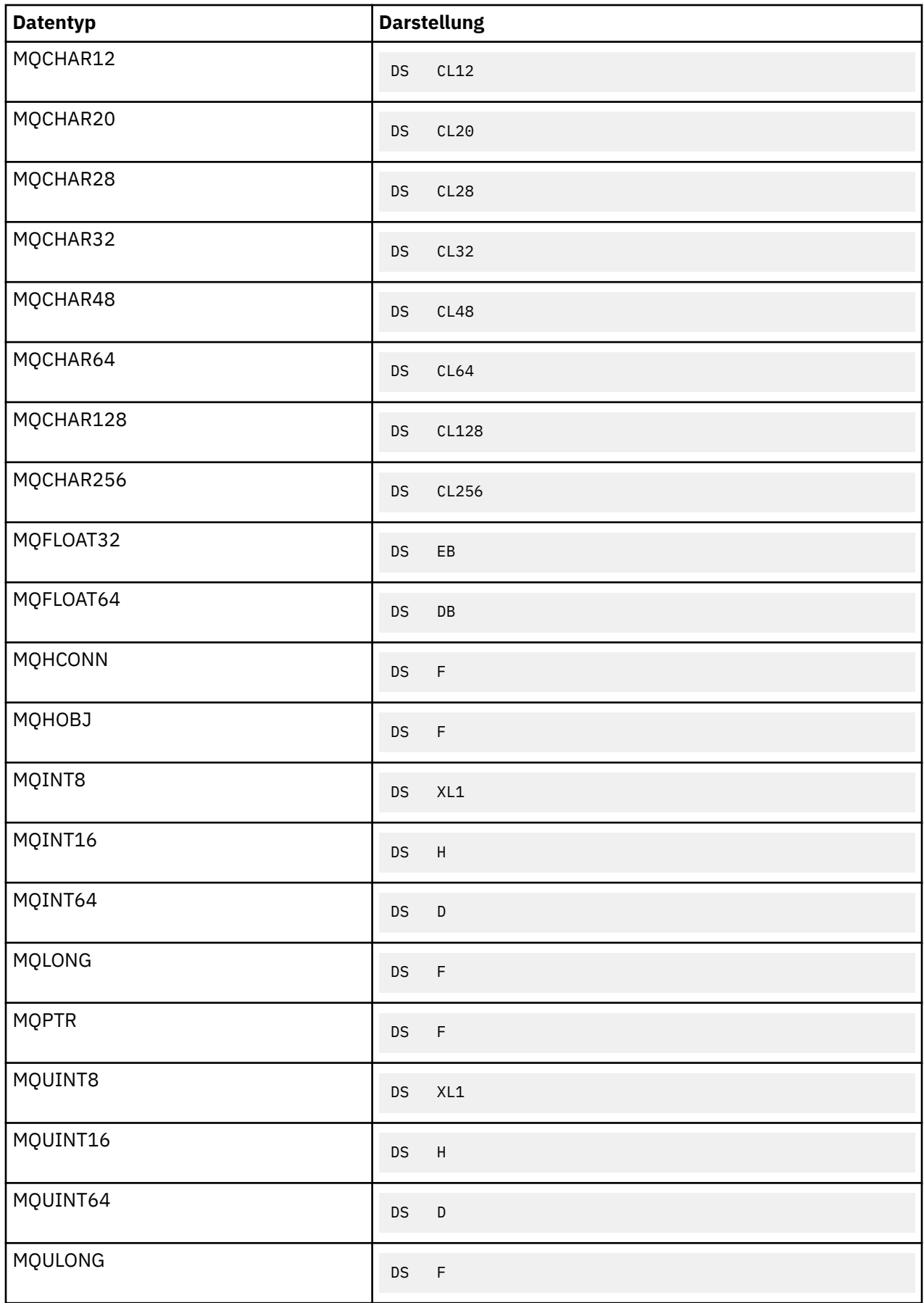

## *Strukturdatentypen - Einführung*

Dieser Abschnitt enthält eine Einführung in die Strukturdatentypen, die im Message Queue Interface (MQI) verwendet werden. Die Strukturdatentypen selbst werden in nachfolgenden Abschnitten beschrieben.

## *Zusammenfassung*

Die folgenden Tabellen enthalten eine Übersicht über die im Message Queue Interface verwendeten Strukturdatentypen.

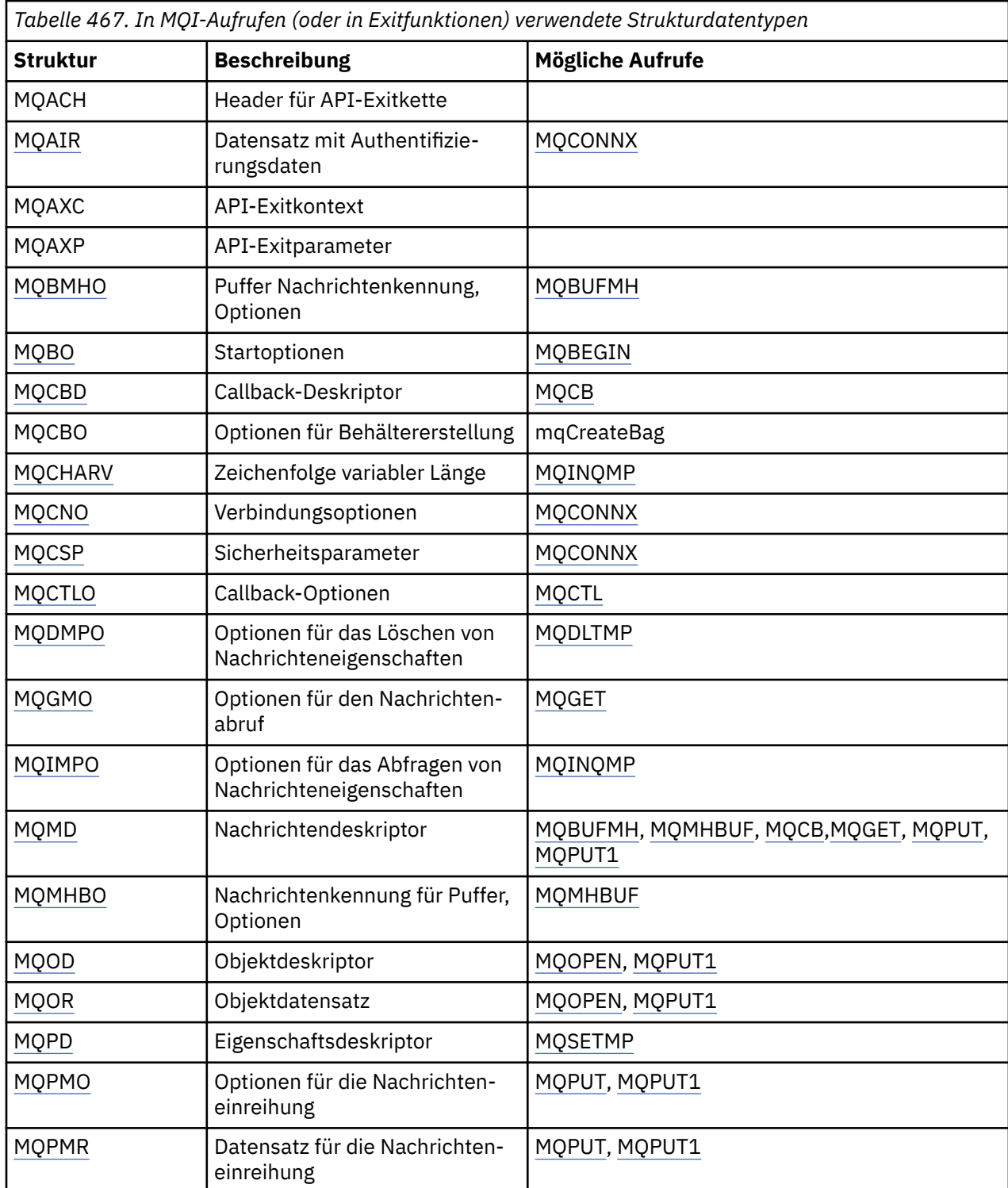

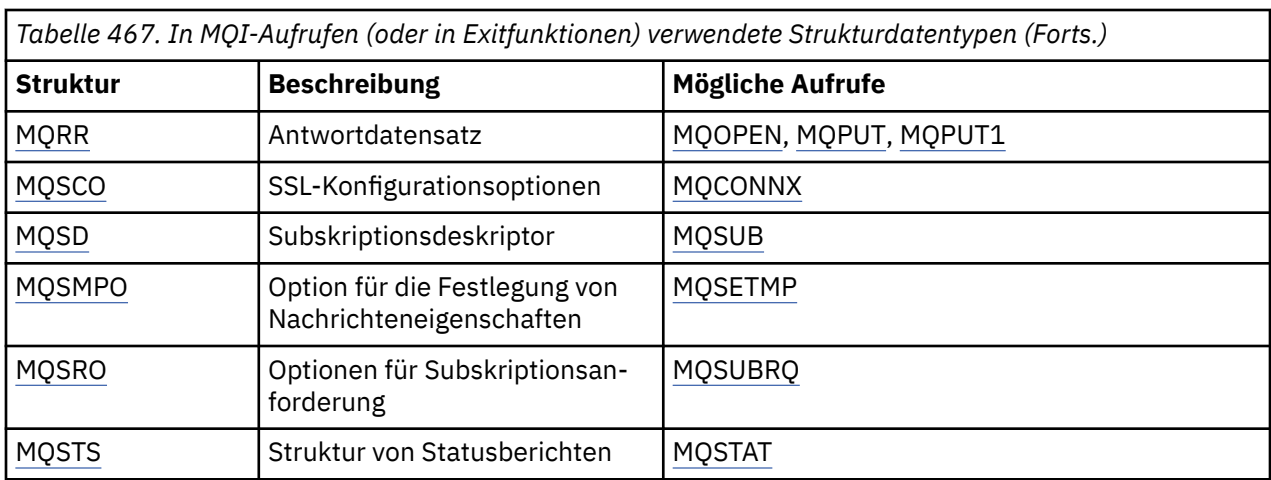

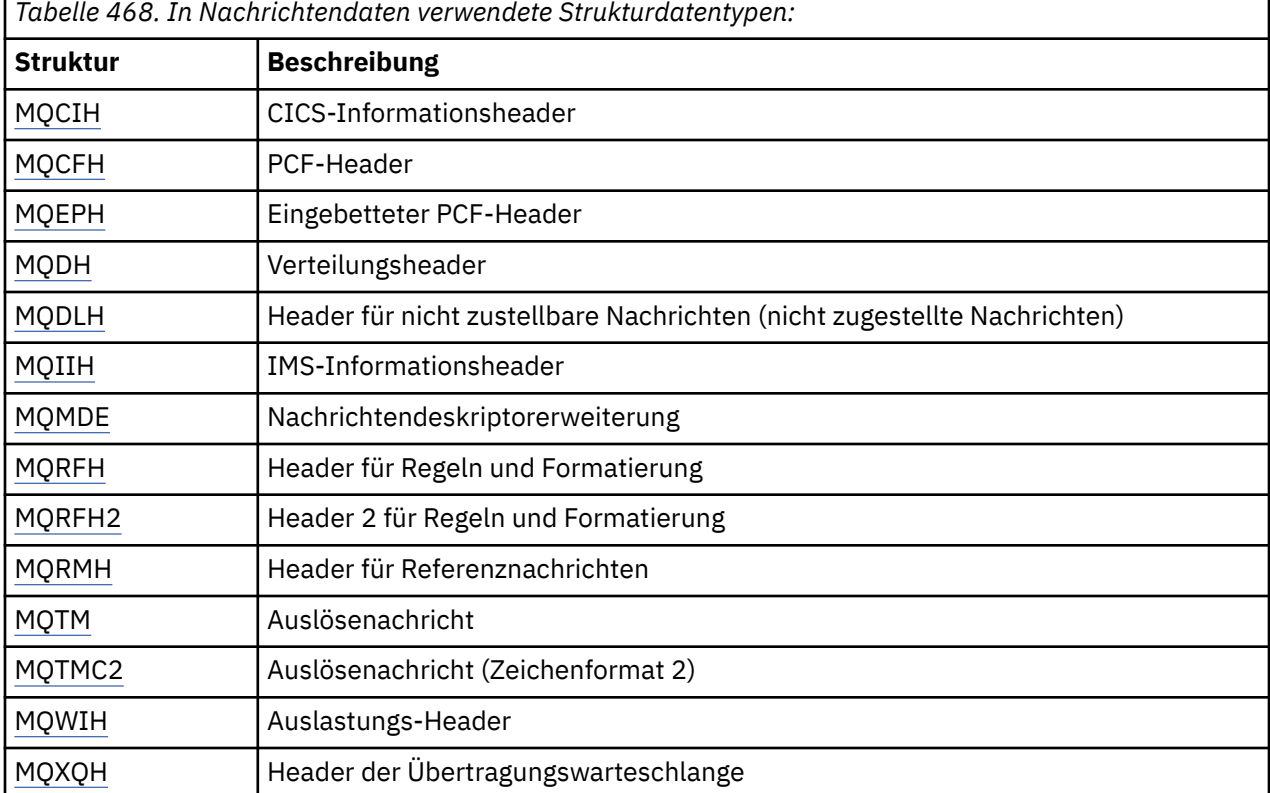

**Anmerkung:** Die Struktur MQDXP (Parameter des Datenkonvertierungsexits) wird gemeinsam mit den zu-gehörigen Datenkonvertierungsaufrufen im Abschnitt ["Datenkonvertierungsexit" auf Seite 908](#page-907-0) beschrieben.

## *Regeln für Strukturdatentypen*

Da die Programmiersprachen hinsichtlich der jeweiligen Unterstützungsstufe für Strukturen variieren, wurden gewisse Regeln und Konventionen eingeführt, damit die MQI-Strukturen in den einzelnen Programmiersprachen auf einheitliche Weise zugeordnet werden können:

1. Strukturen müssen auf ihre natürliche Grenze ausgerichtet werden.

- Für die meisten MQI-Strukturen ist eine 4-Byte-Ausrichtung erforderlich.
- Unter IBM i ist für Strukturen, die Zeiger enthalten, eine 16-Byte-Ausrichtung erforderlich. Dabei handelt es sich um die Strukturen MQCNO, MQOD und MQPMO.
- 2. Jedes Feld in einer Struktur muss auf seine natürliche Grenze ausgerichtet werden.
- Felder mit Datentypen, die mit MQLONG gleichgesetzt werden, müssen auf 4-Byte-Grenzen ausgerichtet werden.
- Felder mit Datentypen, die mit MQPTR gleichgesetzt werden, müssen unter IBM i auf 16-Byte-Grenzen und in anderen Umgebungen auf 4-Byte-Grenzen ausgerichtet werden.
- Sonstige Felder werden auf 1-Byte-Grenzen ausgerichtet.
- 3. Die Länge einer Struktur muss ein Vielfaches ihrer Ausrichtung auf Bytegrenze betragen.
	- Die meisten MQI-Strukturen haben Längen, die ein Vielfaches von 4 Bytes sind.
	- Unter IBM i haben Strukturen mit Zeigern Längen, die ein Vielfaches von 16 Byte sind.
- 4. Sofern erforderlich, müssen Füllbytes oder -felder hinzugefügt werden, damit die obigen Regeln eingehalten werden.

#### *In den Beschreibungen verwendete Konventionen*

Die Beschreibung jedes Strukturdatentyps umfasst Folgendes:

- Übersicht über den Zweck und die Verwendung der Struktur
- Beschreibungen der Felder in der Struktur, die unabhängig von der jeweiligen Programmiersprache gelten
- Beispiele für die Deklaration der Struktur in den einzelnen unterstützten Programmiersprachen

Die Beschreibung jedes einzelnen Strukturdatentyps enthält folgende Abschnitte:

#### **Name der Struktur**

Der Name der Struktur, dem eine Zusammenfassung der Felder in der Struktur folgt.

### **Übersicht**

Eine Kurzbeschreibung des Zwecks und der Verwendung der Struktur.

#### **Felder**

Beschreibungen der Felder. Für jedes Feld folgt auf den Namen des Felds der elementare Datentyp in runden Klammern (). Im Text werden Feldnamen in Kursivschrift angezeigt, z. B. *Version*.

Außerdem wird der Zweck des Felds in einer Beschreibung erläutert, und es wird eine Liste aller Werte bereitgestellt, die für das Feld möglich sind. Namen von Konstanten werden in Großbuchstaben angegeben. Beispiel: MQGMO\_STRUC\_ID. Mehrere Konstanten mit dem gleichen Präfix werden mit einem Stern (\*) angegeben. Beispiel: MQIA\_\*.

In den Feldbeschreibungen werden die folgenden Begriffe verwendet:

#### **Eingabe**

Sie übergeben Informationen im Feld, wenn Sie den Aufruf ausführen.

## **Ausgabe**

Der Warteschlangenmanager gibt Informationen im Feld zurück, wenn der Aufruf beendet oder fehlgeschlagen ist.

#### **Eingabe/Ausgabe**

Sie übergeben Informationen im Feld, wenn Sie einen Aufruf ausführen, und der Warteschlangenmanager ändert die Informationen, wenn der Aufruf beendet oder fehlgeschlagen ist.

#### **Anfangswert**

Eine Tabelle mit den Anfangswerten der einzelnen Felder in den Datendefinitionsdateien, die vom Message Queue Interface bereitgestellt werden.

#### **Deklaration in Programmiersprache C**

Typische Deklaration der Struktur in der Programmiersprache C.

## **COBOL-Delaration**

Typische Deklaration der Struktur in der Programmiersprache COBOL.

## **Deklaration in PL/I**

Typische Deklaration der Struktur in der Programmiersprache PL/I.

## **Deklaration in System/390 Assembler**

Typische Deklaration der Struktur in der System/390-Assemblersprache.

### **Deklaration in Visual Basic**

Typische Deklaration der Struktur in Visual Basic.

## *C-Programmierung*

Dieser Abschnitt enthält Informationen, die Sie bei der Verwendung der MQI aus der Programmiersprache C unterstützen.

#### *Headerdateien*

Headerdateien werden bereitgestellt, um Sie beim Schreiben von C-Anwendungsprogrammen zu unterstützen, die die MQI verwenden.

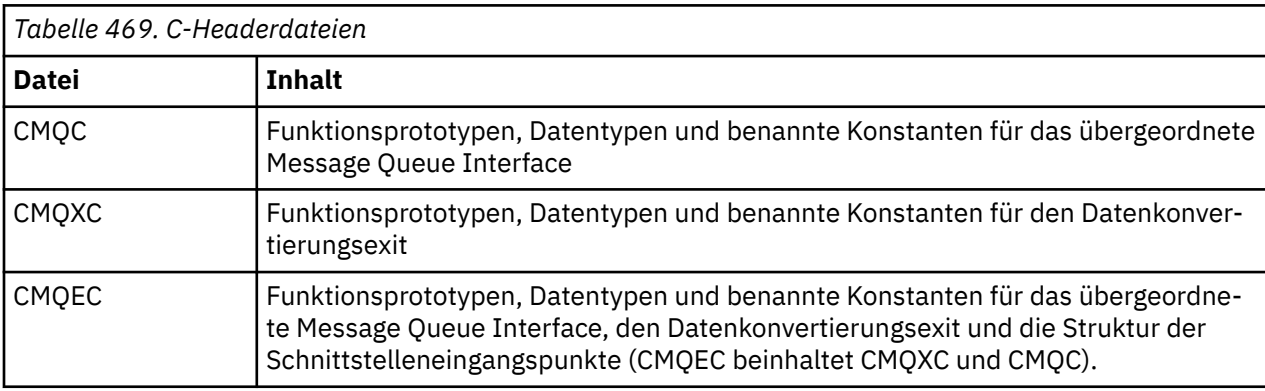

Die Tabelle 469 auf Seite 245 enthält eine Übersicht über diese Headerdateien.

Codieren Sie den Namen der Headerdatei zur Verbesserung der Portierbarkeit von Anwendungen in der Vorprozessoranweisung #include in Kleinbuchstaben:

#include "cmqec.h"

#### *Funktionen*

Sie müssen nicht alle Parameter angeben, die bei jedem Aufruf einer Funktion von Adresse übergeben werden.

- Übergeben Sie Parameter, die reine *Eingabeparameter* sind und den Typ MQHCONN, MQHOBJ oder MQLONG aufweisen, nach ihrem Wert.
- Übergeben Sie alle anderen Parameter nach ihrer Adresse.

Wird ein bestimmter Parameter nicht benötigt, verwenden Sie anstelle der Adresse der Parameterdaten beim Funktionsaufruf einen Nullzeiger als Parameter. Parameter, bei denen dies möglich ist, sind in den Aufrufbeschreibungen angegeben.

Als Wert der Funktion wird kein Parameter zurückgegeben; dies bedeutet in der Terminologie der Programmiersprache C, dass alle Funktionen void zurückgeben.

Die Attribute der Funktion werden durch die Makrovariable MQENTRY definiert. Der Wert dieser Makrovariablen hängt von der Umgebung ab.

## *Parameter mit einem nicht definierten Datentyp*

Der Parameter *Buffer* der Funktionen MQGET, MQPUT und MQPUT1 weist einen nicht definierten Datentyp auf. Mit diesem Parameter werden die Nachrichtendaten einer Anwendung gesendet und empfangen.

Parameter dieser Art werden in den C-Beispielen als Arrays von MQBYTE dargestllt. Sie können die Parameter zwar auf diese Weise deklarieren, in der Regel ist es jedoch praktischer, sie als spezielle Struktur zu deklarieren, die den Aufbau der Daten in der Nachricht beschreibt. Deklarieren Sie den eigentlichen Funktionsparameter als typenlosen Zeiger und geben Sie beim Funktionsaufruf die Adresse beliebiger Daten als Parameter an.

### <span id="page-245-0"></span>*Datentypen*

Definieren Sie alle Datentypen mithilfe der Anweisung typedef der Programmiersprache C. Definieren Sie außerdem für jeden Datentyp den entsprechenden Zeigerdatentyp. Als Name des Zeigerdatentyps wird der Name des Elementar- oder Strukturdatentyps mit dem Präfix P verwendet, das auf einen Zeiger hinweist. Definieren Sie die Attribute des Zeigers mit der Makrovariablen MQPOINTER. Der Wert dieser Makrovariablen hängt von der Umgebung ab. Das folgende Beispiel veranschaulicht die Deklaration von Zeigerdatentypen:

```
#define MQPOINTER \star /* depends on environment \star/
...
typedef MQLONG MQPOINTER PMQLONG; /* pointer to MQLONG */
typedef MQMD MQPOINTER PMQMD; / /* pointer to MQMD */
```
#### *Binärzeichenfolgen bearbeiten*

Deklarieren Sie Zeichenfolgen mit binären Daten als einen der MQBYTEn-Datentypen.

Verwenden Sie zum Kopieren, Vergleichen oder Festlegen von Feldern dieses Typs stets die Funktionen memcpy, memcmp bzw. memset der Programmiersprache C. Beispiel:

```
#include <string.h>
#include "cmqc.h"
MQMD MyMsgDesc;
memcpy(MyMsgDesc.MsgId, \overline{\phantom{a}} /* set "MsgId" field to nulls \overline{\phantom{a}} /<br>MQMI_NONE, \overline{\phantom{a}} /* ...using named constant \overline{\phantom{a}}/\star ...using named constant
              sizeof(MyMsgDesc.MsgId));
memset(MyMsgDesc.CorrelId, \begin{array}{ccc} \n\star & \star & \star & \text{^\circ}{\tt Correlld''} & \text{field to nulls } \star \\
\star & \star & \star & \star & \text{.\} \n\end{array}/* ...using a different method
              sizeof(MQBYTE24));
```
Verwenden Sie nicht die Zeichenfolgefunktionen strcpy, strcmp, strncpy oder strncmp, da diese bei Daten, die mit den MQBYTEn-Datentypen deklariert werden, nicht ordnungsgemäß funktionieren.

#### *Zeichenfolgen bearbeiten*

Wenn der Warteschlangenmanager Zeichendaten an die Anwendung zurückgibt, setzt der Warteschlangenmanager die Zeichendaten immer mit Leerzeichen auf die definierte Länge des Felds ein; der Warteschlangenmanager *Nicht* gibt die Zeichenfolgen mit dem Status 'null' zurück.

Verwenden Sie daher zum Kopieren, Vergleichen oder Verketten derartiger Zeichenfolgen stets die Zeichenfolgefunktionen strncpy, strncmp bzw. strncat.

Verwenden Sie nicht die Zeichenfolgefunktionen, für die die Zeichenfolge durch eine Null beendet werden muss (strcpy, strcmp, strcat). Verwenden Sie außerdem nicht die Funktion strlen , um die Länge der Zeichenfolge zu bestimmen. Verwenden Sie stattdessen die Funktion sizeof , um die Länge des Felds festzulegen.

#### *Anfangswerte für Strukturen*

Die Headerdateien definieren verschiedene Makrovariablen, die Sie verwenden können, um Anfangswerte für die MQ-Strukturen bereitzustellen, wenn Sie Instanzen dieser Strukturen deklarieren.

Die Namen dieser Makrovariablen haben das Format MQxxx\_DEFAULT. Dabei steht MQxxx für den Namen der Struktur. Sie werden auf folgende Weise verwendet:

MQMD MyMsgDesc = {MQMD\_DEFAULT}; MQPMO MyPutOpts = {MQPMO\_DEFAULT};

Für einige Zeichenfelder (beispielsweise die Felder *StrucId*, die in den meisten Strukturen vorkommen, oder das Feld *Format*, das im MQMD vorkommt) definiert das Message Queue Interface bestimmte Werte, die gültig sind. Für jeden der gültigen Werte werden *zwei* Makrovariablen zur Verfügung gestellt:

• Eine Makrovariable definiert den Wert als eine Zeichenfolge mit einer Länge, die ohne die implizierten Null-Entsprechungen genau der definierten Länge des Feldes entspricht. Für das Feld *Format* wird im MQMD beispielsweise die folgende Makrovariable bereitgestellt (¬ steht für ein Leerzeichen):

```
#define MQFMT_STRING "MQSTR¬¬¬"
```
Verwenden Sie diese Form bei den Funktionen memcpy und memcmp.

• Die andere Makrovariable definiert den Wert als Zeichenfeldgruppe; für den Namen dieser Makrovariablen wird der Name der Zeichenfolgeform mit dem Suffix \_ARRAY verwendet. Beispiel:

```
#define MQFMT_STRING_ARRAY 'M','Q','S','T','R','¬','¬','¬'
```
Verwenden Sie diese Form zur Initialisierung des Felds, wenn Sie eine Instanz der Struktur deklarieren, deren Werte von den Werten abweichen, die durch die Makrovariable MQMD\_DEFAULT bereitgestellt werden. (Dies ist nicht immer erforderlich, da in einigen Umgebungen in beiden Situationen die Zeichenfolgeform des Werts verwendet werden kann. Sie können jedoch die Feldgruppenform für Deklarationen verwenden, da dies aus Gründen der Kompatibilität mit der Programmiersprache C++ erforderlich ist.)

*Anfangswerte für dynamische Strukturen*

Wenn eine variable Anzahl an Instanzen einer Struktur erforderlich ist, werden die Instanzen in der Regel im Hauptspeicher erstellt, der dynamisch mit der Funktion calloc oder malloc angefordert wird. Für die Initialisierung der Felder in solchen Strukturen wird folgendes Verfahren empfohlen:

1. Deklarieren Sie eine Instanz der Struktur unter Verwendung der entsprechenden MQxxx\_DEFAULT-Makrovariablen für die Initialisierung der Struktur. Diese Instanz dient als Modell für andere Instanzen:

MQMD Model =  ${MQMD_DEFAULT};$  /\* declare model instance \*/

Durch die Codierung der Schlüsselwörter static bzw. auto in der Deklaration können Sie der Modellinstanz je nach Bedarf eine statische oder dynamische Laufzeit zuweisen.

2. Fordern Sie mit der Funktion calloc oder malloc einen Speicher für eine dynamische Instanz der Struktur an:

```
PMQMD Instance;
Instance = malloc(sizeof(MQMD)); /* get storage for dynamic instance */
```
3. Kopieren Sie die Modellinstanz mit der Funktion memcpy in die dynamische Instanz:

memcpy(Instance,&Model,sizeof(MQMD)); /\* initialize dynamic instance \*/

*Verwendung in der Programmiersprache C++*

Für die Programmiersprache C++ enthalten die Headerdateien die folgenden zusätzlichen Anweisungen, die nur einbezogen werden, wenn Sie einen C++-Compiler verwenden:

```
#ifdef __cplusplus
 extern "C" {
#endif
/* rest of header file */#ifdef __cplusplus
 }
#endif
```
## *Notationskonventionen* Diese Informationen zeigen, wie Sie die Funktionen aufrufen und Parameter deklarieren.

In manchen Fällen handelt es sich bei den Parametern um Feldgruppen mit einer nicht festgelegten Größe. Bei diesen Parametern wird für die Darstellung einer numerischen Konstante der Buchstabe "n" in Kleinschreibung verwendet. Ersetzen Sie beim Codieren der Deklaration für einen solchen Parameter den Buchstaben "n" durch den erforderlichen numerischen Wert.

## *Programmierung in der Programmiersprache COBOL*

Dieser Abschnitt enthält Informationen, die Sie bei der Verwendung der MQI aus der Programmiersprache COBOL unterstützen.

## *Kopierdateien*

Die verschiedenen COPY-Dateien erleichtern Ihnen das Schreiben von Anwendungsprogrammen für COBOL, die MQI verwenden. Es gibt zwei Dateien, die benannte Konstanten enthalten, und zwei Dateien für jede der Strukturen.

Jede Struktur wird in zwei Formaten zur Verfügung gestellt: Das eine Format enthält Anfangswerte, während diese im anderen Format nicht enthalten sind:

- Verwenden Sie die Strukturen mit Anfangswerten im Arbeitsspeicherabschnitt eines COBOL-Programms; sie befinden sich in COPY-Dateien, deren Namen das Suffix V haben (V steht für "Values", also Werte).
- Verwenden Sie die Strukturen ohne Anfangswerte in der LINKAGE SECTION eines COBOL-Programms. Sie sind in COPY-Dateien mit Namen mit dem Suffix L (für Verknüpfung) enthalten.

Die Tabelle 470 auf Seite 248 enthält eine Übersicht über die COPY-Dateien. Die aufgelisteten Dateien sind nicht in allen Umgebungen verfügbar.

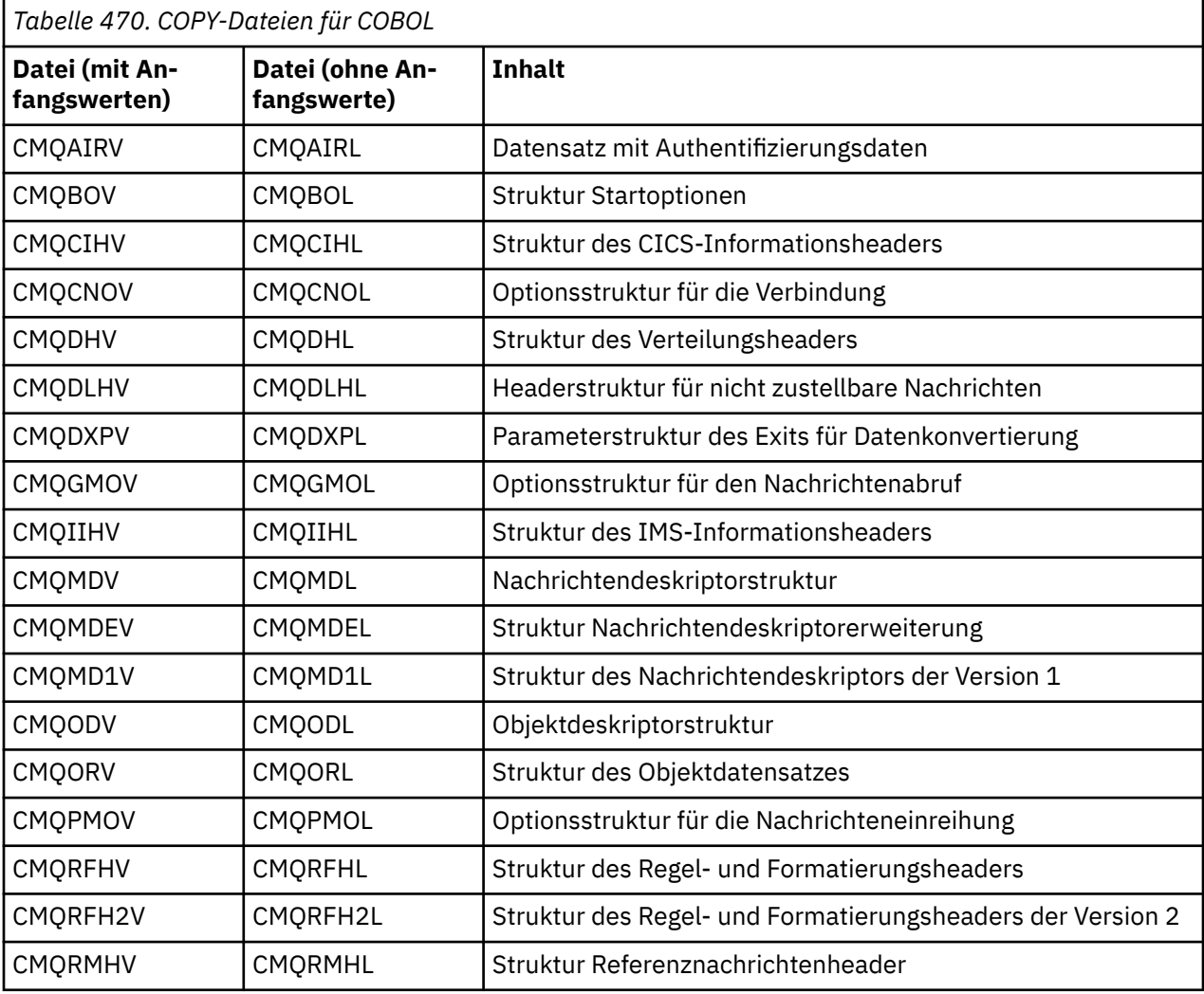

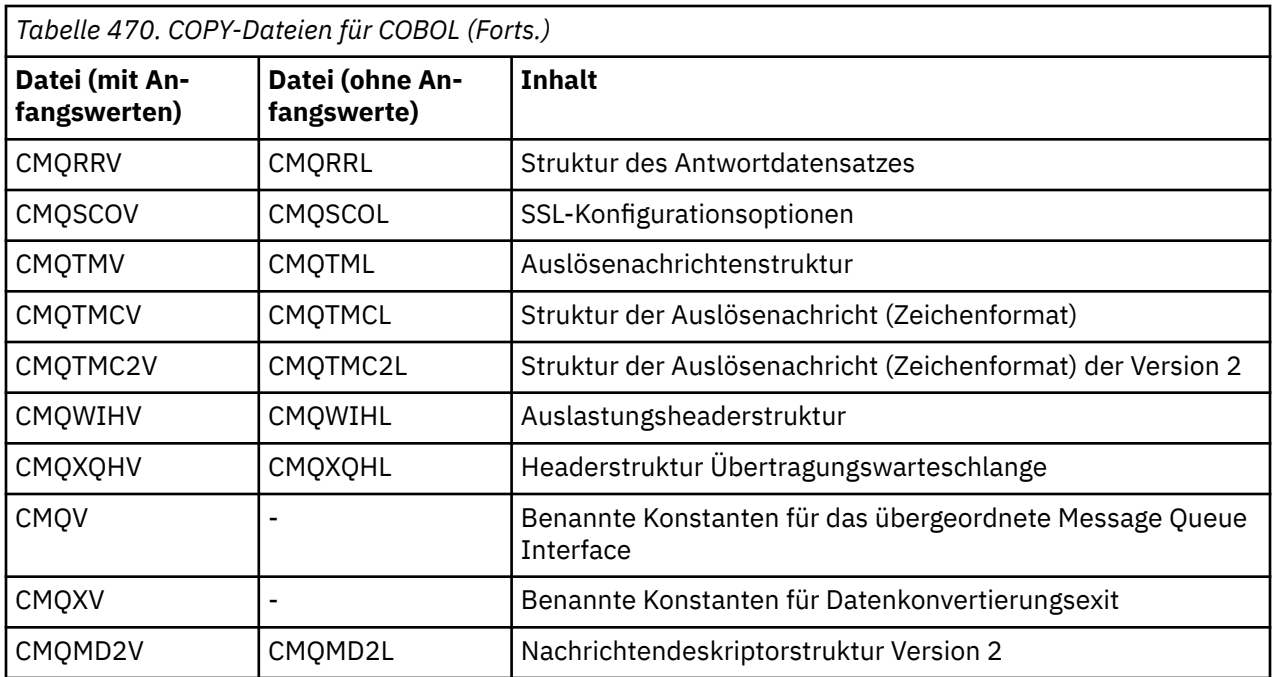

## *Strukturen*

In der COPY-Datei beginnt jede Strukturdeklaration mit einem Element der Ebene 10; dadurch können Sie mehrere Instanzen der Struktur deklarieren, indem Sie die Deklaration der Ebene 01 codieren und anschließend eine COPY-Anweisung verwenden, mit der der Rest der Strukturdeklaration hineinkopiert wird. Fügen Sie mit dem Schlüsselwort IN einen Verweis auf die entsprechende Instanz hinzu:

```
* Declare two instances of MQMD
 01 MY-MQMD.
      COPY CMQMDV.
```
 01 MY-OTHER-MQMD. COPY CMQMDV.

\*

\* Set MSGTYPE field in MY-OTHER-MQMD MOVE MQMT-REQUEST TO MQMD-MSGTYPE IN MY-OTHER-MQMD.

Richten Sie die Strukturen an den entsprechenden Grenzen aus. Wenn Sie mit einer COPY-Anweisung eine Struktur hinter einem Element einschließen, das kein Element der Ebene 01 ist, müssen Sie sicherstellen, dass die Struktur an der richtigen relativen Position ausgehend vom Anfang des Elements der Ebene 01 beginnt. Bei den meisten MQI-Strukturen ist eine 4-Byte-Ausrichtung erforderlich. Ausgenommen hiervon sind die Strukturen MQCNO, MQOD und MQPMO, die unter IBM i eine 16-Byte-Ausrichtung erfordern.

Im vorliegenden Abschnitt werden die Namen der Felder in Strukturen ohne Präfix angegeben. In der Programmiersprache COBOL wird als Präfix vor die Feldnamen der Name der Struktur, gefolgt von einem Bindestrich, gesetzt. Wenn der Strukturname jedoch mit einer Ziffer endet, was darauf hinweist, dass es sich bei der Struktur um eine zweite oder höhere Version der ursprünglichen Struktur handelt, ist die Ziffer nicht im Präfix enthalten. Die Feldnamen in der Programmiersprache COBOL werden in Großbuchstaben angezeigt (bei Bedarf können Sie jedoch auch Kleinbuchstaben oder eine Kombination aus Groß-/ Kleinschreibung verwenden). Das Feld *MsgType*, das unter ["MQMD - Nachrichtendeskriptor" auf Seite](#page-398-0) [399](#page-398-0) beschrieben wird, wird beispielsweise in COBOL als MQMD-MSGTYPE dargestellt.

Da die Strukturen mit dem V-Suffix mit Anfangswerten für alle Felder deklariert werden, müssen Sie nur die Felder einstellen, in denen der bereitgestellte Anfangswert nicht dem gewünschten Wert entspricht.

## *Zeiger*

Einige Strukturen müssen optionale Daten adressieren, die sich möglicherweise nicht an die Struktur angrenzen, wie z. B. die MQOR-und MQRR-Datensätze, die von der MQOD-Struktur adressiert werden.

Zur Adressierung dieser optionalen Daten enthalten die Strukturen Felder, die mit dem Zeigerdatentyp deklariert werden. COBOL unterstützt den Zeigerdatentyp jedoch nicht in allen Umgebungen. Daher

können die optionalen Daten auch mithilfe von Feldern adressiert werden, die die relative Position der Daten ausgehend vom Beginn der Struktur enthalten.

Wenn Sie eine Anwendung zwischen Umgebungen portieren möchten, vergewissern Sie sich, dass der Zeigerdatentyp in allen gewünschten Umgebungen verfügbar ist. Ist dies nicht der Fall, muss die Anwendung die optionalen Daten mithilfe der relativen Positionsfelder adressieren, statt hierfür die Zeigerfelder zu verwenden.

Deklarieren Sie in Umgebungen, in denen keine Zeiger unterstützt werden, die Zeigerfelder als Bytefolgen der entsprechenden Länge. Dabei ist der Anfangswert eine ausschließlich aus Nullen bestehende Bytefolge. Ändern Sie diesen Anfangswert nicht, wenn Sie die Abstandsfelder verwenden.

#### *Benannte Konstanten*

Im vorliegenden Abschnitt enthalten die Namen der Konstanten einen Unterstrich (\_) als Bestandteil des Namens. In COBOL muss anstelle des Unterstrichs ein Bindestrich (-) verwendet werden.

Konstanten, die Zeichen-Zeichenfolgewerte haben, verwenden das einfache Anführungszeichen als Zeichenfolgebegrenzer ('). In einigen Umgebungen müssen Sie unter Umständen eine geeignete Compileroption angeben, um den Compiler dazu zu veranlassen, das einfache Anführungszeichen als Zeichenfolgebegrenzer anstelle des doppelten Anführungszeichen zu akzeptieren.

Die benannten Konstanten werden in den COPY-Dateien als Elemente der Ebene 10 deklariert. Zur Verwendung der Konstanten müssen Sie das Element der Ebene 01 explizit deklarieren und die Deklarationen der Konstanten anschließend mit der Anweisung COPY hineinkopieren:

\* Declare a structure to hold the constants 01 MY-MQ-CONSTANTS. COPY CMQV.

Beim obigen Verfahren belegen die Konstanten auch dann Speicher im Programm, wenn nicht auf sie verwiesen wird. Wenn Sie die Konstanten in viele separate Programme innerhalb derselben Ausführungseinheit einschließen, sind mehrere Kopien der Konstanten vorhanden, was zu einer unnötigen Belegung des Hauptspeichers führt. Dieser Umstand kann mit einem der folgenden Verfahren vermieden werden:

• Fügen Sie der Deklaration der Ebene 01 die Klausel GLOBAL hinzu:

Dies bewirkt, dass nur einer Gruppe von Konstanten innerhalb der Ausführungseinheit Speicher zugeordnet wird. Auf die Konstanten kann jedoch durch jedes beliebige Programm innerhalb der Ausführungseinheit verwiesen werden, nicht nur durch das Programm, das die Deklaration der Ebene 01 enthält.

**Anmerkung:** Die Klausel GLOBAL wird nicht in allen Umgebungen unterstützt.

• Kopieren Sie manuell nur die Konstanten in die einzelnen Programme, auf die durch dieses Programm verwiesen wird. Kopieren Sie nicht alle Konstanten mit der Anweisung COPY in das Programm.

### *Notationskonventionen*

An späterer Stelle in diesem Abschnitt wird erläutert, wie die Aufrufe aufgerufen und Parameter deklariert werden. In manchen Fällen handelt es sich bei den Parametern um Tabellen oder Zeichenfolgen mit einer nicht festgelegten Größe. Bei diesen Parametern wird für die Darstellung einer numerischen Konstante der Buchstabe "n" in Kleinschreibung verwendet. Ersetzen Sie beim Codieren der Deklaration für einen solchen Parameter den Buchstaben "n" durch den erforderlichen numerischen Wert.

#### *Programmierung in der System/390-Assemblersprache*

Dieser Abschnitt enthält hilfreiche Informationen für die Verwendung des Message Queue Interface mit der System/390-Assemblerprogrammiersprache.

<sup>\*</sup> Declare a global structure to hold the constants 01 MY-MQ-CONSTANTS GLOBAL. COPY CMQV.

## *Makros*

Es werden verschiedene Makros bereitgestellt, die Ihnen helfen, Assembleranwendungsprogramme zu schreiben, die die MQI verwenden.

Es stehen zwei Makros für benannte Konstanten zur Verfügung, und ein Makro für jede der Strukturen. Die Tabelle 471 auf Seite 251 enthält eine Übersicht über diese Dateien.

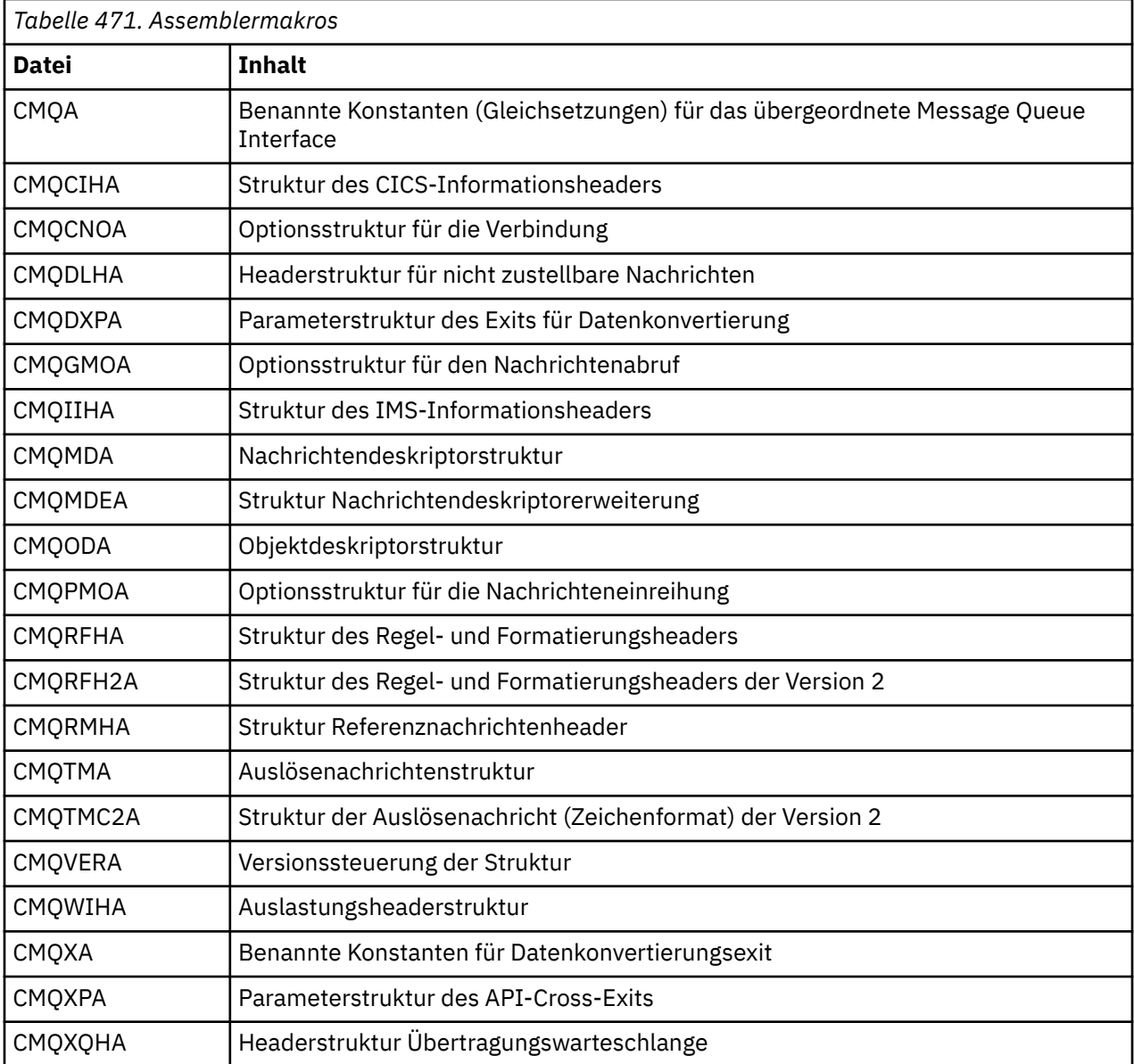

## *Strukturen*

Die Strukturen werden durch Makros generiert, die verschiedene Parameter zur Steuerung der Aktion des Makros aufweisen. Diese Parameter werden in den folgenden Abschnitten beschrieben.

In regelmäßigen Abständen werden neue Versionen der MQ-Strukturen zur Verfügung gestellt. Die zusätzlichen Felder in einer neuen Version können dazu führen, dass eine Struktur, die zuvor kleiner als 256 Bytes war, diese Größe nun übersteigt. Schreiben Sie daher Assembleranweisungen, mit denen eine MQ-Struktur kopiert oder eine MQ-Struktur auf Nullwerte gesetzt werden soll, die sich für Strukturen eignen, die möglicherweise größer als 256 Bytes sind. Alternativ können Sie auch mit dem Makroparameter DCLVER oder mit dem Makro CMQVERA und dem Parameter VERSION eine bestimmte Version der Struktur deklarieren.

### *Strukturnamen angeben*

Um mehr als eine Instanz einer Struktur zu deklarieren, setzt das Makro den Namen jedes Felds in der Struktur mit einer benutzerdefinierbaren Zeichenfolge und einem Unterstreichungszeichen fest.

Bei der verwendeten Zeichenfolge handelt es sich um den Kennsatz, der beim Aufruf des Makros angegeben wird. Erfolgt keine Angabe des Kennsatzes, wird für die Erstellung des Präfix der Name der Struktur verwendet:

\* Declare two object descriptors CMQODA , Prefix used="MQOD\_" (the default) MY\_MQOD CMQODA , Prefix used="MY\_MQOD\_"

Bei den Strukturdeklarationen in diesem Abschnitt wird das Standardpräfix verwendet.

## *Strukturformat angeben*

Strukturdeklarationen können vom Makro in einem von zwei möglichen Formaten generiert werden. Dies wird durch den Parameter DSECT gesteuert:

## **DSECT=YES**

Mit der Assembleranweisung DSECT wird ein neuer Datenabschnitt begonnen; die Strukturdefinition folgt unverzüglich auf die Anweisung DSECT. Der Kennsatz im Makroaufruf wird als Name des Datenabschnitts verwendet; wird kein Kennsatz angegeben, wird der Name der Struktur verwendet.

#### **DSECT=NO**

Mit den Assembleranweisungen DC wird die Struktur an der aktuellen Position in der Routine definiert. Die Felder werden mit Werten initialisiert, die durch die Codierung der relevanten Parameter im Makroaufruf angegeben werden können. Felder, für die im Makroaufruf keine Werte angegeben werden, werden mit den jeweiligen Standardwerten initialisiert.

Der Wert muss in Großbuchstaben angegeben werden. Falls für den Parameter DSECT keine Angabe erfolgt, wird der Wert DSECT=NO vorausgesetzt.

## *Strukturversion steuern*

Standardmäßig deklarieren die Makros immer die neueste Version jeder Struktur.

Obwohl Sie den Makroparameter VERSION verwenden können, um einen Wert für das Feld *Version* in der Struktur anzugeben, definiert dieser Parameter den Anfangswert für das Feld *Version* und steuert nicht die Version der tatsächlich deklarierten Struktur. Zur Steuerung der deklarierten Strukturversion muss der Parameter DCLVER verwendet werden:

### **DCLVER=CURRENT**

Die aktuelle (neueste) Version wird als Version deklariert.

## **DCLVER=SPECIFIED**

Als deklarierte Version wird die Version übernommen, die durch den Parameter VERSION angegeben ist. Wenn Sie für den Parameter VERSION keinen Wert angeben, wird standardmäßig die Version 1 verwendet.

Falls Sie den Parameter VERSION angeben, muss der Wert eine selbstdefinierende numerische Konstante oder die benannte Konstante für die erforderliche Version sein (beispielsweise MQCNO\_VERSI-ON\_3). Wenn Sie einen anderen Wert angeben, wird die Struktur deklariert, als ob DCLVER=CURRENT angegeben worden wäre. Dies gilt auch dann, wenn der Wert von VERSION in einen gültigen Wert aufgelöst wird.

Der Wert muss in Großbuchstaben angegeben werden. Wenn Sie den Parameter DCLVER übergehen, wird der verwendete Wert der globalen Makrovariablen MQDCLVER entnommen. Sie können diese Variable mit dem Makro CMQVERA festlegen.

## *Struktur deklarieren, die in eine andere Struktur eingebettet ist*

Verwenden Sie den Parameter NESTED, um eine Struktur als Komponente einer anderen Struktur zu deklarieren:
#### **NESTED=YES**

Die Strukturdeklaration wird in eine andere Strukturdeklaration verschachtelt.

#### **NESTED=NO**

Die Strukturdeklaration wird nicht in eine andere Strukturdeklaration verschachtelt.

Der Wert muss in Großbuchstaben angegeben werden. Wenn Sie für den Parameter NESTED keinen Wert angeben, wird NESTED=NO vorausgesetzt.

#### *Anfangswerte für Felder angeben*

Geben Sie den Wert an, der zum Initialisieren eines Felds in einer Struktur verwendet werden soll, indem Sie den Namen dieses Felds (ohne das Präfix) als Parameter für den Makroaufruf codieren, der von dem erforderlichen Wert begleitet wird.

Wenn Sie beispielsweise eine Nachrichtendeskriptorstruktur deklarieren möchten, bei der das Feld *MsgType* mit MQMT\_REQUEST und das Feld *ReplyToQ* mit der Zeichenfolge "MY\_REPLY\_TO\_QUEUE" initialisiert wird, verwenden Sie folgenden Code:

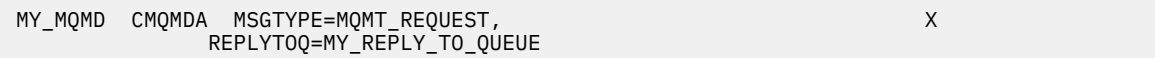

Wenn Sie eine benannte Konstante (Gleichsetzung) als Wert im Makroaufruf angeben, definieren Sie die benannte Konstante mit dem Makro CMQA. Schließen Sie Zeichenfolgewerte nicht in einfache Anführungszeichen ein.

#### *Liste steuern*

Mit dem Parameter LIST können Sie die Darstellung der Strukturdeklaration in der Assemblerliste steuern:

#### **LIST=YES**

Die Strukturdeklaration wird in der Assemblerliste angezeigt.

#### **LIST=NO**

Die Strukturdeklaration wird nicht in der Assemblerliste angezeigt.

Der Wert muss in Großbuchstaben angegeben werden. Wenn Sie für den Parameter LIST keinen Wert angeben, wird LIST=NO vorausgesetzt.

#### *Makro CMQVERA*

Dieses Makro ermöglicht die Festlegung des Standardwerts, der für den Parameter DCLVER in den Strukturmakros verwendet wird. Der durch CMQVERA angegebene Wert wird vom Strukturmakro nur verwendet, wenn der Parameter DCLVER im Aufruf des Strukturmakros übergangen wird. Der Standardwert wird durch die Codierung des Makros CMQVERA mit dem Parameter DCLVER festgelegt:

#### **DCLVER=CURRENT**

Die aktuelle (neueste) Version wird als Standardversion verwendet.

#### **DCLVER=SPECIFIED**

Die Standardversion wird auf die Version gesetzt, die durch den Parameter VERSION angegeben ist.

Die Angabe des Parameters DCLVER ist erforderlich. Der Wert muss in Großbuchstaben angegeben werden. Der durch CMQVERA festgelegte Wert wird bis zum nächsten Aufruf von CMQVERA oder bis zum Ende der Assemblierung als Standardwert verwendet. Wenn Sie keinen Wert für CMQVERA angeben, lautet die Standardeinstellung DCLVER=CURRENT.

#### *Notationskonventionen*

In nachfolgenden Abschnitten wird erläutert, wie die Aufrufe aufgerufen und Parameter deklariert werden. In manchen Fällen handelt es sich bei den Parametern um Feldgruppen oder Zeichenfolgen mit einer nicht festgelegten Größe, bei denen für die Darstellung einer numerischen Konstante der Buchstabe "n" in Kleinschreibung verwendet wird. Ersetzen Sie beim Codieren der Deklaration für einen solchen Parameter den Buchstaben "n" durch den erforderlichen numerischen Wert.

# **MQAIR - Datensätze für Authentifizierungsinformationen**

Die MQAIR-Struktur steht für den Datensatz für Authentifizierungsinformationen.

Die folgende Tabelle enthält eine Zusammenfassung der Felder in der Struktur.

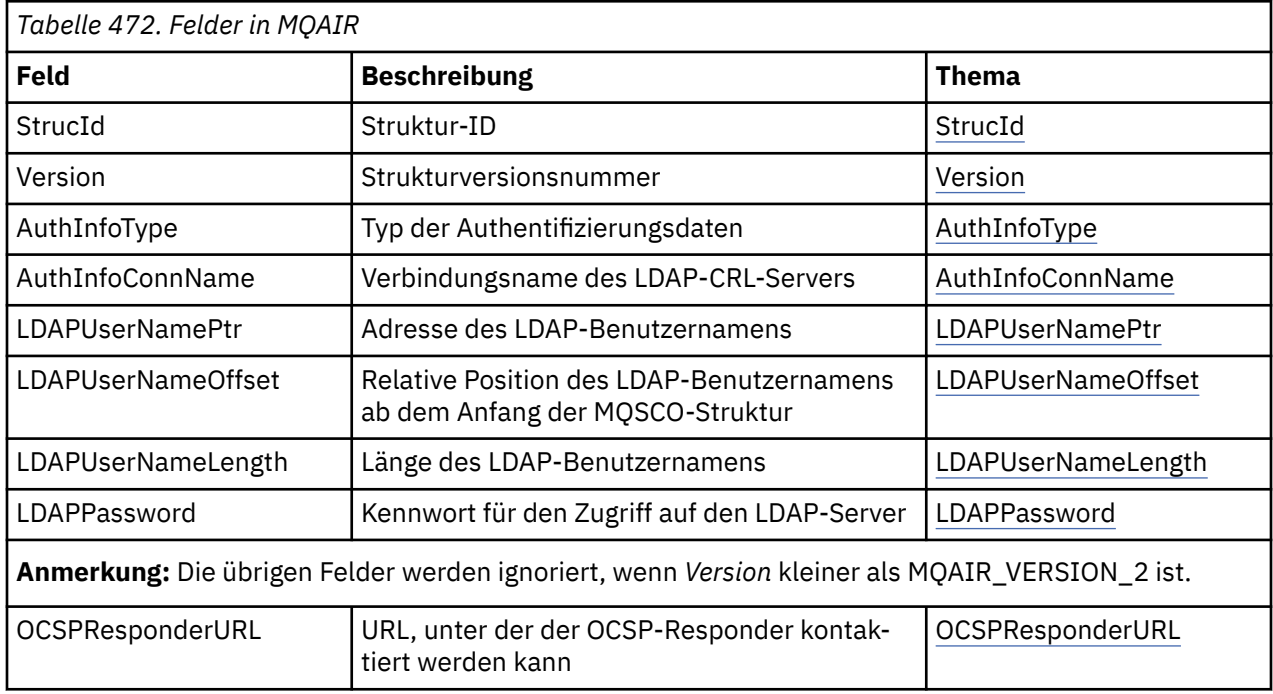

## *Übersicht über MQAIR*

Die MQAIR-Struktur ermöglicht einer Anwendung, die als WebSphere MQ- MQI-Client ausgeführt wird, die Angabe von Informationen zu einem Authentifikator, der für die Clientverbindung verwendet werden soll. Die Struktur ist ein Eingabeparameter im MQCONNX-Anruf.

**Verfügbarkeit**: AIX, HP-UX, Solaris, Linux und Windows -Clients.

**Zeichensatz und Codierung**: Die Daten in MQAIR müssen den Zeichensatz und die Codierung des lokalen Warteschlangenmanagers aufweisen. Diese werden durch das Warteschlangenmanagerattribut **Coded-CharSetId** und MQENC\_NATIVE angegeben.

## *Felder für MQAIR*

Die MQAIR-Struktur enthält die folgenden Felder; die Felder werden in **Alphabetische Reihenfolge**beschrieben:

## *AuthInfoConnName (MQCHAR264)*

Dies ist entweder der Hostname oder die Netzwerkadresse eines Hosts, auf dem der LDAP-Server ausgeführt wird. Auf diese Angabe kann eine in Klammern gesetzte Anschlussnummer (optional) folgen. Die Standardportnummer ist 389.

Wenn der Wert kürzer als die Länge des Felds ist, beenden Sie den Wert mit einem Nullzeichen oder füllen Sie es mit Leerzeichen auf die Länge des Felds auf. Wenn der Wert nicht gültig ist, schlägt der Aufruf mit dem Ursachencode MQRC\_AUTH\_INFO\_CONN\_NAME\_ERROR fehl.

Dies ist ein Eingabefeld. Die Länge dieses Felds wird durch MQ\_CONN\_NAME\_LENGTH angegeben. Der Anfangswert dieses Felds ist die Nullzeichenfolge in C und Leerzeichen in anderen Programmiersprachen.

## *AuthInfoType (MQLONG)*

Dies ist der Typ der Authentifizierungsinformationen, die in dem Datensatz enthalten sind.

Als Wert kann einer der folgenden beiden Parameter verwendet werden:

### <span id="page-254-0"></span>**MQAIT\_CRL\_LDAP**

Überprüfung des Zertifikatswiderrufs mit dem LDAP-Server

### **MQAIT\_OCSP**

Überprüfung des Zertifikatswiderrufs mit OCSP

Wenn der Wert nicht gültig ist, schlägt der Aufruf mit dem Ursachencode MQRC\_AUTH\_INFO\_TYPE\_ER-ROR fehl.

Dies ist ein Eingabefeld. Der Anfangswert dieses Felds lautet MQAIT\_CRL\_LDAP.

#### *LDAPPassword (MQCHAR32)*

Hier wird das Kennwort angegeben, das für den Zugriff auf den LDAP-CRL-Server erforderlich ist. Wenn der Wert kürzer ist als die Länge des Felds, beenden Sie den Wert mit einem Nullzeichen oder füllen Sie ihn mit Leerzeichen auf die Länge des Felds.

Wenn für den LDAP-Server kein Kennwort erforderlich ist oder Sie den LDAP-Benutzernamen übergehen, muss das Feld *LDAPPassword* null oder leer sein. Wird der LDAP-Benutzername übergangen und ist das Feld *LDAPPassword* nicht null oder leer, schlägt der Aufruf mit dem Ursachencode MQRC\_LDAP\_PASS-WORD\_ERROR fehl.

Dies ist ein Eingabefeld. Die Länge dieses Felds wird durch MQ\_LDAP\_PASSWORD\_LENGTH angegeben. Der Anfangswert dieses Felds ist die Nullzeichenfolge in C und Leerzeichen in anderen Programmiersprachen.

### *LDAPUserNameLength (MQLONG)*

Hier wird die Bytelänge des LDAP-Benutzernamens angegeben, der durch das Feld *LDAPUserNamePtr* oder *LDAPUserNameOffset* adressiert wird. Der Wert muss zwischen 0 und MQ\_DISTINGUIS-HED\_NAME\_LENGTH liegen. Wenn der Wert nicht gültig ist, schlägt der Aufruf mit dem Ursachencode MQRC\_LDAP\_USER\_NAME\_LENGTH\_ERR fehl.

Wenn der einbezogene LDAP-Server keinen Benutzernamen erfordert, setzen Sie dieses Feld auf null.

Dies ist ein Eingabefeld. Der Anfangswert dieses Feldes ist 0.

#### *LDAPUserNameOffset (MQLONG)*

Dies ist der Offset in Byte des LDAP-Benutzernamens ab dem Start der MQAIR-Struktur.

Der Offset kann positiv oder negativ sein. Das Feld wird ignoriert, wenn *LDAPUserNameLength* null ist.

Sie können entweder *LDAPUserNamePtr* oder *LDAPUserNameOffset* verwenden, um den LDAP-Benutzernamen einzugeben, nicht aber beide. Weitere Informationen finden Sie in der Beschreibung des Feldes *LDAPUserNamePtr*.

Dies ist ein Eingabefeld. Der Anfangswert dieses Feldes ist 0.

#### *LDAPUserNamePtr (PMQCHAR)*

Dies ist der LDAP-Benutzername.

Hierbei handelt es sich um den definierten Namen des Benutzers, der versucht, auf den LDAP CRL-Server zuzugreifen. Ist der Wert kürzer als die durch *LDAPUserNameLength* angegebene Länge, beenden Sie den Wert mit einem Nullzeichen oder füllen Sie ihn mit Leerzeichen auf die Länge von *LDAPUserName-Length* auf. Das Feld wird ignoriert, wenn *LDAPUserNameLength* null ist.

Für die Bereitstellung des LDAP-Benutzernamens haben Sie zwei Möglichkeiten:

• Verwendung des Zeigerfelds *LDAPUserNamePtr*

In diesem Fall kann die Anwendung eine Zeichenfolge deklarieren, die von der MQAIR-Struktur getrennt ist, und *LDAPUserNamePtr* auf die Adresse der Zeichenfolge setzen.

Es kann sinnvoll sein, *LDAPUserNamePtr* bei Programmiersprachen zu verwenden, die den Zeigerdatentyp auf eine Weise unterstützen, die auf verschiedene Umgebungen übertragbar ist (beispielsweise bei der Programmiersprache C).

• Verwendung des relativen Positionsfelds *LDAPUserNameOffset*

<span id="page-255-0"></span>In diesem Fall muss die Anwendung eine zusammengesetzte Struktur deklarieren, die die MQSCO-Struktur enthält, der die Feldgruppe der MQAIR-Datensätze und die LDAP-Zeichenfolgen für Benutzernamen folgen. Sie muss *LDAPUserNameOffset* auf die relative Position der entsprechenden Namensfolge ab Beginn der MQAIR-Struktur setzen. Stellen Sie sicher, dass dieser Wert korrekt ist und dass es sich um einen Wert handelt, der in MQLONG aufgenommen werden kann (die restriktivste Programmiersprache ist COBOL, bei der der gültige Bereich von -999 999 999 bis +999 999 999 reicht).

Es kann sinnvoll sein, *LDAPUserNameOffset* bei Programmiersprachen zu verwenden, die den Zeigerdatentyp nicht unterstützen oder den Zeigerdatentyp auf eine Weise implementieren, die möglicherweise nicht auf verschiedene Umgebungen übertragbar ist (beispielsweise bei der Programmiersprache COBOL).

Ungeachtet des gewählten Verfahrens darf nur entweder *LDAPUserNamePtr* oder *LDAPUserNameOffset* verwendet werden; haben beide Felder einen Wert ungleich null, schlägt der Aufruf mit dem Ursachencode MQRC\_LDAP\_USER\_NAME\_ERROR fehl.

Dies ist ein Eingabefeld. Der Anfangswert dieses Felds ist in den Programmiersprachen, die Zeiger unterstützen, der Nullzeiger und in allen anderen Fällen eine vollständig auf null gesetzte Bytefolge.

**Anmerkung:** Auf Plattformen, bei denen die Programmiersprache den Zeigerdatentyp nicht unterstützt, wird dieses Feld als Bytefolge mit entsprechender Länge deklariert.

#### *OCSPResponderURL (MQCHAR256)*

Für eine MQAIR-Struktur, die Verbindungsdetails für einen OCSP-Responder darstellt, enthält dieses Feld die URL, unter der eine Verbindung zum Responder hergestellt werden kann.

Der Wert dieses Feldes ist eine HTTP-URL. Dieses Feld hat Vorrang vor einer URL in einer AIA-Zertifikatserweiterung (AIA - AuthorityInfoAccess).

Der Wert wird ignoriert, es sei denn, die beiden folgenden Aussagen sind wahr:

- Die MQAIR-Struktur weist die Version 2 oder eine spätere Version auf (das Feld "Version" ist auf den Wert MQAIR\_VERSION\_2 oder einen höheren Wert gesetzt).
- Das Feld "AuthInfoType" ist auf MQAIT\_OCSP gesetzt.

Wenn das Feld keine HTTP-URL im korrekten Format enthält (und nicht ignoriert wird), dann schlägt der MQCONNX-Aufruf fehl und das System gibt den Ursachencode MQRC\_OCSP\_URL\_ERROR aus.

Bei diesem Feld muss die Groß-/Kleinschreibung beachtet werden. Es muss mit der Zeichenfolge http:// in Kleinschreibung beginnen. Der Rest der URL kann abhängig von der OCSP-Serverimplementierung die Groß-/Kleinschreibung beachten.

Bei diesem Feld findet keine Datenkonvertierung statt.

#### *StrucId (MQCHAR4)*

Folgende Werte sind möglich:

#### **MQAIR\_STRUC\_ID**

ID für den Datensatz mit Authentifizierungsinformationen.

Für die Programmiersprache C ist auch die Konstante MQAIR\_STRUC\_ID\_ARRAY definiert, die denselben Wert wie die Konstante MQAIR\_STRUC\_ID hat. Allerdings handelt es sich dabei nicht um eine Zeichenfolge, sondern um eine Feldgruppe von Zeichen.

Dies ist immer ein Eingabefeld. Der Anfangswert dieses Felds lautet MQAIR\_STRUC\_ID.

*Version (MQLONG)*

Die Versionsnummer der MQAIR-Struktur.

Folgende Werte sind möglich:

#### **MQAIR\_VERSION\_1**

Der Authentifizierungsdatensatz der Version 1.

#### **MQAIR\_VERSION\_2**

Der Authentifizierungsdatensatz der Version 2.

Die folgende Konstante definiert die Nummer der aktuellen Version:

## **MQAIR\_CURRENT\_VERSION**

Aktuelle Version des Datensatzes mit Authentifizierungsinformationen.

Dies ist immer ein Eingabefeld. Der Anfangswert dieses Felds lautet MQAIR\_VERSION\_1.

## *Anfangswerte und Sprachendeklarationen für MQAIR*

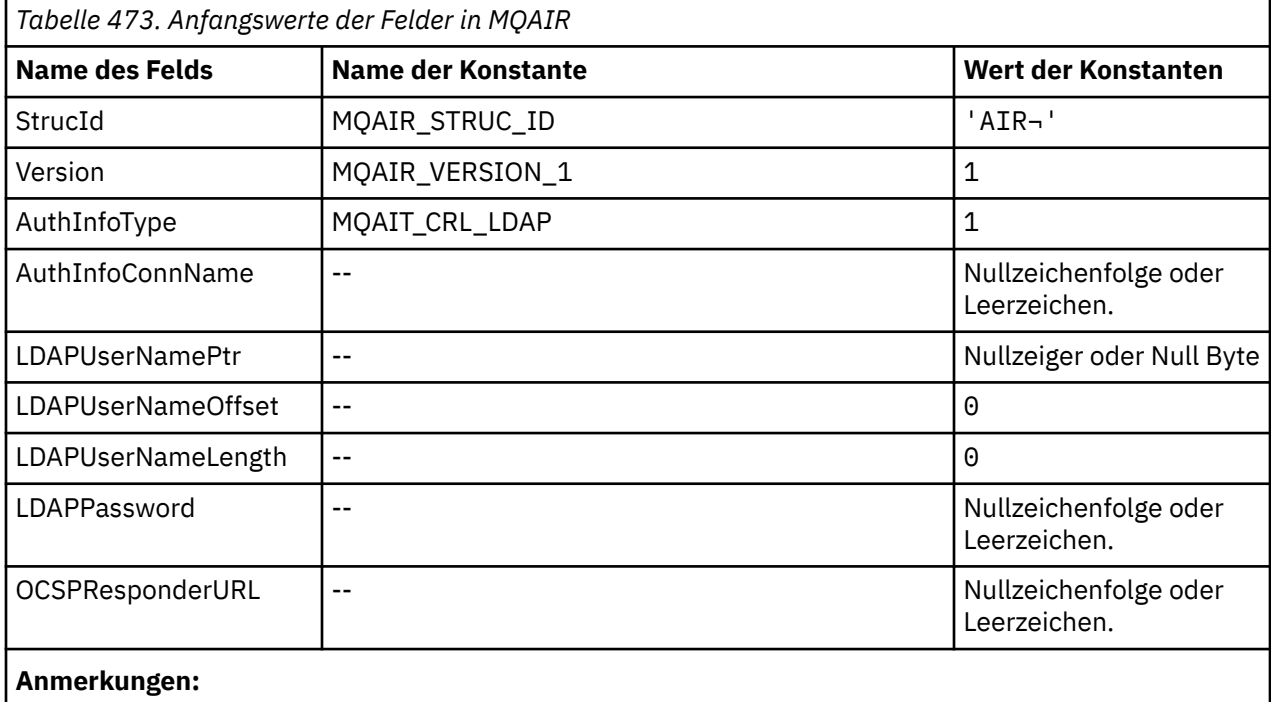

- 1. Das Symbol ¬ stellt ein einzelnes Leerzeichen dar.
- 2. In der Programmiersprache C enthält die MakrovariableMQAIR\_DEFAULT die oben aufgelisteten Werte. Verwenden Sie sie folgendermaßen, um Anfangswerte für die Felder in der Struktur anzugeben:

 $MQAIR$  MyAIR =  ${MQAIR$  DEFAULT};

*Deklaration in Programmiersprache C*

```
typedef struct tagMQAIR MQAIR;
struct tagMQAIR {<br>MQCHAR4 StrucId;
  MQCHAR4 StrucId; /* Structure identifier */
 MQLONG Version; /* Structure version number */
 MQLONG AuthInfoType; /* Type of authentication
information \star/ MQCHAR264 AuthInfoConnName; /* Connection name of CRL LDAP
 server */<br>PMQCHAR    LDAPUserNamePtr;    /* Address of LDAP user name */
 PMQCHAR LDAPUserNamePtr; /* Address of LDAP user name */
 MQLONG LDAPUserNameOffset; /* Offset of LDAP user name from start
\sim of MQAIR structure \star/<code>MQLONG LDAPU</code>ser<code>NameLength; /\star Length of LDAP</code> user name \star/ MQCHAR32 LDAPPassword; /* Password to access LDAP server */
 MQCHAR256 OCSPResponderURL; /* URL of OCSP responder */
```
};

*COBOL-Delaration*

MQAIR structure 10 MQAIR. \*\* Structure identifier

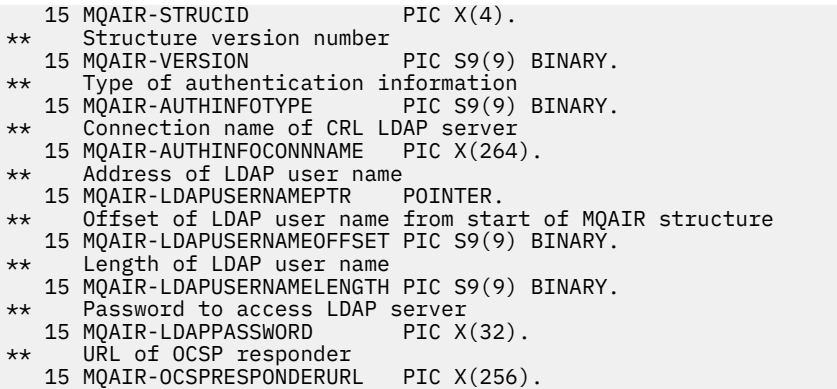

*Deklaration in Visual Basic*

Type MQAIR StrucId As String\*4 'Structure identifier' Version As Long 'Structure version number' AuthInfoType As Long 'Type of authentication information' AuthInfoConnName As String\*264 'Connection name of CRL LDAP server' LDAPUserNamePtr As MQPTR 'Address of LDAP user name' LDAPUserNameOffset As Long 'Offset of LDAP user name from start' 'of MQAIR structure' LDAPUserNameLength As Long 'Length of LDAP user name' LDAPPassword As String\*32 'Password to access LDAP server' End Type

# **MQBMHO - Puffer-zu-Nachrichtenhandle-Optionen**

Die folgende Tabelle enthält eine Zusammenfassung der Felder in der Struktur. MQBMHO-Struktur-Pufferzu-Nachrichtenhandle-Optionen

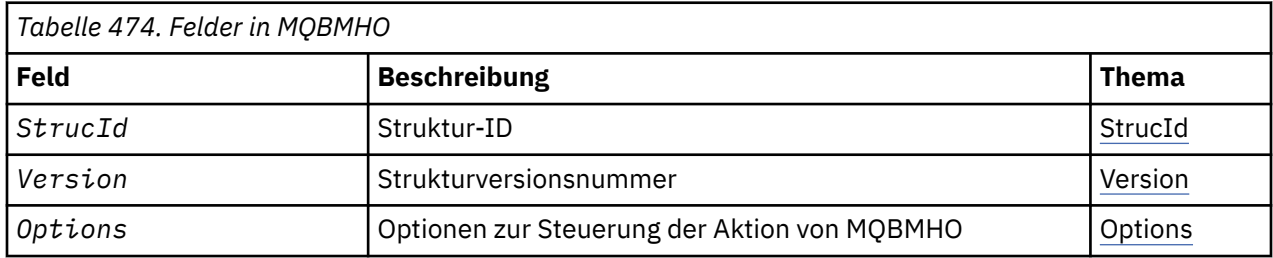

## *Überblick über MQBMHO*

**Verfügbarkeit:** Alle. Puffer für die Struktur der Optionen für die Nachrichtenkennung – Übersicht

**Zweck:** Mit der MQBMHO-Struktur können Anwendungen Optionen festlegen, die steuern, wie Nachrichtenkennungen aus Puffern erzeugt werden. Bei der Struktur handelt es sich um einen Eingabeparameter im MQBUFMH-Aufruf.

**Zeichensatz und Codierung:** Die Daten in MQBMHO müssen im Zeichensatz und in der Codierung der Anwendung (MQENC\_NATIVE) enthalten sein.

## *Felder für MQBMHO*

Optionsstruktur Puffer für Nachrichtenkennung - Felder

Die MQBMHO-Struktur enthält die folgenden Felder (die Felder werden in **alphabetischer Reihenfolge** beschrieben):

*Optionen (MQLONG)* Pufferstruktur für Nachrichtenkennung - Feld Options

Folgende Werte sind möglich:

#### <span id="page-258-0"></span>**MQBMHO\_DELETE\_PROPERTIES**

Eigenschaften, die zur Nachrichtenkennung hinzugefügt werden, werden aus dem Puffer gelöscht. Schlägt der Aufruf fehl, werden keine Eigenschaften gelöscht.

Standardoptionen: Verwenden Sie folgende Option, wenn sie die beschriebene Option benötigen:

#### **MQBMHO\_NONE**

Keine Optionen angegeben.

Dies ist immer ein Eingabefeld. Der Anfangswert dieses Felds ist MQBMHO\_DELETE\_PROPERTIES.

*StrucId (MQCHAR4)*

Pufferstruktur für Nachrichtenkennung - Feld StrucId

Dies ist die Struktur-ID. Folgende Werte sind möglich:

#### **MQBMHO\_STRUC\_ID**

ID der Puffer-zu-Nachrichtenkennung-Struktur.

Für die Programmiersprache C wird auch die Konstante MQBMHO\_STRUC\_ID\_ARRAY definiert. Diese hat denselben Wert wie MQBMHO\_STRUC\_ID, ist aber eine Gruppe von Zeichen und keine Zeichenfolge.

Dies ist immer ein Eingabefeld. Der Anfangswert dieses Felds ist MQBMHO\_STRUC\_ID.

#### *Version (MQLONG)*

Pufferstruktur für Nachrichtenkennung - Feld Version

Dies ist die Strukturversionsnummer. Folgende Werte sind möglich:

#### **MQBMHO\_VERSION\_1**

Versionsnummer der Puffer-zu-Nachrichtenkennung-Struktur.

Die folgende Konstante definiert die Nummer der aktuellen Version:

#### **MQBMHO\_CURRENT\_VERSION**

Aktuelle Version der Puffer-zu-Nachrichtenkennung-Struktur.

Dies ist immer ein Eingabefeld. Der Anfangswert dieses Felds ist MQBMHO\_VERSION\_1.

## *Anfangswerte und Sprachendeklarationen für MQBMHO*

Pufferstruktur für Nachrichtenkennung - Anfangswerte

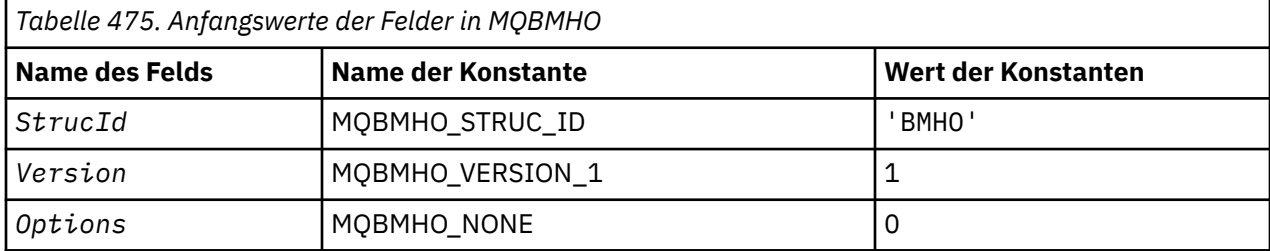

#### **Anmerkungen:**

1. In der Programmiersprache C enthält die MakrovariableMQBMHO\_DEFAULT die oben aufgelisteten Werte. Verwenden Sie sie folgendermaßen, um Anfangswerte für die Felder in der Struktur anzugeben:

MQBMHO  $MyBMHO = \{MQBMHO$  DEFAULT};

*Deklaration in Programmiersprache C*

Pufferstruktur für Nachrichtenkennung - Deklaration für Programmiersprache C

```
typedef struct tagMQBMHO MQBMHO;
struct tagMQBMHO {<br>MQCHAR4 StrucId;<br>MQLONG Version;<br>MQLONG Options;
                                    /* Structure identifier *//* Structure version number *//\star Options that control the action of
                                        MOBUFMH */
```
};

*COBOL-Delaration*

Pufferstruktur für Nachrichtenkennung - Deklaration für Programmiersprache COBOL

```
** MQBMHO structure
  10 MQBMHO.
** Structure identifier
 15 MQBMHO-STRUCID PIC X(4).
** Structure version number
 15 MQBMHO-VERSION PIC S9(9) BINARY.
** Options that control the action of MQBUFMH
  15 MQBMHO-OPTIONS
```
*Deklaration in PL/I*

Pufferstruktur für Nachrichtenkennung - Deklaration für Programmiersprache PL/I

```
Dcl
 1 MQBMHO based,
3 StrucId char(4), \rightarrow Structure identifier \star/3 Version fixed bin(31), /* Structure version number */ 3 Options fixed bin(31), /* Options that control the action
\sim of MQBUFMH \star/
```
*Deklaration in High Level Assembler*

Pufferstruktur für Nachrichtenkennung - Deklaration für Programmiersprache Assembler

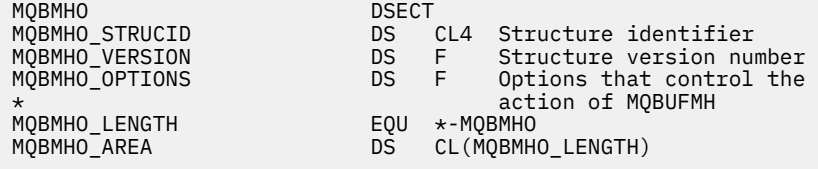

## **MQBO - Startoptionen**

In der folgenden Tabelle werden die Felder in der Struktur zusammengefasst.

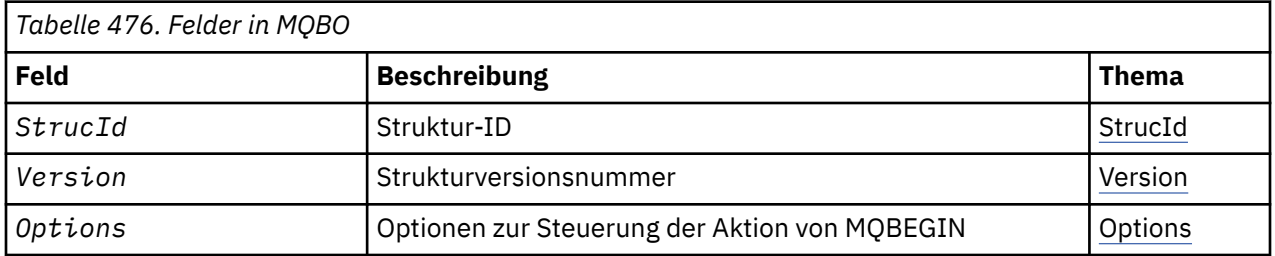

## *Übersicht über MQBO*

**Verfügbarkeit**: AIX, HP-UX, IBM i, Solaris, Linux, Windows; nicht verfügbar für WebSphere MQ MQI-Clients.

**Zweck**: Die MQBO-Struktur ermöglicht der Anwendung die Angabe von Optionen im Zusammenhang mit der Erstellung einer Arbeitseinheit. Bei der Struktur handelt es sich um einen Ein-/Ausgabeparameter im MQBEGIN-Aufruf.

<span id="page-260-0"></span>**Zeichensatz und Codierung**: Die Daten in MQBO müssen den Zeichensatz haben, der durch das Warteschlangenmanagerattribut *CodedCharSetId* angegeben ist, und die Codierung des lokalen Warteschlangenmanagers, die durch MQENC\_NATIVE festgelegt wird. Wird die Anwendung allerdings als MQ MQI-Client ausgeführt, muss die Struktur im Zeichensatz und der Codierung des Clients enthalten sein.

## *Felder für MQBO*

Die MQBO-Struktur enthält die folgenden Felder, die in **alphabetischer Reihenfolge** beschrieben werden:

*Optionen (MQLONG)*

Dieses Feld ist immer ein Eingabefeld. Sein Anfangswert lautet MQBO\_NONE.

Folgende Werte sind möglich:

### **MQBO\_NONE**

Keine Optionen angegeben.

#### *StrucId (MQCHAR4)*

Dieses Feld ist immer ein Eingabefeld. Sein Anfangswert lautet MQBO\_STRUC\_ID.

Folgende Werte sind möglich:

### **MQBO\_STRUC\_ID**

Die ID für die Struktur der Startoptionen.

Für die Programmiersprache C ist auch die Konstante MQBO\_STRUC\_ID\_ARRAY definiert, die denselben Wert wie die Konstante MQBO\_STRUC\_ID hat. Allerdings handelt es sich dabei nicht um eine Zeichenfolge, sondern um eine Feldgruppe von Zeichen.

*Version (MQLONG)*

Dieses Feld ist immer ein Eingabefeld. Sein Anfangswert lautet MQBO\_VERSION\_1.

Folgende Werte sind möglich:

## **MQBO\_VERSION\_1**

Die Versionsnummer für die Struktur der Startoptionen.

Die folgende Konstante definiert die Nummer der aktuellen Version:

## **MQBO\_CURRENT\_VERSION**

Die aktuelle Version der Struktur der Startoptionen.

## *Anfangswerte und Sprachendeklarationen für MQBO*

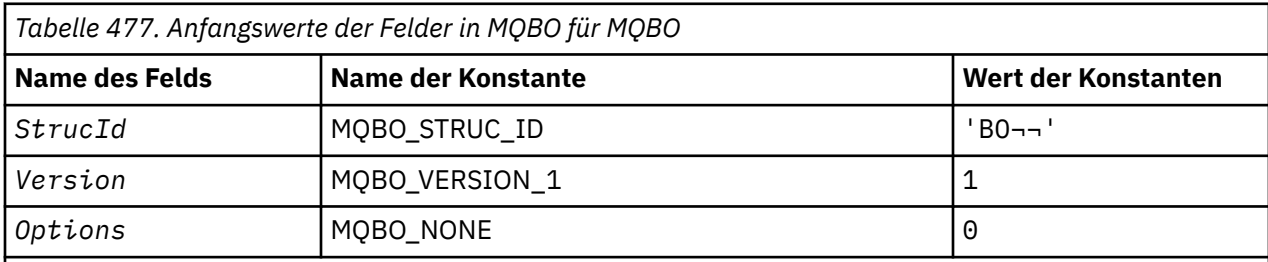

## **Anmerkungen:**

- 1. Das Symbol ¬ stellt ein einzelnes Leerzeichen dar.
- 2. In der Programmiersprache C enthält die MakrovariableMQBO\_DEFAULT die oben aufgelisteten Werte. Verwenden Sie sie folgendermaßen, um Anfangswerte für die Felder in der Struktur anzugeben:

 $MQBO MyBO = \{MQBO_DEFAULT\};$ 

*Deklaration in Programmiersprache C*

```
typedef struct tagMQBO MQBO;
struct tagMQBO {
 MQCHAR4 StrucId; /* Structure identifier */
MQLONG Version; /* Structure version number */MQLONG \, Options; /\star Options that control the action of MQBEGIN \star/};
```
*COBOL-Delaration*

```
** MQBO structure
  10 MQBO.
** Structure identifier
  15 MQBO-STRUCID PIC X(4).
** Structure version number
 15 MQBO-VERSION PIC S9(9) BINARY.
** Options that control the action of MQBEGIN
   15 MQBO-OPTIONS PIC S9(9) BINARY.
```
*Deklaration in PL/I*

dcl 1 MQBO based, 3 StrucId char(4),  $\overline{\phantom{a}}$  /\* Structure identifier \*/ 3 Version fixed bin(31), / $\star$  Structure version number  $\star$ / 3 Options fixed bin(31); / $\star$  Options that control the action of  $MQBEGIN \star/$ 

*Deklaration in Visual Basic*

```
Type MQBO
 StrucId As String*4 'Structure identifier'
 Version As Long 'Structure version number'
 Options As Long 'Options that control the action of MQBEGIN'
End Type
```
## **MQCBC – Callback-Kontext**

Die folgende Tabelle enthält eine Zusammenfassung der Felder in der Struktur. Struktur, die die Callback-Routine beschreibt.

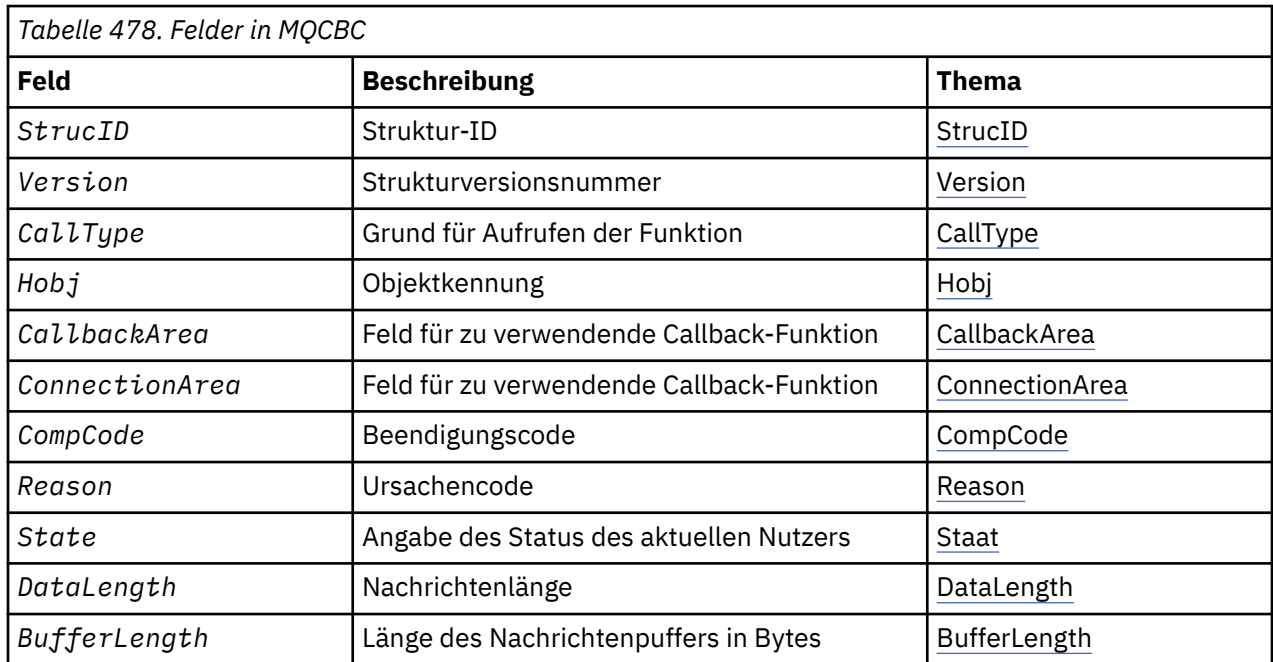

<span id="page-262-0"></span>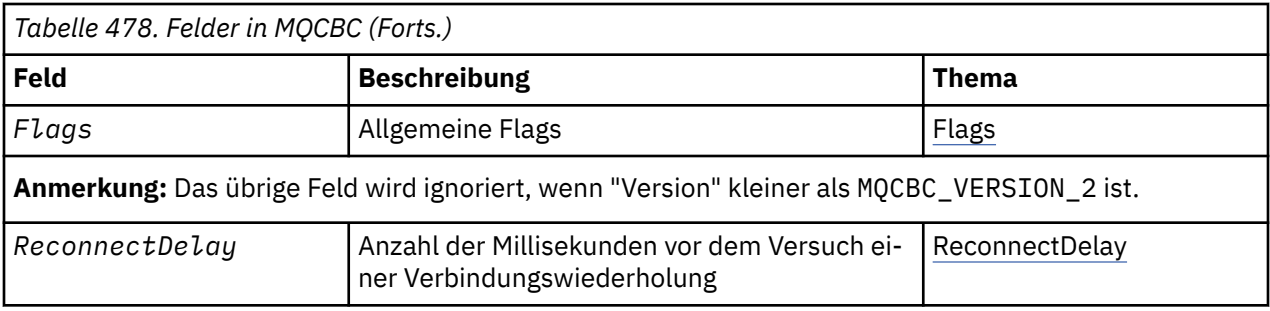

## *Überblick für MQCBC*

**Verfügbarkeit**: AIX, HP-UX, IBM i, Solaris, Linux, Windows, z/OSsowie WebSphere MQ MQI-Clients, die mit diesen Systemen verbunden sind.

**Zweck**: Die MQCBC-Struktur wird zum Angeben von Kontextinformationen verwendet, die an eine Callback-Funktion übergeben werden.

Die Struktur ist ein Ein-/Ausgabeparameter im Aufruf an eine Nachrichtenkonsumentenroutine.

**Version**: Die aktuelle Version von MQCBC ist MQCBC\_VERSION\_2.

**Zeichensatz und Codierung**: Daten in MQCBC müssen im Zeichensatz vorliegen, der durch das Warteschlangenmanagerattribut *CodedCharSetId* angegeben wird, sowie in der Codierung des lokalen Warteschlangenmanagers, die durch MQENC\_NATIVE angegeben wird. Wenn die Anwendung jedoch als MQ MQI-Client ausgeführt wird, ist die Struktur im Zeichensatz und in der Codierung des Clients vorhanden.

## *Felder für MQCBC*

Alphabetische Liste der Felder für die MQCBC-Struktur.

Die MQCBC-Struktur enthält die folgenden Felder, die in alphabetischer Reihenfolge beschrieben werden:

## *BufferLength (MQLONG)*

Dieses Feld ist die Länge des Nachrichtenpuffers, der an diese Funktion übergeben wurde, in Bytes.

Der Puffer kann sowohl größer sein als der für den Konsumenten definierte MaxMsgLength-Wert als auch größer als der ReturnedLength-Wert in der MQGMO-Struktur.

Die tatsächliche Nachrichtenlänge wird im Feld [DataLength](#page-265-0) angegeben.

Die Anwendung kann den gesamten Puffer während der Dauer der Callback-Funktion für ihre eigenen Zwecke verwenden.

Dies ist ein Eingabefeld für die Nachrichtenkonsumentenfunktion, das keine Relevanz für eine Funktion der Ausnahmebehandlungsroutine hat.

#### *CallbackArea (MQPTR)*

Dieses Feld ist für die Verwendung durch die Callback-Funktion verfügbar.

Der Warteschlangenmanager trifft keine Entscheidungen auf der Basis des Inhalts dieses Felds und er wird unverändert aus dem Feld ["CallbackArea \(MQPTR\)" auf Seite 271](#page-270-0) in der MQCBD-Struktur übergeben, bei dem es sich um einen Parameter im MQCB-Aufruf handelt, mit dem die Callback-Funktion definiert wird.

Änderungen an *CallbackArea* werden über die Aufrufe der Callback-Funktion für eine *HObj*hinweg beibehalten. Dieses Feld wird nicht gemeinsam mit Callback-Funktionen für andere Kennungen verwendet.

Dies ist ein Ein-/Ausgabefeld für die Callback-Funktion. Der Anfangswert dieses Felds ist ein Nullzeiger oder null Bytes.

#### <span id="page-263-0"></span>*CallType (MQLONG)*

Ein Feld, das Informationen darüber enthält, warum diese Funktion aufgerufen wurde; folgende Optionen sind definiert.

Aufruftypen für die Nachrichtenübermittlung: Diese Aufruftypen enthalten Informationen über eine Nachricht. Die Parameter *DataLength* und *BufferLength* sind für diese Aufruftypen gültig.

#### **MQCBCT\_MSG\_REMOVED**

Die Nachrichtenkonsumentenfunktion wurde mit einer Nachricht aufgerufen, die aus der Objektkennung gelöscht wurde.

Wenn der Wert von *CompCode* MQCC\_WARNING ist, ist der Wert des Feldes *Reason* MQRC\_TRUNCA-TED\_MSG\_ACCEPTED oder einer der Codes, der ein Datenkonvertierungsproblem anzeigt.

#### **MQCBCT\_MSG\_NOT\_REMOVED**

Die Nachrichtenkonsumentenfunktion wurde mit einer Nachricht aufgerufen, die noch nicht unwiederbringlich aus der Objektkennung entfernt wurde. Die Nachricht kann unter Verwendung des *MsgToken* aus der Objektkennung gelöscht werden.

Die Nachricht wurde möglicherweise aus einem der folgenden Gründe nicht entfernt:

- Die MQGMO-Optionen haben eine Suchoperation angefordert (MQGMO\_BROWSE\_\*).
- Die Nachricht ist größer als der verfügbare Puffer und die MQGMO-Optionen geben nicht MQGMO\_ACCEPT\_TRUNCATED\_MSG an.

Wenn der Wert von *CompCode* MQCC\_WARNING ist, ist der Wert des Felds *Reason* MQRC\_TRUNCA-TED\_MSG\_FAILED oder einer der Codes, die ein Datenkonvertierungsproblem angeben.

Aufruftypen für die Callback-Steuerung: Diese Aufruftypen enthalten Informationen zur Callback-Steuerung und keine Einzelheiten über eine Nachricht. Diese Aufruftypen werden mit [Options](#page-273-0) in der MQCBD-Struktur angefordert.

Die Parameter *DataLength* und *BufferLength* sind für diese Aufruftypen nicht gültig.

#### **MQCBCT\_REGISTER\_CALL**

Dieser Aufruftyp ermöglicht der Callback-Funktion die Durchführung einer gewissen Erstkonfiguration.

Die Callback-Funktion wird unmittelbar nach der Registrierung des Rückrufs aufgerufen, d. h. bei der Rückgabe von einem MQCB-Aufruf mit einem Wert für das Feld *Operation* von MQOP\_REGISTER.

Dieser Aufruftyp wird sowohl für Nachrichtenkonsumenten als auch für Ereignishandler verwendet.

Wenn der Typ angefordert wird, ist dies der erste Aufruf der Callback-Funktion.

Der Wert des Felds *Reason* ist MQRC\_NONE.

#### **MQCBCT\_START\_CALL**

Der Zweck dieses Aufruftyps besteht darin, der Callback-Funktion zu ermöglichen, eine Konfiguration beim Start vorzunehmen, z. B. Ressourcen wiederherzustellen, die bereinigt wurden, als die Funktion zuvor gestoppt wurde.

Die Callback-Funktion wird beim Starten der Verbindung mit MQOP\_START oder MQOP\_START\_WAIT aufgerufen.

Wenn eine Callback-Funktion in einer anderen Callback-Funktion registriert ist, wird dieser Aufruftyp aufgerufen, wenn der Callback zurückgegeben wird.

Dieser Aufruftyp wird nur für Nachrichtenkonsumenten verwendet.

Der Wert des Felds *Reason* ist MQRC\_NONE.

#### **MQCBCT\_STOP\_CALL**

Dieser Aufruftyp ermöglicht der Callback-Funktion die Durchführung einer gewissen Bereinigung, wenn Sie vorübergehend angehalten wird, wie etwa die Bereinigung zusätzlicher Ressourcen, die während der Verarbeitung von Nachrichten angefordert wurden.

<span id="page-264-0"></span>Die Callback-Funktion wird aufgerufen, wenn ein MQCTL-Aufruf mit einem Wert für das Feld *Operation* von MQOP\_STOP ausgegeben wird.

Dieser Aufruftyp wird nur für Nachrichtenkonsumenten verwendet.

Der Wert des Felds *Reason* gibt den Grund für das Stoppen an.

#### **MQCBCT\_DEREGISTER\_CALL**

Dieser Aufruftyp ermöglicht der Callback-Funktion die Durchführung einer abschließenden Bereinigung am Ende der Verarbeitung. Die Callback-Funktion wird in folgenden Fällen aufgerufen:

- Die Registrierung der Callback-Funktion mit einem MQCB-Aufruf mit MQOP\_DEREGISTER zurückgenommen wird.
- Die Warteschlange wird geschlossen, was eine implizite Aufhebung der Registrierung zur Folge hat. In diesem Fall wird der Callback-Funktion MQHO\_UNUSABLE\_HOBJ als Objektkennung übergeben.
- MQDISC-Aufruf wird beendet, was zu einem implizierten Schließvorgang und somit zu einem Zurücknehmen der Registrierung führt. In diesem Fall wird die Verbindung nicht sofort unterbrochen und laufende Transaktionen werden noch nicht ausgeführt.

Wird eine dieser Aktionen innerhalb der Callback-Funktion ausgeführt, wird die entsprechende Aktion ausgeführt, wenn der Callback zurückkehrt.

Dieser Aufruftyp wird sowohl für Nachrichtenkonsumenten als auch für Ereignishandler verwendet.

Soweit angefordert, ist dies der letzte Aufruf der Callback-Funktion.

Der Wert des Felds *Reason* gibt den Grund für das Stoppen an.

#### **MQCBCT\_EVENT\_CALL Ereignishandler-Funktion**

Die Ereignishandler-Funktion wird ohne Nachricht aufgerufen, wenn der Warteschlangenmanager oder die Verbindung stoppt oder in den Wartemodus übergeht.

Dieser Aufruf kann verwendet werden, um entsprechende Aktionen für alle Callback-Funktionen auszuführen.

#### **Nachrichtenkonsumentenfunktion**

Die Nachrichtenkonsumentenfunktion wurde ohne Nachricht aufgerufen, wenn ein Fehler (*CompCode* = MQCC\_FAILED) festgestellt wurde, der für die Objektkennung spezifisch ist. Beispiel: *Reason* code = MQRC\_GET\_INHIBIT.

Der Wert des Felds *Reason* wird festgelegt, um den Grund für den Aufruf anzugeben.

#### **MQCBCT\_MC\_EVENT\_CALL**

Die Ereignishandler-Funktion wurde für Multicasting-Ereignisse aufgerufen. Anstelle "normaler" Web-Sphere MQ-Ereignisse werden WebSphere MQ Multicasting-Ereignisse an den Ereignishandler gesendet.

Weitere Informationen zu MQCBCT\_MC\_EVENT\_CALL finden Sie im Abschnitt Multicasting-Ausnahmeberichterstellung.

#### *CompCode (MQLONG)*

Dieses Feld ist der Beendigungscode. Dieser gibt an, ob beim Verarbeiten der Nachricht Probleme aufgetreten sind.

Folgende Werte sind möglich:

#### **MQCC\_OK**

Erfolgreiche Ausführung.

### **MQCC\_WARNING**

Warnung (teilweise Ausführung).

## **MQCC\_FAILED**

Aufruf fehlgeschlagen.

<span id="page-265-0"></span>Dies ist ein Eingabefeld. Der Anfangswert dieses Felds ist MQCC\_OK.

#### *ConnectionArea (MQPTR)*

Dieses Feld ist für die Verwendung durch die Callback-Funktion verfügbar.

Der Warteschlangenmanager trifft keine Entscheidungen auf der Basis des Inhalts dieses Felds und es wird unverändert aus dem Feld ["ConnectionArea \(MQPTR\)" auf Seite 320](#page-319-0) in der MQCTLO-Struktur übergeben, bei dem es sich um einen Parameter im MQCTL-Aufruf handelt, der zur Steuerung der Callback-Funktion verwendet wird.

Alle von den Callback-Funktionen an diesem Feld vorgenommenen Änderungen bleiben für alle Aufrufe der Callback-Funktion erhalten. Dieser Bereich kann für die Weitergabe von Informationen verwendet werden, die von allen Callback-Funktionen gemeinsam genutzt werden sollen. Im Gegensatz zu *CallbackArea* ist dieser Bereich für alle Callbacks für eine Verbindungskennung einheitlich.

Dies ist ein Ein-/Ausgabefeld. Der Anfangswert dieses Felds ist ein Nullzeiger oder null Bytes.

#### *DataLength (MQLONG)*

Gibt die Länge der in der Nachricht enthaltenen Anwendungsdaten in Byte an. Eine Länge von null bedeutet, dass die Nachricht keine Anwendungsdaten enthält.

Das Feld DataLength enthält die Länge der Nachricht, aber nicht notwendigerweise die Länge der an den Konsumenten übergebenen Nachrichtendaten. Möglicherweise wurde die Nachricht abgeschnitten. Verwenden Sie das Feld [ReturnedLength](#page-376-0) in der MQGMO-Struktur, um zu ermitteln, wie viele Daten tatsächlich an den Konsumenten übergeben wurden.

Wenn der Ursachencode angibt, dass die Nachricht abgeschnitten wurde, können Sie mit dem Feld DataLength ermitteln, wie groß die tatsächliche Nachricht ist. Dadurch können Sie die Größe des Puffers ermitteln, der zum Unterbringen der Nachrichtendaten erforderlich ist, und anschließend einen MQCB-Aufruf ausgeben, um die [MaxMsgLength](#page-272-0) mit einem entsprechenden Wert zu aktualisieren.

Wenn die Option MQGMO\_CONVERT angegeben wird, könnte die konvertierte Nachricht größer sein als der für DataLength zurückgegebene Wert. In diesen Fällen muss die Anwendung wahrscheinlich einen MQCB-Aufruf ausgeben, um die [MaxMsgLength](#page-272-0) so zu aktualisieren, dass sie größer ist als der vom Warteschlangenmanager für DataLength zurückgegebene Wert.

Um Probleme beim Abschneiden von Nachrichten zu vermeiden, geben Sie MaxMsgLength als MQCBD\_FULL\_MSG\_LENGTH an. Dies bewirkt, dass der Warteschlangenmanager einen Puffer für die gesamte Nachrichtenlänge nach der Datenkonvertierung zuweist. Aber auch wenn diese Option angegeben ist, besteht die Möglichkeit, dass für die korrekte Verarbeitung der Anforderung kein ausreichender Speicherplatz verfügbar ist. Der zurückgegebene Ursachencode muss von den Anwendungen immer überprüft werden. Wenn es beispielsweise nicht möglich ist, genügend Speicher zum Konvertieren der Nachricht zu reservieren, werden die Nachrichten unkonvertiert an die Anwendung zurückgegeben.

Dies ist ein Eingabefeld für die Nachrichtenkonsumentenfunktion; sie ist für eine Ereignishandler-Funktion ohne Relevanz.

#### *Flags (MQLONG)*

Flags, die Informationen über diesen Konsumenten enthalten.

Folgende Option ist definiert:

#### **MQCBCF\_READA\_BUFFER\_EMPTY**

Dieses Flag kann zurückgegeben werden, wenn ein vorheriger MQCLOSE-Aufruf mit der Option MQCO\_QUIESCE mit dem Ursachencode MQRC\_READ\_AHEAD\_MSGS fehlgeschlagen ist.

Dieser Code weist daraufhin, dass die letzte Vorauslesenachricht zurückgegeben wird und der Puffer jetzt leer ist. Wenn die Anwendung einen weiteren MQCLOSE-Aufruf mit der Option MQCO\_QUIESCE ausgibt, wird dieser erfolgreich ausgeführt.

Beachten Sie, dass nicht gewährleistet ist, dass eine Nachricht mit diesem Flag zur Anwendung übermittelt wird, da der Vorauslesepuffer noch Nachrichten enthalten kann, die mit den aktuellen

<span id="page-266-0"></span>Auswahlkriterien nicht übereinstimmen. In diesem Fall wird die Konsumentenfunktion mit dem Ursachencode MQRC\_HOBJ\_QUIESCED aufgerufen.

Wenn der Vorauslesepuffer leer ist, wird der Konsument mit dem Flag MQCBCF\_READA\_BUF-FER\_EMPTY und dem Ursachencode MQRC\_HOBJ\_QUIESCED\_NO\_MSGS aufgerufen.

Dies ist ein Eingabefeld für die Nachrichtenkonsumentenfunktion; sie ist für eine Ereignishandler-Funktion ohne Relevanz.

*Hobj (MQHOBJ)*

Dies ist die Objektkennung für Aufrufe an den Nachrichtenkonsumenten.

Für einen Ereignishandler ist dieser Wert MQHO\_NONE

Die Anwendung kann diese Kennung und den Nachrichtentoken im Block "Nachrichtenabrufoptionen" verwenden, um die Nachricht abzurufen, wenn eine Nachricht nicht aus der Warteschlange entfernt wurde.

Dies ist immer ein Eingabefeld. Der Anfangswert dieses Felds ist MQHO\_UNUSABLE\_HOBJ

*Ursache (MQLONG)*

Dies ist der Ursachencode, der *CompCode*qualifiziert.

Dies ist ein Eingabefeld. Der Anfangswert dieses Felds ist MQRC\_NONE.

*State (MQLONG)*

Eine Angabe zum Status des aktuellen Konsumenten. Dieses Feld ist für eine Anwendung von dem meisten Wert, wenn ein Ursachencode ungleich null an die Konsumentenfunktion übergeben wird.

Sie können dieses Feld zum Vereinfachen der Anwendungsprogrammierung verwenden, da Sie das Verhalten nicht für jeden Ursachencode codieren müssen.

Dies ist ein Eingabefeld. Der Anfangswert dieses Felds ist MQCS\_NONE

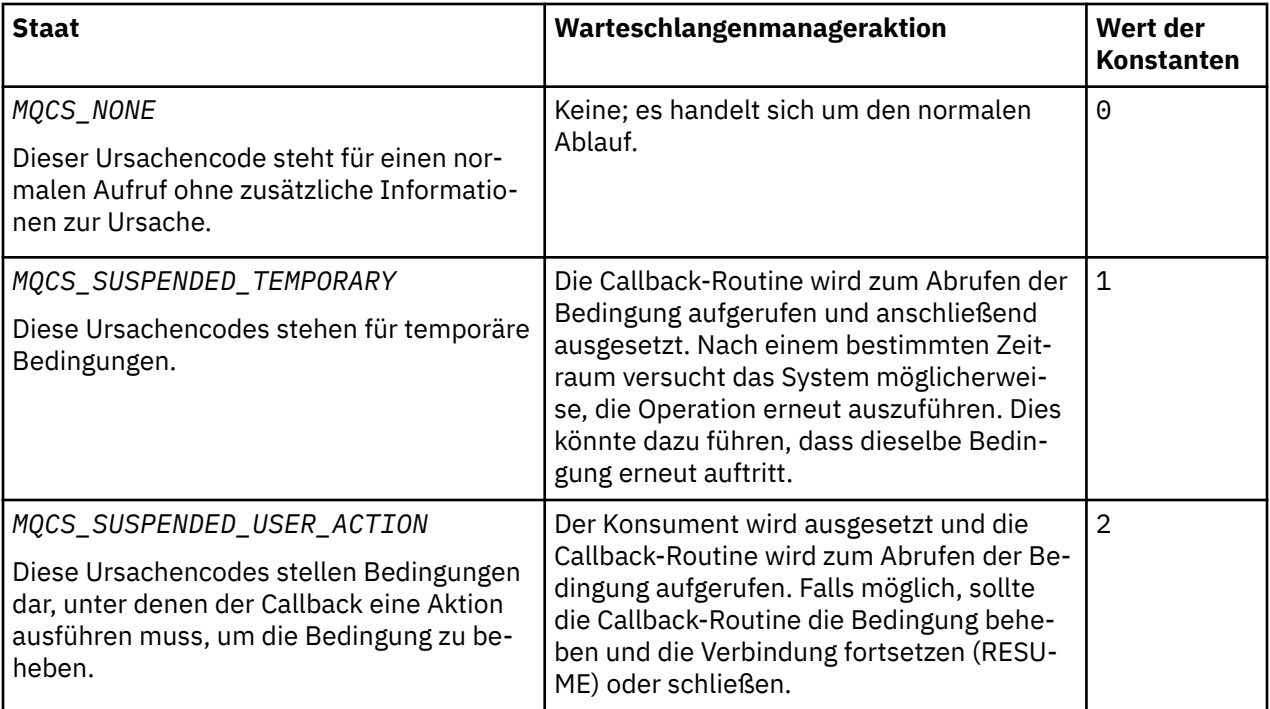

<span id="page-267-0"></span>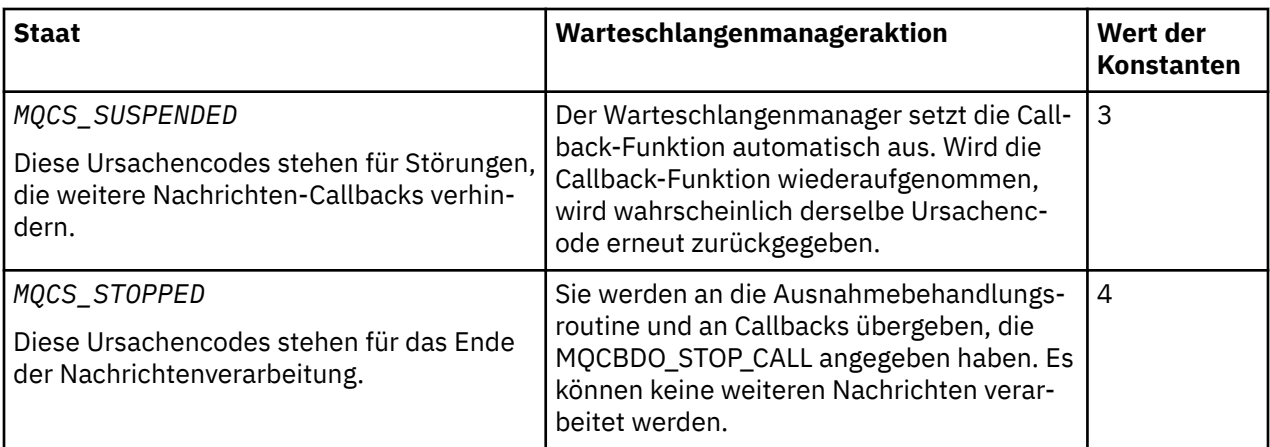

## *StrucId (MQCHAR4)*

Der Wert in diesem Feld ist die Struktur-ID.

Folgende Werte sind möglich:

## **MQCBC\_STRUC\_ID**

ID für die Callback-Kontextstruktur.

Für die Programmiersprache C ist auch die Konstante MQCBC\_STRUC\_ID\_ARRAY definiert; diese Konstante hat den gleichen Wert wie MQCBC\_STRUC\_ID, aber es handelt sich dabei um eine Gruppe von Zeichen, nicht um eine Zeichenfolge.

Dies ist immer ein Eingabefeld. Der Anfangswert dieses Felds ist MQCBC\_STRUC\_ID.

#### *Version (MQLONG)*

Der Wert in diesem Feld ist die Strukturversionsnummer.

Folgende Werte sind möglich:

#### **MQCBC\_VERSION\_1**

Callback-Kontextstruktur der Version 1.

Die folgende Konstante definiert die Nummer der aktuellen Version:

## **MQCBC\_CURRENT\_VERSION**

Aktuelle Version der Callback-Kontextstruktur.

Dies ist immer ein Eingabefeld. Der Anfangswert dieses Felds ist MQCBC\_VERSION\_1.

Der Callback-Funktion wird immer die neueste Version der Struktur übergeben.

#### *ReconnectDelay (MQLONG)*

ReconnectDelay gibt an, wie lange der Warteschlangenmanager wartet, bevor er versucht, die Verbindung wiederherzustellen. Das Feld kann von einem Ereignishandler geändert werden, um die Verzögerung zu ändern oder die Verbindungswiederherstellung zu stoppen.

Verwenden Sie das Feld ReconnectDelay nur, wenn der Wert des Feldes Reason im Callback-Kontext MQRC\_RECONNECTING ist.

Bei der Eingabe im Ereignishandler ist der Wert von ReconnectDelay die Anzahl der Millisekunden, die der Warteschlangenmanager wartet, bevor er versucht, die Verbindung wiederherzustellen.Tabelle 479 auf Seite 268 In sind die Werte aufgeführt, die Sie festlegen können, um das Verhalten des Warteschlangenmanagers bei der Rückgabe vom Ereignishandler zu ändern.

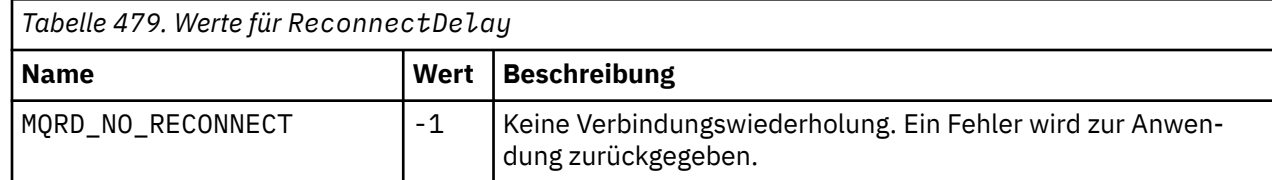

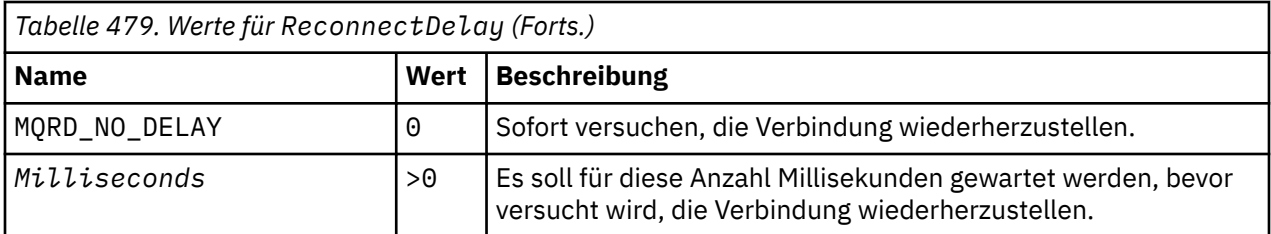

## *Anfangswerte und Sprachendeklarationen für MQCB*

Callback-Kontextstruktur - Anfangswerte

Es gibt keine Anfangswerte für die **MQCBC**-Struktur. Die Struktur wird als Parameter an eine Callback-Routine übergeben. Der Warteschlangenmanager initialisiert die Struktur; sie wird nie von Anwendungen initialisiert.

*Deklaration in Programmiersprache C* Callback-Kontextstruktur - Deklaration in der Programmiersprache C

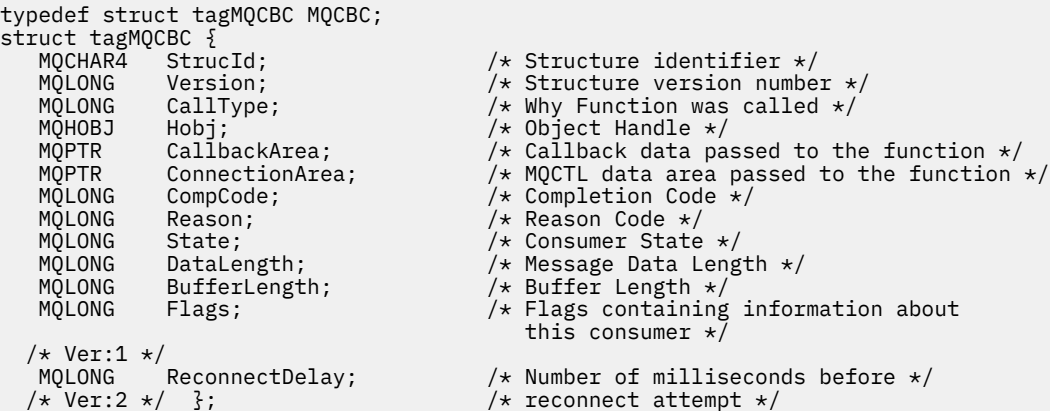

### *COBOL-Delaration*

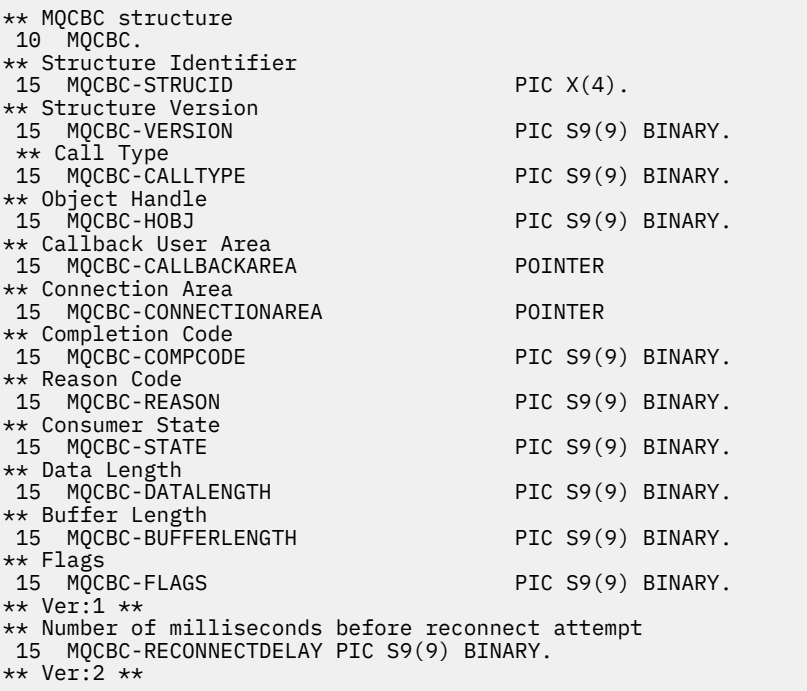

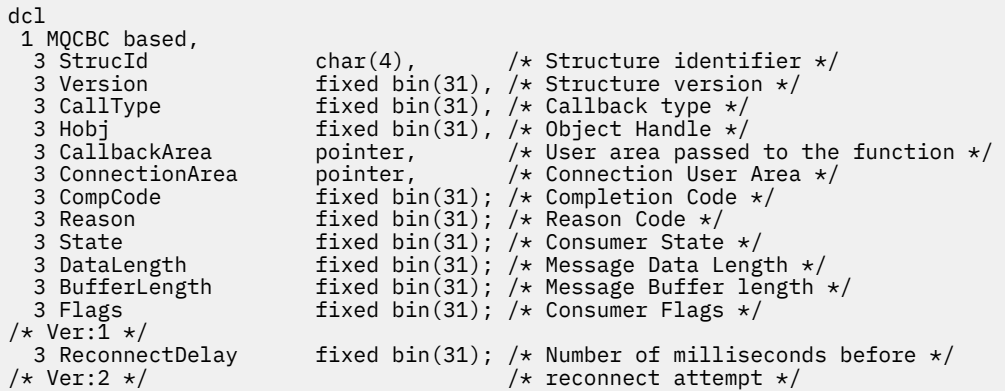

*Deklaration in High Level Assembler*

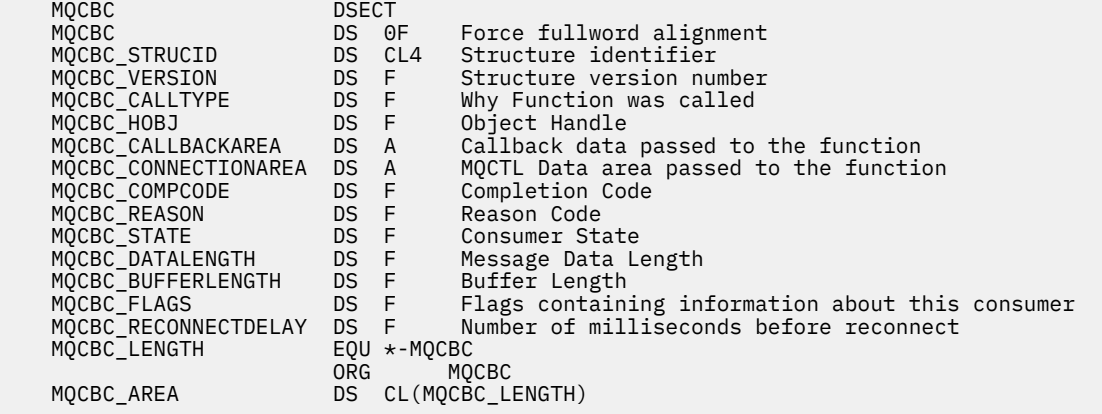

# **MQCBD - Callback descriptor**

Die folgende Tabelle enthält eine Zusammenfassung der Felder in der Struktur. Struktur, die die Callback-Funktion angibt.

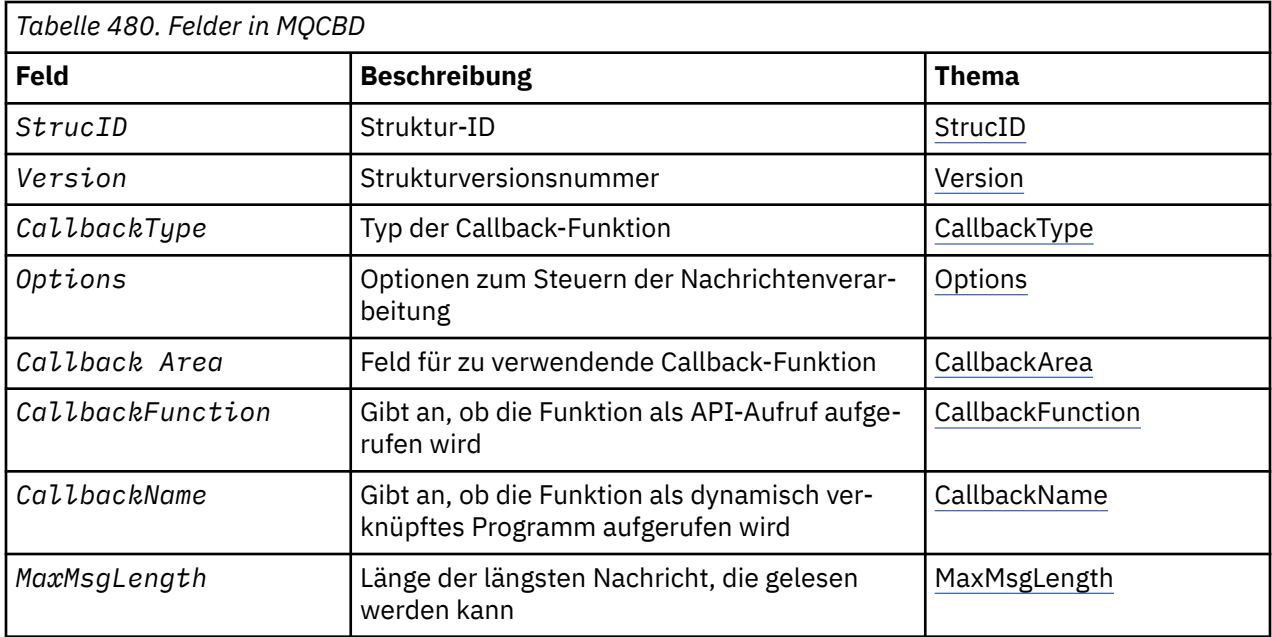

# <span id="page-270-0"></span>*Überblick für MQCBD*

**Verfügbarkeit**: AIX, HP-UX, IBM i, Solaris, Linux, Windows, z/OSund WebSphere MQ MQI-Clients, die mit diesen Systemen verbunden sind.

**Zweck**: Die MQCBD-Struktur wird verwendet, um eine Callback-Funktion und die Optionen anzugeben, die ihre Verwendung durch den Warteschlangenmanager steuern.

Die Struktur ist ein Eingabeparameter im Aufruf MQCB.

**Version**: Die aktuelle Version von MQCBD ist MQCBD\_VERSION\_1.

**Zeichensatz und Codierung**: Daten in MQCBD müssen im Zeichensatz vorliegen, der durch das Warteschlangenmanagerattribut *CodedCharSetId* angegeben wird, sowie in der Codierung des lokalen Warteschlangenmanagers, die durch MQENC\_NATIVE angegeben wird. Wird die Anwendung allerdings als MQ MQI-Client ausgeführt, muss die Struktur im Zeichensatz und der Codierung des Clients enthalten sein.

## *Felder für MQCBD*

Alphabetische Liste der Felder für die MQCBD-Struktur.

Die MQCBD-Struktur enthält die folgenden Felder, die in alphabetischer Reihenfolge beschrieben werden:

*CallbackArea (MQPTR)* Callback-Deskriptorstruktur - Feld CallbackArea

Dies ist ein Feld, das von einer Callback-Funktion verwendet werden kann.

Der Warteschlangenmanager trifft keine Entscheidungen auf der Basis des Inhalts dieses Felds und es wird unverändert aus dem Feld ["CallbackArea \(MQPTR\)" auf Seite 263](#page-262-0) in der MQCBC-Struktur übergeben, bei der es sich um einen Parameter in der Callback-Funktionsdeklaration handelt.

Der Wert wird nur bei einer *Operation* mit einem Wert MQOP\_REGISTER ohne aktuell definierten Callback verwendet, er ersetzt keine frühere Definition.

Dies ist ein Ein-/Ausgabefeld für die Callback-Funktion. Der Anfangswert dieses Felds ist ein Nullzeiger oder null Bytes.

*CallbackFunction (MQPTR)*

Callback-Deskriptorstruktur - Feld CallbackFunction

Die Callback-Funktion wird als Funktionsaufruf aufgerufen.

Über dieses Feld können Sie einen Zeiger zur Callback-Funktion angeben.

Sie müssen *entweder CallbackFunction* oder *CallbackName* angeben. Wenn Sie beides angeben, wird der Ursachencode MQRC\_CALLBACK\_ROUTINE\_ERROR zurückgemeldet.

Ist weder *CallbackName* noch *CallbackFunction* gesetzt, schlägt der Aufruf mit dem Ursachencode MQRC\_CALLBACK\_ROUTINE\_ERROR fehl.

Diese Option wird in der folgenden Umgebung nicht unterstützt: Programmiersprachen und Compiler, die keine Funktionszeigerverweise unterstützen. In diesen Situationen schlägt der Aufruf mit dem Ursachencode MQRC\_CALLBACK\_ROUTINE\_ERROR fehl.

Unter z/OS wird die Funktion eventuell über Betriebssystem-Verbindungskonventionen aufgerufen. Geben Sie z. B. in der Programmiersprache C Folgendes an:

#pragma linkage(MQCB\_FUNCTION,OS)

Dies ist ein Eingabefeld. Der Anfangswert dieses Felds ist ein Nullzeiger oder null Bytes.

**Anmerkung:** Bei der Verwendung von CICS mit WebSphere MQ V7.0.1 wird eine asynchrone Verarbeitung unterstützt, wenn:

- Apar PK66866 auf CICS TS 3.2 angewendet wird
- Apar PK89844 auf CICS TS 4.1 angewendet wird

#### <span id="page-271-0"></span>*CallbackName (MQCHAR128)*

Callback-Deskriptorstruktur - Feld CallbackName

Die Callback-Funktion wird als dynamisch verknüpftes Programm aufgerufen.

Sie müssen *entweder CallbackFunction* oder *CallbackName* angeben. Wenn Sie beides angeben, wird der Ursachencode MQRC\_CALLBACK\_ROUTINE\_ERROR zurückgemeldet.

Ist weder *CallbackName* noch *CallbackFunction* gesetzt, schlägt der Aufruf mit dem Ursachencode MQRC\_CALLBACK\_ROUTINE\_ERROR fehl.

Das Modul wird geladen, wenn die erste zu verwendende Callback-Routine registriert wird, und entladen, wenn die Registrierung der letzten Callback-Routine, die es verwendet, aufgehoben wird.

Sofern im folgenden Text nicht anders angegeben, wird der Name innerhalb des Felds links ausgerichtet, wobei innerhalb des Namens keine Leerzeichen eingefügt werden. Der Name des Felds selbst wird mit Leerzeichen auf die Länge des Felds aufgefüllt. In den nachfolgenden Beschreibungen kennzeichnen eckige Klammern ([ ]) optionale Informationen:

#### **IBM i**

Der Callback-Name kann eines der folgenden Formate haben:

- Bibliothek "/" Programm
- Bibliothek "/" ServiceProgram "("FunctionName")"

Zum Beispiel MyLibrary/MyProgram(MyFunction).

Der Bibliotheksname kann \*LIBL sein. Der Bibliotheks- und der Programmname dürfen maximal 10 Zeichen lang sein.

#### **UNIX-Systeme**

Der Callback-Name ist der Name eines dynamisch ladbaren Moduls bzw. einer Bibliothek, dem als Suffix der Name einer Funktion angefügt wird, die sich in dieser Bibliothek befindet. Der Funktionsname muss in Klammern eingeschlossen sein. Dem Bibliotheksnamen kann optional ein Verzeichnispfad vorangestellt werden:

[path]library(function)

Ist der Pfad nicht angegeben, wird der Systemsuchpfad verwendet.

Der Name darf maximal 128 Zeichen lang sein.

#### **Windows**

Der Callback-Name ist der Name einer DLL (Dynamic-Link Library), dem als Suffix der Name einer Funktion angefügt wird, die sich in dieser Bibliothek befindet. Der Funktionsname muss in Klammern eingeschlossen sein. Dem Bibliotheksnamen kann optional ein Verzeichnispfad und ein Laufwerk vorangestellt werden:

[d:][path]library(function)

Sind das Laufwerk und der Pfad nicht angegeben, wird der Systemsuchpfad verwendet.

Der Name darf maximal 128 Zeichen lang sein.

#### **z/OS**

Der Callback-Name ist der Name eines Lademoduls, der für Spezifikationen im EP-Parameter des LINK- oder LOAD-Makros verwendet werden kann.

Der Name darf maximal 8 Zeichen lang sein.

#### **z/OS CICS**

Der Callback-Name ist der Name eines Lademoduls, der für Spezifikationen im PROGRAM-Parameter des Befehlsmakros EXEC CICS LINK verwendet werden kann.

Der Name darf maximal 8 Zeichen lang sein.

<span id="page-272-0"></span>Das Programm kann über die Option REMOTESYTEM der installierten PROGRAM-Definition oder vom Programm für dynamisches Routing als "fern" definiert werden.

Die ferne CICS-Region muss mit WebSphere MQ verbunden sein, wenn vom Programm WebSphere MQ API-Aufrufe verwendet werden sollen. Beachten Sie jedoch, dass das Feld ["Hobj \(MQHOBJ\)" auf](#page-266-0) [Seite 267](#page-266-0) in der MQCBC-Struktur in einem fernen System nicht gültig ist.

Wenn beim Laden von *CallbackName* ein Fehler auftritt, wird einer der nachstehenden Fehlercodes an die Anwendung zurückgegeben:

- MQRC\_MODULE\_NOT\_FOUND
- MQRC\_MODULE\_INVALID
- MQRC\_MODULE\_ENTRY\_NOT\_FOUND

Außerdem wird eine Meldung in das Fehlerprotokoll geschrieben, das den Namen des Moduls enthält, für das der Ladevorgang versucht wurde, sowie der betreffende Ursachencode vom Betriebssystem.

Dies ist ein Eingabefeld. Der Anfangswert dieses Felds ist eine Nullzeichenfolge oder Leerzeichen.

#### *CallbackType (MQLONG)*

Callback-Deskriptorstruktur - Feld CallbackType

Dies ist der Typ der Callback-Funktion. Der Parameter muss einen der folgenden Werte haben:

#### **MQCBT\_MESSAGE\_CONSUMER**

Definiert diesen Callback als Nachrichtenkonsumentenfunktion.

Eine Callback-Funktion für einen Nachrichtenkonsumenten wird aufgerufen, wenn eine Nachricht, die die angegebenen Kriterien erfüllt, in einer Objektkennung vorhanden ist und die Verbindung gestartet wurde.

#### **MQCBT\_EVENT\_HANDLER**

Definiert diesen Callback als asynchrone Ereignisroutine; der Parameter dient nicht der Verarbeitung von Nachrichten für eine Kennung.

*Hobj* wird im MQCB-Aufruf zur Definition der Ereigniskennung nicht benötigt und wird ignoriert, wenn es angegeben ist.

Die Ereigniskennung wird bei Bedingungen aufgerufen, die sich auf die gesamte Umgebung des Nachrichtenkonsumenten auswirken. Die Konsumentenfunktion wird ohne Nachricht bei Eintreten eines Ereignisses aufgerufen, etwa wenn der Warteschlangenmanager oder die Verbindung beendet wird oder in den Quiescemodus wechselt. Sie wird nicht bei Bedingungen aufgerufen, die nur einen einzelnen Nachrichtenkonsumenten betreffen, z. B. MQRC\_GET\_INHIBITED.

Ereignisse werden an die Anwendung übergeben, unabhängig davon, ob die Verbindung gestartet oder gestoppt ist, mit Ausnahme der folgenden Umgebungen:

- CICS in der z/OS-Umgebung
- Anwendungen ohne Thread

Übergibt der Aufrufende keinen dieser Werte, schlägt der Aufruf mit dem *Reason*-Code MQRC\_CALL-BACK\_TYPE\_ERROR fehl.

Dies ist immer ein Eingabefeld. Der Anfangswert dieses Felds ist MQCBT\_MESSAGE\_CONSUMER.

#### *MaxMsgLength (MQLONG)*

Dies ist die Länge der längsten Nachricht in Byte, die aus der Kennung ausgelesen und an die Callback-Routine übergeben werden kann. Callback-Deskriptorstruktur-Feld "MaxMsgLength"

Ist eine Nachricht länger, empfängt die Callback-Routine *MaxMsgLength*-Bytes der Nachricht sowie den Ursachencode:

- MQRC\_TRUNCATED\_MSG\_FAILED oder
- MORC\_TRUNCATED\_MSG\_ACCEPTED, wenn Sie MOGMO\_ACCEPT\_TRUNCATED\_MSG angegeben haben.

<span id="page-273-0"></span>Die tatsächliche Nachrichtenlänge wird im Feld ["DataLength \(MQLONG\)" auf Seite 266](#page-265-0) der MQCBC-Struktur angegeben.

Der folgende spezielle Wert ist definiert:

#### **MQCBD\_FULL\_MSG\_LENGTH**

Die Puffergröße wird vom System so angepasst, dass zurückgemeldete Nachrichten nicht abgeschnitten werden.

Wenn nicht genügend Speicher vorhanden ist, um einen Puffer für den Empfang der Nachricht anzulegen, ruft das System mit dem Ursachencode MQRC\_STORAGE\_NOT\_AVAILABLE die Callback-Funktion auf.

Wenn Sie zum Beispiel eine Datenkonvertierung anfordern und unzureichender Speicherplatz zur Konvertierung der Nachrichtendaten vorhanden ist, wird die unkonvertierte Nachricht an die Callback-Funktion übergeben.

Dies ist ein Eingabefeld. Der Anfangswert des Felds *MaxMsgLength* ist MQCBD\_FULL\_MSG\_LENGTH.

*Optionen (MQLONG)*

Callback-Deskriptorstruktur - Feld Options

Eine oder alle der nachstehenden Optionen können angegeben werden. Wenn mehr als eine Option erforderlich ist, können die Werte:

- gemeinsam hinzugefügt werden (dieselbe Konstante nicht mehr als einmal hinzufügen) oder
- Mithilfe der Operation 'bitweises ODER' kombinieren (wenn die Programmiersprache Bitoperationen unterstützt).

#### **MQCBDO\_FAIL\_IF\_QUIESCING**

Der MQCB-Aufruf schlägt fehl, wenn der Warteschlangenmanager sich im Quiescestatus befindet.

Unter z/OS erzwingt diese Option auch dann ein Fehlschlagen des MQCB-Aufrufs, wenn sich die Verbindung (für eine CICS- oder IMS-Anwendung) im Quiescestatus befindet.

Geben Sie MQGMO\_FAIL\_IF\_QUIESCING in den an den MQCB-Aufruf übergebenen MQGMO-Optionen an, um einen Hinweis an die Nachrichtenkonsumenten auszulösen, wenn sie in den Quiescemodus versetzt werden.

**Steuerungsoptionen:** Die folgenden Optionen steuern, ob die Callback-Funktion aufgerufen wird, ohne eine Nachricht, wenn sich der Status des Konsumenten ändert:

#### **MQCBDO\_REGISTER\_CALL**

Die Callback-Funktion wird mit dem Aufruftyp MQCBCT\_REGISTER\_CALL aufgerufen.

#### **MQCBDO\_START\_CALL**

Die Callback-Funktion wird mit dem Aufruftyp MQCBCT\_START\_CALL aufgerufen.

#### **MQCBDO\_STOP\_CALL**

Die Callback-Funktion wird mit dem Aufruftyp MQCBCT\_STOP\_CALL aufgerufen.

#### **MQCBDO\_DEREGISTER\_CALL**

Die Callback-Funktion wird mit dem Aufruftyp MQCBCT\_DEREGISTER\_CALL aufgerufen.

#### **MQCBDO\_EVENT\_CALL**

Die Callback-Funktion wird mit dem Aufruftyp MQCBCT\_EVENT\_CALL aufgerufen.

#### **MQCBDO\_MC\_EVENT\_CALL**

Die Callback-Funktion wird mit dem Aufruftyp MQCBCT\_MC\_EVENT\_CALL aufgerufen.

Weitere Informationen über diese Aufruftypen finden Sie im Abschnitt ["CallType \(MQLONG\)" auf Seite](#page-263-0) [264.](#page-263-0)

**Standardoption:** Falls Sie keine der beschriebenen Optionen benötigen, verwenden Sie folgende Option:

### <span id="page-274-0"></span>**MQCBDO\_NONE**

Dieser Wert bedeutet, dass keine anderen Optionen angegeben wurden; alle Optionen nehmen ihre Standardwerte an.

MQCBDO\_NONE dient zur Unterstützung der Programmdokumentation und sollte nicht zusammen mit anderen Optionen verwendet werden. Da sie jedoch den Wert null hat, kann ihre Verwendung nicht erkannt werden.

Dies ist ein Eingabefeld. Der Anfangswert des Felds *Options* ist MQCBDO\_NONE.

*StrucId (MQCHAR4)* Callback-Deskriptorstruktur - StrucId-Feld

Dies ist die Struktur-ID, die folgenden Wert haben muss:

### **MQCBD\_STRUC\_ID**

ID für die Struktur des Callback-Deskriptors.

Für die Programmiersprache C ist auch die Konstante MQCBD\_STRUC\_ID\_ARRAY definiert; diese Konstante hat denselben Wert wie MQCBD\_STRUC\_ID, aber es handelt sich dabei um eine Gruppe von Zeichen, nicht um eine Zeichenfolge.

Dies ist immer ein Eingabefeld. Der Anfangswert dieses Felds ist MQCBD\_STRUC\_ID.

```
Version (MQLONG)
```
Callback-Deskriptorstruktur - Feld Version

Dies ist die Strukturversionsnummer, die folgenden Wert haben muss:

### **MQCBD\_VERSION\_1**

Callback-Deskriptorstruktur Version-1.

Die folgende Konstante definiert die Nummer der aktuellen Version:

### **MQCBD\_CURRENT\_VERSION**

Aktuelle Version der Callback-Deskriptorstruktur.

Dies ist immer ein Eingabefeld. Der Anfangswert dieses Felds ist MQCBD\_VERSION\_1.

## *Anfangswerte und Sprachendeklarationen für MQCBD*

Callback-Deskriptorstruktur - Anfangswerte

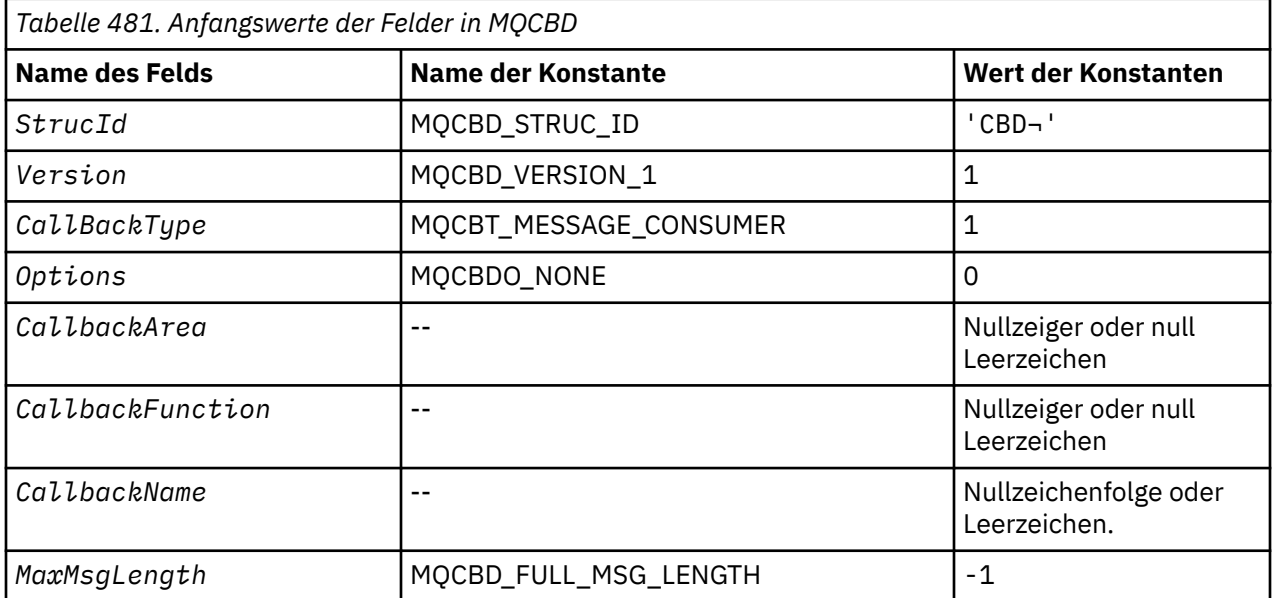

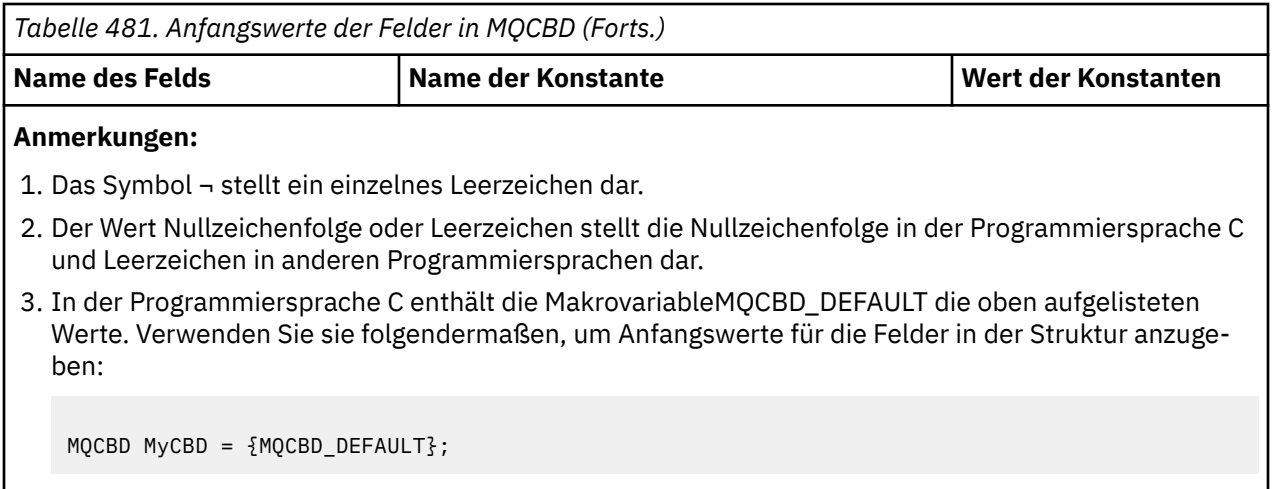

## *Deklaration in Programmiersprache C*

Callback-Deskriptorstruktur - Deklaration für Programmiersprache C

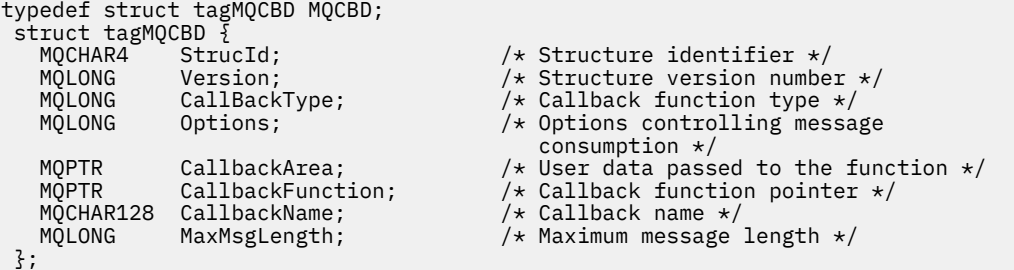

*COBOL-Delaration*

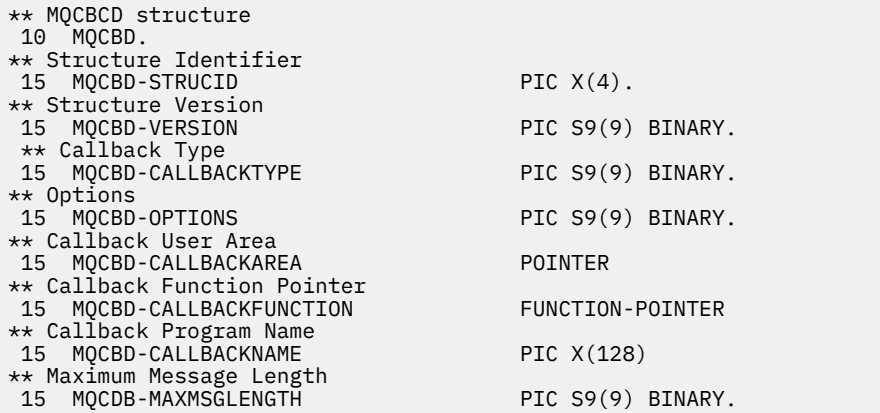

*Deklaration in PL/I*

dcl 1 MQCBD based, 3 StrucId char(4), /\* Structure identifier\*/ 3 Version fixed bin(31), /\* Structure version\*/ 3 CallbackType fixed bin(31), /\* Callback function type \*/ 3 Options  $\qquad \qquad \text{fixed bin}(31)$ ,  $\qquad \qquad \text{Options} \; \star \text{/}$ 3 CallbackArea  $\longrightarrow$  pointer,  $\longrightarrow$  User area passed to the function  $\star/$  3 CallbackFunction pointer, /\* Callback Function Pointer \*/ 3 CallbackName char(128), /\* Callback Program Name \*/ 3 MaxMsgLength fixed bin(31); /\* Maximum Message Length \*/

# **MQCHARV - Zeichenfolge variabler Länge**

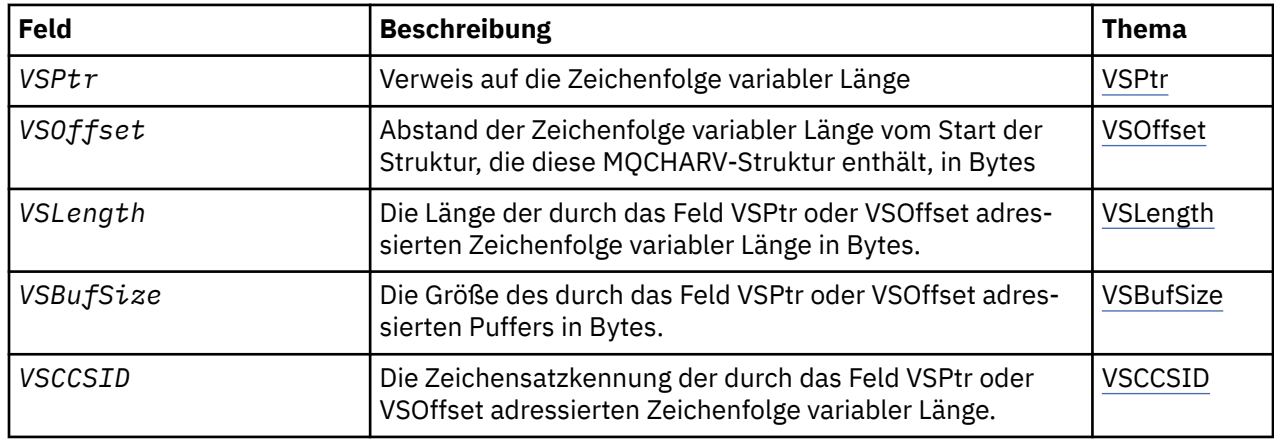

Die folgende Tabelle enthält eine Zusammenfassung der Felder in der Struktur.

## *Überblick für MQCHARV*

**Verfügbarkeit**: AIX, HP-UX, Solaris, Linux, IBM i, Windowssowie WebSphere MQ MQI-Clients, die mit diesen Systemen verbunden sind.

**Zweck**: Sie verwenden die MQCHARV-Struktur, um eine Zeichenfolge variabler Länge zu beschreiben.

**Zeichensatz und Codierung**: Daten in der MQCHARV-Struktur müssen in der Codierung des lokalen Warteschlangenmanagers vorliegen, der durch MQENC\_NATIVE angegeben wird, sowie im Zeichensatz des Felds VSCCSID innerhalb der Struktur. Wenn die Anwendung als MQ-Client ausgeführt wird, muss die Struktur die Codierung des Clients aufweisen. Einige Zeichensätze haben eine Darstellung, die von der Codierung abhängig ist. Wenn VSCCSID einer dieser Zeichensätze ist, ist die verwendete Codierung mit der Codierung der anderen Felder in der MQCHARV-Struktur identisch. Der durch VSCCSID identifizierte Zeichensatz kann ein Doppelbytezeichensatz sein.

**Verwendung**: Die MQCHARV-Struktur adressiert Daten, die mit der Struktur, in der sie enthalten sind, möglicherweise nicht verknüpft sind. Um diese Daten zu adressieren, können Felder verwendet werden, die mit dem Zeigerdatentyp deklariert wurden. Beachten Sie, dass COBOL den Zeigerdatentyp nicht in allen Umgebungen unterstützt. Daher können die Daten auch mit Feldern adressiert werden, die den Abstand der Daten vom Start der Struktur enthalten, die die MQCHARV-Struktur enthält.

## **Programmierung in der Programmiersprache COBOL**

Wenn Sie eine Anwendung zwischen Umgebungen portieren möchten, müssen Sie prüfen, ob der Zeigerdatentyp in allen beabsichtigten Umgebungen verfügbar ist. Andernfalls muss die Anwendung die Daten mit den Abstandsfeldern anstatt mit den Zeigerfeldern adressieren.

In Umgebungen, in denen Zeiger nicht unterstützt werden, können Sie die Zeigerfelder als Bytezeichenfolgen mit der entsprechenden Länge deklarieren. Dabei ist der Anfangswert die Bytezeichenfolge, die ausschließlich aus Nullen besteht. Ändern Sie diesen Anfangswert nicht, wenn Sie die Abstandsfelder verwenden. Eine Möglichkeit, dies zu tun, ohne die mitgelieferten Copybooks zu ändern, besteht in der Verwendung von:

COPY CMQCHRVV REPLACING POINTER BY ==BINARY PIC S9(9)==.

wobei CMQCHRVV gegen das zu verwendende Copybook ausgetauscht werden kann.

## *Felder für MQCHARV*

Die MQCHARV-Struktur enthält die folgenden Felder; die Felder werden in **Alphabetische Reihenfolge** beschrieben:

#### <span id="page-277-0"></span>*VSBufSize (MQLONG)*

Dies ist die Größe (in Bytes) des Puffers, der im Feld "VSPtr" oder "VSOffset" angegeben wird.

Wenn die MQCHARV-Struktur als Ausgabefeld in einem Funktionsaufruf verwendet wird, dann muss dieses Feld mit der Länge des Puffers initialisiert werden, die angegeben wurde. Wenn der Wert von VSLength größer als der Wert von VSBufSize ist, dann wird im Puffer nur die in VSBufSize angegebene Menge an Datenbytes an den Aufrufer zurückgegeben.

Dieser Wert muss größer-gleich null sein oder es muss der folgende Sonderwert angegeben werden, der erkannt wird:

### **MQVS\_USE\_VSLENGTH**

Bei Angabe dieses Werts wird die Länge des Puffers dem Feld "VSLength" in der MQCHARV-Struktur entnommen. Verwenden Sie diesen Wert nicht, wenn die Struktur als Ausgabefeld verwendet wird und ein Puffer angegeben ist.

Dies ist der Anfangswert dieses Felds.

#### *VSCCSID (MQLONG)*

Dies ist die Zeichensatzkennung der durch das Feld VSPtr oder VSOffset adressierten Zeichenfolge variabler Länge.

Der Anfangswert dieses Feldes ist MQCCSI\_APPL. Dieser Wert wird von MQ definiert, um anzugeben, dass er in die tatsächliche Zeichensatzkennung des aktuellen Prozesses geändert werden sollte. Infolgedessen wird der MQCCSI\_APPL nie einer Zeichenfolge variabler Länge zugeordnet. Der Anfangswert dieses Feldes kann geändert werden, indem ein anderer Wert für die Konstante MQCCSI\_APPL für Ihre Kompilierungseinheit mit den entsprechenden Verfahren für die Programmiersprache Ihrer Anwendung definiert wird.

#### *VSLength (MQLONG)*

Die Länge der durch das Feld VSPtr oder VSOffset adressierten Zeichenfolge variabler Länge in Bytes.

Der Anfangswert dieses Feldes ist 0. Der Wert muss größer-gleich null oder der folgende Sonderwert sein, der erkannt wird:

## **MQVS\_NULL\_TERMINATED**

Wenn MOVS\_NULL\_TERMINATED nicht angegeben ist, sind VSLength-Bytes als Bestandteil der Zeichenfolge enthalten. Wenn Nullzeichen vorhanden sind, begrenzen diese die Zeichenfolge nicht.

Wenn MOVS\_NULL\_TERMINATED angegeben ist, wird die Zeichenfolge durch die erste in der Zeichenfolge vorkommende Null begrenzt. Die Null selbst ist nicht als Bestandteil dieser Zeichenfolge enthalten.

**Anmerkung:** Das Nullzeichen, das bei Angabe von MQVS\_NULL\_TERMINATED zum Beenden einer Zeichenfolge verwendet wird, ist eine Null aus dem durch VSCCSID angegebenen codierten Zeichensatz.

In UTF-16 (UCS-2-CCSIDs 1200 und 13488) ist dies beispielsweise die aus zwei Bytes bestehende Unicode-Codierung, bei der eine Null durch eine 16-Bit-Zahl aller Nullen dargestellt wird. In UTF-16 sind Einzelbytes häufig auf Nullen festgelegt, die Bestandteil von Zeichen sind (z. B. 7-Bit-ASCII-Zeichen), die Zeichenfolgen werden jedoch nur mit einer Null beendet, wenn zwei Nullbytes an einer geraden Bytegrenze vorhanden sind. An einer ungeraden Grenze können sich zwei "Null"-Byte befinden, wenn beide Teil von gültigen Zeichen sind. Beispiel: x'01' x'00 x'00' x'30' stellt zwei gültige Unicode-Zeichen dar und beendet die Zeichenfolge nicht mit einer Null.

#### *VSOffset (MQLONG)*

Der Offset kann positiv oder negativ sein. Sie können das Feld VSPtr oder das Feld VSOffset verwenden, um die Zeichenfolge variabler Länge anzugeben, jedoch nicht beide Felder. Der Offset in Bytes der Zeichenfolge variabler Länge ab dem Beginn des MQCHARV oder der Struktur, die sie enthält.

Ist die MQCHARV-Struktur in eine andere Struktur eingebettet, ist dieser Wert der Offset (in Byte) der Zeichenfolge mit variabler Länge vom Anfang der Struktur, die diese MQCHARV-Struktur enthält. Ist

<span id="page-278-0"></span>die MQCHARV-Struktur nicht in eine andere Struktur eingebettet, etwa wenn sie als Parameter eines Funktionsaufrufs angegeben ist, bezieht sich der Offset auf den Anfang der MQCHARV-Struktur.

Der Anfangswert dieses Feldes ist 0.

*VSPtr (MQPTR)*

Dies ist ein Zeiger auf die Zeichenfolge variabler Länge.

Sie können das Feld VSPtr oder das Feld VSOffset verwenden, um die Zeichenfolge variabler Länge anzugeben, jedoch nicht beide Felder.

Der Anfangswert dieses Felds ist ein Nullzeiger oder null Bytes.

## *Anfangswerte und Sprachendeklarationen für MQCHARV*

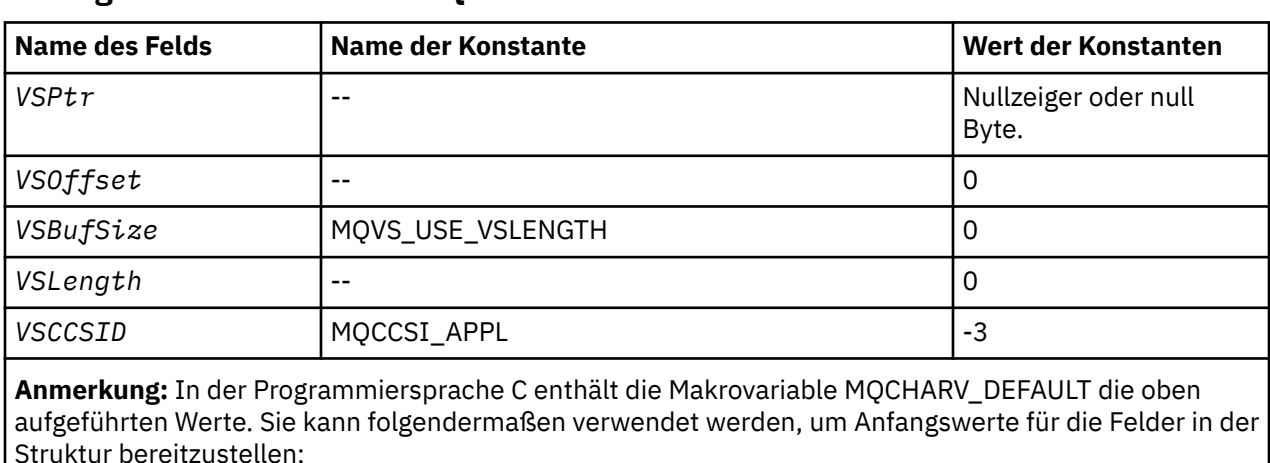

## **Anfangswerte der Felder in MQCHARV**

*Deklaration in Programmiersprache C*

MQCHARV MyVarStr = {MQCHARV\_DEFAULT};

```
typedef struct tagMQCHARV MQCHARV;
struct tagMOCHARV {
                                            \frac{1}{x} Address of variable length string \frac{x}{x} MQLONG VSOffset; /* Offset of variable length string */
  MOPTR VSPtr;<br>MQLONG VSOffset;<br>MQLONG VSBufSize;<br>MQLONG VSLength;<br>MQLONG VSCCSID;
<code>MQLONG VSLength;</code> \rightarrow <code>/\star Length of</code> variable length string \star/</code>
                                           \sqrt{\ast} CCSID of variable length string \ast/
};
```
*COBOL-Deklaration für MQCHARV*

\*\* MQCHARV structure 10 MQCHARV. \*\* Address of variable length string 15 MQCHARV-VSPTR POINTER. \*\* Offset of variable length string 15 MQCHARV-VSOFFSET PIC S9(9) BINARY. \*\* Size of buffer 15 MQCHARV-VSBUFSIZE PIC S9(9) BINARY. \*\* Length of variable length string 15 MQCHARV-VSLENGTH PIC S9(9) BINARY. \*\* CCSID of variable length string 15 MQCHARV-VSCCSID PIC S9(9) BINARY.

*Deklaration in PL/I*

```
dcl
1 MQCHARV based,<br>3 VSPtr pointer,<br>3 VSOffset fixed in
 3 VSPtr pointer, /* Address of variable length string */
 3 VSOffset fixed bin(31), /* Offset of variable length string */
 3 VSBufSize fixed bin(31), /* Size of buffer */
 3 VSLength fixed bin(31), /* Length of variable length string */
 3 VSCCSID fixed bin(31); /* CCSID of variable length string */
```
*Deklaration in High Level Assembler*

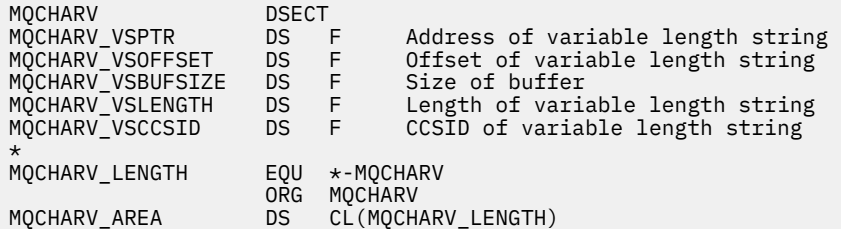

## *Neudefinition von MQCCSI\_APPL*

Die folgenden Beispiele zeigen, wie Sie den Wert von MQCCSI\_APPL in verschiedenen Programmiersprachen überschreiben können. Sie können den Wert von MQCCSI\_APPL ändern, indem Sie die Notwendigkeit entfernen, die VSCCSID für jede Zeichenfolge variabler Länge separat festzulegen.

In diesen Beispielen ist die CCSID auf 1208 festgelegt. Ändern Sie diesen Wert in den Wert, den Sie benötigen. Dieser Wert wird der Standardwert, den Sie durch Festlegen der VSCCSID in einer bestimmten Instanz von MQCHARV überschreiben können.

## **C-Syntax**

```
#define MQCCSI_APPL 1208
#include <cmqc.h>
```
## **COBOL-Syntax**

```
COPY CMQXYZV REPLACING -3 BY 1208.
```
## **PL/I-Syntax**

```
%MQCCSI_APPL = '1208';
%include syslib(cmqp);
```
## **System/390-Assemblersyntax**

MQCCSI\_APPL EQU 1208 CMQA LIST=NO

## **MQCIH - Header für CICS-Bridge**

In der folgenden Tabelle werden die Felder in der Struktur zusammengefasst.

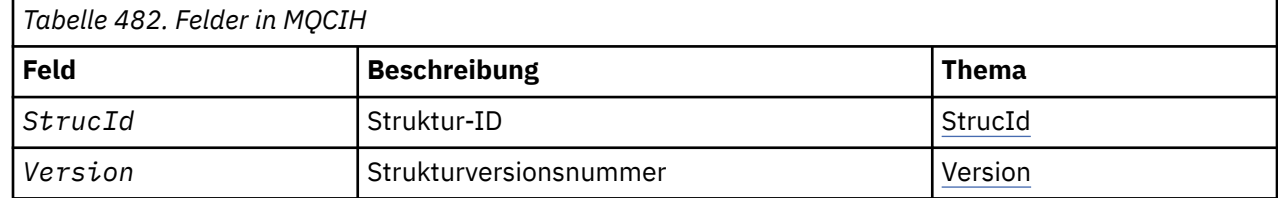

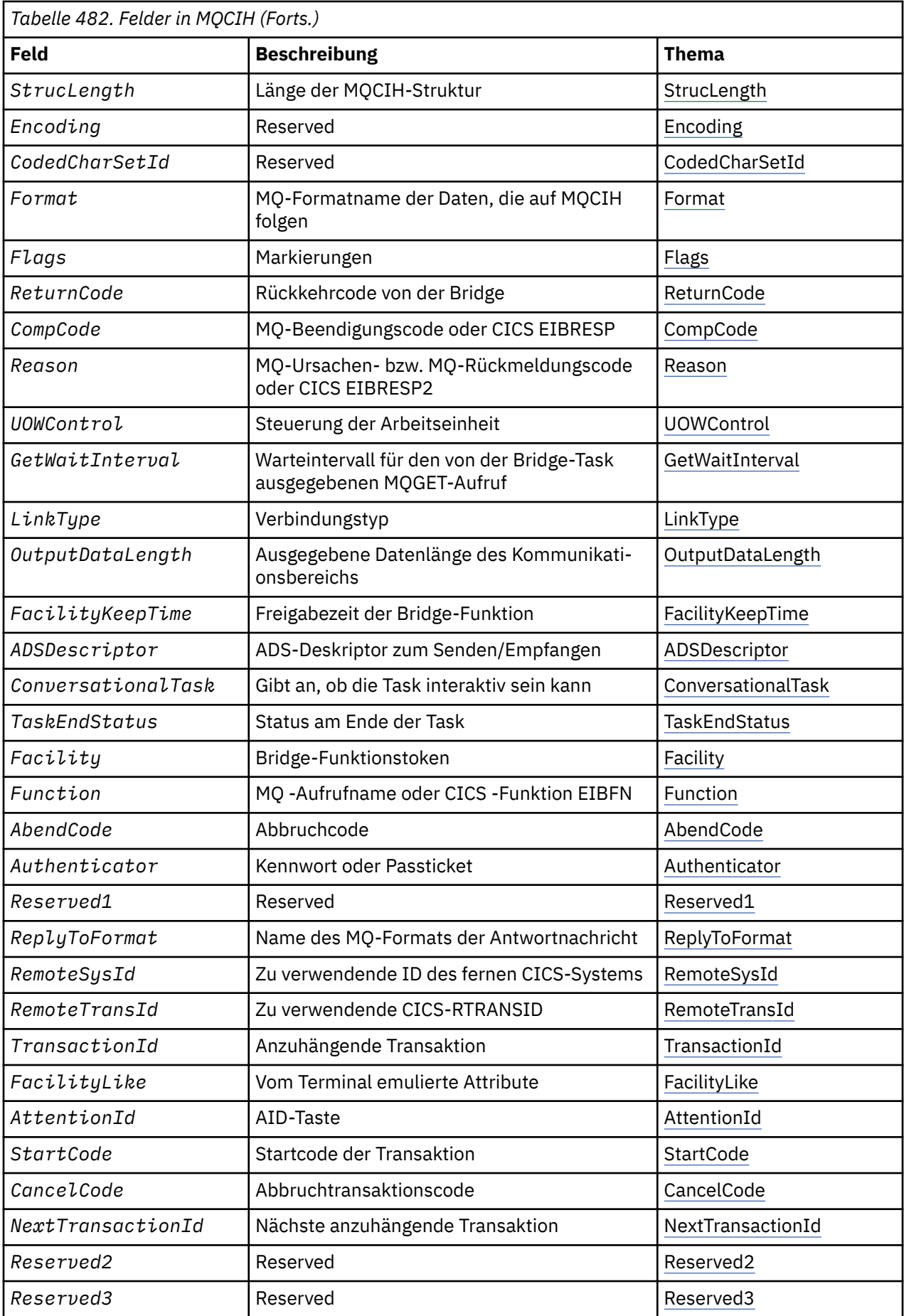

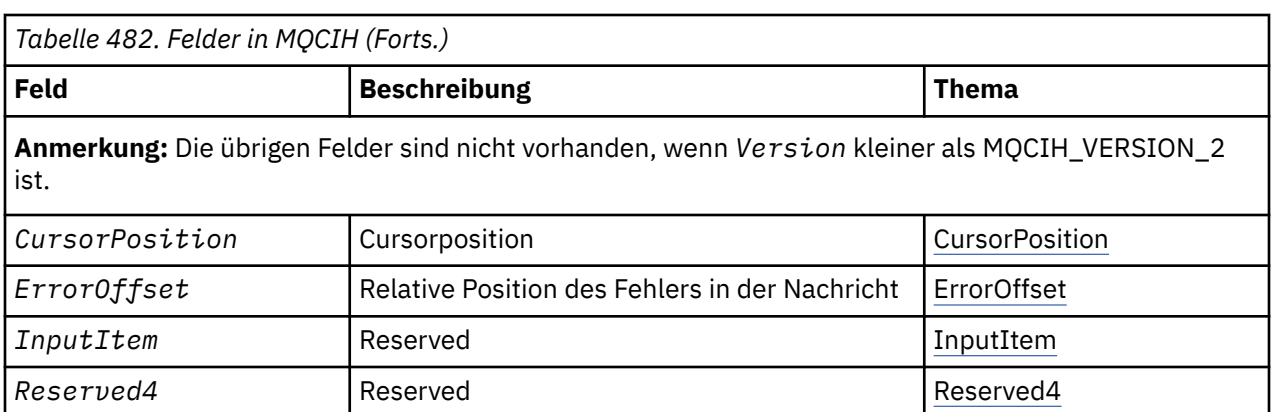

## *Übersicht über MQCIH*

**Verfügbarkeit**: AIX, HP-UX, z/OS, Solaris, Linux, Windowssowie WebSphere MQ MQI-Clients, die mit diesen Systemen verbunden sind.

**Zweck**: Die MQCIH-Struktur beschreibt die Informationen, die am Anfang einer Nachricht, die über WebSphere MQ for z/OSan die CICS -Brücke gesendet wird, vorhanden sein können.

**Formatname**: MQFMT\_CICS.

**Version**: Die aktuelle Version von MQCIH lautet MQCIH\_VERSION\_2. Felder, die nur in der neueren Version der Struktur verfügbar sind, sind in den folgenden Beschreibungen gekennzeichnet.

Die Headerdateien sowie die COPY- und INCLUDE-Dateien, die für die unterstützten Programmiersprachen bereitgestellt werden, enthalten die aktuellste Version von MQCIH, wobei der Anfangswert des Felds *Version* auf MQCIH\_VERSION\_2 gesetzt ist.

**Zeichensatz und Codierung**: Für den Zeichensatz und die Codierung, die für die MQCIH-Struktur und Anwendungsnachrichtendaten verwendet werden, gelten besondere Bedingungen:

- Anwendungen, die Verbindungen mit dem Warteschlangenmanager herstellen, der Eigner der CICS-Brücken-WS ist, müssen eine MQCIH-Struktur mit Zeichensatz und Codierung des Warteschlangenmanagers bereitstellen. Der Grund hierfür ist, dass die Datenkonvertierung der MQCIH-Struktur in diesem Fall nicht ausgeführt wird.
- Anwendungen, die sich mit anderen Warteschlangenmanagern verbinden, können eine MQCIH-Struktur bereitstellen, die beliebige unterstützte Zeichensätze und Codierungen aufweisen kann; der empfangende Nachrichtenkanalagent, der mit dem als Eigner der CICS-Brückenwarteschlange fungierenden Warteschlangenmanager verbunden ist, konvertiert die MQCIH-Struktur.
- Die Anwendungsnachrichtendaten, die auf die MQCIH-Struktur folgen, müssen denselben Zeichensatz und dieselbe Codierung wie die MQCIH-Struktur aufweisen. Sie können den Zeichensatz und die Codierung der Anwendungsnachrichtendaten nicht mit den Feldern *CodedCharSetId* und *Encoding* in der MQCIH-Struktur angeben.

Sie müssen einen Datenkonvertierungsexit bereitstellen, um die Anwendungsnachrichtendaten zu konvertieren, wenn die Daten nicht einem der integrierten Formate entsprechen, die vom Warteschlangenmanager unterstützt werden.

**Syntax**: Wenn die Anwendung Werte erfordert, die mit den in [Tabelle 484 auf Seite 292](#page-291-0) aufgeführten Anfangswerten identisch sind, und wenn die Bridge mit AUTH=LOCAL oder AUTH=IDENTIFY ausgeführt wird, können Sie die MQCIH-Struktur aus der Nachricht ausschließen. In allen anderen Fällen muss die Struktur vorhanden sein.

Die Bridge akzeptiert entweder eine MQCIH-Struktur der Version 1 oder 2. Für 3270-Transaktionen muss allerdings eine Struktur der Version 2 verwendet werden.

Die Anwendung muss sicherstellen, dass Felder, die als Anforderungsfelder dokumentiert sind, geeignete Werte in der an die Bridge gesendeten Nachricht enthalten; diese Felder dienen als Eingabe für die Bridge.

<span id="page-282-0"></span>Felder, die als Antwortfelder dokumentiert sind, werden durch die CICS-Brücke in der Antwortnachricht festgelegt, die von der Brücke an die Anwendung gesendet wird. Fehlerinformationen werden in den Feldern *ReturnCode*, *Function*, *CompCode*, *Reason*und *AbendCode* zurückgegeben, aber nicht alle sind in allen Fällen festgelegt. In der Tabelle 483 auf Seite 283 ist angegeben, welche Felder für die verschiedenen Werte von *ReturnCode* festgelegt werden.

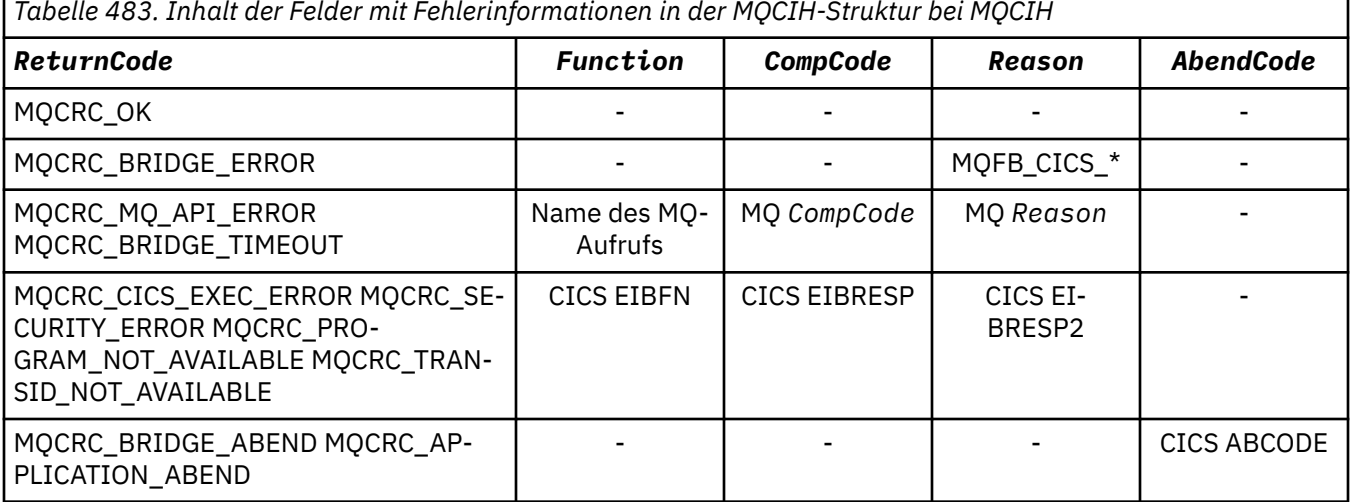

### *Tabelle 483. Inhalt der Felder mit Fehlerinformationen in der MQCIH-Struktur bei MQCIH*

## *Felder für MQCIH*

Die MQCIH-Struktur enthält die folgenden Felder; die Felder werden in **Alphabetische Reihenfolge** beschrieben:

#### *AbendCode (MQCHAR4)*

AbendCode ist ein Antwortfeld. Die Länge dieses Felds wird durch MQ\_ABEND\_CODE\_LENGTH angegeben. Der Anfangswert dieses Felds besteht aus vier Leerzeichen.

Der in diesem Feld zurückgegebene Wert ist nur von Bedeutung, wenn das Feld *ReturnCode* den Wert MQCRC\_APPLICATION\_ABEND oder MQCRC\_BRIDGE\_ABEND enthält. Ist dies der Fall, enthält *Abend-Code* den CICS-Wert ABCODE.

#### *ADSDescriptor (MQLONG)*

Dieses Feld ist ein Indikator, der angibt, ob ADS-Deskriptoren für BMS-Anforderungen von SEND und RECEIVE gesendet werden sollen.

Die folgenden Werte sind definiert:

#### **MQCADSD\_NONE**

Es werden ADS-Deskriptoren gesendet oder empfangen.

#### **MQCADSD\_SEND**

Es werden ADS-Deskriptoren gesendet.

#### **MQCADSD\_RECV**

Es werden ADS-Deskriptoren empfangen.

#### **MQCADSD\_MSGFORMAT**

Für die ADS-Deskriptoren wird das Nachrichtenformat verwendet.

In diesem Fall werden die ADS-Deskriptoren mit der Langform des ADS-Deskriptors gesendet oder empfangen. Die Langform enthält Felder, die auf 4-Byte-Grenzen ausgerichtet sind.

Legen Sie das Feld *ADSDescriptor* wie folgt fest:

- Wenn Sie keine ADS-Deskriptoren verwenden, setzen Sie das Feld auf MQCADSD\_NONE.
- Wenn Sie in jeder Umgebung ADS-Deskriptoren mit *derselben* CCSID verwenden, setzen Sie das Feld auf die Summe von MQCADSD\_SEND und MQCADSD\_RECV.

<span id="page-283-0"></span>• Wenn Sie in jeder Umgebung ADS-Deskriptoren mit *unterschiedlichen* CCSIDs verwenden, setzen Sie das Feld auf die Summe von MQCADSD\_SEND, MQCADSD\_RECV, und MQCADSD\_MSGFORMAT.

Dies ist ein Anforderungsfeld, das nur für 3270-Transaktionen verwendet wird. Der Anfangswert dieses Felds lautet MQCADSD\_NONE.

#### *AttentionId (MQCHAR4)*

Der Wert in diesem Feld bestimmt den Anfangswert der AID-Taste beim Start der Transaktion. Es handelt sich um einen 1-Byte-Wert, linksbündig.

AttentionId ist ein Anforderungsfeld, das nur für 3270-Transaktionen verwendet wird. Die Länge dieses Felds wird durch MQ\_ATTENTION\_ID\_LENGTH angegeben. Der Anfangswert dieses Felds besteht aus vier Leerzeichen.

#### *Authenticator (MQCHAR8)*

Der Wert dieses Feldes ist das Kennwort oder das Passticket.

Wenn für die CICS-Brücke eine Authentifizierung auf Basis der Benutzer-ID aktiv ist, wird *Authenticator* in Verbindung mit der Benutzer-ID im MQMD-Identitätskontext zur Authentifizierung des Nachrichtenabsenders verwendet.

Dies ist ein Anforderungsfeld. Die Länge des Felds wird durch MQ\_AUTHENTICATOR\_LENGTH angegeben. Der Anfangswert dieses Feldes ist 8 Leerstellen.

#### *CancelCode (MQCHAR4)*

Der Wert in diesem Feld ist der Abbruchcode, der für die Beendigung der Transaktion verwendet werden soll (normalerweise eine Dialogtransaktion, die weitere Daten anfordert). Andernfalls wird dieses Feld auf Leerzeichen gesetzt.

Dieses Feld ist ein Anforderungsfeld, das nur für 3270-Transaktionen verwendet wird. Die Länge dieses Felds wird durch MQ\_CANCEL\_CODE\_LENGTH angegeben. Der Anfangswert dieses Felds besteht aus vier Leerzeichen.

#### *CodedCharSetId (MQLONG)*

CodedCharSetId ist ein reserviertes Feld, dessen Wert nicht von Bedeutung ist. Der Anfangswert dieses Feldes ist 0.

Die Zeichensatz-ID für unterstützte Strukturen, die auf eine MQCIH-Struktur folgen, ist mit der Zeichensatz-ID der MQCIH-Struktur selbst identisch und wird aus einem beliebigen vorhergehenden WebSphere MQ-Header übernommen.

#### *CompCode (MQLONG)*

Dieses Feld ist ein Antwortfeld. Sein Anfangswert lautet MQCC\_OK.

Der in diesem Feld zurückgegebene Wert hängt von *ReturnCode* ab; siehe [Tabelle 483 auf Seite 283](#page-282-0).

#### *ConversationalTask (MQLONG)*

Dieses Feld ist ein Indikator, der angibt, ob die Task Anforderungen für weitere Informationen ausgeben oder die Task stoppen und eine Abbruchnachricht ausgeben kann.

Als Wert muss eine der folgenden Optionen angegeben werden:

#### **MQCCT\_YES**

Die Task ist interaktiv.

### **MQCCT\_NO**

Die Task ist nicht interaktiv.

Dieses Feld ist ein Anforderungsfeld, das nur für 3270-Transaktionen verwendet wird. Der Anfangswert dieses Felds lautet MQCCT\_NO.

#### <span id="page-284-0"></span>*CursorPosition (MQLONG)*

Der Wert in diesem Feld enthält die Ausgangscursorposition beim Start der Transaktion. Bei Dialogtransaktionen befindet sich die Cursorposition im RECEIVE-Vektor.

Dieses Feld ist ein Anforderungsfeld, das nur für 3270-Transaktionen verwendet wird. Der Anfangswert dieses Feldes ist 0. Dieses Feld ist nicht vorhanden, wenn *Version* kleiner als MQCIH\_VERSION\_2 ist.

#### *Encoding (MQLONG)*

Bei diesem Feld handelt es sich um ein reserviertes Feld, dessen Wert nicht von Bedeutung ist. Der Anfangswert ist 0.

Die Codierung für unterstützte Strukturen, die auf eine MQCIH-Struktur folgen, ist mit der Codierung der MQCIH-Struktur selbst identisch und wird aus einem beliebigen vorhergehenden WebSphere MQ-Header übernommen.

#### *ErrorOffset (MQLONG)*

Das Feld "ErrorOffset" enthält die Position ungültiger Daten, die vom Bridge-Exit gefunden werden. Dieses Feld gibt den Offset vom Anfang der Nachricht an die Position der ungültigen Daten an.

ErrorOffset ist ein Antwortfeld, das nur für 3270-Transaktionen verwendet wird. Der Anfangswert dieses Feldes ist 0. Dieses Feld ist nicht vorhanden, wenn *Version* kleiner als MQCIH\_VERSION\_2 ist.

#### *Facility (MQBYTE8)*

In diesem Feld wird das 8-Byte-Brückenfunktion-Token angezeigt.

Ein Bridge-Funktionstoken ermöglicht mehreren Transaktionen in einem Pseudodialog die Verwendung derselben Bridge-Funktion (virtuelles 3270-Terminal). Legen Sie in der ersten bzw. einzigen Nachricht in einem Pseudodialog den Wert MQCFAC\_NONE fest. Dieser Wert weist CICS an, für diese Nachricht eine neue Brückenfunktion zuzuordnen. Ein Brückenfunktionstoken wird in Antwortnachrichten zurückgegeben, wenn in der Eingabenachricht für *FacilityKeepTime* ein Wert ungleich null angegeben ist. Nachfolgende Eingabenachrichten innerhalb eines Pseudodialogs müssen dann dasselbe Bridge-Funktionstoken verwenden.

Der folgende spezielle Wert ist definiert:

#### **MQCFAC\_NONE**

Kein Funktionstoken angegeben.

Für die Programmiersprache C ist auch die Konstante MQCFAC\_NONE\_ARRAY definiert, die denselben Wert wie die Konstante MQCFAC\_NONE hat. Allerdings handelt es sich dabei nicht um eine Zeichenfolge, sondern um eine Feldgruppe von Zeichen.

Dieses Feld ist sowohl ein Anforderungs- als auch ein Antwortfeld, das nur für 3270-Transaktionen verwendet wird. Die Länge dieses Felds wird durch MQ\_FACILITY\_LENGTH angegeben. Der Anfangswert dieses Felds lautet MQCFAC\_NONE.

#### *FacilityKeepTime (MQLONG)*

FacilityKeepTime gibt die Beibehaltungszeit der Brückenfunktion nach Beendigung der Benutzertransaktion in Sekunden an.

Geben Sie für pseudodialogfähige Transaktionen einen Wert an, der der erwarteten Dauer eines Pseudodialogs entspricht; geben Sie für die letzte Transaktion eines Pseudodialogs null an, und für andere Transaktionstypen ebenfalls null.

Dieses Feld ist ein Anforderungsfeld, das nur für 3270-Transaktionen verwendet wird. Der Anfangswert dieses Feldes ist 0.

#### *FacilityLike (MQCHAR4)*

FacilityLike ist der Name eines installierten Terminals, das als Modell für die Brückenfunktion verwendet werden soll.

Werden Leerzeichen als Wert angegeben, wird *FacilityLike* der Definition des Bridge-Transaktionsprofils entnommen oder es wird ein Standardwert verwendet.

<span id="page-285-0"></span>Dieses Feld ist ein Anforderungsfeld, das nur für 3270-Transaktionen verwendet wird. Die Länge dieses Felds wird durch MQ\_FACILITY\_LIKE\_LENGTH angegeben. Der Anfangswert dieses Felds besteht aus vier Leerzeichen.

### *Flags (MQLONG)*

Dieses Feld ist ein Anforderungsfeld. Der Anfangswert dieses Felds lautet MQCIH\_NONE.

#### Folgende Werte sind möglich:

## **MQCIH\_NONE**

Keine Flags.

### **MQCIH\_PASS\_EXPIRATION**

Die Antwortnachricht enthält:

- Die Verfallsberichtsoptionen, die auch in der Anforderungsnachricht zu finden sind.
- Die verbleibende Ablaufzeit aus der Anforderungsnachricht ohne Anpassung an die Verarbeitungszeit der Bridge.

Wenn Sie diesen Wert übergehen, wird eine *unbegrenzte* Ablaufzeit festgelegt.

## **MQCIH\_REPLY\_WITHOUT\_NULLS**

Die Länge der Antwortnachricht einer CICS-DPL-Programmanforderung wird dahingehend angepasst, dass keine abschließenden Nullen (X'00') am Ende des vom DPL-Programm zurückgegebenen Kommunikationsbereichs enthalten sind. Wird dieser Wert nicht festgelegt, sind die Nullen möglicherweise von Bedeutung und es wird der vollständige Kommunikationsbereich zurückgegeben.

### **MQCIH\_SYNC\_ON\_RETURN**

Bei der CICS-Verbindung für DPL-Anforderungen wird die Option SYNCONRETURN verwendet. Dadurch muss CICS bei Programmabschluss einen Synchronisationspunkt einbeziehen, wenn die Übermittlung an eine andere CICS-Region erfolgt. Die Brücke gibt nicht an, an welche CICS-Region die Anforderung übermittelt werden soll. Dies wird durch die CICS-Programmdefinition oder die Funktionen des Lastausgleichs gesteuert.

#### *Format (MQCHAR8)*

Dieses Feld enthält den WebSphere MQ-Formatnamen der Daten, die auf die MQCIH-Struktur folgen.

Im MQPUT- oder MQPUT1-Aufruf muss die Anwendung dieses Feld auf den Wert setzen, der den Daten entspricht. Die Regeln für die Codierung dieses Felds sind mit den Regeln identisch, die für die Codierung des Felds *Format* im MQMD gelten.

Dieser Formatname wird auch für die Antwortnachricht verwendet, wenn das Feld *ReplyToFormat* den Wert MOFMT\_NONE aufweist.

- Bei DPL-Anforderungen muss *Format* dem Formatnamen des Kommunikationsbereichs entsprechen.
- Bei 3270-Anforderungen muss *Format* den Wert CSQCBDCI haben. Die Bridge setzt das Format für Antwortnachrichten auf CSQCBDCO.

Die Datenkonvertierungsexits für diese Formate müssen auf dem Warteschlangenmanager installiert sein, auf dem sie ausgeführt werden.

Wenn die Anforderungsnachricht eine Fehlerantwortnachricht generiert, hat die Fehlerantwortnachricht den Formatnamen MQFMT\_STRING.

Dieses Feld ist ein Anforderungsfeld. Die Länge des Felds wird durch MQ\_FORMAT\_LENGTH angegeben. Der Anfangswert dieses Felds ist MQFMT\_NONE.

#### *Function (MQCHAR4)*

Dieses Feld ist ein Antwortfeld. Die Länge dieses Felds wird durch MQ\_FUNCTION\_LENGTH angegeben. Der Anfangswert dieses Felds lautet MQCFUNC\_NONE.

Der in diesem Feld zurückgegebene Wert hängt von *ReturnCode* ab; siehe [Tabelle 483 auf Seite 283](#page-282-0). Die folgenden Werte sind möglich, wenn *Function* den Namen eines WebSphere MQ-Aufrufs enthält:

## <span id="page-286-0"></span>**MQCFUNC\_MQCONN**

MQCONN-Aufruf.

**MQCFUNC\_MQGET** MQGET-Aufruf.

**MQCFUNC\_MQINQ** MQINQ-Aufruf.

**MQCFUNC\_MQOPEN** MQOPEN-Aufruf.

**MQCFUNC\_MQPUT** MQPUT-Aufruf.

**MQCFUNC\_MQPUT1** MQPUT1-Aufruf.

### **MQCFUNC\_NONE**

Kein Aufruf.

In allen Fällen sind für die Programmiersprache C die Konstanten MQCFUNC\_\*\_ARRAY ebenfalls definiert; diese Konstanten enthalten dieselben Werte wie die entsprechenden Konstanten des Typs MQCFUNC\_\*, allerdings handelt es sich nicht um Zeichenfolgen, sondern um Feldgruppen von Zeichen.

#### *GetWaitInterval (MQLONG)*

Dieses Feld ist ein Anforderungsfeld. Sein Anfangswert lautet MQCGWI\_DEFAULT.

Dieses Feld wird nur benötigt, wenn *UOWControl* den Wert MQCUOWC\_FIRST aufweist. Es ermöglicht der sendenden Anwendung die Angabe der ungefähren Zeit in Millisekunden, die die von der Bridge ausgegebenen MQGET-Aufrufe auf zweite und nachfolgende Anforderungsnachrichten warten, welche mit der durch diese Nachricht gestarteten Arbeitseinheit zusammenhängen. Diese Funktion überschreibt das standardmäßige Warteintervall, das von der Bridge verwendet wird. Sie können die folgenden Sonderwerte verwenden:

#### **MQCGWI\_DEFAULT**

Standardwarteintervall

Dieser Wert bewirkt, dass die CICS-Brücke für die Dauer wartet, die beim Start der Brücke angegeben wurde.

#### **MQWI\_UNLIMITED**

Unbegrenztes Warteintervall.

#### *InputItem (MQLONG)*

Bei diesem Feld handelt es sich um ein reserviertes Feld. Der Wert muss 0 sein.

Dieses Feld ist nicht vorhanden, wenn *Version* kleiner als MQCIH\_VERSION\_2 ist.

#### *LinkType (MQLONG)*

Dieses Feld ist ein Anforderungsfeld. Sein Anfangswert lautet MQCLT\_PROGRAM.

Dieser Wert gibt die Art des Objekts an, mit dem sich die Bridge verbinden möchte. Folgende Werte sind zulässig:

## **MQCLT\_PROGRAM**

DPL-Programm.

## **MQCLT\_TRANSACTION**

3270-Transaktion.

#### *NextTransactionId (MQCHAR4)*

Dieser Wert ist der Name der nächsten Transaktion, die von der Benutzertransaktion (in der Regel von EXEC CICS RETURN TRANSID) zurückgegeben wird. Falls keine weitere Transaktion ansteht, wird dieses Feld auf Leerzeichen gesetzt.

<span id="page-287-0"></span>Dieses Feld ist ein Antwortfeld, das nur für 3270-Transaktionen verwendet wird. Die Länge dieses Felds wird durch MQ\_TRANSACTION\_ID\_LENGTH angegeben. Der Anfangswert dieses Felds besteht aus vier Leerzeichen.

#### *OutputDataLength (MQLONG)*

Dieses Feld ist ein Anforderungsfeld, das nur für DPL-Programme verwendet wird. Sein Anfangswert lautet MQCODL\_AS\_INPUT.

Dieser Wert gibt die Länge der Benutzerdaten an, die in einer Antwortnachricht an den Client zurückgegeben werden sollen. Diese Länge schließt den 8-Byte-Programmnamen ein. Die Länge des Kommunikationsbereichs, der an das verbundene Programm übergeben wird, entspricht dem maximalen Wert dieses Felds und der Länge der Benutzerdaten in der Anforderungsnachricht minus 8.

**Anmerkung:** Die Länge der Benutzerdaten in einer Nachricht entspricht der Länge der Nachricht ohne MQCIH-Struktur.

Wenn die Länge der Benutzerdaten in der Anforderungsnachricht kleiner als *OutputDataLength*ist, wird die Option DATALENGTH des Befehls LINK verwendet, sodass LINK effizient an eine andere CICS -Region übertragen werden kann.

Sie können den folgenden Spezialwert verwenden:

### **MQCODL\_AS\_INPUT**

Ausgabelänge mit Eingabelänge identisch

Dieser Wert ist möglicherweise erforderlich, auch wenn keine Antwort angefordert wird, um sicherzustellen, dass der an das verknüpfte Programm übergebene Kommunikationsbereich eine ausreichende Größe aufweist.

#### *Ursache (MQLONG)*

Dieses Feld ist ein Antwortfeld. Sein Anfangswert lautet MQRC\_NONE.

Der in diesem Feld zurückgegebene Wert hängt von *ReturnCode* ab; siehe [Tabelle 483 auf Seite 283](#page-282-0).

#### *RemoteSysId (MQCHAR4)*

Dieses Feld enthält die CICS-System-ID des CICS-Systems, von dem die Anforderung verarbeitet wird.

Ist dieses Feld leer, wird die CICS-Systemanforderung in demselben CICS-System verarbeitet wie das Brückenüberwachungsprogramm. Die verwendete SYSID wird in der Antwortnachricht zurückgegeben.

Bei einem 3270-Pseudodialog müssen alle nachfolgenden Nachrichten im Dialog die ferne SYSID angeben, die in der ursprünglichen Antwort zurückgegeben wurde. Falls die SYSID angegeben wird, muss sie folgende Kriterien erfüllen:

- Sie muss aktiv sein.
- Sie muss auf die WebSphere MQ-Anforderungswarteschlange zugreifen können.
- Sie muss für die CICS-ISC-Verbindungen aus dem CICS-System des Brückenüberwachungsprogramms zugänglich sein.

#### *RemoteTransId (MQCHAR4)*

Dieses Feld ist ein optionales Anforderungsfeld. Die Länge dieses Felds wird durch MQ\_TRANSACTI-ON ID LENGTH angegeben.

Erfolgt für dieses Feld eine Angabe, wird es als RTRANSID-Wert von CICS START verwendet.

#### *ReplyToFormat (MQCHAR8)*

Der Wert dieses Feldes ist der WebSphere MQ-Formatname der Antwortnachricht, die als Antwort auf die aktuelle Nachricht gesendet wird.

Die Regeln für die Codierung dieses Felds sind mit den Regeln identisch, die für die Codierung des Felds *Format* im MQMD gelten.

Dieses Feld ist ein Anforderungsfeld, das nur für DPL-Programme verwendet wird. Die Länge des Felds wird durch MQ\_FORMAT\_LENGTH angegeben. Der Anfangswert dieses Felds ist MQFMT\_NONE.
### *Reserved1 (MQCHAR8)*

Bei diesem Feld handelt es sich um ein reserviertes Feld. Sein Wert muss aus acht Leerzeichen bestehen.

### *Reserved2 (MQCHAR8)*

Bei diesem Feld handelt es sich um ein reserviertes Feld. Sein Wert muss aus acht Leerzeichen bestehen.

#### *Reserved3 (MQCHAR8)*

Bei diesem Feld handelt es sich um ein reserviertes Feld. Sein Wert muss aus acht Leerzeichen bestehen.

### *Reserved4 (MQLONG)*

Bei diesem Feld handelt es sich um ein reserviertes Feld. Der Wert muss 0 sein.

Dieses Feld ist nicht vorhanden, wenn *Version* kleiner als MQCIH\_VERSION\_2 ist.

### *ReturnCode (MQLONG)*

Der Wert dieses Feldes ist der Rückkehrcode von der CICS-Brücke, der das Ergebnis einer Verarbeitung beschreibt, die von der Brücke ausgeführt wurde. Dieses Feld ist ein Antwortfeld, dessen Anfangswert MQCRC\_OK lautet.

Die Felder *Function*, *CompCode*, *Reason* und *AbendCode* enthalten möglicherweise zusätzliche Informationen (siehe [Tabelle 483 auf Seite 283\)](#page-282-0). Folgende Werte sind möglich:

### **MQCRC\_APPLICATION\_ABEND**

(5, X'005') Die Anwendung wurde abnormal beendet.

### **MQCRC\_BRIDGE\_ABEND**

(4, X'004') CICS-Brücke wurde abnormal beendet

### **MQCRC\_BRIDGE\_ERROR**

(3, X'003') CICS-Brücke hat einen Fehler erkannt

#### **MQCRC\_BRIDGE\_TIMEOUT**

(8, X'008') Zweite oder spätere Nachricht in der aktuellen Arbeitseinheit nicht innerhalb der angegebenen Zeit empfangen

## **MQCRC\_CICS\_EXEC\_ERROR**

(1, X'001') EXEC CICS-Anweisung hat einen Fehler erkannt

## **MQCRC\_MQ\_API\_ERROR**

(2, X'002') Der MQ-Aufruf hat einen Fehler festgestellt.

## **MQCRC\_OK**

(0, X'000') Kein Fehler.

# **MQCRC\_PROGRAM\_NOT\_AVAILABLE**

(7, X'007') Programm nicht verfügbar.

#### **MQCRC\_SECURITY\_ERROR**

(6, X'006') Es ist ein Sicherheitsfehler aufgetreten.

## **MQCRC\_TRANSID\_NOT\_AVAILABLE**

(9, X'009') Transaktion nicht verfügbar.

#### *StartCode (MQCHAR4)*

Der Wert dieses Feldes ist ein Indikator, der angibt, ob die Brücke eine Terminaltransaktion oder eine mit START eingeleitete Transaktion emuliert.

Folgende Werte sind möglich:

#### **MQCSC\_START**

Durchführen des Starts.

# **MQCSC\_STARTDATA**

Startdaten.

# **MQCSC\_TERMINPUT**

Terminaleingabe.

# **MQCSC\_NONE**

Keine.

In allen Fällen sind für die Programmiersprache C die Konstanten MQCSC\_\*\_ARRAY ebenfalls definiert; diese Konstanten enthalten dieselben Werte wie die entsprechenden Konstanten des Typs MQCSC\_\*, allerdings handelt es sich nicht um Zeichenfolgen, sondern um Feldgruppen von Zeichen.

In der Antwort von der Brücke ist dieses Feld auf den Startcode gesetzt, der der nächsten Transaktions-ID entspricht, die im Feld *NextTransactionId* enthalten ist. Die folgenden Startcodes sind in der Antwort möglich:

- MQCSC\_START
- MQCSC\_STARTDATA
- MOCSC TERMINPUT

In CICS Transaction Server Version 1.2 handelt es sich bei diesem Feld um ein reines Anforderungsfeld. Sein Wert in der Antwort ist nicht definiert.

In CICS Transaction Server Version 1.3 und nachfolgenden Releases dient dieses Feld sowohl als Anforderungs- als auch als Antwortfeld.

Dieses Feld wird nur für 3270-Transaktionen verwendet. Die Länge dieses Felds wird durch MQ\_START\_CODE\_LENGTH angegeben. Der Anfangswert dieses Felds lautet MQCSC\_NONE.

### *StrucId (MQCHAR4)*

Dieses Feld ist ein Anforderungsfeld, dessen Anfangswert MQCIH\_STRUC\_ID lautet.

Folgende Werte sind möglich:

## **MQCIH\_STRUC\_ID**

Die ID für die CICS-Informationsheaderstruktur.

Für die Programmiersprache C ist auch die Konstante MQCIH\_STRUC\_ID\_ARRAY definiert, die denselben Wert wie die Konstante MQCIH\_STRUC\_ID hat. Allerdings handelt es sich dabei nicht um eine Zeichenfolge, sondern um eine Feldgruppe von Zeichen.

#### *StrucLength (MQLONG)*

Dieses Feld ist ein Anforderungsfeld, dessen Anfangswert MQCIH\_LENGTH\_2 lautet.

Folgende Werte sind möglich:

## **MQCIH\_LENGTH\_1**

Die Länge der Version 1 der CICS-Informationsheaderstruktur.

## **MQCIH\_LENGTH\_2**

Die Länge der Version 2 der CICS-Informationsheaderstruktur.

Die folgende Konstante gibt die Länge der aktuellen Version an:

# **MQCIH\_CURRENT\_LENGTH**

Die Länge der aktuellen Version der CICS-Informationsheaderstruktur.

#### *TaskEndStatus (MQLONG)*

Dieses Feld ist ein Antwortfeld, das den Status der Benutzertransaktion am Ende der Task anzeigt. Dieses Feld, dessen Anfangswert MQCTES\_NOSYNC lautet, wird nur für 3270-Transaktionen verwendet.

Einer der folgenden Werte wird zurückgegeben:

# **MQCTES\_NOSYNC**

Nicht synchronisiert

Die Benutzertransaktion wurde noch nicht abgeschlossen und weist keinen Synchronisationspunkt auf. Das Feld *MsgType* im MQMD enthält in diesem Fall den Wert MQMT\_REQUEST.

### **MQCTES\_COMMIT**

Arbeitseinheit festschreiben

Die Benutzertransaktion wurde noch nicht abgeschlossen, aber der ersten Arbeitseinheit wurde ein Synchronisationspunkt zugewiesen. Das Feld *MsgType* im MQMD enthält in diesem Fall den Wert MQMT\_DATAGRAM.

#### **MQCTES\_BACKOUT**

Arbeitseinheit zurücksetzen

Die Benutzertransaktion wurde noch nicht abgeschlossen. Die aktuelle Arbeitseinheit wird zurückgesetzt. Das Feld *MsgType* im MQMD enthält in diesem Fall den Wert MQMT\_DATAGRAM.

### **MQCTES\_ENDTASK**

Task beenden

Diese Benutzertransaktion wurde beendet (oder abgebrochen). Das Feld *MsgType* im MQMD enthält in diesem Fall den Wert MQMT\_REPLY.

#### *TransactionId (MQCHAR4)*

Dieses Feld ist ein Anforderungsfeld. Seine Länge wird durch MQ\_TRANSACTION\_ID\_LENGTH angegeben. Der Anfangswert dieses Felds besteht aus vier Leerzeichen.

Wenn für *LinkType* der Wert MQCLT\_TRANSACTION angegeben ist, ist *TransactionId* die Transaktions-ID der auszuführenden Benutzertransaktion; belegen Sie in diesem Fall das Feld mit einem Wert.

Wenn für *LinkType* der Wert MQCLT\_ROGRAM angegeben ist, ist *TransactionId* der Transaktionscode, unter dem alle Programme innerhalb der Arbeitseinheit ausgeführt werden sollen. Wenn Sie einen Leerwert angeben, wird der Standardtransaktionscode (CKBP) der CICS-DPL-Brücke verwendet. Ist der Wert belegt, müssen Sie ihn für CICS als lokale Transaktion mit einem Startprogramm definiert haben (CSQCBP00). Dieses Feld wird nur benötigt, wenn *UOWControl* den Wert MQCUOWC\_FIRST oder MQCUOWC\_ONLY aufweist.

#### *UOWControl (MQLONG)*

Dieses Feld ist ein Anforderungsfeld, das die Verarbeitung der Arbeitseinheit steuert, die von der CICS-Brücke ausgeführt wird. Der Anfangswert dieses Felds lautet MQCUOWC\_ONLY.

Sie können anfordern, dass die Bridge eine einzelne Transaktion oder eines oder mehrere Programme in einer Arbeitseinheit ausführt. Das Feld gibt an, ob die CICS-Brücke eine Arbeitseinheit startet, die angeforderte Funktion innerhalb der aktuellen Arbeitseinheit ausführt oder die Arbeitseinheit beendet, indem diese festgeschrieben oder zurückgesetzt wird. Zur Optimierung der Datenübertragungsabläufe werden verschiedene Kombinationen unterstützt.

Folgende Werte sind möglich:

#### **MQCUOWC\_ONLY**

Arbeitseinheit starten, Funktion ausführen und anschließend die Arbeitseinheit festschreiben.

#### **MQCUOWC\_CONTINUE**

Zusatzdaten für die aktuelle Arbeitseinheit (nur bei 3270).

#### **MQCUOWC\_FIRST**

Arbeitseinheit starten und Funktion ausführen.

#### **MQCUOWC\_MIDDLE**

Funktion innerhalb der aktuellen Arbeitseinheit ausführen.

#### **MQCUOWC\_LAST**

Funktion ausführen und anschließend die Arbeitseinheit festschreiben.

### **MQCUOWC\_COMMIT**

Arbeitseinheit festschreiben (nur bei DPL).

# **MQCUOWC\_BACKOUT**

Arbeitseinheit zurücksetzen (nur bei DPL).

### *Version (MQLONG)*

Dieses Feld ist ein Anforderungsfeld. Sein Anfangswert lautet MQCIH\_VERSION\_2.

Folgende Werte sind möglich:

# **MQCIH\_VERSION\_1**

Die Version 1 der CICS-Informationsheaderstruktur.

# **MQCIH\_VERSION\_2**

Die Version 2 der CICS-Informationsheaderstruktur.

Nur in der neueren Version der Struktur verwendete Felder werden in den Feldbeschreibungen entsprechend gekennzeichnet. Die folgende Konstante definiert die Nummer der aktuellen Version:

# **MQCIH\_CURRENT\_VERSION**

Die aktuelle Version der CICS-Informationsheaderstruktur.

# *Anfangswerte und Sprachendeklarationen für MQCIH*

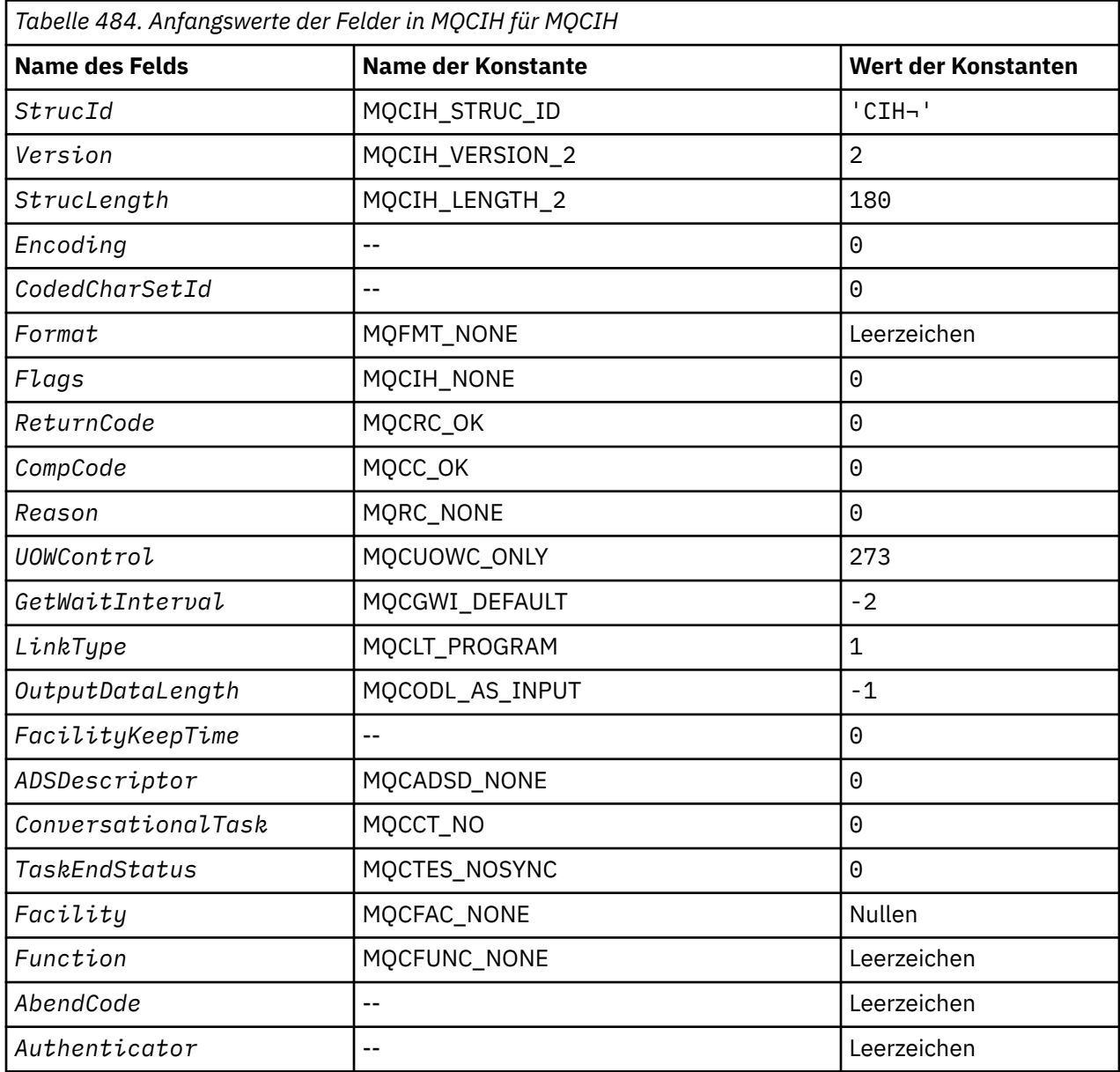

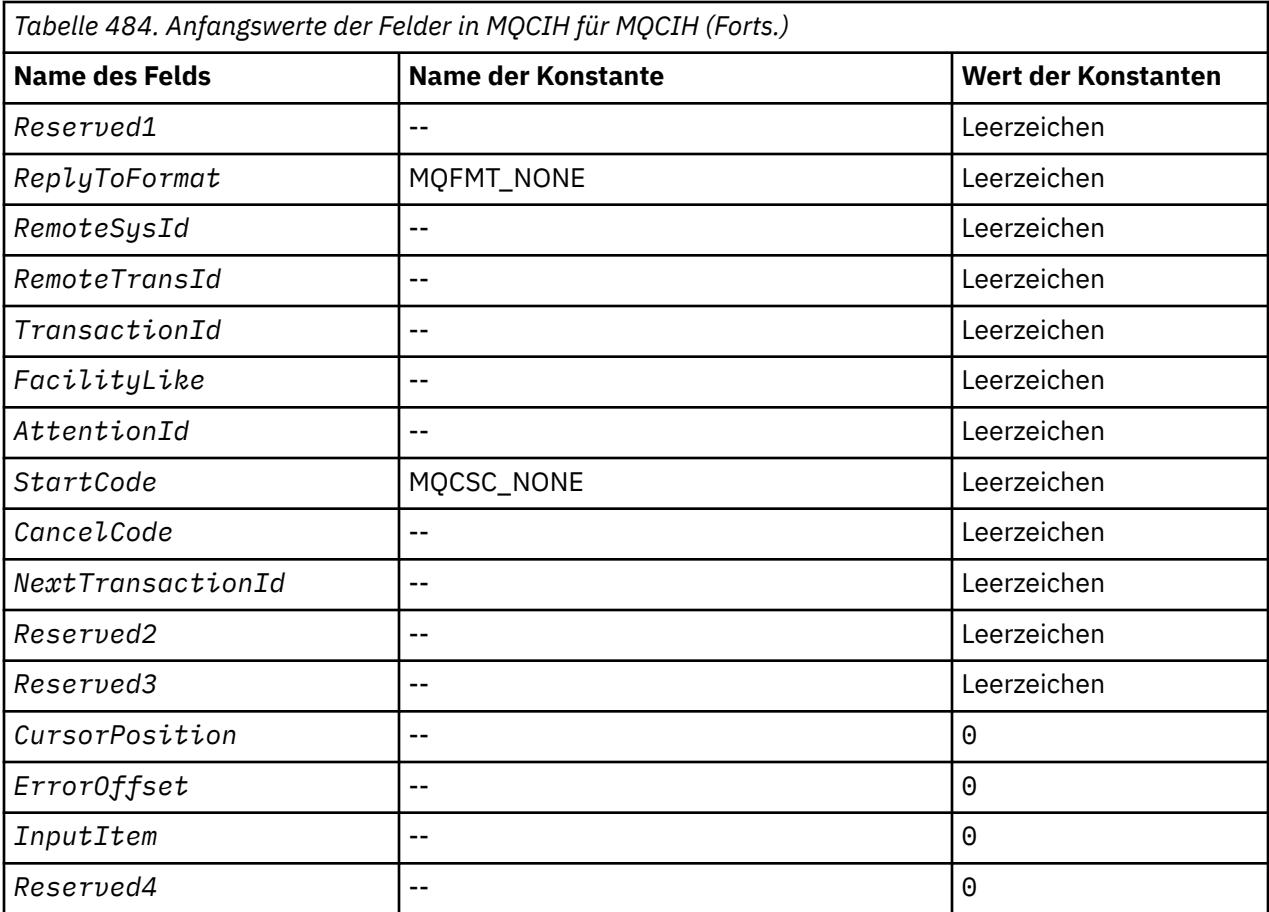

# **Anmerkungen:**

- 1. Das Symbol ¬ stellt ein einzelnes Leerzeichen dar.
- 2. In der Programmiersprache C enthält die MakrovariableMQCIH\_DEFAULT die oben aufgelisteten Werte. Verwenden Sie sie folgendermaßen, um Anfangswerte für die Felder in der Struktur anzugeben:

MQCIH MyCIH = {MQCIH\_DEFAULT};

*Deklaration in Programmiersprache C*

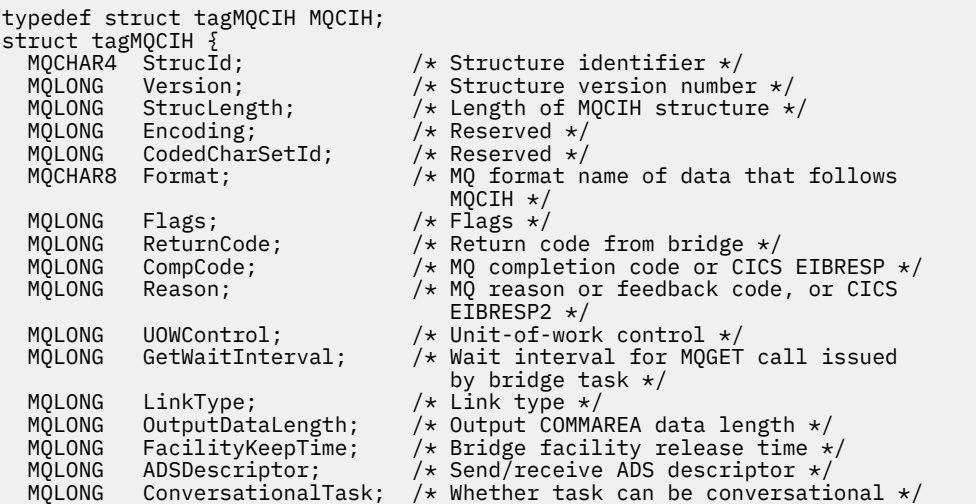

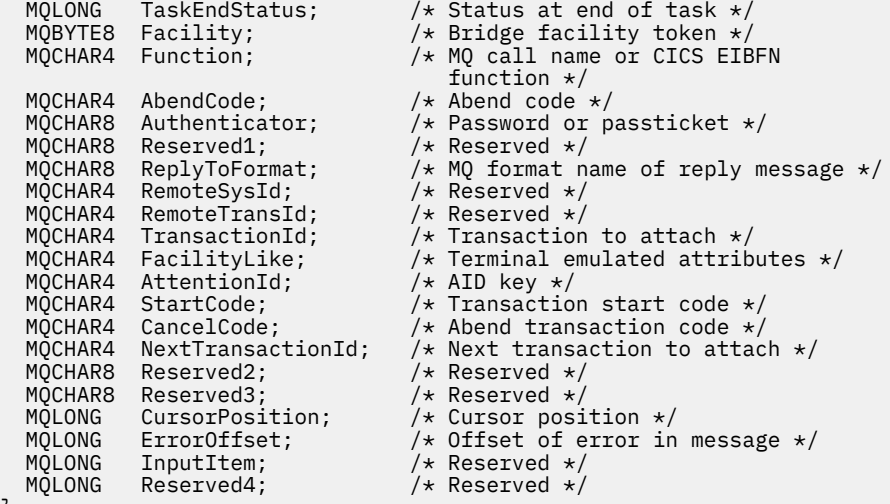

```
};
```
*COBOL-Delaration*

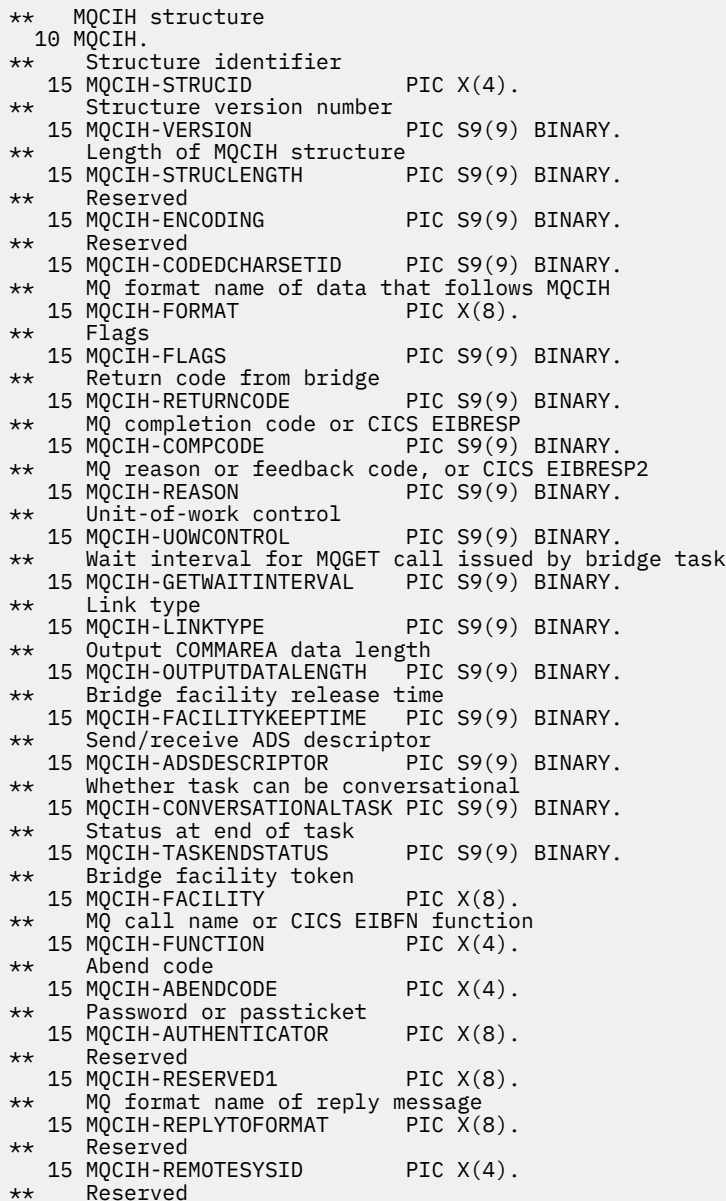

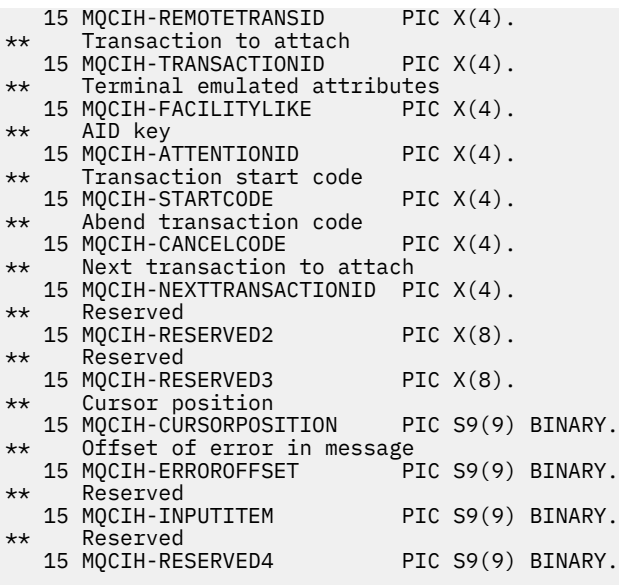

*Deklaration in PL/I*

dcl 1 MQCIH based, 3 StrucId char(4),  $\frac{1}{3}$  Structure identifier \*/<br>3 Version fixed bin(31), /\* Structure version numbe 3 Version fixed bin(31), /\* Structure version number \*/ 3 StrucLength fixed bin(31), /\* Length of MQCIH structure \*/ 3 Encoding fixed bin(31), /\* Reserved \*/ 3 CodedCharSetId fixed bin(31), /\* Reserved \*/ 3 Format char(8), /\* MQ format name of data that follows MQCIH \*/ 3 Flags  $\qquad \qquad \text{fixed bin}(31)$ , / $\star$  Flags  $\star$ / 3 ReturnCode  $\qquad \qquad \text{fixed bin}(31)$ , / $\star$  Return code from bridge  $\star/$  3 CompCode fixed bin(31), /\* MQ completion code or CICS EIBRESP \*/ fixed bin(31),  $/*$  MQ reason or feedback code, or CICS EIBRESP2 \*/ 3 UOWControl fixed bin(31), /\* Unit-of-work control \*/ 3 GetWaitInterval fixed bin(31), /\* Wait interval for MQGET call issued by bridge task  $\star$ /<br>3 LinkType fixed bin(31), /\* Link type  $\star$ / 3 LinkType  $\qquad \qquad \text{fixed bin}(31)$ , /\* Link type \*/ 3 OutputDataLength fixed bin(31), /\* Output COMMAREA data length \*/ 3 FacilityKeepTime fixed bin(31), /\* Bridge facility release time \*/ 3 ADSDescriptor fixed bin(31), /\* Send/receive ADS descriptor \*/ 3 ConversationalTask fixed bin(31), /\* Whether task can be conversational  $\star/$ 3 TaskEndStatus fixed bin(31),  $/*$  Status at end of task  $*/$ <br>3 Facility  $char(8)$ ,  $/*$  Bridge facility token  $*/$  3 Facility char(8), /\* Bridge facility token \*/  $/*$  MQ call name or CICS EIBFN function \*/ 3 AbendCode char(4),  $/$  Abend code  $*/$ <br>3 Authenticator char(8),  $/$  Password or p 3 Authenticator char(8),  $\overline{\phantom{a}}$  /\* Password or passticket \*/<br>3 Reserved1 char(8),  $\overline{\phantom{a}}$  /\* Reserved \*/ 3 Reserved1 char(8),  $\frac{1}{3}$  Reserved \*/<br>3 ReplyToFormat char(8),  $\frac{1}{3}$  MQ format n  $/*$  MQ format name of reply message  $\star$ /<br>char(4),  $\qquad$  /\* Reserved  $\star$ / 3 RemoteSysId char(4),<br>3 RemoteTransId char(4), 3 RemoteTransId char(4),  $\overline{\phantom{a}}$  /\* Reserved \*/<br>3 TransactionId char(4),  $\overline{\phantom{a}}$  /\* Transaction 3 TransactionId char(4),  $\overline{\hspace{1cm}}$  /\* Transaction to attach \*/<br>3 FacilityLike char(4),  $\overline{\hspace{1cm}}$  /\* Terminal emulated attrib 3 FacilityLike char(4),  $\overline{\phantom{a}}$  /\* Terminal emulated attributes \*/<br>3 AttentionId char(4),  $\overline{\phantom{a}}$  /\* AID key \*/ 3 AttentionId char(4),  $x^2 + AD$  key \*/<br>3 StartCode char(4),  $x^2 + T$  ransaction  $/*$  Transaction start code \*/ 3 CancelCode char(4), /\* Abend transaction code \*/ 3 NextTransactionId char(4),  $\overline{\phantom{a}}$  /\* Next transaction to attach \*/<br>3 Reserved2 char(8),  $\overline{\phantom{a}}$  /\* Reserved \*/ 3 Reserved2 char(8),  $\overline{\phantom{a}}$  /\* Reserved \*/ 3 Reserved3 char $(8)$ ,  $\frac{1}{2}$  Reserved  $\frac{*}{2}$ 3 CursorPosition fixed bin(31),  $/*$  Cursor position  $*$ ,<br>3 ErrorOffset fixed bin(31). /\* Offset of error in 3 ErrorOffset fixed bin(31), /\* Offset of error in message \*/<br>3 InputItem fixed bin(31), /\* Reserved \*/ 3 InputItem fixed bin(31), /\* Reserved \*/ 3 Reserved4 fixed bin(31); /\* Reserved \*/

*Deklaration in High Level Assembler*

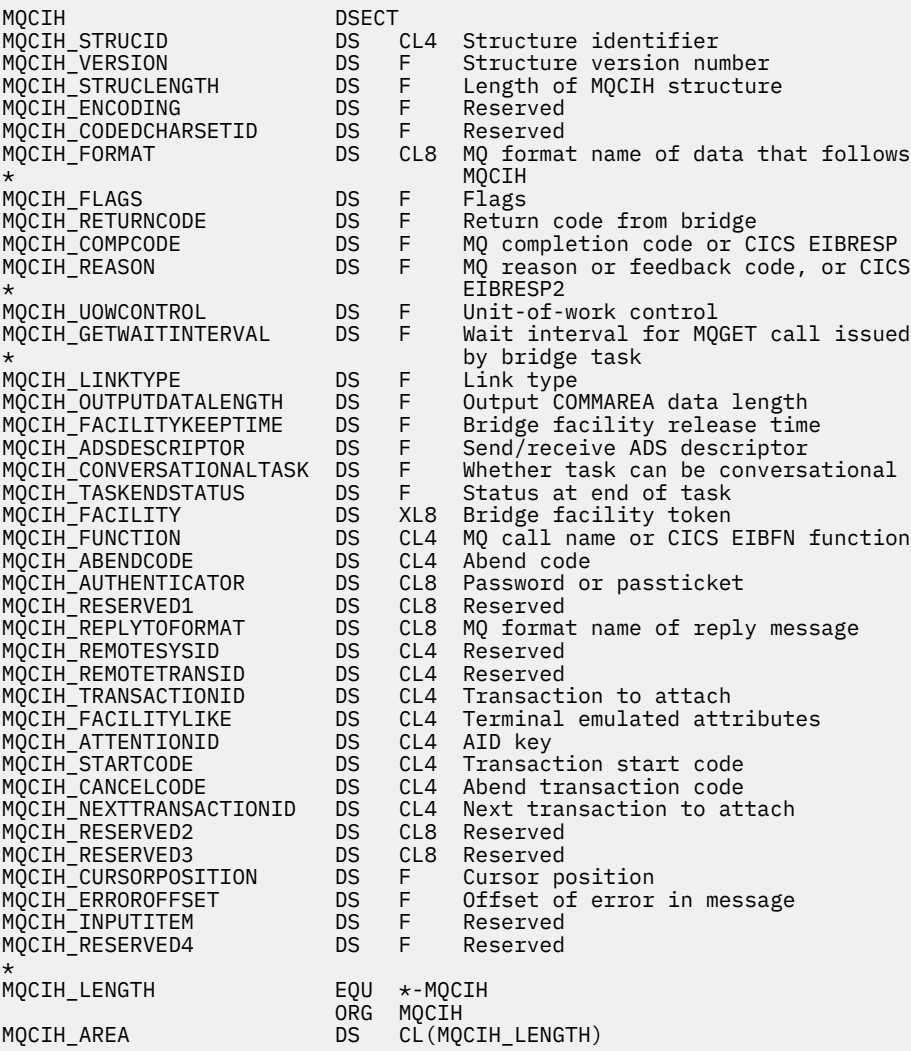

# *Deklaration in Visual Basic*

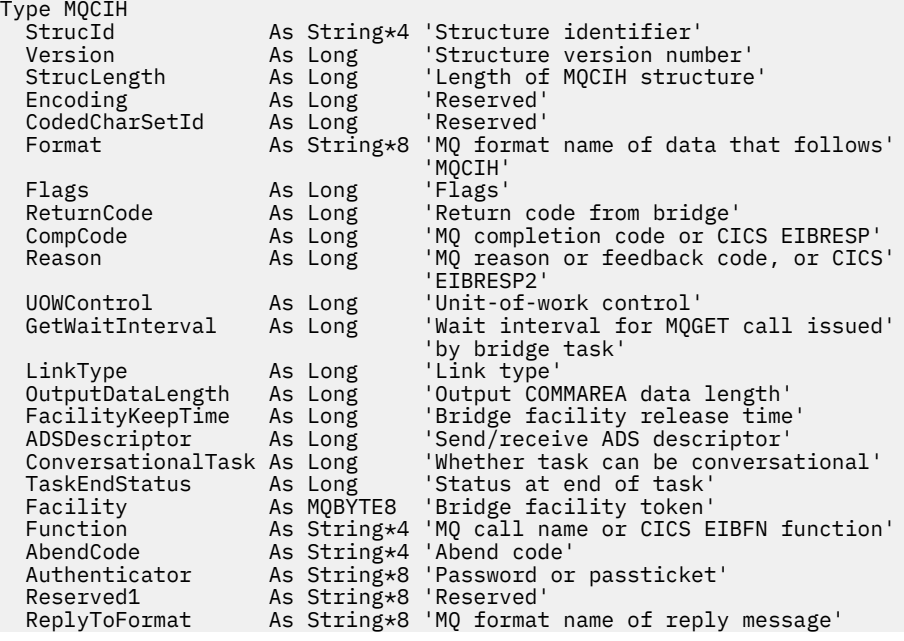

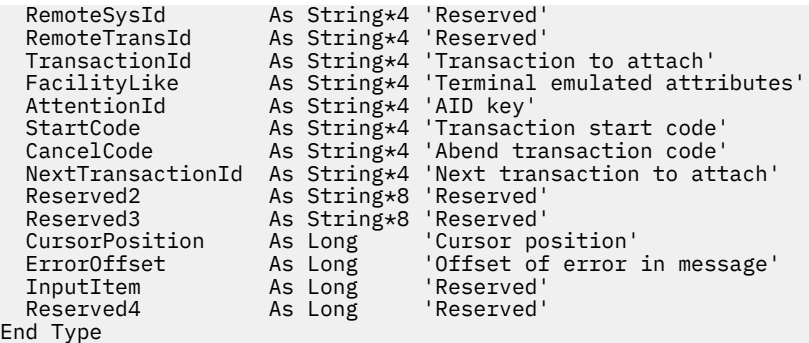

# **MQCMHO - Optionen zum Erstellen von Nachrichtenkennungen**

*Tabelle 485. Felder in MQCMHO* **Feld Beschreibung Thema** *[StrucId](#page-297-0)* Struktur-ID Struc*Id* StrucId StrucId [Version](#page-297-0) **Strukturversionsnummer** Version Version *Options* | Optionen | Options

In der folgenden Tabelle werden die Felder in der Struktur zusammengefasst.

# *Überblick über MQCMHO*

**Verfügbarkeit**: AIX, HP-UX, IBM i, Solaris, Linux, Windows, z/OS und WebSphere MQ -Clients.

**Zweck:** Mit der **MQCMHO**-Struktur können Anwendungen Optionen festlegen, die steuern, wie Nachrichtenkennungen erstellt werden. Die Struktur ist ein Eingabeparameter für den **MQCRTMH**-Aufruf.

**Zeichensatz und Codierung:** Die Daten in **MQCMHO** müssen im Zeichensatz und in der Codierung der Anwendung (**MQENC\_NATIVE**) enthalten sein.

# *Felder für MQCMHO*

Die MQCMHO-Struktur enthält die folgenden Felder (die Felder werden in **alphabetischer Reihenfolge** beschrieben):

## *Optionen (MQLONG)*

Dieses Feld ist immer ein Eingabefeld. Sein Anfangswert ist MQCMHO\_DEFAULT\_VALIDATION.

Eine der folgenden Optionen kann angegeben werden:

## **MQCMHO\_VALIDATE**

Wird **MQSETMP** aufgerufen, um eine Eigenschaft in dieser Nachrichtenkennung zu definieren, wird sichergestellt, dass der Eigenschaftsname folgende Bedingungen erfüllt:

- keine ungültigen Zeichen enthält.
- Er beginnt nicht mit "JMS" oder "usr.JMS", ausgenommen in folgenden Fällen:
	- JMSCorrelationID
	- JMSReplyTo
	- JMSType
	- JMSXGroupID
	- JMSXGroupSeq

Diese Namen sind für JMS-Eigenschaften reserviert.

- <span id="page-297-0"></span>• Es handelt sich nicht um eines der folgenden Schlüsselwörter in einer beliebigen Mischung von Groß- und Kleinbuchstaben:
	- AND
	- ZWISCHEN
	- Esc
	- FALSE
	- IN
	- IST
	- LIKE
	- NICHT
	- NULL
	- OR
	- TRUE
- Er beginnt nicht mit 'Body.' oder 'Root.' (außer Root.MQMD.)

Wenn die Eigenschaft MQ-definiert ist (mq. \*) Wenn der Name erkannt wird, werden die Eigenschaftsdeskriptorfelder auf die richtigen Werte für die Eigenschaft gesetzt. Wird die Eigenschaft nicht erkannt, wird das Feld *Support* des Eigenschaftsdeskriptors auf **MQPD\_OPTIONAL** gesetzt.

## **MQCMHO\_DEFAULT\_VALIDATION**

Dieser Wert gibt an, dass die Standardüberprüfungsstufe für Eigenschaftsnamen gilt.

Die Standardüberprüfungsstufe entspricht der von **MQCMHO\_VALIDATE** festgelegten Stufe.

Dies ist der Standardwert.

### **MQCMHO\_NO\_VALIDATION**

Am Eigenschaftsnamen wird keine Überprüfung vorgenommen. Siehe Beschreibung von **MQCMHO\_VA-LIDATE**.

**Standardoption:** Wenn keine der oben beschriebenen Optionen erforderlich ist, kann folgende Option verwendet werden:

## **MQCMHO\_NONE**

Alle Optionen nehmen ihren Standardwert an. Verwenden Sie diesen Wert, um anzugeben, dass keine anderen Optionen angegeben wurden. **MQCMHO\_NONE** unterstützt die Programmdokumentation. Diese Option soll mit keiner anderen Option verwendet werden, aber da ihr Wert Null ist, kann ihre Verwendung nicht erkannt werden.

### *StrucId (MQCHAR4)*

Dieses Feld ist immer ein Eingabefeld. Sein Anfangswert ist MQCMHO\_STRUC\_ID.

Dies ist die Struktur-ID, die folgenden Wert haben muss:

## **MQCMHO\_STRUC\_ID**

ID für die Optionsstruktur zur Erstellung von Nachrichtenkennungen.

Für die Programmiersprache C wird außerdem die Konstante **MQCMHO\_STRUC\_ID\_ARRAY** definiert; diese hat denselben Wert wie **MQCMHO\_STRUC\_ID**, ist aber eine Gruppe von Zeichen und keine Zeichenfolge.

#### *Version (MQLONG)*

Dieses Feld ist immer ein Eingabefeld. Sein Anfangswert ist MQCMHO\_VERSION\_1.

Dies ist die Strukturversionsnummer, die folgenden Wert haben muss:

## **MQCMHO\_VERSION\_1**

Version-1 der Struktur für die Erstellung von Optionen für Nachrichtenkennungen.

Die folgende Konstante definiert die Nummer der aktuellen Version:

#### **MQCMHO\_CURRENT\_VERSION**

Aktuelle Version der Struktur für die Erstellung von Optionen für Nachrichtenkennungen.

# *Anfangswerte und Sprachendeklarationen für MQCMHO*

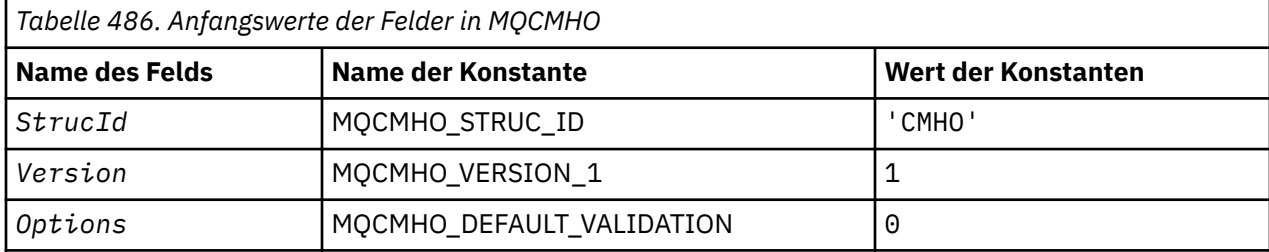

### **Anmerkungen:**

1. In der Programmiersprache C enthält die MakrovariableMQCMHO\_DEFAULT die oben aufgelisteten Werte. Sie kann folgendermaßen verwendet werden, um Anfangswerte für die Felder in der Struktur bereitzustellen:

 $MQCMHO$   $MyCMHO = \{MQCMHO$   $DEFAULT\};$ 

*Deklaration in Programmiersprache C*

```
struct tagMQCMHO {
 MQCHAR4 StrucId; /* Structure identifier */
 MQLONG Version; /* Structure version number */
MQLONG \qquad Options; \qquad /* Options that control the action of MQCRTMH \star/
};
```
*COBOL-Delaration*

```
** MQCMHO structure
 10 MQCMHO.
** Structure identifier
     15 MQCMHO-STRUCID PIC X(4).
** Structure version number
  15 MQCMHO-VERSION PIC S9(9) BINARY.
** Options that control the action of MQCRTMH
 15 MQCMHO-OPTIONS PIC S9(9) BINARY.
```
*Deklaration in PL/I*

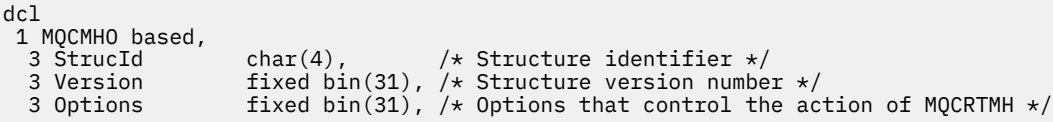

*Deklaration in High Level Assembler*

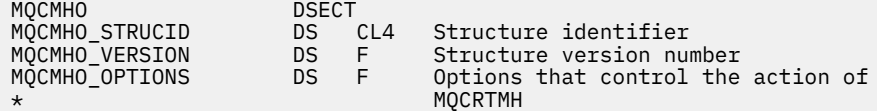

# **MQCNO - Verbindungsoptionen**

In der folgenden Tabelle werden die Felder in der Struktur zusammengefasst.

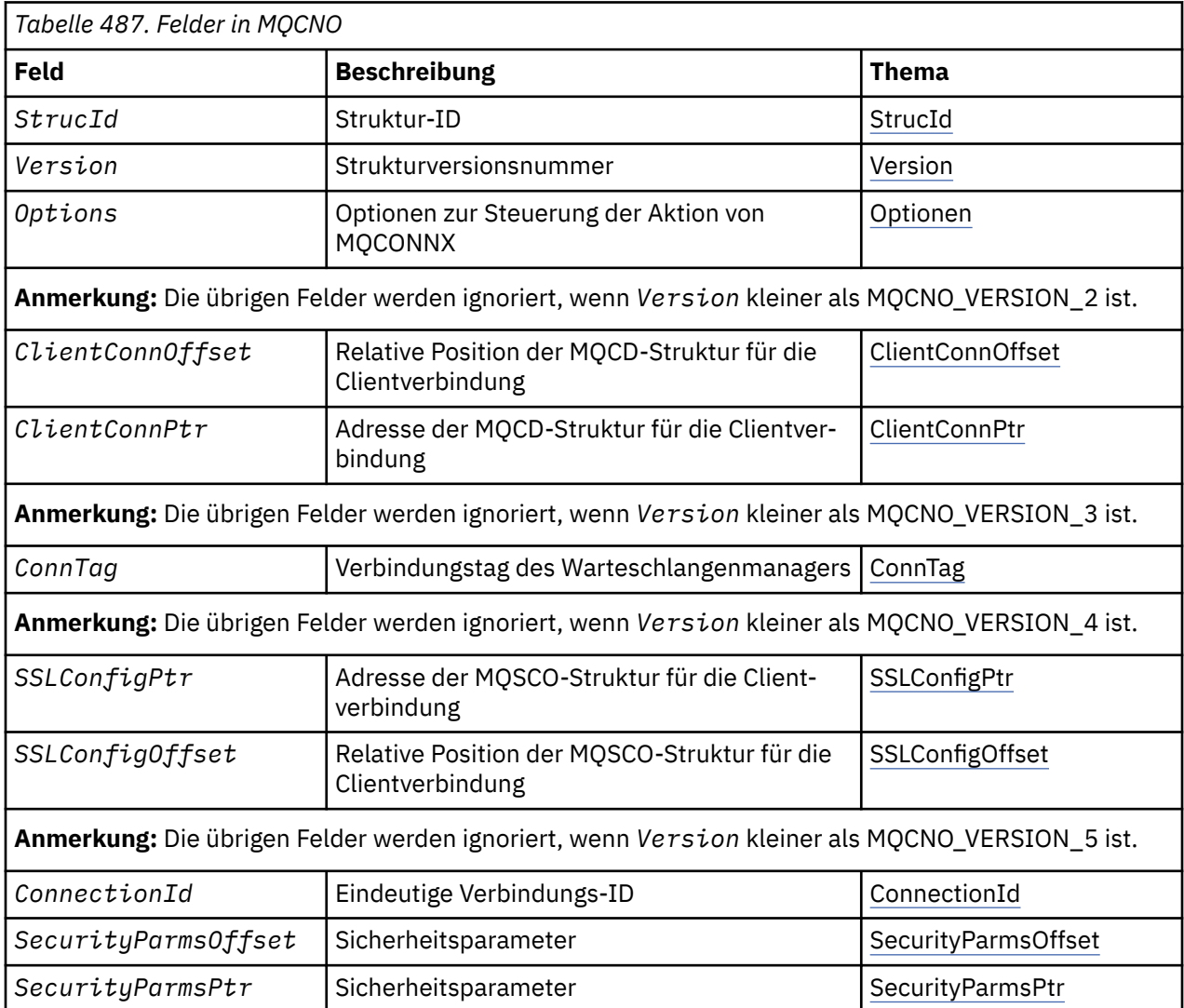

## **Zugehörige Tasks**

MQCONNX verwenden

# *Übersicht über MQCNO*

**Verfügbarkeit**: Alle Versionen mit Ausnahme von MQCNO\_VERSION\_4: AIX, HP-UX, IBM i, Solaris, Linux, Windowssowie WebSphere MQ MQI-Clients, die mit diesen Systemen verbunden sind.

**Zweck**: Die MQCNO-Struktur ermöglicht der Anwendung die Angabe von Optionen für die Verbindung mit dem lokalen Warteschlangenmanager. Die Struktur ist ein Ein-/Ausgabeparameter im MQCONNX-Anruf. Weitere Informationen zur Verwendung gemeinsamer Kennungen und zum MQCONNX-Aufruf finden Sie im Abschnitt Gemeinsam genutzte (threadunabhängige) Verbindungen mit MQCONNX.

**Version**: Die Headerdateien sowie die COPY- und INCLUDE-Dateien, die für die unterstützte Programmiersprachen bereitgestellt werden, erhalten die aktuellste Version von MQCNO, wobei der Anfangswert des Feldes *Version* auf MQCNO\_VERSION\_1 gesetzt ist. Um Felder zu verwenden, die in der Struktur der Version 1 nicht verfügbar sind, muss die Anwendung das Feld *Version* auf die Versionsnummer der erforderlichen Version setzen.

<span id="page-300-0"></span>**Zeichensatz und Codierung**: Die Daten in MQCNO müssen den Zeichensatz haben, der durch das Warteschlangenmanagerattribut *CodedCharSetId* angegeben ist, und die Codierung des lokalen Warteschlangenmanagers, die durch MQENC\_NATIVE festgelegt wird. Wird die Anwendung jedoch als WebSphere MQ-MQI-Client ausgeführt, muss die Struktur den Zeichensatz und die Codierung des Clients aufweisen.

# *Felder für MQCNO*

Die MQCNO-Struktur enthält die folgenden Felder, die in **alphabetischer Reihenfolge** beschrieben werden:

# *ClientConnOffset (MQLONG)*

ClientConnOffset gibt die relative Position in Bytes einer MQCD-Kanaldefinitionsstruktur ab Beginn der MQCNO-Struktur an. Der Offset kann positiv oder negativ sein. Dieses Feld ist ein Eingabefeld, dessen Anfangswert 0 ist.

Verwenden Sie das Feld *ClientConnOffset* nur, wenn die Anwendung, die den MQCONNX-Aufruf ausgibt, als WebSphere MQ-MQI-Client ausgeführt wird. Sie finden Informationen zur Verwendung dieses Felds in der Beschreibung des Felds *ClientConnPtr*.

Dieses Feld wird ignoriert, wenn *Version* kleiner als MQCNO\_VERSION\_2 ist.

# *ClientConnPtr (MQPTR)*

ClientConnPtr ist ein Eingabefeld. Sein Anfangswert ist bei Programmiersprachen, die Zeiger unterstützen, ein Nullzeiger. Andernfalls ist der Anfangswert eine Bytefolge, die gänzlich aus Nullen besteht.

Verwenden Sie die Felder *ClientConnOffset* und *ClientConnPtr* nur, wenn die Anwendung, die den MQCONNX-Aufruf ausgibt, als WebSphere MQ-MQI-Client ausgeführt wird. Durch die Angabe eines oder mehrerer dieser Felder kann die Anwendung die Definition des Clientverbindungskanals steuern, indem sie eine MQCD-Kanaldefinitionsstruktur bereitstellt, die die erforderlichen Werte enthält.

Wird die Anwendung als WebSphere MQ-MQI-Client ausgeführt und stellt jedoch keine MQCD-Struktur bereit, wird die Kanaldefinition mit der Umgebungsvariablen MQSERVER ausgewählt. Wurde MQSERVER nicht festgelegt, wird die Clientkanaltabelle verwendet.

Wenn die Anwendung nicht als WebSphere MQ-MQI-Client ausgeführt wird, werden die Felder *Client-ConnOffset* und *ClientConnPtr* ignoriert.

Wenn die Anwendung eine MQCD-Struktur bereitstellt, legen Sie in den aufgeführten Feldern die erforderlichen Werte fest. Die übrigen Felder in MQCD werden ignoriert. Sie können Zeichenfolgen mit Leerzeichen bis zur Länge des Felds auffüllen oder diese mit einem Nullzeichen beenden. Im Abschnitt ["Felder" auf](#page-1059-0) [Seite 1060](#page-1059-0) finden Sie weitere Informationen zu den Feldern in der MQCD-Struktur.

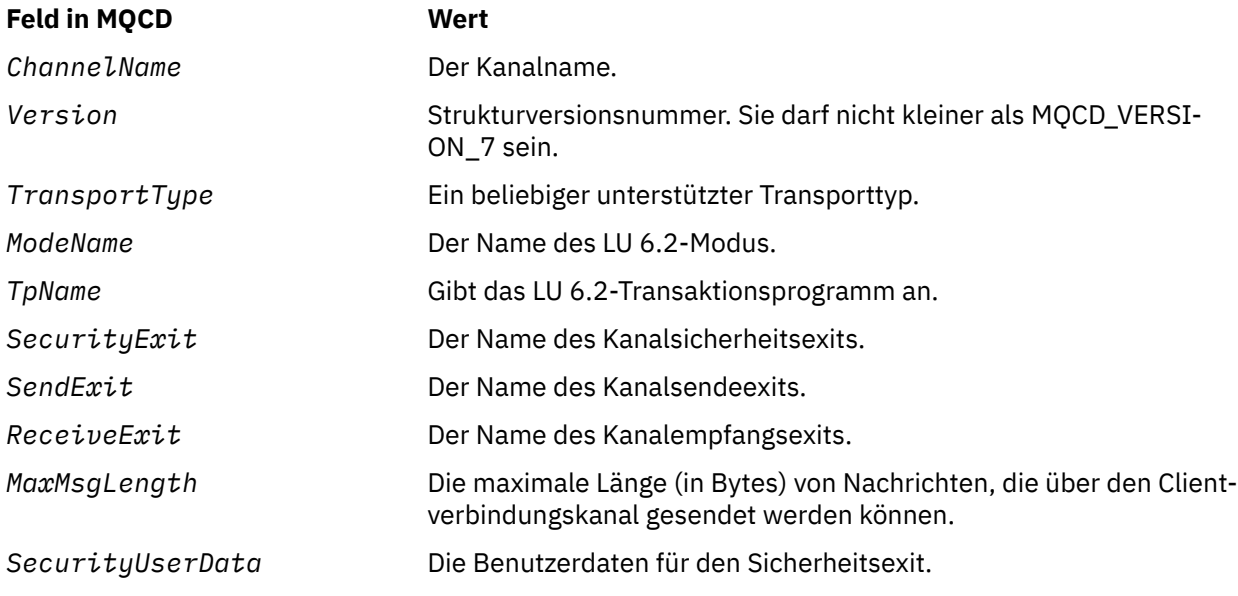

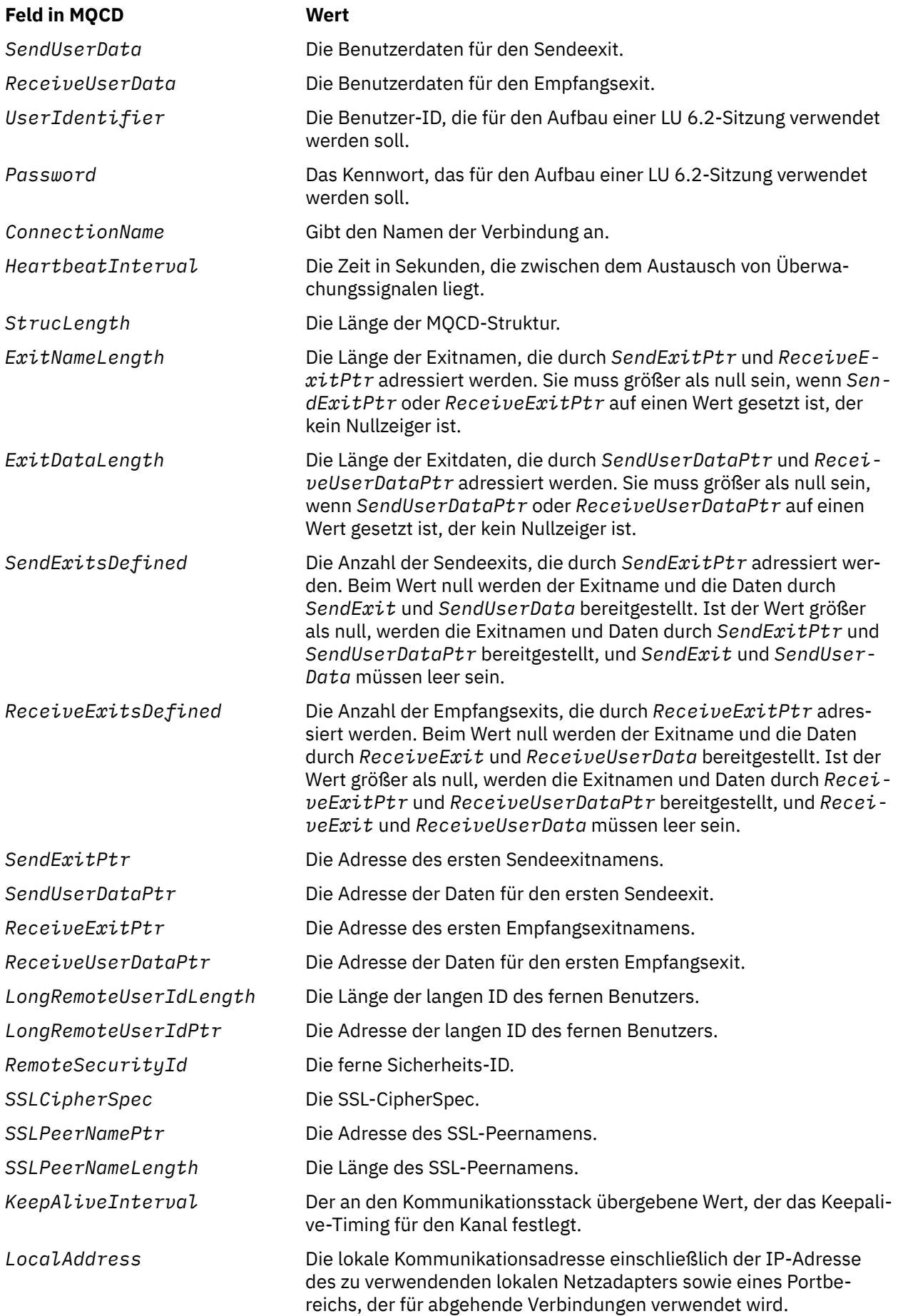

<span id="page-302-0"></span>Nutzen Sie für die Bereitstellung der Kanaldefinitionsstruktur eines der folgenden beiden Verfahren:

• Verwendung des relativen Positionsfelds *ClientConnOffset*

In diesem Fall muss die Anwendung eine zusammengesetzte Struktur deklarieren, die eine MQCNO-Struktur enthält, der die Kanaldefinitionsstruktur MQCD folgt. Sie muss außerdem *ClientConnOffset* auf die relative Position der Kanaldefinitionsstruktur ab Beginn der MQCNO-Struktur setzen. Vergewissern Sie sich, dass diese relative Position korrekt ist. *ClientConnPtr* muss auf den Nullzeiger oder auf Nullbytes gesetzt werden.

Verwenden Sie *ClientConnOffset* für Programmiersprachen, die den Zeigerdatentyp nicht unterstützen oder diesen auf eine Weise implementieren, die nicht auf verschiedene Umgebungen übertragen werden kann (beispielsweise bei der Programmiersprache COBOL).

Für die Programmiersprache Visual Basic wird eine zusammengesetzte Struktur namensMQCNOCD in der Headerdatei CMQXB.BAS bereitgestellt; diese Struktur enthält eine MQCNO-Struktur, auf die eine MQCD-Struktur folgt. Initialisieren Sie MQCNOCD, indem Sie die Subroutine MQCNOCD\_DEFAULTS aufrufen. MQCNOCD wird in Verbindung mit der VarianteMQCONNXAny-Variante des MQCONNX-Aufrufs. Die Beschreibung des MQCONNX-Aufrufs enthält nähere Informationen hierzu.

• Verwendung des Zeigerfelds *ClientConnPtr*

In diesem Fall kann die Anwendung die Kanaldefinitionsstruktur gesondert von der MQCNO-Struktur deklarieren und *ClientConnPtr* auf die Adresse der Kanaldefinitionsstruktur setzen. Legen Sie für *ClientConnOffset* den Wert null fest.

Verwenden Sie *ClientConnPtr* bei Programmiersprachen, die den Zeigerdatentyp auf eine Weise unterstützen, die auf verschiedene Umgebungen übertragbar ist (beispielsweise bei der Programmiersprache C).

In der Programmiersprache C können Sie die Makrovariable MQCD\_CLIENT\_CONN\_DEFAULT zur Bereitstellung von Anfangswerten für die Struktur verwenden, die für die Nutzung im MQCONNX-Aufruf besser geeignet sind als die Anfangswerte, die durch MQCD\_DEFAULT bereitgestellt werden.

Ungeachtet des gewählten Verfahrens darf nur entweder *ClientConnOffset* oder *ClientConnPtr* verwendet werden; haben beide Felder einen Wert ungleich null, schlägt der Aufruf mit dem Ursachencode MQRC\_CLIENT\_CONN\_ERROR fehl.

Sobald der MQCONNX-Aufruf abgeschlossen ist, wird nicht mehr auf die MQCD-Struktur verwiesen.

Dieses Feld wird ignoriert, wenn *Version* kleiner als MQCNO\_VERSION\_2 ist.

**Anmerkung:** Bei Plattformen, bei denen die Programmiersprache den Datentyp Zeiger nicht unterstützt, wird das Feld als Bytefolge der entsprechenden Länge deklariert, wobei der Anfangswert die vollständig auf null gesetzte Bytefolge ist.

### *ConnectionId (MQBYTE24)*

ConnectionId ist eine eindeutige ID mit 24 Bytes, die WebSphere MQ eine verlässliche Identifizierung einer Anwendung ermöglicht. Eine Anwendung kann diese ID für die Korrelation in PUT- und GET-Aufrufen verwenden. Dieser Ausgabeparameter hat in allen Programmiersprachen einen Anfangswert von 24 Nullbytes.

Der Warteschlangenmanager ordnet allen Verbindungen eine eindeutige ID zu, und zwar ungeachtet dessen, wie sie eingerichtet wurden. Wenn ein MQCONNX-Aufruf die Verbindung mit einer MQCNO-Struktur der Version 5 einrichtet, kann die Anwendung die Verbindungs-ID (ConnectionId) über den zurückgegebenen MQCNO-Wert ermitteln. Die Eindeutigkeit der zugeordneten ID unter allen anderen IDs (beispielsweise CorrelId, MsgID und GroupId), die von WebSphere MQ generiert werden, wird garantiert.

Verwenden Sie das Feld "ConnectionId" für die Ermittlung von Arbeitseinheiten mit langer Ausführungszeit, indem Sie den PCF-Befehl zur Abfrage der Verbindung (Inquire Connection) oder den WebSphere MQ-Scriptbefehl DISPLAY CONN ausgeben. Die von WebSphere MQ-Scriptbefehlen (CONN) verwendete Verbindungs-ID wird von der hier zurückgegebenen Verbindungs-ID abgeleitet. Die PCF-Befehle "Inquire" <span id="page-303-0"></span>und "Stop Connection" für die Abfrage bzw. das Stoppen einer Verbindung können die hier zurückgegebene Verbindungs-ID unverändert verwenden.

Über "ConnectionId" kann die Beendigung einer Arbeitseinheit mit langer Ausführungszeit erzwungen werden. Hierfür muss die Verbindungs-ID (ConnectionId) unter Verwendung des PCF-Befehls "Stop Connection" oder des WebSphere MQ-Scriptbefehls STOP CONN angegeben werden. Weitere Informationen zur Verwendung dieser Befehle finden Sie in den Abschnitten Stop Connection und STOP CONN.

Dieses Feld wird nicht zurückgegeben, wenn die Version kleiner als MQCNO\_VERSION\_5 ist.

Die Länge dieses Felds wird durch MQ\_CONNECTION\_ID\_LENGTH angegeben.

#### *ConnTag (MQBYTE128)*

Das Feld "ConnTag" gibt einen Tag an, den der Warteschlangenmanager den Ressourcen zuordnet, die während der Verbindung durch die Anwendung beeinflusst werden. Jede Anwendung oder Anwendungsinstanz muss einen anderen Wert für diesen Tag verwenden, damit der Warteschlangenmanager den Zugriff auf die betroffenen Ressourcen korrekt serialisieren kann. Dieses Feld ist ein Eingabefeld, dessen Anfangswert MQCT\_NONE lautet.

In den Beschreibungen der MOCNO<sup>\*</sup>-Optionen für CONN\_TAG<sup>\*</sup> finden Sie nähere Informationen zu den Werten, die von den verschiedenen Anwendungen verwendet werden müssen. Der Tag verliert seine Gültigkeit, sobald die Anwendung beendet wird oder den Aufruf MQDISC ausgibt.

**Anmerkung:** Werte für Verbindungstags, die mit MQ in Groß- und/oder Kleinschreibung beginnen und in ASCII- oder EBCDIC-Code geschrieben werden, sind für die Verwendung durch IBM Produkte reserviert. Verwenden Sie also keine Werte für Verbindungstags, die mit diesen Buchstaben beginnen.

Wenn Sie keinen Tag benötigen, verwenden Sie folgenden Sonderwert:

### **MQCT\_NONE**

Der Wert ist eine binäre Null für die Feldlänge.

Für die Programmiersprache C ist auch die Konstante MQCT\_NONE\_ARRAY definiert; diese Konstante hat denselben Wert wie die Konstante MQCT\_NONE. Allerdings handelt es sich dabei nicht um eine Zeichenfolge, sondern um eine Feldgruppe von Zeichen.

Dieses Feld wird verwendet, wenn eine Verbindung zu einem z/OS-Warteschlangenmanager hergestellt wird. Geben Sie in anderen Umgebungen den Wert MQCT\_NONE an.

Die Länge dieses Felds wird durch MQ\_CONN\_TAG\_LENGTH angegeben. Dieses Feld wird ignoriert, wenn *Version* kleiner als MQCNO\_VERSION\_3 ist.

*Optionen (MQLONG)*

Optionen, mit denen die Aktion des MQCONNX-Aufrufs gesteuert wird.

# **Abrechnungsoptionen**

Die folgenden Optionen steuern die Art der Abrechnung, wenn das Warteschlangenmanagerattribut *AccountingConnOverride* auf MQMON\_ENABLED gesetzt ist:

### **MQCNO\_ACCOUNTING\_MQI\_ENABLED**

Wenn die Erfassung von Überwachungsdaten in der Warteschlangenmanagerdefinition inaktiviert wird, indem das Attribut *MQIAccounting* auf MQMON\_OFF gesetzt wird, wird die Erfassung von MQI-Abrechnungsdaten aktiviert.

### **MQCNO\_ACCOUNTING\_MQI\_DISABLED**

Wenn die Erfassung von Überwachungsdaten in der Warteschlangenmanagerdefinition inaktiviert wird, indem das Attribut *MQIAccounting* auf MQMON\_OFF gesetzt wird, wird die Erfassung von MQI-Abrechnungsdaten gestoppt.

# **MQCNO\_ACCOUNTING\_Q\_ENABLED**

Wenn die Erfassung von Warteschlangenabrechnungsdaten in der Warteschlangenmanagerdefinition inaktiviert wird, indem das *MQIAccounting* -Attribut auf MQMON\_OFF gesetzt wird, aktiviert die

Einstellung dieses Flags die Erfassung von Abrechnungsdaten für die Warteschlangen, die einen Warteschlangenmanager im Feld *MQIAccounting* ihrer Warteschlangendefinition angeben.

# **MQCNO\_ACCOUNTING\_Q\_DISABLED**

Wenn die Erfassung von Warteschlangenabrechnungsdaten in der Warteschlangenmanagerdefinition inaktiviert wird, indem das Attribut *MQIAccounting* auf MQMON\_OFF gesetzt wird, wird die Erfassung von Abrechnungsdaten für die Warteschlangen, die einen Warteschlangenmanager im Feld *MQI-Accounting* ihrer Warteschlangendefinition angeben, inaktiviert.

Wird keine dieser Optionen angegeben, erfolgt die Abrechnung für die Verbindung wie in den Warteschlangenmanagerattributen definiert.

# **Bindungsoptionen**

Mit den folgenden Optionen wird die WebSphere MQ-Bindung festgelegt, die verwendet werden soll. Es darf nur jeweils eine dieser Optionen angegeben werden:

# **MQCNO\_STANDARD\_BINDING**

Die Anwendung und der lokale Warteschlangenmanageragent (die Komponente, die die Einreihungsoperationen steuert) sind jeweils in eigenen Ausführungseinheiten (normalerweise in separaten Prozessen) aktiv. Dadurch wird die Integrität des Warteschlangenmanagers aufrechterhalten, d. h., er wird vor fehlgeleiteten Programmen geschützt.

Unterstützt der Warteschlangenmanager mehrere Bindungstypen und wird MQCNO\_STANDARD\_BIN-DING gesetzt, wählt der Warteschlangenmanager über das Attribut *DefaultBindType* in der Zeilengruppe *Connection* der Datei qm.ini (oder im entsprechenden Windows-Registrierungseintrag) den Bindungstyp aus. Ist diese Zeilengruppe nicht definiert oder kann der Wert nicht verwendet oder nicht für die Anwendung verwendet werden, wählt der Warteschlangenmanager den entsprechenden Bindungstyp aus. Der Warteschlangenmanager setzt den in den Verbindungsoptionen verwendeten Bindungstyp.

Die Option MQCNO\_STANDARD\_BINDING wird verwendet, wenn die Anwendung noch nicht vollständig getestet wurde oder störanfällig oder nicht vertrauenswürdig ist. MQCNO\_STANDARD\_BINDING ist der Standardwert.

Diese Option wird in allen Umgebungen unterstützt.

Wenn Sie eine Verbindung zur Bibliothek mqm herstellen, wird zunächst versucht, eine standardmäßige Serververbindung unter Verwendung des Standardbindungstyps herzustellen. Kann die entsprechende Serverbibliothek nicht geladen werden, wird versucht, eine Clientverbindung herzustellen.

• Bei Angabe der Umgebungsvariablen MQ\_CONNECT\_TYPE kann eine der folgenden Optionen verwendet werden, um das Verhalten von MQCONN oder MQCONNX zu ändern, wenn MQCNO\_STAN-DARD\_BINDING angegeben wurde (außer wenn MQCNO\_FASTPATH\_BINDING angegeben wird und MQ\_CONNECT\_TYPE auf LOCAL oder STANDARD gesetzt ist, damit der Administrator für Fastpath-Verbindungen einen Downgrade durchführen kann, ohne dass Änderungen an der Anwendung vorgenommen werden müssen):

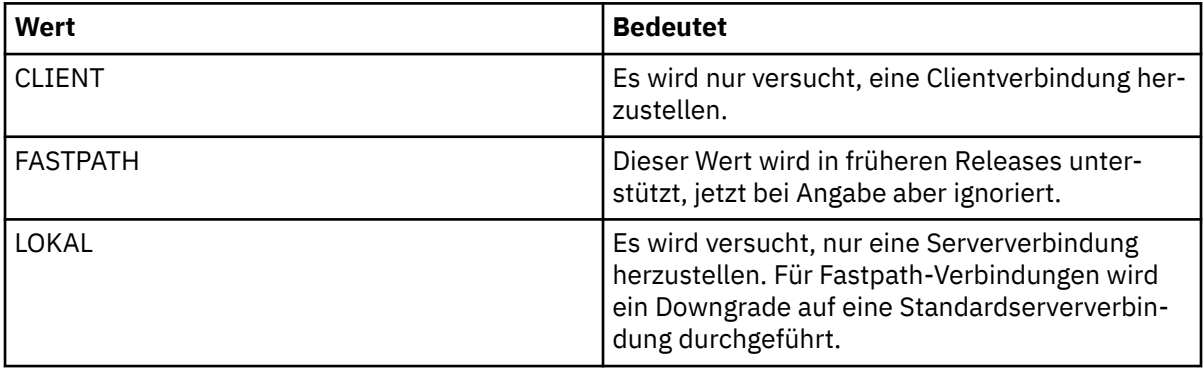

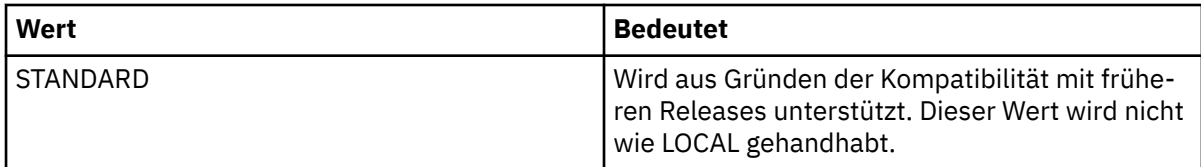

• Ist die Umgebungsvariable MQ\_CONNECT\_TYPE beim Aufruf von MQCONNX nicht gesetzt, wird versucht, unter Verwendung des Standardbindungstyps eine Standardserverbindung herzustellen. Kann die Serverbibliothek nicht geladen werden, wird versucht, eine Clientverbindung herzustellen.

# **MQCNO\_FASTPATH\_BINDING**

Die Anwendung und der lokale Warteschlangenmanageragent sind Teil derselben Ausführungseinheit. Dies unterscheidet sich vom typischen Bindungsverfahren, bei dem Anwendung und lokaler Warteschlangenmanageragent jeweils in eigenen Ausführungseinheiten aktiv sind.

MQCNO\_FASTPATH\_BINDING wird ignoriert, wenn dieser Bindungstyp vom Warteschlangenmanager nicht unterstützt wird; die Verarbeitung wird so fortgesetzt, als ob diese Option nicht angegeben wurde.

MQCNO\_FASTPATH\_BINDING kann von Vorteil sein, wenn eine Vielzahl von Prozessen mehr als die von der Anwendung insgesamt verwendeten Ressourcen verbrauchen.Eine Anwendung, die die Fastpath-Bindung verwendet, wird als *vertrauenswürdige Anwendung* bezeichnet.

Bei der Entscheidung, ob die Fastpath-Bindung verwendet werden soll, sollten Sie Folgendes bedenken:

- Mit der Option MQCNO\_FASTPATH\_BINDING kann nicht verhindert werden, dass eine Anwendung Nachrichten und andere Datenbereiche, die zum Warteschlangenmanager gehören, ändert oder zerstört. Diese Option sollte nur verwendet werden, wenn Sie sich über die Konsequenzen im Klaren sind.
- Die Anwendung darf keine asynchronen Signale oder Zeitgeberinterrupts (wie sigkill) zusammen mit MQCNO\_FASTPATH\_BINDING verwenden. Darüber hinaus bestehen auch Einschränkungen hinsichtlich der Verwendung gemeinsam genutzter Speichersegmente.
- Die Anwendung muss die Verbindung zum Warteschlangenmanager mithilfe des MQDISC-Aufrufs beenden.
- Die Anwendung muss beendet werden, bevor der Warteschlangenmanager mit dem Befehl endmqm beendet wird.
- Unter IBM i muss der Job unter einem Benutzerprofil ausgeführt werden, das zur Gruppe QMQMADM gehört. Darüber hinaus darf das Programm nicht abnormal beendet werden, da dies zu unvorhersehbaren Ergebnissen führen kann.
- Auf UNIX -Systemen muss die mqm -Benutzer-ID die effektive Benutzer-ID und die mqm -Gruppen-ID die effektive Gruppen-ID sein. Damit die Anwendung auf diese Weise ausgeführt wird, konfigurieren Sie das Programm so, dass es der Benutzer-ID mqm und der Gruppen-ID mqm gehört, und legen Sie dann die Berechtigungsbits setuid und setgid für das Programm fest.

WebSphere MQ Object Authority Manager (OAM) verwendet für die Berechtigungsprüfung nach wie vor die reale Benutzer-ID:

• Unter Windows muss das Programm zur Gruppe mqm gehören. Für 64-Bit-Anwendungen wird die Fastpath-Bindung nicht unterstützt.

Die Option MQCNO\_FASTPATH\_BINDING wird in den folgenden Umgebungen unterstützt: AIX, HP-UX, IBM i, Solaris, Linuxund Windows. Unter z/OS wird sie zwar akzeptiert, jedoch ignoriert.

Weitere Informationen zu den Auswirkungen der Verwendung vertrauenswürdiger Anwendungen finden Sie unter Einschränkungen für vertrauenswürdige Anwendungen .

## **MQCNO\_SHARED\_BINDING**

Mit MQCNO\_SHARED\_BINDING nutzen die Anwendung und der lokale WS-Manager-Agent einige Ressourcen gemeinsam. Wenn der Warteschlangenmanager diesen Bindungstyp nicht unterstützt, wird

MQCNO\_SHARED\_BINDING ignoriert. Die Verarbeitung wird so fortgesetzt, als ob diese Option nicht angegeben wurde.

# **MQCNO\_ISOLATED\_BINDING**

In diesem Fall sind Anwendungsprozess und lokaler Warteschlangenmanageragent separat aktiv; sie nutzen keine Ressourcen gemeinsam. Wenn der Warteschlangenmanager diesen Bindungstyp nicht unterstützt, wird MQCNO\_ISOLATED\_BINDING ignoriert. Die Verarbeitung wird so fortgesetzt, als ob diese Option nicht angegeben wurde.

# **MQCNO\_CLIENT\_BINDING**

Geben Sie diese Option an, wenn die Anwendung nur eine Clientverbindung herstellen soll. Für diese Option gelten die folgenden Einschränkungen:

- Unter z/OS wird MQCNO\_CLIENT\_BINDING mit MQRC\_OPTIONS\_ERROR abgelehnt.
- MOCNO\_CLIENT\_BINDING wird mit MORC\_OPTIONS\_ERROR abgelehnt, wenn eine andere MQCNO-Bindungsoption als MQCNO\_STANDARD\_BINDING angegeben wird.
- MQCNO\_CLIENT\_BINDING ist für Java oder .NET nicht verfügbar, da sie bei der Auswahl des BIND-Typs über eigene Mechanismen verfügen.
- Ist die Umgebungsvariable MQ\_CONNECT\_TYPE beim Aufruf von MQCONNX nicht gesetzt, wird versucht, unter Verwendung des Standardbindungstyps eine Standardserverbindung herzustellen. Kann die Serverbibliothek nicht geladen werden, wird versucht, eine Clientverbindung herzustellen.

# **MQCNO\_LOCAL\_BINDING**

Geben Sie diese Option an, wenn die Anwendung nur eine Serververbindung herstellen soll. Wenn MQCNO\_FASTPATH\_BINDING, MQCNO\_ISOLATED\_BINDING oder MQCNO\_SHARED\_BINDING ebenfalls angegeben ist, wird stattdessen der jeweilige Verbindungstyp verwendet und in diesem Abschnitt dokumentiert. Andernfalls wird versucht, unter Verwendung des standardmäßigen Bindungstyps eine Standardserververbindung herzustellen. Für MQCNO\_LOCAL\_BINDING gelten die folgenden Einschränkungen:

- Unter z/OS wird MQCNO\_LOCAL\_BINDING ignoriert.
- MQCNO\_LOCAL\_BINDING wird mit MQRC\_OPTIONS\_ERROR abgelehnt, wenn eine andere MQCNO-Option als MQCNO\_RECONNECT\_AS\_DEF für die Verbindungswiederholung angegeben ist.
- MQCNO\_LOCAL\_BINDING ist für Java oder .NET nicht verfügbar, da sie bei der Auswahl des BIND-Typs über eigene Mechanismen verfügen.
- Ist die Umgebungsvariable MQ\_CONNECT\_TYPE beim Aufruf von MQCONNX nicht gesetzt, wird versucht, unter Verwendung des Standardbindungstyps eine Standardserverbindung herzustellen. Kann die Serverbibliothek nicht geladen werden, wird versucht, eine Clientverbindung herzustellen.

Unter AIX, HP-UX, Solaris, Linuxund Windowskönnen Sie die Umgebungsvariable MQ\_CONNECT\_TYPE mit dem im Feld *Options* angegebenen Bindungstyp verwenden, um den verwendeten Bindungstyp zu steuern. Wird diese Umgebungsvariablen angegeben, muss sie aufFASTPATH oder STANDARD gesetzt sein; andernfalls wird sie ignoriert. Bei Angabe des Werts für die Umgebungsvariable muss die Groß-/ Kleinschreibung berücksichtigt werden (siehe Umgebungsvariable MQCONNX).

Die Umgebungsvariable und das Feld *Options* hängen wie folgt zusammen:

- Wenn Sie die Umgebungsvariable übergehen oder einen nicht unterstützten Wert für sie angeben, wird die Verwendung der Fastpath-Bindung ausschließlich durch das Feld *Options* bestimmt.
- Wenn Sie der Umgebungsvariablen einen unterstützten Wert geben, wird die Direktaufrufbindung nur verwendet, wenn *sowohl* die Umgebungsvariable als auch das Feld *Options* die Direktaufrufbindung angeben.

# **Optionen für die Verbindungskennung**

Diese Optionen werden nur beim Herstellen einer Verbindung zu einem z/OS-Warteschlangenmanager unterstützt; über sie wird die Verwendung der Verbindungskennung *ConnTag* gesteuert. Es kann nur jeweils eine dieser Optionen angegeben werden:

# **MQCNO\_SERIALIZE\_CONN\_TAG\_Q\_MGR**

Diese Option gibt an, dass die Verbindungskennung ausschließlich innerhalb des lokalen Warteschlangenmanagers verwendet werden soll. Wird die Verbindungskennung bereits im lokalen Warteschlangenmanager verwendet, schlägt der MQCONNX-Aufruf mit dem Ursachencode MQRC\_CONN\_TAG\_IN\_USE fehl. Die Verwendung der Verbindungskennung an anderer Stelle in der Gruppe mit gemeinsamer Warteschlange, zu der der lokale Warteschlangenmanager gehört, hat keine Auswirkung auf das Ergebnis des Aufrufs.

# **MQCNO\_SERIALIZE\_CONN\_TAG\_QSG**

Diese Option gibt an, dass die Verbindungskennung ausschließlich in der Gruppe mit gemeinsamer Warteschlange verwendet werden soll, zu der der lokale Warteschlangenmanager gehört. Wird die Verbindungskennung bereits in der Gruppe mit gemeinsamer Warteschlange verwendet, schlägt der MQCONNX-Aufruf mit dem Ursachencode MQRC\_CONN\_TAG\_IN\_USE fehl.

# **MQCNO\_RESTRICT\_CONN\_TAG\_Q\_MGR**

Diese Option gibt an, dass die Verbindungskennung innerhalb des lokalen Warteschlangenmanagers gemeinsam genutzt werden soll. Wird die Verbindungskennung bereits im lokalen Warteschlangenmanager verwendet, kann der MQCONNX-Aufruf erfolgreich ausgeführt werden, wenn die anfordernde Anwendung in demselben Verarbeitungsbereich wie der vorhandene Benutzer der Kennung aktiv ist. Ist dies nicht der Fall, schlägt der MQCONNX-Aufruf mit dem Ursachencode MQRC\_CONN\_TAG\_IN\_USE fehl. Die Verwendung der Verbindungskennung an anderer Stelle in der Gruppe mit gemeinsamer Warteschlange, zu der der lokale Warteschlangenmanager gehört, hat keine Auswirkung auf das Ergebnis des Aufrufs.

• Damit die Verbindungskennung gemeinsam genutzt werden kann, müssen die Anwendungen innerhalb desselben MVS-Adressraums aktiv sein. Handelt es sich bei der Anwendung, die die Verbindungskennung verwendet, um eine Clientanwendung, darf MQCNO\_RESTRICT\_CONN\_TAG\_Q\_MGR nicht angegeben werden.

# **MQCNO\_RESTRICT\_CONN\_TAG\_QSG**

Diese Option gibt an, dass die Verbindungskennung innerhalb der Gruppe mit gemeinsamer Warteschlange, zu der der lokale Warteschlangenmanager gehört, gemeinsam genutzt werden soll. Wird die Verbindungskennung bereits in der Gruppe mit gemeinsamer Warteschlange verwendet, kann der MQCONNX-Aufruf ausgeführt werden, wenn die anfordernde Anwendung in demselben Verarbeitungsbereich aktiv und mit demselben Warteschlangenmanager verbunden ist wie der vorhandene Benutzer der Kennung.

Ist dies nicht der Fall, schlägt der MQCONNX-Aufruf mit dem Ursachencode MQRC\_CONN\_TAG\_IN\_USE fehl.

• Damit die Verbindungskennung gemeinsam genutzt werden kann, müssen die Anwendungen innerhalb desselben MVS-Adressraums aktiv sein. Handelt es sich bei der Anwendung, die die Verbindungskennung verwendet, um eine Clientanwendung, darf MQCNO\_RESTRICT\_CONN\_TAG\_QSG nicht angegeben werden.

Wenn keine dieser Optionen angegeben wird, wird *ConnTag* nicht verwendet. Ist für *Version* eine niedrigere Version als MQCNO\_VERSION\_3 angegeben, sind diese Optionen ungültig.

# **Optionen für die gemeinsame Nutzung von Handles**

Diese Optionen werden in den folgenden Umgebungen unterstützt: AIX, HP-UX, IBM i, Solaris, Linux und Windows. Mit ihnen wird die gemeinsame Nutzung von Handles durch unterschiedliche Threads (Einheiten paralleler Verarbeitungsvorgänge) innerhalb desselben Prozesses gesteuert. Es kann nur jeweils eine dieser Optionen angegeben werden:

## **MQCNO\_HANDLE\_SHARE\_NONE**

Diese Option gibt an, dass Verbindungs- und Objekthandles nur von dem Thread verwendet werden können, durch den das Handle zugeordnet wurde (also von dem Thread, von dem der MQCONN-, MQCONNX- oder MQOPEN-Aufruf ausgegeben wurde). Die Handles können nicht von anderen Threads, die zu demselben Prozess gehören, verwendet werden.

# **MQCNO\_HANDLE\_SHARE\_BLOCK**

Diese Option gibt an, dass die Verbindungs- und Objekthandles, die von einem Thread eines Prozesses zugeordnet wurden, auch von anderen Threads verwendet werden können, die zu demselben Prozess gehören. Ein Handle kann jedoch nur jeweils von einem Thread verwendet werden, d. h., es ist nur eine serielle Verwendung von Handles möglich. Versucht ein Thread, ein Handle zu verwendet, das bereits von einem anderen Thread verwendet wird, wird der Aufruf blockiert (d. h., er wartet), bis das Handle wieder zur Verfügung steht.

# **MQCNO\_HANDLE\_SHARE\_NO\_BLOCK**

Dieselbe Option wie MQCNO\_HANDLE\_SHARE\_BLOCK, nur wird der Aufruf, wenn das Handle von einem anderen Thread verwendet wird, umgehend mit MQCC\_FAILED und MQRC\_CALL\_IN\_PROGRESS beendet; es wird nicht gewartet, bis das Handle wieder zur Verfügung steht.

Ein Thread kann über 0 oder 1 nicht gemeinsam genutztes Handle verfügen:

- Jeder MQCONN- oder MQCONNX-Aufruf, in dem MQCNO\_HANDLE\_SHARE\_NONE angegeben ist, gibt beim ersten Aufruf ein nicht gemeinsam genutztes Handle zurück. Dasselbe nicht gemeinsam genutzte Handle wird auch beim nächsten und bei allen weiteren Aufrufen zurückgegeben (sofern zwischendurch kein MQDISC-Aufruf ausgegeben wird). Für den nächsten Aufruf und alle weiteren Aufrufe wird der Ursachencode MQRC\_ALREADY\_CONNECTED zurückgegeben.
- Jeder MQCONNX-Aufruf, in dem MQCNO\_HANDLE\_SHARE\_BLOCK oder MQCNO\_HAN-DLE\_SHARE\_NO\_BLOCK angegeben ist, gibt in jedem Aufruf ein neues gemeinsam genutztes Handle zurück.

Objekthandles erben dieselben Eigenschaften für die gemeinsame Nutzung wie das im MQOPEN-Aufruf angegebene Verbindungshandle, von dem das Objekthandle erstellt wurde. Ebenso erben Arbeitseinheiten dieselben Eigenschaften für die gemeinsame Nutzung wie das Verbindungshandle, mit dem die Arbeitseinheit gestartet wurde; wird die Arbeitseinheit in einem Thread unter Verwendung eines gemeinsam genutzten Handles gestartet, kann die Arbeitseinheit in einem anderen Thread unter Verwendung desselben Handles aktualisiert werden.

Wird keine Option für die gemeinsame Nutzung von Handles angegeben, hängt der Standardwert, der übernommen wird, von der jeweiligen Umgebung ab:

- In MTS-Umgebungen (Microsoft Transaction Server) entspricht der Standardwert der Option MQCNO\_HANDLE\_SHARE\_BLOCK.
- In anderen Umgebungen entspricht der Standardwert der Option MQCNO\_HANDLE\_SHARE\_NONE.

# **Optionen für die Verbindungswiederholung**

Über die Optionen für die Verbindungswiederholung wird angegeben, ob die Herstellung einer Verbindung wiederholt werden kann. Nur Clientverbindungen können wiederholt werden.

# **MQCNO\_RECONNECT\_AS\_DEF**

Die Option für die Verbindungswiederholung wird in den Standardwert aufgelöst. Ist kein Standardwert gesetzt, wird der Wert dieser Option in DISABLED aufgelöst. Der Wert dieser Option wird an den Server übergeben und kann über PCF- und MQSC-Befehle abgerufen werden.

# **MQCNO\_RECONNECT**

Die Anwendung kann mit jedem Warteschlangenmanager verbunden werden, der mit dem Wert des Parameters QmgrName von MQCONNXkonsistent ist. Die Option MQCNO\_RECONNECT sollte nur verwendet werden, wenn zwischen der Clientanwendung und dem Warteschlangenmanager, mit dem ursprünglich eine Verbindung hergestellt wurde, keine Affinität besteht. Der Wert dieser Option wird an den Server übergeben und kann über PCF- und MQSC-Befehle abgerufen werden.

# **MQCNO\_RECONNECT\_DISABLED**

Die Anwendung kann nicht wieder verbunden werden. Der Wert der Option wird nicht an den Server übergeben.

# **MQCNO\_RECONNECT\_Q\_MGR**

Die Anwendung kann nur mit dem Warteschlangenmanager wieder verbunden werden, mit dem sie ursprünglich verbunden war. Geben Sie diese Option an, wenn ein Client wieder verbunden werden kann, zwischen der Clientanwendung und dem Warteschlangenmanager, mit dem sie ursprünglich verbunden war, jedoch eine Affinität besteht. Geben Sie diesen Wert an, wenn ein Client automatisch wieder mit der Standby-Instanz eines hochverfügbaren Warteschlangenmanagers verbunden werden soll. Der Wert dieser Option wird an den Server übergeben und kann über PCF- und MQSC-Befehle abgerufen werden.

Die Optionen MQCNO\_RECONNECT, MQCNO\_RECONNECT\_DISABLED und MQCNO\_RECONNECT\_Q\_MGR sollten nur für Clientanwendungen verwendet werden. Wenn die Optionen für eine Bindungsverbindung verwendet werden, schlägt MQCONNX mit Beendigungscode MQCC\_FAILED und Ursachencode MQRC\_OP-TIONS\_ERRORfehl. Automatische Wiederherstellung der Clientverbindung wird von WebSphere MQ -Klassen für Java nicht unterstützt

# **Optionen für die gemeinsame Nutzung einer Kanalinstanz**

Die folgenden Optionen gelten nur für TCP/IP-Clientverbindungen. Für SNA-, SPX- und NetBios-Kanäle werden diese Werte ignoriert und der Kanal ist wie in den vorherigen Produktversionen aktiv.

## **MQCNO\_NO\_CONV\_SHARING**

Bei Angabe dieser Option ist keine gemeinsame Nutzung der Kanalinstanz (Shared Conversations) möglich.

MQCNO\_NO\_CONV\_SHARING kann bei Verbindungen mit einem hohen Datenaufkommen verwendet werden, bei denen es daher auf der Serververbindungsseite der Kanalinstanz, die gemeinsam genutzt wird, zu Konfliktsituationen kommen kann. Das Verhalten bei MQCNO\_NO\_CNV\_SHARING entspricht dem bei sharecnv(1) bei einer Verbindung zu einem Kanal, der die gemeinsame Nutzung einer Kanalinstanz für Verbindungen (Shared Conversations) nicht unterstützt.

## **MQCNO\_ALL\_CONVS\_SHARE**

Diese Option gibt an, dass die gemeinsame Nutzung der Kanalinstanz möglich ist; die Anwendung schränkt die Anzahl der Verbindungen über die Kanalinstanz nicht ein. Diese Option ist der Standardwert.

Wenn die Anwendung angibt, dass die Kanalinstanz gemeinsam genutzt werden kann, die Definition *SharingConversations* (SHARECNV) auf der Serververbindungsseite des Kanals jedoch auf 1 gesetzt ist, erfolgt keine gemeinsame Nutzung und es wird keine Warnung an die Anwendung ausgegeben.

Wenn die Anwendung angibt, dass die gemeinsame Nutzung zulässig ist, die *SharingConversations* -Definition für die Serververbindung jedoch auf null gesetzt ist, wird keine Warnung ausgegeben, und die Anwendung zeigt dasselbe Verhalten wie ein Client in Versionen des Produkts vor Version 7.0. Die Anwendungseinstellung für die gemeinsame Nutzung von Dialogen wird ignoriert.

<span id="page-310-0"></span>MQCNO\_NO\_CONV\_SHARING und MQCNO\_ALL\_CONVS\_SHARE schließen sich gegenseitig aus. Werden für eine Verbindung beide Optionen angegeben, wird die Verbindung mit dem Ursachencode MQRC\_OPTI-ONS\_ERROR abgelehnt.

# **Optionen für die Kanaldefinition**

Mit den folgenden Optionen wird die Verwendung der Kanaldefinitionsstruktur gesteuert, die in MQCNO übergeben wird:

# **MQCNO\_CD\_FOR\_OUTPUT\_ONLY**

Diese Option gibt an, dass die Kanaldefinitionsstruktur MQCNO nur für die Rückgabe des Kanalnamens verwendet werden kann, der in einem erfolgreichen MQCONNX-Aufruf verwendet wurde.

Wird keine gültige Kanaldefinitionsstruktur bereitgestellt, fällt der Aufruf mit dem Ursachencode MQRC\_CD\_ERROR fehl.

Wenn die Anwendung nicht als Client ausgeführt wird, wird die Option ignoriert.

Der zurückgegebene Kanalname kann in einem anschließenden MQCONNX-Aufruf verwendet werden, in dem mithilfe der Option MQCNO\_USE\_CD\_SELECTION eine erneute Verbindung unter Verwendung derselben Kanaldefinition hergestellt wird. Dies ist hilfreich, wenn die Clientkanaltabelle mehrere zutreffende Kanaldefinitionen enthält.

# **MQCNO\_USE\_CD\_SELECTION**

Diese Option gibt an, dass ein MQCONNX-Aufruf eine Verbindung mithilfe des Kanalnamens herstellen kann, der in der in MQCNO übergebenen Kanaldefinitionsstruktur enthalten ist.

Wurde die Umgebungsvariable MQSERVER gesetzt, wird die in ihr definierte Kanaldefinition verwendet. Wurde MQSERVER nicht gesetzt, wird die Clientkanaltabelle verwendet.

Wird keine Kanaldefinition mit einem entsprechenden Kanalnamen und Warteschlangenmanagernamen gefunden, schlägt der Aufruf mit dem Ursachencode MQRC\_Q\_MGR\_NAME\_ERROR fehl.

Wird keine gültige Kanaldefinitionsstruktur bereitgestellt, fällt der Aufruf mit dem Ursachencode MQRC\_CD\_ERROR fehl.

Wenn die Anwendung nicht als Client ausgeführt wird, wird die Option ignoriert.

# **Standardoption**

Werden keine der oben beschriebenen Optionen benötigt, können Sie die folgende Option verwenden:

## **MQCNO\_NONE**

Es werden keine Optionen angegeben.

MQCNO\_NONE dient zur Unterstützung der Programmdokumentation. Diese Option ist nicht zur Verwendung mit einer der anderen MQCNO\_\*-Optionen gedacht; da sie jedoch den Wert 0 hat, kann eine solche Verwendung nicht erkannt werden.

## *SecurityParmsOffset (MQLONG)*

Das Feld "SecurityParmsOffset" gibt (in Bytes) die relative Position der MQCSP-Struktur ab Beginn der MQCNO-Struktur an. Der Offset kann positiv oder negativ sein. Dieses Feld ist ein Eingabefeld, dessen Anfangswert 0 ist.

Dieses Feld wird ignoriert, wenn *Version* kleiner als MQCNO\_VERSION\_5 ist.

Die MQCSP-Struktur ist im Abschnitt ["MQCSP - Sicherheitsparameter" auf Seite 315](#page-314-0) definiert.

# *SecurityParmsPtr (PMQCSP)*

Das Feld "SecurityParmsPtr" enthält die Adresse der MQCSP-Struktur und wird für die Angabe einer Benutzer-ID und eines Kennworts für die Authentifizierung durch den Berechtigungsservice verwendet. Dieses Feld ist ein Eingabefeld, dessen Anfangswert auf einen Nullzeiger oder auf Nullbytes gesetzt ist.

<span id="page-311-0"></span>Dieses Feld wird ignoriert, wenn *Version* kleiner als MQCNO\_VERSION\_5 ist.

Die MQCSP-Struktur ist im Abschnitt ["MQCSP - Sicherheitsparameter" auf Seite 315](#page-314-0) definiert.

# *SSLConfigOffset (MQLONG)*

Das Feld "SSLConfigOffset" gibt (in Bytes) die relative Position einer MQSCO-Struktur ab Beginn der MQCNO-Struktur an. Der Offset kann positiv oder negativ sein. Dieses Feld ist ein Eingabefeld, dessen Anfangswert 0 ist.

Verwenden Sie das Feld *SSLConfigOffset* nur, wenn die Anwendung, die den MQCONNX-Aufruf ausgibt, als WebSphere MQ-MQI-Client ausgeführt wird. Sie finden Informationen zur Verwendung dieses Felds in der Beschreibung des Felds *SSLConfigPtr*.

Dieses Feld wird ignoriert, wenn *Version* kleiner als MQCNO\_VERSION\_4 ist.

## *SSLConfigPtr (PMQSCO)*

SSLConfigPtr ist ein Eingabefeld. Sein Anfangswert ist bei Programmiersprachen, die Zeiger unterstützen, ein Nullzeiger. Andernfalls ist der Anfangswert eine Bytefolge, die gänzlich aus Nullen besteht.

Verwenden Sie die Felder *SSLConfigPtr* und *SSLConfigOffset* nur, wenn die Anwendung, die den MQCONNX-Aufruf ausgibt, als WebSphere MQ-MQI-Client ausgeführt und als Kanalprotokoll TCP/IP verwendet wird. Wenn die Anwendung nicht als WebSphere MQ-Client ausgeführt oder ein anderes Kanalprotokoll als TCP/IP verwendet wird, werden die Felder *SSLConfigPtr* und *SSLConfigOffset* ignoriert.

Durch die Angabe des Feldes *SSLConfigPtr* oder *SSLConfigOffset* sowie entweder des Feldes *ClientConnPtr* oder *ClientConnOffset* kann die Anwendung die Verwendung von SSL für die Clientverbindung steuern. Werden die SSL-Informationen auf diese Weise angegeben, werden die Umgebungsvariablen MQSSLKEYR und MQSSLCRYP ignoriert. Eventuell vorhandene SSL-bezogene Informationen in der Definitionstabelle für Clientkanäle werden ebenfalls ignoriert.

Die SSL-Informationen können nur in folgenden Aufrufen angegeben werden:

- Im ersten MQCONNX-Aufruf des Clientprozesses oder
- in einem nachfolgenden MQCONNX-Aufruf, wenn alle vorherigen SSL/TLS-Verbindungen mit dem Warteschlangenmanager über den MQDISC-Aufruf aufgehoben wurden.

Die prozessweite SSL-Umgebung kann nur in diesen Zuständen initialisiert werden. Wird bei einer bereits vorhandenen SSL-Umgebung ein MQCONNX-Aufruf ausgegeben, der SSL-Informationen angibt, werden die SSL-Informationen im Aufruf ignoriert und die Verbindung wird unter Verwendung der vorhandenen SSL-Umgebung hergestellt; der Aufruf gibt in diesem Fall den Beendigungscode MQCC\_WARNING und den Ursachencode MQRC\_SSL\_ALREADY\_INITIALIZED zurück.

Sie können die MQSCO-Struktur auf die gleiche Weise wie die MQCD-Struktur angeben, indem Sie entweder eine Adresse im Feld *SSLConfigPtr* oder eine relative Position im Feld *SSLConfigOffset* angeben. Sie finden Informationen zur entsprechenden Vorgehensweise in der Beschreibung des Feldes *ClientConnPtr*. Allerdings können Sie nur jeweils entweder *SSLConfigPtr* oder *SSLConfigOffset* angeben, da der Aufruf mit dem Ursachencode MQRC\_SSL\_CONFIG\_ERROR fehlschlägt, wenn beide Felder einen Wert ungleich null enthalten.

Sobald der MQCONNX-Aufruf abgeschlossen ist, wird nicht mehr auf die MQSCO-Struktur verwiesen.

Dieses Feld wird ignoriert, wenn *Version* kleiner als MQCNO\_VERSION\_4 ist.

**Anmerkung:** Auf Plattformen, bei denen die Programmiersprache den Zeigerdatentyp nicht unterstützt, wird dieses Feld als Bytefolge mit entsprechender Länge deklariert.

## *StrucId (MQCHAR4)*

StrucId ist immer ein Eingabefeld. Sein Anfangswert lautet MQCNO\_STRUC\_ID.

Folgende Werte sind möglich:

# <span id="page-312-0"></span>**MQCNO\_STRUC\_ID**

Die ID für die Verbindungsoptionsstruktur.

Für die Programmiersprache C ist auch die Konstante MQCNO\_STRUC\_ID\_ARRAY definiert, die denselben Wert wie die Konstante MQCNO\_STRUC\_ID hat. Allerdings handelt es sich dabei nicht um eine Zeichenfolge, sondern um eine Feldgruppe von Zeichen.

## *Version (MQLONG)*

Version ist immer ein Eingabefeld. Sein Anfangswert lautet MQCNO\_VERSION\_1.

Folgende Werte sind möglich:

# **MQCNO\_VERSION\_1**

Version 1 der Verbindungsoptionsstruktur.

# **MQCNO\_VERSION\_2**

Version 2 der Verbindungsoptionsstruktur.

## **MQCNO\_VERSION\_3**

Version 3 der Verbindungsoptionsstruktur.

### **MQCNO\_VERSION\_4**

Version 4 der Verbindungsoptionsstruktur.

### **MQCNO\_VERSION\_5**

Verbindungsoptionsstruktur der Version 5.

Diese Version der MQCNO-Struktur ist unter z/OS eine Erweiterung von MQCNO\_VERSION\_3, während sie auf allen anderen Plattformen eine Erweiterung von MQCNO\_VERSION\_4 darstellt.

Felder, die nur in den aktuelleren Versionen der Struktur vorliegen, sind in den Beschreibungen der Felder als solche angegeben. Die folgende Konstante definiert die Nummer der aktuellen Version:

## **MQCNO\_CURRENT\_VERSION**

Aktuelle Version der Verbindungsoptionsstruktur.

# *Anfangswerte und Sprachendeklarationen für MQCNO*

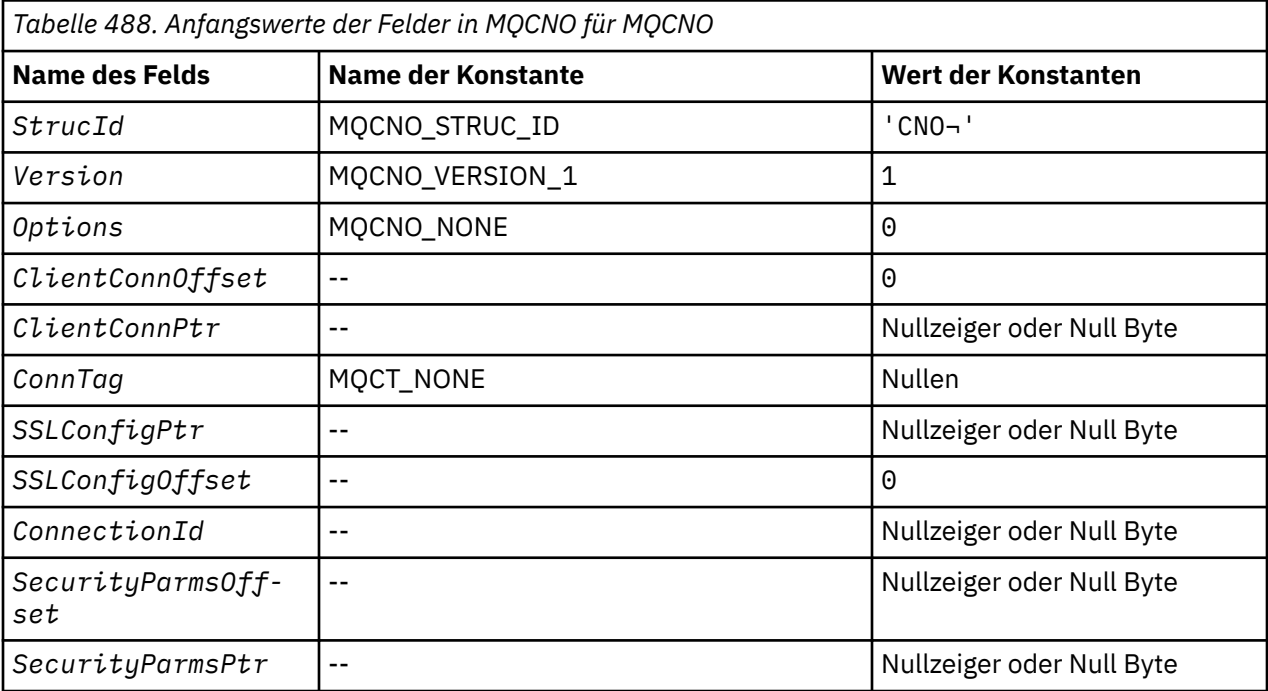

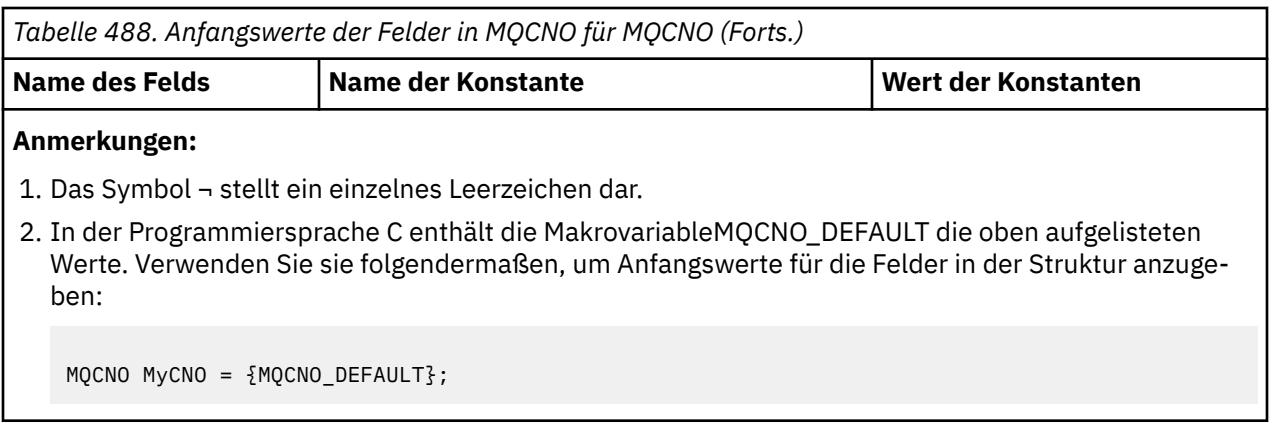

*Deklaration in Programmiersprache C*

```
typedef struct tagMQCNO MQCNO;
struct tagMQCNO {<br>MQCHAR4    StrucId;
   MQCHAR4 StrucId; /* Structure identifier */
  MQLONG Version; \overline{\phantom{a}} /* Structure version number */<br>MQLONG Options; \overline{\phantom{a}} /* Options that control the ac
                                           /* Options that control the action of
  MOCONNX */<br>MOLONG ClientConnOffset; /* Offset of
                                           /* Offset of MQCD structure for client
  /* connection<br>MQPTR       ClientConnPtr;     /* Address of MQ
                                           /* Address of MQCD structure for client
  Connection */<br>MQBYTE128 ConnTag; /* Queue-manager
                 ConnTag; \frac{1}{2} /* Queue-manager connection tag */<br>SSLConfigPtr; /* Address of MQSCO structure for
   PMQSCO SSLConfigPtr; /* Address of MQSCO structure for client
  /* connection<br>MQLONG SSLConfigOffset; /* Offset of MQS
                                           /* Offset of MQSCO structure for client
  /* connection<br>MQBYTE24 ConnectionId; /* Unique connec
  MQBYTE24 ConnectionId; \rightarrow Unique connection identifier */<br>MQLONG SecurityParmsOffset /* Security fields */
  MQLONG SecurityParmsOffset /* Security fields */<br>PMQCSP SecurityParmsPtr /* Security parameters
                 SecurityParmsPtr /* Security parameters */ };
```
*COBOL-Delaration*

```
** MQCNO structure
  10 MQCNO.
** Structure identifier
15 MQCNO-STRUCID PIC X(4).<br>** Structure version number
      Structure version number<br>MQCNO-VERSION PIC S9(9) BINARY.
  15 MQCNO-VERSION
** Options that control the action of MQCONNX
  15 MQCNO-OPTIONS
** Offset of MQCD structure for client connection
   15 MQCNO-CLIENTCONNOFFSET PIC S9(9) BINARY.
      Address of MQCD structure for client connection<br>MOCNO-CLIENTCONNPTR    POINTER.
  15 MOCNO-CLIENTCONNPTR
** Queue-manager connection tag
 15 MQCNO-CONNTAG PIC X(128).
** Address of MQSCO structure for client connection
  15 MQCNO-SSLCONFIGPTR
** Offset of MQSCO structure for client connection
   15 MQCNO-SSLCONFIGOFFSET PIC S9(9) BINARY.
** Unique connection identifier
  15 MQCNO-CONNECTIONID
** Offset of MQCSP structure for security parameters
   15 MQCNO-SECURITYPARMSOFFSET PIC S9(9) BINARY.
** Address of MQCSP structure for security parameters
 15 MQCNO-SECURITYPARMSPTR POINTER.
```
*Deklaration in PL/I*

dcl 1 MQCNO based, char(4),  $\rightarrow$  Structure identifier  $\ast$ /

<span id="page-314-0"></span>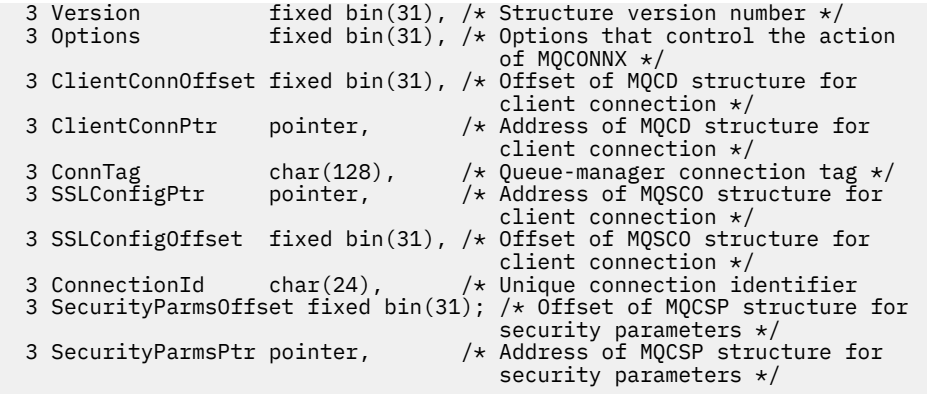

*Deklaration in High Level Assembler*

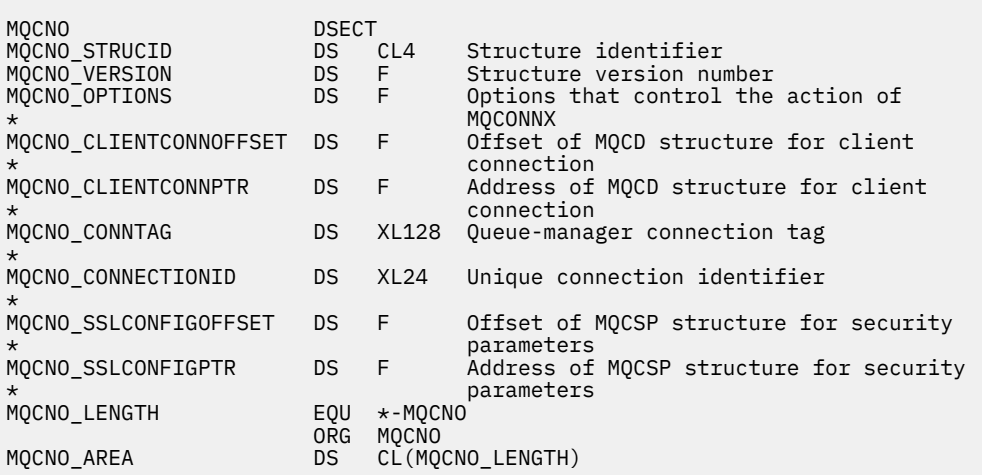

*Deklaration in Visual Basic*

```
Type MQCNO
 StrucId As String*4 'Structure identifier'
 Version As Long 'Structure version number'
 Options As Long 'Options that control the action of'
 'MQCONNX'
 ClientConnOffset As Long 'Offset of MQCD structure for client'
 'connection'
 ClientConnPtr As MQPTR 'Address of MQCD structure for client'
 'connection'
 ConnTag As MQBYTE128 'Queue-manager connection tag'
 SSLConfigPtr As MQPTR 'Address of MQSCO structure for client'
 'connection'
  SSLConfigOffset As Long 'Offset of MQSCO structure for client'
 'connection'<br>ConnectionId As MQBYTE24 'Unique conn
  ConnectionId As MQBYTE24 'Unique connection identifier'
                          'Offset of MQCSP structure for security'
 'parameters'<br>SecurityParmsPtr As MQPTR 'Address of
                          'Address of MQCSP structure for security'
                           'parameters'
  End Type
```
# **MQCSP - Sicherheitsparameter**

In der folgenden Tabelle werden die Felder in der Struktur zusammengefasst.

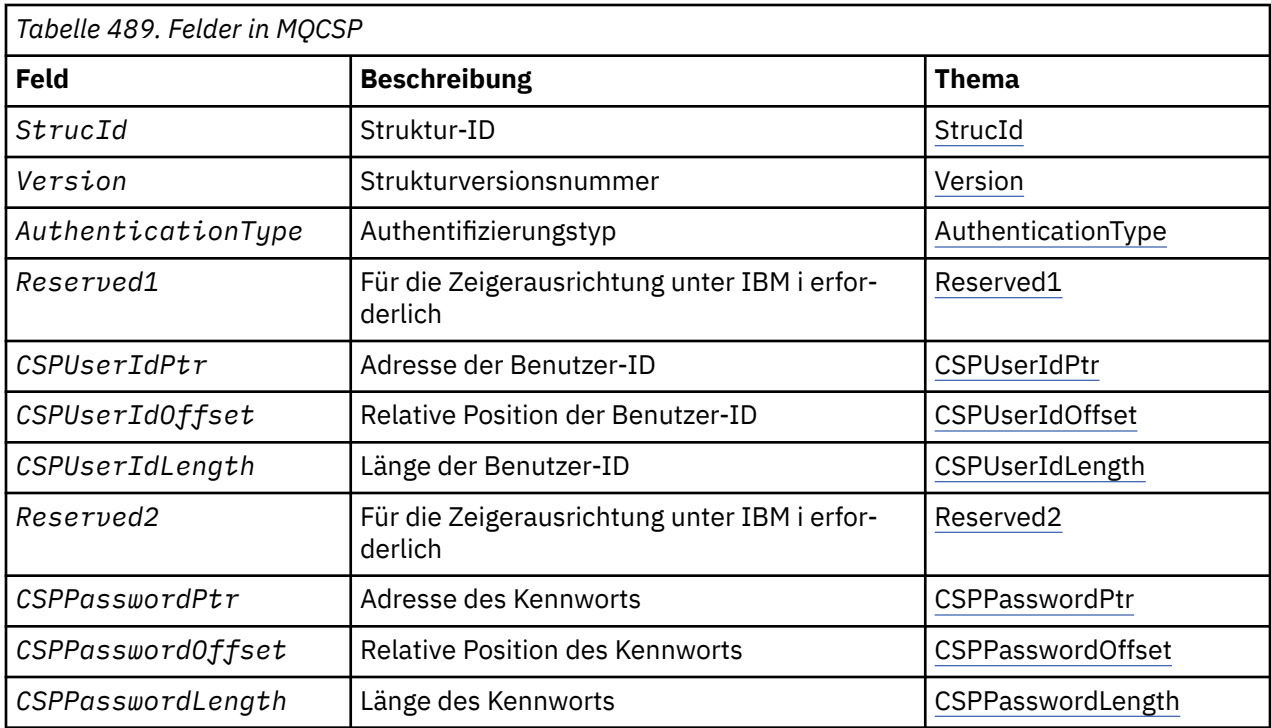

# *Übersicht über MQCSP*

**Verfügbarkeit**: Alle WebSphere MQ-Produkte.

**Zweck**: Die MQCSP-Struktur ermöglicht dem Berechtigungsservice die Authentifizierung einer Benutzer-ID und eines Kennworts. Sie geben die Sicherheitsparameterstruktur der MQCSP-Verbindung in einem MQCONNX-Aufruf an.

**Zeichensatz und Codierung**: Die Daten in MQCSP müssen den Zeichensatz und die Codierung des lokalen Warteschlangenmanagers aufweisen. Diese werden durch das Warteschlangenmanagerattribut *Coded-CharSetId* bzw. durch MQENC\_NATIVE angegeben.

# *Felder für MQCSP*

Die MQCSP-Struktur enthält die folgenden Felder; die Felder werden in **alphabetischer Reihenfolge** beschrieben:

*AuthenticationType (MQLONG)* AuthenticationType ist ein Eingabefeld. Sein Anfangswert lautet MQCSP\_AUTH\_NONE.

Dies ist der Typ der durchzuführenden Authentifizierung. Gültige Werte sind:

# **MQCSP\_AUTH\_NONE**

Verwenden Sie keine Benutzer-ID- und Kennwortfelder.

# **MQCSP\_AUTH\_USER\_ID\_AND\_PWD**

Die Felder für Benutzer-ID und Kennwort werden authentifiziert.

# *CSPPasswordLength (MQLONG)*

Dieses Feld ist die Länge des Kennworts, das in der Authentifizierung verwendet werden soll.

Die maximale Länge des Kennworts hängt von der jeweiligen Plattform ab; der Abschnitt Benutzer-IDs enthält weitere Informationen hierzu. Übersteigt die Kennwortlänge die maximal zulässige Länge, schlägt die Authentifizierungsanforderung mit MQRC\_NOT\_AUTHORIZED fehl.

Dies ist ein Eingabefeld. Der Anfangswert dieses Feldes ist 0.

# <span id="page-316-0"></span>*CSPPasswordOffset (MQLONG)*

Dieses Feld enthält (in Bytes) die relative Position des in der Authentifizierung zu verwendenden Kennworts. Der Offset kann positiv oder negativ sein.

Dies ist ein Eingabefeld. Der Anfangswert dieses Feldes ist 0.

### *CSPPasswordPtr (MQPTR)*

Dies ist die Adresse in Byte des Kennworts, das in der Authentifizierung verwendet werden soll.

Dies ist ein Eingabefeld. Der Anfangswert dieses Felds ist in den Programmiersprachen, die Zeiger unterstützen, der Nullzeiger und in allen anderen Fällen eine vollständig auf null gesetzte Bytefolge. Dieses Feld wird ignoriert, wenn *Version* kleiner als MQCNO\_VERSION\_5 ist.

### *CSPUserIdLength (MQLONG)*

Dieses Feld ist die Länge der Benutzer-ID, die in der Authentifizierung verwendet werden soll.

Die maximale Länge der Benutzer-ID hängt von der jeweiligen Plattform ab; der Abschnitt Benutzer-IDs enthält weitere Informationen hierzu. Übersteigt die Länge der Benutzer-ID die maximal zulässige Länge, schlägt die Authentifizierungsanforderung mit MQRC\_NOT\_AUTHORIZED fehl.

Dies ist ein Eingabefeld. Der Anfangswert dieses Feldes ist 0.

#### *CSPUserIdOffset (MQLONG)*

Dieses Feld enthält (in Bytes) die relative Position der in der Authentifizierung zu verwendenden Benutzer-ID. Der Offset kann positiv oder negativ sein.

Dies ist ein Eingabefeld. Der Anfangswert dieses Feldes ist 0.

#### *CSPUserIdPtr (MQPTR)*

Dies ist die Adresse in Byte der Benutzer-ID, die in der Authentifizierung verwendet werden soll.

Dies ist ein Eingabefeld. Der Anfangswert dieses Felds ist in den Programmiersprachen, die Zeiger unterstützen, der Nullzeiger und in allen anderen Fällen eine vollständig auf null gesetzte Bytefolge. Dieses Feld wird ignoriert, wenn *Version* kleiner als MQCNO\_VERSION\_5 ist.

#### *Reserved1 (MQBYTE4)*

Ein reserviertes Feld, das für die Zeigerausrichtung unter IBM i erforderlich ist.

Dies ist ein Eingabefeld. Der Anfangswert dieses Felds sind alles Nullen.

#### *Reserved2 (MQBYTE8)*

Ein reserviertes Feld, das für die Zeigerausrichtung unter IBM i erforderlich ist.

Dies ist ein Eingabefeld. Der Anfangswert dieses Felds sind alles Nullen.

*StrucId (MQCHAR4)* Struktur-ID.

Folgende Werte sind möglich:

## **MQCSP\_STRUC\_ID**

Die ID für die Sicherheitsparameterstruktur.

Für die Programmiersprache C ist auch die Konstante MQCSP\_STRUC\_ID\_ARRAY definiert, die denselben Wert wie die Konstante MQCSP\_STRUC\_ID hat. Allerdings handelt es sich dabei nicht um eine Zeichenfolge, sondern um eine Feldgruppe von Zeichen.

Dies ist immer ein Eingabefeld. Der Anfangswert dieses Felds lautet MQCSPSTRUC\_ID.

*Version (MQLONG)* Strukturversionsnummer. Folgende Werte sind möglich:

# **MQCSP\_VERSION\_1**

Version 1 der Sicherheitsparameterstruktur.

Die folgende Konstante definiert die Nummer der aktuellen Version:

# **MQCSP\_CURRENT\_VERSION**

Aktuelle Version der Sicherheitsparameterstruktur.

Dies ist immer ein Eingabefeld. Der Anfangswert dieses Felds lautet MQCSP\_VERSION\_1.

# *Anfangswerte und Sprachendeklarationen für MQCSP*

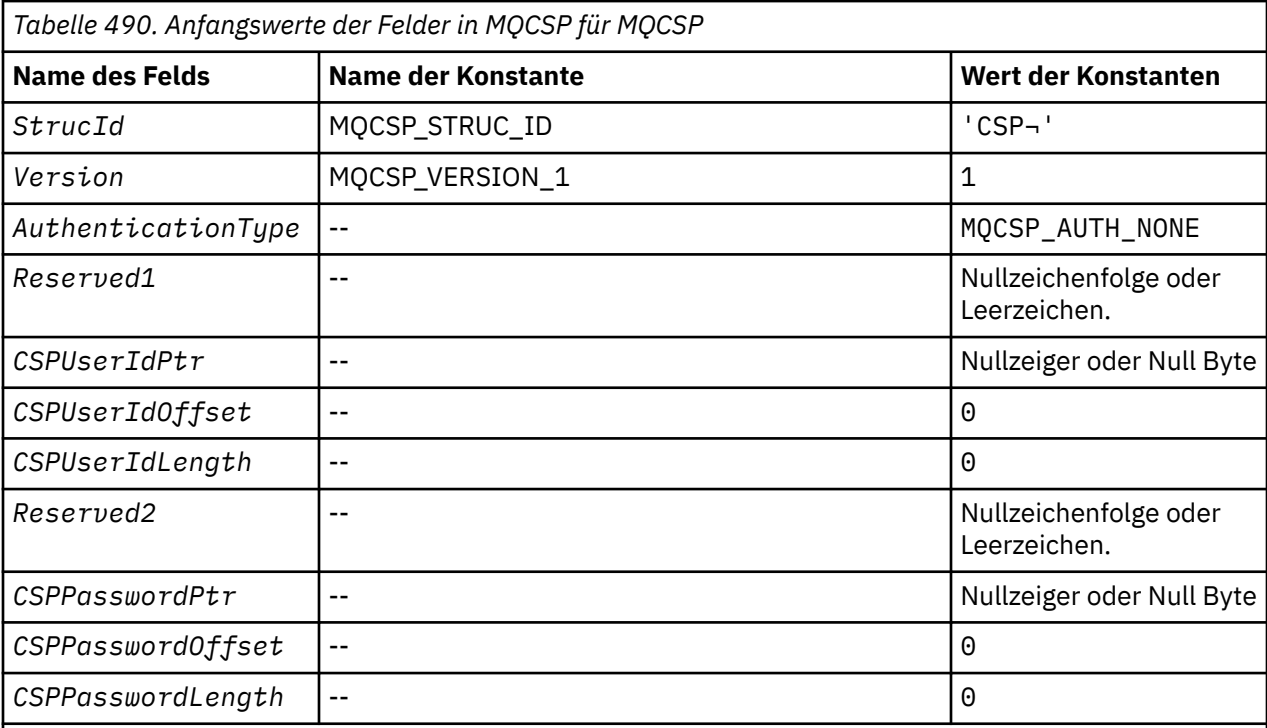

## **Anmerkungen:**

- 1. Das Symbol ¬ stellt ein einzelnes Leerzeichen dar.
- 2. In der Programmiersprache C enthält die MakrovariableMQCSP\_DEFAULT die oben aufgelisteten Werte. Sie kann folgendermaßen verwendet werden, um Anfangswerte für die Felder in der Struktur bereitzustellen:

MQCSP MyCSP = {MQCSP\_DEFAULT};

*Deklaration in Programmiersprache C*

```
typedef struct tagMQCSP MQCSP;
struct tagMQCSP {
 MQCHAR4 StrucId; /* Structure identifier */
 MQLONG Version; /* Structure version number */
MQLONG AuthenticationType; /\star Type of authentication \star/
 MQBYTE4 Reserved1; /* Required for IBM i pointer
alignment \star/<code>MQPTR</code> CSPUserIdPtr; \rightarrow Address of user ID \star/</code>
<code>MQLONG \, CSPU</code>serIdOffset; \, /\star Offset of user ID \star /
 MQLONG CSPUserIdLength; /* Length of user ID */
 MQBYTE8 Reserved2; /* Required for IBM i pointer
alignment \star/ alignment */
 MQPTR CSPPasswordPtr; /* Address of password */
```
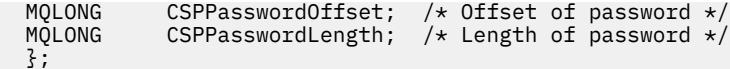

*COBOL-Delaration*

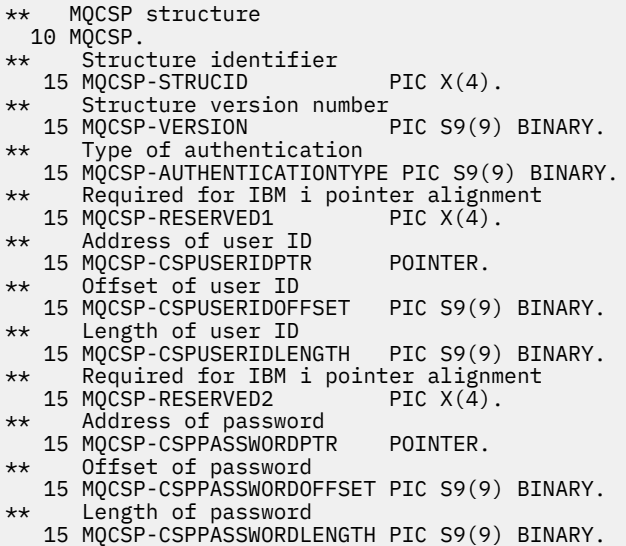

*Deklaration in PL/I*

```
dcl
 1 MQCSP based,
3 StrucId char(4), \qquad /* Structure identifier */
3 Version fixed bin(31), \star Structure version number \star/3 AuthenticationType fixed bin(31), \rightarrow Type of authentication \star/3 Reserved1 char(4), x^2 Required for IBM i pointer
                              alignment */<br>/* Address of user ID */ 3 CSPUserIdPtr pointer, /* Address of user ID */
3 CSPUserIdOffset fixed bin(31), /\star Offset of user ID \star/
 3 CSPUserIdLength fixed bin(31), /* Length of user ID */
 3 Reserved2 char(8), /* Required for IBM i pointer
alignment \star/ 3 CSPPasswordPtr pointer, /* Address of password */
3 CSPPasswordOffset fixed bin(31), /* Offset of user ID \star/
3 CSPPasswordLength fixed bin(31); /\star Length of user ID \star/
```
*Deklaration in Visual Basic*

Type MQCSP StrucId As String\*4 'Structure identifier' Version As Long 'Structure version number' AuthenticationType As Long 'Type of authentication' Reserved1 <sup>1</sup> As MQBYTE4 'Required for IBM i pointer'<br>'alignment' 'alignment' CSPUserIdPtr As MQPTR 'Address of user ID' CSPUserIdOffset As Long 'Offset of user ID' CSPUserIdLength As Long 'Length of user ID' Reserved2 As MQBYTE8 'Required for IBM i pointer' 'alignment'<br>CSPPasswordPtr As MQPTR 'Address of "Address of password"<br>"Offset of password"<br>"Length of password" CSPPasswordOffset As Long CSPPasswordLength As Long End Type

# **MQCTLO – Struktur der Optionen für die Callback-Steuerung**

Die folgende Tabelle enthält eine Zusammenfassung der Felder in der Struktur. Struktur, die die Callback-Funktion für die Steuerung angibt

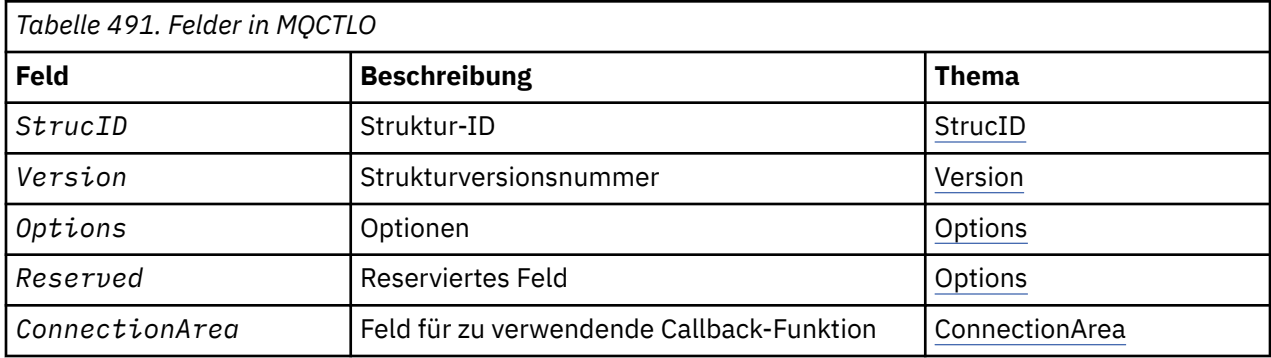

# *Überblick für MQCTLO*

**Verfügbarkeit**: AIX, HP-UX, IBM i, Solaris, Linux, Windows, z/OSund WebSphere MQ MQI-Clients, die mit diesen Systemen verbunden sind. Überblick über die MQCTLO-Struktur.

**Zweck:** Mithilfe der MQCTLO-Struktur werden Optionen für eine Callback-Steuerungsfunktion angegeben.

Die Struktur ist ein Eingabe-und Ausgabeparameter im Aufruf "MQCTL - Callbacks steuern" auf Seite 672.

**Version:** Die aktuelle Version von MQCTLO ist MQCTLO\_VERSION\_1.

**Zeichensatz und Codierung:** Die Daten in MQCTLO müssen im Zeichensatz im Attribut *CodedCharSetId* des Warteschlangenmanagers enthalten sein, die Codierung des lokalen Warteschlangenmanagers wird über MQENC\_NATIVE angegeben. Wird die Anwendung allerdings als MQ MQI-Client ausgeführt, muss die Struktur im Zeichensatz und der Codierung des Clients enthalten sein.

# *Felder für MQCTLO*

Alphabetische Liste der Felder für die MQCTLO-Struktur.

Die MQCTLO-Struktur enthält folgende Felder (die Felder werden in alphabetischer Reihenfolge beschrieben):

## *ConnectionArea (MQPTR)*

Struktur für Steuerungsoptionen - Feld ConnectionArea

Dies ist ein Feld, das von einer Callback-Funktion verwendet werden kann.

Der Warteschlangenmanager trifft keine Entscheidungen auf der Basis des Inhalts dieses Felds und er wird unverändert an das Feld ["ConnectionArea \(MQPTR\)" auf Seite 266](#page-265-0) in der MQCBC-Struktur übergeben, bei dem es sich um einen Eingabeparameter für den Callback handelt.

Dieses Feld wird bei allen Operationen außer MQOP\_START und MQOP\_START\_WAIT ignoriert.

Dies ist ein Ein-/Ausgabefeld für die Callback-Funktion. Der Anfangswert dieses Felds ist ein Nullzeiger oder null Bytes.

## *Optionen (MQLONG)*

Struktur für Steuerungsoptionen - Feld Options

Optionen zur Steuerung der Aktion von MQCTL.

# **MQCTLO\_FAIL\_IF\_QUIESCING**

Erzwingt ein Fehlschlagen des MQCTL-Aufrufs, wenn sich der Warteschlangenmanager oder die Verbindung im Quiescestatus befindet.

Geben Sie MQGMO\_FAIL\_IF\_QUIESCING in den an den MQCB-Aufruf übergebenen MQGMO-Optionen an, um einen Hinweis an die Nachrichtenkonsumenten auszulösen, wenn sie in den Quiescemodus versetzt werden.

# <span id="page-320-0"></span>**MQCTLO\_THREAD\_AFFINITY**

Diese Option informiert das System, dass die Anwendung voraussetzt, dass alle Nachrichtenkonsumenten für dieselbe Verbindung in demselben Thread aufgerufen werden. Dieser Thread wird für alle Aufrufe der Konsumenten verwendet, bis die Verbindung gestoppt wird.

**Standardoption:** Falls Sie keine der beschriebenen Optionen benötigen, verwenden Sie folgende Option:

### **MQCTLO\_NONE**

Dieser Wert bedeutet, dass keine anderen Optionen angegeben wurden; alle Optionen nehmen ihre Standardwerte an. MQCTLO\_NONE dient zur Unterstützung der Programmdokumentation und sollte nicht mit anderen Optionen verwendet werden; da sie jedoch den Wert null hat, kann ihre Verwendung nicht erkannt werden.

Dies ist ein Eingabefeld. Der Anfangswert des Felds *Options* ist MQCTLO\_NONE.

*Reserved (MQLONG)*

Dies ist ein reserviertes Feld. Der Wert muss null sein.

### *StrucId (MQCHAR4)*

Struktur für Steuerungsoptionen - Feld StrucId

Dies ist die Struktur-ID, die folgenden Wert haben muss:

## **MQCTLO\_STRUC\_ID**

ID der Struktur für die Steueroptionen.

Für die Progarmmiersprache C ist auch die Konstante MQCTLO\_STRUC\_ID\_ARRAY definiert; diese hat denselben Wert wie MQCTLO\_STRUC\_ID, aber es handelt sich dabei nicht um eine Zeichenfolge, sondern um eine Gruppe von Zeichen.

Dies ist immer ein Eingabefeld. Der Anfangswert dieses Felds ist MQCTLO\_STRUC\_ID.

## *Version (MQLONG)*

Struktur für Steuerungsoptionen - Feld Version

Dies ist die Strukturversionsnummer, die folgenden Wert haben muss:

## **MQCTLO\_VERSION\_1**

Steuerungsoptionsstruktur Version-1.

Die folgende Konstante definiert die Nummer der aktuellen Version:

## **MQCTLO\_CURRENT\_VERSION**

Aktuelle Version der Struktur der Steueroptionen.

Dies ist immer ein Eingabefeld. Der Anfangswert dieses Felds ist MQCTLO\_VERSION\_1.

# *Anfangswerte und Sprachendeklarationen für MQCTLO*

Struktur für Steuerungsoptionen - Anfangswerte

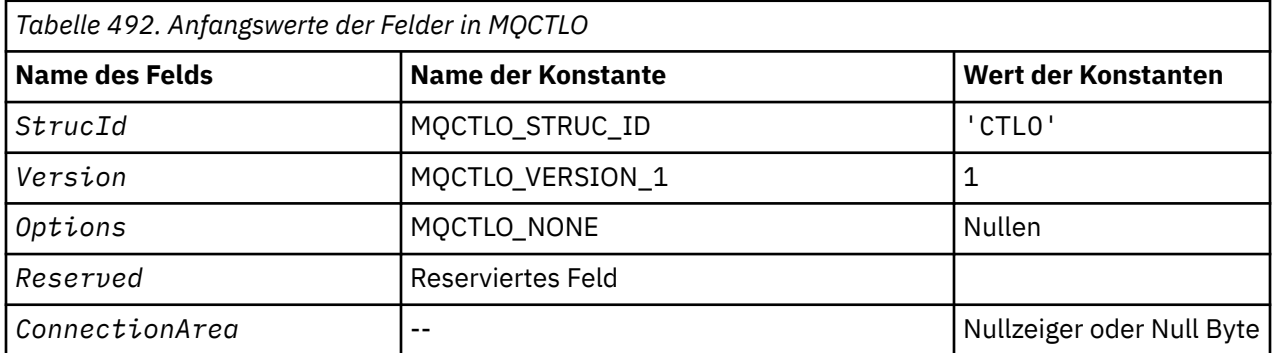

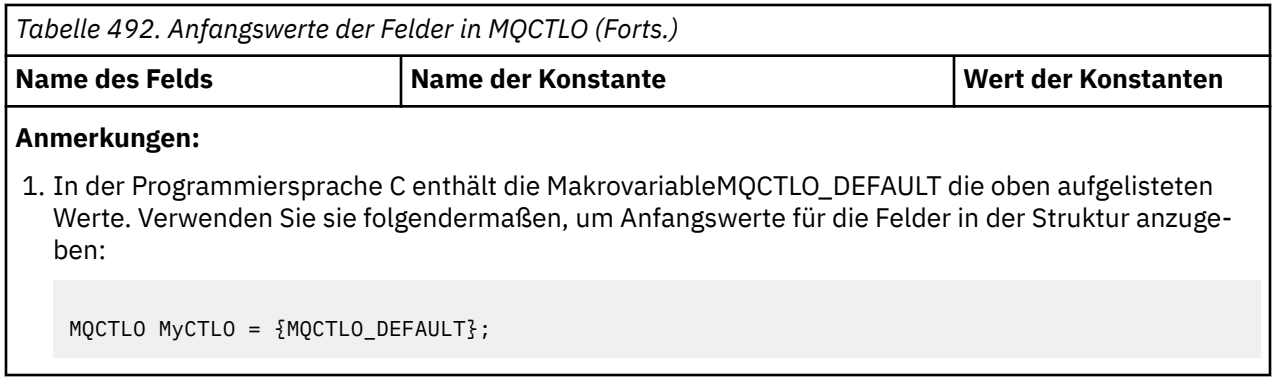

*Deklaration in Programmiersprache C* Struktur für Steuerungsoptionen - Deklaration für Programmiersprache C

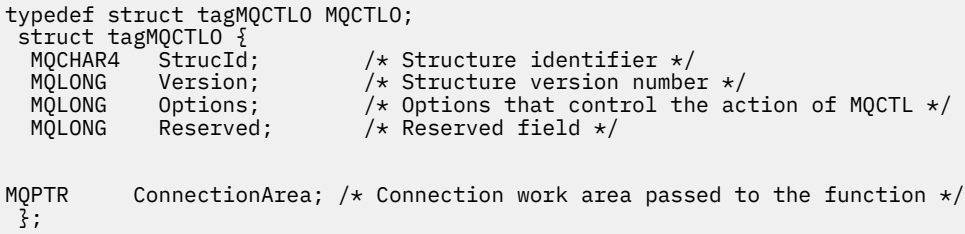

*COBOL-Delaration*

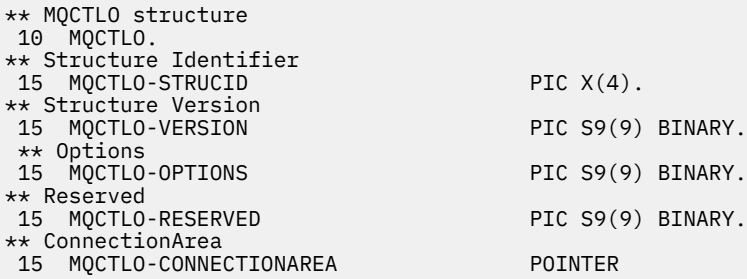

*Deklaration in PL/I*

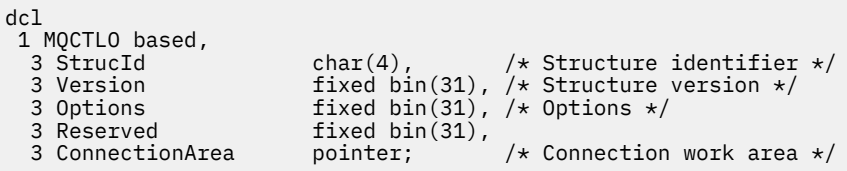

# **MQDH - Verteilerheader**

In der folgenden Tabelle werden die Felder in der Struktur zusammengefasst.

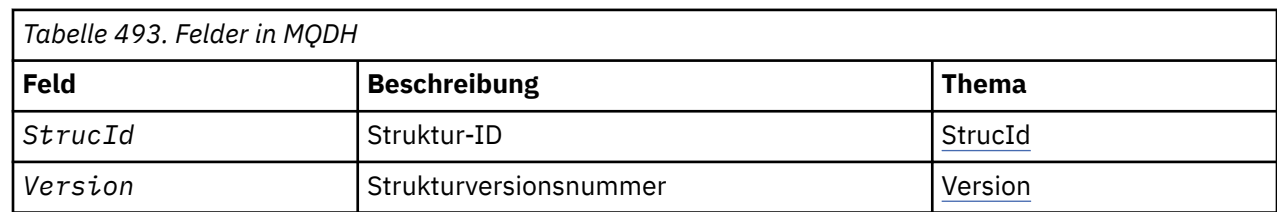

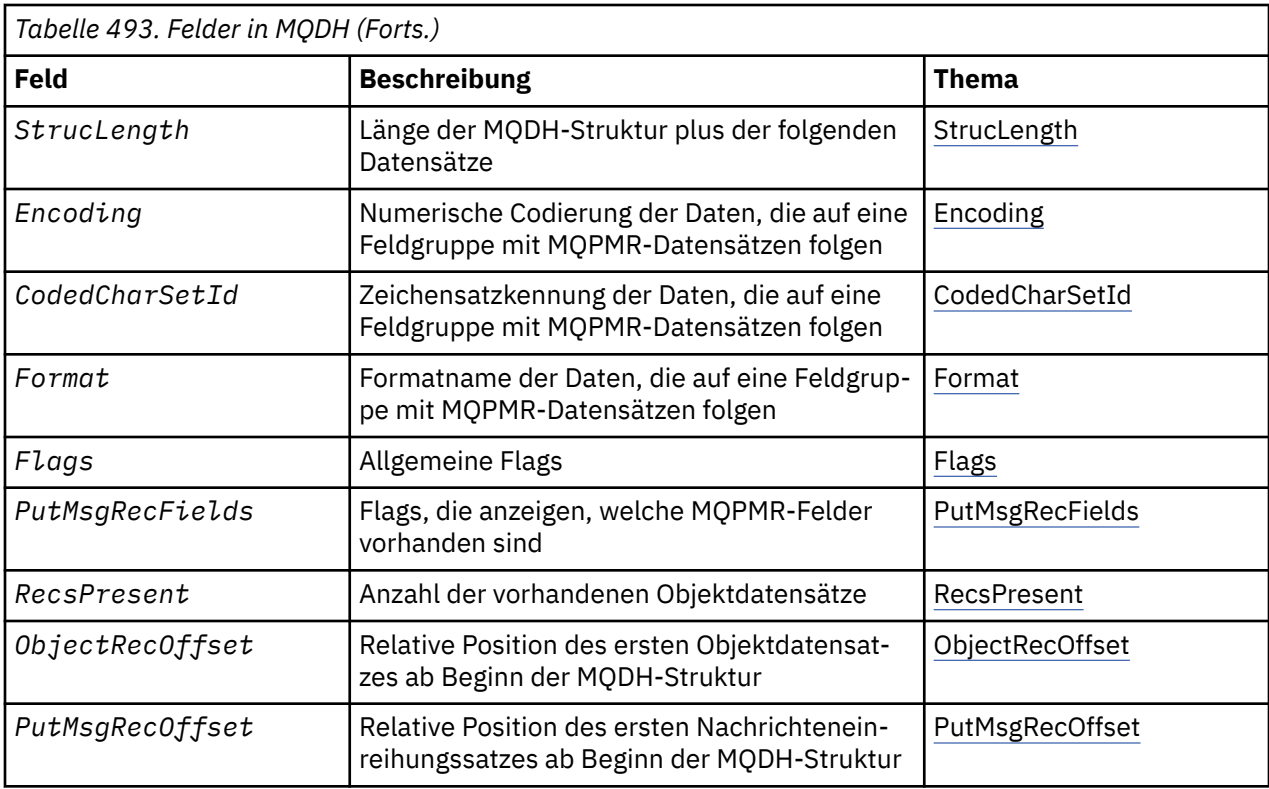

# *Übersicht über MQDH*

**Verfügbarkeit**: AIX, HP-UX, IBM i, Solaris, Linux, Windowssowie WebSphere MQ -Clients, die mit diesen Systemen verbunden sind.

**Zweck**: Die MQDH-Struktur beschreibt die zusätzlichen Daten, die in einer Nachricht enthalten sind, wenn diese Nachricht als Verteilerlistennachricht in einer Übertragungswarteschlange gespeichert ist. Eine Verteilerlistennachricht ist eine Nachricht, die an mehrere Zielwarteschlangen gesendet wird. Die zusätzlichen Daten bestehen aus der MQDH-Struktur, auf die eine Feldgruppe mit MQOR-Datensätzen und eine Feldgruppe mit MQPMR-Datensätzen folgen.

Diese Struktur wird von Fachanwendungen verwendet, die Nachrichten direkt in Übertragungswarteschlangen einreihen oder Nachrichten aus Übertragungswarteschlangen entfernen (beispielsweise Nachrichtenkanalagenten).

Anwendungen, die Nachrichten in Verteilerlisten einreihen möchten, dürfen diese Struktur nicht verwenden. Stattdessen müssen sie mit der MQOD-Struktur die Zieladressen in der Verteilerliste definieren und die MQPMO-Struktur für die Angabe von Nachrichteneigenschaften oder den Empfang von Informationen zu den Nachrichten verwenden, die an die einzelnen Zieladressen gesendet werden.

# **Formatname**: MQFMT\_DIST\_HEADER.

**Zeichensatz und Codierung**: Die Daten in MQDH müssen den Zeichensatz haben, der durch das Warteschlangenmanagerattribut *CodedCharSetId* angegeben ist, und die Codierung des lokalen Warteschlangenmanagers, die durch MQENC\_NATIVE festgelegt wird.

Legen Sie an folgenden Stellen den Zeichensatz und die Codierung der MQDH-Struktur in den Feldern *CodedCharSetId* und *Encoding* fest:

- im MQMD (wenn sich die MQDH-Struktur am Anfang der Nachrichtendaten befindet) oder
- in der Headerstruktur, die der MQDH-Struktur vorangeht (alle anderen Fälle).

**Verwendung**: Wenn eine Anwendung eine Nachricht in eine Verteilerliste einreiht und einige oder alle Ziele ferne Ziele sind, stellt der Warteschlangenmanager den Anwendungsnachrichtendaten die MQXQHund MQDH-Struktur voran und fügt die Nachricht der entsprechenden Übertragungswarteschlange hinzu. <span id="page-323-0"></span>Die Daten treten daher in der folgenden Reihenfolge auf, wenn sich die Nachricht in einer Übertragungswarteschlange befindet:

- MQXQH-Struktur
- MQDH-Struktur plus Feldgruppen mit MQOR- und MQPMR-Datensätzen
- Anwendungsnachrichtendaten

Der Warteschlangenmanager kann abhängig von den Zieladressen mehrere dieser Nachrichten generieren und diese in verschiedene Übertragungswarteschlangen stellen. In diesem Fall geben die MQDH-Strukturen in den Nachrichten unterschiedliche Untergruppen der Ziele an, die durch die von der Anwendung geöffnete Verteilerliste definiert werden.

Eine Anwendung, die eine Verteilerlistennachricht direkt in eine Übertragungswarteschlange einreiht, muss die oben beschriebene Reihenfolge einhalten und sicherstellen, dass die MQDH-Struktur korrekt ist. Falls die MQDH-Struktur nicht gültig ist, kann der Warteschlangenmanager den MQPUT- oder MQPUT1- Aufruf mit dem Ursachencode MQRC\_DH\_ERROR unterlassen.

Sie können Nachrichten in Form einer Verteilerliste nur dann in einer Warteschlange speichern, wenn Sie die Unterstützung von Verteilerlistennachrichten in der Definition der Warteschlange festgelegt haben (weitere Informationen finden Sie unter dem Warteschlangenattribut *DistLists*, das im Abschnitt ["Attribute für Warteschlangen" auf Seite 833](#page-832-0) beschrieben wird). Reiht eine Anwendung eine Verteilerlistennachricht direkt in eine Warteschlange ein, die keine Verteilerlisten unterstützt, teilt der Warteschlangenmanager die Verteilerlistennachricht in einzelne Nachrichten auf und stellt stattdessen diese in die Warteschlange.

# *Felder für MQDH*

Die MQDH-Struktur enthält die folgenden Felder; die Felder werden in **Alphabetische Reihenfolge**beschrieben:

# *CodedCharSetId (MQLONG)*

Dieses Feld enthält die Zeichensatzkennung der Daten, die auf die Feldgruppen mit MQOR- und MQPMR-Datensätzen folgen; es wird nicht für die Zeichendaten in der MQDH-Struktur selbst verwendet.

Im MQPUT- oder MQPUT1-Aufruf muss die Anwendung dieses Feld auf den Wert setzen, der den Daten entspricht. Sie können den folgenden Spezialwert verwenden:

## **MQCCSI\_INHERIT**

Zeichensatz-ID dieser Struktur übernehmen.

Zeichendaten innerhalb der Daten, die auf diese Struktur *folgen* verwenden denselben Zeichensatz wie die Struktur.

Der Warteschlangenmanager ändert diesen Wert in der Struktur, die in der Nachricht mitgesendet wird, auf die tatsächliche Zeichensatz-ID der Struktur. Sofern kein Fehler auftritt, gibt der MQGET-Aufruf nicht den Wert MQCCSI\_INHERIT zurück.

Sie können MQCCSI\_INHERIT nicht verwenden, wenn das Feld *PutApplType* im MQMD den Wert MQAT\_BROKER enthält.

Dieser Wert wird in den folgenden Umgebungen unterstützt: AIX, HP-UX, IBM i, Solaris, Linux, Windowsund WebSphere MQ -Clients, die mit diesen Systemen verbunden sind.

Der Anfangswert dieses Felds lautet MQCCSI\_UNDEFINED.

## *Encoding (MQLONG)*

Dieses Feld enthält die numerische Codierung der Daten, die auf die Feldgruppen mit MQOR- und MQPMR-Datensätzen folgen; es wird nicht für die numerischen Daten in der MQDH-Struktur selbst verwendet.

Im MQPUT- oder MQPUT1-Aufruf muss die Anwendung dieses Feld auf den Wert setzen, der den Daten entspricht.
Der Anfangswert dieses Feldes ist 0.

*Flags (MQLONG)*

Sie können das folgende Flag angeben:

### **MQDHF\_NEW\_MSG\_IDS**

Für jede Zieladresse in der Verteilerliste wird eine neue Nachrichten-ID generiert. Legen Sie dieses Flag nur fest, wenn keine Nachrichteneinreihungssätze vorhanden sind oder wenn die Datensätze zwar vorhanden sind, das Feld *MsgId* jedoch nicht enthalten.

Dieses Flag verzögert die Generierung der Nachrichten-IDs bis zur endgültigen Aufteilung der Verteilerlistennachricht in einzelne Nachrichten. Dadurch wird die Menge der Steuerinformationen minimiert, die mit der Verteilerlistennachricht übertragen werden müssen.

Wenn eine Anwendung eine Nachricht in eine Verteilerliste stellt, legt der Warteschlangenmanager das Flag MQDHF\_NEW\_MSG\_IDS in der von ihm generierten MQDH-Struktur fest, sofern die folgenden beiden Bedingungen erfüllt sind:

- Von der Anwendung werden keine Nachrichteneinreihungssätze bereitgestellt oder das Feld *MsgId* ist nicht in den bereitgestellten Datensätzen enthalten.
- Das Feld *MsgId* im MQMD ist auf MQMI\_NONE gesetzt oder das Feld *Options* in der MQPMO-Struktur enthält das Flag MQPMO\_NEW\_MSG\_ID.

Falls keine Flags erforderlich sind, geben Sie Folgendes an:

# **MQDHF\_NONE**

Es wurden keine Flags angegeben. MQDHF\_NONE wird zur Unterstützung der Programmdokumentation definiert. Diese Konstante ist nicht zur Verwendung mit einer anderen Option gedacht, da sie jedoch den Wert null hat, kann eine solche Verwendung nicht erkannt werden.

Der Anfangswert dieses Felds lautet MQDHF\_NONE.

### *Format (MQCHAR8)*

Dieses Feld enthält den Formatnamen der Daten, die auf die Feldgruppen mit MQOD- und MQPMR-Datensätzen folgen (je nachdem, welche zuletzt auftreten).

Im MQPUT- oder MQPUT1-Aufruf muss die Anwendung dieses Feld auf den Wert setzen, der den Daten entspricht. Die Regeln für die Codierung dieses Felds entsprechen denen für das Feld *Format* in MQMD.

Der Anfangswert dieses Felds ist MQFMT\_NONE.

#### *ObjectRecOffset (MQLONG)*

Dieses Feld gibt die relative Position (in Bytes) des ersten Datensatzes in der Feldgruppe mit MQOR-Objektdatensätzen an, die die Namen der Zielwarteschlangen enthalten. Diese Feldgruppe enthält die unter *RecsPresent* angegebene Anzahl an Datensätzen. Diese Datensätze (plus aller Bytes, die zwischen dem ersten Objektdatensatz und dem vorherigen Feld übersprungen werden) zählen zu der Länge, die durch das Feld *StrucLength* angegeben wird.

Da eine Verteilerliste immer mindestens eine Zieladresse enthalten muss, muss das Feld *ObjectRecOffset* immer einen größeren Wert als null haben.

Der Anfangswert dieses Feldes ist 0.

#### *PutMsgRecFields (MQLONG)*

Sie können keines oder aber auch mehrere der folgenden Flags angeben:

#### **MQPMRF\_MSG\_ID**

Nachrichten-ID-Feld ist vorhanden.

# **MQPMRF\_CORREL\_ID**

Korrelations-ID-Feld ist vorhanden.

### **MQPMRF\_GROUP\_ID**

Gruppen-ID-Feld ist vorhanden.

#### **MQPMRF\_FEEDBACK**

Feedbackfeld ist vorhanden.

# **MQPMRF\_ACCOUNTING\_TOKEN**

Feld für das Abrechnungstoken vorhanden.

Falls keine MQPMR-Felder vorhanden sind, geben Sie Folgendes an:

#### **MQPMRF\_NONE**

Es sind keine Felder mit Nachrichteneinreihungssätzen vorhanden. MQPMRF\_NONE dient zur Unterstützung der Programmdokumentation. Diese Konstante ist nicht zur Verwendung mit einer anderen Option gedacht, da sie jedoch den Wert null hat, kann eine solche Verwendung nicht erkannt werden.

Der Anfangswert dieses Felds ist MQPMRF\_NONE.

#### *PutMsgRecOffset (MQLONG)*

Dieses Feld gibt die relative Position (in Bytes) des ersten Datensatzes in der Feldgruppe mit MQPMR-Nachrichteneinreihungssätzen an, die die Nachrichteneigenschaften enthalten. Falls vorhanden, enthält diese Feldgruppe die unter *RecsPresent* angegebene Anzahl an Datensätzen. Diese Datensätze (plus aller Bytes, die zwischen dem ersten Nachrichteneinreihungssatz und dem vorherigen Feld übersprungen werden) zählen zu der Länge, die durch das Feld *StrucLength* angegeben wird.

Nachrichteneinreihungssätze sind optional; werden keine Datensätze bereitgestellt, hat das Feld *PutMsgRecOffset* den Wert null und das Feld *PutMsgRecFields* enthält den Wert MQPMRF\_NONE.

Der Anfangswert dieses Feldes ist 0.

#### *RecsPresent (MQLONG)*

Dieses Feld enthält die Anzahl der Zieladressen. Da eine Verteilerliste immer mindestens eine Zieladresse enthalten muss, muss das Feld *RecsPresent* immer einen größeren Wert als null haben.

Der Anfangswert dieses Feldes ist 0.

#### *StrucId (MQCHAR4)*

Folgende Werte sind möglich:

#### **MQDH\_STRUC\_ID**

Die ID für die Struktur des Verteilungsheaders.

Für die Programmiersprache C ist auch die Konstante MQDH\_STRUC\_ID\_ARRAY definiert, die denselben Wert wie die Konstante MQDH\_STRUC\_ID hat. Allerdings handelt es sich dabei nicht um eine Zeichenfolge, sondern um eine Feldgruppe von Zeichen.

Der Anfangswert dieses Felds lautet MQDH\_STRUC\_ID.

#### *StrucLength (MQLONG)*

Dieses Feld gibt die Anzahl Byte ab dem Anfang der MQDH-Struktur bis zum Anfang der Nachrichtendaten gefolgt von Arrays mit MQOR- und MQPMR-Datensätzen an. Die Daten treten in der folgenden Reihenfolge auf:

- MQDH, Struktur
- Feldgruppe mit MQOR-Datensätzen
- Feldgruppe mit MQPMR-Datensätzen
- Nachrichtendaten

Auf die Arrays der MQOR- und MQPMR-Datensätze wird durch den Offset in der MQDH-Struktur verwiesen. Wenn diese relativen Positionen zu nicht belegten Bytes zwischen einer oder mehreren Instanzen der MQDH-Struktur, der Datensatzfeldgruppen und der Nachrichtendaten führen, müssen diese nicht belegten Bytes zwar in den Wert von *StrucLength* einbezogen werden, der Inhalt dieser Bytes wird

jedoch nicht vom Warteschlangenmanager beibehalten. Dabei hat das Array von MQPMR-Datensätzen Vorrang vor dem Array von MQOR-Datensätzen.

Der Anfangswert dieses Feldes ist 0.

*Version (MQLONG)*

Folgende Werte sind möglich:

#### **MQDH\_VERSION\_1**

Die Versionsnummer der Struktur des Verteilungsheaders.

Die folgende Konstante definiert die Nummer der aktuellen Version:

#### **MQDH\_CURRENT\_VERSION**

Aktuelle Version der Verteilungsheaderstruktur

Der Anfangswert dieses Felds lautet MQDH\_VERSION\_1.

# *Anfangswerte und Sprachendeklarationen für MQDH*

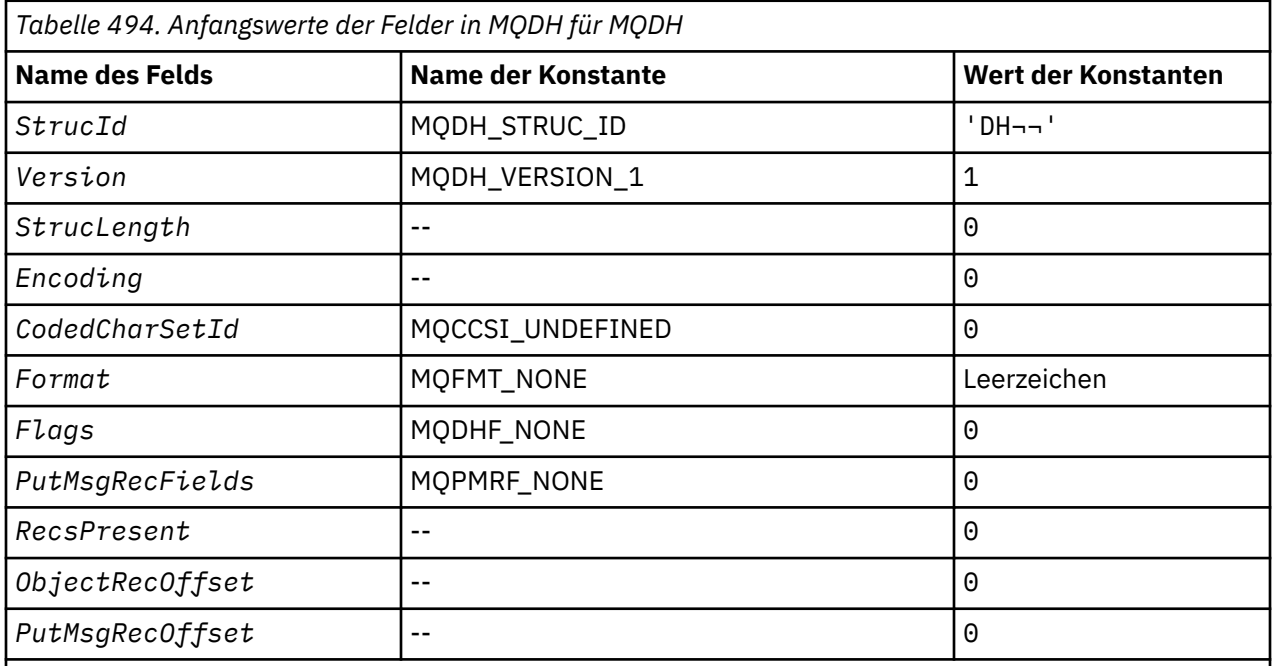

# **Anmerkungen:**

- 1. Das Symbol ¬ stellt ein einzelnes Leerzeichen dar.
- 2. In der Programmiersprache C enthält die MakrovariableMQDH\_DEFAULT die oben aufgelisteten Werte. Verwenden Sie sie folgendermaßen, um Anfangswerte für die Felder in der Struktur anzugeben:

MQDH MyDH = {MQDH\_DEFAULT};

*Deklaration in Programmiersprache C*

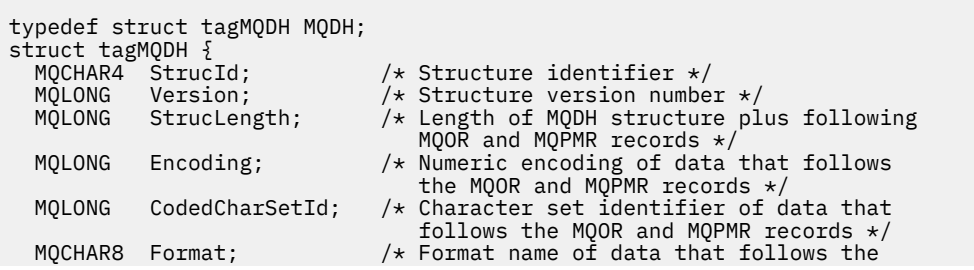

```
MQOR and MQPMR records \star/<br>MQLONG Flags; \star/ General flags \star/
  MQLONG Flags; /* General flags */<br>MOLONG PutMsgRecFields; /* Flags indicating
            PutMsgRecFields; /* Flags indicating which MQPMR fields are
  /* present<br>MOLONG RecsPresent: /* Number of
   MQLONG RecsPresent; /* Number of MQOR records present */
            ObjectRecOffset; /* Offset of first MQOR record from start
  of MQDH */<br>MQLONG PutMsgRecOffset; /* Offset of
            PutMsgRecOffset; /* Offset of first MQPMR record from start
                                     of MQDH */
};
```
*COBOL-Delaration*

```
** MQDH structure
  10 MQDH.
** Structure identifier
 15 MQDH-STRUCID PIC X(4).
** Structure version number
                          PIC S9(9) BINARY.
** Length of MQDH structure plus following MQOR and MQPMR records
 15 MQDH-STRUCLENGTH PIC S9(9) BINARY.
** Numeric encoding of data that follows the MQOR and MQPMR records
15 MQDH-ENCODING PIC S9(9) BINARY.<br>** Character set identifier of data that
     Character set identifier of data that follows the MQOR and MQPMR
** records
 15 MQDH-CODEDCHARSETID PIC S9(9) BINARY.
** Format name of data that follows the MQOR and MQPMR records
   15 MQDH-FORMAT PIC X(8).
** General flags
                          PIC S9(9) BINARY.
** Flags indicating which MQPMR fields are present
 15 MQDH-PUTMSGRECFIELDS PIC S9(9) BINARY.
** Number of MQOR records present
 15 MQDH-RECSPRESENT PIC S9(9) BINARY.
** Offset of first MQOR record from start of MQDH
 15 MQDH-OBJECTRECOFFSET PIC S9(9) BINARY.
** Offset of first MQPMR record from start of MQDH
   15 MQDH-PUTMSGRECOFFSET PIC S9(9) BINARY.
```
*Deklaration in PL/I*

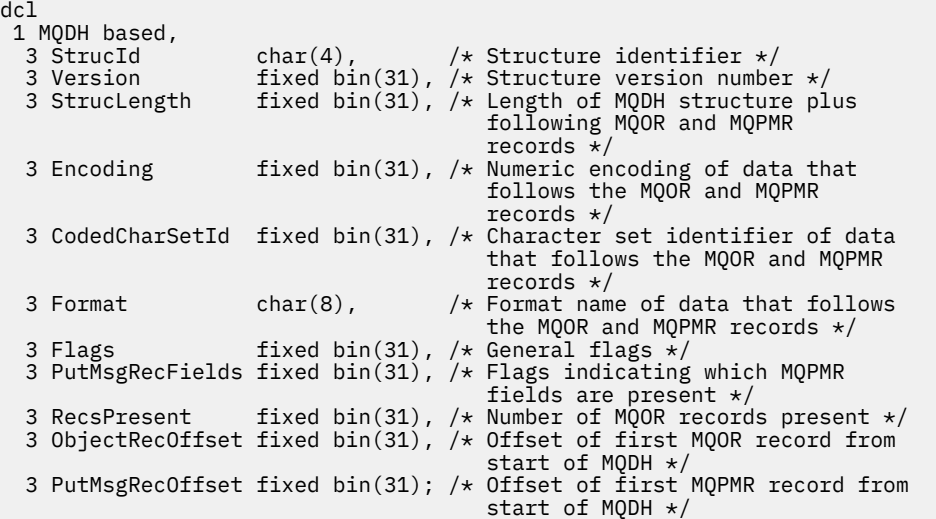

#### *Deklaration in Visual Basic*

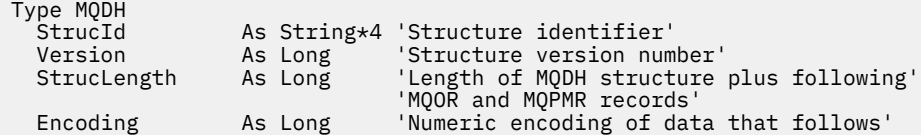

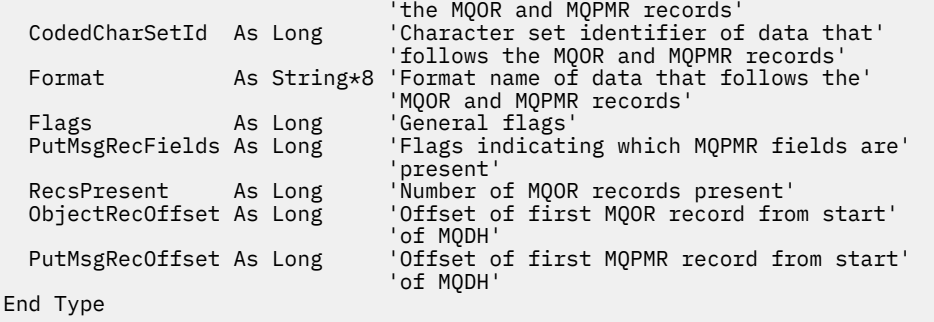

# **MQDLH - Header für nicht zustellbare Nachrichten**

In der folgenden Tabelle werden die Felder in der Struktur zusammengefasst.

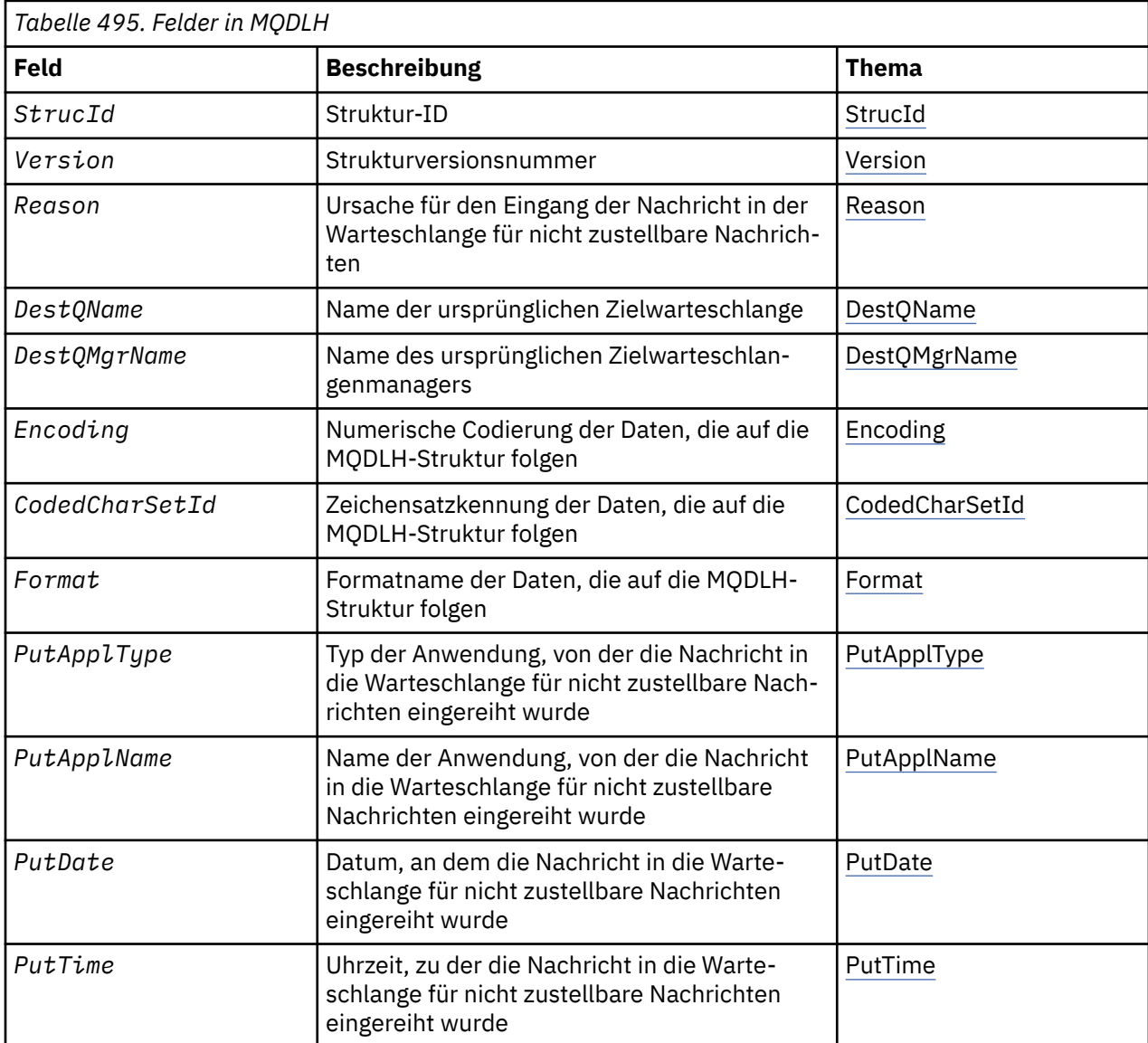

# *Übersicht über MQDLH*

**Verfügbarkeit**: Alle WebSphere MQ-Plattformen.

**Zweck**: Die MQDLH-Struktur beschreibt die Informationen, die als Präfix für die Anwendungsnachrichtendaten von Nachrichten in der Warteschlange für nicht zustellbare Nachrichten (nicht zugestellte Nachrichten) verwendet werden. Eine Nachricht kann in der Warteschlange für nicht zustellbare Nachrichten

eintreffen, weil sie vom Warteschlangenmanager oder Nachrichtenkanalagenten an diese Warteschlange umgeleitet wurde, oder weil sie von einer Anwendung direkt in diese Warteschlange eingereiht wurde.

**Formatname**: MQFMT\_DEAD\_LETTER\_HEADER.

**Zeichensatz und Codierung**: Für die Felder in der MQDLH-Struktur gelten der Zeichensatz und die Codierung, die durch die Felder *CodedCharSetId* und *Encoding* angegeben werden. Diese werden in der Headerstruktur angegeben, die MQDLH vorangeht, oder sich in der MQMD-Struktur befindet, falls sich die MQDLH-Struktur am Anfang der Anwendungsnachrichtendaten befindet.

Um in Warteschlangennamen gültige Zeichen bereitstellen zu können, muss der Zeichensatz Einzelbytezeichen unterstützen.

Wenn die WMQ-Klassen für Java/JMS verwendet werden und die in der MQMD-Struktur definierte Codepage von der JVM (Java Virtual Machine) unterstützt wird, wird der UTF-8-Zeichensatz für die MQDLH-Struktur verwendet.

**Verwendung**: Anwendungen, die Nachrichten direkt in die Warteschlange für nicht zustellbare Nachrichten einreihen, müssen für die Nachrichtendaten eine MQDLH-Struktur als Präfix verwenden und die Felder mit entsprechenden Werten initialisieren. Der Warteschlangenmanager verlangt jedoch nicht, dass eine MQDLH-Struktur vorhanden ist oder dass gültige Werte für die Felder angegeben wurden.

Wenn eine Nachricht zu lang ist, um sie in die Warteschlange für nicht zustellbare Nachrichten einreihen zu können, muss die Anwendung eine der folgenden Maßnahmen ergreifen:

- Abschneiden der Nachrichtendaten auf eine passende Länge für die Warteschlange für nicht zustellbare Nachrichten.
- Aufzeichnen der Nachricht im Zusatzspeicher und Einfügen einer Ausnahmeberichtsnachricht mit einem entsprechenden Hinweis in die Warteschlange für nicht zustellbare Nachrichten.
- Nachricht verwerfen und an den Sender einen Fehler zurückgeben. Wenn die Nachricht eine (möglicherweise) kritische Nachricht ist, darf diese Maßnahme nur ergriffen werden, wenn der Absender bekanntermaßen über eine Nachrichtenkopie verfügt. Ein Beispiel hierfür wäre eine Nachricht, die von einem Nachrichtenkanalagenten über einen Kommunikationskanal empfangen wird.

Welche der obigen Maßnahmen geeignet ist (sofern überhaupt eine geeignet ist), hängt von der jeweiligen Konstruktion der Anwendung ab.

Der Warteschlangenmanager führt eine besondere Verarbeitung durch, wenn eine Nachricht, die ein Segment ist, mit einer vorangestellten MQDLH-Struktur eingereiht wird; nähere Informationen hierzu finden Sie in der Beschreibung der MQMDE-Struktur.

**Einreihen von Nachrichten in die Warteschlange für nicht zustellbare Nachrichten**: Wird eine Nachricht in die Warteschlange für nicht zustellbare Nachrichten eingereiht, muss die MQMD-Struktur, die für den MQPUT- oder MQPUT1-Aufruf verwendet wird, mit dem MQMD identisch sein, der der Nachricht zugeordnet ist (in der Regel ist dies der MQMD, der vom MQGET-Aufruf zurückgegeben wird). Hierbei gelten jedoch folgende Ausnahmen:

- Setzen Sie die Felder *CodedCharSetId* und *Encoding* auf den Zeichensatz und die Codierung, die für die Felder in der MQDLH-Struktur verwendet werden.
- Setzen Sie das Feld *Format* auf MQFMT\_DEAD\_LETTER\_HEADER, um anzugeben, dass die Daten mit einer MQDLH-Struktur beginnen.
- Legen Sie die Kontextfelder (*AccountingToken*, *ApplIdentityData* , *ApplOriginData*, *PutAppl-Name*, *PutApplType* , *PutDate*, *PutTime*, *UserIdentifier* ) fest, indem Sie eine den Umständen entsprechende Kontextoption verwenden:
	- Eine Anwendung, die eine Nachricht in die Warteschlange für nicht zustellbare Nachrichten einreiht, welche mit keiner vorangegangenen Nachricht zusammenhängt, muss die Option MQPMO\_DE-FAULT\_CONTEXT verwenden; dies bewirkt, dass der Warteschlangenmanager alle Kontextfelder im Nachrichtendeskriptor auf die zugehörigen Standardwerte setzt.
	- Eine Serveranwendung, die eine Nachricht in die Warteschlange für nicht zustellbare Nachrichten einreiht, welche soeben von der Anwendung empfangen wurde, muss die Option

<span id="page-330-0"></span>MQPMO\_PASS\_ALL\_CONTEXT verwenden, damit die ursprünglichen Kontextinformationen beibehalten werden.

- Eine Serveranwendung, die eine *Antwort* auf eine Nachricht in die Warteschlange für nicht zustellbare Nachrichten einreiht, welche soeben von der Anwendung empfangen wurde, muss die Option MQPMO\_PASS\_IDENTITY\_CONTEXT verwenden; dadurch werden die Identitätsinformationen beibehalten, die Ursprungsinformationen werden jedoch auf die Angaben der Serveranwendung gesetzt.
- Ein Nachrichtenkanalagent, der eine Nachricht in die Warteschlange für nicht zustellbare Nachrichten einreiht, welche er von seinem Kommunikationskanal empfangen hat, muss die Option MQPMO\_SET\_ALL\_CONTEXT verwenden, damit die ursprünglichen Kontextinformationen beibehalten werden.

Legen Sie die Felder in der MQDLH-Struktur selbst wie folgt fest:

- Setzen Sie die Felder *CodedCharSetId*, *Encoding* und *Format* auf die Werte, die die Daten hinter der MQDLH-Struktur beschreiben. In der Regel sind dies die Werte aus dem ursprünglichen Nachrichtendeskriptor.
- Setzen Sie die Kontextfelder *PutApplType*, *PutApplName*, *PutDate*und *PutTime* auf Werte, die der Anwendung entsprechen, die die Nachricht in die Warteschlange für nicht zustellbare Nachrichten einreiht. Diese Werte beziehen sich nicht auf die ursprüngliche Nachricht.
- Legen Sie in den anderen Feldern die dafür korrekten Werte fest.

Vergewissern Sie sich, dass alle Felder gültige Werte enthalten. Außerdem müssen die Zeichenfelder mit Leerzeichen bis zur definierten Länge des Felds aufgefüllt werden; die Zeichendaten dürfen nicht vorzeitig durch ein Nullzeichen beendet werden, da der Warteschlangenmanager die Null und nachfolgende Zeichen in der MQDLH-Struktur nicht in Leerzeichen konvertiert.

**Nachrichten aus der Warteschlange für nicht zustellbare Nachrichten abrufen**: Anwendungen, die Nachrichten aus der Warteschlange für nicht zustellbare Nachrichten abrufen, müssen überprüfen, ob die Nachrichten mit einer MQDLH-Struktur beginnen. Die Anwendung kann feststellen, ob eine MQDLH-Struktur vorhanden ist, indem sie das Feld *Format* im Nachrichtendeskriptor MQMD überprüft; enthält das Feld den Wert MQFMT\_DEAD\_LETTER\_HEADER, beginnen die Nachrichtendaten mit einer MQDLH-Struktur. Beachten Sie außerdem, dass Nachrichten, die von Anwendungen aus der Warteschlange für nicht zustellbare Nachrichten abgerufen werden, möglicherweise abgeschnitten wurden, da sie ursprünglich für die Warteschlange zu lang waren.

# *Felder für MQDLH*

Die MQDLH-Struktur enthält die folgenden Felder; die Felder werden in **Alphabetische Reihenfolge** beschrieben:

# *CodedCharSetId (MQLONG)*

Das Feld "CodedCharSetId" gibt die Zeichensatzkennung der Daten an, die durch die MQDLH-Struktur übertragen werden (für gewöhnlich handelt es sich hierbei um die Daten aus der ursprünglichen Nachricht); dieses Feld wird nicht für Zeichendaten in der MQDLH-Struktur selbst verwendet.

Im MQPUT- oder MQPUT1-Aufruf muss die Anwendung dieses Feld auf den Wert setzen, der den Daten entspricht. Folgende Sonderwerte sind zulässig:

# **MQCCSI\_INHERIT**

Die Zeichendaten in den Daten, die auf diese Struktur folgen, haben denselben Zeichensatz wie diese Struktur.

Der Warteschlangenmanager ändert diesen Wert in der Struktur, die in der Nachricht mitgesendet wird, auf die tatsächliche Zeichensatz-ID der Struktur. Falls keine Fehler auftreten, wird der Wert MQCCSI\_INHERIT nicht vom MQGET-Aufruf zurückgegeben.

Sie können MQCCSI\_INHERIT nicht verwenden, wenn das Feld *PutApplType* im MQMD den Wert MQAT\_BROKER enthält.

<span id="page-331-0"></span>Dieser Wert wird in den folgenden Umgebungen unterstützt: AIX, HP-UX, z/OS, IBM i, Solaris, Linux, Windowssowie WebSphere MQ MQI-Clients, die mit diesen Systemen verbunden sind.

Der Anfangswert dieses Felds lautet MQCCSI\_UNDEFINED.

#### *DestQMgrName (MQCHAR48)*

Das Feld "DestQMgrName" gibt den Namen des Warteschlangenmanagers an, für den die Nachricht ursprünglich bestimmt war.

Die Länge dieses Feldes wird durch MQ\_Q\_MGR\_NAME\_LENGTH angegeben. Der Anfangswert dieses Feldes ist die Nullzeichenfolge in C und 48 leere Zeichen in anderen Programmiersprachen.

#### *DestQName (MQCHAR48)*

Das Feld "DestQName" gibt den Namen der Nachrichtenwarteschlange an, für die die Nachricht ursprünglich bestimmt war.

Die Länge des Felds wird durch MQ\_Q\_NAME\_LENGTH angegeben. Der Anfangswert dieses Feldes ist die Nullzeichenfolge in C und 48 leere Zeichen in anderen Programmiersprachen.

#### *Encoding (MQLONG)*

Das Feld "Encoding" gibt die numerische Codierung der Daten an, die auf die MQDLH-Struktur folgen (für gewöhnlich handelt es sich hierbei um die Daten aus der ursprünglichen Nachricht); dieses Feld wird nicht für numerische Daten in der MQDLH-Struktur selbst verwendet.

Im MQPUT- oder MQPUT1-Aufruf muss die Anwendung dieses Feld auf den Wert setzen, der den Daten entspricht.

Der Anfangswert dieses Felds ist 0.

#### *Format (MQCHAR8)*

Das Feld "Format" gibt den Formatnamen der Daten an, die auf die MQDLH-Struktur folgen (für gewöhnlich handelt es sich hierbei um die Daten aus der ursprünglichen Nachricht).

Im MQPUT- oder MQPUT1-Aufruf muss die Anwendung dieses Feld auf den Wert setzen, der den Daten entspricht. Die Regeln für die Codierung dieses Felds sind mit den Regeln identisch, die für die Codierung des Felds *Format* im MQMD gelten.

Die Länge des Felds wird durch MQ\_FORMAT\_LENGTH angegeben. Der Anfangswert dieses Felds ist MOFMT\_NONE.

#### *PutApplName (MQCHAR28)*

PutApplName ist der Name der Anwendung, die die Nachricht in die Warteschlange für nicht zustellbare Nachrichten (nicht zugestellte Nachrichten) eingereiht hat.

Das Format des Namens hängt vom Feld *PutApplType* ab. Das Format kann je nach Release variieren. Weitere Informationen finden Sie in der Beschreibung des Felds PutApplName im Abschnitt "MOMD -[Nachrichtendeskriptor" auf Seite 399](#page-398-0).

Wenn der Warteschlangenmanager die Nachricht an die Warteschlange für nicht zustellbare Nachrichten umleitet, enthält das Feld *PutApplName* die ersten 28 Zeichen des Warteschlangenmanagernamens und wird gegebenenfalls mit Leerzeichen aufgefüllt.

Die Länge dieses Felds wird durch MQ\_PUT\_APPL\_NAME\_LENGTH angegeben. In der Programmiersprache C ist der Anfangswert dieses Felds eine Nullzeichenfolge. In anderen Programmiersprachen besteht dieser Anfangswert aus 28 Leerzeichen.

# <span id="page-332-0"></span>*PutApplType (MQLONG)*

PutApplType ist der Typ der Anwendung, die die Nachricht in die Warteschlange für nicht zustellbare Nachrichten (nicht zugestellte Nachrichten) eingereiht hat.

Dieses Feld hat die gleiche Bedeutung wie das Feld *PutApplType* im Nachrichtendeskriptor MQMD (nähere Informationen hierzu finden Sie im Abschnitt ["MQMD - Nachrichtendeskriptor" auf Seite 399](#page-398-0)).

Wenn der Warteschlangenmanager die Nachricht an die Warteschlange für nicht zustellbare Nachrichten umleitet, enthält das Feld *PutApplType* den Wert MQAT\_QMGR.

Der Anfangswert dieses Felds ist 0.

#### *PutDate (MQCHAR8)*

PutDate ist das Datum, an dem die Nachricht in die Warteschlange für nicht zustellbare Nachrichten (nicht zugestellte Nachrichten) eingereiht wurde.

Das Format, das für das vom Warteschlangenmanager in diesem Feld generierte Datum verwendet wird, lautet:

• YYYYMMDD,

wobei die Zeichen Folgendes darstellen:

#### **YYYY**

Jahr (vier Ziffern)

#### **MM**

Monat des Jahres (01 bis 12)

#### **TT**

Tag des Monats (01 bis 31)

Für die *PutDate*- und *PutTime*-Felder wird in Abhängigkeit davon, dass sie Systemuhr genau auf GMT gesetzt wird, Greenwich Mean Time (GMT) verwendet.

Die Länge dieses Felds wird durch MQ\_PUT\_DATE\_LENGTH angegeben. In der Programmiersprache C ist der Anfangswert dieses Felds eine Nullzeichenfolge. In anderen Programmiersprachen besteht dieser Anfangswert aus acht Leerzeichen.

#### *PutTime (MQCHAR8)*

PutTime ist der Zeitpunkt, zu dem die Nachricht in die Warteschlange für nicht zustellbare Nachrichten (nicht zugestellte Nachrichten) eingereiht wurde.

Das Format, das für die vom Warteschlangenmanager in diesem Feld generierte Uhrzeit verwendet wird, lautet:

• HHMMSSTH,

wobei die Zeichen Folgendes darstellen:

# **HH**

Stunde (00 bis 23)

**MM**

Minute (00 bis 59)

**SS**

Sekunden (00 bis 59; siehe Anmerkung)

**T**

Zehntelsekunden (0 bis 9)

**H**

Hundertstelsekunden (0 bis 9)

**Anmerkung:** Wenn die Systemuhr mit einem sehr genauen Zeitstandard synchronisiert wird, wird in seltenen Fällen im Feld *PutTime* der Wert 60 oder 61 zurückgegeben. Dies geschieht, wenn Schaltsekunden in den globalen Zeitstandard aufgenommen werden.

<span id="page-333-0"></span>Für die *PutDate*- und *PutTime*-Felder wird in Abhängigkeit davon, dass sie Systemuhr genau auf GMT gesetzt wird, Greenwich Mean Time (GMT) verwendet.

Die Länge dieses Felds wird durch MQ\_PUT\_TIME\_LENGTH angegeben. In der Programmiersprache C ist der Anfangswert dieses Felds eine Nullzeichenfolge. In anderen Programmiersprachen besteht dieser Anfangswert aus acht Leerzeichen.

#### *Ursache (MQLONG)*

Das Feld "Reason" gibt an, weshalb die Nachricht nicht in die ursprüngliche Zielwarteschlange, sondern in die Warteschlange für nicht zustellbare Nachrichten eingereiht wurde.

Dieses Feld gibt die Ursache dafür an, warum die Nachricht in die Warteschlange für nicht zustellbare Nachrichten (nicht zugestellte Nachrichten) eingereiht wurde und nicht in die ursprüngliche Zielwarteschlange. Es enthält normalerweise einen der Werte des Typs MQFB\_\* oder MQRC\_\* (beispielsweise MQRC\_Q\_FULL). In der Beschreibung des Felds Feedback im Abschnitt ["MQMD - Nachrichtendeskriptor"](#page-398-0) [auf Seite 399](#page-398-0) finden Sie ausführliche Informationen zu den allgemeinen Werten des Typs MQFB\_\*, die ausgegeben werden können.

Liegt der Wert im Bereich MQFB\_IMS\_FIRST bis MQFB\_IMS\_LAST, kann der eigentliche IMS-Fehlercode ermittelt werden, indem MQFB\_IMS\_ERROR vom Wert des Felds *Reason* subtrahiert wird.

Einige Werte des Typs MQFB\_\* werden nur in dieses Feld geschrieben. Sie beziehen sich auf Repository-Nachrichten, Auslösenachrichten oder Übertragungswarteschlangennachrichten, die an die Warteschlange für nicht zustellbare Nachrichten weitergeleitet wurden. Diese sind:

#### **MQFB\_APPL\_CANNOT\_BE\_STARTED (X'00000109')**

Eine Anwendung, die gerade eine Auslösenachricht verarbeitet, kann die Anwendung nicht starten, welche im Feld *ApplId* der Auslösenachricht angegeben ist (siehe ["MQTM - Auslösenachricht" auf](#page-588-0) [Seite 589](#page-588-0)).

Unter z/OS wird die CICS-Transaktion CKTI als Beispielanwendung für die Verarbeitung von Auslösenachrichten verwendet.

#### **MQFB\_APPL\_TYPE\_ERROR (X'0000010B')**

Eine Anwendung, die gerade eine Auslösenachricht verarbeitet, kann die Anwendung nicht starten, da das Feld ApplType der Auslösenachricht einen ungültigen Wert enthält (siehe ["MQTM - Auslösenach](#page-588-0)[richt" auf Seite 589](#page-588-0)).

Unter z/OS wird die CICS-Transaktion CKTI als Beispielanwendung für die Verarbeitung von Auslösenachrichten verwendet.

#### **MQFB\_BIND\_OPEN\_CLUSRCVR\_DEL (X'00000119')**

Die Nachricht befand sich in der Warteschlange SYSTEM.CLUSTER.TRANSMIT.QUEUE, die für eine mit der Option MQOO\_BIND\_ON\_OPEN geöffnete Clusterwarteschlange vorgesehen war. Der ferne Clusterempfängerkanal, der für die Übertragung der Nachricht an die Zielwarteschlange verwendet werden sollte, wurde jedoch gelöscht, bevor die Nachricht gesendet werden konnte. Da MQOO\_BIND\_ON\_OPEN angegeben wurde, kann für die Übertragung der Nachricht nur der Kanal verwendet werden, der beim Öffnen der Warteschlange ausgewählt war. Weil dieser Kanal nicht mehr verfügbar ist, wurde die Nachricht in die Warteschlange für nicht zustellbare Nachrichten eingereiht.

#### **MQFB\_NOT\_A\_REPOSITORY\_MSG (X'00000118')**

Die Nachricht ist keine Repository-Nachricht.

#### **MQFB\_STOPPED\_BY\_CHAD\_EXIT (X'00000115')**

Die Nachricht wurde vom Exit für die automatische Kanaldefinition gestoppt.

#### **MQFB\_STOPPED\_BY\_MSG\_EXIT (X'0000010D')**

Die Nachricht wurde vom Kanalnachrichtenexit gestoppt.

#### **MQFB\_TM\_ERROR (X'0000010A')**

Das Feld *Format* im MQMD enthält den Wert MQFMT\_TRIGGER, aber die Nachricht beginnt nicht mit einer gültigen MQTM-Struktur. Beispielsweise kann die Ursache sein, dass die mnemonische Strukturkennung *StrucId* nicht gültig ist, der Wert im Feld *Version* nicht erkannt wird oder die Länge der Auslösenachricht nicht für die MQTM-Struktur ausreicht.

<span id="page-334-0"></span>Unter z/OS wird die CICS-Transaktion CKTI als Beispielanwendung für die Verarbeitung von Auslösenachrichten verwendet, die diesen Rückmeldungscode generieren kann.

# **MQFB\_XMIT\_Q\_MSG\_ERROR (X'0000010F')**

Ein Nachrichtenkanalagent hat festgestellt, dass eine Nachricht in der Übertragungswarteschlange ein falsches Format aufweist. Der Nachrichtenkanalagent reiht die Nachricht unter Verwendung dieses Rückmeldungscodes in die Warteschlange für nicht zustellbare Nachrichten ein.

Der Anfangswert dieses Felds ist MQRC\_NONE.

*StrucId (MQCHAR4)* Das Feld "StrucId" gibt die Struktur-ID an.

Folgende Werte sind möglich:

#### **MQDLH\_STRUC\_ID**

Die ID der Struktur des Headers für nicht zustellbare Nachrichten.

Für die Programmiersprache C ist auch die Konstante MQDLH\_STRUC\_ID\_ARRAY definiert, die denselben Wert wie die Konstante MQDLH\_STRUC\_ID hat. Allerdings handelt es sich dabei nicht um eine Zeichenfolge, sondern um eine Feldgruppe von Zeichen.

Der Anfangswert dieses Felds lautet MQDLH\_STRUC\_ID.

```
Version (MQLONG)
Version ist die Strukturversionsnummer.
```
Folgende Werte sind möglich:

# **MQDLH\_VERSION\_1**

Die Versionsnummer der Struktur des Headers für nicht zustellbare Nachrichten.

Die folgende Konstante definiert die Nummer der aktuellen Version:

#### **MQDLH\_CURRENT\_VERSION**

Aktuelle Version der Headerstruktur für nicht zustellbare Nachrichten

Der Anfangswert dieses Felds lautet MQDLH\_VERSION\_1.

# *Anfangswerte und Sprachendeklarationen für MQDLH*

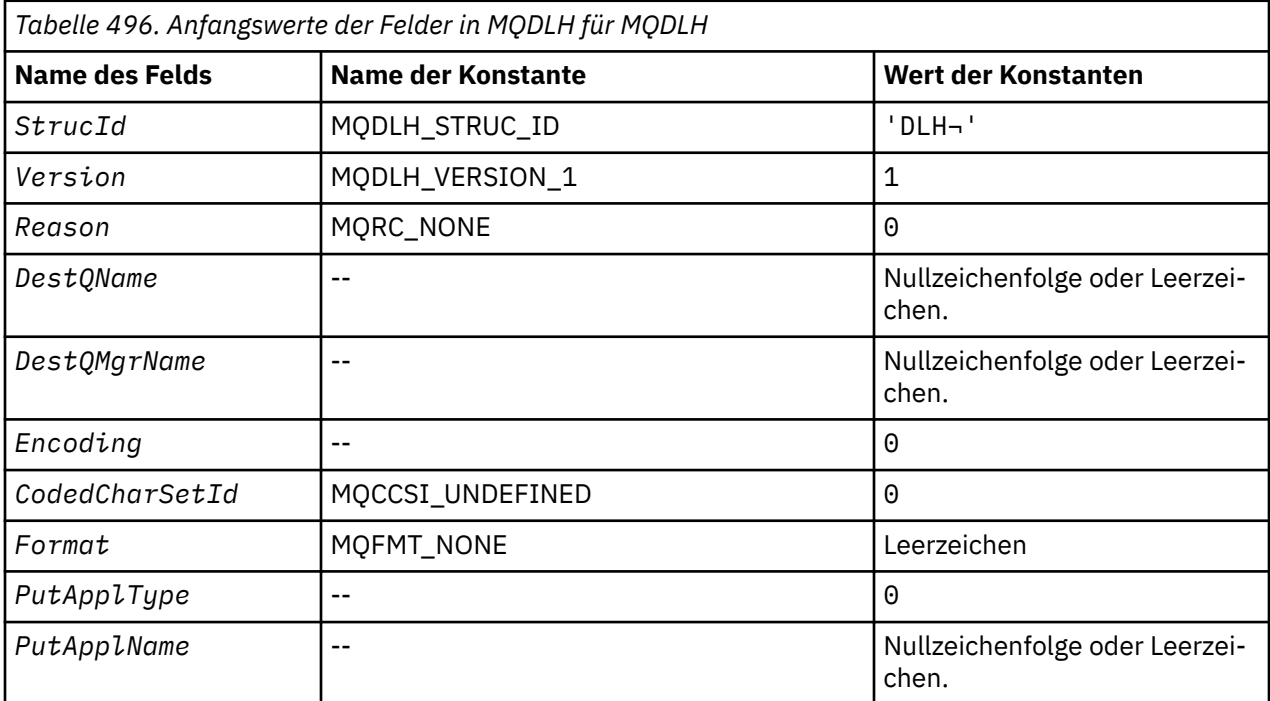

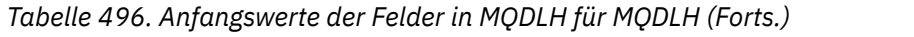

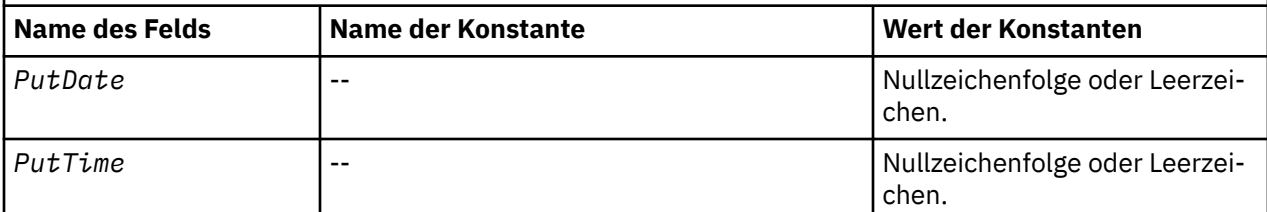

#### **Anmerkungen:**

- 1. Das Symbol ¬ stellt ein einzelnes Leerzeichen dar.
- 2. Der Wert "Nullzeichenfolge" oder "Leerzeichen" kennzeichnet die Nullzeichenfolge in C und Leerzeichen in anderen Programmiersprachen.
- 3. In der Programmiersprache C enthält die MakrovariableMQDLH\_DEFAULT die oben aufgelisteten Werte. Verwenden Sie sie folgendermaßen, um Anfangswerte für die Felder in der Struktur anzugeben:

MQDLH MyDLH = {MQDLH\_DEFAULT};

*Deklaration in Programmiersprache C*

typedef struct tagMQDLH MQDLH; struct tagMQDLH {<br>MQCHAR4 StrucId; MQCHAR4 StrucId; /\* Structure identifier \*/ MQLONG Version;  $/$  X Structure version number  $*/$ <br>MQLONG Reason;  $/$  Reason message arrived on d Reason;  $/*$  Reason message arrived on dead-letter (undelivered-message) queue \*/ MQCHAR48 DestQName;  $\frac{1}{2}$  /\* Name of original destination queue \*/<br>MQCHAR48 DestQMgrName; /\* Name of original destination queue  $/*$  Name of original destination queue /\* manager<br>MOLONG Encoding: /\* Numeric en  $/*$  Numeric encoding of data that follows /\* MQDLH<br>MQLONG CodedCharSetId; /\* Characte CodedCharSetId;  $/*$  Character set identifier of data that follows MQDLH \*/  $/*$  Format name of data that follows /\* MQDLH<br>MQLONG PutApplType; /\* Type of  $/*$  Type of application that put message on dead-letter (undelivered-message) /× queue<br>MOCHAR28 PutApplName: /\* Name of MQCHAR28 PutApplName; /\* Name of application that put message on dead-letter (undelivered-message) /≠ queue \*<br>MQCHAR8 PutDate; / / × Date whe  $/*$  Date when message was put on dead-letter /\* undelivered-message) queue \*/<br>MQCHAR8 PutTime; /\* Time when message was put on t PutTime;  $/*$  Time when message was put on the dead-letter (undelivered-message) queue \*/

};

#### *COBOL-Delaration*

```
** MQDLH structure
10 MQDLH.<br>** Struc
      Structure identifier
  15 MODLH-STRUCID PIC X(4).
** Structure version number
                           PIC S9(9) BINARY.** Reason message arrived on dead-letter (undelivered-message) queue
                            PIC S9(9) BINARY.
** Name of original destination queue
   15 MQDLH-DESTQNAME PIC X(48).
** Name of original destination queue manager
15 MQDLH-DESTQMGRNAME PIC X(48).<br>** Numeric encoding of data that f
      Numeric encoding of data that follows MQDLH
   15 MQDLH-ENCODING PIC S9(9) BINARY.
** Character set identifier of data that follows MQDLH
```

```
 15 MQDLH-CODEDCHARSETID PIC S9(9) BINARY.
** Format name of data that follows MQDLH
 15 MQDLH-FORMAT PIC X(8).
** Type of application that put message on dead-letter
** (undelivered-message) queue
 15 MQDLH-PUTAPPLTYPE PIC S9(9) BINARY.
** Name of application that put message on dead-letter
** (undelivered-message) queue
 15 MQDLH-PUTAPPLNAME PIC X(28).
** Date when message was put on dead-letter (undelivered-message)<br>** Queue queue
  queue<br>15 MQDLH-PUTDATE
 15 MQDLH-PUTDATE PIC X(8).
** Time when message was put on the dead-letter (undelivered-message)
** queue
 15 MQDLH-PUTTIME PIC X(8).
```
*Deklaration in PL/I*

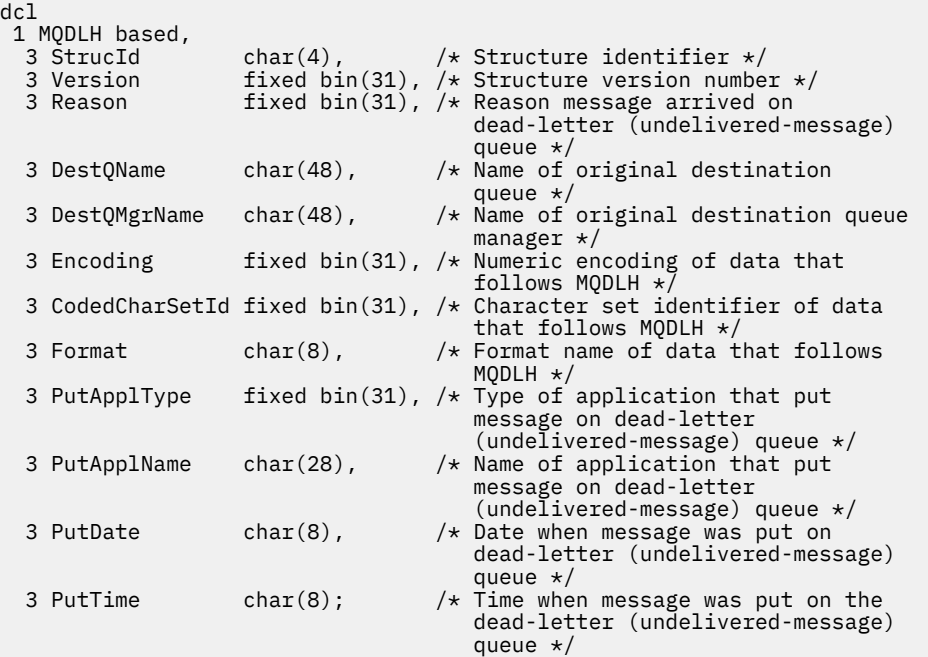

*Deklaration in High Level Assembler*

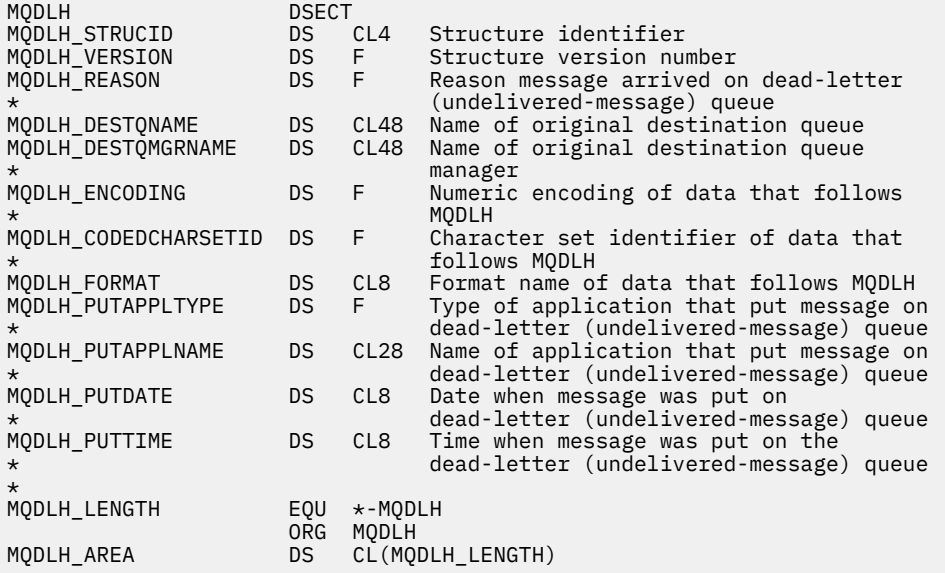

#### *Deklaration in Visual Basic*

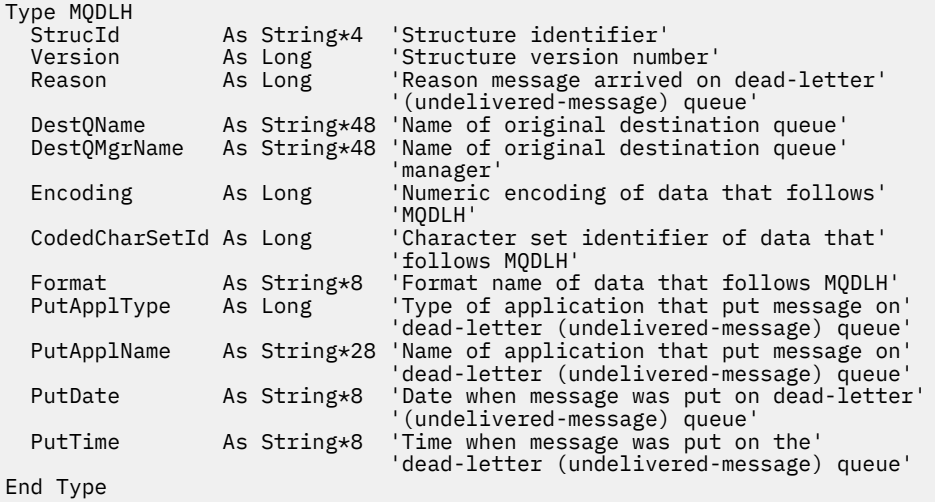

# **MQDMHO – Optionen zum Löschen von Nachrichtenkennungen**

In der folgenden Tabelle werden die Felder in der Struktur zusammengefasst.

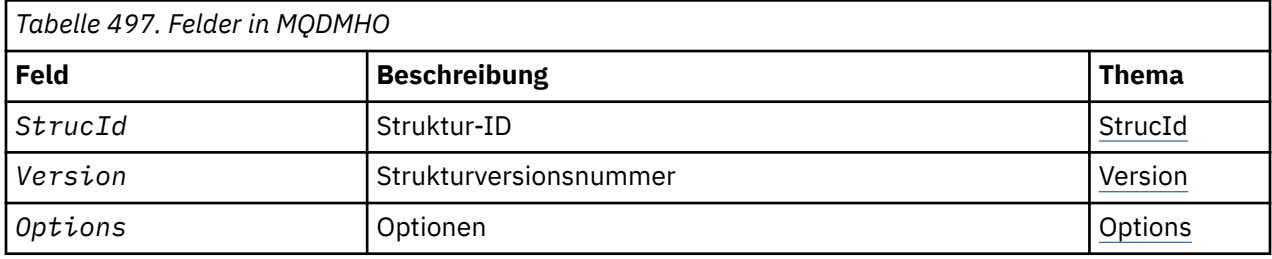

# *Überblick über MQDMHO*

**Verfügbarkeit:** Alle WebSphere MQ-Systeme und WebSphere MQ-Clients.

**Zweck:** Mit der **MQDMHO**-Struktur können Anwendungen Optionen festlegen, die steuern, wie Nachrichtenkennungen gelöscht werden. Die Struktur ist ein Eingabeparameter für den **MQDLTMH**-Aufruf.

**Zeichensatz und Codierung:** Die Daten in **MQDMHO** müssen im Zeichensatz und in der Codierung der Anwendung (**MQENC\_NATIVE**) enthalten sein.

# *Felder für MQDMHO*

Die MQDMHO-Struktur enthält die folgenden Felder (die Felder werden in **alphabetischer Reihenfolge** beschrieben):

*Optionen (MQLONG)*

Folgende Werte sind möglich:

#### **MQDMHO\_NONE**

Keine Optionen angegeben.

Dies ist immer ein Eingabefeld. Der Anfangswert dieses Felds ist **MQDMHO\_NONE**.

*StrucId (MQCHAR4)*

Dies ist die Struktur-ID, die folgenden Wert haben muss:

# <span id="page-338-0"></span>**MQDMHO\_STRUC\_ID**

ID der Struktur zum Löschen von Optionen für Nachrichtenkennungen.

Für die Programmiersprache C wird außerdem die Konstante **MQDMHO\_STRUC\_ID\_ARRAY** definiert; diese hat denselben Wert wie **MQDMHO\_STRUC\_ID**, ist aber eine Gruppe von Zeichen und keine Zeichenfolge.

Dies ist immer ein Eingabefeld. Der Anfangswert dieses Felds ist **MQDMHO\_STRUC\_ID**.

*Version (MQLONG)*

Dies ist die Strukturversionsnummer, die folgenden Wert haben muss:

#### **MQDMHO\_VERSION\_1**

Version-1 der Optionsstruktur für Nachrichtenkennungen.

Die folgende Konstante definiert die Nummer der aktuellen Version:

#### **MQDMHO\_CURRENT\_VERSION**

Aktuelle Version der Optionsstruktur zum Löschen von Nachrichtenkennungen.

Dies ist immer ein Eingabefeld. Der Anfangswert dieses Felds ist **MQDMHO\_VERSION\_1**.

# *Anfangswerte und Sprachendeklarationen für MQDMHO*

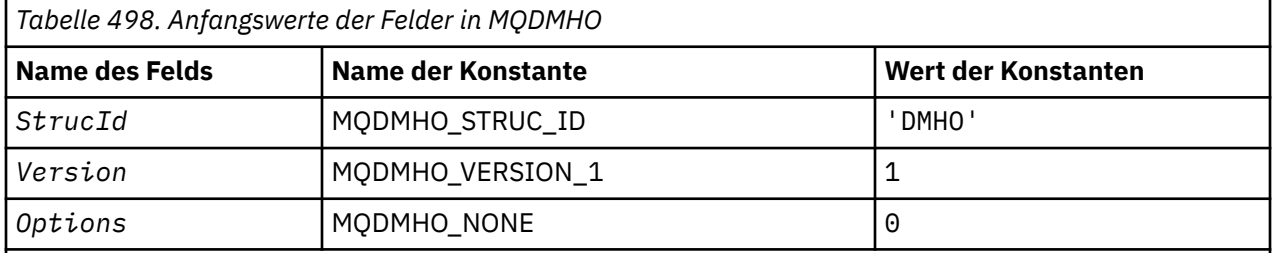

# **Anmerkungen:**

1. In der Programmiersprache C enthält die MakrovariableMQDMHO\_DEFAULT die oben aufgelisteten Werte. Sie kann folgendermaßen verwendet werden, um Anfangswerte für die Felder in der Struktur bereitzustellen:

MQDMHO MyDMHO = {MQDMHO\_DEFAULT};

*Deklaration in Programmiersprache C*

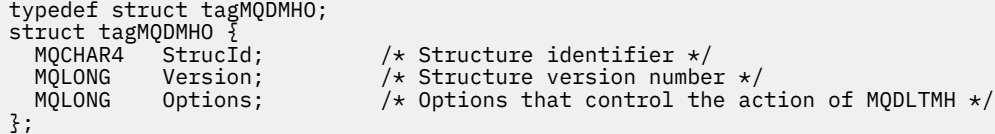

*COBOL-Delaration*

```
** MQDMHO structure
  10 MQDMHO.
** Structure identifier
 15 MQDMHO-STRUCID PIC X(4).
** Structure version number
15 MQDMHO-VERSION PIC S9(9) BINARY.<br>
** Options that control the action of MOD
** Options that control the action of MQDLTMH
 15 MQDMHO-OPTIONS PIC S9(9) BINARY.
```

```
dcl
1 MQDMHO based,<br>3 StrucId<br>3 Version
3 StrucId char(4), \rightarrow Structure identifier \star/ 3 Version fixed bin(31), /* Structure version number */
  3 Options fixed bin(31), /* Options that control the action of MQDLTMH */
```
*Deklaration in High Level Assembler*

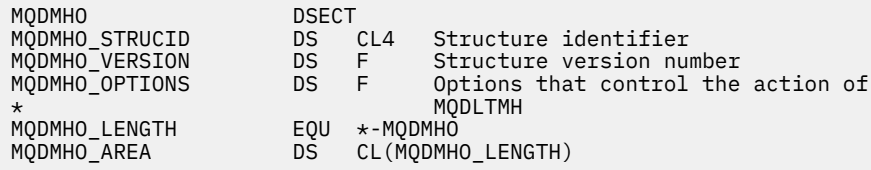

# **MQDMPO – Optionen für das Löschen von Nachrichteneigenschaften**

Die folgende Tabelle enthält eine Zusammenfassung der Felder in der Struktur. MQDMPO-Struktur – Optionen für Nachrichteneigenschaften löschen

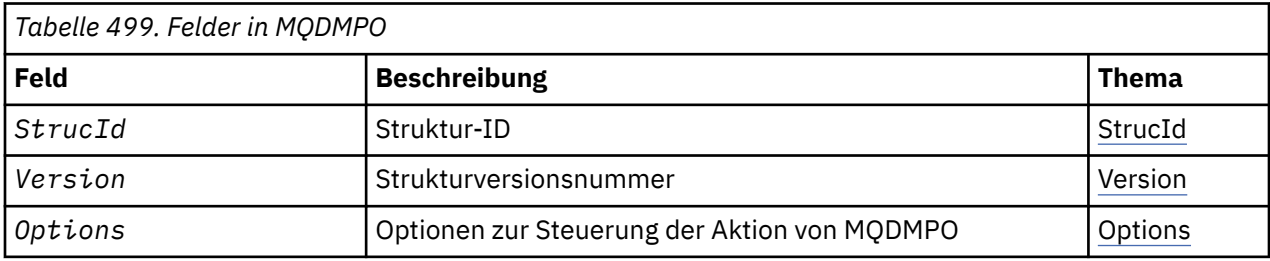

# *Überblick über MQDMPO*

**Verfügbarkeit:** Alle WebSphere MQ-Systeme und WebSphere MQ-Clients.

**Zweck:** Mit der MQDMPO-Struktur können Anwendungen Optionen festlegen, die steuern, wie Nachrichteneigenschaften gelöscht werden. Bei der Struktur handelt es sich um einen Eingabeparameter im MQDLTMP-Aufruf.

**Zeichensatz und Codierung:** Die Daten in MQDMPO müssen im Zeichensatz und in der Codierung der Anwendung (MQENC\_NATIVE) enthalten sein.

# *Felder für MQDMPO*

Optionsstruktur zum Löschen von Nachrichteneigenschaften - Felder

Die MQDMPO-Struktur enthält die folgenden Felder (die Felder werden in **alphabetischer Reihenfolge** beschrieben):

#### *Optionen (MQLONG)*

Optionsstruktur zum Löschen von Nachrichteneigenschaften - Feld Options

**Positionsoptionen:** Die folgenden Optionen beziehen sich auf die relative Position der Eigenschaft verglichen mit dem Eigenschaftscursor.

#### **MQDMPO\_DEL\_FIRST**

Löscht die erste mit dem angegebenen Namen übereinstimmende Eigenschaft.

#### **MQDMPO\_DEL\_PROP\_UNDER\_CURSOR**

Löscht die Eigenschaft, auf die der Eigenschaftscursor verweist, d. h. die Eigenschaft, die zuletzt über die Option MQIMPO\_INQ\_FIRST oder MQIMPO\_INQ\_NEXT abgefragt wurde.

<span id="page-340-0"></span>Der Eigenschaftscursor wird zurückgesetzt, wenn die Nachrichtenkennung wiederverwendet wird. Er wird ebenfalls zurückgesetzt, wenn die Nachrichtenkennung im Feld *MsgHandle* der MQGMO-Struktur bei einem MQGET-Aufruf oder einer MQPMO-Struktur eines MQPUT-Aufrufs angegeben wird.

Wird diese Option verwendet, wenn der Eigenschaftscursor noch nicht eingerichtet ist, schlägt der Aufruf mit dem Beendigungscode MQCC\_FAILED und dem Grund MQRC\_PROPERTY\_NOT\_AVAILAB-LE fehl. Wurde die Eigenschaft, auf die der Eigenschaftscursor verweist, bereits gelöscht, schlägt der Aufruf ebenfalls mit dem Beendigungscode MQCC\_FAILED und dem Grund MQRC\_PROPER-TY\_NOT\_AVAILABLE fehl.

Ist keine dieser Optionen erforderlich, kann die folgende Option verwendet werden:

# **MQDMPO\_NONE**

Keine Optionen angegeben.

Dieses Feld ist immer ein Eingabefeld. Der Anfangswert dieses Felds ist MQDMPO\_DEL\_FIRST.

*StrucId (MQCHAR4)*

Optionsstruktur zum Löschen von Nachrichteneigenschaften- Feld StrucId

Dies ist die Struktur-ID. Folgende Werte sind möglich:

# **MQDMPO\_STRUC\_ID**

ID der Struktur von Optionen zum Löschen von Nachrichteneigenschaften.

Für die Programmiersprache C wird auch die Konstante MQDMPO\_STRUC\_ID\_ARRAY definiert; diese hat denselben Wert wie MQDMPO\_STRUC\_ID, ist aber eine Gruppe von Zeichen und keine Zeichenfolge.

Dies ist immer ein Eingabefeld. Der Anfangswert dieses Felds ist MQDMPO\_STRUC\_ID.

#### *Version (MQLONG)*

Optionsstruktur zum Löschen von Nachrichteneigenschaften - Feld Version

Dies ist die Strukturversionsnummer. Folgende Werte sind möglich:

#### **MQDMPO\_VERSION\_1**

Versionsnummer der Struktur von Optionen zum Löschen von Nachrichteneigenschaften.

Die folgende Konstante definiert die Nummer der aktuellen Version:

#### **MQDMPO\_CURRENT\_VERSION**

Aktuelle Version der Optionsstruktur zum Löschen von Nachrichteneigenschaften.

Dies ist immer ein Eingabefeld. Der Anfangswert dieses Felds ist MQDMPO\_VERSION\_1.

# *Anfangswerte und Sprachendeklarationen für MQDMPO*

Optionsstruktur zum Löschen von Nachrichteneigenschaften - Anfangswerte

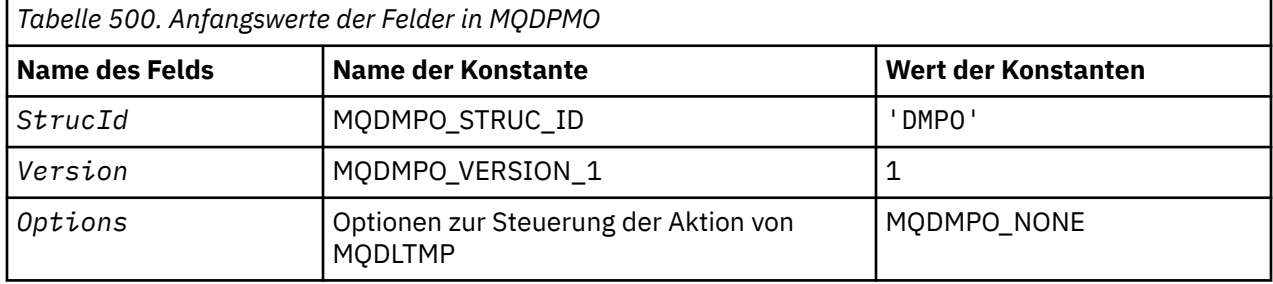

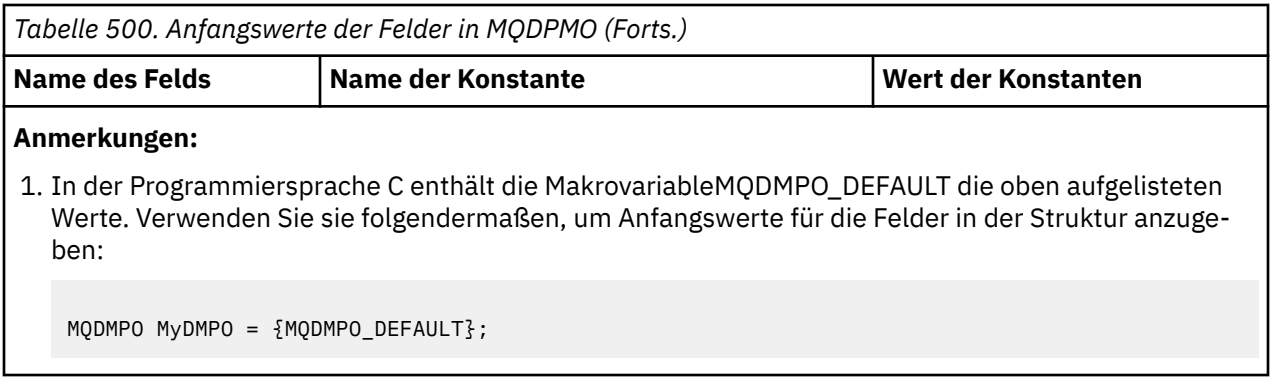

*Deklaration in Programmiersprache C* Optionsstruktur zum Löschen von Nachrichteneigenschaften - Deklaration für Programmiersprache C

typedef struct tagMQDMPO MQDMPO; struct tagMQDMPO { MQCHAR4 StrucId; /\* Structure identifier \*/ MQLONG Version; /\* Structure version number \*/ <code>MQLONG Options;</code>  $\rightarrow$   $\star$  Options that control the action of  $MQDLTMP \star /$ };

#### *COBOL-Delaration*

Optionsstruktur zum Löschen von Nachrichteneigenschaften - Deklaration für Programmiersprache COBOL

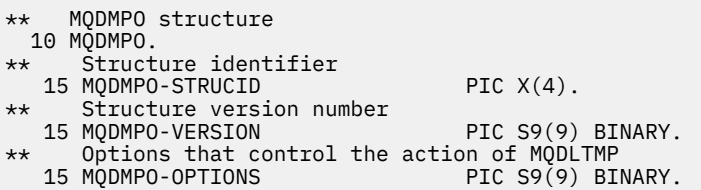

*Deklaration in PL/I*

Optionsstruktur zum Löschen von Nachrichteneigenschaften - Deklaration für Programmiersprache PL/I

Dcl 1 MQDPMO based, 3 StrucId char(4),  $\qquad$  /\* Structure identifier \*/ 3 Version fixed bin(31), /\* Structure version number \*/ 3 Options  $f$ ixed bin(31), / $\star$  Options that control the action  $\sim$  of MQDLTMP  $\star/$ 

#### *Deklaration in High Level Assembler*

Optionsstruktur zum Löschen von Nachrichteneigenschaften - Deklaration für Assemblersprache

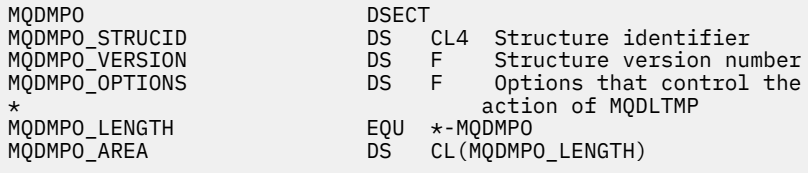

# **MQEPH - Eingebetteter PCF-Header**

In der folgenden Tabelle werden die Felder in der Struktur zusammengefasst.

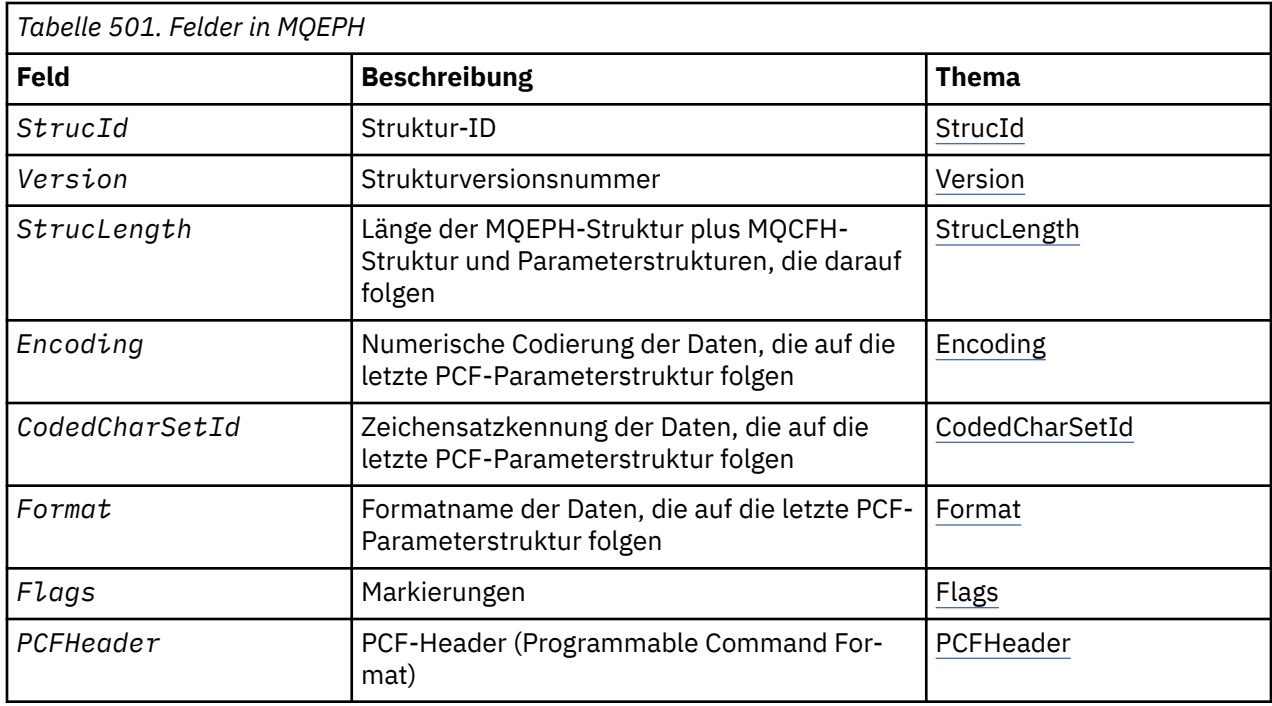

# *Übersicht über MQEPH*

**Verfügbarkeit**: Alle WebSphere MQ-Plattformen.

**Zweck**: Die MQEPH-Struktur beschreibt die zusätzlichen Daten, die in einer PCF-Nachricht vorhanden sind. Das Feld *PCFHeader* definiert die PCF-Parameter, die auf diese Struktur folgen. Dadurch können Sie hinter den PCF-Nachrichtendaten weitere Header einfügen.

# **Formatname**: MQFMT\_EMBEDDED\_PCF

**Zeichensatz und Codierung**: Die Daten in MQEPH müssen den Zeichensatz haben, der durch das Warteschlangenmanagerattribut *CodedCharSetId* angegeben ist, und die Codierung des lokalen Warteschlangenmanagers, die durch MQENC\_NATIVE festgelegt wird.

Legen Sie an folgenden Stellen den Zeichensatz und die Codierung der MQEPH-Struktur in den Feldern *CodedCharSetId* und *Encoding* fest:

- In MQMD (wenn sich die MQEPH-Struktur am Anfang der Nachrichtendaten befindet) oder
- In der Headerstruktur, die der MQEPH-Struktur vorausgeht (alle anderen Fälle).

**Verwendung**: MQEPH-Strukturen können nicht für das Senden von Befehlen an den Befehlsserver oder an einen anderen Server gesendet werden, der das Programmable Command Format für Warteschlangenmanager akzeptiert.

Analog hierzu werden vom Befehlsserver oder einem anderen Server, der das Programmable Command Format für Warteschlangenmanager akzeptiert, keine Antworten oder Ereignisse generiert, die MQEPH-Strukturen enthalten.

# *Felder für MQEPH*

Die MQEPH-Struktur enthält die folgenden Felder, die in **alphabetischer Reihenfolge** beschrieben werden:

# *CodedCharSetId (MQLONG)*

Dieses Feld enthält die Zeichensatzkennung der Daten, die auf die MQEPH-Struktur und die zugehörigen PCF-Parameter folgen; es wird nicht für die Zeichendaten in der MQEPH-Struktur selbst verwendet.

Der Anfangswert dieses Felds lautet MQCCSI\_UNDEFINED.

# <span id="page-343-0"></span>*Encoding (MQLONG)*

Dieses Feld enthält die numerische Codierung der Daten, die auf die MQEPH-Struktur und die zugehörigen PCF-Parameter folgen; es wird nicht für die Zeichendaten in der MQEPH-Struktur selbst verwendet.

Der Anfangswert dieses Feldes ist 0.

*Flags (MQLONG)*

Die folgenden Werte sind verfügbar:

### **MQEPH\_NONE**

Es wurden keine Flags angegeben. MQEPH\_NONE wird zur Unterstützung der Programmdokumentation definiert. Diese Konstante ist nicht zur Verwendung mit einer anderen Option gedacht, da sie jedoch den Wert null hat, kann eine solche Verwendung nicht erkannt werden.

# **MQEPH\_CCSID\_EMBEDDED**

Der Zeichensatz der Parameter, die Zeichendaten enthalten, wird jeweils im Feld "CodedCharSetId" in der jeweiligen Struktur angegeben. Der Zeichensatz der Felder "StrucId" und "Format" ist im Feld "CodedCharSetId" in der Headerstruktur angegeben, die der MQEPH-Struktur vorangeht, oder im Feld "CodedCharSetId" im MQMD, wenn sich die MQEPH-Struktur am Anfang der Nachricht befindet.

Der Anfangswert dieses Felds lautet MQEPH\_NONE.

# *Format (MQCHAR8)*

Dieses Feld gibt den Formatnamen der Daten an, die auf die MQEPH-Struktur und die zugehörigen PCF-Parameter folgen.

Der Anfangswert dieses Felds ist MQFMT\_NONE.

# *PCFHeader (MQCFH)*

Dies ist der PCF-Header (Programmable Command Format), der die PCF-Parameter definiert, die der MQEPH-Struktur folgen. So können Sie den PCF-Nachrichtendaten mit anderen Headern folgen.

Der PCF-Header ist anfänglich mit den folgenden Werten definiert:

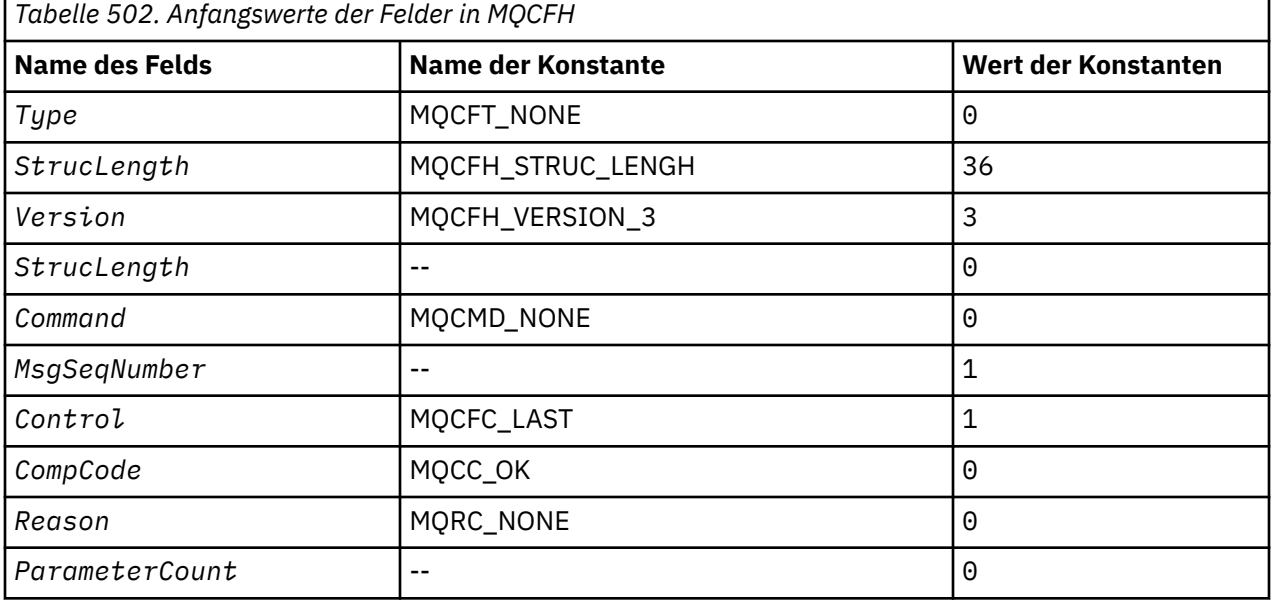

Die Anwendung muss den Wert MQCFT\_NONE im Feld Type in einen gültigen Strukturtyp ändern, der sich für den Zweck eignet, zu dem der eingebettete PCF-Header genutzt wird.

#### *StrucId (MQCHAR4)*

Folgende Werte sind möglich:

# <span id="page-344-0"></span>**MQEPH\_STRUC\_ID**

Die ID für die Struktur des Verteilungsheaders.

Für die Programmiersprache C ist auch die Konstante MQEPH\_STRUC\_ID\_ARRAY definiert, die denselben Wert wie die Konstante MQDH\_STRUC\_ID hat. Allerdings handelt es sich dabei nicht um eine Zeichenfolge, sondern um eine Feldgruppe von Zeichen.

Der Anfangswert dieses Felds lautet MQEPH\_STRUC\_ID.

# *StrucLength (MQLONG)*

Dies ist das Datenvolumen, das der nächsten Headerstruktur vorangeht. Die Angabe umfasst Folgendes:

- Die Länge des MQEPH-Headers
- Die Länge aller PCF-Parameter, die auf den Header folgen
- Aufgefüllte Leerzeichen hinter diesen Parametern

StrucLength muss ein Vielfaches von 4 sein.

Der Strukturbereich mit fester Länge wird durch MQEPH\_STRUC\_LENGTH\_FIXED definiert.

Der Anfangswert dieses Felds ist 68.

# *Version (MQLONG)*

Folgende Werte sind möglich:

# **MQEPH\_VERSION\_1**

Versionsnummer für die integrierte PCF-Headerstruktur.

Die folgende Konstante definiert die Nummer der aktuellen Version:

#### **MQCFH\_VERSION\_3**

Aktuelle Version der eingebetteten PCF-Headerstruktur.

Der Anfangswert dieses Felds lautet MQEPH\_VERSION\_1.

# *Anfangswerte und Sprachendeklarationen für MQEPH*

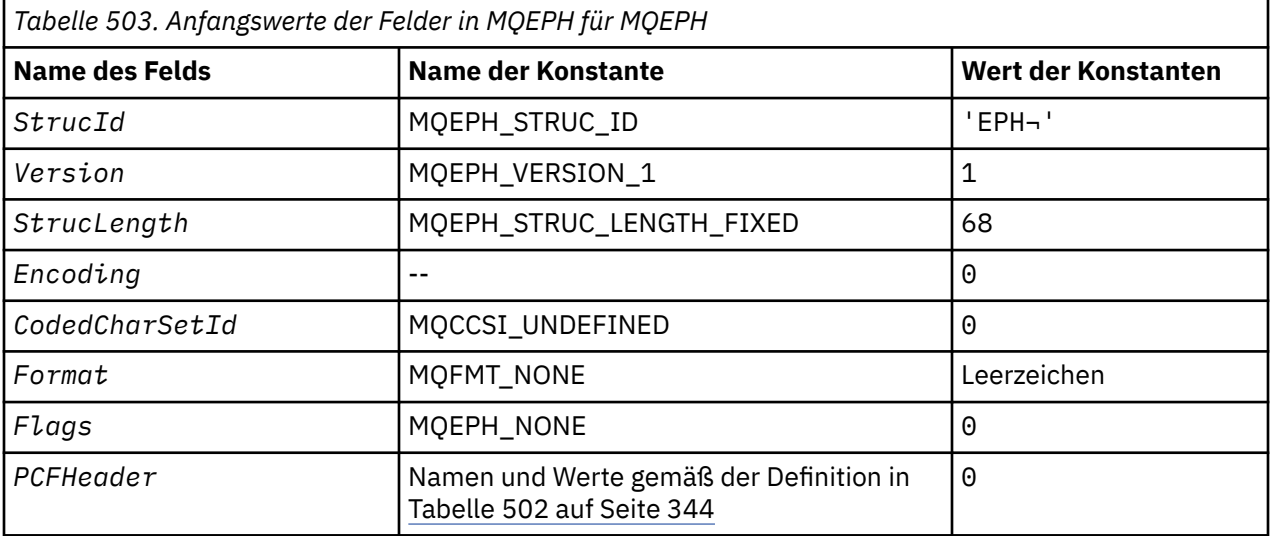

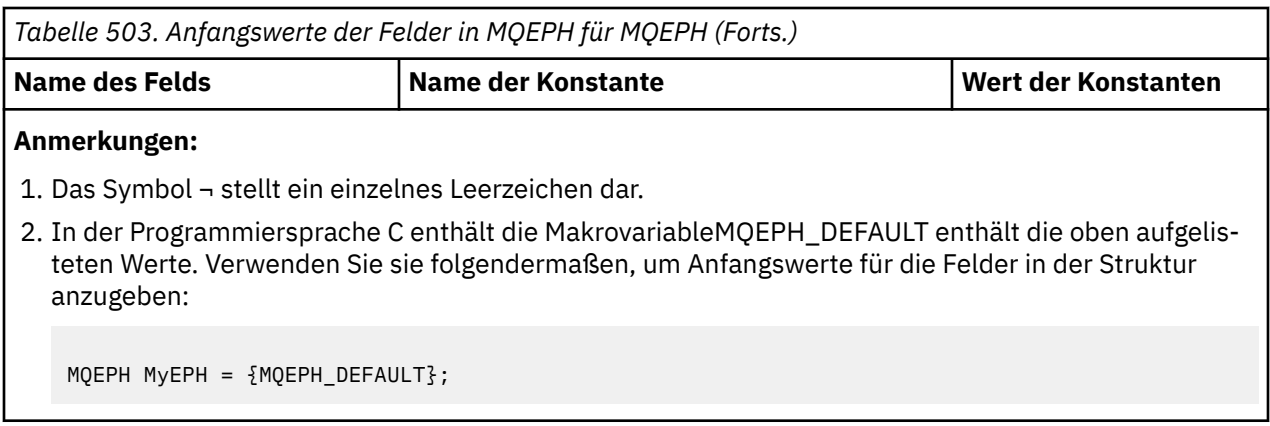

*Deklaration in Programmiersprache C*

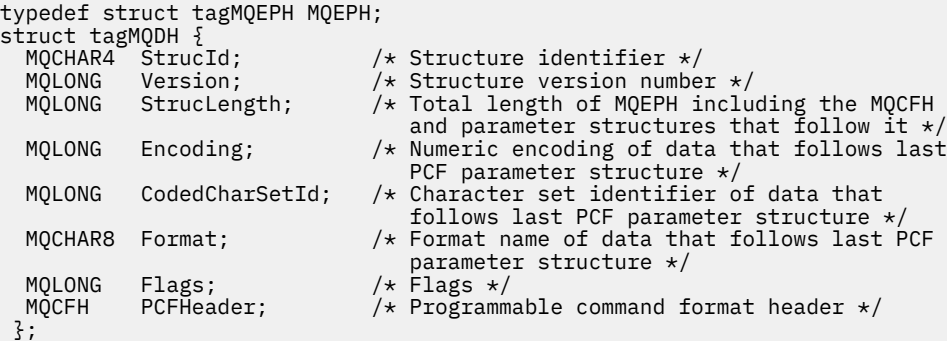

*COBOL-Delaration*

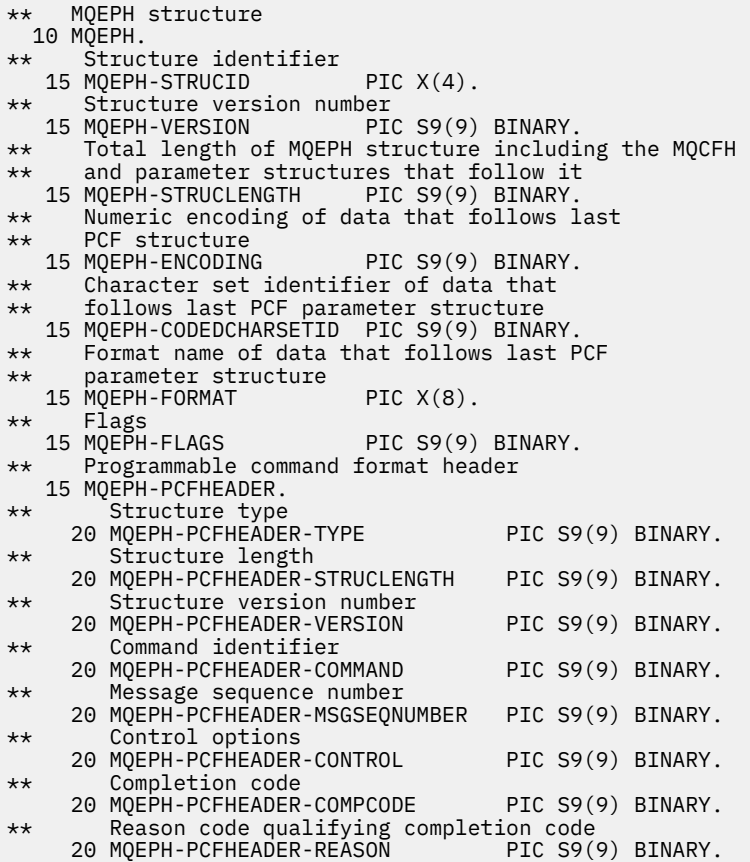

*Deklaration in PL/I*

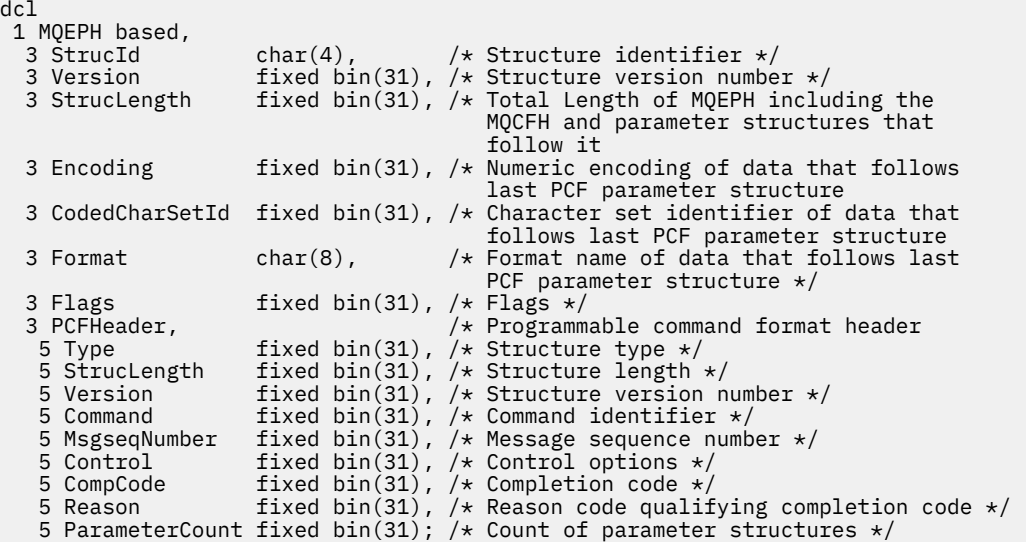

*Deklaration in High Level Assembler*

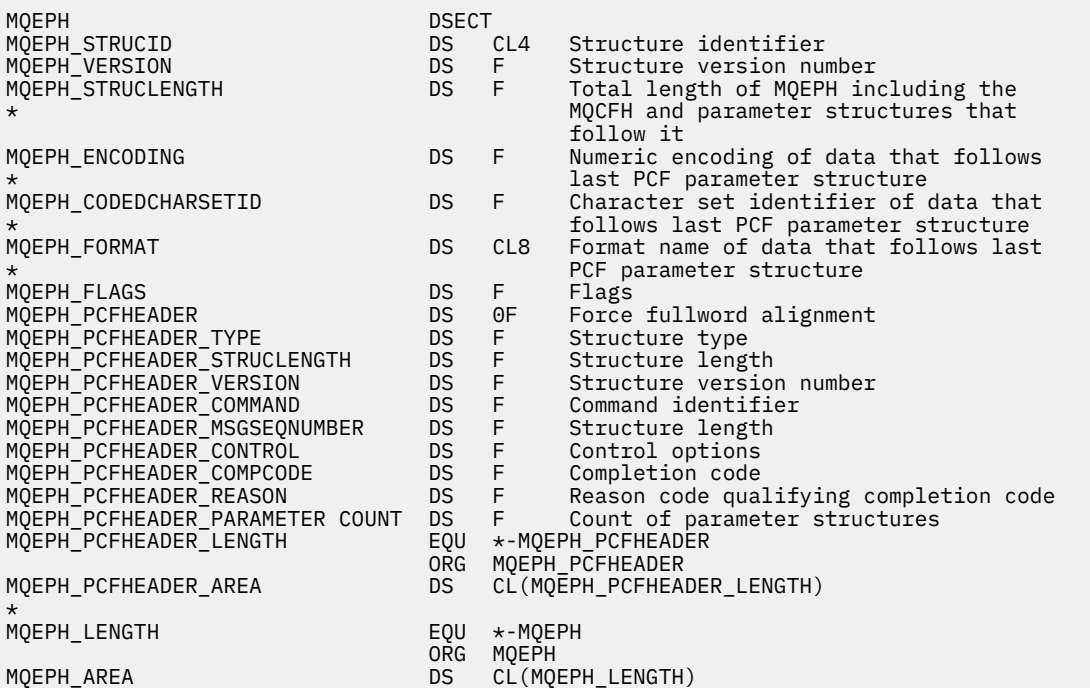

*Deklaration in Visual Basic*

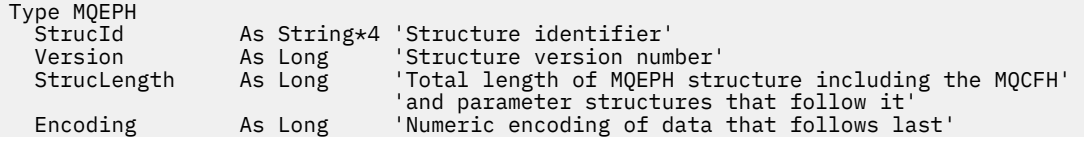

<span id="page-347-0"></span>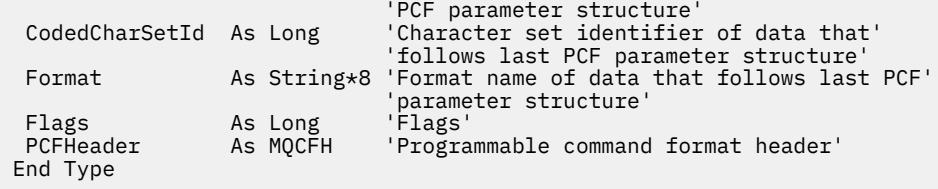

Global MQEPH\_DEFAULT As MQEPH

# **MQGMO – Nachrichtenabrufoptionen**

In der folgenden Tabelle werden die Felder in der Struktur zusammengefasst.

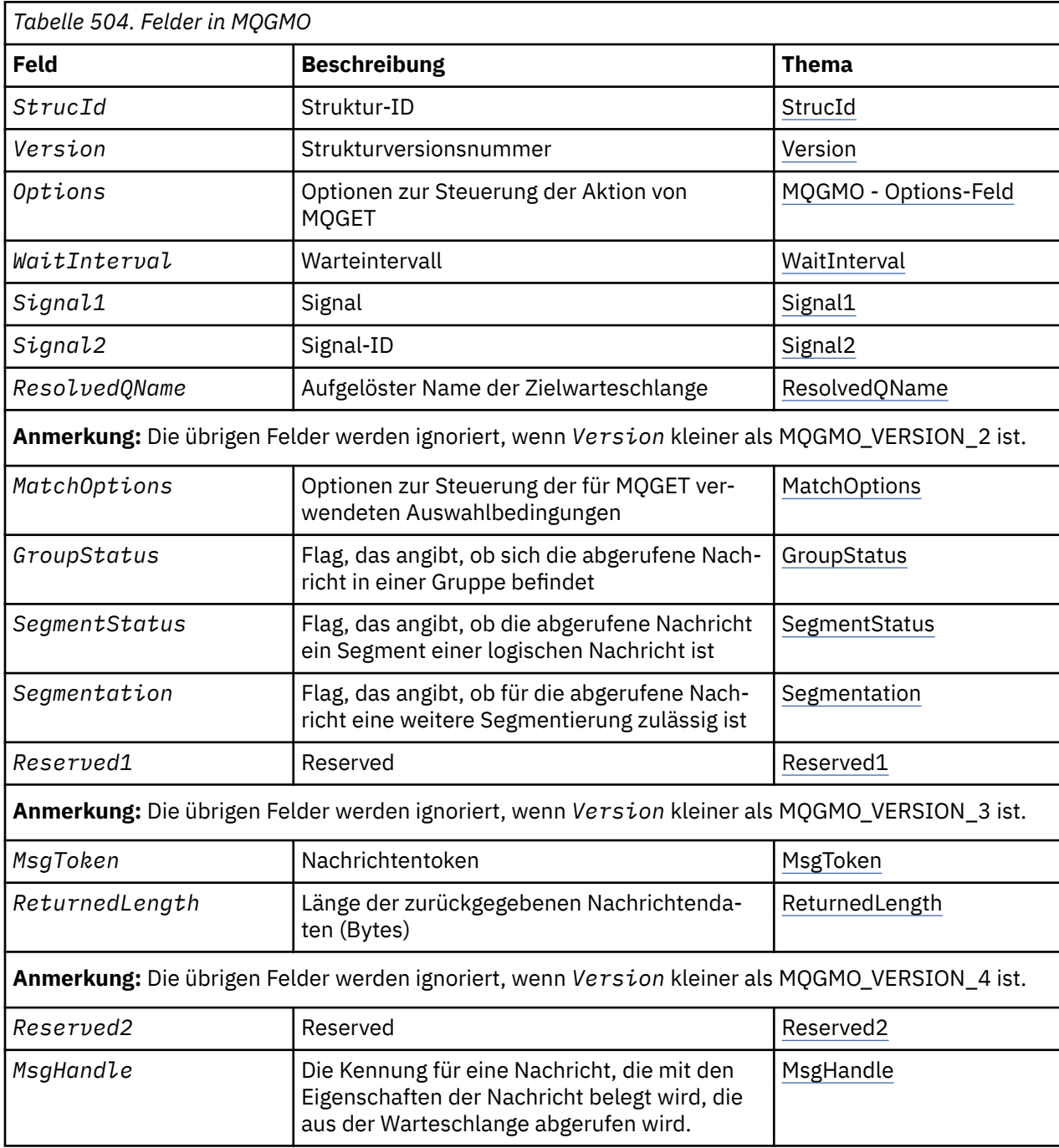

# *Übersicht über MQGMO*

**Verfügbarkeit**: Alle WebSphere MQ-Plattformen.

<span id="page-348-0"></span>**Zweck**: Mithilfe der MQGMO-Struktur kann die Anwendung steuern, wie Nachrichten aus Warteschlangen entfernt werden. Die Struktur ist ein Ein-/Ausgabeparameter für den MQGET-Aufruf.

**Version**: Die aktuelle Version von MQGMO ist MQGMO\_VERSION\_4. Bestimmte Felder sind nur in bestimmten Versionen von MQGMO verfügbar. Wenn Sie Anwendungen zwischen mehreren Umgebungen portieren müssen, müssen Sie sicherstellen, dass in allen Umgebungen die gleiche MQGMO-Version verwendet wird. Informationen dazu, welche Felder nur in bestimmten Versionen der Struktur vorliegen, finden Sie im Abschnitt "MQGMO - Nachrichtenabrufoptionen" auf Seite 348 und in den Feldbeschreibungen.

Die Headerdateien sowie die COPY- und INCLUDE-Dateien, die für die unterstützten Programmiersprachen bereitgestellt werden, enthalten die aktuellste Version von MQGMO, die von der Umgebung unterstützt wird, wobei der Anfangswert des Feldes *Version* auf MQGMO\_VERSION\_1 gesetzt ist. Um Felder zu verwenden, die in der Struktur der Version 1 nicht verfügbar sind, setzen Sie das Feld *Version* auf die Versionsnummer der erforderlichen Version.

**Zeichensatz und Codierung**: Die Daten in MQGMO müssen den Zeichensatz haben, der durch das Warteschlangenmanagerattribut *CodedCharSetId* angegeben ist, und die Codierung des lokalen Warteschlangenmanagers, die durch MQENC\_NATIVE festgelegt wird. Wird die Anwendung allerdings als MQ MQI-Client ausgeführt, muss die Struktur im Zeichensatz und der Codierung des Clients enthalten sein.

# *Felder für MQGMO*

Die MQGMO-Struktur enthält die folgenden Felder, die in **alphabetischer Reihenfolge** beschrieben werden:

# *GroupStatus (MQCHAR)*

Dieses Flag gibt an, ob die abgerufene Nachricht in einer Gruppe enthalten ist.

Es entspricht einem der folgenden Werte:

# **MQGS\_NOT\_IN\_GROUP**

Nachricht befindet sich nicht in einer Gruppe.

#### **MQGS\_MSG\_IN\_GROUP**

Nachricht befindet sich in einer Gruppe, ist jedoch nicht die letzte in der Gruppe.

# **MQGS\_LAST\_MSG\_IN\_GROUP**

Die Nachricht ist die letzte in der Gruppe.

Dieser Wert wird auch zurückgegeben, wenn die Gruppe lediglich aus einer Nachricht besteht.

Dies ist ein Ausgabefeld. Der Anfangswert dieses Felds lautet MQGS\_NOT\_IN\_GROUP. Dieses Feld wird ignoriert, wenn *Version* kleiner als MQGMO\_VERSION\_2 ist.

# *MatchOptions (MQLONG)*

Mit diesen Optionen kann die Anwendung auswählen, welche Felder im Parameter *MsgDesc* verwendet werden sollen, um die vom MQGET-Aufruf zurückgegebene Nachricht auszuwählen. Die Anwendung legt in diesem Feld die erforderlichen Optionen fest und setzt anschließend die entsprechenden Felder im Parameter *MsgDesc* auf die Werte, die für diese Felder erforderlich sind. Nur Nachrichten, die diese Werte im MQMD für diese Nachricht aufweisen, können mit dem Parameter *MsgDesc* im MQGET-Aufruf abgerufen werden. Felder, für die die entsprechende Abgleichoption *nicht* angegeben ist, werden bei der Auswahl der zurückzugebenden Nachricht ignoriert. Wenn Sie im MQGET-Aufruf keine Auswahlkriterien angeben (d. h., *jede* Nachricht ist zulässig), setzen Sie *MatchOptions* auf MQMO\_NONE.

• Unter z/OS sind die verwendbaren Auswahlkriterien möglicherweise durch den Indextyp beschränkt, der für die Warteschlange genutzt wird. Weitere Details finden Sie im Warteschlangenattribut *Index-Type* .

Wenn Sie MQGMO\_LOGICAL\_ORDER angeben, kommen nur bestimmte Nachrichten für die Rückgabe durch den nächsten MQGET-Aufruf infrage:

• Wenn keine aktuelle Gruppe oder logische Nachricht vorhanden ist, können nur Nachrichten mit *MsgSeqNumber* gleich 1 und *Offset* gleich 0 zurückgegeben werden. In dieser Situation können Sie eine oder mehrere der folgenden Abgleichoptionen für die Auswahl der zurückzugebenden infrage kommenden Nachrichten verwenden:

- MQMO\_MATCH\_MSG\_ID
- MQMO\_MATCH\_CORREL\_ID
- MQMO\_MATCH\_GROUP\_ID
- Ist eine aktuelle Gruppe oder logische Nachricht *vorhanden*, kommt nur die nächste Nachricht in der Gruppe oder das nächste Segment in der logischen Nachricht für die Rückgabe infrage. Dies kann nicht durch die Angabe von Optionen des Typs MQMO\_\* geändert werden.

In beiden oben genannten Fällen können Sie Abgleichoptionen angeben, die nicht anwendbar sind. Der Wert des relevanten Felds im Parameter *MsgDesc* muss jedoch mit dem Wert des entsprechenden Felds in der zurückzugebenden Nachricht übereinstimmen. Der Aufruf schlägt mit dem Ursachencode MQRC\_MATCH\_OPTIONS\_ERROR fehl, wenn diese Bedingung nicht erfüllt ist.

*MatchOptions* wird ignoriert, wenn Sie entweder MQGMO\_MSG\_UNDER\_CURSOR oder MQGMO\_BROW-SE\_MSG\_UNDER\_CURSOR angeben.

Der Abruf von Nachrichten auf Grundlage der Nachrichteneigenschaft erfolgt nicht über Abgleichoptionen; der Abschnitt ["SelectionString \(MQCHARV\)" auf Seite 472](#page-471-0) enthält weitere Informationen hierzu.

Sie können eine oder mehrere der folgenden Abgleichoptionen angeben:

### **MQMO\_MATCH\_MSG\_ID**

Die abzurufende Nachricht muss eine Nachrichten-ID aufweisen, die dem Wert des Feldes *MsgId* im Parameter *MsgDesc* des MQGET-Aufrufs entspricht. Dieser Abgleich erfolgt zusätzlich zu eventuell anderen anwendbaren Abgleichen (beispielsweise der Korrelations-ID).

Wenn Sie diese Option nicht angeben, wird das Feld *MsgId* im Parameter *MsgDesc* ignoriert und alle Nachrichten-IDs stimmen überein.

**Anmerkung:** Die Nachrichten-ID MQMI\_NONE ist ein Sonderwert, bei dem *jede* Nachrichten-ID im MQMD für die Nachricht als Übereinstimmung gilt. Daher führt die Angabe von MQMO\_MATCH\_MSG\_ID mit MQMI\_NONE zu dem Ergebnis, das auch erzielt wird, wenn Sie MQMO\_MATCH\_MSG\_ID *nicht* angeben.

#### **MQMO\_MATCH\_CORREL\_ID**

Die abzurufende Nachricht muss eine Korrelations-ID haben, die dem Wert des Felds *CorrelId* im Parameter *MsgDesc* des MQGET-Aufrufs entspricht. Dieser Abgleich erfolgt zusätzlich zu eventuell anderen anwendbaren Abgleichen (beispielsweise der Nachrichten-ID).

Wenn Sie diese Option nicht angeben, wird das Feld *CorrelId* im Parameter *MsgDesc* ignoriert und alle Korrelations-IDs stimmen überein.

**Anmerkung:** Die Korrelations-ID MQCI\_NONE ist ein Sonderwert, bei dem *jede* Korrelations-ID im MQMD für die Nachricht als Übereinstimmung gilt. Daher führt die Angabe von MQMO\_MATCH\_COR-REL\_ID mit MQCI\_NONE zu dem Ergebnis, das auch erzielt wird, wenn Sie MQMO\_MATCH\_COR-REL\_ID *nicht* angeben.

#### **MQMO\_MATCH\_GROUP\_ID**

Die abzurufende Nachricht muss eine Gruppen-ID haben, die dem Wert des Felds *GroupId* im Parameter *MsgDesc* des MQGET-Aufrufs entspricht. Dieser Abgleich erfolgt zusätzlich zu eventuell anderen anwendbaren Abgleichen (beispielsweise der Korrelations-ID).

Wenn Sie diese Option nicht angeben, wird das Feld *GroupId* im Parameter *MsgDesc* ignoriert und alle Gruppen-IDs stimmen überein.

**Anmerkung:** Die Gruppen-ID MQGI\_NONE ist ein Sonderwert, bei dem *jede* Gruppen-ID im MQMD für die Nachricht als Übereinstimmung gilt. Daher führt die Angabe von MQMO\_MATCH\_GROUP\_ID mit MQGI\_NONE zu dem Ergebnis, das auch erzielt wird, wenn Sie MQMO\_MATCH\_GROUP\_ID *nicht* angeben.

### <span id="page-350-0"></span>**MQMO\_MATCH\_MSG\_SEQ\_NUMBER**

Die abzurufende Nachricht muss eine Nachrichtenfolgenummer aufweisen, die dem Wert des Felds *MsgSeqNumber* im Parameter *MsgDesc* des MQGET-Aufrufs entspricht. Dieser Abgleich erfolgt zusätzlich zu eventuell anderen anwendbaren Abgleichen (beispielsweise der Gruppen-ID).

Wenn Sie diese Option nicht angeben, wird das Feld *MsgSeqNumber* im Parameter *MsgDesc* ignoriert und alle Nachrichtenfolgenummern stimmen überein.

#### **MQMO\_MATCH\_OFFSET**

Die abzurufende Nachricht muss eine relative Position aufweisen, die dem Wert des Feldes *Offset* im Parameter *MsgDesc* des MQGET-Aufrufs entspricht. Dieser Abgleich erfolgt zusätzlich zu eventuell anderen anwendbaren Abgleichen (beispielsweise der Nachrichtenfolgenummer).

Wenn Sie diese Option nicht angeben, wird das Feld *Offset* im Parameter *MsgDesc* ignoriert und alle Offsets stimmen überein.

• Diese Option wird unter z/OS nicht unterstützt.

# **MQMO\_MATCH\_MSG\_TOKEN**

Die abzurufende Nachricht muss ein Nachrichtentoken aufweisen, das dem Wert des Feldes *MsgToken* in der MQGMO-Struktur entspricht, die im MQGET-Aufruf angegeben ist.

Sie können diese Option für alle lokalen Warteschlangen angeben. Wenn Sie es für eine Warteschlange angeben, deren *IndexType* MQIT\_MSG\_TOKEN (eine WLM-verwaltete Warteschlange) ist, können Sie mit MQMO\_MATCH\_MSG\_TOKEN keine anderen Abgleichoptionen angeben.

Sie können MQMO\_MATCH\_MSG\_TOKEN nicht in Verbindung mit MQGMO\_WAIT oder MQGMO\_SET\_SIGNAL angeben. Wenn die Anwendung warten möchte, bis eine Nachricht in einer Warteschlange eintrifft, die den Wert MQIT\_MSG\_TOKEN im Feld *IndexType* aufweist, geben Sie MQMO\_NONE an.

Wenn Sie diese Option übergehen, wird das Feld *MsgToken* in der MQGMO-Struktur ignoriert. In diesem Fall gilt jedes Nachrichtentoken als Übereinstimmung.

Werden keine der oben beschriebenen Optionen angegeben, können Sie die folgende Option verwenden:

#### **MQMO\_NONE**

Bei der Auswahl der zurückzugebenden Nachrichten findet kein Abgleich statt; alle Nachrichten in der Warteschlange kommen für den Abruf infrage (dies unterliegt jedoch der Steuerung durch die Optionen MQGMO\_ALL\_MSGS\_AVAILABLE, MQGMO\_ALL\_SEGMENTS\_AVAILABLE und MQGMO\_COM-PLETE\_MSG).

MQMO\_NONE dient zur Unterstützung der Programmdokumentation. Diese Option ist nicht für die Verwendung mit anderen Optionen des Typs MQMO\_\* vorgesehen. Da sie jedoch den Wert null hat, kann eine derartige Verwendung nicht erkannt werden.

Dies ist ein Eingabefeld. Der Anfangswert dieses Felds lautet MQMO\_MATCH\_MSG\_ID mit MQMO\_MATCH\_CORREL\_ID. Dieses Feld wird ignoriert, wenn *Version* kleiner als MQGMO\_VERSION\_2 ist.

**Anmerkung:** Der Anfangswert des Felds *MatchOptions* ist für die Kompatibilität mit früheren MQSeries -Warteschlangenmanagern definiert. Beim Lesen einer Reihe von Nachrichten aus einer Warteschlange ohne Verwendung von Auswahlkriterien erfordert dieser Anfangswert jedoch, dass die Anwendung die Felder *MsgId* und *CorrelId* vor jedem MQGET-Aufruf auf MQMI\_NONE und MQCI\_NONE zurücksetzt. Vermeiden Sie es, *MsgId* und *CorrelId* zurückzusetzen, indem Sie *Version* auf MQGMO\_VERSI-ON\_2und *MatchOptions* auf MQMO\_NONE setzen.

#### *MsgHandle (MQHMSG)*

Wenn die Option MQGMO\_PROPERTIES\_AS\_Q\_DEF angegeben wird und das Warteschlangenattribut PropertyControl nicht auf MQPROP\_FORCE\_MQRFH2 gesetzt ist, ist dies die Kennung für eine Nachricht, die mit den Eigenschaften der aus der Warteschlange abgerufenen Nachricht gefüllt wird. Die Ken<span id="page-351-0"></span>nung wird durch einen MQCRTMH-Aufruf erzeugt. Alle der Kennung bereits zugeordneten Eigenschaften werden vor dem Abrufen einer Nachricht gelöscht.

Auch der folgende Wert kann angegeben werden: MQHM\_NONE

Keine Nachrichtenkennung angegeben

Für den MQGET-Aufruf ist kein Nachrichtendeskriptor erforderlich, wenn eine gültige Nachrichtenkennung für die Übernahme der Nachrichteneigenschaften angegeben und in der Ausgabe verwendet wird. In diesem Fall wird der der Nachrichtenkennung zugewiesene Nachrichtendeskriptor für Eingabefelder verwendet.

Wenn für den MQGET-Aufruf ein Nachrichtendeskriptor angegeben wird, hat der immer Vorrang vor dem der Nachrichtenkennung zugewiesenen Nachrichtendeskriptor.

Wenn MOGMO\_PROPERTIES\_FORCE\_MORFH2 angegeben ist oder wenn eine MOGMO\_PROPER-TIES\_AS\_Q\_DEF angegeben ist und das Warteschlangenattribut PropertyControl den Wert MOPROP\_FORCE\_MORFH2 hat, schlägt der Aufruf mit dem Ursachencode MORC\_MD\_ERROR fehl, wenn kein Nachrichtendeskriptorparameter angegeben ist.

Bei der Rückgabe eines MQGET-Aufrufs werden die dieser Nachrichtenkennung zugewiesenen Eigenschaften und der Nachrichtendeskriptor aktualisiert, um den Status der abgerufenen Nachricht wiederzugeben (sowie den Nachrichtendeskriptor, wenn im MQGET-Aufruf angegeben). Die Eigenschaften der Nachricht können danach mit dem MQINQMP-Aufruf abgefragt werden.

Außer gegebenenfalls bei Erweiterungen des Nachrichtendeskriptors ist eine Eigenschaft, die mit dem Aufruf MQINQMP abgefragt werden kann, nicht in den Nachrichtendaten enthalten. Wenn eine Nachricht in der Warteschlange Eigenschaften in den Nachrichtendaten enthält, werden diese vor der Rückgabe der Daten an die Anwendung aus den Nachrichtendaten gelöscht.

Wird keine Nachrichtenkennung bereitgestellt oder eine kleinere Version als MQGMO\_VERSION\_4 verwendet, müssen Sie im MQGET-Aufruf einen gültigen Nachrichtendeskriptor angeben. Alle vorhandenen Nachrichteneigenschaften (außer denen im Nachrichtendeskriptor) werden abhängig vom Wert der Eigenschaftsoptionen in der Struktur MQGMO und dem Warteschlangenattribut PropertyControl zurückgemeldet.

Dies ist immer ein Eingabefeld. Der Anfangswert dieses Felds ist MQHM\_NONE. Dieses Feld wird ignoriert, wenn Version kleiner ist als MQGMO\_VERSION\_4.

#### *MsgToken (MQBYTE16)*

Feld "MsgToken" - MQGMO-Struktur. Dieses Feld wird vom Warteschlangenmanager für die eindeutige Identifizierung einer Nachricht verwendet.

Hierbei handelt es sich um eine Bytefolge, die vom Warteschlangenmanager für die eindeutige Identifizierung einer Nachricht in einer Warteschlange generiert wird. Das Nachrichtentoken wird generiert, wenn die Nachricht das erste Mal in den Warteschlangenmanager gestellt wird. Sofern der Warteschlangenmanager nicht erneut gestartet wird, bleibt es an die Nachricht gebunden, bis diese permanent aus dem Warteschlangenmanager entfernt wird.

Sobald die Nachricht aus der Warteschlange entfernt wird, verliert der Wert von *MsgToken*, über den die Instanz der Nachricht identifiziert wurde, seine Gültigkeit und wird niemals wiederverwendet. Wenn der Warteschlangenmanager erneut gestartet wird, kann es vorkommen, dass das im Feld *MsgToken* angegebene Nachrichtentoken, mit dem eine Nachricht in der Warteschlange identifiziert wurde, nach dem Neustart nicht mehr gültig ist. Das im Feld *MsgToken* angegebene Nachrichtentoken wird jedoch niemals für die Identifizierung einer anderen Nachrichteninstanz wiederverwendet. Das Nachrichtentoken im Feld *MsgToken* wird vom Warteschlangenmanager generiert und ist für keine externe Anwendung sichtbar.

Wird eine Nachricht bei einer MQGMO-Struktur der Version 3 oder höher aufgrund eines MQGET-Aufrufs zurückgegeben, wird vom Warteschlangenmanager in der MQGMO-Struktur der Wert im Feld *MsgToken* zurückgegeben, über den die Nachricht in der Warteschlange identifiziert wird. Es gibt jedoch eine Ausnahme: Wird die Nachricht außerhalb eines Synchronisationspunkts aus der Warteschlange entfernt, gibt der Warteschlangenmanager möglicherweise kein Nachrichtentoken im Feld *MsgToken* zurück, da

<span id="page-352-0"></span>die Identifizierung der zurückgegebenen Nachricht in einem nachfolgenden MQGET-Aufruf nicht sinnvoll wäre. Anwendungen sollten das Feld *MsgToken* nur für den Verweis auf die Nachricht in nachfolgenden MQGET-Aufrufen verwenden.

Wenn im Feld *MsgToken* ein Nachrichtentoken bereitgestellt wurde und im Feld *MatchOption* die Abgleichoption MQMO\_MATCH\_MSG\_TOKEN ohne Festlegung von MQGMO\_MSG\_UNDER\_CURSOR oder MQGMO\_BROWSE\_MSG\_UNDER\_CURSOR angegeben ist, kann nur die Nachricht zurückgegeben werden, die durch den betreffenden *MsgToken*-Wert identifiziert wird. Die Option ist unabhängig vom INDXTYPE-Wert bei allen lokalen Warteschlangen gültig; unter z/OS darf die Option INDXTYPE(MSGTOKEN) nur für Workload Manager-Warteschlangen verwendet werden.

Alle anderen unter *MatchOptions* angegebenen Abgleichoptionen werden überprüft. Falls keine Übereinstimmung gefunden wird, wird MQRC\_NO\_MSG\_AVAILABLE zurückgegeben. Wird MQGMO\_BROW-SE\_NEXT mit MQMO\_MATCH\_MSG\_TOKEN codiert, wird die durch *MsgToken* identifizierte Nachricht nur zurückgegeben, wenn sie hinter dem Anzeigecursor für die aufrufende Kennung liegt.

Ist MQGMO\_MSG\_UNDER\_CURSOR oder MQGMO\_BROWSE\_MSG\_UNDER\_CURSOR angegeben, wird MQMO\_MATCH\_MSG\_TOKEN ignoriert.

MQMO\_MATCH\_MSG\_TOKEN ist bei den folgenden Nachrichtenabrufoptionen nicht gültig:

- MQGMO\_WAIT
- MQGMO\_SET\_SIGNAL

Bei einem MQGET-Aufruf mit der Angabe MQMO\_MATCH\_MSG\_TOKEN muss dem Aufruf eine MQGMO-Struktur der Version 3 oder höher zur Verfügung gestellt werden, da andernfalls MORC\_WRONG\_GMO\_VERSION zurückgegeben wird.

Wenn das im Feld *MsgToken* enthaltene Nachrichtentoken zu diesem Zeitpunkt nicht gültig ist, wird der Code MQCC\_FAILED mit der Ursache MQRC\_NO\_MSG\_AVAILABLE zurückgegeben, sofern kein anderer Fehler vorliegt.

### *Optionen (MQLONG)*

Die **MQGMO**-Optionen steuern die Aktion von MQGET. Sie können keine oder aber auch mehrere der Optionen angeben. Wenn Sie mehrere optionale Werte benötigen, gehen Sie folgendermaßen vor:

- Fügen Sie die Werte hinzu (fügen Sie dieselbe Konstante nicht mehrmals hinzu) oder
- kombinieren Sie die Werte mithilfe der bitweisen ODER-Operation (sofern die Programmiersprache Bitoperationen unterstützt).

Auf ungültige Kombinationen von Optionen wird hingewiesen, alle anderen Kombinationen sind gültig.

**Warteoptionen**: Die folgenden Optionen beziehen sich auf das Warten auf Nachrichten und deren Eintreffen in der Warteschlange:

#### **MQGMO\_WAIT**

Die Anwendung wartet, bis eine geeignete Nachricht eintrifft. Im Feld *WaitInterval* ist angegeben, wie lange die Anwendung höchstens wartet.

**Wichtig:** Ist sofort eine angemessene Nachricht verfügbar, kommt es zu keiner Wartezeit oder Verzögerung.

Wenn MQGET-Anforderungen unterdrückt werden oder MQGET-Anforderungen während des Wartens unterdrückt werden, wird das Warten abgebrochen. Selbst wenn die Warteschlange geeignete Nachrichten enthält, wird der Aufruf mit dem Code MQCC\_FAILED und dem Ursachencode MQRC\_GET\_IN-HIBITED beendet.

Sie können MQGMO\_WAIT in Verbindung mit der Option MQGMO\_BROWSE\_FIRST oder MQGMO\_BROW-SE\_NEXT verwenden.

Wenn mehrere Anwendungen in derselben gemeinsam genutzten Warteschlange warten, wird mit folgenden Regeln ausgewählt, welche Anwendung beim Eintreffen einer geeigneten Nachricht aktiviert wird:

*Tabelle 505. Regeln für die Aktivierung von MQGET-Aufrufen in einer gemeinsam genutzten Warteschlange*

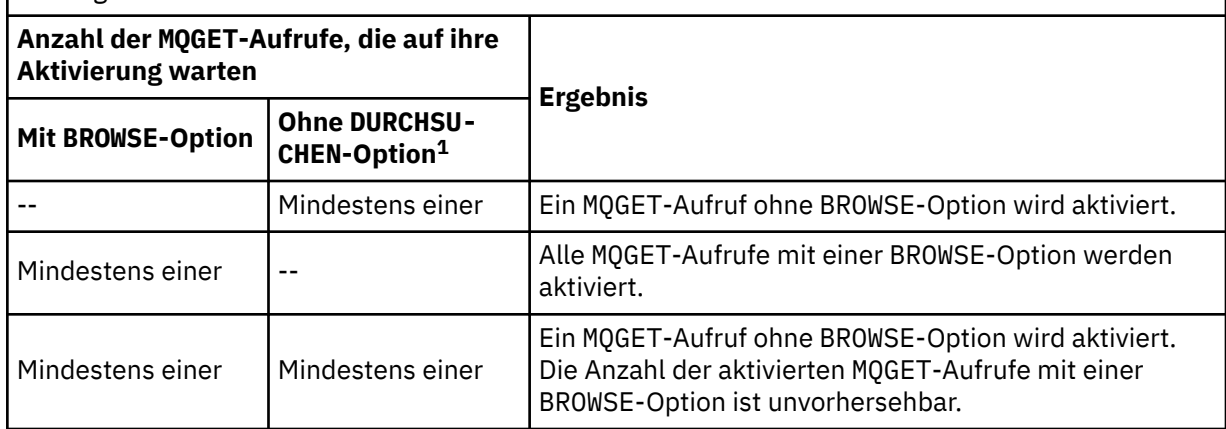

Wenn mehrere MQGET-Aufrufe ohne BROWSE-Option in derselben Warteschlange warten, wird nur ein Aufruf aktiviert. Der Warteschlangenmanager versucht, die wartenden Aufrufe in der folgenden Prioritätsfolge zu berücksichtigen:

- 1. Spezifische Abrufanforderungen mit Warteoption (get-wait), die nur von bestimmten Nachrichten erfüllt werden können, beispielsweise von Nachrichten mit einem bestimmten Wert im Feld *MsgId* und/oder *CorrelId*.
- 2. Allgemeine Abrufanforderungen mit Warteoption (get-wait), die von jeder Nachricht erfüllt werden können.

# **Anmerkung:**

- Innerhalb der ersten Kategorie wird spezifischeren Abrufanforderungen mit Warteoption keine zusätzliche Priorität zugewiesen. Dies gilt beispielsweise für Anforderungen, in denen sowohl ein Wert für die Nachrichten-ID (*MsgId*) als auch die Korrelations-ID (*CorrelId*) angegeben ist.
- Bei beiden Kategorien kann nicht vorhergesagt werden, welche Anwendung ausgewählt wird. Insbesondere muss beachtet werden, dass nicht unbedingt die Anwendung ausgewählt wird, die am längsten wartet.
- Die Pfadlänge und Vorrangsteuerungsaspekte des Betriebssystems können dazu führen, dass eine wartende Anwendung mit einer niedrigeren Betriebssystempriorität als erwartet die Nachricht abruft.
- Es kann außerdem vorkommen, dass eine Anwendung, die nicht wartet, die Nachricht anstelle einer wartenden Anwendung abruft.

Unter z/OS gelten die folgenden Punkte:

- Wenn die Anwendung während des Wartens auf eine einzutreffende Nachricht mit der sonstigen Verarbeitung fortfahren soll, kann es sinnvoll sein, stattdessen die Signaloption (MQGMO\_SET\_SIG-NAL) zu verwenden. Die Signaloption ist jedoch umgebungsspezifisch; sie darf nicht von Anwendungen verwendet werden, die Sie zwischen verschiedenen Umgebungen portieren.
- Falls mehrere MQGET-Aufrufe, die sowohl Warte- als auch Signaloptionen verwenden, auf dieselbe Nachricht warten, wird jeder wartende Aufruf gleichermaßen berücksichtigt. Die Angabe von MQGMO\_SET\_SIGNAL zusammen mit MQGMO\_WAIT gilt als Fehler. Die Angabe dieser Option in Verbindung mit einer Warteschlangenkennung, für die ein Signal aussteht, gilt ebenfalls als Fehler.
- Wenn Sie MQGMO\_WAIT oder MQGMO\_SET\_SIGNAL für eine Warteschlange angeben, deren *Index-Type*-Feld den Wert MQIT\_MSG\_TOKEN enthält, sind keine Auswahlkriterien zulässig. Dies bedeutet Folgendes:
	- Wenn Sie eine MQGMO-Struktur der Version 1 verwenden, müssen Sie in dem MQMD, der im Aufruf MQGET angegeben ist, die Felder *MsgId* und *CorrelId* auf MQMI\_NONE und MQCI\_NONE setzen.

<sup>1</sup> Ein MQGET -Aufruf, der die Option MQGMO\_LOCK angibt, wird als Aufruf ohne Anzeige behandelt.

- Wenn Sie eine MQGMO-Struktur der Version 2 oder höher verwenden, müssen Sie das Feld *Match-Options* auf MQMO\_NONE setzen.
- Wenn bei einem MQGET-Aufruf für eine gemeinsam genutzte Warteschlange der Aufruf eine Anzeigeaufforderung oder ein Abruf einer Gruppennachricht mit Löschen ist und wenn weder *MsgId* noch *CorrelId* abgeglichen werden sollen, wird der MQGET-Aufruf alle 200 Millisekunden erneut abgesetzt, bis in der Warteschlange eine passende Nachricht ankommt oder das Warteintervall abläuft.

Diese Methode verursacht einen nicht erwarteten Verarbeitungsaufwand und ist kein effizientes Verfahren zum Abrufen von Nachrichten, wenn nur selten neue Nachrichten eintreffen. Im Fall einer Anzeigeaufforderung können Sie diesem Systemaufwand vorbeugen, indem Sie im MQGET-Aufruf den Abgleich mit *MsgId* (falls nicht indiziert oder durch *MsgId* indiziert) oder mit *CorrelId* (falls durch *CorrelId* indiziert) festlegen.

Die Option MQGMO\_WAIT wird ignoriert, wenn sie zusammen mit MQGMO\_BROWSE\_MSG\_UNDER\_CUR-SOR oder MQGMO\_MSG\_UNDER\_CURSOR angegeben wird. In diesem Fall wird kein Fehler ausgegeben.

#### **MQGMO\_NO\_WAIT**

Die Anwendung wartet nicht, wenn keine geeignete Nachricht verfügbar ist. MQGMO\_NO\_WAIT ist das Gegenteil von MQGMO\_WAIT. MQGMO\_NO\_WAIT wird zur Unterstützung der Programmdokumentation definiert. Es handelt sich dabei um den Standardwert, wenn nichts anderes angegeben ist.

#### **MQGMO\_SET\_SIGNAL**

Verwenden Sie diese Option in Verbindung mit den Feldern *Signal1* und *Signal2*. Sie ermöglicht Anwendungen, ihre sonstige Verarbeitung fortzusetzen, solange sie auf das Eintreffen einer Nachricht warten. Darüber hinaus können Anwendungen mit dieser Option auf das Eintreffen von Nachrichten in mehreren Warteschlangen warten (sofern geeignete Betriebssystemfunktionen verfügbar sind).

**Anmerkung:** Da die Option MQGMO\_SET\_SIGNAL umgebungsspezifisch ist, darf sie nicht für Anwendungen verwendet werden, die portiert werden sollen.

In zwei Situationen wird der Aufruf so beendet, als ob diese Option nicht angegeben worden wäre:

- 1. Wenn eine derzeit verfügbare Nachricht die im Nachrichtendeskriptor angegebenen Kriterien erfüllt.
- 2. Wenn ein Parameterfehler oder ein sonstiger synchroner Fehler festgestellt wird.

Wenn derzeit keine Nachricht verfügbar ist, die die im Nachrichtendeskriptor angegebenen Kriterien erfüllt, wird die Steuerung an die Anwendung zurückgegeben, ohne dass auf das Eintreffen einer Nachricht gewartet wird. Die Parameter *CompCode* und *Reason* sind auf MQCC\_WARNING und MQRC\_SIGNAL\_REQUEST\_ACCEPTED gesetzt. Andere Ausgabefelder im Nachrichtendeskriptor und die Ausgabeparameter des Aufrufs MQGET werden nicht festgelegt. Wenn zu einem späteren Zeitpunkt eine geeignete Nachricht eintrifft, wird das Signal durch die Übergabe des Ereignissteuerblocks übermittelt.

Das aufrufende Modul muss dann den Aufruf MQGET erneut ausgeben, um die Nachricht abzurufen. Die Anwendung kann unter Verwendung der vom Betriebssystem bereitgestellten Funktionen auf dieses Signal warten.

Wenn das Betriebssystem einen mehrfachen Wartemechanismus bereitstellt, können Sie damit in einer beliebigen Warteschlange unter mehreren Warteschlangen auf das Eintreffen einer Nachricht warten.

Wird im Feld *WaitInterval* ein Warteintervall ungleich null angegeben, wird das Signal nach Ablauf des Warteintervalls übermittelt. Der Warteschlangenmanager kann den Wartevorgang auch abbrechen. In diesem Fall wird das Signal übermittelt.

Mehrere MQGET-Aufrufe können ein Signal für dieselbe Nachricht festlegen. Die Aktivierungsreihenfolge der Anwendungen entspricht derjenigen, die für die Option MQGMO\_WAIT beschrieben wird.

Falls mehrere MQGET-Aufrufe auf dieselbe Nachricht warten, wird jeder wartende Aufruf gleichermaßen berücksichtigt. Die Aufrufe können eine Kombination aus Warte- und Signaloptionen enthalten.

Unter bestimmten Bedingungen kann der MQGET-Aufruf eine Nachricht abrufen, und ein Signal, das aus dem Eintreffen derselben Nachricht resultiert, kann übermittelt werden. Wird ein Signal übermittelt, muss eine Anwendung darauf vorbereitet sein, dass keine Nachricht verfügbar ist.

Eine Warteschlangenkennung darf nur über eine ausstehende Signalanforderung verfügen.

Diese Option ist mit einer der folgenden Optionen nicht zulässig:

- MQGMO\_UNLOCK
- MQGMO\_WAIT

Wenn bei einem MQGET-Aufruf für eine gemeinsam genutzte Warteschlange der Aufruf eine Anzeigeanforderung oder ein Abruf einer Gruppennachricht mit Löschen ist und wenn weder *MsgId* noch *CorrelId* abgeglichen werden sollen, wird nach 200 Millisekunden MQEC\_MSG\_ARRIVED an den Signal-Ereignissteuerblock des Benutzers gesendet.

Dies geschieht auch dann, wenn noch keine passende Nachricht in der Warteschlange eingetroffen ist, bis das Warteintervall abgelaufen ist, wenn an die Warteschlange MQEC\_WAIT\_INTERVAL\_EXPIRED gesendet wird. Wenn MQEC\_MSG\_ARRIVED gesendet wird, müssen Sie einen zweiten MQGET-Aufruf ausgeben, um die Nachricht (sofern verfügbar) abzurufen.

Dieses Verfahren soll sicherstellen, dass Sie zeitnah über den Eingang einer Nachricht informiert werden; im Vergleich zu einer ähnlichen Aufrufsequenz in einer nicht gemeinsam genutzten Warteschlange kann es jedoch als nicht erwarteter Verarbeitungsaufwand erscheinen.

Diese Methode ist kein effizientes Verfahren zum Abrufen von Nachrichten, wenn nur selten neue Nachrichten eintreffen. Um diesen Aufwand für den Suchfall zu vermeiden, geben Sie *MsgId* (wenn nicht indexiert oder durch *MsgId*indexiert) oder *CorrelId* (wenn indexiert durch *CorrelId*) im Aufruf MQGET an.

Diese Option wird nur unter z/OS unterstützt.

#### **MQGMO\_FAIL\_IF\_QUIESCING**

Das Fehlschlagen des MQGET-Aufrufs wird erzwungen, wenn sich der Warteschlangenmanager im Stilllegungsstatus befindet.

Unter z/OS erzwingt diese Option auch dann ein Fehlschlagen des MQGET-Aufrufs, wenn sich die Verbindung (bei einer CICS- oder IMS-Anwendung) im Stilllegungsstatus befindet.

Wird diese Option zusammen mit MQGMO\_WAIT oder MQGMO\_SET\_SIGNAL angegeben und steht zum Zeitpunkt des Warteschlangenmanagerübergangs in den Stilllegungsstatus ein Wartevorgang oder Signal aus, tritt Folgendes ein:

- Der Wartevorgang wird abgebrochen und der Aufruf gibt den Beendigungscode MQCC\_FAILED mit dem Ursachencode MQRC\_Q\_MGR\_QUIESCING oder MQRC\_CONNECTION\_QUIESCING zurück.
- Das Signal wird mit einem umgebungsspezifischen Signalbeendigungscode abgebrochen.

Unter z/OS wird das Signal mit dem Ereignisbeendigungscode MQEC\_Q\_MGR\_QUIESCING oder MOEC CONNECTION QUIESCING beendet.

Wenn MQGMO\_FAIL\_IF\_QUIESCING nicht angegeben ist und der Warteschlangenmanager oder die Verbindung in den Stilllegungsstatus übergeht, werden weder der Wartevorgang noch die Signalausgabe abgebrochen.

**Synchronisationspunktoptionen**: Die folgenden Optionen beziehen sich auf die Verwendung des MQGET-Aufrufs in einer Arbeitseinheit:

#### **MQGMO\_SYNCPOINT**

Die Anforderung wird innerhalb der normalen Arbeitseinheitenprotokolle ausgeführt. Die Nachricht ist als nicht verfügbar für andere Anwendungen markiert, wird jedoch nur dann aus der Warteschlange gelöscht, wenn die Arbeitseinheit festgeschrieben wird. Die Nachricht steht wieder zur Verfügung, wenn die Arbeitseinheit zurückgesetzt wird.

Die Optionen MQGMO\_SYNCPOINT und MQGMO\_NO\_SYNCPOINT müssen nicht festgelegt werden. In diesem Fall wird die Einbeziehung der Abrufanforderung in Arbeitseinheitenprotokolle durch die Um-

gebung bestimmt, in der der Warteschlangenmanager aktiv ist. Sie wird nicht durch die Umgebung bestimmt, in der die Anwendung ausgeführt wird. Unter z/OS befindet sich die Abrufanforderung innerhalb einer Arbeitseinheit. In allen anderen Umgebungen befindet sich die Abrufanforderung nicht innerhalb einer Arbeitseinheit.

Aufgrund dieses Unterschieds darf eine Anwendung, die Sie portieren möchten, diese Option nicht als Standardeinstellung zulassen; geben Sie explizit MQGMO\_SYNCPOINT oder MQGMO\_NO\_SYNCPOINT an.

Diese Option ist mit einer der folgenden Optionen nicht zulässig:

- MQGMO\_BROWSE\_FIRST
- MQGMO\_BROWSE\_MSG\_UNDER\_CURSOR
- MQGMO\_BROWSE\_NEXT
- MQGMO\_LOCK
- MQGMO\_NO\_SYNCPOINT
- MQGMO\_SYNCPOINT\_IF\_PERSISTENT
- MQGMO\_UNLOCK

# **MQGMO\_SYNCPOINT\_IF\_PERSISTENT**

Die Anforderung soll innerhalb der normalen Arbeitseinheitenprotokolle ausgeführt werden, allerdings *nur*, wenn die abgerufene Nachricht persistent ist. Eine persistente Nachricht hat den Wert MQPER\_PERSISTENT im Feld *Persistence* im MQMD.

- Wenn die Nachricht persistent ist, verarbeitet der Warteschlangenmanager den Aufruf, als ob die Anwendung MQGMO\_SYNCPOINT angegeben hätte.
- Wenn die Nachricht nicht persistent ist, verarbeitet der Warteschlangenmanager den Aufruf, als ob die Anwendung MQGMO\_NO\_SYNCPOINT angegeben hätte.

Diese Option ist mit einer der folgenden Optionen nicht zulässig:

- MQGMO\_BROWSE\_FIRST
- MQGMO\_BROWSE\_MSG\_UNDER\_CURSOR
- MQGMO\_BROWSE\_NEXT
- MOGMO COMPLETE MSG
- MQGMO\_MARK\_SKIP\_BACKOUT
- MQGMO\_NO\_SYNCPOINT
- MQGMO\_SYNCPOINT
- MQGMO\_UNLOCK

Diese Option wird in den folgenden Umgebungen unterstützt: AIX, HP-UX, z/OS, IBM i, Solaris und Linuxsowie WebSphere MQ MQI-Clients, die mit diesen Systemen verbunden sind.

#### **MQGMO\_NO\_SYNCPOINT**

Die Anforderung soll außerhalb der normalen Arbeitseinheitenprotokolle ausgeführt werden. Wenn Sie eine Nachricht ohne Suchoption abrufen, wird sie unverzüglich aus der Warteschlange gelöscht. Die Nachricht kann nicht durch das Zurücksetzen der Arbeitseinheit erneut verfügbar gemacht werden.

Diese Option wird vorausgesetzt, wenn Sie MQGMO\_BROWSE\_FIRST oder MQGMO\_BROWSE\_NEXT angeben.

Die Optionen MQGMO\_SYNCPOINT und MQGMO\_NO\_SYNCPOINT müssen nicht festgelegt werden. In diesem Fall wird die Einbeziehung der Abrufanforderung in Arbeitseinheitenprotokolle durch die Umgebung bestimmt, in der der Warteschlangenmanager aktiv ist. Sie wird nicht durch die Umgebung bestimmt, in der die Anwendung ausgeführt wird. Unter z/OS befindet sich die Abrufanforderung innerhalb einer Arbeitseinheit. In allen anderen Umgebungen befindet sich die Abrufanforderung nicht innerhalb einer Arbeitseinheit.

Aufgrund dieses Unterschieds darf eine Anwendung, die Sie portieren möchten, diese Option nicht als Standardeinstellung zulassen; geben Sie explizit entweder MQGMO\_SYNCPOINT oder MQGMO\_NO\_SYNCPOINT an.

Diese Option ist mit einer der folgenden Optionen nicht zulässig:

- MQGMO\_MARK\_SKIP\_BACKOUT
- MQGMO\_SYNCPOINT
- MQGMO\_SYNCPOINT\_IF\_PERSISTENT

#### **MQGMO\_MARK\_SKIP\_BACKOUT**

Eine Arbeitseinheit wird zurückgesetzt, ohne die Nachricht, die mit dieser Option markiert wurde, in der Warteschlange wiederherzustellen.

Diese Option wird nur unter z/OS unterstützt.

Wenn diese Option angegeben wird, muss MQGMO\_SYNCPOINT ebenfalls angegeben werden. MQGMO\_MARK\_SKIP\_BACKOUT ist nicht in Verbindung mit einer der folgenden Optionen gültig:

- MQGMO\_BROWSE\_FIRST
- MQGMO\_BROWSE\_MSG\_UNDER\_CURSOR
- MQGMO\_BROWSE\_NEXT
- MQGMO\_LOCK
- MQGMO\_NO\_SYNCPOINT
- MQGMO\_SYNCPOINT\_IF\_PERSISTENT
- MQGMO\_UNLOCK

**Anmerkung:** In IMS und CICS müssen Sie möglicherweise einen zusätzlichen WebSphere MQ-Aufruf ausgeben, nachdem Sie eine Arbeitseinheit zurückgesetzt haben, die eine mit MQGMO\_MARK\_SKIP\_BACKOUT markierte Nachricht enthält. Sie müssen einen WebSphere-MQ-Aufruf ausgeben, bevor Sie die neue Arbeitseinheit festschreiben, die die markierte Nachricht enthält. Dieser Aufruf kann ein beliebiger WebSphere MQ-Aufruf sein.

- 1. In IMS, wenn Sie den IMS-APAR PN60855 nicht angewendet haben und eine IMS-MPP- oder -BMP-Anwendung ausführen.
- 2. In CICS, wenn Sie eine Anwendung ausführen.

Geben Sie in beiden Fällen einen beliebigen WebSphere MQ-Aufruf aus, bevor Sie die neue Arbeitseinheit mit der zurückgesetzten Nachricht festschreiben.

**Anmerkung:** Innerhalb einer Arbeitseinheit darf nur eine Abrufanforderung für das Überspringen der Zurücksetzung markiert sein, während keine oder mehrere nicht markierte Abrufanforderungen vorhanden sein können.

Wenn eine Anwendung eine Arbeitseinheit zurücksetzt, wird für eine Nachricht, die mit MQGMO\_MARK\_SKIP\_BACKOUT abgerufen wurde, nicht ihr vorheriger Zustand wiederhergestellt. Andere Ressourcenaktualisierungen werden zurückgesetzt. Die Nachricht wird behandelt, als ob sie in einer neuen Arbeitseinheit abgerufen worden wäre, die durch die Zurücksetzungsanforderung gestartet wurde. Die Nachricht wird ohne die Option MQGMO\_MARK\_SKIP\_BACKOUT abgerufen.

MQGMO\_MARK\_SKIP\_BACKOUT ist nützlich, wenn nach der Änderung einiger Ressourcen offensichtlich ist, dass die Arbeitseinheit nicht erfolgreich abgeschlossen werden kann. Wenn Sie diese Option übergehen, wird die Nachricht durch das Zurücksetzen der Arbeitseinheit in der Warteschlange wiederhergestellt. Dieselbe Ereignisfolge tritt auf, wenn die Nachricht beim nächsten Mal abgerufen wird.

Wenn Sie MQGMO\_MARK\_SKIP\_BACKOUT jedoch im ursprünglichen MQGET-Aufruf angeben, werden die Aktualisierungen der anderen Ressourcen durch das Zurücksetzen der Arbeitseinheit zurückgesetzt. Die Nachricht wird behandelt, als ob sie in einer neuen Arbeitseinheit abgerufen worden wäre. Die Anwendung kann eine geeignete Fehlerbehandlung ausführen. Sie kann eine Berichtsnachricht an den Absender der ursprünglichen Nachricht senden oder die ursprüngliche Nachricht in die Warteschlange für nicht zustellbare Nachrichten stellen. Anschließend kann sie die neue Arbeitseinheit

festschreiben. Durch die Festschreibung der neuen Arbeitseinheit wird die Nachricht dauerhaft aus der ursprünglichen Warteschlange entfernt.

MQGMO\_MARK\_SKIP\_BACKOUT markiert eine einzelne physische Nachricht. Wenn die Nachricht zu einer Nachrichtengruppe gehört, werden die übrigen Nachrichten in der Gruppe nicht markiert. Ebenso werden die übrigen Segmente in der logischen Nachricht nicht markiert, wenn die markierte Nachricht ein Segment einer logischen Nachricht ist.

Jede Nachricht in einer Gruppe kann markiert werden, aber wenn Nachrichten unter Verwendung von MQGMO\_LOGICAL\_ORDER abgerufen werden, ist die Markierung der ersten Nachricht in der Gruppe von Vorteil. Falls die Arbeitseinheit zurückgesetzt wird, wird die erste (markierte) Nachricht in die neue Arbeitseinheit verschoben. Die zweite Nachricht sowie nachfolgende Nachrichten in der Gruppe werden in der Warteschlange wiederhergestellt. Die in der Warteschlange verbleibenden Nachrichten können nicht unter Verwendung von MQGMO\_LOGICAL\_ORDER durch eine andere Anwendung abgerufen werden. Die erste Nachricht in der Gruppe befindet sich nicht mehr in der Warteschlange. Allerdings kann die Anwendung, die die Arbeitseinheit zurückgesetzt hat, die zweite und nachfolgende Nachrichten unter Verwendung der Option MQGMO\_LOGICAL\_ORDER in die neue Arbeitseinheit abrufen. Die erste Nachricht wurde bereits abgerufen.

Gelegentlich kann es vorkommen, dass Sie die neue Arbeitseinheit zurücksetzen müssen. Dies kann beispielsweise der Fall sein, wenn die Warteschlange für nicht zustellbare Nachrichten voll ist und die Nachricht nicht gelöscht werden darf. Durch die Zurücksetzung der neuen Arbeitseinheit wird die Nachricht in der ursprünglichen Warteschlange wiederhergestellt, was den Verlust der Nachricht verhindert. In dieser Situation kann die Verarbeitung jedoch nicht fortgesetzt werden. Nach der Zurücksetzung der neuen Arbeitseinheit muss die Anwendung den Operator oder Administrator informieren, dass ein nicht behebbarer Fehler vorliegt. Anschließend wird sie beendet.

MQGMO\_MARK\_SKIP\_BACKOUT funktioniert nur, wenn die Arbeitseinheit, die die Abrufanforderung enthält, von der Anwendung unterbrochen wird, die sie zurücksetzt. Wenn die Arbeitseinheit mit der Abrufanforderung zurückgesetzt wird, weil die Transaktion fehlschlägt oder das System ausfällt, wird MQGMO\_MARK\_SKIP\_BACKOUT ignoriert. Jede Nachricht, die mit dieser Option abgerufen wird, wird auf dieselbe Weise in der Warteschlange wiederhergestellt wie Nachrichten, die ohne diese Option abgerufen werden.

**Anzeigeoptionen**: Die folgenden Optionen beziehen sich auf das Anzeigen der Nachrichten in der Warteschlange:

#### **MQGMO\_BROWSE\_FIRST**

Wenn eine Warteschlange mit der Option MOOO\_BROWSE geöffnet wird, wird ein Anzeigecursor eingerichtet, der logisch vor der ersten Nachricht in der Warteschlange positioniert wird. Sie können dann MQGET-Aufrufe mit der Option MQGMO\_BROWSE\_FIRST, MQGMO\_BROWSE\_NEXT oder MQGMO\_BROW-SE\_MSG\_UNDER\_CURSOR verwenden, um Nachrichten aus der Warteschlange abzurufen, ohne dass diese dabei gelöscht werden. Der Anzeigecursor markiert innerhalb der Nachrichten in der Warteschlange die Position, ab der der nächste MQGET-Aufruf mit MQGMO\_BROWSE\_NEXT nach einer geeigneten Nachricht sucht.

MQGMO\_BROWSE\_FIRST ist nicht in Verbindung mit einer der folgenden Optionen gültig:

- MQGMO\_BROWSE\_MSG\_UNDER\_CURSOR
- MQGMO\_BROWSE\_NEXT
- MQGMO\_MARK\_SKIP\_BACKOUT
- MQGMO\_MSG\_UNDER\_CURSOR
- MQGMO\_SYNCPOINT
- MQGMO\_SYNCPOINT\_IF\_PERSISTENT
- MQGMO\_UNLOCK

Es tritt auch ein Fehler auf, wenn die Warteschlange nicht zur Anzeige geöffnet war.

Ein MQGET-Aufruf mit der Option MQGMO\_BROWSE\_FIRST ignoriert die vorherige Position des Anzeigecursors. Die erste Nachricht in der Warteschlange, die die im Nachrichtendeskriptor angegebenen

Bedingungen erfüllt, wird abgerufen. Die Nachricht verbleibt in der Warteschlange und der Anzeigecursor wird auf der Nachricht platziert.

Nach diesem Aufruf ist der Anzeigecursor auf der zurückgegebenen Nachricht positioniert. Es kann vorkommen, dass die Nachricht vor Ausgabe des nächsten MQGET-Aufrufs mit der Option MQGMO\_BROWSE\_NEXT aus der Warteschlange entfernt wird. Obwohl die betreffende Position jetzt leer ist, bleibt in diesem Fall der Anzeigecursor an der Position in der Warteschlange, an der sich zuvor die Nachricht befand.

Bei Verwendung der Option MQGMO\_MSG\_UNDER\_CURSOR für einen MQGET-Aufruf ohne Suchoption wird die Nachricht aus der Warteschlange entfernt.

Der Anzeigecursor wird auch dann nicht von einem MQGET-Aufruf ohne Suchoption verschoben, wenn dieselbe *Hobj*-Kennung verwendet wird. Er wird außerdem auch nicht von einem MQGET-Aufruf mit Suchoption verschoben, der den Beendigungscode MQCC\_FAILED oder den Ursachencode MQRC\_TRUNCATED\_MSG\_FAILED zurückgibt.

Geben Sie zusammen mit dieser Option die Option MQGMO\_LOCK an, damit die durchsuchte Nachricht gesperrt wird.

Sie können MQGMO\_BROWSE\_FIRST mit jeder gültigen Kombination der Optionen des Typs MQGMO\_\* und MQMO\_\* angeben, die die Verarbeitung von Nachrichten in Gruppen und von Segmenten logischer Nachrichten steuern.

Wenn Sie MQGMO\_LOGICAL\_ORDER angeben, werden die Nachrichten in logischer Reihenfolge durchsucht. Falls Sie diese Option übergehen, erfolgt das Browsing der Nachrichten in physischer Reihenfolge. Wenn Sie MQGMO\_BROWSE\_FIRST angeben, können Sie zwischen der logischen und physischen Reihenfolge wechseln. Nachfolgende MQGET-Aufrufe, die die Option MQGMO\_BROWSE\_NEXT verwenden, durchsuchen die Warteschlange in derselben Reihenfolge wie der zuletzt ausgeführte Aufruf, bei dem MQGMO\_BROWSE\_FIRST für die Warteschlangenkennung angegeben war.

Der Warteschlangenmanager behält zwei Mengen mit Gruppen- und Segmentinformationen für MQGET-Aufrufe bei. Die Gruppen- und Segmentinformationen für Aufrufe mit Suchoption werden gesondert von den Informationen für Aufrufe gespeichert, bei denen Nachrichten aus der Warteschlange entfernt werden. Wenn Sie MQGMO\_BROWSE\_FIRST angeben, ignoriert der Warteschlangenmanager die Gruppen- und Segmentinformationen beim Browsing. Er durchsucht die Warteschlange, als ob keine aktuelle Gruppe und keine aktuelle logische Nachricht vorhanden wären. Verläuft der MQGET-Aufruf mit dem Ergebnis MQCC\_OK oder MQCC\_WARNING erfolgreich, werden die Gruppen- und Segmentinformationen für das Browsing auf die Werte der zurückgegebenen Nachricht gesetzt. Wenn der Aufruf fehlschlägt, bleiben die vor dem Aufruf vorhandenen Gruppen- und Segmentinformationen unverändert erhalten.

#### **MQGMO\_BROWSE\_NEXT**

Der Anzeigecursor rückt zur nächsten Nachricht in der Warteschlange vor, die die Auswahlkriterien erfüllt, welche im Aufruf MQGET angegeben sind. Die Nachricht wird an die Anwendung zurückgegeben, verbleibt jedoch in der Warteschlange.

MQGMO\_BROWSE\_NEXT ist nicht in Verbindung mit einer der folgenden Optionen gültig:

- MQGMO\_BROWSE\_FIRST
- MQGMO\_BROWSE\_MSG\_UNDER\_CURSOR
- MQGMO\_MARK\_SKIP\_BACKOUT
- MQGMO\_MSG\_UNDER\_CURSOR
- MQGMO\_SYNCPOINT
- MOGMO\_SYNCPOINT\_IF\_PERSISTENT
- MQGMO\_UNLOCK

Es tritt auch ein Fehler auf, wenn die Warteschlange nicht zur Anzeige geöffnet war.

MQGMO\_BROWSE\_NEXT verhält sich genau wie MQGMO\_BROWSE\_FIRST, wenn es sich um den ersten Aufruf zum Durchsuchen einer Warteschlange handelt, seit diese für das Browsing geöffnet wurde.
Es kann vorkommen, dass die Nachricht unter dem Cursor vor Ausgabe des nächsten MQGET-Aufrufs mit der Option MQGMO\_BROWSE\_NEXT aus der Warteschlange entfernt wird. Obwohl die betreffende Position jetzt leer ist, bleibt der Anzeigecursor logisch an der Position in der Warteschlange, an der sich zuvor die Nachricht befand.

Nachrichten werden auf eine von zwei möglichen Arten in der Warteschlange gespeichert:

- First In/First Out unter Berücksichtigung der Priorität (MQMDS\_PRIORITY) oder
- First In/First Out *ungeachtet* der Priorität (MQMDS\_FIFO)

Das Warteschlangenattribut *MsgDeliverySequence* gibt an, welche Methode Anwendung findet (der Abschnitt ["Attribute für Warteschlangen" auf Seite 833](#page-832-0) enthält ausführliche Informationen hierzu).

Angenommen, eine Warteschlange enthält im Feld *MsgDeliverySequence* den Wert MQMDS\_PRIO-RITY. Nun trifft eine Nachricht in der Warteschlange ein, die eine höhere Priorität als die Nachricht hat, auf die derzeit durch den Anzeigecursor gezeigt wird. In diesem Fall wird die Nachricht mit der höheren Priorität während des aktuellen Scanvorgangs der Warteschlange mit MQGMO\_BROWSE\_NEXT nicht gefunden. Sie kann erst gefunden werden, nachdem der Anzeigecursor mit MQGMO\_BROW-SE\_FIRST zurückgesetzt oder die Warteschlange erneut geöffnet wurde.

Falls erforderlich, kann die Option MQGMO\_MSG\_UNDER\_CURSOR bei einem MQGET-Aufruf ohne Suchfunktion verwendet werden, um die Nachricht aus der Warteschlange zu entfernen.

Der Anzeigecursor wird nicht von MQGET-Aufrufen ohne Suchoption verschoben, wenn dieselbe *Hobj*-Kennung verwendet wird.

Geben Sie zusammen mit dieser Option die Option MQGMO\_LOCK an, damit die durchsuchte Nachricht gesperrt wird.

Sie können MQGMO\_BROWSE\_NEXT mit jeder gültigen Kombination der Optionen des Typs MQGMO  $*$ und MQMO \* angeben, die die Verarbeitung von Nachrichten in Gruppen und von Segmenten logischer Nachrichten steuern.

Wenn Sie MQGMO\_LOGICAL\_ORDER angeben, werden die Nachrichten in logischer Reihenfolge durchsucht. Falls Sie diese Option übergehen, erfolgt das Browsing der Nachrichten in physischer Reihenfolge. Wenn Sie MQGMO\_BROWSE\_FIRST angeben, können Sie zwischen der logischen und physischen Reihenfolge wechseln. Nachfolgende MQGET-Aufrufe, die die Option MQGMO\_BROWSE\_NEXT verwenden, durchsuchen die Warteschlange in derselben Reihenfolge wie der zuletzt ausgeführte Aufruf, bei dem MQGMO\_BROWSE\_FIRST für die Warteschlangenkennung angegeben war. Der Aufruf schlägt mit dem Ursachencode MQRC\_INCONSISTENT\_BROWSE fehl, wenn diese Bedingung nicht erfüllt wird.

**Anmerkung:** Wenn MQGMO\_LOGICAL\_ORDER nicht angegeben ist, seien Sie bei der Verwendung eines MQGET-Aufrufs für das Browsing über das Ende einer Nachrichtengruppe hinaus vorsichtig. Nehmen Sie beispielsweise an, dass die letzte Nachricht in der Gruppe vor der ersten Nachricht in der Gruppe in der Warteschlange steht. Wenn Sie MQGMO\_BROWSE\_NEXT verwenden, um über das Ende der Gruppe hinaus zu blättern, wird bei Angabe von MQMO\_MATCH\_MSG\_SEQ\_NUMBER mit *MsgSeqNumber*, das auf 1 gesetzt wurde, die erste Nachricht in der bereits durchsuchten Gruppe zurückgegeben. Dies kann sofort eintreten oder mehrere MQGET-Aufrufe später, wenn Zwischengruppen verfügbar sind.Die gleiche Überlegung gilt für eine logische Nachricht, die nicht in einer Gruppe enthalten ist.

Die Gruppen- und Segmentinformationen für Aufrufe mit Suchoption werden gesondert von den Informationen für Aufrufe gespeichert, bei denen Nachrichten aus der Warteschlange entfernt werden.

# **MQGMO\_BROWSE\_MSG\_UNDER\_CURSOR**

Die Nachricht, auf die der Anzeigecursor zeigt, wird ohne anschließendes Löschen der Nachricht abgerufen, und zwar unabhängig von den Optionen des Typs MQMO\_\*, die im Feld *MatchOptions* in MQGMO angegeben sind.

MQGMO\_BROWSE\_MSG\_UNDER\_CURSOR ist nicht in Verbindung mit einer der folgenden Optionen gültig:

- MQGMO\_BROWSE\_FIRST
- MQGMO\_BROWSE\_NEXT
- MQGMO\_MARK\_SKIP\_BACKOUT
- MQGMO\_MSG\_UNDER\_CURSOR
- MQGMO\_SYNCPOINT
- MQGMO\_SYNCPOINT\_IF\_PERSISTENT
- MQGMO\_UNLOCK

Es tritt auch ein Fehler auf, wenn die Warteschlange nicht zur Anzeige geöffnet war.

Die Nachricht, auf die der Anzeigecursor zeigt, ist die zuletzt abgerufene Nachricht, bei der die Option MQGMO\_BROWSE\_FIRST oder MQGMO\_BROWSE\_NEXT verwendet wurde. Der Aufruf schlägt fehl, wenn für diese Warteschlange seit ihrer Öffnung keiner dieser Aufrufe ausgegeben wurde. Der Aufruf schlägt ebenfalls fehl, wenn die Nachricht unter dem Anzeigecursor seither abgerufen und anschließend gelöscht wurde.

Die Position des Anzeigecursors wird durch diesen Aufruf nicht geändert.

Die Option MQGMO\_MSG\_UNDER\_CURSOR kann bei einem MQGET-Aufruf ohne Suchfunktion verwendet werden, um die Nachricht aus der Warteschlange zu entfernen.

Der Anzeigecursor wird auch dann nicht von einem MQGET-Aufruf ohne Suchoption verschoben, wenn dieselbe *Hobj*-Kennung verwendet wird. Er wird außerdem auch nicht von einem MQGET-Aufruf mit Suchoption verschoben, der den Beendigungscode MQCC\_FAILED oder den Ursachencode MQRC\_TRUNCATED\_MSG\_FAILED zurückgibt.

Wenn MQGMO\_BROWSE\_MSG\_UNDER\_CURSOR mit MQGMO\_LOCK angegeben wird, gilt Folgendes:

- Falls bereits eine Nachricht gesperrt ist, muss sie sich unter dem Cursor befinden, damit sie ohne Entsperren und erneutes Sperren zurückgegeben wird. Die Nachricht bleibt gesperrt.
- Wenn keine gesperrte Nachricht vorhanden ist und sich eine Nachricht unter dem Anzeigecursor befindet, wird sie gesperrt und an die Anwendung zurückgegeben. Befindet sich keine Nachricht unter dem Anzeigecursor, schlägt der Aufruf fehl.

Wenn MQGMO\_BROWSE\_MSG\_UNDER\_CURSOR ohne MQGMO\_LOCK angegeben wird, gilt Folgendes:

- Wenn bereits eine Nachricht gesperrt ist, muss es sich dabei um die Nachricht unter dem Anzeigecursor handeln. Die Nachricht wird an die Anwendung zurückgegeben und anschließend entsperrt. Da die Nachricht jetzt entsperrt ist, kann nicht garantiert werden, dass sie von derselben Anwendung erneut durchsucht oder abgerufen und anschließend gelöscht werden kann. Möglicherweise wurde sie von einer anderen Anwendung, die Nachrichten aus der Warteschlange abruft, abgerufen und anschließend gelöscht.
- Wenn keine gesperrte Nachricht vorhanden ist und sich eine Nachricht unter dem Anzeigecursor befindet, wird sie an die Anwendung zurückgegeben. Befindet sich keine Nachricht unter dem Anzeigecursor, schlägt der Aufruf fehl.

Wenn MOGMO\_COMPLETE\_MSG mit MOGMO\_BROWSE\_MSG\_UNDER\_CURSOR angegeben wird, muss der Anzeigecursor eine Nachricht angeben, bei der das Feld *Offset* im MQMD den Wert null enthält. Wird diese Bedingung nicht erfüllt, schlägt der Aufruf mit dem Ursachencode MQRC\_INVALID\_MSG\_UN-DER\_CURSOR fehl.

Die Gruppen- und Segmentinformationen für Aufrufe mit Suchoption werden gesondert von den Informationen für Aufrufe gespeichert, bei denen Nachrichten aus der Warteschlange entfernt werden.

#### **MQGMO\_MSG\_UNDER\_CURSOR**

Die Nachricht, auf die der Anzeigecursor zeigt, wird abgerufen, und zwar unabhängig von den Optionen des Typs MQMO\_\*, die im Feld *MatchOptions* in MQGMO angegeben sind. Dabei wird die Nachricht aus der Warteschlange entfernt.

Die Nachricht, auf die der Anzeigecursor zeigt, ist die zuletzt abgerufene Nachricht, bei der die Option MQGMO\_BROWSE\_FIRST oder MQGMO\_BROWSE\_NEXT verwendet wurde.

Wenn MQGMO\_COMPLETE\_MSG mit MQGMO\_MSG\_UNDER\_CURSOR angegeben wird, muss der Anzeigecursor eine Nachricht angeben, bei der das Feld *Offset* im MQMD den Wert null enthält. Wird diese Bedingung nicht erfüllt, schlägt der Aufruf mit dem Ursachencode MQRC\_INVALID\_MSG\_UN-DER\_CURSOR fehl.

Diese Option ist mit einer der folgenden Optionen nicht zulässig:

- MQGMO\_BROWSE\_FIRST
- MQGMO\_BROWSE\_MSG\_UNDER\_CURSOR
- MQGMO\_BROWSE\_NEXT
- MQGMO\_UNLOCK

Es tritt auch ein Fehler auf, wenn die Warteschlange nicht sowohl zur Anzeige als auch zur Eingabe geöffnet war. Wenn der Anzeigecursor derzeit nicht auf eine abrufbare Nachricht zeigt, wird vom MQGET-Aufruf ein Fehler zurückgegeben.

## **MQGMO\_MARK\_BROWSE\_HANDLE**

Die Nachricht, die von einem erfolgreichen MQGET-Aufruf zurückgegeben oder durch das im Feld *MsgToken* zurückgegebene Nachrichtentoken identifiziert wird, wird markiert. Die Markierung gilt ausschließlich für die Objektkennung, die im Aufruf verwendet wird.

Dabei wird die Nachricht nicht aus der Warteschlange entfernt.

MQGMO\_MARK\_BROWSE\_HANDLE ist nur gültig, wenn eine der folgenden Optionen ebenfalls angegeben wird:

- MQGMO\_BROWSE\_FIRST
- MQGMO\_BROWSE\_MSG\_UNDER\_CURSOR
- MQGMO\_BROWSE\_NEXT

MQGMO\_MARK\_BROWSE\_HANDLE ist nicht in Verbindung mit einer der folgenden Optionen gültig:

- MQGMO\_ALL\_MSGS\_AVAILABLE
- MQGMO\_ALL\_SEGMENTS\_AVAILABLE
- MQGMO\_COMPLETE\_MSG
- MQGMO\_LOCK
- MQGMO\_LOGICAL\_ORDER
- MQGMO\_UNLOCK

Die Nachricht bleibt in diesem Status, bis eines der folgenden Ereignisse eintritt:

- Die betroffene Objektkennung wird auf normale oder sonstige Weise geschlossen.
- Die Markierung der Nachricht wird für diese Kennung durch einen Aufruf von MQGET mit der Option MOGMO\_UNMARK\_BROWSE\_HANDLE aufgehoben.
- Die Nachricht wird von einem zerstörerischen MQGET-Aufruf zurückgegeben, der mit MQCC\_OK oder MQCC\_WARNING beendet wird. Der Nachrichtenstatus bleibt auch dann geändert, wenn der MQGET-Aufruf zu einem späteren Zeitpunkt zurückgesetzt wird.
- Die Nachricht läuft ab.

# **MQGMO\_MARK\_BROWSE\_CO\_OP**

Die Nachricht, die von einem erfolgreichen MQGET-Aufruf zurückgegeben oder durch das im Feld *MsgToken* zurückgegebene Nachrichtentoken identifiziert wird, wird für alle Kennungen in der kooperierenden Gruppe markiert.

Die Markierung auf der kooperativen Ebene erfolgt zusätzlich zu einer eventuell bereits festgelegten Markierung auf Kennungsebene.

Dabei wird die Nachricht nicht aus der Warteschlange entfernt.

MQGMO\_MARK\_BROWSE\_CO\_OP ist nur gültig, wenn die verwendete Objektkennung von einem MQO-PEN-Aufruf zurückgegeben wurde, bei dem MQOO\_CO\_OP angegeben war. Sie müssen außerdem eine der folgenden MQGMO-Optionen angeben:

- MQGMO\_BROWSE\_FIRST
- MQGMO\_BROWSE\_MSG\_UNDER\_CURSOR

• MQGMO\_BROWSE\_NEXT

Diese Option ist mit einer der folgenden Optionen nicht zulässig:

- MQGMO\_ALL\_MSGS\_AVAILABLE
- MQGMO\_ALL\_SEGMENTS\_AVAILABLE
- MQGMO\_COMPLETE\_MSG
- MQGMO\_LOCK
- MQGMO\_LOGICAL\_ORDER
- MQGMO\_UNLOCK

Wenn die Nachricht bereits markiert ist und die Option M0GM0\_UNMARKED\_BROWSE\_MSG nicht angegeben wurde, schlägt der Aufruf mit MQCC\_FAILED und dem Ursachencode MQRC\_MSG\_MARK-ED\_BROWSE\_CO\_OP fehl.

Die Nachricht bleibt in diesem Status, bis eines der folgenden Ereignisse eintritt:

- Alle Objektkennungen in der kooperierenden Gruppe werden geschlossen.
- Die Markierung der Nachricht wird für kooperierende Browser durch einen Aufruf von MQGET mit der Option MQGMO\_UNMARK\_BROWSE\_CO\_OP aufgehoben.
- Die Markierung der Nachricht wird automatisch vom Warteschlangenmanager aufgehoben.
- Die Nachricht wird von einem MQGET-Aufruf ohne Suchoption zurückgegeben. Der Nachrichtenstatus bleibt auch dann geändert, wenn der MQGET-Aufruf zu einem späteren Zeitpunkt zurückgesetzt wird.
- Die Nachricht läuft ab.

# **MQGMO\_UNMARKED\_BROWSE\_MSG**

Ein Aufruf von MQGET, bei dem MQGMO\_UNMARKED\_BROWSE\_MSG angegeben ist, gibt eine Nachricht zurück, die für die zugehörige Kennung als nicht markiert gilt. Es wird keine Nachricht zurückgegeben, wenn die Nachricht für die zugehörige Kennung markiert wurde. Wenn die Warteschlange durch einen Aufruf von MQOPEN mit der Option MQOO\_CO\_OP geöffnet wurde und die Nachricht von einem Mitglied der kooperierenden Gruppe markiert wurde, wird die Nachricht ebenfalls nicht zurückgegeben.

Diese Option ist mit einer der folgenden Optionen nicht zulässig:

- MQGMO\_ALL\_MSGS\_AVAILABLE
- MQGMO\_ALL\_SEGMENTS\_AVAILABLE
- MQGMO\_COMPLETE\_MSG
- MQGMO\_LOCK
- MQGMO\_LOGICAL\_ORDER
- MQGMO\_UNLOCK

# **MQGMO\_UNMARK\_BROWSE\_CO\_OP**

Nach einem MQGET-Aufruf mit dieser Option gilt die Nachricht für offene Kennungen in der Gruppe der kooperierenden Kennungen nicht mehr als für die kooperierende Gruppe markiert. Wenn die Nachricht vor diesem Aufruf auf Kennungsebene markiert war, gilt diese Markierung auf Kennungsebene nach wie vor.

Die Option MQGMO\_UNMARK\_BROWSE\_CO\_OP ist nur in Verbindung mit einer Kennung gültig, die von einem erfolgreichen MQOPEN-Aufruf mit der Option MQOO\_CO\_OP zurückgegeben wurde. Der MQGET-Aufruf verläuft auch dann erfolgreich, wenn die Nachricht für die kooperierende Kennungsgruppe nicht als markiert gilt.

MQGMO\_UNMARK\_BROWSE\_CO\_OP ist bei einem MQGET-Aufruf ohne Suchoption oder in Verbindung mit einer der folgenden Optionen nicht gültig:

- MQGMO\_ALL\_MSGS\_AVAILABLE
- MQGMO\_ALL\_SEGMENTS\_AVAILABLE
- MQGMO\_COMPLETE\_MSG
- MQGMO\_LOCK
- MQGMO\_LOGICAL\_ORDER
- MQGMO\_MARK\_BROWSE\_CO\_OP
- MQGMO\_UNLOCK
- MQGMO\_UNMARKED\_BROWSE\_MSG

# **MQGMO\_UNMARK\_BROWSE\_HANDLE**

Nach einem MQGET-Aufruf mit dieser Option gilt die gefundene Nachricht nicht mehr als für diese Kennung markiert.

Der Aufruf verläuft auch dann erfolgreich, wenn die Nachricht nicht für diese Kennung markiert wurde.

Diese Option ist bei einem MQGET-Aufruf ohne Suchoption oder in Verbindung mit einer der folgenden Optionen nicht gültig:

- MQGMO\_ALL\_MSGS\_AVAILABLE
- MQGMO\_ALL\_SEGMENTS\_AVAILABLE
- MQGMO\_COMPLETE\_MSG
- MQGMO\_LOCK
- MQGMO\_LOGICAL\_ORDER
- MOGMO MARK BROWSE CO OP
- MQGMO\_UNLOCK
- MQGMO\_UNMARKED\_BROWSE\_MSG

**Sperroptionen**: Die folgenden Optionen beziehen sich auf das Sperren von Nachrichten in der Warteschlange:

#### **MQGMO\_LOCK**

Die durchsuchte Nachricht wird gesperrt und ist somit für andere Kennungen, die für die Warteschlange geöffnet wurden, nicht sichtbar. Diese Option kann nur mit einer der folgenden Optionen angegeben werden:

- MQGMO\_BROWSE\_FIRST
- MQGMO\_BROWSE\_NEXT
- MQGMO\_BROWSE\_MSG\_UNDER\_CURSOR

Für jede Warteschlangenkennung kann immer nur eine Nachricht gesperrt werden. Bei der Nachricht kann es sich um eine logische oder physische Nachricht handeln:

- Wenn Sie MQGMO\_COMPLETE\_MSG angeben, werden alle Nachrichtensegmente, aus denen die logische Nachricht besteht, für die Warteschlangenkennung gesperrt. Alle Nachrichten müssen in der Warteschlange vorhanden sein und für den Abruf zur Verfügung stehen.
- Wenn Sie MQGMO\_COMPLETE\_MSG übergehen, wird für die Warteschlangenkennung nur eine einzelne physische Nachricht gesperrt. Ist diese Nachricht zufällig ein Segment einer logischen Nachricht, verhindert das gesperrte Segment, dass andere Anwendungen die logische Nachricht unter Verwendung von MQGMO\_COMPLETE\_MSG abrufen oder durchsuchen können.

Die gesperrte Nachricht befindet sich immer direkt unter dem Anzeigecursor. Die Nachricht kann von einem späteren MQGET-Aufruf, der die Option MQGMO\_MSG\_UNDER\_CURSOR angibt, aus der Warteschlange entfernt werden. Die Nachricht kann auch von anderen MQGET-Aufrufen entfernt werden, die die Warteschlangenkennung verwenden (beispielsweise von einem Aufruf, der die Nachrichten-ID der gesperrten Nachricht angibt).

Wenn der Aufruf den Beendigungscode MQCC\_FAILED oder MQCC\_WARNING mit dem Ursachencode MQRC\_TRUNCATED\_MSG\_FAILED zurückgibt, wird keine Nachricht gesperrt.

Entfernt die Anwendung die Nachricht nicht aus der Warteschlange, wird die Sperre mit einer der folgenden Aktionen freigegeben:

- Durch die Ausgabe eines anderen MQGET-Aufrufs für diese Kennung, bei dem entweder MQGMO\_BROWSE\_FIRST oder MQGMO\_BROWSE\_NEXT angegeben wird. Die Sperre wird freigegeben, wenn der Aufruf mit MQCC\_OK oder MQCC\_WARNING beendet wird. Wird der Aufruf mit MQCC\_FAI-LED beendet, bleibt die Nachricht weiterhin gesperrt. Hierbei gelten jedoch folgende Ausnahmeregelungen:
	- Die Nachricht wird nicht entsperrt, wenn MQCC\_WARNING zusammen mit MQRC\_TRUNCA-TED\_MSG\_FAILED zurückgegeben wird.
	- Die Nachricht wird entsperrt, wenn MQCC\_FAILED zusammen mit MQRC\_NO\_MSG\_AVAILABLE zurückgegeben wird.

Wenn Sie MQGMO LOCK ebenfalls angeben, wird die zurückgegebene Nachricht gesperrt. Wenn Sie MQGMO\_LOCK übergehen, ist nach dem Aufruf keine gesperrte Nachricht vorhanden.

Wenn Sie MQGMO\_WAIT angeben und keine Nachricht sofort verfügbar ist, wird die ursprüngliche Nachricht vor dem Beginn des Wartevorgangs entsperrt.

- Bei Ausgabe eines anderen MQGET-Aufrufs für diese Kennung, bei dem die Option MQGMO\_BROW-SE\_MSG\_UNDER\_CURSOR ohne MQGMO\_LOCK angegeben ist. Die Sperre wird freigegeben, wenn der Aufruf mit MQCC\_OK oder MQCC\_WARNING beendet wird. Wird der Aufruf mit MQCC\_FAILED beendet, bleibt die Nachricht weiterhin gesperrt. Hierbei gelten jedoch folgende Ausnahmeregelungen:
	- Die Nachricht wird nicht entsperrt, wenn MQCC\_WARNING zusammen mit MQRC\_TRUNCA-TED\_MSG\_FAILED zurückgegeben wird.
- Bei Ausgabe eines anderen MQGET-Aufrufs für diese Kennung mit der Option MQGMO\_UNLOCK.
- Bei Ausgabe eines MQCLOSE-Aufrufs unter Verwendung der Kennung. Bei dem MQCLOSE-Aufruf kann es sich um einen impliziten Aufruf handeln, der auf die Beendigung der Anwendung zurückzuführen ist.

Es ist keine spezielle Option MQOPEN erforderlich, um MQGMO\_LOCKanzugeben, außer MQOO\_BROWSE, die erforderlich ist, um eine zugehörige Suchoption anzugeben.

MQGMO\_LOCK ist nicht in Verbindung mit einer der folgenden Optionen gültig:

- MQGMO\_MARK\_SKIP\_BACKOUT
- MQGMO\_SYNCPOINT
- MQGMO\_SYNCPOINT\_IF\_PERSISTENT
- MQGMO\_UNLOCK

MQGMO\_LOCK ist nicht möglich, wenn Sie einen IBM WebSphere MQ -Client unter HP Integrity Non-Stop Server für einen z/OS -Warteschlangenmanager verwenden, wenn er von TMF koordiniert wird.

#### **MQGMO\_UNLOCK**

Die zu entsperrende Nachricht muss zuvor durch einen MQGET-Aufruf mit der Option MQGMO\_LOCK gesperrt worden sein. Falls für diese Kennung keine Nachricht gesperrt wurde, wird der Aufruf mit MQCC\_WARNING und MQRC\_NO\_MSG\_LOCKED beendet.

Die Parameter *MsgDesc*, *BufferLength*, *Buffer* und *DataLength* werden nicht geprüft oder geändert, wenn Sie MQGMO\_UNLOCK angeben. In *Buffer* wird keine Nachricht zurückgegeben.

Für die Angabe von MQGMO\_UNLOCK ist keine besondere Öffnungsoption erforderlich (allerdings ist MQOO\_BROWSE erforderlich, damit die Sperranforderung überhaupt ausgegeben wird).

Diese Option kann mit Ausnahme der folgenden Optionen nicht zusammen mit anderen Optionen verwendet werden:

- MQGMO\_NO\_WAIT
- MQGMO\_NO\_SYNCPOINT

Beide genannten Optionen werden vorausgesetzt, und zwar unabhängig davon, ob sie angegeben wurden.

**Optionen für Nachrichtendaten**: Die folgenden Optionen beziehen sich auf das Verarbeiten der Daten einer Nachricht, die aus der Warteschlange gelesen wird:

# **MQGMO\_ACCEPT\_TRUNCATED\_MSG**

Falls der Nachrichtenpuffer nicht für die vollständige Nachricht ausreicht, wird mit dieser Option das Füllen des Puffers durch den MQGET- Aufruf zugelassen. MQGET füllt den Puffer mit möglichst viel Nachrichteninhalt. Der Aufruf gibt einen Warnbeendigungscode aus und schließt seine Verarbeitung ab. Dies bedeutet Folgendes:

- Beim Anzeigen von Nachrichten wird der Anzeigecursor auf die zurückgegebene Nachricht gesetzt.
- Beim Entfernen von Nachrichten wird die zurückgegebene Nachricht aus der Warteschlange entfernt.
- Sofern kein anderer Fehler auftritt, wird der Ursachencode MQRC\_TRUNCATED\_MSG\_ACCEPTED zurückgegeben.

Ohne diese Option wird der Puffer dennoch bis zur Kapazitätsgrenze mit möglichst viel Nachrichteninhalt gefüllt. Es wird ein Warnbeendigungscode ausgegeben, die Verarbeitung wird jedoch nicht abgeschlossen. Dies bedeutet Folgendes:

- Beim Browsing von Nachrichten rückt der Anzeigecursor nicht vor.
- Beim Entfernen von Nachrichten wird die zurückgegebene Nachricht nicht aus der Warteschlange entfernt.
- Sofern kein anderer Fehler auftritt, wird der Ursachencode MQRC\_TRUNCATED\_MSG\_FAILED zurückgegeben.

# **MQGMO\_CONVERT**

Diese Option konvertiert die Anwendungsdaten in der Nachricht, damit sie den Werten für *Coded-CharSetId* und *Encoding* entsprechen, die im Parameter *MsgDesc* beim MQGET-Aufruf angegeben sind. Die Daten werden konvertiert, bevor sie in den Parameter *Buffer* kopiert werden.

Der beim Einreihen der Nachricht angegebene Wert des Feldes *Format* wird vom Konvertierungsprozess übernommen, um die Gattung der Daten in der Nachricht ermitteln zu können. Bei integrierten Formaten werden die Nachrichtendaten vom Warteschlangenmanager konvertiert, während die Konvertierung bei anderen Formaten durch einen benutzerdefinierten Exit erfolgt. Weitere Informationen zum Datenkonvertierungsexit finden Sie im Abschnitt ["Datenkonvertierungsexit" auf Seite 908.](#page-907-0)

- Bei einer erfolgreichen Konvertierung wurden die Werte in den Feldern *CodedCharSetId* und *Encoding*, die im Parameter *MsgDesc* angegeben sind, bei der Rückgabe durch den MQGET-Aufruf nicht geändert.
- Wenn nur die Konvertierung fehlschlägt, werden die Nachrichtendaten unkonvertiert zurückgegeben. Die Felder *CodedCharSetId* und *Encoding* in *MsgDesc* werden auf die Werte der unkonvertierten Nachricht gesetzt. In diesem Fall wird der Beendigungscode MQCC\_WARNING zurückgegeben.

In jedem Fall beschreiben diese Felder die Zeichensatzkennung und Codierung der Nachrichtendaten, die im Parameter *Buffer* zurückgegeben werden.

Die Beschreibung des Felds Format im Abschnitt ["MQMD - Nachrichtendeskriptor" auf Seite 399](#page-398-0) enthält eine Liste mit Formatnamen, für die der Warteschlangenmanager die Konvertierung vornimmt.

**Gruppen- und Segmentoptionen**: Die folgenden Optionen beziehen sich auf die Verarbeitung von Nachrichten in Gruppen und Segmenten von logischen Nachrichten. Lesen Sie vor den Optionsbeschreibungen zunächst die folgenden Definitionen wichtiger Begriffe:

#### **Physische Nachricht**

Eine physische Nachricht ist die kleinste Informationseinheit, die in eine Warteschlange gestellt oder aus einer Warteschlange entfernt werden kann. Sie entspricht häufig der Information, die in einem einzelnen MQPUT-, MQPUT1- oder MQGET-Aufruf angegeben oder abgerufen wird. Jede physische Nachricht besitzt einen eigenen Nachrichtendeskriptor (MQMD). In der Regel unterscheiden sich physische Nachrichten durch verschiedene Werte für die Nachrichten-ID voneinander, die im Feld *MsgId* im MQMD angegeben sind. Der Warteschlangenmanager erzwingt jedoch keine verschiedenen Werte.

#### **Logische Nachricht**

Eine logische Nachricht ist eine einzelne Anwendungsinformationseinheit. Bleiben Systembedingungen unberücksichtigt, ist eine logische Nachricht dasselbe wie eine physische Nachricht. Wenn logische Nachrichten sehr groß sind, kann es aufgrund von Systemeinschränkungen empfehlenswert oder erforderlich sein, eine logische Nachricht in zwei oder mehr physische Nachrichten aufzuteilen, die als Segmente bezeichnet werden.

Eine logische Nachricht, die in Segmente aufgeteilt wurde, besteht aus zwei oder mehr physischen Nachrichten mit derselben Gruppen-ID ungleich null (Feld *GroupId* im MQMD). Sie haben dieselbe Nachrichtenfolgenummer, die im Feld *MsgSeqNumber* im MQMD angegeben ist. Die Segmente unterscheiden sich durch verschiedene Werte für die relative Position des Segments (Segmentoffset) voneinander (Feld *Offset* im MQMD). Der Segmentoffset ist die relative Position der Daten in der physischen Nachricht ab Beginn der Daten in der logischen Nachricht. Da jedes Segment eine physische Nachricht ist, haben die Segmente in einer logischen Nachricht normalerweise unterschiedliche Nachrichten-IDs.

Eine logische Nachricht, die nicht in Segmente aufgeteilt wurde, aber für die die sendende Anwendung eine Segmentierung zugelassen hat, besitzt ebenfalls eine Gruppen-ID ungleich null. In diesem Fall gibt es nur eine einzige physische Nachricht mit dieser Gruppen-ID, wenn die logische Nachricht nicht zu einer Nachrichtengruppe gehört. Logische Nachrichten, für die die sendende Anwendung eine Segmentierung unterdrückt hat, besitzen eine Gruppen-ID mit dem Wert null (MQGI\_NONE), außer wenn die logische Nachricht zu einer Nachrichtengruppe gehört.

#### **Nachrichtengruppe**

Eine Nachrichtengruppe ist eine Gruppe mit einer logischen Nachricht oder mehreren logischen Nachrichten, die dieselbe Gruppen-ID ungleich null besitzen. Die logischen Nachrichten in der Gruppe unterscheiden sich durch verschiedene Werte für die Nachrichtenfolgenummer. Die Folgenummer ist eine Ganzzahl zwischen 1 und n. Dabei steht "n" für die Anzahl der logischen Nachrichten in der Gruppe. Wenn eine oder mehrere logische Nachrichten segmentiert sind, enthält die Gruppe mehr als n physische Nachrichten.

#### **MQGMO\_LOGICAL\_ORDER**

MQGMO\_LOGICAL\_ORDER steuert die Reihenfolge, in der Nachrichten von aufeinanderfolgenden MQGET-Aufrufen für die Warteschlangenkennung zurückgegeben werden. Die Option muss bei jedem Aufruf angegeben werden.

Wird für dieselbe Warteschlangenkennung die Option MQGMO\_LOGICAL\_ORDER für aufeinanderfolgende MQGET-Aufrufe angegeben, werden Nachrichten, die sich in Gruppen befinden, in der Reihenfolge ihrer Nachrichtenfolgenummern zurückgegeben. Segmente logischer Nachrichten werden in der Reihenfolge zurückgegeben, die sich aus ihren jeweiligen Segmentoffsets ergibt. Diese Reihenfolge kann von der Reihenfolge abweichen, in der sich diese Nachrichten und Segmente in der Warteschlange befinden.

**Anmerkung:** Die Angabe von MQGMO\_LOGICAL\_ORDER hat keine negativen Folgen für Nachrichten, die keinen Gruppen angehören. Dies gilt auch für Nachrichten, die keine Segmente sind. Tatsächlich werden diese Nachrichten so behandelt, als gehörten sie zu einer Nachrichtengruppe, die nur eine Nachricht enthalten. Die Option MQGMO\_LOGICAL\_ORDER kann beim Abruf von Nachrichten aus Warteschlangen, die eine Kombination aus gruppierten Nachrichten, Nachrichtensegmenten und nicht gruppierten und nicht segmentierten Nachrichten enthalten, gefahrlos angegeben werden.

Damit die Nachrichten in der erforderlichen Reihenfolge zurückgegeben werden, merkt sich der Warteschlangenmanager die Gruppen- und Segmentinformationen über mehrere aufeinanderfolgende MQGET-Aufrufe hinweg. Die Gruppen- und Segmentinformationen geben die aktuelle Nachrichtengruppe und die aktuelle logische Nachricht für die Warteschlangenkennung an. Sie geben außerdem die aktuelle Position innerhalb der Gruppe und der logischen Nachricht an und informieren Sie darüber, ob die Nachrichten innerhalb einer Arbeitseinheit abgerufen werden. Da sich der Warteschlangenmanager diese Informationen merkt, muss die Anwendung die Gruppen- und Segmentinformationen nicht vor jedem MQGET-Aufruf festlegen. Dies bedeutet also, dass die Anwendung die Felder *GroupId*, *MsgSeqNumber* und *Offset* im MQMD nicht festlegen muss. Allerdings muss die Anwendung die Option MQGMO\_SYNCPOINT bzw. MQGMO\_NO\_SYNCPOINT bei jedem Aufruf ordnungsgemäß festlegen.

Wenn die Warteschlange geöffnet wird, ist keine aktuelle Nachrichtengruppe und keine aktuelle logische Nachricht verfügbar. Eine Nachrichtengruppe wird zur aktuellen Nachrichtengruppe, wenn eine Nachricht mit dem Flag MQMF\_MSG\_IN\_GROUP vom MQGET-Aufruf zurückgegeben wird. Ist die Option MQGMO\_LOGICAL\_ORDER für aufeinanderfolgende Aufrufe angegeben, bleibt die betreffende Gruppe die aktuelle Gruppe, bis eine Nachricht mit folgenden Einstellungen zurückgegeben wird:

- MQMF\_LAST\_MSG\_IN\_GROUP ohne MQMF\_SEGMENT (das heißt, die letzte logische Nachricht in der Gruppe ist nicht in Segmente aufgeteilt) oder
- MQMF\_LAST\_MSG\_IN\_GROUP mit MQMF\_LAST\_SEGMENT (das heißt, die zurückgegebene Nachricht ist das letzte Segment der letzten logischen Nachricht in der Gruppe).

Wenn eine solche Nachricht zurückgegeben wird, wird die Nachrichtengruppe beendet, und bei einer erfolgreichen Beendigung des MQGET-Aufrufs ist keine aktuelle Gruppe mehr vorhanden. Auf ähnliche Weise wird eine logische Nachricht zur aktuellen logischen Nachricht, wenn eine Nachricht mit dem Flag MQMF\_SEGMENT vom MQGET -Aufruf zurückgegeben wird. Die logische Nachricht wird beendet, wenn die Nachricht mit dem Flag MQMF\_LAST\_SEGMENT zurückgegeben wird.

Sind keine Auswahlkriterien angegeben, geben aufeinanderfolgende MQGET-Aufrufe die Nachrichten für die erste Nachrichtengruppe in der Warteschlange in der korrekten Reihenfolge zurück. Anschließend geben sie die Nachrichten für die zweite Nachrichtengruppe usw. zurück, bis keine Nachrichten mehr verfügbar sind. Durch die gezielte Angabe von mindestens einer der folgenden Optionen im Feld *MatchOptions* können bestimmte Nachrichtengruppen für die Rückgabe ausgewählt werden:

- MQMO\_MATCH\_MSG\_ID
- MQMO\_MATCH\_CORREL\_ID
- MQMO\_MATCH\_GROUP\_ID

Diese Optionen sind jedoch nur wirksam, wenn keine aktuelle Nachrichtengruppe oder logische Nachricht vorhanden ist. Weitere Informationen finden Sie in der Beschreibung des Felds *MatchOptions* in "MQGMO - Nachrichtenabrufoptionen" auf Seite 348.

In der Tabelle 506 auf Seite 369 werden die Werte der Felder *MsgId*, *CorrelId*, *GroupId*, *MsgSeq-Number* und *Offset* angegeben, nach denen der Warteschlangenmanager bei der Ermittlung einer Nachricht für die Rückgabe durch den MQGET-Aufruf sucht. Die Regeln gelten sowohl für das Entfernen von Nachrichten aus der Warteschlange als auch für das Browsing von Nachrichten in der Warteschlange. In der Tabelle bedeutet "Beliebig", dass "Ja" oder "Nein" möglich ist:

#### **LOG ORD**

Gibt an, ob die Option MQGMO\_LOGICAL\_ORDER im Aufruf angegeben ist.

#### **Cur grp**

Gibt an, ob vor dem Aufruf eine aktuelle Nachrichtengruppe vorhanden ist.

# **Cur log msg**

Gibt an, ob vor dem Aufruf eine aktuelle logische Nachricht existiert.

# **Sonstige Spalten**

Geben die Werte an, nach denen der Warteschlangenmanager sucht. Die Angabe "Vorherig" bezeichnet den Feldwert, der in der vorherigen Nachricht für die Warteschlangenkennung zurückgegeben wurde.

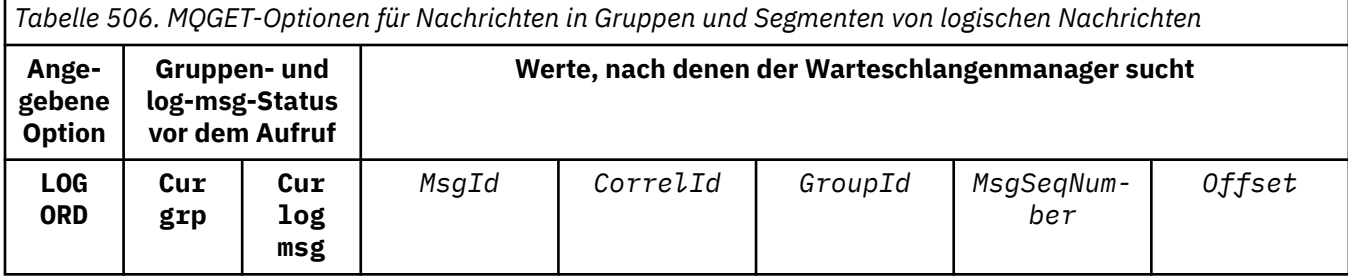

*Tabelle 506. MQGET-Optionen für Nachrichten in Gruppen und Segmenten von logischen Nachrichten (Forts.)*

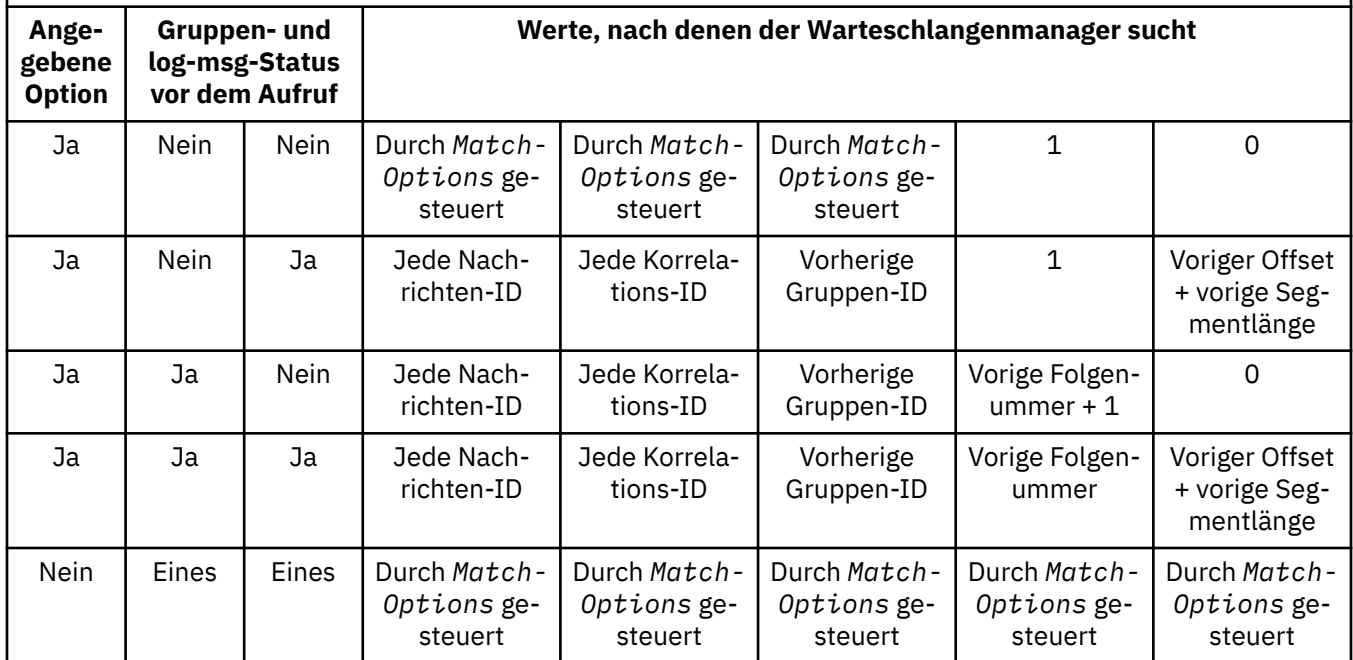

Wenn die Warteschlange mehrere Nachrichtengruppen enthält, die für die Rückgabe infrage kommen, werden die Gruppen in der Reihenfolge zurückgegeben, die durch die Position des ersten Segments der ersten logischen Nachricht in jeder Gruppe in der Warteschlange bestimmt wird. Die physischen Nachrichten, die Nachrichtenfolgenummern mit dem Wert "1" und relative Positionen mit dem Wert "0" haben, bestimmen also die Reihenfolge, in der infrage kommende Gruppen zurückgegeben werden.

Die Option MQGMO\_LOGICAL\_ORDER wirkt sich wie folgt auf Arbeitseinheiten aus:

- Wenn die erste logische Nachricht oder das erste Segment einer Gruppe in einer Arbeitseinheit abgerufen wird, müssen auch alle anderen logischen Nachrichten und Segmente in einer Arbeitseinheit abgerufen werden, wenn dieselbe Warteschlangenkennung verwendet wird. Sie müssen jedoch nicht in derselben Arbeitseinheit abgerufen werden. Dadurch kann eine Nachrichtengruppe mit vielen physischen Nachrichten auf mehrere aufeinanderfolgende Arbeitseinheiten für die Warteschlangenkennung aufgeteilt werden.
- Wird die erste logische Nachricht oder das erste Segment in einer Gruppe *nicht* innerhalb einer Arbeitseinheit abgerufen und wird dieselbe Warteschlangenkennung verwendet, können keine der übrigen logischen Nachrichten und Segmente in der Gruppe innerhalb einer Arbeitseinheit abgerufen werden.

Werden diese Bedingungen nicht erfüllt, schlägt der MQGET-Aufruf mit dem Ursachencode MQRC\_IN-CONSISTENT\_UOW fehl.

Wenn MQGMO\_LOGICAL\_ORDER angegeben wird, darf der Wert für MQGMO , der im MQGET -Aufruf bereitgestellt wird, nicht kleiner als MQGMO\_VERSION\_2und der Wert für MQMD nicht kleiner als MQMD\_VERSION\_2sein. Wenn diese Bedingung nicht erfüllt ist, schlägt der Aufruf mit Ursachencode MQRC\_WRONG\_GMO\_VERSION bzw. MQRC\_WRONG\_MD\_VERSION fehl.

Wenn MQGMO\_LOGICAL\_ORDER für aufeinanderfolgende MQGET -Aufrufe für die Warteschlangenkennung *nicht* angegeben wird, werden Nachrichten unabhängig davon zurückgegeben, ob sie zu Nachrichtengruppen gehören oder ob sie Segmente logischer Nachrichten sind. Dies bedeutet, dass Nachrichten oder Segmente aus einer bestimmten Gruppe oder logischen Nachricht möglicherweise nicht in der richtigen Reihenfolge zurückgegeben werden oder mit Nachrichten oder Segmenten aus anderen Gruppen oder logischen Nachrichten bzw. mit Nachrichten, die keinen Gruppen angehören und keine Segmente sind, vermischt werden. In dieser Situation kann die gezielte Rückgabe bestimmter Nachrichten durch aufeinanderfolgende MQGET-Aufrufe mit den Optionen des Typs MQMO\_\* gesteuert werden, die für die betreffenden Aufrufe angegeben werden (diese Optionen werden in der Beschreibung des Felds MatchOptions im Abschnitt "MQGMO - Nachrichtenabrufoptionen" auf Seite 348 ausführlich erläutert).

Diese Technik kann für den Neustart einer Nachrichtengruppe oder logischen Nachricht während der Verarbeitung verwendet werden, nachdem ein Systemfehler aufgetreten ist. Beim Systemwiederanlauf kann die Anwendung die Felder *GroupId*, *MsgSeqNumber*, *Offset* und *MatchOptions* auf die geeigneten Werte setzen und anschließend den MQGET-Aufruf mit der Option MQGMO\_SYNCPOINT oder MQGMO\_NO\_SYNCPOINT, jedoch *ohne* Angabe der Option MQGMO\_LOGICAL\_ORDER, erneut ausgeben. Verläuft dieser Aufruf erfolgreich, behält der Warteschlangenmanager die Gruppen- und Segmentinformationen bei. Nachfolgende MQGET-Aufrufe, die diese Warteschlangenkennung verwenden, können die Option MQGMO\_LOGICAL\_ORDER wie gewohnt angeben.

Die vom Warteschlangenmanager für den MQGET-Aufruf beibehaltenen Gruppen- und Segmentinformationen werden gesondert von den Gruppen- und Segmentinformationen gespeichert, die für den MQPUT-Aufruf beibehalten werden. Darüber hinaus behält der Warteschlangenmanager die folgenden Informationen bei:

- MQGET-Aufrufe, die Nachrichten aus der Warteschlange entfernen.
- MQGET-Aufrufe, die Nachrichten in der Warteschlange durchsuchen.

Für jede angegebene Warteschlangenkennung kann die Anwendung MQGET-Aufrufe, bei denen MQGMO\_LOGICAL\_ORDER angegeben ist, mit MQGET-Aufrufen kombinieren, bei denen dies nicht der Fall ist. Beachten Sie jedoch die folgenden Aspekte:

- Wenn Sie die Option MQGMO\_LOGICAL\_ORDER übergehen, bewirkt jeder erfolgreiche MQGET-Aufruf, dass der Warteschlangenmanager die gespeicherten Gruppen- und Segmentinformationen auf die Werte setzt, die der zurückgegebenen Nachricht entsprechen; dabei werden die vorhandenen Gruppen- und Segmentinformationen ersetzt, die vom Warteschlangenmanager für die Warteschlangenkennung gespeichert wurden. Es werden nur die Informationen geändert, die der Aktion des Aufrufs (Durchsuchen oder Entfernen) entsprechen.
- Wenn Sie die Option MQGMO\_LOGICAL\_ORDER übergehen, schlägt der Aufruf nicht fehl, falls eine aktuelle Nachrichtengruppe oder logische Nachricht vorhanden ist; der Aufruf kann mit dem Code MQCC\_WARNING erfolgreich ausgeführt werden. Tabelle 507 auf Seite 371 gibt die verschiedenen Fälle an, die auftreten können. Wenn der Beendigungscode in diesen Fällen nicht MOCC OK lautet, wird als Ursachencode einer der folgenden Werte gemeldet (je nach Situation):
	- MQRC\_INCOMPLETE\_GROUP
	- MQRC\_INCOMPLETE\_MSG
	- MQRC\_INCONSISTENT\_UOW

**Anmerkung:** Beim Durchsuchen einer Warteschlange oder beim Schließen einer Warteschlange, die nicht für eine Eingabe, sondern für das Browsing geöffnet wurde, überprüft der Warteschlangenmanager die Gruppen- und Segmentinformationen nicht; in diesen Fällen lautet der Beendigungscode immer MQCC\_OK (sofern keine sonstigen Fehler vorliegen).

*Tabelle 507. Ergebnis, wenn der MQGET- oder MQCLOSE-Aufruf nicht mit den Gruppen- und Segmentinformationen konsistent ist*

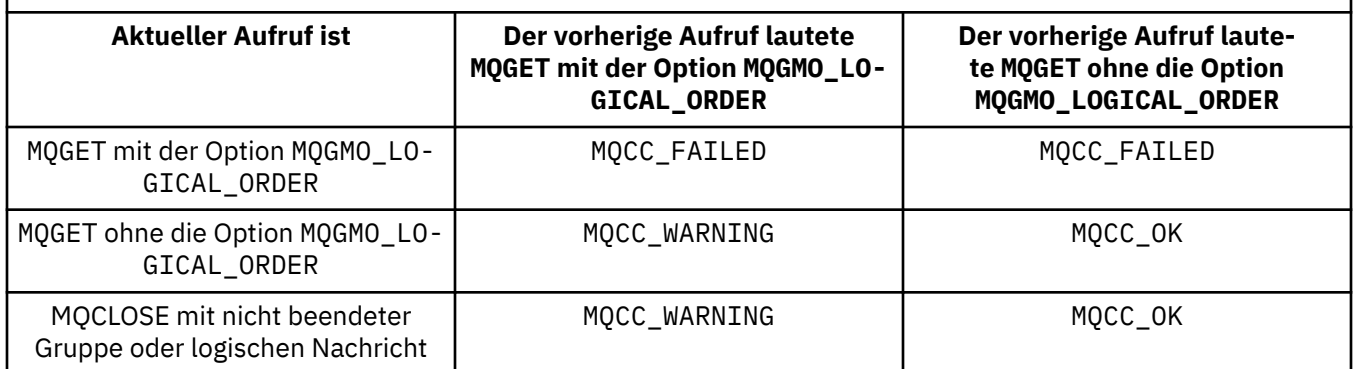

Für Anwendungen, die Nachrichten und Segmente in logischer Reihenfolge abrufen möchten, wird empfohlen, die Option MQGMO\_LOGICAL\_ORDER anzugeben, da die Verwendung dieser Option am einfachsten ist. Bei dieser Option muss die Anwendung die Gruppen- und Segmentinformationen nicht verwalten, da der Warteschlangenmanager diese Informationen verwaltet. Es kann jedoch vorkommen, dass bestimmte Fachanwendungen eine höhere Kontrolle benötigen, als mit der Option MQGMO\_LOGICAL\_ORDER möglich ist. Dies kann durch die Nichtangabe dieser Option erreicht werden. Die Anwendung muss dann sicherstellen, dass die Felder *MsgId*, *CorrelId*, *GroupId*, *MsgSeqNumber*und *Offset* in MQMDund die Optionen MQMO\_\* in *MatchOptions* in MQGMOvor jedem MQGET -Aufruf ordnungsgemäß festgelegt sind.

Eine Anwendung, die beispielsweise physische Nachrichten, die sie empfängt, *weiterleiten* möchte, ohne zu berücksichtigen, ob sich diese Nachrichten in Gruppen oder Segmenten logischer Nachrichten befinden, darf *nicht* MQGMO\_LOGICAL\_ORDERangeben. In einem komplexen Netz aus verschiedenen Pfaden zwischen sendenden und empfangenden Warteschlangenmanagern kann es dazu kommen, dass physische Nachrichten nicht in der richtigen Reihenfolge eintreffen. Wenn die weiterleitende Anwendung weder MQGMO\_LOGICAL\_ORDER noch die entsprechende Option MQPMO\_LOGI-CAL\_ORDER im MQPUT-Aufruf angibt, kann sie jede physische Nachricht abrufen und weiterleiten, sobald diese eintrifft. Sie muss nicht warten, bis die nächste Nachricht in der logischen Reihenfolge eintrifft.

Sie können MQGMO\_LOGICAL\_ORDER zusammen mit jeder anderen Option des Typs MQGMO\_\* angeben, sowie je nach Situation (siehe oben) mit verschiedenen Optionen des Typs MQMO\_\*.

- Unter z/OS wird diese Option für private und gemeinsam genutzte Warteschlangen unterstützt, allerdings muss die Warteschlange den Indextyp MQIT\_GROUP\_ID aufweisen. Bei gemeinsam genutzten Warteschlangen muss das CFSTRUCT-Objekt, dem die Warteschlange zugeordnet wird, den Stand CFLEVEL(3) oder CFLEVEL(4) haben.
- Unter AIX, HP-UX, IBM i, Solaris, Linux, Windows und WebSphere MQ MQI-Clients, die mit diesen Systemen verbunden sind, wird diese Option für alle lokalen Warteschlangen unterstützt.

#### **MQGMO\_COMPLETE\_MSG**

Nur vollständige logische Nachrichten können vom MQGET-Aufruf zurückgegeben werden. Ist die logische Nachricht in Segmente aufgeteilt, fügt der Warteschlangenmanager die Segmente wieder zusammen und gibt die vollständige logische Nachricht an die Anwendung zurück; für die abrufende Anwendung ist nicht mehr erkennbar, dass die logische Nachricht in Segmente aufgeteilt war.

**Anmerkung:** Nur diese Option bewirkt, dass der Warteschlangenmanager Nachrichtensegmente neu erstellt. Ist sie nicht angegeben, werden Segmente einzeln an die Anwendung zurückgegeben, falls sie in der Warteschlange vorhanden sind (und die übrigen Auswahlkriterien erfüllen, die im MQGET-Aufruf festgelegt sind). Anwendungen, die keine einzelnen Segmente empfangen möchten, müssen die Option MQGMO\_COMPLETE\_MSG immer angeben.

Damit diese Option verwendet werden kann, muss die Anwendung einen Puffer bereitstellen, der für die vollständige Nachricht ausreicht, oder die Option MQGMO\_ACCEPT\_TRUNCATED\_MSG angeben.

Wenn die Warteschlange segmentierte Nachrichten enthält, bei denen einige Segmente fehlen (weil sie beispielsweise durch das Netz verzögert wurden und noch nicht eingetroffen sind), wird durch die Angabe der Option MQGMO\_COMPLETE\_MSG der Abruf von Segmenten verhindert, die zu unvollständigen logischen Nachrichten gehören. Diese Nachrichtensegmente tragen jedoch zum Wert des Warteschlangenattributs *CurrentQDepth* bei. Dies bedeutet, dass möglicherweise keine abrufbare logische Nachricht vorhanden ist, auch wenn *CurrentQDepth* größer als null ist.

Bei *persistenten* Nachrichten kann der Warteschlangenmanager die Segmente nur innerhalb einer Arbeitseinheit wieder zusammenfügen:

• Wird der MQGET-Aufruf innerhalb einer benutzerdefinierten Arbeitseinheit ausgeführt, wird diese Arbeitseinheit verwendet. Schlägt der Aufruf aufgrund des Neuerstellungsprozesses fehl, stellt der Warteschlangenmanager in der Warteschlange alle Segmente wieder her, die während der Neuerstellung entfernt wurden. Allerdings verhindert das Fehlschlagen nicht, dass die Arbeitseinheit erfolgreich festgeschrieben wird.

- Wird der Aufruf außerhalb einer benutzerdefinierten Arbeitseinheit ausgeführt und ist keine benutzerdefinierte Arbeitseinheit vorhanden, wird sie vom Warteschlangenmanager für die Dauer des Aufrufs erstellt. Ist der Aufruf erfolgreich, schreibt der Warteschlangenmanager die Arbeitseinheit automatisch fest (dies muss also nicht durch die Anwendung erfolgen). Wenn der Aufruf fehlschlägt, setzt der Warteschlangenmanager die Arbeitseinheit zurück.
- Wird der Aufruf außerhalb einer benutzerdefinierten Arbeitseinheit ausgeführt und ist eine benutzerdefinierte Arbeitseinheit vorhanden, kann der Warteschlangenmanager keine erneute Zusammenfügung vornehmen. Wenn für die Nachricht keine Neuerstellung erforderlich ist, kann der Aufruf dennoch erfolgreich durchgeführt werden. Andernfalls schlägt der Aufruf mit dem Ursachencode MQRC\_UOW\_NOT\_AVAILABLE fehl.

Bei *nicht persistenten* Nachrichten benötigt der Warteschlangenmanager für die erneute Zusammenfügung keine verfügbare Arbeitseinheit.

Jede physische Nachricht, bei der es sich um ein Segment handelt, hat einen eigenen Nachrichtendeskriptor. Bei Segmenten, die eine einzelne logische Nachricht ergeben, sind die meisten Felder im Nachrichtendeskriptor für alle Segmente in der logischen Nachricht identisch; in der Regel weisen nur die Felder *MsgId*, *Offset* und *MsgFlags* unterschiedliche Werte für die Segmente in der logischen Nachricht auf. Wird ein Segment jedoch von einem zwischengeschalteten Warteschlangenmanager in eine Warteschlange für nicht zustellbare Nachrichten gestellt, ruft der Handler der Warteschlange für nicht zustellbare Nachrichten die Nachricht unter Angabe der Option MQGMO\_CONVERT ab. Dies kann dazu führen, dass der Zeichensatz oder die Codierung des Segments geändert wird. Wenn der Handler der Warteschlange für nicht zustellbare Nachrichten das Segment auf diese Weise sendet, kann das Segment einen Zeichensatz oder eine Codierung aufweisen, die sich von den anderen Segmenten in der logischen Nachricht unterscheidet, wenn es beim Zielwarteschlangenmanager eintrifft.

Eine logische Nachricht, die sich aus Segmenten zusammensetzt, deren Werte in den Feldern *Coded-CharSetId* und *Encoding* unterschiedlich sind, kann nicht vom Warteschlangenmanager wieder zu einer einzelnen logischen Nachricht zusammengefügt werden. Stattdessen fügt der Warteschlangenmanager die Nachricht zusammen und gibt die ersten aufeinanderfolgenden Segmente am Anfang der logischen Nachricht zurück, die dieselben Zeichensätze und Codierungen aufweisen. In diesem Fall wird der MQGET-Aufruf mit dem Beendigungscode MQCC\_WARNING und (je nach Situation) mit dem Ursachencode MQRC\_INCONSISTENT\_CCSIDS oder MQRC\_INCONSISTENT\_ENCODINGS beendet. Dabei spielt es keine Rolle, ob die Option MQGMO\_CONVERT angegeben wurde oder nicht. Zum Abruf der verbleibenden Segmente muss die Anwendung den MQGET-Aufruf ohne die Option MQGMO\_COMPLETE\_MSG ausgeben, damit die Segmente einzeln abgerufen werden können. Mit der Option MQGMO\_LOGICAL\_ORDER können die verbleibenden Segmente in der richtigen Reihenfolge nacheinander abgerufen werden.

Eine Anwendung, die Segmente einstellt, kann auch sonstige Felder im Nachrichtendeskriptor auf Werte setzen, die sich bei den verschiedenen Segmenten unterscheiden. Dies stellt jedoch keinen Vorteil dar, wenn die empfangende Anwendung die logische Nachricht mit der Option MQGMO\_COM-PLETE\_MSG abruft. Wenn der Warteschlangenmanager eine logische Nachricht wieder zusammenfügt, gibt er im Nachrichtendeskriptor die Nachrichtendeskriptorwerte des *ersten* Segments zurück; ausgenommen hiervon ist lediglich das Feld *MsgFlags*, durch dessen Festlegung der Warteschlangenmanager angibt, dass es sich bei der zusammengefügten Nachricht um das einzige Segment handelt.

Wird MQGMO\_COMPLETE\_MSG für eine Berichtsnachricht angegeben, führt der Warteschlangenmanager eine besondere Verarbeitung aus. Der Warteschlangenmanager überprüft die Warteschlange darauf, ob alle Berichtsnachrichten des Berichtstyps, der sich auf die unterschiedlichen Segmente in der logischen Nachricht bezieht, vorhanden sind. Ist dies der Fall, können sie durch die Angabe von MQGMO\_COMPLETE\_MSG als einzelne Nachricht abgerufen werden. Damit dies möglich ist, müssen die Berichtsnachrichten entweder von einem Warteschlangenmanager oder Nachrichtenkanalagenten, der die Segmentierung unterstützt, generiert werden, oder die einleitende Anwendung muss mindestens 100 Bytes an Nachrichtendaten anfordern (das heißt, die Optionen MQRO\_\*\_WITH\_DATA oder MQRO  $*$  WITH\_FULL\_DATA müssen entsprechend angegeben werden). Wenn nicht alle Anwendungsdaten für ein Segment vorhanden sind, werden die fehlenden Byte in der zurückgegebenen Berichtsnachricht durch Nullen ersetzt.

Wenn MQGMO\_COMPLETE\_MSG mit MQGMO\_MSG\_UNDER\_CURSOR oder MQGMO\_BROWSE\_MSG\_UN-DER\_CURSOR angegeben wird, muss der Anzeigecursor auf einer Nachricht positioniert werden, deren Feld *Offset* in MQMD den Wert 0 hat. Wird diese Bedingung nicht erfüllt, schlägt der Aufruf mit dem Ursachencode MQRC\_INVALID\_MSG\_UNDER\_CURSOR fehl.

Da MQGMO\_COMPLETE\_MSG die Option MQGMO\_ALL\_SEGMENTS\_AVAILABLE einschließt, muss diese nicht angegeben werden.

MQGMO\_COMPLETE\_MSG kann mit Ausnahme von MQGMO\_SYNCPOINT\_IF\_PERSISTENT in Verbindung mit allen anderen Optionen des Typs MQGMO\_\*, sowie mit Ausnahme von MQMO\_MATCH\_OFF-SET in Verbindung mit allen Optionen des Typs MQMO\_\* angegeben werden.

- Unter z/OS wird diese Option für private und gemeinsam genutzte Warteschlangen unterstützt, allerdings muss die Warteschlange den Indextyp MQIT\_GROUP\_ID aufweisen. Bei gemeinsam genutzten Warteschlangen muss das CFSTRUCT-Objekt, dem die Warteschlange zugeordnet wird, den Stand CFLEVEL(3) oder CFLEVEL(4) haben.
- Unter AIX, HP-UX, IBM i, Solaris, Linux, Windows und WebSphere MQ MQI-Clients, die mit diesen Systemen verbunden sind, wird diese Option für alle lokalen Warteschlangen unterstützt.

#### **MQGMO\_ALL\_MSGS\_AVAILABLE**

Die Nachrichten in einer Gruppe stehen nur für den Abruf zur Verfügung, wenn *alle* Nachrichten in der Gruppe verfügbar sind. Wenn die Warteschlange Nachrichtengruppen enthält, bei denen einige Nachrichten fehlen (weil sie beispielsweise durch das Netz verzögert wurden und noch nicht eingetroffen sind), wird durch die Angabe der Option MQGMO\_ALL\_MSGS\_AVAILABLE der Abruf von Nachrichten verhindert, die zu unvollständigen Gruppen gehören. Diese Nachrichten werden allerdings dennoch in den Wert des Warteschlangenattributs *CurrentQDepth* einbezogen, was bedeutet, dass möglicherweise keine abrufbaren Nachrichtengruppen vorhanden sind, obwohl das Feld *CurrentQDepth* einen größeren Wert als null aufweist. Wenn keine anderen Nachrichten abrufbar sind, wird der Ursachencode MQRC\_NO\_MSG\_AVAILABLE zurückgegeben, sobald das angegebene Warteintervall (falls vorhanden) abgelaufen ist.

Die Verarbeitung von MQGMO\_ALL\_MSGS\_AVAILABLE hängt davon ab, ob MQGMO\_LOGICAL\_ORDER ebenfalls angegeben ist:

- Wenn beide Optionen angegeben werden, wirkt sich die Option MQGMO\_ALL\_MSGS\_AVAILABLE *nur* aus, wenn keine aktuelle Gruppe oder logische Nachricht vorhanden ist. Falls eine aktuelle Gruppe oder logische Nachricht vorhanden *ist*, wird MQGMO\_ALL\_MSGS\_AVAILABLE ignoriert. Dies bedeutet, dass MQGMO\_ALL\_MSGS\_AVAILABLE aktiviert bleiben kann, wenn Nachrichten in logischer Reihenfolge verarbeitet werden.
- Wird MOGMO\_ALL\_MSGS\_AVAILABLE ohne die Option MOGMO\_LOGICAL\_ORDER angegeben, wirkt sich MQGMO\_ALL\_MSGS\_AVAILABLE *immer* aus. Dies bedeutet, dass die Option deaktiviert werden muss, nachdem die erste Nachricht der Gruppe aus der Warteschlange entfernt wurde, um die übrigen Nachrichten der Gruppe entfernen zu können.

Wird ein MQGET-Aufruf mit der Option MQGMO\_ALL\_MSGS\_AVAILABLE erfolgreich beendet, bedeutet dies, dass sich zum Zeitpunkt der Ausgabe des MQGET-Aufrufs alle Nachrichten in der Gruppe in der Warteschlange befanden. Allerdings müssen Sie beachten, dass andere Anwendungen nach wie vor Nachrichten aus der Gruppe entfernen können (die Gruppe ist nicht für die Anwendung gesperrt, die die erste Nachricht in der Gruppe abruft).

Wenn Sie diese Option übergehen, können Nachrichten, die Gruppen angehören, auch dann abgerufen werden, wenn die Gruppe unvollständig ist.

Da MQGMO\_ALL\_MSGS\_AVAILABLE die Option MQGMO\_ALL\_SEGMENTS\_AVAILABLE einschließt, muss diese nicht angegeben werden.

MOGMO\_ALL\_MSGS\_AVAILABLE kann mit jeder anderen Option des Typs MOGMO\_ $*$  sowie mit allen Optionen des Typs MQMO\_\* angegeben werden.

• Unter z/OS wird diese Option für private und gemeinsam genutzte Warteschlangen unterstützt, allerdings muss die Warteschlange den Indextyp MQIT\_GROUP\_ID aufweisen. Bei gemeinsam genutzten Warteschlangen muss das CFSTRUCT-Objekt, dem die Warteschlange zugeordnet wird, den Stand CFLEVEL(3) oder CFLEVEL(4) haben.

• Unter AIX, HP-UX, IBM i, Solaris, Linux, Windows und WebSphere MQ MQI-Clients, die mit diesen Systemen verbunden sind, wird diese Option für alle lokalen Warteschlangen unterstützt.

#### **MQGMO\_ALL\_SEGMENTS\_AVAILABLE**

Die Segmente in einer logischen Nachricht stehen nur für den Abruf zur Verfügung, wenn *alle* Segmente in der logischen Nachricht verfügbar sind. Wenn die Warteschlange segmentierte Nachrichten enthält, bei denen einige Segmente fehlen (weil sie beispielsweise durch das Netz verzögert wurden und noch nicht eingetroffen sind), wird durch die Angabe der Option MQGMO\_ALL\_SEGMENTS\_AVAILABLE der Abruf von Segmenten verhindert, die zu unvollständigen logischen Nachrichten gehören. Diese Segmente werden allerdings dennoch in den Wert des Warteschlangenattributs *CurrentQDepth* einbezogen, was bedeutet, dass möglicherweise keine abrufbaren logischen Nachrichten vorhanden sind, obwohl das Feld *CurrentQDepth* einen größeren Wert als null aufweist. Wenn keine anderen Nachrichten abrufbar sind, wird der Ursachencode MQRC\_NO\_MSG\_AVAILABLE zurückgegeben, sobald das angegebene Warteintervall (falls vorhanden) abgelaufen ist.

Die Verarbeitung von MQGMO\_ALL\_SEGMENTS\_AVAILABLE hängt davon ab, ob MQGMO\_LOGICAL\_OR-DER ebenfalls angegeben ist:

- Wenn beide Optionen angegeben werden, wirkt sich die Option MQGMO\_ALL\_SEGMENTS\_AVAILAB-LE *nur* aus, wenn keine aktuelle logische Nachricht vorhanden ist. Falls eine aktuelle logische Nachricht vorhanden *ist*, wird MQGMO\_ALL\_SEGMENTS\_AVAILABLE ignoriert. Dies bedeutet, dass MQGMO\_ALL\_SEGMENTS\_AVAILABLE aktiviert bleiben kann, wenn Nachrichten in logischer Reihenfolge verarbeitet werden.
- Wird MOGMO\_ALL\_SEGMENTS\_AVAILABLE ohne die Option MOGMO\_LOGICAL\_ORDER angegeben, wirkt sich MQGMO\_ALL\_SEGMENTS\_AVAILABLE *immer* aus. Dies bedeutet, dass die Option deaktiviert werden muss, nachdem das erste Segment der logischen Nachricht aus der Warteschlange entfernt wurde, um die übrigen Segmente der logischen Nachricht entfernen zu können.

Wenn diese Option nicht angegeben wird, können Nachrichtensegmente auch dann abgerufen werden, wenn die logische Nachricht unvollständig ist.

Sowohl bei der Option MQGMO\_COMPLETE\_MSG als auch bei MQGMO\_ALL\_SEGMENTS\_AVAILABLE müssen alle Segmente verfügbar sein, damit eines der Segmente abgerufen werden kann. Bei der ersten Option wird jedoch die vollständige Nachricht zurückgegeben, während bei der zweiten Option die Segmente einzeln abgerufen werden können.

Wird MQGMO\_ALL\_SEGMENTS\_AVAILABLE für eine Berichtsnachricht angegeben, prüft der Warteschlangenmanager die Warteschlange, um festzustellen, ob für jedes der Segmente, aus denen sich die vollständige logische Nachricht zusammensetzt, mindestens eine Berichtsnachricht vorhanden ist. Ist dies der Fall, gilt die Bedingung MQGMO\_ALL\_SEGMENTS\_AVAILABLE als erfüllt. Da der Warteschlangenmanager jedoch den *Typ* der vorhandenen Berichtsnachrichten nicht überprüft, können die Berichtsnachrichten in Zusammenhang mit den Segmenten der logischen Nachricht unterschiedliche Berichtstypen aufweisen. Folglich bedeutet der Erfolg der Option MQGMO\_ALL\_SEGMENTS\_AVAILAB-LE nicht unbedingt, dass auch MQGMO\_COMPLETE\_MSG erfolgreich verlaufen wird. Wenn bei den Segmenten einer bestimmten logischen Nachricht eine Mischung aus verschiedenen Berichtstypen vorhanden *ist*, müssen diese Berichtsnachrichten einzeln abgerufen werden.

MQGMO\_ALL\_SEGMENTS\_AVAILABLE kann mit jeder anderen Option des Typs MQGMO\_\* sowie mit allen Optionen des Typs MOMO  $*$  angegeben werden.

- Unter z/OS wird diese Option für private und gemeinsam genutzte Warteschlangen unterstützt, allerdings muss die Warteschlange den Indextyp MQIT\_GROUP\_ID aufweisen. Bei gemeinsam genutzten Warteschlangen muss das CFSTRUCT-Objekt, dem die Warteschlange zugeordnet wird, den Stand CFLEVEL(3) oder CFLEVEL(4) haben.
- Unter AIX, HP-UX, IBM i, Solaris, Linux, Windows und WebSphere MQ MQI-Clients, die mit diesen Systemen verbunden sind, wird diese Option für alle lokalen Warteschlangen unterstützt.

**Eigenschaftsoptionen**: Die folgenden Optionen beziehen sich auf die Eigenschaften der Nachricht:

# **MQGMO\_PROPERTIES\_AS\_Q\_DEF**

Die Eigenschaften der Nachricht sollten mit Ausnahme der Eigenschaften im Nachrichtendeskriptor (bzw. in der Erweiterung) so wie vom Warteschlangenattribut *PropertyControl* definiert dargestellt werden. Wenn im Feld *MsgHandle* eine Nachrichtenkennung angegeben ist, wird diese Option ignoriert und die Eigenschaften der Nachricht sind mit *MsgHandle* verfügbar, wenn der Wert des Warteschlangenattributs *PropertyControl* nicht MQPROP\_FORCE\_MQRFH2 ist.

Dies ist die Standardaktion, wenn keine Eigenschaftenoptionen angegeben sind.

## **MQGMO\_PROPERTIES\_IN\_HANDLE**

Die Eigenschaften der Nachricht sollten unter Verwendung der im Feld *MsgHandle* angegebenen Nachrichtenkennung zur Verfügung gestellt werden. Wenn keine Nachrichtenkennung angegeben ist, schlägt der Aufruf mit der Ursache MQRC\_HMSG\_ERROR fehl.

**Anmerkung:** Wenn die Nachricht zu einem späteren Zeitpunkt von einer Anwendung gelesen wird, die keine Nachrichtenkennung erstellt, stellt der Warteschlangenmanager beliebige Nachrichteneigenschaften in eine MQRFH2-Struktur. Möglicherweise werden Sie feststellen, dass das Vorhandensein eines nicht erwarteten MQRFH2-Headers das Verhalten einer vorhandenen Anwendung beeinträchtigt.

### **MQGMO\_NO\_PROPERTIES**

Mit Ausnahme der Eigenschaften im Nachrichtendeskriptor (bzw. in der Erweiterung) werden keine Eigenschaften der Nachricht abgerufen. Ist im Feld *MsgHandle* eine Nachrichtenkennung angegeben, wird sie ignoriert.

#### **MQGMO\_PROPERTIES\_FORCE\_MQRFH2**

Die Eigenschaften der Nachricht sollten mit Ausnahme der Eigenschaften im Nachrichtendeskriptor (bzw. in der Erweiterung) mithilfe der MQRFH2-Header dargestellt werden. Dadurch wird für Anwendungen, die das Abrufen von Eigenschaften erwarten, jedoch nicht so geändert werden können, dass sie Nachrichtenkennungen verwenden, die Kompatibilität mit älteren Versionen gewährleistet. Wenn ein Nachrichtenhandle (*MsgHandle*) angegeben ist, wird es ignoriert.

#### **MQGMO\_PROPERTIES\_COMPATIBILITY**

Wenn die Nachricht eine Eigenschaft mit dem Präfix **"mcd."**, **"jms."**, **"usr."**oder **"mqext."**enthält, werden alle Nachrichteneigenschaften der Anwendung in einem MQRFH2 -Header zugestellt. Andernfalls werden alle Eigenschaften der Nachricht, außer denen, die im Nachrichtendeskriptor (oder Erweiterung) enthalten sind, gelöscht und sind nicht mehr für die Anwendung verfügbar.

**Standardoption**: Wenn keine der zuvor beschriebenen Optionen erforderlich ist, kann die folgende Option verwendet werden:

#### **MQGMO\_NONE**

Dieser Wert bedeutet, dass keine anderen Optionen angegeben wurden; alle Optionen nehmen ihre Standardwerte an. MQGMO\_NONE unterstützt die Programmdokumentation und ist nicht für die Verwendung mit anderen Optionen vorgesehen. Da sie jedoch den Wert null hat, kann eine derartige Verwendung nicht erkannt werden.

Der Anfangswert des Felds *Options* lautet MQGMO\_NO\_WAIT plus MQGMO\_PROPERTIES\_AS\_Q\_DEF.

#### *Reserved1 (MQCHAR)*

Dies ist ein reserviertes Feld. Der Anfangswert dieses Felds ist ein Leerzeichen. Dieses Feld wird ignoriert, wenn *Version* kleiner als MQGMO\_VERSION\_2 ist.

*Reserved2 (MQLONG)*

Dies ist ein reserviertes Feld. Der Anfangswert dieses Felds ist ein Leerzeichen. Dieses Feld wird ignoriert, wenn *Version* kleiner als **MQGMO\_VERSION\_4** ist.

*ResolvedQName (MQCHAR48)*

Dies ist ein Ausgabefeld, das der Warteschlangenmanager, wie vom lokalen Warteschlangenmanager definiert, auf den lokalen Namen der Warteschlange setzt, von der die Nachricht abgerufen wurde. Dieser Name weicht von dem Namen ab, der zum Öffnen der Warteschlange verwendet wurde, wenn:

- Eine Aliaswarteschlange wurde geöffnet (in diesem Fall wird der Name der lokalen Warteschlange, die den Alias aufgelöst hat, zurückgegeben) oder
- eine Modellwarteschlange wurde geöffnet (in diesem Fall wird der Name der dynamischen lokalen Warteschlange zurückgegeben).

Die Länge des Felds wird durch MQ\_Q\_NAME\_LENGTH angegeben. Der Anfangswert dieses Feldes ist die Nullzeichenfolge in C und 48 leere Zeichen in anderen Programmiersprachen.

# *ReturnedLength (MQLONG)*

Dies ist ein Ausgabefeld, das der Warteschlangenmanager auf die Länge in Bytes der Nachrichtendaten setzt, die vom MQGET-Aufruf im *Buffer*-Parameter zurückgegeben wurde. Falls der Warteschlangenmanager diese Funktion nicht unterstützen sollte, wird *ReturnedLength* auf den Wert MQRL\_UNDEFINED gesetzt.

Wenn Codierungen oder Zeichensätze von Nachrichten konvertiert werden, ändert sich möglicherweise die Größe der Nachrichtendaten. Bei Rückgabe durch einen MQGET-Aufruf:

- Falls *ReturnedLength nicht* MQRL\_UNDEFINED ist, wird die Anzahl der Bytes der zurückgegebenen Nachrichtendaten von *ReturnedLength* angegeben.
- Falls *ReturnedLength* dem Wert MQRL\_UNDEFINED entspricht, wird die Zahl der Bytes der zurückgegebenen Nachrichtendaten normalerweise entweder von *BufferLength* oder *DataLength* angegeben, und zwar von dem kleineren der beiden Werte. Der Wert kann allerdings auch *kleiner* sein und zwar, falls der MQGET-Aufruf mit dem Ursachencode MQRC\_TRUNCATED\_MSG\_ACCEPTED abschließt. Wenn dies geschieht, werden die unkritischen Bytes im *Buffer*-Parameter auf null gesetzt.

Der folgende spezielle Wert ist definiert:

#### **MQRL\_UNDEFINED**

Länge der zurückgegebenen Daten nicht definiert

Bei z/OS ist der Wert, der vom *ReturnedLength*-Feld zurückgegeben wird, immer MQRL\_UNDEFINED.

Der Anfangswert dieses Felds ist MQRL\_UNDEFINED. Dieses Feld wird ignoriert, wenn die *Version* älter ist als MQGMO\_VERSION\_3.

#### *Segmentation (MQCHAR)*

Dies ist ein Flag, das angibt, ob für die abgerufene Nachricht eine weitere Segmentierung zulässig ist. Es entspricht einem der folgenden Werte:

# **MQSEG\_INHIBITED**

Segmentierung ist nicht zulässig.

# **MQSEG\_ALLOWED**

Segmentierung zulässig

Bei z/OS setzt der Warteschlangenmanager dieses Feld immer auf MQSEG\_INHIBITED.

Dies ist ein Ausgabefeld. Der Anfangswert dieses Felds ist MQSEG\_INHIBITED. Dieses Feld wird ignoriert, wenn *Version* kleiner als MQGMO\_VERSION\_2 ist.

#### *SegmentStatus (MQCHAR)*

Dieses Flag gibt an, ob die abgerufene Nachricht ein Segment einer logischen Nachricht ist. Es entspricht einem der folgenden Werte:

# **MQSS\_NOT\_A\_SEGMENT**

Nachricht ist kein Segment.

#### **MQSS\_SEGMENT**

Nachricht ist ein Segment, aber nicht das letzte Segment der logischen Nachricht

# **MQSS\_LAST\_SEGMENT**

Nachricht ist das letzte Segment der logischen Nachricht

Dies ist auch der Wert, der zurückgegeben wird, wenn die logische Nachricht nur aus einem Segment besteht.

Bei z/OS setzt der Warteschlangenmanager dieses Feld immer auf MQSS\_NOT\_A\_SEGMENT.

Dies ist ein Ausgabefeld. Der Anfangswert dieses Felds ist MQSS\_NOT\_A\_SEGMENT. Dieses Feld wird ignoriert, wenn *Version* kleiner als MQGMO\_VERSION\_2 ist.

# *Signal1 (MQLONG)*

Dies ist ein Eingabefeld, das nur zusammen mit der MQGMO\_SET\_SIGNAL-Option verwendet wird; es gibt ein Signal an, das übermittelt werden soll, wenn eine Nachricht verfügbar ist.

**Anmerkung:** Der Datentyp und die Verwendung dieses Felds werden von der Umgebung bestimmt; daher dürfen Anwendungen, die Sie zwischen verschiedenen Umgebungen portieren, keine Signale verwenden.

- Bei z/OS muss dieses Feld die Adresse eines Ereignissteuerblocks (ECB) enthalten. Der ECB muss vor Ausgabe des MQGET-Aufrufs von der Anwendung gelöscht werden. Der Speicher, in dem sich der ECB befindet, darf nicht freigegeben werden, bevor die Warteschlange nicht geschlossen ist. Der ECB wird vom Warteschlangenmanager mit einem der beschriebenen Signalbeendigungscodes gesendet. Diese Beendigungscodes werden mit den Bits 2 bis 31 des ECB angegeben, dem Bereich, der im z/OS-Zuordnungsmakro IHAECB als für einen Benutzerbeendigungscode vorgesehen gekennzeichnet ist.
- In allen anderen Umgebungen ist dies ein reserviertes Feld; sein Wert ist nicht von Bedeutung.

Folgende Signalbeendigungscodes gibt es:

#### **MQEC\_MSG\_ARRIVED**

In der Warteschlange wurde eine geeignete Nachricht eingereiht. Diese Nachricht wurde nicht für das aufrufende Programm reserviert. Eine zweite MQGET-Anfrage muss ausgegeben werden, aber eine andere Anwendung ruft die Nachricht eventuell ab, bevor die zweite Anfrage ausgeführt werden kann.

#### **MQEC\_WAIT\_INTERVAL\_EXPIRED**

Das angegebene *WaitInterval* ist abgelaufen, ohne dass eine geeignete Nachricht eintraf.

#### **MQEC\_WAIT\_CANCELED**

Der Wartestatus wurde aus einem unbestimmten Grund beendet, beispielsweise kann der Warteschlangenmanager ihn beendet haben oder die Warteschlange wurde inaktiviert. Stellen Sie die Anfrage erneut, falls Sie eine weiterführende Diagnose wünschen.

#### **MQEC\_Q\_MGR\_QUIESCING**

Der Wartestatus wurde beendet, da der Warteschlangenmanager in den Quiescestatus gewechselt ist (beim MQGET-Aufruf wurde MQGMO\_FAIL\_IF\_QUIESCING angegeben).

#### **MQEC\_CONNECTION\_QUIESCING**

Der Wartestatus wurde abgebrochen, da die Verbindung in den Quiescestatus gewechselt ist (beim MQGET-Aufruf wurde MQGMO\_FAIL\_IF\_QUIESCING angegeben).

Der Anfangswert dieses Felds wird von der Umgebung bestimmt:

- Bei z/OS entspricht der Anfangswert dem Nullzeiger.
- Bei allen anderen Umgebungen ist der Anfangswert 0.

#### *Signal2 (MQLONG)*

Dies ist ein Eingabefeld, das nur zusammen mit der MQGMO\_SET\_SIGNAL-Option verwendet wird. Es ist ein reserviertes Feld; sein Wert ist nicht signifikant.

Der Anfangswert dieses Felds ist 0.

#### *StrucId (MQCHAR4)*

Dies ist die Struktur-ID. Folgende Werte sind möglich:

# **MQGMO\_STRUC\_ID**

ID für die Struktur der Option zum Abrufen von Nachrichten.

Für die Programmiersprache C ist auch die Konstante MQGMO\_STRUC\_ID\_ARRAY definiert; diese Konstante hat den gleichen Wert wie die Konstante MQGMO\_STRUC\_ID, aber es handelt sich dabei um eine Gruppe von Zeichen, nicht um eine Zeichenfolge.

Dies ist immer ein Eingabefeld. Der Anfangswert dieses Felds ist MQGMO\_STRUC\_ID.

#### *Version (MQLONG)*

Version ist die Strukturversionsnummer.

Folgende Werte sind möglich:

#### **MQGMO\_VERSION\_1**

Struktur der Optionen zum Abrufen von Nachrichten Version-1.

Diese Option wird in allen Umgebungen unterstützt.

#### **MQGMO\_VERSION\_2**

Struktur der Optionen zum Abrufen von Nachrichten Version-2.

Diese Option wird in allen Umgebungen unterstützt.

# **MQGMO\_VERSION\_3**

Struktur der Optionen zum Abrufen von Nachrichten Version-3.

Diese Option wird in allen Umgebungen unterstützt.

#### **MQGMO\_VERSION\_4**

Struktur der Optionen zum Abrufen von Nachrichten Version-4.

Diese Option wird in allen Umgebungen unterstützt.

Felder, die nur in den aktuelleren Versionen der Struktur vorliegen, sind in den Beschreibungen der Felder als solche angegeben. Die folgende Konstante definiert die Nummer der aktuellen Version:

#### **MQGMO\_CURRENT\_VERSION**

Aktuelle Version der Nachrichtenabrufoptionsstruktur

Dies ist immer ein Eingabefeld. Der Anfangswert dieses Felds ist MQGMO\_VERSION\_1.

#### *WaitInterval (MQLONG)*

Die näherungsweise berechnete Zeit (in Millisekunden), die der MQGET-Aufruf auf den Eingang einer Nachricht wartet, die die im Parameter *MsgDesc* des MQGET-Aufrufs angegebenen Auswahlkriterien erfüllt.

.

**Wichtig:** Ist sofort eine angemessene Nachricht verfügbar, kommt es zu keiner Wartezeit oder Verzögerung.

Nähere Informationen finden Sie in der Beschreibung des Feldes *MsqId* im Abschnitt ["MQMD - Nachrich](#page-398-0)[tendeskriptor" auf Seite 399](#page-398-0). Wenn diese Zeitspanne verstreicht, ohne dass eine geeignete Nachricht eintrifft, schließt der Aufruf mit MQCC\_FAILED und dem Ursachencode MQRC\_NO\_MSG\_AVAILABLE ab.

Bei z/OS wird die Zeitspanne, die der MQGET-Aufruf wartet, von der Systemauslastung und der Arbeitsplanung beeinflusst und kann zwischen dem für *WaitInterval* angegebenen Wert und einem Wert ungefähr 250 Millisekunden länger als *WaitInterval* variieren.

*WaitInterval* wird zusammen mit der MQGMO\_WAIT- oder der MQGMO\_SET\_SIGNAL-Option verwendet. Sie wird ignoriert, wenn keiner der beiden angegeben ist. Wird eine der Optionen angegeben, muss *WaitInterval* größer oder gleich null sein oder den folgenden Sonderwert haben:

#### **MQWI\_UNLIMITED**

Unbegrenztes Warteintervall.

Der Anfangswert dieses Felds ist 0.

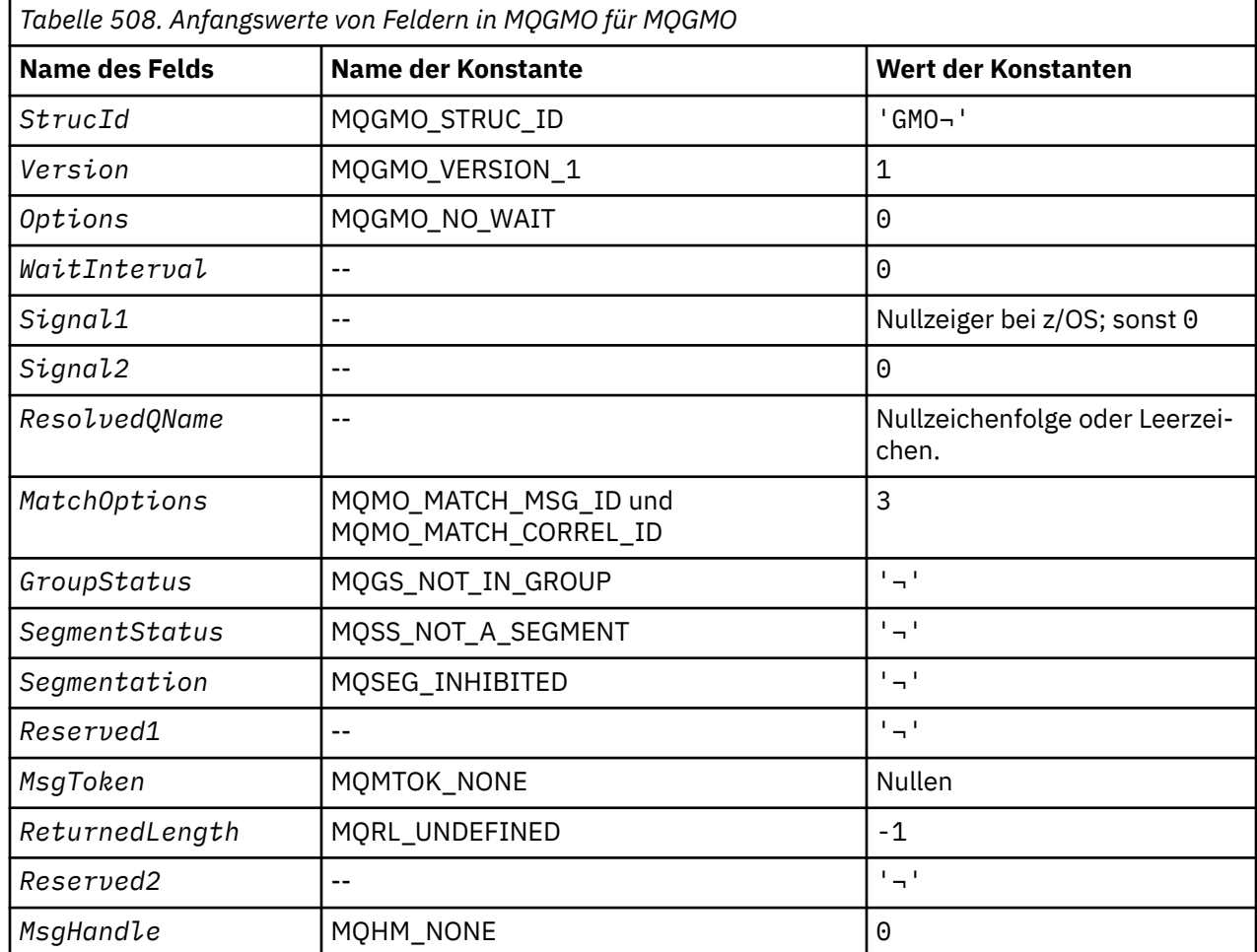

# *Anfangswerte und Sprachendeklarationen für MQGMO*

## **Anmerkungen:**

- 1. Das Symbol ¬ stellt ein einzelnes Leerzeichen dar.
- 2. Der Wert "Nullzeichenfolge" oder "Leerzeichen" kennzeichnet die Nullzeichenfolge in C und Leerzeichen in anderen Programmiersprachen.
- 3. In der Programmiersprache C enthält die MakrovariableMQGMO\_DEFAULT die oben angegebenen Werte. Sie kann folgendermaßen verwendet werden, um Anfangswerte für die Felder in der Struktur bereitzustellen:

MQGMO MyGMO = {MQGMO\_DEFAULT};

*Deklaration in Programmiersprache C*

```
typedef struct tagMQGMO MQGMO;
struct tagMQGMO {
 MQCHAR4 StrucId; /* Structure identifier */
 MQLONG Version; /* Structure version number */
MQLONG Options; \rightarrow /\star Options that control the action of \star/
\blacksquare MQGET \star/
 MQLONG WaitInterval; /* Wait interval */
 MQLONG Signal1; /* Signal */
 MQLONG Signal2; /* Signal identifier */
 MQCHAR48 ResolvedQName; /* Resolved name of destination queue */
  /* Ver:1 */
MQLONG \, MatchOptions; \, /\star Options controlling selection \star/
 criteria used for MQGET */
  MQCHAR GroupStatus; /* Flag indicating whether message */
```

```
/* retrieved is in a group<br>MQCHAR     SegmentStatus;   /* Flag indicating whether me
                               /* Flag indicating whether message */retrieved is a segment of a logical */ message */
   MQCHAR Segmentation; /* Flag indicating whether further */
                                  segmentation is allowed for the */message retrieved \star/<br>MQCHAR Reserved1; /* Reserved \star/
                              /\star Reserved \star/
  /* Ver:2 */ MQBYTE16 MsgToken; /* Message token */
            ReturnedLength; /* Length of message data returned */(bytes) */
  /* Ver:3 */<br>MOLONG R
            Reserved2; /* Reserved */ MQHMSG MsgHandle; /* Message handle */
  /* Ver:4 */};
```
• Unter z/OSwird das Feld *Signal1* als PMQLONGdeklariert.

*COBOL-Delaration*

```
** MQGMO structure
  10 MQGMO.
     Structure identifier
  15 MOGMO-STRUCID PIC X(4).
** Structure version number
 15 MQGMO-VERSION PIC S9(9) BINARY.
** Options that control the action of MQGET
                        PIC S9(9) BINARY.
** Wait interval
   15 MQGMO-WAITINTERVAL PIC S9(9) BINARY.
** Signal
   15 MQGMO-SIGNAL1 PIC S9(9) BINARY.
** Signal identifier
   15 MQGMO-SIGNAL2 PIC S9(9) BINARY.
** Resolved name of destination queue
 15 MQGMO-RESOLVEDQNAME PIC X(48).
** Options controlling selection criteria used for MQGET
  15 MQGMO-MATCHOPTIONS
** Flag indicating whether message retrieved is in a group
 15 MQGMO-GROUPSTATUS PIC X.
** Flag indicating whether message retrieved is a segment of a
** logical message
 15 MQGMO-SEGMENTSTATUS PIC X.
** Flag indicating whether further segmentation is allowed for the
** message retrieved
15 MQGMO-SEGMENTATION PIC X.<br>** Reserved
     Reserved
   15 MQGMO-RESERVED1 PIC X.
** Message token
   15 MQGMO-MSGTOKEN PIC X(16).
** Length of message data returned (bytes)
 15 MQGMO-RETURNEDLENGTH PIC S9(9) BINARY.
** Reserved
   15 MQGMO-RESERVED2 PIC S9(9) BINARY.
** Message handle
                         PIC S9(18) BINARY.
```
• Unter z/OSwird das Feld *Signal1* als POINTERdeklariert.

#### *Deklaration in PL/I*

```
dcl
 1 MQGMO based,
3 StrucId char(4), \rightarrow Structure identifier \star/
3 Version fixed bin(31), /* Structure version number */3 Options fixed bin(31), /\star Options that control the action of
  MQGET \star/<br>3 WaitInterval fixed bin(31), /* Wait int
  3 WaitInterval fixed bin(31), /* Wait interval */<br>3 Signal1 fixed bin(31), /* Signal */<br>1 Signal identifie
  3 Signal1 fixed bin(31), /* Signal */<br>3 Signal2 fixed bin(31), /* Signal id
  3 Signal2 fixed bin(31), \frac{1}{2} signal identifier \frac{1}{2}<br>3 ResolvedQName char(48), \frac{1}{2} Resolved name of des
                                            /* Resolved name of destination
                                                 queue */
   3 MatchOptions fixed bin(31), /* Options controlling selection
                                                 criteria used for MQGET */
```

```
 3 GroupStatus char(1), /* Flag indicating whether message
retrieved is in a group \star/ 3 SegmentStatus char(1), /* Flag indicating whether message
 retrieved is a segment of a logical
message \star/\cdot message \star/\cdot3 Segmentation char(1), \rightarrow Flag indicating whether further
segmentation is allowed for the segmentation \mathbf smessage retrieved \star/3 Reserved1 char(1), \rightarrow Reserved \star/
3 MsgToken char(16), \overline{\phantom{a}} /* Message token */
 3 ReturnedLength fixed bin(31); /* Length of message data returned
\sim (bytes) \star/ 3 Reserved2 fixed bin(31); /* Reserved */
 3 MsgHandle fixed bin(63); /* Message handle */
```
• Unter z/OSwird das Feld *Signal1* als pointerdeklariert.

*Deklaration in High Level Assembler*

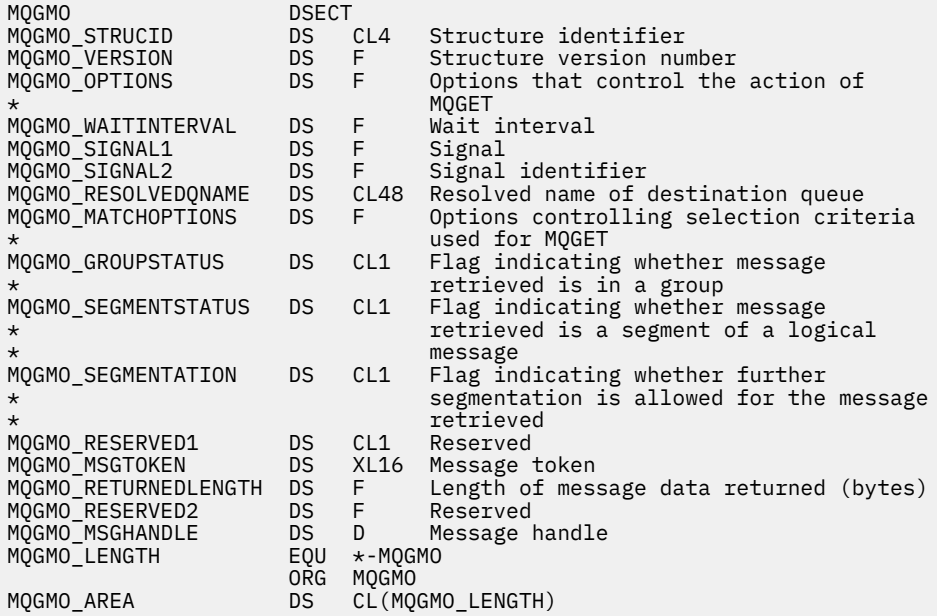

#### *Deklaration in Visual Basic*

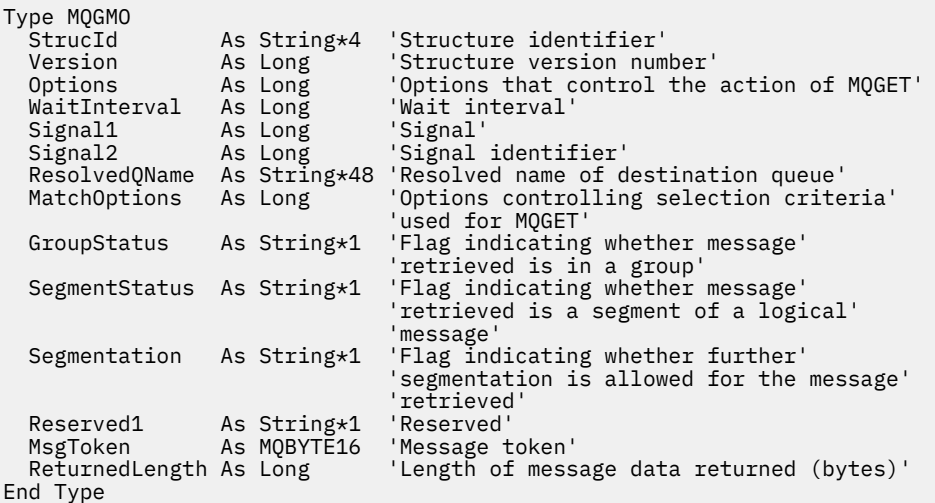

# **MQIIH - IMS-Header**

In der folgenden Tabelle werden die Felder in der Struktur zusammengefasst.

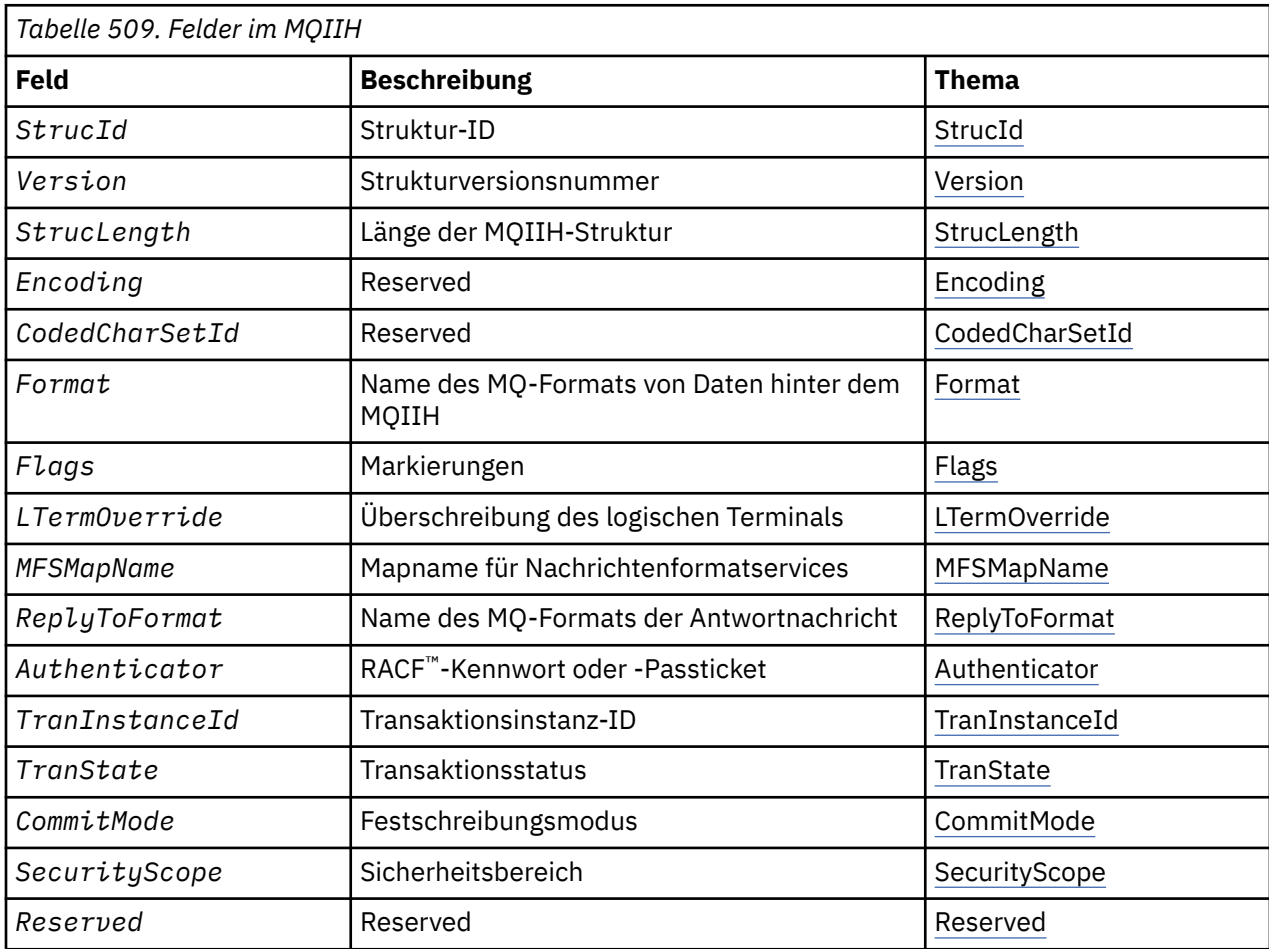

# *Überblick für MQIIH*

**Verfügbarkeit:** Alle WebSphere MQ-Systeme und WebSphere MQ-Clients.

**Zweck**: Die MQIIH-Struktur beschreibt die Informationen, die am Anfang einer Nachricht vorhanden sein müssen, die über WebSphere MQ for z/OSan die IMS -Brücke gesendet wird.

**Formatname**: MQFMT\_IMS.

**Zeichensatz und Codierung**: Für den Zeichensatz und die Codierung, die für die MQIIH-Struktur und Anwendungsnachrichtendaten verwendet werden, gelten besondere Bedingungen:

- Anwendungen, die Verbindungen mit dem Warteschlangenmanager herstellen, der Eigner der IMS-Brücken-WS ist, müssen eine MQIIH-Struktur mit Zeichensatz und Codierung des Warteschlangenmanagers bereitstellen. Der Grund hierfür ist, dass die Datenkonvertierung der MQIIH-Struktur in diesem Fall nicht ausgeführt wird.
- Anwendungen, die eine Verbindung zu anderen Warteschlangenmanagern herstellen, können eine MQI-IH-Struktur mit jedem der unterstützten Zeichensätze und jeder der unterstützten Codierungen bereitstellen; der empfangende Nachrichtenkanalagent, der mit dem Warteschlangenmanager verbunden ist, der der Eigner der IMS-Brückenwarteschlange ist, wandelt den MQIIH um.
- Die Anwendungsnachrichtendaten, die der MQIIH-Struktur folgen, müssen denselben Zeichensatz und dieselbe Codierung aufweisen wie die MQIIH-Struktur. Verwenden Sie nicht das *CodedCharSetId*und das *Encoding*-Feld in der MQIIH-Struktur, um den Zeichensatz und die Codierung der Anwendungsnachrichtendaten anzugeben.

<span id="page-383-0"></span>Sie müssen einen Datenkonvertierungsexit bereitstellen, um die Anwendungsnachrichtendaten zu konvertieren, wenn die Daten nicht einem der integrierten Formate entsprechen, die vom Warteschlangenmanager unterstützt werden.

# *Felder für MQIIH*

Die MQIIH-Struktur enthält die nachfolgend aufgeführten Felder; die Felder sind in **alphabetischer Reihenfolge** beschrieben:

# *Authenticator (MQCHAR8)*

Dies ist das RACF-Kennwort oder -PassTicket. Es ist optional; wenn es angegeben wird, wird es zusammen mit der Benutzer-ID im MQMD-Sicherheitskontext verwendet, um ein Benutzertoken zu erstellen, das an IMS zur Bereitstellung eines Sicherheitskontexts gesendet wird. Wenn es nicht angegeben wird, wird die Benutzer-ID ohne Bestätigung verwendet. Dies hängt von der Einstellung der RACF-Schalter ab, die gegebenenfalls einen Authentifikator erfordern.

Das wird ignoriert, wenn das erste Byte leer oder null ist. Folgende Sonderwerte sind zulässig:

# **MQIAUT\_NONE**

Keine Authentifizierung.

Für die Programmiersprache C ist auch die Konstante MQIAUT\_NONE\_ARRAY definiert; diese Konstante hat den gleichen Wert wie die Konstante MQIAUT\_NONE, aber es handelt sich dabei um eine Gruppe von Zeichen, nicht um eine Zeichenfolge.

Die Länge des Felds wird durch MQ\_AUTHENTICATOR\_LENGTH angegeben. Der Anfangswert dieses Felds ist MQIAUT\_NONE.

# *CodedCharSetId (MQLONG)*

Dies ist ein reserviertes Feld, dessen Wert nicht von Bedeutung ist. Der Anfangswert dieses Feldes ist 0.

Die Zeichensatz-ID für Unterstützungsstrukturen, die auf eine MQIIH-Struktur folgen, ist mit der Zeichensatz-ID der MQIIH-Struktur identisch und wird einem führenden MQ-Header entnommen.

# *CommitMode (MQCHAR)*

Dies ist der IMS-Commitmodus. Weitere Informationen zu IMS -Commitmodi finden Sie in der *OTMA-Referenz* . Folgende Werte sind möglich:

# **MQICM\_COMMIT\_THEN\_SEND**

Commit durchführen, dann senden.

Dieser Modus schließt die doppelte Warteschlangensteuerung der Ausgabe ein, jedoch kürzere Bereichsbelegungszeiten. Direktaufruf- und Dialogtransaktionen können in diesem Modus nicht ausgeführt werden.

# **MQICM\_SEND\_THEN\_COMMIT**

Senden, dann Commit durchführen.

Jede IMS-Transaktion, die aufgrund eines Commitmodus von MQICM\_SEND\_THEN\_COMMIT eingeleitet wird, wird im RESPONSE-Modus ausgeführt, unabhängig davon, wie die Transaktion in der IMS-Systemdefinition definiert ist (MSGTYPE-Parameter im TRANSACT-Makro). Dies gilt auch für Transaktionen, die aufgrund eines Transaktionswechsels ausgelöst wurden.

Der Anfangswert dieses Felds ist MQICM\_COMMIT\_THEN\_SEND.

#### *Encoding (MQLONG)*

Dies ist ein reserviertes Feld, dessen Wert nicht von Bedeutung ist. Der Anfangswert dieses Feldes ist 0.

Die Codierung für Unterstützungsstrukturen, die auf eine MQIIH-Struktur folgen, ist mit der Codierung der MQIIH-Struktur identisch und wird einem führenden MQ-Header entnommen.

*Flags (MQLONG)*

<span id="page-384-0"></span>Der Flagwert muss wie folgt lauten:

#### **MQIIH\_NONE**

Keine Flags.

# **MQIIH\_PASS\_EXPIRATION**

Die Antwortnachricht enthält:

- Dieselben Ablaufberichtsoptionen wie die Anforderungsnachricht.
- Die verbleibende Ablaufzeit der Anforderungsnachricht ohne Anpassung für die Verarbeitungszeit der Bridge.

Wird dieser Wert nicht gesetzt, wird die Ablaufzeit auf *unbegrenzt* gesetzt.

#### **MQIIH\_REPLY\_FORMAT\_NONE**

Setzt das MQIIH.Format-Feld der Antwort auf MQFMT\_NONE.

# **MQIIH\_IGNORE\_PURG**

Gibt den TMAMIPRG-Anzeiger im OTMA-Präfix an, der anfordert, dass OTMA PURG-Aufrufe auf den Telekommunikationsprogramm-PCB für CM0-Transaktionen ignoriert.

# **MQIIH\_CM0\_REQUEST\_RESPONSE**

Bei CM0-Transaktionen ("Commit Mode 0") setzt dieses Flag den TMAMHRSP-Anzeiger im OTMA-Präfix. Wird dieser Anzeiger gesetzt, so wird angefordert, dass OTMA/IMS eine "DFS2082 RESPONSE MODE TRANSACTION TERMINATED WITHOUT REPLY"-Nachricht erstellen soll, wenn das ursprüngliche IMS-Anwendungsprogramm weder auf den Eingabe-/Ausgabe-PCB antwortet, noch die Nachricht zu einer anderen Transaktion wechselt.

Der Anfangswert dieses Felds ist MQIIH\_NONE.

# *Format (MQCHAR8)*

In diesem Feld wird der MQ-Formatname der Daten angegeben, die der MQIIH-Struktur folgen.

Im MQPUT- oder MQPUT1-Aufruf muss die Anwendung dieses Feld auf den Wert setzen, der den Daten entspricht.

Die Länge des Felds wird durch MQ\_FORMAT\_LENGTH angegeben. Der Anfangswert dieses Felds ist MOFMT\_NONE.

#### *LTermOverride (MQCHAR8)*

Der Korrekturwert des logischen Terminals, der im I/O-PCB-Feld angeordnet ist. Er ist optional; wird er nicht angegeben, wird der TPIPE-Name verwendet. Er wird ignoriert, wenn das erste Byte leer oder null ist.

Die Länge dieses Felds wird durch MQ\_LTERM\_OVERRIDE\_LENGTH angegeben. Der Anfangswert dieses Felds ist 8 Leerzeichen.

#### *MFSMapName (MQCHAR8)*

Der Mapname der Nachrichtenformatservices, der im I/O-PCB-Feld angeordnet ist. Er ist optional. Bei der Eingabe stellt er den Nachrichteneingabedeskriptor dar, bei der Ausgabe den Nachrichtenausgabedeskriptor. Es wird ignoriert, falls das erste Byte leer oder null ist.

Die Länge dieses Felds wird durch MQ\_MFS\_MAP\_NAME\_LENGTH angegeben. Der Anfangswert dieses Felds ist 8 Leerzeichen.

# *ReplyToFormat (MQCHAR8)*

Dies ist der MQ-Formatname der Antwortnachricht, die als Antwort auf die aktuelle Nachricht gesendet wird. Die Länge des Felds wird durch MQ\_FORMAT\_LENGTH angegeben. Der Anfangswert dieses Felds ist MQFMT\_NONE.

Geben Sie, um die Daten der Antwortnachricht mithilfe von MQGMO\_CONVERT umzuwandeln, entweder MQIIH.replyToFormat=MQFMT\_STRING oder MQIIH.replyToFormat=MQFMT\_IMS\_VAR\_STRING an. Eine <span id="page-385-0"></span>Erläuterung zur Verwendung dieser Felder finden Sie im Abschnitt über ["Format \(MQCHAR8\)" auf Seite](#page-413-0) [414](#page-413-0).

Wenn bei der Anforderungsnachricht der Standardwert MQIIH.replyToFormat=MQFMT\_NONE verwendet wird und die Antwortnachricht unter Verwendung von MQGMO\_CONVERT abgerufen wird, wird keine Datenkonvertierung durchgeführt.

# *Reserved (MQCHAR)*

Dies ist ein reserviertes Feld; es muss leer sein.

# *SecurityScope (MQCHAR)*

Dies gibt die erforderliche IMS-Sicherheitsverarbeitung an. Die folgenden Werte sind definiert:

# **MQISS\_CHECK**

Sicherheitsbereich überprüfen: Ein ACEE ist in der Steuerregion integriert, aber nicht in der abhängigen Region.

# **MQISS\_FULL**

Vollständiger Sicherheitsbereich: Ein zwischengespeichertes ACEE ist in der Steuerregion und ein nicht-zwischengespeichertes ACEE ist in die abhängige Region integriert. Wenn Sie MQISS\_FULL verwenden, stellen Sie sicher, dass die Benutzer-ID, für die das ACEE erstellt wird, Zugriff auf die in der abhängigen Region verwendeten Ressourcen hat.

Wenn für dieses Feld weder MQISS\_CHECK noch MQISS\_FULL angegeben ist, wird MQISS\_CHECK vorausgesetzt.

Der Anfangswert dieses Felds ist MQISS\_CHECK.

# *StrucId (MQCHAR4)*

Dies ist die Struktur-ID. Folgende Werte sind möglich:

# **MQIIH\_STRUC\_ID**

ID für die IMS-Headerstruktur.

Für die Programmiersprache C ist auch die Konstante MQIIH\_STRUC\_ID\_ARRAY definiert; diese Konstante hat den gleichen Wert wie die Konstante MQIIH\_STRUC\_ID, aber es handelt sich dabei um eine Gruppe von Zeichen, nicht um eine Zeichenfolge.

Der Anfangswert dieses Felds ist MQIIH\_STRUC\_ID.

#### *StrucLength (MQLONG)*

Dies ist die Länge der MQIIH-Struktur. Folgende Werte sind möglich:

# **MQIIH\_LENGTH\_1**

Länge der IMS-Headerstruktur.

Der Anfangswert dieses Felds ist MQIIH\_LENGTH\_1.

# *TranInstanceId (MQBYTE16)*

Dies ist die Transaktionsinstanz-ID. Dieses Feld wird von Ausgabenachrichten von IMS verwendet, wird also bei der ersten Eingabe ignoriert. Wenn Sie *TranState* auf MQITS\_IN\_CONVERSATION setzen, muss diese Information bei der nächsten und allen nachfolgenden Eingaben bereitgestellt werden, um IMS zu ermöglichen, die Nachrichten mit den richtigen Dialogen zu korrelieren. Sie können den folgenden Spezialwert verwenden:

# **MQITII\_NONE**

Keine Transaktionsinstanz-ID.

Für die Programmiersprache C ist auch die Konstante MQITII\_NONE\_ARRAY definiert; diese Konstante hat den gleichen Wert wie die Konstante MQITII\_NONE, aber es handelt sich dabei um eine Gruppe von Zeichen, nicht um eine Zeichenfolge.

<span id="page-386-0"></span>Die Länge dieses Felds wird durch MQ\_TRAN\_INSTANCE\_ID\_LENGTH angegeben. Der Anfangswert dieses Felds ist MQITII\_NONE.

### *TranState (MQCHAR)*

Dieses Feld gibt den IMS-Dialogstatus an. Bei der ersten Eingabe wird es ignoriert, weil kein Dialog existiert. Bei nachfolgenden Eingaben gibt es an, ob ein Dialog aktiv ist oder nicht. Bei der Ausgabe wird es von IMS gesetzt. Folgende Werte sind möglich:

# **MQITS\_IN\_CONVERSATION**

Im Dialog.

# **MQITS\_NOT\_IN\_CONVERSATION**

Nicht im Dialog.

# **MQITS\_ARCHITECTED**

Zustandsdaten der Transaktion werden in gestalteter Form zurückgegeben.

Dieser Wert wird nur mit dem Befehl IMS /DISPLAY TRAN verwendet. Er gibt die Zustandsdaten der Transaktion in IMS-gestalteter Form statt in Zeichenform zurück.

Der Anfangswert ist MQITS\_NOT\_IN\_CONVERSATION.

#### *Version (MQLONG)*

Dies ist die Strukturversionsnummer. Folgende Werte sind möglich:

#### **MQIIH\_VERSION\_1**

Versionsnummer der IMS-Headerstruktur

Die folgende Konstante definiert die Nummer der aktuellen Version:

#### **MQIIH\_CURRENT\_VERSION**

Aktuelle Version der IMS-Headerstruktur

Der Anfangswert dieses Felds ist MQIIH\_VERSION\_1.

# *Anfangswerte und Sprachendeklarationen für MQIIH*

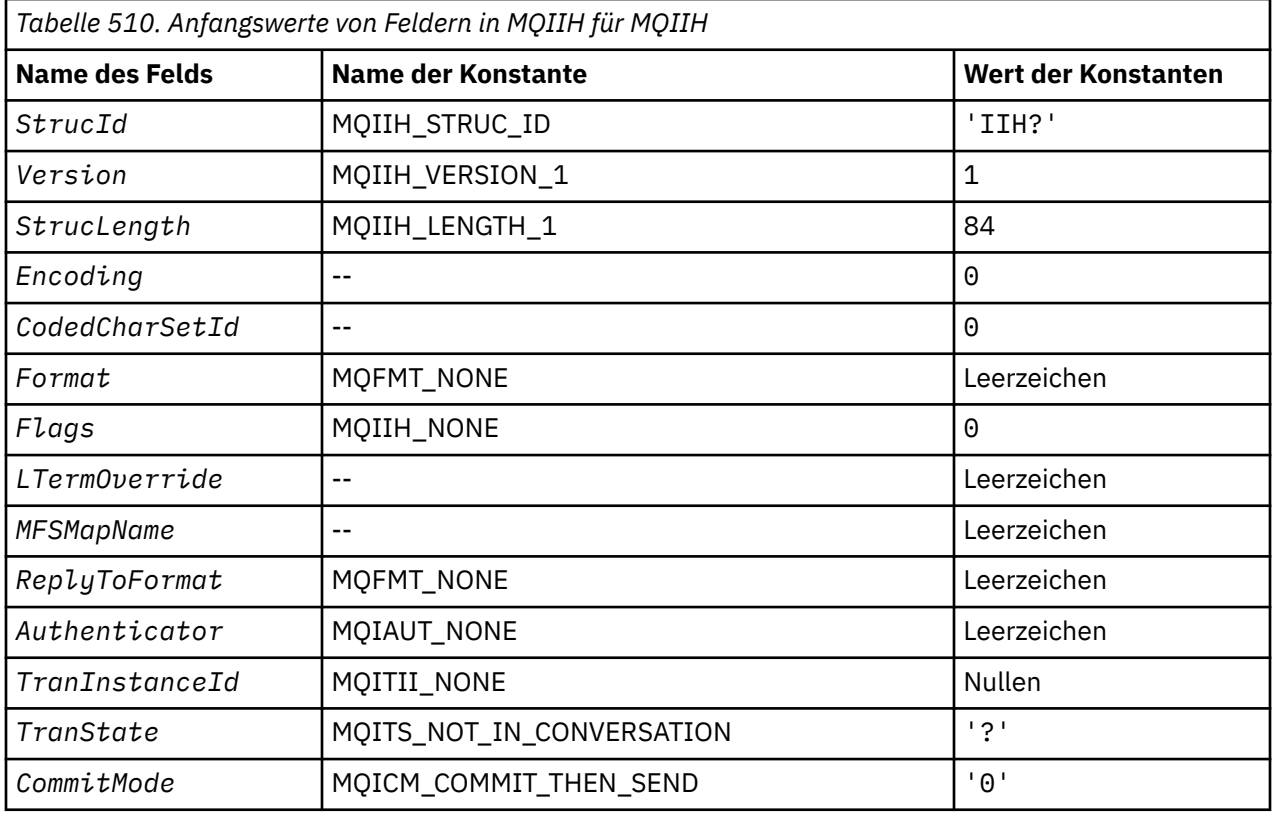

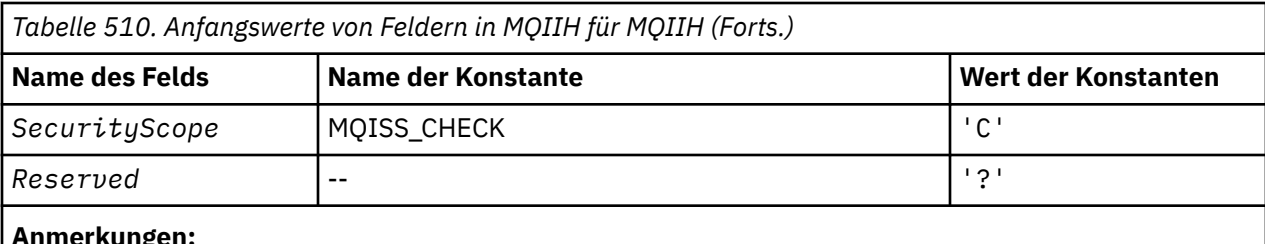

# **Anmerkungen:**

- 1. Das Symbol ? steht für ein einzelnes Leerzeichen.
- 2. In der Programmiersprache C enthält die MakrovariableMQIIH\_DEFAULT die oben angegebenen Werte. Sie kann folgendermaßen verwendet werden, um Anfangswerte für die Felder in der Struktur bereitzustellen:

MQIIH MyIIH = {MQIIH\_DEFAULT};

*Deklaration in Programmiersprache C*

```
typedef struct tagMQIIH MQIIH;
struct tagMQIIH {<br>MQCHAR4 StrucId;
   MQCHAR4 StrucId; / Structure identifier */<br>MQLONG Version; / Structure version numbe
                                           /* Structure version number */
   MQLONG StrucLength; /* Length of MQIIH structure */<br>MQLONG Encoding;        /* Reserved */
   MQLONG Encoding; /* Reserved */<br>MQLONG CodedCharSetId; /* Reserved */MQLONG CodedCharSetId; /* Reserved */<br>MOCHAR8 Format; /* MO format r
                                           /* MQ format name of data that follows
    MQIIH */
   MQLONG Flags; /* Flags */<br>MOCHAR8 LTermOverride; /* Logical
    MQCHAR8 LTermOverride; /* Logical terminal override */
   MQCHAR8    MFSMapName;        /* Message format services map name */<br>MQCHAR8    ReplyToFormat;    /* MQ format name of reply message */
   MQCHAR8 ReplyToFormat; /* MQ format name of reply message */<br>MQCHAR8 Authenticator; /* RACF password or passticket */
   MQCHAR8 Authenticator; /* RACF password or passticket */<br>MQBYTE16 TranInstanceId; /* Transaction instance identifie
   MQBYTE16  TranInstanceId;  /* Transaction instance identifier */<br>MQCHAR    TranState;        /* Transaction state */
   MQCHAR TranState; \overline{a} /* Transaction state */<br>MQCHAR CommitMode; /* Commit mode */
                                           /\star Commit mode \star/
   MQCHAR SecurityScope; /* Security scope */
  MQCHAR Reserved; /* Reserved */
};
```
*COBOL-Delaration*

```
** MQIIH structure
  10 MQIIH.
** Structure identifier
15 MQIIH-STRUCID PIC X(4).<br>** Structure version number
      Structure version number
   15 MQIIH-VERSION PIC S9(9) BINARY.
** Length of MQIIH structure
   15 MQIIH-STRUCLENGTH PIC S9(9) BINARY.
** Reserved
   15 MQIIH-ENCODING PIC S9(9) BINARY.
** Reserved
   15 MQIIH-CODEDCHARSETID PIC S9(9) BINARY.
** MQ format name of data that follows MQIIH
 15 MQIIH-FORMAT PIC X(8).
  Flags<br>15 MQIIH-FLAGS
                          PIC S9(9) BINARY.
** Logical terminal override
   15 MQIIH-LTERMOVERRIDE PIC X(8).
** Message format services map name
 15 MQIIH-MFSMAPNAME PIC X(8).
** MQ format name of reply message
   15 MQIIH-REPLYTOFORMAT PIC X(8).
** RACF password or passticket
 15 MQIIH-AUTHENTICATOR PIC X(8).
     Transaction instance identifier
   15 MQIIH-TRANINSTANCEID PIC X(16).
      Transaction state
   15 MQIIH-TRANSTATE PIC X.
```
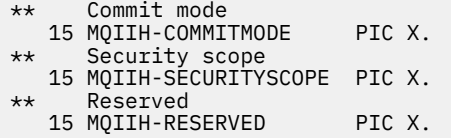

*Deklaration in PL/I*

```
dcl
 1 MQIIH based,
3 StrucId char(4), \qquad /* Structure identifier */
3 Version fixed bin(31), /* Structure version number */ 3 StrucLength fixed bin(31), /* Length of MQIIH structure */
 3 Encoding fixed bin(31), /* Reserved */
 3 CodedCharSetId fixed bin(31), /* Reserved */
 3 Format char(8), \overrightarrow{ } /* MQ format name of data that follows MQIIH */\blacksquare MQIIH \star/3 Flags \qquad \qquad fixed bin(31), /\star Flags \star/
3 LTermOverride char(8), \rightarrow Logical terminal override \star/ 3 MFSMapName char(8), /* Message format services map name */
3 ReplyToFormat char(8), \rightarrow MQ format name of reply message \star/3 Authenticator char(8), \rightarrow RACF password or passticket \star/3 TranInstanceId char(16), \overline{\phantom{a}} /* Transaction instance identifier */
3 TranState char(1), \rightarrow Transaction state \star/
3 CommitMode char(1), \rightarrow Commit mode \star/
  3 Transfatte char(1), /* Transaction<br>3 CommitMode char(1), /* Commit mode<br>3 Security Scope char(1), /* Security scope */<br>3 Reserved char(1); /* Reserved */
 3 Reserved char(1);
```
*Deklaration in High Level Assembler*

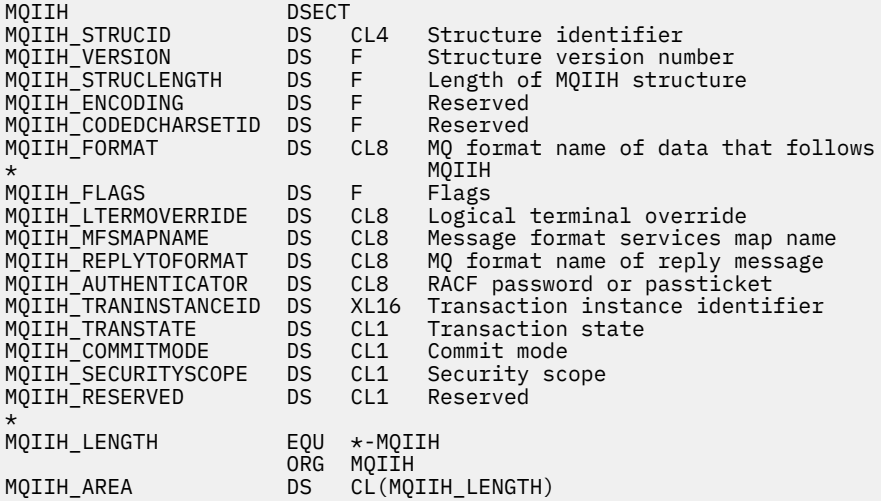

*Deklaration in Visual Basic*

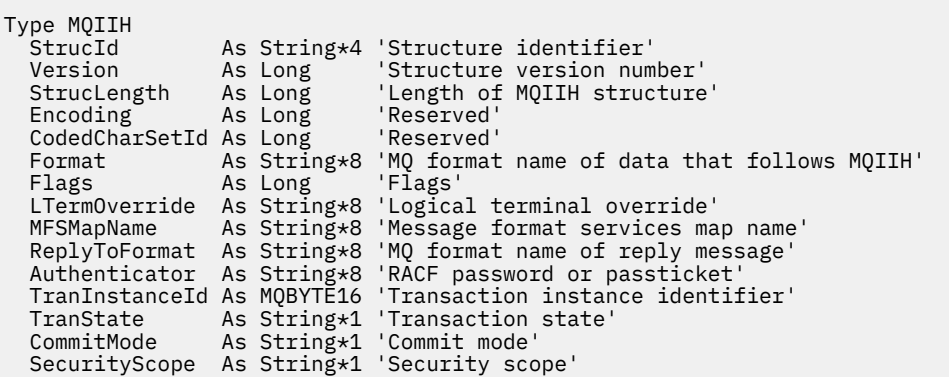

# **MQIMPO – Optionen für das Abfragen von Nachrichteneigenschaften**

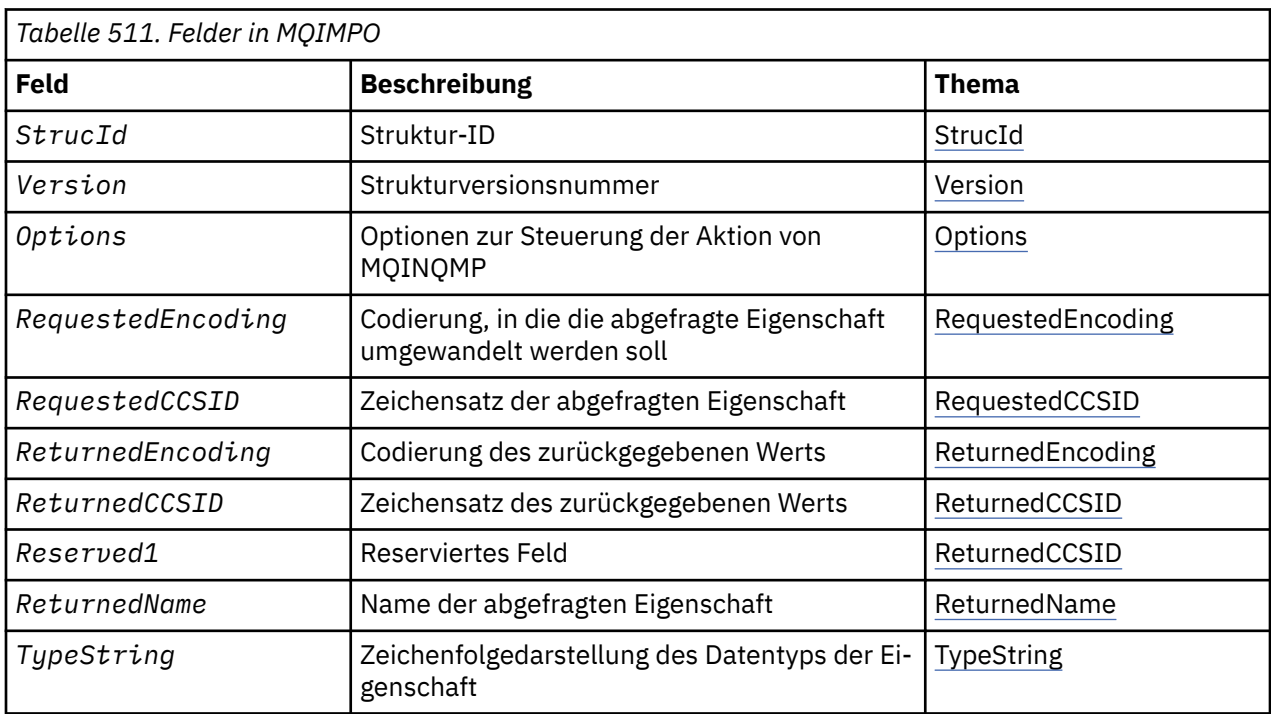

Die folgende Tabelle enthält eine Zusammenfassung der Felder in der Struktur. MQIMPO-Struktur – Optionen für die Abfrage von Nachrichteneigenschaften

# *Überblick über MQIMPO*

Die Optionsstruktur zur Abfrage der Nachrichteneigenschaften.

**Verfügbarkeit:** Alle WebSphere MQ-Systeme und WebSphere MQ-Clients.

**Zweck:** Mit der MQIMPO-Struktur können Anwendungen Optionen angeben, die steuern, wie die Eigenschaften von Nachrichten abgefragt werden. Die Struktur ist ein Eingabeparameter für den MQINQMP-Aufruf.

**Zeichensatz und Codierung:** Die Daten in MQIMPO müssen im Zeichensatz und in der Codierung der Anwendung (MQENC\_NATIVE) enthalten sein.

# *Felder für MQIMPO*

Optionsstruktur zur Abfrage der Nachrichteneigenschaften - Felder

Die MQIMPO-Struktur enthält die folgenden Felder (die Felder werden in **alphabetischer Reihenfolge** beschrieben):

# *Optionen (MQLONG)*

Optionsstruktur zur Abfrage der Nachrichteneigenschaften - Feld Options

Die folgenden Optionen steuern das Verhalten von MQINQMP. Sie können eine oder mehrere dieser Optionen angeben; wenn Sie mehr als eine benötigen, können die Werte:

- gemeinsam hinzugefügt werden (dieselbe Konstante nicht mehr als einmal hinzufügen) oder
- Mithilfe der Operation 'bitweises ODER' kombinieren (wenn die Programmiersprache Bitoperationen unterstützt).

Auf ungültige Kombinationen von Optionen wird hingewiesen, alle anderen Kombinationen sind gültig.

**Optionen für Wertedaten:** Die folgenden Optionen beziehen sich auf die Verarbeitung der Wertedaten, wenn die Eigenschaft aus der Nachricht abgerufen wird.

#### **MQIMPO\_CONVERT\_VALUE**

Diese Option fordert an, den Wert der Eigenschaft umzuwandeln, sodass sie den angegebenen Werten *RequestedCCSID* und *RequestedEncoding* entspricht, bevor der MQINQMP-Aufruf den Eigenschaftswert im Bereich *Value* zurückgibt.

- Wenn die Konvertierung erfolgreich ist, werden die Felder *ReturnedCCSID* und *ReturnedEncoding* bei der Rückgabe des MQINQMP-Aufrufs auf *RequestedCCSID* und *RequestedEncoding* gesetzt.
- Schlägt die Umwandlung fehl, aber der MQINQMP-Aufruf wird ansonsten ohne Fehler abgeschlossen, wird der Eigenschaftswert ohne Umwandlung zurückgegeben.

Ist die Eigenschaft eine Zeichenfolge, werden die Felder *ReturnedCCSID* und *ReturnedEncoding* auf den Zeichensatz und die Codierung der nicht umgewandelten Zeichenfolge gesetzt.

Der Beendigungscode ist in diesem Fall MQCC\_WARNING, der Ursachencode MQRC\_PROP\_VA-LUE\_NOT\_CONVERTED. Der Eigenschaftscursor wird auf die zurückgegebene Eigenschaft vorgesetzt.

Wird der Eigenschaftswert während der Umwandlung erweitert, sodass er die Größe des Parameters *Value* überschreitet, wird der Wert ohne Umwandlung mit dem Beendigungscode MQCC\_FAILED zurückgegeben; der Ursachencode wird auf MQRC\_PROPERTY\_VALUE\_TOO\_BIG gesetzt.

Der Parameter *DataLength* des MQINQMP-Aufrufs gibt die Länge zurück, in die der Eigenschaftswert konvertiert worden wäre, damit die Anwendung die Größe des Puffers bestimmen kann, der zur Aufnahme des konvertierten Eigenschaftswerts erforderlich ist. Der Eigenschaftscursor bleibt unverändert.

Bei dieser Option muss ferner, für den Fall, dass:

- der Eigenschaftsname einen Platzhalter enthält und
- das Feld *ReturnedName* mit einer Adresse oder relativer Adresse für den zurückgegebenen Namen initialisiert ist,

In diesem Fall wird der zurückgegebene Name so konvertiert, dass er den Werten *RequestedCCSID* und *RequestedEncoding* entspricht.

- Wenn die Konvertierung erfolgreich ist, werden das Feld *VSCCSID* von *ReturnedName* und die Codierung des zurückgegebenen Namens auf den Eingabewert *RequestedCCSID* und *RequestedEncoding* gesetzt.
- Schlägt die Konvertierung fehl, wird der MQINQMP-Aufruf ansonsten aber ohne Fehler oder Warnung ausgeführt, bleibt der zurückgegebene Name unkonvertiert. Der Beendigungscode ist in diesem Fall MQCC\_WARNING, der Ursachencode MQRC\_PROP\_NAME\_NOT\_CONVERTED.

Der Eigenschaftscursor wird auf die zurückgegebene Eigenschaft vorgesetzt. MQRC\_PROP\_VA-LUE\_NOT\_CONVERTED wird zurückgegeben, wenn weder der Wert noch der Name umgewandelt werden.

Wird der zurückgegebene Wert während der Umwandlung erweitert, sodass er die Größe des Feldes *VSBufsize* von *RequestedName* überschreitet, wird die zurückgegebene Zeichenfolge nicht umgewandelt, es wird der Fertigungsstellungscode MQCC\_FAILED und der Ursachencode MQRC\_PROPER-TY\_NAME\_TOO\_BIG gesetzt.

Das Feld *VSLength* der MQCHARV-Struktur gibt die Länge zurück, in die der Eigenschaftswert konvertiert worden wäre, damit die Anwendung die Größe des Puffers ermitteln kann, der für den konvertierten Eigenschaftswert erforderlich ist. Der Eigenschaftscursor bleibt unverändert.

# **MQIMPO\_CONVERT\_TYPE**

Diese Option fordert an, dass der Wert der Eigenschaft vom aktuellen Datentyp in den Datentyp konvertiert wird, der im Parameter *Type* des MQINQMP-Aufrufs angegeben ist.

- Bei erfolgreicher Umwandlung bleibt der Parameter *Type* bei Rückgabe des MQINQMP-Aufrufs unverändert.
- Schlägt die Umwandlung fehl, aber der MQINQMP-Aufruf wird ansonsten ohne Fehler abgeschlossen, schlägt der Aufruf mit dem Ursachencode MQRC\_PROP\_CONV\_NOT\_SUPPORTED fehl. Der Eigenschaftscursor bleibt unverändert.

Wenn die Umwandlung des Datentyps dazu führt, dass der Wert erweitert wird und der umgewandelte Wert die Größe des Parameters *Value* überschreitet, wird der Wert ohne Umwandlung mit dem Beendigungscode MQCC\_FAILED zurückgegeben und der Ursachencode wird auf MQRC\_PROPERTY\_VA-LUE\_TOO\_BIG gesetzt.

Der Parameter *DataLength* des MQINQMP-Aufrufs gibt die Länge zurück, in die der Eigenschaftswert konvertiert worden wäre, damit die Anwendung die Größe des Puffers bestimmen kann, der zur Aufnahme des konvertierten Eigenschaftswerts erforderlich ist. Der Eigenschaftscursor bleibt unverändert.

Wenn der Wert des Parameters *Type* des MQINQMP-Aufrufs ungültig ist, schlägt der Aufruf mit dem Grund MQRC\_PROPERTY\_TYPE\_ERROR fehl.

Wenn die angeforderte Datentypumwandlung nicht unterstützt wird, schlägt der Aufruf mit dem Grund MQRC\_PROP\_CONV\_NOT\_SUPPORTED fehl. Folgende Datentypumwandlungen werden unterstützt:

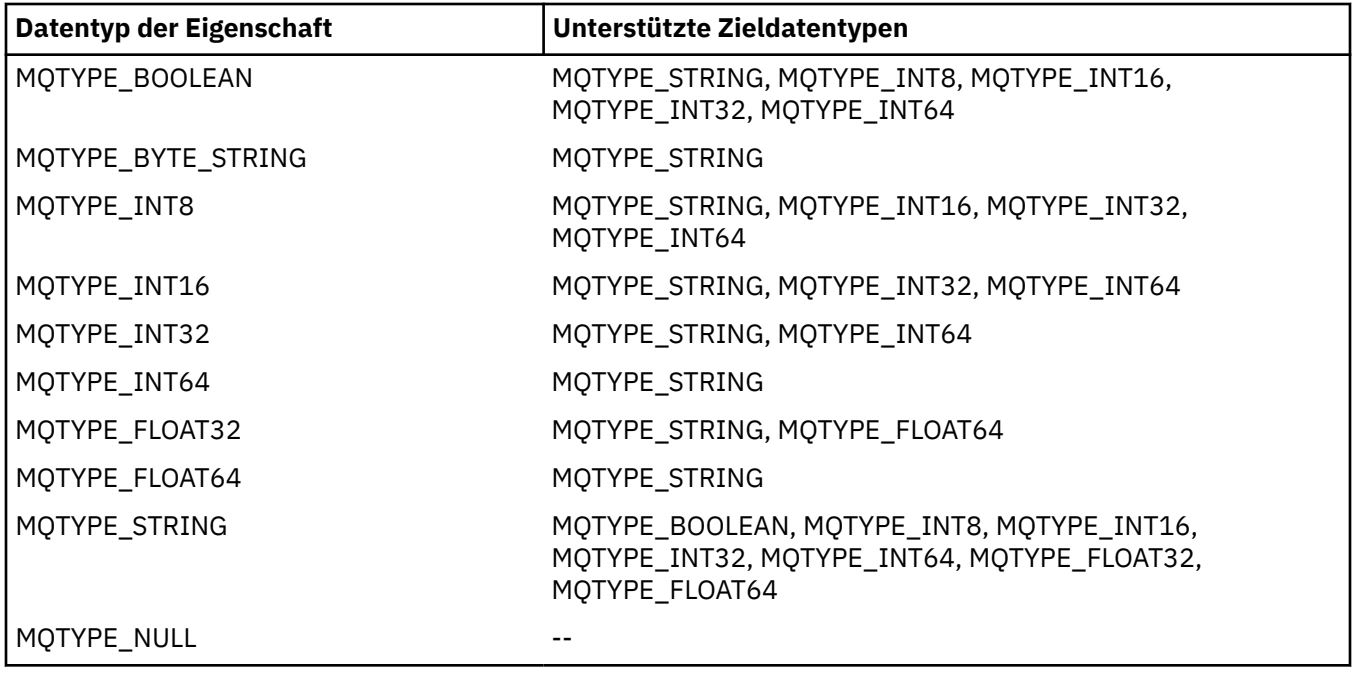

Für die unterstützten Konvertierungen gelten folgende allgemeine Regeln:

• Numerische Eigenschaftswerte können von einem Datentyp in einen anderen umgewandelt werden, sofern bei der Umwandlung keine Daten verloren gehen.

Zum Beispiel kann der Wert einer Eigenschaft mit dem Datentyp MQTYPE\_INT32 in einen Wert mit dem Datentyp MQTYPE\_INT64 umgewandelt werden, aber nicht in einen Wert mit dem Datentyp MQTYPE\_INT16.

- Ein Eigenschaftswert eines Datentyps kann in eine Zeichenfolge umgewandelt werden.
- Ein Zeichenfolgen-Eigenschaftswert kann in jeden anderen Datentyp konvertiert werden, vorausgesetzt, die Zeichenfolge wird für die Konvertierung korrekt formatiert. Versucht eine Anwendung, einen nicht ordnungsgemäß formatierten Zeichenfolgeeigenschaftswert umzuwandeln, gibt Web-Sphere MQ den Ursachencode MQRC\_PROP\_NUMBER\_FORMAT\_ERROR zurück.
- Versucht eine Anwendung eine nicht unterstützte Umwandlung, gibt WebSphere MQ den Ursachencode MQRC\_PROP\_CONV\_NOT\_SUPPORTED zurück.

Für die Konvertierung eines Eigenschaftswerts von einem Datentyp in einen anderen gelten folgende besondere Regeln:

- Bei der Umwandlung eines MQTYPE\_BOOLEAN-Eigenschaftswerts in eine Zeichenfolge wird der Wert TRUE in die Zeichenfolge "TRUE" und der Wert false in die Zeichenfolge "FALSE" umgewandelt.
- Bei der Umwandlung eines MQTYPE\_BOOLEAN-Eigenschaftswerts in einen numerischen Datentyp wird der Wert TRUE in eine Eins, der Wert FALSE in eine Null umgewandelt.
- Bei der Umwandlung eines Zeichenfolgeeigenschaftswerts in einen MOTYPE\_BOOLEAN-Wert wird die Zeichenfolge "TRUE" oder "1" in TRUE und die Zeichenfolge "FALSE" oder "0" in FALSE umgewandelt.

Bei den Bedingungen "WAHR" und "FALSCH" wird nicht zwischen Groß- und Kleinschreibung unterschieden.

Andere Zeichenfolgen können nicht umgewandelt werden; WebSphere MQ gibt den Ursachencode MQRC\_PROP\_NUMBER\_FORMAT\_ERROR zurück.

• Bei der Umwandlung eines Zeichenfolgeeigenschaftswerts in einen Wert vom Datentyp MQTYPE\_INT8, MQTYPE\_INT16, MQTYPE\_INT32 oder MQTYPE\_INT64 muss die Zeichenfolge das folgende Format haben:

[blanks][sign]digits

Die Zeichenfolge hat folgende Komponenten:

#### **blanks**

Optionale führende Leerzeichen

**sign**

Ein optionales Pluszeichen (+) oder Minuszeichen (-).

#### **digits**

Eine zusammenhängende Folge von Ziffern (0-9). Es muss mindestens ein Ziffernzeichen vorhanden sein.

Auf die Ziffernfolge können weitere Zeichen folgen, bei denen es sich nicht um Ziffern handelt, doch wird die Konvertierung beendet, sowie das erste dieser Zeichen erreicht wird. Es wird vorausgesetzt, dass die Zeichenfolge eine Ganzzahl im Dezimalformat darstellt.

WebSphere MQ gibt den Ursachencode MQRC\_PROP\_NUMBER\_FORMAT\_ERROR zurück, wenn die Zeichenfolge nicht ordnungsgemäß formatiert ist.

• Bei der Umwandlung eines Zeichenfolgeeigenschaftswerts mit dem Datentyp MQTYPE\_FLOAT32 oder MQTYPE\_FLOAT64 muss die Zeichenfolge das folgende Format haben:

[blanks][sign]digits[.digits][e\_char[e\_sign]e\_digits]

Die Zeichenfolge hat folgende Komponenten:

#### **blanks**

Optionale führende Leerzeichen

#### **sign**

Ein optionales Pluszeichen (+) oder Minuszeichen (-).

#### **digits**

Eine zusammenhängende Folge von Ziffern (0-9). Es muss mindestens ein Ziffernzeichen vorhanden sein.

#### **e\_char**

Ein Exponentenzeichen, das entweder "E" oder "e" ist.

#### **e\_sign**

Ein optionales Pluszeichen (+) oder Minuszeichen (-) für den Exponenten.

# **e\_digits**

Eine zusammenhängende Folge von Ziffern (0-9) für den Exponenten. Mindestens eine Ziffer muss vorhanden sein, wenn die Zeichenfolge ein Exponentenzeichen enthält.

Auf die Ziffernfolge bzw. die optionalen, einen Exponenten darstellenden Zeichen, können weitere Zeichen folgen, bei denen es sich nicht um Ziffern handelt, doch wird die Konvertierung beendet, sowie das erste dieser Zeichen erreicht wird. Es wird davon ausgegangen, dass die Zeichenfolge eine Gleitkommazahl mit einem Exponenten der Potenz 10 darstellt.

WebSphere MQ gibt den Ursachencode MQRC\_PROP\_NUMBER\_FORMAT\_ERROR zurück, wenn die Zeichenfolge nicht ordnungsgemäß formatiert ist.

- Wird ein numerischer Eigenschaftswert in eine Zeichenfolge konvertiert, wird der Wert in dessen Zeichenfolgedarstellung als Dezimalzahl konvertiert und nicht in die Zeichenfolge, die das ASCII-Zeichen für diesen Wert enthält. So wird beispielsweise die Ganzzahl 65 in die Zeichenfolge "65" und nicht in die Zeichenfolge "A" konvertiert.
- Wird ein Bytefolgen-Eigenschaftswert in eine Zeichenfolge konvertiert, wird jedes Byte in die beiden Hexadezimalzeichen konvertiert, von denen es dargestellt wird. So wird beispielsweise das Byte-Array {0xF1, 0x12, 0x00, 0xFF} in die Zeichenfolge "F11200FF" konvertiert.

#### **MQIMPO\_QUERY\_LENGTH**

Fragt den Typ und die Länge des Eigenschaftswerts ab. Die Länge wird im Parameter *DataLength* des MQINQMP-Aufrufs zurückgegeben. Der Eigenschaftswert wird nicht zurückgegeben.

Wenn ein *ReturnedName*-Puffer angegeben ist, wird das Feld *VSLength* der Struktur MQCHARV mit der Länge des Eigenschaftsnamens gefüllt. Der Eigenschaftsname wird nicht zurückgegeben.

**Iterationsoptionen:** Die folgenden Optionen gelten für die Iteration von Eigenschaften unter Verwendung eines Namens mit einem Platzhalterzeichen.

#### **MQIMPO\_INQ\_FIRST**

Fragt die erste mit dem angegebenen Namen übereinstimmende Eigenschaft ab. Nach diesem Aufruf wird in der zurückgegebenen Eigenschaft ein Cursor eingerichtet.

Dies ist der Standardwert.

Anschließend kann bei Bedarf die Option MQIMPO\_INQ\_PROP\_UNDER\_CURSOR mit einem MQINQMP-Aufruf verwendet werden, um dieselbe Eigenschaft erneut abzufragen.

Da es nur einen Eigenschaftscursor gibt, wird der Cursor zurückgesetzt, wenn sich der im MQINQMP-Aufruf angegebene Eigenschaftsname ändert.

Diese Option ist mit den folgenden Optionen nicht zulässig:

MQIMPO\_INQ\_NEXT MQIMPO\_INQ\_PROP\_UNDER\_CURSOR

#### **MQIMPO\_INQ\_NEXT**

Fragt die nächste mit dem angegebenen Namen übereinstimmende Eigenschaft ab, wobei die Suche ab dem Eigenschaftscursor fortgesetzt wird. Der Cursor wird auf die zurückgegebene Eigenschaft gesetzt.

Ist dies der erste MQINQMP-Aufruf für den angegebenen Namen, wird die erste mit dem angegebenen Namen übereinstimmende Eigenschaft zurückgegeben.

Anschließend kann bei Bedarf die Option MQIMPO\_INQ\_PROP\_UNDER\_CURSOR mit einem MQINQMP-Aufruf verwendet werden, um dieselbe Eigenschaft erneut abzufragen.

Wurde die Eigenschaft unter dem Cursor gelöscht, gibt MQINQMP die nächste übereinstimmende Eigenschaft hinter der gelöschten zurück.

Wird eine mit dem Platzhalter übereinstimmende Eigenschaft hinzugefügt, kann sie während einer laufenden Iteration zurückgegeben werden oder auch nicht. Die Eigenschaft wird zurückgegeben, sobald die Iteration erneut mit MQIMPO\_INQ\_FIRST beginnt.

<span id="page-394-0"></span>Eine Eigenschaft, die mit dem Platzhalter übereinstimmt, der während der laufenden Iteration gelöscht wurde, wird nach der Löschung nicht zurückgegeben.

Diese Option ist mit den folgenden Optionen nicht zulässig:

MQIMPO\_INQ\_FIRST MQIMPO\_INQ\_PROP\_UNDER\_CURSOR

## **MQIMPO\_INQ\_PROP\_UNDER\_CURSOR**

Ruft den Wert der Eigenschaft ab, auf die der Eigenschaftscursor zeigt. Die Eigenschaft, auf die der Eigenschaftscursor verweist, ist die zuletzt über die Option MQIMPO\_INQ\_FIRST oder MQIM-PO\_INQ\_NEXT abgefragte Eigenschaft.

Der Eigenschaftscursor wird zurückgesetzt, wenn die Nachrichtenkennung wiederverwendet wird, wenn die Nachrichtenkennung im Feld *MsgHandle* der MQGMO bei einem MQGET-Aufruf angegeben wird oder wenn die Nachrichtenkennung in *OriginalMsgHandle* -oder *NewMsgHandle* -Feldern der MQPMO-Struktur bei einem MQPUT-Aufruf angegeben wird.

Wird diese Option verwendet, wenn noch kein Eigenschaftscursor eingerichtet wurde oder wenn die Eigenschaft, auf die der Eigenschaftscursor verweist, gelöscht wurde, schlägt der Aufruf mit dem Beendigungscode MQCC\_FAILED und dem Grund MQRC\_PROPERTY\_NOT\_AVAILABLE fehl.

Diese Option ist mit den folgenden Optionen nicht zulässig:

MQIMPO\_INQ\_FIRST MQIMPO\_INQ\_NEXT

Wenn keine der zuvor beschriebenen Optionen erforderlich ist, kann die folgende Option verwendet werden:

#### **MQIMPO\_NONE**

Dieser Wert bedeutet, dass keine anderen Optionen angegeben wurden; alle Optionen nehmen ihre Standardwerte an.

MQIMPO\_NONE unterstützt die Programmdokumentation. Diese Option soll mit keiner anderen Option verwendet werden, aber da ihr Wert Null ist, kann ihre Verwendung nicht erkannt werden.

Dies ist immer ein Eingabefeld. Der Anfangswert dieses Feldes ist MQIMPO\_INQ\_FIRST.

#### *RequestedCCSID (MQLONG)*

Optionsstruktur zur Abfrage der Nachrichteneigenschaften - Feld RequestedCCSID

Der Zeichensatz, in den der abgefragte Eigenschaftswert konvertiert werden soll, wenn der Wert eine Zeichenfolge ist. Dies ist auch der Zeichensatz, in den der *ReturnedName* konvertiert werden soll, wenn MQIMPO\_CONVERT\_VALUE oder MQIMPO\_CONVERT\_TYPE angegeben ist.

Der Anfangswert dieses Felds ist MQCCSI\_APPL.

#### *RequestedEncoding (MQLONG)*

Optionsstruktur zur Abfrage der Nachrichteneigenschaften - Feld RequestedEncoding

Dies ist die Codierung, in die der abgefragte Eigenschaftswert umgewandelt wird, wenn MQIMPO\_CON-VERT\_VALUE oder MQIMPO\_CONVERT\_TYPE angegeben ist.

Der Anfangswert dieses Felds ist MQENC\_NATIVE.

*Reserved1 (MQCHAR)*

Dies ist ein reserviertes Feld. Der Anfangswert dieses Felds ist ein Leerzeichen (4-Byte-Feld).

#### *ReturnedCCSID (MQLONG)*

Optionsstruktur zur Abfrage der Nachrichteneigenschaften - Feld ReturnedCCSID

<span id="page-395-0"></span>Bei der Ausgabe ist dies der Zeichensatz des Werts, der zurückgemeldet wird, wenn der Parameter *Type* im MQINQMP-Aufruf MQTYPE\_STRING ist.

Wenn die Option MQIMPO\_CONVERT\_VALUE angegeben ist und die Konvertierung erfolgreich war, hat das Feld *ReturnedCCSID* bei der Rückgabe denselben Wert wie der eingegebene Wert.

Der Anfangswert dieses Felds ist null.

#### *ReturnedEncoding (MQLONG)*

Optionsstruktur zur Abfrage der Nachrichteneigenschaften - Feld ReturnedEncoding

Bei der Ausgabe ist dies die Codierung des zurückgegebenen Werts.

Wenn die Option MQIMPO\_CONVERT\_VALUE angegeben ist und die Konvertierung erfolgreich war, hat das Feld *ReturnedEncoding* bei der Rückgabe denselben Wert wie der eingegebene Wert.

Der Anfangswert dieses Felds ist MQENC\_NATIVE.

#### *ReturnedName (MQCHARV)*

Optionsstruktur zur Abfrage der Nachrichteneigenschaften - Feld ReturnedName

Der tatsächliche Name der abgefragten Eigenschaft.

Bei der Eingabe kann über das Feld *VSPtr* oder *VSOffset* der [MQCHARV-](#page-276-0)Struktur ein String Buffer übergeben werden. Die Länge des String Buffers wird über das Feld *VSBufsize* in der MQCHARV-Struktur angegeben.

Bei Rückgabe des MQINQMP-Aufrufs wird der Name der abgefragten Eigenschaft in den Zeichenfolgepuffer eingefügt, sofern der Puffer groß genug ist, um den Namen ganz aufzunehmen. In das Feld *VSLength* der MQCHARV-Struktur wird die Länge des Eigenschaftsnamens eingegeben. In das Feld *VSCCSID* der MQCHARV-Struktur wird der Zeichensatz des zurückgegebenen Namens eingegeben und es wird angezeigt, ob die Konvertierung des Namens fehlgeschlagen ist oder nicht.

Dies ist ein Ein-/Ausgabefeld. Der Anfangswert dieses Felds ist MQCHARV\_DEFAULT.

#### *StrucId (MQCHAR4)*

Optionsstruktur zur Abfrage der Nachrichteneigenschaften - Feld StrucId

Dies ist die Struktur-ID. Folgende Werte sind möglich:

#### **MQIMPO\_STRUC\_ID**

ID der Struktur von Optionen zum Abfragen von Nachrichteneigenschaften.

Für die Programmiersprache C wird auch die Konstante MQIMPO\_STRUC\_ID\_ARRAY definiert; diese hat denselben Wert wie MOIMPO\_STRUC\_ID, ist aber eine Gruppe von Zeichen und keine Zeichenfolge.

Dies ist immer ein Eingabefeld. Der Anfangswert dieses Felds ist MQIMPO\_STRUC\_ID.

#### *TypeString (MQCHAR8)*

Optionsstruktur zur Abfrage der Nachrichteneigenschaften - Feld TypeString

Eine Zeichenfolgedarstellung des Datentyps der Eigenschaft.

Wurde die Eigenschaft in einem MQRFH2-Header angegeben und wird das MQRFH2-Attribut dt nicht erkannt, kann über dieses Feld der Datentyp der Eigenschaft bestimmt werden. *TypeString* wird im codierten Zeichensatz 1208 (UTF-8) zurückgemeldet und besteht aus den ersten 8 Byte des Attributwerts von dt der Eigenschaft, die nicht erkannt werden konnte.

Dies ist stets ein Ausgabefeld. Der Anfangswert dieses Felds besteht aus der Nullzeichenfolge in der Programmiersprache C und aus 8 Leerzeichen in anderen Programmiersprachen.
Dies ist die Strukturversionsnummer. Folgende Werte sind möglich:

## **MQIMPO\_VERSION\_1**

Versionsnummer der Struktur von Optionen zum Abfragen von Nachrichteneigenschaften.

Die folgende Konstante definiert die Nummer der aktuellen Version:

# **MQIMPO\_CURRENT\_VERSION**

Aktuelle Version der Optionsstruktur zur Abfrage von Nachrichteneigenschaften.

Dies ist immer ein Eingabefeld. Der Anfangswert dieses Felds ist MQIMPO\_VERSION\_1.

# *Anfangswerte und Sprachendeklarationen für MQIMPO*

Optionsstruktur zur Abfrage der Nachrichteneigenschaften - Anfangswerte

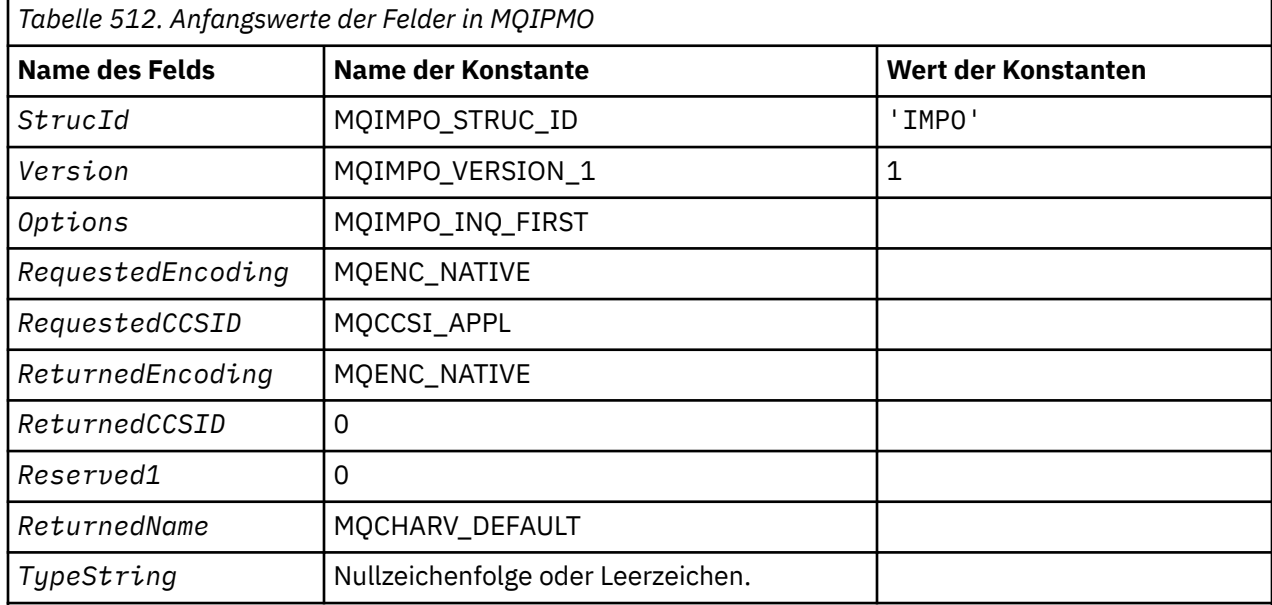

#### **Anmerkungen:**

- 1. Der Wert "Nullzeichenfolge" oder "Leerzeichen" kennzeichnet die Nullzeichenfolge in C und Leerzeichen in anderen Programmiersprachen.
- 2. In der Programmiersprache C enthält die MakrovariableMQIMPO\_DEFAULT die oben aufgelisteten Werte. Verwenden Sie sie folgendermaßen, um Anfangswerte für die Felder in der Struktur anzugeben:

MQIMPO MyIMPO = {MQIMPO\_DEFAULT};

*Deklaration in Programmiersprache C*

Optionsstruktur zur Abfrage der Nachrichteneigenschaften - Deklaration für Programmiersprache C

typedef struct tagMQIMPO MQIMPO; struct tagMQIMPO { MQCHAR4 StrucId; /\* Structure identifier \*/ <code>MQLONG</code> Version;  $\overline{\phantom{a}}$  /\* Structure version number  $\overline{\phantom{a}}$ / MQLONG  $\quad$  Options;  $\qquad$  /\* Options that control the action of  $MQINQMP \; \star/$  MQLONG RequestedEncoding; /\* Requested encoding of Value \*/ MQLONG RequestedCCSID; /\* Requested character set identifier  $\sim$  of Value  $\star/$  MQLONG ReturnedEncoding; /\* Returned encoding of Value \*/ MQLONG ReturnedCCSID; /\* Returned character set identifier

 of Value \*/ MQCHAR Reserved1<br>MQCHARV ReturnedName;<br>MQCHAR8 TypeString; <code>MQCHARV ReturnedName;</code>  $\overline{\phantom{a}}$  /\* Returned property name \*/</code> <code>MQCHAR8</code> <code>TypeString;</code>  $\rightarrow$  <code>/ $\star$  Property data type as a string  $\star$ /</code> };

# *COBOL-Delaration*

Optionsstruktur zur Abfrage der Nachrichteneigenschaften - Deklaration für Programmiersprache COBOL

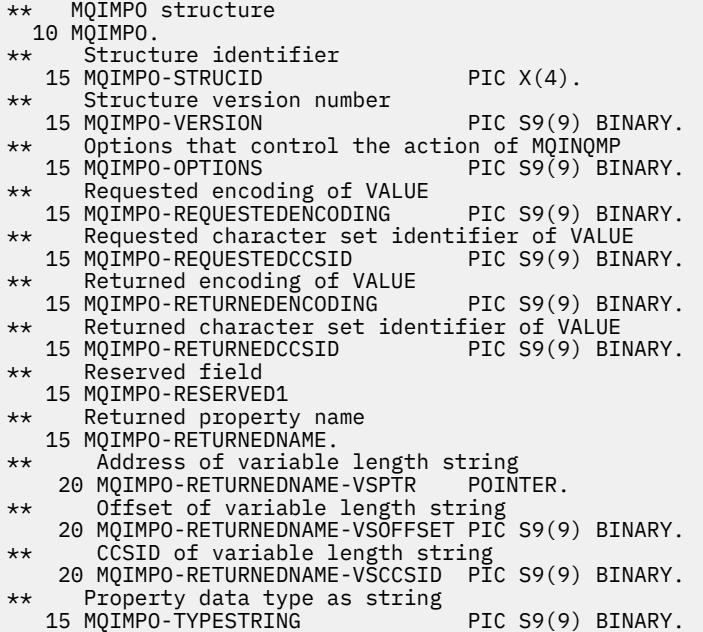

## *Deklaration in PL/I*

Optionsstruktur zur Abfrage der Nachrichteneigenschaften - Deklaration für Programmiersprache PL/I

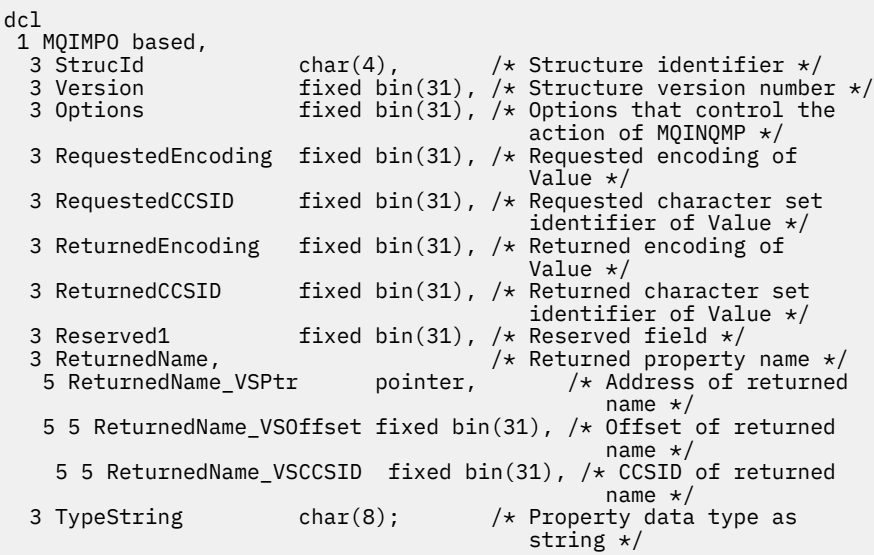

#### *Deklaration in High Level Assembler*

Optionsstruktur zur Abfrage der Nachrichteneigenschaften - Deklaration für Programmiersprache Assembler

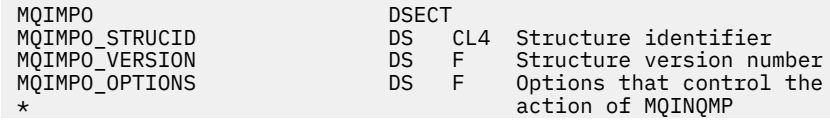

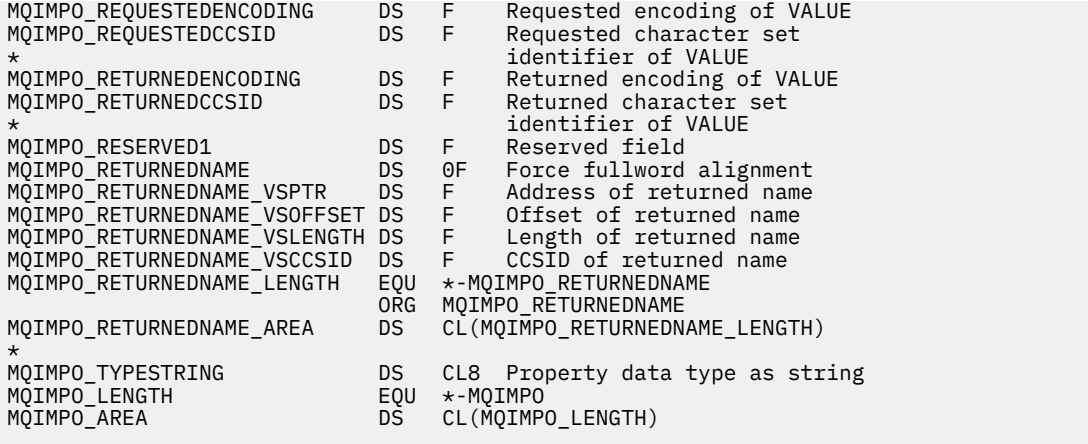

# **MQMD - Nachrichtendeskriptor**

In der folgenden Tabelle werden die Felder in der Struktur zusammengefasst.

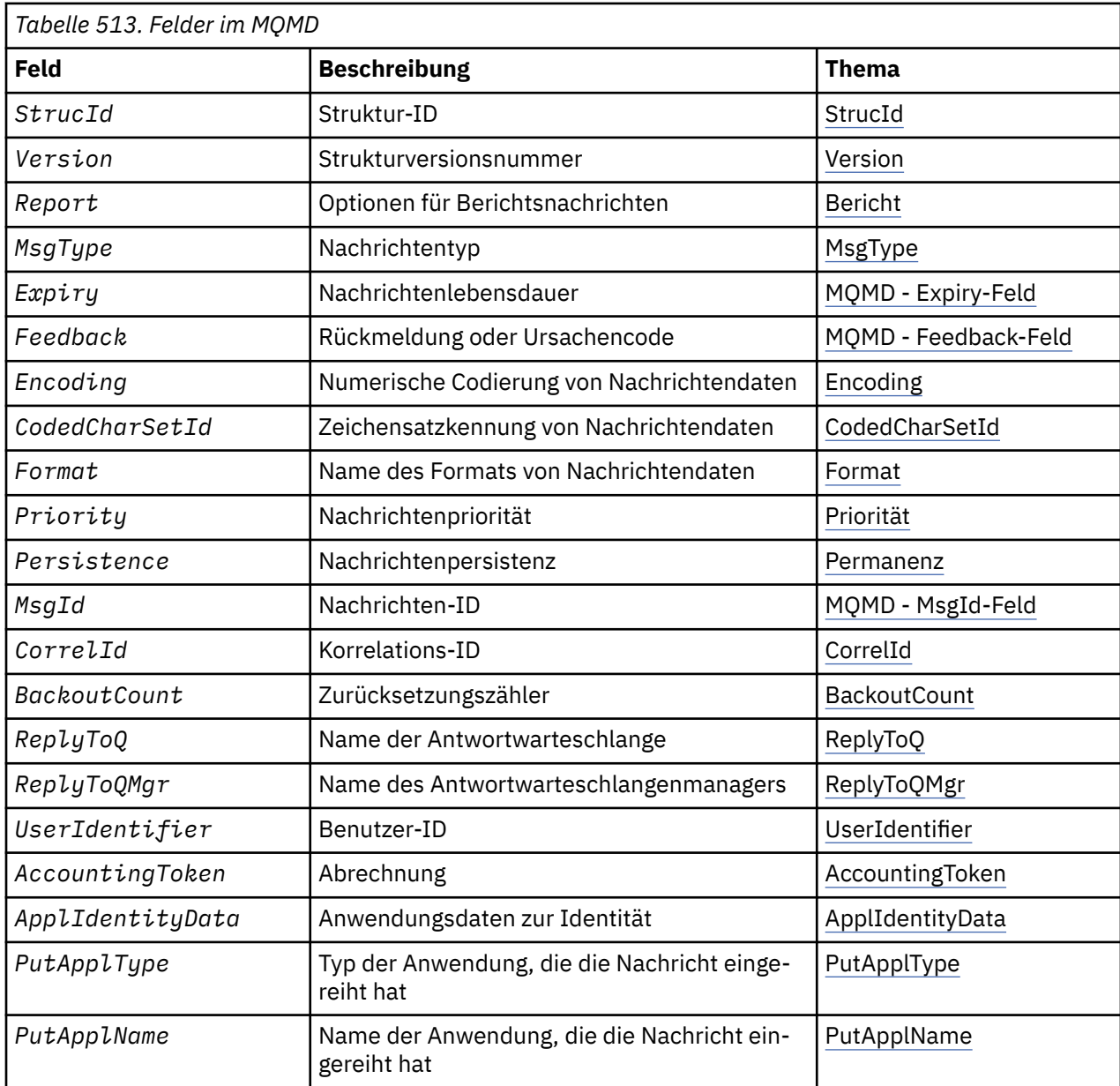

<span id="page-399-0"></span>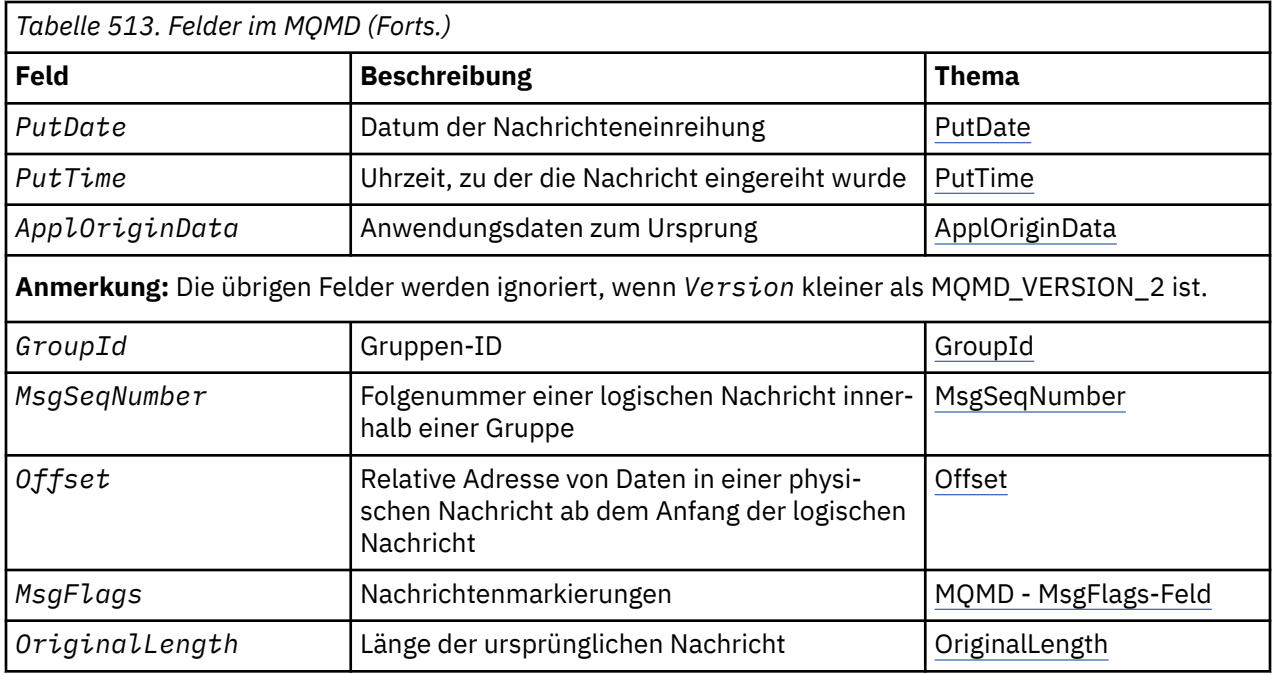

# *Überblick für MQMD*

**Verfügbarkeit**: Alle WebSphere MQ-Systeme sowie WebSphere MQ MQI-Clients, die mit diesen Systemen verbunden sind.

**Zweck**: Die MQMD-Struktur enthält die Steuerinformationen, die zusammen mit den Anwendungsdaten versendet werden, wenn eine Nachricht zwischen sendenden und empfangenden Anwendungen unterwegs ist. Die Struktur ist ein Ein-/Ausgabe-Parameter bei den MQGET-, MQPUT- und MQPUT1-Aufrufen.

**Version**: Die aktuelle Version von MQMD ist MQMD\_VERSION\_2. Anwendungen, die auf mehrere Umgebungen portierbar sein sollen, müssen sicherstellen, dass die erforderliche Version von MQMD von allen betroffenen Umgebungen unterstützt wird. Felder, die nur in den neueren Versionen der Struktur vorhanden sind, werden in den nachfolgenden Beschreibungen entsprechend gekennzeichnet.

Die Headerdateien sowie die COPY- und INCLUDE-Dateien, die für die unterstützten Programmiersprachen bereitgestellt werden, enthalten die aktuellste Version von MQMD, die von der Umgebung unterstützt wird, wobei der Anfangswert des Feldes *Version* auf MQMD\_VERSION\_1 gesetzt ist. Um Felder zu verwenden, die in der Struktur der Version 1 nicht verfügbar sind, muss die Anwendung das Feld *Version* auf die Versionsnummer der erforderlichen Version setzen.

Eine Deklaration für die Struktur Version-1 steht unter dem Namen MQMD1 zur Verfügung.

**Zeichensatz und Codierung**: Daten in dem MQMD müssen dem Zeichensatz und der Codierung des lokalen Warteschlangenmanagers entsprechen; diese werden von dem Warteschlangenmanagerattribut *CodedCharSetId* und von MQENC\_NATIVE vorgegeben. Wenn die Anwendung jedoch als WebSphere MQ-MQI-Client ausgeführt wird, muss die Struktur dem Zeichensatz und der Codierung des Clients entsprechen.

Wenn sendender und empfangender Warteschlangenmanager unterschiedliche Zeichensätze oder Codierungen verwenden, werden die Daten in MQMD automatisch konvertiert. Es ist nicht notwendig, dass die Anwendung den MQMD konvertiert.

**Verwenden verschiedener Versionen von MQMD**: Ein MQMD Version-2 entspricht der Verwendung eines MQMD Version-1 zusammen mit einer Nachricht, der eine MQMDE-Struktur vorangestellt ist. Wenn jedoch alle Felder in der MQMDE-Struktur ihren Standardwerten entsprechen, kann die MQMDE ausgeschlossen werden. Ein MQMD Version-1 mit einer MQMDE wird wie folgt verwendet:

• Wenn die Anwendung in MQPUT- und MQPUT1-Aufrufen einen MQMD Version-1 bereitstellt, besteht für die Anwendung die Möglichkeit, den Nachrichtendaten eine MQMDE voranzustellen, indem das *Format*-Feld im MQMD auf MQFMT\_MD\_EXTENSION gesetzt wird, um anzuzeigen, dass eine MQMDE vorhanden ist. Wenn die Anwendung keine MQMDE angibt, setzt der Warteschlangenmanager Standardwerte für die Felder in der MQMDE voraus.

**Anmerkung:** Einige der Felder, die im MQMD Version-2 vorliegen, aber nicht im MQMD Version-1, sind bei MQPUT- und MQPUT1-Aufrufen Ein-/Ausgabefelder. Der Warteschlangenmanager gibt jedoch als Ausgabe der MQPUT- und MQPUT1- Aufrufe *keine* Werte in den entsprechenden Feldern in der MQMDE zurück. Wenn für die Anwendung diese Ausgabewerte erforderlich sind, muss ein MQMD Version-2 vorliegen.

• Wenn die Anwendung beim MQGET-Aufruf einen MQMD der Version 1 angibt, stellt der Warteschlangenmanager der zurückgegebenen Nachricht eine MQMDE voran. Dazu muss jedoch mindestens eines der Felder in der MQMDE einen Wert aufweisen, der kein Standardwert ist. Das *Format*-Feld im MQMD hat den Wert MOFMT\_MD\_EXTENSION, um anzuzeigen, dass eine MOMDE vorhanden ist.

Die vom Warteschlangenmanager für die Felder in der MQMDE verwendeten Standardwerte entsprechen den Anfangswerten dieser Felder, die in [Tabelle 518 auf Seite 458](#page-457-0) angezeigt werden.

Wenn eine Nachricht in eine Übertragungswarteschlange eingereiht ist, werden einige Felder im MQMD auf bestimmte Werte gesetzt; weitere Informationen finden Sie im Abschnitt ["MQXQH – Header der](#page-608-0) [Übertragungswarteschlange" auf Seite 609](#page-608-0).

**Nachrichtenkontext**: Bestimmte Felder im MQMD enthalten den Nachrichtenkontext. Es gibt zwei Arten von Nachrichtenkontext: *Identitätskontext* und *Ursprungskontext*. Üblicherweise:

- Bezieht sich Identitätskontext auf die Anwendung, die *ursprünglich* die Nachricht eingereiht hat
- Bezieht sich Ursprungskontext auf die Anwendung, die die Nachricht *zuletzt* eingereiht hat.

Bei diesen beiden Anwendungen kann es sich um dieselbe Anwendung, aber auch um unterschiedliche Anwendungen handeln (z. B. wenn eine Nachricht von einer Anwendung an eine andere weitergeleitet wird).

Obwohl Identitätskontext und Ursprungskontext typischerweise die beschriebenen Bedeutungen haben, hängt der Inhalt beider Arten von Kontextfeldern im MQMD von den MQPMO\_\*\_CONTEXT-Optionen ab, die angegeben werden, wenn die Nachricht eingereiht wird. Aus diesem Grund steht der Identitätskontext nicht zwingend mit der Anwendung, die ursprünglich die Nachricht eingereiht hat, in Beziehung und der Ursprungskontext steht nicht unbedingt in Beziehung zu der Anwendung, die die Nachricht zuletzt eingereiht hat. Es hängt von dem Design der Anwendungssuite ab.

Der Nachrichtenkanalagent (MCA) verändert nie den Nachrichtenkontext. Nachrichtenkanalagenten, die Nachrichten von fernen Warteschlangenmanagern erhalten, verwenden die Kontextoption MQPMO\_SET\_ALL\_CONTEXT beim MQPUT- und beim MQPUT1-Aufruf. Dies ermöglicht dem empfangenden Nachrichtenkanalagenten, genau den Nachrichtenkontext zu erhalten, der zusammen mit der Nachricht von dem sendenden Nachrichtenkanalagenten gesendet wurde. Dies führt jedoch dazu, dass der Ursprungskontext weder zu dem Nachrichtenkanalagenten, der die Nachricht gesendet hat, noch zu dem Nachrichtenkanalagenten, der die Nachricht empfangen hat, in Beziehung steht. Der Ursprungskontext bezieht sich auf eine frühere Anwendung, die die Nachricht einreihte. Wenn alle temporären Anwendungen den Nachrichtenkontext übergeben haben, bezieht sich der Ursprungskontext auf die ursprüngliche Anwendung.

In den Beschreibungen werden die Kontextfelder so beschrieben, als würden sie so eingesetzt, wie bereits beschrieben. Weitere Informationen zum Nachrichtenkontext finden Sie im Abschnitt Nachrichtenkontext.

# *Felder für MQMD*

Die MQMD-Struktur enthält die folgenden Felder; die Felder sind in **alphabetischer Reihenfolge** beschrieben:

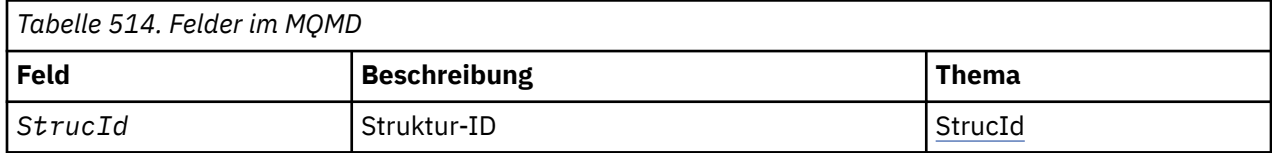

<span id="page-401-0"></span>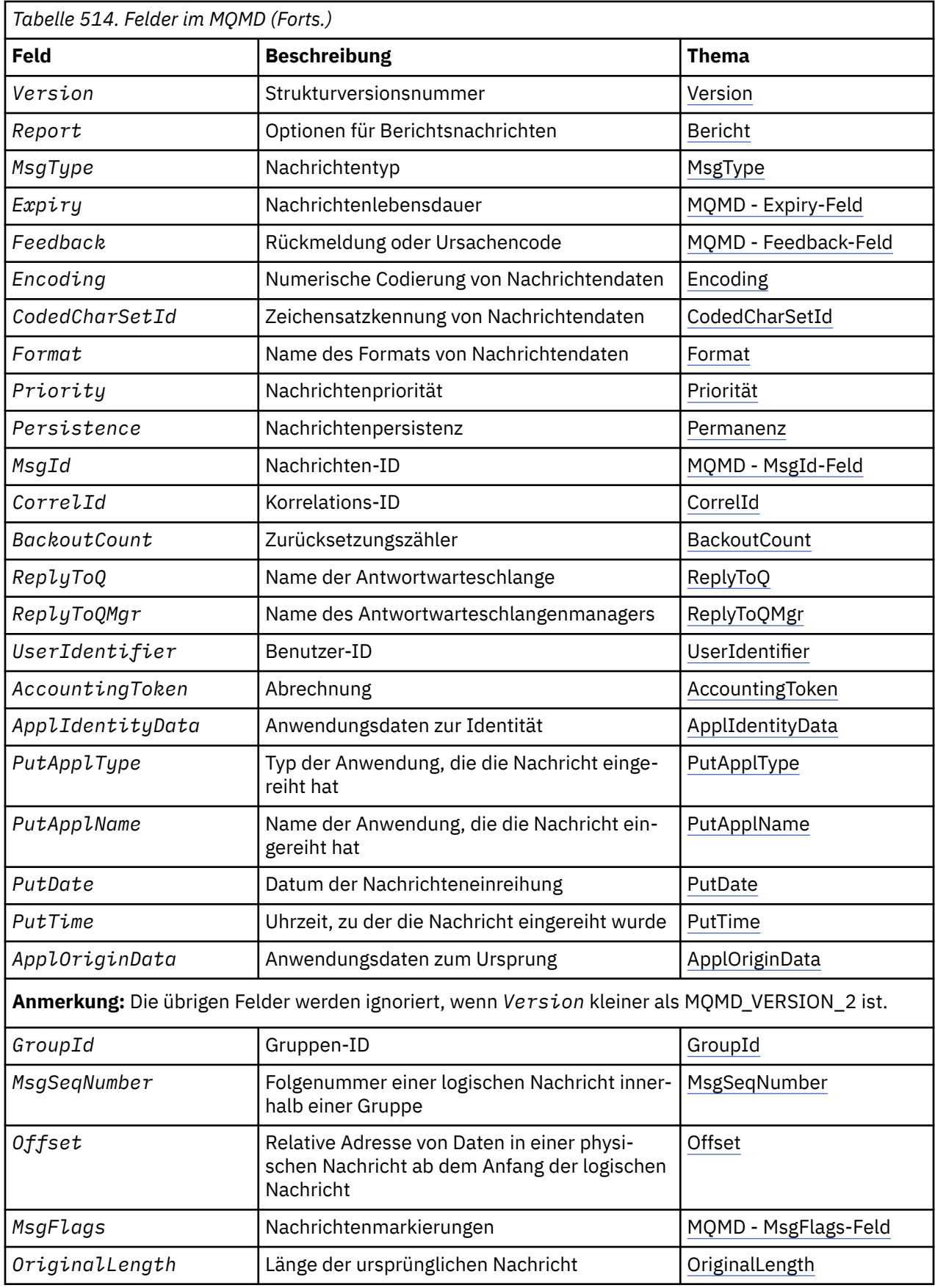

*AccountingToken (MQBYTE32)*

Dies ist das Abrechnungstoken und Teil des **Identitätskontexts** der Nachricht. Weitere Informationen zum Nachrichtenkontext finden Sie in den Abschnitten ["Überblick für MQMD" auf Seite 400](#page-399-0) und Nachrichtenkontext.

*AccountingToken* ermöglicht einer Anwendung, Arbeit, die aufgrund einer Nachricht angefallen ist, in angemessener Weise in Rechnung zu stellen. Der Warteschlangenmanager behandelt diese Informationen als Bitzeichenfolge, ohne jedoch ihren Inhalt zu prüfen.

Der Warteschlangenmanager erstellt diese Information wie nachfolgend aufgeführt:

- Das erste Byte des Felds gibt die Länge der Abrechnungsinformationen in den folgenden Byte an. Die Länge hat einen Wert im Bereich von 0 bis 30 und wird als binäre Ganzzahl gespeichert.
- Das zweite Byte und die nachfolgenden Byte (entsprechend der Festlegung durch das Längenfeld) werden auf die Abrechnungsdaten gesetzt, die der Umgebung entsprechen.
	- Bei z/OS werden die Abrechnungsdaten folgendermaßen angegeben:
		- Bei z/OS-Stapelanwendungen die Abrechnungsdaten der JES-Jobkarte oder einer JES-ACCT-Anweisung in der EXEC-Karte (Kommatrennzeichen werden in X'FF' umgewandelt). Diese Informationen werden bei Bedarf auf 31 Byte gekürzt.
		- Für TSO auf die Kontonummer des Benutzers.
		- Bei CICS die Arbeitseinheiten-ID LU 6.2 (UEPUOWDS) (26 Byte).
		- Bei IMS der 8 Zeichen lange PSB-Name verkettet mit dem 16 Zeichen langen IMS-Recovery-Token.
	- Bei IBM i werden die Abrechnungsdaten auf den Berechnungscode des Jobs gesetzt.
	- Bei UNIX-Systemen werden die Abrechnungsdaten auf die numerische Benutzer-ID in ASCII-Zeichen gesetzt.
	- Bei Windows werden die Abrechnungsdaten in einem komprimierten Format auf eine Windows-Sicherheits-ID (SID) gesetzt. Die SID gibt die im *UserIdentifier*-Feld gespeicherte Benutzer-ID eindeutig an. Wenn die SID im *AccountingToken*-Feld gespeichert wird, wird die 6 Byte lange ID-Berechtigung, die sich im dritten und den darauf folgenden Bytes befindet, übergangen. Wenn beispielsweise die Windows-SID 28 Bytes lang ist, werden 22 Bytes der SID-Daten im *Accounting-Token*-Feld gespeichert.
- Das letzte Byte, Byte 32, des Abrechnungsfeldes wird auf den Typ des Abrechnungstokens gesetzt (in diesem Fall MQACTT\_NT\_SECURITY\_ID, x '0b'):

# **MQACTT\_CICS\_LUOW\_ID**

CICS-LUOW-ID.

**MQACTT\_NT\_SECURITY\_ID** Windows-Sicherheits-ID.

#### **MQACTT\_OS400\_ACCOUNT\_TOKEN** IBM i-Abrechnungstoken.

# **MQACTT\_UNIX\_NUMERIC\_ID**

UNIX-Systeme: numerische Kennung.

#### **MQACTT\_USER**

Benutzerdefiniertes Abrechnungstoken.

#### **MQACTT\_UNKNOWN**

Unbekannter Abrechnungstokentyp.

Der Abrechnungstokentyp wird nur in den folgenden Umgebungen auf einen expliziten Wert gesetzt: AIX, HP-UX, IBM i, Solaris, Linux, Windowsplus WebSphere MQ MQI-Clients, die mit diesen Systemen verbunden sind. In anderen Umgebungen wird der Abrechnungstokentyp auf den Wert MQACTT\_UN-KNOWN gesetzt. Verwenden Sie in diesen Umgebungen das *PutApplType*-Feld, um den empfangenen Abrechnungstokentyp abzuleiten.

• Alle anderen Bytes werden auf den Wert binäre Null gesetzt.

Bei MQPUT- und MQPUT1-Aufrufen ist dies ein Ein-/Ausgabefeld, falls MQPMO\_SET\_IDENTITY\_CON-TEXT oder MQPMO\_SET\_ALL\_CONTEXT im Parameter *PutMsgOpts* angegeben werden. Wenn weder <span id="page-403-0"></span>MQPMO\_SET\_IDENTITY\_CONTEXT noch MQPMO\_SET\_ALL\_CONTEXT angegeben sind, wird dieses Feld bei der Eingabe ignoriert oder ist ein Nur-Ausgabe-Feld. Weitere Informationen zum Nachrichtenkontext finden Sie unter Nachrichtenkontext .

Nach erfolgreichem Beenden des MQPUT- oder MQPUT1-Aufrufs enthält dieses Feld den Wert *AccountingToken*, der mit der Nachricht übertragen wurde, wenn sie in eine Warteschlange eingereiht wurde. Dabei handelt es sich um den Wert von *AccountingToken*, der mit der Nachricht, falls sie beibehalten wird, aufbewahrt wird (weitere Informationen zu ständigen Veröffentlichungen finden Sie in der Beschrei-bung von MQPMO\_RETAIN in ["MQPMO-Optionen \(MQLONG\)" auf Seite 491\)](#page-490-0), aber nicht als *Accounting-Token* verwendet wird, wenn die Nachricht als Veröffentlichung an Subskribenten gesendet wird, denn sie stellen einen Wert bereit, *AccountingToken* in allen, an sie gesandten Veröffentlichungen außer Kraft zu setzen. Wenn die Nachricht keinen Kontext aufweist, enthält das Feld nur eine binäre Null.

Dies ist ein Ausgabefeld für den MQGET-Aufruf.

Dieses Feld wird in keiner Weise basierend auf dem Zeichensatz des Warteschlangenmanagers konvertiert; das Feld wird wie eine Bitzeichenfolge und nicht wie eine Zeichenfolge behandelt.

Der Warteschlangenmanager verwendet die Informationen dieses Felds nicht. Die Anwendung muss die Informationen interpretieren, falls sie sie für Abrechnungszwecke verwenden will.

Sie können für das *AccountingToken*-Feld die folgenden Sonderwerte verwenden:

#### **MQACT\_NONE**

Es ist kein Abrechnungstoken angegeben.

Der Wert ist eine binäre Null für die Feldlänge.

Für die Programmiersprache C ist auch die Konstante MQACT\_NONE\_ARRAY definiert; diese Konstante hat den gleichen Wert wie MQACT\_NONE, aber es handelt sich dabei um eine Gruppe von Zeichen, nicht um eine Zeichenfolge.

Die Länge dieses Felds wird durch MQ\_ACCOUNTING\_TOKEN\_LENGTH angegeben. Der Anfangswert dieses Felds ist MQACT\_NONE.

#### *ApplIdentityData (MQCHAR32)*

Dieses Attribut ist Bestandteil des **Identitätskontextes** der Nachricht. Weitere Informationen zum Nach-richtenkontext finden Sie unter ["Überblick für MQMD" auf Seite 400](#page-399-0) und Nachrichtenkontext.

*ApplIdentityData* enthält Informationen, die in der Anwendungssuite definiert wurden, und kann zusätzliche Informationen zur Nachricht oder zum Absender zur Verfügung stellen. Der Warteschlangenmanager behandelt diese Informationen als Zeichendaten, ohne jedoch ihr Format zu definieren. Wenn der Warteschlangenmanager diese Informationen erstellt, sind sie gänzlich leer.

Bei MQPUT- und MQPUT1-Aufrufen ist dies ein Ein-/Ausgabefeld, falls MQPMO\_SET\_IDENTITY\_CONTEXT oder MQPMO\_SET\_ALL\_CONTEXT im Parameter *PutMsgOpts* angegeben werden. Wenn ein Nullzeichen vorliegt, werden das Nullzeichen und jegliche nachfolgenden Zeichen vom Warteschlangenmanager in Leerzeichen umgewandelt. Wenn weder MQPMO\_SET\_IDENTITY\_CONTEXT noch MQPMO\_SET\_ALL\_CON-TEXT angegeben sind, wird dieses Feld bei der Eingabe ignoriert oder ist ein Nur-Ausgabe-Feld. Weitere Informationen zum Nachrichtenkontext finden Sie im Abschnitt Nachrichtenkontext.

Nach erfolgreichem Beenden des MQPUT- oder MQPUT1-Aufrufs enthält dieses Feld den Wert *ApplIdentityData*, der mit der Nachricht übertragen wurde, wenn sie in eine Warteschlange eingereiht wurde. Dabei handelt es sich um den Wert von *ApplIdentityData*, der mit der Nachricht, falls sie beibehalten wird, aufbewahrt wird (weitere Informationen zu ständigen Veröffentlichungen finden Sie in der Beschreibung von MQPMO\_RETAIN), aber nicht als *ApplIdentityData* verwendet wird, wenn die Nachricht als Veröffentlichung an Subskribenten gesendet wird, denn sie stellen einen Wert bereit, *ApplIdentityData* in allen, an sie gesandten Veröffentlichungen außer Kraft zu setzen. Wenn die Nachricht keinen Kontext aufweist, ist das Feld leer.

Dies ist ein Ausgabefeld für den MQGET-Aufruf. Die Länge dieses Felds wird durch MQ\_APPL\_IDENTI-TY\_DATA\_LENGTH angegeben. Der Anfangswert dieses Felds ist die Nullzeichenfolge in C und 32 Leerzeichen in anderen Programmiersprachen.

# <span id="page-404-0"></span>*ApplOriginData (MQCHAR4)*

Dieses Attribut ist Bestandteil des **Ursprungskontextes** der Nachricht. Weitere Informationen zum Nach-richtenkontext finden Sie unter ["Überblick für MQMD" auf Seite 400](#page-399-0) und Nachrichtenkontext.

*ApplOriginData* wird von der Anwendungssuite vorgegeben; über dieses Attribut können zusätzliche Informationen zum Ursprung der Nachricht bereitgestellt werden. Es kann beispielsweise von Anwendungen eingestellt werden, die mit geeigneten Benutzerberechtigungen ausgeführt werden, um anzuzeigen, ob die Identitätsdaten vertrauenswürdig sind.

Der Warteschlangenmanager behandelt diese Informationen als Zeichendaten, ohne jedoch ihr Format zu definieren. Wenn der Warteschlangenmanager diese Informationen erstellt, sind sie gänzlich leer.

Bei den MQPUT- und MQPUT1-Aufrufen ist es, falls MQPMO\_SET\_ALL\_CONTEXT im *PutMsgOpts*-Parameter angegeben wird, ein Ein-/Ausgabefeld. Alle Informationen, die in dem Feld auf ein Nullzeichen folgen, werden verworfen. Der Warteschlangenmanager wandelt das Nullzeichen und alle anschließenden Zeichen in Leerzeichen um. Wenn MQPMO\_SET\_ALL\_CONTEXT nicht angegeben wird, wird dieses Feld bei der Eingabe ignoriert und ist ein Nur-Ausgabe-Feld.

Dies ist ein Ausgabefeld für den MQGET-Aufruf. Die Länge dieses Felds wird durch MQ\_APPL\_ORI-GIN\_DATA\_LENGTH angegeben. Der Anfangswert dieses Felds ist in der Programmiersprache C die Nullzeichenfolge und in anderen Programmiersprachen sind es 4 Leerzeichen.

Wenn die Nachricht veröffentlicht wird, obwohl *ApplOriginData* festgelegt ist, bleibt sie in der Subskription, die sie empfängt, leer.

#### *BackoutCount (MQLONG)*

Dieses Feld gibt an, wie häufig die Nachricht bisher vom MQGET-Aufruf als Teil einer Arbeitseinheit zurückgegeben und anschließend zurückgesetzt wurde. Es hilft der Anwendung dabei, Verarbeitungsfehler festzustellen, die auf Nachrichteninhalten basieren. Bei der Zählung werden MQGET-Aufrufe, die eine der MQGMO\_BROWSE\_\*-Optionen angeben, nicht berücksichtigt.

Auf die Genauigkeit dieses Zählers wirkt sich das Warteschlangenattribut *HardenGetBackout* aus (siehe ["Attribute für Warteschlangen" auf Seite 833](#page-832-0)).

Bei z/OS bedeutet der Wert 255, dass die Nachricht mindestens 255-mal zurückgesetzt wurde; der zurückgegebene Wert ist niemals größer als 255.

Dies ist ein Ausgabefeld für den MQGET-Aufruf. Bei MQPUT- und MQPUT1-Aufrufen wird es ignoriert. Der Anfangswert dieses Felds ist 0.

#### *CodedCharSetId (MQLONG)*

Dieses Feld gibt die Zeichensatzkennung der Zeichendaten des Nachrichtentextes an.

**Anmerkung:** Zeichendaten im MQMD sowie die weiteren MQ-Datenstrukturen, die Parameter bei Aufrufen darstellen, müssen dem Zeichensatz des Warteschlangenmanagers entsprechen. Dieser Wert wird durch das Attribut *CodedCharSetId* des Warteschlangenmanagers definiert; weitere Informationen zu diesem Attribut finden Sie im Abschnitt "Attribute für den Warteschlangenmanager" auf Seite 797.

Wenn dieses Feld beim Aufrufen von MQGET mit MQGMO\_CONVERT in den Optionen auf MQCCSI\_Q\_MGR gesetzt ist, unterscheidet sich das Verhalten der Client- und Serveranwendungen. Bei Serveranwendungen ist die Codepage, die für die Zeichenkonvertierung verwendet wird, die *CodedCharSetId* des Warteschlangenmanagers; bei Clientanwendungen ist die Codepage, die für die Zeichenkonvertierung verwendet wird, die Codepage der aktuellen Ländereinstellung.

Für Clientanwendungen wird MQCCSI\_Q\_MGR eingegeben, auf Basis der Ländereinstellung des Clients statt der des Warteschlangenmanagers. Die Ausnahme von dieser Regel ist, wenn Sie eine Nachricht in eine IMS -Brückenwarteschlange einreihen; was im MQMD-Feld *CodedCharSetId* zurückgegeben wird, ist die CCSID des Warteschlangenmanagers.

Der folgende Sonderwert darf nicht verwendet werden:

## **MQCCSI\_APPL**

Dies führt zu einem falschen Wert im MQMD-Feld *CodedCharSetId* und verursacht den Rückkehrcode MQRC\_SOURCE\_CCSID\_ERROR (oder MQRC\_FORMAT\_ERROR für z/OS), wenn die Nachricht mit dem MQGET-Aufruf mit der MQGMO\_CONVERT-Option empfangen wird.

Sie können die folgenden Sonderwerte verwenden:

## **MQCCSI\_Q\_MGR**

Die Zeichendaten der Nachricht entsprechen dem Zeichensatz des Warteschlangenmanagers.

Bei MQPUT- und MQPUT1-Aufrufen ändert der Warteschlangenmanager diesen Wert in dem MQMD, der zusammen mit der Nachricht verwendet wird, zur wahren Zeichensatzkennung des Warteschlangenmanagers. Dies führt dazu, dass MQCCSI\_Q\_MGR nie vom MQGET-Aufruf zurückgegeben wird.

## **MQCCSI\_DEFAULT**

Die *CodedCharSetId* der Daten im Feld *String* wird durch das Feld *CodedCharSetId* in der Headerstruktur definiert, die der MQCFH-Struktur vorausgeht, oder durch das Feld *CodedCharSetId* im MQMD, wenn sich der MQCFH am Anfang der Nachricht befindet.

## **MQCCSI\_INHERIT**

Die Zeichendaten der Nachricht entsprechen den Zeichendaten dieser Struktur; es handelt sich um den Zeichensatz des Warteschlangenmanagers. Einzig für den MQMD hat MQCCSI\_INHERIT dieselbe Bedeutung wie MQCCSI\_Q\_MGR.

Der Nachrichtenmanager ändert diesen Wert in dem MQMD, der zusammen mit der Nachricht gesendet wird, zur tatsächlichen Zeichensatzkennung des MQMD. Falls keine Fehler auftreten, wird der Wert MQCCSI\_INHERIT nicht vom MQGET-Aufruf zurückgegeben.

Verwenden Sie nicht MQCCSI\_INHERIT, wenn der Wert des Felds *PutApplType* in MQMD MQAT\_BROKER ist.

## **MQCCSI\_EMBEDDED**

Die Zeichendaten der Nachricht verwenden denselben Zeichensatz wie die ID, die sich in den Nachrichtendaten selbst befindet. In den Nachrichtendaten kann eine beliebige Zahl an Zeichensatzkennungen integriert sein, die jeweils auf verschiedene Teile der Daten angewendet werden. Dieser Wert muss für PCF-Nachrichten - im Format MQFMT\_ADMIN, MQFMT\_EVENT oder MQFMT\_PCF - verwendet werden, die Daten mit verschiedenen Zeichensätzen enthalten. Für jede MQCFST-, MQCFSL- und MQCFSF-Struktur in der PCF-Nachricht muss statt MQCCSI\_DEFAULT eine explizite Zeichensatzkennung angegeben sein.

Sollte eine Nachricht mit dem Format MQFMT\_EMBEDDED\_PCF Daten mit verschiedenen Zeichensätzen enthalten, verwenden Sie MQCCSI\_EMBEDDED nicht. Setzen Sie stattdessen das Flags-Feld in der MQEPH-Struktur auf MQEPH\_CCSID\_EMBEDDED. Dies entspricht der Einstellung MQCCSI\_EMBED-DED in der führenden Struktur. Für jede MQCFST-, MQCFSL- und MQCFSF-Struktur in der PCF-Nachricht muss dann statt MQCCSI\_DEFAULT eine explizite Zeichensatzkennung angegeben sein. Weitere Informationen zur MQEPH-Struktur finden Sie unter ["MQEPH - Eingebetteter PCF-Header" auf Seite](#page-341-0) [342](#page-341-0).

Geben Sie diesen Wert nur bei MQPUT- und MQPUT1-Aufrufen an. Wenn er beim MQGET-Aufruf angegeben wird, verhindert er die Konvertierung der Nachricht.

Beim MQPUT-Aufruf und beim MQPUT1-Aufruf ändert der Warteschlangenmanager die Werte MQCCSI\_Q\_MGR und MQCCSI\_INHERIT im MQMD, der zusammen mit der Nachricht verwendet wurde, wie oben beschrieben; den MQMD, der beim MQPUT- oder beim MQPUT1-Aufruf angegeben wird, ändert er jedoch nicht. Der angegebene Wert wird ansonsten keiner weiteren Prüfung unterzogen.

Anwendungen, die Nachrichten erhalten, müssen dieses Feld auf den Wert überprüfen, der von der Anwendung erwartet wird; sollten sich die Werte unterscheiden, muss die Anwendung gegebenenfalls die Zeichendaten in der Nachricht ändern.

Wenn Sie die MQGMO\_CONVERT-Option beim MQGET-Aufruf angeben, handelt es sich bei diesem Feld um ein Ein-/Ausgabefeld. Der Wert entspricht der ID des codierten Zeichensatzes, in den die Nachrichtendaten nötigenfalls konvertiert werden. Wenn die Konvertierung erfolgreich oder unnötig ist, bleibt der Wert - abgesehen davon, dass MQCCSI\_Q\_MGR oder MQCCSI\_INHERIT in den tatsächlichen Wert

<span id="page-406-0"></span>umgewandelt werden - unverändert. Ist die Konvertierung nicht erfolgreich, stellt der Wert nach dem MQGET-Aufruf die ID des codierten Zeichensatzes der konvertierten Nachricht dar, die an die Anwendung zurückgegeben wird.

Andernfalls ist dies ein Ausgabefeld für den MQGET-Aufruf und ein Eingabefeld für den MQPUT- und den MQPUT1-Aufruf. Der Anfangswert dieses Felds ist MQCCSI\_Q\_MGR.

#### *CorrelId (MQBYTE24)*

Das CorrelId-Feld ist eine Eigenschaft des Nachrichtenheaders, die dazu verwendet werden kann, eine bestimmte Nachricht oder Nachrichtengruppe zu ermitteln.

Dies ist eine Bytefolge, mit der die Anwendung eine Nachricht mit einer anderen Nachricht oder Arbeit verknüpfen kann, die ebenfalls von der Anwendung ausgeführt wird. Die Korrelations-ID ist eine persistente Eigenschaft der Nachricht, die auch bei einem Neustart des Warteschlangenmanagers bestehen bleibt. Da die Korrelations-ID eine Bytefolge und keine Zeichenfolge ist, wird sie *nicht* konvertiert, wenn die Nachricht von einem Warteschlangenmanager zu einem anderen weitergeleitet wird.

Bei dem MQPUT- und dem MQPUT1-Aufruf kann die Anwendung einen beliebigen Wert angeben. Der Warteschlangenmanager überträgt den Wert zusammen mit der Nachricht und übermittelt ihn der Anwendung, die die Abrufanforderung für die Nachricht absetzt.

Falls die Anwendung MQPMO\_NEW\_CORREL\_ID angibt, erstellt der Warteschlangenmanager eine eindeutige Korrelations-ID, die mit der Nachricht gesendet und außerdem an die sendende Anwendung bei der Ausgabe mit dem MQPUT- oder MQPUT1-Aufruf zurückgegeben wird.

Eine vom Warteschlangenmanager erstellte Korrelations-ID besteht aus einer drei Byte langen Produkt-ID (AMQ oder CSQ in ASCII oder EBCDIC), gefolgt von einem reservierten Byte und einer produktspezifischen Implementierung einer eindeutigen Zeichenfolge. Bei WebSphere MQ enthält diese produktspezifische Implementierungszeichenfolge die ersten 12 Zeichen des Namens des Warteschlangenmanagers und einen Wert, der von der Systemuhr abgeleitet wurde. Damit sichergestellt wird, dass die Nachrichten-IDs eindeutig sind, müssen die Namen sämtlicher miteinander kommunizierender Warteschlangenmanager sich in den ersten 12 Zeichen unterscheiden. Die Fähigkeit, eine eindeutige Zeichenfolge zu generieren, ist außerdem davon abhängig, dass die Systemuhr nicht zurückgedreht wird. Um die Möglichkeit auszuschließen, dass eine Nachrichten-ID generiert wird, indem der Warteschlangenmanager eine Nachrichten-ID dupliziert, die von der Anwendung generiert wurde, darf die Anwendung keine IDs generieren, deren Anfangszeichen im Bereich A bis I in ASCII oder EBCDIC liegen (X'41' bis X'49' und X'C1' bis X'C9'). Allerdings wird die Anwendung nicht davon abgehalten, IDs mit Anfangszeichen in diesen Bereichen zu erstellen.

Diese erstellte Korrelations-ID wird mit der Nachricht zusammen aufbewahrt, falls sie beibehalten wird, und wenn die Nachricht als Veröffentlichung an Subskribenten gesendet wird, die MQCI\_NONE im SubCorrelId-Feld des MQSD angeben, der beim MQSUB-Aufruf weitergegeben wird, wird sie als Korrelations-ID benutzt. Weitere Informationen zu ständigen Veröffentlichungen finden Sie im Abschnitt über [MQPMO-Optionen](#page-490-0).

Wenn der Warteschlangenmanager oder wenn ein Nachrichtenkanalagent eine Berichtsnachricht generiert, setzt er das *CorrelId*-Feld so wie vom *Report*-Feld der ursprünglichen Nachricht angegeben entweder auf MQRO\_COPY\_MSG\_ID\_TO\_CORREL\_ID oder MQRO\_PASS\_CORREL\_ID. Anwendungen, die Berichtsnachrichten erstellen, müssen dies ebenfalls tun.

Beim MQGET-Aufruf ist *CorrelId* eines von fünf Feldern, die dazu verwendet werden können, eine bestimmte Nachricht auszuwählen, die von der Warteschlange abgerufen werden soll. Weitere Informationen dazu, wie sie Werte für dieses Feld angeben, finden Sie in der Beschreibung des *MsgId*-Felds.

Geben Sie MQCI\_NONE als Korrelations-ID an, hat das dieselbe Wirkung, als würden sie MQMO\_MATCH\_CORREL\_ID *nicht* angeben, d. h. *jede beliebige* Korrelations-ID führt zu einer Übereinstimmung.

Wenn im *GetMsgOpts*-Parameter beim MQGET-Aufruf die Option MQGMO\_MSG\_UNDER\_CURSOR angegeben wird, wird dieses Feld ignoriert.

Bei Rückgabe des MQGET-Aufrufs wird das *CorrelId*-Feld auf die, falls vorhanden, Korrelations-ID der zurückgegebenen Nachricht gesetzt.

<span id="page-407-0"></span>Die folgenden Sonderwerte können verwendet werden:

#### **MQCI\_NONE**

Keine Korrelations-ID angegeben

Der Wert ist eine binäre Null für die Feldlänge.

Für die Programmiersprache C ist auch die Konstante MQCI\_NONE\_ARRAY definiert; diese Konstante hat den gleichen Wert wie die Konstante MQCI\_NONE, aber es handelt sich dabei um eine Gruppe von Zeichen, nicht um eine Zeichenfolge.

## **MQCI\_NEW\_SESSION**

Nachricht ist Start einer neuen Sitzung

Von der CICS-Brücke wird dieser Wert als Anfang einer neuen Sitzung angesehen, d.h. als Anfang einer neuen Folge von Nachrichten.

Für die Programmiersprache C ist auch die Konstante MQCI\_NEW\_SESSION\_ARRAY definiert; diese Konstante hat den gleichen Wert wie die Konstante MQCI\_NEW\_SESSION, aber es handelt sich dabei um eine Gruppe von Zeichen, nicht um eine Zeichenfolge.

Beim MQGET-Aufruf handelt es sich um ein Ein-/Ausgabefeld. Bei MQPUT- und MQPUT1-Aufrufen ist dies ein Eingabefeld, wenn MQPMO\_NEW\_CORREL\_ID *nicht* angegeben wird und ein Ausgabefeld, wenn MQPMO\_NEW\_CORREL\_ID *angegeben* wird. Die Länge dieses Felds wird durch MQ\_CORREL\_ID\_LENGTH angegeben. Der Anfangswert dieses Felds ist MQCI\_NONE.

#### **Anmerkung:**

In einer Hierarchie können Sie die Korrelations-ID einer Veröffentlichung nicht übergeben. Das Feld wird vom Warteschlangenmanager verwendet.

#### *Encoding (MQLONG)*

Dies gibt die numerische Codierung der numerischen Daten in der Nachricht an; es wird nicht auf numerische Daten in der MQMD-Struktur selbst angewendet. Die numerische Codierung definiert die Darstellung, die für binäre Ganzzahlen, gepackte dezimale Ganzzahlen und Gleitkommazahlen verwendet wird.

Im MQPUT- oder MQPUT1-Aufruf muss die Anwendung dieses Feld auf den Wert setzen, der den Daten entspricht. Der Warteschlangenmanager prüft nicht, ob das Feld gültig ist. Der folgende spezielle Wert ist definiert:

#### **MQENC\_NATIVE**

Die Codierung entspricht der Standardcodierung für die Programmiersprache und das System, auf dem die Anwendung ausgeführt wird.

**Anmerkung:** Der Wert dieser Konstante hängt von der Programmiersprache und der Umgebung ab. Daher müssen Anwendungen mit den für die Umgebung, in der die Anwendungen ausgeführt wird, geeigneten Header-, Makro-, COPY- und INCLUDE-Dateien kompiliert werden.

Anwendungen, die Nachrichten einreihen, geben normalerweise MQENC\_NATIVE an. Anwendungen, die Nachrichten erhalten, müssen dieses Feld auf den Wert MQENC\_NATIVE prüfen; wenn die Werte sich unterscheiden, muss die Anwendung eventuell numerische Daten in der Nachricht konvertieren. Fordern Sie mit der MQGMO\_CONVERT-Option beim Warteschlangenmanager die Konvertierung der Nachricht als Teil der Verarbeitung des MQGET-Aufrufs an. Details zur Erstellung des Felds *Encoding* finden Sie in ["Maschinencodierungen" auf Seite 901](#page-900-0) .

Wenn Sie die MQGMO\_CONVERT-Option beim MQGET-Aufruf angeben, handelt es sich bei diesem Feld um ein Ein-/Ausgabefeld. Der Wert entspricht der Codierung, in die die Nachrichtendaten nötigenfalls konvertiert werden. Wenn die Konvertierung erfolgreich oder unnötig ist, bleibt der Wert unverändert. Ist die Konvertierung nicht erfolgreich, stellt der Wert nach dem MQGET-Aufruf die Codierung der nicht konvertierten Nachricht dar, die an die Anwendung zurückgegeben wird.

Andernfalls ist dies ein Ausgabefeld für den MQGET-Aufruf und ein Eingabefeld für den MQPUT- und den MQPUT1-Aufruf. Der Anfangswert dieses Felds ist MQENC\_NATIVE.

# <span id="page-408-0"></span>*Expiry (MQLONG)*

Dies ist ein Zeitabschnitt, der in Zehntelsekunden ausgedrückt und von der Anwendung gesetzt wird, die die Nachricht einreiht. Die Nachricht kann gelöscht werden, wenn sie nicht aus der Zielwarteschlange entfernt wird, bevor dieser Zeitraum verstrichen ist.

Der Wert wird verringert, um die Zeitspanne wiederzugeben, die die Nachricht in der Zielwarteschlange sowie - falls in eine ferne Warteschlange eingereiht wird - in jeder temporären Übertragungswarteschlange verbringt. Er kann außerdem von Nachrichtenkanalagenten verringert werden, um, falls sie von Bedeutung sein sollten, Übertragungszeiten wiederzugeben. Zudem kann eine Anwendung, die diese Nachricht an eine andere Warteschlange weiterleitet, nötigenfalls den Wert verringern, wenn sie die Nachricht über einen signifikanten Zeitraum hinweg beibehalten haben sollte. Die Ablaufzeit wird jedoch nur als Näherungswert angesehen und der Wert muss nicht verringert werden, um kleine Zeitintervalle wiederzugeben.

Wenn die Nachricht von einer Anwendung unter Verwendung des MQGET-Aufrufs abgerufen wird, gibt das *Expiry*-Feld wieder, wie viel von der ursprünglichen Ablaufzeit noch verbleibt.

Nachdem die Ablaufzeit einer Nachricht verstrichen ist, kann sie vom Warteschlangemanager gelöscht werden. Bei Auftreten eines (angezeigten oder nicht angezeigten) MQGET-Aufrufs, der die Nachricht zurückgäbe, wäre sie nicht bereits abgelaufen, wird die Nachricht gelöscht. Zum Beispiel löscht ein nicht angezeigter MQGET-Aufruf mit dem auf MQMO\_NONE gesetzten *MatchOptions*-Feld in MQGMO, der eine nach dem "First In/First Out"-Prinzip sortierte Warteschlange liest, alle abgelaufenen Nachrichten bis hin zur ersten nicht abgelaufenen Nachricht. Bei einer nach Priorität sortierten Warteschlange löscht derselbe Aufruf abgelaufene Nachrichten mit einer höheren Priorität und Nachrichten mit derselben Priorität, die vor der ersten nicht abgelaufenen Nachricht in der Warteschlange eingereiht wurden.

Eine Nachricht, die abgelaufen ist, wird von einem angezeigten oder nicht angezeigten MQGET-Aufruf nie an eine Anwendung zurückgegeben, so dass der Wert im *Expiry*-Feld des Nachrichtendeskriptors nach einem erfolgreichen MQGET-Aufruf entweder größer als null ist oder dem Sonderwert MQEI\_UNLIMITED entspricht.

Wenn eine Nachricht in eine ferne Warteschlange eingereiht wird, läuft sie eventuell ab, während sie sich in einer temporären Übertragungswarteschlange befindet, und wird gelöscht, bevor sie die Zielwarteschlange erreicht.

Wenn eine abgelaufene Nachricht gelöscht wird, wird ein Bericht generiert, falls die Nachricht eine der MQRO\_EXPIRATION\_\*-Berichtsoptionen angegeben hatte. Wenn keine dieser Optionen angegeben ist, wird kein Bericht erstellt; es wird davon ausgegangen, dass die Nachricht nach diesem Zeitraum nicht mehr länger relevant ist (eventuell weil sie durch eine spätere Nachricht ersetzt wurde).

Bei einer Nachricht, die mit einem Synchronisationspunkt eingereiht wurde, startet das Ablaufintervall mit dem Einreihen der Nachricht und nicht beim Festschreiben des Synchronisationspunkts. Es ist möglich, dass das Ablaufintervall abläuft, bevor der Synchronisationspunkt festgeschrieben wurde. In diesem Fall wird die Nachricht zu einem Zeitpunkt nach der Festschreibungsoperation gelöscht und nicht als Antwort auf eine MQGET-Operation an eine Anwendung zurückgegeben.

Jedes andere Programm, dass Nachrichten auf Grundlage der Ablaufzeit löscht, muss ebenfalls bei entsprechender Anforderung eine Berichtsnachricht senden.

#### **Anmerkung:**

- 1. Wenn eine Nachricht mit einer *Expiry*-Zeit von null oder mit einem Zeitraum größer als 999 999 999 eingereiht wurde, schlägt der MQPUT- oder MQPUT1-Aufruf mit dem Ursachencode MQRC\_EXPIRY\_ERROR fehl; in diesem Fall wird keine Berichtsnachricht generiert.
- 2. Da eine Nachricht mit einer bereits verstrichenen Ablaufzeit eventuell erst später gelöscht wird, kann es sein, dass in einer Warteschlange Nachrichten vorhanden sind, deren Ablaufzeit bereits verstrichen ist, und die aus diesem Grund nicht abgerufen werden können. Diese Nachrichten werden trotzdem für die Warteschlange immer mitgezählt und zwar zu allen Zwecken, einschließlich des Auslösertyps DEPTH.
- 3. Bei Anforderung wird ein Ablaufbericht erstellt, wenn die Nachricht gelöscht wird, jedoch nicht zu dem Zeitpunkt, ab dem eine Löschung zulässig ist.
- 4. Das Löschen einer abgelaufenen Nachricht und das Erstellen eines Ablaufberichts sind niemals Teil der Arbeitseinheit der Anwendung - auch dann nicht, wenn die Nachricht aufgrund eines innerhalb einer Arbeitseinheit arbeitenden MQGET-Aufrufs für das Löschen terminiert wurde.
- 5. Wenn eine Nachricht, die schon fast abgelaufen ist, von einem MQGET-Aufruf innerhalb einer Arbeitseinheit abgerufen wird und die Arbeitseinheit danach zurückgesetzt wird, kann es eventuell vorkommen, dass die Nachricht zum Löschen freigegeben wird, bevor sie erneut abgerufen werden kann.
- 6. Wenn eine Nachricht, die schon fast abgelaufen ist, durch einen MQGET-Aufruf mit MQGMO\_LOCK gesperrt wird, kann es vorkommen, dass die Nachricht zum Löschen freigegeben wird, bevor sie von einem MQGET-Aufruf mit MQGMO\_MSG\_UNDER\_CURSOR abgerufen werden kann; falls dies geschieht, wird der Ursachencode MQRC\_NO\_MSG\_UNDER\_CURSOR bei diesem darauf folgenden MQGET-Aufruf zurückgegeben.
- 7. Wird eine Anforderungsnachricht mit einer Ablaufzeit abgerufen, die größer als null ist, geht die Anwendung beim Senden der Antwortnachricht entsprechend einer der nachfolgend aufgeführten Möglichkeiten vor:
	- Die verbleibende Ablaufzeit aus der Anforderungsnachricht in die Antwortnachricht kopieren
	- Die Ablaufzeit wird in der Antwortnachricht auf einen expliziten Wert größer als null gesetzt.
	- Die Ablaufzeit wird in der Antwortnachricht auf MOEI UNLIMITED gesetzt.

Welche Aktion durchgeführt wird, hängt von dem Design der Anwendung ab. Die Standardaktion beim Einreihen von Nachrichten in eine Warteschlange für nicht zustellbare Nachrichten muss jedoch der Erhalt der verbleibenden Ablaufzeit der Nachricht und das Fortsetzen ihrer Verringerung sein.

- 8. Auslösenachrichten werden immer mit MQEI\_UNLIMITED erstellt.
- 9. Eine Nachricht, normalerweise in einer Übertragungswarteschlange, deren *Format*-Name MQFMT\_XMIT\_Q\_HEADER ist, verfügt über einen zweiten Nachrichtendeskriptor innerhalb des MQXQH. Aus diesem Grund sind ihr zwei *Expiry*-Felder zugehörig. In diesem Fall sind die folgenden zusätzlichen Punkte zu beachten:
	- Wenn eine Anwendung eine Nachricht in eine ferne Warteschlange einreiht, fügt der Warteschlangenmanager sie zunächst in eine lokale Übertragungswarteschlange ein und stellt den Anwendungsnachrichtendaten eine MQXQH-Struktur voran. Der Warteschlangenmanager setzt die Werte der zwei *Expiry*-Felder so, dass sie den Angaben der Anwendung entsprechen.

Wenn eine Anwendung eine Nachricht direkt in eine lokale Übertragungswarteschlange einreiht, müssen die Nachrichtendaten bereits mit einer MQXQH-Struktur beginnen und der Formatname muss MQFMT\_XMIT\_Q\_HEADER sein. In diesem Fall muss die Anwendung die Werte dieser zwei *Expiry*-Felder nicht so wählen, dass sie übereinstimmen. (Der Warteschlangenmanager überprüft, ob das *Expiry*-Feld innerhalb des MQXQH einen gültigen Wert enthält und ob die Nachrichtendaten lang genug sind, um ihn mit einzubeziehen). Bei einer Anwendung, die direkt in die Übertragungswarteschlange schreiben kann, muss die Anwendung einen Header der Übertragungswarteschlange mit dem eingebetteten Nachrichtendeskriptor erstellen. Wenn jedoch der Ablaufwert des Nachrichtendeskriptors, der in die Übertragungswarteschlange geschrieben wird, inkonsistent mit dem Wert in dem eingebetteten Nachrichtendeskriptor ist, kommt es zu einer Ablauffehlerzurückweisung.

- Wenn von einer Warteschlange, unabhängig davon, ob es sich um eine normale oder eine Übertragungswarteschlange handelt, ein *Format*-Name der Art MQFMT\_XMIT\_Q\_HEADER abgerufen wird, verringert der Warteschlangenmanager *beide Expiry*-Felder um die Zeitspanne, die während des Wartens in der Warteschlange verstrichen ist. Es tritt kein Fehler auf, wenn die Nachrichten nicht lang genug sind, um das *Expiry*-Feld in dem MQXQH einzubeziehen.
- Der Warteschlangenmanager verwendet das *Expiry*-Feld im gesonderten Nachrichtendeskriptor, also nicht dasjenige des Nachrichtendeskriptors, der in der MQXQH-Struktur eingebettet ist, um zu überprüfen, ob es zulässig ist, die Nachricht zu löschen.
- Wenn die ursprünglichen Werte der beiden *Expiry*-Felder sich unterscheiden, kann die *Expiry*-Zeit im gesonderten Nachrichtendeskriptor bei Abrufen der Nachricht größer als null sein (was bedeutet, dass es nicht zulässig ist, die Nachricht zu löschen), während die Zeit entsprechend des

*Expiry*-Feldes im MQXQH abgelaufen ist. In diesem Fall wird das *Expiry*-Feld im MQXQH auf null gesetzt.

<span id="page-410-0"></span>10. Die Ablaufzeit einer Antwortnachricht, die von der IMS-Brücke zurückgegeben wird, ist unbegrenzt, es sei denn, das Flags-Feld des MQIIH ist auf MQIIH\_PASS\_EXPIRATION gesetzt. Weitere Informationen hierzu finden Sie im Abschnitt [Flags](#page-383-0).

Der folgende Sonderwert wird erkannt:

#### **MQEI\_UNLIMITED**

Die Nachricht besitzt eine uneingeschränkte Ablaufzeit.

Dies ist ein Ausgabefeld für den MQGET-Aufruf und ein Eingabefeld für den MQPUT- und den MQPUT1- Aufruf. Der Anfangswert des Felds ist MQEI\_UNLIMITED.

#### *Feedback (MQLONG)*

Das Feedbackfeld wird mit einer Nachricht des Typs MQMT\_REPORT verwendet, um die Spezifik des Berichts anzugeben, und ist nur mit diesem Typ Nachricht aussagekräftig.

Das Feld kann einen der MQFB\_\*- oder der MQRC\_\*-Werte enthalten. Rückmeldungscodes werden wie folgt gruppiert:

#### **MQFB\_NONE**

Keine Rückmeldung

#### **MQFB\_SYSTEM\_FIRST**

Das ist der niedrigste Wert für vom System erstelltes Feedback.

#### **MQFB\_SYSTEM\_LAST**

Höchster Wert für vom System generierte Rückmeldung

Der Bereich von MQFB\_SYSTEM\_FIRST bis MQFB\_SYSTEM\_LAST der vom System erstellten Rückmeldungscodes enthält die allgemeinen Rückmeldungscodes, die in diesem Thema (MQFB\_\*) aufgeführt sind und außerdem die Ursachencodes (MQRC\_\*), die auftreten können, wenn die Nachricht nicht in die Zielwarteschlange eingereiht werden kann.

#### **MQFB\_APPL\_FIRST**

Das ist der niedrigste Wert für von der Anwendung erstelltes Feedback.

#### **MQFB\_APPL\_LAST**

Höchster Wert für von der Anwendung generierte Rückmeldung

Anwendungen, die Berichtsnachrichten erstellen, dürfen - abgesehen von MQFB\_QUIT - keine Rückmeldungscodes im systemdefinierten Bereich verwenden, es sei denn, sie wollen Berichtsnachrichten simulieren, die vom Warteschlangenmanager oder Nachrichtenkanalagenten erstellt wurden.

Beim MQPUT-Aufruf und beim MQPUT1-Aufruf muss der angegebene Wert entweder MQFB\_NONE sein oder innerhalb des vom System oder der Anwendung definierten Bereichs liegen. Dies wird unabhängig vom Wert von *MsgType* überprüft.

## **Allgemeine Rückkopplungscodes**:

#### **MQFB\_COA**

Bestätigung des Eingangs in der Zielwarteschlange (siehe MQRO\_COA).

#### **MQFB\_COD**

Empfangsbestätigung der empfangenden Anwendung (siehe MQRO\_COD).

#### **MQFB\_EXPIRATION**

Die Nachricht wurde verworfen, da sie nicht aus der Zielwarteschlange entfernt wurde, bevor ihre Ablaufzeit verstrichen war.

#### **MQFB\_PAN**

Benachrichtigung über eine positive Aktion (siehe MQRO\_PAN).

#### **MQFB\_NAN**

Benachrichtigung über eine negative Aktion (siehe MQRO\_NAN).

# **MQFB\_QUIT**

Beendigung der Anwendung.

Dieses Feld kann von einem Programm zur Auslastungsplanung verwendet werden, um die Anzahl Instanzen eines Anwendungsprogramms zu steuern, die ausgeführt werden. Wird eine MQMT\_REPORT-Nachricht mit diesen Rückmeldungscodes an eine Instanz des Anwendungsprogramms gesendet, so wird der Instanz dadurch angezeigt, dass sie die Verarbeitung beenden soll. Die Einhaltung dieser Konvention ist jedoch nur für die Anwendung von Bedeutung. Sie wird nicht vom Warteschlangenmanager erzwungen.

## **Kanalrückmeldungscodes:**

## **MQFB\_CHANNEL\_COMPLETED**

Ein Kanal wurde normal beendet.

## **MQFB\_CHANNEL\_FAIL**

Ein Kanal wurde abnormal beendet und wechselt in den STOPPED-Status.

# **MQFB\_CHANNEL\_FAIL\_RETRY**

Ein Kanal wurde abnormal beendet und wechselt in den RETRY-Status.

#### **Rückmeldungscodes der IMS-Brücke**

Diese Codes werden verwendet, wenn ein unerwarteter IMS-OTMA-Prüfcode erhalten wird. Der Prüfcode oder, falls der Prüfcode 0x1A entspricht, der diesem Prüfcode zugeordnete Ursachencode werden im *Feedback* angegeben.

- 1. Für *Feedback*-Codes im Bereich MQFB\_IMS\_FIRST (300) bis MQFB\_IMS\_LAST (399) wurde ein Prüfcode empfangen, der nicht 0x1A entspricht. Der *Prüfcode* wird vom Ausdruck angegeben (*Feedback*: MOFB\_IMS\_FIRST+1).
- 2. Bei *Feedback*-Codes im Bereich von MQFB\_IMS\_NACK\_1A\_REASON\_FIRST (600) bis MQFB\_IMS\_NACK\_1A\_REASON\_LAST (855) wurde ein Prüfcode empfangen, der 0x1A entspricht. Der dem Prüfcode zugeordnete *Ursachencode* wird vom Ausdruck angegeben (*Feedback*: MQFB\_IMS\_NACK\_1A\_REASON\_FIRST).

Die Bedeutung der IMS-OTMA-Prüfcodes und der zugehörigen Ursachencodes werden im *Open Transaction Manager Access Guide and Reference* beschrieben.

Die folgenden Rückmeldungscodes können von der IMS-Brücke erstellt werden:

# **MQFB\_DATA\_LENGTH\_ZERO**

Eine Segmentlänge in den Anwendungsdaten der Nachricht ist null.

# **MQFB\_DATA\_LENGTH\_NEGATIVE**

Eine Segmentlänge in den Anwendungsdaten der Nachricht ist negativ.

#### **MQFB\_DATA\_LENGTH\_TOO\_BIG**

Eine Segmentlänge in den Anwendungsdaten der Nachricht war zu groß.

#### **MQFB\_BUFFER\_OVERFLOW**

Der Wert in einem der Längenfelder führt zum Überlauf der Daten im Nachrichtenpuffer.

## **MQFB\_LENGTH\_OFF\_BY\_ONE**

Der Wert eines der Längenfelder war 1 Byte zu kurz.

#### **MQFB\_IIH\_ERROR**

Das *Format*-Feld im MQMD gibt MQFMT\_IMS an, aber die Nachricht beginnt nicht mit einer gültigen MQIIH-Struktur.

#### **MQFB\_NOT\_AUTHORIZED\_FOR\_IMS**

Die Benutzer-ID im Nachrichtendeskriptor MQMD oder das Kennwort im *Authenticator*-Feld in der MQIIH- Struktur hat die Gültigkeitsprüfung durch die IMS-Brücke nicht bestanden. Aus diesem Grund wurde die Nachricht nicht an IMS übermittelt.

# **MQFB\_IMS\_ERROR**

IMS hat einen unerwarteten Fehler zurückgegeben. Ziehen Sie das WebSphere MQ-Fehlerprotokoll auf dem System, auf dem sich die IMS-Brücke befindet, zu Rate, um weitere Informationen zu diesem Fehler zu erhalten.

## **MQFB\_IMS\_FIRST**

Wenn der IMS-OTMA-Prüfcode nicht 0x1A ist, befinden sich die IMS-generierten Rückmeldungscodes im Bereich von MQFB\_IMS\_FIRST (300) bis MQFB\_IMS\_LAST (399). Der IMS-OTMA-Prüfcode selbst ist *Feedback* minus MQFB\_IMS\_ERROR.

# **MQFB\_IMS\_LAST**

Das ist der Höchstwert für IMS-generierte Rückmeldungen, wenn der Prüfcode nicht 0x1A entspricht.

#### **MQFB\_IMS\_NACK\_1A\_REASON\_FIRST**

Wenn der Prüfcode 0x1A ist, befinden sich die IMS-generierten Rückmeldungscodes im Bereich MQFB\_IMS\_NACK\_1A\_REASON\_FIRST (600) bis MQFB\_IMS\_NACK\_1A\_REASON\_LAST (855).

## **MQFB\_IMS\_NACK\_1A\_REASON\_LAST**

Das ist der Höchstwert für IMS-generierte Rückmeldungen, wenn der Prüfcode 0x1A entspricht.

**Rückmeldungscodes der CICS-Brücke**: Die nachfolgend aufgeführten Rückmeldungscodes können von der CICS-Brücke erstellt werden:

#### **MQFB\_CICS\_APPL\_ABENDED**

Das in der Nachricht angegebene Anwendungsprogramm wurde abnormal beendet. Dieser Rückmeldungscode kommt nur im *Reason*-Feld der MQDLH-Struktur vor.

#### **MQFB\_CICS\_APPL\_NOT\_STARTED**

Der Befehl "EXEC CICS LINK" für das in der Nachricht angegebene Anwendungsprogramm ist fehlgeschlagen. Dieser Rückmeldungscode kommt nur im *Reason*-Feld der MQDLH-Struktur vor.

## **MQFB\_CICS\_BRIDGE\_FAILURE**

Die CICS-Brücke wurde abnormal beendet, ohne die normale Fehlerbehandlung abzuschließen.

#### **MQFB\_CICS\_CCSID\_ERROR**

Zeichensatzkennung nicht gültig

## **MQFB\_CICS\_CIH\_ERROR**

Die CICS-Headerstruktur fehlt oder ist nicht gültig.

#### **MQFB\_CICS\_COMMAREA\_ERROR**

Die Länge des CICS-Kommunikationsbereiches ist nicht gültig.

#### **MQFB\_CICS\_CORREL\_ID\_ERROR**

Die Korrelations-ID ist nicht gültig.

#### **MQFB\_CICS\_DLQ\_ERROR**

Die CICS-Brückentask konnte keine Antwort auf diese Anforderung in die Warteschlange für nicht zustellbare Nachrichten kopieren. Die Anforderung wurde zurückgesetzt.

#### **MQFB\_CICS\_ENCODING\_ERROR**

Die Codierung ist nicht gültig.

#### **MQFB\_CICS\_INTERNAL\_ERROR**

Die CICS-Brücke hat einen unerwarteten Fehler festgestellt.

Dieser Rückmeldungscode kommt nur im *Reason*-Feld der MQDLH-Struktur vor.

## **MQFB\_CICS\_NOT\_AUTHORIZED**

Benutzer-ID nicht berechtigt oder Kennwort nicht gültig

Dieser Rückmeldungscode kommt nur im *Reason*-Feld der MQDLH-Struktur vor.

#### **MQFB\_CICS\_UOW\_BACKED\_OUT**

Diese Arbeitseinheit wurde aus einem der folgenden Gründe zurückgesetzt:

- Ein Fehler wurde erkannt, während eine andere Anforderung in derselben Arbeitseinheit verarbeitet wurde.
- Ein CICS-Abbruch trat auf, während die Arbeitseinheit in Bearbeitung war.

#### **MQFB\_CICS\_UOW\_ERROR**

Das *UOWControl*-Steuerfeld der Arbeitseinheit ist nicht gültig.

#### <span id="page-413-0"></span>**Rückmeldungscode der Traceroute-Nachricht**:

#### **MQFB\_ACTIVITY**

Dieser Code wird mit dem MQFMT\_EMBEDDED\_PCF-Format verwendet, um zu ermöglichen, dass Benutzerdaten Aktivitätenberichten folgen können.

#### **MQFB\_MAX\_ACTIVITIES**

Dieser Code wird zurückgegeben, wenn die Traceroute-Nachricht gelöscht wird, weil die Zahl der Aktivitäten, in die die Nachricht einbezogen war, den maximal erlaubten Grenzwert für Aktivitäten überschreitet.

#### **MQFB\_NOT\_FORWARDED**

Dieser Code wird zurückgegeben, wenn die Traceroute-Nachricht gelöscht wird, weil sie an eine ferne Warteschlange gesendet werden soll, die keine Traceroute-Nachrichten unterstützt.

#### **MQFB\_NOT\_DELIVERED**

Dieser Code wird zurückgegeben, wenn die Traceroute-Nachricht gelöscht wird, weil sie in eine lokale Warteschlange eingereiht werden soll.

#### **MQFB\_UNSUPPORTED\_FORWARDING**

Dieser Code wird zurückgegeben, wenn die Traceroute-Nachricht gelöscht wird, weil ein Wert des weiterleitenden Parameters nicht erkannt wird und sich in der abgelehnten Bitmaske befindet.

#### **MQFB\_UNSUPPORTED\_DELIVERY**

Dieser Code wird zurückgegeben, wenn die Traceroute-Nachricht gelöscht wird, weil ein Wert des bereitstellenden Parameters nicht erkannt wird und sich in der abgelehnten Bitmaske befindet.

**Ursachencodes von WebSphere MQ**: Bei Ausnahmeberichtsnachrichten enthält *Feedback* einen Web-Sphere MQ-Ursachencode. Folgende Ursachencodes sind möglich:

#### **MQRC\_PUT\_INHIBITED**

(2051, X'803') Put-Aufrufe sind für die Warteschlange gesperrt.

#### **MQRC\_Q\_FULL**

(2053, X'805') Die Warteschlange enthält bereits die maximale Anzahl von Nachrichten.

#### **MQRC\_NOT\_AUTHORIZED**

(2035, X'7F3') Keine Zugriffsberechtigung.

#### **MQRC\_Q\_SPACE\_NOT\_AVAILABLE**

(2056, X'808') Auf dem Datenträger ist für die Warteschlange kein Speicherplatz verfügbar.

#### **MQRC\_PERSISTENT\_NOT\_ALLOWED**

(2048, X'800') Die Warteschlange unterstützt keine persistenten Nachrichten.

#### **MQRC\_MSG\_TOO\_BIG\_FOR\_Q\_MGR**

(2031, X'7EF') Die Nachrichtenlänge überschreitet den maximalen Wert des Warteschlangenmanagers.

## **MQRC\_MSG\_TOO\_BIG\_FOR\_Q**

(2030, X'7EE') Nachrichtenlänge überschreitet den Maximalwert für die Warteschlange.

Eine vollständige Liste von Ursachencodes finden Sie an den nachfolgend aufgeführten Orten:

- Bei WebSphere MQ for z/OS finden Sie sie im Abschnitt API-Ursachencodes.
- Für alle anderen Plattformen finden Sie sie unter API-Beendigungs- und Ursachencodes.

.

Dies ist ein Ausgabefeld für den MQGET-Aufruf und ein Eingabefeld für den MQPUT- und den MQPUT1- Aufruf. Der Anfangswert dieses Felds ist MQFB\_NONE.

#### *Format (MQCHAR8)*

Dies ist ein Name, den der Sender der Nachricht verwendet, um dem Empfänger die Datenart in der Nachricht zu melden. Sämtliche Zeichen des Zeichensatzes des Warteschlangenmanagers können für diesen Namen verwendet werden, allerdings müssen Sie den Namen entsprechend der nachfolgenden Bedingungen bilden:

- Großbuchstaben A Z
- Numerische Ziffern 0 bis 9

Wenn andere Zeichen verwendet werden, ist es eventuell nicht möglich, den Namen vom Zeichensatz des sendenden in den Zeichensatz des empfangenden Warteschlangenmanagers zu übersetzen.

Füllen Sie den Namen bis zur Länge des Felds mit Leerzeichen auf oder verwenden Sie ein Nullzeichen, um den Namen vor dem Ende des Felds zu beenden; null und jegliche nachfolgenden Zeichen werden als Leerzeichen behandelt. Geben Sie keinen Namen mit führenden oder eingebetteten Leerzeichen an. Für den MQGET-Aufruf gibt der Warteschlangenmanager den Namen mit Leerzeichen aufgefüllt bis zur Länge des Felds zurück.

Der Warteschlangenmanager prüft nicht, ob der Name die oben beschriebenen Empfehlungen einhält.

Namen, die MQ in Groß- oder Kleinbuchstaben oder in Groß-/Kleinschreibung beginnen, haben vom Warteschlangenmanager definierte Bedeutungen; verwenden Sie keine Namen, die mit diesen Buchstaben beginnen, für Ihre eigenen Formate.Folgende Formate sind im Warteschlangenmanager integriert:

#### **MQFMT\_NONE**

Die Art der Daten ist undefiniert: Die Daten können nicht konvertiert werden, wenn die Nachricht von einer Warteschlange unter Verwendung der Option MQGMO\_CONVERT abgerufen wird.

Wenn Sie beim MQGET-Aufruf MQGMO\_CONVERT angeben und sich der Zeichensatz oder die Codierung der Daten der Nachricht von den Angaben im *MsgDesc*-Parameter unterscheiden, wird die Nachricht (vorausgesetzt, es liegen keine anderen Fehler vor) mit den folgenden Beendigungs- und Ursachencodes zurückgegeben:

- Beendigungscode MQCC\_WARNING und Ursachencode MQRC\_FORMAT\_ERROR, wenn die MQFMT\_NONE-Daten am Anfang der Nachricht sind.
- Beendigungscode MQCC\_OK und Ursachencode MQRC\_NONE, wenn die MQFMT\_NONE-Daten am Ende der Nachricht sind (das heißt, wenn davor mindestens eine MQ-Headerstruktur angegeben ist). Die MQ-Headerstrukturen werden in diesem Fall in den angeforderten Zeichensatz und die angeforderte Codierung konvertiert.

Für die Programmiersprache C ist auch die Konstante MQFMT\_STRUC\_NONE\_ARRAY definiert; diese Konstante hat den gleichen Wert wie die Konstante MQFMT\_STRUC\_NONE, aber es handelt sich dabei um eine Gruppe von Zeichen, nicht um eine Zeichenfolge.

#### **MQFMT\_ADMIN**

Die Nachricht ist eine Befehlsserveranforderung oder Antwortnachricht im programmierbaren Befehlsformat (PCF). Nachrichten dieses Formats können konvertiert werden, wenn die MQGMO\_CON-VERT-Option beim MQGET-Aufruf angegeben wird. Weitere Informationen zur Verwendung von Nachrichten im Programmable Command Format finden Sie unter Programmable Command Format verwenden.

Für die Programmiersprache C ist auch die Konstante MQFMT\_ADMIN\_ARRAY definiert; diese Konstante hat den gleichen Wert wie die Konstante MQFMT\_ADMIN, aber es handelt sich dabei um eine Gruppe von Zeichen, nicht um eine Zeichenfolge.

#### **MQFMT\_CICS**

Die Nachrichtendaten beginnen mit dem CICS-Informationsheader MQCIH, gefolgt von den Anwendungsdaten. Der Formatname der Anwendungsdaten wird vom *Format*-Feld in der MQCIH-Struktur angegeben.

Geben Sie unter z/OS die MQGMO\_CONVERT-Option beim MQGET-Aufruf an, um Nachrichten mit dem Format MQFMT\_CICS zu konvertieren.

Für die Programmiersprache C ist auch die Konstante MQFMT\_CICS\_ARRAY definiert; diese Konstante hat den gleichen Wert wie die Konstante MQFMT\_CICS, aber es handelt sich dabei um eine Gruppe von Zeichen, nicht um eine Zeichenfolge.

## **MQFMT\_COMMAND\_1**

Die Nachricht ist eine MQSC-Befehlsserver-Antwortnachricht, die die Objektzahl, den Beendigungscode und den Ursachencode enthält. Nachrichten dieses Formats können konvertiert werden, wenn die MQGMO\_CONVERT-Option beim MQGET-Aufruf angegeben wird.

Für die Programmiersprache C ist auch die Konstante MQFMT\_COMMAND\_1\_ARRAY definiert; diese Konstante hat den gleichen Wert wie die Konstante MQFMT\_COMMAND\_1, aber es handelt sich dabei um eine Gruppe von Zeichen, nicht um eine Zeichenfolge.

#### **MQFMT\_COMMAND\_2**

Die Nachricht ist eine MQSC-Befehlsserver-Antwortnachricht, die Informationen zu den angeforderten Objekten enthält. Nachrichten dieses Formats können konvertiert werden, wenn die MQGMO\_CON-VERT-Option beim MQGET-Aufruf angegeben wird.

Für die Programmiersprache C ist auch die Konstante MQFMT\_COMMAND\_2\_ARRAY definiert; diese Konstante hat den gleichen Wert wie die Konstante MQFMT\_COMMAND\_2, aber es handelt sich dabei um eine Gruppe von Zeichen, nicht um eine Zeichenfolge.

## **MQFMT\_DEAD\_LETTER\_HEADER**

Die Nachrichtendaten beginnen mit dem Header für nicht zustellbare Nachrichten MQDLH. Die Daten der ursprünglichen Nachricht folgen sofort nach der MQDLH-Struktur. Der Formatname der ursprünglichen Nachricht wird von dem *Format*-Feld der MQDLH-Struktur angegeben; weitere Informationen zu dieser Struktur finden Sie im Abschnitt ["MQDLH - Header für nicht zustellbare Nachrichten" auf](#page-328-0) [Seite 329](#page-328-0). Nachrichten dieses Formats können konvertiert werden, wenn die MQGMO\_CONVERT-Option beim MQGET-Aufruf angegeben wird.

Berichte mit Bestätigung bei Eingang und Berichte mit Bestätigung bei Zustellung werden für Nachrichten mit dem *Format* QFMT\_DEAD\_LETTER\_HEADER nicht generiert.

Für die Programmiersprache C ist auch die Konstante MQFMT\_DEAD\_LETTER\_HEADER\_ARRAY definiert; diese Konstante hat den gleichen Wert wie die Konstante MQFMT\_DEAD\_LETTER\_HEADER, aber es handelt sich dabei um eine Gruppe von Zeichen, nicht um eine Zeichenfolge.

#### **MQFMT\_DIST\_HEADER**

Die Nachrichtendaten beginnen mit dem Verteilerlistenheader MQDH; dies schließt die Gruppen von MQOR- und MQPMR-Datensätzen ein. Dem Verteilerlistenheader können zusätzliche Daten folgen. Das Format der zusätzlichen Daten (falls solche Daten vorliegen sollten) wird vom *Format*-Feld in der MQDLH-Struktur angegeben; weitere Informationen zu dieser Struktur finden Sie im Abschnitt ["MQDH - Verteilerheader" auf Seite 322.](#page-321-0) Nachrichten mit dem Format MQFMT\_DIST\_HEADER können konvertiert werden, wenn die MQGMO\_CONVERT-Option beim MQGET-Aufruf angegeben wird.

Dieses Format wird in den folgenden Umgebungen unterstützt: AIX, HP-UX, IBM i, Solaris, Linux, Windowssowie WebSphere MQ MQI-Clients, die mit diesen Systemen verbunden sind.

Für die Programmiersprache C ist auch die Konstante MQFMT\_DIST\_HEADER\_ARRAY definiert; diese Konstante hat den gleichen Wert wie die Konstante MQFMT\_DIST\_HEADER, aber es handelt sich dabei um eine Gruppe von Zeichen, nicht um eine Zeichenfolge.

#### **MQFMT\_EMBEDDED\_PCF**

Format für eine Traceroute-Nachricht, unter der Voraussetzung, dass der Wert des PCF-Befehls auf MQCMD\_TRACE\_ROUTE gesetzt ist. Mithilfe dieses Formats können Benutzerdaten zusammen mit der Traceroute-Nachricht gesendet werden, vorausgesetzt, dass ihre Anwendungen mit vorausgehenden PCF-Parametern umgehen können.

Der PCF-Header **muss** der erste Header sein, sonst wird die Nachricht nicht wie eine Traceroute-Nachricht behandelt. Das bedeutet, dass die Nachricht nicht Teil einer Gruppe sein kann und dass Traceroute-Nachrichten nicht segmentiert werden können. Wenn eine Traceroute-Nachricht als Teil einer Gruppe gesendet wird, wird die Nachricht mit dem Ursachencode MQRC\_MSG\_NOT\_ALLO-WED\_IN\_GROUP zurückgewiesen.

Beachten Sie, dass MQFMT\_ADMIN auch für das Format einer Traceroute-Nachricht verwendet werden kann, allerdings können in diesem Fall zusammen mit der Traceroute-Nachricht keine Benutzerdaten gesendet werden.

## **MQFMT\_EVENT**

Dies ist eine MQ-Ereignisnachricht, die ein aufgetretenes Ereignis meldet. Ereignisnachrichten haben dieselbe Struktur wie programmierbare Befehle. Weitere Informationen zu dieser Struktur finden Sie im Abschnitt PCF-Befehlsnachrichten, Informationen zu Ereignissen finden Sie im Abschnitt Ereignisüberwachung.

Version-1-Ereignisnachrichten können in allen Umgebungen konvertiert werden, wenn die MQGMO\_CONVERT-Option im MQGET-Aufruf angegeben ist. Ereignisnachrichten Version-2 können nur unter z/OS konvertiert werden.

Für die Programmiersprache C ist auch die Konstante MQFMT\_EVENT\_ARRAY definiert; diese Konstante hat den gleichen Wert wie die Konstante MQFMT\_EVENT, aber es handelt sich dabei um eine Gruppe von Zeichen, nicht um eine Zeichenfolge.

## **MQFMT\_IMS**

Die Nachrichtendaten beginnen mit dem IMS-Informationsheader MQIIH, gefolgt von den Anwendungsdaten. Der Formatname der Anwendungsdaten wird vom *Format*-Feld in der MQCIIH-Struktur angegeben.

Einzelheiten dazu, wie die MQIIH-Struktur bei Verwenden von MQGET mit MQGMO\_CONVERT verar-beitet wird, finden Sie in den Abschnitten ["Format \(MQCHAR8\)" auf Seite 385](#page-384-0) und ["ReplyToFormat](#page-384-0) [\(MQCHAR8\)" auf Seite 385.](#page-384-0)

Für die Programmiersprache C ist auch die Konstante MQFMT\_IMS\_ARRAY definiert; diese Konstante hat den gleichen Wert wie die Konstante MQFMT\_IMS, aber es handelt sich dabei um eine Gruppe von Zeichen, nicht um eine Zeichenfolge.

## **MQFMT\_IMS\_VAR\_STRING**

Die Nachricht ist eine IMS-Variablenzeichenfolge, also eine Zeichenfolge mit dem Format llzzccc, wobei:

## **ll**

Ein 2-Byte-Längenfeld, das die Gesamtlänge des IMS-Variablenzeichenfolgeelements angibt. Diese Länge entspricht der Länge von ll (2 Byte) plus der Länge von zz (2 Byte) plus der Länge der Zeichenfolge selbst. ll ist eine binäre Ganzzahl (2 Byte) der Codierung, die vom *Encoding*-Feld angegeben wird.

#### **zz**

Ein Feld mit einer Länge von 2 Byte; es enthält Flags, die für IMS relevant sind. zz ist eine Bytefolge von zwei MQBYTE-Feldern und wird ohne Änderung vom Sender an den Empfänger übertragen, das heißt, zz wird in keiner Weise umgewandelt.

#### **ccc**

ist eine Zeichenfolge variabler Länge, die ll-4 Zeichen umfasst. ccc wird im Zeichensatz vom *CodedCharSetId*-Feld angegeben.

Bei z/OS können die Nachrichtendaten aus einer Folge von zusammengesetzten IMS-Variablenzeichenfolgen bestehen, wobei jede der Zeichenfolgen dem Format llzzccc entspricht. Zwischen aufeinanderfolgenden IMS-Variablenzeichenfolgen darf es keine übersprungenen Bytes geben. Das bedeutet, dass, wenn die erste Zeichenfolge eine ungerade Länge aufweist, die zweite Zeichenfolge verschoben sein wird, das heißt, sie wird nicht bei einem Grenzwert beginnen, der ein Vielfaches von zwei ist. Achten Sie darauf, wenn sie solche Zeichenfolgen auf Systemen erstellen, bei denen die Elementardatentypen ausgerichtet sein müssen.

Verwenden Sie die MQGMO\_CONVERT-Option beim MQGET-Aufruf, um Nachrichten mit dem Format MQFMT\_IMS\_VAR\_STRING zu konvertieren.

Für die Programmiersprache C ist auch die Konstante MQFMT\_IMS\_VAR\_STRING\_ARRAY definiert; diese Konstante hat den gleichen Wert wie die Konstante MQFMT\_IMS\_VAR\_STRING, aber es handelt sich dabei um eine Gruppe von Zeichen, nicht um eine Zeichenfolge.

# **MQFMT\_MD\_EXTENSION**

Die Nachrichtendaten beginnen mit der Nachrichtendeskriptorerweiterung MQMDE, auf die optional weitere Daten folgen (normalerweise die Anwendungsnachrichtendaten). Formatname, Zeichensatz und Codierung der auf die MQMDE folgenden Daten werden von den *Format*-, *CodedCharSetId*und *Encoding*-Feldern in der MQMDE angegeben. Weitere Informationen zu dieser Struktur finden Sie unter ["MQMDE – Nachrichtendeskriptorerweiterung" auf Seite 453.](#page-452-0) Nachrichten dieses Formats können konvertiert werden, wenn die MQGMO\_CONVERT-Option beim MQGET-Aufruf angegeben wird.

Für die Programmiersprache C ist auch die Konstante MQFMT\_MD\_EXTENSION\_ARRAY definiert; diese Konstante hat den gleichen Wert wie die Konstante MQFMT\_MD\_EXTENSION, aber es handelt sich dabei um eine Gruppe von Zeichen, nicht um eine Zeichenfolge.

#### **MQFMT\_PCF**

Die Nachricht ist eine benutzerdefinierte Nachricht, die der Struktur einer Nachricht im Programmable Command Format (PCF) entspricht. Nachrichten dieses Formats können konvertiert werden, wenn die MQGMO\_CONVERT-Option beim MQGET-Aufruf angegeben wird. Weitere Informationen zur Verwendung von Nachrichten im Programmable Command Format finden Sie unter Programmable Command Format verwenden.

Für die Programmiersprache C ist auch die Konstante MQFMT\_PCF\_ARRAY definiert; diese Konstante hat den gleichen Wert wie die Konstante MQFMT\_PCF, aber es handelt sich dabei um eine Gruppe von Zeichen, nicht um eine Zeichenfolge.

## **MQFMT\_REF\_MSG\_HEADER**

Die Nachrichtendaten beginnen mit dem Referenznachrichtenheader MQRMH, auf den optional weitere Daten folgen. Formatname, Zeichensatz und Codierung der Daten werden von den *Format*-, *CodedCharSetId*- und *Encoding*-Feldern in dem MQRMH angegeben. Weitere Informationen zu die-ser Struktur finden Sie unter ["MQRMH - Header für Referenznachrichten" auf Seite 534.](#page-533-0) Nachrichten dieses Formats können konvertiert werden, wenn die MQGMO\_CONVERT-Option beim MQGET-Aufruf angegeben wird.

Dieses Format wird in den folgenden Umgebungen unterstützt: AIX, HP-UX, IBM i, Solaris, Linux, Windowssowie WebSphere MQ MQI-Clients, die mit diesen Systemen verbunden sind.

Für die Programmiersprache C ist auch die Konstante MQFMT\_REF\_MSG\_HEADER\_ARRAY definiert; diese Konstante hat den gleichen Wert wie die Konstante MQFMT\_REF\_MSG\_HEADER, aber es handelt sich dabei um eine Gruppe von Zeichen, nicht um eine Zeichenfolge.

#### **MQFMT\_RF\_HEADER**

Die Nachrichtendaten beginnen mit dem Regel- und Formatierungsheader MQRFH, auf die optional weitere Daten folgen. Formatname, Zeichensatz und Codierung der Daten (falls vorhanden) werden von den *Format*-, *CodedCharSetId*- und *Encoding*-Feldern in dem MQRFH angegeben. Nachrichten dieses Formats können konvertiert werden, wenn die MQGMO\_CONVERT-Option beim MQGET-Aufruf angegeben wird.

Für die Programmiersprache C ist auch die Konstante MQFMT\_RF\_HEADER\_ARRAY definiert; diese Konstante hat den gleichen Wert wie die Konstante MQFMT\_RF\_HEADER, aber es handelt sich dabei um eine Gruppe von Zeichen, nicht um eine Zeichenfolge.

#### **MQFMT\_RF\_HEADER\_2**

Die Nachrichtendaten beginnen mit dem Regel- und Formatierungsheader MQRFH2 der Version 2, auf die optional weitere Daten folgen. Formatname, Zeichensatz und Codierung der optionalen Daten (falls vorhanden) werden von den *Format*-, *CodedCharSetId*- und *Encoding*-Feldern in dem MQRFH2 angegeben. Nachrichten dieses Formats können konvertiert werden, wenn die MQGMO\_CONVERT-Option beim MQGET-Aufruf angegeben wird.

Für die Programmiersprache C ist auch die Konstante MQFMT\_RF\_HEADER\_2\_ARRAY definiert; diese Konstante hat den gleichen Wert wie die Konstante MQFMT\_RF\_HEADER\_2, aber es handelt sich dabei um eine Gruppe von Zeichen, nicht um eine Zeichenfolge.

#### **MQFMT\_STRING**

Bei den Anwendungsnachrichtendaten kann es sich entweder um eine SBCS-Zeichenfolge (Einzelbytezeichensatz) oder um eine DBCS-Zeichenfolge (Doppelbytezeichensatz) handeln. Nachrichten dieses Formats können konvertiert werden, wenn die MQGMO\_CONVERT-Option beim MQGET-Aufruf angegeben wird.

<span id="page-418-0"></span>Für die Programmiersprache C ist auch die Konstante MQFMT\_STRING\_ARRAY definiert; diese Konstante hat den gleichen Wert wie die Konstante MQFMT\_STRING, aber es handelt sich dabei um eine Gruppe von Zeichen, nicht um eine Zeichenfolge.

## **MQFMT\_TRIGGER**

Die Nachricht ist eine Auslösenachricht, die von der MQTM-Struktur beschrieben wird (weitere Infor-mationen zu dieser Struktur finden Sie unter ["MQTM - Auslösenachricht" auf Seite 589](#page-588-0)). Nachrichten dieses Formats können konvertiert werden, wenn die MQGMO\_CONVERT-Option beim MQGET-Aufruf angegeben wird.

Für die Programmiersprache C ist auch die Konstante MQFMT\_TRIGGER\_ARRAY definiert; diese Konstante hat den gleichen Wert wie die Konstante MQFMT\_TRIGGER, aber es handelt sich dabei um eine Gruppe von Zeichen, nicht um eine Zeichenfolge.

## **MQFMT\_WORK\_INFO\_HEADER**

Die Nachrichtendaten beginnen mit dem Auslastungsheader MQWIH, auf den die Anwendungsdaten folgen. Der Formatname der Anwendungsdaten wird vom *Format*-Feld in der MQWIH-Struktur angegeben.

Geben Sie bei z/OS beim MQGET-Aufruf die Option MQGMO\_CONVERT an, um *Benutzerdaten* in Nachrichten mit dem Format MQFMT\_WORK\_INFO\_HEADER zu konvertieren. Allerdings wird die MQWIH-Struktur selbst immer mit dem Zeichensatz und der Codierung des Warteschlangenmanagers zurückgegeben (das heißt, dass die MQWIH-Struktur konvertiert wird, unabhängig davon, ob die MQGMO\_CONVERT-Option angegeben ist).

Für die Programmiersprache C ist auch die Konstante MQFMT\_WORK\_INFO\_HEADER\_ARRAY definiert; diese Konstante hat den gleichen Wert wie die Konstante MQFMT\_WORK\_INFO\_HEADER, aber es handelt sich dabei um eine Gruppe von Zeichen, nicht um eine Zeichenfolge.

#### **MQFMT\_XMIT\_Q\_HEADER**

Die Nachrichtendaten beginnen mit dem Header der Übertragungswarteschlange MQXQH. Die Daten der ursprünglichen Nachricht folgen direkt auf die MQXQH-Struktur. Der Formatname der ursprünglichen Nachricht wird von dem *Format*-Feld in der MQMD-Struktur angegeben, das Teil des Headers der Übertragungswarteschlange MQXQH ist. Weitere Informationen zu dieser Struktur finden Sie unter ["MQXQH – Header der Übertragungswarteschlange" auf Seite 609](#page-608-0).

Berichte mit Bestätigung bei Eingang und Berichte mit Bestätigung bei Zustellung werden für Nachrichten mit dem *Format* MQFMT\_XMIT\_Q\_HEADER nicht generiert.

Für die Programmiersprache C ist auch die Konstante MQFMT\_XMIT\_Q\_HEADER\_ARRAY definiert; diese Konstante hat den gleichen Wert wie die Konstante MQFMT\_XMIT\_Q\_HEADER, aber es handelt sich dabei um eine Gruppe von Zeichen, nicht um eine Zeichenfolge.

Dies ist ein Ausgabefeld für den MQGET-Aufruf und ein Eingabefeld für den MQPUT- und den MQPUT1- Aufruf. Die Länge des Felds wird durch MQ\_FORMAT\_LENGTH angegeben. Der Anfangswert dieses Felds ist MQFMT\_NONE.

#### *GroupId (MQBYTE24)*

Dies ist eine Bytefolge, die verwendet wird, um die Nachrichtengruppe oder logische Nachricht anzugeben, zu der die physische Nachricht gehört. *GroupId* wird auch verwendet, wenn die Segmentierung der Nachricht zulässig ist. In all diesen Fällen hat *GroupId* einen Wert ungleich null und im *MsgFlags*-Feld ist mindestens eines der folgenden Flags gesetzt:

- MOMF MSG\_IN\_GROUP
- MQMF\_LAST\_MSG\_IN\_GROUP
- MQMF\_SEGMENT
- MQMF\_LAST\_SEGMENT
- MOMF SEGMENTATION ALLOWED

Wenn keines dieser Flags gesetzt ist, hat *GroupId* den Spezialnullwert MQGI\_NONE.

In folgenden Fällen muss die Anwendung dieses Feld beim MQPUT- oder MQGET-Aufruf nicht setzen:

- <span id="page-419-0"></span>• Beim MQPUT-Aufruf ist MQPMO\_LOGICAL\_ORDER angegeben.
- Beim MQGET-Aufruf wird MQMO\_MATCH\_GROUP\_ID *nicht* angegeben.

Dies sind die empfohlenen Vorgehensweisen für die Verwendung dieser Aufrufe bei Nachrichten, die keine Berichtsnachrichten sind. Wenn jedoch die Anwendung weitergehend gesteuert werden muss oder es sich bei dem Aufruf um einen MQPUT1-Aufruf handelt, muss die Anwendung sicherstellen, dass *GroupId* auf einen geeigneten Wert gesetzt wurde.

Nachrichtengruppen und Segmente können nur dann ordnungsgemäß verarbeitet werden, wenn die Gruppen-ID eindeutig ist. Aus diesem Grund *dürfen Anwendungen nicht selbst ihre Gruppen-IDs erstellen*, sondern müssen sich stattdessen an folgende Verfahrensweisen halten:

- Wenn MOPMO\_LOGICAL\_ORDER angegeben wird, generiert der Warteschlangenmanager automatisch für die erste Nachricht der Gruppe oder für das erste Segment einer logischen Nachricht eine eindeutige Gruppen-ID und verwendet diese Gruppen-ID für die übrigen Nachrichten der Gruppe bzw. Segmente der logischen Nachricht, sodass die Anwendung keine speziellen Maßnahmen ergreifen muss. Dies ist die empfohlene Vorgehensweise.
- Wird MQPMO\_LOGICAL\_ORDER *nicht* angegeben, muss die Anwendung beim Warteschlangenmanager die Erstellung einer Gruppen-ID anfordern, indem sie beim ersten MQPUT- oder MQPUT1-Aufruf einer Nachricht in der Gruppe oder dem Segment der logischen Nachricht *GroupId* auf MQGI\_NONE setzt. Die vom Warteschlangenmanager infolge dieses Aufrufs zurückgegebene Ausgabe muss dann für die verbleibenden Nachrichten der Gruppe oder der Segmente der logischen Nachricht verwendet werden. Wenn eine Nachrichtengruppe segmentierte Nachrichten enthält, muss die gleiche Gruppen-ID für alle Segmente und Nachrichten der Gruppe verwendet werden.

Wenn MOPMO\_LOGICAL\_ORDER nicht angegeben wird, können Nachrichten in Gruppen bzw. Segmente logischer Nachrichten in beliebiger Reihenfolge eingereiht werden (beispielsweise in umgekehrter Reihenfolge), allerdings muss die Gruppen-ID von dem *ersten* MQPUT- oder MQPUT1-Aufruf, der für eine beliebige Nachricht ausgegeben wird, eingereiht werden.

Bei Eingabe mit dem MQPUT-oder dem MQPUT1-Aufruf verwendet der Warteschlangenmanager den Wert, der in Physische Reihenfolge in einer Warteschlange beschrieben wird. Bei Eingabe in MQPUTund MQPUT1-Aufrufe setzt der Warteschlangenmanager dieses Feld auf den Wert, der mit der Nachricht übermittelt wurde, falls es sich bei dem geöffneten Objekt um eine einzelne Warteschlange und nicht um eine Verteilerliste handelt, lässt den Wert aber unverändert, falls das geöffnete Objekt eine Verteilerliste ist. Falls die Anwendung über die erstellten Gruppen-IDs informiert sein muss, muss die Anwendung im letzteren Fall MQPMR-Datensätze mit dem *GroupId*-Feld bereitstellen.

Bei Eingabe mit dem MQGET-Aufruf verwendet der Warteschlangenmanager den in [Tabelle 506 auf Seite](#page-368-0) [369](#page-368-0) beschriebenen Wert. Bei Ausgabe des MQGET-Aufrufs setzt der Warteschlangenmanager dieses Feld auf den Wert für die abgerufene Nachricht.

Der folgende spezielle Wert ist definiert:

#### **MQGI\_NONE**

Keine Gruppen-ID angegeben

Der Wert ist eine binäre Null für die Feldlänge. Dies ist der Wert, der für Nachrichten verwendet wird, die sich nicht Gruppen oder Segmenten logischer Nachrichten befinden und für die Segmentierung nicht zulässig ist.

Für die Programmiersprache C ist auch die Konstante MQGI\_NONE\_ARRAY definiert; diese Konstante hat den gleichen Wert wie die Konstante MQGI\_NONE, aber es handelt sich dabei um eine Gruppe von Zeichen, nicht um eine Zeichenfolge.

Die Länge dieses Felds wird durch MQ\_GROUP\_ID\_LENGTH angegeben. Der Anfangswert dieses Felds ist MQGI\_NONE. Dieses Feld wird ignoriert, wenn *Version* kleiner als MQMD\_VERSION\_2 ist.

#### *MsgFlags (MQLONG)*

MsgFlags sind Flags, die Attribute der Nachricht angeben oder die Verarbeitung der Nachricht steuern.

MsgFlags können den folgenden Kategorien entsprechen:

• Segmentierungsflags

• Statusflags

**Segmentierungsflags**: Ist eine Nachricht zu groß für eine Warteschlange, schlägt der Versuch, die Nachricht in die Warteschlange einzureihen, normalerweise fehl. Segmentierung ist ein Verfahren, bei dem der Warteschlangenmanager oder die Anwendung die Nachricht in kleinere, Segmente genannte Teile aufteilt und jedes Segment als eine gesonderte physische Nachricht in die Warteschlange einreiht. Die Anwendung, die die Nachricht abruft, kann die Segmente entweder nacheinander abrufen oder beim Warteschlangenmanager anfordern, die Segmente wieder zu einer einzigen Nachricht zusammenzufügen, die vom MQGET-Aufruf zurückgegeben wird. Letzteres wird erreicht, indem die Option MQGMO\_COMPLE-TE\_MSG beim MQGET-Aufruf angegeben und ein Puffer zur Verfügung gestellt wird, der ausreicht, um die gesamte Nachricht aufzunehmen. (Weitere Informationen zur Option MQGMO\_COMPLETE\_MSG finden Sie im Abschnitt ["MQGMO – Nachrichtenabrufoptionen" auf Seite 348.](#page-347-0)) Eine Nachricht kann beim sendenden, bei einem temporären oder beim Ziel-Warteschlangenmanager segmentiert werden.

Für die Segmentierung einer Nachricht können Sie eine der folgenden Optionen angeben:

#### **MQMF\_SEGMENTATION\_INHIBITED**

Diese Option verhindert, dass die Nachricht vom Warteschlangenmanager in Segmente aufgeteilt wird. Wenn sie für eine Nachricht angegeben wird, die bereits ein Segment ist, verhindert diese Option, dass das Segment in noch kleinere Segmente aufgeteilt wird.

Der Wert dieses Flags ist auf eine binäre Null gesetzt. Dies ist die Standardeinstellung.

#### **MQMF\_SEGMENTATION\_ALLOWED**

Diese Option ermöglicht, dass die Nachricht vom Warteschlangenmanager in Segmente aufgeteilt wird. Wenn sie für eine Nachricht angegeben wird, die bereits ein Segment ist, ermöglicht diese Option, dass das Segment in noch kleinere Segmente aufgeteilt wird. MQMF\_SEGMENTATION\_ALLOWED kann angegeben werden, ohne dass MOMF\_SEGMENT oder OMF\_LAST\_SEGMENT angegeben werden.

• Bei z/OS unterstützt der Warteschlangenmanager die Segmentierung von Nachrichten nicht. Wenn eine Nachricht zu groß für die Warteschlange ist, schlägt der MQPUT- bzw. MQPUT1-Aufruf mit dem Ursachencode MQRC\_MSG\_TOO\_BIG\_FOR\_Q fehl. Dennoch kann die Option MQMF\_SEGMENTATI-ON\_ALLOWED immer noch angegeben werden, sodass es möglich wird, die Nachricht bei einem fernen Warteschlangenmanager zu segmentieren.

Wenn der Warteschlangenmanager eine Nachricht segmentiert, aktiviert er das Flag MQMF\_SEGMENT in der Kopie des MQMD, der mit jedem Segment verschickt wird. Aber die Einstellungen dieser Flags in den MQMD, die die Anwendung bei den MQPUT- und MQPUT1-Aufrufen zur Verfügung stellt, werden nicht verändert. Beim letzten Segment der logischen Nachricht aktiviert der Warteschlangenmanager außerdem im mit dem Segment gesendeten MQMD das Flag MQMF\_LAST\_SEGMENT.

**Anmerkung:** Seien Sie vorsichtig, wenn Sie Nachrichten einreihen, bei denen MQMF\_SEGMENTATI-ON\_ALLOWED, aber nicht MQPMO\_LOGICAL\_ORDER angegeben ist. Wenn die Nachricht:

- kein Segment ist und
- nicht Teil einer Gruppe und
- nicht weitergeleitet wird,

dann muss die Anwendung vor *jedem* MQPUT- und MQPUT1-Aufruf das *GroupId*-Feld auf MQGI\_NO-NE zurücksetzen, damit der Warteschlangenmanager für jede Nachricht eine eindeutige Gruppen-ID erstellen kann. Wird dies nicht getan, können mit der betroffenen Nachricht nicht in Beziehung stehende Nachrichten dieselbe Gruppen-ID besitzen, wodurch es im Anschluss zu einer falschen Verarbeitung kommen kann. Weitere Informationen dazu, wann das *GroupId*-Feld zurückgesetzt werden sollte, finden Sie in den Beschreibungen des *GroupId*-Felds und der Option MQPMO\_LOGI-CAL\_ORDER.

Der Warteschlangenmanager teilt Nachrichten nach Bedarf in Segmente auf, so dass die Segmente (einschließlich der benötigten Headerdaten) passend in die Warteschlange eingereiht werden können. Allerdings gibt es eine Untergrenze für die Größe eines vom Warteschlangenmanager erstellten Segments und nur das zuletzt erstellte Segment einer Nachricht kann diesen Grenzwert unterschreiten (die Untergrenze für die Größe eines von einer Anwendung generierten Segments ist ein Byte).

Vom Warteschlangenmanager erstellte Segmente könnten unterschiedliche Längen haben. Der Warteschlangenmanager verarbeitet die Nachricht wie folgt:

- Benutzerdefinierte Formate werden mit Grenzwerten aufgeteilt, die jeweils ein Vielfaches von 16 Bytes betragen; der Warteschlangenmanager erstellt (abgesehen vom letzten Segment) keine Segmente, die kleiner sind als 16 Bytes.
- Integrierte Formate außer MQFMT\_STRING werden an der Spezifik der vorhandenen Daten entsprechenden Stellen aufgeteilt. Allerdings teilt der Warteschlangenmanager eine Nachricht niemals in der Mitte einer WebSphere MQ-Headerstruktur auf. Das bedeutet, dass ein Segment, das eine einzelne MQ-Headerstruktur enthält, nicht weiter vom Warteschlangenmanager aufgeteilt werden kann, und führt dazu, dass die kleinstmögliche Segmentgröße für die entsprechende Nachricht größer als 16 Bytes ist.

Das zweite oder später vom Warteschlangenmanager generierte Segment beginnt mit einem der Folgenden:

- Einer MQ-Headerstruktur
- Dem Anfang der Anwendungsnachrichtendaten
- Einem Teil der Nachrichtendaten der Anwendung
- MOFMT\_STRING wird ohne Berücksichtigung der Spezifik der Daten (SBCS, DBCS oder SBCS/DBCS gemischt) aufgeteilt. Wenn die Zeichenfolge DBCS oder SBCS/DBCS gemischt ist, führt dies eventuell zu Segmenten, die nicht von einem Zeichensatz in einen anderen konvertiert werden können. Der Warteschlangenmanager teilt MQFMT\_STRING-Nachrichten niemals in Segmente auf, die kleiner sind als 16 Byte. Eine Ausnahme bildet das letzte Segment.
- Der Warteschlangenmanager setzt die Felder *Format*, *CodedCharSetId* und *Encoding* im MQMD der einzelnen Segmente, um die vorhandenen Daten am *Anfang* des Segments korrekt zu beschreiben; bei dem Formatnamen handelt es sich um den Namen eines integrierten oder eines benutzerdefinierten Formats.
- Das *Report*-Feld im MQMD von Segmenten mit einem *Offset* größer als null wird geändert. Bei jedem Berichtstyp wird, wenn die Berichtsoption MQRO\_\*\_WITH\_DATA ist, das Segment aber die ersten 100 Bytes der Benutzerdaten, also die eventuell vorliegenden WebSphere MQ-Headerstrukturen, nicht beinhalten kann, die Berichtsoption zu MQRO\_\* geändert.

Der Warteschlangenmanager befolgt die oben genannten Regeln, teilt die Nachrichten aber darüber hinaus in nicht vorhersehbarer Weise auf; strengen Sie keine Vermutung darüber an, an welcher Stelle genau eine Nachricht aufgeteilt wurde.

Bei *persistenten* Nachrichten kann der Warteschlangenmanager nur innerhalb einer Arbeitseinheit segmentieren:

- Wird der MQPUT- oder MQPUT1-Aufruf innerhalb einer benutzerdefinierten Arbeitseinheit ausgeführt, wird diese Arbeitseinheit verwendet. Falls der Aufruf während des Segmentierungsprozesses fehlschlägt, entfernt der Warteschlangenmanager alle Segmente, die aufgrund des fehlgeschlagenen Aufrufs in die Warteschlange eingereiht wurden. Allerdings verhindert das Fehlschlagen nicht, dass die Arbeitseinheit erfolgreich festgeschrieben wird.
- Wenn der Aufruf außerhalb einer benutzerdefinierten Arbeitseinheit ausgeführt wird und keine benutzerdefinierte Arbeitseinheit vorhanden ist, erstellt der Warteschlangenmanager für die Dauer des Aufrufs eine eigene Arbeitseinheit. Wenn der Aufruf erfolgreich ist, schreibt der Warteschlangenmanager die Arbeitseinheit automatisch fest. Wenn der Aufruf fehlschlägt, setzt der Warteschlangenmanager die Arbeitseinheit zurück.
- Falls der Aufruf außerhalb einer benutzerdefinierten Arbeitseinheit ausgeführt wird, eine benutzerdefinierte Arbeitseinheit jedoch vorhanden ist, kann der Warteschlangenmanager keine Segmentierung durchführen. Sollte die Nachricht keine Segmentierung erfordern, kann der Aufruf immer noch erfolgreich ausgeführt werden. Aber falls für den Aufruf eine Segmentierung erforderlich sein sollte, schlägt der Aufruf mit dem Ursachencode MQRC\_UOW\_NOT\_AVAILABLE fehl.

Bei *nicht persistenten* Nachrichten benötigt der Warteschlangenmanager keine Arbeitseinheit, um die Segmentierung durchzuführen.

Seien Sie besonders vorsichtig, wenn Sie Daten von Nachrichten konvertieren, die eventuell segmentiert werden:

- Wenn die empfangende Anwendung beim MQGET-Aufruf Daten konvertiert und die MQGMO\_COM-PLETE\_MSG-Option angibt, übergibt der Datenkonvertierungsexit die vollständige Nachricht, damit sie für den Exit konvertiert werden kann, wobei die Segmentierung der Nachricht für den Exit offensichtlich ist.
- Wenn die empfangende Anwendung ein Segment nach dem anderen abruft, wird der Datenkonvertierungsexit aufgerufen, um ein Segment nach dem anderen zu konvertieren. Der Exit muss deswegen die Daten in einem Segment unabhängig von den Daten der anderen Segmente konvertieren.

Wenn die Daten so angelegt sind, dass eine willkürliche Segmentierung der Daten unter Berücksichtigung der 16-Byte-Grenze zu Segmenten führt, die vom Exit nicht konvertiert werden können, oder wenn das Format MQFMT\_STRING und der Zeichensatz auf DBCS oder SBCS/DBCS gemischt gesetzt ist, muss die sendende Anwendung die Segmente erstellen und einreihen und MQMF\_SEG-MENTATION\_INHIBITED angeben, um eine weitere Segmentierung zu verhindern. Auf diese Weise kann die sendende Anwendung sicherstellen, dass jedes Segment hinreichende Informationen enthält, um dem Datenkonvertierungsexit zu ermöglichen, das Segment erfolgreich zu konvertieren.

• Wenn für einen sendenden Nachrichtenkanalagenten (MCA) Senderkonvertierung angegeben wird, konvertiert der Nachrichtenkanalagent nur Nachrichten, die nicht Segmente logischer Nachrichten sind; der Nachrichtenkanalagent versucht niemals, Nachrichten zu konvertieren, die Segmente sind.

Dieses Flag ist ein Eingabeflag bei MQPUT- und MQPUT1-Aufrufen und ein Ausgabeflag bei MQGET-Aufrufen. Beim letzteren Aufruf meldet der Warteschlangenmanager dem *Segmentation*-Feld in MQGMO auch den Wert des Flags.

Der Anfangswert des Felds ist MQMF\_SEGMENTATION\_INHIBITED.

**Statusflags**: Hierbei handelt es sich um Flags, die angeben, ob die physische Nachricht zu einer Nachrichtengruppe gehört, ein Segment einer logischen Nachricht ist oder beiden bzw. keiner dieser Möglichkeiten entspricht. Mindestens eine der folgenden Optionen kann beim MQPUT- und MQPUT1-Aufruf angegeben oder vom MQGET-Aufruf zurückgegeben werden:

#### **MQMF\_MSG\_IN\_GROUP**

Die Nachricht ist Mitglied einer Gruppe.

#### **MQMF\_LAST\_MSG\_IN\_GROUP**

Nachricht ist die letzte logische Nachricht einer Gruppe

Wenn dieses Flag gesetzt ist, aktiviert der Warteschlangenmanager MQMF\_MSG\_IN\_GROUP in der Kopie des MQMD, der mit der Nachricht gesendet wird. Aber die Einstellungen dieser Flags in den MQMD, die die Anwendung bei den MQPUT- und MQPUT1-Aufrufen zur Verfügung stellt, werden nicht verändert.

Eine Gruppe kann aus nur einer logischen Nachricht bestehen. Sollte dies der Fall sein, wird MQMF\_LAST\_MSG\_IN\_GROUP gesetzt, das *MsgSeqNumber*-Feld hat allerdings den Wert eins.

#### **MQMF\_SEGMENT**

Nachricht ist Segment einer logischen Nachricht

Wenn MQMF\_SEGMENT ohne MQMF\_LAST\_SEGMENT angegeben wird, muss die Länge der Anwendungsnachrichtendaten des Segments (wobei die Längen eventuell vorhandener WebSphere MQ-Headerstrukturen *nicht* mit berücksichtigt werden) mindestens eins betragen. Ist die Länge null, schlägt der MQPUT- oder der MQPUT1-Aufruf mit dem Ursachencode MQRC\_SEGMENT\_LENGTH\_ZERO fehl.

Bei z/OS wird diese Option nicht unterstützt, wenn die Nachricht in eine Warteschlange mit dem Indextyp MQIT\_GROUP\_ID eingereiht wird.

#### **MQMF\_LAST\_SEGMENT**

Nachricht ist das letzte Segment einer logischen Nachricht

Wenn dieses Flag gesetzt ist, aktiviert der Warteschlangenmanager MQMF\_SEGMENT in der Kopie des MQMD, der mit der Nachricht gesendet wird. Aber die Einstellungen dieser Flags in den MQMD, die die Anwendung bei den MQPUT- und MQPUT1-Aufrufen zur Verfügung stellt, werden nicht verändert.

<span id="page-423-0"></span>Eine logische Nachricht kann aus nur einem Segment bestehen. Sollte dies der Fall sein, wird MQMF\_LAST\_SEGMENT gesetzt, das *Offset*-Feld hat allerdings den Wert null.

Wenn MQMF\_LAST\_SEGMENT angegeben wird, kann die Länge der Anwendungsnachrichtendaten im Segment (wobei die Längen eventuell vorhandener WebSphere MQ-Headerstrukturen *nicht* mit berücksichtigt werden) null sein.

Bei z/OS wird diese Option nicht unterstützt, wenn die Nachricht in eine Warteschlange mit dem Indextyp MQIT\_GROUP\_ID eingereiht wird.

Die Anwendung muss beim Einreihen von Nachrichten sicherstellen, dass diese Flags ordnungsgemäß gesetzt sind. Wenn MQPMO\_LOGICAL\_ORDER angegeben wird oder beim vorangehenden MQPUT-Aufruf für die Warteschlangenkennung angegeben wurde, müssen die Einstellungen der Flags konsistent mit den vom Warteschlangenmanager für die Warteschlangenkennung beibehaltenen Gruppen- und Segmentinformationen sein. Die folgenden Bedingungen werden bei *aufeinanderfolgenden* MQPUT-Aufrufen für die Warteschlangenkennung angewandt, wenn MQPMO\_LOGICAL\_ORDER angegeben ist:

- Liegt keine aktuelle Gruppe oder logische Nachricht vor, sind alle diese Flags (und Kombinationen daraus) gültig.
- Sobald MQMF\_MSG\_IN\_GROUP angegeben wurde, muss dieses Flag bestehen bleiben, bis MQMF\_LAST\_MSG\_IN\_GROUP angegeben ist. Der Aufruf schlägt mit Ursachencode MQRC\_INCOMPLE-TE\_GROUP fehl, wenn dieser Bedingung nicht entsprochen wird.
- Sobald MQMF\_SEGMENT angegeben wurde, muss dieses Flag bestehen bleiben, bis MQMF\_LAST\_SEG-MENT angegeben ist. Der Aufruf schlägt mit Ursachencode MQRC\_INCOMPLETE\_MSG fehl, wenn dieser Bedingung nicht entsprochen wird.
- Sobald MQMF\_SEGMENT ohne MQMF\_MSG\_IN\_GROUP angegeben wurde, muss MQMF\_MSG\_IN\_GROUP *deaktiviert* bleiben, und kann erst aktiviert werden, nachdem MQMF\_LAST\_SEGMENT angegeben wurde. Der Aufruf schlägt mit Ursachencode MQRC\_INCOMPLE-TE\_MSG fehl, wenn dieser Bedingung nicht entsprochen wird.

Physische Reihenfolge in einer Warteschlange zeigt die gültigen Flagkombinationen und die Werte, die für die verschiedenen Felder verwendet werden.

Diese Flags sind Eingabeflags bei MQPUT- und MQPUT1-Aufrufen und Ausgabeflags beim MQGET-Aufruf. Beim letzteren Aufruf meldet der Warteschlangenmanager dem *GroupStatus*- und dem *SegmentStatus*-Feld in MQGMO auch den Wert der Flags.

Sie können gruppierte und segmentierte Nachrichten nicht mit Publish/Subscribe verwenden.

**Standardflags**: Mit den folgende Angaben kann angezeigt werden, dass die Nachricht über Standardattribute verfügt:

#### **MQMF\_NONE**

Keine Nachrichtenflags (Standardnachrichtenattribute)

Damit wird die Segmentierung blockiert und angezeigt, dass die Nachricht keiner Gruppe angehört und nicht Segment einer logischen Nachricht ist. MQMF\_NONE dient zur Unterstützung der Programmdokumentation. Dieses Flag ist nicht zur Verwendung mit einem anderen Flag gedacht, da es jedoch den Wert null hat, kann eine solche Verwendung nicht erkannt werden.

Das *MsgFlags*-Feld wird in Unterfelder untergliedert; weitere Informationen finden Sie im Abschnitt ["Report options and message flags" auf Seite 904](#page-903-0).

Der Anfangswert dieses Felds ist MQMF\_NONE. Dieses Feld wird ignoriert, wenn die *Version* kleiner ist als MQMD\_VERSION\_2.

#### *MsgId (MQBYTE24)*

Dies ist eine Bytefolge, die verwendet wird, um Nachrichten voneinander zu unterscheiden. Im Allgemeinen dürfen verschiedene Nachrichten nicht dieselbe Nachrichten-ID haben, obwohl dies vom Warteschlangenmanager zugelassen wird. Die Nachrichten-ID ist eine persistente Eigenschaft der Nachricht, die auch bei einem Neustart des Warteschlangenmanagers bestehen bleibt. Da die Nachrichten-ID eine

Bytefolge und keine Zeichenfolge ist, wird die Nachrichten-ID *nicht* in einen anderen Zeichensatz konvertiert, wenn die Nachricht von einem Warteschlangenmanager zum nächsten übertragen wird.

Wenn für die MQPUT-und MQPUT1-Aufrufe MQMI\_NONE oder MQPMO\_NEW\_MSG\_ID von der Anwendung angegeben wird, generiert der Warteschlangenmanager eine eindeutige Nachrichtenkennung.<sup>2</sup>wenn die Nachricht eingereiht wird, und die Anwendung fügt die ID in den mit der Nachricht gesendeten Nachrichtendeskriptor ein. Der Warteschlangenmanager gibt auch diese Nachrichten-ID in dem Nachrichtendeskriptor zurück, der zur sendenden Anwendung gehört. Die Anwendung kann diesen Wert verwenden, um Informationen über bestimmte Nachrichten aufzuzeichnen und auf Abfragen von anderen Komponenten der Anwendung zu reagieren.

Wenn die Nachricht zu einem Thema eingereiht wird, erstellt der Warteschlangenmanager die für veröffentlichte Nachrichten erforderliche eindeutige Nachrichten-ID. Wenn von der Anwendung MQPMO\_NEW\_MSG\_ID angegeben wird, generiert der Warteschlangenmanager eine eindeutige Nachrichten-ID, um sie bei Ausgabe zurückzugeben. Wenn MQMI\_NONE von der Anwendung angegeben wird, bleibt der Wert des Felds *MsgId* im MQMD bei der Rückgabe des Aufrufs unverändert.

Weitere Informationen über ständige Veröffentlichungen finden Sie in der Beschreibung von MQPMO\_RE-TAIN im Abschnitt ["MQPMO-Optionen \(MQLONG\)" auf Seite 491](#page-490-0).

Wenn die Nachricht in eine Verteilerliste eingereiht wird, generiert der Warteschlangenmanager nach Bedarf eindeutige Nachrichten-IDs, der Wert des *MsgId*-Feldes im MQMD bleibt allerdings bei Rückgabe des Aufrufs ungeändert, und zwar auch dann, wenn MQMI\_NONE oder MQPMO\_NEW\_MSG\_ID angegeben wurden. Wenn die Anwendung die vom Warteschlangenmanager erstellten Nachrichten-IDs kennen muss, muss die Anwendung MQPMR-Datensätze bereitstellen, die das *MsgId*-Feld enthalten.

Die sendende Anwendung kann auch einen anderen Wert als MQMI\_NONE für die Nachrichten-ID angeben; der Warteschlangenmanager wird dadurch davon abgehalten, eine eindeutige Nachrichten-ID zu generieren. Eine Anwendung, die eine Nachricht weiterleitet, kann dies nutzen, um die Nachrichten-ID der ursprünglichen Nachricht zu replizieren.

Der Warteschlangenmanager verwendet das Feld für nichts anderes außer um:

- Wie oben beschrieben bei Anforderung einen eindeutigen Wert zu generieren
- Um den Wert an die Anwendung zu liefern, die die Abrufanforderung für die Nachricht ausgibt
- Den Wert des *CorrelId*-Felds jeder Berichtsnachricht zu kopieren, die er bezüglich dieser Nachricht generiert (in Abhängigkeit von den *Report*-Optionen)

Wenn der Warteschlangenmanager oder wenn ein Nachrichtenkanalagent eine Berichtsnachricht generiert, setzt er das *MsgId*-Feld so wie vom *Report*-Feld der ursprünglichen Nachricht angegeben entweder auf MQRO\_NEW\_MSG\_ID oder MQRO\_PASS\_MSG\_ID. Anwendungen, die Berichtsnachrichten erstellen, müssen dies ebenfalls tun.

Beim MQGET-Aufruf ist *MsgId* eines der fünf Felder, mit denen eine bestimmte Nachricht von der Warteschlange abgerufen werden kann. Normalerweise gibt der MQGET-Aufruf die nächste Nachricht in der Warteschlange zurück. Es ist aber auch möglich, eine bestimmte Nachricht anzufordern, indem mindestens eines der fünf Auswahlkriterien in beliebiger Kombination angegeben wird. Es handelt sich um die folgenden Felder:

<sup>2</sup> Eine vom Warteschlangenmanager generierte *MsgId* besteht aus einer aus 4 Byte bestehenden Produkt-ID (AMQ ¬ oder CSQ ¬ in ASCII oder EBCDIC, wobei ¬ für ein Leerzeichen steht), gefolgt von einer produktspezifischen Implementierung einer eindeutigen Zeichenfolge. Bei WebSphere MQ enthält sie die ersten 12 Zeichen des Warteschlangenmanagernamens und einen Wert, der von der Systemuhr abgeleitet wurde. Damit sichergestellt wird, dass die Nachrichten-IDs eindeutig sind, müssen die Namen sämtlicher miteinander kommunizierender Warteschlangenmanager sich in den ersten 12 Zeichen unterscheiden. Die Fähigkeit, eine eindeutige Zeichenfolge zu generieren, ist außerdem davon abhängig, dass die Systemuhr nicht zurückgedreht wird. Um die Möglichkeit auszuschließen, dass eine Nachrichten-ID generiert wird, indem der Warteschlangenmanager eine Nachrichten-ID dupliziert, die von der Anwendung generiert wurde, darf die Anwendung keine IDs generieren, deren Anfangszeichen im Bereich A bis I in ASCII oder EBCDIC liegen (X'41' bis X'49' und X'C1' bis X'C9'). Allerdings wird die Anwendung nicht davon abgehalten, IDs mit Anfangszeichen in diesen Bereichen zu erstellen.

- <span id="page-425-0"></span>• *MsgId*
- *CorrelId*
- *GroupId*
- *MsgSeqNumber*
- *Offset*

Die Anwendung setzt mindestens eines der Felder auf den erforderlichen Wert und setzt danach die entsprechenden MQMO\_\*-Abgleichoptionen im *MatchOptions*-Feld in der MQGMO, um diese Felder als Auswahlkriterien zu verwenden. Nur Nachrichten, die in diesen Feldern über die angegebenen Werte verfügen, sind Kandidaten für einen Abruf. Standardmäßig werden für das *MatchOptions*-Feld (solange keine Änderung durch die Anwendung vorliegt) die Nachrichten-ID und die Korrelations-ID aufeinander abgestimmt.

Bei z/OS sind die verwendbaren Auswahlkriterien durch den Indextyp der Warteschlange beschränkt. In den Informationen zum Warteschlangenattribut *IndexType* finden Sie weitere Details hierzu.

Normalerweise ist die zurückgegebene Nachricht die *erste* Nachricht in der Warteschlange, die den Auswahlkriterien entspricht. Aber wenn MQGMO\_BROWSE\_NEXT angegeben wird, handelt es sich bei der zurückgegebenen Nachricht um die *nächste* Nachricht, die den Auswahlkriterien entspricht; die Suche nach dieser Nachricht fängt bei der Nachricht an, die auf die aktuelle Cursorposition *folgt*.

**Anmerkung:** Die Warteschlange wird sequenziell nach einer Nachricht durchsucht, die den Auswahlkriterien entspricht, dementsprechend sind die Abrufzeiten länger, als wenn keine Auswahlkriterien angegeben werden, besonders, wenn viele Nachrichten überprüft werden müssen, bis eine passende gefunden wird. Es gibt die folgenden Ausnahmen:

- einen MQGET-Aufruf von *CorrelId* auf verteilten Plattformen (64 Bit), bei denen dank des *CorrelId*-Indexes keine Notwendigkeit besteht, eine richtige sequenzielle Suche durchzuführen.
- einen MQGET-Aufruf von *IndexType* bei z/OS.

In beiden Fällen wird die Abfrageleistung verbessert.

Weitere Informationen dazu, wie die Auswahlkriterien in verschiedenen Situationen verwendet werden, finden Sie in [Tabelle 506 auf Seite 369](#page-368-0).

Wird MQMI\_NONE als Nachrichten-ID angegeben, hat das dieselbe Wirkung, als würde MQMO\_MATCH\_MSG\_ID *nicht* angegeben, das heißt, dass *jede* Nachrichten-ID passt.

Dieses Feld wird ignoriert, falls beim MQGET-Aufruf im *GetMsgOpts*-Parameter die Option MQGMO\_MSG\_UNDER\_CURSOR angegeben wird.

Bei Rückgabe des MQGET-Aufrufs wird das *MsgId*-Feld auf die Nachrichten-ID der zurückgegebenen Nachricht gesetzt (falls vorhanden).

Folgende Sonderwerte sind zulässig:

#### **MQMI\_NONE**

Keine Nachrichten-ID angegeben

Der Wert ist eine binäre Null für die Feldlänge.

Für die Programmiersprache C ist auch die Konstante MQMI\_NONE\_ARRAY definiert; diese Konstante hat den gleichen Wert wie die Konstante MQMI\_NONE, aber es handelt sich dabei um eine Gruppe von Zeichen, nicht um eine Zeichenfolge.

Hierbei handelt es sich um ein Ein-/Ausgabefeld für MQGET-, MQPUT- und MQPUT1-Aufrufe. Die Länge dieses Felds wird durch MQ\_MSG\_ID\_LENGTH angegeben. Der Anfangswert dieses Felds ist MQMI\_NO-NE.

#### *MsgSeqNumber (MQLONG)*

Dies ist die Folgenummer einer logischen Nachricht innerhalb einer Gruppe.

<span id="page-426-0"></span>Die Folgenummern beginnen bei 1 und werden für jede neue logische Nachricht in der Gruppe um 1 erhöht. Der maximal zulässige Wert liegt bei 999 999 999. Eine physische Nachricht, die keiner Gruppe angehört, erhält die Folgenummer 1.

In folgenden Fällen muss die Anwendung dieses Feld beim MQPUT- oder MQGET-Aufruf nicht setzen:

- Beim MQPUT-Aufruf ist MQPMO\_LOGICAL\_ORDER angegeben.
- Beim MQGET-Aufruf ist MQMO\_MATCH\_MSG\_SEQ\_NUMBER *nicht* angegeben.

Dies sind die empfohlenen Vorgehensweisen für die Verwendung dieser Aufrufe bei Nachrichten, die keine Berichtsnachrichten sind. Wenn jedoch die Anwendung weitergehend gesteuert werden muss oder es sich bei dem Aufruf um einen MQPUT1-Aufruf handelt, muss die Anwendung sicherstellen, dass *MsgSeqNumber* auf einen geeigneten Wert gesetzt wurde.

Bei Eingabe mit dem MQPUT-oder dem MQPUT1-Aufruf verwendet der Warteschlangenmanager den Wert, der in Physische Reihenfolge in einer Warteschlange beschrieben wird. Bei Ausgabe mit dem MQPUT- oder dem MQPUT1-Aufruf setzt der Warteschlangenmanager das Feld auf den Wert, der mit der Nachricht gesendet wurde.

Bei Eingabe mit dem MQGET-Aufruf verwendet der Warteschlangenmanager den in [Tabelle 506 auf Seite](#page-368-0) [369](#page-368-0) angegebenen Wert. Bei Ausgabe des MQGET-Aufrufs setzt der Warteschlangenmanager dieses Feld auf den Wert für die abgerufene Nachricht.

Der Anfangswert dieses Felds ist 1. Dieses Feld wird ignoriert, wenn *Version* kleiner als MQMD\_VERSI-ON 2 ist.

## *MsgType (MQLONG)*

Dieses Feld gibt den Typ der Nachricht an. Nachrichtentypen sind folgendermaßen unterteilt:

## **MQMT\_SYSTEM\_FIRST**

Niedrigster Wert für systemdefinierte Nachrichtentypen.

## **MQMT\_SYSTEM\_LAST**

Höchster Wert für systemdefinierte Nachrichtentypen.

Folgende Werte sind derzeit im Systembereich definiert:

#### **MQMT\_DATAGRAM**

Für die Nachricht ist keine Antwort erforderlich.

## **MQMT\_REQUEST**

Für die Nachricht ist eine Antwort erforderlich.

Geben Sie den Namen der Warteschlangen an, an die die Antwort im *ReplyToQ*-Feld gesendet werden soll. Das *Report*-Feld gibt an, wie *MsgId* und *CorrelId* der Antwort gesetzt werden müssen.

#### **MQMT\_REPLY**

Die Nachricht ist die Antwort auf eine frühere Anforderungsnachricht (MQMT\_REQUEST). Die Nachricht muss an die Warteschlange gesendet werden, die vom *ReplyToQ*-Feld der Anforderungsnachricht angegeben wurde. Verwenden Sie das *Report*-Feld, um anzugeben, wie *MsgId* und *CorrelId* der Antwort gesetzt werden müssen.

**Anmerkung:** Der Warteschlangenmanager erzwingt keine Anforderung/Antwort-Beziehung. Dies unterliegt der Zuständigkeit der Anwendung.

#### **MQMT\_REPORT**

Die Nachricht meldet ein erwartetes oder nicht erwartetes Vorkommnis, das normalerweise mit einer anderen Nachricht in Zusammenhang steht (beispielsweise, wenn eine Anforderungsnachricht erhalten wurde, die nicht gültige Daten enthielt). Senden Sie die Nachricht an die vom *ReplyToQ*-Feld des Nachrichtendeskriptors der ursprünglichen Nachricht angegebene Warteschlange. Setzen Sie das *Feedback*-Feld derart, dass es die Art des Berichts angibt. Verwenden Sie das *Report*-Feld der ursprünglichen Nachricht, um anzugeben, wie *MsgId* und *CorrelId* der Berichtsnachricht gesetzt werden müssen.

<span id="page-427-0"></span>Berichtsnachrichten, die vom Warteschlangenmanager oder vom Nachrichtenkanalagenten erstellt werden, werden immer zur *ReplyToQ*-Warteschlange gesendet, wobei das *Feedback*- und das *CorrelId*-Feld wie oben angegeben gesetzt werden.

Es können außerdem von der Anwendung definierte Werte verwendet werden. Sie müssen innerhalb des folgenden Bereichs liegen:

## **MQMT\_APPL\_FIRST**

Niedrigster Wert für anwendungsdefinierte Nachrichtentypen.

## **MQMT\_APPL\_LAST**

Höchster Wert für anwendungsdefinierte Nachrichtentypen.

Bei den MQPUT- und MQPUT1-Aufrufen muss der *MsgType*-Wert entweder innerhalb des system- oder des anwendungsdefinierten Bereichs liegen. Ist dies nicht der Fall, schlägt der Aufruf mit dem Ursachencode MQRC\_MSG\_TYPE\_ERROR fehl.

Dies ist ein Ausgabefeld für den MQGET-Aufruf und ein Eingabefeld für den MQPUT- und den MQPUT1- Aufruf. Der Anfangswert dieses Felds ist MQMT\_DATAGRAM.

## *Offset (MQLONG)*

Dies ist die relative Position in Bytes der Daten in der physischen Nachricht ab dem Beginn der logischen Nachricht, der die Daten angehören. Diese Daten werden *Segment* genannt. Die relative Position liegt im Bereich von 0 bis 999.999.999. Eine physische Nachricht, die kein Segment einer logischen Nachricht ist, hat eine relative Position von null.

In folgenden Fällen muss die Anwendung dieses Feld beim MQPUT- oder MQGET-Aufruf nicht setzen:

- Beim MOPUT-Aufruf ist MOPMO\_LOGICAL\_ORDER angegeben.
- Beim MQGET-Aufruf ist MQMO\_MATCH\_OFFSET *nicht* angegeben.

Dies sind die empfohlenen Vorgehensweisen für die Verwendung dieser Aufrufe bei Nachrichten, die keine Berichtsnachrichten sind. Wenn jedoch die Anwendung diese Bedingungen nicht erfüllt oder es sich bei dem Aufruf um einen MQPUT1-Aufruf handelt, muss die Anwendung sicherstellen, dass *Offset* auf einen geeigneten Wert gesetzt wurde.

Bei Eingabe mit dem MQPUT-oder dem MQPUT1-Aufruf verwendet der Warteschlangenmanager den Wert, der in Physische Reihenfolge in einer Warteschlange beschrieben wird. Bei Ausgabe mit dem MQPUT- oder dem MQPUT1-Aufruf setzt der Warteschlangenmanager das Feld auf den Wert, der mit der Nachricht gesendet wurde.

Für eine Berichtsnachricht, die ein Segment einer logischen Nachricht meldet, wird - vorausgesetzt, es ist nicht MQOL\_UNDEFINED - das Feld *OriginalLength* verwendet, um den Offset in der vom Warteschlangenmanager beibehaltenen Segmentinformation zu aktualisieren.

Bei Eingabe mit dem MQGET-Aufruf verwendet der Warteschlangenmanager den in [Tabelle 506 auf Seite](#page-368-0) [369](#page-368-0) angegebenen Wert. Bei Ausgabe des MQGET-Aufrufs setzt der Warteschlangenmanager dieses Feld auf den Wert für die abgerufene Nachricht.

Der Anfangswert dieses Felds ist null. Dieses Feld wird ignoriert, wenn *Version* kleiner als MQMD\_VER-SION 2 ist.

#### *OriginalLength (MQLONG)*

Dieses Feld ist nur relevant für Berichtsnachrichten, die Segmente sind. Es legt die Länge des Nachrichtensegments fest, auf das sich die Berichtsnachricht bezieht; es legt nicht die Länge der logischen Nachricht, zu dem das Segment gehört, oder die Länge der Daten in der Berichtsnachricht fest.

**Anmerkung:** Beim Erstellen einer Berichtsnachricht für eine Nachricht, die ein Segment ist, kopieren der Warteschlangenmanager und der Nachrichtenkanalagent für die Berichtsnachricht die *GroupId*-, *MsgSeqNumber*-, *Offset*- und *MsgFlags*-Felder der ursprünglichen Nachricht in den MQMD. Dadurch ist die Berichtsnachricht auch ein Segment. Anwendungen, die Berichtsnachrichten erstellen, müssen genauso vorgehen und das *OriginalLength*-Feld ordnungsgemäß setzen.

Der folgende spezielle Wert ist definiert:

## <span id="page-428-0"></span>**MQOL\_UNDEFINED**

Die ursprüngliche Länge der Nachricht ist nicht definiert.

*OriginalLength* ist ein Eingabefeld der MQPUT- und MQPUT1-Aufrufe. Der der Wert, den die Anwendung bereitstellt, wird jedoch nur unter bestimmten Umständen akzeptiert:

- Wenn die Nachricht, die eingereiht wird, sowohl ein Segment, als auch eine Berichtsnachricht ist, akzeptiert der Warteschlangenmanager den angegebenen Wert. Folgende Werte sind möglich:
	- Größer als null, wenn das Segment nicht das letzte Segment ist
	- Nicht kleiner als null, wenn das Segment das letzte Segment ist
	- Nicht kleiner als die Länge der in der Nachricht vorhandenen Daten

Werden diese Bedingungen nicht erfüllt, schlägt der Aufruf mit dem Ursachencode MQRC\_ORIGI-NAL\_LENGTH\_ERROR fehl.

- Wenn die Nachricht, die eingereiht wird, keine Berichtsnachricht, sondern ein Segment ist, ignoriert der Warteschlangenmanager das Feld und verwendet stattdessen die Länge der Anwendungsnachrichtendaten.
- In allen anderen Fällen ignoriert der Warteschlangenmanager das Feld und verwendet stattdessen den Wert MQOL\_UNDEFINED.

Dies ist ein Ausgabefeld für den MQGET-Aufruf.

Der Anfangswert dieses Felds ist MQOL\_UNDEFINED. Dieses Feld wird ignoriert, wenn die *Version* kleiner ist als MQMD\_VERSION\_2.

#### *Persistence (MQLONG)*

Diese zeigt an, ob die Nachricht bei Systemausfällen und Neustarts des Warteschlangenmanagers beibehalten wird. Bei MQPUT- und MQPUT1-Aufrufen muss der Wert einer der folgenden Möglichkeiten entsprechen:

# **MQPER\_PERSISTENT**

Die Nachricht wird bei Systemausfällen und Neustarts des Warteschlangenmanagers beibehalten. Sobald die Nachricht eingereiht und - falls die Nachricht als Teil einer Arbeitseinheit empfangen wird - die Arbeitseinheit, in die sie eingereiht wurde, festgeschrieben wurde, wird die Nachricht im Zusatzspeicher beibehalten. Sie verbleibt dort, bis die Nachricht aus der Warteschlange entfernt und die Arbeitseinheit - falls die Nachricht als Teil einer Arbeitseinheit empfangen wurde - festgeschrieben wurde.

Wenn eine persistente Nachricht an eine ferne Warteschlange gesendet wird, wird sie auf dem Weg zum Empfänger von einem Store-and-forward-Verfahren bei jedem Warteschlangenmanager so lange beibehalten, bis sicher ist, dass sie beim nächsten Warteschlangenmanager eingetroffen ist.

Persistente Nachrichten können in folgenden Warteschlangen nicht platziert werden:

- Temporäre dynamische Warteschlangen
- Gemeinsam genutzte Warteschlangen, die einem CFSTRUCT-Objekt auf CFLEVEL(2) oder darunter zugeordnet sind, oder bei denen das CFSTRUCT-Objekt als RECOVER(NO) definiert ist.

Persistente Nachrichten können in permanente dynamische Warteschlangen und in vordefinierte Warteschlangen eingefügt werden.

#### **MQPER\_NOT\_PERSISTENT**

Die Nachricht wird üblicherweise bei Systemausfällen und Neustarts des Warteschlangenmanagers nicht beibehalten. Dies findet auch dann Anwendung, wenn bei Neustart des Warteschlangenmanagers eine unbeschädigte Kopie der Nachricht im Zusatzspeicher zu finden ist.

Im Fall von NPMCLASS (HIGH)-Warteschlangen werden nicht persistente Nachrichten bei normalem Beenden und Neustarten des Warteschlangenmanagers beibehalten.

Im Fall gemeinsam genutzter Warteschlangen werden nicht persistente Nachrichten bei Neustarts des Warteschlangenmanagers in der Gruppe der gemeinsam genutzten Warteschlangen beibehalten;

<span id="page-429-0"></span>allerdings werden sie wiederum bei Ausfällen der Coupling-Facility, die bei gemeinsam genutzten Warteschlangen zum Speichern von Nachrichten verwendet werden, nicht beibehalten.

# **MQPER\_PERSISTENCE\_AS\_Q\_DEF**

• Wenn die Warteschlange eine Clusterwarteschlange ist, wird die Persistenz der Nachricht dem *DefPersistence*-Attribut entnommen, das beim *Ziel*-Warteschlangenmanager definiert ist, der der Eigner dieser speziellen Instanz der Warteschlange ist, in die die Nachricht eingereiht wird. Normalerweise haben alle Instanzen einer Clusterwarteschlange denselben Wert für das *DefPersistence*-Attribut, obwohl das nicht vorausgesetzt wird.

Der Wert von *DefPersistence* wird in das *Persistence*-Feld kopiert, wenn die Nachricht in die Zielwarteschlange eingereiht wird. Sollte *DefPersistence* anschließend geändert werden, hat dies keine Auswirkungen auf die Nachrichten, die bereits in die Warteschlange eingereiht wurden.

• Wenn es sich bei der Warteschlange nicht um eine Clusterwarteschlange handelt, ergibt sich die Persistenz der Nachricht aus dem beim *lokalen* Warteschlangenmanager definierten *DefPersistence*-Attribut, und zwar auch dann, wenn es sich um einen fernen Zielwarteschlangenmanager handelt.

Gibt es mehr als eine Definition im Auflösungspfad des Warteschlangennamens, wird die Standardpersistenz dem Wert dieses Attributs in der *ersten* Definition im Pfad entnommen. Dieser kann Folgendes einschließen:

- Eine Aliaswarteschlange
- Eine lokale Warteschlange
- Eine lokale Definition einer fernen Warteschlange
- Ein Warteschlangenmanageralias
- Eine Übertragungswarteschlange (z. B. die Warteschlange *DefXmitQName*)

Der Wert von *DefPersistence* wird beim Einreihen der Nachricht in das *Persistence*-Feld kopiert. Wenn *DefPersistence* daraufhin geändert wird, wirkt sich diese Änderung nicht auf Nachrichten aus, die bereits eingereiht wurden.

Sowohl persistente als auch nicht persistente Nachrichten können in derselben Warteschlange vorhanden sein.

Wird eine Nachricht beantwortet, müssen Anwendungen bei der Antwortnachricht die Persistenz der Anforderungsnachricht verwenden.

Bei einem MQGET-Aufruf wird entweder der Wert MQPER\_PERSISTENT oder der Wert MQPER\_NOT\_PER-SISTENT zurückgegeben.

Dies ist ein Ausgabefeld für den MQGET-Aufruf und ein Eingabefeld für den MQPUT- und den MQPUT1- Aufruf. Der Anfangswert dieses Felds ist MQPER\_PERSISTENCE\_AS\_Q\_DEF.

# *Priority (MQLONG)*

Bei den MQPUT- und MQPUT1-Aufrufen muss der Wert größer-gleich null sein. Null ist die niedrigste Priorität. Es kann auch der folgende Sonderwert verwendet werden:

# **MQPRI\_PRIORITY\_AS\_Q\_DEF**

• Wenn die Warteschlange eine Clusterwarteschlange ist, wird die Priorität der Nachricht dem *Def-Priority*-Attribut entnommen, dass beim *Ziel*-Warteschlangenmanager definiert ist, der der Eigner dieser speziellen Instanz der Warteschlange ist, in die die Nachricht eingereiht wird. Normalerweise haben alle Instanzen einer Clusterwarteschlange denselben Wert für das *DefPriority*-Attribut, obwohl das nicht vorausgesetzt wird.

Der Wert von *DefPriority* wird in das *Priority*-Feld kopiert, wenn die Nachricht in die Zielwarteschlange eingereiht wird. Wenn *DefPriority* daraufhin geändert wird, wirkt sich diese Änderung nicht auf Nachrichten aus, die bereits in die Warteschlange eingereiht wurden.

<span id="page-430-0"></span>• Wenn die Warteschlange keine Clusterwarteschlange ist, basiert die Priorität der Nachricht auf dem Attribut *DefPriority*, das im *lokalen* Warteschlangenmanager definiert ist, auch wenn die Zielwarteschlange fern ist.

Gibt es mehr als eine Definition im Auflösungspfad des Warteschlangennamens, wird die Standardpriorität dem Wert dieses Attributs in der *ersten* Definition im Pfad entnommen. Dieser kann Folgendes einschließen:

- Eine Aliaswarteschlange
- Eine lokale Warteschlange
- Eine lokale Definition einer fernen Warteschlange
- Ein Warteschlangenmanageralias
- Eine Übertragungswarteschlange (z. B. die Warteschlange *DefXmitQName*)

Der Wert von *DefPriority* wird beim Einreihen der Nachricht in das *Priority*-Feld kopiert. Wenn *DefPriority* daraufhin geändert wird, wirkt sich diese Änderung nicht auf Nachrichten aus, die bereits eingereiht wurden.

Der vom MQGET-Aufruf zurückgegebene Wert ist immer größer oder gleich null. Der Wert MQPRI\_PRIORITY\_AS\_Q\_DEF wird niemals zurückgegeben.

Wenn eine Nachricht mit einer Priorität eingereiht wird, die den Höchstwert überschreitet, der vom lokalen Warteschlangenmanager unterstützt wird (dieser Höchstwert wird vom *MaxPriority*-Attribut des Warteschlangenmanagers angegeben), wird die Nachricht vom Warteschlangenmanager akzeptiert und mit der höchstmöglichen Priorität des Warteschlangenmanagers von ihm in die Warteschlange eingereiht. Die MQPUT- und MQPUT1-Aufrufe schließen mit MQCC\_WARNING und dem Ursachencode MQRC\_PRIO-RITY\_EXCEEDS\_MAXIMUM ab. Das Feld *Priority* behält allerdings den Wert bei, den die Anwendung angegeben hat, die die Nachricht eingereiht hat.

Wenn bei z/OS eine Nachricht mit der MsgSeqNumber 1 in eine Warteschlange mit einer Reihenfolge bei der Nachrichtenübertragung von MQMDS\_PRIORITY und dem Indextyp MQIT\_GROUP\_ID eingereiht wird, verarbeitet die Warteschlange die Nachricht eventuell mit einer anderen Priorität. Wenn die Nachricht mit einer Priorität von 0 oder 1 in die Warteschlange gestellt wurde, wird sie verarbeitet, als ob sie eine Priorität von 2 hat. Dies liegt daran, dass die Reihenfolge der Nachrichten, die auf diesen Typ von Warteschlange gestellt werden, optimiert wird, um eine effiziente Gruppenvollständigkeitsprüfung zu ermöglichen. Weitere Informationen zur Reihenfolge der Nachrichtenübermittlung MQMDS\_PRIORITY und den Indextyp MQIT\_GROUP\_ID finden Sie im Abschnitt über das [MsgDeliverySequence-Attribut.](#page-852-0)

Wird eine Nachricht beantwortet, müssen Anwendungen bei der Antwortnachricht die Priorität der Anforderungsnachricht verwenden. In anderen Situationen wird durch das Angeben von MQPRI\_PRIORI-TY\_AS\_Q\_DEF ermöglicht, dass die Priorität optimiert werden kann, ohne die Anwendung zu ändern.

Dies ist ein Ausgabefeld für den MQGET-Aufruf und ein Eingabefeld für den MQPUT- und den MQPUT1- Aufruf. Der Anfangswert dieses Felds ist MQPRI\_PRIORITY\_AS\_Q\_DEF.

#### *PutApplName (MQCHAR28)*

Dies ist der Name der Anwendung, die die Nachricht eingereiht hat. Er ist Teil des *Ursprungskontextes* der Nachricht. Die Inhalte unterscheiden sich je nach Plattform und eventuell nach Release.

Weitere Informationen zum Nachrichtenkontext finden Sie unter ["Überblick für MQMD" auf Seite 400](#page-399-0) und Nachrichtenkontext .

Das Format von *PutApplName* ist vom Wert des Feldes *PutApplType* abhängig und kann sich je nach Release unterscheiden. Änderungen sind selten, kommen aber vor, wenn sich die Umgebung ändert.

Wenn der Warteschlangenmanager dieses Feld setzt (dies bezieht sich auf alle Optionen außer MQPMO\_SET\_ALL\_CONTEXT), setzt er es auf einen Wert, der von der Umgebung abhängig ist:

- Verwendet der Warteschlangenmanager bei z/OS:
	- Für z/OS-Stapel den aus 8 Zeichen bestehenden Namen der JES JOB-Karte
	- Für TSO die aus sieben Zeichen bestehende Benutzer-ID der TSO
- Für CICS die aus 8 Zeichen bestehende Anwendungs-ID gefolgt von der aus 4 Zeichen bestehenden Transaktions-ID
- Für IMS die aus 8 Zeichen bestehende IMS-System-ID gefolgt von dem aus 8 Zeichen bestehenden PSB-Namen
- Für XCF den aus 8 Zeichen bestehenden XCF-Gruppennamen gefolgt von dem aus 16 Zeichen bestehenden XCF-Mitgliedsnamen
- Für eine vom Warteschlangenmanager erstellte Nachricht die ersten 28 Zeichen des Warteschlangenmanagernamens
- Für die verteilte Steuerung von Warteschlangen ohne CICS den aus 8 Zeichen bestehenden Jobnamen des Kanalinitiators gefolgt von dem aus 8 Zeichen bestehenden Namen des Moduls, das in die Warteschlange für nicht zustellbare Nachrichten einreiht, gefolgt von einer aus 8 Zeichen bestehenden Task-ID

Die Namen sind jeweils nach rechts mit Leerzeichen aufgefüllt. Dies gilt auch für jedes Leerzeichen im Rest des Felds. Mehrere Namen werden nicht durch ein Trennzeichen voneinander getrennt.

- Bei Windows-Systemen verwendet der Warteschlangenmanager:
	- Bei einer CICS-Anwendung den CICS-Transaktionsnamen
	- Für eine Nicht-CICS-Anwendung die 28 Zeichen ganz rechts im vollständig qualifizierten Namen der ausführbaren Datei
- Unter IBM i verwendet der Warteschlangenmanager den vollständig qualifizierten Jobnamen.
- Bei UNIX-Systemen verwendet der Warteschlangenmanager Folgendes:
	- Bei einer CICS-Anwendung den CICS-Transaktionsnamen
	- Bei Anwendungen, bei denen es sich nicht um CICS-Anwendungen handelt, ruft MQ den Namen des Prozesses aus dem Betriebssytem ab. Dieser wird als Programmdateiname ohne vollständigen Pfad zurückgegeben. Anschließend wird dieser Prozessname von MQ wie folgt in das Feld 'MQMD.PutApplName' eingefügt:

#### **AIX**

Wenn der Name aus maximal 28 Byte besteht, wird der Name eingefügt und nach rechts mit Leerzeichen aufgefüllt.

Wenn der Name aus mehr als 28 Byte besteht, werden die 28 Byte des Namens eingefügt, die sich ganz links befinden.

#### **Linux und Solaris**

Wenn der Name aus maximal 15 Byte besteht, wird der Name eingefügt und nach rechts mit Leerzeichen aufgefüllt.

Wenn der Name aus mehr als 15 Byte besteht, werden die 15 Byte des Namens eingefügt, die sich ganz links befinden, nach rechts wird mit Leerzeichen aufgefüllt.

#### **HP-UX**

Wenn der Name aus maximal 14 Byte besteht, wird der Name eingefügt und nach rechts mit Leerzeichen aufgefüllt.

Wenn der Name aus mehr als 14 Byte besteht, werden die 14 Byte des Namens eingefügt, die sich ganz links befinden, nach rechts wird mit Leerzeichen aufgefüllt.

Wenn Sie zum Beispiel /opt/mqm/samp/bin/amqsput QNAME QMNAME ausführen, lautet der Wert für 'PutApplName' 'amqsput '. In diesem Feld MQCHAR28 befinden sich 21 Leerzeichen zum Auffüllen. Beachten Sie, dass der vollständige Pfad einschließlich /opt/mqm/samp/bin nicht in 'PutApplName' eingeschlossen ist.

Bei den MQPUT- und MQPUT1-Aufrufen ist es, falls MQPMO\_SET\_ALL\_CONTEXT im *PutMsgOpts*-Parameter angegeben wird, ein Ein-/Ausgabefeld. Alle Informationen, die in dem Feld auf ein Nullzeichen folgen, werden verworfen. Das Nullzeichen und alle darauf folgenden Zeichen werden vom Warteschlangenmanager in Leerzeichen konvertiert. Wenn MQPMO\_SET\_ALL\_CONTEXT nicht angegeben wird, wird dieses Feld bei der Eingabe ignoriert und ist ein Nur-Ausgabe-Feld.
#### *PutApplType (MQLONG)*

Dies ist die Art der Anwendung, die die Nachricht eingereiht hat. Sie ist Teil des **Ursprungskontextes** der Nachricht. Weitere Informationen zum Nachrichtenkontext finden Sie in den Abschnitten ["Überblick für](#page-399-0) [MQMD" auf Seite 400](#page-399-0) und Nachrichtenkontext.

*PutApplType* kann einem der folgenden Standardtypen entsprechen. Sie können auch Ihre eigenen Typen definieren, aber nur mit Werten im Bereich von MQAT\_USER\_FIRST bis MQAT\_USER\_LAST.

#### **MQAT\_AIX**

AIX-Anwendung (selber Wert wie MQAT\_UNIX)

#### **MQAT\_BROKER**

Broker.

# **MQAT\_CICS**

CICS-Transaktion

#### **MQAT\_CICS\_BRIDGE**

CICS-Brücke.

#### **MQAT\_CICS\_VSE**

CICS/VSE-Transaktion

#### **MQAT\_DOS**

WebSphere MQ MQI-Clientanwendung auf PC DOS

#### **MQAT\_DQM**

Verteilter Warteschlangenmanageragent

#### **MQAT\_GUARDIAN**

Tandem Guardian-Anwendung (gleicher Wert wie MQAT\_NSK).

#### **MQAT\_IMS**

IMS-Anwendung

#### **MQAT\_IMS\_BRIDGE**

IMS-Brücke.

# **MQAT\_JAVA**

Java

#### **MQAT\_MVS**

MVS- oder TSO-Anwendung (selber Wert wie MQAT\_ZOS)

# **MQAT\_NOTES\_AGENT**

Lotus Notes Agent-Anwendung

# **MQAT\_NSK**

HP Integrity NonStop Server-Anwendung

# **MQAT\_OS390**

OS/390-Anwendung (selber Wert wie MQAT\_ZOS)

# **MQAT\_OS400**

IBM i-Anwendung

# **MQAT\_QMGR**

Warteschlangenmanager

# **MQAT\_UNIX**

UNIX-Anwendung

# **MQAT\_VOS**

Stratus VOS-Anwendung.

# **MQAT\_WINDOWS**

16-Bit-Windows-Anwendung

# **MQAT\_WINDOWS\_NT**

32-Bit-Windows-Anwendung

## **MQAT\_WLM**

z/OS-Workload-Manager-Anwendung

**MQAT\_XCF**

XCF.

**MQAT\_ZOS**

z/OS-Anwendung

## **MQAT\_DEFAULT**

Standardanwendungstyp

Dies ist der Standardanwendungstyp für die Plattform, auf der die Anwendung ausgeführt wird.

**Anmerkung:** Der Wert dieser Konstante ist abhängig von der Umgebung. Kompilieren Sie aus diesem Grund die Anwendung immer unter Verwendung des Headers, berücksichtigen oder KOPIEREN Sie Dateien, die für die Plattform, auf der die Anwendung ausgeführt werden wird, geeignet sind.

#### **MQAT\_UNKNOWN**

Verwenden Sie diesen Wert, um anzugeben, dass der Anwendungstyp unbekannt ist, obwohl andere Kontextinformationen vorhanden sind.

#### **MQAT\_USER\_FIRST**

Niedrigster Wert für einen benutzerdefinierten Anwendungstyp

## **MQAT\_USER\_LAST**

Höchster Wert für einen benutzerdefinierten Anwendungstyp

Folgender Sonderwert kann auftreten:

## **MQAT\_NO\_CONTEXT**

Dieser Wert wird vom Warteschlangenmanager gesetzt, wenn eine Nachricht ohne Kontext eingereiht wird (das heißt, wenn die Kontextoption MQPMO\_NO\_CONTEXT angegeben ist).

Wenn eine Nachricht abgerufen wird, kann *PutApplType* auf diesen Wert überprüft werden, um zu entscheiden, ob die Nachricht über Kontext verfügt (es wird empfohlen, *PutApplType* von einer Anwendung, die MQPMO\_SET\_ALL\_CONTEXT verwendet, nie auf MQAT\_NO\_CONTEXT setzen zu lassen, falls auch nur eines der anderen Kontextfelder belegt ist).

Wenn der Warteschlangenmanager als Ergebnis des Einreihens durch eine Anwendung diese Informationen generiert, ist der Wert, auf den das Feld gesetzt wird, von der Umgebung abhängig. Bei IBM i wird er auf MQAT\_OS400 gesetzt; der Warteschlangenmanager verwendet bei IBM i nie MQAT\_CICS.

Bei den MQPUT- und MQPUT1-Aufrufen ist es, falls MQPMO\_SET\_ALL\_CONTEXT im *PutMsgOpts*-Parameter angegeben wird, ein Ein-/Ausgabefeld. Wenn MQPMO\_SET\_ALL\_CONTEXT nicht angegeben wird, wird dieses Feld bei der Eingabe ignoriert und ist ein Nur-Ausgabe-Feld.

Dies ist ein Ausgabefeld für den MQGET-Aufruf. Der Anfangswert dieses Felds ist MQAT\_NO\_CONTEXT.

#### *PutDate (MQCHAR8)*

Dies ist das Datum, an dem die Nachricht eingereiht wurde. Es ist Teil des **Ursprungskontextes** der Nachricht. Weitere Informationen zum Nachrichtenkontext finden Sie in den Abschnitten ["Überblick für](#page-399-0) [MQMD" auf Seite 400](#page-399-0) und Nachrichtenkontext.

Das Format, das für das vom Warteschlangenmanager in diesem Feld generierte Datum verwendet wird, lautet:

• YYYYMMDD,

wobei die Zeichen Folgendes darstellen:

#### **YYYY**

Jahr (vier Ziffern)

**MM**

Monat des Jahres (01 bis 12)

# **TT**

Tag des Monats (01 bis 31)

Für die *PutDate*- und *PutTime*-Felder wird in Abhängigkeit davon, dass sie Systemuhr genau auf GMT gesetzt wird, Greenwich Mean Time (GMT) verwendet.

Wenn die Nachricht als Teil einer Arbeitseinheit eingereiht wurde, entspricht das Datum dem Datum, an dem die Nachricht eingereiht wurde, und nicht dem Datum, an dem die Arbeitseinheit festgeschrieben wurde.

Bei den MQPUT- und MQPUT1-Aufrufen ist es, falls MQPMO\_SET\_ALL\_CONTEXT im *PutMsgOpts*-Parameter angegeben wird, ein Ein-/Ausgabefeld. Der Inhalt des Felds wird vom Warteschlangenmanager nicht geprüft. Nur Informationen, die auf ein Nullzeichen im Feld folgen, werden gelöscht. Der Warteschlangenmanager wandelt das Nullzeichen und alle anschließenden Zeichen in Leerzeichen um. Wenn MQPMO\_SET\_ALL\_CONTEXT nicht angegeben wird, wird dieses Feld bei der Eingabe ignoriert und ist ein Nur-Ausgabe-Feld.

Dies ist ein Ausgabefeld für den MQGET-Aufruf. Die Länge dieses Felds wird durch MQ\_PUT\_DATE\_LENGTH angegeben. Der Anfangswert dieses Felds ist in der Programmiersprache C eine Nullzeichenfolge und acht Leerzeichen in anderen Programmiersprachen.

## *PutTime (MQCHAR8)*

Dies ist die Zeit, zu der die Nachricht eingereiht wurde. Sie ist Teil des **Ursprungskontextes** der Nachricht. Weitere Informationen zum Nachrichtenkontext finden Sie in den Abschnitten ["Überblick für MQMD" auf](#page-399-0) [Seite 400](#page-399-0) und Nachrichtenkontext.

Das Format, das für die vom Warteschlangenmanager in diesem Feld generierte Uhrzeit verwendet wird, lautet:

• HHMMSSTH,

wobei die Zeichen Folgendes repräsentieren (Angaben entsprechen der Reihenfolge):

#### **HH**

Stunde (00 bis 23)

#### **MM**

Minute (00 bis 59)

#### **SS**

Sekunden (00 bis 59; siehe Anmerkung)

#### **T**

Zehntelsekunden (0 bis 9)

#### **H**

Hundertstelsekunden (0 bis 9)

**Anmerkung:** Wenn die Systemuhr mit einem sehr präzisen Zeitnormal synchronisiert ist, kann es in seltenen Fällen vorkommen, dass für die Sekunden 60 oder 61 in *PutTime* zurückgegeben wird. Dies geschieht, wenn Schaltsekunden in den globalen Zeitstandard aufgenommen werden.

Für die *PutDate*- und *PutTime*-Felder wird in Abhängigkeit davon, dass sie Systemuhr genau auf GMT gesetzt wird, Greenwich Mean Time (GMT) verwendet.

Wenn die Nachricht als Teil einer Arbeitseinheit eingereiht wurde, entspricht die Zeit dem Zeitpunkt, an dem die Nachricht eingereiht wurde, und nicht dem Zeitpunkt, an dem die Arbeitseinheit festgeschrieben wurde.

Bei den MQPUT- und MQPUT1-Aufrufen ist es, falls MQPMO\_SET\_ALL\_CONTEXT im *PutMsgOpts*-Parameter angegeben wird, ein Ein-/Ausgabefeld. Abgesehen davon, dass jede Information, die innerhalb des Felds auf ein Nullzeichen folgt, gelöscht wird, überprüft der Warteschlangenmanager den Inhalt des Felds nicht. Der Warteschlangenmanager wandelt das Nullzeichen und alle anschließenden Zeichen in Leerzeichen um. Wenn MQPMO\_SET\_ALL\_CONTEXT nicht angegeben wird, wird dieses Feld bei der Eingabe ignoriert und ist ein Nur-Ausgabe-Feld.

Dies ist ein Ausgabefeld für den MQGET-Aufruf. Die Länge dieses Felds wird durch MQ\_PUT\_TIME\_LENGTH angegeben. Der Anfangswert dieses Felds ist in der Programmiersprache C eine Nullzeichenfolge und acht Leerzeichen in anderen Programmiersprachen.

## *ReplyToQ (MQCHAR48)*

Gibt den Namen der Nachrichtenwarteschlange an, an die die Anwendung, von der die Abrufanforderung (GET) für die Nachricht abgesetzt wurde, MQMT\_REPLY- und MQMT\_REPORT-Nachrichten sendet. Der Name gibt den lokalen Namen der Warteschlange an, so wie er auf dem mit *ReplyToQMgr* angegebenen Warteschlangenmanager definiert ist. Diese Warteschlange darf keine Modellwarteschlange sein, obwohl der sendende Warteschlangenmanager dies beim Einreihen der Nachricht nicht überprüft.

Für die MQPUT- und MQPUT1-Aufrufe darf dieses Feld nicht leer sein, falls das Feld *MsgType* den Wert MQMT\_REQUEST hat oder falls vom Feld *Report* Berichtsnachrichten angefordert werden. Der angegebene (oder ersetzte) Wert wird jedoch unabhängig vom Nachrichtentyp an die Anwendung weitergegeben, die die Abrufanforderung für die Nachricht ausgibt.

Wenn das Feld *ReplyToQMgr* leer ist, überprüft der lokale Warteschlangenmanager den *ReplyToQ*-Namen in seinen eigenen Warteschlangendefinitionen. Wenn eine lokale Definition einer fernen Warteschlange mit diesem Namen existiert, wird der *ReplyToQ*-Wert in der übertragenen Nachricht durch den Wert des *RemoteQName*-Attributs der Definition der fernen Warteschlange ersetzt, und dieser Wert wird im Nachrichtendeskriptor zurückgegeben, wenn die empfangende Anwendung einen MQGET-Aufruf für die Nachricht absetzt. Liegt keine lokale Definition einer fernen Warteschlange vor, bleibt *ReplyToQ* unverändert.

Wenn der Name angegeben wird, kann er mit abschließenden Leerzeichen aufgefüllt sein; das erste Nullzeichen und nachfolgende Zeichen werden wie Leerzeichen behandelt. Sonst wird nicht überprüft, ob der Name die Namensregeln für Warteschlangen erfüllt; dies trifft auch auf den übertragenen Namen zu, falls *ReplyToQ* in der übertragenen Nachricht ersetzt wird. Es wird lediglich geprüft, dass ein Name angegeben wurde, wenn dies erforderlich ist.

Wenn keine Empfangswarteschlange für Antworten erforderlich ist, setzen Sie das Feld *ReplyToQ* auf Leerzeichen oder (in der Programmiersprache C) auf die Nullzeichenfolge oder auf mindestens ein Leerzeichen, gefolgt von einem Nullzeichen; das Feld muss initialisiert sein.

Für den MQGET-Aufruf gibt der Warteschlangenmanager immer den Namen mit Leerzeichen aufgefüllt bis zur Länge des Felds zurück.

Wenn eine Nachricht, die eine Berichtsnachricht erfordert, nicht bereitgestellt und auch die Berichtsnachricht nicht an die angegebene Warteschlange übermittelt werden kann, werden sowohl die ursprüngliche Nachricht als auch die Berichtsnachricht in die Warteschlange für nicht zustellbare Nachrichten eingereiht (weitere Informationen finden Sie in der Beschreibung des Attributs *DeadLetterQName* im Abschnitt ["Attribute für den Warteschlangenmanager" auf Seite 797\)](#page-796-0).

Dies ist ein Ausgabefeld für den MQGET-Aufruf und ein Eingabefeld für den MQPUT- und den MQPUT1- Aufruf. Die Länge des Felds wird durch MQ\_Q\_NAME\_LENGTH angegeben. Der Anfangswert dieses Feldes ist die Nullzeichenfolge in C und 48 leere Zeichen in anderen Programmiersprachen.

# *ReplyToQMgr (MQCHAR48)*

Gibt den Namen des Warteschlangenmanagers an, an den die Antwortnachricht oder Berichtsnachricht gesendet werden soll. *ReplyToQ* ist der lokale Name einer Warteschlange, die für den lokalen Warteschlangenmanager definiert ist.

Wenn das Feld *ReplyToQMgr* leer ist, überprüft der lokale Warteschlangenmanager den *ReplyToQ*-Namen in seinen Warteschlangendefinitionen. Wenn eine lokale Definition einer fernen Warteschlange mit diesem Namen existiert, wird der *ReplyToQMgr*-Wert in der übertragenen Nachricht durch den Wert des Attributs *RemoteQMgrName* der Definition der fernen Warteschlange ersetzt und dieser Wert wird im Nachrichtendeskriptor zurückgegeben, wenn die empfangende Anwendung einen MQGET-Aufruf für die Nachricht absetzt. Liegt eine lokale Definition einer fernen Warteschlange nicht vor, handelt es sich bei dem mit der Nachricht übertragenen *ReplyToQMgr* um den Namen des lokalen Warteschlagenmanagers. Wenn der Name angegeben wird, kann er mit abschließenden Leerzeichen aufgefüllt sein; das erste Nullzeichen und nachfolgende Zeichen werden wie Leerzeichen behandelt. Sonst wird nicht überprüft, ob der Name die Namensregeln für Warteschlangenmanager erfüllt; dies trifft auch auf den übertragenen Namen zu, falls *ReplyToQMgr* in der übertragenen Nachricht ersetzt wird.

Wenn keine Empfangswarteschlange für Antworten erforderlich ist, setzen Sie das Feld *ReplyToQMgr* auf Leerzeichen oder (in der Programmiersprache C) auf die Nullzeichenfolge oder auf mindestens ein Leerzeichen, gefolgt von einem Nullzeichen; das Feld muss initialisiert sein.

Für den MQGET-Aufruf gibt der Warteschlangenmanager immer den Namen mit Leerzeichen aufgefüllt bis zur Länge des Felds zurück.

Dies ist ein Ausgabefeld für den MQGET-Aufruf und ein Eingabefeld für den MQPUT- und den MQPUT1- Aufruf. Die Länge dieses Feldes wird durch MQ\_Q\_MGR\_NAME\_LENGTH angegeben. Der Anfangswert dieses Feldes ist die Nullzeichenfolge in C und 48 leere Zeichen in anderen Programmiersprachen.

## *Report (MQLONG)*

Bei einer Berichtsnachricht handelt es sich um eine Nachricht zu einer andere Nachricht, die eine Anwendung über erwartete bzw. unerwartete Ereignisse bei der ursprünglichen Nachricht unterrichtet. Das *Report*-Feld ermöglicht der Anwendung, die die ursprüngliche Nachricht sendet, anzugeben, welche Berichtsnachrichten erforderlich sind, ob die Anwendungsnachrichtendaten enthalten sein müssen, und außerdem, wie bei Berichts- und Antwortnachrichten die Nachrichten- und Korrelations-IDs gesetzt werden sollen. Jede oder alle (oder keine) der folgenden Arten von Berichtsnachrichten können angefordert werden:

- Ausnahmebedingung
- Ablauf
- Bestätigung bei Eingang (COA)
- Bestätigung bei Zustellung (COD)
- Benachrichtigung über positive Aktion (PAN)
- Benachrichtigung über negative Aktion (NAN)

Wenn mehr als eine Art von Berichtsnachricht oder andere Berichtsoptionen erforderlich sind, können die Werte:

- gemeinsam hinzugefügt werden (dieselbe Konstante nicht mehr als einmal hinzufügen) oder
- Mithilfe der Operation 'bitweises ODER' kombinieren (wenn die Programmiersprache Bitoperationen unterstützt).

Die Anwendung, die die Berichtsnachricht empfängt, kann den Grund für die Erstellung des Berichts durch eine Prüfung des Feldes *Feedback* im MQMD bestimmen; weitere Einzelheiten finden Sie im Feld *Feedback*.

Die Verwendung von Berichtsoptionen beim Einreihen einer Nachricht zu einem Thema kann zur Erstellung von keiner oder einer Berichtsnachricht oder auch vielen Berichtsnachrichten führen, die an die Anwendung gesendet werden. Dies liegt daran, dass die Veröffentlichungsnachricht an keine oder eine subskribierende Anwendung oder auch an viele subskribierende Anwendungen gesendet werden kann.

**Ausnahmeoptionen**: Geben Sie eine der angegebenen Optionen an, um eine Ausnahmeberichtsnachricht anzufordern.

#### **MQRO\_EXCEPTION**

Ein Nachrichtenkanalagent erstellt diese Art von Bericht, wenn eine Nachricht an einen anderen Warteschlangenmanager gesendet wird und die Nachricht nicht an die angegebene Zielwarteschlange übermittelt werden kann. Beispielsweise können die Zielwarteschlange oder eine temporäre Übertragungswarteschlange voll sein oder die Nachricht kann zu groß für die Warteschlange sein.

Ob ein Ausnahmeberichtsnachricht erstellt wird, ist abhängig von der Persistenz der ursprünglichen Nachricht und von der Geschwindigkeit des Nachrichtenkanals (normal oder schnell), den die ursprüngliche Nachricht durchläuft:

- Bei allen persistenten Nachrichten und bei nicht persistenten Nachrichten, die normale Nachrichtenkanäle durchlaufen, wird der Ausnahmebericht *nur* erstellt, wenn die durch die sendende Anwendung für die Fehlerbedingung angegebene Aktion erfolgreich abgeschlossen werden kann. Die sendende Anwendung kann eine der folgenden Aktionen angeben, um bei Vorliegen der Fehlerbedingung die Disposition der ursprünglichen Nachricht zu steuern:
	- MQRO\_DEAD\_LETTER\_Q (die ursprüngliche Nachricht wird der Warteschlange für nicht zustellbare Nachrichten zugeordnet).
	- MQRO\_DISCARD\_MSG (die ursprüngliche Nachricht wird gelöscht).

Wenn die von der sendenden Anwendung angegebene Aktion nicht erfolgreich abgeschlossen werden kann, verbleibt die ursprüngliche Nachricht in der Übertragungswarteschlange und es wird keine Ausnahmeberichtsnachricht erstellt.

• Bei nicht persistenten Nachrichten, die schnelle Nachrichtenkanäle durchlaufen, wird die ursprüngliche Nachricht aus der Übertragungswarteschlange entfernt und der Ausnahmebericht erstellt, *auch wenn* die für die Fehlerbedingung angegebene Aktion nicht erfolgreich abgeschlossen werden kann. Wenn zum Beispiel MQRO\_DEAD\_LETTER\_Q angegeben wird, die ursprüngliche Nachricht aber nicht in der Warteschlange für nicht zustellbare Nachrichten eingereiht werden kann, weil die Warteschlange voll ist, wird der Ausnahmebericht erstellt und die ursprüngliche Nachricht wird gelöscht.

Weitere Informationen zu normalen und schnellen Nachrichtenkanälen finden Sie unter Nicht persistente Nachrichtengeschwindigkeit (NPMSPEED) .

Es wird kein Ausnahmebericht erstellt, wenn die Anwendung, die die ursprüngliche Nachricht eingereiht hat, synchron durch den Ursachencode über das Problem benachrichtigt werden kann, der von dem MQPUT- oder MQPUT1-Aufruf zurückgegeben wird.

Anwendungen können außerdem Ausnahmeberichte senden, um anzuzeigen, dass eine Nachricht nicht verarbeitet werden kann (beispielsweise, wenn es sich um eine Lastschrift handelt, die dazu führen würde, dass das Kreditlimit des Kontos überschritten werden würde).

Nachrichtendaten der ursprünglichen Nachricht sind nicht Teil der Berichtsnachricht.

Geben Sie bei folgenden Ausnahmen jeweils nicht mehr als eine an: MQRO\_EXCEPTION, MQRO\_EX-CEPTION\_WITH\_DATA und MQRO\_EXCEPTION\_WITH\_FULL\_DATA.

#### **MQRO\_EXCEPTION\_WITH\_DATA**

Diese Ausnahme entspricht MQRO\_EXCEPTION, wobei allerdings die ersten 100 Bytes der Anwendungsnachrichtendaten der ursprünglichen Nachricht in der Berichtsnachricht mit angegeben werden. Falls die ursprüngliche Nachricht mindestens eine MQ-Headerstruktur enthält, wird diese in der Berichtsnachricht zusätzlich zu den 100 Bytes Anwendungsdaten mit angegeben.

Geben Sie bei folgenden Ausnahmen jeweils nicht mehr als eine an: MQRO\_EXCEPTION, MQRO\_EX-CEPTION\_WITH\_DATA und MQRO\_EXCEPTION\_WITH\_FULL\_DATA.

#### **MQRO\_EXCEPTION\_WITH\_FULL\_DATA**

Ausnahmebericht mit vollständigen Daten erforderlich

Dies entspricht MQRO\_EXCEPTION, mit der Ausnahme, dass alle Anwendungsnachrichtendaten der ursprünglichen Nachricht in der Berichtsnachricht mit angegeben werden.

Geben Sie bei folgenden Ausnahmen jeweils nicht mehr als eine an: MQRO\_EXCEPTION, MQRO\_EX-CEPTION\_WITH\_DATA und MQRO\_EXCEPTION\_WITH\_FULL\_DATA.

**Ablaufoptionen**: Geben Sie eine der angegebenen Optionen an, um eine Ablaufberichtsnachricht anzufordern.

#### **MQRO\_EXPIRATION**

Der Warteschlangenmanager erstellt diese Art von Bericht, wenn die Nachricht vor der Übermittlung an eine Anwendung gelöscht wird, weil die Ablaufzeit abgelaufen ist (siehe das Feld *Expiry*). Wenn diese Option nicht gesetzt wird, wird keine Berichtsnachricht erstellt, falls aus diesem Grund eine Nachricht gelöscht wird (auch dann nicht, wenn Sie eine der MQRO\_EXCEPTION\_\*-Optionen angeben).

Nachrichtendaten der ursprünglichen Nachricht sind nicht Teil der Berichtsnachricht.

Geben Sie bei folgenden Ausnahmen jeweils nicht mehr als eine an: MQRO\_EXPIRATION, MQRO\_EX-PIRATION\_WITH\_DATA und MQRO\_EXPIRATION\_WITH\_FULL\_DATA.

#### **MQRO\_EXPIRATION\_WITH\_DATA**

Diese Ausnahme entspricht MQRO\_EXPIRATION, wobei allerdings die ersten 100 Bytes der Anwendungsnachrichtendaten der ursprünglichen Nachricht in der Berichtsnachricht mit angegeben werden. Falls die ursprüngliche Nachricht mindestens eine MQ-Headerstruktur enthält, wird diese in der Berichtsnachricht zusätzlich zu den 100 Bytes Anwendungsdaten mit angegeben.

Geben Sie bei folgenden Ausnahmen jeweils nicht mehr als eine an: MQRO\_EXPIRATION, MQRO\_EX-PIRATION\_WITH\_DATA und MQRO\_EXPIRATION\_WITH\_FULL\_DATA.

#### **MQRO\_EXPIRATION\_WITH\_FULL\_DATA**

Dies entspricht MQRO\_EXPIRATION, mit der Ausnahme, dass alle Anwendungsnachrichtendaten der ursprünglichen Nachricht in der Berichtsnachricht mit angegeben werden.

Geben Sie bei folgenden Ausnahmen jeweils nicht mehr als eine an: MQRO\_EXPIRATION, MQRO\_EX-PIRATION\_WITH\_DATA und MQRO\_EXPIRATION\_WITH\_FULL\_DATA.

**Optionen für Bestätigung bei Eingang (COA)**: Geben Sie eine der angegebenen Optionen an, um einen Bericht mit Bestätigung bei Eingang anzufordern.

#### **MQRO\_COA**

Diese Art von Bericht wird von dem Warteschlangenmanager generiert, der zu dem Zeitpunkt, an dem die Nachricht in die Zielwarteschlange eingereiht wird, Eigner der Zielwarteschlange ist. Nachrichtendaten der ursprünglichen Nachricht sind nicht Teil der Berichtsnachricht.

Wenn die Nachricht als Teil einer Arbeitseinheit eingereiht wird und die Zielwarteschlange eine lokale Warteschlange ist, kann der Bericht mit Bestätigung bei Eingang, der von dem Warteschlangenmanager generiert wird, nur dann abgerufen werden, wenn die Arbeitseinheit festgeschrieben wird.

Es wird kein Bericht mit Bestätigung bei Eingang generiert, wenn das Feld *Format* im Nachrichtendeskriptor MOFMT\_XMIT\_O\_HEADER oder MOFMT\_DEAD\_LETTER\_HEADER ist. Dadurch wird verhindert, dass ein Bericht mit Bestätigung bei Eingang generiert wird, wenn die Nachricht in eine Übertragungswarteschlange eingereiht oder unzustellbar ist und in eine Warteschlange für nicht zustellbare Nachrichten eingereiht wird.

Wenn eine IMS-Brückenwarteschlange vorliegt, wird ein Bericht mit Bestätigung bei Eingang generiert, wenn die Nachricht die IMS-Warteschlange erreicht (Bestätigung von IMS erhalten) und nicht, wenn die Nachricht in die MQ-Brückenwarteschlange eingereiht wird. Das bedeutet, dass, falls IMS nicht aktiv ist, kein Bericht mit Bestätigung bei Eingang generiert wird, bevor nicht IMS gestartet und eine Nachricht in der IMS-Warteschlange eingereiht wurde.

Der Benutzer, der ein Programm ausführt, das eine Nachricht mit MQMD.Report=MQRO\_COA einreiht, muss über die Berechtigung '+passid' für die Antwortwarteschlange verfügen. Wenn der Benutzer nicht über die Berechtigung '+passid' verfügt, erreicht die COA-Berichtsnachricht die Antwortwarteschlange nicht. Es wird versucht, die Berichtsnachricht in die Warteschlange für nicht zustellbare Nachrichten zu stellen.

Geben Sie bei folgenden Ausnahmen jeweils nicht mehr als eine an: MQRO\_COA, MORO COA\_WITH\_DATA und MORO\_COA\_WITH\_FULL\_DATA.

#### **MQRO\_COA\_WITH\_DATA**

Diese Ausnahme entspricht MQRO\_COA, wobei allerdings die ersten 100 Bytes der Anwendungsnachrichtendaten der ursprünglichen Nachricht in der Berichtsnachricht mit angegeben werden. Falls die ursprüngliche Nachricht mindestens eine MQ-Headerstruktur enthält, wird diese in der Berichtsnachricht zusätzlich zu den 100 Bytes Anwendungsdaten mit angegeben.

Geben Sie bei folgenden Ausnahmen jeweils nicht mehr als eine an: MQRO\_COA, MORO COA\_WITH\_DATA und MORO\_COA\_WITH\_FULL\_DATA.

### **MQRO\_COA\_WITH\_FULL\_DATA**

Dies entspricht MQRO\_COA, mit der Ausnahme, dass alle Anwendungsnachrichtendaten der ursprünglichen Nachricht in der Berichtsnachricht mit angegeben werden.

Geben Sie bei folgenden Ausnahmen jeweils nicht mehr als eine an: MQRO\_COA, MQRO\_COA\_WITH\_DATA und MQRO\_COA\_WITH\_FULL\_DATA.

**Optionen für Bestätigung bei Zustellung (COD)**: Geben Sie eine der angegebenen Optionen an, um eine Bericht mit Bestätigung bei Zustellung anzufordern.

#### **MQRO\_COD**

Diese Art von Bericht wird von dem Warteschlangenmanager generiert, wenn eine Anwendung die Nachricht von der Warteschlange so abruft, dass die Nachricht aus der Warteschlange gelöscht wird. Nachrichtendaten der ursprünglichen Nachricht sind nicht Teil der Berichtsnachricht.

Wenn die Nachricht als Teil einer Arbeitseinheit abgerufen wird, wird die Berichtsnachricht innerhalb derselben Arbeitseinheit generiert, sodass der Bericht erst dann verfügbar ist, wenn die Arbeitseinheit festgeschrieben wird. Wenn die Arbeitseinheit zurückgesetzt wird, wird der Bericht nicht gesendet.

Wenn eine Nachricht mit der Option MQGMO\_MARK\_SKIP\_BACKOUT abgerufen wird, wird nicht immer ein Bericht mit Bestätigung bei Zustellung generiert. Wenn die primäre Arbeitseinheit zurückgesetzt, aber die sekundäre Arbeitseinheit festgeschrieben wird, wird eine Nachricht aus der Warteschlange entfernt, aber kein Bericht mit Bestätigung bei Zustellung generiert.

Es wird kein Bericht mit Bestätigung bei Zustellung generiert, wenn das Feld *Format* im Nachrichtendeskriptor MOFMT\_DEAD\_LETTER\_HEADER ist. Dadurch wird verhindert, dass ein Bericht mit Bestätigung bei Zustellung generiert wird, falls die Nachricht unzustellbar sein sollte und in eine Warteschlange für nicht zustellbare Nachrichten eingereiht wird.

MQRO\_COD ist nicht gültig, falls die Zielwarteschlange eine XCF-Warteschlange ist.

Geben Sie bei folgenden Ausnahmen jeweils nicht mehr als eine an: MQRO\_COD, MORO\_COD\_WITH\_DATA und MORO\_COD\_WITH\_FULL\_DATA.

#### **MQRO\_COD\_WITH\_DATA**

Diese Ausnahme entspricht MQRO\_COD, wobei allerdings die ersten 100 Bytes der Anwendungsnachrichtendaten der ursprünglichen Nachricht in der Berichtsnachricht mit angegeben werden. Falls die ursprüngliche Nachricht mindestens eine MQ-Headerstruktur enthält, wird diese in der Berichtsnachricht zusätzlich zu den 100 Bytes Anwendungsdaten mit angegeben.

Wenn bei dem MQGET-Aufruf der ursprünglichen Nachricht MQGMO\_ACCEPT\_TRUNCATED\_MSG angegeben wird und die abgerufene Nachricht abgeschnitten ist, hängt die Menge der Anwendungsnachrichtendaten, die Teil der Berichtsnachricht sind, von der Umgebung ab:

- Bei z/OS handelt es sich mindestens um:
	- die Länge der ursprünglichen Nachricht
	- die Länge des Puffers, der beim Abrufen der Nachricht verwendet wird,
	- 100 Bytes.
- Bei anderen Umgebungen handelt es sich mindestens um:
	- die Länge der ursprünglichen Nachricht
	- 100 Bytes.

MQRO\_COD\_WITH\_DATA ist nicht gültig, falls die Zielwarteschlange eine XCF-Warteschlange ist.

Geben Sie bei folgenden Ausnahmen jeweils nicht mehr als eine an: MQRO\_COD, MQRO\_COD\_WITH\_DATA und MQRO\_COD\_WITH\_FULL\_DATA.

#### **MQRO\_COD\_WITH\_FULL\_DATA**

Dies entspricht MQRO\_COD, mit der Ausnahme, dass alle Anwendungsnachrichtendaten der ursprünglichen Nachricht in der Berichtsnachricht mit angegeben werden.

MQRO\_COD\_WITH\_FULL\_DATA ist nicht gültig, falls die Zielwarteschlange eine XCF-Warteschlange ist.

Geben Sie bei folgenden Ausnahmen jeweils nicht mehr als eine an: MQRO\_COD, MQRO\_COD\_WITH\_DATA und MQRO\_COD\_WITH\_FULL\_DATA.

**Optionen für Benachrichtigungen über Aktionen**: Geben Sie eine oder beide der gelisteten Optionen an, um anzufordern, dass die empfangende Anwendung eine Berichtsnachricht über eine positive oder über eine negative Nachricht sendet.

#### **MQRO\_PAN**

Diese Art von Bericht wird von der Anwendung generiert, die die Nachricht abruft und auf sie reagiert. Er zeigt an, dass die in der Nachricht angeforderte Aktion erfolgreich ausgeführt wurde. Die Anwendung, die den Bericht generiert, bestimmt, ob im Bericht Daten eingeschlossen werden sollen.

Abgesehen davon, dass er diese Anforderung an die Anwendung übermittelt, die diese Nachricht abruft, führt der Warteschlangenmanager basierend auf dieser Option keine Aktionen aus. Die abrufende Anwendung muss, falls angebracht, den Bericht generieren.

## **MQRO\_NAN**

Diese Art von Bericht wird von der Anwendung generiert, die die Nachricht abruft und auf sie reagiert. Er zeigt an, dass die in der Nachricht angeforderte Aktion *nicht* erfolgreich ausgeführt wurde. Die Anwendung, die den Bericht generiert, bestimmt, ob im Bericht Daten eingeschlossen werden sollen. Sie können beispielsweise einige Daten einschließen, die angeben, aus welchem Grund die Anforderung nicht ausgeführt werden konnte.

Abgesehen davon, dass er diese Anforderung an die Anwendung übermittelt, die diese Nachricht abruft, führt der Warteschlangenmanager basierend auf dieser Option keine Aktionen aus. Die abrufende Anwendung muss, falls angebracht, den Bericht generieren.

Die Anwendung muss bestimmen, welche Bedingungen einer positiven Aktion und welche einer negativen Aktion entsprechen. Wenn die Anforderung allerdings nur zum Teil ausgeführt wurde, generieren Sie bei Anforderung besser einen NAN- statt eines PAN-Berichts. Jede mögliche Bedingung muss entweder einer positiven oder einer negativen Aktion entsprechen, jedoch nicht beiden Arten von Aktionen.

**Optionen der Nachrichten-ID**: Geben Sie eine der beiden gelisteten Optionen an, um zu bestimmen, wie die *MsgId* der Berichtsnachricht (oder der Antwortnachricht) gesetzt werden muss.

#### **MQRO\_NEW\_MSG\_ID**

Dies ist die Standardaktion und gibt an, dass, wenn aufgrund dieser Nachricht ein Bericht oder eine Antwort generiert wird, für den Bericht oder die Antwortnachricht eine neue *MsgId* generiert wird.

#### **MQRO\_PASS\_MSG\_ID**

Wenn aufgrund dieser Nachricht ein Bericht oder eine Antwort generiert wird, wird die *MsgId* dieser Nachricht in die *MsgId* des Berichts oder der Antwortnachricht kopiert.

Die *MsgId* ist für jeden Subskribenten, der eine Kopie der Veröffentlichung erhält, unterschiedlich und aus diesem Grund ist die *MsgId*, die in den Bericht oder die Antwortnachricht kopiert wird, jedes Mal verschieden.

Wenn diese Option nicht angegeben ist, wird MQRO\_NEW\_MSG\_ID vorausgesetzt.

**Optionen der Korrelations-ID**: Geben Sie eine der aufgeführten Optionen an, um festzulegen, wie die *CorrelId* der Berichtsnachricht (oder der Antwortnachricht) gesetzt werden soll.

#### **MQRO\_COPY\_MSG\_ID\_TO\_CORREL\_ID**

Dies ist die Standardaktion, die angibt, dass, wenn aufgrund dieser Nachricht ein Bericht oder eine Antwort generiert wird, die *MsgId* dieser Nachricht in die *CorrelId* des Berichts oder der Antwortnachricht kopiert wird.

Die *MsgId* einer Veröffentlichungsnachricht ist für jeden Subskribenten unterschiedlich, der eine Kopie der Veröffentlichung erhält, sodass die *MsgId*, die in die *CorrelId* der Berichts- oder Antwortnachricht kopiert wird, für jede Kopie unterschiedlich ist.

#### **MQRO\_PASS\_CORREL\_ID**

Wenn aufgrund dieser Nachricht ein Bericht oder eine Antwort generiert wird, wird die *CorrelId* dieser Nachricht in die *CorrelId* des Berichts oder der Antwortnachricht kopiert.

Die *CorrelId* einer Veröffentlichungsnachricht ist spezifisch für einen Subskribenten, es sei denn, sie verwendet die Option MQSO\_SET\_CORREL\_ID und setzt das Feld SubCorrelId im MQSD auf MQCI\_NONE. Deswegen ist es möglich, dass die *CorrelId*, die in die *CorrelId* des Berichts oder der Antwortnachricht kopiert wird, für jeden einzelnen Fall unterschiedlich ist.

Wenn diese Option nicht angegeben ist, wird MQRO\_COPY\_MSG\_ID\_TO\_CORREL\_ID vorausgesetzt.

Server, die Anforderungen beantworten oder Berichtsnachrichten erstellen, müssen prüfen, ob in der ursprünglichen Nachricht die MQRO\_PASS\_MSG\_ID- oder MQRO\_PASS\_CORREL\_ID-Optionen gesetzt waren. Sollte das der Fall sein, müssen die Server die Aktionen ausführen, die für diese Optionen angegeben sind. Ist keine der Optionen gesetzt, müssen die Server die entsprechende Standardaktion ausführen.

**Dispositionsoptionen**: Geben Sie eine der aufgeführten Optionen an, um die Disposition der ursprünglichen Nachricht zu steuern, wenn sie nicht der Zielwarteschlange übermittelt werden kann. Die Anwendung kann die Dispositionsoptionen unabhängig von der Anforderung von Abweichungsberichten setzen.

#### **MQRO\_DEAD\_LETTER\_Q**

Dies ist die Standardaktion, die die Nachricht in die Warteschlange für nicht zustellbare Nachrichten einreiht, wenn die Nachricht nicht in die Zielwarteschlange übermittelt werden kann. Dies geschieht in den folgenden Situationen:

- Die Anwendung, die die ursprüngliche Nachricht eingereiht hat, kann nicht gleichzeitig mit dem Ursachencode, der vom MQPUT- oder MQPUT1-Aufruf zurückgegeben wurde, über das Problem informiert werden. Ein Abweichungsbericht wird generiert, falls ein solcher vom Sender angefordert wurde.
- Die Anwendung, die die ursprüngliche Nachricht eingereiht hat, hat sie zu einem Thema eingereiht.

#### **MQRO\_DISCARD\_MSG**

Diese Option löscht die Nachricht, falls sie nicht der Zielwarteschlange übermittelt werden kann. Dies geschieht in den folgenden Situationen:

- Die Anwendung, die die ursprüngliche Nachricht eingereiht hat, kann nicht gleichzeitig mit dem Ursachencode, der vom MQPUT- oder MQPUT1-Aufruf zurückgegeben wurde, über das Problem informiert werden. Ein Abweichungsbericht wird generiert, falls ein solcher vom Sender angefordert wurde.
- Die Anwendung, die die ursprüngliche Nachricht eingereiht hat, hat sie zu einem Thema eingereiht.

Wenn Sie die ursprüngliche Nachricht an den Sender zurückgeben wollen, ohne dass die ursprüngliche Nachricht in der Warteschlange für nicht zustellbare Nachrichten eingereiht wird, muss der Sender MQRO\_DISCARD\_MSG mit MQRO\_EXCEPTION\_WITH\_FULL\_DATA angeben.

#### **MQRO\_PASS\_DISCARD\_AND\_EXPIRY**

Wenn diese Option für eine Nachricht gesetzt wird und aus diesem Grund wird ein Bericht oder eine Antwort generiert, erbt der Nachrichtendeskriptor des Berichts Folgendes:

- MORO\_DISCARD\_MSG, falls diese Option gesetzt wurde.
- Die verbleibende Ablaufzeit der Nachricht, wenn es sich nicht um einen Ablaufbericht handelt. Sollte es ein Ablaufbericht sein, wird die Ablaufzeit auf 60 Sekunden gesetzt.

#### **Aktivitätsoption**

#### **MQRO\_ACTIVITY**

Wird dieser Wert verwendet, kann die Route **jeder** Nachricht durch ein Warteschlangenmanagernetz aufgezeichnet werden. Die Berichtsoption kann für jede aktuelle Benutzernachricht angegeben werden, sodass Sie in kürzester Zeit die Route der Nachricht durch das Netz berechnen können.

Falls die Anwendung, die die Nachricht generiert, die Aktivitätenberichte nicht aktivieren kann, können die Berichte mithilfe von von Warteschlangenmanagern bereitgestellten API-Cross-Exits aktiviert werde.

#### **Anmerkung:**

1. Je weniger Warteschlangenmanager im Netz in der Lage sind, Aktivitätenberichte zu generieren, desto weniger ausführlich ist die Route.

- 2. Die Aktivitätenberichte sind eventuell nur schwer in die richtige Reihenfolge zu bringen, um die Route zu bestimmen.
- 3. Die Aktivitätenberichte finden eventuell keine Route zum angeforderten Bestimmungsort.
- 4. Nachrichten mit dieser Berichtsoption müssen von jedem Warteschlangenmanager akzeptiert werden, auch wenn er die Option nicht versteht. Dies ermöglicht, dass die Berichtsoption auf jede Benutzernachricht gesetzt werden kann, selbst dann, wenn sie von einem Warteschlangenmanager verarbeitet wird, der nicht Version 6.0 oder höher ist.
- 5. Wenn entweder ein Warteschlangenmanagerprozess oder ein Benutzerprozess eine Aktivität für eine Nachricht mit dieser Optionsgruppe ausführt, kann er einen Aktivitätenbericht generieren und einreihen.

**Standardoption**: Geben Sie das Folgende an, wenn keine Berichtsoptionen erforderlich sind:

## **MQRO\_NONE**

Verwenden Sie diesen Wert, um anzugeben, dass keine anderen Optionen angegeben wurden. MQRO\_NONE dient zur Unterstützung der Programmdokumentation. Diese Option ist nicht zur Verwendung mit einer anderen Option gedacht, da sie jedoch den Wert null hat, kann die Verwendung nicht erkannt werden.

## **Allgemeine Informationen**:

1. Alle erforderlichen Berichtstypen müssen explizit von der Anwendung angefordert werden, die die ursprüngliche Nachricht gesendet hat. Wenn beispielsweise ein COA-Bericht angefordert wird, jedoch kein Ausnahmebericht, wird ein COA-Bericht erstellt, wenn die Nachricht in die Zielwarteschlange eingereiht wird, jedoch kein Ausnahmebericht, wenn die Zielwarteschlange voll ist, wenn die Nachricht dort eintrifft. Wenn keine *Report*-Optionen festgelegt werden, werden vom Warteschlangenmanager und vom Nachrichtenkanalagenten (MCA) keine Berichtsnachrichten generiert.

Einige Berichtsoptionen können angegeben werden, auch wenn sie vom lokalen Warteschlangenmanager nicht erkannt werden. Dies ist hilfreich, wenn die Option vom *Ziel*-Warteschlangenmanager verarbeitet wird. Weitere Informationen finden Sie in ["Report options and message flags" auf Seite](#page-903-0) [904](#page-903-0).

Wenn eine Berichtsnachricht angefordert wird, muss der Name der Warteschlange, an die der Bericht gesendet werden soll, im Feld *ReplyToQ* angegeben werden. Wenn eine Berichtsnachricht empfangen wird, kann die Spezifik des Berichts durch Überprüfung des Felds *Feedback* im Nachrichtendeskriptor bestimmt werden.

- 2. Wenn der Warteschlangenmanager oder der Nachrichtenkanalagent, der die Berichtsnachricht erstellt, die Berichtsnachricht nicht in die Antwortwarteschlange einreihen kann, weil beispielsweise die Antwortwarteschlange oder die Übertragungswarteschlange voll ist, wird die Berichtsnachricht stattdessen in die Warteschlange für nicht zustellbare Nachrichten eingereiht. Wenn auch dies *fehlschlägt* oder keine Warteschlange für nicht zustellbare Nachrichten existiert, hängt es von der Art der Berichtsnachricht ab, welche Aktion ausgewählt wird:
	- Wenn es sich bei der Berichtsnachricht um einen Abweichungsbericht handelt, verbleibt die Nachricht, die den Abweichungsbericht generiert hat, in der Übertragungswarteschlange. Damit wird sichergestellt, dass die Nachricht nicht verloren geht.
	- Bei allen anderen Berichtstypen wird die Berichtsnachricht gelöscht und die Verarbeitung normal fortgesetzt. Dies liegt daran, dass die ursprüngliche Nachricht entweder bereits sicher geliefert wurde (COA- oder COD-Berichtsnachrichten) oder nicht mehr von Interesse ist (Ablaufberichtsnachricht).

Wenn eine Berichtsnachricht erfolgreich in eine Warteschlange eingereiht wurde (entweder die Zielwarteschlange oder eine temporäre Übertragungswarteschlange), unterliegt sie keiner speziellen Verarbeitung mehr, sondern wird wie jede andere Nachricht behandelt.

3. Wenn der Bericht generiert wird, wird unter Verwendung der Berechtigung von *UserIdentifier* im MQMD der Nachricht, die den Bericht ausgelöst hat, die Warteschlange *ReplyToQ* geöffnet und die Berichtsnachricht eingereiht. Ausnahmen bilden die folgenden Fälle:

- Ausnahmeberichte, die von einem empfangenden MCA erstellt werden, werden mit einer beliebigen Berechtigung eingereiht, die der MCA bei dem Versuch verwendet hat, die Nachricht einzureihen, die den Bericht verursacht hat.
- Vom Warteschlangenmanager erstellte COA-Berichte, werden mit einer beliebigen Berechtigung eingereiht, die verwendet wurde, als die Nachricht, die diesen Bericht verursacht hat, in den Warteschlangenmanager eingereiht wurde, der den Bericht erstellt hat. Wenn die Nachricht beispielsweise von einem empfangenden MCA mit der Benutzer-ID des MCA eingereiht wurde, reiht der Warteschlangenmanager den COA-Bericht mit der Benutzer-ID des MCA ein.

Anwendungen, die Berichte erstellen, müssen dieselbe Berechtigung verwenden, die sie zur Generierung einer Antwort verwenden; normalerweise handelt es sich dabei um die Berechtigung der Benutzer-ID in der ursprünglichen Nachricht.

Wenn der Bericht an ein fernes Ziel übermittelt werden muss, können Sender und Empfänger auf dieselbe Weise wie bei anderen Nachrichten entscheiden, ob sie ihn akzeptieren.

- 4. Bei Anforderung einer Berichtsnachricht mit Daten:
	- Die Berichtsnachricht wird immer mit dem vom Sender der ursprünglichen Nachricht angeforderten Datenvolumen erstellt. Wenn die Berichtsnachricht zu groß für die Antwortwarteschlange ist, wird sie auf die oben beschriebene Weise verarbeitet; die Berichtsnachricht wird nie abgeschnitten, um sie in die Antwortwarteschlange einzufügen.
	- Wenn das *Format* der ursprünglichen Nachricht MQFMT\_XMIT\_Q\_HEADER ist, schließen die im Bericht berücksichtigten Daten MQXQH nicht mit ein. Die Berichtsdaten beginnen mit dem ersten Byte der Daten jenseits des MQXQH in der ursprünglichen Nachricht. Dies geschieht unabhängig davon, ob es sich bei der Warteschlange um eine Übertragungswarteschlange handelt.
- 5. Wenn eine COA-, COD- oder Ablaufberichtsnachricht von der Antwortwarteschlange empfangen wird, wird garantiert, dass die ursprüngliche Nachricht eingegangen ist, geliefert wurde bzw. abgelaufen ist. Jedoch kann, wenn mindestens eine dieser Berichtsnachrichten angefordert und *nicht* empfangen wurde, nicht vom Gegenteil ausgegangen werden, denn eine der folgenden Möglichkeiten könnte eingetreten sein:
	- a. Die Berichtsnachricht ist wegen eines inaktiven Links verzögert.
	- b. Die Berichtsnachricht wurde blockiert, da an der temporären Übertragungswarteschlange oder Antwortwarteschlange eine Blockbedingung existiert (die Warteschlange ist beispielsweise voll oder für Einreihungen gesperrt).
	- c. Die Berichtsnachricht ist in einer Warteschlange für nicht zustellbare Nachrichten eingereiht.
	- d. Als der Warteschlangenmanager versuchte, die Berichtsnachricht zu generieren, konnte er sie weder in die richtige Warteschlange, noch in die Warteschlange für nicht zustellbare Nachrichten einreihen. Aus diesem Grund konnte die Berichtsnachricht nicht generiert werden.
	- e. Zwischen der Meldung der Aktion (Eingang, Bereitstellung oder Ablauf) und der Generierung der entsprechenden Berichtsnachricht ist ein Fehler des Warteschlangenmanager aufgetreten. (Dies tritt nicht bei COD-Berichtsnachrichten auf, wenn die Anwendung die ursprüngliche Nachricht in einer Arbeitseinheit abruft, da die COD-Berichtsnachricht in derselben Arbeitseinheit erstellt wird.)

Abweichungsberichte können aufgrund der oben erwähnten Möglichkeiten 1, 2 und 3 auf dieselbe Weise verzögert werden. Wenn aber ein Nachrichtenkanalagent keine Ausnahmeberichtsnachricht generieren kann (die Berichtsnachricht kann weder in die Antwortwarteschlange noch in die Warteschlange für nicht zustellbare Nachrichten eingereiht werden), verbleibt die ursprüngliche Nachricht beim Sender in der Übertragungswarteschlange und der Kanal wird geschlossen. Dies tritt unabhängig davon auf, ob die Berichtsnachricht am sendenden oder empfangenden Ende des Kanals erstellt wurde.

6. Falls die ursprüngliche Nachricht temporär geblockt ist (woraufhin eine Ausnahmeberichtsnachricht generiert und die ursprüngliche Nachricht in die Warteschlange für nicht zustellbare Nachrichten eingereiht wird), die Blockierung dann aber beseitigt ist und eine Anwendung daraufhin die ursprüngliche Nachricht von der Warteschlange für nicht zustellbare Nachrichten liest und sie erneut an ihren Bestimmungsort einreiht, kann das Folgende auftreten:

- Obwohl eine Ausnahmeberichtsnachricht erstellt wurde, wird die ursprüngliche Nachricht letztendlich an ihrem Ziel empfangen.
- In Bezug auf eine einzelne ursprüngliche Nachricht wird mehr als eine Ausnahmeberichtsnachricht generiert, denn die ursprüngliche Nachricht wird eventuell später erneut blockiert.

#### **Berichtsnachrichten beim Einreihen in ein Themas**:

- 1. Wenn eine Nachricht in ein Thema eingereiht wird, können Berichte generiert werden. Diese Nachricht wird an alle Subskribenten des Themas gesendet. Dabei kann es sich um keinen, einen oder viele Subskribenten handeln. Dies sollte bei der Entscheidung für die Verwendung der Berichtsoptionen berücksichtigt werden, da möglicherweise viele Berichtsnachrichten erstellt werden.
- 2. Beim Einreihen einer Nachricht in ein Thema können viele Zielwarteschlangen vorhanden sein, denen eine Kopie der Nachricht hinzugefügt werden muss. Wenn bei einigen der Zielwarteschlangen ein Problem wie eine volle Warteschlange auftritt, ist der erfolgreiche Abschluss des Aufrufs MQPUT von der Einstellung von NPMSGDLV oder PMSGDLV abhängig (je nach Persistenz der Nachricht). Wenn die Einstellung besagt, dass die Lieferung der Nachricht an die Zielwarteschlange erfolgreich abgeschlossen werden muss (beispielsweise bei einer persistenten Nachricht an einen permanenten Subskribenten, bei der PMSGDLV auf ALL oder ALLDUR eingestellt ist), ist der Erfolg durch Erfüllung einer der folgenden Bedingungen definiert:
	- Erfolgreiches Einreihen in der Warteschlange für Teilnehmerberechtigungen
	- Verwenden von MQRO\_DEAD\_LETTER\_Q und ein erfolgreiches Einreihen in der Warteschlange für nicht zustellbare Nachrichten, wenn die Warteschlange für Teilnehmerberechtigungen die Nachricht nicht abrufen kann.
	- Verwenden von MQRO\_DISCARD\_MSG, falls die Warteschlange für Teilnehmerberechtigungen die Nachricht nicht abrufen kann.

#### **Berichtsnachrichten für Nachrichtensegmente**:

- 1. Berichtsnachrichten können für Nachricht angefordert werden, die Segmentierung zulassen (weitere Informationen finden Sie in der Beschreibung des Flags MQMF\_SEGMENTATION\_ALLOWED). Falls der Warteschlangenmanager die Nachricht segmentieren muss, kann für jedes der Segmente, das anschließend der relevanten Bedingung entspricht, eine Berichtsnachricht generiert werden. Anwendungen müssen darauf vorbereitet werden, für jede Art der angeforderten Berichtsnachrichten mehrere Berichtsnachrichten zu erhalten. Verwenden Sie das Feld *GroupId* der Berichtsnachricht, um die mehrfachen Berichte mit der Gruppen-ID der ursprünglichen Nachricht zu korrelieren, und das Feld *Feedback*, um den Typ jeder Berichtsnachricht anzugeben.
- 2. Wenn MQGMO\_LOGICAL\_ORDER verwendet wird, um Berichtsnachrichten für Segmente abzurufen, seien Sie sich bewusst, dass die anschließenden MQGET-Aufrufe *verschiedene Arten* von Berichten zurückgeben können. Wenn zum Beispiel sowohl COA- als auch COD-Berichte für eine Nachricht, die vom Warteschlangenmanager segmentiert wird, angefordert werden, können die MQGET-Aufrufe der Berichtsnachrichten die COA- und COD-Berichte auf eine unvorhersehbare Weise verzahnt zurückgeben. Vermeiden Sie das, indem Sie die MQGMO\_COMPLETE\_MSG-Option verwenden (optional mit MQGMO\_ACCEPT\_TRUNCATED\_MSG). MQGMO\_COMPLETE\_MSG sorgt dafür, dass der Warteschlangenmanager Berichtsnachrichten neu erstellt, die demselben Berichtstyp entsprechen. Beispielsweise könnte der erste MQGET-Aufruf alle COA-Nachrichten neu erstellen, die sich auf die ursprüngliche Nachricht beziehen, und der zweite MQGET-Aufruf könnte alle COD-Nachrichten neu erstellen. Welche zuerst neu erstellt werden, hängt davon ab, welche Art von Berichtsnachricht zuerst in der Warteschlange auftritt.
- 3. Anwendungen, die selbst Segmente einreihen, können für jedes Segment unterschiedliche Berichtsoptionen angeben. Beachten Sie jedoch die folgenden Aspekte:
	- Falls die Segmente mit der Option MQGMO\_COMPLETE\_MSG abgerufen werden, werden nur die Berichtsoptionen im *ersten* Segment vom Warteschlangenmanager berücksichtigt.
	- Wenn die Segmente eines nach dem anderen abgerufen werden und die meisten über eine der MQRO\_COD\_\*-Optionen verfügen, aber mindestens ein Segment nicht darüber verfügt, können Sie weder die MQGMO\_COMPLETE\_MSG-Option verwenden, um die Berichtsnachrichten mit einem

einzigen MQGET-Aufruf abzurufen, noch die MQGMO\_ALL\_SEGMENTS\_AVAILABLE-Option, um zu erkennen, ob alle Berichtsnachrichten eingetroffen sind.

4. In einem MQ-Netz können die Warteschlangenmanager über unterschiedliche Leistungsmerkmale verfügen. Wenn eine Berichtsnachricht für ein Segment von einem Warteschlangenmanager oder Nachrichtenkanalagenten generiert wird, der Segmentierung nicht unterstützt, bezieht der Warteschlangenmanager bzw. der Nachrichtenkanalagent nicht standardmäßig die erforderlichen Segmentinformationen in die Berichtsnachricht mit ein. Dadurch kann es schwierig werden, die ursprüngliche Nachricht zu ermitteln, aufgrund derer der Bericht generiert wurde. Vermeiden Sie dieses Problem, indem Sie mit der Berichtsnachricht Daten anfordern, das heißt, indem Sie die entsprechenden Optionen von MQRO\_\*\_WITH\_DATA oder MQRO\_\*\_WITH\_FULL\_DATA angeben. Beachten Sie jedoch, dass, falls MQRO<sup>\*</sup> WITH\_DATA angegeben wird, *weniger als* 100 Bytes an Anwendungsnachrichtendaten an die Anwendung, die die Berichtsnachricht abruft, zurückgegeben werden, falls die Berichtsnachricht von einem Warteschlangenmanager bzw. Nachrichtenkanalagenten generiert wird, der keine Segmentierung unterstützt.

**Inhalt des Nachrichtendeskriptors für eine Berichtsnachricht**: Wenn der Warteschlangenmanager oder Nachrichtenkanalagent (MCA) eine Berichtsnachricht erstellt, setzt er die Felder im Nachrichtendeskriptor auf die folgenden Werte und reiht die Nachricht dann wie gewöhnlich ein.

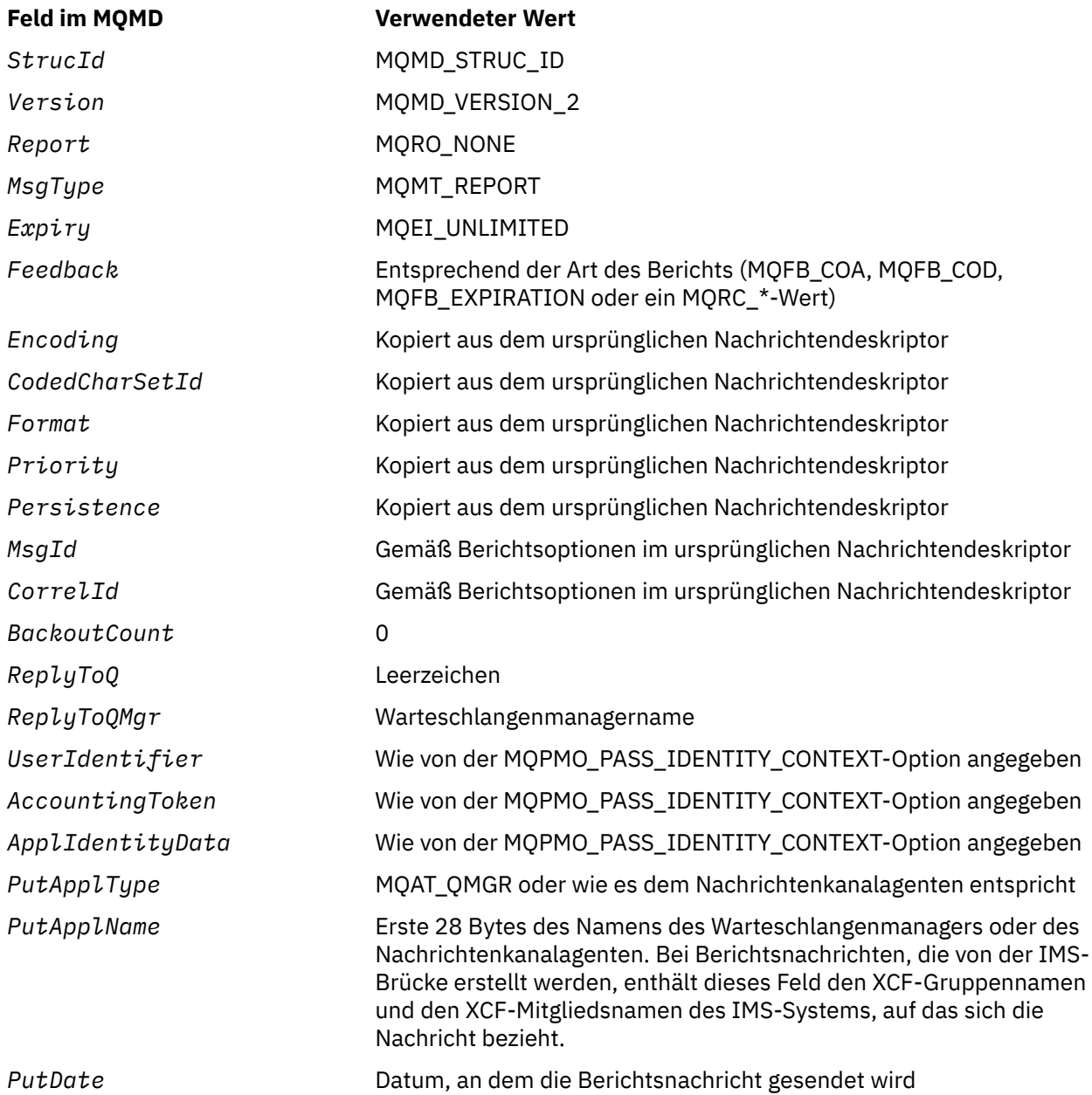

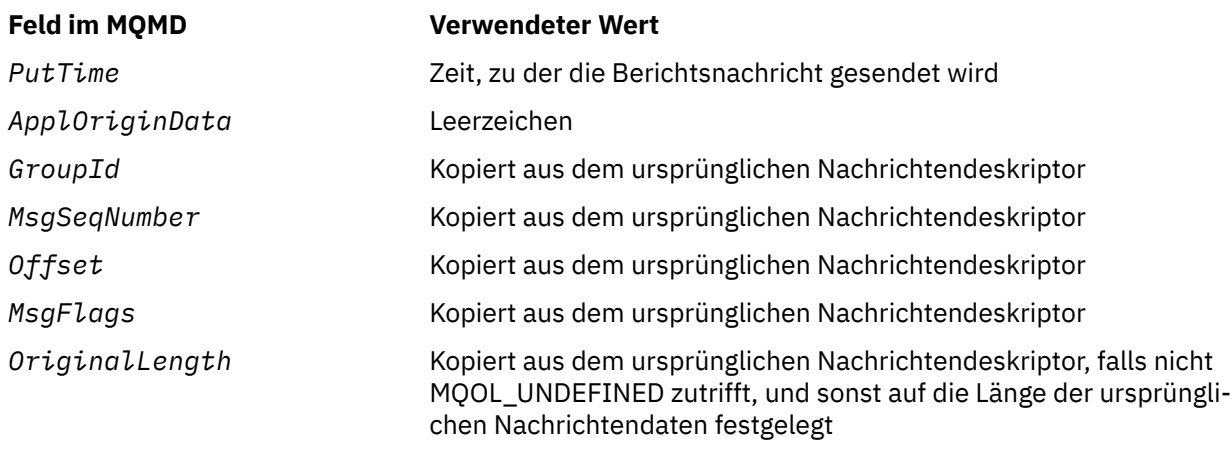

Eine Anwendung, die Berichte geniert, muss ähnliche Werte festlegen, mit folgenden Ausnahmen:

- Das Feld *ReplyToQMgr* kann auf leer gesetzt werden (der Warteschlangenmanager ändert dies in den Namen des lokalen Warteschlangenmanagers, wenn die Nachricht eingereiht wird).
- Verwenden Sie die Option, die für eine Antwort verwendet worden wäre, normalerweise MQPMO\_PASS\_IDENTITY\_CONTEXT, um die Kontextfelder festzulegen.

**Analysieren des Berichtsfeldes**: Das Feld *Report* enthält Unterfelder. Aus diesem Grund müssen Anwendungen, die überprüfen müssen, ob der Sender einer Nachricht einen bestimmten Bericht angefordert hat, eines der Verfahren verwenden, die im Abschnitt ["Analysieren des Berichtsfelds" auf Seite 906](#page-905-0) beschrieben werden.

Dies ist ein Ausgabefeld für den MQGET-Aufruf und ein Eingabefeld für den MQPUT- und den MQPUT1- Aufruf. Der Anfangswert dieses Felds ist MQRO\_NONE.

*StrucId (MQCHAR4)*

Dies ist die Struktur-ID und muss Folgendem entsprechen:

#### **MQMD\_STRUC\_ID**

ID für Nachrichtendeskriptorstruktur.

Für die Programmiersprache C ist auch die Konstante MQMD\_STRUC\_ID\_ARRAY definiert; diese Konstante hat den gleichen Wert wie die Konstante MQMD\_STRUC\_ID, aber es handelt sich dabei um eine Gruppe von Zeichen, nicht um eine Zeichenfolge.

Dies ist immer ein Eingabefeld. Der Anfangswert dieses Felds ist MQMD\_STRUC\_ID.

# *UserIdentifier (MQCHAR12)*

Dieses Attribut ist Bestandteil des **Identitätskontextes** der Nachricht. Weitere Informationen zum Nach-richtenkontext finden Sie unter ["Überblick für MQMD" auf Seite 400](#page-399-0) und Nachrichtenkontext.

*UserIdentifier* gibt die Benutzer-ID der Anwendung an, von der die Nachricht stammt. Der Warteschlangenmanager behandelt diese Informationen als Zeichendaten, ohne jedoch ihr Format zu definieren.

Verwenden Sie nach dem Erhalt einer Nachricht *UserIdentifier* im Feld *AlternateUserId* des Parameters *ObjDesc* eines nachfolgenden MQOPEN- oder MQPUT1-Aufrufs, um die Berechtigungsprüfung für den Benutzer *UserIdentifier* auszuführen, statt die Anwendung öffnen zu lassen.

Wenn der Warteschlangenmanager diese Information für einen MQPUT- oder MQPUT1-Aufruf generiert:

• Unter z/OS verwendet der Warteschlangenmanager die *AlternateUserId* des Parameters *ObjDesc* des MQOPEN- oder MQPUT1-Aufrufs, wenn die Option MQOO\_ALTERNATE\_USER\_AUTHORITY oder MQPMO\_ALTERNATE\_USER\_AUTHORITY angegeben wurde. Wenn die relevante Option nicht angegeben wurde, verwendet der Warteschlangenmanager eine von der Umgebung festgelegte Benutzer-ID.

• In anderen Umgebungen verwendet der Warteschlangenmanager immer eine von der Umgebung festgelegte Benutzer-ID.

Wenn die Benutzer-ID durch die Umgebung vorgegeben wird, gilt Folgendes:

- Verwendet der Warteschlangenmanager bei z/OS:
	- Für MVS (Stapel) die Benutzer-ID der Jobkarte des JES oder der gestarteten Task
	- Für TSO die Benutzer-ID, die während der Jobfreigabe an den Job weitergegeben wurde
	- Für CICS die der Task zugeordnete Benutzer-ID
	- Für IMS hängt die Benutzer-ID von der Art der Anwendung ab:
		- Für:
			- BMP-Bereiche ohne Nachrichten
			- IFP-Bereiche ohne Nachrichten
			- BMP- und IFP-Bereiche mit Nachrichten, die *keinen* erfolgreichen GU-Aufruf ausgegeben haben

verwendet der Warteschlangenmanager die Benutzer-ID der JES JOB-Karte für den Bereich oder die TSO-Benutzer-ID. Wenn diese leer oder gleich null sind, verwendet er den Namen des Programmspezifikationsblocks (PSB).

- Für:
	- BMP- und IFP-Bereichen mit Nachrichten, die einen erfolgreichen GU-Aufruf ausgegeben *haben*
	- MPP-Bereiche

verwendet der Warteschlangenmanager eine der folgenden Möglichkeiten:

- Die der Nachricht zugeordnete angemeldete Benutzer-ID.
- Der Name des logischen Terminals (LTERM)
- Die Benutzer-ID der Jobkarte des JES des Bereichs
- Die Benutzer-ID der TSO
- Der Name des Programmspezifikationsblocks
- Bei IBM i verwendet der Warteschlangenmanager den Namen des Benutzerprofils, das dem Anwendungsjob zugeordnet ist.
- Bei UNIX-Systemen verwendet der Warteschlangenmanager Folgendes:
	- Den Anmeldenamen der Anwendung
	- Die aktuelle Benutzer-ID des Prozesses, falls kein Anmeldename verfügbar ist
	- Die der Transaktion zugeordnete Benutzer-ID, falls es sich bei der Anwendung um eine CICS-Transaktion handelt
- Bei Windows-Systemen verwendet der Warteschlangenmanager die ersten 12 Zeichen des angemeldeten Benutzernamens.

Bei diesem Feld handelt es sich normalerweise um ein vom Warteschlangenmanager generiertes Ausgabefeld, aber bei einem MQPUT- oder MQPUT1-Aufruf können Sie das Feld als Ein-/Ausgabefeld definieren und das Benutzer-ID-Feld angeben, statt diese Information vom Warteschlangenmanager generieren zu lassen. Geben Sie im Parameter PutMsgOpts entweder MQPMO\_SET\_IDENTITY\_CONTEXT oder MQPMO\_SET\_ALL\_CONTEXT und im Feld UserIdentifier eine Benutzer-ID an, wenn der Warteschlangenmanager das Feld UserIdentifier bei einem MQPUT- oder MQPUT1-Aufruf nicht generieren soll.

Bei MQPUT- und MQPUT1-Aufrufen ist dies ein Ein-/Ausgabefeld, falls MQPMO\_SET\_IDENTITY\_CONTEXT oder MQPMO\_SET\_ALL\_CONTEXT im Parameter *PutMsgOpts* angegeben werden. Alle Informationen, die in dem Feld auf ein Nullzeichen folgen, werden verworfen. Der Warteschlangenmanager wandelt das Nullzeichen und alle anschließenden Zeichen in Leerzeichen um. Wenn MQPMO\_SET\_IDENTITY\_CONTEXT oder MQPMO\_SET\_ALL\_CONTEXT nicht angegeben werden, wird dieses Feld bei der Eingabe ignoriert oder ist ein Nur-Ausgabe-Feld.

Nach erfolgreichem Beenden des MQPUT- oder MQPUT1-Aufrufs enthält dieses Feld den *UserIdentifier*, der mit der Nachricht übertragen wurde, wenn sie in eine Warteschlange eingereiht wurde. Dabei handelt es sich um den Wert von *UserIdentifier*, der mit der Nachricht, falls sie beibehalten wird, aufbewahrt wird (weitere Informationen zu ständigen Veröffentlichungen finden Sie in der Beschreibung von MQPMO\_RETAIN), aber nicht als *UserIdentifier* verwendet wird, wenn die Nachricht als Veröffentlichung an Subskribenten gesendet wird, denn sie stellen einen Wert bereit, *UserIdentifier* in allen, an sie gesandten Veröffentlichungen außer Kraft zu setzen. Wenn die Nachricht keinen Kontext aufweist, ist das Feld leer.

Dies ist ein Ausgabefeld für den MQGET-Aufruf. Die Länge dieses Felds wird durch MQ\_USER\_ID\_LENGTH angegeben. Der Anfangswert dieses Felds ist die Nullzeichenfolge in C und 12 leere Zeichen in anderen Programmiersprachen.

## *Version (MQLONG)*

Dies ist die Strukturversionsnummer. Es muss sich um eine der folgenden Möglichkeiten handeln:

# **MQMD\_VERSION\_1**

Version-1 Nachrichtendeskriptorstruktur.

Diese Option wird in allen Umgebungen unterstützt.

## **MQMD\_VERSION\_2**

Nachrichtendeskriptorstruktur der Version 2

Diese Version wird in allen Umgebungen mit WebSphere MQ Version 6.0 und höher sowie von Web-Sphere MQ MQI-Clients, die mit diesen Systemen verbunden sind, unterstützt.

**Anmerkung:** Wenn ein MQMD Version-2 verwendet wird, führt der Warteschlangenmanager zusätzliche Prüfungen jeder MQ-Headerstruktur aus, die sich am Anfang der Anwendungsnachrichtendaten befindet. Weitere Details finden Sie in den Hinweisen zur Verwendung des MQPUT-Aufrufs.

Nur in der neueren Version der Struktur verwendete Felder werden in den Feldbeschreibungen entsprechend gekennzeichnet. Die folgende Konstante definiert die Nummer der aktuellen Version:

#### **MQMD\_CURRENT\_VERSION**

Aktuelle Version der Nachrichtendeskriptorstruktur.

Dies ist immer ein Eingabefeld. Der Anfangswert dieses Felds ist MQMD\_VERSION\_1.

# *Anfangswerte und Sprachendeklarationen für MQMD*

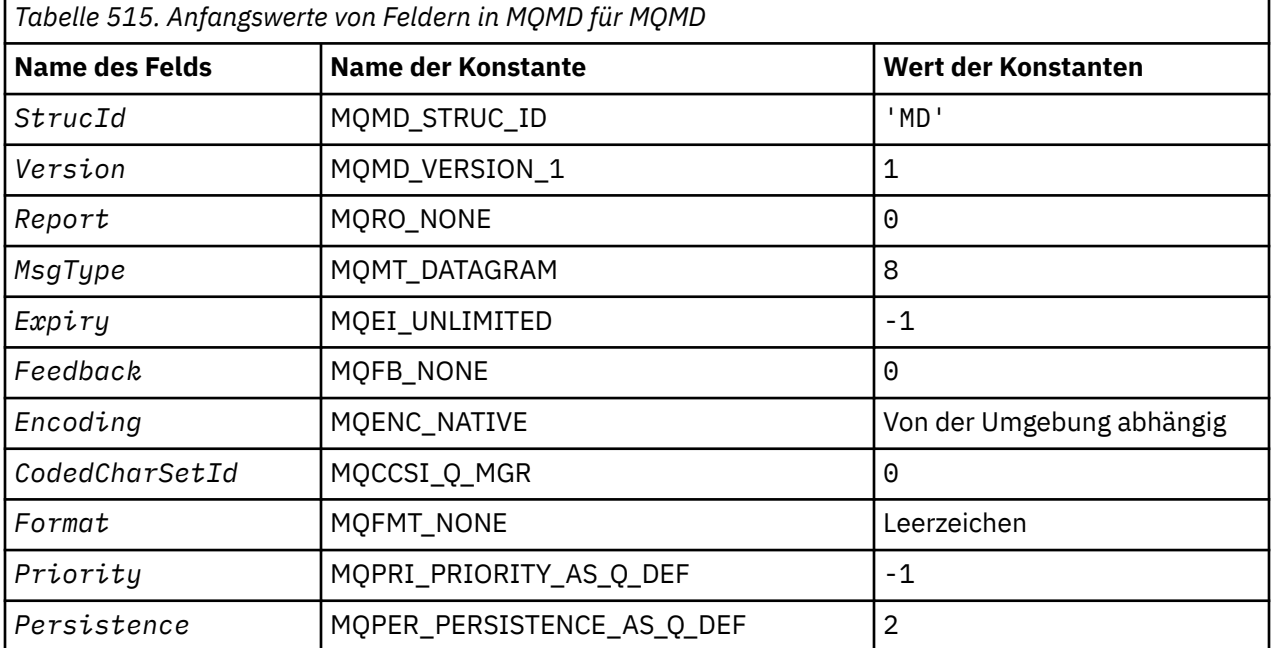

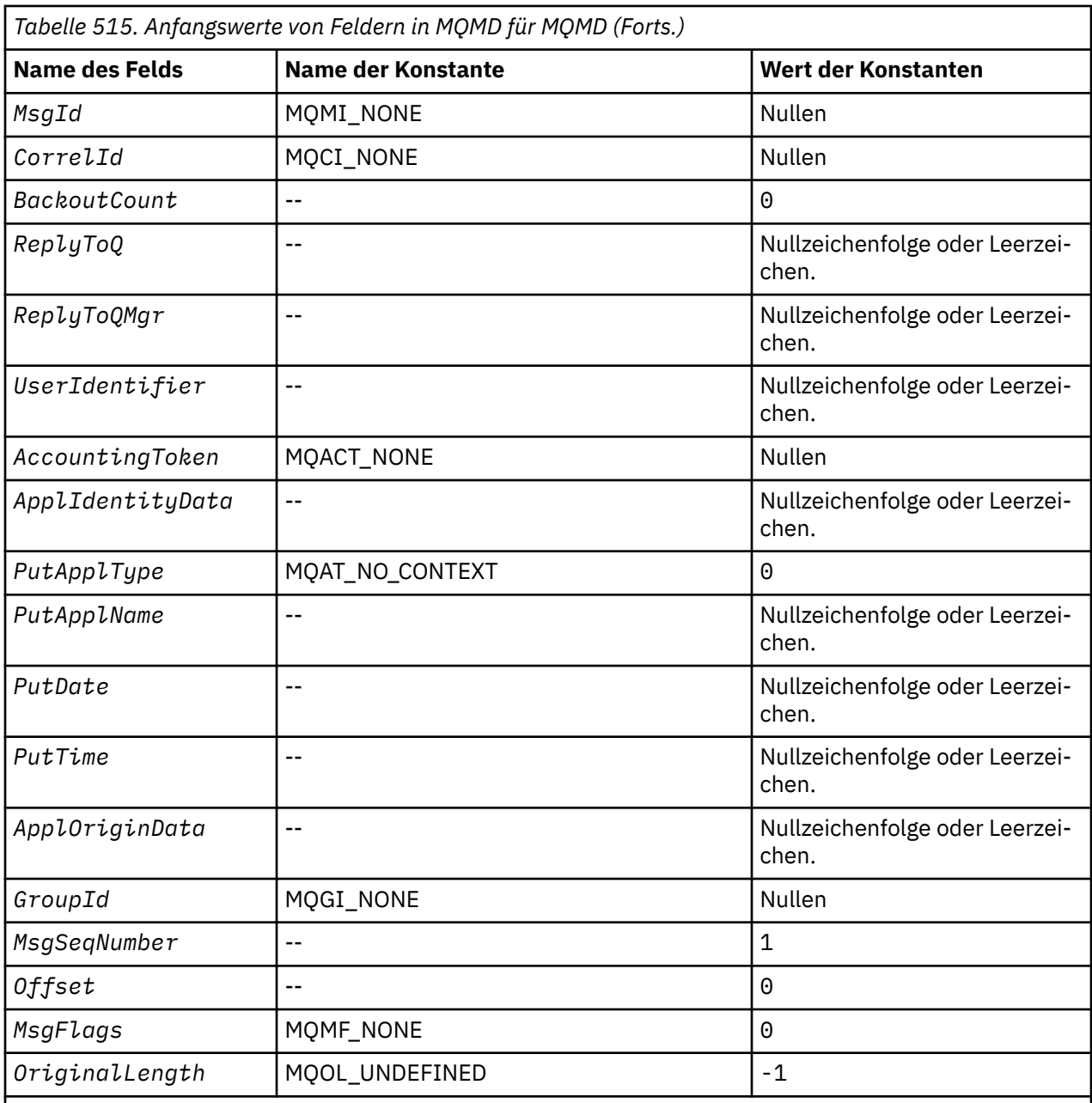

### **Anmerkungen:**

- 1. Der Wert "Nullzeichenfolge" oder "Leerzeichen" kennzeichnet die Nullzeichenfolge in C und Leerzeichen in anderen Programmiersprachen.
- 2. In der Programmiersprache C enthält die MakrovariableMQMD\_DEFAULT die oben angegebenen Werte. Sie kann folgendermaßen verwendet werden, um Anfangswerte für die Felder in der Struktur bereitzustellen:

 $MQMD$  MyMD =  ${MQMD$  DEFAULT};

*Deklaration in Programmiersprache C*

```
typedef struct tagMQMD MQMD;
struct tagMQMD {<br>struct tagMQMD {<br>MQCHAR4 StrucId;<br>MQLONG Version;<br>MQLONG Report;
 MQCHAR4 StrucId; /* Structure identifier */
 MQLONG Version; /* Structure version number */
 MQLONG Report; /* Options for report messages */
```
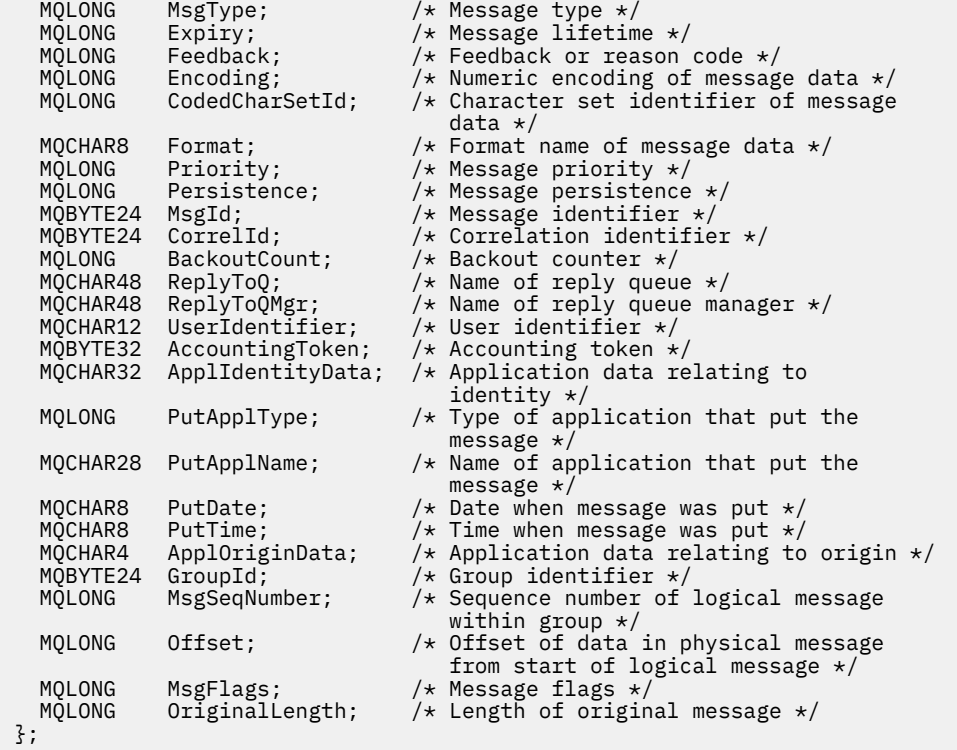

# *COBOL-Delaration*

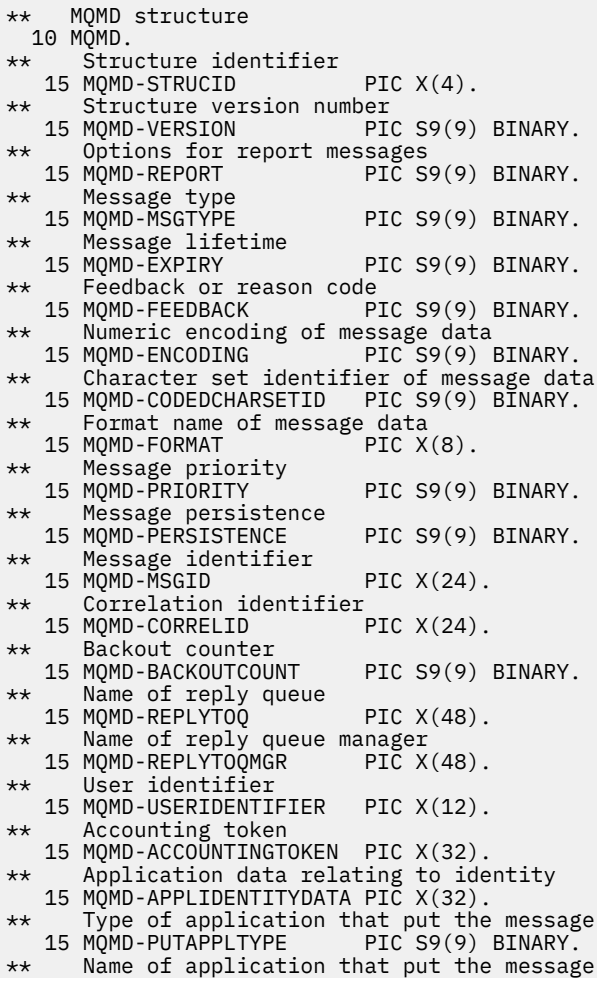

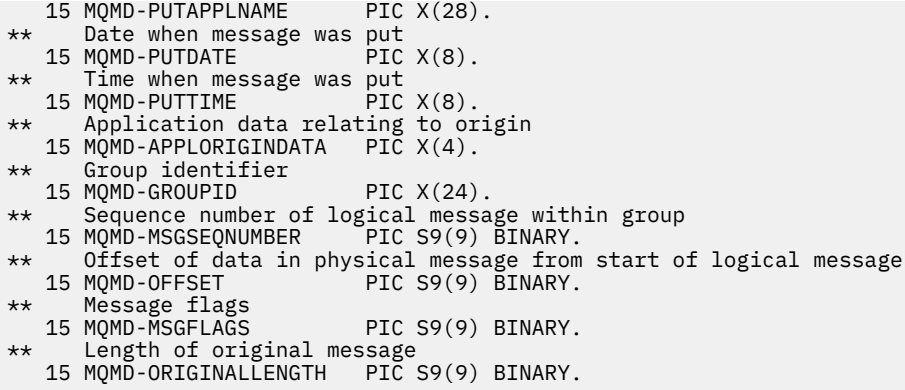

*Deklaration in PL/I*

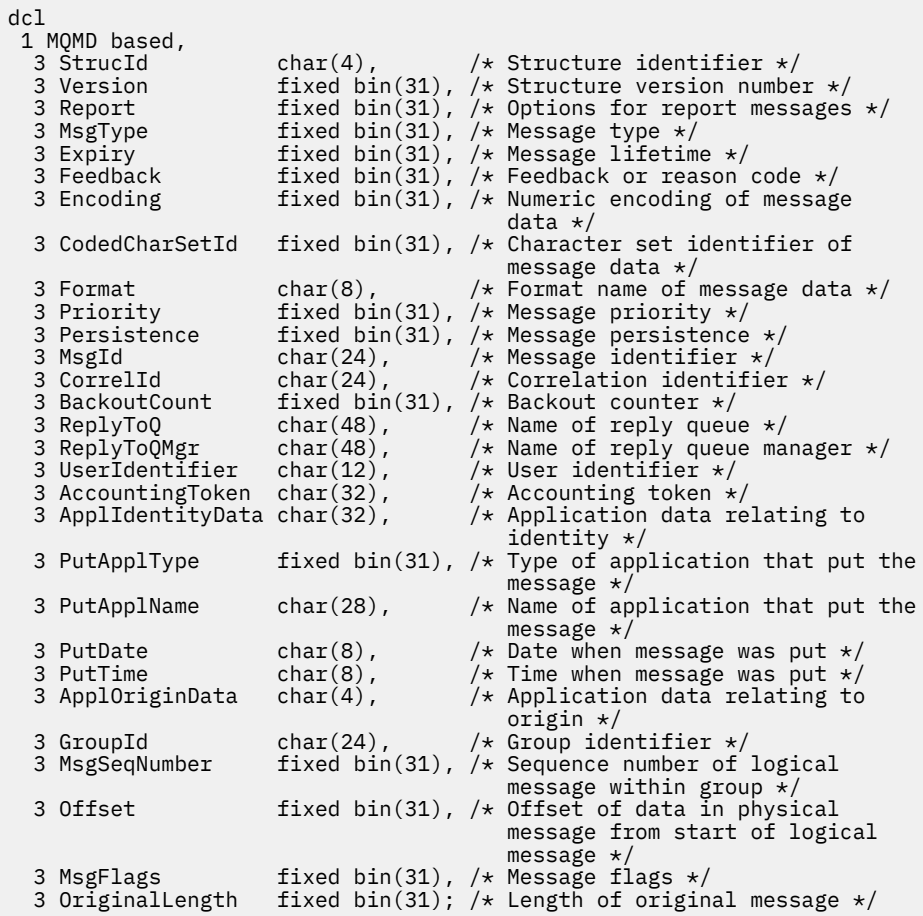

*Deklaration in High Level Assembler*

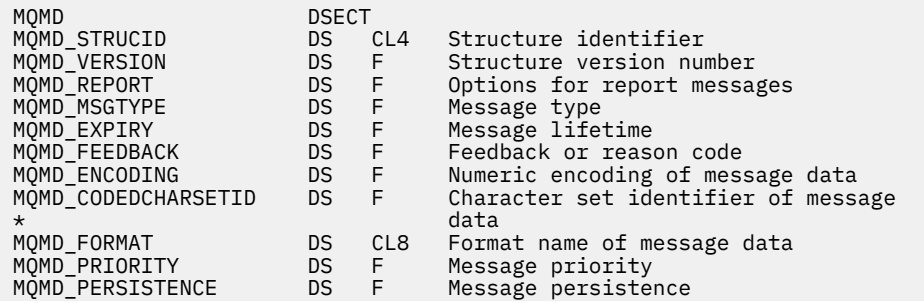

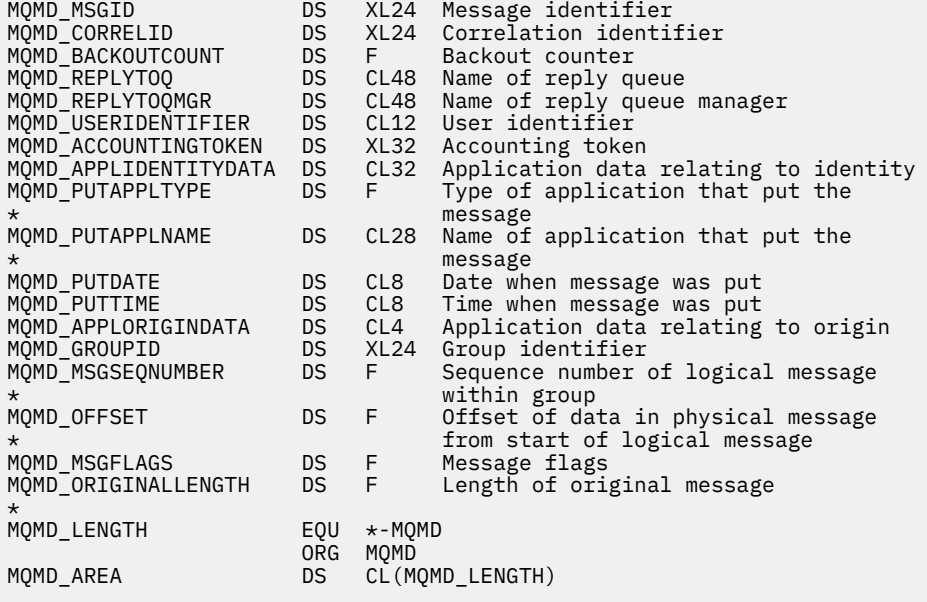

*Deklaration in Visual Basic*

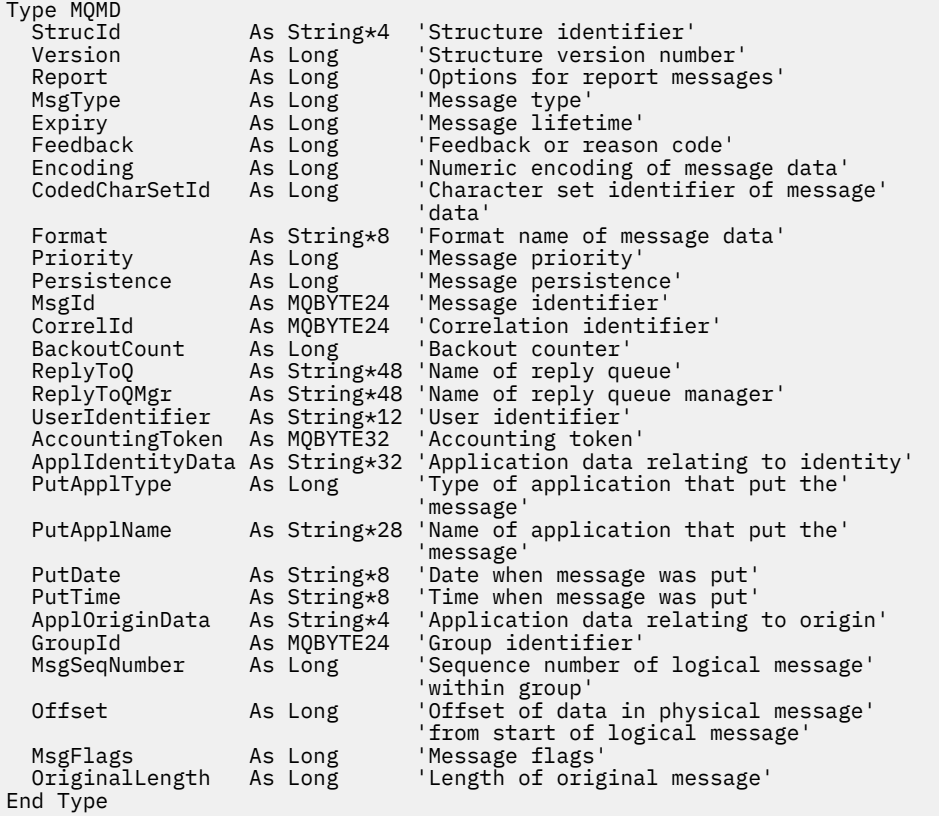

# **MQMDE – Nachrichtendeskriptorerweiterung**

In der folgenden Tabelle werden die Felder in der Struktur zusammengefasst.

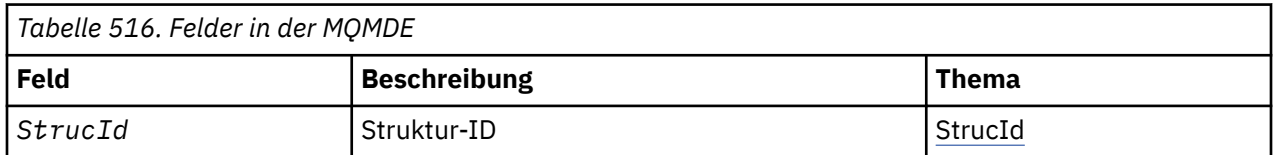

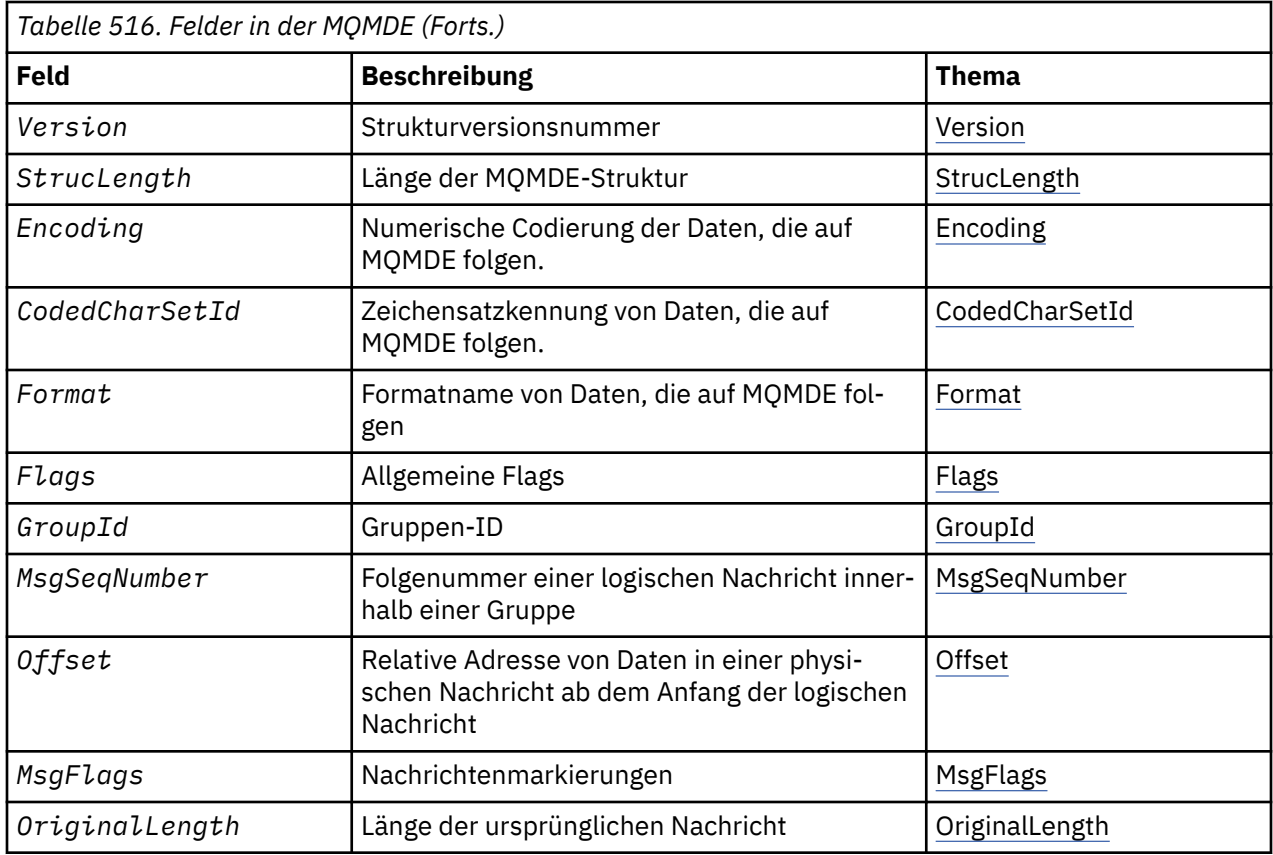

# *Überblick für MQMDE*

**Verfügbarkeit**: Alle WebSphere MQ-Systeme sowie WebSphere MQ-Clients, die mit diesen Systemen verbunden sind.

**Zweck**: Die MQMDE-Struktur beschreibt die Daten, die manchmal vor den Anwendungsnachrichtendaten auftreten. Die Struktur enthält diejenigen MQMD-Felder, die in MQMD Version-2, aber nicht in MQMD Version-1 vorliegen.

**Formatname**: MQFMT\_MD\_EXTENSION.

**Zeichensatz und Codierung**: Daten in der MQMDE müssen dem Zeichensatz und der Codierung des lokalen Warteschlangenmanagers entsprechen; diese werden von dem Warteschlangenmanagerattribut *CodedCharSetId* und für die Programmiersprache C von MQENC\_NATIVE vorgegeben.

Definieren Sie den Zeichensatz und die Codierung von MQMDE in den Feldern *CodedCharSetId* und *Encoding* von:

- dem MQMD (wenn die MQMDE-Struktur am Anfang der Nachrichtendaten steht), oder
- der Header-Struktur, die der MQMDE-Struktur vorausgeht (alle anderen Fälle).

Wenn Zeichensatz und Codierung der MQMDE nicht dem Zeichensatz und der Codierung des Warteschlangenmanagers entspricht, wird die MQMDE akzeptiert, aber nicht berücksichtigt; die MQMDE wird also wie Nachrichtendaten behandelt.

**Anmerkung:** Verwenden Sie bei mit Micro Focus COBOL kompilierten Windows-Anwendungen einen Wert von MQENC\_NATIVE, der sich von der Codierung des Warteschlangenmanagers unterscheidet. Obwohl numerische Felder in der MQMD-Struktur in den MQPUT-, MQPUT1- und MQGET-Aufrufen die Codierung von Micro Focus COBOL besitzen müssen, müssen numerische Felder in der MQMDE-Struktur die Codierung des Warteschlangenmanagers besitzen. Letzteres wird für die Programmiersprache C von MQENC\_NATIVE angegeben und hat den Wert 546.

**Verwendung**: Bei Anwendungen, die einen MQMD Version-2 verwenden, tritt keine MQMDE-Struktur auf. Bei Fachanwendungen jedoch sowie bei Anwendungen, die weiterhin MQMD Version-1 verwenden, <span id="page-454-0"></span>tritt eine MQMDE eventuell in einigen Situationen auf. Die MQMDE-Struktur kann unter den folgenden Umständen auftreten:

- Bei den MQPUT- und MQPUT1-Aufrufen mit angegeben
- Vom MQGET-Aufruf zurückgegeben
- In Nachrichten innerhalb von Übertragungswarteschlangen

**MQMDE angegeben in MQPUT- und MQPUT1-Aufrufen**: Wenn die Anwendung in MQPUT- und MQPUT1- Aufrufen einen Version-1 MQMD bereitstellt, besteht für die Anwendung die Möglichkeit, den Nachrichtendaten eine MQMDE voranzustellen, indem das Feld *Format* im MQMD auf MQFMT\_MD\_EXTENSION gesetzt wird, um anzuzeigen, dass MQMDE vorhanden ist. Wenn die Anwendung keine MQMDE angibt, setzt der Warteschlangenmanager Standardwerte für die Felder in der MQMDE voraus. Die vom Warteschlangenmanager verwendeten Standardwerte entsprechen den Anfangswerten der Struktur; weitere Informationen finden Sie in [Tabelle 518 auf Seite 458](#page-457-0).

Wenn die Anwendung einen MQMD Version-2 bereitstellt *und* den Anwendungsnachrichtendaten eine MQMDE voranstellt, werden die Strukturen so verarbeitet wie in Tabelle 517 auf Seite 455 angegeben.

*Tabelle 517. Aktionen des Warteschlangenmanagers, wenn MQMDE auf MQPUT oder MQPUT1 für MQMDE festgelegt wird*

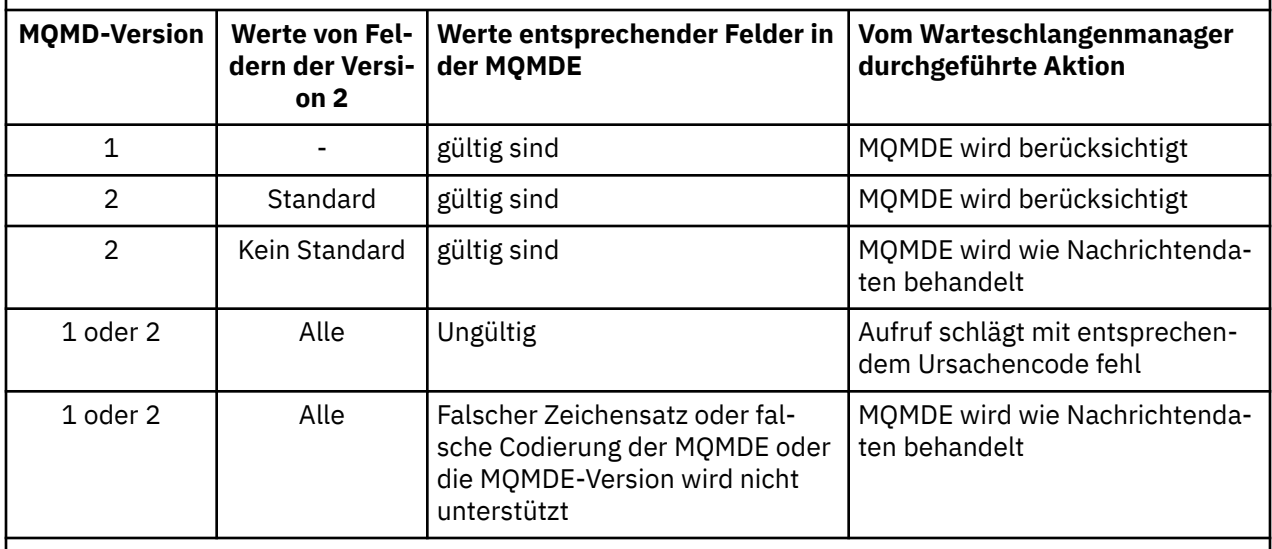

**Anmerkung:** Wenn unter z/OS die Anwendung einen MQMD Version-1 mit einer MQMDE angibt, wertet der Warteschlangenmanager die MQMDE nur dann aus, wenn der *IndexType* der Warteschlange MOIT GROUP ID entspricht.

Es gibt einen Sonderfall. Wenn die Anwendung einen MQMD Version-2 verwendet, um eine Nachricht einzureihen, die ein Segment ist (d. h. bei der entweder das Flag MQMF\_SEGMENT oder das Flag MQMF\_LAST\_SEGMENT gesetzt ist), und wenn der Formatname im MQMD MQFMT\_DEAD\_LETTER\_HE-ADER ist, generiert der Warteschlangenmanager eine MQMDE-Struktur und fügt sie *zwischen* der MQDLH-Struktur und den nachfolgenden Daten ein. In dem MQMD, den der Warteschlangenmanager mit der Nachricht beibehält, werden die Version-2-Felder auf ihre Standardwerte gesetzt.

Einige der Felder, die im MQMD Version-2 vorliegen, aber nicht im MQMD Version-1, sind bei MQPUT und MQPUT1 Ein-/Ausgabefelder. Der Warteschlangenmanager gibt jedoch als Ausgabe der MQPUTund MQPUT1- Aufrufe *keine* Werte in den entsprechenden Feldern in der MQMDE zurück. Wenn für die Anwendung diese Ausgabewerte erforderlich sind, muss ein MQMD Version-2 vorliegen.

**MQMDE zurückgegeben von einem MQGET-Aufruf**: Wenn die Anwendung bei einem MQGET-Aufruf einen MQMD Version-1 bereitstellt, stellt der Warteschlangenmanager der Nachricht eine MQMDE voran. Dies geschieht jedoch nur dann, wenn mindestens ein Feld in der MQMDE keinen Standardwert hat. Der Warteschlangenmanager setzt in MQMD das Feld *Format* auf MQFMT\_MD\_EXTENSION, um damit anzugeben, dass eine MQMDE vorhanden ist.

<span id="page-455-0"></span>Wenn die Anwendung am Anfang des Parameters *Buffer* eine MQMDE bereitstellt, wird die MQMDE ignoriert. Bei Rückgabe eines MQGET-Aufrufs wird er von der MQMDE durch die Nachricht (falls erforderlich) ersetzt oder von den Anwendungsnachrichtendaten überschrieben (falls die MQMDE nicht erforderlich ist).

Wenn der MQGET-Aufruf eine MQMDE zurückgibt, entsprechen die Daten in MQMDE normalerweise dem Zeichensatz und der Codierung des Warteschlangenmanagers. Allerdings kann die MQMDE in den nachfolgend aufgeführten Fällen über einen anderen Zeichensatz oder eine andere Codierung verfügen:

- Die MQMDE wurde beim MQPUT- oder beim MQPUT1-Aufruf wie Daten behandelt ([Tabelle 517 auf Seite](#page-454-0) [455](#page-454-0) gibt an, unter welchen Umständen es dazu kommen kann).
- Die Nachricht wurde von einem fernen Warteschlangenmanager empfangen, der über eine TCP-Verbindung verbunden ist, und der empfangende Nachrichtenkanalagent (MCA) wurde nicht ordnungsgemäß eingerichtet.

**Anmerkung:** Verwenden Sie bei mit Micro Focus COBOL kompilierten Windows-Anwendungen einen Wert von MQENC\_NATIVE, der sich von der Codierung des Warteschlangenmanagers unterscheidet (siehe oben).

**MQMDE bei Nachrichten in Übertragungswarteschlangen**: Nachrichten in Übertragungswarteschlangen wird die MQXQH-Struktur vorangestellt, in der ein MQMD Version-1 enthalten ist. Eine MQMDE kann ebenfalls vorhanden und zwischen der MQXQH-Struktur und den Anwendungsnachrichtendaten positioniert sein, aber normalerweise ist sie nur vorhanden, wenn mindestens eines der Felder in der MQMDE keinen Standardwert hat.

Andere MQ-Headerstrukturen können zwischen der MQXQH-Struktur und den Anwendungsnachrichtendaten ebenfalls vorkommen. Zum Beispiel ist, wenn der nicht zustellbare Header MQDLH vorhanden ist und die Nachricht kein Segment darstellt, die Reihenfolge folgendermaßen:

- MQXQH (mit einem MQMD Version-1)
- MQMDE
- MQDLH
- Anwendungsnachrichtendaten

# *Felder für MQMDE*

Die MQMDE-Struktur enthält die folgenden Felder; die Felder sind in **alphabetischer Reihenfolge** beschrieben:

#### *CodedCharSetId (MQLONG)*

Dies gibt die Zeichensatzkennung der der MQMDE-Struktur folgenden Daten an; es wird nicht auf Zeichendaten in der MQMDE-Struktur selbst angewendet.

Im MQPUT- oder MQPUT1-Aufruf muss die Anwendung dieses Feld auf den Wert setzen, der den Daten entspricht. Der Warteschlangenmanager prüft nicht, ob das Feld gültig ist. Folgende Sonderwerte sind zulässig:

#### **MQCCSI\_INHERIT**

Zeichendaten innerhalb der Daten, die auf diese Struktur *folgen* verwenden denselben Zeichensatz wie die Struktur.

Der Warteschlangenmanager ändert diesen Wert in der Struktur, die in der Nachricht mitgesendet wird, auf die tatsächliche Zeichensatz-ID der Struktur. Falls keine Fehler auftreten, wird der Wert MQCCSI\_INHERIT nicht vom MQGET-Aufruf zurückgegeben.

MQCCSI\_INHERIT kann nicht verwendet werden, wenn der Wert des Felds *PutApplType* in MQMD MQAT\_BROKER ist.

Dieser Wert wird in den folgenden Umgebungen unterstützt: AIX, HP-UX, IBM i, Solaris, Linux, Windowsund WebSphere MQ -Clients, die mit diesen Systemen verbunden sind.

Der Anfangswert dieses Felds lautet MQCCSI\_UNDEFINED.

## <span id="page-456-0"></span>*Encoding (MQLONG)*

Dies gibt die numerische Codierung der der MQMDE-Struktur folgenden Daten an; es wird nicht auf numerische Daten in der MQMDE-Struktur selbst angewendet.

Im MQPUT- oder MQPUT1-Aufruf muss die Anwendung dieses Feld auf den Wert setzen, der den Daten entspricht. Der Warteschlangenmanager prüft nicht, ob das Feld gültig ist. Weitere Informationen zu Datencodierungen finden Sie in der Beschreibung des *Encoding-Felds in "MQMD - Nachrichtendeskriptor*" [auf Seite 399.](#page-398-0)

Der Anfangswert dieses Felds ist MQENC\_NATIVE.

*Flags (MQLONG)*

Das folgende Flag kann angegeben werden:

# **MQMDEF\_NONE**

Keine Flags.

Der Anfangswert dieses Felds ist MQMDEF\_NONE.

## *Format (MQCHAR8)*

In diesem Feld wird der Formatname der Daten angegeben, die der MQMDE-Struktur folgen.

Im MQPUT- oder MQPUT1-Aufruf muss die Anwendung dieses Feld auf den Wert setzen, der den Daten entspricht. Der Warteschlangenmanager prüft nicht, ob das Feld gültig ist. Weitere Informationen zu Formatnamen finden Sie in der Beschreibung des *Format*-Feldes in ["MQMD - Nachrichtendeskriptor" auf](#page-398-0) [Seite 399](#page-398-0).

Der Anfangswert dieses Felds ist MQFMT\_NONE.

## *GroupId (MQBYTE24)*

Weitere Informationen finden Sie in der Beschreibung des Feldes *GroupId* im Abschnitt ["MQMD - Nach](#page-398-0)[richtendeskriptor" auf Seite 399.](#page-398-0) Der Anfangswert dieses Felds ist MQGI\_NONE.

#### *MsgFlags (MQLONG)*

Weitere Informationen finden Sie in der Beschreibung des Feldes MsgFlags im Abschnitt ["MQMD -](#page-398-0) [Nachrichtendeskriptor" auf Seite 399](#page-398-0). Der Anfangswert dieses Felds ist MQMF\_NONE.

#### *MsgSeqNumber (MQLONG)*

Weitere Informationen finden Sie in der Beschreibung des Feldes MsqSeqNumber im Abschnitt "MOMD -[Nachrichtendeskriptor" auf Seite 399](#page-398-0). Der Anfangswert dieses Felds ist 1.

#### *Offset (MQLONG)*

Weitere Informationen finden Sie in der Beschreibung des Feldes Offset im Abschnitt ["MQMD - Nach](#page-398-0)[richtendeskriptor" auf Seite 399.](#page-398-0) Der Anfangswert dieses Feldes ist 0.

#### *OriginalLength (MQLONG)*

Weitere Informationen finden Sie in der Beschreibung des Feldes OriginalLength im Abschnitt "MOMD [- Nachrichtendeskriptor" auf Seite 399](#page-398-0). Der Anfangswert dieses Felds ist MQOL\_UNDEFINED.

#### *StrucId (MQCHAR4)*

Folgende Werte sind möglich:

#### **MQMDE\_STRUC\_ID**

ID für die Struktur der Nachrichtendeskriptorerweiterung.

Für die Programmiersprache C ist auch die Konstante MQMDE\_STRUC\_ID\_ARRAY definiert; diese Konstante hat den gleichen Wert wie die Konstante MQMDE\_STRUC\_ID, aber es handelt sich dabei um eine Gruppe von Zeichen, nicht um eine Zeichenfolge.

<span id="page-457-0"></span>Der Anfangswert dieses Felds ist MQMDE\_STRUC\_ID.

*StrucLength (MQLONG)*

Dies gibt die Länge der MQMDE-Struktur an; es wird der folgende Wert definiert:

## **MQMDE\_LENGTH\_2**

Länge der Struktur der Nachrichtendeskriptorerweiterung Version-2.

Der Anfangswert dieses Felds ist MQMDE\_LENGTH\_2.

## *Version (MQLONG)*

Dies ist die Strukturversionsnummer, die folgenden Wert haben muss:

## **MQMDE\_VERSION\_2**

Version-2 Struktur der Nachrichtendeskriptorerweiterung.

Die folgende Konstante definiert die Nummer der aktuellen Version:

# **MQMDE\_CURRENT\_VERSION**

Aktuelle Version der Struktur Nachrichtendeskriptorerweiterung.

Der Anfangswert dieses Felds ist MQMDE\_VERSION\_2.

# *Anfangswerte und Sprachendeklarationen für MQMDE*

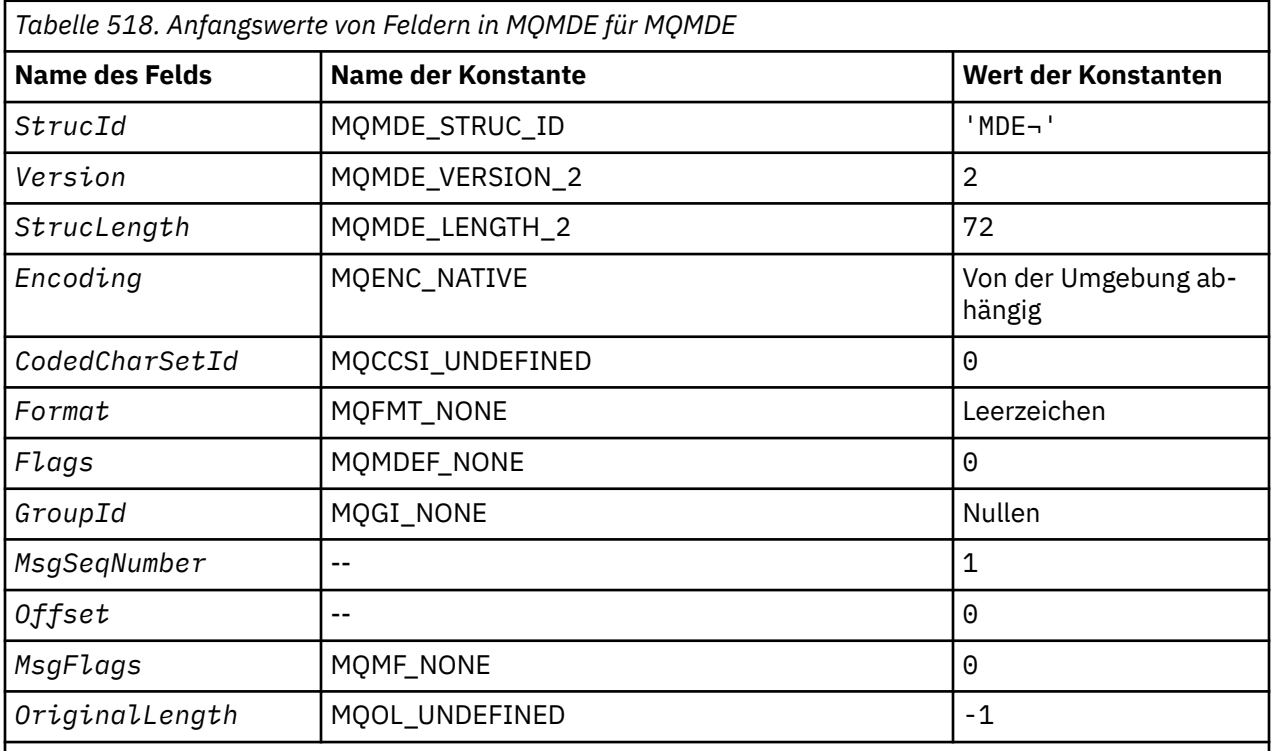

## **Anmerkungen:**

1. Das Symbol ¬ stellt ein einzelnes Leerzeichen dar.

2. In der Programmiersprache C enthält die MakrovariableMQMDE\_DEFAULT die oben angegebenen Werte. Sie kann folgendermaßen verwendet werden, um Anfangswerte für die Felder in der Struktur bereitzustellen:

 $MQMDE$   $MQMDE$  =  ${MQMDE$   $DEFAULT$  ;

*Deklaration in Programmiersprache C*

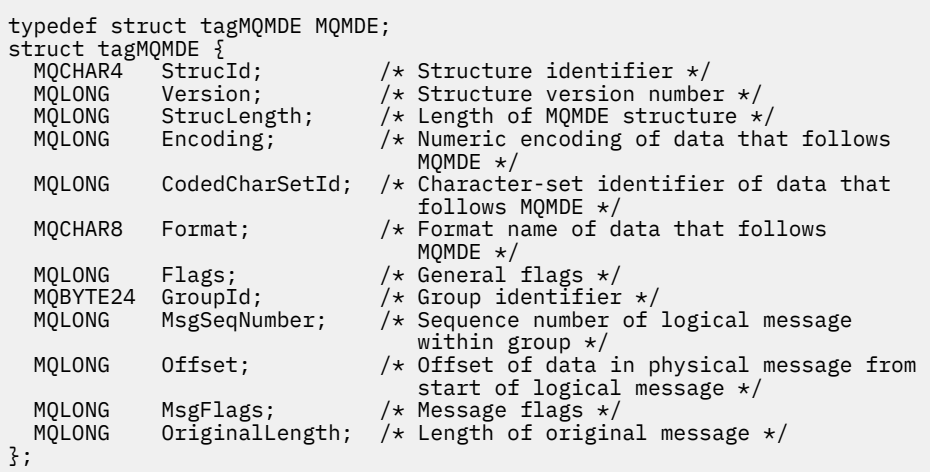

*COBOL-Delaration*

```
** MQMDE structure
10 MQMDE.<br>struc
     Structure identifier
 15 MQMDE-STRUCID PIC X(4).
** Structure version number
 15 MOMDE-VERSION
** Length of MQMDE structure<br>15 MQMDE-STRUCLENGTH PIC
 15 MQMDE-STRUCLENGTH PIC S9(9) BINARY.
** Numeric encoding of data that follows MQMDE
 15 MQMDE-ENCODING PIC S9(9) BINARY.
** Character-set identifier of data that follows MQMDE
   15 MQMDE-CODEDCHARSETID PIC S9(9) BINARY.
** Format name of data that follows MQMDE
   15 MQMDE-FORMAT PIC X(8).
** General flags
                         PIC S9(9) BINARY.
** Group identifier
   15 MQMDE-GROUPID PIC X(24).
** Sequence number of logical message within group
   15 MQMDE-MSGSEQNUMBER PIC S9(9) BINARY.
** Offset of data in physical message from start of logical message
                         PIC S9(9) BINARY.** Message flags
   15 MQMDE-MSGFLAGS PIC S9(9) BINARY.
     Length of original message
   15 MQMDE-ORIGINALLENGTH PIC S9(9) BINARY.
```
*Deklaration in PL/I*

```
dcl
 1 MQMDE based,
 3 StrucId char(4), \frac{1}{3} Structure identifier \frac{1}{3}<br>3 Version fixed bin(31), \frac{1}{3} Structure version numbe
 3 Version fixed bin(31), /* Structure version number */<br>3 StrucLength fixed bin(31), /* Length of MQMDE structure *
                  fixed bin(31), /* Length of MQMDE structure *3 Encoding fixed bin(31), /* Numeric encoding of data that
                                    follows MQMDE \star 3 CodedCharSetId fixed bin(31), /* Character-set identifier of data
  that follows MQMDE */
                                  /* Format name of data that follows
                                    MQMDE \star/ 3 Flags fixed bin(31), /* General flags */
 3 GroupId char(24), /* Group identifier */
  3 MsgSeqNumber fixed bin(31), /* Sequence number of logical message
within group \star/3 Offset f fixed bin(31), /\star Offset of data in physical message
from start of logical message \star/ 3 MsgFlags fixed bin(31), /* Message flags */
 3 OriginalLength fixed bin(31); /* Length of original message */
```
*Deklaration in High Level Assembler*

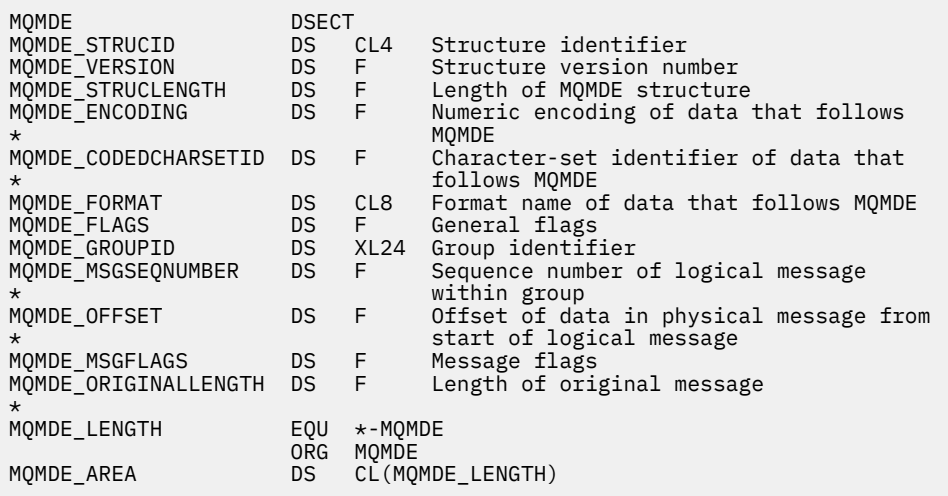

*Deklaration in Visual Basic*

```
Type MQMDE
 StrucId As String*4 'Structure identifier'
 Version As Long 'Structure version number'
 StrucLength As Long 'Length of MQMDE structure'
 Encoding As Long 'Numeric encoding of data that follows'
 'MQMDE'
  CodedCharSetId As Long 'Character-set identifier of data that'
 'follows MQMDE'
 Format As String*8 'Format name of data that follows MQMDE'
 Flags As Long 'General flags'
 GroupId As MQBYTE24 'Group identifier'
 MsgSeqNumber As Long 'Sequence number of logical message within'
's and the second control of the second second second second second second second second second second second 
 Offset As Long 'Offset of data in physical message from'
 'start of logical message'
 MsgFlags As Long 'Message flags'
  OriginalLength As Long 'Length of original message'
End Type
```
# **MQMHBO – Nachrichtenhandle-zu-Puffer-Optionen**

Die folgende Tabelle enthält eine Zusammenfassung der Felder in der Struktur. MQMHBO-Struktur-Nachrichtenkennung zu Pufferoptionen

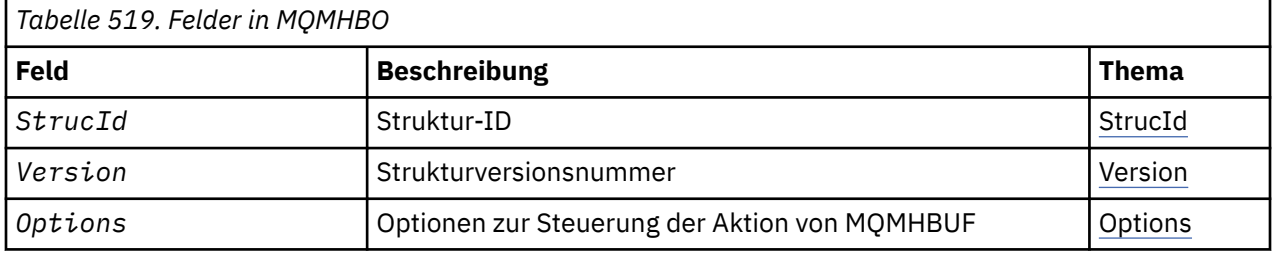

# *Überblick für MQMHBO*

**Verfügbarkeit:** Alle WebSphere MQ-Systeme und WebSphere MQ MQI-Clients.

**Zweck:** Mit der MQMHBO-Struktur können Anwendungen Optionen festlegen, die steuern, wie Puffer aus Nachrichtenkennungen erzeugt werden. Bei der Struktur handelt es sich um einen Eingabeparameter im MQMHBUF-Aufruf.

**Zeichensatz und Codierung:** Die Daten in MQMHBO müssen im Zeichensatz und in der Codierung der Anwendung (MQENC\_NATIVE) enthalten sein.

# <span id="page-460-0"></span>*Felder für MQMHBO*

Optionsstruktur Nachrichtenkennung für Puffer - Felder

Die MQMHBO-Struktur enthält die folgenden Felder (die Felder werden in **alphabetischer Reihenfolge** beschrieben):

#### *Optionen (MQLONG)*

Optionsstruktur Nachrichtenkennung für Puffer - Feld Options

Diese Optionen steuern die Aktion von MQMHBUF.

Sie müssen die folgende Option angeben:

## **MQMHBO\_PROPERTIES\_IN\_MQRFH2**

Bei der Umwandlung von Eigenschaften von einer Nachrichtenkennung in einen Puffer wandeln Sie sie in das Format MQRFH2 um.

Optional können Sie auch folgenden Wert angeben. Je nach Bedarf können Werte:

- gemeinsam hinzugefügt werden (dieselbe Konstante nicht mehr als einmal hinzufügen) oder
- Mithilfe der Operation 'bitweises ODER' kombinieren (wenn die Programmiersprache Bitoperationen unterstützt).

# **MQMHBO\_DELETE\_PROPERTIES**

Eigenschaften, die zum Puffer hinzugefügt werden, werden aus der Nachrichtenkennung gelöscht. Schlägt der Aufruf fehl, werden keine Eigenschaften gelöscht.

Dies ist immer ein Eingabefeld. Der Anfangswert dieses Felds ist MQMHBO\_PROPERTIES\_IN\_MQRFH2.

#### *StrucId (MQCHAR4)*

Optionsstruktur der Nachrichtenkennung für Puffer - Feld StrucId

Dies ist die Struktur-ID. Folgende Werte sind möglich:

#### **MQMHBO\_STRUC\_ID**

ID der Struktur von Nachrichtenkennung-zu-Puffer-Optionen.

Für die Programmiersprache C wird auch die Konstante MOMHBO\_STRUC\_ID\_ARRAY definiert; diese hat denselben Wert wie MQMHBO\_STRUC\_ID, ist aber eine Gruppe von Zeichen und keine Zeichenfolge.

Dies ist immer ein Eingabefeld. Der Anfangswert dieses Felds ist MQMHBO\_STRUC\_ID.

#### *Version (MQLONG)*

Optionsstruktur Nachrichtenkennung für Puffer - Feld Version

Dies ist die Strukturversionsnummer. Folgende Werte sind möglich:

#### **MQMHBO\_VERSION\_1**

Versionsnummer der Struktur von Nachrichtenkennung-zu-Puffer-Optionen.

Die folgende Konstante definiert die Nummer der aktuellen Version:

#### **MQMHBO\_CURRENT\_VERSION**

Aktuelle Version der Struktur von Nachrichtenkennung-zu-Puffer-Optionen.

Dies ist immer ein Eingabefeld. Der Anfangswert dieses Felds ist MQMHBO\_VERSION\_1.

# *Anfangswerte und Sprachendeklarationen für MQMHBO*

Struktur Nachrichtenkennung an Puffer - Anfangswerte

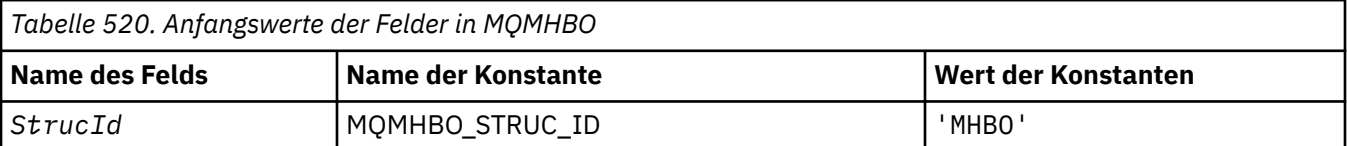

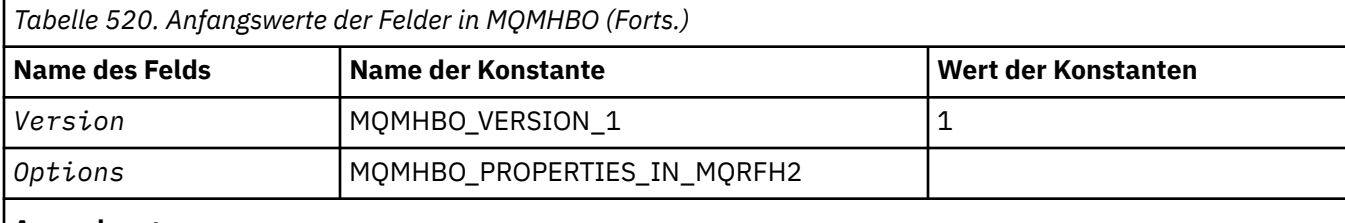

#### **Anmerkungen:**

- 1. Der Wert "Nullzeichenfolge" oder "Leerzeichen" kennzeichnet die Nullzeichenfolge in C und Leerzeichen in anderen Programmiersprachen.
- 2. In der Programmiersprache C enthält die MakrovariableMQMHBO\_DEFAULT die oben aufgelisteten Werte. Verwenden Sie sie folgendermaßen, um Anfangswerte für die Felder in der Struktur anzugeben:

MQMHBO MyMHBO =  ${MQMHBO_DEFAULT};$ 

*Deklaration in Programmiersprache C* Optionsstruktur Nachrichtenkennung für Puffer - Deklaration für Programmiersprache C

typedef struct tagMQMHBO MQMHBO; struct tagMQMHBO {<br>MQCHAR4 StrucId;<br>MQLONG Version;<br>MQLONG Options; /\* Structure identifier  $*/$  $/*$  Structure version number  $*/$  MQLONG Options; /\* Options that control the action of  $MQMHBUF$   $\star/$ 

};

#### *COBOL-Delaration*

Optionsstruktur Nachrichtenkennung für Puffer - Deklaration für Programmiersprache COBOL

```
** MQMHBO structure
10 MQMHBO.<br>Struct>
    Structure identifier
 15 MQMHBO-STRUCID PIC X(4).
** Structure version number
  15 MQMHBO-VERSION PIC S9(9) BINARY.
     ** Options that control the action of MQMHBUF
  15 MOMHBO-OPTIONS
```
#### *Deklaration in PL/I*

Optionsstruktur Nachrichtenkennung für Puffer - Deklaration für Programmiersprache PL/I

Dcl 1 MQMHBO based, 3 StrucId char(4),  $\qquad$  /\* Structure identifier \*/ 3 Version fixed bin(31), /\* Structure version number \*/ 3 Options  $f$ ixed bin(31), / $\star$  Options that control the action  $\sim$  of MQMHBUF  $\star/$ 

*Deklaration in High Level Assembler*

Optionsstruktur Nachrichtenkennung für Puffer - Deklaration für Programmiersprache Assembler

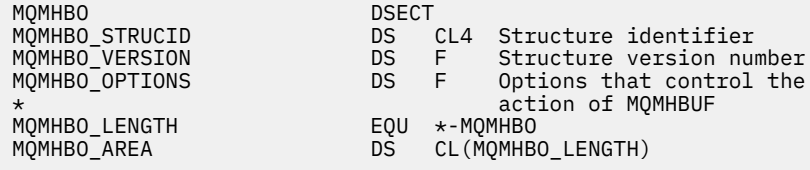

# **MQOD - Objektdeskriptor**

In der folgenden Tabelle werden die Felder in der Struktur zusammengefasst.

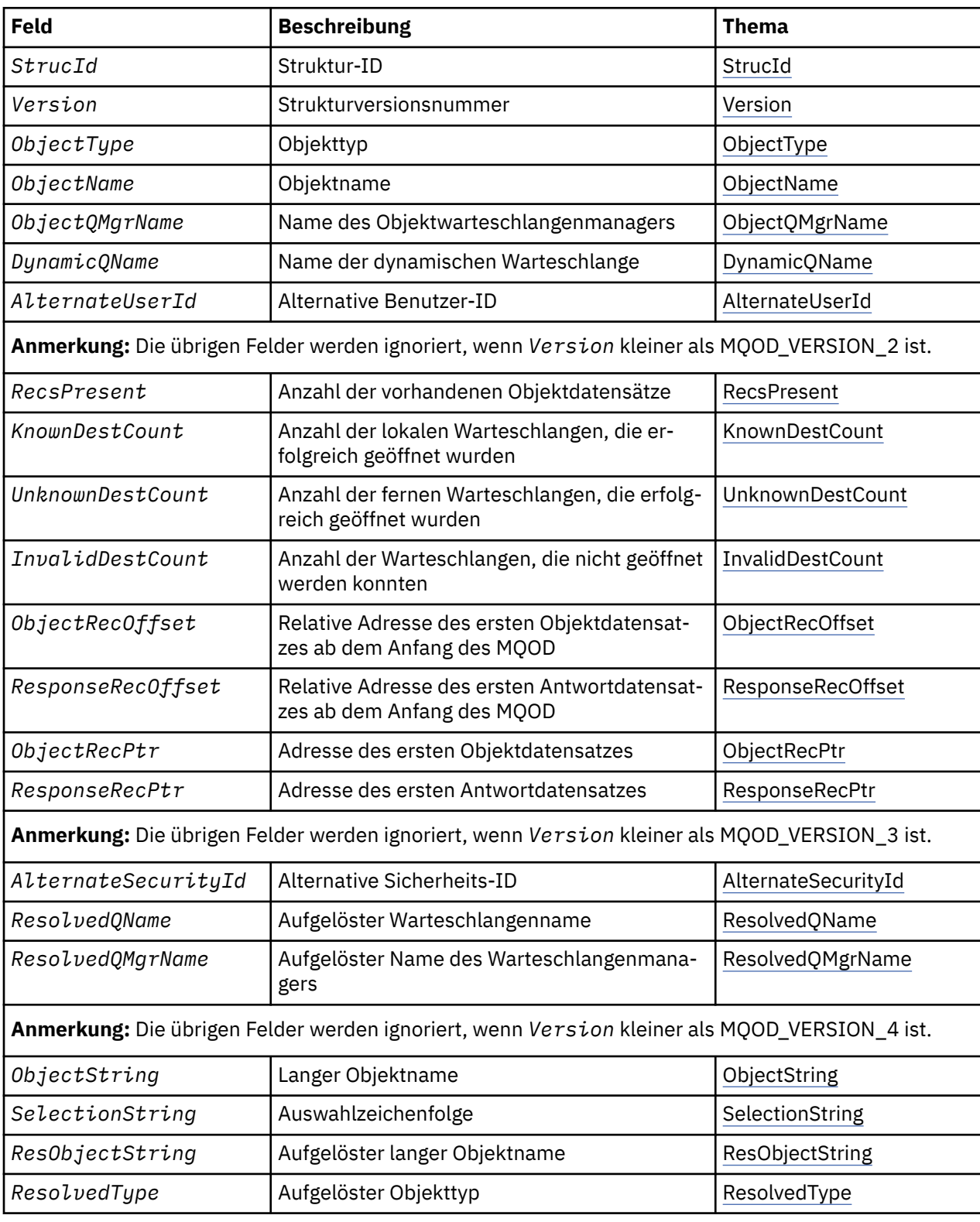

# *Überblick für MQOD*

**Verfügbarkeit**: Alle WebSphere MQ-Systeme sowie WebSphere MQ-MQI-Clients, die mit diesen Systemen verbunden sind.

<span id="page-463-0"></span>**Zweck**: Die MQOD-Struktur wird verwendet, um ein Objekt namentlich anzugeben. Folgende Objekttypen sind gültig:

- Warteschlange oder Verteilerliste
- Namensliste
- Prozessdefinition
- Warteschlangenmanager
- Thema

Die Struktur ist ein Ein-/Ausgabeparameter in den Aufrufen MQOPEN und MQPUT1.

**Version**: Die aktuelle MQOD-Version ist MQOD\_VERSION\_4. Anwendungen, die auf mehrere Umgebungen portierbar sein sollen, müssen sicherstellen, dass die erforderliche Version von MQOD von allen betroffenen Umgebungen unterstützt wird. Felder, die nur in den neueren Versionen der Struktur vorhanden sind, werden in den nachfolgenden Beschreibungen entsprechend gekennzeichnet.

Die Headerdateien sowie die COPY- und INCLUDE-Dateien, die für die unterstützten Programmiersprachen bereitgestellt werden, enthalten die aktuellste Version von MQOD, die von der Umgebung unterstützt wird, wobei der Anfangswert des Feldes *Version* auf MQOD\_VERSION\_1 gesetzt ist. Um Felder zu verwenden, die in der Struktur der Version 1 nicht verfügbar sind, muss die Anwendung das Feld *Version* auf die Versionsnummer der erforderlichen Version setzen.

Um eine Verteilerliste zu öffnen, muss die *Version* MQOD\_VERSION\_2 oder höher sein.

**Zeichensatz und Codierung**: Die Daten in der MQOD müssen dem Zeichensatz entsprechend, der dem *CodedCharSetId*-Attribut des Warteschlangenmanagers entspricht, und der Codierung des lokalen Warteschlangenmanagers, die von MQENC\_NATIVE angegeben wird. Wird die Anwendung allerdings als MQ MQI-Client ausgeführt, muss die Struktur im Zeichensatz und der Codierung des Clients enthalten sein.

# *Felder für MQOD*

Die MQOD-Struktur enthält die nachfolgend aufgeführten Felder; die Felder sind in **alphabetischer Reihenfolge** beschrieben:

#### *AlternateSecurityId (MQBYTE40)*

Dies ist eine Sicherheits-ID, die zusammen mit der *AlternateUserId* an den Berechtigungsservice übermittelt wird, damit geeignete Berechtigungsprüfungen ausgeführt werden können. *AlternateSecurityId* wird nur in den folgenden Fällen verwendet:

- MQOO\_ALTERNATE\_USER\_AUTHORITY wird bei dem MQOPEN-Aufruf angegeben oder
- MOPMO\_ALTERNATE\_USER\_AUTHORITY wird bei dem MOPUT1-Aufruf angegeben

*und* das *AlternateUserId*-Feld ist bis zum ersten Nullzeichen oder bis zum Ende des Felds nicht vollständig leer.

Bei Windows kann *AlternateSecurityId* verwendet werden, um die Sicherheits-ID (SID) von Windows bereitzustellen, die die *AlternateUserId* eindeutig definiert. Die SID für einen Benutzer kann über den API-Aufruf LookupAccountName() Windows vom Windows -System abgerufen werden.

Unter z/OS wird dieses Feld ignoriert.

Das *AlternateSecurityId*-Feld hat die folgende Struktur:

- Das erste Byte ist eine binäre Ganzzahl zur Angabe der Länge der nachfolgenden signifikanten Daten. Das Längenbyte selbst wird bei diesem Wert nicht mit berücksichtigt. Wenn keine Sicherheits-ID vorhanden ist, beträgt die Länge null.
- Das zweite Byte gibt die Art der vorhandenen Sicherheits-ID an. Die folgenden Werte sind möglich:

**MQSIDT\_NT\_SECURITY\_ID** Windows-Sicherheits-ID.

**MQSIDT\_NONE** Keine Sicherheits-ID.

- <span id="page-464-0"></span>• Das dritte Byte und die darauf folgenden Bytes bis zur der vom ersten Byte definierten Länge enthalten die Sicherheits-ID selbst.
- Die weiteren Byte im Feld werden auf binär null festgelegt.

Sie können den folgenden Spezialwert verwenden:

#### **MQSID\_NONE**

Es ist keine Sicherheits-ID angegeben.

Der Wert ist eine binäre Null für die Feldlänge.

Für die Programmiersprache C ist auch die Konstante MQSID\_NONE\_ARRAY definiert; diese Konstante hat den gleichen Wert wie die Konstante MQSID\_NONE, aber es handelt sich dabei um eine Gruppe von Zeichen, nicht um eine Zeichenfolge.

Dies ist ein Eingabefeld. Die Länge dieses Felds ist durch MQ\_SECURITY\_ID\_LENGTH vorgegeben. Der Anfangswert dieses Felds ist MQSID\_NONE. Dieses Feld wird ignoriert, wenn die *Version* älter ist als MQOD\_VERSION\_3.

#### *AlternateUserId (MQCHAR12)*

Wenn Sie für den MQOPEN-Aufruf MQOO\_ALTERNATE\_USER\_AUTHORITY oder MQPMO\_ALTERNA-TE\_USER\_AUTHORITY für den MQPUT1-Aufruf angeben, enthält dieses Feld eine alternative Benutzer-ID, die statt der Benutzer-ID verwendet wird, unter der die Anwendung aktuell ausgeführt wird, um die Berechtigung für das Öffnen zu überprüfen. Einige Prüfungen, beispielsweise Kontextprüfungen, werden jedoch nach wie vor mit der aktuellen Benutzer-ID ausgeführt.

Wenn MQOO\_ALTERNATE\_USER\_AUTHORITY oder MQPMO\_ALTERNATE\_USER\_AUTHORITY angegeben werden und dieses Feld bis zum ersten Nullzeichen oder bis zum Ende des Felds vollständig leer ist, kann das Öffnen nur erfolgreich ausgeführt werden, wenn keine Benutzerberechtigung benötigt wird, um das Objekt mit den angegebenen Optionen zu öffnen.

Wenn weder MQOO\_ALTERNATE\_USER\_AUTHORITY noch MQPMO\_ALTERNATE\_USER\_AUTHORITY angegeben ist, wird dieses Feld ignoriert.

Für die angegebenen Umgebungen gelten die folgenden Unterschiede:

• Bei z/OS werden nur die ersten 8 Zeichen von *AlternateUserId* verwendet, um die Berechtigung für das Öffnen zu überprüfen. Die aktuelle Benutzer-ID muss jedoch zur Angabe dieser bestimmten alternativen Benutzer-ID berechtigt sein. Alle 12 Zeichen der alternativen Benutzer-ID werden für diese Prüfung verwendet. Die Benutzer-ID darf nur vom externen Sicherheitsmanager erlaubte Zeichen enthalten.

Wenn *AlternateUserId* für eine Warteschlange angegeben wird, kann der Wert anschließend vom Warteschlangenmanager beim Einreihen von Nachrichten verwendet werden. Wenn die beim MQPUToder MQPUT1-Aufruf angegebenen MQPMO\_\*\_CONTEXT-Optionen den Warteschlangenmanager dazu veranlassen, die Identitätskontextinformationen zu generieren, platziert der Warteschlangenmanager anstelle der aktuellen Benutzer-ID die *AlternateUserId* im *UserIdentifier*-Feld des MQMD der Nachricht.

• In anderen Umgebungen wird *AlternateUserId* nur für Zugriffssteuerungsprüfungen des Objekts verwendet, das geöffnet wird. Wenn es sich bei dem Objekt um eine Warteschlange handelt, wirkt sich die *AlternateUserId* nicht auf den Inhalt des *UserIdentifier*-Felds in den MQMD der Nachrichten aus, die mit dieser Warteschlangenkennung gesendet werden.

Dies ist ein Eingabefeld. Die Länge dieses Felds wird durch MQ\_USER\_ID\_LENGTH angegeben. Der Anfangswert dieses Felds ist die Nullzeichenfolge in C und 12 leere Zeichen in anderen Programmiersprachen.

#### *DynamicQName (MQCHAR48)*

Dies ist der Name einer dynamischen Warteschlange, die von dem MQOPEN-Aufruf erstellt werden soll. Dies ist nur dann relevant, wenn *ObjectName* den Namen der Modellwarteschlange angibt; in allen anderen Fällen wird *DynamicQName* ignoriert.

<span id="page-465-0"></span>Die Charaktere, die für den Namen gültig sind, entsprechen denen von *ObjectName*, nur ist ein Stern ebenfalls gültig. Ein Name, der einem Leerzeichen entspricht, bzw. ein Name, in dem vor dem ersten Nullzeichen nur Leerzeichen auftreten, ist nicht gültig, wenn *ObjectName* der Name einer Modellwarteschlange ist.

Falls es sich bei dem letzten Zeichen des Namens, das kein Leerzeichen ist, um einen Stern handelt (\*), ersetzt der Warteschlangenmanager den Stern mit einer Zeichenfolge, die sicherstellt, dass der für die Warteschlange generierte Name auf dem lokalen Warteschlangenmanager eindeutig ist. Damit hierfür eine ausreichende Anzahl an erlaubten Zeichen zur Verfügung steht, ist der Stern nur an den Positionen 1 bis 33 gültig. Auf den Stern dürfen nur Leerzeichen oder Nullzeichen folgen.

Der Stern darf das erste Zeichen der Zeichenfolge sein. In diesem Fall besteht der Name ausschließlich aus den von dem Warteschlangenmanager erzeugten Zeichen.

Verwenden Sie bei z/OS keinen Namen, dessen erstes Zeichen ein Stern ist, da keine Sicherheitsprüfung einer Warteschlange durchgeführt werden kann, deren vollständiger Name automatisch erzeugt wurde.

Dies ist ein Eingabefeld. Die Länge des Felds wird durch MQ\_Q\_NAME\_LENGTH angegeben. Der Anfangswert dieses Felds wird von der Umgebung bestimmt:

- Unter z/OSlautet der Wert 'CSQ.\*'.
- Auf anderen Plattformen lautet der Wert 'AMQ.\*'.

Der Wert ist in der Programmiersprache C eine auf null endende Zeichenfolge und in anderen Programmiersprachen eine mit Leerzeichen aufgefüllte Zeichenfolge.

#### *InvalidDestCount (MQLONG)*

Dies ist die Anzahl der Warteschlangen, die nicht erfolgreich geöffnet werden konnten. Wenn es vorhanden ist, wird dieses Feld auch gesetzt, wenn eine einzelne Warteschlange geöffnet wird, die nicht zu einer Verteilerliste gehört.

**Anmerkung:** Wenn es vorhanden ist, wird dieses Feld *nur* gesetzt, wenn der *CompCode*-Parameter beim MQOPEN- oder beim MQPUT1-Aufruf MQCC\_OK oder MQCC\_WARNING ist. Es wird *nicht* gesetzt, wenn der *CompCode*-Parameter MQCC\_FAILED ist.

Dies ist ein Ausgabefeld. Der Anfangswert dieses Feldes ist 0. Dieses Feld wird ignoriert, wenn *Version* kleiner als MQOD\_VERSION\_1ist.

# *KnownDestCount (MQLONG)*

Dies ist die Anzahl der als lokale Warteschlangen aufgelösten und erfolgreich geöffneten Warteschlangen in der Verteilerliste. Nicht in dieser Anzahl enthalten sind Warteschlangen, die als ferne Warteschlangen aufgelöst sind (auch wenn zur Abspeicherung der Nachricht zunächst eine lokale Übertragungswarteschlange verwendet wird). Wenn es vorhanden ist, wird dieses Feld auch gesetzt, wenn eine einzelne Warteschlange geöffnet wird, die nicht zu einer Verteilerliste gehört.

Dies ist ein Ausgabefeld. Der Anfangswert dieses Feldes ist 0. Dieses Feld wird ignoriert, wenn *Version* kleiner als MQOD\_VERSION\_1ist.

# *ObjectName (MQCHAR48)*

Dies ist der lokale Name des Objekts, wie er auf dem Warteschlangenmanager durch *ObjectQMgrName* definiert wird. Der Name kann folgende Zeichen enthalten:

- Großbuchstaben (A bis Z)
- Kleinbuchstaben des Alphabets(a bis z)
- Numerische Ziffern (0 bis 9)
- Punkt (.), Schrägstrich (/), Unterstrich (\_), Prozent (%)

Der Name darf keine führenden oder eingebetteten Leerzeichen enthalten, wohl aber abschließende Leerzeichen. Verwenden Sie ein Nullzeichen zur Kennzeichnung des Endes signifikanter Daten im Namen; die Null und alle ihr folgenden Zeichen werden wie Leerzeichen behandelt. Die folgenden Beschränkungen gelten für die angegebenen Umgebungen:

- <span id="page-466-0"></span>• Bei Systemen, die EBCDIC Katakana verwenden, können keine Kleinbuchstaben verwendet werden.
- Unter z/OS:
	- Vermeiden Sie Namen, die mit einem Unterstrich beginnen oder enden; sie können von den Betriebsund Steuerkonsolen nicht verarbeitet werden.
	- Das Prozentzeichen hat eine spezielle Bedeutung für RACF. Wenn RACF als externer Sicherheitsmanager verwendet wird, dürfen Namen kein Prozentzeichen enthalten. Andernfalls werden diese Namen nicht in Sicherheitsprüfungen einbezogen, wenn generische RACF-Profile verwendet werden.
- In IBM i müssen innerhalb von Befehlen vorkommende Namen, die Kleinbuchstaben, Schrägstriche oder Prozentzeichen enthalten, zwischen An- und Abführungszeichen stehen. Diese Anführungszeichen dürfen nicht bei Namen angegeben werden, die Felder in Strukturen oder Parameter bei Aufrufen sind.

Der vollständige Abschnittsname kann aus zwei verschiedenen Feldern erstellt werden: *ObjectName* und *ObjectString*. Ausführliche Informationen über die Verwendung dieser beiden Felder finden Sie im Abschnitt ["Verwenden von Themenzeichenfolgen" auf Seite 569.](#page-568-0)

Die folgenden Punkte finden auf die angegebenen Objekttypen Anwendung:

- Falls *ObjectName* der Name einer Modellwarteschlange ist, erstellt der Warteschlangenmanager eine dynamische Warteschlange mit den Attributen der Modellwarteschlange und gibt im *ObjectName*-Feld den Namen der Warteschlange zurück, die erstellt wurde. Eine Modellwarteschlange kann nur für den MQOPEN-Aufruf angegeben werden- Für den MQPUT1-Aufruf ist sie nicht gültig.
- Wenn *ObjectName* der Name einer Aliaswarteschlange mit TARGTYPE(TOPIC) ist, wird erst eine Sicherheitsprüfung auf der namentlich genannten Aliaswarteschlange ausgeführt; werden Aliaswarteschlangen verwendet, ist dies eine Standardmaßnahme. Wenn die Sicherheitsprüfung erfolgreich abgeschlossen wurde, wird der MQOPEN-Aufruf fortgesetzt und sich wie ein MQOPEN-Aufruf auf einem MQOT\_TOPIC verhalten; dies schließt eine Sicherheitsprüfung des Topic-Verwaltungsobjekts mit ein.
- Wenn *ObjectName* und *ObjectQMgrName* eine gemeinsam genutzte Warteschlange ermitteln, die der Gruppe mit gemeinsamer Warteschlange zugehörig ist, zu der der lokale Warteschlangenmanager gehört, darf eine Warteschlangendefinition nicht mit demselben Namen auf dem lokalen Warteschlangenmanager vorhanden sein. Wenn eine solche Definition vorliegt (eine lokale Warteschlange, eine Aliaswarteschlange, eine ferne Warteschlange bzw. eine Modellwarteschlange), schlägt der Aufruf mit dem Ursachencode MQRC\_OBJECT\_NOT\_UNIQUE fehl.
- Wenn es sich bei dem Objekt, das geöffnet wird, um eine Verteilerliste handelt, das heißt, wenn *RecsPresent* größer ist als null, muss *ObjectName* eine Nullzeichenfolge oder leer sein. Wird diese Bedingung nicht erfüllt, schlägt der Aufruf mit dem Ursachencode MQRC\_OBJECT\_NAME\_ERROR fehl.
- Wenn *ObjectType* MQOT\_Q\_MGR ist, gelten besondere Regeln: In diesem Fall muss der Name bis zum ersten Nullzeichen oder dem Ende des Felds vollständig leer sein.

Dies ist ein Ein-/Ausgabefeld für den MQOPEN-Aufruf, wenn *ObjectName* der Name einer Modellwarteschlange ist; in allen anderen Fällen ist es ein Eingabefeld. Die Länge des Felds wird durch MQ\_Q\_NAME\_LENGTH angegeben. Der Anfangswert dieses Feldes ist die Nullzeichenfolge in C und 48 leere Zeichen in anderen Programmiersprachen.

#### *ObjectQMgrName (MQCHAR48)*

Gibt den Namen des Warteschlangenmanagers an, auf dem das Objekt *ObjectName* definiert ist. Die Zeichen, die für den Namen gültig sind, entsprechen denen für *ObjectName* (siehe Abschnitt ["ObjectNa](#page-465-0)[me \(MQCHAR48\)" auf Seite 466](#page-465-0)). Ein Name, der bis zum ersten Nullzeichen oder dem Ende des Felds leer ist, gibt den Warteschlangenmanager an, mit dem die Anwendung verbunden ist, also den lokalen Warteschlangenmanager.

Die folgenden Punkte finden auf die angegebenen Objekttypen Anwendung:

- Wenn *ObjectType* MQOT\_TOPIC, MQOT\_NAMELIST, MQOT\_PROCESS oder MQOT\_Q\_MGR ist, muss *ObjectQMgrName* der Name des lokalen Warteschlangenmanagers oder leer sein.
- Falls *ObjectName* der Name einer Modellwarteschlange ist, erstellt der Warteschlangenmanager eine dynamische Warteschlange mit den Attributen der Modellwarteschlange und gibt im *ObjectQMgrName*-Feld den Namen des Warteschlangenmanagers zurück, auf dem die Warteschlange erstellt wurde;

<span id="page-467-0"></span>dabei handelt es sich um den Namen des lokalen Warteschlangenmanagers. Eine Modellwarteschlange kann nur für den MQOPEN-Aufruf angegeben werden- Für den MQPUT1-Aufruf ist sie nicht gültig.

- Falls *ObjectName* der Name einer Clusterwarteschlange ist und *ObjectQMgrName* leer ist, wird der Bestimmungsort der mit der vom MQOPEN-Aufruf zurückgegebenen Warteschlangenkennung gesendeten Nachrichten vom Warteschlangenmanager (oder vom Exit für Clusterauslastung, falls einer installiert ist) wie folgt ausgewählt:
	- Wenn MQOO\_BIND\_ON\_OPEN angegeben ist, wählt der Warteschlangenmanager während der Verarbeitung des MQOPEN-Aufrufs eine bestimmte Instanz der Clusterwarteschlange aus und sämtliche Nachrichten, die mit dieser Warteschlangenkennung eingereiht werden, werden an diese Instanz gesendet.
	- Wenn MQOO\_BIND\_NOT\_FIXED angegeben ist, kann der Warteschlangenmanager für jeden aufeinanderfolgenden MQPUT-Aufruf, der diese Warteschlangenkennung verwendet, eine andere Instanz der Zielwarteschlange, die sich auf einem anderen Warteschlangenmanager im Cluster befindet, verwenden.

Wenn die Anwendung eine Nachricht an eine *bestimmte* Instanz einer Clusterwarteschlange, also einer Warteschlangeninstanz, die sich auf einem bestimmten Warteschlangenmanager im Cluster befindet, senden muss, muss die Anwendung den Namen dieses Warteschlangenmanagers im *ObjectQMgrName*-Feld angeben. Dies zwingt den lokalen Warteschlangenmanager dazu, die Nachricht an den angegebenen Ziel-Warteschlangenmanager zu senden.

• Wenn *ObjectName* der Name einer gemeinsam genutzten Warteschlange ist, dieder Gruppe mit gemeinsamer Warteschlange zugehörig ist, zu der der lokale Warteschlangenmanager gehört, kann *ObjectQMgrName* der Name der Gruppe mit gemeinsamer Warteschlange, der Name des lokalen Warteschlangenmanagers oder leer sein; unabhängig davon, welcher dieser Werte angegeben wird, wird die Nachricht in dieselbe Warteschlange eingereiht.

Gruppen mit gemeinsamer Warteschlange werden nur bei z/OS unterstützt.

- Wenn *ObjectName* der Name einer gemeinsam genutzten Warteschlange ist, die einer fernen Gruppe mit gemeinsamer Warteschlange, also einer Gruppe mit gemeinsamer Warteschlange, zu der der lokale Warteschlangenmanager *nicht* gehört, zugehörig ist, muss *ObjectQMgrName* der Name der Gruppe mit gemeinsamer Warteschlange sein. Sie können den Namen eines Warteschlangenmanagers benutzen, der zu dieser Gruppe gehört, allerdings kann das die Nachricht verzögern, falls dieser spezielle Warteschlangenmanager nicht verfügbar ist, wenn die Nachricht die Gruppe mit gemeinsamer Warteschlange erreicht.
- Wenn es sich bei dem Objekt, das geöffnet wird, um eine Verteilerliste handelt, das heißt, wenn *RecsPresent* größer ist als null, muss *ObjectQMgrName* eine Nullzeichenfolge oder leer sein. Wird diese Bedingung nicht erfüllt, schlägt der Aufruf mit dem Ursachencode MQRC\_OBJECT\_Q\_MGR\_NAME\_ER-ROR fehl.

Dies ist ein Ein-/Ausgabefeld für den MQOPEN-Aufruf, wenn *ObjectName* der Name einer Modellwarteschlange ist; in allen anderen Fällen ist es ein Eingabefeld. Die Länge dieses Feldes wird durch MQ\_Q\_MGR\_NAME\_LENGTH angegeben. Der Anfangswert dieses Feldes ist die Nullzeichenfolge in C und 48 leere Zeichen in anderen Programmiersprachen.

#### *ObjectRecOffset (MQLONG)*

Dies ist die in Byte angegebene relative Adresse des ersten MQOR-Objektdatensatzes ab dem Anfang der MQOD-Struktur. Der Offset kann positiv oder negativ sein. *ObjectRecOffset* wird nur verwendet, wenn eine Verteilerliste geöffnet wird. Das Feld wird ignoriert, falls *RecsPresent* null ist.

Beim Öffnen einer Verteilerliste muss ein Array aus einem oder mehreren MQOR-Objektdatensätzen bereitgestellt werden, um die Namen der Zielwarteschlangen in der Verteilerliste anzugeben. Dies kann auf zwei Arten erfolgen:

• Verwenden Sie das Offset-Feld *ObjectRecOffset*.

In diesem Fall muss die Anwendung ihre eigene Struktur mit einem MQOD gefolgt von der Feldgruppe der MQOR-Datensätze, die so viele Feldgruppenelemente wie nötig enthalten, deklarieren und *Object-RecOffset* auf den Offset des ersten Elements in der Feldgruppe vom Anfang des MQOD aus gesehen
setzen. Stellen Sie sicher, dass dieser Offset korrekt ist und dass sein Wert dem Datentyp MQLONG entspricht. Die restriktivste Programmiersprache in diesem Zusammenhang ist COBOL; hier liegt der gültige Bereich zwischen -999.999.999 und +999.999.999.

Verwenden Sie *ObjectRecOffset* für Programmiersprachen, die den Zeigerdatentyp nicht unterstützen oder deren Art der Implementierung des Zeigerdatentyps nicht auf andere Umgebungen übertragbar ist (dies betrifft beispielsweise die Programmiersprache COBOL).

• Verwenden Sie das Zeigerfeld *ObjectRecPtr*.

In diesem Fall kann die Anwendung die Feldgruppe der MQOR-Strukturen separat von der MQOD-Struktur deklarieren und *ObjectRecPtr* auf die Adresse der Feldgruppe setzen.

Verwenden Sie *ObjectRecPtr* bei Programmiersprachen, die den Zeigerdatentyp so unterstützen, dass er in andere Umgebungen (beispielsweise in die Programmiersprache C) portierbar ist.

Verwenden Sie unabhängig vom gewählten Verfahren entweder ObjectRecOffset oder Object-*RecPtr* ; der Aufruf schlägt mit dem Ursachencode MQRC\_OBJECT\_RECORDS\_ERROR fehl, wenn beide null oder beide ungleich null sind.

Dies ist ein Eingabefeld. Der Anfangswert dieses Feldes ist 0. Dieses Feld wird ignoriert, wenn die *Version* älter ist als MQOD\_VERSION\_2.

## *ObjectRecPtr (MQPTR)*

Dies ist die Adresse des ersten MQRR-Objektdatensatzes. *ObjectRecPtr* wird nur verwendet, wenn eine Verteilerliste geöffnet wird. Das Feld wird ignoriert, falls *RecsPresent* null ist.

Verwenden Sie entweder *ObjectRecPtr* oder *ObjectRecOffset*, um die Objektdatensätze anzugeben, aber verwenden Sie nicht beide; weitere Einzelheiten finden Sie in der Beschreibung des *ObjectRecOffset*-Feldes oben. Wenn Sie *ObjectRecPtr* nicht verwenden, setzen Sie das Feld auf den Nullzeiger oder auf null Bytes.

Dies ist ein Eingabefeld. Der Anfangswert dieses Felds ist in den Programmiersprachen, die Zeiger unterstützen, der Nullzeiger und in allen anderen Fällen eine vollständig auf null gesetzte Bytefolge. Dieses Feld wird ignoriert, wenn die *Version* älter ist als MQOD\_VERSION\_2.

**Anmerkung:** Bei Plattformen, bei denen die Programmiersprache den Datentyp Zeiger nicht unterstützt, wird das Feld als Bytefolge der entsprechenden Länge deklariert, wobei der Anfangswert die vollständig auf null gesetzte Bytefolge ist.

### *ObjectString (MQCHARV)*

Das ObjectString-Feld gibt den langen Objektnamen an.

Dies gibt den zu verwendenden langen Namen an. Dieses Feld wird nur für bestimmte Werte von *ObjectType* referenziert und für alle anderen Werte ignoriert. Weitere Einzelheiten dazu, welche Werte angeben, dass dieses Feld verwendet wird, finden Sie in der Beschreibung von *ObjectType*.

Wenn *ObjectString* nicht ordnungsgemäß und nicht entsprechend der Beschreibung zur Verwendung der [MQCHARV](#page-276-0)-Struktur angegeben wird oder wenn die Zeichenfolge die maximale Länge überschreitet, schlägt der Aufruf mit dem Ursachencode MQRC\_OBJECT\_STRING\_ERROR fehl.

Dies ist ein Eingabefeld. Die Anfangswerte der Felder in dieser Struktur entsprechen denen der MQCHARV-Struktur.

Der vollständige Abschnittsname kann aus zwei verschiedenen Feldern erstellt werden: *ObjectName* und *ObjectString*. Ausführliche Informationen über die Verwendung dieser beiden Felder finden Sie im Abschnitt ["Verwenden von Themenzeichenfolgen" auf Seite 569.](#page-568-0)

### *ObjectType (MQLONG)*

Der Objekttyp, der im Objektdeskriptor benannt wird. Mögliche Werte:

### **MQOT\_CLNTCONN\_CHANNEL**

Clientverbindungskanal. Der Name des Objekts findet sich im *ObjectName*-Feld.

# <span id="page-469-0"></span>**MQOT\_Q**

Queue. Der Name des Objekts findet sich im *ObjectName*-Feld.

## **MQOT\_NAMELIST**

Namensliste. Der Name des Objekts findet sich im *ObjectName*-Feld.

## **MQOT\_PROCESS**

Prozessdefinition. Der Name des Objekts findet sich im *ObjectName*-Feld.

## **MQOT\_Q\_MGR**

Warteschlangenmanager Der Name des Objekts findet sich im *ObjectName*-Feld.

## **MQOT\_TOPIC**

Thema. Der vollständige Abschnittsname kann aus zwei verschiedenen Feldern erstellt werden: *ObjectName* und *ObjectString*.

Einzelheiten zur Verwendung dieser beiden Felder finden Sie in ["Verwenden von Themenzeichenfol](#page-568-0)[gen" auf Seite 569](#page-568-0).

Dies ist immer ein Eingabefeld. Der Anfangswert dieses Felds ist MQOT\_Q.

## *RecsPresent (MQLONG)*

Dies ist die Anzahl der durch die Anwendung bereitgestellten MQOR-Objektdatensätze. Wenn diese Zahl größer als null ist, zeigt dies an, dass eine Verteilerliste geöffnet wird, wobei *RecsPresent* der Anzahl der Zielwarteschlangen in der Liste entspricht. Eine Verteilerliste kann auch nur ein einziges Ziel enthalten.

Der Wert von *RecsPresent* darf nicht kleiner als null sein und wenn er größer als null ist, dann muss *ObjectType* MQOT\_Q sein; der Aufruf schlägt mit dem Ursachencode MQRC\_RECS\_PRESENT\_ERROR fehl, falls diesen Bedingungen nicht entsprochen wird.

Bei z/OS muss dieses Feld null sein.

Dies ist ein Eingabefeld. Der Anfangswert dieses Feldes ist 0. Dieses Feld wird ignoriert, wenn die *Version* älter ist als MQOD\_VERSION\_2.

### *ResObjectString (MQCHARV)*

Das ResObjectString-Feld enthält den langen Objektnamen, nachdem der Warteschlangenmanager den Namen, der im *ObjectName*-Feld bereitgestellt wird, aufgelöst hat.

Dieses Feld wird nur für Themen und Aliasnamen von Warteschlangen zurückgegeben, die auf ein Themenobjekt verweisen.

Wenn der ausgeschriebene Objektname in *ObjectString* bereitgestellt wird und im Feld *ObjectName* keine Angaben gemacht werden, ist der in diesem Feld zurückgegebene Wert mit dem in *ObjectString* bereitgestellten Wert identisch.

Wenn dieses Feld ausgeschlossen wird, das heißt, wenn ResObjectString.VSBufSize gleich null ist, wird *ResObjectString* nicht zurückgegeben, sondern in ResObjectString.VSLength wird die Länge zurückgegeben.

Wenn die Puffergröße, die in ResObjectStrng.VSBufSize bereitgestellt wird, kürzer ist als die gesamte *ResObjectString*, wird die Zeichenfolge abgeschnitten und gibt so viele der Zeichen ganz rechts zurück, wie in den bereitgestellten Puffer passen.

Wenn *ResObjectString* nicht ordnungsgemäß gemäß der Beschreibung zur Verwendung der [MQCHARV](#page-276-0)-Struktur angegeben wird oder die maximale Länge überschreitet, schlägt der Aufruf mit dem Ursachencode MQRC\_RES\_OBJECT\_STRING\_ERROR fehl.

### *ResolvedQMgrName (MQCHAR48)*

Dies ist der Name des Zielwarteschlangenmanagers nach der Namensauflösung durch den lokalen Warteschlangenmanager. Der zurückgegebene Name ist der Name des Warteschlangenmanagers, der der Eigner der Warteschlange ist, die von *ResolvedQName* ermittelt wurde. *ResolvedQMgrName* kann der Name des lokalen Warteschlangenmanagers sein.

Wenn *ResolvedQName* eine gemeinsam genutzte Warteschlange ist, deren Eigner die Gruppe mit gemeinsamer Warteschlange ist, zu der der lokale Warteschlangenmanager gehört, dann ist *ResolvedQMgrName* der Name der Gruppe mit gemeinsamer Warteschlange. Wenn die Warteschlange einer anderen Gruppe mit gemeinsamer Warteschlange zugeordnet ist, kann *ResolvedQName* der Name der Gruppe mit gemeinsamer Warteschlange oder der Name eines Warteschlangenmanagers sein, der ein Mitglied der Gruppe mit gemeinsamer Warteschlange ist (die Art des zurückgegebenen Werts ist von den Warteschlangendefinitionen des lokalen Warteschlangenmanagers abhängig).

Ein belegter Wert wird nur dann zurückgegeben, wenn es sich bei dem Objekt um eine einzelne Warteschlange handelt, die zum Durchsuchen, zur Eingabe oder zur Ausgabe oder für eine beliebige Kombination der drei Möglichkeiten geöffnet ist. Wenn auf das geöffnete Objekt eine der folgenden Bedingungen zutrifft, wird *ResolvedQMgrName* auf nicht belegt gesetzt:

- Es ist keine Warteschlange.
- Es ist eine Warteschlange, aber nicht zum Durchsuchen, zur Eingabe oder zur Ausgabe geöffnet.
- Es ist eine Clusterwarteschlange, für die MOOO\_BIND\_NOT\_FIXED angegeben ist (oder MQOO\_BIND\_AS\_Q\_DEF ist gültig, wenn das *DefBind*-Warteschlangenattribut den Wert MQBND\_BIND\_NOT\_FIXED hat).
- Es ist eine Verteilerliste.

Dies ist ein Ausgabefeld. Die Länge des Felds wird durch MQ\_Q\_NAME\_LENGTH angegeben. Der Anfangswert dieses Feldes ist die Nullzeichenfolge in C und 48 leere Zeichen in anderen Programmiersprachen. Dieses Feld wird ignoriert, wenn die *Version* älter ist als MQOD\_VERSION\_3.

### *ResolvedQName (MQCHAR48)*

Dies ist der Name der Zielwarteschlange, nachdem der lokale Warteschlangenmanager den Namen aufgelöst hat. Der zurückgegebene Name gibt den Namen einer Warteschlange an, so wie sie auf dem mit *ResolvedQMgrName* angegebenen Warteschlangenmanager definiert ist.

Ein belegter Wert wird nur dann zurückgegeben, wenn es sich bei dem Objekt um eine einzelne Warteschlange handelt, die zum Durchsuchen, zur Eingabe oder zur Ausgabe oder für eine beliebige Kombination der drei Möglichkeiten geöffnet ist. Wenn auf das geöffnete Objekt eine der folgenden Bedingungen zutrifft, wird *ResolvedQName* auf nicht belegt gesetzt:

- Es ist keine Warteschlange.
- Es ist eine Warteschlange, aber nicht zum Durchsuchen, zur Eingabe oder zur Ausgabe geöffnet.
- Es ist eine Verteilerliste.
- Es ist eine Aliaswarteschlange, die ein Themenobjekt referenziert (verweisen Sie stattdessen auf [Re](#page-469-0)[sObjectString](#page-469-0)).
- Es ist eine Aliaswarteschlange, die in ein Themenobjekt aufgelöst wird.

Dies ist ein Ausgabefeld. Die Länge des Felds wird durch MQ\_Q\_NAME\_LENGTH angegeben. Der Anfangswert dieses Feldes ist die Nullzeichenfolge in C und 48 leere Zeichen in anderen Programmiersprachen. Dieses Feld wird ignoriert, wenn die *Version* älter ist als MQOD\_VERSION\_3.

#### *ResolvedType (MQLONG)*

Der Typ des aufgelösten Objekts (Basisobjekts), das geöffnet wird.

Folgende Werte sind möglich:

### **MQOT\_Q**

Das aufgelöste Objekt ist eine Warteschlange. Dieser Wert gilt, wenn eine Warteschlange direkt geöffnet wird oder wenn eine Aliaswarteschlange, die auf eine Warteschlange verweist, geöffnet wird.

### **MQOT\_TOPIC**

Das aufgelöste Objekt ist ein Thema. Dieser Wert gilt, wenn ein Thema direkt geöffnet wird oder wenn eine Aliaswarteschlange, die auf ein Themenobjekt verweist, geöffnet wird.

## **MQOT\_NONE**

Der aufgelöste Typ ist weder eine Warteschlange noch ein Thema.

## *ResponseRecOffset (MQLONG)*

Dies ist der Offset in Byte des ersten MQRR-Antwortdatensatzes vom Anfang der MQOD-Struktur. Der Offset kann positiv oder negativ sein. *ResponseRecOffset* wird nur verwendet, wenn eine Verteilerliste geöffnet wird. Das Feld wird ignoriert, falls *RecsPresent* null ist.

Wenn eine Verteilerliste geöffnet wird, können Sie eine Feldgruppe mit mindestens einem MQRR-Antwortdatensatz bereitstellen, um zum einen die Warteschlangen zu ermitteln, bei denen das Öffnen fehlgeschlagen ist (*CompCode*-Feld in MQRR) und zum anderen den Grund für das Fehlschlagen (*Reason*-Feld in MQRR). Die Daten werden in dem Array aus Antwortdatensätzen in der Reihenfolge zurückgegeben, in der die Warteschlangennamen in dem Array aus Objektdatensätzen stehen. Der Warteschlangenmanager setzt nur dann die Antwortdatensätze, wenn das Ergebnis des Aufrufs heterogen ist, d. h. wenn einige Warteschlangen erfolgreich geöffnet wurden, während das Öffnen anderer fehlschlug, bzw. wenn alle Öffnungsversuche fehlschlugen, allerdings aus unterschiedlichen Gründen; der Ursachencode MQRC\_MUL-TIPLE\_REASONS des Aufrufs weist darauf hin. Wenn derselbe Ursachencode für alle Warteschlangen zutrifft, wird diese Ursache im *Reason*-Parameter des MQOPEN- oder des MQPUT1-Aufrufs wiedergegeben und die Antwortdatensätze werden nicht gesetzt. Antwortdatensätze sind optional, aber wenn sie zur Verfügung gestellt werden, muss es *RecsPresent* für sie geben.

Die Antwortdatensätze können auf dieselbe Art bereitgestellt werden wie die Objektdatensätze: entweder, indem in *ResponseRecOffset* ein Offset oder indem in *ResponseRecPtr* eine Adresse angegeben wird; weitere Informationen zur Vorgehensweise finden Sie oben in der Beschreibung von *ObjectRecOffset*. Setzen Sie jedoch nur eines der Felder, *ResponseRecOffset* oder *ResponseRecPtr*, auf ungleich null; der Aufruf schlägt mit dem Ursachencode MQRC\_RESPONSE\_RECORDS\_ERROR fehl, wenn beide ungleich null sind.

Beim MQPUT1-Aufruf werden diese Antwortdatensätze dazu verwendet, sowohl Informationen über Fehler zurückzugeben, die auftreten, wenn die Nachricht an Warteschlangen in der Verteilerliste gesendet wird, als auch über Fehler, die beim Öffnen der Warteschlangen auftreten. Der Beendigungs- und der Ursachencode der Put-Operation für eine Warteschlange ersetzen die der Operation zum Öffnen dieser Warteschlange nur dann, wenn der Beendigungscode der letzteren MQCC\_OK oder MQCC\_WARNING war.

Dies ist ein Eingabefeld. Der Anfangswert dieses Feldes ist 0. Dieses Feld wird ignoriert, wenn die *Version* älter ist als MQOD\_VERSION\_2.

# *ResponseRecPtr (MQPTR)*

Dies ist die Adresse des ersten MQRR-Antwortdatensatzes. *ResponseRecPtr* wird nur verwendet, wenn eine Verteilerliste geöffnet wird. Das Feld wird ignoriert, falls *RecsPresent* null ist.

Verwenden Sie entweder *ResponseRecPtr* oder *ResponseRecOffset*, um die Antwortdatensätze anzugeben, aber verwenden Sie nicht beide; weitere Einzelheiten finden Sie in der Beschreibung des *ResponseRecOffset*-Feldes oben. Wenn Sie *ResponseRecPtr* nicht verwenden, setzen Sie das Feld auf den Nullzeiger oder auf null Bytes.

Dies ist ein Eingabefeld. Der Anfangswert dieses Felds ist in den Programmiersprachen, die Zeiger unterstützen, der Nullzeiger und in allen anderen Fällen eine vollständig auf null gesetzte Bytefolge. Dieses Feld wird ignoriert, wenn die *Version* älter ist als MQOD\_VERSION\_2.

**Anmerkung:** Bei Plattformen, bei denen die Programmiersprache den Datentyp Zeiger nicht unterstützt, wird das Feld als Bytefolge der entsprechenden Länge deklariert, wobei der Anfangswert die vollständig auf null gesetzte Bytefolge ist.

### *SelectionString (MQCHARV)*

Dies ist die Zeichenfolge, die zum Bereitstellen der Auswahlbedingungen verwendet wird, die beim Abrufen von Nachrichten aus einer Warteschlange verwendet wird.

*SelectionString* darf in folgenden Fällen nicht bereitgestellt werden:

- Wenn *ObjectType* nicht MQOT\_Q ist
- Wenn die Warteschlange, die geöffnet wird, nicht mit einer der MQOO\_BROWSE- oder MQOO\_INPUT\_\*- Optionen geöffnet wird

Wenn *SelectionString* in diesen Fällen bereitgestellt wird, schlägt der Aufruf mit dem Ursachencode MQRC\_SELECTOR\_INVALID\_FOR\_TYPE fehl.

Wenn *SelectionString* nicht ordnungsgemäß gemäß der Beschreibung zur Verwendung der ["MQCHARV - Zeichenfolge variabler Länge" auf Seite 277-](#page-276-0)Struktur angegeben wird oder die maximale Länge überschreitet, schlägt der Aufruf mit dem Ursachencode MQRC\_SELECTION\_STRING\_ERROR fehl. Die maximale Länge von *SelectionString* beträgt [MQ\\_SELECTOR\\_LENGTH](#page-56-0).

Die Verwendung von *SelectionString* (Auswahlzeichenfolge) wird im Abschnitt Selektoren erläutert.

## *StrucId (MQCHAR4)*

Dies ist die Struktur-ID, die folgenden Wert haben muss:

## **MQOD\_STRUC\_ID**

ID für Objektdeskriptorstruktur.

Für die Programmiersprache C ist auch die Konstante MQOD\_STRUC\_ID\_ARRAY definiert; diese Konstante hat den gleichen Wert wie die Konstante MQOD\_STRUC\_ID, aber es handelt sich dabei um eine Gruppe von Zeichen, nicht um eine Zeichenfolge.

Dies ist immer ein Eingabefeld. Der Anfangswert dieses Felds ist MQOD\_STRUC\_ID.

### *UnknownDestCount (MQLONG)*

Dies ist die Anzahl der als ferne Warteschlangen aufgelösten und erfolgreich geöffneten Warteschlangen in der Verteilerliste. Wenn es vorhanden ist, wird dieses Feld auch gesetzt, wenn eine einzelne Warteschlange geöffnet wird, die nicht zu einer Verteilerliste gehört.

Dies ist ein Ausgabefeld. Der Anfangswert dieses Feldes ist 0. Dieses Feld wird ignoriert, wenn *Version* kleiner als MQOD\_VERSION\_1ist.

### *Version (MQLONG)*

Dies ist die Strukturversionsnummer. Bei dem Wert muss es sich um eine der folgenden Möglichkeiten handeln:

### **MQOD\_VERSION\_1**

Version-1 Objektdeskriptorstruktur.

### **MQOD\_VERSION\_2**

Version-2 Objektdeskriptorstruktur.

### **MQOD\_VERSION\_3**

Version-3 Objektdeskriptorstruktur.

### **MQOD\_VERSION\_4**

Version-4 Objektdeskriptorstruktur.

Sämtliche Versionen werden in allen WebSphere MQ V7.0-Umgebungen unterstützt.

Felder, die nur in den aktuelleren Versionen der Struktur vorliegen, sind in den Beschreibungen der Felder als solche angegeben. Die folgende Konstante definiert die Nummer der aktuellen Version:

### **MQOD\_CURRENT\_VERSION**

Aktuelle Version der Objektdeskriptorstruktur.

Dies ist immer ein Eingabefeld. Der Anfangswert dieses Felds ist MQOD\_VERSION\_1.

# *Anfangswerte und Sprachendeklarationen für MQOD*

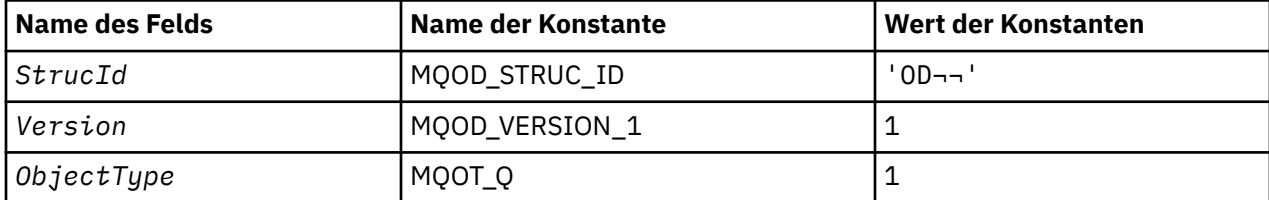

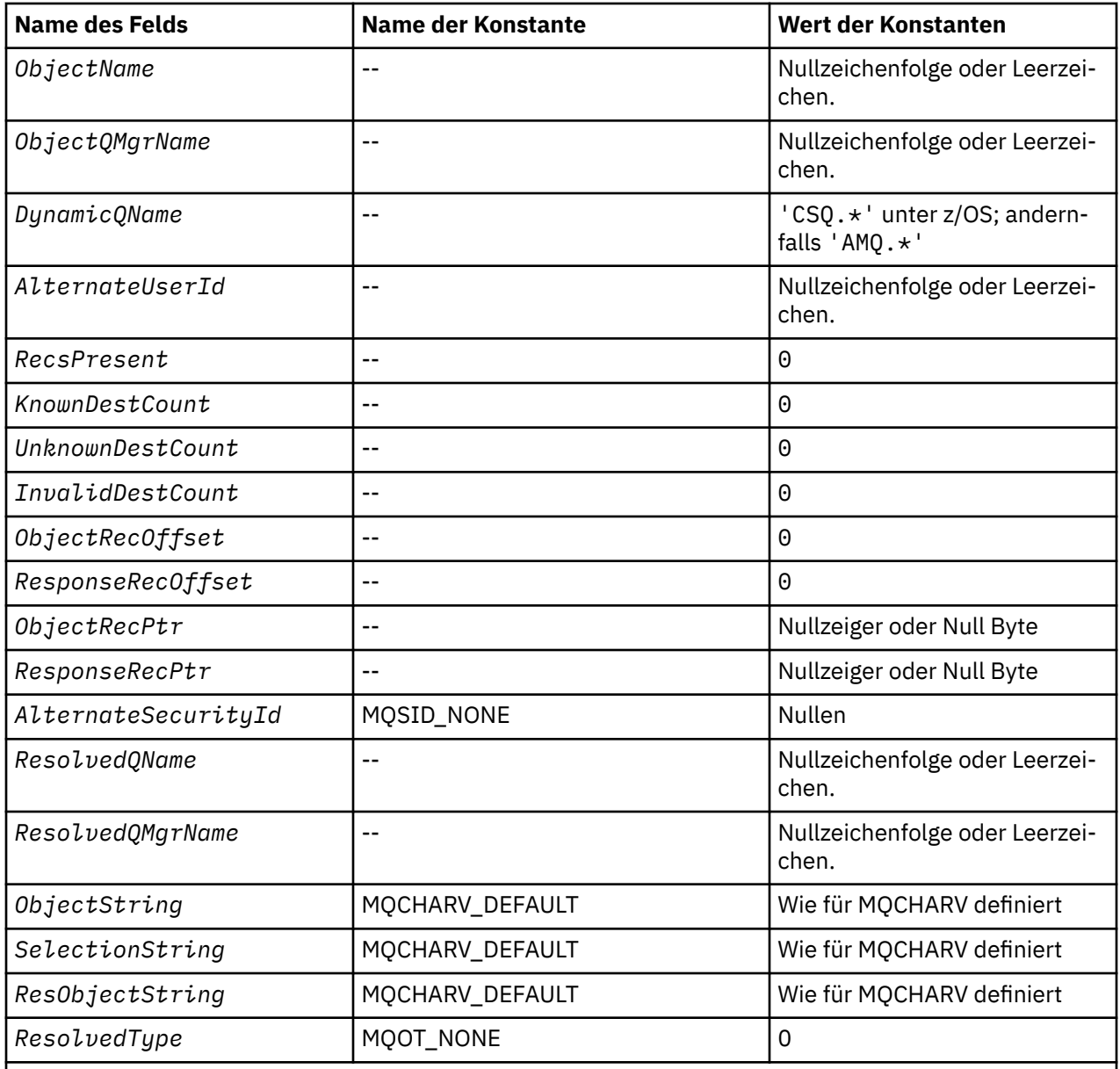

## **Anmerkungen:**

- 1. Das Symbol ¬ stellt ein einzelnes Leerzeichen dar.
- 2. Der Wert "Nullzeichenfolge" oder "Leerzeichen" kennzeichnet die Nullzeichenfolge in C und Leerzeichen in anderen Programmiersprachen.
- 3. In der Programmiersprache C enthält die MakrovariableMQOD\_DEFAULT die oben angegebenen Werte. Sie kann folgendermaßen verwendet werden, um Anfangswerte für die Felder in der Struktur bereitzustellen:

MQOD MyOD = {MQOD\_DEFAULT};

*Deklaration in Programmiersprache C*

```
typedef struct tagMQOD MQOD;
struct tagMQOD {<br>MQCHAR4 StrucId;
                                           /* Structure identifier */A Structure version number */<br>
\frac{1}{2} A Object type */<br>
\frac{1}{2} A Object name */
 MQLONG ObjectType; /* Object type */
 MQCHAR48 ObjectName; /* Object name */
                                          /\star Object queue manager name \star/
```

```
MQCHAR48 DynamicQName;     /* Dynamic queue name */<br>MQCHAR12  AlternateUserId;     /* Alternate user identi
                                     /* Alternate user identifier *//* Ver:1 */<br>MQLONG RecsPresent;
<code>MQLONG</code> RecsPresent; \rightarrow /\star <code>Number</code> of object records present \star/
 MQLONG KnownDestCount; /* Number of local queues opened
 /* successfully<br>MQLONG      UnknownDestCount;     /* Number of remot
                                     /* Number of remote queues opened
 /* successfully<br>MQLONG     InvalidDestCount;    /* Number of queue
                                     /* Number of queues that failed to
 /* open<br>MQLONG         ObjectRecOffset;         /* Offset   
                                     /* Offset of first object record from
  start of MQOD */
 MQLONG ResponseRecOffset; /* Offset of first response record
from start of MQOD \star/ MQPTR ObjectRecPtr; /* Address of first object record */
MQPTR ResponseRecPtr; \rightarrow Address of first response record \star//* Ver:2 */<br>MOBYTE40
 MQBYTE40 AlternateSecurityId; /* Alternate security identifier */
<code>MQCHAR48 ResolvedQName;</code> \overline{\phantom{a}} /\overline{\phantom{a}} Resolved queue name \overline{\phantom{a}}/
 MQCHAR48 ResolvedQMgrName; /* Resolved queue manager name */
 /* Ver:3 */<br>MQCHARV ObjectString;
 MQCHARV ObjectString; /* Object Long name */
 MQCHARV SelectionString; /* Message Selector */
 MQCHARV ResObjectString; /* Resolved Long object name*/
 MQCHARV ResObjectString; /*Resolved_Long_object<br>MQLONG ResolvedType /*Alias_queue_resolved<br>oject_type_*/
\sim oject type \star/ /* Ver:4 */
};
```
### *COBOL-Delaration*

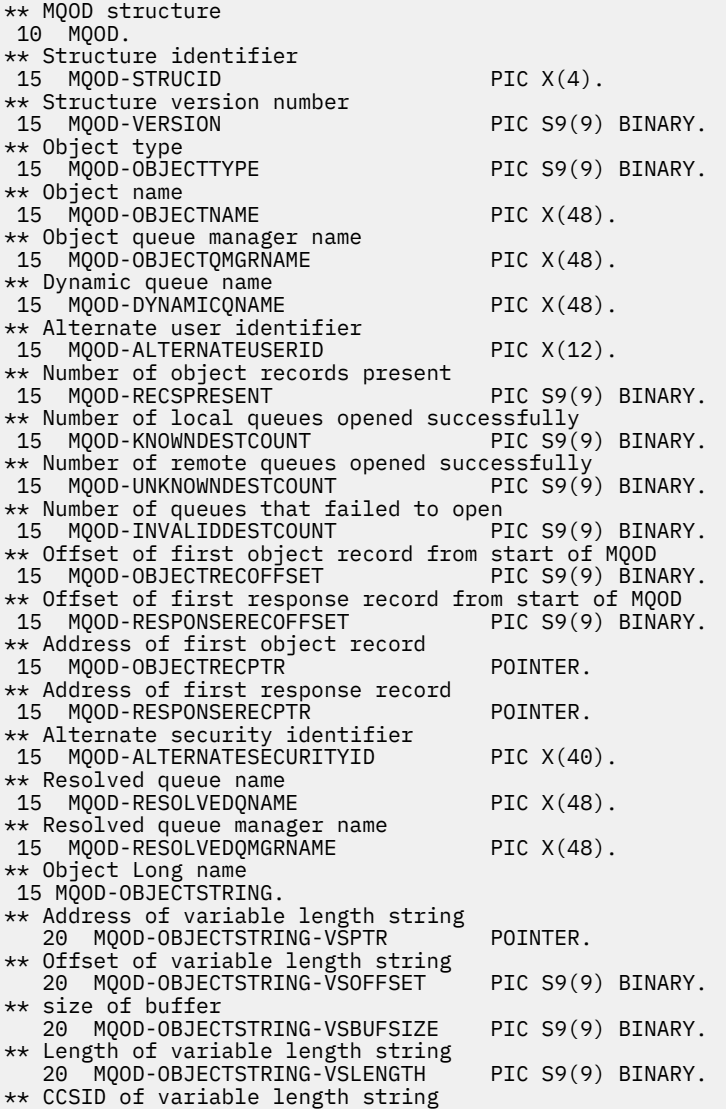

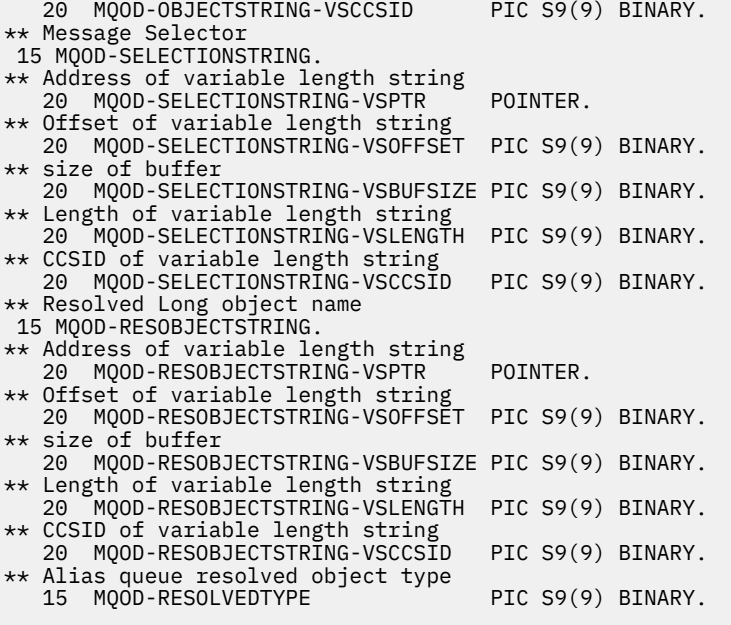

*Deklaration in PL/I*

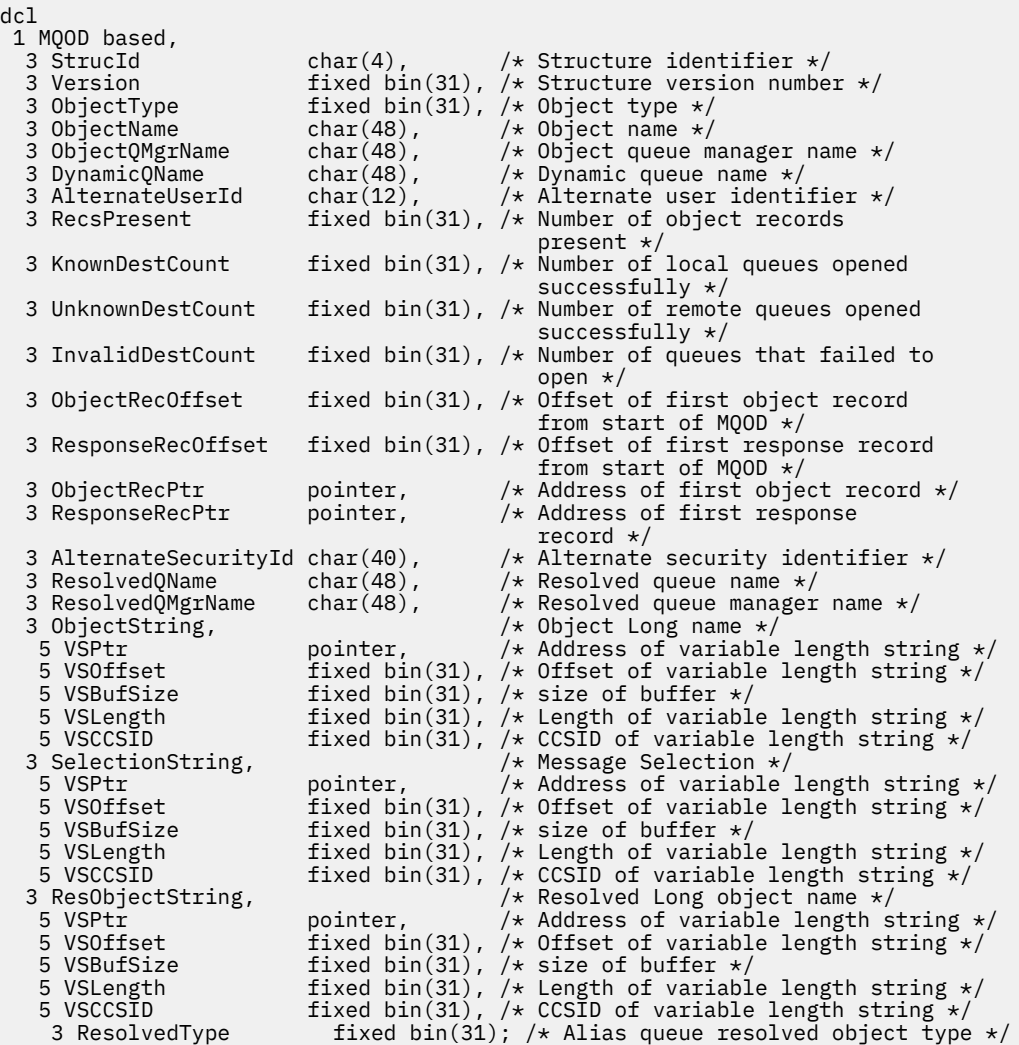

# *Deklaration in High Level Assembler*

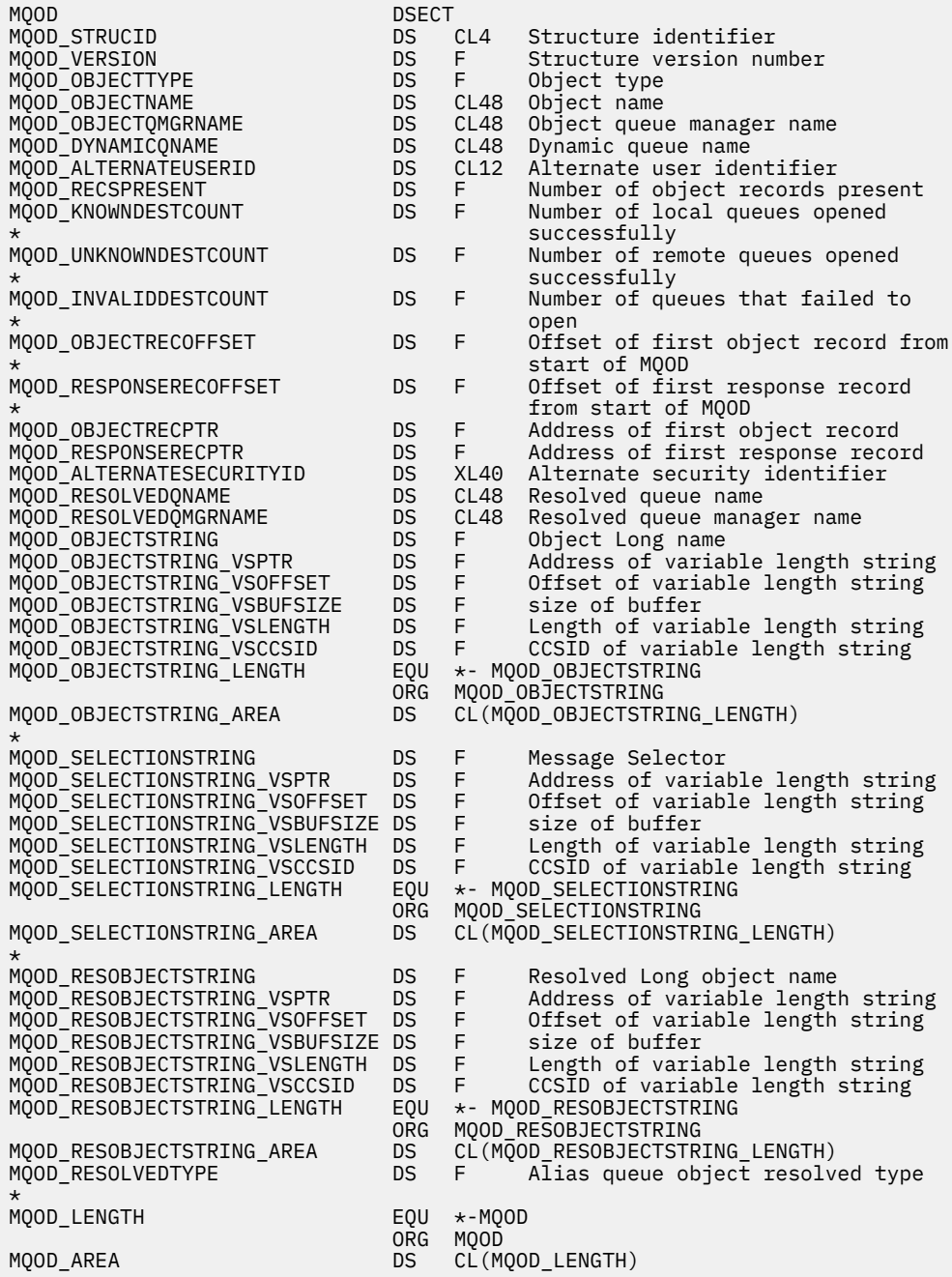

*Deklaration in Visual Basic*

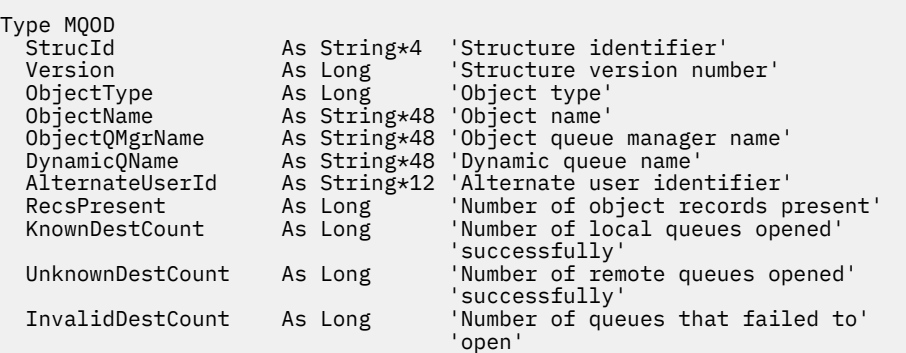

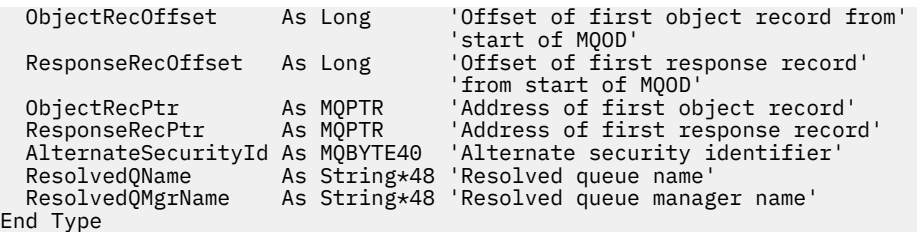

# **MQOR - Objektdatensatz**

In der folgenden Tabelle werden die Felder in der Struktur zusammengefasst.

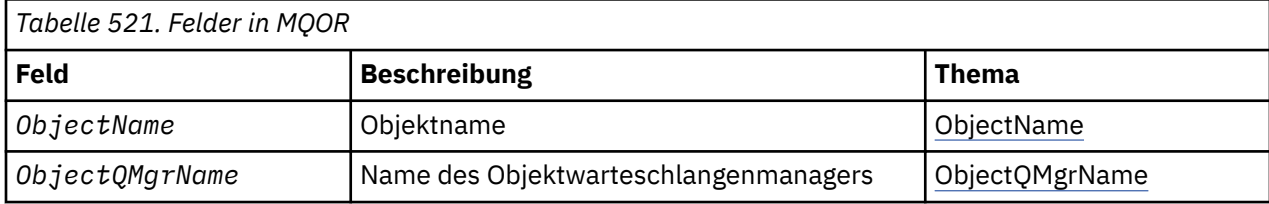

# *Überblick für MQOR*

**Verfügbarkeit**: AIX, HP-UX, IBM i, Solaris, Linux, Windowssowie WebSphere MQ MQI-Clients, die mit diesen Systemen verbunden sind.

**Zweck**: Verwenden Sie die MQOR-Struktur, um den Namen der Warteschlange und des Warteschlangenmanagers einer einzelnen Zielwarteschlange anzugeben. MQOR ist eine Eingabestruktur für die MQOPENund MQPUT1-Aufrufe.

**Zeichensatz und Codierung**: Die Daten in MQOR müssen dem Zeichensatz entsprechen, der von dem *CodedCharSetId*-Attribut des Warteschlangenmanagers vorgegeben wird, und der Codierung des lokalen Warteschlangenmanagers, die von MQENC\_NATIVE angegeben wird. Wird die Anwendung allerdings als MQ MQI-Client ausgeführt, muss die Struktur im Zeichensatz und der Codierung des Clients enthalten sein.

**Verwendung**: Sie können eine Liste von Warteschlangen öffnen, indem Sie beim MQOPEN-Aufruf eine Feldgruppe dieser Strukturen angeben; diese Liste wird *Verteilerliste* genannt. Jede Nachricht, die unter Verwendung der Warteschlangenkennung eingereiht wird, die der MQOPEN-Aufruf zurückgibt, wird - vorausgesetzt, die entsprechende Warteschlange wurde erfolgreich geöffnet - in jeder der Warteschlangen in der Liste eingereiht.

# *Felder für MQOR*

Die MQMDE-Struktur enthält die folgenden Felder; die Felder sind in **alphabetischer Reihenfolge** beschrieben:

# *ObjectName (MQCHAR48)*

Dies entspricht dem *ObjectName*-Feld in der MQOD-Struktur (weitere Informationen finden Sie im Abschnitt über MQOD), wobei zusätzlich Folgendes zutreffen muss:

- Es muss der Name einer Warteschlange sein.
- Es darf nicht der Name einer Modellwarteschlange sein.

Dies ist immer ein Eingabefeld. Der Anfangswert dieses Feldes ist die Nullzeichenfolge in C und 48 leere Zeichen in anderen Programmiersprachen.

# *ObjectQMgrName (MQCHAR48)*

Dies entspricht dem *ObjectQMgrName*-Feld in der MQOD-Struktur (weitere Informationen finden Sie im Abschnitt über MQOD).

Dies ist immer ein Eingabefeld. Der Anfangswert dieses Feldes ist die Nullzeichenfolge in C und 48 leere Zeichen in anderen Programmiersprachen.

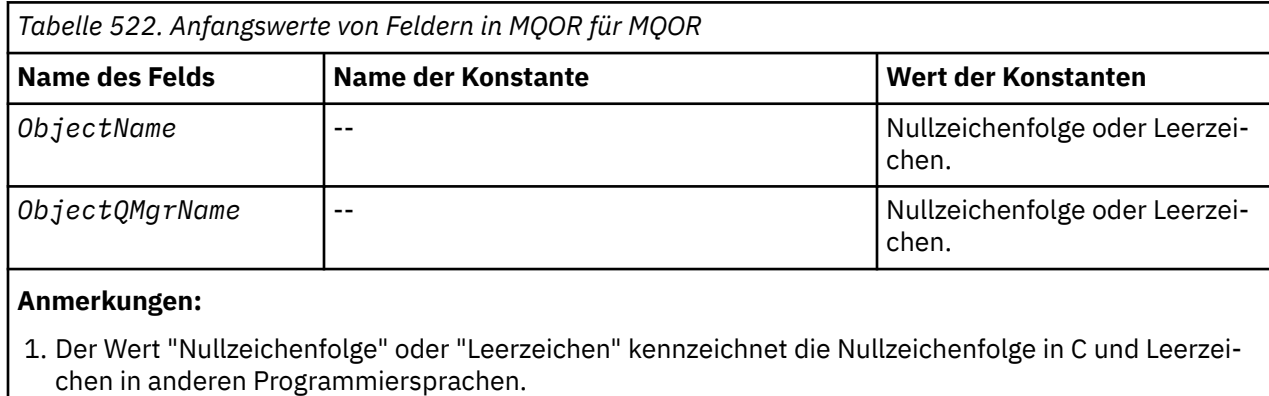

# *Anfangswerte und Sprachendeklarationen für MQOR*

2. In der Programmiersprache C enthält die MakrovariableMQOR\_DEFAULT die oben angegebenen Werte. Sie kann folgendermaßen verwendet werden, um Anfangswerte für die Felder in der Struktur bereitzustellen:

 $MQOR$   $MYOR$  =  ${MQOR$   $DEFAULT}$ ;

*Deklaration in Programmiersprache C*

```
typedef struct tagMQOR MQOR;
struct tagMQOR {
 MQCHAR48 ObjectName; /* Object name */
 MQCHAR48 ObjectQMgrName; /* Object queue manager name */
};
```
*COBOL-Delaration*

```
** MQOR structure
  10 MQOR.
** Object name
  15 MQOR-OBJECTNAME PIC X(48).
** Object queue manager name
  15 MQOR-OBJECTOMGRNAME PIC X(48).
```
*Deklaration in PL/I*

```
dcl
 1 MQOR based,
 3 ObjectName char(48), /* Object name */
 3 ObjectQMgrName char(48); /* Object queue manager name */
```

```
Deklaration in Visual Basic
```

```
Type MQOR
   ObjectName As String*48 'Object name'
   ObjectQMgrName As String*48 'Object queue manager name'
End Type
```
# **MQPD – Eigenschaftsdeskriptor**

In der folgenden Tabelle werden die Felder in der Struktur zusammengefasst.

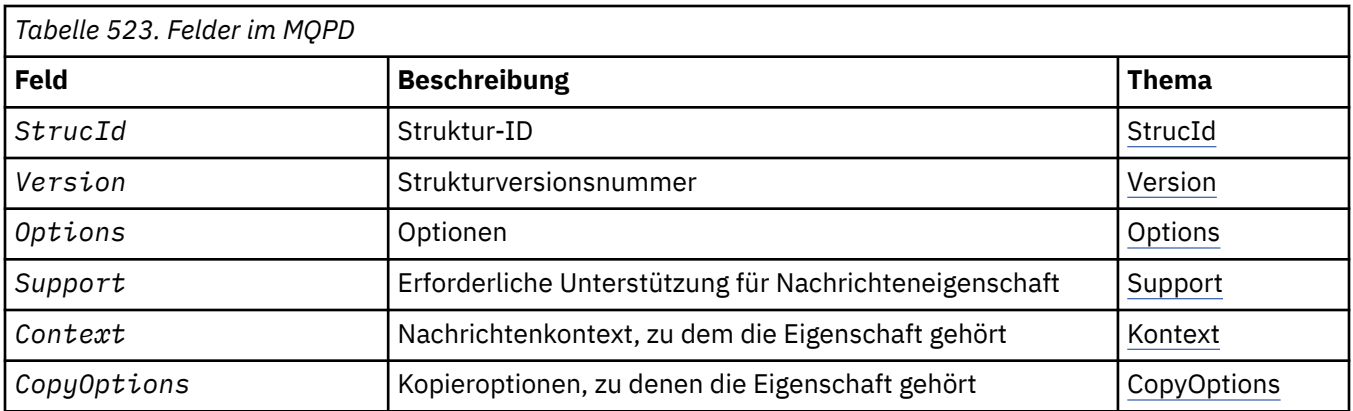

# *Überblick für MQPD*

**Verfügbarkeit**: AIX, HP-UX, IBM i, Solaris, Linux, Windows, z/OS und WebSphere MQ MQI-Clients.

**Zweck**: **MQPD** wird zum Definieren der Attribute einer Eigenschaft verwendet. Die Struktur stellt einen Ein-/Ausgabeparameter im MQSETMP-Aufruf und einen Ausgabeparameter im MQINQMP-Aufruf dar.

**Zeichensatz und Codierung**: Daten im **MQPD** müssen im Zeichensatz der Anwendung und in der Codierung der Anwendung (**MQENC\_NATIVE**) vorliegen.

# *Felder für MQPD*

Die MQPD-Struktur enthält die folgenden Felder; die Felder werden in **alphabetischer Reihenfolge** beschrieben:

## *Context (MQLONG)*

Beschreibt, zu welchem Nachrichtenkontext die Eigenschaft gehört.

Wenn ein Warteschlangenmanager eine Nachricht empfängt, die eine von WebSphere MQ definierte Eigenschaft enthält, die der Warteschlangenmanager als fehlerhaft erkennt, dann korrigiert der Warteschlangenmanager den Wert im Feld *Context*.

Die folgende Option kann angegeben werden:

# **MQPD\_USER\_CONTEXT**

Die Eigenschaft wird dem Benutzerkontext zugeordnet.

Um eine dem Benutzerkontext zugeordnete Eigenschaft über den MQSETMP-Aufruf festzulegen, ist keine besondere Berechtigung erforderlich.

Bei einem Warteschlangenmanager von WebSphere MQ Version 7.0 wird eine Eigenschaft, die dem Benutzerkontext zugeordnet ist, in der für MQOO\_SAVE\_ALL\_CONTEXT beschriebenen Art und Weise gespeichert. Ein MQPUT-Aufruf, für den MQPMO\_PASS\_ALL\_CONTEXT angegeben wurde, veranlasst das Kopieren der Eigenschaft vom gespeicherten Kontext in die neue Nachricht.

Ist die zuvor beschriebene Option nicht erforderlich, kann die folgende Option verwendet werden:

# **MQPD\_NO\_CONTEXT**

Die Eigenschaft ist keinem Nachrichtenkontext zugeordnet.

Ein nicht erkannter Wert wird mit dem Ursachencode (*Reason*) MQRC\_PD\_ERROR abgelehnt.

Dies ist ein Ein-/Ausgabefeld im MQSETMP-Aufruf und ein Ausgabefeld im MQINQMP-Aufruf. Der Anfangswert dieses Felds ist MQPD\_NO\_CONTEXT.

# *CopyOptions (MQLONG)*

Beschreibt, in welchen Nachrichtentyp die Eigenschaft kopiert werden soll. Dies ist ein Nur-Ausgabe-Feld für erkannte WebSphere MQ-definierte Eigenschaften; WebSphere MQ legt den korrekten Wert fest.

<span id="page-480-0"></span>Wenn ein Warteschlangenmanager eine Nachricht erhält, die eine mit WebSphere MQ definierte Eigenschaft enthält, die der Warteschlangenmanager als falsch erkennt, korrigiert der Warteschlangenmanager den Wert des Feldes *CopyOptions*.

Sie können eine oder mehrere dieser Optionen angeben; wenn Sie mehr als eine benötigen, können die Werte:

- Hinzufügen (fügen Sie dieselbe Konstante nicht mehrmals hinzu) oder
- Mithilfe der Operation 'bitweises ODER' kombinieren (wenn die Programmiersprache Bitoperationen unterstützt).

### **MQCOPY\_FORWARD**

Diese Eigenschaft wird in eine Nachricht kopiert, die weitergeleitet wird.

#### **MQCOPY\_PUBLISH**

Diese Eigenschaft wird in die Nachricht kopiert, die beim Veröffentlichen einer Nachricht von einem Subskribenten empfangen wird.

### **MQCOPY\_REPLY**

Diese Eigenschaft wird in eine Antwortnachricht kopiert.

#### **MQCOPY\_REPORT**

Diese Eigenschaft wird in eine Berichtsnachricht kopiert.

#### **MQCOPY\_ALL**

Diese Eigenschaft wird in alle nachfolgenden Nachrichten kopiert.

**Standardoption:** Die folgende Option kann zur Bereitstellung der Standardkopieroptionen angegeben werden:

#### **MQCOPY\_DEFAULT**

Diese Eigenschaft wird in eine weiterzuleitende Nachricht, in eine Berichtsnachricht oder in eine Nachricht kopiert, die von einem Subskribenten empfangen wird, wenn eine Nachricht veröffentlicht wird.

Diese Angabe entspricht der kombinierten Angabe der Optionen MQCOPY\_FORWARD, plus MQCO-PY\_REPORT, plus MQCOPY\_PUBLISH.

Verwenden Sie die folgende Option, wenn keine der oben beschriebenen Optionen erforderlich ist:

### **MQCOPY\_NONE**

Verwenden Sie diesen Wert, um anzuzeigen, dass keine anderen Kopieroptionen angegeben sind. Auf Programmebene besteht keine Beziehung zwischen dieser Eigenschaft und den nachfolgenden Nachrichten. Dieser Wert wird immer für Nachrichtendeskriptoreigenschaften zurückgegeben.

Dies ist ein Ein-/Ausgabefeld im MQSETMP-Aufruf und ein Ausgabefeld im MQINQMP-Aufruf. Der Anfangswert dieses Felds ist MQCOPY\_DEFAULT.

*Optionen (MQLONG)*

Folgende Werte sind möglich:

#### **MQPD\_NONE**

Keine Optionen angegeben

Dies ist immer ein Eingabefeld. Der Anfangswert dieses Felds ist MQPD\_NONE.

#### *StrucId (MQCHAR4)*

Dies ist die Struktur-ID, die folgenden Wert haben muss:

### **MQPD\_STRUC\_ID**

Die ID für die Struktur des Eigenschaftsdeskriptors.

Für die Programmiersprache C wird die Konstante **MQPD\_STRUC\_ID\_ARRAY** ebenfalls definiert. Der Wert stimmt mit dem Wert von **MOPD STRUC ID** überein, es handelt sich dabei jedoch um eine Gruppe von Zeichen und nicht um eine Zeichenfolge.

<span id="page-481-0"></span>Dies ist immer ein Eingabefeld. Der Anfangswert dieses Felds ist **MQPD\_STRUC\_ID**.

## *Support (MQLONG)*

Dieses Feld beschreibt, welche Unterstützung für die Nachrichteneigenschaft vom Warteschlangenmanager erforderlich ist, damit die Nachricht, die diese Eigenschaft enthält, in eine Warteschlange eingereiht werden kann. Dies gilt nur für WebSphere MQ-definierte Eigenschaften; die Unterstützung für alle anderen Eigenschaften ist optional.

Das Feld wird automatisch auf den korrekten Wert eingestellt, wenn die WebSphere MQ-definierte Eigenschaft dem Warteschlangenmanager bekannt ist. Wenn die Eigenschaft nicht erkannt wird, dann wird MQPD\_SUPPORT\_OPTIONAL zugeordnet. Wenn ein Warteschlangenmanager eine Nachricht empfängt, die eine von WebSphere MQ definierte Eigenschaft enthält, die der Warteschlangenmanager als fehlerhaft erkennt, dann korrigiert der Warteschlangenmanager den Wert im Feld *Support*.

Wenn eine von WebSphere MQ definierte Eigenschaft mit dem MQSETMP-Aufruf für eine Nachrichtenkennung gesetzt wird, für die die Option MQCMHO\_NO\_VALIDATION definiert wurde, dann wird *Support* als Eingabefeld festgelegt. Auf diese Weise kann eine Anwendung eine WebSphere MQ-definierte Eigenschaft einreihen, und zwar mit dem richtigen Wert, wenn die Eigenschaft vom verbundenen Warteschlangenmanager nicht unterstützt wird, die Nachricht aber von einem anderen Warteschlangenmanager verarbeitet werden soll.

Der Wert MQPD\_SUPPORT\_OPTIONAL wird immer Eigenschaften zugeordnet, bei denen es sich nicht um von WebSphere MQ definierte Eigenschaften handelt.

Wenn ein Warteschlangenmanager von WebSphere MQ Version 7.0, der Nachrichteneigenschaften unterstützt, eine Eigenschaft empfängt, die einen nicht erkannten Wert für *Support* enthält, dann wird die Eigenschaft wie folgt behandelt:

- als ob MQPD\_SUPPORT\_REQUIRED angegeben worden wäre, wenn einer der nicht erkannten Werte in MQPD\_REJECT\_UNSUP\_MASK enthalten ist.
- als ob MQPD\_SUPPORT\_REQUIRED\_IF\_LOCAL angegeben worden wäre, wenn einer der nicht erkannten Werte in MOPD\_ACCEPT\_UNSUP\_IF\_XMIT\_MASK enthalten ist.
- als ob MQPD\_SUPPORT\_OPTIONAL in anderen Fällen angegeben worden wäre.

Vom MQINQMP-Aufruf wird einer der folgenden Werte zurückgegeben oder einer der Werte kann angegeben werden, wenn der MQSETMP-Aufruf bei einer Nachrichtenkennung verwendet wird, bei der die Option MQCMHO\_NO\_VALIDATION gesetzt ist:

# **MQPD\_SUPPORT\_OPTIONAL**

Die Eigenschaft wird von einem Warteschlangenmanager auch dann akzeptiert, wenn sie nicht unterstützt wird. Die Eigenschaft kann gelöscht werden, damit die Nachricht an einen Warteschlangenmanager weitergeleitet werden kann, der keine Nachrichteneigenschaften unterstützt. Dieser Wert wird auch Eigenschaften zugewiesen, die nicht WebSphere MQ-definiert sind.

### **MQPD\_SUPPORT\_REQUIRED**

Die Unterstützung für die Eigenschaft ist erforderlich. Die Nachricht wird von einem Warteschlangenmanager, der die WebSphere MQ-definierte Eigenschaft nicht unterstützt, zurückgewiesen. Der MQPUT- oder der MQPUT1-Aufruf schlägt mit dem Beendigungscode MQCC\_FAILED und dem Ursachencode MQRC\_UNSUPPORTED\_PROPERTY fehl.

# **MQPD\_SUPPORT\_REQUIRED\_IF\_LOCAL**

Die Nachricht wird von einem Warteschlangenmanager, der die WebSphere MQ-definierte Eigenschaft nicht unterstützt, zurückgewiesen, wenn die Nachricht für eine lokale Warteschlange bestimmt ist. Der MQPUT- oder der MQPUT1-Aufruf schlägt mit dem Beendigungscode MQCC\_FAILED und dem Ursachencode MQRC\_UNSUPPORTED\_PROPERTY fehl.

Der MQPUT- oder MQPUT1-Aufruf ist erfolgreich, wenn die Nachricht für einen fernen Warteschlangenmanager bestimmt ist.

Dies ist ein Ausgabefeld im MQINQMP-Aufruf und ein Eingabefeld im MQSETMP-Aufruf, wenn die Nachrichtenkennung mit der Option MQCMHO\_NO\_VALIDATION erstellt wurde. Der Anfangswert dieses Felds ist MQPD\_SUPPORT\_OPTIONAL.

<span id="page-482-0"></span>*Version (MQLONG)*

Dies ist die Strukturversionsnummer, die folgenden Wert haben muss:

### **MQPD\_VERSION\_1**

Version-1 der Struktur des Eigenschaftsdeskriptors.

Die folgende Konstante definiert die Nummer der aktuellen Version:

### **MQPD\_CURRENT\_VERSION**

Aktuelle Version der Struktur des Eigenschaftsdeskriptors.

Dies ist immer ein Eingabefeld. Der Anfangswert dieses Felds ist **MQPD\_VERSION\_1**.

## *Anfangswerte und Sprachendeklarationen für MQPD*

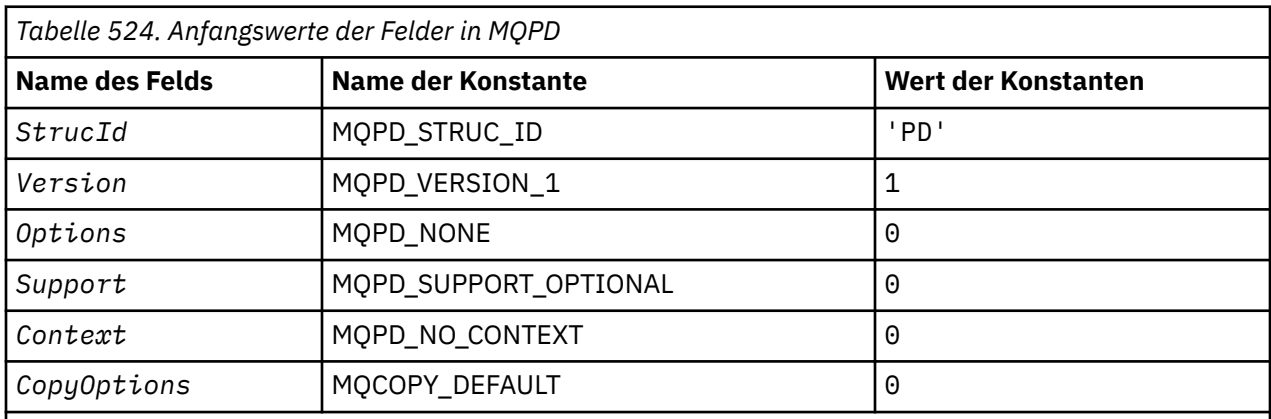

### **Anmerkungen:**

1. In der Programmiersprache C enthält die Makrovariable MQPD\_DEFAULT die oben aufgelisteten Werte. Sie kann folgendermaßen verwendet werden, um Anfangswerte für die Felder in der Struktur bereitzustellen:

 $MQPD$  MyPD =  ${MQPD$  DEFAULT};

*Deklaration in Programmiersprache C*

```
typedef struct tagMQPD MQPD;
struct tagMQPD {
MQCHAR4 StrucId; \rightarrow Structure identifier \star/
 MQLONG Version; /* Structure version number */
 MQLONG Options; /* Options that control the action of
\blacksquare MQSETMP and MQINQMP \star/ MQLONG Support; /* Property support option */
 MQLONG Context; /* Property context */
  MQLONG CopyOptions; /* Property copy options */
};
```

```
COBOL-Delaration
```

```
** MQPD structure
 10 MQPD.
      Structure identifier
   15 MQPD-STRUCID PIC X(4).
** Structure version number
15 MQPD-VERSION PIC S9(9) BINARY.<br>** Options that control the actio
     Options that control the action of MQSETMP and<br>MQINQMP
** MQINQMP
 15 MQPD-OPTIONS PIC S9(9) BINARY.
** Property support option
   15 MQPD-SUPPORT PIC S9(9) BINARY.
** Property context
 15 MQPD-CONTEXT PIC S9(9) BINARY.
```
<span id="page-483-0"></span>\*\* Property copy options 15 MQPD-COPYOPTIONS PIC S9(9) BINARY.

*Deklaration in PL/I*

dcl 1 MQPD based, 3 StrucId char(4),  $\rightarrow$  Structure identifier  $\star$ / 3 Version fixed bin(31), /\* Structure version number \*/ 3 Options  $fixed bin(31)$ ,  $/*$  Options that control the action  $\bullet$  MQSETMP and MQINQMP  $\star/$  3 Support fixed bin(31), /\* Property support option \*/ 3 Context fixed bin(31), /\* Property context \*/ 3 CopyOptions fixed bin(31); /\* Property copy options \*/

*Deklaration in High Level Assembler*

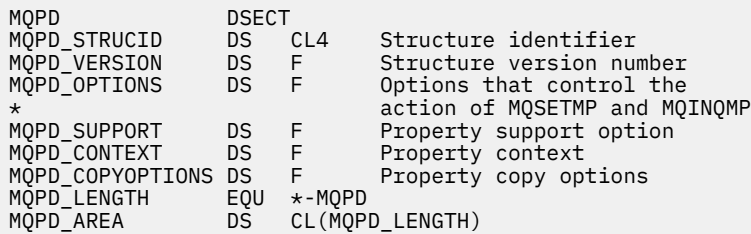

# **MQPMO - Nachrichteneinreihungsoptionen**

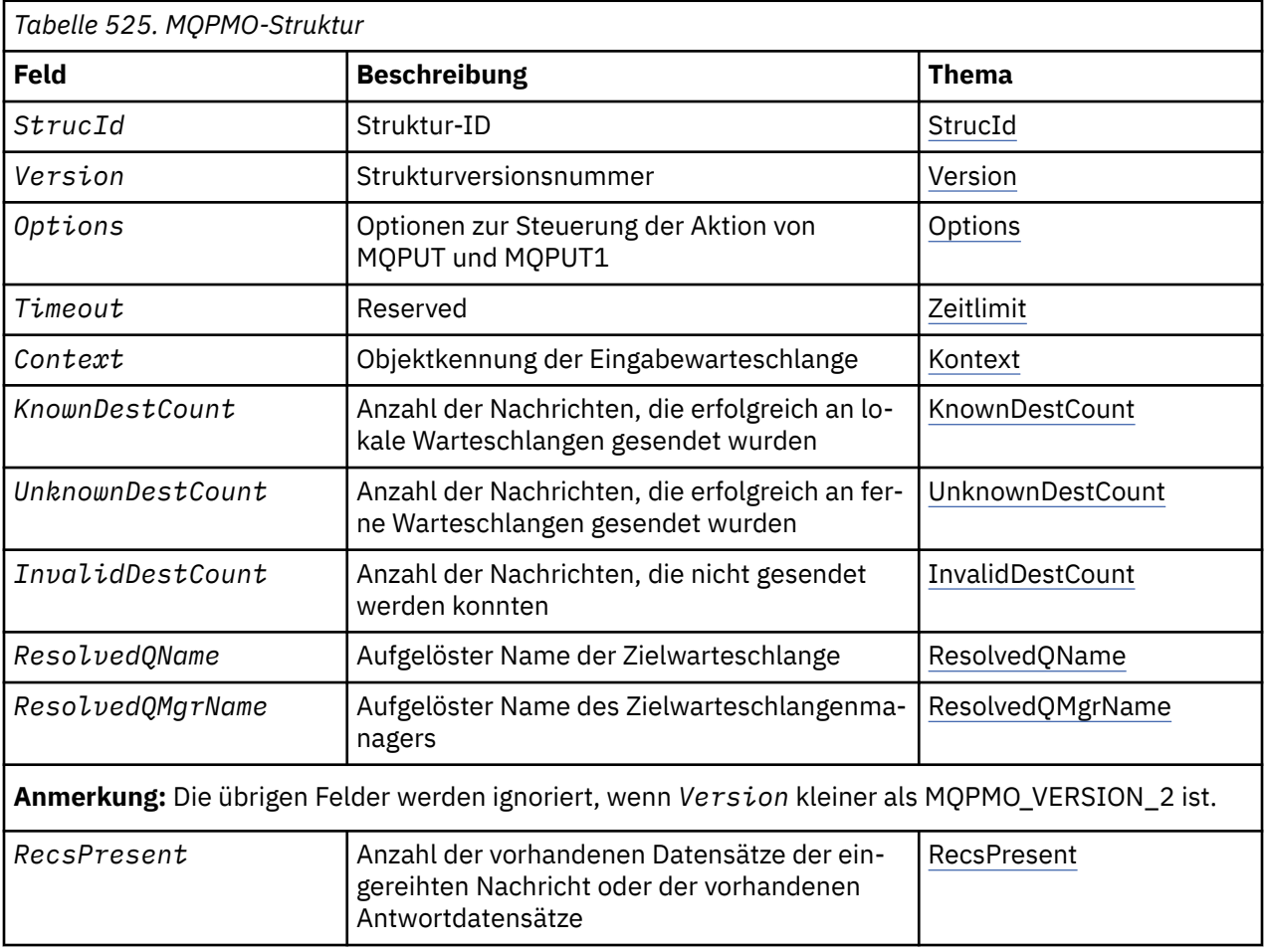

In der folgenden Tabelle werden die Felder in der Struktur zusammengefasst.

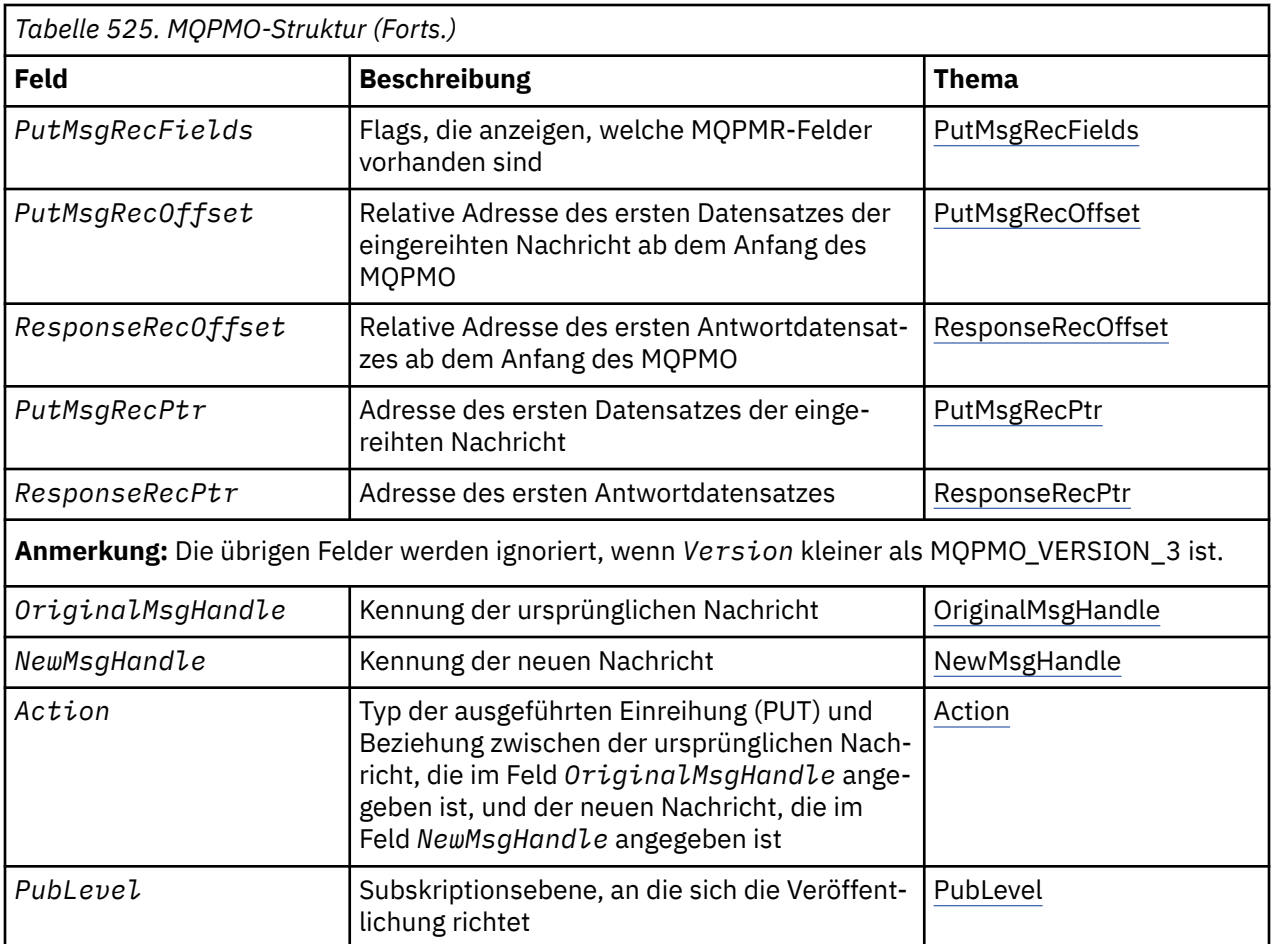

# *Überblick für MQPMO*

**Verfügbarkeit**: Alle WebSphere MQ-Systeme sowie WebSphere MQ-Clients, die mit diesen Systemen verbunden sind.

**Zweck**: Die MQPMO-Struktur ermöglicht der Anwendung, Optionen anzugeben, die steuern, wie Nachrichten in Warteschlangen eingereiht oder in Themen veröffentlicht werden. Die Struktur ist ein Ein-/ Ausgabeparameter in den Aufrufen MQPUT und MQPUT1.

**Version**: Die aktuelle Version von MQPMO ist MQPMO\_VERSION\_3. Bestimmte Felder sind nur in bestimmten Versionen von MQPMO verfügbar. Wenn Sie Anwendungen auf mehrere Umgebungen portieren müssen, müssen Sie sicherstellen, dass die Version von MQPMO bei allen Umgebungen konsistent ist. Informationen dazu, welche Felder nur in bestimmten Versionen der Struktur vorliegen, finden Sie im Abschnitt ["MQPMO - Nachrichteneinreihungsoptionen" auf Seite 484](#page-483-0) und in den Feldbeschreibungen.

Die Headerdateien sowie die COPY- und INCLUDE-Dateien, die für die unterstützten Programmiersprachen bereitgestellt werden, enthalten die aktuellste Version von MQPMO, die von der Umgebung unterstützt wird, wobei der Anfangswert des Feldes *Version* auf MQPMO\_VERSION\_1 gesetzt ist. Um Felder zu verwenden, die in der Struktur der Version 1 nicht verfügbar sind, muss die Anwendung das Feld *Version* auf die Versionsnummer der erforderlichen Version setzen.

**Zeichensatz und Codierung**: Die Daten in der MQPMO müssen dem Zeichensatz entsprechen, der von dem *CodedCharSetId*-Attribut des Warteschlangenmanagers vorgegeben wird, und der Codierung des lokalen Warteschlangenmanagers, die von MQENC\_NATIVE angegeben wird. Wird die Anwendung allerdings als MQ MQI-Client ausgeführt, muss die Struktur im Zeichensatz und der Codierung des Clients enthalten sein.

# *Felder für MQPMO*

<span id="page-485-0"></span>Die MQMDE-Struktur enthält die folgenden Felder; die Felder sind in **alphabetischer Reihenfolge** beschrieben:

*Action (MQLONG)*

Dies gibt den Typ der ausgeführten Einreihung (PUT) und die Beziehung zwischen der ursprünglichen Nachricht, die im Feld OriginalMsgHandle angegeben ist, und der neuen Nachricht an, die im Feld NewMsgHandle angegeben ist. Die Eigenschaften der Nachricht werden vom Warteschlangenmanager entsprechend des Werts der angegebenen Aktion ausgewählt.

Sie können sich die Inhalte des Nachrichtendeskriptors mithilfe des Parameters MsgDesc im MQPUT oder über MQPUT1-Aufrufe anzeigen lassen. Alternativ kann auf die Angabe des Parameters MsgDesc verzichtet werden oder man kann angeben, dass dieser nur zur Ausgabe dient, indem MQPMO\_MD\_FOR\_OUT-PUT\_ONLY im Optionsfeld der MQPMO-Struktur eingefügt wird.

Wird der Parameter MsgDesc nicht bereitgestellt oder ist er als "output-only" definiert, wird der Nachrichtendeskriptor für die neue Nachricht aus den Nachrichtenkennungsfeldern von MQPMO ausgefüllt, entsprechend den in diesem Thema behandelten Regeln.

Die unter Kontextinformationen steuern beschriebene Kontexteinstellung und Übergabeaktivitäten werden wirksam, nachdem der Nachrichtendeskriptor zusammengesetzt wurde.

Bei Angabe eines falschen Aktionswerts schlägt der Aufruf mit dem Ursachencode MQRC\_ACTION\_ER-ROR fehl.

Es kann jede der folgenden Optionen angegeben werden:

## **MQACTP\_NEW**

Eine neue Nachricht wird eingereiht und das Programm gibt keine Beziehung zu einer früheren Nachricht an. Der Nachrichtendeskriptor setzt sich wie folgt zusammen:

- Wenn im MQPUT- oder MQPUT1-Aufruf eine MsgDesc bereitgestellt wird und in den MQPMO.Options MQPMO\_MD\_FOR\_OUTPUT\_ONLY nicht enthalten ist, wird dieser unverändert als Nachrichtendeskriptor verwendet.
- Wird keine MsgDesc angegeben oder die MQPMO.Options enthalten MQPMO\_MD\_FOR\_OUT-PUT\_ONLY, generiert der Warteschlangenmanager den Nachrichtendeskriptor anhand einer Kombination aus Eigenschaften aus OriginalMsgHandle und NewMsgHandle. Alle in der neuen Nachrichtenkennung explizit festgelegten Nachrichtendeskriptorfelder haben Vorrang vor denen in der ursprünglichen Nachrichtenkennung.

Die Nachrichtendaten werden aus dem Pufferparameter MQPUT oder MQPUT1 übernommen.

### **MQACTP\_FORWARD**

Eine zuvor abgerufene Nachricht wird weitergeleitet. Die ursprüngliche Nachrichtenkennung gibt die zuvor abgerufene Nachricht an.

Die neue Nachrichtenkennung gibt alle Änderungen an den Eigenschaften (einschließlich des Nachrichtendeskriptors) im Vergleich zur ursprünglichen Nachrichtenkennung an.

Der Nachrichtendeskriptor setzt sich wie folgt zusammen:

- Wenn im MQPUT- oder MQPUT1-Aufruf eine MsgDesc bereitgestellt wird und in den MQPMO.Options MQPMO\_MD\_FOR\_OUTPUT\_ONLY nicht enthalten ist, wird dieser unverändert als Nachrichtendeskriptor verwendet.
- Wird keine MsgDesc angegeben oder die MQPMO.Options enthalten MQPMO\_MD\_FOR\_OUT-PUT\_ONLY, generiert der Warteschlangenmanager den Nachrichtendeskriptor anhand einer Kombination aus Eigenschaften aus OriginalMsgHandle und NewMsgHandle. Alle in der neuen Nachrichtenkennung explizit festgelegten Nachrichtendeskriptorfelder haben Vorrang vor denen in der ursprünglichen Nachrichtenkennung.
- Wenn in den MQPMO.Options eine MQPMO\_NEW\_MSG\_ID oder MQPMO\_NEW\_CORREL\_ID angegeben ist, wird diese berücksichtigt.

Die Nachrichteneigenschaften setzen sich wie folgt zusammen:

- Alle Eigenschaften aus der ursprünglichen Nachrichtenkennung, die MQCOPY\_FORWARD in den MQPD.CopyOptions enthalten
- Alle Eigenschaften aus der neuen Nachrichtenkennung. Für jede Eigenschaft in der neuen Nachrichtenkennung, die denselben Namen hat wie eine Eigenschaft in der ursprünglichen Nachrichtenkennung, wird der Wert aus der neuen Nachrichtenkennung übernommen. Die einzige Ausnahme zu dieser Regel ist der Sonderfall, wenn die Eigenschaft in der neuen Nachrichtenkennung denselben Namen hat wie eine Eigenschaft in der ursprünglichen Nachrichtenkennung, wobei der Wert der Eigenschaft Null ist. In diesem Fall wird die Eigenschaft aus der Nachricht entfernt.

Die weiterzuleitenden Nachrichtendaten werden aus dem Pufferparameter MQPUT oder MQPUT1 übernommen.

#### **MQACTP\_REPLY**

Eine zuvor abgerufene Nachricht wird beantwortet. Die ursprüngliche Nachrichtenkennung gibt die zuvor abgerufene Nachricht an.

Die neue Nachrichtenkennung gibt alle Änderungen an den Eigenschaften (einschließlich des Nachrichtendeskriptors) im Vergleich zur ursprünglichen Nachrichtenkennung an.

Der Nachrichtendeskriptor setzt sich wie folgt zusammen:

- Wenn im MQPUT- oder MQPUT1-Aufruf eine MsgDesc bereitgestellt wird und in den MQPMO.Options MQPMO\_MD\_FOR\_OUTPUT\_ONLY nicht enthalten ist, wird dieser unverändert als Nachrichtendeskriptor verwendet.
- Wird keine MsgDesc angegeben ist oder die MQPMO.Options enthalten MQPMO\_MD\_FOR\_OUT-PUT\_ONLY, werden die ursprünglichen Felder des Nachrichtendeskriptors wie folgt ausgewählt:

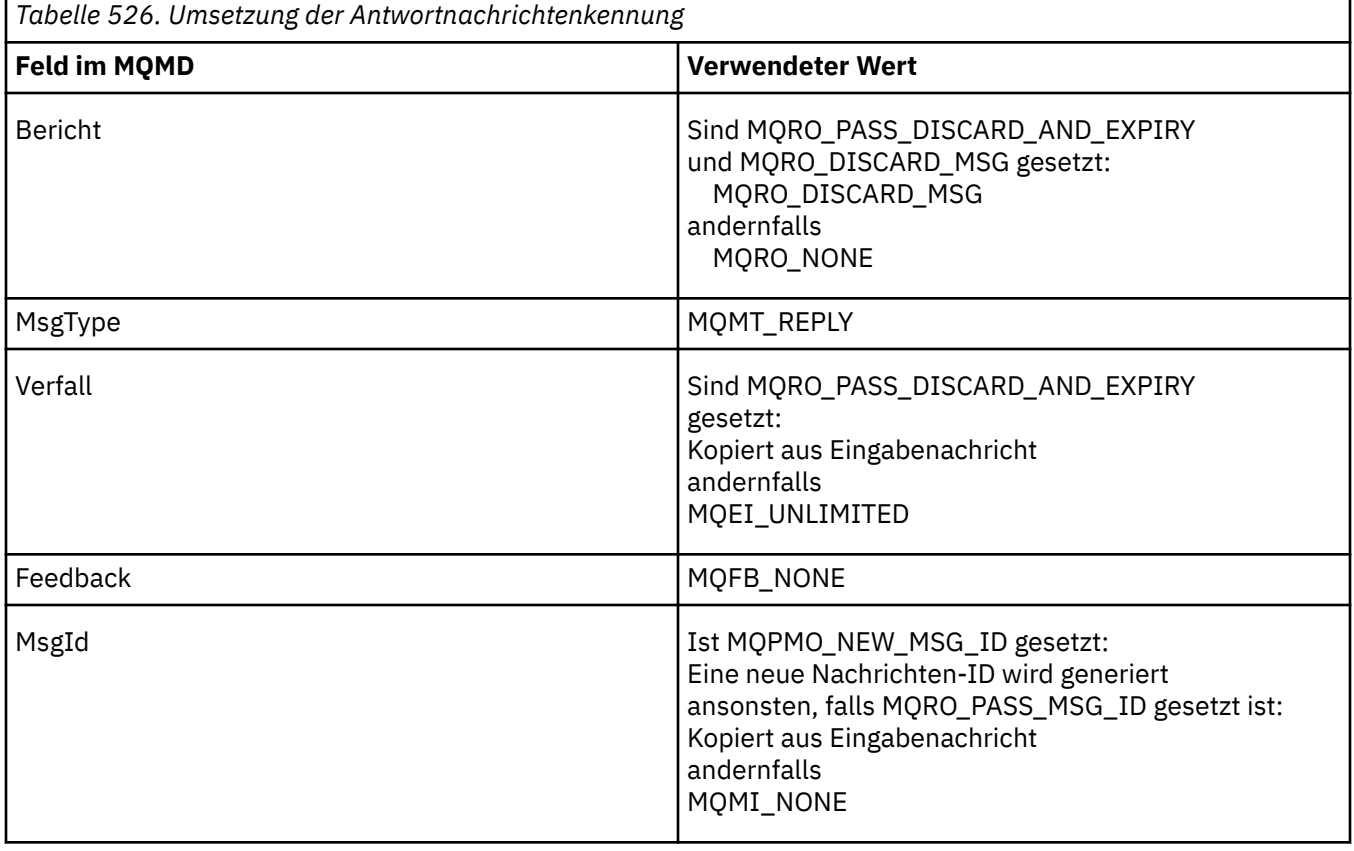

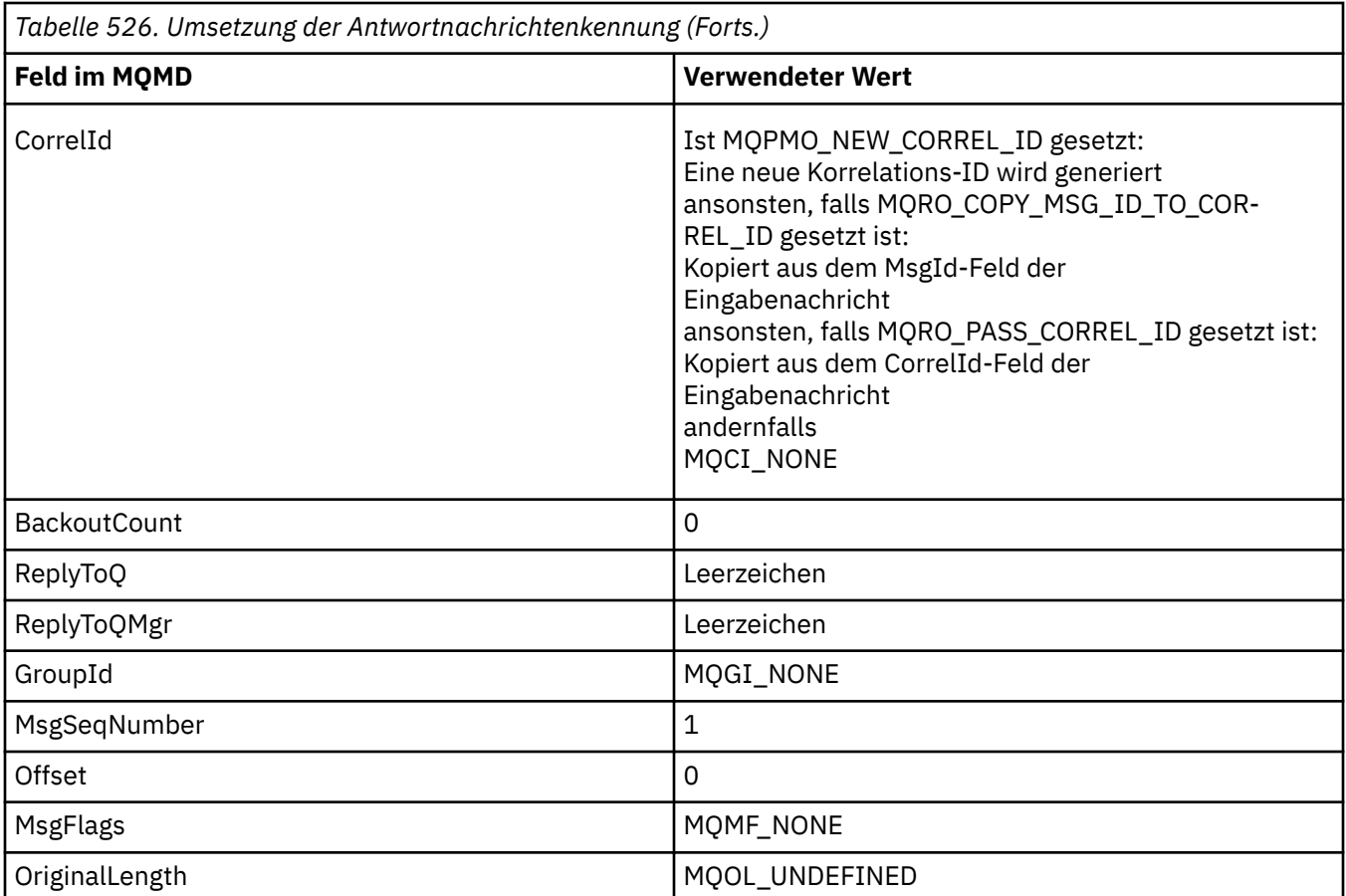

• Danach wird der Nachrichtendeskriptor vom neuen Nachrichtenhandle geändert – alle explizit als Eigenschaften im neuen Nachrichtenhandle eingerichteten Nachrichtendeskriptorfelder haben Vorrang vor den Nachrichtendeskriptorfeldern, wie oben beschrieben.

Die Nachrichteneigenschaften setzen sich wie folgt zusammen:

- Alle Eigenschaften aus der ursprünglichen Nachrichtenkennung, die MQCOPY\_REPLY in den MQPD.CopyOptions enthalten
- Alle Eigenschaften aus der neuen Nachrichtenkennung. Für jede Eigenschaft in der neuen Nachrichtenkennung, die denselben Namen hat wie eine Eigenschaft in der ursprünglichen Nachrichtenkennung, wird der Wert aus der neuen Nachrichtenkennung übernommen. Die einzige Ausnahme zu dieser Regel ist der Sonderfall, wenn die Eigenschaft in der neuen Nachrichtenkennung denselben Namen hat wie eine Eigenschaft in der ursprünglichen Nachrichtenkennung, wobei der Wert der Eigenschaft Null ist. In diesem Fall wird die Eigenschaft aus der Nachricht entfernt.

Die weiterzuleitenden Nachrichtendaten werden aus dem Pufferparameter MQPUT/MQPUT1 übernommen.

# **MQACTP\_REPORT**

Als Ergebnis einer zuvor abgerufenen Nachricht wird ein Bericht generiert. Die ursprüngliche Nachrichtenkennung gibt die Nachricht an, die das Generieren des Berichts zur Folge hat.

Die neue Nachrichtenkennung gibt alle Änderungen an den Eigenschaften (einschließlich des Nachrichtendeskriptors) im Vergleich zur ursprünglichen Nachrichtenkennung an.

Der Nachrichtendeskriptor setzt sich wie folgt zusammen:

- Wenn im MQPUT- oder MQPUT1-Aufruf eine MsgDesc bereitgestellt wird und in den MQPMO.Options MQPMO\_MD\_FOR\_OUTPUT\_ONLY nicht enthalten ist, wird dieser unverändert als Nachrichtendeskriptor verwendet.
- Wird keine MsgDesc angegeben ist oder die MQPMO.Options enthalten MQPMO\_MD\_FOR\_OUT-PUT\_ONLY, werden die ursprünglichen Felder des Nachrichtendeskriptors wie folgt ausgewählt:

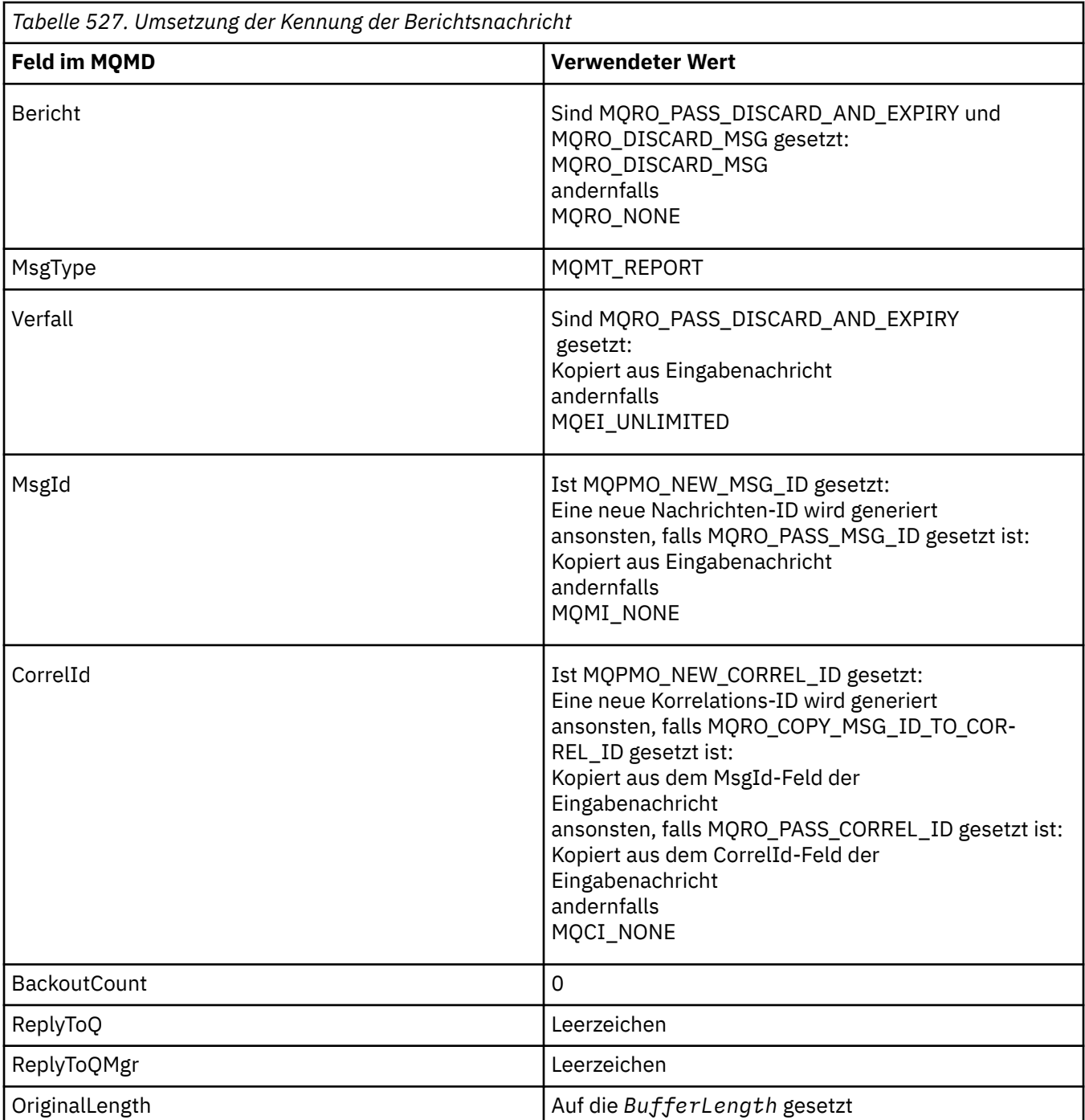

• Danach wird der Nachrichtendeskriptor vom neuen Nachrichtenhandle geändert – alle explizit als Eigenschaften im neuen Nachrichtenhandle eingerichteten Nachrichtendeskriptorfelder haben Vorrang vor den Nachrichtendeskriptorfeldern, wie oben beschrieben.

Die Nachrichteneigenschaften setzen sich wie folgt zusammen:

- Alle Eigenschaften aus dem ursprünglichen Bericht, die MQCOPY\_REPORT in den MQPD.CopyOptions enthalten
- Alle Eigenschaften aus der neuen Nachrichtenkennung. Für jede Eigenschaft in der neuen Nachrichtenkennung, die denselben Namen hat wie eine Eigenschaft in der ursprünglichen Nachrichtenkennung, wird der Wert aus der neuen Nachrichtenkennung übernommen. Die einzige Ausnahme zu dieser Regel ist der Sonderfall, wenn die Eigenschaft in der neuen Nachrichtenkennung denselben Namen hat wie eine Eigenschaft in der ursprünglichen Nachrichtenkennung, wobei der Wert der Eigenschaft Null ist. In diesem Fall wird die Eigenschaft aus der Nachricht entfernt.

<span id="page-489-0"></span>Das Feedback-Feld im resultierenden MQMD stellt den zu generierenden Bericht dar. Beim Feedback-Wert MQFB\_NONE schlägt der MQPUT- oder MQPUT1-Aufruf mit dem Ursachencode MQRC\_FEED-BACK\_ERROR fehl.

Zur Auswahl der Benutzerdaten der Berichtsnachricht konsultiert WebSphere MQ die Felder Report und Feedback im resultierenden MQMD sowie die Parameter Buffer und BufferLength des MQPUToder MQPUT1-Aufrufs.

- Wird MQFB\_COA, MQFB\_COD oder MQFB\_EXPIRATION zurückgemeldet, wird der Wert des Berichts überprüft.
- Liegt einer der folgenden Fälle vor, werden die vollständigen Nachrichtendaten aus "Buffer" der Länge BufferLength verwendet.
	- Es wird MQFB\_EXPIRATION zurückgemeldet und der Bericht enthält MQRO\_EXPIRATI-ON\_WITH\_FULL\_DATA
	- Es wird MQFB\_COD zurückgemeldet und der Bericht enthält MQRO\_COD\_WITH\_FULL\_DATA
	- Es wird MQFB\_COA zurückgemeldet und der Bericht enthält MQRO\_COA\_WITH\_FULL\_DATA
- Liegt einer der folgenden Fälle vor, werden die ersten 100 Byte der Nachricht (oder BufferLength bei weniger als 100) aus dem Puffer verwendet
	- Es wird MQFB\_EXPIRATION zurückgemeldet und der Bericht enthält MQRO\_EXPIRATI-ON\_WITH\_DATA
	- Es wird MQFB\_COD zurückgemeldet und der Bericht enthält MQRO\_COD\_WITH\_DATA
	- Es wird MQFB\_COA zurückgemeldet und der Bericht enthält MQRO\_COA\_WITH\_DATA
- Wird MQFB\_EXPIRATION, MQFB\_COD oder MQFB\_COA zurückgemeldet und der Bericht enthält nicht die relevanten Optionen \*\_WITH\_FULL\_DATA oder \*\_WITH\_DATA für diesen Feedback-Wert, werden keine Benutzerdaten in die Nachricht aufgenommen.
- Wird ein anderer Wert als die oben angegebenen zurückgemeldet, werden normal Buffer und BufferLength verwendet.

*Tabelle 528. Quelle der Benutzerdaten* **MQFB\_COA MQFB\_COD MQFB\_EXPIRATION MQRO\_EXPIRATION \_WITH\_FULL\_DATA** Buffer(Bufferlength) **MQRO\_COD\_WITH \_FULL\_DATA** -- Buffer(Bufferlength) -- **MQRO\_COA\_MIT \_FULL\_DATA** Buffer(Bufferlength) |--**MQRO\_EXPIRATION \_WITH\_DATA** -- -- Buffer(erste 100 Byte) **MQRO\_COD\_WITH\_DA TA** -- Buffer(erste 100 Byte) -- **MQRO\_COA\_WITH\_DA TA** Buffer(erste 100 Byte)  $\vert -\vert$  --

In der folgenden Tabelle ist die Ableitung der Benutzerdaten aufgeführt:

### *Context (MQHOBJ)*

Wenn MOPMO\_PASS\_IDENTITY\_CONTEXT oder MOPMO\_PASS\_ALL\_CONTEXT angegeben ist, muss dieses Feld die Kennung der Eingabewarteschlange enthalten, der die der einzureihenden Nachricht zugehörigen Kontextinformation entnommen wird.

<span id="page-490-0"></span>Wenn weder MQPMO\_PASS\_IDENTITY\_CONTEXT noch MQPMO\_PASS\_ALL\_CONTEXT angegeben sind, wird diese Feld ignoriert.

Dies ist ein Eingabefeld. Der Anfangswert dieses Felds ist 0.

## *InvalidDestCount (MQLONG)*

Dies ist die Anzahl der Nachrichten, die nicht an Warteschlangen in der Verteilerliste gesendet werden konnten. Dabei werden Warteschlangen, die nicht geöffnet werden konnten, sowie Warteschlangen, die zwar geöffnet werden konnten, bei denen aber die Put-Operation fehlschlug, berücksichtigt. Dieses Feld wird auch gesetzt, wenn eine Nachricht in einer einzelnen Warteschlange eingereiht wird, die keiner Verteilerliste angehört.

**Anmerkung:** Dieses Feld wird gesetzt, wenn der *CompCode*-Parameter beim MQPUT- oder MQPUT1- Aufruf MQCC\_OK oder MQCC\_WARNING ist. Es wird eventuell gesetzt, wenn der *CompCode*-Parameter MQCC\_FAILED ist, aber verlassen Sie sich nicht auf diesen Anwendungscode.

Dies ist ein Ausgabefeld. Der Anfangswert dieses Feldes ist 0. Dieses Feld ist nicht festgelegt, wenn die *Version* niedriger ist als MQPMO\_VERSION\_1.

Dieses Feld ist bei z/OS nicht definiert, da keine Verteilerlisten unterstützt werden.

## *KnownDestCount (MQLONG)*

Dies ist die Anzahl der Nachrichten, welche mit dem aktuellen MQPUT- oder MQPUT1-Aufruf erfolgreich an Warteschlangen in der Verteilerliste gesendet werden konnten, die lokale Warteschlangen sind. Nicht in dieser Anzahl enthalten sind Nachrichten, die an als ferne Warteschlangen aufgelöste Warteschlangen gesandt wurden (auch wenn zur Abspeicherung der Nachricht zunächst eine lokale Übertragungswarteschlange verwendet wird). Dieses Feld wird auch gesetzt, wenn eine Nachricht in einer einzelnen Warteschlange eingereiht wird, die keiner Verteilerliste angehört.

Dies ist ein Ausgabefeld. Der Anfangswert dieses Feldes ist 0. Dieses Feld ist nicht festgelegt, wenn die *Version* niedriger ist als MQPMO\_VERSION\_1.

Dieses Feld ist bei z/OS nicht definiert, da keine Verteilerlisten unterstützt werden.

### *NewMsgHandle (MQHMSG)*

Dies ist eine optionale Kennung für die eingereihte Nachricht, abhängig vom Wert des Felds "Action". Sie legt die Eigenschaften der Nachricht fest und setzt gegebenenfalls gesetzte Werte von *Original-MsgHandle* außer Kraft.

Bei Rückgabe vom **MQPUT**- oder **MQPUT1**-Aufruf geben die Inhalte der Kennung an, welche Nachricht eingereiht wurde.

Dies ist ein Eingabefeld. Der Anfangswert dieses Felds ist **MQHM\_NONE**. Dieses Feld wird ignoriert, wenn Version kleiner als **MQPMO\_VERSION\_3** ist.

### *MQPMO-Optionen (MQLONG)*

Das Options-Feld steuert die Ausführung von **MQPUT**- und **MQPUT1**-Aufrufen.

**Geltungsbereichsoption**. Sie können jede oder keine der MQPMO-Optionen angeben. Wenn mehrere Optionen erforderlich sind, können die Werte, die Sie für die Optionen angeben, auf folgende Arten verwendet werden:

- Die Werte können hinzugefügt werden. Fügen Sie dieselbe Konstante nur einmal hinzu.
- Die Werte können mithilfe der bitweisen ODER-Operation kombiniert werden, falls die Programmiersprache bitweise Operationen unterstützt.

Auf ungültige Kombinationen wird hingewiesen; alle anderen Kombinationen sind gültig.

Die folgende Option steuert den Geltungsbereich der gesendeten Veröffentlichungen:

### **MQPMO\_SCOPE\_QMGR**

Die Veröffentlichung wird nur an Subskribenten gesendet, die eine Subskription für diesen Warteschlangenmanager eingerichtet haben. Die Veröffentlichung wird nicht an ferne Publish/Subscribe-Warteschlangenmanager weitergeleitet, die eine Subskription für diesen Warteschlangenmanager eingerichtet haben, wodurch das gesamte Verhalten, das mit dem Themenattribut PUBSCOPE festgelegt ist, außer Kraft gesetzt wird.

**Anmerkung:** Ist diese Option nicht angegeben, wird der Geltungsbereich der Veröffentlichung durch das Themenattribut PUBSCOPE festgelegt.

**Veröffentlichungsoptionen**. Die folgenden Optionen steuern die Art und Weise, wie Nachrichten zu einem Thema veröffentlicht werden:

## **MQPMO\_SUPPRESS\_REPLYTO**

Alle Informationen, die in den Feldern *ReplyToQ* und *ReplyToQMgr* des MQMD dieser Veröffentlichung angegeben sind, werden nicht an Abonnenten weitergegeben. Wenn diese Option mit einer Berichtsoption verwendet wird, die *ReplyToQ* erfordert, schlägt der Aufruf mit MQRC\_MISSING\_REP-LY TO O fehl.

## **MQPMO\_RETAIN**

Die gesendete Veröffentlichung muss vom Warteschlangenmanager als ständige Veröffentlichung bereitgestellt werden. Bei einer ständigen Veröffentlichung kann ein Subskribent auch noch nach dem Zeitpunkt der Veröffentlichung mit dem Aufruf MQSUBRQ eine Kopie der Veröffentlichung anfordern. Dadurch ist es auch möglich, eine Veröffentlichung an Anwendungen zu senden, die ihre Subskription erst nach dem Zeitpunkt der Veröffentlichung einrichten (sofern dies nicht durch Angabe der Option MQSO\_NEW\_PUBLICATIONS\_ONLY ausgeschlossen wird). Wenn eine Anwendung eine ständige Veröffentlichung erhält, wird durch die Nachrichteneigenschaft MQIsRetained der betreffenden Veröffentlichung darauf hingewiesen.

Es kann auf jedem Knoten der Themenstruktur nur eine ständige Veröffentlichung geben. Daher wird eine bereits vorhandene ständige Veröffentlichung, die durch eine andere Anwendung erfolgte, durch die neue Veröffentlichung ersetzt. Es sollte deshalb vermieden werden, dass mehrere Veröffentlichungskomponenten für dasselbe Thema Nachrichten als ständige Veröffentlichung senden.

Wenn ein Subskribent ständige Veröffentlichungen anfordert, kann die Subskription ein Platzhalterzeichen im Thema enthalten. In diesem Fall kann es eine Übereinstimmung mit mehreren ständigen Veröffentlichungen (auf verschiedenen Knoten in der Themenstruktur) geben, sodass mehrere Veröffentlichungen an die anfordernde Anwendung gesendet werden. Weitere Informationen finden Sie in der Beschreibung des Aufrufs "MOSUBRO - Subskriptionsanforderung" auf Seite 794.

Informationen zur Interaktion zwischen ständigen Veröffentlichungen und Subskriptionsebenen finden Sie im Abschnitt Veröffentlichungen abfangen.

Wenn diese Option angegeben, aber eine ständige Veröffentlichung nicht möglich ist, wird die betreffende Nachricht nicht veröffentlicht und der Aufruf schlägt mit MQRC\_PUT\_NOT\_RETAINED fehl.

### **MQPMO\_NOT\_OWN\_SUBS**

Über diese Option teilt eine Anwendung dem Warteschlangenmanager mit, dass keine ihrer Veröffentlichungen an Subskriptionen gesendet werden sollen, die Eigentum der Anwendung sind. Subskriptionen gelten als Eigentum derselben Anwendung, wenn die Verbindungskennungen identisch sind.

### **MQPMO\_WARN\_IF\_NO\_SUBS\_MATCHED**

Wenn keine Subskription mit der Veröffentlichung übereinstimmt, wird der Beendigungscode (*CompCode*) MQCC\_WARNING und der Ursachencode MQRC\_NO\_SUBS\_MATCHED zurückgegeben.

Wenn die PUT-Operation MQRC\_NO\_SUBS\_MATCHED zurückgibt, wurde die Veröffentlichung an keine Subskription übergeben. Wenn für die PUT-Operation jedoch die Option MQPMO\_RETAIN angegeben ist, wird die Nachricht als ständige Veröffentlichung bereitgestellt und an jede später definierte, übereinstimmende Subskription übergeben.

Eine Subskription für das Thema stimmt mit der Veröffentlichung überein, wenn mindestens eine der folgenden Bedingungen erfüllt ist:

- Die Nachricht wird an die Subskriptionswarteschlange übergeben.
- Die Nachricht sollte an die Subskriptionswarteschlange übergeben werden, aber ein Problem mit der Warteschlange hat zur Folge, dass die Nachricht nicht in die Warteschlange eingereiht werden kann und deshalb in die Warteschlange für nicht zustellbare Nachrichten gestellt oder gelöscht wurde.
- Es ist ein Weiterleitungsexit definiert, der die Zustellung der Nachricht an die Subskription verhindert.

Eine Subskription für das Thema stimmt nicht mit der Veröffentlichung überein, wenn mindestens eine der folgenden Bedingungen erfüllt ist:

- Die Subskription enthält eine Auswahlzeichenfolge, die nicht mit der Veröffentlichung übereinstimmt.
- In der Subskription ist die Option MQSO\_PUBLICATION\_ON\_REQUEST angegeben.
- Die Veröffentlichung wird nicht übergeben, weil in der PUT-Operation die Option MOPMO\_NOT\_OWN\_SUBS angegeben wurde und die Subskription mit der ID der Veröffentlichungskomponente übereinstimmt.

**Synchronisationspunktoptionen**. Die folgenden Optionen beziehen sich auf die Verwendung des MQPUToder MQPUT1-Aufrufs in einer Arbeitseinheit:

## **MQPMO\_SYNCPOINT**

Die Anforderung wird innerhalb der normalen Arbeitseinheitenprotokolle ausgeführt. Die Nachricht wird erst außerhalb der Arbeitseinheit sichtbar, wenn die Arbeitseinheit festgeschrieben wird. Wird die Arbeitseinheit zurückgesetzt, wird die Nachricht gelöscht.

Wenn MQPMO\_SYNCPOINT und MQPMO\_NO\_SYNCPOINT nicht angegeben sind, wird die Einbeziehung der PUT-Anforderung in Arbeitseinheitenprotokolle durch die Umgebung, in der der Warteschlangenmanager aktiv ist, und nicht durch die Umgebung, in der die Anwendung aktiv ist, bestimmt. Unter z/OSbefindet sich die PUT-Anforderung innerhalb einer Arbeitseinheit. In allen anderen Umgebungen befindet sich die PUT-Anforderung nicht innerhalb einer Arbeitseinheit.

Aufgrund dieses Unterschieds darf eine Anwendung, die Sie portieren möchten, diese Option nicht als Standardeinstellung zulassen; geben Sie explizit entweder MQPMO\_SYNCPOINT oder MQPMO\_NO\_SYNCPOINT an.

Geben Sie nicht MQPMO\_SYNCPOINT zusammen mit MQPMO\_NO\_SYNCPOINT an.

### **MQPMO\_NO\_SYNCPOINT**

Die Anforderung soll außerhalb der normalen Arbeitseinheitenprotokolle ausgeführt werden. Die Nachricht ist unverzüglich verfügbar und kann nicht durch Zurücksetzen einer Arbeitseinheit gelöscht werden.

Wenn MQPMO\_NO\_SYNCPOINT und MQPMO\_SYNCPOINT nicht angegeben sind, wird die Einbeziehung der PUT-Anforderung in Arbeitseinheitenprotokolle durch die Umgebung, in der der Warteschlangenmanager aktiv ist, und nicht durch die Umgebung, in der die Anwendung aktiv ist, bestimmt. Unter z/OSbefindet sich die PUT-Anforderung innerhalb einer Arbeitseinheit. In allen anderen Umgebungen befindet sich die PUT-Anforderung nicht innerhalb einer Arbeitseinheit.

Aufgrund dieses Unterschieds darf eine Anwendung, die Sie portieren möchten, diese Option nicht als Standardeinstellung zulassen; geben Sie explizit entweder MQPMO\_SYNCPOINT oder MQPMO\_NO\_SYNCPOINT an.

Geben Sie nicht MQPMO\_NO\_SYNCPOINT zusammen mit MQPMO\_SYNCPOINT an.

**Nachrichten-ID- und Korrelations-ID-Optionen**. Die folgenden Optionen fordern den Warteschlangenmanager auf, eine neue Nachrichten-ID oder Korrelations-ID zu generieren:

### **MQPMO\_NEW\_MSG\_ID**

Der Warteschlangenmanager ersetzt den Inhalt des Feldes *MsgId* im MQMD durch eine neue Nachrichten-ID. Diese Nachrichten-ID wird mit der Nachricht gesendet und bei der Ausgabe mit dem Aufruf MQPUT oder MQPUT1 an die Anwendung zurückgegeben.

Die Option MQPMO\_NEW\_MSG\_ID kann auch angegeben werden, wenn die Nachricht in eine Verteilerliste eingereiht wird. Weitere Informationen finden Sie in der Beschreibung des Felds *MsgId* in der MQPMR-Struktur.

Bei Verwendung dieser Option muss die Anwendung das Feld *MsgId* vor jedem MQPUT- oder MQPUT1-Aufruf nicht mehr auf MQMI\_NONE zurücksetzen.

### **MQPMO\_NEW\_CORREL\_ID**

Der Warteschlangenmanager ersetzt den Inhalt des Feldes *CorrelId* im MQMD durch eine neue Korrelations-ID. Diese Korrelations-ID wird mit der Nachricht gesendet und bei der Ausgabe mit dem Aufruf MQPUT oder MQPUT1 an die Anwendung zurückgegeben.

Die Option MQPMO\_NEW\_CORREL\_ID kann ebenfalls angegeben werden, wenn die Nachricht in eine Verteilerliste eingereiht wird. Details finden Sie in der Beschreibung des Felds *CorrelId* in der MQPMR-Struktur.

Die Option MQPMO\_NEW\_CORREL\_ID ist in Situationen hilfreich, in denen die Anwendung eine eindeutige Korrelations-ID erfordert.

**Gruppen- und Segmentoptionen**. Die folgenden Optionen beziehen sich auf die Verarbeitung von Nachrichten in Gruppen und Segmenten von logischen Nachrichten. Lesen Sie zum besseren Verständnis der Option die nachfolgenden Definitionen.

**Achtung:** Sie können segmentierte oder gruppierte Nachricht mit Publish/Subscribe nicht verwenden.

### **Physische Nachricht**

Dies ist die kleinste Informationseinheit, die in eine Warteschlange gestellt oder aus einer Warteschlange entfernt werden kann. Sie entspricht häufig der Information, die in einem einzelnen MQPUT-, MQPUT1- oder MQGET-Aufruf angegeben oder abgerufen wird. Jede physische Nachricht besitzt einen eigenen Nachrichtendeskriptor (MQMD). Im Allgemeinen unterscheiden sich physische Nachrichten durch unterschiedliche Werte für die Nachrichten-ID (Feld *MsgId* in MQMD), obwohl dies nicht vom Warteschlangenmanager erzwungen wird.

### **Logische Nachricht**

Eine logische Nachricht ist eine einzelne Einheit mit Anwendungsinformationen nur für Nicht-z/OS -Plattformen. Bleiben Systembedingungen unberücksichtigt, ist eine logische Nachricht dasselbe wie eine physische Nachricht. Wenn logische Nachrichten jedoch sehr groß sind, kann es aufgrund von Systembedingungen ratsam oder nötig sein, eine logische Nachricht in zwei oder mehr physische Nachrichten, sogenannte *Segmente*, aufzuteilen.

Eine logische Nachricht, die segmentiert wurde, besteht aus zwei oder mehr physischen Nachrichten mit derselben Gruppen-ID ungleich null (Feld *GroupId* im MQMD) und derselben Nachrichtenfolgenummer (Feld *MsgSeqNumber* im MQMD). Die Segmente unterscheiden sich durch unterschiedliche Werte für den Segmentoffset (Feld *Offset* in MQMD), der den Offset der Daten in der physischen Nachricht vom Anfang der Daten in der logischen Nachricht angibt. Da jedes Segment eine physische Nachricht ist, haben die Segmente in einer logischen Nachricht normalerweise unterschiedliche Nachrichten-IDs.

Eine logische Nachricht, die nicht in Segmente aufgeteilt wurde, aber für die die sendende Anwendung eine Segmentierung zugelassen hat, besitzt ebenfalls eine Gruppen-ID ungleich null, obwohl es in diesem Fall nur eine einzige physische Nachricht mit dieser Gruppen-ID gibt, wenn die logische Nachricht nicht zu einer Nachrichtengruppe gehört. Logische Nachrichten, für die die sendende Anwendung eine Segmentierung verboten hat, besitzen eine Gruppen-ID null (MQGI\_NONE), außer wenn die logische Nachricht zu einer Nachrichtengruppe gehört.

#### **Nachrichtengruppe**

Eine Nachrichtengruppe ist eine Gruppe aus einer oder mehreren logischen Nachrichten, die dieselbe Gruppen-ID ungleich null besitzen. Die logischen Nachrichten in der Gruppe unterscheiden sich durch verschiedene Werte für die Nachrichtenfolgenummer, bei der es sich um eine ganze Zahl im Bereich 1 bis *n* handelt, wobei *n* der Anzahl der logischen Nachrichten in der Gruppe entspricht. Wenn eine oder mehrere logische Nachrichten segmentiert sind, enthält die Gruppe mehr als *n* physische Nachrichten.

## **MQPMO\_LOGICAL\_ORDER**

Diese Option teilt dem Warteschlangenmanager mit, wie die Anwendung Nachrichten in Gruppen und Segmente von logischen Nachrichten einfügt. Sie kann nur für den Aufruf MQPUT angegeben werden; für den Aufruf MQPUT1 ist sie nicht gültig.

Mit MQPMO\_LOGICAL\_ORDER wird angegeben, dass die Anwendung aufeinanderfolgende MQPUT-Aufrufe für Folgendes verwendet:

- 1. Segmente werden in jede logische Nachricht nach Systemoffset in aufsteigender Reihenfolge (beginnend bei 0 und ohne Lücken) eingefügt.
- 2. Alle Segmente werden zunächst vollständig in eine logische Nachricht eingefügt, bevor sie in die nächste logische Nachricht eingefügt werden.
- 3. Die logischen Nachrichten werden nach Nachrichtenfolgenummer in aufsteigender Reihenfolge (beginnend bei 1 und ohne Lücken) in die einzelnen Nachrichtengruppen eingefügt.IBM WebSphere MQ erhöht die Nachrichtenfolgenummer automatisch.
- 4. Alle logischen Nachrichten werden zunächst vollständig in eine Nachrichtengruppe eingefügt, bevor sie in die nächste Nachrichtengruppe eingefügt werden.

Ausführliche Informationen zu MQPMO\_LOGICAL\_ORDER finden Sie im Abschnitt Logische und physische Anordnung

**Kontextoptionen**. Die folgenden Optionen steuern die Verarbeitung des Nachrichtenkontexts:

### **MQPMO\_NO\_CONTEXT**

Sowohl Identität als auch Ursprungskontext zeigen durch ihre Einstellung an, dass kein Kontext vorhanden ist. Dies bedeutet, dass die Kontextfelder im MQMD folgende Werte enthalten:

- Leerzeichen in Zeichenfeldern
- Nullzeichen in Bytefeldern
- Nullen in numerischen Feldern

### **MQPMO\_DEFAULT\_CONTEXT**

Der Nachricht müssen Standardkontextinformationen sowohl für Identität als auch für Ursprung zugeordnet sein. Der Warteschlangenmanager legt die Kontextfelder im Nachrichtendeskriptor wie folgt fest:

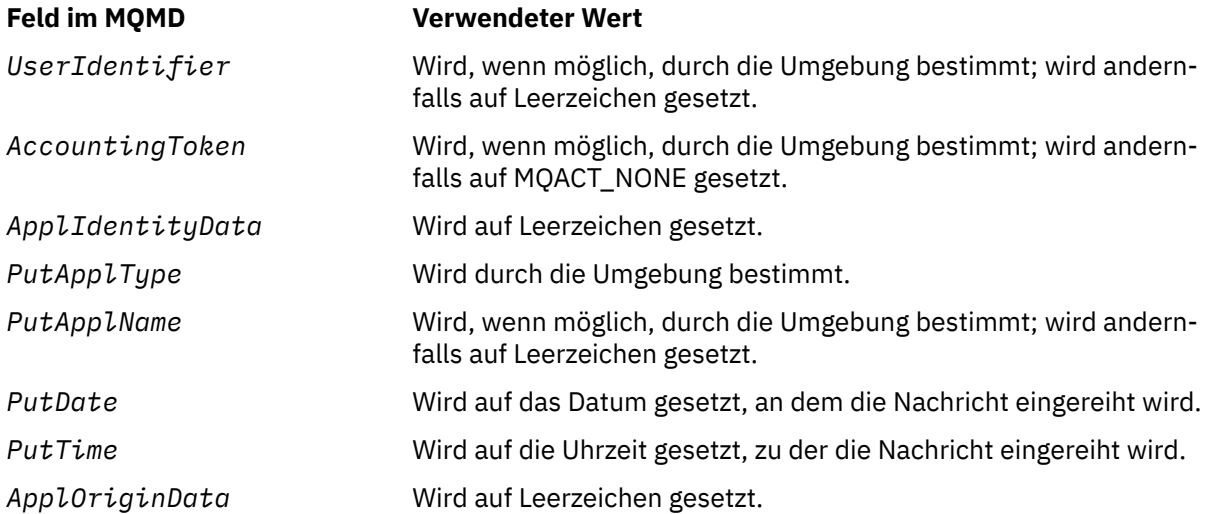

Weitere Informationen zum Nachrichtenkontext finden Sie im Abschnitt Nachrichtenkontext.

Dies sind die Standardwerte und Aktionen, wenn keine Kontextoptionen angegeben sind.

### **MQPMO\_PASS\_IDENTITY\_CONTEXT**

Der Nachricht müssen Kontextinformationen zugeordnet sein. Der Identitätskontext wird der Warteschlangenkennung entnommen, die im Feld *Context* angegeben ist. Ursprungskontextinformationen werden vom Warteschlangenmanager auf dieselbe Weise wie für MQPMO\_DEFAULT\_CONTEXT generiert (Werte siehe vorhergehende Tabelle). Weitere Informationen zum Nachrichtenkontext finden Sie im Abschnitt Nachrichtenkontext.

Für den MQPUT-Aufruf muss die Warteschlange mit der Option MQOO\_PASS\_IDENTITY\_CONTEXT (oder einer Option, die sie einschließt) geöffnet worden sein. Für den MQPUT1-Aufruf wird dieselbe Berechtigungsprüfung wie für den MQOPEN-Aufruf mit der Option MQOO\_PASS\_IDENTITY\_CONTEXT durchgeführt.

## **MQPMO\_PASS\_ALL\_CONTEXT**

Der Nachricht müssen Kontextinformationen zugeordnet sein. Der Kontext wird der Warteschlangenkennung entnommen, die im Feld *Context* angegeben ist. Weitere Informationen zum Nachrichtenkontext finden Sie im Abschnitt Steuerung von Kontextinformationen.

Für den MQPUT-Aufruf muss die Warteschlange mit der Option MQOO\_PASS\_ALL\_CONTEXT (oder einer Option, die sie einschließt) geöffnet worden sein. Für den MQPUT1-Aufruf wird dieselbe Berechtigungsprüfung wie für den MQOPEN-Aufruf mit der Option MQOO\_PASS\_ALL\_CONTEXT durchgeführt.

### **MQPMO\_SET\_IDENTITY\_CONTEXT**

Der Nachricht müssen Kontextinformationen zugeordnet sein. Die Anwendung gibt den Identitätskontext in der MQMD-Struktur an. Ursprungskontextinformationen werden vom Warteschlangenmanager auf dieselbe Weise wie für MQPMO\_DEFAULT\_CONTEXT generiert (Werte siehe vorhergehende Tabelle). Weitere Informationen zum Nachrichtenkontext finden Sie im Abschnitt Nachrichtenkontext.

Für den MQPUT-Aufruf muss die Warteschlange mit der Option MQOO\_SET\_IDENTITY\_CONTEXT (oder einer Option, die sie einschließt) geöffnet worden sein. Für den MQPUT1-Aufruf wird dieselbe Berechtigungsprüfung wie für den MQOPEN-Aufruf mit der Option MQOO\_SET\_IDENTITY\_CONTEXT durchgeführt.

## **MQPMO\_SET\_ALL\_CONTEXT**

Der Nachricht müssen Kontextinformationen zugeordnet sein. Die Anwendung gibt den Identitäts-, Ursprungs- und Benutzerkontext in der MQMD-Struktur an. Weitere Informationen zum Nachrichtenkontext finden Sie im Abschnitt Nachrichtenkontext.

Für den MQPUT-Aufruf muss die Warteschlange mit der Option MQOO\_SET\_ALL\_CONTEXT geöffnet worden sein. Für den MQPUT1-Aufruf wird dieselbe Berechtigungsprüfung wie für den MQOPEN-Aufruf mit der Option MQOO\_SET\_ALL\_CONTEXT durchgeführt.

Es kann nur eine der MQPMO\_\*\_CONTEXT-Kontextoptionen angegeben werden. Wenn Sie keine angeben, wird MQPMO\_DEFAULT\_CONTEXT vorausgesetzt.

**Eigenschaftsoptionen**. Die folgende Option bezieht sich auf die Eigenschaften der Nachricht:

### **MQPMO\_MD\_FOR\_OUTPUT\_ONLY**

Der Nachrichtendeskriptorparameter darf nur zur Ausgabe verwendet werden, um den Nachrichtendeskriptor der eingereihten Nachricht zurückzugeben. Zur Eingabe müssen die Nachrichtendeskriptorfelder, die dem Feld *NewMsgHandle* oder *OriginalMsgHandle* (oder beiden) in der **MQPMO**-Struktur zugeordnet sind, verwendet werden.

Wenn keine gültige Nachrichtenkennung angegeben ist, schlägt der Aufruf mit Ursachencode **MQRC\_MD\_ERROR** fehl.

**PUT-Antwortoptionen**. Die folgenden Optionen steuern die Antwort, die an einen MQPUT- oder MQPUT1-Aufruf zurückgegeben wird. Es kann nur eine dieser Optionen angegeben werden. Wenn MQPMO\_ASYNC\_RESPONSE und MQPMO\_SYNC\_RESPONSE nicht angegeben sind, wird MQPMO\_RES-PONSE\_AS\_O\_DEF oder MOPMO\_RESPONSE\_AS\_TOPIC\_DEF vorausgesetzt.

### **MQPMO\_ASYNC\_RESPONSE**

Die Option MQPMO\_ASYNC\_RESPONSE bewirkt, dass eine MQPUT- oder MQPUT1-Operation beendet wird, ohne dass die Anwendung darauf wartet, dass der Warteschlangenmanager den Aufruf beendet. Durch Angabe dieser Option kann die Nachrichtenübermittlungsleistung verbessert werden, insbesondere für Anwendungen mit Clientbindungen. Eine Anwendung kann mithilfe des MQSTAT-Verbs in regelmäßigen Abständen überprüfen, ob während eines vorherigen asynchronen Aufrufs ein Fehler aufgetreten ist.

Bei Angabe dieser Option sind nur folgende Felder im MQMD garantiert ausgefüllt:

- ApplIdentityData
- PutApplType
- PutApplName
- ApplOriginData

Wenn MQPMO\_NEW\_MSG\_ID und/oder MQPMO\_NEW\_CORREL\_ID als Optionen angegeben werden, sind zusätzlich auch die zurückgegebenen Felder MsgId und CorrelId ausgefüllt. (MQPMO\_NEW\_MSG\_ID kann implizit durch die Angabe eines leeren MsgId-Feldes angegeben werden).

Es werden nur die oben genannten Felder ausgefüllt. Andere Informationen, die normalerweise in der MQMD- oder MQPMO-Struktur zurückgegeben würden, sind nicht definiert.

Bei Anforderung einer asynchronen PUT-Antwort für MQPUT1 sind ResolvedQName und ResolvedQMgrName, die in der MQOD-Struktur zurückgegeben werden, nicht definiert.

Bei Anforderung einer asynchronen PUT-Antwort für MQPUT oder MQPUT1 bedeuten ein Beendigungscode MQCC\_OK und ein Ursachencode MQRC\_NONE nicht notwendigerweise, dass die Nachricht erfolgreich in eine Warteschlange eingereiht wurde. Wenn Sie eine MQI-Anwendung entwickeln, die eine asynchrone PUT-Antwort verwendet und eine Bestätigung anfordert, dass Nachrichten in eine Warteschlange eingereiht wurden, müssen Sie sowohl die Beendigungs- als auch die Ursachencodes aus den PUT-Operationen überprüfen und außerdem mithilfe von MQSTAT asynchrone Fehlerinformationen abfragen.

Obwohl der Erfolg oder Fehlschlag jedes einzelnen MQPUT- oder MQPUT1-Aufrufs möglicherweise nicht unverzüglich zurückgegeben wird, kann der erste Fehler, der unter einem asynchronen Aufruf auftrat, später durch einen Aufruf an MQSTAT ermittelt werden.

Wenn eine persistente Nachricht unter Synchronisationspunktverarbeitung bei Verwendung einer asynchronen PUT-Antwort nicht zugestellt wird und Sie versuchen, die Transaktion festzuschreiben, schlägt die Festschreibung fehl und die Transaktion wird mit Beendigungscode MQCC\_FAILED und Ursachencode MQRC\_BACKED\_OUT zurückgesetzt. Die Anwendung kann MQSTAT aufrufen, um die Ursache eines vorhergehenden MQPUT- oder MQPUT1-Fehlers zu ermitteln.

# **MQPMO\_SYNC\_RESPONSE**

Die Angabe dieses PUT-Antworttyps stellt sicher, dass die MQPUT- oder MQPUT1-Operation immer synchron ausgegeben wird. Wenn die PUT-Operation erfolgreich ist, sind alle Felder im MQMD und MQPMO ausgefüllt.

Diese Option stellt eine synchrone Antwort sicher, unabhängig vom standardmäßigen PUT-Antwortwert, der im Warteschlangen- oder Themenobjekt definiert ist.

# **MQPMO\_RESPONSE\_AS\_Q\_DEF**

Wenn dieser Wert für einen MQPUT-Aufruf angegeben ist, wird der verwendete PUT-Antworttyp dem DEFPRESP-Wert entnommen, der für die Warteschlange angegeben wurde, als sie das erste Mal von der Anwendung geöffnet wurde. Wenn eine Clientanwendung mit einem Warteschlangenmanager einer früheren Version als 7.0 verbunden ist, verhält sie sich so, als wäre MQPMO\_SYNC\_RESPONSE angegeben.

Wenn diese Option für einen MQPUT1-Aufruf angegeben ist, bleibt der Wert des Attributs DEF-PRESP unbekannt, bis die Anforderung an den Server gesendet wird. Wenn im MQPUT1-Aufruf MQPMO\_SYNCPOINT angegeben ist, verhält er sich standardmäßig wie bei MQPMO\_ASYNC\_RES-PONSE, und wenn MQPMO\_NO\_SYNCPOINT angegeben ist, verhält er sich standardmäßig wie bei MQPMO\_SYNC\_RESPONSE. Sie können dieses Standardverhalten jedoch außer Kraft setzen, indem Sie die Eigenschaft Put1DefaultAlwaysSync in der Clientkonfigurationsdatei festlegen (siehe Zeilengruppe CHANNELS in der Clientkonfigurationsdatei).

### **MQPMO\_RESPONSE\_AS\_TOPIC\_DEF**

MQPMO\_RESPONSE\_AS\_TOPIC\_DEF ist ein Synonym für MQPMO\_RESPONSE\_AS\_Q\_DEF zur Verwendung mit Themenobjekten.

**Sonstige Optionen**. Die folgenden Optionen steuern die Berechtigungsprüfung, die Vorgehensweise bei einer Versetzung des Warteschlangenmanagers in den Quiescemodus und die Auflösung von Namen von Warteschlangen und Warteschlangenmanagern:

### <span id="page-497-0"></span>**MQPMO\_ALTERNATE\_USER\_AUTHORITY**

MQPMO\_ALTERNATE\_USER\_AUTHORITY gibt an, dass das Feld *AlternateUserId* im Parameter *ObjDesc* des MQPUT1-Aufrufs eine Benutzer-ID enthält, die zur Prüfung der Berechtigung zum Einreihen von Nachrichten in die Warteschlange verwendet wird. Der Aufruf kann nur erfolgreich ausgeführt werden, wenn *AlternateUserId* berechtigt ist, die Warteschlange mit den angegebenen Optionen zu öffnen, unabhängig davon, ob die Benutzer-ID, unter der die Anwendung ausgeführt wird, dazu berechtigt ist. (Dies gilt jedoch nicht für angegebene Kontextoptionen, die immer anhand der Benutzer-ID überprüft werden, unter der die Anwendung ausgeführt wird.)

Diese Option ist nur mit dem Aufruf MQPUT1 gültig.

### **MQPMO\_FAIL\_IF\_QUIESCING**

Diese Option erzwingt ein Fehlschlagen des MQPUT- oder MQPUT1-Aufrufs, wenn sich der Warteschlangenmanager im Quiescemodus befindet.

Unter z/OSerzwingt diese Option auch das Fehlschlagen des MQPUT-oder MQPUT1 -Aufrufs, wenn sich die Verbindung (für eine CICS -oder IMS -Anwendung) im Stilllegungsstatus befindet.

Der Aufruf gibt Beendigungscode MQCC\_FAILED mit Ursachencode MQRC\_Q\_MGR\_QUIESCING oder MQRC\_CONNECTION\_QUIESCING zurück.

### **MQPMO\_RESOLVE\_LOCAL\_Q**

Verwenden Sie diese Option, um *ResolvedQName* in der MQPMO-Struktur mit dem Namen der lokalen Warteschlange, in die die Nachricht eingereiht wird, und *ResolvedQMgrName* mit dem Namen des lokalen Warteschlangenmanagers zu füllen, der die lokale Warteschlange enthält. Weitere Informationen zu MQPMO\_RESOLVE\_LOCAL\_Q finden Sie im Abschnitt [MQOO\\_RESOLVE\\_LOCAL\\_Q.](#page-734-0)

Wenn Sie berechtigt sind, Nachrichten in eine Warteschlange einzureihen, dann besitzen Sie auch die erforderliche Berechtigung, dieses Flag im MQPUT-Aufruf anzugeben; eine Sonderberechtigung wird nicht benötigt.

**Standardoption**. Wenn Sie keine der beschriebenen Optionen benötigen, verwenden Sie folgende Option:

### **MQPMO\_NONE**

Dieser Wert bedeutet, dass keine anderen Optionen angegeben wurden; alle Optionen nehmen ihre Standardwerte an. MQPMO\_NONE dient dazu, die Programmdokumentation zu unterstützen, und sollte nicht zusammen mit anderen Optionen verwendet werden. Da sie jedoch den Wert null hat, kann ihre Verwendung nicht erkannt werden.

MQPMO\_NONE ist ein Eingabefeld. Der Anfangswert des Feldes *Options* ist MQPMO\_NONE.

#### *OriginalMsgHandle (MQHMSG)*

Dies ist eine optionale Kennung für eine Nachricht. Sie wurde eventuell zuvor aus einer Warteschlange abgerufen. Die Verwendung dieser Kennung ist vom Wert des Felds *Action* abhängig; weitere Informationen siehe unter [NewMsgHandle](#page-490-0).

Der Inhalt der ursprünglichen Nachrichtenkennung wird durch den **MQPUT**- oder **MQPUT1**-Aufruf nicht geändert.

Dies ist ein Eingabefeld. Der Anfangswert dieses Felds ist **MQHM\_NONE**. Dieses Feld wird ignoriert, wenn Version kleiner als **MQPMO\_VERSION\_3** ist.

#### *PubLevel (MQLONG)*

Der Anfangswert dieses Feldes ist 9. Die Höhe der Subskription, die für diese Veröffentlichung bestimmt ist. Nur die Subskriptionen mit der höchsten SubLevel, die kleiner-gleich diesem Wert ist, empfangen diese Veröffentlichung. Dieser Wert muss im Bereich zwischen 0 und 9 liegen; dabei steht 0 für die niedrigste Ebene. Wenn es sich jedoch um eine ständige Veröffentlichung handelt, ist diese für Subskribenten auf höheren Ebenen nicht mehr verfügbar, da sie auf PubLevel 1 erneut veröffentlicht wird.

Weitere Informationen finden Sie unter Veröffentlichungen abfängt .

*PutMsgRecFields (MQLONG)*

<span id="page-498-0"></span>Dieses Feld enthält Flags, die angeben, welche MQPMR-Felder in den von der Anwendung bereitgestellten Nachrichteneinreihungssätzen vorhanden sind. Verwenden Sie *PutMsgRecFields* nur dann, wenn die Nachricht bei einer Verteilerliste eingereiht wird. Das Feld wird ignoriert, falls *RecsPresent* null ist oder falls beide, *PutMsgRecOffset* und *PutMsgRecPtr*, null sind.

Für vorhandene Felder verwendet der Warteschlangenmanager für jedes Ziel die Werte aus den Feldern im entsprechenden Datensatz der einzureihenden Nachricht. Für nicht vorhandene Felder verwendet der Warteschlangenmanager die Werte der MQMD-Struktur.

Verwenden Sie mindestens eine der folgenden Flags, um anzuzeigen, welche Felder in den Nachrichteneinreihungssätzen vorhanden sind:

### **MQPMRF\_MSG\_ID**

Nachrichten-ID-Feld ist vorhanden.

### **MQPMRF\_CORREL\_ID**

Korrelations-ID-Feld ist vorhanden.

### **MQPMRF\_GROUP\_ID**

Gruppen-ID-Feld ist vorhanden.

### **MQPMRF\_FEEDBACK**

Feedbackfeld ist vorhanden.

### **MQPMRF\_ACCOUNTING\_TOKEN**

Feld für das Abrechnungstoken vorhanden.

Geben Sie, wenn Sie dieses Flag angeben, entweder MQPMO\_SET\_IDENTITY\_CONTEXT oder MQPMO\_SET\_ALL\_CONTEXT im *Options*-Feld an; wird diese Bedingung nicht erfüllt, schlägt der Aufruf mit dem Ursachencode MQRC\_PMO\_RECORD\_FLAGS\_ERROR fehl.

Wenn keine MQPMR-Felder vorhanden sind, kann Folgendes angegeben werden:

#### **MQPMRF\_NONE**

Es sind keine Felder mit Nachrichteneinreihungssätzen vorhanden.

Wenn dieser Wert angegeben wird, muss entweder *RecsPresent* null sein oder beide, *PutMsgRecOffset* und *PutMsgRecPtr*, müssen null sein.

MQPMRF\_NONE dient zur Unterstützung der Programmdokumentation. Diese Konstante ist nicht zur Verwendung mit einer anderen Option gedacht, da sie jedoch den Wert null hat, kann eine solche Verwendung nicht erkannt werden.

Wenn *PutMsgRecFields* Flags enthält, die nicht gültig sind, oder Nachrichteneinreihungssätze bereitgestellt werden, *PutMsgRecFields* jedoch den Wert MQPMRF\_NONE hat, schlägt der Aufruf mit dem Ursachencode MQRC\_PMO\_RECORD\_FLAGS\_ERROR fehl.

Dies ist ein Eingabefeld. Der Anfangswert dieses Felds ist MQPMRF\_NONE. Dieses Feld wird ignoriert, wenn die *Version* älter ist als MQPMO\_VERSION\_2.

#### *PutMsgRecOffset (MQLONG)*

Dies ist die in Byte angegebene relative Adresse der ersten MQPMR-Datensätze der einzureihenden Nachricht ab dem Anfang der MQPMO-Struktur. Der Offset kann positiv oder negativ sein. *PutMsgRecOffset* wird nur verwendet, wenn die Nachricht in eine Verteilerliste eingereiht wird. Das Feld wird ignoriert, falls *RecsPresent* null ist.

Wenn die Nachricht in eine Verteilerliste eingereiht wird, kann eine Feldgruppe mit mindestens einem MQPMR-Nachrichteneinreihungssatz bereitgestellt werden, um für jede Zieladresse bestimmte Eigenschaften der Nachricht individuell anzugeben; bei diesen Eigenschaften handelt es sich um:

- Nachrichten-ID
- Korrelations-ID
- Gruppen-ID
- Rückmeldungswert
- Abrechnung

<span id="page-499-0"></span>Sie müssen nicht alle dieser Eigenschaften angeben, achten Sie aber darauf, dass Sie, unabhängig davon, welche Teilmenge sie verwenden, die Felder in der richtigen Reihenfolge angeben. Weitere Informationen finden Sie in der Beschreibung der MQPMR-Struktur.

Normalerweise muss die Zahl der Nachrichteneinreihungssätze der der Objektdatensätze entsprechen, die der MQOD angibt, wenn die Verteilerliste geöffnet wird; jeder Nachrichteneinreihungssatz stellt die Nachrichteneigenschaften für die vom Objektdatensatz ermittelte Warteschlange bereit. Warteschlangen in der Verteilerliste, die sich nicht öffnen, müssen dennoch an den geeigneten Positionen in der Feldgruppe Nachrichteneinreihungssätze zugeordnet werden, auch wenn in diesem Fall die Nachrichteneigenschaften ignoriert werden.

Die Zahl der Nachrichteneinreihungssätze kann sich von der Zahl der Objektdatensätze unterscheiden. Wenn die Zahl der Nachrichteneinreihungssätze die Zahl der Objektdatensätze unterschreitet, werden die Nachrichteneigenschaften der Zieladressen, die über keine Nachrichteneinreihungssätze verfügen, von den entsprechenden Feldern im Nachrichtendeskriptor MQMD übernommen. Falls die Zahl der Nachrichteneinreihungssätze die der Objektdatensätze überschreitet, wird der Überschuss nicht verwendet, allerdings muss es immer noch möglich bleiben, darauf zuzugreifen. Nachrichteneinreihungssätze sind optional, aber wenn sie zur Verfügung gestellt werden, muss es *RecsPresent* für sie geben.

Stellen Sie die Nachrichteneinreihungssätze auf ähnliche Art wie die Objektdatensätze in MQOD bereit, indem Sie entweder einen Offset in *PutMsgRecOffset* angeben oder eine Adresse in *PutMsgRecPtr*; weitere Informationen dazu, wie Sie dazu vorgehen müssen, finden Sie in der Beschreibung des *Object-*RecOffset-Feldes im Abschnitt über ["MQOD - Objektdeskriptor" auf Seite 463](#page-462-0).

Es kann jedoch nur eines der Felder, *PutMsgRecOffset* oder *PutMsgRecPtr*, verwendet werden; der Aufruf schlägt mit dem Ursachencode MQRC\_PUT\_MSG\_RECORDS\_ERROR fehl, wenn beide ungleich null sind.

Dies ist ein Eingabefeld. Der Anfangswert dieses Feldes ist 0. Dieses Feld wird ignoriert, wenn die *Version* älter ist als MQPMO\_VERSION\_2.

## *PutMsgRecPtr (MQPTR)*

Dies ist die Adresse des ersten MQPMR-Nachrichteneinreihungssatzes. Verwenden Sie *PutMsgRecPtr* nur dann, wenn die Nachricht bei einer Verteilerliste eingereiht wird. Das Feld wird ignoriert, falls *RecsPresent* null ist.

Verwenden Sie entweder *PutMsgRecPtr* oder *PutMsgRecOffset*, um die Nachrichteneinreihungssätze anzugeben, aber verwenden Sie nicht beide; weitere Einzelheiten finden Sie in der Beschreibung des *PutMsgRecOffset*-Feldes oben. Wenn Sie *PutMsgRecPtr* nicht verwenden, setzen Sie das Feld auf den Nullzeiger oder auf null Bytes.

Dies ist ein Eingabefeld. Der Anfangswert dieses Felds ist in den Programmiersprachen, die Zeiger unterstützen, der Nullzeiger und in allen anderen Fällen eine vollständig auf null gesetzte Bytefolge. Dieses Feld wird ignoriert, wenn die *Version* älter ist als MQPMO\_VERSION\_2.

**Anmerkung:** Bei Plattformen, bei denen die Programmiersprache den Datentyp Zeiger nicht unterstützt, wird das Feld als Bytefolge der entsprechenden Länge deklariert, wobei der Anfangswert die vollständig auf null gesetzte Bytefolge ist.

### *RecsPresent (MQLONG)*

Dies ist die Anzahl an MQPMR-Datensätzen der einzureihenden Nachricht bzw. an MQRR-Antwortdatensätzen, die durch die Anwendung bereitgestellt wurden. Diese Anzahl kann nur größer als null sein, wenn die Nachricht in eine Verteilerliste eingereiht wird. Nachrichteneinreihungssätze und Antwortdatensätze sind optional; die Anwendung muss keine Datensätze bereitstellen oder sie kann nur Datensätze eines einzigen Typs bereitstellen. Wenn die Anwendung jedoch beide Datensatztypen bereitstellt, muss sie auch *RecsPresent*-Datensätze beider Typen zur Verfügung stellen.

Der Wert von *RecsPresent* muss nicht der Anzahl der Zieladressen der Verteilerliste entsprechen. Werden zu viele Datensätze bereitgestellt, wird der Überschuss nicht verwendet; wenn zu wenig Datensätze bereitgestellt werden, werden Standardwerte für die Nachrichteneigenschaften derjeniger Zieladressen

<span id="page-500-0"></span>verwendet, die nicht über Nachrichteneinreihungssätze verfügen (weitere Informationen finden Sie im Abschnitt über *PutMsgRecOffset*).

Wenn *RecsPresent* kleiner als null ist oder wenn das Feld größer als null ist, die Nachricht aber nicht in einer Verteilerliste eingereiht wird, schlägt der Aufruf mit dem Ursachencode MQRC\_RECS\_PRESENT\_ER-ROR fehl.

Dies ist ein Eingabefeld. Der Anfangswert dieses Feldes ist 0. Dieses Feld wird ignoriert, wenn die *Version* älter ist als MQPMO\_VERSION\_2.

### *ResolvedQMgrName (MQCHAR48)*

Dies ist der Name des Ziel-Warteschlangenmanagers nach der Namensauflösung durch den lokalen Warteschlangenmanager. Der zurückgegebene Name ist der Name des Warteschlangenmanagers, der der Eigner der Warteschlange ist, die von *ResolvedQName* ermittelt wurde, und kann der Name des lokalen Warteschlangenmanagers sein.

Wenn *ResolvedQName* eine gemeinsam genutzte Warteschlange ist, deren Eigner die Gruppe mit gemeinsamer Warteschlange ist, zu der der lokale Warteschlangenmanager gehört, dann ist *ResolvedQMgrName* der Name der Gruppe mit gemeinsamer Warteschlange. Wenn die Warteschlange einer anderen Gruppe mit gemeinsamer Warteschlange zugeordnet ist, kann *ResolvedQName* der Name der Gruppe mit gemeinsamer Warteschlange oder der Name eines Warteschlangenmanagers sein, der ein Mitglied der Gruppe mit gemeinsamer Warteschlange ist (die Art des zurückgegebenen Werts ist von den Warteschlangendefinitionen des lokalen Warteschlangenmanagers abhängig).

Ein belegter Wert wird nur dann zurückgegeben, wenn das Objekt eine einzelne Warteschlange ist; handelt es sich bei dem Objekt um eine Verteilerliste oder ein Thema, ist der zurückgegebene Wert nicht definiert.

Dies ist ein Ausgabefeld. Die Länge dieses Feldes wird durch MQ\_Q\_MGR\_NAME\_LENGTH angegeben. Der Anfangswert dieses Feldes ist die Nullzeichenfolge in C und 48 leere Zeichen in anderen Programmiersprachen.

### *ResolvedQName (MQCHAR48)*

Dies ist der Name der Zielwarteschlange nach der Namensauflösung durch den lokalen Warteschlangenmanager. Der zurückgegebene Name gibt den Namen einer Warteschlange an, so wie sie auf dem mit *ResolvedQMgrName* angegebenen Warteschlangenmanager definiert ist.

Ein belegter Wert wird nur dann zurückgegeben, wenn das Objekt eine einzelne Warteschlange ist; handelt es sich bei dem Objekt um eine Verteilerliste oder ein Thema, ist der zurückgegebene Wert nicht definiert.

Dies ist ein Ausgabefeld. Die Länge des Felds wird durch MQ\_Q\_NAME\_LENGTH angegeben. Der Anfangswert dieses Feldes ist die Nullzeichenfolge in C und 48 leere Zeichen in anderen Programmiersprachen.

#### *ResponseRecOffset (MQLONG)*

Dies ist die in Byte angegebene relative Adresse des ersten MQPMR-Antwortdatensatzes ab dem Anfang der MQPMO-Struktur. Der Offset kann positiv oder negativ sein. *ResponseRecOffset* wird nur verwendet, wenn die Nachricht in eine Verteilerliste eingereiht wird. Das Feld wird ignoriert, falls *RecsPresent* null ist.

Wenn Sie die Nachricht in eine Verteilerliste einreihen, können Sie eine Feldgruppe mit mindestens einem MQRR-Antwortdatensatz bereitstellen, um zum einen die Warteschlangen zu ermitteln, an die die Nachricht nicht erfolgreich gesendet werden konnte (*CompCode*-Feld in MQRR) und zum anderen den Grund für das Fehlschlagen (*Reason*-Feld in MQRR). Der Grund dafür, dass die Nachricht nicht gesendet wurde, kann entweder sein, dass die Warteschlange nicht geöffnet werden konnte oder dass die PUT-Operation fehlschlug. Der Warteschlangenmanager setzt nur dann die Antwortdatensätze, wenn das Ergebnis des Aufrufs heterogen ist, d. h. wenn einige Nachrichten erfolgreich gesendet wurden, während andere fehlschlugen, bzw. wenn alle fehlschlugen, allerdings aus unterschiedlichen Gründen; der Ursachencode MQRC\_MULTIPLE\_REASONS des Aufrufs weist darauf hin. Wenn derselbe Ursachencode für alle Warteschlangen zutrifft, wird diese Ursache im *Reason*-Parameter des MQPUT- oder des MQPUT1-Aufrufs wiedergegeben und die Antwortdatensätze werden nicht gesetzt.

<span id="page-501-0"></span>Normalerweise entspricht die Zahl der Antwortdatensätze der der Objektdatensätze, die der MQOD angibt, wenn die Verteilerliste geöffnet wird; nötigenfalls wird jeder Antwortdatensatz auf den Beendigungsund auf den Ursachencode für die Einreihung in die Warteschlange gesetzt, die von dem entsprechenden Objektdatensatz ermittelt wurden. Warteschlangen in der Verteilerliste, die sich nicht öffnen, müssen auch dann Antwortdatensätze an den geeigneten Positionen in der Feldgruppe zugeordnet werden, wenn sie auf Beendigungs- und Ursachencode gesetzt werden, wie sie sich aus der Operation zum Öffnen ergeben statt aus der PUT-Operation.

Die Zahl der Antwortdatensätze kann sich von der Zahl der Objektdatensätze unterscheiden. Falls die Zahl der Antwortdatensätze geringer ist als die Zahl der Objektdatensätze, kann die Anwendung eventuell nicht alle Zieladressen ermitteln, bei denen die PUT-Operation fehlschlug, oder sie kann die Gründe für das Fehlschlagen nicht ermitteln. Wenn mehr Antwortdatensätze vorhanden sind als Objektdatensätze, so werden die überschüssigen Datensätze nicht verwendet (obwohl es weiterhin möglich sein muss, auf sie zuzugreifen). Antwortdatensätze sind optional, aber wenn sie zur Verfügung gestellt werden, muss es *RecsPresent* für sie geben.

Stellen Sie die Antwortdatensätze auf ähnliche Weise wie die Objektdatensätze in MQOD bereit, indem Sie entweder einen Offset in *ResponseRecOffset* angeben oder eine Adresse in *ResponseRecPtr*; weitere Informationen dazu, wie Sie dazu vorgehen müssen, finden Sie in der Beschreibung des *Object-*RecOffset-Feldes im Abschnitt über ["MQOD - Objektdeskriptor" auf Seite 463](#page-462-0). Setzen Sie jedoch nur eines der Felder, *ResponseRecOffset* oder *ResponseRecPtr*, auf ungleich null; der Aufruf schlägt mit dem Ursachencode MQRC\_RESPONSE\_RECORDS\_ERROR fehl, wenn beide ungleich null sind.

Beim MQPUT1-Aufruf muss dieses Feld null sein. Dies liegt daran, dass die Antwortinformation, falls sie angefordert wird, in den Antwortdatensätzen zurückgegeben wird, die vom Objektdeskriptor MQOD angegeben wird.

Dies ist ein Eingabefeld. Der Anfangswert dieses Feldes ist 0. Dieses Feld wird ignoriert, wenn die *Version* älter ist als MQPMO\_VERSION\_2.

### *ResponseRecPtr (MQPTR)*

Dies ist die Adresse des ersten MQRR-Antwortdatensatzes. *ResponseRecPtr* wird nur verwendet, wenn die Nachricht in eine Verteilerliste eingereiht wird. Das Feld wird ignoriert, falls *RecsPresent* null ist.

Verwenden Sie entweder *ResponseRecPtr* oder *ResponseRecOffset*, um die Antwortdatensätze anzugeben, aber verwenden Sie nicht beide; weitere Einzelheiten finden Sie in der Beschreibung des *ResponseRecOffset*-Feldes oben. Wenn Sie *ResponseRecPtr* nicht verwenden, setzen Sie das Feld auf den Nullzeiger oder auf null Bytes.

Für den MQPUT1-Aufruf muss dieses Feld auf den Nullzeiger oder auf null Byte gesetzt sein. Dies liegt daran, dass die Antwortinformation, falls sie angefordert wird, in den Antwortdatensätzen zurückgegeben wird, die vom Objektdeskriptor MQOD angegeben wird.

Dies ist ein Eingabefeld. Der Anfangswert dieses Felds ist in den Programmiersprachen, die Zeiger unterstützen, der Nullzeiger und in allen anderen Fällen eine vollständig auf null gesetzte Bytefolge. Dieses Feld wird ignoriert, wenn die *Version* älter ist als MQPMO\_VERSION\_2.

**Anmerkung:** Bei Plattformen, bei denen die Programmiersprache den Datentyp Zeiger nicht unterstützt, wird das Feld als Bytefolge der entsprechenden Länge deklariert, wobei der Anfangswert die vollständig auf null gesetzte Bytefolge ist.

### *StrucId (MQCHAR4)*

Dies ist die Struktur-ID, die folgenden Wert haben muss:

### **MQPMO\_STRUC\_ID**

ID für die Struktur der Nachrichteneinreihungsoptionen

Für die Programmiersprache C ist auch die Konstante MQPMO\_STRUC\_ID\_ARRAY definiert; diese Konstante hat den gleichen Wert wie die Konstante MQPMO\_STRUC\_ID, aber es handelt sich dabei um eine Gruppe von Zeichen, nicht um eine Zeichenfolge.

Dies ist immer ein Eingabefeld. Der Anfangswert dieses Felds ist MQPMO\_STRUC\_ID.

# <span id="page-502-0"></span>*Timeout (MQLONG)*

Dies ist ein reserviertes Feld, dessen Wert nicht von Bedeutung ist. Der Anfangswert dieses Felds ist -1.

## *UnknownDestCount (MQLONG)*

Dies ist die Anzahl der Nachrichten, welche mit dem aktuellen MQPUT- oder MQPUT1-Aufruf erfolgreich an Warteschlangen in der Verteilerliste gesendet werden konnten, die als ferne Warteschlangen aufgelöst sind. Nachrichten, die der Warteschlangenmanager vorübergehend in Verteilerlistenform beibehält, werden als die Anzahl der in diesen Verteilerlisten enthaltenen einzelnen Ziele gezählt. Dieses Feld wird auch gesetzt, wenn eine Nachricht in einer einzelnen Warteschlange eingereiht wird, die keiner Verteilerliste angehört.

Dies ist ein Ausgabefeld. Der Anfangswert dieses Feldes ist 0. Dieses Feld ist nicht festgelegt, wenn die *Version* niedriger ist als MQPMO\_VERSION\_1.

Dieses Feld ist bei z/OS nicht definiert, da keine Verteilerlisten unterstützt werden.

*Version (MQLONG)* Strukturversionsnummer.

Folgende Werte sind möglich:

### **MQPMO\_VERSION\_1**

Version-1 Nachrichteneinreihungsoptionsstruktur.

Diese Option wird in allen Umgebungen unterstützt.

### **MQPMO\_VERSION\_2**

Version-2 Nachrichteneinreihungsoptionsstruktur.

Diese Version wird in den folgenden Umgebungen unterstützt: AIX, HP-UX, IBM i, Solaris, Linux, Windowssowie WebSphere MQ MQI-Clients, die mit diesen Systemen verbunden sind.

### **MQPMO\_VERSION\_3**

Version-3 Nachrichteneinreihungsoptionsstruktur.

Diese Option wird in allen Umgebungen unterstützt.

Nur in der neueren Version der Struktur verwendete Felder werden in den Feldbeschreibungen entsprechend gekennzeichnet. Die folgende Konstante definiert die Nummer der aktuellen Version:

### **MQPMO\_CURRENT\_VERSION**

Aktuelle Version der Optionsstruktur für die Nachrichteneinreihung.

Dies ist immer ein Eingabefeld. Der Anfangswert dieses Felds ist MQPMO\_VERSION\_1.

# *Anfangswerte und Sprachendeklarationen für MQPMO*

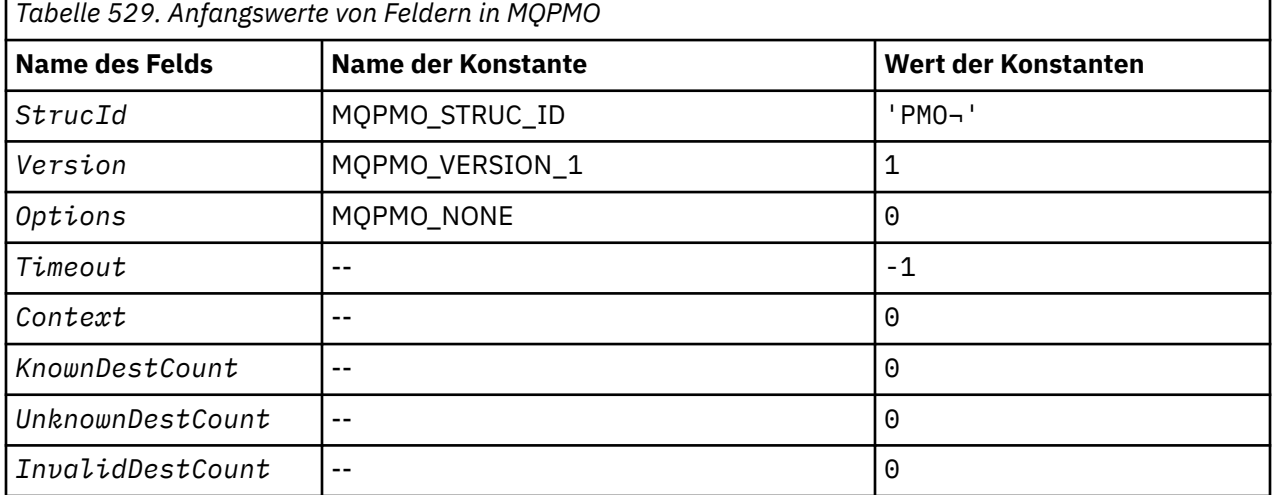

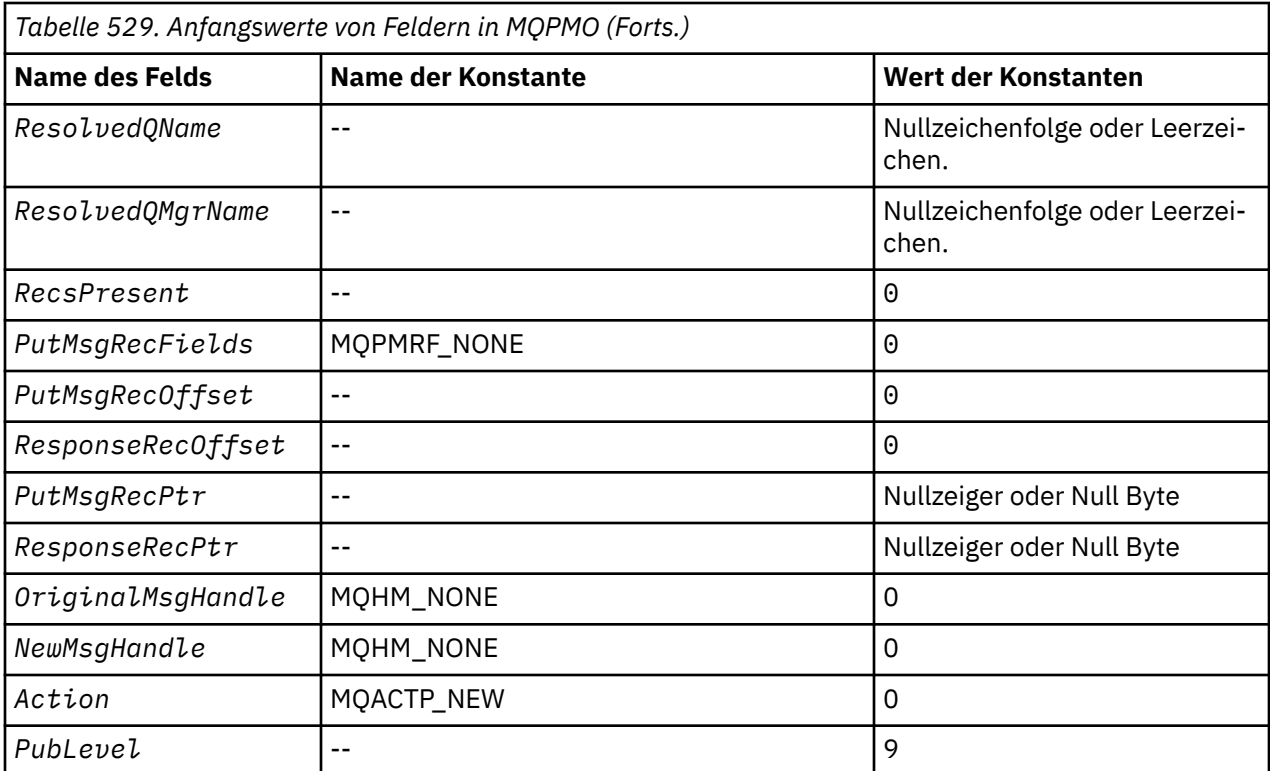

# **Anmerkungen:**

- 1. Das Symbol ¬ stellt ein einzelnes Leerzeichen dar.
- 2. Der Wert "Nullzeichenfolge" oder "Leerzeichen" kennzeichnet die Nullzeichenfolge in C und Leerzeichen in anderen Programmiersprachen.
- 3. In der Programmiersprache C enthält die MakrovariableMQPMO\_DEFAULT die oben angegebenen Werte. Verwenden Sie sie folgendermaßen, um Anfangswerte für die Felder in der Struktur anzugeben:

 $MQPMO$   $MYPMO$  =  ${MQPMO$   $DEFAULT}$ ;

*Deklaration in Programmiersprache C*

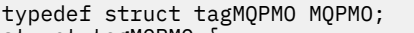

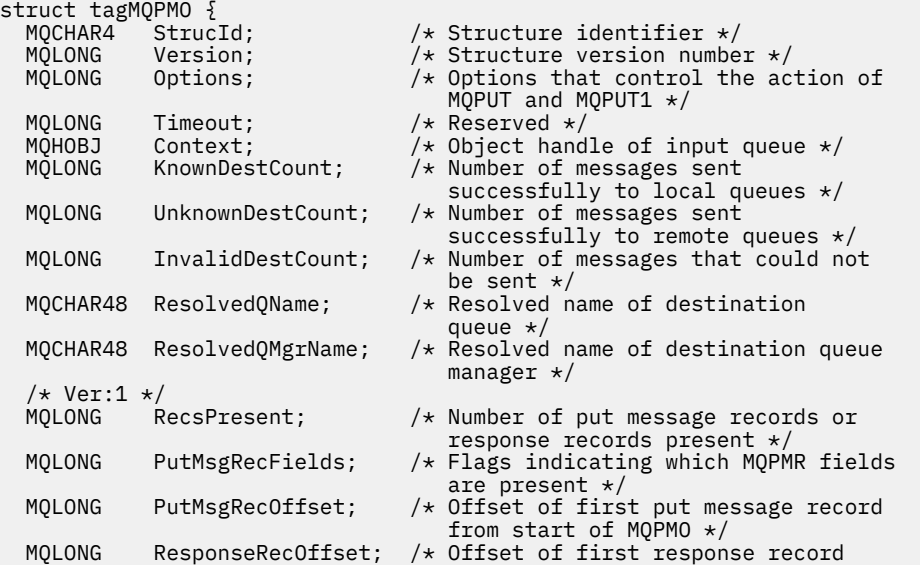
```
from start of MQPMO \star/ MQPTR PutMsgRecPtr; /* Address of first put message
 record */
MQPTR ResponseRecPtr; \rightarrow Address of first response record \star/
 /* Ver:2 */
 MQHMSG OriginalMsgHandle; /* Original message handle */
<code>MQHMSG NewMsgHandle;</code> \rightarrow \star New message handle \star/
MQLONG \, Action; \, /* The action being performed */ \, MQLONG PubLevel; /* Subscription level */
 /* Ver:3 */
};
```
*COBOL-Delaration*

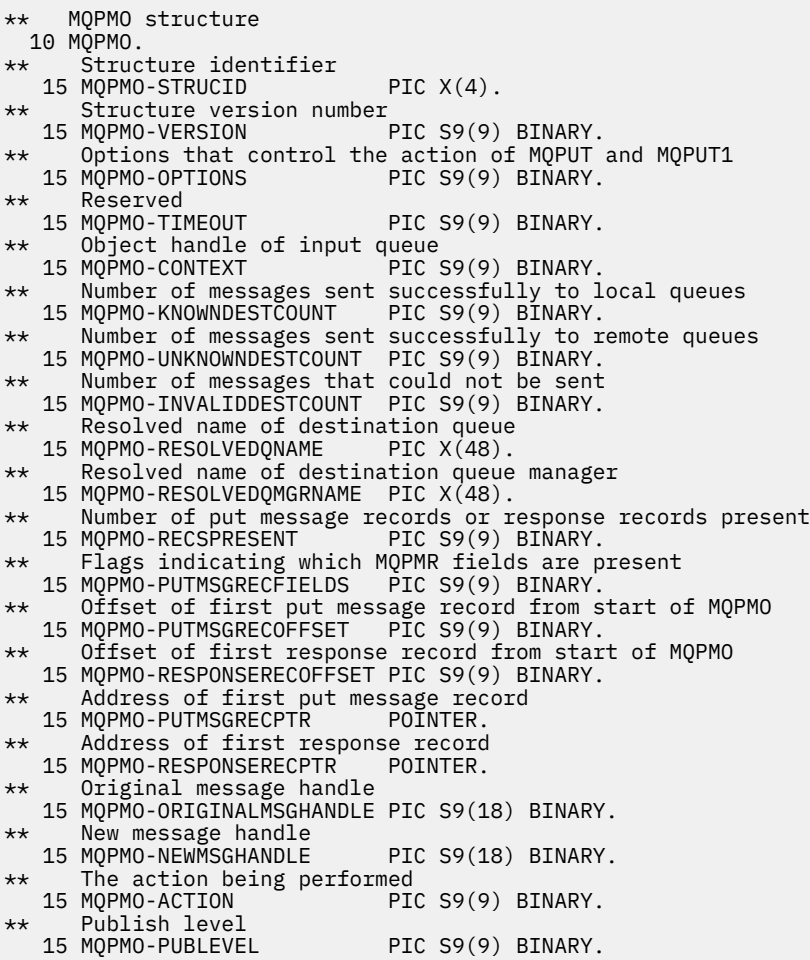

### *Deklaration in PL/I*

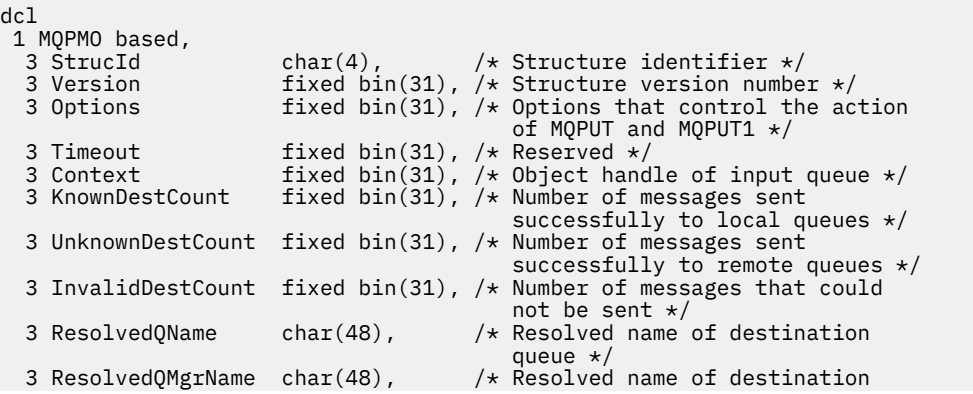

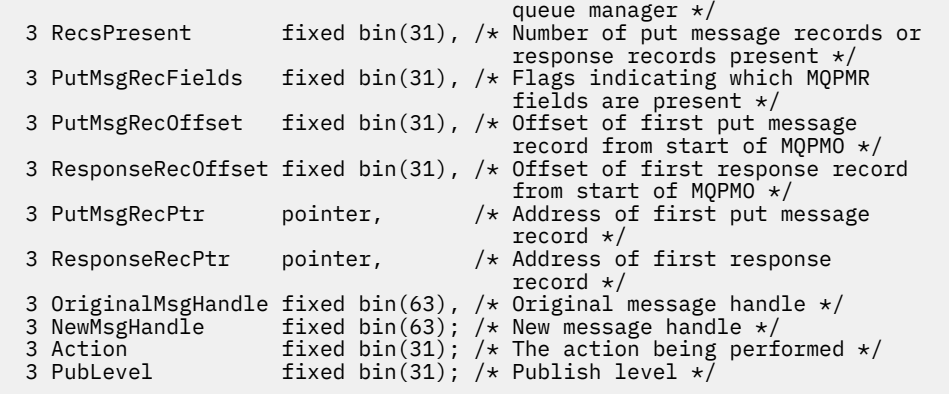

*Deklaration in High Level Assembler*

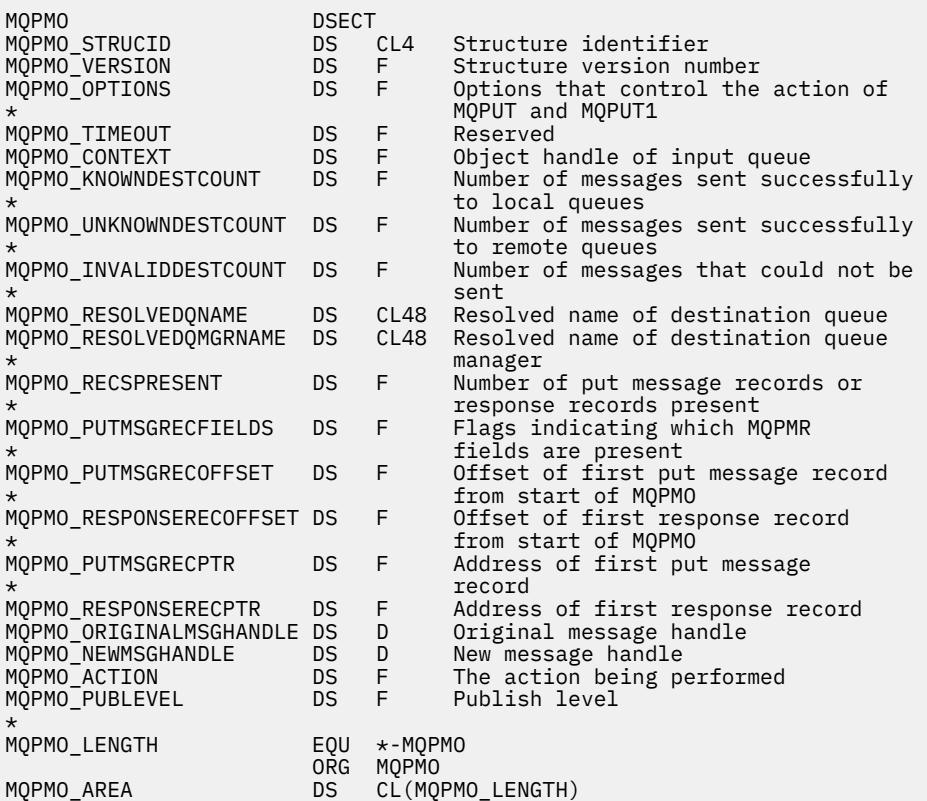

*Deklaration in Visual Basic*

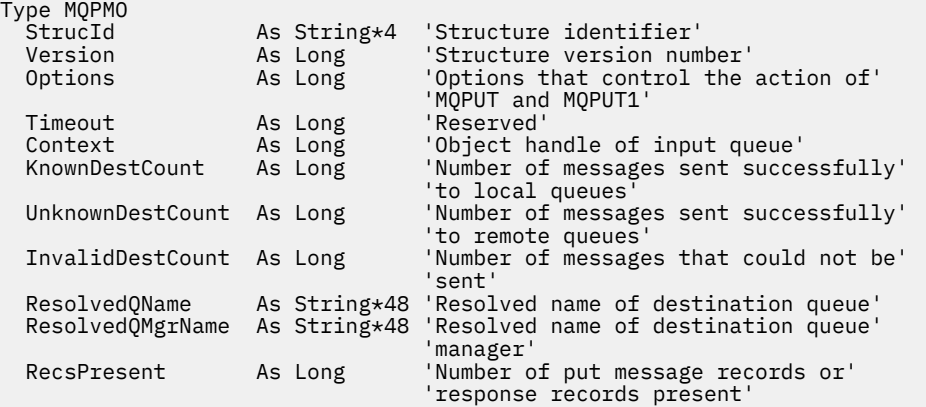

```
 PutMsgRecFields As Long 'Flags indicating which MQPMR fields'
  'are present<br>:PutMsgRecOffset As Long 'Offset of f
                                 'Offset of first put message record'
   'from start of MQPMO'
                                 'Offset of first response record from'
   'start of MQPMO'
  PutMsgRecPtr As MQPTR 'Address of first put message record'<br>ResponseRecPtr As MQPTR 'Address of first response record'
                                 'Address of first response record'
End Type
```
# **MQPMR – Datensatz für das Einreihen von Nachrichten**

In der folgenden Tabelle werden die Felder in der Struktur zusammengefasst.

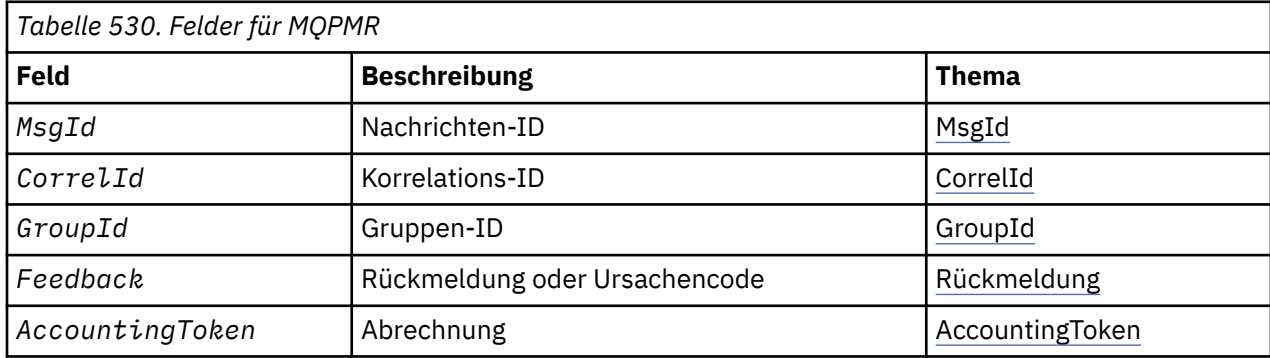

## *Überblick zu MQPMR*

**Verfügbarkeit**: AIX, HP-UX, IBM i, Solaris, Linux, Windowssowie WebSphere MQ -Clients, die mit diesen Systemen verbunden sind.

**Zweck**: Verwenden Sie die MQPMR-Struktur, um verschiedene Nachrichteneigenschaften für ein einzelnes Ziel anzugeben, wenn eine Nachricht in eine Verteilerliste eingereiht wird. MQPMR ist eine Ein-/ Ausgabe-Struktur für MQPUT- und MQPUT1-Aufrufe.

**Zeichensatz und Codierung**: Der Zeichensatz der Daten in MQPMR muss dem entsprechen, der durch das Warteschlangenmanagerattribut *CodedCharSetId* angegeben ist, die Codierung der des lokalen Warteschlangenmanagers, die durch MQENC\_NATIVE angebeben ist. Wenn die Anwendung allerdings als MQ-Client ausgeführt wird, müssen Zeichensatz und Codierung der Struktur des Clients entsprechen.

**Verwendung**: Wenn Sie ein Array dieser Strukturen beim MQPUT- oder MQPUT1-Aufruf bereitstellen, können Sie unterschiedliche Werte für jede Zielwarteschlange in einer Verteilerliste angeben. Einige Felder sind nur Eingabefelder, andere Ein-/Ausgabefelder.

**Anmerkung:** Diese Struktur ist ungewöhnlich, da sie keinen festen Aufbau hat. Die Felder in dieser Struktur sind optional, das Vorhandensein oder Fehlen des jeweiligen Feldes wird durch die Flags im Feld *PutMsgRecFields* in MQPMO angegeben. Vorhandene Felder *müssen in folgender Reihenfolge angeordnet sein*:

- *MsgId*
- *CorrelId*
- *GroupId*
- *Feedback*
- *AccountingToken*

Nicht vorhandene Felder belegen keinen Speicherplatz im Datensatz.

Da MQPMR kein festgelegtes Layout hat, wird im Header und in den COPY- bzw. INCLUDE-Dateien für die unterstützten Programmiersprachen keine Definition bereitgestellt. Der Anwendungsprogrammierer muss eine Deklaration erstellen, die die Felder umfasst, die die Anwendung erfordert, und die Flags in *PutMsgRecFields* festlegen, um die vorhandenen Felder anzugeben.

# *Felder für MQPMR*

<span id="page-507-0"></span>Die MQPMR-Struktur umfasst die folgenden Felder, sie werden in **alphabetischer Reihenfolge** beschrieben:

#### *AccountingToken (MQBYTE32)*

Dies ist das Abrechnungstoken, das für die Nachricht verwendet wird, die an die Warteschlange mit dem Namen gesendet wird, der durch das entsprechende, im MQOPEN- oder MQPUT1-Aufruf bereitgestellte Element im Array von MQOR-Strukturen angegeben wurde. Es wird auf die gleiche Weise verarbeitet wie das Feld *AccountingToken* in MQMD für das Einreihen in eine einzelne Warteschlange. Weitere Hinweise zum Inhalt dieses Felds finden Sie in der Beschreibung zu AccountingToken in "MOMD -[Nachrichtendeskriptor" auf Seite 399](#page-398-0).

Ist dieses Feld nicht vorhanden, so wird der Wert im MQMD verwendet.

Dies ist ein Eingabefeld.

#### *CorrelId (MQBYTE24)*

Dies ist die Korrelations-ID, die für die Nachricht verwendet wird, die an die Warteschlange mit dem Namen gesendet wird, der durch das entsprechende, im MQOPEN- oder MQPUT1-Aufruf bereitgestellte Element im Array von MQOR-Strukturen angegeben wurde. Sie wird auf die gleiche Weise verarbeitet wie das Feld *CorrelId* in MQMD für das Einreihen in eine einzelne Warteschlange.

Wenn dieses Feld nicht im MQPMR-Datensatz vorhanden ist oder es weniger MQPMR-Datensätze als Ziele gibt, wird der Wert in MQMD für die Ziele verwendet, die keinen MQPMR-Datensatz mit dem Feld *CorrelId* enthalten.

Wenn MQPMO\_NEW\_CORREL\_ID angegeben wird, wird eine *einzelne* neue Korrelations-ID erstellt und für alle Ziele in der Verteilerliste verwendet, unabhängig davon, ob sie MQPMR-Datensätze enthalten. Dies unterscheidet sich von der Verarbeitung von MQPMO\_NEW\_MSG\_ID (siehe Feld *MsgId*).

Dies ist ein Ein-/Ausgabefeld.

#### *Feedback (MQLONG)*

Dies ist der Rückmeldungscode, der für die Nachricht verwendet wird, die an die Warteschlange mit dem Namen gesendet wird, der durch das entsprechende, im MQOPEN- oder MQPUT1-Aufruf bereitgestellte Element im Array von MQOR-Strukturen angegeben wurde. Er wird auf die gleiche Weise verarbeitet wie das Feld *Feedback* in MQMD für das Einreihen in eine einzelne Warteschlange.

Ist dieses Feld nicht vorhanden, so wird der Wert im MQMD verwendet.

Dies ist ein Eingabefeld.

#### *GroupId (MQBYTE24)*

Dies ist die Gruppen-ID, die für die Nachricht verwendet wird, die an die Warteschlange mit dem Namen gesendet wird, der durch das entsprechende, im MQOPEN- oder MQPUT1-Aufruf bereitgestellte Element im Array von MQOR-Strukturen angegeben wurde. Sie wird auf die gleiche Weise verarbeitet wie das Feld *GroupId* in MQMD für das Einreihen in eine einzelne Warteschlange.

Wenn dieses Feld nicht im MQPMR-Datensatz vorhanden ist oder es weniger MQPMR-Datensätze als Ziele gibt, wird der Wert in MQMD für die Ziele verwendet, die keinen MQPMR-Datensatz mit dem Feld *GroupId* enthalten. Der Wert wird wie unter Physische Reihenfolge in einer Warteschlange beschrieben verarbeitet, mit den folgenden Unterschieden:

- GroupId wird anhand von QMName und einer Zeitmarke erstellt. Um eine eindeutige GroupId zu erhalten, müssen Warteschlangenmanagernamen ebenfalls eindeutig sein. Auch dürfen Sie die Systemzeit der Warteschlangenmanager-Systeme nicht zurückstellen.
- In den Fällen, in denen eine neue Gruppen-ID verwendet werden würde, generiert der Warteschlangenmanager für jedes Ziel eine andere Gruppen-ID (das heißt, zwei verschiedene Ziele können nie die gleiche Gruppen-ID haben).
- Wenn der Wert im Feld verwendet würde, schlägt der Aufruf mit dem Ursachencode MQRC\_GROUP\_ID\_ERROR fehl.

<span id="page-508-0"></span>Dies ist ein Ein-/Ausgabefeld.

#### *MsgId (MQBYTE24)*

Dies ist die Nachrichten-ID, die für die Nachricht verwendet wird, die an die Warteschlange mit dem Namen gesendet wird, der durch das entsprechende, im MQOPEN- oder MQPUT1-Aufruf bereitgestellte Element im Array von MQOR-Strukturen angegeben wurde. Sie wird auf die gleiche Weise verarbeitet wie das Feld *MsgId* in MQMD für das Einreihen in eine einzelne Warteschlange.

Wenn dieses Feld nicht im MQPMR-Datensatz vorhanden ist oder es weniger MQPMR-Datensätze als Ziele gibt, wird der Wert in MQMD für die Ziele verwendet, die keinen MQPMR-Datensatz mit dem Feld *MsgId* enthalten. Wenn dieser Wert MQMI\_NONE ist, wird eine neue Nachrichten-ID für *jedes* dieser Ziele generiert (d. h., dass nicht zwei Ziele dieselbe Nachrichten-ID haben).

Wenn MQPMO\_NEW\_MSG\_ID angegeben ist, werden neue Nachrichten-IDs für alle Ziele in der Verteilerliste erstellt, unabhängig davon, ob sie MQPMR-Datensätze enthalten. Dies unterscheidet sich von der Verarbeitung von MQPMO\_NEW\_CORREL\_ID (siehe Feld *CorrelId*).

Dies ist ein Ein-/Ausgabefeld.

## *Anfangswerte und Sprachendeklarationen für MQPMR*

Es gibt für diese Struktur keine definierten Anfangswerte, weil keine Strukturdeklarationen im Header und in den COPY- bzw. INCLUDE-Dateien für die unterstützten Programmiersprachen bereitgestellt werden. Die Musterdeklarationen zeigen, wie die Struktur zu deklarieren ist, wenn alle Felder erforderlich sind.

*Deklaration in Programmiersprache C*

```
typedef struct tagMQPMR MQPMR;
struct tagMQPMR {
 MQBYTE24 MsgId; /* Message identifier */
 MQBYTE24 CorrelId; /* Correlation identifier */
 MQBYTE24 GroupId; /* Group identifier */
                               Mallong Fernandon, Identifier */<br>/* Group identifier */<br>/* Feedback or reason code */
   MQBYTE32 AccountingToken; /* Accounting token */
};
```
*COBOL-Delaration*

```
** MQPMR structure
  10 MQPMR.
** Message identifier
   15 MQPMR-MSGID PIC X(24).
** Correlation identifier<br>15 MOPMR-CORRELID PIC X(24).
  15 MQPMR-CORRELID PIC X(24).
** Group identifier
  15 MQPMR-GROUPID PIC X(24).
** Feedback or reason code
  15 MOPMR-FEEDBACK
** Accounting token
   15 MQPMR-ACCOUNTINGTOKEN PIC X(32).
```
*Deklaration in PL/I*

dcl 1 MQPMR based,<br>3 MsgId 3 MsgId char(24),  $\frac{1}{2}$  Message identifier  $\star$ /<br>3 CorrelId char(24),  $\frac{1}{2}$  Correlation identifies 3 CorrelId char(24),  $\frac{1}{2}$  Correlation identifier  $\star$ /<br>3 GroupId char(24),  $\frac{1}{2}$  Group identifier  $\star$ /<br>3 Feedback fixed bin(31),  $\frac{1}{2}$  Feedback or reason code  $\star$  3 GroupId char(24), /\* Group identifier \*/ 3 Feedback fixed bin(31), / $\star$  Feedback or reason code  $\star$ / 3 AccountingToken char(32); /\* Accounting token \*/

*Deklaration in Visual Basic*

Type MQPMR

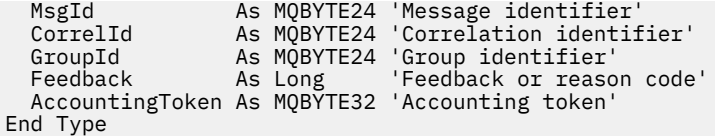

# **MQRFH - Header für Regeln und Formatierung**

Dieser Abschnitt beschreibt den Regel- und Formatierungsheader, welche Felder er enthält und die Anfangswerte dieser Felder.

## *Überblick zu MQRFH*

**Verfügbarkeit**: Alle WebSphere MQ-Systeme sowie WebSphere MQ MQI-Clients, die mit diesen Systemen verbunden sind.

**Zweck**: Die MQRFH-Struktur definiert das Layout des Regel- und Formatierungsheaders. Verwenden Sie diesen Header, um Zeichenfolgedaten als Name/Wert-Paare zu senden.

**Formatname**: MQFMT\_RF\_HEADER.

**Zeichensatz und Codierung**: Die Felder in der MQRFH-Struktur (einschließlich *NameValueString*) haben den Zeichensatz und die Codierung, die durch die Felder *CodedCharSetId* und *Encoding* in der Headerstruktur vor dem MQRFH-Header oder durch die Felder in der MQMD-Struktur angegeben sind, wenn der MQRFH am Anfang der Anwendungsnachrichtendaten steht.

Um in Warteschlangennamen gültige Zeichen bereitstellen zu können, muss der Zeichensatz Einzelbytezeichen unterstützen.

## *Felder für MQRFH*

Die MQRFH-Struktur umfasst die folgenden Felder, sie werden in **alphabetischer Reihenfolge** beschrieben:

### *CodedCharSetId (MQLONG)*

Gibt die Zeichensatzkennung der Daten an, die auf *NameValueString* folgen; dieses Attribut bezieht sich nicht auf Zeichendaten in der MQRFH-Struktur selbst.

Im MQPUT- oder MQPUT1-Aufruf muss die Anwendung dieses Feld auf den Wert setzen, der den Daten entspricht. Folgende Sonderwerte sind zulässig:

#### **MQCCSI\_INHERIT**

Zeichendaten innerhalb der Daten, die auf diese Struktur *folgen* verwenden denselben Zeichensatz wie die Struktur.

Der Warteschlangenmanager ändert diesen Wert in der Struktur, die in der Nachricht mitgesendet wird, auf die tatsächliche Zeichensatz-ID der Struktur. Falls keine Fehler auftreten, wird der Wert MQCCSI\_INHERIT nicht vom MQGET-Aufruf zurückgegeben.

MQCCSI\_INHERIT kann nicht verwendet werden, wenn der Wert des Felds *PutApplType* in MQMD MQAT\_BROKER ist.

Der Anfangswert dieses Felds lautet MQCCSI\_UNDEFINED.

#### *Encoding (MQLONG)*

Gibt die numerische Codierung der Daten an, die auf *NameValueString* folgen; dieses Attribut bezieht sich nicht auf numerische Daten in der MQRFH-Struktur selbst.

Im MQPUT- oder MQPUT1-Aufruf muss die Anwendung dieses Feld auf den Wert setzen, der den Daten entspricht.

Der Anfangswert dieses Felds ist MQENC\_NATIVE.

*Flags (MQLONG)*

#### Folgende Werte sind zulässig:

#### **MQRFH\_NONE**

Keine Flags.

Der Anfangswert dieses Felds ist MQRFH\_NONE.

*Format (MQCHAR8)*

Gibt den Formatnamen der Daten an, die auf *NameValueString* folgen.

Im MQPUT- oder MQPUT1-Aufruf muss die Anwendung dieses Feld auf den Wert setzen, der den Daten entspricht. Die Regeln für die Codierung dieses Felds entsprechen denen für das Feld *Format* in MQMD.

Der Anfangswert dieses Felds ist MQFMT\_NONE.

#### *NameValueString (MQCHARn)*

Dies ist eine Zeichenfolge variabler Länge, die Name/Wert-Paare der folgenden Form enthält:

name1 value1 name2 value2 name3 value3 ...

Namen müssen jeweils durch ein oder mehrere Leerzeichen vom angrenzenden Namen oder Wert getrennt sein. Diese Leerzeichen sind nicht signifikant. Signifikante Leerzeichen in einem Namen oder Wert müssen in Anführungszeichen eingeschlossen werden. Alle Zeichen zwischen dem öffnenden und dem entsprechenden schließenden Anführungszeichen werden als signifikant behandelt. Im folgenden Beispiel lautet der Name FAMOUS\_WORDSund der Wert lautet Hello World:

FAMOUS\_WORDS "Hello World"

Ein Name oder ein Wert kann jedes Zeichen außer dem Nullzeichen enthalten (das als Trennzeichen für *NameValueString* verwendet wird). Um die Interoperabilität zu unterstützen, kann eine Anwendung Namen auf folgende Zeichen beschränken:

- Erstes Zeichen: Alphabetisch in Groß- oder Kleinschreibung (A bis Z oder a bis z) oder Unterstrich.
- Nachfolgende Zeichen: Groß- oder Kleinbuchstaben des Alphabets, Dezimalziffern (0 bis 9), Unterstreichung, Trennstrich oder Punkt.

Wenn ein Name oder ein Wert ein oder mehrere Anführungszeichen enthält, muss der Name oder der Wert in Anführungszeichen eingeschlossen werden und jedes Anführungszeichen innerhalb der Zeichenfolge muss verdoppelt werden.

Famous\_Words "The program displayed ""Hello World"""

Bei Namen und Werten muss die Groß- und Kleinschreibung berücksichtigt werden; das heißt, Klein- und Großbuchstaben sind nicht austauschbar. FAMOUS\_WORDS und Famous\_Words sind beispielsweise zwei unterschiedliche Namen.

Die Länge in Byte von *NameValueString* entspricht *StrucLength* minus MQRFH\_STRUC\_LENGTH\_FI-XED. Um Probleme bei der Konvertierung von Benutzerdaten in bestimmten Umgebungen zu vermeiden, legen Sie diese Länge als ein Vielfaches von vier fest. Füllen Sie *NameValueString* mit Leerzeichen auf diese Länge auf oder beenden Sie die Zeichenfolge früher, indem Sie nach dem letzten signifikanten Zeichen ein Nullzeichen platzieren. Das Nullzeichen und die ihm folgenden Bytes bis zur angegebenen Länge von *NameValueString* werden ignoriert.

**Anmerkung:** Da die Länge dieses Felds nicht festgelegt ist, fehlt es in den Deklarationen der Struktur, die für die unterstützten Programmiersprachen bereitgestellt werden.

#### *StrucId (MQCHAR4)*

Dies ist die Struktur-ID, die folgenden Wert haben muss:

### **MQRFH\_STRUC\_ID**

ID für Regel- und Formatierungsheaderstuktur.

Für die Programmiersprache C ist auch die Konstante MQRFH\_STRUC\_ID\_ARRAY definiert. Sie hat den gleichen Wert wie die MQRFH\_STRUC\_ID, aber es handelt sich dabei um eine Gruppe von Zeichen, nicht um eine Zeichenfolge.

Der Anfangswert dieses Felds ist MQRFH\_STRUC\_ID.

*StrucLength (MQLONG)*

Dies ist die Länge der MQRFH-Struktur in Byte, einschließlich des Feldes *NameValueString* am Ende der Struktur. Benutzerdaten, die auf das Feld *NameValueString* folgen, sind *nicht* eingeschlossen.

Um Probleme bei der Konvertierung von Benutzerdaten in bestimmten Umgebungen zu vermeiden, muss *StrucLength* ein Vielfaches von vier sein.

Die folgende Konstante gibt die Länge der *Festkomponente* der Struktur an, d. h. die Länge ausschließlich des Feldes *NameValueString*:

### **MQRFH\_STRUC\_LENGTH\_FIXED**

Länge der Festkomponente der MQRFH-Struktur.

Der Anfangswert dieses Felds ist MQRFH\_STRUC\_LENGTH\_FIXED.

*Version (MQLONG)*

Dies ist die Strukturversionsnummer, die folgenden Wert haben muss:

### **MQRFH\_VERSION\_1**

Regel- und Formatierungsheaderstuktur der Version 1.

Der Anfangswert dieses Felds ist MQRFH\_VERSION\_1.

## *Anfangswerte und Sprachendeklarationen für MQRFH*

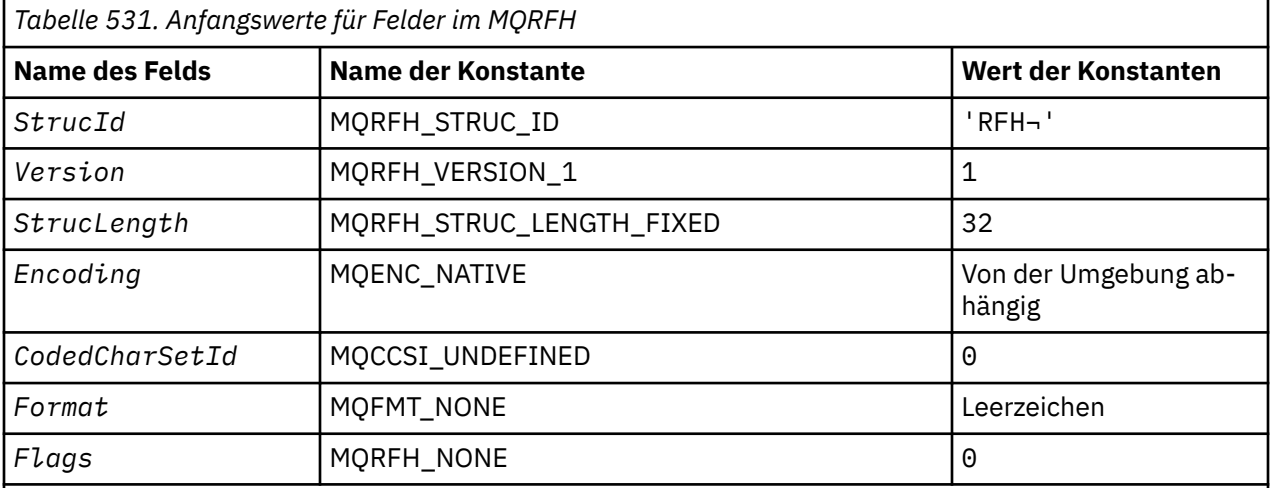

### **Anmerkungen:**

- 1. Das Symbol ¬ stellt ein einzelnes Leerzeichen dar.
- 2. In der Programmiersprache C enthält die MakrovariableMQRFH\_DEFAULT die oben aufgelisteten Werte. Sie kann folgendermaßen verwendet werden, um Anfangswerte für die Felder in der Struktur bereitzustellen:

 $MQRFH$  MyRFH =  ${MQRFH_DEFAULT};$ 

*Deklaration in Programmiersprache C*

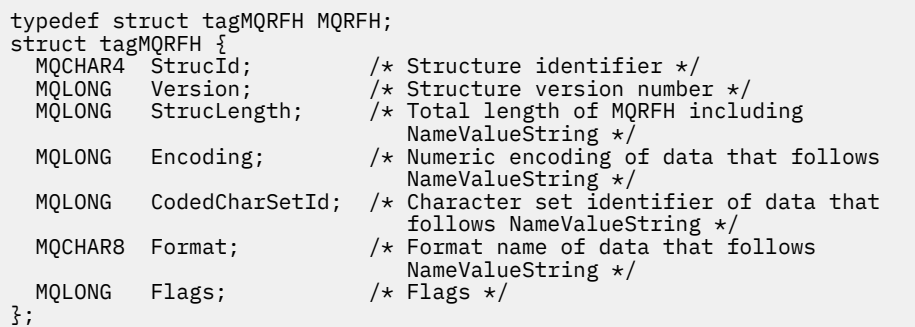

# *COBOL-Delaration*

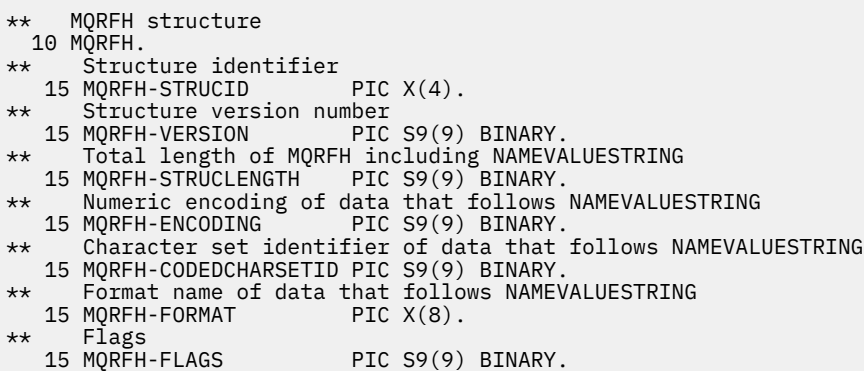

*Deklaration in PL/I*

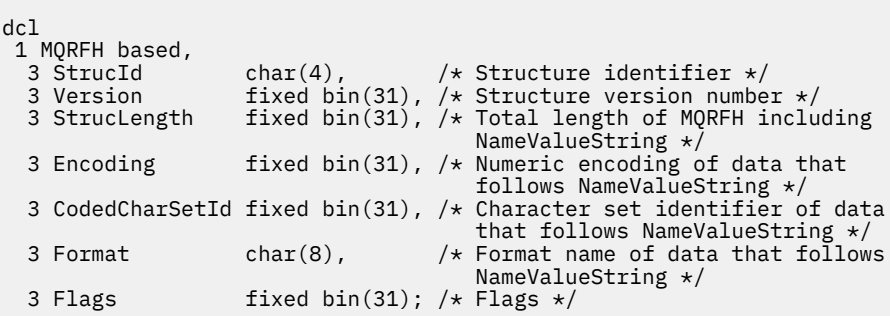

# *Deklaration in High Level Assembler*

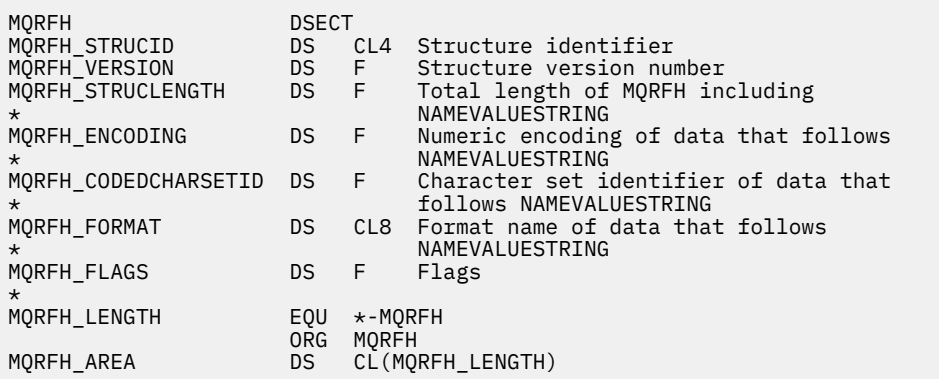

*Deklaration in Visual Basic*

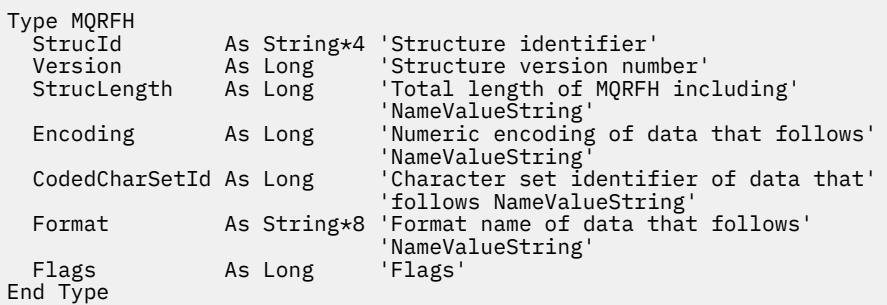

# **MQRFH2 - Header 2 für Regeln und Formatierung**

Dieser Abschnitt beschreibt den Regel- und Formatierungsheader der Version 2, welche Felder er enthält und die Anfangswerte dieser Felder.

# *Überblick zu MQRFH2*

## **Verfügbarkeit**

Alle WebSphere MQ-Systeme sowie WebSphere MQ MQI-Clients, die mit diesen Systemen verbunden sind.

## **Verwendungszweck**

MQRFH2 basiert auf MQRFH, ermöglicht jedoch den Transport von Unicode-Zeichenfolgen ohne Konvertierung und die Übertragung numerischer Datentypen.

Die MQRFH2-Struktur definiert das Format des Regel- und Formatierungsheaders der Version 2. Verwenden Sie diesen Header, um Daten zu senden, die mit einer XML-ähnlichen Syntax codiert wurden. Eine Nachricht kann zwei oder mehrere MQRFH2-Strukturen in einer Reihe enthalten, wobei Benutzerdaten optional auf die letzte MQRFH2-Struktur in der Reihe folgen können.

## **Formatbezeichnung**

MQFMT\_RF\_HEADER\_2

## **Syntax**

#### **WebSphere MQ Message**

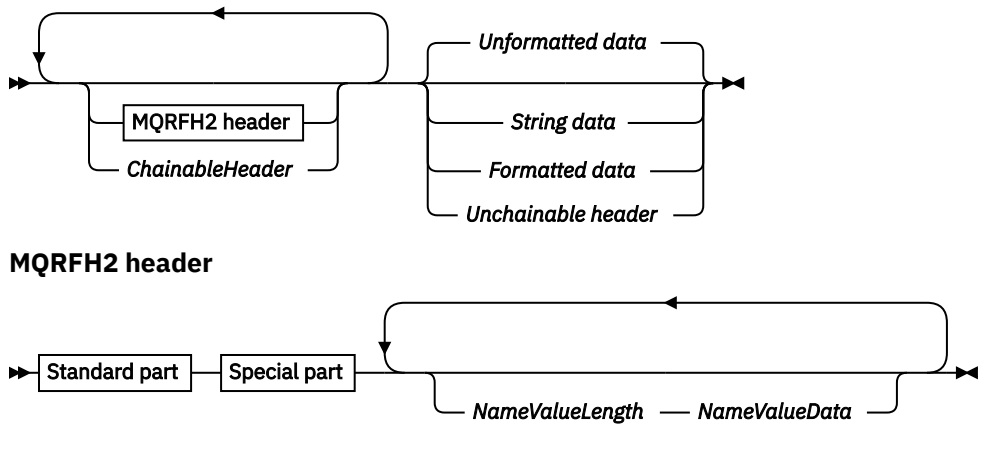

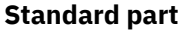

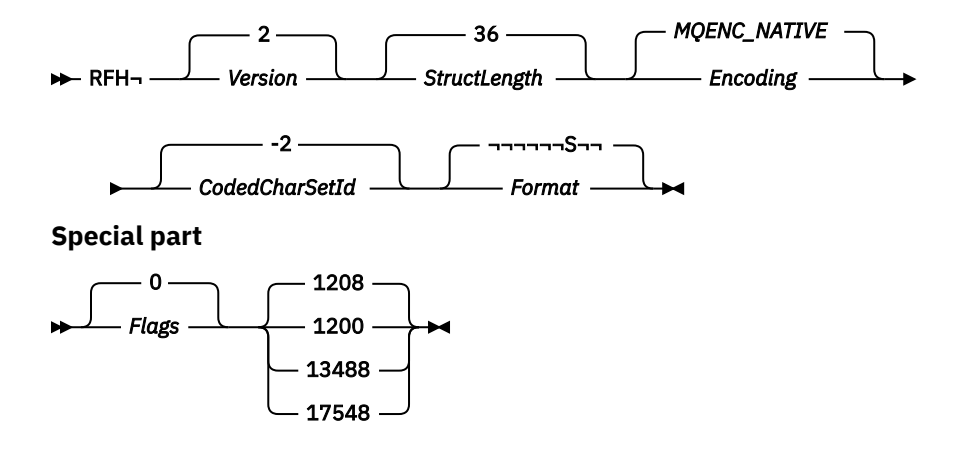

## **Zeichensatz und Codierung**

Für den Zeichensatz, der bei der MQRFH2-Struktur verwendet wird, gelten spezielle Regeln:

• Zeichensatz und Codierung der Felder (außers *NameValueData*) entsprechen denen, die durch die Felder *CodedCharSetId* und *Encoding* in der Headerstruktur, die dem MQRFH2-Header vorausgeht, oder durch die gleichen Felder in der MQMD-Struktur definiert sind, falls sich der MQRFH2-Header am Anfang der Anwendungsnachrichtendaten befindet.

Um in Warteschlangennamen gültige Zeichen bereitstellen zu können, muss der Zeichensatz Einzelbytezeichen unterstützen.

Wenn MQGMO\_CONVERT beim MQGET-Aufruf angegeben wird, konvertiert der Warteschlangenmanager alle MQRFH2-Felder außer *NameValueData* in den angeforderten Zeichensatz und die angeforderte Codierung.

• Der Zeichensatz von *NameValueData* entspricht dem, der durch das Feld *NameValueCCSID* definiert ist. Nur die aufgelisteten Unicode-Zeichensätze sind für *NameValueCCSID* gültig. Weitere Informationen finden Sie in der Beschreibung von *NameValueCCSID*.

Einige Zeichensätze haben eine Darstellung, die von der Codierung abhängig ist. Wenn *NameValueCC-SID* einer dieser Zeichensätze ist, muss die Codierung von *NameValueData* die gleiche sein, wie die der anderen Felder von MQRFH2.

Wenn MQGMO\_CONVERT beim MQGET-Aufruf angegeben wird, konvertiert der Warteschlangenmanager *NameValueData* in die angeforderte Codierung, ändert aber den Zeichensatz nicht.

## *Felder für MQRFH2*

Die MQRFH2-Struktur umfasst die folgenden Felder, sie werden in **alphabetischer Reihenfolge** beschrieben:

#### *CodedCharSetId (MQLONG)*

Gibt die Zeichensatzkennung der Daten an, die auf das letzte *NameValueData* -Feld folgen. Dies gilt nicht für Zeichendaten in der MQRFH2 -Struktur selbst.

Im MQPUT- oder MQPUT1-Aufruf muss die Anwendung dieses Feld auf den Wert setzen, der den Daten entspricht. Folgende Sonderwerte sind zulässig:

#### **MQCCSI\_INHERIT**

Zeichendaten innerhalb der Daten, die auf diese Struktur *folgen* verwenden denselben Zeichensatz wie die Struktur.

Der Warteschlangenmanager ändert diesen Wert in der Struktur, die in der Nachricht mitgesendet wird, auf die tatsächliche Zeichensatz-ID der Struktur. Falls keine Fehler auftreten, wird der Wert MQCCSI\_INHERIT nicht vom MQGET-Aufruf zurückgegeben.

MQCCSI\_INHERIT kann nicht verwendet werden, wenn der Wert des Felds *PutApplType* in MQMD MQAT\_BROKER ist.

Der Anfangswert dieses Felds ist MQCCSI\_INHERIT.

### *Encoding (MQLONG)*

Gibt die numerische Codierung der Daten an, die auf das letzte *NameValueData* -Feld folgen. Dies gilt nicht für numerische Daten in der MQRFH2 -Struktur selbst.

Im MQPUT- oder MQPUT1-Aufruf muss die Anwendung dieses Feld auf den Wert setzen, der den Daten entspricht.

Der Anfangswert dieses Felds ist MQENC\_NATIVE.

### *Flags (MQLONG)*

Der Anfangswert dieses Felds ist MQRFH\_NONE. MQRFH\_NONE muss angegeben werden.

#### **MQRFH\_NONE**

Keine Flags.

### **MQRFH\_INTERNAL**

Der Header MQRFH2 enthält intern festgelegte Eigenschaften.

MQRFH\_INTERNAL ist zur Nutzung durch den Warteschlangenmanager vorgesehen.

Die oberen 16 Bits (MQRFH\_FLAGS\_RESTRICTED\_MASK) sind für Flags, die der Warteschlangenmanager festlegt, reserviert. Flags, die möglicherweise ein Benutzer festlegt, werden in den unteren 16 Bits definiert.

### *Format (MQCHAR8)*

Gibt den Formatnamen der Daten an, die auf das letzte Feld *NameValueData* folgen.

Im MQPUT- oder MQPUT1-Aufruf muss die Anwendung dieses Feld auf den Wert setzen, der den Daten entspricht. Die Regeln für die Codierung dieses Felds entsprechen denen für das Feld *Format* in MQMD.

Der Anfangswert dieses Felds ist MQFMT\_NONE.

#### *NameValueCCSID (MQLONG)*

Gibt die ID des codierten Zeichensatzes der Daten im Feld *NameValueData* an. Dieser Zeichensatz unterscheidet sich von dem für andere Zeichenfolgen in der MQRFH2-Struktur und kann sich vom Zeichensatz der Daten (falls vorhanden) unterscheiden, die nach dem letzten Feld *NameValueData* am Ende der Struktur folgen.

*NameValueCCSID* muss einen der folgenden Werte übernehmen:

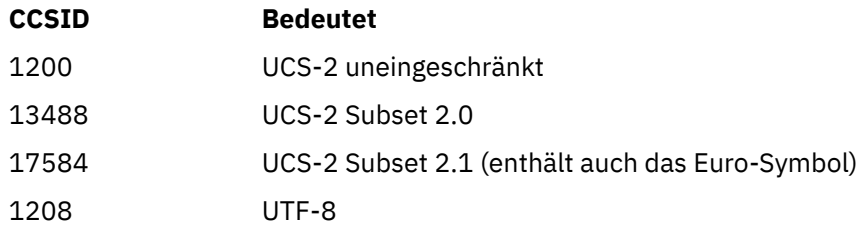

Bei UCS-2-Zeichensätzen muss die Codierung (Byteanordnung) des Feldes *NameValueData* mit der Codierung der anderen Felder in der MQRFH2-Struktur identisch sein. Ersatzzeichen (X'D800' bis X'DFFF') werden nicht unterstützt.

**Anmerkung:** Wenn *NameValueCCSID* keinen der oben aufgelisteten Werte hat und die MQRFH2- Struktur die Konvertierung beim MQGET-Aufruf erfordert, schließt der Aufruf mit dem Ursachencode MQRC\_SOURCE\_CCSID\_ERROR ab und die Nachricht wird unkonvertiert zurückgegeben.

Der Anfangswert dieses Felds ist 1208.

#### *NameValueData (MQCHARn)*

*NameValueData* ist ein Feld variabler Länge, das einen Ordner mit Name/Wert-Paaren von Nachrichteneigenschaften enthält. Ein Ordner ist eine Zeichenfolge variabler Länge, der codierte Daten in einer XMLähnlichen Syntax enthält. Die Länge der Zeichenfolge in Byte wird durch das Feld *NameValueLength* angegeben, das dem Feld *NameValueData* vorausgeht. Die Länge muss ein Vielfaches von vier sein.

Die Felder *NameValueLength* und *NameValueData* sind optional, aber wenn sie vorhanden sind, müssen sie als Paar auftreten und benachbart sein. Das Feldpaar kann so oft wie erforderlich wiederholt werden; Beispiel:

length1 data1 length2 data2 length3 data3

**Syntax von** *NameValueData*

*NameValueData* wird *nicht* in den Zeichensatz konvertiert, der im Aufruf MQGET angegeben ist. Selbst wenn die Nachricht mit der Option MQGMO\_CONVERT abgerufen wird, bleibt *NameValueData* im ursprünglichen Zeichensatz erhalten. Allerdings *wird NameValueData* in die Codierung konvertiert, die im Aufruf MQGET angegeben ist.

**Anmerkung:** Da es sich um optionale Felder handelt, fehlen sie in den Deklarationen der Struktur, die für die verschiedenen unterstützten Programmiersprachen bereitgestellt werden.

**Anmerkung:** Im Syntaxdiagramm werden die Begriffe "definiert" und "reserviert" verwendet. "Definiert" bedeutet, dass der Name von IBM WebSphere MQ verwendet wird. "Reserviert" bedeutet, dass der Name für eine künftige Verwendung durch WebSphere MQ reserviert ist.

# < - Ordnername -> - Name/Wert-Paare - </ - Ordnername Definierter Ordnername  $\longrightarrow$  Name/Wert-Paare  $\longrightarrow$  </  $\boxed{\text{Defini}$ erter Ordnername  $\overline{\overline{\phantom{a}}\phantom{a}}$   $\overline{\phantom{a}}$   $\overline{\phantom{$ -> Eigenschaften - </ - Ordnername Definierter Eigenschaftenordnername  $\longrightarrow$   $\rightarrow$  Eigenschaften  $\leftarrow$  </  $\rightarrow$  Definierter Eigenschaftenordnername Nicht gruppierter Eigenschaftenordnername Eigenschaft <sup>2</sup> </Nicht gruppierter Eigenschaftenordnername > **Ordnername** Name **Definierter Ordnername** 34 psc pscr **Definierter Eigenschaftenordnername** 3 jms mcd mq\_usr  $sib$ sib\_context sib\_usr

**Nicht gruppierter Eigenschaftenordnername**

usr 6

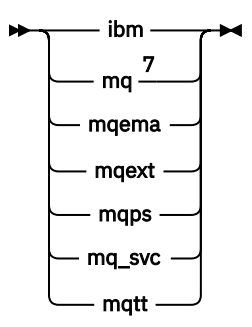

**Ihren Namen**

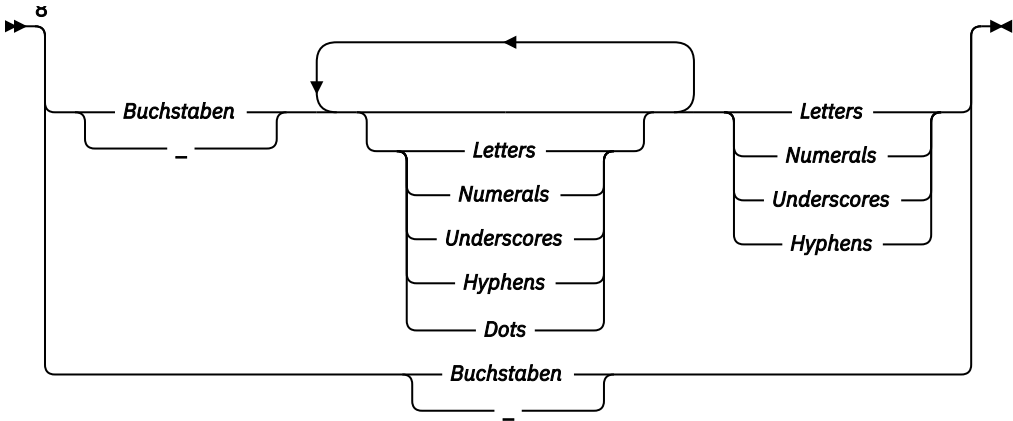

**Name/Wert-Paare**

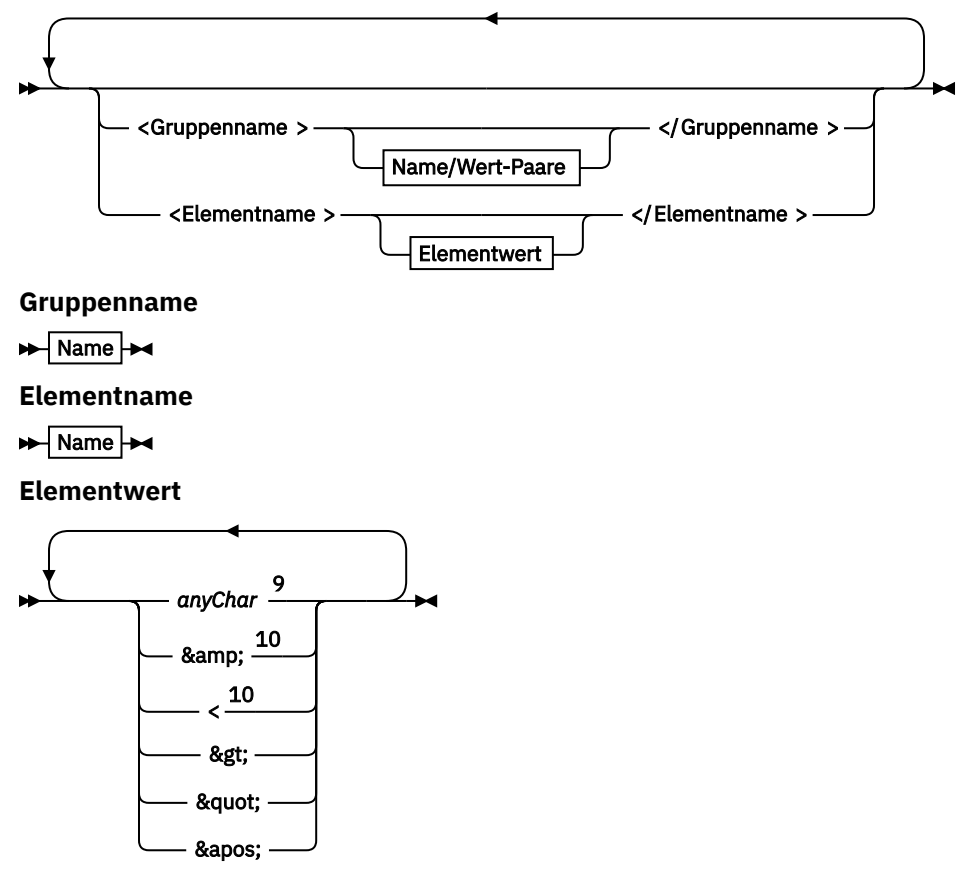

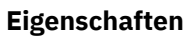

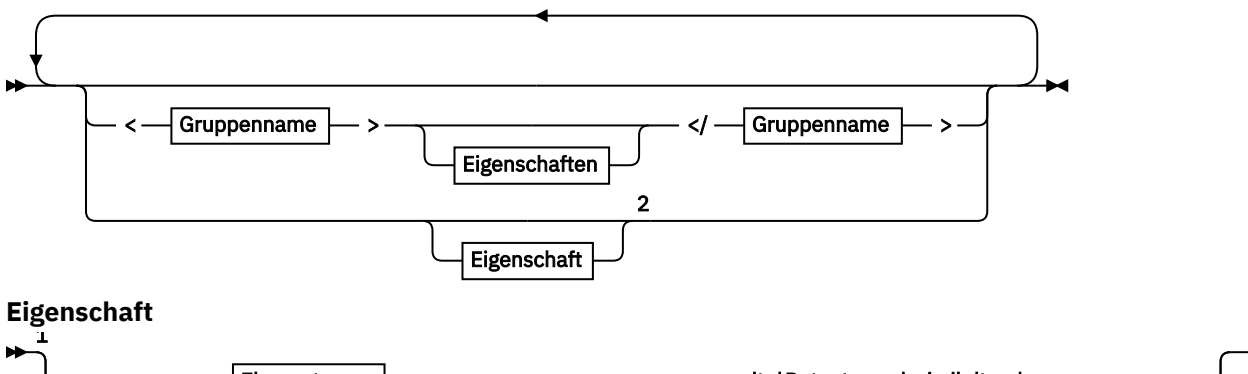

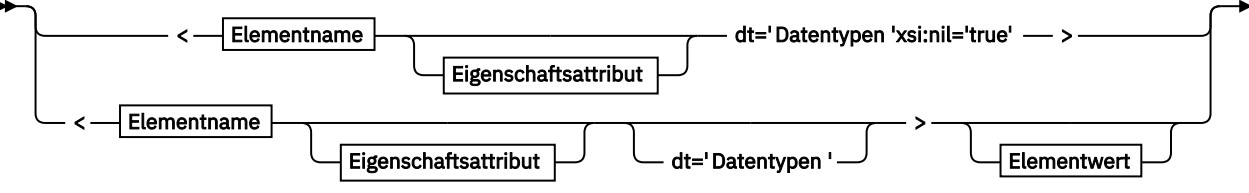

 $\blacktriangleright$  </Elementname >  $\blacktriangleright$ 

**Eigenschaftsattribut**

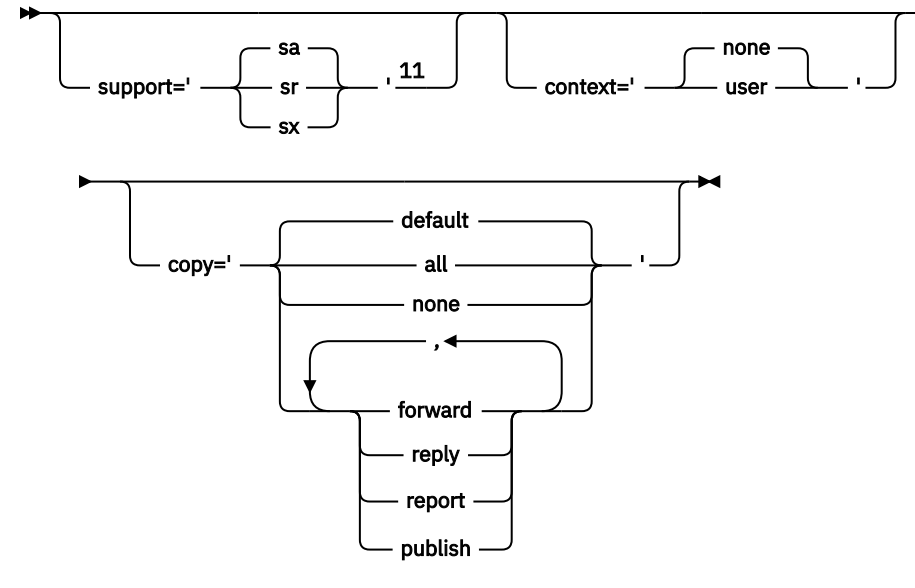

**Datentypen**

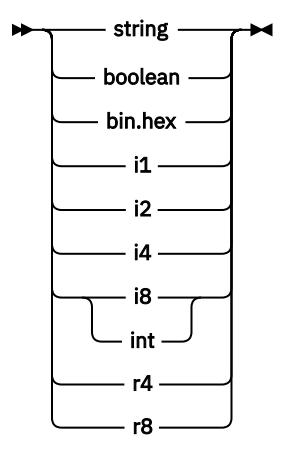

Anmerkungen:

<sup>1</sup> Anführungszeichen oder einfache Anführungszeichen sind gültig.

<span id="page-519-0"></span><sup>2</sup> Verwenden Sie keinen ungültigen Eigenschaftsnamen (siehe ["Ungültiger Eigenschaftsname" auf](#page-530-0) [Seite 531](#page-530-0)). Verwenden Sie einen reservierten Eigenschaftsnamen nur für seinen definierten Zweck (siehe ["Definierte Eigenschaftsnamen" auf Seite 531](#page-530-0)).

<sup>3</sup> Der Name muss in Kleinbuchstaben geschrieben sein.

<sup>4</sup> Es wird nur ein einziger psc- und pscr-Ordner unterstützt.

<sup>5</sup> Nur Eigenschaften im ersten MQRFH2-Header sind bedeutsam. WebSphere Application Server Service Integration Bus ignoriert sib-, sib\_context- und sib\_usr-Ordner in nachfolgenden MQRFH2-Headern.

<sup>6</sup> Es darf nur ein usr-Ordner in einem MQRFH2-Header vorhanden sein. Eigenschaften im usr-Ordner dürfen nur einmal vorkommen.

<sup>7</sup> Nur Eigenschaften im ersten mq-Ordner sind bedeutsam. Wenn es sich um einen UTF-8-Ordner handelt, werden nur UTF-8-Einzelbytezeichen unterstützt. Das einzige Leerzeichen ist das Unicode-Zeichen U+0020.

<sup>8</sup> Gültige Zeichen sind in der W3C -XML-Spezifikation definiert und bestehen im Wesentlichen aus Unicode-Kategorien Ll, Lu, Lo, Lt, Nl, Mc, Mn, Lm, und Nd.

<sup>9</sup> Alle Zeichen sind bedeutsam. Führende und abschließende Leerzeichen sind Teil des Elementwerts. <sup>10</sup> Verwenden Sie kein ungültiges Zeichen (siehe ["Ungültige Zeichen" auf Seite 531\)](#page-530-0). Verwenden Sie eine Escapezeichenfolge anstelle dieser ungültigen Zeichen.

<sup>11</sup> Das Eigenschaftsattribut 'support' ist nur für den Ordner mq gültig.

### **Ordnername**

*NameValueData* enthält einen einzelnen Ordner. Um mehrere Ordner zu erstellen, erstellen Sie mehrere *NameValueData*-Felder. Sie können mehrere *NameValueData*-Felder in einem einzelnen MQRFH2-Header innerhalb einer Nachricht erstellen. Alternativ können Sie mehrere verkettete MQRFH2-Header erstellen, die jeweils mehrere *NameValueData*-Felder enthalten.

Die Reihenfolge der MQRFH2-Header und die Reihenfolge der *NameValueData*-Felder hat keine Auswirkung auf den logischen Inhalt eines Ordners. Wenn derselbe Ordner mehrfach in einer Nachricht vorkommt, wird er als Ganzes syntaktisch analysiert. Wenn dieselbe Eigenschaft in mehreren Instanzen desselben Ordners vorkommt, wird sie als Liste syntaktisch analysiert.

Eine korrekte Syntaxanalyse von MQRFH2 wird nicht durch die alternativen Möglichkeiten beeinflusst, wie ein Ordner physisch in einer Nachricht gespeichert werden kann.

Für vier Ordner gilt diese Regel nicht. Nur die erste Instanz der Ordner mq, sib, sib\_context und sib usr wird syntaktisch analysiert.

Wenn dieselbe Eigenschaft mehrmals im kombinierten Inhalt der verketteten MQRFH2-Header auftritt, wird nur die erste Instanz der Eigenschaft geparst. Wenn eine Eigenschaft mit einem API-Aufruf festgelegt wird, z. B. mit MQSETMP, und direkt von einer Anwendung zu einem MQRFH2-Header hinzugefügt wird, hat der API-Aufruf Vorrang.

Ein Ordnername ist der Name eines Ordners, der Name/Wert-Paare oder Gruppen enthält. Gruppen und Name/Wert-Paar können auf derselben Ebene in der Ordnerbaumstruktur gemischt vorkommen (siehe Abbildung 1 auf Seite 520). Gruppennamen und Elementnamen dürfen nicht zusammen verwendet werden (siehe Abbildung 2 auf Seite 520).

<group1><nvp1>*value*</nvp1></group1><group2><nvp2>*value*</nvp2></group2> <group3><nvp1>*value*</nvp1></group3><nvp3>*value*</nvp3>

*Abbildung 1. Richtige Verwendungen von Gruppen und Name/Wert-Paaren*

<group1><nvp1>*value*</nvp1>*value*</group1>

*Abbildung 2. Falsche Verwendung von Gruppen und Name/Wert-Paaren*

Verwenden Sie keinen ungültigen oder reservierten Ordnernamen; siehe ["Ungültiger Pfadname" auf Seite](#page-529-0) [530](#page-529-0) und ["Reservierter Ordner- oder Eigenschaftenordnername" auf Seite 530.](#page-529-0) Verwenden Sie einen definierten Ordnernamen nur für seinen definierten Zweck (siehe Abschnitt "Definierter Ordnername" auf Seite 521).

Wenn Sie das Attribut 'content=properties' zum Ordnernamen-Tag hinzufügen, wird der Ordner zu einem Eigenschaftsordner (siehe Abbildung 3 auf Seite 521).

<myFolder></myfolder> <myPropertyFolder contents='properties'></myPropertyFolder>

*Abbildung 3. Beispiel eines Ordners und eines Eigenschaftenordners*

Bei Ordnernamen muss die Groß-/Kleinschreibung beachtet werden. Für Ordnernamen und Eigenschaftenordnernamen gilt derselbe Namensbereich. Sie müssen unterschiedliche Namen haben. Folder1 in Abbildung 4 auf Seite 521 muss ein anderer Name als Folder2 in Abbildung 5 auf Seite 521sein.

<Folder1><NVP1>*value*</NVP1></Folder1>

*Abbildung 4. Folder1-Namensbereich*

<Folder2 content='properties'><Property1>*value*</Property1></Folder2>

*Abbildung 5. Folder2-Namensbereich*

Für Gruppen, Eigenschaften und Name/Wert-Paare in verschiedenen Ordnern gelten unterschiedliche Namensbereiche. Property1 in Abbildung 5 auf Seite 521 ist eine andere Eigenschaft als Property1 in Abbildung 6 auf Seite 521.

<Folder3 content='properties'><Property1>*value*</Property1></Folder3>

*Abbildung 6. Folder3-Namensbereich*

Eigenschaftenordner unterscheiden sich in zwei wichtigen Aspekten von Nicht-Eigenschaftenordnern:

- 1. Eigenschaftenordner enthalten Eigenschaften und Nicht-Eigenschaftenordner enthalten Name/Wert-Paare. Die Ordner unterscheiden sich leicht in syntaktischer Hinsicht.
- 2. Greifen Sie über die definierten Schnittstellen, z. B. die Eigenschaften-MQI oder JMS-Nachrichteneigenschaften, auf Nachrichteneigenschaften zu. Die Schnittstellen stellen sicher, dass die Eigenschaftenordner im MQRFH2-Header korrekt formatiert sind. Ein korrekt formatierter Eigenschaftenordner ist interoperabel zwischen Warteschlangenmanagern auf verschiedenen Plattformen und unter verschiedenen Releases.

Die MQI der Nachrichteneigenschaft ist eine leistungsfähige Methode zum Lesen und Schreiben einer MQRFH2 und vermeidet die Schwierigkeiten, eine MQRFH2 ordnungsgemäß zu parsen.

### **Definierter Ordnername**

Ein definierter Ordnername ist der Name eines Ordners, der für die Verwendung durch WebSphere MQ oder ein anderes Produkt reserviert ist. Erstellen Sie keinen Ordner mit demselben Namen und fügen Sie Ihre Name/Wert-Paare nicht zu den Ordnern hinzu. Die definierten Ordner sind psc und pscr.

psc und pscr werden von eingereihtem Publish/Subscribe verwendet.

<span id="page-521-0"></span>Eine segmentierte Nachricht, die mit MQMF\_SEGMENT oder MQMF\_SEGMENTATION\_ALLOWED eingereiht wird, darf keinen MQRFH2 mit einem definierten Ordnernamen enthalten. Der Aufruf MQPUT schlägt mit Ursachencode 2443 (MQRC\_SEGMENTATION\_NOT\_ALLOWED) fehl.

## **Definierter Eigenschaftenordnername**

Ein definierter Eigenschaftenordnername ist der Name eines Eigenschaftenordners, der für die Verwendung durch IBM WebSphere MQ oder ein anderes Produkt reserviert ist. Informationen zu den Namen der Ordner und deren Inhalten finden Sie im Abschnitt Eigenschaftenordner. Definierte Eigenschaftenordnernamen sind eine Untergruppe aller Ordnernamen, die von WebSphere MQ reserviert sind (siehe ["Reservierter Ordner- oder Eigenschaftenordnername" auf Seite 530\)](#page-529-0).

Ein in einem definierten Eigenschaftenordner gespeichertes Element ist eine Eigenschaft. Ein in einem definierten Eigenschaftsordner gespeichertes Element darf kein Attribut content='properties' aufweisen.

Sie können Eigenschaften nur zu den definierten Eigenschaftsordnern usr, mq\_usrund sib\_usrhinzufügen. In anderen Eigenschaftsordnern, wie mq und sib, ignoriert WebSphere MQ Eigenschaften, die nicht erkannt werden, oder löst sie aus.

In der Beschreibung jedes definierten Eigenschaftenordners werden die Eigenschaften aufgelistet, die von IBM WebSphere MQ definiert wurden und von Anwendungsprogrammen verwendet werden können. Auf einige der Eigenschaften wird indirekt durch Festlegen oder Abrufen einer JMS-Eigenschaft und auf andere direkt mit den MQI-Aufrufen MQSETMP und MQINQMP zugegriffen.

Die definierten Eigenschaftenordner enthalten zudem andere Eigenschaften, die von IBM WebSphere MQ reserviert wurden, auf die von Anwendungen jedoch nicht zugegriffen werden kann. Die Namen der reservierten Eigenschaften werden nicht aufgelistet. In den Eigenschaftsordnern usr, mq\_usrund sib\_usr sind keine reservierten Eigenschaften vorhanden. Aber erstellen Sie keine Eigenschaften mit ungültigen Eigenschaftsnamen (siehe ["Ungültiger Eigenschaftsname" auf Seite 531](#page-530-0)).

### **Eigenschaftenordner**

**jms**

jms enthält JMS-Headerfelder und JMSX-Eigenschaften, die nicht vollständig in MQMD ausgedrückt werden können. Der Ordner jms ist immer in einem JMS-MQRFH2-Header enthalten.

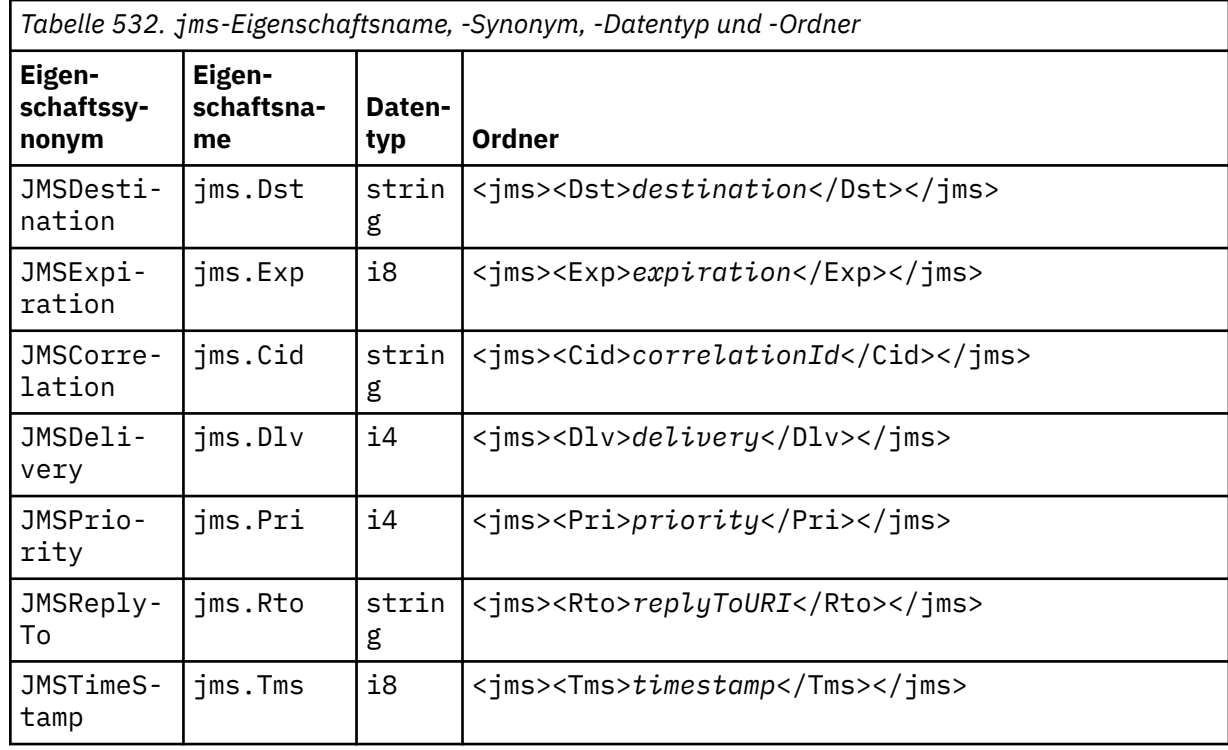

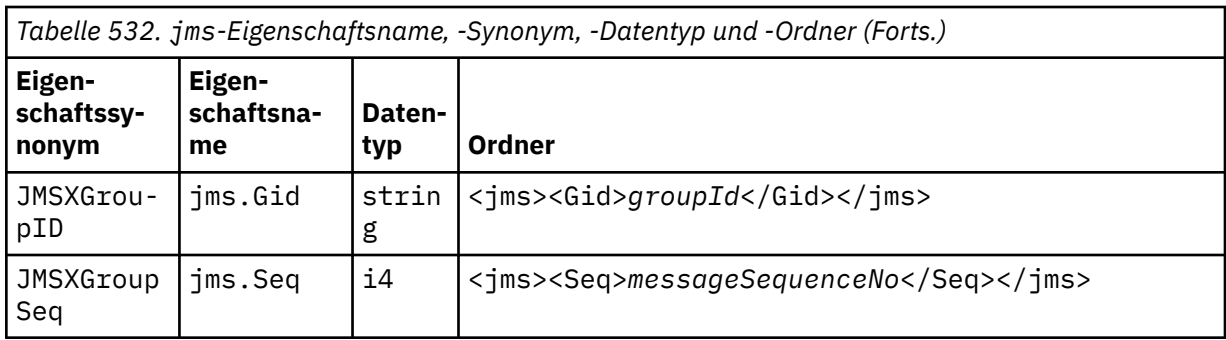

Fügen Sie keine eigenen Eigenschaften zum Ordner jms hinzu.

### **mcd**

mcd enthält Eigenschaften, die das Format der Nachricht beschreiben. Beispielsweise identifiziert die Eigenschaft Msd (Message Service Domäne = Nachrichtenservicedomäne) eine JMS-Nachricht als JMSTextMessage, JMSBytesMessage, JMSStreamMessage, JMSMapMessage, JMSObjectMessage oder 0.

Der Ordner mcd ist immer in einer JMS-Nachricht mit MQRFH2 enthalten.

Er ist immer in einer Nachricht mit einem MQRFH2-Header enthalten, die vom WebSphere Message Broker gesendet wurde. Er beschreibt die Domäne, das Format, den Typ und die Nachrichtengruppe einer Nachricht.

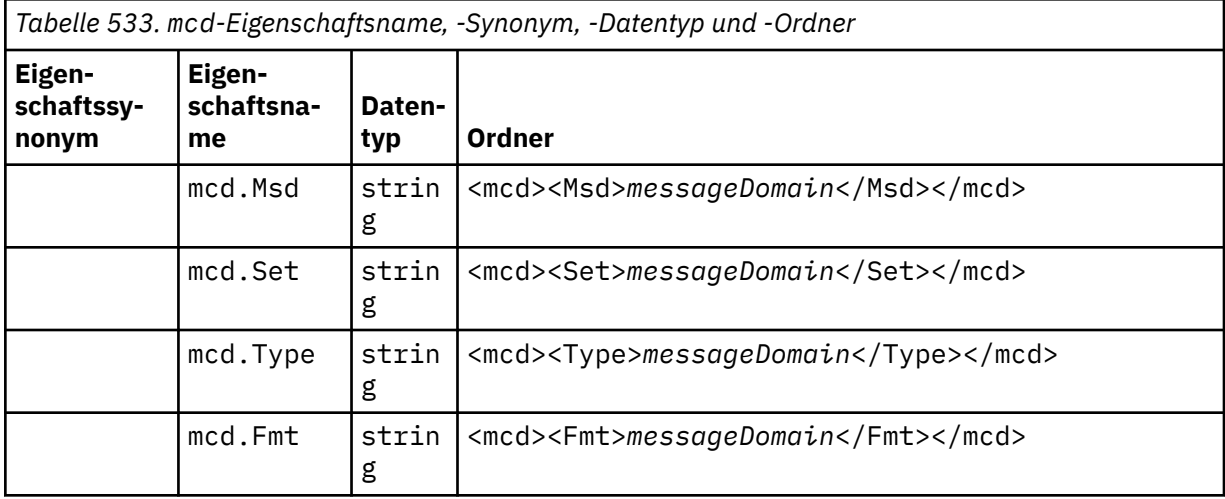

Fügen Sie keine eigenen Eigenschaften zum Ordner mcd hinzu.

#### **mq\_usr**

mq\_usr enthält anwendungsdefinierte Eigenschaften, die nicht als benutzerdefinierte JMS-Eigenschaften verfügbar sind. In diesem Ordner können Eigenschaften, die JMS-Anforderungen nicht erfüllen, abgelegt werden.

Sie können Eigenschaften im Ordner mq\_usr erstellen. Eigenschaften, die Sie im mq\_usr erstellen, ähneln Eigenschaften, die Sie in neuen Ordnern mit dem Attribut content='properties' erstellen.

### **sib**

sib enthält WebSphere Application Server Service Integration Bus (WAS/SIB)-Systemnachrichteneigenschaften. sib -Eigenschaften werden nicht als JMS-Eigenschaften für IBM WebSphere MQ -JMS-Anwendungen bereitgestellt, weil sie nicht den unterstützten Typ aufweisen. Beispielsweise können einige sib-Eigenschaften deshalb nicht als JMS-Eigenschaften bereitgestellt werden, weil es sich um Bytefeldgruppen handelt. Einige sib-Eigenschaften sind für WAS/SIB-Anwendungen als JMS\_IBM\_\*-Eigenschaften verfügbar; dazu gehören Eigenschaften für Vorwärts- und Rückwärts-Routing-Pfade.

Fügen Sie keine eigenen Eigenschaften zum Ordner sib hinzu.

### **sib\_context**

sib\_context enthält WAS/SIB-Systemnachrichteneigenschaften, die nicht für WAS/SIB-Benutzeranwendungen oder als JMS-Eigenschaften verfügbar sind. sib\_context enthält Sicherheits- und Transaktionseigenschaften, die für Web-Services verwendet werden.

Fügen Sie keine eigenen Eigenschaften zum Ordner sib\_context hinzu.

#### **sib\_usr**

sib\_usr enthält WAS/SIB-Benutzernachrichteneigenschaften, die nicht als JMS-Benutzereigenschaften verfügbar sind, da sie nicht zu den unterstützten Typen gehören. sib\_usr ist für WAS/ SIB-Anwendungen in der Schnittstelle SIMessage verfügbar (siehe [Serviceintegration entwickeln\)](https://www.ibm.com/docs/en/was/8.5.5?topic=applications-developing-service-integration).

Der Typ einer sib\_usr-Eigenschaft muss bin.hex sein und der Wert muss das richtige Format aufweisen. Wenn eine IBM WebSphere MQ-Anwendung ein Element des Typs bin.hex in einem falschen Format in den Ordner schreibt, wird eine IOException-Ausnahme an die Anwendung zurückgegeben. Wenn die Eigenschaft nicht den Typ bin.hex hat, wird eine ClassCastException-Ausnahme an die Anwendung zurückgegeben.

Versuchen Sie nicht, über diesen Ordner JMS-Benutzereigenschaften für WAS/SIB bereitzustellen; verwenden Sie stattdessen den Ordner usr.

Sie können Eigenschaften im Ordner sib\_usr erstellen.

#### **usr**

usr enthält anwendungsdefinierte JMS-Eigenschaften, die der Nachricht zugeordnet sind. Der Ordner usr ist nur dann vorhanden, wenn eine Anwendung eine anwendungsdefinierte Eigenschaft festgelegt hat.

usr ist der Standardeigenschaftenordner. Wenn eine Eigenschaft ohne einen Ordnernamen festgelegt wird, wird sie im Ordner usr abgelegt.

*Tabelle 534. usr-Eigenschaftsname, -Synonym, -Datentyp und -Ordner.* 

Die Web-Services-Eigenschaftswerte werden im Abschnitt MQRFH2[-SOAP-Einstellungen](#page-998-0) beschrieben.

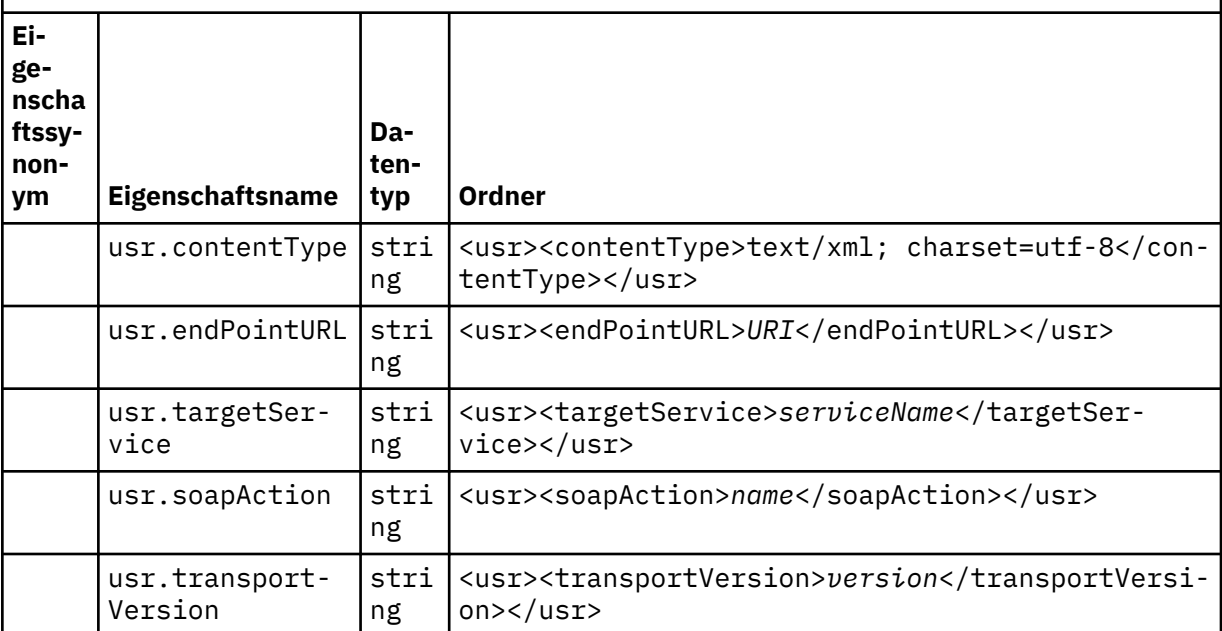

Sie können Eigenschaften im Ordner usr erstellen.

Eine segmentierte Nachricht, die mit MQMF\_SEGMENT oder MQMF\_SEGMENTATION\_ALLOWED eingereiht wird, darf keinen MQRFH2 mit einem definierten Eigenschaftsordnernamen enthalten. Der Aufruf MQPUT schlägt mit Ursachencode 2443 (MORC\_SEGMENTATION\_NOT\_ALLOWED) fehl.

## **Nicht gruppierter Eigenschaftenordnername**

**ibm**

ibm enthält Eigenschaften, die nur von IBM WebSphere MQ verwendet werden.

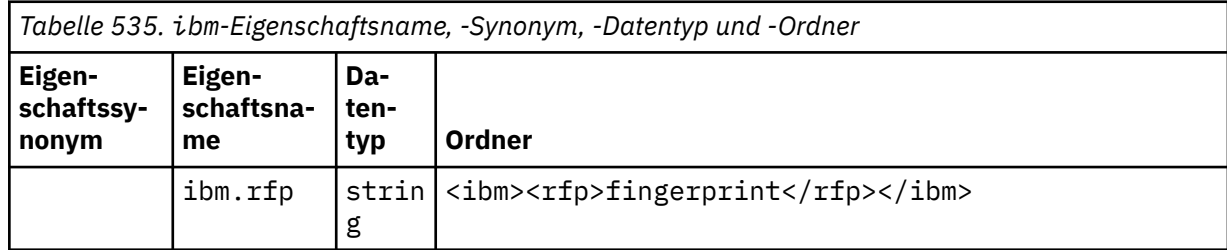

Fügen Sie keine eigenen Eigenschaften zum Ordner ibm hinzu.

**mq**

mq enthält Eigenschaften, die nur von IBM WebSphere MQ verwendet werden.

Die folgenden Einschränkungen gelten für Eigenschaften im Ordner mq :

- Nur Eigenschaften im ersten wichtigen Ordner mq in der Nachricht werden von MQbearbeitet; Eigenschaften in allen anderen mq -Ordnern in der Nachricht werden ignoriert.
- Der Ordner darf nur UTF-8-Einzelbytezeichen enthalten. Ein Mehrfachbytezeichen im Ordner kann dazu führen, dass die Syntaxanalyse fehlschlägt und die Nachricht abgelehnt wird.
- Im Ordner sollten keine Escapezeichenfolgen verwendet werden. Eine Escapezeichenfolge wird wie der eigentliche Wert des Elements behandelt.
- Nur Unicode-Zeichen U+0020 werden als Leerzeichen innerhalb des Ordners behandelt. Alle anderen Zeichen werden als bedeutsam betrachtet und können dazu führen, dass die Syntaxanalyse fehlschlägt und die Nachricht abgelehnt wird.

Wenn das Parsing des Ordners mq fehlschlägt oder wenn der Ordner diese Einschränkungen nicht beachtet, wird die Nachricht mit dem Ursachencode 2527, MQRC\_RFH\_RESTRICTED\_FORMAT\_ERR abgelehnt.

Fügen Sie keine eigenen Eigenschaften zum Ordner mq hinzu.

#### **mqema**

mqema enthält Eigenschaften, die nur von WebSphere Application Server verwendet werden. Der Ordner wurde durch mqext ersetzt.

Fügen Sie keine eigenen Eigenschaften zum Ordner mqema hinzu.

#### **mqext**

mqext enthält Eigenschaften, die nur von WebSphere Application Server verwendet werden. Der Ordner ist nur vorhanden, wenn die Anwendung mindestens eine der von IBM definierten Eigenschaften festgelegt hat.

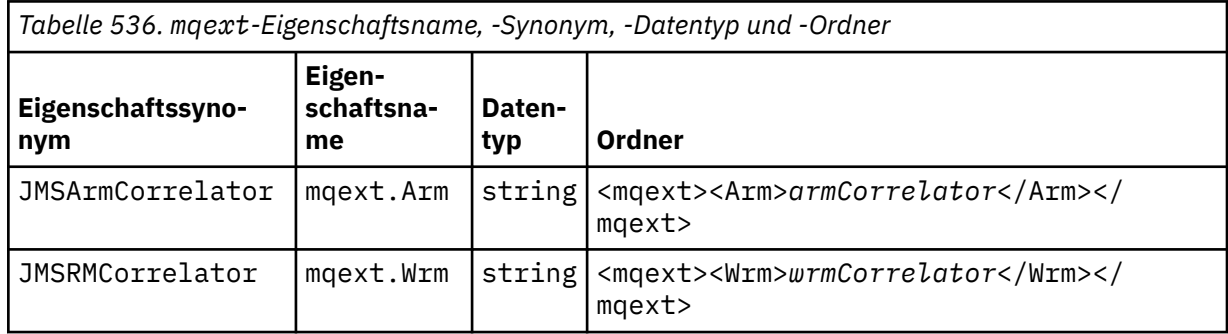

Fügen Sie keine eigenen Eigenschaften zum Ordner mqext hinzu.

### **mqps**

mqps enthält Eigenschaften, die nur von IBM WebSphere MQ Publish/Subscribe verwendet werden. Der Ordner ist nur vorhanden, wenn die Anwendung mindestens eine der integrierten Publish/Subscribe-Eigenschaften festgelegt hat.

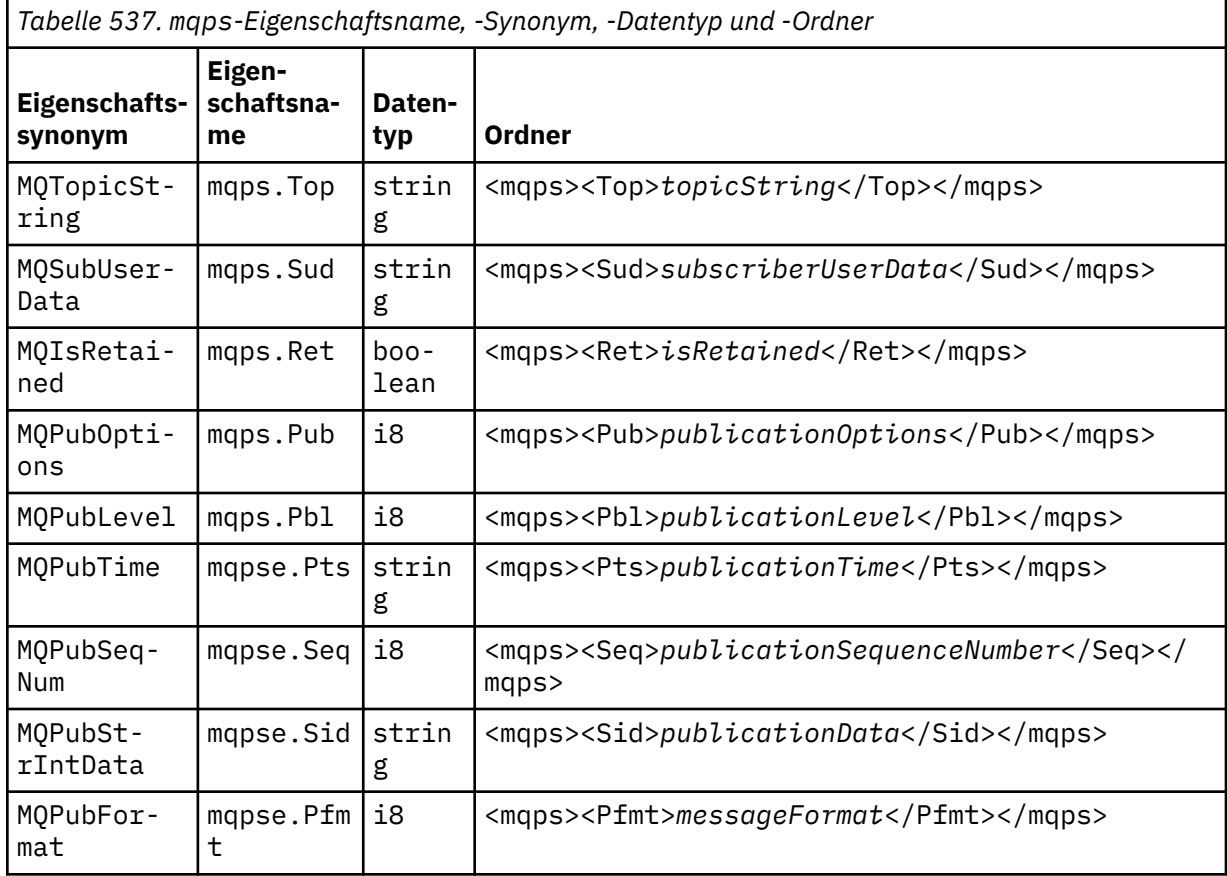

Fügen Sie keine eigenen Eigenschaften zum Ordner mqps hinzu.

#### **mq\_svc**

mq\_svc enthält Eigenschaften, die von SupportPac verwendet werden MA93.

Fügen Sie keine eigenen Eigenschaften zum Ordner mq\_svc hinzu.

#### **mqtt**

mqtt enthält Eigenschaften, die nur von IBM WebSphere MQ Telemetry verwendet werden.

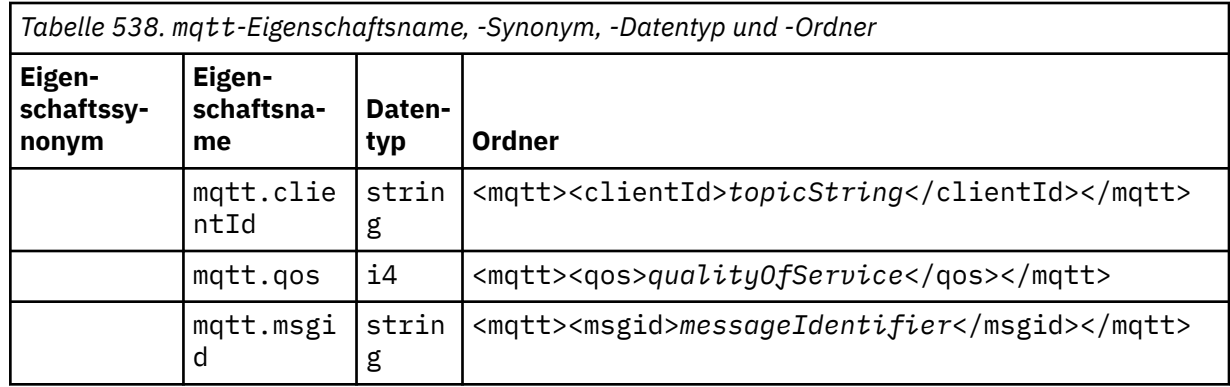

Fügen Sie keine eigenen Eigenschaften zum Ordner mqtt hinzu.

Eine segmentierte Nachrichteneinreihung mit MQMF\_SEGMENT oder MQMF\_SEGMENTATION\_ALLOWED darf keinen MQRFH2 mit einem nicht gruppierten Eigenschaftsordnernamen enthalten. Der Aufruf MQPUT schlägt mit Ursachencode 2443 (MQRC\_SEGMENTATION\_NOT\_ALLOWED) fehl.

### **Name/Wert-Paare**

Im Syntaxdiagramm beschreiben "Name/Wert-Paare" den Inhalt eines gewöhnlichen Ordners. Ein gewöhnlicher Ordner enthält Gruppen und Elemente. Ein Element ist ein Name/Wert-Paar. Eine Gruppe enthält Elemente und andere Gruppen.

Übertragen auf Baumstrukturen, sind Elemente Blattknoten und Gruppen interne Knoten. Ein interner Knoten und der Ordner, bei dem es sich um den Stammknoten handelt, können eine Mischung aus internen Knoten und Blattknoten enthalten. Ein Knoten kann nicht gleichzeitig ein interner Knoten und ein Blattknoten sein (siehe [Abbildung 2 auf Seite 520\)](#page-519-0).

## **Eigenschaften**

Im Syntaxdiagramm beschreiben "Eigenschaften" den Inhalt eines Eigenschaftenordners. Ein Eigenschaftenordner enthält Gruppen und Eigenschaften. Eine Eigenschaft ist ein Name/Wert-Paar mit einem optionalen Datentypattribut. Eine Gruppe enthält Eigenschaften und andere Gruppen.

Übertragen auf Baumstrukturen, sind Eigenschaften Blattknoten und Gruppen interne Knoten. Ein interner Knoten und der Eigenschaftenordner, bei dem es sich um den Stammknoten handelt, können eine Mischung aus internen Knoten und Blattknoten enthalten. Ein Knoten kann nicht gleichzeitig ein interner Knoten und ein Blattknoten sein (siehe [Abbildung 2 auf Seite 520\)](#page-519-0).

## **Eigenschaft**

Eine Nachrichteneigenschaft ist ein Name/Wert-Paar in einem Eigenschaftenordner. Sie kann optional ein Datentypattribut und ein Eigenschaftsattribut enthalten (Beispiel siehe Abbildung 7 auf Seite 527). Wenn das Datentypattribut nicht angegeben ist, ist der Eigenschaftstyp string.

```
<pf><p1 dt='i8' >value</p1></pf>
```
*Abbildung 7. Datentypattribut*

Der Name einer Nachrichteneigenschaft ist der vollständige Pfadname, wobei die XML-ähnliche <>-Syntax durch Punkte ersetzt wird. Beispielsweise wird myPropertyFolder1.myGroup1.myGroup2.my-Property1 einer *NameValueData*-Zeichenfolge in Abbildung 8 auf Seite 527 zugeordnet. Die Zeichenfolge ist für einfacheres Lesen formatiert.

```
<myPropertyFolder1>
     <myGroup1>
         <myGroup2>
             <myProperty1>value</myProperty1>
         </myGroup2>
     </myGroup1>
</myPropertyFolder1>
```
#### *Abbildung 8. Zuordnung eines einzelnen Eigenschaftsnamens*

Ein Eigenschaftenordner kann mehrere Eigenschaften enthalten. Beispiel: Die Eigenschaften in [Abbildung](#page-527-0) [9 auf Seite 528](#page-527-0) werden dem Eigenschaftenordner in [Abbildung 10 auf Seite 528](#page-527-0) zugeordnet.

```
myPropertyFolder1.myProperty4
myPropertyFolder1.myGroup1.myGroup2.myProperty1
myPropertyFolder1.myGroup1.myGroup2.myProperty2
myPropertyFolder1.myGroup1.myProperty3
```
*Abbildung 9. Mehrere Eigenschaften mit demselben Stammnamen*

```
<myPropertyFolder1>
     <myProperty4>value</myProperty4>
     <myGroup1>
         <myGroup2>
             <myProperty1>value</myProperty1>
             <myProperty2>value</myProperty2>
         </myGroup2>
         <myProperty3>value</myProperty3>
     </myGroup1>
</myPropertyFolder1>
```
*Abbildung 10. Zuordnung mehrerer Eigenschaftsnamen*

### **Ihren Namen**

Ein Name muss mit einem *Buchstaben* oder einem *Unterstreichungszeichen* beginnen. Er darf keinen *Doppelpunkt* enthalten, nicht mit einem *Punkt* enden und nur *Letters*, *Numerals*, *Underscores*, *Hyphens* und *Dots* enthalten.Gültige Zeichen sind in der W3C -XML-Spezifikation definiert und bestehen im Wesentlichen aus Unicode-Kategorien Ll, Lu, Lo, Lt, Nl, Mc, Mn, Lm, und Nd.

Der vollständige Pfad einer Eigenschaft oder eines Name/Wert-Paares darf nicht gegen die im Abschnitt ["Ungültiger Pfadname" auf Seite 530](#page-529-0) beschriebene Regel verstoßen. Pfade sind auf 4095 Byte beschränkt, dürfen keine Unicode-Kompatibilitätszeichen enthalten und dürfen nicht mit der Zeichenfolge XML beginnen.

#### **Gruppenname**

Ein Gruppenname hat dieselbe Syntax wie ein Name. Die Angabe von Gruppennamen ist optional. Eigenschaften und Name/Wert-Paare können im Stamm eines Ordners abgelegt werden. Verwenden Sie Gruppen, wenn es für die Verwaltung von Eigenschaften und Name/Wert-Paaren hilfreich ist.

#### **Elementname**

Ein Elementname hat dieselbe Syntax wie ein Name.

### **Elementwert**

Ein Elementwert enthält alle Leerzeichen zwischen dem Tag <*Element name*> und <*/Element name*>. Verwenden Sie nicht die beiden Zeichen < und & in einem Wert. Ersetzen Sie sie anschließend durch < und  $\&$ ;.

### **Eigenschaftsattribut**

Über die Eigenschaftsattribute werden Eigenschaftendeskriptorfelder zugeordnet. Es bestehen folgende Zuordnungen:

#### **Support**

```
sa
  MQPD_SUPPORT_OPTIONAL
```
**sr**

```
MQPD_SUPPORT_REQUIRED
```
**sx**

MQPD\_SUPPORT\_REQUIRED\_IF\_LOCAL

### **Context**

**none**

MQPD\_NO\_CONTEXT

**user**

MQPD\_USER \_CONTEXT

### **CopyOptions**

**forward**

MQPD\_COPY\_FORWARD

**reply**

MQPD\_COPY\_REPLY

**report** MQPD\_COPY\_REPORT

**publish**

MQPD\_COPY\_PUBLISH

### **all**

MQPD\_COPY\_ALL

Verwenden Sie all nicht in Kombination mit anderen Optionen.

### **default**

MQPD\_COPY\_DEFAULT

Verwenden Sie default nicht in Kombination mit anderen Optionen. default entspricht forward + report + publish

### **none**

MQPD\_COPY\_NONE

Verwenden Sie none nicht in Kombination mit anderen Optionen.

Die Unterstützung -Eigenschaftsattribute gelten nur für Eigenschaften im Ordner mq .

Die Context- und CopyOptions-Eigenschaftsattribute sind auf alle Eigenschaftenordner anwendbar.

## **Datentyp**

MQRFH2-Datentypen werden Nachrichteneigenschaftstypen wie folgt zugeordnet:

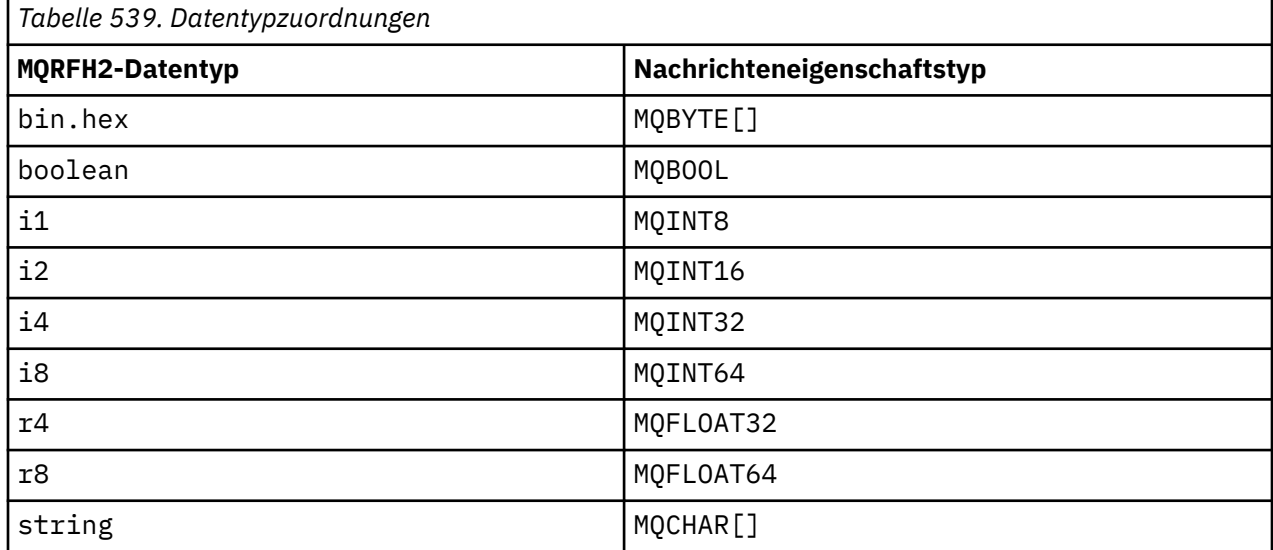

<span id="page-529-0"></span>Bei Elementen ohne Datentyp wird der Typ string vorausgesetzt.

Ein Nullwert wird durch das Elementattribut xsi:nil='true' angegeben. Verwenden Sie das Attribut xsi:nil='false' nicht für Werte ungleich null. Folgende Eigenschaft hat beispielsweise einen Nullwert:

<NullProperty xsi:nil='true'></NullProperty>

Eine Byte- oder Zeichenfolgeeigenschaft kann einen leeren Wert enthalten. Ein leerer Wert wird durch ein Element MQRFH2 mit einem Elementwert mit der Länge null dargestellt. Folgende Eigenschaft enthält beispielsweise einen leeren Wert:

```
<EmptyProperty></EmptyProperty>
```
# **Reservierter Ordner- oder Eigenschaftenordnername**

Der Name eines Ordners oder Eigenschaftenordners darf nicht mit einer der folgenden Zeichenfolgen beginnen. Die Präfixe sind für Ordner oder Eigenschaftennamen reserviert, die von IBM erstellt werden.

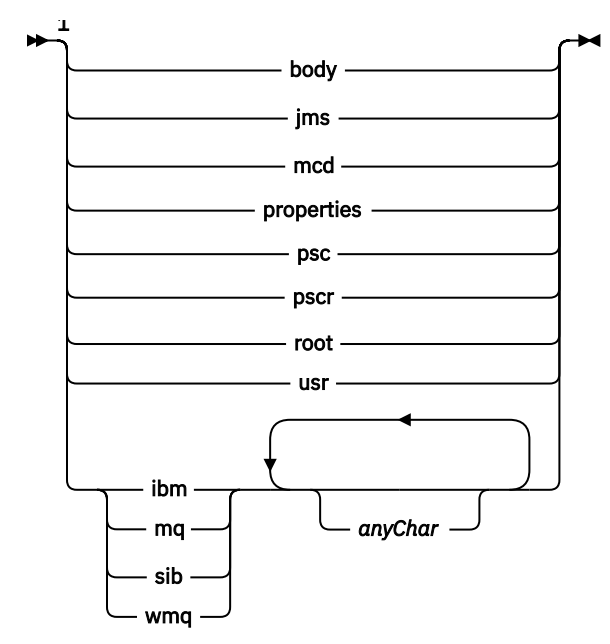

Anmerkungen:

 $<sup>1</sup>$  Ein reservierter Ordner- oder Eigenschaftsname besteht aus einer Mischung aus Klein- und Groß-</sup> buchstaben.

## **Ungültiger Pfadname**

Der vollständige Pfad eines Name/Wert-Paares oder einer Eigenschaft darf keine der folgenden Zeichenfolgen enthalten.

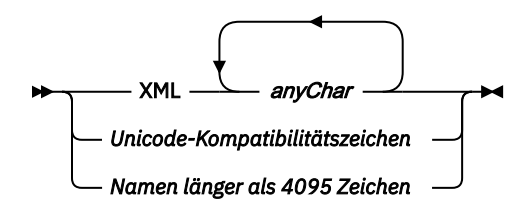

# <span id="page-530-0"></span>**Ungültige Zeichen**

Verwenden Sie immer die Escape-Zeichenfolgen & und < anstelle der Literale "&" und "<".

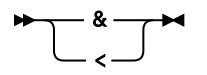

## **Definierte Eigenschaftsnamen**

Definierte Eigenschaftsnamen sind die Namen von Eigenschaften, die von WebSphere MQ oder anderen Produkten definiert und von IBM WebSphere MQ und Benutzeranwendungen verwendet werden. Definierte Eigenschaften sind nur in definierten Eigenschaftenordnern enthalten. Definierte Eigenschaftsnamen werden in der Beschreibung von Eigenschaftenordnern beschrieben (siehe [Eigenschaftenordner\)](#page-521-0).

## **Ungültiger Eigenschaftsname**

Erstellen Sie keine Eigenschaftsnamen, die der folgenden Regel entsprechen. Die Regel gilt für den vollständigen Eigenschaftspfad, der den Namen einer Eigenschaft bildet, und nicht nur für den Eigenschaftselementnamen.

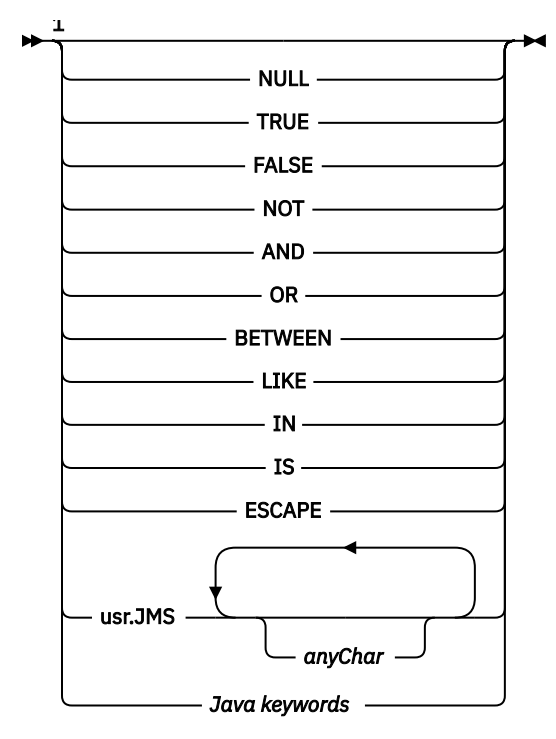

Anmerkungen:

 $1$  Ein ungültiger Eigenschaftsname kann eine beliebige Kombination aus Klein- und Großbuchstaben enthalten.

#### *NameValueLength (MQLONG)*

Die Länge des entsprechenden Felds NameValueData.

Gibt die ID Länge in Byte der Daten im Feld *NameValueData* an. *NameValueLength* muss ein Vielfaches von vier sein.

**Anmerkung:** Die Felder *NameValueLength* und *NameValueData* sind optional, müssen aber, wenn Sie angegeben sind, als Paar auftreten und aufeinander folgen. Das Feldpaar kann so oft wie erforderlich wiederholt werden; Beispiel:

```
length1 data1 length2 data2 length3 data3
```
Da es sich um optionale Felder handelt, fehlen sie in den Deklarationen der Struktur, die für die verschiedenen unterstützten Programmiersprachen bereitgestellt werden.

#### *StrucId (MQCHAR4)*

Dies ist die Struktur-ID, die folgenden Wert haben muss:

### **MQRFH\_STRUC\_ID**

ID für Regel- und Formatierungsheaderstuktur.

Für die Programmiersprache C ist auch die Konstante MQRFH\_STRUC\_ID\_ARRAY definiert. Sie hat den gleichen Wert wie die MQRFH\_STRUC\_ID, aber es handelt sich dabei um eine Gruppe von Zeichen, nicht um eine Zeichenfolge.

Der Anfangswert dieses Felds ist MQRFH\_STRUC\_ID.

#### *StrucLength (MQLONG)*

Dabei handelt es sich um die Länge der MQRFH2-Struktur in Bytes, einschließlich der Felder *NameValueLength* und *NameValueData* am Ende der Struktur. Es ist gültig, wenn es mehrere Paare der Felder *NameValueLength* und *NameValueData* am Ende der Struktur gibt, in folgender Sequenz:

length1, data1, length2, data2, ...

*StrucLength* umfasst *keine* Benutzerdaten, die auf das letzte Feld *NameValueData* am Ende der Struktur folgen.

Um Probleme bei der Konvertierung von Benutzerdaten in bestimmten Umgebungen zu vermeiden, muss *StrucLength* ein Vielfaches von vier sein.

Die folgende Konstante gibt die Länge der *Festkomponente* der Struktur an, d. h. die Länge ausschließlich der Felder *NameValueLength* und *NameValueData*:

#### **MQRFH\_STRUC\_LENGTH\_FIXED\_2**

Länge der Festkomponente der MQRFH2-Struktur.

Der Anfangswert dieses Felds ist MQRFH\_STRUC\_LENGTH\_FIXED\_2.

*Version (MQLONG)*

Dies ist die Strukturversionsnummer, die folgenden Wert haben muss:

#### **MQRFH\_VERSION\_2**

Regel- und Formatierungsheaderstuktur der Version 2.

Der Anfangswert dieses Felds ist MQRFH\_VERSION\_2.

### *Anfangswerte und Sprachendeklarationen für MQRFH2*

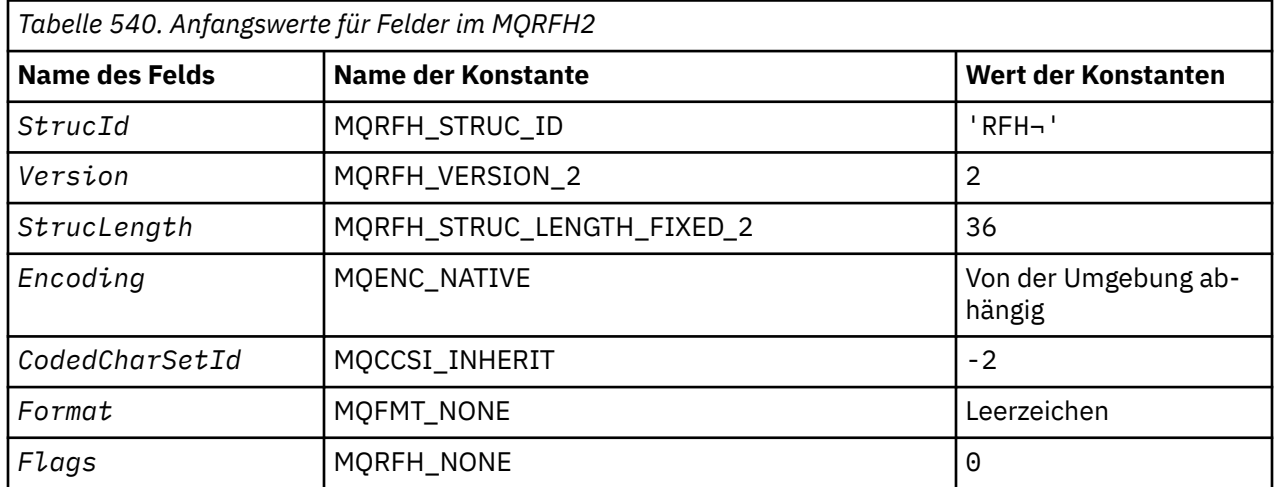

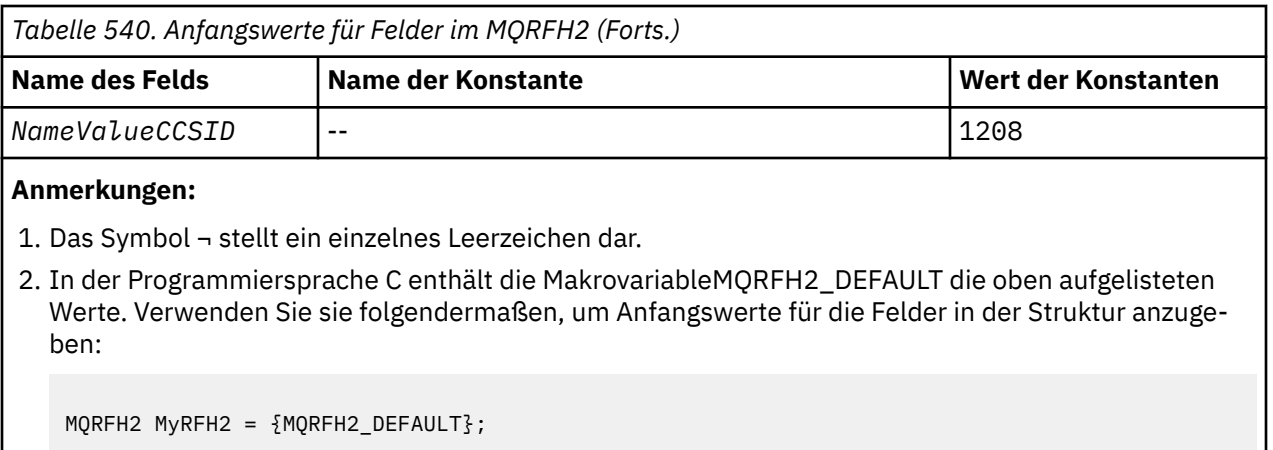

*Deklaration in Programmiersprache C*

```
typedef struct tagMQRFH2 MQRFH2;
struct tagMQRFH2 {<br>MQCHAR4 StrucId;<br>MQLONG Version;
                               /* Structure identifier */MQLONG Version; \frac{1}{2} Structure version number \frac{1}{2}<br>MQLONG StrucLength; \frac{1}{2} Total length of MQRFH2 incl
                               /\star Total length of MQRFH2 including all
                                   NameValueLength and NameValueData
  /# fields<br>MQLONG Encoding; /* Numeric e
 MQLONG Encoding; /* Numeric encoding of data that follows
 last NameValueData field */
   MQLONG CodedCharSetId; /* Character set identifier of data that
   follows last NameValueData field */
                               /* Format name of data that follows last
  NameValueData field */<br>MQLONG Flags; /* Flags */
  MQLONG Flags; /*Flags */<br>MQLONG NameValueCCSID; /*Characte
            NameValueCCSID; /* Character set identifier of
                                   NameValueData */
};
```
*COBOL-Delaration*

```
** MQRFH2 structure
10 MQRFH2.<br>struct> **
     Structure identifier
  15 MQRFH2-STRUCID PIC X(4).
** Structure version number
  15 MQRFH2-VERSION
** Total length of MQRFH2 including all NAMEVALUELENGTH and
** NAMEVALUEDATA fields
   15 MQRFH2-STRUCLENGTH PIC S9(9) BINARY.
** Numeric encoding of data that follows last NAMEVALUEDATA field
 15 MQRFH2-ENCODING PIC S9(9) BINARY.
** Character set identifier of data that follows last NAMEVALUEDATA
     field
 15 MQRFH2-CODEDCHARSETID PIC S9(9) BINARY.
** Format name of data that follows last NAMEVALUEDATA field
 15 MQRFH2-FORMAT PIC X(8).
** Flags
 15 MQRFH2-FLAGS PIC S9(9) BINARY.
** Character set identifier of NAMEVALUEDATA
   15 MQRFH2-NAMEVALUECCSID PIC S9(9) BINARY.
```
*Deklaration in PL/I*

 $d<sub>c</sub>1$ 

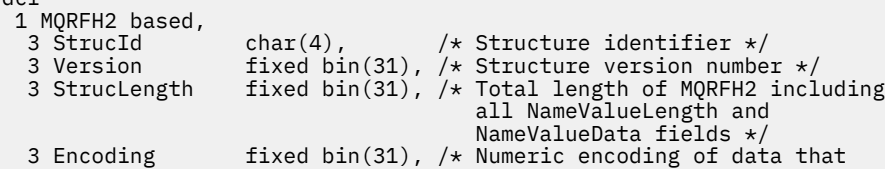

```
 follows last NameValueData field */
  3 CodedCharSetId fixed bin(31), /* Character set identifier of data
                                   that follows last NameValueData
 Field */<br>3 Format char(8), x^2 + 6 format name of data that follows<br>1 ast NameValueData field */
3 Format char(8), \rightarrow Format name of data that follows
\sim last NameValueData field \star/ 3 Flags fixed bin(31), /* Flags */
 3 NameValueCCSID fixed bin(31); /* Character set identifier of
\blacksquareNameValueData \star/
```
*Deklaration in High Level Assembler*

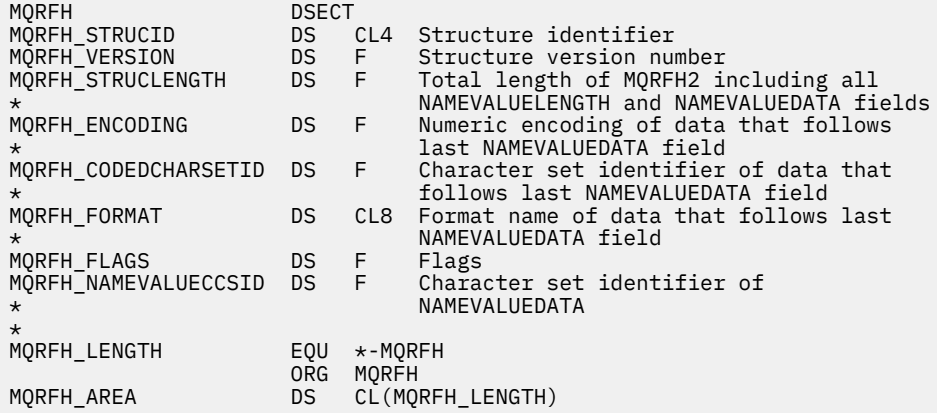

*Deklaration in Visual Basic*

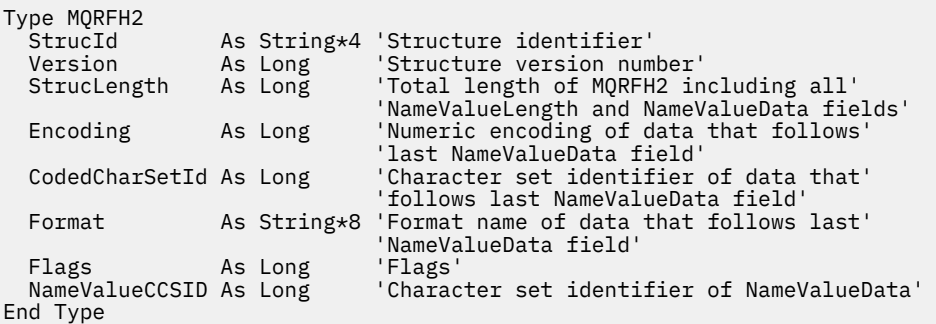

# **MQRMH - Header für Referenznachrichten**

In der folgenden Tabelle werden die Felder in der Struktur zusammengefasst.

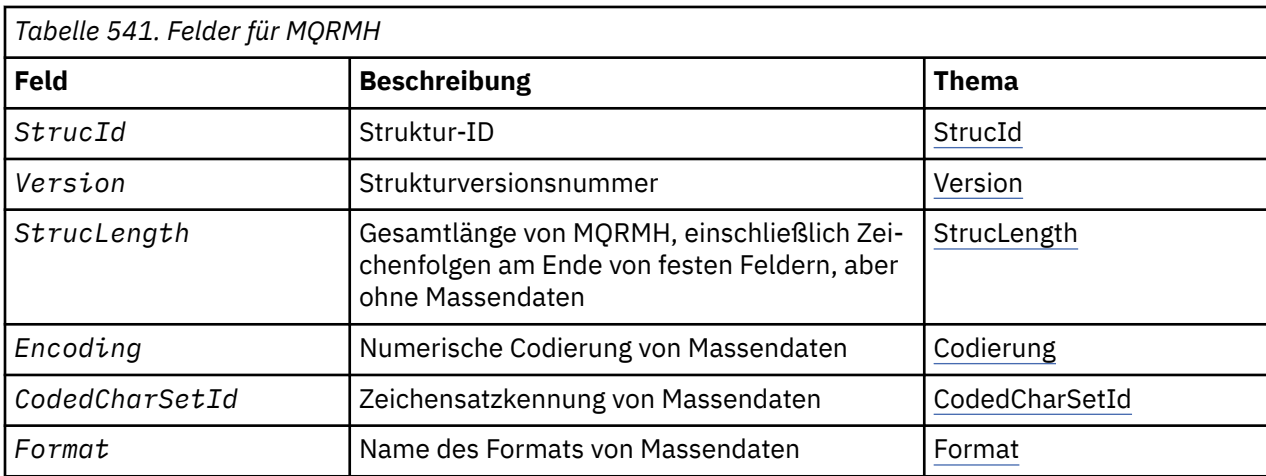

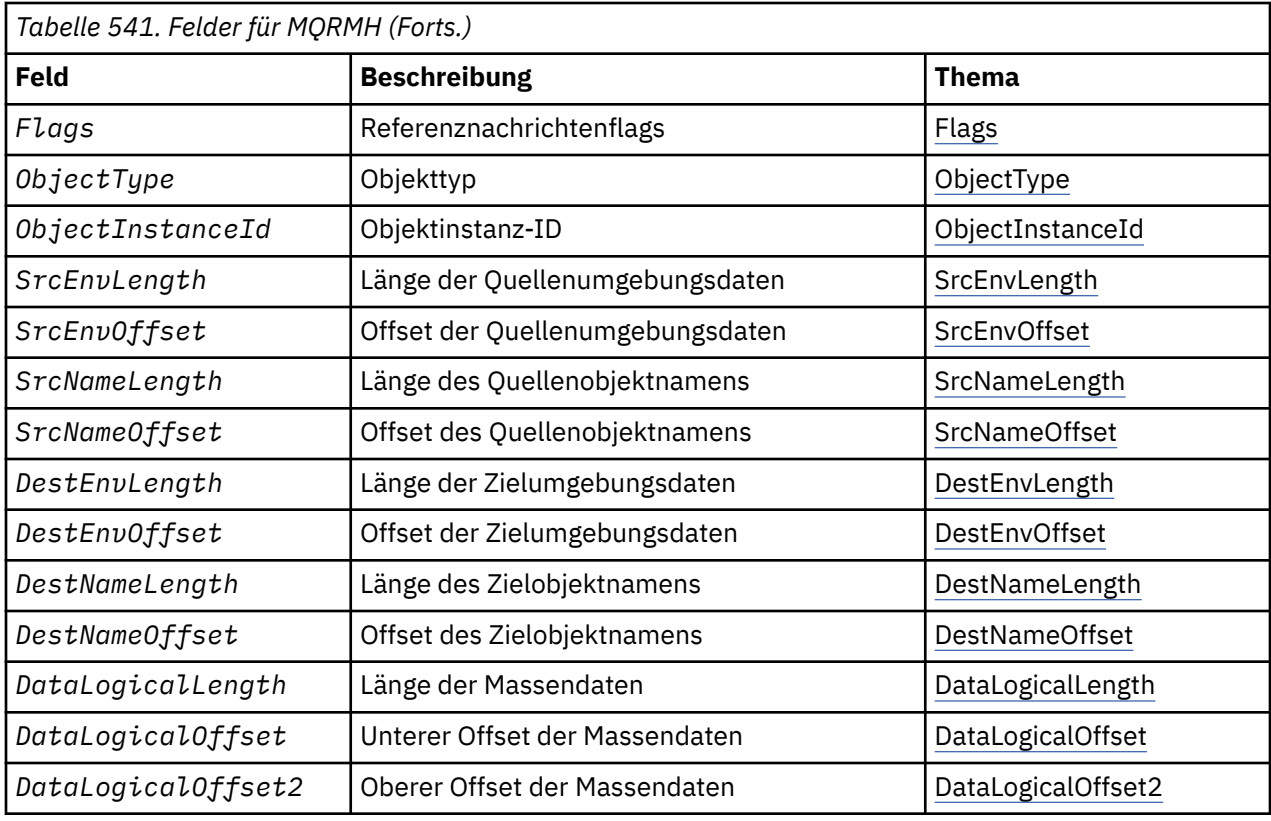

# *Überblick zu MQRMH*

**Verfügbarkeit**: AIX, HP-UX, IBM i, Solaris, Linux, Windowssowie WebSphere MQ -Clients, die mit diesen Systemen verbunden sind.

**Zweck**: Die MQRMH-Struktur definiert das Format eines Referenznachrichtenheaders. Dieser Header wird mit benutzerdefinierten Nachrichtenkanalexits verwendet, um extrem große Datenvolumen (*Massendaten*) von einem Warteschlangenmanager zum nächsten zu senden. Der Unterschied zu normalem Messaging besteht darin, dass Massendaten nicht in einer Warteschlange gespeichert werden; es wird nur eine *Referenz* auf die Massendaten in der Warteschlange gespeichert. Dies verringert die Wahrscheinlichkeit, dass MQ-Ressourcen durch eine geringe Anzahl extrem umfangreicher Nachrichten erschöpft werden.

**Formatname**: MQFMT\_REF\_MSG\_HEADER.

**Zeichensatz und Codierung**: Zeichendaten im MQRMH und die von den Offsetfeldern betroffenen Zeichenfolgen müssen dem Zeichensatz des lokalen Warteschlangenmanagers entsprechen, der durch das Warteschlangenmanagerattribut *CodedCharSetId* angegeben wird. Numerische Daten im MQRMH müssen der nativen Systemcodierung entsprechen, die durch den Wert von MQENC\_NATIVE für die Programmiersprache C angegeben wird.

Legen Sie den Zeichensatz und die Codierung von MQRM in den Feldern *CodedCharSetId* und *Encoding* wie folgt fest:

- in MQMD (wenn sich die MQRMH-Struktur am Anfang der Nachrichtendaten befindet) oder
- in der Headerstruktur, die der MQRMH-Struktur vorausgeht (alle anderen Fälle).

**Verwendung**: Eine Anwendung reiht eine Nachricht ein, die aus einem MQRMH besteht, nicht aber die Massendaten enthält. Wenn ein Nachrichtenkanalagent (MCA, Message Channel Agent) die Nachricht aus der Übertragungswarteschlange liest, wird ein benutzerdefinierter Nachrichtenexit aufgerufen, um den Referenznachrichtenheader zu verarbeiten. Der Exit kann an die Referenznachricht die durch die MQRMH-Struktur angegebenen Massendaten anhängen, bevor der MCA die Nachricht durch den Kanal an den nächsten Warteschlangenmanager weitersendet.

Auf der Empfangsseite muss ein Nachrichtenexit existieren, der auf die Referenznachrichten wartet. Wenn eine Referenznachricht empfangen wird, muss der Exit das Objekt aus den Massendaten erstellen, <span id="page-535-0"></span>die auf den MQRMH in der Nachricht folgen, und dann die Referenznachricht ohne die Massendaten weitergeben. Die Referenznachricht kann später durch eine Anwendung abgerufen werden, die die Referenznachricht (ohne die Massendaten) aus einer Warteschlange abliest.

Normalerweise steht in der Nachricht nur die MQRMH-Struktur. Wenn sich die Nachricht jedoch in einer Übertragungswarteschlange befindet, sind ein oder mehrere zusätzliche Header der MQRMH-Struktur vorangestellt.

Eine Referenznachricht kann auch an eine Verteilerliste gesendet werden. In diesem Fall gehen die MQDH-Struktur und die zugehörigen Datensätze der MQRMH-Struktur voran, wenn sich die Nachricht in einer Übertragungswarteschlange befindet.

**Anmerkung:** Senden Sie eine Referenznachricht nicht als segmentierte Nachricht, weil der Nachrichtenexit diese nicht ordnungsgemäß verarbeiten kann.

**Datenkonvertierung**: Bei der Datenkonvertierung umfasst das Konvertieren der MQRMH-Struktur eine Konvertierung der Quellenumgebungsdaten, des Quellenobjektnamens, der Zielumgebungsdaten und des Zielobjektnamens. Alle anderen Bytes innterhalb von *StrucLength* Bytes am Anfang der Struktur werden entweder verworfen oder haben nach der Datenkonvertierung nicht definierte Werte. Die Massendaten werden konvertiert, wenn alle folgenden Aussagen zutreffen:

- Die Massendaten sind in der Nachricht vorhanden, wenn die Datenkonvertierung durchgeführt wird.
- Das Feld *Format* im MQRMH hat einen anderen Wert als MQFMT\_NONE.
- Ein benutzerdefinierter Datenkonvertierungsexit mit angegebenen Formatnamen existiert.

Bedenken Sie allerdings, dass die Massendaten üblicherweise *nicht* in der Nachricht vorhanden sind, wenn sich die Nachricht in einer Warteschlange befindet, und dass daher die Massendaten durch die Option MQGMO\_CONVERT konvertiert werden.

## *Felder für MQRMH*

Die MQRMH-Struktur umfasst die folgenden Felder, sie werden in **alphabetischer Reihenfolge** beschrieben:

### *CodedCharSetId (MQLONG)*

Gibt die Zeichensatzkennung der Massendaten an; dieses Attribut bezieht sich nicht auf Zeichendaten in der MQRMH-Struktur selbst.

Im MQPUT- oder MQPUT1-Aufruf muss die Anwendung dieses Feld auf den Wert setzen, der den Daten entspricht. Folgende Sonderwerte sind zulässig:

#### **MQCCSI\_INHERIT**

Zeichendaten innerhalb der Daten, die auf diese Struktur *folgen* verwenden denselben Zeichensatz wie die Struktur.

Der Warteschlangenmanager ändert diesen Wert in der Struktur, die in der Nachricht mitgesendet wird, auf die tatsächliche Zeichensatz-ID der Struktur. Falls keine Fehler auftreten, wird der Wert MQCCSI\_INHERIT nicht vom MQGET-Aufruf zurückgegeben.

Verwenden Sie nicht MQCCSI\_INHERIT, wenn der Wert des Felds *PutApplType* in MQMD MQAT\_BROKER ist.

Dieser Wert wird in den folgenden Umgebungen unterstützt: AIX, HP-UX, IBM i, Solaris, Linux, Windowsund WebSphere MQ -Clients, die mit diesen Systemen verbunden sind.

Der Anfangswert dieses Felds lautet MQCCSI\_UNDEFINED.

#### *DataLogicalLength (MQLONG)*

Das Feld *DataLogicalLength* gibt die Länge der Massendaten an, die von der MQRMH-Struktur referenziert werden.

<span id="page-536-0"></span>Wenn die Massendaten tatsächlich in der Nachricht vorhanden sind, beginnen die Daten bei einem Offset von *StrucLength* Bytes ab dem Anfang der MQRMH-Struktur. Die Länge der gesamten Nachricht minus *StrucLength* gibt die Länge der vorhandenen Massendaten an.

Wenn Daten in der Nachricht vorhanden sind, gibt *DataLogicalLength* die Menge der relevanten Daten an. Normalerweise entspricht*DataLogicalLength* dem Wert der Länge der in der Nachricht vorhandenen Daten.

Wenn die MQRMH-Struktur die verbleibenden Daten im Objekt (ab dem angegebenen logischen Offset) darstellt, können Sie den Wert null für *DataLogicalLength* verwenden, sofern die Massendaten nicht tatsächlich in der Nachricht vorhanden sind.

Wenn keine Daten vorhanden sind, entspricht das Ende des MQRMH dem Ende der Nachricht.

Der Anfangswert dieses Feldes ist 0.

#### *DataLogicalOffset (MQLONG)*

Dieses Feld gibt den geringen Offset von Massendaten ab dem Start des Objektes an, zu dem die Massendaten gehören. Der Offset der Massendaten ab dem Objektanfang ist der sogenannte *logische Offset*. Dies ist *nicht* das physische Offset ab dem Anfang der MQRMH-Struktur; dieser Offset wird durch *StrucLength* angegeben.

Um das Senden großer Objekte mithilfe von Referenznachrichten zu ermöglichen, wird das logische Offset in zwei Felder aufgeteilt, und das tatsächliche logische Offset wird durch die Summe dieser zwei Felder angegeben:

- *DataLogicalOffset* stellt den Rest dar, den man erhält, wenn das logische Offset durch 1 000 000 000 dividiert wird. Es ist daher ein Wert im Bereich zwischen 0 und 999 999 999.
- *DataLogicalOffset2* stellt das Ergebnis dar, das man erhält, wenn das logische Offset durch 1 000 000 000 dividiert wird. Dieser Wert ist also die Anzahl vollständiger Vielfacher von 1 000 000 000, die im logischen Offset vorhanden sind. Die Anzahl Vielfache liegt im Bereich zwischen 0 und 999 999 999.

Der Anfangswert dieses Feldes ist 0.

#### *DataLogicalOffset2 (MQLONG)*

Dieses Feld gibt den hohen Offset der Massendaten ab dem Start des Objektes an, zu dem die Massendaten gehören. Dieser Wert liegt im Bereich von 0 bis 999 999 999. Weitere Informationen finden Sie im Abschnitt *DataLogicalOffset*.

Der Anfangswert dieses Feldes ist 0.

#### *DestEnvLength (MQLONG)*

Gibt die Länge der Zielumgebungsdaten an. Wenn dieses Feld null ist, gibt es keine Zielumgebungsdaten und *DestEnvOffset* wird ignoriert.

#### *DestEnvOffset (MQLONG)*

Dieses Feld gibt die relative Adresse der Zielumgebungsdaten ab dem Anfang der MQRMH-Struktur an. Zielumgebungsdaten können durch den Ersteller der Referenznachricht angegeben werden, sofern ihm diese Daten bekannt sind. Unter Windows beispielsweise können Zielumgebungsdaten der Verzeichnispfad des Objekts sein, in dem die Massendaten gespeichert werden sollen. Wenn der Ersteller allerdings die Zielumgebungsdaten nicht kennt, müssen die erforderlichen Umgebungsdaten vom benutzerdefinierten Nachrichtenexit bestimmt werden.

Die Länge der Zielumgebungsdaten wird durch *DestEnvLength* angegeben. Wenn diese Länge null ist, gibt es keine Zielumgebungsdaten und *DestEnvOffset* wird ignoriert. Falls vorhanden, müssen sich die Zielumgebungsdaten vollständig innerhalb der *StrucLength* Bytes am Anfang der Struktur befinden.

Anwendungen dürfen nicht davon ausgehen, dass die Zielumgebungsdaten mit den Daten, die von den Feldern *SrcEnvOffset*, *SrcNameOffset* und *DestNameOffset* adressiert werden, zusammenhängend sind.

<span id="page-537-0"></span>Der Anfangswert dieses Feldes ist 0.

#### *DestNameLength (MQLONG)*

Dies ist die Länge des Zielobjektnamens. Wenn dieses Feld null ist, gibt es keinen Zielobjektnamen und *DestNameOffset* wird ignoriert.

### *DestNameOffset (MQLONG)*

Dieses Feld gibt die relative Adresse des Zielobjektnamens ab dem Anfang der MQRMH-Struktur an. Der Zielobjektname kann durch den Ersteller der Referenznachricht angegeben werden, sofern ihm diese Daten bekannt sind. Wenn der Ersteller allerdings den Zielobjektnamen nicht kennt, muss das Objekt, das erstellt oder geändert werden soll, vom benutzerdefinierten Nachrichtenexit identifiziert werden.

Die Länge des Zielobjektnamens wird durch *DestNameLength* angegeben. Wenn diese Länge null ist, gibt es keinen Zielobjektnamen und *DestNameOffset* wird ignoriert. Falls vorhanden, muss sich der Zielobjektname vollständig innerhalb der *StrucLength* Bytes am Anfang der Struktur befinden.

Anwendungen dürfen nicht annehmen, dass der Zielobjektname mit Daten zusammenhängt, auf die sich die Felder *SrcEnvOffset*, *SrcNameOffset* und *DestEnvOffset* beziehen.

Der Anfangswert dieses Feldes ist 0.

#### *Encoding (MQLONG)*

Gibt die numerische Codierung der Massendaten an; dieses Attribut bezieht sich nicht auf numerische Daten in der MQRMH-Struktur selbst.

Im MQPUT- oder MQPUT1-Aufruf muss die Anwendung dieses Feld auf den Wert setzen, der den Daten entspricht.

Der Anfangswert dieses Felds ist MQENC\_NATIVE.

#### *Flags (MQLONG)*

Dies sind Referenznachrichtenflags. Die folgenden Flags sind definiert:

#### **MQRMHF\_LAST**

Dieses Flag zeigt an, dass die Referenznachricht den letzten Teil des Referenzobjekts darstellt oder ihn enthält.

#### **MQRMHF\_NOT\_LAST**

Die Referenznachricht enthält nicht den letzten Teil des Objekts und stellt ihn nicht dar. MQRMHF\_NOT\_LAST wird zur Unterstützung der Programmdokumentation bereitgestellt. Diese Option ist nicht zur Verwendung mit einer anderen Option gedacht, da sie jedoch den Wert null hat, kann die Verwendung nicht erkannt werden.

Der Anfangswert dieses Felds ist MQRMHF\_NOT\_LAST.

#### *Format (MQCHAR8)*

Gibt den Formatnamen der Massendaten an.

Im MQPUT- oder MQPUT1-Aufruf muss die Anwendung dieses Feld auf den Wert setzen, der den Daten entspricht. Die Regeln für die Codierung dieses Felds entsprechen denen für das Feld *Format* in MQMD.

Der Anfangswert dieses Felds ist MQFMT\_NONE.

#### *ObjectInstanceId (MQBYTE24)*

Verwenden Sie dieses Feld, um eine bestimmte Instanz eines Objekts anzugeben. Wenn dies nicht benötigt wird, legen Sie es auf den folgenden Wert fest:

#### **MQOII\_NONE**

Keine Objektinstanz-ID angegeben. Der Wert ist eine binäre Null für die Feldlänge.

<span id="page-538-0"></span>Für die Programmiersprache C ist auch die Konstante MQOII\_NONE\_ARRAY definiert. Sie hat den gleichen Wert wie MQOII\_NONE, aber es handelt sich dabei um eine Gruppe von Zeichen, nicht um eine Zeichenfolge.

Die Länge dieses Felds wird durch MQ\_OBJECT\_INSTANCE\_ID\_LENGTH angegeben. Der Anfangswert dieses Felds ist MQOII\_NONE.

#### *ObjectType (MQCHAR8)*

Dies ist ein Name, den der Nachrichtenexit verwenden kann, um Typen der Referenznachricht zu erkennen, die von ihm unterstützt werden. Der Name muss denselben Regeln wie das oben beschriebene Feld *Format* entsprechen.

Der Anfangswert dieses Feldes ist 8 Leerstellen.

#### *SrcEnvLength (MQLONG)*

Dies ist die Länge der Quellenumgebungsdaten. Wenn dieses Feld null ist, gibt es keine Quellenumgebungsdaten und *SrcEnvOffset* wird ignoriert.

Der Anfangswert dieses Feldes ist 0.

#### *SrcEnvOffset (MQLONG)*

Dieses Feld gibt die relative Adresse der Quellenumgebungsdaten ab dem Anfang der MQRMH-Struktur an. Quellenumgebungsdaten können durch den Ersteller der Referenznachricht angegeben werden, sofern ihm diese Daten bekannt sind. Unter Windows beispielsweise können Quellenumgebungsdaten der Verzeichnispfad des Objekts sein, das die Massendaten enthält. Wenn der Ersteller allerdings die Quellenumgebungsdaten nicht kennt, müssen erforderliche Umgebungsdaten vom benutzerdefinierten Nachrichtenexit bestimmt werden.

Die Länge der Quellenumgebungsdaten wird durch *SrcEnvLength* angegeben. Wenn diese Länge null ist, gibt es keine Quellenumgebungsdaten und *SrcEnvOffset* wird ignoriert. Falls vorhanden, müssen sich die Quellenumgebungsdaten vollständig innerhalb von *StrucLength* Bytes am Anfang der Struktur befinden.

Anwendungen dürfen nicht annehmen, dass die Umgebungsdaten unmittelbar nach dem letzten festen Feld in der Struktur anfangen oder dass sie mit Daten zusammenhängen, auf die sich die Felder *SrcNameOffset*, *DestEnvOffset* und *DestNameOffset* beziehen.

Der Anfangswert dieses Feldes ist 0.

#### *SrcNameLength (MQLONG)*

Dies ist die Länge des Quellenobjektnamens. Wenn dieses Feld null ist, gibt es keinen Quellenobjektnamen und *SrcNameOffset* wird ignoriert.

Der Anfangswert dieses Feldes ist 0.

#### *SrcNameOffset (MQLONG)*

Dieses Feld gibt die relative Adresse des Quellenobjektnamens ab dem Anfang der MQRMH-Struktur an. Der Quellenobjektname kann durch den Ersteller der Referenznachricht angegeben werden, sofern ihm diese Daten bekannt sind. Wenn der Ersteller allerdings den Quellenobjektnamen nicht kennt, muss das Objekt, auf das zugegriffen werden soll, vom benutzerdefinierten Nachrichtenexit identifiziert werden.

Die Länge des Quellenobjektnamens wird durch *SrcNameLength* angegeben. Wenn diese Länge null ist, gibt es keinen Quellenobjektnamen und *SrcNameOffset* wird ignoriert. Falls vorhanden, muss sich der Quellenobjektname vollständig innerhalb von *StrucLength* Bytes am Anfang der Struktur befinden.

Anwendungen dürfen nicht annehmen, dass der Quellenobjektname mit Daten zusammenhängt, auf die sich die Felder *SrcEnvOffset*, *DestEnvOffset* und *DestNameOffset* beziehen.

Der Anfangswert dieses Feldes ist 0.

*StrucId (MQCHAR4)*

<span id="page-539-0"></span>Dies ist die Struktur-ID, die folgenden Wert haben muss:

#### **MQRMH\_STRUC\_ID**

ID für die Struktur des Referenznachrichtheaders.

Für die Programmiersprache C ist auch die Konstante MQRMH\_STRUC\_ID\_ARRAY definiert. Sie hat den gleichen Wert wie die MQRMH\_STRUC\_ID, aber es handelt sich dabei um eine Gruppe von Zeichen, nicht um eine Zeichenfolge.

Der Anfangswert dieses Felds ist MQRMH\_STRUC\_ID.

#### *StrucLength (MQLONG)*

Die Gesamtlänge von MQRMH, einschließlich der Zeichenfolgen am Ende der festen Felder, aber nicht der Massendaten.

Der Anfangswert dieses Felds ist null.

*Version (MQLONG)*

Die Versionsnummer der Struktur. Folgende Werte sind möglich:

#### **MQRMH\_VERSION\_1**

Struktur des Referenznachrichtenheaders der Version 1

Die folgende Konstante definiert die Nummer der aktuellen Version:

#### **MQRMH\_CURRENT\_VERSION**

Aktuelle Version der Struktur Referenznachrichtenheader.

Der Anfangswert dieses Felds ist MQRMH\_VERSION\_1.

### *Anfangswerte und Sprachendeklarationen für MQRMH*

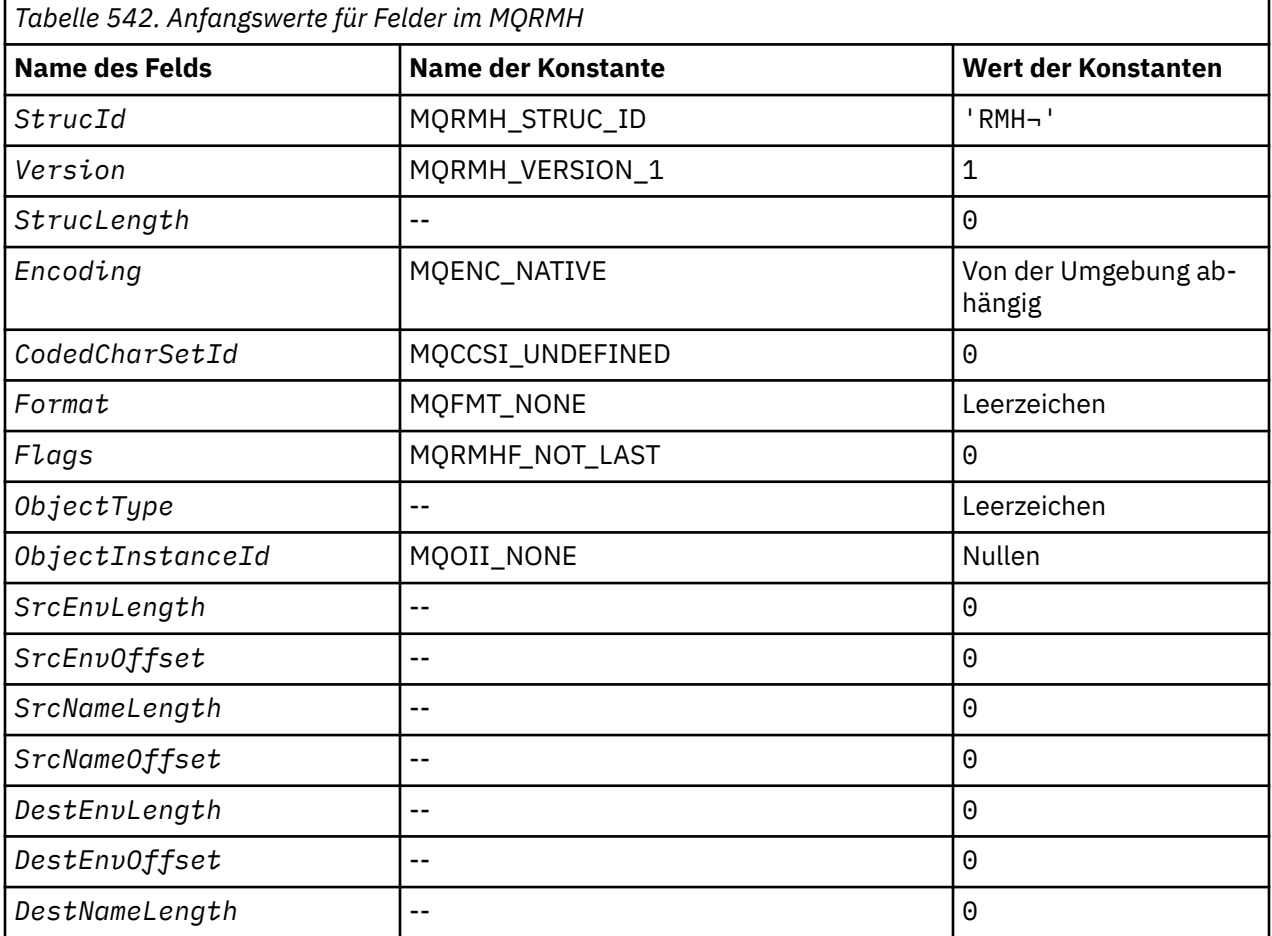
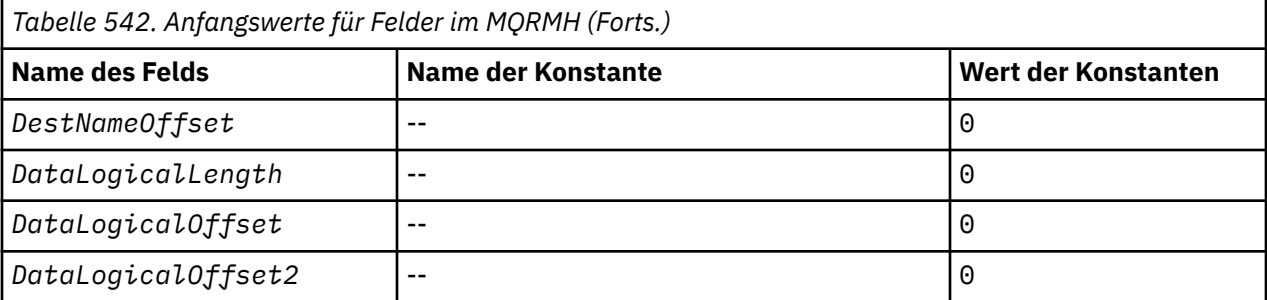

#### **Anmerkungen:**

- 1. Das Symbol ¬ stellt ein einzelnes Leerzeichen dar.
- 2. In der Programmiersprache C enthält die MakrovariableMQRMH\_DEFAULT die oben aufgelisteten Werte. Verwenden Sie sie folgendermaßen, um Anfangswerte für die Felder in der Struktur anzugeben:

MORMH  $MyRMH = {MORMH DEFAULT};$ 

*Deklaration in Programmiersprache C*

```
typedef struct tagMQRMH MQRMH;
struct tagMQRMH {
    MQCHAR4 StrucId; /* Structure identifier */
   MQLONG Version; /* Structure version number */
                                              /\star Total length of MQRMH, including
                                                   strings at end of fixed fields, but
   not the bulk data */
  MQLONG Encoding; \frac{1}{x} Numeric encoding of bulk data \frac{x}{x}<br>MOLONG CodedCharSetId; \frac{1}{x} Character set identifier of bulk
                                              /\star Character set identifier of bulk
  \overline{0} data \overline{x} / MOCHAR8 Format: \overline{0} /* Format
  MQCHAR8 Format; \frac{1}{x} Format name of bulk data \frac{x}{x}<br>MOLONG Flags: \frac{1}{x} Reference message flags \frac{x}{x}MQLONG Flags; \frac{1}{2} /* Reference message flags */<br>MQCHAR8 ObjectType; \frac{1}{2} /* Object type */
    MQCHAR8 ObjectType; /* Object type */
  MQBYTE24 ObjectInstanceId; /* Object instance identifier */<br>MOLONG SrcEnvLength; /* Length of source environment
  MQLONG SrcEnvLength; / Length of source environment data */ MQLONG SrcEnvOffset; / Mentical source environment data */SrcEnvOffset; /* Offset of source environment data */MQLONG SrcNameLength; \frac{1}{x} Length of source object name \frac{x}{x}<br>MQLONG SrcNameOffset; \frac{1}{x} Offset of source object name \frac{x}{x}MQLONG SrcNameOffset; \overline{ } /* Offset of source object name */<br>MQLONG DestEnvLength; \overline{ } /* Length of destination environme
                                              /\star Length of destination environment
  /* data<br>MQLONG     DestEnvOffset;        /* Offset
                                               /* Offset of destination environment
  /* data<br>MQLONG     DestNameLength;       /* Length
                                               /* Length of destination object name */MQLONG DestNameOffset; /* Offset of destination object name */<br>MQLONG DataLogicalLength; /* Length of bulk data */
  MQLONG       DataLogicalLength;     /* Length of bulk data */<br>MQLONG      DataLogicalOffset;    /* Low offset of bulk dat
                                               /* Low offset of bulk data */MQLONG DataLogicalOffset2; /* High offset of bulk data */};
```
#### *COBOL-Delaration*

\*\* MQRMH structure 10 MQRMH. \*\* Structure identifier 15 MQRMH-STRUCID PIC  $X(4)$ .<br>\*\* Structure version number Structure version number 15 MQRMH-VERSION PIC S9(9) BINARY. \*\* Total length of MQRMH, including strings at end of fixed fields, but not the bulk data 15 MQRMH-STRUCLENGTH PIC S9(9) BINARY. \*\* Numeric encoding of bulk data 15 MORMH-ENCODING \*\* Character set identifier of bulk data 15 MQRMH-CODEDCHARSETID \*\* Format name of bulk data 15 MORMH-FORMAT PIC X(8). \*\* Reference message flags

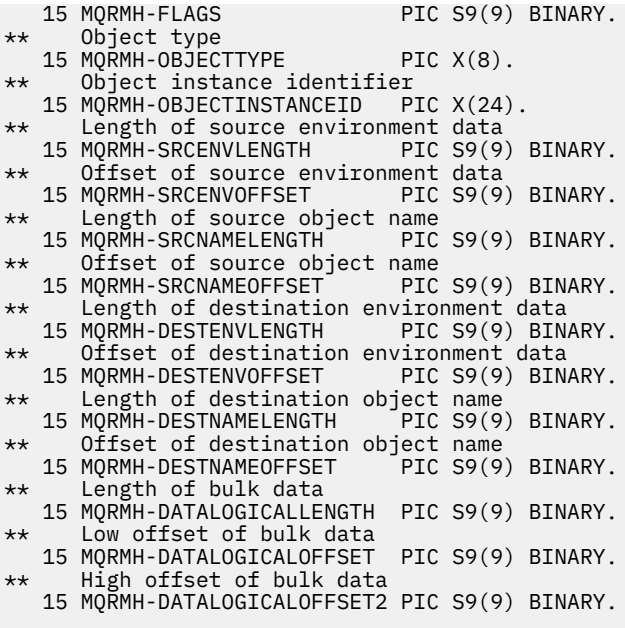

*Deklaration in PL/I*

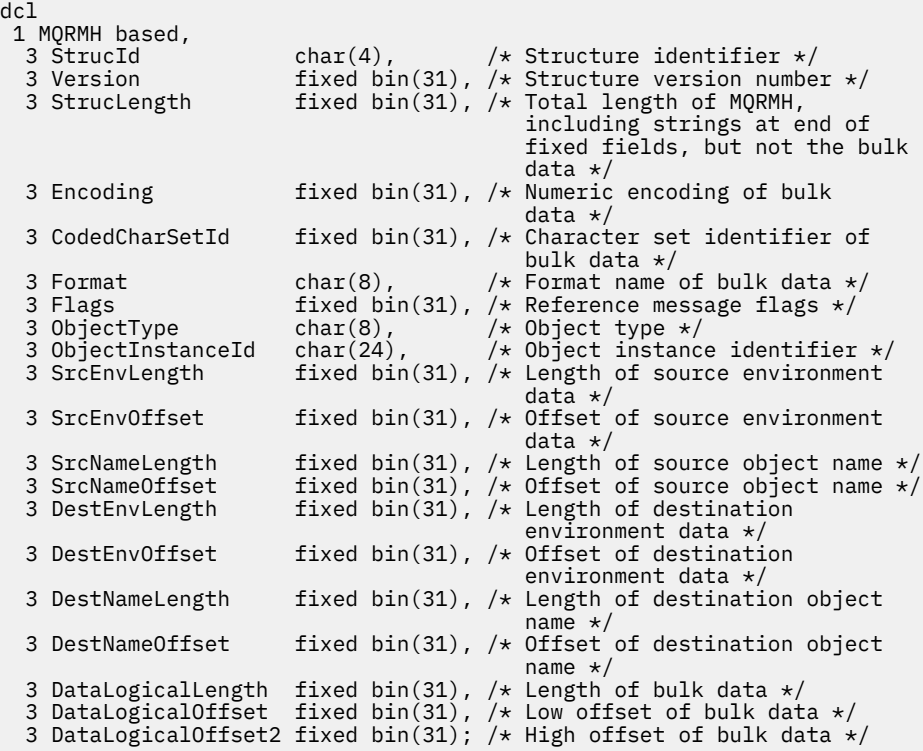

*Deklaration in High Level Assembler*

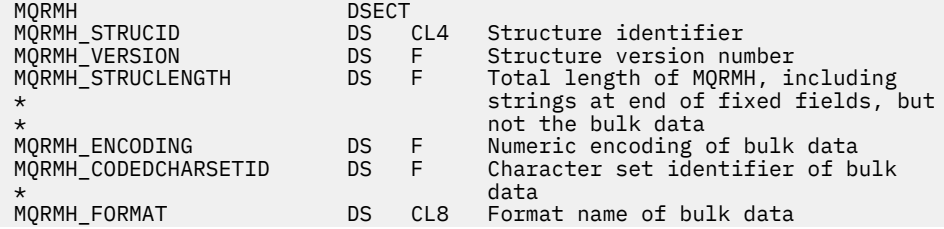

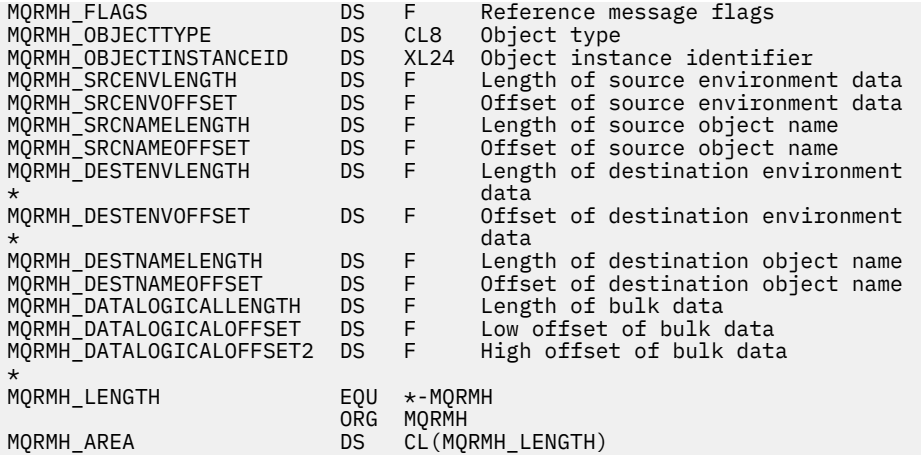

*Deklaration in Visual Basic*

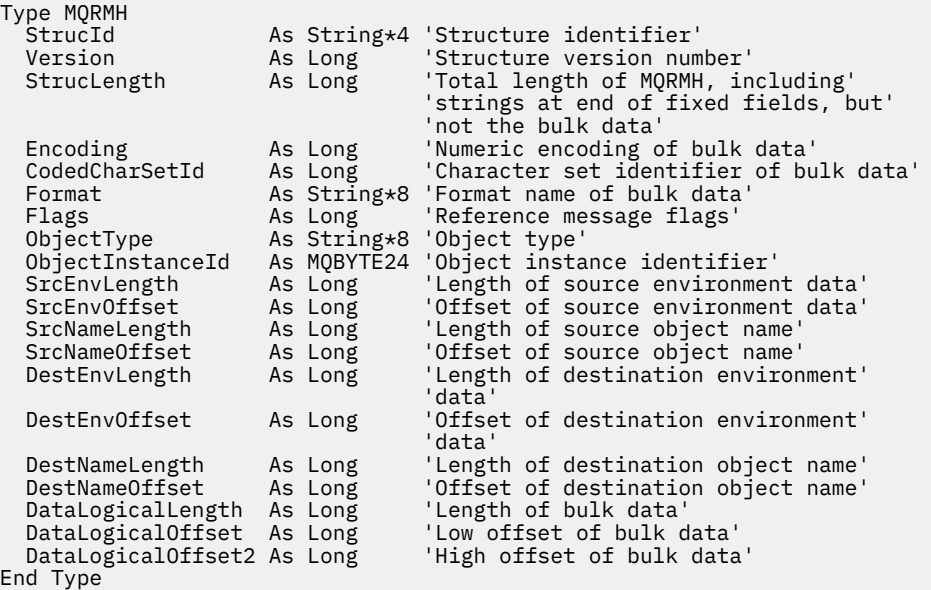

# **MQRR - Antwortdatensatz**

In der folgenden Tabelle werden die Felder in der Struktur zusammengefasst.

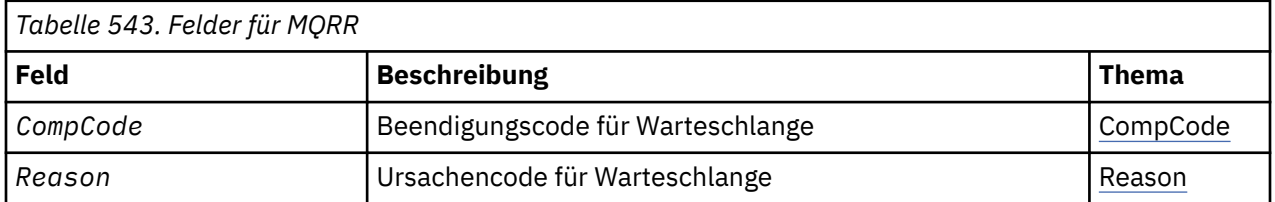

# *Überblick zu MQRR*

**Verfügbarkeit**: AIX, HP-UX, IBM i, Solaris, Linux, Windowssowie WebSphere MQ -Clients, die mit diesen Systemen verbunden sind.

**Zweck**: Verwenden Sie die MQRR-Struktur, um den Beendigungscode oder den Ursachencode zu empfangen, der aus der Open- oder Put-Operation für eine einzelne Zielwarteschlange resultiert, wenn das Ziel eine Verteilerliste ist. MQRR ist eine Ausgabestruktur für die Aufrufe MQOPEN, MQPUT und MQPUT1.

<span id="page-543-0"></span>**Zeichensatz und Codierung**: Der Zeichensatz der Daten in MQRR muss dem entsprechen, der durch das Warteschlangenmanagerattribut *CodedCharSetId* angegeben ist, die Codierung der des lokalen Warteschlangenmanagers, die durch MQENC\_NATIVE angebeben ist. Wird die Anwendung allerdings als MQ MQI-Client ausgeführt, muss die Struktur im Zeichensatz und der Codierung des Clients enthalten sein.

**Verwendung**: Indem ein Array dieser Strukturen bei den MQOPEN- und MQPUT-Aufrufen oder beim MQPUT1-Aufruf bereitgestellt wird, können Sie die Beendigungscodes und die Ursachencodes für alle Warteschlangen in einer Verteilerliste bestimmen, wenn das Ergebnis des Aufrufs uneinheitlich ist, das heißt, wenn der Aufruf bei einigen Warteschlangen erfolgreich ist, bei anderen nicht. Der Ursachencode MQRC\_MULTIPLE\_REASONS vom Aufruf gibt an, dass die Antwortdatensätze (falls von der Anwendung bereitgestellt) durch den Warteschlangenmanager festgelegt wurden.

# *Felder für MQRR*

Die MQRR-Struktur umfasst die folgenden Felder, sie werden in **alphabetischer Reihenfolge** beschrieben:

# *CompCode (MQLONG)*

Dies ist der Beendigungscode, der aus der Open- oder Put-Operation für die Warteschlange mit dem Namen resultiert, der durch das entsprechende, im MQOPEN- oder MQPUT1-Aufruf bereitgestellte Element im Array von MQOR-Strukturen angegeben wurde.

Dies ist stets ein Ausgabefeld. Der Anfangswert dieses Felds ist MQCC\_OK.

# *Ursache (MQLONG)*

Dies ist der Ursachencode, der aus der Open- oder Put-Operation für die Warteschlange mit dem Namen resultiert, der durch das entsprechende, im MQOPEN- oder MQPUT1-Aufruf bereitgestellte Element im Array von MQOR-Strukturen angegeben wurde.

Dies ist stets ein Ausgabefeld. Der Anfangswert dieses Felds ist MQRC\_NONE.

# *Anfangswerte und Sprachendeklarationen für MQRR*

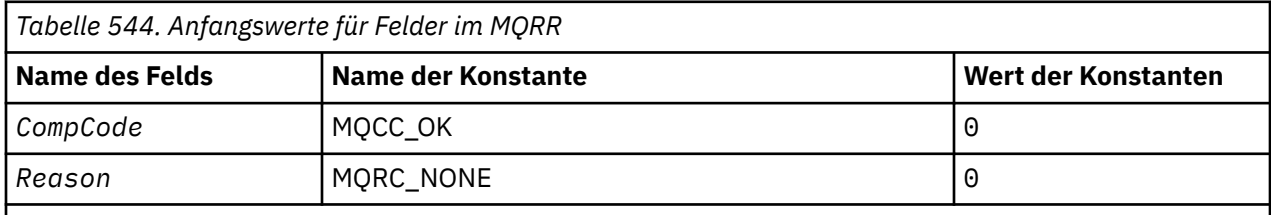

# **Anmerkungen:**

1. In der Programmiersprache C enthält die MakrovariableMQRR\_DEFAULT die oben aufgelisteten Werte. Verwenden Sie sie folgendermaßen, um Anfangswerte für die Felder in der Struktur anzugeben:

 $MQRR MyRR = {MQRR_DEFAULT};$ 

*Deklaration in Programmiersprache C*

```
typedef struct tagMQRR MQRR;
struct tagMQRR {
<code>MQLONG CompCode; /\star Completion code for queue \star/</code>
 MQLONG Reason; /* Reason code for queue */
};
```
*COBOL-Delaration*

```
** MQRR structure
```

```
 10 MQRR.
** Completion code for queue
 15 MQRR-COMPCODE PIC S9(9) BINARY.
** Reason code for queue
 15 MQRR-REASON PIC S9(9) BINARY.
```
*Deklaration in PL/I*

```
dcl
 1 MQRR based,
3 CompCode fixed bin(31), /\star Completion code for queue \star/
3 Reason fixed bin(31); /\star Reason code for queue \star/
```
*Deklaration in Visual Basic*

```
Type MQRR
 CompCode As Long 'Completion code for queue'
 Reason As Long 'Reason code for queue'
End Type
```
# **MQSCO - Optionen für die SSL-Konfiguration**

In der folgenden Tabelle werden die Felder in der Struktur zusammengefasst.

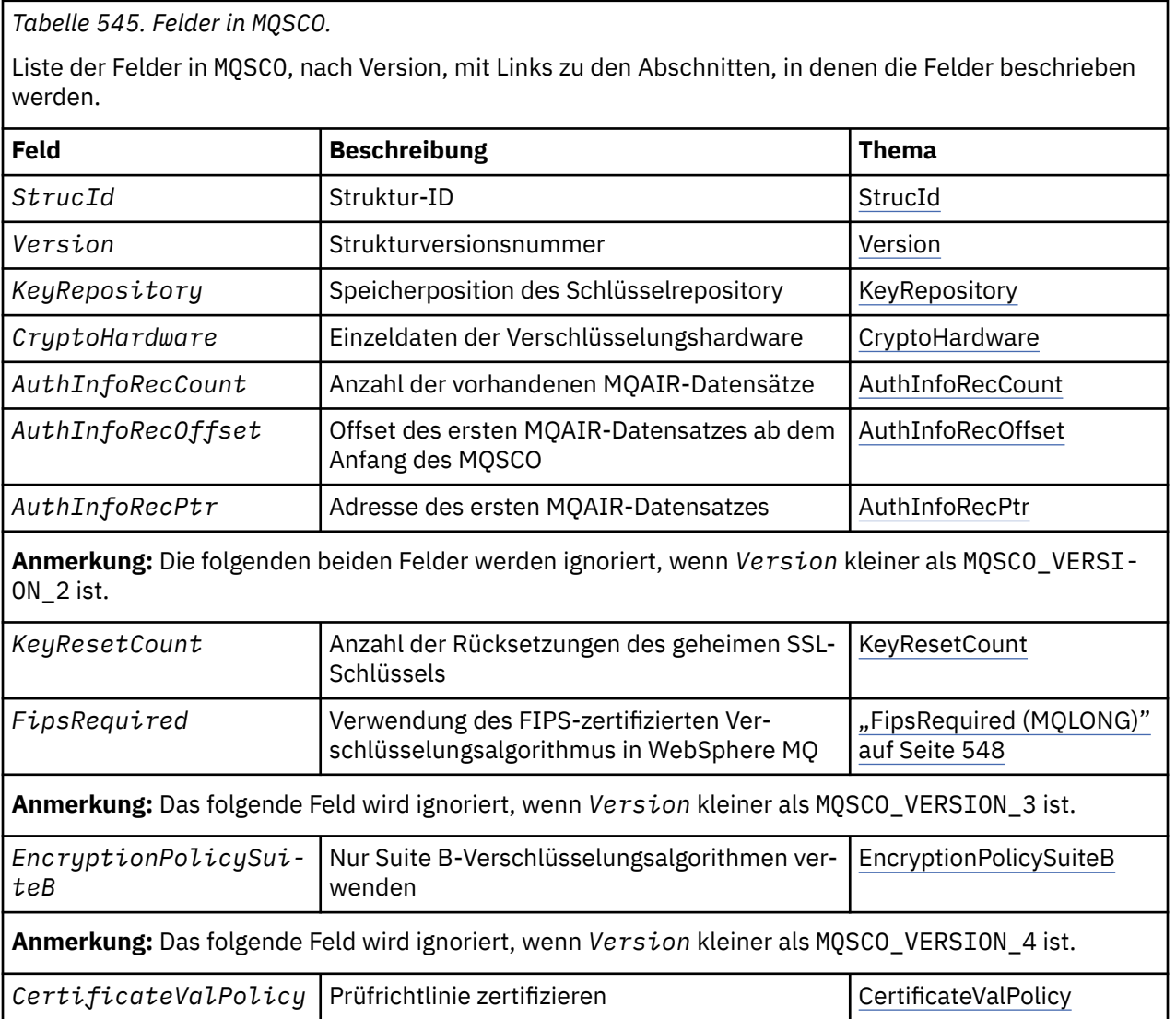

# <span id="page-545-0"></span>**Zugehörige Verweise**

["MQCNO - Verbindungsoptionen" auf Seite 300](#page-299-0) In der folgenden Tabelle werden die Felder in der Struktur zusammengefasst.

"Überblick zu MQSCO" auf Seite 546 **Verfügbarkeit**: AIX, HP-UX, IBM i, Solaris, Linux und Windows -Clients.

"Felder für der MQSCO" auf Seite 546

["Anfangswerte und Sprachendeklarationen für MQSCO" auf Seite 550](#page-549-0)

# *Überblick zu MQSCO*

**Verfügbarkeit**: AIX, HP-UX, IBM i, Solaris, Linux und Windows -Clients.

**Zweck**: Die MQSCO-Struktur (zusammen mit den SSL-Feldern in der MQCD-Struktur) ermöglicht es einer Anwendung, die als WebSphere MQ MQI-Client ausgeführt wird, Konfigurationsoptionen anzugeben, die die Verwendung von SSL für die Client-Verbindung steuern, wenn das Kanalprotokoll TCP/IP ist. Die Struktur ist ein Eingabeparameter im MQCONNX-Anruf.

Wenn das Kanalprotokoll für den Clientkanal nicht TCP/IP ist, wird die MQSCO-Struktur ignoriert.

**Zeichensatz und Codierung**: Die Daten in MQSCO mustis sbe entsprechen dem Zeichensatz, der durch das Warteschlangenmanagerattribut *CodedCharSetId* angegeben ist, und der Codierung des lokalen Warteschlangenmanagers, die durch MQENC\_NATIVE angegeben wird.

# *Felder für der MQSCO*

Die MQSCO-Struktur umfasst die folgenden Felder, sie werden in **alphabetischer Reihenfolge** beschrieben:

# *AuthInfoRecCount (MQLONG)*

Dies ist die Anzahl der Authentifizierungsinformationsdatensätze (MQAIR), auf die das Feld *AuthInfo-*RecPtr oder AuthInfoRec0ffset verweisen. Weitere Informationen finden Sie im Abschnitt ["MQAIR](#page-253-0) [- Datensätze für Authentifizierungsinformationen" auf Seite 254.](#page-253-0) Der Wert muss null oder größer sein. Wenn der Wert nicht gültig ist, schlägt der Aufruf mit Ursachencode MQRC\_AUTH\_INFO\_REC\_COUNT\_ER-ROR fehl.

Dies ist ein Eingabefeld. Der Anfangswert dieses Feldes ist 0.

*AuthInfoRecOffset (MQLONG)*

Dies ist der Offset in Byte des ersten Authentifizierungsinformationsdatensatzes ab dem Anfang der MQSCO-Struktur. Der Offset kann positiv oder negativ sein. Das Feld wird ignoriert, wenn *AuthInfoRec-Count* null ist.

Sie können entweder *AuthInfoRecOffset* oder *AuthInfoRecPtr* verwenden, um die MQAIR-Datensätze anzugeben, aber nicht beides. Informationen finden Sie in der Beschreibung des Felds *AuthInfo-RecPtr*.

Dies ist ein Eingabefeld. Der Anfangswert dieses Feldes ist 0.

# *AuthInfoRecPtr (PMQAIR)*

Dies ist die Adresse des ersten Datensatzes mit Authentifizierungsinformationen. Das Feld wird ignoriert, wenn *AuthInfoRecCount* null ist.

Sie können ein Array von MQAIR-Datensätzen auf zwei Arten bereitstellen:

• Durch Verwendung des Zeigerfelds *AuthInfoRecPtr*

In diesem Fall kann die Anwendung ein von der MQSCO-Struktur separates Array von MQAIR-Datensätzen deklarieren und *AuthInfoRecPtr* auf die Adresse des Arrays festlegen.

<span id="page-546-0"></span>Verwenden Sie *AuthInfoRecPtr* bei Programmiersprachen, die den Zeigerdatentyp so unterstützen, dass er in verschiedene Umgebungen portierbar ist (z. B. die Programmiersprache C).

• Durch Verwendung des Offsetfelds *AuthInfoRecOffset*

In diesem Fall muss die Anwendung eine zusammengesetzte Struktur deklarieren, die eine MQSCO enthält, gefolgt von einem Array von MQAIR-Datensätzen, und *AuthInfoRecOffset* auf den Offset des ersten Datensatzes im Array ab dem Anfang der MQSCO-Struktur festlegen. Stellen Sie sicher, dass dieser Wert korrekt ist und dass es sich um einen Wert handelt, der in MQLONG aufgenommen werden kann (die restriktivste Programmiersprache ist COBOL, bei der der gültige Bereich von -999 999 999 bis +999 999 999 reicht).

Verwenden Sie *AuthInfoRecOffset* bei Programmiersprachen, die den Zeigerdatentyp nicht unterstützen oder so implementieren, dass er nicht in verschiedene Umgebungen portierbar ist (z. B. die Programmiersprache COBOL).

Unabhängig vom ausgewählten Verfahren kann nur entweder *AuthInfoRecPtr* oder *AuthInfoRecOffset* verwendet werden. Der Aufruf schlägt mit Ursachencode MQRC\_AUTH\_INFO\_REC\_ERROR fehl, wenn beide ungleich null sind.

Dies ist ein Eingabefeld. Der Anfangswert dieses Felds ist in den Programmiersprachen, die Zeiger unterstützen, der Nullzeiger und in allen anderen Fällen eine vollständig auf null gesetzte Bytefolge.

**Anmerkung:** Auf Plattformen, bei denen die Programmiersprache den Zeigerdatentyp nicht unterstützt, wird dieses Feld als Bytefolge mit entsprechender Länge deklariert.

#### *CertificateValPolicy (MQLONG)*

Dieses Feld gibt den Typ der verwendeten Zertifikatprüfrichtlinie an. Das Feld kann auf einen der folgenden Werte festgelegt werden:

#### **MQ\_CERT\_VAL\_POLICY\_ANY**

Es werden alle Zertifikatprüfrichtlinien verwendet, die durch die Secure Sockets-Bibliothek unterstützt werden. Die Zertifikatskette wird akzeptiert, wenn eine der Richtlinien die Zertifikatskette als gültig bewertet.

#### **MQ\_CERT\_VAL\_POLICY\_RFC5280**

Es wird nur die Zertifikatprüfrichtlinie verwendet, die dem Standard RFC 5280 entspricht. Bei dieser Einstellung erfolgt eine strengere Prüfung als bei der Einstellung "ANY", es werden aber einige ältere digitale Zertifikate zurückgewiesen.

Der Anfangswert dieses Felds ist MQ\_CERT\_VAL\_POLICY\_ANY.

#### *CryptoHardware (MQCHAR256)*

Dieses Feld gibt Konfigurationsdetails für die Verschlüsselungshardware an, die mit dem Clientsystem verbunden ist.

Sie können das Feld leer lassen, auf null setzen oder auf eine Zeichenfolge im folgenden Format festlegen:

GSK\_PKCS11=<*the PKCS #11 driver path and file name*>;<*the PKCS #11 token label*>;<*the PKCS #11 token password*>;*<symmetric cipher setting>;*

Um Verschlüsselungshardware zu verwenden, die der PKCS #11-Schnittstelle entspricht (z. B. IBM 4960 oder IBM 4764), müssen die PKCS #11-Treiberpfad-, PKCS #11-Tokenbezeichnungs- und PKCS #11-Tokenkennwortzeichenfolgen angegeben werden, jeweils durch ein Semikolon abgeschlossen.

Der Treiberpfad für PKCS #11 bezeichnet einen absoluten Pfad zur gemeinsam genutzten Bibliothek, die die Unterstützung für die PKCS #11-Karte bereitstellt. Der Treiberdateiname für PKCS #11 bezeichnet den Namen der gemeinsam genutzten Bibliothek. Ein Beispiel für den erforderlichen Wert für den PKCS #11-Pfad und -Dateinamen ist:

/usr/lib/pkcs11/PKCS11\_API.so

<span id="page-547-0"></span>Die PKCS #11-Tokenbezeichnung darf nur Kleinbuchstaben enthalten. Wenn Sie Ihre Hardware mit einer in Tokenbezeichnung in Groß-/Kleinschreibung oder in Großschreibung konfiguriert haben, rekonfigurieren Sie sie mit dieser Bezeichnung in Kleinschreibung.

Wenn keine Konfiguration der Verschlüsselungshardware erforderlich ist, lassen Sie dieses Feld leer oder setzen es auf null.

Wenn der Wert kürzer als die Länge des Felds ist, beenden Sie den Wert mit einem Nullzeichen oder füllen Sie es mit Leerzeichen auf die Länge des Felds auf. Wenn der Wert nicht gültig ist oder zu einem Fehler führt, wenn er zum Konfigurieren der Verschlüsselungshardware verwendet wird, schlägt der Aufruf mit Ursachencode MQRC\_CRYPTO\_HARDWARE\_ERROR fehl.

Dies ist ein Eingabefeld. Die Länge dieses Felds wird durch MQ\_SSL\_CRYPTO\_HARDWARE\_LENGTH angegeben. Der Anfangswert dieses Felds ist die Nullzeichenfolge in C und Leerzeichen in anderen Programmiersprachen.

## *EncryptionPolicySuiteB (MQLONG)*

Dieses Feld gibt an, ob eine Suite B-kompatible Verschlüsselung verwendet wird und welche Stufe angewandt wird. Der Wert kann einem oder mehreren der folgenden Werte entsprechen:

• MQ\_SUITE\_B\_NONE

Suite B-kompatible Verschlüsselung wird nicht verwendet.

• MQ\_SUITE\_B\_128\_BIT

Sicherheit für Suite B 128-Bit-Stufe wird verwendet.

• MQ\_SUITE\_B\_192\_BIT

Sicherheit für Suite B 192-Bit-Stufe wird verwendet

**Anmerkung:** Das Verwenden von MQ\_SUITE\_B\_NONE mit einem anderen Wert in diesem Feld ist ungültig.

#### *FipsRequired (MQLONG)*

WebSphere MQ kann mit Verschlüsselungshardware konfiguriert werden, sodass die vom Hardwareprodukt bereitgestellten Verschlüsselungsmodule verwendet werden. Dabei kann es sich um (bis zu einem bestimmten FIPS-Level) FIPS-zertifizierte Module handeln, abhängig von der verwendeten Verschlüsselungshardware. Verwenden Sie dieses Feld, um anzugeben, dass nur FIPS-zertifizierte Algorithmen verwendet werden, wenn die Verschlüsselung in der von WebSphere MQbereitgestellten Software bereitgestellt wird.

Bei der Installation von WebSphere MQ wird auch eine Implementierung der SSL-Verschlüsselung installiert, die einige FIPS-zertifizierte Module bereitstellt.

Folgende Werte stehen zur Auswahl:

#### **MQSSL\_FIPS\_NO**

Dies ist der Standardwert. Die Angabe dieses Werts bewirkt Folgendes:

- Jede auf einer Plattform unterstützte CipherSpec kann verwendet werden.
- Bei Ausführung ohne Verschlüsselungshardware werden unter Verwendung der FIPS 140-2-zertifizierten Verschlüsselung auf den WebSphere MQ-Plattformen die folgenden CipherSpecs ausgeführt:
	- TLS\_RSA\_WITH\_3DES\_EDE\_CBC\_SHA
	- TLS\_RSA\_WITH\_AES\_128\_CBC\_SHA
	- TLS\_RSA\_WITH\_AES\_256\_CBC\_SHA

#### **MQSSL\_FIPS\_YES**

Die Angabe dieses Werts bewirkt Folgendes (sofern keine Verschlüsselungshardware für die Verschlüsselung verwendet wird):

• In der CipherSpec für diese Clientverbindung können nur FIPS-zertifizierte Verschlüsselungsalgorithmen verwendet werden.

- <span id="page-548-0"></span>• Ein- und abgehende SSL-Kanalverbindungen sind nur bei Verwendung einer der folgenden Cipher-Specs erfolgreich:
	- TLS\_RSA\_WITH\_3DES\_EDE\_CBC\_SHA
	- TLS\_RSA\_WITH\_AES\_128\_CBC\_SHA
	- TLS\_RSA\_WITH\_AES\_256\_CBC\_SHA

#### **Anmerkungen:**

- 1. Die CipherSpec TLS\_RSA\_WITH\_3DES\_EDE\_CBC\_SHA wird nicht weiter unterstützt.
- 2. Wenn die Verwendung von FIPS-zertifizierten CipherSpecs konfiguriert ist, lehnt der MQI-Client nach Möglichkeit Verbindungen, in denen eine nicht FIPS-zertifizierte CipherSpec angegeben ist, mit dem Ursachencode MQRC\_SSL\_INITIALIZATION\_ERROR ab. Es kann nicht garantiert werden, dass Web-Sphere MQ alle Verbindungen dieser Art ablehnt. Es liegt in der eigenen Verantwortung des Kunden, zu ermitteln, ob die WebSphere MQ-Konfiguration mit FIPS kompatibel ist.

# *KeyRepository (MQCHAR256)*

Dieses Feld ist nur für WebSphere MQ MQI-Clients relevant, die auf UNIX-, Linux-und Windows -Systemen ausgeführt werden. Es gibt die Position der Schlüsseldatenbankdatei an, in der Schlüssel und Zertifikate gespeichert werden. Der Name der Schlüsseldatenbankdatei muss das Format zzz.kdb haben, wobei zzz benutzerdefiniert ist. Das Feld *KeyRepository* enthält den Pfad zu dieser Datei zusammen mit dem Dateinamensstamm (alle Zeichen im Dateinamen bis einschließlich .kdb). Das Dateisuffix .kdb wird automatisch hinzugefügt.

Jede Schlüsseldatenbankdatei hat eine zugeordnete *Kennwortstashdatei*. Diese enthält codierte Kennwörter, die programmgesteuerten Zugriff auf die Schlüsseldatenbank ermöglichen. Die Kennwortstashdatei muss sich im selben Verzeichnis wie die Schlüsseldatenbank befinden, denselben Dateistamm haben und mit dem Suffix .sth enden.

Wenn das Feld *KeyRepository* beispielsweise den Wert /xxx/yyy/key hat, muss die Schlüsseldatenbankdatei /xxx/yyy/key.kdb sein und die Kennwortstashdatei muss /xxx/yyy/key.sth sein, wobei xxx und yyy Verzeichnisnamen darstellen.

Wenn der Wert kürzer als die Länge des Felds ist, beenden Sie den Wert mit einem Nullzeichen oder füllen Sie es mit Leerzeichen auf die Länge des Felds auf. Der Wert wird nicht geprüft. Wenn es einen Fehler beim Zugriff auf das Schlüsselrepository gibt, schlägt der Aufruf mit Ursachencode MQRC\_KEY\_REPOSI-TORY\_ERROR fehl.

Um eine SSL-Verbindung von einem WebSphere MQ MQI-Client aus auszuführen, setzen Sie *KeyRepository* auf einen gültigen Namen einer Schlüsseldatenbankdatei.

Dies ist ein Eingabefeld. Die Länge dieses Felds wird durch MQ\_SSL\_KEY\_REPOSITORY\_LENGTH angegeben. Der Anfangswert dieses Felds ist die Nullzeichenfolge in C und Leerzeichen in anderen Programmiersprachen.

#### *KeyResetCount (MQLONG)*

Dies stellt die Gesamtzahl unverschlüsselter Bytes dar, die vor einer Neuvereinbarung des geheimen Schlüssels in einem SSL- oder TLS-Dialog gesendet bzw. empfangen werden.

Die Anzahl der Byte enthält Steuerinformationen, die vom MCA gesendet wurden.

Wenn Sie für die Anzahl der Rücksetzungen von geheimen SSL- oder TLS-Schlüsseln einen Wert im Bereich von 1 Byte bis 32 KB setzen, verwenden die SSL- bzw. TLS-Kanäle als Zählerstand für die Rücksetzung des geheimen Schlüssels 32 KB. Dadurch werden die Verarbeitungskosten für übermäßig viele Schlüsselrücksetzungen vermieden, wie es bei kleinen Rücksetzungswerten für geheime SSL- oder TSL-Schlüssel der Fall wäre.

Dies ist ein Eingabefeld. Der Wert ist eine Zahl im Bereich von 0 bis 999 999 999, wobei der Standardwert 0 ist. Verwenden Sie den Wert 0, um anzugeben, dass geheime Schlüssel nie neu vereinbart werden.

#### *StrucId (MQCHAR4)*

<span id="page-549-0"></span>Dies ist die Struktur-ID, die folgenden Wert haben muss:

#### **MQSCO\_STRUC\_ID**

ID für die Struktur der SSL-Konfigurationsoptionen.

Für die Programmiersprache C ist auch die Konstante MQSCO\_STRUC\_ID\_ARRAY definiert. Sie hat den gleichen Wert wie die MQSCO\_STRUC\_ID, aber es handelt sich dabei um eine Gruppe von Zeichen, nicht um eine Zeichenfolge.

Dies ist immer ein Eingabefeld. Der Anfangswert dieses Felds ist MQSCO\_STRUC\_ID.

*Version (MQLONG)*

Dies ist die Strukturversionsnummer, die folgenden Wert haben muss:

## **MQSCO\_VERSION\_1**

Struktur der SSL-Konfigurationsoptionen der Version 1.

## **MQSCO\_VERSION\_2**

Struktur der SSL-Konfigurationsoptionen der Version 2.

# **MQSCO\_VERSION\_3**

Struktur der SSL-Konfigurationsoptionen der Version 3.

#### **MQSCO\_VERSION\_4**

Struktur der SSL-Konfigurationsoptionen der Version 4.

Die folgende Konstante definiert die Nummer der aktuellen Version:

## **MQSCO\_CURRENT\_VERSION**

Aktuelle Version der Struktur der SSL-Konfigurationsoptionen.

Dies ist immer ein Eingabefeld. Der Anfangswert dieses Felds ist MQSCO\_VERSION\_1.

# *Anfangswerte und Sprachendeklarationen für MQSCO*

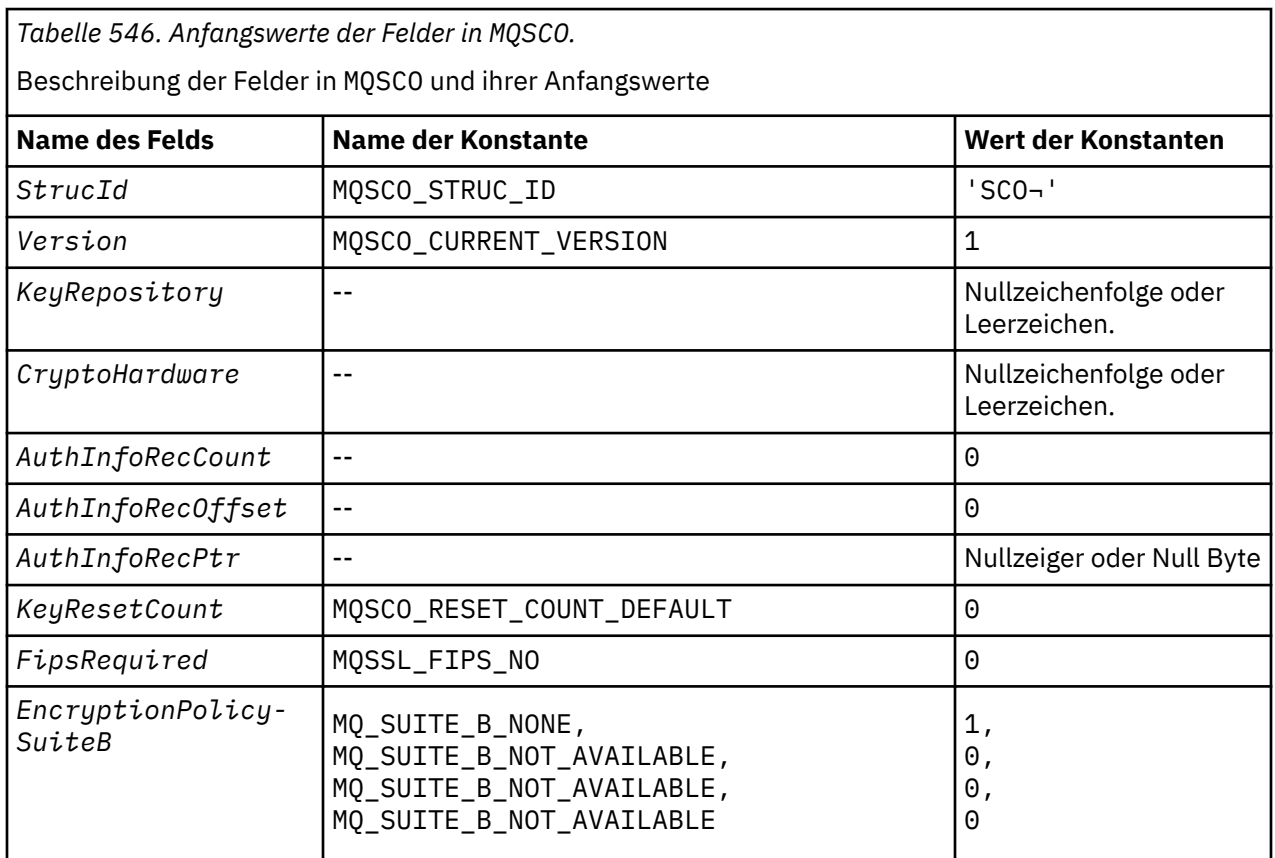

*Tabelle 546. Anfangswerte der Felder in MQSCO.* 

Beschreibung der Felder in MQSCO und ihrer Anfangswerte

*(Forts.)*

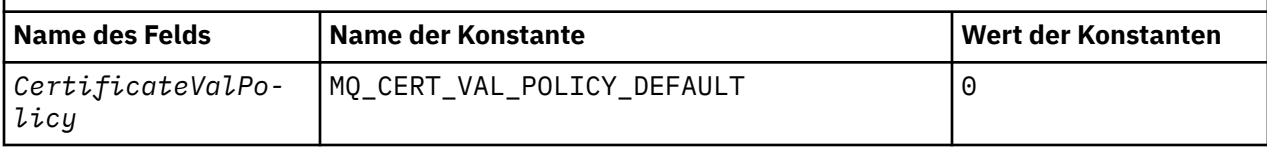

# **Notes:**

- 1. The symbol  $\neg$  represents a single blank character.
- 2. In the C programming language, the macro variable MQSCO\_DEFAULT contains the values listed above. Use it in the following way to provide initial values for the fields in the structure:

MQSCO MySCO = {MQSCO\_DEFAULT};

*Deklaration in Programmiersprache C*

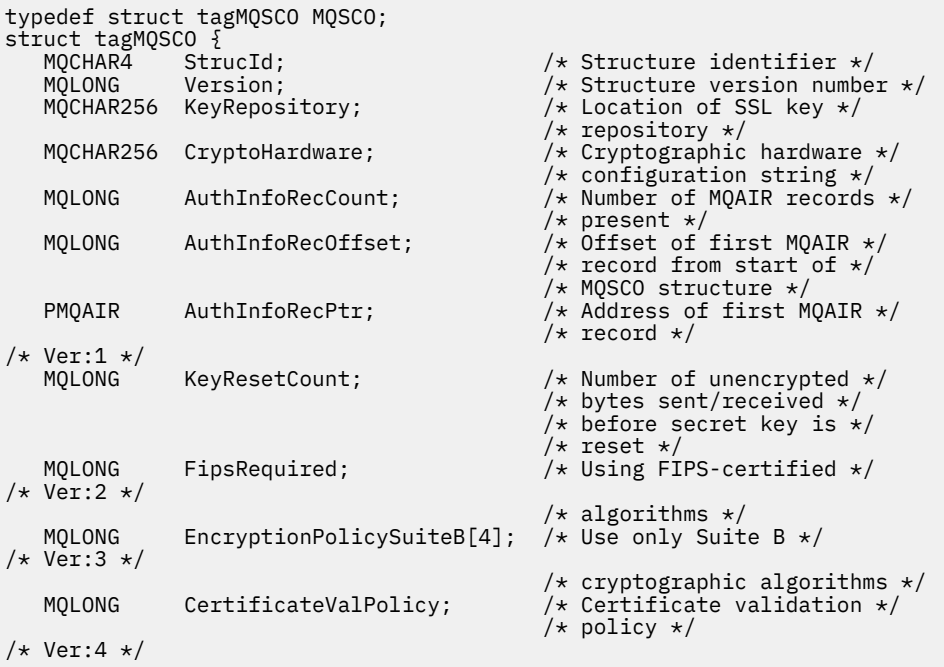

*COBOL-Delaration*

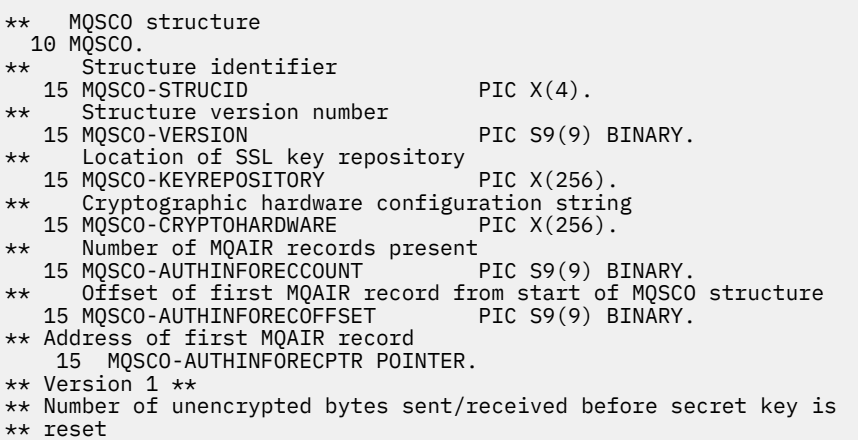

```
15 MQSCO-KEYRESETCOUNT PIC S9(9) BINARY.
** Using FIPS-certified algorithms
15 MQSCO-FIPSREQUIRED PIC S9(9) BINARY.
** Version 2 **
** Use only Suite B cryptographic algorithms
15 MQSCO-ENCRYPTIONPOLICYSUITEB PIC S9(9) BINARY OCCURS 4.
** Version 3 **
** Certificate validation policy setting
15 MQSCO-CERTIFICATEVALPOLICY PIC S9(9) BINARY.
** Version 4
```
*Deklaration in PL/I*

```
dcl
1 MQSCO based,<br>3 StrucId<br>3 Version
 3 StrucId char(4), /* Structure identifier */
 3 Version fixed bin(31), /* Structure version number */
 3 KeyRepository char(256), \frac{1}{x} Location of SSL key
repository \star/ repository \star/ 3 CryptoHardware char(256), /* Cryptographic hardware
  configuration string */
                           fixed bin(31), /* Number of MQAIR records
present \star/ and \star/ and \star/ and \star/ and \star/ and \star/ 3 AuthInfoRecOffset fixed bin(31), /* Offset of first MQAIR record
                                          from start of MQSCO structure */<br>/* Address of first MQAIR record */
 3 AuthInfoRecPtr pointer, /* Address of first MQAIR record */
 3 KeyResetCount fixed bin(31), /* Key reset count */
/* Version 1 */
                            fixed bin(31), /* FIPS required *//* Version 2 */ 3 EncryptionPolicySuiteB (4) fixed bin(31), /* Suite B encryption policy */
/* Version 3 */<br>3 CertificateValPolicy
                            fixed bin(31); /* Certificate validation policy */
/* Version 4 */
```
*Deklaration in Visual Basic*

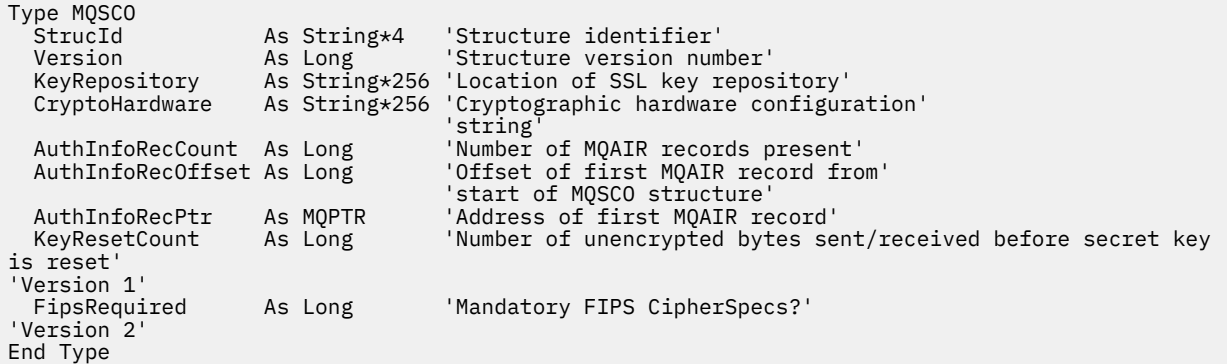

# **MQSD - Subskriptionsdeskriptor**

Die folgende Tabelle enthält eine Zusammenfassung der Felder in der Struktur.

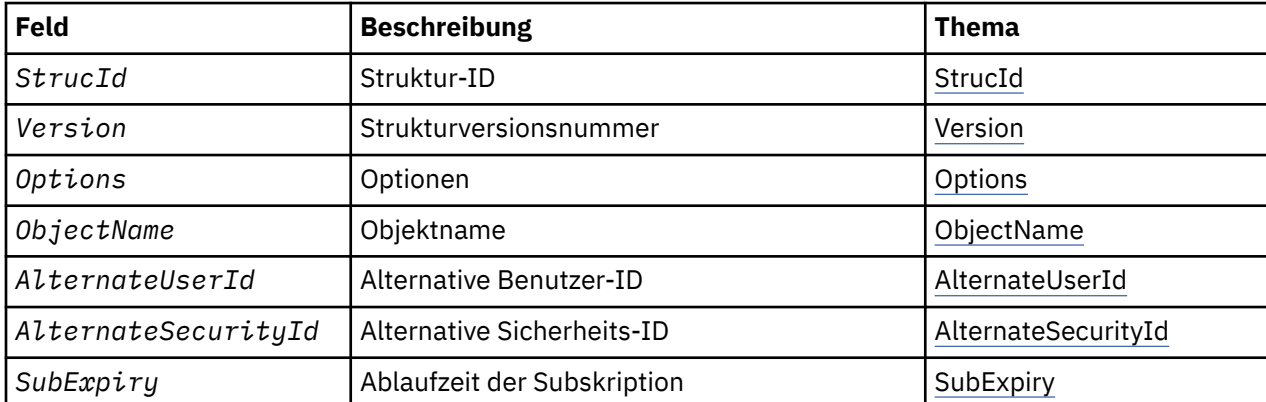

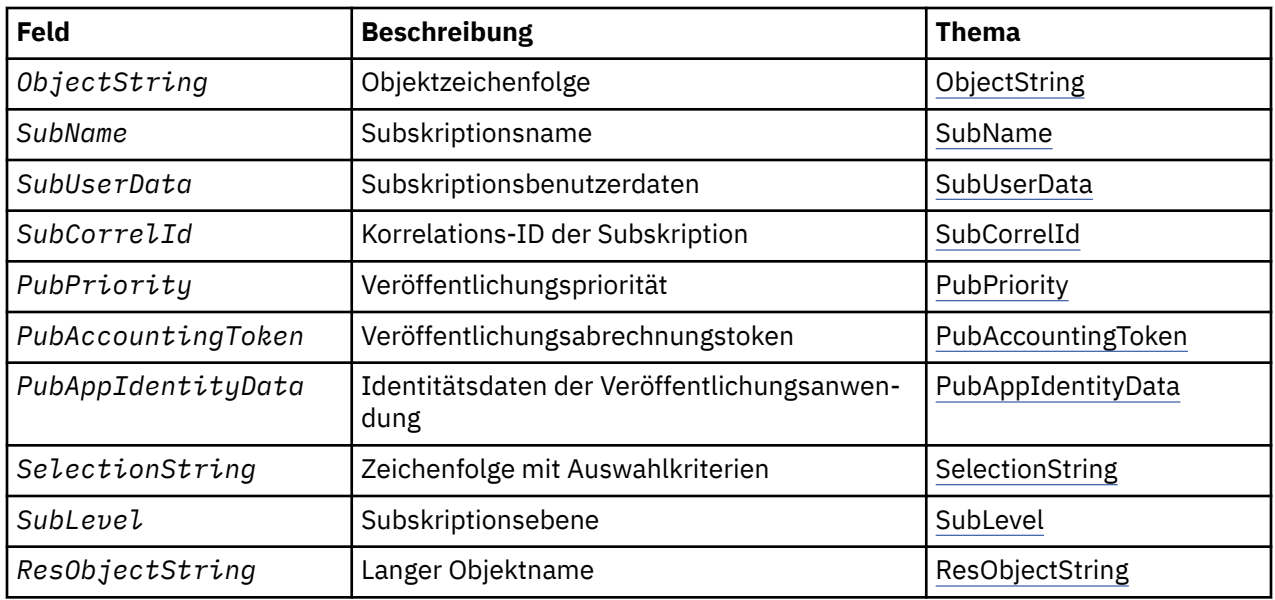

# *Überblick für MQSD*

**Verfügbarkeit**: AIX, HP-UX, IBM i, Solaris, Linux, Windows, z/OSsowie WebSphere MQ MQI-Clients, die mit diesen Systemen verbunden sind.

**Zweck**: Die MQSD-Struktur wird verwendet, um Details zur vorgenommenen Subskription anzugeben.

Die Struktur ist ein Ein-/Ausgabeparameter im Aufruf MQSUB. Weitere Informationen finden Sie unter [Hinweise zur Verwendung von MQSUB](#page-789-0).

**Verwaltete Subskriptionen**: Wenn eine Anwendung nicht eine bestimmte Warteschlange als Ziel für die Veröffentlichungen verwenden muss, die mit ihrer Subskription übereinstimmen, kann sie die Funktion für verwaltete Subskriptionen verwenden. Wird von einer Anwendung eine verwaltete Subskription verwendet, informiert der Warteschlangenmanager den Abonnenten über das Ziel, zu dem die veröffentlichten Nachrichten gesendet werden, indem er eine Objektkennung als Ausgabe des MQSUB-Aufrufs bereitstellt. Weitere Informationen hierzu finden Sie unter [Hobj \(MQHOBJ\) - Eingabe/Ausgabe](#page-786-0).

Wird die Subskription entfernt, beseitigt der Warteschlangenmanager in den nachstehenden Situationen auch die Nachrichten, die vom verwalteten Ziel nicht abgerufen wurden:

- Wenn die Subskription entfernt wird durch Verwendung von MQCLOSE mit MQCO\_REMOVE\_SUB und die verwaltete Kennung "Hobj" geschlossen wird.
- Durch implizite Verfahren, wenn die Verbindung zu einer Anwendung verloren geht, unter Verwendung einer nicht permanenten Subskription (MQSO\_NON\_DURABLE)
- Durch Ablauf, wenn eine Subskription entfernt wird, weil sie abgelaufen ist, und der verwaltete Hobj geschlossen wird

Sie müssen verwaltete Subskriptionen mit nicht permanenten Subskriptionen verwenden, damit diese Bereinigung erfolgen kann und damit Nachrichten für geschlossene nicht permanente Subskriptionen keinen Speicherplatz in Ihrem Warteschlangenmanager beanspruchen. Dauerhafte Subskriptionen können auch verwaltete Ziele verwenden.

**Version**: Die aktuelle Version von MQSD ist MQSD\_VERSION\_1.

**Zeichensatz und Codierung**: Daten in MQSD müssen im Zeichensatz vorliegen, der durch das Warteschlangenmanagerattribut *CodedCharSetId* angegeben wird, sowie in der Codierung des lokalen Warteschlangenmanagers, die durch MQENC\_NATIVE angegeben wird. Wird die Anwendung allerdings als MQ MQI-Client ausgeführt, muss die Struktur im Zeichensatz und der Codierung des Clients enthalten sein.

# *Felder für MQSD*

Die MQSD-Struktur enthält die folgenden Felder, die in alphabetischer Reihenfolge beschrieben werden:

#### <span id="page-553-0"></span>*AlternateSecurityId (MQBYTE40)*

Dies ist eine Sicherheits-ID, die mit der AlternateUserId an den Berechtigungsservice übergeben wird, damit entsprechende Berechtigungsprüfungen ausgeführt werden können.

AlternateSecurityId wird nur verwendet, wenn MQSO\_ALTERNATE\_USER\_AUTHORITY angegeben ist und das Feld AlternateUserId nicht bis zum ersten Nullzeichen oder bis zum Ende des Felds vollständig leer ist.

Bei der Rückgabe von einem MQSUB-Aufruf unter Verwendung von MQSO\_RESUME bleibt dieses Feld unverändert.

Weitere Informationen finden Sie in der Beschreibung zu ["AlternateSecurityId \(MQBYTE40\)" auf Seite](#page-463-0) [464](#page-463-0) im MQOD-Datentyp.

#### *AlternateUserId (MQCHAR12)*

Wenn Sie MOSO\_ALTERNATE\_USER\_AUTHORITY angeben, enthält dieses Feld eine alternative Benutzer-ID, die anstelle der Benutzer-ID, mit der die Anwendung derzeit ausgeführt wird, für die Subskription und für die Ausgabe an die Zielwarteschlange (die im Parameter *Hobj* des MQSUB-Aufrufs angegeben ist) verwendet wird.

Ist dies erfolgreich, wird die in diesem Feld angegebene Benutzer-ID anstelle der Benutzer-ID, mit der die Anwendung derzeit ausgeführt wird, als die Benutzer-ID aufgezeichnet, die Eigner der Subskription ist.

Wenn MQSO\_ALTERNATE\_USER\_AUTHORITY angegeben wird und dieses Feld bis zum ersten Nullzeichen oder bis zum Ende des Felds vollständig leer ist, kann die Subskription nur erfolgreich ausgeführt werden, wenn zum Subskribieren dieses Themas mit den angegebenen Optionen oder der Zielwarteschlange für die Ausgabe keine Benutzerberechtigung erforderlich ist.

Wenn MOSO\_ALTERNATE\_USER\_AUTHORITY nicht angegeben wird, wird dieses Feld ignoriert.

Für die angegebenen Umgebungen gelten die folgenden Unterschiede:

• Unter z/OS werden nur die ersten 8 Zeichen von AlternateUserId verwendet, um die Berechtigung für die Subskription zu prüfen. Die aktuelle Benutzer-ID muss jedoch zur Angabe dieser bestimmten alternativen Benutzer-ID berechtigt sein. Alle 12 Zeichen der alternativen Benutzer-ID werden für diese Prüfung verwendet. Die Benutzer-ID darf nur vom externen Sicherheitsmanager erlaubte Zeichen enthalten.

Bei der Rückgabe von einem MQSUB-Aufruf unter Verwendung von MQSO\_RESUME bleibt dieses Feld unverändert.

Dies ist ein Eingabefeld. Die Länge dieses Felds wird durch MQ\_USER\_ID\_LENGTH angegeben. Der Anfangswert dieses Felds ist die Nullzeichenfolge in C und 12 leere Zeichen in anderen Programmiersprachen.

#### *ObjectName (MQCHAR48)*

Dies ist der Name des Themenobjekts, wie es im lokalen Warteschlangenmanager definiert ist.

Der Name kann folgende Zeichen enthalten:

- Großbuchstaben (A bis Z)
- Kleinbuchstaben des Alphabets(a bis z)
- Numerische Ziffern (0 bis 9)
- Punkt (.), Schrägstrich (/), Unterstrich (\_), Prozent (%)

Der Name darf keine führenden oder eingebetteten Leerzeichen enthalten, wohl aber abschließende Leerzeichen. Verwenden Sie ein Nullzeichen zur Kennzeichnung des Endes signifikanter Daten im Namen; <span id="page-554-0"></span>die Null und alle ihr folgenden Zeichen werden wie Leerzeichen behandelt. Die folgenden Beschränkungen gelten für die angegebenen Umgebungen:

- Bei Systemen, die EBCDIC Katakana verwenden, können keine Kleinbuchstaben verwendet werden.
- Unter z/OS:
	- Vermeiden Sie Namen, die mit einem Unterstrich beginnen oder enden; sie können von den Betriebsund Steuerkonsolen nicht verarbeitet werden.
	- Das Prozentzeichen hat eine spezielle Bedeutung für RACF. Wenn RACF als externer Sicherheitsmanager verwendet wird, dürfen Namen kein Prozentzeichen enthalten. Andernfalls werden diese Namen nicht in Sicherheitsprüfungen einbezogen, wenn generische RACF-Profile verwendet werden.
- In IBM i müssen innerhalb von Befehlen vorkommende Namen, die Kleinbuchstaben, Schrägstriche oder Prozentzeichen enthalten, zwischen An- und Abführungszeichen stehen. Diese Anführungszeichen dürfen nicht bei Namen angegeben werden, die Felder in Strukturen oder Parameter bei Aufrufen sind.

Der *ObjectName* wird verwendet, um den vollständigen Themennamen zu bilden.

Der vollständige Abschnittsname kann aus zwei verschiedenen Feldern erstellt werden: *ObjectName* und *ObjectString*. Ausführliche Informationen über die Verwendung dieser beiden Felder finden Sie im Abschnitt ["Verwenden von Themenzeichenfolgen" auf Seite 569.](#page-568-0)

Wenn das durch das Feld *ObjectName* angegebene Objekt nicht gefunden wird, schlägt der Aufruf mit dem Ursachencode MQRC\_UNKNOWN\_OBJECT\_NAME fehl, auch wenn eine in *ObjectString* angegebene Zeichenfolge vorhanden ist.

Bei der Rückgabe von einem MQSUB-Aufruf unter Verwendung der Option MQSO\_RESUME bleibt dieses Feld unverändert.

Die Länge dieses Felds wird durch MQ\_TOPIC\_NAME\_LENGTH angegeben. Der Anfangswert dieses Feldes ist die Nullzeichenfolge in C und 48 leere Zeichen in anderen Programmiersprachen.

Wenn eine vorhandene Subskription mit der Option MQSO\_ALTER geändert wird, kann der Name des subskribierten Themenobjekts nicht geändert werden. Dieses Feld und das Feld *ObjectString* können übergangen werden. Wenn sie bereitgestellt werden, müssen sie in denselben vollständigen Themennamen aufgelöst werden. Andernfalls schlägt der Aufruf mit MQRC\_TOPIC\_NOT\_ALTERABLE fehl.

*ObjectString (MQCHARV)*

Dies ist der zu verwendende ausgeschriebene Objektname.

Die *ObjectString* wird verwendet, um den vollständigen Themennamen zu bilden.

Der vollständige Abschnittsname kann aus zwei verschiedenen Feldern erstellt werden: *ObjectName* und *ObjectString*. Ausführliche Informationen über die Verwendung dieser beiden Felder finden Sie im Abschnitt ["Verwenden von Themenzeichenfolgen" auf Seite 569.](#page-568-0)

Die maximale Länge von *ObjectString* beträgt 10240.

Wenn *ObjectString* nicht ordnungsgemäß gemäß der Beschreibung zur Verwendung der [MQCHARV](#page-276-0)-Struktur angegeben wird oder die maximale Länge überschreitet, schlägt der Aufruf mit dem Ursachencode MQRC\_OBJECT\_STRING\_ERROR fehl.

Dies ist ein Eingabefeld. Die Anfangswerte der Felder in dieser Struktur entsprechen denen der MQCHARV-Struktur.

Wenn Platzhalter in der *ObjectString* enthalten sind, kann die Interpretation dieser Platzhalter über die Platzhalteroptionen gesteuert werden, die im Options-Feld des MQSD angegeben sind.

Bei der Rückgabe von einem MQSUB-Aufruf unter Verwendung der Option MQSO\_RESUME bleibt dieses Feld unverändert. Der vollständige Themenname wird im Feld *ResObjectString* zurückgegeben, wenn ein Puffer bereitgestellt wird.

Wenn eine vorhandene Subskription mit der Option MQSO\_ALTER geändert wird, kann der ausgeschriebene Name des subskribierten Themenobjekts nicht geändert werden. Dieses Feld und das Feld *ObjectNa-* <span id="page-555-0"></span>*me* können übergangen werden. Wenn sie bereitgestellt werden, müssen sie in denselben vollständigen Themennamen aufgelöst werden oder der Aufruf schlägt mit MQRC\_TOPIC\_NOT\_ALTERABLE fehl.

#### *Optionen (MQLONG)*

Stellt Optionen zur Steuerung der Aktion des Aufrufs MQSUB bereit.

Sie müssen mindestens eine der folgenden Optionen angeben:

- MOSO ALTER
- MQSO\_RESUME
- MQSO\_CREATE

Die Werte, die Sie für die Optionen angeben, können wie folgt verwendet werden:

- Die Werte können hinzugefügt werden. Fügen Sie dieselbe Konstante nur einmal hinzu.
- Die Werte können mithilfe der bitweisen ODER-Operation kombiniert werden, falls die Programmiersprache bitweise Operationen unterstützt.

Auf ungültige Kombinationen wird in diesem Thema hingewiesen: alle anderen Kombinationen sind gültig.

**Zugriffs- oder Erstellungsoptionen**: Zugriffs- und Erstellungsoptionen legen fest, ob eine Subskription erstellt wird oder ob eine vorhandene Subskription zurückgegeben oder geändert wird. Sie müssen mindestens eine dieser Optionen angeben. In der Tabelle sind gültige Kombinationen für Zugriffs- und Erstellungsoptionen aufgeführt.

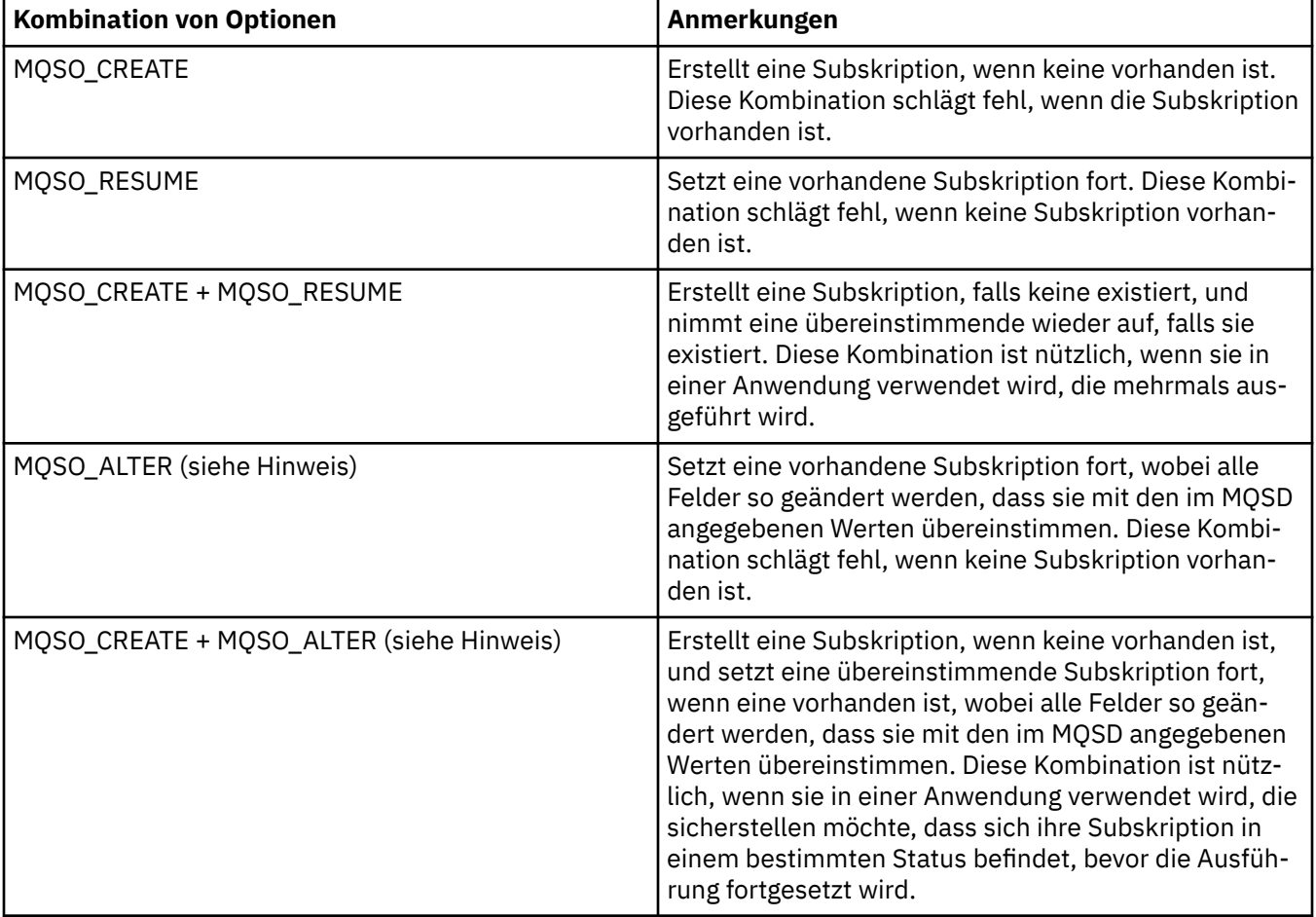

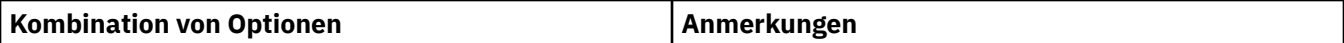

## **Hinweis:**

Optionen, die MQSO\_ALTER angeben, können auch MQSO\_RESUME angeben, diese Kombination hat jedoch keine zusätzliche Auswirkung zur alleinigen Angabe von MQSO\_ALTER. MQSO\_ALTER schließt MQSO\_RESUME ein, da der Aufruf von MQSUB zum Ändern einer Subskription impliziert, dass die Subskription auch fortgesetzt wird. Das Gegenteil trifft jedoch nicht zu: Die Wiederaufnahme einer Subskription impliziert nicht, dass sie geändert werden muss.

# **MQSO\_CREATE**

Erstellt eine neue Subskription für das angegebene Thema. Wenn eine Subskription vorhanden ist, die denselben *SubName* verwendet, schlägt der Aufruf mit MQRC\_SUB\_ALREADY\_EXISTS fehl. Dieser Fehler kann vermieden werden, indem die Option MQSO\_CREATE mit MQSO\_RESUME kombiniert wird. Der *SubName* ist nicht immer erforderlich. Weitere Informationen finden Sie in der Beschreibung zu diesem Feld.

Die Kombination von MQSO\_CREATE mit MQSO\_RESUME gibt eine Kennung für eine bereits vorhandene Subskription für den angegebenen *SubName* zurück, sofern eine gefunden wird. Wenn keine Subskription vorhanden ist, wird unter Verwendung aller im MQSD bereitgestellten Felder eine neue erstellt.

MQSO\_CREATE kann auch mit MQSO\_ALTER kombiniert werden, was eine ähnliche Auswirkung hat.

# **MQSO\_RESUME**

Gibt eine Kennung einer bereits vorhandenen Subskription zurück, die mit der durch *SubName* angegebenen Subskription übereinstimmt. An den Attributen der übereinstimmenden Subskriptionen werden keine Änderungen vorgenommen und sie werden bei der Ausgabe in der MQSD-Struktur zurückgegeben. Nur die folgenden MQSD-Felder werden verwendet: StrucId, Version, Options, AlternateUserId und AlternateSecurityId und SubName.

Der Aufruf schlägt mit dem Ursachencode MQRC\_NO\_SUBSCRIPTION fehl, wenn keine Subskription vorhanden ist, die mit dem vollständigen Subskriptionsnamen übereinstimmt. Dieser Fehler kann vermieden werden, indem die Option MQSO\_CREATE mit MQSO\_RESUME kombiniert wird.

Die Benutzer-ID der Subskription ist die Benutzer-ID, von der sie erstellt wurde, oder, wenn sie später von einer anderen Benutzer-ID geändert wurde, die Benutzer-ID der letzten erfolgreichen Änderung. Wenn eine AlternateUserId verwendet wird und die Verwendung alternativer Benutzer-IDs für diesen Benutzer zulässig ist, wird die alternative Benutzer-ID als die Benutzer-ID aufgezeichnet, die die Subskription erstellt hat, und nicht die Benutzer-ID, unter der die Subskription erstellt wurde.

Wenn eine übereinstimmende Subskription vorhanden ist, die ohne die Option MQSO\_ANY\_USERID erstellt wurde, und die Benutzer-ID der Subskription von der der Anwendung abweicht, die eine Kennung für die Subskription anfordert, schlägt der Aufruf mit dem Ursachencode MQRC\_IDENTI-TY\_MISMATCH fehl.

Wenn eine übereinstimmende Subskription vorhanden ist und derzeit verwendet wird, schlägt der Aufruf mit MQRC\_SUBSCRIPTION\_IN\_USE fehl.

Wenn die in SubName benannte Subskription keine gültige Subskription für die Fortsetzung oder Änderung aus einer Anwendung ist, schlägt der Aufruf mit MQRC\_INVALID\_SUBSCRIPTION fehl.

MQSO\_RESUME wird durch MQSO\_ALTER impliziert, sodass eine Kombination mit dieser Option nicht erforderlich ist. Eine Kombination der zwei Optionen verursacht jedoch keinen Fehler.

#### **MQSO\_ALTER**

Gibt eine Kennung einer bereits vorhandenen Subskription zurück, deren vollständiger Subskriptionsname mit dem in *SubName* angegebenen Namen übereinstimmt. Alle Attribute der Subskription, die von den im MQSD angegebenen Werten abweichen, werden in der Subskription geändert, es sei denn, eine Änderung ist für dieses Attribut nicht zugelassen. Details finden Sie in der Beschreibung der einzelnen Attribute sowie in der nachstehenden Tabelle. Wenn Sie versuchen, eine Attribut zu ändern,

das nicht geändert werden kann, oder eine Subskription zu ändern, für die die Option MQSO\_IMMU-TABLE festgelegt ist, schlägt der Aufruf mit dem in der folgenden Tabelle aufgeführten Ursachencode fehl.

Der Aufruf schlägt mit dem Ursachencode MQRC\_NO\_SUBSCRIPTION fehl, wenn keine Subskription vorhanden ist, die mit dem vollständigen Subskriptionsnamen übereinstimmt. Sie können diesen Fehler vermeiden, indem Sie die Option MQSO\_CREATE mit MQSO\_ALTER kombinieren.

Die Kombination von MQSO\_CREATE mit MQSO\_ALTER gibt eine Kennung für eine bereits vorhandene Subskription für den angegebenen *SubName* zurück, sofern eine gefunden wird. Wenn keine Subskription vorhanden ist, wird unter Verwendung aller im MQSD bereitgestellten Felder eine neue erstellt.

Die Benutzer-ID der Subskription ist die Benutzer-ID, die die Subskription erstellt hat. Wurde die Subskription später von einer anderen Benutzer-ID geändert, ist dies die die Benutzer-ID der letzten erfolgreichen Änderung. Wenn eine AlternateUserId verwendet wird und die Verwendung alternativer Benutzer-IDs für diesen Benutzer zulässig ist, wird die alternative Benutzer-ID als die Benutzer-ID aufgezeichnet, die die Subskription erstellt hat, und nicht die Benutzer-ID, unter der die Subskription erstellt wurde.

Wenn eine übereinstimmende Subskription vorhanden ist, die ohne die Option MQSO\_ANY\_USERID erstellt wurde, und die Benutzer-ID der Subskription von der der Anwendung abweicht, die eine Kennung für die Subskription anfordert, schlägt der Aufruf mit dem Ursachencode MQRC\_IDENTI-TY\_MISMATCH fehl.

Wenn eine übereinstimmende Subskription vorhanden ist und derzeit verwendet wird, schlägt der Aufruf mit MQRC\_SUBSCRIPTION\_IN\_USE fehl.

Wenn die in SubName benannte Subskription keine gültige Subskription für die Fortsetzung oder Änderung aus einer Anwendung ist, schlägt der Aufruf mit MQRC\_INVALID\_SUBSCRIPTION fehl.

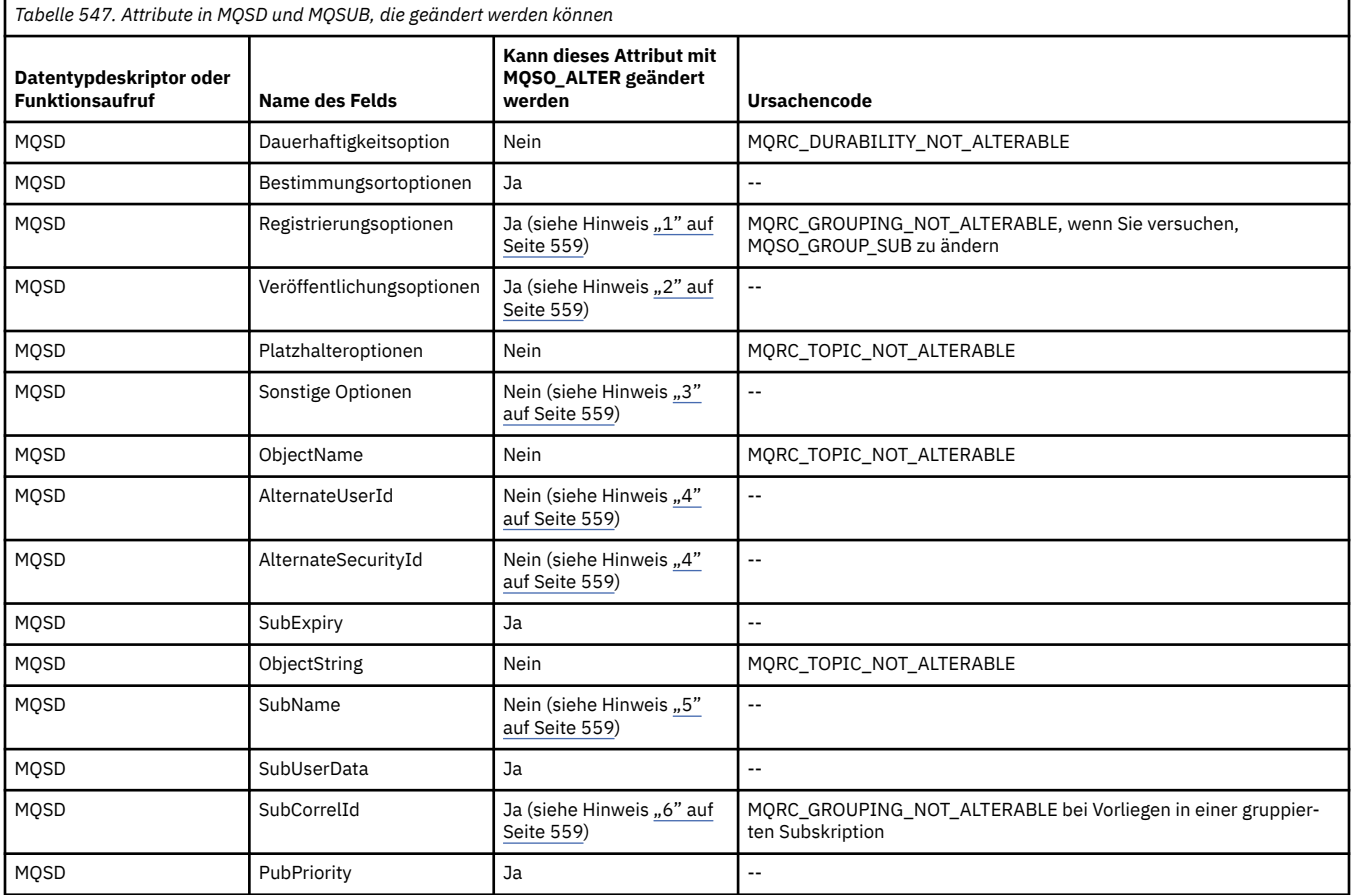

In der folgenden Tabelle ist die Fähigkeit von MQSO\_ALTER dargestellt, Attributwerte in MQSD und MQSUB zu ändern.

<span id="page-558-0"></span>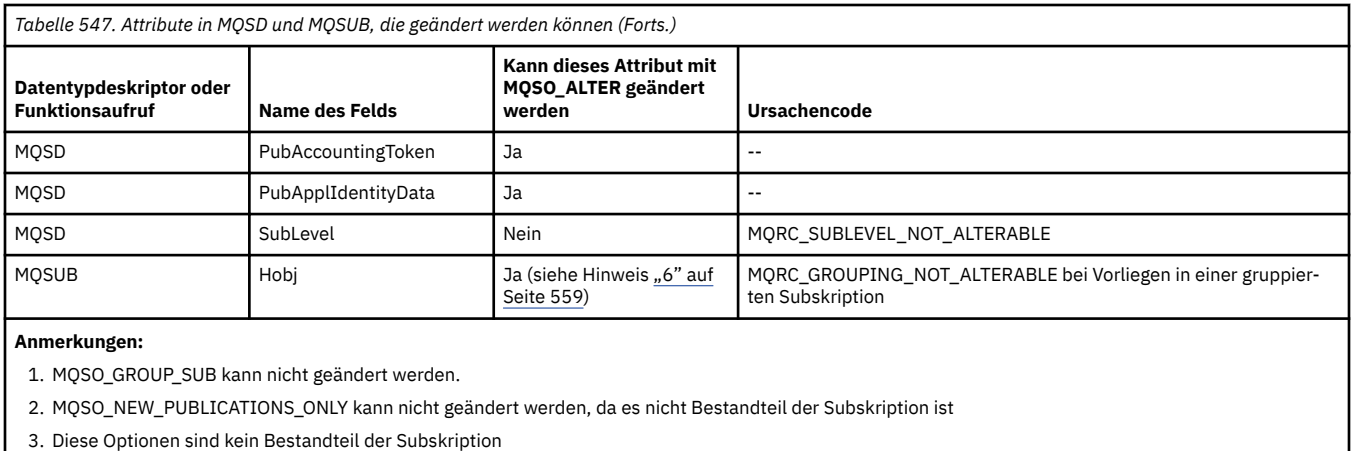

4. Dieses Attribut ist kein Bestandteil der Subskription

5. Dieses Attribut ist die Identität der Subskription, die geändert wird

6. Änderbar, wenn nicht Bestandteil einer gruppierten Subskription (MQSO\_GROUP\_SUB)

**Lebensdaueroptionen:** Die folgenden Optionen steuern die Lebensdauer der Subskription. Es kann nur eine dieser Optionen angegeben werden. Wenn Sie eine vorhandene Subskription mit der Option MQSO\_ALTER ändern, können Sie die Lebensdauer der Subskription nicht ändern. Bei der Rückgabe von einem MQSUB-Aufruf unter Verwendung von MQSO\_RESUME wird die entsprechende Dauerhaltbarkeitsoption festgelegt.

#### **MQSO\_DURABLE**

Fordert an, dass die Subskription dieses Themas bestehen bleibt, bis sie explizit durch MQCLOSE mit der Option MQCO\_REMOVE\_SUB entfernt wird. Wird diese Subskription nicht explizit entfernt, wird sie auch beibehalten, wenn die Verbindung dieser Anwendung zum Warteschlangenmanager geschlossen wurde.

Wenn eine permanente Subskription für ein Thema angefordert wird, das gemäß seiner Definition keine permanenten Subskriptionen zulässt, schlägt der Aufruf mit MQRC\_DURABILITY\_NOT\_ALLOWED fehl.

#### **MQSO\_NON\_DURABLE**

Fordert an, dass die Subskription für dieses Thema entfernt wird, wenn die Verbindung der Anwendung zum Warteschlangenmanager geschlossen wurde, sofern sie noch nicht explizit entfernt wurde. MQSO\_NON\_DURABLE ist das Gegenstück zur Option MQSO\_DURABLE und wird zur Unterstützung der Programmdokumentation definiert. Es handelt sich dabei um den Standardwert, wenn nichts anderes angegeben ist.

**Zieloptionen:** Die folgende Option legt das Ziel fest, an das die Veröffentlichungen für ein abonniertes Thema gesendet werden. Wenn eine vorhandene Subskription mit der Option MQSO\_ALTER geändert wird, kann das für Veröffentlichungen für die Subskription verwendete Ziel geändert werden. Bei der Rückgabe von einem MQSUB-Aufruf unter Verwendung von MQSO\_RESUME wird diese Option bei Bedarf festgelegt.

#### **MQSO\_MANAGED**

Fordert an, dass das Ziel, zu dem die Veröffentlichungen gesendet werden, vom Warteschlangenmanager verwaltet wird.

Die in *Hobj* zurückgegebene Kennung stellt eine vom Warteschlangenmanager verwaltete Warteschlange dar und ist für die Verwendung mit den nachfolgenden Aufrufen MQGET, MQCB, MQINQ oder MQCLOSE vorgesehen.

Eine von einem vorherigen MQSUB-Aufruf zurückgegebene Objektkennung kann nicht im Parameter *Hobj* bereitgestellt werden, wenn MQSO\_MANAGED nicht angegeben ist.

# **MQSO\_NO\_MULTICAST**

Fordert an, dass das Ziel, an das die Veröffentlichungen gesendet werden, keine Multicastgruppenadresse ist. Diese Option ist nur gültig, wenn sie mit der Option MQSO\_MANAGED kombiniert wird. Wenn eine Kennung für eine Warteschlange im Parameter *Hobj* bereitgestellt wird, kann Multicasting nicht für diese Subskription verwendet werden und die Option ist nicht gültig.

Wenn das Thema über die Einstellung MCAST(ONLY) so definiert ist, dass es nur Multicastsubskriptionen zulässt, schlägt der Aufruf mit dem Ursachencode MQRC\_MULTICAST\_REQUIRED fehl.

**Bereichsoption:** Die folgende Option steuert den Geltungsbereich der Subskription, die erstellt wird. Wenn eine vorhandene Subskription mit der Option MQSO\_ALTER geändert wird, kann die Bereichsoption dieser Subskription nicht geändert werden. Bei der Rückgabe von einem MQSUB-Aufruf unter Verwendung von MQSO-RESUME wird die entsprechende Bereichsoption festgelegt.

## **MQSO\_SCOPE\_QMGR**

Diese Subskription wird nur auf dem lokalen Warteschlangenmanager erstellt. Es wird keine Proxy-Subskription an andere Warteschlangenmanager im Netz verteilt. Nur Veröffentlichungen, die auf diesem Warteschlangenmanager publiziert werden, werden an diesen Subskribenten gesendet. Dies überschreibt das mit dem Themenattribut SUBSCOPE festgelegte Verhalten.

**Anmerkung:** Ist diese Option nicht angegeben, wird der Subskriptionsbereich durch das Themenattribut SUBSCOPE festgelegt.

**Registrierungsoptionen:** Die folgenden Optionen steuern die Details der Registrierung, die auf dem Warteschlangenmanager für diese Subskription vorgenommen wird. Wenn eine vorhandene Subskription mit der Option MQSO\_ALTER geändert wird, können diese Registrierungsoptionen geändert werden. Bei der Rückgabe von einem MQSUB-Aufruf unter Verwendung von MQSO\_RESUME werden die entsprechenden Registrierungsoptionen festgelegt.

# **MQSO\_GROUP\_SUB**

Diese Subskription soll unter Verwendung derselben Warteschlange und Angabe derselben Korrelations-ID mit anderen Subskriptionen derselben SubLevel gruppiert werden, sodass alle Veröffentlichungen zu Themen, die dazu führen würden, dass mehrere Veröffentlichungsnachrichten an die Gruppe der Subskriptionen ausgegeben werden, da eine überlappende Gruppe von Themenzeichenfolgen verwendet wird, dazu führen, dass nur eine Nachricht an die Warteschlange übergeben wird. Wenn diese Option nicht verwendet wird, wird jede übereinstimmende eindeutige Subskription (durch Sub-Name identifiziert), mit einer Kopie der Veröffentlichung bereitgestellt. Dies könnte bedeuten, dass mehrere Kopien der Veröffentlichung in der von einer Reihe von Subskriptionen gemeinsam genutzten Warteschlange abgelegt werden.

Nur die wichtigste Subskription in der Gruppe erhält eine Kopie der Veröffentlichung. Die wichtigste Subskription basiert auf dem vollständigen Themennamen bis zu dem Punkt, an dem ein Platzhalter gefunden wird. Wenn eine Mischung aus Platzhalterschemata in der Gruppe verwendet wird, ist nur die Position des Platzhalters von Bedeutung. Es wird empfohlen, innerhalb einer Gruppe von Subskriptionen, die dieselbe Warteschlange benutzen, keine unterschiedlichen Platzhalterschemata zu kombinieren.

Wenn eine neue gruppierte Subskription erstellt wird, muss diese einen eindeutigen SubName aufweisen. Stimmt dieser jedoch mit dem vollständigen Themennamen einer vorhandenen Subskription in der Gruppe überein, schlägt der Aufruf mit MQRC\_DUPLICATE\_GROUP\_SUB fehl.

Wenn die wichtigste Subskription in der Gruppe auch MQSO\_NOT\_OWN\_PUBS angibt und dies eine Veröffentlichung aus derselben Anwendung ist, wird keine Veröffentlichung an die Warteschlange übergeben.

Wenn eine mit dieser Option erstellte Subskription geändert wird, können die Felder, die die Gruppierung implizieren, das Hobj im Aufruf MQSUB (das die Warteschlange und den Namen des Warteschlangenmanagers darstellt), und die SubCorrelId nicht geändert werden. Der Versuch, diese Werte zu ändern, führt dazu, dass der Aufruf mit MQRC\_GROUPING\_NOT\_ALTERABLE fehlschlägt.

Diese Option muss mit MQSO\_SET\_CORREL\_ID mit einer SubCorrelId kombiniert werden, die nicht auf MQCI\_NONE gesetzt ist. Die Option kann nicht mit MQSO\_MANAGED kombiniert werden.

# **MQSO\_ANY\_USERID**

Wenn MQSO\_ANY\_USERID angegeben ist, ist die Identität des Subskribenten nicht auf eine einzelne Benutzer-ID eingeschränkt. Dadurch kann jeder Benutzer die Subskription ändern oder fortsetzen,

sofern er über die entsprechende Berechtigung verfügt. Die Subskription kann jeweils nur einem einzelnen Benutzer gehören. Ein Versuch, die Verwendung einer Subskription fortzusetzen, die derzeit von einer anderen Anwendung verwendet wird, führt dazu, dass der Aufruf mit MQRC\_SUBSCRIPTI-ON\_IN\_USE fehlschlägt.

Um diese Option einer vorhandenen Subskription hinzuzufügen, muss der Aufruf MQSUB (unter Verwendung von MQSO\_ALTER) aus derselben Benutzer-ID stammen wie die ursprüngliche Subskription.

Wenn sich ein MQSUB-Aufruf auf eine vorhandene Subskription bezieht, für die MQSO\_ANY\_USERID festgelegt ist, und die Benutzer-ID von der ursprünglichen Subskription abweicht, ist der Aufruf nur erfolgreich, wenn die neue Benutzer-ID über die Berechtigung verfügt, das Thema zu abonnieren. Bei einer erfolgreichen Ausführung werden zukünftige Veröffentlichungen an diesen Subskribenten in die Warteschlange des Subskribenten eingereicht, wobei die neue Benutzer-ID in der Veröffentlichungsnachricht festgelegt wird.

Geben Sie nicht MQSO\_ANY\_USERID zusammen mit MQSO\_FIXED\_USERID an. Ist keine der beiden Optionen angegeben, ist MQSO\_FIXED\_USERID der Standardwert.

#### **MQSO\_FIXED\_USERID**

Wenn MQSO\_FIXED\_USERID angegeben wird, kann die Subskription nur von der letzten Benutzer-ID zum Ändern der Subskription geändert oder fortgesetzt werden. Wurde die Subskription nicht geändert, ist es die Benutzer-ID, von der die Subskription erstellt wurde.

Wenn sich ein MQSUB-Verb auf eine vorhandene Subskription bezieht, für die MQSO\_ANY\_USERID festgelegt ist, und die Subskription mit MQSO\_ALTER so ändert, dass die Option MQSO\_FIXED\_USE-RID verwendet wird, ist die Benutzer-ID der Subskription jetzt auf diese neue Benutzer-ID festgelegt. Der Aufruf ist nur erfolgreich, wenn die neue Benutzer-ID befugt ist, das Thema zu abonnieren.

Wenn eine andere Benutzer-ID als die, die als Eigner einer Subskription dokumentiert ist, versucht, eine Subskription mit MQSO\_FIXED\_USERID fortzusetzen oder zu ändern, schlägt der Aufruf mit MQRC\_IDENTITY\_MISMATCH fehl. Die Benutzer-ID, die Eigner einer Subskription ist, kann mit dem Befehl DISPLAY SBSTATUS angezeigt werden.

Geben Sie nicht MQSO\_ANY\_USERID zusammen mit MQSO\_FIXED\_USERID an. Ist keine der beiden Optionen angegeben, ist MQSO\_FIXED\_USERID der Standardwert.

**Veröffentlichungsoptionen:** Die folgenden Optionen steuern, wie Veröffentlichungen an diesen Subskribenten gesendet werden. Wenn eine vorhandene Subskription mit der Option MQSO\_ALTER geändert wird, können diese Veröffentlichungsoptionen geändert werden.

#### **MQSO\_NOT\_OWN\_PUBS**

Über diese Option wird dem Broker mitgeteilt, dass die Anwendung keine ihre eigenen Veröffentlichungen sehen will. Es ist festgelegt, dass Veröffentlichungen aus derselben Anwendung stammen, wenn die Verbindungskennungen identisch sind. Bei der Rückgabe von einem MQSUB-Aufruf unter Verwendung von MQSO\_RESUME wird diese Option bei Bedarf festgelegt.

#### **MQSO\_NEW\_PUBLICATIONS\_ONLY**

Es werden keine aktuellen ständigen Veröffentlichungen gesendet, wenn diese Subskription erstellt wird, sondern nur neue Veröffentlichungen. Diese Option gilt nur, wenn MQSO\_CREATE angegeben ist. Alle nachfolgenden Änderungen an einer Subskription ändern die Übertragung von Veröffentlichungen nicht, sodass alle zu einem Thema aufbewahrten Veröffentlichungen bereits als neue Veröffentlichungen an den Subskribenten gesendet wurden.

Wenn diese Option ohne MOSO\_CREATE angegeben wird, schlägt der Aufruf mit MORC\_OPTIONS\_ER-ROR fehl. Bei der Rückgabe von einem MQSUB-Aufruf unter Verwendung von MQSO\_RESUME wird diese Option auch dann nicht festgelegt, wenn die Subskription mit dieser Option erstellt wurde.

Wird diese Option nicht verwendet, werden zuvor beibehaltene Nachrichten zu der angegebenen Zielwarteschlange gesendet. Wenn diese Aktion aufgrund eines Fehlers (MQRC\_RETAINED\_MSG\_Q\_ER-ROR oder MQRC\_RETAINED\_NOT\_DELIVERED) fehlschlägt, schlägt die Erstellung der Subskription fehl.

## **MQSO\_PUBLICATIONS\_ON\_REQUEST**

Das Festlegen dieser Option gibt an, dass der Subskribent Informationen gesondert anfordert, wenn diese benötigt werden. Der Warteschlangenmanager sendet keine Nachrichten an den Abonnenten, die dieser nicht angefordert hat. Die ständige Veröffentlichung (oder auch mehrere Veröffentlichungen, wenn ein Platzhalter im Thema angegeben ist) wird immer dann zum Abonnenten gesendet, wenn ein MQSUBRQ-Aufruf mit der Hsub-Kennung aus einem vorherigen MQSUB-Aufruf durchgeführt wird. Es werden keine Veröffentlichungen gesendet, wenn diese Option für den MQSUB-Aufruf angegeben ist. Bei der Rückgabe von einem MQSUB-Aufruf unter Verwendung von MQSO\_RESUME wird diese Option bei Bedarf festgelegt.

Diese Option ist in Verbindung mit einer SubLevel größer als 1 nicht gültig.

**Vorausleseoptionen:** Die folgenden Optionen steuern, ob nicht persistente Nachrichten an eine Anwendung gesendet werden, bevor die Anwendung sie anfordert.

#### **MQSO\_READ\_AHEAD\_AS\_Q\_DEF**

Wenn der Aufruf MQSUB eine verwaltete Kennung verwendet, legt das Standardvorausleseattribut der Modellwarteschlange, die dem subskribierten Thema zugeordnet ist, fest, ob Nachrichten an die Anwendung gesendet werden, bevor die Anwendung sie anfordert.

Dies ist der Standardwert.

#### **MQSO\_NO\_READ\_AHEAD**

Wenn der Aufruf MQSUB eine verwaltete Kennung verwendet, werden Nachrichten nicht an die Anwendung gesendet, bevor die Anwendung sie anfordert.

#### **MQSO\_READ\_AHEAD**

Wenn der Aufruf MQSUB eine verwaltete Kennung verwendet, werden Nachrichten möglicherweise an die Anwendung gesendet, bevor die Anwendung sie anfordert.

#### **Anmerkung:**

Für Vorausleseoptionen gelten folgende Hinweise:

- 1. Es kann nur eine dieser Optionen angegeben werden. Wenn sowohl MQOO\_READ\_AHEAD als auch MQOO\_NO\_READ\_AHEAD angegeben werden, wird der Ursachencode MQRC\_OPTIONS\_ERROR zurückgegeben. Diese Optionen gelten nur, wenn MQSO\_MANAGED angegeben ist.
- 2. Sie gelten nicht für MQSUB, wenn eine Warteschlange übergeben wird, die zuvor geöffnet wurde. Das Vorauslesen wird möglicherweise nicht aktiviert, wenn es angefordert wird. Die im ersten MQGET-Aufruf verwendeten MQGET-Optionen verhindern unter Umständen, dass das Vorauslesen aktiviert wird. Ebenso wird das Vorauslesen inaktiviert, wenn der Client eine Verbindung zu einem Warteschlangenmanager herstellt, auf dem das Vorauslesen nicht unterstützt wird. Wenn die Anwendung nicht als WebSphere MQ-Client ausgeführt wird, werden diese Optionen ignoriert.

**Platzhalteroptionen:** Die folgenden Optionen steuern, wie Platzhalter in der Zeichenfolge interpretiert werden, die im Feld ObjectString des MQSD bereitgestellt wird. Es kann nur eine dieser Optionen angegeben werden. Wenn eine vorhandene Subskription mit der Option MQSO\_ALTER geändert wird, können diese Platzhalteroptionen nicht geändert werden. Bei der Rückgabe von einem MQSUB-Aufruf unter Verwendung von MQSO\_RESUME wird die entsprechende Platzhalteroption festgelegt.

#### **MQSO\_WILDCARD\_CHAR**

Platzhalter können nur für Zeichen innerhalb der Themenzeichenfolge verwendet werden.

Das durch MQSO\_WILDCARD\_CHAR definierte Verhalten ist in der folgenden Tabelle dargestellt.

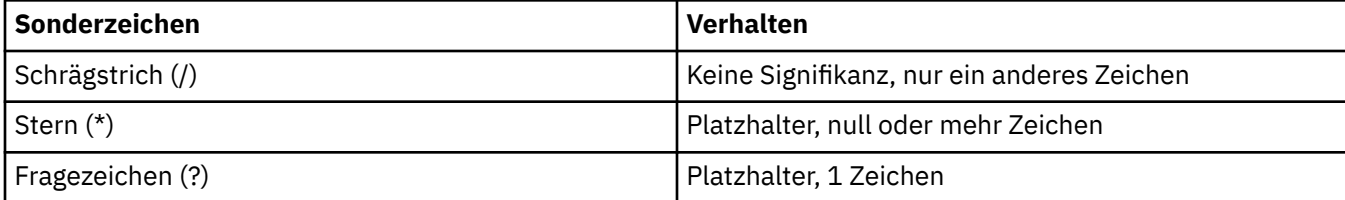

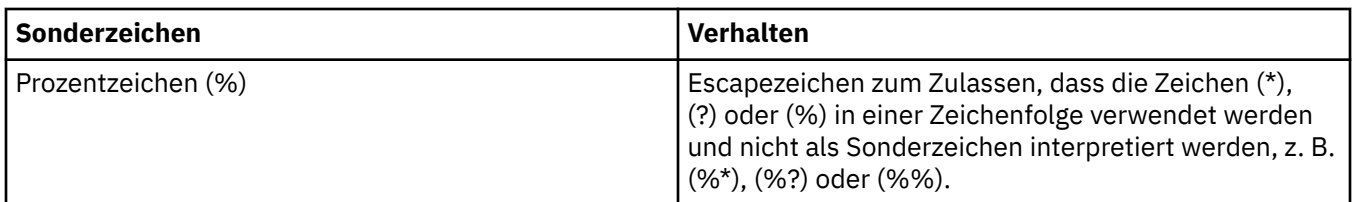

Die Veröffentlichung zu folgendem Thema:

/level0/level1/level2/level3/level4

stimmt beispielsweise mit Subskribenten überein, die die folgenden Themen verwenden:

\* /\* / level0/level1/level2/level3/\* / level0/level1/\*/level3/level4 / level0/level1/le?el2/level3/level4

**Anmerkung:** Diese Verwendung von Platzhaltern liefert exakt die Bedeutung, die in WebSphere MQ V6 und WebSphere MB V6 bei Verwendung formatierter MQRFH1-Nachrichten für Publish/Subscribe bereitgestellt wird. Es wird empfohlen, dies nicht für neu erstellte Anwendung zu verwenden, sondern nur für Anwendungen, die zuvor mit dieser Version ausgeführt wurden und nicht geändert wurden, sodass sie das in MQSO\_WILDCARD\_TOPIC beschriebene Standardplatzhalterverhalten verwenden.

# **MQSO\_WILDCARD\_TOPIC**

Platzhalter wirken sich nur auf Themenelemente innerhalb der Themenzeichenfolge aus. Dies ist das Standardverhalten, wenn "Keine" ausgewählt wird.

Das für MQSO\_WILDCARD\_TOPIC erforderliche Verhalten ist in der folgenden Tabelle dargestellt:

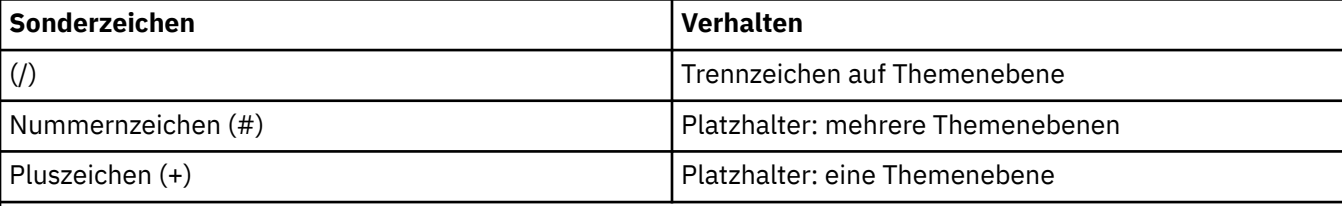

# **Anmerkungen:**

Die Zeichen (+) und (#) werden nicht als Platzhalter behandelt, wenn sie innerhalb einer Themenebene mit anderen Zeichen (einschließlich sich selbst) gemischt werden. In der folgenden Zeichenfolge werden die Zeichen (#) und (+) als normale Zeichen behandelt.

level0/level1/#+/level3/level#

Die Veröffentlichung zu folgendem Thema:

```
/level0/level1/level2/level3/level4
```
stimmt beispielsweise mit Subskribenten überein, die die folgenden Themen verwenden:

```
#
/#
/ level0/level1/level2/level3/#
/ level0/level1/+/level3/level4
```
**Anmerkung:** Diese Verwendung von Platzhaltern liefert die Bedeutung, die in WebSphere Message Broker Version 6 bei Verwendung von formatierten MQRFH2-Nachrichten für Publish/Subscribe bereitgestellt wird.

**Sonstige Optionen:** Die folgenden Optionen steuern die Art und Weise, auf die der API-Aufruf und nicht die Subskription ausgegeben wird. Bei der Rückgabe von einem MQSUB-Aufruf unter Verwendung von

<span id="page-563-0"></span>MQSO\_RESUME bleiben diese Optionen unverändert. Weitere Informationen finden Sie in ["AlternateUse](#page-553-0)[rId \(MQCHAR12\)" auf Seite 554.](#page-553-0)

## **MQSO\_ALTERNATE\_USER\_AUTHORITY**

Das Feld AlternateUserId enthält eine Benutzer-ID zur Überprüfung dieses MQSUB-Aufrufs. Der Aufruf kann nur erfolgreich ausgeführt werden, wenn diese AlternateUserId berechtigt ist, das Objekt mit den angegebenen Zugriffsoptionen zu öffnen, und zwar unabhängig davon, ob die Benutzer-ID, unter der die Anwendung ausgeführt wird, dazu berechtigt ist.

## **MQSO\_SET\_CORREL\_ID**

Die Subskription soll die Korrelations-ID verwenden, die im Feld *SubCorrelId* angegeben ist. Wenn diese Option nicht angegeben ist, erstellt der Warteschlangenmanager zum Zeitpunkt der Subskription automatisch eine Korrelations-ID, die im Feld *SubCorrelId* an die Anwendung zurückgegeben wird. Weitere Informationen finden Sie unter ["SubCorrelId \(MQBYTE24\)" auf Seite 567](#page-566-0).

Diese Option kann nicht mit MQSO\_MANAGED kombiniert werden.

# **MQSO\_SET\_IDENTITY\_CONTEXT**

Die Subskription soll den im Feld *PubAccountingToken* angegebenen Abrechnungstoken und die im Feld *PubApplIdentityData* angegebenen Abrechnungsidentitätsdaten verwenden.

Wenn diese Option angegeben wird, wird dieselbe Berechtigungsprüfung ausgeführt, als wäre der Zugriff auf die Zielwarteschlange über einen MQOPEN-Aufruf mit MQOO\_SET\_IDENTITY\_CONTEXT erfolgt. Dies gilt nicht für den Fall, dass die Option MQSO\_MANAGED ebenfalls verwendet wird. In diesem Fall erfolgt keine Berechtigungsprüfung in der Zielwarteschlange.

Wenn diese Option nicht angegeben wird, sind den Veröffentlichungen, die an diesen Subskribenten gesendet werden, folgende Standardkontextinformationen zugeordnet:

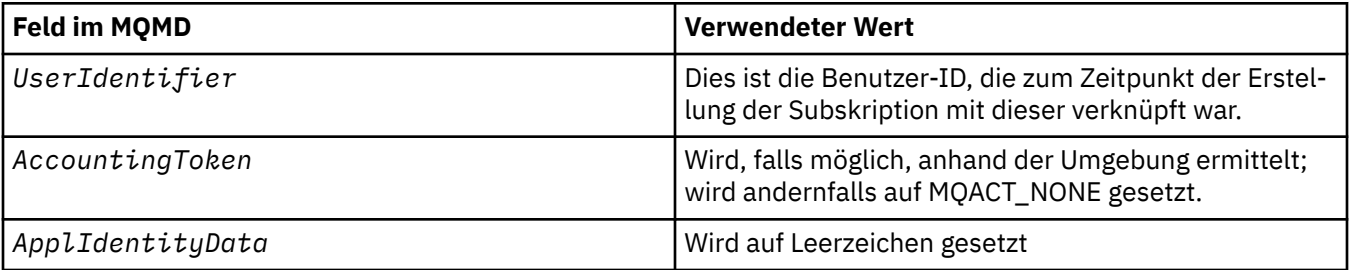

Diese Option ist nur mit MQSO\_CREATE und MQSO\_ALTER gültig. Wird die Option mit MQSO\_RESUME verwendet, werden die Felder *PubAccountingToken* und *PubApplIdentityData* ignoriert, sodass diese Option keine Auswirkungen hat.

Wenn eine Subskription ohne Verwendung dieser Option geändert wurde und die Subskription zuvor Identitätskontextinformationen bereitgestellt hat, werden Standardkontextinformationen für die geänderte Subskription generiert.

Wenn eine Subskription, die zulässt, dass verschiedene Benutzer-IDs sie mit der Option MQSO\_ANY\_USERID verwenden, von einer anderen Benutzer-ID fortgesetzt wird, wird ein Standardidentitätskontext für die neue Benutzer-ID generiert, die jetzt Eigner der Subskription ist. Alle nachfolgenden Veröffentlichungen werden mit dem neuen Identitätskontext bereitgestellt.

#### **MQSO\_FAIL\_IF\_QUIESCING**

Der MQSUB-Aufruf schlägt fehl, wenn der Warteschlangenmanager sich im Quiescestatus befindet. In einer unter z/OS ausgeführten CICS- oder IMS-Anwendung bewirkt diese Option auch das Fehlschlagen des MQSUB-Aufrufs wenn sich die Verbindung im Quiescestatus befindet.

#### *PubAccountingToken (MQBYTE32)*

Dies ist der Wert im Feld *AccountingToken* des Nachrichtendeskriptors aller Veröffentlichungsnachrichten, die dieser Subskription entsprechen. *AccountingToken* ist Teil des Identitätskontexts der

<span id="page-564-0"></span>Nachricht. Weitere Informationen zum Nachrichtenkontext finden Sie im Abschnitt Nachrichtenkontext. Weitere Informationen zum Feld *AccountingToken* im Nachrichtendeskriptor finden Sie unter ["Accoun](#page-401-0)[tingToken \(MQBYTE32\)" auf Seite 402.](#page-401-0)

Sie können den folgenden Sonderwert für das Feld *PubAccountingToken* verwenden:

# **MQACT\_NONE**

Es ist kein Abrechnungstoken angegeben.

Der Wert ist eine binäre Null für die Feldlänge.

Für die Programmiersprache C ist auch die Konstante MQACT\_NONE\_ARRAY definiert; diese Konstante hat den gleichen Wert wie MQACT\_NONE, aber es handelt sich dabei um eine Gruppe von Zeichen, nicht um eine Zeichenfolge.

Wenn die Option MOSO\_SET\_IDENTITY\_CONTEXT nicht angegeben ist, wird der Abrechnungstoken vom Warteschlangenmanager als Standardkontextinformation generiert und dieses Feld ist ein Ausgabefeld, das den *AccountingToken* enthält, der in jeder für diese Subskription veröffentlichten Nachricht festgelegt wird.

Wenn die Option MQSO\_SET\_IDENTITY\_CONTEXT angegeben ist, wird der Abrechnungstoken vom Benutzer generiert. Dieses Feld ist ein Eingabefeld, das den *AccountingToken* enthält, der in jeder Veröffentlichung für diese Subskription festzulegen ist.

Die Länge dieses Felds wird durch MQ\_ACCOUNTING\_TOKEN\_LENGTH angegeben. Der Anfangswert dieses Felds ist MQACT\_NONE.

Wenn eine vorhandene Subskription mit der Option MQSO\_ALTER geändert wird, kann der Wert von *AccountingToken* aller zukünftigen Veröffentlichungsnachrichten geändert werden.

Bei der Rückgabe von einem MQSUB-Aufruf unter Verwendung von MQSO\_RESUME wird dieses Feld auf den aktuellen *AccountingToken* gesetzt, der für die Subskription verwendet wird.

#### *PubApplIdentityData (MQCHAR32)*

Dies ist der Wert im Feld *ApplIdentityData* des Nachrichtendeskriptors aller Veröffentlichungsnachrichten, die dieser Subskription entsprechen. *ApplIdentityData* ist Teil des Identitätskontexts der Nachricht. Weitere Informationen zum Nachrichtenkontext finden Sie im Abschnitt Nachrichtenkontext. Weitere Informationen zum Feld *ApplIdentityData* im Nachrichtendeskriptor finden Sie unter ["ApplI](#page-403-0)[dentityData \(MQCHAR32\)" auf Seite 404.](#page-403-0)

Wenn die Option MQSO\_SET\_IDENTITY\_CONTEXT nicht angegeben ist, ist das Feld *ApplIdentityData*, das in jeder für diese Subskription veröffentlichten Nachricht als Standardkontextinformationen festgelegt wird, leer.

Wenn die Option MQSO\_SET\_IDENTITY\_CONTEXT angegeben ist, werden die *PubApplIdentityData* vom Benutzer generiert. Dieses Feld ist ein Eingabefeld, das die *ApplIdentityData* enthält, die in jeder Veröffentlichung für diese Subskription festzulegen sind.

Die Länge dieses Felds wird durch MQ\_APPL\_IDENTITY\_DATA\_LENGTH angegeben. Der Anfangswert dieses Felds ist die Nullzeichenfolge in C und 32 Leerzeichen in anderen Programmiersprachen.

Wenn eine vorhandene Subskription mit der Option MQSO\_ALTER geändert wird, können die *ApplIdentityData* aller zukünftigen Veröffentlichungsnachrichten geändert werden.

Bei der Rückgabe von einem MQSUB-Aufruf unter Verwendung von MQSO\_RESUME wird dieses Feld auf die aktuellen *ApplIdentityData* gesetzt, die für die Subskription verwendet werden.

#### *PubPriority (MQLONG)*

Dies ist der Wert im Feld *Priority* des Nachrichtendeskriptors aller Veröffentlichungsnachrichten, die dieser Subskription entsprechen. Weitere Informationen zum Feld *Priority* im Nachrichtendeskriptor finden Sie unter ["Priority \(MQLONG\)" auf Seite 430](#page-429-0).

<span id="page-565-0"></span>Der Wert muss größer oder gleich Null sein. Null steht für die niedrigste Priorität. Die folgenden besonderen Werte können ebenfalls verwendet werden:

# **MQPRI\_PRIORITY\_AS\_Q\_DEF**

Wenn eine Subskriptionswarteschlange im Feld *Hobj* des Aufrufs MQSUB bereitgestellt wird und keine verwaltete Kennung ist, wird die Priorität für die Nachricht dem Attribut *DefPriority* dieser Warteschlange entnommen. Wenn es sich bei der Warteschlange um eine Clusterwarteschlange handelt oder es mehrere Definitionen im Auflösungspfad des Warteschlangenamens gibt, wird die Priorität bestimmt, wenn die Veröffentlichungsnachricht, wie für ["Priority \(MQLONG\)" auf Seite 430](#page-429-0) beschrieben, in die Warteschlange eingereiht wird.

Wenn der MQSUB-Aufruf eine verwaltete Kennung verwendet, wird die Priorität für die Nachricht dem Attribut *DefPriority* der Modellwarteschlange entnommen, die mit dem abonnierten Thema verknüpft ist.

## **MQPRI\_PRIORITY\_AS\_PUBLISHED**

Die Priorität für die Nachricht ist die Priorität der ursprünglichen Veröffentlichung. Dies ist der Anfangswert des Felds.

Wenn eine vorhandene Subskription mit der Option MQSO\_ALTER geändert wird, kann die *Priority* aller zukünftigen Veröffentlichungsnachrichten geändert werden.

Bei der Rückgabe von einem MQSUB-Aufruf unter Verwendung von MQSO\_RESUME wird dieses Feld auf die aktuelle Priorität gesetzt, die für die Subskription verwendet wird.

#### *ResObjectString (MQCHARV)*

Dies ist der ausgeschriebene Objektname, nachdem der Warteschlangenmanager den in *ObjectName* bereitgestellten Namen aufgelöst hat.

Wenn der ausgeschriebene Objektname in *ObjectString* bereitgestellt wird und im Feld *ObjectName* keine Angaben gemacht werden, ist der in diesem Feld zurückgegebene Wert mit dem in *ObjectString* bereitgestellten Wert identisch.

Wenn das Feld übergangen wird (d. h. ResObjectString.VSBufSize ist null), wird die *ResObjectString* nicht zurückgegeben. Stattdessen wird die Länge in ResObjectString.VSLength zurückgegeben. Wenn die Länge kürzer ist als die vollständige ResObjectString, wird sie abgeschnitten und gibt so viele der Zeichen ganz rechts zurück wie in die bereitgestellte Länge passen.

Wenn *ResObjectString* nicht ordnungsgemäß gemäß der Beschreibung zur Verwendung der [MQCHARV](#page-276-0)-Struktur angegeben wird oder die maximale Länge überschreitet, schlägt der Aufruf mit dem Ursachencode MQRC\_RES\_OBJECT\_STRING\_ERROR fehl.

#### *SelectionString (MQCHARV)*

Dies ist die Zeichenfolge, die verwendet wird, um die Auswahlkriterien anzugeben, die beim Abonnieren von Nachrichten von einem Thema verwendet werden.

Dieses Feld mit variabler Länge wird bei der Ausgabe eines MQSUB-Aufrufs mit der Option MQSO\_RESU-ME zurückgegeben, wenn ein Puffer bereitgestellt wird und außerdem in "VSBufSize" eine positive Puffergröße angegeben ist. Wird beim Aufruf kein Puffer bereitgestellt, wird im Feld VSLength von MQCHARV nur die Länge der Auswahlzeichenfolge zurückgegeben. Ist der bereitgestellte Puffer kleiner als der für die Rückgabe des Feldes erforderliche Speicherplatz, werden nur VSBufSize-Bytes im bereitgestellten Puffer zurückgegeben.

Wenn *SelectionString* nicht ordnungsgemäß gemäß der Beschreibung zur Verwendung der ["MQCHARV - Zeichenfolge variabler Länge" auf Seite 277-](#page-276-0)Struktur angegeben wird oder die maximale Länge überschreitet, schlägt der Aufruf mit dem Ursachencode MQRC\_SELECTION\_STRING\_ERROR fehl.

Die Verwendung von SelectionString wird unter Selektoren beschrieben.

#### *StrucId (MQCHAR4)*

Dies ist die Struktur-ID, die folgenden Wert haben muss:

# <span id="page-566-0"></span>**MQSD\_STRUC\_ID**

ID für die Struktur des Subskriptionsdeskriptors.

Für die Programmiersprache C ist auch die Konstante MQSD\_STRUC\_ID\_ARRAY definiert; diese Konstante hat den gleichen Wert wie MQSD\_STRUC\_ID, aber es handelt sich dabei um eine Gruppe von Zeichen, nicht um eine Zeichenfolge.

Dies ist immer ein Eingabefeld. Der Anfangswert dieses Felds ist MQSD\_STRUC\_ID.

## *SubCorrelId (MQBYTE24)*

Dieses Feld enthält eine Korrelations-ID, die allen Veröffentlichungen, die mit dieser Subskription übereinstimmen, gemeinsam ist.

**Achtung:** Eine Korrelations-ID kann nur zwischen Warteschlangenmanagern in einem Publish/Subscribe-Cluster übergeben werden, nicht in einer Hierarchie.

Alle gesendeten Veröffentlichungen, die mit dieser Subskription übereinstimmen, enthalten diese Korrelations-ID im Nachrichtendeskriptor. Wenn mehrere Subskriptionen ihre Veröffentlichungen aus derselben Warteschlange abrufen, ermöglicht die Verwendung von MQGET nach Korrelations-ID nur das Abrufen von Veröffentlichungen für eine bestimmte Subskription. Diese Korrelations-ID kann entweder vom Warteschlangenmanager oder vom Benutzer generiert werden.

Wenn die Option MQSO\_SET\_CORREL\_ID nicht angegeben ist, wird die Korrelations-ID vom Warteschlangenmanager generiert. Dieses Feld ist ein Ausgabefeld, das die Korrelations-ID enthält, die in jeder für diese Subskription veröffentlichten Nachricht festgelegt wird. Die generierte Korrelations-ID besteht aus einer Produkt-ID mit 4 Byte (AMQX oder CSQM in ASCII oder EBCDIC), gefolgt von einer produktspezifischen Implementierung einer eindeutigen Zeichenfolge.

Wenn die Option MQSO\_SET\_CORREL\_ID angegeben ist, wird die Korrelations-ID vom Benutzer generiert. Dieses Feld ist ein Eingabefeld, das die Korrelations-ID enthält, die in jeder Veröffentlichung für diese Subskription festzulegen ist. Wenn das Feld in diesem Fall die Option MQCI\_NONE enthält, ist die Korrelations-ID, die in jeder für diese Subskription veröffentlichten Nachricht festgelegt wird, die Korrelations-ID, die beim ursprünglichen Einreihen dieser Nachricht in die Warteschlange erstellt wurde.

Wenn die Option MQSO\_GROUP\_SUB angegeben ist und die angegebene Korrelations-ID mit einer vorhandenen gruppierten Subskription übereinstimmt, die dieselbe Warteschlange und eine überlappende Themenzeichenfolge verwendet, erhält nur die höchstwertige Subskription in der Gruppe eine Kopie der Veröffentlichung.

Die Länge dieses Felds wird durch MQ\_CORREL\_ID\_LENGTH angegeben. Der Anfangswert dieses Felds ist MOCI NONE.

Wenn Sie eine vorhandene Subskription mit der Option MQSO\_ALTER ändern und dieses Feld ein Eingabefeld ist, kann die Korrelations-ID der Subskription geändert werden, wenn die Subskription keine gruppierte Subskription ist, d. h. dass sie mit der Option MQSO\_GROUP\_SUB erstellt wurde. In diesem Fall kann die Korrelations-ID der Subskription nicht geändert werden.

Bei der Rückgabe von einem MQSUB-Aufruf unter Verwendung von MQSO\_RESUME wird dieses Feld auf die aktuelle Korrelations-ID für die Subskription gesetzt.

#### *SubExpiry (MQLONG)*

Dies ist die Zeit, nach der die Subskription abläuft, ausgedrückt in Zehntelsekunden. Wenn dieses Intervall verstrichen ist, stimmen keine Veröffentlichungen mehr mit der Subskription überein. Sobald eine Subskription abläuft, werden keine Veröffentlichungen mehr an die Warteschlange gesendet. Die bereits darin enthaltenen Veröffentlichungen sind davon jedoch nicht betroffen. *SubExpiry* hat keine Auswirkungen auf den Ablauf von Veröffentlichungen.

Der folgende Sonderwert wird erkannt:

# **MQEI\_UNLIMITED**

Die Subskription hat eine unbegrenzte Ablaufzeit.

Wenn eine vorhandene Subskription mit der Option MQSO\_ALTER geändert wird, kann der Ablauf der Subskription geändert werden.

<span id="page-567-0"></span>Bei der Rückgabe von einem MQSUB-Aufruf unter Verwendung der Option MQSO\_RESUME wird dieses Feld auf die ursprüngliche Ablaufzeit der Subskription gesetzt, nicht auf die verbleibende Ablaufzeit.

#### *SubLevel (MQLONG)*

Dies ist die mit der Subskription verknüpfte Ebene. Veröffentlichungen werden nur an diese Subskription übermittelt, wenn sie sich in der Gruppe der Subskriptionen befindet, bei der der höchste Wert für 'SubLevel' kleiner-gleich dem Wert für 'PubLevel' ist, der zur Veröffentlichungszeit verwendet wurde. Wenn eine Veröffentlichung jedoch beibehalten wurde, ist sie für Abonnenten auf höheren Ebenen nicht mehr verfügbar, da sie auf PubLevel 1 erneut veröffentlicht wird.

Der Wert muss im Bereich zwischen null und 9 liegen. Null ist die niedrigste Stufe.

Der Anfangswert dieses Felds ist 1.

Weitere Informationen finden Sie unter Veröffentlichungen abfängt .

Wenn eine vorhandene Subskription mit der Option MQSO\_ALTER geändert wird, kann die SubLevel nicht geändert werden.

Die Kombination einer SubLevel mit einem Wert größer als 1 mit der Option MQSO\_PUBLICATI-ONS\_ON\_REQUEST ist nicht zulässig.

Bei der Rückgabe von einem MQSUB-Aufruf unter Verwendung von MQSO\_RESUME wird dieses Feld auf die aktuelle Ebene gesetzt, die für die Subskription verwendet wird.

#### *SubUserData (MQCHARV)*

Dies gibt die Subskriptionsbenutzerdaten an. Die Daten, die bei Subskription in diesem Feld angegeben werden, sind als Nachrichteneigenschaft 'MQSubUserData' jeder Veröffentlichung enthalten, die an diese Subskription gesendet wird.

Die maximale Länge von *SubUserData* beträgt 10240.

Wenn *SubUserData* nicht ordnungsgemäß gemäß der Beschreibung zur Verwendung der [MQCHARV](#page-276-0)-Struktur angegeben wird oder die maximale Länge überschreitet, schlägt der Aufruf mit dem Ursachencode MQRC\_SUB\_USER\_DATA\_ERROR fehl.

Dies ist ein Eingabefeld. Die Anfangswerte der Felder in dieser Struktur entsprechen denen der MQCHARV-Struktur.

Wenn eine vorhandene Subskription mit der Option MQSO\_ALTER geändert wird, können die Subskriptionsbenutzerdaten geändert werden.

Dieses Feld mit variablen Längen wird bei der Ausgabe eines MQSUB-Aufrufs mit der Option MQSO\_RE-SUME zurückgegeben, wenn ein Puffer bereitgestellt wird und in *VSBufLen* eine positive Puffergröße angegeben ist. Wird im Aufruf kein Puffer bereitgestellt, wird nur die Länge der Subskriptionsbenutzerdaten im Feld *VSLength* der MQCHARV-Struktur zurückgegeben. Ist der bereitgestellte Puffer kleiner als der für die Rückgabe des Felds erforderliche Speicherplatz, werden nur *VSBufLen*-Bytes im bereitgestellten Puffer zurückgegeben.

#### *SubName (MQCHARV)*

Dies gibt den Subskriptionsnamen an. Dieses Feld ist nur erforderlich, wenn *Options* die Option MQSO\_DURABLE angibt. Wird das Feld bereitgestellt, wird es vom Warteschlangenmanager jedoch auch für MQSO\_NON\_DURABLE verwendet.

Wenn das Feld angegeben wird, muss *SubName* im Warteschlangenmanager eindeutig sein, da dies die Methode ist, die zum Angeben der Subskription verwendet wird.

Die maximale Länge von *SubName* beträgt 10240.

<span id="page-568-0"></span>Dieses Feld dient zu zwei Zwecken. Für eine MQSO\_DURABLE-Subskription verwenden Sie dieses Feld, um eine Subskription zu kennzeichnen, sodass Sie diese nach der Erstellung fortsetzen können, wenn Sie die Kennung für die Subskription geschlossen haben (mit der Option MQCO\_KEEP\_SUB) oder die Verbindung zum Warteschlangenmanager getrennt wurde. Dies erfolgt mit dem Aufruf MQSUB mit der Option MQSO\_RESUME. Dies wird auch in der Verwaltungsansicht von Subskriptionen im Feld SUBNAME in DISPLAY SBSTATUS angezeigt.

Wenn *SubName* gemäß der Beschreibung zur Verwendung der [MQCHARV](#page-276-0) -Struktur falsch angegeben wird, wird es weggelassen, wenn es erforderlich ist (d. h. *SubName*.*VSLength* ist null) oder wenn er die maximale Länge überschreitet, schlägt der Aufruf mit dem Ursachencode MQRC\_SUB\_NAME\_ERROR fehl.

Dies ist ein Eingabefeld. Die Anfangswerte der Felder in dieser Struktur entsprechen denen der MQCHARV-Struktur.

Wenn eine vorhandene Subskription mit der Option MQSO\_ALTER geändert wird, kann der Name der Subskription nicht geändert werden, da dies das Kennzeichnungsfeld ist, das zum Suchen der referenzierten Subskription verwendet wird. Es wird bei der Ausgabe aus einem MQSUB-Aufruf mit der Option MQSO\_RESUME nicht geändert.

*Version (MQLONG)*

Dies ist die Strukturversionsnummer, die folgenden Wert haben muss:

## **MQSD\_VERSION\_1**

Struktur des Subskriptionsdeskriptors der Version 1.

Die folgende Konstante definiert die Nummer der aktuellen Version:

# **MQSD\_CURRENT\_VERSION**

Aktuelle Version der Struktur des Subskriptionsdeskriptors.

Dies ist immer ein Eingabefeld. Der Anfangswert dieses Felds ist MQSD\_VERSION\_1.

# *Verwenden von Themenzeichenfolgen*

Ein Thema wird aus dem in einem Themenobjekt angegebenen Unterthema und einem von einer Anwendung bereitgestellten Unterthema erstellt. Sie können das Unterthema als Themennamen verwenden oder die Namen kombinieren, um einen neuen Themennamen zu erstellen.

In einem MQI-Programm wird der vollständige Themenname von MQOPEN erstellt. Er besteht aus zwei Feldern, die in Publish/Subscribe-MQI-Aufrufen verwendet werden, in der aufgeführten Reihenfolge:

1. Das Attribut **TOPICSTR** des Themenobjekts, das im Feld **ObjectName** benannt ist.

2. Der Parameter **ObjectString**, der das von der Anwendung bereitgestellte Unterthema definiert.

Die daraus resultierende Themenzeichenfolge wird im Parameter **ResObjectString** zurückgegeben.

Diese Felder gelten als vorhanden, wenn das erste Zeichen jedes Felds kein Leerzeichen oder Nullzeichen ist und die Feldlänge größer als null ist. Wenn nur eines der Felder vorhanden ist, wird es unverändert als Themenname verwendet. Wenn kein Feld einen Wert aufweist, schlägt der Aufruf mit dem Ursachencode MQRC\_UNKNOWN\_OBJECT\_NAME oder MQRC\_TOPIC\_STRING\_ERROR fehl, wenn der vollständige Themenname nicht gültig ist.

Wenn beide Felder vorhanden sind, wird ein '/'-Zeichen zwischen den beiden Elementen des entstehenden kombinierten Themennamens eingefügt.

Tabelle 548 auf Seite 569 zeigt Beispiele für die Verkettung von Themenzeichenfolgen:

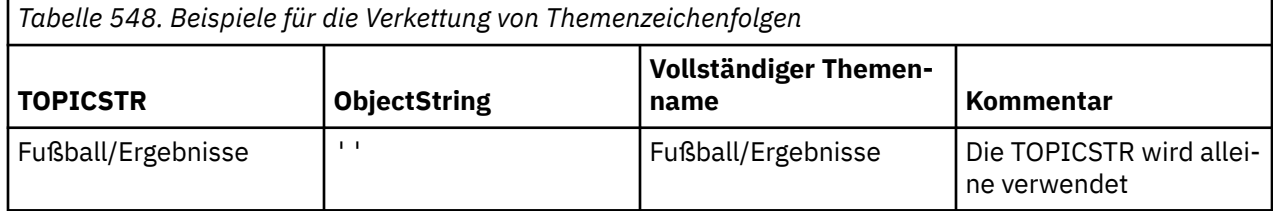

Referenzinformationen zum Entwickeln von Anwendungen **569**

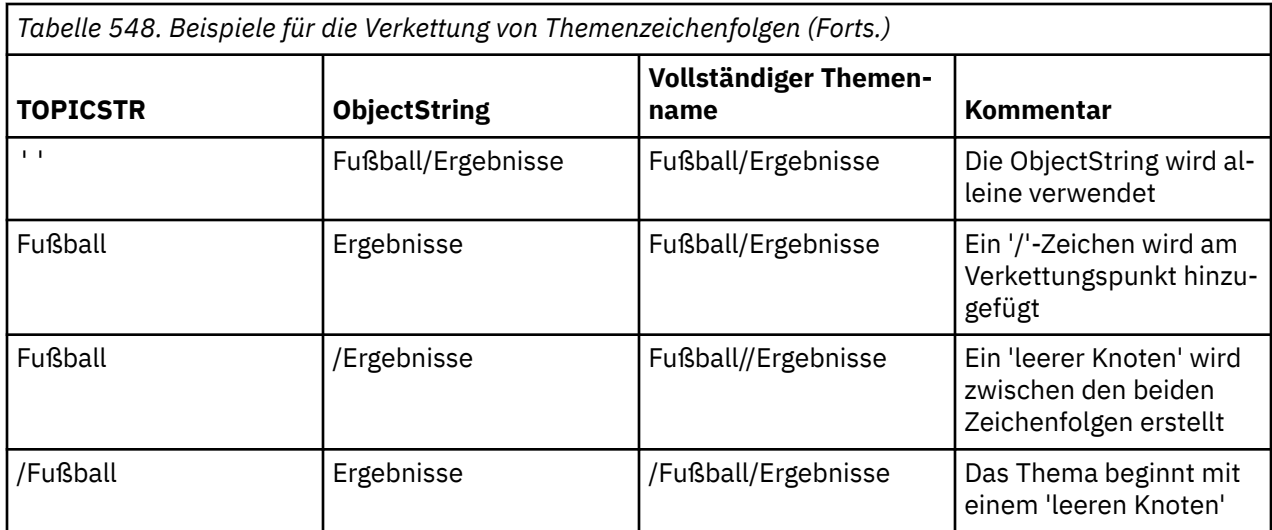

Das Zeichen '/' wird als Sonderzeichen betrachtet, das eine Struktur für den vollständigen Themennamen in Themenstrukturen bereitstellt, und darf aus anderen Gründen nicht verwendet werden, da die Struktur der Themenstruktur betroffen ist. Das Thema "/Football" entspricht nicht dem Thema "Football".

Die folgenden Platzhalterzeichen sind Sonderzeichen:

- Pluszeichen '+'
- Nummernzeichen '#'
- Stern '\*'
- Fragezeichen '?'

Diese Zeichen werden nicht als ungültig betrachtet, Sie müssen sich jedoch mit ihrer Verwendung vertraut machen. Sie können darauf verzichten, diese Zeichen beim Veröffentlichen in Ihre Themenzeichenfolgen aufzunehmen. Das Veröffentlichen einer Themenzeichenfolge mit "#" oder "+" in Kombination mit anderen Zeichen (einschließlich ihrer selbst) innerhalb einer Themenebene kann durch beide Platzhalterschemata subskribiert werden. Die Veröffentlichung in einer Themenzeichenfolge mit '#' oder '+' als die einzigen Zeichen zwischen zwei '/'-Zeichen erzeugt eine Themenzeichenfolge, die von einer Anwendung, die das Platzhalterschema MQSO\_WILDCARD\_TOPIC verwendet, nicht explizit abonniert werden kann. Diese Situation führt dazu, dass die Anwendung mehr Veröffentlichungen abruft als erwartet.

#### **Mustercodeausschnitt**

Dieser Codeausschnitt, der aus dem Beispielprogramm Beispiel 2: Publisher eines variablen Themas stammt, kombiniert ein Themenobjekt mit einer variablen Themenzeichenfolge.

MQOD td = {MQOD\_DEFAULT}; /\* Object Descriptor  $\star$ /<br>td.ObjectType = MQOT\_TOPIC; /\* Object is a topic  $\star$ /  $\texttt{td.ObjectType} = \texttt{MQOT\_TOPIC}; \quad \texttt{/* Object is a topic}$ <br> $\texttt{td.Version} = \texttt{MQOD\_VERSION_4}; \quad \texttt{/* Description needs to be VA}$ <code>td.Version = MQOD\_VERSION\_4; /\* Descriptor needs to be V4  $\;$  \*/</code> strncpy(td.ObjectName, topicName, MQ\_TOPIC\_NAME\_LENGTH); td.ObjectString.VSPtr = topicString; td.ObjectString.VSLength = (MQLONG)strlen(topicString); td.ResObjectString.VSPtr = resTopicStr; td.ResObjectString.VSBufSize = sizeof(resTopicStr)-1; MQOPEN(Hconn, &td, MQOO\_OUTPUT | MQOO\_FAIL\_IF\_QUIESCING, &Hobj, &CompCode, &Reason);

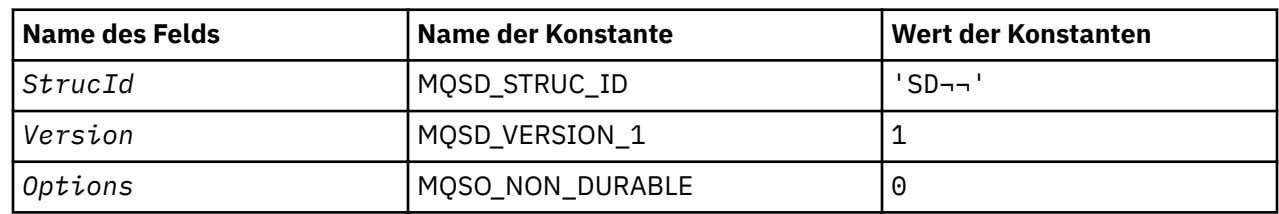

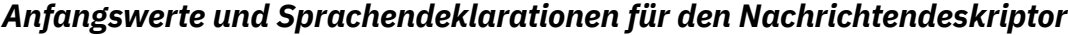

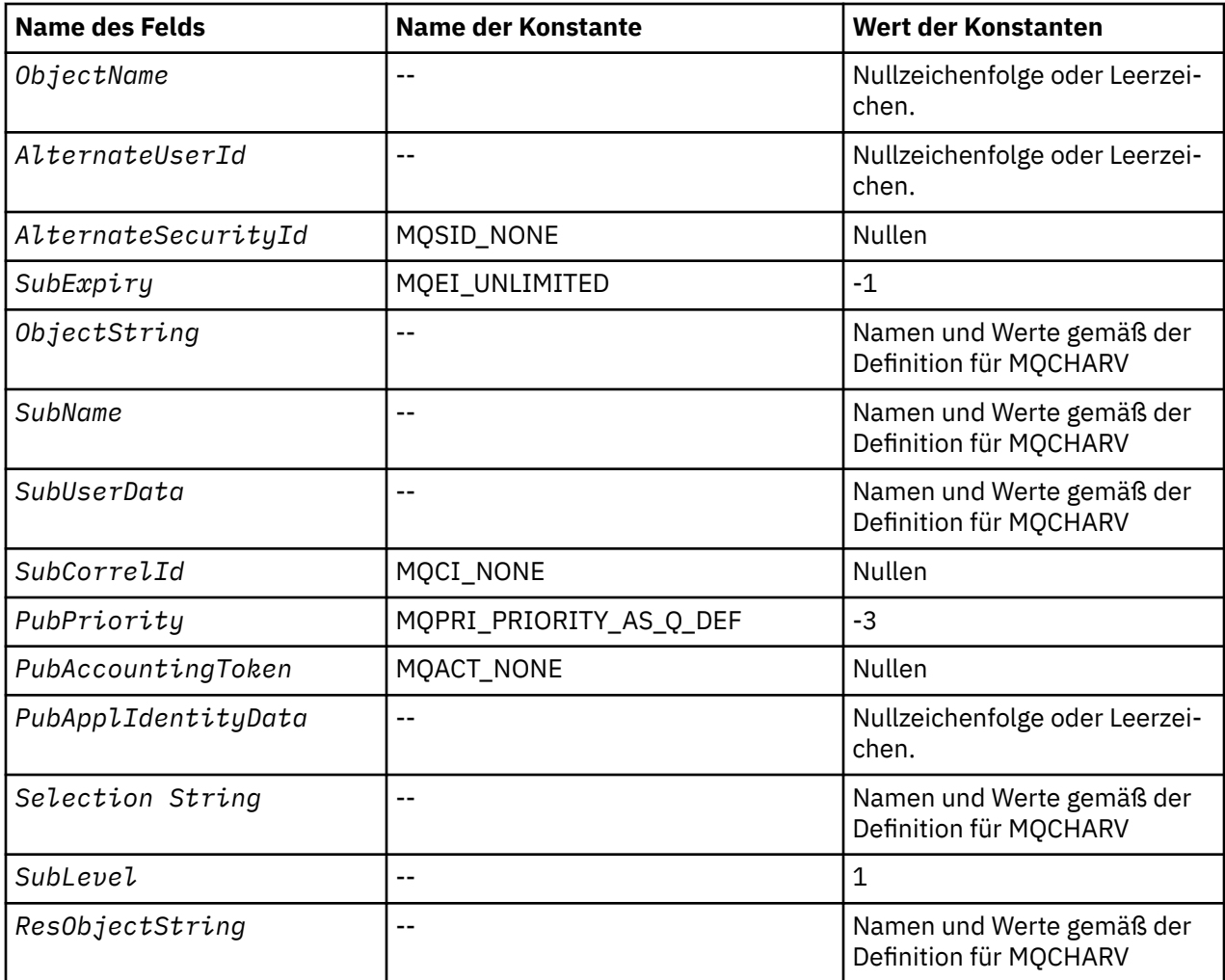

# **Anmerkungen:**

- 1. Das Symbol ¬ stellt ein einzelnes Leerzeichen dar.
- 2. Der Wert "Nullzeichenfolge" oder "Leerzeichen" kennzeichnet die Nullzeichenfolge in C und Leerzeichen in anderen Programmiersprachen.
- 3. In der Programmiersprache C enthält die MakrovariableMQSD\_DEFAULT die oben aufgelisteten Werte. Sie kann folgendermaßen verwendet werden, um Anfangswerte für die Felder in der Struktur bereitzustellen:

 $MQSD$   $MySD = {MQSD_DEFAULT};$ 

*Deklaration in Programmiersprache C*

```
typedef struct tagMQSD MQSD;
struct tagMQSD {<br>MQCHAR4 StrucId;
 MQCHAR4 StrucId; /* Structure identifier */
 MQLONG Version; /* Structure version number */
  MQLONG Options; \frac{1}{4} Options associated with subscribing \star/<br>MQCHAR48 ObjectName; \frac{1}{4} Object name \star/
  MQCHAR48 ObjectName;<br>MQCHAR12 AlternateUserId;
                                           /* Alternate user identifier */<code>MQBYTE40 AlternateSecurityId;</code> /\star Alternate security identifier \star/
 MQLONG SubExpiry; /* Expiry of Subscription */
  MQCHARV ObjectString;     /* Object Long name */<br>MQCHARV SubName;     /* Subscription name *
   MQCHARV SubName; /* Subscription name */
  MQCHARV SubUserData; /* Subscription User data */<br>MQBYTE24 SubCorrelId; /* Correlation Id related to
  MQBYTE24 SubCorrelId; /* Correlation Id related to this subscription */<br>MOLONG PubPriority; /* Priority set in publications */
 MQLONG PubPriority; /* Priority set in publications */
 MQBYTE32 PubAccountingToken; /* Accounting Token set in publications */
  MOBYTE32 PubAccountingToken; /* Accounting Token set in publications */<br>MQCHAR32 PubApplIdentityData; /* Appl Identity Data set in publications */
```
 MQCHARV SelectionString; /\* Message selector structure \*/ MQLONG SubLevel; /\* Subscription level \*/ MQCHARV ResObjectString; /\* Resolved Long object name\*/ /\* Ver:1 \*/ };

- 
- 

#### *COBOL-Delaration*

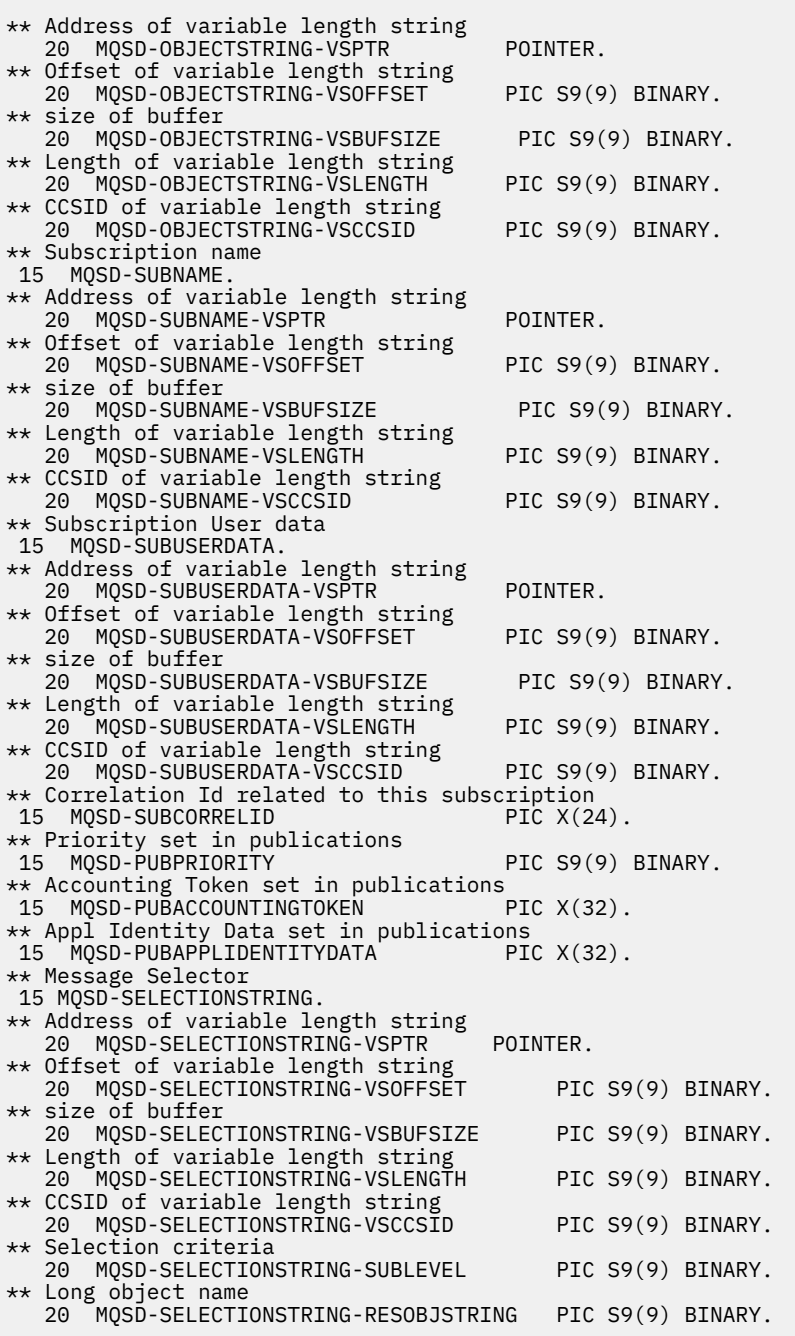

*Deklaration in PL/I*

dcl 1 MQSD based, 3 StrucId char(4), /\* Structure identifier \*/ 3 Version fixed bin(31), /\* Structure version number \*/ 3 Options  $\qquad \qquad \text{fixed bin}(31), \; \text{/} \star \; \text{Options associated with subscripting } \star \text{/}$  3 ObjectName char(48), /\* Object name \*/ 3 AlternateUserId char(12),  $\rightarrow$  / $\star$  Alternate user identifier  $\star$ / 3 AlternateSecurityId char(40),  $\longrightarrow$  /\* Alternate security identifier \*/ 3 SubExpiry fixed bin(31), /\* Expiry of Subscription \*/

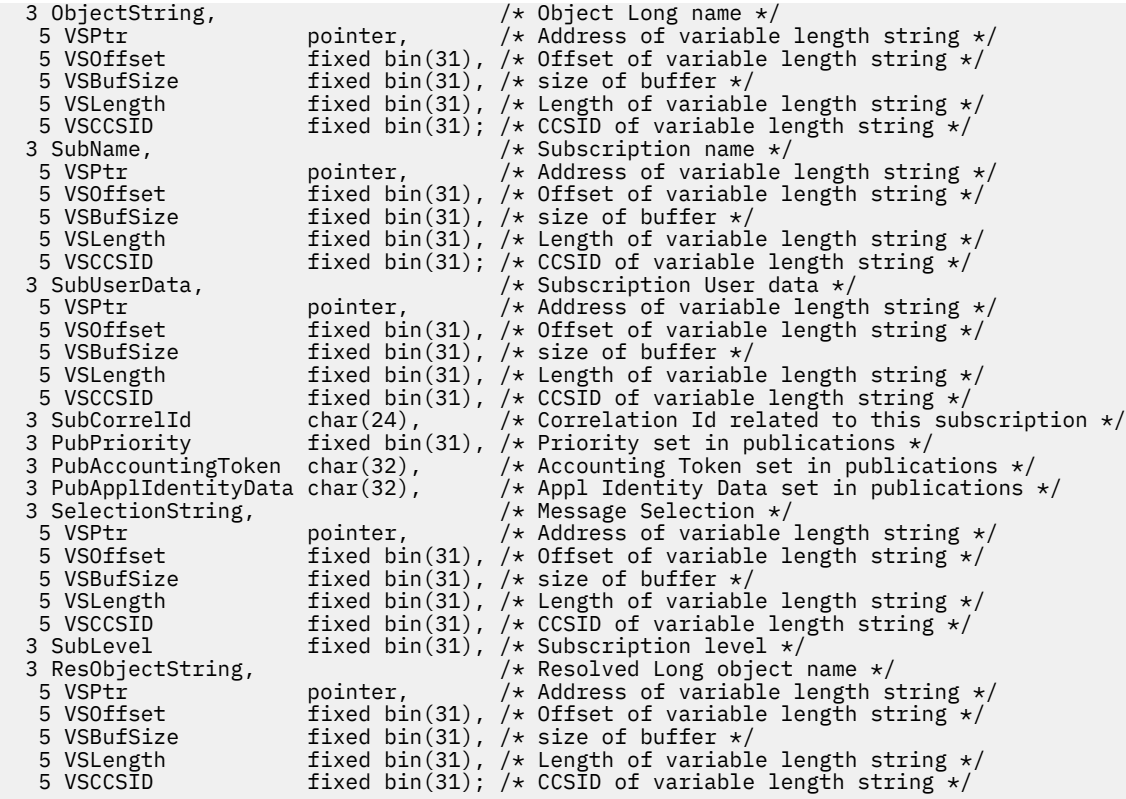

*Deklaration in High Level Assembler*

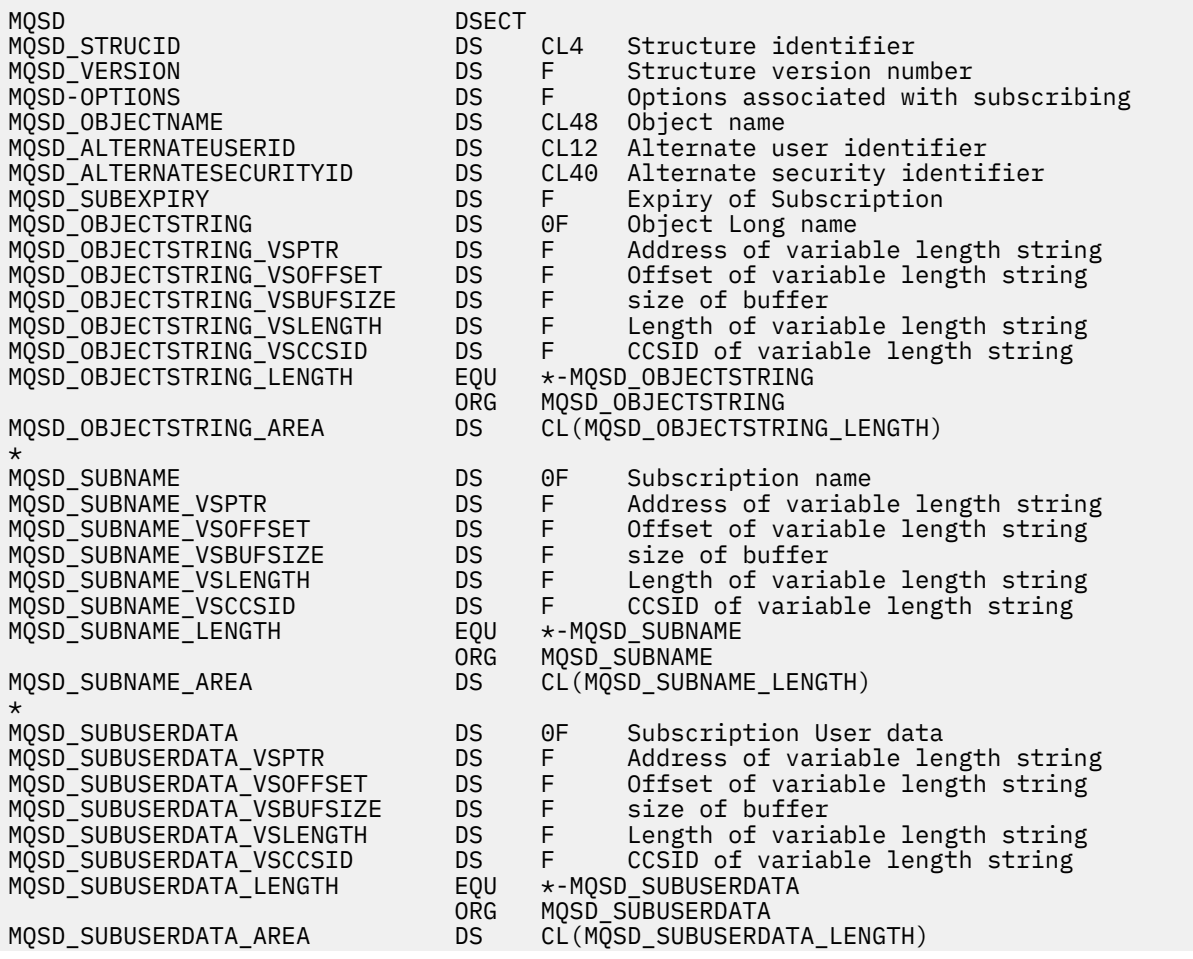

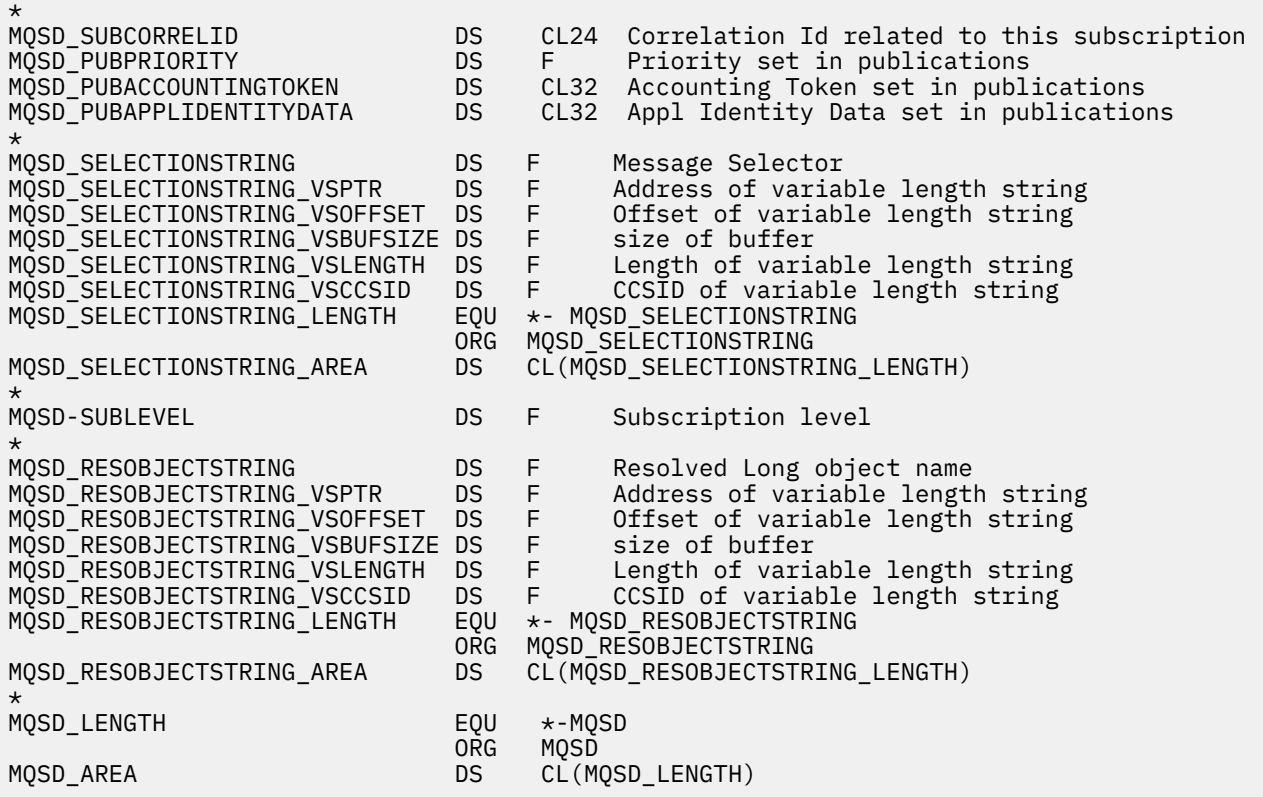

# **MQSMPO – Festlegen von Optionen für Nachrichteneigenschaften**

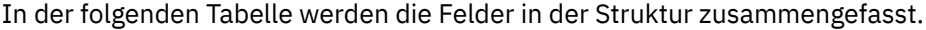

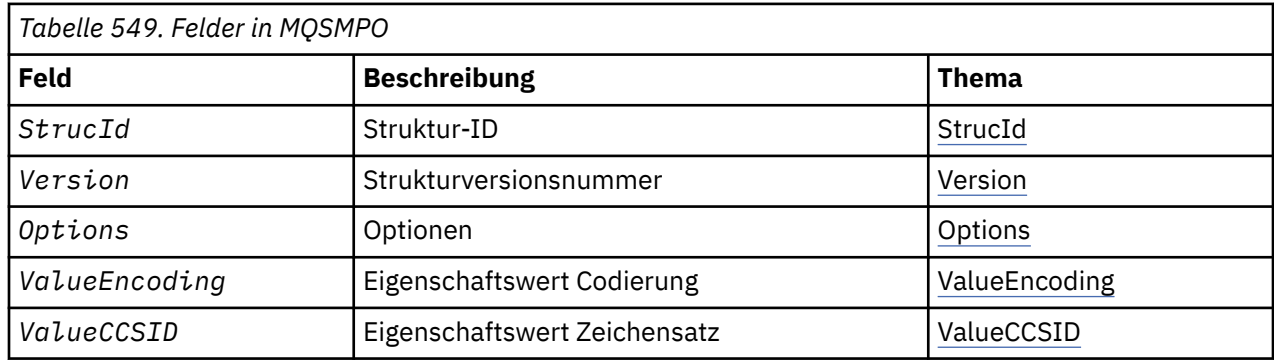

# *Überblick für MQSMPO*

**Verfügbarkeit:** Alle WebSphere MQ-Systeme und WebSphere MQ-Clients.

**Zweck:** Mit der **MQSMPO**-Struktur können Anwendungen Optionen festlegen, die steuern, wie die Eigenschaften von Nachrichten festgelegt werden. Die Struktur ist ein Eingabeparameter für den **MQSETMP**-Aufruf.

**Zeichensatz und Codierung:** Die Daten in **MQSMPO** müssen im Zeichensatz und in der Codierung der Anwendung (**MQENC\_NATIVE**) enthalten sein.

# *Felder für MQSMPO*

Die MQSMPO-Struktur enthält die folgenden Felder (die Felder werden in **alphabetischer Reihenfolge** beschrieben):

*Optionen (MQLONG)*

<span id="page-574-0"></span>**Positionsoptionen:** Die folgenden Optionen beziehen sich auf die relative Position der Eigenschaft verglichen mit dem Eigenschaftscursor:

#### **MQSMPO\_SET\_FIRST**

Legt den Wert der ersten mit dem angegebenen Namen übereinstimmenden Eigenschaft fest oder, falls sie nicht existiert, fügt eine neue Eigenschaft hinter allen anderen Eigenschaften mit einer übereinstimmenden Hierarchie hinzu.

#### **MQSMPO\_SET\_PROP\_UNDER\_CURSOR**

Legt den Wert der Eigenschaft fest, auf die der Eigenschaftscursor zeigt. Der Eigenschaftscursor verweist auf die letzte Eigenschaft, die über die Option MQIMPO\_INQ\_FIRST oder MQIMPO\_INQ\_NEXT abgefragt wurde.

Der Eigenschaftscursor wird zurückgesetzt, wenn die Nachrichtenkennung bei einem MQGET-Aufruf wiederverwendet wird oder wenn die Nachrichtenkennung im Feld *MsgHandle* der MQGMO- oder MQPMO-Struktur eines MQPUT-Aufrufs angegeben wird.

Wird diese Option verwendet, wenn noch kein Eigenschaftscursor eingerichtet wurde oder wenn die Eigenschaft, auf die der Eigenschaftscursor verweist, gelöscht wurde, schlägt der Aufruf mit dem Beendigungscode MQCC\_FAILED und dem Grund MQRC\_PROPERTY\_NOT\_AVAILABLE fehl.

#### **MQSMPO\_SET\_PROP\_BEFORE\_CURSOR**

Legt eine neue Eigenschaft vor der Eigenschaft fest, auf die der Eigenschaftscursor verweist. Der Eigenschaftscursor verweist auf die letzte Eigenschaft, die über die Option MQIMPO\_INQ\_FIRST oder MQIMPO\_INQ\_NEXT abgefragt wurde.

Der Eigenschaftscursor wird zurückgesetzt, wenn die Nachrichtenkennung bei einem MQGET-Aufruf wiederverwendet wird oder wenn die Nachrichtenkennung im Feld *MsgHandle* der MQGMO- oder MQPMO-Struktur eines MQPUT-Aufrufs angegeben wird.

Wird diese Option verwendet, wenn noch kein Eigenschaftscursor eingerichtet wurde oder wenn die Eigenschaft, auf die der Eigenschaftscursor verweist, gelöscht wurde, schlägt der Aufruf mit dem Beendigungscode MQCC\_FAILED und dem Grund MQRC\_PROPERTY\_NOT\_AVAILABLE fehl.

#### **MQSMPO\_SET\_PROP\_AFTER\_CURSOR**

Legt eine neue Eigenschaft hinter der Eigenschaft fest, auf die der Eigenschaftscursor zeigt. Der Eigenschaftscursor verweist auf die letzte Eigenschaft, die über die Option MQIMPO\_INQ\_FIRST oder MQIMPO\_INQ\_NEXT abgefragt wurde.

Der Eigenschaftscursor wird zurückgesetzt, wenn die Nachrichtenkennung bei einem MQGET-Aufruf wiederverwendet wird oder wenn die Nachrichtenkennung im Feld *MsgHandle* der MQGMO- oder MQPMO-Struktur eines MQPUT-Aufrufs angegeben wird.

Wird diese Option verwendet, wenn noch kein Eigenschaftscursor eingerichtet wurde oder wenn die Eigenschaft, auf die der Eigenschaftscursor verweist, gelöscht wurde, schlägt der Aufruf mit dem Beendigungscode MQCC\_FAILED und dem Grund MQRC\_PROPERTY\_NOT\_AVAILABLE fehl.

# **MQSMPO\_APPEND\_PROPERTY**

Eine neue Eigenschaft wird nach allen anderen Eigenschaften mit einer übereinstimmenden Hierarchie hinzugefügt. Wenn mindestens eine Eigenschaft vorhanden ist, die mit dem angegebenen Namen übereinstimmt, wird am Ende dieser Liste mit Eigenschaften eine neue Eigenschaft hinzugefügt.

Durch diese Option kann eine Liste von Eigenschaften mit dem gleichen Namen erstellt werden.

Wenn Sie keine der beschriebenen Optionen benötigen, verwenden Sie folgende Option:

#### **MQSMPO\_NONE**

Keine Optionen angegeben.

Dies ist immer ein Eingabefeld. Der Anfangswert dieses Felds ist MQSMPO\_SET\_FIRST.

*StrucId (MQCHAR4)*

<span id="page-575-0"></span>Dies ist die Struktur-ID, die folgenden Wert haben muss:

#### **MQSMPO\_STRUC\_ID**

ID der Struktur zur Festlegung der Nachrichteneigenschaften.

Für die Programmiersprache C wird auch die Konstante **MQSMPO\_STRUC\_ID\_ARRAY** definiert. Diese hat denselben Wert wie **MQSMPO\_STRUC\_ID**, ist aber eine Gruppe von Zeichen und keine Zeichenfolge.

Dies ist immer ein Eingabefeld. Der Anfangswert dieses Felds ist **MQSMPO\_STRUC\_ID**.

*ValueCCSID (MQLONG)*

Der Zeichensatz des Eigenschaftswerts, der festzulegen ist, wenn es sich bei dem Wert um eine Zeichenfolge handelt.

Dies ist immer ein Eingabefeld. Der Anfangswert dieses Felds ist **MQCCSI\_APPL**.

*ValueEncoding (MQLONG)*

Der Zeichensatz des Eigenschaftswerts, der festzulegen ist, wenn der Wert numerisch ist.

Dies ist immer ein Eingabefeld. Der Anfangswert dieses Felds ist **MQENC\_NATIVE**.

*Version (MQLONG)*

Dies ist die Strukturversionsnummer, die folgenden Wert haben muss:

#### **MQSMPO\_VERSION\_1**

Version-1 der Optionsstruktur zum Festlegen der Nachrichteneigenschaften.

Die folgende Konstante definiert die Nummer der aktuellen Version:

#### **MQSMPO\_CURRENT\_VERSION**

Aktuelle Version der Optionsstruktur zum Festlegen der Nachrichteneigenschaften.

Dies ist immer ein Eingabefeld. Der Anfangswert dieses Felds ist **MQSMPO\_VERSION\_1**.

# *Anfangswerte und Sprachendeklarationen für MQSMPO*

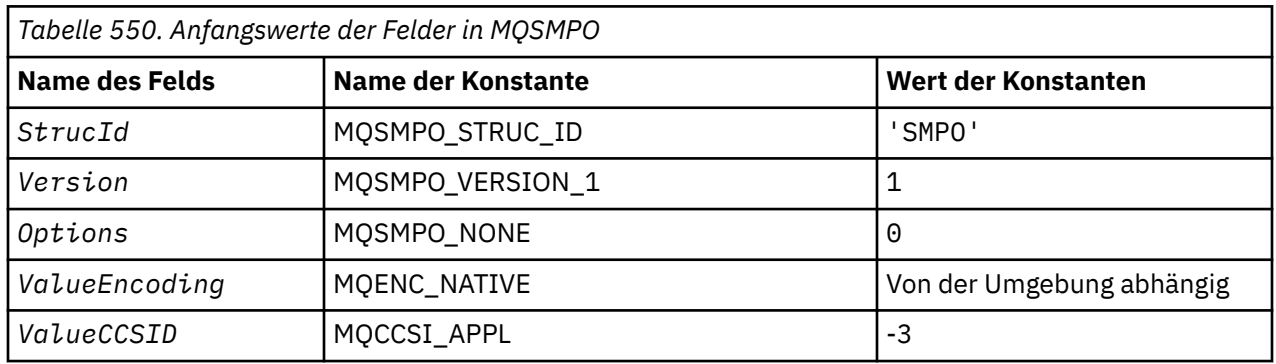
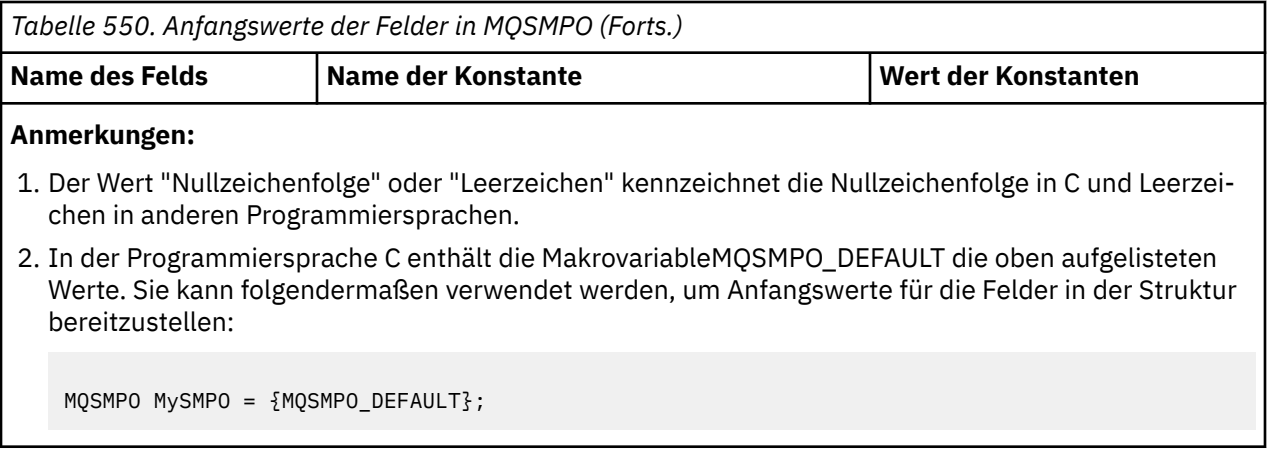

*Deklaration in Programmiersprache C*

```
typedef struct tagMQSMPO MQSMPO;
struct tagMQSMPO {<br>MQCHAR4 StrucId;
 MQCHAR4 StrucId; /* Structure identifier */
 MQLONG Version; /* Structure version number */
MQLONG \qquad Options; \qquad /* Options that control the action of MQSETMP \star/
 MQLONG ValueEncoding; /* Encoding of Value */
 MQLONG ValueCCSID; /* Character set identifier of Value */
};
```
*COBOL-Delaration*

```
** MQSMPO structure
10 MQSMPO.<br>struct
    Structure identifier<br>5 MQSMPO-STRUCID PIC X(4).
   15 MQSMPO-STRUCID PIC X(4).
** Structure version number
   15 MQSMPO-VERSION PIC S9(9) BINARY.
** Options that control the action of MQSETMP
 15 MQSMPO-OPTIONS PIC S9(9) BINARY.
** Encoding of VALUE
 15 MQSMPO-VALUEENCODING PIC S9(9) BINARY.
** Character set identifier of VALUE
  15 MOSMPO-VALUECCSID
```
*Deklaration in PL/I*

dcl 1 MQSMPO based,<br>3 StrucId<br>3 Version 3 StrucId char(4),  $\qquad$  /\* Structure identifier \*/ 3 Version  $fixed bin(31)$ ,  $/*$  Structure version number  $*/$ 3 Options fixed bin(31), / $\star$  Options that control the action of MQSETMP  $\star$ / 3 ValueEncoding fixed bin(31), /\* Encoding of Value \*/ 3 ValueCCSID fixed bin(31), / $\star$  Character set identifier of Value  $\star$ /

*Deklaration in High Level Assembler*

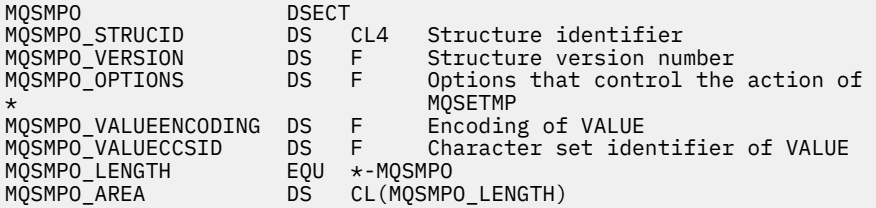

# **MQSRO - Optionen Subskriptionsanforderung**

In diesem Abschnitt werden Optionen zur Subskriptionsanforderung, die enthaltenen Felder und die Anfangswerte dieser Felder beschrieben.

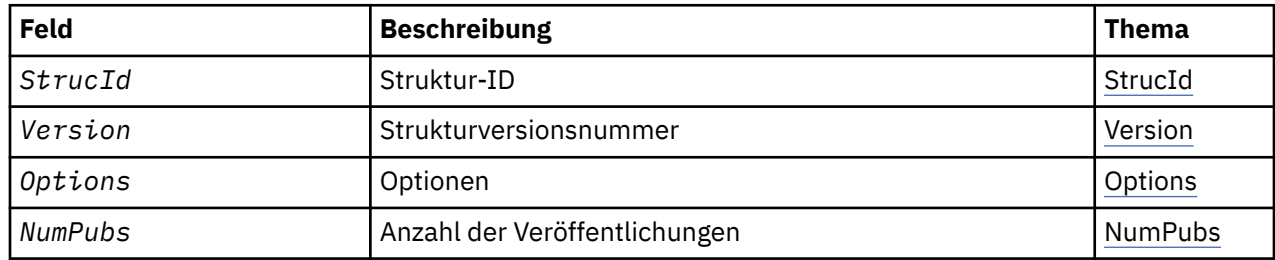

# *Überblick für MQSRO*

**Verfügbarkeit**: AIX, HP-UX, IBM i, Solaris, Linux, Windows, z/OS sowie WebSphere MQ MQI-Clients, die mit diesen Systemen verbunden sind.

**Zweck**: Mit der MQSRO-Struktur kann die Anwendung Optionen angeben, die festlegen, wie eine Subskriptionsanforderung ausgeführt wird. Die Struktur ist ein Ein-/Ausgabeparameter im Aufruf MQSUBRQ.

**Version**: Die aktuelle Version von MQSRO ist MQSRO\_VERSION\_1.

**Zeichensatz und Codierung**: Daten in MQSRO müssen im Zeichensatz vorliegen, der durch das Warteschlangenmanagerattribut *CodedCharSetId* angegeben wird, sowie in der Codierung des lokalen Warteschlangenmanagers, die durch MQENC\_NATIVE angegeben wird. Wird die Anwendung allerdings als MQ MQI-Client ausgeführt, muss die Struktur im Zeichensatz und der Codierung des Clients enthalten sein.

# *Felder für MQSRO*

Die MQSRO-Struktur enthält die folgenden Felder, die in alphabetischer Reihenfolge beschrieben werden:

## *NumPubs (MQLONG)*

Dies ist ein Ausgabefeld, das zur Anwendung zurückgegeben wird, um die Anzahl der Veröffentlichungen anzugeben, die durch diesen Aufruf zur Subskriptionswarteschlange gesendet wurden. Auch wenn diese Anzahl an Veröffentlichungen als Ergebnis dieses Aufrufs gesendet wurde, gibt es keine Garantie dafür, dass so viele Nachrichten zum Abrufen durch die Anwendung verfügbar sind, insbesondere, wenn es sich um nicht persistente Nachrichten handelt.

Unter Umständen sind mehrere Veröffentlichungen verfügbar, wenn das abonnierte Thema ein Platzhalterzeichen enthält. Befanden sich in der Themenzeichenfolge keine Platzhalter, als die durch *HSUB* dargestellte Subskription erstellt wurde, wird durch diesen Aufruf höchstens eine Veröffentlichung gesendet.

## *Optionen (MQLONG)*

Eine der folgenden Optionen muss angegeben werden. Es kann nur eine Option angegeben werden.

## **MQSRO\_FAIL\_IF\_QUIESCING**

Der Aufruf MQSUBRQ schlägt fehl, wenn sich der Warteschlangenmanager im Quiescestatus befindet. Unter z/OS erzwingt diese Option für eine CICS- oder IMS-Anwendung auch, dass der Aufruf MQSUBRQ fehlschlägt, wenn sich die Verbindung im Quiescestatus befindet.

**Standardoption:** Wenn die oben beschriebene Option nicht erforderlich ist, muss die folgende Option verwendet werden:

## **MQSRO\_NONE**

Dieser Wert bedeutet, dass keine anderen Optionen angegeben wurden; alle Optionen nehmen ihre Standardwerte an.

<span id="page-578-0"></span>MQSRO\_NONE unterstützt die Programmdokumentation. Diese Option ist zwar nicht zur Verwendung mit einer anderen Option gedacht; da sie jedoch den Wert null hat, kann eine solche Verwendung nicht erkannt werden.

*StrucId (MQCHAR4)*

Dies ist die Struktur-ID, die folgenden Wert haben muss:

## **MQSRO\_STRUC\_ID**

ID für die Struktur Optionen Subskriptionsanforderung.

Für die Programmiersprache C ist auch die Konstante MQSRO\_STRUC\_ID\_ARRAY definiert; diese Konstante hat denselben Wert wie MQSRO\_STRUC\_ID, aber es handelt sich dabei um eine Gruppe von Zeichen, nicht um eine Zeichenfolge.

Dies ist immer ein Eingabefeld. Der Anfangswert dieses Felds ist MQSRO\_STRUC\_ID.

*Version (MQLONG)*

Dies ist die Strukturversionsnummer, die folgenden Wert haben muss:

## **MQSRO\_VERSION\_1**

Struktur Optionen Subskriptionsanforderung der Version 1.

Die folgende Konstante definiert die Nummer der aktuellen Version:

## **MQSRO\_CURRENT\_VERSION**

Aktuelle Version der Struktur Optionen Subskriptionsanforderung.

Dies ist immer ein Eingabefeld. Der Anfangswert dieses Felds ist MQSRO\_VERSION\_1.

## *Anfangswerte und Sprachendeklarationen für MQSRO*

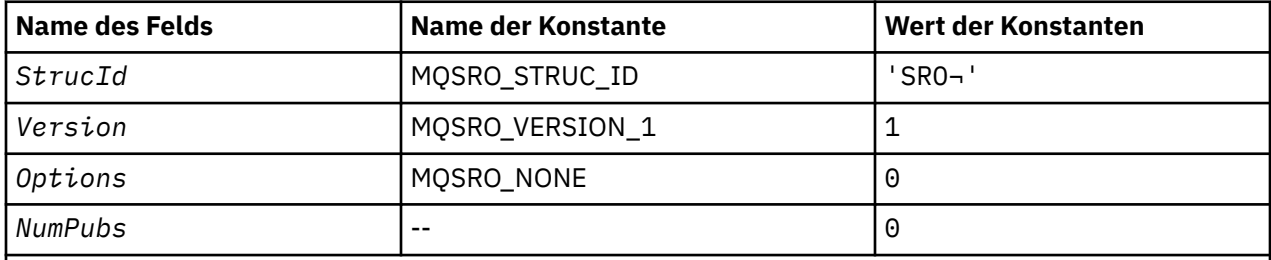

## **Anmerkungen:**

- 1. Das Symbol ¬ stellt ein einzelnes Leerzeichen dar.
- 2. In der Programmiersprache C enthält die MakrovariableMQSRO\_DEFAULT die oben aufgelisteten Werte. Sie kann folgendermaßen verwendet werden, um Anfangswerte für die Felder in der Struktur bereitzustellen:

MQSRO MySRO = {MQSRO\_DEFAULT};

*Deklaration in Programmiersprache C*

```
typedef struct tagMQSRO MQSRO;
struct tagMQSRO {<br>MQCHAR4 StrucId;<br>MQLONG Version:
   MQCHAR4 StrucId; \begin{array}{ccc} \text{MQCHARI} & \text{Struclu} \\ \text{MQLONG} & \text{Version} ; & \text{/* Structure version numbe} \end{array}MQLONG Version; A \times B is A \times C<br>MQLONG Options; A \times D options that control the act
   MOLONG Options; / Options that control the action of MQSUBRQ */<br>MOLONG NumPubs; / X Number of publications sent *//* Number of publications sent *//* Ver:1 */};
```
*COBOL-Delaration*

```
** MQSRO structure
 10 MQSRO.
** Structure identifier
 15 MQSRO-STRUCID PIC X(4).
** Structure version number
 15 MQSRO-VERSION PIC S9(9) BINARY.
** Options that control the action of MQSUBRQ
 15 MQSRO-OPTIONS PIC S9(9) BINARY.
** Number of publications sent
 15 MQSRO-NUMPUBS PIC S9(9) BINARY.
```
*Deklaration in PL/I*

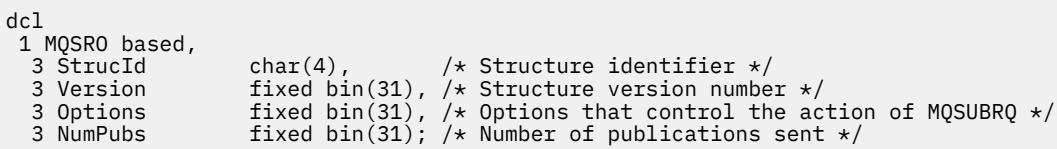

*Deklaration in High Level Assembler*

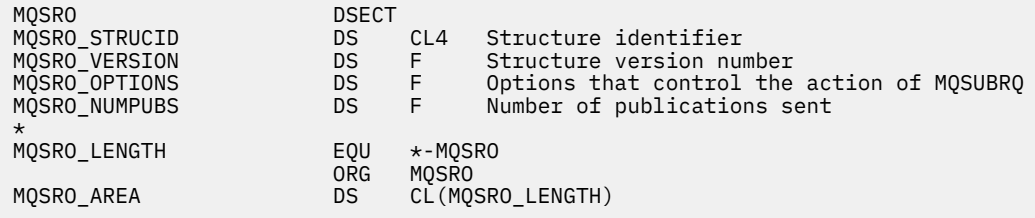

# **MQSTS – Statusberichtsstruktur**

In der folgenden Tabelle werden die Felder in der Struktur zusammengefasst.

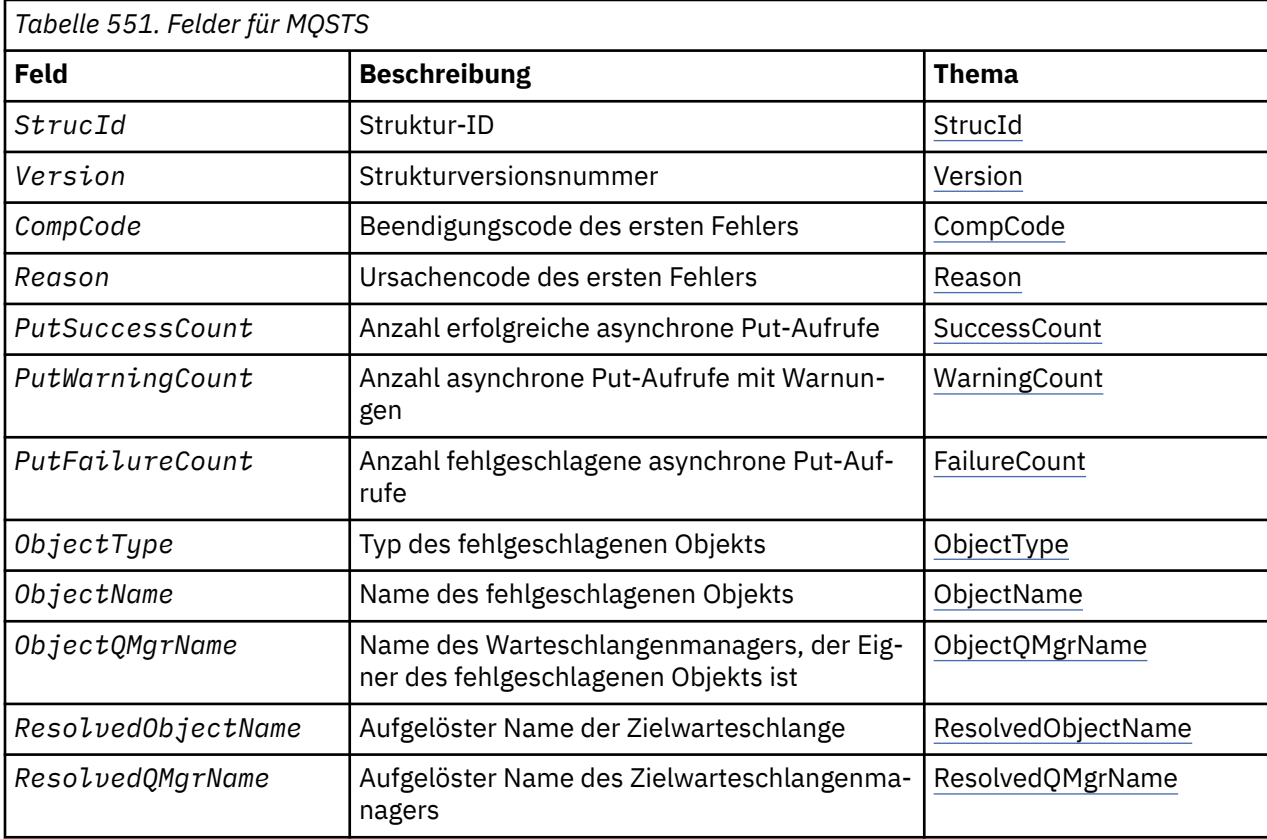

<span id="page-580-0"></span>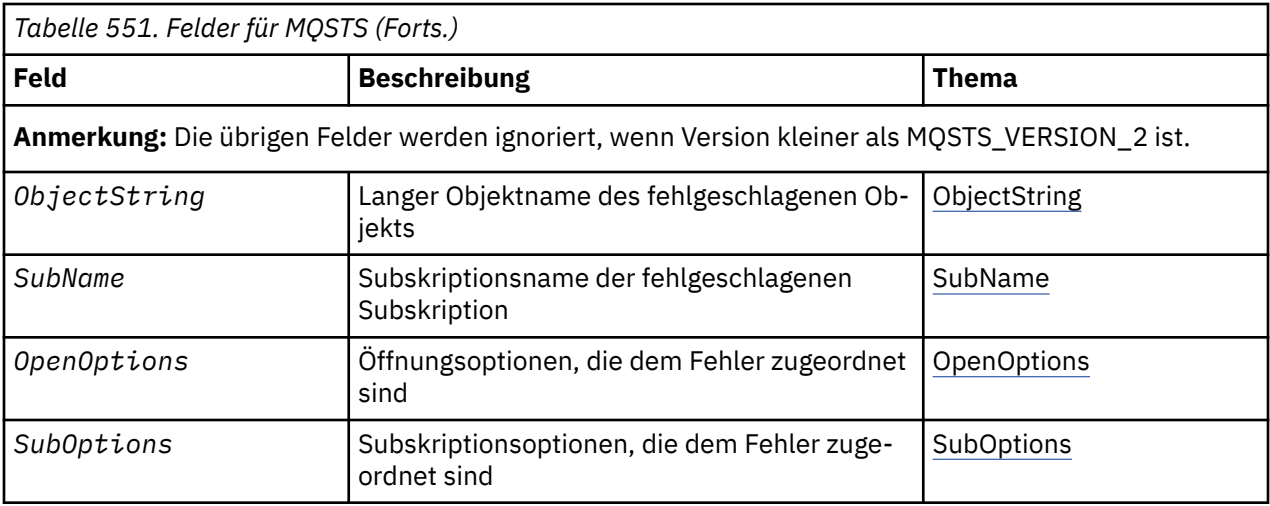

## *Überblick zu MQSTS*

**Zweck**: Die MQSTS-Struktur ist ein Ausgabeparameter des MQSTAT-Befehls.

**Zeichensatz und Codierung**: Für Zeichendaten im MQSTS gilt der Zeichensatz des lokalen Warteschlangenmanagers, der durch das Warteschlangenmanagerattribut *CodedCharSetId* angegeben ist. Numerische Daten in MQSTS entsprechen der nativen Systemcodierung, die durch *Encoding* angegeben wird.

**Verwendung**: Mit dem MQSTAT-Befehl werden die Statusinformationen abgerufen. Diese Informationen werden in einer MQSTS-Struktur zurückgegeben. Informationen zu MQSTAT finden Sie in ["MQSTAT -](#page-781-0) [Statusinformationen abrufen" auf Seite 782.](#page-781-0)

## *Felder für MQSTS*

Die MQSTS-Struktur umfasst die folgenden Felder, sie werden in **alphabetischer Reihenfolge** beschrieben:

*CompCode (MQLONG)*

Der Beendigungscode der Operation, die zurückgemeldet wird.

Die Interpretation von CompCode ist abhängig vom Wert des Parameters MQSTAT Type.

## **MQSTAT\_TYPE\_ASYNC\_ERROR**

Dies ist der Beendigungscode einer vorherigen asynchronen Put-Operation für das Objekt, das in ObjectName angegeben ist.

## **MQSTAT\_TYPE\_RECONNECTION**

Wenn die Verbindung wiederhergestellt wird oder die Verbindungswiederholung fehlgeschlagen ist, ist dies der Beendigungscode, der die Verbindungswiederholung ausgelöst hat.

Wenn die Verbindung derzeit hergestellt ist, lautet der Wert MQCC\_OK.

## **MQSTAT\_TYPE\_RECONNECTION\_ERROR**

Wenn die Wiederherstellung der Verbindung fehlgeschlagen ist, ist dies der Beendigungscode, der das Fehlschlagen der Verbindungswiederholung ausgelöst hat.

Wenn die Verbindung derzeit hergestellt ist oder wiederhergestellt wird, lautet der Wert MQCC\_OK.

CompCode ist immer ein Ausgabefeld. Der Anfangswert ist MQCC\_OK.

#### *ObjectName (MQCHAR48)*

Der Name des Objekts, das zurückgemeldet wird.

Die Interpretation von ObjectName ist abhängig vom Wert des Parameters MQSTAT Type.

## <span id="page-581-0"></span>**MQSTAT\_TYPE\_ASYNC\_ERROR**

Dies ist der Name der Warteschlange oder des Themas, das in der Put-Operation verwendet wird, deren Fehlschlagen in den Feldern *CompCode* und *Reason* in der MQSTS-Struktur gemeldet wird.

#### **MQSTAT\_TYPE\_RECONNECTION**

Wenn die Verbindung wiederhergestellt wird, ist dies der Name des Warteschlangenmanagers, der der Verbindung zugeordnet ist.

#### **MQSTAT\_TYPE\_RECONNECTION\_ERROR**

Wenn die Wiederherstellung der Verbindung fehlgeschlagen ist, ist dies der Name des Objekts, das das Fehlschlagen der Verbindungswiederholung ausgelöst hat. Die Ursache für das Fehlschlagen wird in den Feldern *CompCode* und *Reason* in der MQSTS-Struktur gemeldet.

ObjectName ist ein Ausgabefeld. Der Anfangswert ist die Nullzeichenfolge in C und 48 Leerzeichen in anderen Programmiersprachen.

#### *ObjectQMgrName (MQCHAR48)*

Der Name des Warteschlangenmanagers, der zurückgemeldet wird.

Die Interpretation von ObjectQMgrName ist abhängig vom Wert des Parameters MQSTAT Type.

#### **MQSTAT\_TYPE\_ASYNC\_ERROR**

Gibt den Namen des Warteschlangenmanagers an, auf dem das Objekt *ObjectName* definiert ist. Ein Name, der bis zum ersten Nullzeichen oder dem Ende des Felds leer ist, gibt den Warteschlangenmanager an, mit dem die Anwendung verbunden ist, also den lokalen Warteschlangenmanager.

#### **MQSTAT\_TYPE\_RECONNECTION**

Leer.

#### **MQSTAT\_TYPE\_RECONNECTION\_ERROR**

Wenn die Wiederherstellung der Verbindung fehlgeschlagen ist, ist dies der Name des Objekts, das das Fehlschlagen der Verbindungswiederholung ausgelöst hat. Die Ursache für das Fehlschlagen wird in den Feldern *CompCode* und *Reason* in der MQSTS-Struktur gemeldet.

ObjectQMgrName ist ein Ausgabefeld. Sein Wert ist die Nullzeichenfolge in C und 48 Leerzeichen in anderen Programmiersprachen.

#### *ObjectString (MQCHARV)*

Langer Objektname des Objekts, bei dem der Fehler auftrat und das Gegenstand des Berichts ist. Nur vorhanden in MQSTS Version 2 oder höher.

Die Interpretation von ObjectString ist abhängig vom Wert des Parameters MQSTAT Type.

#### **MQSTAT\_TYPE\_ASYNC\_ERROR**

Dies ist der lange Objektname der Warteschlange oder des Themas, die bzw. das bei der fehlgeschlagenen MQPUT-Operation verwendet wurde.

#### **MQSTAT\_TYPE\_RECONNECTION**

Zeichenfolge mit Nulllänge.

#### **MQSTAT\_TYPE\_RECONNECTION\_ERROR**

Dies ist der lange Objektname des Objekts, welches das Fehlschlagen der Verbindungswiederholung verursachte.

ObjectString ist ein Ausgabefeld. Der Anfangswert ist eine Zeichenfolge mit Nulllänge.

#### *ObjectType (MQLONG)*

Der Typ des in *ObjectName* genannten Objekts, das zurückgemeldet wird.

Mögliche Werte von ObjectType sind unter ["MQOT\\_\\* \(Objekttypen und erweiterte Objekttypen\)" auf](#page-146-0) [Seite 147](#page-146-0) aufgelistet.

<span id="page-582-0"></span>ObjectType ist ein Ausgabefeld. Der Anfangswert ist MQOT\_Q.

#### *OpenOptions (MQLONG)*

Die OpenOptions , die zum Öffnen des Objekts verwendet wird, über das berichtet wird. Nur vorhanden in MQSTS Version 2 oder höher.

Der Wert von OpenOptions ist abhängig vom Wert des Parameters MQSTAT Type.

## **MQSTAT\_TYPE\_ASYNC\_ERROR**

Null

## **MQSTAT\_TYPE\_RECONNECTION**

Null

## **MQSTAT\_TYPE\_RECONNECTION\_ERROR**

Verwendete OpenOptions, als das Fehlschlagen aufgetreten ist. Die Ursache für das Fehlschlagen wird in den Feldern *CompCode* und *Reason* in der MQSTS-Struktur gemeldet.

OpenOptions ist ein Ausgabefeld. Der Anfangswert ist null.

#### *PutFailureCount (MQLONG)*

Dies ist die Anzahl fehlgeschlagener asynchroner Put-Operationen.

Der Wert von PutFailureCount ist abhängig vom Wert des Parameters MQSTAT Type.

## **MQSTAT\_TYPE\_ASYNC\_ERROR**

Die Anzahl der asynchronen Put-Operationen für das Objekt, das in der MQSTS-Struktur angegeben wird, die mit MQCC\_FAILED beendet wurden.

## **MQSTAT\_TYPE\_RECONNECTION**

Null

#### **MQSTAT\_TYPE\_RECONNECTION\_ERROR**

Null

PutFailureCount ist ein Ausgabefeld. Der Anfangswert ist null.

#### *PutSuccessCount (MQLONG)*

Dies ist die Anzahl erfolgreicher asynchroner Put-Operationen.

Der Wert von PutSuccessCount ist abhängig vom Wert des Parameters MQSTAT Type.

#### **MQSTAT\_TYPE\_ASYNC\_ERROR**

Die Anzahl der asynchronen Put-Operationen für das Objekt, das in der MQSTS-Struktur angegeben wird, die mit MQCC\_OK beendet wurden.

#### **MQSTAT\_TYPE\_RECONNECTION**

Null

#### **MQSTAT\_TYPE\_RECONNECTION\_ERROR**

Null

PutSuccessCount ist ein Ausgabefeld. Der Anfangswert ist null.

#### *PutWarningCount (MQLONG)*

Die Anzahl der asynchronen Put-Operationen, die mit einer Warnung beendet wurden.

Der Wert von PutWarningCount ist abhängig vom Wert des Parameters MQSTAT Type.

## **MQSTAT\_TYPE\_ASYNC\_ERROR**

Die Anzahl der asynchronen Put-Operationen für das Objekt, das in der MQSTS-Struktur angegeben wird, die mit MQCC\_WARNING beendet wurden.

#### <span id="page-583-0"></span>**MQSTAT\_TYPE\_RECONNECTION**

Null

## **MQSTAT\_TYPE\_RECONNECTION\_ERROR**

Null

PutWarningCount ist ein Ausgabefeld. Der Anfangswert ist null.

*SubName (MQCHARV)*

Dies ist der Name der fehlgeschlagenen Subskription. Nur vorhanden in MQSTS Version 2 oder höher.

Die Interpretation von SubName ist abhängig vom Wert des Parameters MQSTAT Type.

## **MQSTAT\_TYPE\_ASYNC\_ERROR**

Zeichenfolge mit Nulllänge

## **MQSTAT\_TYPE\_RECONNECTION**

Zeichenfolge mit Nulllänge

## **MQSTAT\_TYPE\_RECONNECTION\_ERROR**

Der Name der Subskription, die das Fehlschlagen der Verbindungswiederholung verursachte. Wenn kein Subskriptionsname vorhanden ist oder das Fehlschlagen nicht mit einer Subskription in Verbindung steht, ist dies eine Zeichenfolge mit Nulllänge.

SubName ist ein Ausgabefeld. Der Anfangswert ist eine Zeichenfolge mit Nulllänge.

#### *SubOptions (MQLONG)*

Der SubOptions , der zum Öffnen der fehlgeschlagenen Subskription verwendet wird Nur vorhanden in MQSTS Version 2 oder höher.

Die Interpretation von SubOptions ist abhängig vom Wert des Parameters MQSTAT Type.

#### **MQSTAT\_TYPE\_ASYNC\_ERROR**

Null

#### **MQSTAT\_TYPE\_RECONNECTION**

Null

#### **MQSTAT\_TYPE\_RECONNECTION\_ERROR**

Verwendete SubOptions, als das Fehlschlagen aufgetreten ist. Wenn das Fehlschlagen nicht mit der Subskription eines Themas zusammenhängt, ist der zurückgegebene Wert null.

SubOptions ist ein Ausgabefeld. Der Anfangswert ist null.

#### *Ursache (MQLONG)*

Der Ursachencode der Operation, die zurückgemeldet wird.

Die Interpretation von Reason ist abhängig vom Wert des Parameters MQSTAT Type.

#### **MQSTAT\_TYPE\_ASYNC\_ERROR**

Dies ist der Ursachencode einer vorherigen asynchronen Put-Operation für das Objekt, das in ObjectName angegeben ist.

#### **MQSTAT\_TYPE\_RECONNECTION**

Wenn die Verbindung wiederhergestellt wird oder die Verbindungswiederholung fehlgeschlagen ist, ist dies der Ursachencode, der die Verbindungswiederholung ausgelöst hat.

Wenn die Verbindung derzeit hergestellt ist, lautet der Wert MQRC\_NONE.

## <span id="page-584-0"></span>**MQSTAT\_TYPE\_RECONNECTION\_ERROR**

Wenn die Wiederherstellung der Verbindung fehlgeschlagen ist, ist dies der Ursachencode, der das Fehlschlagen der Verbindungswiederholung ausgelöst hat.

Wenn die Verbindung derzeit hergestellt ist oder wiederhergestellt wird, lautet der Wert MQRC\_NONE.

Reason ist ein Ausgabefeld. Der Anfangswert ist MQRC\_NONE.

#### *ResolvedObjectName (MQCHAR48)*

Der Name des Objekts, das in *ObjectName* angegeben wird, nachdem der lokale Warteschlangenmanager den Namen aufgelöst hat.

Die Interpretation von ResolvedObjectName ist abhängig vom Wert des Parameters MQSTAT Type.

## **MQSTAT\_TYPE\_ASYNC\_ERROR**

ResolvedObjectName ist der Name des Objekts, das in *ObjectName* angegeben wird, nachdem der lokale Warteschlangenmanager den Namen aufgelöst hat. Der zurückgegebene Name ist der Name eines Objekts in dem Warteschlangenmanager, der durch *ResolvedQMgrName* angegeben wird.

## **MQSTAT\_TYPE\_RECONNECTION**

Leer.

## **MQSTAT\_TYPE\_RECONNECTION\_ERROR**

Leer.

ResolvedObjectName ist ein Ausgabefeld. Der Anfangswert ist die Nullzeichenfolge in C und 48 Leerzeichen in anderen Programmiersprachen.

#### *ResolvedQMgrName (MQCHAR48)*

Der Name des Ziel-Warteschlangenmanagers, nachdem der lokale Warteschlangenmanager den Namen aufgelöst hat.

Die Interpretation von ResolvedQMgrName ist abhängig vom Wert des Parameters MQSTAT Type.

#### **MQSTAT\_TYPE\_ASYNC\_ERROR**

ResolvedQMgrName ist der Name des Ziel-Warteschlangenmanagers, nachdem der lokale Warteschlangenmanager den Namen aufgelöst hat. Der zurückgegebene Name ist der Name des Warteschlangenmanagers, der Eigner des Objekts ist, das durch *ResolvedObjectName* angegeben wird. *ResolvedQMgrName* kann der Name des lokalen Warteschlangenmanagers sein.

#### **MQSTAT\_TYPE\_RECONNECTION**

Leer.

#### **MQSTAT\_TYPE\_RECONNECTION\_ERROR**

Leer.

ResolvedQMgrName ist immer ein Ausgabefeld. Der Anfangswert ist die Nullzeichenfolge in C und 48 Leerzeichen in anderen Programmiersprachen.

#### *StrucId (MQCHAR4)*

Die ID für die Statusberichtsstruktur MQSTS.

StrucId ist die Struktur-ID. Folgende Werte sind möglich:

#### **MQSTS\_STRUC\_ID**

ID für Statusberichtsstruktur.

Für die Programmiersprache C ist auch die Konstante MQSTS\_STRUC\_ID\_ARRAY definiert. Sie hat den gleichen Wert wie MQSTS\_STRUC\_ID, aber es handelt sich dabei um eine Gruppe von Zeichen, nicht um eine Zeichenfolge.

StrucId ist immer ein Eingabefeld. Der Anfangswert ist MQSTS\_STRUC\_ID.

<span id="page-585-0"></span>*Version (MQLONG)* Die Versionsnummer der Struktur.

Der Wert muss wie folgt angegeben werden:

#### **MQSTS\_VERSION\_1**

Statusberichtsstruktur der Version 1.

## **MQSTS\_VERSION\_2**

Statusberichtsstruktur der Version 2.

Die folgende Konstante definiert die Nummer der aktuellen Version:

## **MQSTS\_CURRENT\_VERSION**

Aktuelle Version der Statusberichtsstruktur. Die aktuelle Version ist MQSTS\_VERSION\_2.

Version ist immer ein Eingabefeld. Der Anfangswert ist MQSTS\_VERSION\_1.

## *Anfangswerte und Sprachendeklarationen für MQSTS*

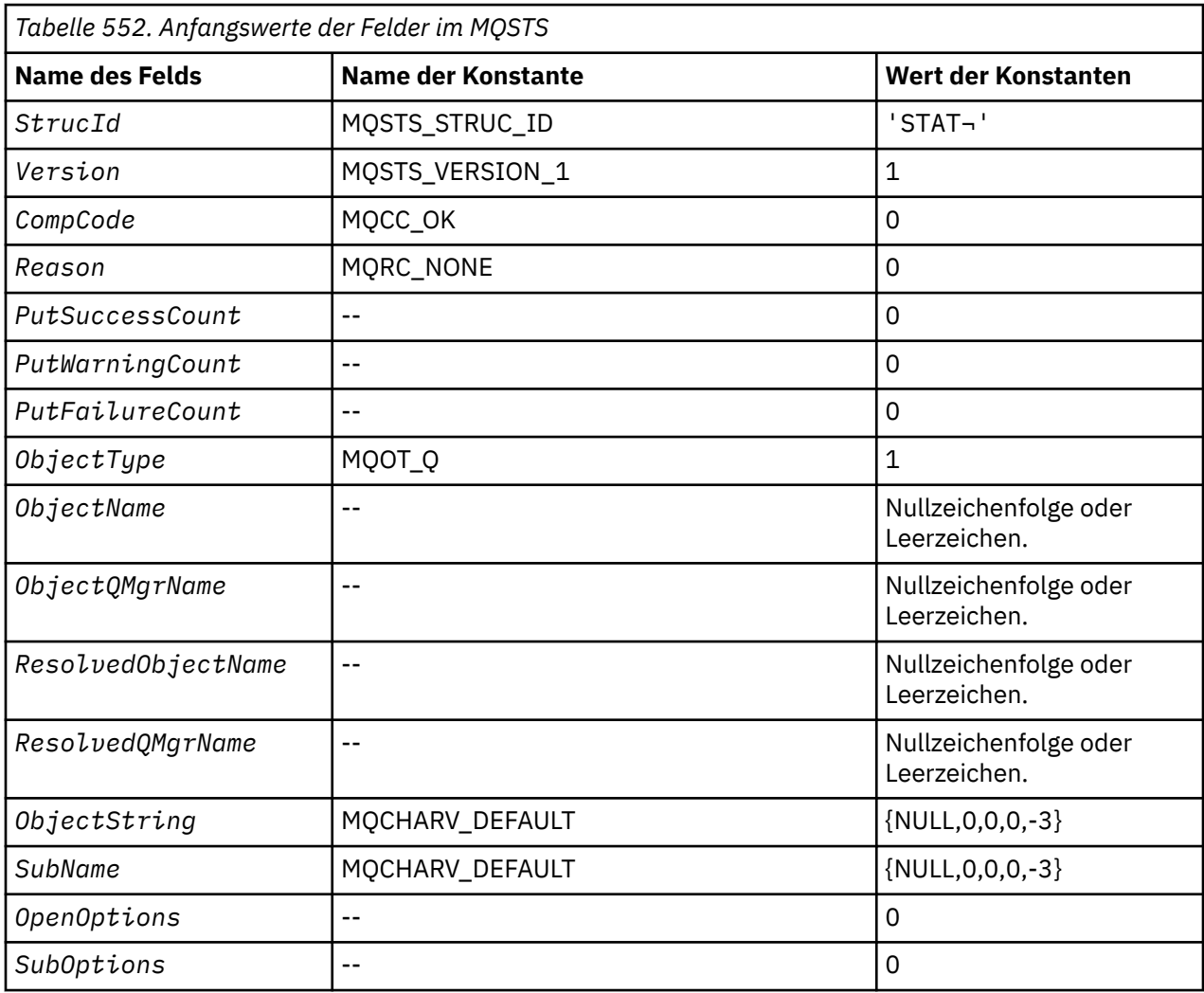

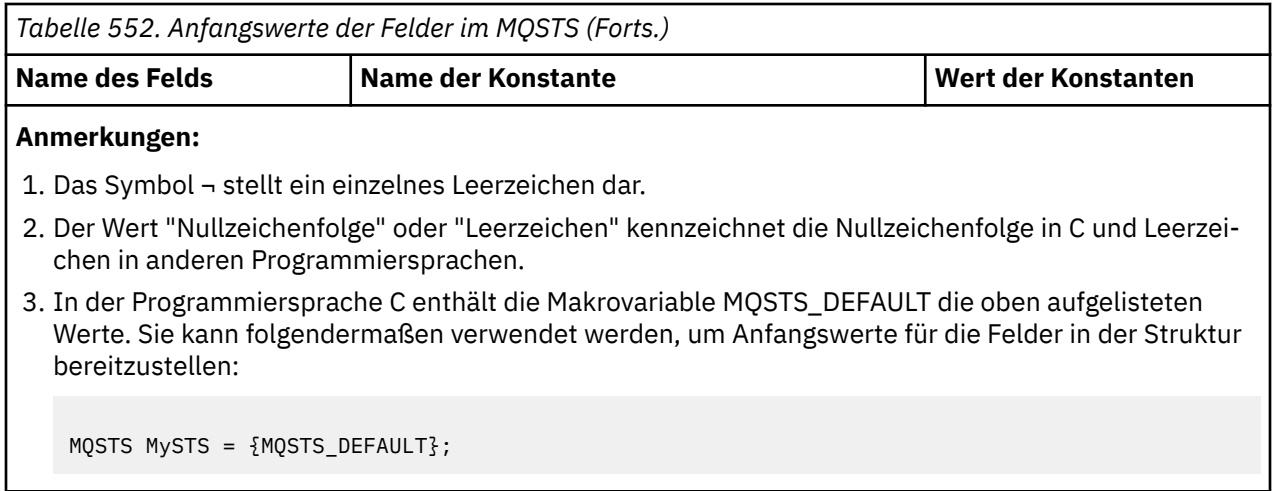

*Deklaration in Programmiersprache C*

```
typedef struct tagMQSTS MQSTS; 
struct tagMQSTS {<br>MOCHAR4 StrucId;
                                        /* Structure identifier */MQLONG Version; /* Structure version number */MQLONG CompCode; /* Completion Code of first error */<br>MQLONG Reason; /* Reason Code of first error */ MQLONG Reason; /* Reason Code of first error */
 MOLONG PutSuccessCount; \overline{y} /* Number of Async calls succeeded */<br>MOLONG PutWarningCount; /* Number of Async calls had warnings
MQLONG PutWarningCount; \rightarrow Number of Async calls had warnings \ast/
 MQLONG PutFailureCount; /* Number of Async calls had failures */
 MQLONG ObjectType; \overline{\phantom{a}} /* Failing object type */<br>MQCHAR48 ObjectName; \overline{\phantom{a}} /* Failing object name */
  MQCHAR48 ObjectName; /* Failing object name */
 MQCHAR48 ObjectQMgrName; /* Failing object queue manager name */
 MQCHAR48 ResolvedObjectName; /* Resolved name of destination queue */
 MQCHAR48 ResolvedQMgrName; /* Resolved name of destination qmgr *//* Ver:1 */<br>MQCHARV ObjectString;
 MQCHARV ObjectString; \overline{\hspace{1cm}} /* Failing object long name */<br>MOCHARV SubName; \overline{\hspace{1cm}} /* Failing subscription name *
 MQCHARV SubName; \overline{ } /* Failing subscription name */<br>MQLONG OpenOptions; /* Failing open options */
  MQLONG OpenOptions; /* Failing open options */
                                        /* Failing subscription options *//* Ver:2 */};
```
*COBOL-Delaration*

```
 ** MQSTS structure
       10 MQSTS.
      ** Structure identifier
       15 MQSTS-STRUCID PIC X(4).
      ** Structure version number
       15 MQSTS-VERSION PIC S9(9) BINARY.
      ** Completion Code of first error
       15 MQSTS-COMPCODE PIC S9(9) BINARY.
      ** Reason Code of first error
       15 MQSTS-REASON PIC S9(9) BINARY.
      ** Number of Async put calls succeeded
       15 MQSTS-PUTSUCCESSCOUNT PIC S9(9) BINARY.
      ** Number of Async put calls had warnings
       15 MQSTS-PUTWARNINGCOUNT PIC S9(9) BINARY.
\star\star Number of Async put calls had failures
 15 MQSTS-PUTFAILURECOUNT PIC S9(9) BINARY.
      ** Failing object type
       15 MQSTS-OBJECTTYPE PIC S9(9) BINARY.
\;\star\star Failing object name
 15 MQSTS-OBJECTNAME PIC X(48).
\;\;\star\star Failing object queue manager
 15 MQSTS-OBJECTQMGRNAME PIC X(48).
      ** Resolved name of destination queue
       15 MQSTS-RESOLVEDOBJECTNAME PIC X(48).
\;\;\star\star Resolved name of destination qmgr
 15 MQSTS-RESOLVEDQMGRNAME PIC X(48).
      ** Ver:1 **
\;\;\star\star Failing object long name
 15 MQSTS-OBJECTSTRING.
      ** Address of variable length string
```

```
 20 MQSTS-OBJECTSTRING-VSPTR POINTER.
\;\;\star\star Offset of variable length string
 20 MQSTS-OBJECTSTRING-VSOFFSET PIC S9(9) BINARY.
      ** Size of buffer
       20 MQSTS-OBJECTSTRING-VSBUFSIZE PIC S9(9) BINARY.
      ** Length of variable length string
       20 MQSTS-OBJECTSTRING-VSLENGTH PIC S9(9) BINARY.
\;\star\star CCSID of variable length string
 20 MQSTS-OBJECTSTRING-VSCCSID PIC S9(9) BINARY.
      ** Failing subscription name
       15 MQSTS-SUBNAME.
      ** Address of variable length string
       20 MQSTS-SUBNAME-VSPTR POINTER.
\;\;\star\star Offset of variable length string
 20 MQSTS-SUBNAME-VSOFFSET PIC S9(9) BINARY.
      ** Size of buffer
       20 MQSTS-SUBNAME-VSBUFSIZE PIC S9(9) BINARY.
\;\;\star\star Length of variable length string
 20 MQSTS-SUBNAME-VSLENGTH PIC S9(9) BINARY.
      ** CCSID of variable length string
       20 MQSTS-SUBNAME-VSCCSID PIC S9(9) BINARY.
\;\star\star Failing open options
 15 MQSTS-OPENOPTIONS PIC S9(9) BINARY.
\;\;\star\star Failing subscription options
 15 MQSTS-SUBOPTIONS PIC S9(9) BINARY.
      ** Ver:2 **
```
*Deklaration in PL/I*

dcl 1 MQSTS based, 3 StrucId  ${char}(4)$ ,  $/*$  Structure identifier  $\star/$  3 Version fixed bin(31), /\* Structure version number \*/ 3 CompCode fixed bin(31), /\* Completion code \*/ 3 Reason  $\qquad \qquad \qquad \text{fixed bin}(31)$ , /\* Reason code \*/ 3 PutSuccessCount  $f$  fixed bin(31), / $\star$  Put success count  $\star$ / 3 PutWarningCount  $f$  fixed bin(31), / $\star$  Put warning count  $\star$ / 3 PutFailureCount  $f$  fixed bin(31), / $\star$  Put failure count  $\star$ / 3 ObjectType fixed bin(31), /\* Object type \*/ 3 ObjectName char(48), /\* Object name \*/ 3 ObjectQmgrName char(48), /\* Object queue manager \*/ 3 ResolvedObjectName char(48), /\* Resolved Object name \*/ 3 ResolvedQmgrName char(48); /\* Resolved Object queue manager \*/  $/*$  Ver:1  $*/$   $3$  ObjectString,  $/*$  Failing object long name  $*/$ 5 VSPtr pointer,  $\frac{1}{2}$  /\* Address of variable length string  $\frac{x}{5}$  VSOffset fixed bin(31), /\* Offset of variable length string  $\frac{x}{5}$  $/$ \* Offset of variable length string \*/<br> $/$ \* Size of buffer \*/ 5 VSBufSize fixed bin $(31)$ ,<br>5 VSLength fixed bin $(31)$ , 5 VSLength fixed bin(31),  $\rightarrow$  Length of variable length string  $*/$ <br>5 VSCCSID fixed bin(31);  $\rightarrow$  CCSID of variable length string  $*/$ 5 VSCCSID fixed bin(31);  $\frac{1}{2}$  CCSID of variable length string  $\frac{x}{}$ <br>3 SubName,  $\frac{1}{2}$   $\frac{1}{2}$   $\frac{x}{1}$  Failing subscription name  $\frac{x}{2}$ /\* Failing subscription name \*/<br>3 SubPtr pointer, The Magness of variable length s 5 VSPtr pointer,  $\frac{1}{3}$  /\* Address of variable length string \*/<br>5 VSOffset fixed bin(31), /\* Offset of variable length string \*/  $\frac{1}{3}$ <br> $\frac{1}{3}$  Vs Offset of variable length string  $\frac{1}{3}$ <br> $\frac{1}{3}$  Size of buffer  $\frac{1}{3}$ 5 VSBufSize fixed bin $(31)$ ,<br>5 VSLength fixed bin $(31)$ , 5 VSLength fixed bin(31),  $\overline{\phantom{a}}$  /\* Length of variable length string \*/<br>5 VSCCSID fixed bin(31); /\* CCSID of variable length string \*/  $/$ \* CCSID of variable length string \*/<br> $/$ \* Failing open options \*/ 3 OpenOptions fixed bin(31),<br>3 SubOptions fixed bin(31); /\* Failing subscription options  $*/$  $/*$  Ver:2  $*/$ 

*Deklaration in High Level Assembler*

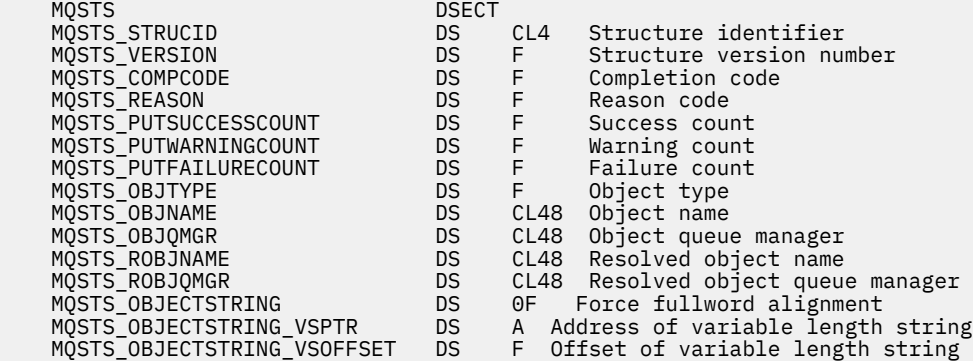

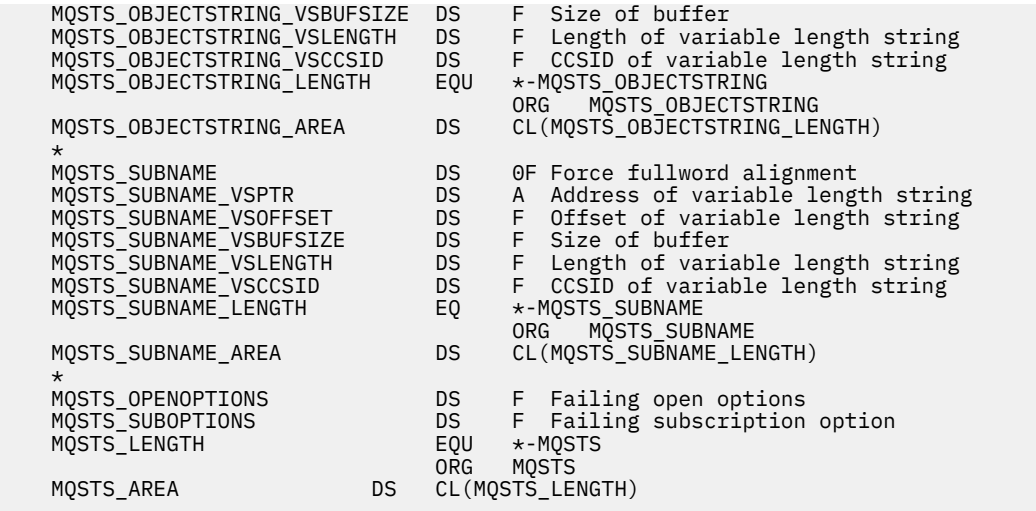

# **MQTM - Auslösenachricht**

In der folgenden Tabelle werden die Felder in der Struktur zusammengefasst.

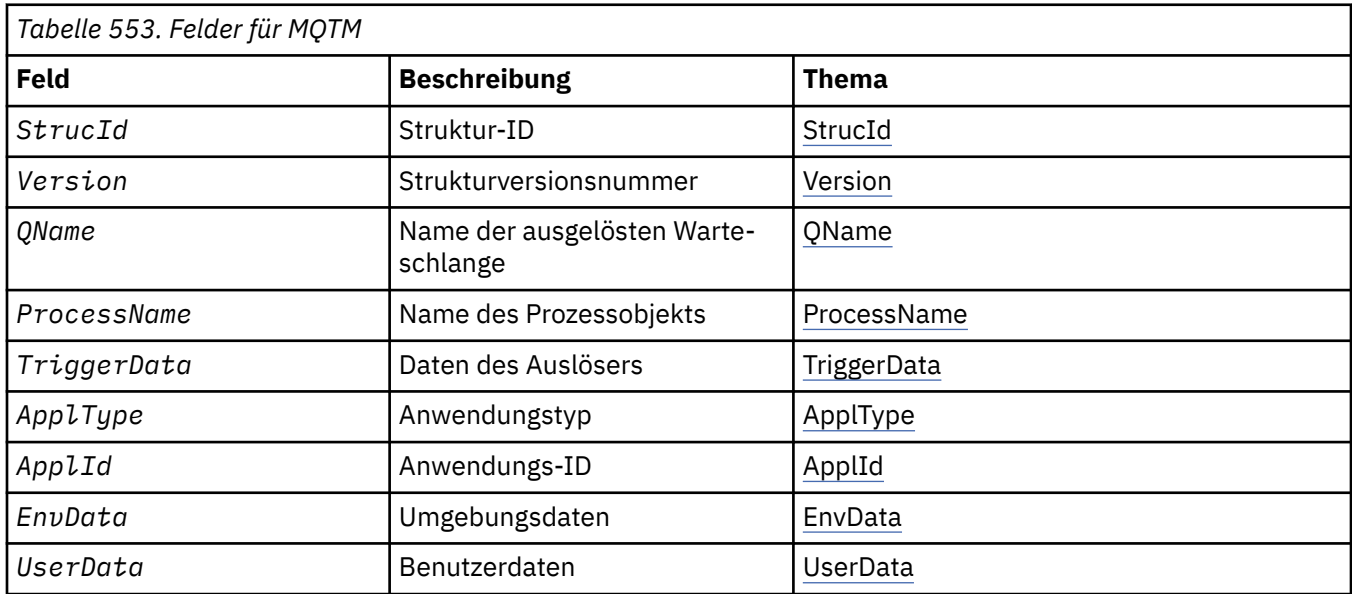

## *Überblick zu MQTM*

**Zweck**: Die MQTM-Struktur beschreibt die Daten in der Auslösenachricht, die vom Warteschlangenmanager an eine Trigger-Monitor-Anwendung gesendet werden, wenn ein Auslöserereignis für eine Warteschlange auftritt.

Diese Struktur ist Teil des WebSphere MQ Trigger Monitor Interface (TMI), das eine der WebSphere MQ-Framework-Schnittstellen ist.

**Formatname**: MQFMT\_TRIGGER.

**Zeichensatz und Codierung**: Der Zeichensatz der Zeichendaten in MQTM entspricht dem des Warteschlangenmanagers, der die MQTM generiert. Numerische Daten in MQTM entsprechen der Systemcodierung des Warteschlangenmanagers, der die MQTM generiert.

Der Zeichensatz und die Codierung von MQTM werden durch die Felder *CodedCharSetId* und *Encoding* angegeben:

- Im MQMD (wenn sich die MQTM-Struktur am Anfang der Nachrichtendaten befindet) oder
- In der Header-Struktur, die der MQTM-Struktur vorangeht (alle anderen Fälle).

**Verwendung**: Die Auslösemonitoranwendung muss einige oder alle Informationen in der Auslösenachricht an die Anwendung übergeben, die die Auslösemonitoranwendung startet. Informationen, die von der gestarteten Anwendung benötigt werden, umfassen *QName*, *TriggerData* und *UserData*. Die Auslösemonitoranwendung kann die MQTM-Struktur direkt an die gestartete Anwendung übergeben oder stattdessen eine MQTMC2-Struktur übergeben - je nachdem, was durch die Umgebung gestattet ist und sich für die gestartete Anwendung am besten eignet. Informationen zu MQTMC2 finden Sie in ["MQTMC2 -](#page-595-0) [Auslösenachricht 2 \(Zeichenformat\)" auf Seite 596.](#page-595-0)

- Unter z/OS: Bei einer MQAT\_CICS-Anwendung, die mit der CKTI-Transaktion gestartet wird, wird die gesamte Auslösenachrichtstruktur der gestarteten Transaktion verfügbar gemacht. Die Informationen können mit dem Befehl EXEC CICS RETRIEVE abgerufen werden.
- Bei IBM i übergibt die mit WebSphere MQ bereitgestellte Auslösemonitoranwendung eine MQTMC2- Struktur an die gestartete Anwendung.

Informationen zur Verwendung von Auslösern finden Sie unter WebSphere MQ -Anwendungen mit Auslösern starten .

**MQMD für eine Auslösenachricht**: Die Felder im MQMD einer durch den Warteschlangenmanager generierten Auslösenachricht werden wie folgt eingestellt:

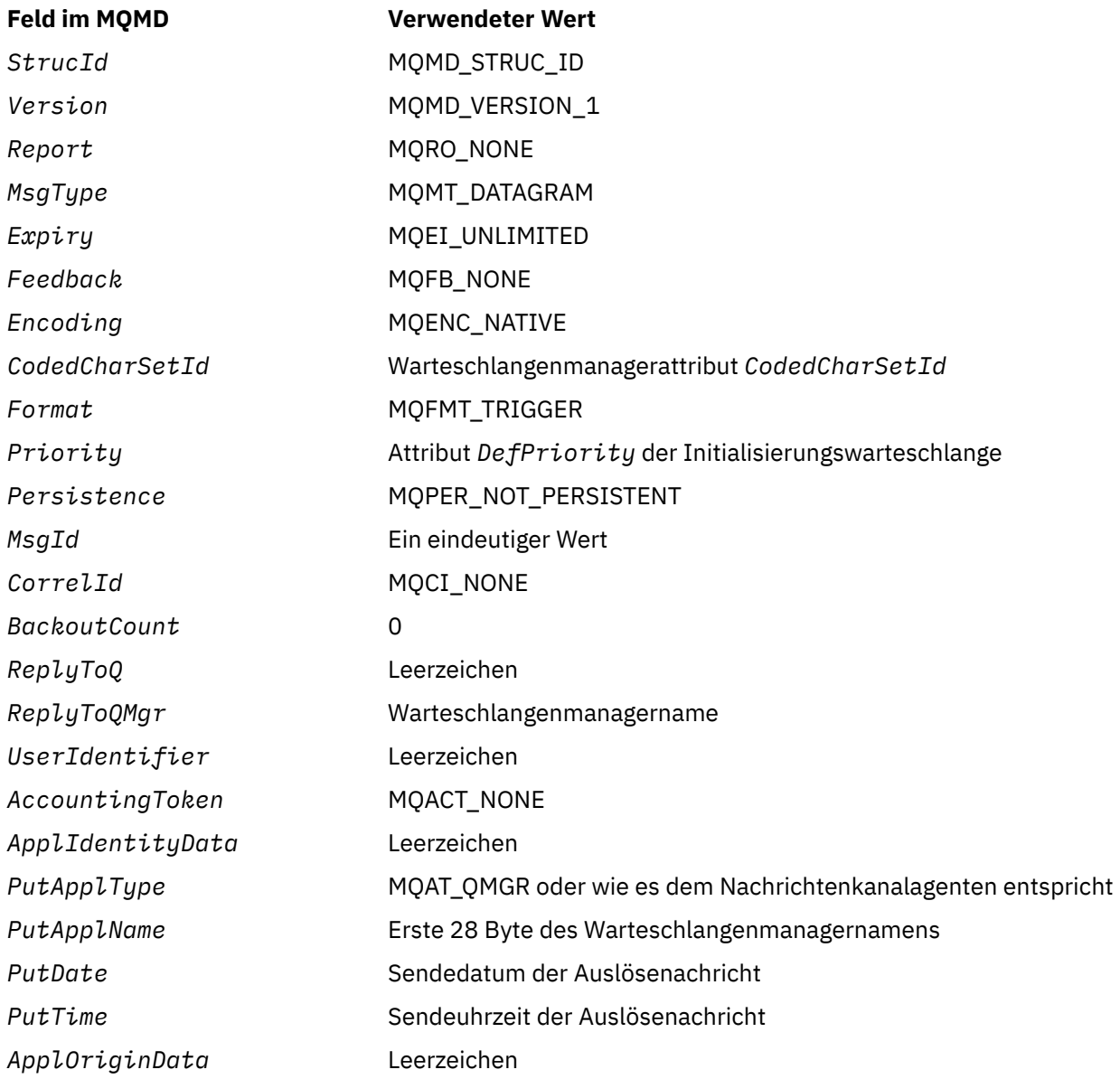

<span id="page-590-0"></span>Eine Anwendung, die Auslösenachrichten generiert, sollte ähnliche Werte festlegen, jedoch mit folgenden Ausnahmen:

- Das Feld *Priority* kann auf MQPRI\_PRIORITY\_AS\_Q\_DEF festgelegt werden (der Warteschlangenmanager ändert dies auf die Standardpriorität für die Initialisierungswarteschlange, wenn die Nachricht eingereiht wird).
- Das Feld *ReplyToQMgr* kann auf Leerzeichen festgelegt werden (der Warteschlangenmanager ändert dies auf den Namen des lokalen Warteschlangenmanagers, wenn die Nachricht eingereiht wird).
- Legen Sie die Kontextfelder so fest, wie es für die Anwendung erforderlich ist.

## *Felder für MQTM*

Die MQTM-Struktur umfasst die folgenden Felder, sie werden in **alphabetischer Reihenfolge** beschrieben:

## *ApplId (MQCHAR256)*

Dies ist eine Zeichenfolge, welche die zu startende Anwendung angibt. Sie wird von der Auslösemonitoranwendung verwendet, welche die Auslösenachricht erhält. Der Warteschlangenmanager initialisiert dieses Feld mit dem Wert des Attributs *ApplId* des Prozessobjekts, das durch das Feld *ProcessName* angegeben ist. Weitere Informationen zu diesem Attribut finden Sie unter ["Attribute für Prozessdefinitio](#page-868-0)[nen" auf Seite 869.](#page-868-0) Der Inhalt dieser Daten hat keine Signifikanz für den Warteschlangenmanager.

Der Inhalt von *ApplId* richtet sich nach der Auslösemonitoranwendung. Der von WebSphere MQ bereitgestellte Auslösemonitor verlangt, dass *ApplId* der Name eines ausführbaren Programms ist. Die folgenden Hinweise gelten für die jeweiligen Umgebungen:

- Unter z/OS ist *ApplId*:
	- Eine CICS-Transaktions-ID für Anwendungen, die mit der CICS-Auslösemonitortransaktion CKTI gestartet werden
	- Eine IMS-Transaktions-ID für Anwendungen, die mithilfe des IMS-Auslösemonitors CSQQTRMN gestartet werden
- Auf Windows-Systemen kann dem Programmnamen ein Laufwerk und ein Verzeichnispfad vorangestellt werden.
- Unter IBM i kann dem Programmnamen ein Bibliotheksname und das Zeichen / vorangestellt werden.
- Auf UNIX-Systemen kann dem Programmnamen ein Verzeichnispfad vorangestellt werden.

Die Länge dieses Felds wird durch MQ\_PROCESS\_APPL\_ID\_LENGTH angegeben. Der Anfangswert dieses Felds ist die Nullzeichenfolge in C und 256 Leerzeichen in anderen Programmiersprachen.

## *ApplType (MQLONG)*

Dieses Feld gibt die Art des zu startenden Programms an. Es wird von der Auslösemonitoranwendung verwendet, welche die Auslösenachricht erhält. Der Warteschlangenmanager initialisiert dieses Feld mit dem Wert des Attributs *ApplType* des Prozessobjekts, das durch das Feld *ProcessName* angegeben ist. Weitere Informationen zu diesem Attribut finden Sie unter ["Attribute für Prozessdefinitionen" auf Seite](#page-868-0) [869](#page-868-0). Der Inhalt dieser Daten hat keine Signifikanz für den Warteschlangenmanager.

*ApplType* kann einen der folgenden Standardwerte haben: Benutzerdefinierter Typen können ebenfalls verwendet werden, sollten aber auf Werte im Bereich von MQAT\_USER\_FIRST bis MQAT\_USER\_LAST beschränkt werden:

**MQAT\_AIX** AIX-Anwendung (selber Wert wie MQAT\_UNIX)

**MQAT\_BATCH** Stapelanwendung

**MQAT\_BROKER** Brokeranwendung

#### **MQAT\_CICS**

CICS-Transaktion

#### **MQAT\_CICS\_BRIDGE**

CICS-Brückenanwendung

#### **MQAT\_CICS\_VSE**

CICS/VSE-Transaktion

## **MQAT\_DOS**

WebSphere MQ MQI-Clientanwendung auf PC DOS

## **MQAT\_IMS**

IMS-Anwendung

#### **MQAT\_IMS\_BRIDGE**

IMS-Brückenanwendung

#### **MQAT\_JAVA**

Java-Anwendung

#### **MQAT\_MVS**

MVS- oder TSO-Anwendung (selber Wert wie MQAT\_ZOS)

#### **MQAT\_NOTES\_AGENT**

Lotus Notes Agent-Anwendung

#### **MQAT\_NSK**

HP Integrity NonStop Server-Anwendung

#### **MQAT\_OS390**

OS/390-Anwendung (selber Wert wie MQAT\_ZOS)

#### **MQAT\_OS400**

IBM i-Anwendung

#### **MQAT\_RRS\_BATCH**

RRS-Stapelanwendung

#### **MQAT\_UNIX**

UNIX-Anwendung

#### **MQAT\_UNKNOWN**

Unbekannter Anwendungstyp

#### **MQAT\_USER**

Benutzerdefinierter Anwendungstyp

#### **MQAT\_VOS**

Stratus VOS-Anwendung.

#### **MQAT\_WINDOWS**

16-Bit-Windows-Anwendung

#### **MQAT\_WINDOWS\_NT**

32-Bit-Windows-Anwendung

## **MQAT\_WLM**

z/OS-Workload-Manager-Anwendung

#### **MQAT\_XCF**

XCF.

## **MQAT\_ZOS**

z/OS-Anwendung

#### **MQAT\_USER\_FIRST**

Niedrigster Wert für einen benutzerdefinierten Anwendungstyp

#### **MQAT\_USER\_LAST**

Höchster Wert für einen benutzerdefinierten Anwendungstyp

Der Anfangswert dieses Felds ist 0.

## <span id="page-592-0"></span>*EnvData (MQCHAR128)*

Dies ist eine Zeichenfolge mit Umgebungsinformationen zur zu startenden Anwendung. Sie wird von der Auslösemonitoranwendung verwendet, welche die Auslösenachricht erhält. Der Warteschlangenmanager initialisiert dieses Feld mit dem Wert des Attributs *EnvData* des Prozessobjekts, das durch das Feld ProcessName angegeben ist. Weitere Informationen zu diesem Attribut finden Sie unter ["Attribute für](#page-868-0) [Prozessdefinitionen" auf Seite 869](#page-868-0). Der Inhalt dieser Daten hat keine Signifikanz für den Warteschlangenmanager.

Unter z/OS werden diese Informationen bei einer CICS-Anwendung, die mit der Transaktion CKTI gestartet wurde, oder bei einer IMS-Anwendung, die mit der Transaktion CSQQTRMN gestartet wurde, nicht verwendet.

Die Länge dieses Felds wird durch MQ\_PROCESS\_ENV\_DATA\_LENGTH angegeben. Der Anfangswert dieses Felds ist die Nullzeichenfolge in C und 128 Leerzeichen in anderen Programmiersprachen.

## *ProcessName (MQCHAR48)*

Dies ist der Name des Warteschlangenmanagerprozessobjekts, das für die ausgelöste Warteschlange angegeben ist, und kann von der Auslösemonitoranwendung verwendet werden, die die Auslösenachricht empfängt. Der Warteschlangenmanager initialisiert dieses Feld mit dem Wert des Attributs *ProcessName* der Warteschlange, die durch das Feld *QName* angegeben ist. Weitere Informationen zu diesem Attribut finden Sie unter ["Attribute für Warteschlangen" auf Seite 833.](#page-832-0)

Namen, die kürzer als die festgelegte Länge des Felds sind, werden immer rechts mit Leerzeichen aufgefüllt. Sie werden nicht vorzeitig durch ein Nullzeichen beendet.

Die Länge dieses Felds wird durch MQ\_PROCESS\_NAME\_LENGTH angegeben. Der Anfangswert dieses Feldes ist die Nullzeichenfolge in C und 48 leere Zeichen in anderen Programmiersprachen.

## *QName (MQCHAR48)*

Dies ist der Name der Warteschlange, für die ein Auslöseereignis auftrat. Er wird für die Auslösemonitoranwendung verwendet, welche die Auslösenachricht erhält. Der Warteschlangenmanager initialisiert dieses Feld mit dem Wert des Attributs *QName* der ausgelösten Warteschlange. Weitere Informationen zu diesem Attribut finden Sie unter ["Attribute für Warteschlangen" auf Seite 833.](#page-832-0)

Namen, die kürzer als die festgelegte Länge des Felds sind, werden rechts mit Leerzeichen aufgefüllt. Sie werden nicht vorzeitig durch ein Nullzeichen beendet.

Die Länge des Felds wird durch MQ\_Q\_NAME\_LENGTH angegeben. Der Anfangswert dieses Feldes ist die Nullzeichenfolge in C und 48 leere Zeichen in anderen Programmiersprachen.

#### *StrucId (MQCHAR4)*

Dies ist die Struktur-ID. Folgende Werte sind möglich:

## **MQTM\_STRUC\_ID**

ID für die Auslösenachrichtstruktur

Für die Programmiersprache C ist auch die Konstante MQTM\_STRUC\_ID\_ARRAY definiert. Sie hat den gleichen Wert wie die MQTM\_STRUC\_ID, aber es handelt sich dabei um eine Gruppe von Zeichen, nicht um eine Zeichenfolge.

Der Anfangswert dieses Felds ist MQTM\_STRUC\_ID.

#### *TriggerData (MQCHAR64)*

Dies sind in einem freien Format gehaltene Daten für die Auslösemonitoranwendung, welche die Auslösenachricht erhält. Der Warteschlangenmanager initialisiert dieses Feld mit dem Wert des Attributs *TriggerData* der Warteschlange, die durch das Feld *QName* angegeben ist. Weitere Informationen zu diesem Attribut finden Sie unter ["Attribute für Warteschlangen" auf Seite 833.](#page-832-0) Der Inhalt dieser Daten hat keine Signifikanz für den Warteschlangenmanager.

Unter z/OS werden diese Informationen für eine CICS-Anwendung, die mit der Transaktion CKTI gestartet wurde, nicht verwendet.

<span id="page-593-0"></span>Die Länge dieses Felds wird durch MQ\_TRIGGER\_DATA\_LENGTH angegeben. Der Anfangswert dieses Felds ist die Nullzeichenfolge in C und 64 Leerzeichen in anderen Programmiersprachen.

#### *UserData (MQCHAR128)*

Dies ist eine Zeichenfolge mit für die zu startende Anwendung relevanten Benutzerdaten. Sie wird von der Auslösemonitoranwendung verwendet, welche die Auslösenachricht erhält. Der Warteschlangenmanager initialisiert dieses Feld mit dem Wert des Attributs *UserData* des Prozessobjekts, das durch das Feld ProcessName angegeben ist. Weitere Informationen zu diesem Attribut finden Sie unter ["Attribute für](#page-868-0) [Prozessdefinitionen" auf Seite 869](#page-868-0). Der Inhalt dieser Daten hat keine Signifikanz für den Warteschlangenmanager.

Unter Microsoft Windows darf die Zeichenfolge keine Anführungszeichen enthalten, wenn die Prozessdefinition an **runmqtrm** übergeben wird.

Die Länge dieses Felds wird durch MQ\_PROCESS\_USER\_DATA\_LENGTH angegeben. Der Anfangswert dieses Felds ist die Nullzeichenfolge in C und 128 Leerzeichen in anderen Programmiersprachen.

#### *Version (MQLONG)*

Dies ist die Strukturversionsnummer. Folgende Werte sind möglich:

#### **MQTM\_VERSION\_1**

Versionsnummer der Auslösenachrichtenstruktur.

Die folgende Konstante definiert die Nummer der aktuellen Version:

## **MQTM\_CURRENT\_VERSION**

Aktuelle Version der Auslösenachrichtenstruktur.

Der Anfangswert dieses Felds ist MQTM\_VERSION\_1.

## *Anfangswerte und Sprachendeklarationen für MQTM*

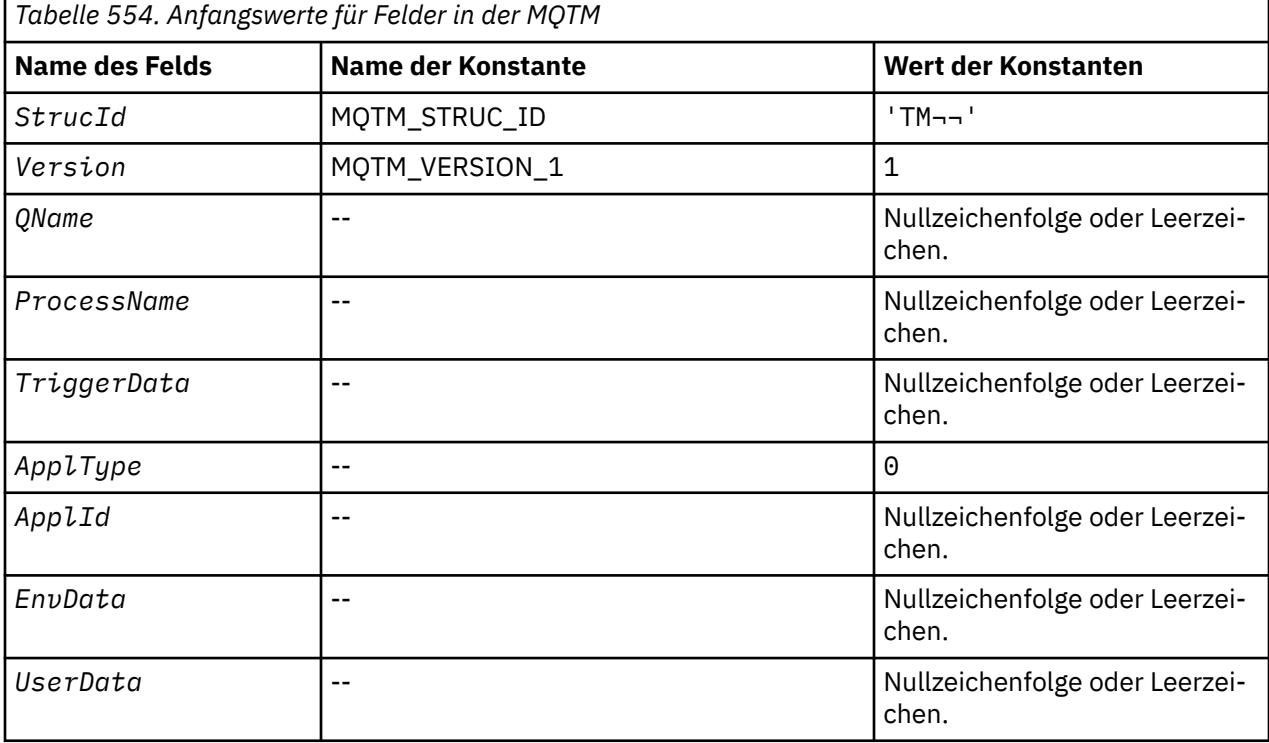

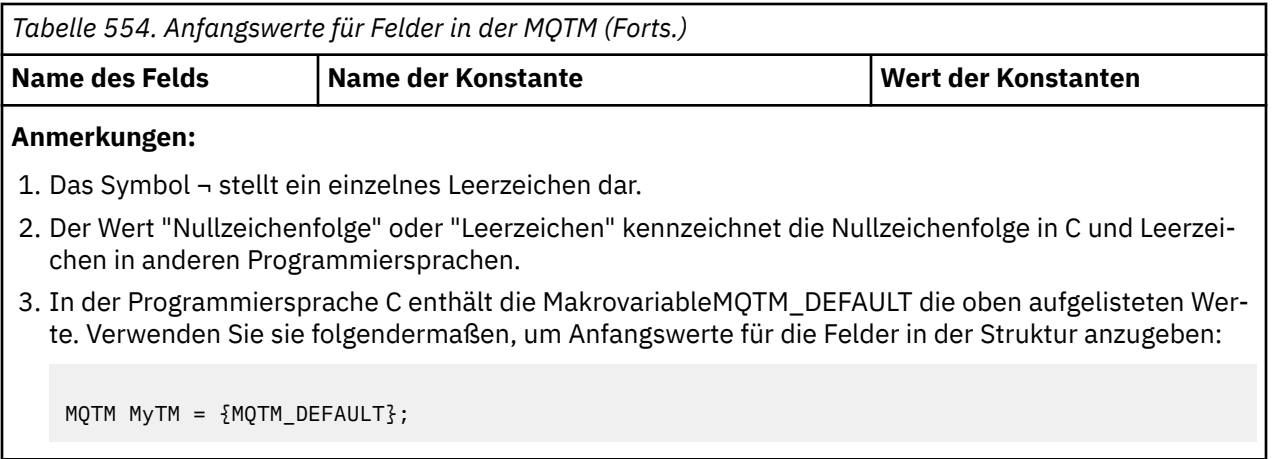

*Deklaration in Programmiersprache C*

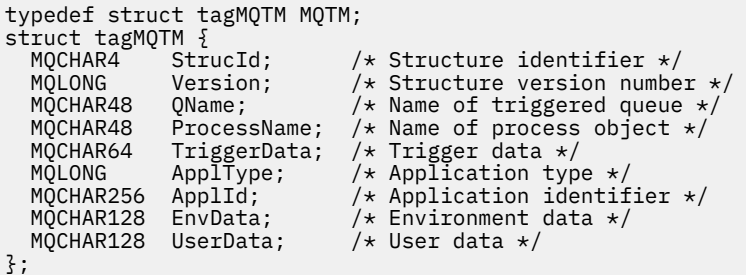

*COBOL-Delaration*

```
** MQTM structure
  10 MQTM.
** Structure identifier
 15 MQTM-STRUCID
** Structure version number
 15 MQTM-VERSION PIC S9(9) BINARY.
** Name of triggered queue
 15 MQTM-QNAME PIC X(48).
** Name of process object
 15 MQTM-PROCESSNAME PIC X(48).
** Trigger data
  15 MQTM-TRIGGERDATA PIC X(64).
** Application type
 15 MQTM-APPLTYPE PIC S9(9) BINARY.
** Application identifier
 15 MQTM-APPLID PIC X(256).
** Environment data
 15 MQTM-ENVDATA
** User data
   15 MQTM-USERDATA PIC X(128).
```
*Deklaration in PL/I*

dcl 1 MQTM based,<br>3 StrucId<br>3 Version char(4),  $\frac{1}{2}$  /\* Structure identifier \*/ 3 Version  $f$  fixed bin(31), / $\star$  Structure version number  $\star$ / 3 QName char(48),  $\rightarrow$  Name of triggered queue  $\star$ / 3 ProcessName char(48),  $\overline{\phantom{a}}$  /\* Name of process object \*/ 3 TriggerData char(64),  $\overline{\phantom{a}}$  /\* Trigger data \*/ 3 ApplType fixed bin(31), /\* Application type \*/ 3 ApplId char(256),  $/$ \* Application identifier \*/<br>3 EnvData char(128),  $/$ \* Environment data \*/ 3 EnvData char(128),  $\frac{1}{x}$  Environment data  $\frac{x}{x}$ <br>3 UserData char(128);  $\frac{1}{x}$  User data  $\frac{x}{x}$  $\frac{1}{8}$  User data \*/

#### <span id="page-595-0"></span>*Deklaration in High Level Assembler*

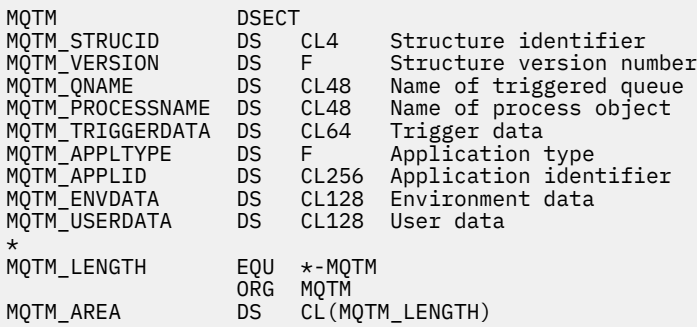

## *Deklaration in Visual Basic*

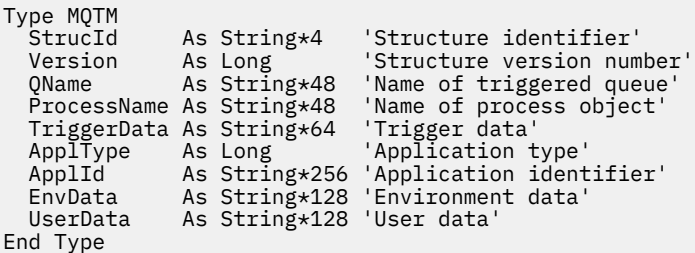

## **MQTMC2 - Auslösenachricht 2 (Zeichenformat)**

In der folgenden Tabelle werden die Felder in der Struktur zusammengefasst.

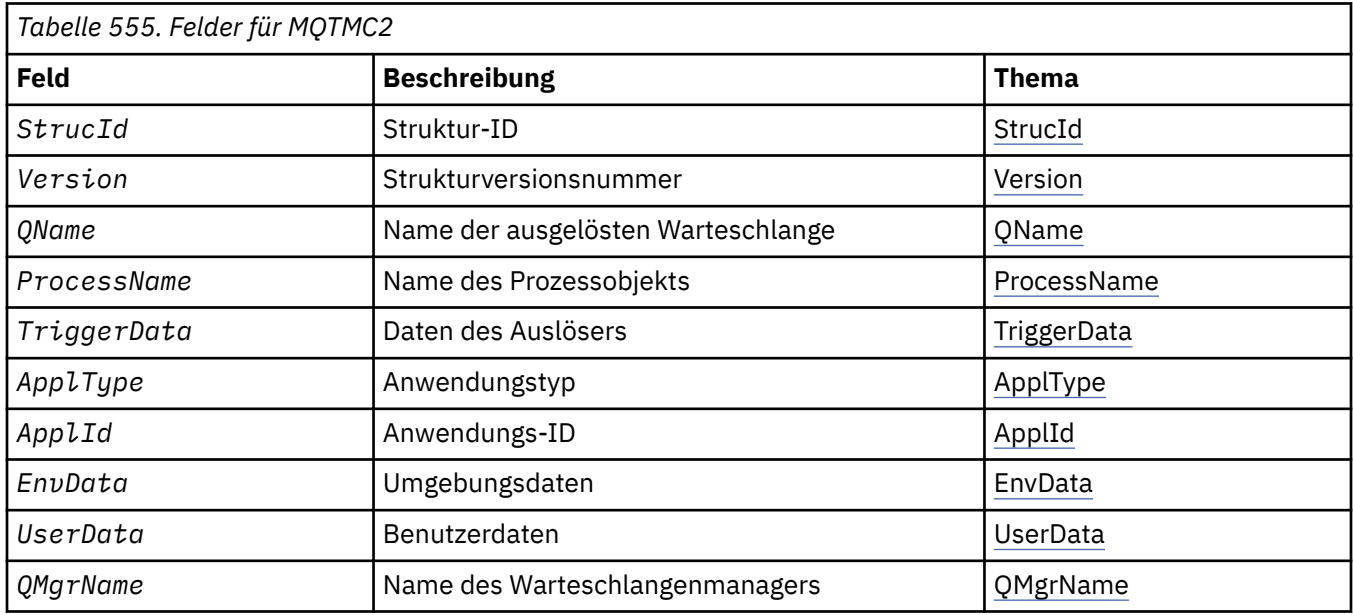

## *Überblick zu MQTMC2*

**Zweck**: Wenn eine Auslösemonitor-Anwendung aus einer Initialisierungswarteschlange eine Auslösenachricht (MQTM) abruft, muss der Auslösemonitor möglicherweise einige oder alle Informationen in der Auslösenachricht an die Anwendung übergeben, die der Auslösemonitor startet.

Zu den Informationen, die die gestartete Anwendung möglicherweise benötigt, gehören *QName*, *TriggerData* und *UserData*. Die Auslösemonitoranwendung kann die MQTM-Struktur direkt an die gestar<span id="page-596-0"></span>tete Anwendung übergeben oder stattdessen eine MQTMC2-Struktur, abhängig davon, was die Umgebung zulässt oder was der gestarteten Anwendung entspricht.

Diese Struktur ist Teil des WebSphere MQ Trigger Monitor Interface (TMI), das eine der WebSphere MQ-Framework-Schnittstellen ist.

**Zeichensatz und Codierung**: Der Zeichensatz der Zeichendaten in MQTMC2 entspricht dem des lokalen Warteschlangenmanagers, der durch das Warteschlangenmanagerattribut *CodedCharSetId* angegeben wird.

**Verwendung**: Die MQTMC2-Struktur ist dem Format der MQTM-Struktur sehr ähnlich. Der Unterschied besteht darin, dass die Nicht-Zeichenfelder in MQTM in MQTMC2 zu Zeichenfeldern derselben Länge geändert werden, und dass der Warteschlangenmanagername am Ende der Struktur hinzugefügt wird.

- Unter z/OS wird, wenn eine MQAT\_IMS-Anwendungmit der CSQQTRMN-Anwendung gestartet wird, der gestarteten Anwendung eine MQTMC2-Struktur zur Verfügung gestellt.
- Unter IBM i: Die Auslösemonitoranwendung, die mit WebSphere MQ bereitgestellt wird, übergibt eine MQTMC2-Struktur an die gestartete Anwendung.

## *Felder für MQTMC2*

Die MQTMC2-Struktur umfasst die folgenden Felder, sie werden in **alphabetischer Reihenfolge** beschrieben:

*ApplId (MQCHAR256)*

Anwendungskennung.

Siehe das Feld *ApplId* in der MQTM-Struktur.

*ApplType (MQCHAR4)* Anwendungstyp.

Dieses Feld enthält immer Leerzeichen, unabhängig vom Wert im Feld *ApplType* in der MQTM-Struktur der ursprünglichen Auslösenachricht.

*EnvData (MQCHAR128)* Umgebungsdaten.

Siehe das Feld *EnvData* in der MQTM-Struktur.

*ProcessName (MQCHAR48)* Name des Prozessobjekts.

Siehe das Feld *ProcessName* in der MQTM-Struktur.

*QMgrName (MQCHAR48)* Warteschlangenmanagername.

Dies ist der Name des Warteschlangenmanagers, wo das Auslöseereignis auftrat.

*QName (MQCHAR48)* Name der ausgelösten Warteschlange.

Siehe das Feld *QName* in der MQTM-Struktur.

*StrucId (MQCHAR4)* Struktur-ID.

Folgende Werte sind möglich:

## <span id="page-597-0"></span>**MQTMC\_STRUC\_ID**

ID für Auslösenachrichtstruktur (Zeichenformat)

Für die Programmiersprache C ist auch die Konstante MQTMC\_STRUC\_ID\_ARRAY definiert. Sie hat den gleichen Wert wie die MQTMC\_STRUC\_ID, aber es handelt sich dabei um eine Gruppe von Zeichen, nicht um eine Zeichenfolge.

*TriggerData (MQCHAR64)* Auslöserdaten.

Siehe das Feld *TriggerData* in der MQTM-Struktur.

*UserData (MQCHAR128)* Benutzerdaten.

Siehe das Feld *UserData* in der MQTM-Struktur.

*Version (MQCHAR4)* Strukturversionsnummer.

Folgende Werte sind möglich:

#### **MQTMC\_VERSION\_2**

Auslösenachrichtstruktur der Version 2 (Zeichenformat)

Für die Programmiersprache C ist auch die Konstante MQTMC\_VERSION\_2\_ARRAY definiert. Sie hat den gleichen Wert wie die MQTMC\_VERSION\_2, aber es handelt sich dabei um eine Gruppe von Zeichen, nicht um eine Zeichenfolge.

Die folgende Konstante definiert die Nummer der aktuellen Version:

#### **MQTMC\_CURRENT\_VERSION**

Aktuelle Version der Struktur der Auslösenachricht (Zeichenformat).

## *Anfangswerte und Sprachendeklarationen für MQTMC2*

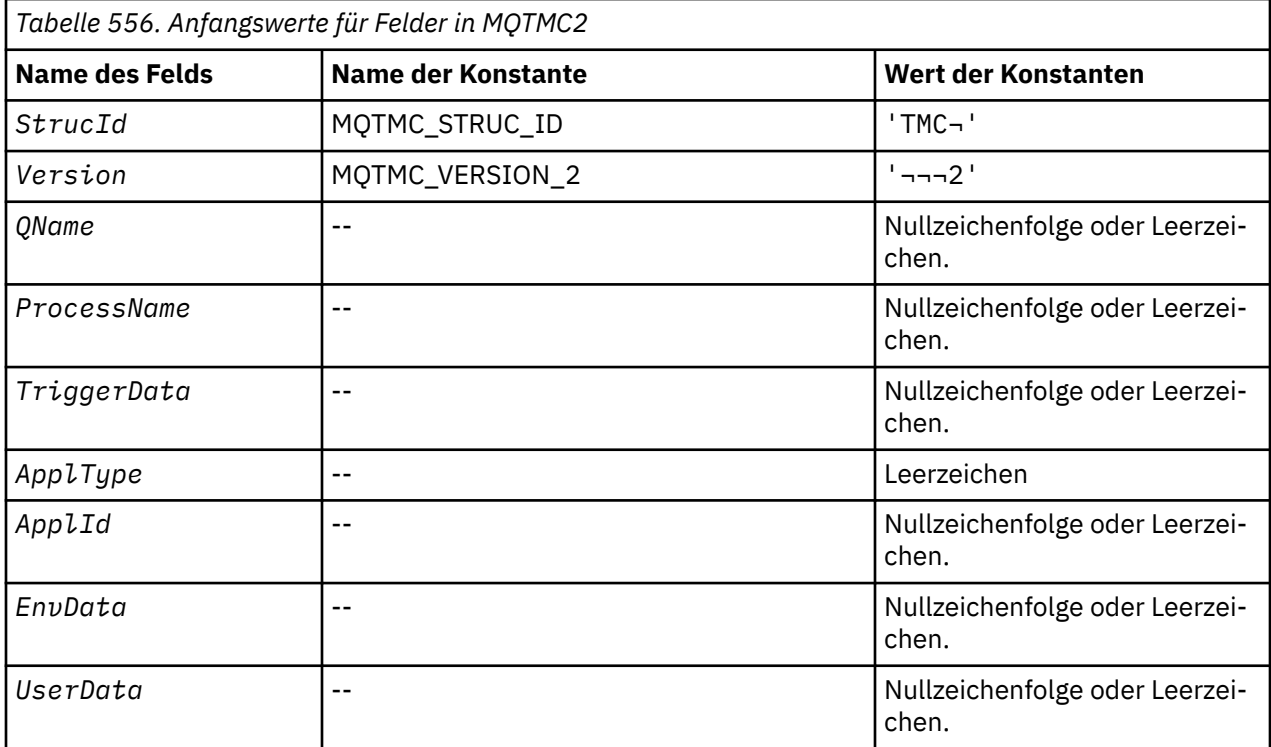

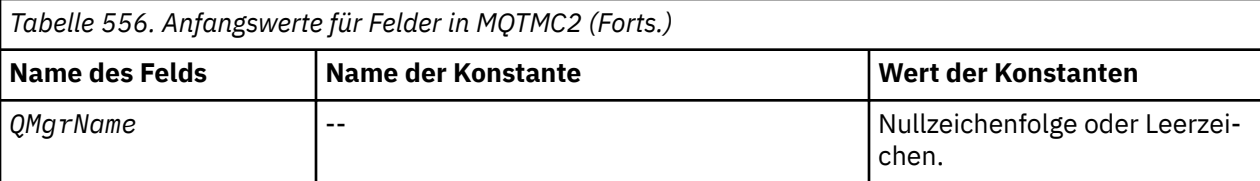

#### **Anmerkungen:**

- 1. Das Symbol ¬ stellt ein einzelnes Leerzeichen dar.
- 2. Der Wert "Nullzeichenfolge" oder "Leerzeichen" kennzeichnet die Nullzeichenfolge in C und Leerzeichen in anderen Programmiersprachen.
- 3. In der Programmiersprache C enthält die MakrovariableMQTMC2\_DEFAULT die oben aufgelisteten Werte. Verwenden Sie sie folgendermaßen, um Anfangswerte für die Felder in der Struktur anzugeben:

MQTMC2 MyTMC = {MQTMC2\_DEFAULT};

*Deklaration in Programmiersprache C*

```
typedef struct tagMQTMC2 MQTMC2;
struct tagMQTMC2 {<br>MQCHAR4    StrucId;
  MQCHAR4 StrucId; / Structure identifier */<br>MQCHAR4 Version; / Structure version numbe
  MQCHAR4 Version; \frac{1}{2} Structure version number \star/<br>MQCHAR48 QName; \frac{1}{2} \star Name of triggered queue \star/
   MQCHAR48 QName; /* Name of triggered queue */
 MQCHAR48 ProcessName; /* Name of process object */
 MQCHAR64 TriggerData; /* Trigger data */
<code>MQCHAR4 ApplType; /\star Application type \star/</code>
  MOCHAR256 Applies<br>MOCHAR256 ApplId; / Application identifier */<br>MOCHAR128 EnvData; / Environment data *//* Environment data */<br>/* User data */
  MQCHAR128 UserData;<br>MQCHAR48 QMgrName;
                                     /\star Queue manager name \star/};
```
*COBOL-Delaration*

```
** MQTMC2 structure
  10 MQTMC2.
** Structure identifier
  15 MQTMC2-STRUCID
** Structure version number
  15 MOTMC2-VERSION
** Name of triggered queue
  15 MQTMC2-QNAME
** Name of process object
   15 MQTMC2-PROCESSNAME PIC X(48).
** Trigger data
 15 MQTMC2-TRIGGERDATA PIC X(64).
** Application type
 15 MQTMC2-APPLTYPE PIC X(4).
15 MQTMC2-APPLTYPE PIC X(4).<br>** Application identifier<br>15 MQTMC2-APPLID PIC X(256).
   15 MQTMC2-APPLID PIC X(256).
** Environment data
15 MQTMC2-ENVDATA PIC X(128).
      User data
15 MQTMC2-USERDATA PIC X(128).<br>** Oueue manager name
      Queue manager name
   15 MQTMC2-QMGRNAME PIC X(48).
```
*Deklaration in PL/I*

```
dcl
 1 MQTMC2 based,<br>3 StrucId char(4),
   3 StrucId char(4), \frac{1}{2} Structure identifier \frac{1}{2}<br>3 Version char(4), \frac{1}{2} Structure version numbe
   3 Version char(4), \frac{1}{2} Structure version number \frac{x}{3}<br>3 QName char(48), \frac{1}{2} Name of triggered queue \frac{x}{3}char(48), \frac{1}{x} Name of triggered queue \frac{x}{x}
```

```
 3 ProcessName char(48), /* Name of process object */
 3 TriggerData char(64), /* Trigger data */
3 ApplType char(4), /* Application type */ 3 ApplId char(256), /* Application identifier */
3 EnvData char(128), /\star Environment data \star/
 3 UserData char(128), /* User data */
 3 QMgrName char(48); /* Queue manager name */
```
*Deklaration in High Level Assembler*

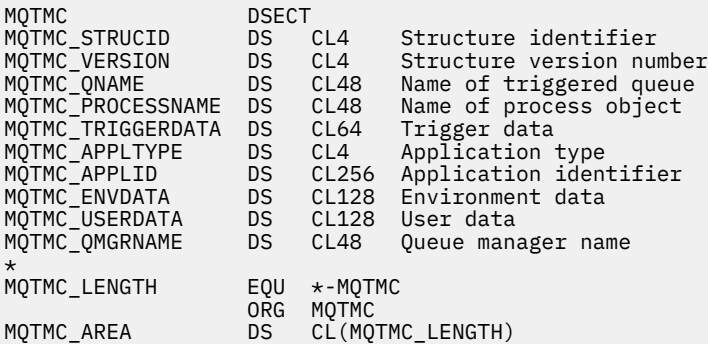

*Deklaration in Visual Basic*

```
Type MQTMC2
 StrucId As String*4 'Structure identifier'
 Version As String*4 'Structure version number'
 QName As String*48 'Name of triggered queue'
 ProcessName As String*48 'Name of process object'
 TriggerData As String*64 'Trigger data'
 ApplType As String*4 'Application type'
 ApplId As String*256 'Application identifier'
 EnvData As String*128 'Environment data'
 UserData As String*128 'User data'
 QMgrName As String*48 'Queue manager name'
End Type
```
## **MQWIH - Auslastungs-Header**

In der folgenden Tabelle werden die Felder in der Struktur zusammengefasst.

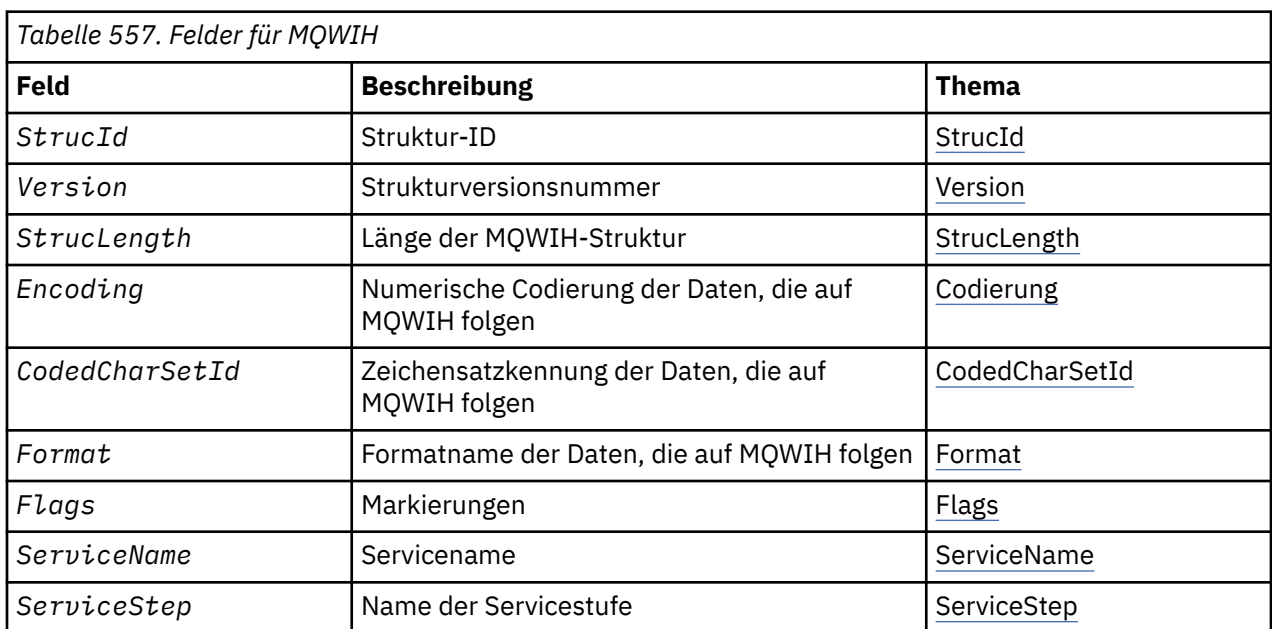

<span id="page-600-0"></span>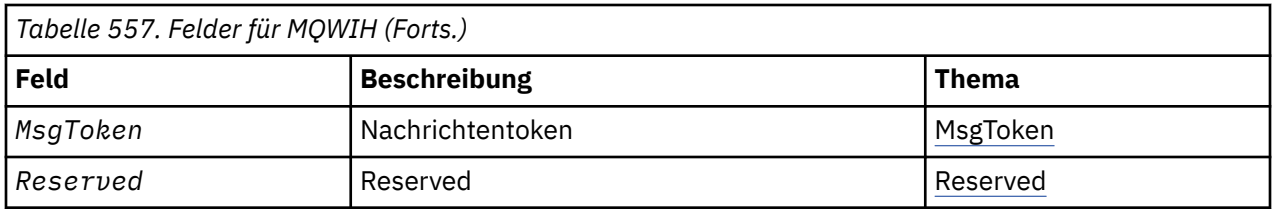

## *Überblick zu MQWIH*

**Verfügbarkeit**: Alle WebSphere MQ-Systeme sowie WebSphere MQ-Clients, die mit diesen Systemen verbunden sind.

**Zweck**: Die MQWIH-Struktur beschreibt die Informationen, die am Anfang der Nachricht vorhanden sein müssen, die vom z/OS Workload-Manager verarbeitet wird.

**Formatname**: MQFMT\_WORK\_INFO\_HEADER.

**Zeichensatz und Codierung**: Die Felder in der MQWIH-Struktur haben den Zeichensatz und die Codierung, die durch die Felder *CodedCharSetId* und *Encoding* in der Headerstruktur vor MQWIH oder durch die Felder in der MQMD-Struktur angegeben werden, wenn sich MQWIH am Anfang der Anwendungsnachrichtendaten befindet.

Um in Warteschlangennamen gültige Zeichen bereitstellen zu können, muss der Zeichensatz Einzelbytezeichen unterstützen.

**Verwendung**: Wenn eine Nachricht durch den z/OS Workload-Manager verarbeitet werden soll, muss die Nachricht mit einer MQWIH-Struktur beginnen.

## *Felder für MQWIH*

Die MQWIH-Struktur umfasst die folgenden Felder, sie werden in **alphabetischer Reihenfolge** beschrieben:

## *CodedCharSetId (MQLONG)*

Gibt die Zeichensatzkennung der Daten an, die auf die MQWIH-Struktur folgen. Dieses Attribut bezieht sich nicht auf Zeichendaten in der MQWIH-Struktur selbst.

Im MQPUT- oder MQPUT1-Aufruf muss die Anwendung dieses Feld auf den Wert setzen, der den Daten entspricht. Sie können den folgenden Spezialwert verwenden:

## **MQCCSI\_INHERIT**

Zeichendaten innerhalb der Daten, die auf diese Struktur *folgen* verwenden denselben Zeichensatz wie die Struktur.

Der Warteschlangenmanager ändert diesen Wert in der Struktur, die in der Nachricht mitgesendet wird, auf die tatsächliche Zeichensatz-ID der Struktur. Falls keine Fehler auftreten, wird der Wert MQCCSI\_INHERIT nicht vom MQGET-Aufruf zurückgegeben.

MQCCSI\_INHERIT kann nicht verwendet werden, wenn der Wert des Felds *PutApplType* in MQMD MQAT\_BROKER ist.

Der Anfangswert dieses Felds lautet MQCCSI\_UNDEFINED.

## *Encoding (MQLONG)*

Gibt die numerische Codierung der Daten an, die auf die MQWIH-Struktur folgen. Dieses Attribut bezieht sich nicht auf numerische Daten in der MQWIH-Struktur selbst.

Im MQPUT- oder MQPUT1-Aufruf muss die Anwendung dieses Feld auf den Wert setzen, der den Daten entspricht.

Der Anfangswert dieses Feldes ist 0.

*Flags (MQLONG)*

#### <span id="page-601-0"></span>Folgende Werte sind möglich:

#### **MQWIH\_NONE**

Keine Flags.

Der Anfangswert dieses Felds ist MQWIH\_NONE.

#### *Format (MQCHAR8)*

Dies gibt den Formatnamen der Daten an, die auf die MQWIH-Struktur folgen.

Im MQPUT- oder MQPUT1-Aufruf muss die Anwendung dieses Feld auf den Wert setzen, der den Daten entspricht. Die Regeln für die Codierung dieses Felds entsprechen denen für das Feld *Format* in MQMD.

Die Länge des Felds wird durch MQ\_FORMAT\_LENGTH angegeben. Der Anfangswert dieses Felds ist MQFMT\_NONE.

#### *MsgToken (MQBYTE16)*

Dies ist das Nachrichtentoken, das die Nachricht eindeutig identifiziert.

Bei den MQPUT- und MQPUT1-Aufrufen wird dieses Feld ignoriert. Die Länge dieses Felds wird durch MQ\_MSG\_TOKEN\_LENGTH angegeben. Der Anfangswert dieses Felds ist MQMTOK\_NONE.

#### *Reserved (MQCHAR32)*

Dies ist ein reserviertes Feld; es muss leer sein.

#### *ServiceName (MQCHAR32)*

Dies ist der Name des Services, der die Nachricht verarbeiten soll.

Die Länge dieses Felds wird durch MQ\_SERVICE\_NAME\_LENGTH angegeben. Der Anfangswert dieses Felds ist 32 Leerzeichen.

#### *ServiceStep (MQCHAR8)*

Gibt die Stufe von *ServiceName* an, auf die sich die Nachricht bezieht.

Die Länge dieses Felds wird durch MQ\_SERVICE\_STEP\_LENGTH angegeben. Der Anfangswert dieses Felds ist 8 Leerzeichen.

#### *StrucId (MQCHAR4)*

Dies ist die Struktur-ID. Folgende Werte sind möglich:

#### **MQWIH\_STRUC\_ID**

ID der Auslastungs-Headerstruktur

Für die Programmiersprache C ist auch die Konstante MQWIH\_STRUC\_ID\_ARRAY definiert. Sie hat den gleichen Wert wie die MQWIH\_STRUC\_ID, aber es handelt sich dabei um eine Gruppe von Zeichen, nicht um eine Zeichenfolge.

Der Anfangswert dieses Felds ist MQWIH\_STRUC\_ID.

#### *StrucLength (MQLONG)*

Gibt die Länge der MQWIH-Struktur an. Folgende Werte sind möglich:

#### **MQWIH\_LENGTH\_1**

Länge der Auslastungs-Headerstruktur der Version 1

Die folgende Konstante gibt die Länge der aktuellen Version an:

#### **MQWIH\_CURRENT\_LENGTH**

Länge der aktuellen Version der Auslastungs-Headerstruktur

Der Anfangswert dieses Felds ist MQWIH\_LENGTH\_1.

*Version (MQLONG)*

Dies ist die Strukturversionsnummer. Folgende Werte sind möglich:

## **MQWIH\_VERSION\_1**

Auslastungs-Headerstruktur der Version 1

Die folgende Konstante definiert die Nummer der aktuellen Version:

#### **MQWIH\_CURRENT\_VERSION**

Aktuelle Version des Headers für Arbeitsinformationen.

Der Anfangswert dieses Felds ist MQWIH\_VERSION\_1.

## *Anfangswerte und Sprachendeklarationen für MQWIH*

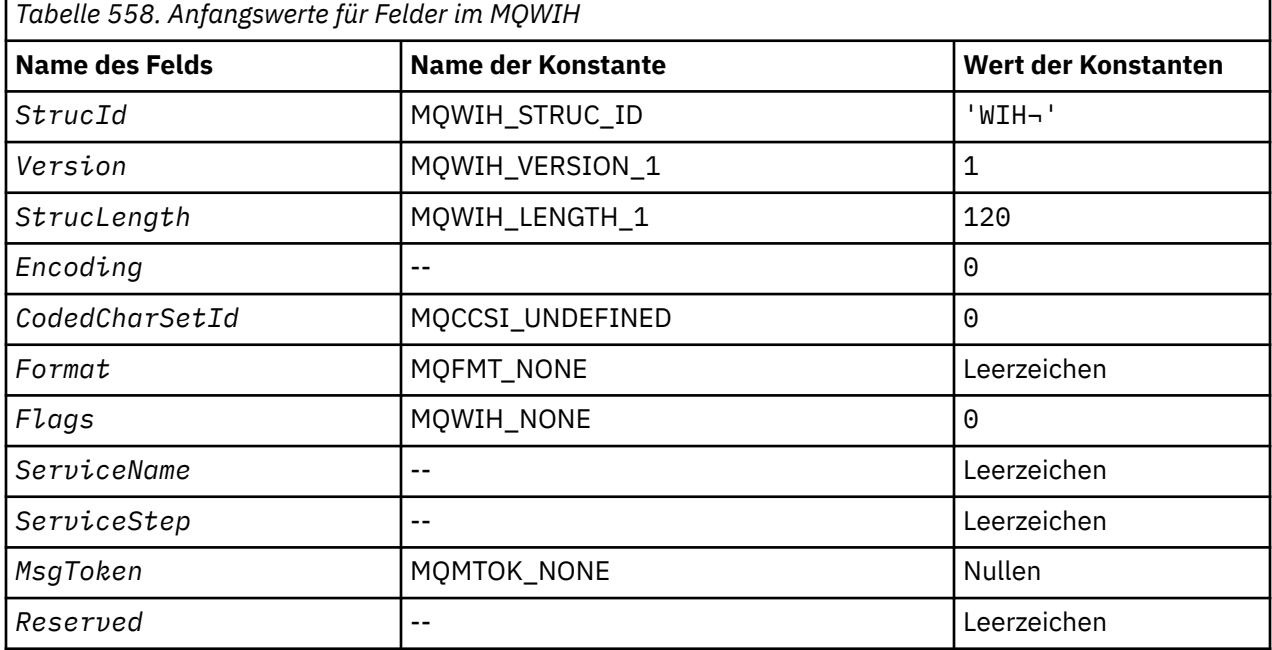

#### **Anmerkungen:**

- 1. Das Symbol ¬ stellt ein einzelnes Leerzeichen dar.
- 2. In der Programmiersprache C enthält die MakrovariableMQWIH\_DEFAULT die oben aufgelisteten Werte. Verwenden Sie sie folgendermaßen, um Anfangswerte für die Felder in der Struktur anzugeben:

 $MQWIH$  MyWIH =  ${MQWIH}$  DEFAULT};

*Deklaration in Programmiersprache C*

typedef struct tagMQWIH MQWIH; struct tagMQWIH { MQCHAR4 StrucId; /\* Structure identifier \*/ MQLONG Version; /\* Structure version number \*/ MQLONG StrucLength; /\* Length of MQWIH structure \*/ MQLONG Encoding; /\* Numeric encoding of data that follows  $MQWIH$   $\star/$  MQLONG CodedCharSetId; /\* Character-set identifier of data that follows MQWIH \*/<br>MQCHAR8 Format; /\* Format name of d  $/*$  Format name of data that follows<br>MQWIH \*/  $MQWIH$   $\star/$  MQLONG Flags; /\* Flags \*/ MQCHAR32 ServiceName; /\* Service name \*/ MQCHAR8 ServiceStep; /\* Service step name \*/ MQBYTE16 MsgToken; /\* Message token \*/ MQCHAR32 Reserved; /\* Reserved \*/ };

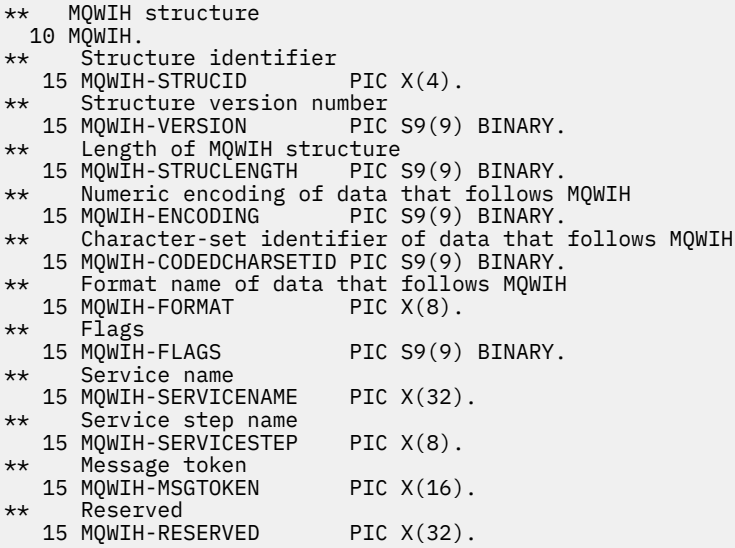

*Deklaration in PL/I*

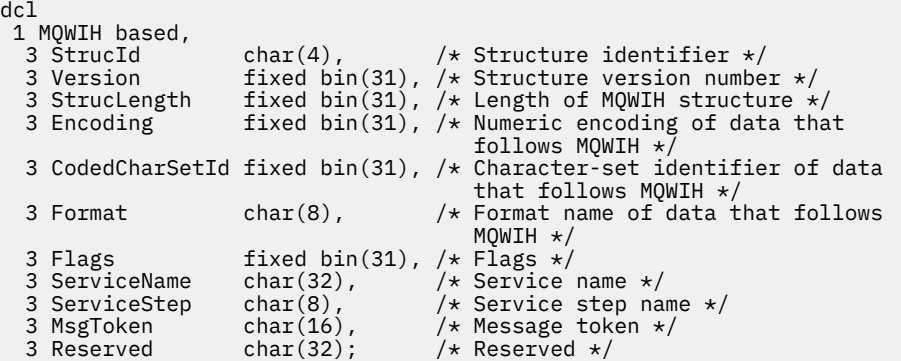

*Deklaration in High Level Assembler*

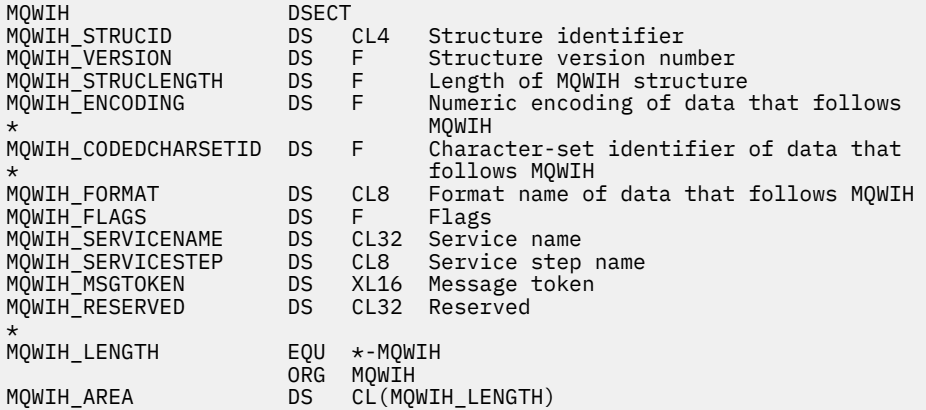

*Deklaration in Visual Basic*

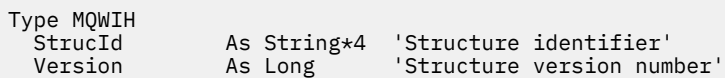

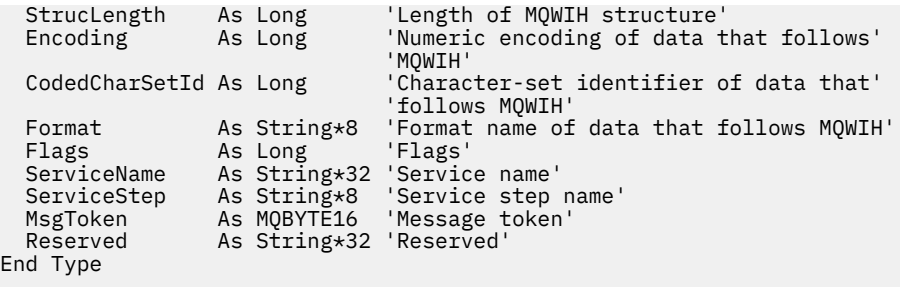

# **MQXP - Exitparameterblock**

In der folgenden Tabelle werden die Felder in der Struktur zusammengefasst.

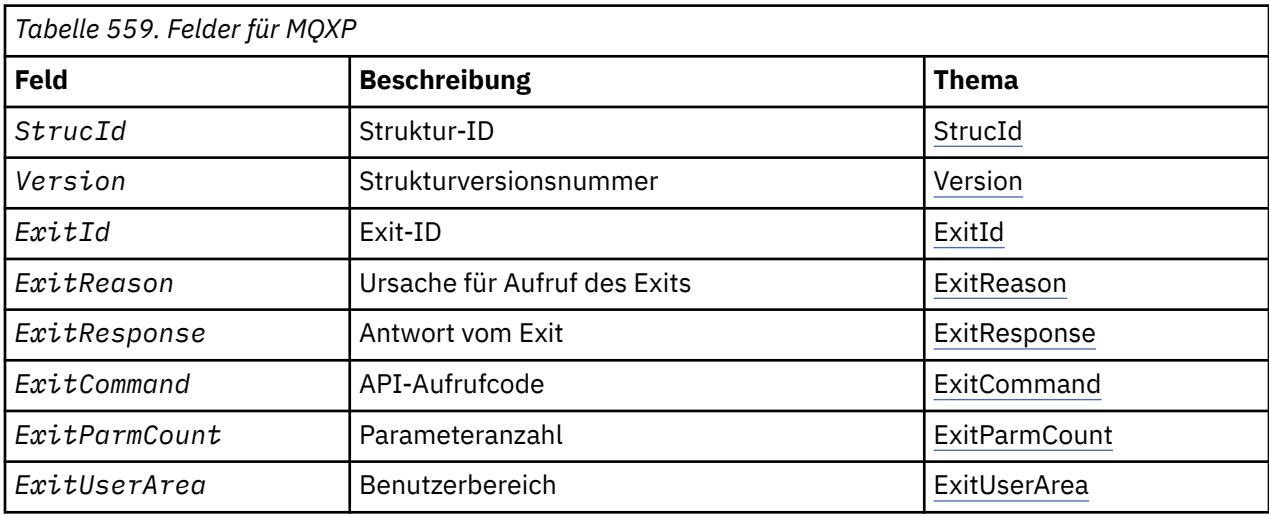

## *Überblick zu MQXP* **Verfügbarkeit**: z/OS.

**Zweck**: Die MQXP-Struktur wird als Ein-/Ausgabeparameter an den API-Steuerübergabeexit verwendet. Weitere Informationen zu diesem Exit finden Sie im Abschnitt API-Steuerübergabeexit.

**Zeichensatz und Codierung**: Der Zeichensatz der Zeichendaten in MQXP entspricht dem des lokalen Warteschlangenmanagers, der durch das Warteschlangenmanagerattribut *CodedCharSetId* angegeben wird. Numerische Daten in MQXP entsprechen der nativen Systemcodierung, die durch MQENC\_NATIVE angegeben wird.

# *Felder für MQXP*

Die MQXP-Struktur umfasst die folgenden Felder, sie werden in **alphabetischer Reihenfolge** beschrieben:

*ExitCommand (MQLONG)*

Dieses Feld wird beim Einstieg in die Exitroutine festgelegt. Es gibt den API-Aufruf an, der den Aufruf des Exits ausgelöst hat:

**MQXC\_CALLBACK** CALLBACK-Aufruf

**MQXC\_MQBACK** MQBACK-Aufruf

**MQXC\_MQCB** MQCB-Aufruf

**MQXC\_MQCLOSE** MQCLOSE-Aufruf

#### <span id="page-605-0"></span>**MQXC\_MQCMIT** MQCMIT-Aufruf

**MQXC\_MQCTL** MQCTL-Aufruf

**MQXC\_MQGET** MQGET-Aufruf

**MQXC\_MQINQ** MQINQ-Aufruf

**MQXC\_MQOPEN** MQOPEN-Aufruf

**MQXC\_MQPUT** MQPUT-Aufruf

**MQXC\_MQPUT1** MQPUT1-Aufruf

**MQXC\_MQSET** MQSET-Aufruf

**MQXC\_MQSTAT** MQSTAT-Aufruf

**MQXC\_MQSUB**

MQSUB-Aufruf **MQXC\_MQSUBRQ**

MQSUBRQ-Aufruf

Dies ist ein Eingabefeld für den Exit.

*ExitId (MQLONG)*

Dies wird beim Einstieg in die Exitroutine festgelegt und gibt den Typ des Exits an:

## **MQXT\_API\_CROSSING\_EXIT**

API-Steuerübergabeexit für CICS

Dies ist ein Eingabefeld für den Exit.

*ExitParmCount (MQLONG)*

Dieses Feld wird beim Einstieg in die Exitroutine festgelegt. Es enthält die Anzahl Parameter, die der MQ-Aufruf benötigt. Diese sind:

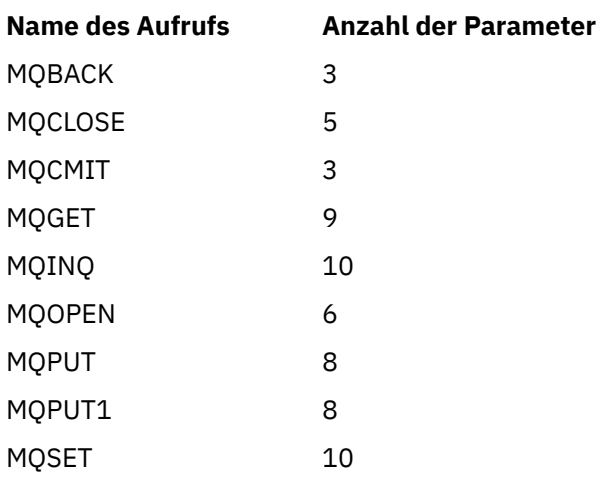

Dies ist ein Eingabefeld für den Exit.

*ExitReason (MQLONG)*

<span id="page-606-0"></span>Dies wird beim Einstieg in die Exitroutine festgelegt. Beim API-Steuerübergabeexit gibt es an, ob die Routine vor oder nach dem API-Aufruf aufgerufen wird:

#### **MQXR\_BEFORE**

Vor der API-Ausführung

#### **MQXR\_AFTER**

Nach der API-Ausführung

Dies ist ein Eingabefeld für den Exit.

#### *ExitResponse (MQLONG)*

Der Wert wird vom Exit festgelegt, um mit dem aufrufenden Programm zu kommunizieren. Die folgenden Werte sind definiert:

#### **MQXCC\_OK**

Exit erfolgreich ausgeführt.

#### **MQXCC\_SUPPRESS\_FUNCTION**

Funktion unterdrücken.

Wenn dieser Wert durch einen API-Steuerübergabeexit festgelegt wird, der *vor* dem API-Aufruf aufgerufen wird, wird der API-Aufruf nicht durchgeführt. *CompCode* für diesen Aufruf wird auf MQCC\_FAI-LED und *Reason* wird auf MQRC\_SUPPRESSED\_BY\_EXIT festgelegt, alle anderen Parameter verbleiben so, wie der Exit sie festgelegt hat.

Wenn dieser Wert durch einen API-Steuerübergabeexit festgelegt wird, der *nach* dem API-Aufruf aufgerufen wird, wird er vom Warteschlangenmanager ignoriert.

#### **MQXCC\_SKIP\_FUNCTION**

Sprungfunktion.

Wenn dieser Wert durch einen API-Steuerübergabeexit festgelegt wird, der *vor* dem API-Aufruf aufgerufen wird, wird der API-Aufruf nicht durchgeführt; die Parameter *CompCode* und *Reason* sowie alle anderen Parameter verbleiben so, wie der Exit sie festgelegt hat.

Wenn dieser Wert durch einen API-Steuerübergabeexit festgelegt wird, der *nach* dem API-Aufruf aufgerufen wird, wird er vom Warteschlangenmanager ignoriert.

Dies ist ein Ausgabefeld vom Exit.

#### *ExitUserArea (MQBYTE16)*

Dies ist ein Feld, das dem Exit zur Verwendung verfügbar ist. Es wird auf binäre Null für die Feldlänge vor dem ersten Aufruf des Exits für die Aufgabe initialisiert, danach werden Änderungen, die der Exit an diesem Feld durchführt, für alle Aufrufe des Exits beibehalten. Der folgende Wert ist definiert:

#### **MQXUA\_NONE**

Keine Benutzerinformationen.

Der Wert ist eine binäre Null für die Feldlänge.

Für die Programmiersprache C ist auch die Konstante MQXUA\_NONE\_ARRAY definiert. Sie hat den gleichen Wert wie MQXUA\_NONE, aber es handelt sich dabei um eine Gruppe von Zeichen, nicht um eine Zeichenfolge.

Die Länge dieses Felds wird durch MQ\_EXIT\_USER\_AREA\_LENGTH angegeben. Dies ist ein Ein-/Ausgabefeld für den Exit.

#### *Reserved (MQLONG)*

Dies ist ein reserviertes Feld. Der Wert ist für den Exit nicht signifikant.

#### *StrucId (MQCHAR4)*

Dies ist die Struktur-ID. Folgende Werte sind möglich:

#### <span id="page-607-0"></span>**MQXP\_STRUC\_ID**

ID für die Exitparameterstruktur

Für die Programmiersprache C ist auch die Konstante MQXP\_STRUC\_ID\_ARRAY definiert. Sie hat den gleichen Wert wie die MQXP\_STRUC\_ID, aber es handelt sich dabei um eine Gruppe von Zeichen, nicht um eine Zeichenfolge.

Dies ist ein Eingabefeld für den Exit.

*Version (MQLONG)*

Dies ist die Strukturversionsnummer. Folgende Werte sind möglich:

#### **MQXP\_VERSION\_1**

Versionsnummer für die Exitparameterblockstruktur

**Anmerkung:** Wenn eine neue Version dieser Struktur eingeführt wird, wird das Layout des vorhandenen Teils nicht geändert. Der Exit muss daher überprüfen, dass die Versionsnummer gleich oder größer als die niedrigste Version ist, die die Felder enthält, die der Exit verwenden muss.

Dies ist ein Eingabefeld für den Exit.

#### *Sprachendeklarationen*

Diese Struktur wird in den folgenden Programmiersprachen unterstützt.

*Deklaration in Programmiersprache C*

```
typedef struct tagMQXP MQXP;
struct tagMQXP {
 MQCHAR4 StrucId; /* Structure identifier */
 MQLONG Version; /* Structure version number */
 MQLONG ExitId; /* Exit identifier */
MQLONG \, ExitReason; \, /\star Reason for invocation of exit \star/<code>MQLONG ExitResponse; /\star Response from exit \star/</code>
<code>MQLONG ExitCommand; /\star API</code> call code \star/
MQLONG \quad ExitParmCount; /\star Parameter count \star/
 MQLONG Reserved; /* Reserved */
 MQBYTE16 ExitUserArea; /* User area */
};
```
*COBOL-Delaration*

```
** MQXP structure
  10 MQXP.
** Structure identifier
 15 MOXP-STRUCID PIC X(4).
** Structure version number<br>15 MQXP-VERSION PIC S9(9) BINARY.
 15 MQXP-VERSION PIC S9(9) BINARY.
** Exit identifier
 15 MQXP-EXITID PIC S9(9) BINARY.
** Reason for invocation of exit
15 MQXP-EXITREASON<br>** Response from exi
     Response from exit
   15 MQXP-EXITRESPONSE PIC S9(9) BINARY.
** API call code
15 MOXP-EXITCOMMAND PIC S9(9) BINARY.
     Parameter count
  15 MQXP-EXITPARMCOUNT PIC S9(9) BINARY.
** Reserved
  15 MQXP-RESERVED PIC S9(9) BINARY.
** User area
   15 MQXP-EXITUSERAREA PIC X(16).
```
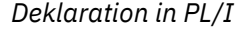

dcl 1 MQXP based,

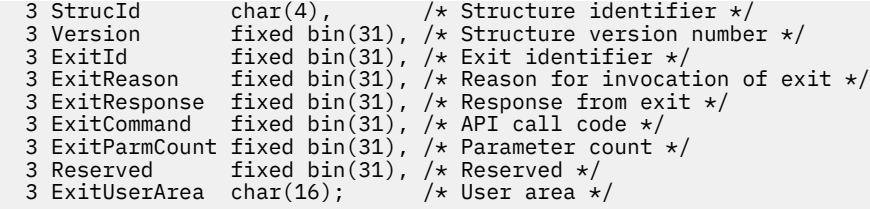

*Deklaration in High Level Assembler*

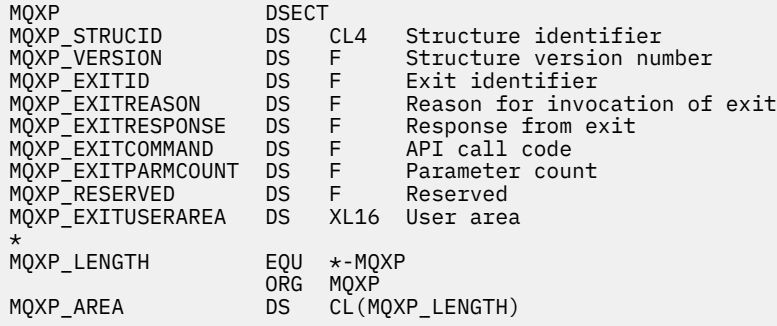

# **MQXQH – Header der Übertragungswarteschlange**

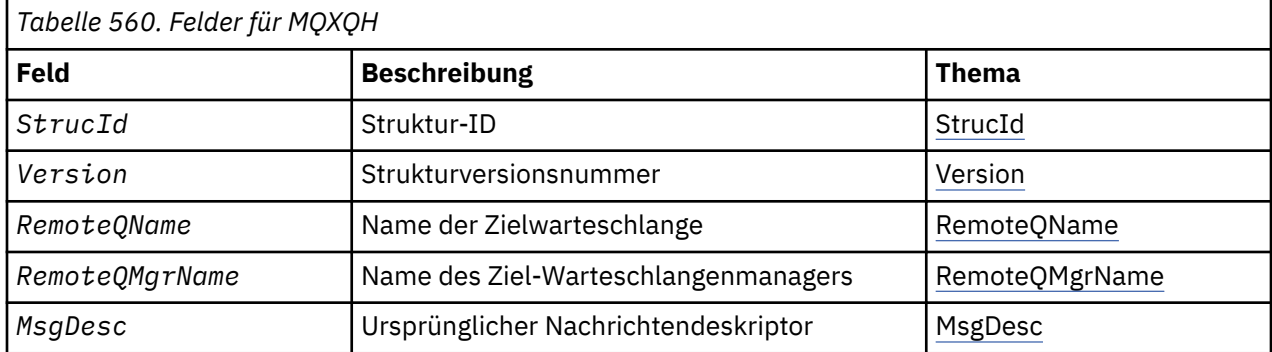

In der folgenden Tabelle werden die Felder in der Struktur zusammengefasst.

## *Überblick zu MQXQH*

**Verfügbarkeit:** Alle WebSphere MQ-Systeme und WebSphere MQ-Clients.

**Zweck**: Die MQXQH-Struktur beschreibt die Informationen, die den Anwendungsnachrichtendaten von Nachrichten in Übertragungswarteschlangen vorangestellt werden. Eine Übertragungswarteschlange ist eine spezielle lokale Warteschlange, die temporär Nachrichten aufnimmt, die für ferne Warteschlangen bestimmt sind (d. h. für Warteschlangen, deren Eigner nicht der lokale Warteschlangenmanager ist). Eine Übertragungswarteschlange wird durch das Warteschlangenattribut *Usage* mit dem Wert MQUS\_TRANS-MISSION angegeben.

**Formatname**: MQFMT\_XMIT\_Q\_HEADER.

**Zeichensatz und Codierung**: Der Zeichensatz von Daten in MQXOH muss dem entsprechen, der durch das Warteschlangenmanagerattribut *CodedCharSetId* angegeben ist, die Codierung der des lokalen Warteschlangenmanagers, die durch MQENC\_NATIVE angebeben ist.

Definieren Sie den Zeichensatz und die Codierung von MQXQH in den Feldern *CodedCharSetId* und *Encoding* folgendermaßen:

- Im separaten MQMD (wenn sich die MQXQH-Struktur am Anfang der Nachrichtendaten befindet) oder
- In der Headerstruktur, die der MQXQH-Struktur vorangeht (alle anderen Fälle).

**Verwendung**: Eine Nachricht in einer Übertragungswarteschlange hat *zwei* Nachrichtendeskriptoren:

• Ein Nachrichtendeskriptor wird getrennt von den Nachrichtendaten gespeichert. Dies ist der sogenannte *separate Nachrichtendeskriptor*, der durch den Warteschlangenmanager generiert wird, wenn die Nachricht in die Übertragungswarteschlange eingereiht wird. Einige Felder im separaten Nachrichtendeskriptor werden aus dem Nachrichtendeskriptor kopiert, der durch die Anwendung beim MQPUToder MQPUT1-Aufruf bereitgestellt wird.

Der separate Nachrichtendeskriptor wird an die Anwendung im Parameter *MsgDesc* des MQGET-Aufrufs zurückgegeben, wenn die Nachricht aus der Übertragungswarteschlange entfernt wird.

• Ein zweiter Nachrichtendeskriptor wird innerhalb der MQXQH-Struktur als Teil der Nachrichtendaten gespeichert, dies ist der *eingebettete Nachrichtendeskriptor*. Er ist eine Kopie des Nachrichtendeskriptors, der von der Anwendung beim MQPUT- oder MQPUT1-Aufruf (mit geringfügigen Änderungen) bereitgestellt wird.

Der eingebettete Nachrichtendeskriptor ist immer ein MQMD der Version 1. Wenn die durch die Anwendung eingereihte Nachricht für eines oder mehrere der Felder der Version 2 im MQMD Werte hat, die keine Standardwerte sind, dann folgt dem MQXQH eine MQMDE-Struktur, der wiederum die Anwendungsnachrichtendaten folgen (sofern vorhanden). Die MQMDE wird entweder:

- durch den Warteschlangenmanager generiert (wenn die Anwendung für das Einreihen der Nachricht einen MQMD der Version 2 verwendet) oder
- ist bereits am Anfang der Anwendungsnachrichtendaten vorhanden (wenn die Anwendung für das Einreihen der Nachricht einen MQMD der Version 1 verwendet).

Der eingebettete Nachrichtendeskriptor wird an die Anwendung im Parameter *MsgDesc* des MQGET-Aufrufs zurückgegeben, wenn die Nachricht aus der endgültigen Zielwarteschlange entfernt wird.

**Felder im separaten Nachrichtendeskriptor**: Die Felder im separaten Nachrichtendeskriptor werden wie dargestellt vom Warteschlangenmanager festgelegt. Wenn der Warteschlangenmanager MQMD der Version 2 nicht unterstützt, wird ohne Funktionseinbußen ein MQMD der Version 1 verwendet.

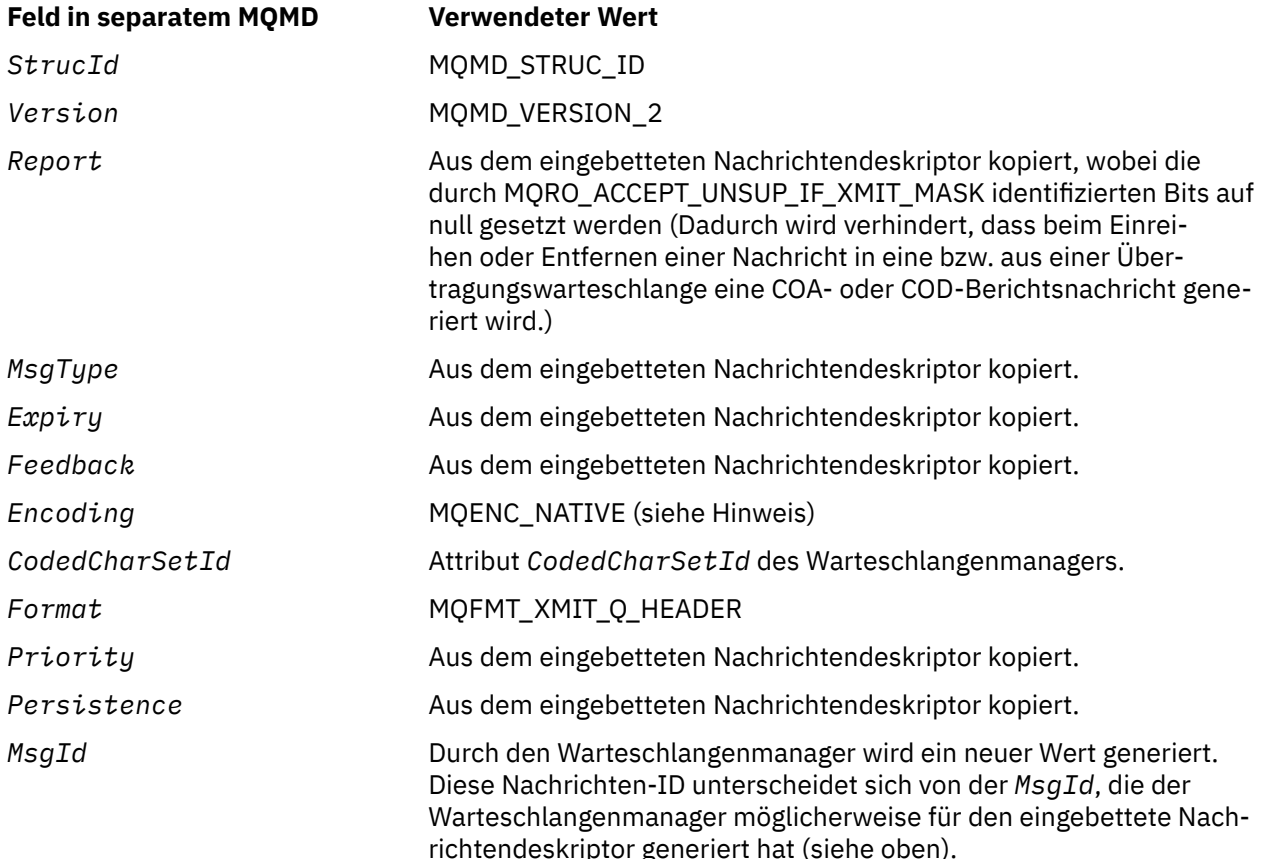

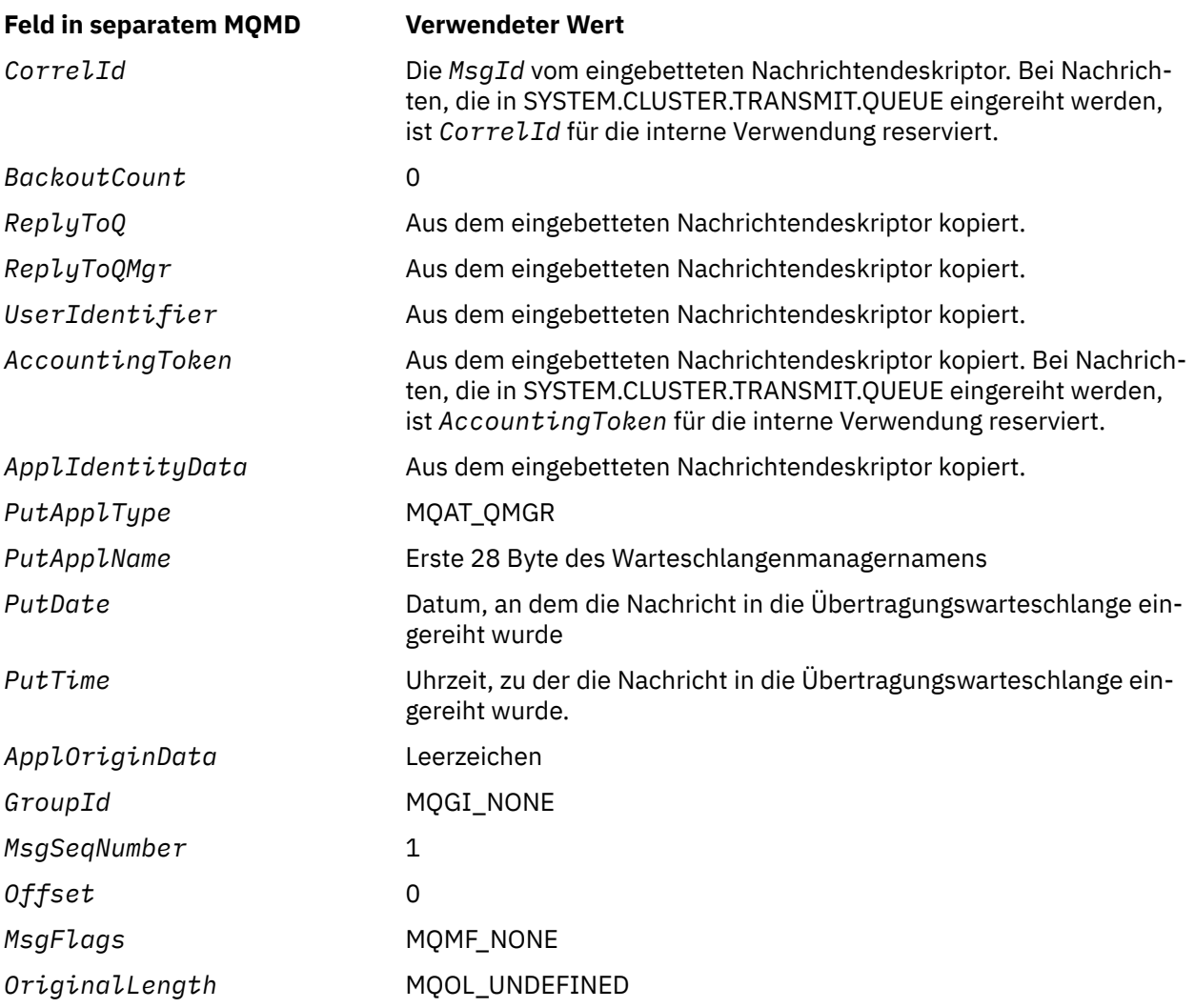

• Unter Windowsweicht der Wert von MQENC\_NATIVE für Micro Focus COBOL vom Wert für C ab. Der Wert im Feld *Encoding* im separaten Nachrichtendeskriptor ist immer der Wert für C in diesen Umgebungen. Dieser Wert ist 546 im Dezimalformat. Auch die Codierung der Ganzzahlfelder in der MQXQH-Struktur entspricht diesem Wert (die native Intel-Codierung).

**Felder im eingebetteten Nachrichtendeskriptor**: Die Felder im eingebetteten Nachrichtendeskriptor haben dieselben Werte wie der Parameter *MsgDesc* des MQPUT- oder MQPUT1-Aufrufs, mit folgenden Ausnahmen:

- Das Feld *Version* hat immer den Wert MQMD\_VERSION\_1.
- Wenn das Feld *Priority* den Wert MQPRI\_PRIORITY\_AS\_Q\_DEF hat, wird er durch den Wert des Warteschlangenattributs *DefPriority* ersetzt.
- Wenn das Feld *Persistence* den Wert MQPER\_PERSISTENCE\_AS\_Q\_DEF hat, wird er durch den Wert des Warteschlangenattributs *DefPersistence* ersetzt.
- Wenn das Feld *MsgId* den Wert MQMI\_NONE hat, wenn die Option MQPMO\_NEW\_MSG\_ID angegeben wurde oder wenn die Nachricht eine Verteilerlistennachricht ist, wird *MsgId* durch eine neue, vom Warteschlangenmanager generierte Nachrichten-ID ersetzt.

Wenn eine Verteilerlistennachricht in kleinere Verteilerlistennachrichten aufgeteilt und in verschiedene Übertragungswarteschlangen platziert wird, ist das Feld *MsgId* in jedem neuen eingebetteten Nachrichtendeskriptor dasselbe wie in der ursprünglichen Verteilerlistennachricht.

• Wenn die Option MQPMO\_NEW\_CORREL\_ID angegeben wurde, wird *CorrelId* durch eine neue, vom Warteschlangenmanager generierte Korrelations-ID ersetzt.

- Die Kontextfelder werden entsprechend den Optionen MQPMO\_\*\_CONTEXT festgelegt, die im Parameter *PutMsgOpts* angegeben werden. Kontextfelder sind:
	- *AccountingToken*
	- *ApplIdentityData*
	- *ApplOriginData*
	- *PutApplName*
	- *PutApplType*
	- *PutDate*
	- *PutTime*
	- *UserIdentifier*
- Die Felder der Version 2 (falls solche vorhanden waren) werden aus dem MQMD entfernt und in eine MQMDE-Struktur verschoben, wenn mindestens eines der Felder der Version 2 auf einen anderen Wert als den Standardwert festgelegt ist.

**Nachrichten in ferne Warteschlangen einreihen**: Wenn eine Anwendung eine Nachricht in eine ferne Warteschlange einreiht (indem entweder der Name der fernen Warteschlange direkt angegeben oder eine lokale Definition der fernen Warteschlange verwendet wird), führt der lokale Warteschlangenmanager Folgendes durch:

- Er erstellt eine MQXQH-Struktur, die den eingebetteten Nachrichtendeskriptor enthält
- Er fügt eine MQMDE an, wenn sie benötigt wird und nicht vorhanden ist
- Er fügt die Anwendungsnachrichtendaten an
- Er platziert die Nachricht in eine entsprechende Übertragungswarteschlange

**Nachrichten direkt in Übertragungswarteschlangen einreihen**: Eine Anwendung kann auch eine Nachricht direkt in eine Übertragungswarteschlange einreihen. In diesem Fall muss die Anwendung den Anwendungsnachrichtendaten eine MQXQH-Struktur voranstellen und die Felder mit den passenden Werten initialisieren. Zusätzlich muss das Feld *Format* im Parameter *MsgDesc* des MQPUT- oder MQPUT1-Aufrufs den Wert MQFMT\_XMIT\_Q\_HEADER haben.

Der Zeichensat der Zeichendaten in der MQXQH-Struktur, die von der Anwendung erstellt werden, muss dem des lokalen Warteschlangenmanagers entsprechen (festgelegt durch das Warteschlangenmanagerattribut *CodedCharSetId*), ganzzahlige Daten müssen der nativen Systemcodierung entsprechen. Außerdem müssen Zeichendaten in der MQXQH-Struktur mit Leerzeichen auf die definierte Länge des Felds aufgefüllt werden. Die Daten dürfen nicht vorzeitig durch das Nullzeichen beendet werden, weil der Warteschlangenmanager die Null und nachfolgende Zeichen in der MQXQH-Struktur nicht konvertiert.

Der Warteschlangenmanager überprüft jedoch nicht, ob die MQXQH-Struktur vorhanden ist oder gültige Werte für die Felder angegeben wurden.

Anwendungen dürfen Nachrichten nicht direkt in SYSTEM.CLUSTER.TRANSMIT.QUEUE einreihen.

**Nachrichten aus Übertragungswarteschlangen abrufen**: Anwendungen, die Nachrichten aus einer Übertragungswarteschlange abrufen, müssen die Informationen in der MQXQH-Struktur in entsprechender Weise verarbeiten. Das Vorhandensein der MQXQH-Struktur am Anfang der Anwendungsnachrichtendaten wird durch den Wert MQFMT\_XMIT\_Q\_HEADER angegeben, der im Feld *Format* im Parameter *MsgDesc* des MQGET-Aufrufs zurückgegeben wird. Die Werte, die in den Feldern *CodedCharSetId* und *Encoding* im Parameter *MsgDesc* zurückgegeben werden, geben den Zeichensatz und die Codierung der Zeichen und der ganzzahligen Daten in der MQXQH-Struktur an. Der Zeichensatz und die Codierung der Anwendungsnachrichtendaten werden durch die Felder *CodedCharSetId* und *Encoding* im eingebetteten Nachrichtendeskriptor festgelegt.

# *Felder für MQXQH*

Die MQXQH-Struktur umfasst die folgenden Felder, sie werden in **alphabetischer Reihenfolge** beschrieben:
## *MsgDesc (MQMD1)*

Dies ist der eingebettete Nachrichtendeskriptor, eine genaue Kopie des Nachrichtendeskriptors MQMD, der als Parameter *MsgDesc* beim MQPUT- oder MQPUT1-Aufruf angegeben wurde, als die Nachricht ursprünglich in die ferne Warteschlange eingereiht wurde.

**Anmerkung:** Dies ist ein MQMD der Version 1.

Die Anfangswerte der Felder in der Struktur sind dieselben wie in der MQMD-Struktur.

## *RemoteQMgrName (MQCHAR48)*

Dies ist der Name des Warteschlangenmanagers oder der Gruppe mit gemeinsamer Warteschlange, der bzw. die Eigner der das anscheinende endgültige Ziel für die Nachricht darstellenden Warteschlange ist.

Wenn die Nachricht eine Verteilerlistennachricht ist, ist *RemoteQMgrName* leer.

Die Länge dieses Feldes wird durch MQ\_Q\_MGR\_NAME\_LENGTH angegeben. Der Anfangswert dieses Feldes ist die Nullzeichenfolge in C und 48 leere Zeichen in anderen Programmiersprachen.

## *RemoteQName (MQCHAR48)*

Dies ist der Name der Nachrichtenwarteschlange, die offenbar das endgültige Ziel für die Nachricht ist (dies ist möglicherweise nicht das endgültige Ziel, wenn diese Warteschlange beispielsweise bei *RemoteQMgrName* als lokale Definition einer anderen fernen Warteschlange festgelegt ist).

Wenn die Nachricht eine Verteilerlistennachricht ist (d. h. das Feld *Format* im eingebetteten Nachrichtendeskriptor lautet MQFMT\_DIST\_HEADER), ist *RemoteQName* leer.

Die Länge des Felds wird durch MQ\_Q\_NAME\_LENGTH angegeben. Der Anfangswert dieses Feldes ist die Nullzeichenfolge in C und 48 leere Zeichen in anderen Programmiersprachen.

### *StrucId (MQCHAR4)*

Dies ist die Struktur-ID. Folgende Werte sind möglich:

## **MQXQH\_STRUC\_ID**

ID für die Headerstruktur der Übertragungswarteschlange

Für die Programmiersprache C ist auch die Konstante MQXQH\_STRUC\_ID\_ARRAY definiert. Sie hat den gleichen Wert wie die MQXQH\_STRUC\_ID, aber es handelt sich dabei um eine Gruppe von Zeichen, nicht um eine Zeichenfolge.

Der Anfangswert dieses Felds ist MQXQH\_STRUC\_ID.

*Version (MQLONG)*

Dies ist die Strukturversionsnummer. Folgende Werte sind möglich:

### **MQXQH\_VERSION\_1**

Versionsnummer für die Headerstruktur der Übertragungswarteschlange

Die folgende Konstante definiert die Nummer der aktuellen Version:

## **MQXQH\_CURRENT\_VERSION**

Aktuelle Version der Struktur des Headers für die Übertragungswarteschlange.

Der Anfangswert dieses Felds ist MQXQH\_VERSION\_1.

## *Anfangswerte und Sprachendeklarationen für MQXQH*

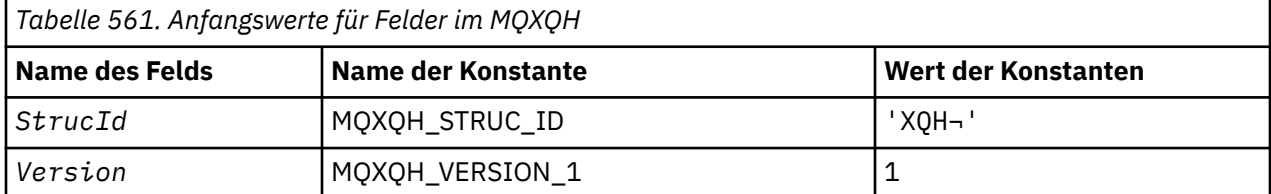

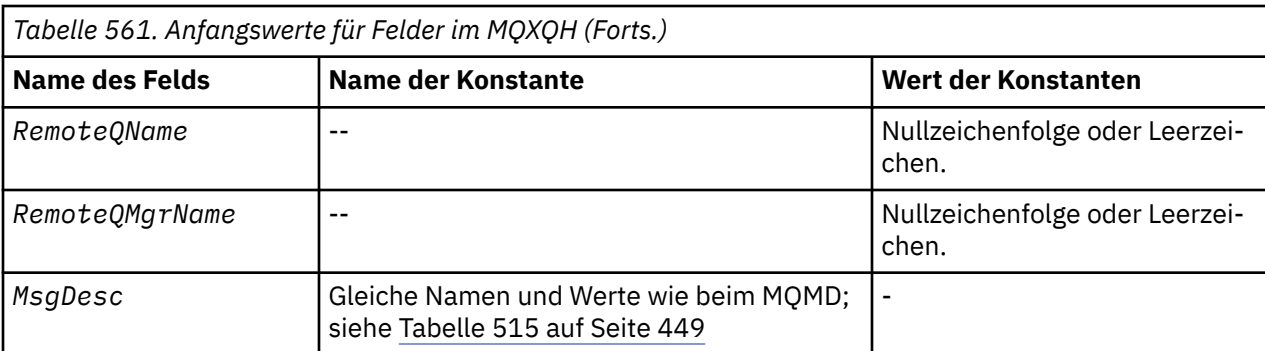

## **Anmerkungen:**

- 1. Das Symbol ¬ stellt ein einzelnes Leerzeichen dar.
- 2. Der Wert "Nullzeichenfolge" oder "Leerzeichen" kennzeichnet die Nullzeichenfolge in C und Leerzeichen in anderen Programmiersprachen.
- 3. In der Programmiersprache C enthält die MakrovariableMQXQH\_DEFAULT die oben aufgelisteten Werte. Verwenden Sie sie folgendermaßen, um Anfangswerte für die Felder in der Struktur anzugeben:

MQXQH MyXQH = {MQXQH\_DEFAULT};

*Deklaration in Programmiersprache C*

```
typedef struct tagMQXQH MQXQH;
struct tagMQXQH {
 MQCHAR4 StrucId; /* Structure identifier */
MQLONG Version; /* Structure version number */ MQCHAR48 RemoteQName; /* Name of destination queue */
<code>MQCHAR48 RemoteQMgrName; /\star Name of destination queue manager \star/</code>
 MQMD1 MsgDesc; /* Original message descriptor */
};
```
*COBOL-Delaration*

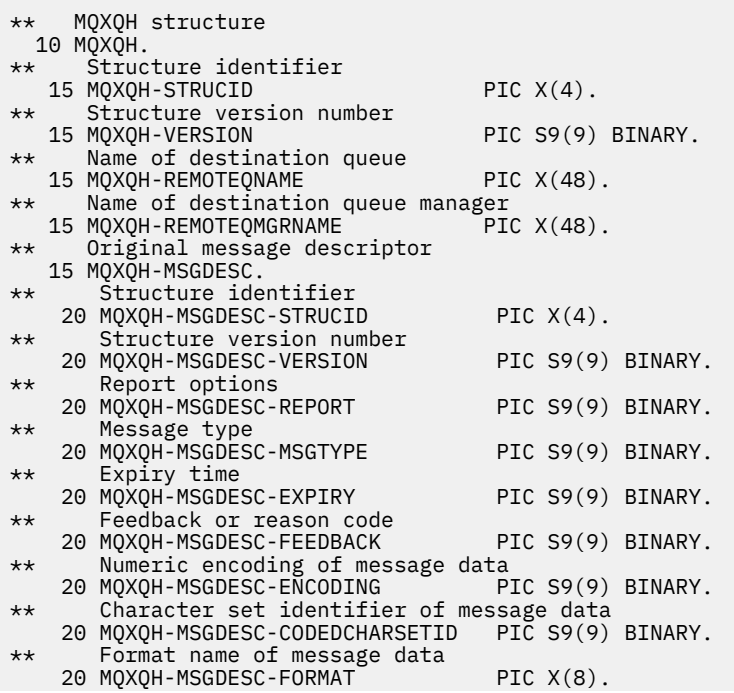

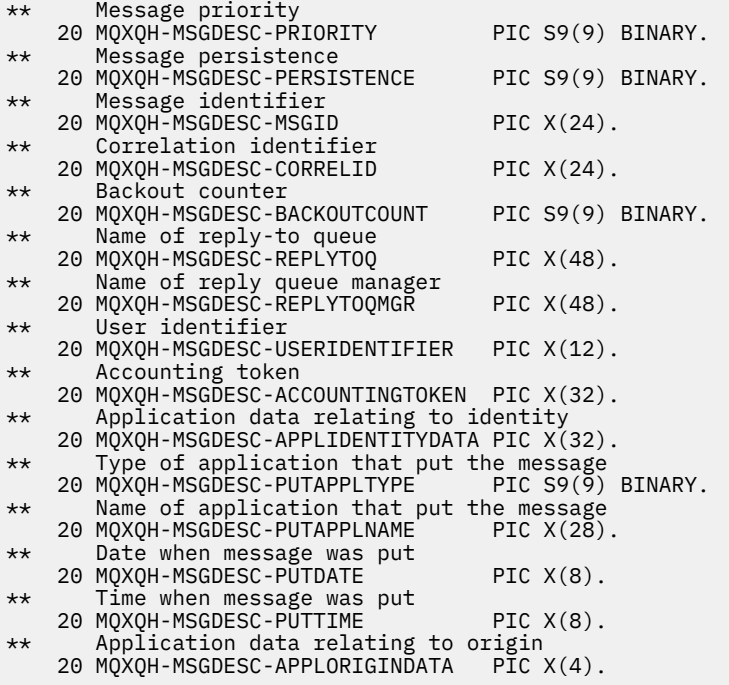

*Deklaration in PL/I*

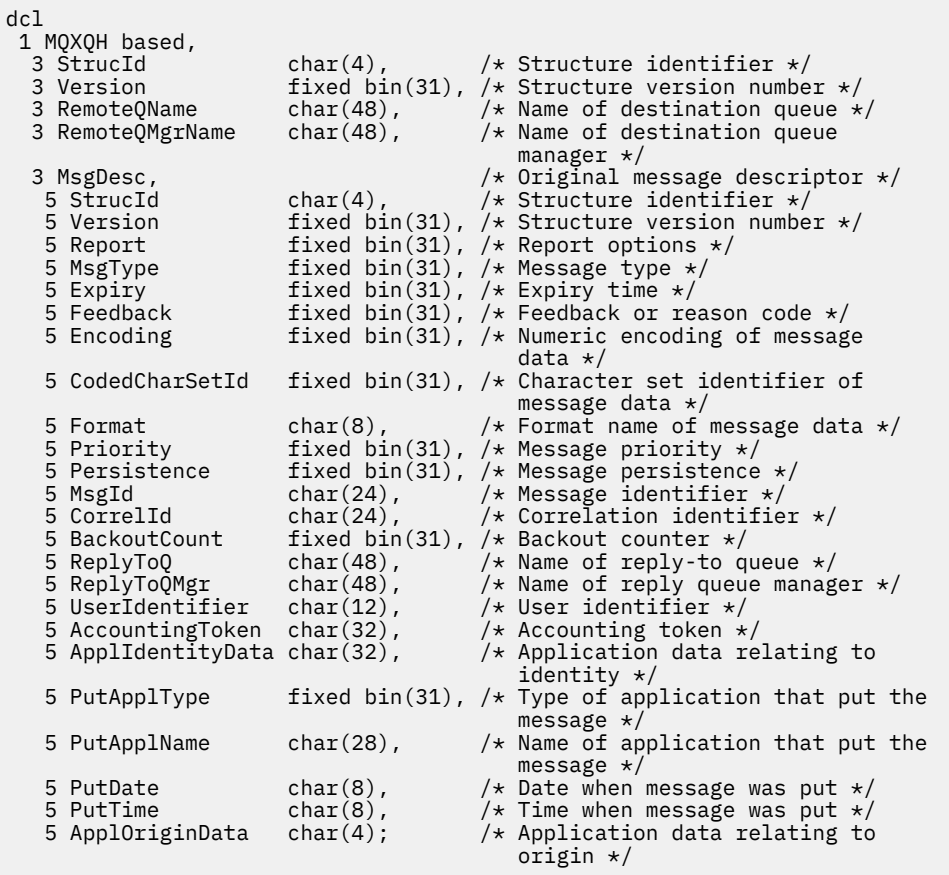

*Deklaration in High Level Assembler*

MQXQH DSECT

Structure identifier

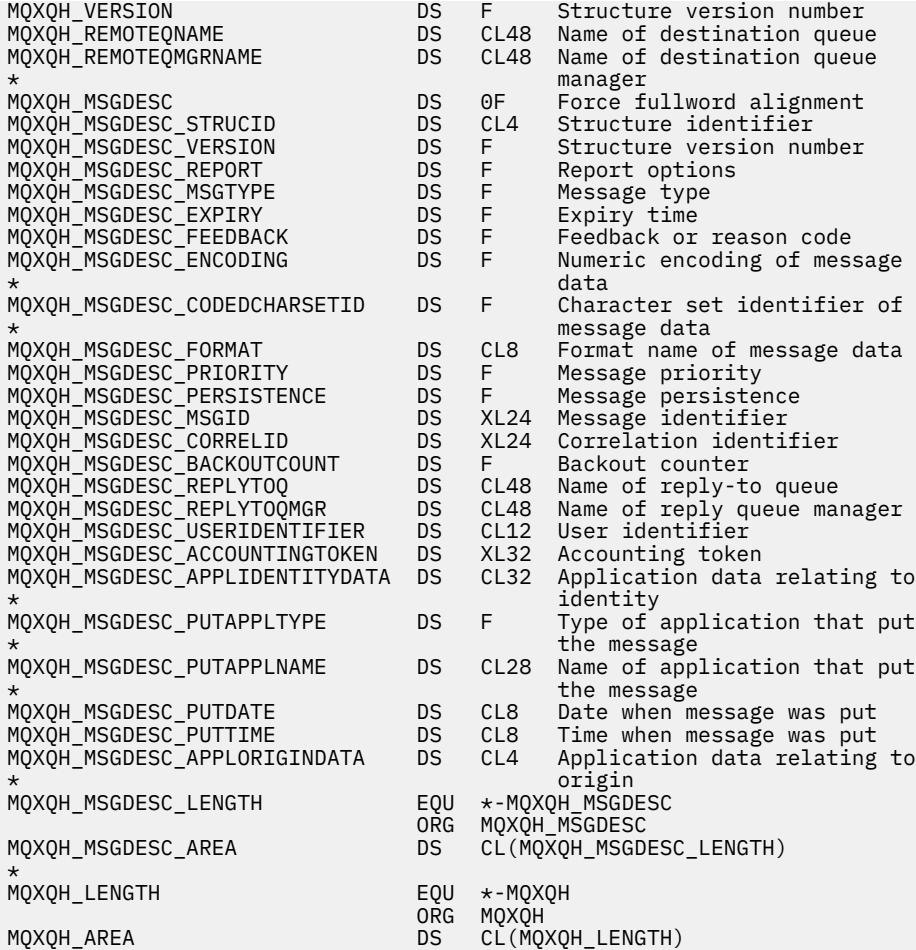

*Deklaration in Visual Basic*

Type MQXQH StrucId As String\*4 'Structure identifier' Version As Long 'Structure version number' RemoteQName As String\*48 'Name of destination queue' RemoteQMgrName As String\*48 'Name of destination queue manager' MsgDesc As MQMD1 'Original message descriptor' MsgDesc<br>End Type

# **Funktionsaufrufe**

Dieser Abschnitt enthält Informationen zu allen MQI-Aufrufen, die möglich sind. Zu jedem der Aufrufe finden Sie Beschreibungen, die Syntax, Parameterinformationen, Hinweise zur Verwendung und Aufrufe für jede mögliche Programmiersprache.

# **Aufrufbeschreibungen**

In diesem Abschnitt werden MQI-Aufrufe beschrieben.

- • ["MQBACK Änderungen zurücksetzen" auf Seite 619](#page-618-0)
- • ["MQBEGIN Arbeitseinheit starten" auf Seite 623](#page-622-0)
- • ["MQBUFMH Konvertieren von Puffern in Nachrichtenkennungen" auf Seite 626](#page-625-0)
- "MQCB Callback verwalten" auf Seite 630
- • ["MQCB\\_FUNCTION Callback-Funktion" auf Seite 640](#page-639-0)
- • ["MQCLOSE Objekt schließen" auf Seite 642](#page-641-0)
- • ["MQCMIT Änderungen festschreiben" auf Seite 651](#page-650-0)
- • ["MQCONN Warteschlangenmanager verbinden" auf Seite 655](#page-654-0)
- • ["MQCONNX Verbindung mit Warteschlangenmanager herstellen \(erweitert\)" auf Seite 663](#page-662-0)
- • ["MQCRTMH Nachrichtenkennung erstellen" auf Seite 669](#page-668-0)
- "MOCTL Callbacks steuern" auf Seite 672
- • ["MQDISC Verbindung mit Warteschlangenmanager beenden" auf Seite 678](#page-677-0)
- • ["MQDLTMH Nachrichtenkennung löschen" auf Seite 682](#page-681-0)
- • ["MQDLTMP Löschen von Nachrichteneigenschaften" auf Seite 685](#page-684-0)
- • ["MQGET Nachricht abrufen" auf Seite 687](#page-686-0)
- • ["MQINQ Objektattribute abfragen" auf Seite 700](#page-699-0)
- • ["MQINQMP Abfragen von Nachrichteneigenschaften" auf Seite 718](#page-717-0)
- • ["MQMHBUF Konvertieren von Nachrichtenkennungen in Puffer" auf Seite 724](#page-723-0)
- • ["MQOPEN Objekt öffnen" auf Seite 728](#page-727-0)
- "MOPUT Nachricht einreihen" auf Seite 747
- • ["MQPUT1 Eine einzelne Nachricht einreihen" auf Seite 761](#page-760-0)
- • ["MQSET Objektattribute festlegen" auf Seite 772](#page-771-0)
- • ["MQSETMP Nachrichteneigenschaft festlegen" auf Seite 778](#page-777-0)
- • ["MQSTAT Statusinformationen abrufen" auf Seite 782](#page-781-0)
- • ["MQMHBUF Konvertieren von Nachrichtenkennungen in Puffer" auf Seite 724](#page-723-0)
- "MQSUB Subskription registrieren" auf Seite 786
- • ["MQSUBRQ Subskriptionsanforderung" auf Seite 794](#page-793-0)

Für diese Aufrufe ist auf den UNIX-Plattformen Onlinehilfe als *Man*-Pages verfügbar.

**Anmerkung:** Die Aufrufe für Datenkonvertierung, MQXCNVC und MQ\_DATA\_CONV\_EXIT, finden Sie unter ["Datenkonvertierungsexit" auf Seite 908.](#page-907-0)

## *In den Aufrufbeschreibungen verwendete Konventionen*

Diese Themensammlung enthält für jeden Aufruf eine Beschreibung der Parameter und der Verwendung des Aufrufs in einem Format, das von der Programmiersprache unabhängig ist. Anschließend folgen typische Beispiele des Aufrufs sowie typische Deklarationen der Parameter in jeder der unterstützten Programmiersprachen.

**Wichtig:** Bei der Codierung von WebSphere MQ-API-Aufrufen müssen Sie sicherstellen, dass alle relevanten Parameter (wie in den folgenden Abschnitten beschrieben) angegeben werden. Andernfalls kann es zu unvorhersehbaren Ergebnissen kommen.

Die Beschreibung der Aufrufe enthält folgende Abschnitte:

#### **Name des Aufrufs**

Der Name des Aufrufs gefolgt von einer Kurzbeschreibung des Aufrufzwecks.

## **Parameter**

Hinter dem Namen jedes Parameters steht der Datentyp in runden Klammern sowie eine der folgenden Angaben:

## **Eingabe**

Sie übergeben Informationen im Parameter, wenn Sie den Aufruf ausführen.

## **Ausgabe**

Der Warteschlangenmanager gibt Informationen im Parameter zurück, wenn der Aufruf beendet oder fehlgeschlagen ist.

### **Eingabe/Ausgabe**

Sie übergeben Informationen im Parameter, wenn Sie den Aufruf ausführen, und der Warteschlangenmanager ändert die Informationen, wenn der Aufruf beendet oder fehlgeschlagen ist.

Beispiel:

*Compcode* (MQLONG) - Ausgabe

In einigen Fällen ist der Datentyp eine Struktur. Für alle Vorgänge finden Sie im Abschnitt ["Elementar](#page-217-0)[datentypen" auf Seite 218](#page-217-0) mehr Informationen zum Datentyp bzw. zur Struktur.

Bei den letzten beiden Parametern in jedem Aufruf handelt es sich um einen Beendigungscode und einen Ursachencode. Der Beendigungscode gibt an, ob der Aufruf erfolgreich, teilweise oder überhaupt nicht abgeschlossen wurde. Weitere Informationen zur teilweisen Ausführung oder zum Fehlschlag des Aufrufs erhalten Sie mit dem Ursachencode. Weitere Informationen zu den einzelnen Beendigungs- und Ursachencodes finden Sie im Abschnitt ["Rückgabecodes" auf Seite 873.](#page-872-0)

### **Hinweise zur Verwendung**

Zusätzliche Informationen zu dem Aufruf, in denen seine Verwendung sowie eventuelle Nutzungseinschränkungen beschrieben werden.

### **Aufruf in Assembler**

Typisches Beispiel für den Aufruf und die Deklaration der Parameter in der Assemblersprache.

### **C-Aufruf**

Typisches Beispiel für den Aufruf und die Deklaration der Parameter in der Programmiersprache C.

### **Aufruf in COBOL**

Typisches Beispiel für den Aufruf und die Deklaration der Parameter in COBOL.

## **Aufruf in PL/I**

Typisches Beispiel für den Aufruf und die Deklaration der Parameter in PL/I.

Alle Parameter werden in der Pass-by-Reference-Methode übergeben.

## **Aufruf in Visual Basic**

Typisches Beispiel für den Aufruf und die Deklaration der Parameter in Visual Basic.

Weitere Konventionen der Schreibweise:

#### **Konstanten**

Namen von Konstanten werden in Großbuchstaben angegeben, z. B. MQOO\_OUTPUT. Eine Gruppe von Konstanten mit dem gleichen Präfix wird wie folgt angezeigt: MQIA\_\*. Siehe ["Konstanten" auf Seite 51](#page-50-0) für den Wert einer Konstanten.

#### **Arrays**

In einigen Aufrufen bestehen Parameter aus Arrays mit Zeichenfolgen ohne feste Größen. In den Beschreibungen dieser Parameter steht der Kleinbuchstabe n für eine numerische Konstante. Ersetzen Sie beim Codieren der Deklaration für einen solchen Parameter das n durch den erforderlichen numerischen Wert.

## *Verwenden der Aufrufe in der Programmiersprache C*

Parameter, die *nur Eingabe* des Typs MQHCONN, MQHOBJ, MQHMSG oder MQLONG sind, werden als Wert übergeben. Für alle anderen Parameter wird der Parameter *Adresse* des Parameters nach Wert übergeben.

Sie müssen nicht alle Parameter, die als Adresse übergeben werden, jedes Mal angeben, wenn Sie eine Funktion aufrufen. Wenn Sie keinen bestimmten Parameter benötigen, geben Sie als Parameter beim Funktionsaufruf einen Nullzeiger anstatt der Adresse des Parameters an. Parameter, bei denen dies möglich ist, sind in den Aufrufbeschreibungen angegeben.

Kein Parameter wird als der Wert des Aufrufs zurückgegeben: in der C-Terminologie bedeutet dies, dass alle Aufrufe void zurückgeben.

*Deklarieren der Pufferparameter*

<span id="page-618-0"></span>Beim MQGET-, MQPUT- und MQPUT1-Aufruf gibt es jeweils einen Parameter mit nicht definiertem Datentyp: den Parameter *Buffer*. Verwenden Sie diesen Parameter, um die Nachrichtendaten der Anwendung zu senden und zu empfangen.

Parameter dieser Art werden in den C-Beispielen als Arrays von MQBYTE dargestllt. Sie können die Parameter zwar auf diese Weise deklarieren, in der Regel ist es jedoch praktischer, sie als spezielle Struktur zu deklarieren, die den Aufbau der Daten in der Nachricht beschreibt. Der Funktionsprototyp deklariert den Parameter als Void-Zeiger, damit Sie die Adresse von beliebigen Datenarten als Parameter beim Aufruf angeben können.

Der Void-Zeiger ist ein Zeiger auf Daten mit nicht definiertem Format. Er wird folgendermaßen definiert:

typedef void \*PMQVOID;

# **MQBACK - Änderungen zurücksetzen**

Der MQBACK-Aufruf teilt dem Warteschlangenmanager mit, dass alle seit dem letzten Synchronisationspunkt vorgenommenen Nachrichteneinreihungen und -abrufe zurückgesetzt werden sollen.

Als Teil einer Arbeitseinheit eingereihte Nachrichten werden gelöscht; als Teil einer Arbeitseinheit abgerufene Nachrichten werden in der Warteschlange wiederhergestellt.

- Unter z/OS wird dieser Aufruf nur von Stapelverarbeitungsprogrammen verwendet (einschließlich IMS Stapel-DL/I-Programme).
- Unter IBM i wird dieser Aufruf nicht für Anwendungen unterstützt, die im Kompatibilitätsmodus ausgeführt werden.

## **Syntax**

MQBACK (*Hconn*, *Compcode*, *Reason*)

## **Parameter**

## *Hconn*

Typ: MQHCONN - Eingabe

Diese Kennung steht für die Verbindung mit dem Warteschlangenmanager. Der Wert von *Hconn* wurde von einem früheren MQCONN- oder MQCONNX-Aufruf zurückgegeben.

## *Compcode*

Typ: MQLONG - Ausgabe

Der Beendigungscode; dies ist einer der folgenden Codes:

## **MQCC\_OK**

Erfolgreiche Fertigstellung.

## **MQCC\_FAILED**

Aufruf fehlgeschlagen.

#### *Reason*

Typ: MQLONG - Ausgabe

Wenn *CompCode* den Wert MQCC\_OK aufweist:

## **MQRC\_NONE**

(0, X'000') Keine Ursache zurückzumelden

Wenn *CompCode* auf MQCC\_FAILED gesetzt ist:

## **MQRC\_ADAPTER\_SERV\_LOAD\_ERROR**

(2130, X'852') Adapterservicemodul kann nicht geladen werden.

## **MQRC\_API\_EXIT\_ERROR**

(2374, X'946') API-Exit fehlgeschlagen.

## **MQRC\_ASID\_MISMATCH**

(2157, X'86D') Unterschiedliche IDs für Primär- und Ausgangsadressraum.

## **MQRC\_CALL\_IN\_PROGRESS**

(2219, X'8AB') MQI-Aufruf wurde vor Beendigung des vorherigen Aufrufs eingegeben.

### **MQRC\_CF\_STRUC\_IN\_USE**

(2346, X'92A') Coupling-Facility-Struktur im Gebrauch

## **MQRC\_CONNECTION\_BROKEN**

(2009, X'7D9') Verbindung mit Warteschlangenmanager verloren

### **MQRC\_ENVIRONMENT\_ERROR**

(2012, X'7DC') Aufruf in Umgebung nicht gültig.

### **MQRC\_HCONN\_ERROR**

(2018, X'7E2') Verbindungskennung ungültig

### **MQRC\_OBJECT\_DAMAGED**

(2101, X'835') Objekt beschädigt

## **MQRC\_OUTCOME\_MIXED**

(2123, X'84B') Ergebnis der Festschreibungs- oder Rücksetzungsoperation ist gemischt

## **MQRC\_Q\_MGR\_STOPPING**

(2162, X'872') Warteschlangenmanager wird beendet

## **MQRC\_RESOURCE\_PROBLEM**

(2102, X'836') Nicht genug Systemressourcen verfügbar

### **MQRC\_STORAGE\_MEDIUM\_FULL**

(2192, X'890') Externes Speichermedium ist voll

## **MQRC\_STORAGE\_NOT\_AVAILABLE**

(2071, X'817') Nicht genug Speicher verfügbar

#### **MQRC\_UNEXPECTED\_ERROR**

(2195, X'893') Unerwarteter Fehler aufgetreten

Ausführliche Informationen zu diesen Codes finden Sie unter Ursachencodes.

## **Hinweise zur Verwendung**

- 1. Sie können diesen Aufruf nur verwenden, wenn der Warteschlangenmanager selbst die Arbeitseinheit koordiniert. Dieser kann Folgendes einschließen:
	- Eine lokale Arbeitseinheit, bei der die Änderungen nur MQ-Ressourcen betreffen.
	- Eine globale Arbeitseinheit, bei der die Änderungen neben den MQ-Ressourcen auch Ressourcen anderer Ressourcenmanager betreffen können.

Nähere Details über lokale und globale Arbeitseinheiten finden Sie im Abschnitt ["MQBEGIN - Arbeits](#page-622-0)[einheit starten" auf Seite 623](#page-622-0).

- 2. Verwenden Sie in Umgebungen, in denen der Warteschlangenmanager die Arbeitseinheit nicht koordiniert, den entsprechenden Aufruf zum Zurücksetzen anstelle von MQBACK. Die Umgebung unterstützt möglicherweise auch eine implizite Rücksetzung, die durch fehlerhaftes Beenden der Anwendung verursacht wird.
	- Unter z/OS verwenden Sie die folgenden Aufrufe:
		- Stapelverarbeitungsprogramme (einschließlich IMS Stapel-DL/I-Programme) können den MQBACK-Aufruf verwenden, wenn sich die Arbeitseinheit nur auf MQ-Ressourcen auswirkt. Wenn sich die Arbeitseinheit allerdings sowohl auf MQ-Ressourcen als auch auf Ressourcen anderer Resourcenmanager (z. B. DB2) auswirkt, verwenden Sie den SRRBACK-Aufruf, der vom z/OS Recoverable Resource Service (RRS) bereitgestellt wird. Der SRRBACK-Aufruf setzt Änderungen an

Ressourcen zurück, die zu den Resource Managers gehören, die für die RRS-Koordination aktiviert wurden.

- Bei CICS-Anwendungen müssen Sie den Befehl EXEC CICS SYNCPOINT ROLLBACK verwenden, um die Arbeitseinheit zurückzusetzen. Verwenden Sie den MQBACK-Aufruf nicht bei CICS-Anwendungen.
- Bei IMS-Anwendungen (außer Stapel-DL/I-Programme) müssen Sie IMS-Aufrufe wie ROLB verwenden, um die Arbeitseinheit zurückzusetzen. Verwenden Sie den MQBACK-Aufruf nicht bei IMS-Anwendungen (ausgenommen Stapel-DL/I-Programme).
- Unter IBM i verwenden Sie diesen Aufruf für lokale Arbeitseinheiten, die vom Warteschlangenmanager koordiniert werden. Dies bedeutet, dass auf Jobebene keine COMMIT-Definition existieren darf und somit der Befehl STRCMTCTL mit dem Parameter CMTSCOPE(\*JOB) für den Job nicht ausgegeben worden sein darf.
- 3. Wird eine Anwendung mit nicht festgeschriebenen Änderungen in einer Arbeitseinheit beendet, ist die Verwerfung dieser Änderungen davon abhängig, ob die Anwendung auf normale oder nicht normale Weise beendet wird. Weitere Informationen finden Sie in den Hinweisen zur Verwendung im Abschnitt "MODISC - Verbindung mit Warteschlangenmanager beenden" auf Seite 678.
- 4. Wenn eine Anwendung Nachrichten in Gruppen oder Segmenten logischer Nachrichten einreiht oder abruft, speichert der Warteschlangenmanager die Informationen über die Nachrichtengruppe und logische Nachricht für die letzten erfolgreichen MQPUT- und MQGET-Aufrufe. Diese Informationen sind mit der Warteschlangenkennung verknüpft und umfassen Folgendes:
	- Die Werte der Felder *GroupId*, *MsgSeqNumber*, *Offset* und *MsgFlags* in MQMD
	- Ist die Nachricht Teil einer Arbeitseinheit
	- Bei einem MQPUT-Aufruf: ob die Nachricht persistent oder nicht persistent ist.

Der Warteschlangenmanager bewahrt *drei* Sätze von Gruppen- und Segmentinformationen zum:

- Den letzten erfolgreichen MQPUT-Aufruf (dieser kann Teil einer Arbeitseinheit sein).
- Den letzten erfolgreichen MQGET-Aufruf, durch den eine Nachricht aus der Warteschlange entfernt wurde (dieser kann Teil einer Arbeitseinheit sein).
- Den letzten erfolgreichen MQGET-Aufruf, mit dem eine Nachricht in der Warteschlange angezeigt wurde (kann *nicht* Teil einer Arbeitseinheit sein).
- 5. Die mit dem MQGET-Aufruf verknüpften Informationen werden auf den Wert zurückgesetzt, den sie vor dem ersten erfolgreichen MQGET-Aufruf für die betreffende Warteschlangenkennung in der aktuellen Arbeitseinheit hatten.

Gruppen- und segmentbezogene Informationen von Warteschlangen, die von der Anwendung aktualisiert wurden, nachdem die Arbeitseinheit gestartet wurde, aber außerhalb von deren Bereich, werden nicht wiederhergestellt, wenn die Arbeitseinheit zurückgesetzt wird.

Werden die vorherigen Werte der gruppen- und segmentbezogenen Informationen wiederhergestellt, wenn eine Arbeitseinheit zurückgesetzt wird, kann die Anwendung eine große Nachrichtengruppe oder eine große logische Nachricht, die aus zahlreichen Segmenten besteht, auf mehrere Arbeitseinheiten verteilen und an der richtigen Stelle in der Nachrichtengruppe oder logischen Nachricht einen Neustart durchführen, wenn eine der Arbeitseinheiten ausfällt.

Das Verwenden mehrerer Arbeitseinheiten kann von Vorteil sein, wenn der lokale Warteschlangenmanager lediglich über einen geringen Warteschlangenspeicherplatz verfügt. Allerdings muss die Anwendung ausreichend Informationen zur Verfügung haben, um bei einem Systemausfall das Einreihen oder Abrufen von Nachrichten an der richtigen Stelle neu zu starten.

Weitere Informationen zum Neustart an der korrekten Position nach einem Systemausfall finden Sie unter der Option MQPMO\_LOGICAL\_ORDER (beschrieben unter ["MQPMO - Nachrichteneinreihungs](#page-483-0)[optionen" auf Seite 484\)](#page-483-0) und der Option MQGMO\_LOGICAL\_ORDER (beschrieben unter ["MQGMO –](#page-347-0) [Nachrichtenabrufoptionen" auf Seite 348](#page-347-0)).

Die weiteren Hinweise zur Verwendung sind nur anwendbar, wenn der Warteschlangenmanager die Arbeitseinheiten koordiniert.

- 6. Eine Arbeitseinheit hat denselben Bereich wie eine Verbindungskennung. Alle MQ-Aufrufe, die eine bestimmte Arbeitseinheit betreffen, müssen mit derselben Verbindungskennung ausgeführt werden. Mit einer anderen Verbindungskennung ausgegebene Aufrufe (zum Beispiel Aufrufe durch eine andere Anwendung) betreffen eine andere Arbeitseinheit. Informationen zum Geltungsbereich von Verbindungskennungen finden Sie in der Beschreibung des Parameters *Hconn* in ["MQCONN - Warteschlan](#page-654-0)[genmanager verbinden" auf Seite 655](#page-654-0).
- 7. Dieser Aufruf wirkt sich nur auf Nachrichten aus, die als Teil der aktuellen Arbeitseinheit eingereiht oder abgerufen wurden.
- 8. Eine Anwendung mit langer Laufzeit, die einen MQGET-, MQPUT- oder MQPUT1-Aufruf in einer Arbeitseinheit ausführt, aber nie eine Commitfunktion oder einen Aufruf zum Zurücksetzen ausführt, kann Warteschlangen mit Nachrichten füllen, die für andere Anwendungen nicht verfügbar sind. Um sich vor dieser Möglichkeit zu schützen, muss der Administrator das Warteschlangenmanagerattribut *MaxUncommittedMsgs* auf einen Wert festlegen, der niedrig genug ist, um ein Auffüllen der Warteschlangen durch solche Anwendungen zu verhindern, aber hoch genug, damit die erwarteten Messaging-Anwendungen ordnungsgemäß arbeiten können.

## **C-Aufruf**

MQBACK (Hconn, &CompCode, &Reason);

Deklarieren Sie die Parameter wie folgt:

MQHCONN Hconn; /\* Connection handle \*/<br>MQLONG CompCode; /\* Completion code \*/<br>MQLONG Reason; /\* Reason code qualifyi CompCode;  $/*$  Completion code  $*/$ <br>Reason;  $/*$  Reason code qualif /\* Reason code qualifying CompCode  $*/$ 

# **Aufruf in COBOL**

CALL 'MQBACK' USING HCONN, COMPCODE, REASON.

Deklarieren Sie die Parameter wie folgt:

```
** Connection handle
            PIC S9(9) BINARY.
** Completion code
 01 COMPCODE PIC S9(9) BINARY.
** Reason code qualifying COMPCODE
            PIC S9(9) BINARY.
```
## **Aufruf in PL/I**

call MQBACK (Hconn, CompCode, Reason);

Deklarieren Sie die Parameter wie folgt:

dcl Hconn fixed bin(31); /\* Connection handle \*/ dcl CompCode fixed bin(31); /\* Completion code \*/ dcl Reason fixed bin(31); /\* Reason code qualifying CompCode \*/

## **Aufruf von High Level Assembler**

CALL MQBACK,(HCONN,COMPCODE,REASON)

Deklarieren Sie die Parameter wie folgt:

<span id="page-622-0"></span>HCONN DS F Connection handle COMPCODE DS F Completion code REASON DS F Reason code qualifying COMPCODE

# **Aufruf in Visual Basic**

MQBACK Hconn, CompCode, Reason

Deklarieren Sie die Parameter wie folgt:

Dim Hconn As Long 'Connection handle' Dim CompCode As Long 'Completion code' Dim Reason As Long 'Reason code qualifying CompCode'

# **MQBEGIN - Arbeitseinheit starten**

Der MQBEGIN-Aufruf startet eine Arbeitseinheit, die vom Warteschlangenmanager koordiniert wird und externe Ressourcenmanager einbeziehen kann.

## **Syntax**

MQBEGIN (*Hconn*, *BeginOptions*, *Compcode*, *Reason*)

## **Parameter**

### *Hconn*

Typ: MQHCONN - Eingabe

Diese Kennung steht für die Verbindung mit dem Warteschlangenmanager. Der Wert von *Hconn* wurde von einem früheren MQCONN- oder MQCONNX-Aufruf zurückgegeben.

*Hconn* muss eine nicht gemeinsam genutzte Verbindungskennung sein. Wenn eine gemeinsam genutzte Verbindungskennung angegeben wird, schlägt der Aufruf mit Ursachencode MQRC\_HCONN\_ERROR fehl. Weitere Informationen zu gemeinsam genutzten und nicht gemeinsam genutzten Kennungen finden Sie in der Beschreibung der Optionen MQCNO\_HANDLE\_SHARE\_\* unter ["MQCNO - Verbindungsoptionen" auf Seite 300.](#page-299-0)

## *BeginOptions*

Typ: MQBO - Ein-/Ausgabe

Hierbei handelt es sich um Optionen, die die Aktion von MQBEGIN steuern, wie unter ["MQBO -](#page-259-0) [Startoptionen" auf Seite 260](#page-259-0) beschrieben.

Wenn keine Optionen erforderlich sind, können in C oder S/390 Assembler geschriebene Programme eine Nullparameter-Adresse statt der Adresse einer MQBO-Struktur angeben.

## *CompCode*

Typ: MQLONG - Ausgabe

Der Beendigungscode; dies ist einer der folgenden Codes:

## **MQCC\_OK**

Erfolgreiche Fertigstellung.

## **MQCC\_WARNING**

Warnung (teilweise Ausführung)

## **MQCC\_FAILED**

Aufruf fehlgeschlagen.

#### *Reason*

Typ: MQLONG - Ausgabe

Wenn *CompCode* den Wert MQCC\_OK aufweist:

## **MQRC\_NONE**

(0, X'000') Keine Ursache zurückzumelden

Wenn *CompCode* auf MQCC\_WARNING gesetzt ist:

## **MQRC\_NO\_EXTERNAL\_PARTICIPANTS**

(2121, X'849') Keine teilnehmenden Ressourcenmanager registriert

### **MQRC\_PARTICIPANT\_NOT\_AVAILABLE**

(2122, X'84A') Teilnehmender Ressourcenmanager nicht verfügbar

Wenn *CompCode* auf MQCC\_FAILED gesetzt ist:

#### **MQRC\_API\_EXIT\_ERROR**

(2374, X'946') API-Exit fehlgeschlagen.

#### **MQRC\_BO\_ERROR**

(2134, X'856') BeginOptions-Struktur ungültig

#### **MQRC\_CALL\_IN\_PROGRESS**

(2219, X'8AB') MQI-Aufruf wurde vor Beendigung des vorherigen Aufrufs eingegeben.

#### **MQRC\_CONNECTION\_BROKEN**

(2009, X'7D9') Verbindung mit Warteschlangenmanager verloren

#### **MQRC\_ENVIRONMENT\_ERROR**

(2012, X'7DC') Aufruf in Umgebung nicht gültig.

#### **MQRC\_HCONN\_ERROR**

(2018, X'7E2') Verbindungskennung ungültig

## **MQRC\_OPTIONS\_ERROR**

(2046, X'7FE') Optionen ungültig oder nicht konsistent.

### **MQRC\_Q\_MGR\_STOPPING**

(2162, X'872') Warteschlangenmanager wird beendet

#### **MQRC\_RESOURCE\_PROBLEM**

(2102, X'836') Nicht genug Systemressourcen verfügbar

## **MQRC\_STORAGE\_NOT\_AVAILABLE**

(2071, X'817') Nicht genug Speicher verfügbar

## **MQRC\_UNEXPECTED\_ERROR**

(2195, X'893') Unerwarteter Fehler aufgetreten

## **MQRC\_UOW\_IN\_PROGRESS**

(2128, X'850') Arbeitseinheit bereits gestartet

Weitere Informationen zu diesen Ursachencodes finden Sie unter Ursachencodes.

## **Hinweise zur Verwendung**

- 1. Verwenden Sie den MQBEGIN-Aufruf, um eine Arbeitseinheit zu starten, die vom Warteschlangenmanager koordiniert wird und möglicherweise Änderungen an Ressourcen anderer Ressourcenmanager bewirkt. Der Warteschlangenmanager unterstützt drei Typen von Arbeitseinheiten:
	- **Vom Warteschlangenmanager koordinierte lokale Arbeitseinheit**: Eine Arbeitseinheit, für die der Warteschlangenmanager der einzige teilnehmende Ressourcenmanager ist und daher als Arbeitseinheitenkoordinator agiert.
		- Um diesen Typ Arbeitseinheit zu starten, geben Sie die Option MQPMO\_SYNCPOINT oder MQGMO\_SYNCPOINT beim ersten MQPUT-, MQPUT1- oder MQGET-Aufruf in der Arbeitseinheit an.
- Um diesen Typ Arbeitseinheit festzuschreiben oder zurückzusetzen, verwenden Sie den MQCMIToder MQBACK-Aufruf.
- **Vom Warteschlangenmanager koordinierte globale Arbeitseinheit**: Eine Arbeitseinheit, für die der Warteschlangenmanager als der Arbeitseinheitenkoordinator für MQ-Ressourcen *und* für Ressourcen anderer Warteschlangenmanager agiert. Diese Ressourcenmanager arbeiten mit dem Warteschlangenmanager zusammen um sicherzustellen, dass alle Änderungen an Ressourcen in der Arbeitseinheit gemeinsam festgeschrieben oder zurückgesetzt werden.
	- Um diesen Typ Arbeitseinheit zu starten, verwenden Sie den MQBEGIN-Aufruf.
	- Um diesen Typ Arbeitseinheit festzuschreiben oder zurückzusetzen, verwenden Sie den MQCMIToder MQBACK-Aufruf.
- **Extern koordinierte globale Arbeitseinheit**: Eine Arbeitseinheit, in der der Warteschlangenmanager ein Teilnehmer ist, aber nicht als Arbeitseinheitenkoordinator agiert. Stattdessen gibt es einen externen Arbeitseinheitenkoordinator, mit dem der Warteschlangenmanager zusammenarbeitet.
	- Um diesen Typ Arbeitseinheit zu starten, verwenden Sie den relevanten Aufruf, der vom externen Arbeitseinheitenkoordinator bereitgestellt wird.

Wenn der MQBEGIN-Aufruf verwendet wird, um zu versuchen, die Arbeitseinheit zu starten, schlägt der Aufruf mit Ursachencode MQRC\_ENVIRONMENT\_ERROR fehl.

– Um diesen Typ Arbeitseinheit festzuschreiben oder zurückzusetzen, verwenden Sie die Festschreibungs- und Rücksetzungsaufrufe, die vom externen Arbeitseinheitenkoordinator bereitgestellt werden.

Wenn Sie den MQCMIT- oder MQBACK-Aufruf verwenden, um die Arbeitseinheit festzuschreiben oder zurückzusetzen, schlägt der Aufruf mit Ursachencode MQRC\_ENVIRONMENT\_ERROR fehl.

- 2. Wenn die Anwendung mit nicht festgeschriebenen Änderungen in einer Arbeitseinheit beendet wird, ist die Disposition dieser Änderungen davon abhängig, ob die Anwendung normal oder abnormal been-det wird. Weitere Informationen finden Sie in den Hinweisen zur Verwendung im Abschnitt ["MQDISC -](#page-677-0) [Verbindung mit Warteschlangenmanager beenden" auf Seite 678.](#page-677-0)
- 3. Eine Anwendung kann immer jeweils nur an einer Arbeitseinheit teilnehmen. Der MQBEGIN-Aufruf schlägt mit Ursachencode MQRC\_UOW\_IN\_PROGRESS fehl, wenn für die Anwendung bereits eine Arbeitseinheit existiert, unabhängig davon, um welchen Typ Arbeitseinheit es sich handelt.
- 4. Der MQBEGIN-Aufruf ist in einer MQ MQI-Clientumgebung nicht gültig. Der Versuch, den Aufruf zu verwenden, schlägt mit Ursachencode MQRC\_ENVIRONMENT\_ERROR fehl.
- 5. Wenn der Warteschlangenmanager als Arbeitseinheitenkoordinator bei globalen Arbeitseinheiten agiert, werden die Ressourcenmanager, die an der Arbeitseinheit teilnehmen können, in der Konfigurationsdatei des Warteschlangenmanagers definiert.
- 6. Unter IBM i werden die drei Typen von Arbeitseinheiten folgendermaßen unterstützt:
	- **Die vom Warteschlangenmanager koordinierte lokale Arbeitseinheit** kann nur verwendet werden, wenn auf der Jobebene keine COMMIT-Definition existiert, d. h., der Befehl STRCMTCTL mit dem Parameter CMTSCOPE(\*JOB) darf nicht für den Job ausgegeben worden sein.
	- **Die vom Warteschlangenmanager koordinierte globale Arbeitseinheit** wird nicht unterstützt.
	- **Die extern koordinierte globale Arbeitseinheit** kann nur verwendet werden, wenn eine COM-MIT-Definition auf Jobebene existiert, d. h., der Befehl STRCMTCTL mit dem Parameter CMTSCOPE(\*JOB) muss für den Job ausgegeben worden sein. Wenn dies zutrifft, gelten die IBM i COMMIT- und ROLLBACK-Operationen für MQ-Ressourcen sowie für Ressourcen, die anderen teilnehmenden Ressourcenmanagern gehören.

## **C-Aufruf**

MQBEGIN (Hconn, &BeginOptions, &CompCode, &Reason);

Deklarieren Sie die Parameter wie folgt:

<span id="page-625-0"></span>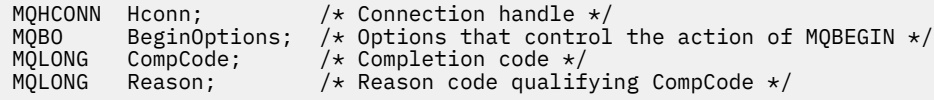

## **Aufruf in COBOL**

CALL 'MQBEGIN' USING HCONN, BEGINOPTIONS, COMPCODE, REASON.

Deklarieren Sie die Parameter wie folgt:

```
** Connection handle
```
- PIC S9(9) BINARY. \*\* Options that control the action of MOBEGIN
- 01 BEGINOPTIONS.
- COPY CMQBOV.
- \*\* Completion code
- 01 COMPCODE PIC S9(9) BINARY.
- \*\* Reason code qualifying COMPCODE 01 REASON PIC S9(9) BINARY.

# **Aufruf in PL/I**

call MQBEGIN (Hconn, BeginOptions, CompCode, Reason);

Deklarieren Sie die Parameter wie folgt:

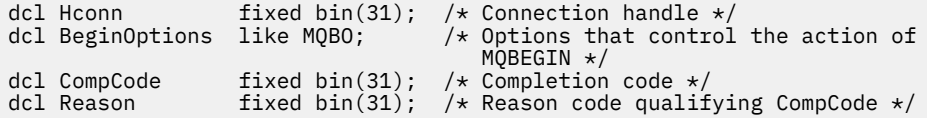

## **Aufruf in Visual Basic**

MQBEGIN Hconn, BeginOptions, CompCode, Reason

Deklarieren Sie die Parameter wie folgt:

Dim Hconn As Long 'Connection handle' Dim BeginOptions As MQBO 'Options that control the action of MQBEGIN' Dim CompCode As Long 'Completion code' Dim Reason As Long 'Reason code qualifying CompCode'

# **MQBUFMH - Konvertieren von Puffern in Nachrichtenkennungen**

Der Funktionsaufruf MQBUFMH konvertiert einen Puffer in eine Nachrichtenkennung und ist die Umkehrfunktion des Aufrufs MQMHBUF.

Dieser Aufruf erfasst einen Nachrichtendeskriptor und MQRFH2-Eigenschaften im Puffer und macht sie über eine Nachrichtenkennung verfügbar. Die MQRFH2-Eigenschaften in den Nachrichtendaten werden optional entfernt. Die Felder *Encoding*, *CodedCharSetId*und *Format* des Nachrichtendeskriptors werden bei Bedarf aktualisiert, um den Inhalt des Puffers nach dem Entfernen der Eigenschaften korrekt zu beschreiben.

## **Syntax**

MQBUFMH (*Hconn*, *Hmsg*, *BufMsgHOpts*, *MsgDesc*, *Buffer*, *BufferLength*, *DataLength*, *Compcode*, *Reason*)

## **Parameter**

## *Hconn*

Typ: MQHCONN - Eingabe

Diese Kennung steht für die Verbindung mit dem Warteschlangenmanager. Der Wert von *Hconn* muss der Verbindungskennung entsprechen, die zum Erstellen der im Parameter *Hmsg* angegebenen Nachrichtenkennung verwendet wurde.

Wenn die Nachrichtenkennung mit MQHC\_UNASSOCIATED\_HCONN erstellt wurde, muss eine gültige Verbindung in dem Thread erstellt werden, der einen Puffer in eine Nachrichtenkennung konvertiert. Wird keine gültige Verbindung hergestellt, schlägt der Aufruf mit MQRC\_CONNECTION\_BROKEN fehl.

## *Hmsg*

Typ: MQHMQSG - Eingabe

Dies ist die Nachrichtenkennung, für die ein Puffer erforderlich ist. Der Wert wurde durch einen früheren MQCRTMH-Aufruf zurückgemeldet.

## *BufMsgHOpts*

Typ: MQBMHO - Eingabe

Über die MQBMHO-Struktur können Anwendungen Optionen zur Steuerung der Erstellung von Nachrichtenkennungen aus Puffern festlegen.

Details siehe ["MQBMHO - Puffer-zu-Nachrichtenhandle-Optionen" auf Seite 258](#page-257-0).

## *MsgDesc*

Typ: MQMD - Ein-/Ausgabe

Die Struktur *MsgDesc* enthält die Nachrichtendeskriptoreigenschaften und beschreibt den Inhalt des Pufferbereichs.

Bei Ausgabe des Aufrufs werden die Eigenschaften optional aus dem Pufferbereich entfernt und, in diesem Fall, der Nachrichtendeskriptor wird so aktualisiert, dass der Pufferbereich korrekt beschrieben wird.

Die Daten in dieser Struktur müssen im Zeichensatz und in der Codierung der Anwendung vorliegen.

## *BufferLength*

Typ: MQLONG - Eingabe

*BufferLength* ist die Länge des Pufferbereichs in Byte.

Eine *BufferLength* von null Byte ist gültig und gibt an, dass der Pufferbereich keine Daten enthält.

## *Buffer*

Typ: MQBYTExBufferLength - Ein-/Ausgabe

Hierbei handelt es sich um Optionen, die die Aktion von MQBEGIN steuern, wie unter ["MQBEGIN -](#page-622-0) [Arbeitseinheit starten" auf Seite 623](#page-622-0) beschrieben.

*Buffer* definiert den Bereich, der den Nachrichtenpuffer enthält. Für die meisten Daten sollten Sie den Puffer an einem 4-Byte-Grenzwert ausrichten.

Wenn *Buffer* Zeichendaten oder numerische Daten enthält, setzen Sie die Felder *CodedCharSetId* und *Encoding* im Parameter *MsgDesc* auf die für die Daten geeigneten Werte. Dadurch können die Daten bei Bedarf konvertiert werden.

Befinden sich Eigenschaften im Nachrichtenpuffer, werden sie optional entfernt; bei Rückgabe des Aufrufs sind sie später über die Nachrichtenkennung wieder verfügbar.

In der Programmiersprache C ist der Parameter als ein Zeiger-auf-typenlos deklariert, d. h., dass die Adresse eines beliebigen Datentyps als Parameter angegeben werden kann.

Wenn der Parameter *BufferLength* null ist, wird *Buffer* nicht referenziert. In diesem Fall kann die Parameteradresse, die von Programmen übergeben wird, die in C oder System/390 Assembler geschrieben sind, null sein.

## *DataLength*

Typ: MQLONG - Ausgabe

Die Länge des Puffers, in dem möglicherweise Eigenschaften entfernt wurden, in Bytes.

### *CompCode*

Typ: MQLONG - Ausgabe

Der Beendigungscode; dies ist einer der folgenden Codes:

### **MQCC\_OK**

Erfolgreiche Fertigstellung.

### **MQCC\_FAILED**

Aufruf fehlgeschlagen.

### *Reason*

Typ: MQLONG - Ausgabe

Wenn *CompCode* auf MQCC\_OK gesetzt ist:

### **MQRC\_NONE**

(0, X'000') Keine Ursache zurückzumelden

Wenn *CompCode* auf MQCC\_FAILED gesetzt ist:

### **MQRC\_ADAPTER\_NOT\_AVAILABLE**

(2204, X'089C') Adapter nicht verfügbar.

## **MQRC\_ADAPTER\_SERV\_LOAD\_ERROR**

(2130, X'852') Adapterservicemodul kann nicht geladen werden.

### **MQRC\_ASID\_MISMATCH**

(2157, X'86D') Unterschiedliche IDs für Primär- und Ausgangsadressraum.

#### **MQRC\_BMHO\_ERROR**

(2489, X'09B9') Struktur der Puffer-zu-Nachrichtenkennung-Optionen nicht gültig.

#### **MQRC\_BUFFER\_ERROR**

(2004, X'07D4') Pufferparameter nicht gültig.

#### **MQRC\_BUFFER\_LENGTH\_ERROR**

(2005, X'07D5') Pufferlängenparameter nicht gültig.

## **MQRC\_CALL\_IN\_PROGRESS**

(2219, X'08AB') MQI-Aufruf wurde vor Beendigung des vorherigen Aufrufs eingegeben.

#### **MQRC\_CONNECTION\_BROKEN**

(2009, X'07D9') Verbindung zum Warteschlangenmanager nicht mehr vorhanden.

## **MQRC\_HMSG\_ERROR**

(2460, X'099C') Nachrichtenkennung nicht gültig.

## **MQRC\_MD\_ERROR**

(2026, X'07EA') Nachrichtendeskriptor nicht gültig.

## **MQRC\_MSG\_HANDLE\_IN\_USE**

(2499, X'09C3') Nachrichtenkennung wird bereits verwendet.

## **MQRC\_OPTIONS\_ERROR**

(2046, X'07FE') Optionen ungültig oder nicht konsistent.

#### **MQRC\_RFH\_ERROR**

(2334, X'091E') MQRFH2-Struktur nicht gültig.

## **MQRC\_RFH\_FORMAT\_ERROR**

(2421, X'0975') Ein MQRFH2-Ordner, der Eigenschaften enthält, konnte nicht analysiert werden.

### **MQRC\_UNEXPECTED\_ERROR**

(2195, X'893') Unerwarteter Fehler aufgetreten

Ausführliche Informationen zu diesen Codes finden Sie unter Ursachencodes.

## **Hinweise zur Verwendung**

MQBUFMH-Aufrufe können nicht von API-Exits abgefangen werden – ein Puffer wird im Anwendungsspeicher in eine Nachrichtenkennung konvertiert. Der Aufruf erreicht den Warteschlangenmanager nicht.

## **C-Aufruf**

```
MQBUFMH (Hconn, Hmsg, &BufMsgHOpts, &MsgDesc, BufferLength, Buffer,
 &DataLength, &CompCode, &Reason);
```
Deklarieren Sie die Parameter wie folgt:

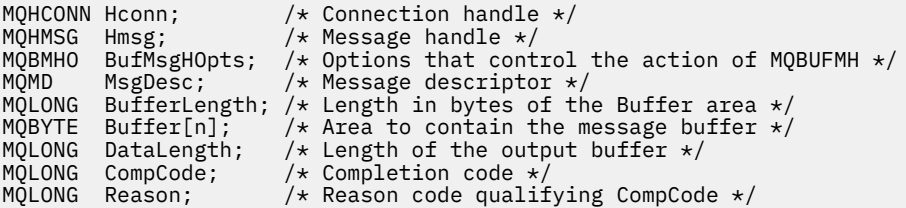

## **Aufruf in COBOL**

CALL 'MQBUFMH' USING HCONN, HMSG, BUFMSGHOPTS, MSGDESC, BUFFERLENGTH, BUFFER, DATALENGTH, COMPCODE, REASON.

Deklarieren Sie die Parameter wie folgt:

```
** Connection handle
 01 HCONN PIC S9(9) BINARY.
** Message handle<br>01 HMSG P
01 HMSG PIC S9(18) BINARY.<br>** Options that control the action
     Options that control the action of MQBUFMH
01 BUFMSGHOPTS.
      COPY CMQBMHOV.
** Message descriptor
01 MSGDESC.
     COPY CMQMD.
** Length in bytes of the Buffer area
 01 BUFFERLENGTH PIC S9(9) BINARY.
** Area to contain the message buffer
** Area to<br>01 BUFFER<br>** Length
     Length of the output buffer
01 DATALENGTH PIC S9(9) BINARY.<br>** Completion code
** Completion code
 01 COMPCODE PIC S9(9) BINARY.
** Reason code qualifying COMPCODE
 01 REASON PIC S9(9) BINARY.
```
## **Aufruf in PL/I**

call MQBUFMH (Hconn, Hmsg, BufMsgHOpts, MsgDesc, BufferLength, Buffer, DataLength, CompCode, Reason);

Deklarieren Sie die Parameter wie folgt:

<span id="page-629-0"></span>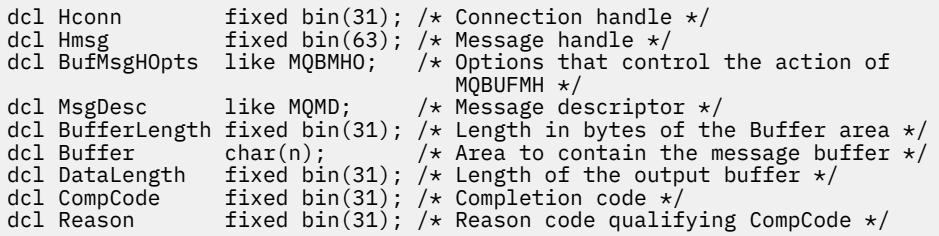

## **Aufruf von High Level Assembler**

CALL MQBUFMH,(HCONN,HMSG,BUFMSGHOPTS,MSGDESC,BUFFERLENGTH,BUFFER, DATALENGTH, COMPCODE, REASON)

Deklarieren Sie die Parameter wie folgt:

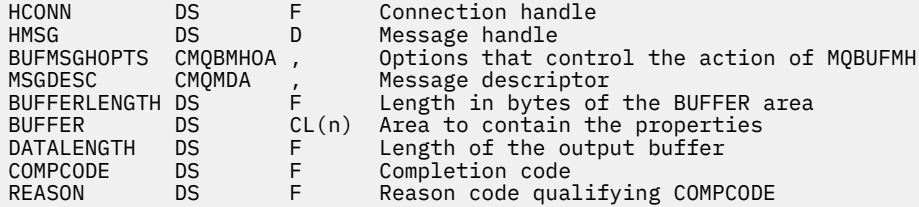

# **MQCB – Callback verwalten**

Der MQCB-Aufruf registriert einen Callback für die angegebene Objektkennung und steuert die Aktivierung des Callback und der an ihm vorgenommenen Änderungen.

Ein Callback ist ein Code-Stück (angegeben entweder als Name einer dynamisch verknüpfbaren Funktion oder als Funktionszeiger), das beim Auftreten bestimmter Ereignisse von IBM WebSphere MQ aufgerufen wird.

Um MQCB und MQCTL auf einem V7-Client zu verwenden, müssen Sie mit einem V7-Server verbunden sein und der Parameter **SHARECNV** des Kanals muss einen Wert ungleich null haben.

Folgende Callback-Typen können definiert werden:

#### **Nachrichtenkonsument**

Eine Callback-Funktion für einen Nachrichtenkonsumenten wird aufgerufen, wenn eine Nachricht, die die angegebenen Auswahlkriterien erfüllt, an einer Objektkennung verfügbar ist.

Für jede Objektkennung kann nur eine Callback-Funktion registriert werden. Soll nur eine Warteschlange mit mehreren Auswahlkriterien gelesen werden, muss die Warteschlange mehrere Male geöffnet und für jede Kennung eine Konsumentenfunktion registriert werden.

#### **Event handler (Ereigniskennung)**

Der Ereignishandler wird bei Bedingungen aufgerufen, die sich auf die gesamte Callback-Umgebung auswirken.

Die Funktion wird bei Eintreten einer Ereignisbedingung aufgerufen, etwa wenn der Warteschlangenmanager oder die Verbindung beendet wird oder in den Quiescemodus wechselt.

Die Funktion wird nicht für Bedingungen aufgerufen, die für einen einzelnen Nachrichtenkonsumenten gelten, wie zum Beispiel MQRC\_GET\_INHIBITED; sie wird hingegen aufgerufen, wenn eine Callback-Funktion nicht normal beendet wird.

## **Syntax**

MQCB (*Hconn*, *Operation*, *CallbackDesc*, *Hobj*, *MsgDesc*, *GetMsgOpts*, *CompCode*, *Reason*)

## **Parameter**

## *Hconn*

Typ: MQHCONN - Eingabe

Diese Kennung steht für die Verbindung mit dem Warteschlangenmanager. Der Wert von *Hconn* wurde von einem früheren MQCONN- oder MQCONNX-Aufruf zurückgegeben.

In z/OS für CICS -Anwendungen und in IBM i für Anwendungen, die im Kompatibilitätsmodus ausgeführt werden, können Sie den folgenden Sonderwert für *MQHC\_DEF\_HCONN* angeben, um die dieser Ausführungseinheit zugeordnete Verbindungskennung zu verwenden.

## *Operation*

Typ: MQLONG - Eingabe

Die Operation, die für den Callback verarbeitet wird, die für die angegebene Objektkennung definiert ist. Sie müssen eine der folgenden Optionen angeben; wenn mehrere Optionen erforderlich sind, sind folgende Werte möglich:

- Hinzufügen (fügen Sie dieselbe Konstante nicht mehrmals hinzu) oder
- Mithilfe der Operation 'bitweises ODER' kombinieren (wenn die Programmiersprache Bitoperationen unterstützt).

## **MQOP\_REGISTER**

Definiert die Callback-Funktion für die angegebene Objektkennung. Diese Operation legt fest, welche Funktion aufgerufen wird und welche Auswahlkriterien verwendet werden sollen.

Ist bereits eine Callback-Funktion für die Objektkennung definiert, wird die Definition ersetzt. Wird beim Ersetzen des Callback ein Fehler erkannt, wird die Registrierung der Funktion aufgehoben.

Wenn eine Callback-Funktion in derselben Callback-Funktion registriert wird, deren Registrierung zuvor aufgehoben wurde, wird dies als Austauschoperation behandelt; die ursprünglichen und endgültigen Aufrufe werden nicht getätigt.

Sie können MQOP\_REGISTER in Verbindung mit MQOP\_SUSPEND oder MQOP\_RESUME verwenden.

## **MQOP\_DEREGISTER**

Beendet die Verarbeitung von Nachrichten für die Objektkennung und entfernt die Kennung aus für einen Callback infrage kommenden Nachrichten.

Die Registrierung eines Callback wird automatisch aufgehoben, wenn die zugehörige Kennung geschlossen wird.

Wenn MQOP\_DEREGISTER aus einem Nutzer aufgerufen wird und für den Callback ein Anrufstopp definiert wurde, wird es bei der Rückgabe vom Nutzer aufgerufen.

Wenn diese Operation für einen *Hobj* ohne registrierten Konsumenten ausgegeben wird, wird der Aufruf mit MQRC\_CALLBACK\_NOT\_REGISTERED zurückgegeben.

## **MQOP\_SUSPEND**

Setzt die Verarbeitung von Nachrichten für die Objektkennung aus.

Wird diese Operation auf einen Ereignishandler angewendet, ruft er im ausgesetzten Zustand keine Ereignisse ab. Ereignisse, die in diesem Zustand nicht erfasst wurden, werden der Operation nicht bereitgestellt, wenn sie fortgesetzt wird.

Im ausgesetzten Zustand ruft die Konsumentenfunktion weiterhin Callbacks des Steuerungstyps ab.

## **MQOP\_RESUME**

Setzt die Verarbeitung von Nachrichten für die Objektkennung fort.

Wird diese Operation auf einen Ereignishandler angewendet, ruft er im ausgesetzten Zustand keine Ereignisse ab. Ereignisse, die in diesem Zustand nicht erfasst wurden, werden der Operation nicht bereitgestellt, wenn sie fortgesetzt wird.

### *CallbackDesc*

Typ: MQCBD - Eingabe

Dies ist eine Struktur, die die Callback-Funktion identifiziert, die von der Anwendung registriert wird, sowie die für die Registrierung verwendeten Optionen.

Weitere Informationen zu dieser Struktur finden Sie unter [MQCBD.](#page-269-0)

Ein Callback-Deskriptor wird nur für die Option MQOP\_REGISTER benötigt. Wenn der Deskriptor nicht benötigt wird, kann die übergebene Parameteradresse null sein.

*Hobj*

Typ: MQHOBJ - Eingabe

Diese Kennung steht für den Zugriff, der für das Objekt eingerichtet wurde, von dem eine Nachricht verarbeitet werden soll. Dies ist eine Kennung, die von einem vorherigen [MQOPEN](#page-727-0) -oder [MQSUB](#page-785-0) -Aufruf (im Parameter *Hobj* ) zurückgegeben wurde.

*Hobj* wird für die Definition einer Routine für die Ereigniskennung (MQCBT\_EVENT\_HANDLER) nicht benötigt und sollte als MQHO\_NONE angegeben werden.

Wenn *Hobj* von einem MQOPEN-Aufruf zurückgemeldet wurde, muss die Option mit mindestens einer der folgenden Optionen geöffnet worden sein:

- MQOO\_INPUT\_SHARED
- MQOO\_INPUT\_EXCLUSIVE
- MQOO\_INPUT\_AS\_Q\_DEF
- MQOO\_BROWSE

### *MsgDesc*

Typ: MQMD - Eingabe

Diese Struktur beschreibt die Attribute der erforderlichen Nachricht und die der abgerufenen Nachricht.

Der Parameter *MsgDesc* definiert die vom Konsumenten benötigten Attribute der Nachricht sowie die Version des an den Nachrichtenkonsumenten übergebenen MQMD.

Über die Optionen *MsgId*, *CorrelId*, *GroupId* , *MsgSeqNumber* und *Offset* in der MQMD werden in Abhängigkeit von den im Parameter *GetMsgOpts* angegebenen Optionen Nachrichten ausgewählt.

*Encoding* und *CodedCharSetId* werden zur Nachrichtenkonvertierung verwendet, wenn Sie die Option MQGMO\_CONVERT angeben.

Details hierzu finden Sie im Abschnitt [MQMD](#page-398-0).

*MsgDesc* wird für MQOP\_REGISTER verwendet und wenn Sie andere Werte als die Standardwerte für irgendwelche Felder benötigen. *MsgDesc* wird nicht für einen Ereignishandler verwendet.

Wenn der Deskriptor nicht benötigt wird, kann die übergebene Parameteradresse null sein.

Sind mehrere Konsumenten bei derselben Warteschlange mit einander überschneidender Auswahl registriert, ist der für jede Nachricht ausgewählte Konsument nicht definiert.

#### *GetMsgOpts*

Typ: MQGMO - Eingabe

Der Parameter *GetMsgOpts* steuert, wie der Nachrichtenkonsument Nachrichten abruft. Alle Optio-nen dieses Parameters haben die in ["MQGMO – Nachrichtenabrufoptionen" auf Seite 348](#page-347-0) beschriebene Bedeutung, wenn sie in einem MQGET-Aufruf verwendet werden, außer:

## **MQGMO\_SET\_SIGNAL**

Diese Option ist nicht zulässig.

## **MQGMO\_BROWSE\_FIRST, MQGMO\_BROWSE\_NEXT, MQGMO\_MARK\_\***

Die Reihenfolge, in der Nachrichten beim Browsen an einen Konsumenten geliefert werden, wird durch Kombination dieser Optionen bestimmt. Wichtige Kombinationen sind:

#### **MQGMO\_BROWSE\_FIRST**

Die erste Nachricht in der Warteschlange wird wiederholt an den Konsumenten übermittelt. Das ist praktisch, wenn der Konsument die Nachricht bei seinem Callback zerstört. Verwenden Sie diese Option mit Vorsicht.

#### **MQGMO\_BROWSE\_NEXT**

Der Konsument erhält jede Nachricht aus der Warteschlange, von der aktuellen Cursorposition bis zum Ende der Warteschlange.

## **MQGMO\_BROWSE\_FIRST + MQGMO\_BROWSE\_NEXT**

Der Cursor wird an den Anfang der Warteschlange zurückgesetzt. Der Konsument erhält danach jede Nachricht, bis der Cursor das Ende der Warteschlange erreicht.

### **MQGMO\_BROWSE\_FIRST + MQGMO\_MARK\_\***

Beginnend am Anfang der Warteschlange erhält der Konsument die erste nicht markierte Nachricht in der Warteschlange, die danach für diesen Konsumenten markiert wird. Diese Kombination stellt sicher, dass der Konsument neue Nachrichten empfangen kann, die nach der aktuellen Cursorposition hinzugefügt werden.

#### **MQGMO\_BROWSE\_NEXT + MQGMO\_MARK\_\***

Beginnend an der Cursorposition erhält der Konsument die nächste nicht markierte Nachricht in der Warteschlange, die danach für diesen Konsumenten markiert wird. Verwenden Sie diese Kombination mit Vorsicht, da Nachrichten hinter der aktuellen Cursorposition zur Warteschlange hinzugefügt werden können.

#### **MQGMO\_BROWSE\_FIRST + MQGMO\_BROWSE\_NEXT + MQGMO\_MARK\_\***

Diese Kombination ist nicht zulässig. Wird sie verwendet, meldet der Aufruf MQRC\_OPTI-ONS\_ERROR zurück.

## **MQGMO\_NO\_WAIT, MQGMO\_WAIT und WaitInterval**

Diese Optionen steuern, wie der Verbraucher aufgerufen wird.

#### **MQGMO\_NO\_WAIT**

Der Konsument wird niemals mit MQRC\_NO\_MSG\_AVAILABLE aufgerufen. Der Konsument wird nur bei Nachrichten und Ereignissen aufgerufen.

#### **MQGMO\_WAIT mit WaitInterval Null**

Der Code MQRC\_NO\_MSG\_AVAILABLE wird an den Konsumenten übergeben, wenn keine Nachrichten vorhanden sind und entweder der Konsument gestartet wurde oder der Konsument seit dem letzten Ursachencode mindestens eine Nachricht erhalten hat.

Auf diese Weise wird verhindert, dass der Konsument in einer ausgelasteten Schleife eine Abfrage durchführt, wenn ein Warteintervall mit dem Wert null angegeben ist.

## **MQGMO\_WAIT und positives WaitInterval**

Der Konsument wird nach dem angegebenen Warteintervall mit dem Ursachencode MQRC\_NO\_MSG\_AVAILABLE aufgerufen. Dieser Aufruf wird unabhängig davon durchgeführt, ob dem Konsumenten Nachrichten übermittelt wurden. Auf diese Weise kann der Benutzer eine Heartbeat- oder Stapelverarbeitung durchführen.

## **MQGMO\_WAIT und WaitInterval von MQWI\_UNLIMITED**

Gibt eine unendliche Wartezeit an, bis MQRC\_NO\_MSG\_AVAILABLE zurückgemeldet wird. Der Konsument wird niemals mit MQRC\_NO\_MSG\_AVAILABLE aufgerufen.

*GetMsgOpts* wird nur für MQOP\_REGISTER verwendet und wenn Sie für irgendwelche Felder andere Werte als die Standardwerte benötigen. *GetMsgOpts* wird nicht für einen Ereignishandler verwendet.

Wenn die *GetMsgOpts* nicht erforderlich sind, kann die übergebene Parameteradresse null sein. Dieser Parameter hat dieselbe Wirkung wie die Angabe von MQGMO\_DEFAULT zusammen mit MQGMO\_FAIL\_IF\_QUIESCING.

Wenn die Kennung einer Nachrichteneigenschaft in der MQGMO-Struktur angegeben wird, wird in der MQGMO-Struktur eine Kopie angefertigt, die in den Callback an den Konsumenten übergeben wird. Bei Rückgabe vom MQCB-Aufruf kann die Anwendung die Kennung der Nachrichteneigenschaft löschen.

#### *CompCode*

Typ: MQLONG - Ausgabe

Der Beendigungscode; dies ist einer der folgenden Codes:

### **MQCC\_OK**

Erfolgreiche Fertigstellung.

## **MQCC\_WARNING**

Warnung (teilweise Ausführung)

### **MQCC\_FAILED**

Aufruf fehlgeschlagen.

### *Ursache*

Typ: MQLONG - Ausgabe

Die Ursachencodes in der folgenden Liste sind diejenigen, die der Warteschlangenmanager für den Parameter *Reason* zurückgeben kann.

Wenn *CompCode* auf MQCC\_OK gesetzt ist:

### **MQRC\_NONE**

(0, X'000') Keine Ursache zurückzumelden

Wenn *CompCode* auf MQCC\_FAILED gesetzt ist:

### **MQRC\_ADAPTER\_NOT\_AVAILABLE**

(2204, X'89C') Adapter nicht verfügbar.

### **MQRC\_ADAPTER\_CONV\_LOAD\_ERROR**

(2133, X'855') Servicemodule für Datenkonvertierung können nicht geladen werden.

#### **MQRC\_ADAPTER\_SERV\_LOAD\_ERROR**

(2130, X'852') Adapterservicemodul kann nicht geladen werden.

#### **MQRC\_API\_EXIT\_ERROR**

(2374, X'946') API-Exit fehlgeschlagen.

#### **MQRC\_API\_EXIT\_LOAD\_ERROR**

(2183, X'887') API-Exit kann nicht geladen werden.

#### **MQRC\_ASID\_MISMATCH**

(2157, X'86D') Unterschiedliche IDs für Primär- und Ausgangsadressraum.

#### **MQRC\_BUFFER\_LENGTH\_ERROR**

(2005, X'7D5') Parameter für Puffergröße ist nicht gültig.

## **MQRC\_CALL\_IN\_PROGRESS**

(2219, X'8AB') MQI-Aufruf wurde vor Beendigung des vorherigen Aufrufs eingegeben.

## **MQRC\_CALLBACK\_LINK\_ERROR**

(2487, X'9B7') Falsches Rückruftypfeld.

### **MQRC\_CALLBACK\_NOT\_REGISTERED**

(2448, X'990') Aufhebung der Registrierung, Aussetzen oder Fortsetzen nicht möglich, weil kein Rückruf registriert wurde.

#### **MQRC\_CALLBACK\_ROUTINE\_ERROR**

(2486, X'9B6') Entweder *CallbackFunction* oder *CallbackName* muss angegeben sein, aber nicht beides.

#### **MQRC\_CALLBACK\_TYPE\_ERROR**

(2483, X'9B3') Falsches Rückruftypfeld.

### **MQRC\_CBD\_OPTIONS\_ERROR**

(2484, X'9B4') Falsches Feld für MQCBD-Optionen.

#### **MQRC\_CICS\_WAIT\_FAILED**

(2140, X'85C') Warteanforderung von CICS abgelehnt

## **MQRC\_CONNECTION\_BROKEN**

(2009, X'7D9') Verbindung mit Warteschlangenmanager verloren

#### **MQRC\_CONNECTION\_NOT\_AUTHORIZED**

(2217, X'8A9') Keine Verbindungsberechtigung

#### **MQRC\_CONNECTION\_QUIESCING**

(2202, X'89A') Verbindung wird in Quiescemodus versetzt.

#### **MQRC\_CONNECTION\_STOPPING**

(2203, X'89B') Verbindung wird beendet.

#### **MQRC\_CORREL\_ID\_ERROR**

(2207, X'89F') Fehler bei Korrelations-ID.

#### **MQRC\_DATA\_LENGTH\_ERROR**

(2010, X'7DA') Parameter Datenlänge ungültig.

#### **MQRC\_FUNCTION\_NOT\_SUPPORTED**

(2298, X'8FA') Die angeforderte Funktion ist in der aktuellen Umgebung nicht verfügbar.

#### **MQRC\_GET\_INHIBITED**

(2016, X'7E0') wird für die Warteschlange unterdrückt.

#### **MQRC\_GLOBAL\_UOW\_CONFLICT**

(2351, X'92F') Konflikt mit globaler Arbeitseinheit.

#### **MQRC\_GMO\_ERROR**

(2186, X'88A') Optionsstruktur zum Nachrichtenabruf ungültig.

#### **MQRC\_HANDLE\_IN\_USE\_FOR\_UOW**

(2353, X'931') Kennung für globale Arbeitseinheit belegt.

#### **MQRC\_HCONN\_ERROR**

(2018, X'7E2') Verbindungskennung ungültig

#### **MQRC\_HOBJ\_ERROR**

(2019, X'7E3') Objektkennung ungültig.

#### **MQRC\_INCONSISTENT\_BROWSE**

(2259, X'8D3') Spezifikation zum Durchsuchen inkonsistent.

#### **MQRC\_INCONSISTENT\_UOW**

(2245, X'8C5') Spezifikation für Arbeitseinheit inkonsistent.

#### **MQRC\_INVALID\_MSG\_UNDER\_CURSOR**

(2246, X'8C6') Nachricht unter Cursor nicht gültig für Abruf

## **MQRC\_LOCAL\_UOW\_CONFLICT**

(2352, X'930') Globale Arbeitseinheit im Konflikt mit lokaler Arbeitseinheit.

## **MQRC\_MATCH\_OPTIONS\_ERROR**

(2247, X'8C7') Abgleichoptionen ungültig

#### **MQRC\_MAX\_MSG\_LENGTH\_ERROR**

(2485, X'9B4') Falsches Feld *MaxMsgLength* .

#### **MQRC\_MD\_ERROR**

(2026, X'7EA') Nachrichtendeskriptor ungültig

#### **MQRC\_MODULE\_ENTRY\_NOT\_FOUND**

(2497, X'9C1') Der Funktionseingangspunkt konnte im Modul nicht gefunden werden.

## **MQRC\_MODULE\_INVALID**

(2496, X'9C0') Modul gefunden, jedoch ist der Typ falsch; weder 32 Bit noch 64 Bit, noch eine gültige Dynamic Link Library.

## **MQRC\_MODULE\_NOT\_FOUND**

(2495, X'9BF') Modul im Suchpfad nicht gefunden oder keine Berechtigung zum Laden.

## **MQRC\_MSG\_SEQ\_NUMBER\_ERROR**

(2250, X'8CA') Nachrichtenfolgenummer ungültig

## **MQRC\_MSG\_TOKEN\_ERROR**

(2331, X'91B') Verwendung des Nachrichtentokens ungültig.

#### **MQRC\_NO\_MSG\_AVAILABLE**

(2033, X'7F1') Keine Nachricht verfügbar.

#### **MQRC\_NO\_MSG\_UNDER\_CURSOR**

(2034, X'7F2') Anzeigecursor nicht auf Nachricht positioniert.

#### **MQRC\_NOT\_OPEN\_FOR\_BROWSE**

(2036, X'7F4') Warteschlange nicht für Anzeige geöffnet

### **MQRC\_NOT\_OPEN\_FOR\_INPUT**

(2037, X'7F5') Warteschlange nicht zur Eingabe geöffnet.

#### **MQRC\_OBJECT\_CHANGED**

(2041, X'7F9') Objektdefinition wurde nach dem Öffnen geändert.

#### **MQRC\_OBJECT\_DAMAGED**

(2101, X'835') Objekt beschädigt

## **MQRC\_OPERATION\_ERROR**

(2206, X'89E') Operationscode für API-Aufruf falsch.

#### **MQRC\_OPTIONS\_ERROR**

(2046, X'7FE') Optionen ungültig oder nicht konsistent.

#### **MQRC\_PAGESET\_ERROR**

(2193, X'891') Fehler bei Zugriff auf Seitengruppendatensatz.

#### **MQRC\_Q\_DELETED**

(2052, X'804') Warteschlange wurde gelöscht.

#### **MQRC\_Q\_INDEX\_TYPE\_ERROR**

(2394, X'95A') Warteschlange hat falschen Indextyp

#### **MQRC\_Q\_MGR\_NAME\_ERROR**

(2058, X'80A') Name des Warteschlangenmanagers ungültig oder unbekannt.

## **MQRC\_Q\_MGR\_NOT\_AVAILABLE**

(2059, X'80B') Warteschlangenmanager nicht für Verbindung verfügbar.

### **MQRC\_Q\_MGR\_QUIESCING**

(2161, X'871') Warteschlangenmanager wird in Quiescemodus versetzt.

#### **MQRC\_Q\_MGR\_STOPPING**

(2162, X'872') Warteschlangenmanager wird beendet

#### **MQRC\_RESOURCE\_PROBLEM**

(2102, X'836') Nicht genug Systemressourcen verfügbar

#### **MQRC\_SIGNAL\_OUTSTANDING**

(2069, X'815') Signal für diese Kennung ausstehend.

## **MQRC\_STORAGE\_NOT\_AVAILABLE**

(2071, X'817') Nicht genug Speicher verfügbar

#### **MQRC\_SUPPRESSED\_BY\_EXIT**

(2109, X'83D') Aufruf wurde vom Exitprogramm unterdrückt.

#### **MQRC\_SYNCPOINT\_LIMIT\_REACHED**

(2024, X'7E8') In der aktuellen Arbeitseinheit können keine weiteren Nachrichten verarbeitet werden.

## **MQRC\_SYNCPOINT\_NOT\_AVAILABLE**

(2072, X'818') Unterstützung für Synchronisationspunkt nicht verfügbar.

## **MQRC\_UNEXPECTED\_ERROR**

(2195, X'893') Unerwarteter Fehler aufgetreten

## **MQRC\_UOW\_ENLISTMENT\_ERROR**

(2354, X'932') Eintragung in globale Arbeitseinheit fehlgeschlagen.

## **MQRC\_UOW\_MIX\_NOT\_SUPPORTED**

(2355, X'933') Mischung von Aufrufen für Arbeitseinheiten wird nicht unterstützt.

## **MQRC\_UOW\_NOT\_AVAILABLE**

(2255, X'8CF') Arbeitseinheit nicht zur Verwendung durch den Warteschlangenmanager verfügbar.

## **MQRC\_WAIT\_INTERVAL\_ERROR**

(2090, X'82A') Warteintervall in MQGMO ungültig

## **MQRC\_WRONG\_GMO\_VERSION**

(2256, X'8D0') Falsche MQGMO-Version bereitgestellt.

## **MQRC\_WRONG\_MD\_VERSION**

(2257, X'8D1') Falsche MQMD-Version bereitgestellt.

Ausführliche Informationen zu diesen Codes finden Sie unter Ursachencodes.

## **Hinweise zur Verwendung**

- 1. Mit MQCB wird die für jede Nachricht in der Warteschlange aufzurufende Aktion unter Berücksichtigung der angegebenen Kriterien definiert. Bei der Verarbeitung der Aktion wird entweder die Nachricht aus der Warteschlange entfernt und zum vorgegebenen Nachrichtenkonsumenten übermittelt oder es wird ein Nachrichtentoken zum Abrufen der Nachricht bereitgestellt.
- 2. Mit MQCB können Callback-Routinen definiert werden, bevor die Verarbeitung mit MQCTL gestartet wird, oder die Option kann innerhalb einer Callback-Routine eingesetzt werden.
- 3. Um MQCB außerhalb einer Callback-Routine zu verwenden, müssen Sie zunächst über MQCTL die Nachrichtenverarbeitung aussetzen und anschließend fortsetzen.
- 4. MQCB wird im IMS -Adapter nicht unterstützt.

## **Nachrichtenkonsumenten-Callbacksequenz**

Sie können einen Konsumenten so konfigurieren, dass ein Callback an wichtigen Punkten im Lebenszyklus des Konsumenten aufgerufen wird. Beispiel:

- erste Registrierung des Konsumenten
- Herstellung der Verbindung
- Unterbrechung der Verbindung
- Aufheben der Registrierung des Konsumenten, entweder explizit oder implizit durch ein MQCLOSE

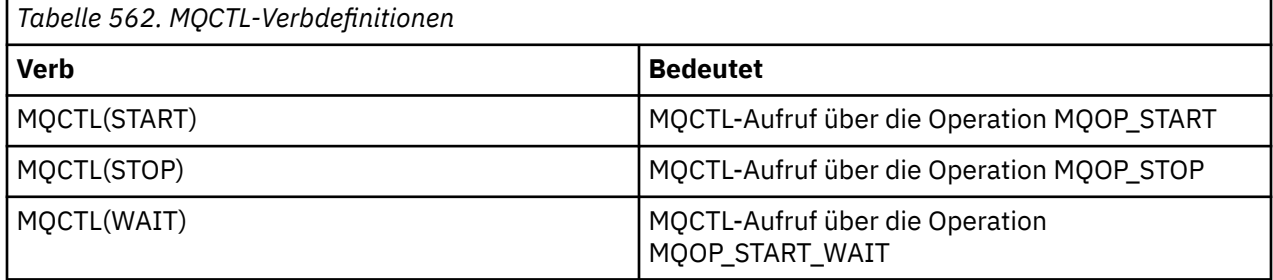

So kann der Konsument den Status beibehalten, der ihm zugeordnet wurde. Wird ein Callback von einer Anwendung angefordert, gelten folgende Regeln für den Konsumentenaufruf:

#### **REGISTER**

Ist immer der erste Aufruftyp des Callbacks.

Wird immer für denselben Thread aufgerufen wie der Aufruf MQCB(REGISTER).

#### **START**

Wird immer synchron mit dem Verb MQCTL(START) aufgerufen.

• Alle START-Callbacks werden ausgeführt, bevor das Verb MQCTL(START) zurückgegeben wird.

Befindet sich im gleichen Thread wie die Nachrichtenübermittlung, wenn THREAD\_AFFINITY angefordert wird.

Der Aufruf mit Start ist nicht garantiert, wenn beispielsweise ein vorheriger Callback MQCTL(STOP) während des MQCTL(START) ausgibt.

### **STOPP**

Nachrichten oder Ereignisse werden nach diesem Aufruf erst wieder übermittelt, nachdem die Verbindung wiederhergestellt wurde.

Ein STOP ist garantiert, wenn die Anwendung zuvor für START oder für eine Nachricht oder ein Ereignis aufgerufen wurde.

## **DEREGISTER**

Ist immer der letzte Aufruftyp des Callbacks.

Stellen Sie sicher, dass Ihre Anwendung in den START- und STOP-Callbacks eine Thread-basierte Initialisierung und Bereinigung durchführt. Eine nicht Thread-basierte Initialisierung und Bereinigung können Sie mit den Callbacks REGISTER und DEREGISTER ausführen.

Stellen Sie keine Vermutungen über die Lebensdauer und Verfügbarkeit des Threads an, außer den angegebenen. Verlassen Sie sich z. B. nicht darauf, dass ein Thread über den letzten Aufruf DEREGISTER hinaus aktiv bleibt. Ebenso dürfen Sie, wenn Sie THREAD\_AFFINITY nicht verwenden möchten, nicht davon ausgehen, dass der Thread bei jedem Starten der Verbindung existiert.

Wenn Ihre Anwendung bestimmte Anforderungen an die Eigenschaften von Threads stellt, kann sie immer einen entsprechenden Thread erstellen. Verwenden Sie dann MQCTL(WAIT). Hierdurch wird der Thread zur asynchronen Nachrichtenbereitstellung an IBM WebSphere MQ "gespendet".

## **Verwendung der Nachrichtenkonsumentenverbindung**

Sie können einen Konsumenten so konfigurieren, dass ein Callback an wichtigen Punkten im Lebenszyklus des Konsumenten aufgerufen wird. Beispiel:

- erste Registrierung des Konsumenten
- Herstellung der Verbindung
- Unterbrechung der Verbindung
- Aufheben der Registrierung des Konsumenten, entweder explizit oder implizit durch ein MQCLOSE

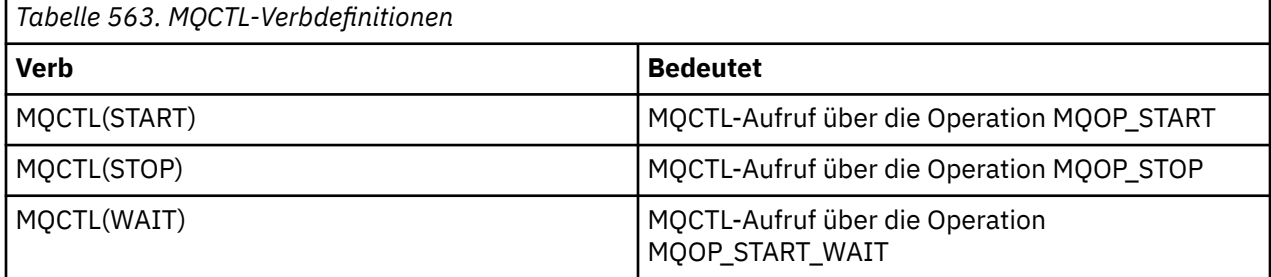

So kann der Konsument den Status beibehalten, der ihm zugeordnet wurde. Wird ein Callback von einer Anwendung angefordert, gelten folgende Regeln für den Konsumentenaufruf:

## **REGISTER**

Ist immer der erste Aufruftyp des Callbacks.

Wird immer für denselben Thread aufgerufen wie der Aufruf MQCB(REGISTER).

## **START**

Wird immer synchron mit dem Verb MQCTL(START) aufgerufen.

• Alle START-Callbacks werden ausgeführt, bevor das Verb MQCTL(START) zurückgegeben wird.

Befindet sich im gleichen Thread wie die Nachrichtenübermittlung, wenn THREAD\_AFFINITY angefordert wird.

Der Aufruf mit Start ist nicht garantiert, wenn beispielsweise ein vorheriger Callback MQCTL(STOP) während des MQCTL(START) ausgibt.

#### **STOPP**

Nachrichten oder Ereignisse werden nach diesem Aufruf erst wieder übermittelt, nachdem die Verbindung wiederhergestellt wurde.

Ein STOP ist garantiert, wenn die Anwendung zuvor für START oder für eine Nachricht oder ein Ereignis aufgerufen wurde.

#### **DEREGISTER**

Ist immer der letzte Aufruftyp des Callbacks.

Stellen Sie sicher, dass Ihre Anwendung in den START- und STOP-Callbacks eine Thread-basierte Initialisierung und Bereinigung durchführt. Eine nicht Thread-basierte Initialisierung und Bereinigung können Sie mit den Callbacks REGISTER und DEREGISTER ausführen.

Stellen Sie keine Vermutungen über die Lebensdauer und Verfügbarkeit des Threads an, außer den angegebenen. Verlassen Sie sich z. B. nicht darauf, dass ein Thread über den letzten Aufruf DEREGISTER hinaus aktiv bleibt. Ebenso dürfen Sie, wenn Sie THREAD\_AFFINITY nicht verwenden möchten, nicht davon ausgehen, dass der Thread bei jedem Starten der Verbindung existiert.

Wenn Ihre Anwendung bestimmte Anforderungen an die Eigenschaften von Threads stellt, kann sie immer einen entsprechenden Thread erstellen. Verwenden Sie dann MQCTL(WAIT). Hierdurch wird der Thread zur asynchronen Nachrichtenbereitstellung an IBM WebSphere MQ "gespendet".

## **C-Aufruf**

```
MQCB (Hconn, Operation, CallbackDesc, Hobj, MsgDesc, 
GetMsgOpts, &CompCode, &Reason);
```
Deklarieren Sie die Parameter wie folgt:

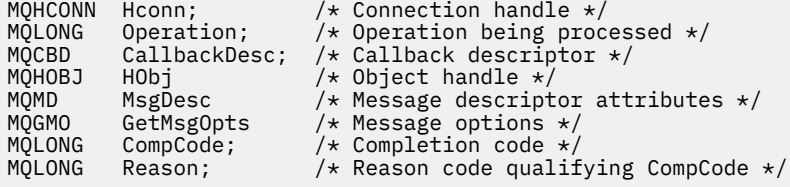

## **Aufruf in COBOL**

CALL 'MQCB' USING HCONN, OPERATION, CBDESC, HOBJ, MSGDESC, GETMSGOPTS, COMPCODE, REASON.

Deklarieren Sie die Parameter wie folgt:

```
** Connection handle<br>01 HCONN PIC S9(9)
01 HCONN PIC S9(9) BINARY.
     Operation
01 OPERATION PIC S9(9) BINARY.
** Callback Descriptior
** Callbud<br>01 CBDESC.
COPY CMQCBDV.<br>01 HOBJ PIC S
               PIC S9(9) BINARY.
** Message Descriptior
01 MSGDESC.
      COPY CMQMDV.
```

```
** Get Message Options
01 GETMSGOPTS
     COPY CMQGMOV.
```
- \*\* Completion code
- 01 COMPCODE PIC S9(9) BINARY.
- \*\* Reason code qualifying COMPCODE
- 01 REASON PIC S9(9) BINARY.

# **Aufruf in PL/I**

```
call MQCB(Hconn, Operation, CallbackDesc, Hobj, MsgDesc, GetMsgOpts,
           CompCode, Reason)
```
Deklarieren Sie die Parameter wie folgt:

```
dcl Hconn fixed bin(31); /* Connection handle */
dcl Operation fixed bin(31); /* Operation */
dcl CallbackDesc like MQCBD; /* Callback Descriptor */
dcl Hobj fixed bin(31); /* Object Handle */
dcl MsgDesc like MQMD; /* Message Descriptor */
dcl GetMsgOpts like MQGMO; /* Get Message Options */
dcl CompCode fixed bin(31); /* Completion code */
dcl Reason fixed bin(31); /* Reason code qualifying CompCode */
```
# **MQCB\_FUNCTION - Callback-Funktion**

Der Funktionsaufruf MQCB\_FUNCTION ist die Callback-Funktion für die Ereignisverarbeitung und Verarbeitung von asynchronen Nachrichten.

Die Aufrufdefinition MQCB\_FUNCTION wird lediglich zur Beschreibung der an die Callback-Funktion übergebenen Parameter bereitgestellt. Der Warteschlangenmanager stellt keinen Einstiegspunkt namens MQCB\_FUNCTION bereit.

Die Spezifikation der eigentlichen aufzurufenden Funktion ist eine Eingabe für den [MQCB](#page-629-0)-Aufruf, die über die [MQCBD-](#page-269-0)Struktur übergeben wird.

## **Syntax**

MQCB\_FUNCTION (*Hconn*, *MsgDesc*, *GetMsgOpts*, *Buffer*, *Context*)

## **Parameter**

## *Hconn*

Typ: MQHCONN - Eingabe

Diese Kennung steht für die Verbindung mit dem Warteschlangenmanager. Der Wert von *Hconn* wurde von einem früheren MQCONN- oder MQCONNX-Aufruf zurückgegeben. Bei z/OS für CICS-Anwendungen und IBM i für Anwendungen, die im Kompatibilitätsmodus ausgeführt werden, kann der MQCONN-Aufruf übergangen und folgender Wert für "Hconn" angegeben werden:

## **MQHC\_DEF\_CONN**

Standardverbindungskennung

## *MsgDesc*

Typ: MQMD - Eingabe

Diese Struktur beschreibt die Attribute der abgerufenen Nachricht.

Details siehe ["MQMD - Nachrichtendeskriptor" auf Seite 399](#page-398-0).

Die übergebene MQMD-Version ist dieselbe Version, die im MQCB-Aufruf übergeben wurde, mit dem die Konsumentenfunktion definiert wurde.

Die Adresse des MQMD wird als Nullzeichen übergeben, wenn MQGMO Version 4 verwendet wurde, um anzufordern, dass anstelle eines MQMD eine Nachrichtenkennung zurückgemeldet werden soll.

Dies ist ein Eingabefeld für die Nachrichtenkonsumentenfunktion; sie ist für eine Ereignishandler-Funktion ohne Relevanz.

#### *GetMsgOpts*

Typ: MQGMO - Eingabe

Optionen für die Steuerung der Aktionen des Nachrichtenkonsumenten. Dieser Parameter enthält außerdem zusätzliche Informationen über die zurückgemeldete Nachricht.

Details siehe [MQGMO](#page-347-0).

Die übergebene MQGMO-Version ist die aktuellste unterstützte Version.

Dies ist ein Eingabefeld für die Nachrichtenkonsumentenfunktion; sie ist für eine Ereignishandler-Funktion ohne Relevanz.

#### *Buffer*

Typ: MQBYTExBufferLength - Eingabe

Dieser Bereich enthält die Nachrichtendaten.

Wenn für diesen Aufruf keine Nachricht verfügbar ist oder wenn die Nachricht keine Nachrichtendaten enthält, wird die Adresse des *Buffer* als Nullen übergeben.

Dies ist ein Eingabefeld für die Nachrichtenkonsumentenfunktion; sie ist für eine Ereignishandler-Funktion ohne Relevanz.

## *Context*

Typ: MQCBC - Ein-/Ausgabe

Diese Struktur stellt Kontextinformationen für die Callback-Funktionen bereit. Details siehe ["MQCBC –](#page-261-0) [Callback-Kontext" auf Seite 262.](#page-261-0)

## **Hinweise zur Verwendung**

- 1. Denken Sie daran, dass Ihre Callback-Routinen Services verwenden, die den Thread verzögern oder blockieren könnten; zum Beispiel könnte MQGET mit "wait" das Versenden anderer Callbacks verzögern.
- 2. Es wird nicht automatisch eine separate Arbeitseinheit für jeden Aufruf einer Callback-Routine eingerichtet, also können Routinen entweder einen Commit aufrufen oder ein Commit verzögern, bis ein logischer Arbeitsstapel verarbeitet wurde. Wenn der Arbeitsstapel festgeschrieben wird, werden die Nachrichten für alle Callback-Funktionen festgeschrieben, die seit dem letzten Synchronisationspunkt aufgerufen wurden.
- 3. Von CICS LINK oder CICS START aufgerufene Programme rufen Parameter mithilfe von CICS-Services über Namensobjekte ab, die als Channel-Container bezeichnet werden. Die Containernamen sind mit den Parameternamen identisch. Weitere Informationen hierzu finden Sie in der CICS-Dokumentation.
- 4. Callback-Routinen können einen MQDISC-Aufruf ausgeben, aber nicht für ihre eigene Verbindung. Wenn zum Beispiel eine Callback-Routine eine Verbindung hergestellt hat, kann sie diese auch wieder trennen.
- 5. Eine Callback-Routine sollte grundsätzlich nicht jedes Mal von demselben Thread aufgerufen werden müssen. Falls erforderlich, verwenden Sie MQCTLO\_THREAD\_AFFINITY, nachdem die Verbindung hergestellt wurde.
- 6. Wenn eine Callback-Routine einen Ursachencode ungleich null erhält, muss sie angemessene Maßnahmen ergreifen.
- 7. MQCB\_FUNCTION wird im IMS -Adapter nicht unterstützt.

# <span id="page-641-0"></span>**MQCLOSE - Objekt schließen**

Der MQCLOSE-Aufruf gibt den Zugriff auf ein Objekt frei und ist die Umkehrfunktion der Aufrufe MQOPEN und MQSUB.

## **Syntax**

MQCLOSE (*Hconn*, *Hobj*, *Options*, *CompCode*, *Reason*)

## **Parameter**

## *Hconn*

Typ: MQHCONN - Eingabe

Diese Kennung steht für die Verbindung mit dem Warteschlangenmanager. Der Wert von *Hconn* wurde von einem früheren MQCONN- oder MQCONNX-Aufruf zurückgegeben.

Unter z/OS für CICS-Anwendungen und unter IBM i für Anwendungen, die im Kompatibilitätsmodus ausgeführt werden, können Sie den MQCONN-Aufruf übergehen und folgende Werte für *Hconn* angeben:

## **MQHC\_DEF\_HCONN**

Standardverbindungskennung

## *Hobj*

Typ: MQHOBJ - Ein-/Ausgabe

Diese Kennung steht für das Objekt, das geschlossen wird. Dabei kann es sich um das Objekt eines beliebigen Typs handeln. Der Wert von *Hobj* wurde von einem vorherigen MQOPEN-Aufruf zurückgegeben.

Bei erfolgreicher Beendigung des Aufrufs setzt der Warteschlangenmanager diesen Parameter auf einen Wert, der keine gültige Kennung für die Umgebung darstellt. Dieser Wert lautet:

## **MQHO\_UNUSABLE\_HOBJ**

Unbrauchbare Objektkennung

Unter z/OS wird *Hobj* auf einen Wert gesetzt, der nicht definiert ist.

## *Optionen*

Typ: MQLONG - Eingabe

Dieser Parameter steuert, wie das Objekt geschlossen wird.

Nur permanente dynamische Warteschlangen und Subskriptionen können auf mehrere Arten geschlossen werden, weil sie entweder beibehalten oder gelöscht werden müssen. Dabei handelt es sich um Warteschlangen mit dem Attribut *DefinitionType*, das den Wert MQQDT\_PERMA-NENT\_DYNAMIC hat (siehe Beschreibung des Attributs *DefinitionType* im Abschnitt ["Attribute](#page-832-0) [für Warteschlangen" auf Seite 833](#page-832-0)). Dieser Abschnitt enthält eine Zusammenfassung der Optionen für das Schließen von Objekten.

Permanente Subskriptionen können entweder beibehalten oder entfernt werden; diese Subskriptionen werden mit dem MQSUB-Aufruf und der Option MQSO\_DURABLE erstellt.

Beim Schließen der Kennung für ein verwaltetes Ziel (d. h., der Parameter *Hobj* wurde in einem MQSUB-Aufruf mit der Option MQSO\_MANAGED zurückgegeben) bereinigt der Warteschlangenmanager alle nicht abgerufenen Veröffentlichungen, wenn auch die zugehörige Subskription entfernt wurde. Die Subskription wird mit der Option MQCO\_REMOVE\_SUB für den Parameter *Hsub*, der in einem MQSUB-Aufruf zurückgegeben wird, entfernt. Beachten Sie, dass MQCO\_REMOVE\_SUB das Standardverhalten von MQCLOSE für eine nicht permanente Subskription darstellt.

Wenn Sie eine Kennung für ein nicht verwaltetes Ziel schließen, müssen Sie selbst die Warteschlange bereinigen, an die Veröffentlichungen gesendet werden. Schließen Sie zunächst die Subskription mit der Option MQCO\_REMOVE\_SUB und verarbeiten Sie dann Nachrichten aus der Warteschlange, bis diese leer ist.

Sie können nur eine der folgenden Optionen angeben:

**Optionen für dynamische Warteschlangen:** Diese Optionen steuern, wie permanente dynamische Warteschlangen geschlossen werden.

## **MQCO\_DELETE**

Die Warteschlange wird gelöscht, wenn eine der folgenden Bedingungen zutrifft:

- Es handelt sich um eine permanente dynamische Warteschlange, erstellt mit einem vorherigen MQOPEN-Aufruf, es befinden sich keine Nachrichten in der Warteschlange und es stehen keine GET- oder PUT-Anforderungen für die Warteschlange an (weder für die aktuelle Aufgabe noch für irgendeine andere Aufgabe).
- Es handelt sich um eine temporäre dynamische Warteschlange, die von dem MQOPEN-Aufruf erstellt wurde, der *Hobj* zurückgegeben hat. In diesem Fall werden alle Nachrichten in der Warteschlange gelöscht.

In allen anderen Fällen, auch wenn der Parameter *Hobj* mit einem MQSUB-Aufruf zurückgegeben wurde, schlägt der Aufruf mit Ursachencode MQRC\_OPTION\_NOT\_VALID\_FOR\_TYPE fehl und das Objekt wird nicht gelöscht.

Unter z/OS wird die Warteschlange physisch gelöscht, wenn es sich um eine dynamische Warteschlange handelt, die logisch gelöscht wurde, und dies die letzte Kennung für die Warteschlange ist. Weitere Informationen finden Sie im Abschnitt ["Hinweise zur Verwendung" auf Seite 648.](#page-647-0)

## **MQCO\_DELETE\_PURGE**

Die Warteschlange und alle darin enthaltenen Nachrichten werden gelöscht, wenn eine der folgenden Bedingungen zutrifft:

- Es handelt sich um eine permanente dynamische Warteschlange, erstellt mit einem vorherigen MQOPEN-Aufruf, und es stehen keine GET- oder PUT-Anforderungen für die Warteschlange an (weder für die aktuelle Aufgabe noch für irgendeine andere Aufgabe).
- Es handelt sich um eine temporäre dynamische Warteschlange, die von dem MQOPEN-Aufruf erstellt wurde, der *Hobj* zurückgegeben hat.

In allen anderen Fällen, auch wenn der Parameter *Hobj* mit einem MQSUB-Aufruf zurückgegeben wurde, schlägt der Aufruf mit Ursachencode MQRC\_OPTION\_NOT\_VALID\_FOR\_TYPE fehl und das Objekt wird nicht gelöscht.

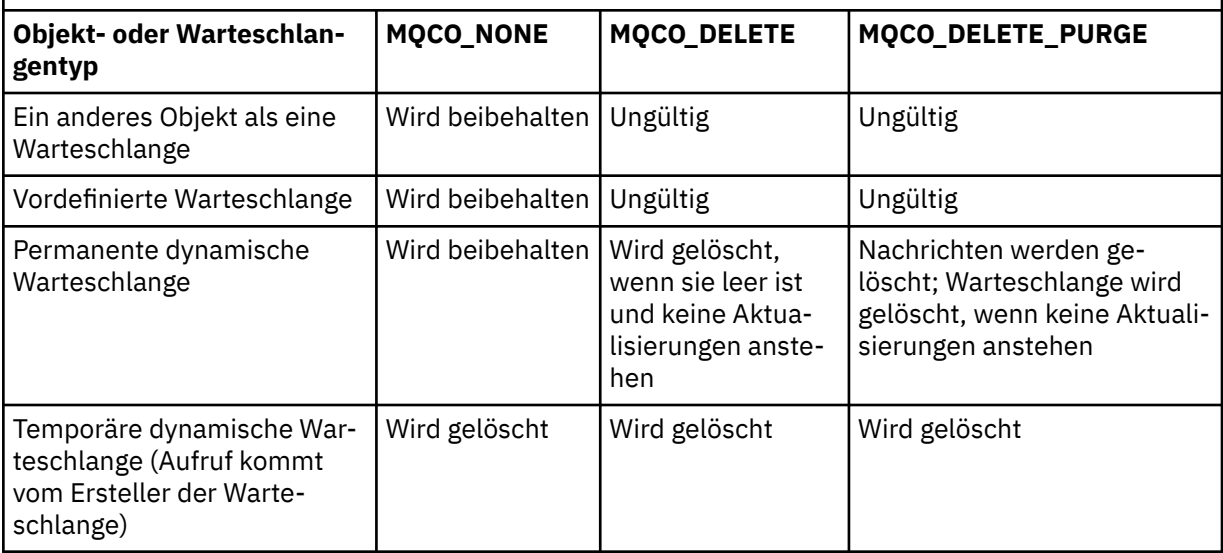

Die Tabelle zeigt, welche Optionen zum Schließen von Objekten gültig sind und ob das Objekt beibehalten oder gelöscht wird.

Die Tabelle zeigt, welche Optionen zum Schließen von Objekten gültig sind und ob das Objekt beibehalten oder gelöscht wird. *(Forts.)*

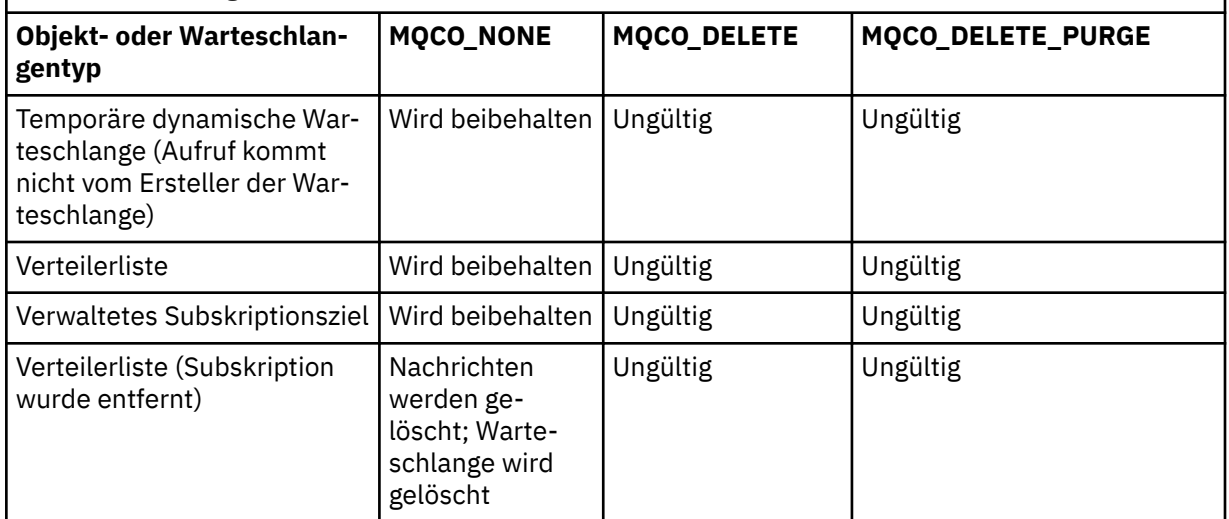

**Optionen zum Schließen von Subskriptionen:** Diese Optionen steuern, ob permanente Subskriptionen entfernt werden, wenn die Kennung geschlossen wird, und ob Veröffentlichungen, die noch darauf warten, von der Anwendung gelesen zu werden, bereinigt werden. Diese Optionen sind nur für die Verwendung mit einer Objektkennung gültig, die mit dem Parameter *Hsub* eines MQSUB-Aufrufs zurückgegeben wird.

## **MQCO\_KEEP\_SUB**

Die Kennung für die Subskription wird geschlossen, aber die eingerichtete Subskription wird beibehalten. Es werden weiter Veröffentlichungen an das in der Subskription angegebene Ziel gesendet. Diese Option ist nur gültig, wenn die Subskription mit der Option MQSO\_DURABLE eingerichtet wurde.

MQCO\_KEEP\_SUB ist der Standardwert, wenn es sich um eine permanente Subskription handelt.

## **MQCO\_REMOVE\_SUB**

Die Subskription wird entfernt und die Kennung für die Subskription geschlossen.

Der Parameter *Hobj* des Aufrufs MQSUB wird durch das Schließen des Parameters *Hsub* nicht ungültig gemacht und kann weiter für MQGET oder MQCB verwendet werden, um die übrigen Veröffentlichungen zu empfangen. Wenn der Parameter *Hobj* des Aufrufs MQSUB ebenfalls geschlossen wird und es sich um ein verwaltetes Ziel handelte, werden alle nicht abgerufenen Veröffentlichungen gelöscht.

MQCO\_REMOVE\_SUB ist der Standardwert, wenn es sich um eine nicht permanente Subskription handelt.

Die folgenden Tabellen enthalten eine Zusammenfassung der Optionen zum Schließen von Subskriptionen.

Um die Kennung für eine permanente Subskription zu schließen, aber die Subskription beizubehalten, können folgende Optionen zum Schließen von Subskriptionen verwendet werden:

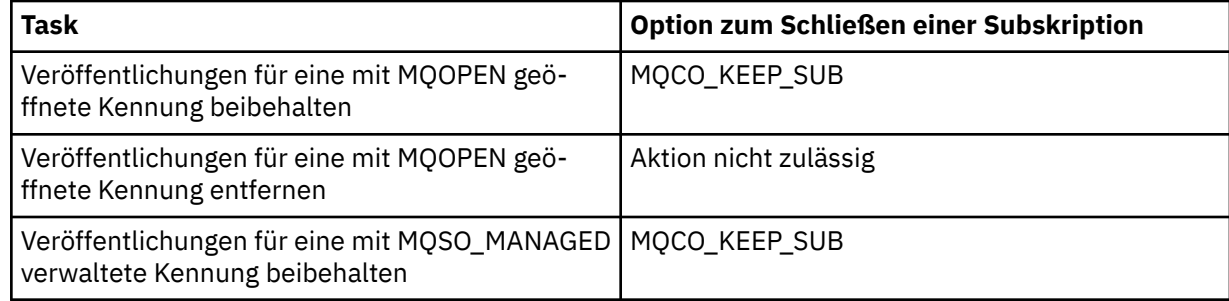

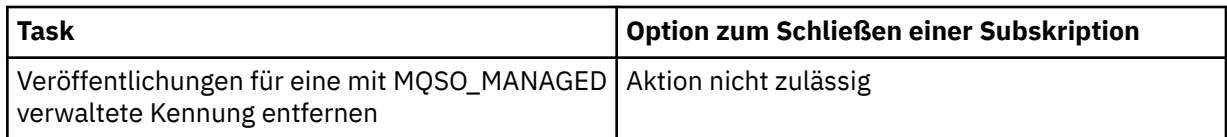

Verwenden Sie die folgenden Optionen zum Schließen von Subskriptionen, um eine Subskription zu beenden, indem Sie entweder die Kennung einer permanenten Subskription schließen und die zugehörige Subskription aufheben oder indem Sie die Kennung einer nicht permanenten Subskription schließen:

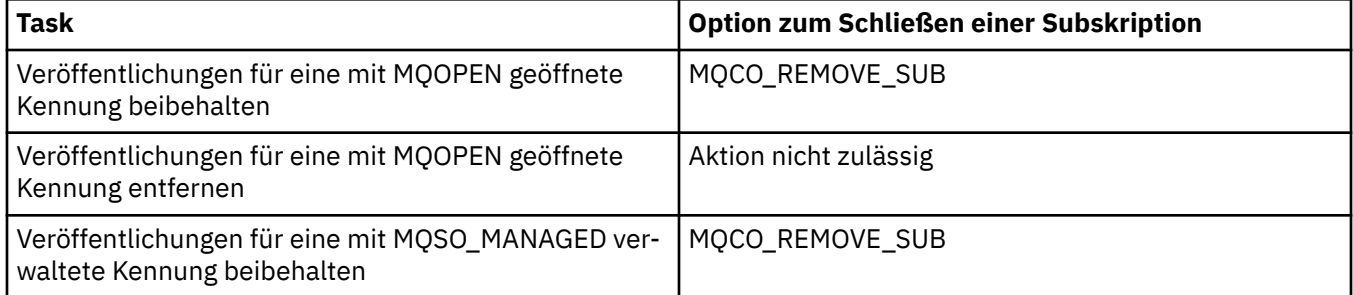

**Optionen für Vorauslesen**: Die folgenden Optionen steuern, was mit nicht persistenten Nachrichten geschieht, die an den Client gesendet wurden, bevor eine Anwendung sie anforderte, und die noch nicht von der Anwendung verarbeitet wurden. Diese Nachrichten werden im Vorauslesepuffer des Clients gespeichert und warten darauf, von der Anwendung angefordert zu werden. Sie können entweder aus der Warteschlange gelöscht oder gelesen werden, bevor der MQCLOSE-Aufruf ausgeführt wird.

## **MQCO\_IMMEDIATE**

Das Objekt wird sofort geschlossen und alle Nachrichten, die an den Client gesendet wurden, bevor eine Anwendung sie anforderte, werden gelöscht und stehen der Anwendung nicht mehr zum Lesen zur Verfügung. Dies ist der Standardwert.

## **MQCO\_QUIESCE**

Es wird eine Anforderung zum Schließen des Objekts gestellt, aber wenn sich noch Nachrichten im Vorauslesepuffer des Clients befinden, die an den Client gesendet wurden, bevor eine Anwendung sie anforderte, gibt der MQCLOSE-Aufruf die Warnung MQRC\_READ\_AHEAD\_MSGS zurück und die Objektkennung bleibt gültig.

Die Anwendung kann mit der Objektkennung weiter Nachrichten abrufen, bis keine mehr verfügbar sind, und das Objekt dann erneut schließen. Es werden jetzt nur noch Nachrichten an den Client gesendet, nachdem sie von einer Anwendung angefordert wurden. Die Vorauslesefunktion ist inaktiviert.

Es wird empfohlen, in Anwendungen die Option MQCO\_QUIESCE zu verwenden, statt zu versuchen, einen Punkt zu erreichen, an dem sich keine Nachrichten mehr im Vorauslesepuffer des Clients befinden. Es kann nämlich passieren, dass zwischen dem letzten MQGET-Aufruf und dem folgenden MQCLOSE eine Nachricht eintrifft, die bei Verwendung der Option MQCO\_IMMEDIATE gelöscht würde.

Wenn ein MQCLOSE mit MQCO\_QUIESCE aus einer asynchronen Callback-Funktion ausgegeben wird, gilt beim Vorauslesen von Nachrichten dasselbe Verhalten. Wenn die Warnung MQRC\_RE-AD\_AHEAD\_MSGS zurückgegeben wird, wird die Callback-Funktion mindestens noch ein Mal aufgerufen. Sobald die letzte verbliebene Nachricht, die vorausgelesen wurde, an die Callback-Funktion übergeben wurde, wird das MQCBC-Feld ConsumerFlags auf MQCBCF\_READA\_BUFFER\_EMP-TY gesetzt.

**Standardoption:** Falls Sie keine der oben beschriebenen Optionen benötigen, können Sie folgende Option verwenden:

## **MQCO\_NONE**

Keine Option zum Schließen der Verarbeitung erforderlich.

Diese Option *muss* angegeben werden für:

- andere Objekte als Warteschlangen
- vordefinierte Warteschlangen
- temporäre dynamische Warteschlangen (aber nur, wenn *Hobj nicht* die Kennung ist, die von dem MQOPEN-Aufruf, der die Warteschlange erstellt hat, zurückgegeben wurde)
- Verteilerlisten

In allen oben genannten Fällen wird das Objekt beibehalten und nicht gelöscht.

Wenn diese Option für eine temporäre dynamische Warteschlange angegeben wird, gilt Folgendes:

- Die Warteschlange wird gelöscht, wenn sie von dem MQOPEN-Aufruf erstellt wurde, der *Hobj* zurückgegeben hat. Alle Nachrichten in der Warteschlange werden gelöscht.
- In allen anderen Fällen wird die Warteschlange (mit allen darin enthaltenen Nachrichten) beibehalten.

Bei Angabe dieser Option für eine permanente dynamische Warteschlange wird die Warteschlange beibehalten und nicht gelöscht.

Unter z/OS wird die Warteschlange physisch gelöscht, wenn es sich um eine dynamische Warteschlange handelt, die logisch gelöscht wurde, und dies die letzte Kennung für die Warteschlange ist. Weitere Informationen finden Sie im Abschnitt ["Hinweise zur Verwendung" auf Seite 648.](#page-647-0)

### *CompCode*

Typ: MQLONG - Ausgabe

Der Beendigungscode; dies ist einer der folgenden Codes:

#### **MQCC\_OK**

Erfolgreiche Fertigstellung.

## **MQCC\_WARNING**

Warnung (teilweise Ausführung)

### **MQCC\_FAILED**

Aufruf fehlgeschlagen.

#### *Reason*

Typ: MQLONG - Ausgabe

Die aufgelisteten Ursachencodes kann der Warteschlangenmanager für den Parameter *Reason* zurückgeben.

Wenn *CompCode* den Wert MQCC\_OK aufweist:

#### **MQRC\_NONE**

(0, X'000') Keine Ursache zurückzumelden

Wenn *CompCode* auf MQCC\_WARNING gesetzt ist:

## **MQRC\_INCOMPLETE\_GROUP**

(2241, X'8C1') Nachrichtengruppe nicht vollständig

### **MQRC\_INCOMPLETE\_MSG**

(2242, X'8C2') Logische Nachricht nicht vollständig

Wenn *CompCode* auf MQCC\_FAILED gesetzt ist:

### **MQRC\_ADAPTER\_NOT\_AVAILABLE**

(2204, X'89C') Adapter nicht verfügbar.

## **MQRC\_ADAPTER\_SERV\_LOAD\_ERROR**

(2130, X'852') Adapterservicemodul kann nicht geladen werden.

## **MQRC\_API\_EXIT\_ERROR**

(2374, X'946') API-Exit fehlgeschlagen.

#### **MQRC\_API\_EXIT\_LOAD\_ERROR**

(2183, X'887') API-Exit kann nicht geladen werden.

#### **MQRC\_ASID\_MISMATCH**

(2157, X'86D') Unterschiedliche IDs für Primär- und Ausgangsadressraum.

### **MQRC\_CALL\_IN\_PROGRESS**

(2219, X'8AB') MQI-Aufruf wurde vor Beendigung des vorherigen Aufrufs eingegeben.

#### **MQRC\_CF\_STRUC\_FAILED**

(2373, X'945') Coupling-Facility-Struktur fehlgeschlagen

## **MQRC\_CF\_STRUC\_IN\_USE**

(2346, X'92A') Coupling-Facility-Struktur im Gebrauch

### **MQRC\_CICS\_WAIT\_FAILED**

(2140, X'85C') Warteanforderung von CICS abgelehnt

#### **MQRC\_CONNECTION\_BROKEN**

(2009, X'7D9') Verbindung mit Warteschlangenmanager verloren

#### **MQRC\_CONNECTION\_NOT\_AUTHORIZED**

(2217, X'8A9') Keine Verbindungsberechtigung

#### **MQRC\_CONNECTION\_STOPPING**

(2203, X'89B') Verbindung wird beendet.

#### **MQRC\_\_DB2\_NOT\_AVAILABLE**

(2342, X'926') Db2-Subsystem nicht verfügbar.

### **MQRC\_HCONN\_ERROR**

(2018, X'7E2') Verbindungskennung ungültig

#### **MQRC\_HOBJ\_ERROR**

(2019, X'7E3') Objektkennung ungültig.

### **MQRC\_NOT\_AUTHORIZED**

(2035, X'7F3') Keine Zugriffsberechtigung.

#### **MQRC\_OBJECT\_DAMAGED**

(2101, X'835') Objekt beschädigt

#### **MQRC\_OPTION\_NOT\_VALID\_FOR\_TYPE**

(2045, X'7FD') MQOPEN- oder MQCLOSE-Aufruf: Option für Objekttyp ungültig

#### **MQRC\_OPTIONS\_ERROR**

(2046, X'7FE') Optionen ungültig oder nicht konsistent.

#### **MQRC\_PAGESET\_ERROR**

(2193, X'891') Fehler bei Zugriff auf Seitengruppendatensatz.

### **MQRC\_Q\_MGR\_NAME\_ERROR**

(2058, X'80A') Name des Warteschlangenmanagers ungültig oder unbekannt.

#### **MQRC\_Q\_MGR\_NOT\_AVAILABLE**

(2059, X'80B') Warteschlangenmanager nicht für Verbindung verfügbar.

#### **MQRC\_Q\_MGR\_STOPPING**

(2162, X'872') Warteschlangenmanager wird beendet

#### **MQRC\_Q\_NOT\_EMPTY**

(2055, X'807') Warteschlange enthält mindestens eine Nachricht oder nicht festgeschriebene PUT- oder GET-Anforderungen.

#### **MQRC\_READ\_AHEAD\_MSGS**

(nnnn, X'xxx') Auf dem Client befinden sich vorausgelesene Nachrichten, die noch nicht von der Anwendung verarbeitet wurden

## **MQRC\_RESOURCE\_PROBLEM**

(2102, X'836') Nicht genug Systemressourcen verfügbar

## **MQRC\_SECURITY\_ERROR**

(2063, X'80F') Es ist ein Sicherheitsfehler aufgetreten.

## <span id="page-647-0"></span>**MQRC\_STORAGE\_NOT\_AVAILABLE**

(2071, X'817') Nicht genug Speicher verfügbar

## **MQRC\_SUPPRESSED\_BY\_EXIT**

(2109, X'83D') Aufruf wurde vom Exitprogramm unterdrückt.

### **MQRC\_UNEXPECTED\_ERROR**

(2195, X'893') Unerwarteter Fehler aufgetreten

Ausführliche Informationen zu diesen Codes finden Sie unter Ursachencodes.

## **Hinweise zur Verwendung**

- 1. Wenn eine Anwendung den MQDISC-Aufruf ausgibt oder entweder normal oder abnormal beendet wird, werden alle Objekte, die von der Anwendung geöffnet wurden und noch geöffnet sind, mit der Option MQCO\_NONE automatisch geschlossen.
- 2. Wenn es sich bei dem zu schließenden Objekt um eine *Warteschlange* handelt, gilt Folgendes:
	- Wenn Operationen für die Warteschlange als Teil einer Arbeitseinheit ausgeführt werden, kann die Warteschlange geschlossen werden, bevor oder nachdem der Synchronisationspunkt eintritt, ohne dass sich dies auf das Ergebnis des Synchronisationspunkts auswirkt. Wenn die Warteschlange ausgelöst wird, kann die Ausführung eines Rollbacks vor dem Schließen der Warteschlange dazu führen, dass eine Auslösenachricht ausgegeben wird. Weitere Informationen zu Auslösenachrichten finden Sie im Abschnitt Eigenschaften von Auslösenachrichten.
	- Wenn die Warteschlange mit der Option MQOO\_BROWSE geöffnet wurde, wird der Anzeigecursor gelöscht. Wird die Warteschlange anschließend erneut mit der Option MQOO\_BROWSE geöffnet, wird ein neuer Anzeigecursor erstellt (siehe [MQOO\\_BROWSE\)](#page-730-0).
	- Wenn eine Nachricht zum Zeitpunkt des MQCLOSE-Aufrufs für diese Kennung gesperrt ist, wird die Sperre aufgehoben (siehe [MQGMO\\_LOCK\)](#page-364-0).
	- Wenn unter z/OS eine MQGET-Anforderung mit der Option MQGMO\_SET\_SIGNAL für die zu schließende Warteschlangenkennung ansteht, wird die Anforderung abgebrochen (siehe [MQGMO\\_SET\\_SIG-](#page-354-0)[NAL](#page-354-0)). Signalanforderungen für dieselbe Warteschlange, die sich aber auf andere Kennungen (*Hobj*) beziehen, sind nicht betroffen (außer wenn eine dynamische Warteschlange gelöscht wird; dann werden auch sie abgebrochen).
- 3. Wenn es sich bei dem zu schließenden Objekt um eine *dynamische Warteschlange* (permanent oder temporär) handelt, gilt Folgendes:
	- Für eine dynamische Warteschlange können Sie die Optionen MQCO\_DELETE und MQCO\_DELE-TE\_PURGE angeben. Dies ist unabhängig davon, welche Optionen im entsprechenden MQOPEN-Aufruf angegeben sind.
	- Beim Löschen einer dynamischen Warteschlange werden alle MQGET-Aufrufe mit der Option MQGMO\_WAIT, die noch für die Warteschlange anstehen, abgebrochen und es wird der Ursachencode MQRC\_Q\_DELETED zurückgegeben. Siehe [MQGMO\\_WAIT.](#page-352-0)

Anwendungen können zwar nicht auf eine gelöschte Warteschlange zugreifen, aber die Warteschlange wird erst vom System entfernt und zugeordnete Ressourcen werden erst freigegeben, nachdem alle Kennungen, die auf die zu schließende Warteschlange verweisen, und alle Arbeitseinheiten, die die Warteschlange betreffen, entweder festgeschrieben oder zurückgesetzt wurden.

Unter z/OS verhindert eine Warteschlange, die logisch gelöscht, aber noch nicht vom System entfernt wurde, die Erstellung einer neuen Warteschlange mit dem gleichen Namen wie dem der gelöschten Warteschlange. In diesem Fall schlägt der MQOPEN-Aufruf mit Ursachencode MQRC\_NAME\_IN\_USE fehl. Eine solche Warteschlange kann auch weiterhin mit MQSC-Befehlen angezeigt werden, selbst wenn Anwendungen nicht darauf zugreifen können.

• Wenn eine permanente dynamische Warteschlange gelöscht wird und es sich bei der *Hobj*-Kennung, die im MQCLOSE-Aufruf angegeben ist, *nicht* um die Kennung handelt, die von dem MQOPEN-Aufruf zurückgegeben wurde, der die Warteschlange erstellt hat, wird überprüft, ob die Benutzer-ID, die zur Auswertung des MQOPEN-Aufrufs verwendet wurde, zum Löschen der Warteschlange berechtigt ist. Wenn in dem MQOPEN-Aufruf die Option MQOO\_ALTERNATE\_USER\_AUTHORITY angegeben wurde,
handelt es sich bei der überprüften Benutzer-ID um die alternative Benutzer-ID (*AlternateUserId*).

Diese Überprüfung findet in folgenden Fällen nicht statt:

- Die angegebene Kennung ist die Kennung, die von dem MQOPEN-Aufruf zurückgegeben wurde, der die Warteschlange erstellt hat.
- Die zu löschende Warteschlange ist eine temporäre dynamische Warteschlange.
- Wenn eine temporäre dynamische Warteschlange geschlossen wird und es sich bei der *Hobj*-Kennung, die im MQCLOSE-Aufruf angegeben ist, um die Kennung handelt, die von dem MQOPEN-Aufruf zurückgegeben wurde, der die Warteschlange erstellt hat, wird die Warteschlange gelöscht. Dies geschieht unabhängig davon, welche Optionen im MQCLOSE-Aufruf angegeben sind. Falls die Warteschlange Nachrichten enthält, werden sie gelöscht; es werden keine Berichtsnachrichten generiert.

Wenn es nicht festgeschriebene Arbeitseinheiten gibt, die die Warteschlange betreffen, werden die Warteschlange und die darin enthaltenen Nachrichten trotzdem gelöscht, die Arbeitseinheiten schlagen jedoch nicht fehl. Allerdings werden, wie oben beschrieben, die den Arbeitseinheiten zugeordneten Ressourcen erst freigegeben, nachdem jede der Arbeitseinheiten entweder festgeschrieben oder zurückgesetzt wurde.

4. Wenn es sich bei dem zu schließenden Objekt um eine *Verteilerliste* handelt, gilt Folgendes:

- Die einzige gültige Option zum Schließen einer Verteilerliste ist MQCO\_NONE. Der Aufruf schlägt mit Ursachencode MQRC\_OPTIONS\_ERROR oder MQRC\_OPTION\_NOT\_VALID\_FOR\_TYPE fehl, wenn eine andere Option angegeben wird.
- Beim Schließen einer Verteilerliste werden für die Warteschlangen in der Liste keine einzelnen Beendigungscodes und Ursachencodes zurückgegeben. Zu Diagnosezwecken sind nur die Parameter *CompCode* und *Reason* des Aufrufs verfügbar.

Wenn beim Schließen einer der Warteschlangen ein Fehler auftritt, setzt der Warteschlangenmanager die Verarbeitung fort und versucht, die übrigen Warteschlangen in der Verteilerliste zu schließen. Die Parameter *CompCode* und *Reason* des Aufrufs werden auf Rückkehrinformationen gesetzt, die den Fehler beschreiben. Es ist möglich, dass der Beendigungscode MQCC\_FAILED lautet, obwohl die meisten Warteschlangen erfolgreich geschlossen wurden. Die Warteschlange, die den Fehler verursacht hat, wird nicht angegeben.

Tritt bei mehreren Warteschlangen ein Fehler auf, ist nicht festgelegt, welcher Fehler in den Parametern *CompCode* und *Reason* zurückgemeldet wird.

5. Wenn unter IBM i die Verbindung der Anwendung implizit bei der ersten Ausgabe des MQOPEN-Aufrufs erfolgte, findet bei der letzten Ausgabe des MQCLOSE-Aufrufs ein impliziter MQDISC-Aufruf statt.

Nur Anwendungen, die im Kompatibilitätsmodus ausgeführt werden, können implizit verbunden werden; andere Anwendungen müssen den Aufruf MQCONN oder MQCONNX ausgeben, um explizit eine Verbindung mit dem Warteschlangenmanager herzustellen.

# **C-Aufruf**

MQCLOSE (Hconn, &Hobj, Options, &CompCode, &Reason);

Deklarieren Sie die Parameter wie folgt:

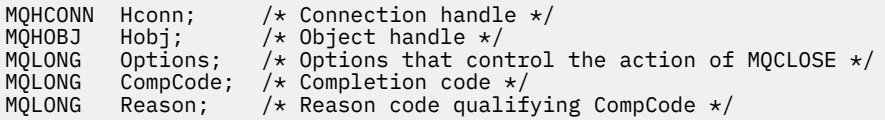

CALL 'MQCLOSE' USING HCONN, HOBJ, OPTIONS, COMPCODE, REASON.

Deklarieren Sie die Parameter wie folgt:

```
** Connection handle
```
- Object handle
- 01 HCONN PIC S9(9) BINARY.<br>
\*\* Object handle<br>
01 HOBJ PIC S9(9) BINARY. PIC S9(9) BINARY.
- \*\* Options that control the action of MQCLOSE
- 01 OPTIONS PIC S9(9) BINARY.
- \*\* Completion code
- 01 COMPCODE PIC S9(9) BINARY.
- \*\* Reason code qualifying COMPCODE 01 REASON PIC S9(9) BINARY.
- **Aufruf in PL/I**

call MQCLOSE (Hconn, Hobj, Options, CompCode, Reason);

Deklarieren Sie die Parameter wie folgt:

```
dcl Hconn fixed bin(31); /* Connection handle */
dcl Hobj fixed bin(31); /* Object handle */
dcl Options fixed bin(31); /* Options that control the action of
\blacksquare \blacksquare \blacksdcl CompCode fixed bin(31); /* Completion code */
dcl Reason fixed bin(31); /* Reason code qualifying CompCode */
```
# **Aufruf von High Level Assembler**

CALL MQCLOSE,(HCONN,HOBJ,OPTIONS,COMPCODE,REASON)

Deklarieren Sie die Parameter wie folgt:

HCONN DS F Connection handle HOBJ DS F Object handle OPTIONS DS F Options that control the action of MQCLOSE COMPCODE DS F Completion code REASON DS F Reason code qualifying COMPCODE

# **Aufruf in Visual Basic**

MQCLOSE Hconn, Hobj, Options, CompCode, Reason

Deklarieren Sie die Parameter wie folgt:

Dim Hconn As Long 'Connection handle' Dim Hobj As Long 'Object handle' Dim Options As Long 'Options that control the action of MQCLOSE' Dim CompCode As Long 'Completion code' Dim Reason As Long 'Reason code qualifying CompCode'

# **MQCMIT - Änderungen festschreiben**

Der MQCMIT-Aufruf teilt dem Warteschlangenmanager mit, dass die Anwendung einen Synchronisationspunkt erreicht hat und dass alle seit dem letzten Synchronisationspunkt vorgenommenen Nachrichteneinreihungen und -abrufe permanent gespeichert werden sollen.

Nachrichten, die als Teil einer Arbeitseinheit eingereiht wurden, werden anderen Anwendungen verfügbar gemacht; Nachrichten, die als Teil einer Arbeitseinheit abgerufen wurden, werden gelöscht.

- Unter z/OS wird der Aufruf nur von Stapelverarbeitungsprogrammen verwendet (einschließlich IMS Stapel-DL/I-Programme).
- Unter IBM i wird dieser Aufruf nicht für Anwendungen unterstützt, die im Kompatibilitätsmodus ausgeführt werden.

# **Syntax**

MQCMIT (*Hconn*, *CompCode*, *Reason*)

# **Parameter**

# *Hconn*

Typ: MQHCONN - Eingabe

Diese Kennung steht für die Verbindung mit dem Warteschlangenmanager. Der Wert von *Hconn* wurde von einem früheren MQCONN- oder MQCONNX-Aufruf zurückgegeben.

# *CompCode*

Typ: MQLONG - Ausgabe

Der Beendigungscode; dies ist einer der folgenden Codes:

## **MQCC\_OK**

Erfolgreiche Fertigstellung.

# **MQCC\_WARNING**

Warnung (teilweise Ausführung)

# **MQCC\_FAILED**

Aufruf fehlgeschlagen.

# *Reason*

Typ: MQLONG - Ausgabe

Die aufgelisteten Ursachencodes kann der Warteschlangenmanager für den Parameter *Reason* zurückgeben.

Wenn *CompCode* den Wert MQCC\_OK aufweist:

# **MQRC\_NONE**

(0, X'000') Keine Ursache zurückzumelden

Wenn *CompCode* auf MQCC\_WARNING gesetzt ist:

## **MQRC\_BACKED\_OUT**

(2003, X'7D3') Arbeitseinheit zurückgesetzt

# **MQRC\_OUTCOME\_PENDING**

(2124, X'84C') Ergebnis der Festschreibungsoperation ist anstehend

Wenn *CompCode* auf MQCC\_FAILED gesetzt ist:

# **MQRC\_ADAPTER\_SERV\_LOAD\_ERROR**

(2130, X'852') Adapterservicemodul kann nicht geladen werden.

# **MQRC\_API\_EXIT\_ERROR**

(2374, X'946') API-Exit fehlgeschlagen.

# <span id="page-651-0"></span>**MQRC\_ASID\_MISMATCH**

(2157, X'86D') Unterschiedliche IDs für Primär- und Ausgangsadressraum.

# **MQRC\_CALL\_IN\_PROGRESS**

(2219, X'8AB') MQI-Aufruf wurde vor Beendigung des vorherigen Aufrufs eingegeben.

## **MQRC\_CALL\_INTERRUPTED**

(2549, X'9F5') MQPUT oder MQCMIT wurde unterbrochen und die Verbindungswiederholung kann kein definitives Ergebnis wiederherstellen

## **MQRC\_CF\_STRUC\_IN\_USE**

(2346, X'92A') Coupling-Facility-Struktur im Gebrauch

## **MQRC\_CONNECTION\_BROKEN**

(2009, X'7D9') Verbindung mit Warteschlangenmanager verloren

# **MQRC\_ENVIRONMENT\_ERROR**

(2012, X'7DC') Aufruf in Umgebung nicht gültig.

## **MQRC\_HCONN\_ERROR**

(2018, X'7E2') Verbindungskennung ungültig

## **MQRC\_OBJECT\_DAMAGED**

(2101, X'835') Objekt beschädigt

# **MQRC\_OUTCOME\_MIXED**

(2123, X'84B') Ergebnis der Festschreibungs- oder Rücksetzungsoperation ist gemischt

## **MQRC\_Q\_MGR\_STOPPING**

(2162, X'872') Warteschlangenmanager wird beendet

## **MQRC\_RECONNECT\_FAILED**

(2548, X'9F4') Nach der Wiederverbindung ist ein Fehler aufgetreten, der die Kennungen für eine wiederverbindbare Verbindung wiedereingesetzt hat

# **MQRC\_RESOURCE\_PROBLEM**

(2102, X'836') Nicht genug Systemressourcen verfügbar

# **MQRC\_STORAGE\_MEDIUM\_FULL**

(2192, X'890') Externes Speichermedium ist voll

# **MQRC\_STORAGE\_NOT\_AVAILABLE**

(2071, X'817') Nicht genug Speicher verfügbar

# **MQRC\_UNEXPECTED\_ERROR**

(2195, X'893') Unerwarteter Fehler aufgetreten

Ausführliche Informationen zu diesen Codes finden Sie unter Ursachencodes.

# **Hinweise zur Verwendung**

- 1. Verwenden Sie diesen Aufruf nur, wenn der Warteschlangenmanager selbst die Arbeitseinheit koordiniert. Dieser kann Folgendes einschließen:
	- Eine lokale Arbeitseinheit, bei der die Änderungen nur WebSphere MQ-Ressourcen betreffen.
	- Eine globale Arbeitseinheit, bei der die Änderungen neben den WebSphere MQ-Ressourcen auch Ressourcen anderer Ressourcenmanager betreffen können.

Nähere Details über lokale und globale Arbeitseinheiten finden Sie im Abschnitt ["MQBEGIN - Arbeits](#page-622-0)[einheit starten" auf Seite 623](#page-622-0).

- 2. In Umgebungen, in denen die Arbeitseinheit nicht durch den Warteschlangenmanager koordiniert wird, muss anstelle von MQCMIT der entsprechende Commit-Aufruf zum Festschreiben verwendet werden. Die Umgebung unterstützt möglicherweise auch eine implizite Festschreibung, die durch ein normales Beenden der Anwendung verursacht wird.
	- Verwenden Sie auf z/OS folgende Aufrufe:
		- Stapelverarbeitungsprogramme (einschließlich IMS Stapel-DL/I-Programme) können den MQCMIT-Aufruf verwenden, wenn sich die Arbeitseinheit nur auf WebSphere MQ-Ressourcen

auswirkt. Wenn sich die Arbeitseinheit allerdings sowohl auf WebSphere MQ-Ressourcen als auch auf Ressourcen anderer Ressourcenmanager (z. B. DB2) auswirkt, verwenden Sie den SRRCMIT-Aufruf, der vom z/OS Recoverable Resource Service (RRS) bereitgestellt wird. Der SRRCMIT-Aufruf schreibt Änderungen anderer Ressourcenmanager fest, die für RRS-Koordination aktiviert wurden.

- CICS -Anwendungen müssen den Befehl EXEC CICS SYNCPOINT verwenden, um die Arbeitseinheit explizit festzuschreiben. Andernfalls führt das Beenden der Transaktion zu einer impliziten Festschreibung der Arbeitseinheit. Der MQCMIT-Aufruf kann nicht bei CICS-Anwendungen verwendet werden.
- Bei IMS-Anwendungen (außer Stapel-DL/I-Programme) müssen Sie IMS-Aufrufe wie GU und CHKP verwenden, um die Arbeitseinheit festzuschreiben. Der MQCMIT-Aufruf kann nicht bei IMS-Anwendungen (außer Stapel-DL/I-Programme) verwendet werden.
- Unter IBM i verwenden Sie diesen Aufruf für lokale Arbeitseinheiten, die vom Warteschlangenmanager koordiniert werden. Dies bedeutet, dass auf Jobebene keine COMMIT-Definition existieren darf und somit der Befehl STRCMTCTL mit dem Parameter CMTSCOPE(\*JOB) für den Job nicht ausgegeben worden sein darf.
- 3. Wird eine Anwendung mit nicht festgeschriebenen Änderungen in einer Arbeitseinheit beendet, ist die Verwerfung dieser Änderungen davon abhängig, ob die Anwendung auf normale oder nicht normale Weise beendet wird. Weitere Informationen finden Sie im Abschnitt [Hinweise zur Verwendung von](#page-651-0) [MQDISC](#page-651-0).
- 4. Wenn eine Anwendung Nachrichten in Gruppen oder Segmenten logischer Nachrichten einreiht oder abruft, speichert der Warteschlangenmanager die Informationen über die Nachrichtengruppe und logische Nachricht für die letzten erfolgreichen MQPUT- und MQGET-Aufrufe. Diese Informationen sind mit der Warteschlangenkennung verknüpft und umfassen Folgendes:
	- Die Werte der Felder *GroupId*, *MsgSeqNumber*, *Offset* und *MsgFlags* in MQMD
	- Ist die Nachricht Teil einer Arbeitseinheit
	- Bei einem MQPUT-Aufruf: ob die Nachricht persistent oder nicht persistent ist.

Wenn eine Arbeitseinheit festgeschrieben ist, behält der Warteschlangenmanager die Gruppen- und Segmentinformationen und die Anwendung kann weiterhin Nachrichten in die aktuelle Nachrichtengruppe oder logische Nachricht einreihen oder daraus abrufen.

Durch das Beibehalten der früheren Werte der Gruppen- und Segmentinformationen beim Festschreiben einer Arbeitseinheit kann die Anwendung eine große Nachrichtengruppe oder eine aus vielen Segmenten bestehende große logische Nachricht über mehrere Arbeitseinheiten verteilen. Das Verwenden mehrerer Arbeitseinheiten ist vorteilhaft, wenn der lokale Warteschlangenmanager nur beschränkten Warteschlangenspeicher hat. Die Anwendung muss allerdings ausreichend Informationen beibehalten, um das Einreihen und Abrufen von Nachrichten an der korrekten Position neu zu starten, wenn ein Systemausfall auftritt. Weitere Informationen zum Neustart an der korrekten Position nach einem Systemausfall finden Sie unter [MQPMO\\_LOGICAL\\_ORDER](#page-494-0) und [MQGMO\\_LOGICAL\\_ORDER](#page-367-0).

Die weiteren Hinweise gelten nur, wenn die Koordination der Arbeitseinheiten durch den Warteschlangenmanager erfolgt:

- 5. Eine Arbeitseinheit hat denselben Geltungsbereich wie eine Verbindungskennung. Alle WebSphere MQ-Aufrufe, die eine bestimmte Arbeitseinheit betreffen, müssen mit derselben Verbindungskennung ausgeführt werden. Mit einer anderen Verbindungskennung ausgegebene Aufrufe (zum Beispiel Aufrufe durch eine andere Anwendung) betreffen eine andere Arbeitseinheit. Informationen zum Geltungsbereich von Verbindungskennungen finden Sie in der Beschreibung des Parameters *Hconn* im Abschnitt MQCONN.
- 6. Dieser Aufruf wirkt sich nur auf Nachrichten aus, die als Teil der aktuellen Arbeitseinheit eingereiht oder abgerufen wurden.
- 7. Eine Anwendung mit langer Laufzeit, die MQGET-, MQPUT- oder MQPUT1-Aufrufe in einer Arbeitseinheit ausgibt, aber nie einen Festschreibungs- oder Rücksetzungsaufruf ausgibt, kann Warteschlangen mit Nachrichten anfüllen, die für andere Anwendungen nicht verfügbar sind. Um sich davor zu schützen, muss der Administrator das Warteschlangenmanagerattribut *MaxUncommittedMsgs* auf einen Wert festlegen, der niedrig genug ist, um ein Auffüllen der Warteschlangen durch solche Anwendun-

gen zu verhindern, aber hoch genug, damit die erwarteten Messaging-Anwendungen ordnungsgemäß arbeiten können.

8. Auf UNIX- und Windows-Systemen ist es möglich, dass die Arbeitseinheit erfolgreich festgeschrieben wurde, wenn der Parameter *Reason* MQRC\_CONNECTION\_BROKEN (mit einem *CompCode* von MQCC\_FAILED) oder MQRC\_UNEXPECTED\_ERROR angibt.

# **C-Aufruf**

MQCMIT (Hconn, &CompCode, &Reason);

Deklarieren Sie die Parameter wie folgt:

MQHCONN Hconn; /\* Connection handle \*/ MQLONG CompCode; /\* Completion code \*/ MQLONG Reason; /\* Reason code qualifying CompCode \*/

# **Aufruf in COBOL**

CALL 'MQCMIT' USING HCONN, COMPCODE, REASON.

Deklarieren Sie die Parameter wie folgt:

```
** Connection handle
            PIC S9(9) BINARY.
** Completion code
```
- 
- 01 COMPCODE PIC S9(9) BINARY.<br>\*\* Reason code qualifying COMPCODE \*\* Reason code qualifying COMPCODE
- 01 REASON PIC S9(9) BINARY.

# **Aufruf in PL/I**

call MQCMIT (Hconn, CompCode, Reason);

Deklarieren Sie die Parameter wie folgt:

```
dcl Hconn fixed bin(31); /\star Connection handle \star/
dcl CompCode fixed bin(31); /* Completion code */
dcl Reason fixed bin(31); /\star Reason code qualifying CompCode \star/
```
# **Aufruf von High Level Assembler**

CALL MQCMIT,(HCONN,COMPCODE,REASON)

Deklarieren Sie die Parameter wie folgt:

HCONN DS F Connection handle COMPCODE DS F Completion code REASON DS F Reason code qualifying COMPCODE

# **Aufruf in Visual Basic**

MQCMIT Hconn, CompCode, Reason

<span id="page-654-0"></span>Deklarieren Sie die Parameter wie folgt:

Dim Hconn As Long 'Connection handle' Dim CompCode As Long 'Completion code' Dim Reason As Long 'Reason code qualifying CompCode'

# **MQCONN - Warteschlangenmanager verbinden**

Der MQCONN-Aufruf verbindet ein Anwendungsprogramm mit einem Warteschlangenmanager.

Er stellt eine Warteschlangenmanager-Verbindungskennung bereit, die von der Anwendung bei nachfolgenden Message-Queuing-Aufrufen verwendet wird.

- Unter z/OS müssen CICS-Anwendungen diesen Aufruf nicht ausgeben. Diese Anwendungen werden automatisch mit dem Warteschlangenmanager verbunden, mit dem das CICS-System verbunden ist. Die MQCONN- und MQDISC-Aufrufe werden allerdings von CICS-Anwendungen akzeptiert.
- Unter IBM i müssen Anwendungen, die im Kompatibilitätsmodus ausgeführt werden, diesen Aufruf nicht ausgeben. Diese Anwendungen werden automatisch mit dem Warteschlangenmanager verbunden, wenn sie den ersten MQOPEN-Aufruf ausgeben. Die MQCONN- und MQDISC-Aufrufe werden allerdings von IBM i-Anwendungen akzeptiert.

Andere Anwendungen (d. h. Anwendungen, die nicht im Kompatibilitätsmodus ausgeführt werden) müssen den MQCONN- oder MQCONNX-Aufruf ausgeben, um eine Verbindung mit dem Warteschlangenmanager herzustellen, und den MQDISC-Aufruf, um die Verbindung zum Warteschlangenmanager zu trennen. Dies ist die empfohlene Art der Programmierung.

Eine Clientverbindung kann nicht auf einer reinen Serverinstallation und eine lokale Verbindung nicht auf einer reinen Clientinstallation hergestellt werden.

# **Syntax**

MQCONN (*QMgrName*, *Hconn*, *CompCode*, *Reason*)

# **Parameter**

# *QMgrName*

Typ: MQCHAR48 - Eingabe

Dies ist der Name des Warteschlangenmanagers, mit dem die Anwendung eine Verbindung herstellen will. Der Name kann folgende Zeichen enthalten:

- Großbuchstaben (A bis Z)
- Kleinbuchstaben des Alphabets(a bis z)
- Numerische Ziffern (0 bis 9)
- Punkt (.), Schrägstrich (/), Unterstrich (), Prozent (%)

Der Name darf keine führenden oder eingebetteten Leerzeichen enthalten, wohl aber abschließende Leerzeichen. Als Endekennzeichen für die signifikanten Daten im Namen kann ein Nullzeichen verwendet werden; die Null und alle nachfolgenden Zeichen werden als Leerzeichen behandelt. Die folgenden Beschränkungen gelten für die angegebenen Umgebungen:

- Bei Systemen, die EBCDIC Katakana verwenden, können keine Kleinbuchstaben verwendet werden.
- Unter z/OS können Namen, die mit einem Unterstrich beginnen oder enden, nicht von den Operationen und Steuerkonsolen verarbeitet werden. Aus diesem Grund sind solche Namen zu vermeiden.
- Unter IBM i setzen Sie Namen, die Kleinbuchstaben, Schrägstriche oder Prozentzeichen enthalten, in Anführungszeichen, wenn sie in Befehlen angegeben werden. Geben Sie diese Anführungszeichen nicht im Parameter *QMgrName* an.

Wenn der Name nur aus Leerzeichen besteht, wird der Name des *Standard*-Warteschlangenmanagers verwendet.

Der für *QMgrName* angegebene Name muss der Name eines Warteschlangenmanagers sein, mit dem eine *Verbindung hergestellt werden kann*.

Unter z/OS werden die Warteschlangenmanager, mit denen eine Verbindung herstellt werden kann, durch die Umgebung festgelegt:

- In CICS können Sie nur den Warteschlangenmanager verwenden, mit dem das CICS-System verbunden ist. Der Parameter *QMgrName* muss angegeben werden, aber sein Wert wird ignoriert. Es wird empfohlen, Leerzeichen zu verwenden.
- In IMS kann nur mit Warteschlangenmanagern eine Verbindung hergestellt werden, die in der Subsystem-Definitionstabelle (CSQQDEFV) *und* in der SSM-Tabelle in IMS aufgelistet sind (siehe Hinweis [6\)](#page-660-0).
- Unter z/OS Stapel und TSO kann nur mit Warteschlangenmanagern eine Verbindung hergestellt werden, die sich im selben System wie die Anwendung befinden (siehe Hinweis [6](#page-660-0)).

**Gruppen mit gemeinsamer Warteschlange**:Auf Systemen mit mehreren Warteschlangenmanagern, die als Gruppe mit gemeinsamer Warteschlange konfiguriert sind, kann für *QMgrName* der Name der Gruppe mit gemeinsamer Warteschlange statt des Namens eines Warteschlangenmanagers angegeben werden. Dies ermöglicht es der Anwendung, mit einem *beliebigen* Warteschlangenmanager eine Verbindung herzustellen, der in der Gruppe mit gemeinsamer Warteschlange verfügbar ist und sich auf demselben z/OS-Image wie die Anwendung befindet. Das System kann auch so konfiguriert werden, dass bei Verwendung eines leeren *QMgrName* eine Verbindung zur Gruppe mit gemeinsamer Warteschlange anstatt zum Standardwarteschlangenmanager hergestellt wird.

Wenn *QMgrName* den Namen einer Gruppe mit gemeinsamer Warteschlange angibt, es aber auch einen Warteschlangenmanager desselben Namens auf dem System gibt, wird die Verbindung zu diesem hergestellt. Nur wenn diese Verbindung fehlschlägt, wird versucht, eine Verbindung zu einem der Warteschlangenmanager in der Gruppe mit gemeinsamer Warteschlange herzustellen.

Bei erfolgreichem Verbindungsaufbau können Sie die vom MQCONN- oder MQCONNX-Aufruf zurückgegebene Kennung verwenden, um auf *alle* Ressourcen (sowohl gemeinsam genutzte als auch nicht gemeinsam genutzte) zuzugreifen, die zum Warteschlangenmanager gehören, zu dem die Verbindung hergestellt wurde. Der Zugriff auf diese Ressourcen unterliegt den typischen Berechtigungsprüfungen.

Wenn die Anwendung zwei MQCONN- oder MQCONNX-Aufrufe ausgibt, um gleichzeitig bestehende Verbindungen aufzubauen, und mindestens einer der Aufrufe den Namen der Gruppe mit gemeinsamer Warteschlange angibt, gibt der zweite Aufruf den Beendigungscode MQCC\_WARNING und den Ursachencode MQRC\_ALREADY\_CONNECTED zurück, wenn er eine Verbindung mit demselben Warteschlangenmanager wie der erste Aufruf herstellt.

Gruppen mit gemeinsamer Warteschlange werden nur unter z/OS unterstützt. Die Verbindung zu einer Gruppe mit gemeinsamer Warteschlange wird nur in den Stapel-, RRS-Stapel- und TSO-Umgebungen unterstützt.

**WebSphere MQ MQI-Clientanwendungen**: Bei WebSphere MQ MQI-Clientanwendungen wird der Verbindungsaufbau für jede Clientverbindungskanaldefinition mit dem angegebenen Warteschlangenmanagernamen versucht, bis eine Verbindung erfolgreich ist. Der Warteschlangenmanager muss allerdings denselben Namen wie der angegebene Name haben. Wenn ein Name mit Leerzeichen angegeben wird, wird jeder Clientverbindungskanal mit einem Warteschlangenmanagernamen mit Leerzeichen ausprobiert, bis eine Verbindung erfolgreich ist. In diesem Fall wird der tatsächliche Name des Warteschlangenmanagers nicht geprüft.

WebSphere MQ-Clientanwendungen werden unter z/OS nicht unterstützt, aber z/OS kann als Web-Sphere MQ-Server agieren, zu dem WebSphere MQ-Clientanwendungen eine Verbindung herstellen können.

**WebSphere MQ MQI-Client-Warteschlangenmanagergruppen**: Wenn der angegebene Name mit einem Stern (\*) beginnt, kann der Warteschlangenmanager, zu dem die Verbindung hergestellt wird, einen anderen Namen als den von der Anwendung angegebenen haben. Der angegebene Name (ohne Stern) definiert eine *Gruppe* von Warteschlangenmanagern, die für eine Verbindung infrage kommen. Zur Auswahl probiert die Implementierung alle Warteschlangenmanager nacheinander, bis einer gefunden wird, mit dem die Verbindung hergestellt werden kann. Die Reihenfolge, in der die Herstellung

einer Verbindung versucht wird, wird von der Wertigkeit des Clientkanals und den Verbindungsaffinitätswerten der potenziellen Kanäle beeinflusst. Wenn keiner der Warteschlangenmanager in der Gruppe verfügbar ist, schlägt der Aufruf fehl. Jeder Warteschlangenmanager wird nur einmal probiert. Wenn ein einzelner Stern für den Namen angegeben wird, wird eine implementierungsspezifische Warteschlangenmanagergruppe verwendet.

WS-Manager-Gruppen werden nur für Anwendungen unterstützt, die in einer MQ-Clientumgebung ausgeführt werden. Der Aufruf schlägt fehl, wenn eine Nicht-Clientanwendung einen mit einem Stern beginnenden WS-Manager-Namen angibt. Eine Gruppe wird definiert, indem mehrere Clientverbindungskanaldefinitionen mit demselben WS-Manager-Namen (angegebener Name ohne Stern) bereitgestellt werden, um mit jedem Warteschlangenmanager in der Gruppe zu kommunizieren. Die Standardgruppe wird definiert, indem eine oder mehrere Clientverbindungskanaldefinitionen bereitgestellt werden, jede mit einem leeren Warteschlangenmanagernamen (die Angabe eines Namens mit Leerzeichen hat daher dieselbe Auswirkung wie die Angabe eines einzelnen Sterns für den Namen einer Clientanwendung).

Wenn die Verbindung zu einem Warteschlangenmanager einer Gruppe hergestellt ist, kann eine Anwendung Leerzeichen auf übliche Art in den Warteschlangenmanagernamensfeldern in Nachrichtund Objektdeskriptoren angeben, um den Warteschlangenmanager zu benennen, mit dem die Anwendung verbunden ist (der *lokale Warteschlangenmanager*). Wenn die Anwendung diesen Namen kennen muss, verwenden Sie den MQINQ-Aufruf, um das WS-Manager-Attribut *QMgrName* abzufragen.

Dem Verbindungsnamen einen Stern voranzustellen impliziert, dass die Anwendung nicht von einer Verbindung zu einem bestimmten Warteschlangenmanager in der Gruppe abhängt. Geeignete Anwendungen sind:

- Anwendungen, die Nachrichten einreihen, aber keine abrufen.
- Anwendungen, die Anforderungsnachrichten einreihen und dann die Antwortnachrichten aus einer *temporären dynamischen* Warteschlange abrufen.

Nicht geeignet sind Anwendungen, die Nachrichten aus einer bestimmten Warteschlange bei einem bestimmten Warteschlangenmanager abrufen müssen. Diese Anwendungen dürfen dem Namen keinen Stern voranstellen.

Wenn Sie einen Stern angeben, ist die maximale Länge für den Rest des Namens 47 Zeichen.

Warteschlangenmanagergruppen werden unter z/OS nicht unterstützt.

Die Länge dieses Parameters wird durch MQ\_Q\_MGR\_NAME\_LENGTH angegeben.

# *Hconn*

Typ: MQHCONN - Ausgabe

Diese Kennung steht für die Verbindung mit dem Warteschlangenmanager. Geben Sie sie bei allen nachfolgenden Message-Queuing-Aufrufen an, die von der Anwendung ausgegeben werden. Die Kennung wird ungültig, wenn der #MQDISC-Aufruf ausgegeben oder die Verarbeitungseinheit, die den Geltungsbereich der Kennung definiert, beendet wird.

WebSphere MQ stellt jetzt die MQM-Bibliothek mit Clientpaketen und Serverpaketen bereit. Das bedeutet, bei einem MQI-Aufruf, der in der MQM-Bibliothek gefunden wird, wird der Verbindungstyp darauf überprüft, ob es sich um eine Client- oder eine Serververbindung handelt, und dann der korrekte zugrundeliegende Aufruf ausgegeben. Dadurch kann ein Exit, dem *Hconn* übergeben wird, jetzt mit der MQM-Bibliothek verknüpft, aber auf einer Clientinstallation verwendet werden.

*Geltungsbereich der Kennung*:Der Geltungsbereich der zurückgegebenen Kennung hängt vom Aufruf ab, der für die Verbindung zum Warteschlangenmanager verwendet wird (MQCONN oder MQCONNX). Wenn der verwendete Aufruf MQCONNX ist, hängt der Geltungsbereich der Kennung auch von der Option MQCNO\_HANDLE\_SHARE\_\* ab, die im Feld *Options* der MQCNO-Struktur angegeben ist.

• Wenn der Aufruf MQCONN ist oder die Option MQCNO\_HANDLE\_SHARE\_NONE angegeben ist, ist die zurückgegebene Kennung eine *nicht gemeinsam genutzte* Kennung.

Der Geltungsbereich einer nicht gemeinsam genutzten Kennung ist die kleinste Parallelverarbeitungseinheit, die von der Plattform unterstützt wird, auf der die Anwendung ausgeführt wird (Details finden Sie unter Tabelle 564 auf Seite 658 ). Die Kennung ist außerhalb der Parallelverarbeitungseinheit, von der der Aufruf abgesetzt wurde, nicht gültig.

• Wenn Sie die Option MQCNO\_HANDLE\_SHARE\_BLOCK oder MQCNO\_HANDLE\_SHARE\_NO\_BLOCK angeben, ist die zurückgegebene Kennung eine *gemeinsam genutzte* Kennung.

Der Geltungsbereich einer gemeinsam genutzten Kennung ist der Prozess, der Eigner des Threads ist, von dem der Aufruf ausgegeben wurde. Die Kennung kann von jedem Thread dieses Prozesses verwendet werden. Nicht alle Plattformen unterstützen Threads.

• Wenn der MQCONN- oder MQCONNX-Aufruf mit einem Beendigungscode gleich MQCC\_FAILED fehlschlägt, ist der Wert "Hconn" nicht definiert.

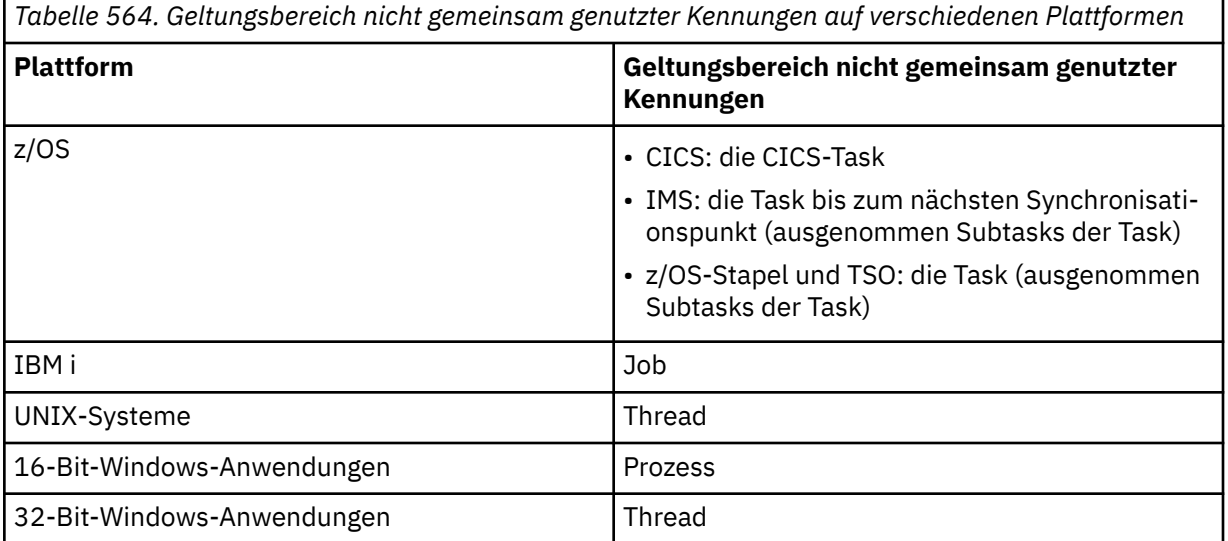

Bei CICS-Anwendungen unter z/OSund Anwendungen unter IBM i, die im Kompatibilitätsmodus ausgeführt werden, lautet der zurückgegebene Wert:

# **MQHC\_DEF\_HCONN**

Standardverbindungskennung

## *CompCode*

Typ: MQLONG - Ausgabe

Der Beendigungscode; dies ist einer der folgenden Codes:

### **MQCC\_OK**

Erfolgreiche Fertigstellung.

# **MQCC\_WARNING**

Warnung (teilweise Ausführung)

#### **MQCC\_FAILED**

Aufruf fehlgeschlagen.

## *Reason*

Typ: MQLONG - Ausgabe

Wenn *CompCode* den Wert MQCC\_OK aufweist:

## **MQRC\_NONE**

(0, X'000') Keine Ursache zurückzumelden

Wenn *CompCode* auf MQCC\_WARNING gesetzt ist:

# **MQRC\_ALREADY\_CONNECTED**

(2002, X'7D2') Anwendung bereits verbunden

## **MQRC\_CLUSTER\_EXIT\_LOAD\_ERROR**

(2267, X'8DB') Laden des Exits für Clusterauslastung nicht möglich

## **MQRC\_SSL\_ALREADY\_INITIALIZED**

(2391, X'957') SSL bereits initialisiert

Wenn *CompCode* auf MQCC\_FAILED gesetzt ist:

## **MQRC\_ADAPTER\_CONN\_LOAD\_ERROR**

(2129, X'851') Adapterverbindungsmodul kann nicht geladen werden

## **MQRC\_ADAPTER\_DEFS\_ERROR**

(2131, X'853') Adaptersubsystem-Definitionsmodul ungültig

## **MQRC\_ADAPTER\_DEFS\_LOAD\_ERROR**

(2132, X'854') Adaptersubsystem-Definitionsmodul kann nicht geladen werden

## **MQRC\_ADAPTER\_NOT\_AVAILABLE**

(2204, X'89C') Adapter nicht verfügbar.

## **MQRC\_ADAPTER\_SERV\_LOAD\_ERROR**

(2130, X'852') Adapterservicemodul kann nicht geladen werden.

## **MQRC\_ADAPTER\_STORAGE\_SHORTAGE**

(2127, X'84F') Speicherknappheit bei Adapter

## **MQRC\_ANOTHER\_Q\_MGR\_CONNECTED**

(2103, X'837') Anderer Warteschlangenmanager bereits verbunden

## **MQRC\_API\_EXIT\_ERROR**

(2374, X'946') API-Exit fehlgeschlagen.

# **MQRC\_API\_EXIT\_INIT\_ERROR**

(2375, X'947') API-Exit-Initialisierung fehlgeschlagen

# **MQRC\_API\_EXIT\_TERM\_ERROR**

(2376, X'948') API-Exit-Abschluss fehlgeschlagen

## **MQRC\_ASID\_MISMATCH**

(2157, X'86D') Unterschiedliche IDs für Primär- und Ausgangsadressraum.

## **MQRC\_BUFFER\_LENGTH\_ERROR**

(2005, X'7D5') Parameter für Puffergröße ist nicht gültig.

## **MQRC\_CALL\_IN\_PROGRESS**

(2219, X'8AB') MQI-Aufruf wurde vor Beendigung des vorherigen Aufrufs eingegeben.

## **MQRC\_CONN\_ID\_IN\_USE**

(2160, X'870') Verbindungs-ID bereits im Gebrauch

## **MQRC\_CONNECTION\_BROKEN**

(2009, X'7D9') Verbindung mit Warteschlangenmanager verloren

#### **MQRC\_CONNECTION\_ERROR**

(2273, X'8E1') Fehler bei der Verarbeitung des MQCONN-Anrufs.

## **MQRC\_CONNECTION\_NOT\_AVAILABLE**

(2568, X'A08') Tritt bei einem MQCONN- oder MQCONNX-Aufruf auf, wenn der Warteschlangenmanager eine Verbindung des angeforderten Verbindungstyps auf der aktuellen Installation nicht bereitstellen kann. Eine Clientverbindung kann nicht auf einer Serverinstallation hergestellt werden. Eine lokale Verbindung kann nicht auf einer Clientinstallation hergestellt werden.

## **MQRC\_CONNECTION\_QUIESCING**

(2202, X'89A') Verbindung wird in Quiescemodus versetzt.

## **MQRC\_CONNECTION\_STOPPING**

(2203, X'89B') Verbindung wird beendet.

## **MQRC\_CRYPTO\_HARDWARE\_ERROR**

(2382, X'94E') Konfigurationsfehler bei Verschlüsselungshardware

## **MQRC\_DUPLICATE\_RECOV\_COORD**

(2163, X'873') Wiederherstellungskoordinator vorhanden

## **MQRC\_ENVIRONMENT\_ERROR**

(2012, X'7DC') Aufruf in Umgebung nicht gültig.

# **MQRC\_HCONN\_ERROR**

(2018, X'7E2') Verbindungskennung ungültig

# **MQRC\_HOST\_NOT\_AVAILABLE**

(2538, X'9EA') Von einem Client wurde ein MQCONN-Aufruf zur Herstellung der Verbindung mit einem Warteschlangenmanager ausgegeben, aber der Versuch, die Kommunikation mit dem fernen System herzustellen, ist fehlgeschlagen.

# **MQRC\_INSTALLATION\_MISMATCH**

(2583, X'A17') Keine Übereinstimmung zwischen Warteschlangenmanagerinstallation und ausgewählter Bibliothek

# **MQRC\_KEY\_REPOSITORY\_ERROR**

(2381, X'94D') Schlüsselrepository ungültig

# **MQRC\_MAX\_CONNS\_LIMIT\_REACHED**

(2025, X'7E9') Maximale Anzahl Verbindungen erreicht

# **MQRC\_NOT\_AUTHORIZED**

(2035, X'7F3') Keine Zugriffsberechtigung.

# **MQRC\_OPEN\_FAILED**

(2137, X'859') Objekt nicht erfolgreich geöffnet

# **MQRC\_Q\_MGR\_NAME\_ERROR**

(2058, X'80A') Name des Warteschlangenmanagers ungültig oder unbekannt.

# **MQRC\_Q\_MGR\_NOT\_AVAILABLE**

(2059, X'80B') Warteschlangenmanager nicht für Verbindung verfügbar.

# **MQRC\_Q\_MGR\_QUIESCING**

(2161, X'871') Warteschlangenmanager wird in Quiescemodus versetzt.

# **MQRC\_Q\_MGR\_STOPPING**

(2162, X'872') Warteschlangenmanager wird beendet

## **MQRC\_RESOURCE\_PROBLEM**

(2102, X'836') Nicht genug Systemressourcen verfügbar

# **MQRC\_SECURITY\_ERROR**

(2063, X'80F') Es ist ein Sicherheitsfehler aufgetreten.

# **MQRC\_SSL\_INITIALIZATION\_ERROR**

(2393, X'959') SSL-Initialisierungsfehler

# **MQRC\_STORAGE\_NOT\_AVAILABLE**

(2071, X'817') Nicht genug Speicher verfügbar

# **MQRC\_UNEXPECTED\_ERROR**

(2195, X'893') Unerwarteter Fehler aufgetreten

Ausführliche Informationen zu diesen Codes finden Sie unter Ursachencodes.

# **Hinweise zur Verwendung**

- 1. Der Warteschlangenmanager, zu dem eine Verbindung mit einem MQCONN-Aufrufs hergestellt wird, wird *lokaler Warteschlangenmanager* genannt.
- 2. Warteschlangen im Eigentum des lokalen Warteschlangenmanagers erscheinen gegenüber den Anwendungen als lokale Warteschlangen. Es ist möglich, Nachrichten in diese Warteschlangen einzureihen und sie von ihnen abzurufen.

Gemeinsam genutzte Warteschlangen im Eigentum der Gruppe mit gemeinsamer Warteschlange, zu welcher der lokale Warteschlangenmanager gehört, erscheinen gegenüber der Anwendung als lokale Warteschlangen. Es ist möglich, Nachrichten in diese Warteschlangen einzureihen und sie von ihnen abzurufen.

Warteschlangen im Eigentum ferner Warteschlangenmanager erscheinen als ferne Warteschlangen. Es ist möglich, Nachrichten in diese Warteschlangen einzureihen, aber nicht, Nachrichten aus ihnen abzurufen.

<span id="page-660-0"></span>3. Wenn der Warteschlangenmanager ausfällt, während eine Anwendung ausgeführt wird, muss die Anwendung erneut den MQCONN-Aufruf ausgeben, um eine neue Verbindungskennung für die Verwendung bei nachfolgenden WebSphere MQ-Aufrufen zu erhalten. Die Anwendung kann den MQCONN-Aufruf in regelmäßigen Abständen ausgeben, bis er erfolgreich ausgeführt wird.

Wenn eine Anwendung nicht erkennt, ob sie mit dem Warteschlangenmanager verbunden ist, kann sie problemlos einen MQCONN-Aufruf ausgeben, um eine Verbindungskennung zu erhalten. Wenn die Anwendung bereits verbunden ist, wird dieselbe Kennung wie beim vorherigen MQCONN-Aufruf zurückgegeben, aber mit Beendigungscode MQCC\_WARNING und Ursachencode MQRC\_ALREADY\_CON-NECTED.

- 4. Wenn die Anwendung die Verwendung von WebSphere MQ-Aufrufen abgeschlossen hat, muss sie die Verbindung zum Warteschlangenmanager mit dem MQDISC-Aufruf beenden.
- 5. Wenn der MQCONN-Aufruf mit einem Beendigungscode gleich MQCC\_FAILED fehlschlägt, ist der Wert "Hconn" nicht definiert.
- 6. Unter z/OS:
	- Stapel-, TSO- und IMS-Anwendungen müssen den MQCONN-Aufruf ausgeben, um die anderen WebSphere MQ-Aufrufe zu verwenden. Diese Anwendungen können jeweils zu mehr als einem Warteschlangenmanager eine Verbindung herstellen.

Wenn der Warteschlangenmanager ausfällt, muss die Anwendung den Aufruf nach dem Warteschlangenmanagerneustart erneut ausgeben, um eine neue Verbindungskennung zu erhalten.

Auch wenn IMS-Anwendungen den MQCONN-Aufruf wiederholt ausgeben können, selbst wenn sie bereits verbunden sind, wird dies bei Online-Nachrichenverarbeitungsprogrammen (MPPs) nicht empfohlen.

• CICS-Anwendungen müssen den MQCONN-Aufruf nicht ausgeben, um die anderen WebSphere MQ-Aufrufe zu verwenden, können dies aber tun; sowohl der MQCONN-Aufruf als auch der MQDISC-Aufruf werden akzeptiert. Es ist allerdings nicht möglich, zu jeweils mehr als einem Warteschlangenmanager eine Verbindung herzustellen.

Wenn der Warteschlangenmanager ausfällt, werden diese Anwendungen nach einem Warteschlangenmanagerneustart automatisch wieder verbunden und müssen daher den MQCONN-Aufruf nicht ausgeben.

# 7. Unter z/OS definieren Sie die verfügbaren Warteschlangenmanager folgendermaßen:

- Bei Stapelanwendungen können Systemprogrammierer das Makro CSQBDEF verwenden, um ein Modul (CSQBDEFV) zu erstellen, das den Standard-Warteschlangenmanagernamen oder den Namen der Gruppe mit gemeinsamer Warteschlange definiert.
- Bei IMS-Anwendungen können Systemprogrammierer das Makro CSQQDEFX verwenden, um ein Modul (CSQQDEFV) zu erstellen, das die Namen von verfügbaren Warteschlangenmanagern definiert und den Standardwarteschlangenmanager angibt.

Zusätzlich muss jeder Warteschlangenmanager für die IMS-Steuerregion und für jede abhängige Region definiert werden, die auf diesen Warteschlangenmanager zugreifen. Um dies zu erreichen, müssen Sie eine Subsystem-Teildatei in der IMS.PROCLIB-Bibliothek erstellen und die Subsystem-Teildatei in den entsprechenden IMS-Bereichen angeben. Wenn eine Anwendung versucht, zu einem Warteschlangenmanager eine Verbindung herzustellen, der nicht in der Subsystem-Teildatei für die IMS-Region definiert ist, wird die Anwendung abnormal beendet.

- 8. Unter IBM i können Anwendungen, die für Vorgängerreleases des Warteschlangenmanagers geschrieben wurden, ohne Neukompilierung ausgeführt werden. Dies wird*Kompatibilitätsmodus* genannt. Dieser Betriebsmodus stellt eine kompatible Laufzeitumgebung für Anwendungen bereit. Der Kompatibilitätsmodus umfasst:
	- Das Serviceprogramm AMQZSTUB in der Bibliothek QMQM.

AMQZSTUB bietet die gleiche allgemein zugängliche Schnittstelle wie frühere Releases und besitzt die gleiche Signatur. Verwenden Sie dieses Serviceprogramm, um auf MQI mit gebundenen Prozeduraufrufen zuzugreifen.

• Das Programm QMQM in der Bibliothek QMQM.

QMQM bietet eine Möglichkeit für MQI-Zugriffe mittels dynamischer Programmaufrufe.

• Die Programme MQCLOSE, MQCONN, MQDISC, MQGET, MQINQ, MQOPEN, MQPUT, MQPUT1, und MQSET in der Bibliothek QMQM.

Diese Programme ermöglichen es ebenfalls, auf MQI mit dynamischen Programmaufrufen zuzugreifen, aber mit einer Parameterliste, die den Standard-Beschreibungen der WebSphere MQ-Aufrufe entspricht.

Diese drei Schnittstellen beziehen nicht die Funktionalität ein, die in WebSphere MQ Version 5.1 eingeführt wurde. Die Aufrufe MQBACK, MQCMIT und MQCONNX werden beispielsweise nicht unterstützt. Für diese Schnittstellen werden ausschließlich Anwendungen mit nur einem Thread unterstützt.

Unterstützung für die neuen WebSphere MQ-Aufrufe in Einzelthread-Anwendungen und für alle Web-Sphere MQ-Aufrufe in Multithread-Anwendungen wird durch die Serviceprogramme LIBMQM und LIBMQM\_R bereitgestellt.

9. Unter IBM i werden Programme, die abnormal enden, nicht automatisch vom Warteschlangenmanager getrennt. Schreiben Sie Anwendungen, die es dem MQCONN- oder MQCONNX-Aufruf ermöglichen, den Beendigungscode MQCC\_WARNING und den Ursachencode MQRC\_ALREADY\_CONNECTED zurückzugeben. Verwenden Sie die in dieser Situation zurückgegebene Verbindungskennung als normal.

# **C-Aufruf**

```
MQCONN (QMgrName, &Hconn, &CompCode, &Reason);
```
Deklarieren Sie die Parameter wie folgt:

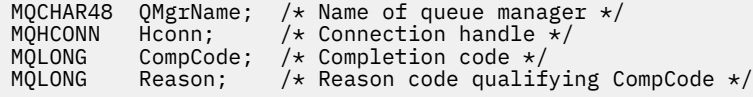

# **Aufruf in COBOL**

CALL 'MQCONN' USING QMGRNAME, HCONN, COMPCODE, REASON.

Deklarieren Sie die Parameter wie folgt:

```
** Name of queue manager
 01 QMGRNAME PIC X(48).
** Connection handle
               PIC S9(9) BINARY.** Completion code
 01 COMPCODE PIC S9(9) BINARY.
** Reason code qualifying COMPCODE<br>01 REASON PIC S9(9) BINARY.
              PIC S9(9) BINARY.
```
# **Aufruf in PL/I**

call MQCONN (QMgrName, Hconn, CompCode, Reason);

Deklarieren Sie die Parameter wie folgt:

dcl QMgrName char(48); /\* Name of queue manager \*/ dcl Hconn  $fixed bin(31);$  / $\star$  Connection handle  $\star$ / dcl CompCode fixed bin(31); /\* Completion code \*/ dcl Reason  $fixed bin(31);$  / $\star$  Reason code qualifying CompCode  $\star$ /

# **Aufruf von High Level Assembler**

CALL MQCONN,(QMGRNAME,HCONN,COMPCODE,REASON)

Deklarieren Sie die Parameter wie folgt:

QMGRNAME DS CL48 Name of queue manager HCONN DS F Connection handle COMPCODE DS F Completion code<br>REASON DS F Reason code qual Reason code qualifying COMPCODE

# **Aufruf in Visual Basic**

MQCONN QMgrName, Hconn, CompCode, Reason

Deklarieren Sie die Parameter wie folgt:

Dim QMgrName As String\*48 'Name of queue manager' Dim Hconn As Long 'Connection handle' Dim CompCode As Long 'Completion code' Dim Reason As Long 'Reason code qualifying CompCode'

# **MQCONNX – Verbindung mit Warteschlangenmanager herstellen (erweitert)**

Der MQCONNX-Aufruf verbindet ein Anwendungsprogramm mit einem Warteschlangenmanager. Er stellt eine WS-Manager-Verbindungskennung bereit, die von der Anwendung bei nachfolgenden WebSphere MQ-Aufrufen verwendet wird.

Der MQCONNX-Aufruf entspricht dem MQCONN-Aufruf, außer dass MQCONNX die Angabe von Optionen zur Steuerung der Ausführung des Aufrufs ermöglicht.

- Dieser Aufruf wird von allen WebSphere MQ-Systemen sowie von WebSphere MQ-Clients, die mit diesen Systemen verbunden sind, unterstützt.
- Unter IBM i wird dieser Aufruf nicht für Anwendungen unterstützt, die im Kompatibilitätsmodus ausgeführt werden.

Eine Clientverbindung kann nicht auf einer reinen Serverinstallation und eine lokale Verbindung nicht auf einer reinen Clientinstallation hergestellt werden.

# **Syntax**

MQCONNX (*QMgrName*, *ConnectOpts*, *Hconn*, *CompCode*, *Reason*)

# **Parameter**

## *QMgrName*

Typ: MQCHAR48 - Eingabe

Details siehe Beschreibung des Parameters *QMgrName* im Abschnitt ["MQCONN - Warteschlangenma](#page-654-0)[nager verbinden" auf Seite 655](#page-654-0).

## *ConnectOpts*

Typ: MQCNO - Ein-/Ausgabe

Weitere Informationen finden Sie im Abschnitt ["MQCNO - Verbindungsoptionen" auf Seite 300.](#page-299-0)

## *Hconn*

Typ: MQHCONN - Ausgabe

Diese Kennung steht für die Verbindung mit dem Warteschlangenmanager. Geben Sie sie bei allen nachfolgenden Message-Queuing-Aufrufen an, die von der Anwendung ausgegeben werden. Die Kennung wird ungültig, wenn der #MQDISC-Aufruf ausgegeben oder die Verarbeitungseinheit, die den Geltungsbereich der Kennung definiert, beendet wird.

WebSphere MQ stellt jetzt die MQM-Bibliothek mit Clientpaketen und Serverpaketen bereit. Das bedeutet, bei einem MQI-Aufruf, der in der MQM-Bibliothek gefunden wird, wird der Verbindungstyp darauf überprüft, ob es sich um eine Client- oder eine Serververbindung handelt, und dann der korrekte zugrundeliegende Aufruf ausgegeben. Dadurch kann ein Exit, dem *Hconn* übergeben wird, jetzt mit der MQM-Bibliothek verknüpft, aber auf einer Clientinstallation verwendet werden.

*Geltungsbereich der Kennung*:Der Geltungsbereich der zurückgegebenen Kennung hängt vom Aufruf ab, der für die Verbindung zum Warteschlangenmanager verwendet wird (MQCONN oder MQCONNX). Wenn der verwendete Aufruf MQCONNX ist, hängt der Geltungsbereich der Kennung auch von der Option MQCNO\_HANDLE\_SHARE\_\* ab, die im Feld *Options* der MQCNO-Struktur angegeben ist.

• Wenn der Aufruf MQCONN ist oder die Option MQCNO\_HANDLE\_SHARE\_NONE angegeben ist, ist die zurückgegebene Kennung eine *nicht gemeinsam genutzte* Kennung.

Der Geltungsbereich einer nicht gemeinsam genutzten Kennung ist die kleinste Parallelverarbeitungseinheit, die von der Plattform unterstützt wird, auf der die Anwendung ausgeführt wird (Details finden Sie unter Tabelle 565 auf Seite 664 ). Die Kennung ist außerhalb der Parallelverarbeitungseinheit, von der der Aufruf abgesetzt wurde, nicht gültig.

• Wenn Sie die Option MOCNO\_HANDLE\_SHARE\_BLOCK oder MOCNO\_HANDLE\_SHARE\_NO\_BLOCK angeben, ist die zurückgegebene Kennung eine *gemeinsam genutzte* Kennung.

Der Geltungsbereich einer gemeinsam genutzten Kennung ist der Prozess, der Eigner des Threads ist, von dem der Aufruf ausgegeben wurde. Die Kennung kann von jedem Thread dieses Prozesses verwendet werden. Nicht alle Plattformen unterstützen Threads.

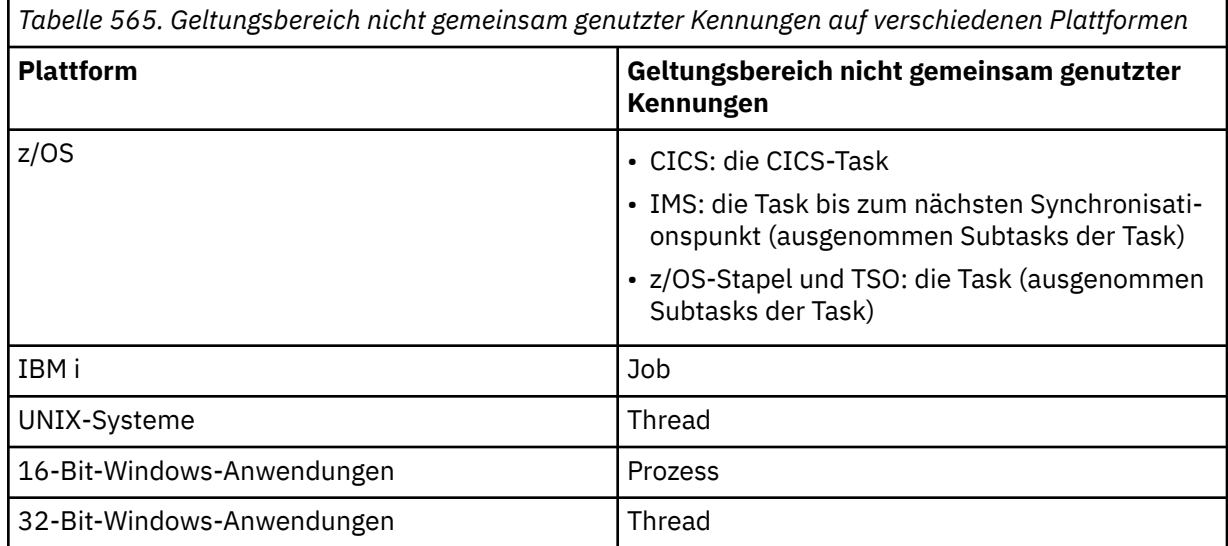

• Wenn der MQCONN- oder MQCONNX-Aufruf mit einem Beendigungscode gleich MQCC\_FAILED fehlschlägt, ist der Wert "Hconn" nicht definiert.

Bei CICS-Anwendungen unter z/OSund Anwendungen unter IBM i, die im Kompatibilitätsmodus ausgeführt werden, lautet der zurückgegebene Wert:

# **MQHC\_DEF\_HCONN**

Standardverbindungskennung

# *CompCode*

Typ: MQLONG - Ausgabe

Details siehe Beschreibung des Parameters *CompCode* im Abschnitt ["MQCONN - Warteschlangenma](#page-654-0)[nager verbinden" auf Seite 655](#page-654-0).

# *Reason*

Typ: MQLONG - Ausgabe

Die folgenden Codes können von den Aufrufen MQCONN und MQCONNX zurückgegeben werden. Im Folgenden werden die zusätzlichen Codes aufgelistet, die vom Aufruf MQCONNX zurückgegeben werden können.

Wenn *CompCode* den Wert MQCC\_OK aufweist:

# **MQRC\_NONE**

(0, X'000') Keine Ursache zurückzumelden

Wenn *CompCode* auf MQCC\_WARNING gesetzt ist:

# **MQRC\_ALREADY\_CONNECTED**

(2002, X'7D2') Anwendung bereits verbunden

# **MQRC\_CLUSTER\_EXIT\_LOAD\_ERROR**

(2267, X'8DB') Laden des Exits für Clusterauslastung nicht möglich

# **MQRC\_SSL\_ALREADY\_INITIALIZED**

(2391, X'957') SSL bereits initialisiert

Wenn *CompCode* auf MQCC\_FAILED gesetzt ist:

# **MQRC\_ADAPTER\_CONN\_LOAD\_ERROR**

(2129, X'851') Adapterverbindungsmodul kann nicht geladen werden

## **MQRC\_ADAPTER\_DEFS\_ERROR**

(2131, X'853') Adaptersubsystem-Definitionsmodul ungültig

## **MQRC\_ADAPTER\_DEFS\_LOAD\_ERROR**

(2132, X'854') Adaptersubsystem-Definitionsmodul kann nicht geladen werden

## **MQRC\_ADAPTER\_NOT\_AVAILABLE** (2204, X'89C') Adapter nicht verfügbar.

# **MQRC\_ADAPTER\_SERV\_LOAD\_ERROR**

(2130, X'852') Adapterservicemodul kann nicht geladen werden.

# **MQRC\_ADAPTER\_STORAGE\_SHORTAGE**

(2127, X'84F') Speicherknappheit bei Adapter

## **MQRC\_ANOTHER\_Q\_MGR\_CONNECTED**

(2103, X'837') Anderer Warteschlangenmanager bereits verbunden

## **MQRC\_API\_EXIT\_ERROR**

(2374, X'946') API-Exit fehlgeschlagen.

# **MQRC\_API\_EXIT\_INIT\_ERROR**

(2375, X'947') API-Exit-Initialisierung fehlgeschlagen

# **MQRC\_API\_EXIT\_TERM\_ERROR**

(2376, X'948') API-Exit-Abschluss fehlgeschlagen

# **MQRC\_ASID\_MISMATCH**

(2157, X'86D') Unterschiedliche IDs für Primär- und Ausgangsadressraum.

# **MQRC\_BUFFER\_LENGTH\_ERROR**

(2005, X'7D5') Parameter für Puffergröße ist nicht gültig.

# **MQRC\_CALL\_IN\_PROGRESS**

(2219, X'8AB') MQI-Aufruf wurde vor Beendigung des vorherigen Aufrufs eingegeben.

# **MQRC\_CONN\_ID\_IN\_USE**

(2160, X'870') Verbindungs-ID bereits im Gebrauch

# **MQRC\_CONNECTION\_BROKEN**

(2009, X'7D9') Verbindung mit Warteschlangenmanager verloren

# **MQRC\_CONNECTION\_ERROR**

(2273, X'8E1') Fehler bei der Verarbeitung des MQCONN-Anrufs.

# **MQRC\_CONNECTION\_NOT\_AVAILABLE**

(2568, X'A08') Tritt bei einem MQCONN- oder MQCONNX-Aufruf auf, wenn der Warteschlangenmanager eine Verbindung des angeforderten Verbindungstyps auf der aktuellen Installation nicht bereitstellen kann. Eine Clientverbindung kann nicht auf einer Serverinstallation hergestellt werden. Eine lokale Verbindung kann nicht auf einer Clientinstallation hergestellt werden.

## **MQRC\_CONNECTION\_QUIESCING**

(2202, X'89A') Verbindung wird in Quiescemodus versetzt.

## **MQRC\_CONNECTION\_STOPPING**

(2203, X'89B') Verbindung wird beendet.

### **MQRC\_CRYPTO\_HARDWARE\_ERROR**

(2382, X'94E') Konfigurationsfehler bei Verschlüsselungshardware

## **MQRC\_DUPLICATE\_RECOV\_COORD**

(2163, X'873') Wiederherstellungskoordinator vorhanden

# **MQRC\_ENVIRONMENT\_ERROR**

(2012, X'7DC') Aufruf in Umgebung nicht gültig.

# **MQRC\_HCONN\_ERROR**

(2018, X'7E2') Verbindungskennung ungültig

# **MQRC\_HOST\_NOT\_AVAILABLE**

(2538, X'9EA') Von einem Client wurde ein MQCONN-Aufruf zur Herstellung der Verbindung mit einem Warteschlangenmanager ausgegeben, aber der Versuch, die Kommunikation mit dem fernen System herzustellen, ist fehlgeschlagen.

# **MQRC\_INSTALLATION\_MISMATCH**

(2583, X'A17') Keine Übereinstimmung zwischen Warteschlangenmanagerinstallation und ausgewählter Bibliothek

## **MQRC\_KEY\_REPOSITORY\_ERROR**

(2381, X'94D') Schlüsselrepository ungültig

### **MQRC\_MAX\_CONNS\_LIMIT\_REACHED**

(2025, X'7E9') Maximale Anzahl Verbindungen erreicht

# **MQRC\_NOT\_AUTHORIZED**

(2035, X'7F3') Keine Zugriffsberechtigung.

## **MQRC\_OPEN\_FAILED**

(2137, X'859') Objekt nicht erfolgreich geöffnet

# **MQRC\_Q\_MGR\_NAME\_ERROR**

(2058, X'80A') Name des Warteschlangenmanagers ungültig oder unbekannt.

### **MQRC\_Q\_MGR\_NOT\_AVAILABLE**

(2059, X'80B') Warteschlangenmanager nicht für Verbindung verfügbar.

#### **MQRC\_Q\_MGR\_QUIESCING**

(2161, X'871') Warteschlangenmanager wird in Quiescemodus versetzt.

## **MQRC\_Q\_MGR\_STOPPING**

(2162, X'872') Warteschlangenmanager wird beendet

# **MQRC\_RESOURCE\_PROBLEM**

(2102, X'836') Nicht genug Systemressourcen verfügbar

## **MQRC\_SECURITY\_ERROR**

(2063, X'80F') Es ist ein Sicherheitsfehler aufgetreten.

## **MQRC\_SSL\_INITIALIZATION\_ERROR**

(2393, X'959') SSL-Initialisierungsfehler

# **MQRC\_STORAGE\_NOT\_AVAILABLE**

(2071, X'817') Nicht genug Speicher verfügbar

# **MQRC\_UNEXPECTED\_ERROR**

(2195, X'893') Unerwarteter Fehler aufgetreten

Folgende zusätzlichen Ursachencodes können vom MQCONNX-Aufruf zurückgegeben werden:

Wenn *CompCode* auf MQCC\_FAILED gesetzt ist:

# **MQRC\_AIR\_ERROR**

(2385, X'951') Authentifizierungsdatensatz ungültig.

## **MQRC\_AUTH\_INFO\_CONN\_NAME\_ERROR**

(2387, X'953') Name der Authentifizierungsdatenverbindung ungültig.

# **MQRC\_AUTH\_INFO\_REC\_COUNT\_ERROR**

(2383, X'94F') Authentifizierungsdatensatzzähler ungültig.

# **MQRC\_AUTH\_INFO\_REC\_ERROR**

(2384, X'950') Authentifizierungsdatensatzfelder ungültig.

# **MQRC\_AUTH\_INFO\_TYPE\_ERROR**

(2386, X'952') Authentifizierungsdatentyp ungültig.

## **MQRC\_CD\_ERROR**

(2277, X'8E5') Kanaldefinition ungültig.

## **MQRC\_CLIENT\_CONN\_ERROR**

(2278, X'8E6') Clientverbindungsfelder ungültig

## **MQRC\_CNO\_ERROR**

(2139, X'85B') Verbindungsoptionsstruktur ungültig

**MQRC\_CONN\_TAG\_IN\_USE**

(2271, X'8DF') Verbindungskennung belegt.

**MQRC\_CONN\_TAG\_NOT\_USABLE** (2350, X'92E') Verbindungskennung nicht verwendbar.

# **MQRC\_LDAP\_PASSWORD\_ERROR** (2390, X'956') LDAP-Kennwort ungültig.

# **MQRC\_LDAP\_USER\_NAME\_ERROR**

(2388, X'954') LDAP-Benutzernamensfelder ungültig.

# **MQRC\_LDAP\_USER\_NAME\_LENGTH\_ERR**

(2389, X'955') LDAP-Benutzernamenslänge ungültig.

## **MQRC\_OPTIONS\_ERROR**

(2046, X'7FE') Optionen ungültig oder nicht konsistent.

## **MQRC\_SCO\_ERROR**

(2380, X'94C') SSL-Konfigurationsoptionsstruktur ungültig.

# **MQRC\_SSL\_CONFIG\_ERROR**

(2392, X'958') SSL-Konfigurationsfehler.

Ausführliche Informationen zu diesen Codes finden Sie unter Ursachencodes.

# **Hinweise zur Verwendung**

Für die Programmiersprache Visual Basic gilt Folgendes:

• Der Parameter *ConnectOpts* wird als Typ MQCNO deklariert. Wenn die Anwendung als MQI-Client von WebSphere MQ ausgeführt wird und Sie die Parameter des Clientverbindungskanals angeben möchten, deklarieren Sie den Parameter *ConnectOpts* als Typ Any, sodass in der Anwendung eine MQCNOCD-Struktur anstelle einer MQCNO-Struktur im Aufruf angegeben werden kann. Dies bedeutet jedoch, dass der Parameter *ConnectOpts* nicht überprüft werden kann, um sicherzustellen, dass er den richtigen Datentyp hat.

# **C-Aufruf**

MQCONNX (QMgrName, &ConnectOpts, &Hconn, &CompCode, &Reason);

Deklarieren Sie die Parameter wie folgt:

```
MQCHAR48 QMgrName; /* Name of queue manager */<br>MQCNO ConnectOpts; /* Options that control the
MQCNO      ConnectOpts;  /* Options that control the action of MQCONNX */<br>MQHCONN   Hconn;        /* Connection handle */
<code>MQHCONN Hconn;</code> \rightarrow \sqrt{*} Connection handle \star/MQLONG CompCode; /* Completion code */
MQLONG Reason; /* Reason code qualifying CompCode */
```
# **Aufruf in COBOL**

CALL 'MQCONNX' USING QMGRNAME, CONNECTOPTS, HCONN, COMPCODE, REASON.

Deklarieren Sie die Parameter wie folgt:

```
** Name of queue manager
 01 QMGRNAME PIC X(48).
** Options that control the action of MQCONNX
01 CONNECTOPTS.
     COPY CMQCNOV.
** Connection handle<br>
01 HCONN PIC 9
                 PIC S9(9) BINARY.
** Completion code
 01 COMPCODE PIC S9(9) BINARY.
** Reason code qualifying COMPCODE
                 PIC S9(9) BINARY.
```
# **Aufruf in PL/I**

call MQCONNX (QMgrName, ConnectOpts, Hconn, CompCode, Reason);

Deklarieren Sie die Parameter wie folgt:

```
dcl QMgrName char(48); /* Name of queue manager */
                             /* Options that control the action of MQCONNX \star/
MQCOMNX \;\star/dcl Hconn fixed bin(31); /* Connection handle */
dcl CompCode fixed bin(31); /\star Completion code \star/
dcl Reason fixed bin(31); /* Reason code qualifying CompCode */
```
# **Aufruf von High Level Assembler**

CALL MQCONNX,(QMGRNAME,CONNECTOPTS,HCONN,COMPCODE,REASON)

Deklarieren Sie die Parameter wie folgt:

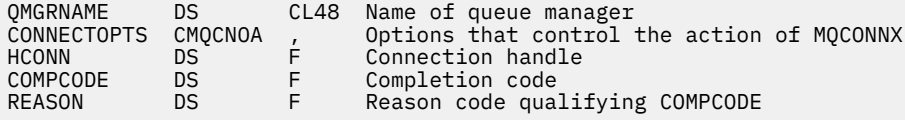

# **Aufruf in Visual Basic**

MQCONNX QMgrName, ConnectOpts, Hconn, CompCode, Reason

Deklarieren Sie die Parameter wie folgt:

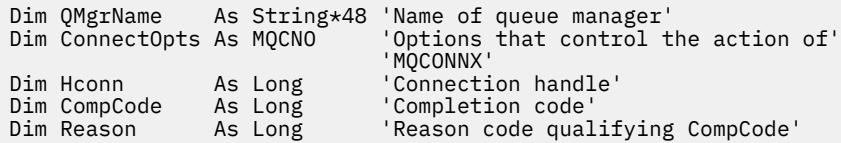

# **MQCRTMH - Nachrichtenkennung erstellen**

Der Aufruf MQCRTMH gibt eine Nachrichtenkennung zurück.

Eine Anwendung kann den Aufruf MQCRTMH in nachfolgenden Message-Queuing-Aufrufen verwenden:

- Über den [MQSETMP-](#page-777-0)Aufruf können Sie eine Eigenschaft der Nachrichtenkennung festlegen.
- Über den [MQINQMP](#page-717-0)-Aufruf können Sie den Wert einer Eigenschaft der Nachrichtenkennung abfragen.
- Über den [MQDLTMP](#page-684-0)-Aufruf können Sie eine Eigenschaft der Nachrichtenkennung löschen.

Die Nachrichtenkennung kann im Aufruf MQPUT und MQPUT1 verwendet werden, um die Eigenschaften der Nachrichtenkennung mit denen der Nachricht zu verknüpfen, die eingereiht wird. Ähnlich kann durch Angabe einer Nachrichtenkennung im Aufruf MQGET auf die Eigenschaften der Nachricht, die abgerufen wird, mit der Nachrichtenkennung zugegriffen werden, wenn der Aufruf MQGET abgeschlossen wurde.

Über [MQDLTMH](#page-681-0) können Sie eine Nachrichtenkennung löschen.

# **Syntax**

MQCRTMH (*Hconn*, *CrtMsgHOpts*, *Hmsg*, *CompCode*, *Reason*)

# **Parameter**

# *Hconn*

Typ: MQHCONN - Eingabe

Diese Kennung steht für die Verbindung mit dem Warteschlangenmanager. Der Wert von *Hconn* wurde von einem früheren MQCONN- oder MQCONNX-Aufruf zurückgegeben. Ist die Verbindung zum Warteschlangenmanager nicht mehr gültig und wird an der Nachrichtenkennung kein WebSphere MQ-Aufruf ausgeführt, wird [MQDLTMH](#page-681-0) implizit aufgerufen, um die Nachricht zu löschen.

Sie können auch den folgenden Wert angeben:

# **MQHC\_UNASSOCIATED\_HCONN**

Die Verbindungskennung stellt keine Verbindung zu einem bestimmten Warteschlangenmanager dar.

Wird dieser Wert verwendet, muss die Nachrichtenkennung durch einen expliziten Aufruf von [MQDLTMH](#page-681-0) gelöscht werden, um den ihr zugeordneten Speicherplatz freizugeben; von WebSphere MQ wird die Nachrichtenkennung in keinem Fall implizit gelöscht.

Es muss mindestens eine gültige Verbindung zu einem in dem Thread, der die Nachrichtenkennung erstellt, erstellten Warteschlangenmanager bestehen. Andernfalls schlägt der Aufruf mit MQRC\_HCONN\_ERROR fehl.

In einer Umgebung mit mehreren Installationen auf einem einzigen System wird der Wert MQHC\_UNASSOCIATED\_HCONN auf die Verwendung mit der ersten im Prozess geladenen Installation beschränkt. Der Ursachencode MQRC\_HMSG\_NOT\_AVAILABLE wird zurückgegeben, wenn die Nachrichtenkennung für eine andere Installation angegeben wird.

Für CICS-Anwendungen unter z/OS und Anwendungen unter IBM i, die im Kompatibilitätsmodus ausgeführt werden, kann der Aufruf MQCONN übergangen und folgender Wert für *Hconn* angegeben werden:

# **MQHC\_DEF\_CONN**

Standardverbindungskennung

# *CrtMsgHOpts*

Typ: MQCMHO - Eingabe

Die Optionen zur Steuerung der Aktion von MQCRTMH. Details hierzu finden Sie im Abschnitt [MQCMHO.](#page-296-0)

# *Hmsg*

Typ: MQHMSG - Ausgabe

Bei der Ausgabe wird eine Nachrichtenkennung zurückgegeben, mit der deren Eigenschaften festgelegt, abgefragt und gelöscht werden können. Zunächst hat die Nachrichtenkennung keine Eigenschaften.

Außerdem ist der Nachrichtenkennung ein Nachrichtendeskriptor zugeordnet. Dieser enthält zunächst die Standardwerte. Die Werte der zugehörigen Nachrichtendeskriptorfelder können mit den Aufrufen MQSETMP und MQINQMP festgelegt und abgefragt werden. Der Aufruf MQDLTMP setzt ein Feld des Nachrichtendeskriptors zurück auf den Standardwert.

Wenn der Parameter *Hconn* als der Wert MQHC\_UNASSOCIATED\_HCONN angegeben ist, kann die zurückgegebene Nachrichtenkennung in MQGET-, MQPUT- oder MQPUT1-Aufrufen mit einer beliebigen Verbindung innerhalb der Verarbeitungseinheit verwendet werden. Die Kennung kann jedoch jeweils nur von einem WebSphere MQ-Aufruf verwendet werden. Wenn die Kennung verwendet wird, wenn ein zweiter WebSphere MQ-Aufruf versucht, dieselbe Nachrichtenkennung zu verwenden, schlägt der zweite WebSphere MQ-Aufruf mit dem Ursachencode MQRC\_MSG\_HANDLE\_IN\_USE fehl.

Wenn der Parameter *Hconn* nicht den Wert MQHC\_UNASSOCIATED\_HCONN hat, kann die zurückgegebene Nachrichtenkennung nur in der angegebenen Verbindung verwendet werden.

Derselbe Parameterwert für *Hconn* muss in den nachfolgenden MQI-Aufrufen verwendet werden, in denen diese Nachrichtenkennung verwendet wird:

- MQDLTMH
- MQSETMP
- MQINQMP
- MQDLTMP
- MQMHBUF
- MQBUFMH

Die zurückgegebene Nachrichtenkennung verliert ihre Gültigkeit, wenn der MQDLTMH-Aufruf für die Nachrichtenkennung ausgegeben oder die Verarbeitungseinheit, die den Bereich der Kennung definiert, beendet wird. MQDLTMH wird implizit aufgerufen, wenn eine bestimmte Verbindung bei der Erstellung der Nachrichtenkennung bereitgestellt wird und die Verbindung zum Warteschlangenmanager ihre Gültigkeit verliert, beispielsweise wenn MQDBC aufgerufen wird.

# *CompCode*

Typ: MQLONG - Ausgabe

Der Beendigungscode; dies ist einer der folgenden Codes:

# **MQCC\_OK**

Erfolgreiche Fertigstellung.

# **MQCC\_FAILED**

Aufruf fehlgeschlagen.

## *Reason*

Typ: MQLONG - Ausgabe

Wenn *CompCode* den Wert MQCC\_OK aufweist:

# **MQRC\_NONE**

(0, X'000') Keine Ursache zurückzumelden

Wenn *CompCode* auf MQCC\_FAILED gesetzt ist:

## **MQRC\_ADAPTER\_NOT\_AVAILABLE**

(2204, X'089C') Adapter nicht verfügbar.

#### **MQRC\_ADAPTER\_SERV\_LOAD\_ERROR**

(2130, X'852') Adapterservicemodul kann nicht geladen werden.

#### **MQRC\_ASID\_MISMATCH**

(2157, X'86D') Unterschiedliche IDs für Primär- und Ausgangsadressraum.

#### **MQRC\_CALL\_IN\_PROGRESS**

(2219, X'08AB') MQI-Aufruf wurde vor Beendigung des vorherigen Aufrufs eingegeben.

#### **MQRC\_CMHO\_ERROR**

(2461, X'099D') Struktur Optionen Nachrichtenkennung erstellen nicht gültig.

#### **MQRC\_CONNECTION\_BROKEN**

(2273, X'7D9') Verbindung zum Warteschlangenmanager nicht mehr vorhanden.

#### **MQRC\_HANDLE\_NOT\_AVAILABLE**

(2017, X'07E1') Keine weiteren Kennungen verfügbar.

#### **MQRC\_HCONN\_ERROR**

(2018, X'7E2') Verbindungskennung ungültig

#### **MQRC\_HMSG\_ERROR**

(2460, X'099C') Nachrichtenkennungsverweis ungültig.

#### **MQRC\_OPTIONS\_ERROR**

(2046, X'07FE') Optionen ungültig oder nicht konsistent.

#### **MQRC\_STORAGE\_NOT\_AVAILABLE**

(2071, X'817') Nicht genug Speicher verfügbar

#### **MQRC\_UNEXPECTED\_ERROR**

(2195, X'893') Unerwarteter Fehler aufgetreten

Ausführliche Informationen zu diesen Codes finden Sie unter Ursachencodes.

# **C**

MQCRTMH (Hconn, &CrtMsgHOpts, &Hmsg, &CompCode, &Reason);

Deklarieren Sie die Parameter wie folgt:

```
MQHCONN Hconn; /* Connection handle */<br>MQCMHO   CrtMsgHOpts; /* Options that control
<code>MQCMHO CrtMsgHOpts;</code> /* Options that control the action of <code>MQCRTMH */</code>
MQHMSG Hmsg; /* Message handle */
MQLONG CompCode; /* Completion code */
MQLONG Reason; /* Reason code qualifying CompCode */
```
## **COBOL**

CALL 'MQCRTMH' USING HCONN, CRTMSGOPTS, HMSG, COMPCODE, REASON.

Deklarieren Sie die Parameter wie folgt:

```
** Connection handle
```
- 01 HCONN PIC S9(9) BINARY.
- \*\* Options that control the action of MQCRTMH
- 01 CRTMSGHOPTS.
- COPY CMQCMHOV.
- \*\* Message handle<br>01 HMSG PIC S9 PIC S9(18) BINARY.
- \*\* Completion code
- 01 COMPCODE PIC S9(9) BINARY.

\*\* Reason code qualifying COMPCODE 01 REASON PIC S9(9) BINARY.

# **PL/I**

call MQCRTMH (Hconn, CrtMsgHOpts, Hmsg, CompCode, Reason);

Deklarieren Sie die Parameter wie folgt:

```
dcl Hconn fixed bin(31); /* Connection handle */
<code>dcl CrtMsgHOpts like MQCMHO; \quad /\star Options that control the action of MQCRTMH \star/</code>
dcl Hmsg \qquad \qquad \text{fixed bin}(63); \quad \text{/* Message handle } \star \text{/}dcl CompCode fixed bin(31); /* Completion code */
dcl Reason fixed bin(31); /\star Reason code qualifying CompCode \star/
```
# **High Level Assembler**

CALL MQCRTMH,(HCONN,CRTMSGHOPTS,HMSG,COMPCODE,REASON)

Deklarieren Sie die Parameter wie folgt:

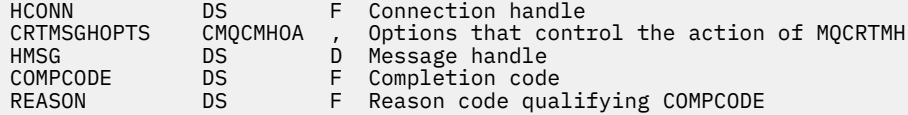

# **MQCTL - Callbacks steuern**

Der MQCTL-Aufruf führt Steuerungsaktionen für Callbacks und die für eine Verbindung geöffneten Objektkennungen aus.

# **Syntax**

MQCTL (*Hconn*, *Operation*, *ControlOpts*, *CompCode*, *Ursache* )

# **Parameter**

## *Hconn*

Typ: MQHCONN - Eingabe

Diese Kennung steht für die Verbindung mit dem Warteschlangenmanager. Der Wert von *Hconn* wurde von einem früheren MQCONN- oder MQCONNX-Aufruf zurückgegeben.

Unter z/OS für CICS -Anwendungen und unter IBM i für Anwendungen, die im Kompatibilitätsmodus ausgeführt werden, kann der MQCONN-Aufruf übergangen werden und Sie können den folgenden Sonderwert für *Hconn*angeben:

# **MQHC\_DEF\_HCONN**

Standardverbindungskennung

## *Operation*

Typ: MQLONG - Eingabe

Die Operation, die für den Callback verarbeitet wird, die für die angegebene Objektkennung definiert ist. Sie müssen eine einzige der folgenden Optionen angeben:

# **MQOP\_START**

Startet die Verarbeitung von Nachrichten für alle definierten Nachrichtenkonsumentenfunktionen für die angegebene Verbindungskennung.

Callbacks werden in einem vom System gestarteten Thread ausgeführt, der sich von allen Anwendungs-Threads unterscheidet.

Diese Operation ermöglicht die Steuerung der bereitgestellten Verbindungskennung für das System. Die einzigen MQI-Aufrufe, die von einem anderen Thread als dem Konsumententhread ausgegeben werden können, sind:

- MQCTL mit Operation MQOP\_STOP
- MOCTL mit Operation MOOP\_SUSPEND
- MQDISC Führt MQCTL mit der Operation MQOP\_STOP aus, bevor es die Verbindung zu HConn trennt.

MQRC\_HCONN\_ASYNC\_ACTIVE wird zurückgemeldet, wenn ein WebSphere MQ API-Aufruf ausgegeben wird, während die Verbindungskennung gestartet wird und wenn der Aufruf nicht von einer Nachrichtenkonsumentenfunktion stammt.

Stoppt ein Nachrichtenkonsument die Verbindung während des MQCBCT\_START\_CALL, meldet der MQCTL-Aufruf den Fehlerursachencode MQRC\_CONNECTION\_STOPPED zurück.

Die Ausgabe kann über eine Konsumentenfunktion erfolgen. Für dieselbe Verbindung wie die der Callback-Routine dient diese nur dazu, eine zuvor ausgegebene MQOP\_STOP-Operation zu stornieren.

Diese Option wird in den folgenden Umgebungen nicht unterstützt: CICS on z/OS oder wenn die Anwendung mit einer WebSphere MQ-Bibliothek ohne Thread gebunden ist.

# **MQOP\_START\_WAIT**

Startet die Verarbeitung von Nachrichten für alle definierten Nachrichtenkonsumentenfunktionen für die angegebene Verbindungskennung.

Nachrichtenkonsumenten werden im selben Thread ausgeführt und die Kontrolle wird erst an den Aufrufer von MQCTL zurückgegeben:

- Freigabe durch Verwendung der Operation MOCTL MOOP\_STOP oder MOOP\_SUSPEND, oder
- Registrierung aller Konsumentenroutinen zurückgenommen oder ausgesetzt wurde.

Wenn die Registrierung aller Konsumenten zurückgenommen oder ausgesetzt wurde, wird eine implizite MQOP\_STOP-Operation ausgegeben.

Diese Option kann, weder für die aktuelle noch für eine andere Verbindungskennung, nicht innerhalb einer Callback-Routine verwendet werden. Bei einem Aufrufversuch wird MQRC\_ENVIRON-MENT\_ERROR zurückgemeldet.

Wenn zu irgendeinem Zeitpunkt während einer MQOP\_START\_WAIT-Operation keine registrierten, nicht ausgesetzten Konsumenten vorhanden sind, schlägt der Aufruf mit dem Ursachencode MQRC\_NO\_CALLBACKS\_ACTIVE fehl.

Wenn die Verbindung während einer MQOP\_START\_WAIT-Operation ausgesetzt wird, meldet der MQCTL-Aufruf den Ursachencode MQRC\_CONNECTION\_SUSPENDED für die Warnung zurück; die Verbindung bleibt "gestartet".

Die Anwendung kann wahlweise MQOP\_STOP oder MQOP\_RESUME ausgeben. In diesem Fall wird die MQOP\_RESUME-Operation blockiert.

Diese Option wird in einem Client mit Einzelthread nicht unterstützt.

## **MQOP\_STOP**

Stoppt die Verarbeitung von Nachrichten und wartet, bis alle Konsumenten ihre Operationen durchgeführt haben, bevor diese Option ausgeführt wird. Diese Operation gibt die Verbindungskennung frei.

Wird diese Option innerhalb einer Callback-Routine ausgeführt, wirkt sie sich erst nach Beendigung der Routine aus. Es werden keine Nachrichtenkonsumentenroutinen mehr aufgerufen, nachdem die Konsumentenroutinen für bereits gelesene Nachrichten abgeschlossen sind und Stop-Aufrufe (falls angefordert) für Callback-Routinen getätigt wurden.

Erfolgt die Ausgabe außerhalb einer Callback-Routine, wird die Kontrolle dem Aufrufer erst zurückgegeben, wenn die Konsumentenroutinen für bereits gelesene Nachrichten und an Callbacks gesendete Aufrufe zum Beenden (sofern angefordert) ausgeführt wurden. Die Callbacks selbst bleiben dagegen registriert.

Diese Funktion wirkt sich nicht auf Vorauslesenachrichten aus. Sie müssen sicherstellen, dass Konsumenten MQCLOSE(MQCO\_QUIESCE) aus der Callback-Funktion heraus ausführen, um festzustellen, ob weitere auszuliefernde Nachrichten vorhanden sind.

## **MQOP\_SUSPEND**

Hält die Verarbeitung von Nachrichten an. Diese Operation gibt die Verbindungskennung frei.

Dies hat keine Auswirkungen auf das Vorauslesen von Nachrichten für die Anwendung. Wenn Sie die Verarbeitung von Nachrichten für längere Zeit stoppen möchten, überlegen Sie, die Warteschlange zu schließen und erneut zu öffnen, wenn die Verarbeitung fortgesetzt wird.

Wird diese Option innerhalb einer Callback-Routine ausgeführt, wirkt sie sich erst nach Beendigung der Routine aus. Es werden keine weiteren Nachrichtenkonsumentenroutinen aufgerufen, nachdem die aktuelle Routine beendet wurde.

Erfolgt der Aufruf außerhalb eines Callback, wird die Kontrolle dem Aufrufer erst zurückgegeben, wenn die aktuelle Konsumentenroutine ausgeführt wurde und keine weitere aufgerufen wird.

## **MQOP\_RESUME**

Setzt die Verarbeitung von Nachrichten fort.

Diese Option wird normalerweise im Thread der Hauptanwendung ausgeführt. Sie kann aber auch in einer Callback-Routine eingesetzt werden, um eine frühere Aussetzungsanforderung aufzuheben, die in derselben Routine ausgegeben wurde.

Wird MQOP\_RESUME verwendet, um ein MQOP\_START\_WAIT fortzusetzen, wird die Operation blockiert.

## *ControlOpts*

Typ: MQCTLO - Eingabe

Optionen zur Steuerung der Aktion von MQCTL

Details zur Struktur finden Sie im Abschnitt ["MQCTLO – Struktur der Optionen für die Callback-Steue](#page-318-0)[rung" auf Seite 319](#page-318-0).

# *CompCode*

Typ: MQLONG - Ausgabe

Der Beendigungscode; dies ist einer der folgenden Codes:

## **MQCC\_OK**

Erfolgreiche Fertigstellung.

## **MQCC\_WARNING**

Warnung (teilweise Ausführung)

## **MQCC\_FAILED**

Aufruf fehlgeschlagen.

## *Reason*

Typ: MQLONG - Ausgabe

Wenn *CompCode* auf MQCC\_OK gesetzt ist:

# **MQRC\_NONE**

(0, X'000') Keine Ursache zurückzumelden

Wenn *CompCode* auf MQCC\_FAILED gesetzt ist:

## **MQRC\_ADAPTER\_CONV\_LOAD\_ERROR**

(2133, X'855') Servicemodule für Datenkonvertierung können nicht geladen werden.

## **MQRC\_ADAPTER\_NOT\_AVAILABLE**

(2204, X'89C') Adapter nicht verfügbar.

## **MQRC\_ADAPTER\_SERV\_LOAD\_ERROR**

(2130, X'852') Adapterservicemodul kann nicht geladen werden.

# **MQRC\_API\_EXIT\_ERROR**

(2374, X'946') API-Exit fehlgeschlagen.

## **MQRC\_API\_EXIT\_LOAD\_ERROR**

(2183, X'887') API-Exit kann nicht geladen werden.

## **MQRC\_ASID\_MISMATCH**

(2157, X'86D') Unterschiedliche IDs für Primär- und Ausgangsadressraum.

## **MQRC\_BUFFER\_LENGTH\_ERROR**

(2005, X'7D5') Parameter für Puffergröße ist nicht gültig.

### **MQRC\_CALLBACK\_LINK\_ERROR**

(2487, X'9B7') Callback-Routine kann nicht aufgerufen werden

## **MQRC\_CALLBACK\_NOT\_ REGISTERED**

(2448, X'990') Aufheben der Registrierung, Aussetzen oder Fortsetzen nicht möglich, da kein registrierter Callback vorhanden ist

# **MQRC\_CALLBACK\_ROUTINE\_ERROR**

(2486, X'9B6') Es wurden entweder sowohl CallbackFunction als auch CallbackName in einem MQOP\_REGISTER-Aufruf angegeben.

Oder es wurde entweder CallbackFunction oder CallbackName angegeben, die aber nicht mit der aktuell registrierten Callback-Funktion übereinstimmen.

## **MQRC\_CALLBACK\_TYPE\_ERROR**

(2483, X'9B3') Feld CallBackType falsch.

## **MQRC\_CALL\_IN\_PROGRESS**

(2219, X'8AB') MQI-Aufruf wurde vor Beendigung des vorherigen Aufrufs eingegeben.

#### **MQRC\_CBD\_ERROR**

(2444, X'98C') Falscher Optionsblock.

#### **MQRC\_CBD\_OPTIONS\_ERROR**

(2484, X'9B4') Falsches Feld für MQCBD-Optionen.

### **MQRC\_CICS\_WAIT\_FAILED**

(2140, X'85C') Warteanforderung von CICS abgelehnt

#### **MQRC\_CONNECTION\_BROKEN**

(2009, X'7D9') Verbindung mit Warteschlangenmanager verloren

## **MQRC\_CONNECTION\_NOT\_AUTHORIZED**

(2217, X'8A9') Keine Verbindungsberechtigung

## **MQRC\_CONNECTION\_QUIESCING**

(2202, X'89A') Verbindung wird in Quiescemodus versetzt.

#### **MQRC\_CONNECTION\_STOPPING**

(2203, X'89B') Verbindung wird beendet.

# **MQRC\_CORREL\_ID\_ERROR**

(2207, X'89F') Fehler bei Korrelations-ID.

## **MQRC\_FUNCTION\_NOT\_SUPPORTED**

(2298, X'8FA') Die angeforderte Funktion ist in der aktuellen Umgebung nicht verfügbar.

### **MQRC\_GET\_INHIBITED**

(2016, X'7E0') wird für die Warteschlange unterdrückt.

## **MQRC\_GLOBAL\_UOW\_CONFLICT**

(2351, X'92F') Konflikt mit globaler Arbeitseinheit.

# **MQRC\_GMO\_ERROR**

(2186, X'88A') Optionsstruktur zum Nachrichtenabruf ungültig.

## **MQRC\_HANDLE\_IN\_USE\_FOR\_UOW**

(2353, X'931') Kennung für globale Arbeitseinheit belegt.

## **MQRC\_HCONN\_ERROR**

(2018, X'7E2') Verbindungskennung ungültig

## **MQRC\_HOBJ\_ERROR**

(2019, X'7E3') Objektkennung ungültig.

## **MQRC\_INCONSISTENT\_BROWSE**

(2259, X'8D3') Spezifikation zum Durchsuchen inkonsistent.

## **MQRC\_INCONSISTENT\_UOW**

(2245, X'8C5') Spezifikation für Arbeitseinheit inkonsistent.

### **MQRC\_INVALID\_MSG\_UNDER\_CURSOR**

(2246, X'8C6') Nachricht unter Cursor nicht gültig für Abruf

## **MQRC\_LOCAL\_UOW\_CONFLICT**

(2352, X'930') Globale Arbeitseinheit im Konflikt mit lokaler Arbeitseinheit.

#### **MQRC\_MATCH\_OPTIONS\_ERROR**

(2247, X'8C7') Abgleichoptionen ungültig

# **MQRC\_MAX\_MSG\_LENGTH\_ERROR**

(2485, X'9B5') Falsches Feld für MaxMsgLength.

#### **MQRC\_MD\_ERROR**

(2026, X'7EA') Nachrichtendeskriptor ungültig

## **MQRC\_MODULE\_ENTRY\_NOT\_FOUND**

(2497, X'9C1') Der Funktionseingangspunkt konnte im Modul nicht gefunden werden.

#### **MQRC\_MODULE\_INVALID**

(2496, X'9C0') Modul gefunden, allerdings hat es den falschen Typ (32 Bit/64 Bit) oder ist keine gültige DLL-Datei.

#### **MQRC\_MODULE\_NOT\_FOUND**

(2495, X'9BF') Modul im Suchpfad nicht gefunden oder keine Berechtigung zum Laden.

## **MQRC\_MSG\_ID\_ERROR**

(2206, X'89E') Fehler bei Nachrichten-ID

## **MQRC\_MSG\_SEQ\_NUMBER\_ERROR**

(2250, X'8CA') Nachrichtenfolgenummer ungültig

## **MQRC\_MSG\_TOKEN\_ERROR**

(2331, X'91B') Verwendung des Nachrichtentokens ungültig.

## **MQRC\_NOT\_OPEN\_FOR\_BROWSE**

(2036, X'7F4') Warteschlange nicht für Anzeige geöffnet

## **MQRC\_NOT\_OPEN\_FOR\_INPUT**

(2037, X'7F5') Warteschlange nicht zur Eingabe geöffnet.

### **MQRC\_OBJECT\_CHANGED**

(2041, X'7F9') Objektdefinition wurde nach dem Öffnen geändert.

#### **MQRC\_OBJECT\_DAMAGED**

(2101, X'835') Objekt beschädigt

# **MQRC\_OPERATION\_ERROR**

(2488, X'9B8') Falscher Operationscode für API-Aufruf.

## **MQRC\_OPTIONS\_ERROR**

(2046, X'7FE') Optionen ungültig oder nicht konsistent.

## **MQRC\_PAGESET\_ERROR**

(2193, X'891') Fehler bei Zugriff auf Seitengruppendatensatz.

## **MQRC\_Q\_DELETED**

(2052, X'804') Warteschlange wurde gelöscht.

# **MQRC\_Q\_INDEX\_TYPE\_ERROR**

(2394, X'95A') Warteschlange hat falschen Indextyp

# **MQRC\_Q\_MGR\_NAME\_ERROR**

(2058, X'80A') Name des Warteschlangenmanagers ungültig oder unbekannt.

# **MQRC\_Q\_MGR\_NOT\_AVAILABLE**

(2059, X'80B') Warteschlangenmanager nicht für Verbindung verfügbar.

## **MQRC\_Q\_MGR\_QUIESCING**

(2161, X'871') Warteschlangenmanager wird in Quiescemodus versetzt.

## **MQRC\_Q\_MGR\_STOPPING**

(2162, X'872') Warteschlangenmanager wird beendet

## **MQRC\_RESOURCE\_PROBLEM**

(2102, X'836') Nicht genug Systemressourcen verfügbar

## **MQRC\_SIGNAL\_OUTSTANDING**

(2069, X'815') Signal für diese Kennung ausstehend.

## **MQRC\_STORAGE\_NOT\_AVAILABLE**

(2071, X'817') Nicht genug Speicher verfügbar

# **MQRC\_SUPPRESSED\_BY\_EXIT**

(2109, X'83D') Aufruf wurde vom Exitprogramm unterdrückt.

# **MQRC\_SYNCPOINT\_NOT\_AVAILABLE**

(2072, X'818') Unterstützung für Synchronisationspunkt nicht verfügbar.

## **MQRC\_UNEXPECTED\_ERROR**

(2195, X'893') Unerwarteter Fehler aufgetreten

## **MQRC\_UOW\_ENLISTMENT\_ERROR**

(2354, X'932') Eintragung in globale Arbeitseinheit fehlgeschlagen.

# **MQRC\_UOW\_MIX\_NOT\_SUPPORTED**

(2355, X'933') Mischung von Aufrufen für Arbeitseinheiten wird nicht unterstützt.

## **MQRC\_UOW\_NOT\_AVAILABLE**

(2255, X'8CF') Arbeitseinheit nicht zur Verwendung durch den Warteschlangenmanager verfügbar.

# **MQRC\_WAIT\_INTERVAL\_ERROR**

(2090, X'82A') Warteintervall in MQGMO ungültig

# **MQRC\_WRONG\_GMO\_VERSION**

(2256, X'8D0') Falsche MQGMO-Version bereitgestellt.

# **MQRC\_WRONG\_MD\_VERSION**

(2257, X'8D1') Falsche MQMD-Version bereitgestellt.

Ausführliche Informationen zu diesen Codes finden Sie unter Ursachencodes.

# **Hinweise zur Verwendung**

- 1. Callback-Routinen müssen die Antworten aller Services überprüfen, die sie aufrufen, und wenn die Routine einen Zustand erkennt, der nicht behoben werden kann, muss sie den Befehl MQCB MQOP\_DEREGISTER ausgeben, um wiederholte Aufrufe der Callback-Routine zu verhindern.
- 2. Unter z/OS, bei der Operation MQOP\_START:
	- Programme, die asynchrone Callback-Routinen verwenden, müssen für die Verwendung von z/OS UNIX System Services (USS) berechtigt sein.
	- Language Environment (LE) Programme, die asynchrone Callback-Routinen verwenden, müssen die LE-Laufzeitoption POSIX(ON) verwenden.
	- Andere als LE-Programme, die asynchrone Callback-Routinen verwenden, dürfen die USS-Schnittstelle pthread\_create (aufrufbarer Service BPX1PTC) nicht verwenden.
- 3. MQCTL wird im IMS -Adapter nicht unterstützt.

**Anmerkung:** In CICS wird MQOP\_START nicht unterstützt. Verwenden Sie stattdessen den Funktionsaufruf MQOP\_START\_WAIT.

# **C-Aufruf**

MQCTL (Hconn, Operation, &ControlOpts, &CompCode, &Reason)

Deklarieren Sie die Parameter wie folgt:

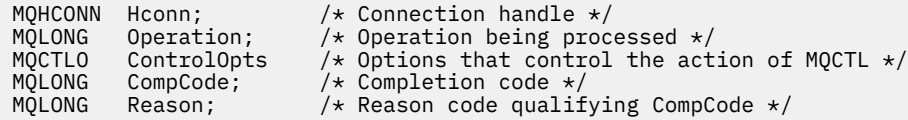

# **Aufruf in COBOL**

CALL 'MQCTL' USING HCONN, OPERATION, CTLOPTS, COMPCODE, REASON.

Deklarieren Sie die Parameter wie folgt:

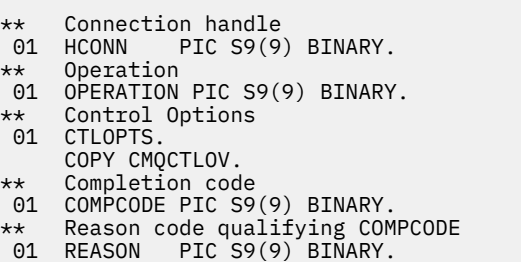

# **Aufruf in PL/I**

call MQCTL(Hconn, Operation, CtlOpts, CompCode, Reason)

Deklarieren Sie die Parameter wie folgt:

dcl Hconn fixed bin(31); /\* Connection handle \*/ dcl Operation fixed bin(31); /\* Operation \*/ dcl CtlOpts like MQCTLO; /\* Options that control the action of MQCTL \*/ dcl CompCode fixed bin(31); /\* Completion code \*/ dcl Reason fixed bin(31); /\* Reason code qualifying CompCode \*/

# **MQDISC - Verbindung mit Warteschlangenmanager beenden**

Der MQDISC-Aufruf unterbricht die Verbindung zwischen dem Warteschlangenmanager und dem Anwendungsprogramm und ist die Umkehrfunktion des MQCONN- oder MQCONNX-Aufrufs.

- Unter z/OS muss bei allen Anwendungen, die asynchrone Nachrichtenverarbeitung, Ereignisverarbeitung oder Callback verwenden, der Hauptsteuerungsthread einen MQDISC-Aufruf vor dem Beenden ausgeben. Weitere Einzelheiten finden Sie unter Asynchrone Verarbeitung von WebSphere MQ-Nachrichten.
- Unter z/OS müssen CICS-Anwendungen diesen Aufruf nicht ausgeben, um die Verbindung zum Warteschlangenmanager zu trennen, aber möglicherweise, um die Verwendung eines Verbindungstags zu beenden.

• Unter IBM i müssen Anwendungen, die im Kompatibilitätsmodus ausgeführt werden, diesen Aufruf nicht ausgeben. Weitere Informationen finden Sie im Abschnitt ["MQCONN - Warteschlangenmanager](#page-654-0) [verbinden" auf Seite 655](#page-654-0).

# **Syntax**

MQDISC (*Hconn*, *CompCode*, *Reason*)

# **Parameter**

## *Hconn*

Typ: MQHCONN - Ein-/Ausgabe

Diese Kennung steht für die Verbindung mit dem Warteschlangenmanager. Der Wert von *Hconn* wurde von einem früheren MQCONN- oder MQCONNX-Aufruf zurückgegeben.

Unter z/OS für CICS-Anwendungen und unter IBM i für Anwendungen, die im Kompatibilitätsmodus ausgeführt werden, können Sie den MQCONN-Aufruf übergehen und folgende Werte für *Hconn* angeben:

# **MQHC\_DEF\_HCONN**

Standardverbindungskennung

Bei erfolgreicher Beendigung des Aufrufs setzt der Warteschlangenmanager *Hconn* auf einen Wert, der keine gültige Kennung für die Umgebung darstellt. Dieser Wert lautet:

## **MQHC\_UNUSABLE\_HCONN**

Unbrauchbare Verbindungskennung

Unter z/OS wird *Hconn* auf einen Wert gesetzt, der nicht definiert ist.

## *CompCode*

Typ: MQLONG - Ausgabe

Der Beendigungscode ist einer der folgenden Codes:

## **MQCC\_OK**

Erfolgreiche Fertigstellung.

## **MQCC\_WARNING**

Warnung (teilweise Ausführung)

## **MQCC\_FAILED**

Aufruf fehlgeschlagen.

## *Reason*

Typ: MQLONG - Ausgabe

Wenn *CompCode* den Wert MQCC\_OK aufweist:

## **MQRC\_NONE**

(0, X'000') Keine Ursache zurückzumelden

Wenn *CompCode* auf MQCC\_WARNING gesetzt ist:

# **MQRC\_BACKED\_OUT**

(2003, X'7D3') Arbeitseinheit zurückgesetzt

## **MQRC\_CONN\_TAG\_NOT\_RELEASED**

(2344, X'928') Verbindungstag nicht freigegeben

## **MQRC\_OUTCOME\_PENDING**

(2124, X'84C') Ergebnis der Festschreibungsoperation ist anstehend

Wenn *CompCode* auf MQCC\_FAILED gesetzt ist:

## **MQRC\_ADAPTER\_DISC\_LOAD\_ERROR**

(2138, X'85A') Adapter-Verbindungsabbaumodul kann nicht geladen werden

## **MQRC\_ADAPTER\_NOT\_AVAILABLE**

(2204, X'89C') Adapter nicht verfügbar.

## **MQRC\_ADAPTER\_SERV\_LOAD\_ERROR**

(2130, X'852') Adapterservicemodul kann nicht geladen werden.

## **MQRC\_API\_EXIT\_ERROR**

(2374, X'946') API-Exit fehlgeschlagen.

## **MQRC\_API\_EXIT\_INIT\_ERROR**

(2375, X'947') API-Exit-Initialisierung fehlgeschlagen

## **MQRC\_API\_EXIT\_TERM\_ERROR**

(2376, X'948') API-Exit-Abschluss fehlgeschlagen

## **MQRC\_ASID\_MISMATCH**

(2157, X'86D') Unterschiedliche IDs für Primär- und Ausgangsadressraum.

#### **MQRC\_CALL\_IN\_PROGRESS**

(2219, X'8AB') MQI-Aufruf wurde vor Beendigung des vorherigen Aufrufs eingegeben.

### **MQRC\_CONNECTION\_BROKEN**

(2009, X'7D9') Verbindung mit Warteschlangenmanager verloren

## **MQRC\_CONNECTION\_STOPPING**

(2203, X'89B') Verbindung wird beendet.

## **MQRC\_HCONN\_ERROR**

(2018, X'7E2') Verbindungskennung ungültig

## **MQRC\_OUTCOME\_MIXED**

(2123, X'84B') Ergebnis der Festschreibungs- oder Rücksetzungsoperation ist gemischt

#### **MQRC\_PAGESET\_ERROR**

(2193, X'891') Fehler bei Zugriff auf Seitengruppendatensatz.

## **MQRC\_Q\_MGR\_NAME\_ERROR**

(2058, X'80A') Name des Warteschlangenmanagers ungültig oder unbekannt.

## **MQRC\_Q\_MGR\_NOT\_AVAILABLE**

(2059, X'80B') Warteschlangenmanager nicht für Verbindung verfügbar.

## **MQRC\_Q\_MGR\_STOPPING**

(2162, X'872') Warteschlangenmanager wird beendet

## **MQRC\_RESOURCE\_PROBLEM**

(2102, X'836') Nicht genug Systemressourcen verfügbar

## **MQRC\_STORAGE\_NOT\_AVAILABLE**

(2071, X'817') Nicht genug Speicher verfügbar

## **MQRC\_UNEXPECTED\_ERROR**

(2195, X'893') Unerwarteter Fehler aufgetreten

Ausführliche Informationen zu diesen Codes finden Sie unter Ursachencodes.

# **Hinweise zur Verwendung**

- 1. Wenn ein MQDISC-Aufruf ausgegeben wird und die Verbindung noch geöffnete Objekte enthält, schließt der Warteschlangenmanager diese Objekte, bei denen die Schließoption auf MQCO\_NONE festgelegt ist.
- 2. Wenn die Anwendung mit nicht festgeschriebenen Änderungen in einer Arbeitseinheit beendet wird, ist die Disposition dieser Änderungen davon abhängig, wie die Anwendung beendet wird.

a. Wenn die Anwendung vor dem Beenden den MQDISC-Aufruf ausgibt:

• Bei einer vom Warteschlangenmanager koordinierten Arbeitseinheit gibt der Warteschlangenmanager den MQCMIT-Aufruf für die Anwendung aus. Die Arbeitseinheit wird festgeschrieben, falls möglich, oder zurückgesetzt.

• Bei einer extern koordinierten Arbeitseinheit wird der Status der Arbeitseinheit nicht geändert, der Warteschlangenmanager gibt allerdings üblicherweise an, dass die Arbeitseinheit festgeschrieben werden muss, wenn er vom Arbeitseinheitenkoordinator gefragt wird.

Unter z/OS, CICS, IMS (außer Stapel-DL/1-Programme) und RRS verhalten sich Anwendungen auf diese Weise.

- b. Wenn die Anwendung normal beendet wird, ohne jedoch den MQDISC-Aufruf auszugeben, hängt die durchgeführte Aktion von der Umgebung ab:
	- Unter z/OS werden, außer bei MQ Java- oder MQ JMS-Anwendungen, die unter Hinweis 2a beschriebenen Aktionen durchgeführt.
	- In allen anderen Fällen werden die unter Hinweis 2c beschriebenen Aktionen durchgeführt.

In Anbetracht der Unterschiede in den Umgebungen sollten Sie sicherstellen, dass Anwendungen, die Sie portieren wollen, die Arbeitseinheit festschreiben oder zurücksetzen, bevor sie beendet werden.

- c. Wenn die Anwendung *abnormal* beendet wird, ohne den MQDISC-Aufruf auszugeben, wird die Arbeitseinheit zurückgesetzt.
- 3. Unter z/OS gelten die folgenden Punkte:
	- CICS-Anwendungen müssen den MQDISC-Aufruf nicht ausgeben, um die Verbindung zum Warteschlangenmanager zu trennen, weil das CICS-System selbst die Verbindung zum Warteschlangenmanager herstellt und der MQDISC-Aufruf keine Auswirkung auf diese Verbindung hat.
	- CICS-, IMS- (außer Stapel-DL/1-Programme) und RRS-Anwendungen verwenden Arbeitseinheiten, die von einem externen Arbeitseinheitenkoordinator koordiniert werden. Daher wirkt sich der MQDISC-Aufruf nicht auf den Status der Arbeitseinheit (falls vorhanden) aus, die existiert, wenn der Aufruf ausgegeben wird.

Der MQDISC-Aufruf *zeigt* allerdings das Nutzungsende des Verbindungstags *ConnTag* an, das der Verbindung durch einen früheren von der Anwendung ausgegebenen MQCONNX-Aufruf zugeordnet wurde. Falls es eine aktive Arbeitseinheit gibt, die den Verbindungstag referenziert, wenn der MQDISC-Aufruf ausgegeben wird, wird der Aufruf mit Beendigungscode MQCC\_WARNING und Ursachencode MQRC\_CONN\_TAG\_NOT\_RELEASED beendet. Das Verbindungstag ist für die Wiederverwendung erst verfügbar, wenn der externe Arbeitseinheitenkoordinator die Arbeitseinheit aufgelöst hat.

4. Unter IBM i müssen Anwendungen, die im Kompatibilitätsmodus ausgeführt werden, diesen Aufruf nicht ausgeben. Weitere Informationen finden Sie im Abschnitt zum MQCONN-Aufruf.

**Anmerkung:** In CICS wird MQOP\_START nicht unterstützt. Verwenden Sie stattdessen den Funktionsaufruf MQOP\_START\_WAIT.

# **C-Aufruf**

MQDISC (&Hconn, &CompCode, &Reason);

Deklarieren Sie die Parameter wie folgt:

MQHCONN Hconn; /\* Connection handle \*/ MQLONG CompCode; /\* Completion code \*/ MQLONG Reason; /\* Reason code qualifying CompCode \*/

# **Aufruf in COBOL**

CALL 'MQDISC' USING HCONN, COMPCODE, REASON.

Deklarieren Sie die Parameter wie folgt:

```
** Connection handle
 01 HCONN PIC S9(9) BINARY.
** Completion code
01 COMPCODE PIC S9(9) BINARY.<br>**   Reason code qualifying COMF
** Reason code qualifying COMPCODE
 01 REASON PIC S9(9) BINARY.
```
# **Aufruf in PL/I**

call MQDISC (Hconn, CompCode, Reason);

Deklarieren Sie die Parameter wie folgt:

```
dcl Hconn \qquad fixed bin(31); /\star Connection handle \star/
dcl CompCode fixed bin(31); /* Completion code */
dcl Reason fixed bin(31); /* Reason code qualifying CompCode */
```
# **System/390 -Assembleraufruf**

CALL MQDISC,(HCONN,COMPCODE,REASON)

Deklarieren Sie die Parameter wie folgt:

HCONN DS F Connection handle COMPCODE DS F Completion code REASON DS F Reason code qualifying COMPCODE

# **Aufruf in Visual Basic**

MQDISC Hconn, CompCode, Reason

Deklarieren Sie die Parameter wie folgt:

Dim Hconn As Long 'Connection handle' Dim CompCode As Long 'Completion code' Dim Reason As Long 'Reason code qualifying CompCode'

# **MQDLTMH - Nachrichtenkennung löschen**

Der MQDLTMH-Aufruf löscht eine Nachrichtenkennung und ist die Umkehrfunktion des MQCRTMH-Aufrufs.

# **Syntax**

MQDLTMH (*Hconn*, *Hmsg*, *DltMsgHOpts*, *CompCode*, *Reason*)

# **Parameter**

#### *Hconn*

Typ: MQHCONN - Eingabe

Diese Kennung steht für die Verbindung mit dem Warteschlangenmanager.

Der Wert muss mit der Verbindungskennung übereinstimmen, die für die Erstellung der im Parameter *Hmsg* angegebenen Verbindungskennung verwendet wurde.

Wenn die Nachrichtenkennung mit MQHC\_UNASSOCIATED\_HCONN erstellt wurde, muss eine gültige Verbindung in dem Thread hergestellt werden, der die Nachrichtenkennung löscht. Andernfalls schlägt der Aufruf mit MQRC\_CONNECTION\_BROKEN fehl.

## *Hmsg*

Typ: MQHMSG - Ein-/Ausgabe

Dies ist die zu löschende Nachrichtenkennung. Der Wert wurde durch einen früheren MQCRTMH-Aufruf zurückgemeldet.

Bei erfolgreicher Ausführung des Aufrufs wird die Kennung auf einen ungültigen Wert für die Umgebung gesetzt. Dieser Wert lautet:

## **MQHM\_UNUSABLE\_HMSG**

Unbrauchbare Nachrichtenkennung.

Die Nachrichtenkennung kann nicht gelöscht werden, wenn ein anderer WebSphere MQ-Aufruf in Bearbeitung ist, an den dieselbe Nachrichtenkennung übergeben wurde.

# *DltMsgHOpts*

Typ: MQDMHO - Eingabe

Weitere Informationen finden Sie im Abschnitt ["MQDMHO – Optionen zum Löschen von Nachrichten](#page-337-0)[kennungen" auf Seite 338](#page-337-0).

## *CompCode*

Typ: MQLONG - Ausgabe

Der Beendigungscode; dies ist einer der folgenden Codes:

## **MQCC\_OK**

Erfolgreiche Fertigstellung.

## **MQCC\_FAILED**

Aufruf fehlgeschlagen.

## *Reason*

Typ: MQLONG - Ausgabe

Wenn *CompCode* den Wert MQCC\_OK aufweist:

## **MQRC\_NONE**

(0, X'000') Keine Ursache zurückzumelden

Wenn *CompCode* auf MQCC\_FAILED gesetzt ist:

#### **MQRC\_ADAPTER\_NOT\_AVAILABLE**

(2204, X'089C') Adapter nicht verfügbar.

## **MQRC\_ADAPTER\_SERV\_LOAD\_ERROR**

(2130, X'852') Adapterservicemodul kann nicht geladen werden.

## **MQRC\_ASID\_MISMATCH**

(2157, X'86D') Unterschiedliche IDs für Primär- und Ausgangsadressraum.

#### **MQRC\_CALL\_IN\_PROGRESS**

(2219, X'08AB') MQI-Aufruf wurde vor Beendigung des vorherigen Aufrufs eingegeben.

#### **MQRC\_CONNECTION\_BROKEN**

(2009, X'07D9') Verbindung zum Warteschlangenmanager nicht mehr vorhanden.

### **MQRC\_DMHO\_ERROR**

(2462, X'099E') Struktur Optionen Nachrichtenkennung löschen ungültig.

#### **MQRC\_HMSG\_ERROR**

(2460, X'099C') Nachrichtenkennungsverweis ungültig.

## **MQRC\_MSG\_HANDLE\_IN\_USE**

(2499, X'09C3') Nachrichtenkennung wird bereits verwendet.

#### **MQRC\_OPTIONS\_ERROR**

(2046, X'07FE') Optionen ungültig oder nicht konsistent.

#### **MQRC\_STORAGE\_NOT\_AVAILABLE**

(2071, X'817') Nicht genug Speicher verfügbar

## **MQRC\_UNEXPECTED\_ERROR**

(2195, X'893') Unerwarteter Fehler aufgetreten

Ausführliche Informationen zu diesen Codes finden Sie unter Ursachencodes.

# **C-Aufruf**

MQDLTMH (Hconn, &Hmsg, &DltMsgHOpts, &CompCode, &Reason);

Deklarieren Sie die Parameter wie folgt:

```
MQHCONN Hconn; /* Connection handle */MQHMSG Hmsg; /* Message handle */
MQDMHO DltMsgHOpts; /* Options that control the action of MQDLTMH */
MQLONG CompCode; /* Completion code */
MQLONG Reason; /* Reason code qualifying CompCode */
```
# **Aufruf in COBOL**

CALL 'MQDLTMH' USING HCONN, HMSG, DLTMSGOPTS, COMPCODE, REASON.

Deklarieren Sie die Parameter wie folgt:

```
** Connection handle
01  HCONN  PIC S9(9) BINARY.
** Options that control the action of MQDLTMH
01 DLTMSGHOPTS
   COPY CMQDLMHOV.
** Completion code
01 COMPCODE  PIC S9(9) BINARY.
** Reason code qualifying COMPCODE
 01  REASON   PIC S9(9) BINARY.
```
# **Aufruf in PL/I**

call MQDLTMH (Hconn, Hmsg, DltMsgHOpts, CompCode, Reason);

Deklarieren Sie die Parameter wie folgt:

```
dcl Hconn \qquad \qquad \text{fixed bin}(31); /\star Connection handle \star/dcl Hmsg fixed bin(63); /* Message handle */
<code>dcl DltMsgHOpts like MQDMHO; \quad /\star Options that control the action of MQDLTMH \star/</code>
dcl CompCode fixed bin(31); /\star Completion code \star/
dcl Reason fixed bin(31); /\star Reason code qualifying CompCode \star/
```
# **Aufruf von High Level Assembler**

CALL MQDLTMH,(HCONN,HMSG,DLTMSGHOPTS,COMPCODE,REASON)
Deklarieren Sie die Parameter wie folgt:

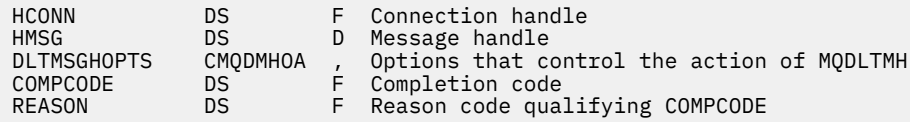

# **MQDLTMP - Löschen von Nachrichteneigenschaften**

Der MQDLTMP-Aufruf löscht eine Eigenschaft aus einer Nachrichtenkennung und ist die Umkehrfunktion des MQSETMP-Aufrufs.

# **Syntax**

MQDLTMP (*Hconn*, *Hmsg*, *DltPropOpts*, *Name*, *CompCode*, *Reason*)

# **Parameter**

#### *Hconn*

Typ: MQHCONN - Eingabe

Diese Kennung steht für die Verbindung mit dem Warteschlangenmanager. Der Wert muss mit der Verbindungskennung übereinstimmen, die für die Erstellung der im Parameter *Hmsg* angegebenen Verbindungskennung verwendet wurde.

Wenn die Nachrichtenkennung mit MQHC\_UNASSOCIATED\_HCONN erstellt wurde, muss eine gültige Verbindung in dem Thread erstellt werden, der die Nachrichtenkennung löscht. Andernfalls schlägt der Aufruf mit MQRC\_CONNECTION\_BROKEN fehl.

#### *Hmsg*

Typ: MQHMSG - Eingabe

Dies ist die Nachrichtenkennung mit der zu löschenden Eigenschaft. Der Wert wurde durch einen früheren MQCRTMH-Aufruf zurückgemeldet.

#### *DltPropOpts*

Typ: MQDMPO - Eingabe

Details hierzu finden Sie unter dem [MQDMPO](#page-339-0)-Datentyp.

#### *Name*

Typ: MQCHARV - Eingabe

Der Name der zu löschenden Eigenschaft. Weitere Informationen zu Eigenschaftsnamen finden Sie im Abschnitt Eigenschaftsnamen.

Platzhalter sind im Eigenschaftsnamen nicht zulässig.

#### *CompCode*

Typ: MQLONG - Ausgabe

Der Beendigungscode; dies ist einer der folgenden Codes:

# **MQCC\_OK**

Erfolgreiche Fertigstellung.

#### **MQCC\_WARNING**

Warnung (teilweise Ausführung)

#### **MQCC\_FAILED**

Aufruf fehlgeschlagen.

#### *Reason*

Typ: MQLONG - Ausgabe

Wenn *CompCode* den Wert MQCC\_OK aufweist:

# **MQRC\_NONE**

(0, X'000') Keine Ursache zurückzumelden

Wenn *CompCode* auf MQCC\_WARNING gesetzt ist:

### **MQRC\_PROPERTY\_NOT\_AVAILABLE**

(2471, X'09A7') Eigenschaft nicht verfügbar.

#### **MQRC\_RFH\_FORMAT\_ERROR**

(2421, X'0975') Ein MQRFH2-Ordner, der Eigenschaften enthält, konnte nicht analysiert werden.

Wenn *CompCode* auf MQCC\_FAILED gesetzt ist:

### **MQRC\_ADAPTER\_NOT\_AVAILABLE**

(2204, X'089C') Adapter nicht verfügbar.

### **MQRC\_ADAPTER\_SERV\_LOAD\_ERROR**

(2130, X'0852') Adapterservicemodul kann nicht geladen werden.

#### **MQRC\_ASID\_MISMATCH**

(2157, X'086D') Unterschiedliche IDs für Primär- und Ausgangsadressraum.

#### **MQRC\_CALL\_IN\_PROGRESS**

(2219, X'08AB') MQI-Aufruf wurde vor Beendigung des vorherigen Aufrufs eingegeben.

#### **MQRC\_CONNECTION\_BROKEN**

(2009, X'07D9') Verbindung zum Warteschlangenmanager nicht mehr vorhanden.

#### **MQRC\_DMPO\_ERROR**

(2481, X'09B1') Struktur der Optionen zum Löschen von Nachrichteneigenschaften nicht gültig.

#### **MQRC\_HMSG\_ERROR**

(2460, X'099C') Nachrichtenkennung nicht gültig.

#### **MQRC\_MSG\_HANDLE\_IN\_USE**

(2499, X'09C3') Nachrichtenkennung wird bereits verwendet.

#### **MQRC\_OPTIONS\_ERROR**

(2046, X'07FE') Optionen ungültig oder nicht konsistent.

#### **MQRC\_PROPERTY\_NAME\_ERROR**

(2442, X'098A') Ungültiger Eigenschaftsname.

### **MQRC\_SOURCE\_CCSID\_ERROR**

(2111, X'083F') ID des codierten Zeichensatzes des Eigenschaftsnamens nicht gültig.

#### **MQRC\_UNEXPECTED\_ERROR**

(2195, X'0893') Unerwarteter Fehler aufgetreten.

Detaillierte Informationen zu diesen Codes finden Sie in folgenden Abschnitten:

- Ursachencodes für WebSphere MQ for z/OS
- API-Ursachencodes für andere WebSphere MQ-Plattformen

# **C-Aufruf**

.

MQDLTMP (Hconn, Hmsg, &DltPropOpts, &Name, &CompCode, &Reason)

Deklarieren Sie die Parameter wie folgt:

```
MQHCONN Hconn; /* Connection handle */MQHMSG Hmsg; /* Message handle */
<code>MQDMPO DltPropOpts;</code> /* <code>Options</code> that control the action of <code>MQDLTMP</code> \star/MQCHARV Name; /* Property name */
MOCHARV Name; \begin{array}{ccc} \n\sqrt{2} & \text{N} & \text{N} \\
\text{MQLONG} & \text{CompCode} & \text{N} \\
\text{MQLONG} & \text{Reason} & \text{N} \\
\end{array} + Reason code qualif
                                /\star Reason code qualifying CompCode \star/
```
# **Aufruf in COBOL**

CALL 'MQDLTMP' USING HCONN, HMSG, DLTPROPOPTS, NAME, COMPCODE, REASON.

Deklarieren Sie die Parameter wie folgt:

```
** Connection handle
01 HCONN PIC S9(9) BINARY.
** Message handle
                   PIC S9(18) BINARY.
     Options that control the action of MQDLTMP
** Options that<br>01 DLTPROPOPTS.
      COPY CMQDMPOV.
** Property name
 01 NAME
      COPY CMQCHRVV.
** Completion code
01 COMPCODE PIC S9(9) BINARY.<br>** Reason code qualifying COM
```
- Reason code qualifying COMPCODE
- 01 REASON PIC S9(9) BINARY.

# **Aufruf in PL/I**

call MQDLTMP (Hconn, Hmsg, DltPropOpts, Name, CompCode, Reason);

Deklarieren Sie die Parameter wie folgt:

```
dcl Hconn fixed bin(31); /* Connection handle */<br>dcl Hmsg fixed bin(63); /* Message handle */<br>dcl DltPropOpts like MQDMPO; /* Options that control
dcl Hmsg fixed bin(63); /* Message handle */
<code>dcl DltPropOpts like MQDMPO; /\star Options that control the action of MQDLTMP \star/</code>
dcl Name like MQCHARV; /* Property name */
dcl CompCode fixed bin(31); /* Completion code */
dcl Reason fixed bin(31); /* Reason code qualifying CompCode */
```
# **Aufruf von High Level Assembler**

CALL MQDLTMP,(HCONN,HMSG,DLTPROPOPTS,NAME,COMPCODE,REASON)

Deklarieren Sie die Parameter wie folgt:

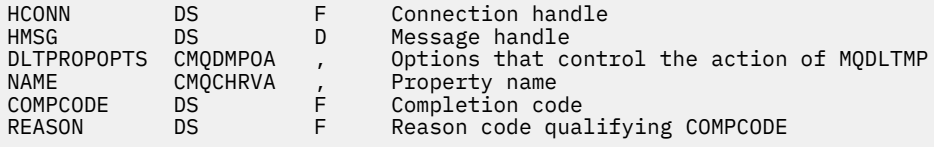

# **MQGET - Nachricht abrufen**

Der MQGET-Aufruf ruft eine Nachricht aus einer lokalen Warteschlange ab, die mit dem MQOPEN-Aufruf geöffnet wurde.

# **Syntax**

MQGET (*Hconn*, *Hobj*, *MsgDesc*, *GetMsgOpts*, *BufferLength*, *Buffer*, *DataLength*, *CompCode*, *Reason*)

# **Parameter**

#### *Hconn*

Typ: MQHCONN - Eingabe

Diese Kennung steht für die Verbindung mit dem Warteschlangenmanager. Der Wert von *Hconn* wurde von einem früheren MQCONN- oder MQCONNX-Aufruf zurückgegeben.

Unter z/OS für CICS- Anwendungen und unter IBM i für Anwendungen, die im Kompatibilitätsmodus ausgeführt werden, kann der MQCONN-Aufruf übergangen und der folgende Wert für *Hconn*angegeben werden:

# **MQHC\_DEF\_HCONN**

Standardverbindungskennung

#### *Hobj*

Typ: MQHOBJ - Eingabe

Diese Kennung steht für die Warteschlange, aus der eine Nachricht abgerufen werden soll. Der Wert von *Hobj* wurde von einem vorherigen MQOPEN-Aufruf zurückgegeben. Die Warteschlange muss mit einer der folgenden Optionen geöffnet worden sein (Details enthält der Abschnitt "MOOPEN – Objekt [öffnen" auf Seite 728\)](#page-727-0):

- MOOO\_INPUT\_SHARED
- MQOO\_INPUT\_EXCLUSIVE
- MQOO\_INPUT\_AS\_Q\_DEF
- MOOO BROWSE

#### *MsgDesc*

Typ: MQMD - Ein-/Ausgabe

Diese Struktur beschreibt die Attribute der erforderlichen Nachricht und die der abgerufenen Nach-richt. Weitere Informationen finden Sie im Artikel ["MQMD - Nachrichtendeskriptor" auf Seite 399.](#page-398-0)

Wenn *BufferLength* kleiner als die Nachrichtenlänge ist, wird *MsgDesc* vom Warteschlangenmanager aufgefüllt, wenn MQGMO\_ACCEPT\_TRUNCATED\_MSG beim Parameter *GetMsgOpts* angegeben ist (siehe [MQGMO - Optionsfeld](#page-352-0)).

Wenn die Anwendung einen MQMD der Version 1 bereitstellt, hat die zurückgegebene Nachricht eine den Anwendungsnachrichtendaten vorangestellte MQMDE, aber *nur*, wenn ein oder mehrere Felder in der MQMDE einen Nicht-Standardwert haben. Wenn alle Felder in der MQMDE Standardwerte haben, wird die MQMDE weggelassen. Ein Formatname von MQFMT\_MD\_EXTENSION im Feld *Format* im MQMD gibt an, dass eine MQMDE vorhanden ist.

Die Anwendung muss keine MQMD-Struktur bereitstellen, wenn eine gültige Nachrichtenkennung im Feld *MsgHandle* bereitgestellt wird. Wenn in diesem Feld nichts bereitgestellt wird, wird der Deskriptor der Nachricht vom Deskriptor der Nachrichtenkennungen übernommen.

Wenn die Anwendung eine Nachrichtenkennung statt einer MQMD-Struktur bereitstellt und MQGMO\_PROPERTIES\_FORCE\_MQRFH2 angibt, schlägt der Aufruf mit Ursachencode MQRC\_MD\_ER-ROR fehl. Der Aufruf schlägt auch mit Ursachencode MQRC\_MD\_ERROR fehl, wenn die Anwendung keine MQMD-Struktur bereitstellt, MQGMO\_PROPERTIES\_AS\_Q\_DEF angibt und das Warteschlangenattribut *PropertyControl* MQPROP\_FORCE\_MQRFH2 ist.

Wenn Abgleichoptionen angegeben sind und der der Nachrichtenkennung zugeordnete Nachrichtendeskriptor verwendet wird, kommen die Eingabefelder, die zum Abgleichen verwendet werden, von der Nachrichtenkennung.

#### *GetMsgOpts*

Typ: MQGMO - Ein-/Ausgabe

Weitere Informationen finden Sie im Abschnitt ["MQGMO – Nachrichtenabrufoptionen" auf Seite 348](#page-347-0).

# *BufferLength*

Typ: MQLONG - Eingabe

Dies ist die Länge des Bereichs *Buffer* in Byte. Geben Sie null für Nachrichten an, die keine Daten haben, oder wenn die Nachricht aus der Warteschlange entfernt und die Daten verworfen werden sollen (in diesem Fall müssen Sie MQGMO\_ACCEPT\_TRUNCATED\_MSG angeben).

**Anmerkung:** Die Länge der längsten Nachricht, die aus der Warteschlange gelesen werden kann, wird durch das Warteschlangenattribut *MaxMsgLength* angegeben, siehe ["Attribute für Warteschlangen"](#page-832-0) [auf Seite 833.](#page-832-0)

# *Buffer*

Typ: MQBYTExBufferLength - Ausgabe

Dies ist der Bereich zur Aufnahme der Nachrichtendaten. Richten Sie den Puffer an einem Grenzwert aus, der der Spezifik der Daten in der Nachricht entspricht. Die 4-Byte-Ausrichtung ist für die meisten Nachrichten geeignet (einschließlich Nachrichten mit IBM WebSphere MQ-Headerstrukturen); manche Nachrichten erfordern jedoch möglicherweise eine stringentere Ausrichtung. Eine Nachricht beispielsweise, die eine binäre 64-Bit-Ganzzahl enthält, erfordert eine 8-Byte-Ausrichtung.

Wenn *BufferLength* kleiner als die Nachrichtenlänge ist, wird der größtmögliche Teil der Nachricht in *Buffer* verschoben, wenn MQGMO\_ACCEPT\_TRUNCATED\_MSG im Parameter *GetMsgOpts* angegeben ist (weitere Informationen finden Sie im Abschnitt [MQGMO - Optionsfeld\)](#page-352-0).

Der Zeichensatz und die Codierung der Daten in *Buffer* werden durch die Felder *CodedCharSetId* und *Encoding* angegeben, die vom Parameter *MsgDesc* zurückgegeben werden. Wenn diese Werte nicht den Werten entsprechen, die der Empfänger verlangt, muss dieser die Anwendungsnachrichtendaten in den erforderlichen Zeichensatz und in die erforderliche Codierung konvertieren. Die Option MQGMO\_CONVERT kann (ggf. mit einem benutzerdefinierten Exit) verwendet werden, um die Nachrichtendaten zu konvertieren. Weitere Informationen zu dieser Option finden Sie im Abschnitt "MQGMO - Nachrichtenabrufoptionen" auf Seite 348.

**Anmerkung:** Alle anderen Parameter beim MQGET-Aufruf entsprechen dem Zeichensatz und der Codierung des lokalen Warteschlangenmanagers (durch das Warteschlangenmanagerattribut *Coded-CharSetId* und MQENC\_NATIVE angegeben).

Bei einem Fehlschlagen des Aufrufs kann sich der Pufferinhalt dennoch geändert haben.

In der Programmiersprache C wird der Parameter als Zeiger auf "void" deklariert: die Adresse jeden Datentyps kann als der Parameter angegeben werden.

Wenn der Parameter *BufferLength* null ist, wird *Buffer* nicht referenziert. Die Adresse, die von Programmen übergeben wird, die in C oder in System/390-Assembler geschrieben sind, kann in diesem Fall null sein.

# *DataLength*

Typ: MQLONG - Ausgabe

Dies gibt die Länge der Anwendungsdaten *in der Nachricht* in Byte an. Wenn dieser Wert größer als *BufferLength* ist, werden nur *BufferLength* Byte im Parameter *Buffer* zurückgegeben (d. h., die Nachricht wird gekürzt). Wenn der Wert null ist, enthält die Nachricht keine Anwendungsdaten.

Wenn *BufferLength* kleiner als die Nachrichtenlänge ist, wird *DataLength* dennoch vom Warteschlangenmanager aufgefüllt, wennMQGMO\_ACCEPT\_TRUNCATED\_MSG beim Parameter *GetMsgOpts* angegeben ist (weitere Informationen finden Sie im Abschnitt [MQGMO - Optionsfeld\)](#page-352-0). Damit kann die Anwendung die Größe des Puffers bestimmen, die für die Aufnahme der Nachrichtendaten erforderlich ist, und dann den Aufruf mit einem Puffer entsprechender Größe erneut ausgeben.

Wenn allerdings die Option MQGMO\_CONVERT angegeben ist und die konvertierten Nachrichtendaten zu lang für *Buffer* sind, ist der für *DataLength* zurückgegebene Wert:

• Bei vom Warteschlangenmanager definierten Formaten: Die Länge der *nicht konvertierten* Daten.

Wenn die Daten aufgrund ihrer Spezifik während der Konvertierung expandieren, muss die Anwendung in diesem Fall einen Puffer zuordnen, der größer als der vom Warteschlangenmanager für *DataLength* zurückgegebene Wert ist.

• Bei anwendungsdefinierten Formaten der durch den Datenkonvertierungsexit zurückgegebene Wert.

# *CompCode*

Typ: MQLONG - Ausgabe

Der Beendigungscode; dies ist einer der folgenden Codes:

# **MQCC\_OK**

Erfolgreiche Fertigstellung.

# **MQCC\_WARNING**

Warnung (teilweise Ausführung)

# **MQCC\_FAILED**

Aufruf fehlgeschlagen.

# *Ursache*

Typ: MQLONG - Ausgabe

Die aufgelisteten Ursachencodes kann der Warteschlangenmanager für den Parameter *Reason* zurückgeben. Wenn die Anwendung die Option MQGMO\_CONVERT angibt und ein benutzerdefiniertes Exit aufgerufen wird, um einige oder die gesamten Nachrichtendaten zu konvertieren, entscheidet der Exit, welcher Wert für den Parameter *Reason* zurückgegeben wird. Daher sind andere als die dokumentierten Werte möglich.

Wenn *CompCode* auf MQCC\_OK gesetzt ist:

# **MQRC\_NONE**

(0, X'000') Keine Ursache zurückzumelden

Wenn *CompCode* auf MQCC\_WARNING gesetzt ist:

# **MQRC\_CONVERTED\_MSG\_TOO\_BIG**

(2120, X'848') Die konvertierten Daten sind zu groß für den Puffer.

# **MQRC\_CONVERTED\_STRING\_TOO\_BIG**

(2190, X'88E') Konvertierte Zeichenfolge zu groß für Feld

# **MQRC\_DBCS\_ERROR**

(2150, X'866') DBCS-Zeichenfolge ungültig.

# **MQRC\_FORMAT\_ERROR**

(2110, X'83E') Nachrichtenformat ungültig

# **MQRC\_INCOMPLETE\_GROUP**

(2241, X'8C1') Nachrichtengruppe nicht vollständig

# **MQRC\_INCOMPLETE\_MSG**

(2242, X'8C2') Logische Nachricht nicht vollständig

# **MQRC\_INCONSISTENT\_CCSIDS**

(2243, X'8C3') Nachrichtensegmente haben unterschiedliche CCSIDs

# **MQRC\_INCONSISTENT\_ENCODINGS**

(2244, X'8C4') Nachrichtensegmente haben unterschiedliche Codierungen

# **MQRC\_INCONSISTENT\_UOW**

(2245, X'8C5') Spezifikation für Arbeitseinheit inkonsistent.

# **MQRC\_MSG\_TOKEN\_ERROR**

(2331, X'91B') Ungültige Verwendung des Nachrichtentokens

# **MQRC\_NO\_MSG\_LOCKED**

(2209, X'8A1') Keine Nachricht gesperrt

# **MQRC\_NOT\_CONVERTED**

(2119, X'847') Die Nachrichtendaten wurden nicht konvertiert.

# **MQRC\_OPTIONS\_CHANGED**

(nnnn, X'xxx') Optionen, die konsistent sein müssen, wurden geändert

# **MQRC\_PARTIALLY\_CONVERTED**

(2272, X'8E0') Nachrichtendaten teilweise konvertiert

# **MQRC\_SIGNAL\_REQUEST\_ACCEPTED**

(2070, X'816') Keine Nachrichtenrückgabe (aber Signalanforderung akzeptiert)

# **MQRC\_SOURCE\_BUFFER\_ERROR**

(2145, X'861') Quellenpufferparameter ungültig.

# **MQRC\_SOURCE\_CCSID\_ERROR**

(2111, X'83F') Die quellcodierte Zeichensatz-ID ist nicht gültig.

### **MQRC\_SOURCE\_DECIMAL\_ENC\_ERROR**

(2113, X'841') Codierung gepackter Dezimalzahlen in der Nachricht wurde nicht erkannt.

### **MQRC\_SOURCE\_FLOAT\_ENC\_ERROR**

(2114, X'842') Codierung von Gleitkommazahlen in der Nachricht wurde nicht erkannt.

#### **MQRC\_SOURCE\_INTEGER\_ENC\_ERROR**

(2112, X'840') Quellcodierung von Ganzzahlen wurde nicht erkannt.

#### **MQRC\_SOURCE\_LENGTH\_ERROR**

(2143, X'85F') Quellenlängenparameter ungültig.

### **MQRC\_TARGET\_BUFFER\_ERROR**

(2146, X'862') Zielpufferparameter ungültig.

### **MQRC\_TARGET\_CCSID\_ERROR**

(2115, X'843') Die zielcodierte Zeichensatz-ID ist nicht gültig.

#### **MQRC\_TARGET\_DECIMAL\_ENC\_ERROR**

(2117, X'845') Durch Empfänger angegebene Ganzzahlcodierung nicht erkannt.

#### **MQRC\_TARGET\_FLOAT\_ENC\_ERROR**

(2118, X'846') Durch Empfänger angegebene Gleitkommacodierung nicht erkannt.

#### **MQRC\_TARGET\_INTEGER\_ENC\_ERROR**

(2116, X'844') Zielcodierung von Ganzzahlen wurde nicht erkannt.

#### **MQRC\_TRUNCATED\_MSG\_ACCEPTED**

(2079, X'81F') Abgeschnittene Nachricht zurückgegeben (Verarbeitung ist abgeschlossen).

#### **MQRC\_TRUNCATED\_MSG\_FAILED**

(2080, X'820') Abgeschnittene Nachricht zurückgegeben (Verarbeitung nicht abgeschlossen)

Wenn *CompCode* auf MQCC\_FAILED gesetzt ist:

#### **MQRC\_ADAPTER\_NOT\_AVAILABLE**

(2204, X'89C') Adapter nicht verfügbar.

# **MQRC\_ADAPTER\_CONV\_LOAD\_ERROR**

(2133, X'855') Servicemodule für Datenkonvertierung können nicht geladen werden.

#### **MQRC\_ADAPTER\_SERV\_LOAD\_ERROR**

(2130, X'852') Adapterservicemodul kann nicht geladen werden.

#### **MQRC\_API\_EXIT\_ERROR**

(2374, X'946') API-Exit fehlgeschlagen.

### **MQRC\_API\_EXIT\_LOAD\_ERROR**

(2183, X'887') API-Exit kann nicht geladen werden.

#### **MQRC\_ASID\_MISMATCH**

(2157, X'86D') Unterschiedliche IDs für Primär- und Ausgangsadressraum.

#### **MQRC\_BACKED\_OUT**

(2003, X'7D3') Arbeitseinheit zurückgesetzt

# **MQRC\_BUFFER\_ERROR**

(2004, X'7D4') Pufferparameter ungültig

#### **MQRC\_BUFFER\_LENGTH\_ERROR**

(2005, X'7D5') Parameter für Puffergröße ist nicht gültig.

#### **MQRC\_CALL\_IN\_PROGRESS**

(2219, X'8AB') MQI-Aufruf wurde vor Beendigung des vorherigen Aufrufs eingegeben.

#### **MQRC\_CF\_STRUC\_FAILED**

(2373, X'945') Coupling-Facility-Struktur fehlgeschlagen

### **MQRC\_CF\_STRUC\_IN\_USE**

(2346, X'92A') Coupling-Facility-Struktur im Gebrauch

### **MQRC\_CF\_STRUC\_LIST\_HDR\_IN\_USE**

(2347, X'92B') Listenüberschrift für Coupling-Facility-Struktur im Gebrauch

### **MQRC\_CICS\_WAIT\_FAILED**

(2140, X'85C') Warteanforderung von CICS abgelehnt

# **MQRC\_CONNECTION\_BROKEN**

(2009, X'7D9') Verbindung mit Warteschlangenmanager verloren

#### **MQRC\_CONNECTION\_NOT\_AUTHORIZED**

(2217, X'8A9') Keine Verbindungsberechtigung

#### **MQRC\_CONNECTION\_QUIESCING**

(2202, X'89A') Verbindung wird in Quiescemodus versetzt.

#### **MQRC\_CONNECTION\_STOPPING**

(2203, X'89B') Verbindung wird beendet.

#### **MQRC\_CORREL\_ID\_ERROR**

(2207, X'89F') Fehler bei Korrelations-ID.

#### **MQRC\_DATA\_LENGTH\_ERROR**

(2010, X'7DA') Parameter Datenlänge ungültig.

#### **MQRC\_DB2\_NOT\_AVAILABLE**

(2342, X'926') DB2-Subsystem nicht verfügbar

#### **MQRC\_GET\_INHIBITED**

(2016, X'7E0') wird für die Warteschlange unterdrückt.

### **MQRC\_GLOBAL\_UOW\_CONFLICT**

(2351, X'92F') Konflikt mit globaler Arbeitseinheit.

#### **MQRC\_GMO\_ERROR**

(2186, X'88A') Optionsstruktur zum Nachrichtenabruf ungültig.

#### **MQRC\_HANDLE\_IN\_USE\_FOR\_UOW**

(2353, X'931') Kennung für globale Arbeitseinheit belegt.

#### **MQRC\_HCONN\_ERROR**

(2018, X'7E2') Verbindungskennung ungültig

#### **MQRC\_HOBJ\_ERROR**

(2019, X'7E3') Objektkennung ungültig.

#### **MQRC\_INCONSISTENT\_BROWSE**

(2259, X'8D3') Spezifikation zum Durchsuchen inkonsistent.

### **MQRC\_INCONSISTENT\_UOW**

(2245, X'8C5') Spezifikation für Arbeitseinheit inkonsistent.

### **MQRC\_INVALID\_MSG\_UNDER\_CURSOR**

(2246, X'8C6') Nachricht unter Cursor nicht gültig für Abruf

# **MQRC\_LOCAL\_UOW\_CONFLICT**

(2352, X'930') Globale Arbeitseinheit im Konflikt mit lokaler Arbeitseinheit.

# **MQRC\_MATCH\_OPTIONS\_ERROR**

(2247, X'8C7') Abgleichoptionen ungültig

# **MQRC\_MD\_ERROR**

(2026, X'7EA') Nachrichtendeskriptor ungültig

# **MQRC\_MSG\_ID\_ERROR**

(2206, X'89E') Fehler bei Nachrichten-ID

# **MQRC\_MSG\_SEQ\_NUMBER\_ERROR**

(2250, X'8CA') Nachrichtenfolgenummer ungültig

# **MQRC\_MSG\_TOKEN\_ERROR**

(2331, X'91B') Verwendung des Nachrichtentokens ungültig.

# **MQRC\_NO\_MSG\_AVAILABLE**

(2033, X'7F1') Keine Nachricht verfügbar.

# **MQRC\_NO\_MSG\_UNDER\_CURSOR**

(2034, X'7F2') Anzeigecursor nicht auf Nachricht positioniert.

#### **MQRC\_NOT\_OPEN\_FOR\_BROWSE**

(2036, X'7F4') Warteschlange nicht für Anzeige geöffnet

### **MQRC\_NOT\_OPEN\_FOR\_INPUT**

(2037, X'7F5') Warteschlange nicht zur Eingabe geöffnet.

# **MQRC\_OBJECT\_CHANGED**

(2041, X'7F9') Objektdefinition wurde nach dem Öffnen geändert.

# **MQRC\_OBJECT\_DAMAGED**

(2101, X'835') Objekt beschädigt

# **MQRC\_OPTIONS\_ERROR**

(2046, X'7FE') Optionen ungültig oder nicht konsistent.

### **MQRC\_PAGESET\_ERROR**

(2193, X'891') Fehler bei Zugriff auf Seitengruppendatensatz.

#### **MQRC\_Q\_DELETED**

(2052, X'804') Warteschlange wurde gelöscht.

#### **MQRC\_Q\_INDEX\_TYPE\_ERROR**

(2394, X'95A') Warteschlange hat falschen Indextyp

#### **MQRC\_Q\_MGR\_NAME\_ERROR**

(2058, X'80A') Name des Warteschlangenmanagers ungültig oder unbekannt.

#### **MQRC\_Q\_MGR\_NOT\_AVAILABLE**

(2059, X'80B') Warteschlangenmanager nicht für Verbindung verfügbar.

#### **MQRC\_Q\_MGR\_QUIESCING**

(2161, X'871') Warteschlangenmanager wird in Quiescemodus versetzt.

#### **MQRC\_Q\_MGR\_STOPPING**

(2162, X'872') Warteschlangenmanager wird beendet

### **MQRC\_RESOURCE\_PROBLEM**

(2102, X'836') Nicht genug Systemressourcen verfügbar

### **MQRC\_SECOND\_MARK\_NOT\_ALLOWED**

(2062, X'80E') Eine Nachricht ist bereits markiert

#### **MQRC\_SIGNAL\_OUTSTANDING**

(2069, X'815') Signal für diese Kennung ausstehend.

### **MQRC\_SIGNAL1\_ERROR**

(2099, X'833') Signalfeld ungültig

#### **MQRC\_STORAGE\_MEDIUM\_FULL**

(2192, X'890') Externes Speichermedium ist voll

# **MQRC\_STORAGE\_NOT\_AVAILABLE**

(2071, X'817') Nicht genug Speicher verfügbar

#### **MQRC\_SUPPRESSED\_BY\_EXIT**

(2109, X'83D') Aufruf wurde vom Exitprogramm unterdrückt.

#### **MQRC\_SYNCPOINT\_LIMIT\_REACHED**

(2024, X'7E8') In der aktuellen Arbeitseinheit können keine weiteren Nachrichten verarbeitet werden.

#### **MQRC\_SYNCPOINT\_NOT\_AVAILABLE**

(2072, X'818') Unterstützung für Synchronisationspunkt nicht verfügbar

### **MQRC\_UNEXPECTED\_ERROR**

(2195, X'893') Unerwarteter Fehler aufgetreten

### **MQRC\_UOW\_ENLISTMENT\_ERROR**

(2354, X'932') Eintragung in globale Arbeitseinheit fehlgeschlagen.

#### **MQRC\_UOW\_MIX\_NOT\_SUPPORTED**

(2355, X'933') Mischung von Aufrufen für Arbeitseinheiten wird nicht unterstützt.

# **MQRC\_UOW\_NOT\_AVAILABLE**

(2255, X'8CF') Arbeitseinheit nicht zur Verwendung durch den Warteschlangenmanager verfügbar.

# **MQRC\_WAIT\_INTERVAL\_ERROR**

(2090, X'82A') Warteintervall in MQGMO ungültig

# **MQRC\_WRONG\_GMO\_VERSION**

(2256, X'8D0') Falsche MQGMO-Version bereitgestellt.

# **MQRC\_WRONG\_MD\_VERSION**

(2257, X'8D1') Falsche MQMD-Version bereitgestellt.

Ausführliche Informationen zu diesen Codes finden Sie unter Ursachencodes.

# **Hinweise zur Verwendung**

1. Eine abgerufene Nachricht wird normalerweise aus der Warteschlange gelöscht. Das Löschen erfolgt als Teil des MQGET-Aufrufs selbst oder als Teil eines Synchronisationspunkts.

Es sind die Suchoptionen MQGMO\_BROWSE\_FIRST, MQGMO\_BROWSE\_NEXT und MQGMO\_BROW-SE\_MSG\_UNDER\_CURSOR verfügbar.

2. Wird die Option MQGMO\_LOCK mit einer der Suchoptionen angegeben, wird die gefundene Nachricht gesperrt, sodass sie nur für diese Kennung sichtbar ist.

Wird die Option MQGMO\_UNLOCK angegeben, wird eine zuvor gesperrte Nachricht freigegeben. In diesem Fall wird keine Nachricht abgerufen und die Parameter *MsgDesc*, *BufferLength*, *Buffer* und *DataLength* werden nicht überprüft oder geändert.

3. Bei Anwendungen, die einen MQGET-Aufruf ausgeben, kann die abgerufene Nachricht verloren gehen, wenn die Anwendung abnormal beendet oder die Verbindung während der Verarbeitung des Aufrufs unterbrochen wird. Dieses Problem tritt auf, weil der Stellvertreter, der auf der Plattform des Warteschlangenmanagers ausgeführt wird und den MQGET-Aufruf für die Anwendung ausgibt, den Verlust der Anwendung erst erkennen kann, wenn er die Nachricht an die Anwendung zurückgeben will, *nachdem* die Nachricht aus der Warteschlange entfernt wurde. Dieses Problem kann sowohl bei persistenten als auch bei nicht persistenten Nachrichten auftreten.

Um das Risiko, Nachrichten auf diese Weise zu verlieren, zu eliminieren, sollten Sie Nachrichten immer in Arbeitseinheiten abrufen. Geben Sie dazu die Option MQGMO\_SYNCPOINT im MQGET-Aufruf an und den MQCMIT- oder MQBACK-Aufruf, um die Arbeitseinheit nach Beendigung der Nachrichtenverarbeitung festzuschreiben bzw. zurückzusetzen. Wenn MQGMO\_SYNCPOINT angegeben wird und der Client abnormal beendet oder die Verbindung getrennt wird, setzt der Stellvertreter die Arbeitseinheit auf dem Warteschlangenmanager zurück und die Nachricht wird in der Warteschlange wiederhergestellt. Weitere Informationen zu Synchronisationspunkten finden Sie im Abschnitt Überlegungen zum Synchronisationspunkt in WebSphere MQ-Anwendungen.

Diese Situation kann bei IBM WebSphere MQ-Clients ebenso auftreten wie bei Anwendungen, die auf derselben Plattform wie der Warteschlangenmanager ausgeführt werden.

- 4. Wenn eine Anwendung eine Folge von Nachrichten in eine bestimmteWarteschlange in einer einzelnen Arbeitseinheit einreiht und diese Arbeitseinheit anschließend erfolgreich festschreibt, werden die Nachrichten wie folgt zum Abruf verfügbar:
	- Handelt es sich um eine *nicht gemeinsam genutzte* Warteschlange (d. h. eine lokale Warteschlange), werden alle Nachrichten innerhalb der Arbeitseinheit gleichzeitig verfügbar.
	- Wenn es sich bei der Warteschlange um eine *gemeinsam genutzte* Warteschlange handelt, werden Nachrichten innerhalb der Arbeitseinheit in der Reihenfolge verfügbar, in der sie eingereiht wurden, aber nicht alle gleichzeitig. Wenn das System stark ausgelastet ist, kann es vorkommen, dass die erste Nachricht in der Arbeitseinheit erfolgreich abgerufen wird, aber der MQGET-Aufruf für die zweite oder eine nachfolgende Nachricht in der Arbeitseinheit mit dem Ursachencode MQRC\_NO\_MSG\_AVAILABLE fehlschlägt. In diesem Fall muss die Anwendung eine kurze Zeit warten und dann versuchen, die Operation zu wiederholen.
- 5. Wenn eine Anwendung eine Folge von Nachrichten in dieselbe Warteschlange einreiht, ohne Nachrichtengruppen zu verwenden,wird die Reihenfolge dieser Nachrichten beibehalten, sofern bestimm-

te Bedingungen erfüllt sind. Weitere Informationen finden Sie im Abschnitt [Hinweise zur Verwendung](#page-754-0) [von MQPUT](#page-754-0). Sind die Bedingungen erfüllt, werden die Nachrichten der empfangenden Anwendung in der Reihenfolge angeboten, in der sie gesendet wurden. Dies gilt unter folgenden Voraussetzungen:

• Nur ein einziger Empfänger ruft Nachrichten aus der Warteschlange ab.

Wenn mehrere Anwendungen Nachrichten aus der Warteschlange abrufen, müssen sie mit dem Absender den Mechanismus vereinbaren, mit dem Nachrichten, die zu einer Folge gehören, erkannt werden. Beispielsweise kann der Sender alle *CorrelId*-Felder in den Nachrichten einer Folge auf einen Wert setzen, der für die Nachrichtenfolge eindeutig ist.

• Der Empfänger ändert nicht willkürlich die Abrufreihenfolge, indem er beispielsweise eine bestimmte Nachrichten-ID (*MsgId*) oder Korrelations-ID (*CorrelId*) angibt.

Wenn die sendende Anwendung die Nachrichten als eine Nachrichtengruppe einreiht, werden die Nachrichten der empfangenden Anwendung in der richtigen Reihenfolge angeboten, wenn die empfangende Anwendung im MQGET-Aufruf die Option MQGMO\_LOGICAL\_ORDER angibt. Weitere Informationen zu Nachrichtengruppen finden Sie in den folgenden Abschnitten:

- • [MQMD MsgFlags-Feld](#page-419-0)
- MOPMO LOGICAL ORDER
- • [MQGMO\\_LOGICAL\\_ORDER](#page-367-0)

Wenn der Benutzer Nachrichten in einer Gruppe unter Synchronisationspunkt abruft, muss er sicherstellen, dass die gesamte Gruppe verarbeitet wird, bevor er versucht, die Transaktion zu beenden.

- 6. Anwendungen müssen überprüfen, ob das Feld *Feedback* des Parameters *MsgDesc* den Rückkopplungscode MQFB\_QUIT enthält, und die Verarbeitung beenden, wenn dieser Wert gefunden wird. Weitere Informationen finden Sie im Abschnitt [MQMD - Feedback-Feld.](#page-410-0)
- 7. Wenn die mit *Hobj* angegebene Warteschlange mit der Option MQOO\_SAVE\_ALL\_CONTEXT geöffnet wurde und der Beendigungscode des MQGET-Aufrufs MQCC\_OK oder MQCC\_WARNING lautet, wird der Kontext, der der Warteschlangenkennung *Hobj* zugeordnet ist, auf den Kontext der Nachricht gesetzt, die abgerufen wurde (außer wenn die Option MQGMO\_BROWSE\_FIRST, MQGMO\_BROW-SE\_NEXT oder MQGMO\_BROWSE\_MSG\_UNDER\_CURSOR angegeben ist, denn dann wird der Kontext als nicht verfügbar markiert).

Sie können den gespeicherten Kontext in einem nachfolgenden MQPUT- oder MQPUT1-Aufruf speichern, indem Sie die Option MQPMO\_PASS\_IDENTITY\_CONTEXT oder MQPMO\_PASS\_ALL\_CONTEXT angeben. Dann kann der Kontext der empfangenen Nachricht als Ganzes oder zum Teil auf eine andere Nachricht übertragen werden (z. B. wenn die Nachricht an eine andere Warteschlange weitergeleitet wird). Weitere Informationen zum Nachrichtenkontext finden Sie im Abschnitt Nachrichtenkontext.

- 8. Wenn Sie die Option MQGMO\_CONVERT im Parameter *GetMsgOpts* angeben, werden die Anwendungsnachrichtendaten in die von der empfangenden Anwendung angeforderte Darstellung konvertiert, bevor die Daten in den *Buffer* -Parameter gestellt werden:
	- Das Feld *Format* in den Steuerinformationen in der Nachricht gibt die Struktur der Anwendungsdaten an und die Felder *CodedCharSetId* und *Encoding* in den Steuerinformationen in der Nachricht geben ihre Zeichensatzkennung und Codierung an.
	- Die Anwendung, die den MQGET-Aufruf ausgibt, gibt in den Feldern *CodedCharSetId* und *Encoding* im Parameter *MsgDesc* die Zeichensatzkennung und Codierung an, in die die Anwendungsnachrichtendaten konvertiert werden.

Wenn die Konvertierung der Nachrichtendaten erforderlich ist, wird sie entweder vom Warteschlangenmanager selbst oder von einem benutzerdefinierten Exit ausgeführt, abhängig vom Wert des Felds *Format* in den Steuerinformationen in der Nachricht:

- Die folgenden Formate werden vom Warteschlangenmanager konvertiert, sie werden als "integrierte" Formate bezeichnet:
	- MQFMT\_ADMIN
	- MQFMT\_CICS (nur z/OS)
- MQFMT\_COMMAND\_1
- MQFMT\_COMMAND\_2
- MQFMT\_DEAD\_LETTER\_HEADER
- MQFMT\_DIST\_HEADER
- MQFMT\_EVENT Version 1
- MQFMT\_EVENT Version 2 (nurz/OS )
- MQFMT\_IMS
- MQFMT\_IMS\_VAR\_STRING
- MQFMT\_MD\_EXTENSION
- MQFMT\_PCF
- MQFMT\_REF\_MSG\_HEADER
- MQFMT\_RF\_HEADER
- MQFMT\_RF\_HEADER\_2
- MQFMT\_STRING
- MQFMT\_TRIGGER
- MQFMT\_WORK\_INFO\_HEADER (nur z/OS)
- MQFMT\_XMIT\_Q\_HEADER
- Der Formatname MQFMT\_NONE ist ein besonderer Wert, der bedeutet, dass das Format der Daten in der Nachricht nicht definiert ist. Deshalb versucht der Warteschlangenmanager in diesem Fall nicht, die Daten beim Abrufen der Nachricht aus der Warteschlange zu konvertieren.

**Anmerkung:** Wenn MQGMO\_CONVERT beim MQGET-Aufruf für eine Nachricht mit dem Formatnamen MQFMT\_NONE angegeben wird und der Zeichensatz oder die Codierung der Nachricht von dem im Parameter *MsgDesc* angegebenen Zeichensatz oder der Codierung abweicht, wird die Nachricht im Parameter *Buffer* zurückgegeben (sofern keine anderen Fehler vorhanden sind), aber der Aufruf wird mit dem Beendigungscode MQCC\_WARNING und dem Ursachencode MORC\_FORMAT\_ERROR abgeschlossen.

Sie können MQFMT\_NONE entweder dann verwenden, wenn die Nachrichtendaten so beschaffen sind, dass keine Konvertierung erforderlich ist, oder wenn die sendende und die empfangende Anwendung das Format, in dem die Nachrichtendaten gesendet werden sollen, miteinander vereinbart haben.

• Bei allen anderen Formaten wird die Nachricht an einen vom Benutzer geschriebenen Exit zur Konvertierung übergeben. Der Exit hat denselben Namen wie das Format, abgesehen von umgebungsspezifischen Zusätzen. Namen von benutzerspezifischen Formaten dürfen nicht mit den Buchstaben WebSphere MQ beginnen.

Weitere Informationen zum Datenkonvertierungsexit finden Sie im Abschnitt ["Datenkonvertie](#page-907-0)[rungsexit" auf Seite 908](#page-907-0).

Benutzerdaten in der Nachricht können zwischen allen unterstützten Zeichensätzen und Codierungen konvertiert werden. Wenn die Nachricht eine oder mehrere WebSphere MQ-Headerstrukturen enthält, ist jedoch zu beachten, dass die Nachricht nicht aus einem oder in einen Zeichensatz mit Doppelbyte- oder Mehrfachbytezeichen für in Warteschlangennamen gültige Zeichen konvertiert werden kann. Wird dies versucht, führt dies zum Ursachencode MQRC\_SOURCE\_CCSID\_ERROR oder MQRC\_TARGET\_CCSID\_ERROR und die Nachricht wird unkonvertiert zurückgegeben. Der Unicode-Zeichensatz UCS-2 ist ein Beispiel für einen solchen Zeichensatz.

Bei der Rückgabe eines MQGET-Aufrufs zeigt folgender Ursachencode an, dass die Nachricht erfolgreich konvertiert wurde:

• MQRC\_NONE

Der folgende Ursachencode gibt an, dass die Nachricht *möglicherweise* erfolgreich konvertiert wurde. Die Anwendung muss die Felder *CodedCharSetId* und *Encoding* im Parameter *MsgDesc* überprüfen, um dies herauszufinden:

• MQRC\_TRUNCATED\_MSG\_ACCEPTED

Alle anderen Ursachencodes bedeuten, dass die Nachricht nicht konvertiert wurde.

**Anmerkung:** Die Interpretation dieses Ursachencodes ist für Konvertierungen, die von einem vom Benutzer geschriebenen Exit durchgeführt werden, *nur* dann richtig, wenn der Exit den im Abschnitt ["Datenkonvertierungsexit" auf Seite 908](#page-907-0) beschriebenen Verarbeitungsleitlinien entspricht.

- 9. Bei Verwendung der objektorientierten Schnittstelle zum Abrufen von Nachrichten können Sie sich dafür entscheiden, keinen Puffer zur Aufnahme der Nachrichtendaten für einen MQGET-Aufruf anzugeben. Allerdings war es in früheren Versionen von WebSphere MQ möglich, dass MQGET mit Ursachencode MQRC\_CONVERTED\_MSG\_TO\_BIG fehlschlug, selbst wenn kein Puffer angegeben wurde. Wenn Sie in WebSphere MQ Version 7 eine Nachricht mit einer objektorientierten Anwendung abrufen, ohne die Größe des Nachrichtenempfangspuffers zu begrenzen, schlägt die Anwendung nicht mit Ursachencode MQRC\_CONVERTED\_MSG\_TOO\_BIG fehl, sondern empfängt die konvertierte Nachricht. Dies gilt für folgende Umgebungen:
	- .NET, einschließlich vollständig verwalteter Anwendungen
	- $\cdot$  C + +
	- Java ( WebSphere MQ Classes for Java)

**Anmerkung:** Für alle Clients gilt, dass, wenn der Wert von *sharingConversations* null ist, der Kanal so funktioniert wie vor WebSphere MQ Version 7.0 und dass die Nachrichtenbehandlung auf das Verhalten von Version 6 zurückgesetzt wird. Wenn in einer solchen Situation der Puffer zu klein ist, um die konvertierte Nachricht aufzunehmen, wird die unkonvertierte Nachricht mit Ursachencode MQRC\_CONVERTED\_MSG\_TOO\_BIG zurückgegeben. Weitere Informationen zu *sharingConversations* finden Sie im Abschnitt Gemeinsamer Datenaustausch in einer Clientanwendung.

10. Bei den integrierten Formaten kann der Warteschlangenmanager eine *Standardkonvertierung* von Zeichenfolgen in der Nachricht durchführen, wenn die Option MQGMO\_CONVERT angegeben wird. Für die Standardkonvertierung kann der Warteschlangenmanager einen installationsspezifischen Standardzeichensatz verwenden, der sich bei der Konvertierung von Zeichenfolgedaten dem tatsächlichen Zeichensatz annähert. Dies führt dazu, dass der MQGET-Aufruf mit Beendigungscode MQCC\_OK fortgesetzt werden kann, statt mit Beendigungscode MQCC\_WARNING und Ursachencode MQRC\_SOURCE\_CCSID\_ERROR oder MQRC\_TARGET\_CCSID\_ERROR beendet zu werden.

**Anmerkung:** Die Verwendung eines angenäherten Zeichensatzes zur Konvertierung von Zeichenfolgedaten hat zur Folge, dass einige Zeichen möglicherweise nicht richtig konvertiert werden. Um dies zu verhindern, sollten in der Zeichenfolge Zeichen verwendet werden, die sowohl im tatsächlichen Zeichensatz als auch im Standardzeichensatz vorkommen.

Die Standardkonvertierung wird sowohl auf Anwendungsnachrichtendaten als auch auf Zeichenfelder in den MQMD- und MQMDE-Strukturen angewendet:

- Die Standardkonvertierung von Anwendungsnachrichtendaten findet nur statt, wenn *alle* folgenden Bedingungen zutreffen:
	- Die Anwendung gibt die Option MQGMO\_CONVERT an.
	- Die Nachricht enthält Daten, die entweder aus einem oder in einen Zeichensatz konvertiert werden müssen, der nicht unterstützt wird.
	- Die Standardkonvertierung wurde bei der Installation oder beim Neustart des Warteschlangenmanagers aktiviert.
- Die Standardkonvertierung der Zeichenfelder in den MQMD- und MQMDE-Strukturen findet bei Bedarf statt, sofern die Standardkonvertierung für den Warteschlangenmanager aktiviert ist. Die Konvertierung wird auch dann durchgeführt, wenn die Anwendung die Option MQGMO\_CONVERT nicht im MQGET-Aufruf angegeben hat.
- 11. Für die Programmiersprache Visual Basic gilt Folgendes:
- Wenn die Größe des Parameters *Buffer* kleiner als die Länge ist, die im Parameter *Buffer-Length* angegeben ist, schlägt der Aufruf mit Ursachencode MQRC\_STORAGE\_NOT\_AVAILABLE fehl.
- Der Parameter *Buffer* wird als Typ String deklariert. Wenn es sich bei den Daten, die aus der Warteschlange abgerufen werden sollen, nicht um Daten des Typs String handelt, verwenden Sie denMQGETAny-Aufruf anstelle des MQGET-Aufrufs.

Der MQGETAny-Aufruf hat dieselben Parameter wie der MQGET-Aufruf, außer dass der Parameter *Buffer* als Typ Any deklariert wird, sodass jeder beliebige Datentyp abgerufen werden kann. Dies bedeutet jedoch, dass der Parameter *Buffer* nicht daraufhin überprüft werden kann, ob er mindestens eine Größe von *BufferLength* Bytes aufweist.

12. Wenn Vorauslesen aktiviert ist, werden nicht alle MQGET-Optionen unterstützt. Die folgende Tabelle zeigt, welche Optionen zulässig sind und ob sie zwischen MQGET-Aufrufen ausgetauscht werden können.

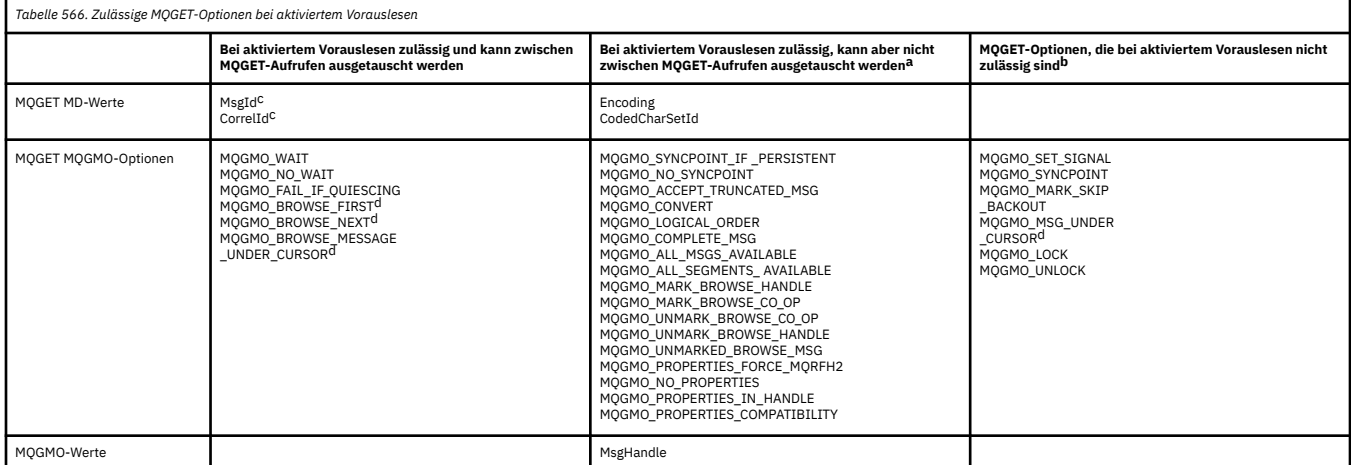

- a. Wenn diese Optionen zwischen MQGET-Aufrufen ausgetauscht werden, wird der Ursachencode MQRC\_OPTIONS\_CHANGED zurückgegeben.
- b. Wenn diese Optionen im ersten MQGET-Aufruf angegeben werden, wird das Vorauslesen inaktiviert. Werden diese Optionen in einem nachfolgenden MQGET-Aufruf angegeben, wird Ursachencode MQRC\_OPTIONS\_ERROR zurückgegeben.
- c. Clientanwendungen müssen erkennen können, dass bei einer Änderung der Werte für 'MsgId' und 'CorrelId' zwischen MQGET-Aufrufen Nachrichten mit den früheren Werten möglicherweise bereits an den Client gesendet wurden und im Vorauslesepuffer des Clients verbleiben, bis sie verarbeitet (oder automatisch gelöscht) werden.
- d. Der erste MQGET-Aufruf bestimmt, ob Nachrichten aus einer Warteschlange angezeigt oder abgerufen werden, wenn Vorauslesen aktiviert ist. Wenn die Anwendung versucht, Anzeige und Abruf zu kombinieren, wird Ursachencode MQRC\_OPTIONS\_CHANGED zurückgegeben.
- e. MQGMO\_MSG\_UNDER\_CURSOR ist bei aktiviertem Vorauslesen nicht möglich. Nachrichten können angezeigt oder abgerufen werden, wenn Vorauslesen aktiviert ist, aber eine Kombination der beiden Funktionen ist nicht möglich.
- 13. Anwendungen können nicht festgeschriebene Nachrichten nur dann beim Abruf löschen, wenn diese Nachrichten in derselben lokalen Arbeitseinheit eingereiht wurden, in der sie abgerufen werden. Anwendungen können nicht festgeschriebene Nachrichten nicht abrufen, ohne sie beim Abruf zu löschen.
- 14. Nachrichten unter einem Anzeigecursor können in einer Arbeitseinheit abgerufen werden. Es nicht möglich, eine nicht festgeschriebene Nachricht auf diese Weise abzurufen.

# **C-Aufruf**

MQGET (Hconn, Hobj, &MsgDesc, &GetMsgOpts, BufferLength, Buffer, &DataLength, &CompCode, &Reason);

Deklarieren Sie die Parameter wie folgt:

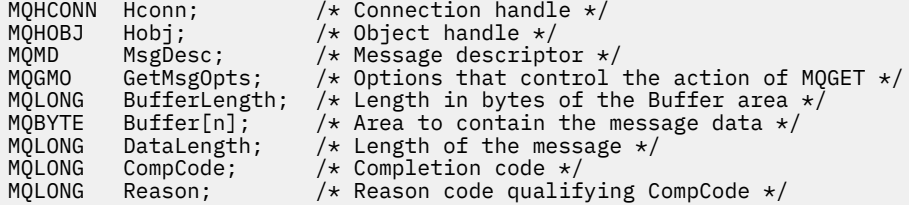

# **Aufruf in COBOL**

CALL 'MQGET' USING HCONN, HOBJ, MSGDESC, GETMSGOPTS, BUFFERLENGTH, BUFFER, DATALENGTH, COMPCODE, REASON.

Deklarieren Sie die Parameter wie folgt:

```
** Connection handle
                 PIC S9(9) BINARY.
** Object handle
 01 HOBJ PIC S9(9) BINARY.
** Message descriptor
01 MSGDESC.
     COPY CMQMDV.
** Options that control the action of MQGET
 01 GETMSGOPTS.
COPY CMQGMOV.<br>** Length in byt
** Length in bytes of the BUFFER area
 01 BUFFERLENGTH PIC S9(9) BINARY.
\star\star . Area to contain the message data
 01 BUFFER PIC X(n).
** Length of the message
01 DATALENGTH PIC S9(9) BINARY.
** Completion code
01 COMPCODE PIC S9(9) BINARY.
** Reason code qualifying COMPCODE
 01 REASON PIC S9(9) BINARY.
```
# **Aufruf in PL/I**

call MQGET (Hconn, Hobj, MsgDesc, GetMsgOpts, BufferLength, Buffer, DataLength, CompCode, Reason);

Deklarieren Sie die Parameter wie folgt:

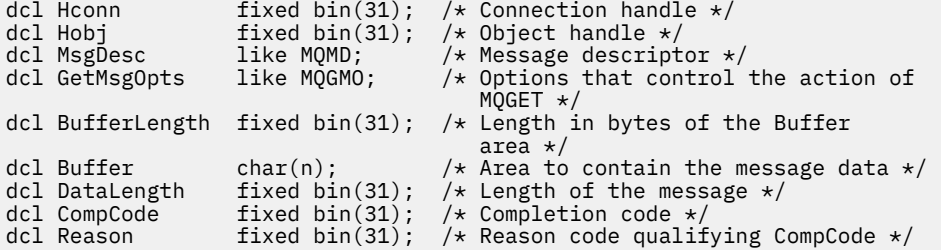

# **Aufruf von High Level Assembler**

 CALL MQGET,(HCONN,HOBJ,MSGDESC,GETMSGOPTS,BUFFERLENGTH, BUFFER,DATALENGTH,COMPCODE,REASON)

Deklarieren Sie die Parameter wie folgt:

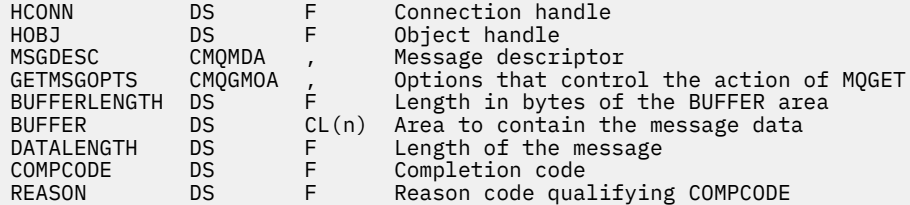

# **Aufruf in Visual Basic**

MQGET Hconn, Hobj, MsgDesc, GetMsgOpts, BufferLength, Buffer, DataLength, CompCode, Reason

Deklarieren Sie die Parameter wie folgt:

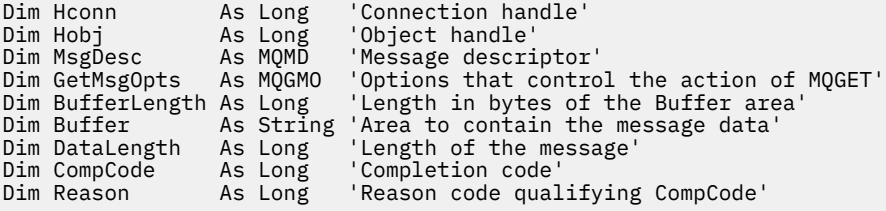

# **MQINQ - Objektattribute abfragen**

Der Aufruf MQINQ gibt eine Ganzzahlenfeldgruppe und eine Zeichenfolgegruppe mit den Attributen eines Objekts zurück.

Folgende Objekttypen sind gültig:

- Warteschlangenmanager
- Warteschlange
- Namensliste
- Prozessdefinition

# **Syntax**

```
MQINQ (Hconn, Hobj, SelectorCount, Selectors, IntAttrCount, IntAttrs, CharAttrLength, CharAttrs, CompC-
ode, Reason)
```
# **Parameter**

#### *Hconn*

Typ: MQHCONN - Eingabe

Diese Kennung steht für die Verbindung mit dem Warteschlangenmanager. Der Wert von *Hconn* wurde von einem vorherigen MQCONN- oder MQCONNX-Aufruf zurückgegeben.

Für CICS-Anwendungen unter z/OS und Anwendungen unter IBM i, die im Kompatibilitätsmodus ausgeführt werden, kann der Aufruf MQCONN übergangen und folgender Wert für *Hconn* angegeben werden:

# **MQHC\_DEF\_HCONN**

Standardverbindungskennung

# *Hobj*

Typ: MQHOBJ - Eingabe

Diese Kennung steht für das Objekt (eines beliebigen Typs) mit erforderlichen Attributen. Die Kennung muss von einem vorherigen MQOPEN-Aufruf, in dem die Option MQOO\_INQUIRE angegeben war, zurückgegeben werden.

# *SelectorCount*

Typ: MQLONG - Eingabe

Dies ist der Zähler für Selektoren, die im Array *Selectors* angegeben werden. Er gibt die Anzahl der Attribute an, die zurückgegeben werden müssen. Null ist ein gültiger Wert. Die maximal zulässige Anzahl ist 256.

# *Selectors*

Typ: MQLONG × *SelectorCount* - Eingabe

Dies ist eine Feldgruppe aus *SelectorCount* Attributselektoren; jeder Selektor gibt ein Attribut (Ganzzahl oder Zeichen) mit einem Wert an, der erforderlich ist.

Jeder Selektor muss für den Typ des in *Hobj* angegebenen Objekts gültig sein; andernfalls schlägt der Aufruf mit Beendigungscode MQCC\_FAILED und Ursachencode MQRC\_SELECTOR\_ERROR fehl.

Sonderfall Warteschlangen:

- Wenn der Selektor für Warteschlangen eines beliebigen Typs ungültig ist, schlägt der Aufruf mit Beendigungscode MQCC\_FAILED und Ursachencode MQRC\_SELECTOR\_ERROR fehl.
- Wenn der Selektor nur für Warteschlangen anderer Typen als den Typ des Objekts gilt, wird der Aufruf mit Beendigungscode MQCC\_WARNING und Ursachencode MQRC\_SELECTOR\_NOT\_FOR\_TYPE erfolgreich beendet.
- Wenn die abgefragte Warteschlange eine Clusterwarteschlange ist, hängt die Frage, welche Selektoren gültig sind, davon ab, wie die Warteschlange aufgelöst wurde (weitere Informationen siehe Abschnitt ["Hinweise zur Verwendung" auf Seite 715\)](#page-714-0).

Die Selektoren können in beliebiger Reihenfolge angegeben werden. Attributwerte für Ganzzahlenattributselektoren (MQIA\_\*-Selektoren) werden im Parameter *IntAttrs* in derselben Reihenfolge zurückgegeben, in der diese Selektoren im Parameter *Selectors* angegeben sind. Attributwerte für Zeichenattributselektoren (MQCA\_\*-Selektoren) werden im Parameter *CharAttrs* in derselben Reihenfolge zurückgegeben, in der diese Selektoren angegeben sind. MQIA\_\*-Selektoren können mit MQCA  $\star$ -Selektoren verzahnt werden. Wichtig ist allein die relative Reihenfolge innerhalb der einzelnen Typen.

# **Anmerkung:**

1. Die Ganzzahlen- und Zeichenattributselektoren werden in zwei verschiedenen Bereichen angegeben. Die MQIA\_\*-Selektoren befinden sich im Bereich MQIA\_FIRST bis MQIA\_LAST und die MQCA\_\*-Selektoren im Bereich MQCA\_FIRST bis MQCA\_LAST.

In jedem Bereich legen die Konstanten MQIA\_LAST\_USED und MQCA\_LAST\_USED den höchsten Wert fest, der von den Warteschlangenmanagern akzeptiert wird.

- 2. Wenn alle MQIA\_\*-Selektoren zuerst genannt werden, können zur Adressierung entsprechender Elemente in den Feldgruppen *Selectors* und *IntAttrs* dieselben Elementnummern verwendet werden.
- 3. Wenn der Parameter *SelectorCount* auf null gesetzt ist, wird *Selectors* nicht referenziert. In diesem Fall kann die Parameteradresse null sein, die von Programmen übergeben wird, die in C oder S/390-Assembler geschrieben sind.

Die Attribute, die abgefragt werden können, sind in den folgenden Tabellen aufgelistet. Für die MQCA\_\*-Selektoren wird die Konstante, die die Länge der Ergebniszeichenfolge in *CharAttrs* in Byte festlegt, in Klammern angegeben.

In den folgenden Tabellen sind die Selektoren wie folgt in alphabetischer Reihenfolge nach Objekt aufgelistet:

- Tabelle 567 auf Seite 702 MQINQ-Attributselektoren für Warteschlangen
- • [Tabelle 568 auf Seite 705](#page-704-0) MQINQ-Attributselektoren für Namenslisten
- • [Tabelle 569 auf Seite 705](#page-704-0) MQINQ-Attributselektoren für Prozessdefinitionen
- • [Tabelle 570 auf Seite 705](#page-704-0) MQINQ-Attributselektoren für den Warteschlangenmanager

Alle Selektoren werden auf allen IBM WebSphere MQ-Plattformen unterstützt, sofern in der Spalte **Anmerkung** nicht Folgendes angegeben ist:

# **Nicht z/OS**

Wird auf allen Plattformen **außer** z/OS unterstützt

# **z/OS**

Wird **nur** unter z/OS unterstützt

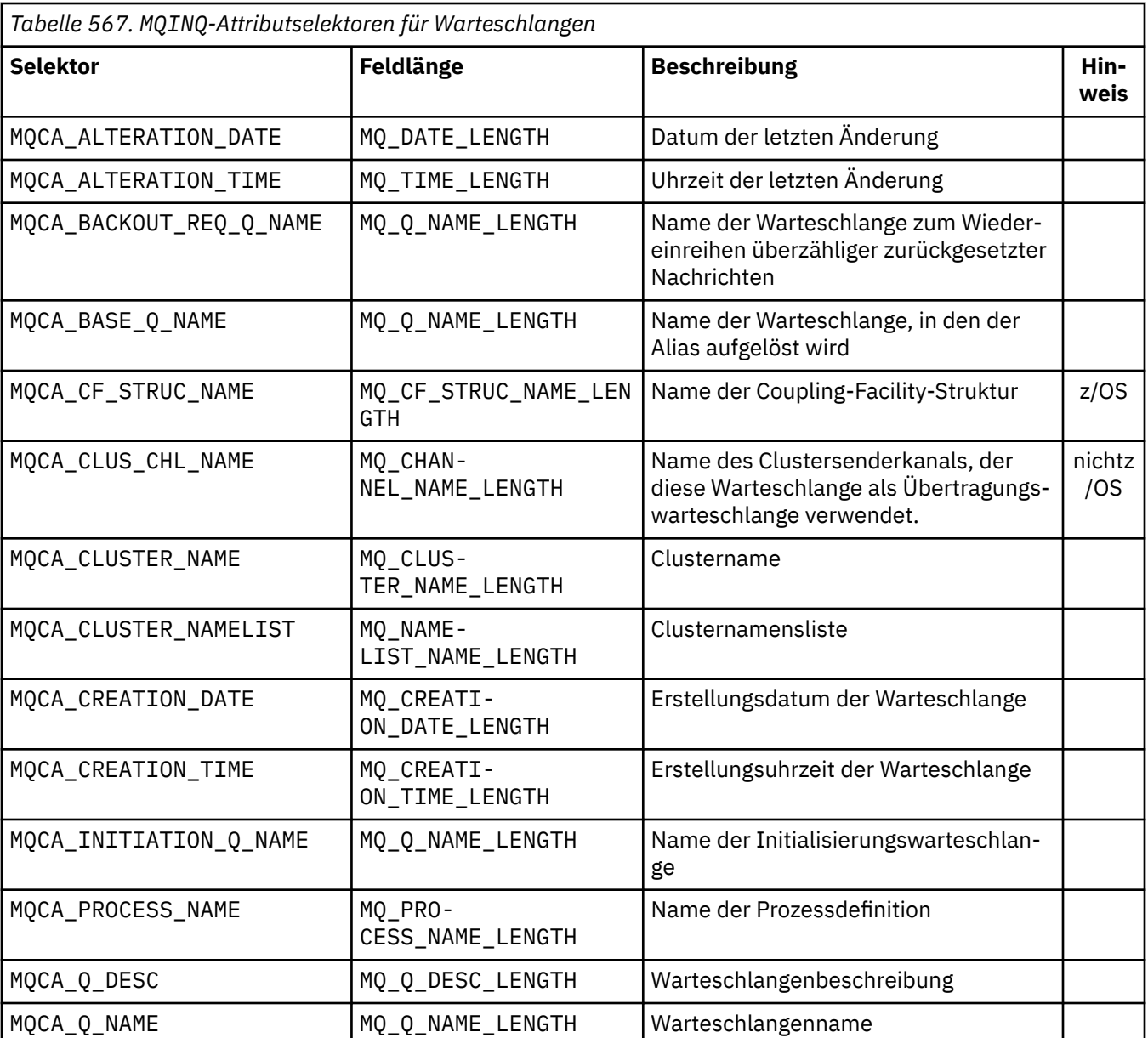

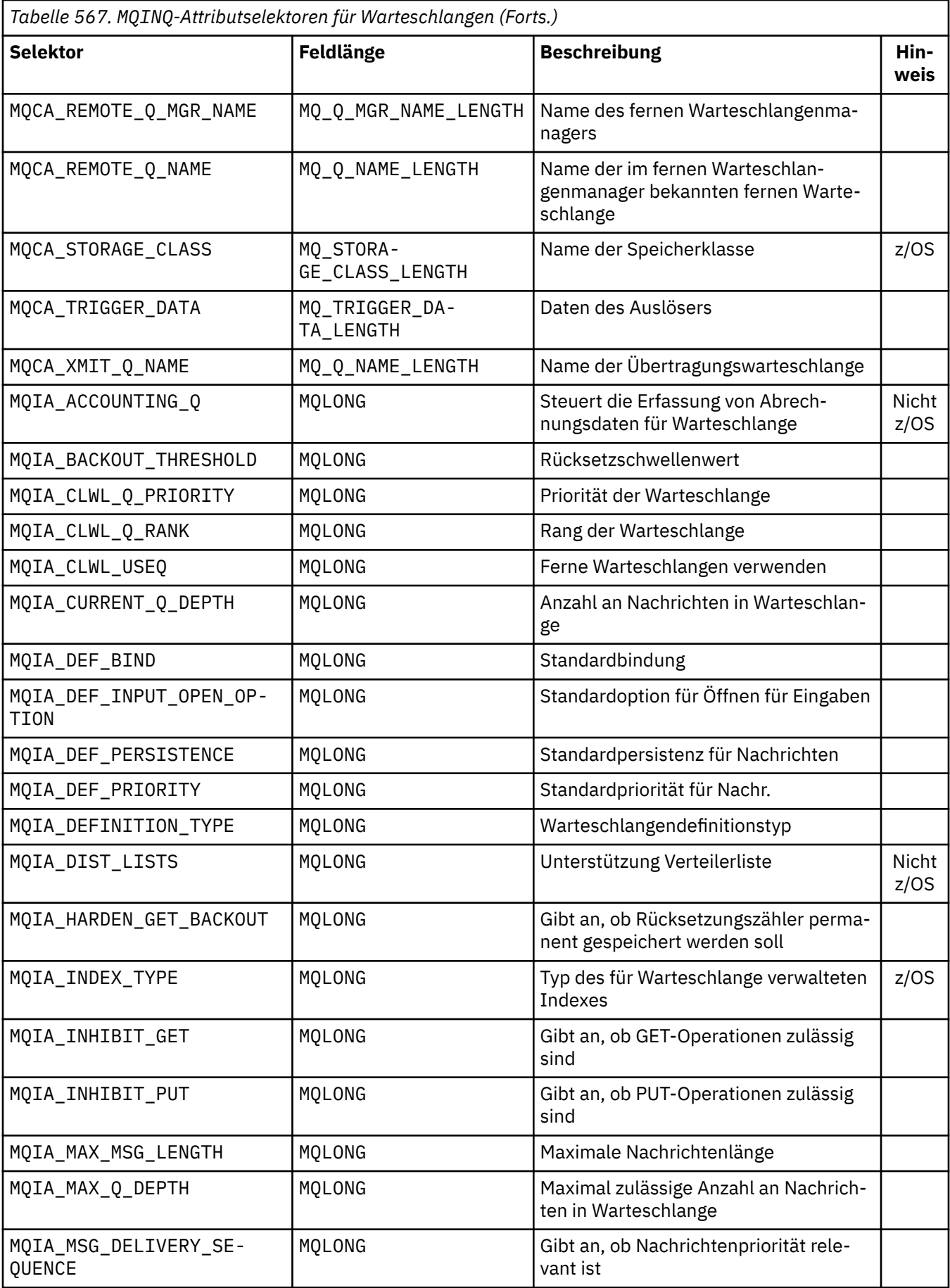

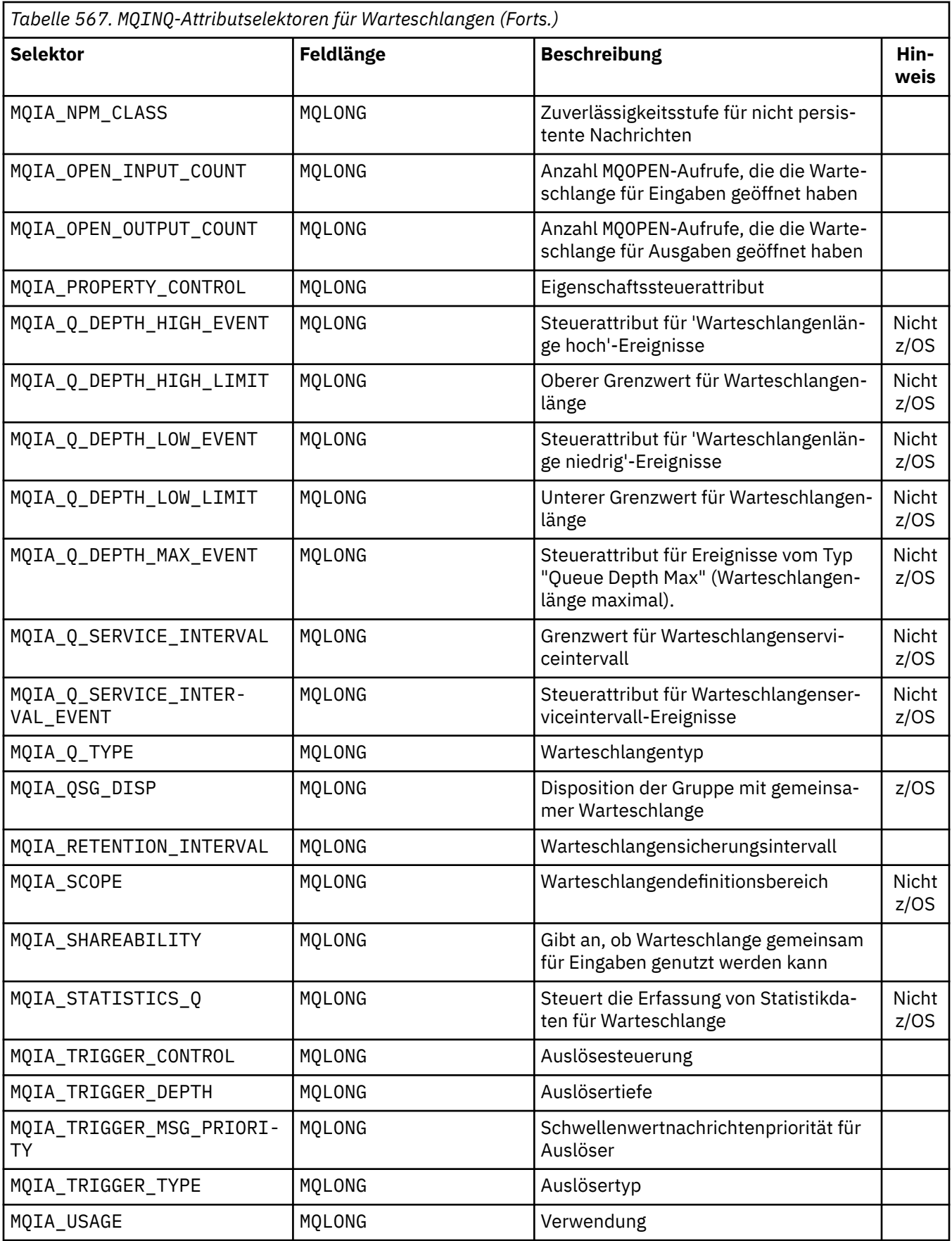

<span id="page-704-0"></span>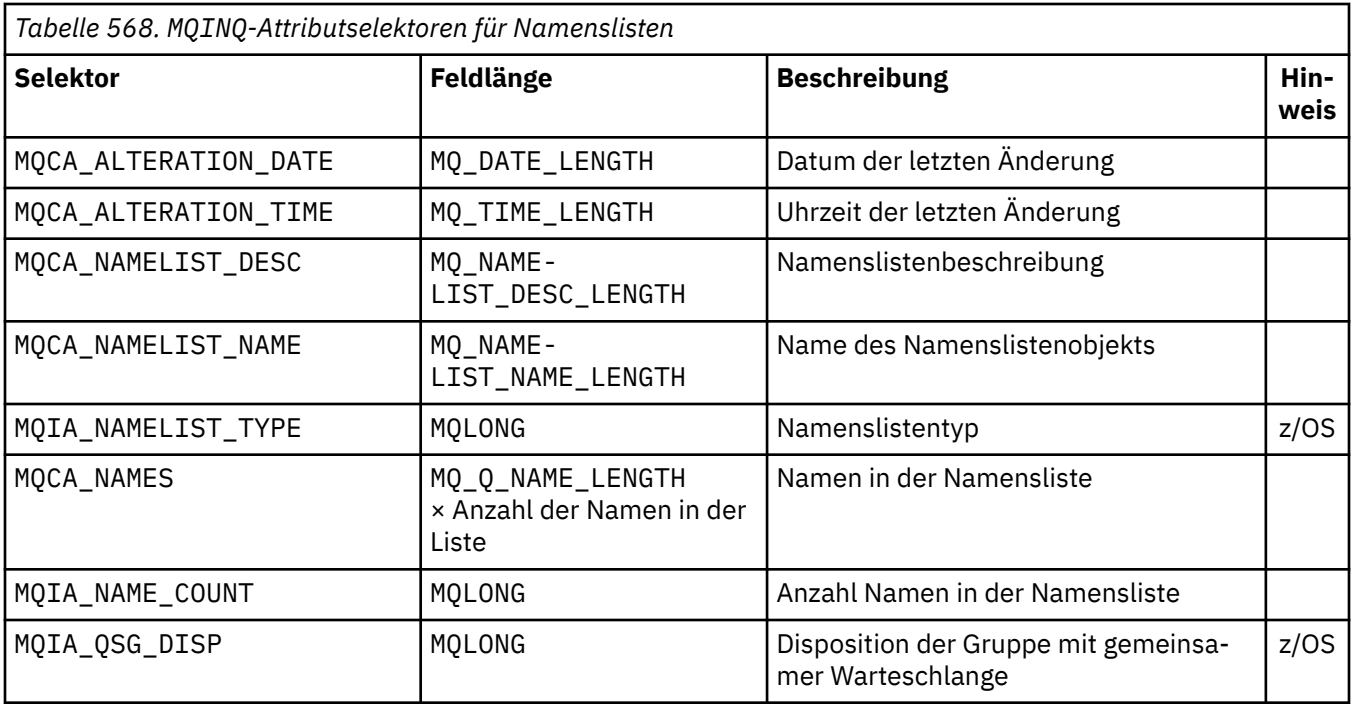

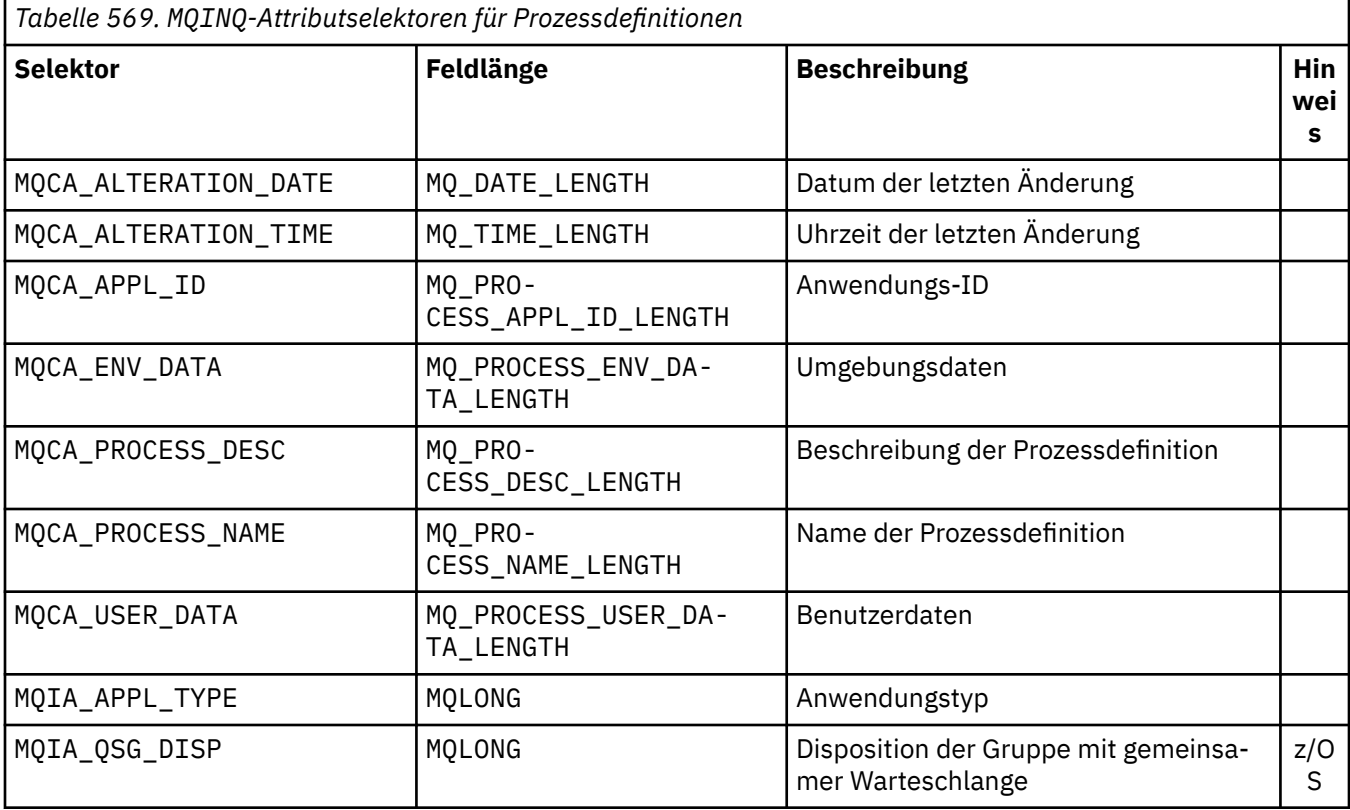

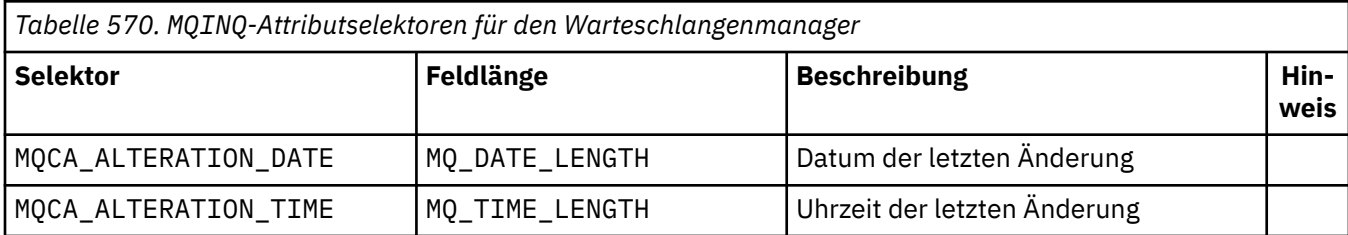

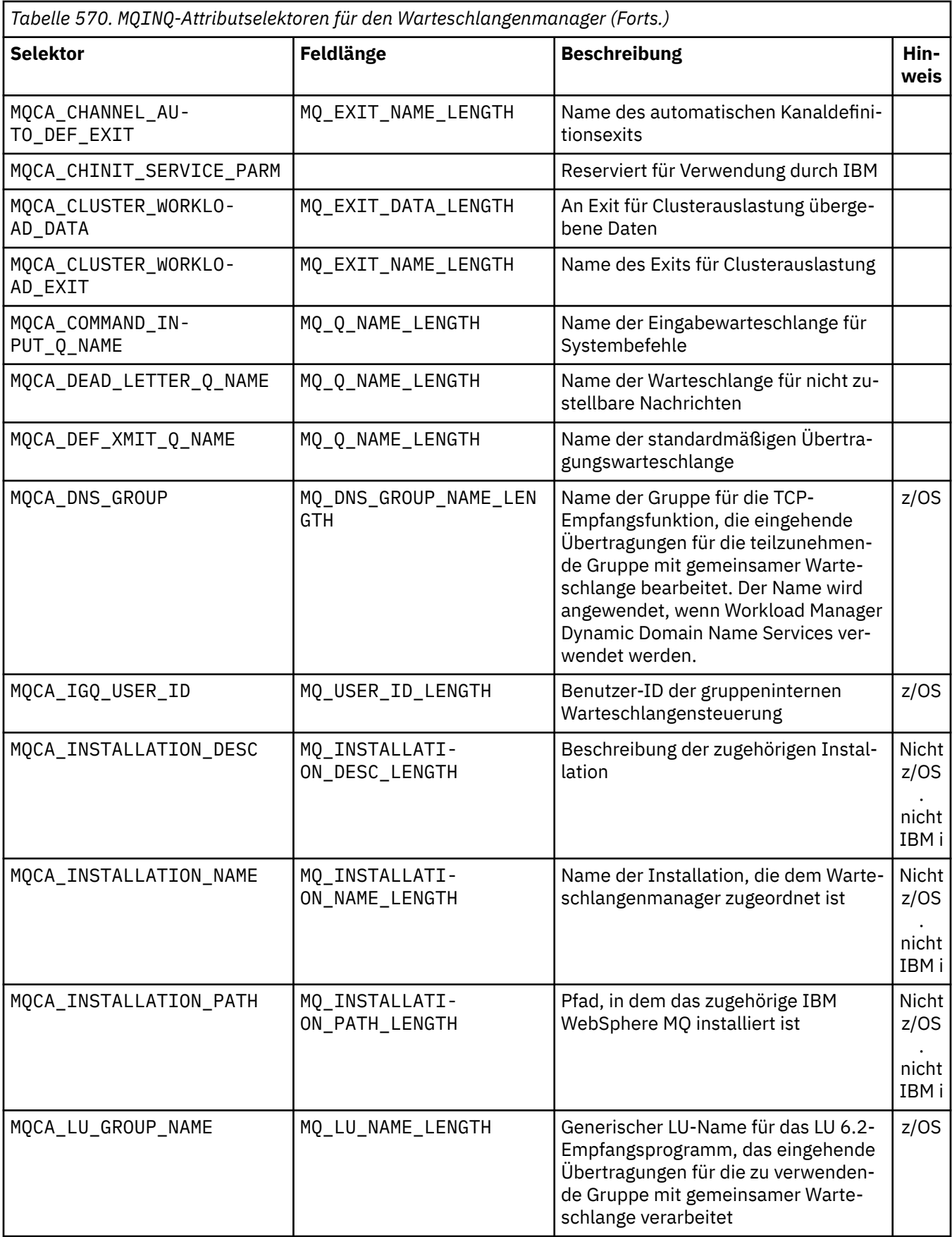

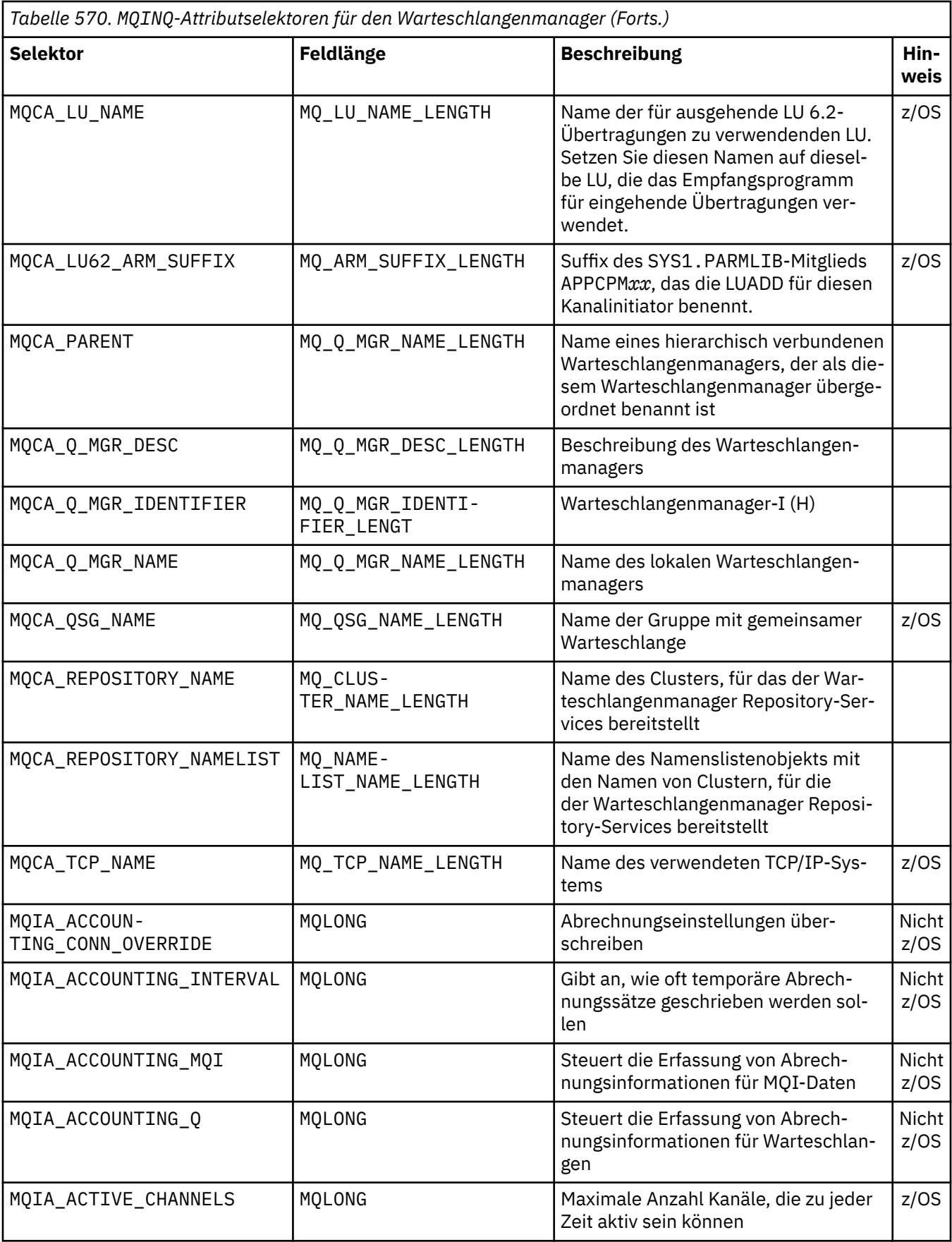

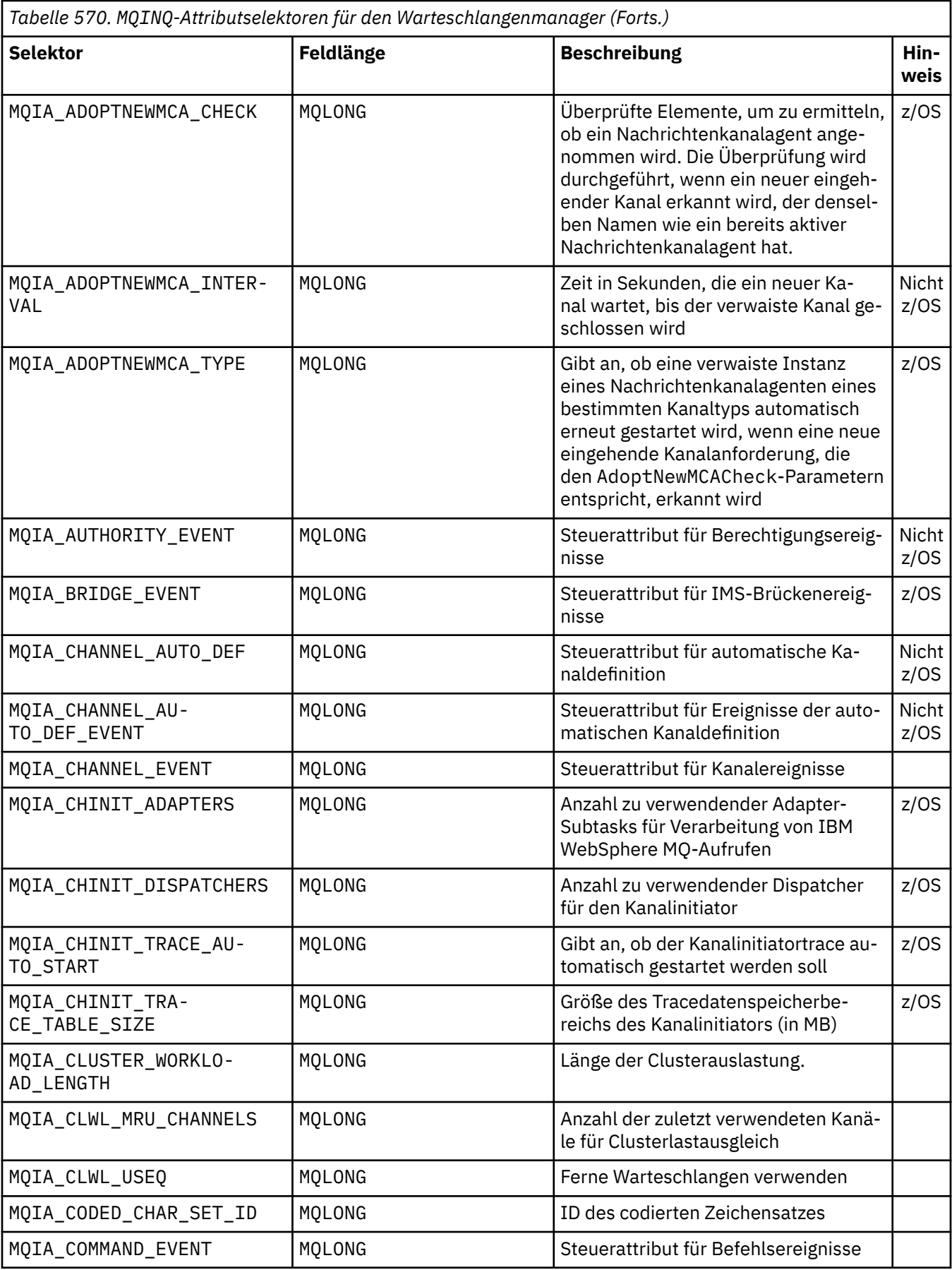

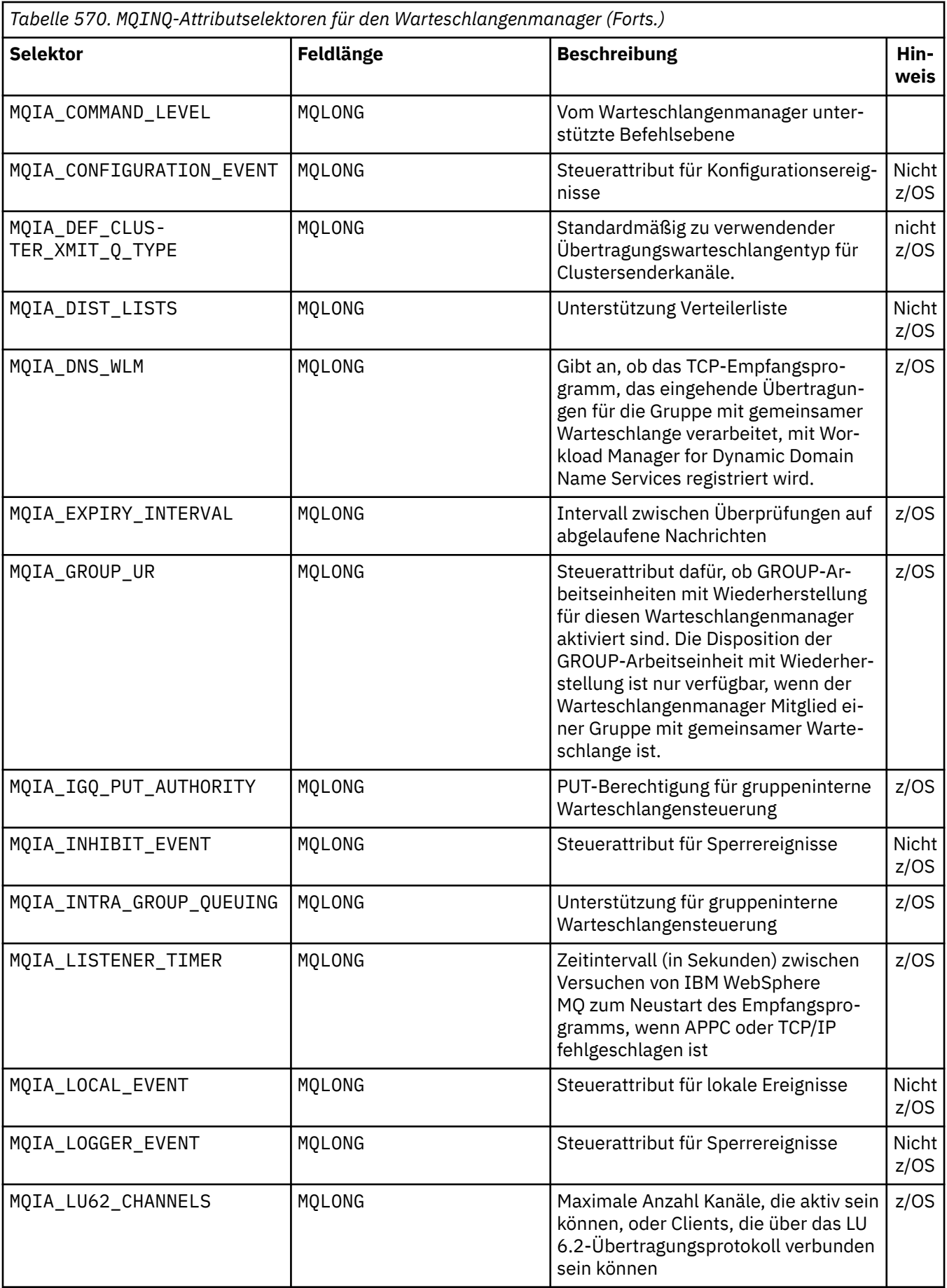

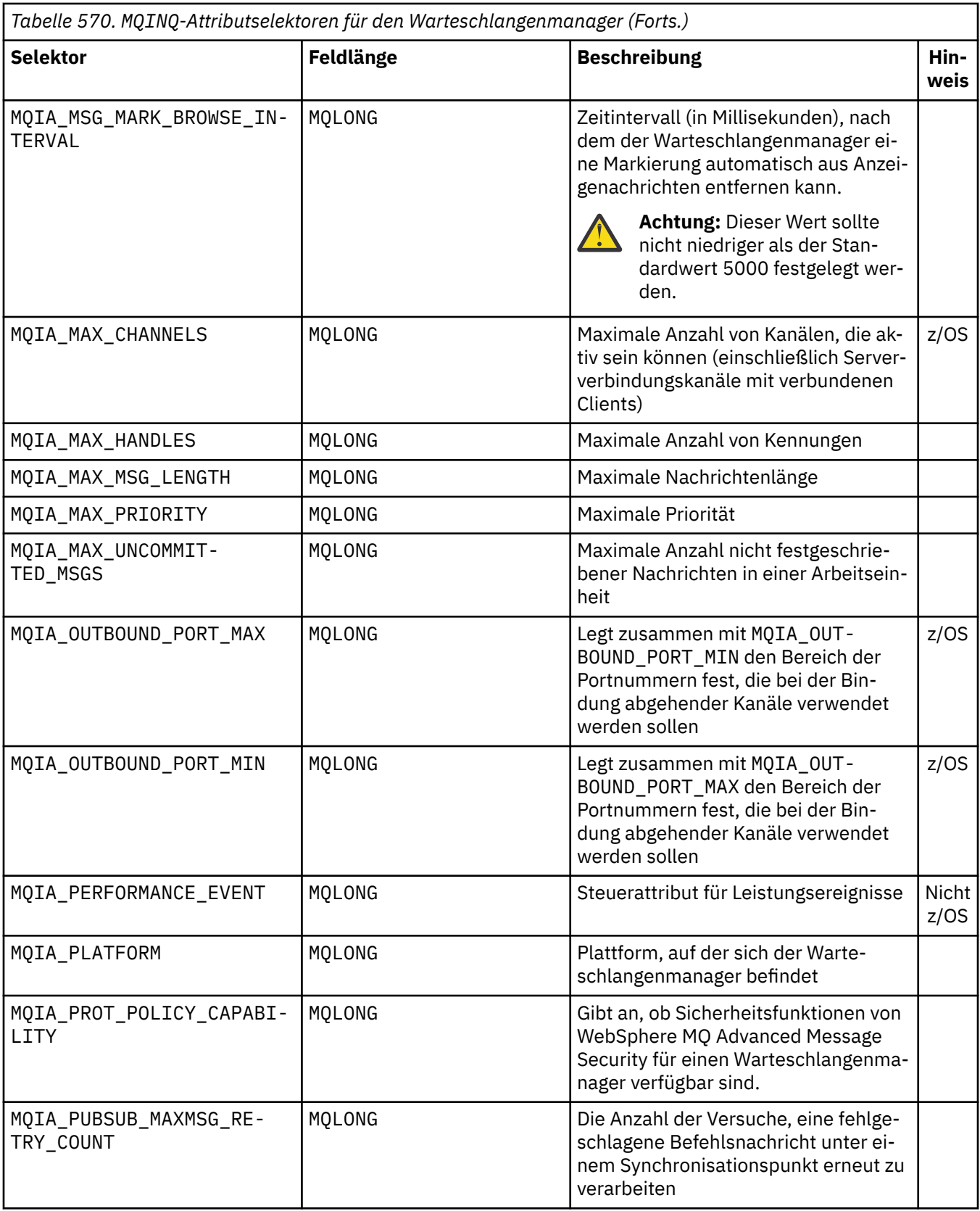

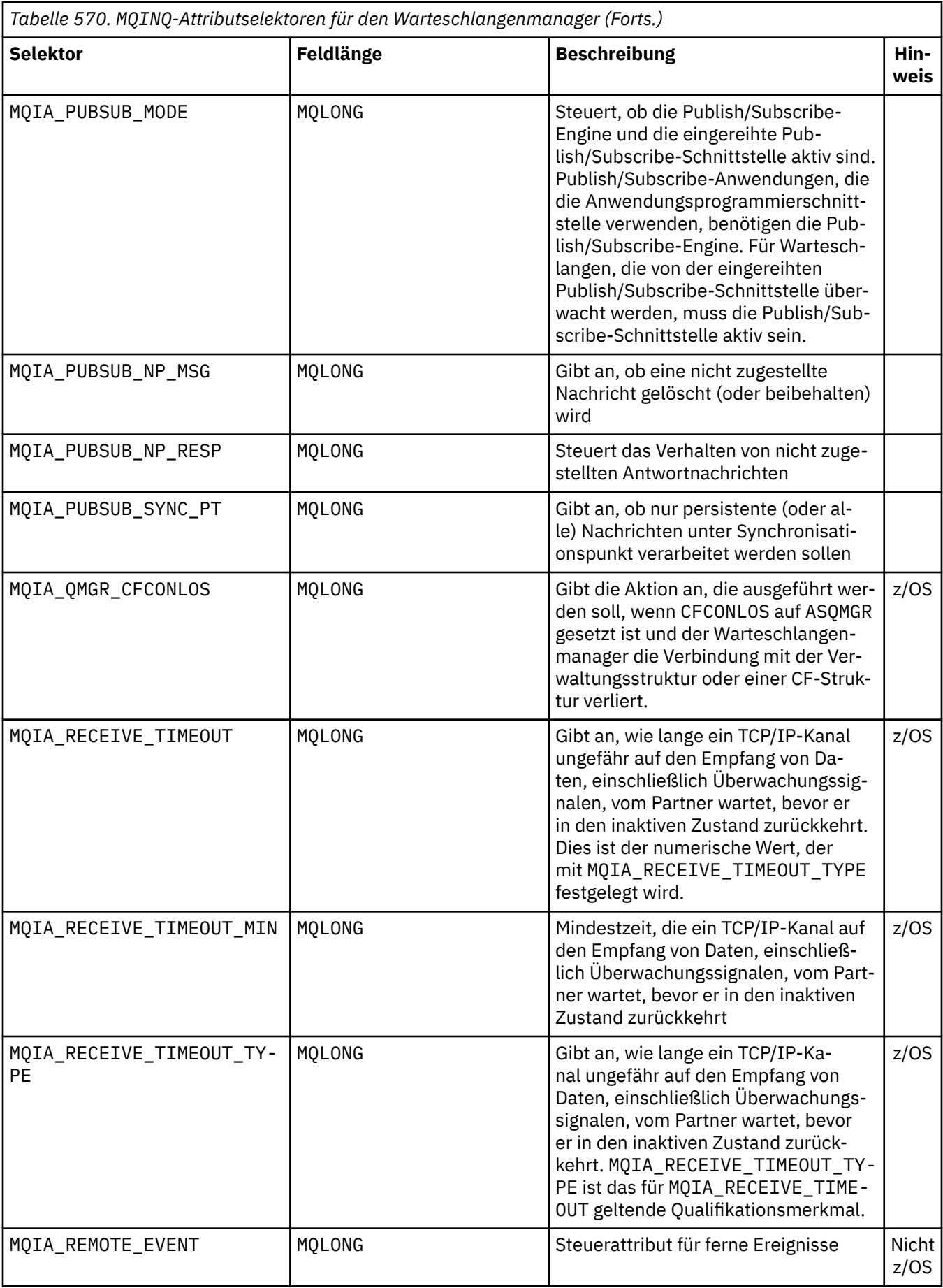

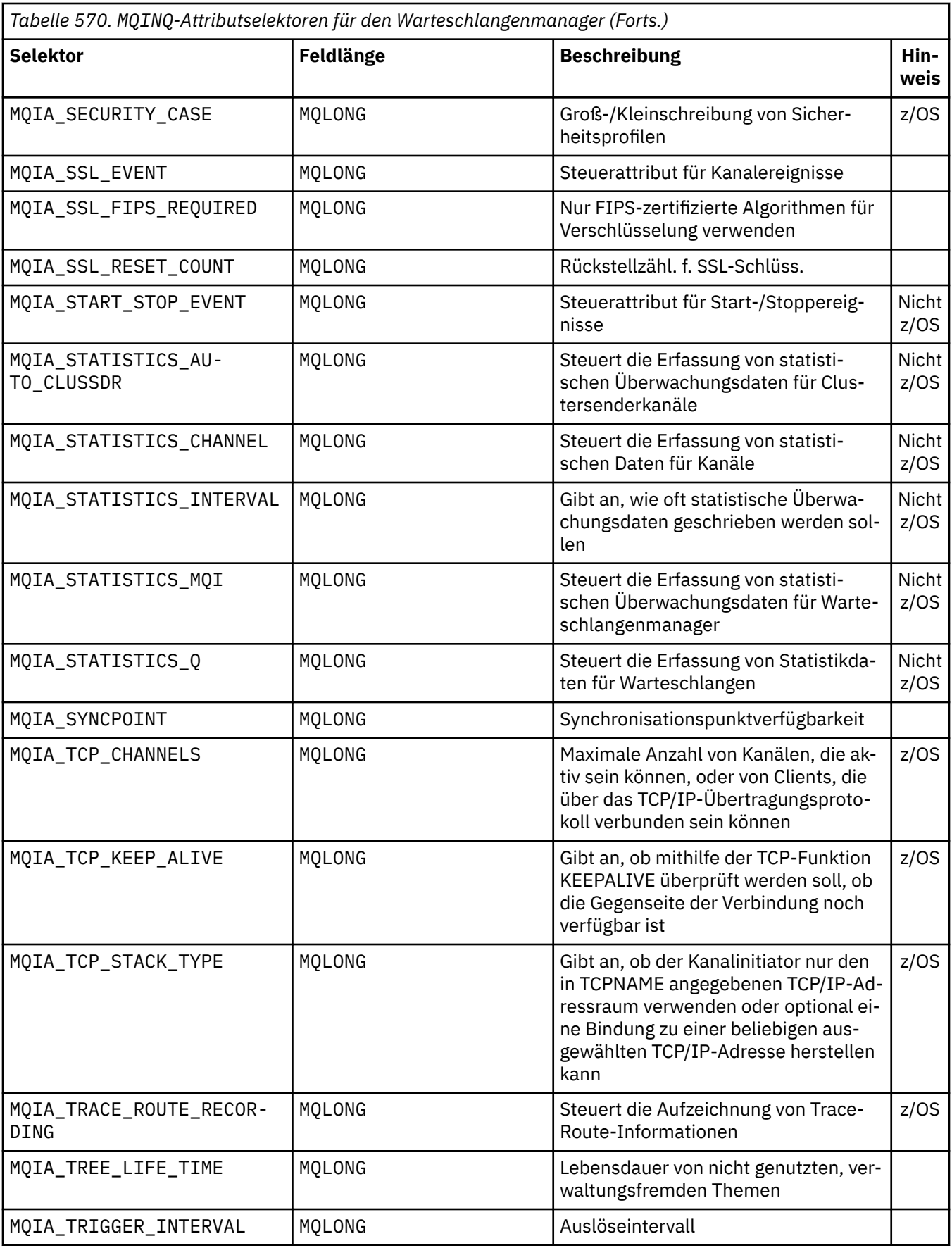

*IntAttrCount* Typ: MQLONG - Eingabe Dies ist die Anzahl der Elemente in der Feldgruppe *IntAttrs*. Null ist ein gültiger Wert.

Wenn IntAttrCount mindestens der Anzahl von MQIA\_\*-Selektoren im Parameter *Selectors* entspricht, werden alle angeforderten Ganzzahlenattribute zurückgegeben.

#### *IntAttrs*

Typ: MQLONG ×*IntAttrCount* - Ausgabe

Dies ist ein Array aus *IntAttrCount* Ganzzahlattributwerten.

Ganzzahlenattributwerte werden in derselben Reihenfolge wie die MQIA\_\*-Selektoren im Parameter *Selectors* zurückgegeben. Wenn die Feldgruppe mehr Elemente enthält, als es MQIA\_\*-Selektoren gibt, bleiben die überzähligen Elemente unverändert.

Wenn *Hobj* eine Warteschlange angibt, aber der Attributselektor für den zugehörigen Warteschlangentyp ungültig ist, wird der Sonderwert MQIAV\_NOT\_APPLICABLE zurückgegeben. Er wird für das entsprechende Element im Array *IntAttrs* zurückgegeben.

Wenn der Parameter *IntAttrCount* oder *SelectorCount* auf null gesetzt ist, wird *IntAttrs* nicht referenziert. In diesem Fall kann die Parameteradresse null sein, die von Programmen übergeben wird, die in C oder S/390-Assembler geschrieben sind.

### *CharAttrLength*

Typ: MQLONG - Eingabe

Dies ist die Länge des Parameters *CharAttrs* in Byte.

CharAttrLength muss mindestens der Summe der Längen der angeforderten Zeichenattribute entsprechen (siehe *Selectors*). Null ist ein gültiger Wert.

#### *CharAttrs*

Typ: MQCHAR × *CharAttrLength* - Ausgabe

Dies ist der Puffer, in dem die Zeichenattribute in verketteter Form zurückgegeben werden. Die Länge des Puffers wird mit dem Parameter *CharAttrLength* festgelegt.

Zeichenattribute werden in derselben Reihenfolge wie die MQCA\_\*-Selektoren im Parameter *Selectors* zurückgegeben. Die Länge der einzelnen Attributzeichenfolgen ist für jedes Attribut festgelegt (siehe *Selectors*) und der darin enthaltene Wert wird bei Bedarf nach rechts mit Leerzeichen aufgefüllt. Sie können einen Puffer bereitstellen, der größer ist als erforderlich, um alle angeforderten Zeichenattribute und Auffüllzeichen aufzunehmen. Die Byte jenseits des letzten zurückgegebenen Attributwerts bleiben unverändert.

Wenn *Hobj* eine Warteschlange angibt, aber der Attributselektor für den zugehörigen Warteschlangentyp ungültig ist, wird eine vollständig aus Sternen (\*) bestehende Zeichenfolge zurückgegeben. Der Stern wird als der Wert dieses Attributs in *CharAttrs* zurückgegeben.

Wenn der Parameter *CharAttrLength* oder *SelectorCount* auf null gesetzt ist, wird *CharAttrs* nicht referenziert. In diesem Fall kann die Parameteradresse null sein, die von Programmen übergeben wird, die in C oder S/390-Assembler geschrieben sind.

### *CompCode*

Typ: MQLONG - Ausgabe

Beendigungscode:

# **MQCC\_OK**

Erfolgreiche Fertigstellung.

### **MQCC\_WARNING**

Warnung (teilweise Ausführung)

#### **MQCC\_FAILED**

Aufruf fehlgeschlagen.

### *Reason*

Typ: MQLONG - Ausgabe

Wenn *CompCode* auf MQCC\_OK gesetzt ist:

#### **MQRC\_NONE**

(0, X'000') Keine zu meldende Ursache.

Wenn *CompCode* auf MQCC\_WARNING gesetzt ist:

#### **MQRC\_CHAR\_ATTRS\_TOO\_SHORT**

(2008, X'7D8') Nicht genug Speicherplatz für Zeichenattribute zulässig.

#### **MQRC\_INT\_ATTR\_COUNT\_TOO\_SMALL**

(2022, X'7E6') Nicht genug Speicherplatz für Ganzzahlenattribute zulässig.

#### **MQRC\_SELECTOR\_NOT\_FOR\_TYPE**

(2068, X'814') Selektor ungültig für Warteschlangentyp.

Wenn *CompCode* auf MQCC\_FAILED gesetzt ist:

# **MQRC\_ADAPTER\_NOT\_AVAILABLE**

(2204, X'89C') Adapter nicht verfügbar.

#### **MQRC\_ADAPTER\_SERV\_LOAD\_ERROR**

(2130, X'852') Adapterservicemodul kann nicht geladen werden.

### **MQRC\_API\_EXIT\_ERROR**

(2374, X'946') API-Exit fehlgeschlagen.

### **MQRC\_API\_EXIT\_LOAD\_ERROR**

(2183, X'887') API-Exit kann nicht geladen werden.

#### **MQRC\_ASID\_MISMATCH**

(2157, X'86D') Unterschiedliche IDs für Primär- und Ausgangsadressraum.

#### **MQRC\_CALL\_IN\_PROGRESS**

(2219, X'8AB') MQI-Aufruf wurde vor Beendigung des vorherigen Aufrufs eingegeben.

#### **MQRC\_CF\_STRUC\_FAILED**

(2373, X'945') Coupling-Facility-Struktur fehlgeschlagen.

#### **MQRC\_CF\_STRUC\_IN\_USE**

(2346, X'92A') Coupling-Facility-Struktur im Gebrauch.

### **MQRC\_CHAR\_ATTR\_LENGTH\_ERROR**

(2006, X'7D6') Länge von Zeichenattributen ist ungültig.

# **MQRC\_CHAR\_ATTRS\_ERROR**

(2007, X'7D7') Zeichenfolge für Zeichenattribute ist ungültig.

#### **MQRC\_CICS\_WAIT\_FAILED**

(2140, X'85C') Warteanforderung wurde von CICS abgelehnt.

#### **MQRC\_CONNECTION\_BROKEN**

(2009, X'7D9') Verbindung mit Warteschlangenmanager verloren.

# **MQRC\_CONNECTION\_NOT\_AUTHORIZED**

(2217, X'8A9') Keine Verbindungsberechtigung.

### **MQRC\_CONNECTION\_STOPPING**

(2203, X'89B') Verbindung wird beendet.

# **MQRC\_HCONN\_ERROR**

(2018, X'7E2') Verbindungskennung ungültig.

#### **MQRC\_HOBJ\_ERROR**

(2019, X'7E3') Objektkennung ungültig

# **MQRC\_INT\_ATTR\_COUNT\_ERROR**

(2021, X'7E5') Zähler von Ganzzahlenattributen ungültig.

#### **MQRC\_INT\_ATTRS\_ARRAY\_ERROR**

(2023, X'7E7') Feldgruppe für Ganzzahlenattribute ungültig.

### **MQRC\_NOT\_OPEN\_FOR\_INQUIRE**

(2038, X'7F6') Warteschlange nicht für Abfrage geöffnet.

### <span id="page-714-0"></span>**MQRC\_OBJECT\_CHANGED**

(2041, X'7F9') Objektdefinition wurde nach dem Öffnen geändert.

### **MQRC\_OBJECT\_DAMAGED**

(2101, X'835') Objekt beschädigt.

# **MQRC\_PAGESET\_ERROR**

(2193, X'891') Fehler bei Zugriff auf Seitengruppendatensatz.

#### **MQRC\_Q\_DELETED**

(2052, X'804') Warteschlange wurde gelöscht.

### **MQRC\_Q\_MGR\_NAME\_ERROR**

(2058, X'80A') Name des Warteschlangenmanagers ungültig oder unbekannt.

### **MQRC\_Q\_MGR\_NOT\_AVAILABLE**

(2059, X'80B') Warteschlangenmanager nicht für Verbindung verfügbar.

#### **MQRC\_Q\_MGR\_STOPPING**

(2162, X'872') Warteschlangenmanager wird beendet.

#### **MQRC\_RESOURCE\_PROBLEM**

(2102, X'836') Nicht genug Systemressourcen verfügbar.

#### **MQRC\_SELECTOR\_COUNT\_ERROR**

(2065, X'811') Zähler von Selektoren ungültig.

#### **MQRC\_SELECTOR\_ERROR**

(2067, X'813') Attributselektor ungültig.

# **MQRC\_SELECTOR\_LIMIT\_EXCEEDED**

(2066, X'812') Zähler von Selektoren zu groß.

#### **MQRC\_STORAGE\_NOT\_AVAILABLE**

(2071, X'817') Nicht genug Speicher verfügbar.

# **MQRC\_SUPPRESSED\_BY\_EXIT**

(2109, X'83D') Aufruf wurde vom Exitprogramm unterdrückt.

#### **MQRC\_UNEXPECTED\_ERROR**

(2195, X'893') Unerwarteter Fehler aufgetreten.

Ausführliche Informationen zu diesen Codes finden Sie unter Ursachencodes

# **Hinweise zur Verwendung**

- 1. Die zurückgegebenen Werte sind eine Momentaufnahme der ausgewählten Attribute. Es gibt keine Garantie, dass die Attribute unverändert bleiben, bevor die Anwendung auf die zurückgegebenen Werte reagieren kann.
- 2. Beim Öffnen einer Modellwarteschlange wird eine dynamische lokale Warteschlange erstellt. Eine dynamische lokale Warteschlange wird auch dann erstellt, wenn Sie die Modellwarteschlange öffnen, um deren Attribute abzurufen.

Die Attribute der dynamischen Warteschlange sind größtenteils dieselben wie die der Modellwarteschlange zum Zeitpunkt der Erstellung der dynamischen Warteschlange. Wenn Sie anschließend den Aufruf MQINQ auf diese Warteschlange anwenden, gibt der Warteschlangenmanager die Attribute der dynamischen Warteschlange und nicht die der Modellwarteschlange zurück. Im Abschnitt [Tabelle 573](#page-834-0) [auf Seite 835](#page-834-0) finden Sie Informationen darüber, welche Attribute der Modellwarteschlange von der dynamischen Warteschlange übernommen werden.

- 3. Wenn das abgefragte Objekt eine Aliaswarteschlange ist, werden vom MQINQ-Aufruf die Attributwerte der Aliaswarteschlange zurückgegeben. Das sind nicht die Attribute der Basiswarteschlange oder des Themas, in das der Aliasname aufgelöst wird.
- 4. Wenn das abgefragte Objekt eine Clusterwarteschlange ist, ist es davon abhängig, wie die Warteschlange geöffnet wird, welche Attribute abgefragt werden können:
	- Sie können eine Clusterwarteschlange für Abfragen und zusätzlich für eine oder mehrere Eingabe-, Anzeige- oder Einreihungsoperationen öffnen. Dazu muss es eine lokale Instanz der Clusterwarte-

schlange geben, damit die Warteschlange erfolgreich geöffnet werden kann. In diesem Fall können diejenigen Attribute abgefragt werden, die für lokale Warteschlangen gültig sind.

Wenn die Clusterwarteschlange ohne Angabe von Eingabe, Durchsuchen oder Festlegen geöffnet ist, gibt der Aufruf den Beendigungscode MQCC\_WARNING und den Ursachencode MQRC\_SELEC-TOR\_NOT\_FOR\_TYPE (2068) zurück, wenn Sie versuchen, Attribute abzufragen, die ausschließlich für lokale Warteschlangen und nicht für Clusterwarteschlangen gültig sind.

• Sie können eine Clusterwarteschlange zum Abfragen öffnen, während Sie den Basiswarteschlangenmanagernamen des verbundenen Warteschlangenmanagers übergeben.

Dazu muss es eine lokale Instanz der Clusterwarteschlange geben, damit die Warteschlange erfolgreich geöffnet werden kann. Wenn der Basiswarteschlangenmanager nicht übergeben wird, gibt der Aufruf den Beendigungscode MQCC\_WARNING und den Ursachencode MQRC\_SELEC-TOR\_NOT\_FOR\_TYPE (2068) zurück, wenn Sie versuchen, Attribute abzufragen, die nur für lokale Warteschlangen und nicht für Clusterwarteschlangen gültig sind.

- Wird die Clusterwarteschlange nur für Abfragen oder für Abfragen und Ausgaben geöffnet, können nur die aufgelisteten Attribute abgefragt werden. Dass Attribut **QType** hat in diesem Fall den Wert MQQT\_CLUSTER:
	- MQCA\_Q\_DESC
	- MQCA\_Q\_NAME
	- MQIA\_DEF\_BIND
	- MQIA\_DEF\_PERSISTENCE
	- MQIA\_DEF\_PRIORITY
	- MQIA\_INHIBIT\_PUT
	- MQIA\_Q\_TYPE

Sie können die Clusterwarteschlange ohne festgelegte Bindung öffnen. Öffnen Sie sie mit dem Aufruf MQOPEN, für den MQOO\_BIND\_NOT\_FIXED angegeben ist. Alternativ können Sie MQOO\_BIND\_AS\_Q\_DEF angeben und das Attribut **DefBind** der Warteschlange auf MQBND\_BIND\_NOT\_FIXED setzen. Wenn Sie eine Clusterwarteschlange ohne feste Bindung öffnen, fragen aufeinanderfolgende MQINQ-Aufrufe möglicherweise verschiedene Instanzen der Clusterwarteschlange ab. Allerdings haben alle Instanzen normalerweise dieselben Attributwerte.

• Es kann ein Aliaswarteschlangenobjekt für einen Cluster definiert werden. Da TARGTYPE und TAR-GET keine Clusterattribute sind, kennt der Prozess, der einen MQOPEN-Prozess für die Aliaswarteschlange ausführt, nicht das Objekt, in das der Aliasname aufgelöst wird.

Beim ersten MQOPEN-Prozess wird die Aliaswarteschlange in einen Warteschlangenmanager und eine Warteschlange im Cluster aufgelöst. Die Namensauflösung wird auf dem fernen Warteschlangenmanager wiederholt und erst dort wird der TARGTPYE der Aliaswarteschlange aufgelöst.

Wenn die Aliaswarteschlange in ein Themenalias aufgelöst wird, erfolgt die Veröffentlichung von Nachrichten, die in die Aliaswarteschlange gestellt werden, auf diesem fernen Warteschlangenmanager.

### Siehe Clusterwarteschlangen

- 5. Sie könnten eine Anzahl von Attributen abfragen und anschließend einige davon unter Verwendung des MQSET-Aufrufs setzen. Positionieren Sie die festzulegenden Attribute zur Programmierung der Abfrage und zum wirksamen Festlegen an den Anfang der Selektor-Arrays. Auf diese Weise können dieselben Arrays mit verringertem Zähler für MQSET verwendet werden.
- 6. Falls mehrere Warnungen zurückgegeben werden (siehe Parameter *CompCode*), ist der erste Ursachencode in der folgenden Liste der gültige Ursachencode:

a. MQRC\_SELECTOR\_NOT\_FOR\_TYPE

- b. MQRC\_INT\_ATTR\_COUNT\_TOO\_SMALL
- c. MQRC\_CHAR\_ATTRS\_TOO\_SHORT
- 7. Die folgenden Abschnitte enthalten Informationen zu Objektattributen:
- • ["Attribute für Warteschlangen" auf Seite 833](#page-832-0)
- • ["Attribute für Namenslisten" auf Seite 867](#page-866-0)
- • ["Attribute für Prozessdefinitionen" auf Seite 869](#page-868-0)
- • ["Attribute für den Warteschlangenmanager" auf Seite 797](#page-796-0)

# **C-Aufruf**

MQINQ (Hconn, Hobj, SelectorCount, Selectors, IntAttrCount, IntAttrs, CharAttrLength, CharAttrs, &CompCode, &Reason);

Deklarieren Sie die Parameter wie folgt:

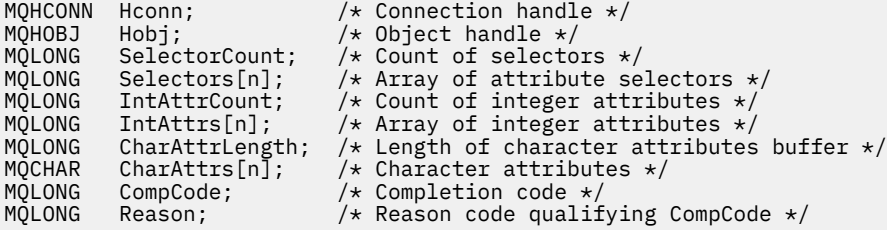

# **Aufruf in COBOL**

 CALL 'MQINQ' USING HCONN, HOBJ, SELECTORCOUNT, SELECTORS-TABLE, INTATTRCOUNT, INTATTRS-TABLE, CHARATTRLENGTH, CHARATTRS, COMPCODE, REASON.

Deklarieren Sie die Parameter wie folgt:

```
** Connection handle
                     PIC S9(9) BINARY.
** Object handle
                    PIC S9(9) BINARY.
** Count of selectors
01 SELECTORCOUNT PIC S9(9) BINARY.
** Array of attribute selectors
 01 SELECTORS-TABLE.
02 SELECTORS PIC S9(9) BINARY OCCURS n TIMES.<br>** Count of integer attributes
    Count of integer attributes
01 INTATTRCOUNT PIC S9(9) BINARY.
** Array of integer attributes
 01 INTATTRS-TABLE.
 02 INTATTRS PIC S9(9) BINARY OCCURS n TIMES.
** Length of character attributes buffer
 01 CHARATTRLENGTH PIC S9(9) BINARY.
** Character attributes
01 CHARATTRS
** Completion code
                    PIC S9(9) BINARY.
** Reason code qualifying COMPCODE
 01 REASON PIC S9(9) BINARY.
```
# **Aufruf in PL/I**

call MQINQ (Hconn, Hobj, SelectorCount, Selectors, IntAttrCount, IntAttrs, CharAttrLength, CharAttrs, CompCode, Reason);

Deklarieren Sie die Parameter wie folgt:

dcl Hconn fixed bin(31); /\* Connection handle  $*/$ 

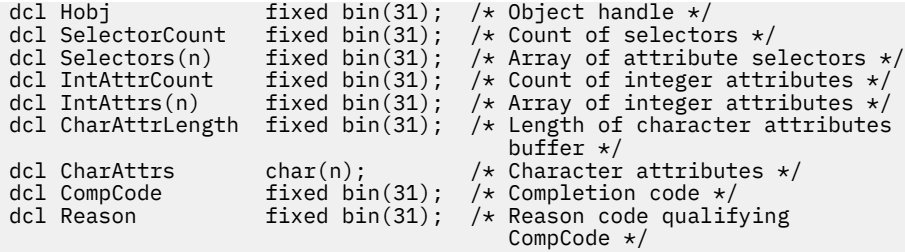

# **Aufruf von High Level Assembler**

 CALL MQINQ,(HCONN,HOBJ,SELECTORCOUNT,SELECTORS,INTATTRCOUNT, X INTATTRS,CHARATTRLENGTH,CHARATTRS,COMPCODE,REASON)

Deklarieren Sie die Parameter wie folgt:

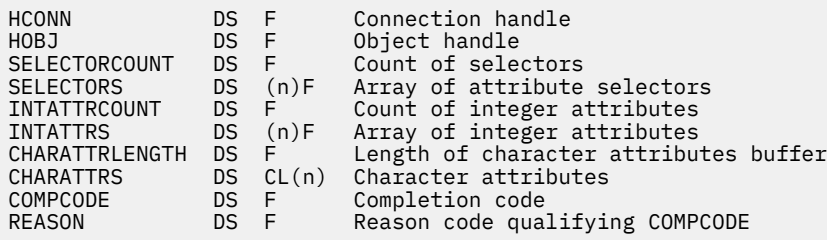

# **Aufruf in Visual Basic**

MQINQ Hconn, Hobj, SelectorCount, Selectors, IntAttrCount, IntAttrs, CharAttrLength, CharAttrs, CompCode, Reason

Deklarieren Sie die Parameter wie folgt:

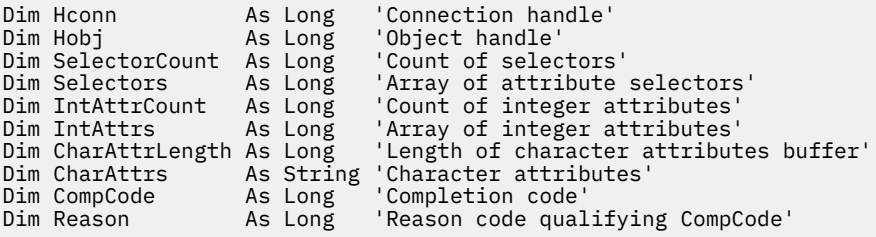

# **MQINQMP - Abfragen von Nachrichteneigenschaften**

Der Aufruf MQINQMP gibt den Wert einer Eigenschaft einer Nachricht zurück.

# **Syntax**

MQINQMP (*Hconn*, *Hmsg*, *InqPropOpts*, *Name*, *PropDesc*, *Type*, *ValueLength*, *Value*, *DataLength*, *CompCode*, *Reason*)

# **Parameter**

*Hconn*

Typ: MQHCONN - Eingabe

Diese Kennung steht für die Verbindung mit dem Warteschlangenmanager. Der Wert von *Hconn* muss mit der Verbindungskennung übereinstimmen, die verwendet wurde, um die im Parameter *Hmsg* angegebene Nachrichtenkennung zu erstellen.

Wenn die Nachrichtenkennung mit MQHC\_UNASSOCIATED\_HCONN erstellt wurde, muss eine gültige Verbindung in dem Thread erstellt werden, der eine Eigenschaft der Nachrichtenkennung abfragt. Andernfalls schlägt der Aufruf mit MQRC\_CONNECTION\_BROKEN fehl.

### *Hmsg*

Typ: MQHMSG - Eingabe

Dies ist die abzufragende Nachrichtenkennung. Der Wert wurde von einem vorherigen **MQCRTMH**-Aufruf zurückgegeben.

### *InqPropOpts*

Typ: MQIMPO - Ein-/Ausgabe

Details hierzu finden Sie unter dem [MQIMPO-](#page-389-0)Datentyp.

#### *Name*

Typ: MQCHARV - Ein-/Ausgabe

Der Name der abzufragenden Eigenschaft.

Wenn keine Eigenschaft mit diesem Namen gefunden wird, schlägt der Aufruf mit dem Ursachencode MQRC\_PROPERTY\_NOT\_AVAILABLE fehl.

Sie können das Prozentzeichen (%) als Platzhalterzeichen am Ende des Eigenschaftsnamens verwenden. Der Platzhalter steht für null oder mehr Zeichen, einschließlich des Punktes (.). Auf diese Weise kann die Anwendung eine große Anzahl von Eigenschaften abfragen. Rufen Sie MQINQMP mit der Option MQIMPO\_INQ\_FIRST auf, um die erste übereinstimmende Eigenschaft abzurufen, und rufen Sie MQINQMP dann erneut mit der Option MQIMPO\_INQ\_NEXT auf, um die nächste übereinstimmende Eigenschaft abzurufen. Wenn keine weiteren übereinstimmenden Eigenschaften verfügbar sind, schlägt der Aufruf mit MQRC\_PROPERTY\_NOT\_AVAILABLE fehl. Wird das Feld *ReturnedName* der Struktur InqPropOpts mit einer Adresse oder einem Offset für den zurückgegebenen Namen der Eigenschaft initialisiert, wird dieser Schritt nach der Rückgabe von MQINQMP mit dem Namen der übereinstimmenden Eigenschaft ausgeführt. Wenn das Feld *VSBufSize* für *ReturnedName* in der InqPropOpts-Struktur kleiner ist als die Länge des zurückgegebenen Eigenschaftsnamens, wird der Beendigungscode auf MQCC\_FAILED mit dem Ursachencode MQRC\_PROPERTY\_NAME\_TOO\_BIG gesetzt.

Eigenschaften, die Synonyme haben, werden wie folgt zurückgegeben:

- 1. Eigenschaften mit dem Präfix "mqps." werden als WebSphere MQ-Eigenschaftsname zurückgegeben. Beispielsweise ist "MQTopicString" der zurückgegebene Name, nicht "mqps.Top"
- 2. Eigenschaften mit dem Präfix "jms." oder "mcd." werden als JMS-Headerfeldname zurückgegeben. Beispielsweise ist "JMSExpiration" der zurückgegebene Name, nicht "jms.Exp".
- 3. Eigenschaften mit dem Präfix "usr." werden ohne dieses Präfix zurückgegeben. Beispielsweise wird "Color" zurückgegeben, nicht "usr.Color".

Eigenschaften mit Synonymen werden nur einmal zurückgegeben.

In der Programmiersprache C werden die folgenden Makrovariablen für die Einstellung aller Eigenschaften und dann für alle Eigenschaften definiert, die mit "usr." beginnen:

### **MQPROP\_INQUIRE\_ALL**

Fragt alle Eigenschaften der Nachricht ab.

MQPROP\_INQUIRE\_ALL kann wie folgt verwendet werden:

MQCHARV Name = {MQPROP\_INQUIRE\_ALL};

### **MQPROP\_INQUIRE\_ALL\_USR**

Erkundigen Sie sich nach allen Eigenschaften der Nachricht, die mit "usr." starten. Der zurückgegebene Name wird ohne das Präfix "usr." zurückgegeben.

Wenn MQIMP\_INQ\_NEXT angegeben ist, sich der Name jedoch seit dem letzten Aufruf geändert hat oder dies der erste Aufruf ist, wird MQIMPO\_INQ\_FIRST eingeschlossen.

Weitere Informationen zur Verwendung von Eigenschaftsnamen finden Sie in den Abschnitten Eigenschaftsnamen und Einschränkungen bei Eigenschaftsnamen.

#### *PropDesc*

Typ: MQPD - Ausgabe

Über diese Struktur werden die Attribute einer Eigenschaft definiert, einschließlich, was geschieht, wenn die Eigenschaft nicht unterstützt wird, zu welchem Nachrichtenkontext die Nachricht gehört und in welche Nachrichten die Eigenschaft kopiert werden soll. Details zu dieser Struktur finden Sie im Abschnitt [MQPD](#page-478-0).

#### *Type*

Typ: MQLONG - Eingabe/Ausgabe

Bei Rückgabe des MQINQMP-Aufrufs wird dieser Parameter auf den Datentyp von *Value* gesetzt. Dabei kann es sich um folgende Datentypen handeln:

### **MQTYPE\_BOOLEAN**

Ein boolescher Wert.

# **MQTYPE\_BYTE\_STRING**

Eine Bytefolge.

### **MQTYPE\_INT8**

Eine 8 Bit lange ganze Zahl mit Vorzeichen.

### **MQTYPE\_INT16**

Eine 16 Bit lange ganze Zahl mit Vorzeichen.

### **MQTYPE\_INT32**

Eine 32-Bit-Ganzzahl mit Vorzeichen.

### **MQTYPE\_INT64**

Eine 64-Bit-Ganzzahl mit Vorzeichen.

#### **MQTYPE\_FLOAT32**

Eine 32 Bit lange Gleitkommazahl.

#### **MQTYPE\_FLOAT64**

Eine 64 Bit lange Gleitkommazahl.

#### **MQTYPE\_STRING**

Eine Zeichenfolge.

#### **MQTYPE\_NULL**

Die Eigenschaft ist vorhanden, hat aber einen Nullwert.

Wenn der Datentyp des Eigenschaftswerts nicht erkannt wird, wird MQTYPE\_STRING zurückgegeben und eine Zeichenfolgedarstellung des Werts wird im Bereich *Value* abgelegt. Eine Zeichenfolgedarstellung des Datentyps finden Sie im Feld *TypeString* des Parameters *InqPropOpts*. Ein Warnbeendigungscode wird mit der Ursache MQRC\_PROP\_TYPE\_NOT\_SUPPORTED zurückgegeben.

Darüber hinaus wird die Konvertierung des Eigenschaftswerts angefordert, wenn die Option MQIM-PO\_CONVERT\_TYPE angegeben ist. Verwenden Sie *Type* als Eingabe, um den Datentyp anzugeben, als der die Eigenschaft zurückgegeben werden soll. Details zur Datentypkonvertierung finden Sie in der Beschreibung der Option [MQIMPO\\_CONVERT\\_TYPE](#page-389-0) der [MQIMPO](#page-389-0)-Struktur.

Wenn Sie die Typumwandlung nicht anfordern, können Sie bei der Eingabe den folgenden Wert verwenden:

#### **MQTYPE\_AS\_SET**

Der Wert der Eigenschaft wird zurückgegeben, ohne dass der Datentyp konvertiert wird.

#### *ValueLength*

Typ: MQLONG - Eingabe
Die Länge des Bereichs "Value" in Bytes. Geben Sie für Eigenschaften, für die der Wert nicht zurückgegeben werden muss, null an. Dies könnten Eigenschaften sein, die von einer Eigenschaft so konfiguriert sind, dass sie einen Nullwert oder eine leere Zeichenfolge haben. Geben Sie auch Null an, wenn die Option [MQIMPO\\_QUERY\\_LENGTH](#page-389-0) angegeben wurde. In diesem Fall wird kein Wert zurückgegeben.

### *Wert*

### Typ: MQBYTEx*ValueLength* - Ausgabe

Dies ist der Bereich, in dem sich der abgefragte Eigenschaftswert befindet. Der Puffer muss auf einen auf den zurückzugebenden Wert abgestimmten Grenzwert ausgerichtet werden. Andernfalls kann es zu einem Fehler kommen, wenn später auf den Wert zugegriffen wird.

Wenn *ValueLength* kleiner ist als die Länge des Eigenschaftswerts, wird so viel wie möglich des Eigenschaftswerts in *Value* verschoben und der Aufruf schlägt mit dem Beendigungscode MQCC\_FAILED und dem Ursachencode MQRC\_PROPERTY\_VALUE\_TOO\_BIG fehl.

Der Zeichensatz der Daten in *Value* wird durch das Feld ReturnedCCSID im Parameter InqPropOpts angegeben. Die Codierung der Daten in *Value* wird durch das Feld isReturnedEncoding im Parameter InqPropOpts angegeben.

In der Programmiersprache C ist der Parameter als pointer-to-void deklariert; als Parameter kann die Adresse eines jeden beliebigen Datentyps angegeben werden.

Wenn der Parameter *ValueLength* auf Null gesetzt ist, gibt es keinen Verweis auf *Value* und der von Programmen übergebene Wert, die in C oder System/390-Assembler geschrieben sind, kann Null sein.

## *DataLength*

Typ: MQLONG - Ausgabe

Dies ist die Länge des Eigenschaftswerts in Byte, der im Bereich *Value* zurückgegeben wird.

Wenn *DataLength* kleiner ist als die Länge des Eigenschaftswerts, wird *DataLength* bei der Rückgabe vom Aufruf MQINQMP trotzdem ausgefüllt. Auf diese Weise kann die Anwendung die für die Aufnahme des Eigenschaftswerts erforderliche Puffergröße bestimmen und anschließend den Aufruf mit einem Puffer entsprechender Größe erneut ausgeben.

Die folgenden Werte können auch zurückgegeben werden.

Wenn der Parameter *Type* auf MQTYPE\_STRING oder MQTYPE\_BYTE\_STRING gesetzt ist:

### **MQVL\_EMPTY\_STRING**

Die Eigenschaft existiert, enthält aber keine Zeichen oder Byte.

### *CompCode*

Typ: MQLONG - Ausgabe

Der Beendigungscode; dies ist einer der folgenden Codes:

## **MQCC\_OK**

Erfolgreiche Fertigstellung.

# **MQCC\_WARNING**

Warnung (teilweise Ausführung)

### **MQCC\_FAILED**

Aufruf fehlgeschlagen.

### *Reason*

Typ: MQLONG - Ausgabe

Wenn *CompCode* den Wert MQCC\_OK aufweist:

### **MQRC\_NONE**

(0, X'000') Keine Ursache zurückzumelden

Wenn *CompCode* auf MQCC\_WARNING gesetzt ist:

## **MQRC\_PROP\_NAME\_NOT\_CONVERTED**

(2492, X'09BC') Zurückgegebener Eigenschaftsname nicht konvertiert.

## **MQRC\_PROP\_VALUE\_NOT\_CONVERTED**

(2466, X'09A2') Eigenschaftswert nicht konvertiert.

### **MQRC\_PROP\_TYPE\_NOT\_SUPPORTED**

(2467, X'09A3') Eigenschaftsdatentyp wird nicht unterstützt.

## **MQRC\_RFH\_FORMAT\_ERROR**

(2421, X'0975') Ein MQRFH2-Ordner, der Eigenschaften enthält, konnte nicht analysiert werden.

Wenn *CompCode* auf MQCC\_FAILED gesetzt ist:

#### **MQRC\_ADAPTER\_NOT\_AVAILABLE**

(2204, X'089C') Adapter nicht verfügbar.

### **MQRC\_ADAPTER\_SERV\_LOAD\_ERROR**

(2130, X'0852') Adapterservicemodul kann nicht geladen werden.

### **MQRC\_ASID\_MISMATCH**

(2157, X'086D') Unterschiedliche IDs für Primär- und Ausgangsadressraum.

### **MQRC\_BUFFER\_ERROR**

(2004, X'07D4') Wertparameter ungültig.

## **MQRC\_BUFFER\_LENGTH\_ERROR**

(2005, X'07D5') Längenparameter des Werts nicht gültig.

# **MQRC\_CALL\_IN\_PROGRESS**

(2219, X'08AB') MQI-Aufruf wurde vor Beendigung des vorherigen Aufrufs eingegeben.

## **MQRC\_CONNECTION\_BROKEN**

(2009, X'07D9') Verbindung zum Warteschlangenmanager nicht mehr vorhanden.

### **MQRC\_DATA\_LENGTH\_ERROR**

(2010, X'07DA') Datenlängenparameter nicht gültig.

### **MQRC\_IMPO\_ERROR**

(2464, X'09A0') Struktur zum Abfragen der Optionen für Nachrichteneigenschaften nicht gültig.

#### **MQRC\_HMSG\_ERROR**

(2460, X'099C') Nachrichtenkennung nicht gültig.

## **MQRC\_MSG\_HANDLE\_IN\_USE**

(2499, X'09C3') Nachrichtenkennung wird bereits verwendet.

### **MQRC\_OPTIONS\_ERROR**

(2046, X'07F8') Optionen nicht gültig oder nicht konsistent.

#### **MQRC\_PD\_ERROR**

(2482, X'09B2') Struktur des Eigenschaftsdeskriptors nicht gültig.

### **MQRC\_PROP\_CONV\_NOT\_SUPPORTED**

(2470, X'09A6') Konvertierung vom tatsächlichen in den angeforderten Datentyp nicht unterstützt.

# **MQRC\_PROPERTY\_NAME\_ERROR**

(2442, X'098A') Ungültiger Eigenschaftsname.

## **MQRC\_PROPERTY\_NAME\_TOO\_BIG**

(2465, X'09A1') Eigenschaftsname zu groß für zurückgegebenen Namenspuffer.

### **MQRC\_PROPERTY\_NOT\_AVAILABLE**

(2471, X'09A7) Eigenschaft nicht verfügbar.

# **MQRC\_PROPERTY\_VALUE\_TOO\_BIG**

(2469, X'09A5') Eigenschaftswert zu groß für den Bereich "Value".

## **MQRC\_PROP\_NUMBER\_FORMAT\_ERROR**

(2472, X'09A8') Zahlenformatfehler in Wertdaten gefunden.

## **MQRC\_PROPERTY\_TYPE\_ERROR**

(2473, X'09A9') Ungültiger angeforderter Eigenschaftstyp.

### **MQRC\_SOURCE\_CCSID\_ERROR**

(2111, X'083F') ID des codierten Zeichensatzes des Eigenschaftsnamens nicht gültig.

### **MQRC\_STORAGE\_NOT\_AVAILABLE**

(2071, X'0871') Nicht genug Speicher verfügbar.

### **MQRC\_UNEXPECTED\_ERROR**

(2195, X'0893') Unerwarteter Fehler aufgetreten.

Ausführliche Informationen zu diesen Codes finden Sie unter Ursachencodes.

# **C-Aufruf**

MQINQMP (Hconn, Hmsg, &InqPropOpts, &Name, &PropDesc, &Type, ValueLength, Value, &DataLength, &CompCode, &Reason);

Deklarieren Sie die Parameter wie folgt:

```
MQHCONN Hconn; /* Connection handle */MQHMSG Hmsg; /* Message handle */
MQIMPO InqPropOpts; /* Options that control the action of MQINQMP */
MQCHARV Name; /* Property name */
MQPD PropDesc; /* Property descriptor */
MQLONG Type; /* Property data type */
<code>MQLONG ValueLength;</code> /* Length in bytes of the Value area \star/
MQBYTE Value[n]; /* Area to contain the property value */
MQLONG DataLength; /* Length of the property value */
MQLONG CompCode; /* Completion code */
MQLONG Reason; \frac{1}{2} Reason code qualifying CompCode \frac{1}{2}
```
# **Aufruf in COBOL**

CALL 'MQINQMP' USING HCONN, HMSG, INQMSGOPTS, NAME, PROPDESC, TYPE, VALUELENGTH, VALUE, DATALENGTH, COMPCODE, REASON.

Deklarieren Sie die Parameter wie folgt:

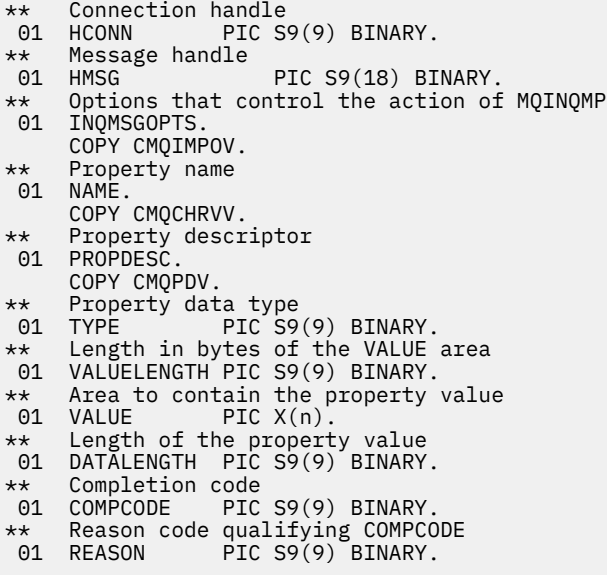

# **Aufruf in PL/I**

call MQINQMP (Hconn, Hmsg, InqPropOpts, Name, PropDesc, Type, ValueLength, Value, DataLength, CompCode, Reason);

Deklarieren Sie die Parameter wie folgt:

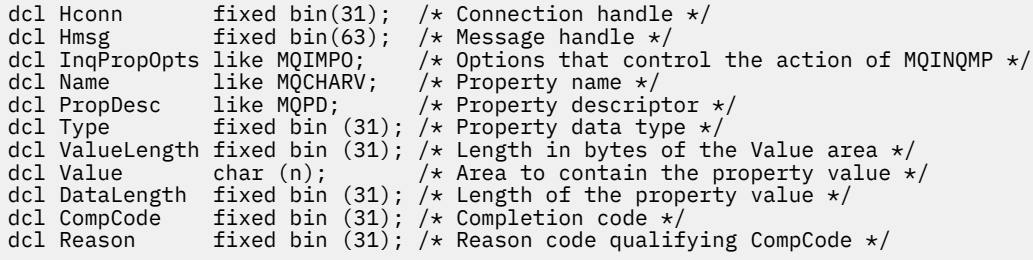

# **Aufruf von High Level Assembler**

CALL MQINQMP,(HCONN,HMSG,INQMSGOPTS,NAME,PROPDESC,TYPE, VALUELENGTH,VALUE,DATALENGTH,COMPCODE,REASON)

Deklarieren Sie die Parameter wie folgt:

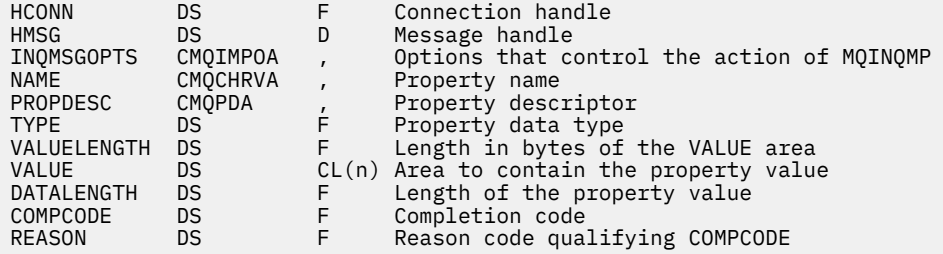

# **MQMHBUF - Konvertieren von Nachrichtenkennungen in Puffer**

Der Aufruf MQMHBUF konvertiert eine Nachrichtenkennung in einen Puffer und ist die Umkehrfunktion des Aufrufs MQBUFMH.

# **Syntax**

MQMHBUF (*Hconn*, *Hmsg*, *MsgHBufOpts*, *Name*, *MsgDesc*, *BufferLength*, *Buffer*, *DataLength*, *CompCode*, *Reason*)

# **Parameter**

### *Hconn*

Typ: MQHCONN - Eingabe

Diese Kennung steht für die Verbindung mit dem Warteschlangenmanager. Der Wert von *Hconn* muss mit der Verbindungskennung übereinstimmen, die verwendet wurde, um die im Parameter *Hmsg* angegebene Nachrichtenkennung zu erstellen.

Wenn die Nachrichtenkennung mit MQHC\_UNASSOCIATED\_HCONN erstellt wurde, muss eine gültige Verbindung in dem Thread erstellt werden, der die Nachrichtenkennung löscht. Wird keine gültige Verbindung hergestellt, schlägt der Aufruf mit MQRC\_CONNECTION\_BROKEN fehl.

# *Hmsg*

Typ: MQHMSG - Eingabe

Dies ist die Nachrichtenkennung, für die ein Puffer erforderlich ist. Der Wert wurde durch einen früheren MQCRTMH-Aufruf zurückgemeldet.

# *MsgHBufOpts*

Typ: MQMHBO - Eingabe

Über die MQMHBO-Struktur können Anwendungen Optionen zur Steuerung der Erstellung von Puffern aus Nachrichtenkennungen festlegen.

Weitere Informationen finden Sie im Artikel ["MQMHBO – Nachrichtenhandle-zu-Puffer-Optionen" auf](#page-459-0) [Seite 460](#page-459-0).

## *Name*

Typ: MQCHARV - Eingabe

Der Name der Eigenschaft oder Eigenschaften, die im Puffer abgelegt werden sollen.

Wenn keine Eigenschaft gefunden wird, die mit diesem Namen übereinstimmt, schlägt der Aufruf mit MQRC\_PROPERTY\_NOT\_AVAILABLE fehl.

Sie können ein Platzhalterzeichen verwenden, um mehr als eine Eigenschaft an den Puffer zu übergeben. Dazu verwenden Sie das Platzhalterzeichen '%' am Ende des Eigenschaftsnamens. Dieses Platzhalterzeichen stimmt mit null oder mehr Zeichen überein, einschließlich des .

In der Programmiersprache C sind die folgenden Makrovariablen definiert, um alle Eigenschaften und alle Eigenschaften, die mit 'usr' beginnen, abzufragen:

## **MQPROP\_INQUIRE\_ALL**

Reiht alle Eigenschaften der Nachricht in den Puffer ein

## **MQPROP\_INQUIRE\_ALL\_USR**

Reiht alle Eigenschaften der Nachricht, die mit 'usr.' beginnen, in den Puffer ein.

Weitere Informationen zur Verwendung von Eigenschaftsnamen finden Sie in den Abschnitten Eigenschaftsnamen und Einschränkungen bei Eigenschaftsnamen.

### *MsgDesc*

Typ: MQMD - Ein-/Ausgabe

Die Struktur *MsgDesc* beschreibt den Inhalt des Pufferbereichs.

Bei der Ausgabe sind die Felder *Encoding*, *CodedCharSetId* und *Format* so definiert, dass sie die Codierung, die Zeichensatzkennung und das Format der Daten im Pufferbereich, wie vom Aufruf geschrieben, korrekt beschreiben.

Die Daten in dieser Struktur liegen im Zeichensatz und in der Codierung der Anwendung vor.

# *BufferLength*

Typ: MQLONG - Eingabe

*BufferLength* ist die Länge des Pufferbereichs in Bytes.

# *Buffer*

Typ: MQBYTExBufferLength - Ausgabe

*Buffer* definiert den Bereich, der die Nachrichteneigenschaften enthalten soll. Sie müssen den Puffer an einer 4-Byte-Grenze ausrichten.

Wenn *BufferLength* kleiner ist als die Länge, die zum Speichern der Eigenschaften in *Buffer* erforderlich ist, schlägt MQMHBUF mit MQRC\_PROPERTY\_VALUE\_TOO\_BIG fehl.

Der Inhalt des Puffers kann sich auch ändern, wenn der Aufruf fehlschlägt.

# *DataLength*

Typ: MQLONG - Ausgabe

*DataLength* ist die Länge der zurückgegebenen Eigenschaften im Puffer in Bytes. Wenn der Wert null ist, haben keine Eigenschaften mit dem in *Name* angegebenen Wert übereingestimmt und der Aufruf schlägt mit dem Ursachencode MQRC\_PROPERTY\_NOT\_AVAILABLE fehl.

Wenn *BufferLength* kleiner ist als die Länge, die zum Speichern der Eigenschaften im Puffer erforderlich ist, schlägt der Aufruf MQMHBUF mit MQRC\_PROPERTY\_VALUE\_TOO\_BIG fehl, es wird jedoch trotzdem ein Wert in *DataLength* eingegeben. Dadurch kann die Anwendung die Größe des Puffers ermitteln, der für die Eigenschaften erforderlich ist, und den Aufruf dann erneut mit der erforderlichen *BufferLength* ausgeben.

# *CompCode*

Typ: MQLONG - Ausgabe

Der Beendigungscode; dies ist einer der folgenden Codes:

# **MQCC\_OK**

Erfolgreiche Fertigstellung.

# **MQCC\_FAILED**

Aufruf fehlgeschlagen.

*Ursache*

Typ: MQLONG - Ausgabe

Der Ursachencode, der den *CompCode* qualifiziert.

Wenn *CompCode* auf MQCC\_OK gesetzt ist:

# **MQRC\_NONE**

(0, X'000') Keine Ursache zurückzumelden

Wenn *CompCode* auf MQCC\_FAILED gesetzt ist:

## **MQRC\_ADAPTER\_NOT\_AVAILABLE**

(2204, X'089C') Adapter nicht verfügbar.

# **MQRC\_ADAPTER\_SERV\_LOAD\_ERROR**

(2130, X'852') Adapterservicemodul kann nicht geladen werden.

## **MQRC\_ASID\_MISMATCH**

(2157, X'86D') Unterschiedliche IDs für Primär- und Ausgangsadressraum.

### **MQRC\_MHBO\_ERROR**

(2501, X'095C') Struktur der Nachrichtenkennung-zu-Puffer-Optionen nicht gültig.

## **MQRC\_BUFFER\_ERROR**

(2004, X'07D4') Pufferparameter nicht gültig.

### **MQRC\_BUFFER\_LENGTH\_ERROR**

(2005, X'07D5') Pufferlängenparameter nicht gültig.

# **MQRC\_CALL\_IN\_PROGRESS**

(2219, X'08AB') MQI-Aufruf wurde vor Beendigung des vorherigen Aufrufs eingegeben.

# **MQRC\_CONNECTION\_BROKEN**

(2009, X'07D9') Verbindung zum Warteschlangenmanager nicht mehr vorhanden.

### **MQRC\_DATA\_LENGTH\_ERROR**

(2010, X'07DA') Datenlängenparameter nicht gültig.

## **MQRC\_HMSG\_ERROR**

(2460, X'099C') Nachrichtenkennung nicht gültig.

### **MQRC\_MD\_ERROR**

(2026, X'07EA') Nachrichtendeskriptor nicht gültig.

## **MQRC\_MSG\_HANDLE\_IN\_USE**

(2499, X'09C3') Nachrichtenkennung wird bereits verwendet.

# **MQRC\_OPTIONS\_ERROR**

(2046, X'07FE') Optionen ungültig oder nicht konsistent.

## **MQRC\_PROPERTY\_NAME\_ERROR**

(2442, X'098A') Eigenschafsname ist nicht gültig.

# **MQRC\_PROPERTY\_NOT\_AVAILABLE**

(2471, X'09A7') Eigenschaft nicht verfügbar.

## **MQRC\_PROPERTY\_VALUE\_TOO\_BIG**

(2469, X'09A5') BufferLength-Wert für angegebene Eigenschaften zu klein.

# **MQRC\_UNEXPECTED\_ERROR**

(2195, X'893') Unerwarteter Fehler aufgetreten

Ausführliche Informationen zu diesen Codes finden Sie unter Ursachencodes.

# **C-Aufruf**

MQMHBUF (Hconn, Hmsg, &MsgHBufOpts, &Name, &MsgDesc, BufferLength, Buffer, &DataLength, &CompCode, &Reason);

Deklarieren Sie die Parameter wie folgt:

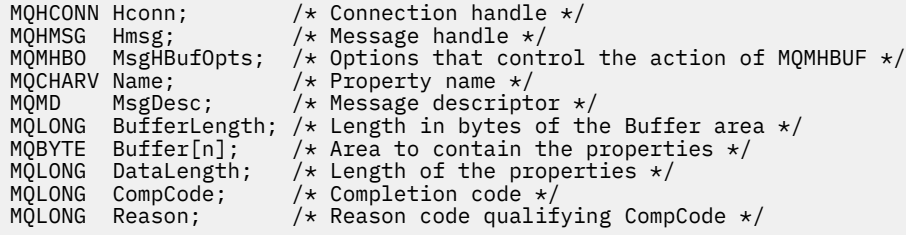

# **Hinweise zur Verwendung**

MQMHBUF konvertiert eine Nachrichtenkennung in einen Puffer.

Sie können den Aufruf mit einem MQGET API-Exit verwenden, um mithilfe der Nachrichteneigenschaften-APIs auf bestimmte Eigenschaften zuzugreifen und diese dann in einem Puffer an eine Anwendung zurückgeben, die für die Verwendung von MQRFH2-Headern anstelle von Nachrichtenkennungen konzipiert wurde.

Dieser Aufruf ist die Umkehrfunktion des MQBUFMH-Aufrufs, mit dem Sie Nachrichteneigenschaften aus einem Puffer in eine Nachrichtenkennung übergeben können.

# **Aufruf in COBOL**

 CALL 'MQMHBUF' USING HCONN, HMSG, MSGHBUFOPTS, NAME, MSGDESC, BUFFERLENGTH, BUFFER, DATALENGTH, COMPCODE, REASON.

Deklarieren Sie die Parameter wie folgt:

```
** Connection handle
                  PIC S9(9) BINARY.
** Message handle
                  PIC S9(18) BINARY.
** Options that control the action of MQMHBUF
 01 MSGHBUFOPTS.
     COPY CMQMHBOV.
** Property name
 01 NAME
      COPY CMQCHRVV.
** Message descriptor
 01 MSGDESC
     COPY CMQMDV.
** Length in bytes of the Buffer area */
 01 BUFFERLENGTH PIC S9(9) BINARY.
** Area to contain the properties
01 BUFFER PIC X(n).
** Length of the properties
 01 DATALENGTH PIC S9(9) BINARY.
** Completion code
01 COMPCODE PIC S9(9) BINARY.<br>** Reason code qualifying COMPCODE
** Reason code qualifying COMPCODE
 01 REASON PIC S9(9) BINARY.
```
# <span id="page-727-0"></span>**Aufruf in PL/I**

call MQMHBUF (Hconn, Hmsg, MsgHBufOpts, Name, MsgDesc, BufferLength, Buffer, DataLength, CompCode, Reason);

Deklarieren Sie die Parameter wie folgt:

```
dcl Hconn fixed bin(31); /* Connection handle */dcl Hmsg fixed bin(63); /\star Message handle \star/
dcl MsgHBufOpts like MQMHBO; /* Options that control the action of MQMHBUF */
dcl Name like MQCHARV; /* Property name */
dcl MsgDesc like MQMD; /* Message descriptor */
dcl BufferLength fixed bin(31); /* Length in bytes of the Buffer area */
dcl Buffer char(n); /\star Area to contain the properties \star/dcl DataLength fixed bin(31); /* Length of the properties */
dcl CompCode fixed bin(31); /* Completion code */
dcl Reason fixed bin(31); /* Reason code qualifying CompCode */
```
# **Aufruf von High Level Assembler**

CALL MQMHBUF,(HCONN,HMSG,MSGHBUFOPTS,NAME,MSGDESC,BUFFERLENGTH, BUFFER,DATALENGTH,COMPCODE,REASON)

Deklarieren Sie die Parameter wie folgt:

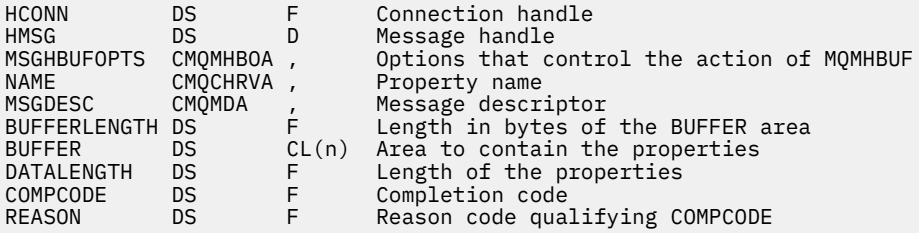

# **MQOPEN – Objekt öffnen**

Mit dem MQOPEN-Aufruf wird der Zugriff auf ein Objekt eingerichtet.

Folgende Objekttypen sind gültig:

- Warteschlange (einschließlich Verteilerlisten)
- Namensliste
- Prozessdefinition
- Warteschlangenmanager
- Thema

# **Syntax**

MQOPEN (*Hconn*, *ObjDesc*, *Options*, *Hobj*, *CompCode*, *Reason*)

# **Parameter**

## *Hconn*

Typ: MQHCONN - Eingabe

Diese Kennung steht für die Verbindung mit dem Warteschlangenmanager. Der Wert von *Hconn* wurde von einem früheren MQCONN- oder MQCONNX-Aufruf zurückgegeben.

In z/OS für CICS -Anwendungen und in IBM i für Anwendungen, die im Kompatibilitätsmodus ausgeführt werden, kann der MQCONN-Aufruf übergangen und der folgende Wert für *Hconn*angegeben werden:

# **MQHC\_DEF\_HCONN**

Standardverbindungskennung

# *ObjDesc*

Typ: MQOD - Ein-/Ausgabe

Dies ist eine Struktur, die das zu öffnende Objekt angibt (Details siehe ["MQOD - Objektdeskriptor" auf](#page-462-0) [Seite 463](#page-462-0)).

Wenn das Feld *ObjectName* im Parameter *ObjDesc* den Namen einer Modellwarteschlange enthält, wird eine dynamische lokale Warteschlangemit den Attributen der Modellwarteschlange erstellt. Dies geschieht unabhängig davon, welche Optionen Sie im Parameter *Options* angeben. Nachfolgende Operationen, die den vom MQOPEN-Aufruf zurückgegebenen Parameter *Hobj* verwenden, werden für die neue dynamische Warteschlange und nicht für die Modellwarteschlange ausgeführt. Dies gilt auch für die MQINQ- und MQSET-Aufrufe. Der Name der Modellwarteschlange im Parameter *ObjDesc* wird durch den Namen der erstellten dynamischen Warteschlange ersetzt. Der Typ der dynamischen Warteschlange wird durch den Wert des Attributs *DefinitionType* der Modellwarteschlange bestimmt (siehe ["Attribute für Warteschlangen" auf Seite 833](#page-832-0)). Informationen zu den anwendbaren Optionen zum Schließen von dynamischen Warteschlangen finden Sie in der Beschreibung des MQCLOSE-Aufrufs.

# *Optionen*

Typ: MQLONG - Eingabe

Sie müssen mindestens eine der folgenden Optionen angeben:

- MOOO BROWSE
- MQOO\_INPUT\_\* (nur eine dieser Optionen)
- MQOO\_INQUIRE
- MQOO\_OUTPUT
- MQOO\_SET
- MQOO\_BIND\_\* (nur eine dieser Optionen)

Die folgende Tabelle enthält Details zu diesen Optionen. Bei Bedarf können weitere Optionen angegeben werden. Wenn mehrere Optionen erforderlich sind, können die Werte

- gemeinsam hinzugefügt werden (dieselbe Konstante nicht mehr als einmal hinzufügen) oder
- Mithilfe der Operation 'bitweises ODER' kombinieren (wenn die Programmiersprache Bitoperationen unterstützt).

Auf ungültige Kombinationen wird hingewiesen; alle anderen Kombinationen sind gültig. Es sind nur Optionen zulässig, die auf den Typ des mit *ObjDesc* angegebenen Objekts anwendbar sind. Die folgende Tabelle zeigt gültige MQOPEN-Optionen für Warteschlangen und Themen.

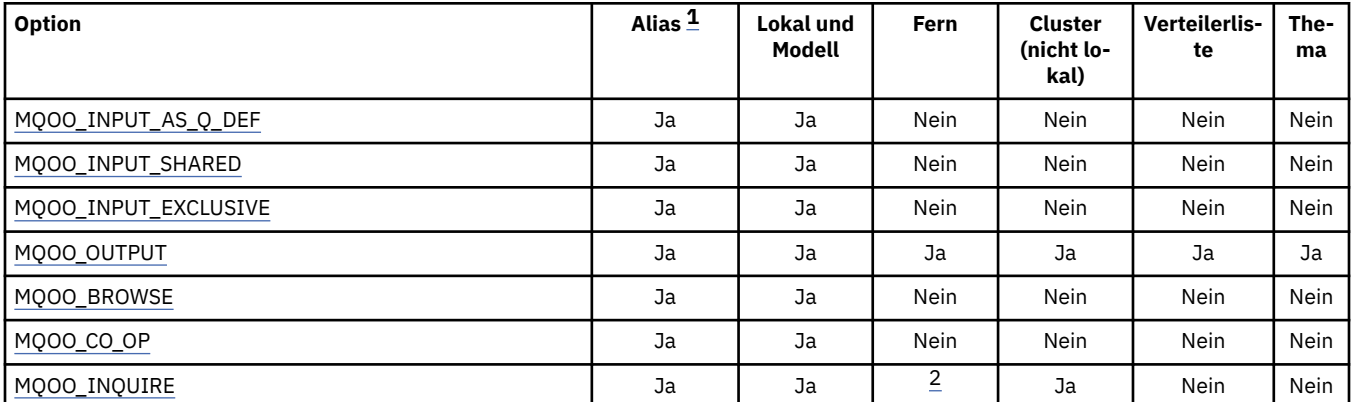

<span id="page-729-0"></span>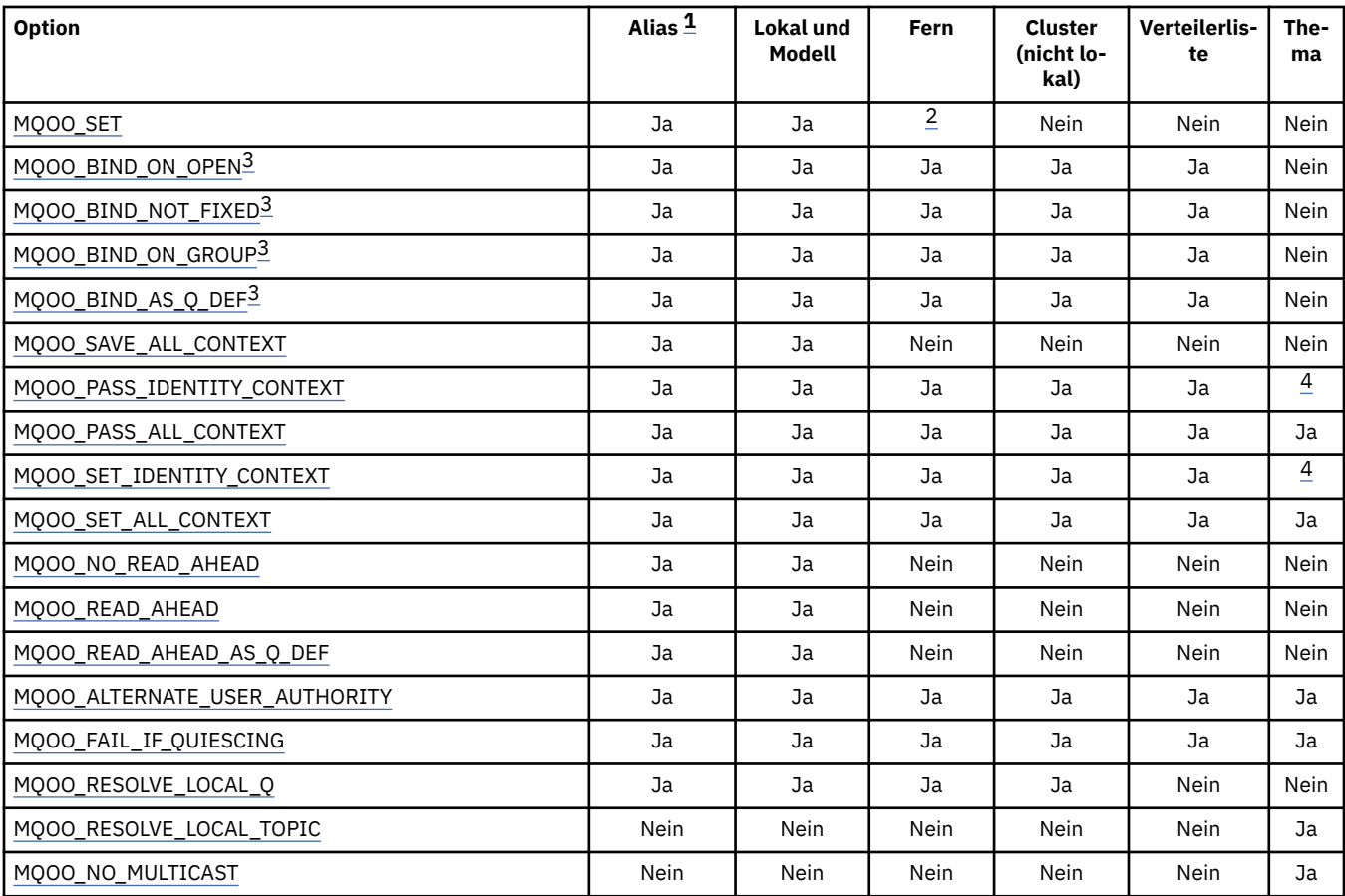

#### **Anmerkung:**

1. Die Gültigkeit von Optionen für Aliasnamen hängt von der Gültigkeit der Option für die Warteschlange ab, in die der Aliasname aufgelöst wird.

2. Diese Option ist nur für die lokale Definition einer fernen Warteschlange gültig.

3. Diese Option kann für jeden Warteschlangentyp angegeben werden, wird aber ignoriert, wenn die Warteschlange keine Clusterwarteschlange ist. Das Warteschlangenattribut *DefBind* überschreibt die Basiswarteschlange aber auch dann, wenn sich die Aliaswarteschlange nicht in einem Cluster befindet.

4. Diese Attribute können mit einem Thema verwendet werden, betreffen aber nur den Kontext, der für die beibehaltene Nachricht festgelegt ist, nicht die Kontextfelder, die an Subskribenten gesendet werden.

**Zugriffsoptionen**: Die folgenden Optionen steuern den Typ der Operationen, die für das Objekt ausgeführt werden können:

### **MQOO\_INPUT\_AS\_Q\_DEF**

Die Warteschlange wird geöffnet, um Nachrichten abzurufen; der Zugriff erfolgt unter Verwendung des für die Warteschlange gesetzten Standardwertes.

Die Warteschlange wird zur Verwendung mit nachfolgenden MQGET-Aufrufen geöffnet. Der Zugriff erfolgt entweder gemeinsam oder exklusiv, abhängig vom Wert des Warteschlangenattributs *DefInputOpenOption* (Details siehe ["Attribute für Warteschlangen" auf Seite 833](#page-832-0)).

Diese Option ist nur für lokale, Alias- und Modellwarteschlangen gültig. Sie ist nicht gültig für ferne Warteschlangen, Verteilerlisten und Objekte, die keine Warteschlangen sind.

## **MQOO\_INPUT\_SHARED**

Öffnet eine Warteschlange zum Abrufen von Nachrichten mit gemeinsamem Zugriff.

Die Warteschlange wird zur Verwendung mit nachfolgenden MQGET-Aufrufen geöffnet. Der Aufruf kann erfolgreich ausgeführt werden, wenn die Warteschlange zuvor von dieser oder einer anderen Anwendung mit MQOO\_INPUT\_SHARED geöffnet wurde, schlägt jedoch mit Ursachencode MQRC\_OBJECT\_IN\_USE fehl, wenn die Warteschlange zuvor mit MQOO\_INPUT\_EXCLUSIVE geöffnet wurde.

Diese Option ist nur für lokale, Alias- und Modellwarteschlangen gültig. Sie ist nicht gültig für ferne Warteschlangen, Verteilerlisten und Objekte, die keine Warteschlangen sind.

# <span id="page-730-0"></span>**MQOO\_INPUT\_EXCLUSIVE**

Öffnet eine Warteschlange zum Abrufen von Nachrichten mit exklusivem Zugriff.

Die Warteschlange wird zur Verwendung mit nachfolgenden MQGET-Aufrufen geöffnet. Der Aufruf schlägt mit Ursachencode MQRC\_OBJECT\_IN\_USE fehl, wenn die Warteschlange zuvor von dieser oder einer anderen Anwendung für eine beliebige Art der Eingabe (MQOO\_INPUT\_SHARED oder MQOO\_INPUT\_EXCLUSIVE) geöffnet wurde.

Diese Option ist nur für lokale, Alias- und Modellwarteschlangen gültig. Sie ist nicht gültig für ferne Warteschlangen, Verteilerlisten und Objekte, die keine Warteschlangen sind.

## **MQOO\_OUTPUT**

Öffnet eine Warteschlange zum Einreihen von Nachrichten bzw. ein Thema oder eine Themenzeichenfolge zum Veröffentlichen von Nachrichten.

Die Warteschlange oder das Thema wird für nachfolgende MQPUT-Aufrufe geöffnet.

Ein MQOPEN-Aufruf mit dieser Option kann auch dann erfolgreich ausgeführt werden, wenn das Warteschlangenattribut *InhibitPut* auf MQQA\_PUT\_INHIBITED gesetzt ist (obwohl nachfolgende MQPUT-Aufrufe fehlschlagen, solange das Attribut auf diesen Wert gesetzt ist).

Diese Option ist für alle Typen von Warteschlangen, einschließlich Verteilerlisten, und Themen gültig.

Für diese Optionen gelten folgende Hinweise:

- Es kann nur eine dieser Optionen angegeben werden.
- Ein MQOPEN-Aufruf mit einer dieser Optionen kann auch dann erfolgreich ausgeführt werden, wenn das Warteschlangenattribut *InhibitGet* auf MQQA\_GET\_INHIBITED gesetzt ist (obwohl nachfolgende MQGET-Aufrufe fehlschlagen, solange das Attribut auf diesen Wert gesetzt ist).
- Wenn die Warteschlange als nicht gemeinsam nutzbar definiert ist (d. h., das Warteschlangenattribut *Shareability* ist auf den Wert MQQA\_NOT\_SHAREABLE gesetzt), werden Versuche, die Warteschlange für gemeinsamen Zugriff zu öffnen, als Versuche, die Warteschlange für exklusiven Zugriff zu öffnen, behandelt.
- Wenn eine Aliaswarteschlange mit einer dieser Optionen geöffnet wird, richtet sich die Überprüfung auf exklusive Nutzung (oder darauf, ob eine andere Anwendung die Warteschlange exklusiv nutzt) auf die Basiswarteschlange, in die der Aliasname aufgelöst wird.
- Diese Optionen sind ungültig, wenn *ObjectQMgrName* einen WS-Manager-Aliasnamen angibt; dies gilt auch dann, wenn der Wert des Attributs *RemoteQMgrName* in der lokalen Definition einer fernen Warteschlange, der zur WS-Manager-Aliasnamensumsetzung verwendet wird, der Name des lokalen Warteschlangenmanagers ist.

## **MQOO\_BROWSE**

Die Warteschlange wird geöffnet, um Nachrichten anzuzeigen.

Die Warteschlange wird zur Verwendung mit nachfolgenden MQGET-Aufrufen mit einer der folgenden Optionen geöffnet:

- MQGMO\_BROWSE\_FIRST
- MQGMO\_BROWSE\_NEXT
- MQGMO\_BROWSE\_MSG\_UNDER\_CURSOR

Dies ist auch dann zulässig, wenn die Warteschlange gerade für exklusiven Zugriff (MQOO\_IN-PUT\_EXCLUSIVE) geöffnet ist. Ein MQOPEN-Aufruf mit der Option MQOO\_BROWSE erzeugt einen Anzeigecursor und positioniert ihn logisch vor der ersten Nachricht in der Warteschlange (weitere Informationen siehe [MQGMO - Options-Feld\)](#page-352-0).

Diese Option ist nur für lokale, Alias- und Modellwarteschlangen gültig. Sie ist nicht gültig für ferne Warteschlangen, Verteilerlisten und Objekte, die keine Warteschlangen sind. Sie ist auch ungültig,

<span id="page-731-0"></span>wenn *ObjectQMgrName* einen WS-Manager-Aliasnamen angibt; dies gilt auch dann, wenn der Wert des Attributs *RemoteQMgrName* in der lokalen Definition einer fernen Warteschlange, der zu WS-Manager-Aliasnamensumsetzung verwendet wird, der Name des lokalen Warteschlangenmanagers ist.

# **MQOO\_CO\_OP**

Öffnet ein Objekt als kooperierendes Mitglied der Gruppe von Kennungen.

Diese Option ist nur zusammen mit der Option MQOO\_BROWSE gültig. Wenn Sie ohne MQOO\_BROWSE angegeben wird, gibt der MQOPEN den Fehler MQRC\_OPTIONS\_ERROR zurück.

Die zurückgegebene Kennung wird als Mitglied einer kooperierenden Gruppe von Kennungen für nachfolgende MQGET-Aufrufe mit einer der folgenden Optionen betrachtet:

- MQGMO\_MARK\_BROWSE\_CO\_OP
- MOGMO\_UNMARKED\_BROWSE\_MSG
- MOGMO UNMARK BROWSE CO OP

Diese Option ist nur für lokale, Alias- und Modellwarteschlangen gültig. Sie ist nicht gültig für ferne Warteschlangen, Verteilerlisten und Objekte, die keine Warteschlangen sind.

## **MQOO\_INQUIRE**

Öffnet ein Objekt zum Abfragen von Attributen.

Die Warteschlange, Namensliste, Prozessdefinition oder der Warteschlangenmanager wird zur Verwendung mit nachfolgenden MQINQ-Aufrufen geöffnet.

Diese Option ist für alle Objekttypen außer Verteilerlisten gültig. Sie ist ungültig, wenn *ObjectQMgrName* einen WS-Manager-Aliasnamen angibt; dies gilt auch dann, wenn der Wert des Attributs *RemoteQMgrName* in der lokalen Definition einer fernen Warteschlange, der zur WS-Manager-Aliasnamensumsetzung verwendet wird, der Name des lokalen Warteschlangenmanagers ist.

# **MQOO\_SET**

Die Warteschlange wird geöffnet, um Attribute zu setzen.

Die Warteschlange wird zur Verwendung mit nachfolgenden MQSET-Aufrufen geöffnet.

Diese Option ist für alle Warteschlangentypen außer Verteilerlisten gültig. Sie ist ungültig, wenn *ObjectQMgrName* den Namen einer lokalen Definition einer fernen Warteschlange angibt; dies gilt auch dann, wenn der Wert des Attributs *RemoteQMgrName* in der lokalen Definition einer fernen Warteschlange, der zur WS-Manager-Aliasnamensumsetzung verwendet wird, der Name des lokalen Warteschlangenmanagers ist.

**Bindeoptionen**: Die folgenden Optionen sind gültig, wenn das zu öffnende Objekt eine Clusterwarteschlange ist. Diese Optionen steuern die Bindung der Warteschlangenkennung an eine Instanz der Clusterwarteschlange:

### **MQOO\_BIND\_ON\_OPEN**

Der lokale Warteschlangenmanager bindet die Warteschlangenkennung an eine Instanz der Zielwarteschlange, wenn die Warteschlange geöffnet wird. Dies hat zur Folge, dass alle Nachrichten, die mit dieser Kennung eingereiht werden, an dieselbe Instanz der Zielwarteschlange und über dieselbe Route gesendet werden.

Diese Option ist nur für Warteschlangen gültig und betrifft nur Clusterwarteschlangen. Die Option wird ignoriert, wenn sie für eine Warteschlange angegeben wird, die keine Clusterwarteschlange ist.

# **MQOO\_BIND\_NOT\_FIXED**

Diese Option beendet die Bindung der Warteschlangenkennung an die Instanz der Zielwarteschlange durch den lokalen Warteschlangenmanager. Dies hat zur Folge, dass nachfolgende MQPUT-Aufrufe, die diese Kennung verwenden, die Nachrichten an *verschiedene* Instanzen der Zielwarteschlange senden oder sie zwar an dieselbe Instanz senden, aber auf verschiedenen Routen. Es besteht außerdem die Möglichkeit, dass die ausgewählte Instanz später vom lokalen <span id="page-732-0"></span>Warteschlangenmanager, von einem fernen Warteschlangenmanager oder von einem Nachrichtenkanalagenten gemäß den Netzbedingungen geändert wird.

**Anmerkung:** Client- und Serveranwendungen, die eine *Folge* von Nachrichten austauschen müssen, um eine Transaktion zu beenden, dürfen MQOO\_BIND\_NOT\_FIXED (bzw. MQOO\_BIND\_AS\_Q\_DEF, wenn *DefBind* auf den Wert MQBND\_BIND\_NOT\_FIXED gesetzt ist) nicht verwenden, weil nachfolgende Nachrichten innerhalb der Folge möglicherweise an verschiedene Instanzen der Serveranwendung gesendet werden.

Wenn MQOO\_BROWSE oder eine der MQOO\_INPUT\_\*-Optionen für eine Clusterwarteschlange angegeben wird, ist der Warteschlangenmanager gezwungen, die lokale Instanz der Clusterwarteschlange auszuwählen. Dies bedeutet, dass die Bindung der Warteschlangenkennung auch dann festgelegt ist, wenn MQOO\_BIND\_NOT\_FIXED angegeben wird.

Wenn MQOO\_INQUIRE zusammen mit MQOO\_BIND\_NOT\_FIXED angegeben wird, fragen nachfolgende MQINQ-Aufrufe, die diese Kennung verwenden, möglicherweise verschiedene Instanzen der Clusterwarteschlange ab, obwohl normalerweise alle Instanzen dieselben Attributwerte haben.

MQOO\_BIND\_NOT\_FIXED ist nur für Warteschlangen gültig und betrifft nur Clusterwarteschlangen. Die Option wird ignoriert, wenn sie für eine Warteschlange angegeben wird, die keine Clusterwarteschlange ist.

## **MQOO\_BIND\_ON\_GROUP**

Mit dieser Option kann eine Anwendung fordern, dass alle Nachrichten einer Nachrichtengruppe an dieselbe Zielinstanz übergeben werden.

Diese Option ist nur für Warteschlangen gültig und betrifft nur Clusterwarteschlangen. Die Option wird ignoriert, wenn sie für eine Warteschlange angegeben wird, die keine Clusterwarteschlange ist.

## **MQOO\_BIND\_AS\_Q\_DEF**

Der lokale Warteschlangenmanager führt die Bindung der Warteschlangenkennung so durch, wie es durch das Warteschlangenattribut *DefBind* festgelegt ist. Der Wert dieses Attributs ist entweder MQBND\_BIND\_ON\_OPEN, MQBND\_BIND\_NOT\_FIXED oder MQBND\_BIND\_ON\_GROUP.

MQOO\_BIND\_AS\_Q\_DEF ist der Standardwert, wenn MQOO\_BIND\_ON\_OPEN, MQOO\_BIND\_NOT\_FIXED oder MQOO\_BIND\_ON\_GROUP nicht angegeben sind.

MQOO\_BIND\_AS\_Q\_DEF unterstützt die Programmdokumentation. Diese Option ist nicht dazu gedacht, mit einer der beiden anderen Bindeoptionen verwendet zu werden, aber da sie den Wert null hat, kann eine solche Verwendung nicht erkannt werden.

**Kontextoptionen**: Die folgenden Optionen steuern die Verarbeitung des Nachrichtenkontextes:

### **MQOO\_SAVE\_ALL\_CONTEXT**

Dieser Warteschlangenkennung werden Kontextinformationen zugeordnet. Die Informationen werden aus dem Kontext jeder Nachricht, die mit dieser Kennung abgerufen wird, zusammengestellt. Weitere Informationen zum Nachrichtenkontext finden Sie in den Abschnitten Nachrichtenkontext und Steuerung von Kontextinformationen.

Die Kontextinformationen können an eine Nachricht übergeben werden, die anschließend mit MQPUT- oder MQPUT1-Aufrufen in eine Warteschlange gestellt werden. Weitere Informationen finden Sie in der Beschreibung der Optionen MQPMO\_PASS\_IDENTITY\_CONTEXT und MOPMO\_PASS\_ALL\_CONTEXT im Abschnitt "MOPMO - Nachrichteneinreihungsoptionen" auf Seite [484](#page-483-0).

Solange eine Nachricht nicht erfolgreich abgerufen wurde, kann kein Kontext an eine Nachricht übergeben werden, die in eine Warteschlange gestellt wird.

Für eine Nachricht, die mit einer der MQGMO\_BROWSE\_\*-Anzeigeoptionen abgerufen wird, werden keine Kontextinformationen gespeichert (obwohl die Kontextfelder im Parameter *MsgDesc* nach einer Anzeige gesetzt sind).

<span id="page-733-0"></span>Diese Option ist nur für lokale, Alias- und Modellwarteschlangen gültig. Sie ist nicht gültig für ferne Warteschlangen, Verteilerlisten und Objekte, die keine Warteschlangen sind. Es muss eine der MQOO\_INPUT\_\*-Optionen angegeben werden.

# **MQOO\_PASS\_IDENTITY\_CONTEXT**

Diese Option ermöglicht die Angabe der Option MQPMO\_PASS\_IDENTITY\_CONTEXT im Parameter *PutMsgOpts*, wenn eine Nachricht in eine Warteschlange gestellt wird. Auf diese Weise erhält die Nachricht die Identitätskontextinformationen aus einer Eingabewarteschlange, die mit der Option MQOO\_SAVE\_ALL\_CONTEXT geöffnet wurde. Weitere Informationen zum Nachrichtenkontext finden Sie in den Abschnitten Nachrichtenkontext und Steuerung von Kontextinformationen.

Es muss die Option MQOO\_OUTPUT angegeben werden.

Diese Option ist für alle Warteschlangentypen, einschließlich Verteilerlisten, gültig.

# **MQOO\_PASS\_ALL\_CONTEXT**

Diese Option ermöglicht die Angabe der Option MQPMO\_PASS\_ALL\_CONTEXT im Parameter *PutMsgOpts*, wenn eine Nachricht in eine Warteschlange gestellt wird. Auf diese Weise erhält die Nachricht die Identitäts- und Ursprungskontextinformationen aus einer Eingabewarteschlange, die mit der Option MQOO\_SAVE\_ALL\_CONTEXT geöffnet wurde. Weitere Informationen zum Nachrichtenkontext finden Sie in den Abschnitten Nachrichtenkontext und Steuerung von Kontextinformationen.

Diese Option schließt die Option MQOO\_PASS\_IDENTITY\_CONTEXT ein, die deshalb nicht angegeben werden muss. Es muss die Option MQOO\_OUTPUT angegeben werden.

Diese Option ist für alle Warteschlangentypen, einschließlich Verteilerlisten, gültig.

# **MQOO\_SET\_IDENTITY\_CONTEXT**

Diese Option ermöglicht die Angabe der Option MQPMO\_SET\_IDENTITY\_CONTEXT im Parameter *PutMsgOpts*, wenn eine Nachricht in eine Warteschlange gestellt wird. Auf diese Weise erhält die Nachricht die Identitätskontextinformationen, die im Parameter *MsgDesc*, der im MQPUT- oder MQPUT1-Aufruf angegeben ist, enthalten sind. Weitere Informationen zum Nachrichtenkontext finden Sie in den Abschnitten Nachrichtenkontext und Steuerung von Kontextinformationen.

Diese Option schließt die Option MQOO\_PASS\_IDENTITY\_CONTEXT ein, die deshalb nicht angegeben werden muss. Es muss die Option MQOO\_OUTPUT angegeben werden.

Diese Option ist für alle Warteschlangentypen, einschließlich Verteilerlisten, gültig.

# **MQOO\_SET\_ALL\_CONTEXT**

Diese Option ermöglicht die Angabe der Option MQPMO\_SET\_ALL\_CONTEXT im Parameter *PutMsgOpts*, wenn eine Nachricht in eine Warteschlange gestellt wird. Auf diese Weise erhält die Nachricht die Identitäts- und Ursprungskontextinformationen, die im Parameter *MsgDesc*, der im MQPUT- oder MQPUT1-Aufruf angegeben ist, enthalten sind. Weitere Informationen zum Nachrichtenkontext finden Sie in den Abschnitten Nachrichtenkontext und Steuerung von Kontextinformationen.

Diese Option schließt folgende Optionen ein, die deshalb nicht angegeben werden müssen:

- MQOO\_PASS\_IDENTITY\_CONTEXT
- MQOO PASS ALL CONTEXT
- MQOO\_SET\_IDENTITY\_CONTEXT

Es muss die Option MQOO\_OUTPUT angegeben werden.

Diese Option ist für alle Warteschlangentypen, einschließlich Verteilerlisten, gültig.

# **Vorausleseoptionen**:

Wenn Sie MOOPEN mit MOOO\_READ\_AHEAD aufrufen, aktiviert der WebSphere MO-Client Vorauslesen nur unter bestimmten Bedingungen. Zu diesen Bedingungen gehören:

• Client und ferner Warteschlangenmanager müssen beide die WebSphere MQ Version 7 oder höher haben.

- <span id="page-734-0"></span>• Die Clientanwendung muss kompiliert und mit den WebSphere MQ-Clientbibliotheken mit Thread verknüpft sein.
- Der Clientkanal muss das TCP/IP-Protokoll verwenden.
- In den Client- und Serverkanaldefinitionen muss für den Kanal ein Wert ungleich null für den Parameter SHARECNV (gemeinsame Dialognutzung) angegeben sein.

Die folgenden Optionen steuern, ob nicht persistente Nachrichten an den Client gesendet werden, bevor eine Anwendung sie anfordert. Für Vorausleseoptionen gelten folgende Hinweise:

- Es kann nur eine dieser Optionen angegeben werden.
- Die Optionen sind nur für lokale, Alias- und Modellwarteschlangen gültig. Sie sind nicht gültig für ferne Warteschlangen, Verteilerlisten, Themen oder Warteschlangenmanager.
- Die Optionen sind nur anwendbar, wenn auch eine der Optionen MQOO\_BROWSE, MQOO\_IN-PUT\_SHARED und MQOO\_INPUT\_EXCLUSIVE angegeben ist, wobei es jedoch kein Fehler ist, diese Optionen zusammen mit MQOO\_INQUIRE oder MQOO\_SET anzugeben.
- Wird die Anwendung nicht als IBM WebSphere MQ -Client ausgeführt, werden diese Optionen ignoriert.

## **MQOO\_NO\_READ\_AHEAD**

Nicht persistente Nachrichten werden nicht an den Client gesendet, bevor sie von einer Anwendung angefordert werden.

### **MQOO\_READ\_AHEAD**

Nicht persistente Nachrichten werden an den Client gesendet, bevor eine Anwendung sie anfordert.

# **MQOO\_READ\_AHEAD\_AS\_Q\_DEF**

Das Vorausleseverhalten wird durch das Standardattribut für Vorauslesen, das für die zu öffnende Warteschlange festgelegt ist, bestimmt. Dies ist der Standardwert.

**Weitere Optionen**: Die folgenden Optionen steuern die Berechtigungsprüfung, die Versetzung des Warteschlangenmanagers in den Quiescemodus, das Auflösen des Namens der lokalen Warteschlange und Multicasting:

# **MQOO\_ALTERNATE\_USER\_AUTHORITY**

Das Feld *AlternateUserId* im Parameter *ObjDesc* enthält eine Benutzer-ID zur Überprüfung der Berechtigung des MQOPEN-Aufrufs. Der Aufruf kann nur erfolgreich ausgeführt werden, wenn die ID in *AlternateUserId* berechtigt ist, das Objekt mit den angegebenen Zugriffsoptionen zu öffnen, und zwar unabhängig davon, ob die Benutzer-ID, unter der die Anwendung ausgeführt wird, dazu berechtigt ist. Dies gilt jedoch nicht für angegebene Kontextoptionen, die immer anhand der Benutzer-ID überprüft werden, unter der die Anwendung ausgeführt wird.

Diese Option ist für alle Objekttypen gültig.

### **MQOO\_FAIL\_IF\_QUIESCING**

Der MQOPEN-Aufruf schlägt fehl, wenn sich der Warteschlangenmanager im Quiescemodus befindet.

Unter z/OSerzwingt diese Option für eine CICS -oder IMS -Anwendung auch das Fehlschlagen des MQOPEN-Aufrufs, wenn sich die Verbindung im Quiescemodus befindet.

Diese Option ist für alle Objekttypen gültig.

Informationen zu Clientkanälen finden Sie unter Übersicht über IBM WebSphere MQ MQI-Clients .

## **MQOO\_RESOLVE\_LOCAL\_Q**

Füllt das Feld ResolvedQName in der MQOD-Struktur mit dem Namen der lokalen Warteschlange, die geöffnet wurde. Entsprechend wird das Feld ResolvedQMgrName mit dem Namen des lokalen Warteschlangenmanagers gefüllt, der die lokale Warteschlange verwaltet. Wenn es sich um eine MQOD-Struktur kleiner als Version 3 handelt, wird MQOO\_RESOLVE\_LOCAL\_Q ignoriert und kein Fehler zurückgegeben.

<span id="page-735-0"></span>Die lokale Warteschlange wird immer zurückgegeben, wenn entweder eine lokale, Alias- oder Modellwarteschlange geöffnet wird. Dies ist jedoch nicht der Fall, wenn beispielsweise eine ferne Warteschlange oder eine nicht lokale Clusterwarteschlange ohne Angabe der Option MQOO\_RE-SOLVE\_LOCAL\_Q geöffnet wird. Die Felder ResolvedQName und ResolvedQMgrName werden mit den Werten aus den Feldern RemoteQName und RemoteQMgrName, die in der Definition der fernen Warteschlange bzw. der ausgewählten fernen Clusterwarteschlange gefunden werden, gefüllt.

Wenn Sie MQOO\_RESOLVE\_LOCAL\_Q beispielsweise beim Öffnen einer fernen Warteschlange angeben, enthält ResolvedQName die Übertragungswarteschlange, in die Nachrichten eingereiht werden. Das Feld ResolvedQMgrName wird mit dem Namen des lokalen Warteschlangenmanagers gefüllt, der die Übertragungswarteschlange verwaltet.

Wenn Sie zur Anzeige, Eingabe oder Ausgabe für eine Warteschlange berechtigt sind, besitzen Sie die erforderliche Berechtigung, dieses Attribut im MQOPEN-Aufruf anzugeben. Eine Sonderberechtigung ist nicht erforderlich.

Diese Option ist nur für Warteschlangen und Warteschlangenmanager gültig.

# **MQOO\_RESOLVE\_LOCAL\_TOPIC**

Füllt das Feld ResolvedQName in der MQOD-Struktur mit dem Namen des administrativen Themas, das geöffnet wurde.

# **MQOO\_NO\_MULTICAST**

Veröffentlichungsnachrichten werden nicht mit Multicasting gesendet.

Diese Option ist nur zusammen mit der Option MQOO\_OUTPUT gültig. Wenn sie ohne MQOO\_OUT-PUT angegeben wird, gibt MQOPEN den Fehler MQRC\_OPTIONS\_ERROR zurück.

Diese Option ist nur für ein Thema gültig.

# *Hobj*

Typ: MQHOBJ - Ausgabe

Diese Kennung steht für den Zugriff, der für das Objekt eingerichtet wurde. Sie muss in nachfolgenden IBM WebSphere MQ-Aufrufen, die Operationen für das Objekt durchführen, angegeben werden. Die Kennung wird ungültig, wenn der MQCLOSE-Aufruf ausgegeben oder die Verarbeitungseinheit, die den Geltungsbereich der Kennung definiert, beendet wird.

Der Geltungsbereich der zurückgegebenen Objektkennung entspricht dem Geltungsbereich der Verbindungskennung, die im Aufruf angegeben ist. Informationen zum Geltungsbereich der Kennung finden Sie im Abschnitt [MQCONN - Hconn-Parameter](#page-727-0).

# *CompCode*

Typ: MQLONG - Ausgabe

Der Beendigungscode; dies ist einer der folgenden Codes:

# **MQCC\_OK**

Erfolgreiche Fertigstellung.

# **MQCC\_WARNING**

Warnung (teilweise Ausführung)

# **MQCC\_FAILED**

Aufruf fehlgeschlagen.

# *Reason*

Typ: MQLONG - Ausgabe

Der Ursachencode, der den *CompCode* qualifiziert.

Wenn *CompCode* den Wert MQCC\_OK aufweist:

# **MQRC\_NONE**

(0, X'000') Keine Ursache zurückzumelden

Wenn *CompCode* auf MQCC\_WARNING gesetzt ist:

## **MQRC\_MULTIPLE\_REASONS**

(2136, X'858') Mehrere Ursachencodes zurückgegeben.

Wenn *CompCode* auf MQCC\_FAILED gesetzt ist:

### **MQRC\_ADAPTER\_NOT\_AVAILABLE**

(2204, X'89C') Adapter nicht verfügbar.

### **MQRC\_ADAPTER\_SERV\_LOAD\_ERROR**

(2130, X'852') Adapterservicemodul kann nicht geladen werden.

### **MQRC\_ALIAS\_BASE\_Q\_TYPE\_ERROR**

(2001, X'7D1') Aliasbasiswarteschlange kein gültiger Typ.

### **MQRC\_API\_EXIT\_ERROR**

(2374, X'946') API-Exit fehlgeschlagen.

### **MQRC\_API\_EXIT\_LOAD\_ERROR**

(2183, X'887') API-Exit kann nicht geladen werden.

### **MQRC\_ASID\_MISMATCH**

(2157, X'86D') Unterschiedliche IDs für Primär- und Ausgangsadressraum.

### **MQRC\_CALL\_IN\_PROGRESS**

(2219, X'8AB') MQI-Aufruf wurde vor Beendigung des vorherigen Aufrufs eingegeben.

## **MQRC\_CF\_NOT\_AVAILABLE**

(2345, X'929') Coupling-Facility nicht verfügbar

# **MQRC\_CF\_STRUC\_AUTH\_FAILED**

(2348, X'92C') Berechtigungsprüfung für Coupling-Facility-Struktur fehlgeschlagen

### **MQRC\_CF\_STRUC\_ERROR**

(2349, X'92D') Coupling-Facility-Struktur ungültig

### **MQRC\_CF\_STRUC\_FAILED**

(2373, X'945') Coupling-Facility-Struktur fehlgeschlagen

### **MQRC\_CF\_STRUC\_IN\_USE**

(2346, X'92A') Coupling-Facility-Struktur im Gebrauch

# **MQRC\_CF\_STRUC\_LIST\_HDR\_IN\_USE**

(2347, X'92B') Listenüberschrift für Coupling-Facility-Struktur im Gebrauch

#### **MQRC\_CICS\_WAIT\_FAILED**

(2140, X'85C') Warteanforderung von CICS abgelehnt

### **MQRC\_CLUSTER\_EXIT\_ERROR**

(2266, X'8DA') Exit für Clusterauslastung fehlgeschlagen.

#### **MQRC\_CLUSTER\_PUT\_INHIBITED**

(2268, X'8DC') PUT-Aufrufe für alle Warteschlangen im Cluster unterdrückt

### **MQRC\_CLUSTER\_RESOLUTION\_ERROR**

(2189, X'88D') Clusternamensauflösung fehlgeschlagen.

## **MQRC\_CLUSTER\_RESOURCE\_ERROR**

(2269, X'8DD') Clusterressourcenfehler.

#### **MQRC\_CONNECTION\_BROKEN**

(2009, X'7D9') Verbindung mit Warteschlangenmanager verloren

### **MQRC\_CONNECTION\_NOT\_AUTHORIZED**

(2217, X'8A9') Keine Verbindungsberechtigung

## **MQRC\_CONNECTION\_QUIESCING**

(2202, X'89A') Verbindung wird in Quiescemodus versetzt.

# **MQRC\_CONNECTION\_STOPPING**

(2203, X'89B') Verbindung wird beendet.

## **MQRC\_DB2\_NOT\_AVAILABLE**

(2342, X'926') Db2-Subsystem nicht verfügbar

### **MQRC\_DEF\_XMIT\_Q\_TYPE\_ERROR**

(2198, X'896') Standardübertragungswarteschlange nicht lokal.

# **MQRC\_DEF\_XMIT\_Q\_USAGE\_ERROR**

(2199, X'897') Fehler bei Verwendung der Standardübertragungswarteschlange.

### **MQRC\_DYNAMIC\_Q\_NAME\_ERROR**

(2011, X'7DB') Name der dynamischen Warteschlange ungültig

## **MQRC\_HANDLE\_NOT\_AVAILABLE**

(2017, X'7E1') Keine weiteren Kennungen verfügbar.

# **MQRC\_HCONN\_ERROR**

(2018, X'7E2') Verbindungskennung ungültig

### **MQRC\_HOBJ\_ERROR**

(2019, X'7E3') Objektkennung ungültig.

#### **MQRC\_MULTIPLE\_REASONS**

(2136, X'858') Mehrere Ursachencodes zurückgegeben.

### **MQRC\_NAME\_IN\_USE** (2201, X'899') Name im Gebrauch

**MQRC\_NAME\_NOT\_VALID\_FOR\_TYPE**

(2194, X'892') Objektname für Objekttyp ungültig

# **MQRC\_NOT\_AUTHORIZED**

(2035, X'7F3') Keine Zugriffsberechtigung.

# **MQRC\_OBJECT\_ALREADY\_EXISTS**

(2100, X'834') Objekt vorhanden

# **MQRC\_OBJECT\_DAMAGED** (2101, X'835') Objekt beschädigt

**MQRC\_OBJECT\_IN\_USE** (2042, X'7FA') Objekt bereits mit unzulässiger Kombination von Optionen geöffnet.

### **MQRC\_OBJECT\_LEVEL\_INCOMPATIBLE**

(2360, X'938') Objektebene nicht kompatibel

### **MQRC\_OBJECT\_NAME\_ERROR**

(2152, X'868') Objektname ungültig

### **MQRC\_OBJECT\_NOT\_UNIQUE**

(2343, X'927') Objekt nicht eindeutig

## **MQRC\_OBJECT\_Q\_MGR\_NAME\_ERROR**

(2153, X'869') Warteschlangenmanagername für Objekt ungültig

### **MQRC\_OBJECT\_RECORDS\_ERROR** (2155, X'86B') Objektdatensätze ungültig.

## **MQRC\_OBJECT\_STRING\_ERROR** (2441, X'0989') Objektzeichenfolgefeld ungültig

# **MQRC\_OBJECT\_TYPE\_ERROR**

(2043, X'7FB') Objekttyp ungültig.

# **MQRC\_OD\_ERROR**

(2044, X'7FC') Objektdeskriptorstruktur ungültig.

# **MQRC\_OPTION\_NOT\_VALID\_FOR\_TYPE**

(2045, X'7FD') Option für Objekttyp ungültig.

# **MQRC\_OPTIONS\_ERROR**

(2046, X'7FE') Optionen ungültig oder nicht konsistent.

# **MQRC\_PAGESET\_ERROR**

(2193, X'891') Fehler bei Zugriff auf Seitengruppendatensatz.

# **MQRC\_PAGESET\_FULL**

(2192, X'890') Externes Speichermedium ist voll

### **MQRC\_Q\_DELETED**

(2052, X'804') Warteschlange wurde gelöscht.

### **MQRC\_Q\_MGR\_NAME\_ERROR**

(2058, X'80A') Name des Warteschlangenmanagers ungültig oder unbekannt.

# **MQRC\_Q\_MGR\_NOT\_AVAILABLE**

(2059, X'80B') Warteschlangenmanager nicht für Verbindung verfügbar.

### **MQRC\_Q\_MGR\_QUIESCING**

(2161, X'871') Warteschlangenmanager wird in Quiescemodus versetzt.

# **MQRC\_Q\_MGR\_STOPPING**

(2162, X'872') Warteschlangenmanager wird beendet

# **MQRC\_Q\_TYPE\_ERROR**

(2057, X'809') Warteschlangentyp ungültig.

## **MQRC\_RECS\_PRESENT\_ERROR**

(2154, X'86A') Anzahl vorhandener Datensätze ungültig.

### **MQRC\_REMOTE\_Q\_NAME\_ERROR**

(2184, X'888') Name der fernen Warteschlange ungültig.

#### **MQRC\_RESOURCE\_PROBLEM**

(2102, X'836') Nicht genug Systemressourcen verfügbar

### **MQRC\_RESPONSE\_RECORDS\_ERROR**

(2156, X'86C') Antwortdatensätze ungültig.

### **MQRC\_SECURITY\_ERROR**

(2063, X'80F') Es ist ein Sicherheitsfehler aufgetreten.

### **MQRC\_SELECTOR\_SYNTAX\_ERROR**

2459 (X'099B') Es wurde ein MQOPEN-, MQPUT1- oder MQSUB-Aufruf ausgegeben, aber eine Auswahlzeichenfolge mit einem Syntaxfehler angegeben

## **MQRC\_STOPPED\_BY\_CLUSTER\_EXIT**

(2188, X'88C') Aufruf vom Exit für Clusterauslastung zurückgewiesen.

### **MQRC\_STORAGE\_MEDIUM\_FULL**

(2192, X'890') Externes Speichermedium ist voll

# **MQRC\_STORAGE\_NOT\_AVAILABLE**

(2071, X'817') Nicht genug Speicher verfügbar

### **MQRC\_SUPPRESSED\_BY\_EXIT**

(2109, X'83D') Aufruf wurde vom Exitprogramm unterdrückt.

#### **MQRC\_UNEXPECTED\_ERROR**

(2195, X'893') Unerwarteter Fehler aufgetreten

### **MQRC\_UNKNOWN\_ALIAS\_BASE\_Q**

(2082, X'822') Unbekannte Aliasbasiswarteschlange.

### **MQRC\_UNKNOWN\_DEF\_XMIT\_Q**

(2197, X'895') Unbekannte Standardübertragungswarteschlange.

### **MQRC\_UNKNOWN\_OBJECT\_NAME**

(2085, X'825') Unbekannter Objektname.

## **MQRC\_UNKNOWN\_OBJECT\_Q\_MGR**

(2086, X'826') Unbekannter Objektwarteschlangenmanager.

# **MQRC\_UNKNOWN\_REMOTE\_Q\_MGR**

(2087, X'827') Unbekannter ferner Warteschlangenmanager.

# **MQRC\_UNKNOWN\_XMIT\_Q**

(2196, X'894') Unbekannte Übertragungswarteschlange.

### **MQRC\_WRONG\_CF\_LEVEL**

(2366, X'93E') Coupling-Facility-Struktur mit falscher Version.

# **MQRC\_XMIT\_Q\_TYPE\_ERROR**

(2091, X'82B') Übertragungswarteschlange nicht lokal.

# **MQRC\_XMIT\_Q\_USAGE\_ERROR**

(2092, X'82C') Übertragungswarteschlange mit falscher Verwendung.

Detaillierte Informationen zu diesen Codes finden Sie in folgenden Abschnitten:

• Ursachencodes für alle anderen IBM WebSphere MQ -Plattformen außer z/OS.

# **Allgemeine Hinweise zur Verwendung**

- 1. Es wird eines der folgenden Objekte geöffnet:
	- Eine Warteschlange zum:
		- Abrufen oder Anzeigen von Nachrichten (mit dem MQGET-Aufruf)
		- Einreihen von Nachrichten (mit dem MQPUT-Aufruf)
		- Abfragen der Attribute der Warteschlange (mit dem MQINQ-Aufruf)
		- Festlegen der Attribute der Warteschlange (mit dem MQSET-Aufruf)

Wenn die benannte Warteschlange eine Modellwarteschlange ist, wird eine dynamische lokale Warteschlange erstellt. Weitere Informationen finden Sie in der Beschreibung des Parameters *ObjDesc* im Abschnitt ["MQOPEN – Objekt öffnen" auf Seite 728.](#page-727-0)

Eine Verteilerliste ist ein besonderer Warteschlangenobjekttyp, der eine Liste mit Warteschlangen enthält. Sie kann geöffnet werden, um Nachrichten einzureihen, aber nicht, um Nachrichten abzurufen oder anzuzeigen oder um Attribute abzufragen oder festzulegen. Weitere Informationen siehe Hinweis 8.

Eine Warteschlange mit QSGDISP(GROUP) ist ein besonderer Typ von Warteschlangendefinition, der nicht mit den MQOPEN- und MQPUT1-Aufrufen verwendet werden kann.

- Eine Namensliste zum Abfragen der Namen der Warteschlangen in der Liste (mit dem MQINQ-Aufruf).
- Eine Prozessdefinition zum Abfragen der Prozessattribute (mit dem MQINQ-Aufruf).
- Der Warteschlangenmanager zum Abfragen der Attribute des lokalen Warteschlangenmanagers (mit dem MQINQ-Aufruf).
- Ein Thema zum Veröffentlichen einer Nachricht (mit dem Aufruf MQPUT).
- 2. Eine Anwendung kann dasselbe Objekt mehrfach öffnen. Bei jedem Öffnen wird eine andere Objektkennung zurückgegeben. Jede Kennung, die zurückgegeben wird, kann für die Funktionen verwendet werden, für die der entsprechende Aufruf zum Öffnen ausgeführt wurde.
- 3. Wenn das zu öffnende Objekt keine Clusterwarteschlange ist, erfolgen alle Namensauflösungen innerhalb des lokalen Warteschlangenmanagers zum Zeitpunkt des MQOPEN-Aufrufs. Dies kann Folgendes einschließen:
	- Auflösung des Namens einer lokalen Definition einer fernen Warteschlange in den Namen des fernen Warteschlangenmanagers und in den Namen, unter dem die Warteschlange dem fernen Warteschlangenmanager bekannt ist
	- Auflösung des Namens des fernen Warteschlangenmanagers in den Namen einer lokalen Übertragungswarteschlange
	- Nur z/OS: Auflösung des Namens des fernen Warteschlangenmanagers in den Namen der gemeinsam genutzten Übertragungswarteschlange, die vom IGQ-Agenten verwendet wird (gilt nur, wenn die lokalen und fernen Warteschlangenmanager derselben Gruppe mit gemeinsamer Warteschlange angehören)
	- Aliasnamensauflösung in den Namen einer Basiswarteschlange oder eines Themenobjekts.

Es ist jedoch zu beachten, dass sich nachfolgende MQINQ- oder MQSET-Aufrufe für die Kennung allein auf den Namen beziehen, der geöffnet wurde, und nicht auf das Objekt, das sich aus der erfolgten Namensauflösung ergibt. Wenn das geöffnete Objekt beispielsweise ein Alias ist, handelt es sich bei

den vom MQINQ-Aufruf zurückgegebenen Attributen um die des Alias und nicht um die Attribute der Basiswarteschlange, in die das Alias aufgelöst wird, oder eines Themenobjekts, in das das Alias aufgelöst wird.

Wenn das zu öffnende Objekt eine Clusterwarteschlange ist, kann die Namensauflösung zum Zeitpunkt des MQOPEN-Aufrufs erfolgen oder auf einen späteren Zeitpunkt verschoben werden. Der Punkt, an dem die Auflösung erfolgt, wird durch die MQOO\_BIND\_\*-Optionen gesteuert, die im MQOPEN-Aufruf angegeben werden:

- MQOO\_BIND\_ON\_OPEN
- MQOO\_BIND\_NOT\_FIXED
- MQOO\_BIND\_AS\_Q\_DEF
- MQOO\_BIND\_ON\_GROUP

Weitere Informationen zur Namensauflösung für Clusterwarteschlangen finden Sie im Abschnitt Namensauflösung.

4. Ein MOOPEN-Aufruf mit der Option MOOO\_BROWSE erzeugt einen Anzeigecursor für die Verwendung mit MQGET-Aufrufen, in denen die Objektkennung und eine der Suchoptionen angegeben werden. Auf diese Weise kann die Warteschlange durchsucht werden, ohne ihren Inhalt zu ändern. Eine Nachricht, die bei der Suche gefunden wurde, kann mit der Option MQGMO\_MSG\_UNDER\_CURSOR aus der Warteschlange entfernt werden.

Indem mehrere MQOPEN-Anforderungen für dieselbe Warteschlange ausgegeben werden, können mehrere Anzeigecursor für eine einzelne Anwendung aktiv sein.

- 5. An Anwendungen, die von einem Auslösemonitor gestartet werden, wird der Name der Warteschlange übergeben, die der Anwendung bei ihrem Start zugeordnet wird. Dieser Warteschlangenname kann im Parameter *ObjDesc* zum Öffnen der Warteschlange angegeben werden. Weitere Informationen finden Sie im Abschnitt ["MQTMC2 - Auslösenachricht 2 \(Zeichenformat\)" auf Seite 596](#page-595-0).
- 6. Unter IBM i werden Anwendungen, die im Kompatibilitätsmodus aktiv sind, automatisch beim ersten durch die Anwendung ausgegebenen MQOPEN-Aufruf mit dem Warteschlangenmanager verbunden (falls die Anwendung nicht bereits über den MQCONN-Aufruf mit dem Warteschlangenmanager verbunden wurde).

Anwendungen, die nicht im Kompatibilitätsmodus aktiv sind, müssen den MQCONN- oder MQCONNX-Aufruf ausgeben, um explizit eine Verbindung mit dem Warteschlangenmanager herzustellen, bevor ein Objekt mit dem MQOPEN-Aufruf geöffnet wird.

# **Vorausleseoptionen**

Wenn Sie MOOPEN mit MOOO\_READ\_AHEAD aufrufen, aktiviert der WebSphere MQ-Client Vorauslesen nur unter bestimmten Bedingungen. Zu diesen Bedingungen gehören:

- Client und ferner Warteschlangenmanager müssen beide die WebSphere MQ Version 7 oder höher haben.
- Die Clientanwendung muss kompiliert und mit den WebSphere MQ-Clientbibliotheken mit Thread verknüpft sein.
- Der Clientkanal muss das TCP/IP-Protokoll verwenden.
- In den Client- und Serverkanaldefinitionen muss für den Kanal ein Wert ungleich null für den Parameter SHARECNV (gemeinsame Dialognutzung) angegeben sein.

Die folgenden Hinweise gelten für die Verwendung von Vorausleseoptionen.

- 1. Die Vorausleseoptionen sind nur anwendbar, wenn auch eine (und nur eine einzige) der Optionen MQOO\_BROWSE, MQOO\_INPUT\_SHARED und MQOO\_INPUT\_EXCLUSIVE angegeben wird. Es wird kein Fehler ausgegeben, wenn Vorausleseoptionen zusammen mit der Option MQOO\_ INQUIRE oder MQOO\_SET angegeben werden.
- 2. Das Vorauslesen wird nicht wie angefordert aktiviert, wenn die im ersten MQGET-Aufruf verwendeten Optionen nicht für das Vorauslesen unterstützt werden. Außerdem wird das Vorauslesen inaktiviert,

wenn der Client eine Verbindung mit einem Warteschlangenmanager herstellt, der das Vorauslesen nicht unterstützt.

3. Wenn die Anwendung nicht als IBM WebSphere MQ -Client ausgeführt wird, werden Vorausleseoptionen ignoriert.

# **Clusterwarteschlangen**

Die folgenden Hinweise gelten für die Verwendung von Clusterwarteschlangen.

- 1. Wenn eine Clusterwarteschlange zum ersten Mal geöffnet wird und der lokale Warteschlangenmanager nicht über ein vollständiges Warteschlangenmanager-Repository verfügt, ruft er Informationen zu der Clusterwarteschlange aus einem vollständigen Warteschlangenmanager-Repository ab. Wenn das Netz ausgelastet ist, kann es mehrere Sekunden dauern, bis der lokale Warteschlangenmanager die benötigten Informationen aus dem Warteschlangenmanager-Repository empfängt. Dies führt dazu, dass die Anwendung, die den MQOPEN-Aufruf ausgibt, möglicherweise bis zu 10 Sekunden warten muss, bis der MQOPEN-Aufruf die Steuerung zurückgibt. Wenn der lokale Warteschlangenmanager die benötigten Informationen zu der Clusterwarteschlange nicht innerhalb dieser Zeit empfängt, schlägt der Aufruf mit Ursachencode MQRC\_CLUSTER\_RESOLUTION\_ERROR fehl.
- 2. Wenn eine Clusterwarteschlange geöffnet wird und sich im Cluster mehrere Instanzen der Warteschlange befinden, hängt es von den im MQOPEN-Aufruf angegebenen Optionen ab, welche Instanz geöffnet wird:
	- Wenn unter den angegebenen Optionen mindestens eine der folgenden Optionen ist:
		- MQOO\_BROWSE
		- MQOO\_INPUT\_AS\_Q\_DEF
		- MQOO\_INPUT\_EXCLUSIVE
		- MQOO\_INPUT\_SHARED
		- MQOO\_SET

In diesem Fall muss es sich bei der geöffneten Instanz der Clusterwarteschlange um die lokale Instanz handeln. Falls keine lokale Instanz der Warteschlange vorhanden ist, schlägt der MQOPEN-Aufruf fehl.

- Unter den angegebenen Optionen ist zwar keine der oben beschriebenen Optionen, aber eine oder beide der folgenden Optionen:
	- MQOO\_INQUIRE
	- MQOO\_OUTPUT

In diesem Fall handelt es sich bei der geöffneten Instanz um die lokale Instanz, sofern eine vorhanden ist, und andernfalls um eine ferne Instanz (bei Verwendung der CLWLUSEQ-Standardwerte). Die vom Warteschlangenmanager ausgewählte Instanz kann jedoch von einem Exit für Clusterauslastung (falls vorhanden) geändert werden.

3. Wenn es eine Subskription für die Warteschlange gibt, diese aber nicht von einem vollständigen Repository bestätigt wird, ist das Objekt nicht im Cluster enthalten und der Aufruf schlägt mit Ursachencode MQRC\_OBJECT\_NAME fehl.

Weitere Informationen zu Clusterwarteschlangen finden Sie im Abschnitt Clusterwarteschlangen.

# **Verteilerlisten**

Die folgenden Hinweise gelten für die Verwendung von Verteilerlisten.

Verteilerlisten werden in den folgenden Umgebungen unterstützt: AIX, HP-UX, IBM i, Solaris, Linux, Windowssowie IBM WebSphere MQ MQI-Clients, die mit diesen Systemen verbunden sind.

- 1. Felder in der MQOD-Struktur müssen beim Öffnen einer Verteilerliste auf folgende Werte gesetzt sein:
	- *Version* muss MQOD\_VERSION\_2 oder höher sein.
- *ObjectType* muss MQOT\_Q sein.
- *ObjectName* muss ein Leerzeichen oder die Nullzeichenfolge sein.
- *ObjectQMgrName* muss ein Leerzeichen oder die Nullzeichenfolge sein.
- *RecsPresent* muss größer als null sein.
- Eines der Felder *ObjectRecOffset* und *ObjectRecPtr* muss gleich null und das andere ungleich null sein.
- Nur eines der Felder *ResponseRecOffset* und *ResponseRecPtr* kann ungleich null sein.
- Es müssen *RecsPresent* Objektdatensätze vorhanden sein, die entweder durch *ObjectRecOffset* oder *ObjectRecPtr* adressiert werden. Die Objektdatensätze müssen auf die Namen der Zielwarteschlangen gesetzt sein, die geöffnet werden sollen.
- Wenn eines der Felder *ResponseRecOffset* und *ResponseRecPtr* ungleich null ist, müssen *RecsPresent* Antwortdatensätze vorhanden sein. Sie werden vom Warteschlangenmanager gesetzt, wenn der Aufruf mit Ursachencode MQRC\_MULTIPLE\_REASONS beendet wird.

Es kann auch ein MQOD der Version 2 zum Öffnen einer einzelnen Warteschlange, die nicht in einer Verteilerliste enthalten ist, verwendet werden, indem sichergestellt wird, dass *RecsPresent* gleich null ist.

- 2. Im Parameter *Options* sind nur folgende Optionen zum Öffnen gültig:
	- MQOO\_OUTPUT
	- MQOO\_PASS\_\*\_CONTEXT
	- MQOO\_SET\_\*\_CONTEXT
	- MQOO\_ALTERNATE\_USER\_AUTHORITY
	- MQOO\_FAIL\_IF\_QUIESCING
- 3. Bei den Zielwarteschlangen in der Verteilerliste kann es sich um lokale, Alias- oder ferne Warteschlangen handeln, aber nicht um Modellwarteschlangen. Wenn eine Modellwarteschlange angegeben wird, schlägt der Aufruf zum Öffnen dieser Warteschlange mit Ursachencode MQRC\_Q\_TYPE\_ERROR fehl. Dies verhindert jedoch nicht, dass andere Warteschlangen in der Liste erfolgreich geöffnet werden.
- 4. Die Beendigungscode- und Ursachencodeparameter werden wie folgt gesetzt:
	- Wenn die Operationen zum Öffnen für die Warteschlangen in der Verteilerliste alle erfolgreich sind oder alle auf dieselbe Weise fehlschlagen, werden die Beendigungscode- und Ursachencodeparameter auf Werte gesetzt, die das allgemeine Ergebnis beschreiben. Die MQRR-Antwortdatensätze (falls von der Anwendung bereitgestellt) werden in diesem Fall nicht gesetzt.

Wenn beispielsweise jede Operation zum Öffnen erfolgreich ist, werden der Beendigungscode auf MQCC\_OK und der Ursachencode auf MQRC\_NONE gesetzt. Schlägt jede Operation zum Öffnen fehl, weil keine der Warteschlangen vorhanden ist, werden die Parameter auf MQCC\_FAILED und MORC\_UNKNOWN\_OBJECT\_NAME gesetzt.

- Wenn die Operationen zum Öffnen für die Warteschlangen in der Verteilerliste nicht alle erfolgreich sind oder nicht alle auf dieselbe Weise fehlschlagen:
	- Der Beendigungscodeparameter wird auf MQCC\_WARNING gesetzt, wenn mindestens eine Operation zum Öffnen erfolgreich ist, und auf MQCC\_FAILED, wenn alle fehlgeschlagen sind.
	- Der Ursachencodeparameter wird auf MQRC\_MULTIPLE\_REASONS gesetzt.
	- Die Antwortdatensätze (falls von der Anwendung bereitgestellt) werden für die Warteschlangen in der Verteilerliste auf die einzelnen Beendigungscodes und Ursachencodes gesetzt.
- 5. Nachdem eine Verteilerliste erfolgreich geöffnet wurde, kann die vom Aufruf in *Hobj* zurückgegebene Kennung in nachfolgenden MQPUT-Aufrufen zum Einreihen von Nachrichten in Warteschlangen und in einem MQCLOSE-Aufruf zum Beenden des Zugriffs auf die Verteilerliste verwendet werden. Die einzige gültige Option zum Schließen für eine Verteilerliste ist MQCO\_NONE.

Auch mit dem MQPUT1-Aufruf kann eine Nachricht in eine Verteilerliste gestellt werden; die MQOD-Struktur, die die Warteschlangen in der Liste definiert, wird in dem Aufruf als Parameter angegeben.

- 6. Bei der Überprüfung, ob die Anwendung die maximal zulässige Anzahl Kennungen überschritten hat, wird jedes erfolgreich geöffnete Ziel in der Verteilerliste als separate Kennung gezählt (siehe Warteschlangenmanagerattribut *MaxHandles*). Dies gilt auch dann, wenn mehrere Ziele in der Verteilerliste in dieselbe physische Warteschlange aufgelöst werden. Wenn der MQOPEN- oder MQPUT1-Aufruf für eine Verteilerliste dazu führen würde, dass die Anzahl der von der Anwendung genutzten Kennungen das in *MaxHandles* angegebene Maximum überschreitet, schlägt der Aufruf mit Ursachencode MQRC\_HANDLE\_NOT\_AVAILABLE fehl.
- 7. Für jedes erfolgreich geöffnete Ziel wird der Wert des zugehörigen Attributs *OpenOutputCount* um eins erhöht. Wenn mehrere Ziele in der Verteilerliste in dieselbe physische Warteschlange aufgelöst werden, wird das Attribut *OpenOutputCount* für diese Warteschlange um die Anzahl der Ziele in der Verteilerliste erhöht, die in diese Warteschlange aufgelöst werden.
- 8. Eine Änderung der Warteschlangendefinitionen, die zur Folge hat, dass eine Kennung ungültig wird, wenn die Warteschlangen einzeln geöffnet werden (z. B. eine Änderung im Auflösungspfad), führt nicht dazu, dass die Verteilerlistenkennung ungültig wird. Sie führt jedoch zu einem Fehler bei der betreffenden Warteschlange, wenn die Verteilerlistenkennung in einem nachfolgenden MQPUT-Aufruf verwendet wird.
- 9. Eine Verteilerliste kann auch nur ein einziges Ziel enthalten.

# **Ferne Warteschlangen**

Die folgenden Hinweise gelten für die Verwendung von fernen Warteschlangen.

Eine ferne Warteschlange kann auf zwei Arten im Parameter *ObjDesc* dieses Aufrufs angegeben werden.

• Durch Angabe des Namens einer lokalen Definition der fernen Warteschlange im Feld *ObjectName*. In diesem Fall verweist das Feld *ObjectQMgrName* auf den lokalen Warteschlangenmanager, sodass Leerzeichen oder (in der Programmiersprache C) eine Nullzeichenfolge angegeben werden können.

Bei der Sicherheitsprüfung, die der lokale Warteschlangenmanager durchführt, wird überprüft, ob der Benutzer berechtigt ist, die lokale Definition der fernen Warteschlange zu öffnen.

• Durch Angabe des Namens der fernen Warteschlange, so wie er dem fernen Warteschlangenmanager bekannt ist, im Feld *ObjectName*. In diesem Fall enthält das Feld *ObjectQMgrName* den Namen des fernen Warteschlangenmanagers.

Bei der Sicherheitsprüfung, die der lokale Warteschlangenmanager durchführt, wird überprüft, ob der Benutzer berechtigt ist, Nachrichten an die Übertragungswarteschlange zu senden, die sich aus der Namensauflösung ergibt.

In beiden Fällen gilt:

- Es werden keine Nachrichten vom lokalen Warteschlangenmanager an den fernen Warteschlangenmanager gesendet, um zu überprüfen, ob der Benutzer berechtigt ist, Nachrichten in die Warteschlange zu stellen.
- Wenn eine Nachricht beim fernen Warteschlangenmanager eingeht, kann dieser die Nachricht zurückweisen, weil der Benutzer, von dem sie stammt, nicht berechtigt ist.

Weitere Informationen finden Sie in den Beschreibungen der Felder *ObjectName* und *ObjectQMgrName* im Abschnitt ["MQOD - Objektdeskriptor" auf Seite 463](#page-462-0).

# **Objekte**

# **Sicherheit**

Die folgenden Hinweise beziehen sich auf Sicherheitsaspekte bei der Verwendung des Aufrufs MQOPEN.

Wenn ein MQOPEN-Aufruf ausgegeben wird, führt der Warteschlangenmanager Sicherheitsprüfungen durch, um festzustellen, ob die Benutzer-ID, unter der die Anwendung ausgeführt wird, über die richtige Berechtigungsstufe verfügt; erst danach wird der Zugriff erlaubt. Die Berechtigungsprüfung wird für den Namen des zu öffnenden Objekts durchgeführt und nicht für den oder die Namen, die sich aus der Auflösung eines Namens ergeben.

Wenn das zu öffnende Objekt eine Aliaswarteschlange ist, die auf ein Themenobjekt verweist, führt der Warteschlangenmanager eine Sicherheitsprüfung für den Namen der Aliaswarteschlange durch, bevor er eine Sicherheitsprüfung für das Thema durchführt, als wäre das Themenobjekt direkt verwendet worden.

Wenn das zu öffnende Objekt ein Themenobjekt ist, egal ob dabei nur das Feld *ObjectName* oder auch das Feld *ObjectString* (mit oder ohne einen zugrunde liegenden *ObjectName*) angegeben wird, führt der Warteschlangenmanager die Sicherheitsprüfung wie folgt durch: Er verwendet die entstehende Themenzeichenfolge, die dem im Feld *ObjectName* angegebenen Themenobjekt entnommen wird, und verkettet sie, falls erforderlich, mit der im Feld *ObjectString* angegebenen Zeichenfolge; anschließend sucht er das nächstgelegene Themenobjekt an oder über dem entsprechenden Punkt in der Themenstruktur und führt für dieses Objekt die Sicherheitsprüfung durch. Dabei handelt es sich möglicherweise nicht um dasselbe Themenobjekt, das im Feld *ObjectName* angegeben wurde.

Wenn das zu öffnende Objekt eine Modellwarteschlange ist, führt der Warteschlangenmanager sowohl für den Namen der Modellwarteschlange als auch für den Namen der dynamischen Warteschlange, die erstellt wird, eine vollständige Sicherheitsprüfung durch. Wird die erstellte dynamische Warteschlange anschließend explizit geöffnet, erfolgt eine weitere Ressourcensicherheitsprüfung für den Namen der dynamischen Warteschlange.

# **Attribute**

Die folgenden Hinweise beziehen sich auf Attribute.

Die Attribute eines Objekts können geändert werden, während eine Anwendung das Objekt geöffnet hat. In vielen Fällen bekommt die Anwendung davon nichts mit, aber bei bestimmten Attributen markiert der Warteschlangenmanager die Kennung als nicht mehr gültig. Dabei handelt es sich um die folgenden Attribute:

- Jedes Attribut, das sich auf die Namensauflösung des Objekts auswirkt. Dies gilt unabhängig von den verwendeten Optionen zum Öffnen und schließt Folgendes ein:
	- Eine Änderung des Attributs *BaseQName* für eine geöffnete Aliaswarteschlange.
	- Eine Änderung des Attributs *TargetType* für eine geöffnete Aliaswarteschlange.
	- Eine Änderung des Warteschlangenattributs *RemoteQName* oder *RemoteQMgrName* für jede Kennung, die für diese Warteschlange geöffnet ist, oder für eine Warteschlange, die über diese Definition als ein Warteschlangenmanager-Aliasname aufgelöst wird.
	- Eine Änderung, die dazu führt, dass eine gerade geöffnete Kennung für eine ferne Warteschlange in eine andere Übertragungswarteschlange aufgelöst wird oder dass die Auflösung vollständig fehlschlägt. Dies können beispielsweise folgende Änderungen sein:
		- Eine Änderung des Attributs *XmitQName* der lokalen Definition einer fernen Warteschlange, egal ob die Definition für eine Warteschlange oder für einen Warteschlangenmanager-Aliasnamen verwendet wird.
		- Nur z/OS: Eine Änderung des Wertes des WS-Manager-Attributs *IntraGroupQueuing* oder eine Änderung der Definition der gemeinsam genutzten Übertragungswarteschlange (SYS-TEM.QSG.TRANSMIT.QUEUE), die vom IGQ-Agenten verwendet wird.

Es gibt hierzu nur eine einzige Ausnahme: die Erstellung einer neuen Übertragungswarteschlange. Eine Kennung, die in diese Warteschlange aufgelöst worden wäre, sofern sie beim Öffnen der Kennung vorhanden gewesen wäre, aber stattdessen in die Standardübertragungswarteschlange aufgelöst wurde, wird nicht als ungültig markiert.

- Eine Änderung des Warteschlangenmanagerattributs *DefXmitQName*. In diesem Fall werden alle offenen Kennungen, die in die zuvor genannte Warteschlange aufgelöst wurden (und dies nur deshalb, weil es sich um die Standardübertragungswarteschlange handelte), als ungültig markiert. Kennungen, die aus anderen Gründen in diese Warteschlange aufgelöst wurden, sind nicht betroffen.
- Das Warteschlangenattribut *Shareability*, wenn es zwei oder mehrere Kennungen gibt, die aktuell MQOO\_INPUT\_SHARED-Zugriff für diese Warteschlange oder für eine Warteschlange, die in diese War-

teschlange aufgelöst wird, ermöglichen. In diesem Fall werden *alle* Kennungen, die für diese Warteschlange oder für eine Warteschlange, in die diese Warteschlange aufgelöst wird, als ungültig markiert, und das unabhängig von den Optionen zum Öffnen.

Unter z/OS werden die oben beschriebenen Kennungen als ungültig markiert, wenn eine oder mehrere Kennungen aktuell MQOO\_INPUT\_SHARED- oder MQOO\_INPUT\_EXCLUSIVE-Zugriff auf die Warteschlange ermöglichen.

• Das Warteschlangenattribut *Usage* für alle Kennungen, die für diese Warteschlange oder eine Warteschlange, die in diese Warteschlange aufgelöst wird, geöffnet sind, und das unabhängig von den Optionen zum Öffnen.

Wenn eine Kennung als ungültig markiert ist, schlagen alle nachfolgenden Aufrufe (außer MQCLOSE), die diese Kennung verwenden, mit Ursachencode MQRC\_OBJECT\_CHANGED fehl. Die Anwendung muss einen MQCLOSE-Aufruf (mit der ursprünglichen Kennung) ausgeben und die Warteschlange dann erneut öffnen. Nicht festgeschriebene Aktualisierungen für die alte Kennung aus vorherigen erfolgreichen Aufrufen können trotzdem festgeschrieben oder zurückgesetzt werden, so wie von der Anwendungslogik gefordert.

Wenn die Änderung eines Attributs zu einer solchen Situation führt, verwenden Sie eine spezielle Version des Aufrufs, um die Aktion zu erzwingen.

# **C-Aufruf**

```
MQOPEN (Hconn, &ObjDesc, Options, &Hobj, &CompCode,
       &Reason);
```
Deklarieren Sie die Parameter wie folgt:

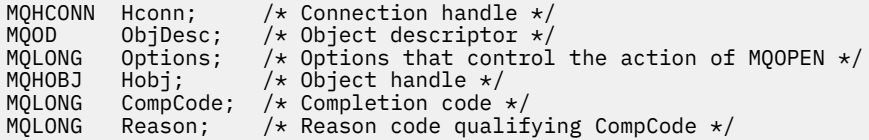

# **Aufruf in COBOL**

CALL 'MQOPEN' USING HCONN, OBJDESC, OPTIONS, HOBJ, COMPCODE, REASON

Deklarieren Sie die Parameter wie folgt:

```
** Connection handle
 01 HCONN PIC S9(9) BINARY.
** Object descriptor
 01 OBJDESC.
      COPY CMQODV.
** Options that control the action of MQOPEN
 01 OPTIONS PIC S9(9) BINARY.
** Object handle
              PIC S9(9) BINARY.
** Completion code
01 COMPCODE PIC S9(9) BINARY.<br>** Reason code qualifying COMP
** Reason code qualifying COMPCODE
 01 REASON PIC S9(9) BINARY.
```
# **Aufruf in PL/I**

call MQOPEN (Hconn, ObjDesc, Options, Hobj, CompCode, Reason);

Deklarieren Sie die Parameter wie folgt:

```
dcl Hconn fixed bin(31); /* Connection handle */
dcl ObjDesc like MQOD; /* Object descriptor */
dcl Options fixed bin(31); /* Options that control the action of
\blacksquare MQOPEN \star/dcl Hobj fixed bin(31); /* Object handle */
dcl CompCode fixed bin(31); /* Completion code */
dcl Reason fixed bin(31); /* Reason code qualifying CompCode */
```
# **Aufruf von High Level Assembler**

CALL MQOPEN,(HCONN,OBJDESC,OPTIONS,HOBJ,COMPCODE,REASON)

Deklarieren Sie die Parameter wie folgt:

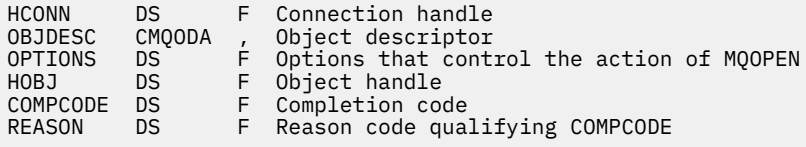

# **Aufruf in Visual Basic**

MQOPEN Hconn, ObjDesc, Options, Hobj, CompCode, Reason

Deklarieren Sie die Parameter wie folgt:

Dim Hconn As Long 'Connection handle' Dim ObjDesc As MQOD 'Object descriptor' Dim Options As Long 'Options that control the action of MQOPEN' Dim Hobj As Long 'Object handle' Dim CompCode As Long 'Completion code' Dim Reason As Long 'Reason code qualifying CompCode'

# **MQPUT - Nachricht einreihen**

Der MQPUT-Aufruf reiht eine Nachricht in eine Warteschlange oder Verteilerliste ein oder ordnet sie einem Thema zu. Die Warteschlange, die Verteilerliste oder das Thema muss bereits geöffnet sein.

# **Syntax**

MQPUT (*Hconn*, *Hobj*, *MsgDesc*, *PutMsgOpts*, *BufferLength*, *Buffer*, *CompCode*, *Reason*)

# **Parameter**

### *Hconn*

Typ: MQHCONN - Eingabe

Diese Kennung steht für die Verbindung mit dem Warteschlangenmanager. Der Wert von *Hconn* wurde von einem früheren MQCONN- oder MQCONNX-Aufruf zurückgegeben.

Für CICS-Anwendungen unter z/OS und Anwendungen unter IBM i, die im Kompatibilitätsmodus ausgeführt werden, kann der MQCONN-Aufruf übergangen und folgender Wert für *Hconn* angegeben werden:

# **MQHC\_DEF\_HCONN**

Standardverbindungskennung

*Hobj*

Typ: MQHOBJ - Eingabe

Diese Kennung steht für die Warteschlange, in welche die Nachricht gestellt wird, oder für das Thema, zu dem die Nachricht veröffentlicht wird. Der Wert von *Hobj* wurde von einem früheren MQOPEN-Aufruf zurückgegeben, in dem die Option MQOO\_OUTPUT angegeben war.

## *MsgDesc*

## Typ: MQMD - Ein-/Ausgabe

Diese Struktur beschreibt die Attribute der gesendeten Nachricht und erhält nach ausgeführter Einrei-hungsanforderung Informationen über die Nachricht. Details siehe ["MQMD - Nachrichtendeskriptor"](#page-398-0) [auf Seite 399.](#page-398-0)

Wenn die Anwendung einen MQMD der Version 1 bereitstellt, kann den Nachrichtendaten eine MQMDE-Struktur vorangestellt werden, um Werte für die Felder anzugeben, die im MQMD der Version 2, aber nicht in Version 1 vorhanden sind. Das Feld *Format* im MQMD muss auf MQFMT\_MD\_EXTENSI-ON festgelegt sein um anzugeben, dass eine MQMDE vorhanden ist. Weitere Informationen finden Sie unter ["MQMDE – Nachrichtendeskriptorerweiterung" auf Seite 453](#page-452-0).

Die Anwendung muss keine MQMD-Struktur bereitstellen, wenn eine gültige Nachrichtenkennung im Feld *OriginalMsgHandle* oder *NewMsgHandle* der MQPMO-Struktur bereitgestellt wird. Wenn in einem dieser Felder nichts bereitgestellt wird, wird als Deskriptor der Nachricht der Deskriptor übernommen, der den Nachrichtenkennungen zugeordnet ist.

Wenn Sie API-Exits verwenden oder die Verwendung planen, wird empfohlen, explizit eine MQMD-Struktur bereitzustellen und nicht die Nachrichtendeskriptoren zu verwenden, die den Nachrichtenkennungen zugeordnet sind. Der Grund ist, dass der dem MQPUT- oder MQPUT1-Aufruf zugeordnete API-Exit nicht in der Lage ist zu bestimmen, welche MQMD-Werte vom Warteschlangenmanager verwendet werden, um die MQPUT- oder MQPUT1-Anforderung abzuschließen.

## *PutMsgOpts*

Typ: MQPMO - Ein-/Ausgabe

Details siehe ["MQPMO - Nachrichteneinreihungsoptionen" auf Seite 484](#page-483-0).

# *BufferLength*

Typ: MQLONG - Eingabe

Die Länge der Nachricht in *Buffer*. Null ist gültig und zeigt an, dass die Nachricht keine Anwendungsdaten enthält. Die Obergrenze für *BufferLength* hängt von mehreren Faktoren ab.

- Wenn die Zieladresse eine lokale Warteschlange ist oder in eine lokale Warteschlange aufgelöst wird, hängt die Obergrenze davon ab, ob:
	- Der lokale Warteschlangenmanager unterstützt Segmentierung.
	- Die sendende Anwendung gibt das Flag an, das dem Warteschlangenmanager ermöglicht, die Nachricht zu segmentieren. Dieses Flag ist MQMF\_SEGMENTATION\_ALLOWED und kann entweder in einem MQMD der Version 2 oder in einer MQMDE angegeben werden, die mit einem MQMD der Version 1 verwendet wird.

Wenn beide Bedingungen erfüllt sind, darf *BufferLength* nicht 999 999 999 minus dem Wert des Feldes *Offset* im MQMD überschreiten. Die maximale Länge der logischen Nachricht, die eingereiht werden kann, beträgt daher 999 999 999 Byte (wenn *Offset* null ist). Allerdings können die Ressourcenbeschränkungen durch das Betriebssystem oder durch die Umgebung, in der die Anwendung ausgeführt wird, zu einer niedrigeren Obergrenze führen.

Wenn eine oder beide oben genannten Bedingungen nicht erfüllt sind, darf *BufferLength* nicht den kleineren Wert des Warteschlangenattributs *MaxMsgLength* bzw. des WS-Manager-Attributs *MaxMsgLength* überschreiten.

- Wenn das Ziel einer fernen Warteschlange ist oder als ferne Warteschlange aufgelöst wird, gelten die Bedingungen für lokale Warteschlangen, *jedoch an jedem Warteschlangenmanager, den die Nachricht passieren muss, um die Zielwarteschlange zu erreichen*; insbesondere:
	- 1. Die lokale Übertragungswarteschlange für die temporäre Speicherung der Nachricht beim lokalen Warteschlangenmanager
- 2. Temporäre Übertragungswarteschlangen (falls vorhanden) für die Speicherung der Nachricht bei Warteschlangenmanagern zwischen dem lokalen und dem Zielwarteschlangenmanager
- 3. Die Zielwarteschlange beim Zielwarteschlangenmanager

Die längste Nachricht, die eingereiht werden kann, wird deshalb durch die Warteschlangen und Warteschlangenmanager bestimmt, die den weitestgehenden Einschränkungen unterworfen sind.

Wenn sich eine Nachricht in einer Übertragungswarteschlange befindet, enthalten die Nachrichtendaten zusätzliche Informationen, wodurch sich die Menge der Anwendungsdaten, die transportiert werden können, reduziert. In diesem Fall subtrahieren Sie MQ\_MSG\_HEADER\_LENGTH-Werte von den *MaxMsgLength*-Werten der Übertragungswarteschlangen, wenn Sie den Grenzwert für *BufferLength* ermitteln.

**Anmerkung:** Nur die Nichterfüllung der Bedingung 1 kann synchron diagnostiziert werden (mit Ursachencode MQRC\_MSG\_TOO\_BIG\_FOR\_Q oder MQRC\_MSG\_TOO\_BIG\_FOR\_Q\_MGR), wenn die Nachricht eingereiht wird. Wenn Bedingung 2 oder 3 nicht erfüllt wird, wird die Nachricht in eine Warteschlange für nicht zustellbare Nachrichten umgeleitet, entweder bei einem zwischengeschalteten Warteschlangenmanager oder beim Zielwarteschlangenmanager. Wenn dies eintritt, wird eine Berichtsnachricht generiert, falls vom Absender angefordert.

## *Buffer*

# Typ: MQBYTExBufferLength - Eingabe

Dies ist ein Puffer, der die zu sendenden Anwendungsdaten enthält. Der Puffer muss an einem Grenzwert ausgerichtet sein, der der Spezifik der Daten in der Nachricht entspricht. 4-Byte-Ausrichtung ist für die meisten Nachrichten geeignet (einschließlich Nachrichten mit WebSphere MQ-Headerstrukturen), aber manche Nachrichten erfordern eine stringentere Ausrichtung. Zum Beispiel kann eine Nachricht, die eine binäre Ganzzahl von 64 Bit enthält, eine 8-Bit-Ausrichtung erfordern.

Wenn *Buffer* Zeichen- oder numerische Daten enthält, setzen Sie die Felder *CodedCharSetId* und *Encoding* im Parameter *MsgDesc* auf die Werte, die den Daten entsprechen. Dies ermöglicht es dem Empfänger der Nachricht, die Daten in den verwendeten Zeichensatz und die verwendete Codierung zu konvertieren.

**Anmerkung:** Alle anderen Parameter beim MQPUT-Aufruf müssen dem Zeichensatz und der Codierung des lokalen Warteschlangenmanagers entsprechen (durch das Warteschlangenmanagerattribut *CodedCharSetId* und durch MQENC\_NATIVE angegeben).

In der Programmiersprache C ist der Parameter als pointer-to-void deklariert; als Parameter kann die Adresse eines jeden beliebigen Datentyps angegeben werden.

Wenn der Parameter *BufferLength* null ist, wird *Buffer* nicht referenziert. Die Adresse, die von Programmen übergeben wird, die in C oder in System/390-Assembler geschrieben sind, kann in diesem Fall null sein.

# *CompCode*

Typ: MQLONG - Ausgabe

Der Beendigungscode; dies ist einer der folgenden Codes:

# **MQCC\_OK**

Erfolgreiche Fertigstellung.

## **MQCC\_WARNING**

Warnung (teilweise Ausführung)

### **MQCC\_FAILED**

Aufruf fehlgeschlagen.

### *Reason*

Typ: MQLONG - Ausgabe

Der Ursachencode, der den *CompCode* qualifiziert.

Wenn *CompCode* den Wert MQCC\_OK aufweist:

# **MQRC\_NONE**

(0, X'000') Keine Ursache zurückzumelden

Wenn *CompCode* auf MQCC\_WARNING gesetzt ist:

### **MQRC\_INCOMPLETE\_GROUP**

(2241, X'8C1') Nachrichtengruppe nicht vollständig

### **MQRC\_INCOMPLETE\_MSG**

(2242, X'8C2') Logische Nachricht nicht vollständig

## **MQRC\_INCONSISTENT\_PERSISTENCE**

(2185, X'889') Inkonsistente Persistenzspezifikation

#### **MQRC\_INCONSISTENT\_UOW**

(2245, X'8C5') Spezifikation für Arbeitseinheit inkonsistent.

### **MQRC\_MULTIPLE\_REASONS**

(2136, X'858') Mehrere Ursachencodes zurückgegeben.

#### **MQRC\_PRIORITY\_EXCEEDS\_MAXIMUM**

(2049, X'801') Nachrichtenpriorität überschreitet unterstützten Maximalwert

### **MQRC\_UNKNOWN\_REPORT\_OPTION**

(2104, X'838') Berichtsoption(en) im Nachrichtendeskriptor nicht erkannt

Wenn *CompCode* auf MQCC\_FAILED gesetzt ist:

### **MQRC\_ADAPTER\_NOT\_AVAILABLE**

(2204, X'89C') Adapter nicht verfügbar.

# **MQRC\_ADAPTER\_SERV\_LOAD\_ERROR**

(2130, X'852') Adapterservicemodul kann nicht geladen werden.

#### **MQRC\_ALIAS\_TARGTYPE\_CHANGED**

(2480, X'09B0') Subskriptionszieltyp hat sich vom Warteschlangen- zum Themenobjekt geändert

### **MQRC\_API\_EXIT\_ERROR**

(2374, X'946') API-Exit fehlgeschlagen.

### **MQRC\_API\_EXIT\_LOAD\_ERROR**

(2183, X'887') API-Exit kann nicht geladen werden.

## **MQRC\_ASID\_MISMATCH**

(2157, X'86D') Unterschiedliche IDs für Primär- und Ausgangsadressraum.

### **MQRC\_BACKED\_OUT**

(2003, X'7D3') Arbeitseinheit zurückgesetzt

### **MQRC\_BUFFER\_ERROR**

(2004, X'7D4') Pufferparameter ungültig

# **MQRC\_BUFFER\_LENGTH\_ERROR**

(2005, X'7D5') Parameter für Puffergröße ist nicht gültig.

### **MQRC\_CALL\_IN\_PROGRESS**

(2219, X'8AB') MQI-Aufruf wurde vor Beendigung des vorherigen Aufrufs eingegeben.

### **MQRC\_CALL\_INTERRUPTED**

(2549, X'9F5') MQPUT oder MQCMIT wurde unterbrochen und die Verbindungswiederholung kann kein definitives Ergebnis wiederherstellen

### **MQRC\_CF\_STRUC\_FAILED**

(2373, X'945') Coupling-Facility-Struktur fehlgeschlagen

#### **MQRC\_CF\_STRUC\_IN\_USE**

(2346, X'92A') Coupling-Facility-Struktur im Gebrauch

# **MQRC\_CFGR\_ERROR**

(2416, X'970') PCF-Gruppenparameterstruktur MQCFGR in den Nachrichtendaten ungültig

## **MQRC\_CFH\_ERROR**

(2235, X'8BB') PCF-Headerstruktur ungültig

# **MQRC\_CFIF\_ERROR**

(2414, X'96E') PCF-Ganzzahlfilterparameterstruktur in den Nachrichtendaten ungültig

### **MQRC\_CFIL\_ERROR**

(2236, X'8BC') PCF-Ganzzahllistenparameterstruktur oder PCIF\*64-Ganzzahllistenparameterstruktur ungültig

### **MQRC\_CFIN\_ERROR**

(2237, X'8BD') PCF-Ganzzahlparameterstruktur oder PCIF\*64-Ganzzahlparameterstruktur ungültig

### **MQRC\_CFSF\_ERROR**

(2415, X'96F') PCF-Zeichenfolgefilterparameterstruktur in den Nachrichtendaten ungültig

### **MQRC\_CFSL\_ERROR**

(2238, X'8BE') PCF-Zeichenfolgelistenparameterstruktur ungültig

#### **MQRC\_CFST\_ERROR**

(2239, X'8BF') PCF-Zeichenfolgeparameterstruktur ungültig

### **MQRC\_CICS\_WAIT\_FAILED**

(2140, X'85C') Warteanforderung von CICS abgelehnt

# **MQRC\_CLUSTER\_EXIT\_ERROR**

(2266, X'8DA') Exit für Clusterauslastung fehlgeschlagen.

### **MQRC\_CLUSTER\_RESOLUTION\_ERROR**

(2189, X'88D') Clusternamensauflösung fehlgeschlagen.

### **MQRC\_CLUSTER\_RESOURCE\_ERROR**

(2269, X'8DD') Clusterressourcenfehler.

# **MQRC\_COD\_NOT\_VALID\_FOR\_XCF\_Q**

(2106, X'83A') COD-Berichtsoption für XCF-Warteschlange ungültig

### **MQRC\_CONNECTION\_BROKEN**

(2009, X'7D9') Verbindung mit Warteschlangenmanager verloren

#### **MQRC\_CONNECTION\_NOT\_AUTHORIZED**

(2217, X'8A9') Keine Verbindungsberechtigung

## **MQRC\_CONNECTION\_QUIESCING**

(2202, X'89A') Verbindung wird in Quiescemodus versetzt.

### **MQRC\_CONNECTION\_STOPPING**

(2203, X'89B') Verbindung wird beendet.

#### **MQRC\_CONTENT\_ERROR**

2554 (X'09FA') Nachrichteninhalt konnte nicht analysiert werden um zu ermitteln, ob die Nachricht einem Subskribenten mit erweitertem Nachrichtenselektor übergeben werden soll

### **MQRC\_CONTEXT\_HANDLE\_ERROR**

(2097, X'831') Referenzierte Warteschlangenkennung speichert keinen Kontext

### **MQRC\_CONTEXT\_NOT\_AVAILABLE**

(2098, X'832') Kein Kontext für die angegebene Warteschlangenkennung vorhanden.

# **MQRC\_DATA\_LENGTH\_ERROR**

(2010, X'7DA') Parameter Datenlänge ungültig.

# **MQRC\_DH\_ERROR**

(2135, X'857') Verteilungs-Headerstruktur ungültig

### **MQRC\_DLH\_ERROR**

(2141, X'85D') Headerstruktur für nicht zustellbare Nachrichten ungültig

### **MQRC\_EPH\_ERROR**

(2420, X'974') Eingebettete PCF-Struktur ungültig

# **MQRC\_EXPIRY\_ERROR**

(2013, X'7DD') Ablaufzeit ungültig

### **MQRC\_FEEDBACK\_ERROR**

(2014, X'7DE') Rückkopplungscode ungültig

# **MQRC\_GLOBAL\_UOW\_CONFLICT**

(2351, X'92F') Konflikt mit globaler Arbeitseinheit.

# **MQRC\_GROUP\_ID\_ERROR**

(2258, X'8D2') Gruppen-ID ungültig

## **MQRC\_HANDLE\_IN\_USE\_FOR\_UOW**

(2353, X'931') Kennung für globale Arbeitseinheit belegt.

# **MQRC\_HCONN\_ERROR**

(2018, X'7E2') Verbindungskennung ungültig

## **MQRC\_HEADER\_ERROR**

(2142, X'85E') MQ-Headerstruktur ungültig

#### **MQRC\_HOBJ\_ERROR**

(2019, X'7E3') Objektkennung ungültig.

### **MQRC\_IIH\_ERROR**

(2148, X'864') Headerstruktur für IMS-Informationen ungültig

### **MQRC\_INCOMPLETE\_GROUP**

(2241, X'8C1') Nachrichtengruppe nicht vollständig

### **MQRC\_INCOMPLETE\_MSG**

(2242, X'8C2') Logische Nachricht nicht vollständig

# **MQRC\_INCONSISTENT\_PERSISTENCE**

(2185, X'889') Inkonsistente Persistenzspezifikation

### **MQRC\_INCONSISTENT\_UOW**

(2245, X'8C5') Spezifikation für Arbeitseinheit inkonsistent.

## **MQRC\_LOCAL\_UOW\_CONFLICT**

(2352, X'930') Globale Arbeitseinheit im Konflikt mit lokaler Arbeitseinheit.

## **MQRC\_MD\_ERROR**

(2026, X'7EA') Nachrichtendeskriptor ungültig

## **MQRC\_MDE\_ERROR**

(2248, X'8C8') Nachrichtendeskriptorerweiterung ungültig

### **MQRC\_MISSING\_REPLY\_TO\_Q**

(2027, X'7EB') Fehlende Warteschlange für zu beantwortende Nachrichten oder MQPMO\_SUP-PRESS\_REPLYTO wurde verwendet

### **MQRC\_MISSING\_WIH**

(2332, X'91C') Nachrichtendaten beginnen nicht mit MQWIH

### **MQRC\_MSG\_FLAGS\_ERROR**

(2249, X'8C9') Nachrichtenflags ungültig

### **MQRC\_MSG\_SEQ\_NUMBER\_ERROR**

(2250, X'8CA') Nachrichtenfolgenummer ungültig

### **MQRC\_MSG\_TOO\_BIG\_FOR\_Q**

(2030, X'7EE') Nachrichtenlänge überschreitet den Maximalwert für die Warteschlange.

### **MQRC\_MSG\_TOO\_BIG\_FOR\_Q\_MGR**

(2031, X'7EF') Die Nachrichtenlänge überschreitet den maximalen Wert des Warteschlangenmanagers.

### **MQRC\_MSG\_TYPE\_ERROR**

(2029, X'7ED') Nachrichtentyp im Nachrichtendeskriptor ungültig

### **MQRC\_MULTIPLE\_REASONS**

(2136, X'858') Mehrere Ursachencodes zurückgegeben.

# **MQRC\_NO\_DESTINATIONS\_AVAILABLE**

(2270, X'8DE') Keine Zielwarteschlangen verfügbar

### **MQRC\_NOT\_OPEN\_FOR\_OUTPUT**

(2039, X'7F7') Warteschlange nicht für Ausgabe geöffnet

# **MQRC\_NOT\_OPEN\_FOR\_PASS\_ALL**

(2093, X'82D') Warteschlange nicht für Übergabe des gesamten Kontextes geöffnet

### **MQRC\_NOT\_OPEN\_FOR\_PASS\_IDENT**

(2094, X'82E') Warteschlange nicht für Übergabe des Identitätskontextes geöffnet

### **MQRC\_NOT\_OPEN\_FOR\_SET\_ALL**

(2095, X'82F') Warteschlange nicht für Festlegung des gesamten Kontextes geöffnet

## **MQRC\_NOT\_OPEN\_FOR\_SET\_IDENT**

(2096, X'830') Warteschlange nicht für Festlegung des Identitätskontextes geöffnet

## **MQRC\_OBJECT\_CHANGED**

(2041, X'7F9') Objektdefinition wurde nach dem Öffnen geändert.

#### **MQRC\_OBJECT\_DAMAGED**

(2101, X'835') Objekt beschädigt

### **MQRC\_OFFSET\_ERROR**

(2251, X'8CB') Nachrichtensegmentoffset ungültig

#### **MQRC\_OPEN\_FAILED**

(2137, X'859') Objekt nicht erfolgreich geöffnet

### **MQRC\_OPTIONS\_ERROR**

(2046, X'7FE') Optionen ungültig oder nicht konsistent.

### **MQRC\_ORIGINAL\_LENGTH\_ERROR**

(2252, X'8CC') Ursprüngliche Länge ungültig

### **MQRC\_PAGESET\_ERROR**

(2193, X'891') Fehler bei Zugriff auf Seitengruppendatensatz.

## **MQRC\_PAGESET\_FULL**

(2192, X'890') Externes Speichermedium ist voll

### **MQRC\_PCF\_ERROR**

(2149, X'865') PCF-Strukturen ungültig

### **MQRC\_PERSISTENCE\_ERROR**

(2047, X'7FF') Persistenz ungültig

### **MQRC\_PERSISTENT\_NOT\_ALLOWED**

(2048, X'800') Die Warteschlange unterstützt keine persistenten Nachrichten.

#### **MQRC\_PMO\_ERROR**

(2173, X'87D') Put-Message-Optionsstruktur ungültig

### **MQRC\_PMO\_RECORD\_FLAGS\_ERROR**

(2158, X'86E') Put-Message-Datensatzflags ungültig

### **MQRC\_PRIORITY\_ERROR**

(2050, X'802') Nachrichtenpriorität ungültig

#### **MQRC\_PUBLICATION\_FAILURE**

(2502, X'9C6') Die Veröffentlichung wurde an keinen der Subskribenten übermittelt.

#### **MQRC\_PUT\_INHIBITED**

(2051, X'803') Put-Aufrufe für diese Warteschlange, für die Warteschlange, in die diese Warteschlange aufgelöst wird oder für das Thema unterdrückt

### **MQRC\_PUT\_MSG\_RECORDS\_ERROR**

(2159, X'86F') Nachrichteneinreihungssätze ungültig.

## **MQRC\_PUT\_NOT\_RETAINED**

(2479, X'09AF') Veröffentlichung konnte nicht beibehalten werden

### **MQRC\_Q\_DELETED**

(2052, X'804') Warteschlange wurde gelöscht.

## **MQRC\_Q\_FULL**

(2053, X'805') Die Warteschlange enthält bereits die maximale Anzahl von Nachrichten.

### **MQRC\_Q\_MGR\_NAME\_ERROR**

(2058, X'80A') Name des Warteschlangenmanagers ungültig oder unbekannt.

# **MQRC\_Q\_MGR\_NOT\_AVAILABLE**

(2059, X'80B') Warteschlangenmanager nicht für Verbindung verfügbar.

## **MQRC\_Q\_MGR\_QUIESCING**

(2161, X'871') Warteschlangenmanager wird in Quiescemodus versetzt.

## **MQRC\_Q\_MGR\_STOPPING**

(2162, X'872') Warteschlangenmanager wird beendet

## **MQRC\_Q\_SPACE\_NOT\_AVAILABLE**

(2056, X'808') Auf dem Datenträger ist für die Warteschlange kein Speicherplatz verfügbar.

### **MQRC\_RECONNECT\_FAILED**

(2548, X'9F4') Nach der Wiederverbindung ist ein Fehler aufgetreten, der die Kennungen für eine wiederverbindbare Verbindung wiedereingesetzt hat

# **MQRC\_RECS\_PRESENT\_ERROR**

(2154, X'86A') Anzahl vorhandener Datensätze ungültig.

# **MQRC\_REPORT\_OPTIONS\_ERROR**

(2061, X'80D) Berichtsoptionen in Nachrichtendeskriptor ungültig.

### **MQRC\_RESOURCE\_PROBLEM**

(2102, X'836') Nicht genug Systemressourcen verfügbar

# **MQRC\_RESPONSE\_RECORDS\_ERROR**

(2156, X'86C') Antwortdatensätze ungültig.

## **MQRC\_RFH\_ERROR**

(2334, X'91E') MQRFH- oder MQRFH2-Struktur ungültig

## **MQRC\_RMH\_ERROR**

(2220, X'8AC') Headerstruktur der Referenznachricht ungültig

## **MQRC\_SEGMENT\_LENGTH\_ZERO**

(2253, X'8CD') Länge der Daten im Nachrichtensegment ist null.

## **MQRC\_SEGMENTS\_NOT\_SUPPORTED**

(2365, X'93D') Segmente nicht unterstützt

### **MQRC\_SELECTION\_NOT\_AVAILABLE**

2551 (X'09F7') Ein möglicher Subskribent für die Veröffentlichung existiert, aber der Warteschlangenmanager kann nicht überprüfen, ob die Veröffentlichung an den Subskribenten gesendet werden soll

# **MQRC\_STOPPED\_BY\_CLUSTER\_EXIT**

(2188, X'88C') Aufruf vom Exit für Clusterauslastung zurückgewiesen.

### **MQRC\_STORAGE\_CLASS\_ERROR**

(2105, X'839') Speicherklassenfehler

### **MQRC\_STORAGE\_MEDIUM\_FULL**

(2192, X'890') Externes Speichermedium ist voll

# **MQRC\_STORAGE\_NOT\_AVAILABLE**

(2071, X'817') Nicht genug Speicher verfügbar

## **MQRC\_SUPPRESSED\_BY\_EXIT**

(2109, X'83D') Aufruf wurde vom Exitprogramm unterdrückt.

## **MQRC\_SYNCPOINT\_LIMIT\_REACHED**

(2024, X'7E8') In der aktuellen Arbeitseinheit können keine weiteren Nachrichten verarbeitet werden.

### **MQRC\_SYNCPOINT\_NOT\_AVAILABLE**

(2072, X'818') Unterstützung für Synchronisationspunkt nicht verfügbar.

# **MQRC\_TM\_ERROR**

(2265, X'8D9') Auslösenachrichtstruktur ungültig

## **MQRC\_TMC\_ERROR**

(2191, X'88F') Zeichenauslösenachrichtstruktur ungültig

## **MQRC\_UNEXPECTED\_ERROR**

(2195, X'893') Unerwarteter Fehler aufgetreten

## **MQRC\_UOW\_ENLISTMENT\_ERROR**

(2354, X'932') Eintragung in globale Arbeitseinheit fehlgeschlagen.

# **MQRC\_UOW\_MIX\_NOT\_SUPPORTED**

(2355, X'933') Mischung von Aufrufen für Arbeitseinheiten wird nicht unterstützt.

# **MQRC\_UOW\_NOT\_AVAILABLE**

(2255, X'8CF') Arbeitseinheit nicht zur Verwendung durch den Warteschlangenmanager verfügbar.

## **MQRC\_WIH\_ERROR**

(2333, X'91D') MQWIH-Struktur ungültig

## **MQRC\_WRONG\_MD\_VERSION**

(2257, X'8D1') Falsche MQMD-Version bereitgestellt.

## **MQRC\_XQH\_ERROR**

(2260, X'8D4') Headerstruktur der Übertragungswarteschlange ungültig

Ausführliche Informationen zu diesen Codes finden Sie unter Ursachencodes.

# **Hinweise zur Verwendung von Themen**

1. Die folgenden Hinweise gelten für die Verwendung von Themen:

- a. Bei Verwendung von MQPUT für das Veröffentlichen von Nachrichten zu einem Thema gilt: Wenn einem oder mehreren Subskribenten zu dem Thema die Veröffentlichung wegen eines Problems mit Warteschlange dieser Teilnehmerliste für Teilnehmerberechtigungen (wenn sie zum Beispiel voll ist) nicht übermittelt werden kann, sind der beim MQPUT-Aufruf zurückgegebene Ursachencode und das Übermittlungsverhalten abhängig von der Einstellung der Attribute PMSGDLV oder NPMSGDLV zum THEMA. Die Übergabe einer Veröffentlichung an die Warteschlange für nicht zustellbare Nachrichten bei Angabe von MQRO\_DEAD\_LETTER\_Q oder das Verwerfen der Nachricht bei Angabe von MQRO\_DISCARD\_MSG gilt als erfolgreiche Übergabe der Nachricht. Wenn keine Veröffentlichungen übergeben werden, wird MQPUT mit MQRC\_PUBLICATION\_FAILURE zurückgegeben. Dies ist unter den folgenden Bedingungen der Fall:
	- Eine Nachricht wird zu einem THEMA veröffentlicht, wobei (je nach der Persistenz der Nachricht) PMSGDLV oder NPMSGDLV auf ALL gesetzt ist und eine (permanente oder nicht permanente) Subskription eine Warteschlange hat, die die Veröffentlichung nicht erhalten kann.
	- Eine Nachricht wird zu einem THEMA veröffentlicht, wobei (je nach der Persistenz der Nachricht) PMSGDLV oder NPMSGDLV auf ALLDUR gesetzt ist und eine permanente Subskription eine Warteschlange hat, die die Veröffentlichung nicht erhalten kann.

MQPUT kann mit MQRC\_NONE zurückgegeben werden, auch wenn Veröffentlichungen an einige Subskribenten in den folgenden Fällen nicht übergeben werden konnten:

- Eine Nachricht wird zu einem THEMA veröffentlicht, wobei (je nach der Persistenz der Nachricht) PMSGDLV oder NPMSGDLV auf ALLAVAIL gesetzt ist und irgendeine permanente oder nicht permanente Subskription eine Warteschlange hat, die die Veröffentlichung nicht erhalten kann.
- Eine Nachricht wird zu einem Thema veröffentlicht, wobei (je nach der Persistenz der Nachricht) PMSGDLV oder NPMSGDLV auf ALLDUR gesetzt ist und eine nicht permanente Subskription eine Warteschlange hat, die die Veröffentlichung nicht erhalten kann.

Mit dem Themenattribut USEDLQ können Sie festlegen, ob die Warteschlange für nicht zustellbare Nachrichten verwendet werden soll, wenn Veröffentlichungsnachrichten nicht an ihre korrekte Warteschlange für Subskribenten übermittelt werden können. Weitere Informationen zur Verwendung von USEDLQ finden Sie unter DEFINE TOPIC.

b. Wenn es keine Subskribenten zum verwendeten Thema gibt, wird die veröffentlichte Nachricht an keine Warteschlange gesendet, sondern wird verworfen. Unabhängig davon, ob die Nachricht persistent oder nicht persistent ist und ob sie eine Ablaufzeit hat oder nicht, wird sie verworfen, wenn es keine Subskribenten gibt. Eine Ausnahme gilt, wenn die Nachricht beibehalten werden soll: In diesem Fall wird sie zwar nicht an Subskribentenwarteschlangen gesendet, aber zum an neue Subskriptionen zu übermittelnden Thema oder für Subskribenten, die mit MQSUBRQ ständige Veröffentlichungen anfordern, gespeichert.

# **MQPUT und MQPUT1**

Entsprechend den Anforderungen können Sie den MQPUT- oder den MQPUT1-Aufruf verwenden, um Nachrichten in eine Warteschlange einzureihen.

• Verwenden Sie den MQPUT-Aufruf, um mehrere Nachrichten in *dieselbe* Warteschlange zu platzieren.

Zuerst wird ein MQOPEN-Aufruf mit Angabe der Option MQOO\_OUTPUT ausgegeben, gefolgt von mindestens einer MQPUT-Anforderung zum Hinzufügen von Nachrichten zur Warteschlange. Zuletzt wird die Warteschlange mit einem MQCLOSE-Aufruf geschlossen. Dieses Vorgehen ermöglicht eine bessere Leistung als wiederholte MQPUT1-Aufrufe.

• Verwenden Sie den MQPUT1-Aufruf, um nur *eine* Nachricht in die Warteschlange einzureihen.

Dieser Aufruf bindet die MQOPEN-, MQPUT- und MQCLOSE-Aufrufe in einen einzigen Aufruf ein, wodurch die Anzahl der auszugebenden Aufrufe minimiert wird.

# **Zielwarteschlangen**

Die folgenden Hinweise gelten für die Verwendung von Zielwarteschlangen:

1. Wenn eine Anwendung eine Folge von Nachrichten in dieselbe Warteschlange einreiht, ohne Nachrichtengruppen zu verwenden,wird die Reihenfolge dieser Nachrichten beibehalten, wenn die angegebenen Bedingungen erfüllt sind. Einige Bedingungen gelten sowohl für lokale als auch für ferne Zielwarteschlangen, andere nur für ferne Zielwarteschlangen.

# **Bedingungen, die für lokale und ferne Zielwarteschlangen gelten**

• Alle MQPUT-Aufrufe erfolgen innerhalb derselben Arbeitseinheit oder keiner von ihnen erfolgt innerhalb einer Arbeitseinheit.

Beachten Sie, dass beim Einreihen von Nachrichten in eine bestimmte Warteschlange in einer einzelnen Arbeitseinheit möglicherweise Nachrichten von anderen Anwendungen in die Folge von Nachrichten in der Warteschlange eingefügt werden.

• Alle MQPUT-Aufrufe erfolgen mit der gleichen Objektkennung *Hobj*.

In einigen Umgebungen wird die Nachrichtenreihenfolge auch beibehalten, wenn verschiedene Objektkennungen verwendet werden, wenn die Aufrufe von derselben Anwendung kommen. Die Bedeutung von *dieselbe Anwendung* wird von der Umgebung bestimmt.

- Unter z/OS ist die Anwendung:
	- Bei CICS die CICS-Task
	- Bei IMS die Task
	- Bei z/OS-Stapel die Task
- Unter IBM i ist die Anwendung der Job
- Auf Windows- und UNIX-Systemen ist die Anwendung der Thread
- Die Nachrichten haben alle dieselbe Priorität.
- Die Nachrichten werden nicht mit MQOO\_BIND\_NOT\_FIXED (oder mit MQOO\_BIND\_AS\_Q\_DEF, wenn das Warteschlangenattribut "DefBind" den Wert MQBND\_BIND\_NOT\_FIXED hat) in eine Clusterwarteschlange eingereiht.

# **Zusätzliche Bedingungen, die für ferne Zielwarteschlangen gelten**
• Es gibt nur einen Pfad vom sendenden Warteschlangenmanager zum Zielwarteschlangenmanager.

Wenn einige Nachrichten in der Folge über einen anderen Pfad übermittelt werden (z. B. wegen Rekonfiguration, Datenverkehrlastausgleich oder einer auf Nachrichtengröße basierenden Pfadauswahl), kann die Reihenfolge der Nachrichten beim Zielwarteschlangenmanager nicht garantiert werden.

• Nachrichten werden bei den sendenden, temporären und Zielwarteschlangenmanagern nicht vorübergehend in Warteschlangen für nicht zustellbare Nachrichten gestellt.

Wird eine oder mehr der Nachrichten zeitweilig in eine Warteschlange für nicht zustellbare Nachrichten eingereiht (zum Beispiel weil eine Übertragungswarteschlange oder die Zielwarteschlange vorübergehend voll ist), können die Nachrichten in der Zielwarteschlange in der falschen Reihenfolge eintreffen.

• Die Nachrichten sind entweder alle persistent oder alle nicht persistent.

Wenn bei einem Kanal auf der Route zwischen dem sendenden und dem Ziel-WS-Manager das Attribut *NonPersistentMsgSpeed* auf MQNPMS\_FAST festgelegt ist, können nicht persistente Nachrichten vor persistente Nachrichten springen, dadurch wird die Reihenfolge von persistenten Nachrichten und nicht persistenten Nachrichten geändert. Dabei bleibt jedoch die Reihenfolge zwischen den persistenten und die Reihenfolge zwischen den nicht persistenten Nachrichten unverändert.

Wenn diese Bedingungen nicht erfüllt sind, können Sie Nachrichtengruppen verwenden, um die Nachrichtenreihenfolge beizubehalten. Dies erfordert, dass sowohl die sendenden als auch die empfangenden Anwendungen die Nachrichtengruppierung unterstützen. Weitere Informationen zu Nachrichtengruppen finden Sie in den folgenden Abschnitten:

- • [MQMD MsgFlags-Feld](#page-419-0)
- • [MQPMO\\_LOGICAL\\_ORDER](#page-494-0)
- • [MQGMO\\_LOGICAL\\_ORDER](#page-367-0)

# **Verteilerlisten**

Die folgenden Hinweise gelten für die Verwendung von Verteilerlisten.

Verteilerlisten werden in folgenden Umgebungen unterstützt: AIX, HP-UX, IBM i, Solaris, Linux, Windowssowie WebSphere MQ MQI-Clients, die mit diesen Systemen verbunden sind.

1. Sie können Nachrichten in Verteilerlisten mit MQPMO der Version 1 oder der Version 2 einreihen. Wenn Sie MQPMO der Version 1 (oder MQPMO der Version 2 mit *RecsPresent* gleich null) verwenden, kann die Anwendung keine Nachrichteneinreihungs- oder Antwortdatensätze bereitstellen. Sie können nicht die Warteschlangen ermitteln, bei denen Fehler auftreten, wenn die Nachricht erfolgreich an einige Warteschlangen in der Verteilerliste gesendet wird und an andere nicht.

Wenn die Anwendung Nachrichteneinreihungssätze oder Antwortdatensätze bereitstellt, legen Sie das Feld *Version* auf MQPMO\_VERSION\_2 fest.

Sie können auch MQPMO der Version 2 verwenden, um Nachrichten an eine einzelne Warteschlange zu senden, die nicht in einer Verteilerliste enthalten ist, wenn *RecsPresent* gleich null ist.

- 2. Die Beendigungscode- und Ursachencodeparameter werden wie folgt gesetzt:
	- Wenn die Put-Operationen zum Einreihen von Nachrichten in die Warteschlangen in der Verteilerliste alle erfolgreich sind oder alle auf die gleiche Weise fehlschlagen, werden die Beendigungscode- und Ursachencodeparameter auf Werte gesetzt, die das generelle Ergebnis beschreiben. Die MQRR-Antwortdatensätze (falls von der Anwendung bereitgestellt) werden in diesem Fall nicht gesetzt.

Wenn beispielsweise jede Put-Operation erfolgreich ist, werden der Beendigungscode auf MQCC\_OK und der Ursachencode auf MQRC\_NONE gesetzt. Schlägt jede Put-Operation fehl, weil alle Warteschlangen für Einreihungen gesperrt sind, werden die Parameter auf MQCC\_FAILED und MQRC\_PUT\_INHIBITED gesetzt.

- Wenn die Einreihungen in die Warteschlangen in der Verteilerliste nicht alle auf dieselbe Weise erfolgreich sind oder fehlschlagen:
	- Der Beendigungscodeparameter wird auf MQCC\_WARNING gesetzt, wenn mindestens eine Put-Operation erfolgreich ist, und auf MQCC\_FAILED, wenn alle fehlgeschlagen sind.
	- Der Ursachencodeparameter wird auf MQRC\_MULTIPLE\_REASONS gesetzt.
	- Die Antwortdatensätze (falls von der Anwendung bereitgestellt) werden für die Warteschlangen in der Verteilerliste auf die einzelnen Beendigungscodes und Ursachencodes gesetzt.

Wenn das Einreihen in ein Ziel fehlschlägt, weil eine Operation zum Öffnen dieses Ziels fehlgeschlagen ist, werden die Felder im Antwortdatensatz auf MQCC\_FAILED und MQRC\_OPEN\_FAILED gesetzt. Dieses Ziel wird in *InvalidDestCount* aufgenommen.

3. Wenn ein Ziel in der Verteilerliste in eine lokale Warteschlange aufgelöst wird, wird die Nachricht in Normalform (also nicht als Verteilerlistennachricht) in diese Warteschlange eingereiht. Wenn mehr als ein Ziel in dieselbe lokale Warteschlange aufgelöst wird, wird für jedes der Ziele eine Nachricht in die Warteschlange eingereiht.

Wenn ein Ziel in der Verteilerliste als ferne Warteschlange aufgelöst wird, wird eine Nachricht in die entsprechende Übertragungswarteschlange gestellt. Wenn mehrere Ziele in dieselbe Übertragungswarteschlange aufgelöst werden, kann eine einzelne Verteilerlistennachricht mit diesen Zielen in die Übertragungswarteschlange eingefügt werden, auch wenn diese Ziele in der Liste, die von der Anwendung bereitgestellt wurde, nicht benachbart waren. Dies ist allerdings nur möglich, wenn die Übertragungswarteschlange Verteilerlistennachrichten unterstützt (siehe [DistLists\)](#page-846-0).

Wenn die Übertragungswarteschlange keine Verteilerlisten unterstützt, wird für jedes Ziel, das die Übertragungswarteschlange nutzt, eine Kopie der Nachricht in Normalform abgestellt.

Wenn eine Verteilerliste mit den Anwendungsnachrichtendaten zu groß für eine Übertragungswarteschlange ist, wird die Verteilerliste in kleinere Verteilerlistennachrichten mit jeweils weniger Zielen aufgeteilt. Wenn die Anwendungsnachrichtendaten nur gerade noch in die Warteschlange passen, können Verteilerlistennachrichten überhaupt nicht verwendet werden und der Warteschlangenmanager erstellt für jedes Ziel, das diese Übertragungswarteschlange verwendet, eine Kopie der Nachricht in Normalform.

Wenn verschiedene Ziele unterschiedliche Nachrichtenpriorität oder Nachrichtenpersistenz haben (dies kann auftreten, wenn die Anwendung MQPRI\_PRIORITY\_AS\_Q\_DEF oder MQPER\_PERSISTEN-CE\_AS\_Q\_DEF angibt), werden die Nachrichten nicht in derselben Verteilerlistennachricht gehalten. Stattdessen generiert der Warteschlangenmanager so viele Verteilerlistennachrichten wie erforderlich, um die verschiedenen Prioritäts- und Persistenzwerte aufzunehmen.

- 4. Das Einreihen in eine Verteilerliste kann folgendes Ergebnis haben:
	- Eine einzelne Verteilerlistennachricht oder
	- Mehrere kleinere Verteilerlistennachrichten oder
	- Eine Mischung aus Verteilerlistennachrichten und normalen Nachrichten oder
	- Nur normale Nachrichten.

Welche der oben genannten Möglichkeiten eintritt, hängt davon ab, ob:

- Die Ziele in der Liste lokal, fern oder eine Mischung daraus sind
- Die Ziele haben die gleiche Nachrichtenpriorität und -persistenz.
- Die Übertragungswarteschlangen Verteilerlistennachrichten aufnehmen können
- Die maximalen Nachrichtenlängen der Übertragungswarteschlangen sind groß genug, um die Nachricht in Verteilungslistenform aufzunehmen.

Unabhängig vom tatsächlichen Resultat zählt jedoch jede resultierende *physische* Nachricht (das heißt, jede normale Nachricht oder Verteilerlistennachricht, die Ergebnis des Einreihens ist, in den folgenden Situationen als nur *eine* Nachricht:

• Überprüfen, ob die Anwendung die zulässige maximale Anzahl Nachrichten in einer Arbeitseinheit überschritten hat (siehe Warteschlangenmanagerattribut *MaxUncommittedMsgs*.

- Überprüfen, ob die Auslösebedingungen erfüllt werden.
- Bei der Erhöhung der Warteschlangenlängen und der Prüfung, ob dadurch die maximale Länge der Warteschlange überschritten würde.
- 5. Eine Änderung der Warteschlangendefinitionen, die zur Folge hat, dass eine Kennung ungültig wird, wenn die Warteschlangen einzeln geöffnet werden (z. B. eine Änderung im Auflösungspfad), führt nicht dazu, dass die Verteilerlistenkennung ungültig wird. Sie führt jedoch zu einem Fehler bei der betreffenden Warteschlange, wenn die Verteilerlistenkennung in einem nachfolgenden MQPUT-Aufruf verwendet wird.

# **Kopfzeilen**

Wenn eine Nachricht mit einer oder mehreren WebSphere MQ-Headerstrukturen zu Beginn der Anwendungsnachrichtendaten eingereiht wird, führt der Warteschlangenmanager bestimmte Überprüfungen der Headerstrukturen durch, um die Gültigkeit zu verifizieren. Wenn der Warteschlangenmanager einen Fehler feststellt, schlägt der Aufruf mit einem entsprechenden Ursachencode fehl. Die durchgeführten Überprüfungen hängen von den jeweiligen Strukturen ab, die vorhanden sind:

- Überprüfungen werden nur durchgeführt, wenn ein MQMD der Version 2 oder höher beim MQPUT- oder MQPUT1-Aufruf verwendet wird. Es werden keine Überprüfungen durchgeführt, wenn ein MQMD der Version 1 verwendet wird, selbst wenn eine MQMDE am Anfang der Nachrichtendaten vorhanden ist.
- Strukturen, die nicht vom lokalen Warteschlangenmanager unterstützt werden, und Strukturen, die auf den ersten MQDLH in der Nachricht folgen, werden nicht validiert.
- MQDH- und MQMDE-Strukturen werden vom Warteschlangenmanager vollständig validiert.
- Andere Strukturen werden vom Warteschlangenmanager teilweise validiert (nicht alle Felder werden überprüft).

Allgemeine Überprüfungen durch den Warteschlangenmanager sind folgende:

- Das Feld *StrucId* muss gültig sein.
- Das Feld *Version* muss gültig sein.
- Das Feld *StrucLength* muss einen Wert angeben, der groß genug ist, um die Struktur sowie Daten mit variabler Länge aufzunehmen, die Teil der Struktur sind.
- Das Feld *CodedCharSetId* darf nicht null oder ein negativer Wert sein, der ungültig ist (MQCCSI\_DE-FAULT, MQCCSI\_EMBEDDED, MQCCSI\_Q\_MGR und MQCCSI\_UNDEFINED sind in den meisten Web-Sphere MQ-Headerstrukturen *nicht* gültig).
- Der Parameter *BufferLength* des Aufrufs muss einen Wert angeben, der groß genug ist, um die Struktur aufzunehmen (die Struktur darf nicht über das Ende der Nachricht hinausgehen).

Zusätzlich zu allgemeinen Überprüfungen von Strukturen müssen die folgenden Bedingungen erfüllt werden:

- Die Summe der Längen aller Strukturen in einer PCF-Nachricht muss der durch den Parameter *Buffer-Length* im MQPUT- oder MQPUT1-Aufruf angegebenen Länge entsprechen. Eine PCF-Nachricht ist eine Nachricht, die den Formatnamen MQFMT\_ADMIN, MQFMT\_EVENT oder MQFMT\_PCF hat.
- Eine WebSphere MQ-Struktur darf nicht abgeschnitten werden, ausgenommen folgende Situationen, bei denen gekürzte Strukturen zulässig sind:
	- Nachrichten, die Berichtsnachrichten sind
	- PCF-Nachrichten.
	- Nachrichten, die eine MQDLH-Struktur enthalten. (Strukturen *nach* dem ersten MQDLH können abgeschnitten werden; Strukturen, die dem MQDLH vorangehen, können es nicht).
- Eine WebSphere MQ-Struktur darf nicht auf zwei oder mehr Segmente aufgeteilt werden. Die Struktur muss vollständig in einem Segment enthalten sein.

# **Puffer**

Für die Programmiersprache Visual Basic gilt Folgendes:

- Wenn die Größe des Parameters *Buffer* kleiner als die Länge ist, die im Parameter *BufferLength* angegeben ist, schlägt der Aufruf mit Ursachencode MQRC\_BUFFER\_LENGTH\_ERROR fehl.
- Der Parameter *Buffer* wird als Typ String deklariert. Wenn es sich bei den Daten, die in die Warteschlange eingefügt werden sollen, nicht um Daten des Typs String handelt, verwenden Sie denMQPU-TAny-Aufruf anstelle von MQPUT.

Der MQPUTAny-Aufruf hat dieselben Parameter wie der MQPUT-Aufruf, außer dass der Parameter *Buffer* als Typ Any deklariert wird, sodass jeder beliebige Datentyp in die Warteschlange eingefügt werden kann. Dies bedeutet jedoch, dass der Parameter *Buffer* nicht daraufhin überprüft werden kann, ob er mindestens eine Größe von *BufferLength* Bytes aufweist.

# **C-Aufruf**

MQPUT (Hconn, Hobj, &MsgDesc, &PutMsgOpts, BufferLength, Buffer, &CompCode, &Reason);

Deklarieren Sie die Parameter wie folgt:

```
MQHCONN Hconn; \frac{1}{\sqrt{x}} Connection handle \frac{x}{x}<br>MQHOBJ Hobj; \frac{1}{x} Object handle \frac{x}{x}MQHOBJ Hobj; /* Object handle */<br>MQMD     MsgDesc;     /* Message descript<br>MQPMO   PutMsgOpts;   /* Options that con
MQMD MsgDesc; /* Message descriptor */
<code>MQPMO</code> PutMsgOpts; \rightarrow Options that control the action of <code>MQPUT</code> \star/MQPMO PUTMSgOPTS; /* OPTIONS THAT CONTROL THE ACTION OF<br>MQLONG BufferLength; /* Length of the message in Buffer */<br>MQBYTE Buffer[n]; /* Message data */
MQBYTE Buffer[n]; /* Message data */
MQLONG CompCode; /* Completion code */
                                        \frac{1}{\sqrt{2}} Reason code qualifying CompCode \frac{1}{\sqrt{2}}
```
# **Aufruf in COBOL**

 CALL 'MQPUT' USING HCONN, HOBJ, MSGDESC, PUTMSGOPTS, BUFFERLENGTH, BUFFER, COMPCODE, REASON.

Deklarieren Sie die Parameter wie folgt:

```
** Connection handle
                 PIC S9(9) BINARY.
** Object handle
                  PIC S9(9) BINARY.
** Message descriptor
01 MSGDESC.
     COPY CMQMDV.
** Options that control the action of MQPUT
 01 PUTMSGOPTS.
COPY CMQPMOV.
    Length of the message in BUFFER
01 BUFFERLENGTH PIC S9(9) BINARY.
    Message data
** Message data<br>01 BUFFER PIC X(n).
** Completion code<br>01 COMPCODE PI
               PIC S9(9) BINARY.
** Reason code qualifying COMPCODE
 01 REASON PIC S9(9) BINARY.
```
# **Aufruf in PL/I**

call MQPUT (Hconn, Hobj, MsgDesc, PutMsgOpts, BufferLength, Buffer, CompCode, Reason);

Deklarieren Sie die Parameter wie folgt:

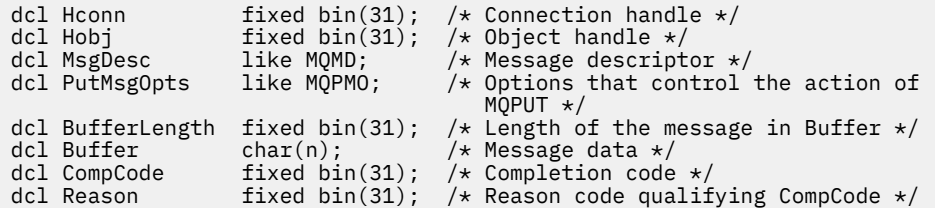

# **Aufruf von High Level Assembler**

CALL MQPUT,(HCONN,HOBJ,MSGDESC,PUTMSGOPTS,BUFFERLENGTH, X BUFFER,COMPCODE,REASON)

Deklarieren Sie die Parameter wie folgt:

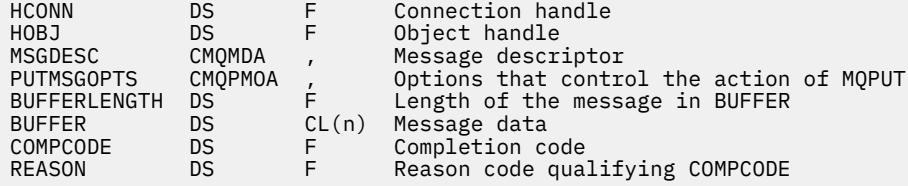

# **Aufruf in Visual Basic**

MQPUT Hconn, Hobj, MsgDesc, PutMsgOpts, BufferLength, Buffer, CompCode, Reason

Deklarieren Sie die Parameter wie folgt:

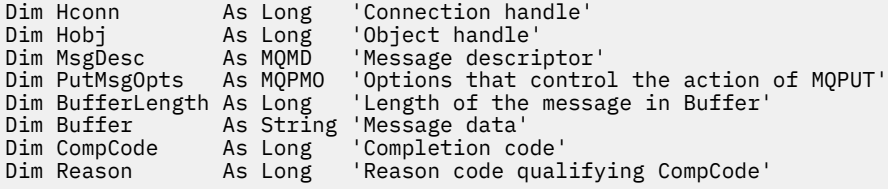

# **MQPUT1 - Eine einzelne Nachricht einreihen**

Der MQPUT1-Aufruf reiht eine einzelne Nachricht in eine Warteschlange oder Verteilerliste ein oder ordnet sie einem Thema zu.

Die Warteschlange, die Verteilerliste oder das Thema muss noch nicht geöffnet sein.

# **Syntax**

MQPUT1 (*Hconn*, *ObjDesc*, *MsgDesc*, *PutMsgOpts*, *BufferLength*, *Buffer*, *CompCode*, *Reason*)

# **Parameter**

*Hconn*

Typ: MQHCONN - Eingabe

Diese Kennung steht für die Verbindung mit dem Warteschlangenmanager. Der Wert von *Hconn* wurde von einem früheren MQCONN- oder MQCONNX-Aufruf zurückgegeben.

Unter z/OS für CICS- Anwendungen und unter IBM i für Anwendungen, die im Kompatibilitätsmodus ausgeführt werden, kann der MQCONN-Aufruf weggelassen und der folgende Wert für *Hconn*angegeben werden:

# **MQHC\_DEF\_HCONN**

Standardverbindungskennung

# *ObjDesc*

Typ: MQOD - Ein-/Ausgabe

Dies ist eine Struktur, die die Warteschlange angibt, der die Nachricht hinzugefügt wird, oder das Thema, unter dem die Nachricht veröffentlicht wird. Details siehe "MOOD - Objektdeskriptor" auf [Seite 463](#page-462-0).

Wenn die Struktur eine Warteschlange ist, muss der Benutzer autorisiert sein, die Warteschlange für die Ausgabe zu öffnen. Die Warteschlange darf **keine** Modellwarteschlange sein.

#### *MsgDesc*

Typ: MQMD - Ein-/Ausgabe

Diese Struktur beschreibt die Attribute der gesendeten Nachricht und erhält nach ausgeführter Einrei-hungsanforderung Rückmeldeinformationen. Details siehe ["MQMD - Nachrichtendeskriptor" auf Seite](#page-398-0) [399](#page-398-0).

Wenn die Anwendung einen MQMD der Version 1 bereitstellt, kann den Nachrichtendaten eine MQMDE-Struktur vorangestellt werden, um Werte für die Felder anzugeben, die im MQMD der Version 2, aber nicht in Version 1 vorhanden sind. Legen Sie das Feld *Format* im MQMD auf MQFMT\_MD\_EX-TENSION fest um anzugeben, dass eine MQMDE vorhanden ist. Weitere Informationen finden Sie unter ["MQMDE – Nachrichtendeskriptorerweiterung" auf Seite 453](#page-452-0).

Die Anwendung muss keine MQMD-Struktur bereitstellen, wenn eine gültige Nachrichtenkennung im Feld *MsgHandle* der MQGMO-Struktur oder in den Feldern *OriginalMsgHandle* oder *NewMsgHandle* der MQPMO-Struktur bereitgestellt wird. Wenn in einem dieser Felder nichts bereitgestellt wird, wird als Deskriptor der Nachricht der Deskriptor übernommen, der den Nachrichtenkennungen zugeordnet ist.

# *PutMsgOpts*

Typ: MQPMO - Ein-/Ausgabe

Details siehe "MOPMO - Nachrichteneinreihungsoptionen" auf Seite 484.

# *BufferLength*

Typ: MQLONG - Eingabe

Die Länge der Nachricht in *Buffer*. Null ist gültig und zeigt an, dass die Nachricht keine Anwendungsdaten enthält. Die Obergrenze hängt von verschiedenen Faktoren ab. Weitere Informationen finden Sie in der Beschreibung des Parameters *BufferLength* im MQPUT-Aufruf.

# *Buffer*

Typ: MQBYTExBufferLength - Eingabe

Dies ist ein Puffer, der die zu sendenden Anwendungsnachrichtendaten enthält. Richten Sie den Puffer an einem Grenzwert aus, der der Spezifik der Daten in der Nachricht entspricht. 4-Byte-Ausrichtung ist für die meisten Nachrichten geeignet (einschließlich Nachrichten mit WebSphere MQ-Headerstrukturen), aber manche Nachrichten erfordern eine stringentere Ausrichtung. Zum Beispiel kann eine Nachricht, die eine binäre Ganzzahl von 64 Bit enthält, eine 8-Bit-Ausrichtung erfordern.

Wenn *Buffer* Zeichen- oder numerische Daten enthält, setzen Sie die Felder *CodedCharSetId* und *Encoding* im Parameter *MsgDesc* auf die Werte, die den Daten entsprechen. Dies ermöglicht es dem Empfänger der Nachricht, die Daten in den verwendeten Zeichensatz und die verwendete Codierung zu konvertieren.

**Anmerkung:** Alle anderen Parameter beim MQPUT1-Aufruf müssen dem Zeichensatz und der Codierung des lokalen Warteschlangenmanagers entsprechen (durch das Warteschlangenmanagerattribut *CodedCharSetId* und durch MQENC\_NATIVE angegeben).

In der Programmiersprache C ist der Parameter als pointer-to-void deklariert; als Parameter kann die Adresse eines jeden beliebigen Datentyps angegeben werden.

Wenn der Parameter *BufferLength* null ist, wird *Buffer* nicht referenziert. Die Adresse, die von Programmen übergeben wird, die in C oder in System/390-Assembler geschrieben sind, kann in diesem Fall null sein.

#### *CompCode*

Typ: MQLONG - Ausgabe

Der Beendigungscode; dies ist einer der folgenden Codes:

## **MQCC\_OK**

Erfolgreiche Fertigstellung.

# **MQCC\_WARNING**

Warnung (teilweise Ausführung)

#### **MQCC\_FAILED**

Aufruf fehlgeschlagen.

#### *Reason*

Typ: MQLONG - Ausgabe

Der Ursachencode, der den *CompCode* qualifiziert.

Wenn *CompCode* den Wert MQCC\_OK aufweist:

## **MQRC\_NONE**

(0, X'000') Keine Ursache zurückzumelden

Wenn *CompCode* auf MQCC\_WARNING gesetzt ist:

#### **MQRC\_MULTIPLE\_REASONS**

(2136, X'858') Mehrere Ursachencodes zurückgegeben.

### **MQRC\_INCOMPLETE\_GROUP**

(2241, X'8C1') Nachrichtengruppe nicht vollständig

#### **MQRC\_INCOMPLETE\_MSG**

(2242, X'8C2') Logische Nachricht nicht vollständig

#### **MQRC\_PRIORITY\_EXCEEDS\_MAXIMUM**

(2049, X'801') Nachrichtenpriorität überschreitet unterstützten Maximalwert

#### **MQRC\_UNKNOWN\_REPORT\_OPTION**

(2104, X'838') Berichtsoptionen im Nachrichtendeskriptor nicht erkannt

Wenn *CompCode* auf MQCC\_FAILED gesetzt ist:

# **MQRC\_ADAPTER\_NOT\_AVAILABLE**

(2204, X'89C') Adapter nicht verfügbar.

# **MQRC\_ADAPTER\_SERV\_LOAD\_ERROR**

(2130, X'852') Adapterservicemodul kann nicht geladen werden.

# **MQRC\_ALIAS\_BASE\_Q\_TYPE\_ERROR**

(2001, X'7D1') Aliasbasiswarteschlange kein gültiger Typ.

# **MQRC\_API\_EXIT\_ERROR**

(2374, X'946') API-Exit fehlgeschlagen.

# **MQRC\_API\_EXIT\_LOAD\_ERROR**

(2183, X'887') API-Exit kann nicht geladen werden.

# **MQRC\_ASID\_MISMATCH**

(2157, X'86D') Unterschiedliche IDs für Primär- und Ausgangsadressraum.

# **MQRC\_BACKED\_OUT**

(2003, X'7D3') Arbeitseinheit zurückgesetzt

# **MQRC\_BUFFER\_ERROR**

(2004, X'7D4') Pufferparameter ungültig

#### **MQRC\_BUFFER\_LENGTH\_ERROR**

(2005, X'7D5') Parameter für Puffergröße ist nicht gültig.

# **MQRC\_CALL\_IN\_PROGRESS**

(2219, X'8AB') MQI-Aufruf wurde vor Beendigung des vorherigen Aufrufs eingegeben.

#### **MQRC\_CF\_NOT\_AVAILABLE**

(2345, X'929') Coupling-Facility nicht verfügbar

### **MQRC\_CF\_STRUC\_AUTH\_FAILED**

(2348, X'92C') Berechtigungsprüfung für Coupling-Facility-Struktur fehlgeschlagen

## **MQRC\_CF\_STRUC\_ERROR**

(2349, X'92D') Coupling-Facility-Struktur ungültig

## **MQRC\_CF\_STRUC\_FAILED**

(2373, X'945') Coupling-Facility-Struktur fehlgeschlagen

# **MQRC\_CF\_STRUC\_IN\_USE**

(2346, X'92A') Coupling-Facility-Struktur im Gebrauch

#### **MQRC\_CF\_STRUC\_LIST\_HDR\_IN\_USE**

(2347, X'92B') Listenüberschrift für Coupling-Facility-Struktur im Gebrauch

#### **MQRC\_CFGR\_ERROR**

(2416, X'970') PCF-Gruppenparameterstruktur MQCFGR in den Nachrichtendaten ungültig

#### **MQRC\_CFH\_ERROR**

(2235, X'8BB') PCF-Headerstruktur ungültig

#### **MQRC\_CFIF\_ERROR**

(2414, X'96E') PCF-Ganzzahlfilterparameterstruktur in den Nachrichtendaten ungültig

#### **MQRC\_CFIL\_ERROR**

(2236, X'8BC') PCF-Ganzzahllistenparameterstruktur oder PCIF\*64-Ganzzahllistenparameterstruktur ungültig

#### **MQRC\_CFIN\_ERROR**

(2237, X'8BD') PCF-Ganzzahlparameterstruktur oder PCIF\*64-Ganzzahlparameterstruktur ungültig

#### **MQRC\_CFSF\_ERROR**

(2415, X'96F') PCF-Zeichenfolgefilterparameterstruktur in den Nachrichtendaten ungültig

#### **MQRC\_CFSL\_ERROR**

(2238, X'8BE') PCF-Zeichenfolgelistenparameterstruktur ungültig

#### **MQRC\_CFST\_ERROR**

(2239, X'8BF') PCF-Zeichenfolgeparameterstruktur ungültig

#### **MQRC\_CICS\_WAIT\_FAILED**

(2140, X'85C') Warteanforderung von CICS abgelehnt

#### **MQRC\_CLUSTER\_EXIT\_ERROR**

(2266, X'8DA') Exit für Clusterauslastung fehlgeschlagen.

#### **MQRC\_CLUSTER\_RESOLUTION\_ERROR**

(2189, X'88D') Clusternamensauflösung fehlgeschlagen.

#### **MQRC\_CLUSTER\_RESOURCE\_ERROR**

(2269, X'8DD') Clusterressourcenfehler.

# **MQRC\_COD\_NOT\_VALID\_FOR\_XCF\_Q**

(2106, X'83A') COD-Berichtsoption für XCF-Warteschlange ungültig

#### **MQRC\_CONNECTION\_BROKEN**

(2009, X'7D9') Verbindung mit Warteschlangenmanager verloren

#### **MQRC\_CONNECTION\_NOT\_AUTHORIZED**

(2217, X'8A9') Keine Verbindungsberechtigung

# **MQRC\_CONNECTION\_QUIESCING**

(2202, X'89A') Verbindung wird in Quiescemodus versetzt.

#### **MQRC\_CONNECTION\_STOPPING**

(2203, X'89B') Verbindung wird beendet.

### **MQRC\_CONTENT\_ERROR**

2554 (X'09FA') Nachrichteninhalt konnte nicht analysiert werden um zu ermitteln, ob die Nachricht einem Subskribenten mit erweitertem Nachrichtenselektor übergeben werden soll

#### **MQRC\_CONTEXT\_HANDLE\_ERROR**

(2097, X'831') Referenzierte Warteschlangenkennung speichert keinen Kontext

#### **MQRC\_CONTEXT\_NOT\_AVAILABLE**

(2098, X'832') Kein Kontext für die angegebene Warteschlangenkennung vorhanden.

## **MQRC\_DATA\_LENGTH\_ERROR**

(2010, X'7DA') Parameter Datenlänge ungültig.

# **MQRC\_DB2\_NOT\_AVAILABLE**

(2342, X'926') DB2-Subsystem nicht verfügbar

### **MQRC\_DEF\_XMIT\_Q\_TYPE\_ERROR**

(2198, X'896') Standardübertragungswarteschlange nicht lokal.

#### **MQRC\_DEF\_XMIT\_Q\_USAGE\_ERROR**

(2199, X'897') Fehler bei Verwendung der Standardübertragungswarteschlange.

#### **MQRC\_DH\_ERROR**

(2135, X'857') Verteilungs-Headerstruktur ungültig

#### **MQRC\_DLH\_ERROR**

(2141, X'85D') Headerstruktur für nicht zustellbare Nachrichten ungültig

#### **MQRC\_EPH\_ERROR**

(2420, X'974') Eingebettete PCF-Struktur ungültig

# **MQRC\_EXPIRY\_ERROR**

(2013, X'7DD') Ablaufzeit ungültig

#### **MQRC\_FEEDBACK\_ERROR**

(2014, X'7DE') Rückkopplungscode ungültig

# **MQRC\_GLOBAL\_UOW\_CONFLICT**

(2351, X'92F') Konflikt mit globaler Arbeitseinheit.

#### **MQRC\_GROUP\_ID\_ERROR**

(2258, X'8D2') Gruppen-ID ungültig

# **MQRC\_HANDLE\_IN\_USE\_FOR\_UOW**

(2353, X'931') Kennung für globale Arbeitseinheit belegt.

#### **MQRC\_HANDLE\_NOT\_AVAILABLE**

(2017, X'7E1') Keine weiteren Kennungen verfügbar.

#### **MQRC\_HCONN\_ERROR**

(2018, X'7E2') Verbindungskennung ungültig

#### **MQRC\_HEADER\_ERROR**

(2142, X'85E') WebSphere MQ-Headerstruktur ungültig

#### **MQRC\_IIH\_ERROR**

(2148, X'864') Headerstruktur für IMS-Informationen ungültig

#### **MQRC\_LOCAL\_UOW\_CONFLICT**

(2352, X'930') Globale Arbeitseinheit im Konflikt mit lokaler Arbeitseinheit.

# **MQRC\_MD\_ERROR**

(2026, X'7EA') Nachrichtendeskriptor ungültig

# **MQRC\_MDE\_ERROR**

(2248, X'8C8') Nachrichtendeskriptorerweiterung ungültig

# **MQRC\_MISSING\_REPLY\_TO\_Q**

(2027, X'7EB') Fehlende Warteschlange für zu beantwortende Nachrichten

#### **MQRC\_MISSING\_WIH**

(2332, X'91C') Nachrichtendaten beginnen nicht mit MQWIH

#### **MQRC\_MSG\_FLAGS\_ERROR**

(2249, X'8C9') Nachrichtenflags ungültig

#### **MQRC\_MSG\_SEQ\_NUMBER\_ERROR**

(2250, X'8CA') Nachrichtenfolgenummer ungültig

# **MQRC\_MSG\_TOO\_BIG\_FOR\_Q**

(2030, X'7EE') Nachrichtenlänge überschreitet den Maximalwert für die Warteschlange.

#### **MQRC\_MSG\_TOO\_BIG\_FOR\_Q\_MGR**

(2031, X'7EF') Die Nachrichtenlänge überschreitet den maximalen Wert des Warteschlangenmanagers.

#### **MQRC\_MSG\_TYPE\_ERROR**

(2029, X'7ED') Nachrichtentyp im Nachrichtendeskriptor ungültig

#### **MQRC\_MULTIPLE\_REASONS**

(2136, X'858') Mehrere Ursachencodes zurückgegeben.

#### **MQRC\_NO\_DESTINATIONS\_AVAILABLE**

(2270, X'8DE') Keine Zielwarteschlangen verfügbar

#### **MQRC\_NOT\_AUTHORIZED**

(2035, X'7F3') Keine Zugriffsberechtigung.

#### **MQRC\_OBJECT\_DAMAGED**

(2101, X'835') Objekt beschädigt

#### **MQRC\_OBJECT\_IN\_USE**

(2042, X'7FA') Objekt bereits mit unzulässiger Kombination von Optionen geöffnet.

#### **MQRC\_OBJECT\_LEVEL\_INCOMPATIBLE**

(2360, X'938') Objektebene nicht kompatibel

#### **MQRC\_OBJECT\_NAME\_ERROR**

(2152, X'868') Objektname ungültig

#### **MQRC\_OBJECT\_NOT\_UNIQUE**

(2343, X'927') Objekt nicht eindeutig

#### **MQRC\_OBJECT\_Q\_MGR\_NAME\_ERROR**

(2153, X'869') Warteschlangenmanagername für Objekt ungültig

#### **MQRC\_OBJECT\_RECORDS\_ERROR**

(2155, X'86B') Objektdatensätze ungültig.

#### **MQRC\_OBJECT\_TYPE\_ERROR**

(2043, X'7FB') Objekttyp ungültig.

#### **MQRC\_OD\_ERROR**

(2044, X'7FC') Objektdeskriptorstruktur ungültig.

#### **MQRC\_OFFSET\_ERROR**

(2251, X'8CB') Nachrichtensegmentoffset ungültig

#### **MQRC\_OPTIONS\_ERROR**

(2046, X'7FE') Optionen ungültig oder nicht konsistent.

#### **MQRC\_ORIGINAL\_LENGTH\_ERROR**

(2252, X'8CC') Ursprüngliche Länge ungültig

#### **MQRC\_PAGESET\_ERROR**

(2193, X'891') Fehler bei Zugriff auf Seitengruppendatensatz.

#### **MQRC\_PAGESET\_FULL**

(2192, X'890') Externes Speichermedium ist voll

#### **MQRC\_PCF\_ERROR**

(2149, X'865') PCF-Strukturen ungültig

#### **MQRC\_PERSISTENCE\_ERROR**

(2047, X'7FF') Persistenz ungültig

#### **MQRC\_PERSISTENT\_NOT\_ALLOWED**

(2048, X'800') Die Warteschlange unterstützt keine persistenten Nachrichten.

# **MQRC\_PMO\_ERROR**

(2173, X'87D') Put-Message-Optionsstruktur ungültig

#### **MQRC\_PMO\_RECORD\_FLAGS\_ERROR**

(2158, X'86E') Put-Message-Datensatzflags ungültig

#### **MQRC\_PRIORITY\_ERROR**

(2050, X'802') Nachrichtenpriorität ungültig

# **MQRC\_PUBLICATION\_FAILURE**

(2502, X'9C6') Die Veröffentlichung wurde an keinen der Subskribenten übermittelt.

#### **MQRC\_PUT\_INHIBITED**

(2051, X'803') Put-Aufrufe sind für die Warteschlange gesperrt.

#### **MQRC\_PUT\_MSG\_RECORDS\_ERROR**

(2159, X'86F') Nachrichteneinreihungssätze ungültig.

#### **MQRC\_Q\_DELETED**

(2052, X'804') Warteschlange wurde gelöscht.

#### **MQRC\_Q\_FULL**

(2053, X'805') Die Warteschlange enthält bereits die maximale Anzahl von Nachrichten.

#### **MQRC\_Q\_MGR\_NAME\_ERROR**

(2058, X'80A') Name des Warteschlangenmanagers ungültig oder unbekannt.

#### **MQRC\_Q\_MGR\_NOT\_AVAILABLE**

(2059, X'80B') Warteschlangenmanager nicht für Verbindung verfügbar.

#### **MQRC\_Q\_MGR\_QUIESCING**

(2161, X'871') Warteschlangenmanager wird in Quiescemodus versetzt.

#### **MQRC\_Q\_MGR\_STOPPING**

(2162, X'872') Warteschlangenmanager wird beendet

#### **MQRC\_Q\_SPACE\_NOT\_AVAILABLE**

(2056, X'808') Auf dem Datenträger ist für die Warteschlange kein Speicherplatz verfügbar.

#### **MQRC\_Q\_TYPE\_ERROR**

(2057, X'809') Warteschlangentyp ungültig.

#### **MQRC\_RECS\_PRESENT\_ERROR**

(2154, X'86A') Anzahl vorhandener Datensätze ungültig.

#### **MQRC\_REMOTE\_Q\_NAME\_ERROR**

(2184, X'888') Name der fernen Warteschlange ungültig.

#### **MQRC\_REPORT\_OPTIONS\_ERROR**

(2061, X'80D) Berichtsoptionen in Nachrichtendeskriptor ungültig.

#### **MQRC\_RESOURCE\_PROBLEM**

(2102, X'836') Nicht genug Systemressourcen verfügbar

#### **MQRC\_RESPONSE\_RECORDS\_ERROR**

(2156, X'86C') Antwortdatensätze ungültig.

#### **MQRC\_RFH\_ERROR**

(2334, X'91E') MQRFH- oder MQRFH2-Struktur ungültig

#### **MQRC\_RMH\_ERROR**

(2220, X'8AC') Headerstruktur der Referenznachricht ungültig

#### **MQRC\_SECURITY\_ERROR**

(2063, X'80F') Es ist ein Sicherheitsfehler aufgetreten.

#### **MQRC\_SEGMENT\_LENGTH\_ZERO**

(2253, X'8CD') Länge der Daten im Nachrichtensegment ist null.

# **MQRC\_SELECTION\_NOT\_AVAILABLE**

2551 (X'09F7') Ein möglicher Subskribent für die Veröffentlichung existiert, aber der Warteschlangenmanager kann nicht überprüfen, ob die Veröffentlichung an den Subskribenten gesendet werden soll

### **MQRC\_STOPPED\_BY\_CLUSTER\_EXIT**

(2188, X'88C') Aufruf vom Exit für Clusterauslastung zurückgewiesen.

#### **MQRC\_STORAGE\_CLASS\_ERROR**

(2105, X'839') Speicherklassenfehler

# **MQRC\_STORAGE\_MEDIUM\_FULL**

(2192, X'890') Externes Speichermedium ist voll

# **MQRC\_STORAGE\_NOT\_AVAILABLE**

(2071, X'817') Nicht genug Speicher verfügbar

#### **MQRC\_SUPPRESSED\_BY\_EXIT**

(2109, X'83D') Aufruf wurde vom Exitprogramm unterdrückt.

#### **MQRC\_SYNCPOINT\_LIMIT\_REACHED**

(2024, X'7E8') In der aktuellen Arbeitseinheit können keine weiteren Nachrichten verarbeitet werden.

# **MQRC\_SYNCPOINT\_NOT\_AVAILABLE**

(2072, X'818') Unterstützung für Synchronisationspunkt nicht verfügbar.

#### **MQRC\_TM\_ERROR**

(2265, X'8D9') Auslösenachrichtstruktur ungültig

# **MQRC\_TMC\_ERROR**

(2191, X'88F') Zeichenauslösenachrichtstruktur ungültig

#### **MQRC\_UNEXPECTED\_ERROR**

(2195, X'893') Unerwarteter Fehler aufgetreten

## **MQRC\_UNKNOWN\_ALIAS\_BASE\_Q**

(2082, X'822') Unbekannte Aliasbasiswarteschlange.

# **MQRC\_UNKNOWN\_DEF\_XMIT\_Q**

(2197, X'895') Unbekannte Standardübertragungswarteschlange.

#### **MQRC\_UNKNOWN\_OBJECT\_NAME**

(2085, X'825') Unbekannter Objektname.

#### **MQRC\_UNKNOWN\_OBJECT\_Q\_MGR**

(2086, X'826') Unbekannter Objektwarteschlangenmanager.

# **MQRC\_UNKNOWN\_REMOTE\_Q\_MGR**

(2087, X'827') Unbekannter ferner Warteschlangenmanager.

#### **MQRC\_UNKNOWN\_XMIT\_Q**

(2196, X'894') Unbekannte Übertragungswarteschlange.

#### **MQRC\_UOW\_ENLISTMENT\_ERROR**

(2354, X'932') Eintragung in globale Arbeitseinheit fehlgeschlagen.

#### **MQRC\_UOW\_MIX\_NOT\_SUPPORTED**

(2355, X'933') Mischung von Aufrufen für Arbeitseinheiten wird nicht unterstützt.

# **MQRC\_UOW\_NOT\_AVAILABLE**

(2255, X'8CF') Arbeitseinheit nicht zur Verwendung durch den Warteschlangenmanager verfügbar.

#### **MQRC\_WIH\_ERROR**

(2333, X'91D') MQWIH-Struktur ungültig

#### **MQRC\_WRONG\_CF\_LEVEL**

(2366, X'93E') Coupling-Facility-Struktur mit falscher Version.

## **MQRC\_WRONG\_MD\_VERSION**

(2257, X'8D1') Falsche MQMD-Version bereitgestellt.

# **MQRC\_XMIT\_Q\_TYPE\_ERROR**

(2091, X'82B') Übertragungswarteschlange nicht lokal.

# **MQRC\_XMIT\_Q\_USAGE\_ERROR**

(2092, X'82C') Übertragungswarteschlange mit falscher Verwendung.

# **MQRC\_XQH\_ERROR**

(2260, X'8D4') Headerstruktur der Übertragungswarteschlange ungültig

Ausführliche Informationen zu diesen Codes finden Sie unter Ursachencodes.

# **Hinweise zur Verwendung**

- 1. Um Nachrichten in eine Warteschlange einzureihen, können sowohl MQPUT- als auch MQPUT1-Aufrufe verwendet werden. Welcher Aufruf jeweils zu verwenden ist, hängt von den Umständen ab.
	- Verwenden Sie den MQPUT-Aufruf, um mehrere Nachrichten in *dieselbe* Warteschlange zu platzieren.

Zuerst wird ein MQOPEN-Aufruf mit Angabe der Option MQOO\_OUTPUT ausgegeben, gefolgt von mindestens einer MQPUT-Anforderung zum Hinzufügen von Nachrichten zur Warteschlange. Zuletzt wird die Warteschlange mit einem MQCLOSE-Aufruf geschlossen. Dieses Vorgehen ermöglicht eine bessere Leistung als wiederholte MQPUT1-Aufrufe.

• Verwenden Sie den MQPUT1-Aufruf, um nur *eine* Nachricht in die Warteschlange einzureihen.

Dieser Aufruf bindet die MQOPEN-, MQPUT- und MQCLOSE-Aufrufe in einen einzigen Aufruf ein, wodurch die Anzahl der auszugebenden Aufrufe minimiert wird.

- 2. Wenn eine Anwendung eine Folge von Nachrichten in dieselbe Warteschlange einreiht, ohne Nachrichtengruppen zu verwenden,wird die Reihenfolge dieser Nachrichten beibehalten, sofern bestimmte Bedingungen erfüllt sind. Allerdings entspricht der MQPUT1-Aufruf in den meisten Umgebungen diesen Bedingungen nicht und behält so daher die Nachrichtenreihenfolge nicht bei. In diesen Umgebungen muss stattdessen der MQPUT-Aufruf verwendet werden. Weitere Informationen finden Sie im Abschnitt [Hinweise zur Verwendung von MQPUT](#page-754-0).
- 3. Mit dem MQPUT1-Aufruf können Nachrichten in Verteilerlisten eingereiht werden. Allgemeine Informationen dazu finden Sie in den Hinweisen zur Verwendung der MQOPEN- und MQPUT-Aufrufe.

Verteilerlisten werden in den folgenden Umgebungen unterstützt. AIX, HP-UX, IBM i, Solaris, Linux, Windowssowie WebSphere MQ -Clients, die mit diesen Systemen verbunden sind.

Die folgenden Abweichungen gelten bei der Verwendung des MQPUT1-Aufrufs:

- a. Wenn die Anwendung MQRR-Antwortdatensätze bereitstellt, müssen sie mit der MQOD-Struktur und dürfen nicht mit der MQPMO-Struktur bereitgestellt werden.
- b. Der Ursachencode MQRC\_OPEN\_FAILED wird niemals von MQPUT1 in den Antwortdatensätzen zurückgegeben. Wenn das Öffnen einer Warteschlange fehlschlägt, enthält der Antwortdatensatz für diese Warteschlange den Ursachencode, der aus der Operation zum Öffnen resultiert.

Wenn eine Operation zum Öffnen einer Warteschlange mit dem Beendigungscode MQCC\_WARN-ING erfolgreich ist, werden der Beendigungscode und der Ursachencode im Antwortdatensatz durch die Beendigungs- und Ursachencodes ersetzt, die aus der Put-Operation resultieren.

Wie bei den MQOPEN- und MQPUT-Aufrufen setzt der Warteschlangenmanager die Antwortdatensätze (falls vorhanden) nur fest, wenn das Ergebnis des Aufrufs nicht für alle Warteschlangen in der Verteilerliste das gleiche ist. Dies wird durch den Ursachencode MQRC\_MULTIPLE\_REASONS beim Beenden des Aufrufs angezeigt.

- 4. Wenn der MQPUT1-Aufruf verwendet wird, um eine Nachricht in eine Clusterwarteschlange einzureihen, verhält sich der Aufruf so wie bei der Angabe von MQOO\_BIND\_NOT\_FIXED beim MQOPEN-Aufruf.
- 5. Wenn eine Nachricht mit einer oder mehreren WebSphere MQ-Headerstrukturen zu Beginn der Anwendungsnachrichtendaten eingereiht wird, führt der Warteschlangenmanager bestimmte Überprü-

fungen der Headerstrukturen durch, um die Gültigkeit zu verifizieren. Weitere Informationen hierzu finden Sie in den Hinweisen zur Verwendung des MQPUT-Aufrufs.

- 6. Falls mehrere Warnungen zurückgegeben werden (siehe Parameter *CompCode*), ist der *erste* Ursachencode in der folgenden Liste der gültige Ursachencode:
	- a. MQRC\_MULTIPLE\_REASONS
	- b. MQRC\_INCOMPLETE\_MSG
	- c. MQRC\_INCOMPLETE\_GROUP
	- d. MQRC\_PRIORITY\_EXCEEDS\_MAXIMUM oder MQRC\_UNKNOWN\_REPORT\_OPTION
- 7. Für die Programmiersprache Visual Basic gilt Folgendes:
	- Wenn die Größe des Parameters *Buffer* kleiner als die Länge ist, die im Parameter *BufferLength* angegeben ist, schlägt der Aufruf mit Ursachencode MQRC\_BUFFER\_LENGTH\_ERROR fehl.
	- Der Parameter *Buffer* wird als Typ String deklariert. Wenn es sich bei den Daten, die in die Warteschlange eingefügt werden sollen, nicht um Daten des Typs String handelt, verwenden Sie denMQPUT1Any-Aufruf anstelle von MQPUT1.

Der MQPUT1Any-Aufruf hat dieselben Parameter wie der MQPUT1-Aufruf, außer dass der Parameter *Buffer* als Typ Any deklariert wird, sodass jeder beliebige Datentyp in die Warteschlange eingefügt werden kann. Dies bedeutet jedoch, dass der Parameter *Buffer* nicht daraufhin überprüft werden kann, ob er mindestens eine Größe von *BufferLength* Bytes aufweist.

8. Wenn ein MQPUT1-Aufruf mit MQPMO\_SYNCPOINT ausgegeben wird, ändert sich das Standardverhalten, sodass die Put-Operation asynchron beendet wird. Dies kann eine Änderung des Verhaltens einiger Anwendungen verursachen, die bestimmte Felder in den MQOD- und MQMD-Strukturen benötigen, die zurückgegeben werden, aber jetzt undefinierte Werte enthalten. Eine Anwendung kann MQPMO\_SYNC\_RESPONSE angeben, um sicherzustellen, dass die Put-Operation synchron ausgeführt wird und dass alle entsprechenden Feldwerte angegeben sind.

# **C-Aufruf**

MQPUT1 (Hconn, &ObjDesc, &MsgDesc, &PutMsgOpts, BufferLength, Buffer, &CompCode, &Reason);

Deklarieren Sie die Parameter wie folgt:

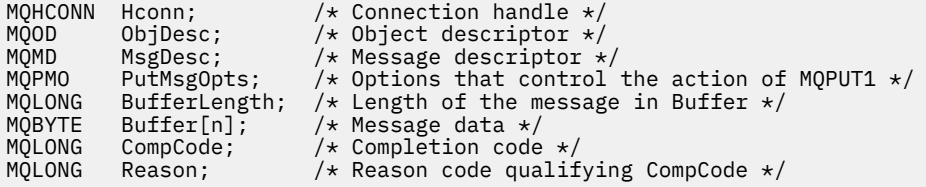

# **Aufruf in COBOL**

 CALL 'MQPUT1' USING HCONN, OBJDESC, MSGDESC, PUTMSGOPTS, BUFFERLENGTH, BUFFER, COMPCODE, REASON.

Deklarieren Sie die Parameter wie folgt:

```
** Connection handle
 01 HCONN PIC S9(9) BINARY.
** Object descriptor
01 OBJCCL G
     COPY CMQODV.
```
- Message descriptor
- 01 MSGDESC
- COPY CMQMDV.

```
** Options that control the action of MQPUT1
 01 PUTMSGOPTS.
     COPY CMQPMOV.
** Length of the message in BUFFER
 01 BUFFERLENGTH PIC S9(9) BINARY.
** Message data
01 BUFFER PIC X(n).
** Completion code<br>01 COMPCODE PI
 01 COMPCODE PIC S9(9) BINARY.
** Reason code qualifying COMPCODE
01 REASON CODE GUILLYING CONTECTS.
```
# **Aufruf in PL/I**

call MQPUT1 (Hconn, ObjDesc, MsgDesc, PutMsgOpts, BufferLength, Buffer, CompCode, Reason);

Deklarieren Sie die Parameter wie folgt:

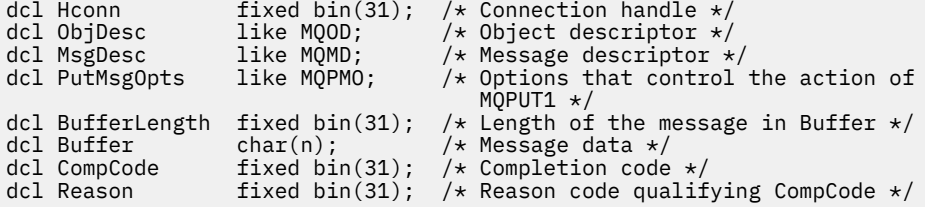

# **Aufruf von High Level Assembler**

CALL MOPUT1, (HCONN, OBJDESC, MSGDESC, PUTMSGOPTS, BUFFERLENGTH, X BUFFER,COMPCODE,REASON)

Deklarieren Sie die Parameter wie folgt:

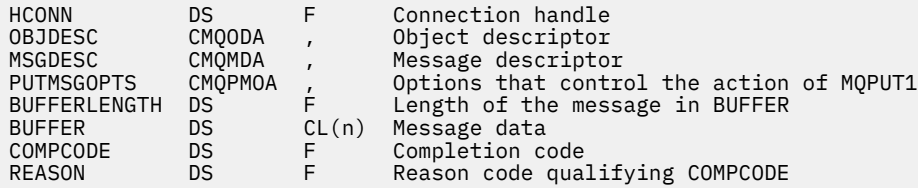

# **Aufruf in Visual Basic**

MQPUT1 Hconn, ObjDesc, MsgDesc, PutMsgOpts, BufferLength, Buffer, CompCode, Reason

Deklarieren Sie die Parameter wie folgt:

Dim Hconn As Long 'Connection handle' Dim ObjDesc As MQOD 'Object descriptor' Dim MsgDesc As MQMD 'Message descriptor' Dim PutMsgOpts As MQPMO 'Options that control the action of MQPUT1' Dim BufferLength As Long 'Length of the message in Buffer'<br>Dim Buffer As String 'Message data' Dim Buffer As String 'Message data' Dim CompCode As Long 'Completion code' Dim CompCode As Long 'Completion code'<br>Dim Reason As Long 'Reason code qualifying CompCode'

# **MQSET - Objektattribute festlegen**

Verwenden Sie den MQSET-Aufruf, um die Attribute eines durch eine Kennung angegebenen Objekts zu ändern. Das Objekt muss eine Warteschlange sein.

# **Syntax**

MQSET (*Hconn*, *Hobj*, *SelectorCount*, *Selectors*, *IntAttrCount*, *IntAttrs*, *CharAttrLength*, *CharAttrs*, *Compcode*, *Reason*)

# **Parameter**

# *Hconn*

Typ: MQHCONN - Eingabe

Diese Kennung steht für die Verbindung mit dem Warteschlangenmanager. Der Wert von *Hconn* wurde von einem früheren MQCONN- oder MQCONNX-Aufruf zurückgegeben.

Für CICS-Anwendungen unter z/OS und Anwendungen unter IBM i, die im Kompatibilitätsmodus ausgeführt werden, kann der MQCONN-Aufruf übergangen und folgender Wert für *Hconn* angegeben werden:

# **MQHC\_DEF\_HCONN**

Standardverbindungskennung

# *Hobj*

Typ: MQHOBJ - Eingabe

Diese Kennung steht für das Warteschlangenobjekt mit Attributen, die gesetzt werden sollen. Die Kennung wurde von einem früheren MQOPEN-Aufruf zurückgegeben, in dem die Option MQOO\_SET angegeben war.

# *SelectorCount*

Typ: MQLONG - Eingabe

Dies ist der Zähler für Selektoren, die im Array *Selectors* angegeben werden. Er gibt die Anzahl der Attribute an, die festgelegt werden müssen. Null ist ein gültiger Wert. Die maximal zulässige Anzahl ist 256.

# *Selectors*

Typ: MQLONGxSelectorCount - Eingabe

Dies ist ein Array aus *SelectorCount*-Attributselektoren. Jeder Selektor gibt ein Attribut (Ganzzahl oder Zeichen) mit einem Wert an, der festgelegt werden muss.

Jeder Selektor muss für den Typ der in *Hobj* angegebenen Warteschlange gültig sein. Nur bestimmte MQIA\_\*- und MQCA\_\*-Werte sind zulässig, sie sind weiter unten aufgelistet.

Selektoren können in beliebiger Reihenfolge angegeben werden. Attributwerte für Ganzzahlattributselektoren (MQIA\_\*-Selektoren) müssen in *IntAttrs* in derselben Reihenfolge angegeben werden, in der diese Selektoren im Parameter *Selectors* auftreten. Attributwerte für Zeichenattributselektoren (MQCA\_\*-Selektoren) müssen in *CharAttrs* in derselben Reihenfolge angegeben werden, in der diese Selektoren auftreten. MQIA\_\*-Selektoren können mit MQCA\_\*-Selektoren verzahnt werden, wichtig ist allein die relative Reihenfolge innerhalb der einzelnen Typen.

Sie können denselben Selektor mehr als einmal angeben. In diesem Fall ist der letzte für einen bestimmten Selektor angegebene Wert wirksam.

# **Anmerkung:**

1. Die Ganzzahl- und Zeichenattributselektoren werden in zwei verschiedenen Bereichen angegeben. Die MQIA\_\*-Selektoren befinden sich im Bereich MQIA\_FIRST bis MQIA\_LAST und die MQCA\_\*- Selektoren im Bereich MQCA\_FIRST bis MQCA\_LAST.

In jedem Bereich legen die Konstanten MQIA\_LAST\_USED und MQCA\_LAST\_USED den höchsten Wert fest, der vom Warteschlangenmanager akzeptiert wird.

- 2. Wenn alle MQIA\_\*-Selektoren zuerst genannt werden, können zur Adressierung entsprechender Elemente in den Arrays *Selectors* und *IntAttrs* dieselben Elementnummern verwendet werden.
- 3. Wenn der Parameter *SelectorCount* auf null gesetzt ist, wird *Selectors* nicht referenziert. Die Parameteradresse, die von Programmen übergeben wird, die in C oder System/390-Assembler geschrieben sind, kann in diesem Fall null sein.

Die Attribute, die festgelegt werden können, sind in der folgenden Tabelle aufgeführt. Mit diesem Aufruf können keine anderen Attribute festgelegt werden. Für die MQCA\_\*-Attributselektoren wird die Konstante, die die in *CharAttrs* erforderliche Länge der Zeichenfolge in Byte definiert, in Klammern angegeben.

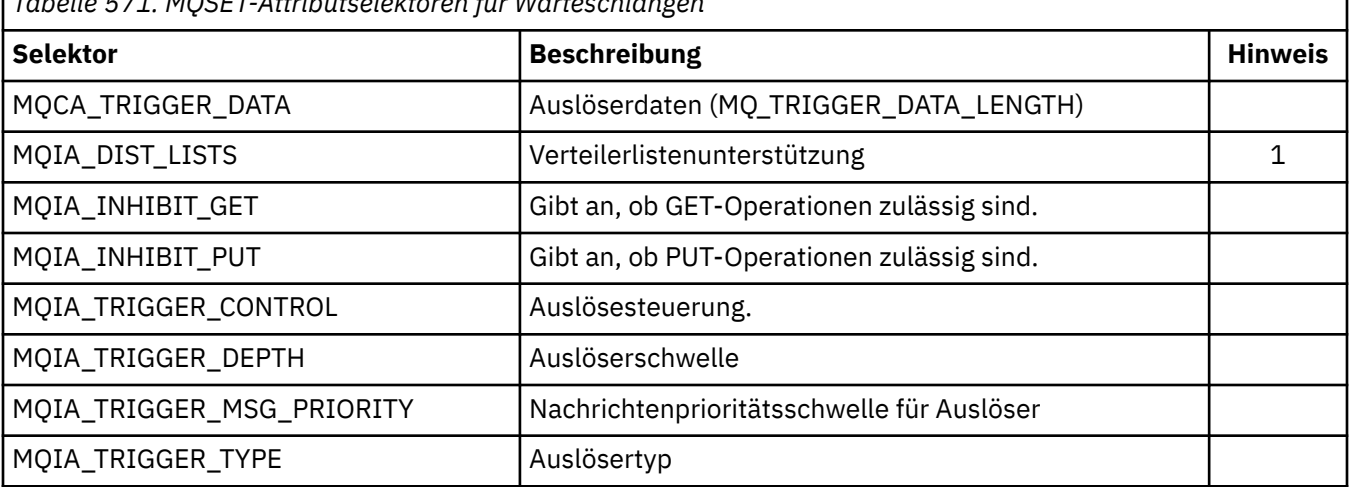

*Tabelle 571. MQSET-Attributselektoren für Warteschlangen*

# **Hinweis:**

1. Wird nur unter AIX, HP-UX, IBM i, Solaris, Linux, Windowssowie WebSphere MQ MQI-Clients unterstützt, die mit diesen Systemen verbunden sind.

# *IntAttrCount*

Typ: MQLONG - Eingabe

Dies ist die Anzahl der Elemente im Array *IntAttrs*. Der Wert muss mindestens die Anzahl der MQIA\_\*-Selektoren im Parameter *Selectors* betragen. Null ist ein gültiger Wert, wenn keine vorhanden sind.

# *IntAttrs*

Typ: MQLONGxIntAttrCount - Eingabe

Dies ist ein Array aus *IntAttrCount* Ganzzahlattributwerten. Diese Attributwerte müssen in derselben Reihenfolge wie die MQIA\_\*-Selektoren im Array *Selectors* angegeben werden.

Wenn der Parameter *IntAttrCount* oder *SelectorCount* auf null gesetzt ist, wird *IntAttrs* nicht referenziert. Die Parameteradresse, die von Programmen übergeben wird, die in C oder System/ 390-Assembler geschrieben sind, kann in diesem Fall null sein.

# *CharAttrLength*

Typ: MQLONG - Eingabe

Dies ist die Länge des Parameters *CharAttrs*in Byte. Der Wert muss mindestens der Summe der Längen der Zeichenattribute entsprechen, die im Array *Selectors* angegeben sind. Null ist ein gültiger Wert, wenn keine MQCA\_\*-Selektoren in *Selectors* angegeben sind.

# *CharAttrs*

Typ: MQCHARxCharAttrLength - Eingabe

Dies ist der Puffer mit den miteinander verketteten Attributwerten. Die Länge des Puffers wird mit dem Parameter *CharAttrLength* festgelegt.

Diese Zeichenattribute müssen in derselben Reihenfolge wie die MQCA\_\*-Selektoren im Array *Selectors* angegeben werden. Die Länge jedes Zeichenattributs ist festgelegt(siehe *Selectors*). Wenn der für ein Attribut festgelegte Wert weniger nicht-leere Zeichen als die definierte Länge des Attributs enthält, füllen Sie den Wert in *CharAttrs* nach rechts mit Leerzeichen auf, damit der Attributwert mit der definierten Länge des Attributs übereinstimmt.

Wenn der Parameter *CharAttrLength* oder *SelectorCount* auf null gesetzt ist, wird *CharAttrs* nicht referenziert. Die Parameteradresse, die von Programmen übergeben wird, die in C oder System/ 390-Assembler geschrieben sind, kann in diesem Fall null sein.

## *CompCode*

Typ: MQLONG - Ausgabe

Der Beendigungscode; dies ist einer der folgenden Codes:

# **MQCC\_OK**

Erfolgreiche Fertigstellung.

# **MQCC\_FAILED**

Aufruf fehlgeschlagen.

#### *Reason*

Typ: MQLONG - Ausgabe

Der Ursachencode, der den *CompCode* qualifiziert.

Wenn *CompCode* den Wert MQCC\_OK aufweist:

# **MQRC\_NONE**

(0, X'000') Keine Ursache zurückzumelden

Wenn *CompCode* auf MQCC\_FAILED gesetzt ist:

# **MQRC\_ADAPTER\_NOT\_AVAILABLE**

(2204, X'89C') Adapter nicht verfügbar.

# **MQRC\_ADAPTER\_SERV\_LOAD\_ERROR**

(2130, X'852') Adapterservicemodul kann nicht geladen werden.

#### **MQRC\_API\_EXIT\_ERROR**

(2374, X'946') API-Exit fehlgeschlagen.

# **MQRC\_API\_EXIT\_LOAD\_ERROR**

(2183, X'887') API-Exit kann nicht geladen werden.

#### **MQRC\_ASID\_MISMATCH**

(2157, X'86D') Unterschiedliche IDs für Primär- und Ausgangsadressraum.

# **MQRC\_CALL\_IN\_PROGRESS**

(2219, X'8AB') MQI-Aufruf wurde vor Beendigung des vorherigen Aufrufs eingegeben.

# **MQRC\_CF\_STRUC\_FAILED**

(2373, X'945') Coupling-Facility-Struktur fehlgeschlagen

#### **MQRC\_CF\_STRUC\_IN\_USE**

(2346, X'92A') Coupling-Facility-Struktur im Gebrauch

# **MQRC\_CF\_STRUC\_LIST\_HDR\_IN\_USE**

(2347, X'92B') Listenüberschrift für Coupling-Facility-Struktur im Gebrauch

# **MQRC\_CHAR\_ATTR\_LENGTH\_ERROR**

(2006, X'7D6') Länge von Zeichenattributen ist ungültig

# **MQRC\_CHAR\_ATTRS\_ERROR**

(2007, X'7D7') Zeichenfolge für Zeichenattribute ist ungültig

# **MQRC\_CICS\_WAIT\_FAILED**

(2140, X'85C') Warteanforderung von CICS abgelehnt

# **MQRC\_CONNECTION\_BROKEN**

(2009, X'7D9') Verbindung mit Warteschlangenmanager verloren

#### **MQRC\_CONNECTION\_NOT\_AUTHORIZED**

(2217, X'8A9') Keine Verbindungsberechtigung

# **MQRC\_CONNECTION\_STOPPING**

(2203, X'89B') Verbindung wird beendet.

# **MQRC\_DB2\_NOT\_AVAILABLE**

(2342, X'926') DB2-Subsystem nicht verfügbar

#### **MQRC\_HCONN\_ERROR**

(2018, X'7E2') Verbindungskennung ungültig

# **MQRC\_HOBJ\_ERROR**

(2019, X'7E3') Objektkennung ungültig.

# **MQRC\_INHIBIT\_VALUE\_ERROR**

(2020, X'7E4') Wert für Warteschlangenattribute Abrufsperre oder Einreihsperre ungültig.

#### **MQRC\_INT\_ATTR\_COUNT\_ERROR**

(2021, X'7E5') Anzahl Ganzzahlattribute ungültig

#### **MQRC\_INT\_ATTRS\_ARRAY\_ERROR**

(2023, X'7E7') Array für Ganzzahlattribute ungültig

### **MQRC\_NOT\_OPEN\_FOR\_SET**

(2040, X'7F8') Warteschlange nicht für Festlegen geöffnet

#### **MQRC\_OBJECT\_CHANGED**

(2041, X'7F9') Objektdefinition wurde nach dem Öffnen geändert.

#### **MQRC\_OBJECT\_DAMAGED**

(2101, X'835') Objekt beschädigt

# **MQRC\_PAGESET\_ERROR**

(2193, X'891') Fehler bei Zugriff auf Seitengruppendatensatz.

# **MQRC\_Q\_DELETED**

(2052, X'804') Warteschlange wurde gelöscht.

#### **MQRC\_Q\_MGR\_NAME\_ERROR**

(2058, X'80A') Name des Warteschlangenmanagers ungültig oder unbekannt.

#### **MQRC\_Q\_MGR\_NOT\_AVAILABLE**

(2059, X'80B') Warteschlangenmanager nicht für Verbindung verfügbar.

#### **MQRC\_Q\_MGR\_STOPPING**

(2162, X'872') Warteschlangenmanager wird beendet

#### **MQRC\_RESOURCE\_PROBLEM**

(2102, X'836') Nicht genug Systemressourcen verfügbar

# **MQRC\_SELECTOR\_COUNT\_ERROR**

(2065, X'811') Anzahl Selektoren ungültig

# **MQRC\_SELECTOR\_ERROR**

(2067, X'813') Attributselektor ungültig

# **MQRC\_SELECTOR\_LIMIT\_EXCEEDED**

(2066, X'812') Zähler von Selektoren zu groß.

# **MQRC\_STORAGE\_NOT\_AVAILABLE**

(2071, X'817') Nicht genug Speicher verfügbar

# **MQRC\_SUPPRESSED\_BY\_EXIT**

(2109, X'83D') Aufruf wurde vom Exitprogramm unterdrückt.

# **MQRC\_TRIGGER\_CONTROL\_ERROR**

(2075, X'81B) Wert für Auslösesteuerungsattribut ungültig

# **MQRC\_TRIGGER\_DEPTH\_ERROR**

(2076, X'81C) Wert für Auslöseschwellenattribut ungültig

# **MQRC\_TRIGGER\_MSG\_PRIORITY\_ERR**

(2077, X'81D') Wert für Attribut Auslösernachrichtenpriorität ungültig.

# **MQRC\_TRIGGER\_TYPE\_ERROR**

(2078, X'81E') Wert für Auslöser/Typ-Priorität ungültig

# **MQRC\_UNEXPECTED\_ERROR**

(2195, X'893') Unerwarteter Fehler aufgetreten

Ausführliche Informationen zu diesen Codes finden Sie unter Ursachencodes.

# **Hinweise zur Verwendung**

- 1. Mit diesem Aufruf kann die Anwendung eine Feldgruppe aus Ganzzahlenattributen oder eine Sammlung aus Zeichenattributfolgen oder beides angeben. Wenn keine Fehler auftreten, sind die angegebenen Attribute alle gleichzeitig gesetzt. Wenn ein Fehler auftritt (zum Beispiel wenn ein Selektor nicht gültig ist oder wenn versucht wird, ein Attribut auf einen ungültigen Wert zu setzen), schlägt der Aufruf fehl und es werden keine Attribute gesetzt.
- 2. Die Werte von Attributen können mit dem MQINQ-Aufruf ermittelt werden. Weitere Einzelheiten finden Sie unter ["MQINQ - Objektattribute abfragen" auf Seite 700.](#page-699-0)

**Anmerkung:** Nicht bei allen Attributen mit Werten, die mit dem MQINQ-Aufruf abgefragt werden können, können die Werte mit dem MQSET-Aufruf geändert werden. Zum Beispiel können keine Prozessobjekt- oder Warteschlangenattribute mit diesem Aufruf gesetzt werden.

- 3. Attributänderungen bleiben nach dem Neustart des Warteschlangenmanagers erhalten (anders als Änderungen an temporären dynamischen Warteschlangen, die nach einem Neustart des Warteschlangenmanagers gelöscht sind).
- 4. Die Attribute einer Modellwarteschlange können nicht mit dem MQSET-Aufruf geändert werden. Wenn Sie allerdings eine Modellwarteschlange mit dem MQOPEN-Aufruf mit der Option MQOO\_SET öffnen, können Sie den MQSET-Aufruf verwenden, um die Attribute der dynamischen lokalen Warteschlange festzulegen, die durch den MQOPEN-Aufruf erstellt wird.
- 5. Wenn das Objekt, das festgelegt wird, eine Clusterwarteschlange ist, muss eine lokale Instanz der Clusterwarteschlange vorhanden sein, damit die Warteschlange erfolgreich geöffnet werden kann.

Weitere Informationen zu Objektattributen finden Sie in den folgenden Abschnitten:

- • ["Attribute für Warteschlangen" auf Seite 833](#page-832-0)
- • ["Attribute für Namenslisten" auf Seite 867](#page-866-0)
- • ["Attribute für Prozessdefinitionen" auf Seite 869](#page-868-0)
- • ["Attribute für den Warteschlangenmanager" auf Seite 797](#page-796-0)

# **C-Aufruf**

MQSET (Hconn, Hobj, SelectorCount, Selectors, IntAttrCount, IntAttrs, CharAttrLength, CharAttrs, &CompCode, &Reason);

Deklarieren Sie die Parameter wie folgt:

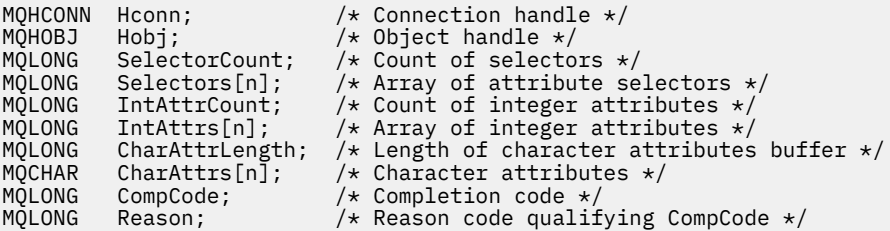

# **Aufruf in COBOL**

```
CALL 'MQSET' USING HCONN, HOBJ, SELECTORCOUNT, SELECTORS-TABLE,
 INTATTRCOUNT, INTATTRS-TABLE, CHARATTRLENGTH,
                  CHARATTRS, COMPCODE, REASON.
```
Deklarieren Sie die Parameter wie folgt:

```
** Connection handle
                      PIC S9(9) BINARY.
** Object handle
                      PIC S9(9) BINARY.
** Count of selectors
01 SELECTORCOUNT PIC S9(9) BINARY.
** Array of attribute selectors
 01 SELECTORS-TABLE.
 02 SELECTORS PIC S9(9) BINARY OCCURS n TIMES.
** Count of integer attributes
01 INTATTRCOUNT PIC S9(9) BINARY.
** Array of integer attributes
 01 INTATTRS-TABLE.
02 INTATTRS PIC S9(9) BINARY OCCURS n TIMES.<br>** Length of character attributes buffer
    Length of character attributes buffer
01 CHARATTRLENGTH PIC S9(9) BINARY.<br>** Character attributes
** Character attributes
01 CHARATTRS PIC X(n).
** Completion code
                     PIC S9(9) BINARY.
** Reason code qualifying COMPCODE
 01 REASON PIC S9(9) BINARY.
```
# **Aufruf in PL/I**

call MQSET (Hconn, Hobj, SelectorCount, Selectors, IntAttrCount, IntAttrs, CharAttrLength, CharAttrs, CompCode, Reason);

Deklarieren Sie die Parameter wie folgt:

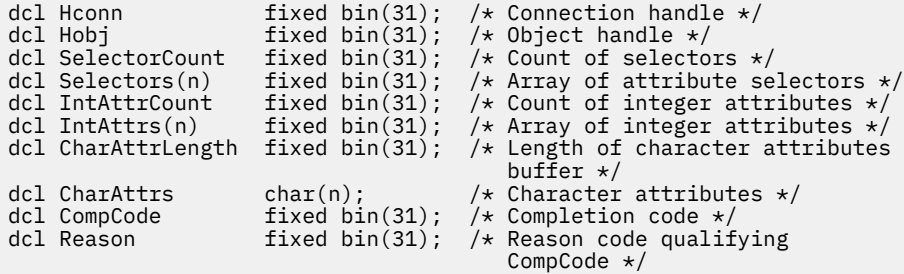

# **Aufruf von High Level Assembler**

CALL MQSET, (HCONN, HOBJ, SELECTORCOUNT, SELECTORS, INTATTRCOUNT, X INTATTRS, CHARATTRLENGTH, CHARATTRS, COMPCODE, REASON)

Deklarieren Sie die Parameter wie folgt:

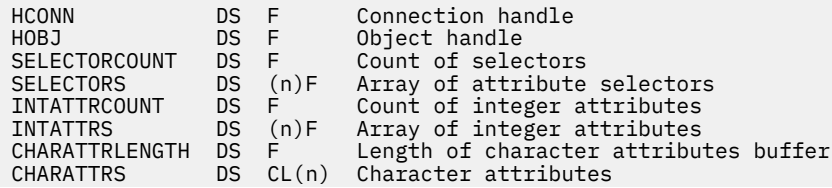

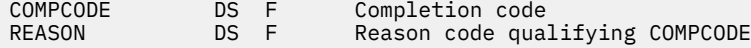

# **Aufruf in Visual Basic**

MQSET Hconn, Hobj, SelectorCount, Selectors, IntAttrCount, IntAttrs, CharAttrLength, CharAttrs, CompCode, Reason

Deklarieren Sie die Parameter wie folgt:

```
Dim Hconn As Long 'Connection handle'
                                   'Object handle'<br>'Count of selectors'
Dim SelectorCount As Long 'Count of selectors'<br>Dim Selectors As Long 'Array of attribute selectors'
Dim Selectors As Long 'Array of attribute selectors'
Dim IntAttrCount As Long 'Count of integer attributes'
Dim IntAttrs As Long 'Array of integer attributes'
Dim CharAttrLength As Long 'Length of character attributes buffer'
Dim CharAttrLength As Long 'Length of character a<br>Dim CharAttrs     As String 'Character attributes'<br>Dim CompCode     As Long 'Completion code'
Dim CompCode As Long 'Completion code'
                       As Long 'Reason code qualifying CompCode'
```
# **MQSETMP - Nachrichteneigenschaft festlegen**

Verwenden Sie den MQSET-Aufruf, um die Eigenschaft einer Nachrichtenkennung festzulegen oder zu ändern.

# **Syntax**

MQSETMP (*Hconn*, *Hmsg*, *SetPropOpts*, *Name*, *PropDesc*, *Type*, *ValueLength*, *Value*, *Compcode*, *Reason*)

# **Parameter**

#### *Hconn*

Typ: MQHCONN - Eingabe

Diese Kennung steht für die Verbindung mit dem Warteschlangenmanager.

Der Wert muss mit der Verbindungskennung übereinstimmen, die für die Erstellung der im Parameter *Hmsg* angegebenen Verbindungskennung verwendet wurde. Wurde die Nachrichtenkennung über MQHC\_UNASSOCIATED\_HCONN erstellt, muss eine gültige Verbindung in dem Thread hergestellt werden, der eine Eigenschaft für die Nachrichtenkennung festlegt, ansonsten schlägt der Aufruf mit dem Ursachencode MQRC\_CONNECTION\_BROKEN fehl.

#### *Hmsg*

Typ: MQHMSG - Eingabe

Dies ist die zu ändernde Nachrichtenkennung. Der Wert wurde durch einen früheren MQCRTMH-Aufruf zurückgemeldet.

#### *SetPropOpts*

Typ: MQSMPO - Eingabe

Steuert, wie Nachrichteneigenschaften festgelegt werden.

Über diese Struktur können Anwendungen Optionen für das Festlegen von Nachrichteneigenschaften definieren. Bei der Struktur handelt es sich um einen Eingabeparameter im MQSETMP-Aufruf. Weitere Informationen hierzu finden Sie unter [MQSMPO.](#page-573-0)

#### *Name*

Typ: MQCHARV- Eingabe

Dies ist der Name der festzulegenden Eigenschaft.

Weitere Informationen zur Verwendung von Eigenschaftsnamen finden Sie in den Abschnitten Eigenschaftsnamen und Einschränkungen bei Eigenschaftsnamen.

#### *PropDesc*

Typ: MQPD - Ein-/Ausgabe

Mit dieser Struktur werden die Attribute einer Eigenschaft beschrieben, wie:

- was geschieht, wenn die Eigenschaft nicht unterstützt wird
- zu welchem Nachrichtenkontext die Eigenschaft gehört
- in welche Nachrichten die Eigenschaft bei der Verarbeitung kopiert wird

Weitere Informationen über diese Struktur finden Sie unter [MQPD.](#page-478-0)

#### *Type*

Typ: MQLONG - Eingabe

Der Datentyp der festzulegenden Eigenschaft. Folgende sind möglich:

#### **MQTYPE\_BOOLEAN**

Ein boolescher Wert. *ValueLength* muss 4 sein.

# **MQTYPE\_BYTE\_STRING**

Eine Bytefolge. *ValueLength* muss null oder größer sein.

## **MQTYPE\_INT8**

Eine 8 Bit lange ganze Zahl mit Vorzeichen. *ValueLength* muss 1 sein.

#### **MQTYPE\_INT16**

Eine 16 Bit lange ganze Zahl mit Vorzeichen. *ValueLength* muss 2 sein.

# **MQTYPE\_INT32**

Eine 32 Bit lange ganze Zahl mit Vorzeichen. *ValueLength* muss 4 sein.

#### **MQTYPE\_INT64**

Eine 64 Bit lange ganze Zahl mit Vorzeichen. *ValueLength* muss 8 sein.

#### **MQTYPE\_FLOAT32**

Eine 32 Bit lange Gleitkommazahl. *ValueLength* muss 4 sein.

Hinweis: Dieser Typ wird in Anwendungen, die IBM COBOL for z/OS verwenden, nicht unterstützt.

#### **MQTYPE\_FLOAT64**

Eine 64 Bit lange Gleitkommazahl. *ValueLength* muss 8 sein.

Hinweis: Dieser Typ wird in Anwendungen, die IBM COBOL for z/OS verwenden, nicht unterstützt.

#### **MQTYPE\_STRING**

Eine Zeichenfolge. *ValueLength* muss null oder höher oder der spezielle Wert MQVL\_NULL\_TER-MINATED sein.

### **MQTYPE\_NULL**

Die Eigenschaft existiert, hat aber einen Nullwert. *ValueLength* muss null sein.

#### *ValueLength*

Typ: MQLONG - Eingabe

Länge des Eigenschaftswerts im Parameter *Value* in Byte. Null ist nur für Nullwerte oder für Zeichenfolgen oder Bytefolgen gültig. Null weist darauf hin, dass die Eigenschaft existiert, der Wert aber keine Zeichen oder Bytes enthält.

Der Wert muss größer-gleich null oder der folgende spezielle Wert sein, wenn für den Parameter *Type* MOTYPE\_STRING gesetzt ist:

#### **MQVL\_NULL\_TERMINATED**

Der Wert wird durch die erste in der Zeichenfolge vorkommende Null begrenzt. Die Null wird nicht als Teil der Zeichenfolge eingeschlossen. Dieser Wert ist ungültig, wenn nicht außerdem MQTYPE\_STRING gesetzt ist.

Hinweis: Das zur Begrenzung einer Zeichenfolge verwendete Nullzeichen, wenn MQVL\_NULL\_TERMINATED gesetzt ist, ist eine Null aus dem Zeichensatz des Wertes.

#### *Wert*

Typ: MQBYTExValueLength - Eingabe

Der Wert der festzulegenden Eigenschaft. Der Puffer muss auf einen auf die Art der im Wert enthaltenen Daten abgestimmten Grenzwert ausgerichtet sein.

In der Programmiersprache C ist der Parameter als pointer-to-void deklariert; als Parameter kann die Adresse eines jeden beliebigen Datentyps angegeben werden.

Ist *ValueLength* null, gibt es keinen Verweis auf *Value*. In diesem Fall kann die von in C oder System/390 Assembler geschriebenen Programmen übergebene Parameteradresse null sein.

#### *CompCode*

Typ: MQLONG - Ausgabe

Der Beendigungscode; dies ist einer der folgenden Codes:

#### **MQCC\_OK**

Erfolgreiche Fertigstellung.

#### **MQCC\_FAILED**

Aufruf fehlgeschlagen.

#### *Reason*

Typ: MQLONG - Ausgabe

Der Ursachencode, der den *CompCode* qualifiziert.

Wenn *CompCode* den Wert MQCC\_OK aufweist:

#### **MQRC\_NONE**

(0, X'000') Keine Ursache zurückzumelden

Wenn *CompCode* auf MQCC\_WARNING gesetzt ist:

#### **MQRC\_RFH\_FORMAT\_ERROR**

(2421, X'0975') Ein MQRFH2-Ordner, der Eigenschaften enthält, konnte nicht analysiert werden.

Wenn *CompCode* auf MQCC\_FAILED gesetzt ist:

#### **MQRC\_ADAPTER\_NOT\_AVAILABLE**

(2204, X'089C') Adapter nicht verfügbar.

#### **MQRC\_ADAPTER\_SERV\_LOAD\_ERROR**

(2130, X'852') Adapterservicemodul kann nicht geladen werden.

# **MQRC\_ASID\_MISMATCH**

(2157, X'86D') Unterschiedliche IDs für Primär- und Ausgangsadressraum.

# **MQRC\_BUFFER\_ERROR**

(2004, X'07D4') Wertparameter ungültig.

# **MQRC\_BUFFER\_LENGTH\_ERROR**

(2005, X'07D5') Längenparameter des Werts nicht gültig.

# **MQRC\_CALL\_IN\_PROGRESS**

(2219, X'08AB') MQI-Aufruf wurde vor Beendigung des vorherigen Aufrufs eingegeben.

# **MQRC\_HMSG\_ERROR**

(2460, X'099C') Nachrichtenkennungsverweis ungültig.

# **MQRC\_MSG\_HANDLE\_IN\_USE**

(2499, X'09C3') Nachrichtenkennung wird bereits verwendet.

# **MQRC\_OPTIONS\_ERROR**

(2046, X'07FE') Optionen ungültig oder nicht konsistent.

# **MQRC\_PD\_ERROR**

(2482, X'09B2') Struktur des Eigenschaftsdeskriptors nicht gültig.

#### **MQRC\_PROPERTY\_NAME\_ERROR**

(2442, X'098A') Ungültiger Eigenschaftsname.

#### **MQRC\_PROPERTY\_TYPE\_ERROR**

(2473, X'09A9') Ungültiger Eigenschaftsdatentyp.

#### **MQRC\_PROP\_NUMBER\_FORMAT\_ERROR**

(2472, X'09A8') Zahlenformatfehler in Wertdaten gefunden.

#### **MQRC\_SMPO\_ERROR**

(2463, X'099F') Struktur zur Festlegung der Nachrichteneigenschaften ungültig.

#### **MQRC\_SOURCE\_CCSID\_ERROR**

(2111, X'083F') ID des codierten Zeichensatzes des Eigenschaftsnamens nicht gültig.

#### **MQRC\_STORAGE\_NOT\_AVAILABLE**

(2071, X'817') Nicht genug Speicher verfügbar

#### **MQRC\_UNEXPECTED\_ERROR**

(2195, X'893') Unerwarteter Fehler aufgetreten

Ausführliche Informationen zu diesen Codes finden Sie unter Ursachencodes.

# **C-Aufruf**

MQSETMP (Hconn, Hmsg, &SetPropOpts, &Name, &PropDesc, Type, ValueLength, &Value, &CompCode, &Reason);

Deklarieren Sie die Parameter wie folgt:

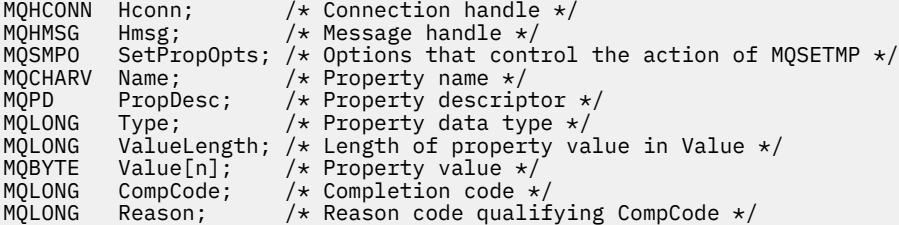

# **Aufruf in COBOL**

 CALL 'MQSETMP' USING HCONN, HMSG, SETMSGOPTS, NAME, PROPDESC, TYPE, VALUELENGTH, VALUE, COMPCODE, REASON.

Deklarieren Sie die Parameter wie folgt:

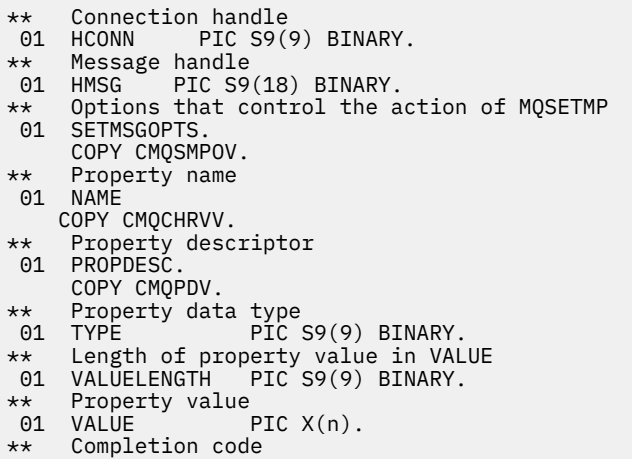

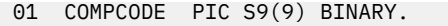

\*\* Reason code qualifying COMPCODE 01 REASON PIC S9(9) BINARY.

# **Aufruf in PL/I**

call MQSETMP (Hconn, Hmsg, SetPropOpts, Name, PropDesc, Type, ValueLength, Value, CompCode, Reason);

Deklarieren Sie die Parameter wie folgt:

```
dcl Hconn fixed bin(31); /* Connection handle */<br>dcl Hmsg fixed bin(63); /* Message handle */
dcl Hmsg fixed bin(63); /\star Message handle \star/dcl SetPropOpts like MQSMPO; \quad /\star Options that control the action of MQSETMP \star/
dcl Name like MQCHARV; /* Property name */
dcl PropDesc like MQPD; /* Property descriptor */
dcl Type fixed bin(31); /* Property data type */
dcl ValueLength fixed bin(31); /* Length of property value in Value */
dcl Value char(n); /* Property value */
dcl CompCode fixed bin(31); /* Completion code */
dcl Reason fixed bin(31); /\star Reason code qualifying CompCode \star/
```
# **Aufruf von High Level Assembler**

 CALL MQSETMP,(HCONN,HMSG,SETMSGHOPTS,NAME,PROPDESC,TYPE,VALUELENGTH, VALUE, COMPCODE, REASON)

Deklarieren Sie die Parameter wie folgt:

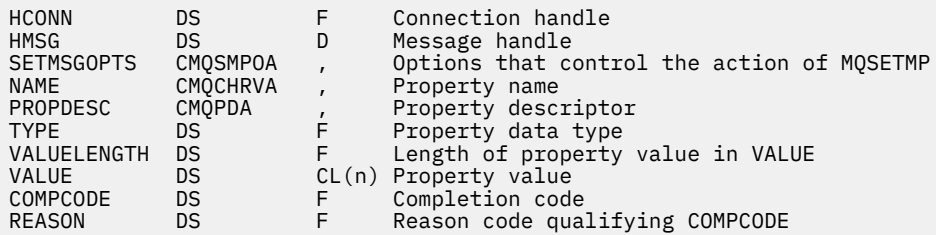

# **MQSTAT - Statusinformationen abrufen**

Verwenden Sie den MQSTAT-Aufruf, um Statusinformationen abzurufen. Die Art der zurückgegebenen Statusinformationen wird durch den im Aufruf angegebenen Wert für den Parameter "Type" festgelegt.

# **Syntax**

MQSTAT (*Hconn*, *Type*, *Stat*, *Compcode*, *Reason*)

# **Parameter**

# *Hconn*

Typ: MQHCONN - Eingabe

Diese Kennung steht für die Verbindung mit dem Warteschlangenmanager. Der Wert von *Hconn* wurde von einem früheren MQCONN- oder MQCONNX-Aufruf zurückgegeben.

Unter z/OS für CICS- Anwendungen und unter IBM i für Anwendungen, die im Kompatibilitätsmodus ausgeführt werden, kann der MQCONN-Aufruf weggelassen und der folgende Wert für *Hconn* angegeben werden:

#### **MQHC\_DEF\_HCONN** Standardverbindungskennung

**782** IBM WebSphere MQ Anwendungsreferenz entwickeln

# *Type*

Typ: MQLONG - Eingabe

Art der angeforderten Statusinformationen. Gültige Werte sind:

# **MQSTAT\_TYPE\_ASYNC\_ERROR**

Gibt Informationen zu vorherigen asynchronen Put-Operationen zurück.

# **MQSTAT\_TYPE\_RECONNECTION**

Gibt Informationen zur Verbindungswiederherstellung zurück. Wenn die Verbindung wiederhergestellt wird oder nicht wiederhergestellt werden konnte, beschreiben die Informationen den Fehler, der dazu geführt hat, dass die Verbindung mit der Wiederherstellung begonnen hat.

Dieser Wert ist nur für Clientverbindungen gültig. Für andere Verbindungsarten schlägt der Aufruf mit dem Ursachencode **MQRC\_ENVIRONMENT\_ERROR** fehl.

# **MQSTAT\_TYPE\_RECONNECTION\_ERROR**

Gibt Informationen zu einem vorherigen Fehler im Zusammenhang mit dem Wiederherstellen der Verbindung zurück. Wenn die Verbindung nicht wiederhergestellt werden konnte, beschreiben die Informationen den Fehler, der dazu geführt hat, dass die Wiederherstellung der Verbindung fehlgeschlagen ist.

Dieser Wert ist nur für Clientverbindungen gültig. Für andere Verbindungsarten schlägt der Aufruf mit dem Ursachencode **MQRC\_ENVIRONMENT\_ERROR** fehl.

# *Stat*

Typ: MQSTS - Ein-/Ausgabe

Struktur der Statusinformationen. Details siehe Abschnitt ["MQSTS – Statusberichtsstruktur" auf Seite](#page-579-0) [580](#page-579-0).

# *CompCode*

Typ: MQLONG - Ausgabe

Der Beendigungscode; dies ist einer der folgenden Codes:

# **MQCC\_OK**

Erfolgreiche Fertigstellung.

#### **MQCC\_FAILED**

Aufruf fehlgeschlagen.

#### *Reason*

Typ: MQLONG - Ausgabe

Der Ursachencode, der *CompCode*qualifiziert.

Wenn *CompCode* auf MQCC\_OK gesetzt ist:

# **MQRC\_NONE**

(0, X'000') Keine Ursache zurückzumelden

Wenn *CompCode* auf MQCC\_FAILED gesetzt ist:

# **MQRC\_API\_EXIT\_ERROR**

(2374, X'946') API-Exit fehlgeschlagen.

# **MQRC\_API\_EXIT\_LOAD\_ERROR**

(2183, X'887') API-Exit kann nicht geladen werden.

# **MQRC\_CALL\_IN\_PROGRESS**

(2219, X'8AB') MQI-Aufruf wurde vor Beendigung des vorherigen Aufrufs eingegeben.

# **MQRC\_CONNECTION\_BROKEN**

(2009, X'7D9') Verbindung mit Warteschlangenmanager verloren

# **MQRC\_CONNECTION\_STOPPING**

(2203, X'89B') Verbindung wird beendet.

# **MQRC\_FUNCTION\_NOT\_SUPPORTED**

(2298, X'8FA') Die angeforderte Funktion ist in der aktuellen Umgebung nicht verfügbar.

# **MQRC\_HCONN\_ERROR**

(2018, X'7E2') Verbindungskennung ungültig

# **MQRC\_Q\_MGR\_STOPPING**

(2162,X'872' - Warteschlangenmanager wird angehalten

### **MQRC\_RESOURCE\_PROBLEM**

(2102, X'836') Nicht genug Systemressourcen verfügbar

# **MQRC\_STAT\_TYPE\_ERROR**

(2430, X'97E' Fehler mit MQSTAT-Typ

# **MQRC\_STORAGE\_NOT\_AVAILABLE**

(2071, X'817') Nicht genug Speicher verfügbar

# **MQRC\_STS\_ERROR**

(2426, X'97A') Fehler mit MQSTS-Struktur

# **MQRC\_UNEXPECTED\_ERROR**

(2195, X'893') Unerwarteter Fehler aufgetreten

Ausführliche Informationen zu diesen Codes finden Sie unter Ursachencodes.

# **Hinweise zur Verwendung**

- 1. Ein Aufruf von MQSTAT mit dem Typ MQSTAT\_TYPE\_ASYNC\_ERROR gibt Informationen zu vorherigen asynchronen MQPUT -und MQPUT1 -Operationen zurück. Die MQSTS-Struktur, die bei der Rückgabe vom Aufruf MQSTAT übergeben wird, enthält die ersten aufgezeichneten asynchronen Warnungs- oder Fehlerinformationen für diese Verbindung. Treten danach weitere Fehler oder Warnungen auf, werden diese Werte durch sie normalerweise nicht geändert. Wenn jedoch ein Fehler mit dem Beendigungscode MQCC\_WARNING auftritt, wird stattdessen ein nachfolgender Fehler mit dem Beendigungscode MQCC\_FAILED zurückgegeben.
- 2. Wenn seit dem Herstellen der Verbindung oder seit dem letzten Aufruf von MQSTAT keine Fehler aufgetreten sind, wird der Wert CompCode von MQCC\_OK und die Ursache MQRC\_NONE in der Struktur MQSTS zurückgegeben.
- 3. Die Anzahl der asynchronen Aufrufe, die unter der Verbindungskennung verarbeitet wurden, wird über drei Zählerfelder zurückgegeben: PutSuccessCount, PutWarningCount und PutFailure-Count. Diese Zähler werden vom Warteschlangenmanager jedes Mal erhöht, wenn eine asynchrone Operation erfolgreich verarbeitet wird, eine Warnung enthält oder fehlschlägt (beachten Sie, dass zu Abrechnungszwecken eine Put-Operation für eine Verteilerliste einmal pro Zielwarteschlange gezählt wird und nicht einmal pro Verteilerliste). Ein Zähler wird nicht über den maximalen positiven Wert AMQ\_LONG\_MAX hinaus erhöht.
- 4. Ein erfolgreicher Aufruf an MQSTAT führt dazu, dass alle vorherigen Fehlerinformationen oder -zähler zurückgesetzt werden.
- 5. Das Verhalten von MQSTAT hängt vom Wert des Parameters MQSTAT Type ab, den Sie bereitstellen.

# 6. **MQSTAT\_TYPE\_ASYNC\_ERROR**

- a. Ein Aufruf von MQSTAT mit dem Typ MQSTAT\_TYPE\_ASYNC\_ERROR gibt Informationen zu vorherigen asynchronen MQPUT -und MQPUT1 -Operationen zurück. Die MQSTS-Struktur, die bei der Rückgabe vom Aufruf MQSTAT übergeben wird, enthält die ersten aufgezeichneten asynchronen Warnungs- oder Fehlerinformationen für diese Verbindung. Treten danach weitere Fehler oder Warnungen auf, werden diese Werte durch sie normalerweise nicht geändert. Wenn jedoch ein Fehler mit dem Beendigungscode MQCC\_WARNING auftritt, wird stattdessen ein nachfolgender Fehler mit dem Beendigungscode MQCC\_FAILED zurückgegeben.
- b. Wenn seit dem Herstellen der Verbindung oder seit dem letzten Aufruf von MQSTAT keine Fehler aufgetreten sind, wird der Wert CompCode von MQCC\_OK und die Ursache MQRC\_NONE in der Struktur MQSTS zurückgegeben.
- c. Die Anzahl der asynchronen Aufrufe, die unter der Verbindungskennung verarbeitet wurden, wird über drei Zählerfelder zurückgegeben: PutSuccessCount, PutWarningCount und Put-FailureCount. Diese Zähler werden vom Warteschlangenmanager jedes Mal erhöht, wenn eine asynchrone Operation erfolgreich verarbeitet wird, eine Warnung enthält oder fehlschlägt (beachten Sie, dass zu Abrechnungszwecken eine Put-Operation für eine Verteilerliste einmal pro Zielwarteschlange gezählt wird und nicht einmal pro Verteilerliste). Ein Zähler wird nicht über den maximalen positiven Wert AMQ\_LONG\_MAX hinaus erhöht.
- d. Ein erfolgreicher Aufruf an MQSTAT führt dazu, dass alle vorherigen Fehlerinformationen oder -zähler zurückgesetzt werden.

# **MQSTAT\_TYPE\_RECONNECTION**

Angenommen, Sie rufen MQSTAT innerhalb eines Ereignishandlers während der Wiederherstellung auf, während Type auf MQSTAT\_TYPE\_RECONNECTION festgelegt ist. Sehen Sie sich diese Beispiele an.

# **Der Client versucht, die Verbindung wiederherzustellen oder die Verbindungswiederherstellung ist fehlgeschlagen.**

CompCode in der MQSTS-Struktur ist MQCC\_FAILED und Reason kann MQRC\_CONNECTI-ON\_BROKEN oder MQRC\_Q\_MGR\_QUIESCING sein. ObjectType ist MQOT\_Q\_MGR, ObjectName ist der Name des Warteschlangenmanagers und ObjectQMgrName ist leer.

# **Der Client hat die Verbindungswiederherstellung erfolgreich abgeschlossen oder die Verbindung war nie getrennt.**

CompCode in der MQSTS -Struktur ist MQCC\_OK und Reason ist MQRC\_NONE

Nachfolgende Aufrufe an MQSTAT geben dieselben Ergebnisse zurück.

# **MQSTAT\_TYPE\_RECONNECTION\_ERROR**

Angenommen, Sie rufen MQSTAT als Reaktion auf den Empfang von MQRC\_RECONNECT\_FAILED nach einem MQI-Aufruf auf, während Type auf MQSTAT\_TYPE\_RECONNECTION\_ERROR gesetzt ist. Sehen Sie sich diese Beispiele an.

# **Als eine Warteschlange während der Verbindungswiederherstellung zu einem anderen Warteschlangenmanager erneut geöffnet wurde, ist ein Autorisierungsfehler aufgetreten.**

CompCode in der MQSTS-Struktur ist MQCC\_FAILED und Reason ist der Grund für das Fehlschlagen der Verbindungswiederherstellung, wie z. B. MQRC\_NOT\_AUTHORIZED. ObjectType ist der Typ des Objekts, das das Problem verursacht hat, wie z. B. MQOT\_QUEUE, ObjectName ist der Name der Warteschlange und ObjectQMgrName ist der Name des Warteschlangenmanagers, dem die Warteschlange gehört.

# **Während der Verbindungswiederherstellung ist ein Socketverbindungsfehler aufgetreten.**

CompCode in der MQSTS-Struktur ist MQCC\_FAILED und Reason ist der Grund für das Fehlschlagen der Verbindungswiederherstellung, wie z. B. MQRC\_HOST\_NOT\_AVAILABLE. ObjectType ist MQOT\_Q\_MGR, ObjectName ist der Name des Warteschlangenmanagers und ObjectQMgrName ist leer.

Nachfolgende Aufrufe an MQSTAT geben dieselben Ergebnisse zurück.

# **C-Aufruf**

MQSTAT (Hconn, StatType, &Stat, &CompCode, &Reason);

Deklarieren Sie die Parameter wie folgt:

```
MQHCONN Hconn; \frac{1}{x} Connection Handle \frac{x}{x}<br>MOLONG StatType; \frac{1}{x} Status type \frac{x}{x}MQLONG StatType; /* Status type */<br>MQSTS Stat; /* Status inf
MQSTS Stat; \frac{1}{2} /* Status information structure */<br>MQLONG CompCode; /* Completion code */
MQLONG CompCode; /* Completion code */
                                 \rightarrow Reason code qualifying CompCode \ast/
```
# **Aufruf in COBOL**

CALL 'MQSTAT' USING HCONN, STATTYPE, STAT, COMPCODE, REASON.

Deklarieren Sie die Parameter wie folgt:

```
** Connection handle
                        PIC S9(9) BINARY.
** Status type<br>01 STATTYPE
                      PIC S9(9) BINARY.
** Status information
        STAT.
   .<br>COPY CMOSTSV.
** Completion code<br>
end completion code<br>
end composition
01 COMPCODE PIC S9(9) BINARY.<br>** Reason code qualifying COMPCODE
** Reason code qualifying COMPCODE
      REASON PIC S9(9) BINARY.
```
# **Aufruf in PL/I**

call MQSTAT (Hconn, StatType, Stat, Compcode, Reason);

Deklarieren Sie die Parameter wie folgt:

```
dcl Hconn fixed bin(31); /\star Connection handle \star/
dcl StatType fixed bin(31); /* Status type */
dcl Stat like MQSTS; /* Status information structure */
dcl CompCode fixed bin(31); /* Completion code */
dcl Reason fixed bin(31); /* Reason code qualifying CompCode */
```
# **System/390 Assembleraufruf**

CALL MQSTAT,(HCONN,STATTYPE,STAT,COMPCODE,REASON)

Deklarieren Sie die Parameter wie folgt:

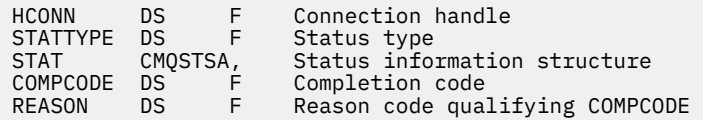

# **MQSUB – Subskription registrieren**

Verwenden Sie den Aufruf MQSUB, um die Anwendungssubskription für ein bestimmtes Thema zu registrieren.

# **Syntax**

MQSUB (*Hconn*, *SubDesc*, *Hobj*, *Hsub*, *Compcode*, *Reason*)

# **Parameter**

#### *Hconn*

Typ: MQHCONN - Eingabe

Diese Kennung steht für die Verbindung mit dem Warteschlangenmanager. Der Wert von *Hconn* wurde von einem früheren MQCONN- oder MQCONNX-Aufruf zurückgegeben.

Unter z/OS für CICS- Anwendungen und unter IBM i für Anwendungen, die im Kompatibilitätsmodus ausgeführt werden, kann der MQCONN-Aufruf weggelassen und der folgende Wert für *Hconn* angegeben werden:

# **MQHC\_DEF\_HCONN**

Standardverbindungskennung

# *SubDesc*

Typ: MQSD - Ein-/Ausgabe

Dies ist eine Struktur, die das verwendete Objekt angibt, das von der Anwendung registriert wird. Weitere Informationen finden Sie im Abschnitt ["MQSD - Subskriptionsdeskriptor" auf Seite 552](#page-551-0).

# *Hobj*

Typ: MQHOBJ - Ein-/Ausgabe

Diese Kennung steht für den Zugriff, der für den Abruf der Nachrichten, die an diese Subskription gesendet werden, eingerichtet wurde. Diese Nachrichten können entweder in einer bestimmten Warteschlange gespeichert werden oder der Warteschlangenmanager verwaltet die Speicherung der Nachrichten, ohne dafür eine bestimmte Warteschlange zu verwenden.

Um eine bestimmte Warteschlange verwenden zu können, müssen Sie diese der Subskription zuordnen, wenn die Subskription eingerichtet wird. Dazu haben Sie zwei Möglichkeiten:

- Sie verwenden den MQSC-Befehl DEFINE SUB und geben in dem Befehl den Namen eines Warteschlangenobjekts an.
- Sie übergeben die Kennung beim Aufruf von MQSUB mit der Option MQSO\_CREATE.

Wenn die Kennung als Eingabeparameter an den Aufruf übergeben wird, muss es sich um eine gültige Objektkennung handeln, die von einem vorherigen MQOPEN-Aufruf einer Warteschlange zurückgegeben wurde, in dem mindestens eine der folgenden Optionen angegeben war:

- MQOO\_INPUT  $*$
- MQOO\_BROWSE
- MQOO\_OUTPUT (wenn es sich um eine ferne Warteschlange handelt)

Wenn dies nicht der Fall ist, schlägt der Aufruf mit MQRC\_HOBJ\_ERROR fehl. Es kann keine Objektkennung für eine Aliaswarteschlange sein, die in ein Themenobjekt aufgelöst wird. Wenn doch, schlägt der Aufruf mit MQRC\_HOBJ\_ERROR fehl.

Wenn der Warteschlangenmanager die Speicherung von Nachrichten, die an diese Subskription gesendet werden, verwalten soll, muss dies bei der Einrichtung der Subskription mit der Option MQSO\_MANAGED festgelegt werden. Der Warteschlangenmanager gibt die Kennung dann als Ausgabeparameter im Aufruf zurück. Die zurückgegebene Kennung wird als verwaltete Kennung bezeichnet. Wenn MQHO\_NONE angegeben wird, aber nicht MQSO\_MANAGED, schlägt der Aufruf mit MQRC\_HOBJ\_ERROR fehl.

Wenn der Warteschlangenmanager eine verwaltete Kennung an Sie zurückgibt, können Sie diese in einem MQGET- oder MQCB-Aufruf mit oder ohne Suchoptionen, in einem MQINQ-Aufruf oder in einem MQCLOSE-Aufruf verwenden. Die Kennung kann nicht in einem MQPUT-, MQSUBoder MQSET-Aufruf verwendet werden; bei einem entsprechenden Versuch schlägt der Aufruf mit MQRC\_NOT\_OPEN\_FOR\_OUTPUT, MQRC\_HOBJ\_ERROR oder MQRC\_NOT\_OPEN\_FOR\_SET fehl.

Wenn diese Subskription mithilfe der Option MQSO\_RESUME in der MQSD-Struktur wiederaufgenommen wird, kann die Kennung in diesem Parameter an die Anwendung zurückgegeben werden, indem MQSO\_MANAGED auf MQHO\_NONE gesetzt wird. Dies kann unabhängig davon erfolgen, ob die Subskription eine verwaltete Kennung verwendet oder nicht, und es kann hilfreich sein, um Subskriptionen bereitzustellen, die mit dem Befehl DEFINE SUB mit der Kennung für die Subskriptionswarteschlange, die in diesem Befehl definiert ist, erstellt wurden. Falls eine zu Verwaltungszwecken erstellte Subskription wiederaufgenommen wird, wird die Warteschlange mit MQOO\_INPUT\_AS\_Q\_DEF und MQOO\_BROWSE geöffnet. Wenn Sie andere Optionen angeben müssen, muss die Anwendung die Subskriptionswarteschlange explizit öffnen und die Objektkennung im Aufruf angeben. Tritt beim Öffnen der Warteschlange ein Fehler auf, schlägt der Aufruf mit MQRC\_INVALID\_DESTINATION fehl. Wenn *Hobj* bereitgestellt wird, muss es äquivalent zu *Hobj* im ursprünglichen MQSUB-Aufruf sein. Dies bedeutet, dass es sich bei der Bereitstellung einer Objektkennung, die von einem MQOPEN-Aufruf zurückgegeben wurden, um die Kennung für dieselbe Warteschlange handeln muss, die zuvor

verwendet wurde. Ist es nicht dieselbe Warteschlange, schlägt der Aufruf mit MQRC\_HOBJ\_ERROR fehl.

Wenn diese Subskription mit der Option MQSO\_ALTER in der MQSD-Struktur geändert wird, kann eine andere *Hobj* bereitgestellt werden. Alle Veröffentlichungen, die an die Warteschlange zugestellt wurden und die zuvor über diesen Parameter identifiziert wurden, verbleiben in dieser Warteschlange und es liegt in der Verantwortung der Anwendung, diese Nachrichten abzurufen, wenn der Parameter *Hobj* jetzt eine andere Warteschlange darstellt.

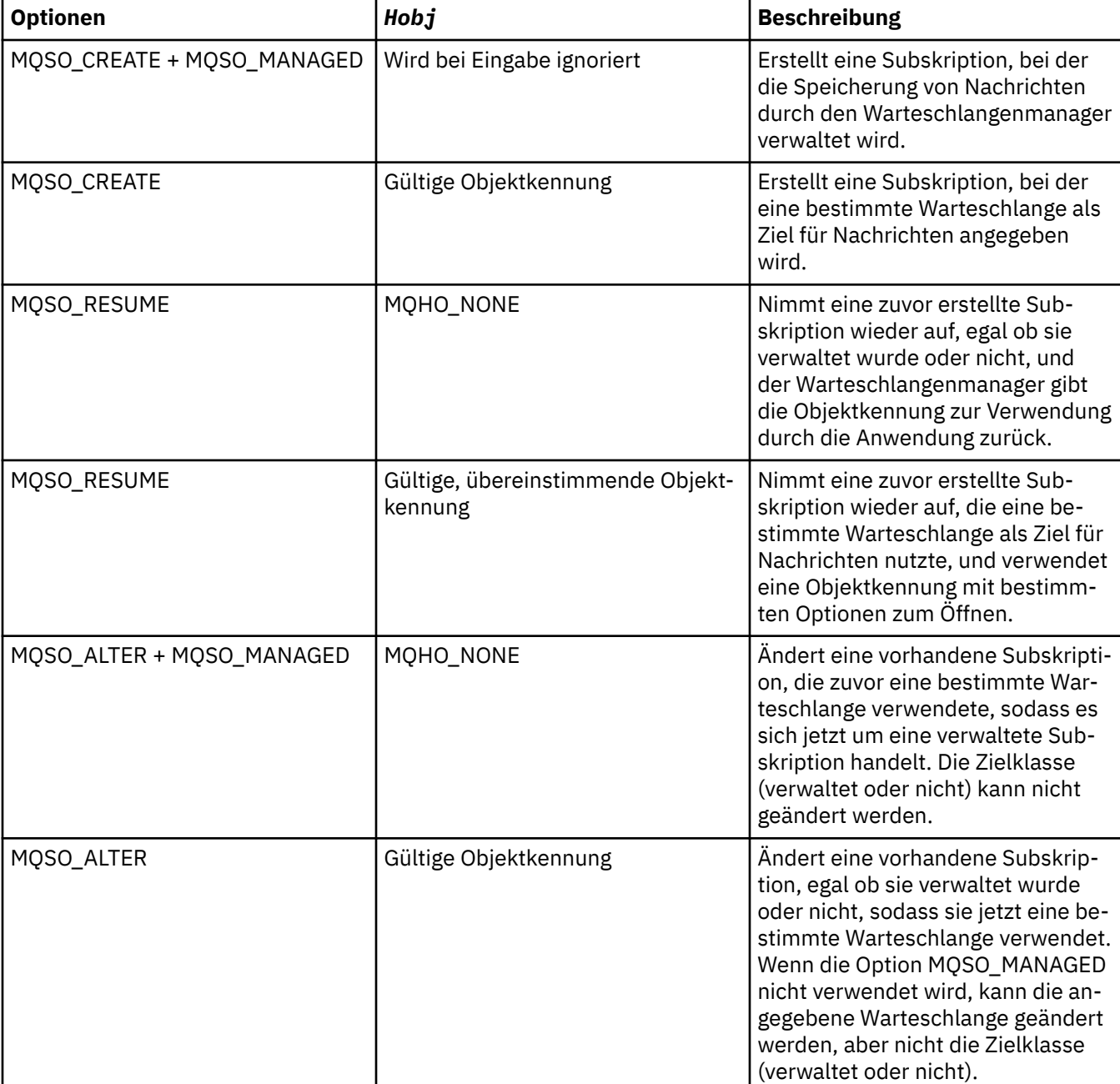

Die Tabelle zeigt die Verwendung dieses Parameters mit verschiedenen Subskriptionsoptionen:

Unabhängig davon, ob sie bereitgestellt oder zurückgegeben wurde, muss *Hobj* in nachfolgenden MQGET-oder MQCB-Aufrufen angegeben werden, die die an diese Subskription gesendeten Veröffentlichungsnachrichten empfangen möchten.

Die Kennung *Hobj* ist nicht mehr gültig, wenn der MQCLOSE-Aufruf ausgegeben wird oder wenn die Verarbeitungseinheit, die den Geltungsbereich der Kennung definiert, beendet wird (bis die Verbindung zur Anwendung getrennt wird). Der Geltungsbereich für die zurückgegebene Kennung ist

derselbe wie der für die Verbindungskennung, die im Aufruf angegeben wird. Informationen zum Geltungsbereich der Kennung finden Sie im Abschnitt [Hconn \(MQHCONN\) - Ausgabe](#page-656-0). Ein MQCLOSE der Kennung *Hobj* hat keine Auswirkung auf die Kennung *Hsub* .

#### *Hsub*

#### Typ: MQHOBJ - Ausgabe

Diese Kennung steht für die Subskription, die eingerichtet wurde. Sie kann für zwei weitere Operationen verwendet werden:

- Sie kann in einem nachfolgenden MQSUBRQ-Aufruf verwendet werden, um die Veröffentlichungen abzurufen, die gesendet werden, wenn bei der Einrichtung der Subskription die Option MQSO\_PUB-LICATIONS\_ON\_REQUEST angegeben wurde.
- Sie kann in einem nachfolgenden MQCLOSE-Aufruf verwendet werden, um die eingerichtete Subskription zu entfernen. Die Kennung *Hsub* wird ungültig, wenn der MQCLOSE-Aufruf ausgegeben wird oder wenn die Verarbeitungseinheit, die den Geltungsbereich definiert, beendet wird. Der Geltungsbereich für die zurückgegebene Kennung ist derselbe wie der für die Verbindungskennung, die im Aufruf angegeben wird. Ein MQCLOSE der Kennung *Hsub* hat keine Auswirkung auf die Kennung *Hobj* .

Diese Kennung kann nicht an einen MQGET- oder MQCB-Aufruf übergeben werden. Sie müssen den Parameter *Hobj* verwenden. Die Kennung kann nur in den WebSphere MQ-Aufrufen MQCLOSE und MQSUBRQ verwendet werden. Wird sie an einen anderen WebSphere MQ-Aufruf übergeben, führt dies zu dem Fehler MQRC\_HOBJ\_ERROR.

#### *CompCode*

Typ: MQLONG - Ausgabe

Der Beendigungscode; dies ist einer der folgenden Codes:

#### **MQCC\_OK**

Erfolgreiche Ausführung.

# **MQCC\_WARNING**

Warnung (teilweise Ausführung).

#### **MQCC\_FAILED**

Aufruf fehlgeschlagen.

#### *Reason*

Typ: MQLONG - Ausgabe

Der Ursachencode, der *CompCode*qualifiziert.

Wenn *CompCode* MQCC\_OK ist, lautet der Ursachencode wie folgt:

#### **MQRC\_NONE**

(0, X'000') Keine Ursache zurückzumelden

Wenn *CompCode* MQCC\_FAILED ist, ist der Ursachencode einer der folgenden:

#### **MQRC\_CLUSTER\_RESOLUTION\_ERROR**

(2189, X'88D') Clusternamensauflösung fehlgeschlagen.

#### **MQRC\_DURABILITY\_NOT\_ALLOWED**

2436 (X'0984') Ein MQSUB-Aufruf mit der Option MQSO\_DURABLE ist fehlgeschlagen.

# **MQRC\_FUNCTION\_NOT\_SUPPORTED**

2298 (X'08FA') Die angeforderte Funktion ist in der aktuellen Umgebung nicht verfügbar.

# **MQRC\_HOBJ\_ERROR**

2019 (X'07E3') Objektkennung Hobj ungültig.

# **MQRC\_IDENTITY\_MISMATCH**

2434 (X'0982') Subskriptionsname entspricht dem einer vorhandenen Subskription.

#### **MQRC\_NOT\_AUTHORIZED**

2035 (X'07F3') Der Benutzer ist nicht zur Ausführung der Operation berechtigt.

# **MQRC\_OBJECT\_STRING\_ERROR**

2441 (X'0989') Objektzeichenfolgefeld ungültig.

#### **MQRC\_OPTIONS\_ERROR**

2046 (X'07FE') Optionsparameter oder Feld enthält ungültige Optionen oder eine ungültige Kombination von Optionen.

#### **MQRC\_Q\_MGR\_QUIESCING**

2161, (X'0871') Warteschlangenmanager wird in Quiescemodus versetzt.

### **MQRC\_RECONNECT\_Q\_MGR\_REQD**

2555 (X'09FB'X) Option MQCNO\_RECONNECT\_Q\_MGR ist erforderlich.

# **MQRC\_RETAINED\_MSG\_Q\_ERROR**

2525 (X'09DD') Ständige Veröffentlichungen, die für die subskribierte Themenzeichenfolge vorhanden sind, können nicht abgerufen werden.

#### **MQRC\_RETAINED\_NOT\_DELIVERED**

2526 (X'09DE') Die ständigen Veröffentlichungen, die für die subskribierte Themenzeichenfolge vorhanden sind, können nicht an die Zielwarteschlange der Subskription und nicht an die Warteschlange für nicht zustellbare Nachrichten übermittelt werden.

# **MQRC\_SD\_ERROR**

2424 (X'0978') Subskriptionsdeskriptor (MQSD) ungültig.

#### **MQRC\_SELECTION\_NOT\_AVAILABLE**

2551 (X'09F7') Die Auswahlzeichenfolge entspricht nicht der WebSphere MQ-Selektorsyntax und es war kein erweiterter Nachrichtenauswahlanbieter verfügbar.

# **MQRC\_SELECTION\_STRING\_ERROR**

2519 (X'09D7') Die Auswahlzeichenfolge muss so angegeben werden, wie in der Dokumentation der MQCHARV-Struktur beschrieben.

#### **MQRC\_SELECTOR\_SYNTAX\_ERROR**

2459 (X'099B') Es wurde ein MQOPEN-, MQPUT1- oder MQSUB-Aufruf ausgegeben, aber eine Auswahlzeichenfolge angegeben, die einen Syntaxfehler enthielt.

# **MQRC\_SUB\_USER\_DATA\_ERROR**

2431 (X'097F') Feld SubUserData ist ungültig.

# **MQRC\_SUB\_NAME\_ERROR**

2440 (X'0988') Feld SubName ist ungültig.

#### **MQRC\_SUB\_ALREADY\_EXISTS**

2432 (X'0980') Subskription bereits vorhanden.

#### **MQRC\_SUB\_USER\_DATA\_ERROR**

2431 (X'097F') Feld SubUserData ist ungültig.

#### **MQRC\_TOPIC\_STRING\_ERROR**

2425 (X'0979') Themenzeichenfolge ungültig.

# **MQRC\_UNKNOWN\_OBJECT\_NAME**

2085 (X'0825') Angegebenes Objekt kann nicht gefunden werden.

Ausführliche Informationen zu diesen Codes finden Sie unter Ursachencodes.

# **Hinweise zur Verwendung**

- 1. Die Subskription wird für ein Thema eingerichtet, das entweder durch den Kurznamen eines vordefinierten Themenobjekts oder den vollständigen Namen der Themenzeichenfolge bezeichnet wird oder durch die Verkettung von zwei Teilen gebildet wird. Siehe die Beschreibung von *ObjectName* und *ObjectString* in ["MQSD - Subskriptionsdeskriptor" auf Seite 552](#page-551-0).
- 2. Wenn ein MQSUB-Aufruf ausgegeben wird, führt der Warteschlangenmanager Sicherheitsprüfungen durch, um festzustellen, ob die Benutzer-ID, unter der die Anwendung ausgeführt wird, über die richtige Berechtigungsstufe verfügt; erst danach wird der Zugriff erlaubt. Das entsprechende Themenobjekt befindet sich in der Themenhierarchie und es findet eine Berechtigungsprüfung für das Themenobjekt statt, um sicherzustellen, dass eine Subskriptionsberechtigung besteht. Wenn die Option MQSO\_MA-

NAGED verwendet wird, findet eine Berechtigungsprüfung für die Zielwarteschlange statt, um sicherzustellen, dass eine Ausgabeberechtigung besteht. Wenn die Option MQSO\_MANAGED verwendet wird, findet keine Berechtigungsprüfung für die verwaltete Warteschlange in Bezug auf Ausgabe- oder Abfragezugriff statt.

- 3. Wenn Sie keine Hobj-Kennung als Eingabe bereitstellen, werden durch den MQSUB-Aufruf zwei Kennungen zugeordnet: Eine Objektkennung (Hobj) und eine Subskriptionskennung (Hsub).
- 4. Die Hobj-Kennung, die bei Angabe der Option MQSO\_MANAGED im Aufruf MQSUB zurückgegeben wird, kann abgefragt werden, um Attribute wie den Rücksetzschwellenwert und den Namen der Warteschlange zum Wiedereinreihen überzähliger zurückgesetzter Nachrichten zu finden. Sie können auch den Namen der verwalteten Warteschlange abfragen, dürfen aber nicht versuchen, diese Warteschlange direkt zu öffnen.
- 5. Subskriptionen können zu Gruppen zusammengefasst werden, sodass auch dann nur eine einzelne Veröffentlichung an die Subskriptionsgruppe übermittelt wird, wenn mehrere Mitglieder der Gruppe die Veröffentlichung subskribiert haben. Die Gruppierung von Subskriptionen erfolgt mit der Option MQSO\_GROUP\_SUB. Damit Subskriptionen gruppiert werden können, müssen sie folgende Voraussetzungen erfüllen:
	- Sie müssen dieselbe benannte Warteschlange (die nicht die Option MQSO\_MANAGED verwendet) desselben Warteschlangenmanagers verwenden – angegeben durch den Parameter Hobj im MQSUB-Aufruf.
	- Sie müssen denselben Wert für das Attribut SubCorrelId verwenden.
	- Sie müssen denselben Wert für das Attribut SubLevel verwenden.

Diese Attribute definieren die Subskriptionen, die als Mitglieder der Gruppe betrachtet werden, und können auch nicht geändert werden, wenn eine Subskription gruppiert ist. Wird das Attribut SubLevel geändert, führt dies zu dem Fehler MQRC\_SUBLEVEL\_NOT\_ALTERABLE, und wird eines der anderen Attribute geändert (die geändert werden können, wenn eine Subskription nicht gruppiert ist) führt dies zu dem Fehler MQRC\_GROUPING\_NOT\_ALTERABLE.

6. Felder in der MQSD-Struktur werden bei der Rückgabe eines MQSUB-Aufrufs, in dem die Option MQSO\_RESUME verwendet wird, ausgefüllt. Der zurückgegebene MQSD kann direkt an einen MQSUB-Aufruf übergeben werden, der die Option MQSO\_ALTER mit Änderungen verwendet, die Sie für die Subskription vornehmen müssen, die für den MQSD gilt. Bei einigen Feldern sind besondere Hinweise zu beachten (siehe Tabelle).

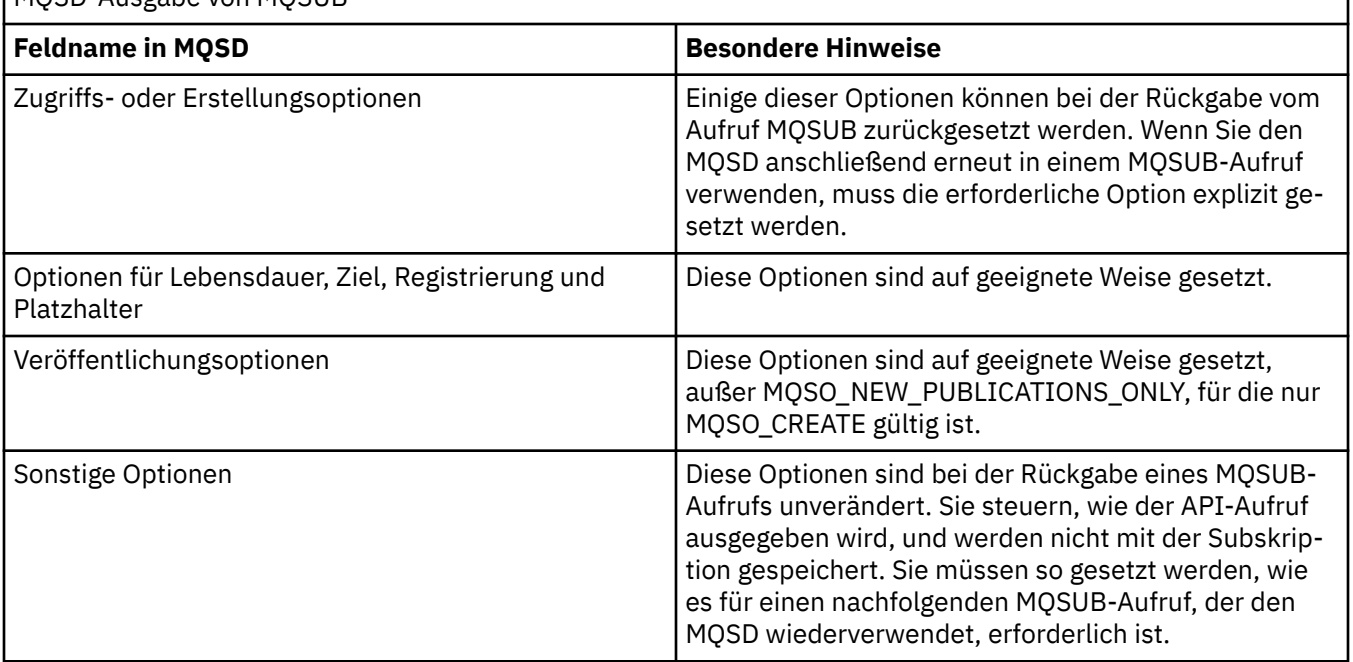

# MQSD-Ausgabe von MQSUB

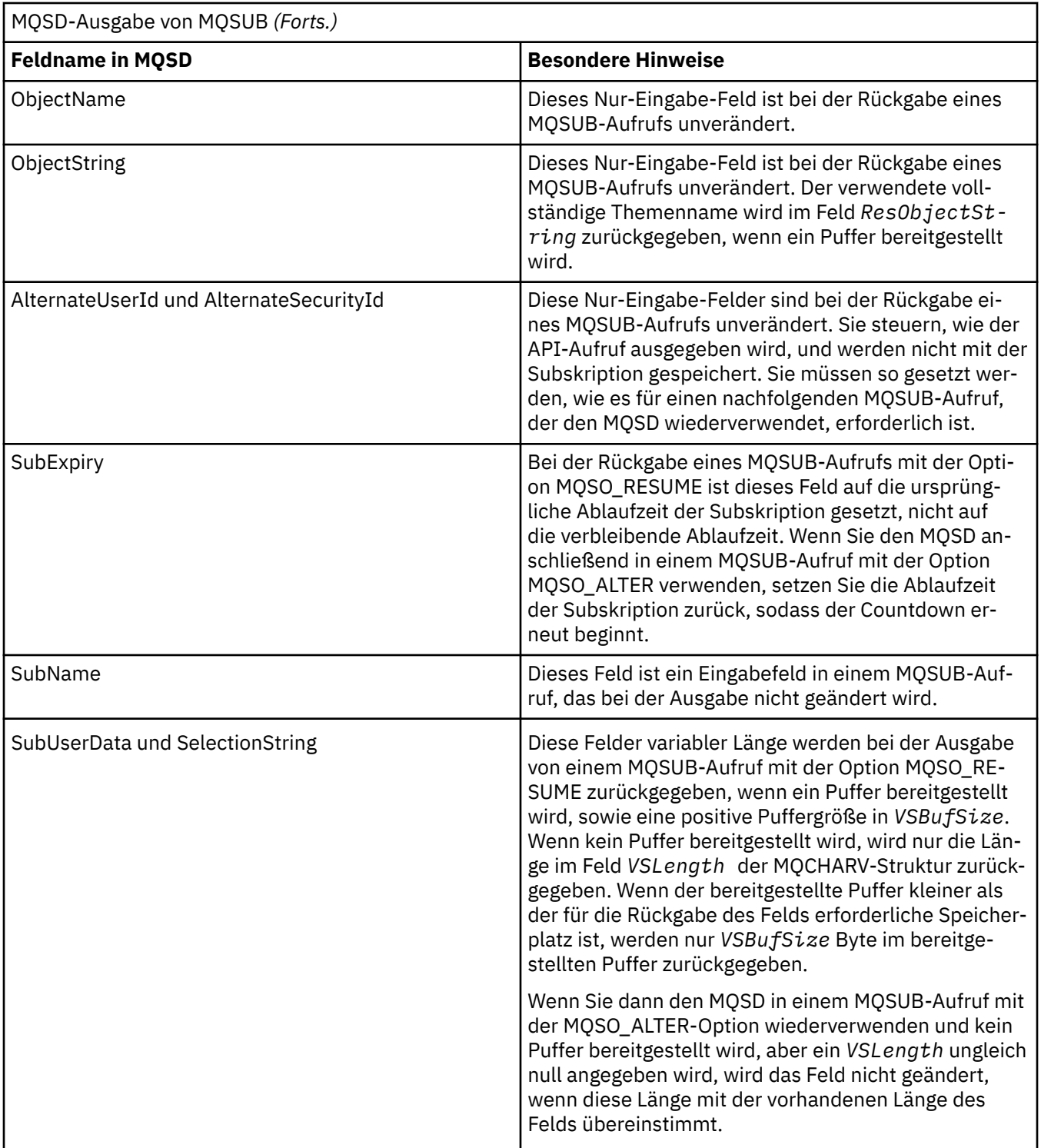
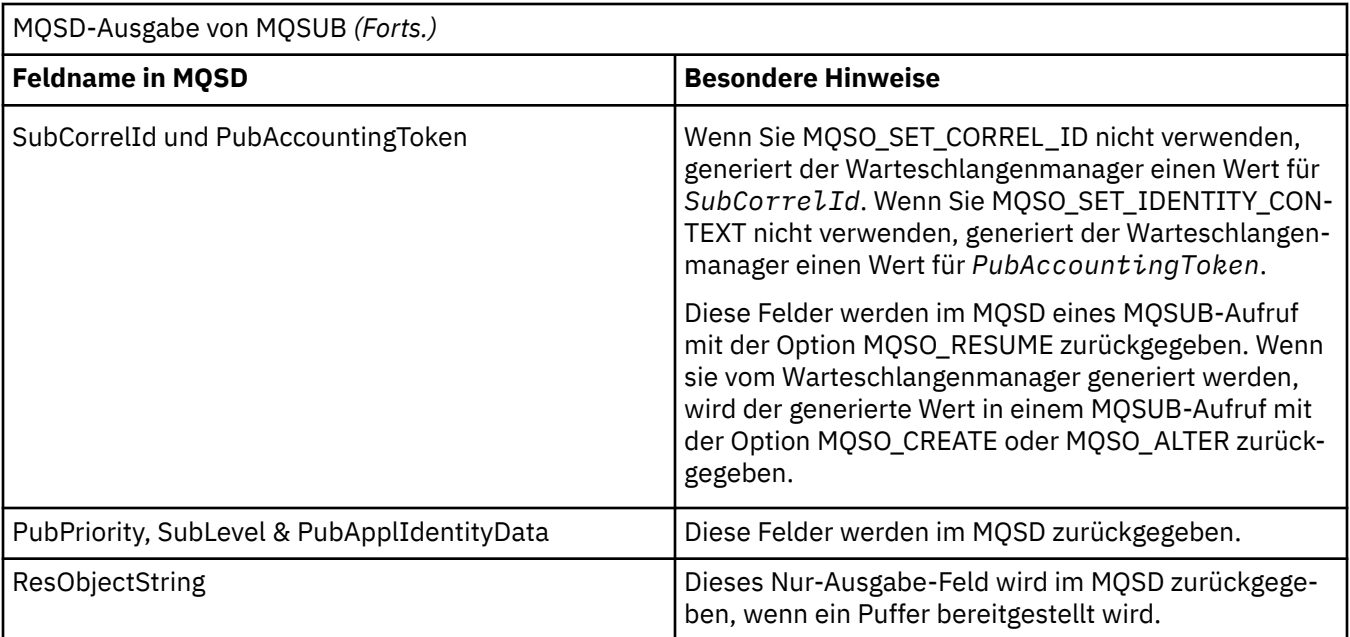

### **C-Aufruf**

MQSUB (Hconn, &SubDesc, &Hobj, &Hsub, &CompCode, &Reason)

Deklarieren Sie die Parameter wie folgt:

<code>MQHCONN</code> Hconn; / $\star$  Connection handle  $\star$ / MQSD SubDesc; /\* Subscription descriptor \*/ MQHOBJ Hobj; /\* Object handle \*/ MQHOBJ Hsub; /\* Subscription handle \*/ MQLONG CompCode; /\* Completion code \*/ MQLONG Reason;  $\frac{1}{x}$  Reason code qualifying CompCode  $\frac{x}{x}$ 

# **Aufruf in COBOL**

CALL 'MQSUB' USING HCONN, SUBDESC, HOBJ, HSUB, COMPCODE, REASON.

Deklarieren Sie die Parameter wie folgt:

- \*\* Connection handle 01 HCONN PIC S9(9) BINARY. \*\* Subscription descriptor 01 SUBDESC. COPY CMQSDV<br>A Object hand \*\* Object handle<br>01 HOBJ PIC : 01 HOBJ PIC S9(9) BINARY.<br>\*\* Subscription bandle \*\* Subscription handle 01 HSUB PIC S9(9) BINARY. \*\* Completion code 01 COMPCODE PIC S9(9) BINARY.
- \*\* Reason code qualifying COMPCODE
- 01 REASON PIC S9(9) BINARY.

## **Aufruf in PL/I**

call MQSUB (Hconn, SubDesc, Hobj, Hsub, CompCode, Reason)

Deklarieren Sie die Parameter wie folgt:

```
dcl Hconn fixed bin(31); /\star Connection handle \star/
dcl SubDesc like MQSD; /* Subscription descriptor */
dcl Hobj fixed bin(31); /* Object handle */
```
dcl Hsub fixed bin(31); /\* Subscription handle \*/ dcl CompCode fixed bin(31); /\* Completion code \*/ dcl Reason fixed bin(31); /\* Reason code qualifying CompCode \*/

# **Aufruf von High Level Assembler**

CALL MQSUB,(HCONN,SUBDESC,HOBJ,HSUB,COMPCODE,REASON)

Deklarieren Sie die Parameter wie folgt:

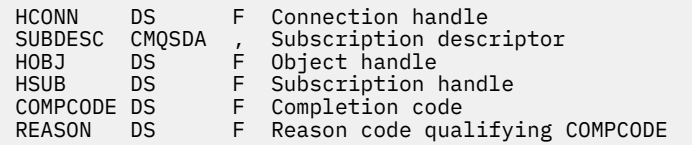

# **MQSUBRQ - Subskriptionsanforderung**

Verwenden Sie den Aufruf MQSUBRQ, um eine Anforderung für die ständige Veröffentlichung zu stellen, wenn der Subskribent mit MQSO\_PUBLICATIONS\_ON\_REQUEST registriert wurde.

## **Syntax**

MQSUBRQ (*Hconn*, *Hsub*, *Action*, *SubRqOpts*, *Compcode*, *Reason*)

### **Parameter**

#### *Hconn*

Typ: MQHCONN - Eingabe

Diese Kennung steht für die Verbindung mit dem Warteschlangenmanager. Der Wert von *Hconn* wurde von einem früheren MQCONN- oder MQCONNX-Aufruf zurückgegeben.

Für CICS-Anwendungen unter z/OS und Anwendungen unter IBM i, die im Kompatibilitätsmodus ausgeführt werden, kann der MQCONN-Aufruf übergangen und folgender Wert für *Hconn* angegeben werden:

### **MQHC\_DEF\_HCONN**

Standardverbindungskennung

### *Hsub*

Typ: MQHOBJ - Eingabe

Diese Kennung steht für die Subskription, für die eine Aktualisierung angefordert werden soll. Der Wert von *Hsub* wurde aus einem vorherigen MQSUB-Aufruf zurückgegeben.

#### *Aktion*

Typ: MQLONG - Eingabe

Dieser Parameter bestimmt die Aktion, die zur Anwendung auf die Subskription angefordert wird. Der folgende Wert muss angegeben werden:

### **MQSR\_ACTION\_PUBLICATION**

Diese Aktion fordert an, dass eine Aktualisierungsveröffentlichung für das angegebene Thema gesendet wird. Sie kann nur verwendet werden, wenn der Subskribent die Option MQSO\_PUBLI-CATIONS\_ON\_REQUEST im MQSUB-Aufruf angegeben hat, als die Subskription erstellt wurde. Verfügt der Warteschlangenmanager über eine ständige Veröffentlichung für das Thema, wird sie an den Abonnenten gesendet. Wenn nicht, schlägt der Aufruf fehl. Wenn eine Anwendung eine ständige Veröffentlichung erhält, wird durch die Nachrichteneigenschaft MQIsRetained der betreffenden Veröffentlichung darauf hingewiesen.

Da das Thema in der vorhandenen Subskription, das durch den Parameter Hsub dargestellt wird, Platzhalter enthalten kann, empfängt der Subskribent möglicherweise mehrere ständige Veröffentlichungen.

#### *SubRqOpts*

Typ: MQSRO - Ein-/Ausgabe

Diese Optionen steuern die Aktion von MQSUBRQ, weitere Informationen finden Sie unter ["MQSRO -](#page-577-0) [Optionen Subskriptionsanforderung" auf Seite 578](#page-577-0).

Wenn keine Optionen erforderlich sind, können Programme, die in C oder S/390-Assembler geschrieben wurden, eine Nullparameteradresse angeben anstatt die Adresse einer MQSRO-Struktur anzugeben.

### *CompCode*

Typ: MQLONG - Ausgabe

Der Beendigungscode; dies ist einer der folgenden Codes:

### **MQCC\_OK**

Erfolgreiche Ausführung.

### **MQCC\_WARNING**

Warnung (teilweise Ausführung).

#### **MQCC\_FAILED**

Aufruf fehlgeschlagen.

#### *Reason*

Typ: MQLONG - Ausgabe

Der Ursachencode, der den *CompCode* qualifiziert.

Wenn *CompCode* den Wert MQCC\_OK aufweist:

#### **MQRC\_NONE**

(0, X'000') Keine Ursache zurückzumelden

Wenn *CompCode* auf MQCC\_FAILED gesetzt ist:

#### **MQRC\_FUNCTION\_NOT\_SUPPORTED**

2298 (X'08FA') Die angeforderte Funktion ist in der aktuellen Umgebung nicht verfügbar.

### **MQRC\_NO\_RETAINED\_MSG**

2437 (X'0985') Derzeit sind keine ständigen Veröffentlichungen für dieses Thema gespeichert.

#### **MQRC\_OPTIONS\_ERROR**

2046 (X'07FE') Optionsparameter oder Feld enthält ungültige Optionen oder eine ungültige Kombination von Optionen.

#### **MQRC\_Q\_MGR\_QUIESCING**

2161, (X'0871') Warteschlangenmanager wird in Quiescemodus versetzt.

#### **MQRC\_SRO\_ERROR**

2438 (X'0986') Im MQSUBRQ-Aufruf ist die Subskriptionsanforderungsoption MQSRO nicht gültig.

### **MQRC\_RETAINED\_MSG\_Q\_ERROR**

2525 (X'09DD') Ständige Veröffentlichungen, die für die subskribierte Themenzeichenfolge vorhanden sind, können nicht abgerufen werden.

#### **MQRC\_RETAINED\_NOT\_DELIVERED**

2526 (X'09DE') Die ständigen Veröffentlichungen, die für die subskribierte Themenzeichenfolge vorhanden sind, können nicht an die Zielwarteschlange der Subskription und nicht an die Warteschlange für nicht zustellbare Nachrichten übermittelt werden.

Ausführliche Informationen zu diesen Codes finden Sie unter Ursachencodes.

### **Hinweise zur Verwendung**

Die folgenden Hinweise zur Verwendung gelten für die Verwendung des Aktionscodes MQSR\_AC-TION\_PUBLICATION:

- 1. Wenn dieses Verb erfolgreich ausgeführt wird, wurden die ständigen Veröffentlichungen, die der angegebenen Subskription entsprechen, an die Subskription gesendet und können unter Verwendung von MQGET oder MQCB mit der Kennung "Hobj" empfangen werden, die im ursprünglichen MQSUB-Verb zurückgegeben wurde, das die Subskription erstellt hat.
- 2. Wenn das von dem ursprünglichen MQSUB-Verb, das die Subskription erstellt hat, abonnierte Thema einen Platzhalter enthielt, können mehrere ständige Veröffentlichungen gesendet werden. Die Anzahl der als Ergebnis dieses Aufrufs gesendeten Veröffentlichungen wird im Feld NumPubs in der Sub-RqOpts-Struktur dokumentiert.
- 3. Wenn dieses Verb mit dem Ursachencode MQRC\_NO\_RETAINED\_MSG ausgeführt wird, lagen für das angegebene Thema derzeit keine ständigen Veröffentlichungen vor.#
- 4. Wenn dieses Verb mit dem Ursachencode MQRC\_RETAINED\_MSG\_Q\_ERROR oder MQRC\_RETAI-NED\_NOT\_DELIVERED ausgeführt wird, liegen ständige Veröffentlichungen für das Thema vor. Es ist jedoch ein Fehler aufgetreten, der angibt, dass die Veröffentlichungen nicht übergeben werden konnten.
- 5. Bevor die Anwendung diesen Aufruf ausführen kann, muss sie über eine aktuelle Subskription für das Thema verfügen. Wenn die Subskription in einer früheren Instanz der Anwendung ausgeführt wurde und keine gültige Kennung für die Subskription verfügbar ist, muss die Anwendung zuerst MQSUB mit der Option MQSO\_RESUME aufrufen, um eine Kennung für die Verwendung in diesem Aufruf abzurufen.
- 6. Die Veröffentlichungen werden zu dem Ziel gesendet, das für die Verwendung mit der aktuellen Subskription dieser Anwendung registriert ist. Wenn die Veröffentlichungen an ein anderes Ziel gesendet werden, muss die Subskription zunächst mit dem Aufruf MQSUB mit der Option MQSO\_ALTER geändert werden.

## **C-Aufruf**

MQSUB (Hconn, Hsub, Action, &SubRqOpts, &CompCode, &Reason)

Deklarieren Sie die Parameter wie folgt:

```
MQHCONN Hconn; /* Connection handle */MQHOBJ Hsub; /* Subscription handle */
MQLONG Action; /* Action requested by MQSUBRQ */
MQSRO SubRqOpts; /* Options that control the action of MQSUBRQ */MQLONG CompCode; /* Completion code */
MQLONG Reason; /* Reason code qualifying CompCode */
```
## **Aufruf in COBOL**

CALL 'MQSUBRQ' USING HCONN, HSUB, ACTION, SUBRQOPTS, COMPCODE, REASON.

Deklarieren Sie die Parameter wie folgt:

```
** Connection handle
01 HCONN PIC S9(9) BINARY.
** Subscription handle
01 HSUB PIC S9(9) BINARY.
** Action requested by MQSUBRQ
01 ACTION PIC S9(9) BINARY.
** Options that control the action of MQSUBRQ
01 SUBRQOPTS.
COPY CMQSROV.
** Completion code
01 COMPCODE PIC S9(9) BINARY.
** Reason code qualifying COMPCODE
01 REASON PIC S9(9) BINARY.
```
# **Aufruf in PL/I**

call MQSUBRQ (Hconn, Hsub, Action, SubRqOpts, CompCode, Reason)

Deklarieren Sie die Parameter wie folgt:

```
dcl Hconn fixed bin(31); /* Connection handle */
dcl Hsub fixed bin(31); /\star Subscription handle \star/
dcl Action fixed bin(31); /* Action requested by MQSUBRQ */
dcl SubRqOpts like MQSRO; /* Options that control the action of MQSUBRQ */
dcl CompCode fixed bin(31); /* Completion code */
dcl Reason fixed bin(31); /* Reason code qualifying CompCode */
```
## **Aufruf von High Level Assembler**

CALL MQSUBRQ,(HCONN, HSUB, ACTION, SUBRQOPTS,COMPCODE,REASON)

Deklarieren Sie die Parameter wie folgt:

HCONN DS F Connection handle HSUB DS F Subscription handle ACTION DS F Action requested by MQSUBRQ SUBRQOPTS CMQSROA , Options that control the action of MQSUBRQ COMPCODE DS F Completion code REASON DS F Reason code qualifying COMPCODE

# **Attribute von Objekten**

In dieser Themensammlung sind nur die WebSphere MQ-Objekte aufgelistet, die Gegenstand eines MQINQ-Funktionsaufrufs sein können. Außerdem enthält sie Details zu den Attributen, die abgefragt werden können, und zu den zu verwendenden Selektoren.

# **Attribute für den Warteschlangenmanager**

Einige WS-Manager-Attribute sind für bestimmte Implementierungen festgelegt, andere können mit dem MQSC-Befehl ALTER QMGR geändert werden.

Die Attribute können auch mit dem Befehl DISPLAY QMGRangezeigt werden. Die meisten Warteschlangenmanagerattribute können abgefragt werden, indem ein spezielles MQOT\_Q\_MGR-Objekt geöffnet und der MQINQ-Aufruf mit der zurückgegebenen Kennung verwendet wird.

Die folgende Tabelle enthält eine Zusammenfassung der Attribute, die für den Warteschlangenmanager spezifisch sind. Die Attribute werden in alphabetischer Reihenfolge beschrieben.

**Anmerkung:** Die Namen der in diesem Abschnitt erläuterten Attribute sind beschreibende Namen, die mit dem MQINQ-Aufruf verwendet werden; es sind dieselben Namen wie für die PCF-Befehle. Wenn Attribute mit MQSC-Befehlen definiert, geändert oder angezeigt werden, werden alternative Kurznamen verwendet. Weitere Informationen finden Sie unter Scriptbefehle (MQSC).

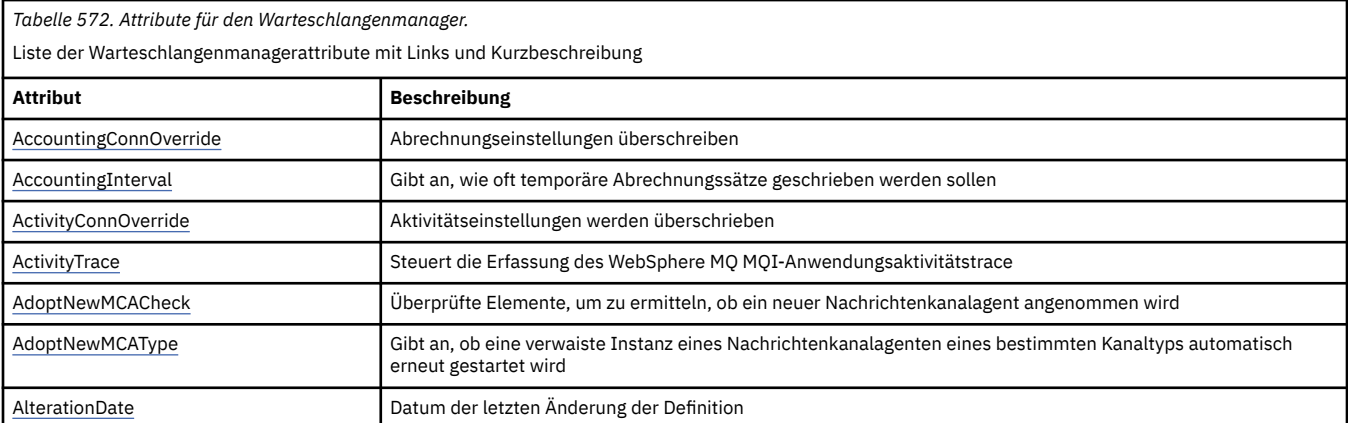

*Tabelle 572. Attribute für den Warteschlangenmanager.* 

Liste der Warteschlangenmanagerattribute mit Links und Kurzbeschreibung

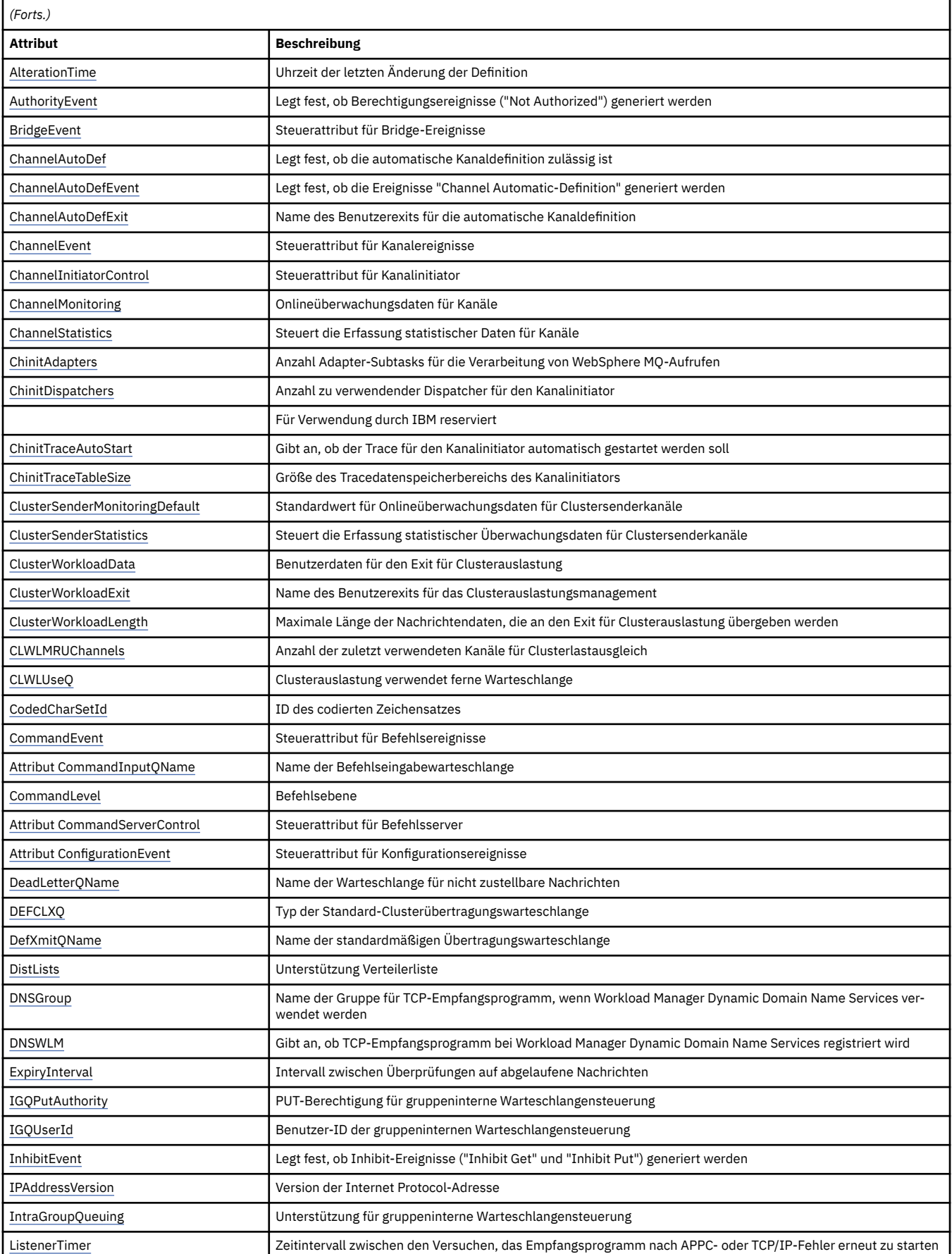

*Tabelle 572. Attribute für den Warteschlangenmanager.* 

Liste der Warteschlangenmanagerattribute mit Links und Kurzbeschreibung

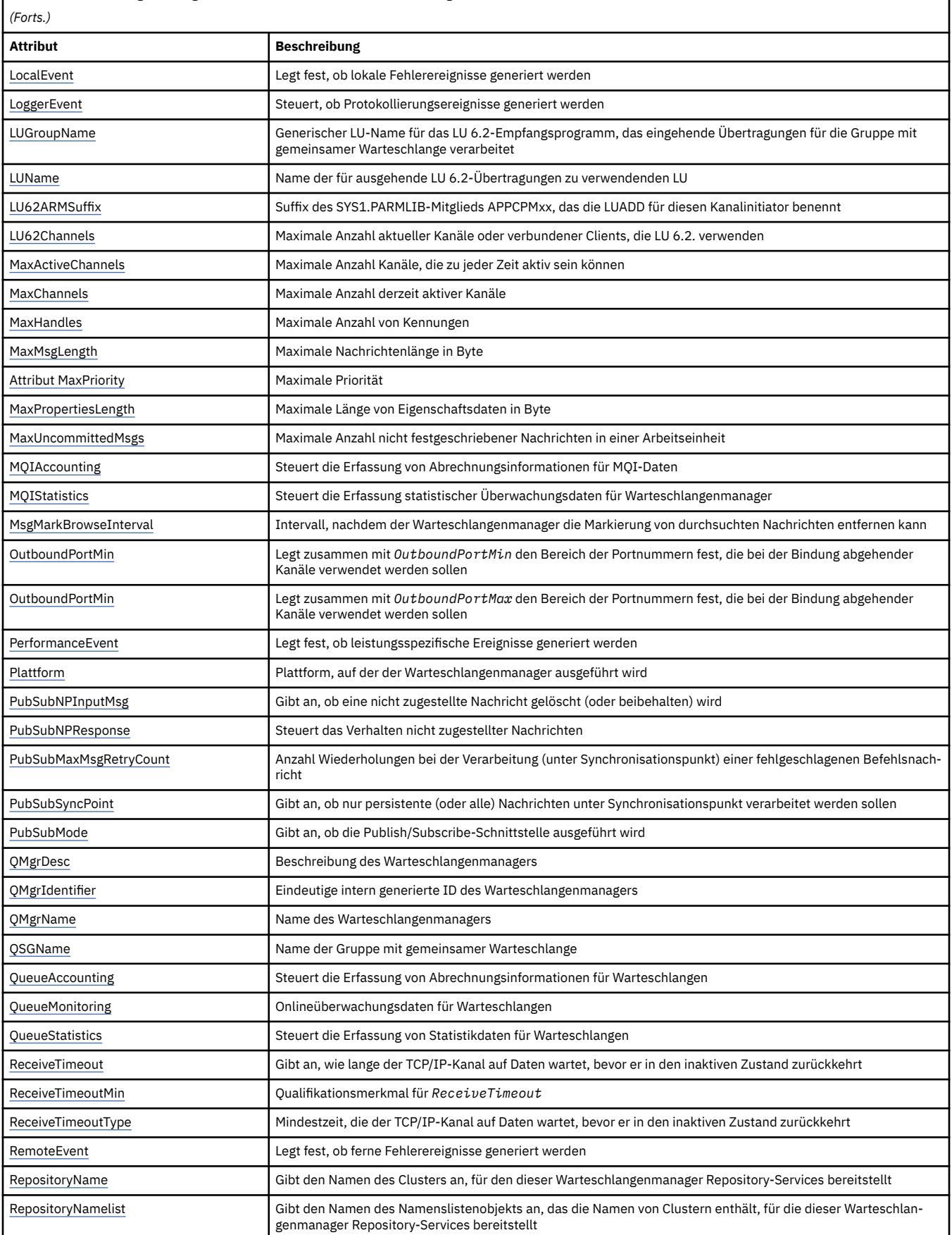

<span id="page-799-0"></span>*Tabelle 572. Attribute für den Warteschlangenmanager.* 

Liste der Warteschlangenmanagerattribute mit Links und Kurzbeschreibung

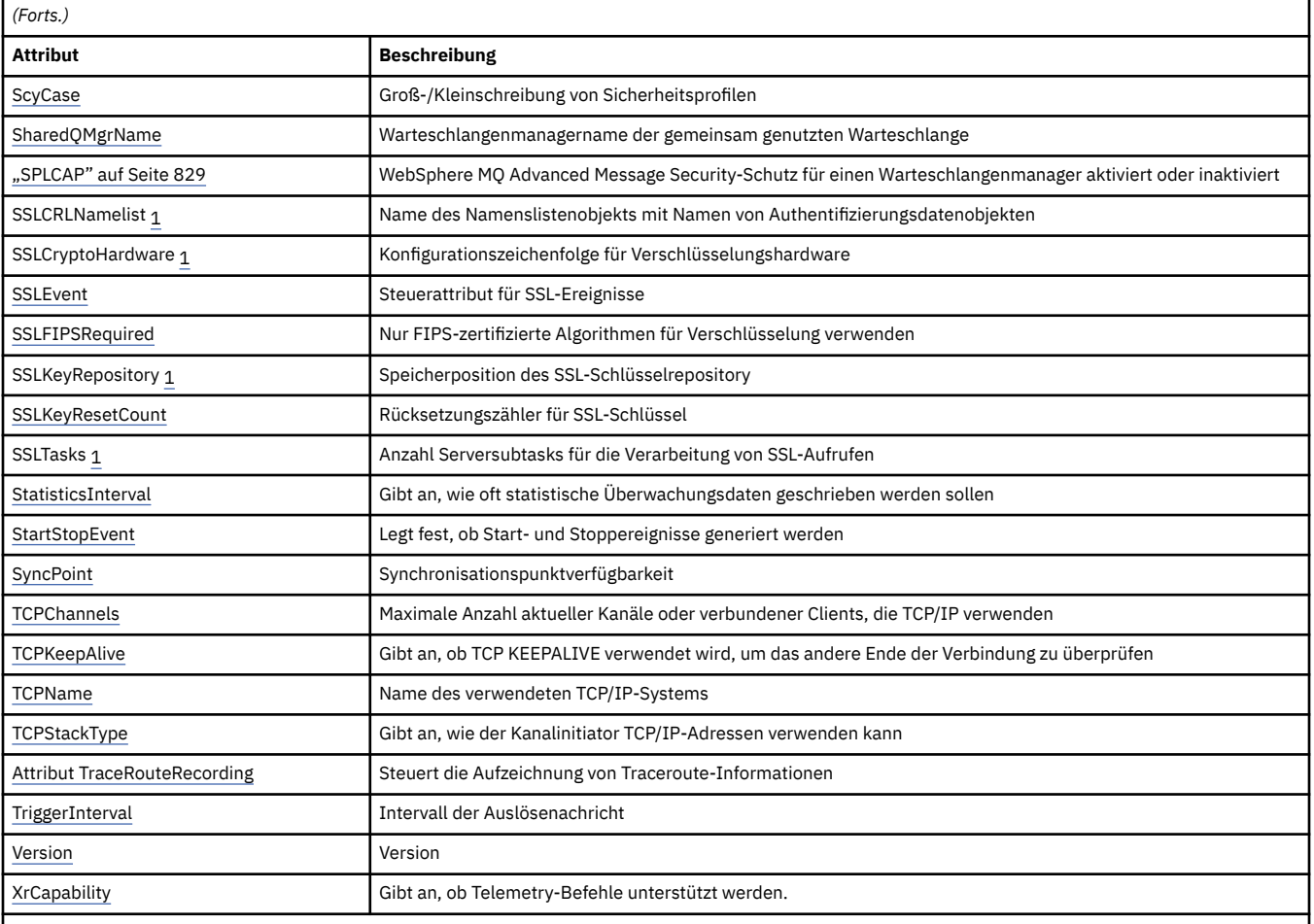

#### **Anmerkungen:**

1. Dieses Attribut kann nicht mit dem MQINQ-Aufruf abgefragt werden und ist in diesem Abschnitt nicht beschrieben. Weitere Einzelheiten zu diesem Attribut finden Sie unter Warteschlangenmanager ändern.

### **Zugehörige Tasks**

Angeben, dass nur FIPS-zertifizierte CipherSpecs während der Ausführung auf dem MQI-Client verwendet werden

### **Zugehörige Verweise**

Federal Information Processing Standards (FIPS) für UNIX, Linux und Windows

### *AccountingConnOverride (MQLONG)*

Dieses Attribut ermöglicht es Anwendungen, die Einstellung der Werte von ACCTMQI und ACCTQDATA im Warteschlangenmanagerattribut zu überschreiben.

Folgende Werte sind möglich:

#### **MQMON\_DISABLED**

Anwendungen können die Einstellung der Warteschlangenmanagerattribute ACCTMQI und ACCTQ mit den Optionsfeldern in der MQCNO-Struktur im Aufruf MQCONNX nicht überschreiben. Dies ist der Standardwert.

### **MQMON\_ENABLED**

Anwendungen können die Warteschlangenmanagerattribute ACCTQ und ACCTMQI mit den Optionsfeldern in der MQCNO-Struktur überschreiben.

Änderungen dieser Werte sind nur für Verbindungen zum Warteschlangenmanager wirksam, die nach den Änderungen hergestellt werden.

<span id="page-800-0"></span>Dieses Attribut wird nur auf IBM i-, Unix- und Windows-Systemen unterstützt.

Der Wert dieses Attributs wird mit dem Selektor MQIA\_ACCOUNTING\_CONN\_OVERRIDE im MQINQ-Aufruf bestimmt.

## *AccountingInterval (MQLONG)*

Dieses Attribut gibt an, wie oft temporäre Abrechnungsdatensätze geschrieben werden (in Sekunden).

Der Wert ist eine Ganzzahl im Bereich von 0 bis 604800, mit einem Standardwert von 1800 (30 Minuten). Geben Sie 0 an, um temporäre Datensätze zu inaktivieren.

Dieses Attribut wird nur auf IBM i-, Windows-, UNIX- und Linux-Systemen unterstützt.

Der Wert dieses Attributs wird mit dem Selektor MQIA\_ACCOUNTING\_INTERVAL im MQINQ-Aufruf bestimmt.

## *ActivityConnOverride (MQLONG)*

Mit diesem Attribut können Anwendungen die Einstellung des Werts ACTVTRC im Warteschlangenmanagerattribut überschreiben.

Folgende Werte sind möglich:

### **MQMON\_DISABLED**

Anwendungen können die Einstellung des Warteschlangenmanagerattributs ACTVTRC nicht mit den Optionsfeldern der MQCNO-Struktur im Aufruf MQCONNX überschreiben. Dies ist der Standardwert.

### **MQMON\_ENABLED**

Anwendungen können das Warteschlangenmanagerattribut ACTVTRC mit den Optionsfeldern der MQCNO-Struktur im Aufruf MQCONNX überschreiben.

Änderungen dieser Werte sind nur für Verbindungen zum Warteschlangenmanager wirksam, die nach den Änderungen hergestellt werden.

Dieses Attribut wird nur auf IBM i-, Unix- und Windows-Systemen unterstützt.

Der Wert dieses Attributs wird mit dem Selektor MQIA\_ACTIVITY\_CONN\_OVERRIDE im Aufruf MQINQ bestimmt.

# *ActivityTrace (MQLONG)*

Dieses Attribut steuert die Erfassung des WebSphere MQ MQI-Anwendungsaktivitätstrace.

Folgende Werte sind möglich:

### **MQMON\_ON**

Das WebSphere MQ MQI-Anwendungsaktivitätstrace wird erfasst.

### **MQMON\_OFF**

Das WebSphere MQ MQI-Anwendungsaktivitätstrace wird nicht erfasst. Dies ist der Standardwert.

Wenn Sie das Warteschlangenmanagerattribut ACTVCONO auf ENABLED setzen, wird dieser Wert unter Umständen für einzelne Verbindungen mit dem Optionsfeld in der MQCNO-Struktur überschrieben.

Änderungen dieser Werte sind nur für Verbindungen zum Warteschlangenmanager wirksam, die nach den Änderungen hergestellt werden.

Dieses Attribut wird nur auf IBM i-, Unix- und Windows-Systemen unterstützt.

Der Wert dieses Attributs wird mit dem Selektor MQIA\_ACTIVITY\_TRACE im Aufruf MQINQ bestimmt.

# *AdoptNewMCACheck (MQLONG)*

Dieses Attribut legt fest, welche Elemente überprüft werden, um zu ermitteln, ob ein Nachrichtenkanalagent angenommen wird, wenn ein neuer eingehender Kanal erkannt wird, der denselben Namen wie ein bereits aktiver Nachrichtenkanalagent hat

<span id="page-801-0"></span>Folgende Werte sind möglich:

### **MQADOPT\_CHECK\_Q\_MGR\_NAME**

Der Name des Warteschlangenmanagers wird überprüft.

### **MQADOPT\_CHECK\_NET\_ADDR**

Die Netzadresse wird überprüft.

### **MQADOPT\_CHECK\_ALL**

Der Warteschlangenmanagername und die Netzadresse werden überprüft. Wenn möglich, sollten Sie diese Überprüfung durchführen, um Ihre Kanäle vor versehentlichem oder böswilligen Beenden zu schützen. Dies ist der Standardwert.

### **MQADOPT\_CHECK\_NONE**

Keine Elemente überprüfen.

Änderungen dieses Attributs werden wirksam, wenn ein Kanal das nächste Mal versucht, einen Kanal zu übernehmen.

Dieses Attribut wird nur unter z/OS unterstützt.

Der Wert dieses Attributs wird mit dem Selektor MQIA\_ADOPTNEWMCA\_CHECK im MQINQ-Aufruf bestimmt.

## *AdoptNewMCAType (MQLONG)*

Dieses Attribut gibt an, ob eine verwaiste Instanz eines Nachrichtenkanalagenten eines bestimmten Kanaltyps automatisch erneut gestartet wird, wenn eine neue eingehende Kanalanforderung erkannt wird, die dem Attribut AdoptNewMCACheck entspricht.

Folgende Werte sind möglich:

### **MQADOPT\_TYPE\_NO**

Die Übernahme verwaister Kanalinstanzen ist nicht erforderlich. Dies ist der Standardwert.

### **MQADOPT\_TYPE\_ALL**

Es werden alle Kanaltypen übernommen.

Dieses Attribut wird nur unter z/OS unterstützt.

Der Wert dieses Attributs wird mit dem Selektor MQIA\_ADOPTNEWMCA\_TYPE im MQINQ-Aufruf bestimmt.

## *AlterationDate (MQCHAR12)*

Dieses Attribut gibt das Datum an, an dem die Definition zuletzt geändert wurde. Das Format des Datums ist YYYY-MM-DDund wird mit zwei abschließenden Leerzeichen aufgefüllt, damit die Länge 12 Byte beträgt.

Der Wert dieses Attributs wird mit dem Selektor MQCA\_ALTERATION\_DATE im MQINQ-Aufruf bestimmt. Die Länge dieses Attributs wird durch MQ\_DATE\_LENGTH vorgegeben.

## *AlterationTime (MQCHAR8)*

Dieses Attribut gibt die Uhrzeit an, zu der die Definition zuletzt geändert wurde. Das Zeitformat lautet HH.MM.SS.

Der Wert dieses Attributs wird mit dem Selektor MQCA\_ALTERATION\_TIME im MQINQ-Aufruf bestimmt. Die Länge dieses Attributs wird durch MQ\_TIME\_LENGTH vorgegeben.

## *AuthorityEvent (MQLONG)*

Dieses Attribut steuert, ob Autorisierungsereignisse (Not Authorized) generiert werden. Folgende Werte sind möglich:

### **MQEVR\_DISABLED**

Ereignisberichterstellung inaktiviert.

### <span id="page-802-0"></span>**MQEVR\_ENABLED**

Ereignisberichterstellung aktiviert

Weitere Informationen zu Ereignissen finden Sie unter Ereignisüberwachung .

Der Wert dieses Attributs wird mit dem Selektor MQIA\_AUTHORITY\_EVENT im MQINQ-Aufruf bestimmt.

### *BridgeEvent (MQLONG)*

Dieses Attribut gibt an, ob IMS-Brückenereignisse generiert werden.

Folgende Werte sind möglich:

#### **MQEVR\_ENABLED**

IMS-Brückenereignisse folgendermaßen generieren:

MQRC\_BRIDGE\_STARTED MQRC\_BRIDGE\_STOPPED

#### **MQEVR\_DISABLED**

Keine IMS-Brückenereignisse generieren. Dies ist der Standardwert.

Dieses Attribut wird nur unter z/OS unterstützt.

Der Wert dieses Attributs wird mit dem Selektor MQIA\_BRIDGE\_EVENT im MQINQ-Aufruf bestimmt.

### *ChannelAutoDef (MQLONG)*

Dieses Attribut steuert die automatische Definition von Kanälen des Typs MQCHT\_RECEIVER und MQCHT\_SVRCONN. Die automatische Definition von MQCHT\_CLUSSDR-Kanälen ist immer aktiviert. Folgende Werte sind möglich:

#### **MQCHAD\_DISABLED**

Automatische Definition von Kanälen inaktiviert.

#### **MQCHAD\_ENABLED**

Automatische Definition von Kanälen aktiviert.

Dieses Attribut wird nur unter AIX, HP-UX, IBM i, Linux, Solaris und Windowsunterstützt.

Der Wert dieses Attributs wird mit dem Selektor MQIA\_CHANNEL\_AUTO\_DEF im MQINQ-Aufruf bestimmt.

### *ChannelAutoDefEvent (MQLONG)*

Dieses Attribut gibt an, ob 'Automatische Kanaldefinition'-Ereignisse generiert werden. Gilt nur für Kanäle des Typs MQCHT\_RECEIVER, MQCHT\_SVRCONN und MQCHT\_CLUSSDR. Folgende Werte sind möglich:

### **MQEVR\_DISABLED**

Ereignisberichterstellung inaktiviert.

#### **MQEVR\_ENABLED**

Ereignisberichterstellung aktiviert

Weitere Informationen zu Ereignissen finden Sie unter Ereignisüberwachung .

Dieses Attribut wird nur unter AIX, HP-UX, IBM i, Linux, Solaris und Windowsunterstützt.

Der Wert dieses Attributs wird mit dem Selektor MQIA\_CHANNEL\_AUTO\_DEF\_EVENT im MQINQ-Aufruf bestimmt.

## *ChannelAutoDefExit (MQCHARn)*

Dieses Attribut gibt den Namen des Benutzerexits für automatische Kanaldefinition an. Wenn dieser Name belegt ist und *ChannelAutoDef* den Wert MQCHAD\_ENABLED hat, wird der Exit jedes Mal angerufen, wenn der Warteschlangenmanager eine Kanaldefinition erstellt. Dies gilt für Kanäle des Typs MQCHT\_RECEIVER, MQCHT\_SVRCONN und MQCHT\_CLUSSDR. Der Exit kann dann eine der folgenden Aktionen durchführen:

- <span id="page-803-0"></span>• Kanaldefinition ohne Änderungen erstellen
- Attribute der Kanaldefinition ändern, die erstellt wird
- Erstellung des Kanals vollständig unterdrücken

**Anmerkung:** Sowohl die Länge als auch der Wert dieses Attributs sind umgebungsspezifisch. In der Einführung in die MQCD-Struktur unter ["MQCD - Kanaldefinition" auf Seite 1058](#page-1057-0) finden Sie Informationen zum Wert dieses Attributs in verschiedenen Umgebungen.

Dieses Attribut wird nur unter AIX, HP-UX, IBM i, Linux, Solaris, Windowsund z/OSunterstützt. Unter z/OS gilt es nur für Clustersender- und Clusterempfängerkanäle.

Der Wert dieses Attributs wird mit dem Selektor MQCA\_CHANNEL\_AUTO\_DEF\_EXIT im MQINQ-Aufruf bestimmt. Die Länge dieses Attributs wird durch MQ\_EXIT\_NAME\_LENGTH angegeben.

## *ChannelEvent (MQLONG)*

Gibt an, ob Kanalereignisse generiert werden.

Folgende Werte sind möglich:

### **MQEVR\_EXCEPTION**

Nur die folgenden Kanalereignisse generieren:

- MQRC\_CHANNEL\_ACTIVATED
- MORC CHANNEL CONV ERROR
- MORC CHANNEL NOT ACTIVATED
- MQRC\_CHANNEL\_STOPPED, wobei ReasonQualifier gesetzt ist auf:

MQRQ\_CHANNEL\_STOPPED\_ERROR MQRQ\_CHANNEL\_STOPPED\_RETRY MQRQ\_CHANNEL\_STOPPED\_DISABLED

MQRC\_CHANNEL\_STOPPED\_BY\_USER

### **MQEVR\_ENABLED**

Alle Kanalereignisse generieren, d. h., zusätzlich zu den durch EXCEPTION generierten folgende Kanalereignisse generieren:

- MQRC\_CHANNEL\_STARTED
- MQRC\_CHANNEL\_STOPPED, wobei ReasonQualifier gesetzt ist auf:

MQRQ\_CHANNEL\_STOPPED\_OK

### **MQEVR\_DISABLED**

Keine Kanalereignisse generieren. Dies ist der Standardwert.

Der Wert dieses Attributs wird mit dem Selektor MQIA\_CHANNEL\_EVENT im MQINQ-Aufruf bestimmt.

### *ChannelInitiatorControl (MQLONG)*

Gibt an, ob der Kanalinitiator beim Start des Warteschlangenmanagers gestartet werden soll.

Folgende Werte sind möglich:

### **MQSVC\_CONTROL\_MANUAL**

Der Kanalinitiator wird nicht automatisch gestartet.

### **MQSVC\_CONTROL\_Q\_MGR**

Der Kanalinitiator soll beim Start des Warteschlangenmanagers automatisch gestartet werden.

Der Wert dieses Attributs wird mit dem Selektor MQIA\_CHINIT\_CONTROL im MQINQ-Aufruf bestimmt.

### *ChannelMonitoring (MQLONG)*

Dieses Attribut gibt die Onlineüberwachungsdaten für Kanäle an.

#### <span id="page-804-0"></span>Folgende Werte sind möglich:

### **MQMON\_NONE**

Datenerfassung für Kanalüberwachung bei allen Kanälen inaktivieren, unabhängig von der Einstellung des Kanalattributs MONCHL. Dies ist der Standardwert.

### **MQMON\_OFF**

Überwachungsdatenerfassung bei Kanälen ausschalten, bei denen QMGR im Kanalattribut MONCHL angegeben ist.

### **MQMON\_LOW**

Überwachungsdatenerfassung mit niedriger Erfassungsrate bei Kanälen aktivieren, bei denen QMGR im Kanalattribut MONCHL angegeben ist.

#### **MQMON\_MEDIUM**

Überwachungsdatenerfassung mit mittlerer Erfassungsrate bei Kanälen aktivieren, bei denen QMGR im Kanalattribut MONCHL angegeben ist.

### **MQMON\_HIGH**

Überwachungsdatenerfassung mit hoher Erfassungsrate bei Kanälen aktivieren, bei denen QMGR im Kanalattribut MONCHL angegeben ist.

Der Wert dieses Attributs wird mit dem Selektor MQIA\_MONITORING\_CHANNEL im MQINQ-Aufruf bestimmt.

### *ChannelStatistics (MQLONG)*

Dieses Attribut steuert die Erfassung von Statistikdaten für Kanäle.

Folgende Werte sind möglich:

#### **MQMON\_NONE**

Datenerfassung für Kanalstatistik bei allen Kanälen inaktivieren, unabhängig von der Einstellung des Kanalattributs STATCHL. Dies ist der Standardwert.

### **MQMON\_OFF**

Erfassung statistischer Daten bei Kanälen ausschalten, bei denen QMGR im Kanalattribut STATCHL angegeben ist.

### **MQMON\_LOW**

Erfassung statistischer Daten mit niedriger Erfassungsrate bei Kanälen aktivieren, bei denen QMGR im Kanalattribut STATCHL angegeben ist.

#### **MQMON\_MEDIUM**

Erfassung statistischer Daten mit mittlerer Erfassungsrate bei Kanälen aktivieren, bei denen QMGR im Kanalattribut STATCHL angegeben ist.

#### **MQMON\_HIGH**

Erfassung statistischer Daten mit hoher Erfassungsrate bei Kanälen aktivieren, bei denen QMGR im Kanalattribut STATCHL angegeben ist.

Für die meisten Systeme wird empfohlen, die Einstellung MEDIUM zu verwenden. Bei einem Kanal, der hohe Nachrichtenvolumen pro Sekunde verarbeitet, empfiehlt sich möglicherweise die Erfassungsstufe LOW. Die Auswahl von HIGH empfiehlt sich bei einem Kanal, der nur wenige Nachrichten verarbeitet und bei dem die aktuellsten Informationen wichtig sind.

Dieses Attribut wird nur unter IBM i, UNIX-Systemen und Windows unterstützt.

Der Wert dieses Attributs wird mit dem Selektor MQIA\_STATISTICS\_CHANNEL im MQINQ-Aufruf bestimmt.

## *ChinitAdapters (MQLONG)*

Dieses Attribut gibt die Anzahl Adaptersubtasks für die Verarbeitung von WebSphere MQ-Aufrufen an. Der Wert muss 0-9999 sein, der Standardwert ist 8.

Das Verhältnis von Adaptern zu Dispatchern (Attribut "ChinitDispatchers") sollte etwa 8 bis 5 betragen. Wenn Sie jedoch nur wenige Kanäle haben, müssen Sie den Wert dieses Parameters nicht aus dem

<span id="page-805-0"></span>Standardwert herabsetzen. Sie können die folgenden Werte verwenden: Testsystem 8 (Standard), Produktionssystem 20. Idealerweise sollten Sie über 20 Adapter verfügen, um die Parallelverarbeitung von WebSphere MQ-Aufrufen optimal nutzen zu können. Dies ist vor allem bei persistenten Nachrichten wichtig. Bei nicht persistenten Nachrichten können weniger Adapter von Vorteil sein.

Dieses Attribut wird nur unter z/OS unterstützt.

Der Wert dieses Attributs wird mit dem Selektor MQIA\_CHINIT\_ADAPTERS im MQINQ-Aufruf bestimmt.

# *ChinitDispatchers (MQLONG)*

Dieses Attribut gibt die Anzahl Dispatcher an, die für den Kanalinitiator verwendet werden sollen. Der Wert muss 0-9999 sein, der Standardwert ist 5.

Als Richtlinie gilt, dass ein einzelner Dispatcher für 50 aktive Kanäle verwendet wird. Wenn Sie jedoch nur über wenige Kanäle verfügen, können Sie den Standardwert verwenden und müssen den Wert dieses Attributs nicht verringern. Bei Verwendung von TCP/IP liegt die maximale Anzahl Dispatcher für TCP/IP-Kanäle bei 100, auch wenn Sie einen höheren Wert angeben. Sie können die folgenden Einstellungen verwenden: Testsysteme 5 (Standardwert), Produktionssysteme 20 (Sie benötigen 20 Dispatcher, um 1000 aktive Kanäle zu verarbeiten).

Dieses Attribut wird nur unter z/OS unterstützt.

Der Wert dieses Attributs wird mit dem Selektor MQIA\_CHINIT\_DISPATCHERS im MQINQ-Aufruf bestimmt.

## *ChinitTraceAutoStart (MQLONG)*

Dieses Attribut gibt an, ob der Kanalinitiatortrace automatisch gestartet werden soll.

Folgende Werte sind möglich:

### **MQTRAXSTR\_YES**

Kanalinitiatortrace automatisch starten. Dies ist der Standardwert.

### **MQTRAXSTR\_NO**

Kanalinitiatortrace nicht automatisch starten.

Dieses Attribut wird nur unter z/OS unterstützt.

Der Wert dieses Attributs wird mit dem Selektor MQIA\_CHINIT\_TRACE\_AUTO\_START im MQINQ-Aufruf bestimmt.

## *ChinitTraceTableSize (MQLONG)*

Dieses Attribut gibt die Größe des Tracedatenspeicherbereichs des Kanalinitiators an (in MB).

Der Wert muss im Bereich von 0 bis 2048 liegen, der Standardwert ist 2.

**Anmerkung:** Wenn Sie umfangreiche z/OS-Datenspeicherbereiche verwenden, stellen Sie sicher, dass ausreichend Zusatzspeicher auf Ihrem System vorhanden ist, um alle zugehörigen z/OS-Auslagerungsaktivitäten zu unterstützen. Möglicherweise müssen Sie auch die Speicherauszugsdatei SYS1.DUMP vergrößern.

Dieses Attribut wird nur unter z/OS unterstützt.

Der Wert dieses Attributs wird mit dem Selektor MQIA\_CHINIT\_TRACE\_TABLE\_SIZE im MQINQ-Aufruf bestimmt.

## *ClusterSenderMonitoringDefault (MQLONG)*

Gibt den Wert an, der für das Attribut "ChannelMonitoring" der automatisch definierten Clustersenderkanäle ersetzt werden soll.

Folgende Werte sind möglich:

### <span id="page-806-0"></span>**MQMON\_Q\_MGR**

Die Einstellung für die Erfassung von Onlineüberwachungsdaten wird vom Warteschlangenmanagerattribut *ChannelMonitoring* übernommen. Dies ist der Standardwert.

### **MQMON\_OFF**

Die Kanalüberwachung wird inaktiviert.

### **MQMON\_LOW**

Wenn für *ChannelMonitoring* ein anderer Wert als MQMON\_NONE angegeben wird, wird die Überwachung mit einer geringen Datenerfassungsrate aktiviert, die nur minimale Auswirkungen auf die Systemleistung hat. Die erfassten Daten sind nicht unbedingt die aktuellsten Daten.

### **MQMON\_MEDIUM**

Wenn für *ChannelMonitoring* ein anderer Wert als MQMON\_NONE angegeben wird, wird die Überwachung mit einer mittleren Datenerfassungsrate aktiviert, die begrenzte Auswirkungen auf die Systemleistung hat.

### **MQMON\_HIGH**

Wenn für *ChannelMonitoring* ein anderer Wert als MQMON\_NONE angegeben wird, wird die Überwachung mit einer hohen Datenerfassungsrate aktiviert, die wahrscheinlich Auswirkungen auf die Systemleistung hat. Bei den erfassten Daten handelt es sich um die aktuellsten Daten.

Der Wert dieses Attributs wird mit dem Selektor MQIA\_MONITORING\_AUTO\_CLUSSDR im MQINQ-Aufruf bestimmt.

### *ClusterSenderStatistics (MQLONG)*

Da Clustersenderkanäle automatisch aus der Definition von CLUSRCVR im Repository definiert werden können, können Sie die Einstellung des Attributs STATCHL für diese automatisch definierten Clustersenderkanäle nicht mit ALTER CHANNEL ändern. Bei diesen Kanälen basiert die Entscheidung, ob Onlineüberwachungsdaten erfasst werden sollen, auf der Einstellung dieses Warteschlangenmanagerattributs.

Folgende Werte sind möglich:

### **MQMON\_Q\_MGR**

Die Erfassung statistischer Daten für automatisch definierte Clustersenderkanäle basiert auf dem Wert des Warteschlangenmanagerattributs STATCHL. Dies ist der Standardwert.

### **MQMON\_OFF**

Erfassung statistischer Daten für automatisch definierte Clustersenderkanäle deaktivieren.

#### **MQMON\_LOW**

Erfassung statistischer Daten für automatisch definierte Clustersenderkanäle mit niedriger Erfassungsrate aktivieren.

#### **MQMON\_MEDIUM**

Erfassung statistischer Daten für automatisch definierte Clustersenderkanäle mit mittlerer Erfassungsrate aktivieren.

#### **MQMON\_HIGH**

Erfassung statistischer Daten für automatisch definierte Clustersenderkanäle mit hoher Erfassungsrate aktivieren.

Für die meisten Systeme wird empfohlen, die Einstellung MEDIUM zu verwenden. Bei einem automatisch definierten Clustersenderkanal, der hohe Nachrichtenvolumen pro Sekunde verarbeitet, empfiehlt sich möglicherweise die Erfassungsstufe LOW. Die Auswahl von HIGH empfiehlt sich bei einem Kanal, der nur wenige Nachrichten verarbeitet und bei dem die aktuellsten Informationen wichtig sind.

Der Wert dieses Attributs wird mit dem Selektor MQIA\_STATISTICS\_AUTO\_CLUSSDR im MQINQ-Aufruf bestimmt.

## *ClusterWorkloadData (MQCHAR32)*

Es handelt sich um eine benutzerdefinierte 32-Byte-Zeichenfolge, die beim Aufruf des Exits für Clusterauslastung an diesen übergeben wird. Wenn keine Daten zum Übergeben an den Exit vorhanden sind, ist die Zeichenfolge leer.

<span id="page-807-0"></span>Dieses Attribut wird nur unter AIX, HP-UX, IBM i, Linux, Solaris, Windows und z/OSunterstützt.

Der Wert dieses Attributs wird mit dem Selektor MQCA\_CLUSTER\_WORKLOAD\_DATA im MQINQ-Aufruf bestimmt.

# *ClusterWorkloadExit (MQCHARn)*

Dies ist der Name des Benutzerexits für das Management der Clusterauslastung. Wenn dieser Name nicht leer ist, wird der Exit jedes Mal aufgerufen, wenn eine Nachricht in eine Clusterwarteschlange eingereiht oder von einer Clustersenderwarteschlange zu einer anderen verschoben wird. Der Exit kann die vom Warteschlangenmanager als Ziel für die Nachricht ausgewählte Warteschlangeninstanz akzeptieren oder eine andere Warteschlangeninstanz auswählen.

**Anmerkung:** Sowohl die Länge als auch der Wert dieses Attributs sind umgebungsspezifisch.

Dieses Attribut wird nur unter AIX, HP-UX, IBM i, Linux, Solaris, Windows und z/OSunterstützt.

Der Wert dieses Attributs wird mit dem Selektor MQCA\_CLUSTER\_WORKLOAD\_EXIT im MQINQ-Aufruf bestimmt. Die Länge dieses Attributs wird durch MQ\_EXIT\_NAME\_LENGTH angegeben.

# *ClusterWorkloadLength (MQLONG)*

Dies ist die maximale Länge der Nachrichtendaten, die an den Exit für Clusterauslastung übergeben werden. Die effektive Länge von Daten, die an den Exit übergeben werden, ergibt das Minimum für folgende Werte:

- Die Länge der Nachricht.
- Das Attribut *MaxMsgLength* des Warteschlangenmanagers.
- Attribut *ClusterWorkloadLength*

Dieses Attribut wird nur unter AIX, HP-UX, IBM i, Linux, Solaris, Windows und z/OSunterstützt.

Der Wert dieses Attributs wird mit dem Selektor MQIA\_CLUSTER\_WORKLOAD\_LENGTH im MQINQ-Aufruf bestimmt.

## *CLWLMRUChannels (MQLONG)*

Dies gibt die maximale Anzahl an MRU-Clusterkanälen an, die für die Verwendung durch den Algorithmus zur Auswahl der Clusterauslastung berücksichtigt werden müssen.

Dieser Wert liegt zwischen 1 und 999999999.

Der Wert dieses Attributs wird mit dem Selektor MQIA\_CLWL\_MRU\_CHANNELS im MQINQ-Aufruf bestimmt.

# *CLWLUseQ (MQLONG)*

Dieses Attribut gibt an, ob ferne Warteschlangen für die Clusterauslastung verwendet werden sollen.

Folgende Werte sind möglich:

### **MQCLWL\_USEQ\_ANY**

Es werden lokale und ferne Warteschlangen verwendet.

### **MQCLWL\_USEQ\_LOCAL**

Es werden keine fernen Warteschlangen verwendet. Dies ist der Standardwert.

Der Wert dieses Attributs wird mit dem Selektor MQIA\_CLWL\_USEQ im MQINQ-Aufruf bestimmt.

## *CodedCharSetId (MQLONG)*

Das Attribut definiert den Zeichensatz, der vom Warteschlangenmanager für alle im MQI definierten Zeichenfolgefelder verwendet wird, etwa für Erstellungsdatum und -uhrzeit der Warteschlange oder die Namen von Objekten. Der Zeichensatz muss Einzelbytezeichen für die Zeichen verwenden, die in Objektnamen gültig sind. Er gilt nicht für Anwendungsdaten, die in der Nachricht übertragen werden. Der Wert hängt von der Umgebung ab:

- <span id="page-808-0"></span>• Unter z/OS wird der Wert anhand der Systemparameter festgelegt, wenn der Warteschlangenmanager gestartet wird. Der Standardwert ist 500.
- Unter Windowsist der Wert die primäre CODEPAGE des Benutzers, der den WS-Manager erstellt.
- Unter IBM i entspricht der Wert dem Wert, der bei der ersten Erstellung des Warteschlangenmanagers in der Umgebung festgelegt wird.
- Auf UNIX -Systemen ist der Wert der standardmäßige CODESET für die Ländereinstellung des Benutzers, der den Warteschlangenmanager erstellt.

Der Wert dieses Attributs wird mit dem Selektor MQIA\_CODED\_CHAR\_SET\_ID im MQINQ-Aufruf bestimmt.

## *CommandEvent (MQLONG)*

Dieses Attribut gibt wie folgt an, ob Befehlsereignisse generiert werden sollen:

### **MQEVR\_DISABLED**

Es werden keine Befehlsereignisse generiert. Dies ist die Standardeinstellung.

#### **MQEVR\_ENABLED**

Es werden Befehlsereignisse generiert.

#### **MQEVR\_NO\_DISPLAY**

Befehlsereignisse werden für alle erfolgreich ausgeführten Befehle (außer dem Befehl MQINQ) generiert.

Der Wert dieses Attributs wird mit dem Selektor MQIA\_COMMAND\_EVENT im MQINQ-Aufruf bestimmt.

### *CommandInputQName (MQCHAR48)*

Dies ist der Name der Befehlseingabewarteschlange, die im lokalen Warteschlangenmanager definiert ist. Dabei handelt es sich um eine Warteschlange, an die Benutzer Befehle senden können, wenn sie dazu berechtigt sind. Der Name der Warteschlange hängt von der Umgebung ab:

- Unter z/OSlautet der Name der Warteschlange SYSTEM.COMMAND.INPUT; MQSC-und PCF-Befehle können an sie gesendet werden. Im Abschnitt MQSC-Befehle finden Sie Einzelheiten zu MQSC-Befehlen und im Abschnitt Definitionen der PCFs (Programmable Command Formats) finden Sie Informationen zu PCF-Befehlen.
- In allen anderen Umgebungen lautet der Name der Warteschlange SYSTEM.ADMIN.COMMAND.QUEUE, und an diese Warteschlange können nur PCF-Befehle gesendet werden. Ein MQSC-Befehl kann jedoch an diese Warteschlange gesendet werden, wenn der MQSC-Befehl in einem PCF-Befehl vom Typ MQCMD\_ESCAPE enthalten ist. Weitere Informationen zum Escape-Befehl finden Sie unter Escape.

Der Wert dieses Attributs wird mit dem Selektor MQCA\_COMMAND\_INPUT\_Q\_NAME im MQINQ-Aufruf bestimmt. Die Länge dieses Attributs wird durch MQ\_Q\_NAME\_LENGTH angegeben.

### *CommandLevel (MQLONG)*

Gibt die Ebene der Systemsteuerbefehle an, die vom Warteschlangenmanager unterstützt wird. Folgende Werte sind möglich:

### **MQCMDL\_LEVEL\_1**

Systemsteuerbefehle Ebene 1.

Dieser Wert wird von den folgenden Versionen von IBM WebSphere MQ zurückgegeben:

- MQSeries für AIX Version 2 Release 2
- MQSeries für
	- Version 1 Release 1.1
	- Version 1 Release 1.2
	- Version 1 Release 1.3
- MQSeries für OS/400
	- Version 2 Release 3
	- Version 3 Release 1
	- Version 3 Release 6
- MQSeries für Windows Version 2 Release 0

### **MQCMDL\_LEVEL\_101**

MQSeries für Windows Version 2 Release 0.1.

## **MQCMDL\_LEVEL\_110**

MQSeries für Windows Version 2 Release 1.

#### **MQCMDL\_LEVEL\_114**

MQSeries für Version 1 Release 1.4.

#### **MQCMDL\_LEVEL\_120**

MQSeries für Version 1 Release 2.0.

#### **MQCMDL\_LEVEL\_200**

MQSeries für Windows NT Version 2 Release 0.

#### **MQCMDL\_LEVEL\_210**

MQSeries für OS/390 Version 2 Release 1.0.

#### **MQCMDL\_LEVEL\_220**

Systemsteuerbefehle Ebene 220.

Dieser Wert wird von den folgenden Versionen von IBM WebSphere MQ zurückgegeben:

- MQSeries für AT & T GIS UNIX Version 2 Release 2
- MQSeries für SINIX und DC/OSx Version 2 Release 2
- MQSeries für SunOS Version 2 Release 2
- MQSeries für Tandem NonStop Kernel Version 2 Release 2

#### **MQCMDL\_LEVEL\_221**

Systemsteuerbefehle Ebene 221.

Dieser Wert wird von MQSeries for AIX Version 2 Release 2.1 zurückgegeben.

#### **MQCMDL\_LEVEL\_320**

Systemsteuerbefehle Ebene 320.

Dieser Wert wird von den folgenden Versionen von IBM WebSphere MQ zurückgegeben:

- MQSeries für OS/400
	- Version 3 Release 2
	- Version 3 Release 7

#### **MQCMDL\_LEVEL\_420**

Systemsteuerbefehle Ebene 420.

Dieser Wert wird von den folgenden Versionen von IBM WebSphere MQ zurückgegeben:

- MQSeries für IBM i
	- Version 4 Release 2.0
	- Version 4 Release 2.1

#### **MQCMDL\_LEVEL\_500**

Systemsteuerbefehle Ebene 500.

Dieser Wert wird von den folgenden Versionen von IBM WebSphere MQ zurückgegeben:

- IBM WebSphere MQ for AIX Version 5 Release 0
- MQSeries für HP-UX Version 5 Release 0
- MQSeries für Solaris Version 5 Release 0
- MQSeries für Windows NT Version 5 Release 0

### **MQCMDL\_LEVEL\_510**

Systemsteuerbefehle Ebene 510.

Dieser Wert wird von den folgenden Versionen von IBM WebSphere MQ zurückgegeben:

- IBM WebSphere MQ for AIX Version 5 Release 1
- MQSeries für AS/400 Version 5 Release 1
- MQSeries für HP-UX Version 5 Release 1
- IBM WebSphere MQ for HP Integrity NonStop Server Version 5 Release 3
- MQSeries for Compaq Tru64 UNIX Version 5 Release 1
- MQSeries für Solaris Version 5 Release 1
- MQSeries für Windows NT Version 5 Release 1

### **MQCMDL\_LEVEL\_520**

Systemsteuerbefehle Ebene 520.

Dieser Wert wird von den folgenden Versionen von IBM WebSphere MQ zurückgegeben:

- MQSeries for AIX Version 5 Release 2
- MQSeries für AS/400 Version 5 Release 2
- MQSeries für HP-UX Version 5 Release 2
- MQSeries für Linux Version 5 Release 2
- MQSeries für OS/390 Version 5 Release 2
- MQSeries für Sun Solaris Version 5 Release 2
- MQSeries für Windows NT Version 5 Release 2

### **MQCMDL\_LEVEL\_530**

Systemsteuerbefehle Ebene 530.

Dieser Wert wird von den folgenden Versionen von IBM WebSphere MQ zurückgegeben:

- IBM WebSphere MQ for AIX Version 5 Release 3
- IBM WebSphere MQ for HP-UX Version 5 Release 3
- IBM WebSphere MQ for i/Series Version 5 Release 3
- IBM WebSphere MQ for Linux für Intel Version 5 Release 3
- IBM WebSphere MQ for Linux für zSeries Version 5 Release 3
- IBM WebSphere MQ for Solaris Version 5 Release 3
- IBM WebSphere MQ for Windows Version 5 Release 3
- IBM WebSphere MQ for z/OS Version 5 Release 3

### **MQCMDL\_LEVEL\_600**

Systemsteuerbefehle Ebene 600.

Dieser Wert wird von den folgenden Versionen von IBM WebSphere MQ zurückgegeben:

- IBM WebSphere MQ for AIX Version 6.0
- IBM WebSphere MQ for HP-UX Version 6.0
- IBM WebSphere MQ für i/Series Version 6.0
- IBM WebSphere MQ for Linux Version 6.0
- IBM WebSphere MQ for Solaris Version 6.0
- IBM WebSphere MQ for Windows Version 6.0
- IBM WebSphere MQ for z/OS Version 6.0

### **MQCMDL\_LEVEL\_700**

Systemsteuerbefehle Ebene 700.

Dieser Wert wird von den folgenden Versionen von IBM WebSphere MQ zurückgegeben:

- IBM WebSphere MQ for AIX Version 7.0
- IBM WebSphere MQ for HP-UX Version 7.0
- IBM WebSphere MQ for IBM i Version 7.0
- IBM WebSphere MQ for Linux Version 7.0
- IBM WebSphere MQ for Solaris Version 7.0
- IBM WebSphere MQ for Windows Version 7.0
- IBM WebSphere MQ for z/OS Version 7.0

### **MQCMDL\_LEVEL\_701**

Systemsteuerbefehle Ebene 701.

Dieser Wert wird von den folgenden Versionen von IBM WebSphere MQ zurückgegeben:

- IBM WebSphere MQ for AIX Version 7.0.1
- IBM WebSphere MQ for HP-UX Version 7.0.1
- IBM WebSphere MQ for IBM i Version 7.0.1
- IBM WebSphere MQ for Linux Version 7.0.1
- IBM WebSphere MQ for Solaris Version 7.0.1
- IBM WebSphere MQ for Windows Version 7.0.1
- IBM WebSphere MQ for z/OS Version 7.0.1

### **MQCMDL\_LEVEL\_710**

Systemsteuerbefehle Ebene 710.

Dieser Wert wird von den folgenden Versionen von IBM WebSphere MQ zurückgegeben:

- IBM WebSphere MQ for AIX Version 7.1
- IBM WebSphere MQ for HP-UX Version 7.1
- IBM WebSphere MQ for IBM i Version 7.1
- IBM WebSphere MQ for Linux Version 7.1
- IBM WebSphere MQ for Solaris Version 7.1
- IBM WebSphere MQ for Windows Version 7.1
- IBM WebSphere MQ for z/OS Version 7.1

### **MQCMDL\_LEVEL\_750**

Systemsteuerbefehle Ebene 750.

Dieser Wert wird von den folgenden Versionen von IBM WebSphere MQ zurückgegeben:

- IBM WebSphere MQ for AIX Version 7.5
- IBM WebSphere MQ for HP-UX Version 7.5
- IBM WebSphere MQ for IBM i Version 7.5
- IBM WebSphere MQ for Linux Version 7.5
- IBM WebSphere MQ for Solaris Version 7.5
- IBM WebSphere MQ for Windows Version 7.5

Die Systemsteuerbefehle für jeweils einen Wert des Attributs *CommandLevel* hängen vom Wert des Attributs *Platform* ab; die Systemsteuerbefehle, die unterstützt werden, müssen über diese beiden Attribute festgelegt werden.

Der Wert dieses Attributs wird über den Selektor MQIA\_COMMAND\_LEVEL im Aufruf MQINQ ermittelt.

# <span id="page-812-0"></span>*CommandServerControl (MQLONG)*

Gibt an, ob der Befehlsserver beim Start des Warteschlangenmanagers gestartet werden soll.

Folgende Werte sind möglich:

### **MQSVC\_CONTROL\_MANUAL**

Der Befehlsserver soll nicht automatisch gestartet werden.

### **MQSVC\_CONTROL\_Q\_MGR**

Der Befehlsserver soll beim Start des Warteschlangenmanagers automatisch gestartet werden.

Dieses Attribut wird unter z/OS nicht unterstützt.

Der Wert dieses Attributs wird mit dem Selektor MQIA\_CMD\_SERVER\_CONTROL im MQINQ-Aufruf bestimmt.

## *ConfigurationEvent (MQLONG)*

Steuert, ob Konfigurationsereignisse generiert werden.

Der Wert dieses Attributs wird mit dem Selektor MQIA\_CONFIGURATION\_EVENT im MQINQ-Aufruf bestimmt.

Folgende Werte sind möglich:

### **MQEVR\_DISABLED**

Ereignisberichterstellung inaktiviert.

### **MQEVR\_ENABLED**

Ereignisberichterstellung aktiviert

## *DeadLetterQName (MQCHAR48)*

Dies ist der Name einer Warteschlange, die im lokalen Warteschlangenmanager als Warteschlange für nicht zustellbare Nachrichten definiert ist. An diese Warteschlange werden Nachrichten gesendet, die nicht an die korrekte Zieladresse weitergeleitet werden können.

Nachrichten werden zum Beispiel in folgenden Fällen in diese Warteschlange gestellt:

- In einem Warteschlangenmanager wird eine Nachricht für eine Warteschlange empfangen, die in dem Warteschlangenmanager noch nicht definiert ist.
- In einem Warteschlangenmanager wird eine Nachricht für eine Warteschlange empfangen, an die diese Nachricht möglicherweise aus den folgenden Gründen nicht weitergeleitet werden kann:
	- Die Warteschlange ist voll.
	- Put-Anforderungen werden unterdrückt.
	- Der sendende Knoten ist nicht berechtigt, Nachrichten in die Warteschlange einzureihen.

Auch Anwendungen können Nachrichten in die Warteschlange für nicht zustellbare Nachrichten einreihen.

Berichtsnachrichten werden genauso behandelt wie normale Nachrichten. Wenn die Berichtsnachricht nicht an die Zielwarteschlange übergeben werden kann (dies ist in der Regel die durch das Feld *ReplyToQ* im Nachrichtendeskriptor der ursprünglichen Nachricht angegebene Warteschlange), wird die Berichtsnachricht in der Warteschlange für unzustellbare Nachrichten abgelegt.

**Anmerkung:** Nachrichten, deren Ablaufzeit überschritten wurde (siehe [MQMD - Expiry-Feld](#page-408-0)) werden beim Löschen **nicht** an diese Warteschlange übertragen. Es wird jedoch trotzdem eine Ablaufberichtsnachricht (MQRO\_EXPIRATION) generiert und an die Warteschlange *ReplyToQ* gesendet, wenn die sendende Anwendung dies angefordert hat.

Nachrichten werden nicht in die Warteschlange für nicht zustellbare Nachrichten eingereiht, wenn die Anwendung, die die PUT-Anforderung ausgegeben hat, durch den vom MQPUT- oder MQPUT1-Aufruf zurückgegebenen Ursachencode synchron über das Problem benachrichtigt wurde (z. B. eine Nachricht, die in eine lokale Warteschlange eingereiht wurde, für die PUT-Anforderungen unterdrückt sind).

<span id="page-813-0"></span>Den Anwendungsnachrichtendaten von Nachrichten in der Warteschlange für nicht zustellbare Nachrichten wird gelegentlich eine MQDLH-Struktur vorangestellt. Diese Struktur enthält Zusatzinformationen, die angeben, weshalb die Nachricht in der Warteschlange für nicht zustellbare Nachrichten platziert wurde. Weitere Informationen zu dieser Struktur finden Sie unter ["MQDLH - Header für nicht zustellbare](#page-328-0) [Nachrichten" auf Seite 329](#page-328-0).

Diese Warteschlange muss eine lokale Warteschlange mit dem *Usage*-Attribut MQUS\_NORMAL sein.

Wenn ein Warteschlangenmanager eine Warteschlange für nicht zustellbare Nachrichten nicht unterstützt oder keine definiert wurde, besteht der Name aus Leerzeichen. Alle WebSphere MQ-Warteschlangenmanager unterstützen eine Warteschlange für nicht zustellbare Nachrichten, in der Standardeinstellung ist diese jedoch nicht definiert.

Wenn die Warteschlange für nicht zustellbare Nachrichten nicht definiert, voll oder aus einem anderen Grund unbrauchbar ist, wird eine Nachricht, die über einen Nachrichtenkanalagent an die Warteschlange übertragen worden wäre, stattdessen in der Übertragungswarteschlange beibehalten.

Der Wert dieses Attributs wird mit dem Selektor MQCA\_DEAD\_LETTER\_Q\_NAME im MQINQ-Aufruf bestimmt. Die Länge dieses Attributs wird durch MQ\_Q\_NAME\_LENGTH angegeben.

## *DefClusterXmitQueueType (MQLONG)*

Das Attribut DefClusterXmitQueueType steuert, welche Übertragungswarteschlange standardmäßig von Clustersenderkanälen für den Abruf von Nachrichten ausgewählt wird, die an Clusterempfängerkanäle gesendet werden sollen.

Die Werte von DefClusterXmitQueueType sind MQCLXQ\_SCTQ oder MQCLXQ\_CHANNEL.

### **MQCLXQ\_SCTQ**

Alle Clustersenderkanäle senden Nachrichten von SYSTEM.CLUSTER.TRANSMIT.QUEUE. Die Korrelations-ID (correlID) der in die Übertragungswarteschlange gestellten Nachrichten gibt an, für welchen Clustersenderkanal die Nachricht bestimmt ist.

SCTQ wird bei der Definition eines Warteschlangenmanagers festgelegt. IBM WebSphere MQ-Versionen vor Version 7.5 weisen dieses Verhalten nur implizit auf. In früheren Versionen gab es das Warteschlangenmanagerattribut DefClusterXmitQueueType noch nicht.

### **MQCLXQ\_CHANNEL**

Jeder Clustersenderkanal sendet Nachrichten aus einer anderen Übertragungswarteschlange. Jede Übertragungswarteschlange wird als permanente dynamische Warteschlange aus der Modellwarteschlange SYSTEM.CLUSTER.TRANSMIT.MODEL.QUEUE erstellt.

Das Attribut wird unter z/OS nicht unterstützt.

Wenn das WS-Manager-Attribut DefClusterXmitQueueType als CHANNEL festgelegt wird, gilt Folgendes: wird die Standardkonfiguration in Clustersenderkanäle geändert, die einzelnen Clusterübertragungswarteschlangen zugeordnet sind. Die Übertragungswarteschlangen sind permanente dynamische Warteschlangen, die aus der Modellwarteschlange SYSTEM. CLUSTER. TRANSMIT. MODEL. QUEUEerstellt werden. Jede Übertragungswarteschlange ist einem Clustersenderkanal zugeordnet. Da ein Clustersenderkanal eine Clusterübertragungswarteschlange bedient, enthält die Übertragungswarteschlange nur Nachrichten für einen einzigen Warteschlangenmanager in einem Cluster. Sie können Cluster so konfigurieren, dass jeder Warteschlangenmanager in einem Cluster nur eine einzige Clusterwarteschlange enthält. In diesem Fall erfolgt die Nachrichtenübertragung von einem Warteschlangenmanager an jede einzelne Clusterwarteschlange getrennt von Nachrichten an andere Warteschlangen.

Rufen Sie zum Abfragen des Werts MQINQ auf oder senden Sie einen PCF-Befehl 'Inquire Queue Manager' (MQCMD\_INQUIRE\_Q\_MGR), der den Selektor MQIA\_DEF\_CLUSTER\_XMIT\_Q\_TYPE festlegt. Senden Sie zum Ändern des Werts einen PCF-Befehl 'Change Queue Manager' (MQCMD\_CHANGE\_Q\_MGR), der den Selektor MQIA\_DEF\_CLUSTER\_XMIT\_Q\_TYPE festlegt.

### **Zugehörige Verweise**

Warteschlangenmanager ändern Warteschlangenmanager abfragen ["MQINQ - Objektattribute abfragen" auf Seite 700](#page-699-0) <span id="page-814-0"></span>Der Aufruf MQINQ gibt eine Ganzzahlenfeldgruppe und eine Zeichenfolgegruppe mit den Attributen eines Objekts zurück.

# *DefXmitQName (MQCHAR48)*

Der Name der Übertragungswarteschlange, die für die Übertragung von Nachrichten an ferne Warteschlangenmanager verwendet wird, wenn keine weitere Angabe dazu vorhanden ist, welche Übertragungswarteschlange verwendet werden soll.

Wenn keine Standard-Übertragungs-WS vorhanden ist, bleibt der Name vollständig leer. Der Anfangswert dieses Attributs ist leer.

Der Wert dieses Attributs wird mit dem Selektor MQCA\_DEF\_XMIT\_Q\_NAME im MQINQ-Aufruf bestimmt. Die Länge dieses Attributs wird durch MQ\_Q\_NAME\_LENGTH angegeben.

## *DistLists (MQLONG)*

Das Attribut gibt an, ob der lokale Warteschlangenmanager mit den MQPUT- und MQPUT1-Aufrufen Verteilerlisten unterstützt. Folgende Werte sind möglich:

### **MQDL\_SUPPORTED**

Unterstützte Verteilerlisten.

## **MQDL\_NOT\_SUPPORTED**

Nicht unterstützte Verteilerlisten.

Der Wert dieses Attributs wird mit dem Selektor MQIA\_DIST\_LISTS im MQINQ-Aufruf bestimmt.

## *DNSGroup (MQCHAR18)*

Der Name der Gruppe für das TCP-Empfangsprogramm, das eingehende Übertragungen für die Gruppe mit gemeinsamer Warteschlange verarbeitet, wenn WLM/DNS-Unterstützung (Workload Manager für Dynamic Domain Name Services) verwendet wird. Die maximale Länge beträgt 18 Zeichen. Wenn Sie keinen Namen angeben, wird der Name der Gruppe mit gemeinsamer Warteschlange verwendet.

Dieses Attribut wird nur unter z/OS unterstützt.

Der Wert dieses Attributs wird mit dem Selektor MQCA\_DNS\_GROUP im MQINQ-Aufruf bestimmt. Die Länge dieses Attributs wird durch MO\_DNS\_GROUP\_NAME\_LENGTH angegeben.

# *DNSWLM (MQLONG)*

Gibt an, ob das TCP-Empfangsprogramm, das eingehende Übertragungen für die Gruppe mit gemeinsamer Warteschlange verarbeitet, mit Workload Manager für dynamische Domänennamensservices registriert wird.

Folgende Werte sind möglich:

### **MQDNSWLM\_YES**

Das Empfangsprogramm wird für den Workload Manager registriert.

### **MQDNSWLM\_NO**

Das Empfangsprogramm wird nicht für den Workload Manager registriert. Dies ist der Standardwert.

Dieses Attribut wird nur unter z/OS unterstützt.

Der Wert dieses Attributs wird mit dem Selektor MQIA\_DNS\_WLM im MQINQ-Aufruf bestimmt.

# *ExpiryInterval (MQLONG)*

Gibt die Häufigkeit an, mit der der Warteschlangenmanager Warteschlangen auf abgelaufene Nachrichten überprüft. Dies ist entweder ein Zeitintervall in Sekunden zwischen 1 und 99 999 999 oder der folgende Sonderwert:

### **MQEXPI\_OFF**

Der Warteschlangenmanager überprüft die Warteschlangen nicht auf abgelaufene Nachrichten.

<span id="page-815-0"></span>Der Wert dieses Attributs wird mit dem Selektor MQIA\_EXPIRY\_INTERVAL im MQINQ-Aufruf bestimmt.

Dieses Attribut wird nur unter z/OS unterstützt.

## *IGQPutAuthority (MQLONG)*

Dieses Attribut gilt nur, wenn der lokale Warteschlangenmanager zu einer Gruppe mit gemeinsamer Warteschlange gehört. Es gibt die Art der Berechtigungsprüfung an, die ausgeführt wird, wenn der lokale Agent für die gruppeninterne Warteschlangensteuerung (IGQ-Agent) eine Nachricht aus der gemeinsamen Übertragungswarteschlange entfernt und in einer lokalen Warteschlange ablegt. Folgende Werte sind möglich:

### **MQIGQPA\_DEFAULT**

Die für die Autorisierung geprüfte Benutzer-ID ist der Wert des Feldes *UserIdentifier* in dem *separaten* Nachrichtendeskriptor, der der Nachricht zugeordnet ist, wenn sich die Nachricht in der gemeinsamen Übertragungswarteschlange befindet. Dies ist die Benutzer-ID des Programms, das die Nachricht in der gemeinsamen Übertragungswarteschlange abgelegt hat, und entspricht in der Regel der Benutzer-ID, mit der der ferne Warteschlangenmanager ausgeführt wird.

Wenn das Profil RESLEVEL angibt, dass mehrere Benutzer-IDs geprüft werden müssen, wird die Benutzer-ID des lokalen IGQ-Agenten (*IGQUserId*) ebenfalls geprüft.

### **MQIGQPA\_CONTEXT**

Die für die Autorisierung geprüfte Benutzer-ID ist der Wert des Feldes *UserIdentifier* in dem *separaten* Nachrichtendeskriptor, der der Nachricht zugeordnet ist, wenn sich die Nachricht in der gemeinsamen Übertragungswarteschlange befindet. Dies ist die Benutzer-ID des Programms, das die Nachricht in der gemeinsamen Übertragungswarteschlange abgelegt hat, und entspricht in der Regel der Benutzer-ID, mit der der ferne Warteschlangenmanager ausgeführt wird.

Wenn das Profil RESLEVEL angibt, dass mehrere Benutzer-IDs geprüft werden müssen, werden die Benutzer-ID des lokalen IGQ-Agenten (*IGQUserId*) und der Wert des Feldes *UserIdentifier* im *eingebetteten* Nachrichtendeskriptor ebenfalls geprüft. Bei der letzten Benutzer-ID handelt es sich in der Regel um die Benutzer-ID der Anwendung, von der die Nachricht stammt.

### **MQIGQPA\_ONLY\_IGQ**

Die für die Autorisierung geprüfte Benutzer-ID ist die Benutzer-ID des lokalen IGQ-Agenten (*IGQUserId*).

Wenn das Profil RESLEVEL angibt, dass mehrere Benutzer-IDs geprüft werden müssen, wird diese Benutzer-ID für alle Prüfungen verwendet.

### **MQIGQPA\_ALTERNATE\_OR\_IGQ**

Die für die Autorisierung geprüfte Benutzer-ID ist die Benutzer-ID des lokalen IGQ-Agenten (*IGQUserId*).

Wenn das Profil RESLEVEL angibt, dass mehrere Benutzer-IDs geprüft werden müssen, wird der Wert des Feldes *UserIdentifier* im *eingebetteten* Nachrichtendeskriptor ebenfalls geprüft. Bei dieser Benutzer-ID handelt es sich in der Regel um die Benutzer-ID der Anwendung, von der die Nachricht stammt.

Der Wert dieses Attributs wird mit dem Selektor MQIA\_IGQ\_PUT\_AUTHORITY im MQINQ-Aufruf bestimmt.

Dieses Attribut wird nur unter z/OS unterstützt.

# *IGQUserId (MQLONG)*

Dieses Attribut gilt nur, wenn der lokale Warteschlangenmanager zu einer Gruppe mit gemeinsamer Warteschlange gehört. Es gibt die Benutzer-ID an, die dem lokalen Agenten für die gruppeninterne Warteschlangensteuerung (IGQ-Agent) zugeordnet ist. Diese ID ist eine der Benutzer-IDs, die für die Autorisierung geprüft werden können, wenn der IGQ-Agent Nachrichten in lokale Warteschlangen einreiht. Welche Benutzer-ID tatsächlich geprüft wird, hängt von der Einstellung des Attributs *IGQPutAuthority* und von externen Sicherheitsoptionen ab.

<span id="page-816-0"></span>Wenn *IGQUserId* leer ist, ist dem IGQ-Agenten keine Benutzer-ID zugeordnet und die entsprechende Berechtigungsprüfung wird nicht ausgeführt (auch wenn andere Benutzer-IDs möglicherweise trotzdem für die Autorisierung geprüft werden).

Der Wert dieses Attributs wird mit dem Selektor MQCA\_IGQ\_USER\_ID im MQINQ-Aufruf bestimmt. Die Länge dieses Attributs wird durch MQ\_USER\_ID\_LENGTH angegeben.

Dieses Attribut wird nur unter z/OS unterstützt.

## *InhibitEvent (MQLONG)*

Steuert, ob Blockierungsereignisse (Sperren von GET- oder PUT-Operationen) erstellt werden. Folgende Werte sind möglich:

### **MQEVR\_DISABLED**

Ereignisberichterstellung inaktiviert.

### **MQEVR\_ENABLED**

Ereignisberichterstellung aktiviert

Weitere Informationen zu Ereignissen finden Sie unter Ereignisüberwachung .

Der Wert dieses Attributs wird mit dem Selektor MQIA\_INHIBIT\_EVENT im MQINQ-Aufruf bestimmt.

Unter z/OS kann der Wert dieses Attributs nicht mit dem MQINQ-Aufruf bestimmt werden.

## *IntraGroupQueuing (MQLONG)*

Dieses Attribut gilt nur, wenn der lokale Warteschlangenmanager zu einer Gruppe mit gemeinsamer Warteschlange gehört. Es gibt an, ob die gruppeninterne Warteschlangensteuerung für die Gruppe mit gemeinsamer Warteschlange aktiviert ist. Folgende Werte sind möglich:

### **MQIGQ\_DISABLED**

Alle Nachrichten, die für andere Warteschlangenmanager in der Gruppe mit gemeinsamer Warteschlange bestimmt sind, werden über herkömmliche Kanäle übertragen.

### **MQIGQ\_ENABLED**

Nachrichten, die für andere Warteschlangenmanager in der Gruppe mit gemeinsamer Warteschlange bestimmt sind, werden über die gemeinsame Übertragungswarteschlange übertragen, wenn die folgende Bedingung erfüllt ist:

• Die Länge der Nachrichtendaten plus Übertragungsheader überschreitet nicht den Wert von 63 KB (64 512 Byte).

Es wird empfohlen, etwas mehr Speicher als die Größe von MQXQH für den Übertragungsheader zuzuweisen. Zu diesem Zweck wird die Konstante MQ\_MSG\_HEADER\_LENGTH bereitgestellt.

Wenn diese Bedingung nicht erfüllt ist, wird die Nachricht über herkömmliche Kanäle übertragen.

**Anmerkung:** Wenn die gruppeninterne Warteschlangensteuerung aktiviert ist, wird die Reihenfolge der über die gemeinsame Übertragungswarteschlange übertragenen Nachrichten im Verhältnis zu den über herkömmliche Kanäle übertragenen Nachrichten nicht beibehalten.

Der Wert dieses Attributs wird mit dem Selektor MQIA\_INTRA\_GROUP\_QUEUING im MQINQ-Aufruf bestimmt.

Dieses Attribut wird nur unter z/OS unterstützt.

## *IPAddressVersion (MQLONG)*

Gibt an, welche IP-Adressenversion (IPv4 oder IPv6) verwendet wird.

Dieses Attribut ist nur für Systeme relevant, auf denen sowohl IPv4 als auch IPv6 ausgeführt wird und betrifft nur Kanäle, die gemäß Definition über einen *TransportType* von MQXPY\_TCP verfügen, wenn eine der folgenden Bedingungen erfüllt ist:

• Der *ConnectionName* des Kanals ist ein Hostname, der sowohl in eine IPv4-Adresse als auch in eine IPv6-Adresse aufgelöst werden kann, und der Parameter *LocalAddress* ist nicht angegeben.

<span id="page-817-0"></span>• Der *ConnectionName* und die *LocalAddress* des Kanals sind beide Hostnamen, die sowohl in IPv4- Adressen als auch in IPv6-Adressen aufgelöst werden können.

Folgende Werte sind möglich:

### **MQIPADDR\_IPV4**

IPv4 wird verwendet.

# **MQIPADDR\_IPV6**

IPv6 wird verwendet.

Der Wert dieses Attributs wird mit dem Selektor MQIA\_IP\_ADDRESS\_VERSION im MQINQ-Aufruf ermittelt.

### *ListenerTimer (MQLONG)*

Das Zeitintervall (in Sekunden) zwischen WebSphere MQ-Versuchen zum Neustart des Empfangsprogramms nach einem APPC- oder TCP/IP-Fehler. Der Wert muss zwischen 5 und 9999 liegen, wobei 60 der Standardwert ist.

Dieses Attribut wird nur unter z/OS unterstützt.

Der Wert dieses Attributs wird mit dem Selektor MQIA\_LISTENER\_TIMER im MQINQ-Aufruf bestimmt.

### *LocalEvent (MQLONG)*

Legt fest, ob lokale Fehlerereignisse generiert werden sollen. Folgende Werte sind möglich:

### **MQEVR\_DISABLED**

Ereignisberichterstellung inaktiviert.

### **MQEVR\_ENABLED**

Ereignisberichterstellung aktiviert

Weitere Informationen zu Ereignissen finden Sie unter Ereignisüberwachung .

Der Wert dieses Attributs wird mit dem Selektor MQIA\_LOCAL\_EVENT im MQINQ-Aufruf bestimmt.

Unter z/OS kann der Wert dieses Attributs nicht mit dem MQINQ-Aufruf bestimmt werden.

## *LoggerEvent (MQLONG)*

Legt fest, ob Ereignisse für das Wiederherstellungsprotokoll generiert werden sollen. Folgende Werte sind möglich:

### **MQEVR\_DISABLED**

Ereignisberichterstellung inaktiviert.

### **MQEVR\_ENABLED**

Ereignisberichterstellung aktiviert

Weitere Informationen zu Ereignissen finden Sie unter Ereignisüberwachung .

Der Wert dieses Attributs wird mit dem Selektor MQIA\_LOGGER\_EVENT im MQINQ-Aufruf bestimmt.

Dieses Attribut wird nur unter AIX, HP-UX, IBM i, Linux, Solaris und Windowsunterstützt.

## *LUGroupName (MQCHAR8)*

Der generische LU-Name für das LU 6.2-Empfangsprogramm, das eingehende Übertragungen für die Gruppe mit gemeinsamer Warteschlange verarbeitet. Wenn Sie keinen Namen angeben, können Sie dieses Empfangsprogramm nicht verwenden.

Dieses Attribut wird nur unter z/OS unterstützt.

Der Wert dieses Attributs wird mit dem Selektor MQCA\_LU\_GROUP\_NAME im MQINQ-Aufruf bestimmt. Die Länge dieses Attributs wird durch MQ\_LU\_NAME\_LENGTH angegeben.

## *LUName (MQCHAR8)*

<span id="page-818-0"></span>Der Name der logischen Einheit, die für abgehende LU 6.2-Übertragungen verwendet werden soll. Legen Sie dieses Attribut auf dieselbe logische Einheit fest, die das Empfangsprogramm für eingehende Übertragungen verwendet. Wenn Sie keinen Namen angeben, wird die logische Standardeinheit APPC/MVS verwendet. Diese ist variabel, Sie sollten daher LUName immer festlegen, wenn Sie LU6.2 verwenden.

Dieses Attribut wird nur unter z/OS unterstützt.

Der Wert dieses Attributs wird mit dem Selektor MQCA\_LU\_NAME im MQINQ-Aufruf bestimmt. Die Länge dieses Attributs wird durch MQ\_LU\_NAME\_LENGTH angegeben.

# *LU62ARMSuffix (MQCHAR2)*

Das Suffix des SYS1.PARMLIB-Mitglieds APPCPMxx, das die LUADD für diesen Kanalinitiator benennt. Der z/OS-Befehl SET APPC=xx wird ausgegeben, wenn ARM den Kanalinitiator neu startet. Wenn Sie keinen Namen angeben, wird der Befehl SET APPC=xx nicht ausgegeben.

Dieses Attribut wird nur unter z/OS unterstützt.

Der Wert dieses Attributs wird mit dem Selektor MQCA\_LU62\_ARM\_SUFFIX im MQINQ-Aufruf bestimmt. Die Länge dieses Attributs wird durch MQ\_ARM\_SUFFIX\_LENGTH angegeben.

# *LU62Channels (MQLONG)*

Die maximale Anzahl an aktiven Kanälen oder verbundenen Clients, die das Übertragungsprotokoll LU 6.2 verwenden.

Der Wert muss zwischen 0 und 9999 liegen, wobei 200 der Standardwert ist. Wenn Sie diesen Wert auf Null festlegen, wird das Übertragungsprotokoll LU 6.2 nicht verwendet.

Dieses Attribut wird nur unter z/OS unterstützt.

Der Wert dieses Attributs wird mit dem Selektor MQIA\_LU62\_CHANNELS im MQINQ-Aufruf bestimmt.

## *MaxActiveChannels (MQLONG)*

Dieses Attribut gibt die maximale Anzahl an Kanälen an, die jederzeit *aktiv* sein können.

Der Standardwert ist der Wert, der für das Attribut MaxChannels angegeben ist. Für z/OS muss der Wert zwischen 1 und 9.999 liegen. Für alle anderen Plattformen muss der Wert zwischen 1 und 65.535 liegen.

Der Wert dieses Attributs wird über den Selektor MQIA\_ACTIVE\_CHANNELS im Aufruf **MQINQ** ermittelt.

### **Zugehörige Konzepte**

Kanalstatus

## *MaxChannels (MQLONG)*

Dieses Attribut gibt die maximale Anzahl an Kanälen an, die *aktiv* sein können (einschließlich Serververbindungskanälen mit verbundenen Clients).

Für z/OS muss der Wert zwischen 1 und 9.999 liegen, wobei 200 der Standardwert ist. Für alle anderen Plattformen muss der Wert zwischen 1 und 65,535 liegen, wobei 100 der Standardwert ist. Ein System, das mit dem Bedienen von Verbindungen vom Netzwerk ausgelastet ist, benötigt unter Umständen eine höhere Zahl als die Standardeinstellung. Ermitteln Sie den korrekten Wert für Ihre Umgebung. Im Idealfall beobachten Sie dazu das Verhalten Ihres Systems während Tests.

Bei anderen Plattformen als z/OS wird der Wert für 'MaxChannels' in der Datei 'qm.ini' der betreffenden Warteschlangenmanager gesetzt.

Der Wert dieses Attributs wird über den Selektor MQIA\_MAX\_CHANNELS im Aufruf **MQINQ** ermittelt.

**Zugehörige Konzepte**

Kanalstatus

## *MaxHandles (MQLONG)*

Die maximale Anzahl an Kennungen, die eine Aufgabe gleichzeitig verwenden kann. Jeder erfolgreiche MQOPEN-Aufruf für eine einzelne Warteschlange (oder für ein Objekt, das keine Warteschlange ist)

<span id="page-819-0"></span>verwendet eine Kennung. Diese Kennung wird für die Wiederverwendung verfügbar, wenn das Objekt geschlossen wird. Wenn jedoch eine Verteilerliste geöffnet wird, wird jeder Warteschlange in der Verteilerliste eine separate Kennung zugewiesen, sodass der MQOPEN-Aufruf genauso viele Kennungen verwendet wie Warteschlangen in der Verteilerliste enthalten sind. Dies muss berücksichtigt werden, wenn über einen geeigneten Wert für *MaxHandles* entschieden wird.

Der MQPUT1-Aufruf führt einen MQOPEN-Aufruf als Teil seiner Verarbeitung durch; folglich verwendet MQPUT1 ebenso viele Kennungen wie MQOPEN, diese werden aber nur für die Dauer des MQPUT1-Aufrufs selbst verwendet.

Unter z/OS bezeichnet *Aufgabe* eine CICS-Aufgabe, eine MVS-Aufgabe oder eine IMS-abhängige Region.

Der Wert liegt in dem Bereich zwischen 0 und 999 999 999. Der Standardwert wird durch die Umgebung vorgegeben:

- Unter z/OS beträgt der Standardwert 100.
- In allen anderen Umgebungen beträgt der Standardwert 256.

Der Wert dieses Attributs wird mit dem Selektor MQIA\_MAX\_HANDLES im MQINQ-Aufruf bestimmt.

## *MaxMsgLength (MQLONG)*

Die Länge der längsten *physischen* Nachricht, die ein Warteschlangenmanager verarbeiten kann. Da das Warteschlangenmanagerattribut *MaxMsgLength* jedoch unabhängig vom Warteschlangenattribut *MaxMsgLength* festgelegt werden kann, ist die längste physische Nachricht, die in eine Warteschlange eingereiht werden kann, der niedrigere dieser beiden Werte.

Wenn der Warteschlangenmanager die Segmentierung unterstützt, kann eine Anwendung eine *logische* Nachricht einreihen, die länger ist als der niedrigere Wert der beiden *MaxMsgLength*-Attribute. Dies ist jedoch nur möglich, wenn die Anwendung das Flag MQMF\_SEGMENTATION\_ALLOWED in MQMD angibt. Wenn dieses Flag angegeben ist, liegt die Obergrenze für die Länge einer logischen Nachricht bei 999 999 999 Byte. In der Regel führen jedoch vom Betriebssystem oder der Umgebung, in der die Anwendung ausgeführt wird, vorgegebene Ressourcenbeschränkungen zu einem niedrigeren Grenzwert.

Die Untergrenze für das Attribut *MaxMsgLength* liegt bei 32 KB (32 768 Byte). Die Obergrenze liegt bei 100 MB (104 857 600 Byte).

Der Wert dieses Attributs wird mit dem Selektor MQIA\_MAX\_MSG\_LENGTH im MQINQ-Aufruf bestimmt.

# *MaxPriority (MQLONG)*

Dies ist der maximale Wert der Nachrichtenpriorität, der vom Warteschlangenmanager unterstützt wird. Die Prioritäten liegen zwischen null (am niedrigsten) und *MaxPriority* (am höchsten).

Der Wert dieses Attributs wird mit dem Selektor MQIA\_MAX\_PRIORITY im MQINQ-Aufruf bestimmt.

### *MaxPropertiesLength (MQLONG)*

Dieses Attribut wird verwendet, um die Größe der Eigenschaften zu steuern, die mit einer Nachricht übertragen werden können. Dies umfasst den Eigenschaftsnamen in Bytes und die Größe des Eigenschaftswerts in Bytes.

Der Wert dieses Attributs wird mit dem Selektor MQIA\_MAX\_PROPERTIES\_LENGTH im MQINQ-Aufruf bestimmt.

## *MaxUncommittedMsgs (MQLONG)*

Dies ist die maximale Anzahl nicht festgeschriebener Nachrichten, die innerhalb einer Arbeitseinheit vorhanden sein kann. Die Anzahl nicht festgeschriebener Nachrichten ist die Summe aus folgenden Elementen seit dem Start der aktuellen Arbeitseinheit:

- Von der Anwendung mit der Option MQPMO\_SYNCPOINT eingereihte Nachrichten
- Von der Anwendung mit der Option MQGMO\_SYNCPOINT abgerufene Nachrichten
- <span id="page-820-0"></span>• Auslösenachrichten und COA-Berichtsnachrichten, die vom Warteschlangenmanager für Nachrichten generiert werden, die mit der Option MQPMO\_SYNCPOINT eingereiht wurden
- COD-Berichtsnachrichten, die vom Warteschlangenmanager für Nachrichten generiert wurden, die mit der Option MQGMO\_SYNCPOINT abgerufen wurden

Folgende Nachrichten gelten *nicht* als nicht festgeschriebene Nachrichten:

- Nachrichten, die von der Anwendung außerhalb einer Arbeitseinheit eingereiht oder abgerufen werden
- Auslösenachrichten und COA-/COD-Berichtsnachrichten, die vom Warteschlangenmanager infolge von Nachrichten generiert werden, die außerhalb einer Arbeitseinheit eingereiht oder abgerufen werden
- Ablaufberichtsnachrichten, die vom Warteschlangenmanager generiert werden (auch wenn der Aufruf, der die Ablaufberichtsnachricht verursacht hat, MQGMO\_SYNCPOINT angegeben hat)
- Ereignisnachrichten, die vom Warteschlangenmanager generiert werden (auch wenn der Aufruf, der die Ereignisnachricht verursacht hat, MQPMO\_SYNCPOINT oder MQGMO\_SYNCPOINT angegeben hat)

#### **Anmerkung:**

- 1. Abweichungsberichtsnachrichten werden vom Nachrichtenkanalagenten (MCA) oder von der Anwendung generiert und werden genauso behandelt wie normale Nachrichten, die von der Anwendung eingereiht oder abgerufen werden.
- 2. Wenn eine Nachricht oder ein Segment mit der Option MQPMO\_SYNCPOINT eingereiht wird, wird die Anzahl nicht festgeschriebener Nachrichten unabhängig davon, wie viele physische Nachrichten tatsächlich aus der Einreihung resultieren, um Eins erhöht. (Wenn der Warteschlangenmanager die Nachricht oder das Segment unterteilen muss, werden unter Umständen mehrere physische Nachrichten generiert).
- 3. Wenn eine Verteilerliste mit der Option MQPMO\_SYNCPOINT eingereiht wird, wird die Anzahl nicht festgeschriebener Nachrichten*für jede generierte physische Nachricht* um Eins erhöht. Diese Zahl kann gleich Eins oder der Anzahl der Ziele in der Verteilerliste sein.

Die Untergrenze für dieses Attribut ist 1; die Obergrenze ist 999 999 999. Der Standardwert ist 10000.

Der Wert dieses Attributs wird mit dem Selektor MQIA\_MAX\_UNCOMMITTED\_MSGS im MQINQ-Aufruf bestimmt.

## *MQIAccounting (MQLONG)*

Steuert die Erfassung von Abrechnungsinformationen für MQI-Daten.

Folgende Werte sind möglich:

#### **MQMON\_ON**

API-Abrechnungsdaten werden erfasst.

#### **MQMON\_OFF**

API-Abrechnungsdaten werden nicht erfasst. Dies ist der Standardwert.

Wenn Sie das Warteschlangenmanagerattribut ACCTCONO auf ENABLED setzen, wird dieser Wert unter Umständen für einzelne Verbindungen mit dem Options-Feld in der MQCNO-Struktur überschrieben. Änderungen an diesem Feld sind nur für Verbindungen zum Warteschlangenmanager wirksam, die nach der Änderung des Attributs hergestellt werden.

Dieses Attribut wird nur unter IBM i, UNIX-Systemen und Windows unterstützt.

Der Wert dieses Attributs wird mit dem Selektor MQIA\_ACCOUNTING\_MQI im MQINQ-Aufruf bestimmt.

## *MQIStatistics (MQLONG)*

Steuert die Erfassung von statischen Überwachungsdaten für den Warteschlangenmanager.

Folgende Werte sind möglich:

### **MQMON\_ON**

MQI-Statistikdaten werden erfasst.

### <span id="page-821-0"></span>**MQMON\_OFF**

MQI-Statistikdaten werden nicht erfasst. Dies ist der Standardwert.

Dieses Attribut wird nur unter IBM i, UNIX and Linux-Systemen und Windows unterstützt.

Der Wert dieses Attributs wird mit dem Selektor MQIA\_STATISTICS\_MQI im MQINQ-Aufruf bestimmt.

## *MsgMarkBrowseInterval (MQLONG)*

Zeitintervall in Millisekunden, bevor der Warteschlangenmanager die Markierung automatisch vom Durchsuchen von Nachrichten löschen kann.

Dies ist ein Zeitintervall (in Millisekunden), bevor der Warteschlangenmanager die Markierung automatisch vom Durchsuchen von Nachrichten löschen kann.

Dieses Attribut legt das Zeitintervall fest, für das Nachrichten, die von einem MQGET-Aufruf über die Nachrichtenabrufoption MQGMO\_MARK\_BROWSE\_CO\_OP als durchsucht markiert wurden, als durchsucht markiert bleiben sollen.

Der Warteschlangenmanager kann automatisch die Markierung von durchsuchten Nachrichten, die für die mitwirkende Gruppe von Kennungen als durchsucht markiert wurden, aufheben, wenn sie nicht für länger als dieses ungefähre Intervall markiert wurden.

Dies betrifft nicht den Status von Nachrichten, die durch einen QGET-Abruf mit der Nachrichtenabrufoption MQGMO\_MARK\_BROWSE\_HANDLE als durchsucht markiert wurden.

Der Maximalwert ist 999 999 999 und der Standardwert ist 5000. Der Sonderwert -1 für *MsgMarkBrowseInterval* stellt ein unbegrenztes Zeitintervall dar.

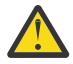

**Achtung:** Dieser Wert sollte nicht unter dem Standardwert 5000 liegen.

Der Wert dieses Attributs wird mit dem Selektor MQIA\_MSG\_MARK\_BROWSE\_INTERVAL im MQINQ-Aufruf bestimmt.

## *OutboundPortMax (MQLONG)*

Die durch OutboundPortMin und OutboundPortMax definierte höchste Portnummer im Bereich der Portnummern, die zum Binden abgehender Kanäle verwendet werden sollen.

Der Wert ist eine ganze Zahl zwischen 0 und 65535 und muss größer oder gleich dem Wert für Outbound-PortMin sein. Der Standardwert ist 0.

Dieses Attribut wird nur unter z/OS unterstützt.

Der Wert dieses Attributs wird mit dem Selektor MQIA\_OUTBOUND\_PORT\_MAX im MQINQ-Aufruf bestimmt.

## *OutboundPortMin (MQLONG)*

Die durch OutboundPortMin und OutboundPortMax definierte niedrigste Portnummer im Bereich der Portnummern, die zum Binden abgehender Kanäle verwendet werden sollen.

Der Wert ist eine ganze Zahl zwischen 0 und 65535 und muss kleiner oder gleich dem Wert für Outbound-PortMax sein. Der Standardwert ist 0.

Dieses Attribut wird nur unter z/OS unterstützt.

Der Wert dieses Attributs wird mit dem Selektor MQIA\_OUTBOUND\_PORT\_MIN im MQINQ-Aufruf bestimmt.

# *PerformanceEvent (MQLONG)*

Legt fest, ob leistungsspezifische Ereignisse generiert werden. Folgende Werte sind möglich:

## **MQEVR\_DISABLED**

Ereignisberichterstellung inaktiviert.

# **MQEVR\_ENABLED**

Ereignisberichterstellung aktiviert

<span id="page-822-0"></span>Weitere Informationen zu Ereignissen finden Sie unter Ereignisüberwachung .

Der Wert dieses Attributs wird mit dem Selektor MQIA\_PERFORMANCE\_EVENT im MQINQ-Aufruf bestimmt.

# *Plattform (MQLONG)*

Gibt das Betriebssystem an, auf dem der Warteschlangenmanager ausgeführt wird:

### **MQPL\_AIX**

AIX (derselbe Wert wie MQPL\_UNIX).

### **MQPL\_MVS**

z/OS (derselbe Wert wie MQPL\_ZOS).

#### **MQPL\_NSK**

HP Integrity NonStop Server.

### **MQPL\_OS390**

z/OS (derselbe Wert wie MQPL\_ZOS).

**MQPL\_OS400**

IBM i.

**MQPL\_UNIX** UNIX-Systeme.

**MQPL\_WINDOWS\_NT** Windows-Systeme.

# **MQPL\_ZOS**

z/OS.

Der Wert dieses Attributs wird mit dem Selektor MQIA\_PLATFORM im MQINQ-Aufruf bestimmt.

## *PubSubNPInputMsg (MQLONG)*

Gibt an, ob eine nicht zugestellte Eingabenachricht gelöscht oder aufbewahrt werden soll.

Folgende Werte sind möglich:

### **MQUNDELIVERED\_DISCARD**

Nicht persistente Eingabenachrichten können gelöscht werden, wenn sie nicht verarbeitet werden können.

Dies ist der Standardwert.

### **MQUNDELIVERED\_KEEP**

Nicht persistente Eingabenachrichten werden nicht gelöscht, wenn sie nicht verarbeitet werden. In dieser Situation versucht die Publish/Subscribe-Schnittstelle in der Warteschlange, den Prozess in angemessenen Intervallen zu wiederholen. Die Verarbeitung nachfolgender Nachrichten wird nicht fortgesetzt.

Der Wert dieses Attributs wird mit dem Selektor MQIA\_PUBSUB\_NP\_MSG im MQINQ-Aufruf bestimmt.

## *PubSubNPResponse (MQLONG)*

Steuert das Verhalten von nicht zugestellten Antwortnachrichten.

Folgende Werte sind möglich:

### **MQUNDELIVERED\_NORMAL**

Nicht persistente Antworten, die nicht in die Antwortwarteschlange eingereiht werden können, werden in die Warteschlange für nicht zustellbare Nachrichten eingereiht. Können sie nicht in die Warteschlange für nicht zustellbare Nachrichten eingereiht werden, dann werden sie gelöscht.

### **MQUNDELIVERED\_SAFE**

Nicht persistente Antworten, die nicht in die Antwortwarteschlange eingereiht werden können, werden in die Warteschlange für nicht zustellbare Nachrichten eingereiht. Wenn die Antwort nicht gesendet und nicht in der Warteschlange für nicht zustellbare Nachrichten eingereiht werden kann, dann führt die Publish/Subscribe-Schnittstelle in der Warteschlange für die aktuelle Operation eine

<span id="page-823-0"></span>Rollback-Operation durch und wiederholt den Vorgang in angemessenen Intervallen. Die Verarbeitung nachfolgender Nachrichten wird nicht fortgesetzt.

### **MQUNDELIVERED\_DISCARD**

Nicht persistente Antworten werden nicht in die Antwortwarteschlange eingereiht und werden gelöscht.

Dies ist der Standardwert für neue Warteschlangenmanager.

#### **MQUNDELIVERED\_KEEP**

Nicht persistente Antworten werden nicht in die Warteschlange für nicht zustellbare Nachrichten eingereiht und werden nicht gelöscht. Stattdessen setzt die Publish/Subscribe-Schnittstelle in der Warteschlange die aktuelle Operation zurück und wiederholt sie in angemessenen Intervallen.

Der Wert dieses Attributs wird mit dem Selektor MQIA\_PUBSUB\_NP\_RESP im MQINQ-Aufruf bestimmt.

### **Standardwert für migrierte Warteschlangenmanager**

Wenn der Warteschlangenmanager von WebSphere MQ V6.0 migriert wurde, dann ist der Anfangswert dieses Attributs von den Werten für DiscardNonPersistentResponse und DLQNonPersistentResponse abhängig, die vor der Migration definiert waren. Dieser Sachverhalt wird in der folgenden Tabelle dargestellt.

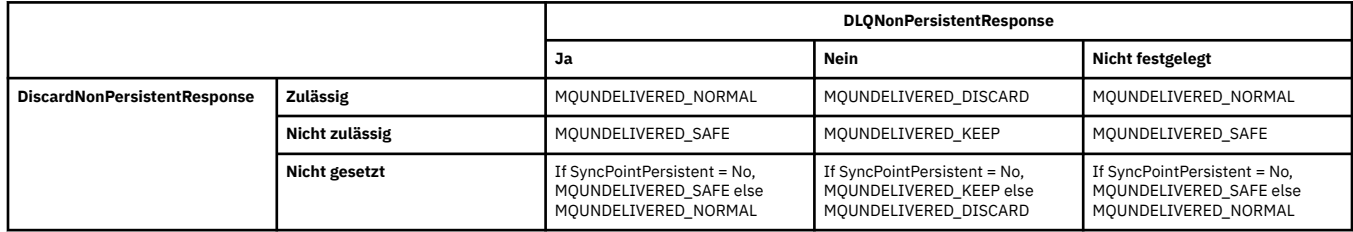

### *PubSubMaxMsgRetryCount (MQLONG)*

Die Anzahl der Wiederholungen bei der Verarbeitung einer Nachricht zu einem fehlgeschlagenen Befehl unter dem Synchronisationspunkt.

Folgende Werte sind möglich:

#### **0 - 999 999 999**

Der Standardwert ist 5.

Der Wert dieses Attributs wird mit dem Selektor MQIA\_PUBSUB\_MAXMSG\_RETRY\_COUNT im MQINQ-Aufruf bestimmt.

### *PubSubSyncPoint (MQLONG)*

Gibt an, ob ausschließlich persistente Nachrichten oder aber alle Nachrichten unter dem Synchronisationspunkt verarbeitet werden sollen.

Folgende Werte sind möglich:

#### **MQSYNCPOINT\_IFPER**

Dieser Wert führt dazu, dass die Publish/Subscribe-Schnittstelle in der Warteschlange nicht persistente Nachrichten außerhalb des Synchronisationspunkts empfängt. Wenn der Dämon eine Veröffentlichung außerhalb des Synchronisationspunkts empfängt, leitet er diese Veröffentlichung an ihm bekannte Subskribenten außerhalb des Synchronisationspunkts weiter.

Dies ist der Standardwert.

#### **MQSYNCPOINT\_YES**

Dieser Wert führt dazu, dass die Publish/Subscribe-Schnittstelle in der Warteschlange alle Nachrichten unter dem Synchronisationspunkt empfängt.

Der Wert dieses Attributs wird mit dem Selektor MQIA\_PUBSUB\_SYNC\_PT im MQINQ-Aufruf bestimmt.

### *PubSubMode (MQLONG)*

Gibt an, ob die Publish/Subscribe-Engine und die Schnittstelle für eingereihtes Publish/Subscribe aktiv sind, sodass Anwendungen über die Anwendungsprogrammierschnittstelle und die Warteschlangen, die <span id="page-824-0"></span>von der Schnittstelle für eingereihtes Publish/Subscribe überwacht werden, Publish/Subscribe-Operationen durchführen können

#### Folgende Werte sind möglich:

### **MQPSM\_COMPAT**

Die Publish/Subscribe-Enging ist aktiv. Publish/Subscribe ist daher über die Anwendungsprogrammierschnittstelle möglich. Die eingereihte Publish/Subscribe-Schnittstelle ist nicht aktiv. Daher werden Nachrichten, die in die von der Schnittstelle für eingereihtes Publish/Subscribe überwachten Warteschlangen eingereiht werden, nicht verarbeitet. Diese Einstellung wird verwendet, um die Kompatibilität mit WebSphere Message Broker V6 oder früheren Versionen zu gewährleisten, die diesen Warteschlangenmanager verwenden, da er dieselben Warteschlangen lesen muss, die die eingereihte Publish/Subscribe-Schnittstelle normalerweise liest.

### **MQPSM\_DISABLED**

Die Publish/Subscribe-Engine und die Schnittstelle für eingereihtes Publish/Subscribe sind nicht aktiv. Publish/Subscribe ist daher über die Anwendungsprogrammierschnittstelle möglich. Publish/Subscribe-Nachrichten, die in die von der Schnittstelle für eingereihtes Publish/Subscribe überwachten Warteschlangen eingereiht werden, werden nicht verarbeitet.

### **MQPSM\_ENABLED**

Die Publish/Subscribe-Engine und die Schnittstelle für eingereihtes Publish/Subscribe sind aktiv. Daher ist Publish/Subscribe über die Anwendungsprogrammierschnittstelle und die Warteschlangen, die von der eingereihten Publish/Subscribe-Schnittstelle überwacht werden, möglich. Dies ist die anfängliche Standardeinstellung für den Warteschlangenmanager.

Der Wert dieses Attributs wird mit dem Selektor MQIA\_PUBSUB\_MODE im MQINQ-Aufruf bestimmt.

# *QMgrDesc (MQCHAR64)*

Verwenden Sie dieses Feld für eine Erläuterung zur Beschreibung des Warteschlangenmanagers. Der Feldinhalt ist für den Warteschlangenmanager nicht von Bedeutung, es ist aber erforderlich, dass das Feld nur solche Zeichen enthält, die angezeigt werden können. Das Feld darf keine Nullzeichen enthalten; ggf. wird es rechts mit Leerzeichen aufgefüllt. In einer DBCS-Installation kann der Text DBCS-Zeichen enthalten (mit einer maximalen Feldlänge von 64 Byte).

**Anmerkung:** Wenn das Feld Zeichen enthält, die nicht Bestandteil des Zeichensatzes des Warteschlangenmanagers sind (gemäß der Definition im Warteschlangenmanagerattribut *CodedCharSetId*), werden sie möglicherweise falsch übersetzt, wenn das Feld an einen anderen Warteschlangenmanager gesendet wird.

- Unter z/OS ist der Standardwert der Produktname und die Versionsnummer.
- In allen anderen Umgebungen besteht der Standardwert aus Leerzeichen.

Der Wert dieses Attributs wird mit dem Selektor MQCA\_Q\_MGR\_DESC im MQINQ-Aufruf bestimmt. Die Länge dieses Attributs wird durch MQ\_Q\_MGR\_DESC\_LENGTH angegeben.

# *QMgrIdentifier (MQCHAR48)*

Ein intern generierter eindeutiger Name für den Warteschlangenmanager.

Der Wert dieses Attributs wird mit dem Selektor MQCA\_Q\_MGR\_IDENTIFIER im MQINQ-Aufruf bestimmt. Die Länge dieses Attributs wird durch MQ\_Q\_MGR\_IDENTIFIER\_LENGTH angegeben.

Dieses Attribut wird in den folgenden Umgebungen unterstützt. AIX, HP-UX, z/OS, IBM i, Solaris, Linux, Windowsund WebSphere MQ -Clients, die mit diesen Systemen verbunden sind.

# *QMgrName (MQCHAR48)*

Der Name des lokalen Warteschlangenmanagers, d. h. der Name des Warteschlangenmanagers, mit dem die Anwendung verbunden ist.

Die ersten zwölf Zeichen des Namens werden zum Erstellen einer eindeutigen Nachrichten-ID verwendet (siehe [MQMD - MsgId-Feld\)](#page-423-0). Warteschlangenmanager, die miteinander kommunizieren können, müssen

<span id="page-825-0"></span>daher Namen aufweisen, die sich in den ersten zwölf Zeichen unterscheiden, damit Nachrichten-IDs im Warteschlangenmanagernetz eindeutig sind.

Unter z/OS entspricht der Name dem Subsystemnamen, der auf vier belegte Zeichen beschränkt ist.

Der Wert dieses Attributs wird mit dem Selektor MQCA\_Q\_MGR\_NAME im MQINQ-Aufruf bestimmt. Die Länge dieses Attributs wird durch MQ\_Q\_MGR\_NAME\_LENGTH angegeben.

# *QSGName (MQCHAR4)*

Dies ist der Name der Gruppe mit gemeinsamer Warteschlange, zu der der lokale Warteschlangenmanager gehört. Wenn der lokale Warteschlangenmanager keiner Gruppe mit gemeinsamer Warteschlange angehört, ist der Name leer.

Der Wert dieses Attributs wird mit dem Selektor MQCA\_QSG\_NAME im MQINQ-Aufruf bestimmt. Die Länge dieses Attributs wird durch MO\_OSG\_NAME\_LENGTH angegeben.

Dieses Attribut wird nur unter z/OS unterstützt.

## *QueueAccounting (MQLONG)*

Steuert die Erfassung von Abrechnungsinformationen für Warteschlangen.

Folgende Werte sind möglich:

#### **MQMON\_NONE**

Unabhängig von der Einstellung des Warteschlangenabrechnungsattributs ACCTQ werden keine Abrechnungsdaten erfasst. Dies ist der Standardwert.

### **MQMON\_OFF**

Für Anforderungen, die QMGR im Warteschlangenattribut ACCTQ angeben, werden keine Abrechnungsdaten erfasst.

#### **MQMON\_ON**

Für Warteschlangen, die QMGR im Warteschlangenattribut ACCTQ angeben, werden Abrechnungsdaten erfasst.

Änderungen an diesem Feld sind nur für Verbindungen zum Warteschlangenmanager wirksam, die nach der Änderung des Attributs hergestellt werden.

Der Wert dieses Attributs wird mit dem Selektor MQIA\_ACCOUNTING\_Q im Aufruf MQINQ bestimmt.

### *QueueMonitoring (MQLONG)*

Gibt die Standardeinstellung für die Onlineüberwachung von Warteschlangen an.

Wenn das Warteschlangenattribut *QueueMonitoring* auf MQMON\_Q\_MGR gesetzt ist, gibt dieses Attribut den Wert an, der vom Kanal angenommen wird. Folgende Werte sind möglich:

### **MQMON\_OFF**

Die Erfassung von Onlineüberwachungsdaten ist inaktiviert. Dies ist die anfängliche Standardeinstellung für den Warteschlangenmanager.

### **MQMON\_NONE**

Die Erfassung von Onlineüberwachungsdaten für Warteschlangen wird unabhängig vom Wert des Attributs *QueueMonitoring* inaktiviert.

### **MQMON\_LOW**

Die Erfassung von Onlineüberwachungsdaten ist mit einer niedrigen Erfassungsrate aktiviert.

### **MQMON\_MEDIUM**

Die Erfassung von Onlineüberwachungsdaten ist mit einer mittleren Erfassungsrate aktiviert.

#### **MQMON\_HIGH**

Die Erfassung von Onlineüberwachungsdaten ist mit einer hohen Erfassungsrate aktiviert.

Der Wert dieses Attributs wird mit dem Selektor MQIA\_MONITORING\_Q im MQINQ-Aufruf bestimmt.

## *QueueStatistics (MQLONG)*

<span id="page-826-0"></span>Steuert die Erfassung von Statistikdaten für Warteschlangen.

Folgende Werte sind möglich:

### **MQMON\_NONE**

Unabhängig von der Einstellung des Warteschlangenattributs *QueueStatistics* werden keine Statistikdaten für Warteschlangen erfasst. Dies ist der Standardwert.

#### **MQMON\_OFF**

Für Warteschlangen, die Queue Manager im Warteschlangenattribut *QueueStatistics* angeben, werden keine Statistikdaten erfasst.

#### **MQMON\_ON**

Für Warteschlangen, die Queue Manager im Warteschlangenattribut *QueueStatistics* angeben, werden Statistikdaten erfasst.

Der Wert dieses Attributs wird mit dem Selektor MQIA\_STATISTICS\_Q im MQINQ-Aufruf bestimmt.

### *ReceiveTimeout (MQLONG)*

Gibt an, wie lange ein TCP/IP-Kanal ungefähr auf den Empfang von Daten, einschließlich Überwachungssignalen, vom Partner wartet, bevor er in den inaktiven Zustand zurückkehrt. Das Attribut gilt nur für Nachrichtenkanäle und nicht für MQI-Kanäle.

Die genaue Bedeutung von ReceiveTimeout wird durch den in ReceiveTimeoutType angegebenen Wert geändert. ReceiveTimeoutType kann auf einen der folgenden Werte gesetzt werden:

- MQRCVTIME\_EQUAL dieser Wert ist die Wartezeit des Kanals in Sekunden. Geben Sie einen Wert zwischen 0 und 999999 an.
- MQRCVTIME\_ADD dieser Wert ist der Zeitraum in Sekunden, der dem verhandelten HBINT-Wert hinzugefügt wird, und legt fest, wie lange ein Kanal wartet. Geben Sie einen Wert zwischen 1 und 999999 an.
- MQRCVTIME\_MULTIPLY dieser Wert ist ein Multiplikator, der auf den verhandelten HBINT-Wert angewendet wird. Geben Sie den Wert 0 oder einen Wert zwischen 2 und 99 an.

Der Standardwert ist 0.

Legen Sie ReceiveTimeoutType auf MQRCVTIME\_MULTIPLY oder MQRCVTIME\_EQUAL und ReceiveTimeout auf 0 fest, um zu verhindern, dass die Wartezeit eines Kanals für den Empfang von Daten vom Partner abläuft.

Dieses Attribut wird nur unter z/OS unterstützt.

Der Wert dieses Attributs wird mit dem Selektor MQIA\_RECEIVE\_TIMEOUT im MQINQ-Aufruf bestimmt.

### *ReceiveTimeoutMin (MQLONG)*

Die Mindestzeitspanne in Sekunden, die ein TCP/IP-Kanal auf den Empfang von Daten, einschließlich Überwachungssignalen wartet, bevor er in den inaktiven Status zurückkehrt.

Das Attribut gilt nur für Nachrichtenkanäle, nicht für MQI-Kanäle. Der Wert muss zwischen 0 und 999999 liegen, wobei 0 der Standardwert ist.

Wenn Sie mit ReceiveTimeoutType angeben, dass die Wartezeit des TCP/IP-Kanals relativ zum verhandelten Wert von HBINT sein soll und der resultierende Wert kleiner ist als der Wert dieses Parameters, wird letzterer verwendet.

Dieses Attribut wird nur unter z/OS unterstützt.

Der Wert dieses Attributs wird mit dem Selektor MQIA\_RECEIVE\_TIMEOUT\_MIN im MQINQ-Aufruf bestimmt.

## *ReceiveTimeoutType (MQLONG)*

<span id="page-827-0"></span>Das auf ReceiveTimeout angewendete Qualifikationsmerkmal, um zu definieren, wie lange ein TCP/IP-Kanal auf den Empfang von Daten, einschließlich Überwachungssignalen, von seinem Partner wartet, bevor er in den inaktiven Status zurückkehrt. Das Attribut gilt nur für Nachrichtenkanäle, nicht für MQI-Kanäle.

Folgende Werte sind möglich:

### **MQRCVTIME\_MULTIPLY**

ReceiveTimeout ist ein Multiplikator, der auf den verhandelten HBINT-Wert angewendet wird, um zu ermitteln, wie lange ein Kanal wartet. Dies ist der Standardwert.

### **MQRCVTIME\_ADD**

ReceiveTimeout ist ein Wert in Sekunden, der dem verhandelten HBINT-Wert hinzugefügt wird, um zu ermitteln, wie lange ein Kanal wartet.

### **MQRCVTIME\_EQUAL**

ReceiveTimeout ist der Zeitraum in Sekunden, den ein Kanal wartet.

Um zu verhindern, dass die Wartezeit eines Kanals für den Empfang von Daten von seinem Partner abläuft, setzen Sie ReceiveTimeoutType auf MQRCVTIME\_MULTIPLY oder MQRCVTIME\_EQUAL und ReceiveTimeout auf 0.

Dieses Attribut wird nur unter z/OS unterstützt.

Der Wert dieses Attributs wird mit dem Selektor MQIA\_RECEIVE\_TIMEOUT\_TYPE im MQINQ-Aufruf bestimmt.

# *RemoteEvent (MQLONG)*

Legt fest, ob ferne Fehlerereignisse generiert werden. Folgende Werte sind möglich:

### **MQEVR\_DISABLED**

Ereignisberichterstellung inaktiviert.

### **MQEVR\_ENABLED**

Ereignisberichterstellung aktiviert

Weitere Informationen zu Ereignissen finden Sie unter Ereignisüberwachung .

Der Wert dieses Attributs wird mit dem Selektor MQIA\_REMOTE\_EVENT im MQINQ-Aufruf bestimmt.

# *RepositoryName (MQCHAR48)*

Dies ist der Name eines Clusters, für den dieser Warteschlangenmanager einen Repository-Manager-Service bereitstellt. Wenn der Warteschlangenmanager diesen Service mehr als einem Cluster zur Verfügung stellt, gibt *RepositoryNamelist* den Namen eines Namenslistenobjekts an, das die Cluster ermittelt, und für *RepositoryName* wird kein Wert angegeben. Mindestens einer der Werte für *RepositoryName* und *RepositoryNamelist* muss leer sein.

Dieses Attribut wird nur unter AIX, HP-UX, IBM i, Linux, Solaris, Windowsund z/OSunterstützt.

Der Wert dieses Attributs wird mit dem Selektor MQCA\_REPOSITORY\_NAME im MQINQ-Aufruf bestimmt. Die Länge dieses Attributs wird durch MQ\_Q\_MGR\_NAME\_LENGTH angegeben.

## *RepositoryNamelist (MQCHAR48)*

Dies ist der Name eines Namenslistenobjekts, das die Namen von Clustern enthält, für die dieser Warteschlangenmanager einen Repository-Service bereitstellt. Wenn die Warteschlange diesen Service nur für einen Cluster bereitstellt, enthält das Namenslistenobjekt nur einen Namen. Alternativ kann *RepositoryName* auch dazu verwendet werden, den Namen des Clusters anzugeben. In diesem Fall ist der Wert für *RepositoryNamelist* leer. Mindestens einer der Werte für *RepositoryName* und *RepositoryNamelist* muss leer sein.

Dieses Attribut wird nur unter AIX, HP-UX, IBM i, Linux, Solaris, Windowsund z/OSunterstützt.

Der Wert dieses Attributs wird mit dem Selektor MQCA\_REPOSITORY\_NAMELIST im MQINQ-Aufruf bestimmt. Die Länge dieses Attributs wird durch MQ\_NAMELIST\_NAME\_LENGTH angegeben.
# *ScyCase(MQCHAR8)*

Gibt an, ob der Warteschlangenmanager Sicherheitsprofilnamen in Groß-/Kleinschreibung oder nur in Großschreibung unterstützt.

Folgende Werte sind möglich:

### **MQSCYC\_UPPER**

Sicherheitsprofilnamen müssen in Großbuchstaben angegeben werden.

### **MQSCYC\_MIXED**

Sicherheitsprofilnamen können in Großbuchstaben oder in Groß-/Kleinschreibung angegeben werden.

Änderungen an diesem Attribut werden wirksam, wenn ein Befehl zum Aktualisieren der Sicherheit ausgeführt wird, während *SecurityType(MQSECTYPE\_CLASSES)* angegeben ist.

Dieses Attribut wird nur unter z/OS unterstützt.

Der Wert dieses Attributs wird mit dem Selektor MQIA\_SECURITY\_CASE im MQINQ-Aufruf bestimmt.

# *SharedQMgrName (MQLONG)*

Gibt an, ob *ObjectQmgrName* als lokaler Warteschlangenmanager in einem MQOPEN-Aufruf für eine gemeinsame Warteschlange verwendet oder behandelt werden sollte, wenn der *ObjectQmgrName* der Name eines anderen Warteschlangenmanagers in der Gruppe mit gemeinsamer Warteschlange ist.

Folgende Werte sind möglich:

### **MQSQQM\_USE**

*ObjectQmgrName* wird verwendet und die entsprechende Übertragungswarteschlange geöffnet.

### **MQSQQM\_IGNORE**

Wenn die Zielwarteschlange gemeinsam genutzt wird und der *ObjectQmgrName* der Name eines Warteschlangenmanagers in derselben Gruppe mit gemeinsamer Warteschlange ist, erfolgt das Öffnen lokal.

Dieses Attribut ist nur unter z/OS gültig.

Der Wert dieses Attributs wird mit dem Selektor MQIA\_SHARED\_Q\_Q\_MGR\_NAME im 3MQINQ-Aufruf bestimmt.

## *SPLCAP*

Gibt an, ob Sicherheitsfunktionen von WebSphere MQ Advanced Message Security für einen Warteschlangenmanager verfügbar sind.

## **MQCAP\_SUPPORTED**

Dies ist der Standardwert, wenn die Komponente WebSphere MQ AMS für die Installation installiert ist, in der der Warteschlangenmanager aktiv ist.

## **MQCAP\_NOT\_SUPPORTED**

## *SSLEvent (MQLONG)*

Gibt an, ob SSL-Ereignisse generiert werden.

Folgende Werte sind möglich:

## **MQEVR\_ENABLED**

SSL-Ereignisse werden wie folgt generiert:

MQRC\_CHANNEL\_SSL\_ERROR

## **MQEVR\_DISABLED**

Es werden keine SSL-Ereignisse generiert. Dies ist der Standardwert.

Der Wert dieses Attributs wird mit dem Selektor MQIA\_SSL\_EVENT im MQINQ-Aufruf bestimmt.

## *SSLFIPSRequired (MQLONG)*

Über dieses Attribut können Sie angeben, dass bei einer Ausführung der Verschlüsselung in WebSphere MQ anstatt in einer Verschlüsselungshardware nur FIPS-zertifizierte Algorithmen verwendet werden sollen. Wenn eine Verschlüsselungshardware konfiguriert ist, werden die vom Hardwareprodukt bereitgestellten Verschlüsselungsmodule verwendet; dabei kann es sich um (bis zu einem bestimmten FIPS-Level) FIPS-zertifizierte Module handeln, abhängig von der verwendeten Verschlüsselungshardware.

Folgende Werte sind möglich:

### **MQSSL\_FIPS\_NO**

Es wird eine auf der jeweiligen Plattform unterstützte CipherSpec verwendet. Dies ist der Standardwert.

### **MQSSL\_FIPS\_YES**

Es werden nur FIPS-zertifizierte Verschlüsselungsalgorithmen in den CipherSpecs verwendet, die für alle SSL-Verbindungen von und zu diesem Warteschlangenmanager zulässig sind.

Dieser Parameter ist nur auf UNIX-, Linux-, Windows-und z/OS -Plattformen gültig.

Der Wert dieses Attributs wird mit dem Selektor MQIA\_SSL\_FIPS\_REQUIRED im MQINQ-Aufruf bestimmt.

### **Zugehörige Tasks**

Angeben, dass nur FIPS-zertifizierte CipherSpecs während der Ausführung auf dem MQI-Client verwendet werden

#### **Zugehörige Verweise**

Federal Information Processing Standards (FIPS) für UNIX, Linux und Windows

## *SSLKeyResetCount (MQLONG)*

Gibt an, wann Nachrichtenkanalagenten (MCAs) im SSL-Kanal, die die Kommunikation initiieren, den zur Verschlüsselung des Kanals verwendeten geheimen Schlüssel zurücksetzen.

Der Wert stellt die Gesamtzahl unverschlüsselter Bytes dar, die vor einer Neuvereinbarung des geheimen Schlüssels im Kanal gesendet und empfangen werden. Die Anzahl der Byte enthält Steuerinformationen, die vom MCA gesendet wurden.

Der Wert ist eine Zahl im Bereich von 0 bis 999 999 999, wobei der Standardwert 0 ist. Wenn Sie für den Zählerstand für die Rücksetzung von geheimen SSL/TLS-Schlüsseln einen Wert zwischen 1 Byte und 32 KB setzen, verwenden die SSL/TLS-Kanäle als Zählerstand für die Rücksetzung des geheimen Schlüssels 32 KB. Dadurch wird der Aufwand für übermäßig viele Schlüsselrücksetzungen vermieden, wie es bei kleinen Rücksetzungswerten für geheime SSL/TSL-Schlüssel der Fall wäre.

Der geheime Schlüssel wird neu vereinbart, wenn die Gesamtzahl unverschlüsselter Bytes, die durch den Nachrichtenkanalagenten des initiierenden Kanals gesendet und empfangen werden, den angegebenen Wert überschreiten, oder wenn Kanalüberwachungssignale vor dem Senden von Daten aktiviert oder nach einem Kanalüberwachungssignal empfangen werden, je nachdem, welches Ereignis zuerst eintritt.

Die Anzahl der zur Neuvereinbarung gesendeten und empfangenen Bytes umfasst Steuerungsinformationen, die vom Nachrichtenkanalagenten des Kanals gesendet werden und bei jeder Neuvereinbarung zurückgesetzt werden.

Verwenden Sie den Wert 0, um anzugeben, dass geheime Schlüssel nie neu vereinbart werden.

Der Wert dieses Attributs wird mit dem Selektor MQIA\_SSL\_RESET\_COUNT im MQINQ-Aufruf bestimmt.

## *StartStopEvent (MQLONG)*

Legt fest, ob Start- und Stoppereignisse generiert werden. Folgende Werte sind möglich:

#### **MQEVR\_DISABLED**

Ereignisberichterstellung inaktiviert.

#### **MQEVR\_ENABLED**

Ereignisberichterstellung aktiviert

Weitere Informationen zu Ereignissen finden Sie unter Ereignisüberwachung .

Der Wert dieses Attributs wird mit dem Selektor MQIA\_START\_STOP\_EVENT im MQINQ-Aufruf bestimmt.

# *StatisticsInterval (MQLONG)*

Gibt an, wie oft (in Sekunden) statistische Überwachungsdaten in die Überwachungswarteschlange geschrieben werden sollen.

Der Wert ist eine Ganzzahl im Bereich von 0 bis 604800, mit einem Standardwert von 1800 (30 Minuten).

Der Wert dieses Attributs wird mit dem Selektor MQIA\_STATISTICS\_INTERVAL im MQINQ-Aufruf bestimmt.

# *SyncPoint (MQLONG)*

Das Attribut gibt an, ob der lokale Warteschlangenmanager mit den Aufrufen MQGET, MQPUT und MQPUT1 Arbeitseinheiten und Synchronisationspunkte unterstützt.

### **MQSP\_AVAILABLE**

Arbeitseinheiten und Synchronisationspunkte verfügbar.

### **MQSP\_NOT\_AVAILABLE**

Arbeitseinheiten und Synchronisationspunkte nicht verfügbar.

• Unter z/OS wird dieser Wert nie zurückgegeben.

Der Wert dieses Attributs wird mit dem Selektor MQIA\_SYNCPOINT im MQINQ-Aufruf bestimmt.

# *TCPChannels (MQLONG)*

Die maximale Anzahl an aktiven Kanälen oder verbundenen Clients, die das TCP/IP-Übertragungsprotokoll verwenden.

Der Wert muss zwischen 0 und 9999 liegen, wobei 200 der Standardwert ist. Wenn Sie 0 angeben, wird TCP/IP nicht verwendet.

Dieses Attribut wird nur unter z/OS unterstützt.

Der Wert dieses Attributs wird mit dem Selektor MQIA\_TCP\_CHANNELS im MQINQ-Aufruf bestimmt.

# *TCPKeepAlive (MQLONG)*

Gibt an, ob mithilfe von TCP KEEPALIVE überprüft werden soll, ob die Gegenseite der Verbindung noch verfügbar ist. Ist sie nicht verfügbar, wird der Kanal geschlossen.

Folgende Werte sind möglich:

#### **MQTCPKEEP\_YES**

TCP KEEPALIVE wird verwendet, wie im Datensatz zur TCP-Profilkonfiguration angegeben. Wenn Sie das Kanalattribut KeepAliveInterval (KAINT) angeben, wird der Wert verwendet, auf den das Attribut gesetzt ist.

## **MQTCPKEEP\_NO**

TCP KEEPALIVE wird nicht verwendet. Dies ist der Standardwert.

Dieses Attribut wird nur unter z/OS unterstützt.

Der Wert dieses Attributs wird mit dem Selektor MQIA\_TCP\_KEEP\_ALIVE im MQINQ-Aufruf bestimmt.

## *TCPName (MQCHAR8)*

Der Name des einzigen oder standardmäßigen TCP/IP-Systems, das Sie verwenden (abhängig vom Wert für TCPStackType). Der Standardwert ist TCPIP.

Dieses Attribut wird nur unter z/OS unterstützt.

Der Wert dieses Attributs wird mit dem Selektor MQCA\_TCP\_NAME im MQINQ-Aufruf bestimmt. Die Länge dieses Attributs wird durch MQ\_TCP\_NAME\_LENGTH angegeben.

# *TCPStackType (MQLONG)*

Gibt an, ob der Kanalinitiator nur den in TCPName angegebenen TCP/IP-Adressraum verwenden oder optional eine Bindung zu einer beliebigen ausgewählten TCP/IP-Adresse herstellen kann.

Folgende Werte sind möglich:

#### **MQTCPSTACK\_SINGLE**

Der Kanalinitiator darf nur den TCP/IP-Adressraum verwenden, der in TCPName angegeben wurde. Dies ist der Standardwert.

### **MQTCPSTACK\_MULTIPLE**

Der Kanalinitiator kann jeden beliebigen verfügbaren TCP/IP-Adressraum verwenden. Wird für einen Kanal oder ein Empfangsprogramm kein bestimmter Adressraum angegeben, wird standardmäßig der in TCPName angegebene Adressraum verwendet.

Dieses Attribut wird nur unter z/OS unterstützt.

Der Wert dieses Attributs wird mit dem Selektor MQIA\_TCP\_STACK\_TYPE im MQINQ-Aufruf bestimmt.

## *TraceRouteRecording (MQLONG)*

Steuert die Aufzeichnung von Trace-Route-Daten.

Folgende Werte sind möglich:

### **MQRECORDING\_DISABLED**

Anhängen an Trace-Route-Nachrichten nicht zulässig.

### **MQRECORDING\_Q**

Trace-Route-Nachrichten werden in eine Warteschlange mit festgelegtem Namen eingereiht.

### **MQRECORDING\_MSG**

Trace-Route-Nachrichten werden in eine Warteschlange eingereiht, die mithilfe der Nachricht selbst festgelegt wird. Dies ist der Standardwert

Der Wert dieses Attributs wird mit dem Selektor MQIA\_TRACE\_ROUTE\_RECORDING im MQINQ-Aufruf bestimmt.

# *TriggerInterval (MQLONG)*

Mit diesem Zeitintervall (Angabe in Millisekunden) wird die Anzahl der Auslösenachrichten beschränkt. Das Attribut ist nur dann relevant, wenn für *TriggerType* die Option MQTT\_FIRST angegeben wurde. In diesem Fall werden Auslösenachrichten normalerweise nur dann erstellt, wenn eine entsprechende Nachricht in der Warteschlange eingeht und diese zuvor leer war. Unter bestimmten Umständen kann jedoch eine weitere Auslösenachricht (mit MQTT\_FIRST als Auslösetyp) generiert werden, auch wenn die Warteschlange nicht leer war. Diese zusätzlichen Auslösenachrichten werden in einem Zeitabstand erstellt, der durch das Attribut *TriggerInterval* in Millisekunden angegeben wird.

Weitere Informationen zum Auslösen finden Sie unter Kanäle auslösen .

Der Wert ist nicht kleiner als 0 und nicht größer als 999 999 999. Der Standardwert ist 999 999 999.

Der Wert dieses Attributs wird mit dem Selektor MQIA\_TRIGGER\_INTERVAL im MQINQ-Aufruf bestimmt.

# *TriggerInterval (MQLONG)*

Mit diesem Zeitintervall (Angabe in Millisekunden) wird die Anzahl der Auslösenachrichten beschränkt. Das Attribut ist nur dann relevant, wenn für *TriggerType* die Option MQTT\_FIRST angegeben wurde. In diesem Fall werden Auslösenachrichten normalerweise nur dann erstellt, wenn eine entsprechende Nachricht in der Warteschlange eingeht und diese zuvor leer war. Unter bestimmten Umständen kann jedoch eine weitere Auslösenachricht (mit MQTT\_FIRST als Auslösetyp) generiert werden, auch wenn die Warteschlange nicht leer war. Diese zusätzlichen Auslösenachrichten werden in einem Zeitabstand erstellt, der durch das Attribut *TriggerInterval* in Millisekunden angegeben wird.

Weitere Informationen zum Auslösen finden Sie unter Kanäle auslösen .

Der Wert ist nicht kleiner als 0 und nicht größer als 999 999 999. Der Standardwert ist 999 999 999.

Der Wert dieses Attributs wird mit dem Selektor MQIA\_TRIGGER\_INTERVAL im MQINQ-Aufruf bestimmt.

# *Version (MQCFST)*

Die Version des WebSphere MQ-Codes als VVRRMMFF, wobei:

- VV Version
- RR Release
- MM Wartungsstufe
- FF Fixversion

# *XrCapability(MQLONG)*

Dieses Attribut gibt an, ob der Warteschlangenmanager WebSphere MQ Telemetry-Befehle unterstützt.

Folgende Werte sind möglich:

### **MQCAP\_SUPPORTED**

Die Komponente WebSphere MQ Telemetry ist installiert und Telemetry-Befehle werden unterstützt.

### **MQCAP\_NOT\_SUPPORTED**

WebSphere MQ Telemetry ist nicht installiert.

Dieses Attribut wird nur auf IBM i-, UNIX- und Windows-Systemen unterstützt.

Der Wert dieses Attributs wird mit dem Selektor MQIA\_XR\_CAPABILITY im Aufruf MQINQ bestimmt.

# **Attribute für Warteschlangen**

Es gibt fünf Warteschlangendefinitionstypen. Einige Warteschlangenattribute gelten für alle Warteschlangentypen, andere nur für bestimmte Warteschlangentypen.

## **Warteschlangentypen**

Der Warteschlangenmanager unterstützt folgende Warteschlangendefinitionstypen:

#### **Lokale Warteschlange**

Sie können Nachrichten in einer lokalen Warteschlange speichern. Unter z/OS können Sie sie als gemeinsam genutzte oder private Warteschlange festlegen.

Eine Warteschlange gilt für ein Programm als *lokal*, wenn sie dem Warteschlangenmanager zugeordnet ist, mit dem das Programm verbunden ist. Nachrichten können aus lokalen Warteschlangen abgerufen und darin eingereiht werden.

Das Warteschlangendefinitionsobjekt enthält die Definitionsinformationen der Warteschlange sowie die in die Warteschlange eingereihten physischen Nachrichten.

#### **Warteschlange des lokalen Warteschlangenmanagers**

Die Warteschlange befindet sich im lokalen Warteschlangenmanager. Diese Warteschlange wird unter z/OS private Warteschlange genannt.

## **Gemeinsam genutzte Warteschlange (nur z/OS)**

Die Warteschlange befindet sich in einem gemeinsam genutzten Repository, auf das alle Warteschlangenmanager zugreifen können, die der Gruppe mit gemeinsamer Warteschlange angehören, die Eigner des Repositorys ist.

Anwendungen, die mit einem der Warteschlangenmanager in der Gruppe mit gemeinsamer Warteschlange verbunden sind, können Nachrichten in Warteschlangen dieses Typs stellen und Nachrichten daraus entfernen. Solche Warteschlangen funktionieren auf dieselbe Weise wie lokale Warteschlangen. Der Wert des Warteschlangenattributs *QType* ist MQQT\_LOCAL.

Anwendungen, die mit dem lokalen Warteschlangenmanager verbunden sind, können Nachrichten in Warteschlangen dieses Typs stellen und Nachrichten daraus entfernen. Der Wert des Warteschlangenattributs *QType* ist MQQT\_LOCAL.

#### **Clusterwarteschlange**

Sie können Nachrichten in einer Clusterwarteschlange in dem Warteschlangenmanager speichern, bei dem sie definiert ist. Eine Clusterwarteschlange wird von einem Clusterwarteschlangenmanager anderen Warteschlangenmanagern im Cluster zur Verfügung gestellt. Der Wert des Warteschlangenattributs *QType* ist MQQT\_CLUSTER.

Eine Clusterwarteschlangendefinition wird den anderen Warteschlangenmanagern im Cluster zugänglich gemacht. Die anderen Warteschlangenmanager im Cluster können ohne entsprechende Definition einer fernen Warteschlange Nachrichten in eine Clusterwarteschlange einreihen. Über eine Clusternamensliste kann eine Clusterwarteschlange in mehreren Clustern zugänglich gemacht werden.

Wenn eine Warteschlange zugänglich gemacht wird, können alle Warteschlangenmanager im Cluster Nachrichten in diese Warteschlange einreihen. Um eine Nachricht einzureihen, muss der Warteschlangenmanager anhand der vollständigen Repositorys ermitteln, wo sich die Warteschlange befindet. Anschließend fügt der Warteschlangenmanager der Nachricht einige Routing-Informationen hinzu und stellt sie dann in eine Clusterübertragungswarteschlange.

Abgesehen von z/OS kann ein Warteschlangenmanager Nachrichten für andere Warteschlangenmanager in einem Cluster in mehrere Übertragungswarteschlangen stellen. Es gibt zwei Möglichkeiten, einen Warteschlangenmanager so zu konfigurieren, dass er Nachrichten in mehreren Clusterübertragungswarteschlangen speichern kann. Wenn Sie das Warteschlangenmanagerattribut DEFCLXQ auf CHANNEL setzen, wird für jeden Clustersenderkanal automatisch eine andere Clusterübertragungswarteschlange anhand von SYSTEM.CLUSTER.TRANSMIT.MODEL.QUEUE erstellt. Wenn Sie die Option CLCHNAME für eine Clusterübertragungswarteschlange so setzen, dass sie mit einem oder auch mehreren Clustersenderkanälen übereinstimmt, kann der Warteschlangenmanager in dieser Übertragungswarteschlange Nachrichten für diese Clustersenderkanäle speichern.

Eine Clusterwarteschlange kann eine Warteschlange sein, die von Mitgliedern einer Gruppe mit gemeinsamer Warteschlange in IBM WebSphere MQ for z/OS gemeinsam genutzt wird.

#### **Ferne Warteschlange**

Eine ferne Warteschlange ist keine physische Warteschlange, sondern die lokale Definition einer Warteschlange, die sich in einem fernen Warteschlangenmanager befindet. Die lokale Definition der fernen Warteschlange enthält Informationen, die dem lokalen Warteschlangenmanager mitteilen, wie er Nachrichten an den fernen Warteschlangenmanager weiterleiten kann.

Anwendungen, die mit dem lokalen Warteschlangenmanager verbunden sind, können Nachrichten in Warteschlangen dieses Typs stellen. Die Nachrichten werden in die lokale Übertragungswarteschlange gestellt, die zur Weiterleitung von Nachrichten an den fernen Warteschlangenmanager verwendet wird. Anwendungen können keine Nachrichten aus fernen Warteschlangen entfernen. Der Wert des Warteschlangenattributs *QType* ist MQQT\_REMOTE.

Die Definition einer fernen Warteschlange kann auch für folgende Zwecke verwendet werden:

• Aliasnamensumsetzung für Antwortwarteschlange

In diesem Fall ist der Name der Definition der Name der Empfangswarteschlange für Antworten. Weitere Informationen hierzu finden Sie unter Cluster und Aliasnamen für Warteschlangen für Antwortnachrichten.

• Aliasnamensumsetzung für Warteschlangenmanager

In diesem Fall ist der Name der Definition ein Aliasname für einen Warteschlangenmanager und nicht der Name einer Warteschlange. Weitere Informationen hierzu finden Sie unter Cluster und Aliasnamen für Warteschlangenmanager.

#### **Aliaswarteschlange**

Dies ist keine physische Warteschlange, sondern ein alternativer Name für eine lokale Warteschlange, eine gemeinsam genutzte Warteschlange, eine Clusterwarteschlange oder eine ferne Warteschlange. Der Name der Warteschlange, in den der Aliasname aufgelöst wird, ist Teil der Definition der Aliaswarteschlange.

Anwendungen, die mit dem lokalen Warteschlangenmanager verbunden sind, können Nachrichten in Warteschlangen dieses Typs stellen. Die Nachrichten werden in die Warteschlange gestellt, in

deren Name der Aliasname aufgelöst wird. Anwendungen können Nachrichten aus Warteschlangen dieses Typs entfernen, wenn der Aliasname in eine lokale Warteschlange, eine gemeinsam genutzte Warteschlange oder eine Clusterwarteschlange mit einer lokalen Instanz aufgelöst wird. Der Wert des Warteschlangenattributs *QType* ist MQQT\_ALIAS.

#### **Modellwarteschlange**

Dies ist keine physische Warteschlange, sondern eine Gruppe von Warteschlangenattributen, aus denen eine lokale Warteschlange erstellt werden kann.

In Warteschlangen dieses Typs können keine Nachrichten gespeichert werden.

## **Warteschlangenattribute**

Einige Warteschlangenattribute gelten für alle Warteschlangentypen, andere nur für bestimmte Warteschlangentypen. Die Warteschlangentypen, für die ein Attribut gilt, sind in Tabelle 573 auf Seite 835 und den nachfolgenden Tabellen aufgeführt.

Tabelle 573 auf Seite 835 enthält eine Zusammenfassung der Attribute, die für Warteschlangen spezifisch sind. Die Attribute werden in alphabetischer Reihenfolge beschrieben.

**Anmerkung:** Die Namen der in diesem Abschnitt gezeigten Attribute sind beschreibende Namen, die mit den Aufrufen MQINQ und MQSET verwendet werden; es sind dieselben Namen wie für die PCF-Befehle. Wenn Attribute mit MQSC-Befehlen definiert, geändert oder angezeigt werden, werden alternative Kurznamen verwendet. Weitere Informationen finden Sie unter Scriptbefehle (MQSC).

*Tabelle 573. Attribute für Warteschlangen.* Bedeutung der Spalten:

- Die Spalte für lokale Warteschlangen ist auch für gemeinsam genutzte Warteschlangen gültig.
- Die Spalte für Modellwarteschlangen gibt an, welche Attribute von der lokalen Warteschlange, die aus der Modellwarteschlange erstellt wird, übernommen werden.
- Die Spalte für Clusterwarteschlangen gibt die Attribute an, die abgefragt werden können, wenn die Clusterwarteschlange nur für Abfragen oder für Abfragen und Ausgaben geöffnet wird. Wenn andere Attribute abgefragt werden, gibt der Aufruf den Beendigungscode MQCC\_WARNING und den Ursachencode MQRC\_SELECTOR\_NOT\_FOR\_TYPE (2068) zurück.

Wenn die Clusterwarteschlange für Abfragen und zusätzlich für eine oder mehrere Eingabe-, Anzeige- oder Einreihungsoperationen geöffnet wird, gilt stattdessen die Spalte für lokale Warteschlangen.

Wenn die Clusterwarteschlange für die Abfrage allein oder für die Abfrage und Ausgabe geöffnet wird und der Name des Basiswarteschlangenmanagers angegeben wird, gilt stattdessen die Spalte für lokale Warteschlangen.

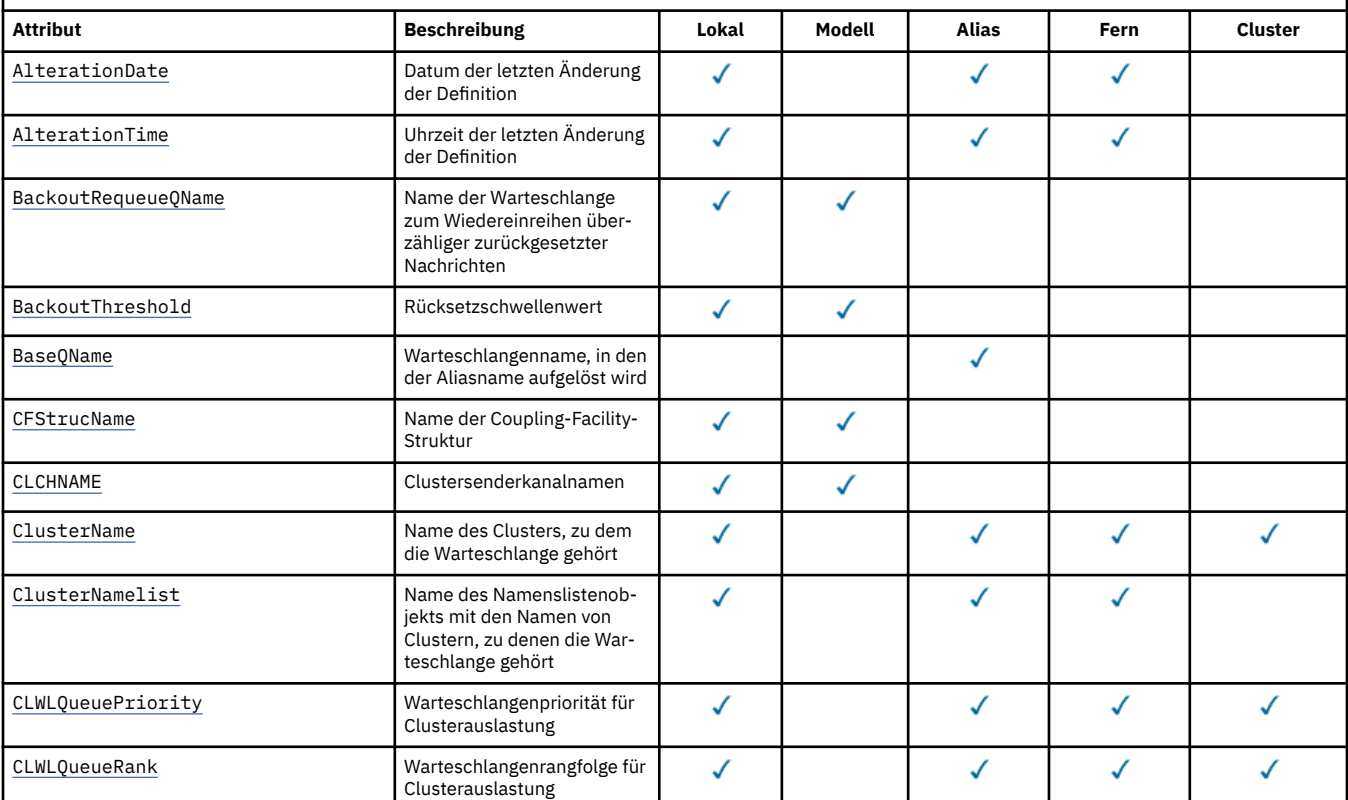

*Tabelle 573. Attribute für Warteschlangen.* Bedeutung der Spalten:

*(Forts.)*

- Die Spalte für lokale Warteschlangen ist auch für gemeinsam genutzte Warteschlangen gültig.
- Die Spalte für Modellwarteschlangen gibt an, welche Attribute von der lokalen Warteschlange, die aus der Modellwarteschlange erstellt wird, übernommen werden.
- Die Spalte für Clusterwarteschlangen gibt die Attribute an, die abgefragt werden können, wenn die Clusterwarteschlange nur für Abfragen oder für Abfragen und Ausgaben geöffnet wird. Wenn andere Attribute abgefragt werden, gibt der Aufruf den Beendigungscode MQCC\_WARNING und den Ursachencode MQRC\_SELECTOR\_NOT\_FOR\_TYPE (2068) zurück.

Wenn die Clusterwarteschlange für Abfragen und zusätzlich für eine oder mehrere Eingabe-, Anzeige- oder Einreihungsoperationen geöffnet wird, gilt stattdessen die Spalte für lokale Warteschlangen.

Wenn die Clusterwarteschlange für die Abfrage allein oder für die Abfrage und Ausgabe geöffnet wird und der Name des Basiswarteschlangenmanagers angegeben wird, gilt stattdessen die Spalte für lokale Warteschlangen.

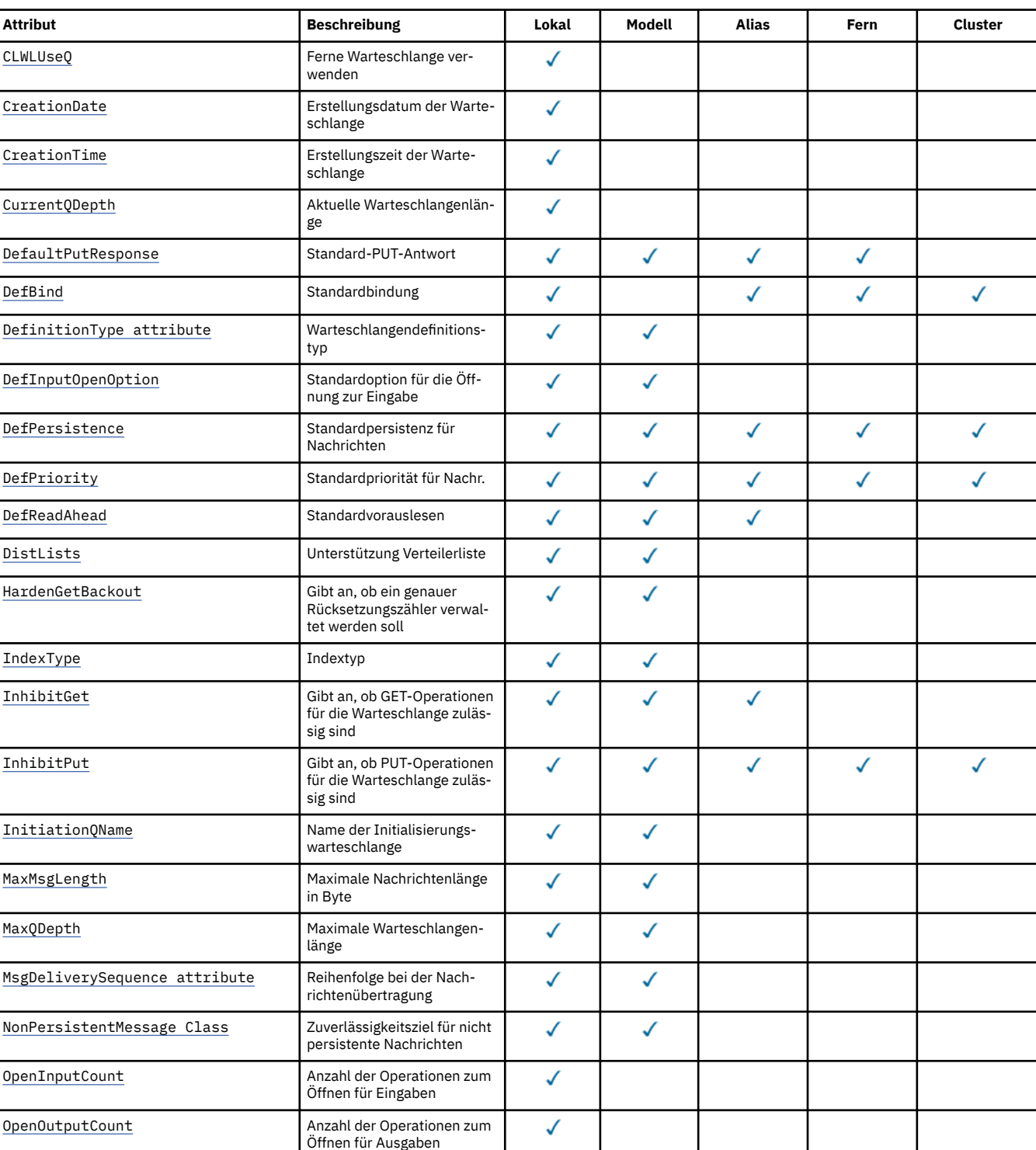

*Tabelle 573. Attribute für Warteschlangen.* Bedeutung der Spalten:

- Die Spalte für lokale Warteschlangen ist auch für gemeinsam genutzte Warteschlangen gültig.
- Die Spalte für Modellwarteschlangen gibt an, welche Attribute von der lokalen Warteschlange, die aus der Modellwarteschlange erstellt wird, übernommen werden.
- Die Spalte für Clusterwarteschlangen gibt die Attribute an, die abgefragt werden können, wenn die Clusterwarteschlange nur für Abfragen oder für Abfragen und Ausgaben geöffnet wird. Wenn andere Attribute abgefragt werden, gibt der Aufruf den Beendigungscode MQCC\_WARNING und den Ursachencode MQRC\_SELECTOR\_NOT\_FOR\_TYPE (2068) zurück.

Wenn die Clusterwarteschlange für Abfragen und zusätzlich für eine oder mehrere Eingabe-, Anzeige- oder Einreihungsoperationen geöffnet wird, gilt stattdessen die Spalte für lokale Warteschlangen.

Wenn die Clusterwarteschlange für die Abfrage allein oder für die Abfrage und Ausgabe geöffnet wird und der Name des Basiswarteschlangenmanagers angegeben wird, gilt stattdessen die Spalte für lokale Warteschlangen.

*(Forts.)*

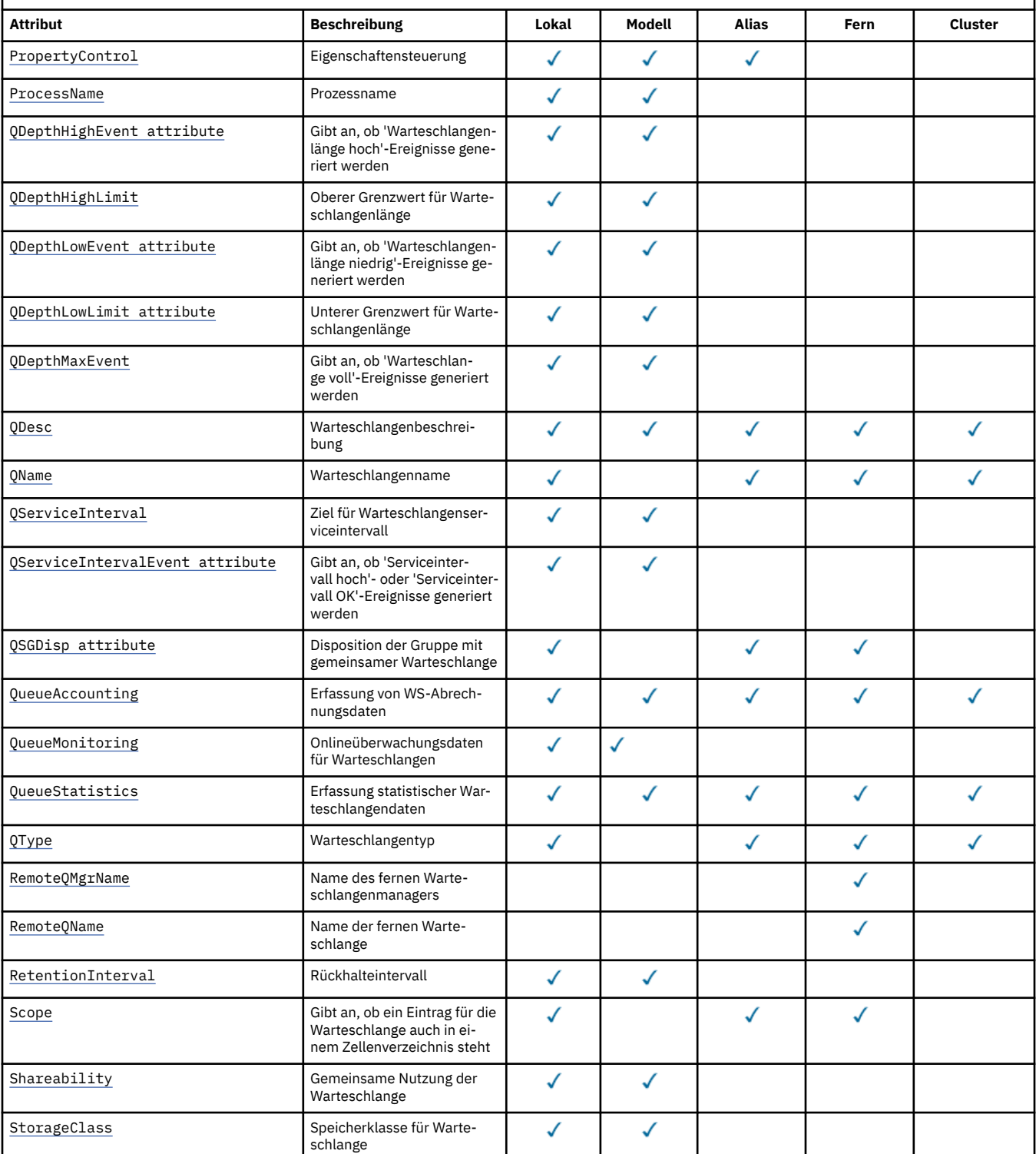

<span id="page-837-0"></span>*Tabelle 573. Attribute für Warteschlangen.* Bedeutung der Spalten:

- Die Spalte für lokale Warteschlangen ist auch für gemeinsam genutzte Warteschlangen gültig.
- Die Spalte für Modellwarteschlangen gibt an, welche Attribute von der lokalen Warteschlange, die aus der Modellwarteschlange erstellt wird, übernommen werden.
- Die Spalte für Clusterwarteschlangen gibt die Attribute an, die abgefragt werden können, wenn die Clusterwarteschlange nur für Abfragen oder für Abfragen und Ausgaben geöffnet wird. Wenn andere Attribute abgefragt werden, gibt der Aufruf den Beendigungscode MQCC\_WARNING und den Ursachencode MQRC\_SELECTOR\_NOT\_FOR\_TYPE (2068) zurück.

Wenn die Clusterwarteschlange für Abfragen und zusätzlich für eine oder mehrere Eingabe-, Anzeige- oder Einreihungsoperationen geöffnet wird, gilt stattdessen die Spalte für lokale Warteschlangen.

Wenn die Clusterwarteschlange für die Abfrage allein oder für die Abfrage und Ausgabe geöffnet wird und der Name des Basiswarteschlangenmanagers angegeben wird, gilt stattdessen die Spalte für lokale Warteschlangen.

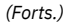

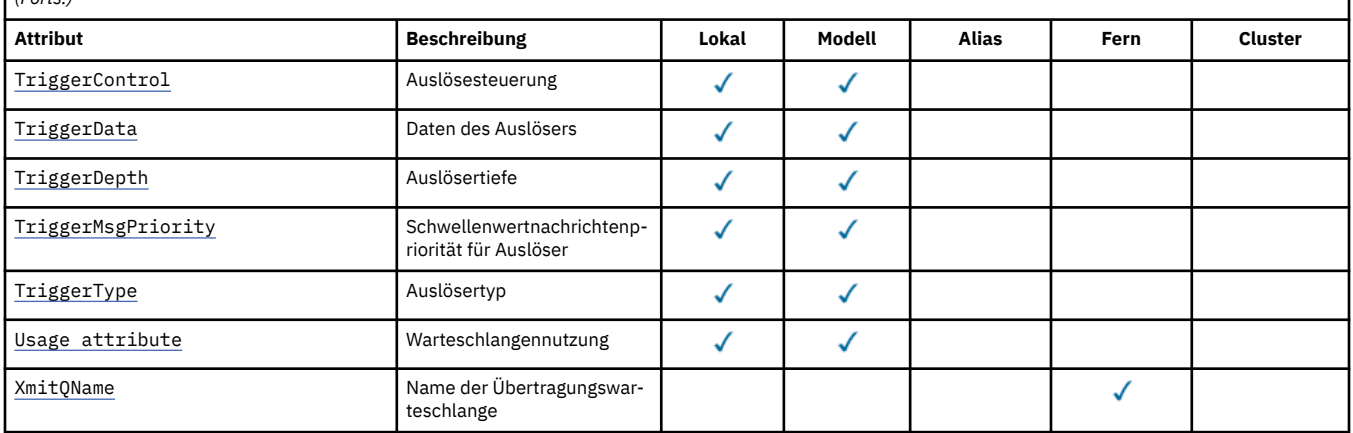

#### **Zugehörige Konzepte**

Clusterwarteschlangen Lokale Warteschlangen

# *AlterationDate (MQCHAR12)*

Datum der letzten Änderung der Definition.

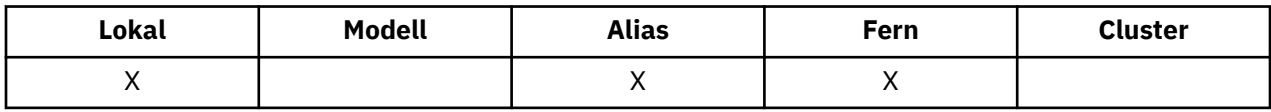

Dieses Attribut gibt das Datum an, an dem die Definition zuletzt geändert wurde. Das Format des Datums ist YYYY-MM-DD, das mit zwei abschließenden Leerzeichen aufgefüllt wird, damit die Länge 12 Byte beträgt (z. B. 1992-09-23¬¬, wobei ¬¬ zwei Leerzeichen darstellt).

Die Werte bestimmter Attribute (z. B. *CurrentQDepth*) ändern sich, während der Warteschlangenmanager ausgeführt wird. Änderungen an diesen Attributen haben keine Auswirkungen auf *AlterationDate*.

Der Wert dieses Attributs wird mit dem Selektor MQCA\_ALTERATION\_DATE im MQINQ-Aufruf bestimmt. Die Länge dieses Attributs wird durch MQ\_DATE\_LENGTH vorgegeben.

# *AlterationTime (MQCHAR8)*

Uhrzeit der letzten Änderung der Definition.

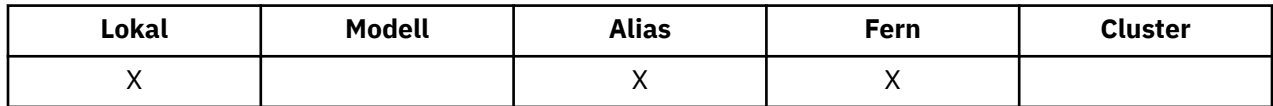

<span id="page-838-0"></span>Dieses Attribut gibt die Uhrzeit an, zu der die Definition zuletzt geändert wurde. Das Zeitformat lautet HH.MM.SS und wird im 24-Stunden-Format angegeben. Wenn die Stunde kleiner als 10 ist, wird eine führende Null hinzugefügt (z. B. 09.10.20).

- Unter z/OS ist die Uhrzeit Greenwich Mean Time (GMT), sofern die Systemuhr präzise auf GMT eingestellt ist.
- In anderen Umgebungen entspricht die Uhrzeit der Ortszeit.

Die Werte bestimmter Attribute (z. B. *CurrentQDepth*) ändern sich, während der Warteschlangenmanager ausgeführt wird. Änderungen an diesen Attributen haben keine Auswirkung auf *AlterationTime*.

Der Wert dieses Attributs wird mit dem Selektor MQCA\_ALTERATION\_TIME im MQINQ-Aufruf bestimmt. Die Länge dieses Attributs wird durch MQ\_TIME\_LENGTH vorgegeben.

# *BackoutRequeueQName (MQCHAR48)*

Dies ist der Name der Warteschlange zum Wiedereinreihen überzähliger zurückgesetzter Nachrichten. Der Wert dieses Attributs kann abgefragt werden, Aktionen des Warteschlangenmanagers auf Basis dieses Wertes erfolgen nicht.

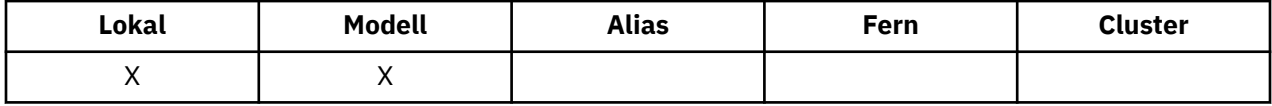

Anwendungen, die in WebSphere Application Server ausgeführt werden oder die WebSphere MQ Application Server Facilities nutzen, verwenden dieses Attribut um festzulegen, wohin Nachrichten übergeben werden sollen, die zurückgesetzt wurden. Bei allen anderen Anwendungen erfolgt keine Aktion des Warteschlangenmanagers auf Basis des Werts dieses Attributs.

Die WebSphere MQ-Klassen für Java Message Service verwenden dieses Attribut, um zu bestimmen, wohin eine Nachricht übertragen wird, die bereits die im Attribut *BackoutThreshold* angegeben maximale Anzahl zurückgesetzt wurde.

Der Wert dieses Attributs wird mit dem Selektor MQCA\_BACKOUT\_REQ\_Q\_NAME im MQINQ-Aufruf bestimmt. Die Länge dieses Attributs wird durch MQ\_Q\_NAME\_LENGTH angegeben.

# *BackoutThreshold (MQLONG)*

Dies ist der Rücksetzschwellenwert. Der Wert dieses Attributs kann abgefragt werden, Aktionen des Warteschlangenmanagers auf Basis dieses Wertes erfolgen nicht.

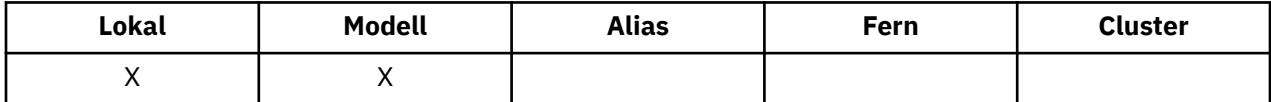

Anwendungen, die in WebSphere Application Server ausgeführt werden oerr die WebSphere MQ Application Server Facilities nutzen, verwenden dieses Attribut um festzulegen, ob eine Nachricht zurückgesetzt werden soll. Bei allen anderen Anwendungen erfolgt keine Aktion des Warteschlangenmanagers auf Basis des Werts dieses Attributs.

Die WebSphere MQ-Klassen für JMS verwenden dieses Attribut, um zu bestimmen, wie oft eine Nachricht zurückgesetzt werden kann, bevor sie an die im Attribut *BackoutRequeueQName* angegebene Warteschlange weitergeleitet wird.

Der Wert dieses Attributs wird mit dem Selektor MQIA\_BACKOUT\_THRESHOLD im Aufruf MQINQ bestimmt.

## *BaseQName (MQCHAR48)*

Dies ist der Name einer Warteschlange, die für den lokalen Warteschlangenmanager definiert ist.

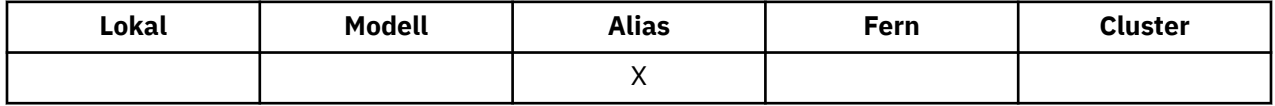

<span id="page-839-0"></span>(Weitere Informationen zu Warteschlangen finden Sie im Abschnitt [MQOD - ObjectName-Feld](#page-465-0).) Folgende Typen sind für die Warteschlange zulässig:

### **MQQT\_LOCAL**

Lokale Warteschlange.

## **MQQT\_REMOTE**

Lokale Definition einer fernen Warteschlange.

### **MQQT\_CLUSTER**

Clusterwarteschlange.

Der Wert dieses Attributs wird mit dem Selektor MQCA\_BASE\_Q\_NAME im MQINQ-Aufruf bestimmt. Die Länge dieses Attributs wird durch MQ\_Q\_NAME\_LENGTH angegeben.

# *BaseType (MQCFIN)*

Der Objekttyp, in den der Aliasname aufgelöst wird.

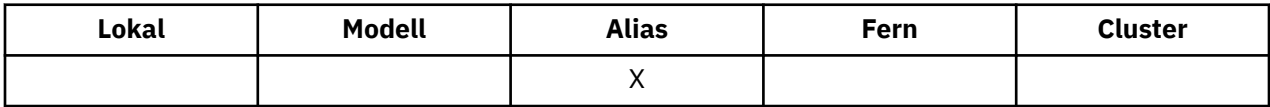

Folgende Werte sind möglich:

## **MQOT\_Q**

Basisobjekttyp ist eine Warteschlange.

## **MQOT\_TOPIC**

Der Basisobjekttyp ist ein Thema.

# *CFStrucName (MQCHAR12)*

Dies ist der Name der Coupling-Facility-Struktur, in der die Nachrichten der Warteschlange gespeichert werden. Das erste Zeichen des Namens befindet sich im Bereich A bis Z, und die übrigen Zeichen sind im Bereich A bis Z, 0 bis 9 oder leer.

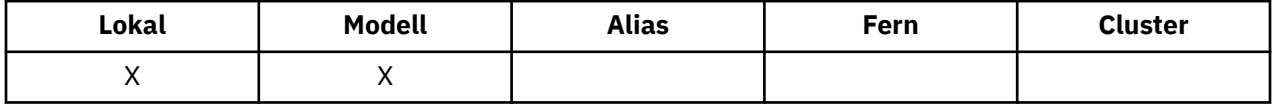

Um den vollständigen Namen der Struktur in der Coupling-Facility abzurufen, fügen Sie an den Wert des Warteschlangenmanagerattributs *QSGName* den Wert des Warteschlangenattributs *CFStrucName* an.

Dieses Attribut gilt nur für gemeinsam genutzte Warteschlangen, es wird ignoriert, wenn *QSGDisp* nicht den Wert MQQSGD\_SHARED hat.

Der Wert dieses Attributs wird mit dem Selektor MQCA\_CF\_STRUC\_NAME im MQINQ-Aufruf bestimmt. Die Länge dieses Attributs wird durch MQ\_CF\_STRUC\_NAME\_LENGTH angegeben.

Dieses Attribut wird nur unter z/OS unterstützt.

## *ClusterChannelName (MQCHAR20)*

ClusterChannelName ist der generische Name der Clustersenderkanäle, die diese Warteschlange als Übertragungswarteschlange verwenden. Das Attribut gibt an, über welche Clustersenderkanäle Nachrichten aus dieser Clusterübertragungswarteschlange an einen Clusterempfängerkanal gesendet werden. ClusterChannelName wird unter z/OS nicht unterstützt.

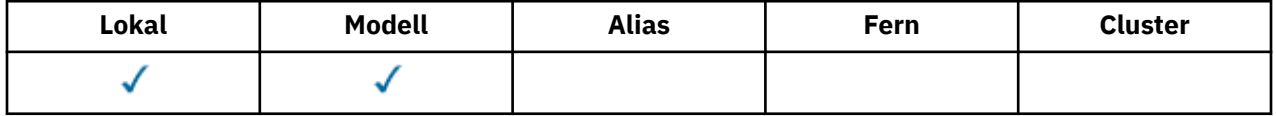

<span id="page-840-0"></span>Laut Standardkonfiguration für Warteschlangenmanager senden alle Clustersenderkanäle Nachrichten aus einer einzigen Übertragungswarteschlange (SYSTEM.CLUSTER.TRANSMIT.QUEUE). Die Standardkonfiguration kann geändert werden, indem das Warteschlangenmanagerattribut DefClusterXmit-QueueType geändert wird. Der Standardwert des Attributs ist SCTQ. Sie können diesen Wert in CHAN-NEL ändern. Wenn Sie das Attribut DefClusterXmitQueueTyp auf CHANNELsetzen, verwendet jeder Clustersenderkanal standardmäßig eine bestimmte Clusterübertragungswarteschlange, SYSTEM.CLUS-TER.TRANSMIT.*ChannelName*.

Sie können das Attribut ClusterChannelName der Übertragungswarteschlange auch manuell auf einen Clustersenderkanal setzen. Nachrichten, die für einen Warteschlangenmanager bestimmt sind, der über einen Clustersenderkanal verbunden ist, werden in der Übertragungswarteschlange gespeichert, die den Clustersenderkanal angibt. Sie werden nicht in der standardmäßigen Clusterübertragungswarteschlange gespeichert. Wenn Sie für das Attribut ClusterChannelName Leerzeichen angeben, schaltet der Kanal bei einem Neustart auf die standardmäßige Clusterübertragungswarteschlange um. Die Standardwarteschlange ist entweder SYSTEM.CLUSTER.TRANSMIT.*ChannelName* oder SYSTEM.CLUSTER.TRANS-MIT.QUEUE, abhängig vom Wert des Warteschlangenmanagerattributs DefClusterXmitQueueType.

Durch die Angabe von Sternen ("\*") in ClusterChannelName können Sie eine Übertragungswarteschlange einer Gruppe von Clustersenderkanälen zuordnen. Die Sterne können am Anfang, am Ende oder auch an jeder Stelle in der Zeichenfolge mit dem Kanalnamen angegeben werden. ClusterChannelName ist auf eine Länge von 20 Zeichen begrenzt: MQ\_CHANNEL\_NAME\_LENGTH.

# *ClusterName (MQCHAR48)*

Dies ist der Name des Clusters, zu dem die Warteschlange gehört.

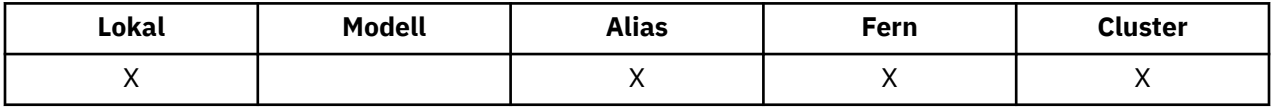

Wenn die Warteschlange zu mehr als einem Cluster gehört, gibt *ClusterNamelist* den Namen eines Namenslistenobjekts an, das die Cluster ermittelt, und für *ClusterName* erfolgt keine Angabe. Mindestens eines der Attribute *ClusterName* und *ClusterNamelist* muss leer sein.

Der Wert dieses Attributs wird mit dem Selektor MQCA\_CLUSTER\_NAME im MQINQ-Aufruf bestimmt. Die Länge dieses Attributs wird durch MQ\_CLUSTER\_NAME\_LENGTH angegeben.

# *ClusterNamelist (MQCHAR48)*

Hierbei handelt es sich um den Namen eines Namenslistenobjekts, das die Namen von Clustern enthält, zu denen diese Warteschlange gehört.

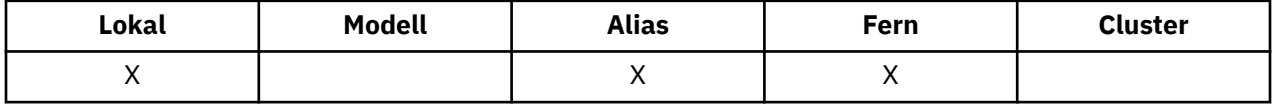

Wenn die Warteschlange nur zu einem Cluster gehört, enthält das Namenslistenobjekt nur einen Namen. Alternativ kann *ClusterName* auch dazu verwendet werden, den Namen des Clusters anzugeben. In diesem Fall ist der Wert für *ClusterNamelist* leer. Mindestens eines der Attribute *ClusterName* und *ClusterNamelist* muss leer sein.

Der Wert dieses Attributs wird mit dem Selektor MQCA\_CLUSTER\_NAMELIST im MQINQ-Aufruf bestimmt. Die Länge dieses Attributs wird durch MQ\_NAMELIST\_NAME\_LENGTH angegeben.

# *CLWLQueuePriority (MQLONG)*

Dies ist die Warteschlangenpriorität für Clusterauslastung, ein Wert im Bereich von 0 bis 9, der die Priorität der Warteschlange angibt.

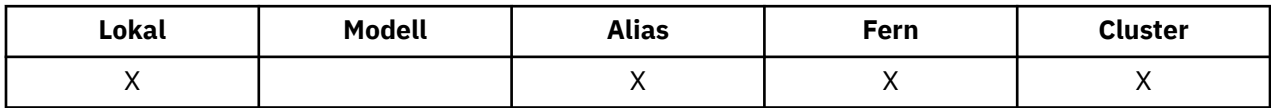

Weitere Informationen finden Sie unter Clusterwarteschlangen.

<span id="page-841-0"></span>Der Wert dieses Attributs wird mit dem Selektor MQIA\_CLWL\_Q\_PRIORITY im MQINQ-Aufruf bestimmt.

# *CLWLQueueRank (MQLONG)*

Dies ist der Warteschlangenrangordnung für Clusterauslastung, ein Wert im Bereich von 0 bis 9, der den Rang der Warteschlange angibt.

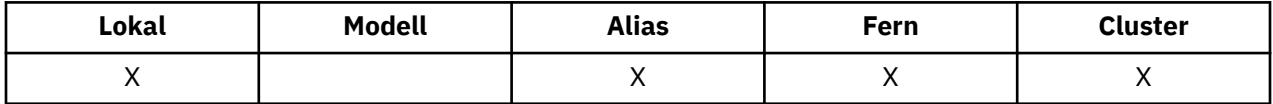

Weitere Informationen finden Sie unter Clusterwarteschlangen.

Der Wert dieses Attributs wird mit dem Selektor MQIA\_CLWL\_Q\_RANK im MQINQ-Aufruf bestimmt.

# *CLWLUseQ (MQLONG)*

Dies Attribut definiert das Verhalten eines MQPUT-Aufrufs, wenn die Zielwarteschlange sowohl eine lokale Instanz als auch mindestens eine ferne Clusterinstanz hat. Wenn das Einreihen aus einem Clusterkanal stammt, gilt dieses Attribut nicht.

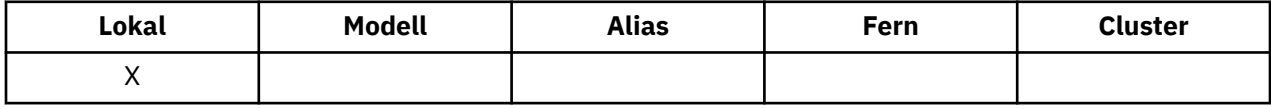

Folgende Werte sind möglich:

## **MQCLWL\_USEQ\_ANY**

Ferne und lokale Warteschlangen verwenden

### **MQCLWL\_USEQ\_LOCAL**

Es werden keine fernen Warteschlangen verwendet.

## **MQCLWL\_USEQ\_AS\_Q\_MGR**

Definition von MQIA\_CLWL\_USEQ des Warteschlangenmanagers übernehmen

Weitere Informationen finden Sie unter Clusterwarteschlangen.

Der Wert dieses Attributs wird mit dem Selektor MQCA\_CLWL\_USEQ im MQINQ-Aufruf bestimmt. Die Länge dieses Attributs wird durch MQ\_CLWL\_USEQ\_LENGTH angegeben.

# *CreationDate (MQCHAR12)*

Dies ist das Datum, an dem die Warteschlange erstellt wurde.

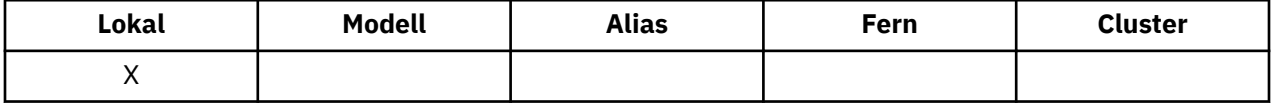

The format of the date is YYYY-MM-DD, padded with two trailing blanks to make the length 12 bytes (for example, 2013-09-23¬¬, where ¬¬ represents 2 blank characters).

• Unter IBM i kann sich das Erstellungsdatum einer Warteschlange von dem der zugrundeliegenden Betriebssystementität (Datei oder Benutzeradressbereich) unterscheiden, die die Warteschlange darstellt.

Der Wert dieses Attributs wird mit dem Selektor MQCA\_CREATION\_DATE im MQINQ-Aufruf bestimmt. Die Länge dieses Attributs wird durch MQ\_CREATION\_DATE\_LENGTH angegeben.

## *CreationTime (MQCHAR8)*

Dies ist der Zeitpunkt, zu dem die Warteschlange erstellt wurde.

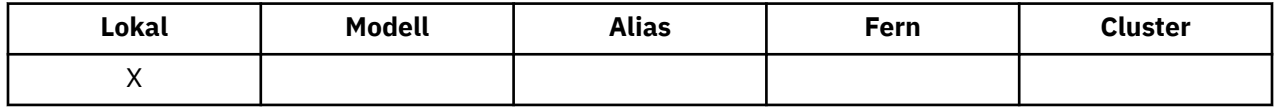

Das Zeitformat lautet HH.MM.SS und wird im 24-Stunden-Format angegeben. Wenn die Stunde kleiner als 10 ist, wird eine führende Null hinzugefügt (z. B. 09.10.20).

- <span id="page-842-0"></span>• Unter z/OS ist die Uhrzeit Greenwich Mean Time (GMT), sofern die Systemuhr präzise auf GMT eingestellt ist.
- In anderen Umgebungen entspricht die Uhrzeit der Ortszeit.
- Unter IBM i kann sich die Erstellungszeit einer Warteschlange von der der zugrundeliegenden Betriebssystementität (Datei oder Benutzeradressbereich) unterscheiden, die die Warteschlange darstellt.

Der Wert dieses Attributs wird mit dem Selektor MQCA\_CREATION\_TIME im MQINQ-Aufruf bestimmt. Die Länge dieses Attributs wird durch MO\_CREATION\_TIME\_LENGTH angegeben.

# *CurrentQDepth (MQLONG)*

Dies ist die Anzahl der Nachrichten, die sich momentan in der Warteschlange befinden.

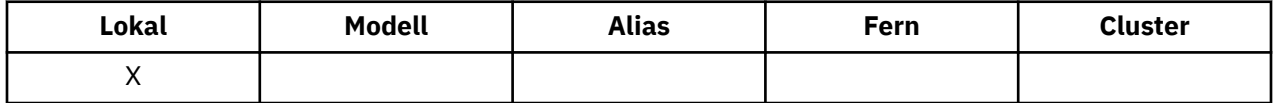

Der Wert des Attributs wird während des MQPUT-Aufrufs und während des Zurücksetzens des MQGET-Aufrufs erhöht. Er wird während des MQGET-Aufrufs (nicht Anzeige) und während des Zurücksetzens des MQPUT-Aufrufs verringert. Dies bewirkt, dass der Zähler Nachrichten umfasst, die in die Warteschlange in einer Arbeitseinheit eingereiht, aber noch nicht festgeschrieben wurden, auch wenn sie nicht mit dem MQGET-Aufruf abgerufen werden können. Gleichermaßen werden Nachrichten ausgeschlossen, die in einer Arbeitseinheit mit dem MQGET-Aufruf abgerufen, aber noch nicht festgeschrieben wurden.

Der Zähler umfasst auch Nachrichten, die ihre Ablaufzeit überschritten haben, aber noch nicht verworfen wurden, auch wenn sie nicht abgerufen werden können. Weitere Informationen finden Sie im Abschnitt [MQMD - Feld mit Ablaufinformation.](#page-408-0)

Sowohl Arbeitseinheitenverarbeitung als auch Segmentierung von Nachrichten kann bewirken, dass *CurrentQDepth* den Wert von *MaxQDepth* überschreitet. Dies wirkt sich allerdings nicht auf die Abrufbarkeit der Nachrichten aus; *alle* Nachrichten in der Warteschlange können auf normale Art mit dem MQGET-Aufruf abgerufen werden.

Der Wert dieses Attributs ändert sich, während der Warteschlangenmanager ausgeführt wird.

Der Wert dieses Attributs wird mit dem Selektor MQIA\_CURRENT\_Q\_DEPTH im MQINQ-Aufruf bestimmt.

# *DefaultPutResponse (MQLONG)*

Gibt den Typ der Antwort an, die für PUT-Operationen an die Warteschlange verwendet wird, wenn eine Anwendung MOPMO\_RESPONSE\_AS\_Q\_DEF angibt.

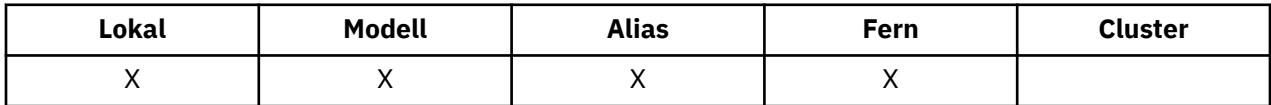

Folgende Werte sind möglich:

## **MQPRT\_SYNC\_RESPONSE**

Die PUT-Operation wird synchron ausgegeben und gibt eine Antwort zurück.

## **MQPRT\_ASYNC\_RESPONSE**

Die Put-Operation wird asynchron ausgegeben und gibt eine Untermenge von MQMD-Feldern zurück.

## *DefBind (MQLONG)*

Dies ist die Standardbindung, die verwendet wird, wenn MQOO\_BIND\_AS\_Q\_DEF für den MQOPEN-Aufruf angegeben wird und die Warteschlange eine Clusterwarteschlange ist.

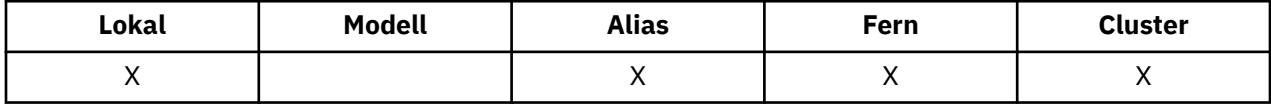

Folgende Werte sind möglich:

### <span id="page-843-0"></span>**MQBND\_BIND\_ON\_OPEN**

Bindung durch MQOPEN-Aufruf festgelegt.

### **MQBND\_BIND\_NOT\_FIXED**

Bindung nicht festgelegt.

### **MQBND\_BIND\_ON\_GROUP**

Mit dieser Option kann eine Anwendung fordern, dass alle Nachrichten einer Nachrichtengruppe an dieselbe Zielinstanz übergeben werden. Da dieser Wert in IBM WebSphere MQ Version 7.1 neu ist, darf er nicht verwendet werden, wenn Anwendungen, die diese Warteschlange öffnen, eine Verbindung zu IBM WebSphere MQ Version 7.0.1 oder früheren Warteschlangenmanagern herstellen.

Der Wert dieses Attributs wird mit dem Selektor MQIA\_DEF\_BIND im MQINQ-Aufruf bestimmt.

## *DefinitionType (MQLONG)*

Gibt an, wie die Warteschlange definiert wurde.

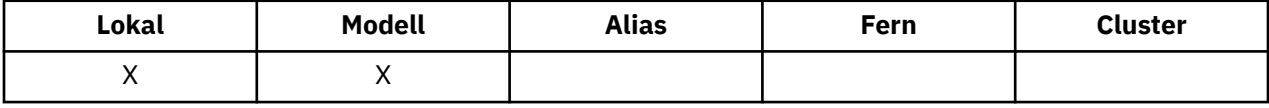

Folgende Werte sind möglich:

#### **MQQDT\_PREDEFINED**

Die Warteschlange ist eine permanente, vom Systemadministrator erstellte Warteschlange; nur der Systemadministrator kann sie löschen.

Vordefinierte Warteschlangen werden mithilfe des MQSC-Befehls DEFINE erstellt und können nur mithilfe des MQSC-Befehls DELETE wieder gelöscht werden. Vordefinierte Warteschlangen können nicht auf der Basis von Modellwarteschlangen erstellt werden.

Befehle können entweder von einem Operator oder einem berechtigten Benutzer ausgegeben werden, der eine Befehlsnachricht an die Befehlseingabewarteschlange sendet (weitere Informationen finden Sie im Abschnitt [CommandInputQName-Attribut\)](#page-808-0).

#### **MQQDT\_PERMANENT\_DYNAMIC**

Die Warteschlange ist eine permanente Warteschlange, die von einer Anwendung erstellt wurde, die einen MQOPEN-Aufruf mit dem Namen einer Modellwarteschlange im Objektdeskriptor MQOD ausgibt. Der Wert des Attributs *DefinitionType* der Modellwarteschlangendefinition war MQQDT\_PER-MANENT\_DYNAMIC.

Dieser Warteschlangentyp kann mit dem MQCLOSE-Aufruf gelöscht werden. Weitere Informationen finden Sie in "MOCLOSE - Objekt schließen" auf Seite 642.

Der Wert des Attributs *QSGDisp* für eine permanente dynamische Warteschlange ist MQQSGD\_Q\_MGR.

## **MQQDT\_TEMPORARY\_DYNAMIC**

Die Warteschlange ist eine temporäre Warteschlange, die von einer Anwendung erstellt wurde, die den MQOPEN-Aufruf mit dem Namen einer im Objektdeskriptor MQOD angegebenen Modellwarteschlange ausgegeben hat. Der Wert des Attributs *DefinitionType* der Modellwarteschlangendefinition war MQQDT\_TEMPORARY\_DYNAMIC.

Dieser Warteschlangentyp wird vom MQCLOSE-Aufruf automatisch gelöscht, wenn er von der Anwendung, die ihn erstellt hat, geschlossen wird.

Der Wert des Attributs *QSGDisp* für eine temporäre dynamische Warteschlange ist MQQSGD\_Q\_MGR.

#### **MQQDT\_SHARED\_DYNAMIC**

Die Warteschlange ist eine gemeinsam genutzte permanente Warteschlange, die von einer Anwendung erstellt wurde, die einen MQOPEN-Aufruf mit dem Namen einer Modellwarteschlange im Objektdeskriptor MQOD ausgibt. Der Wert des Attributs *DefinitionType* der Modellwarteschlangendefinition war MQQDT\_SHARED\_DYNAMIC.

<span id="page-844-0"></span>Dieser Warteschlangentyp kann mit dem MQCLOSE-Aufruf gelöscht werden. Weitere Informationen finden Sie in ["MQCLOSE - Objekt schließen" auf Seite 642](#page-641-0).

Der Wert des Attributs *QSGDisp* für eine gemeinsam genutzte dynamische Warteschlange ist MQQSGD\_SHARED.

Dieses Attribut gibt in der Definition einer Modellwarteschlange nicht an, auf welche Weise die Modellwarteschlange definiert wurde, da Modellwarteschlangen immer vordefiniert sind. Stattdessen wird der Wert dieses Attributs verwendet, um den *DefinitionType* jeder dynamischen Warteschlange zu bestimmen, die aus der Modellwarteschlangendefinition mit dem MQOPEN-Aufruf erstellt wurde.

Der Wert dieses Attributs wird mit dem Selektor MQIA\_DEFINITION\_TYPE im MQINQ-Aufruf bestimmt.

# *DefInputOpenOption (MQLONG)*

Dies ist die Standardeinstellung, in der die Warteschlange für die Eingabe geöffnet werden soll.

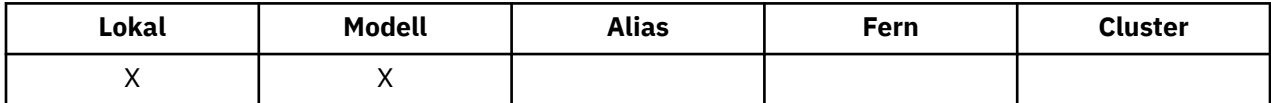

Das Attribut wird angewendet, wenn die Option MQOO\_INPUT\_AS\_Q\_DEF im MQOPEN-Aufruf angegeben ist, wenn die Warteschlange geöffnet wird. Folgende Werte sind möglich:

### **MQOO\_INPUT\_EXCLUSIVE**

Öffnet eine Warteschlange zum Abrufen von Nachrichten mit exklusivem Zugriff.

Die Warteschlange wird zur Verwendung mit nachfolgenden MQGET-Aufrufen geöffnet. Der Aufruf schlägt mit Ursachencode MQRC\_OBJECT\_IN\_USE fehl, wenn die Warteschlange zuvor von dieser oder einer anderen Anwendung für eine beliebige Art der Eingabe (MQOO\_INPUT\_SHARED oder MQOO\_INPUT\_EXCLUSIVE) geöffnet wurde.

### **MQOO\_INPUT\_SHARED**

Öffnet eine Warteschlange zum Abrufen von Nachrichten mit gemeinsamem Zugriff.

Die Warteschlange wird zur Verwendung mit nachfolgenden MQGET-Aufrufen geöffnet. Der Aufruf kann erfolgreich ausgeführt werden, wenn die Warteschlange zuvor von dieser oder einer anderen Anwendung mit MQOO\_INPUT\_SHARED geöffnet wurde, schlägt jedoch mit Ursachencode MQRC\_OB-JECT\_IN\_USE fehl, wenn die Warteschlange zuvor mit MQOO\_INPUT\_EXCLUSIVE geöffnet wurde.

Der Wert dieses Attributs wird mit dem Selektor MQIA\_DEF\_INPUT\_OPEN\_OPTION im MQINQ-Aufruf verwendet.

## *DefPersistence (MQLONG)*

Dies ist die Standardpersistenz von Nachrichten in der Warteschlange. Dies gilt, wenn MQPER\_PERSIS-TENCE\_AS\_Q\_DEF im Nachrichtendeskriptor angegeben wird, wenn die Nachricht eingereiht wird.

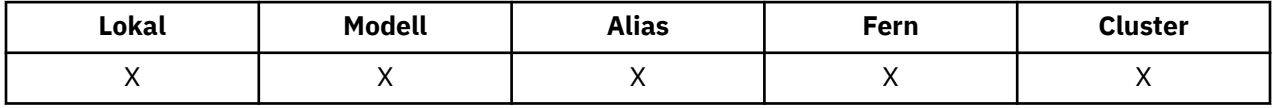

Wenn im Auflösungspfad des Warteschlangennamens mehr als eine Definition vorhanden ist, wird zum Zeitpunkt des MQPUT- oder MQPUT1-Aufrufs die Standardpersistenz dem Wert dieses Attributs in der *ersten* im Pfad angegebenen Definition entnommen. Dies können sein:

- Eine Aliaswarteschlange
- Eine lokale Warteschlange
- Eine lokale Definition einer fernen Warteschlange
- Ein Warteschlangenmanageralias
- Eine Übertragungswarteschlange (z. B. die Warteschlange *DefXmitQName*)

Folgende Werte sind möglich:

#### <span id="page-845-0"></span>**MQPER\_PERSISTENT**

Die Nachricht bleibt bei Systemausfällen und Warteschlangenmanagerneustarts erhalten. Persistente Nachrichten können in folgenden Warteschlangen nicht platziert werden:

- Temporäre dynamische Warteschlangen
- Gemeinsam genutzte Warteschlangen, die einem CFSTRUCT-Objekt auf CFLEVEL(2) oder darunter zugeordnet sind, oder bei denen das CFSTRUCT-Objekt als RECOVER(NO) definiert ist.

Persistente Nachrichten können in permanente dynamische Warteschlangen und in vordefinierte Warteschlangen eingefügt werden.

#### **MQPER\_NOT\_PERSISTENT**

Die Nachricht bleibt bei Systemausfällen und Warteschlangenmanagerneustarts nicht erhalten. Dies gilt auch, wenn eine intakte Kopie der Nachricht bei einem Warteschlangenmanagerneustart in einem Zusatzspeicher gefunden wird.

Bei gemeinsam genutzten Warteschlangen bleiben nicht persistente Nachrichten bei einem Warteschlangenmanagerneustart in der Gruppe mit gemeinsamer Warteschlange *erhalten*, aber nicht bei Ausfall der Coupling-Facility, die verwendet wird, um Nachrichten in den gemeinsam genutzten Warteschlangen zu speichern.

Sowohl persistente als auch nicht persistente Nachrichten können in derselben Warteschlange vorhanden sein.

Der Wert dieses Attributs wird mit dem Selektor MQIA\_DEF\_PERSISTENCE im MQINQ-Aufruf bestimmt.

## *DefPriority (MQLONG)*

Dies ist die Standardpriorität für Nachrichten in der Warteschlange. Dies gilt, wenn MQPRI\_PRIORI-TY\_AS\_Q\_DEF im Nachrichtendeskriptor angegeben wird, wenn die Nachricht in die Warteschlange eingereiht wird.

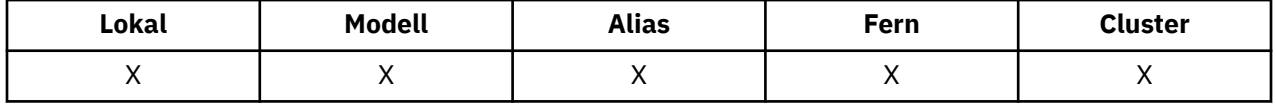

Wenn im Auflösungspfad des Warteschlangennamens mehr als eine Definition vorhanden ist, wird zum Zeitpunkt der Put-Operation die Standardpriorität für die Nachricht dem Wert dieses Attributs in der *ersten* im Pfad angegebenen Definition entnommen. Dies können sein:

- Eine Aliaswarteschlange
- Eine lokale Warteschlange
- Eine lokale Definition einer fernen Warteschlange
- Ein Warteschlangenmanageralias
- Eine Übertragungswarteschlange (z. B. die Warteschlange *DefXmitQName*)

Die Art und Weise, wie eine Nachricht in einer Warteschlange platziert wird, hängt von dem Wert des Attributs *MsgDeliverySequence* der Warteschlange ab.

- Wenn das Attribut *MsgDeliverySequence* den Wert MQMDS\_PRIORITY hat, wird die logische Position, an der eine Nachricht in die Warteschlange eingefügt wird, vom Wert des Felds *Priority* im Nachrichtendeskriptor bestimmt.
- Wenn das Attribut *MsgDeliverySequence* den Wert MQMDS\_FIFO hat, werden Nachrichten entsprechend der Priorität *DefPriority* der aufgelösten Warteschlange in die Warteschlange eingefügt, unabhängig vom Wert des Feldes *Priority* im Nachrichtendeskriptor. Das Feld *Priority* behält allerdings den Wert bei, den die Anwendung angegeben hat, die die Nachricht eingereiht hat. Weitere Informationen hierzu finden Sie im Abschnitt [MsgDeliverySequence-Attribut.](#page-852-0)

Prioritäten liegen im Bereich null (Minimum) bis *MaxPriority* (Maximum), siehe [MaxPriority-Attribut.](#page-819-0)

Der Wert dieses Attributs wird mit dem Selektor MQIA\_DEF\_PRIORITY im MQINQ-Aufruf bestimmt.

# <span id="page-846-0"></span>*DefReadAhead (MQLONG)*

Gibt das standardmäßige Vorausleseverhalten für nicht persistente Nachrichten an den Client an.

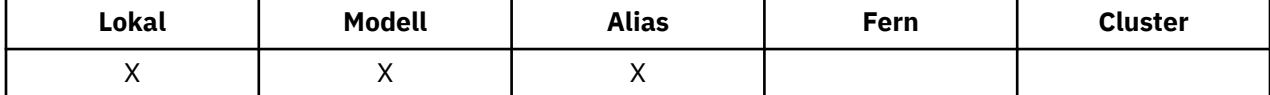

DefReadAhead kann auf einen der folgenden Werte gesetzt werden:

#### **MQREADA\_NO**

Nicht persistente Nachrichten werden nicht vorab an den Client gesendet, bevor sie von einer Anwendung angefordert werden. Bei abnormaler Beendigung des Clients kann maximal eine nicht persistente Nachricht verloren gehen.

### **MQREADA\_YES**

Nicht persistente Nachrichten werden an den Client vorausgesendet, bevor eine Anwendung sie anfordert. Nicht persistente Nachrichten können verloren gehen, wenn der Client abnormal endet oder wenn der Client nicht alle Nachrichten, die ihm gesendet werden, liest.

#### **MQREADA\_DISABLED**

Für diese Warteschlange ist das Vorauslesen nicht persistenter Nachrichten nicht aktiviert. Nachrichten werden nicht an den Client gesendet, unabhängig davon, ob Vorauslesen von der Clientanwendung angefordert ist.

Der Wert dieses Attributs wird über den Selektor MQIA\_DEF\_READ\_AHEAD im MQINQ-Aufruf ermittelt.

## *DefPResp (MQLONG)*

Das Standardattribut für den PUT-Antworttyp (DEFPRESP) definiert den Wert, der von Anwendungen verwendet wird, wenn der PutResponseType in MQPMO auf MQPMO\_RESPONSE\_AS\_Q\_DEF gesetzt ist. Dieses Attribut ist für alle Warteschlangentypen gültig.

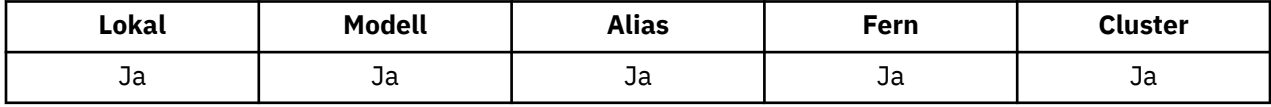

Folgende Werte sind möglich:

#### **SYNC**

Die Put-Operation wird synchron ausgegeben und gibt eine Antwort zurück.

#### **ASYNC**

Die Put-Operation wird asynchron ausgegeben und gibt eine Untermenge von MQMD-Feldern zurück.

Der Wert dieses Attributs wird mit dem Selektor MQIA\_DEF\_PUT\_RESPONSE\_TYPE im MQINQ-Aufruf bestimmt.

## *DistLists (MQLONG)*

Gibt an, ob Verteilerlistennachrichten in die Warteschlange gestellt werden können.

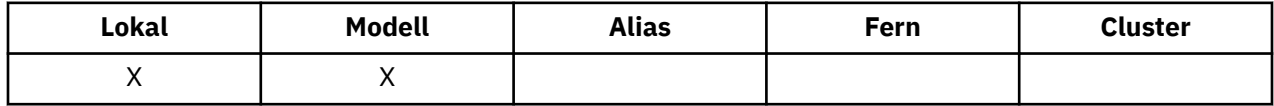

Ein Nachrichtenkanalagent (MCA) setzt das Attribut, um den lokalen Warteschlangenmanager zu informieren, ob der Warteschlangenmanager am anderen Ende des Kanals Verteilerlisten unterstützt. Dieser Warteschlangenmanager (*Partner*-Warteschlangenmanager genannt) empfängt die Nachricht, nachdem sie vom sendenden MCA aus der lokalen Übertragungswarteschlange entfernt wurde.

Der sendende MCA setzt das Attribut jedes Mal, wenn er eine Verbindung zum empfangenden MCA auf dem Partnerwarteschlangenmanager herstellt. Dadurch kann der sendende MCA bewirken, dass der lokale Warteschlangenmanager in die Übertragungswarteschlange nur Nachrichten einfügt, die der Partnerwarteschlangenmanager ordnungsgemäß verarbeiten kann.

<span id="page-847-0"></span>Dieses Attribut ist hauptsächlich für die Verwendung mit Übertragungswarteschlangen bestimmt, aber die beschriebene Verarbeitung wird ungeachtet der für die Warteschlange definierten Nutzung durchgeführt (siehe [Usage-Attribut\)](#page-865-0).

#### Folgende Werte sind möglich:

### **MQDL\_SUPPORTED**

Verteilerlistennachrichten können in der Warteschlange gespeichert und an den Partnerwarteschlangenmanager in dieser Form übertragen werden. Somit wird der erforderliche Verarbeitungsaufwand für das Senden von Nachrichten an mehrere Empfänger reduziert.

#### **MQDL\_NOT\_SUPPORTED**

Verteilerlistennachrichten können nicht in der Warteschlange gespeichert werden, weil der Partnerwarteschlangenmanager keine Verteilerlisten unterstützt. Wenn eine Anwendung eine Verteilerlistennachricht einreiht und diese Nachricht in dieser Warteschlange zu platzieren ist, teilt der Warteschlangenmanager die Verteilerlistennachricht auf und platziert stattdessen die einzelnen Nachrichten in der Warteschlange. Dies erhöht den Verarbeitungsaufwand für das Senden der Nachricht an mehrere Ziele, stellt aber sicher, dass die Nachrichten vom Partner-Warteschlangenmanager ordnungsgemäß verarbeitet werden.

Der Wert dieses Attributs wird mit dem Selektor MQIA\_DIST\_LISTS im MQINQ-Aufruf bestimmt. Um den Wert dieses Attributs zu ändern, verwenden Sie den MQSET-Aufruf.

Dieses Attribut wird unter z/OS nicht unterstützt.

## *HardenGetBackout (MQLONG)*

Für jede Nachricht wird gezählt, wie oft die Nachricht von einem MQGET-Aufruf innerhalb einer Arbeitseinheit abgerufen wird, und diese Arbeitseinheit anschließend zurückgesetzt wird.

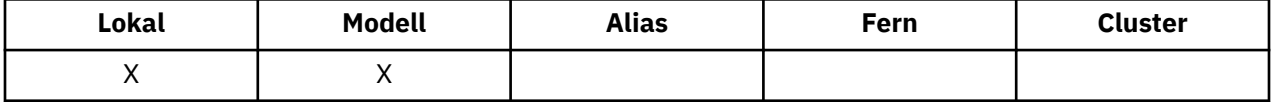

Dieser Zähler ist im Feld *BackoutCount* im Nachrichtendeskriptor verfügbar, nachdem der MQGET-Aufruf abgeschlossen wurde.

Der Nachrichtenrücksetzungszähler bleibt bei einem Warteschlangenmanagerneustart erhalten. Um aber sicherzustellen, dass der Zähler korrekt funktioniert, müssen die Informationen bei jedem Abruf einer Nachricht durch den MQGET-Aufruf innerhalb einer Arbeitseinheit für diese Warteschlange *permanent gespeichert* werden (Aufzeichnung auf einer Festplatte oder einem anderen permanenten Speicher). Wenn dieser Vorgang nicht ausgeführt wird, der Warteschlangenmanager fehlschlägt und der MQGET-Aufruf zurückgesetzt wird, wird der Zähler möglicherweise nicht erhöht.

Das permanente Speichern von Informationen bei jedem MQGET-Aufruf in einer Arbeitseinheit bewirkt jedoch zusätzliche Verarbeitungskosten, also sollten Sie das Attribut *HardenGetBackout* nur auf MQQA\_BACKOUT\_HARDENED setzen, wenn es entscheidend ist, dass der Zähler präzise ist.

Unter IBM i, UNIX und Windows wird der Nachrichtenrücksetzungszähler immer permanent gespeichert, unabhängig von der Einstellung dieses Attributs.

Folgende Werte sind möglich:

#### **MQQA\_BACKOUT\_HARDENED**

Die Aufzeichnung wird verwendet, um sicherzustellen, dass der Rücksetzungszähler für Nachrichten in dieser Warteschlange richtig ist.

#### **MQQA\_BACKOUT\_NOT\_HARDENED**

Die Aufzeichnung wird nicht verwendet, um sicherzustellen, dass der Rücksetzungszähler für Nachrichten in dieser Warteschlange richtig ist. Der Wert des Zählers ist daher möglicherweise niedriger, als die korrekte Anzahl.

Der Wert dieses Attributs wird mit dem Selektor MQIA\_HARDEN\_GET\_BACKOUT im MQINQ-Aufruf bestimmt.

# <span id="page-848-0"></span>*IndexType (MQLONG)*

Gibt den Typ des Index an, den der Warteschlangenmanager für Nachrichten in der Warteschlange verwaltet.

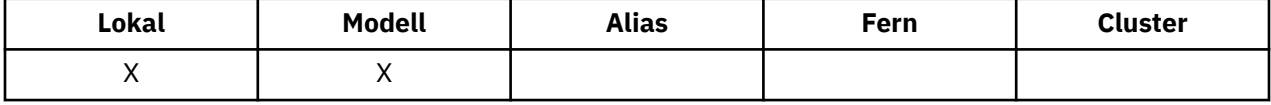

Der erforderliche Indextyp hängt davon ab, wie die Anwendung Nachrichten abruft und ob die Warteschlange eine gemeinsam genutzte Warteschlange oder eine nicht gemeinsam genutzt Warteschlange ist (siehe [QSGDisp-Attribut\)](#page-859-0). Die folgenden Werte sind für *IndexType* möglich:

### **MQIT\_NONE**

Für diese Warteschlange verwaltet der Warteschlangenmanager keinen Index. Verwenden Sie diesen Wert für Warteschlangen, die normalerweise sequenziell verarbeitet werden, d. h., ohne Auswahlkriterien im MQGET-Aufruf zu verwenden.

## **MQIT\_MSG\_ID**

Der Warteschlangenmanager verwaltet einen Index, der die Nachrichten-IDs der Nachrichten in der Warteschlange verwendet. Verwenden Sie diesen Wert für Warteschlangen, bei denen die Anwendung normalerweise Nachrichten mit der Nachrichten-ID als Auswahlkriterium im MQGET-Aufruf verwendet.

## **MQIT\_CORREL\_ID**

Der Warteschlangenmanager verwaltet einen Index, der die Korrelations-IDs der Nachrichten in der Warteschlange verwendet. Verwenden Sie diesen Wert für Warteschlangen, bei denen die Anwendung normalerweise Nachrichten mit der Korrelations-IDs als Auswahlkriterium im MQGET-Aufruf verwendet.

## **MQIT\_MSG\_TOKEN**

Der Warteschlangenmanager verwaltet einen Index, der die Nachrichtentoken der Nachrichten in der Warteschlange zur Nutzung der Workload-Manager-Funktionen von z/OS verwendet.

Sie *müssen* diese Option für vom WLM verwaltete Warteschlangen angeben, für andere Warteschlangentypen darf sie nicht angegeben werden. Verwenden Sie diesen Wert auch nicht für eine Warteschlange, bei der die Anwendung die z/OS-Workload-Manager-Funktionen nicht verwendet, jedoch Nachrichten mit dem Nachrichtentoken als Auswahlkriterium im MQGET-Aufruf verwendet.

## **MQIT\_GROUP\_ID**

Der Warteschlangenmanager verwaltet einen Index, der die Gruppen-IDs der Nachrichten in der Warteschlange verwendet. Dieser Wert *muss* für Warteschlangen verwendet werden, bei denen die Anwendung Nachrichten mit der Option MQGMO\_LOGICAL\_ORDER im MQGET-Aufruf abruft.

Eine Warteschlange mit diesem Indextyp kann keine Übertragungswarteschlange sein. Eine gemeinsam genutzte Warteschlange mit diesem Indextyp muss so definiert sein, dass sie ein CFSTRUCT-Objekt auf CFLEVEL(3) oder CFLEVEL(4) zuordnet.

## **Anmerkung:**

- 1. Die physische Reihenfolge von Nachrichten in einer Warteschlange mit Indextyp MQIT\_GROUP\_ID ist nicht festgelegt, weil die Warteschlange für das effiziente Abrufen von Nachrichten mit der Option MQGMO\_LOGICAL\_ORDER im MQGET-Aufruf optimiert wird. Das bedeutet, dass die physische Reihenfolge der Nachrichten normalerweise nicht die Reihenfolge ist, in der die Nachrichten in der Warteschlange eintreffen.
- 2. Bei einer MQIT\_GROUP\_ID-Warteschlange mit *MsgDeliverySequence* mit dem Wert MQMDS\_PRIORITY, verwendet der Warteschlangenmanager die Nachrichtenprioritäten 0 und 1, um das Abrufen von Nachrichten in logischer Reihenfolge zu optimieren. Daher darf die erste Nachricht in einer Gruppe nicht die Priorität null oder eins haben. Sollte dies der Fall sein, wird die Nachricht verarbeitet, als sei die Priorität zwei. Das Feld *Priority* in der MQMD-Struktur wird nicht geändert.

Weitere Informationen zu Nachrichtengruppen finden Sie in der Beschreibung der Gruppen- und Segmentoptionen im Abschnitt [MQGMO - Optionsfeld](#page-352-0).

Der jeweils zu verwendende Indextyp ist in Tabelle 574 auf Seite 850 und [Tabelle 575 auf Seite 851](#page-850-0) aufgeführt.

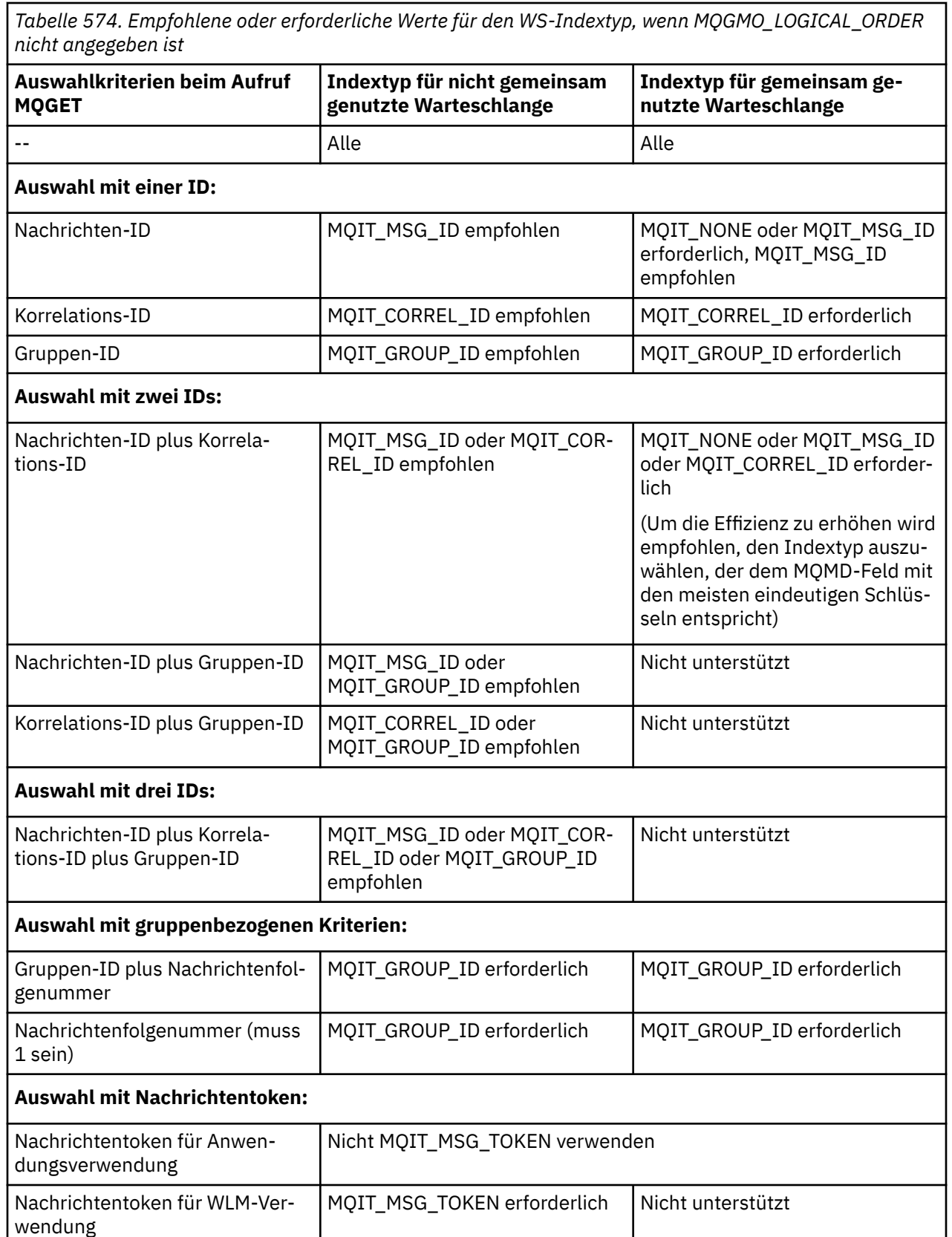

<span id="page-850-0"></span>*Tabelle 575. Empfohlene oder erforderliche Werte für den Warteschlangenindextyp, wenn MQGMO\_LOGI-CAL\_ORDER angegeben ist*

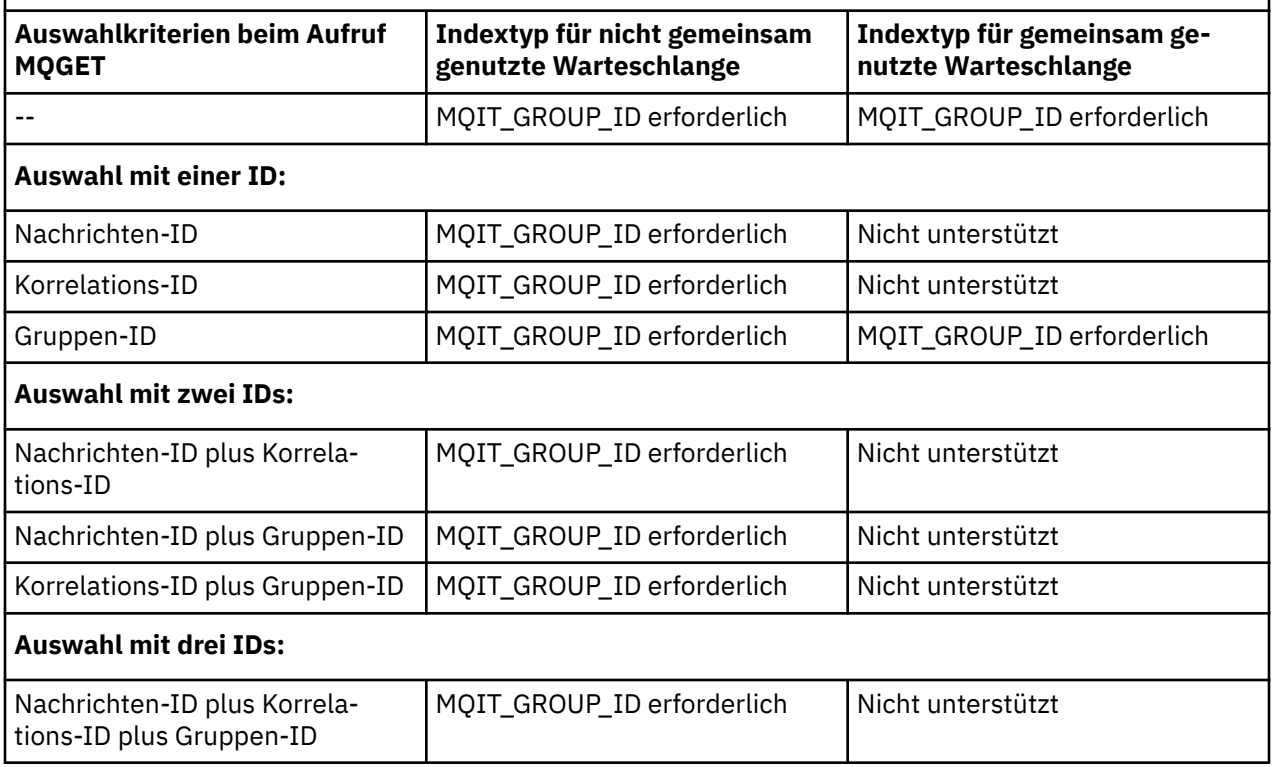

Der Wert dieses Attributs wird mit dem Selektor MQIA\_INDEX\_TYPE im MQINQ-Aufruf ermittelt.

Dieses Attribut wird nur unter z/OS unterstützt.

# *InhibitGet (MQLONG)*

Dadurch wird gesteuert, ob Operationen für diese Warteschlange zulässig sind.

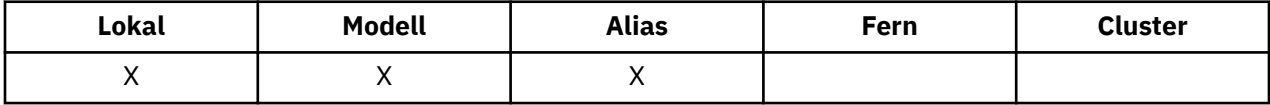

Wenn es sich bei der Warteschlange um eine Aliaswarteschlange handelt, müssen die Get-Operationen sowohl für die Alias- als auch die Basiswarteschlange zum Zeitpunkt der Get-Operation zulässig sein, damit der MQGET-Aufruf erfolgreich ausgeführt werden kann. Folgende Werte sind möglich:

## **MQQA\_GET\_INHIBITED**

Get-Operationen werden unterdrückt.

MQGET-Aufrufe schlagen mit Ursachencode MQRC\_GET\_INHIBITED fehl. Dies schließt MQGET-Aufrufe ein, bei denen MQGMO\_BROWSE\_FIRST oder MQGMO\_BROWSE\_NEXT angegeben ist.

**Anmerkung:** Wenn ein MQGET-Aufruf in einer Arbeitseinheit erfolgreich abgeschlossen wird, verhindert das nachträgliche Ändern des Werts des Attributs *InhibitGet* auf MQQA\_GET\_INHIBITED nicht, dass die Arbeitseinheit festgeschrieben wird.

#### **MQQA\_GET\_ALLOWED**

GET-Operationen sind zulässig.

Der Wert dieses Attributs wird mit dem Selektor MQIA\_INHIBIT\_GET im MQINQ-Aufruf bestimmt. Um den Wert dieses Attributs zu ändern, verwenden Sie den MQSET-Aufruf.

## *InhibitPut (MQLONG)*

Dadurch wird gesteuert, ob Operationen für diese Warteschlange zulässig sind.

<span id="page-851-0"></span>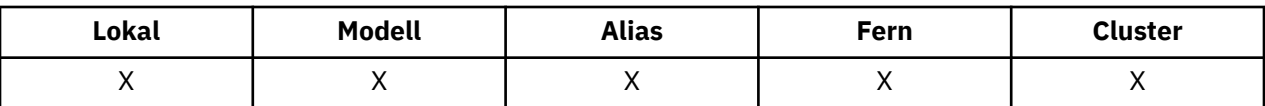

Wenn es im Auflösungspfad des Warteschlangennamens mehrere Definitionen gibt, müssen Put-Operationen bei *jeder* Definition im Pfad (einschließlich aller Warteschlangenmanager-Aliasdefinitionen) zum Zeitpunkt der Operation zulässig sein, damit der MQPUT- oder MQPUT1-Aufruf erfolgreich ist. Folgende Werte sind möglich:

## **MQQA\_PUT\_INHIBITED**

Put-Operationen werden unterdrückt.

MQPUT- und MQPUT1-Aufrufe schlagen mit Ursachencode MQRC\_PUT\_INHIBITED fehl.

**Anmerkung:** Wenn ein MQPUT-Aufruf in einer Arbeitseinheit erfolgreich abgeschlossen wird, verhindert das nachträgliche Ändern des Werts des Attributs *InhibitPut* auf MQQA\_PUT\_INHIBITED nicht, dass die Arbeitseinheit festgeschrieben wird.

## **MQQA\_PUT\_ALLOWED**

PUT-Operationen werden zugelassen.

Der Wert dieses Attributs wird mit dem Selektor MQIA\_INHIBIT\_PUT im MQINQ-Aufruf bestimmt. Um den Wert dieses Attributs zu ändern, verwenden Sie den MQSET-Aufruf.

# *InitiationQName (MQCHAR48)*

Dies ist der Name einer Warteschlange, die auf dem lokalen Warteschlangenmanager definiert ist. Die Warteschlange muss den Typ MQQT\_LOCAL haben.

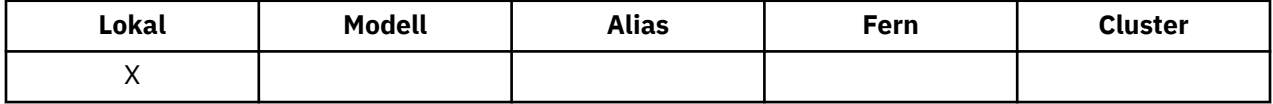

Der Warteschlangenmanager sendet eine Auslösenachricht an die Initialisierungswarteschlange, wenn ein Anwendungsstart erforderlich ist, weil eine Nachricht in der Warteschlange eintrifft, zu der dieses Attribut gehört. Die Initialisierungswarteschlange muss von einer Auslösemonitoranwendung überwacht werden, die die entsprechende Anwendung nach dem Empfang der Auslösenachricht startet.

Der Wert dieses Attributs wird mit dem Selektor MQCA\_INITIATION\_Q\_NAME im MQINQ-Aufruf bestimmt. Die Länge dieses Attributs wird durch MQ\_Q\_NAME\_LENGTH angegeben.

# *MaxMsgLength (MQLONG)*

Dies ist ein oberer Grenzwert für die Länge der längsten *Physisch*-Nachricht, die in die Warteschlange gestellt werden kann.

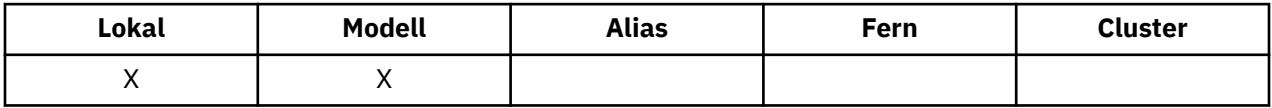

Da das Warteschlangenattribut *MaxMsgLength* unabhängig vom Warteschlangenmanagerattribut *MaxMsgLength* festgelegt werden kann, ist die tatsächliche Obergrenze für die längste physische Nachricht, die in die Warteschlange eingefügt werden kann, der niedrigere der beiden Werte.

Wenn der Warteschlangenmanager Segmentierung unterstützt, kann eine Anwendung eine *logische* Nachricht einreihen, die länger als der niedrigere der beiden Werte von *MaxMsgLength* ist, aber nur, wenn die Anwendung das Flag MQMF\_SEGMENTATION\_ALLOWED in MQMD angibt. Wenn dieses Flag angegeben ist, liegt die Obergrenze für die Länge einer logischen Nachricht bei 999 999 999 Byte. In der Regel führen jedoch vom Betriebssystem oder der Umgebung, in der die Anwendung ausgeführt wird, vorgegebene Ressourcenbeschränkungen zu einem niedrigeren Grenzwert.

Der Versuch, in die Warteschlange eine Nachricht einzufügen, die zu lang ist, schlägt mit einem der folgenden Ursachencodes fehl:

• MQRC\_MSG\_TOO\_BIG\_FOR\_Q, wenn die Nachricht für die Warteschlange zu groß ist

<span id="page-852-0"></span>• MQRC\_MSG\_TOO\_BIG\_FOR\_Q\_MGR, wenn die Nachricht für den Warteschlangenmanager, aber nicht für die Warteschlange zu groß ist

Die Untergrenze für das Attribut *MaxMsgLength* ist null die Obergrenze ist 100 MB (104 857 600 Byte).

Weitere Informationen finden Sie im Abschnitt [MQPUT - BufferLength-Parameter.](#page-747-0)

Der Wert dieses Attributs wird mit dem Selektor MQIA\_MAX\_MSG\_LENGTH im MQINQ-Aufruf bestimmt.

# *MaxQDepth (MQLONG)*

Dies ist der definierte obere Grenzwert für die Anzahl der physischen Nachrichten, die in der Warteschlange zu einem beliebigen Zeitpunkt vorhanden sein können.

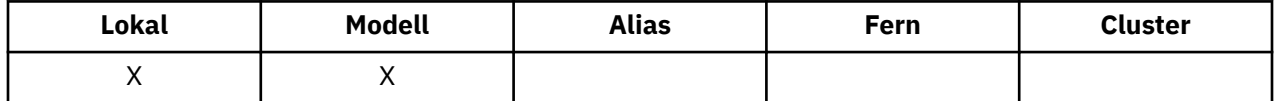

Der Versuch, eine Nachricht in eine Warteschlange einzureihen, die bereits *MaxQDepth* Nachrichten enthält, schlägt mit Ursachencode MQRC\_Q\_FULL fehl.

Sowohl die Verarbeitung der Arbeitseinheit als auch die Segmentierung der Nachrichten können dazu führen, dass die tatsächliche Anzahl der physischen Nachrichten in der Warteschlange den Wert für *MaxQDepth* überschreitet. Dies wirkt sich allerdings nicht auf die Abrufbarkeit der Nachrichten aus; *alle* Nachrichten in der Warteschlange können mit dem MQGET-Aufruf abgerufen werden.

Der Wert dieses Attributs ist null oder größer. Die Obergrenze wird von der Umgebung bestimmt:

- Unter AIX, HP-UX, z/OS, Solaris, Linuxund Windowsdarf der Wert 999 999 999 nicht überschreiten.
- Unter IBM i darf der Wert 640 000 nicht überschreiten.

**Anmerkung:** Der für die Warteschlange verfügbare Speicherplatz kann ausgeschöpft sein, auch wenn es weniger als *MaxQDepth* Nachrichten in der Warteschlange gibt.

Der Wert dieses Attributs wird mit dem Selektor MQIA\_MAX\_Q\_DEPTH im MQINQ-Aufruf bestimmt.

## *MsgDeliverySequence (MQLONG)*

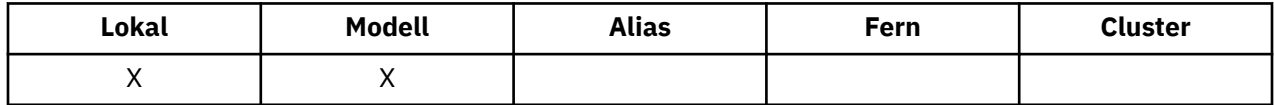

Dieses Attribut bestimmt die Reihenfolge, in der der MQGET-Aufruf der Anwendung Nachrichten zurückgibt:

## **MQMDS\_FIFO**

Nachrichten werden in der Reihenfolge First In/First Out (FIFO) zurückgegeben.

Ein MQGET-Aufruf gibt die *erste* Nachricht zurück, die die im Aufruf angegebenen Auswahlkriterien erfüllt, ungeachtet der Priorität der Nachricht.

#### **MQMDS\_PRIORITY**

Nachrichten werden in der Reihenfolge ihrer Priorität zurückgegeben.

Ein MQGET-Aufruf gibt die Nachricht *mit höchster Priorität* zurück, die die im Aufruf angegebenen Auswahlkriterien erfüllt. Innerhalb der einzelnen Prioritätsebenen werden die Nachrichten in der Reihenfolge First In/First Out (FIFO) zurückgegeben.

- Unter z/OS: Bei Warteschlangen mit dem *IndexType* MQIT\_GROUP\_ID gibt das Attribut *MsgDeliverySequence* die Reihenfolge an, in der Nachrichtengruppen an die Anwendung zurückgegeben werden. Die jeweilige Reihenfolge, in der die Gruppen zurückgegeben werden, wird von der Position oder Priorität der ersten Nachricht in jeder Gruppe bestimmt. Die physische Reihenfolge von Nachrichten in der Warteschlange ist nicht festgelegt, weil die Warteschlange für effizientes Abrufen von Nachrichten mit der Option MQGMO\_LOGICAL\_ORDER im MQGET-Aufruf optimiert wird.
- Unter z/OS: Beim *IndexType* MQIT\_GROUP\_ID und *MsgDeliverySequence* MQMDS\_PRIORITY verwendet der Warteschlangenmanager die Nachrichtenprioritäten null und eins, um das Abrufen von

<span id="page-853-0"></span>Nachrichten in logischer Reihenfolge zu optimieren. Daher darf die erste Nachricht in einer Gruppe nicht die Priorität null oder eins haben. Sollte dies der Fall sein, wird die Nachricht verarbeitet, als sei die Priorität zwei. Das Feld *Priority* in der MQMD-Struktur wird nicht geändert.

Wenn die entsprechenden Attribute geändert werden, während sich Nachrichten in der Warteschlange befinden, ist die Reihenfolge der Übermittlung wie folgt:

- Die Reihenfolge, in der Nachrichten vom MQGET-Aufruf zurückgegeben werden, wird von den Werten der Attribute *MsgDeliverySequence* und *DefPriority* bestimmt, die zum Zeitpunkt gelten, zu dem die Nachricht in der Warteschlange eintrifft:
	- Wenn *MsgDeliverySequence* MQMDS\_FIFO ist, wenn die Nachricht eintrifft, wird die Nachricht in die Warteschlange eingefügt, als sei ihre Priorität *DefPriority*. Dies wirkt sich nicht auf den Wert des Felds *Priority* im Nachrichtendeskriptor der Nachricht aus. Dieses Feld behält den Wert bei, den es hatte, als die Nachricht erstmals eingereiht wurde.
	- Wenn *MsgDeliverySequence* MQMDS\_PRIORITY ist, wenn die Nachricht eintrifft, wird die Nachricht in die Warteschlange an der Stelle eingefügt, die der Priorität entspricht, die durch das Feld *Priority* im Nachrichtendeskriptor angegeben ist.

Wenn der Wert des Attributs *MsgDeliverySequence* geändert wird, während sich Nachrichten in der Warteschlange befinden, hat dies keine Auswirkung auf die Reihenfolge der bereits eingereihten Nachrichten.

Wenn der Wert des Attributs *DefPriority* geändert wird, während sich Nachrichten in der Warteschlange befinden, werden die Nachrichten nicht notwendigerweise in der FIFO-Reihenfolge übergeben, auch wenn das Attribut *MsgDeliverySequence* auf MQMDS\_FIFO festgelegt ist. Nachrichten, die mit höherer Priorität in die Warteschlange eingefügt wurden, werden zuerst bereitgestellt.

Der Wert dieses Attributs wird mit dem Selektor MQIA\_MSG\_DELIVERY\_SEQUENCE im MQINQ-Aufruf bestimmt.

## *NonPersistentMessageClass (MQLONG)*

Das Zuverlässigkeitsziel für nicht persistente Nachrichten.

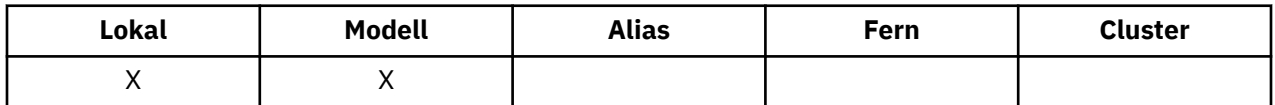

Dieses Attribut gibt an, wann in diese Warteschlange eingereihte nicht persistente Nachrichten gelöscht werden.

## **MQNPM\_CLASS\_NORMAL**

Nicht persistente Nachrichten sind auf die Laufzeit der Warteschlangenmanager-Sitzung beschränkt, bei einem Warteschlangenmanagerneustart werden die Nachrichten verworfen. Dieser Wert ist nur gültig für nicht gemeinsam genutzte Warteschlangen, es ist der Standardwert.

### **MQNPM\_CLASS\_HIGH**

Der Warteschlangenmanager versucht, nicht persistente Nachrichten für die Laufzeit der Warteschlange beizubehalten. Nicht persistente Nachrichten können dennoch bei einem Ausfall verloren gehen. Dieser Wert wird für gemeinsam genutzte Warteschlangen erzwungen.

Der Wert dieses Attributs wird mit dem Selektor MQIA\_NPM\_CLASS im MQINQ-Aufruf bestimmt.

# *OpenInputCount (MQLONG)*

Dies ist die Anzahl der Kennungen, die derzeit für das Entfernen von Nachrichten aus der Warteschlange mit Hilfe des MQGET-Aufrufs gültig sind.

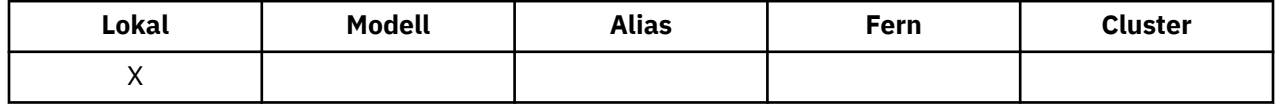

<span id="page-854-0"></span>Es handelt sich um die Gesamtzahl dieser Kennungen, die dem *lokalen* Warteschlangenmanager bekannt ist. Wenn es sich bei der Warteschlange um eine gemeinsam genutzte Warteschlange handelt, bezieht die Anzahl nicht die Öffnungen zur Eingabe ein, die für die Warteschlange bei anderen Warteschlangenmanagern in der Gruppe mit gemeinsamer Warteschlange, zu der der lokale Warteschlangenmanager gehört, ausgeführt werden.

Der Zähler umfasst Kennungen, bei denen eine Aliaswarteschlange, die in diese Warteschlange aufgelöst wird, zur Eingabe geöffnet wurde. Der Zähler umfasst keine Kennungen, bei denen die Warteschlange für Aktionen ohne Eingabe geöffnet wurde (z. B. eine Warteschlange wurde nur zum Durchsuchen geöffnet).

Der Wert dieses Attributs ändert sich, während der Warteschlangenmanager ausgeführt wird.

Der Wert dieses Attributs wird mit dem Selektor MQIA\_OPEN\_INPUT\_COUNT im MQINQ-Aufruf bestimmt.

## *OpenOutputCount (MQLONG)*

Dies ist die Anzahl der Kennungen, die derzeit für das Hinzufügen von Nachrichten zur Warteschlange mit Hilfe des MQPUT-Aufrufs gültig sind.

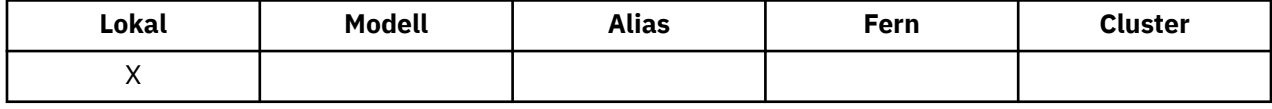

Es handelt sich um die Gesamtzahl dieser Kennungen, die dem *lokalen* Warteschlangenmanager bekannt ist; diese bezieht nicht die Öffnungen zur Ausgabe ein, die im fernen Warteschlangenmanager für diese Warteschlange ausgeführt werden. Wenn es sich bei der Warteschlange um eine gemeinsam genutzte Warteschlange handelt, bezieht die Anzahl nicht die Öffnungen zur Ausgabe ein, die für die Warteschlange bei anderen Warteschlangenmanagern in der Gruppe mit gemeinsamer Warteschlange, zu der der lokale Warteschlangenmanager gehört, ausgeführt werden.

Der Zähler umfasst Kennungen, bei denen eine Aliaswarteschlange, die in diese Warteschlange aufgelöst wird, zur Ausgabe geöffnet wurde. Der Zähler umfasst keine Kennungen, bei denen die Warteschlange für Aktionen ohne Ausgabe geöffnet wurde (z. B. eine Warteschlange wurde nur zum Abfragen geöffnet).

Der Wert dieses Attributs ändert sich, während der Warteschlangenmanager ausgeführt wird.

Der Wert dieses Attributs wird mit dem Selektor MQIA\_OPEN\_OUTPUT\_COUNT im MQINQ-Aufruf bestimmt.

## *ProcessName (MQCHAR48)*

Dies ist der Name eines Prozessobjekts, das im lokalen Warteschlangenmanager definiert ist. Das Prozessobjekt gibt ein Programm an, das die Warteschlange verarbeiten kann.

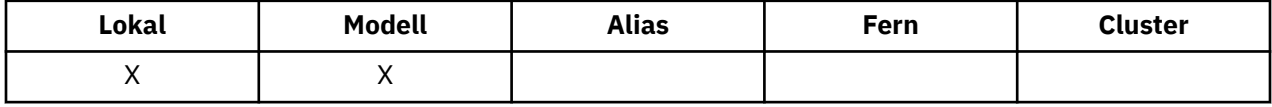

Der Wert dieses Attributs wird mit dem Selektor MQCA\_PROCESS\_NAME im MQINQ-Aufruf bestimmt. Die Länge dieses Attributs wird durch MQ\_PROCESS\_NAME\_LENGTH angegeben.

## *PropertyControl (MQLONG)*

Gibt an, wie Nachrichteneigenschaften für Nachrichten verarbeitet werden, die mit dem MQGET-Aufruf und der Option MQGMO\_PROPERTIES\_AS\_Q\_DEF aus Warteschlangen abgerufen werden.

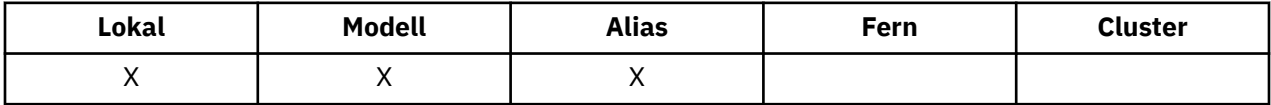

Folgende Werte sind möglich:

### <span id="page-855-0"></span>**MQPROP\_ALL**

Alle Eigenschaften der Nachricht werden in die Nachricht einbezogen, wenn diese an die Anwendung gesendet wird. Die Eigenschaften werden in einem oder mehreren MQRFH2-Headern in den Nachrichtendaten eingeschlossen, ausgenommen der Eigenschaften im Nachrichtendeskriptor (oder Erweiterung). Wenn eine Nachrichtenkennung angegeben ist, dann werden die Eigenschaften in der Nachrichtenkennung zurückgegeben.

### **MQPROP\_COMPATIBILITY**

Wenn die Nachricht eine Eigenschaft mit einem der Präfixe mcd., Jms. usr. oder mqext. enthält, werden alle Nachrichteneigenschaften der Anwendung in einem MQRFH2-Header zugestellt: Andernfalls werden alle Eigenschaften der Nachricht, außer denen, die im Nachrichtendeskriptor (oder Erweiterung) enthalten sind, gelöscht und sind nicht mehr für die Anwendung verfügbar. Das ist der Standardwert. Er ermöglicht Anwendungen, die mit JMS zusammengehörige Eigenschaften in einem MQRFH2- Header in den Nachrichtendaten erwarten, unverändert fortzufahren. Wenn eine Nachrichtenkennung angegeben ist, dann werden die Eigenschaften in der Nachrichtenkennung zurückgegeben.

### **MQPROP\_FORCE\_MQRFH2**

Unabhängig davon, ob die Anwendung eine Nachrichtenkennung angibt, werden die Eigenschaften immer in den Nachrichtendaten in einem MQRFH2-Header zurückgegeben. Eine gültige Nachrichtenkennung, die im Feld "MsgHandle" der MQGMO-Struktur im MQGET-Aufruf angegeben wird, wird ignoriert. Die Eigenschaften der Nachricht sind nicht über die Nachrichtenkennung zugänglich.

### **MQPROP\_NONE**

Alle Eigenschaften der Nachricht, außer denen im Nachrichtendeskriptor (oder Erweiterung), werden von der Nachricht entfernt, bevor die Nachricht an die Anwendung gesendet wird. Wenn eine Nachrichtenkennung angegeben ist, dann werden die Eigenschaften in der Nachrichtenkennung zurückgegeben.

Dieser Parameter ist gültig für lokale Warteschlangen, Alias- und Modellwarteschlangen. Der zugehörige Wert wird mit dem Selektor MOIA\_PROPERTY\_CONTROL im MOINO-Aufruf bestimmt.

# *QDepthHighEvent (MQLONG)*

Dadurch wird gesteuert, ob Ereignisse vom Typs "Queue Depth High" generiert werden.

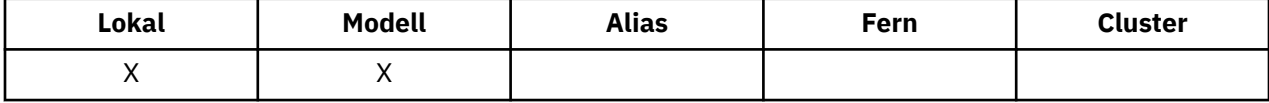

Ein 'Warteschlangenlänge hoch'-Ereignis zeigt an, dass eine Anwendung eine Nachricht in eine Warteschlange eingereiht hat, wodurch die Anzahl der Nachrichten in der Warteschlange den oberen Schwellenwert für die Warteschlangenlänge erreicht oder überschritten hat (siehe Attribut *QDepthHighLimit*).

**Anmerkung:** Der Wert dieses Attributs kann sich dynamisch ändern.

Folgende Werte sind möglich:

#### **MQEVR\_DISABLED**

Ereignisberichterstellung inaktiviert.

## **MQEVR\_ENABLED**

Ereignisberichterstellung aktiviert

Weitere Informationen zu Ereignissen finden Sie unter Ereignisüberwachung .

Der Wert dieses Attributs wird mit dem Selektor MQIA\_Q\_DEPTH\_HIGH\_EVENT im MQINQ-Aufruf bestimmt.

Dieses Attribut wird unter z/OS unterstützt, aber der Wert kann nicht mit dem MQINQ-Aufruf bestimmt werden.

## *QDepthHighLimit (MQLONG)*

Dies ist der Schwellenwert, mit dem die Warteschlangenlänge verglichen wird, um ein Ereignis mit hoher Warteschlangenlänge zu generieren.

<span id="page-856-0"></span>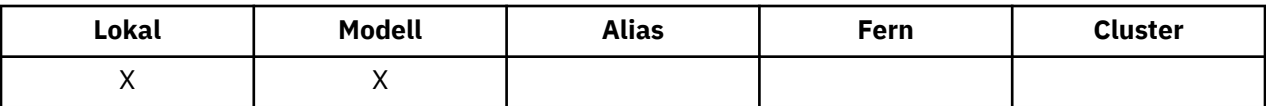

Dieses Ereignis signalisiert, dass eine Anwendung eine Nachricht in eine Warteschlange gestellt hat und damit die Nachrichtenanzahl in der Warteschlange größer oder gleich der Obergrenze für die Warteschlangenlänge ist. Siehe [Attribut QDepthHighEvent.](#page-855-0)

Der Wert wird als Prozentsatz der maximalen Warteschlangenlänge (Attribut *MaxQDepth*) angegeben und ist größer-gleich null oder kleiner-gleich 100. Der Standardwert ist 80.

Der Wert dieses Attributs wird mit dem Selektor MQIA\_Q\_DEPTH\_HIGH\_LIMIT im MQINQ-Aufruf bestimmt.

Dieses Attribut wird unter z/OS unterstützt, aber der Wert kann nicht mit dem MQINQ-Aufruf bestimmt werden.

# *QDepthLowEvent (MQLONG)*

Dadurch wird gesteuert, ob Ereignisse mit Warteschlangenlänge (Queue Depth Low) generiert werden

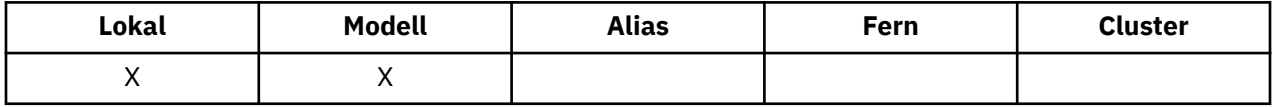

Ein 'Warteschlangenlänge niedrig'-Ereignis zeigt an, dass eine Anwendung eine Nachricht aus einer Warteschlange abgerufen hat, wodurch die Anzahl Nachrichten in der Warteschlange den unteren Schwellenwert für die Warteschlangenlänge erreicht oder unterschritten hat (siehe Attribut QDepthLowLimit).

**Anmerkung:** Der Wert dieses Attributs kann sich dynamisch ändern.

Folgende Werte sind möglich:

### **MQEVR\_DISABLED**

Ereignisberichterstellung inaktiviert.

## **MQEVR\_ENABLED**

Ereignisberichterstellung aktiviert

Weitere Informationen zu Ereignissen finden Sie unter Ereignisüberwachung .

Der Wert dieses Attributs wird mit dem Selektor MQIA\_Q\_DEPTH\_LOW\_EVENT im MQINQ-Aufruf bestimmt.

Dieses Attribut wird unter z/OS unterstützt, aber der Wert kann nicht mit dem MQINQ-Aufruf bestimmt werden.

# *QDepthLowLimit (MQLONG)*

Dies ist der Schwellenwert, mit dem die Warteschlangentiefe verglichen wird, um ein Ereignis "Warteschlangentiefe niedrig" zu erzeugen.

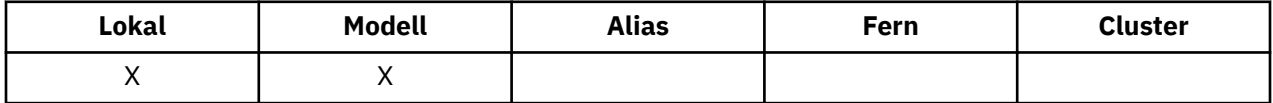

Dieses Ereignis signalisiert, dass eine Nachricht von einer Anwendung aus einer Warteschlange abgerufen wurde und damit die Anzahl Nachrichten in der Warteschlange kleiner-gleich der Untergrenze für die Warteschlangenlänge ist. Siehe Attribut QDepthLowEvent.

Der Wert wird als Prozentsatz der maximalen Warteschlangenlänge (Attribut *MaxQDepth*) angegeben und ist größer-gleich null oder kleiner-gleich 100. Der Standardwert ist 20.

Der Wert dieses Attributs wird mit dem Selektor MQIA\_Q\_DEPTH\_LOW\_LIMIT im MQINQ-Aufruf bestimmt.

<span id="page-857-0"></span>Dieses Attribut wird unter z/OS unterstützt, aber der Wert kann nicht mit dem MQINQ-Aufruf bestimmt werden.

# *QDepthMaxEvent (MQLONG)*

Dieses Attribut gibt an, ob 'Warteschlangenlänge voll'-Ereignisse generiert werden. Ein Ereignis "Queue Full" gibt an, dass ein Einreihungsvorgang für eine Warteschlange zurückgewiesen wurde, weil die Warteschlange voll ist, d. h. die Warteschlangenlänge hat ihren Maximalwert bereits erreicht.

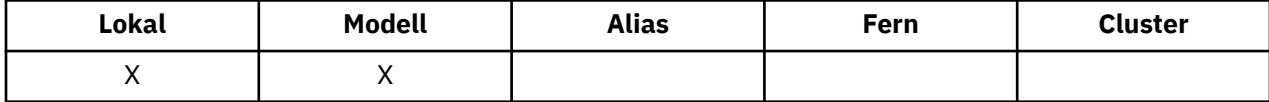

**Anmerkung:** Der Wert dieses Attributs kann sich dynamisch ändern.

Folgende Werte sind möglich:

### **MQEVR\_DISABLED**

Ereignisberichterstellung inaktiviert.

### **MQEVR\_ENABLED**

Ereignisberichterstellung aktiviert

Weitere Informationen zu Ereignissen finden Sie unter Ereignisüberwachung .

Der Wert dieses Attributs wird mit dem Selektor MQIA\_Q\_DEPTH\_MAX\_EVENT im MQINQ-Aufruf bestimmt.

Dieses Attribut wird unter z/OS unterstützt, aber der Wert kann nicht mit dem MQINQ-Aufruf bestimmt werden.

# *QDesc (MQCHAR64)*

Verwenden Sie dieses Feld für einen beschreibenden Kommentar.

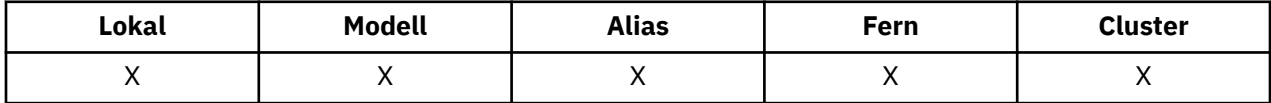

Der Feldinhalt ist für den Warteschlangenmanager nicht von Bedeutung, es ist aber erforderlich, dass das Feld nur solche Zeichen enthält, die angezeigt werden können. Das Feld darf keine Nullzeichen enthalten; ggf. wird es rechts mit Leerzeichen aufgefüllt. In einer DBCS-Installation kann das Feld DBCS-Zeichen enthalten (die maximale Länge beträgt 64 Byte).

**Anmerkung:** Wenn das Feld Zeichen enthält, die nicht Bestandteil des Zeichensatzes des Warteschlangenmanagers sind (gemäß der Definition im Warteschlangenmanagerattribut *CodedCharSetId*), werden sie möglicherweise falsch übersetzt, wenn das Feld an einen anderen Warteschlangenmanager gesendet wird.

Der Wert dieses Attributs wird mit dem Selektor MQCA\_Q\_DESC im MQINQ-Aufruf bestimmt. Die Länge dieses Attributs wird durch MQ\_Q\_DESC\_LENGTH angegeben.

## *QName (MQCHAR48)*

Dies ist der Name einer Warteschlange, die auf dem lokalen Warteschlangenmanager definiert ist.

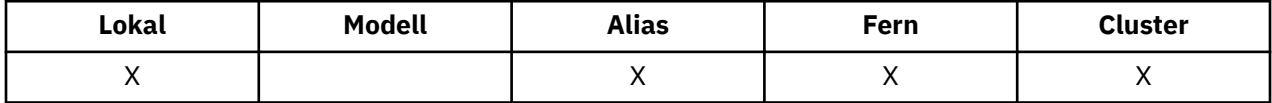

Alle Warteschlangen, die in einem Warteschlangenmanager definiert sind, nutzen gemeinsam denselben Warteschlangennamensbereich. Deshalb können eine MQQT\_LOCAL-Warteschlange und eine MQQT\_ALI-AS-Warteschlange nicht denselben Namen haben.

Der Wert dieses Attributs wird mit dem Selektor MQCA\_Q\_NAME im MQINQ-Aufruf bestimmt. Die Länge dieses Attributs wird durch MQ\_Q\_NAME\_LENGTH angegeben.

# <span id="page-858-0"></span>*QServiceInterval (MQLONG)*

Dies ist das Serviceintervall, das zum Vergleich verwendet wird, um die Ereignisse Serviceintervall hoch und Serviceintervall OK zu erzeugen.

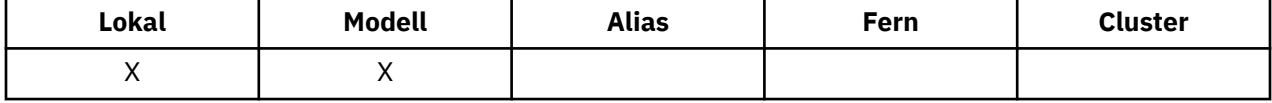

Siehe Attribut QServiceIntervalEvent.

Der Wert wird in Millisekunden angegeben und ist größer-gleich null oder kleiner-gleich 999 999 999.

Der Wert dieses Attributs wird mit dem Selektor MQIA\_Q\_SERVICE\_INTERVAL im MQINQ-Aufruf bestimmt.

Dieses Attribut wird unter z/OS unterstützt, aber der Wert kann nicht mit dem MQINQ-Aufruf bestimmt werden.

# *QServiceIntervalEvent (MQLONG)*

Dadurch wird gesteuert, ob Ereignisse des Typs "Service Interval High" oder "Service Interval OK" generiert werden

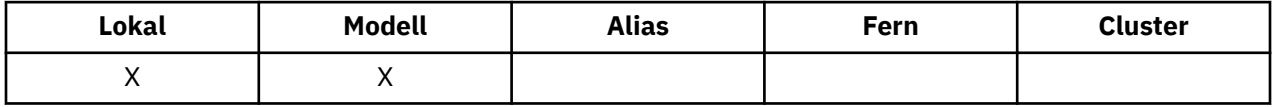

- Das Ereignis "Service Interval High" wird generiert, wenn eine Prüfung ergibt, dass mindestens für den Zeitraum, der im Attribut *QServiceInterval* angegebenen wird, keine Nachrichten aus der Warteschlange abgerufen wurden.
- Das Ereignis "Service Interval OK" wird generiert, wenn eine Prüfung ergibt, dass innerhalb des Zeitraums, der im Attribut *QServiceInterval* angegebenen wird, Nachrichten aus der Warteschlange abgerufen wurden.

**Anmerkung:** Der Wert dieses Attributs kann sich dynamisch ändern.

Folgende Werte sind möglich:

## **MQQSIE\_HIGH**

Ereignisse "Queue Service Interval High" sind aktiviert.

- 'Warteschlangenserviceintervall hoch'-Ereignisse **aktiviert** und
- 'Warteschlangenserviceintervall OK'-Ereignisse **inaktiviert**.

#### **MQQSIE\_OK**

Ereignisse "Queue Service Interval OK" sind aktiviert.

- 'Warteschlangenserviceintervall hoch'-Ereignisse **inaktiviert** und
- 'Warteschlangenserviceintervall OK'-Ereignisse **aktiviert**.

#### **MQQSIE\_NONE**

Keine der Ereignisse "Queue Service Interval" sind aktiviert.

- 'Warteschlangenserviceintervall hoch'-Ereignisse **inaktiviert** und
- 'Warteschlangenserviceintervall OK'-Ereignisse ebenfalls **inaktiviert**

Bei gemeinsam genutzten Warteschlangen wird der Wert dieses Attributs ignoriert und der Wert MQQSIE\_NONE angenommen.

Weitere Informationen zu Ereignissen finden Sie unter Ereignisüberwachung .

Der Wert dieses Attributs wird mit dem Selektor MQIA\_Q\_SERVICE\_INTERVAL\_EVENT im MQINQ-Aufruf bestimmt.

Unter z/OS kann der Wert dieses Attributs nicht mit dem MQINQ-Aufruf bestimmt werden.

# <span id="page-859-0"></span>*QSGDisp (MQLONG)*

Gibt die Disposition der Warteschlange an.

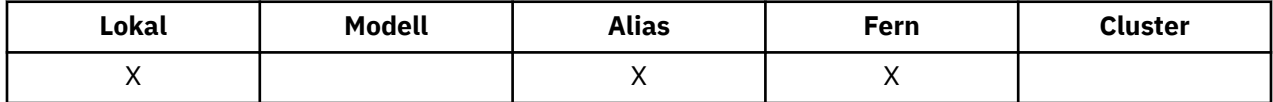

Folgende Werte sind möglich:

### **MQQSGD\_Q\_MGR**

Das Objekt hat Warteschlangenmanager-Disposition. Dies bedeutet, dass die Objektdefinition nur dem lokalen Warteschlangenmanager bekannt ist. Anderen Warteschlangenmanagern in der Gruppe mit gemeinsamer Warteschlange ist die Definition nicht bekannt.

Jeder Warteschlangenmanager in der Gruppe mit gemeinsamer Warteschlange kann ein Objekt mit demselben Namen und Typ wie das aktuelle Objekt haben, aber es handelt sich um separate Objekte ohne Korrelation. Auch die Attribute müssen nicht dieselben sein.

## **MQQSGD\_COPY**

Das Objekt ist eine lokale Kopie einer Master-Objektdefinition, die im gemeinsam genutzten Repository existiert. Jeder einzelne Warteschlangenmanager in der Gruppe mit gemeinsamer Warteschlange kann über eine eigene Kopie des Objekts verfügen. Anfänglich haben alle Kopien die gleichen Attribute, aber mit MQSC-Befehlen können Sie jede Kopie ändern, wodurch sich die jeweiligen Attribute von denen der anderen Kopien unterscheiden. Die Attribute der Kopien werden resynchronisiert, wenn die Master-Definition im gemeinsam genutzten Repository geändert wird.

### **MQQSGD\_SHARED**

Das Objekt weist eine gemeinsam genutzte Disposition auf. Das bedeutet, dass im gemeinsam genutzten Repository eine Einzelinstanz des Objekts vorhanden ist, die allen Warteschlangenmanagern in der Gruppe mit gemeinsamer Warteschlange bekannt ist. Wenn ein Warteschlangenmanager in der Gruppe auf das Objekt zugreift, so greift er auf die gemeinsam genutzte Einzelinstanz des Objekts zu.

Der Wert dieses Attributs wird mit dem Selektor MQIA\_QSG\_DISP im MQINQ-Aufruf bestimmt.

Dieses Attribut wird nur unter z/OS unterstützt.

# *QueueAccounting (MQLONG)*

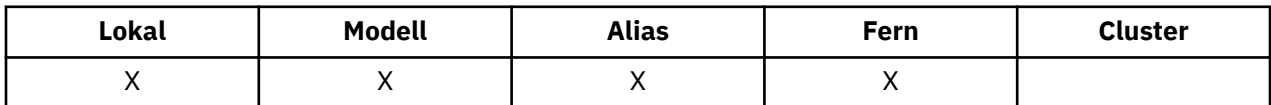

Dieses Attribut steuert die Erfassung von Abrechnungsdaten für die Warteschlange. Damit Abrechnungsdaten für eine Warteschlange erfasst werden können, muss auch für die Verbindung die Erfassung von Abrechnungsdaten aktiviert werden, entweder mit dem Warteschlangenmanagerattribut ACCTQ oder über die Optionsfelder in der MQCNO-Struktur im MQCONNX-Aufruf.

Das Attribut hat einen der folgenden Werte:

## **MQMON\_Q\_MGR**

Abrechnungsdaten für diese Warteschlange werden entsprechend der Einstellung des Warteschlangenmanagerattributs ACCTQ erfasst. Dies ist die Standardeinstellung.

#### **MQMON\_OFF**

Abrechnungsdaten für diese Warteschlange nicht erfassen.

#### **MQMON\_ON**

Abrechnungsdaten für diese Warteschlange erfassen.

Der Wert dieses Attributs wird mit dem Selektor MQIA\_ACCOUNTING\_Q im Aufruf MQINQ bestimmt.

## *QueueMonitoring (MQLONG)*

Steuert die Erfassung von Onlineüberwachungsdaten für Warteschlangen.

<span id="page-860-0"></span>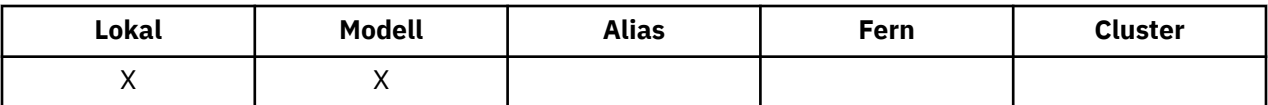

Folgende Werte sind möglich:

#### **MQMON\_Q\_MGR**

Überwachungsdaten entsprechend der Einstellung des Warteschlangenmanagerattributs *QueueMonitoring* erfassen. Dies ist der Standardwert.

### **MQMON\_OFF**

Die Erfassung von Onlineüberwachungsdaten wird für diese Warteschlange inaktiviert

### **MQMON\_LOW**

Wenn der Wert des Warteschlangenmanagerattributs *QueueMonitoring* nicht auf MQMON\_NONE gesetzt ist, ist die Erfassung von Onlineüberwachungsdaten für diese Warteschlange mit einer geringen Erfassungsrate aktiviert.

#### **MQMON\_MEDIUM**

Wenn der Wert des Warteschlangenmanagerattributs *QueueMonitoring* nicht auf MQMON\_NONE gesetzt ist, ist die Erfassung von Onlineüberwachungsdaten für diese Warteschlange mit einer mittleren Erfassungsrate aktiviert.

#### **MQMON\_HIGH**

Wenn der Wert des Warteschlangenmanagerattributs *QueueMonitoring* nicht auf MQMON\_NONE gesetzt ist, ist die Erfassung von Onlineüberwachungsdaten für diese Warteschlange mit einer hohen Erfassungsrate aktiviert.

Der Wert dieses Attributs wird mit dem Selektor MQIA\_MONITORING\_Q im MQINQ-Aufruf bestimmt.

## *QueueStatistics (MQCHAR12)*

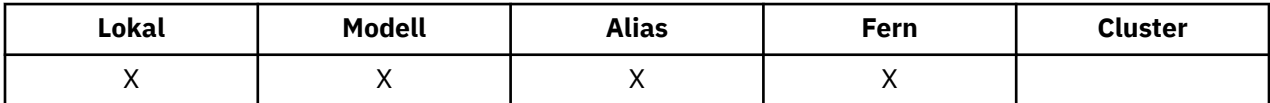

Dieses Attribut steuert die Erfassung von Statistikdaten für Warteschlangen.

Das Attribut hat einen der folgenden Werte:

#### **MQMON\_Q\_MGR**

Abrechnungsdaten für diese Warteschlange werden entsprechend der Einstellung des Warteschlangenmanagerattributs STATQ erfasst. Dies ist die Standardeinstellung.

#### **MQMON\_OFF**

Erfassung statistischer Daten für diese Warteschlange ausschalten

#### **MQMON\_ON**

Erfassung statistischer Daten für diese Warteschlange einschalten

## *QType (MQLONG)*

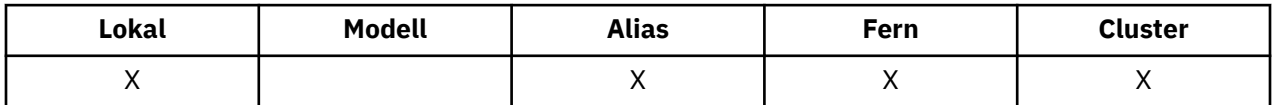

Dieses Attribut gibt den Warteschlangentyp an, er hat einen der folgenden Werte:

#### **MQQT\_ALIAS**

Aliaswarteschlangendefinition

### **MQQT\_CLUSTER**

Clusterwarteschlange.

## <span id="page-861-0"></span>**MQQT\_LOCAL**

Lokale Warteschlange.

### **MQQT\_REMOTE**

Lokale Definition einer fernen Warteschlange.

Der Wert dieses Attributs wird mit dem Selektor MQIA\_Q\_TYPE im MQINQ-Aufruf bestimmt.

# *RemoteQMgrName (MQCHAR48)*

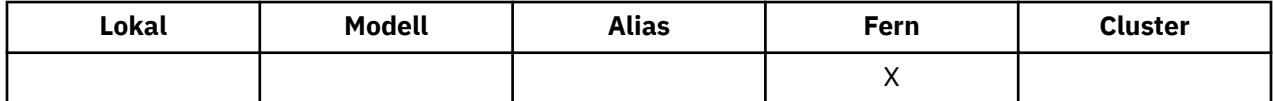

Dies ist der Name des fernen Warteschlangenmanagers, in dem die Warteschlange *RemoteQName* definiert ist. Wenn bei der Warteschlange *RemoteQName* Der Wert des Attributs *QSGDisp* MQQSGD\_COPY oder MQQSGD\_SHARED ist, kann *RemoteQMgrName* der Name der Gruppe mit gemeinsamer Warteschlange sein, zu der *RemoteQName* gehört.

Wenn eine Anwendung die lokale Definition einer fernen Warteschlange öffnet, darf *RemoteQMgrName* nicht leer sein und nicht den Namen des lokalen Warteschlangenmanagers enthalten. Wenn *XmitQName* nicht belegt ist, wird eine lokale Warteschlange mit demselben Namen, der in *RemoteQMgrName* enthalten ist, als Übertragungswarteschlange verwendet. Wenn es keine Warteschlange mit dem Namen *RemoteQMgrName* gibt, wird die Warteschlange verwendet, die durch das Warteschlangenmanagerattribut *DefXmitQName* angegeben ist.

Wenn diese Definition für einen Warteschlangenmanager-Aliasnamen verwendet wird, ist *RemoteQMgr-Name* der Name des Warteschlangenmanagers, der den Aliasnamen erhält. Dies kann der Name des lokalen Warteschlangenmanagers sein. Wenn beim Öffnen *XmitQName* hingegen leer ist, muss es eine lokale Warteschlange mit demselben Namen geben, wie in *RemoteQMgrName* angegeben, diese Warteschlange wird als die Übertragungswarteschlange verwendet.

Wird diese Definition für ein Antwortalias verwendet, ist dieser Name der Warteschlangenmanagername, dem *ReplyToQMgr* zugeordnet wird.

**Anmerkung:** Der für dieses Attribut angegebene Wert wird nicht überprüft, wenn die Warteschlangendefinition erstellt oder geändert wird.

Der Wert dieses Attributs wird mit dem Selektor MQCA\_REMOTE\_Q\_MGR\_NAME im MQINQ-Aufruf bestimmt. Die Länge dieses Attributs wird durch MQ\_Q\_MGR\_NAME\_LENGTH angegeben.

## *RemoteQName (MQCHAR48)*

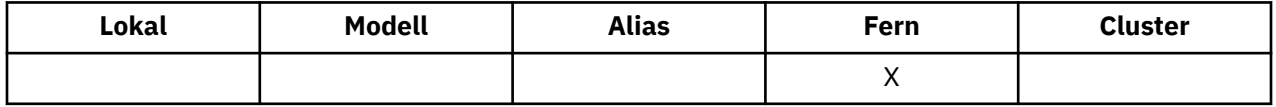

Dies ist der Name der Warteschlange, der dem fernen Warteschlangenmanager *RemoteQMgrName* bekannt ist.

Wenn eine Anwendung die lokale Definition einer fernen Warteschlange öffnet, darf *RemoteQName* beim Öffnen nicht leer sein.

Wenn diese Definition für eine Warteschlangenmanager-Aliasdefinition verwendet wird, muss *RemoteQ-Name* beim Öffnen leer sein.

Wird die Definition für ein Antwortalias verwendet, ist dies der Name der Warteschlange, der *ReplyToQ* zugeordnet wird.

**Anmerkung:** Der für dieses Attribut angegebene Wert wird nicht überprüft, wenn die Warteschlangendefinition erstellt oder geändert wird.

Der Wert dieses Attributs wird mit dem Selektor MQCA\_REMOTE\_Q\_NAME im MQINQ-Aufruf bestimmt. Die Länge dieses Attributs wird durch MQ\_Q\_NAME\_LENGTH angegeben.

# <span id="page-862-0"></span>*RetentionInterval (MQLONG)*

Dieses Attribut gibt an, für welchen Zeitraum die Warteschlange beibehalten werden soll. Nachdem diese Zeit abgelaufen ist, kann die Warteschlange gelöscht werden.

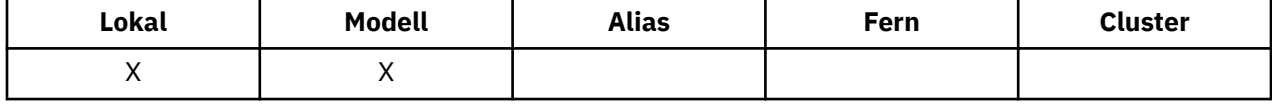

Die Zeit wird ab dem Zeitpunkt (Datum und Uhrzeit), zu dem die Warteschlange erstellt wurde, in Stunden gemessen. Das Erstellungsdatum und die Erstellungszeit der Warteschlange werden in den Attributen *CreationDate* und *CreationTime* erfasst.

Anhand dieser Informationen kann eine Systemverwaltungsanwendung oder der Bediener Warteschlangen, die nicht mehr erforderlich sind, ermitteln und löschen.

**Anmerkung:** Er erfolgt keine Aktion des Warteschlangenmanagers, um Warteschlangen basierend auf diesem Attribut zu löschen oder das Löschen von Warteschlangen mit einem noch nicht abgelaufenen Aufbewahrungsintervall zu verhindern, die erforderlichen Aktionen müssen vom Benutzer durchgeführt werden.

Verwenden Sie ein realistisches Aufbewahrungsintervall, um das Ansammeln von persistenten dynamischen Warteschlangen zu verhindern (siehe [Attribut DefinitionType](#page-843-0)). Dieses Attribut kann aber auch mit vordefinierten Warteschlangen verwendet werden.

Der Wert dieses Attributs wird mit dem Selektor MQIA\_RETENTION\_INTERVAL im MQINQ-Aufruf bestimmt.

# *Scope (MQLONG)*

Dadurch wird gesteuert, ob ein Eintrag für diese Warteschlange auch in einem Zellenverzeichnis vorhanden ist.

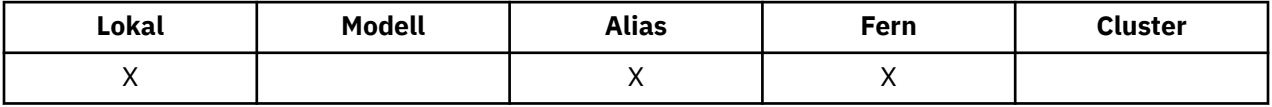

Ein Zellenverzeichnis wird von einem installierbaren Namensservice bereitgestellt. Folgende Werte sind möglich:

## **MQSCO\_Q\_MGR**

Die Warteschlangendefinition gilt für den Warteschlangenmanager-Bereich: Sie gilt nur für den Warteschlangenmanager, zu dem sie gehört. Um die Warteschlange eines anderen Warteschlangenmanagers für Ausgaben zu öffnen, muss entweder der Name des betreffenden Warteschlangenmanagers angegeben werden oder der andere Warteschlangenmanager muss über eine lokale Definition der Warteschlange verfügen.

## **MQSCO\_CELL**

Die Warteschlangendefinition gilt für den Zellenbereich: Sie wird auch in ein Zellenverzeichnis eingefügt, das allen Warteschlangenmanagern in der Zelle verfügbar ist. Die Warteschlange kann zur Ausgabe von allen Warteschlangenmanagern in der Zelle durch Angabe des Warteschlangennamens geöffnet werden. Die Angabe des Namens des Warteschlangenmanagers, dem die Warteschlange zugeordnet ist, ist nicht erforderlich. Die Warteschlangendefinition ist allerdings keinem Warteschlangenmanager in der Zelle verfügbar, der auch eine lokale Definition einer Warteschlange mit diesem Namen hat, weil die lokale Definition Vorrang hat.

Ein Zellenverzeichnis wird von einem installierbaren Namensservice bereitgestellt.

Das Modell und die dynamischen Warteschlangen können keinen Zellenbereich haben.

Dieser Wert ist nur gültig, wenn ein Namensservice konfiguriert wurde, der ein Zellenverzeichnis unterstützt.

Der Wert dieses Attributs wird mit dem Selektor MQIA\_SCOPE im MQINQ-Aufruf bestimmt.

Die Unterstützung für dieses Attribut unterliegt folgenden Einschränkungen:

- <span id="page-863-0"></span>• Unter IBM i wird das Attribut unterstützt, aber nur MQSCO\_Q\_MGR ist gültig.
- Unter z/OS wird das Attribut nicht unterstützt.

## *Shareability (MQLONG)*

Hier wird angegeben, ob die Warteschlange mehrmals gleichzeitig zur Eingabe geöffnet werden kann.

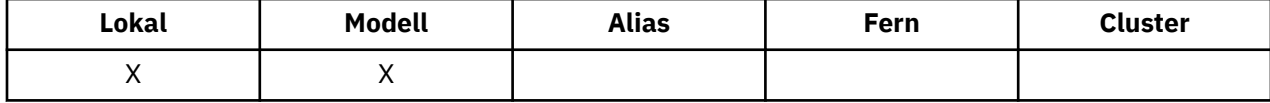

Folgende Werte sind möglich:

#### **MQQA\_SHAREABLE**

Warteschlange ist gemeinsam nutzbar.

Mehrfache Öffnung mit der Option MQOO\_INPUT\_SHARED ist zulässig.

### **MQQA\_NOT\_SHAREABLE**

Warteschlange ist nicht gemeinsam nutzbar.

Ein MQOPEN-Aufruf mit der Option MQOO\_INPUT\_SHARED wird als MQOO\_INPUT\_EXCLUSIVE behandelt.

Der Wert dieses Attributs wird mit dem Selektor MQIA\_SHAREABILITY im MQINQ-Aufruf bestimmt.

## *StorageClass (MQCHAR8)*

Dies ist ein benutzerdefinierter Name, mit dem der physische Speicher für die Warteschlange definiert wird. In der Praxis wird eine Nachricht nur dann auf die Festplatte geschrieben, wenn sie aus ihrem Speicherpuffer ausgelagert werden muss.

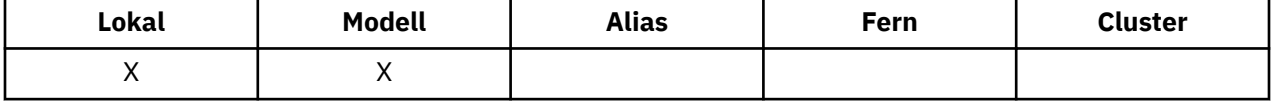

Der Wert dieses Attributs wird mit dem Selektor MQCA\_STORAGE\_CLASS im MQINQ-Aufruf bestimmt. Die Länge dieses Attributs wird durch MQ\_STORAGE\_CLASS\_LENGTH angegeben.

Dieses Attribut wird nur unter z/OS unterstützt.

## *TriggerControl (MQLONG)*

Dadurch wird gesteuert, ob Auslösenachrichten in eine Initialisierungswarteschlange geschrieben werden, um eine Anwendung für den Service der Warteschlange zu starten.

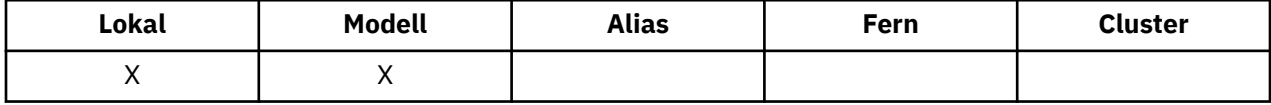

Folgende Werte sind möglich:

#### **MQTC\_OFF**

Für die Warteschlange werden keine Auslösenachrichten geschrieben. Der Wert von *TriggerType* ist in diesem Fall irrelevant.

#### **MQTC\_ON**

Es werden Auslösenachrichten für diese Warteschlange geschrieben, wenn die entsprechenden Auslöserereignisse auftreten.

Der Wert dieses Attributs wird mit dem Selektor MQIA\_TRIGGER\_CONTROL im MQINQ-Aufruf bestimmt. Um den Wert dieses Attributs zu ändern, verwenden Sie den MQSET-Aufruf.
# *TriggerData (MQCHAR64)*

Dies sind Daten mit freiem Format, die der Warteschlangenmanager in die Auslösenachricht einfügt, wenn eine Nachricht, die in dieser Warteschlange eintrifft, dazu führt, dass eine Auslösenachricht in die Initialisierungswarteschlange geschrieben wird.

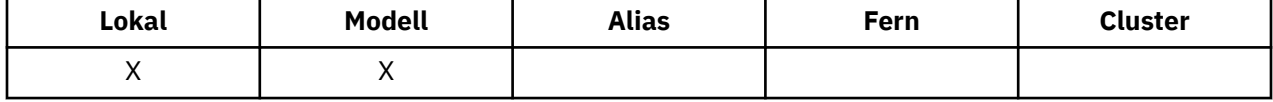

Der Inhalt dieser Daten hat keine Signifikanz für den Warteschlangenmanager. Sie sind für eine Auslösemonitoranwendung bestimmt, die die Initialisierungswarteschlange verarbeitet, oder für die Anwendung, die der Auslösemonitor startet.

Die Zeichenfolge darf keine Nullen enthalten. Sie wird ggf. rechts mit Leerzeichen aufgefüllt.

Der Wert dieses Attributs wird mit dem Selektor MQCA\_TRIGGER\_DATA im MQINQ-Aufruf bestimmt. Um den Wert dieses Attributs zu ändern, verwenden Sie den MQSET-Aufruf. Die Länge dieses Attributs wird durch MQ\_TRIGGER\_DATA\_LENGTH angegeben.

# *TriggerDepth (MQLONG)*

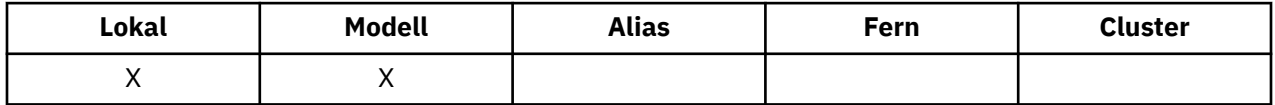

Gibt die Anzahl an Nachrichten mit der Priorität *TriggerMsgPriority* oder größer an, die in der Warteschlange vorhanden sein muss, bevor eine Auslösenachricht geschrieben wird. Dies gilt, wenn *TriggerType* auf MQTT\_DEPTH festgelegt ist. Der Wert von *TriggerDepth* ist größer-gleich eins. Das Attribut wird nicht anderweitig verwendet.

Der Wert dieses Attributs wird mit dem Selektor MQIA\_TRIGGER\_DEPTH im MQINQ-Aufruf bestimmt. Um den Wert dieses Attributs zu ändern, verwenden Sie den MQSET-Aufruf.

# *TriggerMsgPriority (MQLONG)*

Dies ist die Nachrichtenpriorität, unter der Nachrichten nicht zur Generierung von Auslösenachrichten beitragen (d. h. der Warteschlangenmanager ignoriert diese Nachrichten, wenn er entscheidet, ob eine Auslösenachricht generiert werden soll).

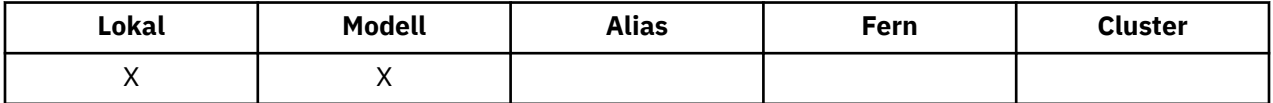

*TriggerMsgPriority* kann im Bereich von null (Minimum) bis *MaxPriority* (Maximum, siehe [Attribut](#page-819-0) [MaxPriority\)](#page-819-0) liegen. Der Wert null bewirkt, dass alle Nachrichten zur Generierung von Auslösenachrichten beitragen.

Der Wert dieses Attributs wird mit dem Selektor MQIA\_TRIGGER\_MSG\_PRIORITY im MQINQ-Aufruf bestimmt. Um den Wert dieses Attributs zu ändern, verwenden Sie den MQSET-Aufruf.

# *TriggerType (MQLONG)*

Dadurch werden die Bedingungen gesteuert, unter denen Auslösenachrichten als Ergebnis von Nachrichten geschrieben werden, die in dieser Warteschlange eintreffen.

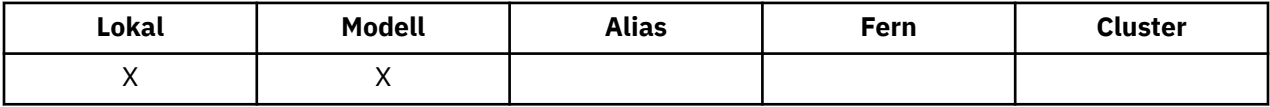

Es entspricht einem der folgenden Werte:

# **MQTT\_NONE**

Es werden keine Auslösenachrichten infolge von Nachrichten geschrieben, die in dieser Warteschlange eintreffen. Dies entspricht der Einstellung von *TriggerControl* auf MQTC\_OFF.

# **MQTT\_FIRST**

Eine Auslösenachricht wird geschrieben, wenn sich die Anzahl der Nachrichten mit der Priorität *TriggerMsgPriority* oder höher in der Warteschlange von 0 auf 1 ändert.

### **MQTT\_EVERY**

Eine Auslösenachricht wird geschrieben, wenn in der Warteschlange eine Nachricht der Priorität *TriggerMsgPriority* oder größer eintrifft.

### **MQTT\_DEPTH**

Eine Auslösenachricht wird geschrieben, wenn in der Warteschlange die Anzahl an Nachrichten der Priorität *TriggerMsgPriority* oder größer gleich dem Wert für *TriggerDepth* ist oder diesen übersteigt. Nachdem die Auslösenachricht geschrieben wurde, wird *TriggerControl* auf MQTC\_OFF gesetzt, um weitere Auslösevorgänge zu verhindern, bis es wieder explizit aktiviert wird.

Der Wert dieses Attributs wird mit dem Selektor MQIA\_TRIGGER\_TYPE im MQINQ-Aufruf bestimmt. Um den Wert dieses Attributs zu ändern, verwenden Sie den MQSET-Aufruf.

# *Usage (MQLONG)*

Gibt an, für welche Warteschlange die Warteschlange verwendet wird.

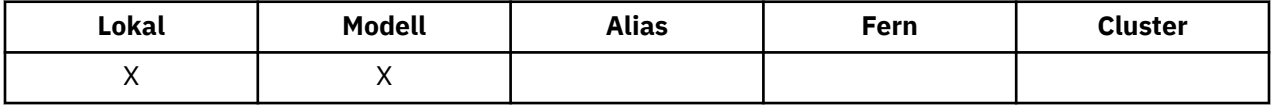

Folgende Werte sind möglich:

### **MQUS\_NORMAL**

Diese Warteschlange wird von Anwendungen zum Einreihen und Abrufen von Nachrichten verwendet. Die Warteschlange ist keine Übertragungswarteschlange.

### **MQUS\_TRANSMISSION**

Diese Warteschlange wird zur Aufnahme von Nachrichten verwendet, die für ferne Warteschlangenmanager bestimmt sind. Wenn eine Anwendung eine Nachricht an eine ferne Warteschlange sendet, speichert der lokale Warteschlangenmanager die Nachricht in einem speziellen Format temporär in der Übertragungswarteschlange. Dann liest der Nachrichtenkanalagent die Nachricht aus der Übertragungswarteschlange und transportiert sie zum fernen Warteschlangenmanager. Weitere Informationen zu Übertragungswarteschlangen finden Sie im Abschnitt Übertragungswarteschlange definieren.

Nur berechtigte Anwendungen können eine Übertragungswarteschlange für MQOO\_OUTPUT öffnen, um Nachrichten direkt einzureihen. Normalerweise führen dies nur Dienstprogrammanwendungen aus. Stellen Sie sicher, dass das Nachrichtendatenformat korrekt ist (siehe ["MQXQH – Header der](#page-608-0) [Übertragungswarteschlange" auf Seite 609](#page-608-0)), weil sonst während des Übertragungsprozesses Fehler auftreten können. Kontext wird nicht übergeben oder festgelegt, außer eine der Kontextoptionen MQPMO\_\*\_CONTEXT ist angegeben.

Der Wert dieses Attributs wird mit dem Selektor MQIA\_USAGE im MQINQ-Aufruf bestimmt.

# *XmitQName (MQCHAR48)*

Dies ist der Name der Übertragungswarteschlange. Wenn dieses Attribut bei einer Öffnung entweder für eine ferne Warteschlange oder für eine WS-Manager-Aliasdefinition belegt ist, gibt es den Namen der lokalen Übertragungswarteschlange an, die zur Weiterleitung der Nachricht verwendet werden soll.

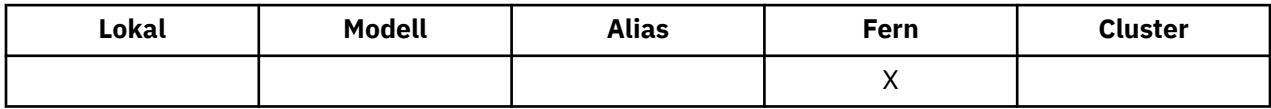

Wenn *XmitQName* leer ist, wird die lokale Warteschlange mit demselben Namen wie *RemoteQMgrName* als Übertragungswarteschlange verwendet. Wenn es keine Warteschlange mit dem Namen *RemoteQMgr-Name* gibt, wird die Warteschlange verwendet, die durch das Warteschlangenmanagerattribut *DefXmitQ-Name* angegeben ist.

Dieses Attribut wird ignoriert, wenn die Definition als Warteschlangenmanager-Aliasname verwendet wird und *RemoteQMgrName* den Namen des lokalen Warteschlangenmanagers angibt. Es wird auch ignoriert, wenn die Definition als Aliaswarteschlange für Antwortnachrichten verwendet wird.

Der Wert dieses Attributs wird mit dem Selektor MQCA\_XMIT\_Q\_NAME im MQINQ-Aufruf bestimmt. Die Länge dieses Attributs wird durch MQ\_Q\_NAME\_LENGTH angegeben.

# **Attribute für Namenslisten**

Die folgende Tabelle enthält eine Zusammenfassung der Attribute, die für Namenslisten spezifisch sind. Die Attribute werden in alphabetischer Reihenfolge beschrieben.

Namenslisten werden von allen WebSphere MQ-Systemen sowie von MQI-Clients von WebSphere MQ, die mit diesen Systemen verbunden sind, unterstützt.

**Anmerkung:** Die Namen der in diesem Abschnitt erläuterten Attribute sind beschreibende Namen, die mit den MQINQ- und MQSET-Aufrufen verwendet werden; es sind dieselben Namen wie für die PCF-Befehle. Wenn Attribute mit MQSC-Befehlen definiert, geändert oder angezeigt werden, werden alternative Kurznamen verwendet. Weitere Informationen finden Sie unter Scriptbefehle (MQSC).

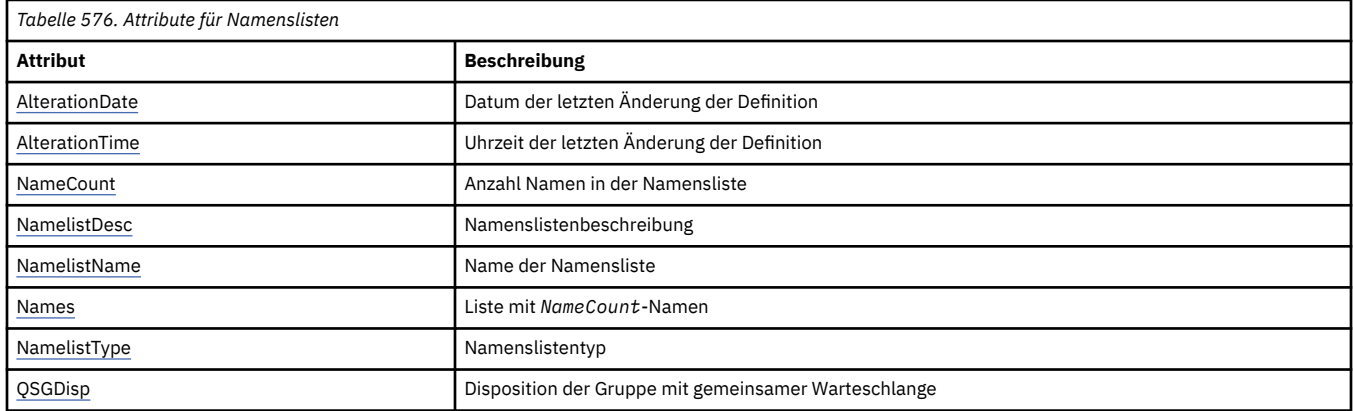

# *AlterationDate (MQCHAR12)*

Dieses Attribut gibt das Datum an, an dem die Definition zuletzt geändert wurde. Das Format des Datums ist YYYY-MM-DDund wird mit zwei abschließenden Leerzeichen aufgefüllt, damit die Länge 12 Byte beträgt.

Der Wert dieses Attributs wird mit dem Selektor MQCA\_ALTERATION\_DATE im MQINQ-Aufruf bestimmt. Die Länge dieses Attributs wird durch MQ\_DATE\_LENGTH vorgegeben.

# *AlterationTime (MQCHAR8)*

Dieses Attribut gibt die Uhrzeit an, zu der die Definition zuletzt geändert wurde. Das Zeitformat lautet HH.MM.SS.

Der Wert dieses Attributs wird mit dem Selektor MQCA\_ALTERATION\_TIME im MQINQ-Aufruf bestimmt. Die Länge dieses Attributs wird durch MQ\_TIME\_LENGTH vorgegeben.

# *NameCount (MQLONG)*

Dieses Attribut gibt die Anzahl Namen an, die sich derzeit in der Namensliste befinden. Der Wert ist größer-gleich null. Der folgende Wert ist definiert:

# **MQNC\_MAX\_NAMELIST\_NAME\_COUNT**

Maximale Anzahl an Namen in einer Namensliste.

Der Wert dieses Attributs wird mit dem Selektor MQIA\_NAME\_COUNT im MQINQ-Aufruf bestimmt.

# *NamelistDesc (MQCHAR64)*

<span id="page-867-0"></span>Verwenden Sie dieses Feld, um eine beschreibende Erläuterung einzugeben. Der Wert wird vom Definitionsprozess erstellt. Der Feldinhalt ist für den Warteschlangenmanager nicht von Bedeutung, es ist aber erforderlich, dass das Feld nur solche Zeichen enthält, die angezeigt werden können. Das Feld darf keine Nullzeichen enthalten; ggf. wird es rechts mit Leerzeichen aufgefüllt. In einer DBCS-Installation kann der Text DBCS-Zeichen enthalten (mit einer maximalen Feldlänge von 64 Byte).

**Anmerkung:** Wenn das Feld Zeichen enthält, die nicht Bestandteil des Zeichensatzes des Warteschlangenmanagers sind (gemäß der Definition im Warteschlangenmanagerattribut *CodedCharSetId*), werden sie möglicherweise falsch übersetzt, wenn das Feld an einen anderen Warteschlangenmanager gesendet wird.

Der Wert dieses Attributs wird mit dem Selektor MQCA\_NAMELIST\_DESC im MQINQ-Aufruf bestimmt.

Die Länge dieses Attributs wird durch MQ\_NAMELIST\_DESC\_LENGTH angegeben.

# *NamelistName (MQCHAR48)*

Dieses Attribut gibt den Namen einer Namensliste an, die auf dem lokalen Warteschlangenmanager definiert ist. Weitere Informationen zu Namenslistennamen finden Sie im Abschnitt Weitere Objektnamen.

Jede Namensliste hat einen Namen, der sich von den Namen anderer Namenslisten, die zu dem Warteschlangenmanager gehören, unterscheidet, der aber möglicherweise die Namen anderer Warteschlangenmanagerobjekte von verschiedenen Typen dupliziert (z. B. von Warteschlangen).

Der Wert dieses Attributs wird mit dem Selektor MQCA\_NAMELIST\_NAME im MQINQ-Aufruf bestimmt.

Die Länge dieses Attributs wird durch MQ\_NAMELIST\_NAME\_LENGTH angegeben.

# *NamelistType (MQLONG)*

Dieses Attribut gibt die Spezifik der Namen in der Namensliste an und zeigt an, wie die Namensliste verwendet wird. Folgende Werte sind möglich:

#### **MQNT\_NONE**

Namensliste ohne zugewiesenen Typ

#### **MQNT\_Q**

Namensliste mit Namen von Warteschlangen

#### **MQNT\_CLUSTER**

Namensliste mit Namen von Clustern

#### **MQNT\_AUTH\_INFO**

Namensliste mit Namen von Authentifizierungs-Informationsobjekten

Der Wert dieses Attributs wird mit dem Selektor MQIA\_NAMELIST\_TYPE im MQINQ-Aufruf bestimmt.

Dieses Attribut wird nur unter z/OS unterstützt.

# *Names (MQCHAR48xNameCount)*

Dies ist eine Liste der Namen von *NameCount*, wobei jeder Name der Name eines Objekts ist, das für den lokalen Warteschlangenmanager definiert ist. Weitere Informationen zu Objektnamen finden Sie unter Regeln für die Benennung von IBM WebSphere MQ -Objekten .

Der Wert dieses Attributs wird mit dem Selektor MQCA\_NAMES im MQINQ-Aufruf bestimmt.

Die Länge jeden Namens in der Liste wird durch MQ\_OBJECT\_NAME\_LENGTH angegeben.

# *QSGDisp (MQLONG)*

Dieses Attribut gibt die Disposition der Namensliste an. Folgende Werte sind möglich:

#### **MQQSGD\_Q\_MGR**

Das Objekt hat Warteschlangenmanager-Disposition: Die Objektdefinition ist nur dem lokalen Warteschlangenmanager bekannt. Anderen Warteschlangenmanagern in der Gruppe mit gemeinsamer Warteschlange ist die Definition nicht bekannt.

Jeder Warteschlangenmanager in der Gruppe mit gemeinsamer Warteschlange kann ein Objekt mit demselben Namen und Typ wie das aktuelle Objekt haben, aber es handelt sich um separate Objekte ohne Korrelation. Auch die Attribute müssen nicht dieselben sein.

### **MQQSGD\_COPY**

Das Objekt ist eine lokale Kopie einer Master-Objektdefinition, die im gemeinsam genutzten Repository existiert. Jeder einzelne Warteschlangenmanager in der Gruppe mit gemeinsamer Warteschlange kann über eine eigene Kopie des Objekts verfügen. Anfänglich haben alle Kopien die gleichen Attribute, aber mit MQSC-Befehlen können Sie jede Kopie ändern, wodurch sich die jeweiligen Attribute von denen der anderen Kopien unterscheiden. Die Attribute der Kopien werden resynchronisiert, wenn die Master-Definition im gemeinsam genutzten Repository geändert wird.

Der Wert dieses Attributs wird mit dem Selektor MQIA\_QSG\_DISP im MQINQ-Aufruf bestimmt.

Dieses Attribut wird nur unter z/OS unterstützt.

# **Attribute für Prozessdefinitionen**

Die folgende Tabelle enthält eine Zusammenfassung der Attribute, die für Prozessdefinitionen spezifisch sind. Die Attribute werden in alphabetischer Reihenfolge beschrieben.

**Anmerkung:** Die Namen der Attribute in diesem Abschnitt sind beschreibende Namen, die mit den MQINQ- und MQSET-Aufrufen verwendet werden; es sind dieselben Namen wie für die PCF-Befehle. Wenn Attribute mit MQSC-Befehlen definiert, geändert oder angezeigt werden, werden alternative Kurznamen verwendet. Weitere Informationen finden Sie unter Scriptbefehle (MQSC).

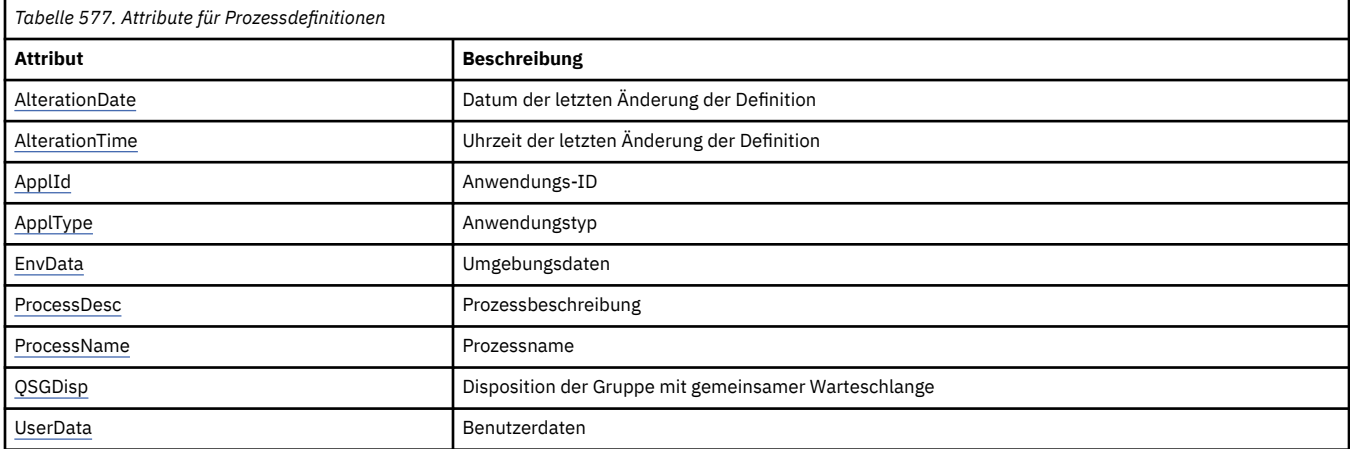

# *AlterationDate (MQCHAR12)*

Dieses Attribut gibt das Datum an, an dem die Definition zuletzt geändert wurde. Das Format des Datums ist YYYY-MM-DDund wird mit zwei abschließenden Leerzeichen aufgefüllt, damit die Länge 12 Byte beträgt.

Der Wert dieses Attributs wird mit dem Selektor MQCA\_ALTERATION\_DATE im MQINQ-Aufruf bestimmt. Die Länge dieses Attributs wird durch MQ\_DATE\_LENGTH vorgegeben.

# *AlterationTime (MQCHAR8)*

Dieses Attribut gibt die Uhrzeit an, zu der die Definition zuletzt geändert wurde. Das Zeitformat lautet HH.MM.SS.

Der Wert dieses Attributs wird mit dem Selektor MQCA\_ALTERATION\_TIME im MQINQ-Aufruf bestimmt. Die Länge dieses Attributs wird durch MQ\_TIME\_LENGTH vorgegeben.

# *ApplId (MQCHAR256)*

Dieses Attribut ist eine Zeichenfolge, die die Anwendung angibt, die gestartet werden soll. Diese Informationen werden von einer Auslösemonitoranwendung verwendet, die Nachrichten in einer Initialisie<span id="page-869-0"></span>rungswarteschlange verarbeitet; die Informationen werden als Bestandteil der Auslösenachricht an die Initialisierungswarteschlange gesendet.

Der Inhalt von *ApplId* richtet sich nach der Auslösemonitoranwendung. Der von WebSphere MQ bereitgestellte Auslösemonitor verlangt, dass *ApplId* der Name eines ausführbaren Programms ist. Die folgenden Hinweise gelten für die jeweiligen Umgebungen:

- Unter z/OS muss *ApplId* Folgendes sein:
	- Eine CICS-Transaktions-ID für Anwendungen, die mit der CICS-Auslösemonitortransaktion CKTI gestartet werden
	- Eine IMS-Transaktions-ID für Anwendungen, die mithilfe des IMS-Auslösemonitors CSQQTRMN gestartet werden
- Auf Windows-Systemen kann dem Programmnamen ein Laufwerk und ein Verzeichnispfad vorangestellt werden.
- Auf UNIX-Systemen kann dem Programmnamen ein Verzeichnispfad vorangestellt werden.

Die Zeichenfolge darf keine Nullen enthalten. Sie wird ggf. rechts mit Leerzeichen aufgefüllt.

Der Wert dieses Attributs wird mit dem Selektor MQCA\_APPL\_ID im MQINQ-Aufruf bestimmt. Die Länge dieses Attributs wird durch MQ\_PROCESS\_APPL\_ID\_LENGTH angegeben.

# *ApplType (MQLONG)*

Dieses Attribut gibt die Spezifik des Programms an, das als Reaktion auf den Empfang einer Auslösenachricht gestartet werden soll. Diese Informationen werden von einer Auslösemonitoranwendung verwendet, die Nachrichten in einer Initialisierungswarteschlange verarbeitet; die Informationen werden als Bestandteil der Auslösenachricht an die Initialisierungswarteschlange gesendet.

*ApplType* kann jeden Wert haben, aber die folgenden Werte werden für Standardtypen empfohlen; beschränken Sie benutzerdefinierte Anwendungstypen auf Werte im Bereich von MQAT\_USER\_FIRST bis MQAT\_USER\_LAST:

**MQAT\_AIX**

AIX-Anwendung (selber Wert wie MQAT\_UNIX)

**MQAT\_BATCH** Stapelanwendung

**MQAT\_BROKER**

Brokeranwendung

**MQAT\_CICS**

CICS-Transaktion

# **MQAT\_CICS\_BRIDGE**

CICS-Brückenanwendung

### **MQAT\_CICS\_VSE**

CICS/VSE-Transaktion

### **MQAT\_DOS**

WebSphere MQ MQI-Clientanwendung auf PC DOS

### **MQAT\_IMS**

IMS-Anwendung

**MQAT\_IMS\_BRIDGE**

IMS-Brückenanwendung

# **MQAT\_JAVA**

Java-Anwendung

### **MQAT\_MVS**

MVS- oder TSO-Anwendung (selber Wert wie MQAT\_ZOS)

### <span id="page-870-0"></span>**MQAT\_NOTES\_AGENT**

Lotus Notes Agent-Anwendung

### **MQAT\_NSK**

HP Integrity NonStop Server-Anwendung

### **MQAT\_OS390**

OS/390-Anwendung (selber Wert wie MQAT\_ZOS)

### **MQAT\_OS400**

IBM i-Anwendung

# **MQAT\_RRS\_BATCH**

RRS-Stapelanwendung

# **MQAT\_UNIX**

UNIX-Anwendung

# **MQAT\_UNKNOWN**

Unbekannter Anwendungstyp

### **MQAT\_USER**

Benutzeranwendung

**MQAT\_VOS**

Stratus VOS-Anwendung.

### **MQAT\_WINDOWS**

16-Bit-Windows-Anwendung

# **MQAT\_WINDOWS\_NT**

32-Bit-Windows-Anwendung

### **MQAT\_WLM**

z/OS-Workload-Manager-Anwendung

# **MQAT\_XCF**

XCF.

# **MQAT\_ZOS**

z/OS-Anwendung

### **MQAT\_USER\_FIRST**

Niedrigster Wert für einen benutzerdefinierten Anwendungstyp

# **MQAT\_USER\_LAST**

Höchster Wert für einen benutzerdefinierten Anwendungstyp

Der Wert dieses Attributs wird mit dem Selektor MQIA\_APPL\_TYPE im MQINQ-Aufruf bestimmt.

# *EnvData (MQCHAR128)*

Gibt eine Zeichenfolge mit Informationen zur Umgebung für die Anwendung an, die gestartet werden soll. Diese Informationen werden von einer Auslösemonitoranwendung verwendet, die Nachrichten in einer Initialisierungswarteschlange verarbeitet; die Informationen werden als Bestandteil der Auslösenachricht an die Initialisierungswarteschlange gesendet.

Der Inhalt von *EnvData* richtet sich nach der Auslösemonitoranwendung. Der Auslösemonitor von Web-Sphere MQ hängt *EnvData* an die Parameterliste an, die an die gestartete Anwendung übergeben wird. Diese Parameterliste besteht aus der MQTMC2-Struktur, gefolgt von einem Leerzeichen, auf das wiederum *EnvData* folgt. Alle nachfolgenden Leerzeichen werden gelöscht. Die folgenden Hinweise gelten für die jeweiligen Umgebungen:

• Unter z/OS:

- *EnvData* wird nicht von den in WebSphere MQ verfügbaren Auslösemonitoranwendungen verwendet.
- Wenn ApplType MQAT\_WLM ist, können Sie Standardwerte in EnvData für die Felder "ServiceName" und "ServiceStep" im Arbeitsinformationsheader (MQWIH) angeben.

<span id="page-871-0"></span>• Auf UNIX-Systemen kann für *EnvData* das &-Zeichen angegeben werden, wenn die gestartete Anwendung im Hintergrund ausgeführt werden soll.

Die Zeichenfolge darf keine Nullen enthalten. Sie wird ggf. rechts mit Leerzeichen aufgefüllt.

Der Wert dieses Attributs wird mit dem Selektor MQCA\_ENV\_DATA im MQINQ-Aufruf bestimmt. Die Länge dieses Attributs wird durch MQ\_PROCESS\_ENV\_DATA\_LENGTH angegeben.

# *ProcessDesc (MQCHAR64)*

Verwenden Sie dieses Feld, um eine beschreibende Erläuterung einzugeben. Der Feldinhalt ist für den Warteschlangenmanager nicht von Bedeutung, es ist aber erforderlich, dass das Feld nur solche Zeichen enthält, die angezeigt werden können. Das Feld darf keine Nullzeichen enthalten; ggf. wird es rechts mit Leerzeichen aufgefüllt. In einer DBCS-Installation kann das Feld DBCS-Zeichen enthalten (die maximale Länge beträgt 64 Byte).

**Anmerkung:** Wenn das Feld Zeichen enthält, die nicht Bestandteil des Zeichensatzes des Warteschlangenmanagers sind (gemäß der Definition im Warteschlangenmanagerattribut *CodedCharSetId*), werden sie möglicherweise falsch übersetzt, wenn das Feld an einen anderen Warteschlangenmanager gesendet wird.

Der Wert dieses Attributs wird mit dem Selektor MQCA\_PROCESS\_DESC im MQINQ-Aufruf bestimmt.

Die Länge dieses Attributs wird durch MQ\_PROCESS\_DESC\_LENGTH angegeben.

# *ProcessName (MQCHAR48)*

Dieses Attribut gibt den Namen einer Prozessdefinition an, die auf dem lokalen Warteschlangenmanager definiert ist.

Jede Prozessdefinition hat einen Namen, der sich von den Namen anderer Prozessdefinitionen, die zu dem Warteschlangenmanager gehören, unterscheidet. Der Name der Prozessdefinition kann aber dem Namen von Warteschlangenmanagerobjekten anderen Typs (z. B. Warteschlangen) entsprechen.

Der Wert dieses Attributs wird mit dem Selektor MQCA\_PROCESS\_NAME im MQINQ-Aufruf bestimmt.

Die Länge dieses Attributs wird durch MQ\_PROCESS\_NAME\_LENGTH angegeben.

# *QSGDisp (MQLONG)*

Dieses Attribut gibt die Disposition der Prozessdefinition an. Folgende Werte sind möglich:

### **MQQSGD\_Q\_MGR**

Das Objekt hat Warteschlangenmanager-Disposition: Die Objektdefinition ist nur dem lokalen Warteschlangenmanager bekannt. Anderen Warteschlangenmanagern in der Gruppe mit gemeinsamer Warteschlange ist die Definition nicht bekannt.

Jeder Warteschlangenmanager in der Gruppe mit gemeinsamer Warteschlange kann ein Objekt mit demselben Namen und Typ wie das aktuelle Objekt haben, aber es handelt sich um separate Objekte ohne Korrelation. Auch die Attribute müssen nicht dieselben sein.

#### **MQQSGD\_COPY**

Das Objekt ist eine lokale Kopie einer Master-Objektdefinition, die im gemeinsam genutzten Repository existiert. Jeder einzelne Warteschlangenmanager in der Gruppe mit gemeinsamer Warteschlange kann über eine eigene Kopie des Objekts verfügen. Anfänglich haben alle Kopien die gleichen Attribute, aber mit MQSC-Befehlen können Sie jede Kopie ändern, wodurch sich die jeweiligen Attribute von denen der anderen Kopien unterscheiden. Die Attribute der Kopien werden resynchronisiert, wenn die Master-Definition im gemeinsam genutzten Repository geändert wird.

Der Wert dieses Attributs wird mit dem Selektor MQIA\_QSG\_DISP im MQINQ-Aufruf bestimmt.

Dieses Attribut wird nur unter z/OS unterstützt.

# *UserData (MQCHAR128)*

Das Attribut UserData gibt eine Zeichenfolge mit Benutzerdaten für die Anwendung an, die gestartet werden soll. Diese Informationen werden von einer Auslösemonitoranwendung verwendet, die Nachrichten in der Initialisierungswarteschlange verarbeitet, oder von der Anwendung, die vom Auslösemonitor gestartet wird. Die Informationen werden als Bestandteil der Auslösenachricht an die Initialisierungswarteschlange gesendet.

Der Inhalt von *UserData* richtet sich nach der Auslösemonitoranwendung. Der Auslösemonitor, der von WebSphere MQ bereitgestellt wird, übergibt *UserData* als Teil der Parameterliste an die gestartete Anwendung. Die Parameterliste besteht aus der MQTMC2-Struktur (mit *UserData*), gefolgt von einem Leerzeichen, auf das wiederum *EnvData* folgt; alle nachfolgenden Leerzeichen werden gelöscht.

Die Zeichenfolge darf keine Nullen enthalten. Sie wird ggf. rechts mit Leerzeichen aufgefüllt. Unter Microsoft Windows darf die Zeichenfolge keine Anführungszeichen enthalten, wenn die Prozessdefinition an **runmqtrm** übergeben wird.

Der Wert dieses Attributs wird mit dem Selektor MQCA\_USER\_DATA im MQINQ-Aufruf bestimmt. Die Länge dieses Attributs wird durch MQ\_PROCESS\_USER\_DATA\_LENGTH angegeben.

# **Rückgabecodes**

Für jeden WebSphere MQ Message Queue Interface (MQI)- und WebSphere MQ Administration Interface (MQAI)-Aufruf werden vom Warteschlangenmanager oder von einer Exitroutine ein **Beendigungscode** und ein **Ursachencode** zurückgegeben, um den Erfolg oder Fehlschlag des Aufrufs anzuzeigen.

Anwendungen dürfen nicht davon abhängig sein, dass Fehler in einer bestimmten Reihenfolge überprüft werden, es sei denn, dies ist ausdrücklich vermerkt. Wenn durch einen Aufruf mehr als ein Beendigungscode oder Ursachencode erzeugt werden kann, hängt es von der Implementierung ab, welcher dieser Fehler zurückgemeldet wird.

Anwendungen, die nach einem WebSphere MQ-API-Aufruf eine Überprüfung auf eine erfolgreiche Beendigung durchführen, müssen immer den Beendigungscode überprüfen. Auf keinen Fall darf der Wert des Beendigungscodes auf der Basis des Werts des Ursachencodes vorausgesetzt werden.

# **Beendigungscodes**

Der Beendigungscodeparameter (*CompCode*) ermöglicht es der aufrufenden Anwendung, schnell zu überprüfen, ob der Aufruf erfolgreich oder teilweise ausgeführt wurde oder ob er fehlgeschlagen ist.In der folgenden Liste sind die Beendigungscodes detaillierter als in den Aufrufbeschreibungen aufgeführt:

# **MQCC\_OK**

Der Aufruf wurde vollständig ausgeführt; alle Ausgabeparameter wurden gesetzt. Der Parameter *Reason* hat in diesem Fall immer den Wert MQRC\_NONE.

# **MQCC\_WARNING**

Der Aufruf wurde teilweise ausgeführt. Möglicherweise wurden zusätzlich zu den Ausgabeparametern *CompCode* und *Reason* weitere Ausgabeparameter gesetzt. Der Parameter *Reason* liefert zusätzliche Informationen zur teilweisen Ausführung.

# **MQCC\_FAILED**

Die Verarbeitung des Aufrufs wurde nicht beendet. Der Status des Warteschlangenmanagers ist unverändert; andernfalls wird gesondert darauf hingewiesen. Die Ausgabeparameter *CompCode* und *Reason* wurden gesetzt. Sonstige Parameter sind unverändert; andernfalls wird darauf hingewiesen.

Die Ursache kann ein Fehler im Anwendungsprogramm oder das Ergebnis einer bestimmten Situation außerhalb des Programms sein, z. B. wenn dem Benutzer die Berechtigung entzogen wurde. Der Parameter *Reason* liefert zusätzliche Informationen zu dem Fehler.

# **Ursachencodes**

Der Ursachencodeparameter (*Reason*) dient zur Qualifikation des Beendigungscodeparameters (*CompCode*).

Wenn es keine besondere Ursache zurückzumelden gibt, wird MQRC\_NONE zurückgegeben. Ein erfolgreicher Aufruf gibt MQCC\_OK und MQRC\_NONE zurück.

Wenn der Beendigungscode entweder MQCC\_WARNING oder MQCC\_FAILED lautet, gibt der Warteschlangenmanager immer eine qualifizierende Ursache zurück; Details finden Sie in der Aufrufbeschreibung.

Wenn Benutzerexitroutinen Beendigungscodes und Ursachen angeben, müssen sie diesen Regeln entsprechen. Darüber hinaus müssen spezielle Ursachenwerte, die von Benutzerexits definiert werden, kleiner als 0 sein, um sicherzustellen, dass keine Konflikte mit Werten entstehen, die vom Warteschlangenmanager definiert werden. Wo dies geeignet ist, können Exits Ursachen angeben, die bereits vom Warteschlangenmanager definiert sind.

Ursachencodes werden des Weiteren auch an den folgenden Orten angegeben:

- im Feld *Reason* der MQDLH-Struktur und
- im Feld *Feedback* der MQMD-Struktur.

Vollständige Beschreibungen der Ursachencodes finden Sie unter Ursachencodes .

# **Regeln zur Überprüfung von MQI-Optionen**

In diesem Abschnitt werden die Situationen aufgelistet, in denen der Ursachencode MQRC\_OPTIONS\_ER-ROR aus einem MQOPEN-, MQPUT-, MQPUT1-, MQGET-, MQCLOSE-oder MQSUB-Aufruf erstellt wird.

# **MQOPEN-Aufruf**

Für die Optionen des MQOPEN-Aufrufs:

- Es muss mindestens *eine* der folgenden Optionen angegeben werden:
	- MQOO\_BROWSE
	- MQOO\_INPUT\_EXCLUSIVE<sup>1</sup>
	- MQOO INPUT SHARED $1$
	- $-$  MQOO\_INPUT\_AS\_Q\_DEF $1$
	- MQOO\_INQUIRE
	- MQOO\_OUTPUT
	- MQOO\_SET
	- MQOO\_BIND\_ON\_OPEN<sup>2</sup>
	- MQOO\_BIND\_NOT\_FIXED<sup>2</sup>
	- MQOO\_BIND\_ON\_GROUP<sup>2</sup>
	- MQOO\_BIND\_AS\_Q\_DEF<sup>2</sup>
- Es ist nur *eine* der folgenden Optionen zulässig:
	- MQOO\_READ\_AHEAD
	- MQOO\_NO\_READ\_AHEAD
	- MQOO\_READ\_AHEAD\_AS\_Q\_DEF
- 1. Es ist nur *eine* der folgenden Optionen zulässig:
	- MOOO\_INPUT\_EXCLUSIVE
	- MQOO\_INPUT\_SHARED
	- MQOO\_INPUT\_AS\_Q\_DEF
- 2. Es ist nur *eine* der folgenden Optionen zulässig:
	- MOOO BIND ON OPEN
	- MQOO\_BIND\_NOT\_FIXED
	- MQOO\_BIND\_ON\_GROUP

• MQOO\_BIND\_AS\_Q\_DEF

**Anmerkung:** Die oben aufgelisteten Optionen schließen sich gegenseitig aus. Da der Wert von MQOO\_BIND\_AS\_Q\_DEF 0 ist, führt die Angabe dieser Option zusammen mit einer der beiden Bindeoptionen jedoch nicht zu dem Ursachencode MQRC\_OPTIONS\_ERROR. MQOO\_BIND\_AS\_Q\_DEF wird zur Unterstützung der Programmdokumentation bereitgestellt.

- Wenn MQOO\_SAVE\_ALL\_CONTEXT angegeben wird, muss auch eine der MQOO\_INPUT\_\*-Optionen angegeben werden.
- Wenn die Option MQOO\_SET\_\*\_CONTEXT oder MQOO\_PASS\_\*\_CONTEXT angegeben wird, muss auch MQOO\_OUTPUT angegeben werden.
- Wenn MQOO\_CO\_OP angegeben wird, muss auch MQOO\_BROWSE angegeben werden.
- Wenn MQOO\_NO\_MULTICAST angegeben ist, muss auch MQOO\_OUTPUT angegeben werden.

# **MQPUT, Aufruf**

Für die Optionen zum Einreihen von Nachrichten:

- Die Kombination von MQPMO\_SYNCPOINT und MQPMO\_NO\_SYNCPOINT ist nicht zulässig.
- Es ist nur *eine* der folgenden Optionen zulässig:
	- MQPMO\_DEFAULT\_CONTEXT
	- MQPMO\_NO\_CONTEXT
	- MQPMO\_PASS\_ALL\_CONTEXT
	- MQPMO\_PASS\_IDENTITY\_CONTEXT
	- MQPMO\_SET\_ALL\_CONTEXT
	- MQPMO\_SET\_IDENTITY\_CONTEXT
- Es ist nur *eine* der folgenden Optionen zulässig:
	- MQPMO\_ASYNC\_RESPONSE
	- MQPMO\_SYNC\_RESPONSE
	- MQPMO\_RESPONSE\_AS\_TOPIC\_DEF
	- MQPMO\_RESPONSE\_AS\_Q\_DEF
- MQPMO\_ALTERNATE\_USER\_AUTHORITY ist nicht zulässig (sie ist nur im Aufruf MQPUT1 gültig).

# **MQPUT1, Aufruf**

Für die Optionen zum Einreihen von Nachrichten gelten dieselben Regeln wie für den MQPUT-Aufruf, mit folgenden Ausnahmen:

- MOPMO\_ALTERNATE\_USER\_AUTHORITY ist zulässig.
- MQPMO\_LOGICAL\_ORDER ist *nicht* zulässig.

# **MQGET-Aufruf**

Für die Optionen zum Abrufen von Nachrichten:

- Es ist nur *eine* der folgenden Optionen zulässig:
	- MQGMO\_NO\_SYNCPOINT
	- MQGMO\_SYNCPOINT
	- MQGMO\_SYNCPOINT\_IF \_PERSISTENT
- Es ist nur *eine* der folgenden Optionen zulässig:
	- MQGMO\_BROWSE\_FIRST
	- MQGMO\_BROWSE\_MSG\_UNDER\_CURSOR
- MQGMO\_BROWSE\_NEXT
- MQGMO\_MSG\_UNDER\_CURSOR
- MQGMO\_SYNCPOINT ist zusammen mit einer der folgenden Optionen nicht zulässig:
	- MQGMO\_BROWSE\_FIRST
	- MQGMO\_BROWSE\_MSG\_UNDER\_CURSOR
	- MQGMO\_BROWSE\_NEXT
	- MQGMO\_LOCK
	- MQGMO\_UNLOCK
- MQGMO\_SYNCPOINT\_IF\_PERSISTENT ist zusammen mit einer der folgenden Optionen nicht zulässig:
	- MQGMO\_BROWSE\_FIRST
	- MQGMO\_BROWSE\_MSG\_UNDER\_CURSOR
	- MQGMO\_BROWSE\_NEXT
	- MQGMO\_COMPLETE\_MSG
	- MQGMO\_UNLOCK
- MQGMO\_MARK\_SKIP\_BACKOUT erfordert die Angabe von MQGMO\_SYNCPOINT.
- Die Kombination von MQGMO\_WAIT und MQGMO\_SET\_SIGNAL ist nicht zulässig.
- Wenn MQGMO\_LOCK angegeben wird, muss auch eine der folgenden Optionen angegeben werden:
	- MQGMO\_BROWSE\_FIRST
	- MQGMO\_BROWSE\_MSG\_UNDER\_CURSOR
	- MQGMO\_BROWSE\_NEXT
- Wenn MQGMO\_UNLOCK angegeben wird, sind nur folgende Optionen zulässig:
	- MQGMO\_NO\_SYNCPOINT
	- MQGMO\_NO\_WAIT

# **MQCLOSE, Aufruf**

Für die Optionen des MQCLOSE-Aufrufs:

- Die Kombination von MQCO\_DELETE und MQCO\_DELETE\_PURGE ist nicht zulässig.
- Es ist nur eine der folgenden Optionen zulässig:
	- MQCO\_KEEP\_SUB
	- MQCO\_REMOVE\_SUB

# **MQSUB, Aufruf**

Für die Optionen des MQSUB-Aufrufs:

- Es muss mindestens eine der folgenden Optionen angegeben werden:
	- MQSO\_ALTER
	- MQSO\_RESUME
	- MQSO\_CREATE
- Es ist nur eine der folgenden Optionen zulässig:
	- MQSO\_DURABLE
	- MQSO\_NON\_DURABLE

**Anmerkung:** Die oben aufgelisteten Optionen schließen sich gegenseitig aus. Da der Wert von MQSO\_NON\_DURABLE 0 ist, führt die Angabe dieser Option zusammen mit MQSO\_DURABLE jedoch nicht zu dem Ursachencode MQRC\_OPTIONS\_ERROR. MQSO\_NON\_DURABLE wird zur Unterstützung der Programmdokumentation bereitgestellt.

- Die Kombination von MQSO\_GROUP\_SUB und MQSO\_MANAGED ist nicht zulässig.
- MQSO\_GROUP\_SUB erfordert die Angabe von MQSO\_SET\_CORREL\_ID.
- Es ist nur eine der folgenden Optionen zulässig:
	- MQSO\_ANY\_USERID
	- MQSO\_FIXED\_USERID
- MOSO\_NEW\_PUBLICATIONS\_ONLY ist nur in Kombination mit MOSO\_CREATE zulässig.
- Die Kombination von MQSO\_PUBLICATIONS\_ON\_REQUEST und SubLevel größer als 1 ist nicht zulässig.
- Es ist nur eine der folgenden Optionen zulässig:
	- MQSO\_WILDCARD\_CHAR
- MQSO\_WILDCARD\_TOPIC
- MQSO\_NO\_MULTICAST erfordert die Angabe von MQSO\_MANAGED.

# **Befehlsnachrichten für eingereihtes Publish/Subscribe**

Eine Anwendung kann mit MQRFH2-Befehlsnachrichten eine eingereihte Publish/Subscribe-Anwendung steuern.

Eine Anwendung, die MQRFH2 für Publish/Subscribe verwendet, kann die folgenden Befehlsnachrichten an die Warteschlange SYSTEM.BROKER.CONTROL.QUEUE senden:

- • ["Nachricht zum Löschen von Veröffentlichungen" auf Seite 878](#page-877-0)
- • ["Nachricht 'Deregister Subscriber'" auf Seite 879](#page-878-0)
- • ["Nachricht veröffentlichen" auf Seite 883](#page-882-0)
- • ["Nachricht 'Register Subscriber'" auf Seite 886](#page-885-0)
- • ["Nachricht 'Request Update'" auf Seite 891](#page-890-0)

Beim Schreiben von eingereihten Publish/Subscribe-Anwendungen benötigen Sie Kenntnisse über die Nachrichten, die Antwortnachricht des Warteschlangenmanagers und den Nachrichtendeskriptor MQMD). Weitere Informationen finden Sie in den folgenden Abschnitten:

- • ["Nachricht 'Queue Manager Response'" auf Seite 893](#page-892-0)
- • ["MQMD-Einstellungen für Veröffentlichungen, die von einem Warteschlangenmanager weitergeleitet](#page-898-0) [wurden" auf Seite 899](#page-898-0)
- • ["MQMD-Einstellungen in Antwortnachrichten des Warteschlangenmanagers" auf Seite 900](#page-899-0)
- • ["Publish/Subscribe-Ursachencodes" auf Seite 895](#page-894-0)

Die Befehle befinden sich in einem <psc>-Ordner im Feld **NameValueData** des MQRFH2-Headers. Die Nachricht, die von einem Broker als Antwort auf eine Befehlsnachricht gesendet werden kann, ist in einem <pscr>-Ordner enthalten.

In den Beschreibungen zu jedem Befehl werden die Eigenschaften aufgeführt, die in einem Ordner enthalten sein können. Sofern nichts anderes angegeben ist, sind die Eigenschaften optional und können nur einmal vorkommen.

Die Namen der Eigenschaften werden als <Command> angezeigt.

Werte müssen im Zeichenfolgeformat angegeben werden; Beispiel: Publish.

Eine Zeichenfolgekonstante, die den Wert einer Eigenschaft darstellt, wird in runden Klammern angezeigt; Beispiel: (MQPSC\_PUBLISH).

Zeichenfolgekonstanten werden in der Headerdatei cmqpsc.h definiert, die mit dem Warteschlangenmanager geliefert wird.

# <span id="page-877-0"></span>**Nachricht zum Löschen von Veröffentlichungen**

Die Befehlsnachricht für **Delete Publication** wird von einer Veröffentlichungskomponente oder einem anderen Warteschlangenmanager an einen Warteschlangenmanager gesendet; sie weist den Warteschlangenmanager an, alle ständigen Veröffentlichungen zu den angegebenen Themen zu löschen.

Diese Nachricht wird an eine Warteschlange gesendet, die von der eingereihten Publish/Subscribe-Schnittstelle des Warteschlangenmanagers überwacht wird.

Die Eingabewarteschlange sollte die Warteschlange sein, an die die ursprüngliche Veröffentlichung gesendet wurde.

Wenn Sie die Berechtigung für einige, aber nicht alle Themen haben, die in der **Delete Publication** -Befehlsnachricht angegeben sind, werden nur diese Themen gelöscht. Eine Nachricht **Broker Response** (Brokerantwort) gibt an, welche Themen nicht gelöscht werden.

Wenn ein **Publish**-Befehl mehrere Themen enthält, werden von dem Befehl **Delete Publication**, der mit einigen, aber nicht allen dieser Themen übereinstimmt, entsprechend nur die Veröffentlichungen für die Themen gelöscht, die im Befehl **Delete Publication** angegeben sind.

Im Abschnitt ["MQMD-Einstellungen für Veröffentlichungen, die von einem Warteschlangenmanager wei](#page-898-0)[tergeleitet wurden" auf Seite 899](#page-898-0) finden Sie weitere Informationen zu den Parametern des Nachrichtendeskriptors (MQMD), die zum Senden einer Befehlsnachricht an den Warteschlangenmanager erforderlich sind.

# *Eigenschaften*

# **< Befehl> (***MQPSC\_COMMAND***)**

Der Wert ist DeletePub(*MQPSC\_DELETE\_PUBLICATION*).

Diese Eigenschaft muss angegeben werden.

# **< Topic> (***MQPSC\_TOPIC***)**

Bei dem Wert handelt es sich um eine Zeichenfolge mit einem Thema, für das ständige Veröffentlichungen gelöscht werden sollen. Die Zeichenfolge kann Platzhalter enthalten, um Veröffentlichungen zu mehreren Themen zu löschen.

Diese Eigenschaft muss angegeben werden; sie kann für beliebig viele Themen wiederholt werden.

#### **<DelOpt> (***MQPSC\_DELETE\_OPTION***)**

Für die Eigenschaft zum Löschen von Optionen kann einer der folgenden Werte angegeben werden:

# **Local (***MQPSC\_LOCAL***)**

Alle ständigen Veröffentlichungen für die angegebenen Themen werden im lokalen Warteschlangenmanager (dem Warteschlangenmanager, an den die Nachricht gesendet wurde) gelöscht, unabhängig davon, ob diese Nachrichten mit der Option Local veröffentlicht wurden oder nicht.

Veröffentlichungen in anderen Warteschlangenmanagern sind hiervon nicht betroffen.

#### **None (***MQPSC\_NONE***)**

Für alle Optionen werden die Standardwerte verwendet. Dies entspricht dem Übergehen der Eigenschaft DelOpt. Wenn gleichzeitig andere Optionen angegeben werden, wird die Option None ignoriert.

Wird diese Eigenschaft ausgelassen, werden standardmäßig alle ständigen Veröffentlichungen zu den angegebenen Themen in allen Warteschlangenmanagern im Netz gelöscht, unabhängig davon, ob diese Nachrichten mit der Option Local veröffentlicht wurden oder nicht.

# <span id="page-878-0"></span>*Beispiel*

Hier ein Beispiel für NameValueData für die Befehlsnachricht **Delete Publication**. Es wird von der Musteranwendung verwendet, um die ständige Veröffentlichung mit dem aktuellen Spielstand zwischen Team1 und Team2 im lokalen Warteschlangenmanager zu löschen.

```
<psc> <Command>DeletePub</Command>
 <Topic>Sport/Soccer/State/LatestScore/Team1 Team2</Topic>
  <DelOpt>Local</DelOpt>
\langle/psc\rangle
```
# **Nachricht 'Deregister Subscriber'**

Die Befehlsnachricht für **Deregister Subscriber** wird von einem Subskribenten oder einer anderen Anwendung im Auftrag eines Subskribenten an einen Warteschlangenmanager gesendet, um anzuzeigen, dass keine Nachrichten mehr empfangen werden sollen, die mit den angegebenen Parametern übereinstimmen.

Diese Nachricht wird an die Steuerwarteschlange SYSTEM.BROKER.CONTROL.QUEUE des Warteschlangenmanagers gesendet. Der Benutzer muss über die entsprechende Berechtigung zum Einreihen einer Nachricht in diese Warteschlange verfügen.

Im Abschnitt [MQMD-Einstellungen für Veröffentlichungen, die von einem Warteschlangenmanager wei](#page-898-0)[tergeleitet wurden](#page-898-0) finden Sie weitere Informationen zu den Parametern des Nachrichtendeskriptors (MQMD), die zum Senden einer Befehlsnachricht an den Warteschlangenmanager erforderlich sind.

Die Registrierung einer einzelnen Subskription kann zurückgenommen werden, indem das zugehörige Thema, der Subskriptionspunkt und die Filterwerte der ursprünglichen Subskription angegeben werden. Wenn einer dieser Werte in der ursprünglichen Subskription nicht angegeben wurde (d. h. wenn die Standardwerte übernommen wurden), sollte er bei der Zurücknahme der Registrierung übergangen werden.

Mit der Option DeregAll kann die Registrierung für alle Subskriptionen eines Subskribenten oder einer Gruppe von Subskribenten zurückgenommen werden. Wenn beispielsweise die Option DeregAll mit einem Subskriptionspunkt angegeben ist (aber ohne Thema oder Filter), wird die Registrierung aller Subskriptionen für den Subskribenten im angegebenen Subskriptionspunkt zurückgenommen, unabhängig von Thema und Filter. Es ist jede beliebige Kombination aus Thema, Filter und Subskriptionspunkt zulässig; wenn alle drei Elemente angegeben sind, kann nur eine Subskription übereinstimmen und die Option DeregAll wird ignoriert.

Die Nachricht muss von dem Subskribenten gesendet werden, der die Subskription registriert hat; dies wird durch die Prüfung der Benutzer-ID des Subskribenten bestätigt.

Die Registrierung von Subskriptionen kann auch von einem Systemadministrator mithilfe von MQSCoder PCF-Befehlen zurückgenommen werden. Die Subskriptionen, die mit einer temporären dynamischen Warteschlange registriert wurden, werden jedoch der Warteschlange, nicht nur dem Warteschlangennamen zugeordnet. Wenn die Warteschlange gelöscht wird (entweder explizit oder durch die Trennung der Anwendung vom Warteschlangenmanager), kann die Registrierung der Subskriptionen für diese Warteschlange nicht mehr mit dem Befehl **Deregister Subscriber** zurückgenommen werden. Die Registrierung der Subskriptionen kann über die Developer Workbench zurückgenommen werden. Der Warteschlangenmanager entfernt die Subskriptionen dann automatisch bei der nächsten Übereinstimmung einer Veröffentlichung mit der Subskription oder beim nächsten Neustart des Warteschlangenmanagers. Normalerweise sollten Anwendungen die Registrierung ihrer Subskriptionen vor dem Löschen der Warteschlange oder vor dem Trennen der Verbindung zum Warteschlangenmanager zurücknehmen.

Wenn ein Subskribent eine Nachricht zur Rücknahme der Registrierung einer Subskription sendet und eine Antwortnachricht mit der Mitteilung empfängt, dass die Bearbeitung erfolgreich war, greifen einige Veröffentlichungen möglicherweise weiterhin auf die Warteschlange für Subskribenten zu, wenn sie vom Warteschlangenmanager während der Rücknahme der Registrierung einer Subskription bearbeitet wurden. Wenn die Nachrichten nicht aus der Warteschlange entfernt werden, kann es zu einem Rückstau an unverarbeiteten Nachrichten in der Warteschlange für Subskribenten kommen. Wenn die Anwendung nach einer Zeit im Ruhemodus eine Schleife durchläuft, die einen MQGET-Aufruf mit dem zugehörigen Parameter CorrelId enthält, werden diese Nachrichten aus der Warteschlange entfernt.

Entsprechend ist die Warteschlange möglicherweise nicht leer, wenn der Subskribent eine permanente dynamische Warteschlange verwendet, die Registrierung der Warteschlange zurücknimmt und die Warteschlange mit der Option *MQCO\_DELETE\_PURGE* in einem MQCLOSE-Aufruf schließt. Falls Veröffentlichungen aus dem Warteschlangenmanager beim Löschen der Warteschlange noch nicht festgeschrieben wurden, wird durch den MQCLOSE-Aufruf der Rückkehrcode MQRC\_Q\_NOT\_EMPTY ausgegeben. Die Anwendung kann dieses Problem vermeiden, indem sie in den Ruhemodus versetzt wird und den MQCLOSE-Aufruf ab und zu erneut ausgibt.

# *Eigenschaften*

### **< Befehl> (***MQPSC\_COMMAND***)**

Der Wert ist DeregSub (*MQPSC\_DEREGISTER\_SUBSCRIBER*).

Diese Eigenschaft muss angegeben werden.

### **< Topic> (***MQPSC\_TOPIC***)**

Der Wert ist eine Zeichenfolge mit dem Thema, dessen Registrierung zurückgenommen werden soll.

Diese Eigenschaft kann optional wiederholt werden, wenn die Registrierung mehrerer Themen zurückgenommen werden soll. Sie kann weggelassen werden, wenn DeregAll in <RegOpt> angegeben ist.

Bei den angegebenen Themen kann es sich um eine Untergruppe der registrierten Themen handeln, wenn der Subskribent die Subskriptionen anderer Themen beibehalten möchte. Es können Platzhalterzeichen verwendet werden, aber eine Themenzeichenfolge mit Platzhalterzeichen muss exakt mit der entsprechenden Zeichenfolge übereinstimmen, die in der Befehlsnachricht für **Deregister Subscriber** angegeben wurde.

### **<SubPoint> (***MQPSC\_SUBSCRIPTION\_POINT***)**

Der Wert ist eine Zeichenfolge, die den Subskriptionspunkt angibt, aus dem die Subskription freigegeben werden soll.

Die Eigenschaft darf nicht wiederholt werden. Sie kann weggelassen werden, wenn ein <Topic> angegeben ist oder wenn DeregAll in <RegOpt> angegeben ist. Wenn Sie diese Eigenschaft weglassen, geschieht Folgendes:

- Wenn Sie DeregAll **nicht** angeben, werden Abonnements, die mit der Eigenschaft <Topic> übereinstimmen (und die <Filter> Eigenschaft, falls vorhanden), vom Standard-Abonnementpunkt deregistriert.
- Wenn Sie DeregAll angeben, werden alle Abonnements (die mit den <Topic>- und <Filter>-Eigenschaften übereinstimmen, falls vorhanden) von allen Abonnementspunkten deregistriert.

Beachten Sie, dass Sie den standardmäßigen Subskriptionspunkt nicht explizit angeben können. Deshalb kann nicht die Registrierung aller Subskriptionen nur aus diesem Subskriptionspunkt zurückgenommen werden; Sie müssen die Themen angeben.

# **<SubIdentity> (***MQPSC\_SUBSCRIPTION\_IDENTITY***)**

Dies ist eine Zeichenfolge variabler Länge mit einer maximalen Länge von 64 Zeichen. Sie dient zur Darstellung einer Anwendung, die Interesse an einer Subskription hat. Der Warteschlangenmanager verwaltet für jede Subskription einen Satz an Subskribentenidentitäten. Jede Subskription kann entweder nur eine einzelne Identität oder eine unbegrenzte Anzahl von Identitäten enthalten.

Wenn sich die Eigenschaft SubIdentity im Identitätssatz für die Subskription befindet, wird sie aus dem Satz entfernt. Wenn sich daraus ein leerer Identitätssatz ergibt, wird die Subskription aus dem Warteschlangenmanager entfernt, es sei denn, die Option LeaveOnly ist als Wert der Eigenschaft RegOpt angegeben. Wenn der Identitätssatz noch weitere Identitäten enthält, wird die Subskription nicht aus dem Warteschlangenmanager entfernt und der Veröffentlichungsablauf wird nicht unterbrochen.

Wenn die Eigenschaft SubIdentity angegeben ist, der Identitätssatz für die Subskription aber die Eigenschaft SubIdentity nicht enthält, schlägt der Befehl **Deregister Subscriber** mit dem Rückkehrcode *MQRCCF\_SUB\_IDENTITY\_ERROR* fehl.

### **< Filter > (***MQPSC\_FILTER***)**

Der Wert ist eine Zeichenfolge, die den Filter angibt, dessen Registrierung zurückgenommen werden soll. Er muss exakt (mit Groß-/Kleinschreibung und allen Leerzeichen) mit einem Subskriptionsfilter übereinstimmen, der zuvor registriert wurde.

Diese Eigenschaft kann optional wiederholt werden, wenn die Registrierung mehrerer Filter zurückgenommen werden soll. Sie kann weggelassen werden, wenn ein <Topic> angegeben ist oder wenn DeregAll in <RegOpt> angegeben ist.

Bei den angegebenen Filtern kann es sich um eine Untergruppe der registrierten Filter handeln, wenn der Subskribent die Subskriptionen für andere Filter beibehalten möchte.

#### **<RegOpt> (***MQPSC\_REGISTRATION\_OPTION***)**

Die Eigenschaft zum Registrieren von Optionen kann einen der folgenden Werte haben:

### **DeregAll**

(*MQPSC\_DEREGISTER\_ALL*)

Die Registrierung aller für diesen Subskribenten registrierten übereinstimmenden Subskriptionen wird zurückgenommen.

Wenn DeregAll angegeben ist:

- <Topic>, <SubPoint> und <Filter> können übergangen werden.
- <Topic> und <Filter> können, falls erforderlich, wiederholt werden.
- <SubPoint> darf nicht wiederholt werden.

Wenn DeregAll **nicht** angegeben ist:

- <Topic> muss angegeben werden und kann bei Bedarf wiederholt werden.
- <SubPoint> und <Filter> können übergangen werden.
- <SubPoint> darf nicht wiederholt werden.
- <Filter> kann, falls erforderlich, wiederholt werden.

Wenn sowohl 'Topic' als auch 'Filter' wiederholt werden, werden alle Subskriptionen entfernt, die mit einer der möglichen Kombinationen dieser beiden Eigenschaften übereinstimmen. Beispiel: Ein **Deregister Subscriber** -Befehl, der drei Themen und drei Filter angibt, versucht, neun Subskriptionen zu entfernen.

#### **CorrelAsId**

(*MQPSC\_CORREL\_ID\_AS\_IDENTITY*)

Die im Feld CorrelId des Nachrichtendeskriptors (MQMD) angegebene Korrelations-ID (die nicht null sein darf) wird zur Ermittlung des Subskribenten verwendet. Sie muss mit der Korrelations-ID im Feld CorrelId übereinstimmen, die in der ursprünglichen Subskription verwendet wurde.

#### **FullResp**

(*MQPSC\_FULL\_RESPONSE*)

Wenn FullResp angegeben ist, werden in der Antwortnachricht alle Attribute der Subskription zurückgegeben, sofern der Befehl nicht fehlschlägt.

Wenn FullResp angegeben wird, ist DeregAll im Befehl **Deregister Subscriber** nicht zulässig. Es können auch nicht mehrere Themen angegeben werden. Der Befehl schlägt in beiden Fällen mit dem Rückkehrcode *MQRCCF\_REG\_OPTIONS\_ERROR* fehl.

#### **LeaveOnly**

(*MQPSC\_LEAVE\_ONLY*)

Wenn Sie diese Option mit der Eigenschaft SubIdentity angeben, die sich im Identitätssatz für die Subskription befindet, wird die Eigenschaft SubIdentity aus dem Identitätssatz für die Subskription entfernt. Die Subskription wird nicht aus dem Warteschlangenmanager entfernt, selbst wenn der sich daraus ergebende Identitätssatz leer ist. Wenn sich der Wert SubIdentity nicht im Identitätssatz befindet, schlägt der Befehl mit dem Rückkehrcode *MQRCCF\_SUB\_IDENTI-TY\_ERROR* fehl.

Wenn der Wert LeaveOnly ohne Eigenschaft SubIdentity angegeben wird, schlägt der Befehl mit dem Rückkehrcode *MQRCCF\_REG\_OPTIONS\_ERROR* fehl.

Wenn weder LeaveOnly noch SubIdentity angegeben werden, wird die Subskription unabhängig vom Inhalt des Identitätssatzes für die Subskription entfernt.

#### **None**

(MQPSC\_NONE)

Für alle Optionen werden die Standardwerte verwendet. Dies entspricht dem Übergehen der Eigenschaft zum Registrieren von Optionen. Wenn gleichzeitig andere Optionen angegeben werden, wird die Option None ignoriert.

#### **VariableUserId**

(*MQPSC\_VARIABLE\_USER\_ID*)

Wenn dieser Wert angegeben ist, wird die Identität des Subskribenten (Warteschlange, Warteschlangenmanager und Korrelations-ID) nicht auf eine einzige Benutzer-ID eingeschränkt. Dies unterscheidet sich vom bestehenden Verhalten des Warteschlangenmanagers, der die Benutzer-ID der ursprünglichen Registrierungsnachricht der Identität des Subskribenten zuordnet und anschließend verhindert, dass andere Benutzer diese Identität verwenden. Wenn ein neuer Subskribent die gleiche Identität verwenden möchte, wird der Rückkehrcode *MQRCCF\_DUPLICATE\_SUB-SCRIPTION* zurückgegeben.

Jeder Benutzer, der über die entsprechende Berechtigung verfügt, kann die Subskription ändern oder die Registrierung der Subskription zurücknehmen und so die vorhandene Prüfung vermeiden, in der die Benutzer-ID der Benutzer-ID des ursprünglichen Subskribenten entsprechen muss.

Um diese Option einer vorhandenen Subskription hinzuzufügen, muss der Befehl mit der gleichen Benutzer-ID ausgegeben werden wie die ursprüngliche Subskription.

Wenn für die Subskription, deren Registrierung zurückgenommen werden soll, der Wert VariableUserId festgelegt ist, muss dieser Wert auch bei der Rücknahme der Registrierung angegeben werden, um anzuzeigen, für welche Subskription die Registrierung zurückgenommen werden soll. Andernfalls wird die Benutzer-ID des Befehls **Deregister Subscriber** zum Identifizieren der Subskription verwendet. Diese ID wird zusammen mit den anderen Subskribenten-IDs überschrieben, falls ein Subskriptionsname bereitgestellt wird.

Wenn diese Eigenschaft übergangen wird, werden standardmäßig keine Registrierungsoptionen festgelegt.

#### **<QMgrName> (***MQPSC\_Q\_MGR\_NAME***)**

Der Wert ist der Name des Warteschlangenmanagers für die Warteschlange des Subskribenten. Er muss mit der Option QMgrName übereinstimmen, die in der ursprünglichen Subskription verwendet wurde.

Wird diese Eigenschaft übergangen, wird standardmäßig der Name ReplyToQMgr im Nachrichtendeskriptor (MQMD) verwendet. Ist dieser Name leer, wird standardmäßig der Name des Warteschlangenmanagers übernommen.

#### **< Warteschlangenname> (***MQPSC\_Q\_NAME***)**

Der Wert ist der Name der Warteschlange für Subskribenten. Er muss mit der Option QName übereinstimmen, die in der ursprünglichen Subskription verwendet wurde.

Wenn diese Eigenschaft übergangen wird, ist die Standardeinstellung der Name ReplyToQ im Nachrichtendeskriptor (MQMD), der nicht leer sein darf.

#### **<SubName> (***MQPSC\_SUBSCRIPTION\_NAME***)**

Wenn Sie SubName in einem **Deregister Subscriber** -Befehl angeben, hat der Wert für SubName Vorrang vor allen anderen Kennungsfeldern mit Ausnahme der Benutzer-ID, es sei denn, VariableUserId ist für die Subskription selbst definiert. Wenn VariableUserId nicht festgelegt wird, kann der Befehl **Deregister Subscriber** nur dann erfolgreich ausgeführt werden, wenn die Benutzer<span id="page-882-0"></span>ID der Befehlsnachricht mit der Benutzer-ID der Subskription übereinstimmt. Andernfalls schlägt der Befehl mit dem Rückkehrcode *MQRCCF\_DUPLICATE\_IDENTITY* fehl.

Wenn eine Subskription vorhanden ist, die der traditionellen Identität dieses Befehls entspricht, aber keinen SubName hat, schlägt der Befehl **Deregister Subscriber** mit dem Rückkehrcode *MQRCCF\_SUB\_NAME\_ERROR*fehl. Wenn versucht wird, die Registrierung einer Subskription, die den Wert SubName hat, mit einer Befehlsnachricht zurückzunehmen, die mit der traditionellen Identität übereinstimmt, aber den Wert SubName nicht hat, wird der Befehl erfolgreich ausgeführt.

#### **<SubUser> (***MQPSC\_SUBSCRIPTION\_USER\_DATA***)**

Dies ist eine Zeichenfolge mit variabler Länge. Der Wert wird vom Warteschlangenmanager zusammen mit der Subskription gespeichert, hat jedoch keinen Einfluss auf die Zustellung von Veröffentlichungen an den Subskribenten. Der Wert kann durch eine erneute Registrierung für dieselbe Subskription mit einem neuen Wert geändert werden. Dieses Attribut ist für die Verwendung durch die Anwendung vorgesehen.

'SubUserData' wird in den Informationen zu den Metathemen (MQCACF\_REG\_SUB\_USER\_DATA) für eine Subskription zurückgegeben, falls 'SubUserData' vorhanden ist.

# *Beispiel*

Nachfolgend finden Sie ein Beispiel für den Parameter NameValueData in der Befehlsnachricht für **Deregister Subscriber**. In diesem Beispiel nimmt die Beispielanwendung die Registrierung der Subskription für die Themen zurück, die den letzten Spielstand für alle Spiele enthalten. Als Angaben für die Identität des Subskribenten, einschließlich des Werts CorrelId, werden die Standardeinstellungen aus dem MQMD übernommen.

```
 <psc>
 <Command>DeregSub</Command>
 <RegOpt>CorrelAsId</RegOpt>
  <Topic>Sport/Soccer/State/LatestScore/#</Topic>
\langle/psc\rangle
```
# **Nachricht veröffentlichen**

Die Befehlsnachricht **Publish** wird in eine Warteschlange eingereiht oder von einem Warteschlangenmanager an einen Subskribenten übergeben, um Informationen zu einem angegebenen Thema oder zu mehreren angegebenen Themen zu veröffentlichen.

Es werden die Berechtigung zum Einreihen einer Nachricht in eine Warteschlange und die Berechtigung zum Veröffentlichen von Informationen zu einem angegebenen Thema oder zu angegebenen Themen benötigt.

Wenn der Benutzer berechtigt ist, Informationen zu einigen, aber nicht allen Themen zu veröffentlichen, werden nur die betreffenden Themen zur Veröffentlichung verwendet; in einer Warnung werden die Themen genannt, die nicht zur Veröffentlichung verwendet werden.

Liegen für einen Subskribenten übereinstimmende Subskriptionen vor, leitet der Warteschlangenmanager die Nachricht **Publish** an die Warteschlangen für Subskribenten weiter, die in den entsprechenden Befehlsnachrichten für **Register Subscriber** definiert sind.

Weitere Informationen zu den Parametern des Nachrichtendeskriptors (MQMD), die zum Senden einer Befehlsnachricht an den Warteschlangenmanager erforderlich sind und die verwendet werden, wenn ein Warteschlangenmanager eine Veröffentlichung an einen Subskribenten weiterleitet, finden Sie unter [Antwortnachricht des Warteschlangenmanagers.](#page-892-0)

Der Warteschlangenmanager leitet die **Publish** -Nachricht an andere Warteschlangenmanager im Netz weiter, die übereinstimmende Subskriptionen haben, sofern es sich nicht um eine lokale Veröffentlichung handelt.

Eventuell vorhandene Veröffentlichungsdaten werden in den Nachrichtentext übernommen. Die Daten können in einem <mcd>-Ordner im NameValueData-Feld des MQRFH2-Headers beschrieben werden.

# **Eigenschaften**

# **< Befehl> (***MQPSC\_COMMAND* **)**

Der Wert ist Publish(*MQPSC\_PUBLISH*).

Diese Eigenschaft muss angegeben werden.

#### **< Topic> (***MQPSC\_TOPIC* **)**

Bei diesem Wert handelt es sich um eine Zeichenfolge, die das Thema der Veröffentlichung angibt. Es dürfen keine Platzhalterzeichen verwendet werden.

Sie müssen das Thema der Namensliste SYSTEM.QPUBSUB.QUEUE.NAMELIST hinzufügen. Informationen und Anweisungen hierzu finden Sie unter Datenstrom hinzufügen.

Diese Eigenschaft muss angegeben werden; sie kann optional so oft vorkommen, wie Themen vorhanden sind.

#### **<SubPoint> (***MQPSC\_SUBSCRIPTION\_POINT* **)**

Der Subskriptionspunkt, an dem die Nachricht veröffentlicht werden soll.

In WebSphere Event Broker V6ist der Wert der Eigenschaft <SubPoint> der Wert des Subskriptionspunktattributs des Veröffentlichungsknotens, der die Veröffentlichung verarbeitet.

In WebSphere MQ V7.0.1muss der Wert der Eigenschaft <SubPoint> mit dem Namen eines Subskriptionspunkts übereinstimmen. Siehe Subskriptionspunkt hinzufügen.

#### **<PubOpt> (***MQPSC\_PUBLICATION\_OPTION* **)**

Für diese Eigenschaft der Veröffentlichungsoptionen kann einer der folgenden Werte angegeben werden:

#### **RetainPub**

(*MQPSC\_RETAIN\_PUB*)

Der Warteschlangenmanager soll eine Kopie der Veröffentlichung behalten. Ist diese Option nicht gesetzt, wird die Veröffentlichung gelöscht, sobald sie vom Warteschlangenmanager an alle aktuellen Subskribenten gesendet wurde.

#### **IsRetainedPub**

(*MQPSC\_IS\_RETAINED\_PUB*)

(Kann nur von einem Warteschlangenmanager festgesetzt werden.) Diese Veröffentlichung wird vom Warteschlangenmanager beibehalten. Der Warteschlangenmanager setzt diese Option, um dem Subskribenten anzuzeigen, dass diese Veröffentlichung bereits gesendet und eine Kopie gespeichert wurde; dies geschieht allerdings nur, wenn die Subskription unter Angabe der Option InformIfRetained angemeldet wurde. Sie wird nur als Antwort auf eine Register Subscriber -oder Request Update -Befehlsnachricht festgelegt. Für ständige Veröffentlichungen, die direkt an Subskribenten gesendet werden, muss diese Option nicht gesetzt werden.

#### **Local**

(*MQPSC\_LOCAL*)

Diese Option meldet dem Warteschlangenmanager, dass die Veröffentlichung nicht an andere Warteschlangenmanager gesendet werden soll. Diese Veröffentlichung geht an alle in diesem Warteschlangenmanager angemeldeten Subskribenten, sofern eine entsprechende Subskription vorliegt.

#### **OtherSubsOnly**

(*MQPSC\_OTHER\_SUBS\_ONLY*)

Diese Option ermöglicht eine einfachere Verarbeitung von Konferenzanwendungen, bei denen eine Veröffentlichungskomponente für ein Thema gleichzeitig auch ein Subskribent für dasselbe Thema ist. Diese Option teilt dem Warteschlangenmanager mit, dass die Veröffentlichung nicht an die Warteschlange für Subskribenten der Veröffentlichungskomponente gesendet werden soll, selbst wenn eine entsprechende Subskription vorliegt. Die Warteschlange für Subskribenten der Veröffentlichungskomponente besteht aus den zugehörigen Optionen QMgrName, QName und optional CorrelId, wie in der folgenden Liste beschrieben.

#### **CorrelAsId**

(*MQPSC\_CORREL\_ID\_AS\_IDENTITY*)

Die CorrelId im MQMD (die nicht gleich null sein darf) ist in Anwendungen, bei denen der Publisher gleichzeitig auch Subskribent ist, Teil der Warteschlange des Publishers.

#### **None**

(*MQPSC\_NONE*)

Für alle Optionen werden die Standardwerte verwendet. Dies entspricht dem Übergehen der Eigenschaft für die Veröffentlichungsoptionen. Werden zusätzlich noch andere Optionen angegeben, wird None ignoriert.

Sie können mehr als eine Veröffentlichungsoption verwenden, indem Sie zusätzliche <PubOpt>-Elemente einführen.

Wenn diese Eigenschaft übergangen wird, werden standardmäßig keine Veröffentlichungsoptionen festgelegt.

#### **<PubTime> (***MQPSC\_PUBLISH\_TIMESTAMP* **)**

Der Wert ist eine optionale Zeitmarke für die Veröffentlichung, die von der Veröffentlichungskomponente gesetzt wird. Sie umfasst 16 Zeichen und hat folgendes Format:

**YYYYMMDDHHMMSSTH** 

Die Zeit wird in UT (Universal Time) angegeben. Diese Information wird nicht vom Warteschlangenmanager überprüft, bevor sie an die Subskribenten übermittelt wird.

#### **<SeqNum> (***MQPSC\_SEQUENCE\_NUMBER* **)**

Der Wert ist eine optionale Folgenummer, die von der Veröffentlichungskomponente gesetzt wird.

Sie muss bei jeder weiteren Veröffentlichung um 1 erhöht werden. Allerdings wird dies nicht vom Warteschlangenmanager überprüft, er übermittelt diese Information lediglich an die Subskribenten.

Wenn Veröffentlichungen zu ein und demselben Thema in verschiedenen miteinander verbundenen Warteschlangenmanagern veröffentlicht werden, muss die Veröffentlichungskomponente sicherstellen, dass die Folgenummern korrekt sind, sofern sie verwendet werden.

#### **<QMgrName> (***MQPSC\_Q\_MGR\_NAME* **)**

In Anwendungen, in denen die Veröffentlichungskomponente auch ein Subskribent sein kann (siehe OtherSubsOnly), ist dieser Wert eine Zeichenfolge, die den Namen des Warteschlangenmanagers für die Warteschlange für Subskribenten der Veröffentlichungskomponente angibt.

Wird diese Eigenschaft übergangen, wird standardmäßig der Name ReplyToOMgr im Nachrichtendeskriptor (MQMD) verwendet. Ist dieser Name leer, wird standardmäßig der Name des Warteschlangenmanagers übernommen.

#### **< Warteschlangenname> (***MQPSC\_Q\_NAME* **)**

In Anwendungen, in denen der Publisher gleichzeitig auch Subskribent ist (siehe OtherSubsOnly) ist dieser Wert eine Zeichenfolge, die den Namen der Subskribentenwarteschlange des Publishers angibt.

Wird diese Eigenschaft übergangen, wird standardmäßig der Name ReplyToQ im Nachrichtendeskriptor (MQMD) übernommen, der nicht leer sein darf, wenn OtherSubsOnly gesetzt wurde.

### **Beispiel**

Hier einige Beispiele für *NameValueData* für eine **Publish**-Befehlsnachricht.

Beim ersten Beispiel sendet der Spielsimulator in der Beispielanwendung eine Veröffentlichung, die angibt, dass ein Spiel begonnen hat.

```
<psc> <Command>Publish</Command>
  <Topic>Sport/Soccer/Event/MatchStarted</Topic>
\langle/psc\rangle
```
<span id="page-885-0"></span>Das zweite Beispiel ist ein Beispiel für eine ständige Veröffentlichung. Der aktuelle Stand des Spiels zwischen Team1 und Team2 wird veröffentlicht.

```
<psc> <Command>Publish</Command>
 <PubOpt>RetainPub</PubOpt>
 <Topic>Sport/Soccer/State/LatestScore/Team1 Team2</Topic>
</psc>
```
# **Nachricht 'Register Subscriber'**

Die Befehlsnachricht für **Register Subscriber** wird von einem Subskribenten oder von einer anderen Anwendung im Auftrag eines Subskribenten an einen Warteschlangenmanager gesendet, um anzuzeigen, dass dieser ein oder mehrere Themen an einem Subskriptionspunkt subskribieren möchte. Außerdem kann ein Filter für Nachrichteninhalte angegeben werden.

In Publish/Subscribe-Filterausdrücken wird die Leistung durch verschachtelte Klammern exponentiell verringert. Vermeiden Sie verschachtelte Klammern mit einer Verschachtelungstiefe größer als 6.

Die Nachricht wird an die Steuerwarteschlange SYSTEM.BROKER.CONTROL.QUEUE des Warteschlangenmanagers gesendet. Neben der Zugriffsberechtigung (festgelegt durch den Systemadministrator des Warteschlangenmanagers) für das Thema bzw. die Themen in der Subskription ist die Berechtigung zum Einreihen einer Nachricht in diese Warteschlange erforderlich.

Wenn der Benutzer die Berechtigung nur für einen Teil der Themen besitzt, werden nur die Themen mit Berechtigung registriert; in einer Warnung werden die nicht registrierten Themen angezeigt.

Im Abschnitt "MOMD-Einstellungen in Befehlsnachrichten für den Warteschlangenmanager" auf Seite [898](#page-897-0) finden Sie weitere Informationen zu den Parametern des Nachrichtendeskriptors (MQMD), die zum Senden einer Befehlsnachricht an den Warteschlangenmanager erforderlich sind.

Wenn es sich bei der Warteschlange für Antwortnachrichten um eine temporäre dynamische Warteschlange handelt, wird die Registrierung der Subskription beim Schließen der Warteschlange durch den Warteschlangenmanager automatisch zurückgenommen.

# **Eigenschaften**

- **< Befehl> (***MQPSC\_COMMAND***)** Der Wert ist RegSub (*MQPSC\_REGISTER\_SUBSCRIBER*). Diese Eigenschaft muss angegeben werden.
- **< Topic> (***MQPSC\_TOPIC***)**

Das Thema, zu dem der Subskribent Veröffentlichungen empfangen möchte. Platzhalterzeichen können als Teil des Themas angegeben werden.

Wenn Sie den MQSC-Befehl **display sub** verwenden, um die auf diese Weise erstellte Subskription zu untersuchen, wird der Wert des Tags < Topic> als Eigenschaft TOPICSTR der Subskription angezeigt.

Diese Eigenschaft ist erforderlich und kann optional für die gewünschte Anzahl an Themen wiederholt werden.

#### **<SubPoint> (***MQPSC\_SUBSCRIPTION\_POINT***)**

Der Wert ist der Subskriptionspunkt, an den die Subskription angehängt ist.

Wird diese Eigenschaft übergangen, wird der standardmäßige Subskriptionspunkt verwendet.

In WebSphere Event Broker V6muss der Wert der Eigenschaft <SubPoint> mit dem Wert des Subskriptionspunktattributs der subskribierten Veröffentlichungsknoten übereinstimmen.

In WebSphere MQ V7.0.1muss der Wert der Eigenschaft <SubPoint> dem Namen eines Subskriptionspunkts entsprechen. Siehe Subskriptionspunkt hinzufügen.

#### **< Filter > (***MQPSC\_FILTER***)**

Der Wert ist ein SQL-Ausdruck, der als Filter für die Inhalte von Veröffentlichungsnachrichten verwendet wird. Wenn eine Veröffentlichung im angegebenen Thema mit dem Filter übereinstimmt, wird sie an den Subskribenten gesendet. Diese Eigenschaft entspricht der Auswahlzeichenfolge, die in MQSUB- und MQOPEN-Aufrufen verwendet wird. Weitere Informationen finden Sie im Abschnitt Auswahl für Inhalt einer Nachricht durchführen.

Wird diese Eigenschaft übergangen, wird der Inhalt nicht gefiltert.

#### **<RegOpt> (***MQPSC\_REGISTRATION\_OPTION***)**

Für diese Eigenschaft der Registrierungsoptionen kann einer der folgenden Werte angegeben werden:

#### **AddName**

(*MQPSC\_ADD\_NAME*)

Wenn dieser Wert für eine vorhandene Subskription angegeben wird, die mit der traditionellen Identität dieses Befehls 'Register Subscription' übereinstimmt, die jedoch den Wert SubName nicht hat, wird der in diesem Befehl angegebene Wert SubName der Subskription hinzugefügt.

Wenn AddName angegeben ist, ist das Feld SubName obligatorisch; andernfalls wird MQRCCF\_REG\_OPTIONS\_ERROR zurückgegeben.

#### **CorrelAsId**

(*MQPSC\_CORREL\_ID\_AS\_IDENTITY*)

Die CorrelId im Nachrichtendeskriptor (MQMD) wird beim Senden von übereinstimmenden Veröffentlichungen an die Warteschlange für Subskribenten verwendet. Die CorrelId darf nicht null sein.

#### **FullResp**

# (*MQPSC\_FULL\_RESPONSE*)

Wenn dieser Wert angegeben ist, werden in der Antwortnachricht alle Attribute der Subskription zurückgegeben, sofern der Befehl nicht fehlschlägt.

Der Wert 'FullResp' ist nur gültig, wenn sich die Befehlsnachricht auf eine einzelne Subskription bezieht. Deshalb ist nur ein Thema im Befehl zulässig; andernfalls schlägt der Befehl mit dem Rückkehrcode *MQRCCF\_REG\_OPTIONS\_ERROR* fehl.

### **InformIfRet**

(*MQPSC\_INFORM\_IF\_RETAINED*)

Der Warteschlangenmanager informiert den Subskribenten darüber, ob eine Veröffentlichung beibehalten wird, wenn er eine Publish-Nachricht als Antwort auf eine **Register Subscriber** -oder **Request Update** -Befehlsnachricht sendet. Der Warteschlangenmanager integriert dazu die Veröffentlichungsoption IsRetainedPub in die Nachricht.

#### **JoinExcl**

(*MQPSC\_JOIN\_EXCLUSIVE*)

Mit dieser Option wird angezeigt, dass der angegebene Wert SubIdentity als exklusives Element des Identitätssatzes für die Subskription hinzugefügt werden soll und dass dem Satz keine weiteren Identitäten hinzugefügt werden können.

Wenn die Identität bereits für die gemeinsame Nutzung verknüpft wurde und der einzige Eintrag im Satz ist, wird der Satz exklusiv für diese Identität gesperrt. Wenn sich jedoch weitere Identitäten im Identitätssatz (mit gemeinsamem Zugriff) für die Subskription befinden, schlägt der Befehl mit dem Rückkehrcode *MQRCCF\_SUBSCRIPTION\_IN\_USE* fehl.

#### **JoinShared**

#### (*MQPSC\_JOIN\_SHARED*)

Mit dieser Option wird angezeigt, dass der angegebene Wert SubIdentity dem Identitätssatz für die Subskription hinzugefügt werden soll.

Wenn für die Subskription aktuell eine exklusive Sperre festgelegt wurde (mithilfe der Option JoinExcl), schlägt der Befehl mit dem Rückkehrcode *MQRCCF\_SUBSCRIPTION\_LOCKED* fehl, es sei denn, dass die zur Sperre gehörige Identität mit der in der Befehlsnachricht genannten Identität übereinstimmt. In diesem Fall wird die exklusive Sperre automatisch in eine gemeinsame Sperre geändert.

#### **Local**

(*MQPSC\_LOCAL*)

Die Subskription ist lokal und wird nicht an andere Warteschlangenmanager im Netz verteilt. Die in anderen Warteschlangenmanagern vorgenommenen Veröffentlichungen werden diesem Subskribenten nicht zugestellt, sofern er nicht auch über eine entsprechende globale Subskription verfügt.

### **NewPubsOnly**

(*MQPSC\_NEW\_PUBS\_ONLY*)

Ständige Veröffentlichungen, die bei der Registrierung der Subskription bereits vorhanden sind, werden nicht an den Subskribenten gesendet. Es werden nur neue Veröffentlichungen gesendet.

Wenn ein Subskribent sich erneut registriert und diese Option aufhebt, erhält er möglicherweise eine Veröffentlichung erneut, die bereits vorher an ihn gesendet wurde.

#### **NoAlter**

(*MQPSC\_NO\_ALTER*)

Die Attribute einer vorhandenen übereinstimmenden Subskription werden nicht geändert.

Diese Option wird bei der Erstellung einer Subskription ignoriert. Alle anderen angegebenen Optionen gelten für die neue Subskription.

Wenn für einen Wert SubIdentity auch eine der Join-Optionen (JoinExcl oder JoinShared) angegeben ist, wird die Identität dem Identitätssatz hinzugefügt, unabhängig davon, ob NoAlter angegeben ist.

#### **None**

(*MQPSC\_NONE*)

Für alle Optionen zur Registrierung werden die Standardwerte angegeben.

Wenn der Subskribent bereits registriert ist, werden seine Optionen auf ihre Standardwerte zurückgesetzt (beachten Sie, dass dies *nicht* dieselbe Auswirkung hat wie das Auslassen der Eigenschaft für Registrierungsoptionen), und der Subskriptionsablauf wird vom MQMD der **Register Subscriber** -Nachricht aktualisiert.

Wenn gleichzeitig andere Registrierungsoptionen angegeben werden, wird die Option None ignoriert.

#### **NonPers**

(*MQPSC\_NON\_PERSISTENT*)

Veröffentlichungen, die mit dieser Subskription übereinstimmen, werden dem Subskribenten als nicht persistente Nachrichten zugestellt.

#### **Pers**

(*MQPSC\_PERSISTENT*)

Veröffentlichungen, die mit dieser Subskription übereinstimmen, werden dem Subskribenten als persistente Nachrichten zugestellt.

#### **PersAsPub**

(*MQPSC\_PERSISTENT\_AS\_PUBLISH*)

Veröffentlichungen, die mit dieser Subskription übereinstimmen, werden dem Subskribenten mit der von der Veröffentlichungskomponente angegebenen Persistenz zugestellt. Dies ist das Standardverhalten.

#### **PersAsQueue**

(*MQPSC\_PERSISTENT\_AS\_Q*)

Veröffentlichungen, die mit dieser Subskription übereinstimmen, werden dem Subskribenten mit der in der Warteschlange für Subskribenten angegebenen Persistenz zugestellt.

### **PubOnReqOnly**

(*MQPSC\_PUB\_ON\_REQUEST\_ONLY*)

Der Warteschlangenmanager sendet keine Veröffentlichungen an den Subskribenten, außer als Antwort auf eine Befehlsnachricht für **Request Update**.

#### **VariableUserId**

(*MQPSC\_VARIABLE\_USER\_ID*)

Wenn dieser Wert angegeben ist, wird die Identität des Subskribenten (Warteschlange, Warteschlangenmanager und Korrelations-ID) nicht auf eine einzige Benutzer-ID eingeschränkt. Dies unterscheidet sich vom bestehenden Verhalten des Warteschlangenmanagers, der die Benutzer-ID der ursprünglichen Registrierungsnachricht der Identität des Subskribenten zuordnet und anschließend verhindert, dass andere Benutzer diese Identität verwenden. Wenn ein neuer Subskribent die gleiche Identität verwenden möchte, wird der Rückkehrcode *MQRCCF\_DUPLICATE\_SUB-SCRIPTION* zurückgegeben.

Dadurch können alle Benutzer die Subskription ändern oder die Registrierung zurücknehmen, wenn sie über die entsprechende Berechtigung verfügen. Deshalb muss nicht überprüft werden, ob die Benutzer-ID mit der des ursprünglichen Subskribenten übereinstimmt.

Um diese Option einer vorhandenen Subskription hinzuzufügen, muss der Befehl mit der gleichen Benutzer-ID ausgegeben werden wie die ursprüngliche Subskription.

Wenn für die Subskription des Befehls **Request Update** die Option VariableUserId festgelegt ist, muss diese mit der Uhrzeit der Aktualisierungsanforderung festgelegt sein, um anzuzeigen, auf welche Subskription sie sich bezieht. Andernfalls wird die Benutzer-ID des Befehls **Request Update** zur Ermittlung der Subskription verwendet. Diese ID wird zusammen mit den anderen Subskribenten-IDs überschrieben, falls ein Subskriptionsname bereitgestellt wird.

Wenn sich eine Befehlsnachricht für **Register Subscriber**, in der diese Option nicht angegeben ist, auf eine vorhandene Subskription bezieht, für die diese Option festgelegt ist, wird die Option aus dieser Subskription entfernt und die Benutzer-ID der Subskription ist dann fest zugeordnet. Wenn bereits ein Subskribent mit der gleichen Identität (Warteschlange, Warteschlangenmanager und Korrelations-ID) vorhanden ist, dem aber eine andere Benutzer-ID zugeordnet ist, schlägt der Befehl mit dem Rückkehrcode *MQRCCF\_DUPLICATE\_IDENTITY* fehl, da einer Subskribentenidentität nur eine Benutzer-ID zugeordnet sein kann.

Wenn die Eigenschaft für die Registrierungsoptionen übergangen wurde und der Subskribent bereits registriert ist, werden die zugehörigen Registrierungsoptionen nicht geändert und das Ablaufdatum der Subskription wird aus dem Nachrichtendeskriptor MQMD der Nachricht **Register Subscriber** aktualisiert.

Wenn der Subskribent nicht bereits registriert ist, wird eine neue Subskription erstellt, in der für alle Registrierungsoptionen Standardwerte verwendet werden.

Die Standardwerte sind PersAsPub und es sind keine weiteren Optionen festgelegt.

#### **<QMgrName> (***MQPSC\_Q\_MGR\_NAME***)**

Der Wert ist der Name des Warteschlangenmanagers für die Warteschlange für Subskribenten, an die der Warteschlangenmanager übereinstimmende Veröffentlichungen sendet.

Wird diese Eigenschaft übergangen, wird standardmäßig der Name ReplyToQMgr im Nachrichtendeskriptor (MQMD) verwendet. Wenn der sich daraus ergebende Name leer ist, wird standardmäßig der Wert QMgrName des Warteschlangenmanagers verwendet.

#### **< Warteschlangenname> (***MQPSC\_Q\_NAME***)**

Der Wert ist der Name der Warteschlange für Subskribenten, an die der Warteschlangenmanager übereinstimmende Veröffentlichungen sendet.

Wird diese Eigenschaft übergangen, ist die Standardeinstellung der Name ReplyToQ im Nachrichtendeskriptor (MQMD), der in diesem Fall nicht leer sein darf.

Wenn die Warteschlange eine temporäre dynamische Warteschlange ist, muss die nicht persistente Zustellung von Veröffentlichungen (NonPers) in der Eigenschaft <RegOpt> angegeben werden.

Wenn es sich bei der Warteschlange um eine temporäre dynamische Warteschlange handelt, wird die Registrierung der Subskription beim Schließen der Warteschlange durch den Warteschlangenmanager automatisch zurückgenommen.

#### **<SubName> (***MQPSC\_SUBSCRIPTION\_NAME***)**

Dies ein Name, der einer bestimmten Subskription zugeordnet wird. Sie können diesen Namen anstelle des Warteschlangenmanagers, der Warteschlange und der optionalen Korrelations-ID verwenden, um sich auf eine Subskription zu beziehen.

Wenn bereits eine Subskription mit diesem **SubName**vorhanden ist, werden alle anderen Attribute der Subskription (Topic, QMgrName, QName, CorrelId, UserId, RegOpts, UserSubData und Expiry) mit den Attributen (sofern angegeben) überschrieben, die in der neuen Register Subscriber -Befehlsnachricht übergeben werden. Wenn für **SubName** jedoch kein Feld 'QName' angegeben ist und 'ReplyToQ' im MQMD-Header angegeben ist, wird die Warteschlange für Subskribenten in 'ReplyToQ' geändert.

Wenn bereits eine Subskription vorhanden ist, die mit der traditionellen Identität dieses Befehls übereinstimmt, für die jedoch keine Eigenschaft **SubName** angegeben ist, schlägt der Befehl zur Registrierung mit dem Rückkehrcode *MQRCCF\_DUPLICATE\_SUBSCRIPTION* fehl, sofern die Option **AddName** nicht angegeben ist.

Wenn Sie versuchen, eine vorhandene benannte Subskription zu ändern, indem Sie einen anderen Register Subscriber -Befehl verwenden, der denselben **SubName**angibt, und die Werte von Topic, QMgrName, QName und CorrelId im neuen Befehl mit einer anderen vorhandenen Subskription übereinstimmen, mit oder ohne definierten SubName , schlägt der Befehl mit dem Rückkehrcode *MQRCCF\_DUPLICATE\_SUBSCRIPTION*fehl. Dadurch wird verhindert, dass sich die Namen von zwei Subskriptionen auf die gleiche Subskription beziehen.

### **<SubIdentity> (***MQPSC\_SUBSCRIPTION\_IDENTITY***)**

Diese Zeichenfolge dient zur Darstellung einer Anwendung, die Interesse an einer Subskription hat. Es handelt sich dabei um eine optionale Zeichenfolge variabler Länge mit einer maximalen Länge von 64 Zeichen. Der Warteschlangenmanager verwaltet für jede Subskription einen Satz an Subskribentenidentitäten. Jede Subskription kann entweder nur eine Identität oder eine unbegrenzte Anzahl von Identitäten enthalten (weitere Informationen finden Sie in den Optionen **JoinShared** und **JoinExcl**).

Mit einem Subskriptionsbefehl, in dem die Option **JoinShared** oder **JoinExcl** angegeben ist, wird die Eigenschaft **SubIdentity** dem Identitätssatz der Subskription hinzugefügt, sofern sie nicht bereits vorhanden ist und die vorhandenen Identitätssätze diese Aktion zulassen. Es darf also kein anderer Benutzer exklusiv zugeordnet worden sein und der Identitätssatz darf nicht leer sein.

Jede Änderung der Attribute der Subskription als Ergebnis eines Befehls Register Subscriber , in dem eine **SubIdentity** angegeben ist, ist nur erfolgreich, wenn sie das einzige Mitglied der Gruppe von Identitäten für diese Subskription ist. Andernfalls schlägt der Befehl mit dem Rückkehrcode *MQRCCF\_SUBSCRIPTION\_IN\_USE* fehl. Dadurch können die Subskriptionsattribute nicht geändert werden, ohne dass andere interessierte Subskribenten informiert werden.

Wenn Sie eine Zeichenfolge mit einer Länge von mehr als 64 Zeichen angeben, schlägt der Befehl mit dem Rückkehrcode *MQRCCF\_SUB\_IDENTITY\_ERROR* fehl.

#### **<SubUser> (***MQPSC\_SUBSCRIPTION\_USER\_DATA***)**

Dies ist eine Zeichenfolge mit variabler Länge. Der Wert wird vom Warteschlangenmanager zusammen mit der Subskription gespeichert, hat jedoch keinen Einfluss auf die Zustellung von Veröffentlichungen an den Subskribenten. Der Wert kann durch eine erneute Registrierung für dieselbe Subskription mit einem neuen Wert geändert werden. Dieses Attribut ist für die Verwendung durch die Anwendung vorgesehen.

**SubUserData** wird in den Informationen zu den Metathemen (*MQCACF\_REG\_SUB\_USER\_DATA*) für eine Subskription zurückgegeben, falls 'SubUserData' vorhanden ist.

Wenn Sie mehrere Registrierungsoptionswerte NonPers, PersAsPub, PersAsQueue, and Persangeben, wird nur der letzte Wert verwendet. Diese Optionen können nicht in einer einzelnen Subskription kombiniert werden.

# <span id="page-890-0"></span>**Beispiel**

Nachfolgend finden Sie ein Beispiel für den Parameter NameValueData in der Befehlsnachricht für **Register Subscriber**. In der Beispielanwendung registriert der Ergebnisdienst mit dieser Befehlsnachricht eine Subskription zu den Themen, die die letzten Spielstände aller Spiele enthalten. Dabei wird die Option 'Persistent as publish' angegeben. Als Angaben für die Identität des Subskribenten, einschließlich des Werts CorrelId, werden die Standardeinstellungen aus dem MQMD übernommen.

```
<psc> <Command>RegSub</Command>
 <RegOpt>PersAsPub</RegOpt>
  <RegOpt>CorrelAsId</RegOpt>
 <Topic>Sport/Soccer/State/LatestScore/#</Topic>
 </psc>
```
# **Nachricht 'Request Update'**

Die Befehlsnachricht für **Request Update** wird von einem Subskribenten an einen Warteschlangenmanager gesendet, um die aktuellen ständigen Veröffentlichungen für das angegebene Thema und den Subskriptionspunkt anzufordern, die mit dem gegebenen (optionalen) Filter übereinstimmen.

Diese Nachricht wird an die Steuerwarteschlange *SYSTEM.BROKER.CONTROL.QUEUE* des Warteschlangenmanagers gesendet. Die Berechtigung zum Einreihen einer Nachricht in diese Warteschlange ist erforderlich. Darüber hinaus legt der Systemadministrator des Warteschlangenmanagers die Zugriffsberechtigung für das Thema in der Aktualisierungsanforderung fest.

Dieser Befehl wird normalerweise verwendet, wenn der Subskribent die Option PubOnReqOnly bei der Registrierung angegeben hat. Wenn der Warteschlangenmanager über übereinstimmende ständige Veröffentlichungen verfügt, werden diese an den Subskribenten gesendet. Wenn der Warteschlangenmanager keine übereinstimmenden ständigen Veröffentlichungen enthält, schlägt die Anforderung mit dem Rückkehrcode *MQRCCF\_NO\_RETAINED\_MSG* fehl. Die anfordernde Stelle muss zuvor eine Subskription mit den gleichen Werten für 'Topic', 'SubPoint' und 'Filter' registriert haben.

# *Eigenschaften*

# **< Befehl> (***MQPSC\_COMMAND***)**

Der Wert ist ReqUpdate (*MQPSC\_REQUEST\_UPDATE*). Diese Eigenschaft muss angegeben werden.

**< Topic> (***MQPSC\_TOPIC***)**

Der Wert ist das Thema, das der Subskribent anfordert; Platzhalterzeichen sind zulässig.

Diese Eigenschaft muss angegeben werden, es ist allerdings nur ein Auftreten in dieser Nachricht zulässig.

# **<SubPoint> (***MQPSC\_SUBSCRIPTION\_POINT***)**

Der Wert ist der Subskriptionspunkt, an den die Subskription angehängt ist.

Wird diese Eigenschaft übergangen, wird der standardmäßige Subskriptionspunkt verwendet.

# **< Filter > (***MQPSC\_FILTER***)**

Der Wert ist ein ESQL-Ausdruck, der als Filter für die Inhalte von Veröffentlichungsnachrichten verwendet wird. Wenn eine Veröffentlichung im angegebenen Thema mit dem Filter übereinstimmt, wird sie an den Subskribenten gesendet.

Die Eigenschaft <Filter> sollte denselben Wert haben wie der, der in der ursprünglichen Subskription angegeben wurde, für die Sie jetzt ein Update anfordern.

Wird diese Eigenschaft übergangen, wird der Inhalt nicht gefiltert.

# **<RegOpt> (***MQPSC\_REGISTRATION\_OPTION***)**

Die Eigenschaften für die Registrierungsoptionen können folgenden Wert haben:

# **CorrelAsId**

(*MQPSC\_CORREL\_ID\_AS\_IDENTITY*)

Die CorrelId im Nachrichtendeskriptor (MQMD), die nicht den Wert null haben darf, wird beim Senden von übereinstimmenden Veröffentlichungen an die Warteschlange für Subskribenten verwendet.

#### **None**

#### (*MQPSC\_NONE*)

Für alle Optionen werden die Standardwerte verwendet. Dies hat den gleichen Effekt wie das Weglassen der Eigenschaft <RegOpt>. Wenn gleichzeitig andere Optionen angegeben werden, wird die Option None ignoriert.

#### **VariableUserId**

(*MQPSC\_VARIABLE\_USER\_ID*)

Wenn dieser Wert angegeben ist, wird die Identität des Subskribenten (Warteschlange, Warteschlangenmanager und Korrelations-ID) nicht auf eine einzige Benutzer-ID eingeschränkt. Dies unterscheidet sich vom bestehenden Verhalten des Warteschlangenmanagers, der die Benutzer-ID der ursprünglichen Registrierungsnachricht der Identität des Subskribenten zuordnet und anschließend verhindert, dass andere Benutzer diese Identität verwenden. Wenn ein neuer Subskribent die gleiche Identität verwenden möchte, schlägt der Befehl mit dem Rückkehrcode *MQRCCF\_DUPLICATE\_SUBSCRIPTION* fehl.

Dadurch können alle Benutzer die Subskription ändern oder die Registrierung zurücknehmen, wenn sie über die entsprechende Berechtigung verfügen. Deshalb muss nicht überprüft werden, ob die Benutzer-ID mit der des ursprünglichen Subskribenten übereinstimmt.

Um diese Option einer vorhandenen Subskription hinzuzufügen, muss der Befehl mit der gleichen Benutzer-ID ausgegeben werden wie die ursprüngliche Subskription.

Wenn für die Subskription des Befehls **Request Update** die Option VariableUserId festgelegt ist, muss diese mit der Uhrzeit der Aktualisierungsanforderung festgelegt sein, um anzuzeigen, auf welche Subskription sie sich bezieht. Andernfalls wird die Benutzer-ID des Befehls **Request Update** zur Ermittlung der Subskription verwendet. Diese ID wird zusammen mit den anderen Subskribenten-IDs überschrieben, falls ein Subskriptionsname bereitgestellt wird.

Wenn diese Eigenschaft übergangen wird, werden standardmäßig keine Registrierungsoptionen festgelegt.

#### **<QMgrName> (***MQPSC\_Q\_MGR\_NAME***)**

Der Wert ist der Name des Warteschlangenmanagers für die Warteschlange für Subskribenten, an die der Warteschlangenmanager die übereinstimmende ständige Veröffentlichung sendet.

Wird diese Eigenschaft übergangen, wird standardmäßig der Name ReplyToQMgr im Nachrichtendeskriptor (MQMD) verwendet. Wenn der sich daraus ergebende Name leer ist, wird standardmäßig der Wert QMgrName des Warteschlangenmanagers verwendet.

#### **< Warteschlangenname> (***MQPSC\_Q\_NAME***)**

Der Wert ist der Name der Warteschlange für Subskribenten, an die der Warteschlangenmanager die übereinstimmende ständige Veröffentlichung sendet.

Wird diese Eigenschaft übergangen, ist die Standardeinstellung der Name ReplyToQ im Nachrichtendeskriptor (MQMD), der in diesem Fall nicht leer sein darf.

#### **<SubName> (***MQPSC\_SUBSCRIPTION\_NAME***)**

Dies ein Name, der einer bestimmten Subskription zugeordnet wird. Wenn der Name im Befehl **Request Update** angegeben wurde, hat der Wert SubName Vorrang vor allen anderen ID-Feldern außer der Benutzer-ID, es sei denn, dass der Wert VariableUserId in der Subskription selbst festgelegt wird. Wenn VariableUserId nicht festgelegt wird, kann der Befehl *Request Update* nur dann erfolgreich ausgeführt werden, wenn die Benutzer-ID der Befehlsnachricht mit der Benutzer-ID der Subskription übereinstimmt. Wenn die Benutzer-ID der Befehlsnachricht nicht mit der Benutzer-ID der Subskription übereinstimmt, schlägt der Befehl mit dem Rückkehrcode *MQRCCF\_DUPLICATE\_IDENTI-TY* fehl.

Wenn die Option VariableUserId festgelegt ist und die Benutzer-ID von der Benutzer-ID der Subskription abweicht, wird der Befehl nur dann erfolgreich ausgeführt, wenn die Benutzer-ID der <span id="page-892-0"></span>neuen Befehlsnachricht über die Berechtigung zum Durchsuchen der Datenstromwarteschlange und zum Einreihen von Nachrichten in die Warteschlange für Subskribenten für diese Subskription verfügt. Andernfalls schlägt der Befehl mit dem Rückkehrcode *MQRCCF\_NOT\_AUTHORIZED* fehl.

Wenn eine Subskription vorhanden ist, die der traditionellen Identität dieses Befehls entspricht, aber keinen SubNamehat, schlägt der**Request Update** -Befehl mit dem Rückkehrcode *MQRCCF\_SUB\_NAME\_ERROR*fehl.

Wenn versucht wird, die Aktualisierung einer Subskription, die den Wert SubName hat, mit einer Befehlsnachricht anzufordern, die mit der traditionellen Identität übereinstimmt, aber den Wert Sub-Name nicht hat, wird der Befehl erfolgreich ausgeführt.

# *Beispiel*

Nachfolgend ein Beispiel für NameValueData für die Befehlsnachricht für **Request Update**. In der Beispielanwendung fordert der Ergebnisdienst mit dieser Befehlsnachricht eine ständige Veröffentlichung an, die die letzten Spielstände aller Teams enthält. Als Angaben für die Identität des Subskribenten, einschließlich des Werts CorrelId, werden die Standardeinstellungen aus dem MQMD übernommen.

```
 <psc>
 <Command>ReqUpdate</Command>
 <RegOpt>CorrelAsId</RegOpt>
 <Topic>Sport/Soccer/State/LatestScore/#</Topic>
\langle/psc\rangle
```
# **Nachricht 'Queue Manager Response'**

Die Nachricht **Queue Manager Response** wird von einem Warteschlangenmanager an die Warteschlange ReplyToQ einer Veröffentlichungskomponente oder eines Subskribenten gesendet, um anzuzeigen, ob eine vom Warteschlangenmanager empfangene Befehlsnachricht erfolgreich ausgeführt wurde oder fehlgeschlagen ist. Diese Aktion wird ausgeführt, wenn durch den Deskriptor für Befehlsnachrichten angegeben wurde, dass eine Antwort erforderlich ist.

Die Antwortnachricht befindet sich im NameValueData-Feld des MQRFH2-Headers, in einem <pscr>- Ordner.

Im Falle einer Warnung oder eines Fehlers enthält die Antwortnachricht den Ordner <psc> aus der Befehlsnachricht sowie den Ordner <pscr>. Falls Nachrichtendaten vorhanden sind, befinden sich diese nicht in der Antwortnachricht des Warteschlangenmanagers. Im Falle eines Fehlers wird keine der Nachrichten verarbeitet, durch die ein Fehler verursacht wurde; im Falle einer Warnung werden einige der Nachrichten möglicherweise erfolgreich verarbeitet.

Falls durch einen Fehler eine Antwort gesendet wird, geschieht Folgendes:

- Bei Veröffentlichungsnachrichten versucht der Warteschlangenmanager, die Antwort an die Warteschlange für nicht zustellbare Nachrichten von WebSphere MQ zu senden, falls der MQPUT-Befehl fehlschlägt. Dadurch kann die Veröffentlichung selbst dann an Subskribenten gesendet werden, wenn die Antwort nicht an die Veröffentlichungskomponente zurückgesendet werden kann.
- Bei anderen Nachrichten oder falls die Veröffentlichungsantwort nicht an die Warteschlange für nicht zustellbare Nachrichten gesendet werden kann, wird ein Fehler protokolliert und die Befehlsnachricht wird normalerweise rückgängig gemacht. Diese Aktion ist davon abhängig, wie der MQInput-Knoten konfiguriert wurde.

# *Eigenschaften*

**< Completion> (***MQPSCR\_COMPLETION***)**

Der Beendigungscode, der einen der folgenden drei Werte annehmen kann:

**ok**

Befehl erfolgreich beendet.

#### **warning**

Befehl beendet, aber mit Warnung.

**error**

Befehl fehlgeschlagen.

#### **< Antwort> (***MQPSCR\_RESPONSE***)**

Dies ist die Antwort auf eine Befehlsnachricht, falls dieser Befehl den Beendigungscode warning (Warnung) oder error (Fehler) erzeugt hat. Sie enthält eine <Reason>-Eigenschaft und kann andere Eigenschaften enthalten, die die Ursache für die Warnung oder den Fehler anzeigen.

Im Falle eines oder mehrerer Fehler wird nur ein Antwortordner erstellt, in dem nur die Ursache des ersten Fehlers angezeigt wird. Im Falle einer oder mehrerer Warnungen wird ein Antwortordner für jede Warnung erstellt.

# **< Ursache> (***MQPSCR\_REASON***)**

Der Ursachencode, durch den der Beendigungscode näher bestimmt wird, falls es sich um den Beendigungscode warning (Warnung) oder error (Fehler) handelt. Es wird einer der im folgenden Beispiel aufgeführten Fehlercodes festgelegt. Die Eigenschaft <Reason> ist in einem <Response>- Ordner enthalten. Auf den Ursachencode kann eine beliebige gültige Eigenschaft aus dem Ordner <psc> (z. B. ein Themenname) folgen, die die Ursache für den Fehler oder die Warnung angibt. Wenn Sie einen Ursachencode von? ???, Überprüfen Sie die Daten auf Richtigkeit, z. B. übereinstimmende spitze Klammern (< >).

# *Beispiele*

Nachfolgend finden Sie einige Beispiele von NameValueData in einer **Queue Manager Response**-Nachricht. Beispiel für eine Erfolgsantwort:

```
<pscr> <Completion>ok</Completion>
 </pscr>
```
Nachfolgend finden Sie ein Beispiel einer Fehlerantwort; bei dem Fehler handelt es sich um einen Filterfehler. Die erste Zeichenfolge NameValueData enthält die Antwort, die zweite Zeichenfolge enthält den ursprünglichen Befehl.

```
<pscr> <Completion>error</Completion>
   <Response>
     <Reason>3150</Reason>
    </Reponse>
\langle/pscr>
<psc> ...
  command message (to which
  the queue manager is responding)
 ...
 </psc>
```
Nachfolgend finden Sie ein Beispiel einer Warnungsantwort (aufgrund unberechtigter Themen). Die erste Zeichenfolge NameValueData enthält die Antwort, die zweite Zeichenfolge NameValueData enthält den ursprünglichen Befehl.

```
<pscr> <Completion>warning</Completion>
    <Response>
      <Reason>3081</Reason>
      <Topic>topic1</Topic>
    </Reponse>
    <Response>
      <Reason>3081</Reason>
      <Topic>topic2</Topic>
    </Reponse>
 </pscr>
<psc> ...
  command message (to which
  the queue manager is responding)
```
# <span id="page-894-0"></span>**Publish/Subscribe-Ursachencodes**

Diese Ursachencodes können im Feld Ursache eines Veröffentlichung/Abonnement-Antwortordners <pscr> zurückgegeben werden. Es werden auch Konstanten aufgeführt, mit denen diese Codes in den Programmiersprachen C oder C++ dargestellt werden.

Für 'MQRC\_'-Konstanten ist die WebSphere MQ-Headerdatei cmqc.h erforderlich. Für die 'MQRCCF\_'- Konstanten ist die WebSphere MQ-Headerdatei cmqcfc.h erforderlich (neben *MQRCCF\_FILTER\_ERROR* und *MQRCCF\_WRONG\_USER*, für die die Headerdatei cmqpsc.h erforderlich ist).

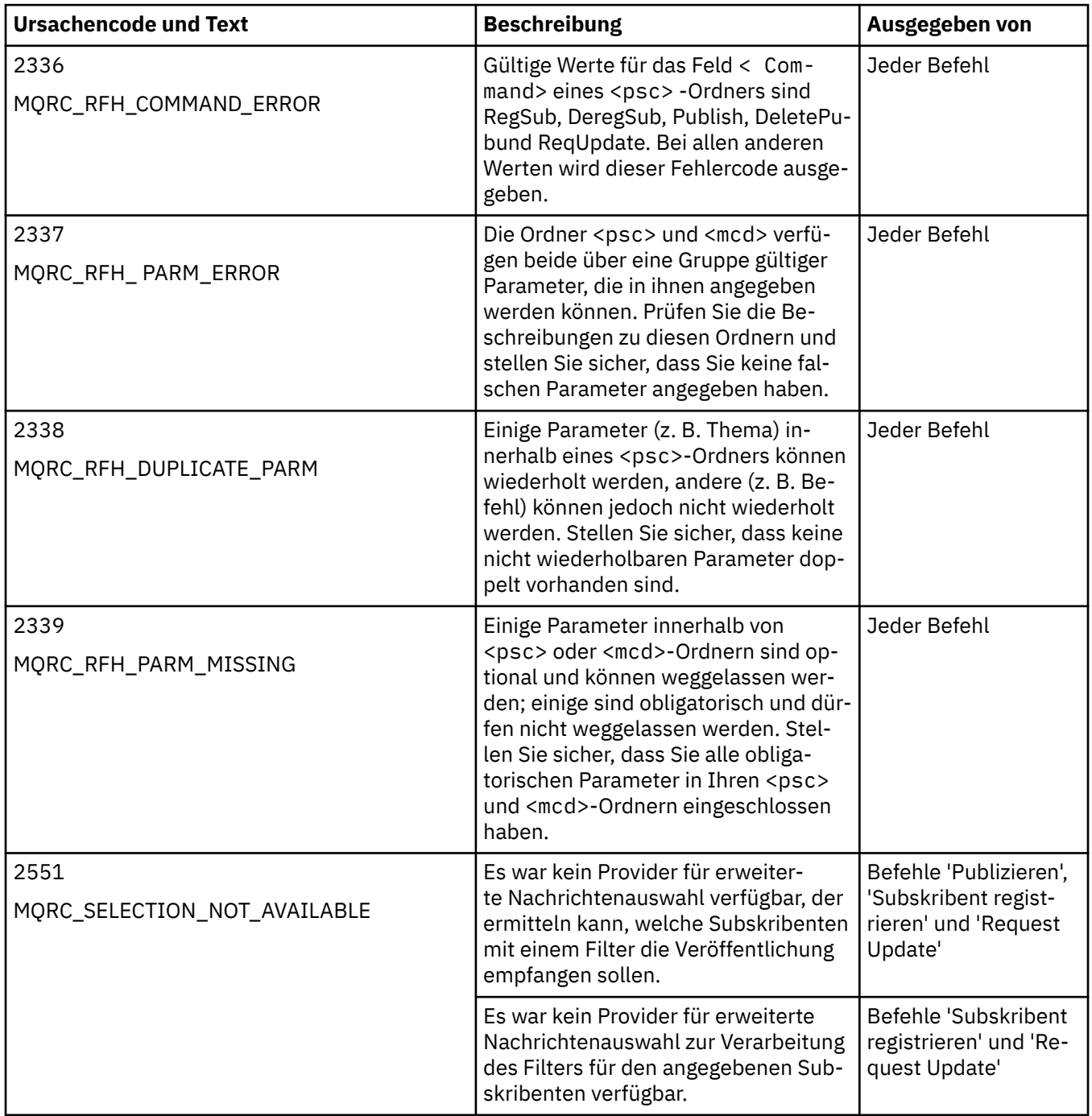

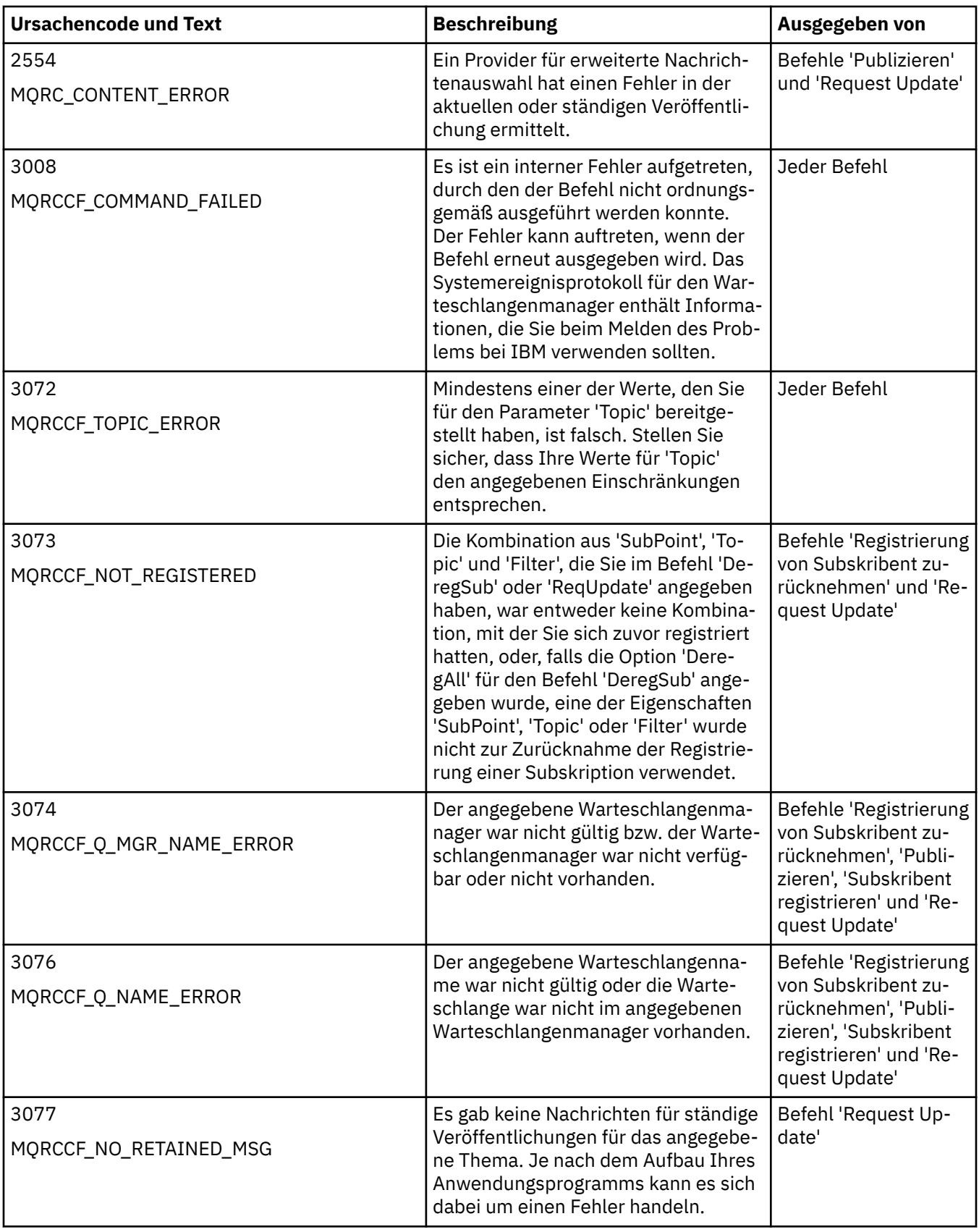

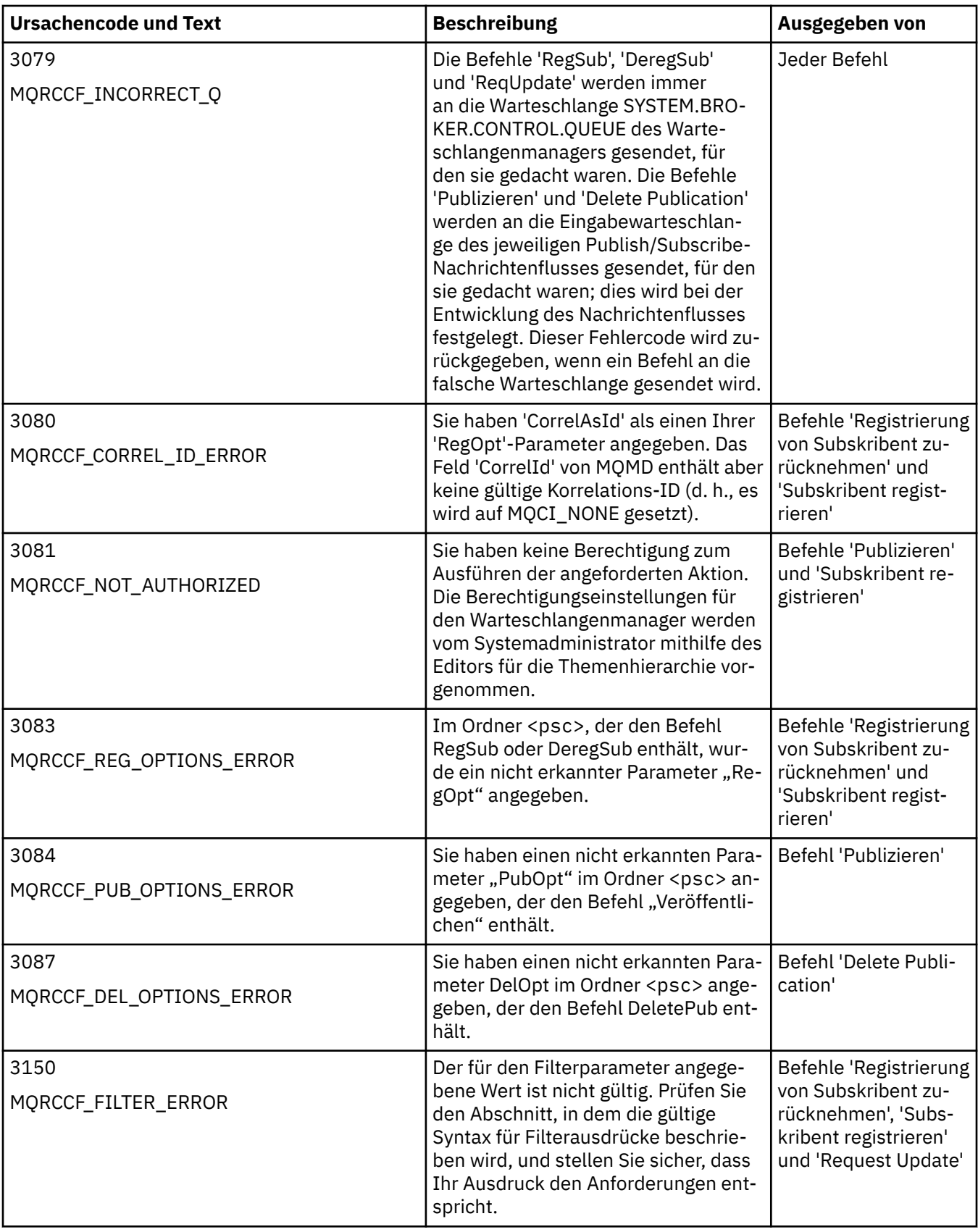

<span id="page-897-0"></span>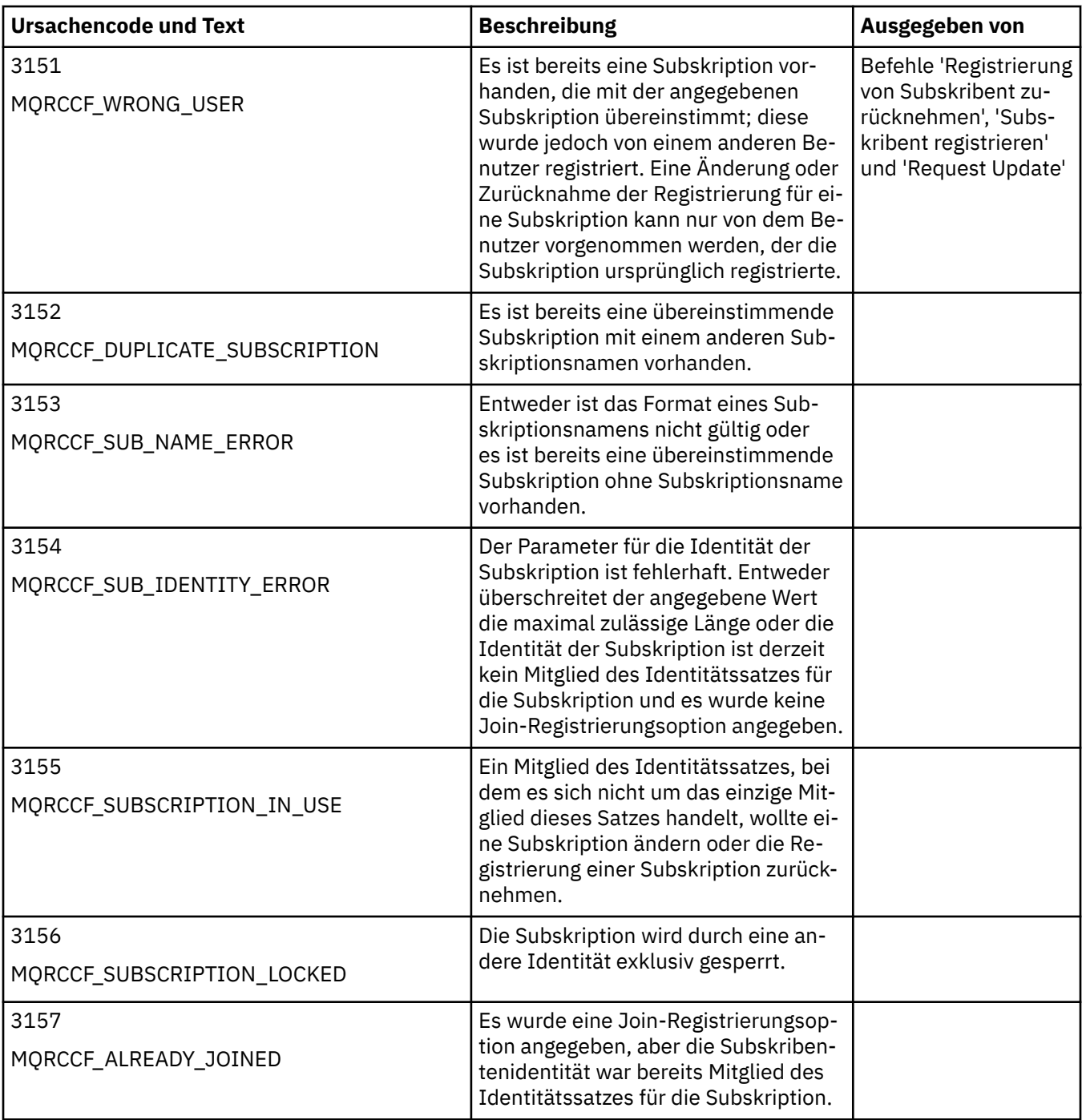

# **MQMD-Einstellungen in Befehlsnachrichten für den Warteschlangenmanager**

Anwendungen, die Befehlsnachrichten an den Warteschlangenmanager senden, verwenden die folgenden Einstellungen für Felder im Nachrichtendeskriptor (MQMD). Felder, für die der Standardwert beibehalten oder für die wie gewohnt jeder gültige Wert festgelegt werden kann, sind hier nicht aufgeführt.

# **Bericht**

Siehe MsgType und CorrelId.

#### **MsgType**

MsgType sollte auf *MQMT\_REQUEST* oder *MQMT\_DATAGRAM* gesetzt werden. *MQRC\_MSG\_TYPE\_ER-ROR* wird zurückgegeben, falls MsgType nicht auf einen dieser Werte gesetzt ist.

<span id="page-898-0"></span>MsgType sollte auf *MQMT\_REQUEST* für eine Befehlsnachricht gesetzt werden, wenn immer eine Antwort erforderlich ist. Die Kennungen MQRO\_PAN und MQRO\_NAN im Feld Report haben in diesem Fall keine Bedeutung.

Wenn MsgType auf *MQMT\_DATAGRAM* gesetzt wird, hängt es von den Einstellungen der Kennungen MQRO\_PAN und MQRO\_NAN im Feld Report ab, ob Antworten gesendet werden:

- Wenn nur MQRO\_PAN gesetzt ist, sendet der Warteschlangenmanager nur dann eine Antwort, wenn der Befehl erfolgreich ausgeführt wird.
- Wenn nur MQRO\_NAN gesetzt ist, sendet der Warteschlangenmanager nur dann eine Antwort, wenn der Befehl fehlschlägt.
- Wenn ein Befehl mit einer Warnung beendet wird, wird eine Antwort gesendet, sofern entweder MQRO\_PAN oder MQRO\_NAN gesetzt sind.
- Wenn MQRO\_PAN und MQRO\_NAN gesetzt sind, sendet der Warteschlangenmanager in jedem Fall eine Antwort, unabhängig davon, ob der Befehl erfolgreich ist oder fehlschlägt. Für den Warteschlangenmanager hat dies dieselbe Bedeutung, wie wenn die Einstellung MsgType auf MQMT\_RE-QUEST gesetzt wird.
- Wenn weder MQRO\_PAN noch MQRO\_NAN gesetzt ist, wird in keinem Fall eine Antwort gesendet.

#### **Format**

Wird auf MQFMT\_RF\_HEADER\_2 gesetzt

### **MsgId**

Dieses Feld wird normalerweise auf MQMI\_NONE gesetzt, damit der Warteschlangenmanager einen eindeutigen Wert generiert.

### **CorrelId**

Für dieses Feld kann jeder beliebige Wert festgelegt werden. Wenn die Identität des Senders die Option CorrelId enthält, geben Sie diesen Wert zusammen mit MQRO\_PASS\_CORREL\_ID im Feld Report an, um sicherzustellen, dass er in allen Antwortnachrichten festgelegt wird, die vom Warteschlangenmanager an den Sender übermittelt werden.

#### **ReplyToQ**

Dieses Feld definiert die Warteschlange, an die Antworten gesendet werden sollen, sofern überhaupt welche gesendet werden. Hierbei kann es sich um die Warteschlange des Senders handeln, was den Vorteil hat, dass der Parameter QName in der Nachricht weggelassen werden kann. Wenn Antworten jedoch an eine andere Warteschlange gesendet werden sollen, ist der Parameter QName erforderlich.

# **ReplyToQMgr**

Dieses Feld definiert den Warteschlangenmanager für Antworten. Wenn Sie dieses Feld leer lassen (Standardwert), gibt der lokale Warteschlangenmanager dort seinen eigenen Namen an.

# **MQMD-Einstellungen für Veröffentlichungen, die von einem Warteschlangenmanager weitergeleitet wurden**

Ein Warteschlangenmanager verwendet diese Einstellungen von Feldern im Nachrichtendeskriptor (MQMD), wenn er eine Veröffentlichung an einen Subskribenten sendet. Für alle anderen Felder im MQMD werden die Standardwerte verwendet.

# **Bericht**

Report wird auf MQRO\_NONE gesetzt.

# **MsgType**

MsgType wird auf MQMT\_DATAGRAM gesetzt.

# **Expiry**

Expiry wird auf den Wert in der Nachricht Publish gesetzt, die von der Veröffentlichungskomponente empfangen wurde. Bei Nachrichten einer ständigen Veröffentlichung wird die noch ausstehende Zeitspanne um ungefähr die Dauer verringert, für die die Nachricht im Warteschlangenmanager verblieben ist.

### **Format**

Format wird auf MQFMT\_RF\_HEADER\_2 gesetzt.

### <span id="page-899-0"></span>**MsgId**

MsgId wird auf einen eindeutigen Wert gesetzt.

### **CorrelId**

Wenn CorrelId Teil der Subskribentenidentität ist, wurde dieser Wert vom Subskribenten bei der Registrierung angegeben. Anderenfalls ist es ein Wert ungleich null, der vom Warteschlangenmanager festgelegt wurde.

### **Priorität**

Priority nimmt den Wert an, der von der Veröffentlichungskomponente oder als aufgelöster Wert festgelegt wurde, wenn die Veröffentlichungskomponente MQPRI\_PRIORITY\_AS\_Q\_DEF angegeben hat.

### **Persistenz**

Persistence nimmt den Wert an, der von der Veröffentlichungskomponente oder als aufgelöster Wert festgelegt wurde, wenn die Veröffentlichungskomponente MQPER\_PERSISTENCE\_AS\_Q\_DEF angegeben hat, sofern in der Nachricht Register Subscriber für den Subskribenten, an den diese Veröffentlichung gesendet wird, nichts anderes angegeben wurde.

### **ReplyToQ**

ReplyToQ wird auf Leerzeichen gesetzt.

### **ReplyToQMgr**

ReplyToQMgr wird auf den Namen des Warteschlangenmanagers gesetzt.

### **UserIdentifier**

UserIdentifier ist die Benutzer-ID des Subskribenten, die dem bei der Registrierung des Subskribenten festgelegten Wert entspricht.

#### **AccountingToken**

AccountingToken ist das Abrechnungstoken des Subskribenten, das dem bei der ersten Registrierung des Subskribenten festgelegten Wert entspricht.

#### **ApplIdentityData**

ApplIdentityData sind die Anwendungsidentitätsdaten des Subskribenten, die dem bei der ersten Registrierung des Subskribenten festgelegten Wert entsprechen.

#### **PutApplType**

PutApplType wird auf MQAT\_BROKER gesetzt.

#### **PutApplName**

PutApplName wird auf die ersten 28 Zeichen des Namens des Warteschlangenmanagers gesetzt.

#### **PutDate**

PutDate ist das Datum, an dem die Nachricht eingereiht wurde.

#### **PutTime**

PutTime ist die Uhrzeit, zu der die Nachricht eingereiht wurde.

#### **ApplOriginData**

ApplOriginData wird auf Leerzeichen gesetzt.

# **MQMD-Einstellungen in Antwortnachrichten des Warteschlangenmanagers**

Ein Warteschlangenmanager verwendet diese Einstellungen von Feldern im Nachrichtendeskriptor (MQMD), wenn er eine Antwort auf eine Veröffentlichungsnachricht sendet. Für alle anderen Felder im MQMD werden die Standardwerte verwendet.

#### **Bericht**

Report wird auf null gesetzt.

# **MsgType**

MsgType wird auf MQMT\_REPLY gesetzt.

#### **Format**

Format wird auf MQFMT\_RF\_HEADER\_2 gesetzt.
## **MsgId**

Die Einstellung von MsgId hängt von den Optionen für den Parameter Report in der ursprünglichen Befehlsnachricht ab. Dieser Wert wird standardmäßig auf MQMI\_NONE gesetzt, damit der Warteschlangenmanager einen eindeutigen Wert generiert.

### **CorrelId**

Die Einstellung von CorrelId hängt von den Optionen für den Parameter Report in der ursprünglichen Befehlsnachricht ab. Dies bedeutet, dass für den Parameter CorrelId standardmäßig derselbe Wert wie für den Parameter MsgId der Befehlsnachricht festgelegt wird. Dies kann dazu verwendet werden, eine Korrelation zwischen den Befehlen und ihren Antworten herzustellen.

### **Priorität**

Priority wird auf den Wert gesetzt, der in der ursprünglichen Befehlsnachricht angegeben wurde.

## **Persistenz**

Persistence wird auf den Wert gesetzt, der in der ursprünglichen Befehlsnachricht angegeben wurde.

## **Expiry**

Expiry wird auf den gleichen Wert wie in der ursprünglichen Befehlsnachricht gesetzt, die vom Warteschlangenmanager empfangen wurde.

## **PutApplType**

PutApplType wird auf MQAT\_BROKER gesetzt.

## **PutApplName**

PutApplName wird auf die ersten 28 Zeichen des Warteschlangenmanagernamens gesetzt.

Andere Kontextfelder werden so festgelegt, als wären sie mit MQPMO\_PASS\_IDENTITY\_CONTEXT generiert worden.

# **Maschinencodierungen**

In diesem Abschnitt wird die Struktur des Felds *Encoding* im Nachrichtendeskriptor beschrieben.

["MQMD - Nachrichtendeskriptor" auf Seite 399](#page-398-0) enthält eine Zusammenfassung der Felder in der Struktur.

Das Feld *Encoding* ist eine 32-Bit-Ganzzahl, die aus vier separaten Teilfeldern besteht, die folgende Angaben enthalten:

- Codierung für binäre Ganzzahlen
- Codierung für gepackt dezimale Ganzzahlen
- Codierung für Gleitkommazahlen
- Reservierte Bits

Jedes Teilfeld wird durch eine Bitmaske identifiziert, die an den Positionen, die dem Teilfeld entsprechen, Bits mit dem Wert 1 und an allen übrigen Positionen Bits mit dem Wert 0 enthält. Die Bits sind so nummeriert, dass das Bit 0 das höchstwertige Bit darstellt, während das Bit 31 das niedrigstwertige Bit ist. Folgende Masken sind definiert:

### **MQENC\_INTEGER\_MASK**

Maske für die Codierung von binären Ganzzahlen.

Dieses Teilfeld belegt die Bitpositionen 28 bis 31 im Feld *Encoding*.

### **MQENC\_DECIMAL\_MASK**

Maske für die Codierung von Ganzzahlen im gepackten Dezimalformat.

Dieses Teilfeld belegt die Bitpositionen 24 bis 27 im Feld *Encoding*.

## **MQENC\_FLOAT\_MASK**

Maske für die Gleitkommacodierung.

Dieses Teilfeld belegt die Bitpositionen 20 bis 23 im Feld *Encoding*.

# **MQENC\_RESERVED\_MASK**

Maske für reservierte Bits.

Dieses Teilfeld belegt die Bitpositionen 0 bis 19 im Feld *Encoding*.

# **Codierung von binären Ganzzahlen**

Die folgenden Werte sind für die Codierung von binären Ganzzahlen gültig:

## **MQENC\_INTEGER\_UNDEFINED**

Binäre Ganzzahlen werden mit einer nicht definierten Codierung dargestellt.

### **MQENC\_INTEGER\_NORMAL**

Binäre Ganzzahlen werden auf die herkömmliche Art und Weise dargestellt:

- Das niedrigstwertige Byte in der Zahl hat die höchste Adresse aller Bytes in der Zahl; das höchstwertige Byte hat die niedrigste Adresse
- Das niedrigstwertige Bit in jedem Byte grenzt an das Byte mit der nächsthöheren Adresse; das höchstwertige Bit in jedem Byte grenzt an das Byte mit der nächstniedrigeren Adresse

## **MQENC\_INTEGER\_REVERSED**

Binäre Ganzzahlen werden genauso dargestellt wie MQENC\_INTEGER\_NORMAL, dabei sind die Bytes jedoch in umgekehrter Reihenfolge angeordnet. Die Bits in jedem Byte sind genauso angeordnet wie MQENC\_INTEGER\_NORMAL.

# **Codierung für gepackt dezimale Ganzzahlen**

Die folgenden Werte sind für die Codierung von Ganzzahlen im gepackten Dezimalformat gültig:

### **MQENC\_DECIMAL\_UNDEFINED**

Ganzzahlen im gepackten Dezimalformat werden mit einer nicht definierten Codierung dargestellt.

## **MQENC\_DECIMAL\_NORMAL**

Ganzzahlen im gepackten Dezimalformat werden auf die herkömmliche Art und Weise dargestellt:

- Jede Dezimalziffer in der druckbaren Form der Zahl wird gepackt dezimal durch eine einzige Hexadezimalziffer im Bereich von X'0' bis X'9' dargestellt. Jede Hexadezimalziffer belegt vier Bits, und somit stellt jedes Byte in der gepackten Dezimalzahl zwei Dezimalziffern in der druckbaren Form der Zahl dar.
- Das niedrigstwertige Byte in der gepackten Dezimalzahl ist das Byte, das die niedrigstwertige Dezimalziffer enthält. Innerhalb dieses Bytes enthalten die höchstwertigen vier Bits die niedrigstwertige Dezimalziffer und die niedrigstwertigen vier Bits enthalten das Vorzeichen. Das Vorzeichen ist X'C' (positiv), X'D' (negativ) oder X'F' (ohne Vorzeichen).
- Das niedrigstwertige Byte in der Zahl hat die höchste Adresse aller Bytes in der Zahl; das höchstwertige Byte hat die niedrigste Adresse
- Das niedrigstwertige Bit in jedem Byte grenzt an das Byte mit der nächsthöheren Adresse; das höchstwertige Bit in jedem Byte grenzt an das Byte mit der nächstniedrigeren Adresse.

## **MQENC\_DECIMAL\_REVERSED**

Ganzzahlen im gepackten Dezimalformat werden genauso dargestellt wie MQENC\_DECIMAL\_NOR-MAL, dabei sind die Bytes jedoch in umgekehrter Reihenfolge angeordnet. Die Bits in jedem Byte sind genauso angeordnet wie MQENC\_DECIMAL\_NORMAL.

# **Gleitkommacodierung**

Die folgenden Werte sind für die Codierung von Gleitkommazahlen gültig:

### **MQENC\_FLOAT\_UNDEFINED**

Gleitkommazahlen werden mit einer nicht definierten Codierung dargestellt.

### **MQENC\_FLOAT\_IEEE\_NORMAL**

Gleitkommazahlen werden mit dem Standard IEEE dargestellt.<sup>[3](#page-902-0)</sup>Gleitkommaformat, wobei die Bytes wie folgt angeordnet sind:

- <span id="page-902-0"></span>• Das niedrigstwertige Byte in der Mantisse hat die höchste Adresse aller Bytes in der Zahl; das Byte mit dem Exponenten hat die niedrigste Adresse
- Das niedrigstwertige Bit in jedem Byte grenzt an das Byte mit der nächsthöheren Adresse; das höchstwertige Bit in jedem Byte grenzt an das Byte mit der nächstniedrigeren Adresse

Einzelheiten zur IEEE-Codierung von Gleitkommazahlen finden Sie in IEEE-Standard 754.

## **MQENC\_FLOAT\_IEEE\_REVERSED**

Gleitkommazahlen werden genauso dargestellt wie MQENC\_FLOAT\_IEEE\_NORMAL, dabei sind die Bytes jedoch in umgekehrter Reihenfolge angeordnet. Die Bits in jedem Byte sind genauso angeordnet wie MQENC\_FLOAT\_IEEE\_NORMAL.

## **MQENC\_FLOAT\_S390**

Gleitkommazahlen werden mit dem System/390-Standardformat für Gleitkommazahlen dargestellt. Dieses Format wird auch von System/370 verwendet.

# **Codierungen erstellen**

Um einen Wert für das Feld *Encoding* in MQMD zu erstellen, können die relevanten Konstanten, die die erforderlichen Codierungen beschreiben:

- Zusammen hinzugefügt werden oder
- Mit der bitweisen ODER-Operation kombiniert werden (wenn die Programmiersprache Bitoperationen unterstützt)

Kombinieren Sie unabhängig von der verwendeten Methode nur eine der MQENC\_INTEGER\_\*-Codierungen mit einer der MQENC\_DECIMAL\_\*-Codierungen und einer der MQENC\_FLOAT\_\*-Codierungen.

# **Codierungen analysieren**

Das Feld *Encoding* enthält Unterfelder. Daher müssen Anwendungen, die die Codierung von Ganzzahlen, gepackten Dezimalzahlen oder Gleitkommazahlen prüfen müssen, eines der beschriebenen Verfahren verwenden.

## **Verwenden von Bitoperationen**

Wenn die Programmiersprache Bitoperationen unterstützt, führen Sie einen der folgenden Schritte aus:

- 1. Wählen Sie je nach dem Typ der erforderlichen Codierung einen der folgenden Werte aus:
	- MQENC\_INTEGER\_MASK für die Codierung von binären Ganzzahlen
	- MQENC\_DECIMAL\_MASK für die Codierung von Ganzzahlen im gepackten Dezimalformat
	- MQENC\_FLOAT\_MASK für die Codierung von Gleitkommazahlen

Rufen Sie den Wert A auf.

- 2. Kombinieren Sie das Feld *Encoding* mit A unter Verwendung der bitweisen UND-Operation. Rufen Sie das Ergebnis B auf.
- 3. B ist die erforderliche Codierung und kann auf die Gleichheit mit jedem der Werte getestet werden, die für diesen Typ der Codierung gültig sind.

## **Verwenden von Arithmetik**

Wenn die Programmiersprache Bitoperationen *nicht* unterstützt, führen Sie die folgenden Schritte mithilfe von Ganzzahlarithmetik aus:

1. Wählen Sie je nach dem Typ der erforderlichen Codierung einen der folgenden Werte aus:

- 1 für die Codierung von binären Ganzzahlen
- 16 für die Codierung von Ganzzahlen im gepackten Dezimalformat

## <sup>3</sup> Das Institute of Electrical and Electronics Engineers

• 256 für die Codierung von Gleitkommazahlen

Rufen Sie den Wert A auf.

- 2. Dividieren Sie den Wert im Feld *Encoding* durch A. Rufen Sie das Ergebnis B auf.
- 3. Dividieren Sie B durch 16. Nennen Sie das Ergebnis C.
- 4. Multiplizieren Sie C mit 16 und subtrahieren Sie den Wert von B; rufen Sie das Ergebnis D auf.
- 5. Multiplizieren Sie D mit A; rufen Sie das Ergebnis E auf.
- 6. E ist die erforderliche Codierung und kann auf die Gleichheit mit jedem der Werte getestet werden, die für diesen Typ der Codierung gültig sind.

# **Zusammenfassung der Maschinenarchitektur-Codierungen**

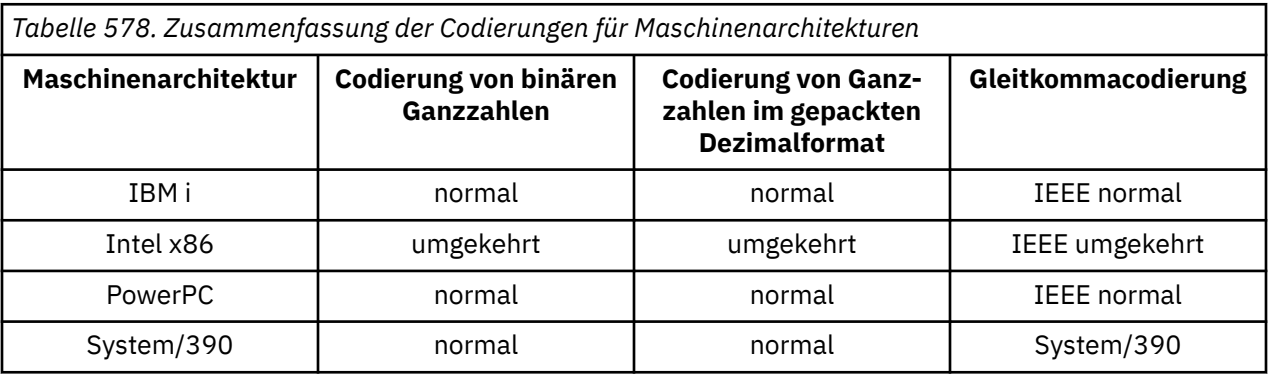

Zu den Codierungen für Maschinenarchitekturen siehe Tabelle 578 auf Seite 904.

# **Report options and message flags**

In diesem Abschnitt werden die Felder *Report* und *MsgFlags* beschrieben, die Teil des Nachrichtendeskriptors MQMD sind, der in den MQGET-, MQPUT- und MQPUT1-Aufrufen angegeben wird.

In diesem Abschnitt werden folgende Themen behandelt:

- Struktur des Berichtsfelds und Verarbeitungsweise des Warteschlangenmanagers
- Analyse des Berichtsfeldes durch eine Anwendung
- Struktur des Feldes für Nachrichtenflags

Weitere Informationen zum Nachrichtendeskriptor MQMD finden Sie im Abschnitt ["MQMD - Nachrichten](#page-398-0)[deskriptor" auf Seite 399](#page-398-0).

# **Struktur des Berichtsfelds**

Diese Informationen beschreiben die Struktur des Berichtsfeldes.

Das Feld *Report* ist eine 32-Bit-Ganzzahl, die in drei separate Unterfelder unterteilt wird. Diese Unterfelder identifizieren Folgendes:

- Berichtsoptionen, die abgelehnt werden, wenn der lokale Warteschlangenmanager sie nicht erkennt
- Berichtsoptionen, die immer akzeptiert werden, auch wenn der lokale Warteschlangenmanager sie nicht erkennt
- Berichtsoptionen, die nur akzeptiert werden, wenn bestimmte andere Bedingungen erfüllt sind

Jedes Teilfeld wird durch eine Bitmaske identifiziert, die an den Positionen, die dem Teilfeld entsprechen, Bits mit dem Wert 1 und an allen übrigen Positionen Bits mit dem Wert 0 enthält. Die Bits in einem Unterfeld grenzen nicht unbedingt aneinander. Die Bits sind so nummeriert, dass das Bit 0 das höchstwertige Bit darstellt, während das Bit 31 das niedrigstwertige Bit ist. Die folgenden Masken sind definiert, um die Unterfelder zu identifizieren:

## **MQRO\_REJECT\_UNSUP\_MASK**

Diese Maske gibt die Bitpositionen im Feld *Report* an, wobei Berichtsoptionen, die nicht vom lokalen Warteschlangenmanager unterstützt werden, dazu führen, dass der MQPUT- oder MQPUT1-Aufruf mit dem Beendigungscode MQCC\_FAILED und dem Ursachencode MQRC\_REPORT\_OPTIONS\_ERROR fehlschlägt.

Dieses Unterfeld belegt die Bitpositionen 3 und 11 bis 13.

## **MQRO\_ACCEPT\_UNSUP\_MASK**

Diese Maske gibt die Bitpositionen im Feld *Report* an, wobei Berichtsoptionen, die nicht vom lokalen Warteschlangenmanager unterstützt werden, trotzdem in den MQPUT- oder MQPUT1-Aufrufen akzeptiert werden. In diesem Fall wird der Beendigungscode MQCC\_WARNING mit dem Ursachencode MQRC\_UNKNOWN\_REPORT\_OPTION zurückgegeben.

Dieses Unterfeld belegt die Bitpositionen 0 bis 2, 4 bis 10 und 24 bis 31.

Die folgenden Berichtsoptionen sind in diesem Unterfeld enthalten:

- MQRO\_ACTIVITY
- MORO COPY MSG\_ID\_TO\_CORREL\_ID
- MORO DEAD LETTER O
- MQRO\_DISCARD\_MSG
- MORO EXCEPTION
- MQRO\_EXCEPTION\_WITH\_DATA
- MQRO\_EXCEPTION\_WITH\_FULL\_DATA
- MQRO\_EXPIRATION
- MQRO\_EXPIRATION\_WITH\_DATA
- MQRO\_EXPIRATION\_WITH\_FULL\_DATA
- MQRO\_NAN
- MQRO\_NEW\_MSG\_ID
- MQRO\_NONE
- MQRO\_PAN
- MQRO\_PASS\_CORREL\_ID
- MQRO\_PASS\_MSG\_ID

### **MQRO\_ACCEPT\_UNSUP\_IF\_XMIT\_MASK**

Diese Maske gibt die Bitpositionen im Feld *Report* an, wobei Berichtsoptionen, die nicht vom lokalen Warteschlangenmanager unterstützt werden, trotzdem in den MQPUT- oder MQPUT1-Aufrufen unterstützt werden, *wenn* beide der folgenden Bedingungen erfüllt sind:

- Die Nachricht ist für einen fernen Warteschlangenmanager bestimmt.
- Die Anwendung reiht die Nachricht nicht direkt in einer lokalen Übertragungswarteschlange ein (d. h. die durch die Felder *ObjectQMgrName* und *ObjectName* angegebene Warteschlange im Objektdeskriptor, der im MQOPEN- oder MQPUT1-Aufruf angegeben ist, ist keine lokale Übertragungswarteschlange).

Wenn diese Bedingungen erfüllt sind, wird der Beendigungscode MQCC\_WARNING mit dem Ursachencode MQRC\_UNKNOWN\_REPORT\_OPTION zurückgegeben. Sind die Bedingungen nicht erfüllt, wird MQCC\_FAILED mit dem Ursachencode MQRC\_REPORT\_OPTIONS\_ERROR zurückgegeben.

Dieses Unterfeld belegt die Bitpositionen 14 bis 23.

Die folgenden Berichtsoptionen sind in diesem Unterfeld enthalten:

- MQRO\_COA
- MQRO\_COA\_WITH\_DATA
- MQRO\_COA\_WITH\_FULL\_DATA
- MQRO\_COD
- MQRO\_COD\_WITH\_DATA
- MORO COD WITH FULL DATA

Wenn im Feld *Report* Optionen angegeben sind, die der Warteschlangenmanager nicht erkennt, prüft der Warteschlangenmanager jedes Unterfeld mit der bitweisen UND-Operation, um das Feld *Report* mit der Maske für dieses Unterfeld zu kombinieren. Ist das Ergebnis dieser Operation nicht null, werden die oben genannten Beendigungscodes und Ursachencodes zurückgegeben.

Wenn MQCC\_WARNING zurückgegeben wird, ist nicht definiert, welcher Ursachencode zurückgegeben wird, wenn andere Warnbedingungen vorhanden sind.

Die Möglichkeit zum Angeben und Akzeptieren von Berichtsoptionen, die nicht vom lokalen Warteschlangenmanager erkannt werden, ist hilfreich, wenn eine Nachricht mit einer Berichtsoption gesendet wird, die von einem *fernen* Warteschlangenmanager erkannt und verarbeitet wird.

# **Analysieren des Berichtsfelds**

Das Feld *Report* enthält Unterfelder: Daher müssen Anwendungen, die prüfen müssen, ob der Absender der Nachricht einen bestimmten Bericht angefordert hat, eines der beschriebenen Verfahren verwenden.

# **Verwenden von Bitoperationen**

Wenn die Programmiersprache Bitoperationen unterstützt, führen Sie einen der folgenden Schritte aus:

1. Wählen Sie je nach dem Typ des zu prüfenden Berichts einen der folgenden Werte aus:

- MQRO COA\_WITH\_FULL\_DATA für COA-Bericht
- MQRO\_COD\_WITH\_FULL\_DATA für COD-Bericht
- MQRO\_EXCEPTION\_WITH\_FULL\_DATA für Abweichungsbericht
- MQRO\_EXPIRATION\_WITH\_FULL\_DATA für Ablaufbericht

Rufen Sie den Wert A auf.

Unter z/OS verwenden Sie die MQRO \* WITH\_DATA-Werte anstelle der MQRO \* WITH\_FULL\_DATA-Werte.

- 2. Kombinieren Sie das Feld *Report* mit A unter Verwendung der bitweisen UND-Operation. Rufen Sie das Ergebnis B auf.
- 3. Testen Sie B auf die Gleichheit mit jedem Wert, der für diesen Berichtstyp möglich ist.

Beispiel: Wenn A MQRO\_EXCEPTION\_WITH\_FULL\_DATA ist, testen Sie B auf die Gleichheit mit jedem der folgenden Werte, um zu ermitteln, was vom Absender der Nachricht angegeben wurde:

- MQRO\_NONE
- MQRO\_EXCEPTION
- MQRO\_EXCEPTION\_WITH\_DATA
- MQRO\_EXCEPTION\_WITH\_FULL\_DATA

Die Prüfungen können in der Reihenfolge durchgeführt werden, die für die Anwendungslogik am zweckmäßigsten ist.

Verwenden Sie eine ähnliche Methode zum Testen der Option MQRO\_PASS\_MSG\_ID oder MQRO\_PASS\_CORREL\_ID. Wählen Sie für den Wert A die geeignete dieser beiden Konstanten aus und fahren Sie dann wie oben beschrieben fort.

# **Verwenden von Arithmetik**

Wenn die Programmiersprache Bitoperationen *nicht* unterstützt, führen Sie die folgenden Schritte mithilfe von Ganzzahlarithmetik aus:

1. Wählen Sie je nach dem Typ des zu prüfenden Berichts einen der folgenden Werte aus:

- MQRO\_COA für COA-Bericht
- MORO COD für COD-Bericht
- MQRO\_EXCEPTION für Abweichungsbericht
- MQRO\_EXPIRATION für Ablaufbericht

Rufen Sie den Wert A auf.

- 2. Dividieren Sie den Wert im Feld *Report* durch A. Rufen Sie das Ergebnis B auf.
- 3. Dividieren Sie B durch 8; rufen Sie das Ergebnis C auf.
- 4. Multiplizieren Sie C mit 8 und subtrahieren Sie den Wert von B; rufen Sie das Ergebnis D auf.
- 5. Multiplizieren Sie D mit A; rufen Sie das Ergebnis E auf.
- 6. Testen Sie E auf die Gleichheit mit jedem Wert, der für diesen Berichtstyp möglich ist.

Beispiel: Wenn A MQRO\_EXCEPTION ist, testen Sie E auf die Gleichheit mit jedem der folgenden Werte, um zu ermitteln, was vom Absender der Nachricht angegeben wurde:

- MQRO\_NONE
- MQRO\_EXCEPTION
- MQRO\_EXCEPTION\_WITH\_DATA
- MQRO\_EXCEPTION\_WITH\_FULL\_DATA

Die Prüfungen können in der Reihenfolge durchgeführt werden, die für die Anwendungslogik am zweckmäßigsten ist.

Der folgende Pseudocode veranschaulicht dieses Verfahren für Ausnahmebericht-Nachrichten:

```
A = MQRO_EXCEPTION
B = Report/A
C = B/8D = B - C \star 8E = D \star A
```
Verwenden Sie eine ähnliche Methode zum Testen der Option MQRO\_PASS\_MSG\_ID oder MQRO\_PASS\_CORREL\_ID. Wählen Sie für den Wert A die geeignete dieser beiden Konstanten aus und fahren Sie dann wie oben beschrieben fort. Ersetzen Sie dabei jedoch den Wert 8 in den oben genannten Schritten durch den Wert 2.

# **Struktur des Felds für Nachrichtenflags**

Diese Informationen beschreiben die Struktur des Felds für Nachrichtenflags.

Das Feld *MsgFlags* ist eine 32-Bit-Ganzzahl, die in drei separate Unterfelder unterteilt wird. Diese Unterfelder identifizieren Folgendes:

- Nachrichtenflags, die abgelehnt werden, wenn der lokale Warteschlangenmanager sie nicht erkennt
- Nachrichtenflags, die immer akzeptiert werden, auch wenn der lokale Warteschlangenmanager sie nicht erkennt
- Nachrichtenflags, die nur akzeptiert werden, wenn bestimmte andere Bedingungen erfüllt sind

**Anmerkung:** Alle Unterfelder in *MsgFlags* sind für die Verwendung durch den Warteschlangenmanager reserviert.

Jedes Teilfeld wird durch eine Bitmaske identifiziert, die an den Positionen, die dem Teilfeld entsprechen, Bits mit dem Wert 1 und an allen übrigen Positionen Bits mit dem Wert 0 enthält. Die Bits sind so nummeriert, dass das Bit 0 das höchstwertige Bit darstellt, während das Bit 31 das niedrigstwertige Bit ist. Die folgenden Masken sind definiert, um die Unterfelder zu identifizieren:

### **MQMF\_REJECT\_UNSUP\_MASK**

Diese Maske gibt die Bitpositionen im Feld *MsgFlags* an, wobei Nachrichtenflags, die nicht vom lokalen Warteschlangenmanager unterstützt werden, dazu führen, dass der MQPUT- oder MQPUT1Aufruf mit dem Beendigungscode MQCC\_FAILED und dem Ursachencode MQRC\_MSG\_FLAGS\_ERROR fehlschlägt.

Dieses Unterfeld belegt die Bitpositionen 20 bis 31.

Die folgenden Nachrichtenflags sind in diesem Unterfeld enthalten:

- MQMF\_LAST\_MSG\_IN\_GROUP
- MOMF LAST SEGMENT
- MQMF\_MSG\_IN\_GROUP
- MQMF\_SEGMENT
- MOMF SEGMENTATION ALLOWED
- MOMF SEGMENTATION INHIBITED

### **MQMF\_ACCEPT\_UNSUP\_MASK**

Diese Maske gibt die Bitpositionen im Feld *MsgFlags* an, wobei Nachrichtenflags, die nicht vom lokalen Warteschlangenmanager unterstützt werden, trotzdem in den MQPUT- oder MQPUT1-Aufrufen akzeptiert werden. Der Beendigungscode lautet MQCC\_OK.

Dieses Unterfeld belegt die Bitpositionen 0 bis 11.

### **MQMF\_ACCEPT\_UNSUP\_IF\_XMIT\_MASK**

Diese Maske gibt die Bitpositionen im Feld *MsgFlags* an, wobei Nachrichtenflags, die nicht vom lokalen Warteschlangenmanager unterstützt werden, trotzdem in den MQPUT- oder MQPUT1-Aufrufen unterstützt werden, *wenn* beide der folgenden Bedingungen erfüllt sind:

- Die Nachricht ist für einen fernen Warteschlangenmanager bestimmt.
- Die Anwendung reiht die Nachricht nicht direkt in einer lokalen Übertragungswarteschlange ein (d. h. die durch die Felder *ObjectQMgrName* und *ObjectName* angegebene Warteschlange im Objektdeskriptor, der im MQOPEN- oder MQPUT1-Aufruf angegeben ist, ist keine lokale Übertragungswarteschlange).

Wenn diese Bedingungen erfüllt sind, wird der Beendigungscode MQCC\_OK zurückgegeben. Sind die Bedingungen nicht erfüllt, wird MQCC\_FAILED mit dem Ursachencode MQRC\_MSG\_FLAGS\_ERROR zurückgegeben.

Dieses Unterfeld belegt die Bitpositionen 12 bis 19.

Wenn im Feld *MsgFlags* Flags angegeben sind, die der Warteschlangenmanager nicht erkennt, prüft der Warteschlangenmanager jedes Unterfeld mit der bitweisen UND-Operation, um das Feld *MsgFlags* mit der Maske für dieses Unterfeld zu kombinieren. Ist das Ergebnis dieser Operation nicht null, werden die oben genannten Beendigungscodes und Ursachencodes zurückgegeben.

# **Datenkonvertierungsexit**

In dieser Themensammlung wird die Schnittstelle zum Datenkonvertierungsexit sowie die Verarbeitung beschrieben, die der Warteschlangenmanager durchführt, wenn eine Datenkonvertierung erforderlich ist.

Weitere Informationen zur Datenkonvertierung finden Sie im Abschnitt *Datenkonvertierung unter Web-Sphere MQ* unter [https://www.ibm.com/support/docview.wss?uid=swg27005729.](https://www.ibm.com/support/docview.wss?uid=swg27005729)

Der Datenkonvertierungsexit wird im Rahmen der Verarbeitung des MQGET-Aufrufs aufgerufen, um die Anwendungsnachrichtendaten in die Darstellung zu konvertieren, die von der empfangenden Anwendung angefordert wird. Die Konvertierung der Anwendungsnachrichtendaten ist optional. Damit sie durchgeführt wird, muss im MQGET-Aufruf die Option MQGMO\_CONVERT angegeben werden.

Folgende Themen werden behandelt:

• Verarbeitung durch den Warteschlangenmanager als Reaktion auf die Option MQGMO\_CONVERT (siehe ["Konvertierungsverarbeitung" auf Seite 909](#page-908-0))

- <span id="page-908-0"></span>• Verarbeitungskonventionen, die der Warteschlangenmanager bei der Verarbeitung eines integrierten Formats beachtet und die auch für vom Benutzer geschriebene Exits empfohlen werden Siehe hierzu ["Verarbeitungskonventionen" auf Seite 910.](#page-909-0)
- Besondere Hinweise zur Konvertierung von Berichtsnachrichten (siehe ["Konvertierung von Berichts](#page-913-0)[nachrichten" auf Seite 914](#page-913-0))
- Parameter, die an den Datenkonvertierungsexit übergeben werden (siehe ["MQ\\_DATA\\_CONV\\_EXIT -](#page-926-0) [Datenkonvertierungsexit" auf Seite 927\)](#page-926-0).
- Ein Aufruf, der im Exit zur Konvertierung von Zeichendaten zwischen verschiedenen Darstellungen verwendet werden kann (siehe ["MQXCNVC – Zeichen konvertieren" auf Seite 921\)](#page-920-0)
- Datenstrukturparameter, der für den Exit spezifisch ist (siehe ["MQDXP Parameter des Datenkonvertie](#page-914-0)[rungsexits" auf Seite 915\)](#page-914-0)

# **Konvertierungsverarbeitung**

Diese Informationen beschreiben die Verarbeitung durch den Warteschlangenmanager als Reaktion auf die Option MQGMO\_CONVERT.

Der Warteschlangenmanager führt die folgenden Aktionen aus, wenn die Option MQGMO\_CONVERT im MQGET-Aufruf angegeben wird und eine Nachricht vorliegt, die an die Anwendung zurückgegeben werden soll:

1. Wenn mindestens eine der folgenden Bedingungen erfüllt ist, ist keine Konvertierung erforderlich:

- Die Nachrichtendaten sind bereits im Zeichensatz und der Codierung enthalten, die von der Anwendung angefordert werden, welche den MQGET-Aufruf ausgibt. Die Anwendung muss die Felder *CodedCharSetId* und *Encoding* im Parameter *MsgDesc* des MQGET-Aufrufs auf die erforderlichen Werte setzen, bevor sie den Aufruf ausgibt.
- Die Länge der Nachrichtendaten ist gleich Null.
- Die Länge des Parameters *Buffer* für den MQGET-Aufruf ist gleich Null.

In diesen Fällen wird die Nachricht ohne Konvertierung an die Anwendung zurückgegeben, die den MQGET-Aufruf ausgibt. Die Werte *CodedCharSetId* und *Encoding* im Parameter *MsgDesc* werden auf die Werte in den Steuerinformationen der Nachricht gesetzt und der Aufruf wird mit einer der folgenden Kombinationen aus Beendigungscode und Ursachencode ausgeführt:

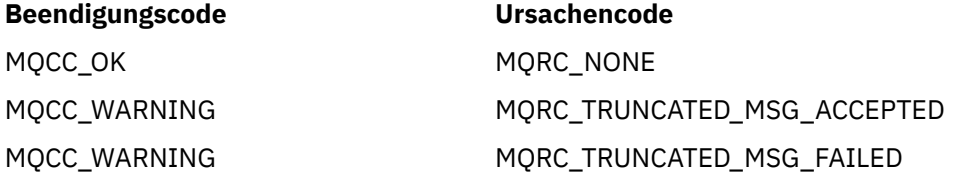

Die folgenden Schritte werden nur ausgeführt, wenn der Zeichensatz oder die Codierung der Nachrichtendaten vom entsprechenden Wert im Parameter *MsgDesc* abweichen und zu konvertierende Daten vorliegen:

2. Wenn das Feld *Format* in den Steuerinformationen der Nachricht den Wert MQFMT\_NONE aufweist, wird die Nachricht unkonvertiert mit dem Beendigungscode MQCC\_WARNING und dem Ursachencode MQRC\_FORMAT\_ERROR zurückgegeben.

In allen anderen Fällen wird die Konvertierungsverarbeitung fortgesetzt.

- 3. Die Nachricht wird aus der Warteschlange entfernt und in einem temporären Puffer abgelegt, der dieselbe Größe hat wie der Parameter *Buffer*. Für Suchoperationen wird die Nachricht in den temporären Puffer kopiert und nicht aus der Warteschlange entfernt.
- 4. Wenn die Nachricht abgeschnitten werden muss, damit sie in den Puffer passt, werden die folgenden Schritte ausgeführt:
	- Wenn die Option MQGMO\_ACCEPT\_TRUNCATED\_MSG *nicht* angegeben wurde, wird die Nachricht unkonvertiert mit dem Beendigungscode MQCC\_WARNING und dem Ursachencode MQRC\_TRUNCA-TED\_MSG\_FAILED zurückgegeben.
- <span id="page-909-0"></span>• Wenn die Option MQGMO\_ACCEPT\_TRUNCATED\_MSG *angegeben* wurde, wird der Beendigungscode auf MQCC\_WARNING gesetzt. Der Ursachencode wird auf MQRC\_TRUNCATED\_MSG\_ACCEPTED gesetzt und die Konvertierungsverarbeitung wird fortgesetzt.
- 5. Wenn die Nachricht ohne Abschneiden im Puffer abgelegt werden kann oder die Option MQGMO\_AC-CEPT\_TRUNCATED\_MSG angegeben wurde, werden die folgenden Schritte ausgeführt:
	- Wenn das Format ein integriertes Format ist, wird der Puffer an den Datenkonvertierungsservice des Warteschlangenmanagers übergeben.
	- Ist das Format kein integriertes Format, wird der Puffer an einen benutzerdefinierten Exit übergeben, der denselben Namen hat wie das Format. Wenn der Exit nicht gefunden werden kann, wird die Nachricht unkonvertiert mit dem Beendigungscode MQCC\_WARNING und dem Ursachencode MQRC\_FORMAT\_ERROR zurückgegeben.

Wenn kein Fehler auftritt, ist die Ausgabe aus dem Datenkonvertierungsservice oder dem benutzerdefinierten Exit die konvertierte Nachricht mit dem Beendigungscode und Ursachencode, die an die Anwendung zurückgegeben werden soll, die den MQGET-Aufruf ausgibt.

6. Wenn die Konvertierung erfolgreich ist, gibt der Warteschlangenmanager die konvertierte Nachricht an die Anwendung zurück. In diesem Fall weisen der vom MQGET-Aufruf zurückgegebene Beendigungscode und Ursachencode eine der folgenden Kombinationen auf:

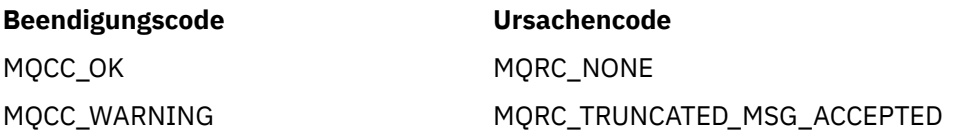

Wenn die Konvertierung durch einen benutzerdefinierten Exit ausgeführt wird, können jedoch andere Ursachencodes zurückgegeben werden, auch wenn die Konvertierung erfolgreich ist.

Wenn die Konvertierung fehlschlägt, gibt der Warteschlangenmanager die konvertierte Nachricht an die Anwendung zurück. Dabei sind die Felder *CodedCharSetId* und *Encoding* im Parameter *MsgDesc* auf die Werte in den Steuerinformationen der Nachricht gesetzt. Der Beendigungscode lautet MQCC\_WARNING.

# **Verarbeitungskonventionen**

Beim Konvertieren eines integrierten Formats folgt der Warteschlangenmanager den beschriebenen Verarbeitungskonventionen.

Benutzerdefinierte Exits sollten ebenfalls diese Konventionen befolgen, dies wird jedoch nicht vom Warteschlangenmanager durchgesetzt. Folgende integrierte Formate werden vom Warteschlangenmanager konvertiert:

- MQFMT\_ADMIN
- MQFMT\_CICS (nur z/OS )
- MQFMT COMMAND 1
- MOFMT COMMAND 2
- MQFMT\_DEAD\_LETTER\_HEADER
- MOFMT DIST HEADER
- MQFMT\_EVENT Version 1
- MQFMT\_EVENT Version 2
- MQFMT\_IMS
- MQFMT\_IMS\_VAR\_STRING
- MQFMT\_MD\_EXTENSION
- MQFMT\_PCF
- MQFMT\_REF\_MSG\_HEADER
- MQFMT\_RF\_HEADER
- MQFMT\_RF\_HEADER\_2
- MOFMT STRING
- MQFMT\_TRIGGER
- MQFMT\_WORK\_INFO\_HEADER (nur z/OS )
- MOFMT XMIT O HEADER
	- 1. Wenn die Nachricht während der Konvertierung erweitert wird und die Größe des Parameters *Buffer* überschreitet, werden folgende Schritte ausgeführt:
		- Wenn die Option MQGMO\_ACCEPT\_TRUNCATED\_MSG *nicht* angegeben wurde, wird die Nachricht unkonvertiert mit dem Beendigungscode MQCC\_WARNING und dem Ursachencode MQRC\_CON-VERTED\_MSG\_TOO\_BIG zurückgegeben.
		- Wenn die Option MQGMO\_ACCEPT\_TRUNCATED\_MSG *angegeben* wurde, wird die Nachricht abgeschnitten und der Beendigungscode wird auf MQCC\_WARNING gesetzt. Der Ursachencode wird auf MQRC\_TRUNCATED\_MSG\_ACCEPTED gesetzt und die Konvertierungsverarbeitung wird fortgesetzt.
	- 2. Wenn (vor oder nach der Konvertierung) ein Abschneiden erfolgt, kann die Anzahl gültiger Bytes, die im Parameter *Buffer* zurückgegeben werden, *kleiner als* die Länge des Puffers sein.

Dies kann z. B. eintreten, wenn eine 4-Byte-Ganzzahl oder ein Doppelbytezeichen über das Ende des Puffers hinausgeht. Das unvollständige Informationselement wird nicht konvertiert und die Bytes in der zurückgegebenen Nachricht enthalten keine gültigen Informationen. Dies kann auch der Fall sein, wenn eine Nachricht, die vor der Konvertierung abgeschnitten wurde, während der Konvertierung kleiner wird.

Wenn die Anzahl gültiger zurückgegebener Byte kleiner ist als die Länge des Puffers, werden die nicht verwendeten Byte am Ende des Puffers auf Nullen gesetzt.

- 3. Wenn ein Array oder eine Zeichenfolge über das Ende des Puffers hinaus geht, werden so viele Daten wie möglich konvertiert. Lediglich das unvollständige Array-Element oder Doppelbytezeichen wird nicht konvertiert, vorausgehende Array-Elemente oder Zeichen werden konvertiert.
- 4. Wenn (vor oder nach der Konvertierung) ein Abschneiden erfolgt, ist die für den Parameter *Data-Length* zurückgegebene Länge gleich der Länge der *unkonvertierten* Nachricht vor dem Abschneiden.
- 5. Wenn Zeichenfolgen zwischen Einzelbytezeichensätzen, Doppelbytezeichensätzen oder Mehrbytezeichensätzen konvertiert werden, können die Zeichenfolgen länger oder kürzer werden.
	- In den PCF-Formaten MQFMT\_ADMIN, MQFMT\_EVENT und MQFMT\_PCF werden die Zeichenfolgen in der Struktur MQCFST und MQCFSL nach Bedarf verlängert oder verkürzt, um die Zeichenfolge nach der Konvertierung unterzubringen.

Für die Zeichenfolgenlistenstruktur MQCFSL können die Zeichenfolgen in der Liste um unterschiedliche Beträge erweitert oder verkürzt werden. In diesem Fall füllt der Warteschlangenmanager die kürzeren Zeichenfolgen mit Leerzeichen auf, damit diese dieselbe Länge aufweisen wie die längste Zeichenfolge nach der Konvertierung.

- Im Format MQFMT\_REF\_MSG\_HEADER werden die durch die Felder *SrcEnvOffset*, *SrcName-Offset*, *DestEnvOffset* und *DestNameOffset* adressierten Zeichenfolgen nach Bedarf verlängert oder verkürzt, um die Zeichenfolgen nach der Konvertierung unterzubringen.
- Im Format MQFMT\_RF\_HEADER wird das *NameValueString* nach Bedarf erweitert oder verkürzt, um die Name/Wert-Paare nach der Konvertierung unterzubringen.
- In Strukturen mit festen Feldgrößen ermöglicht der Warteschlangenmanager, dass Zeichenfolgen innerhalb ihrer festen Felder erweitert oder verkürzt werden, sofern dabei keine kritischen Informationen verloren gehen. In dieser Hinsicht werden abschließende Leerzeichen und Zeichen, die auf das erste Nullzeichen im Feld folgen, als nicht relevant behandelt.
	- Wenn die Zeichenfolge erweitert wird, jedoch nur unkritische Zeichen gelöscht werden müssen, um die konvertierte Zeichenfolge im Feld unterzubringen, wird die Konvertierung erfolgreich ausgeführt und der Aufruf wird mit MQCC\_OK und dem Ursachencode MQRC\_NONE abgeschlossen (sofern keine anderen Fehler vorliegen).

– Wenn die Zeichenfolge erweitert wird, die konvertierte Zeichenfolge jedoch das Löschen kritischer Zeichen erfordert, damit sie in das Feld passt, wird die Nachricht unkonvertiert zurückgegeben und der Aufruf wird mit MQCC\_WARNING und dem Ursachencode MQRC\_CONVER-TED\_STRING\_TOO\_BIG abgeschlossen.

**Anmerkung:** Der Ursachencode MQRC\_CONVERTED\_STRING\_TOO\_BIG wird in diesem Fall unabhängig davon ausgegeben, ob die Option MQGMO\_ACCEPT\_TRUNCATED\_MSG angegeben wurde.

- Wenn die Zeichenfolge verkürzt wird, füllt der Warteschlangenmanager die Zeichenfolge mit Leerzeichen auf die Länge des Felds auf.
- 6. Für Nachrichten, die aus einer oder mehreren MQ-Headerstrukturen, gefolgt von Benutzerdaten bestehen, wird eine oder mehrere der Headerstrukturen möglicherweise konvertiert, während die übrige Nachricht nicht konvertiert wird. Abgesehen von zwei Ausnahmen geben die Felder *Coded-CharSetId* und *Encoding* in jeder Headerstruktur jedoch immer den Zeichensatz und die Codierung der Daten, die auf die Headerstruktur folgen, korrekt an.

Die beiden Ausnahmen sind die Strukturen MQCIH und MQIIH, bei denen die Werte in den Feldern *CodedCharSetId* und *Encoding* in diesen Strukturen nicht relevant sind. Für diese Strukturen befinden sich die Daten, die auf die Struktur folgen, im selben Zeichensatz und derselben Codierung wie die Struktur MQCIH oder MQIIH selbst.

7. Wenn die Felder *CodedCharSetId* oder *Encoding* in den Steuerinformationen der abgerufenen Nachricht oder im Parameter *MsgDesc* Werte angeben, die nicht definiert sind oder nicht unterstützt werden, ignoriert der Warteschlangenmanager unter Umständen den Fehler, wenn der nicht definieret oder nicht unterstützte Wert nicht beim Konvertieren der Nachricht verwendet werden muss.

Beispiel: Wenn das Feld *Encoding* in der Nachricht eine nicht unterstützte Codierung von Gleitkommazahlen angibt, die Nachricht jedoch nur Ganzzahldaten enthält oder Gleitkommadaten enthält, die keine Konvertierung erfordern (da die Quell- und Zielcodierungen der Gleitkommazahlen identisch sind), wird der Fehler unter Umständen nicht diagnostiziert.

Wenn der Fehler diagnostiziert wird, wird die Nachricht unkonvertiert mit dem Beendigungscode MQCC\_WARNING und einem der Ursachencodes MQRC\_SOURCE\_\*\_ERROR oder MQRC\_TAR-GET\_\*\_ERROR zurückgegeben. Die Felder *CodedCharSetId* und *Encoding* im Parameter *MsgDesc* werden auf die Werte in den Steuerinformationen der Nachricht gesetzt.

Wenn der Fehler nicht diagnostiziert wird und die Konvertierung erfolgreich abgeschlossen wird, sind die in den Feldern *CodedCharSetId* und *Encoding* im Parameter *MsgDesc* zurückgegebenen Werte die Werte, die in der Anwendung angegeben wurden, die den MQGET-Aufruf ausgibt.

8. Wenn die Nachricht unkonvertiert an die Anwendung zurückgegeben wird, wird der Beendigungscode in allen Fällen auf MQCC\_WARNING gesetzt und die Felder *CodedCharSetId* und *Encoding* im Parameter *MsgDesc* werden auf die Werte gesetzt, die sich für die unkonvertierten Daten eignen. Dies wird auch für MQFMT\_NONE ausgeführt.

Der Parameter *Reason* wird auf einen Code gesetzt, der angibt, warum die Konvertierung nicht ausgeführt wurde, sofern die Nachricht nicht abgeschnitten werden musste. Ursachencodes im Hinblick auf das Abschneiden haben Vorrang vor Ursachencodes im Zusammenhang mit der Konvertierung. (Um zu ermitteln, ob eine abgeschnittene Nachricht konvertiert wurde, prüfen Sie die in den Feldern *CodedCharSetId* und *Encoding* im Parameter *MsgDesc* zurückgegebenen Werte.)

Wenn ein Fehler diagnostiziert wird, wird entweder ein spezifischer Ursachencode zurückgegeben oder der allgemeine Ursachencode MQRC\_NOT\_CONVERTED. Welcher Ursachencode zurückgegeben wird, hängt von den Diagnosefunktionen des zugrunde liegenden Datenkonvertierungsservice ab.

- 9. Wenn der Beendigungscode MQCC\_WARNING zurückgegeben wird und mehrere Ursachencodes relevant sind, gilt folgende Reihenfolge:
	- a. Die folgenden Ursachencodes haben Vorrang vor allen anderen. Es kann jeweils nur eine der Ursachen in dieser Gruppe auftreten:
		- MORC SIGNAL REQUEST ACCEPTED
		- MQRC\_TRUNCATED\_MSG\_ACCEPTED
- b. Die Reihenfolge der verbleibenden Ursachencodes ist nicht definiert.
- 10. Bei Abschluss des MQGET-Aufrufs:
	- Der folgende Ursachencode gibt an, dass die Nachricht erfolgreich konvertiert wurde:
		- MQRC\_NONE
	- Mit folgenden Ursachencodes wird angegeben, dass die Nachricht *möglicherweise* erfolgreich konvertiert wurde (prüfen Sie die Felder *CodedCharSetId* und *Encoding* im Parameter *MsgDesc*):
		- MQRC\_MSG\_MARKED\_BROWSE\_CO\_OP
		- MQRC\_TRUNCATED\_MSG\_ACCEPTED
	- Alle anderen Ursachencodes bedeuten, dass die Nachricht nicht konvertiert wurde.

Die folgende Verarbeitung gilt für die integrierten Formate; sie gilt nicht für benutzerdefinierte Formate:

- 11. Mit Ausnahme der folgenden Formate:
	- MQFMT\_ADMIN
	- MQFMT\_COMMAND\_1
	- MOFMT COMMAND 2
	- MQFMT\_EVENT
	- MQFMT\_IMS\_VAR\_STRING
	- MQFMT\_PCF
	- MOFMT\_STRING

kann keines der integrierten Formate aus oder in Zeichensätze konvertiert werden, die keine Einzelbytezeichen für die Zeichen enthalten, die in Warteschlangennamen gültig sind. Wenn versucht wird, eine solche Konvertierung auszuführen, wird die Nachricht unkonvertiert mit dem Beendigungscode MQCC\_WARNING und dem Ursachencode MQRC\_SOURCE\_CCSID\_ERROR oder MQRC\_TARGET\_CCSID\_ERROR zurückgegeben.

Der Unicode-Zeichensatz UCS-2 ist ein Beispiel für einen Zeichensatz, der keine Singlebytezeichen für die Zeichen enthält, die in Warteschlangennamen gültig sind.

12. Wenn die Nachrichtendaten für ein integriertes Format abgeschnitten werden, werden Felder in der Nachricht, die Zeichenfolgenlängen oder Elementanzahlen oder Strukturanzahlen enthalten, *nicht* angepasst, um die Länge der tatsächlich an die Anwendung zurückgegebenen Daten anzugeben. Die für solche Felder in den Nachrichtendaten zurückgegebenen Werte sind die Werte, die *vor dem Abschneiden* für die Nachricht gelten.

Stellen Sie beim Verarbeiten von Nachrichten wie einer abgeschnittenen MQFMT\_ADMIN-Nachricht sicher, dass die Anwendung nicht versucht, auf Daten nach dem Ende der zurückgegebenen Daten zuzugreifen.

13. Wenn der Formatname MQFMT\_DEAD\_LETTER\_HEADER lautet, beginnen die Nachrichtendaten mit einer MQDLH-Struktur, möglicherweise gefolgt von null oder mehr Bytes mit Anwendungsnachrichtendaten. Das Format, der Zeichensatz und die Codierung der Anwendungsnachrichtendaten werden durch die Felder *Format*, *CodedCharSetId* und *Encoding* in der MQDLH-Struktur am Anfang der Nachricht definiert. Da die MQDLH-Struktur und Anwendungsnachrichtendaten unterschiedliche Zeichensätze und Codierungen aufweisen können, erfordert die MQDLH-Struktur und/oder die Anwendungsnachrichtendaten möglicherweise eine Konvertierung.

Der Warteschlangenmanager konvertiert bei Bedarf zuerst die MQDLH-Struktur. Wenn die Konvertierung erfolgreich ist oder die MQDLH-Struktur keine Konvertierung erfordert, prüft der Warteschlangenmanager die Felder *CodedCharSetId* und *Encoding* in der MQDLH-Struktur, um festzustellen, ob eine Konvertierung der Anwendungsnachrichtendaten erforderlich ist. Wenn eine Konvertierung *erforderlich* ist, ruft der Warteschlangenmanager den benutzerdefinierten Exit mit dem durch das Feld *Format* angegebenen Namen in der MQDLH-Struktur auf oder führt die Konvertierung selbst aus (wenn *Format* der Name eines integrierten Formats ist).

<span id="page-913-0"></span>Wenn der MQGET-Aufruf den Beendigungscode MQCC\_WARNING und einen der Ursachencodes zurückgibt, die angeben, dass die Konvertierung nicht erfolgreich war, trifft eine der folgenden Aussagen zu:

- Die MQDLH-Struktur konnte nicht konvertiert werden. In diesem Fall wurden die Anwendungsnachrichtendaten ebenfalls nicht konvertiert.
- Die MQDLH-Struktur wurde konvertiert, die Anwendungsnachrichtendaten jedoch nicht.

Die Anwendung kann die in den Feldern *CodedCharSetId* und *Encoding* im Parameter *MsgDesc* und die in der MQDLH-Struktur zurückgegebenen Werte prüfen, um zu ermitteln, welche der oben genannten Aussagen zutrifft.

14. Wenn der Formatname MQFMT\_XMIT\_Q\_HEADER lautet, beginnen die Nachrichtendaten mit einer MQXQH-Struktur, möglicherweise gefolgt von null oder mehr Bytes mit zusätzlichen Daten. Diese zusätzlichen Daten sind in der Regel die Anwendungsnachrichtendaten (die eine Länge von Null haben können), es können jedoch am Anfang der zusätzlichen Daten auch eine oder mehrere weitere MQ-Headerstrukturen vorhanden sein.

Die MQXQH-Struktur muss im Zeichensatz und in der Codierung des Warteschlangenmanagers vorhanden sein. Das Format, der Zeichensatz und die Codierung der Daten, die auf die MQXQH-Struktur folgen, werden durch die Felder *Format*, *CodedCharSetId* und *Encoding* in der *innerhalb* des MQXQH enthaltenen MQMD-Struktur angegeben. Für jede nachfolgende vorhandene MQ-Headerstruktur beschreiben die Felder *Format*, *CodedCharSetId* und *Encoding* in der Struktur die Daten, die auf diese Struktur folgen. Bei diesen Daten handelt es sich entweder um eine weitere MQ-Headerstruktur oder um die Anwendungsnachrichtendaten.

Wenn die Option MOGMO\_CONVERT für eine MOFMT\_XMIT\_O\_HEADER-Nachricht angegeben ist, werden die Anwendungsnachrichtendaten und bestimmte der MQ-Headerstrukturen konvertiert, *die Daten in der MQXQH-Struktur werden jedoch nicht konvertiert*. Dabei gilt bei der Rückgabe vom MQGET-Aufruf Folgendes:

• Die Werte der Felder *Format*, *CodedCharSetId* und *Encoding* im Parameter *MsgDesc* beschreiben die Daten in der MQXQH-Struktur und *nicht* die Anwendungsnachrichtendaten. Daher sind die Werte *nicht* mit den Werten identisch, die von der Anwendung angegeben wurden, die den MQGET-Aufruf ausgegeben hat.

Dies führt dazu, dass eine Anwendung, die wiederholt Nachrichten von einer Übertragungswarteschlange empfängt, für die die Option MQGMO\_CONVERT angegeben ist, die Felder *CodedCharSetId* und *Encoding* im Parameter *MsgDesc* auf die Werte zurücksetzen muss, die für die Anwendungsnachrichtendaten erforderlich sind. Dies muss vor jedem MQGET-Aufruf erfolgen.

• Die Werte der Felder *Format*, *CodedCharSetId* und *Encoding* in der letzten MQ-Headerstruktur beschreiben die Anwendungsnachrichtendaten. Wenn keine anderen MQ-Headerstrukturen vorhanden sind, werden die Anwendungsnachrichtendaten durch diese Felder in der MQMD-Struktur innerhalb der MQXQH-Struktur beschrieben. Wenn die Konvertierung erfolgreich ist, sind die Werte mit den Werten identisch, die im Parameter *MsgDesc* von der Anwendung angegeben werden, die den MQGET-Aufruf ausgegeben hat.

Wenn die Nachricht eine Verteilerlistennachricht ist, wird die MQXQH-Struktur von einer MQDH-Struktur gefolgt (plus ihrer Arrays von MQOR- und MQPMR-Datensätzen), die wiederum unter Umständen von null oder mehr weiteren MQ-Headerstrukturen und null oder mehr Bytes mit Anwendungsnachrichtendaten gefolgt wird. Wie die MQXQH-Struktur muss die MQDH-Struktur im Zeichensatz und in der Codierung des Warteschlangenmanagers vorhanden sein. Sie wird nicht im MQGET-Aufruf konvertiert, auch wenn die Option MQGMO\_CONVERT angegeben ist.

Die oben beschriebene Verarbeitung der MQXQH- und MQDH-Struktur ist im Wesentlichen für die Verwendung durch Nachrichtenkanalagenten vorgesehen, wenn diese Nachrichten von Übertragungswarteschlangen abrufen.

# **Konvertierung von Berichtsnachrichten**

Im Allgemeinen kann eine Berichtsnachricht je nach den Berichtsoptionen, die der Absender der ursprünglichen Nachricht angegeben hat, unterschiedliche Mengen an Anwendungsnachrichtendaten enthalten.

<span id="page-914-0"></span>Ein Aktivitätsbericht kann jedoch Daten enthalten, ohne dass die Berichtsoption \* \_WITH\_DATA in der Konstanten erwähnt.

Insbesondere kann eine Berichtsnachricht Folgendes enthalten:

- 1. Keine Anwendungsnachrichtendaten
- 2. Einige der Anwendungsnachrichtendaten aus der ursprünglichen Nachricht

Dies ist der Fall, wenn der Absender der ursprünglichen Nachricht MQRO<sup>\*</sup> WITH\_DATA angibt und die Nachricht länger als 100 Bytes ist.

3. Alle Anwendungsnachrichtendaten aus der ursprünglichen Nachricht

Dies ist der Fall, wenn der Absender der ursprünglichen Nachricht MQRO\_\*\_WITH\_FULL\_DATA angibt oder wenn er MQRO\_\*\_WITH\_DATA angibt und die Nachricht maximal 100 Bytes lang ist.

Wenn der Warteschlangenmanager oder Nachrichtenkanalagent eine Berichtsnachricht generiert, kopiert er den Formatnamen aus der ursprünglichen Nachricht in das Feld *Format* in den Steuerinformationen in der Berichtsnachricht. Daher schließt der Formatname in der Berichtsnachricht unter Umständen eine Datenlänge ein, die von der tatsächlich in der Berichtsnachricht vorhandenen Länge abweicht (siehe Fall 1 und 2 oben).

Wenn die Option MQGMO\_CONVERT angegeben ist, wenn die Berichtsnachricht abgerufen wird:

- Für den oben genannten Fall 1 wird der Datenkonvertierungsexit nicht aufgerufen (da die Berichtsnachricht keine Daten enthält).
- Für den oben genannten Fall 3 schließt der Formatname die Länge der Nachrichtendaten ordnungsgemäß ein.
- Für den oben genannten Fall 2 wird der Datenkonvertierungsexit aufgerufen, um eine Nachricht zu konvertieren, die *kürzer* ist als die im Formatnamen eingeschlossene Länge.

Darüber hinaus ist der an den Exit übergebene Ursachencode in der Regel MQRC\_NONE (d. h. der Ursachencode gibt nicht an, dass die Nachricht abgeschnitten wurde). Dies geschieht, da die Nachrichtendaten vom *Absender* der Berichtsnachricht und nicht vom Warteschlangenmanager des Empfängers als Reaktion auf den MQGET-Aufruf abgeschnitten wurden.

Aufgrund dieser Möglichkeiten darf der Datenkonvertierungsexit den Formatnamen *nicht* verwenden, um die Länge der übergebenen Daten abzuleiten. Stattdessen muss der Exit die Länge der bereitgestellten Daten prüfen und darauf vorbereitet sein, *weniger* Daten zu konvertieren als die durch den Formatnamen implizierte Länge. Wenn die Daten erfolgreich konvertiert werden können, müssen der Beendigungscode MQCC\_OK und der Ursachencode MQRC\_NONE vom Exit zurückgegeben werden. Die Länge der zu konvertierenden Nachrichtendaten wird als Parameter *InBufferLength* an den Exit übergeben.

## **Produktabhängige Programmierschnittstelle**

# **MQDXP - Parameter des Datenkonvertierungsexits**

Die MQDXP-Struktur ist ein Parameter, den der Warteschlangenmanager an den Datenkonvertierungsexit übergibt, wenn der Exit aufgerufen wird, um Daten im Rahmen der Verarbeitung des Aufrufs MQGET zu konvertieren. Weitere Informationen zum Datenkonvertierungsexit finden Sie in der Beschreibung des MQ\_DATA\_CONV\_EXIT-Aufrufs.

Zeichendaten in MQDXP befinden sich im Zeichensatz des lokalen Warteschlangenmanagers, der durch das Warteschlangenmanagerattribut *CodedCharSetId* angegeben wird. Numerische Daten in MQDXP befinden sich in der nativen Maschinencodierung, die durch MQENC\_NATIVE angegeben wird.

Nur die Felder *DataLength*, *CompCode*, *Reason* und *ExitResponse* in der MQDXP-Struktur können vom Exit geändert werden. Änderungen an anderen Feldern werden ignoriert. Das Feld *DataLength* kann jedoch *nicht* geändert werden, wenn die konvertierte Nachricht ein Segment ist, das nur einen Teil einer logischen Nachricht enthält.

Wenn die Steuerung vom Exit wieder an den Warteschlangenmanager übergeht, prüft der Warteschlangenmanager die zurückgegebenen Werte in MQDXP. Wenn die zurückgegebenen Werte nicht gültig sind, setzt der Warteschlangenmanager die Verarbeitung so fort, als hätte der Exit MQXDR\_CONVERSION\_FAI-LED in *ExitResponse* zurückgegeben. Jedoch ignoriert der Warteschlangenmanager in diesem Fall die vom Exit zurückgegebenen Werte der Felder *CompCode* und *Reason* und verwendet stattdessen die Warte, die diese Felder bei der *Eingabe* in den Exit hatten. Die folgenden Werte in MQDXP führen dazu, dass diese Verarbeitung ausgeführt wird:

- Das Feld *ExitResponse* enthält nicht MQXDR\_OK und nicht MQXDR\_CONVERSION\_FAILED
- Das Feld *CompCode* enthält nicht MQCC\_OK und nicht MQCC\_WARNING
- Das Feld *DataLength* ist kleiner als Null oder das Feld *DataLength* wird geändert, wenn die konvertierte Nachricht ein Segment ist, das nur einen Teil einer logischen Nachricht enthält.

Die folgende Tabelle enthält eine Zusammenfassung der Felder in der Struktur.

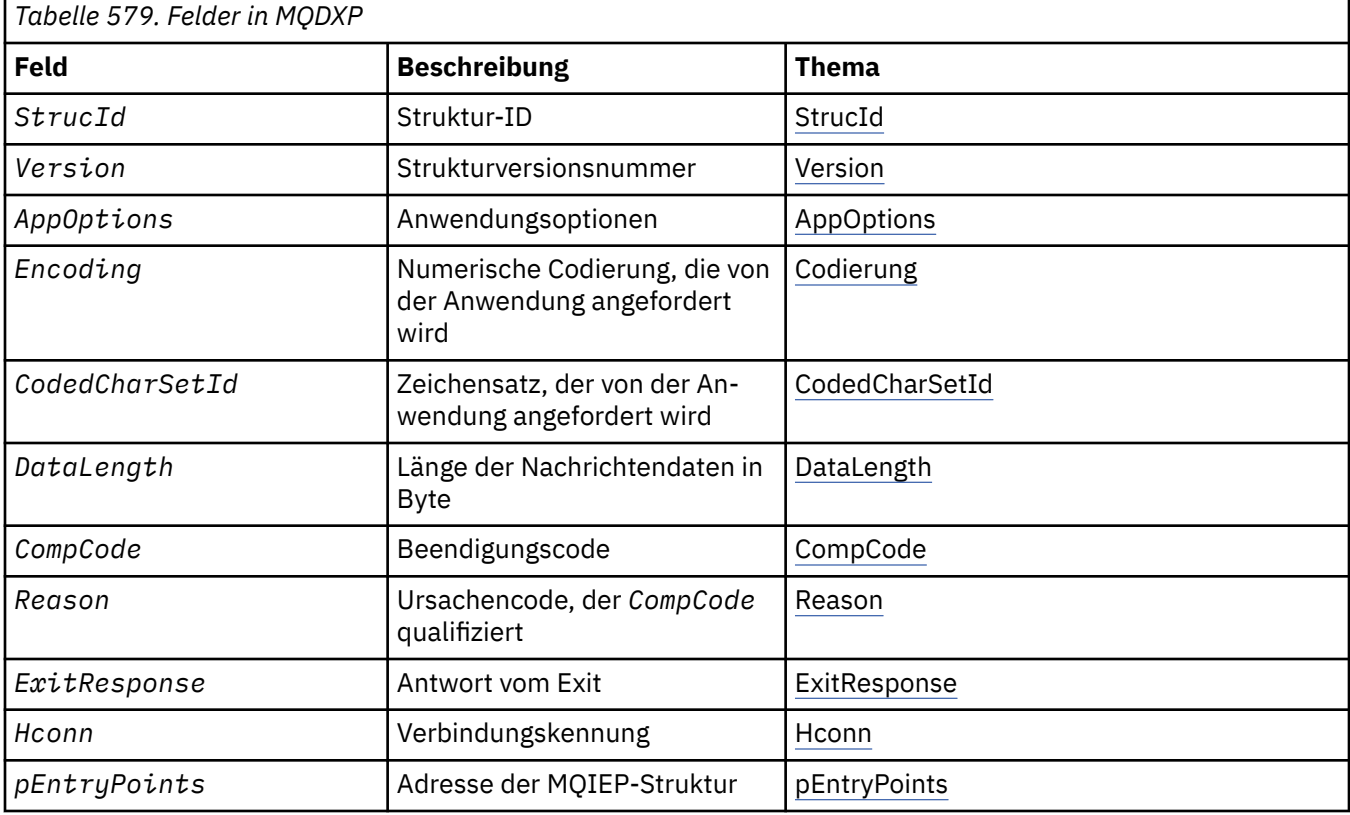

## **Felder**

Die MQDXP-Struktur enthält die folgenden Felder, die in alphabetischer Reihenfolge beschrieben werden.

### **AppOptions**

Typ: MQLONG

Dies ist eine Kopie des Feldes *Options* der MQGMO-Struktur, die von der Anwendung angegeben wird, die den MQGET-Aufruf ausgibt. Der Exit muss diese Werte möglicherweise prüfen, um festzustellen, ob die Option MQGMO\_ACCEPT\_TRUNCATED\_MSG angegeben wurde.

Dies ist ein Eingabefeld für den Exit.

### **CodedCharSetId**

Typ: MQLONG

Dies ist die codierte Zeichensatz-ID des Zeichensatzes, der von der Anwendung angefordert wird, die den MQGET-Aufruf ausgibt. Weitere Informationen finden Sie im Feld *CodedCharSetId* in der MQMD-Struktur. Wenn die Anwendung den Sonderwert MQCCSI\_Q\_MGR im MQGET-Aufruf angibt, ändert der Warteschlangenmanager diesen Wert in die tatsächliche Zeichensatz-ID des vom Warteschlangenmanagers verwendeten Zeichensatzes, bevor er den Exit aufruft.

<span id="page-916-0"></span>Wenn die Konvertierung erfolgreich ist, muss der Exit diesen Wert in das Feld *CodedCharSetId* im Nachrichtendeskriptor kopieren.

Dies ist ein Eingabefeld für den Exit.

### **CompCode**

Typ: MQLONG

Wenn der Exit aufgerufen wird, enthält dieses Feld den Beendigungscode, der an die Anwendung zurückgegeben wird, die den MQGET-Aufruf ausgegeben hat, wenn der Exit keine Aktionen ausführt. Der Wert ist immer MQCC\_WARNING, da die Nachricht entweder abgeschnitten wurde oder eine Konvertierung erfordert, die noch nicht ausgeführt wurde.

Bei der Ausgabe vom Exit enthält dieses Feld den Beendigungscode, der an die Anwendung zurückgegeben werden soll, im Parameter *CompCode* des MQGET-Aufrufs. Nur MQCC\_OK und MQCC\_WARN-ING sind gültig. Vorschläge dazu, wie der Exit dieses Feld bei der Ausgabe festlegen kann, finden Sie in der Beschreibung des Felds *Reason*.

Dies ist ein Ein-/Ausgabefeld für den Exit.

### **DataLength**

Typ: MQLONG

Wenn der Exit aufgerufen wird, enthält dieses Feld die ursprüngliche Länge der Anwendungsnachrichtendaten. Wenn die Nachricht abgeschnitten wurde, damit sie in den von der Anwendung bereitgestellten Puffer passt, ist die für den Exit bereitgestellte Nachricht *kleiner* als der Wert von *DataLength*. Die Größe der an den Exit bereitgestellten Nachricht wird unabhängig von ausgeführten Abschneidevorgängen immer durch den Parameter *InBufferLength* angegeben.

Das Abschneiden wird dadurch angegeben, dass das Feld *Reason* bei der Eingabe im Exit den Wert QRC\_TRUNCATED\_MSG\_ACCEPTED aufweist.

Die meisten Konvertierungen müssen diese Länge nicht ändern. Ein Exit kann die Länge aber bei Bedarf ändern. Der vom Exit festgelegte Wert wird im Parameter *DataLength* des MQGET-Aufrufs an die Anwendung zurückgegeben. Diese Länge kann jedoch *nicht* geändert werden, wenn die konvertierte Nachricht ein Segment ist, das nur einen Teil einer logischen Nachricht enthält. Dies hängt damit zusammen, dass eine Änderung der Länge dazu führen würde, dass der Versatz nachfolgende Segmente in der logischen Nachricht falsch wäre.

Hinweis: Wenn der Exit die Länge der Daten ändern möchte, achten Sie darauf, dass der Warteschlangenmanager bereits entschieden hat, ob die Nachrichtendaten in den Anwendungspuffer passen. Diese Entscheidung erfolgt anhand der Länge der *unkonvertierten* Daten. Diese Entscheidung legt fest, ob die Nachricht aus der Warteschlange entfernt wird (oder bei einer Anzeigeanforderung der Anzeigecursor verschoben wird) und nicht von Änderungen der Datenlänge betroffen ist, die durch die Konvertierung verursacht werden. Aus diesem Grund wird empfohlen, dass Konvertierungsexits keine Änderung an der Länge der Anwendungsnachrichtendaten vornehmen.

Wenn die Zeichenkonvertierung eine Änderung der Länge beinhaltet, kann eine Zeichenfolge bei Bedarf mit derselben Länge in Bytes, durch Abschneiden abschließender Leerzeichen oder durch das Auffüllen mit Leerzeichen in eine andere Zeichenfolge konvertiert werden.

Der Exit wird nicht aufgerufen, wenn die Nachricht keine Anwendungsnachrichtendaten enthält. Daher ist *DataLength* immer größer als Null.

Dies ist ein Ein-/Ausgabefeld für den Exit.

#### **Encoding**

Typ: MQLONG

Numerische Codierung, die von der Anwendung angefordert wird.

Dies ist die numerische Codierung, die von der Anwendung angefordert wird, die den MQGET-Aufruf ausgibt. Weitere Informationen finden Sie im Feld *Encoding* in der MQMD-Struktur.

Wenn die Konvertierung erfolgreich ist, kopiert der Exit diesen Wert in das Feld *Encoding* im Nachrichtendeskriptor.

Dies ist ein Eingabefeld für den Exit.

### <span id="page-917-0"></span>**ExitOptions**

Typ: MQLONG

Dies ist ein reserviertes Feld. Der Wert lautet 0.

## **ExitResponse**

Typ: MQLONG

Antwort vom Exit.Dies wird vom Exit festgelegt, um den Erfolg oder das Fehlschlagen der Konvertierung anzugeben. Folgende Werte sind möglich:

## **MQXDR\_OK**

Die Konvertierung war erfolgreich.

Wenn der Exit diesen Wert angibt, gibt der Warteschlangenmanager Folgendes an die Anwendung zurück, die den MQGET-Aufruf ausgegeben hat:

- Den Wert des Felds *CompCode* bei der Ausgabe vom Exit
- Den Wert des Felds *Reason* bei der Ausgabe vom Exit
- Den Wert des Felds *DataLength* bei der Ausgabe vom Exit
- Den Inhalt des Ausgabepuffers des Exits, *OutBuffer*. Die Anzahl der zurückgegebenen Bytes ist der Parameter *OutBufferLength* oder der Wert des Feldes *DataLength* bei der Ausgabe vom Exit, je nachdem, welcher Wert niedriger ist.

Wenn die Felder *Encoding* und *CodedCharSetId* im Nachrichtendeskriptorparameter des Exits *beide* unverändert sind, gibt der Warteschlangenmanager Folgendes zurück:

• Den Wert der Felder *Encoding* und *CodedCharSetId* in der MQDXP-Struktur bei der *Eingabe* in den Exit.

Wenn eines oder beide der Felder *Encoding* und *CodedCharSetId* im Nachrichtendeskriptorparameter des Exits geändert wurden, gibt der Warteschlangenmanager Folgendes zurück:

• Den Wert der Felder *Encoding* und *CodedCharSetId* im Nachrichtendeskriptorparameter des Exits bei der Ausgabe vom Exit

### **MQXDR\_CONVERSION\_FAILED**

Die Konvertierung war nicht erfolgreich.

Wenn der Exit diesen Wert angibt, gibt der Warteschlangenmanager Folgendes an die Anwendung zurück, die den MQGET-Aufruf ausgegeben hat:

- Den Wert des Felds *CompCode* bei der Ausgabe vom Exit
- Den Wert des Felds *Reason* bei der Ausgabe vom Exit
- Den Wert des Felds *DataLength* bei der *Eingabe* in den Exit
- Den Inhalt des Eingabepuffers des Exits, *InBuffer*. Die Anzahl der zurückgegebenen Bytes wird durch den Parameter *InBufferLength* angeben

Wenn der Exit *InBuffer* geändert hat, sind die Ergebnisse nicht definiert.

*ExitResponse* ist ein Ausgabefeld für den Exit.

### **Hconn**

### Type: MQHCONN

Dies ist eine Verbindungskennung, die im MQXCNVC-Aufruf verwendet werden kann. Diese Kennung ist nicht unbedingt mit der Kennung identisch, die von der Anwendung angegeben wurde, die den MQGET-Aufruf ausgegeben hat.

### **pEntryPoints**

Type: PMQIEP

Die Adresse einer MQIEP-Struktur, über die MQI- und DCI-Aufrufe möglich sind.

### <span id="page-918-0"></span>**Reason**

Typ: MQLONG

Ursachencode zur Qualifikation von *CompCode*.

Wenn der Exit aufgerufen wird, enthält dieses Feld den Ursachencode, der an die Anwendung zurückgegeben wird, die den MQGET-Aufruf ausgegeben hat, wenn der Exit keine Aktionen ausführt. Zu den möglichen Werten gehört MQRC\_TRUNCATED\_MSG\_ACCEPTED. Dieser Wert gibt an, dass die Nachricht abgeschnitten wurde, damit sie in den von der Anwendung bereitgestellten Puffer passt. Ein weiterer möglicher Wert ist MQRC\_NOT\_CONVERTED. Dieser Wert gibt an, dass die Nachricht eine Konvertierung erfordert, die noch nicht ausgeführt wurde.

Bei der Ausgabe vom Exit enthält dieses Feld den Ursachencode, der an die Anwendung zurückgegeben werde soll, im Parameter *Reason* des MQGET-Aufrufs. Folgendes wird empfohlen:

• Wenn *Reason* bei der Eingabe in den Exit den Wert MQRC\_TRUNCATED\_MSG\_ACCEPTED hatte, dürfen die Felder *Reason* und *CompCode* unabhängig davon, ob die Konvertierung erfolgreich ist oder fehlschlägt, nicht geändert werden.

(Wenn das Feld *CompCode* nicht den Wert MQCC\_OK enthält, kann die Anwendung, die die Nachricht abruft, einen Konvertierungsfehler ermitteln, indem sie die zurückgegebenen Werte für *Encoding* und *CodedCharSetId* im Nachrichtendeskriptor mit den angeforderten Werten vergleicht. Im Gegensatz dazu kann die Anwendung eine abgeschnittene Nachricht nicht von einer Nachricht unterscheiden, die in den Puffer gepasst hat. Aus diesem Grund ist MQRC\_TRUNCATED\_MSG\_ACCEP-TED vorrangig zu allen anderen Ursachen zurückzugeben, die einen Konvertierungsfehler angeben.)

- Wenn *Reason* bei der Eingabe in den Exit einen anderen Wert hatte:
	- Wenn die Konvertierung erfolgreich ist, muss *CompCode* auf MQCC\_OK und *Reason* auf MQRC\_NONE festgelegt werden.
	- Wenn die Konvertierung fehlschlägt oder die Nachricht länger wird und abgeschnitten werden muss, damit sie in den Puffer passt, muss *CompCode* auf MQCC\_WARNING festgelegt werden (oder unverändert bleiben) und *Reason* muss auf einen der aufgeführten Werte festgelegt werden, um die Art des Fehlers anzugeben.

Hinweis: Wenn die Nachricht nach der Konvertierung zu groß für den Puffer ist, muss sie nur abgeschnitten werden, wenn die Anwendung, die den MQGET-Aufruf ausgegeben hat, die Option MQGMO\_ACCEPT\_TRUNCATED\_MSG angegeben hat:

- Wurde diese Option nicht angegeben, wird die Ursache MQRC\_TRUNCATED\_MSG\_ACCEPTED zurückgegeben.
- Wenn die Anwendung diese Option nicht angegeben hat, wird die Nachricht unkonvertiert mit dem Ursachencode MQRC\_CONVERTED\_MSG\_TOO\_BIG zurückgegeben.

Die aufgeführten Ursachencodes werden für die Verwendung durch den Exit empfohlen, um den Grund für das Fehlschlagen der Konvertierung anzugeben. Der Exit kann jedoch andere Werte aus der Gruppe der MQRC\_\*-Codes zurückgegeben, wenn dies als angemessen erachtet wird. Darüber hinaus ist der Wertebereich von MQRC\_APPL\_FIRST bis MQRC\_APPL\_LAST für die Verwendung durch den Exit zugewiesen, um Bedingungen anzugeben, die der Exit der Anwendung mitteilen möchte, die den MQGET-Aufruf ausgibt.

**Anmerkung:** Wenn die Nachricht nicht erfolgreich konvertiert werden kann, *muss* der Exit MQXDR\_CONVERSION\_FAILED im Feld *ExitResponse* zurückgeben, damit der Warteschlangenmanager die unkonvertierte Nachricht zurückgibt. Dies gilt unabhängig von dem Ursachencode, der im Feld *Reason* zurückgegeben wird.

### **MQRC\_APPL\_FIRST**

(900, X'384') Niedrigster Wert für den anwendungsdefinierten Ursachencode.

### **MQRC\_APPL\_LAST**

(999, X'3E7') Höchster Wert für den anwendungsdefinierten Ursachencode.

### **MQRC\_CONVERTED\_MSG\_TOO\_BIG**

(2120, X'848') Die konvertierten Daten sind zu groß für den Puffer.

### <span id="page-919-0"></span>**MQRC\_NOT\_CONVERTED**

(2119, X'847') Die Nachrichtendaten wurden nicht konvertiert.

### **MQRC\_SOURCE\_CCSID\_ERROR**

(2111, X'83F') Die quellcodierte Zeichensatz-ID ist nicht gültig.

#### **MQRC\_SOURCE\_DECIMAL\_ENC\_ERROR**

(2113, X'841') Codierung gepackter Dezimalzahlen in der Nachricht wurde nicht erkannt.

#### **MQRC\_SOURCE\_FLOAT\_ENC\_ERROR**

(2114, X'842') Codierung von Gleitkommazahlen in der Nachricht wurde nicht erkannt.

### **MQRC\_SOURCE\_INTEGER\_ENC\_ERROR**

(2112, X'840') Quellcodierung von Ganzzahlen wurde nicht erkannt.

### **MQRC\_TARGET\_CCSID\_ERROR**

(2115, X'843') Die zielcodierte Zeichensatz-ID ist nicht gültig.

#### **MQRC\_TARGET\_DECIMAL\_ENC\_ERROR**

(2117, X'845') Durch Empfänger angegebene Ganzzahlcodierung nicht erkannt.

#### **MQRC\_TARGET\_FLOAT\_ENC\_ERROR**

(2118, X'846') Durch Empfänger angegebene Gleitkommacodierung nicht erkannt.

#### **MQRC\_TARGET\_INTEGER\_ENC\_ERROR**

(2116, X'844') Zielcodierung von Ganzzahlen wurde nicht erkannt.

#### **MQRC\_TRUNCATED\_MSG\_ACCEPTED**

(2079, X'81F') Abgeschnittene Nachricht zurückgegeben (Verarbeitung ist abgeschlossen).

Dies ist ein Ein-/Ausgabefeld für den Exit.

#### **StrucId**

Type: MQCHAR4

Struktur-ID.Folgende Werte sind möglich:

### **MQDXP\_STRUC\_ID**

ID für die Parameterstruktur des Datenkonvertierungsexits.

Für die Programmiersprache C ist auch die Konstante MQDXP\_STRUC\_ID\_ARRAY definiert; diese Konstante hat den gleichen Wert wie MQDXP\_STRUC\_ID, aber es handelt sich dabei um eine Gruppe von Zeichen, nicht um eine Zeichenfolge.

Dies ist ein Eingabefeld für den Exit.

#### **Version**

Typ: MQLONG

Strukturversionsnummer.Folgende Werte sind möglich:

### **MQDXP\_VERSION\_1**

Versionsnummer für die Parameterstruktur des Datenkonvertierungsexits.

Die folgende Konstante definiert die Nummer der aktuellen Version:

### **MQDXP\_CURRENT\_VERSION**

Aktuelle Version der Parameterstruktur des Datenkonvertierungsexits.

**Anmerkung:** Wenn eine neue Version dieser Struktur eingeführt wird, wird das Layout des vorhandenen Teils nicht geändert. Daher muss der Exit prüfen, ob das Feld *Version* größer oder gleich der niedrigsten Version ist, die die Felder enthält, die der Exit verwenden muss.

Dies ist ein Eingabefeld für den Exit.

## **Deklaration in Programmiersprache C**

```
typedef struct tagMQDXP MQDXP;
struct tagMQDXP {<br>MQCHAR4 StrucId;
                           \forall Structure identifier \star/
```
<span id="page-920-0"></span>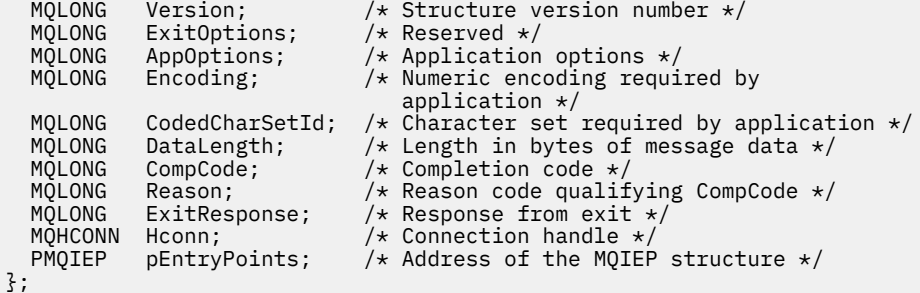

# **COBOL-Deklaration (nur IBM i)**

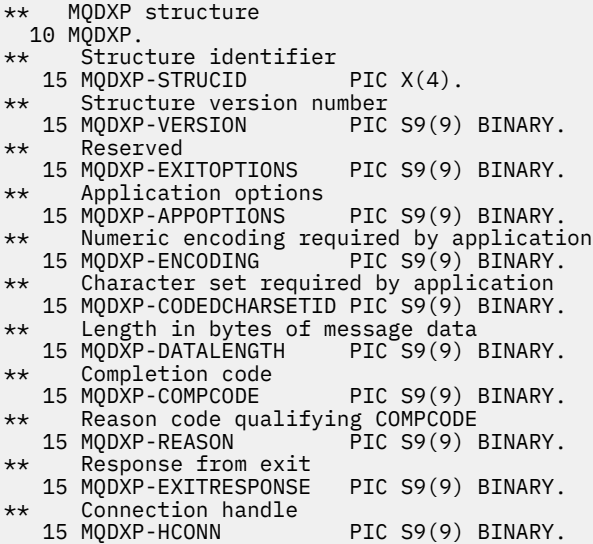

# **Deklaration in System/390 Assembler**

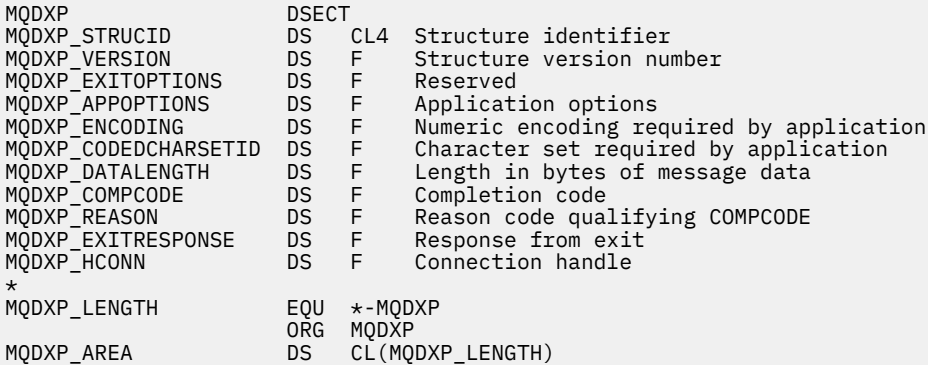

# **MQXCNVC – Zeichen konvertieren**

Der MQXCNVC-Aufruf konvertiert Zeichen mit der Programmiersprache C aus einem Zeichensatz in einen anderen.

Dieser Aufruf ist Bestandteil der WebSphere MQ Data Conversion Interface (DCI). Dabei handelt es sich um eine der WebSphere MQ-Frameworkschnittstellen.

Hinweis: Der Aufruf kann aus Anwendungsumgebungen sowie aus Umgebungen mit Datenkonvertierungsexits verwendet werden.

# **Syntax**

MQXCNVC (*Hconn*, *Options*, *SourceCCSID*, *SourceLength*, *SourceBuffer*, *TargetCCSID*, *TargetLength*, *Target-Buffer*, *DataLength*, *CompCode*, *Reason*)

## **Parameter**

### *Hconn*

Typ: MQHCONN - Eingabe

Diese Kennung steht für die Verbindung mit dem Warteschlangenmanager.

In einem Datenkonvertierungsexit ist *Hconn* normalerweise die Kennung, die im Feld *Hconn* der MQDXP-Struktur an den Datenkonvertierungsexit übergeben wird. Diese Kennung ist nicht unbedingt mit der Kennung identisch, die von der Anwendung angegeben wurde, die den MQGET-Aufruf ausgegeben hat.

Unter IBM ikann der folgende Sonderwert für *Hconn*angegeben werden:

### **MQHC\_DEF\_HCONN**

Standardverbindungskennung

Wenn Sie eine CICS TS 3.2-Anwendung oder höher ausführen, stellen Sie sicher, dass das Exitprogramm für die Zeichenkonvertierung, das den Aufruf MQXCNVC aufruft, als OPENAPI definiert ist. Diese Definition verhindert, dass der Fehler 2018 MQRC\_HCONN\_ERROR auftritt, der durch eine falsche Verbindung verursacht wird, und ermöglicht den Abschluss des Aufrufs MQGET.

### *Optionen*

Typ: MQLONG - Eingabe

Optionen zur Steuerung der Aktion von MQXCNVC.

Es können keine oder mehrere der beschriebenen Optionen angegeben werden. Werden mehrere Optionen angegeben, können die Werte:

- Hinzufügen (fügen Sie dieselbe Konstante nicht mehrmals hinzu) oder
- Mit der bitweisen ODER-Operation kombiniert werden (wenn die Programmiersprache Bitoperationen unterstützt)

**Standardkonvertierungsoption**: Die folgende Option steuert die Verwendung der Standardzeichenkonvertierung:

### **MQDCC\_DEFAULT\_CONVERSION**

Standardkonvertierung.

Diese Option gibt an, dass die Standardzeichenkonvertierung verwendet werden kann, wenn einer oder beide der im Aufruf angegebenen Zeichensätze nicht unterstützt werden. Dadurch kann der Warteschlangenmanager einen installationsspezifischen Standardzeichensatz verwenden, der sich bei der Konvertierung der Zeichenfolge an den angegebenen Zeichensatz annähert.

**Anmerkung:** Die Verwendung eines angenäherten Zeichensatzes zur Konvertierung der Zeichenfolge hat zur Folge, dass einige Zeichen möglicherweise nicht richtig konvertiert werden. Dies kann verhindert werden, indem in der Zeichenfolge nur Zeichen verwendet werden, die sowohl im angegebenen Zeichensatz als auch im Standardzeichensatz vorkommen.

Die Standardzeichensätze werden durch eine Konfigurationsoption definiert, wenn der Warteschlangenmanager installiert oder erneut gestartet wird.

Wenn MODCC\_DEFAULT\_CONVERSION nicht angegeben ist, verwendet der Warteschlangenmanager nur die angegebenen Zeichensätze zum Konvertieren der Zeichenfolge und der Aufruf schlägt fehl, wenn einer oder beide der Zeichensätze nicht unterstützt werden.

Diese Option wird in den folgenden Umgebungen unterstützt: AIX, HP-UX, IBM i, Solaris, Linux, Windows.

**Auffülloption**: Mit der folgenden Option kann der Warteschlangenmanager die konvertierte Zeichenfolge mit Leerzeichen auffüllen oder nicht relevante abschließende Leerzeichen löschen, damit die konvertierte Zeichenfolge in den Zielpuffer passt:

### **MQDCC\_FILL\_TARGET\_BUFFER**

Zielpuffer auffüllen.

Für diese Option ist es erforderlich, dass die Konvertierung so ausgeführt wird, dass der Zielpuffer vollständig gefüllt ist:

- Wenn die Zeichenfolge beim Konvertieren kürzer wird, werden Leerzeichen hinzugefügt, um den Zielpuffer zu füllen.
- Wenn die Zeichenfolge beim Konvertieren länger wird, werden abschließende Zeichen, die nicht relevant sind, gelöscht, damit die konvertierte Zeichenfolge in den Zielpuffer passt. Wenn dies erfolgreich ausgeführt werden kann, wird der Aufruf mit MQCC\_OK und dem Ursachencode MQRC\_NONE abgeschlossen.

Wenn zu wenige nicht relevante abschließende Zeichen vorhanden sind, wird so viel wie möglich der Zeichenfolge im Zielpuffer abgelegt und der Aufruf wird mit MQCC\_WARNING und dem Ursachencode MQRC\_CONVERTED\_MSG\_TOO\_BIG abgeschlossen.

Nicht relevante Zeichen sind:

- Abschließende Leerzeichen
- Zeichen, die auf das erste Nullzeichen in der Zeichenfolge folgen (jedoch ausgenommen des ersten Nullzeichens selbst)
- Wenn die Zeichenfolge, *TargetCCSID* und *TargetLength* so aussehen, dass der Zielpuffer nicht vollständig mit gültigen Zeichen gefüllt werden kann, schlägt der Aufruf mit MQCC\_FAILED und dem Ursachencode MORC\_TARGET\_LENGTH\_ERROR fehl. Dies kann der Fall sein, wenn *TargetCCSID* ein reiner DBCS-Zeichensatz ist (z. B. UCS-2), *TargetLength* jedoch eine Länge angibt, die aus einer ungeraden Zahl an Bytes besteht.
- *TargetLength* kann kleiner oder größer als *SourceLength* sein. Bei der Rückgabe von MQXCNVC hat *DataLength* den gleichen Wert wie *TargetLength*.

Wenn diese Option nicht angegeben ist, gilt Folgendes:

• Die Zeichenfolge kann innerhalb des Zielpuffers nach Bedarf kürzer oder länger werden. Nicht relevante abschließende Zeichen werden nicht hinzugefügt oder gelöscht.

Wenn die konvertierte Zeichenfolge in den Zielpuffer passt, wird der Aufruf mit MQCC\_OK und dem Ursachencode MQRC\_NONE abgeschlossen.

Wenn die konvertierte Zeichenfolge zu groß für den Zielpuffer ist, wird so viel wie möglich von der Zeichenfolge im Zielpuffer abgelegt und der Aufruf wird mit MQCC\_WARNING und dem Ursachencode MQRC\_CONVERTED\_MSG\_TOO\_BIG abgeschlossen. Beachten Sie, dass in diesem Fall weniger Bytes als *TargetLength* zurückgegeben werden können.

• *TargetLength* kann kleiner oder größer als *SourceLength* sein. Bei der Rückgabe von MQXCNVC ist *DataLength* kleiner oder gleich *TargetLength*.

Diese Option wird in den folgenden Umgebungen unterstützt: AIX, HP-UX, IBM i, Solaris, Linux, Windows.

**Codierungsoptionen**: Die beschriebenen Optionen können verwendet werden, um die Ganzzahlcodierungen der Quell- und Zielzeichenfolgen anzugeben. Die relevante Codierung wird *nur* verwendet, wenn die entsprechende Zeichensatz-ID angibt, dass die Darstellung des Zeichensatzes im Hauptspeicher von der für binäre ganze Zahlen verwendeten Codierung abhängt. Dies gilt nur für bestimmte Mehrbytezeichensätze (z. B. UCS-2-Zeichensätze).

Die Codierung wird ignoriert, wenn der Zeichensatz ein Einzelbytezeichensatz (SBCS) oder ein Mehrbytezeichensatz mit einer Darstellung im Hauptspeicher ist, die nicht von der Ganzzahlcodierung abhängt.

Nur einer der MQDCC\_SOURCE\_\*-Werte muss angegeben werden, kombiniert mit einem der MQDCC\_TARGET\_\*-Werte:

### **MQDCC\_SOURCE\_ENC\_NATIVE**

Die Quellcodierung ist der Standard für die Umgebung und Programmiersprache.

- **MQDCC\_SOURCE\_ENC\_NORMAL** Die Quellcodierung ist normal.
- **MQDCC\_SOURCE\_ENC\_REVERSED** Die Quellcodierung ist umgekehrt.

**MQDCC\_SOURCE\_ENC\_UNDEFINED** Die Quellcodierung ist nicht definiert.

#### **MQDCC\_TARGET\_ENC\_NATIVE**

Die Zielcodierung ist der Standard für die Umgebung und Programmiersprache.

### **MQDCC\_TARGET\_ENC\_NORMAL**

Die Zielcodierung ist normal.

### **MQDCC\_TARGET\_ENC\_REVERSED**

Die Zielcodierung ist umgekehrt.

## **MQDCC\_TARGET\_ENC\_UNDEFINED**

Die Zielcodierung ist nicht definiert.

Die zuvor definierten Codierungswerte können direkt zum Feld *Options* hinzugefügt werden. Wenn die Quell- oder Zielcodierung jedoch aus dem Feld *Encoding* in der MQMD-Struktur oder einer anderen Struktur abgerufen wird, muss die folgende Verarbeitung ausgeführt werden:

- 1. Die Ganzzahlcodierung muss aus dem Feld *Encoding* extrahiert werden, indem die Codierungen von Gleitkommazahlen und gepackten Dezimalzahlen entfernt werden. Weitere Informationen hierzu finden Sie unter ["Codierungen analysieren" auf Seite 903.](#page-902-0)
- 2. Die aus Schritt 1 resultierende Ganzzahlcodierung muss mit dem entsprechenden Faktor multipliziert werden, bevor sie zum Feld *Options* hinzugefügt wird. Diese Faktoren sind:
	- MODCC SOURCE ENC FACTOR für die Quellcodierung
	- MODCC\_TARGET\_ENC\_FACTOR für die Zielcodierung

Im folgenden Beispielcode ist dargestellt, wie dies in der Programmiersprache C codiert werden könnte:

```
Options = (MsgDesc.Encoding & MQENC_INTEGER_MASK)
```

```
 * MQDCC_SOURCE_ENC_FACTOR
 + (DataConvExitParms.Encoding & MQENC_INTEGER_MASK)
```

```
 * MQDCC_TARGET_ENC_FACTOR;
```
Sofern nicht anderweitig angegeben, sind die Codierungsoptionen standardmäßig nicht definiert (MQDCC\_\*\_ENC\_UNDEFINED). In den meisten Fällen wirkt sich dies nicht auf den erfolgreichen Abschluss des MQXCNVC-Aufrufs aus. Wenn der entsprechende Zeichensatz jedoch ein Mehrbytezeichensatz mit einer Darstellung ist, die von der Codierung abhängt (z. B. ein UCS-2-Zeichensatz), schlägt der Aufruf mit dem Ursachencode MQRC\_SOURCE\_INTEGER\_ENC\_ERROR oder MQRC\_TAR-GET INTEGER ENC ERROR fehl.

Die Codierungsoptionen werden in den folgenden Umgebungen unterstützt: AIX, HP-UX, z/OS, IBM i, Solaris, Linux, Windows.

**Standardoption**: Wenn keine der zuvor beschriebenen Optionen angegeben ist, kann die folgende Option verwendet werden:

### **MQDCC\_NONE**

Keine Optionen angegeben.

MQDCC\_NONE ist zur Unterstützung der Programmdokumentation definiert. Diese Option ist nicht zur Verwendung mit einer anderen Option gedacht; da sie jedoch den Wert null hat, kann eine solche Verwendung nicht erkannt werden.

### *SourceCCSID*

Typ: MQLONG - Eingabe

Dies ist die codierte Zeichensatz-ID der Eingabezeichenfolge in *SourceBuffer*.

#### *SourceLength*

Typ: MQLONG - Eingabe

Dies ist die Länge der Eingabezeichenfolge in *SourceBuffer* in Bytes; der Wert muss Null oder größer sein.

### *SourceBuffer*

Typ: MQCHARxSourceLength - Eingabe

Dies ist der Puffer, der die Zeichenfolge enthält, die aus einem Zeichensatz in einen anderen konvertiert werden soll.

### *TargetCCSID*

Typ: MQLONG - Eingabe

Dies ist die codierte Zeichensatz-ID des Zeichensatzes, in den *SourceBuffer* konvertiert werden soll.

### *TargetLength*

Typ: MQLONG - Eingabe

Dies ist die Länge des Ausgabepuffers *TargetBuffer* in Bytes; der Wert muss Null oder größer sein. Der Wert kann kleiner oder größer als *SourceLength* sein.

#### *TargetBuffer*

Typ: MQCHARxTargetLength - Ausgabe

Dies ist die Zeichenfolge nach der Konvertierung in den durch *TargetCCSID* definierten Zeichensatz. Die konvertierte Zeichenfolge kann kürzer oder länger als die unkonvertierte Zeichenfolge sein. Der Parameter *DataLength* gibt die Anzahl gültiger zurückgegebener Bytes an.

#### *DataLength*

Typ: MQLONG - Ausgabe

Dies ist die Länge der im Ausgabepuffer *TargetBuffer* zurückgegebenen Zeichenfolge. Die konvertierte Zeichenfolge kann kürzer oder länger als die unkonvertierte Zeichenfolge sein.

#### *CompCode*

Typ: MQLONG - Ausgabe

Folgende Werte sind möglich:

#### **MQCC\_OK**

Erfolgreiche Fertigstellung.

# **MQCC\_WARNING**

Warnung (teilweise Ausführung)

### **MQCC\_FAILED**

Aufruf fehlgeschlagen.

#### *Reason*

Typ: MQLONG - Ausgabe

Ursachencode zur Qualifikation von *CompCode*.

Wenn *CompCode* den Wert MQCC\_OK aufweist:

### **MQRC\_NONE**

(0, X'000') Keine Ursache zurückzumelden

Wenn *CompCode* auf MQCC\_WARNING gesetzt ist:

### **MQRC\_CONVERTED\_MSG\_TOO\_BIG**

(2120, X'848') Die konvertierten Daten sind zu groß für den Puffer.

Wenn *CompCode* auf MQCC\_FAILED gesetzt ist:

#### **MQRC\_DATA\_LENGTH\_ERROR**

(2010, X'7DA') Parameter Datenlänge ungültig.

#### **MQRC\_DBCS\_ERROR**

(2150, X'866') DBCS-Zeichenfolge ungültig.

#### **MQRC\_HCONN\_ERROR**

(2018, X'7E2') Verbindungskennung ungültig

#### **MQRC\_OPTIONS\_ERROR**

(2046, X'7FE') Optionen ungültig oder nicht konsistent.

### **MQRC\_RESOURCE\_PROBLEM**

(2102, X'836') Nicht genug Systemressourcen verfügbar

### **MQRC\_SOURCE\_BUFFER\_ERROR**

(2145, X'861') Quellenpufferparameter ungültig.

### **MQRC\_SOURCE\_CCSID\_ERROR**

(2111, X'83F') Die quellcodierte Zeichensatz-ID ist nicht gültig.

### **MQRC\_SOURCE\_INTEGER\_ENC\_ERROR**

(2112, X'840') Quellcodierung von Ganzzahlen wurde nicht erkannt.

### **MQRC\_SOURCE\_LENGTH\_ERROR**

(2143, X'85F') Quellenlängenparameter ungültig.

### **MQRC\_STORAGE\_NOT\_AVAILABLE**

(2071, X'817') Nicht genug Speicher verfügbar

#### **MQRC\_TARGET\_BUFFER\_ERROR**

(2146, X'862') Zielpufferparameter ungültig.

#### **MQRC\_TARGET\_CCSID\_ERROR**

(2115, X'843') Die zielcodierte Zeichensatz-ID ist nicht gültig.

### **MQRC\_TARGET\_INTEGER\_ENC\_ERROR**

(2116, X'844') Zielcodierung von Ganzzahlen wurde nicht erkannt.

#### **MQRC\_TARGET\_LENGTH\_ERROR**

(2144, X'860') Ziellängenparameter ungültig.

## **MQRC\_UNEXPECTED\_ERROR**

(2195, X'893') Unerwarteter Fehler aufgetreten

Ausführliche Informationen zu diesen Codes finden Sie unter Ursachencodes.

# **C-Aufruf**

MQXCNVC (Hconn, Options, SourceCCSID, SourceLength, SourceBuffer, TargetCCSID, TargetLength, TargetBuffer, &DataLength, &CompCode, &Reason);

#### Deklarieren Sie die Parameter wie folgt:

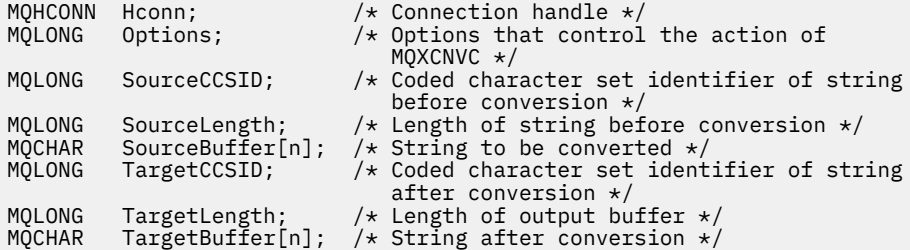

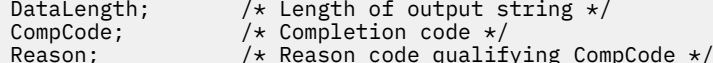

## **COBOL-Deklaration (nur IBM i)**

<span id="page-926-0"></span>MQLONG MQLONG<br>MOLONG

 CALL 'MQXCNVC' USING HCONN, OPTIONS, SOURCECCSID, SOURCELENGTH, SOURCEBUFFER, TARGETCCSID, TARGETLENGTH, TARGETBUFFER, DATALENGTH, COMPCODE, REASON.

Deklarieren Sie die Parameter wie folgt:

\*\* Connection handle PIC S9(9) BINARY. \*\* Options that control the action of MQXCNVC 01 OPTIONS PIC S9(9) BINARY. \*\* Coded character set identifier of string before conversion 01 SOURCECCSID PIC S9(9) BINARY. \*\* Length of string before conversion 01 SOURCELENGTH PIC S9(9) BINARY. \*\* String to be converted 01 SOURCEBUFFER PIC X(n). \*\* Coded character set identifier of string after conversion 01 TARGETCCSID PIC S9(9) BINARY. \*\* Length of output buffer 01 TARGETLENGTH PIC S9(9) BINARY. \*\* String after conversion 01 TARGETBUFFER PIC X(n). \*\* Length of output string 01 DATALENGTH PIC S9(9) BINARY. \*\* Completion code PIC S9(9) BINARY. \*\* Reason code qualifying COMPCODE PIC  $S9(\overline{9})$  BINARY.

## **S/390-Assemblerdeklaration**

 CALL MQXCNVC,(HCONN,OPTIONS,SOURCECCSID,SOURCELENGTH, X SOURCEBUFFER,TARGETCCSID,TARGETLENGTH,TARGETBUFFER, X DATALENGTH, COMPCODE, REASON)

Deklarieren Sie die Parameter wie folgt:

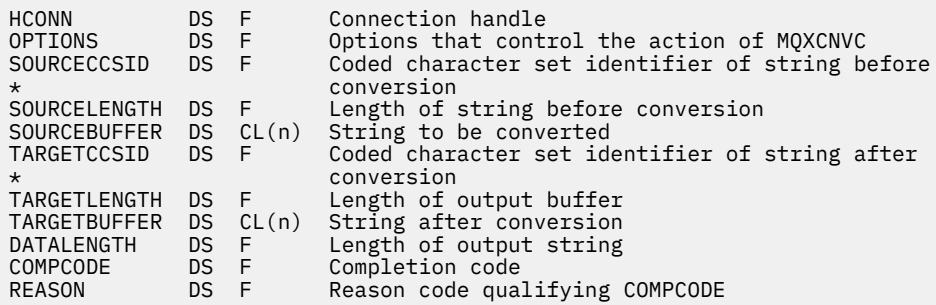

# **MQ\_DATA\_CONV\_EXIT - Datenkonvertierungsexit**

Der MQ\_DATA\_CONV\_EXIT-Aufruf beschreibt die Parameter, die an den Datenkonvertierungsexit übergeben werden.

Vom Warteschlangenmanager wird kein Einstiegspunkt mit dem Namen MQ\_DATA\_CONV\_EXIT bereitgestellt (siehe Verwendungshinweis [11](#page-930-0)).

Diese Definition ist Bestandteil der WebSphere MQ Data Conversion Interface (DCI). Dabei handelt es sich um eine der WebSphere MQ-Frameworkschnittstellen.

# **Syntax**

MQ\_DATA\_CONV\_EXIT (*DataConvExitParms*, *MsgDesc*, *InBufferLength*, *InBuffer*, *OutBufferLength*, *OutBuffer*)

## **Parameter**

### *DataConvExitParms*

Typ: MQDXP - Ein-/Ausgabe

Diese Struktur enthält Informationen zum Aufruf des Exits. Der Exit legt Informationen in dieser Struktur fest, um das Ergebnis der Konvertierung anzugeben. Ausführliche Informationen zu den Feldern in dieser Struktur finden Sie unter ["MQDXP - Parameter des Datenkonvertierungsexits" auf](#page-914-0) [Seite 915](#page-914-0).

### *MsgDesc*

Typ: MQMD - Ein-/Ausgabe

Bei der Ausgabe an den Exit ist dies der Nachrichtendeskriptor, der den Nachrichtendaten zugeordnet ist, die im Parameter *InBuffer* an den Exit übergeben werden.

**Anmerkung:** Der Parameter *MsgDesc*, der an den Exit übergeben wird, ist immer die neueste MQMD-Version, die von dem Warteschlangenmanager unterstützt wird, der den Exit aufruft. Wenn der Exit zwischen verschiedenen Umgebungen portierbar sein soll, prüft der Exit das Feld *Version* in *MsgDesc*, um zu überprüfen, dass die Felder, die der Exit für den Zugriff benötigt, in der Struktur vorhanden sind.

In den folgenden Umgebungen wird an den Exit ein MQMD version-2 übergeben: AIX, HP-UX, IBM i, Solaris, Linux, Windows. In allen anderen Umgebungen, die den Datenkonvertierungsexit unterstützen, wird dem Exit ein MQMD der Version 1 übergeben.

Bei der Ausgabe ändert der Exit die Felder *Encoding* und *CodedCharSetId* in die von der Anwendung angeforderten Werte. Wenn die Konvertierung erfolgreich war, werden diese Änderungen an die Anwendung zurückgemeldet. Alle anderen Änderungen, die der Exit an der Struktur vornimmt, werden ignoriert und nicht an die Anwendung zurückgemeldet.

Wenn der Exit MQXDR\_OK im Feld *ExitResponse* der MQDXP-Struktur zurückgibt, die Felder *Encoding* oder *CodedCharSetId* im Nachrichtendeskriptor jedoch nicht ändert, gibt der Warteschlangenmanager für diese Felder die Werte zurück, die die entsprechenden Felder in der MQDXP-Struktur bei der Eingabe in den Exit hatten.

### *InBufferLength*

Typ: MQLONG - Eingabe

Länge von *InBuffer* in Bytes.

Dies ist die Länge des Eingabepuffers *InBuffer* und gibt die Anzahl der Bytes an, die vom Exit verarbeitet werden sollen. *InBufferLength* ist die Länge der Nachrichtendaten vor der Konvertierung oder die Länge des von der Anwendung im MQGET-Aufruf bereitgestellten Puffers, je nachdem, welcher Wert niedriger ist.

Der Wert ist immer größer als Null.

#### *InBuffer*

Typ: MQBYTExInBufferLength - Eingabe

Puffer, der die unkonvertierte Nachricht enthält.

Dieser Parameter enthält die Nachrichtendaten vor der Konvertierung. Wenn der Exit die Daten nicht konvertieren kann, gibt der Warteschlangenmanager die Inhalte dieses Puffers an die Anwendung zurück, wenn der Exit abgeschlossen wurde.

**Anmerkung:** Der Exit sollte *InBuffer* nicht ändern. Wenn dieser Parameter geändert wird, sind die Ergebnisse undefiniert.

In der Programmiersprache C ist dieser Parameter als untypisierter Zeiger definiert.

### *OutBufferLength*

Typ: MQLONG - Eingabe

Länge von *OutBuffer* in Bytes.

Dies ist die Länge des Ausgabepuffers *OutBuffer*. Dieser Wert ist mit der Länge des von der Anwendung im MQGET-Aufruf bereitgestellten Puffers identisch.

Der Wert ist immer größer als Null.

### *OutBuffer*

Typ: MQBYTExOutBufferLength - Ausgabe

Puffer, der die konvertierte Nachricht enthält.

Wenn die Konvertierung erfolgreich war (wie durch den Wert MQXDR\_OK im Feld *ExitResponse* des Parameters *DataConvExitParms* angegeben, enthält *OutBuffer* bei der Ausgabe vom Exit die an die Anwendung zu übergebenden Daten in der angeforderten Darstellung. Wenn die Konvertierung nicht erfolgreich war, werden alle Änderungen, die der Exit an diesem Puffer vorgenommen hat, ignoriert.

In der Programmiersprache C ist dieser Parameter als untypisierter Zeiger definiert.

## **Hinweise zur Verwendung**

1. Ein Datenkonvertierungsexit ist ein benutzerdefinierter Exit, der die Steuerung während der Verarbeitung eines MQGET-Aufrufs erhält. ´Die vom Datenkonvertierungsexit ausgeführte Funktion wird vom Bereitsteller des Exits definiert. Der Exit muss jedoch die hier und im MQDXP der zugehörigen Parameterstruktur beschriebenen Regeln einhalten.

Welche Programmiersprachen für einen Datenkonvertierungsexit verwendet werden können, wird von der Umgebung festgelegt.

- 2. Der Exit wird nur aufgerufen, wenn *alle* der folgenden Bedingungen erfüllt sind:
	- Die Option MQGMO\_CONVERT ist im MQGET-Aufruf angegeben
	- Das Feld *Format* im Nachrichtendeskriptor enthält nicht den Wert MQFMT\_NONE
	- Die Nachricht liegt noch nicht in der erforderlichen Darstellung vor, d. h. einer oder beide Werte für *CodedCharSetId* und *Encoding* der Nachricht weichen von dem von der Anwendung in dem Nachrichtendeskriptor angegebenen Wert ab, der im MQGET-Aufruf bereitgestellt wird
	- Der Warteschlangenmanager hat die Konvertierung noch nicht erfolgreich ausgeführt.
	- Die Länge des Anwendungspuffers ist größer als Null
	- Die Länge der Nachrichtendaten ist größer als Null
	- Der Ursachencode während der MQGET-Operation ist MQRC\_NONE oder MQRC\_TRUNCA-TED\_MSG\_ACCEPTED
- 3. Wenn ein Exit geschrieben wird, sollten Sie überlegen, den Exit so zu codieren, dass er Nachrichten konvertieren kann, die abgeschnitten wurden. Abgeschnittene Nachrichten können wie folgt auftreten:
	- Die empfangende Anwendung stellt einen Puffer bereit, der kleiner ist als die Nachricht, gibt aber die Option MQGMO\_ACCEPT\_TRUNCATED\_MSG im MQGET-Aufruf an.

In diesem Fall hat das Feld *Reason* im Parameter *DataConvExitParms* bei der Ausgabe an den Exit den Wert MQRC\_TRUNCATED\_MSG\_ACCEPTED.

• Der Absender der Nachricht hat sie vor dem Senden abgeschnitten. Dies kann beispielsweise bei Berichtsnachrichten der Fall sein (weitere Informationen finden Sie unter ["Konvertierung von](#page-913-0) [Berichtsnachrichten" auf Seite 914\)](#page-913-0).

In diesem Fall hat das Feld *Reason* im Parameter *DataConvExitParms* bei der Eingabe in den Exit den Wert MQRC\_NONE (wenn die empfangende Anwendung einen Puffer bereitgestellt hat, der groß genug für die Nachricht war).

Daher kann der Wert des Feldes *Reason* bei der Eingabe in den Exit nicht immer herangezogen werden, um zu entscheiden, ob die Nachricht abgeschnitten wurde.

Das Unterscheidungsmerkmal einer abgeschnittenen Nachricht besteht darin, dass die Länge, die dem Exit im Parameter *InBufferLength* bereitgestellt wird, *kleiner* als die Länge ist, die durch den Formatnamen impliziert wird, der im Feld *Format* im Nachrichtendeskriptor enthalten ist. Daher sollte der Exit den Wert von *InBufferLength* prüfen, bevor er versucht, Daten zu konvertieren. Der Exit *sollte nicht* voraussetzen, dass alle durch den Formatnamen eingeschlossenen Daten bereitgestellt wurden.

Wenn der Exit *nicht* geschrieben wurde, um abgeschnittene Nachrichten zu codieren und *InBuffer-Length* kleiner ist als der erwartete Wert, gibt der Exit MQXDR\_CONVERSION\_FAILED im Feld *Exit-Response* des Parameters *DataConvExitParms* zurück, wobei die Felder *CompCode* und *Reason* auf MQCC\_WARNING bzw. MQRC\_FORMAT\_ERROR festgelegt sind.

Wenn der Exit *geschrieben* wurde, um abgeschnittene Nachrichten zu konvertieren, konvertiert der Exit so viele Daten wie möglich (siehe nächster Verwendungshinweis), wobei er darauf achtet, nicht zu versuchen, Daten zu prüfen oder zu konvertieren, die über das Ende von *InBuffer* hinausgehen. Wenn die Konvertierung erfolgreich ausgeführt wird, nimmt der Exit keine Änderungen am Feld *Reason* im Parameter *DataConvExitParms* vor. Dies gibt MQRC\_TRUNCATED\_MSG\_ACCEPTED zurück, wenn die Nachricht vom Warteschlangenmanager des Empfängers abgeschnitten wurde, und MQRC\_NONE, wenn die Nachricht vom Absender der Nachricht abgeschnitten wurde.

Es ist auch möglich, dass eine Nachricht *während* der Konvertierung so viel länger wird, dass sie größer ist als *OutBuffer*. In diesem Fall muss der Exit entscheiden, ob die Nachricht abgeschnitten werden soll. Das Feld *AppOptions* im Parameter *DataConvExitParms* gibt an, ob die empfangende Anwendung die Option MQGMO\_ACCEPT\_TRUNCATED\_MSG angegeben hat.

- 4. Im Allgemeinen werden alle oder keine der Daten, die dem Exit in *InBuffer* bereitgestellt werden, konvertiert. Eine Ausnahme von dieser Regel tritt jedoch ein, wenn die Nachricht vor oder während der Konvertierung abgeschnitten wird. In diesem Fall kann am Ende des Puffers ein unvollständiges Element vorhanden sein (z. B. 1 Byte eines Doppelbytezeichens oder 3 Byte einer 4-Byte-Ganzzahl. In diesem Fall sollten Sie überlegen, ob Sie das unvollständige Element auslassen und die nicht verwendeten Bytes in *OutBuffer* auf Nullen setzen. Vollständige Zeichen oder Zeichen innerhalb eines Bereichs oder einer Zeichenfolge *sollten* jedoch konvertiert werden.
- 5. Wenn ein Exit zum ersten Mal benötigt wird, versucht der Warteschlangenmanager, ein Objekt zu laden, das denselben Namen hat wie das Format (abgesehen von Erweiterungen). Das geladene Objekt muss den Exit enthalten, der Nachrichten mit diesem Formatnamen verarbeitet. Überlegen Sie, ob Sie den Exitnamen und den Namen des Objekts, das den Exit enthält, auf denselben Wert festlegen. Dies ist allerdings nicht in allen Umgebungen erforderlich.
- 6. Eine neue Kopie des Exits wird geladen, wenn eine Anwendung versucht, die erste Nachricht abzurufen, die dieses *Format* verwendet, seit die Anwendung eine Verbindung zum Warteschlangenmanager hergestellt hat. Für CICS- oder IMS-Anwendungen ist dies der Zeitpunkt, zu dem das CICSoder IMS-Subsystem eine Verbindung zum Warteschlangenmanager hergestellt hat. Eine neue Kopie kann auch zu anderen Zeitpunkten geladen werden, wenn der Warteschlangenmanager eine zuvor geladene Kopie gelöscht hat. Aus diesem Grund darf ein Exit nicht versuchen, statischen Speicher für die Übertragung von Informationen von einem Aufruf des Exits an den nächsten zu verwenden – der Exit kann zwischen den beiden Aufrufen entladen werden.
- 7. Wenn ein benutzerdefinierter Exit mit demselben Namen wie eines der integrierten Formate vorhanden ist, die vom Warteschlangenmanager unterstützt werden, ersetzt der benutzerdefinierte Exit nicht die integrierte Konvertierungsroutine. Ein solcher Exit wird nur unter folgenden Umständen aufgerufen:
	- Wenn die integrierte Konvertierungsroutine Konvertierungen in oder aus den entsprechenden Werten für *CodedCharSetId* oder *Encoding* nicht verarbeiten kann, oder
- <span id="page-930-0"></span>• Wenn die integrierte Konvertierungsroutine die Daten nicht konvertieren konnte (z. B. da ein Feld oder Zeichen vorhanden ist, das nicht konvertiert werden kann).
- 8. Der Gültigkeitsbereich des Exits ist umgebungsabhängig. *Format*-Namen müssen so gewählt werden, dass das Risiko von Überschneidungen mit anderen Formaten minimiert ist. Es wird empfohlen, mit Zeichen zu beginnen, die die Anwendung angeben, die den Formatnamen definiert.
- 9. Der Datenkonvertierungsexit wird in einer Umgebung wie die des Programms ausgeführt, das den MQGET-Aufruf ausgegeben hat. Die Umgebung umfasst den Adressraum und das Benutzerprofil (sofern zutreffend). Bei dem Programm könnte es sich um einen Nachrichtenkanalagenten handeln, der Nachrichten an einen Zielwarteschlangenmanager sendet, der die Nachrichtenkonvertierung nicht unterstützt. Der Exit kann die Integrität des Warteschlangenmanagers nicht beeinträchtigen, da er nicht in der Umgebung des Warteschlangenmanagers ausgeführt wird.
- 10. Der einzige MQI-Aufruf, der vom Exit verwendet werden kann, ist MQXCNVC. Der Versuch, andere MQI-Aufrufe zu verwenden, schlägt mit dem Ursachencode MQRC\_CALL\_IN\_PROGRESS oder anderen unvorhersehbaren Fehlern fehl.
- 11. Vom Warteschlangenmanager wird kein Einstiegspunkt mit dem Namen MQ\_DATA\_CONV\_EXIT bereitgestellt. Jedoch wird eine typedef für den Namen MQ\_DATA\_CONV\_EXIT in der Programmiersprache C bereitgestellt. Dieser Wert kann zum Deklarieren des benutzerdefinierten Exits verwendet werden, um sicherzustellen, dass die Parameter korrekt sind. Der Name des Exits muss mit dem Formatnamen (dem im Feld *Format* in MQMD enthaltenen Namen) identisch sein, auch wenn dies nicht in allen Umgebungen erforderlich ist.

Im folgenden Beispiel ist dargestellt, wie der Exit, der das Format MYFORMAT verarbeitet, in der Programmiersprache C deklariert werden kann:

```
#include "cmqc.h"
#include "cmqxc.h"
MQ_DATA_CONV_EXIT MYFORMAT;
void MQENTRY MYFORMAT(
    PMQDXP pDataConvExitParms, /* Data-conversion exit parameter<br>block */
block \star/ PMQMD pMsgDesc, /* Message descriptor */
 MQLONG InBufferLength, /* Length in bytes of InBuffer */
 PMQVOID pInBuffer, /* Buffer containing the unconverted
message \star/ MQLONG OutBufferLength, /* Length in bytes of OutBuffer */
 PMQVOID pOutBuffer) /* Buffer containing the converted
                               message */
{
 /\star C language statements to convert message \star/
}
```
12. Wenn unter z/OS ebenfalls ein API-Steuerübergabeexit in Kraft ist, wird dieser nach dem Datenkonvertierungsexit aufgerufen.

# **C-Aufruf**

exitname (&DataConvExitParms, &MsgDesc, InBufferLength, InBuffer, OutBufferLength, OutBuffer);

Die an den Exit übergebenen Parameter werden wie folgt deklariert:

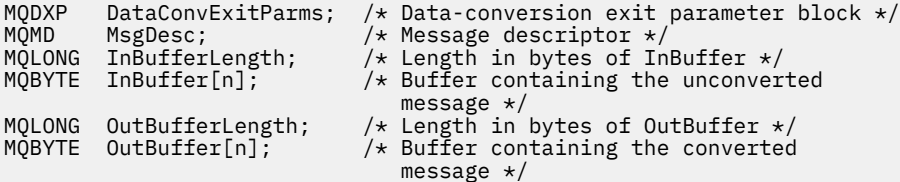

# **COBOL-Deklaration (nur IBM i)**

 CALL 'exitname' USING DATACONVEXITPARMS, MSGDESC, INBUFFERLENGTH, INBUFFER, OUTBUFFERLENGTH, OUTBUFFER.

Die an den Exit übergebenen Parameter werden wie folgt deklariert:

```
** Data-conversion exit parameter block
**   Data-conversion ex<br>01  DATACONVEXITPARMS.
     COPY CMQDXPV.
** Message descriptor
 01 MSGDESC.
     COPY CMQMDV.
** Length in bytes of INBUFFER
 01 INBUFFERLENGTH PIC S9(9) BINARY.
** Buffer containing the unconverted message
01 INBUFFER PIC X(n).
** Length in bytes of OUTBUFFER
 01 OUTBUFFERLENGTH PIC S9(9) BINARY.
** Buffer containing the converted message
., builci con<br>01 OUTBUFFER
```
## **Deklaration in System/390 Assembler**

CALL EXITNAME, (DATACONVEXITPARMS, MSGDESC, INBUFFERLENGTH, X INBUFFER,OUTBUFFERLENGTH,OUTBUFFER)

Die an den Exit übergebenen Parameter werden wie folgt deklariert:

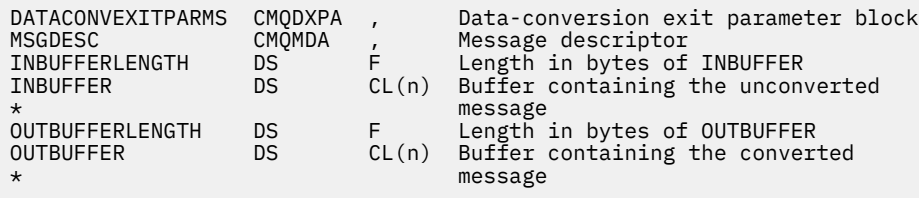

# **Als MQRFH2-Elemente angegebene Eigenschaften**

Eigenschaften, die nicht Teil des Nachrichtendeskriptors sind, können als Elemente in Ordnern des MQRFH2-Headers angegeben werden. -Übersicht über die MQRFH2-Elemente, die als Eigenschaften angegeben werden.

Dies dient zur Aufrechterhaltung der Kompatibilität mit früheren Versionen der JMS- und XMS-Clients von WebSphere MQ. In diesem Abschnitt wird beschrieben, wie Eigenschaften in MQRFH2-Headern angegeben werden.

Um MQRFH2-Elemente als Eigenschaften verwenden zu können, müssen Sie die Elemente wie im Abschnitt WebSphere MQ Classes for Java verwenden beschrieben angeben. Diese Informationen ergänzen die Informationen im Abschnitt ["MQRFH2 - Header 2 für Regeln und Formatierung" auf Seite 514.](#page-513-0)

# **Datentypen von Zuordnungseigenschaften zu MQRFH2-Datentypen**

Dieser Abschnitt enthält Informationen zu den Typen von Nachrichteneigenschaften, die ihren zugehörigen MQRFH2-Datentypen zugeordnet wurden.

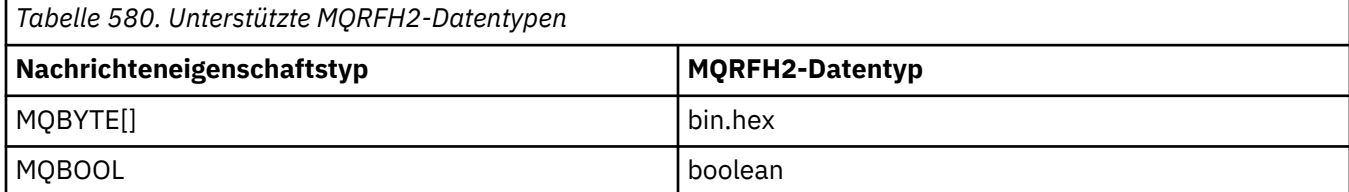

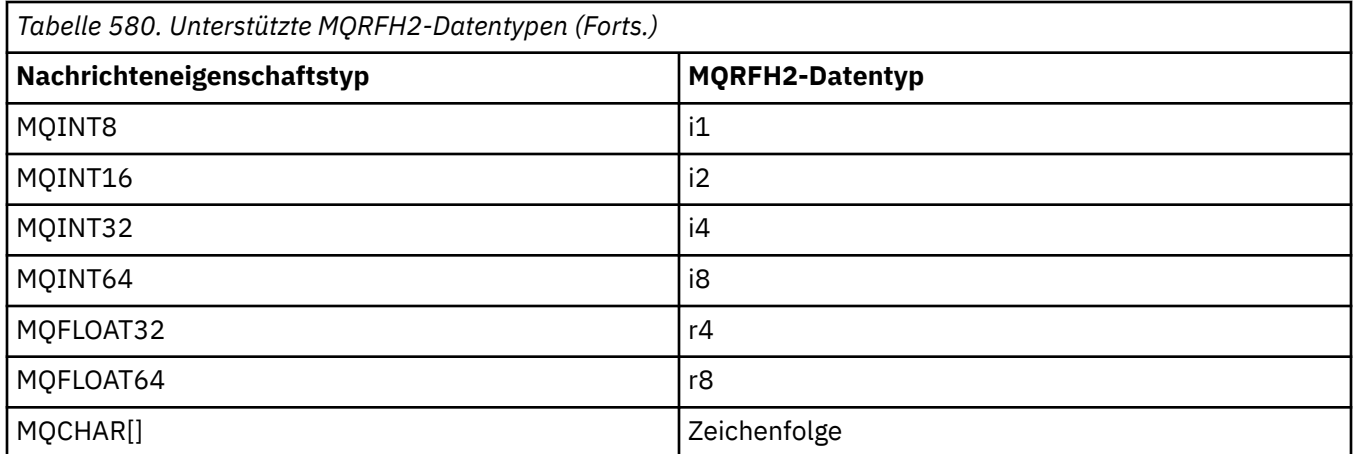

Bei Elementen ohne Datentyp wird der Typ "string" vorausgesetzt.

Der MQRFH2-Datentyp int, also eine Ganzzahl nicht angegebener Größe, wird wie i8 behandelt.

Ein Nullwert wird durch das Elementattribut xsi:nil='true' angezeigt. Verwenden Sie nicht das Attribut xsi:nil='false' für Werte ungleich 0.

Folgende Eigenschaft hat beispielsweise einen Nullwert:

<NullProperty xsi:nil='true'></NullProperty>

Eine Byte- oder Zeichenfolgeeigenschaft kann einen leeren Wert enthalten. Dies wird durch ein MQRFH2- Element der Länge Null dargestellt.

Folgende Eigenschaft enthält beispielsweise einen leeren Wert:

<EmptyProperty></EmptyProperty>

# **Unterstützte MQRFH2-Ordner**

Übersicht der Verwendung von Nachrichtendeskriptorfeldern als Eigenschaften.

Die Ordner <jms>, <mcd>, <mqext>und <usr> werden im Abschnitt Header MQRFH2 und JMSbeschrieben. Der Ordner <usr> wird verwendet, um alle JMS-anwendungsdefinierten Eigenschaften zu transportieren, die einer Nachricht zugeordnet sind. Gruppen sind im Ordner <usr> nicht zulässig.

Der MQRFH2-Header und JMS unterstützt die folgenden zusätzlichen Ordner:

 $\cdot$  <mq>

Dieser Ordner ist für MQ-definierte Eigenschaften reserviert, die von IBM WebSphere MQ verwendet werden.

• <mq\_usr>

Dieser Ordner kann für den Transport von anwendungsdefinierten Eigenschaften verwendet werden, die nicht als benutzerdefinierte JMS-Eigenschaften verfügbar sind, weil die Eigenschaften eventuell die Anforderungen an eine JMS-Eigenschaft nicht erfüllen. Dieser Ordner kann Gruppen enthalten, die der Ordner <usr> nicht ausführen kann.

• Alle Ordner, die mit dem Attribut content='properties' markiert sind.

Ein solcher Ordner entspricht dem Ordner <mq\_usr> im Inhalt.

• <mqps>

Dieser Ordner wird für Publish-/Subscribe-Eigenschaften von IBM WebSphere MQ verwendet.

IBM WebSphere MQ unterstützt außerdem die folgenden Ordner, die bereits von WAS/SIB verwendet werden:

• <sib>

Dieser Ordner ist für die Eigenschaften von WAS-/SIB-Systemnachrichten vorgesehen und reserviert, die nicht als JMS-Eigenschaften zugänglich oder JMS\_IBM\_\*-Eigenschaften zugeordnet, aber für WAS-/ SIB-Anwendungen verfügbar sind; dazu zählen auch die Eigenschaften der Routing-Pfade vorwärts und rückwärts.

Zumindest einige von ihnen können nicht als JMS-Eigenschaften verfügbar gemacht werden, weil es sich um Bytefeldgruppen handelt. Wenn Ihre Anwendungen Eigenschaften zu diesem Ordner hinzufügt, wird der Wert entweder ignoriert oder gelöscht.

• <sib\_usr>

Dieser Ordner ist für die Eigenschaften von WAS-/SIB-Benutzernachrichten vorgesehen und reserviert, die nicht als JMS-Benutzereigenschaften verfügbar sind, weil ihr Typ nicht unterstützt wird. Sie sind für WAS-/SIB-Anwendungen verfügbar.

Dies sind Benutzereigenschaften, die Sie über die SIMessage-Schnittstelle abrufen oder festlegen können, jedoch wird der Inhalt der Bytefeldgruppe dem erforderlichen Eigenschaftswert zugeordnet.

Wenn Ihre IBM WebSphere MQ-Anwendung ein beliebiges bin.hex-Element in den Ordner schreibt, erhält die Anwendung wahrscheinlich eine IOException, weil sie nicht das für die Wiederherstellung erwartete Format hat. Wenn Sie irgendetwas anderes hinzufügen als ein bin.hex-Element, erhalten Sie eine ClassCastException.

Versuchen Sie nicht, Eigenschaften für WAS/SIB zu verwenden, indem Sie diesen Ordner verwenden; stattdessen sollten Sie den Ordner <usr> zu diesem Zweck verwenden.

• <sib\_context>

Dieser Ordner ist für die Eigenschaften von WAS-/SIB-Systemnachrichten vorgesehen, die nicht für WAS-/SIB-Benutzeranwendungen oder als JMS-Eigenschaften verfügbar sind. Dazu zählen sicherheitsund transaktionsorientierte Eigenschaften, die für Web-Service und Ähnliches verwendet werden.

Ihre Anwendung darf keine Eigenschaften zu diesem Ordner hinzufügen.

• <mqema>

Dieser Ordner wurde von WAS/SIB anstelle des Ordners <mqext> verwendet.

Bei MQRFH2-Ordnernamen muss die Groß- und Kleinschreibung beachtet werden.

Die folgenden Ordner, in jeder möglichen Kombination aus Groß- und Kleinbuchstaben, sind reserviert:

- Alle Ordner mit dem Präfix mq oder wmq; reserviert für IBM WebSphere MQ.
- Alle Ordner mit dem Präfix sib; reserviert für WAS/SIB.
- <Root> und <Body> Ordner; reserviert, aber nicht verwendet.

Die folgenden Ordner werden nicht als Ordner mit Nachrichteneigenschaften erkannt:

 $\cdot$  <psc>

Wird von WebSphere Message Broker verwendet, um Publish-/Subscribe-Befehlsnachrichten an den Broker zu übermitteln.

• <pscr>

Wird von WebSphere Message Broker verwendet, um Informationen vom Broker aufzubewahren, als Reaktion auf Publish-/Subscribe-Befehlsnachrichten.

• Alle nicht von WebSphere Message Broker definierten Ordner, die nicht mit dem Attribut content='properties' markiert sind.

Geben Sie content='properties' nicht in den Ordnern <psc> oder <pscr> an. In diesem Fall würden diese Ordner wie Eigenschaften behandelt, sodass WebSphere Message Broker wahrscheinlich nicht mehr wie erwartet funktioniert.

Wenn Ihre Anwendung Nachrichten mit Eigenschaften erstellt und MQRFH2 Header als MQRFH2-Header mit Eigenschaften erkannt werden sollen, müssen die Header in der Liste der Header aufgeführt sein, die mit der Kopfzeile der Nachricht verkettet werden können.

MQRFH2 können beliebig viele MQH-Standardheader, ein MQCIH, ein MQDLH, ein MQIIH, ein MQTM, ein MQTMC2 oder ein MQXQH vorangestellt werden. Eine Zeichenfolge oder ein MQCFH beendet die Syntaxanalyse, weil sie nicht verkettet werden können.

Eine Nachricht kann mehrere MQRFH2-Header enthalten, die alle Nachrichteneigenschaften enthalten. Es können mehrere Ordner mit demselben Namen in unterschiedlichen Headern enthalten sein, falls dies nicht anderweitig z. B. von WAS/SIB eingeschränkt wird. Die Ordner werden als ein logischer Ordner erstellt, wenn sie sich alle in signifikanten Headern befinden.

Zwar können Ordner aus den signifikanten Headern nicht mit diesen Ordnern in nicht signifikanten Ordnern zusammengeführt werden, aber Ordner mit demselben Namen innerhalb der signifikanten Header können zusammengeführt werden, wobei alle widersprüchlichen Eigenschaften entfernt werden. Ihre Anwendungen dürfen nicht vom Layout von Eigenschaften innerhalb ihrer Nachricht abhängig sein.

MQRFH2-Gruppen werden für Eigenschaften in benutzerdefinierten Ordnern analysiert, d. h. nicht die Ordner: <wmq>, <jms>, <mcd>, <usr>, <mqext>, <sib>, <sib\_usr>, <sib\_context>und <mqema>.

Gruppen in den von IBMdefinierten Eigenschaftenordnern mit Ausnahme der Ordner <wmq> und <mq> werden für Eigenschaften geparst.

Ein MQRFH2-Ordner darf keine gemischten Inhalte enthalten. Ein Ordner oder eine Gruppe darf Gruppen, Eigenschaften oder einen Wert enthalten, aber nicht mehrere davon gleichzeitig.

Ein Segment einer Nachricht, entweder das erste oder ein folgendes Segment, darf keine anderen von IBM WebSphere MQ definierten Eigenschaften enthalten als die im Nachrichtendeskriptor beschriebenen. Deshalb schlägt die Einreihung einer Nachricht, die diese Eigenschaften enthält, wobei entweder MQMF\_SEGMENT oder MQMF\_SEGMENTATION\_ALLOWED gesetzt ist, mit MQRC\_SEGMENTATI-ON\_NOT\_ALLOWED fehl.

Nachrichtengruppen hingegen können von IBM WebSphere MQ definierte Eigenschaften enthalten.

# **Generierung von MQRFH2-Headern**

Wenn WebSphere MQ Nachrichteneigenschaften in ihre MQRFH2-Darstellung konvertiert, dann muss das Produkt MQRFH2 zur Nachricht hinzufügen. Es fügt MQRFH2 entweder als separaten Header hinzu oder führt den neuen mit einem bereits vorhandenen Header zusammen.

Die Generierung neuer MQRFH2-Header durch WebSphere MQ kann dazu führen, dass bereits vorhandene Header in einer Nachricht beschädigt werden. Bei Anwendungen, die einen Nachrichtenpuffer syntaktisch analysieren, um nach Headern zu suchen, muss berücksichtigt werden, dass die Anzahl und die Position der Header in einem Puffer unter bestimmten Umständen geändert werden. WebSphere MQ versucht, die Auswirkungen des Hinzufügens von Eigenschaften zu einer Nachricht auf ein Minimum zu begrenzen. Hierzu werden die Nachrichteneigenschaften mit einem bereits vorhandenen MQRFH2-Header zusammengeführt, wann immer dies möglich ist. Darüber hinaus versucht das Produkt, die Auswirkungen zu minimieren, indem ein generiertes MQRFH2-Element an einer festen Position relativ zu anderen Headern im Nachrichtenpuffer eingefügt wird.

Ein generierter MQRFH2-Header wird nach dem Element MQMD und nach einer beliebigen Anzahl von MQXQH-, MQRFH- und MQDLH-Headern platziert, deren Reihenfolge keine Rolle spielt. Der generierte MQRFH2-Header wird direkt vor dem ersten Header platziert, bei dem es sich nicht um einen MQMD-, MQXQH-, MQDLH- oder MQRFH-Header handelt.

## **Regeln zum Zusammenführen generierter MQRFH2-Header**

Die folgenden Regeln gelten für das Zusammenführen eines generierten MQRFH2-Headers mit einem bereits vorhandenen MQRFH2-Header. Der generierte MQRFH2-Header wird mit einem bereits vorhandenen MQRFH2-Header zusammengeführt, wenn die folgenden Bedingungen gelten:

- 1. Der vorhandene MQRFH2-Header befindet sich an derselben Position, unter der WebSphere MQ einen generierten MQRFH2-Header platzieren würde, oder aber er befindet sich an einer früheren Position innerhalb der Headerkette.
- 2. Die CCSID (ID des codierten Zeichensatzes) der generierten Eigenschaften ist identisch mit dem Wert von NameValueCCSID des vorhandenen MQRFH2-Headers.

Andernfalls wird der generierte Header unter der zuvor beschriebenen Position separat in den Puffer gestellt.

# **Regeln zum Zusammenführen von Ordnern in einem vorhandenen MQRFH2-Header**

Wenn Nachrichteneigenschaften in einem bereits vorhandenen MQRFH2-Header zusammengeführt werden, dann wird der vorhandene MQRFH2-Header auf Ordner durchsucht, die mit den Nachrichteneigenschaften übereinstimmen. Anschließend wird die Zusammenführung durchgeführt. Wenn kein übereinstimmender Ordner vorhanden ist, dann wird am Ende des vorhandenen Ordners ein neuer Ordner hinzugefügt. Wenn ein übereinstimmender Ordner vorhanden ist, dann wird der Ordner durchsucht. Eventuell vorhandene, übereinstimmende Eigenschaften werden überschrieben. Neue Eigenschaften werden am Ende des Ordners hinzugefügt.

# **Einschränkungen für MQRFH2-Ordner**

Überschrift der Ordnereinschränkungen in MQRFH2-Headern

Die MQRFH2-Einschränkungen gelten für folgende Ordner:

• Elementnamen im Ordner <usr> dürfen nicht mit dem Präfix JMSbeginnen. Diese Eigenschaftsnamen sind für JMS reserviert und für benutzerdefinierte Eigenschaften nicht gültig.

Ein solcher Elementname führt nicht dazu, dass die Syntaxanalyse von MQRFH2 fehlschlägt, aber er ist für die APIs der WebSphere MQ-Nachrichteneigenschaften nicht zugänglich.

• Elementnamen im Ordner <usr> dürfen in keiner Mischung aus Groß- oder Kleinschreibung, NULL, TRUE, FALSE, NOT, AND, OR, BETWEEN, LIKE, IN, IS und ESCAPE sein. Diese Namen stimmen mit SQL-Schlüsselwörtern überein und machen die Syntaxanalyse von Selektoren schwieriger, da <usr> der Standardordner ist, der verwendet wird, wenn für eine bestimmte Eigenschaft in einem Selektor kein Ordner angegeben ist.

Ein solcher Elementname führt nicht dazu, dass die Syntaxanalyse von MQRFH2 fehlschlägt, aber er ist für die APIs der WebSphere MQ-Nachrichteneigenschaften nicht zugänglich.

• Elementnamen in einem beliebigen Ordner, der Nachrichteneigenschaften enthalten soll, dürfen keinen Punkt (.) enthalten. (Unicode-Zeichen U+002E), da dies in Eigenschaftsnamen zur Angabe der Hierarchie verwendet wird.

Ein solcher Elementname führt nicht dazu, dass die Syntaxanalyse von MQRFH2 fehlschlägt, aber er ist für die APIs der WebSphere MQ-Nachrichteneigenschaften nicht zugänglich.

Grundsätzlich können MQRFH2-Header, die gültige Daten im XML-Stil enthalten, von WebSphere MQ ohne Fehler abgefragt werden, obwohl bestimmte Elemente von MQRFH2 nicht über die APIs der WebSphere MQ-Nachrichteneigenschaften zugänglich sind.

# **Namenskonflikte bei MQRFH2**

Übersicht der Konflikte innerhalb von MQRFH2-Elementnamen.

Einer Nachrichteneigenschaft kann nur ein Wert zugeordnet werden. Hat ein Zugriffsversuch auf eine Eigenschaft einen Konflikt der Werte zur Folge, wird einem von ihnen der Vorzug gegenüber dem anderen gegeben.

Die WebSphere MQ-Syntax zum Zugriff auf MQRFH2-Elemente ermöglicht eine eindeutige Identifizierung eines Elements, wenn ein Ordner keine Elemente mit demselben Namen enthält. Enthält ein Ordner mehrere Elemente mit demselben Namen, wird für die Eigenschaft der Wert verwendet, der am nächsten bei der Kopfzeile der Nachricht steht.
Dies gilt, wenn zwei oder mehr Ordner desselben Namens in unterschiedlichen signifikanten MQRFH2- Headern in derselben Nachricht enthalten sind.

Ein Konflikt kann auftreten, wenn ein MQGET-Aufruf verarbeitet wird, nachdem eine andere Eigenschaft als ein Nachrichtendeskriptor zweimal gesetzt wurde: sowohl über einen MQSETMP-Aufruf als auch direkt im unformatierten MQRFH2-Header.

In diesem Fall hat die der Nachricht von einem API-Aufruf zugeordnete Eigenschaft vor einer Eigenschaft in den Nachrichtendaten Vorrang, also der Eigenschaft im unformatierten MQRFH2-Header. Bei einem Konflikt wird davon ausgegangen, dass sie logisch vor den Nachrichtendaten steht.

# **Eigenschaftsnamen zu MQRFH2-Ordner- und -Elementnamen zuordnen**

Übersicht über die Unterschiede zwischen Eigenschaftsnamen und Elementnamen im MQRFH2-Header.

Werden definierte APIs, die letztendlich MQRFH2-Header generieren, zur Angabe von Eigenschaftsnamen verwendet (z. B. MQ JMS), ist der Eigenschaftsname nicht notwendigerweise der Elementname im MQRFH2-Ordner.

Deshalb wird der Eigenschaftsname dem MQRFH2-Element zugeordnet und umgekehrt, wobei sowohl der Ordnername, der das Element enthält, als auch der Elementname berücksichtigt wird. Einige Beispiele aus IBM WebSphere MQ classes for JMS sind bereits in Java verwendendokumentiert.

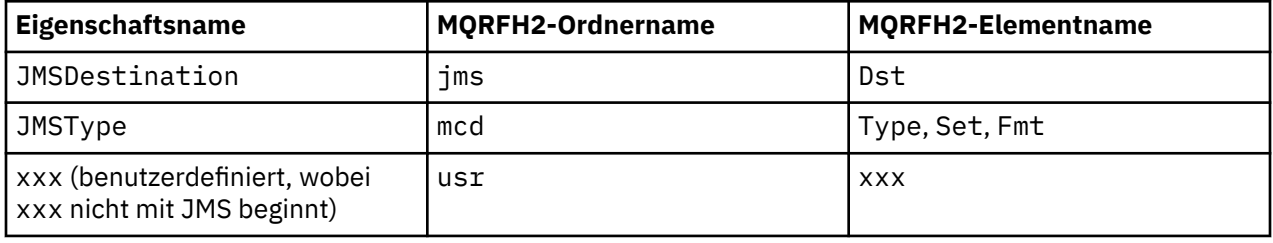

Wenn also eine JMS-Anwendung auf die Eigenschaft JMSDestination zugreift, wird dies dem Element Dst im Ordner <jms> zugeordnet.

Bei der Angabe von Eigenschaften als MQRFH2 -Elemente definiert IBM WebSphere MQ seine Elemente wie folgt:

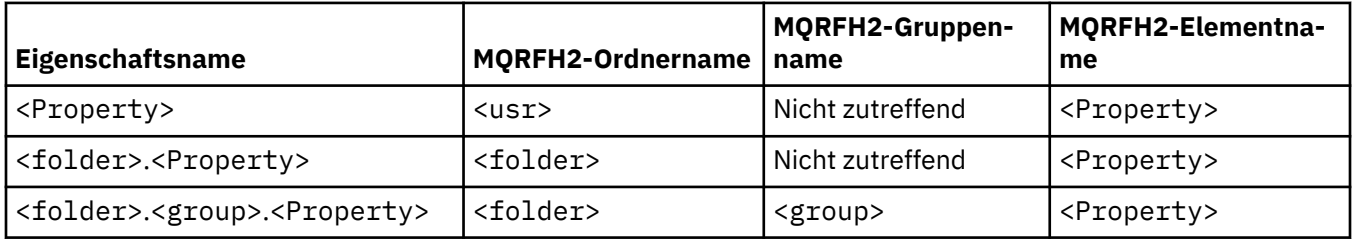

Wenn eine IBM WebSphere MQ -JMS-Anwendung beispielsweise versucht, auf die Eigenschaft Property1 zuzugreifen, wird dies dem Element Property1 im Ordner <usr> zugeordnet. Die Eigenschaft wmg.Property2 wird der Eigenschaft Property2 im Ordner <wmg> zugeordnet.

Enthält der Eigenschaftsname mehr als ein Zeichen ".", wird der MQRFH2-Elementname nach dem abschließenden "." -Zeichen verwendet und mithilfe von MQRFH2-Gruppen wird eine Hierarchie gebildet. Verschachtelte MQRFH2-Gruppen sind zulässig.

Der Zugriff auf die JMS-Header-und providerspezifischen Eigenschaften, die in einem MQRFH2 in den Ordnern <mcd>, <jms>und <mqext> enthalten sind, erfolgt über eine IBM WebSphere MQ -Anwendung unter Verwendung der Kurznamen, die in Using WebSphere MQ Classes for Javadefiniert sind.

Auf benutzerdefinierte JMS-Eigenschaften wird über den Ordner <usr> zugegriffen. Eine IBM WebSphere MQ -Anwendung kann den Ordner <usr> für ihre Anwendungseigenschaften verwenden, wenn es akzeptabel ist, dass die Eigenschaft JMS-Anwendungen als eine ihrer benutzerdefinierten Eigenschaften angezeigt wird.

Wenn dies nicht akzeptabel ist, wählen Sie einen anderen Ordner aus. Der Ordner <wmq\_usr> wird als Standardposition für solche Nicht-JMS-Eigenschaften bereitgestellt.

Ihre Anwendungen können jeden beliebigen MQRFH2-Ordner mit klar strukturierter Verwendung angeben und verwenden, der nicht in ["Als MQRFH2-Elemente angegebene Eigenschaften" auf Seite 932](#page-931-0) dokumentiert ist, wenn Sie Folgendes beachten:

- 1. Der Ordner könnte bereits in Gebrauch sein oder in Zukunft von einer anderen Anwendung verwendet werden, die einen undefinierten Zugriff auf die darin enthaltenen Eigenschaften gewährt. Die vorgeschlagenen Namenskonventionen für Eigenschaftsnamen finden Sie unter Eigenschaftsnamen.
- 2. Die Eigenschaften sind nicht für frühere Versionen des IBM WebSphere MQ classes for JMS -oder XMS -Clients zugänglich, die nur auf den Ordner <usr> für benutzerdefinierte Eigenschaften zugreifen können.
- 3. Der Ordner muss mit dem Attribut content markiert werden, dessen Wert auf properties gesetzt ist, zum Beispiel content='properties'.

["MQSETMP - Nachrichteneigenschaft festlegen" auf Seite 778](#page-777-0) fügt dieses Attribut automatisch nach Bedarf hinzu. Dieses Attribut darf keinem der von IBMdefinierten Ordner hinzugefügt werden, beispielsweise <jms> und <usr>. Dadurch wird die Nachricht vom IBM WebSphere MQ classes for JMS -Client vor Version 7.0mit einem MessageFormatExceptionzurückgewiesen.

Da der Ordner <usr> die Standardposition für Eigenschaften der Syntax <Property> ist, verwenden eine IBM WebSphere MQ -Anwendung und eine JMS-Anwendung denselben Namen, um auf denselben benutzerdefinierten Eigenschaftswert zuzugreifen.

### **Reservierte Ordnernamen**

Es gibt mehrere reservierte Ordnernamen. Sie können keine Namen wie zum Beispiel Ihre Ordnerpräfixe verwenden. So kann beispielsweise Root. Property1 nicht auf eine gültige Eigenschaft zugreifen, weil Root reserviert ist. Die folgende Liste enthält reservierte Ordnernamen:

- Root
- Hauptteil
- Eigenschaften
- Umgebung
- LocalEnvironment
- DestinationList
- ExceptionList
- InputBody
- InputRoot
- InputProperties
- InputLocalEnvironment
- InputDestinationList
- InputExceptionList
- OutputRoot
- OutputLocalEnvironment
- OutputDestinationList
- OutputExceptionList

# **Eigenschaftsdeskriptorfelder auf MQRFH2-Header abbilden**

Wenn eine Eigenschaft in ein MQRFH2-Element umgesetzt wird, werden die folgenden Elementattribute verwendet, um die signifikanten Felder des Eigenschaftendeskriptors anzugeben: In diesem Abschnitt wird beschrieben, wie MQPD-Felder in Elementattribute von MQRFH2 umgesetzt werden.

### **Support**

Das Eigenschaftsdeskriptorfeld "Support" ist in drei Elementattribute aufgeteilt

- Das Elementattribut **sr** gibt Werte in der Bitmaske MQPD\_REJECT\_UNSUP\_MASK an.
- Das Elementattribut **sa** gibt Werte in der Bitmaske MQPD\_ACCEPT\_UNSUP\_MASK an.
- Das Elementattribut **sx** gibt Werte in der Bitmaske MQPD\_ACCEPT\_UNSUP\_IF\_XMIT\_MASK an.

Diese Elementattribute gelten nur im Ordner <mq>. Sie werden ignoriert, wenn sie für Elemente in anderen Ordnern mit Eigenschaften gesetzt werden.

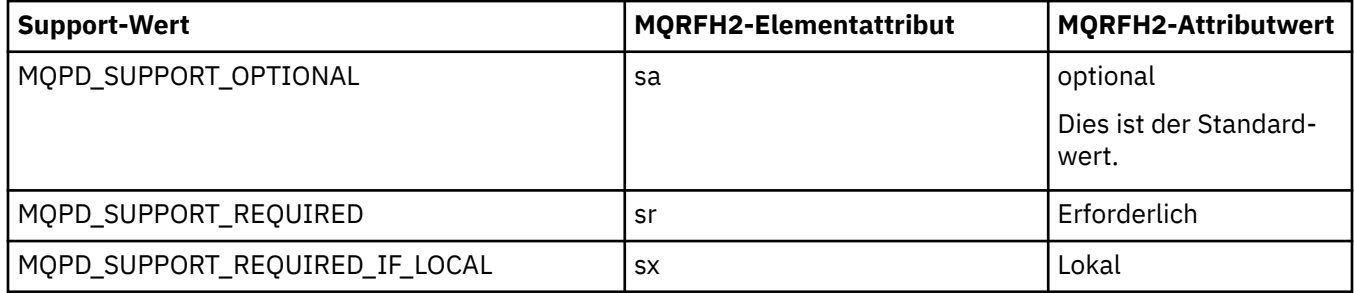

### **Context**

Das Elementattribut **context** zeigt an, zu welchem Nachrichtenkontext eine Eigenschaft gehört. Verwenden Sie nur einen Wert. Dieses Elementattribut gilt für Eigenschaften in jedem beliebigen Ordner, der Eigenschaften enthält.

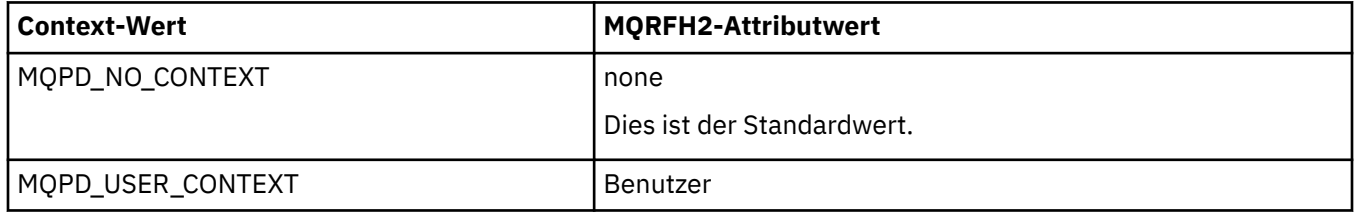

## **CopyOptions**

Verwenden Sie das Elementattribut **copy**, um Nachrichten anzugeben, in die eine Eigenschaft kopiert werden soll. Es ist mehr als ein Wert zulässig; trennen Sie mehrere Werte durch ein Komma. Zum Beispiel sind **copy='reply'** und **copy='publish,report'** beide gültig. Dieses Elementattribut gilt für Eigenschaften in jedem beliebigen Ordner, der Eigenschaften enthält.

**Anmerkung:** In der Attributdefinition sind einzelne oder doppelte Anführungszeichen gültig, zum Beispiel **copy='reply'** oder **copy="report"**

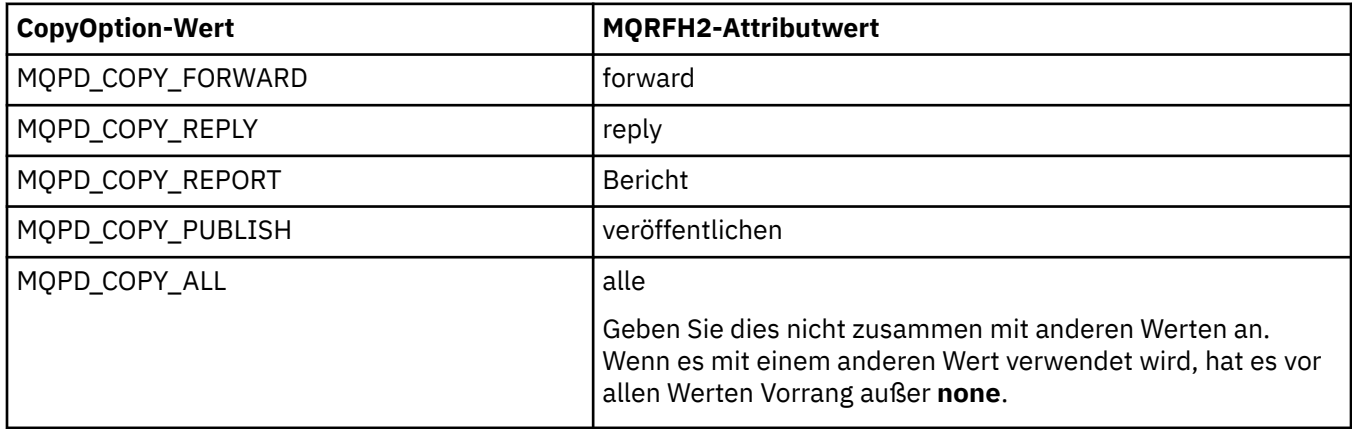

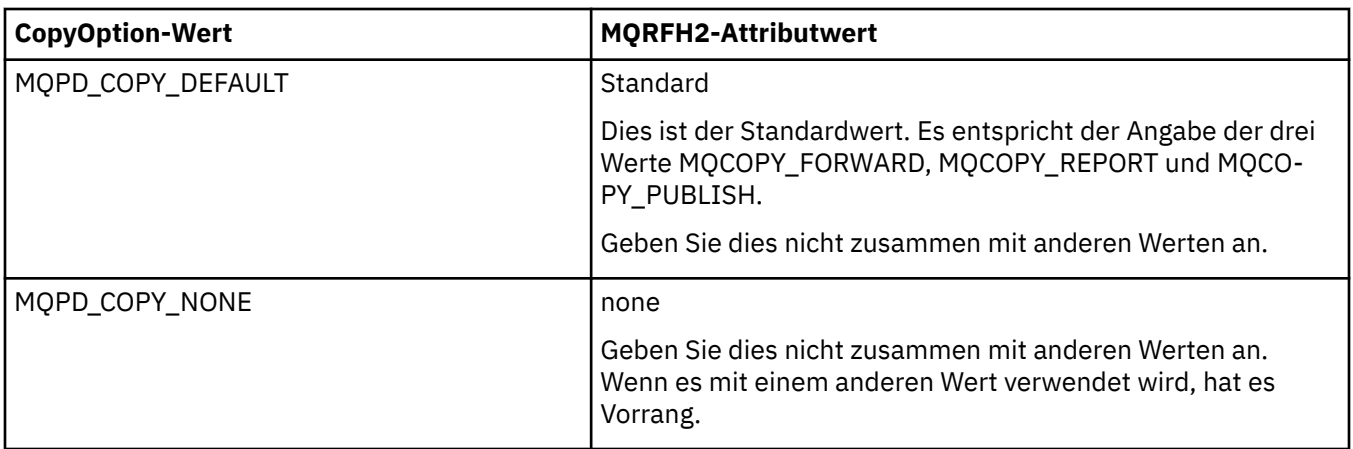

## **Einschränkungen für den Ordner <mq> MQRFH2**

Wenn eine Nachricht in eine Warteschlange gestellt wird, wird sie nach dem Ordner <mq> durchsucht, damit die Nachricht entsprechend ihren MQ-definierten Eigenschaften verarbeitet werden kann. Um eine effiziente Syntaxanalyse MQ-definierter Eigenschaften zu ermöglichen, gelten für den Ordner folgende Einschränkungen:

- MQ berücksichtigt nur Eigenschaften im ersten bedeutsamen <mq>-Ordner in der Nachricht; Eigenschaften in allen anderen <mq>-Ordnern in der Nachricht werden ignoriert.
- Wenn der Ordner für UTF-8 festgelegt ist, darf der Ordner nur UTF-8-Einzelbytezeichen enthalten. Ein Mehrfachbytezeichen im Ordner kann dazu führen, dass die Syntaxanalyse fehlschlägt und die Nachricht abgelehnt wird.
- Schließen Sie keine MQRFH2-Gruppen in einen <mq>-Ordner ein. Das Unicode-Zeichen U+003C in einem Eigenschaftswert führt dazu, dass die Nachricht abgelehnt wird.
- Im Ordner sollten keine Escapezeichenfolgen verwendet werden. Eine Escapezeichenfolge wird wie der eigentliche Wert des Elements behandelt.
- Nur das Unicode-Zeichen U+0020 wird als Leerzeichen innerhalb des Ordners behandelt. Alle anderen Zeichen werden als bedeutsam betrachtet und können dazu führen, dass die Syntaxanalyse fehlschlägt und die Nachricht abgelehnt wird.

Wenn die Syntaxanalyse des < mq> - Ordners fehlschlägt oder wenn der Ordner diese Einschränkungen nicht beachtet, wird die Nachricht mit CompCode **MQCC\_FAILED** und Reason **MQRC\_RFH\_RESTRIC-TED\_FORMAT\_ERR**zurückgewiesen.

# **Ungültige MQRFH2-Header**

Während der Verarbeitung eines MQPUT-, MQPUT1- oder MQGET-Aufrufs kann eine teilweise Analyse der MQRFH2-Header in der Nachricht stattfinden, um zu überprüfen, welche Ordner eingeschlossen sind und um festzustellen, ob die Ordner Eigenschaften enthalten. -Übersicht der MQRFH2-Header, die nicht gültig sind.

Kann die partielle Analyse der Nachricht nicht erfolgreich beendet werden, weil die Struktur ungültig ist, zum Beispiel wenn das Feld StrucLength zu klein ist, tritt Folgendes auf:

- Der Aufruf MQPUT oder MQPUT1 schlägt mit dem Ursachencode MQRC\_RFH\_ERROR fehl, wenn festgestellt werden kann, dass die Anwendung eine Option von WebSphere MQ Version 7 enthält, sodass vorhandene Anwendungen nicht fehlschlagen.
- Der Aufruf MQGET wird erfolgreich zurückgemeldet und MQRFH2 mit dem Fehler wird in den angegebenen Puffer zurückgemeldet.

Wenn die partielle Syntaxanalyse fehlschlägt, weil nicht festgestellt werden kann, ob ein bestimmter Ordner Eigenschaften enthält oder nicht, z. B. wenn der Ordner <<jms beginnt, schlägt die Syntaxanalyse fehl, bevor der Ordnername bestimmt wird.

- Der Aufruf MQPUT oder MQPUT1 schlägt mit dem Ursachencode MQRC\_RFH\_FORMAT\_ERROR fehl, wenn festgestellt werden kann, dass die Anwendung eine Option von WebSphere MQ Version 7 enthält, sodass vorhandene Anwendungen nicht fehlschlagen.
- Der Aufruf MQGET wird erfolgreich zurückgemeldet und MQRFH2 mit dem Fehler wird in den angegebenen Puffer zurückgemeldet.
- Intern im Warteschlangenmanager wird die Nachricht zwar nicht wegen des schlecht formatierten Ordners zurückgewiesen, aber der Ordner wird grundsätzlich so behandelt, als ob er keine Eigenschaften enthalten würde.

Eine Nachricht kann das Warteschlangenmanagernetz mit einem Ordner mit einem solchen Syntaxfehler durchlaufen, aber diese werden niemals analysiert und erkannt, wenn ein oder mehrere Ordner in der Nachricht:

- gültig sind
- erfolgreich analysiert wurden
- bei der Verarbeitung der Nachricht verwendet werden.

Daher ist nicht garantiert, dass sie erkannt werden.

Wenn eine Ihrer Anwendungen ["MQSETMP - Nachrichteneigenschaft festlegen" auf Seite 778](#page-777-0) oder MQINQMP zum Zugriff auf eine Eigenschaft verwendet und dadurch eine vollständige Analyse eines MQRFH2-Ordners ausgelöst wird, wobei ein Fehler erkannt wird, durch den die Analyse nicht abgeschlossen werden kann, wird dies durch einen entsprechenden Rückkehrcode für den API-Aufruf angezeigt. Der Anwendung werden keine Eigenschaften im Ordner verfügbar gemacht.

Wenn der Parser beim Versuch einer vollständigen Analyse eines MQRFH2-Ordners unerkannte Elementattribute oder einen unbekannten Datentyp findet, wird die Analyse fortgesetzt und erfolgreich abgeschlossen, ohne dass eine Warnung ausgegeben wird, weil dies keinen Analysefehler darstellt.

# **Codepagekonvertierung**

In diesem Abschnitt wird die Unterstützung von Namen und IDs von codierten Zeichensätzen, Landessprache, z/OS-Konvertierung, IBM i-Konvertierung und Unicode-Konvertierung beschrieben.

In jedem Landessprachenabschnitt werden folgende Informationen aufgelistet:

- Native IDs des codierten Zeichensatzes, die unterstützt werden
- Codepagekonvertierungen, die **nicht** unterstützt werden

In den Informationen werden folgende Begriffe verwendet:

**-8**

Bedeutet für HP-UX, dass es die ID des codierten Zeichensatzes für den in HP-UX definierten, codierten Zeichensatz *roman8* ist

#### **AIX**

Bedeutet WebSphere MQ for AIX

#### **HP-UX**

Bedeutet WebSphere MQ for HP-UX

#### **Linux**

Gibt WebSphere MQ für Linux für Intel und WebSphere MQ für Linux für zSeries an

#### **HP Integrity NonStop Server**

Bedeutet WebSphere MQ for HP Integrity NonStop Server

#### **OS/400**

Bedeutet WebSphere MQ for IBM i

# **Solaris**

Bedeutet WebSphere MQ for Solaris

#### **Windows**

Bedeutet WebSphere MQ for Windows

### **z/OS**

Bedeutet WebSphere MQ for z/OS

Gemäß Standardeinstellung für die Datenkonvertierung wird die Konvertierung für das Zielsystem (empfangende System) durchgeführt.

Wenn das Quellenprodukt die Konvertierung unterstützt, können Sie einen Kanal einrichten und Daten austauschen, indem Sie das Kanalattribut CONVERT an der Quelle auf YES setzen.

#### **Anmerkung:**

- 1. Die Konvertierung von Informationen des MQI-Clients von WebSphere MQ findet im Server statt, d. h., der Server muss die Konvertierung von der ID des codierten Zeichensatzes des Clients in die ID des codierten Zeichensatzes des Servers unterstützen.
- 2. Die Konvertierung kann die Unterstützung einschließen, die durch die CSD/PTF zur neuesten Version von WebSphere MQ hinzugefügt wurde. Überprüfen Sie den Inhalt des neuesten Service-Levels daraufhin, ob Sie eine CSD/PTF installieren müssen, um diese Konvertierung zu ermöglichen.

Der Abschnitt Tabelle 581 auf Seite 942 enthält einen Querverweis zwischen einigen der Nummern von IDs des codierten Zeichensatzes und einigen branchenspezifischen Namen von codierten Zeichensätzen.

# **Namen von codierten Zeichensätzen und CCSIDs**

WebSphere MQ for z/OS stellt eine umfassendere Konvertierung bereit als in den sprachenspezifischen Tabellen aufgeführt ist.

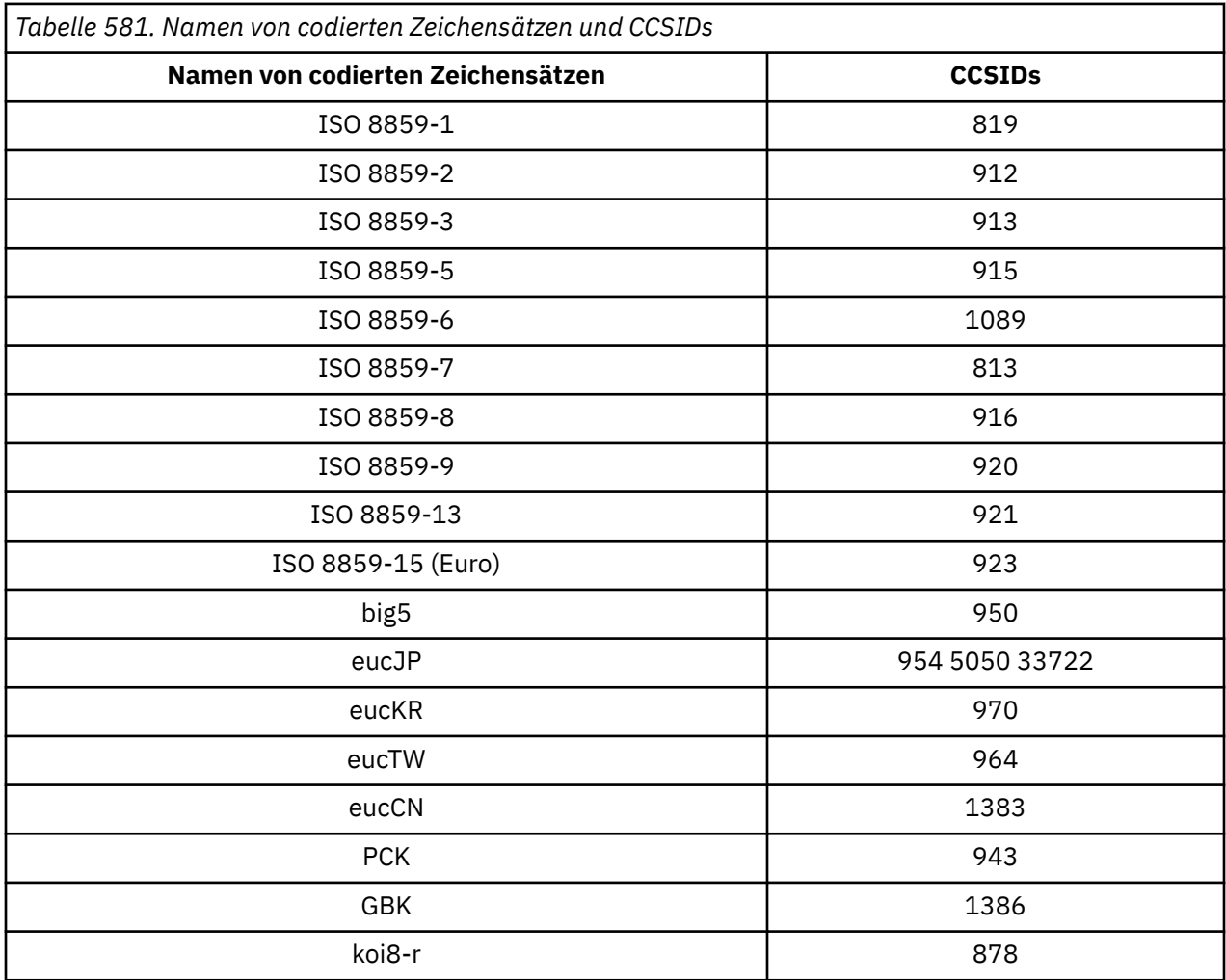

# **Landessprachen**

Diese Informationen enthalten Sprachen, die von WebSphere MQ unterstützt werden.

Folgende Sprachen werden von WebSphere MQ unterstützt:

- Amerikanisches Englisch siehe "Amerikanisches Englisch" auf Seite 943
- Deutsch siehe ["German" auf Seite 944](#page-943-0)
- Dänisch und Norwegisch siehe ["Dänisch und Norwegisch" auf Seite 944](#page-943-0)
- Finnisch und Schwedisch siehe ["Finnisch und Schwedisch" auf Seite 945](#page-944-0)
- Italienisch siehe ["Italian" auf Seite 946](#page-945-0)
- Spanisch siehe ["Spanish" auf Seite 947](#page-946-0)
- Britisches Englisch/Gälisch siehe ["Britisches Englisch/Gälisch" auf Seite 947](#page-946-0)
- Französisch siehe ["French" auf Seite 948](#page-947-0)
- Mehrsprachig siehe ["Mehrsprachig" auf Seite 948](#page-947-0)
- Portugiesisch siehe ["Portugiesisch" auf Seite 949](#page-948-0)
- Isländisch siehe ["Isländisch" auf Seite 950](#page-949-0)
- Osteuropäische Sprachen siehe ["Osteuropäische Sprachen" auf Seite 951](#page-950-0)
- Kyrillisch siehe ["Kyrillisch" auf Seite 952](#page-951-0)
- Estnisch siehe ["Estnisch" auf Seite 952](#page-951-0)
- Lettisch und Litauisch siehe ["Lettisch und Litauisch" auf Seite 953](#page-952-0)
- Ukrainisch siehe ["Ukrainisch" auf Seite 955](#page-954-0)
- Griechisch siehe ["Griechisch" auf Seite 955](#page-954-0)
- Türkisch siehe ["Türkisch" auf Seite 956](#page-955-0)
- Hebräisch siehe ["Hebräisch" auf Seite 956](#page-955-0)
- Farsi siehe ["Farsi" auf Seite 958](#page-957-0)
- Urdu siehe ["Urdu" auf Seite 958](#page-957-0)
- Thailändisch siehe ["Thailändisch" auf Seite 959](#page-958-0)
- Laotisch siehe ["Laotisch" auf Seite 959](#page-958-0)
- Vietnamesisch siehe ["Vietnamesisch" auf Seite 959](#page-958-0)
- Japanisch mit lateinischem Einzelbytezeichensatz siehe ["Japanisch mit lateinischem Einzelbytezei](#page-959-0)[chensatz" auf Seite 960](#page-959-0)
- Japanisch mit Katakana-Einzelbytezeichensatz siehe ["Japanisch, Katakana-Einzelbytezeichensatz"](#page-960-0) [auf Seite 961](#page-960-0)
- Japanisch mit Mischung aus Kanji/Lateinisch siehe ["Japanisch mit Mischung aus Kanji/Latein" auf](#page-962-0) [Seite 963](#page-962-0)
- Japanisch mit aus Kanji/Katakana siehe ["Japanisch, Kanji/Katakana gemischt" auf Seite 964](#page-963-0)
- Koreanisch siehe ["Korean" auf Seite 966](#page-965-0)
- Vereinfachtes Chinesisch siehe ["Vereinfachtes Chinesisch" auf Seite 966](#page-965-0)
- Traditionelles Chinesisch siehe ["Traditionelles Chinesisch" auf Seite 967](#page-966-0)

## *Amerikanisches Englisch*

Details zu CCSIDs und CCSID-Konvertierung für amerikanisches Englisch.

In der folgenden Tabelle sind die nativen CCSIDs für amerikanisches Englisch auf unterstützten Plattformen dargestellt:

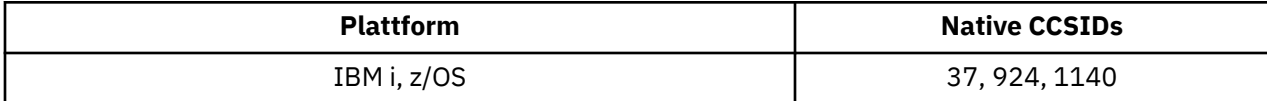

<span id="page-943-0"></span>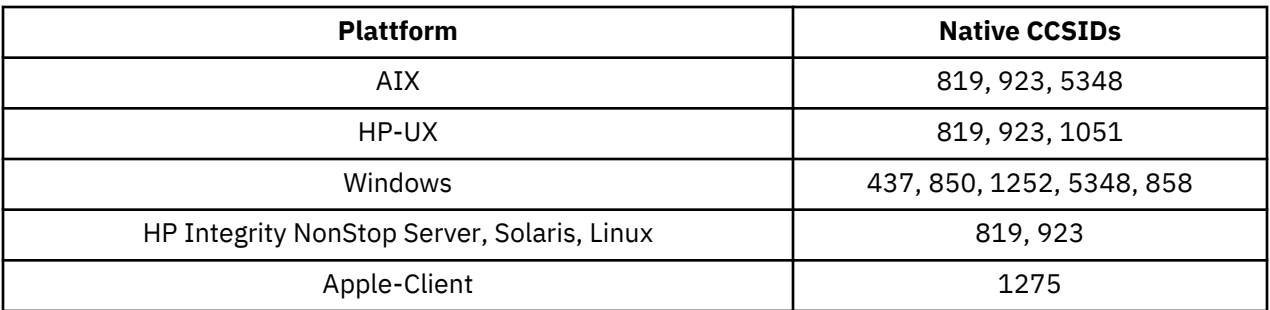

### **IBM i**

Codepage:

#### **273**

Keine Konvertierung in Codepages 923, 858

#### **924**

Keine Konvertierung in Codepages 437, 858, 1051, 1140, 1252, 1275, 5348

#### **1140**

Keine Konvertierung in Codepages 924, 1051, 1275

### *German*

Details zu CCSIDs und CCSID-Konvertierung für Deutsch.

In der folgenden Tabelle sind die nativen CCSIDs für Deutsch auf unterstützten Plattformen dargestellt:

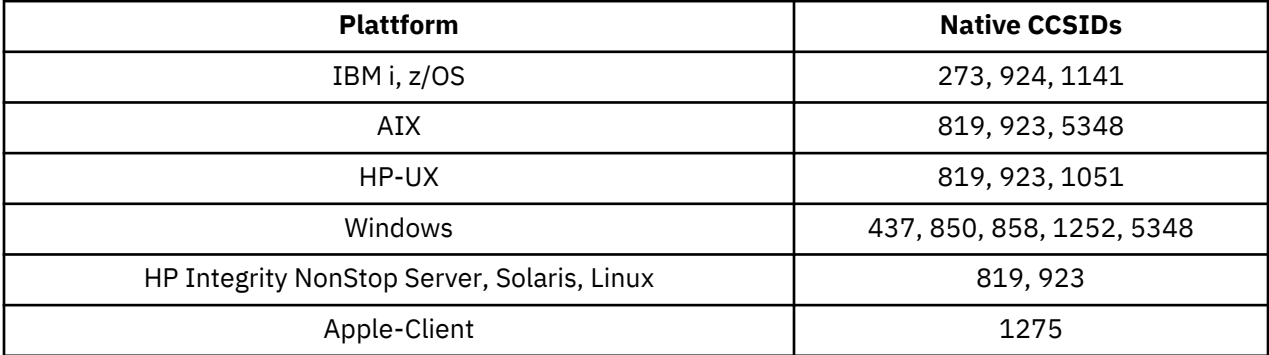

Alle Nicht-Clientplattformen unterstützen die Konvertierung zwischen ihren nativen CCSIDs und den nativen CCSIDs der anderen Plattformen mit folgenden Ausnahmen.

### **IBM i**

Codepage:

#### **273**

Keine Konvertierung in Codepages 858, 923, 924, 1275

#### **924**

Keine Konvertierung in Codepages 273, 437, 858, 1051, 1141, 1252, 1275, 5348

#### **1141**

Keine Konvertierung in Codepages 924, 1051, 1275

### *Dänisch und Norwegisch*

Details zu CCSIDs und CCSID-Konvertierung für Dänisch und Norwegisch.

<span id="page-944-0"></span>In der folgenden Tabelle sind die nativen CCSIDs für Dänisch und Norwegisch auf unterstützten Plattformen dargestellt:

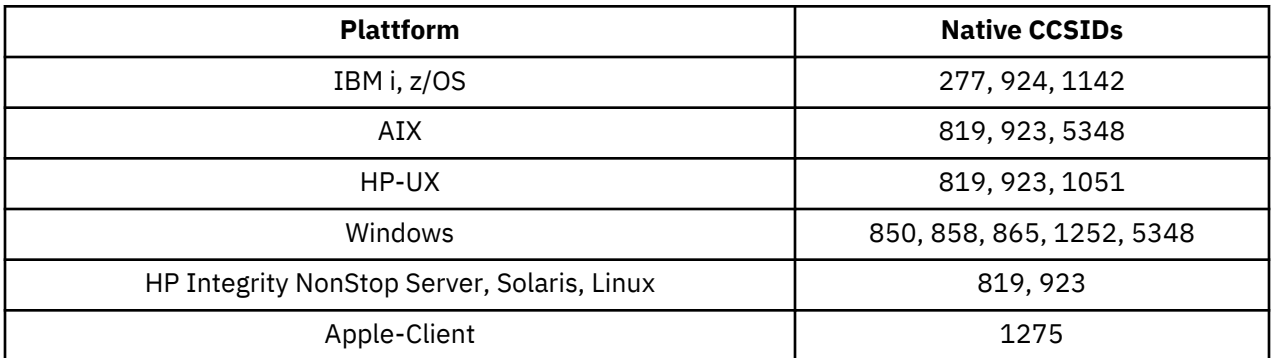

Alle Nicht-Clientplattformen unterstützen die Konvertierung zwischen ihren nativen CCSIDs und den nativen CCSIDs der anderen Plattformen mit folgenden Ausnahmen.

### **IBM i**

Codepage:

#### **277**

Keine Konvertierung in Codepages 858, 923, 924, 1275

### **924**

Keine Konvertierung in Codepages 277, 858, 865, 1051, 1142, 1252, 1275, 5348

### **1142**

Keine Konvertierung in Codepages 924, 865, 1051, 1275

## **AIX**

Codepage:

#### **819**

Keine Konvertierung in Codepage 865

## **HP-UX**

Codepage:

**1051**

Keine Konvertierung in Codepage 865

### **Windows**

Codepage:

#### **865**

Keine Konvertierung in Codepages 1051, 1275

### *Finnisch und Schwedisch*

Details zu CCSIDs und CCSID-Konvertierung für Finnisch und Schwedisch.

In der folgenden Tabelle sind die nativen CCSIDs für Finnisch und Schwedisch auf unterstützten Plattformen dargestellt:

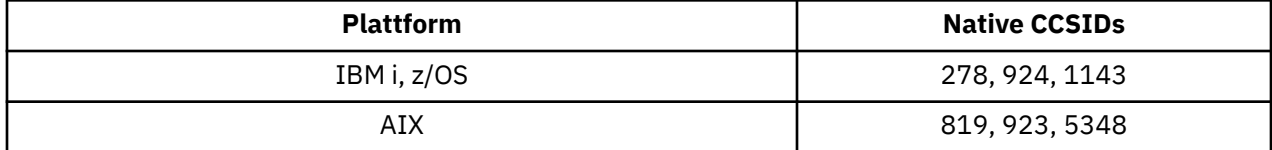

<span id="page-945-0"></span>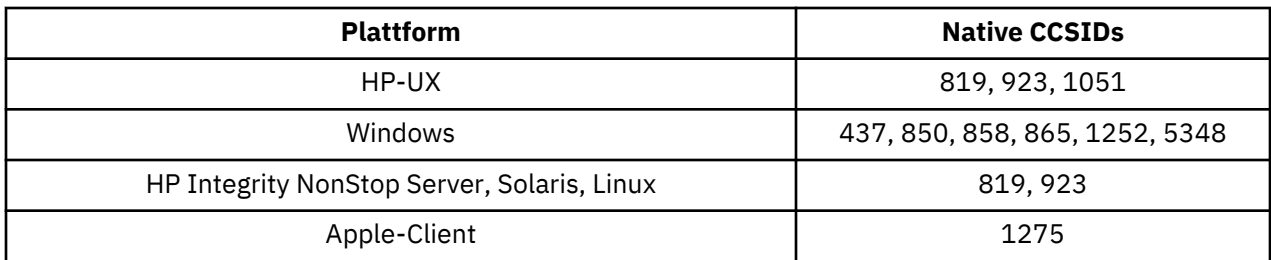

## **IBM i**

Codepage:

### **278**

Keine Konvertierung in Codepages 858, 923, 924, 1275

## **924**

Keine Konvertierung in Codepages 278, 437, 858, 865, 1051, 1143, 1252, 1275, 5348

#### **1143**

Keine Konvertierung in Codepages 865, 924, 1051, 1275

## **AIX**

Codepage:

### **819**

Keine Konvertierung in Codepage 865

#### **850**

Keine Konvertierung in Codepage 865

### **HP-UX**

Codepage:

### **1051**

Keine Konvertierung in Codepage 865

### **Windows**

Codepage:

#### **865**

Keine Konvertierung in Codepages 1051, 1275

### *Italian*

Details zu CCSIDs und CCSID-Konvertierung für Italienisch.

In der folgenden Tabelle sind die nativen CCSIDs für Italienisch auf unterstützten Plattformen dargestellt:

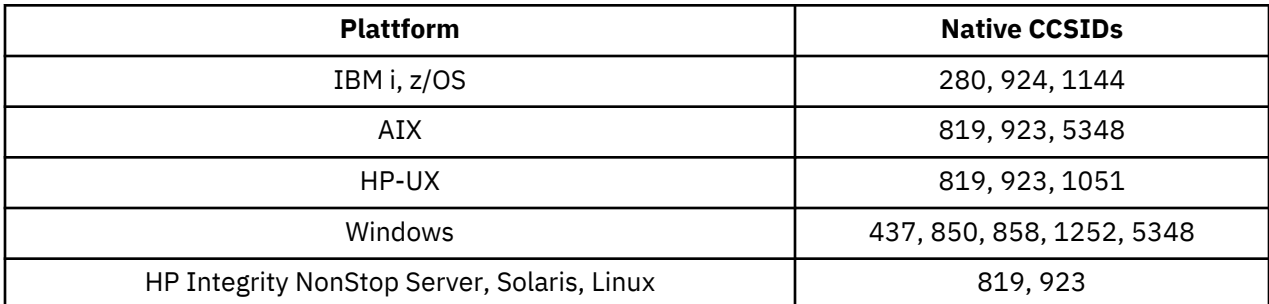

<span id="page-946-0"></span>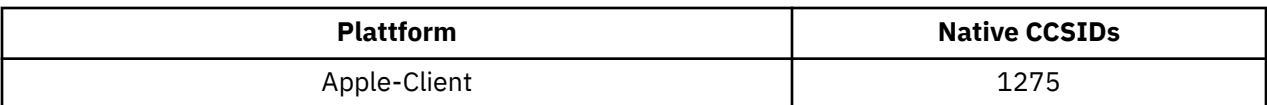

## **IBM i**

Codepage:

**280**

Keine Konvertierung in Codepages 858, 923, 924, 1275

**924**

Keine Konvertierung in Codepages 280, 437, 858, 1051, 1144, 1252, 1275, 5348

### **1144**

Keine Konvertierung in Codepages 924, 1051, 1275

## *Spanish*

Details zu CCSIDs und CCSID-Konvertierung für Spanisch.

In der folgenden Tabelle sind die nativen CCSIDs für Spanisch auf unterstützten Plattformen dargestellt:

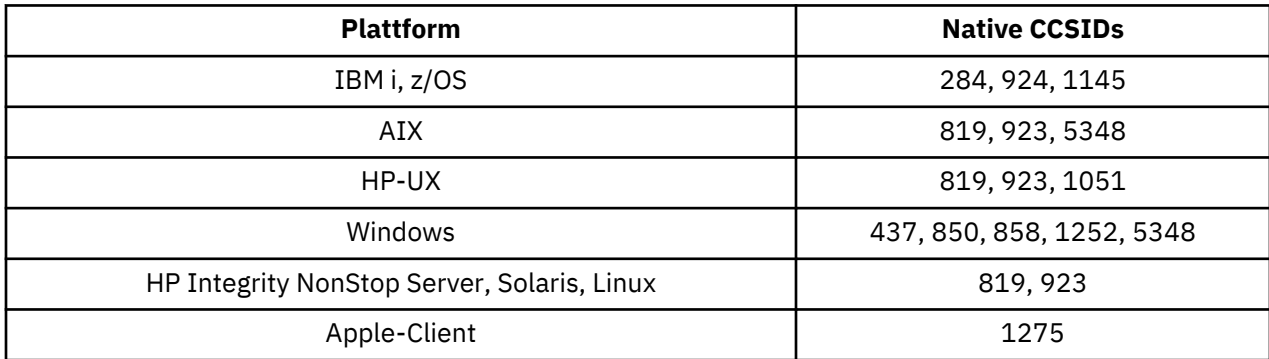

Alle Nicht-Clientplattformen unterstützen die Konvertierung zwischen ihren nativen CCSIDs und den nativen CCSIDs der anderen Plattformen mit folgenden Ausnahmen.

## **IBM i**

Codepage:

**284**

Keine Konvertierung in Codepages 858, 923, 924, 1275

**924**

Keine Konvertierung in Codepages 284, 437, 858, 1051, 1145, 1252, 1275, 5348

#### **1145**

Keine Konvertierung in Codepages 924, 1051, 1275

## *Britisches Englisch/Gälisch*

Details zu CCSIDs und CCSID-Konvertierung für britisches Englisch/Gälisch.

In der folgenden Tabelle sind die nativen CCSIDs für britisches Englisch/Gälisch auf unterstützten Plattformen dargestellt:

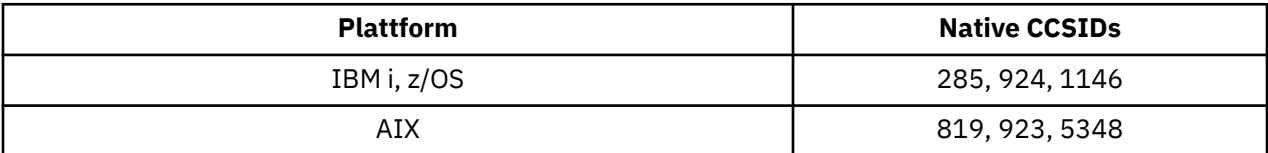

<span id="page-947-0"></span>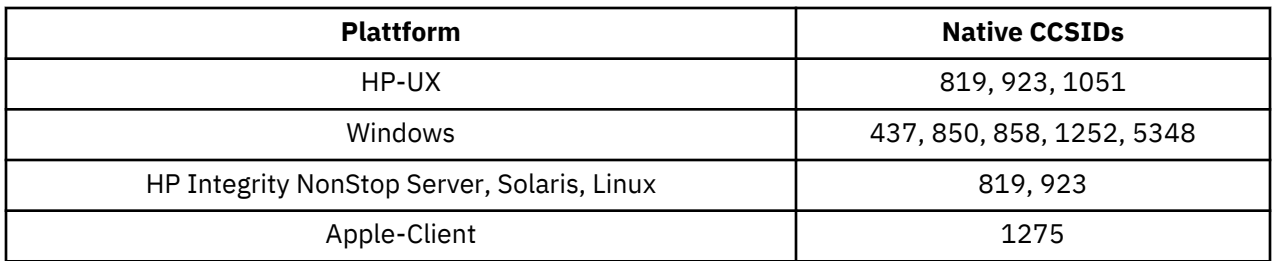

## **IBM i**

Codepage:

#### **285**

Keine Konvertierung in Codepages 858, 923, 924, 1275

# **924**

Keine Konvertierung in Codepages 285, 437, 858, 1051, 1146, 1252, 1275, 5348

### **1146**

Keine Konvertierung in Codepages 924, 1051, 1275

### *French*

Details zu CCSIDs und CCSID-Konvertierung für Französisch.

In der folgenden Tabelle sind die nativen CCSIDs für Französisch auf unterstützten Plattformen dargestellt:

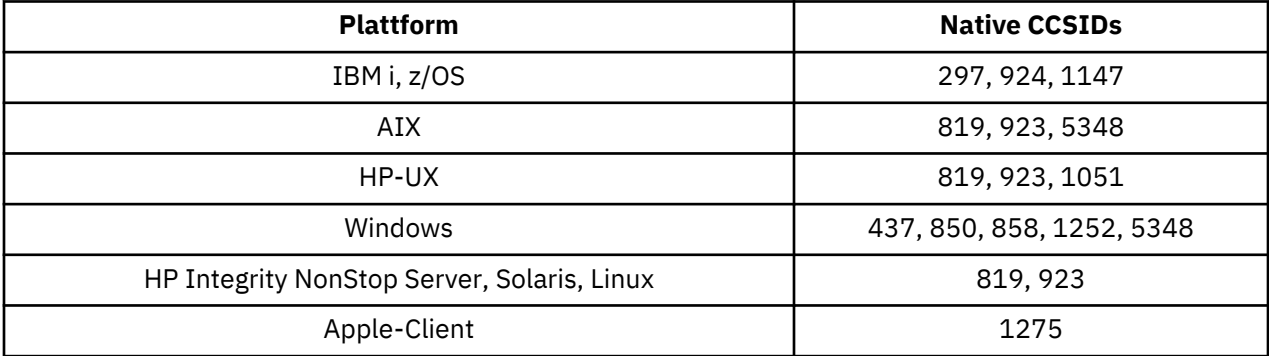

Alle Nicht-Clientplattformen unterstützen die Konvertierung zwischen ihren nativen CCSIDs und den nativen CCSIDs der anderen Plattformen mit folgenden Ausnahmen.

## **IBM i**

Codepage:

### **297**

Keine Konvertierung in Codepages 858, 923, 924, 1275, 5348

#### **924**

Keine Konvertierung in Codepages 297, 437, 858, 1051, 1147, 1252, 1275, 5348

#### **1147**

Keine Konvertierung in Codepages 924, 1051, 1275

### *Mehrsprachig*

Details zu CCSIDs und CCSID-Konvertierung für Mehrsprachig.

<span id="page-948-0"></span>In der folgenden Tabelle sind die nativen CCSIDs für die mehrsprachige Konvertierung auf unterstützten Plattformen dargestellt:

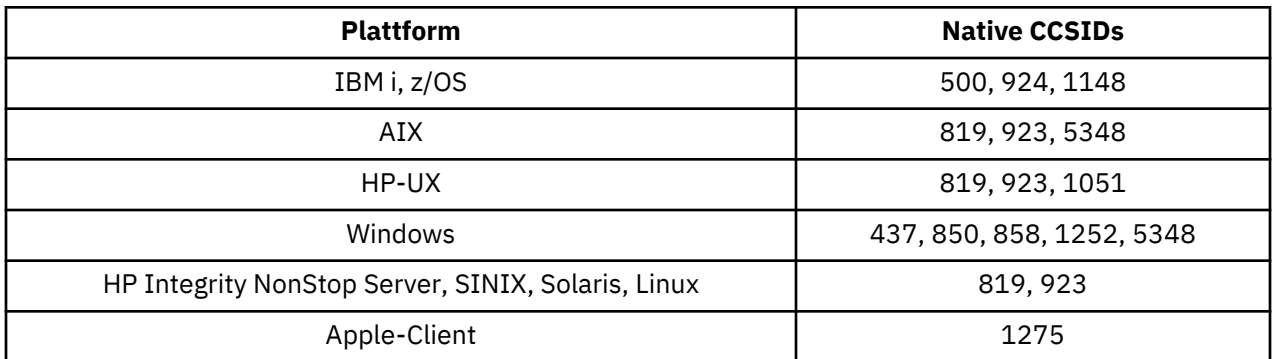

Alle Nicht-Clientplattformen unterstützen die Konvertierung zwischen ihren nativen CCSIDs und den nativen CCSIDs der anderen Plattformen mit folgenden Ausnahmen.

### **IBM i**

Codepage:

**500**

Keine Konvertierung in Codepages 858, 923

#### **924**

Keine Konvertierung in Codepages 437, 858, 1051, 1148, 1252, 1275, 5348

#### **1148**

Keine Konvertierung in Codepages 924, 1051, 1275

### *Portugiesisch*

Details zu CCSIDs und CCSID-Konvertierung für Portugiesisch.

In der folgenden Tabelle sind die nativen CCSIDs für Portugiesisch auf unterstützten Plattformen dargestellt:

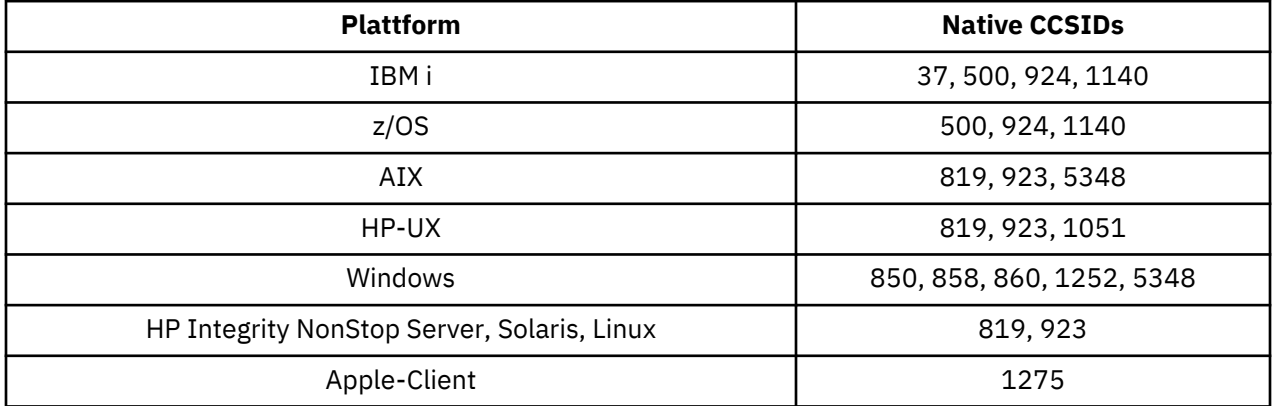

Alle Nicht-Clientplattformen unterstützen die Konvertierung zwischen ihren nativen CCSIDs und den nativen CCSIDs der anderen Plattformen mit folgenden Ausnahmen.

### **IBM i**

Codepage:

**273**

Keine Konvertierung in Codepages 858, 923, 1275

#### **500**

Keine Konvertierung in Codepages 858, 923, 1275

#### <span id="page-949-0"></span>**924**

Keine Konvertierung in Codepages 858, 860, 1051, 1140, 1252, 1275, 5348

#### **1140**

Keine Konvertierung in Codepages 860, 924, 1051, 1275

### **HP-UX**

Codepage:

#### **1051**

Keine Konvertierung in Codepage 860

### **Windows**

Codepage:

### **860**

Keine Konvertierung in Codepages 1051, 1275

### *Isländisch*

Details zu CCSIDs und CCSID-Konvertierung für Isländisch.

In der folgenden Tabelle sind die nativen CCSIDs für Isländisch auf unterstützten Plattformen dargestellt:

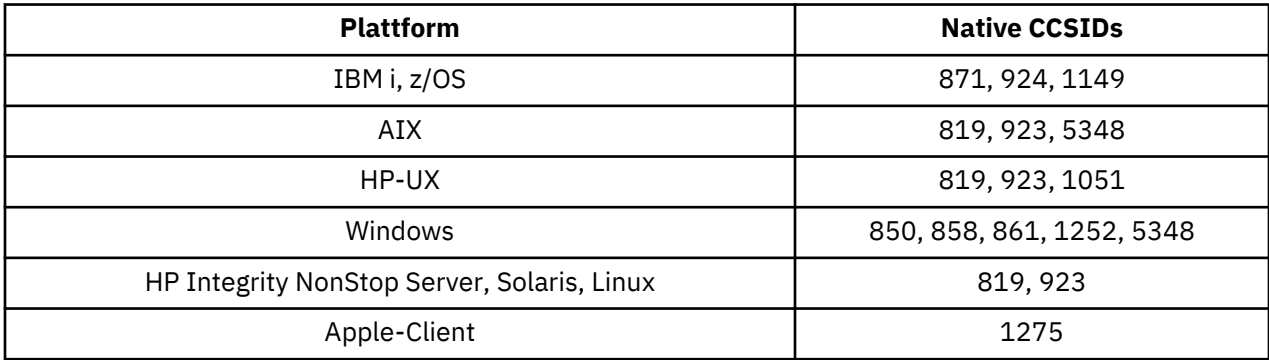

Alle Nicht-Clientplattformen unterstützen die Konvertierung zwischen ihren nativen CCSIDs und den nativen CCSIDs der anderen Plattformen mit folgenden Ausnahmen.

## **IBM i**

Codepage:

#### **871**

Keine Konvertierung in Codepages 858, 923, 924, 1275, 5348

#### **924**

Keine Konvertierung in Codepages 858, 861, 871, 1051, 1149, 1252, 1275, 5348

#### **1149**

Keine Konvertierung in Codepages 924, 1051, 1275

## **HP-UX**

Codepage:

#### **1051**

Keine Konvertierung in Codepage 861

### **Windows**

Codepage:

#### <span id="page-950-0"></span>**861**

Keine Konvertierung in Codepages 1051, 1275

### *Osteuropäische Sprachen*

Details zu CCSIDs und CCSID-Konvertierung für osteuropäische Sprachen. Zu den typischen Sprachen, die diese CCSIDs verwenden, gehören Albanisch, Kroatisch, Tschechisch, Ungarisch, Polnisch, Rumänisch, Serbisch, Slowakisch und Slowenisch.

In der folgenden Tabelle sind die nativen CCSIDs für osteuropäische Sprachen auf unterstützten Plattformen dargestellt:

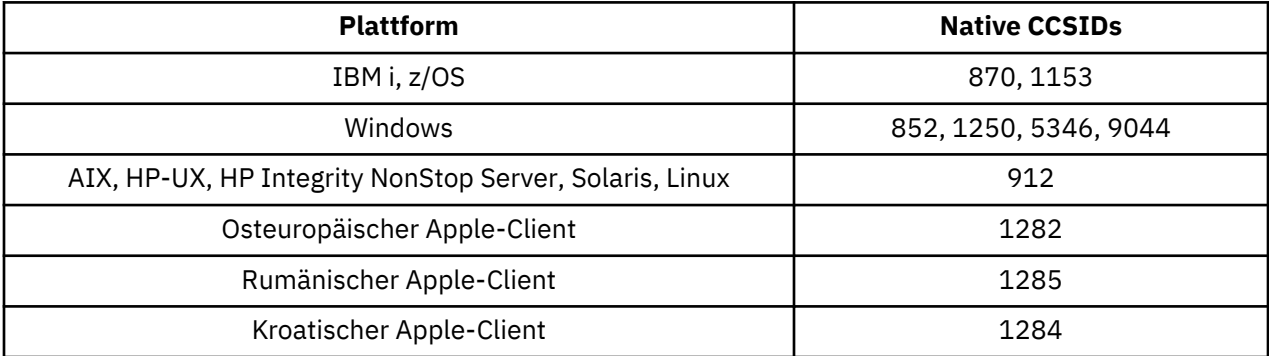

Alle Nicht-Clientplattformen unterstützen die Konvertierung zwischen ihren nativen CCSIDs und den nativen CCSIDs der anderen Plattformen mit folgenden Ausnahmen.

## **z/OS**

Codepage:

### **870**

Keine Konvertierung in Codepages 1284, 1285

#### **1153**

Keine Konvertierung in Codepages 1250, 1284, 1285

## **IBM i**

Codepage:

### **870**

Keine Konvertierung in Codepages 1284, 1285, 5346, 9044

### **1153**

Keine Konvertierung in Codepages 1282, 1284, 1285, 5346, 9044

## **HP-UX, Solaris, Linux**

Codepage:

### **912**

Keine Konvertierung in Codepages 1284, 1285

## **HP Integrity NonStop Server**

Codepage:

#### **912**

Keine Konvertierung in Codepages 1153, 1284, 1285, 9044

## <span id="page-951-0"></span>**Windows**

Codepage:

#### **852**

Keine Konvertierung in Codepages 1284, 1285

#### **1250**

Keine Konvertierung in Codepages 1284, 1285

#### **9044**

Keine Konvertierung in Codepages 912, 1282, 1284, 1285

### *Kyrillisch*

Details zu CCSIDs und CCSID-Konvertierung für Kyrillisch. Zu den typischen Sprachen, die diese CCSIDs verwenden, gehören Bulgarisch, Mazedonisch, Russisch, Serbisch und Weißrussisch.

In der folgenden Tabelle sind die nativen CCSIDs für Kyrillisch auf unterstützten Plattformen dargestellt:

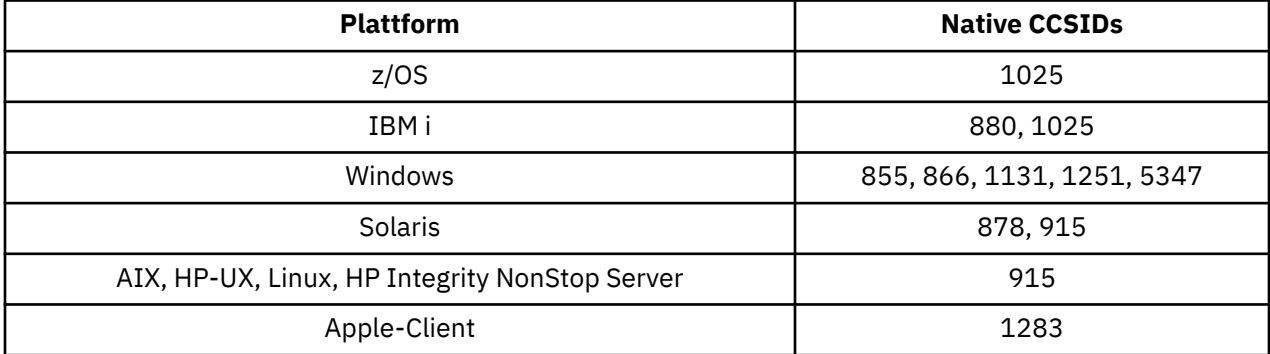

Alle Nicht-Clientplattformen unterstützen die Konvertierung zwischen ihren nativen CCSIDs und den nativen CCSIDs der anderen Plattformen mit folgenden Ausnahmen.

## **IBM i**

Codepage:

#### **880**

Keine Konvertierung in Codepages 855, 866, 878, 1131, 5347

#### **1025**

Keine Konvertierung in Codepages 878, 5347

### **Windows**

Codepage:

### **855**

Keine Konvertierung in Codepage 1131

### **866**

Keine Konvertierung in Codepage 1131

#### **1131**

Keine Konvertierung in Codepages 855, 866, 880, 1283

### *Estnisch*

Details zu CCSIDs und CCSID-Konvertierung für Estnisch.

In der folgenden Tabelle sind die nativen CCSIDs für Estnisch auf unterstützten Plattformen dargestellt:

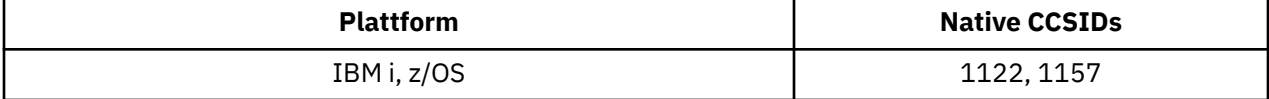

<span id="page-952-0"></span>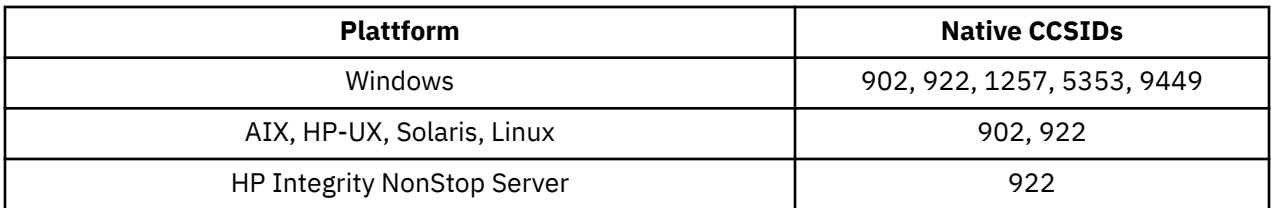

### **z/OS**

Codepage:

### **1122**

Keine Konvertierung in Codepages 902, 1157, 9449

### **1157**

Keine Konvertierung in Codepages 922, 1122, 1257, 9449

## **IBM i**

Codepage:

### **1122**

Keine Konvertierung in Codepages 902, 5353, 9449

### **1157**

Keine Konvertierung in Codepages 922, 5353, 9449

## **HP-UX, Solaris, Linux**

#### Codepage:

#### **902**

Keine Konvertierung in Codepages 922, 1122, 9449

#### **922**

Keine Konvertierung in Codepages 902, 1157, 9449

## **Windows**

Codepage:

### **5353**

Keine Konvertierung in Codepage 9449

#### **9449**

Keine Konvertierung in Codepages 902, 922, 1122, 1157, 1257, 5353

#### **902**

Keine Konvertierung in Codepages 922, 1122, 9449

## **HP Integrity NonStop Server**

Codepage:

#### **922**

Keine Konvertierung in Codepages 902, 1157, 9449

### *Lettisch und Litauisch*

Details zu CCSIDs und CCSID-Konvertierung für Lettisch und Litauisch.

In der folgenden Tabelle sind die nativen CCSIDs für Lettisch und Litauisch auf unterstützten Plattformen dargestellt:

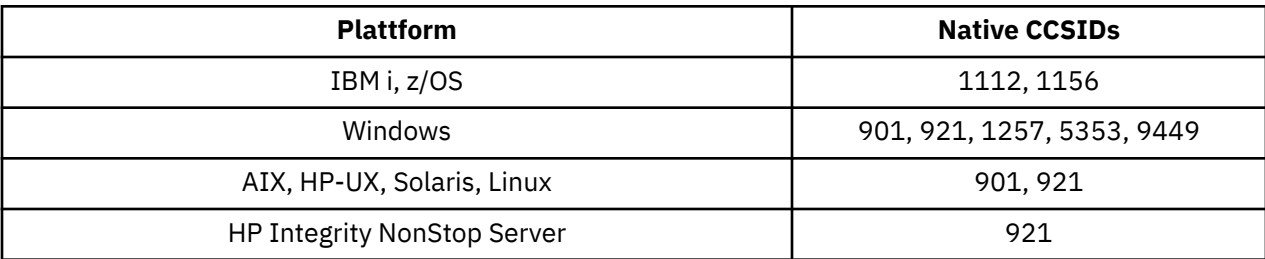

Alle Plattformen unterstützen die Konvertierung zwischen ihren nativen CCSIDs und den nativen CCSIDs anderer Plattformen mit folgenden Ausnahmen.

### **z/OS**

Codepage:

### **1112**

Keine Konvertierung in Codepages 901, 1156, 9449

# **1156**

Keine Konvertierung in Codepages 901, 1156, 9449

## **IBM i**

Codepage:

### **1112**

Keine Konvertierung in Codepage 5353

### **1153**

Keine Konvertierung in Codepages 921, 5353, 9449

## **HP-UX, Solaris, Linux**

Codepage:

### **902**

Keine Konvertierung in Codepages 921, 1112, 1257, 9449

#### **921**

Keine Konvertierung in Codepages 901, 1156, 9449

### **Windows**

Codepage:

#### **901**

Keine Konvertierung in Codepages 921, 1112, 1257, 9449

### **5355**

Keine Konvertierung in Codepage 9449

#### **9449**

Keine Konvertierung in Codepages 901, 921, 1112, 1156, 1257

## **HP Integrity NonStop Server**

#### Codepage:

#### **921**

Keine Konvertierung in Codepages 901, 1156, 9449

## <span id="page-954-0"></span>*Ukrainisch*

Details zu CCSIDs und CCSID-Konvertierung für Ukrainisch.

In der folgenden Tabelle sind die nativen CCSIDs für Ukrainisch auf unterstützten Plattformen dargestellt:

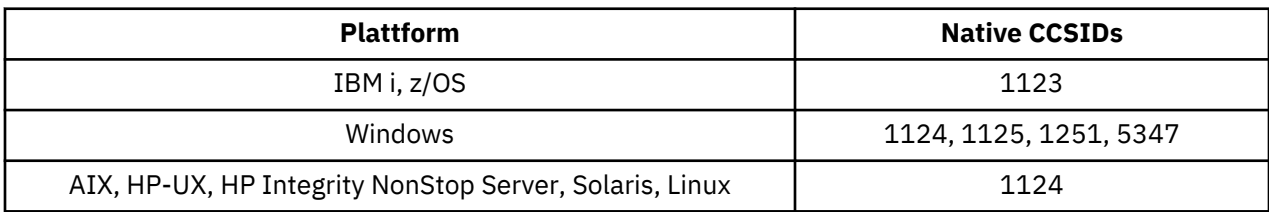

Alle Plattformen unterstützen die Konvertierung zwischen ihren nativen CCSIDs und den nativen CCSIDs anderer Plattformen mit folgenden Ausnahmen.

## **IBM i**

Codepage:

### **1123**

Keine Konvertierung in Codepage 5347

## **HP-UX**

Codepage:

### **1124**

Keine Konvertierung in Codepage 5347

### **Windows**

Codepage:

### **1125**

Keine Konvertierung in Codepage 1123

### *Griechisch*

Details zu CCSIDs und CCSID-Konvertierung für Griechisch.

In der folgenden Tabelle sind die nativen CCSIDs für Griechisch auf unterstützten Plattformen dargestellt:

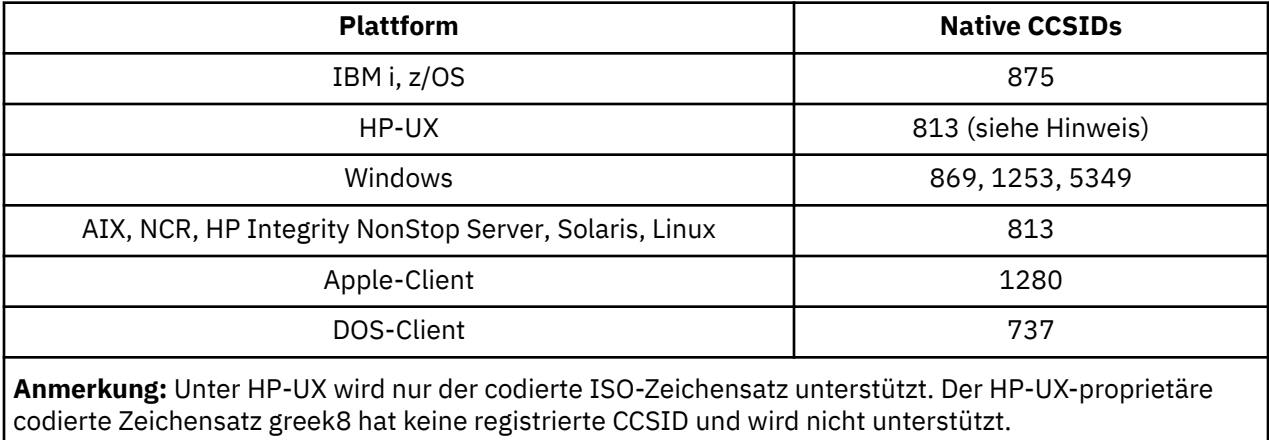

Alle Nicht-Clientplattformen unterstützen die Konvertierung zwischen ihren nativen CCSIDs und den nativen CCSIDs der anderen Plattformen mit folgenden Ausnahmen.

## <span id="page-955-0"></span>**IBM i**

Codepage:

### **875**

Keine Konvertierung in Codepage 5349

## **Windows**

Codepage:

### **1253**

Keine Konvertierung in Codepage 737

### **5349**

Keine Konvertierung in Codepage 737

## *Türkisch*

Details zu CCSIDs und CCSID-Konvertierung für Türkisch.

In der folgenden Tabelle sind die nativen CCSIDs für Türkisch auf unterstützten Plattformen dargestellt:

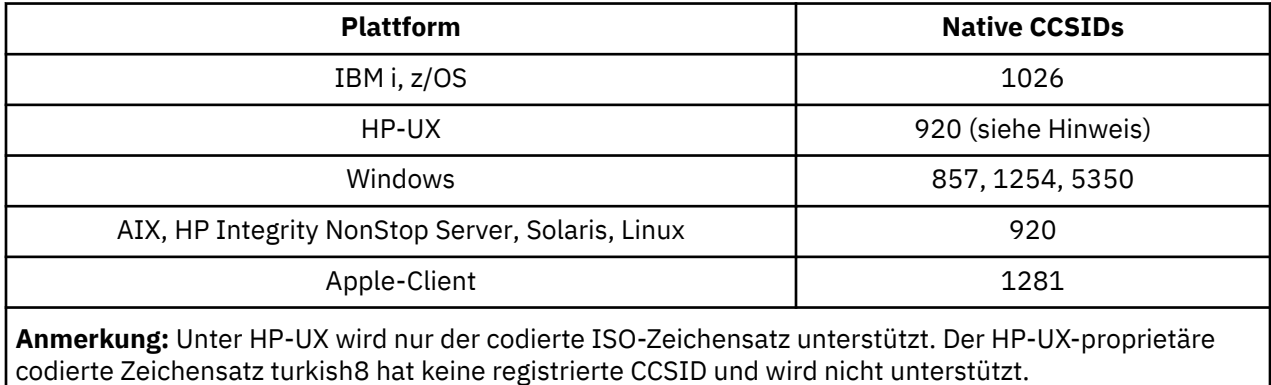

Alle Nicht-Clientplattformen unterstützen die Konvertierung zwischen ihren nativen CCSIDs und den nativen CCSIDs der anderen Plattformen mit folgenden Ausnahmen.

# **IBM i**

Codepage:

### **1026**

Keine Konvertierung in Codepage 5350

## *Hebräisch*

Details zu CCSIDs und CCSID-Konvertierung für Hebräisch.

In der folgenden Tabelle sind die nativen CCSIDs für Hebräisch auf unterstützten Plattformen dargestellt:

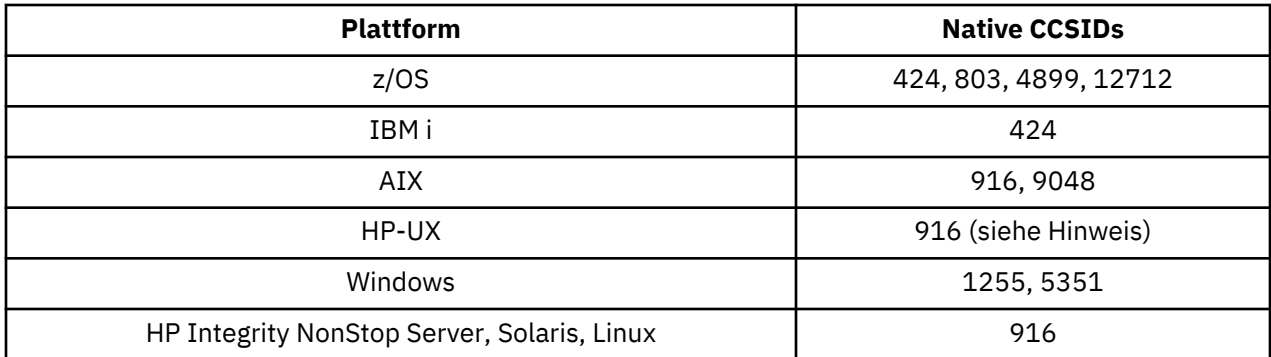

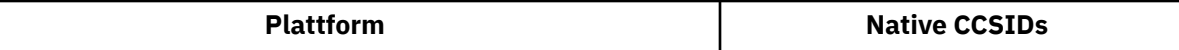

**Anmerkung:** Unter HP-UX wird nur der codierte ISO-Zeichensatz unterstützt. Der HP-UX-proprietäre codierte Zeichensatz greek8 hat keine registrierte CCSID und wird nicht unterstützt.

Alle Plattformen unterstützen die Konvertierung zwischen ihren nativen CCSIDs und den nativen CCSIDs anderer Plattformen mit folgenden Ausnahmen.

## **z/OS**

Codepage:

#### **424**

Keine Konvertierung in Codepages 867, 4899, 9048, 12712

### **803**

Keine Konvertierung in Codepages 867, 4899, 5351, 9048, 12712

#### **4899**

Keine Konvertierung in Codepages 424, 803, 856, 862, 916, 1255

### **12712**

Keine Konvertierung in Codepages 424, 803, 856, 916, 1255

## **IBM i**

Codepage:

#### **424**

Keine Konvertierung in Codepages 803, 867, 4899, 5351, 9048, 12712

Codepage 424 wird ebenfalls in und aus CCSID 4952 konvertiert. Dabei handelt es sich um eine Variante von 856.

# **AIX**

Codepage:

### **916**

Keine Konvertierung in Codepages 867, 4899, 9048, 12712

#### **9048**

Keine Konvertierung in Codepages 424, 803, 856, 862, 916, 1255

### **Windows**

Codepage:

### **1255**

Keine Konvertierung in Codepages 867, 4899, 9048, 12712

### **5351**

Keine Konvertierung in Codepage 803

### *Arabisch*

Details zu CCSIDs und CCSID-Konvertierung für Arabisch.

In der folgenden Tabelle sind die nativen CCSIDs für Arabisch auf unterstützten Plattformen dargestellt:

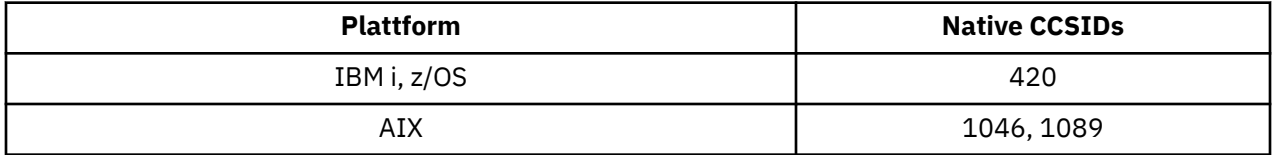

<span id="page-957-0"></span>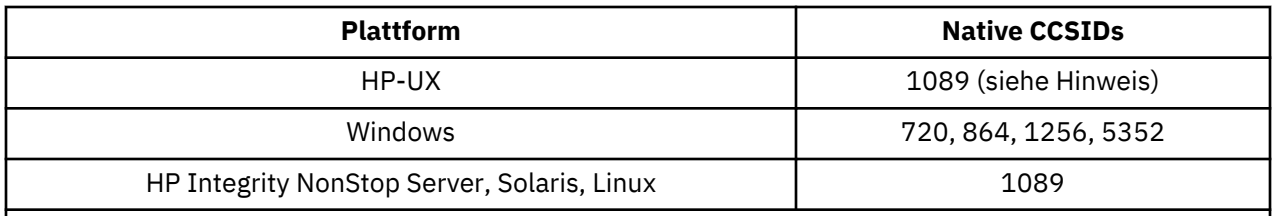

**Anmerkung:** Unter HP-UX wird nur der codierte ISO-Zeichensatz unterstützt. Der HP-UX-proprietäre codierte Zeichensatz arabic8 hat keine registrierte CCSID und wird nicht unterstützt.

Alle Plattformen unterstützen die Konvertierung zwischen ihren nativen CCSIDs und den nativen CCSIDs anderer Plattformen mit folgenden Ausnahmen.

## **IBM i**

Codepage:

#### **420**

Keine Konvertierung in Codepage 5352

# **HP-UX, Solaris, Linux, HP Integrity NonStop Server, Tru64**

Codepage:

### **1089**

Keine Konvertierung in Codepage 720

### **Windows**

Codepage:

#### **720**

Keine Konvertierung in Codepages 1089, 5352

#### **5352**

Keine Konvertierung in Codepage 720

## *Farsi*

Details zu CCSIDs und CCSID-Konvertierung für Farsi.

In der folgenden Tabelle sind die nativen CCSIDs für Farsi auf unterstützten Plattformen dargestellt:

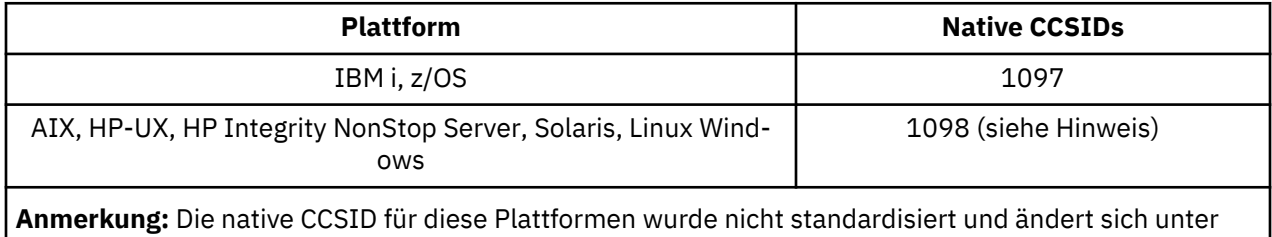

Umständen.

Alle Plattformen unterstützen die Konvertierung zwischen ihren nativen CCSIDs und den nativen CCSIDs anderer Plattformen.

### *Urdu*

Details zu CCSIDs und CCSID-Konvertierung für Urdu.

In der folgenden Tabelle sind die nativen CCSIDs für Urdu auf unterstützten Plattformen dargestellt:

<span id="page-958-0"></span>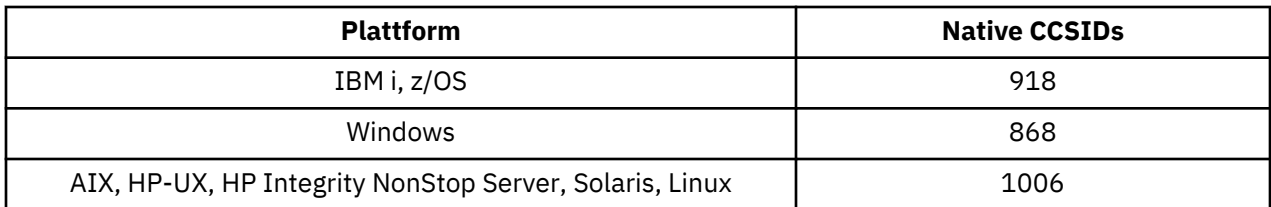

### **IBM i**

Codepage:

**918**

Keine Konvertierung in Codepage 1006

### *Thailändisch*

Details zu CCSIDs und CCSID-Konvertierung für Thailändisch.

In der folgenden Tabelle sind die nativen CCSIDs für Thailändisch auf unterstützten Plattformen dargestellt:

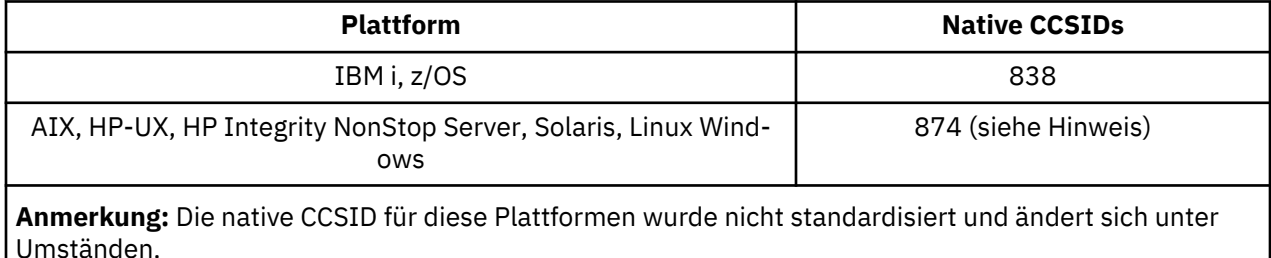

Alle Plattformen unterstützen die Konvertierung zwischen ihren nativen CCSIDs und den nativen CCSIDs anderer Plattformen.

## *Laotisch*

Details zu CCSIDs und CCSID-Konvertierung für Laotisch.

In der folgenden Tabelle sind die nativen CCSIDs für Laotisch auf unterstützten Plattformen dargestellt:

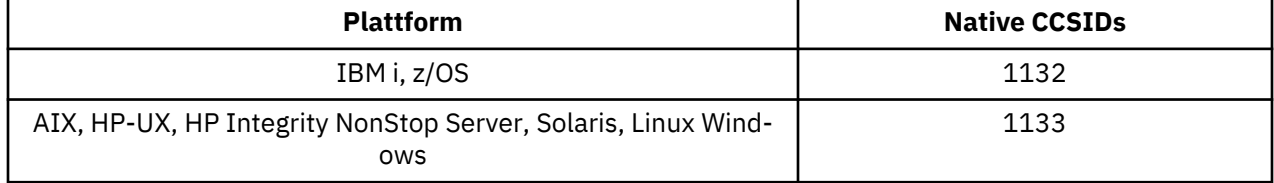

Alle Plattformen unterstützen die Konvertierung zwischen ihren nativen CCSIDs und den nativen CCSIDs anderer Plattformen.

## *Vietnamesisch*

Details zu CCSIDs und CCSID-Konvertierung für Vietnamesisch.

In der folgenden Tabelle sind die nativen CCSIDs für Vietnamesisch auf unterstützten Plattformen dargestellt:

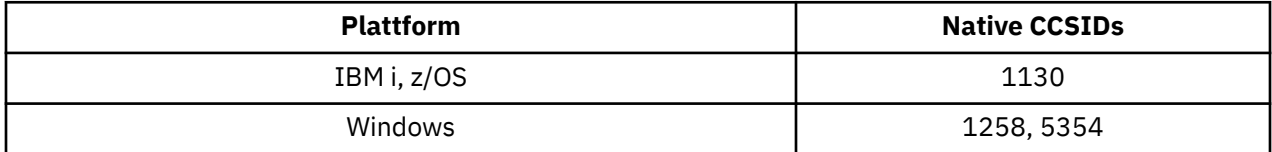

<span id="page-959-0"></span>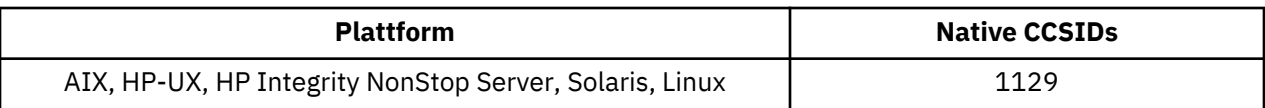

## **IBM i**

Codepage:

**1130**

Keine Konvertierung in Codepages 1129, 5354

## *Japanisch mit lateinischem Einzelbytezeichensatz*

Details zu CCSIDs und CCSID-Konvertierung für Japanisch mit lateinischem Einzelbytezeichensatz.

In der folgenden Tabelle sind die nativen CCSIDs für Japanisch mit lateinischem Einzelbytezeichensatz auf unterstützten Plattformen dargestellt:

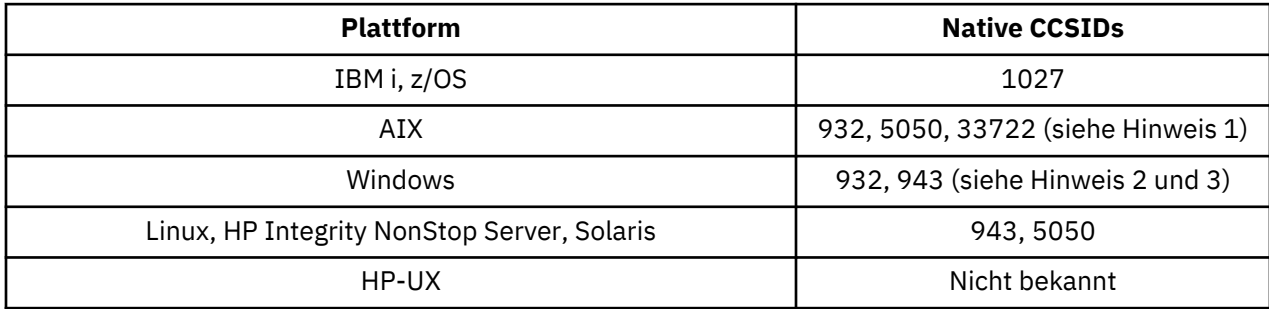

### **Anmerkung:**

- 1. 5050 und 33722 sind CCSIDs im Zusammenhang mit der Basiscodepage 954 unter AIX. Die vom Betriebssystem zurückgemeldete CCSID ist 33722.
- 2. Windows NT verwendete Codepage 932, diese wird jedoch am besten durch die CCSID 943 dargestellt. Jedoch unterstützen nicht alle Plattformen von WebSphere MQ diese CCSID.

Unter WebSphere MQ for Windows wird die CCSID 932 zum Darstellen der Codepage 932 verwendet, jedoch kann eine Änderung an der Datei ../conv/table/ccsid.tbl vorgenommen werden, wodurch die verwendete CCSID in 943 geändert wird.

3. WebSphere MQ unterstützt keine Codepages, die auf dem Standard JIS X 0213 (JIS2004) basieren.

Alle Plattformen unterstützen die Konvertierung zwischen ihren nativen CCSIDs und den nativen CCSIDs anderer Plattformen mit folgenden Ausnahmen.

# **z/OS**

Codepage:

### **1027**

Keine Konvertierung in Codepages 932, 942, 943, 954, 5050, 33722

# **IBM i**

Codepage:

### **1027**

Keine Konvertierung in Codepage 932

# <span id="page-960-0"></span>**AIX**

Codepage:

### **932**

Keine Konvertierung in Codepage 1027

### **5050**

Keine Konvertierung in Codepage 1027

## **33722**

Keine Konvertierung in Codepage 1027

# **Linux**

Codepage:

## **943**

Keine Konvertierung in Codepage 1027

## **5050**

Keine Konvertierung in Codepage 1027

# **Solaris**

Codepage:

## **943**

Keine Konvertierung in Codepage 1027

**5050**

Keine Konvertierung in Codepage 1027

# **HP Integrity NonStop Server**

Codepage:

**943**

Keine Konvertierung in Codepage 1027

## **5050**

Keine Konvertierung in Codepage 1027

# *Japanisch, Katakana-Einzelbytezeichensatz*

Details zu CCSIDs und CCSID-Konvertierung für Japanisch mit Katakana-Einzelbytezeichensatz.

In der folgenden Tabelle sind die nativen CCSIDs für Japanisch mit Katakana-Einzelbytezeichensatz auf unterstützten Plattformen dargestellt:

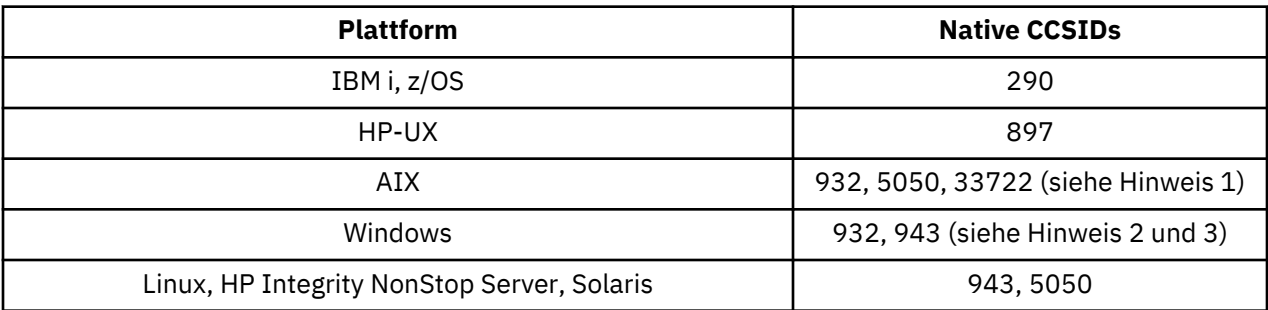

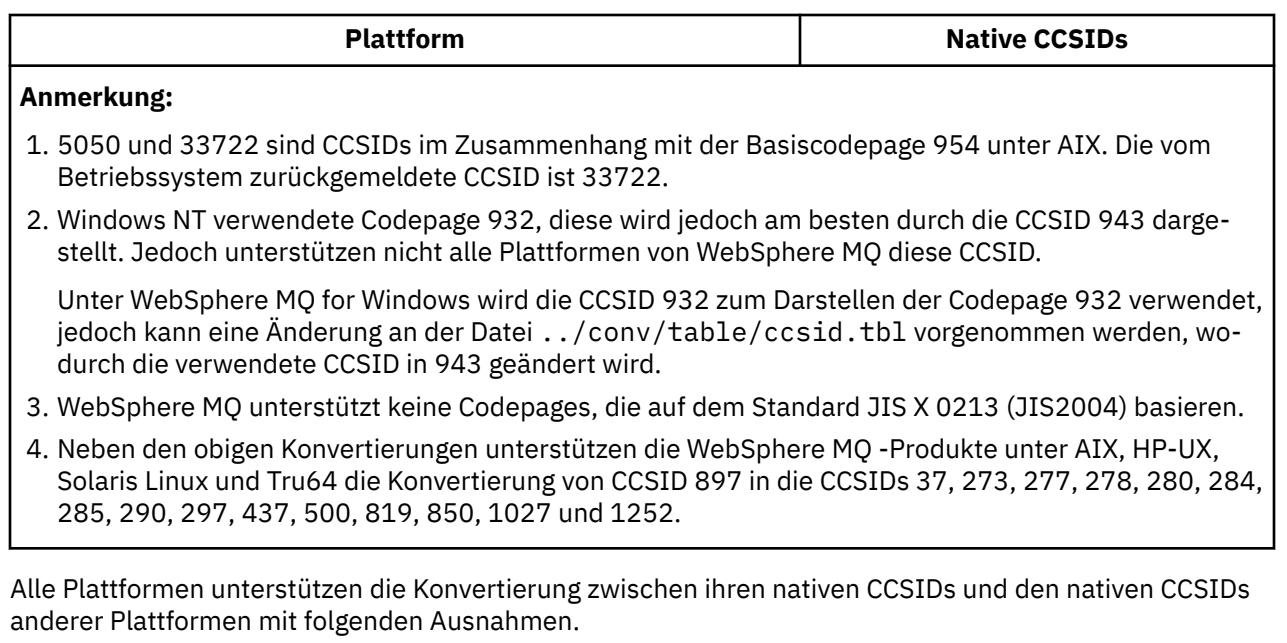

# **z/OS**

Codepage:

#### **290**

Keine Konvertierung in Codepages 932, 943, 954, 5050, 33722

## **IBM i**

Codepage:

#### **290**

Keine Konvertierung in Codepage 932

# **AIX**

Codepage:

### **932**

Keine Konvertierung in Codepages 290, 897

#### **5050**

Keine Konvertierung in Codepages 290, 897

### **33722**

Keine Konvertierung in Codepages 290, 897

## **HP-UX**

Codepage:

### **897**

Keine Konvertierung in Codepages 932, 943, 954, 5050, 33722

### **Linux**

Codepage:

### **943**

Keine Konvertierung in Codepages 290, 897

#### <span id="page-962-0"></span>**5050**

Keine Konvertierung in Codepages 290, 897

## **Solaris**

Codepage:

### **943**

Keine Konvertierung in Codepages 290, 897

### **5050**

Keine Konvertierung in Codepages 290, 897

# **HP Integrity NonStop Server**

Codepage:

### **943**

Keine Konvertierung in Codepages 290, 897

### **5050**

Keine Konvertierung in Codepages 290, 897

## *Japanisch mit Mischung aus Kanji/Latein*

Details zu CCSIDs und CCSID-Konvertierung für Japanisch mit Mischung aus Kanji/Latein.

In der folgenden Tabelle sind die nativen CCSIDs für Japanisch mit Mischung aus Kanji/Latein auf unterstützten Plattformen dargestellt:

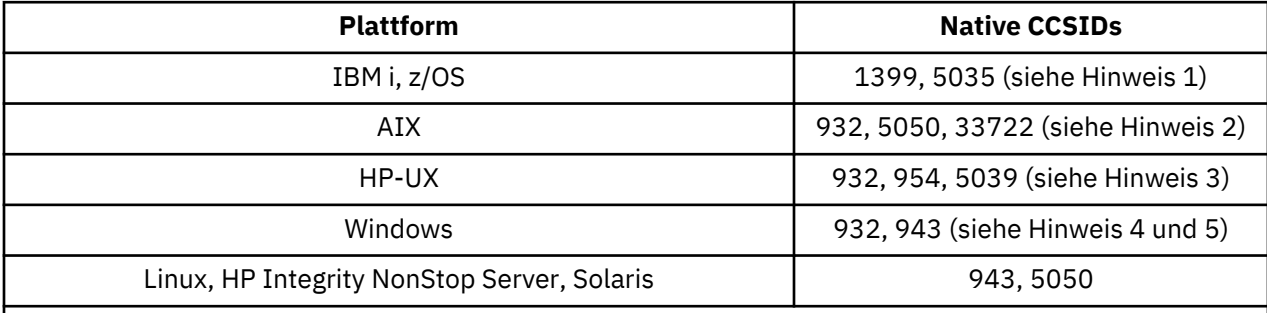

#### **Anmerkung:**

- 1. 5035 ist eine CCSID, die sich auf Codepage 939 bezieht
- 2. 5050 und 33722 sind CCSIDs im Zusammenhang mit der Basiscodepage 954 unter AIX. Die vom Betriebssystem zurückgemeldete CCSID ist 33722.
- 3. Die codierten Zeichensätze japan15 und SJIS unter HP-UX werden durch CCSID 932 dargestellt. Diese verfügen über einige DBCS-Zeichen mit unterschiedlichen Darstellungen in SJIS, sodass 932 möglicherweise falsch konvertiert wird, wenn die Konvertierung nicht auf einem HP-UX -System ausgeführt wird. WebSphere MQ for HP-UX unterstützt 5039, die korrekte CCSID für HP SJIS. Es kann eine Änderung an der Datei /var/mqm/conv/ccsid.tbl vorgenommen werden, um die verwendete CCSID von 932 in 5039 zu ändern.
- 4. Windows NT verwendete Codepage 932, diese wird jedoch am besten durch die CCSID 943 dargestellt. Jedoch unterstützen nicht alle Plattformen von WebSphere MQ diese CCSID.

Unter WebSphere MQ for Windows wird die CCSID 932 zum Darstellen der Codepage 932 verwendet, jedoch kann eine Änderung an der Datei ../conv/table/ccsid.tbl vorgenommen werden, wodurch die verwendete CCSID in 943 geändert wird.

5. WebSphere MQ unterstützt keine Codepages, die auf dem Standard JIS X 0213 (JIS2004) basieren.

Alle Plattformen unterstützen die Konvertierung zwischen ihren nativen CCSIDs und den nativen CCSIDs anderer Plattformen mit folgenden Ausnahmen.

## <span id="page-963-0"></span>**z/OS**

Codepage:

### **1399**

Keine Konvertierung in Codepages 954, 5035, 5050, 33722

#### **5035**

Keine Konvertierung in Codepages 954, 1399, 5050, 33722

# **IBM i**

Codepage:

### **1399**

Keine Konvertierung in Codepage 5039

### **5035**

Keine Konvertierung in Codepage 5039

## **HP-UX**

Codepage:

### **932**

Keine Konvertierung in Codepages 942, 943, 1399

**954** Keine Konvertierung in Codepages 942, 943, 1399

### **5039**

Keine Konvertierung in Codepages 942, 943, 1399

## **HP Integrity NonStop Server**

Codepage:

### **943**

Keine Konvertierung in Codepage 1399

#### **5050**

Keine Konvertierung in Codepage 1399

### *Japanisch, Kanji/Katakana gemischt*

Details zu CCSIDs und CCSID-Konvertierung für Japanisch mit Mischung aus Kanji/Katakana.

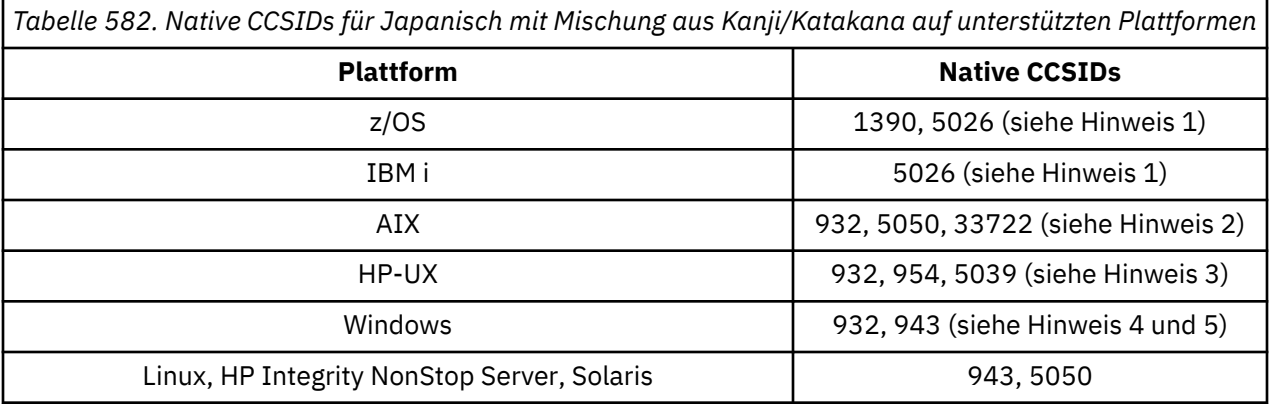

*Tabelle 582. Native CCSIDs für Japanisch mit Mischung aus Kanji/Katakana auf unterstützten Plattformen (Forts.)*

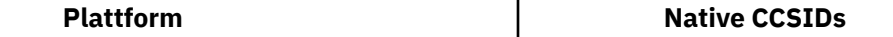

#### **Anmerkung:**

- 1. CCSID 1390 akzeptiert keine Zeichen in Kleinbuchstaben. 5026 ist eine CCSID, die sich auf Codepage 930 bezieht. CCSID 5026 ist die CCSID, die unter IBM i zurückgemeldet wird, wenn die Funktion für Japanisch Katakana (Doppelbytezeichensatz) ausgewählt ist.
- 2. 5050 und 33722 sind CCSIDs im Zusammenhang mit der Basiscodepage 954 unter AIX. Die vom Betriebssystem zurückgemeldete CCSID ist 33722.
- 3. Die codierten Zeichensätze japan15 und SJIS unter HP-UX werden durch CCSID 932 dargestellt. Diese verfügen über einige DBCS-Zeichen mit unterschiedlichen Darstellungen in SJIS, sodass 932 möglicherweise falsch konvertiert wird, wenn die Konvertierung nicht auf einem HP-UX -System ausgeführt wird. WebSphere MQ for HP-UX unterstützt 5039, die korrekte CCSID für HP SJIS. Es kann eine Änderung an der Datei /var/mqm/conv/ccsid.tbl vorgenommen werden, um die verwendete CCSID von 932 in 5039 zu ändern.
- 4. Windows NT verwendete Codepage 932, diese wird jedoch am besten durch die CCSID 943 dargestellt. Jedoch unterstützen nicht alle Plattformen von WebSphere MQ diese CCSID.

Unter WebSphere MQ for Windows wird CCSID 932 zum Darstellen der Codepage 932 verwendet, jedoch kann eine Änderung an der Datei ../conv/table/ccsid.tbl vorgenommen werden, wodurch die verwendete CCSID in 943 geändert wird.

5. WebSphere MQ unterstützt keine Codepages, die auf dem Standard JIS X 0213 (JIS2004) basieren.

Alle Plattformen unterstützen die Konvertierung zwischen ihren nativen CCSIDs und den nativen CCSIDs anderer Plattformen mit folgenden Ausnahmen.

### **z/OS**

Codepage:

#### **1390**

Keine Konvertierung in Codepages 954, 5026, 5050, 33722

Akzeptiert keine Zeichen in Kleinbuchstaben.

#### **5026**

Keine Konvertierung in Codepages 954, 1390, 5050, 33722

### **IBM i**

Codepage:

#### **5026**

Keine Konvertierung in Codepages 1390, 5039

### **HP-UX**

Codepage:

#### **932**

Keine Konvertierung in Codepages 942, 943, 1390

#### **954**

Keine Konvertierung in Codepages 942, 943, 1390

#### **5039**

Keine Konvertierung in Codepages 942, 943, 1390

## <span id="page-965-0"></span>**HP Integrity NonStop Server**

Codepage:

#### **943**

Keine Konvertierung in Codepage 1390

### **5050**

Keine Konvertierung in Codepage 1390

### *Korean*

Details zu CCSIDs und CCSID-Konvertierung für Koreanisch.

In der folgenden Tabelle sind die nativen CCSIDs für Koreanisch auf unterstützten Plattformen dargestellt:

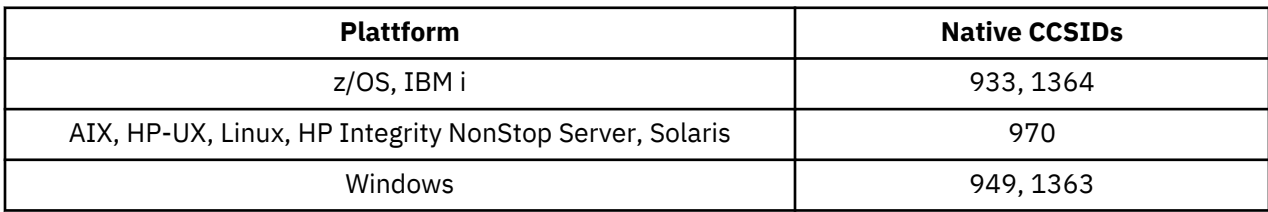

Alle Plattformen unterstützen die Konvertierung zwischen ihren nativen CCSIDs und den nativen CCSIDs anderer Plattformen mit folgenden Ausnahmen.

# **z/OS**

Codepage:

### **933**

Keine Konvertierung in Codepage 970

### **1364**

Keine Konvertierung in Codepage 970

## **HP-UX**

Codepage:

### **970**

Keine Konvertierung in Codepages 949, 1363, 1364

## *Vereinfachtes Chinesisch*

Details zu CCSIDs und CCSID-Konvertierung für vereinfachtes Chinesisch.

In der folgenden Tabelle sind die nativen CCSIDs für vereinfachtes Chinesisch auf unterstützten Plattformen dargestellt:

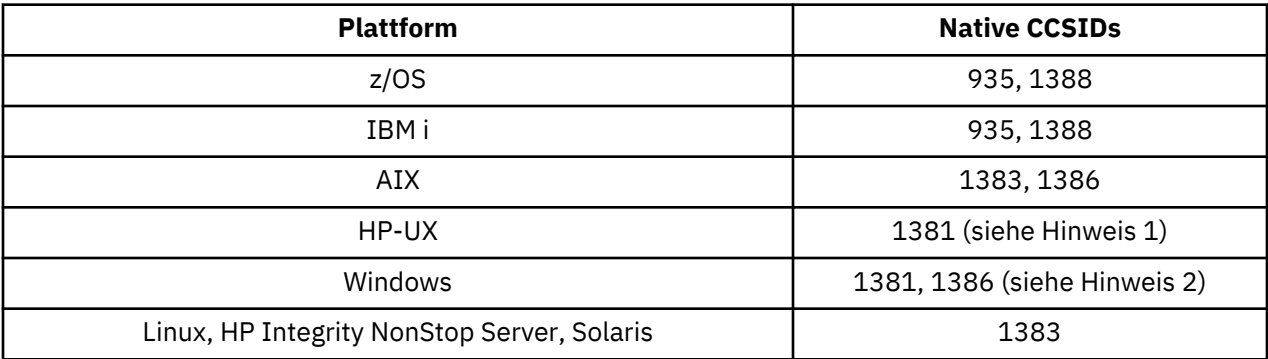

<span id="page-966-0"></span>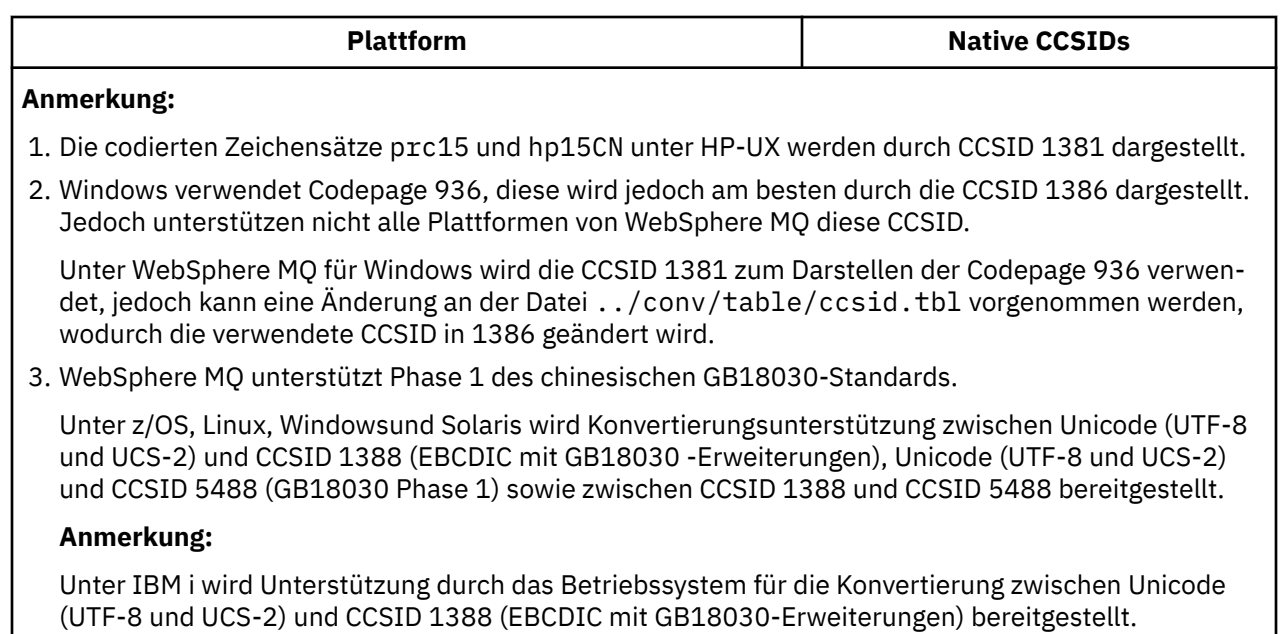

Unter HP-UX ist derzeit auf dem Betriebssystem HP11 keine Unterstützung für GB18030 verfügbar. Unter HP11i stellt Patch PHCO\_26456 Konvertierungsunterstützung zwischen GB18030 (CCSID 5488) und Unicode bereit. Für die Konvertierung zwischen GB18030 und 1388 (EBCDIC) wird keine Unterstützung bereitgestellt.

Alle Plattformen unterstützen die Konvertierung zwischen ihren nativen CCSIDs und den nativen CCSIDs anderer Plattformen mit folgenden Ausnahmen.

## **z/OS**

Codepage:

**935**

Keine Konvertierung in Codepage 1383

#### **1388**

Keine Konvertierung in Codepage 1383

## **HP-UX**

Codepage:

### **1381**

Keine Konvertierung in Codepages 1383, 1386, 1388

## *Traditionelles Chinesisch*

Details zu CCSIDs und CCSID-Konvertierung für traditionelles Chinesisch.

In der folgenden Tabelle sind die nativen CCSIDs für traditionelles Chinesisch auf unterstützten Plattformen dargestellt:

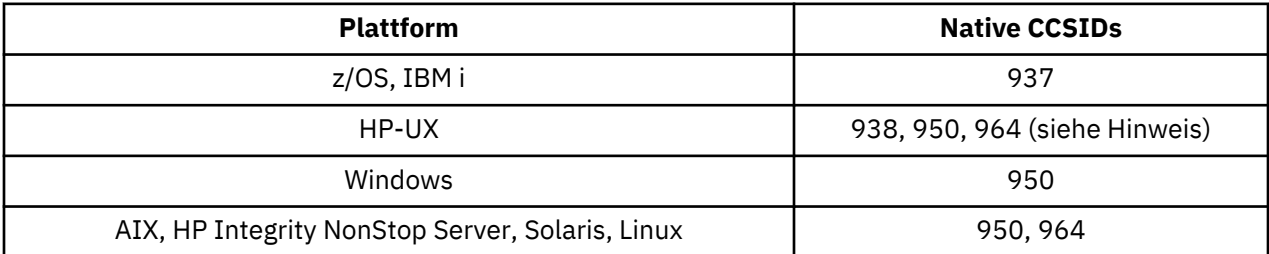

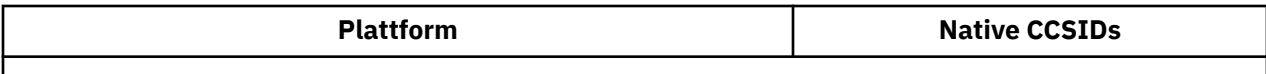

**Anmerkung:** Der codierte Zeichensatz roc15 unter HP-UX wird durch CCSID 938 dargestellt.

Alle Plattformen unterstützen die Konvertierung zwischen ihren nativen CCSIDs und den nativen CCSIDs anderer Plattformen mit folgenden Ausnahmen.

# **z/OS**

Codepage:

**937**

Keine Konvertierung in Codepage 964

**1388**

Keine Konvertierung in Codepage 1383

## **HP-UX**

Codepage:

**938**

Keine Konvertierung in Codepage 948

**950**

Keine Konvertierung in Codepage 948

**964**

Keine Konvertierung in Codepage 948

## **Linux, Solaris**

Codepage:

#### **964**

Keine Konvertierung in Codepage 938

# **Unicode-Konvertierungsunterstützung**

Einige Plattformen unterstützen die Konvertierung von Benutzerdaten in oder aus Unicode-Codierung. Die beiden unterstützen Formen der Unicode-Codierung sind UCS-2 (CCSIDs 1200, 13488 und 17584) und UTF-8 (CCSID 1208).

Der Begriff *UCS-2* wird häufig fälschlicherweise mit *UTF-16* gleichgesetzt. UCS-2 ist eine Codierung mit fester Breite, bei der jedes Zeichen zwei Bytes belegt. UTF-16 ist eine Codierung mit variabler Breite, bei der es sich um eine Obermenge von UCS-2 handelt. Zusätzlich zu den 2–Byte-Zeichen von UCS-2 enthält UTF-16 vier Bytes lange Zeichen, die als Ersatzzeichenpaar bezeichnet werden. WebSphere MQ unterstützt keine Ersatzzeichenpaare. Die Unterstützung für UTF-16 und UTF-8 in WebSphere MQ ist daher auf die Unicode-Zeichen beschränkt, die in UCS-2 codiert werden können.

**Anmerkung:** WebSphere MQ unterstützt keine Warteschlangenmanager-CCSIDs vom Typ UCS-2, sodass Nachrichtenheaderdaten nicht in UCS-2 codiert werden können.

# **WebSphere MQ AIX-Unterstützung für Unicode**

Unter WebSphere MQ für AIX wird die Konvertierung in und aus Unicode-CCSIDs für die CCSIDs in der folgenden Tabelle unterstützt.

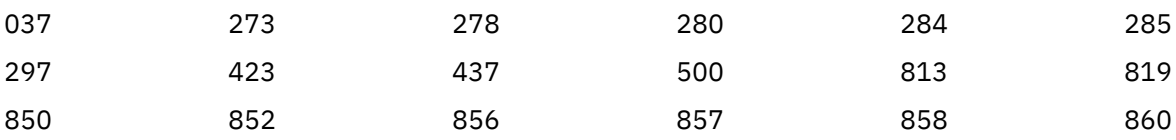

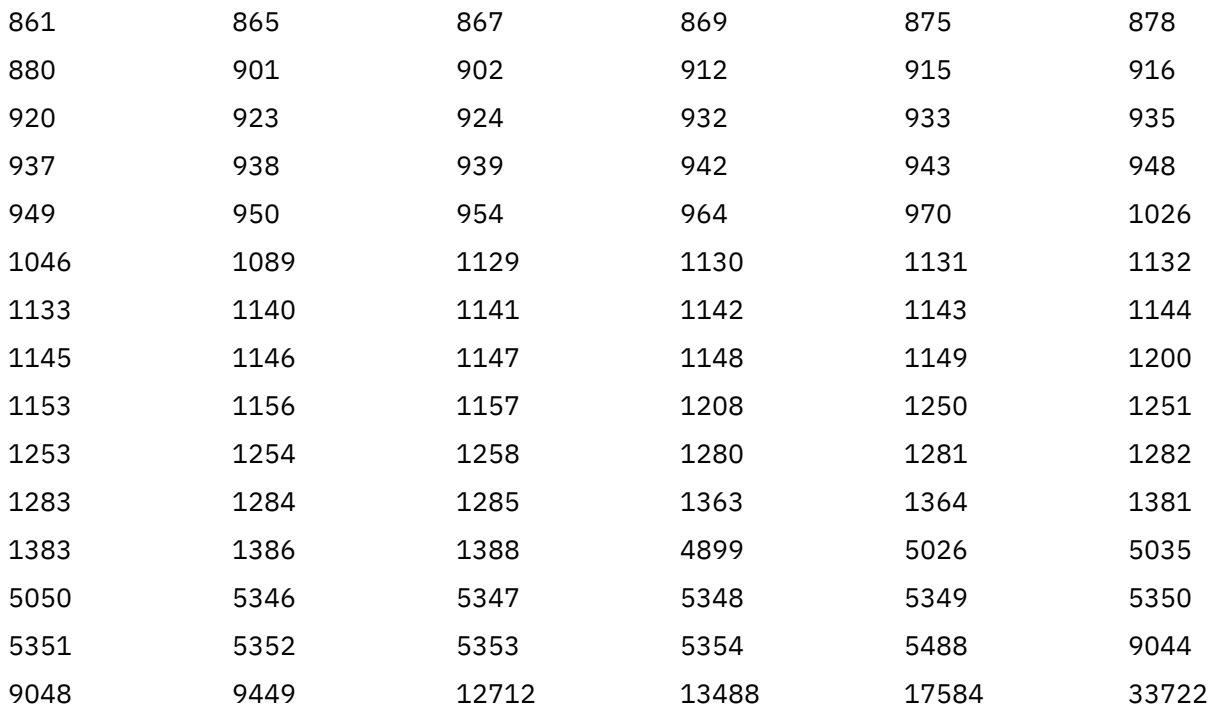

## **WebSphere MQ HP-UX-Unterstützung für Unicode**

Unter WebSphere MQ für HP-UX wird die Konvertierung in und aus Unicode-CCSIDs für die in der folgenden Tabelle aufgeführten CCSIDs unterstützt.

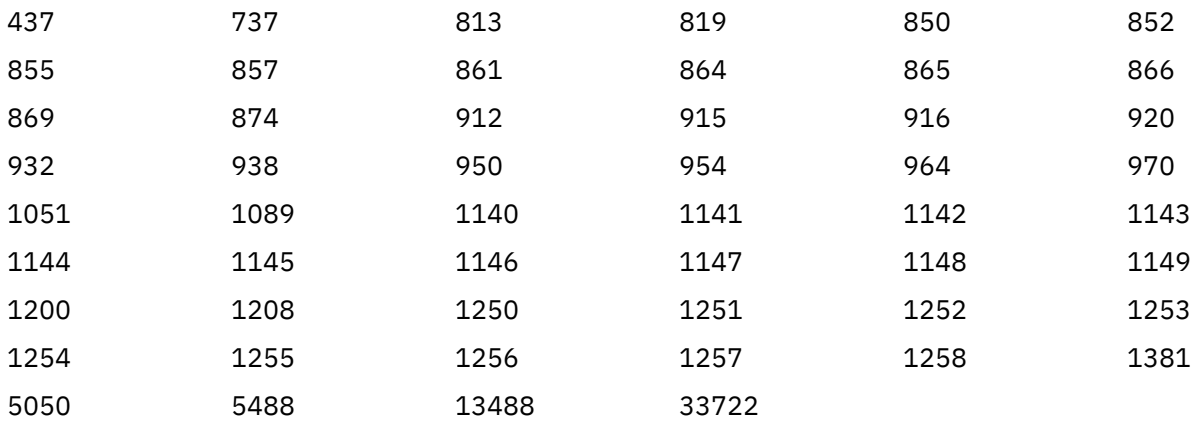

## **WebSphere MQ für Windows, Solaris und Linux Unterstützung für Unicode**

Unter WebSphere MQ für Windows, WebSphere MQ für Solaris und WebSphere MQ für Linux wird die Konvertierung in und aus Unicode-CCSIDs für die CCSIDs in der folgenden Tabelle unterstützt.

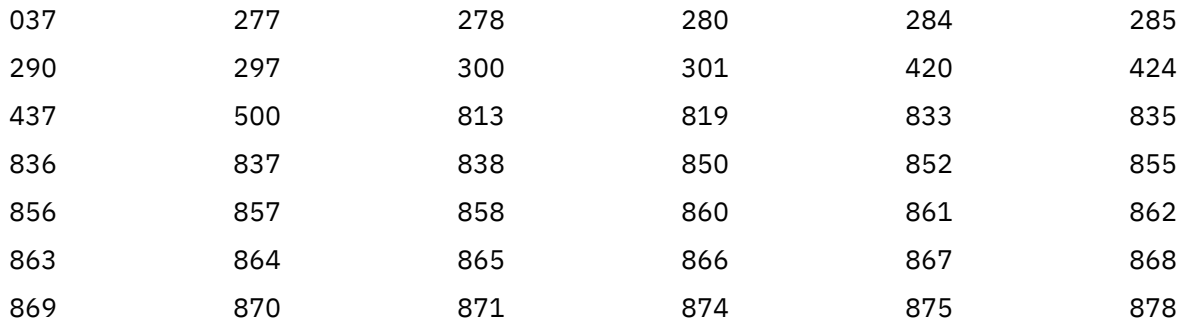

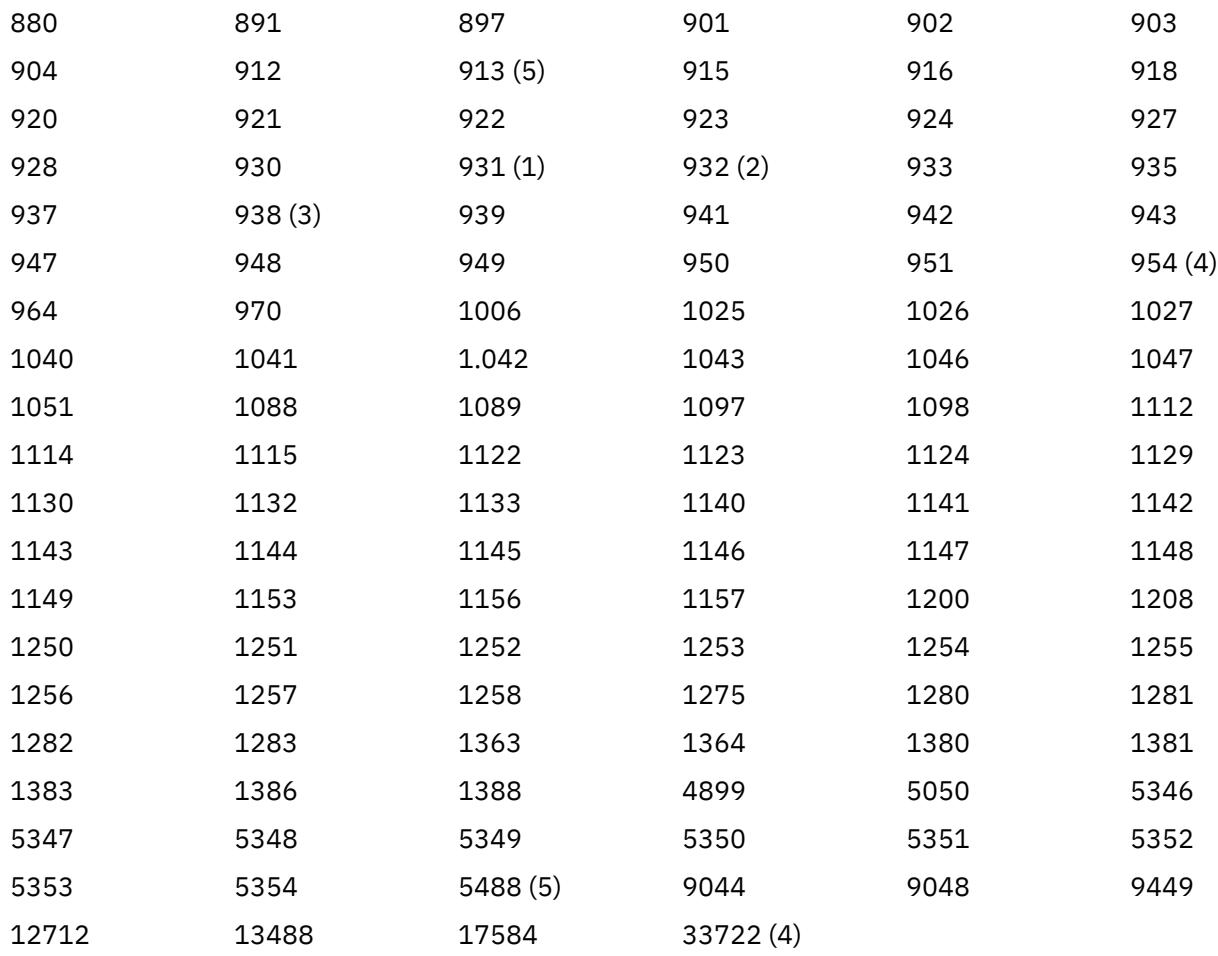

#### **Anmerkungen:**

1. 931 verwendet 939 für die Konvertierung.

- 2. 932 verwendet 942 für die Konvertierung.
- 3. 938 verwendet 948 für die Konvertierung.
- 4. 954 und 33722 verwenden 5050 für die Konvertierung.
- 5. Nur unter Windows, Linuxund Solaris.

## **IBM i-Unterstützung für Unicode**

Details zur UNICODE-Unterstützung finden Sie in der entsprechenden IBM i -Veröffentlichung zu Ihrem Betriebssystem.

## **WebSphere MQ for z/OS-Unterstützung für Unicode**

Unter WebSphere MQ for z/OS wird die Konvertierung in und aus Unicode-CCSIDs für die folgenden CCSIDs unterstützt:

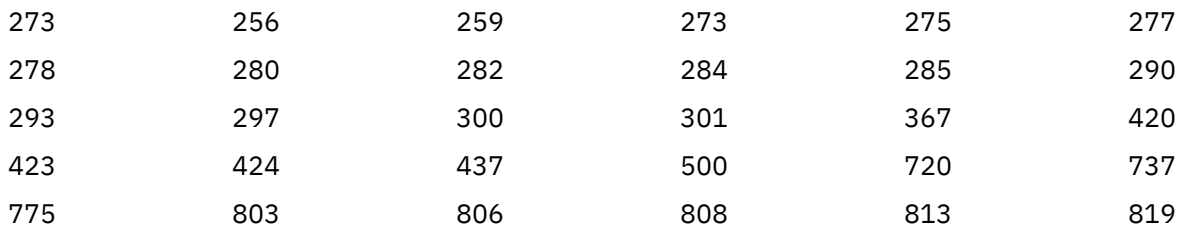

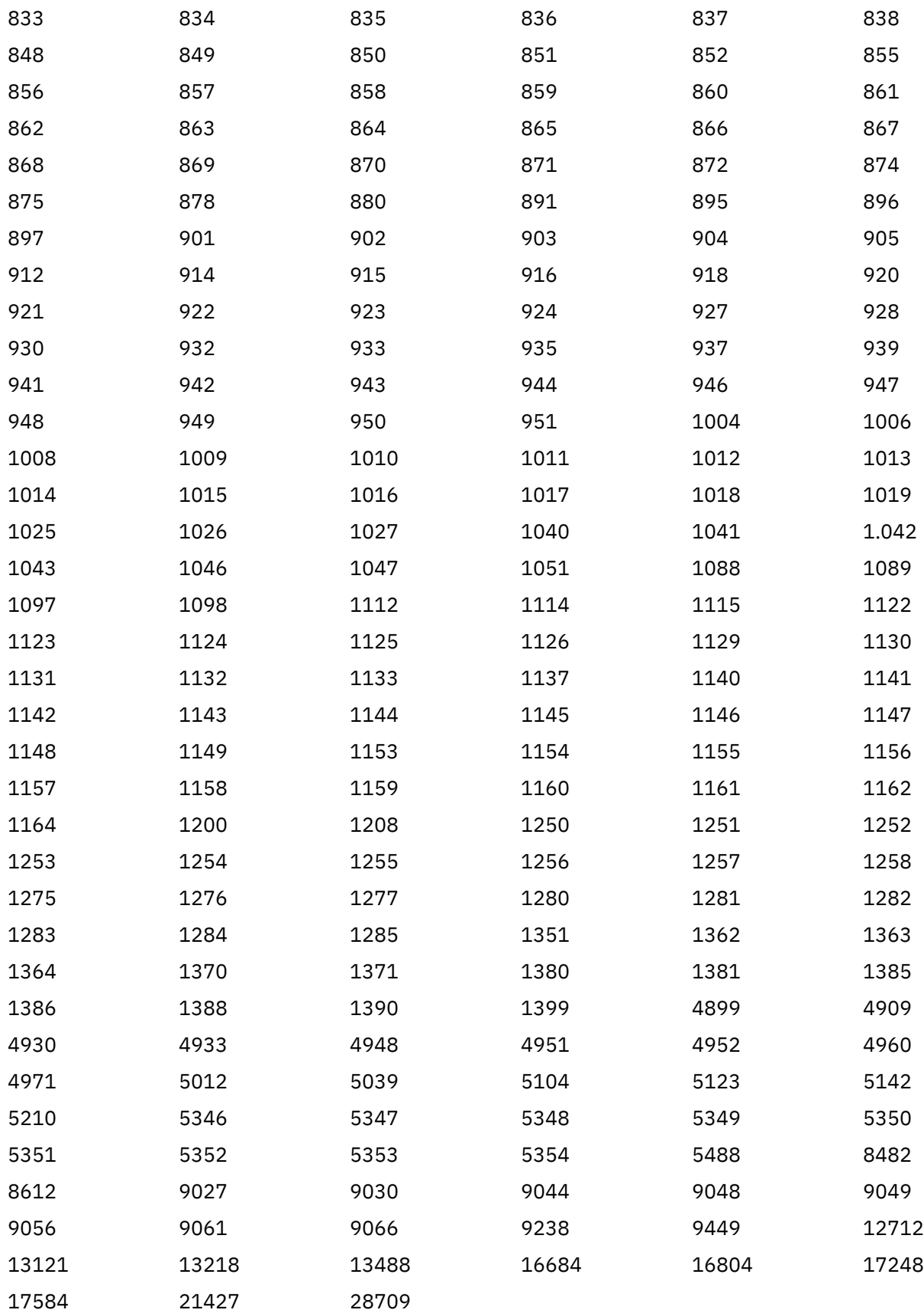

# **Codierungsstandards auf 64-Bit-Plattformen**

Dieser Abschnitt enthält Informationen zu Codierungsstandards auf 64-Bit-Plattformen und zu den bevorzugten Datentypen.

### **Bevorzugte Datentypen**

Diese Typen ändern nie ihre Größe und sind sowohl auf 32-Bit- als auch auf 64-Bit-Plattformen von WebSphere MQ verfügbar:

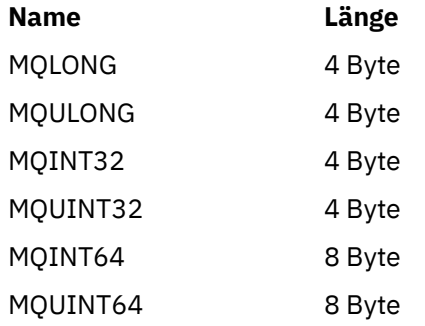

# **Standarddatentypen**

Dieser Abschnitt enthält Informationen zu den Standarddatentypen in 32-Bit-Anwendungen unter UNIX, in 64-Bit-Anwendungen unter UNIX und 64-Bit-Anwendungen unter Windows.

## **32-Bit-Anwendungen unter UNIX**

Dieser Abschnitt wurde zu Vergleichszwecken aufgenommen. Die darin enthaltenen Angaben basieren auf Solaris. Eventuelle Unterschiede zu anderen UNIX-Plattformen werden in einem entsprechenden Hinweis genannt:

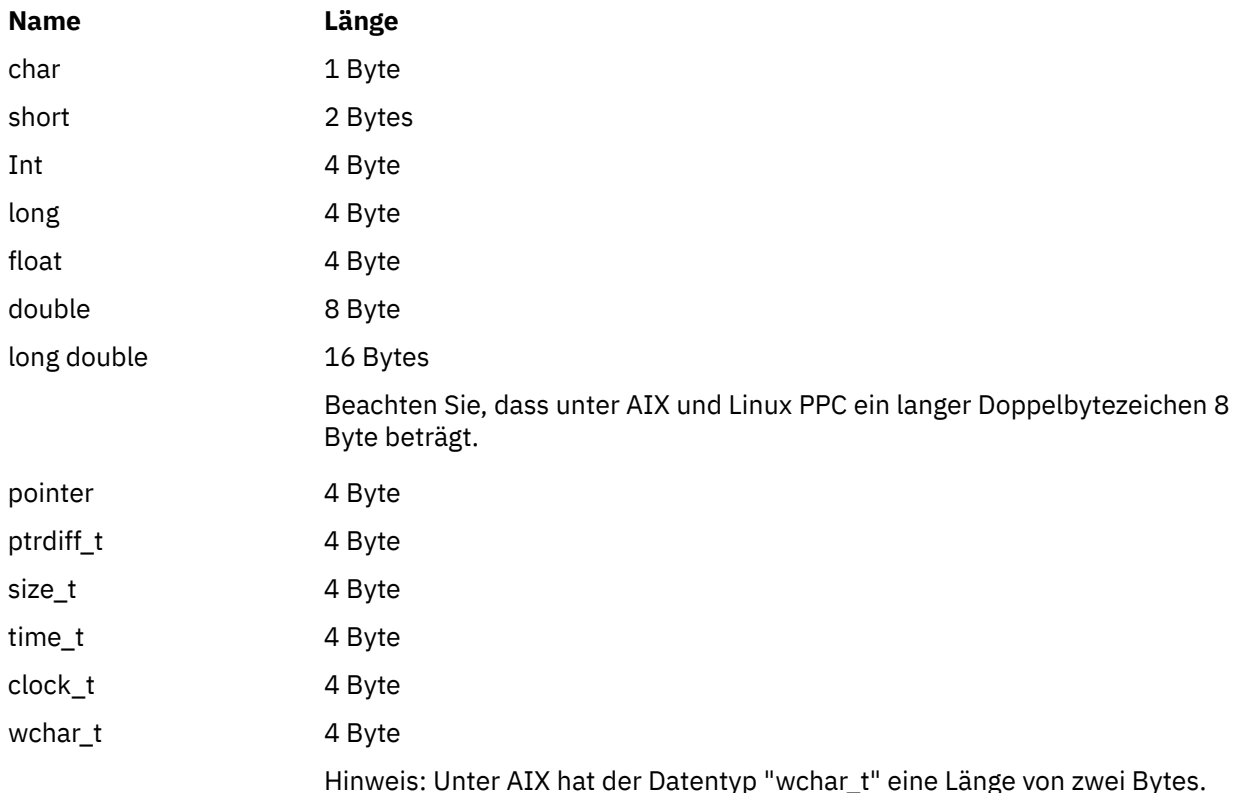
# **64-Bit-Anwendungen unter UNIX**

Die Angaben in diesem Abschnitt basieren auf Solaris. Eventuelle Unterschiede zu anderen UNIX-Plattformen werden in einem entsprechenden Hinweis genannt:

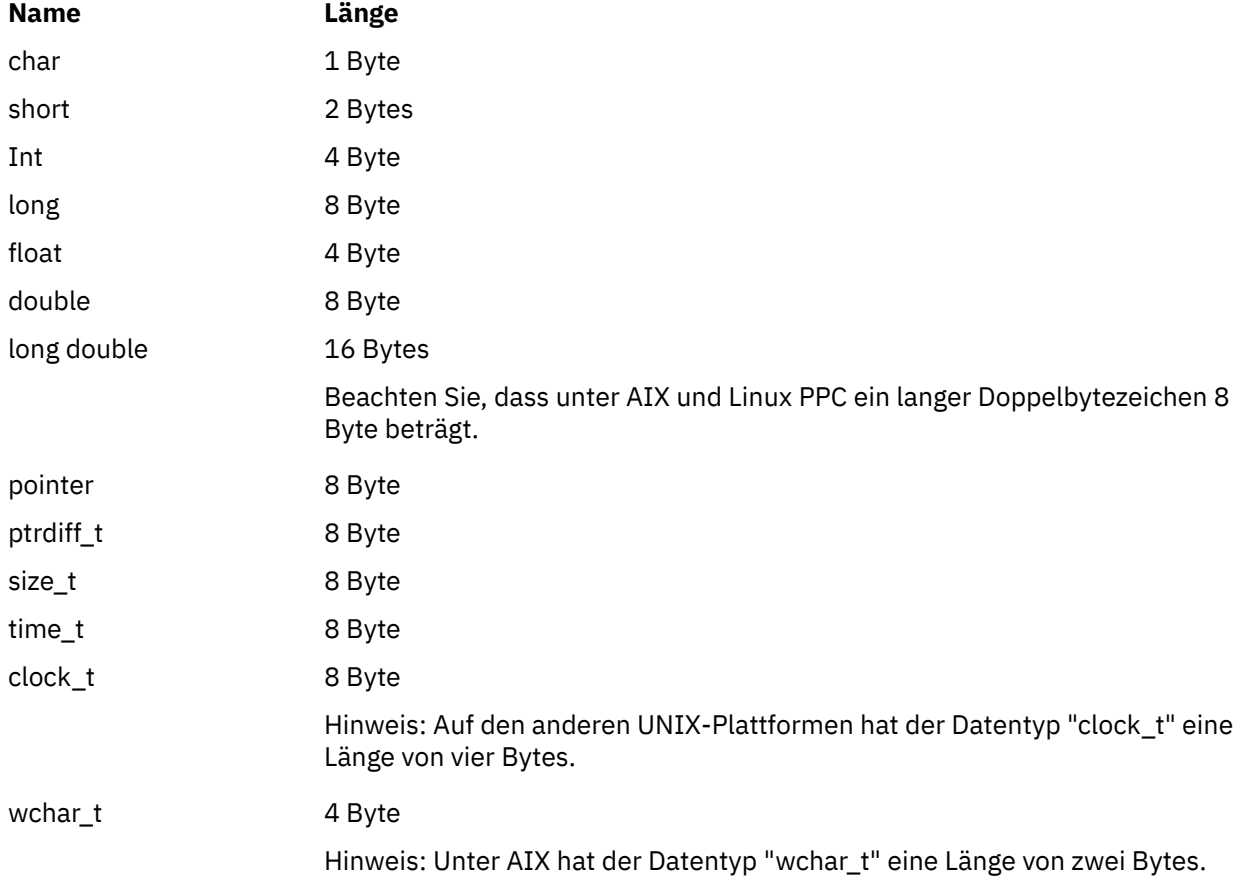

# **64-Bit-Anwendungen unter Windows**

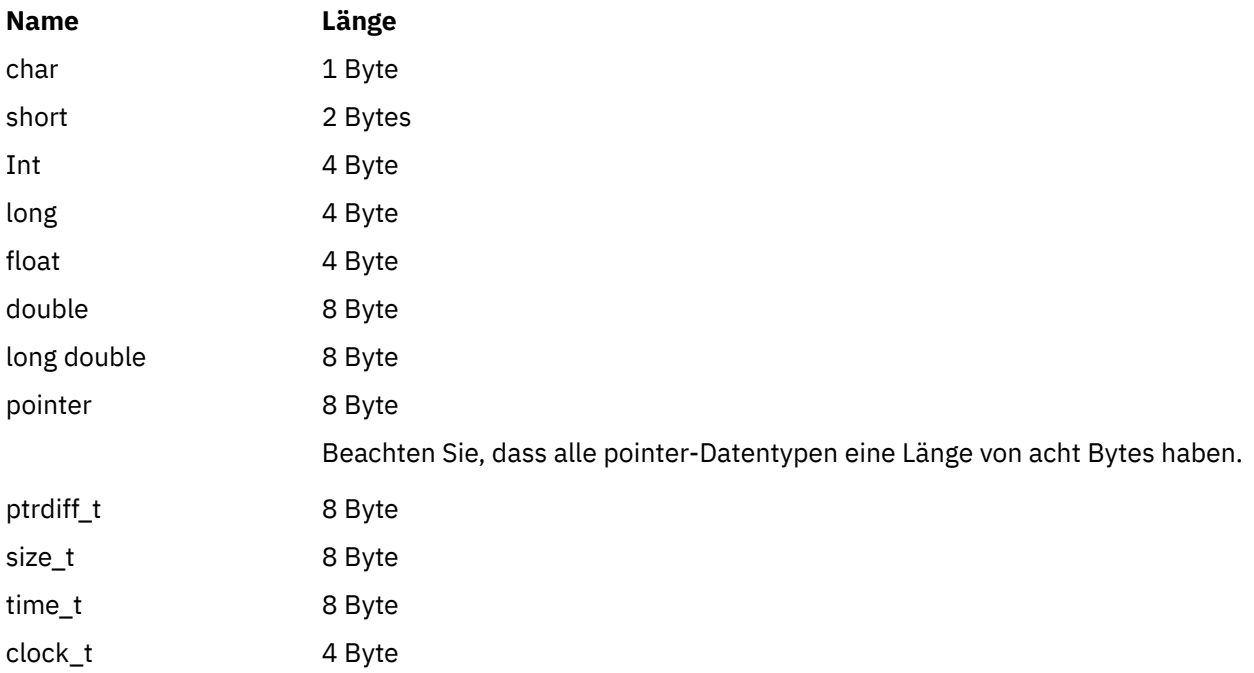

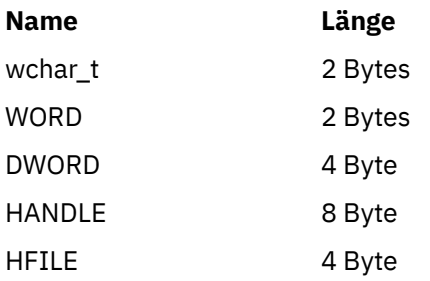

# **Codierungsaspekte unter Windows**

### **HANDLE hf;**

Verwenden Sie

hf = CreateFile((LPCTSTR) FileName, Access, ShareMode, xihSecAttsNTRestrict, **Create,**  AttrAndFlags, NULL);

Verwenden Sie nicht

```
HFILE hf;
hf = (HFILE) CreateFile((LPCTSTR) FileName,
                           Access,
                           ShareMode,
                           xihSecAttsNTRestrict,
                           Create,
                           AttrAndFlags,
                          NULL);
```
Dieser Code würde zu einem Fehler führen.

## **size\_t len fgets**

Verwenden Sie

```
size_t len
while (fgets(string1, (int) len, fp) != NULL)
len = strlen(buffer);
```
Verwenden Sie nicht

```
int len;
while (fgets(string1, len, fp) != NULL)
len = strlen(buffer);
```
### **printf**

Verwenden Sie

printf("My struc pointer: %p", pMyStruc);

Verwenden Sie nicht

printf("My struc pointer: %x", pMyStruc);

Wenn Sie eine hexadezimale Ausgabe benötigen, müssen die oberen und unteren vier Bytes gesondert ausgegeben werden.

### **char \*ptr**

Verwenden Sie

```
char * ptr1;char \star ptr2;
size_t bufLen;
bufLen = ptr2 - ptr1;
```
Verwenden Sie nicht

```
char *ptr1;
char *ptr2;
UINT32 bufLen;
bufLen = ptr2 - ptr1;
```
# **alignBytes**

Verwenden Sie

```
alignBytes = (unsigned short) ((size_t) address % 16);
```
Verwenden Sie nicht

```
void *address;
unsigned short alignBytes;
alignBytes = (unsigned short) ((UINT32) address % 16);
```
#### **len**

Verwenden Sie

len =  $(UINT32)$  ((char \*) address2 - (char \*) address1);

Verwenden Sie nicht

```
void *address1;
void *address2;
UINT32 len;
len = (UINT32) ((char *) address2 - (char *) address1);
```
**sscanf**

Verwenden Sie

MQLONG SBCSprt; sscanf(line, "%d", &SBCSprt);

Verwenden Sie nicht

MQLONG SBCSprt; sscanf(line, "%1d", &SBCSprt);

%ld versucht, einen 8-Byte-Typ in einen 4-Byte-Typ zu ändern; verwenden Sie %l also nur, wenn es sich in Ihrem Fall tatsächlich um den Datentyp long handelt. MQLONG, UINT32 und INT32 sind ebenso wie der Datentyp int auf allen WebSphere MQ-Plattformen als Datentypen mit einer Länge von vier Bytes definiert:

# **SOAP-Referenz**

Die Referenzinformationen zu WebSphere MQ Transport for SOAP sind alphabetisch angeordnet.

# **amqwSOAPNETListener: SOAP-Listener von IBM WebSphere MQ für .NET Framework 1 oder 2**

Syntax und Parameter des SOAP-Empfangsprogramms von WebSphere MQ für .NET Framework 1 oder 2.

# **Verwendungszweck**

Startet den SOAP-Listener von IBM WebSphere MQ für .NET Framework 1 oder 2.

**.NET**

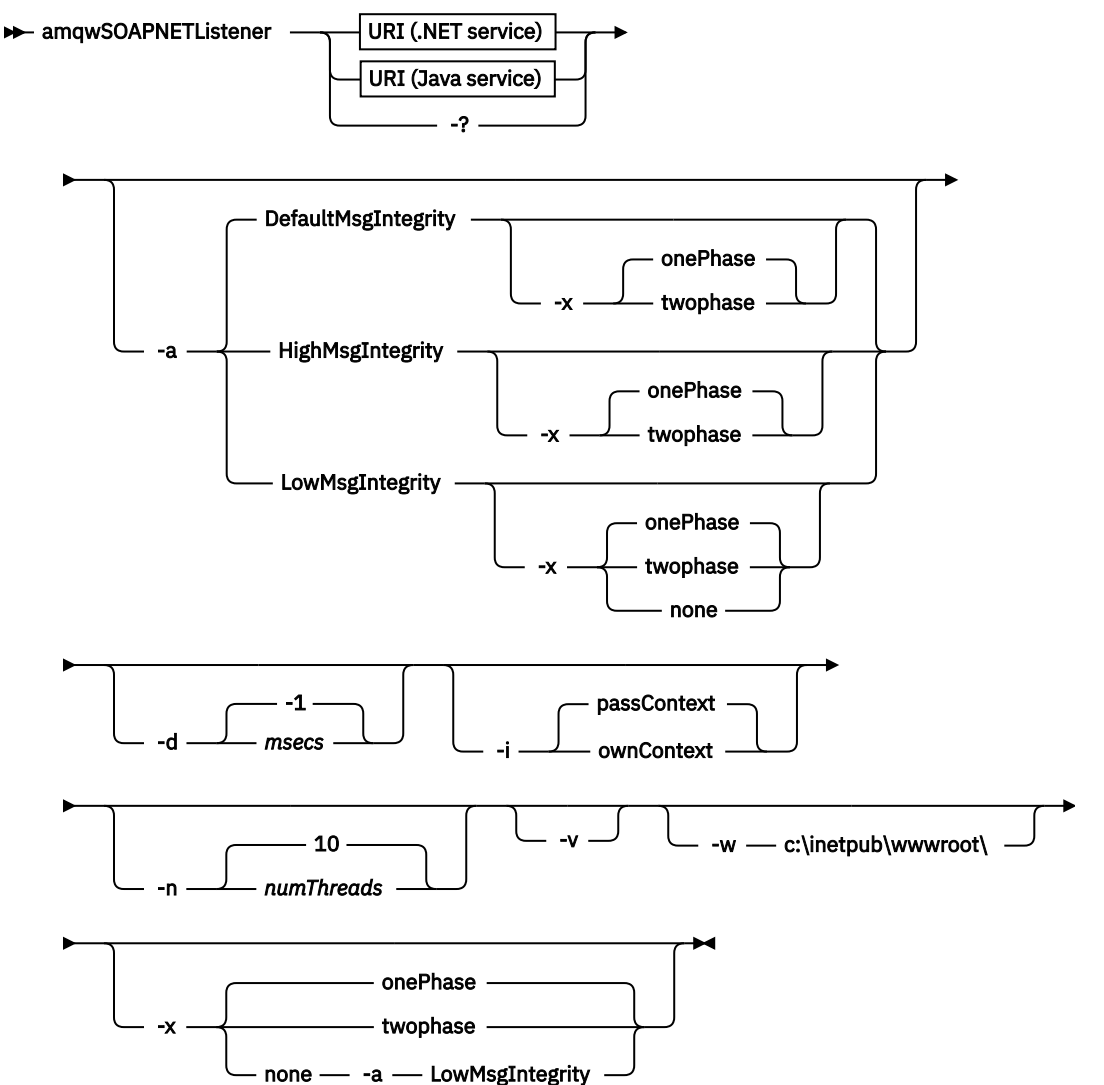

# **Erforderliche Parameter**

# **URI** *platform*

Siehe ["URI-Syntax und -Parameter für die Web-Service-Implementierung" auf Seite 1016.](#page-1015-0)

**-?**

Hilfetext ausgeben, der beschreibt, wie der Befehl verwendet wird.

# **Optionale Parameter**

# **-a** *integrityOption*

*integrityOption* gibt das Verhalten von SOAP-Empfangsprogrammen von WebSphere MQ an, wenn es nicht möglich ist, eine fehlgeschlagene Anforderungsnachricht in die Warteschlange für nicht zustellbare Nachrichten einzureihen. *integrityOption* kann einen der folgenden Werte haben:

# **DefaultMsgIntegrity**

Bei nicht persistenten Nachrichten zeigt das Empfangsprogramm eine Warnung an und setzt die Ausführung mit der ursprünglichen, verworfenen Nachricht fort. Bei persistenten Nachrichten zeigt es eine Fehlernachricht an, setzt die Anforderungsnachricht zurück, damit sie in der Anforderungswarteschlange bleibt, und wird beendet. DefaultMsgIntegrity gilt, wenn die Option -a ausgelassen wird oder wenn *integrityOption* nicht angegeben ist.

# **LowMsgIntegrity**

Sowohl bei persistenten als auch bei nicht persistenten Nachrichten zeigt das Empfangsprogramm eine Warnung an und setzt die Ausführung fort, wobei die Nachricht verworfen wird.

# **HighMsgIntegrity**

Sowohl bei persistenten als auch bei nicht persistenten Nachrichten zeigt das Empfangsprogramm eine Fehlernachricht an, setzt die Anforderungsnachricht zurück, damit sie in der Anforderungswarteschlange bleibt, und wird beendet.

Das Implementierungsdienstprogramm prüft, ob die Flags -x und -a kompatibel sind. Wenn -x none angegeben ist, muss -a LowMsgIntegrity angegeben sein. Wenn die Flags nicht kompatibel sind, wird das Implementierungsdienstprogramm mit einer Fehlernachricht beendet, ohne dass irgendein Implementierungsschritt ausgeführt wurde.

## **-d** *msecs*

*msecs* gibt an, wie lange (in Millisekunden) das SOAP-Empfangsprogramm von WebSphere MQ aktiv bleibt, wenn in einem beliebigen Thread Nachrichten eingegangen sind. Wenn für *msecs* der Wert -1 festgelegt ist, bleibt das Empfangsprogramm für unbegrenzte Zeit aktiv.

## **-i** *Context*

*Context* gibt an, ob die Empfangsprogramme den Identitätskontext übergeben. *Context* kann die folgenden Werte haben:

## **passContext**

Identitätskontext der ursprünglichen Anforderungsnachricht in die Antwortnachricht einfügen. Das SOAP-Empfangsprogramm prüft, ob es berechtigt ist, den Kontext aus der Anforderungswarteschlange zu speichern und an die Antwortwarteschlange zu übergeben. Es führt diese Prüfungen zur Laufzeit aus, wenn es die Anforderungswarteschlange zum Speichern des Kontextes und die Antwortwarteschlange zum Übergeben des Kontextes öffnet. Wenn es nicht über die erforderliche Berechtigung verfügt oder der MQOPEN-Aufruf fehlschlägt, wird die Antwortnachricht nicht verarbeitet. Die Antwortnachricht wird in die Warteschlange für nicht zustellbare Nachrichten eingereiht, wobei der Header der nicht zustellbaren Nachricht den Rückkehrcode aus dem fehlgeschlagenen MQOPEN-Aufruf enthält. Das Empfangsprogramm fährt anschließend mit der normalen Verarbeitung der nachfolgenden eingehenden Nachrichten fort.

## **ownContext**

Das SOAP-Empfangsprogramm übergibt keinen Kontext. Der zurückgegebene Kontext gibt die Benutzer-ID an, unter der das Empfangsprogramm ausgeführt wird, und nicht die Benutzer-ID, die die ursprüngliche Anforderungsnachricht erstellt hat.

Die Felder im Ursprungskontext werden vom Warteschlangenmanager festgelegt, nicht vom SOAP-Empfangsprogramm.

## **-n** *numThreads*

*numThreads* gibt die Anzahl der Threads in den generierten Startscripts für das SOAP-Empfangsprogramm von WebSphere MQ an. Der Standardwert ist 10. Es kann sinnvoll sein, diesen Wert zu erhöhen, wenn der Nachrichtendurchsatz hoch ist.

**-v**

-v legt die ausführliche Ausgabe von externen Befehlen fest. Fehlernachrichten werden immer angezeigt. Verwenden Sie -v, um Befehle auszugeben, die Sie anpassen können, um angepasste Implementierungsscripts zu erstellen.

### **-w** *serviceDirectory*

*serviceDirectory* ist das Verzeichnis, das den Web-Service enthält.

#### **-x** *transactionality*

*transactionality* gibt den Typ der Transaktionssteuerung für das Empfangsprogramm an. Für *transactionality* kann einer der folgenden Werte festgelegt sein:

### **onePhase**

Es wird die Einphasenunterstützung von IBM WebSphere MQ verwendet. Wenn das System während der Verarbeitung ausfällt, wird die Anforderungsnachricht erneut der Anwendung zugestellt. WebSphere MQ -Transaktionen stellen sicher, dass die Antwortnachrichten genau einmal geschrieben werden.

#### **twoPhase**

Die Zweiphasenunterstützung wird verwendet. Wenn der Service entsprechend geschrieben wurde, wird die Nachricht genau einmal zugestellt, in Koordination mit anderen Ressourcen und innerhalb einer einzelnen festgeschriebenen Ausführung des Service. Diese Option gilt nur für Verbindungen mit Serverbindung.

#### **none**

Keine Transaktionsunterstützung. Wenn das System während der Verarbeitung ausfällt, kann die Anforderungsnachricht verloren gehen, auch wenn sie persistent ist. In diesem Fall ist es möglich, dass der Service ausgeführt wurde oder nicht und dass Antwort-, Berichts- oder nicht zustellbare Nachrichten geschrieben wurden oder nicht.

Das Implementierungsdienstprogramm prüft, ob die Flags -x und -a kompatibel sind. Weitere Informationen finden Sie in der Beschreibung zum Flag -a.

#### **Beispiel für .NET**

```
amqwSOAPNETlistener 
-u "jms:/queue?destination=myQ&connectionFactory=()
&targetService=myService&initialContextFactory=com.ibm.mq.jms.Nojndi" 
-w C:/wmqsoap/demos 
-n 20
```
# **amqswsdl: WSDL für .NET Framework 1- oder 2-Service generieren**

**amqswsdl** generiert die WSDL für die Klasse eines Web-Service, der für .NET Framework 1 oder 2 geschrieben wurde. Dabei wird der von Ihnen für WebSphere MQ Transport for SOAP angegebene URI in die generierte WSDL eingefügt.

#### **Verwendungszweck**

Verwenden Sie **amqswsdl**, um die WSDL mit dem URI eines für WebSphere MQ implementierten Service zu generieren. Mit dieser WSDL können Sie Client-Proxys generieren.

**amaswsdl** — escapedUri — className — .asmx — className — .wsdl  $\rightarrow$ 

# **Parameter**

#### *escapedUri* **(Eingabe)**

Der URI des Service, wobei allen "&" wie folgt Escapezeichen nachgestellt werden müssen: "&amp.". Beispiel:

"jms:/queue?destination=REQUESTDOTNET

```
&amp.initialContextFactory=com.ibm.mq.jms.Nojndi
```

```
&amp.connectionFactory=(connectQueueManager(QM1)binding(server))
&amp.targetService=Quote.asmx"
```
## *className***.asmx (Eingabe)**

Die Serviceklasse.

```
className.wsdl (Ausgabe)
```
Die WSDL des Service.

# **Beschreibung**

Wenn die Klasse mit dem Code-Behind-Programmiermodell implementiert wird, müssen Sie die Datei *className*.dll erstellen und in ./bin ablegen.

# **amqwclientconfig: Implementierungsdeskriptor des Web-Service-Clients Axis 1.4 für WebSphere MQ Transport for SOAP erstellen**

**amqwclientconfig** erstellt die Implementierungsdeskriptordatei client-config.wsdd des Axis 1.4- Clients.

# **Verwendungszweck**

Der Befehl fügt den Transport jms:/ zum Deskriptor hinzu und registriert java:com.ibm.mq.soap.transport.jms.WMQSender als Klasse zur Bearbeitung von SOAP-Anforderungen für den Transport jms:.

## **Syntax**

 $\rightarrow$  amqwclientconfig  $\rightarrow$ 

# **Beschreibung**

**amqwclientconfig** ruft **amqwsetcp** auf, um den CLASSPATH festzulegen, und führt den folgenden Befehl aus:

java org.apache.axis.utils.Admin client "%WMQSOAP\_HOME%\bin\amqwclientTransport.wsdd"

# **amqwdeployWMQService: Implementierungsdienstprogramm für Web-Services**

Das Implementierungsdienstprogramm bereitet eine Serviceklasse auf die Verwendung als Web-Service vor, wobei WebSphere MQ als Transportprotokoll verwendet wird.

# **Verwendungszweck**

Verwenden Sie das Implementierungsdienstprogramm, um die benötigten Dateien zum Implementieren eines Axis 1.4-, .NET Framework 1- oder .NET Framework 2-Service zu generieren. Verwenden Sie die Dateien, um einen von IBM WebSphere MQ aufgerufenen Service zu implementieren. Die von **amqwdeployWMQService** generierten Dateien werden in ["Ausgabedateien von amqwdeployWMQService" auf](#page-984-0) [Seite 985](#page-984-0)angezeigt.

**Syntax diagram UNIX and Linux systems**

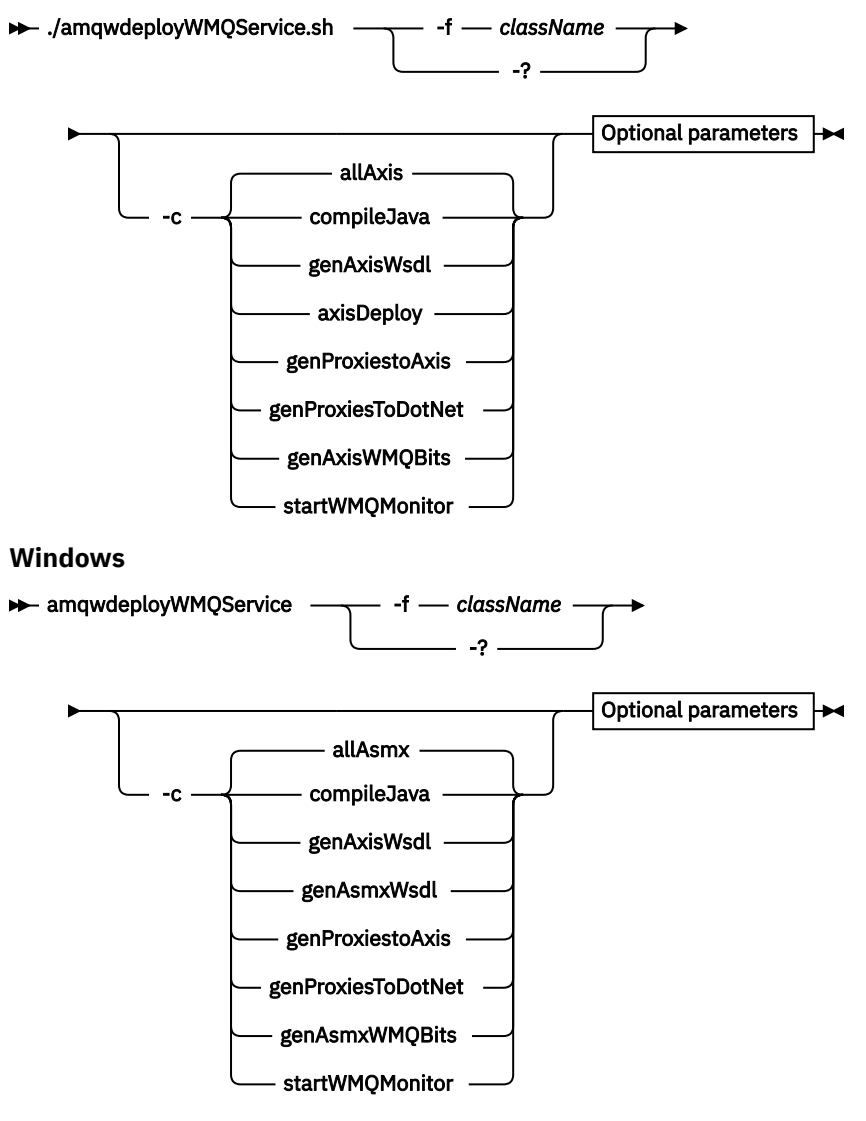

**Optional parameters**

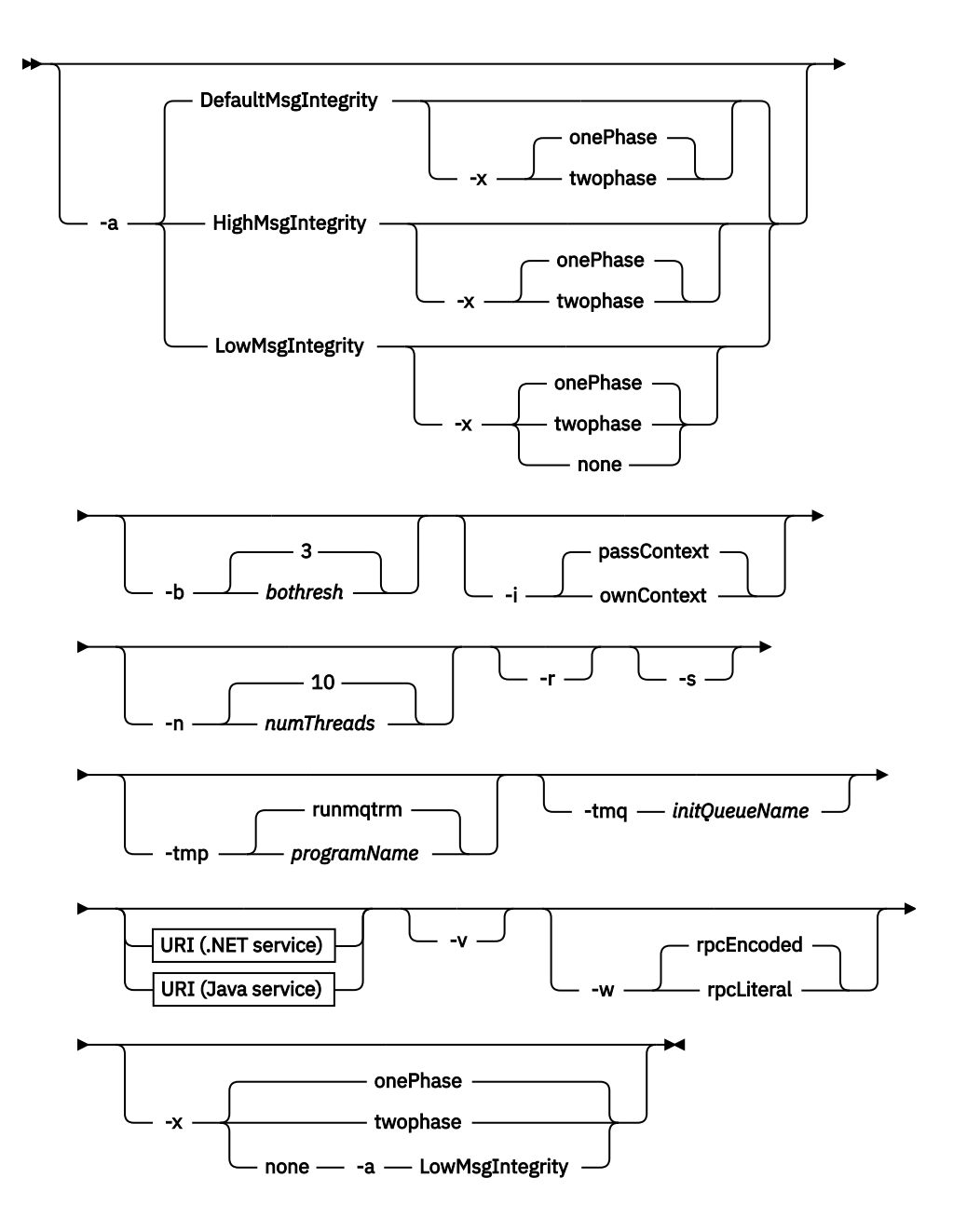

# **Erforderliche Parameter**

## **-f** *className*

*className* ist der Name der zu implementierenden Klasse. Für Axis-Services ist *className* die Java-Quellendatei und für .NET-Services die Datei .asmx . In Abbildung 11 auf Seite 981 ist die Implementierung eines Axis-Service dargestellt, in Abbildung 12 auf Seite 981 die eines .NET-Service.

amqwdeployWMQService -f javaDemos/service/StockQuoteAxis.java

*Abbildung 11. Beispiel: Implementierung eines Axis-Service*

amqwdeployWMQService -f StockQuoteDotNet.asmx

*Abbildung 12. Beispiel: Implementierung eines .NET-Service*

Für Java muss *className* vollständig durch den Paketnamen qualifiziert sein. Er kann als Pfadname mit Verzeichnistrennzeichen oder als Klassenname mit Punkten als Trennzeichen angegeben werden. Die generierte Klasse befindet sich in ./generated/client/remote/*path name*. Obwohl das

Verzeichnis für einen .NET-Service angegeben werden kann, befinden sich generierte Java-Proxys immer im Verzeichnis ./generated/client/remote/dotNetService.

Wenn Sie einen URI mit der Option -u angeben und innerhalb des URI *targetService* angeben, prüft das Implementierungsdienstprogramm den *className*. *className* muss mit *targetService* übereinstimmen. Wenn Klasse und Service nicht übereinstimmen, zeigt das Implementierungsdienstprogramm eine Fehlernachricht an und wird beendet.

### **-?**

Hilfetext ausgeben, der beschreibt, wie der Befehl verwendet wird.

# **Optionale Parameter**

### **-a** *integrityOption*

*integrityOption* gibt das Verhalten von SOAP-Empfangsprogrammen von WebSphere MQ an, wenn es nicht möglich ist, eine fehlgeschlagene Anforderungsnachricht in die Warteschlange für nicht zustellbare Nachrichten einzureihen. *integrityOption* kann einen der folgenden Werte haben:

### **DefaultMsgIntegrity**

Bei nicht persistenten Nachrichten zeigt das Empfangsprogramm eine Warnung an und setzt die Ausführung mit der ursprünglichen, verworfenen Nachricht fort. Bei persistenten Nachrichten zeigt es eine Fehlernachricht an, setzt die Anforderungsnachricht zurück, damit sie in der Anforderungswarteschlange bleibt, und wird beendet. DefaultMsgIntegrity gilt, wenn die Option -a ausgelassen wird oder wenn *integrityOption* nicht angegeben ist.

# **LowMsgIntegrity**

Sowohl bei persistenten als auch bei nicht persistenten Nachrichten zeigt das Empfangsprogramm eine Warnung an und setzt die Ausführung fort, wobei die Nachricht verworfen wird.

### **HighMsgIntegrity**

Sowohl bei persistenten als auch bei nicht persistenten Nachrichten zeigt das Empfangsprogramm eine Fehlernachricht an, setzt die Anforderungsnachricht zurück, damit sie in der Anforderungswarteschlange bleibt, und wird beendet.

Das Implementierungsdienstprogramm prüft, ob die Flags -x und -a kompatibel sind. Wenn -x none angegeben ist, muss -a LowMsgIntegrity angegeben sein. Wenn die Flags nicht kompatibel sind, wird das Implementierungsdienstprogramm mit einer Fehlernachricht beendet, ohne dass irgendein Implementierungsschritt ausgeführt wurde.

## **-b** *bothresh*

*bothresh* gibt die Einstellung für den Rücksetzschwellenwert an, die für die Anforderungswarteschlange gelten soll. Der Standardwert ist 3.

#### **-c** *operation*

*operation* gibt an, welcher Teil des Implementierungsprozesses auszuführen ist. *operation* ist eine der folgenden Optionen:

#### **allAxis**

Alle Kompilier-und Konfigurationsschritte für einen Axis-oder Java-Service ausführen4.

## **compileJava**

Kompilieren Sie den Java-Service: . java in . class.

## **genAxisWsdl**

WSDL generieren: .class in .wsdl.

### **axisDeploy**

Klassendatei implementieren: .wsdl in .wsdd, .wsdd anwenden.

#### **genProxiestoAxis**

Proxys generieren: .wsdl in .java und .class.

<sup>4</sup> Standardwert, wenn *className* die Erweiterung .java hat

### **genAxisWMQBits**

IBM WebSphere MQ-Warteschlangen, SOAP-Empfangsprogramme von IBM WebSphere MQ und Auslöser für einen Axis-Service einrichten.

# **allAsmx**

Alle Konfigurationsschritte für einen .NET-Service ausführen5.

### **genAsmxWsdl**

WSDL generieren: .asmx in .wsdl.

## **genProxiesToDotNet**

Proxys generieren: .wsdl in .java, .class, .cs und .vb.

### **genAsmxWMQBits**

IBM WebSphere MQ-Warteschlangen, SOAP-Empfangsprogramme von IBM WebSphere MQ und Auslöser einrichten.

## **startWMQMonitor**

Auslösemonitor für WebSphere MQ-SOAP-Services starten.

**Anmerkung: runmqtrm** wird unter der Benutzer-ID mqm ausgeführt. Wenn die Sicherheit kritisch ist, müssen Sie sicherstellen, dass die Empfangsprogramme unter entsprechenden Benutzer-IDs gestartet werden.

## **-i** *Context*

*Context* gibt an, ob die Empfangsprogramme den Identitätskontext übergeben. *Context* kann die folgenden Werte haben:

# **passContext**

Identitätskontext der ursprünglichen Anforderungsnachricht in die Antwortnachricht einfügen. Das SOAP-Empfangsprogramm prüft, ob es berechtigt ist, den Kontext aus der Anforderungswarteschlange zu speichern und an die Antwortwarteschlange zu übergeben. Es führt diese Prüfungen zur Laufzeit aus, wenn es die Anforderungswarteschlange zum Speichern des Kontextes und die Antwortwarteschlange zum Übergeben des Kontextes öffnet. Wenn es nicht über die erforderliche Berechtigung verfügt oder der MQOPEN-Aufruf fehlschlägt, wird die Antwortnachricht nicht verarbeitet. Die Antwortnachricht wird in die Warteschlange für nicht zustellbare Nachrichten eingereiht, wobei der Header der nicht zustellbaren Nachricht den Rückkehrcode aus dem fehlgeschlagenen MQOPEN-Aufruf enthält. Das Empfangsprogramm fährt anschließend mit der normalen Verarbeitung der nachfolgenden eingehenden Nachrichten fort.

#### **ownContext**

Das SOAP-Empfangsprogramm übergibt keinen Kontext. Der zurückgegebene Kontext gibt die Benutzer-ID an, unter der das Empfangsprogramm ausgeführt wird, und nicht die Benutzer-ID, die die ursprüngliche Anforderungsnachricht erstellt hat.

Die Felder im Ursprungskontext werden vom Warteschlangenmanager festgelegt, nicht vom SOAP-Empfangsprogramm.

## **-n** *numThreads*

*numThreads* gibt die Anzahl der Threads in den generierten Startscripts für das SOAP-Empfangsprogramm von WebSphere MQ an. Der Standardwert ist 10. Es kann sinnvoll sein, diesen Wert zu erhöhen, wenn der Nachrichtendurchsatz hoch ist.

**-r**

*-r* gibt an, dass alle eventuell vorhandenen Definitionen von Anforderungs- oder Auslösemonitorwarteschlangen ersetzt werden. Auslösemonitorwarteschlangen werden nur ersetzt, wenn auch -tmq angegeben ist. Warteschlangen werden mit Standardattributen erneut erstellt und vorhandene Nachrichten in den Warteschlangen werden gelöscht. Wenn die Option -r nicht verwendet wird, werden vorhandene Warteschlangendefinitionen nicht geändert und vorhandene Nachrichten werden nicht gelöscht. Indem Sie -r nicht angeben, stellen Sie sicher, dass alle angepassten Warteschlangenattribute erhalten bleiben.

<sup>5</sup> Standardwert, wenn *className* die Erweiterung .asmx hat.

**-s**

Empfangsprogramm so konfigurieren, dass es als WebSphere MQ-Service ausgeführt wird. Wenn sowohl -s als auch -tmq angegeben sind, zeigt das Implementierungsdienstprogramm eine Fehlernachricht an und wird beendet.

### **-tmp** *programName*

*programName* gibt den Namen eines Auslösemonitorprogramms an. Die Verwendung von -tmp *programName* ist in einer UNIX- oder Linux-Umgebung als Alternative zu **runmqtrm** möglich. Programme, die damit ausgelöst werden, werden mit der Berechtigung mqm ausgeführt.

Beispiel:

amqwdeployWMQService -f javaDemos/service/StockQuoteAxis.java -tmq trigger.monitor.queue -tmp trigmon

### **-tmq** *queueName*

*queueName* gibt den Namen einer Auslösemonitorwarteschlange an. IBM WebSphere MQ-Prozessdefinitionen werden erstellt, um das automatische Auslösen von SOAR-Listenern von WebSphere MQ mit dem zugehörigen Namen der Auslösemonitorwarteschlange zu konfigurieren. Wenn die Option nicht angegeben ist, definiert das Implementierungsdienstprogramm keine Auslösekonfiguration. Wenn sowohl -s als auch -tmq angegeben sind, zeigt das Implementierungsdienstprogramm eine Fehlernachricht an und wird beendet.

### **URI** *platform*

Siehe ["URI-Syntax und -Parameter für die Web-Service-Implementierung" auf Seite 1016.](#page-1015-0)

**-v**

-v legt die ausführliche Ausgabe von externen Befehlen fest. Fehlernachrichten werden immer angezeigt. Verwenden Sie -v, um Befehle auszugeben, die Sie anpassen können, um angepasste Implementierungsscripts zu erstellen.

**-w**

-w bestimmt, welche Art von WSDL generiert wird. Die Standardeinstellung ist rpcEncloded, aus Gründen der Kompatibilität mit früheren Releases von WebSphere MQ Transport for SOAP. Verwenden Sie rpcLiteral, um eine WSDL zu erstellen, die mit der Client-Proxy-Generierung bei Axis 2 kompatibel ist. rpcEncoded ist nicht mit den WS-I-Empfehlungen kompatibel.

## **-x** *transactionality*

*transactionality* gibt den Typ der Transaktionssteuerung für das Empfangsprogramm an. Für *transactionality* kann einer der folgenden Werte festgelegt sein:

## **onePhase**

Es wird die Einphasenunterstützung von IBM WebSphere MQ verwendet. Wenn das System während der Verarbeitung ausfällt, wird die Anforderungsnachricht erneut der Anwendung zugestellt. WebSphere MQ -Transaktionen stellen sicher, dass die Antwortnachrichten genau einmal geschrieben werden.

### **twoPhase**

Die Zweiphasenunterstützung wird verwendet. Wenn der Service entsprechend geschrieben wurde, wird die Nachricht genau einmal zugestellt, in Koordination mit anderen Ressourcen und innerhalb einer einzelnen festgeschriebenen Ausführung des Service. Diese Option gilt nur für Verbindungen mit Serverbindung.

### **none**

Keine Transaktionsunterstützung. Wenn das System während der Verarbeitung ausfällt, kann die Anforderungsnachricht verloren gehen, auch wenn sie persistent ist. In diesem Fall ist es möglich, dass der Service ausgeführt wurde oder nicht und dass Antwort-, Berichts- oder nicht zustellbare Nachrichten geschrieben wurden oder nicht.

Das Implementierungsdienstprogramm prüft, ob die Flags -x und -a kompatibel sind. Weitere Informationen finden Sie in der Beschreibung zum Flag -a.

# <span id="page-984-0"></span>**Fehler**

Wenn unter Windows Fehler bei **amqswsdl** gemeldet werden, können diese möglicherweise behoben werden, indem Sie den folgenden Befehl absetzen, um .asmx-Dateien als Services zu registrieren.

%windir%/Microsoft.NET/Framework/*version number*/aspnet\_regiis.exe -ir

Der Fehler kommt meist bei Systemen vor, auf denen IIS nicht installiert ist oder nach NET installiert wurde. Der Fehler tritt auf, wenn **amqswsdl** die .wsdl-Dateien generiert.

**Anmerkung:** Außerdem müssen die Registrierungsschlüssel zulassen, dass das Empfangsprogramm die Services aufruft. Wenn Sie eigene, angepasste Implementierungsprozeduren verwenden, tritt der Fehler möglicherweise erst während der Laufzeit auf.

# **Ausgabedateien von amqwdeployWMQService**

In diesem Abschnitt finden Sie eine Liste der Verzeichnisse und Dateien, die von **amqwdeployWMQService** ausgegeben werden.

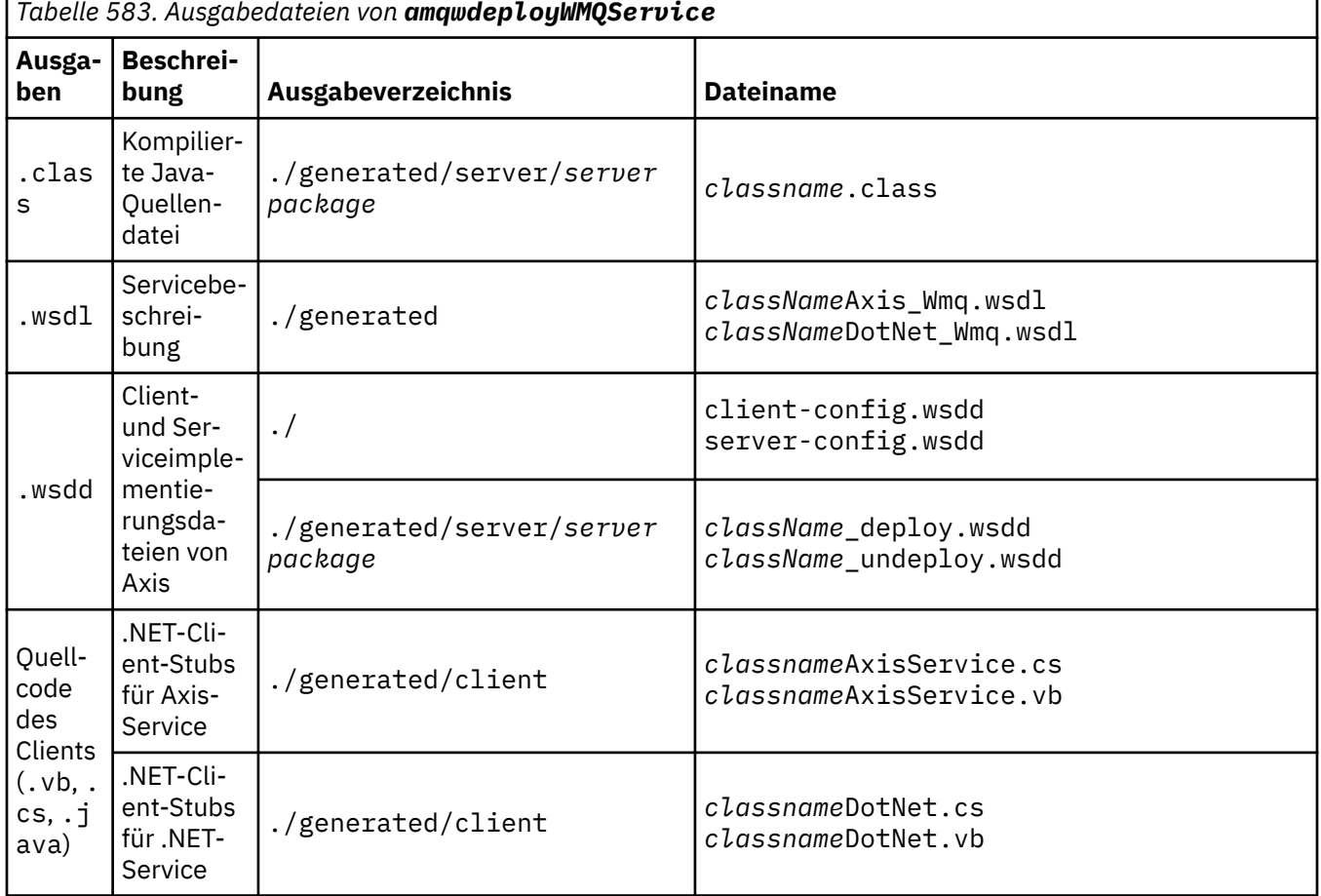

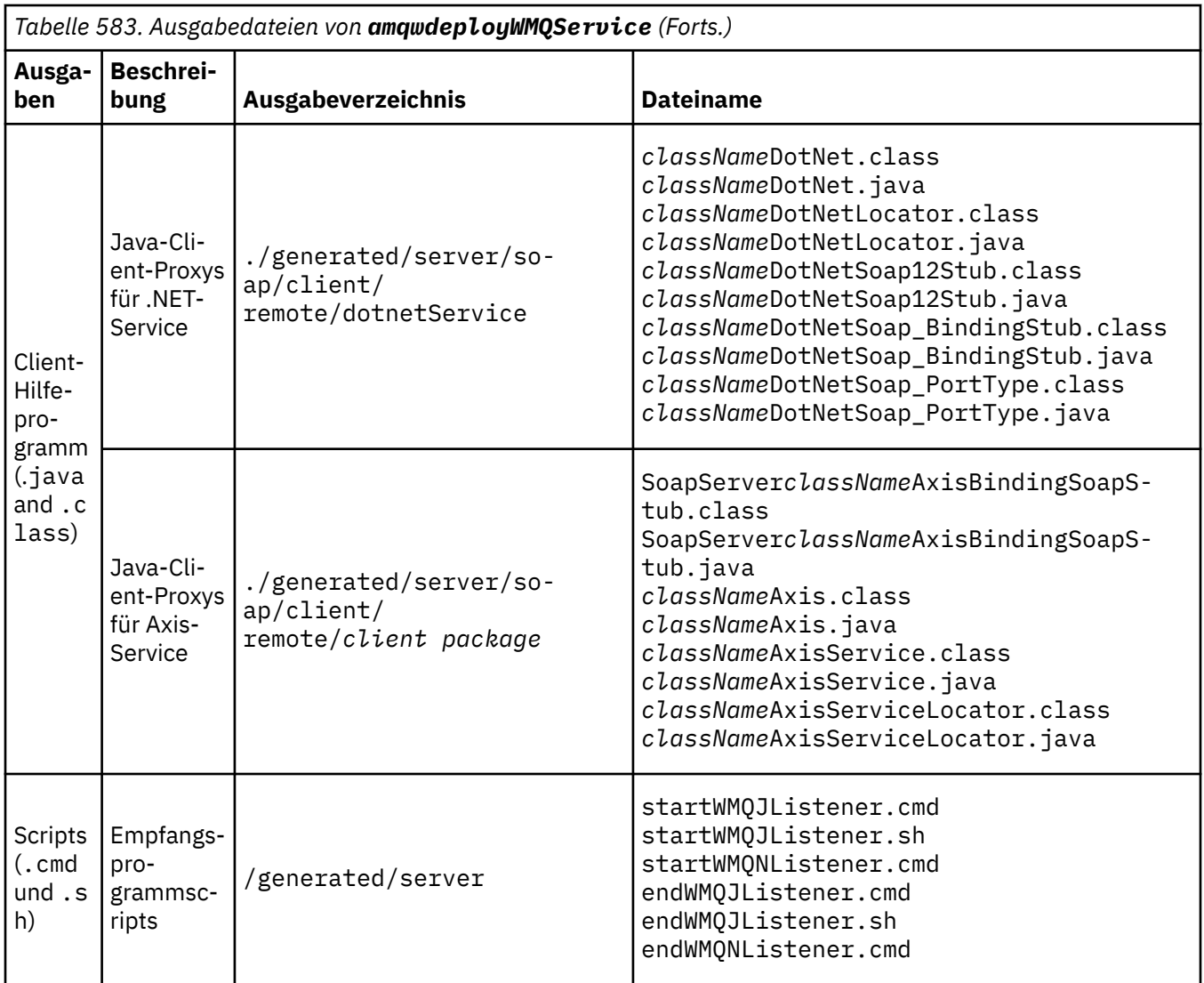

# **Hinweise zur Verwendung von amqwdeployWMQService**

In diesem Abschnitt werden die von **amqwdeployWMQService** ausgeführten Tasks beschrieben.

Das Implementierungsdienstprogramm führt die folgenden Aktionen aus.

- 1. Prüft die Pfade zu den folgenden Dateien:
	- axis.jar.
	- *WMQSOAP\_HOME*/java/lib/com.ibm.mq.soap.jar.
	- Unter Windows: csc.exe
- 2. Unter Windows verwendet es entweder %SystemRoot%\Microsoft.NET\Framework\v1.1.432 oder, wenn der C#-Compiler installiert ist, den Pfad zu csc.exe als Pfad zu .NET Framework.

**Anmerkung:** Wenn bei Ihnen Microsoft Visual Studio 2008 (Version 9) installiert ist, befindet sich wsdl.exe nicht im Pfad zu csc.exe. Sie müssen den Pfad zu.NET-Framework zu Ihrer Pfadvariablen hinzufügen, zum Beispiel:

Set Path=C:\WINDOWS\Microsoft.NET\Framework\v2.0.50727;%Path%

- 3. Erstellt das Verzeichnis ./generated sowie die erforderlichen Unterverzeichnisse, falls es diese noch nicht gibt.
- 4. Für Java-Services wird die Quelle in *className*.class kompiliert.
- 5. Erstellt die WSDL.
- 6. Für Java-Services werden Implementierungsdeskriptordateien *className*\_deploy.wsdd und *className*\_undeploy.wsdd erstellt.
- 7. Für Java-Services: Erstellt oder aktualisiert die Axis-Implementierungsdeskriptordatei server-config.wsdd.
- 8. Generiert die Client-Proxys für Java, C# und Visual Basic aus der WSDL.

**Anmerkung:** Unter Windows generiert das Implementierungsdienstprogramm Proxys für Visual Basic und C# ungeachtet der Sprache, in der der Service geschrieben ist. Die WSDL und die daraus generierten Proxys enthalten den entsprechenden URI zum Aufrufen des Service.

a. jms:/queue?destination=SOAPN.demos@WMQSOAP.DEMO.QM &connectionFactory=(connectQueueManager(WMQSOAP.DEMO.QM)) &initialContextFactory=com.ibm.mq.jms.Nojndi &targetService=StockQuoteDotNet.asmx &replyDestination=SYSTEM.SOAP.RESPONSE.QUEUE

*Abbildung 13. Beispiel-URI in generiertem .NET-Client zum Aufrufen eines .NET-Service*

b. jms:/queue?destination=SOAPJ.demos@WMQSOAP.DEMO.QM &connectionFactory=(connectQueueManager(WMQSOAP.DEMO.QM)) &initialContextFactory=com.ibm.mq.jms.Nojndi &targetService=soap.server.StockQuoteAxis.java &replyDestination=SYSTEM.SOAP.RESPONSE.QUEUE

*Abbildung 14. Beispiel-URI in generiertem .NET-Client zum Aufrufen eines Axis 1-Service*

- 9. Kompiliert die Java-Proxys.
- 10. Erstellt eine WebSphere MQ-Warteschlange, *requestQueue*, in die die Anforderungen für den Service eingereiht werden. Der Standardwarteschlangenname hat das Format SOAPJ.*directory*oder Sie können *requestQueue* in der URI-Option -u angeben.
- 11. Erstellt Befehls- und Shell-Script-Dateien zum Starten der SOAP-Empfangsprogramme von Web-Sphere MQ, die die Anforderungswarteschlange verarbeiten.
- 12. Wenn die Option -tmq verwendet wurde, erstellt das Implementierungsdienstprogramm WebSphere MQ-Definitionen, um Prozesse des SOAP-Empfangsprogramms von WebSphere MQ automatisch auszulösen.
	- Das Implementierungsdienstprogramm verwendet das Attribut APPLICID des Befehls **runmqsc** DEFINE PROCESS zum Einfügen eines Befehls, der das Empfangsprogramm startet. Der Befehl hat den Namen des darin eingebetteten Implementierungsverzeichnisses. Das Feld APPLICID hat eine maximale Länge von 256 Zeichen, was die maximale Länge des Implementierungsverzeichnisses begrenzt. Die Verzeichnisbegrenzung für Java-Services lautet wie folgt:
		- UNIX and Linux-Systeme: 218
		- Windows: 197 abzüglich der Länge des Namens der Anforderungswarteschlange.

Bei .NET-Services gelten die folgenden Begrenzungen für Verzeichnisse:

- Windows: 209 abzüglich der Länge des Servicenamens und der Erweiterung .asmx.
- Das Implementierungsdienstprogramm prüft, ob die Begrenzung für APPLICID überschritten wird. Wenn die Begrenzung überschritten wird, versucht das Dienstprogramm nicht, den auslösenden Prozess zu definieren. Es zeigt eine Fehlernachricht an und der Implementierungsprozess schlägt fehl, ohne dass Implementierungsschritte ausgeführt werden.

Die folgenden Beispiele zeigen die vom Implementierungsdienstprogramm generierten Konfigurations- und Startbefehle zum Starten eines SOAP-Empfangsprogramms von WebSphere MQ.

DEFINE PROCESS(*requestQueue*) APPLICID(*applicIDStr*) REPLACE ALTER QLOCAL (*requestQueue*) TRIGTYPE(FIRST) TRIGGER PROCESS(*requestQueue*) INITQ(*initQueueName*) TRIGMPRI(0)

*Abbildung 15. WebSphere MQ-Konfigurationsbefehle zum Auslösen eines SOAP-Empfangsprogramms*

*applicIDStr* = start "Java WMQSoapListener -*requestQueue*" /min .\generated\server\startWMQJListener.cmd;

*Abbildung 16. Starten eines Axis-SOAP-Empfangsprogramms unter Windows*

*applicIDStr* = start "WMQAsmxListener -*className*\ /min .\generated\server\startWMQNListener.cmd;

*Abbildung 17. Starten eines .NET-SOAP-Empfangsprogramms unter Windows*

*applicIDStr* = xterm -iconic -T \"Java WMQSoapListener\_requestQueue\" -e ./generated/server/startWMQJListener.sh & #

*Abbildung 18. Starten eines Axis-SOAP-Empfangsprogramms auf Systemen mit UNIX and Linux*

# **amqwRegisterdotNet: IBM WebSphere MQ Transport for SOAP für .NET registrieren**

IBM WebSphere MQ Transport for SOAP wird für den Global Assembly Cache von .NET registriert.

### **Verwendungszweck**

**amqwRegisterdotNet** registriert den SOAP-Sender, das SOAP-Empfangsprogramm und den WSDL-Prozessor von WebSphere MQ für .NET Framework 1 oder 2.

### **Syntax**

**AmagedisterdotNet** 

# **Beschreibung**

**amqwRegisterdotNet** wird automatisch während der Installation ausgeführt. Der Befehl muss danach nicht noch einmal ausgeführt werden, wenn das von Ihnen verwendete .NET Framework vor WebSphere MQ Transport for SOAP installiert wurde. Sie können den Befehl beliebig oft ausführen, zum Beispiel, um WebSphere MQ Transport for SOAP für verschiedene Versionen von .NET Framework zu registrieren.

**Anmerkung:** Unter Windows 2003 Server müssen Sie außerdem das Dienstprogramm **aspnet\_regiis** ausführen, auch wenn Sie nicht auf Internet Information Server (IIS) implementieren. Die Position des Dienstprogramms aspnet\_regiis.exe kann je nach Version von Microsoft .NET Framework variieren, befindet sich jedoch normalerweise im Verzeichnis %SystemRoot%/Microsoft.NET/Framework/version number/aspnet\_regiis. Wenn mehrere Versionen installiert sind, verwenden Sie **aspnet\_regiis** für die Version von .NET Framework, die Sie einsetzen.

# **Apache-Softwarelizenz**

Apache-Lizenz, Version 2.0, Januar 2004, http://www.apache.org/licenses/

[http://www.apache.org/licenses/](https://www.apache.org/licenses/)

 Apache License Version 2.0, January 2004 http://www.apache.org/licenses/

TERMS AND CONDITIONS FOR USE, REPRODUCTION, AND DISTRIBUTION

# 1. bearbeitet wird.

 "License" shall mean the terms and conditions for use, reproduction, and distribution as defined by Sections 1 through 9 of this document.

 "Licensor" shall mean the copyright owner or entity authorized by the copyright owner that is granting the License.

 "Legal Entity" shall mean the union of the acting entity and all other entities that control, are controlled by, or are under common control with that entity. For the purposes of this definition, "control" means (i) the power, direct or indirect, to cause the direction or management of such entity, whether by contract or otherwise, or (ii) ownership of fifty percent (50%) or more of the outstanding shares, or (iii) beneficial ownership of such entity.

 "You" (or "Your") shall mean an individual or Legal Entity exercising permissions granted by this License.

 "Source" form shall mean the preferred form for making modifications, including but not limited to software source code, documentation source, and configuration files.

 "Object" form shall mean any form resulting from mechanical transformation or translation of a Source form, including but not limited to compiled object code, generated documentation, and conversions to other media types.

 "Work" shall mean the work of authorship, whether in Source or Object form, made available under the License, as indicated by a copyright notice that is included in or attached to the work (an example is provided in the Appendix).

 "Derivative Works" shall mean any work, whether in Source or Object form, that is based on (or derived from) the Work and for which the editorial revisions, annotations, elaborations, or other modifications represent, as a whole, an original work of authorship. For the purposes of this License, Derivative Works shall not include works that remain separable from, or merely link (or bind by name) to the interfaces of, the Work and Derivative Works thereof.

 "Contribution" shall mean any work of authorship, including the original version of the Work and any modifications or additions to that Work or Derivative Works thereof, that is intentionally submitted to Licensor for inclusion in the Work by the copyright owner or by an individual or Legal Entity authorized to submit on behalf of the copyright owner. For the purposes of this definition, "submitted" means any form of electronic, verbal, or written communication sent to the Licensor or its representatives, including but not limited to communication on electronic mailing lists, source code control systems, and issue tracking systems that are managed by, or on behalf of, the Licensor for the purpose of discussing and improving the Work, but excluding communication that is conspicuously marked or otherwise designated in writing by the copyright owner as "Not a Contribution."

 "Contributor" shall mean Licensor and any individual or Legal Entity on behalf of whom a Contribution has been received by Licensor and subsequently incorporated within the Work.

- 2. Erteilung der Copyrightlizenz. Subject to the terms and conditions of this License, each Contributor hereby grants to You a perpetual, worldwide, non-exclusive, no-charge, royalty-free, irrevocable copyright license to reproduce, prepare Derivative Works of, publicly display, publicly perform, sublicense, and distribute the Work and such Derivative Works in Source or Object form.
- 3. Erteilung einer Patentlizenz. Subject to the terms and conditions of this License, each Contributor hereby grants to You a perpetual, worldwide, non-exclusive, no-charge, royalty-free, irrevocable (except as stated in this section) patent license to make, have made, use, offer to sell, sell, import, and otherwise transfer the Work, where such license applies only to those patent claims licensable by such Contributor that are necessarily infringed by their Contribution(s) alone or by combination of their Contribution(s) with the Work to which such Contribution(s) was submitted. If You institute patent litigation against any entity (including a cross-claim or counterclaim in a lawsuit) alleging that the Work or a Contribution incorporated within the Work constitutes direct or contributory patent infringement, then any patent licenses granted to You under this License for that Work shall terminate as of the date such litigation is filed.
- 4. Umverteilung. You may reproduce and distribute copies of the Work or Derivative Works thereof in any medium, with or without modifications, and in Source or Object form, provided that You meet the following conditions:
- (a) You must give any other recipients of the Work or Derivative Works a copy of this License; and
- (b) You must cause any modified files to carry prominent notices stating that You changed the files; and
- (c) You must retain, in the Source form of any Derivative Works that You distribute, all copyright, patent, trademark, and attribution notices from the Source form of the Work, excluding those notices that do not pertain to any part of the Derivative Works; and
- (d) If the Work includes a "NOTICE" text file as part of its distribution, then any Derivative Works that You distribute must include a readable copy of the attribution notices contained within such NOTICE file, excluding those notices that do not pertain to any part of the Derivative Works, in at least one of the following places: within a NOTICE text file distributed as part of the Derivative Works; within the Source form or documentation, if provided along with the Derivative Works; or, within a display generated by the Derivative Works, if and wherever such third-party notices normally appear. The contents of the NOTICE file are for informational purposes only and do not modify the License. You may add Your own attribution notices within Derivative Works that You distribute, alongside or as an addendum to the NOTICE text from the Work, provided that such additional attribution notices cannot be construed as modifying the License.

 You may add Your own copyright statement to Your modifications and may provide additional or different license terms and conditions for use, reproduction, or distribution of Your modifications, or for any such Derivative Works as a whole, provided Your use, reproduction, and distribution of the Work otherwise complies with the conditions stated in this License.

- 5. Einreichung von Beiträgen. Unless You explicitly state otherwise, any Contribution intentionally submitted for inclusion in the Work by You to the Licensor shall be under the terms and conditions of this License, without any additional terms or conditions. Notwithstanding the above, nothing herein shall supersede or modify the terms of any separate license agreement you may have executed with Licensor regarding such Contributions.
- 6. Marken. This License does not grant permission to use the trade names, trademarks, service marks, or product names of the Licensor, except as required for reasonable and customary use in describing the origin of the Work and reproducing the content of the NOTICE file.
- 7. Gewährleistungsausschluss. Unless required by applicable law or agreed to in writing, Licensor provides the Work (and each Contributor provides its Contributions) on an "AS IS" BASIS, WITHOUT WARRANTIES OR CONDITIONS OF ANY KIND, either express or implied, including, without limitation, any warranties or conditions of TITLE, NON-INFRINGEMENT, MERCHANTABILITY, or FITNESS FOR A PARTICULAR PURPOSE. You are solely responsible for determining the appropriateness of using or redistributing the Work and assume any risks associated with Your exercise of permissions under this License.
- 8. Haftungsbegrenzung. In no event and under no legal theory, whether in tort (including negligence), contract, or otherwise, unless required by applicable law (such as deliberate and grossly negligent acts) or agreed to in writing, shall any Contributor be liable to You for damages, including any direct, indirect, special, incidental, or consequential damages of any character arising as a result of this License or out of the use or inability to use the Work (including but not limited to damages for loss of goodwill, work stoppage, computer failure or malfunction, or any and all other commercial damages or losses), even if such Contributor has been advised of the possibility of such damages.
- 9. Gewährleistung oder zusätzliche Haftung akzeptieren. While redistributing the Work or Derivative Works thereof, You may choose to offer, and charge a fee for, acceptance of support, warranty, indemnity, or other liability obligations and/or rights consistent with this License. However, in accepting such obligations, You may act only on Your own behalf and on Your sole responsibility, not on behalf of any other Contributor, and only if You agree to indemnify, defend, and hold each Contributor harmless for any liability incurred by, or claims asserted against, such Contributor by reason of your accepting any such warranty or additional liability.

## END OF TERMS AND CONDITIONS

APPENDIX: How to apply the Apache License to your work.

 To apply the Apache License to your work, attach the following boilerplate notice, with the fields enclosed by brackets "[]" replaced with your own identifying information. (Don't include the brackets!) The text should be enclosed in the appropriate comment syntax for the file format. We also recommend that a file or class name and description of purpose be included on the same "printed page" as the copyright notice for easier identification within third-party archives.

Copyright [yyyy] [name of copyright owner]

 Licensed under the Apache License, Version 2.0 (the "License"); you may not use this file except in compliance with the License. You may obtain a copy of the License at

http://www.apache.org/licenses/LICENSE-2.0

 Unless required by applicable law or agreed to in writing, software distributed under the License is distributed on an "AS IS" BASIS, WITHOUT WARRANTIES OR CONDITIONS OF ANY KIND, either express or implied. See the License for the specific language governing permissions and limitations under the License.

# **SOAP-Einstellungen für MQMD**

Der IBM WebSphere MQ SOAP-Sender und der IBM WebSphere MQ SOAP-Listener erstellen einen Nachrichtendeskriptor (**MQMD**). In diesem Abschnitt werden die Felder beschrieben, die Sie im MQMD festlegen müssen, wenn Sie einen eigenen SOAP-Sender oder -Listener erstellen.

# **Verwendungszweck**

Die im **MQMD** festgelegten Werte steuern den Nachrichtenaustausch zwischen dem SOAP-Sender von IBM WebSphere MQ, dem SOAP-Empfangsprogramm von IBM WebSphere MQ und dem SOAP-Clientprogramm. Wenn Sie einen eigenen SOAP-Sender oder ein eigenes SOAP-Empfangsprogramm erstellen, befolgen Sie die Regeln in [Tabelle 584 auf Seite 993.](#page-992-0)

# **Beschreibung**

In [Tabelle 584 auf Seite 993](#page-992-0) wird beschrieben, wie die **MQMD**-Felder vom SOAP-Sender von IBM WebSphere MQ und vom SOAP-Empfangsprogramm von IBM WebSphere MQ festgelegt werden. Wenn Sie einen eigenen Sender oder ein eigenes Empfangsprogramm schreiben, müssen Sie diese Felder entsprechend den Regeln für den Nachrichtenaustausch festlegen. Das SOAP-Empfangsprogramm von IBM WebSphere MQ entspricht den typischen Nachrichtenaustauschprotokollen von IBM WebSphere MQ. Wenn Sie einen eigenen Sender schreiben, der mit den SOAP-Empfangsprogrammen von IBM WebSphere MQ zusammenarbeiten soll, können Sie andere **MQMD**-Werte festlegen.

In [Tabelle 584 auf Seite 993](#page-992-0) sind die Werte in der Spalte Einstellung wie folgt aufgegliedert:

#### **Anforderung, unidirektional**

Einstellungen, die der SOAP-Sender von IBM WebSphere MQ festlegt.

### **Antwort, Bericht**

Einstellungen, die das SOAP-Empfangsprogramm von IBM WebSphere MQ in Reaktion auf eine Anforderung des SOAP-Senders von IBM WebSphere MQ festlegt.

**ALL**

Einstellungen, die sowohl der SOAP-Sender von IBM WebSphere MQ als auch das SOAP-Empfangsprogramm von IBM WebSphere MQ festlegen.

# <span id="page-992-0"></span>**Angepasster Sender**

Sie können Ihren eigenen Sender schreiben. In der Regel überschreibt ein angepasster Sender die Standardberichtsoptionen.

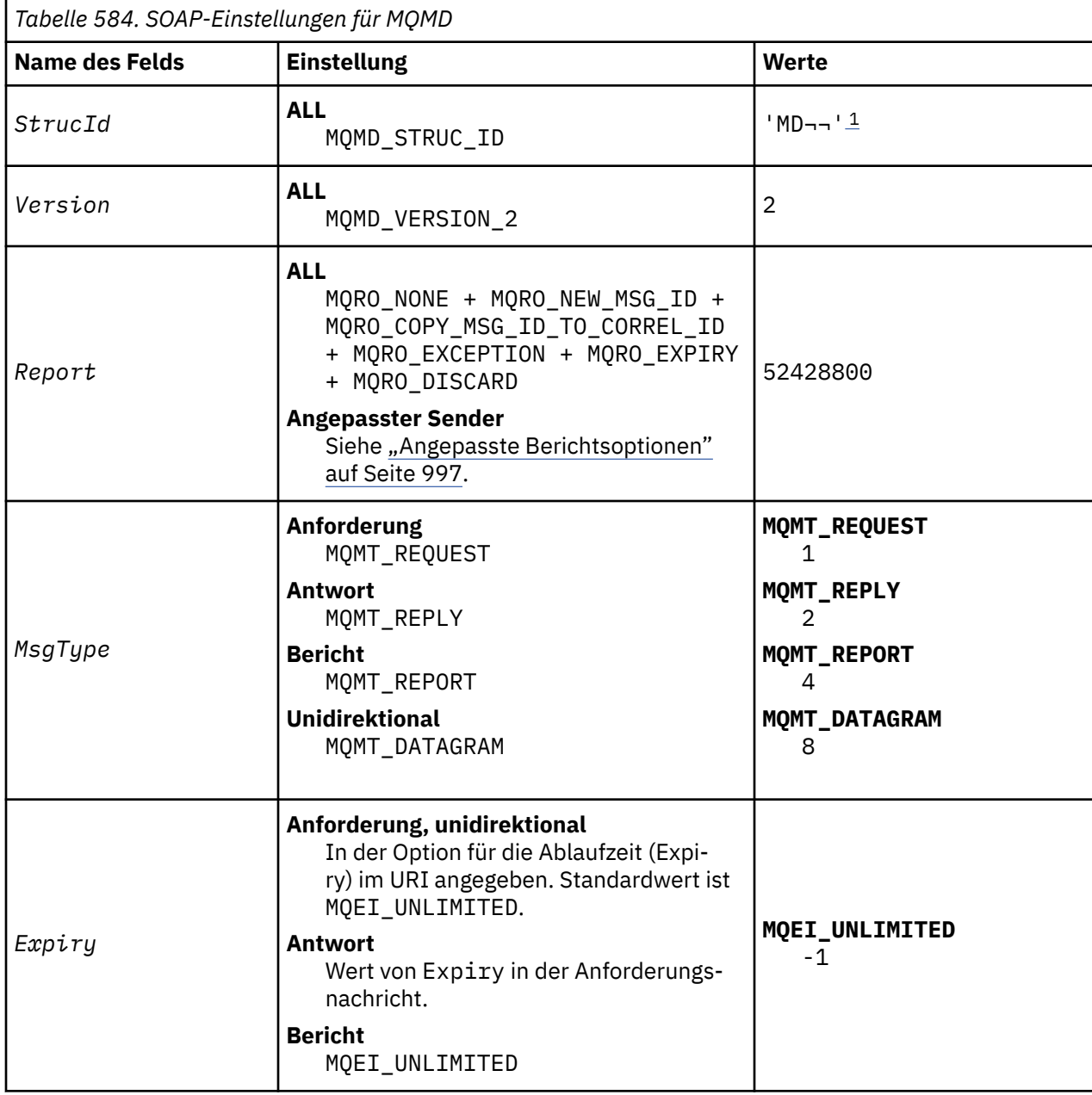

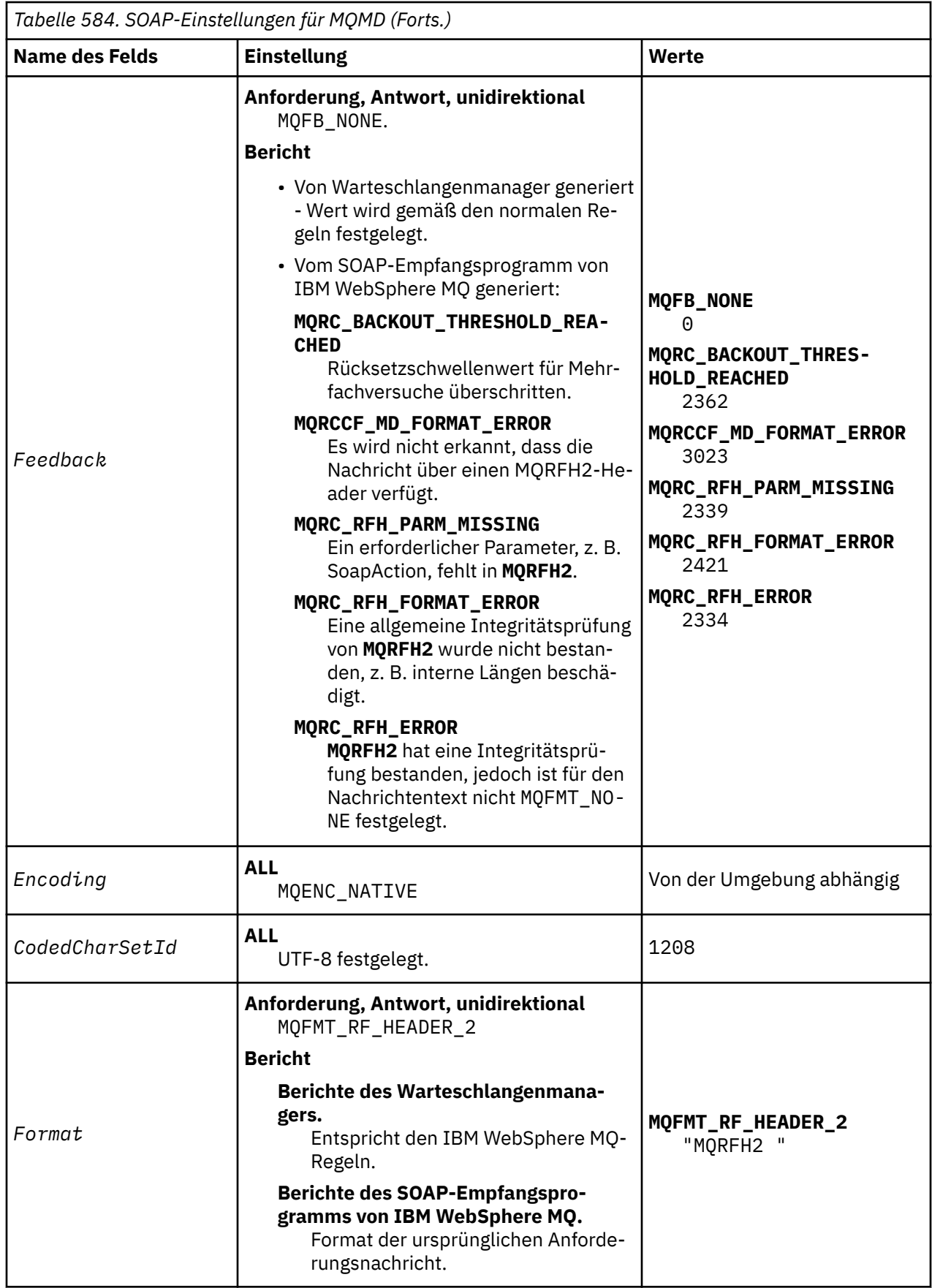

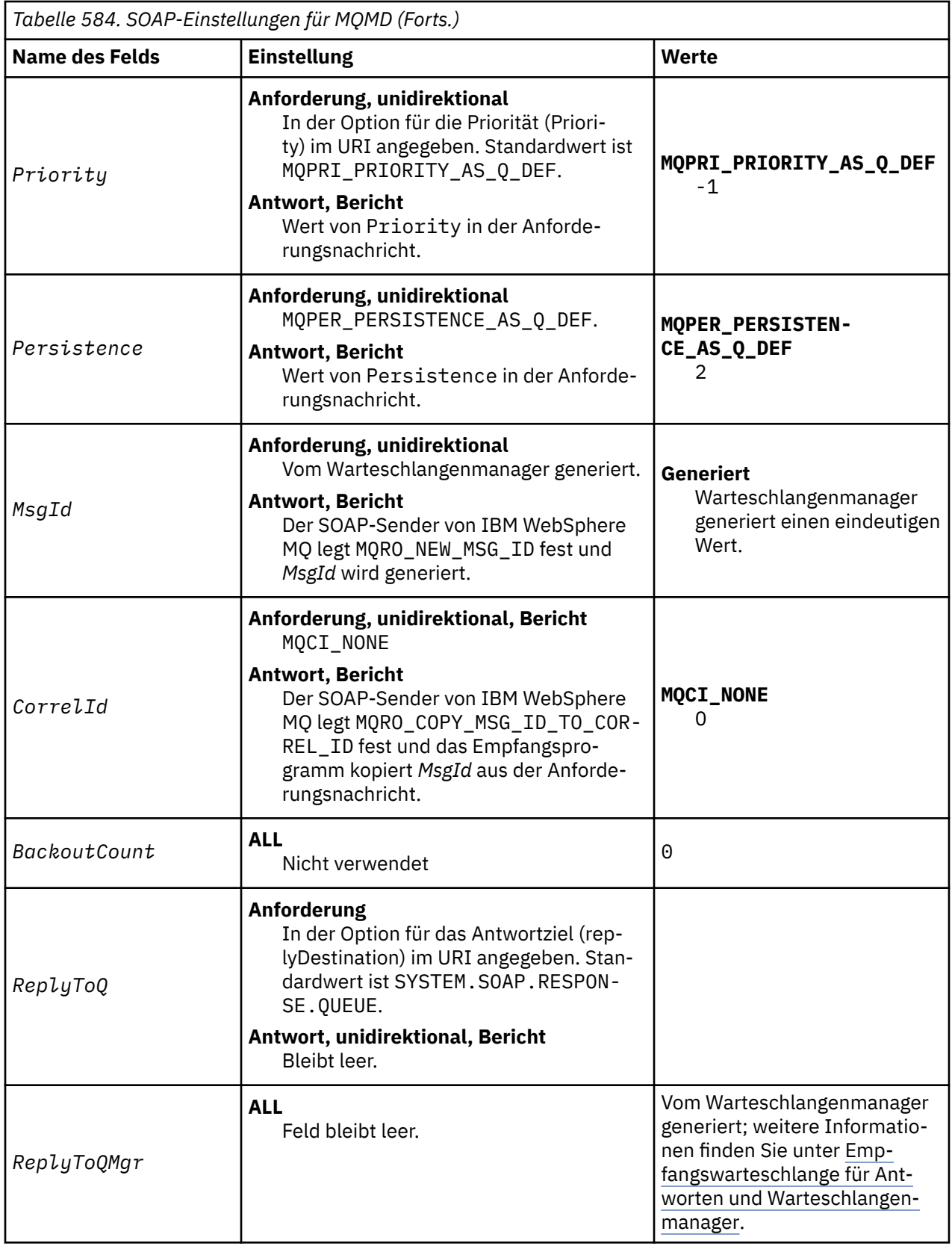

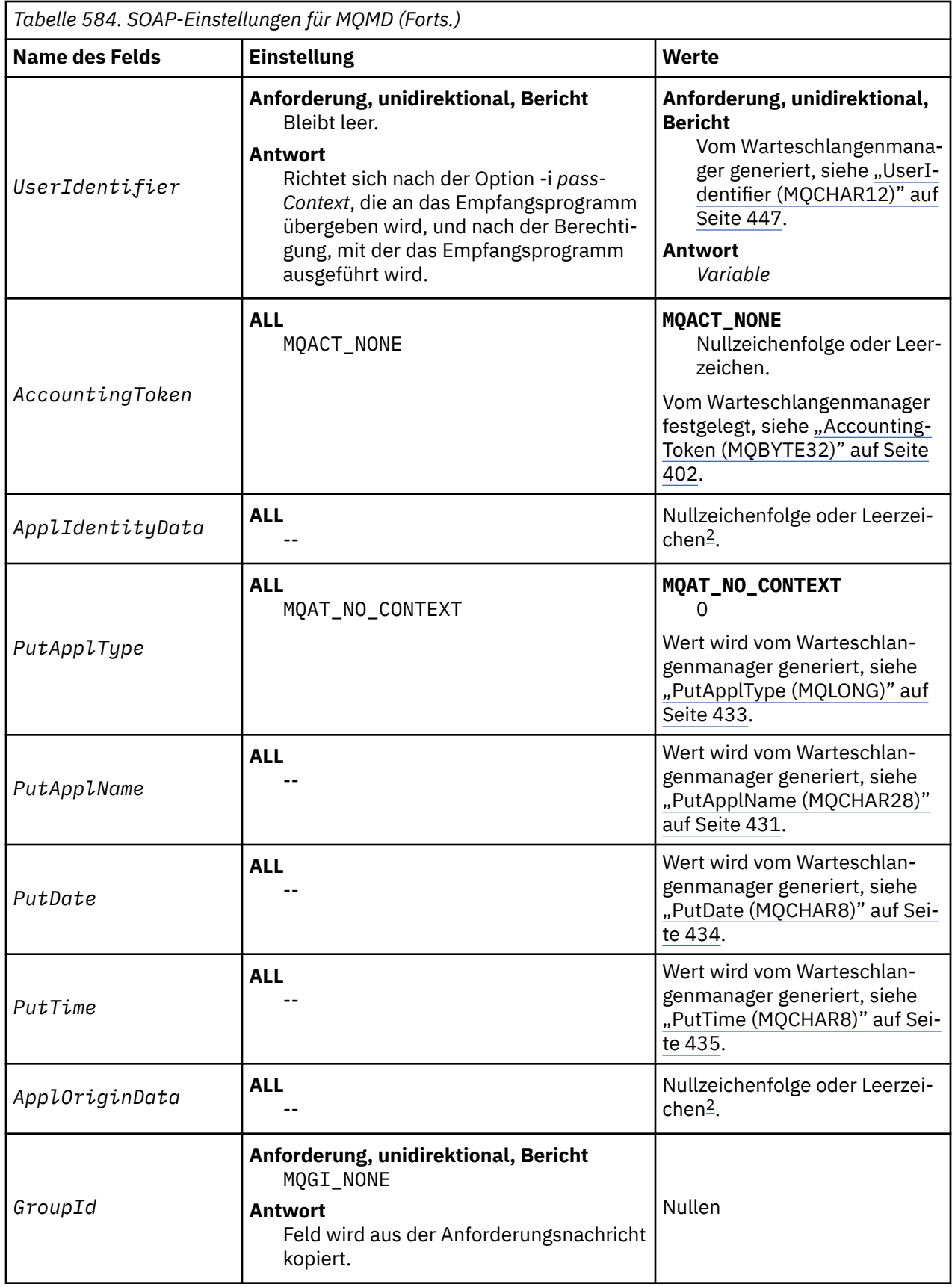

<span id="page-996-0"></span>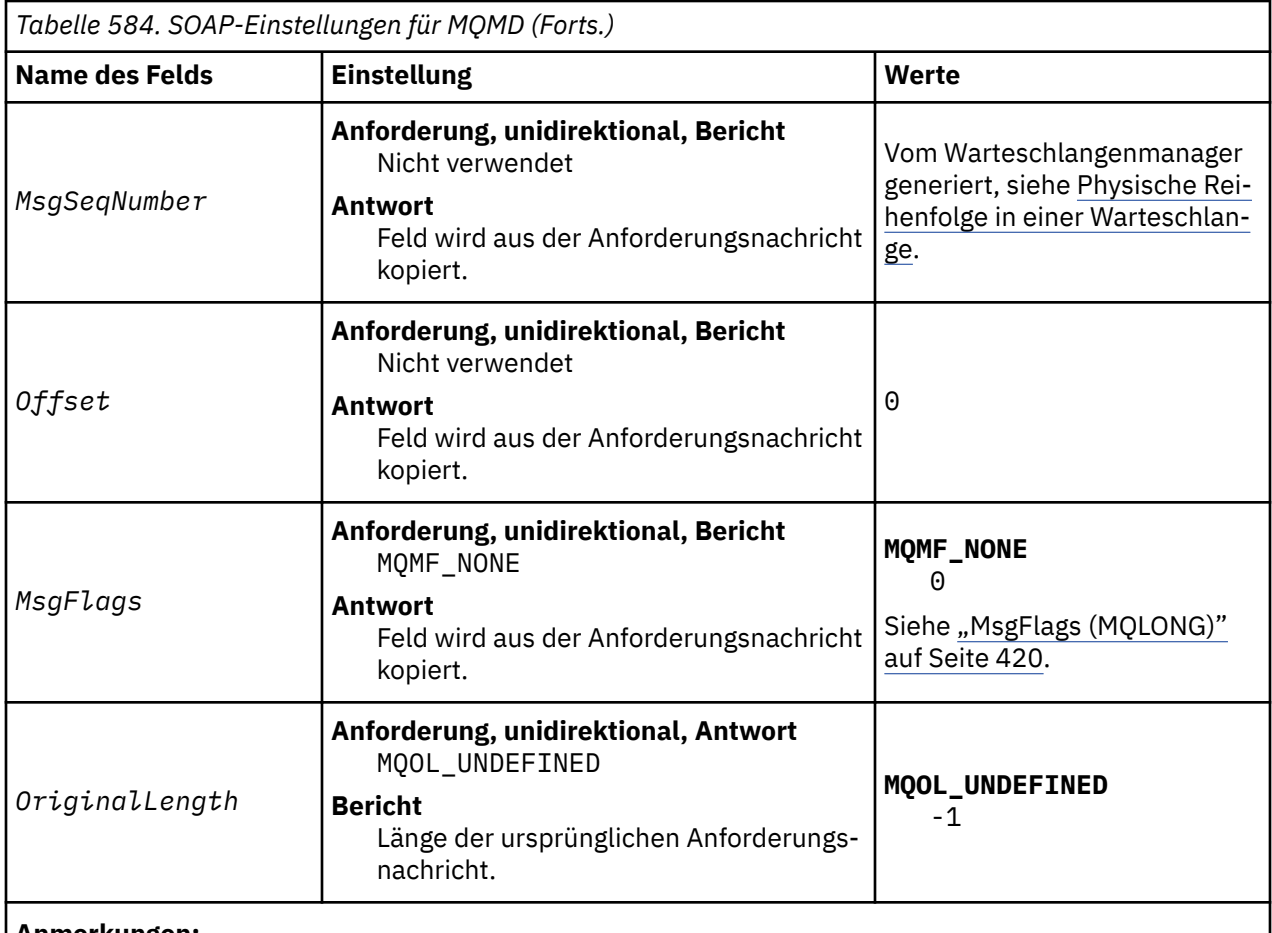

# **Anmerkungen:**

- 1. Das Symbol ¬ stellt ein einzelnes Leerzeichen dar.
- 2. Der Wert Nullzeichenfolge oder Leerzeichen bezeichnet die Nullzeichenfolge in C bzw. Leerzeichen in anderen Programmiersprachen.

# **Angepasste Berichtsoptionen**

Sie können Ihren eigenen SOAP-Sender schreiben und ihn mit den mitgelieferten Empfangsprogrammen verwenden. Mit einem eigenen Sender können Sie beispielsweise die Auswahl an Berichtsoptionen ändern. Die SOAP-Empfangsprogramme von IBM WebSphere MQ unterstützen die meisten Kombinationen von Berichtsoptionen, wie den folgenden Listen zu entnehmen ist.

- Von den SOAP-Empfangsprogrammen von IBM WebSphere MQ unterstützte Berichtsoptionen:
	- MQRO\_EXCEPTION
	- MQRO\_EXCEPTION\_WITH\_DATA
	- MQRO\_EXCEPTION\_WITH\_FULL\_DATA
	- MQRO\_DEAD\_LETTER\_Q
	- MQRO\_DISCARD\_MSG
	- MQRO\_NONE
	- MQRO\_NEW\_MSG\_ID
	- MQRO\_PASS\_MSG\_ID
	- MQRO\_COPY\_MSG\_ID\_TO\_CORREL\_ID
	- MQRO\_PASS\_CORREL\_ID
- Vom Warteschlangenmanager unterstützte Berichtsoptionen:
- MQRO\_COA
- MQRO\_COA\_WITH\_DATA
- MQRO\_COA\_WITH\_FULL\_DATA
- MQRO\_COD
- MQRO\_COD\_WITH\_DATA
- MQRO\_COD\_WITH\_FULL\_DATA
- MQRO\_EXPIRATION
- MQRO\_EXPIRATION\_WITH\_DATA
- MQRO\_EXPIRATION\_WITH\_FULL\_DATA
- Die folgenden Berichtsoptionen werden nicht von den SOAP-Empfangsprogrammen von IBM WebSphere MQ unterstützt.
	- MQRO\_PAN
	- MQRO\_NAN

Das Verhalten von SOAP-Empfangsprogrammen von IBM WebSphere MQ in Abhängigkeit von den Einstellungen für MQRO\_EXCEPTION\_\* und MQRO\_DISCARD ist in Tabelle 585 auf Seite 998 beschrieben.

Die Notation MQRO\_EXCEPTION\_\* bedeutet, dass es sich um MQRO\_EXCEPTION, MQRO\_EXCEPTI-ON\_WITH\_DATA oder MQRO\_EXCEPTION\_WITH\_FULL\_DATA handeln kann.

*Tabelle 585. Verhalten des Empfangsprogramms in Abhängigkeit von den Einstellungen MQRO\_EXCEPTI-ON\_\* und MQRO\_DISCARD*

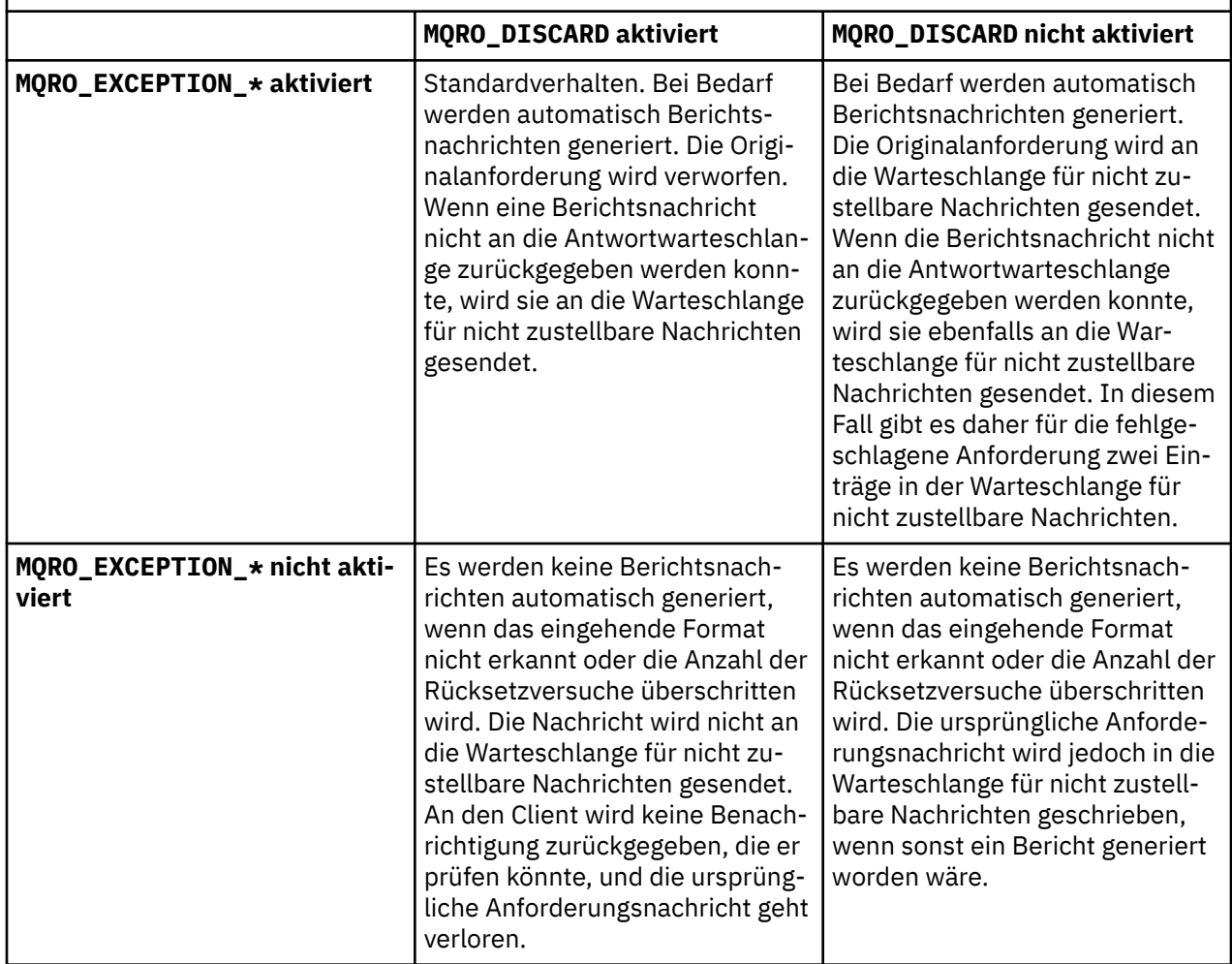

# **SOAP-Einstellungen für MQRFH2**

Die SOAP-Sender und -Empfangsprogramme von IBM WebSphere MQ erstellen oder erwarten einen MQRFH2 mit den folgenden Einstellungen.

# **Verwendungszweck**

Die WebSphere MQ -SOAP-Sender fügen Eigenschaften zum Ordner <usr> hinzu, der von WebSphere MQ JMS erstellt wurde. Die Eigenschaften enthalten Informationen, die der SOAP-Container in der Zielumgebung erfordert. "Eigenschaftensyntax" auf Seite 999 beschreibt die Syntax der Eigenschaften, wenn sie einem MQRFH2hinzugefügt werden. Die Beschreibung eines MQRFH2 -Headers finden Sie unter MQRFH2 -Rules and formatting header 2.

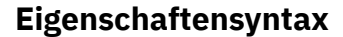

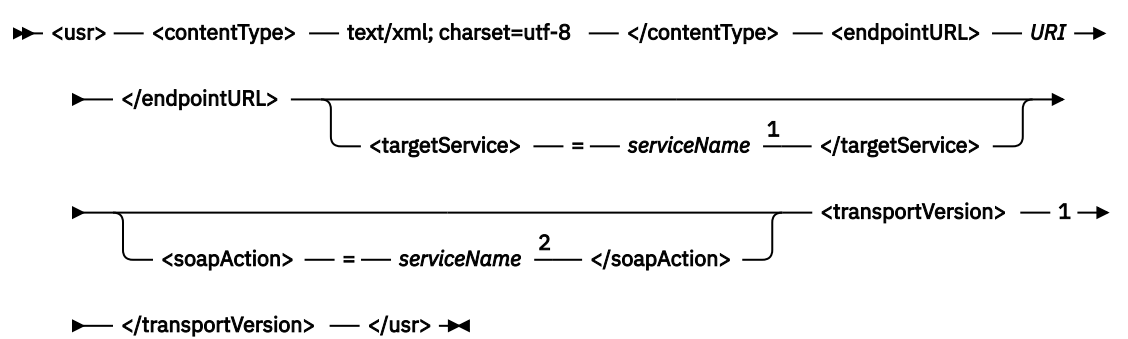

Anmerkungen:

 $1$  targetService ist erforderlich für .NET Framework 1 und 2 und wird bei Axis 1.4 nicht verwendet.

 $2$  soapAction ist für .NET Framework 1 und 2 optional und wird bei Axis 1.4 nicht verwendet.

# **Parameter**

## **contentType**

contentType enthält immer die Zeichenfolge text/xml; charset=utf-8.

## **endpointURL**

Weitere Informationen finden Sie im Abschnitt ["URI-Syntax und -Parameter für die Web-Service-Im](#page-1015-0)[plementierung" auf Seite 1016.](#page-1015-0)

## **targetService**

<sup>6</sup>Auf Axis ist *serviceName* der vollständig qualifizierte Name eines Java -Service, z. B. targetService=javaDemos.service.StockQuoteAxis. Wenn targetService nicht angegeben ist, wird ein Service mit dem Axis-Standardmechanismus geladen.

<sup>7</sup>Unter .NET ist *serviceName* der Name eines .NET-Service, der sich im Implementierungsverzeichnis befindet, z. B. targetService=myService.asmx. In der .NET-Umgebung ermöglicht der Parameter targetService, dass ein einzelnes SOAP-Empfangsprogramm von WebSphere MQ Anforderungen für mehrere Services verarbeiten kann. Diese Services müssen im gleichen Verzeichnis implementiert sein.

# **soapAction**

## **transportVersion**

Für transportVersion ist immer 1 festgelegt.

<sup>6</sup> Nur Java-Service

## **Beispiel**

Das Beispiel zeigt einen MQRFH2 sowie die darauffolgende SOAP-Nachricht. Die Längen der Ordner werden dezimal angegeben.

**Anmerkung:** & ist im URI als & amp; codiert.

```
52464820 00000002 000002B0 00000001 RFH 0002 1208 0001
000004B8 20202020 20202020 00000000 1208 0000
000004B8
32 <mcd>
         <Msd>jms_bytes</Msd>
     </mcd>?
208 <jms>
         <Dst>queue://queue://SOAPJ.demos</Dst>
         <Rto>queue://WMQSOAP.DEMO.QM/SYSTEM.SOAP.RESPONSE.QUEUE</Rto>
         <Tms>1157388516465</Tms>
         <Cid>ID:000000000000000000000000000000000000000000000000</Cid>
        <Dlv>1</Dlv>
    \langlejms\rangle400 <usr>
         <contentType>text/xml; charset=utf-8</contentType>
         <transportVersion>1</transportVersion>
         <endpointURL>
             jms:/queue?destination=SOAPJ.demos@WMQSOAP.DEMO.QM
             &connectionFactory=connectQueueManager(WMQSOAP.DEMO.QM)
                 clientConnection(localhost%25289414%2529)
                 clientChannel(TESTCHANNEL)
             &replyDestination=SYSTEM.SOAP.RESPONSE.QUEUE
             &initialContextFactory=com.ibm.mq.jms.Nojndi
         </endpointURL>
     </usr> 
<?xml version="1.0" encoding="UTF-8"?>
     <soapenv:Envelope 
             xmlns:soapenv="http://schemas.xmlsoap.org/soap/envelope/" 
             xmlns:xsd="https://www.w3.org/2001/XMLSchema"
             xmlns:xsi="https://www.w3.org/2001/XMLSchema-instance"> 
         <soapenv:Body>
             <ns1:getQuote 
                     soapenv:encodingStyle="http://schemas.xmlsoap.org/soap/encoding/" 
                     xmlns:ns1="soap.server.StockQuoteAxis_Wmq">
                <in0 xsi:type="xsd:string">XXX</in0>
             </ns1:getQuote>
         </soapenv:Body>
     </soapenv:Envelope>
```
# **runivt: Installationsprüftest für WebSphere MQ Transport for SOAP**

Zum Lieferumfang von IBM WebSphere MQ Transport for SOAP gehört ein Installationsprüftest. **runivt** führt eine Reihe von Demo-Anwendungen aus und stellt sicher, dass die Umgebung nach der Installation ordnungsgemäß konfiguriert ist.

# **Verwendungszweck**

Der Befehl **runivt** verwendet die in WebSphere MQ Transport for SOAP enthaltenen Musterprogramme, um Web-Service-Anforderungen von Clients an Services zu senden. Es führt Tests für Axis 1.4, .NET Framework 1 und .NET Framework 2 aus. Die Tests werden in einer Testscriptdatei konfiguriert. Die Standardtestscriptdatei für Windows führt eine Kombination von Tests zwischen Java-und .NET-Clients und -Services aus.

# **Beschreibung**

**runivt** muss aus seinem eigenen Verzeichnis heraus ausgeführt werden.

Der Befehl startet Empfangsprogramme in einem separaten Befehlsfenster. Aus diesem Grund müssen Sie den Befehl auf Systemen mit UNIX and Linux in einer X Window System-Sitzung ausführen.

# **runivt syntax**

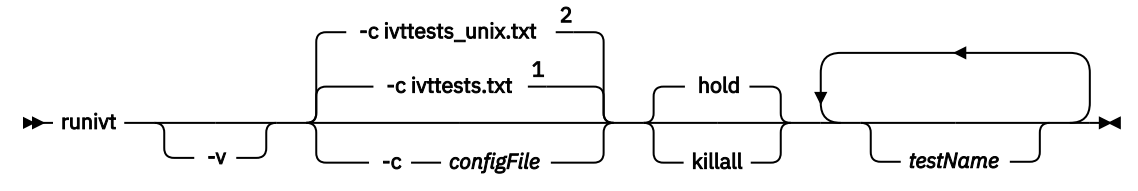

Anmerkungen:

- <sup>1</sup> Default on Windows
- <sup>2</sup> Default on UNIX and Linux systems

# **Parameter für runivt**

**-v**

Ausführlicher Modus. Dabei werden detailliertere Fehlernachrichten an die Konsole gesendet.

**-c** *configFile*

Eine Konfigurationsdatei, die die auszuführenden Tests definiert. Standardmäßig wird die Standardkonfigurationsdatei verwendet, die mit Windows-, UNIX -oder Linux -Systemen bereitgestellt wird.

**hold**

Nach Abschluss des Tests Empfangsprogramm weiter ausführen.

## **killall**

Nach Abschluss des Tests Empfangsprogramm beenden.

### *testName*

Eine durch Leerzeichen getrennte Liste der auszuführenden Tests. Die Testnamen werden aus der Konfigurationsdatei ausgewählt. Wenn keine Namen angegeben sind, werden alle Tests in der Konfigurationsdatei ausgeführt.

# **Configuration file**

Each configuration file parameter is a separate line of the file. Leave a blank line between each group of parameters.

The parameters in the ivttests.txt parameter file are listed.

#### *configFile* **syntax**

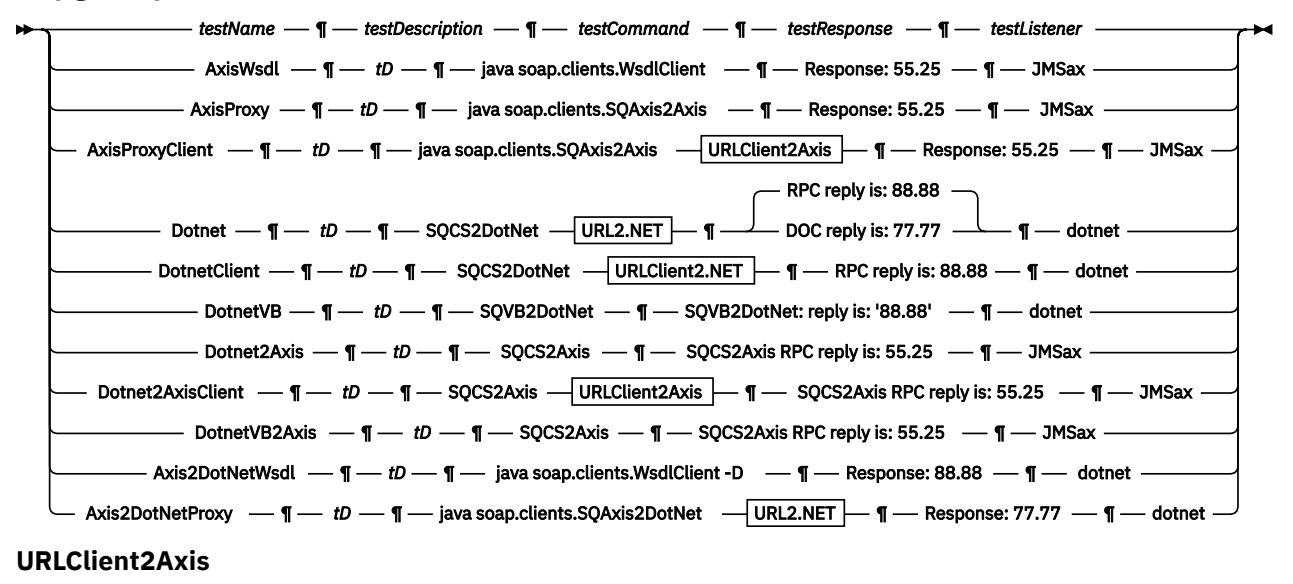

Common URL Client connection

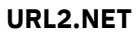

Common URL | Target service |

#### **URLClient2.NET**

 $\blacktriangleright$  Common URL  $\blacktriangleright$  Target service  $\blacktriangleright$  Client connection  $\blacktriangleright$ 

**Common URL**

 $\rightarrow$  jms:/queue?destination=SOAPJ.demos@WMQSOAP.DEMO.QM  $\rightarrow$  & initialContextFactory  $\rightarrow$  =  $\rightarrow$ 

 $\longleftarrow$  com.ibm.mq.jms.Nojndi  $\longrightarrow$  &  $\longrightarrow$  connectionFactory  $\longrightarrow$ 

connectQueueManager - (- WMQSOAP.DEMO.QM - )  $\rightarrow$ 

#### **Client connection**

clientConnection - ( - localhost%25289414WMQSOAP.DEMO.QM%2529 - ) - clientChannel -

 $\longleftarrow$  (  $\longleftarrow$  TESTCHANNEL  $\longleftarrow$  )  $\rightarrow$ 

### **Target service**

 $\rightarrow \bullet$  - targetService - = - StockQuoteDotNet.asmx

# *configFile***-Parameter**

#### *testName*

Der Name des Tests. Verwenden Sie *testName* im Befehl **runivt**.

### *testDescription*

Dokumentation zum Test

# *testCommand*

Der Befehl, den der Befehl **runivt** ausführt, um die Clientanforderung zu tätigen.

## *testResponse*

Die exakte Antwortzeichenfolge, die von der Clientanforderung an die Konsole zurückgegeben wird. Damit der Test erfolgreich ist, muss die *testResponse* mit der tatsächlichen Antwort übereinstimmen.

#### *testListener*

Der Name des SOAP-Empfangsprogramms von WebSphere MQ, das von **runivt** gestartet wird, um die SOAP-Anforderung zu verarbeiten. dotnet und JMSax sind Synonyme für die bereitgestellten Empfangsprogramme, **amqwSOAPNETlistener** und **SimpleJavaListener**.

## **Beispiele**

#### runivt

*Abbildung 19. Alle Standardtests ausführen*

runivt dotnet

*Abbildung 20. Einen bestimmten Test aus der Liste der Standardtests ausführen*

runivt -c mytests.txt

*Abbildung 21. Eine Reihe von benutzerdefinierten Tests ausführen*

## **Zugehörige Informationen**

WebSphere MQ Transport for SOAP überprüfen

# <span id="page-1002-0"></span>**Sichere Web-Services über IBM WebSphere MQ Transport for SOAP**

Web-Services, die IBM WebSphere MQ Transport for SOAP verwenden, können auf zweierlei verschiedene Arten gesichert werden. Wahlweise können Sie einen SSL-Kanal zwischen Client und Server einrichten oder aber Web Services Security verwenden.

# **SSL und WebSphere MQ Transport for SOAP**

WebSphere MQ Transport for SOAP stellt verschiedene SSL-Optionen bereit, die für die Verwendung mit Clientkanälen angegeben werden können, die für die Ausführung im SSL-Modus konfiguriert sind. Die Optionen unterscheiden sich je nach .NET-und Java-Umgebung. Der Sender und das Empfangsprogramm von WebSphere MQ SOAP verarbeiten nur die SSL-Optionen, die auf die jeweilige Umgebung anwendbar sind. Nicht anwendbare Optionen werden ignoriert.

Das Vorhandensein oder Fehlen der Option sslCipherSpec für .NET-Clients und der Option sslCipherSuite für Java-Clients bestimmt, ob SSL verwendet wird oder nicht. Wenn die Option im URI nicht angegeben wird, wird SSL standardmäßig nicht verwendet und alle anderen SSL-Optionen werden ignoriert. Wenn nicht anders angegeben, sind alle SSL-Optionen optional.

Legen Sie die SSL-Attribute für WebSphere MQ-Clients in der URI- oder Kanaldefinitionstabelle fest. Legen Sie auf dem Server die Attribute mithilfe der Funktionen von WebSphere MQ fest.

Die WebSphere MQ SSL-Standardoption SSLCAUTH wird standardmäßig festgelegt, wenn SSL auf dem Kanal aktiviert wird. Clients müssen sich selbst authentifizieren, damit die SSL-Kommunikation beginnen kann. Wenn SSLCAUTH nicht festgelegt wird, wird die SSL-Kommunikation ohne Clientauthentifizierung eingerichtet.

Damit sie sich selbst authentifizieren können, muss Clients ein Zertifikat im Schlüsselrepository zugewiesen sein, das vom Warteschlangenmanager akzeptiert wird. Für ein höheres Maß an Sicherheit können Sie WebSphere MQ-Kanäle so konfigurieren, dass nur Zertifikate von einer eingeschränkten Liste akzeptiert werden. Die Liste ist insofern eingeschränkt, als der definierte Name des Zertifikats anhand des Peer-Attributnamens des Kanals überprüft wird.

Wenn Sie Java verwenden, bewirkt die erste SSL-Verbindung von einem WebSphere MQ -SOAP-Client, dass die folgenden SSL-Parameter korrigiert werden. Dieselben Werte werden in nachfolgenden Verbindungen unter Verwendung desselben Clientprozesses verwendet:

- sslKeyStore
- sslKeyStorePassword
- sslTrustStore
- sslTrustStorePassword
- sslFipsRequired
- sslLDAPCRLservers

Welche Auswirkungen es hat, wenn diese Parameter in nachfolgenden Verbindungen von diesem Client aus geändert werden, ist nicht definiert.

Wenn Sie .NET verwenden, werden bei der ersten SSL-Verbindung von einem WebSphere MQ SOAP-Client aus die folgenden SSL-Parameter festgelegt. Dieselben Werte werden in nachfolgenden Verbindungen unter Verwendung desselben Clientprozesses verwendet:

- SSLKeyRepository
- SSLCryptoHardware
- sslFipsRequired
- sslLDAPCRLservers

Welche Auswirkungen es hat, wenn diese Parameter in nachfolgenden Verbindungen von diesem Client aus geändert werden, ist nicht definiert. Diese Parameter werden zurückgesetzt, wenn alle SSL-Verbindungen inaktiv werden und eine neue SSL-Verbindung hergestellt wird.

Die folgenden Eigenschaften können auch als Systemeigenschaften angegeben werden:

- sslKeyStore
- sslKeyStorePassword
- sslTrustStore
- sslTrustStorePassword

Wenn sie sowohl als Systemeigenschaften als auch im URI angegeben werden und die Werte unterschiedlich sind, zeigt das Implementierungsdienstprogramm eine Warnung an. Die URI-Werte haben Vorrang.

# **Zugehörige Tasks**

Angeben, dass nur FIPS-zertifizierte CipherSpecs während der Ausführung auf dem MQI-Client verwendet werden

# **Zugehörige Verweise**

Parameter von SSL-Verbindungsfactorys im URI von WebSphere MQ Web Services Fügen Sie SSL-Optionen zur Liste mit Optionen von Verbindungsfactorys im URI von IBM WebSphere MQ Web Services hinzu.

Federal Information Processing Standards (FIPS) für UNIX, Linux und Windows

# **Parameter von SSL-Verbindungsfactorys im URI von WebSphere MQ Web Services**

Fügen Sie SSL-Optionen zur Liste mit Optionen von Verbindungsfactorys im URI von IBM WebSphere MQ Web Services hinzu.

# **Verwendungszweck**

Sie können eine sichere Verbindung zwischen einem IBM WebSphere MQ Web Services-Client und dem Warteschlangenmanager verwenden, der den Web-Service hostet. Die SSL-Optionen bestimmen, wie SSL für die Kanalverbindung zwischen dem IBM WebSphere MQ MQI-Client und -Server konfiguriert wird.

# **Syntax diagram SSL (Java)**

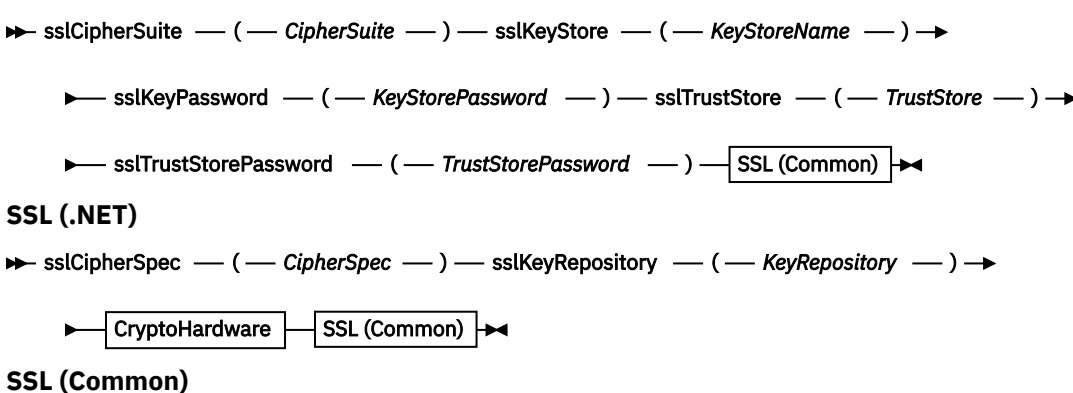

 $\rightarrow$  sslCipherPeerName  $-$  ( *- PeerName* - )  $\rightarrow$ 

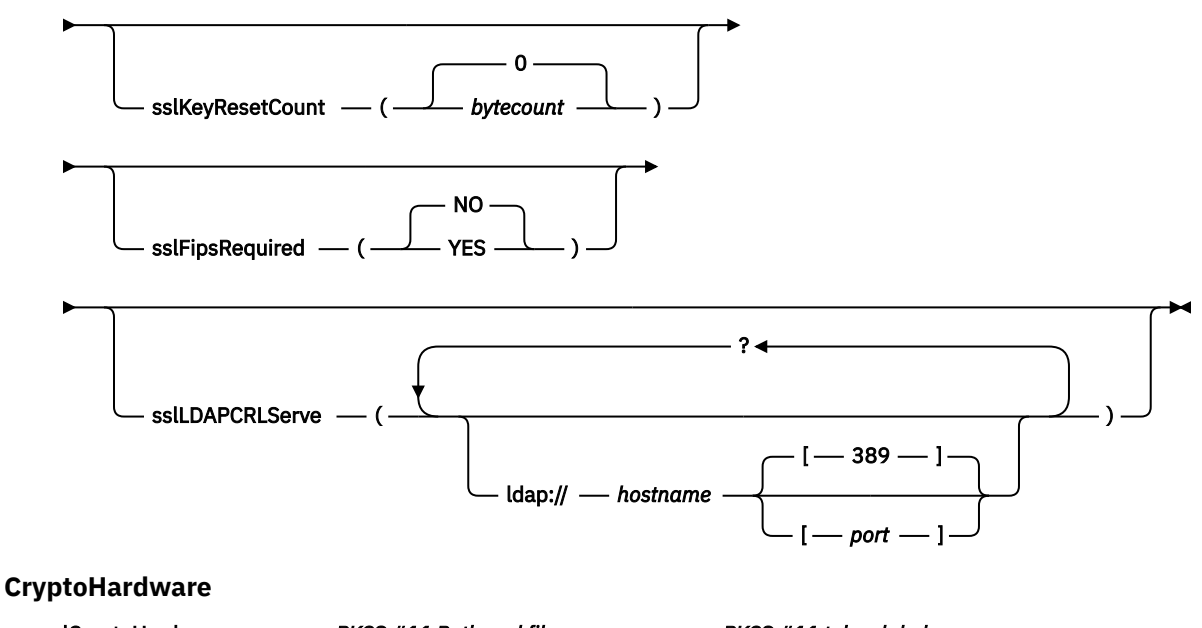

```
\rightarrow sslCryptoHardware \rightarrow = \rightarrow PKCS #11 Path and file name \rightarrow ; \rightarrow PKCS #11 token label \rightarrow ; \rightarrow
```
 $-$  PKCS #11 token password  $-$  ;  $-$  symmetric cipher setting  $-$  ;  $\rightarrow$ 

# **Erforderliche SSL-Parameter (allgemein)**

### **sslPeerName(***peerName***)**

*peerName* gibt den auf dem Kanal verwendeten sslPeerName an.

# **Erforderliche SSL-Parameter (Java)**

### **sslCipherSuite(***CipherSuite***)**

*CipherSuite* gibt die auf dem Kanal verwendete sslCipherSuite an. Die vom Client angegebene Cipher-Suite muss mit der auf dem Serververbindungskanal angegebenen Cipher-Suite übereinstimmen.

#### **sslKeyStore(***KeyStoreName***)**

*KeyStoreName* gibt den auf dem Kanal verwendeten sslKeyStoreName an. Im Keystore ist der private Schlüssel des Clients gespeichert, der verwendet wird, um den Client für den Server zu authentifizieren. Der Keystore ist optional, wenn die SSL-Verbindung so konfiguriert wurde, dass anonyme Clientverbindungen akzeptiert werden.

### **sslKeyStorePassword(***KeyStorePassword***)**

*KeyStorePassword* gibt das auf dem Kanal verwendete sslKeyStorePassword an.

### **sslTrustStore(***TrustStoreName***)**

*TrustStoreName* gibt den auf dem Kanal verwendeten sslTrustStoreName an. Im Truststore ist das öffentliche Zertifikat des Servers oder die zugehörige Schlüsselkette gespeichert, die verwendet wird, um den Server für den Client zu authentifizieren. Der Truststore ist optional, wenn das Stammzertifikat einer Zertifizierungsstelle zum Authentifizieren des Servers verwendet wird. In Java werden Stammzertifikate im JRE-Zertifikatsspeicher cacerts gespeichert.

## **sslTrustStorePassword(***TrustStorePassword***)**

*TrustStorePassword* gibt das auf dem Kanal gespeicherte sslTrustStorePassword an.

# **Erforderliche SSL-Parameter (.NET)**

# **sslCipherSpec(***CipherSpec***)**

*CipherSpec* gibt die auf dem Kanal verwendete sslCipherSpec an. Wenn die Option angegeben wurde, wird SSL auf dem Clientkanal verwendet.

# **sslKeyRepository(***KeyRepository***)**

*KeyRepository* gibt die auf dem Kanal verwendete sslCipherSpec an, in der SSL-Schlüssel und -Zertifikate gespeichert werden. *KeyRepository* wird im Stammformat angegeben, d. h. mit vollständigem Pfad und Dateiname, jedoch ohne Dateierweiterung. Die Festlegung von sslKeyRepository hat dieselben Auswirkungen wie die Festlegung des Felds KeyRepository in der **MQSCO**-Struktur in einem MQCONNX-Aufruf.

# **Optionale SSL-Parameter (.NET)**

# **sslCryptoHardware(***CryptoHardware***)**

*CryptoHardware* gibt die auf dem Kanal verwendete sslCryptoHardware an. Die möglichen Werte für dieses Feld und die Auswirkungen der Festlegung dieses Felds sind dieselben wie für das Feld CryptoHardware der **MQSCO**-Struktur in einem MQCONNX-Aufruf.

# **Optionale SSL-Parameter (allgemein)**

# **sslKeyResetCount(***bytecount***)**

*bytecount* gibt die Anzahl der Byte an, die über einen SSL-Kanal übergeben werden, bevor der geheime SSL-Schlüssel neu vereinbart werden muss. Um die Neuvereinbarung von SSL-Schlüsseln zu inaktivieren, geben Sie für das Feld nichts oder null an. Null ist der einzige Wert, der in einigen Umgebungen unterstützt wird. Weitere Informationen finden Sie unter Geheime Schlüssel in WebSphere MQ Classes for Java neu vereinbaren. Die Festlegung von sslKeyResetCount hat dieselben Auswirkungen wie die Festlegung des Felds KeyResetCount in der **MQSCO**-Struktur in einem MQCONNX-Aufruf.

# **sslFipsRequired(***fipsCertified***)**

*fipsCertified* gibt an, ob *CipherSpec* oder *CipherSuite* die FIPS-zertifizierte Verschlüsselung in IBM WebSphere MQ auf dem Kanal verwenden muss. Die Festlegung von *fipsCertified* hat dieselben Auswirkungen wie die Festlegung des Felds FipsRequired der **MQSCO**-Struktur in einem MQCONNX-Aufruf.

# **sslLDAPCRLServers(***LDAPServerList***)**

*LDAPServerList* gibt eine Liste mit LDAP-Servern an, die für die Überprüfung der Zertifikatswiderrufslisten verwendet werden sollen.

Bei SSL-fähigen Clientverbindungen ist *LDAPServerList* eine Liste mit LDAP-Servern, die für die Überprüfung der Zertifikatswiderrufslisten verwendet werden sollen. Das vom Warteschlangenmanager bereitgestellte Zertifikat wird mit einem der aufgelisteten LDAP-CRL-Servern abgeglichen; wenn es gefunden wird, schlägt die Verbindung fehl. Alle LDAP-Server werden der Reihe nach ausprobiert, bis eine funktionsfähige Verbindung mit einem Server hergestellt werden kann. Wenn mit keinem Server eine Verbindung hergestellt werden kann, wird das Zertifikat zurückgewiesen. Nach dem erfolgreichen Herstellen einer Verbindung mit einem Server wird das Zertifikat abhängig von den diesem LDAP-Server vorgelegten Zertifikatswiderrufslisten (CRLs, Certificate Revocation Lists) akzeptiert oder zurückgewiesen.

Wenn *LDAPServerList* leer ist, wird das Zertifikat für den Warteschlangenmanager nicht mit einer Zertifikatswiderrufsliste abgeglichen. Es wird eine Fehlernachricht angezeigt, wenn die bereitgestellte Liste mit LDAP-URIs ungültig ist. Die Festlegung dieses Felds hat dieselben Auswirkungen wie die Einbeziehung von MQAIR-Datensätzen und der Zugriff auf diese über eine **MQSCO**-Struktur in einem MQCONNX-Aufruf.

## **Zugehörige Tasks**

Angeben, dass nur FIPS-zertifizierte CipherSpecs während der Ausführung auf dem MQI-Client verwendet werden

# **Zugehörige Verweise**

# [SSL und WebSphere MQ Transport for SOAP](#page-1002-0)

WebSphere MQ Transport for SOAP stellt verschiedene SSL-Optionen bereit, die für die Verwendung mit Clientkanälen angegeben werden können, die für die Ausführung im SSL-Modus konfiguriert sind. Die Optionen unterscheiden sich je nach .NET-und Java-Umgebung. Der Sender und das Empfangsprogramm von WebSphere MQ SOAP verarbeiten nur die SSL-Optionen, die auf die jeweilige Umgebung anwendbar sind. Nicht anwendbare Optionen werden ignoriert.

Federal Information Processing Standards (FIPS) für UNIX, Linux und Windows

# **SimpleJavaListener: SOAP-Empfangsprogramm von IBM WebSphere MQ für Axis 1.4**

Syntax und Parameter des SOAP-Empfangsprogramms von IBM WebSphere MQ für Axis 1.4.

# **Verwendungszweck**

Startet das SOAP-Empfangsprogramm von IBM WebSphere MQ für Axis 1.4.

## **Java**

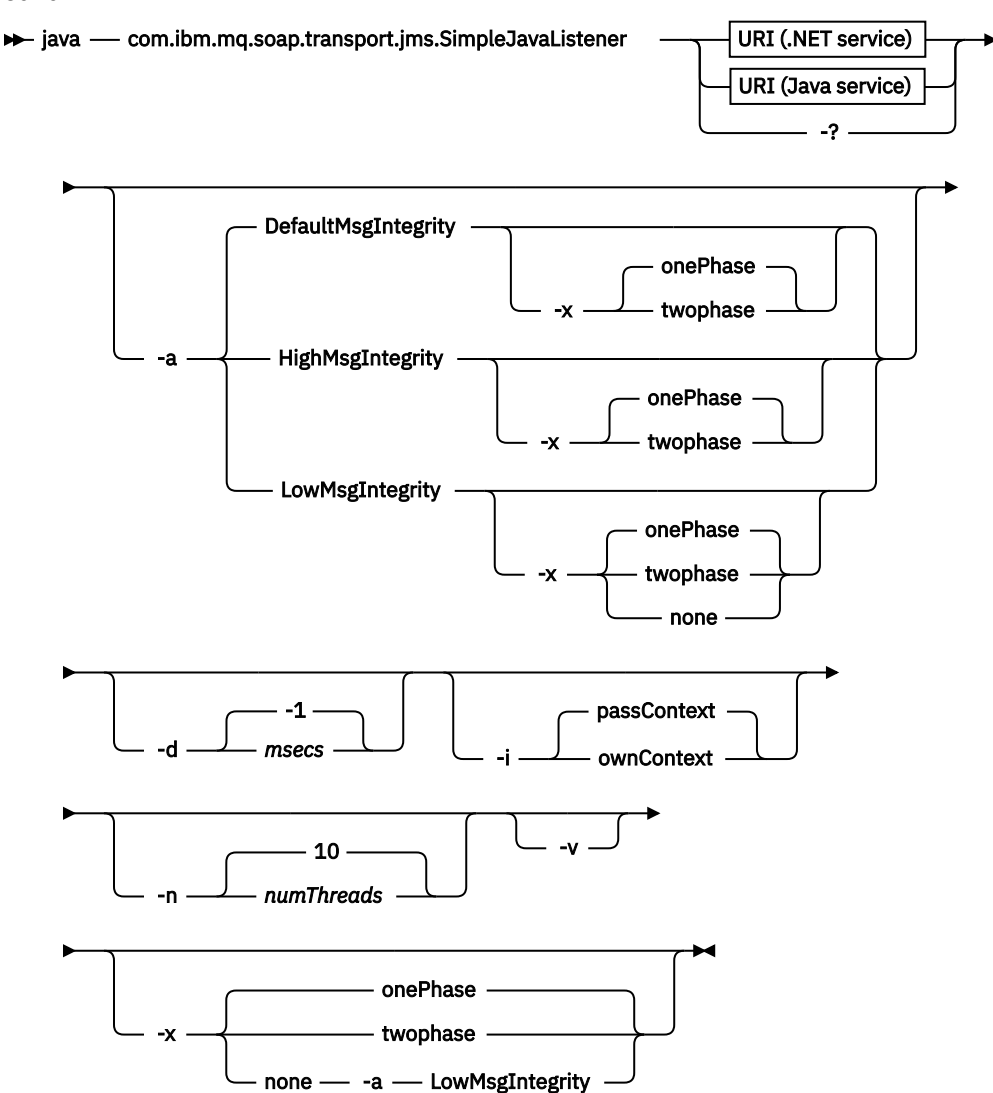

# **Erforderliche Parameter**

### **URI** *platform*

Siehe ["URI-Syntax und -Parameter für die Web-Service-Implementierung" auf Seite 1016.](#page-1015-0)

### **-?**

Hilfetext ausgeben, der beschreibt, wie der Befehl verwendet wird.

# **Optionale Parameter**

## **-a** *integrityOption*

*integrityOption* gibt das Verhalten von SOAP-Empfangsprogrammen von WebSphere MQ an, wenn es nicht möglich ist, eine fehlgeschlagene Anforderungsnachricht in die Warteschlange für nicht zustellbare Nachrichten einzureihen. *integrityOption* kann einen der folgenden Werte haben:

# **DefaultMsgIntegrity**

Bei nicht persistenten Nachrichten zeigt das Empfangsprogramm eine Warnung an und setzt die Ausführung mit der ursprünglichen, verworfenen Nachricht fort. Bei persistenten Nachrichten zeigt es eine Fehlernachricht an, setzt die Anforderungsnachricht zurück, damit sie in der Anforderungswarteschlange bleibt, und wird beendet. DefaultMsgIntegrity gilt, wenn die Option -a ausgelassen wird oder wenn *integrityOption* nicht angegeben ist.

# **LowMsgIntegrity**

Sowohl bei persistenten als auch bei nicht persistenten Nachrichten zeigt das Empfangsprogramm eine Warnung an und setzt die Ausführung fort, wobei die Nachricht verworfen wird.

# **HighMsgIntegrity**

Sowohl bei persistenten als auch bei nicht persistenten Nachrichten zeigt das Empfangsprogramm eine Fehlernachricht an, setzt die Anforderungsnachricht zurück, damit sie in der Anforderungswarteschlange bleibt, und wird beendet.

Das Implementierungsdienstprogramm prüft, ob die Flags -x und -a kompatibel sind. Wenn -x none angegeben ist, muss -a LowMsgIntegrity angegeben sein. Wenn die Flags nicht kompatibel sind, wird das Implementierungsdienstprogramm mit einer Fehlernachricht beendet, ohne dass irgendein Implementierungsschritt ausgeführt wurde.

## **-d** *msecs*

*msecs* gibt an, wie lange (in Millisekunden) das SOAP-Empfangsprogramm von WebSphere MQ aktiv bleibt, wenn in einem beliebigen Thread Nachrichten eingegangen sind. Wenn für *msecs* der Wert -1 festgelegt ist, bleibt das Empfangsprogramm für unbegrenzte Zeit aktiv.

## **-i** *Context*

*Context* gibt an, ob die Empfangsprogramme den Identitätskontext übergeben. *Context* kann die folgenden Werte haben:

## **passContext**

Identitätskontext der ursprünglichen Anforderungsnachricht in die Antwortnachricht einfügen. Das SOAP-Empfangsprogramm prüft, ob es berechtigt ist, den Kontext aus der Anforderungswarteschlange zu speichern und an die Antwortwarteschlange zu übergeben. Es führt diese Prüfungen zur Laufzeit aus, wenn es die Anforderungswarteschlange zum Speichern des Kontextes und die Antwortwarteschlange zum Übergeben des Kontextes öffnet. Wenn es nicht über die erforderliche Berechtigung verfügt oder der MQOPEN-Aufruf fehlschlägt, wird die Antwortnachricht nicht verarbeitet. Die Antwortnachricht wird in die Warteschlange für nicht zustellbare Nachrichten eingereiht, wobei der Header der nicht zustellbaren Nachricht den Rückkehrcode aus dem fehlgeschlagenen MQOPEN-Aufruf enthält. Das Empfangsprogramm fährt anschließend mit der normalen Verarbeitung der nachfolgenden eingehenden Nachrichten fort.

## **ownContext**

Das SOAP-Empfangsprogramm übergibt keinen Kontext. Der zurückgegebene Kontext gibt die Benutzer-ID an, unter der das Empfangsprogramm ausgeführt wird, und nicht die Benutzer-ID, die die ursprüngliche Anforderungsnachricht erstellt hat.

Die Felder im Ursprungskontext werden vom Warteschlangenmanager festgelegt, nicht vom SOAP-Empfangsprogramm.
### **-n** *numThreads*

*numThreads* gibt die Anzahl der Threads in den generierten Startscripts für das SOAP-Empfangsprogramm von WebSphere MQ an. Der Standardwert ist 10. Es kann sinnvoll sein, diesen Wert zu erhöhen, wenn der Nachrichtendurchsatz hoch ist.

**-v**

-v legt die ausführliche Ausgabe von externen Befehlen fest. Fehlernachrichten werden immer angezeigt. Verwenden Sie -v, um Befehle auszugeben, die Sie anpassen können, um angepasste Implementierungsscripts zu erstellen.

### **-w** *serviceDirectory*

*serviceDirectory* ist das Verzeichnis, das den Web-Service enthält.

### **-x** *transactionality*

*transactionality* gibt den Typ der Transaktionssteuerung für das Empfangsprogramm an. Für *transactionality* kann einer der folgenden Werte festgelegt sein:

### **onePhase**

Es wird die Einphasenunterstützung von IBM WebSphere MQ verwendet. Wenn das System während der Verarbeitung ausfällt, wird die Anforderungsnachricht erneut der Anwendung zugestellt. WebSphere MQ -Transaktionen stellen sicher, dass die Antwortnachrichten genau einmal geschrieben werden.

### **twoPhase**

Die Zweiphasenunterstützung wird verwendet. Wenn der Service entsprechend geschrieben wurde, wird die Nachricht genau einmal zugestellt, in Koordination mit anderen Ressourcen und innerhalb einer einzelnen festgeschriebenen Ausführung des Service. Diese Option gilt nur für Verbindungen mit Serverbindung.

#### **none**

Keine Transaktionsunterstützung. Wenn das System während der Verarbeitung ausfällt, kann die Anforderungsnachricht verloren gehen, auch wenn sie persistent ist. In diesem Fall ist es möglich, dass der Service ausgeführt wurde oder nicht und dass Antwort-, Berichts- oder nicht zustellbare Nachrichten geschrieben wurden oder nicht.

Das Implementierungsdienstprogramm prüft, ob die Flags -x und -a kompatibel sind. Weitere Informationen finden Sie in der Beschreibung zum Flag -a.

### **Java-Beispiel**

```
java com.ibm.mq.soap.transport.jms.SimpleJavaListener 
-u "jms:/queue?destination=myQ&connectionFactory=()
&initialContextFactory=com.ibm.mq.jms.Nojndi" 
- n 20
```
# **SOAP-Empfangsprogramme von WebSphere MQ**

Ein SOAP-Empfangsprogramm von WebSphere MQ liest eine eingehende SOAP-Anforderung aus der Warteschlange, die im URI als Ziel angegeben ist. Es prüft das Format der Anforderungsnachricht und ruft dann über die Web-Services-Infrastruktur einen Web-Service auf. Ein SOAP-Empfangsprogramm von WebSphere MQ gibt alle Antworten oder Fehler von Web-Services über die im URI als Ziel angegebene Antwortwarteschlange zurück. Es gibt WebSphere MQ-Berichte an die Antwortwarteschlange zurück.

Der Begriff "Empfangsprogramm" wird hier in seiner Standardbedeutung in Bezug auf Web-Services verwendet. Es handelt sich nicht um das WebSphere MQ-Standardempfangsprogramm, das vom Befehl **runmqlsr** ausgegeben wird.

## **Beschreibung**

Der Java-SOAP-Listener wird als Java-Klasse implementiert und führt Services mit Axis 1.4aus. Das .NET-Empfangsprogramm ist eine Konsolenanwendung und führt .NET Framework 1- oder .NET Framework 2-Services aus. Für .NET Framework 3-Services verwenden Sie den angepassten WebSphere MQ-Kanal für Microsoft Windows Communication Foundation (WCF).

Das Implementierungsdienstprogramm erstellt Scripts zum automatischen Starten von SOAP-Empfangsprogrammen für Java oder .NET. Ein SOAP-Empfangsprogramm kann manuell entweder über den Befehl **amqSOAPNETListener** oder durch Aufrufen der Klasse SimpleJavaListener gestartet werden. Sie können das SOAP-Empfangsprogramm von WebSphere MQ so konfigurieren, dass es als WebSphere MQ-Service gestartet wird, indem Sie die Option -s im Implementierungsdienstprogramm festlegen. Alternativ dazu können Sie Empfangsprogramme mithilfe einer Auslösefunktion starten oder die Empfangsprogrammscripts zum Starten und Beenden verwenden, die vom Implementierungsdienstprogramm generiert werden. Sie können die Auslösefunktion manuell konfigurieren oder die Implementierungsoptionen -tmq und -tmp verwenden, damit sie automatisch konfiguriert wird. Sie können ein Empfangsprogramm beenden, indem Sie für die Anforderungswarteschlange GET(DISABLED) festlegen.

*Tabelle 586. Vom Implementierungsdienstprogramm generierte Befehlsscripts*

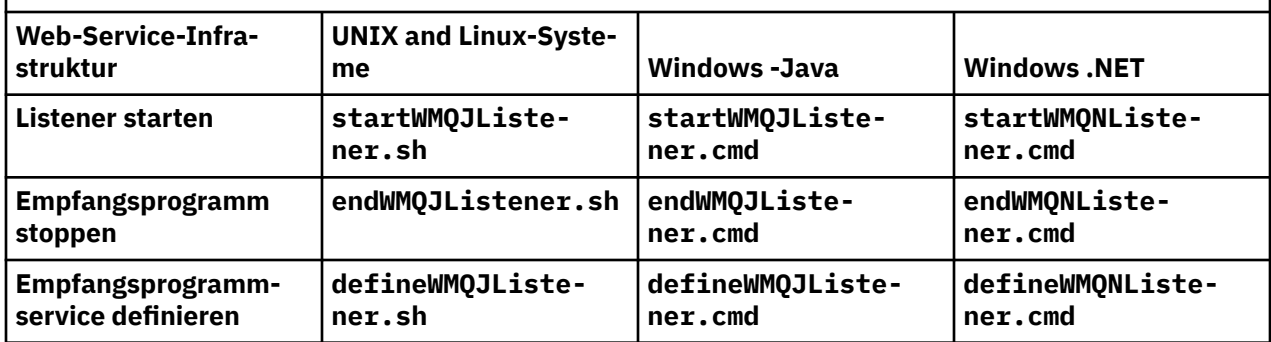

Das SOAP-Empfangsprogramm von WebSphere MQ übergibt die Felder endpointURL und soapAction aus der SOAP-Nachricht an die SOAP-Infrastruktur. Das Empfangsprogramm ruft den Service über die Web-Services-Infrastruktur auf und wartet auf die Antwort. Das Empfangsprogramm prüft endpointURL und soapAction nicht. Die Felder werden durch den SOAP-Sender von WebSphere MQ entsprechend den Daten festgelegt, die in dem von einem SOAP-Client festgelegten URI enthalten sind.

Das Empfangsprogramm erstellt die Antwortnachricht und sendet sie an das Antwortziel, das im URI der Anforderungsnachricht angegeben ist. Zusätzlich legt das Empfangsprogramm die Korrelations-ID in der Antwortnachricht entsprechend der Berichtsoption in der Anforderungsnachricht fest. Es gibt die Einstellungen für die Ablaufzeit, die Persistenz und die Priorität aus der Anforderungsnachricht zurück. Das Empfangsprogramm sendet außerdem unter bestimmten Umständen Berichtsnachrichten an Clients zurück.

Liegen in der SOAP-Anforderung Formatfehler vor, gibt das Empfangsprogramm über die als Ziel angegebene Antwortwarteschlange eine Berichtsnachricht an den Client zurück. Der Warteschlangenmanager gibt ebenfalls über die als Ziel angegebene Antwortwarteschlange Berichtsnachrichten an den Client zurück, wenn ein Bericht angefordert wurde. In Reaktion auf einige Ereignisse werden vollständige Berichtsnachrichten in die Antwortwarteschlange geschrieben:

- Ausnahmebedingung
- Nachricht abgelaufen
- Format der Anforderungsnachricht wird nicht erkannt
- Header **MQRFH2** hat die Integritätsprüfung nicht bestanden
- Format des Nachrichtenhauptteils ist nicht MQFMT\_NONE
- Rücksetz-/Wiederholungsschwellenwert wurde bei der Verarbeitung der Anforderung durch das SOAP-Empfangsprogramm von WebSphere MQ überschritten

Der SOAP-Sender von WebSphere MQ legt die Berichtsoptionen MQRO\_EXCEPTION\_WITH\_FULL\_DATA und MQRO\_EXPIRATION\_WITH\_FULL\_DATA fest. Aufgrund der vom SOAP-Sender von WebSphere MQ festgelegten Berichtsoptionen enthält die Berichtsnachricht die gesamte ursprüngliche Anforderungsnachricht. Der Sender von WebSphere MQ SOAP legt auch die Option MQRO\_DISCARD fest, die dazu führt, dass die Nachricht verworfen wird, nachdem eine Berichtsnachricht zurückgegeben wurde. Wenn die Berichtsoptionen nicht Ihren Anforderungen entsprechen, können Sie eigene Sender schreiben, die andere MQRO\_EXCEPTION- und MQRO\_DISCARD-Berichtsoptionen verwenden. Wenn die SOAP-Anforderung

von einem anderen Sender gesendet wird, der MQRO\_DISCARD nicht festgelegt hat, wird die fehlerhafte Nachricht in die Warteschlange für nicht zustellbare Nachrichten geschrieben.

Wenn das Empfangsprogramm eine Berichtsnachricht generiert, jedoch beim Senden des Berichts ein Fehler auftritt, wird die Berichtsnachricht an die Warteschlange für nicht zustellbare Nachrichten gesendet. Stellen Sie sicher, dass Ihr Handler für die Warteschlange für nicht zustellbare Nachrichten diese Nachrichten ordnungsgemäß behandelt.

Wenn beim Versuch, in die Warteschlange für nicht zustellbare Nachrichten zu schreiben, ein Fehler auftritt, wird eine Nachricht in das Fehlerprotokoll von WebSphere MQ geschrieben. Ob das Empfangsprogramm anschließend mit dem Verarbeiten weiterer Nachrichten fortfährt, richtet sich danach, welche Nachrichtenpersistenz- und Transaktionsoptionen ausgewählt sind. Wenn das Empfangsprogramm im einphasigen Transaktionsmodus ausgeführt wird und eine nicht persistente Anforderungsnachricht verarbeitet, wird die ursprüngliche Nachricht verworfen. Das Empfangsprogramm von WebSphere MQ wird weiterhin ausgeführt. Wenn die Anforderungsnachricht persistent ist, wird sie in die Anforderungswarteschlange zurückgesetzt und das Empfangsprogramm wird beendet. Für die Anforderungswarteschlange ist "get-inhibited" festgelegt, um einen versehentlich ausgelösten Neustart zu verhindern.

#### **Syntax diagram .NET**

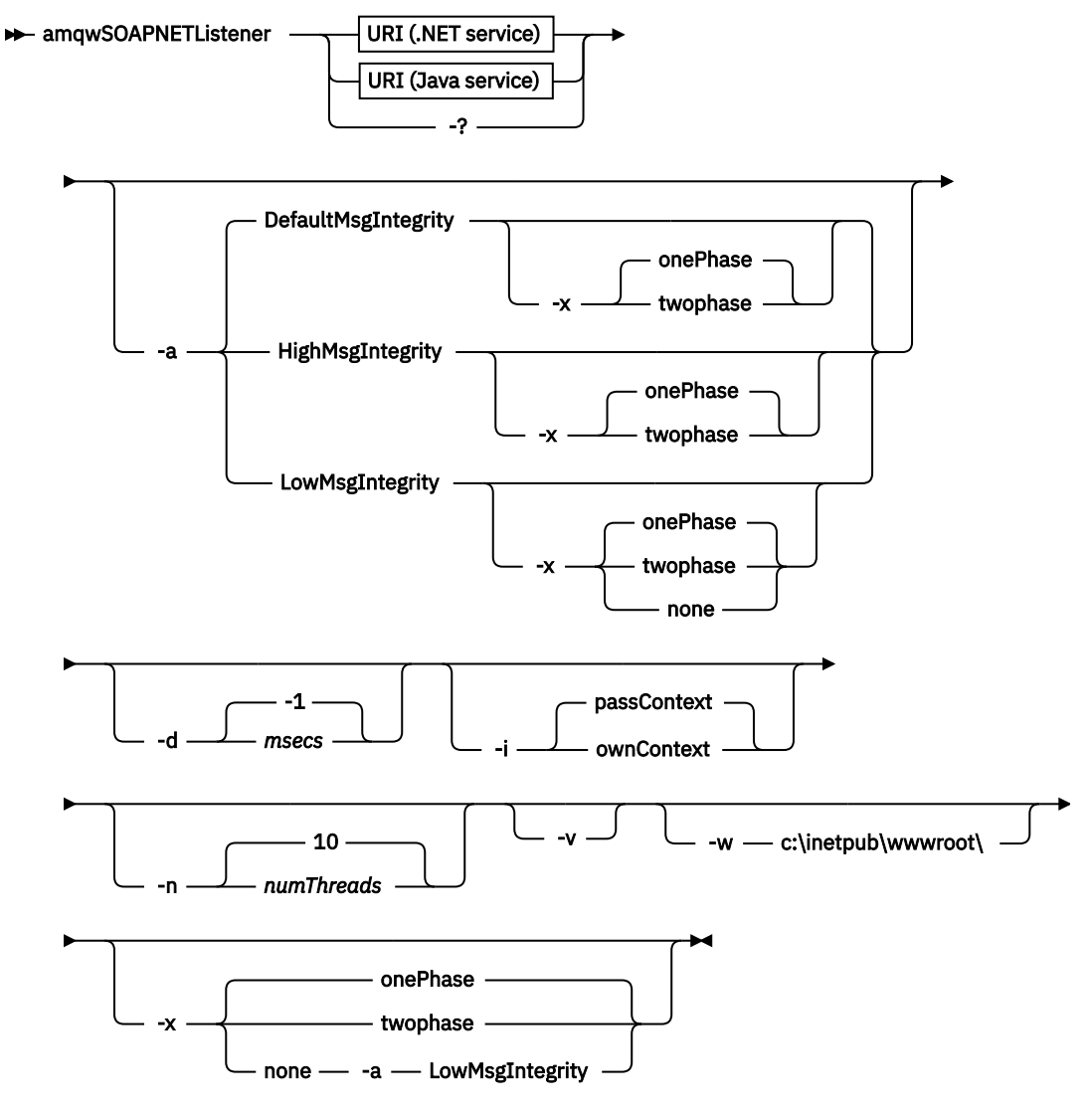

**Java**

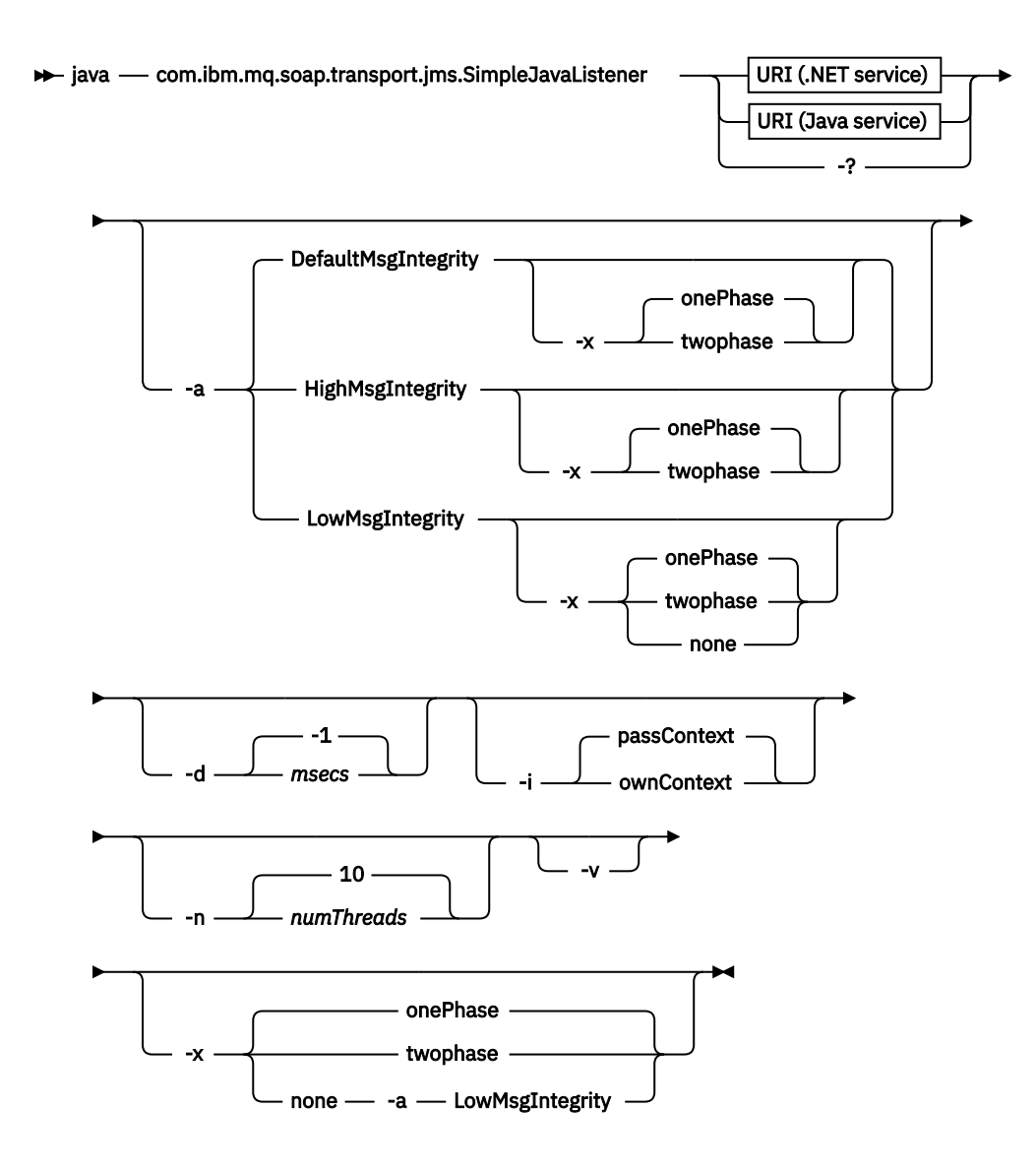

# **Erforderliche Parameter**

## **URI** *platform*

Siehe ["URI-Syntax und -Parameter für die Web-Service-Implementierung" auf Seite 1016.](#page-1015-0)

**-?**

Hilfetext ausgeben, der beschreibt, wie der Befehl verwendet wird.

# **Optionale Parameter**

**-a** *integrityOption*

*integrityOption* gibt das Verhalten von SOAP-Empfangsprogrammen von WebSphere MQ an, wenn es nicht möglich ist, eine fehlgeschlagene Anforderungsnachricht in die Warteschlange für nicht zustellbare Nachrichten einzureihen. *integrityOption* kann einen der folgenden Werte haben:

## **DefaultMsgIntegrity**

Bei nicht persistenten Nachrichten zeigt das Empfangsprogramm eine Warnung an und setzt die Ausführung mit der ursprünglichen, verworfenen Nachricht fort. Bei persistenten Nachrichten zeigt es eine Fehlernachricht an, setzt die Anforderungsnachricht zurück, damit sie in der Anforderungswarteschlange bleibt, und wird beendet. DefaultMsgIntegrity gilt, wenn die Option -a ausgelassen wird oder wenn *integrityOption* nicht angegeben ist.

### **LowMsgIntegrity**

Sowohl bei persistenten als auch bei nicht persistenten Nachrichten zeigt das Empfangsprogramm eine Warnung an und setzt die Ausführung fort, wobei die Nachricht verworfen wird.

### **HighMsgIntegrity**

Sowohl bei persistenten als auch bei nicht persistenten Nachrichten zeigt das Empfangsprogramm eine Fehlernachricht an, setzt die Anforderungsnachricht zurück, damit sie in der Anforderungswarteschlange bleibt, und wird beendet.

Das Implementierungsdienstprogramm prüft, ob die Flags -x und -a kompatibel sind. Wenn -x none angegeben ist, muss -a LowMsgIntegrity angegeben sein. Wenn die Flags nicht kompatibel sind, wird das Implementierungsdienstprogramm mit einer Fehlernachricht beendet, ohne dass irgendein Implementierungsschritt ausgeführt wurde.

### **-d** *msecs*

*msecs* gibt an, wie lange (in Millisekunden) das SOAP-Empfangsprogramm von WebSphere MQ aktiv bleibt, wenn in einem beliebigen Thread Nachrichten eingegangen sind. Wenn für *msecs* der Wert -1 festgelegt ist, bleibt das Empfangsprogramm für unbegrenzte Zeit aktiv.

### **-i** *Context*

*Context* gibt an, ob die Empfangsprogramme den Identitätskontext übergeben. *Context* kann die folgenden Werte haben:

### **passContext**

Identitätskontext der ursprünglichen Anforderungsnachricht in die Antwortnachricht einfügen. Das SOAP-Empfangsprogramm prüft, ob es berechtigt ist, den Kontext aus der Anforderungswarteschlange zu speichern und an die Antwortwarteschlange zu übergeben. Es führt diese Prüfungen zur Laufzeit aus, wenn es die Anforderungswarteschlange zum Speichern des Kontextes und die Antwortwarteschlange zum Übergeben des Kontextes öffnet. Wenn es nicht über die erforderliche Berechtigung verfügt oder der MQOPEN-Aufruf fehlschlägt, wird die Antwortnachricht nicht verarbeitet. Die Antwortnachricht wird in die Warteschlange für nicht zustellbare Nachrichten eingereiht, wobei der Header der nicht zustellbaren Nachricht den Rückkehrcode aus dem fehlgeschlagenen MQOPEN-Aufruf enthält. Das Empfangsprogramm fährt anschließend mit der normalen Verarbeitung der nachfolgenden eingehenden Nachrichten fort.

### **ownContext**

Das SOAP-Empfangsprogramm übergibt keinen Kontext. Der zurückgegebene Kontext gibt die Benutzer-ID an, unter der das Empfangsprogramm ausgeführt wird, und nicht die Benutzer-ID, die die ursprüngliche Anforderungsnachricht erstellt hat.

Die Felder im Ursprungskontext werden vom Warteschlangenmanager festgelegt, nicht vom SOAP-Empfangsprogramm.

### **-n** *numThreads*

*numThreads* gibt die Anzahl der Threads in den generierten Startscripts für das SOAP-Empfangsprogramm von WebSphere MQ an. Der Standardwert ist 10. Es kann sinnvoll sein, diesen Wert zu erhöhen, wenn der Nachrichtendurchsatz hoch ist.

**-v**

-v legt die ausführliche Ausgabe von externen Befehlen fest. Fehlernachrichten werden immer angezeigt. Verwenden Sie -v, um Befehle auszugeben, die Sie anpassen können, um angepasste Implementierungsscripts zu erstellen.

### **-w** *serviceDirectory*

*serviceDirectory* ist das Verzeichnis, das den Web-Service enthält.

### **-x** *transactionality*

*transactionality* gibt den Typ der Transaktionssteuerung für das Empfangsprogramm an. Für *transactionality* kann einer der folgenden Werte festgelegt sein:

### **onePhase**

Es wird die Einphasenunterstützung von IBM WebSphere MQ verwendet. Wenn das System während der Verarbeitung ausfällt, wird die Anforderungsnachricht erneut der Anwendung zugestellt. WebSphere MQ -Transaktionen stellen sicher, dass die Antwortnachrichten genau einmal geschrieben werden.

### **twoPhase**

Die Zweiphasenunterstützung wird verwendet. Wenn der Service entsprechend geschrieben wurde, wird die Nachricht genau einmal zugestellt, in Koordination mit anderen Ressourcen und innerhalb einer einzelnen festgeschriebenen Ausführung des Service. Diese Option gilt nur für Verbindungen mit Serverbindung.

#### **none**

Keine Transaktionsunterstützung. Wenn das System während der Verarbeitung ausfällt, kann die Anforderungsnachricht verloren gehen, auch wenn sie persistent ist. In diesem Fall ist es möglich, dass der Service ausgeführt wurde oder nicht und dass Antwort-, Berichts- oder nicht zustellbare Nachrichten geschrieben wurden oder nicht.

Das Implementierungsdienstprogramm prüft, ob die Flags -x und -a kompatibel sind. Weitere Informationen finden Sie in der Beschreibung zum Flag -a.

### **Beispiel für .NET**

```
amqwSOAPNETlistener 
-u "jms:/queue?destination=myQ&connectionFactory=()
&targetService=myService&initialContextFactory=com.ibm.mq.jms.Nojndi" 
-w C:/wmqsoap/demos 
-n 20
```
### **Java-Beispiel**

```
java com.ibm.mq.soap.transport.jms.SimpleJavaListener 
-u "jms:/queue?destination=myQ&connectionFactory=()
&initialContextFactory=com.ibm.mq.jms.Nojndi" 
-n 20
```
# **Sender von IBM WebSphere MQ Transport for SOAP**

Absenderklassen werden für Axis und .NET Framework 1 und .NET Framework 2 bereitgestellt. Der Sender erstellt eine SOAP-Anforderung und reiht sie in eine Warteschlange ein, bis er eine Antwort aus der Antwortwarteschlange gelesen hat. Sie können das Verhalten der Klassen ändern, indem Sie unterschiedliche URIs von einem SOAP-Client übergeben lassen. Für .NET Framework 3 verwenden Sie den angepassten WebSphere MQ-Kanal für Microsoft Windows Communication Foundation (WCF).

### **Verwendungszweck**

Der SOAP-Sender von WebSphere MQ reiht eine SOAP-Anforderung zum Aufrufen eines Web-Service in eine WebSphere MQ-Anforderungswarteschlange ein. Der Sender legt im **MQRFH2**-Header Felder entsprechend den im URI angegebenen Optionen oder entsprechend Standardwerten fest.

Wenn Sie das Verhalten eines Senders in einer Weise ändern müssen, für die die URI-Optionen nicht ausreichen, müssen Sie einen eigenen Sender schreiben. Ihr Sender kann mit den Empfangsprogrammen von IBM WebSphere MQ Transport for SOAP oder mit anderen SOAP-Umgebungen zusammenarbeiten. Ihr Sender muss SOAP-Nachrichten in dem von WebSphere MQ definierten Format erstellen. Dieses Format wird vom SOAP-Listener von IBM WebSphere MQ sowie von den von WebSphere Application Server und CICS bereitgestellten SOAP-Listenern unterstützt. Ihr Sender muss die Regeln für einen IBM Web-Sphere MQ-Anforderer erfüllen. Das SOAP-Empfangsprogramm von IBM WebSphere MQ gibt Antwortund Berichtsnachrichten zurück. Details zum Festlegen der Berichtsoptionen in der **MQMD**finden Sie unter ["SOAP-Einstellungen für MQMD" auf Seite 992](#page-991-0) . Die Berichtsoptionen steuern die Berichtsnachrichten, die vom SOAP-Empfangsprogramm von WebSphere MQ zurückgegeben werden.

### **Beschreibung**

Der WebSphere MQ SOAP-Java-Sender wird in der Axis-Hostumgebung für das URI-Präfix jms: registriert. Der Sender ist in der Klasse com.ibm.mq.soap.transport.jms.WMQSender implementiert, die von org.apache.axis.handlers.BasicHandler abgeleitet ist. Wenn die Axis-Hostumgebung das URI-Präfix jms: erkennt, ruft sie die Klasse com.ibm.mq.soap.transport.jms.WMQSender auf. Die

<span id="page-1014-0"></span>Klasse wird nach dem Einreihen der Nachricht blockiert, bis eine Antwort aus der Antwortwarteschlange gelesen wurde. Wenn innerhalb eines Zeitlimitintervalls keine Antwort eingeht, löst der Sender eine Ausnahmebedingung aus. Wenn innerhalb des Zeitlimitintervalls eine Antwort eingeht, wird die Antwortnachricht mithilfe des Axis-Frameworks an den Client zurückgegeben. Ihre Clientanwendung muss in der Lage sein, mit diesen Antwortnachrichten umzugehen.

Für Microsoft .NET Framework 1- und .NET Framework 2-Services ist der SOAP-Sender von WebSphere MQ in der Klasse IBM.WMQSOAP.MQWebRequest implementiert, die von System.Net.WebRequest und System.Net.IwebRequestCreate abgeleitet ist. Wenn .NET Framework 1 oder .NET Framework 2 das URI-Präfix jms: erkennt, ruft es die Klasse IBM.WMQSOAP.MQWebRequest auf. Der Sender erstellt ein MQWebResponse-Objekt, um die Antwortnachricht aus der Antwortwarteschlange zu lesen und sie an den Client zurückzugeben.

com.ibm.mq.soap.transport.jms.WMQSender ist eine Endklasse, und IBM.WMQSOAP.MQWebRequest ist versiegelt. Sie können deren Verhalten nicht durch das Erstellen von Unterklassen ändern.

# **Parameter**

Legen Sie den URI fest, um das Verhalten des SOAP-Senders von IBM WebSphere MQ im SOAP-Client eines Web-Service zu steuern. Das Implementierungsdienstprogramm erstellt Client-Stubs für den Web-Service anhand der URI-Optionen, die im Implementierungsdienstprogramm angegeben wurden.

# **Kanaldefinitionstabelle für den Sender von WebSphere MQ Transport for SO-AP verwenden**

Die Definition eines Clientverbindungskanals stellt eine Alternative zum Festlegen von Verbindungseigenschaften im Attribut ConnectionFactory des Web-Service-URI dar. Die Verbindungseigenschaften sind die Parameter clientChannel, clientConnection und SSL.

# **Beschreibung**

Sie erstellen die Beschreibungstabelle für den Clientkanal, indem Sie Clientverbindungen definieren. Erstellen Sie alle Verbindungen in der Verbindungstabelle für einen einzelnen Warteschlangenmanager, auch wenn ein Web-Service-Client Verbindungen zu verschiedenen Warteschlangenmanagern herstellt. Der Standardname und die Standardposition der Verbindungstabelle lautet *queue manager directory*/@ipcc/AMQCLCHL.TAB.

Übergeben Sie die Position der Verbindungstabelle an einen Java-Client, indem Sie die Systemeigenschaft com.ibm.mq.soap.transport.jms.mqchlurl festlegen.

Übergeben Sie die Position der Verbindungstabelle an einen .NET-Client, indem Sie die Umgebungsvariablen MQCHLLIB und MQCHLTAB festlegen.

Im Attribut ConnectionFactory des Web-Service-URI können Sie sowohl eine Kanalverbindungstabelle als auch Kanalverbindungsparameter angeben. Die in ConnectionFactory festgelegten Werte haben Vorrang vor den Werten in der Kanaldefinitionstabelle.

### **Kanaldefinitionstabelle in Java verwenden**

java -Dcom.ibm.msg.client.config.location=file:/C:/mydir/myjms.config *MyAppClass*

*Abbildung 22. Java-Client mit einer Konfigurationsdatei starten*

com.ibm.mq.soap.transport.jms.mqchlurl=file:/C:/ibm/wmq/qmgrs/QM1/@ipcc/AMQCLCHL.TAB

*Abbildung 23. myjms.config*

# <span id="page-1015-0"></span>**Transaktionen**

Verwenden Sie beim Starten des Empfangsprogramms die Option -x, um Web-Services über Transaktionen auszuführen. Wählen Sie die Integrität von Nachricht aus, indem Sie die Option persistence im Service-URI festlegen.

# **Web-Services**

Verwenden Sie beim Starten des Empfangsprogramms die Option -x, um Web-Services über Transaktionen auszuführen. Bei .NET Framework 1 und 2 verwendet das SOAP-Empfangsprogramm Microsoft Transaction Coordinator (MTS). Bei Axis 1.4 verwendet das SOAP-Empfangsprogramm vom Warteschlangenmanager koordinierte Transaktionen.

# **Web-Service-Clients**

Die SOAP-Sender sind nicht transaktionsorientiert.

# **WebSphere MQ-Bindungen**

Sie können den Bindungstyp für den SOAP-Sender festlegen. Er kann als WebSphere MQ-Serveranwendung oder als Clientanwendung eine Verbindung herstellen. Sie können den SOAP-Sender auch als XA-Client unter .NET binden.

# **Nachrichtenpersistenz**

Wählen Sie die Ebene der Persistenz aus, indem Sie die Option Persistence im URI festlegen.

# **Web-Service-Transaktionen**

Sie können Web-Service-Transaktionen verwenden, da der SOAP-Sender nicht transaktionsorientiert ist. Wenn Sie einen eigenen SOAP-Sender schreiben und Web-Service-Transaktionen verwenden möchten, erstellen Sie keinen transaktionsorientierten SOAP-Sender. Es ist nicht möglich, die Anforderungsnachricht und die Antwortnachricht in einer Transaktion zu senden. Der Sende- und Empfangsvorgang darf nicht von der Web-Service-Transaktion koordiniert werden.

# **URI-Syntax und -Parameter für die Web-Service-Implementierung**

Die Syntax und die Parameter für die Implementierung eines IBM WebSphere MQ -Web-Service werden in einem URI definiert. Das Implementierungsdienstprogramm generiert einen Standard-URI auf der Grundlage des Namens des Web-Service. Sie können die Standardwerte überschreiben, indem Sie einen eigenen URI als Parameter für das Implementierungsdienstprogramm definieren. Das Implementierungsdienstprogramm fügt den URI in die generierten Client-Stubs für den Web-Service ein.

## **Verwendungszweck**

Ein Web-Service wird mit einem Universal Resource Identifier (URI) angegeben. Dem Syntaxdiagramm können Sie den URI entnehmen, der in IBM WebSphere MQ Transport for SOAP unterstützt wird. Der URI steuert IBM WebSphere MQ-spezifische SOAP-Parameter und -Optionen für den Zugriff auf Zielservices. Der URI ist kompatibel mit Web-Services, die von .NET, Apache Axis 1, WebSphere Application Server, CICSgehostet werden.

# **Beschreibung**

Der URI wird in die vom Implementierungsdienstprogramm generierten Clientklassen des Web-Service eingefügt. Der Client übergibt den URI in einer IBM WebSphere MQ-Nachricht an den SOAP-Sender von IBM WebSphere MQ. Der URI steuert die Verarbeitung sowohl des SOAP-Senders von IBM WebSphere MQ als auch des SOAP-Empfangsprogramms von IBM WebSphere MQ.

# **Syntax**

The URI syntax is as follows:

jms:/queue?name=*value*&name=*value*...

where name is a parameter name and *value* is an appropriate value, and the name=*value* element can be repeated any number of times with the second and subsequent occurrences being preceded by an ampersand (&).

Parameter names are case-sensitive, as are names of IBM WebSphere MQ objects. If any parameter is specified more than once, the final occurrence of the parameter takes effect. Client applications can override a generated parameter by appending another copy of the parameter to the URI. If any additional unrecognized parameters are included, they are ignored.

If you store a URI in an XML string, you must represent the ampersand character as  $\&;$  Similarly, if a URI is coded in a script, take care to escape characters such as & that would otherwise be interpreted by the shell.

### **Syntax diagram URI (.NET service)**

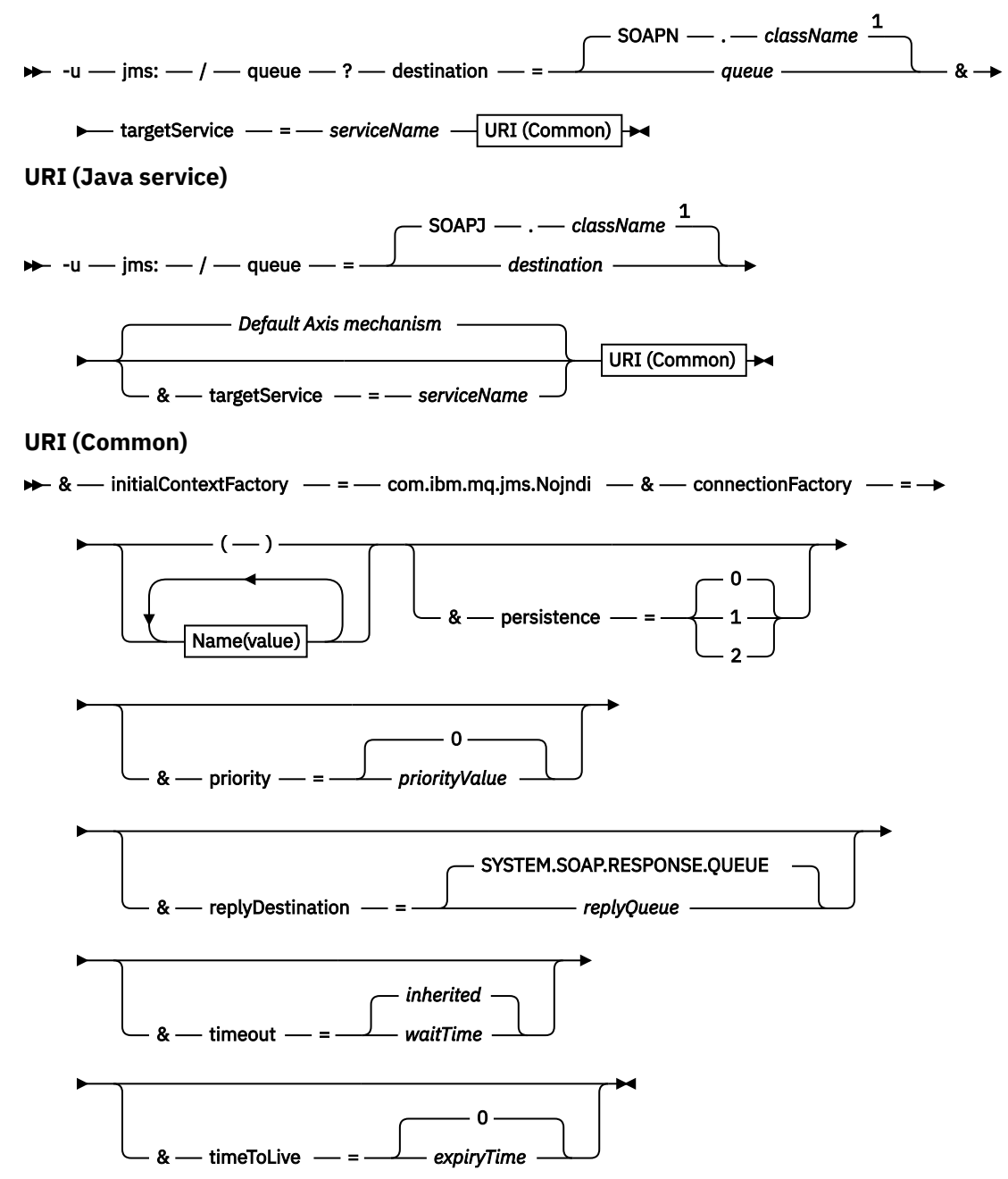

*Name***(***value***)**

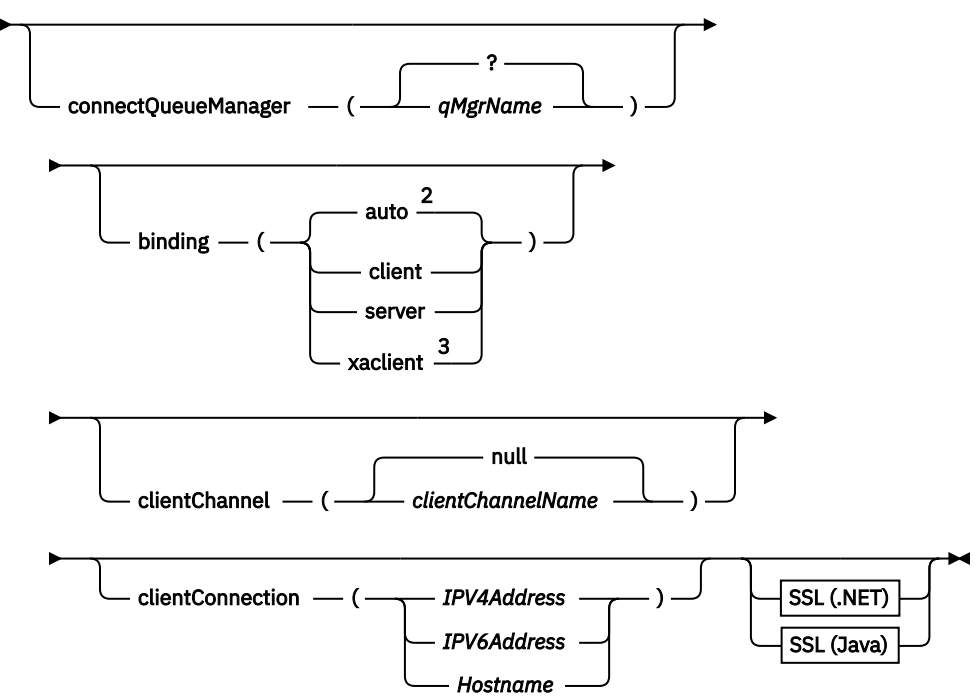

Anmerkungen:

<sup>1</sup> The queue manager transforms *className* to a queue name following the steps described in "Umwandlung des Ziels in einen Warteschlangennamen" auf Seite 1018

 $2$  client is the default if other options appropriate for a client are specified; for example clientConnection.

<sup>3</sup> xaclient applies to .NET only

## **Umwandlung des Ziels in einen Warteschlangennamen**

- 1. *className* hat das Präfix SOAPJ. für Java -Services oder SOAPN. für .NET-Services.
- 2. Die Dateierweiterung wird aus dem vollständigen Pfadnamen entfernt, der im Parameter *className* angegeben ist.
- 3. Die sich daraus ergebende Zeichenfolge wird nach 48 Zeichen abgeschnitten.
- 4. Verzeichnistrennzeichen werden durch Punkte ersetzt.
- 5. Eingebettete Leerzeichen werden durch Unterstriche ersetzt.
- 6. Der Doppelpunkt nach einem Laufwerkbuchstaben wird bei .NET-Services durch einen Punkt ersetzt.

**Anmerkung:** In einigen Umgebungen kann es vorkommen, dass ein vom Implementierungsdienstprogramm generierter Warteschlangenname nicht eindeutig ist. Das Implementierungsdienstprogramm prüft, ob die Warteschlange erstellt werden soll. Auf Wunsch können Sie das Implementierungsdienstprogramm außer Kraft setzen, indem Sie die Implementierungsverzeichnishierarchie umstrukturieren oder den bereitgestellten Implementierungsprozess anpassen.

# **Erforderliche URI-Parameter**

### **destination=***Warteschlange*

*queue* ist der Name des Anforderungsziels. Dabei kann es sich um eine Warteschlange oder um den Aliasnamen einer Warteschlange handeln. Wenn es der Aliasname einer Warteschlange ist, kann der Aliasname in ein Thema aufgelöst werden.

• Wenn der Parameter -u ausgelassen wird, wird *queue* aus *classname* generiert. Dafür werden die unter "Umwandlung des Ziels in einen Warteschlangennamen" auf Seite 1018 beschriebenen Schritte ausgeführt.

- Wenn der Parameter -u angegeben ist, ist *queue* erforderlich und muss der erste Parameter des URI nach der Zeichenfolge jms:/queue? am Anfang sein Zeichenfolge. Geben Sie entweder einen IBM WebSphere MQ -Warteschlangennamen oder einen Warteschlangennamen und einen Warteschlangenmanagernamen an, die durch ein @-Zeichen verbunden sind, z. B. SOAPN.trandemos@WMQSO-AP.DEMO.QM.
- Das Implementierungsdienstprogramm prüft, ob der generierte oder angegebene Warteschlangenname mit dem Namen einer vorhandenen Warteschlange übereinstimmt. Die daraufhin getroffene Maßnahme wird in Tabelle 587 auf Seite 1019 beschrieben.

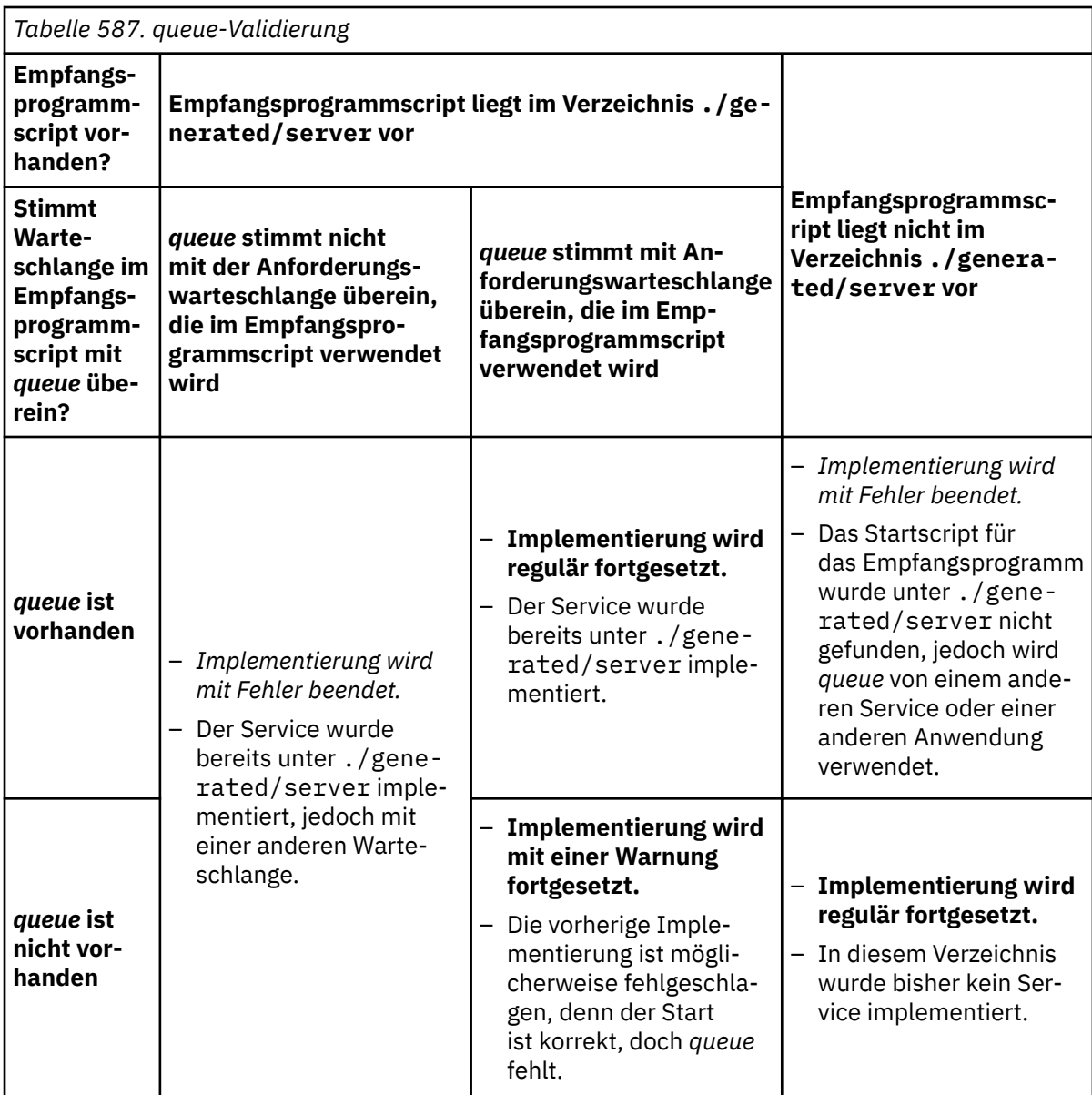

### **&connectionFactory=***Name (Wert)*

*Name* ist einer der folgenden Parameter:

- • [connectQueueManager \(qMgrName\)](#page-1020-0)
- • [Bindung \(bindingType\)](#page-1020-0)
- • [clientChannel\(Kanal\)](#page-1020-0)
- • [clientConnection\(Verbindung\)](#page-1021-0)
- • ["Erforderliche SSL-Parameter \(Java\)" auf Seite 1005](#page-1004-0)

Eine Beschreibung der Werte dieser Parameter finden Sie unter ["Parameter der Verbindungsfactory"](#page-1020-0) [auf Seite 1021.](#page-1020-0)

### **&targetService=***serviceName*

<sup>8</sup>Unter .NET ist *serviceName* der Name eines .NET-Service, der sich im Implementierungsverzeichnis befindet, z. B. targetService=myService.asmx. In der .NET-Umgebung ermöglicht der Parameter targetService, dass ein einzelnes SOAP-Empfangsprogramm von WebSphere MQ Anforderungen für mehrere Services verarbeiten kann. Diese Services müssen im gleichen Verzeichnis implementiert sein.

# **Optionale URI-Parameter**

### **&initialContextFactory=***contextFactory*

*contextFactory* ist erforderlich. Für diesen Parameter muss com.ibm.mq.jms.Nojndi festgelegt sein. Stellen Sie sicher, dass sich Nojndi. jar bei einem Web-Service-Client für WebSphere Application Server im Klassenpfad befindet. Nojndi.jar gibt Java-Objekte nicht durch Verweis auf ein Verzeichnis, sondern auf der Grundlage des Inhalts der Parameter connectionFactory und destination zurück.

### **&targetService=***serviceName*

<sup>9</sup>Auf Axis ist *serviceName* der vollständig qualifizierte Name eines Java -Service, z. B. targetService=javaDemos.service.StockQuoteAxis. Wenn targetService nicht angegeben ist, wird ein Service mit dem Axis-Standardmechanismus geladen.

### **&persistence=***messagePersistence*

*messagePersistence* hat einen der folgenden Werte:

**0**

Die Persistenz wird aus der Warteschlangendefinition übernommen.

**1**

Die Nachricht ist nicht persistent.

**2**

Die Nachricht ist persistent.

## **&priority=***priorityValue*

*priorityValue* liegt im Bereich von 0 bis 9. Dabei steht 0 für eine niedrige Priorität. Der Standardwert richtet sich nach der Umgebung. Bei IBM WebSphere MQ ist er 0.

### **&replyDestination=***replyTo*

Die Warteschlange auf Clientseite, die für die Antwortnachricht verwendet werden soll. Die Standardantwortschlange ist SYSTEM.SOAP.RESPONSE.QUEUE.

- Führen Sie das Script setupWMQSOAP aus, um die SOAP-Standardobjekte für WebSphere MQ zu erstellen.
- Geben Sie eine Modellwarteschlange für *replyToQueue* an, um entweder eine temporäre oder eine permanente dynamische Antwortwarteschlange zu erstellen. Sowohl bei temporären als auch bei permanenten dynamischen Antwortwarteschlangen wird für jede Anforderung eine separate Instanz der dynamischen Warteschlange erstellt. Wenn eines der folgenden Ereignisse eintritt, wird die Warteschlange gelöscht:
	- Die Antwort geht ein und wird verarbeitet.
	- Bei der Anforderung wird ein Zeitlimit überschritten.
	- Das anfordernde Programm wird beendet.

Um die beste Leistung zu erzielen, sollten Sie temporäre dynamische Warteschlangen statt permanenter dynamischer Warteschlangen verwenden. Senden Sie keine persistente Anforderungsnachricht an einen URI mit einer temporären dynamischen Warteschlange. Das SOAP-Empfangspro-

<sup>8</sup> Nur .NET-Service

<sup>9</sup> Nur Java-Service

<span id="page-1020-0"></span>gramm von IBM WebSphere MQ kann in einem solchen Fall die Nachricht nicht verarbeiten und gibt einen Fehler aus. Der Client überschreitet das Zeitlimit, während er auf die Antwort wartet.

• Das Script setupWMQSOAP erstellt eine permanente dynamische Standardmodellwarteschlange namens SYSTEM.SOAP.MODEL.RESPONSE.QUEUE.

#### **&timeout=***waitTime*

Gibt an, wie lange (in Millisekunden) der Client auf eine Antwortnachricht wartet. *waitTime* überschreibt die von der Infrastruktur oder der Clientanwendung festgelegten Werte. Wenn dieser Parameter nicht angegeben ist, wird der Anwendungswert (falls angegeben) oder der Standardwert der Infrastruktur übernommen.

**Anmerkung:** Zwischen "timeout" und timeToLive wird keine Beziehung erzwungen.

#### **&timeToLive=***expiryTime*

*expiryTime* gibt an, nach wie vielen Millisekunden die Nachricht abläuft. Die Standardeinstellung ist null, d. h. die Laufzeit ist unbegrenzt.

**Anmerkung:** Zwischen "timeout" und "timeToLive" wird keine Beziehung erzwungen.

### **Parameter der Verbindungsfactory**

#### **connectQueueManager(***qMgrName***)**

*qMgrName* gibt den Warteschlangenmanager an, zu dem der Client eine Verbindung herstellt. Der Standardwert ist leer.

### **binding(***bindingType***)**

*bindingType* gibt an, wie der Client mit *qMgrName* verbunden ist. Die Standardeinstellung ist auto. *bindingType* kann die folgenden Werte haben:

#### **auto**

Der Sender testet nacheinander die folgenden Verbindungstypen:

- 1. Wenn andere, auf eine Clientverbindung anwendbare Optionen angegeben sind, verwendet der Sender eine Clientbindung. Die anderen Optionen sind clientConnection oder clientChannel.
- 2. Serververbindung verwenden.
- 3. Clientverbindung verwenden.

Verwenden Sie binding(auto) im *URI*, wenn es auf Seiten des SOAP-Clients keinen lokalen Warteschlangenmanager gibt. In diesem Fall wird für den SOAP-Client eine Clientverbindung hergestellt.

### **client**

Verwenden Sie binding(client) im *URI*, um eine Clientkonfiguration für den SOAP-Sender zu erstellen.

### **server**

Verwenden Sie binding(server) im *URI*, um eine Serverkonfiguration für den SOAP-Sender zu erstellen. Wenn für die Verbindung Parameter vom Typ "client" vorliegen, schlägt die Verbindung fehl und der SOAP-Sender von IBM WebSphere MQ zeigt einen Fehler an. Parameter vom Typ "client" sind clientConnection, clientChannel oder SSL-Parameter.

#### **xaclient**

xaclient ist nur auf .NET anwendbar, nicht auf Java-Clients. Es wird eine XA-Clientverbindung verwendet.

#### **clientChannel(***Kanal***)**

Der SOAP-Client verwendet den *Kanal* , um eine IBM WebSphere MQ -Clientverbindung herzustellen. *channel* muss mit dem Namen eines Serververbindungskanals übereinstimmen, es sei denn, beim Server ist die automatische Kanaldefinition aktiviert. clientChannel ist ein erforderlicher Parameter, sofern Sie keine Definitionstabelle für Clientverbindungen (Client Connection Definition Table, CCDT) bereitgestellt haben.

In Java stellen Sie eine CCDT bereit, indem Sie com.ibm.mq.soap.transport.jms.mqchlurl festlegen. In .NET legen Sie die Umgebungsvariablen MQCHLLIB und MQCHLTAB fest. Weitere

Informationen hierzu finden Sie unter ["Kanaldefinitionstabelle für den Sender von WebSphere MQ](#page-1014-0) [Transport for SOAP verwenden" auf Seite 1015.](#page-1014-0)

### <span id="page-1021-0"></span>**clientConnection(***Verbindung***)**

Der SOAP-Client verwendet eine *Verbindung* , um eine IBM WebSphere MQ -Clientverbindung herzustellen.Der Standardhostname ist localhost und als Standardport wird 1414 verwendet. Wenn *connection* eine TCP/IP-Adresse ist, liegt diese in einem der folgenden drei Formate vor und eine Portnummer kann ihr nachgestellt sein.

JMS-Clients können entweder das Format: hostname:port verwenden oder die eckigen Klammern mit dem Format %X mit Escapezeichen versehen, wobei X der Hexadezimalwert ist, der die eckige Klammer in der Codepage des URI darstellt. In ASCII stehen %28 und %29 beispielsweise für ( und ).

.Net-Clients können die eckigen Klammern explizit verwenden: hostname(port) oder das Format 'escaped' verwenden.

#### **IPV4-Adresse**

Beispiel: 192.0.2.0

#### **IPV6-Adresse**

Beispiel: 2001:DB8:0:0:0:0:0:0

#### **Hostname**

Beispiel: www.example.com%281687%29, www.example.com:1687 oder www.example.com(1687).

#### **SSL** *platform*

Informationen hierzu finden Sie unter ["Erforderliche SSL-Parameter \(Java\)" auf Seite 1005](#page-1004-0).

#### **Beispiel-URIs**

#### **Anmerkung:**

- 1. & ist im URI als & amp; codiert.
- 2. Alle zuvor aufgeführten Parameter sind auf die Clients anwendbar.
- 3. Nur **destination**, **connectionFactory** und **initialContextFactory** gelten für den WCF-Service.

jms:/queue?destination=myQ&connectionFactory=()&initialContextFacto□ ry=com.ibm.mq.jms.Nojndi

*Abbildung 24. URI für einen Axis-Service, in dem nur erforderliche Parameter angegeben werden*

jms:/queue?destination=myQ&connectionFactory=()&targetService=MyService.asmx &initialContextFactory=com.ibm.mq.jms.Nojndi

*Abbildung 25. URI für einen .NET-Service, in dem nur erforderliche Parameter angegeben werden*

```
jms:/queue?destination=myQ@myRQM&connectionFactory=connectQueueManager(myconnQM)
binding(client)clientChannel(myChannel)clientConnection(myConnection)
&initialContextFactory=com.ibm.mq.jms.Nojndi
```
*Abbildung 26. URI für einen Axis-Service, in dem einige optionale connectionFactory-Parameter angegeben werden*

```
jms:/queue?destination=myQ@myRQM&connectionFactory=connectQueueManager(myconnQM)
binding(client)clientChannel(myChannel)clientConnection(myConnection)
sslPeerName(CN=MQ Test 1,O=IBM,S=Hampshire,C=GB)
&initialContextFactory=com.ibm.mq.jms.Nojndi
```
*Abbildung 27. URI für einen Axis-Service, in dem die Option sslPeerName des Parameters connectionFactory angegeben ist*

# **Der Nojndi-Mechanismus**

Der Nojndi-Mechanismus ermöglicht es JMS-Programmen, die JNDI-Schnittstellen verwenden, den gleichen URI wie WebSphere MQ-Programme zu nutzen, die JNDI nicht verwenden.

Sie können WebSphere MQ Transport for SOAP verwenden, um Web-Services auf WebSphere Application Server aufzurufen. Auf WebSphere Application Server fragt das SOAP over JMS-Protokoll die JMS-Ressourcen mittels JNDI ab. Der Web-Service-Client wird möglicherweise auf .NET ausgeführt oder verwendet Axis 1.4, um den Web-Service aufzurufen, und nutzt möglicherweise kein JNDI. Damit für den Client und den Server die gleiche URL verwendet wird, muss er die gleichen Informationen bereitstellen, ungeachtet dessen, ob die Umgebung JNDI verwendet oder nicht.

Der von einem Web-Service-Client an WebSphere MQ Transport for SOAP übergebene URI enthält einen bestimmten WebSphere MQ-Warteschlangenmanager und bestimmte Warteschlangennamen. Diese Namen werden analysiert und direkt von der WebSphere MQ-SOAP-Unterstützung verwendet.

Der Nojndi-Mechanismus leitet die von einem JMS-Programm verwendete initialContextFactory auf com.ibm.mq.jms.Nojndi um. Die Klasse com.ibm.mq.jms.Nojndi ist eine Implementierung der JNDI-Schnittstelle, die connectionFactory und destination aus der URL als ConnectionFactory -und Queue -Java-Objekte zurückgibt. Wenn es sich bei der JMS-Implementierung um WebSphere MQ handelt, übernehmen MQConnectionFactory und MQQueue ihre Werte von den Klassen ConnectionFactory und Queue.

Mit dem Nojndi-Mechanismus können Sie WebSphere Application Server und .NET die gleichen Verbindungsinformationen mit der gleichen URL bereitstellen.

# **SOAP over JMS-URI gemäß W3C für den WebSphere MQ-Axis-2-Client**

Definieren Sie einen SOAP over JMS-URI gemäß W3C, um einen Web-Service von einem Axis 2-Client aus aufzurufen und dabei WebSphere MQ JMS als SOAP-Transportprotokoll zu verwenden. Der Web-Service muss von einem Server bereitgestellt werden, der WebSphere MQ JMS und den SOAP over JMS-Empfehlungskandidaten des W3C für die SOAP/JMS-Bindung unterstützt.

# **Beschreibung**

Der W3C-Empfehlungskandidat (Candidate Recommendation) definiert die SOAP over JMS-Bindung; [SO-](https://www.w3.org/tr/soapjms/)[AP over Java Message Service 1.0](https://www.w3.org/tr/soapjms/). Ebenfalls nützlich aufgrund der enthaltenen Beispiele ist das Dokument [URI Scheme for Java\(tm\) Message Service 1.0](https://tools.ietf.org/id/draft-merrick-jms-uri-05.txt) . <sup>10</sup>.

Verwenden Sie das Syntaxdiagramm, um SOAP over JMS-URIs gemäß W3C zu erstellen, die syntaktisch korrekt sind und vom WebSphere MQ-Axis-2-Client akzeptiert werden. Es beschränkt sich auf die Definition des URI, der vom WebSphere MQ-Axis-2-Client akzeptiert wird. Das Diagramm ist in zweierlei Hinsicht eine Untergruppe der W3C-Empfehlung:

- 1. Das Thema jms-variant wird nicht unterstützt und darf in einem URI, der an den WebSphere MQ-Axis-2-Client übergeben wird, nicht angegeben werden.
- 2. Die folgenden Eigenschaften sind im Syntaxdiagramm nicht enthalten, da es sich um JMS-Eigenschaften handelt und sie kein Teil des URI sind.
	- a. bindingVersion
	- b. contentType
	- c. soapAction
	- d. requestURI
	- e. isFault

Die JMS-Eigenschaften werden vom Axis 2-Client oder vom Server festgelegt.

Das Diagramm erweitert die W3C-Empfehlung um einen benutzerdefinierten Parameter, connectionFactory. connectionFactory wird als Alternative zu JNDI verwendet, um anzugeben, wie der Axis 2-Client über eine Warteschlange eine Verbindung zu einem Warteschlangenmanager herstellt.

<sup>10</sup> Den aktuellen Entwurf finden Sie in den W3C-Spezifikationsreferenzen unter *URI Scheme for JMS*.

Der WebSphere MQ-Axis-2-Client akzeptiert Eigenschaften nur als Teil des URI, der von der Clientanwendung an den Client übergeben wird, oder als Umgebungsvariablen. Der WebSphere MQ-Axis-2-Client kann keine WSDL-Dokumente verarbeiten. Die Clientanwendung oder ein Entwicklungstool kann möglicherweise die WSDL verarbeiten und den an den Axis 2-Client zu übergebenden URI erstellen. Eine WebSphere MQ-Axis-2-Clientanwendung kann JMS-Nachrichteneigenschaften nicht direkt festlegen.

# **Syntax**

In accordance with the W3C recommendation, all the parameters can be obtained from environment variables. The environment variable names are formed by prefacing the parameter name with soapjms\_. The syntax is: soapjms\_*parameterName*; for example,

set soapjms\_targetServer=com.example.org.stockquote

If a parameter is set using an environment variable it overrides the value set in the URI.

In accordance with the W3C recommendation, all the parameters can be repeated. The last instance of a parameter is used, unless overridden by an environment variable.

### **jms-uri**

#### $ightharpoonup$  jms:  $ightharpoonup$

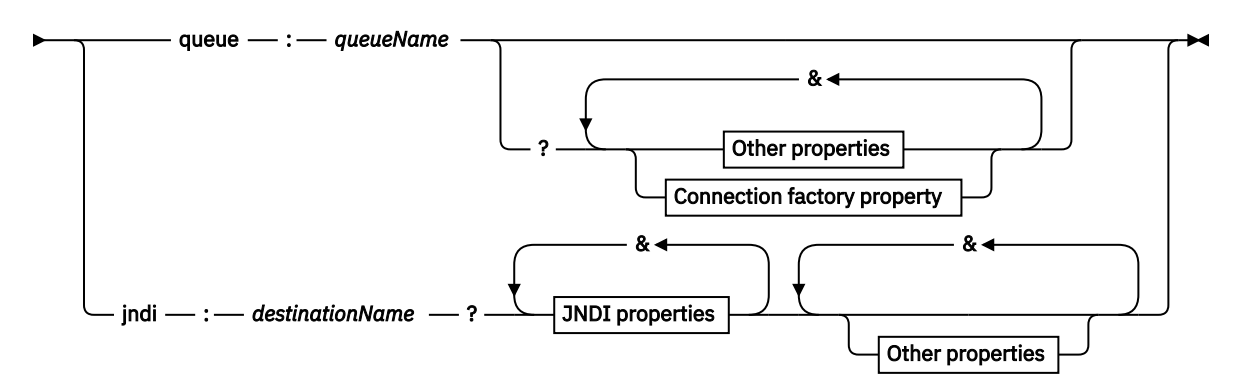

### **Other properties**

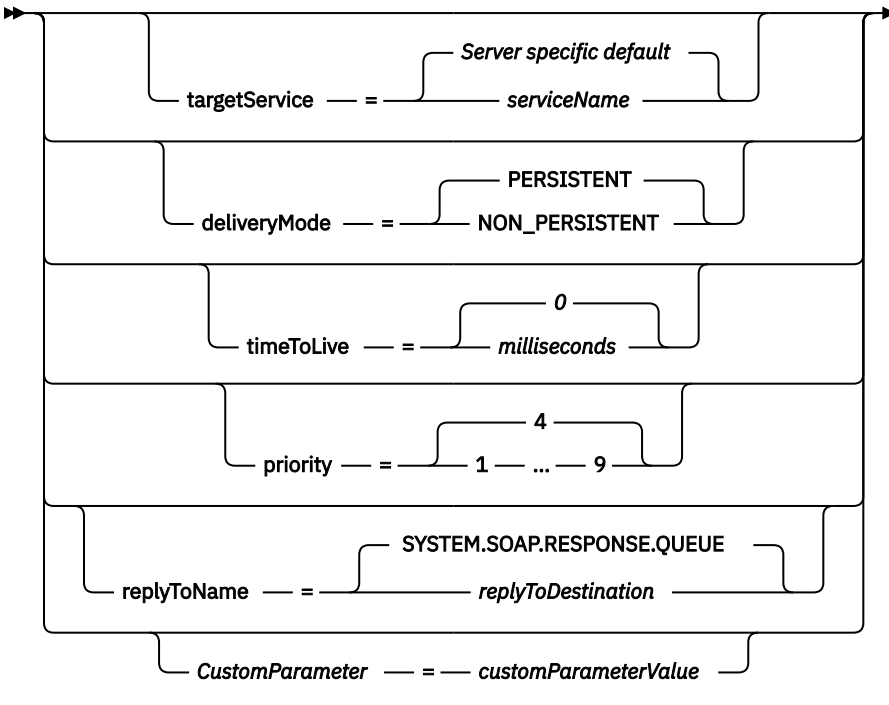

**JNDI properties**

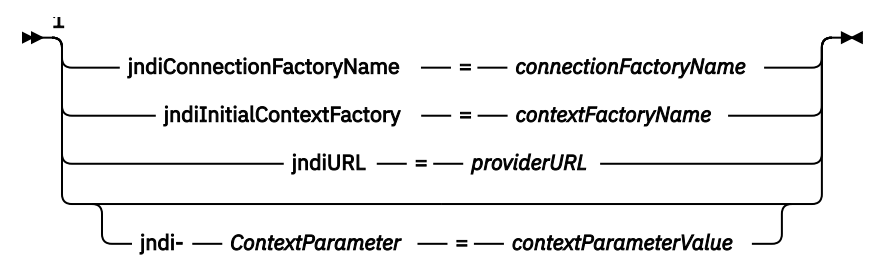

### **Connection factory property**

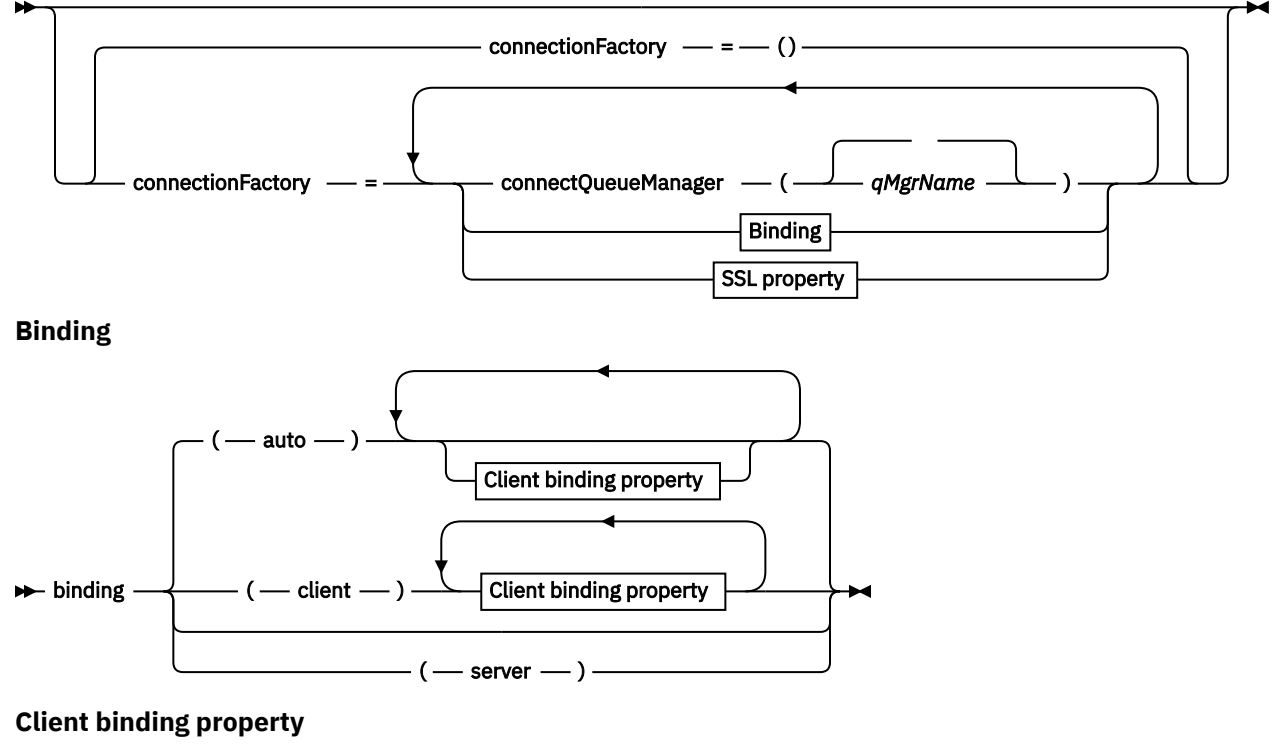

```
Example 2 clientChannel – ( channel – ) →
```
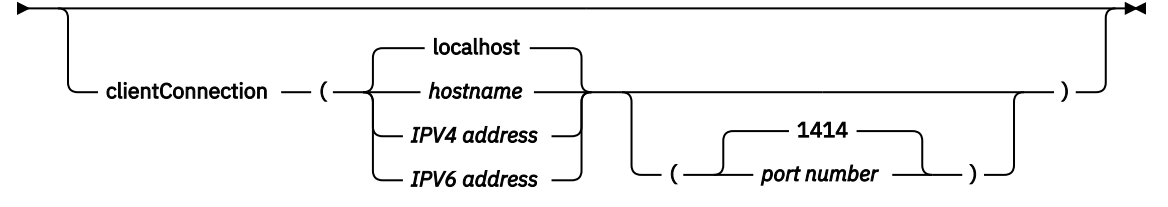

**SSL property**

<span id="page-1025-0"></span>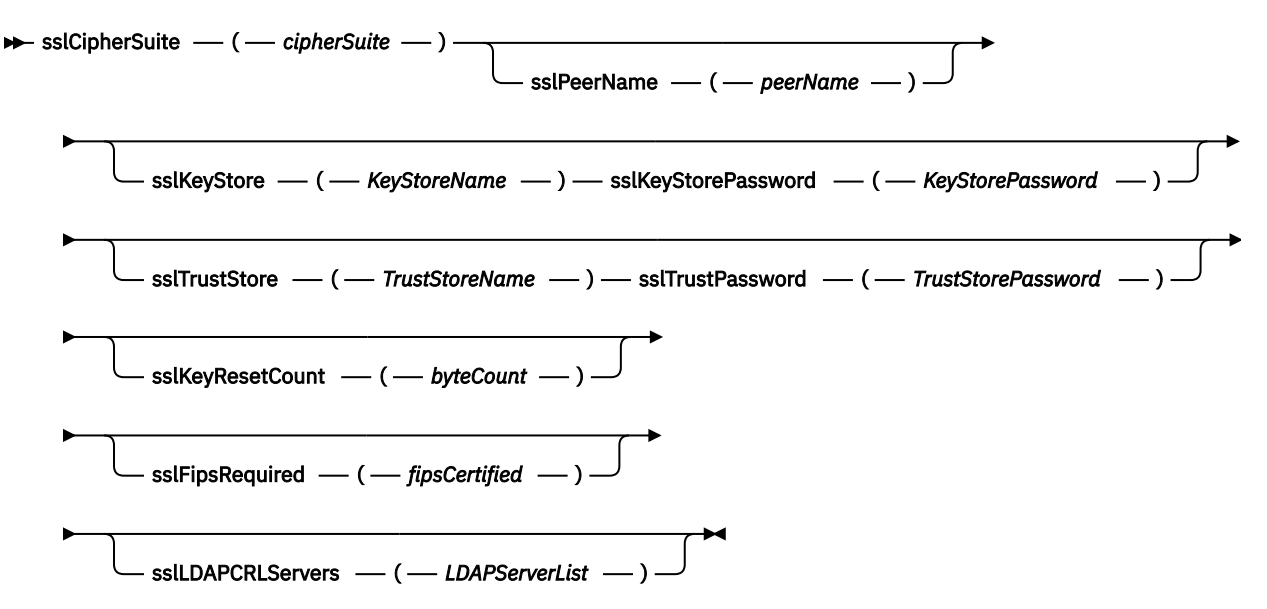

Anmerkungen:

<sup>1</sup> **jndiConnectionFactoryName**, **jndiConnectionFactoryName** and **jndiURL** are all required parameters. **jndi-***ContextParameter* is optional.

# **Parameter**

### **connectionFactory=***connectionFactoryParameterList*

*connectionFactoryParameterList* sind Parameter, die angeben, wie der Axis 2-Client eine Verbindung zu einem Warteschlangenmanager herstellt, wenn die Zielvariante queue ist.

connectionFactory darf nicht mit der Zielvariante jndi angegeben werden.

Die Parameter werden dem Server nicht im Anforderungs-URI übergeben.

Wenn connectionFactory ausgelassen wird, muss die Warteschlange zu einem Standard-Warteschlangenmanager gehören, der auf dem gleichen Server wie der Axis 2-Client ausgeführt wird. Die *connectionFactoryParameterList*:

### **binding(***bindingType***)**

*bindingType* gibt an, wie der Client mit *qMgrName* verbunden ist. Die Standardeinstellung ist auto. *bindingType* kann die folgenden Werte haben:

#### **auto**

Der Sender testet nacheinander die folgenden Verbindungstypen:

- 1. Wenn andere, auf eine Clientverbindung anwendbare Optionen angegeben sind, verwendet der Sender eine Clientbindung. Die anderen Optionen sind clientConnection oder client-Channel.
- 2. Serververbindung verwenden.
- 3. Clientverbindung verwenden.

Verwenden Sie binding(auto) im *URI*, wenn es auf Seiten des SOAP-Clients keinen lokalen Warteschlangenmanager gibt. In diesem Fall wird für den SOAP-Client eine Clientverbindung hergestellt.

#### **client**

Verwenden Sie binding(client) im *URI*, um eine Clientkonfiguration für den SOAP-Sender zu erstellen.

### **server**

Verwenden Sie binding(server) im *URI*, um eine Serverkonfiguration für den SOAP-Sender zu erstellen. Wenn für die Verbindung Parameter vom Typ "client" vorliegen, schlägt die Verbindung fehl und der SOAP-Sender von IBM WebSphere MQ zeigt einen Fehler an. Parameter vom Typ "client" sind clientConnection, clientChannel oder SSL-Parameter.

#### **xaclient**

xaclient ist nur auf .NET anwendbar, nicht auf Java-Clients. Es wird eine XA-Clientverbindung verwendet.

### **clientChannel(***Kanal***)**

Der SOAP-Client verwendet den *Kanal* , um eine IBM WebSphere MQ -Clientverbindung herzustellen. *channel* muss mit dem Namen eines Serververbindungskanals übereinstimmen, es sei denn, beim Server ist die automatische Kanaldefinition aktiviert. clientChannel ist ein erforderlicher Parameter, sofern Sie keine Definitionstabelle für Clientverbindungen (Client Connection Definition Table, CCDT) bereitgestellt haben.

In Java stellen Sie eine CCDT bereit, indem Sie com.ibm.mq.soap.transport.jms.mqchlurl festlegen. In .NET legen Sie die Umgebungsvariablen MQCHLLIB und MQCHLTAB fest. Weitere Informationen hierzu finden Sie unter ["Kanaldefinitionstabelle für den](#page-1014-0) [Sender von WebSphere MQ Transport for SOAP verwenden" auf Seite 1015.](#page-1014-0)

#### **clientConnection(***Verbindung***)**

Der SOAP-Client verwendet eine *Verbindung* , um eine IBM WebSphere MQ -Clientverbindung herzustellen.Der Standardhostname ist localhost und als Standardport wird 1414 verwendet. Wenn *connection* eine TCP/IP-Adresse ist, liegt diese in einem der folgenden drei Formate vor und eine Portnummer kann ihr nachgestellt sein.

JMS-Clients können entweder das Format: hostname:port verwenden oder die eckigen Klammern mit dem Format %X mit Escapezeichen versehen, wobei X der Hexadezimalwert ist, der die eckige Klammer in der Codepage des URI darstellt. In ASCII stehen %28 und %29 beispielsweise für ( und ).

.Net-Clients können die eckigen Klammern explizit verwenden: hostname(port) oder das Format 'escaped' verwenden.

#### **IPV4-Adresse**

Beispiel: 192.0.2.0

### **IPV6-Adresse**

Beispiel: 2001:DB8:0:0:0:0:0:0

#### **Hostname**

Beispiel: www.example.com%281687%29, www.example.com:1687 oder www.example.com(1687).

### **sslCipherSuite(***CipherSuite***)**

*CipherSuite* gibt die auf dem Kanal verwendete sslCipherSuite an. Die vom Client angegebene Cipher-Suite muss mit der auf dem Serververbindungskanal angegebenen Cipher-Suite übereinstimmen.

### **sslFipsRequired(***fipsCertified***)**

*fipsCertified* gibt an, ob *CipherSpec* oder *CipherSuite* die FIPS-zertifizierte Verschlüsselung in IBM WebSphere MQ auf dem Kanal verwenden muss. Die Festlegung von *fipsCertified* hat dieselben Auswirkungen wie die Festlegung des Felds FipsRequired der **MQSCO**-Struktur in einem MQCONNX-Aufruf.

### **sslKeyStore(***KeyStoreName***)**

*KeyStoreName* gibt den auf dem Kanal verwendeten sslKeyStoreName an. Im Keystore ist der private Schlüssel des Clients gespeichert, der verwendet wird, um den Client für den Server zu authentifizieren. Der Keystore ist optional, wenn die SSL-Verbindung so konfiguriert wurde, dass anonyme Clientverbindungen akzeptiert werden.

#### **sslKeyResetCount(***bytecount***)**

*bytecount* gibt die Anzahl der Byte an, die über einen SSL-Kanal übergeben werden, bevor der geheime SSL-Schlüssel neu vereinbart werden muss. Um die Neuvereinbarung von SSL-Schlüsseln zu inaktivieren, geben Sie für das Feld nichts oder null an. Null ist der einzige Wert, der in einigen Umgebungen unterstützt wird. Weitere Informationen finden Sie unter Geheime Schlüssel

in WebSphere MQ Classes for Java neu vereinbaren. Die Festlegung von sslKeyResetCount hat dieselben Auswirkungen wie die Festlegung des Felds KeyResetCount in der **MQSCO**-Struktur in einem MQCONNX-Aufruf.

### **sslKeyStorePassword(***KeyStorePassword***)**

*KeyStorePassword* gibt das auf dem Kanal verwendete sslKeyStorePassword an.

### **sslLDAPCRLServers(***LDAPServerList***)**

*LDAPServerList* gibt eine Liste mit LDAP-Servern an, die für die Überprüfung der Zertifikatswiderrufslisten verwendet werden sollen.

Bei SSL-fähigen Clientverbindungen ist *LDAPServerList* eine Liste mit LDAP-Servern, die für die Überprüfung der Zertifikatswiderrufslisten verwendet werden sollen. Das vom Warteschlangenmanager bereitgestellte Zertifikat wird mit einem der aufgelisteten LDAP-CRL-Servern abgeglichen; wenn es gefunden wird, schlägt die Verbindung fehl. Alle LDAP-Server werden der Reihe nach ausprobiert, bis eine funktionsfähige Verbindung mit einem Server hergestellt werden kann. Wenn mit keinem Server eine Verbindung hergestellt werden kann, wird das Zertifikat zurückgewiesen. Nach dem erfolgreichen Herstellen einer Verbindung mit einem Server wird das Zertifikat abhängig von den diesem LDAP-Server vorgelegten Zertifikatswiderrufslisten (CRLs, Certificate Revocation Lists) akzeptiert oder zurückgewiesen.

Wenn *LDAPServerList* leer ist, wird das Zertifikat für den Warteschlangenmanager nicht mit einer Zertifikatswiderrufsliste abgeglichen. Es wird eine Fehlernachricht angezeigt, wenn die bereitgestellte Liste mit LDAP-URIs ungültig ist. Die Festlegung dieses Felds hat dieselben Auswirkungen wie die Einbeziehung von MQAIR-Datensätzen und der Zugriff auf diese über eine **MQSCO**-Struktur in einem MQCONNX-Aufruf.

### **sslPeerName(***peerName***)**

*peerName* gibt den auf dem Kanal verwendeten sslPeerName an.

### **sslTrustStore(***TrustStoreName***)**

*TrustStoreName* gibt den auf dem Kanal verwendeten sslTrustStoreName an. Im Truststore ist das öffentliche Zertifikat des Servers oder die zugehörige Schlüsselkette gespeichert, die verwendet wird, um den Server für den Client zu authentifizieren. Der Truststore ist optional, wenn das Stammzertifikat einer Zertifizierungsstelle zum Authentifizieren des Servers verwendet wird. In Java werden Stammzertifikate im JRE-Zertifikatsspeicher cacerts gespeichert.

### **sslTrustStorePassword(***TrustStorePassword***)**

*TrustStorePassword* gibt das auf dem Kanal gespeicherte sslTrustStorePassword an.

### *CustomParameter***=***customParameterValue*

*CustomParameter* ist der benutzerdefinierte Name eines benutzerdefinierten Parameters und *customParameterValue* ist der Wert des Parameters.

Benutzerdefinierte Parameter, die nicht vom Axis 2-Client verwendet werden, werden vom Axis 2- Client an den SOAP-Server gesendet. Weitere Informationen finden Sie in der Dokumentation zum Server. connectionFactory ist ein benutzerdefinierter Parameter, der vom Axis 2-Client verwendet wird und nicht an den Server übergeben wird.

*CustomParameter* darf nicht mit dem Namen eines vorhandenen Parameters übereinstimmen. Wenn *CustomParameter* mit der Zeichenfolge jndi- beginnt, wird er beim Suchen eines JNDI-Ziels verwendet (siehe [jndi-](#page-1028-0)).

### **deliveryMode=***deliveryMode*

*deliveryMode* legt die Nachrichtenpersistenz fest. Der Standardwert ist PERSISTENT.

### **jndi:***destinationName*

*destinationName* ist der Name eines JNDI-Ziels, der einer JMS-Warteschlange zugeordnet ist. Wenn die Zielvariante jndi angegeben ist, müssen Sie einen *destinationName* angeben.

### **jndiConnectionFactoryName=***connectionFactoryName*

*connectionFactoryName* legt den JNDI-Namen der Verbindungsfactory fest. Wenn die Zielvariante jndi ist, muss *connectionFactoryName* angegeben werden.

### <span id="page-1028-0"></span>**jndiInitialContextFactory=***contextFactoryName*

*contextFactoryName* legt den JNDI-Namen der Ausgangskontextfactory fest. Wenn die Zielvariante jndi ist, muss *contextFactoryName* angegeben werden. Weitere Informationen finden Sie unter JNDI zum Abrufen verwalteter Objekte in einer JMS-Anwendung verwenden.

### **jndiURL=***providerURL*

*jndiURL* legt den URL-Namen des JNDI-Providers fest. Wenn die Zielvariante jndi ist, muss *jndiURL* angegeben werden.

### **jndi-***ContextParameter***=***contextParameterValue*

jndi-*ContextParameter* ist der benutzerdefinierte Name eines benutzerdefinierten Parameters, mit dem Informationen an den JNDI-Provider übergeben werden. *contextParameterValue* ist die Information, die übergeben wird.

### **priority=***priorityValue*

*priorityValue* legt die JMS-Nachrichtenpriorität fest. Der Wert 0 steht für eine niedrige, 9 für eine hohe Priorität. Der Standardwert ist 4.

#### **queue:***queueName*

*queueName* ist der Name einer JMS-Warteschlange, in die die SOAP-Anforderung eingereiht wird. Wenn die Warteschlangenvariante angegeben ist, muss ein Warteschlangenname angegeben werden. Wenn die Warteschlange zu keinem Standard-Warteschlangenmanager auf dem gleichen Server wie der Client gehört, legen Sie den Parameter [connectionFactory f](#page-1025-0)est.

### **replyToName=***replyToDestination*

*replyToDestination* legt den Namen der Zielwarteschlange fest. Wenn die Zielvariante jndi ist, handelt es sich bei dem Namen um einen JNDI-Namen, der einer Warteschlange zugeordnet sein muss. Wenn die Variante queue ist, ist der Name eine JMS-Warteschlange. Der Standardwert ist SYSTEM.SO-AP.RESPONSE.QUEUE.

### **targetService=***serviceName*

Der Name, der vom SOAP-Server verwendet wird, um den Ziel-Web-Service zu starten.

Auf Axis ist *serviceName* der vollständig qualifizierte Name eines Java-Service, z. B. targetService=www.example.org.StockQuote. Wenn targetService nicht angegeben ist, wird ein Service mit dem Axis-Standardmechanismus geladen.

#### **timeToLive=***milliseconds*

Legen Sie für *milliseconds* die Frist bis zum Ablaufen der Nachricht fest. Die Standardeinstellung 0 bedeutet, dass die Nachricht nie abläuft.

### **Beispiele**

```
jms:jndi:REQUESTQ
     ?jndiURL=file:/C:/JMSAdmin
    &jndiInitialContextFactory=com.sun.jndi.fscontext.RefFSContextFactory
    &jndiConnectionFactoryName=ConnectionFactory
     &replyToName=RESPONSEQ
    &deliveryMode(NON_PERSISTENT)
```
*Abbildung 28. Verwendung von jms:jndi zum Senden einer SOAP-/JMS-Anforderung*

```
jms:queue:SOAPJ.demos
     ?connectionFactory=connectQueueManager(QM1)
      Bind(Client)
      ClientChannel(SOAPClient)
      ClientConnection(www.example.org(1418))
     &deliveryMode(NON_PERSISTENT)
```
*Abbildung 29. Verwendung von jms:queue zum Senden einer SOAP-/JMS-Anforderung*

# **Unterstützte Web-Services**

Code, der zur Ausführung als Web-Service geschrieben wurde, muss nicht geändert werden, um IBM WebSphere MQ Transport for SOAP verwenden zu können. Services müssen für die Ausführung mit IBM WebSphere MQ Transport for SOAP anders implementiert werden als bei Verwendung von HTTP.

# **Beschreibung**

WebSphere MQ Transport for SOAP stellt für die Ausführung von Services für .NET Framework 1, .NET 2 und Axis 1.4 ein SOAP-Empfangsprogramm bereit. Der angepasste Kanal WebSphere MQ für Microsoft Windows Communication Foundation führt Services für .NET Framework 3 aus. WebSphere Application Server und CICS unterstützen die Ausführung von Services über WebSphere MQ Transport for SOAP. Erstellen Sie einen benutzerdefinierten Export, um WebSphere Enterprise Service Bus oder WebSphere Process Server zu verwenden.

Das SOAP-Empfangsprogramm von WebSphere MQ kann SOAP-Anforderungen als Transaktionen verarbeiten. Führen Sie **amqwdeployWMQService** mit der Option -x aus. Die Zweiphasenoption wird nur für Empfangsprogramme unterstützt, die Serverbindungen verwenden. Andere Umgebungen stellen möglicherweise Transaktionsunterstützung für WebSphere MQ Transport for SOAP bereit. Lesen Sie dafür in der Dokumentation zur Umgebung nach.

WebSphere MQ Transport for SOAP unterstützt derzeit nicht das SOAP over JMS-Protokoll, das beim W3C eingereicht wurde und sich zum Industriestandard entwickelt. Eine SOAP-/JMS-Nachricht, die für den neuen Standard geschrieben wurde, ist an der JMS-Eigenschaft BindingVersion zu erkennen. WebSphere MQ Transport for SOAP legt die Eigenschaft BindingVersion nicht fest.

# **Axis 1.4**

Eine Java-Klasse kann normalerweise unverändert verwendet werden. Die Argumenttypen für die Methoden im Web-Service müssen von der Axis-Engine unterstützt werden. Weitere Informationen finden Sie in der Axis-Dokumentation. Wenn der Service ein komplexes Objekt als Argument verwendet oder zurückgibt, muss dieses Objekt der Java™-Spezifikation entsprechen. Beispiele hierzu finden Sie in [Abbildung 32](#page-1031-0) [auf Seite 1032,](#page-1031-0) [Abbildung 33 auf Seite 1032](#page-1031-0) und [Abbildung 34 auf Seite 1032:](#page-1031-0)

- 1. Muss über einen öffentlichen, parameterlosen Konstruktor verfügen.
- 2. Komplexe Typen des Beans müssen über öffentliche Getter und Setter der folgenden Form verfügen:

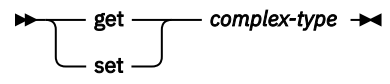

Bereiten Sie den Service mithilfe des Dienstprogramms **amqwdeployWMQService** auf die Implementierung vor. Der Service wird vom SOAP-Empfangsprogramm von WebSphere MQ aufgerufen, welches axis.jar zum Ausführen des Service verwendet.

Der einzige zweiphasige Transaktionsmanager, der für Axis 1.4 unterstützt wird, ist WebSphere MQ.

Das bereitgestellte Implementierungsdienstprogramm unterstützt nicht den Fall, dass ein Service ein Objekt in einem anderen Paket an den Service selbst zurückgibt. Um ein Objekt verwenden zu können, das in einem anderen Paket zurückgegeben wird, müssen Sie Ihr eigenes Implementierungsdienstprogramm schreiben. Sie können das bereitgestellte Muster als Grundlage für Ihr Implementierungsdienstprogramm verwenden oder die von ihm abgesetzten Befehle mit der Option -v erfassen. Ändern Sie die Befehle wie erforderlich, um ein angepasstes Script zu erstellen.

Wenn der Service Klassen verwendet, die nicht zur Axis-Infrastruktur und zur SOAP-Laufzeitumgebung von WebSphere MQ gehören, müssen Sie den richtigen CLASSPATH festlegen. Um den CLASSPATH zu ändern, ändern Sie das generierte Script, das die Empfangsprogramme startet oder definiert, um die benötigten Services einzubeziehen. Dafür haben Sie die folgenden Möglichkeiten:

- Ändern Sie den CLASSPATH direkt im Script nach dem Aufruf von **amqwsetcp**.
- Erstellen Sie ein servicespezifisches Script zum Anpassen des CLASSPATH und rufen Sie dieses Script im generierten Skript nach dem Aufruf von **amqwsetcp** auf.
- Erstellen Sie einen angepassten Implementierungsprozess, um den CLASSPATH im generierten Script automatisch anzupassen.

# **.NET Framework 1 und .NET Framework 2**

Ein Service, der bereits als HTTP-Web-Service erstellt wurde, muss nicht geändert werden, um als Web-Service für WebSphere MQ verwendet werden zu können. Er muss mithilfe des Dienstprogramms **amqwdeployWMQService** implementiert werden.

Der einzige zweiphasige Transaktionsmanager, der für .NET Framework 1 und .NET 2 unterstützt wird, ist Microsoft Transaction Server (MTS).

Wenn der Service-Code nicht als HTTP-Web-Service erstellt wurde, muss er in einen Web-Service umgewandelt werden. Deklarieren Sie die Klasse als Web-Service und geben Sie an, wie die Parameter der einzelnen Methoden formatiert sind. Sie müssen sicherstellen, dass alle Argumente für die Methoden des Service mit der Umgebung kompatibel sind[.Abbildung 30 auf Seite 1032](#page-1031-0) und [Abbildung 31 auf Seite 1032](#page-1031-0) zeigen eine .NET-Klasse, die als Web-Service vorbereitet wurde. Die vorgenommenen Ergänzungen sind fett dargestellt.

[Abbildung 30 auf Seite 1032](#page-1031-0) verwendet das Code-Behind-Programmiermodell für .NET-Web-Services. Beim Code-Behind-Modell ist der Quellcode für den Service von der Datei .asmx getrennt. Die Datei .asmx deklariert den Namen der zugehörigen Quellendatei mit dem Schlüsselwort Codebehind. In WebSphere MQ stehen Beispiele sowohl für Inline- als auch für Code-Behind-Web-Services für .NET bereit.

Der Quellcode von .NET-Web-Services muss vor der Implementierung mit dem Implementierungsdienstprogramm **amqwdeployWMQService** kompiliert werden. Der Service wird in eine Bibliothek kompiliert (.dll). Die Bibliothek muss sich im Unterverzeichnis ./bin des Implementierungsverzeichnisses befinden.

# **.NET Framework 3**

Erstellen Sie einen angepassten WebSphere MQ -Kanal für Microsoft Windows Communication Foundation (WCF), um Services aufzurufen, die in .NET Framework 3 bereitgestellt werden. Im Abschnitt IBM WebSphere MQ Custom Channel for Microsoft Windows Communication Foundation (WCF) finden Sie eine Beschreibung der Konfiguration von WCF für die Verwendung des WebSphere MQ -Transports für SOAP.

# **WebSphere Application Server**

Sie können Web-Services, die von WebSphere Application Server gehostet werden, mit WebSphere MQ Transport for SOAP aufrufen. Weitere Informationen finden Sie im Abschnitt [SOAP over JMS für den](https://www.ibm.com/docs/en/was/8.5.5?topic=csojtjwws-using-soap-over-jms-transport-web-services-deprecated) [Transport von Web-Services verwenden \(veraltet\).](https://www.ibm.com/docs/en/was/8.5.5?topic=csojtjwws-using-soap-over-jms-transport-web-services-deprecated)

Sie müssen die WSDL ändern, die bei der Implementierung eines JMS-Service für WebSphere Application Server generiert wurde, um einen Web-Service-Client zu generieren. Die bei der Implementierung für WebSphere Application Server erstellte WSDL enthält einen URI mit einer JNDI-Referenz auf die InitialContextFactory von JMS. Sie müssen die JNDI-Referenz so ändern, dass sie auf Nojndi verweist, und wie unter ["URI-Syntax und -Parameter für die Web-Service-Implementierung" auf Seite](#page-1015-0) [1016](#page-1015-0) beschrieben Verbindungsattribute angeben.

# **CICS**

CICS-Anwendungen können mit WebSphere MQ Transport for SOAP aufgerufen werden (siehe [CICS-Sys](https://www.ibm.com/docs/SSGMCP_4.1.0/com.ibm.cics.ts.webservices.doc/tasks/dfhws_configuring.html)[tem für Web-Services konfigurieren.](https://www.ibm.com/docs/SSGMCP_4.1.0/com.ibm.cics.ts.webservices.doc/tasks/dfhws_configuring.html)

# **WebSphere Enterprise Service Bus und WebSphere Process Server for Multiplatforms**

WebSphere ESB und WebSphere Process Server for Multiplatforms unterstützen SOAP over JMS mit einer vorgefertigten Bindung, jedoch nur, wenn der standardmäßige Messaging-Provider von WebSphere Application Server verwendet wird. Erstellen Sie eine benutzerdefinierte Bindung für JMS, damit WebSphere MQ Transport for SOAP unterstützt wird. Siehe [JMS-Datenbindungen](https://www.ibm.com/docs/SS7J6S_6.2.0/com.ibm.websphere.wesb620.doc/concepts/cwesb_jmscustombindings.html).

<span id="page-1031-0"></span><%@ WebService Language="C#" CodeBehind="Quote.asmx.cs" Class="Quote.QuoteDotNet" %>

*Abbildung 30. Servicedefinition für .NET Framework 2: Quote.asmx*

```
<%@ WebService Language="C#" CodeBehind="Quote.asmx.cs" Class="Quote.QuoteDotNet" %>
using System;
using System.Web;
using System.Web.Services;
using System.Web.Services.Protocols;
namespace Quote {
     [WebService(Namespace = "http://www.example.org/")]
     [WebServiceBinding(ConformsTo = WsiProfiles.BasicProfile1_1)]
     public class QuoteDotNet : System.Web.Services.WebService {
         [WebMethod]
         public string getQuote(String symbol){
             return symbol.ToUpper();
        }
    }
}
```
*Abbildung 31. Serviceimplementierung für .NET Framework 2: Quote.asmx.cs*

```
package org.example.www;
public interface CustomerInfoInterface extends java.rmi.Remote \{ public org.example.www.CustomerRecord 
            getCustomerName(org.example.www.CustomerRecord request) 
            throws java.rmi.RemoteException, org.example.www.GetCustomerName_faultMsg;
}
```
*Abbildung 32. Java-JAX-RPC-Serviceschnittstelle mit komplexem Typ*

```
package org.example.www;
public class CustomerInfoPortImpl implements org.example.www.CustomerInfoInterface{
     public org.example.www.CustomerRecord 
 getCustomerName(org.example.www.CustomerRecord request) 
<code>throws</code> <code>java.rmi.RemoteException, org.example.www.GetCustomerName_faultMsg {</code>
         request.setName(request.getID().toString());
         return request;
     }
}
```

```
Abbildung 33. Java-JAX-RPC-Serviceimplementierung mit komplexem Typ
```

```
package org.example.www;
public class CustomerRecord {
    private java.lang.String name;
     private java.lang.Integer ID;
 public CustomerRecord() {}
 public java.lang.String getName() {
        return name;
     public void setName(java.lang.String name) {
        this.name = name; }
     public java.lang.Integer getID() {
         return ID; }
     public void setID(java.lang.Integer ID) {
        this.ID = ID; \frac{7}{3}}
```
*Abbildung 34. Java-JAX-RPC-Service-Bean-Implementierung eines komplexen Typs*

# **Web-Service-Client für IBM WebSphere MQ Transport for SOAP**

Sie können einen vorhandenen Client für SOAP over HTTP für IBM WebSphere MQ Transport for SOAP wiederverwenden. Sie einige geringfügige Änderungen am Code und am Erstellungsprozess vornehmen, um den Client zur Verwendung mit IBM WebSphere MQ Transport for SOAP entsprechend anzupassen.

# **Codierung**

JAX-RPC-Clients müssen in Java erstellt werden; .NET Framework 1- und .NET Framework 2-Clients können mit jeder Programmiersprache erstellt werden, die Common Language Runtime verwendet. Im Folgenden finden Sie Codebeispiele in C# und Visual Basic.

Das Ausmaß der Transaktionsunterstützung richtet sich nach der Clientumgebung und nach dem Muster der SOAP-Interaktion. Die SOAP-Anforderung und die SOAP-Antwort dürfen nicht Teil der gleichen atomaren Transaktion sein.

Auf einem .NET Framework 1- oder .NET Framework 2-Client müssen Sie IBM.WMQSOAP.Register.Extension() aufrufen. In einem Java-Web-Service auf der Grundlage von JAX-RPC müssen Sie com.ibm.mq.soap.Register.extension aufrufen, um den SOAP-Sender von WebSphere MQ SOAP zu registrieren. Die Methode registriert den Sender von WebSphere MQ Transport for SOAP als Handler für SOAP-Nachrichten bei Verwendung des jms:-Protokolls.

Um ein .NET Framework 3-Client zu erstellen, generieren Sie einen Windows Communication Foundation-Client-Proxy mit dem Tool **svcutil**. Weitere Informationen hierzu finden Sie unter WCF-Client-Proxy und Anwendungskonfigurationsdateien mit dem Tool "svcutil" mit Metadaten aus einem aktiven Service erstellen.

# **Zum Erstellen und Ausführen von .NET Framework 1- und .NET Framework 2-Clients erforderliche Bibliotheken**

- amqsoap
- System
- System.Web.Services
- System.Xml

# **Zum Erstellen und Ausführen von Axis 1.4-Clients erforderliche Bibliotheken**

- *MQ\_Install*\java\lib\com.ibm.mq.soap.jar;
- *MQ\_Install*\java\lib\com.ibm.mq.commonservices.jar;
- *MQ\_Install*\java\lib\soap\axis.jar;
- *MQ\_Install*\java\lib\soap\jaxrpc.jar
- *MQ\_Install*\java\lib\soap\saaj.jar;
- *MQ\_Install*\java\lib\soap\commons-logging-1.0.4.jar;
- *MQ\_Install*\java\lib\soap\commons-discovery-0.2.jar;
- *MQ\_Install*\java\lib\soap\wsdl4j-1.5.1.jar;
- *MO Install*\java\jre\lib\xml.jar;
- *MQ\_Install*\java\lib\soap\servlet.jar;
- *MQ\_Install*\java\lib\com.ibm.mq.jar;
- *MQ\_Install*\java\lib\com.ibm.mq.headers.jar;
- *MQ\_Install*\java\lib\com.ibm.mq.pcf.jar;
- *MQ\_Install*\java\lib\com.ibm.mq.jmqi.jar;
- *MQ\_Install*\java\lib\com.ibm.mq.jmqi.remote.jar;
- *MQ\_Install*\java\lib\com.ibm.mq.jmqi.local.jar;
- *MQ\_Install*\java\lib\connector.jar;
- *MQ\_Install*\java\lib\jta.jar;
- *MQ\_Install*\java\lib\jndi.jar;
- *MQ\_Install*\java\lib\ldap.jar

# **Register SOAP extension**

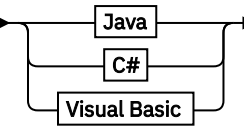

**Java**

com.ibm.mq.soap.Register.extension()  $\rightarrow$ 

**C#**

IBM.WMQSOAP.Register.Extension();  $\rightarrow$ 

**Visual Basic**

```
IBM.WMQSOAP.Register.Extension
```
### **Clientbeispiele**

Abbildung 35 auf Seite 1034 ist ein Beispiel für einen in C# geschriebenen .NET Framework 1- oder .NET Framework 2-Client, der das Inline-Programmiermodell verwendet. Die Methode **IBM.WMQSOAP.Register.Extension()** registriert den SOAP-Sender von WebSphere MQ für .NET als jms:-Protokollhandler.

```
using System;
namespace QuoteClientProgram {
    class QuoteMain {
        static void Main(string[] args) {
\mathsf{try} \; \{ IBM.WMQSOAP.Register.Extension();
 Quote q = new Quote();
               Console.WriteLine("Response is: " + q.getQuote("ibm"));
 } catch (Exception e) {
 Console.WriteLine("Exception is: " + e);
            }
       }
    }
}
```
*Abbildung 35. Beispiel: Web-Service-Client in C#*

[Abbildung 36 auf Seite 1035](#page-1034-0) ist ein Beispiel für einen Java-Client, der die statische Proxy-Client-Schnittstelle JAX-RPC verwendet. Die Methode **com.ibm.mq.soap.Register.extension();** registriert den SOAP-Sender von WebSphere MQ für den Service-Proxy als Handler für das jms:-Protokoll.

```
package org.example.www;
import com.ibm.mq.soap.Register;
public class QuoteClient {
   public static void main(String[] args) {
      try {
 Register.extension();
 QuoteSOAPImplServiceLocator locator = new QuoteSOAPImplServiceLocator();
        System.out.println("Response = + locator.getOrgExampleWwwQuoteSOAPImpl_Wmq().getQuote("IBM"));
      } catch (Exception e) {
         System.out.println("Exception = " + e.getMessage());
     }
   }
}
```
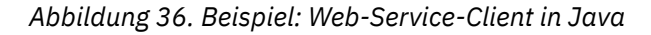

# **Referenzinformationen zu Benutzerexits, API-Exits und installierbaren Services**

Verwenden Sie die in diesem Abschnitt bereitgestellten Links als Unterstützung bei der Entwicklung Ihrer Anwendungen für Benutzerexits, API-Exits und installierbare Services:

- "MOIEP-Struktur" auf Seite 1036
- • ["Datenkonvertierungsexit-Referenz" auf Seite 1039](#page-1038-0)
- • ["Veröffentlichungsexit MQ\\_PUBLISH\\_EXIT" auf Seite 1043](#page-1042-0)
- • ["Kanalexitaufrufe und Datenstrukturen" auf Seite 1051](#page-1050-0)
- • ["API-Exitreferenz" auf Seite 1116](#page-1115-0)
- • ["Referenzinformationen zu installierbaren Services" auf Seite 1177](#page-1176-0)

### **Zugehörige Konzepte**

["Referenzinformationen zu MQI-Anwendungen" auf Seite 7](#page-6-0)

Verwenden Sie die Informationen der Links in diesem Kapitel beim Entwickeln Ihrer MQI-Anwendungen:

### ["IBM WebSphere MQ -Klassen für Java-Bibliotheken" auf Seite 1458](#page-1457-0)

Die Position der IBM WebSphere MQ -Klassen für Java-Bibliotheken variiert je nach Plattform. Geben Sie diesen Standort an, wenn Sie eine Anwendung starten.

### **Zugehörige Tasks**

Anwendungen entwickeln

### **Zugehörige Verweise**

["SOAP-Referenz" auf Seite 976](#page-975-0)

Die Referenzinformationen zu WebSphere MQ Transport for SOAP sind alphabetisch angeordnet.

["Referenzmaterial für IBM WebSphere MQ Bridge for HTTP" auf Seite 1242](#page-1241-0) Referenzthemen für IBM WebSphere MQ Bridge for HTTP in alphabetischer Reihenfolge

["IBM WebSphere MQ .NET-Klassen und -Schnittstellen" auf Seite 1278](#page-1277-0) Die .NET-Klassen und -Schnittstellen von IBM WebSphere MQ sind alphabetisch aufgelistet. Die Eigenschaften, Methoden und Konstruktoren werden beschrieben.

["IBM WebSphere MQ-C++-Klassen" auf Seite 1343](#page-1342-0)

Die IBM WebSphere MQ-C++-Klassen binden die IBM WebSphere MQ Message Queue Interface (MQI) mit ein. Die einzelne C++-Headerdatei **imqi.hpp** deckt all diese Klassen ab.

WebSphere MQ-Klassen für Java Message Service

# <span id="page-1035-0"></span>**MQIEP-Struktur**

Die MQIEP-Struktur enthält einen Eingangspunkt für jeden Funktionsaufruf, den Exits durchführen können.

# **Felder**

### **StrucId**

Typ: MQCHAR4 - Eingabe

Struktur-ID. Der Wert lautet wie folgt:

### **MQIEP\_STRUC\_ID**

### **Version**

Typ: MQLONG - Eingabe

Strukturversionsnummer. Der Wert lautet wie folgt:

### **MQIEP\_VERSION\_1**

Strukturversionsnummer Version 1.

### **MQIEP\_CURRENT\_VERSION**

Aktuelle Version der Struktur.

### **StrucLength**

Typ: MQLONG

Größe der MQIEP-Struktur in Byte. Der Wert lautet wie folgt:

### **MQIEP\_LENGTH\_1**

### **Markierungen**

Typ: MQLONG

Stellt Informationen über die Funktionsadressen bereit. Ein Flag, um anzuzeigen, ob die Bibliothek über einen Thread verfügt und mit einem Flag verwendet werden kann, das anzeigt, ob es sich bei der Bibliothek um eine Client- oder Serverbibliothek handelt.

Der folgende Wert wird verwendet, um keine Bibliotheksinformationen anzugeben:

### **MQIEPF\_NONE**

Einer der folgenden Werte wird verwendet, um anzugeben, ob die gemeinsam genutzte Bibliothek über einen Thread verfügt oder nicht:

### **MQIEPF\_NON\_THREADED\_LIBRARY**

Eine gemeinsam genutzte Bibliothek ohne Thread

### **MQIEPF\_THREADED\_LIBRARY**

Eine gemeinsam genutzte Bibliothek mit Thread

Einer der folgenden Werte wird verwendet, um anzugeben, ob es sich bei der gemeinsam genutzten Bibliothek um eine gemeinsam genutzte Client- oder Serverbibliothek handelt:

### **MQIEPF\_CLIENT\_LIBRARY**

Eine gemeinsam genutzte Clientbibliothek

#### **MQIEPF\_LOCAL\_LIBRARY**

Eine gemeinsam genutzte Serverbibliothek

### **Reserved**

Typ: MQPTR

### **MQBACK\_Call**

Typ: PMQ\_BACK\_CALL

Adresse des MQBACK-Aufrufs.

### **MQBEGIN\_Call**

Typ: PMQ\_BEGIN\_CALL

Adresse des MQBEGIN-Aufrufs.

### **MQBUFMH\_Call**

Typ: PMQ\_BUFMH\_CALL

Adresse des MQBUFMH-Aufrufs.

### **MQCB\_Call**

Typ: PMQ\_CB\_CALL

Adresse des MQCB-Aufrufs.

# **MQCLOSE\_Call**

Typ: PMQ\_CLOSE\_CALL

Adresse des MQCLOSE-Aufrufs.

### **MQCMIT\_Call**

Typ: PMQ\_CMIT\_CALL

Adresse des MQCMIT-Aufrufs.

## **MQCONN\_Call**

Typ: PMQ\_CONN\_CALL

Adresse des MQCONN-Aufrufs.

# **MQCONNX\_Call**

Typ: PMQ\_CONNX\_CALL

Adresse des MQCONNX-Aufrufs.

### **MQCRTMH\_Call**

Typ: PMQ\_CRTMH\_CALL

Adresse des MQCRTMH-Aufrufs.

### **MQCTL\_Call**

Typ: PMQ\_CTL\_CALL

Adresse des MQCTL-Aufrufs.

### **MQDISC\_Call**

Typ: PMQ\_DISC\_CALL

Adresse des MQDISC-Aufrufs.

# **MQDLTMH\_Call**

Typ: PMQ\_DLTMH\_CALL

Adresse des MQDLTMH-Aufrufs.

### **MQDLTMP\_Call**

Typ: PMQ\_DLTMP\_CALL

Adresse des MQDLTMP-Aufrufs.

### **MQGET\_Call**

Typ: PMQ\_GET\_CALL

Adresse des MQGET-Aufrufs.

### **MQINQ\_Call**

Typ: PMQ\_INQ\_CALL

Adresse des MQINQ-Aufrufs.

### **MQINQMP\_Call**

Typ: PMQ\_INQMP\_CALL

Adresse des MQINQMP-Aufrufs.

### **MQMHBUF\_Call**

Typ: PMQ\_MHBUF\_CALL

Adresse des MQMHBUF-Aufrufs.

#### **MQOPEN\_Call**

Typ: PMQ\_OPEN\_CALL

Adresse des MQOPEN-Aufrufs.

### **MQPUT\_Call**

Typ: PMQ\_PUT\_CALL

Adresse des MQPUT-Aufrufs.

### **MQPUT1\_Call**

Typ: PMQ\_PUT1\_CALL

Adresse des MQPUT1-Aufrufs.

### **MQSET\_Call**

Typ: PMQ\_SET\_CALL

Adresse des MQSET-Aufrufs.

#### **MQSETMP\_Call**

Typ: PMQ\_SETMP\_CALL

Adresse des MQSETMP-Aufrufs.

### **MQSTAT\_Call**

Typ: PMQ\_STAT\_CALL

Adresse des MQSTAT-Aufrufs.

### **MQSUB\_Call**

Typ: PMQ\_SUB\_CALL

Adresse des MQSUB-Aufrufs.

### **MQSUBRQ\_Call**

Typ: PMQ\_SUBRQ\_CALL

Adresse des MQSUBRQ-Aufrufs.

### **MQXCNVC\_Call**

Typ: PMQ\_XCNVC\_CALL

Adresse des MQXCNVC-Aufrufs.

### **MQXCLWLN\_Call**

Typ: PMQ\_XCLWLN\_CALL

Adresse des MQXCLWLN-Aufrufs.

#### **MQXDX\_Call**

Typ: PMQ\_XDX\_CALL

Adresse des MQXDX-Aufrufs.

### **MQXEP\_Call**

Typ: PMQ\_XEP\_CALL

Adresse des MQXEP-Aufrufs.

### **MQZEP\_Call**

Typ: PMQ\_ZEP\_CALL Adresse des MQZEP-Aufrufs.

# <span id="page-1038-0"></span>**C-Deklaration**

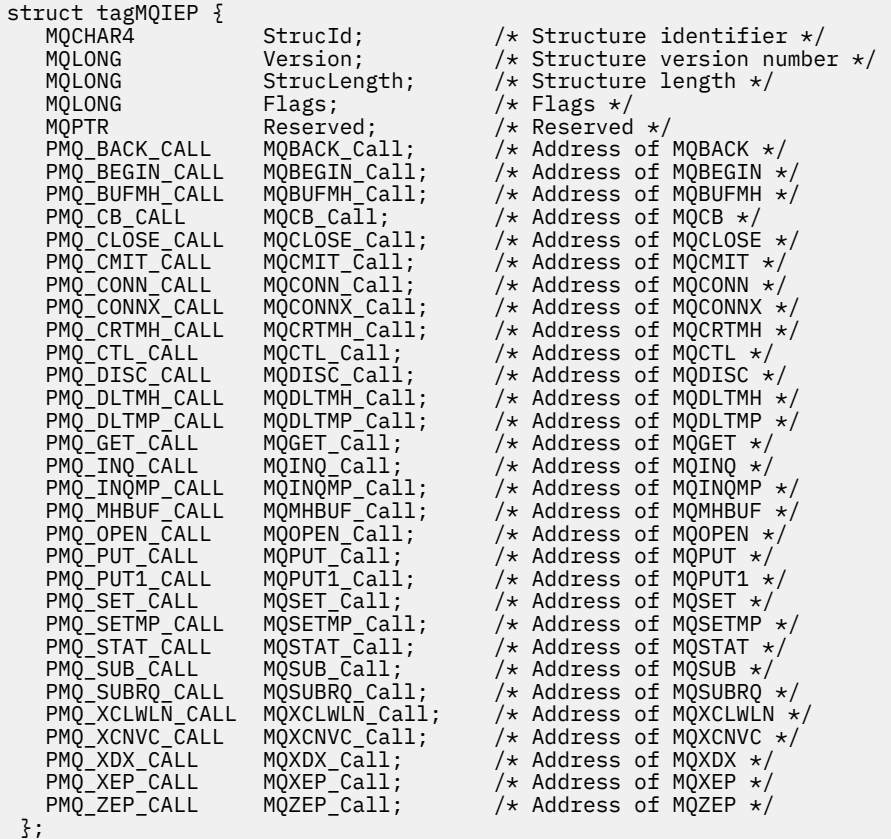

# **Datenkonvertierungsexit-Referenz**

Bei z/OS müssen Sie Datenkonvertierungsexits in Assemblersprache schreiben. Bei anderen Plattformen wird empfohlen, die Programmiersprache C zu verwenden.

Für die Erstellung eines Datenkonvertierungsexitprogramms werden folgende Hilfen bereitgestellt:

- Eine Entwurfsquellendatei
- Ein Zeichenkonvertierungsaufruf
- Ein Dienstprogramm, das ein Fragment eines Codes erstellt, der die Datenkonvertierung auf Datentypstrukturen ausführt. Dieses Dienstprogramm akzeptiert ausschließlich Eingaben in C. Bei z/OS erstellt es Assemblercode.

Das Verfahren zum Schreiben des Programm finden Sie unter:

- Datenkonvertierungsexit für WebSphere MQ auf UNIX and Linux-Systemen schreiben
- Datenkonvertierungsexit für WebSphere MQ for Windows schreiben

# **Entwurfsquellendatei**

Diese können beim Schreiben eines Datenkonvertierungsexitprogramms als Ausgangspunkt verwendet werden.

Die Dateien werden unter [Tabelle 588 auf Seite 1040](#page-1039-0) bereitgestellt.

<span id="page-1039-0"></span>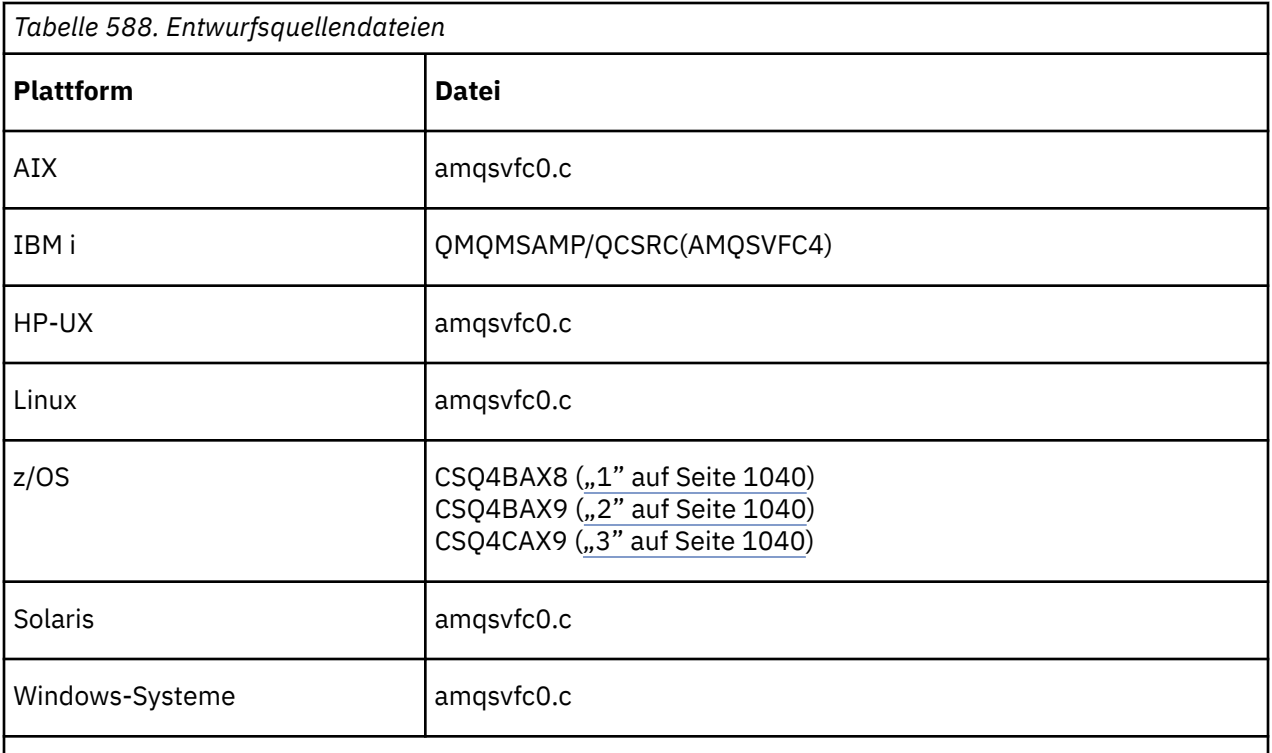

## **Anmerkungen:**

1. Darstellung des MQXCVNC-Aufrufs.

- 2. Eine Oberfläche für Codefragmente, die vom Dienstprogramm für die Verwendung in allen Umgebungen erstellt wird, außer in CICS.
- 3. Eine Oberfläche für Codefragmente, die vom Dienstprogramm für die Verwendung in der CICS-Umgebung erstellt wird.

# **Zeichenkonvertierungsaufruf**

Verwenden Sie den MQXCNVC-Aufruf (Konvertierungszeichen) aus dem Datenkonvertierungsexitprogramm, um Zeichendaten aus Nachrichten von einem Zeichen in ein anderes umzuwandeln. Bei bestimmten Mehrbytezeichensätzen (z. B. UCS2-Zeichensätzen) müssen die entsprechenden Optionen verwendet werden.

Aus dem Exit können keine weiteren MQI-Aufrufe erfolgen; derartige Versuche schlagen mit dem Ursachencode MQRC\_CALL\_IN\_PROGRESS fehl.

Im Abschnitt ["MQXCNVC – Zeichen konvertieren" auf Seite 921](#page-920-0) erhalten Sie weitere Informationen zum MQXCNVC-Aufruf und zu entsprechenden Optionen.

# **Dienstprogramm zum Einrichten eines Konvertierungsexitcodes**

Dieser Abschnitt enthält Informationen über das Einrichten eines Konvertierungsexitcodes.

Die Befehle zum Erstellen von Konvertierungsexitcodes sind Folgende:

## **IBM i**

CVTMQMDTA (Konvertiert WebSphere MQ-Datentyp)

## **Windows, UNIX and Linux-Systeme**

crtmqcvx (erstellt WebSphere MQ-Konvertierungsexit)

Der Befehl für Ihre Plattform erzeugt ein Fragment eines Codes, der auf Datentypstrukturen Datenkonvertierung ausführt, den Sie in Ihrem Datenkonvertierungsprogramm verwenden können. Der Befehl nimmt eine Datei, die mindestens eine Strukturdefinition der Programmiersprache C enthält. .

# **Fehlernachrichten in Windows, UNIX and Linux-Systemen**

Der Befehl crtmqcvx gibt Nachrichten im Bereich von AMQ7953 bis AMQ7970 zurück.

Diese Nachrichten werden unter Ursachencodes*WebSphere MQ-Nachrichten aufgelistet*.

Es gibt zwei wesentliche Fehlertypen:

• Schwerwiegende Fehler, z. B. Syntaxfehler, wenn die Verarbeitung nicht fortgesetzt werden kann.

Auf dem Bildschirm wird eine Nachricht angezeigt, die die Zeilennummer des Fehlers in der Eingabedatei angibt. Die Ausgabedatei wurde möglicherweise nur teilweise erstellt.

• Bei anderen Fehlern wird eine Nachricht angezeigt, die besagt, dass ein Problem gefunden wurde, aber die Syntaxanalyse kann fortgesetzt werden.

Die Ausgabedatei wurde erstellt und enthält Fehlerinformationen über die aufgetretenen Probleme. Diese Fehlerinformationen sind am Präfix #error erkennbar, damit der erzeugte Code von keinem Compiler ohne Eingriff zur Fehlerbehebung akzeptiert wird.

# **Gültige Syntax**

Ihre Eingabedatei für das Dienstprogramm muss der Syntax der Programmiersprache C entsprechen.

Wenn Sie sich mit C nicht auskennen, sehen Sie sich das [C Beispiel](#page-1041-0) in diesem Abschnitt an.

Achten Sie darüber hinaus auf folgende Regeln:

- typedef wird nur vor dem Struct-Schlüsselwort erkannt.
- Bei Ihren Strukturdeklarationen ist eine Strukturkennung erforderlich.
- Sie können leere eckige Klammern [ ] verwenden, um eine variable Längenfeldgruppe oder Zeichenfolge am Ende der Nachricht anzuzeigen.
- Mehrdimensionale Feldgruppen und Feldgruppen von Zeichenfolgen werden nicht unterstützt.
- Es werden folgende zusätzliche Datentypen erkannt:
	- MQBOOL
	- MQBYTE
	- MQCHAR
	- MQFLOAT32
	- MQFLOAT64
	- MQSHORT
	- MQLONG
	- MQINT8
	- MQUINT8
	- MQINT16
	- MQUINT16
	- MQINT32
	- MQUINT32
	- MQINT64
	- MQUINT64

MQCHAR-Felder sind gemäß Codepage konvertiert, allerdings werden MQBYTE, MQINT8 und MQUINT8 nicht berührt. Wenn die Codierung abweicht, werden MQSHORT, MQLONG, MQINT16, MQUINT16, MQINT32, MQUINT32, MQINT64, MQUINT64, MQFLOAT32, MQFLOAT64 und MQBOOL dementsprechend konvertiert.

- Verwenden Sie *nicht* folgende Datentypen:
	- double
- <span id="page-1041-0"></span>– Verweise
- Bitfelder

Der Grund hierfür ist, dass das Dienstprogramm bei der Erstellung von Konvertierungsexitcode nicht die Möglichkeit bietet, diese Datentypen zu konvertieren. Wenn Sie dies umgehen möchten, schreiben Sie Ihre eigenen Routinen und rufen Sie sie über den Exit auf.

Weitere Punkte, die Sie beachten sollten:

- Verwenden Sie in der Eingabedatei keine Folgenummern.
- Wenn es Felder gibt, für die Sie Ihre eigene Konvertierungsroutine bereitstellen möchten, deklarieren Sie sie MQBYTE und ersetzen Sie anschließend die erstellten CMQXCFBA-Makros mit Ihrem eigenen Konvertierungscode.

# **Beispiel C**

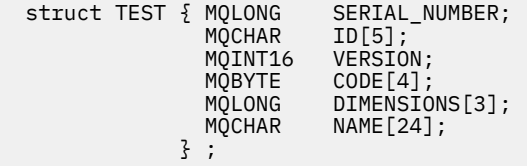

Dies entspricht folgenden Deklarationen in anderen Programmiersprachen:

# **COBOL**

```
 10 TEST.
 15 SERIAL-NUMBER PIC S9(9) BINARY.
15 ID PIC X(5).
 15 VERSION PIC S9(4) BINARY.
 * CODE IS NOT TO BE CONVERTED
15 \text{ CODE} PIC X(4).
 15 DIMENSIONS PIC S9(9) BINARY OCCURS 3 TIMES.
15 NAME PIC X(24).
```
# **System/390**

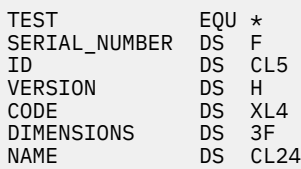

# **PL/I**

### **Nur unterstützt auf z/OS**

```
 DCL 1 TEST,
      2 SERIAL_NUMBER FIXED BIN(31),
 2 ID CHAR(5),
2 VERSION FIXED BIN(15),
2 CODE CHAR(4), \qquad \qquad \qquad \qquad not to be converted \star/ 2 DIMENSIONS(3) FIXED BIN(31),
 2 NAME CHAR(24);
```
# <span id="page-1042-0"></span>**Veröffentlichungsexit - MQ\_PUBLISH\_EXIT**

Durch den Aufruf MQ\_PUBLISH\_EXIT können die an Subskribenten zugestellten Nachrichten überprüft und geändert werden.

# **Verwendungszweck**

Mithilfe des Veröffentlichungsexits können Sie die Nachrichten, die Subskribenten zugestellt werden, überprüfen und ändern:

- Inhalte einer Nachricht überprüfen, die für jeden Subskribenten veröffentlicht wird
- Inhalte einer Nachricht ändern, die für jeden Subskribenten veröffentlicht wird
- Warteschlange ändern, in die eine Nachricht eingereiht wird
- Übermittlung einer Nachricht an einen Subskribenten stoppen

# **Syntax**

**MQ\_PUBLISH\_EXIT**(*ExitParms*, *PubContext*, *SubContext*)

# **Parameter**

## *ExitParms* **(MQPSXP)- Input/Output**

*ExitParms* enthält Informationen zum Aufruf des Exits.

## *PubContext* **[\(MQPBC\) - Input](#page-1046-0)**

*PubContext* enthält Kontextinformationen zur Veröffentlichungskomponente der Veröffentlichung.

## *SubContext* **[\(MQSBC\) - Input/Output](#page-1047-0)**

*SubContext* enthält Kontextinformationen zum Subskribenten, der die Veröffentlichung empfängt.

# **MQPSXP - Datenstruktur des Veröffentlichungsexits**

Die Struktur MQPSXP beschreibt die Informationen, die an den Veröffentlichungsexit übergeben und von diesem zurückgegeben werden.

Tabelle 589 auf Seite 1043 enthält eine Zusammenfassung der Felder in der Struktur:

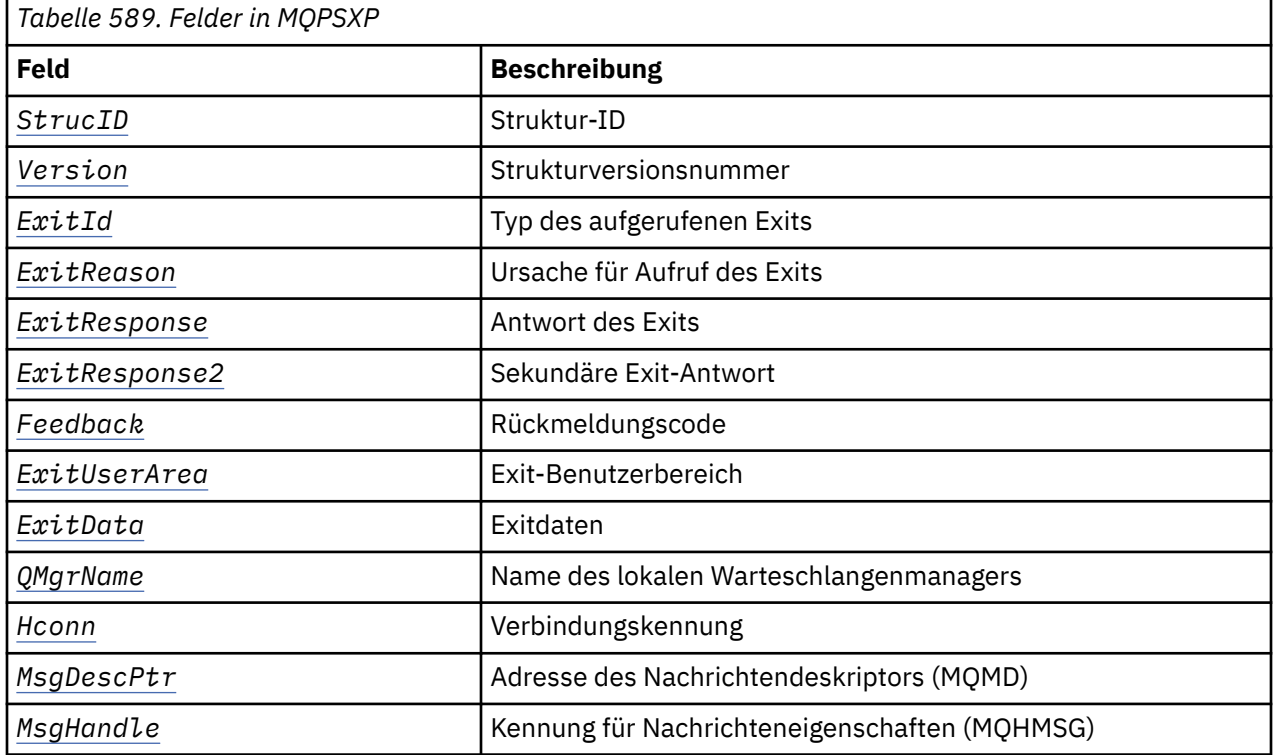

<span id="page-1043-0"></span>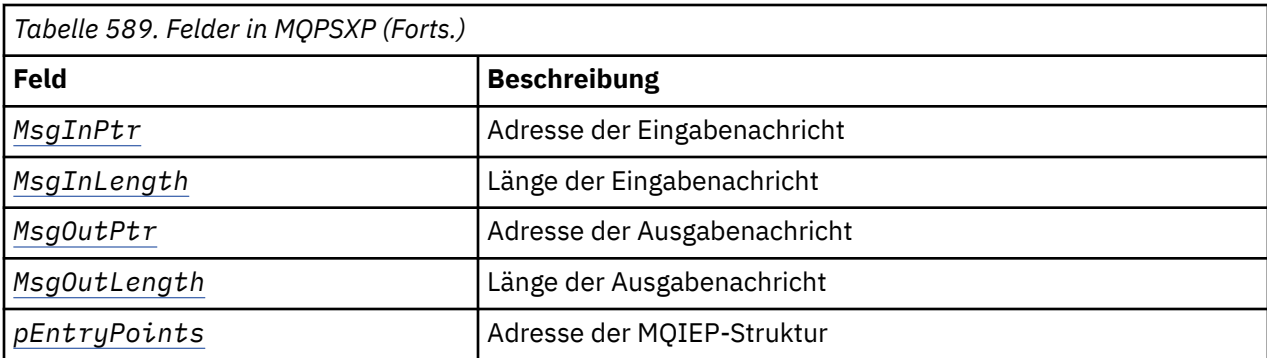

# **Felder**

### *StrucID* **(MQCHAR4)**

*StrucID* steht für die Struktur-ID. Der Wert lautet wie folgt:

### **MQPSXP\_STRUCID**

MQPSXP\_STRUCID ist die ID für die Parameterstruktur des Veröffentlichungsexits. Für die Programmiersprache C ist auch die Konstante MQPSXP\_STRUC\_ID\_ARRAY definiert; sie hat denselben Wert wie MQPSXP\_STRUC\_ID, aber sie ist ein Array von Zeichen anstelle einer Zeichenfolge.

*StrucID* ist ein Eingabefeld für den Exit.

### *Version* **(MQLONG)**

*Version* ist die Strukturversionsnummer. Der Wert lautet wie folgt:

### **MQPSXP\_VERSION\_1**

MQPSXP\_VERSION\_1 ist Version 1 der Parameterstruktur des Veröffentlichungsexits. Die Konstante MQPSXP\_CURRENT\_VERSION ist ebenfalls mit demselben Wert definiert.

*Version* ist ein Eingabefeld für den Exit.

### *ExitId* **(MQLONG)**

*ExitId* ist der Typ des aufgerufenen Exits. Der Wert lautet wie folgt:

### **MQXT\_PUBLISH\_EXIT**

Veröffentlichungsexit.

*ExitId* ist ein Eingabefeld für den Exit.

### *ExitReason* **(MQLONG)**

*ExitReason* ist die Ursache für den Aufruf des Exits. Folgende Werte sind möglich:

## **MQXR\_INIT**

Der Exit für diese Verbindung wird zur Initialisierung aufgerufen. Der Exit fordert gegebenenfalls die benötigten Ressourcen, z. B. Hauptspeicher, an und initialisiert sie.

### **MQXR\_TERM**

Der Exit für diese Verbindung wird aufgerufen, weil der Exit gestoppt werden soll. Der Exit muss alle Ressourcen freigeben, die er seit seiner Initialisierung angefordert hat, z. B. Hauptspeicher.

### **MQXR\_PUBLICATION**

Der Exit wird vom Warteschlangenmanager aufgerufen, bevor er eine Veröffentlichung in eine Nachrichtenwarteschlange eines Subskribenten einreiht. Der Exit kann die Nachricht ändern, die Nachricht nicht in die Warteschlange einreihen oder die Veröffentlichung stoppen.

*ExitReason* ist ein Eingabefeld für den Exit.

### *ExitResponse* **(MQLONG)**

Geben Sie *ExitResponse* im Exit an, um die Vorgehensweise für die weitere Verarbeitung festzulegen. *ExitResponse* ist einer der folgenden Werte:

### **MQXCC\_OK**

Geben Sie MQXCC\_OK an, um die Verarbeitung normal fortzusetzen. Setzen Sie MQXCC\_OK als Antwort auf alle Werte von ExitReason.
Wenn ExitReason den Wert MQXR\_PUBLICATION hat, geben die Felder *DestinationQName* und *DestinationQMgrName* der MQSBC -Struktur das Ziel an, an das die Nachricht gesendet wird.

# **MQXCC\_FAILED**

Geben Sie MQXCC\_FAILED an, um den Veröffentlichungsvorgang zu stoppen. Der Beendigungscode MQCC\_FAILED und der Ursachencode 2557 (09FD) (RC2557): MQRC\_PUBLISH\_EXIT\_ERROR werden für die Rückgabe vom Exit festgelegt.

## **MQXCC\_SUPPRESS\_FUNCTION**

Geben Sie MQXCC\_SUPPRESS\_FUNCTION an, um die normale Verarbeitung der Nachricht zu stoppen. Legen Sie fürMQXCC\_SUPPRESS\_FUNCTION nur dann einen Wert fest, wenn *ExitReason* den Wert MQXR\_PUBLICATION hat.

Die Nachricht wird weiterhin vom WS-Manager gemäß der Option MQRO\_DISCARD\_MSG im Feld *Report* im Nachrichtendeskriptor der Nachricht verarbeitet.

- Wenn die Option MQRO\_DISCARD\_MSG angegeben ist, wird die Nachricht nicht an den Subskribenten übermittelt.
- Wenn die Option MQRO\_DISCARD\_MSG nicht angegeben ist, wird die Nachricht in die Warteschlange für nicht zustellbare Nachrichten eingereiht. Wenn keine Warteschlange für nicht zustellbare Nachrichten vorhanden ist oder die Nachricht nicht erfolgreich in die Warteschlange für nicht zustellbare Nachrichten eingereiht werden kann, wird die Veröffentlichung nicht an den Subskribenten übermittelt. Die Zustellung der Veröffentlichung an andere Subskribenten hängt von den Werten der Themenobjektattribute PMSGDLV und NPMSGDLV ab. Eine Erläuterung dieser Attribute finden Sie in den Parameterbeschreibungen für den Befehl DEFINE TOPIC.

*ExitResponse* ist ein Ausgabefeld für den Exit.

### *ExitResponse2* **(MQLONG)**

*ExitResponse2* ist für eine spätere Verwendung reserviert.

# *Feedback* **(MQLONG)**

*Feedback* ist der Rückkopplungscode, der verwendet wird, wenn der Exit den Wert MQXCC\_SUP-PRESS\_FUNCTION in *ExitResponse* zurückgibt.

Bei der Eingabe für den Exit hat *Feedback* immer den Wert MQFB\_NONE. Wenn der Exit MQXCC\_SUP-PRESS\_FUNCTIONzurückgibt, setzen Sie *Feedback* auf den Wert, der für die Nachricht verwendet werden soll, wenn der WS-Manager sie in die Warteschlange für nicht zustellbare Nachrichten einreiht. Wenn *Feedback* bei der Rückkehr vom Exit den ursprünglichen Wert MQFB\_NONEhat, setzt der Warteschlangenmanager *Feedback* auf MQFB\_STOPPED\_BY\_PUBSUB\_EXIT.

*Feedback* ist ein Ein-/Ausgabefeld für den Exit.

## *ExitUserArea* **(MQBYTE16)**

*ExitUserArea* ist ein Feld, das zur Verwendung durch den Exit zur Verfügung steht. Jede Verbindung hat eine separate *ExitUserArea*. Die Länge von *ExitUserArea* wird durch MO\_EXIT\_USER\_AREA\_LENGTH angegeben.

Das Feld *ExitReason* enthält beim ersten Aufruf des Exits den Wert MQXR\_INIT. *ExitUserArea* wird beim ersten Aufruf des Exits für eine Verbindung mit MQXUA\_NONE initialisiert. Nachfolgende Änderungen von *ExitUserArea* bleiben über Aufrufe des Exits hinweg bestehen.

*ExitUserArea* ist ein Ein-/Ausgabefeld für den Exit.

## *ExitData* **(MQCHAR32)**

*ExitData* enthält Exitdaten, die durch den Parameter *PublishExitData* in der Zeilengruppe in der Initialisierungsdatei des Warteschlangenmanagers festgelegt sind. Die Daten werden bis zur vollen Länge des Feldes mit Leerzeichen aufgefüllt. Wenn in der Initialisierungsdatei keine Exitdaten festgelegt sind, enthält *ExitData* nur Leerzeichen. Die Länge von *ExitData* wird durch MQ\_EXIT\_DA-TA\_LENGTHangegeben.

*ExitData* ist ein Eingabefeld für den Exit.

# <span id="page-1045-0"></span>*QMgrName* **(MQCHAR48)**

*QMgrName* ist der Name des lokalen Warteschlangenmanagers. Der Name ist auf der gesamten Länge des Felds mit Leerzeichen aufgefüllt worden. Die Länge dieses Feldes ist durch MQ\_Q\_MGR\_NAME\_LENGTH angegeben.

*QMgrName* ist ein Eingabefeld für den Exit.

# *Hconn* **(MQHCONN)**

*Hconn* ist die Kennung für die Verbindung zum Warteschlangenmanager. Verwenden Sie nur *Hconn* als Parameter für die Funktionsaufrufe der Nachrichteneigenschaft MQSETMP, MQINQMMPoder MQDLTMP , um mit Nachrichteneigenschaften zu arbeiten.

*Hconn* ist ein Eingabefeld für den Exit.

# *MsgDescPtr* **(PMQMD)**

*MsgDescPtr* ist die Adresse des Nachrichtendeskriptors (MQMD) der zu verarbeitenden Nachricht und eine Kopie des Nachrichtendeskriptors MQMD, der vom MQPUT-Aufruf zurückgegeben wird. Der Exit kann den Inhalt des Nachrichtendeskriptors ändern. Bei Änderungen des Inhalts des Nachrichtendeskriptors ist Vorsicht geboten. Insbesondere wenn das Feld *SubType* der Struktur MQSBC den Wert MQSUBTYPE\_PROXYhat, darf das Feld *CorrelId* im Nachrichtendeskriptor nicht geändert werden.

Wenn *ExitReason* auf MQXR\_INIT oder MQXR\_TERM gesetzt ist, wird kein Nachrichtendeskriptor an den Exit übergeben. In diesen Fällen ist *MsgDescPtr* der Nullzeiger.

*MsgDescPtr* ist ein Eingabefeld für den Exit.

# *MsgHandle* **(MQHMSG)**

*MsgHandle* ist die Kennung für Nachrichteneigenschaften. Verwenden Sie *MsgHandle* nur mit den Nachrichteneigenschaftenfunktionsaufrufen MQSETMP, MQINQMMP und MQDLTMP, um Nachrichteneigenschaften zu bearbeiten.

*MsgHandle* ist ein Eingabefeld für den Exit.

# *MsgInPtr* **(PMQVOID)**

*MsgInPtr* ist die Adresse der Eingabenachrichtendaten. Der Inhalt des von *MsgInPtr* adressierten Puffers kann vom Exit geändert werden (siehe *MsgOutPtr* ).

*MsgInPtr* ist ein Eingabefeld für den Exit.

## *MsgInLength* **(MQLONG)**

*MsgInLength* ist die Länge der an den Exit übergebenen Nachrichtendaten in Byte. Die Adresse der Daten wird durch *MsgInPtr* angegeben.

*MsgInLength* ist ein Eingabefeld für den Exit.

## *MsgOutPtr* **(PMQVOID)**

*MsgOutPtr* ist die Adresse eines Puffers mit den Nachrichtendaten, die vom Exit zurückgegeben werden. Bei der Eingabe für den Exit ist *MsgOutPtr* auf 0 gesetzt. Wenn der Wert bei Rückgabe des Exits immer noch null ist, sendet der Warteschlangenmanager die Nachricht, die in *MsgInPtr* angegeben wurde, mit der in *MsgInLength* angegebenen Länge.

Wenn der Exit die Nachrichtendaten ändert, verwenden Sie eine der folgenden Vorgehensweisen:

- Wenn sich die Länge der Daten nicht ändert, können die Daten in dem durch *MsgInPtr* angegebenen Puffer geändert werden. Ändern Sie in diesem Fall nicht *MsgOutPtr* und *MsgOutLength*.
- Wenn die geänderten Daten kürzer sind als die ursprünglichen Daten, können die Daten in dem von *MsgInPtr* adressierten Puffer geändert werden. In diesem Fall muss *MsgOutPtr* auf die Adresse des Eingabenachrichtenpuffers und *MsgOutLength* auf die neue Länge der Nachrichtendaten gesetzt werden.
- Wenn die geänderten Daten tatsächlich oder möglicherweise länger als die ursprünglichen Daten sind, muss der Exit einen neuen Nachrichtenpuffer anfordern. Kopieren Sie die geänderten Daten in den neuen Puffer. Setzen Sie *MsgOutPtr* auf die Adresse des neuen Puffers und *MsgOutLength* auf die Länge der neuen Nachrichtendaten. Der Exit ist dafür verantwortlich, den von *MsgOutPtr* adressierten Puffer freizugeben, wenn der Exit das nächste Mal aufgerufen wird.

**Anmerkung:** *MsgOutPtr* ist bei der Eingabe für den Exit immer der Nullzeiger und nicht die Adresse eines zuvor angeforderten Nachrichtenpuffers. Um den zuvor angeforderten Puffer freigeben zu können, muss der Exit dessen Adresse und Länge speichern. Speichern Sie die Informationen entweder in *ExitUserArea* oder in einem Steuerblock, dessen Adresse in *ExitUserArea* gespeichert ist.

*MsgOutPtr* ist ein Ein-/Ausgabefeld für den Exit.

# *MsgOutLength* **(MQLONG)**

*MsgOutLength* ist die Länge der vom Exit zurückgegebenen Nachrichtendaten in Byte. Bei der Eingabe für den Exit ist dieses Feld immer auf 0 gesetzt. Bei der Rückgabe vom Exit wird das Feld ignoriert, wenn *MsgOutPtr* 0 ist. Informationen zum Ändern der Nachrichtendaten finden Sie unter *[MsgOutPtr](#page-1045-0)* .

*MsgOutLength* ist ein Ein-/Ausgabefeld für den Exit.

# *pEntryPoints* **(PMQIEP)**

*pEntryPoints* ist die Adresse einer MQIEP-Struktur, über die MQI- und DCI-Aufrufe ausgegeben werden können.

# **Deklaration in Programmiersprache C - MQPSXP**

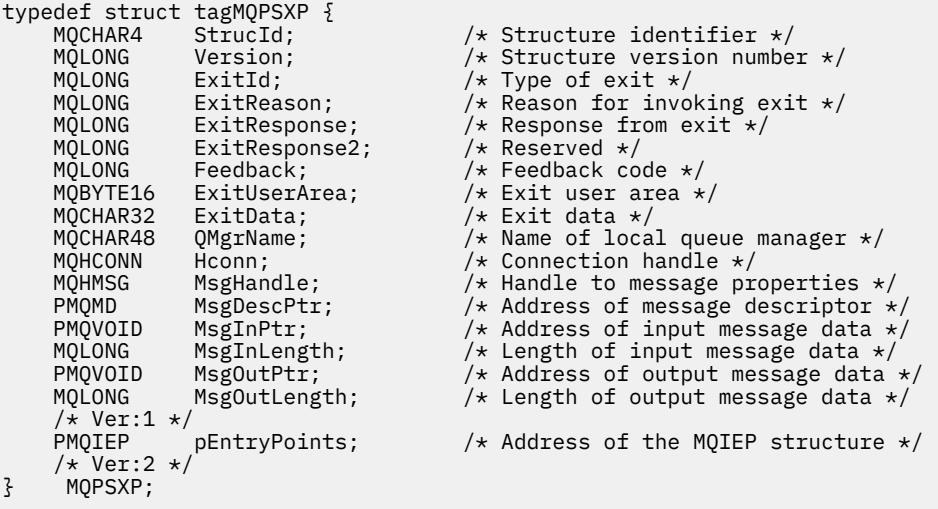

# **Kontextdatenstruktur der Veröffentlichung - MQPBC**

Die MQPBC-Struktur enthält Kontextinformationen zur Veröffentlichungskomponente der Veröffentlichung, die an den Veröffentlichungsexit übergeben werden.

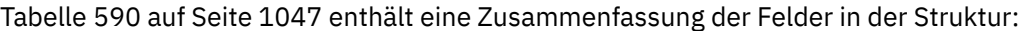

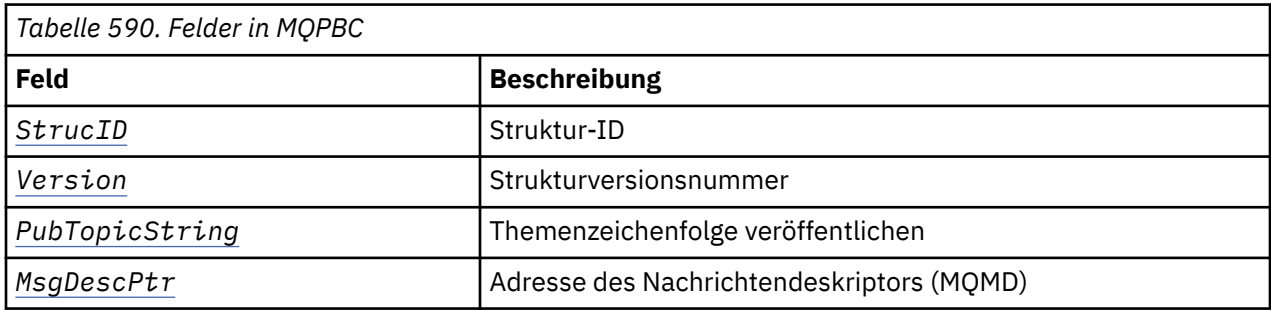

# **Felder**

# *StrucID* **(MQCHAR4)**

*StrucID* steht für die Struktur-ID. Der Wert lautet wie folgt:

# <span id="page-1047-0"></span>**MQPBC\_STRUCID**

MQPBC\_STRUCID steht für die Kontextstruktur-ID der Veröffentlichung. Für die Programmiersprache C ist auch die Konstante MQPBC\_STRUC\_ID\_ARRAY definiert; diese Konstante hat den gleichen Wert wie MQPBC\_STRUC\_ID, aber es handelt sich dabei um eine Gruppe von Zeichen, nicht um eine Zeichenfolge.

*StrucID* ist ein Eingabefeld für den Exit.

# *Version* **(MQLONG)**

*Version* ist die Strukturversionsnummer. Der Wert lautet wie folgt:

# **MQPBC\_VERSION\_1**

MQPBC\_VERSION\_1 steht für Version 1 der Parameterstruktur des Veröffentlichungsexits.

# **MQPBC\_VERSION\_2**

MQPBC\_VERSION\_2 steht für Version 2 der Parameterstruktur des Veröffentlichungsexits. Die Konstante MQPBC\_CURRENT\_VERSION wird mit dem gleichen Wert definiert.

*Version* ist ein Eingabefeld für den Exit.

# *PubTopicString* **(MQCHARV)**

*PubTopicString* steht für die Themenzeichenfolge, zu der veröffentlicht wird.

*PubTopicString* ist ein Eingabefeld für den Exit.

## *MsgDescPtr* **(PMQMD)**

*MsgDescPtr* ist die Adresse einer Kopie des Nachrichtendeskriptors (MQMD) für die Nachricht, die gerade verarbeitet wird.

*MsgDescPtr* ist ein Eingabefeld für den Exit.

# **Deklaration in Programmiersprache C - MQPBC**

```
typedef struct tagMQPBC {
  MQCHAR4 StrucId; /* Structure identifier */<br>MQLONG Version; /* Structure version numbe
  MQLONG Version; \frac{1}{2} /* Structure version number */<br>MQCHARV PubTopicString; /* Publish topic string */
  MQCHARV PubTopicString; /*Publish topic string */<br>PMQMD MsgDescPtr; /*Address of message desc
                                                  /* Address of message descriptor */} MQPBC;
```
# **Kontextdatenstruktur der Subskription - MQSBC**

Die MQSBC-Struktur enthält Kontextinformationen zu dem Subskribenten der Veröffentlichung, die an den Veröffentlichungsexit übergeben werden.

Tabelle 591 auf Seite 1048 enthält eine Zusammenfassung der Felder in der Struktur:

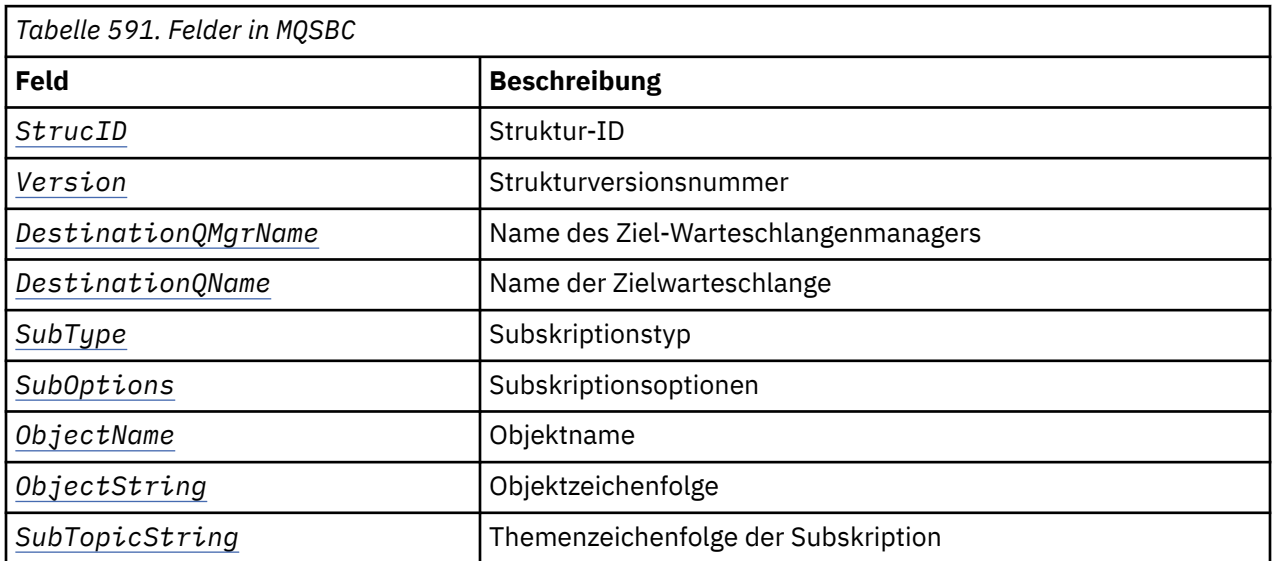

<span id="page-1048-0"></span>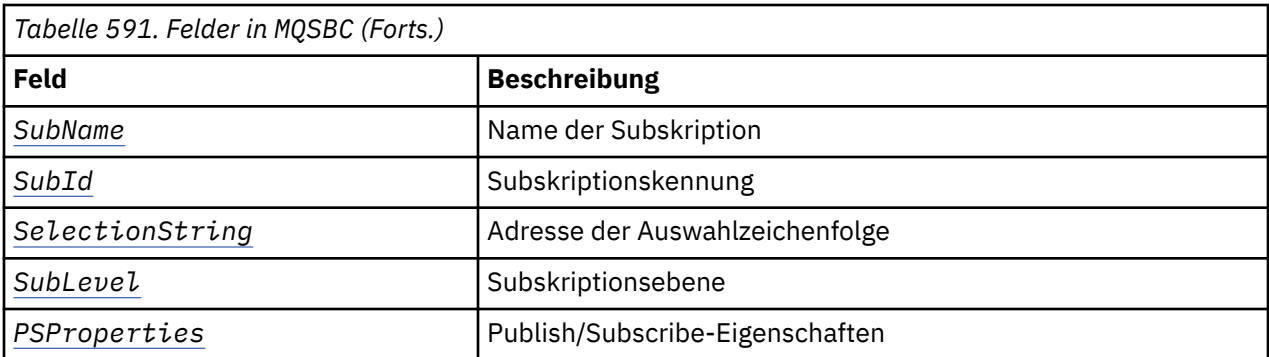

# **Felder**

# *StrucID* **(MQCHAR4)**

Struktur-ID. Der Wert lautet wie folgt:

# **MQSBC\_STRUCID**

MQSBC\_STRUCID ist die ID der Parameterstruktur des Veröffentlichungsexits. Für die Programmiersprache C ist auch die Konstante MQSBC\_STRUC\_ID\_ARRAY definiert; MQSBC\_STRUC\_ID\_ARRAY hat den gleichen Wert wie MQSBC\_STRUC\_ID, aber es handelt sich dabei um eine Gruppe von Zeichen, nicht um eine Zeichenfolge.

*StrucID* ist ein Eingabefeld für den Exit.

# *Version* **(MQLONG)**

Strukturversionsnummer. Der Wert lautet wie folgt:

# **MQSBC\_VERSION\_1**

Parameterstruktur des Veröffentlichungsexits Version 1. Die Konstante MQSBC\_CURRENT\_VERSI-ON wird mit dem gleichen Wert definiert.

*Version* ist ein Eingabefeld für den Exit.

## *DestinationQMgrName* **(MQCHAR48)**

*DestinationQMgrName* ist der Name des Warteschlangenmanagers, an den die Nachricht gesendet wird. Der Name ist auf der gesamten Länge des Felds mit Leerzeichen aufgefüllt worden. Der Exit kann den Namen ändern. Die Länge dieses Feldes ist durch MQ\_Q\_MGR\_NAME\_LENGTH angegeben.

*DestinationQMgrName* ist ein Ein-/Ausgabefeld für den Exit; siehe hierzu die [Anmerkung](#page-1049-0).

## *DestinationQName* **(MQCHAR48)**

*DestinationQName* ist der Name der Warteschlange, an die die Nachricht gesendet wird. Der Name ist auf der gesamten Länge des Felds mit Leerzeichen aufgefüllt worden. Der Exit kann den Namen ändern. Die Länge dieses Feldes ist durch MQ\_Q\_NAME\_LENGTH angegeben.

*DestinationQName* ist ein Ein-/Ausgabefeld für den Exit; siehe hierzu die [Anmerkung](#page-1049-0).

## *SubType* **(MQLONG)**

*SubType* gibt an, wie die Subskription erstellt wurde. Gültige Werte sind MQSUBTYPE\_API, MQSUB-TYPE\_ADMIN und MQSUBTYPE\_PROXY; weitere Informationen finden Sie unter Inquire Subscription Status (Antwort).

*SubType* ist ein Eingabefeld für den Exit.

## *SubOptions* **(MQLONG)**

*SubOptions* sind die Subskriptionsoptionen. Im Abschnitt ["Optionen \(MQLONG\)" auf Seite 556](#page-555-0) finden Sie eine Beschreibung der Werte, die für dieses Feld angegeben werden können.

*SubOptions* ist ein Eingabefeld für den Exit.

## *ObjectName* **(MQCHAR48)**

*ObjectName* ist der Name des Themenobjekts entsprechend der Definition auf dem lokalen Warteschlangenmanager. Die Länge dieses Feldes ist durch MQ\_TOPIC\_NAME\_LENGTH angegeben. Der Objektname ist der Name des Verwaltungsthemenobjekts, das der Warteschlangenmanager der The<span id="page-1049-0"></span>menzeichenfolge zugeordnet hat. Auch wenn der Subskribent als Teil der Subskription ein Themenobjekt angegeben hat, ist *ObjectName* möglicherweise ein anderes Themenobjekt. Die Zuordnung eines Themenobjekts zu einer Subskription ist abhängig von der vollständigen Auflösung des Attributs *SubTopicString*.

*ObjectName* ist ein Eingabefeld für den Exit.

# *ObjectString* **(MQCHARV)**

*ObjectString* ist die vollständige Themenzeichenfolge der Veröffentlichung, die subskribiert wurde. Alle Platzhalterzeichen der ursprünglichen Subskriptionszeichenfolge wurden aufgelöst. Dieses Feld unterscheidet sich von dem in Abschnitt ["ObjectString \(MQCHARV\)" auf Seite 555](#page-554-0) beschriebenen *ObjectString*-Feld der MQSD-Subskription, das Platzhalterzeichen enthalten kann, abgesehen von Objektnamen, die vom Subskribenten angegeben werden.

*ObjectString* ist ein Eingabefeld für den Exit.

# *SubTopicString* **(MQCHARV)**

*SubTopicString* ist die vollständige Themenzeichenfolge, wie sie vom Subskribenten bereitgestellt wurde. *SubTopicString* ist die Kombination aus der in einem Themenobjekt definierten Themenzeichenfolge und einer Themenzeichenfolge. Ein Subskribent muss entweder ein Themenobjekt oder eine Themenzeichenfolge oder beides angeben. Wenn der Subskribent eine Themenzeichenfolge angibt, kann sie Platzhalterzeichen enthalten.

*SubTopicString* ist ein Eingabefeld für den Exit.

# *SubName* **(MQCHARV)**

*SubName* ist der Subskriptionsname, der vom Subskribenten angegeben wird, es sei denn, es ist ein generierter Name.

*SubName* ist ein Eingabefeld für den Exit.

# *SubId* **(MQBYTE 24)**

*SubId* steht für die eindeutige interne ID der Subskription.

*SubId* ist ein Eingabefeld für den Exit.

## *SelectionString* **(MQCHARV)**

*SelectionString* sind die Auswahlkriterien, die beim Subskribieren von Nachrichten aus einem Thema verwendet werden; sieheSelektoren .

*SelectionString* ist ein Eingabefeld für den Exit.

## *SubLevel* **(MQLONG)**

*SubLevel* ist die der Subskription zugeordnete Abfangebene; weitere Informationen hierzu finden Sie im Abschnitt ["SubLevel \(MQLONG\)" auf Seite 568](#page-567-0).

*SubLevel* ist ein Eingabefeld für den Exit.

# *PSProperties* **(MQLONG)**

*PSProperties* steht für die Publish/Subscribe-Eigenschaften. Diese Eigenschaften geben an, auf welche Art und Weise mit Publish/Subscribe zusammenhängende Nachrichteneigenschaften zu Nachrichten, die an diese Subskription gesendet werden, hinzugefügt werden. Mögliche Werte sind MQPSPROP\_NONE, MQPSPROP\_COMPAT, MQPSPROP\_RFH2, MQPSPROP\_MSGPROP. Eine Beschreibung dieser Werte finden Sie unter Optionale Parameter (Change, Copy und Create Subscription) .

*PSProperties* ist ein Eingabefeld für den Exit.

**Anmerkung:** Eine Berechtigungsprüfung wird nur für die ursprünglichen Werte von *DestinationQMgr-Name* und *DestinationQName* vorgenommen, bevor diese an den Veröffentlichungsexit übermittelt werden. Wenn der Exit entweder durch eine Änderung an *DestinationQMgrName* oder an *DestinationQName* eine neue Zielwarteschlange angibt, wird keine erneute Berechtigungsprüfung durchgeführt.

# **Deklaration in Programmiersprache C - MQSBC**

typedef struct tagMQSBC {  $/*$  Structure identifier  $*/$ 

<span id="page-1050-0"></span>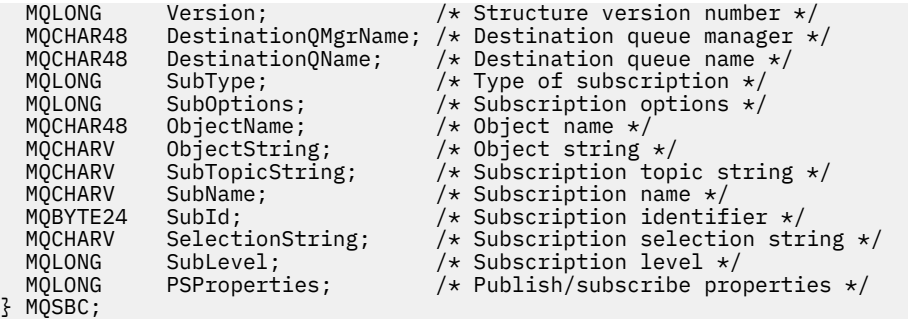

# **Kanalexitaufrufe und Datenstrukturen**

Diese Themensammlung enthält Referenzinformationen zu besonderen WebSphere MQ-Aufrufen und Datenstrukturen, die beim Schreiben von Kanalexitprogrammen verwendet werden können.

Bei diesen Informationen handelt es sich um produktabhängige Informationen zur Programmierschnittstelle. WebSphere MQ-Benutzerexits können in folgenden Programmiersprachen geschrieben werden:

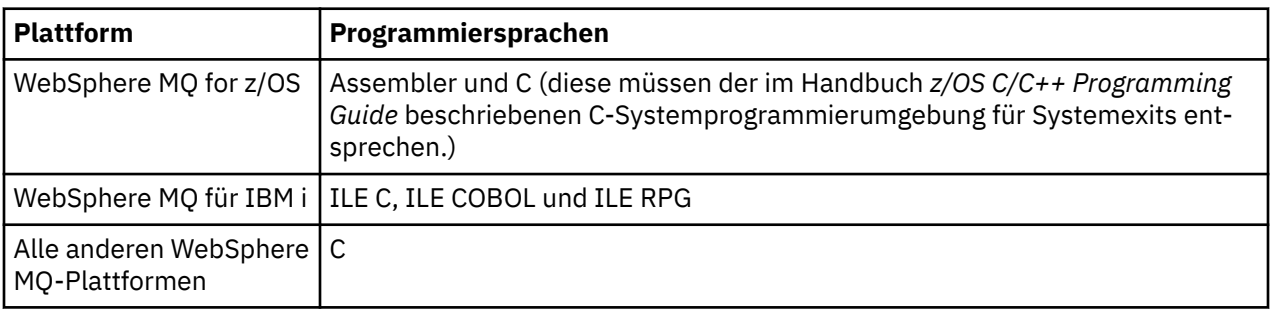

Sie können auch Benutzerexits in Java für die ausschließliche Verwendung mit Java-und JMS-Anwendungen schreiben. Weitere Informationen zum Erstellen und Verwenden von Kanalexits mit den WebSphere MQ -Klassen für Java finden Sie unter Kanalexits in WebSphere MQ -Klassen für Java und für WebSphere MQ -Klassen für JMS unter Kanalexits mit WebSphere MQ -Klassen für JMS verwenden.

WebSphere MQ-Benutzerexits können nicht in TAL oder Visual Basic geschrieben werden. In Visual Basic wird jedoch eine Deklaration für die MQCD-Struktur bereitgestellt, die im MQCONNX-Aufruf von einem MQI-Clientprogramm von WebSphere MQ verwendet werden kann.

In einigen der folgenden Beschreibungen handelt es sich bei den Parametern um Arrays oder Zeichenfolgen mit einer nicht festgelegten Größe. Für diese Parameter wird für die Darstellung einer numerischen Konstante der Buchstabe "n" (in Kleinschreibung) verwendet. Wenn die Deklaration für diesen Parameter codiert ist, muss "n" durch den erforderlichen numerischen Wert ersetzt werden. Weitere Informationen zu den in diesen Beschreibungen verwendeten Konventionen finden Sie im Abschnitt ["Elementardatenty](#page-217-0)[pen" auf Seite 218.](#page-217-0)

# **Datendefinitionsdateien**

WebSphere MQ stellt für alle unterstützten Programmiersprachen Datendefinitionsdateien bereit. Ausführliche Informationen zu diesen Dateien finden Sie im Abschnitt [Kopier-, Header-, Include- und Modul](#page-50-0)[dateien.](#page-50-0)

# **MQ\_CHANNEL\_EXIT - Kanalexit**

Der Aufruf MQ\_CHANNEL\_EXIT beschreibt die Parameter, die an die einzelnen, vom Nachrichtenkanalagenten aufgerufenen Kanalexits übermittelt werden.

Der Warteschlangenmanager stellt keinen Eingangspunkt namens MQ\_CHANNEL\_EXIT bereit. Der Name MQ\_CHANNEL\_EXIT hat keine besondere Bedeutung, da die Namen der Kanalexits in der Kanaldefinition MQCD vorgegeben werden.

Es gibt fünf Arten von Kanalexits:

- Kanalsicherheitsexit
- Kanalnachrichtenexit
- Kanalsenderexit
- Kanalempfangsexit
- Kanalexit für Nachrichtenwiederholungen

Die Exits verwenden ähnliche Parameter und die hier enthaltene Beschreibung gilt, sofern nicht anderweitig erwähnt, für alle Exits.

# **Syntax**

# **MQ\_CHANNEL\_EXIT** *(ChannelExitParms, ChannelDefinition, DataLength,*

*AgentBufferLength, AgentBuffer, ExitBufferLength, ExitBufferAddr)*

# **Parameter**

Der Aufruf MQ\_CHANNEL\_EXIT hat folgende Parameter:

# **ChannelExitParms (MQCXP) - Ein-/Ausgabe**

Parameterblock des Kanalexits.

Diese Struktur enthält zusätzliche Informationen zum Aufrufen des Exits.Der Exit legt Informationen in dieser Struktur fest, um den Fortschritt des Nachrichtenkanalagenten anzuzeigen.

## **ChannelDefinition (MQCD) - Ein-/Ausgabe**

Kanaldefinition.

Diese Struktur enthält die vom Administrator zur Steuerung des Kanalverhaltens festgelegten Parameter.

## **DataLength (MQLONG) - Ein-/Ausgabe**

Länge der Daten.

Die Daten hängen von der Art des Exits ab:

• Wenn ein Kanalsicherheitsexit aufgerufen wird, enthält dieser Parameter die Länge jeder Sicherheitsnachricht im Feld *AgentBuffer*, wenn *ExitReason* auf MQXR\_SEC\_MSG gesetzt ist. Das Feld hat den Wert Null, wenn keine Nachricht vorliegt. Der Exit muss dieses Feld auf die Länge jeder Sicherheitsnachricht setzen, die an seinen Partner gesendet wird, wenn er *ExitResponse* auf MQXCC\_SEND\_SEC\_MSG oder MQXCC\_SEND\_AND\_REQUEST\_SEC\_MSG setzt. Die Nachrichtendaten sind entweder in *AgentBuffer* oder in *ExitBufferAddr* enthalten.

Der Inhalt der Sicherheitsnachrichten unterliegt der alleinigen Zuständigkeit der Sicherheitsexits.

- Wenn ein Kanalnachrichtenexit aufgerufen wird, enthält dieser Parameter die Länge jeder Sicherheitsnachricht (einschließlich Header der Übertragungswarteschlange). Abhängig davon, mit welchem Feld fortgefahren wird, muss der Exit dieses Feld in *AgentBuffer* oder in *ExitBufferAddr* die Länge der Nachricht setzen. Der Wert muss größer-gleich der Länge des Headers der Übertragungswarteschlange sein (MQXQH).
- Wenn ein Kanalsender- bzw. Kanalempfangsexit aufgerufen wird, enthält dieser Parameter die Länge der Übertragung. Abhängig davon, mit welchem Feld fortgefahren wird, muss der Exit dieses Feld entweder in *AgentBuffer* oder in *ExitBufferAddr* auf die Länge der Übertragung setzen.

Wenn ein Sicherheitsexit eine Nachricht sendet und am anderen Kanalende kein Sicherheitsexit vorhanden ist bzw. das andere Kanalende *ExitResponse* auf MQXCC\_OK setzt, wird der initialisierende Exit neu mit MQXR\_SEC\_MSG und einer Nullantwort (*DataLength*=0) aufgerufen.

## **AgentBufferLength (MQLONG) - Eingabe**

Länge des Agentenpuffers.

Dieser Parameter kann beim Aufruf größer sein als *DataLength*.

Bei Kanalnachrichten-, Sende- und Empfangsexits kann der Exit beim Aufrufen jeden unbelegten Platz verwenden, um die Daten dort einzublenden. In diesem Fall muss er den Parameter *DataLength* entsprechend setzen.

In der Programmiersprache C wird dieser Parameter nach Adresse übergeben.

# **AgentBuffer (MQBYTE×AgentBufferLength) - Ein-/Ausgabe**

Agentenpuffer.

Der Inhalt dieses Parameters hängt von der Art des Exits ab:

- Wenn ein Kanalsicherheitsexit aufgerufen wird, enthält dieser Parameter eine Sicherheitsnachricht, wenn *ExitReason* auf MQXR\_SEC\_MSG gesetzt ist. Zum Zurücksenden einer Nachricht kann der Exit entweder diesen oder seinen eigenen Puffer (*ExitBufferAddr*) verwenden.
- Wenn ein Kanalnachrichtenexit aufgerufen wird, enthält dieser Parameter Folgendes:
	- Header der Übertragungswarteschlange (MQXQH) mit dem Nachrichtendeskriptor (der wiederum die Kontextinformationen für die Nachricht enthält), unmittelbar gefolgt von
	- Nachrichtendaten

Wenn die Nachricht fortgesetzt werden soll, kann der Exit eine der folgenden Aktionen ausführen:

- Den Inhalt des Puffers unverändert lassen
- Den verwendeten Inhalt ändern (Rückgabe der neuen Länge der Daten in *DataLength*. Dieser Wert muss größer sein als *AgentBufferLength*).
- Den Inhalt in die *ExitBufferAddr* kopieren und dabei erforderliche Änderungen vornehmen

Sämtliche Änderungen, die der Exit am Header der Übertragungswarteschlange vornimmt, werden nicht überprüft. Fehlerhafte Änderungen könnten jedoch dazu führen, dass die Nachricht nicht beim Empfänger eingereiht werden kann.

- Wenn ein Kanalsender- oder -empfangsexit aufgerufen wird, enthält dieser Parameter die Übertragungsdaten. Der Exit kann eine der folgenden Aktionen ausführen:
	- Den Inhalt des Puffers unverändert lassen
	- Den verwendeten Inhalt ändern (Rückgabe der neuen Länge der Daten in *DataLength*. Dieser Wert muss größer sein als *AgentBufferLength*).
	- Den Inhalt in die *ExitBufferAddr* kopieren und dabei erforderliche Änderungen vornehmen

Die ersten 8 Byte der Daten dürfen vom Exit nicht geändert werden.

# **ExitBufferLength (MQLONG) - Ein-/Ausgabe**

Länge des Exitpuffers.

Beim ersten Aufruf des Exits wird dieser Parameter auf null gesetzt. Danach wird dem Exit bei folgenden Aufrufen jeweils der Wert angezeigt, den der Exit zurückgegeben hat. Der Wert wird nicht vom Nachrichtenkanalagenten verwendet.

**Anmerkung:** Dieser Parameter darf nicht von Exits verwendet werden, die in Programmiersprachen geschrieben sind, welche den Datentyp "Pointer" nicht unterstützen.

# **ExitBufferAddr (MQPTR) - Ein-/Ausgabe**

Adresse des Exitpuffers.

Dieser Parameter verweist auf die Pufferadresse eines vom Exit verwalteten Speichers, wo wahlweise Nachrichten- oder Übertragungsdaten (je nach Art des Exits) an den Agenten zurückgegeben werden können, wenn der Puffer des Agenten nicht groß genug ist/sein könnte oder wenn dies für den Exit einfacher zu handhaben ist.

Beim ersten Aufruf des Exits lautet die an den Exit übergebene Adresse Null. Danach wird dem Exit bei folgenden Aufrufen jeweils die Adresse angezeigt, die der Exit zurückgegeben hat.

**Anmerkung:** Dieser Parameter darf nicht von Exits verwendet werden, die in Programmiersprachen geschrieben sind, welche den Datentyp "Pointer" nicht unterstützen.

# **C-Aufruf**

exitname (&ChannelExitParms, &ChannelDefinition, &DataLength, &AgentBufferLength, AgentBuffer, &ExitBufferLength, &ExitBufferAddr);

Die an den Exit übergebenen Parameter werden wie folgt deklariert:

```
MQCXP ChannelExitParms; /* Channel exit parameter block */<br>MOCD ChannelDefinition; /* Channel definition */
         ChannelDefinition; /* Channel definition */<code>MQLONG DataLength;</code> \overline{\phantom{a}} /* Length of data */
MQLONG AgentBufferLength; /* Length of agent buffer */
MQBYTE AgentBuffer[n]; /* Agent buffer */
MQLONG ExitBufferLength; /* Length of exit buffer */
MQPTR ExitBufferAddr; /* Address of exit buffer */
```
# **Aufruf in COBOL**

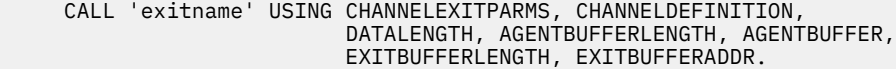

Die an den Exit übergebenen Parameter werden wie folgt deklariert:

```
** Channel exit parameter block
 01 CHANNELEXITPARMS.
     COPY CMQCXPV.
** Channel definition
 01 CHANNELDEFINITION.
     COPY CMQCDV.
** Length of data
01 DATALENGTH PIC S9(9) BINARY.<br>**   Length of agent buffer
    Length of agent buffer
01 AGENTBUFFERLENGTH PIC S9(9) BINARY.
** Agent buffer
01 AGENTBUFFER PIC X(n).
** Length of exit buffer
 01 EXITBUFFERLENGTH PIC S9(9) BINARY.
```
\*\* Address of exit buffer 01 EXITBUFFERADDR

# **RPG-Aufrufe (ILE)**

```
 C*..1....:....2....:....3....:....4....:....5....:....6....:....7..
 C CALLP exitname(MQCXP : MQCD : DATLEN :
C ABUFL : ABUFL : EBUFL : EBUFL : EBUFL : EBUFL : ABUFL : EBUFL : EBUFL : ABUFL : EBUFL : EBUFL :
C<sub>2</sub> EBUF)
```
Die Prototypdefinition für den Aufruf ist:

```
 D*..1....:....2....:....3....:....4....:....5....:....6....:....7..
 Dexitname PR EXTPROC('exitname')
   D* Channel exit parameter block<br>D MOCXP 160A
   D MQCXP
    D* Channel definition
    D MQCD 1328A
    D* Length of data
   D DATLEN 10I 0
    D* Length of agent buffer
   D ABUFL 10I 0
   D* Agent buffer<br>D ABUF
                         \star VALUE
```
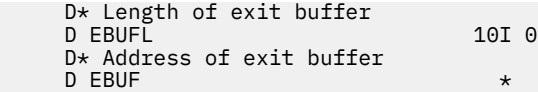

# **System/390 -Assembleraufruf**

 CALL EXITNAME,(CHANNELEXITPARMS,CHANNELDEFINITION,DATALENGTH, X AGENTBUFFERLENGTH,AGENTBUFFER,EXITBUFFERLENGTH, X EXITBUFFERADDR)

Die an den Exit übergebenen Parameter werden wie folgt deklariert:

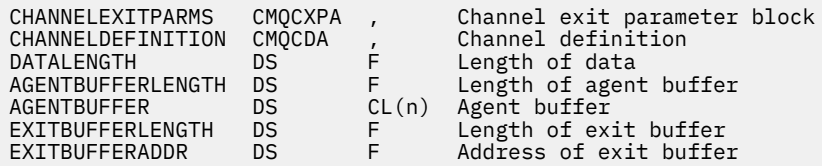

# **Hinweise zur Verwendung**

- 1. Die vom Kanalexit ausgeführte Funktion wird vom Exit-Provider definiert. Der Exit muss jedoch den hier und im zugehörigen Steuerblock (MQCXP) definierten Regeln entsprechen.
- 2. Der an den Kanalexit übergebene Parameter *ChannelDefinition* kann verschiedene Versionen haben. Weitere Informationen finden Sie in der MQCD-Struktur im Feld *Version*.
- 3. Wenn der Kanalexit eine MQCD-Struktur empfängt, in der der Wert im Feld *Version* größer ist als MQCD\_VERSION\_1, muss der Exit statt dem Feld *ShortConnectionName* das Feld *ConnectionName* in MQCD verwenden.
- 4. Generell dürfen Kanalexits die Länge der Nachrichtendaten ändern. Dies kann erforderlich sein, wenn der Exit der Nachricht Daten hinzufügt, Daten aus der Nachricht entfernt oder die Nachricht verschlüsselt. Es gelten jedoch besondere Einschränkungen, wenn es sich bei der Nachricht um ein Segment handelt, das nur Teile der logischen Nachricht enthält. Insbesondere darf es als Ergebnis der Aktionen ergänzender Sender- und Empfangsexits keine Nettoänderung in der Länge der Nachricht geben.

Ein Senderexit darf beispielsweise die Nachricht durch Komprimierung verkürzen, doch der ergänzende Empfangsexit muss die Originallänge der Nachricht wiederherstellen, indem er die Nachricht dekomprimiert, damit es zu keiner Nettoänderung der Nachrichtenlänge kommt.

Es kommt zu dieser Einschränkung, da durch Ändern der Länge eines Segments die Offsets späterer Segmenten in der Nachricht falsch sind. Dadurch kann der Warteschlangenmanager nicht erkennen, dass die Segmente eine vollständige logische Nachricht gebildet haben.

# **MQ\_CHANNEL\_AUTO\_DEF\_EXIT - Exit für die automatische Kanaldefinition**

Der Aufruf MQ\_CHANNEL\_AUTO\_DEF\_EXIT beschreibt die Parameter, die an den vom Nachrichtenkanalagenten aufgerufenen Exit für die automatische Kanaldefinition übermittelt werden.

Der Warteschlangenmanager stellt keinen Eingangspunkt namens MQ\_CHANNEL\_AUTO\_DEF\_EXIT bereit. Der Name MQ\_CHANNEL\_AUTO\_DEF\_EXIT hat keine besondere Bedeutung, da die Namen der Exits für die automatische Kanaldefinition im Warteschlangenmanager vorgegeben sind.

# **Syntax**

**MQ\_CHANNEL\_AUTO\_DEF\_EXIT** *(ChannelExitParms, ChannelDefinition)*

# **Parameter**

Der Aufruf MQ\_CHANNEL\_AUTO\_DEF\_EXIT hat folgende Parameter:

### **ChannelExitParms (MQCXP) - Ein-/Ausgabe**

Parameterblock des Kanalexits.

Diese Struktur enthält zusätzliche Informationen zum Aufrufen des Exits.Der Exit legt Informationen in dieser Struktur fest, um den Fortschritt des Nachrichtenkanalagenten anzuzeigen.

## **ChannelDefinition (MQCD) - Ein-/Ausgabe**

Kanaldefinition.

Diese Struktur enthält die vom Administrator zur Steuerung des Verhaltens von automatisch erstellten Kanälen festgelegten Parameter.Der Exit legt Informationen in dieser Struktur fest, um das vom Administrator festgelegte Standardverhalten zu ändern.

Die folgenden MQCD-Felder dürfen vom Exit nicht geändert werden:

- *ChannelName*
- *ChannelType*
- *StrucLength*
- *Version*

Wenn andere Felder geändert werden, muss der vom Exit gesetzte Wert gültig sein. Ist der Wert nicht gültig, wird eine Fehlernachricht in die in der Konsole angezeigte Fehlerprotokolldatei geschrieben oder auf der Konsole angezeigt (je nach verwendeter Umgebung).

# **C-Aufruf**

```
exitname (&ChannelExitParms, &ChannelDefinition);
```
Die an den Exit übergebenen Parameter werden wie folgt deklariert:

```
MQCXP ChannelExitParms; /* Channel exit parameter block */
MQCD ChannelDefinition; /* Channel definition */
```
# **Aufruf in COBOL**

CALL 'exitname' USING CHANNELEXITPARMS, CHANNELDEFINITION.

Die an den Exit übergebenen Parameter werden wie folgt deklariert:

```
** Channel exit parameter block
01 CHANNELEXITPARMS.
     COPY CMQCXPV.
** Channel definition
 01 CHANNELDEFINITION.
```

```
 COPY CMQCDV.
```
# **RPG-Aufrufe (ILE)**

```
 C*..1....:....2....:....3....:....4....:....5....:....6....:....7..
 C CALLP exitname(MQCXP : MQCD)
```
Die Prototypdefinition für den Aufruf ist:

```
 D*..1....:....2....:....3....:....4....:....5....:....6....:....7..
 Dexitname PR EXTPROC('exitname')
   D* Channel exit parameter block<br>D MOCXP 160A
   D MQCXP
     D* Channel definition
     D MQCD 1328A
```
# **System/390 -Assembleraufruf**

CALL EXITNAME,(CHANNELEXITPARMS,CHANNELDEFINITION)

Die an den Exit übergebenen Parameter werden wie folgt deklariert:

CHANNELEXITPARMS CMQCXPA , Channel exit parameter block CHANNELDEFINITION CMQCDA , Channel definition

# **Hinweise zur Verwendung**

- 1. Die vom Kanalexit ausgeführte Funktion wird vom Exit-Provider definiert. Der Exit muss jedoch den hier und im zugehörigen Steuerblock (MQCXP) definierten Regeln entsprechen.
- 2. Der an den Exit für die automatische Kanaldefinition übergebene Parameter *ChannelExitParms* hat eine MQCXP-Struktur. Die übergebene MQCXP-Version richtet sich nach der Umgebung, in der der Exit ausgeführt wird. Ausführliche Informationen finden Sie in der Beschreibung des Felds *Version* unter ["MQCXP - Kanalexitparameter" auf Seite 1100](#page-1099-0).
- 3. Der an den Exit für die automatische Kanaldefinition übergebene Parameter *ChannelDefinition* hat eine MQCD-Struktur. Die übergebene MQCD-Version richtet sich nach der Umgebung, in der der Exit ausgeführt wird. Ausführliche Informationen finden Sie in der Beschreibung des Felds *Version* unter ["MQCD - Kanaldefinition" auf Seite 1058](#page-1057-0).

# **MQXWAIT - Wartezeit in Exit**

Der MQXWAIT-Aufruf wartet auf ein stattfindendes Ereignis. Er kann nur von einem Kanalexit unter z/OS verwendet werden.

Die Verwendung des MQXWAIT-Aufrufs hilft, Leistungsprobleme zu vermeiden, die andernfalls auftreten könnten, wenn eine Aktion eines Kanalexits eine Wartezeit verursacht. Das Ereignis, auf das MQXWAIT wartet, wird von einem MVS-Ereignissteuerblock (ECB) signalisiert. Der Ereignissteuerblock wird in der Beschreibung "MQXWD-Steuerblock" näher erläutert.

## **Syntax**

**MQXWAIT** *(Hconn, WaitDesc, CompCode, Reason)*

# **Parameter**

Der MQXWAIT-Aufruf hat folgende Parameter:

## **Hconn (MQHCONN) - Eingabe**

Verbindungskennung.

Diese Kennung steht für die Verbindung mit dem Warteschlangenmanager.Der Wert von *Hconn* wurde von einem vorherigen MQCONN-Aufruf zurückgegeben, der im gleichen oder früheren Aufruf des Exits aufgerufen wurde.

## **WaitDesc (MQXWD) - Ein-/Ausgabe**

Wartezeitdeskriptor.

<span id="page-1057-0"></span>Dieser Parameter beschreibt das Ereignis, auf das gewartet wird.Ausführliche Informationen zu den Feldern in dieser Struktur finden Sie unter ["MQXWD - Exit-Wait-Deskriptor" auf Seite 1114.](#page-1113-0)

#### **CompCode (MQLONG) - Ausgabe**

Beendigungscode.

Hierbei handelt es sich um einen der folgenden Codes:

#### **MQCC\_OK**

Erfolgreiche Fertigstellung.

# **MQCC\_FAILED**

Aufruf fehlgeschlagen.

#### **Reason (MQLONG) - Ausgabe**

Ursachencode zur Qualifikation von *CompCode*.

Wenn *CompCode* den Wert MQCC\_OK aufweist:

#### **MQRC\_NONE**

(0, X'000') Keine Ursache zurückzumelden

#### **MQRC\_ADAPTER\_NOT\_AVAILABLE**

(2204, X'89C') Adapter nicht verfügbar.

#### **MQRC\_OPTIONS\_ERROR**

(2046, X'7FE') Optionen ungültig oder nicht konsistent.

# **MQRC\_XWAIT\_CANCELED** (2107, X'83B') Aufruf MQXWAIT wurde abgebrochen.

**MQRC\_XWAIT\_ERROR** (2108, X'83C') Aufruf von MQXWAIT nicht gültig.

# **C-Aufruf**

MQXWAIT (Hconn, &WaitDesc, &CompCode, &Reason);

Deklarieren Sie die Parameter wie folgt:

```
MQHCONN Hconn; /* Connection handle */MQXWD WaitDesc; /* Wait descriptor */
MQLONG CompCode; /* Completion code */
MQLONG Reason; /* Reason code qualifying CompCode */
```
# **System/390 -Assembleraufruf**

CALL MQXWAIT,(HCONN,WAITDESC,COMPCODE,REASON)

Deklarieren Sie die Parameter wie folgt:

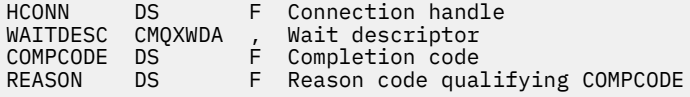

# **MQCD - Kanaldefinition**

Die MQCD-Struktur enthält die Parameter, die die Ausführung eines Kanals steuern. Sie wird an jeden Kanalexit übergeben, der von einem Nachrichtenkanalagenten (MCA) aufgerufen wird.

Weitere Informationen zu Kanalexits finden Sie unter ["MQ\\_CHANNEL\\_EXIT - Kanalexit" auf Seite 1051.](#page-1050-0) Die Beschreibungen in diesem Abschnitt gelten sowohl für Nachrichtenkanäle als auch für MQI-Kanäle.

# **Felder mit dem Exitnamen**

Beim Aufruf eines Exits enthält das jeweils zutreffende Feld der Felder *SecurityExit*, *MsgExit*, *SendExit*, *ReceiveExit* und *MsgRetryExit* den Namen des aufgerufenen Exits. Die Bedeutung der Namen in diesen Feldern variiert je nach Umgebung, in der der Nachrichtenkanalagent ausgeführt wird. Wenn nicht anders angegeben, wird der Name innerhalb des Felds links ausgerichtet, wobei innerhalb des Namens keine Leerzeichen eingefügt werden. Am Ende des Namens wird er mit Leerzeichen auf die Länge des Felds aufgefüllt. In den nachfolgenden Beschreibungen kennzeichnen eckige Klammern ([ ]) optionale Informationen:

# **UNIX-Systeme**

Der Exitname ist der Name eines dynamisch ladbaren Moduls bzw. einer Bibliothek, dem als Suffix der Name einer Funktion angefügt wird, die sich in dieser Bibliothek befindet. Der Funktionsname muss in Klammern eingeschlossen sein. Dem Bibliotheksnamen kann optional ein Verzeichnispfad vorangestellt werden:

[*path*]*library*(*function*)

Der Name darf maximal 128 Zeichen lang sein.

# **z/OS**

Der Exitname ist der Name eines Lademoduls, der für Spezifikationen im EP-Parameter des LINKoder LOAD-Makros verwendet werden kann. Der Name darf maximal acht Zeichen lang sein.

## **Windows**

Der Exitname ist der Name einer DLL (Dynamic-Link Library), dem als Suffix der Name einer Funktion angefügt wird, die sich in dieser Bibliothek befindet. Der Funktionsname muss in Klammern eingeschlossen sein. Dem Bibliotheksnamen kann optional der Verzeichnispfad und das Laufwerk vorangestellt werden:

[d:][*path*]*library*(*function*)

Der Name darf maximal 128 Zeichen lang sein.

## **IBM i**

Der Exitname ist ein 10 Byte großer Programmname gefolgt von einem 10 Byte großen Bibliotheksnamen. Falls die Namen kleiner als 10 Byte sind, werden sie mit Leerzeichen auf 10 Byte aufgefüllt. Der Bibliotheksname kann \*LIBL sein, es sei denn, ein Exit für die automatische Kanaldefinition wird aufgerufen, in welchem Fall ein vollständig qualifizierter Name erforderlich ist.

# **Ändern von MQCD-Feldern in einem Kanalexit**

Die Felder im MQCD können vom Kanalexit geändert werden. Der geänderte Wert verbleibt im MQCD und wird an alle verbleibenden Exits einer Exitkette sowie an alle Datenübertragungen übergeben, die die Kanalinstanz gemeinsam nutzen. Der geänderte MQCD wird zudem vom Nachrichtenkanalagenten für seine normalen Prozesse während der weiteren Lebensdauer des Kanals verwendet.

Die folgenden MQCD-Felder dürfen nicht vom Exit geändert werden:

- ChannelName
- ChannelType
- StrucLength
- Version

# **Zugehörige Verweise**

["Felder" auf Seite 1060](#page-1059-0)

<span id="page-1059-0"></span>In diesem Kapitel werden alle Felder der MQCD-Struktur aufgeführt und beschrieben.

["Deklaration in Programmiersprache C" auf Seite 1087](#page-1086-0)

Bei dieser Deklaration handelt es sich um die C-Deklaration für die MQCD-Struktur.

["COBOL-Delaration" auf Seite 1089](#page-1088-0) Bei dieser Deklaration handelt es sich um die COBOL-Deklaration für die MQCD-Struktur.

["Deklaration in RPG \(ILE\)" auf Seite 1091](#page-1090-0) Bei dieser Deklaration handelt es sich um die RPG-Deklaration für die MQCD-Struktur.

["Deklaration in System/390 Assembler" auf Seite 1094](#page-1093-0) Bei dieser Deklaration handelt es sich um die System/390-Assemblerdeklaration für die MQCD-Struktur.

["Deklaration in Visual Basic" auf Seite 1095](#page-1094-0)

Bei dieser Deklaration handelt es sich um die Visual Basic-Deklaration der MQCD-Struktur.

["Ändern von MQCD-Feldern in einem Kanalexit" auf Seite 1097](#page-1096-0) Die Felder im MQCD können vom Kanalexit geändert werden. Diese Änderungen werden jedoch nur unter den nachfolgend aufgeführten Bedingungen berücksichtigt.

# *Felder*

In diesem Kapitel werden alle Felder der MQCD-Struktur aufgeführt und beschrieben.

# *BatchHeartbeat (MQLONG)*

Dieses Feld gibt das Zeitintervall an, mit dem ein Überwachungssignal für den Stapelbetrieb des Kanals ausgelöst wird.

Über den Austausch von Überwachungssignalen für den Stapelbetrieb können Senderkanäle bestimmen, ob die ferne Kanalinstanz noch aktiv ist, bevor sie sie auflösen. Ein Überwachungssignal für den Stapelbetrieb tritt auf, wenn ein Senderkanal nicht innerhalb des angegebenen Zeitintervalls mit der fernen Kanalinstanz kommuniziert hat.

Der Wert liegt zwischen 0 bis 999999, die Einheiten sind in Millisekunden angegeben. Der Wert 0 zeigt an, dass kein Austausch von Überwachungssignalen für den Stapelbetrieb aktiviert ist.

Dieses Feld ist nur für Kanäle mit dem *ChannelType* MQCHT\_SENDER, MQCHT\_SERVER, MQCHT\_CLUSSDR oder MQCHT\_CLUSRCVR von Bedeutung.

Dies ist ein Eingabefeld für den Exit. Dieses Feld ist nicht vorhanden, wenn *Version* kleiner als MQCD\_VERSION\_7 ist.

# *BatchInterval (MQLONG)*

Dieses Feld gibt die ungefähre Dauer in Millisekunden an, für die ein Kanal einen Stapel offen hält. Bei weniger als *BatchSize* wurden Nachrichten im aktuellen Stapel übertragen.

Wenn *BatchInterval* größer ist als null, wird der Stapel von dem Ereignis beendet, das zuerst eintrifft:

- die in *BatchSize* angegebene Anzahl Nachrichten wurde gesendet oder
- *BatchInterval* Millisekunden sind seit dem Start des Stapels vergangen.

Wenn *BatchInterval* null ist, wird der Stapel von dem Ereignis beendet, das zuerst eintritt:

- die in *BatchSize* angegebene Anzahl Nachrichten wurde gesendet oder
- die Übertragungswarteschlange ist leer.

*BatchInterval* muss einen Wert zwischen 0 und 999999999 haben.

Dieses Feld ist nur für Kanäle mit dem *ChannelType* MQCHT\_SENDER, MQCHT\_SERVER, MQCHT\_CLUSSDR oder MQCHT\_CLUSRCVR von Bedeutung.

Dies ist ein Eingabefeld für den Exit. Dieses Feld ist nicht vorhanden, wenn die *Version* niedriger ist als MQCD\_VERSION\_4.

# *BatchSize (MQLONG)*

Dieses Feld gibt die maximale Anzahl an Nachrichten an, die über einen Kanal gesendet werden können, bevor dieser synchronisiert wird.

Dieses Feld ist für Kanäle mit dem *ChannelType* MQCHT\_SVRCONN oder MQCHT\_CLNTCONN ohne Bedeutung.

# *ChannelMonitoring (MQLONG)*

Dieses Feld gibt die aktuelle Stufe der Erfassung von Überwachungsdaten für den Kanal an.

Dieses Feld ist für Kanäle mit dem Kanaltyp MQCHT\_CLNTCONN ohne Bedeutung.

Folgende Werte sind möglich:

- MOMON OFF
- MQMON\_LOW
- MQMON\_MEDIUM
- MOMON HIGH

Dies ist ein Eingabefeld für den Exit. Dieses Feld ist nicht vorhanden, wenn die *Version* niedriger ist als MQCD\_VERSION\_8.

# *ChannelName (MQCHAR20)*

Dieses Feld gibt den Namen der Kanaldefinition an.

Damit eine Kommunikation möglich ist, muss auf dem fernen System eine Kanaldefinition mit demselben Namen vorhanden sein.

Der Name darf nur die folgenden Zeichen enthalten:

- Großbuchstaben A-Z
- a-z in Kleinbuchstaben
- Zahlen 0-9
- Punkt $(.)$
- Schrägstrich (/)
- Unterstrich ()
- Prozentzeichen (%)

Nach rechts wird er mit Leerzeichen aufgefüllt. Führende oder eingebettete Leerzeichen sind nicht erlaubt.

Die Länge dieses Felds ist durch MQ\_CHANNEL\_NAME\_LENGTH vorgegeben.

## *ChannelStatistics (MQLONG)*

Dieses Feld gibt die aktuelle Stufe der Erfassung statistischer Daten für den Kanal an.

Dieses Feld ist für Kanäle mit dem Kanaltyp MQCHT\_CLNTCONN ohne Bedeutung.

Folgende Werte sind möglich:

- MQMON\_OFF
- MQMON\_LOW
- MQMON\_MEDIUM
- MQMON\_HIGH

Dies ist ein Eingabefeld für den Exit. Dieses Feld ist nicht vorhanden, wenn die *Version* niedriger ist als MQCD\_VERSION\_8.

*ChannelType (MQLONG)* Dieses Feld gibt den Kanaltyp an.

Folgende Werte sind möglich:

# **MQCHT\_SENDER**

Sender

# **MQCHT\_SERVER**

Server.

#### **MQCHT\_RECEIVER** Empfänger.

# **MQCHT\_REQUESTER**

Requester

#### **MQCHT\_CLNTCONN** Clientverbindung.

**MQCHT\_SVRCONN**

Serververbindung (zur Verwendung durch Clients).

# **MQCHT\_CLUSSDR**

Clustersender.

# **MQCHT\_CLUSRCVR**

Clusterempfänger.

# *ClientChannelWeight (MQLONG)*

Dieses Feld gibt eine Gewichtung an, durch die gesteuert wird, welche Clientverbindungskanaldefinition verwendet wird.

Mit dem Attribut ClientChannelWeight können Clientkanaldefinitionen auf der Basis ihrer Gewichtung ausgewählt werden, wenn mehrere geeignete Definitionen zur Verfügung steht. Wenn ein Client MQCONN ausgibt, um eine Verbindung zu einer Warteschlangenmanagergruppe anzufordern, und dabei einen mit einem Stern beginnenden Warteschlangenmanagernamen angibt, wodurch die Clientgewichtung für mehrere Warteschlangenmanager ermöglicht wird, wird die zu verwendende Definition auf der Basis der Gewichtung ausgewählt, wenn die Definitionstabelle für Clientkanäle (CCDT) mehrere geeignete Kanaldefinitionen enthält. Dabei werden gültige Definitionen des Typs CLNTWGHT(0) in alphabetischer Reihenfolge zuerst ausgewählt.

Geben Sie einen Wert im Bereich von 0 bis 99 an. Der Standardwert ist 0.

Der Wert 0 gibt an, dass kein Lastausgleich erfolgt und gültige Definitionen in alphabetischer Reihenfolge ausgewählt werden. Wenn der Lastausgleich aktiviert werden soll, wählen Sie einen Wert im Bereich von 1 bis 99 aus, wobei 1 der niedrigsten und 99 der höchsten Gewichtung entspricht. Die Aufteilung der Nachrichten zwischen zwei oder mehreren Kanälen mit einer Gewichtung ungleich null erfolgt proportional zum Verhältnis dieser Gewichtungen. Es werden beispielsweise drei Kanäle mit den CLNTWGHT-Werten 2, 4 und 14 zu rund 10 %, 20 % und 70 % der Zeit ausgewählt. Diese Verteilung ist nicht garantiert.

Dieses Attribut ist nur für den Kanaltyp Clientverbindungskanal gültig.

Dies ist ein Eingabefeld für den Exit. Dieses Feld ist nicht vorhanden, wenn *Version* kleiner als MQCD\_VER-SION\_9 ist.

# *ClusterPtr (MQPTR)*

Dieses Feld gibt die Adresse einer Liste mit Clusternamen an.

Wenn *ClustersDefined* größer ist als null, ist diese Adresse die Adresse einer Liste mit Clusternamen.Der Kanal gehört zu jedem in der Liste aufgeführten Cluster.

Dieses Feld ist nur für Kanäle mit dem *ChannelType* MQCHT\_CLUSSDR oder MQCHT\_CLUSRCVR von Bedeutung.

Dies ist ein Eingabefeld für den Exit. Dieses Feld ist nicht vorhanden, wenn die *Version* niedriger ist als MQCD\_VERSION\_5.

# *ClustersDefined (MQLONG)*

Dieses Feld gibt die Anzahl der Cluster an, zu denen der Kanal gehört.

Dieses Feld enthält die Anzahl der Clusternamen, auf die *ClusterPtr* verweist.Der Wert dieses Felds ist null oder größer.

Dieses Feld ist nur für Kanäle mit dem *ChannelType* MQCHT\_CLUSSDR oder MQCHT\_CLUSRCVR von Bedeutung.

Dies ist ein Eingabefeld für den Exit. Dieses Feld ist nicht vorhanden, wenn die *Version* niedriger ist als MQCD\_VERSION\_5.

## *CLWLChannelPriority (MQLONG)*

Dieses Feld gibt die Kanalpriorität der Clusterauslastung an.

Der Auswahlalgorithmus des Workload-Managers wählt aus der Gruppe der Zieladressen, die basierend auf dem Rang ausgewählt wurden, eine Zieladresse mit der höchsten Priorität aus. Wenn es zwei mögliche Zielwarteschlangenmanager gibt, kann mithilfe dieses Attributs festgelegt werden, dass ein Warteschlangenmanager auf den anderen Warteschlangenmanager ausweicht. Alle Nachrichten werden an den Warteschlangenmanager mit der höchsten Priorität gesendet, bis diese endet. Danach gehen die Nachrichten an den Warteschlangenmanager mit der nächsthöheren Priorität.

Der Wert liegt im Bereich von 0 bis 9. Der Standardwert ist 0.

Dies ist ein Eingabefeld für den Exit. Dieses Feld ist nicht vorhanden, wenn die *Version* niedriger ist als MQCD\_VERSION\_8.

Weitere Informationen finden Sie im Abschnitt Warteschlangenmanagercluster konfigurieren.

### *CLWLChannelRank (MQLONG)*

Dieses Feld gibt den Kanalrang der Clusterauslastung an.

Der Auswahlalgorithmus des Workload-Managers wählt eine Zieladresse mit dem höchsten Rang aus. Wenn es sich bei der Zieladresse um einen Warteschlangenmanager in einem anderen Cluster handelt, können Sie den Rang eines temporären Gateway-Warteschlangenmanagers (am Schnittpunkt zu benachbarten Clustern) festlegen, damit der Auswahlalgorithmus einen Zielwarteschlangenmanager auswählt, der näher an der Zieladresse liegt.

Der Wert liegt im Bereich von 0 bis 9. Der Standardwert ist 0.

Dies ist ein Eingabefeld für den Exit. Dieses Feld ist nicht vorhanden, wenn die *Version* niedriger ist als MQCD\_VERSION\_8.

Weitere Informationen finden Sie unter Warteschlangenmanagercluster konfigurieren .

#### *CLWLChannelWeight (MQLONG)*

Dieses Feld gibt die Kanalgewichtung der Clusterauslastung an.

Kanalgewichtung für Clusterauslastung.

Der Auswahlalgorithmus des Workload-Managers verwendet das Gewichtungsattribut ("weight") des Kanals, um die Auswahl der Zieladresse ungleich zu verteilen, damit mehr Nachrichten an eine bestimmte Maschine gesendet werden können. Sie können beispielsweise einem Kanal auf einem großen UNIX-Server eine höhere Gewichtung geben als einem anderen Kanal auf einem kleinen Desktop-PC, damit der Auswahlalgorithmus den UNIX-Server öfter auswählt als den PC.

Der Wert liegt zwischen 1 bis 99. Der Standardwert lautet 50.

Dies ist ein Eingabefeld für den Exit. Dieses Feld ist nicht vorhanden, wenn die *Version* niedriger ist als MQCD\_VERSION\_8.

Weitere Informationen finden Sie im Abschnitt Warteschlangenmanagercluster konfigurieren.

#### *ConnectionAffinity (MQLONG)*

Dieses Feld gibt an, ob Clientanwendungen, bei denen mehrfach Verbindungen mit dem gleichen Warteschlangenmanagernamen hergestellt werden, denselben Clientkanal verwenden.

Verwenden Sie dieses Attribut, wenn mehrere gültige Kanaldefinitionen verfügbar sind.

Folgende Werte sind möglich:

# **MQCAFTY\_PREFERRED**

Die erste Verbindung eines Prozesses, die eine Definitionstabelle für Clientkanäle (CCDT) liest, erstellt basierend auf der Gewichtung eine Liste gültiger Definitionen, in der die Definitionen mit der Gewichtung CLNTWGHT(0) jeweils in alphabetischer Reihenfolge zuerst aufgeführt sind. Bei jeder Verbindung des Prozesses wird versucht, die Verbindung über die erste Definition der Liste herzustellen. Wenn eine Verbindung nicht erfolgreich ist, wird die nächste Definition verwendet. Erfolglose Definitionen mit CLNTWGHT-Werten ungleich 0 werden an das Ende der Liste verschoben. CLNTWGHT(0)-Definitionen verbleiben am Anfang der Liste und werden für jede Verbindung zuerst ausgewählt.

Jeder Clientprozess mit demselben Hostnamen erstellt immer dieselbe Liste.

Bei Clientanwendungen, die in C, C++ oder im .NET-Programmierframework geschrieben wurden (einschließlich vollständig verwalteter .NET-Clientanwendungen), wird die Liste aktualisiert, wenn die Definitionstabelle für Clientkanäle (CCDT) seit Erstellung der Liste geändert wurde.

Dies ist der Standardwert.

### **MQCAFTY\_NONE**

Die erste Verbindung eines Prozesses, die eine CCDT liest, erstellt eine Liste gültiger Definitionen. Alle Verbindungen in einem Prozess wählen eine gültige Definition auf der Basis der Gewichtung aus, wobei alle gültigen CLNTWGHT(0)-Definitionen zuerst und in alphabetischer Reihenfolge ausgewählt werden.

Bei Clientanwendungen, die in C, C++ oder im .NET-Programmierframework geschrieben wurden (einschließlich vollständig verwalteter .NET-Clientanwendungen), wird die Liste aktualisiert, wenn die Definitionstabelle für Clientkanäle (CCDT) seit Erstellung der Liste geändert wurde.

Dieses Attribut ist nur für den Kanaltyp Clientverbindungskanal gültig.

Dies ist ein Eingabefeld für den Exit. Dieses Feld ist nicht vorhanden, wenn *Version* kleiner als MQCD\_VER-SION\_9 ist.

## *ConnectionName (MQCHAR264)*

Dieses Feld gibt den Verbindungsnamen des Kanals an.

Bei Clusterempfängerkanal bezieht sich CONNAME (wenn angegeben) auf den lokalen Warteschlangenmanager, bei den anderen Kanälen auf den Ziel-Warteschlangenmanager. Der Wert, den Sie angeben, hängt vom Übertragungsprotokoll (*TransportType*) ab, das verwendet werden soll:

- Bei MQXPT\_LU62 ist es der vollständig qualifizierte Name der Partner-LU.
- Bei MOXPT\_NETBIOS ist es der auf dem fernen System definierte NetBIOS-Name.
- Bei MQXPT\_TCP ist es entweder der Hostname oder die Netzadresse des fernen Systems (in IPv4 angegeben im Format mit Trennzeichen, in IPv6 im Hexadezimalformat) oder bei Clusterempfängerkanälen das ferne System.
- Bei MQXPT\_SPX ist eine SPX-Adresse, bestehend aus einer Netzadresse mit 4 Byte oder einer Knotenadresse mit 6 Byte und einer Socketadresse mit 2 Byte.

Beim Definieren eines Kanals ist dieses Feld für Kanäle vom *ChannelType* MQCHT\_SVRCONN oder MQCHT\_RECEIVER ohne Bedeutung. Wenn die Kanaldefinition jedoch an den Exit übergeben wird, enthält dieses Feld die Adresse des Partners, und zwar unabhängig vom Kanaltyp.

Die Länge dieses Feldes ist durch MQ\_CONN\_NAME\_LENGTH vorgegeben. Dieses Feld ist nicht vorhanden, wenn die *Version* niedriger ist als MQCD\_VERSION\_2.

#### *DataConversion (MQLONG)*

Gibt an, ob der Agent des sendenden Nachrichtenkanals versuchen soll, die Nachrichtendaten der Anwendung zu konvertieren, wenn der Agent des empfangenden Nachrichtenkanals diese Konvertierung nicht durchführen kann.

Dieses Feld gilt nur für Nachrichten, bei denen es sich nicht um Segmente logischer Nachrichten handelt. Der Nachrichtenkanalagent versucht niemals, Nachrichten zu konvertieren, bei denen es sich um Segmente handelt.

Dieses Feld ist nur für Kanäle mit dem *ChannelType* MQCHT\_SENDER, MQCHT\_SERVER, MQCHT\_CLUSSDR oder MQCHT\_CLUSRCVR von Bedeutung. Folgende Werte sind möglich:

### **MQCDC\_SENDER\_CONVERSION**

Konvertierung durch den Sender.

## **MQCDC\_NO\_SENDER\_CONVERSION**

Keine Konvertierung durch den Sender.

### *DefReconnect (MQLONG)*

Das Kanalattribut DefReconnect legt den Standardwert für das Verbindungswiederholungsattribut eines Clientverbindungskanals fest.

Die Standardoption für automatische Clientverbindungswiederholung. Sie können einen IBM WebSphere MQ MQI client so konfigurieren, dass er die Verbindung mit einer Clientanwendung automatisch wiederholt. Der IBM WebSphere MQ MQI client versucht nach einem Verbindungsfehler, die Verbindung mit einem Warteschlangenmanager zu wiederholen. Er versucht dies, ohne dass der Anwendungsclient den MQI-Aufruf MQCONN oder MQCONNX ausgibt.

Verbindungswiederholung ist eine MQCONNX-Option. Indem Sie das Kanalattribut DefReconnect verwenden, können Sie Verbindungswiederholungsverhalten zu bestehenden Anwendungen hinzufügen, die MQCONN verwenden. Sie können auch das Verbindungswiederholungsverhalten von Anwendungen ändern, die MQCONNX verwenden.

Sie können auch den Wert DefRecon aus der Liste mqclient.ini so setzen, dass das Verbindungswiederholungsverhalten festgelegt oder geändert wird. Der Wert DefRecon aus der Datei mqclient.ini hat Vorrang vor dem Kanalattribut DefReconnect.

# **Syntax**

DefReconnect( MQRCN\_NO|MQRCN\_YES|MQRCN\_Q\_MGR| MQRCN\_DISABLED)

# **Parameter**

# **MQRCN\_NO**

MQRCN\_NO ist der Standardwert.

Sofern nicht von MQCONNXüberschrieben, wird die Clientverbindung nicht automatisch wiederhergestellt.

# **MQRCN\_YES**

Wenn nicht durch MQCONNXüberschrieben, stellt der Client die Verbindung automatisch wieder her.

## **MQRCN\_Q\_MGR**

Wenn nicht durch MQCONNXüberschrieben, stellt der Client die Verbindung automatisch wieder her, aber nur mit demselben Warteschlangenmanager. Die Option QMGR hat dieselbe Wirkung wie MQCNO\_RECONNECT\_Q\_MGR.

## **MQRCN\_DISABLED**

Die Verbindungswiederholung ist inaktiviert, auch wenn sie vom Clientprogramm mit dem MQI-Aufruf MQCONNX angefordert wird.

Die automatische Clientverbindungswiederholung wird von IBM WebSphere MQ -Klassen für Java nicht unterstützt.

*Tabelle 592. Automatische Verbindungswiederholung hängt von den in der Anwendung und in der Kanaldefinition gesetzten Werten ab.*

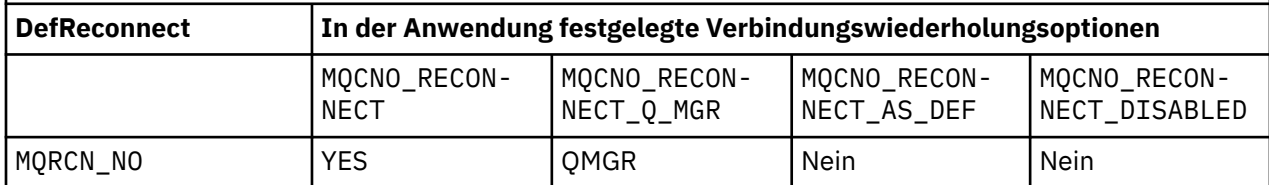

*Tabelle 592. Automatische Verbindungswiederholung hängt von den in der Anwendung und in der Kanaldefinition gesetzten Werten ab. (Forts.)*

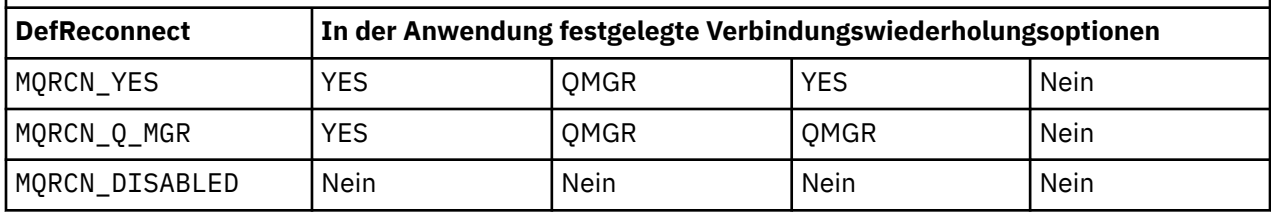

# **Zugehörige Konzepte**

Automatische Clientverbindungswiederholung Kanal- und Clientverbindungswiederholung

Zeilengruppe 'CHANNELS' in der Clientkonfigurationsdatei

# **Zugehörige Verweise**

[Verbindungsoptionen](#page-303-0)

Optionen, mit denen die Aktion des MQCONNX-Aufrufs gesteuert wird.

# *Desc (MQCHAR64)*

Dieses Feld kann zur beschreibenden Erläuterung verwendet werden.

Der Inhalt des Felds hat für Nachrichtenkanalagenten keine Bedeutung. Es darf jedoch nur anzeigbare Zeichen und keinerlei Nullzeichen enthalten. Das Feld darf keine Nullzeichen enthalten; ggf. wird es rechts mit Leerzeichen aufgefüllt. In einer DBCS-Installation kann das Feld DBCS-Zeichen enthalten (die maximale Länge beträgt 64 Byte).

**Anmerkung:** Wenn dieses Feld Zeichen enthält, die nicht im Zeichensatz des Warteschlangenmanagers enthalten sind (definiert durch das Warteschlangenmanagerattribut *CodedCharSetId*), werden diese Zeichen unter Umständen falsch übersetzt, wenn das Feld an einen anderen Warteschlangenmanager gesendet wird.

Die Länge dieses Felds ist durch MQ\_CHANNEL\_DESC\_LENGTH vorgegeben.

## *DiscInterval (MQLONG)*

Dieses Feld gibt die maximale Zeit in Sekunden an, die der Kanal auf eine Nachricht in der Übertragungswarteschlange wartet, bevor der Kanal beendet wird.

Es gibt also das Intervall zur Verbindungstrennung an.

Bei einem Nullwert wartet der Nachrichtenkanalagent auf unbestimmte Zeit.

Bei Serververbindungskanälen, die das TCP-Protokoll verwenden, gibt das Intervall die Zeit in Sekunden an, bis die Verbindung bei Inaktivität des Clients getrennt wird. Wenn eine Serververbindung für diese Dauer keine Kommunikation von ihrem Partnerclient erhalten hat, beendet sie die Verbindung. Das Intervall bei inaktiver Serververbindung gilt nur zwischen WebSphere MQ-API-Aufrufen von einem Client. Während eines lange laufenden MQGET mit Warteaufruf wird also kein Client getrennt.

Bei Serververbindungskanälen, die ein anderes Protokoll als TCP verwenden, wird dieses Attribut ignoriert.

Dieses Feld ist nur für Kanäle mit dem *ChannelType* MQCHT\_SENDER, MQCHT\_SERVER, MQCHT\_CLUSSDR, MQCHT\_CLUSRCVR oder MQCHT\_SVRCONN von Bedeutung.

## *ExitDataLength (MQLONG)*

Dieses Feld gibt die Länge in Byte aller Benutzerdatenelemente in den Listen der Datenelemente von Exitbenutzern an, die von den Feldern *MsgUserDataPtr*, *SendUserDataPtr* und *ReceiveUserDataPtr* angesprochen werden.

Diese Länge entspricht nicht zwangsläufig der Länge MQ\_EXIT\_DATA\_LENGTH.

Dies ist ein Eingabefeld für den Exit. Dieses Feld ist nicht vorhanden, wenn die *Version* niedriger ist als MQCD\_VERSION\_4.

## *ExitNameLength (MQLONG)*

Dieses Feld gibt die Länge in Byte jedes Namens in den Listen der Exitnamen an, die von den Feldern *MsgExitPtr*, *SendExitPtr* und *ReceiveExitPtr* angesprochen werden.

Diese Länge entspricht nicht zwangsläufig der Länge MQ\_EXIT\_NAME\_LENGTH.

Dies ist ein Eingabefeld für den Exit. Dieses Feld ist nicht vorhanden, wenn die *Version* niedriger ist als MQCD\_VERSION\_4.

# *HdrCompList [2] (MQLONG)*

Dieses Feld gibt die Liste mit den Komprimierungsverfahren für Headerdaten an, die vom Kanal unterstützt werden.

Die Liste enthält mindestens einen der folgenden Werte:

# **MQCOMPRESS\_NONE**

Es werden keine Headerdaten komprimiert.

# **MQCOMPRESS\_SYSTEM**

Headerdaten werden komprimiert.

Nicht in der Gruppe verwendete Werte sind auf MQCOMPRESS\_NOT\_AVAILABLE gesetzt.

Dies ist ein Eingabefeld für den Exit. Dieses Feld ist nicht vorhanden, wenn die *Version* niedriger ist als MQCD\_VERSION\_8.

# *HeartbeatInterval (MQLONG)*

Dieses Feld gibt die Sekunden zwischen den Austauschen von Überwachungssignalen an.

Die Interpretation dieses Felds richtet sich wie folgt nach dem Kanaltyp:

- Beim Kanaltyp MQCHT\_SENDER, MQCHT\_SERVER, MQCHT\_RECEIVER MQCHT\_REQUESTER, MQCHT\_CLUSSDR oder MQCHT\_CLUSRCVR gibt dieses Feld die Sekunden zwischen den Austauschen von Überwachungssignalen an, die vom sendenden Nachrichtenkanalagenten übertragen werden, wenn sich keine Nachrichten in der Übertragungswarteschlange befinden. Dies gibt dem empfangenden Nachrichtenkanalagent die Gelegenheit, den Kanal in den Quiescemodus zu versetzen. Um von Nutzen zu sein, muss *HeartbeatInterval* kleiner sein als *DiscInterval*.
- Wenn bei den Kanaltypen MQCHT\_CLNTCONN oder MQCHT\_SVRCONN das MQCD-Feld "SharingConversations" auf Null gesetzt ist, gibt dieses Feld die Sekunden zwischen den Austauschen von Überwachungssignalen an, die vom Nachrichtenkanalagent des Servers übergeben werden, wenn der Nachrichtenkanalagent im Namen einer Clientanwendung einen MQGET-Aufruf mit der Option MQGMO\_WAIT ausgegeben hat. Damit kann der Nachrichtenkanalagent des Servers Situationen verarbeiten, in denen die Clientverbindung während eines MQGET-Aufrufs unter Angabe der Option MQGMO\_WAIT unterbrochen wird.
- Wenn bei den Kanaltypen MQCHT\_CLNTCONN oder MQCHT\_SVRCONN das MQCD-Feld "SharingConversations" auf einen Wert ungleich null gesetzt ist, gibt dieses Feld die Sekunden zwischen den Austauschen von Überwachungssignalen an, wenn keine Datenflüsse gesendet oder empfangen wurden. So kann der Kanal effizient in den Quiescemodus versetzt werden.

Der Wert liegt zwischen 0 und 999999. Der verwendete Wert ist der größere der Werte, die auf der Sende- und Empfangsseite festgelegt sind, solange an keiner der Seiten ein Wert von 0 angegeben ist, der den Austausch von Überwachungssignalen verhindert.

Dies ist ein Eingabefeld für den Exit. Dieses Feld ist nicht vorhanden, wenn die *Version* niedriger ist als MQCD\_VERSION\_4.

## *KeepAliveInterval (MQLONG)*

Dieses Feld gibt den Wert für das Keepalive-Timing für diesen Kanal an, der an den Kommunikationsstack übergeben wird.

Der Wert ist gültig für TCP/IP- und SPX-Kommunikationsprotokolle, obwohl nicht alle Implementierungen diesen Parameter unterstützen.

Der Wert liegt zwischen 0 bis 99999, die Einheiten sind in Sekunden angegeben. Der Wert Null zeigt an, dass kein Kanal-Keepalive aktiviert ist, obwohl Keepalive dennoch auftreten kann, wenn TCP/IP-Keepalive (statt Kanal-Keepalive) aktiviert ist. Folgender Sonderwert ist ebenfalls gültig:

# **MQKAI\_AUTO**

# Automatisch.

Dieser Wert zeigt an, dass das Keepalive-Intervall wie folgt aus dem verhandelten Intervall der Überwachungssignale berechnet wird:

- Ist für das verhandelte Intervall für Überwachungssignale ein Wert größer als 0 angegeben, wird als Keepalive-Intervall das Intervall der Überwachungssignale plus 60 Sekunden verwendet.
- Hat das verhandelte Intervall für Überwachungssignale den Wert 0, beträgt der Wert des verwendeten Keepalive-Intervalls ebenfalls 0.
- Unter z/OS tritt TCP/IP-Keepalive auf, wenn TCPKEEP(YES) im Warteschlangenmanagerobjekt angegeben ist.
- In anderen Umgebungen tritt TCP/IP-Keepalive auf, wenn der Parameter KEEPALIVE=YES in der TCP-Zeilengruppe der Konfigurationsdatei für die verteilte Steuerung von Warteschlangen angegeben wurde.

Dieses Feld ist nur für Kanäle mit dem *TransportType* MQXPT\_TCP oder MQXPT\_SPX gültig.

Dies ist ein Eingabefeld für den Exit. Dieses Feld ist nicht vorhanden, wenn *Version* kleiner als MQCD\_VERSION\_7 ist.

## *LocalAddress (MQCHAR48)*

Dieses Feld gibt die lokale TCP/IP-Adresse an, die für den Kanal für abgehende Kommunikation definiert ist.

Dieses Feld ist leer, wenn keine bestimmte Adresse für abgehende Kommunikation definiert ist.Optional kann die Adresse eine Portnummer bzw. einen bestimmten Bereich von Portnummern beinhalten. Das Format dieser Adresse lautet wie folgt:

```
[ip-addr][(low-port[,high-port])]
```
Dabei stehen eckige Klammern ([ ]) für optionale Informationen, ip-addr ist eine IPv4-Adresse (in Schreibweise mit Trennzeichen), eine IPv6-Adresse (in Hexadezimalschreibweise) oder eine Adresse in alphanumerischer Schreibweise. Für low-port und high-port werden in Klammern gesetzte Portnummern angegeben. Alle Angaben sind optional.

Eine bestimmte IP-Adresse, ein bestimmter Port oder Portbereich für die abgehende Kommunikation ist nützlich bei Wiederherstellungsszenarios, wenn ein Kanal in einem anderen TCP/IP-Stapel neu gestartet wird.

Auch wenn das Format von *LocalAddress* dem Format von *ConnectionName* ähnelt, sind diese beiden nicht zu verwechseln. *LocalAddress* gibt die Merkmale der lokalen Kommunikation an, während *ConnectionName* angibt, wie ein ferner Warteschlangenmanager erreicht werden kann.

Dieses Feld ist nur für Kanäle mit dem *TransportType* MQXPT\_TCP und dem *ChannelType* MQCHT\_SENDER, MQCHT\_SERVER, MQCHT\_REQUESTER, MQCHT\_CLNTCONN, MQCHT\_CLUSSDR oder MQCHT\_CLUSRCVR von Bedeutung.

Die Länge dieses Felds ist durch MQ\_LOCAL\_ADDRESS\_LENGTH vorgegeben. Dieses Feld ist nicht vorhanden, wenn die *Version* niedriger ist als MQCD\_VERSION\_7.

## *LongMCAUserIdLength (MQLONG)*

Dieses Feld gibt die Länge (in Byte) der vollständigen Benutzer-ID des Nachrichtenkanalagenten an, auf die *LongMCAUserIdPtr* verweist.

Dieses Feld ist für Kanäle mit dem *ChannelType* MQCHT\_CLNTCONN ohne Bedeutung.

Dies ist ein Ein-/Ausgabefeld für den Exit. Dieses Feld ist nicht vorhanden, wenn die *Version* niedriger ist als MQCD\_VERSION\_6.

# *LongMCAUserIdPtr (MQPTR)*

Dieses Feld gibt die Adresse der langen Benutzer-ID des Nachrichtenkanalagenten an.

Wenn *LongMCAUserIdLength* größer ist als null, ist dieses Feld die Adresse der vollständigen Benutzer-ID des Nachrichtenkanalagenten.Die Länge der vollständigen ID wird durch *LongMCAUserIdLength* vorgegeben. Die ersten 12 Byte der Benutzer-ID des Nachrichtenkanalagenten sind auch im Feld *MCAUserIdentifier* enthalten.

Ausführliche Informationen zur Benutzer-ID des Nachrichtenkanalagenten finden Sie in der Beschreibung des *MCAUserIdentifier*-Felds.

Dieses Feld ist für Kanäle mit dem *ChannelType* MQCHT\_SDR, MQCHT\_SVR, MQCHT\_CLNTCONN oder MQCHT\_CLUSSDR ohne Bedeutung.

Dies ist ein Ein-/Ausgabefeld für den Exit. Dieses Feld ist nicht vorhanden, wenn die *Version* niedriger ist als MQCD\_VERSION\_6.

### *LongRemoteUserIdLength (MQLONG)*

Dieses Feld gibt die Länge (in Byte) der vollständigen Remotebenutzer-ID an, auf die *LongRemoteUserIdPtr* verweist.

Dieses Feld ist nur für Kanäle mit dem *ChannelType* MQCHT\_CLNTCONN oder MQCHT\_SVRCONN von Bedeutung.

Dies ist ein Eingabefeld für den Exit. Dieses Feld ist nicht vorhanden, wenn die *Version* niedriger ist als MQCD\_VERSION\_6.

### *LongRemoteUserIdPtr (MQPTR)*

Dieses Feld gibt die Adresse der langen Remotebenutzer-ID an.

Wenn *LongRemoteUserIdLength* größer ist als null, ist dieses Flag die Adresse der vollständigen Remotebenutzer-ID.Die Länge der vollständigen ID wird durch *LongRemoteUserIdLength* vorgegeben. Die ersten 12 Byte der Remotebenutzer-ID sind auch im Feld *RemoteUserIdentifier* enthalten.

Ausführliche Informationen zur Remotebenutzer-ID finden Sie in der Beschreibung des *RemoteUserIdentifier*-Felds.

Dieses Feld ist nur für Kanäle mit dem *ChannelType* MQCHT\_CLNTCONN oder MQCHT\_SVRCONN von Bedeutung.

Dies ist ein Eingabefeld für den Exit. Dieses Feld ist nicht vorhanden, wenn die *Version* niedriger ist als MQCD\_VERSION\_6.

## *LongRetryCount (MQLONG)*

Dieses Feld gibt den Zähler an, der verwendet werden soll, nachdem der durch *ShortRetryCount* festgelegte Zähler ausgeschöpft ist.

Dieses Feld gibt die maximale Anzahl der erneuten Verbindungsversuche mit dem fernen System an. Die Intervalle werden vom Parameter *LongRetryInterval* angegeben, bevor dem Operator ein Fehler gemeldet wird.

Dieses Feld ist nur für Kanäle mit dem *ChannelType* MQCHT\_SENDER, MQCHT\_SERVER, MQCHT\_CLUSSDR oder MQCHT\_CLUSRCVR von Bedeutung.

## *LongRetryInterval (MQLONG)*

Dieses Feld gibt die maximale Anzahl an Sekunden an, nach denen erneut versucht wird, eine Verbindung zum fernen System herzustellen.

Das Intervall zwischen den Verbindungsversuchen kann erhöht werden, wenn der Kanal abwarten muss, bis er aktiv ist.

Dieses Feld ist nur für Kanäle mit dem *ChannelType* MQCHT\_SENDER, MQCHT\_SERVER, MQCHT\_CLUSSDR oder MQCHT\_CLUSRCVR von Bedeutung.

*MaxInstances (MQLONG)*

Dieses Feld gibt die maximale Anzahl simultaner Instanzen eines einzelnen Serververbindungskanals an, die gestartet werden können.

Dieses Feld wird nur für Serververbindungskanäle verwendet.

In dieses Feld kann ein Wert zwischen 0 und 999 999 999 eingegeben werden. Bei einem Wert von 0 (null) wird der Clientzugriff verhindert.

Der Standardwert für dieses Feld ist 999 999 999.

Wenn der in diesem Feld angegebene Wert kleiner ist als die Anzahl der derzeit aktiven Instanzen des Serververbindungskanals, sind diese aktiven Instanzen nicht betroffen. Allerdings können in diesem Fall neue Instanzen erst dann gestartet werden, wenn genügend aktive Instanzen beendet wurden, sodass die Anzahl der derzeit aktiven Instanzen unter dem Wert in diesem Feld liegt.

### *MaxInstancesPerClient (MQLONG)*

Dieses Feld gibt die maximale Anzahl simultaner Instanzen eines einzelnen Serververbindungskanals an, die auf einem einzelnen Client gestartet werden können.

In diesem Zusammenhang werden Verbindungen, die von derselben Remotenetzwerkadresse stammen, als von demselben Client kommend betrachtet.

Dieses Feld wird nur für Serververbindungskanäle verwendet.

In dieses Feld kann ein Wert zwischen 0 und 999 999 999 eingegeben werden. Bei einem Wert von 0 (null) wird der Clientzugriff verhindert.

Der Standardwert für dieses Feld ist 999 999 999.

Wenn der in diesem Feld angegebene Wert kleiner ist als die Anzahl der derzeit aktiven Instanzen des Serververbindungskanals von einzelnen Clients, sind diese aktiven Instanzen nicht betroffen. Allerdings können in diesem Fall neue Instanzen von diesen Clients erst dann gestartet werden, wenn genügend aktive Instanzen beendet wurden, sodass die Anzahl der derzeit aktiven Instanzen des Clients, der versucht, eine neue Instanz zu starten, unter dem Wert in diesem Feld liegt.

#### *MaxMsgLength (MQLONG)*

Dieses Feld gibt die maximale Nachrichtenlänge an, die auf dem Kanal übertragen werden kann.

Diese Angabe wird mit dem Wert für den fernen Kanal verglichen. Der niedrigere der beiden Werte wird als maximale Länge übernommen.

## *MCAName (MQCHAR20)*

Bei diesem Feld handelt es sich um ein reserviertes Feld.

Der Wert dieses Felds ist leer.

Die Länge dieses Felds ist durch MQ\_MCA\_NAME\_LENGTH vorgegeben.

#### *MCASecurityId (MQBYTE40)*

Dieses Feld gibt die Sicherheits-ID des Nachrichtenkanalagenten an.

Dieses Feld ist für Kanäle mit dem *ChannelType* MQCHT\_CLNTCONN ohne Bedeutung.

Der folgende Sonderwert gibt an, dass keine Sicherheits-ID vorhanden ist:

### **MQSID\_NONE**

Es ist keine Sicherheits-ID angegeben.

Der Wert ist eine binäre Null für die Feldlänge.

Für die Programmiersprache C ist auch die Konstante MQSID\_NONE\_ARRAY definiert. Diese Konstante hat den gleichen Wert wie die Konstante MQSID\_NONE, aber es handelt sich dabei um eine Gruppe von Zeichen, nicht um eine Zeichenfolge.

Dies ist ein Ein-/Ausgabefeld für den Exit. Die Länge dieses Felds ist durch MQ\_SECURITY\_ID\_LENGTH vorgegeben. Dieses Feld ist nicht vorhanden, wenn die *Version* niedriger ist als MQCD\_VERSION\_6.

### *MCAType (MQLONG)*

Dieses Feld gibt den Programmtyp des Nachrichtenkanalagenten an.

Dieses Feld ist nur für Kanäle mit dem *ChannelType* MQCHT\_SENDER, MQCHT\_SERVER, MQCHT\_REQU-ESTER, MOCHT\_CLUSSDR oder MOCHT\_CLUSRCVR von Bedeutung.

Folgende Werte sind möglich:

### **MQMCAT\_PROCESS**

Prozess

Der Nachrichtenkanalagent läuft als separater Prozess.

### **MQMCAT\_THREAD**

Thread (IBM i, UNIX und Windows).

Der Nachrichtenkanalagent wird als separater Thread ausgeführt.

Dieses Feld ist nicht vorhanden, wenn die *Version* niedriger ist als MQCD\_VERSION\_2.

### *MCAUserIdentifier (MQCHAR12)*

Dieses Feld gibt die Benutzer-ID des Nachrichtenkanalagenten (MCA) an.

Dieses Feld verwendet die ersten 12 Byte der Benutzer-ID des Nachrichtenkanalagenten und kann von einem Sicherheitsagenten gesetzt werden.

Zwei Felder enthalten die Benutzer-ID des Nachrichtenkanalagenten:

- *MCAUserIdentifier* enthält die ersten 12 Byte der Benutzer-ID des Nachrichtenkanalagenten und wird mit Leerzeichen aufgefüllt, wenn die ID kürzer ist als 12 Byte. *MCAUserIdentifier* kann leer sein.
- *LongMCAUserIdPtr* verweist auf die vollständige Benutzer-ID des Nachrichtenkanalagenten, die länger sein kann als 12 Byte. Ihre Länge wird durch *LongMCAUserIdLength* vorgegeben. Die vollständige ID enthält keine abschließenden Leerzeichen und endet nicht auf null. Ist die ID leer, hat *LongMCAUserIdLength* den Wert Null und der Wert von *LongMCAUserIdPtr* ist nicht definiert.

**Anmerkung:** *LongMCAUserIdPtr* ist nicht vorhanden, wenn die *Version* niedriger ist als MQCD\_VER-SION<sub>6.</sub>

Ist die Benutzer-ID des Nachrichtenkanalagenten nicht leer, gibt sie die Benutzer-ID für den Nachrichtenkanalagenten an, mit der dieser zum Zugriff auf WebSphere MQ-Ressourcen berechtigt ist. Wenn bei Verwendung der Kanaltypen MQCHT\_REQUESTER, MQCHT\_RECEIVER und MQCHT\_CLUSRCVR für "PutAuthority" der Wert MQPA\_DEFAULT festgelegt wird, ist dies die Benutzer-ID, die für Berechtigungsprüfungen der Put-Operation in Zielwarteschlangen verwendet wird.

Ist die Benutzer-ID des Nachrichtenkanalagenten leer, verwendet der Nachrichtenkanalagent seine Standard-Benutzer-ID.

Die Benutzer-ID des Nachrichtenkanalagenten kann von einem Sicherheitsexit so gesetzt werden, dass sie die Benutzer-ID anzeigt, die der Nachrichtenkanalagent verwenden muss. Der Exit kann entweder *MCAUserIdentifier* oder die Zeichenfolge ändern, auf die *LongMCAUserIdPtr* verweist. Wenn beide geändert werden, jedoch voneinander abweichen, verwendet der Nachrichtenkanalagent *LongMCAUserIdPtr* anstelle von *MCAUserIdentifier*. Wenn der Exit die Länge der durch *LongMCAUserIdPtr*adressierten Zeichenfolge ändert, muss *LongMCAUserIdLength* entsprechend festgelegt werden. Wenn der Exit die Länge der ID erhöht, muss er Speicher der benötigten Länge zuordnen, diesen Speicher auf die erforderliche ID setzen und die Adresse des Speichers in *LongMCAUserIdPtr* angeben. Der Exit ist für das Freimachen von Speicher verantwortlich, wenn der Exit später mit dem Grund MQXR\_TERM aufgerufen wird.

Wenn bei Kanälen mit dem *ChannelType* MQCHT\_SVRCONN die *MCAUserIdentifier* in der Kanaldefinition leer ist, wird jede vom Client übertragene Benutzer-ID dorthinein kopiert. Diese Benutzer-ID (nach Änderung durch den Sicherheitsexit auf dem Server) ist die ID, von der vorausgesetzt wird, dass die Clientanwendung darunter ausgeführt wird.

Die Benutzer-ID des Nachrichtenkanalagenten ist für Kanäle vom *ChannelType* MQCHT\_SDR, MQCHT\_SVR, MQCHT\_CLNTCONN und MQCHT\_CLUSSDR ohne Bedeutung.

Dies ist ein Ein-/Ausgabefeld für den Exit. Die Länge dieses Felds wird durch MQ\_USER\_ID\_LENGTH angegeben. Dieses Feld ist nicht vorhanden, wenn die *Version* niedriger ist als MQCD\_VERSION\_2.

## *ModeName (MQCHAR8)*

Dieses Feld gibt den LU 6.2-Modusnamen an.

Dieses Feld ist nur von Bedeutung, wenn das Übertragungsprotokoll (*TransportType*) MQXPT\_LU62 und der *ChannelType* nicht MQCHT\_SVRCONN oder MQCHT\_RECEIVER lautet.

Dieses Feld ist immer leer. Die entsprechenden Informationen befinden sich stattdessen im Kommunikationsobjekt.

Die Länge dieses Felds ist durch MQ\_MODE\_NAME\_LENGTH vorgegeben.

## *MsgCompList [16] (MQLONG)*

Dieses Feld gibt die Liste mit den Komprimierungsverfahren für Nachrichtendaten an, die vom Kanal unterstützt werden.

Die Liste enthält mindestens einen der folgenden Werte:

## **MQCOMPRESS\_NONE**

Es werden keine Nachrichtendaten komprimiert.

# **MQCOMPRESS\_RLE**

Nachrichtendaten werden mittels Lauflängencodierung komprimiert.

### **MQCOMPRESS\_ZLIBFAST**

Die Komprimierung der Nachrichtendaten erfolgt unter Verwendung der ZLIB-Komprimierungstechnik. Dabei wird eine kurze Komprimierungszeit bevorzugt.

#### **MQCOMPRESS\_ZLIBHIGH**

Die Komprimierung der Nachrichtendaten erfolgt unter Verwendung der ZLIB-Komprimierungstechnik. Dabei wird eine hohe Komprimierungsstufe bevorzugt.

Nicht in der Gruppe verwendete Werte sind auf MQCOMPRESS\_NOT\_AVAILABLE gesetzt.

Dies ist ein Eingabefeld für den Exit. Dieses Feld ist nicht vorhanden, wenn die *Version* niedriger ist als MQCD\_VERSION\_8.

# *MsgExit (MQCHARn)*

Dieses Feld gibt den Namen des Kanalnachrichtenexits an.

Wenn der Name nicht leer ist, wird der Exit zu folgenden Zeiten aufgerufen:

• Sofort nachdem eine Nachricht aus der Übertragungswarteschlange (Sender oder Server) abgerufen wurde oder unmittelbar bevor eine Nachricht in eine Zielwarteschlange (Empfänger oder Requester) eingereiht wird.

Dem Exit wird die gesamte Anwendungsnachricht und der gesamte Header der Übertragungswarteschlange zur Bearbeitung weitergegeben.

• Bei der Initialisierung bzw. der Beendigung des Kanals.

Dieses Feld ist für Kanäle mit dem *ChannelType* MQCHT\_SVRCONN oder MQCHT\_CLNTCONN ohne Bedeutung. Für diese Kanaltypen wird niemals ein Nachrichtenexit aufgerufen.

Eine Beschreibung des Inhalts dieses Felds in verschiedenen Umgebungen finden Sie unter "MOCD -[Kanaldefinition" auf Seite 1058](#page-1057-0).

Die Länge dieses Felds ist durch MQ\_EXIT\_NAME\_LENGTH vorgegeben.

**Anmerkung:** Der Wert dieser Konstante ist abhängig von der Umgebung.

## *MsgExitPtr (MQPTR)*

Dieses Feld gibt die Adresse des ersten *MsgExit*-Felds an.

Wenn *MsgExitsDefined* größer ist als null, ist diese Adresse die Liste der Namen jedes Kanalnachrichtenexits in der Kette.

Jede Name ist ein Feld der Länge *ExitNameLength*, das rechts mit Leerzeichen aufgefüllt ist. Es gibt *MsgExitsDefined*-Felder, die aneinander grenzen - eins für jeden Exit.

Sämtliche Änderungen, die ein Exit an diesem Namen vornimmt, werden beibehalten, obwohl der Nachrichtenkanalexit keine explizite Aktion ausführt - welche Exits aufgerufen werden, bleibt unverändert.

Wenn *MsgExitsDefined* den Wert Null hat, ist dieses Feld der Nullzeiger.

Auf Plattformen, bei denen die Programmiersprache den Zeigerdatentyp nicht unterstützt, wird dieses Feld als Bytefolge mit entsprechender Länge deklariert.

Dies ist ein Eingabefeld für den Exit. Dieses Feld ist nicht vorhanden, wenn die *Version* niedriger ist als MQCD\_VERSION\_4.

### *MsgExitsDefined (MQLONG)*

Dieses Feld gibt die Anzahl der in der Kette definierten Kanalnachrichtenexits an.

Der Wert ist größer-gleich null.

Dies ist ein Eingabefeld für den Exit. Dieses Feld ist nicht vorhanden, wenn die *Version* niedriger ist als MOCD VERSION 4.

### *MsgRetryCount (MQLONG)*

Dieses Feld gibt an, wie oft der Nachrichtenkanalagent versucht, die Nachricht einzureihen, nachdem der erste Versuch fehlgeschlagen ist.

Dieses Feld gibt an, wie oft der Nachrichtenkanalagent versucht, die Open- oder Put-Operation zu wiederholen, wenn der erste MQOPEN- oder MQPUT-Aufruf mit dem Beendigungscode MQCC\_FAILED fehlschlägt.Die Wirkung dieses Attributs hängt davon ab, ob *MsgRetryExit* leer ist oder nicht:

• Wenn *MsgRetryExit* leer ist, steuert das Attribut *MsgRetryCount*, ob der Nachrichtenkanalagent versucht, die Operation zu wiederholen. Ist der Attributwert Null, werden keine Neuversuche unternommen. Ist der Attributwert größer als Null, werden Neuversuche zu den Zeitintervallen unternommen, die das Attribut *MsgRetryInterval* vorgibt.

Neuversuche werden nur bei folgenden Ursachencodes unternommen:

- MQRC\_PAGESET\_FULL
- MQRC\_PUT\_INHIBITED
- MQRC\_Q\_FULL

Bei anderen Ursachencodes fährt der Nachrichtenkanalagent unverzüglich mit seiner normalen Fehlerverarbeitung fort und versucht nicht, die fehlgeschlagene Nachricht erneut einzureihen.

• Wenn *MsgRetryExit* nicht leer ist, hat das Attribut *MsgRetryCount* keine Auswirkung auf den Nachrichtenkanalagenten. Stattdessen bestimmt der Exit für Nachrichtenwiederholungen, wie oft ein Neuversuch und in welchen Zeitintervallen er unternommen wird. Der Exit wird auch dann aufgerufen, wenn das Attribut *MsgRetryCount* den Wert Null hat.

Das Attribut *MsgRetryCount* wird dem Exit über die MQCD-Struktur zur Verfügung gestellt, muss aber nicht vom Exit beachtet werden. Neuversuche können unendlich oft fortgesetzt werden, bis der Exit im Feld MQCXP-Feld *ExitResponse* MQXCC\_SUPPRESS\_FUNCTION zurückgibt.

Dieses Feld ist nur für Kanäle mit dem *ChannelType* MQCHT\_REQUESTER, MQCHT\_RECEIVER oder MQCHT\_CLUSRCVR von Bedeutung.

Dieses Feld ist nicht vorhanden, wenn die *Version* niedriger ist als MQCD\_VERSION\_3.

# *MsgRetryExit (MQCHARn)*

Dieses Feld gibt den Namen des Exits für Kanalnachrichtenwiederholungen an.

Der Exit für Nachrichtenwiederholungen ist ein Exit, der vom Nachrichtenkanalagenten aufgerufen wird, wenn der Nachrichtenkanalagent den Beendigungscode MQCC\_FAILED von einem MQOPEN- oder MQPUT-Aufruf erhält.Zweck dieses Exits ist es, ein Zeitintervall anzugeben, für dessen Dauer der Nachrichtenkanalagent wartet, bevor er die MQOPEN- oder MQPUT-Operation erneut ausführt. Alternativ kann der Exit so gesetzt werden, dass er nicht versucht, die Operation zu wiederholen.

Der Exit wird für alle Ursachencodes mit dem Beendigungscode MQCC\_FAILED aufgerufen. Die Einstellungen des Exits legen fest, welche Ursachencodes erforderlich sind, damit der Nachrichtenkanalagent die Operation wiederholt, wie oft er sie wiederholt und in welchen Zeitintervallen.

Wenn die Operation nicht wiederholt werden soll, führt der Nachrichtenkanalagent seine normale Fehlerverarbeitung durch. Diese Verarbeitung beinhaltet das Generieren einer Abweichungsberichtsnachricht (falls vom Absender angegeben) sowie entweder das Einreihen der Originalnachricht in die Warteschlange für nicht zustellbare Nachrichten oder das Verwerfen der Nachricht (abhängig davon, ob der Absender MQRO\_DEAD\_LETTER\_Q oder MQRO\_DISCARD\_MSG angegeben hat). Fehler die Warteschlange für nicht zustellbare Nachrichten betreffend (beispielsweise eine volle Warteschlange für nicht zustellbare Nachrichten) führen dazu, dass der Exit für Nachrichtenwiederholungen nicht aufgerufen wird.

Wenn der Exitname nicht leer ist, wird der Exit zu folgenden Zeiten aufgerufen:

- Unmittelbar vor dem Warten, bevor ein erneutes Zustellen der Nachricht versucht wird
- Bei Initialisierung und Beendigung des Kanals

Eine Beschreibung des Inhalts dieses Felds in verschiedenen Umgebungen finden Sie unter ["MQCD -](#page-1057-0) [Kanaldefinition" auf Seite 1058](#page-1057-0).

Dieses Feld ist nur für Kanäle mit dem *ChannelType* MQCHT\_REQUESTER, MQCHT\_RECEIVER oder MQCHT\_CLUSRCVR von Bedeutung.

Die Länge dieses Felds ist durch MQ\_EXIT\_NAME\_LENGTH vorgegeben.

**Anmerkung:** Der Wert dieser Konstante ist abhängig von der Umgebung.

Dieses Feld ist nicht vorhanden, wenn die *Version* niedriger ist als MQCD\_VERSION\_3.

## *MsgRetryInterval (MQLONG)*

Dieses Feld gibt die Mindestzeit in Millisekunden an, nach deren Ablauf eine Open- oder Put-Operation wiederholt wird.

Die Wirkung dieses Attributs hängt davon ab, ob *MsgRetryExit* leer ist oder nicht:

• Wenn *MsgRetryExit* leer ist, gibt das Attribut *MsgRetryInterval* die Mindestzeit an, die der Nachrichtenkanalagent wartet, bevor er versucht, eine Nachricht erneut zu senden, wenn der erste MQOPEN- oder MQPUT-Aufruf mit dem Beendigungscode MQCC\_FAILED fehlgeschlagen ist. Der Wert null bedeutet, dass eine Wiederholung so schnell wie möglich nach dem ersten Versuch ausgeführt wird. Neuversuche werden nur durchgeführt, wenn *MsgRetryCount* größer ist als null.

Dieses Attribut wird auch als Wartezeit verwendet, wenn der Exit für Nachrichtenwiederholungen einen ungültigen Wert im Feld *MsgRetryInterval* in MQCXP zurückgibt.

• Wenn *MsgRetryExit* nicht leer ist, hat das Attribut *MsgRetryInterval* keine Auswirkung auf den Nachrichtenkanalagenten. Stattdessen bestimmt der Exit für Nachrichtenwiederholungen die Wartezeit des Nachrichtenkanalagenten. Das Attribut *MsgRetryInterval* wird dem Exit über die MQCD-Struktur zur Verfügung gestellt, muss aber nicht vom Exit beachtet werden.

Der Wert liegt im Bereich 0 bis 999999999.

Dieses Feld ist nur für Kanäle mit dem *ChannelType* MQCHT\_REQUESTER, MQCHT\_RECEIVER oder MQCHT\_CLUSRCVR von Bedeutung.

Dieses Feld ist nicht vorhanden, wenn die *Version* niedriger ist als MQCD\_VERSION\_3.

Die folgenden Felder in dieser Struktur sind nicht vorhanden, wenn die *Version* niedriger ist als MQCD\_VERSION\_4.

# *MsgRetryUserData (MQCHAR32)*

Dieses Feld gibt die Benutzerdaten des Exits für Kanalnachrichtenwiederholungen an.

Diese Daten werden an den Kanalexit für Nachrichtenwiederholungen im Feld *ExitData* des Parameters *ChannelExitParms* übergeben (siehe MQ\_CHANNEL\_EXIT).

Dieses Feld enthält anfänglich die Daten, die in der Kanaldefinition gesetzt wurden. Allerdings werden während der Laufzeit dieser Nachrichtenkanalagent-Instanz Änderungen, die ein Exit von beliebigem Typ am Inhalt dieses Felds vorgenommen hat, vom Nachrichtenkanalagent beibehalten und den nachfolgenden Aufrufen von Exits (unabhängig vom Typ) für diese Nachrichtenkanalagent-Instanz angezeigt. Solche Änderungen haben keine Auswirkung auf die von anderen Nachrichtenkanalagent-Instanzen verwendete Kanaldefinition. Es können alle Zeichen (einschließlich Binärdaten) verwendet werden.

Dieses Feld ist nur für Kanäle mit dem *ChannelType* MQCHT\_REQUESTER, MQCHT\_RECEIVER oder MQCHT\_CLUSRCVR von Bedeutung.

Die Länge dieses Felds ist durch MQ\_EXIT\_DATA\_LENGTH vorgegeben. Dieses Feld ist nicht vorhanden, wenn die *Version* niedriger ist als MQCD\_VERSION\_3.

Dieses Feld ist in WebSphere MQ for IBM i ohne Bedeutung.

### *MsgUserData (MQCHAR32)*

Dieses Feld gibt die Benutzerdaten des Kanalnachrichtenexits an.

Diese Daten werden an den Kanalnachrichtenexit im Feld *ExitData* des Parameters *ChannelExit-Parms* übergeben (siehe MQ\_CHANNEL\_EXIT).

Dieses Feld enthält anfänglich die Daten, die in der Kanaldefinition gesetzt wurden. Allerdings werden während der Laufzeit dieser Nachrichtenkanalagent-Instanz Änderungen, die ein Exit von beliebigem Typ am Inhalt dieses Felds vorgenommen hat, vom Nachrichtenkanalagent beibehalten und den nachfolgenden Aufrufen von Exits (unabhängig vom Typ) für diese Nachrichtenkanalagent-Instanz angezeigt. Solche Änderungen haben keine Auswirkung auf die von anderen Nachrichtenkanalagent-Instanzen verwendete Kanaldefinition. Es können alle Zeichen (einschließlich Binärdaten) verwendet werden.

Die Länge dieses Felds ist durch MQ\_EXIT\_DATA\_LENGTH vorgegeben.

Dieses Feld ist in WebSphere MQ for IBM i ohne Bedeutung.

## *MsgUserDataPtr (MQPTR)*

Dieses Feld gibt die Adresse des ersten *MsgUserData*-Felds an.

Wenn *MsgExitsDefined* größer ist als null, ist diese Adresse die Liste der Benutzerdatenelemente für jeden Kanalnachrichtenexit in der Kette.

Jedes Benutzerdatenelement ist ein Feld der Länge *ExitDataLength*, das rechts mit Leerzeichen aufgefüllt ist. Es gibt *MsgExitsDefined*-Felder, die aneinander grenzen - eins für jeden Exit. Wenn die Anzahl der definierten Benutzerdatenelemente kleiner ist als die Anzahl der Exitnamen, werden nicht definierte Benutzerdatenelemente mit Leerzeichen festgelegt. Umgekehrt gilt: Wenn die Anzahl der definierten Benutzerdatenelemente größer ist als die Anzahl der Exitnamen, werden die überzähligen Benutzerdatenelemente ignoriert und dem Exit nicht zur Verfügung gestellt.

Sämtliche Änderungen, die ein Exit an diesen Werten vornimmt, werden beibehalten. Dies ermöglicht einem Exit, einem anderen Exit Informationen zu übergeben. Da die Änderungen nicht überprüft werden, können beispielsweise Binärdaten bei Bedarf in diese Felder geschrieben werden.

Wenn *MsgExitsDefined* den Wert Null hat, ist dieses Feld der Nullzeiger.

Auf Plattformen, bei denen die Programmiersprache den Zeigerdatentyp nicht unterstützt, wird dieses Feld als Bytefolge mit entsprechender Länge deklariert.

Dies ist ein Eingabefeld für den Exit. Dieses Feld ist nicht vorhanden, wenn die *Version* niedriger ist als MQCD\_VERSION\_4.

## *NetworkPriority (MQLONG)*

Dieses Feld gibt die Priorität der Netzverbindung für den Kanal an.

Wenn mehrere Pfade für eine bestimmte Zieladresse verfügbar sind, wird der Pfad mit der höchsten Priorität ausgewählt. Der Wert liegt zwischen 0 bis 9, wobei 0 die niedrigste Priorität ist.

Dieses Feld ist nur für Kanäle mit dem *ChannelType* MQCHT\_CLUSSDR oder MQCHT\_CLUSRCVR von Bedeutung.

Dies ist ein Eingabefeld für den Exit. Dieses Feld ist nicht vorhanden, wenn die *Version* niedriger ist als MQCD\_VERSION\_5.

Die folgenden Felder in dieser Struktur sind nicht vorhanden, wenn die *Version* niedriger ist als MQCD\_VERSION\_6.

#### *NonPersistentMsgSpeed (MQLONG)*

Dieses Feld gibt die Geschwindigkeit an, mit der nicht persistente Nachrichten durch den Kanal gesendet werden.

Dieses Feld ist nur für Kanäle mit dem *ChannelType* MQCHT\_SENDER, MQCHT\_SERVER, MQCHT\_RECEI-VER, MQCHT\_REQUESTER, MQCHT\_CLUSSDR oder MQCHT\_CLUSRCVR von Bedeutung.

Folgende Werte sind möglich:

#### **MQNPMS\_NORMAL**

Normale Geschwindigkeit.

Wenn ein Kanal als MQNPMS\_NORMAL definiert ist, werden nicht persistente Nachrichten in normaler Geschwindigkeit durch den Kanal gesendet. Dies hat den Vorteil, dass diese Nachrichten im Falle eines Kanalausfalls nicht verloren gehen. Zudem behalten persistente und nicht persistente Nachrichten in derselben Übertragungswarteschlange ihre relative Reihenfolge zueinander.

#### **MQNPMS\_FAST**

Schnelle Geschwindigkeit.

Wenn ein Kanal als MQNPMS\_FAST definiert ist, werden nicht persistente Nachrichten in schneller Geschwindigkeit durch den Kanal gesendet. Dies verbessert den Durchsatz des Kanals, bedeutet jedoch, dass nicht persistente Nachrichten im Falle eines Kanalausfalls verloren gehen. Zudem ist es möglich, dass nicht persistente Nachrichten vor persistente Nachrichten springen, die in derselben Übertragungswarteschlange warten, und damit die Reihenfolge der persistenten und nicht persistenten Nachrichten nicht beibehalten wird. Die Reihenfolge der nicht persistenten Nachrichten untereinander wird dabei jedoch nicht verändert. Analog wird auch die Reihenfolge der persistenten Nachrichten untereinander nicht verändert.

#### *Password (MQCHAR12)*

Dieses Feld gibt das Kennwort an, das vom Nachrichtenkanalagenten zur Initialisierung einer sicheren SNA-Sitzung mit einem fernen Nachrichtenkanalagenten verwendet wird.

Dieses Feld darf nur auf UNIX -Systemen und Windows nicht leer sein und ist nur für Kanäle mit dem *ChannelType* MQCHT\_SENDER, MQCHT\_SERVER, MQCHT\_REQUESTER oder MQCHT\_CLNTCONN relevant. Unter z/OS hat dieses Feld keine Bedeutung.

Die Länge dieses Felds ist durch MQ\_PASSWORD\_LENGTH vorgegeben. Allerdings werden nur die ersten zehn Zeichen verwendet.

Dieses Feld ist nicht vorhanden, wenn *Version* kleiner als MQCD\_VERSION\_2ist.

#### *PropertyControl (MQLONG)*

Dieses Feld gibt an, was mit den Eigenschaften einer Nachricht geschieht, die an einen Warteschlangenmanager der Version 6 oder früher gesendet wird (diesen älteren Warteschlangenmanagern ist das Konzept Eigenschaftendeskriptor nicht bekannt).

Folgende Werte sind möglich:

#### **MQPROP\_COMPATIBILITY**

Wenn die Nachricht eine Eigenschaft mit einem der folgenden Präfixe enthält, werden alle Nachrichteneigenschaften der Anwendung in einem MQRFH2-Header zugestellt: **mcd.**, **jms.**, **usr.** oder **mqext.**. Andernfalls werden alle Eigenschaften der Nachricht außer denen im Nachrichtendeskriptor (oder in der Erweiterung) gelöscht und sind für die Anwendung nicht mehr zugänglich.

Dies ist der Standardwert. Er ermöglicht Anwendungen, die mit JMS-Eigenschaften in einem MQRFH2-Header in den Nachrichtendaten erwarten, unverändert fortzufahren.

#### **MQPROP\_NONE**

Alle Eigenschaften der Nachricht, außer denen im Nachrichtendeskriptor (oder in der Erweiterung), werden aus der Nachricht entfernt, bevor sie an den fernen Warteschlangenmanager gesendet wird.

### **MQPROP\_ALL**

Alle Nachrichteneigenschaften sind in der Nachricht eingeschlossen, wenn sie an den fernen Warteschlangenmanager gesendet wird. Die Eigenschaften werden, mit Ausnahme der Eigenschaften im Deskriptor oder der Erweiterung der Nachricht, innerhalb der Nachrichtendaten in ein oder mehrere MQRFH2-Header eingefügt.

Dieses Attribut gilt für Sender-, Server-, Clustersender- und Clusterempfängerkanäle.

### ["MQIA\\_\\* \(Selektoren Ganzzahlattribut\)" auf Seite 115](#page-114-0)

["MQPROP\\_\\* \(Warteschlangen- und Kanal-Eigenschaftensteuerungs-Werte und maximale Eigenschaften](#page-151-0)[länge\)" auf Seite 152](#page-151-0)

#### *PutAuthority (MQLONG)*

Dieses Feld gibt an, ob die Benutzer-ID in den Kontextinformationen, die mit einer Nachricht verknüpft sind, zum Erteilen der Berechtigung für das Einreihen der Nachricht in die Zielwarteschlange verwendet wird.

Dieses Feld ist nur für Kanäle mit dem *ChannelType* MQCHT\_REQUESTER, MQCHT\_RECEIVER oder MQCHT\_CLUSRCVR von Bedeutung. Folgende Werte sind möglich:

### **MQPA\_DEFAULT**

Die standardmäßige Benutzer-ID wird verwendet.

# **MQPA\_CONTEXT**

Die Kontext-Benutzer-ID wird verwendet.

#### **MQPA\_ALTERNATE\_OR\_MCA**

Die im Feld "UserIdentifier" des Nachrichtendeskriptors angegebene Benutzer-ID wird verwendet. Vom Netz empfangene Benutzer-IDs werden nicht übernommen. Dieser Wert wird nur unter z/OS unterstützt.

#### **MQPA\_ONLY\_MCA**

Die Standard-Benutzer-ID wird verwendet. Vom Netz empfangene Benutzer-IDs werden nicht übernommen. Dieser Wert wird nur unter z/OS unterstützt.

#### *QMgrName (MQCHAR48)*

Dieses Feld gibt den Namen des Warteschlangenmanagers an, zu dem der Exit eine Verbindung herstellen kann.

Bei Kanälen, deren *ChannelType* nicht MQCHT\_CLNTCONN ist, enthält dieses Feld den Namen des Warteschlangenmanagers, zu dem ein Exit eine Verbindung herstellen kann. Auf UNIX-, Linux- und Windows-Systemen ist es stets leer.

Die Länge dieses Feldes wird durch MQ\_Q\_MGR\_NAME\_LENGTH angegeben.

#### *ReceiveExit (MQCHARn)*

Dieses Feld gibt den Namen des Kanalempfangsexits an.

Wenn der Name nicht leer ist, wird der Exit zu folgenden Zeiten aufgerufen:

• Unmittelbar vor dem Verarbeiten der empfangenen Netzdaten.

Dem Exit wird der vollständige Übertragungspuffer, wie er empfangen wurde, übergeben. Die Inhalte des Puffers können gegebenenfalls modifiziert werden.

• Bei der Initialisierung bzw. der Beendigung des Kanals.

Eine Beschreibung des Inhalts dieses Felds in verschiedenen Umgebungen finden Sie unter ["MQCD -](#page-1057-0) [Kanaldefinition" auf Seite 1058](#page-1057-0).

Die Länge dieses Felds ist durch MQ\_EXIT\_NAME\_LENGTH vorgegeben.

**Anmerkung:** Der Wert dieser Konstante ist abhängig von der Umgebung.

# *ReceiveExitPtr (MQPTR)*

Dieses Feld gibt die Adresse des ersten *ReceiveExit*-Felds an.

Wenn *ReceiveExitsDefined* größer ist als null, ist diese Adresse die Liste der Namen jedes Kanalempfangsexits in der Kette.

Jede Name ist ein Feld der Länge *ExitNameLength*, das rechts mit Leerzeichen aufgefüllt ist. Es gibt *ReceiveExitsDefined*-Felder, die aneinander grenzen - eins für jeden Exit.

Sämtliche Änderungen, die ein Exit an diesem Namen vornimmt, werden beibehalten, obwohl der Nachrichtenkanalexit keine explizite Aktion ausführt - welche Exits aufgerufen werden, bleibt unverändert.

Wenn *ReceiveExitsDefined* den Wert Null hat, ist dieses Feld der Nullzeiger.

Auf Plattformen, bei denen die Programmiersprache den Zeigerdatentyp nicht unterstützt, wird dieses Feld als Bytefolge mit entsprechender Länge deklariert.

Dies ist ein Eingabefeld für den Exit. Dieses Feld ist nicht vorhanden, wenn die *Version* niedriger ist als MQCD\_VERSION\_4.

## *ReceiveExitsDefined (MQLONG)*

Dieses Feld gibt die Anzahl der in der Kette definierten Kanalempfangsexits an.

Der Wert ist größer-gleich null.

Dies ist ein Eingabefeld für den Exit. Dieses Feld ist nicht vorhanden, wenn die *Version* niedriger ist als MQCD\_VERSION\_4.

## *ReceiveUserData (MQCHAR32)*

Dieser Kanal gibt die Benutzerdaten des Kanalempfangsexits an.

Diese Daten werden an den Kanalempfangsexit im Feld *ExitData* des Parameters *ChannelExitParms* übergeben (siehe MQ\_CHANNEL\_EXIT).

Dieses Feld enthält anfänglich die Daten, die in der Kanaldefinition gesetzt wurden. Allerdings werden während der Laufzeit dieser Nachrichtenkanalagent-Instanz Änderungen, die ein Exit von beliebigem Typ am Inhalt dieses Felds vorgenommen hat, vom Nachrichtenkanalagent beibehalten und den nachfolgenden Aufrufen von Exits (unabhängig vom Typ) für diese Nachrichtenkanalagent-Instanz angezeigt. Dies gilt für Exits in verschiedenen Dialogen. Solche Änderungen haben keine Auswirkung auf die von anderen Nachrichtenkanalagent-Instanzen verwendete Kanaldefinition. Es können alle Zeichen (einschließlich Binärdaten) verwendet werden.

Die Länge dieses Felds ist durch MQ\_EXIT\_DATA\_LENGTH vorgegeben.

Dieses Feld ist in WebSphere MQ for IBM i ohne Bedeutung.

Die folgenden Felder in dieser Struktur sind nicht vorhanden, wenn die *Version* niedriger ist als MQCD\_VERSION\_2.

## *ReceiveUserDataPtr (MQPTR)*

Dieses Feld gibt die Adresse des ersten *ReceiveUserData*-Felds an.

Wenn *ReceiveExitsDefined* größer ist als null, ist diese Adresse die Liste der Benutzerdatenelemente für jeden Kanalempfangsexit in der Kette.

Jedes Benutzerdatenelement ist ein Feld der Länge *ExitDataLength*, das rechts mit Leerzeichen aufgefüllt ist. Es gibt *ReceiveExitsDefined*-Felder, die aneinander grenzen - eins für jeden Exit. Wenn die Anzahl der definierten Benutzerdatenelemente kleiner ist als die Anzahl der Exitnamen, werden nicht definierte Benutzerdatenelemente mit Leerzeichen festgelegt. Umgekehrt gilt: Wenn die Anzahl der definierten Benutzerdatenelemente größer ist als die Anzahl der Exitnamen, werden die überzähligen Benutzerdatenelemente ignoriert und dem Exit nicht zur Verfügung gestellt.

Sämtliche Änderungen, die ein Exit an diesen Werten vornimmt, werden beibehalten. Dies ermöglicht einem Exit, einem anderen Exit Informationen zu übergeben. Da die Änderungen nicht überprüft werden, können beispielsweise Binärdaten bei Bedarf in diese Felder geschrieben werden.

Wenn *ReceiveExitsDefined* den Wert Null hat, ist dieses Feld der Nullzeiger.

Auf Plattformen, bei denen die Programmiersprache den Zeigerdatentyp nicht unterstützt, wird dieses Feld als Bytefolge mit entsprechender Länge deklariert.

Dies ist ein Eingabefeld für den Exit. Dieses Feld ist nicht vorhanden, wenn die *Version* niedriger ist als MQCD\_VERSION\_4.

Die folgenden Felder in dieser Struktur sind nicht vorhanden, wenn die *Version* niedriger ist als MQCD\_VERSION\_5.

## *RemotePassword (MQCHAR12)*

Dieses Feld gibt das Kennwort eines Partners an.

Dieses Feld enthält nur dann gültige Informationen, wenn *ChannelType* MQCHT\_CLNTCONN oder MQCHT\_SVRCONN lautet.

- Bei einem Sicherheitsexit auf einem MQCHT\_CLNTCONN-Kanal ist dieses Kennwort ein Kennwort, das aus der Umgebung abgerufen wurde. Der Exit kann auswählen, ob sie an den Sicherheitsexit auf dem Server gesendet wird.
- Bei einem Sicherheitsexit auf einem MQCHT\_SVRCONN-Kanal kann dieses Feld ein Kennwort enthalten, das aus der Umgebung auf dem Client abgerufen wurde, wenn es keinen Clientsicherheitsexit gibt. Der Exit kann mithilfe dieses Kennworts die Benutzer-ID in *RemoteUserIdentifier* überprüfen.

Ist ein Sicherheitsexit auf dem Client vorhanden, können diese Informationen in einem Sicherheitsfluss vom Client abgerufen werden.

Die Länge dieses Felds ist durch MQ\_PASSWORD\_LENGTH vorgegeben. Dieses Feld ist nicht vorhanden, wenn die *Version* niedriger ist als MQCD\_VERSION\_2.

#### *RemoteSecurityId (MQBYTE40)*

Dieses Feld gibt die Sicherheits-ID des Remotebenutzers an.

Dieses Feld ist nur für Kanäle mit dem *ChannelType* MQCHT\_CLNTCONN oder MQCHT\_SVRCONN von Bedeutung.

Der folgende Sonderwert gibt an, dass keine Sicherheits-ID vorhanden ist:

#### **MQSID\_NONE**

Es ist keine Sicherheits-ID angegeben.

Der Wert ist eine binäre Null für die Feldlänge.

Für die Programmiersprache C ist auch die Konstante MQSID\_NONE\_ARRAY definiert. Diese Konstante hat den gleichen Wert wie die Konstante MOSID\_NONE, aber es handelt sich dabei um eine Gruppe von Zeichen, nicht um eine Zeichenfolge.

Dies ist ein Eingabefeld für den Exit. Die Länge dieses Felds ist durch MQ\_SECURITY\_ID\_LENGTH vorgegeben. Dieses Feld ist nicht vorhanden, wenn die *Version* niedriger ist als MQCD\_VERSION\_6.

Die folgenden Felder in dieser Struktur sind nicht vorhanden, wenn die *Version* niedriger ist als MQCD\_VERSION\_7.

#### *RemoteUserIdentifier (MQCHAR12)*

Dieses Feld gibt die ersten 12 Byte der Benutzer-ID eines Partners an.

Zwei Felder enthalten die ID des Remotebenutzers:

• *RemoteUserIdentifier* enthält die ersten 12 Byte der ID des Remotebenutzers und wird mit Leerzeichen aufgefüllt, wenn die ID kürzer ist als 12 Byte. *RemoteUserIdentifier* kann leer sein.

• *LongRemoteUserIdPtr* verweist auf die vollständige ID des Remotebenutzers, die länger sein kann als 12 Byte. Ihre Länge wird durch *LongRemoteUserIdLength* vorgegeben. Die vollständige ID enthält keine abschließenden Leerzeichen und endet nicht auf null. Ist die ID leer, hat *LongRemoteUserIdLength* den Wert Null und der Wert von *LongRemoteUserIdPtr* ist nicht definiert.

*LongRemoteUserIdPtr* ist nicht vorhanden, wenn die *Version* niedriger ist als MQCD\_VERSION\_6.

Die ID des Remotebenutzers ist nur für Kanäle vom *ChannelType* MQCHT\_CLNTCONN oder MQCHT\_SVRCONN von Bedeutung.

- Für einen Sicherheitsexit auf einem MQCHT\_CLNTCONN-Kanal ist dieser Wert eine Benutzer-ID, die aus der Umgebung abgerufen wurde. Der Exit kann auswählen, ob sie an den Sicherheitsexit auf dem Server gesendet wird.
- Für einen Sicherheitsexit auf einem MQCHT\_SVRCONN-Kanal kann dieser Wert eine Benutzer-ID enthalten, die aus der Umgebung auf dem Client abgerufen wurde, wenn es keinen Clientsicherheitsexit gibt. Möglicherweise validiert der Exit diese Benutzer-ID (unter Umständen mit dem Kennwort in *RemotePassword*) und aktualisiert den Wert in *MCAUserIdentifier*.

Ist ein Sicherheitsexit auf dem Client vorhanden, können diese Informationen in einem Sicherheitsfluss vom Client abgerufen werden.

Die Länge dieses Felds wird durch MQ\_USER\_ID\_LENGTH angegeben. Dieses Feld ist nicht vorhanden, wenn die *Version* niedriger ist als MQCD\_VERSION\_2.

### *SecurityExit (MQCHARn)*

Dieses Feld gibt den Namen des Kanalsicherheitsexits an.

Wenn der Name nicht leer ist, wird der Exit zu folgenden Zeiten aufgerufen:

• Unmittelbar nach der Einrichtung eines Kanals.

Bevor Nachrichten übertragen werden, erhält der Exit die Möglichkeit, Sicherheitsabläufe zu initiieren, um die Verbindungsberechtigung auszuwerten.

• Nach dem Empfang einer Antwort auf einen Sicherheitsnachrichtenfluss.

Sämtliche Sicherheitsnachrichtenflüsse vom fernen Prozessor, die beim fernen Warteschlangenmanager eingehen, werden an den Exit weitergeleitet.

• Bei der Initialisierung bzw. der Beendigung des Kanals.

Eine Beschreibung des Inhalts dieses Feldes in verschiedenen Umgebungen finden Sie unter ["MQCD -](#page-1057-0) [Kanaldefinition" auf Seite 1058](#page-1057-0).

Die Länge dieses Felds ist durch MQ\_EXIT\_NAME\_LENGTH vorgegeben.

**Anmerkung:** Der Wert dieser Konstante ist abhängig von der Umgebung.

## *SecurityUserData (MQCHAR32)*

Dieser Kanal gibt die Benutzerdaten des Kanalsicherheitsexits an.

Diese Daten werden an den Kanalsicherheitsexit im Feld *ExitData* des Parameters *ChannelExitParms* übergeben (siehe MQ\_CHANNEL\_EXIT).

Dieses Feld enthält anfänglich die Daten, die in der Kanaldefinition gesetzt wurden. Allerdings werden während der Laufzeit dieser Nachrichtenkanalagent-Instanz Änderungen, die ein Exit von beliebigem Typ am Inhalt dieses Felds vorgenommen hat, vom Nachrichtenkanalagent beibehalten und den nachfolgenden Aufrufen von Exits (unabhängig vom Typ) für diese Nachrichtenkanalagent-Instanz angezeigt. Dies gilt für Exits in verschiedenen Dialogen. Solche Änderungen haben keine Auswirkung auf die von anderen Nachrichtenkanalagent-Instanzen verwendete Kanaldefinition. Es können alle Zeichen (einschließlich Binärdaten) verwendet werden.

Die Länge dieses Felds ist durch MQ\_EXIT\_DATA\_LENGTH vorgegeben.

Dieses Feld ist in WebSphere MQ for IBM i ohne Bedeutung.
### *SendExit (MQCHARn)*

Dieses Feld gibt den Namen des Kanalsendeexits an.

Wenn der Name nicht leer ist, wird der Exit zu folgenden Zeiten aufgerufen:

• Unmittelbar vor der Übertragung der Daten im Netz.

Der Exit erhält den vollständigen Übertragungspuffer, bevor dieser übertragen wird. Die Inhalte des Puffers können gegebenenfalls modifiziert werden.

• Bei der Initialisierung bzw. der Beendigung des Kanals.

Eine Beschreibung des Inhalts dieses Felds in verschiedenen Umgebungen finden Sie unter ["MQCD -](#page-1057-0) [Kanaldefinition" auf Seite 1058](#page-1057-0).

Die Länge dieses Felds ist durch MQ\_EXIT\_NAME\_LENGTH vorgegeben.

**Anmerkung:** Der Wert dieser Konstante ist abhängig von der Umgebung.

#### *SendExitPtr (MQPTR)*

Dieses Feld gibt die Adresse des ersten *SendExit*-Felds an.

Wenn *SendExitsDefined* größer ist als null, ist diese Adresse die Liste der Namen jedes Kanalsendeexits in der Kette.

Jede Name ist ein Feld der Länge *ExitNameLength*, das rechts mit Leerzeichen aufgefüllt ist. Es gibt *SendExitsDefined*-Felder, die aneinander angrenzen - eins für jeden Exit.

Sämtliche Änderungen, die ein Exit an diesem Namen vornimmt, werden beibehalten, obwohl der Nachrichtensendeexit keine explizite Aktion ausführt - welche Exits aufgerufen werden, bleibt unverändert.

Wenn *SendExitsDefined* den Wert Null hat, ist dieses Feld der Nullzeiger.

Auf Plattformen, bei denen die Programmiersprache den Zeigerdatentyp nicht unterstützt, wird dieses Feld als Bytefolge mit entsprechender Länge deklariert.

Dies ist ein Eingabefeld für den Exit. Dieses Feld ist nicht vorhanden, wenn die *Version* niedriger ist als MQCD\_VERSION\_4.

#### *SendExitsDefined (MQLONG)*

Dieses Feld gibt die Anzahl der in der Kette definierten Kanalsendeexits an.

Der Wert ist größer-gleich null.

Dies ist ein Eingabefeld für den Exit. Dieses Feld ist nicht vorhanden, wenn die *Version* niedriger ist als MQCD\_VERSION\_4.

### *SendUserData (MQCHAR32)*

Dieses Feld gibt die Benutzerdaten des Kanalsendeexits an.

Diese Daten werden an den Kanalsendeexit im Feld *ExitData* des Parameters *ChannelExitParms* übergeben (siehe MQ\_CHANNEL\_EXIT).

Dieses Feld enthält anfänglich die Daten, die in der Kanaldefinition gesetzt wurden. Allerdings werden während der Laufzeit dieser Nachrichtenkanalagent-Instanz Änderungen, die ein Exit von beliebigem Typ am Inhalt dieses Felds vorgenommen hat, vom Nachrichtenkanalagent beibehalten und den nachfolgenden Aufrufen von Exits (unabhängig vom Typ) für diese Nachrichtenkanalagent-Instanz angezeigt. Dies gilt für Exits in verschiedenen Dialogen. Solche Änderungen haben keine Auswirkung auf die von anderen Nachrichtenkanalagent-Instanzen verwendete Kanaldefinition. Es können alle Zeichen (einschließlich Binärdaten) verwendet werden.

Die Länge dieses Felds ist durch MQ\_EXIT\_DATA\_LENGTH vorgegeben.

Dieses Feld ist in WebSphere MQ for IBM i ohne Bedeutung.

## *SendUserDataPtr (MQPTR)*

Dieses Feld gibt die Adresse des ersten *SendUserData*-Felds an.

Wenn *SendExitsDefined* größer ist als null, ist diese Adresse die Liste der Benutzerdatenelemente für jeden Kanalnachrichtenexit in der Kette.

Jedes Benutzerdatenelement ist ein Feld der Länge *ExitDataLength*, das rechts mit Leerzeichen aufgefüllt ist. Es gibt *MsgExitsDefined*-Felder, die aneinander grenzen - eins für jeden Exit. Wenn die Anzahl der definierten Benutzerdatenelemente kleiner ist als die Anzahl der Exitnamen, werden nicht definierte Benutzerdatenelemente mit Leerzeichen festgelegt. Umgekehrt gilt: Wenn die Anzahl der definierten Benutzerdatenelemente größer ist als die Anzahl der Exitnamen, werden die überzähligen Benutzerdatenelemente ignoriert und dem Exit nicht zur Verfügung gestellt.

Sämtliche Änderungen, die ein Exit an diesen Werten vornimmt, werden beibehalten. Dies ermöglicht einem Exit, einem anderen Exit Informationen zu übergeben. Da die Änderungen nicht überprüft werden, können beispielsweise Binärdaten bei Bedarf in diese Felder geschrieben werden.

Wenn *SendExitsDefined* den Wert Null hat, ist dieses Feld der Nullzeiger.

Auf Plattformen, bei denen die Programmiersprache den Zeigerdatentyp nicht unterstützt, wird dieses Feld als Bytefolge mit entsprechender Länge deklariert.

Dies ist ein Eingabefeld für den Exit. Dieses Feld ist nicht vorhanden, wenn die *Version* niedriger ist als MQCD\_VERSION\_4.

### *SeqNumberWrap (MQLONG)*

Dieses Feld gibt die höchste zulässige Nachrichtenfolgenummer an.

Wenn der hier angegebene Wert erreicht ist, beginnen die Folgenummern wieder bei 1.

Dieser Wert ist nicht verhandelbar. Er muss in der lokalen und der fernen Kanaldefinition übereinstimmen.

Dieses Feld ist für Kanäle mit dem *ChannelType* MQCHT\_SVRCONN oder MQCHT\_CLNTCONN ohne Bedeutung.

#### *SharingConversations (MQLONG)*

Dieses Feld gibt die maximale Anzahl Dialoge an, die eine diesem Kanal zugeordnete Kanalinstanz gemeinsam nutzen können.

Dieses Feld wird für Client- und Serververbindungskanäle verwendet.

Der Wert 0 bedeutet, dass der Kanal hinsichtlich der folgenden Attribute so funktioniert wie in Versionen vor WebSphere MQ Version 7.0:

- Gemeinsame Nutzung von Dialogen
- Vorauslesen
- STOP CHANNEL(<channelname>) MODE(QUIESCE)
- Überwachungssignal wird gesendet
- Asynchrone Clientverarbeitung

Der Wert 1 ist der Minimalwert für das Verhalten von WebSphere MQ V7.0. Obwohl nur ein Dialog auf der Kanalinstanz zulässig ist, sind Vorauslesen, asynchrone Verarbeitung und das Verhalten der Version 7 beim CLNTCONN-SVRCONN-Austausch von Überwachungssignalen und Kanalstopps im Quiescemodus verfügbar.

Dies ist ein Eingabefeld für den Exit. Dieses Feld ist nicht vorhanden, wenn *Version* kleiner als MQCD\_VERSION\_9 ist.

Der Standardwert für dieses Feld ist 10.

**Anmerkung:** Die Grenzwerte *MaxInstances* und *MaxInstancesPerClient*, die auf einen Kanal angewendet werden, beschränken die Anzahl Kanalinstanzen und nicht die Anzahl Dialoge, die diese Instanzen gemeinsam nutzen.

*ShortConnectionName (MQCHAR20)* Dieses Feld gibt die ersten 20 Byte eines Verbindungsnamens an. Wenn das Feld *Version* den Wert MQCD\_VERSION\_1 hat, enthält *ShortConnectionName* den vollständigen Verbindungsnamen.

Wenn das Feld *Version* den Wert MQCD\_VERSION\_2 oder höher hat, enthält *ShortConnectionName* die ersten 20 Zeichen des Verbindungsnamens. Der vollständige Verbindungsname wird durch das Feld *ConnectionName* angegeben. *ShortConnectionName* und die ersten 20 Zeichen von *ConnectionName* sind identisch.

Ausführliche Informationen zum Inhalt dieses Felds finden Sie unter *ConnectionName*.

**Anmerkung:** Der Name dieses Felds wurde für MQCD\_VERSION\_2 und nachfolgende Versionen von MQCD geändert. Der frühere Feldname lautete *ConnectionName*.

Die Länge dieses Felds ist durch MQ\_SHORT\_CONN\_NAME\_LENGTH vorgegeben.

#### *ShortRetryCount (MQLONG)*

Dieses Feld gibt die maximale Anzahl der Verbindungsversuche mit einem fernen System an.

Dieses Feld gibt die maximale Anzahl der Verbindungsversuche mit dem fernen System an. Die Intervalle werden vom Parameter *ShortRetryInterval* angegeben, bevor die (normalerweise längeren) Zähler *LongRetryCount* und *LongRetryInterval* zum Einsatz kommen.

Dieses Feld ist nur für Kanäle mit dem *ChannelType* MQCHT\_SENDER, MQCHT\_SERVER, MQCHT\_CLUSSDR oder MQCHT\_CLUSRCVR von Bedeutung.

## *ShortRetryInterval (MQLONG)*

Dieses Feld gibt die maximale Anzahl an Sekunden an, nach denen erneut versucht wird, eine Verbindung zum fernen System herzustellen.

Das Intervall zwischen zwei Verbindungsversuchen kann größer sein, wenn ein Kanal abwarten muss, bis er aktiv ist.

Dieses Feld ist nur für Kanäle mit dem *ChannelType* MQCHT\_SENDER, MQCHT\_SERVER, MOCHT\_CLUSSDR oder MOCHT\_CLUSRCVR von Bedeutung.

#### *SSLCipherSpec (MQCHAR32)*

Dieses Feld gibt die Verschlüsselungsspezifikation (Cipher Spec) an, die bei der Verwendung von SSL verwendet wird.

Wenn "SSLCipherSpec" leer ist, verwendet der Kanal kein SSL. Ist das Feld nicht leer, enthält es eine Zeichenfolge, die die verwendete Verschlüsselungsspezifikation angibt.

Dieser Parameter wird für alle Kanaltypen unterstützt. Es wird unter AIX, HP-UX, Linux, IBM i, Solaris, Windowsund z/OSunterstützt. Er ist nur für Kanaltypen mit dem Transporttyp (TRPTYPE) TCP zulässig.

Dies ist ein Eingabefeld für den Exit. Die Länge dieses Felds ist durch MQ\_SSL\_CIPHER\_SPEC\_LENGTH vorgegeben. Dieses Feld ist nicht vorhanden, wenn *Version* kleiner als MQCD\_VERSION\_7 ist.

#### *SSLClientAuth (MQLONG)*

Dieses Feld gibt an, ob eine SSL-Clientauthentifizierung erforderlich ist.

Dieses Feld ist nur für SVRCONN-Kanaldefinitionen von Bedeutung.

Folgende Werte sind möglich:

#### **MQSCA\_REQUIRED**

Clientauthentifizierung erforderlich.

#### **MQSCA\_OPTIONAL**

Clientauthentifizierung optional.

Dies ist ein Eingabefeld für den Exit. Dieses Feld ist nicht vorhanden, wenn *Version* kleiner als MQCD\_VERSION\_7 ist.

#### *SSLPeerNameLength (MQLONG)*

Dieses Feld gibt die Länge (in Byte) des SSL-Peernamens an, auf den *SSLPeerNamePtr* verweist.

Dies ist ein Eingabefeld für den Exit. Dieses Feld ist nicht vorhanden, wenn *Version* kleiner als MQCD\_VERSION\_7 ist.

### *SSLPeerNamePtr (MQPTR)*

Dieses Feld gibt die Adresse des SSL-Peer-Namens an.

Beim Empfang eines Zertifikats während eines erfolgreichen SSL-Handshake wird der definierte Name des Zertifikatinhabers in das MQCD-Feld kopiert, auf das SSLPeerNamePtr an dem Ende des Kanals zugreift, an dem das Zertifikat empfangen wird. Dabei wird der SSLPeerName in der Kanaldefinition des lokalen Benutzers, sofern vorhanden, überschrieben. Falls an diesem Kanalende ein Sicherheitsexit definiert ist, erhält auch dieses den definierten Namen aus dem Peer-Zertifikat der MQCD.

Dies ist ein Eingabefeld für den Exit. Dieses Feld ist nicht vorhanden, wenn *Version* kleiner als MOCD VERSION 7 ist.

**Anmerkung:** Sicherheitsexitanwendungen, die vor WebSphere MQ 7.1 erstellt wurden, müssen unter Umständen aktualisiert werden. Weitere Informationen finden Sie im Abschnitt Kanalsicherheitsexitprogramme .

#### *StrucLength (MQLONG)*

Dieses Feld gibt die Länge der MQCD-Struktur in Byte an.

Die Länge schließt keine der Zeichenfolgen ein, die von Zeigerfeldern angesprochen werden, welche in der Struktur enthalten sind. Folgende Werte sind möglich:

## **MQCD\_LENGTH\_4**

Länge der Kanaldefinitionsstruktur von Version 4.

#### **MQCD\_LENGTH\_5**

Länge der Kanaldefinitionsstruktur von Version 5.

#### **MQCD\_LENGTH\_6**

Länge der Kanaldefinitionsstruktur von Version 6.

### **MQCD\_LENGTH\_7**

Länge der Kanaldefinitionsstruktur von Version 7.

#### **MQCD\_LENGTH\_8**

Länge der Kanaldefinitionsstruktur von Version 8.

### **MQCD\_LENGTH\_9**

Länge der Kanaldefinitionsstruktur von Version 9.

Die folgende Konstante gibt die Länge der aktuellen Version an:

#### **MQCD\_CURRENT\_LENGTH**

Länge der aktuellen Version der Kanaldefinitionsstruktur.

**Anmerkung:** Die Werte dieser Konstanten richten sich nach der jeweils verwendeten Umgebung.

Dieses Feld ist nicht vorhanden, wenn die *Version* niedriger ist als MQCD\_VERSION\_4.

#### *TpName (MQCHAR64)*

Dieses Feld gibt den LU 6.2-Transaktionsprogrammnamen an.

Dieses Feld ist nur von Bedeutung, wenn das Übertragungsprotokoll (*TransportType*) MQXPT\_LU62 und der *ChannelType* nicht MQCHT\_SVRCONN oder MQCHT\_RECEIVER lautet.

Auf Plattformen, auf denen die Informationen im Kommunikationsobjekt enthalten sind, ist dieses Feld immer leer.

Die Länge dieses Felds ist durch MQ\_TP\_NAME\_LENGTH vorgegeben.

#### *TransportType (MQLONG)*

Dieses Feld gibt das zu verwendende Übertragungsprotokoll an.

Der Wert wird nicht geprüft, wenn der Kanal von der anderen Seite initiiert wurde.

Folgende Werte sind möglich:

## **MQXPT\_LU62**

LU 6.2-Übertragungsprotokoll.

## **MQXPT\_TCP**

TCP/IP-Übertragungsprotokoll.

## **MQXPT\_NETBIOS**

NetBIOS-Übertragungsprotokoll.

Der Wert wird in den folgenden Umgebungen unterstützt: Windows.

## **MQXPT\_SPX**

SPX-Übertragungsprotokoll.

Dieser Wert wird in den folgenden Umgebungen unterstützt: Windows sowie WebSphere MQ-Clients, die mit diesen Systemen verbunden sind.

### *UseDLQ (MQLONG)*

Dieses Feld gibt an, ob die Warteschlange für nicht zustellbare Nachrichten (oder Warteschlange für nicht zugestellte Nachrichten) verwendet wird, wenn Nachrichten nicht über Kanäle zugestellt werden können.

Es kann einen der folgenden Werte enthalten:

### **MQUSEDLQ\_NO**

Nachrichten, die von einem Kanal nicht zugestellt werden konnten, werden als Fehler behandelt. Je nach Einstellung von NPMSPEED verwirft der Kanal die Nachricht oder der Kanal wird beendet.

## **MQUSEDLQ\_YES**

Wenn das Attribut DEADQ des Warteschlangenmanagers den Namen einer Warteschlange für nicht zustellbare Nachrichten angibt, wird diese Warteschlange verwendet. Andernfalls ist das Verhalten wie bei NO. YES ist der Standardwert.

### *UserIdentifier (MQCHAR12)*

Dieses Feld gibt die Benutzer-ID an, die vom Nachrichtenkanalagenten zur Initialisierung einer sicheren SNA-Sitzung mit einem fernen Nachrichtenkanalagenten verwendet wird.

Dieses Feld darf nur auf UNIX -Systemen und Windows nicht leer sein und ist nur für Kanäle mit dem *ChannelType* MQCHT\_SENDER, MQCHT\_SERVER, MQCHT\_REQUESTER oder MQCHT\_CLNTCONN relevant. Unter z/OS hat dieses Feld keine Bedeutung.

Die Länge dieses Felds wird durch MQ\_USER\_ID\_LENGTH angegeben. Allerdings werden nur die ersten zehn Zeichen verwendet.

Dieses Feld ist nicht vorhanden, wenn *Version* kleiner als MQCD\_VERSION\_2ist.

*Version (MQLONG)*

Das Feld Version gibt die höchste Versionsnummer an, die Sie für die Struktur setzen können.

Der Wert hängt von der Umgebung ab:

### **MQCD\_VERSION\_1**

Kanaldefinitionsstruktur Version 1.

### **MQCD\_VERSION\_2**

Kanaldefinitionsstruktur Version 2.

Version 2 wird von keinem aktuellen IBM WebSphere MQ-Produkt verwendet.

## **MQCD\_VERSION\_3**

Kanaldefinitionsstruktur Version 3.

Version 3 ist die höchste Version, auf die Sie das Feld unter MQSeries Version 2 in den folgenden Umgebungen setzen können: HP Integrity NonStop Serverund UNIX and Linux -Systeme, die nicht an anderer Stelle aufgelistet sind.

#### **MQCD\_VERSION\_4**

Kanaldefinitionsstruktur Version 4.

Version 4 wird von keinem aktuellen IBM WebSphere MQ-Produkt verwendet.

#### **MQCD\_VERSION\_5**

Kanaldefinitionsstruktur Version 5.

Version 5 ist der höchste Wert, den Sie unter MQSeries for OS/390 Version 5 Release 2 in diesem Feld eingeben können.

## **MQCD\_VERSION\_6**

Kanaldefinitionsstruktur Version 6.

Version 6 ist nicht die aktuelle MQCD-Strukturversion eines bestehenden IBM WebSphere MQ-Produkts. Eine MQCD-Struktur der Version 6 kann jedoch an MQCONNX unter Verwendung der Felder ClientConnOffset bzw. ClientConnPtr der MQCNO-Struktur übergeben werden.

Auf den dezentralen Plattformen ist Version 6 die Standardversion in den Initialisierern MQCD\_DE-FAULT und MQCD\_CLIENT\_CONN\_DEFAULT. Wenn Sie die Felder MQCD\_VERSION\_7, MQCD\_VERSI-ON\_8 oder MQCD\_VERSION\_9 des MQCD referenzieren möchten, initialisieren Sie explizit das Feld MQCD **Version** mit MQCD\_VERSION\_7, MQCD\_VERSION\_8 oder MQCD\_VERSION\_9 (wie erforderlich).

Unter z/OS ist MQCD\_VERSION\_7 der Standardwert.

## **MQCD\_VERSION\_7**

Kanaldefinitionsstruktur Version 7.

Version 7 ist die höchste Version, die Sie in IBM WebSphere MQ Version 5.3 in den folgenden Umgebungen festlegen können: AIX, HP-UX, Solaris, Windowsund IBM WebSphere MQ for z/OS Version 5.3 und Version 5.3.1. MQCD\_VERSION\_7 ist der Standardwert für Versionen von IBM WebSphere MQ for z/OS.

#### **MQCD\_VERSION\_8**

Kanaldefinitionsstruktur Version 8.

Version 8 ist der höchste Wert, den Sie in IBM WebSphere MQ Version 6.0 auf sämtlichen Plattformen in diesem Feld eingeben können.

#### **MQCD\_VERSION\_9**

Kanaldefinitionsstruktur Version 9.

Version 9 ist der höchste Wert, den Sie in IBM WebSphere MQ Version 7.0 und IBM WebSphere MQ Version 7.0.1 auf allen Plattformen in diesem Feld eingeben können.

#### **MQCD\_VERSION\_10**

Kanaldefinitionsstruktur Version 10.

Version 10 ist der höchste Wert, den Sie in IBM WebSphere MQ Version 7.1 und IBM WebSphere MQ Version 7.5 auf allen Plattformen in diesem Feld eingeben können.

Felder, die nur in den jüngsten Strukturversionen existieren, sind in den Beschreibungen der Felder als solche gekennzeichnet. Die folgende Konstante definiert die Nummer der aktuellen Version:

#### **MQCD\_CURRENT\_VERSION**

Der in MQCD\_CURRENT\_VERSION gesetzte Wert ist die aktuelle Version der verwendeten Kanaldefinitionsstruktur.

Der Wert von MQCD\_CURRENT\_VERSION hängt von der Umgebung ab. Er enthält jeweils den höchsten von der Plattform unterstützten Wert.

MQCD\_CURRENT\_VERSION wird nicht zur Initialisierung der Standardstrukturen von Header, Kopie und Include-Dateien für unterschiedliche Programmiersprachen verwendet. Die Standardinitialisierung von Version hängt von der jeweiligen Plattform und vom Release ab.

Für IBM WebSphere MQ Version 7.0 und spätere Versionen werden die MQCD-Deklarationen im Header, in der Kopie und in der Include-Datei mit MQCD\_VERSION\_6 initialisiert. Wenn Sie weitere MQCD-Felder verwenden möchten, muss die Anwendung die Versionsnummer auf MQCD\_CURRENT\_VERSI-

ON setzen. Wenn Sie eine Anwendung schreiben, die zwischen mehreren Umgebungen übertragbar ist, müssen Sie eine Version verwenden, die in allen Umgebungen unterstützt wird.

**Tipp:** Wenn eine neue Version der MQCD-Struktur eingeführt wird, wird der Aufbau der bestehenden Komponente nicht geändert. Der Exit muss die Versionsnummer prüfen. Diese muss größer-gleich der niedrigsten Version sein, die die Felder enthält, welche der Exit verwenden muss.

#### *XmitQName (MQCHAR48)*

Dieses Feld gibt den Namen der Übertragungswarteschlange an, aus der die Nachrichten abgerufen werden.

Dieses Feld ist nur für Kanäle mit dem *ChannelType* MQCHT\_SENDER oder MQCHT\_SERVER von Bedeutung.

Die Länge des Felds wird durch MQ\_Q\_NAME\_LENGTH angegeben.

## *Deklaration in Programmiersprache C*

Bei dieser Deklaration handelt es sich um die C-Deklaration für die MQCD-Struktur.

typedef struct tagMQCD MQCD; typedef MQCD MQPOINTER PMQCD; typedef PMQCD MQPOINTER PPMQCD; struct tagMQCD {<br>MQCHAR ChannelName[20]; MQCHAR ChannelName[20];  $\frac{1}{10}$  /\* Channel definition name \*/<br>MOLONG Version;  $\frac{1}{10}$  /\* Structure version number \* MQLONG Version;  $\overline{y}$  /\* Structure version number  $\overline{x}/$ <br>MQLONG ChannelType;  $\overline{y}$  /\* Channel type  $\overline{x}/$  MQLONG ChannelType; /\* Channel type \*/ MOLONG TransportType;  $\frac{1}{2}$  /\* Transport type \*/<br>MQCHAR Desc[64];  $\frac{1}{2}$  /\* Channel description \*/ <code>MQCHAR Desc[64];</code>  $\rightarrow$  <code>/ $\star$  Channel description  $\star$ /</code> MQCHAR QMgrName[48]; /\* Queue-manager name \*/ MQCHAR XmitQName[48]; /\* Transmission queue name \*/ MQCHAR ShortConnectionName[20]; /\* First 20 bytes of \*/  $\rightarrow$   $\rightarrow$  connection name  $\star/$ MQCHAR MCAName[20]; /\* Reserved \*/<br>MQCHAR ModeName[8]; /\* LU 6.2 Mode MQCHAR ModeName[8];  $\overline{8}$  /\* LU 6.2 Mode name \*/<br>MQCHAR TpName[64];  $\overline{8}$  /\* LU 6.2 transaction  $/\star$  LU 6.2 transaction program  $\star/$  $\frac{1}{2}$   $\frac{1}{2}$  MQLONG BatchSize; /\* Batch size \*/ MQLONG DiscInterval; /\* Disconnect interval \*/ MQLONG ShortRetryCount; /\* Disconnect interval<br>MQLONG ShortRetryCount; /\* Short retry count \*/<br>MQLONG ShortRetryInterval; /\* Short retry wait int MQLONG ShortRetryInterval;  $\frac{1}{1}$  /\* Short retry wait interval \*/<br>MQLONG LongRetryCount;  $\frac{1}{1}$  /\* Long retry count \*/ MQLONG LongRetryCount;<br>MQCHAR SecurityExit[128];<br>MQCHAR MsgExit[128];<br>MOCHAP MSgExit[128]; MQLONG LongRetryInterval; /\* Long retry wait interval \*/ MQCHAR SecurityExit[128]; /\* Channel security exit name \*/ MQCHAR MsgExit[128]; /\* Channel message exit name \*/ <code>MQCHAR SendExit[128];</code>  $\rightarrow$  <code>/ $\star$  Channel send exit name  $\star$ /</code> MOCHAR ReceiveExit[128]; // Channel receive exit name \*/<br>MQLONG SeqNumberWrap; /\* Highest allowable message \*/ MQLONG SeqNumberWrap; /\* Highest allowable message \*/  $\rightarrow$  sequence number  $\star$ / $\star$  sequence number  $\star$ / MQLONG MaxMsgLength;  $\frac{1}{1}$  Maximum message length  $\star$ /<br>MQLONG PutAuthority;  $\frac{1}{1}$  Maximum message length  $\star$ / MQLONG PutAuthority; /\* Put authority \*/ PutAutnority;<br>DataConversion;<br>SecurityUserData[32]; MQCHAR SecurityUserData[32]; /\* Channel security exit user \*/ .<br>MQCHAR MsgUserData[32]; /\* data \* /\* Channel message exit user  $*/$  $/*$  data  $*$  MQCHAR SendUserData[32]; /\* Channel send exit user \*/ /\* data \*/ /\* Channel receive exit user  $*/$  $/*$  data  $*/$  /\* Ver:1 \*/ ), voor.<br>MQCHAR UserIdentifier[12]; /\* User identifier \*/<br>MQCHAR Password[12]; /\* Password \*/ MQCHAR Password[12]; /\* Password \*/ /\* First 12 bytes of MCA user  $*/$ /\* identifier \*/<br>MQLONG MCAType;  $\begin{array}{ccc} \n\cdot & \downarrow & \downarrow & \downarrow & \downarrow \n\end{array}$  Message channel /\* Message channel agent type  $*/$  MQCHAR ConnectionName[264]; /\* Connection name \*/ RemoteUserIdentifier[12];  $/*$  First 12 bytes of user  $*/$  $\rightarrow$   $\rightarrow$  identifier from partner  $\star/$  MQCHAR RemotePassword[12]; /\* Password from partner \*/ /\* Ver:2 \*/<br>MOCHAR MsgRetryExit[128]; / $\star$  Channel message retry exit  $\star$ / /\* name \*/<br>MQCHAR MsgRetryUserData[32]; /\* Channel /\* Channel message retry exit  $*/$ /\* user data \*/<br>MQLONG MsgRetryCount; /\* Number of ti /\* Number of times MCA will  $*/$ 

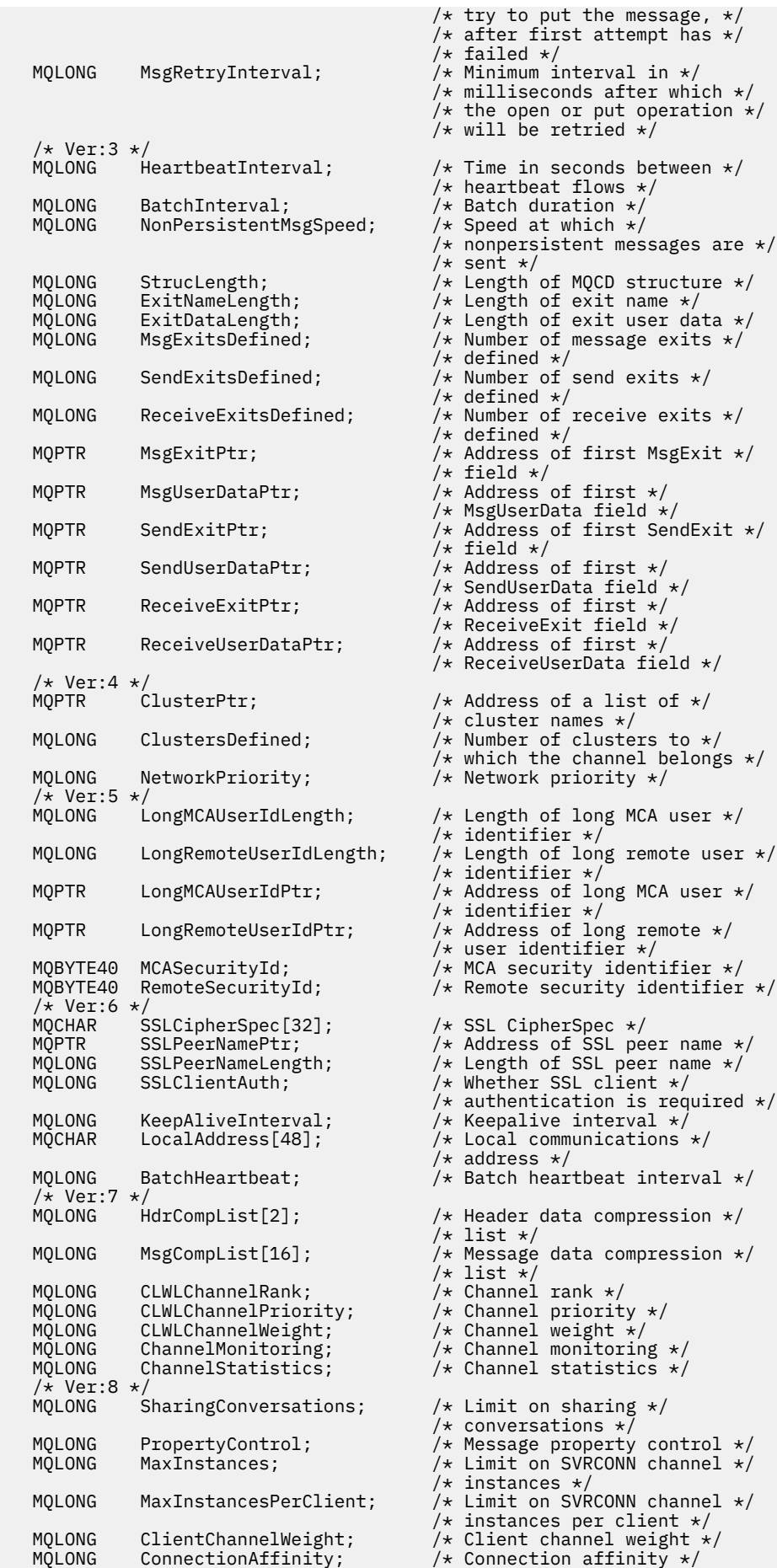

```
 /* Ver:9 */
   MQLONG BatchDataLimit; \frac{1}{1} batch data limit \frac{x}{1}<br>MOLONG UseDLO; \frac{1}{1} Use Dead Letter Oue
   MOLONG UseDLQ; \overline{y} /* Use Dead Letter Queue */<br>MOLONG DefReconnect; \overline{y} Default client reconnect
    /* Ver:10 */
 };
```

```
DefReconnect; /* Default client reconnect *//* option */
```

```
COBOL-Delaration
```
Bei dieser Deklaration handelt es sich um die COBOL-Deklaration für die MQCD-Struktur.

```
** MQCD structure
       10 MQCD.
       ** Channel definition name
       15 MQCD-CHANNELNAME PIC X(20).
       ** Structure version number
       15 MQCD-VERSION PIC S9(9) BINARY.
       ** Channel type
       15 MQCD-CHANNELTYPE PIC S9(9) BINARY.
 ** Transport type
 15 MQCD-TRANSPORTTYPE PIC S9(9) BINARY.
       ** Channel description
       15 MQCD-DESC PIC X(64).
 ** Queue-manager name
 15 MQCD-QMGRNAME PIC X(48).
       ** Transmission queue name
       15 MQCD-XMITQNAME PIC X(48).
       ** First 20 bytes of connection name
       15 MQCD-SHORTCONNECTIONNAME PIC X(20).
      ** Reserved
       15 MQCD-MCANAME PIC X(20).
       ** LU 6.2 Mode name
       15 MQCD-MODENAME PIC X(8).
       ** LU 6.2 transaction program name
       15 MQCD-TPNAME PIC X(64).
       ** Batch size
       15 MQCD-BATCHSIZE PIC S9(9) BINARY.
       ** Disconnect interval
       15 MQCD-DISCINTERVAL PIC S9(9) BINARY.
       ** Short retry count
      15 MQCD-SHORTRETRYCOUNT PIC S9(9) BINARY.
       ** Short retry wait interval
      15 MQCD-SHORTRETRYINTERVAL PIC S9(9) BINARY.
 ** Long retry count
 15 MQCD-LONGRETRYCOUNT PIC S9(9) BINARY.
\;\star\star Long retry wait interval
 15 MQCD-LONGRETRYINTERVAL PIC S9(9) BINARY.
      ** Channel security exit name
       15 MQCD-SECURITYEXIT PIC X(20).
       ** Channel message exit name
       15 MQCD-MSGEXIT PIC X(20).
       ** Channel send exit name
       15 MQCD-SENDEXIT PIC X(20).
       ** Channel receive exit name
       15 MQCD-RECEIVEEXIT PIC X(20).
\star\star Highest allowable message sequence number
 15 MQCD-SEQNUMBERWRAP PIC S9(9) BINARY.
       ** Maximum message length
       15 MQCD-MAXMSGLENGTH PIC S9(9) BINARY.
       ** Put authority
       15 MQCD-PUTAUTHORITY PIC S9(9) BINARY.
       ** Data conversion
       15 MQCD-DATACONVERSION PIC S9(9) BINARY.
       ** Channel security exit user data
      15 MQCD-SECURITYUSERDATA PIC X(32).
\;\star\star Channel message exit user data
 15 MQCD-MSGUSERDATA PIC X(32).
      ** Channel send exit user data
       15 MQCD-SENDUSERDATA PIC X(32).
       ** Channel receive exit user data
       15 MQCD-RECEIVEUSERDATA PIC X(32).
      ** Ver:1 **
       ** User identifier
       15 MQCD-USERIDENTIFIER PIC X(12).
       ** Password
       15 MQCD-PASSWORD PIC X(12).
       ** First 12 bytes of MCA user identifier
       15 MQCD-MCAUSERIDENTIFIER PIC X(12).
       ** Message channel agent type
```

```
 15 MQCD-MCATYPE PIC S9(9) BINARY.
      ** Connection name
       15 MQCD-CONNECTIONNAME PIC X(264).
      ** First 12 bytes of user identifier from partner
       15 MQCD-REMOTEUSERIDENTIFIER PIC X(12).
      ** Password from partner
       15 MQCD-REMOTEPASSWORD PIC X(12).
      ** Ver:2 **
\star\star Channel message retry exit name
 15 MQCD-MSGRETRYEXIT PIC X(20).
\;\;\star\star Channel message retry exit user data
 15 MQCD-MSGRETRYUSERDATA PIC X(32).
     ** Number of times MCA will try to put the message, after first
      ** attempt has failed
       15 MQCD-MSGRETRYCOUNT PIC S9(9) BINARY.
       ** Minimum interval in milliseconds after which the open or put
      ** operation will be retried
           15 MQCD-MSGRETRYINTERVAL PIC S9(9) BINARY.
      ** Ver:3 **
      ** Time in seconds between heartbeat flows
       15 MQCD-HEARTBEATINTERVAL PIC S9(9) BINARY.
      ** Batch duration
       15 MQCD-BATCHINTERVAL PIC S9(9) BINARY.
      ** Speed at which nonpersistent messages are sent
       15 MQCD-NONPERSISTENTMSGSPEED PIC S9(9) BINARY.
      ** Length of MQCD structure
       15 MQCD-STRUCLENGTH PIC S9(9) BINARY.
\star\star Length of exit name
 15 MQCD-EXITNAMELENGTH PIC S9(9) BINARY.
      ** Length of exit user data
       15 MQCD-EXITDATALENGTH PIC S9(9) BINARY.
      ** Number of message exits defined
       15 MQCD-MSGEXITSDEFINED PIC S9(9) BINARY.
       ** Number of send exits defined
       15 MQCD-SENDEXITSDEFINED PIC S9(9) BINARY.
      ** Number of receive exits defined
       15 MQCD-RECEIVEEXITSDEFINED PIC S9(9) BINARY.
      ** Address of first MsgExit field
       15 MQCD-MSGEXITPTR POINTER.
      ** Address of first MsgUserData field
       15 MQCD-MSGUSERDATAPTR POINTER.
      ** Address of first SendExit field
       15 MQCD-SENDEXITPTR POINTER.
      ** Address of first SendUserData field
       15 MQCD-SENDUSERDATAPTR POINTER.
      ** Address of first ReceiveExit field
       15 MQCD-RECEIVEEXITPTR POINTER.
      ** Address of first ReceiveUserData field
       15 MQCD-RECEIVEUSERDATAPTR POINTER.
      ** Ver:4 **
 ** Address of a list of cluster names
 15 MQCD-CLUSTERPTR POINTER.
      ** Number of clusters to which the channel belongs
       15 MQCD-CLUSTERSDEFINED PIC S9(9) BINARY.
      ** Network priority
       15 MQCD-NETWORKPRIORITY PIC S9(9) BINARY.
      ** Ver:5 **
      ** Length of long MCA user identifier
       15 MQCD-LONGMCAUSERIDLENGTH PIC S9(9) BINARY.
      ** Length of long remote user identifier
       15 MQCD-LONGREMOTEUSERIDLENGTH PIC S9(9) BINARY.
      ** Address of long MCA user identifier
       15 MQCD-LONGMCAUSERIDPTR POINTER.
\;\;\star\star Address of long remote user identifier
 15 MQCD-LONGREMOTEUSERIDPTR POINTER.
 ** MCA security identifier
 15 MQCD-MCASECURITYID PIC X(40).
     ** Remote security identifier
       15 MQCD-REMOTESECURITYID PIC X(40).
      ** Ver:6 **
      ** SSL CipherSpec
       15 MQCD-SSLCIPHERSPEC PIC X(32).
      ** Address of SSL peer name
       15 MQCD-SSLPEERNAMEPTR POINTER.
      ** Length of SSL peer name
       15 MQCD-SSLPEERNAMELENGTH PIC S9(9) BINARY.
      ** Whether SSL client authentication is required
       15 MQCD-SSLCLIENTAUTH PIC S9(9) BINARY.
      ** Keepalive interval
       15 MQCD-KEEPALIVEINTERVAL PIC S9(9) BINARY.
\;\star\star Local communications address
 15 MQCD-LOCALADDRESS PIC X(48).
```

```
 ** Batch heartbeat interval
       15 MQCD-BATCHHEARTBEAT PIC S9(9) BINARY.
       ** Ver:7 **
\;\;\star\star Header data compression list
 15 MQCD-HDRCOMPLIST PIC S9(9) BINARY.
       ** Message data compression list
       15 MQCD-MSGCOMPLIST PIC S9(9) BINARY.
       ** Channel rank
       15 MQCD-CLWLCHANNELRANK PIC S9(9) BINARY.
       ** Channel priority
       15 MQCD-CLWLCHANNELPRIORITY PIC S9(9) BINARY.
       ** Channel weight
       15 MQCD-CLWLCHANNELWEIGHT PIC S9(9) BINARY.
\star\star Channel monitoring
 15 MQCD-CHANNELMONITORING PIC S9(9) BINARY.
       ** Channel statistics
       15 MQCD-CHANNELSTATISTICS PIC S9(9) BINARY.
 ** Ver:8 **
\;\star\star Limit on sharing conversations
 15 MQCD-SHARINGCONVERSATIONS PIC S9(9) BINARY.
 ** Message property control
     ** Message property control<br>15 MQCD-PROPERTYCONTROL PIC S9(9) BINARY.
       ** Limit on SVRCONN channel instances
       15 MQCD-MAXINSTANCES PIC S9(9) BINARY.
       ** Limit on SVRCONN channel instances per client
       15 MQCD-MAXINSTANCESPERCLIENT PIC S9(9) BINARY.
       ** Client channel weight
       15 MQCD-CLIENTCHANNELWEIGHT PIC S9(9) BINARY.
       ** Connection affinity
       15 MQCD-CONNECTIONAFFINITY PIC S9(9) BINARY.
       ** Ver:9 **
       ** Batch data limit
       15 MQCD-BATCHDATALIMIT PIC S9(9) BINARY.
       ** Use Dead Letter Queue
       15 MQCD-USEDLQ PIC S9(9) BINARY.
       ** Default client reconnect option
       15 MQCD-DEFRECONNECT PIC S9(9) BINARY.
      ** Ver:10 **
```
## *Deklaration in RPG (ILE)*

Bei dieser Deklaration handelt es sich um die RPG-Deklaration für die MQCD-Struktur.

```
D* MQCD Structure
   D* D* Channel definition name
   D CDCHN 1 20
   D* Structure version number<br>D CDVER 21
   D CDVER 21 24I 0
    D* Channel type
    D CDCHT 25 28I 0
    D* Transport type
   D CDTRT 29 32I 0
 D* Channel description
 D CDDES 33 96 
    D* Queue-manager name
   D CDOM 97 144
   D* Transmission queue name<br>D. CDXO
    D CDXQ 145 192 
    D* First 20 bytes of connection name
   D CDSCN 193
    D* Reserved
    D CDMCA 213 232 
    D* LU 6.2 Mode name
    D CDMOD 233 240 
   D* LU 6.2 transaction program name
   D CDTP 241 304
    D* Batch size
    D CDBS 305 308I 0
    D* Disconnect interval
    D CDDI 309 312I 0
    D* Short retry count
   D CDSRC 313 316I 0
   D* Short retry wait interval<br>D CDSRI 317
    D CDSRI 317 320I 0
 D* Long retry count
 D CDLRC 321 324I 0
   D* Long retry wait interval<br>D CDLRI 325
    D CDLRI 325 328I 0
    D* Channel security exit name
```
 D CDSCX 329 348  $D*$  Channel message exit name<br>D CDMSX  $349$ D CDMSX 349 368 D\* Channel send exit name<br>D CDSNX 369 D CDSNX 369 388 D\* Channel receive exit name<br>D CDRCX 389 D CDRCX 389 408  $D*$  Highest allowable message sequence number<br>D CDSNW  $409$   $412T$  0 D CDSNW D\* Maximum message length<br>D CDMML 413 D CDMML 413 416I 0 D\* Put authority D CDPA 417 420I 0 D\* Data conversion D CDDC 421 424I 0 D\* Channel security exit user data<br>D CDSCD 425 456 D CDSCD  $D*$  Channel message exit user data<br>D CDMSD 488 D CDMSD  $D*$  Channel send exit user data<br>D CDSND 489 D CDSND 489 520 D\* Channel receive exit user data<br>D CDRCD 521 552 D CDRCD D\* Ver:1 \*\* D\* User identifier D CDUID 553 564 D\* Password D CDPW 565 576 D\* First 12 bytes of MCA user identifier D CDAUI 577 588 D\* Message channel agent type<br>D CDCAT 589 D CDCAT 589 592I 0 D\* Connection name D CDCON 593 848<br>D CDCN2 849 856 D CDCN2 D\* First 12 bytes of user identifier from partner<br>D CDRUI 857 868 D CDRUI 857 868 D\* Password from partner<br>D. CDRPW 869 D CDRPW 869 880 D\* Ver:2 \*\* D\* Channel message retry exit name D CDMRX 881 900 D\* Channel message retry exit user data D CDMRD 901 932 D\* Number of times MCA will try to put the message, after first D\* attempt has failed D CDMRC 933 936I 0 D\* Minimum interval in milliseconds after which the open or put  $D*$  operation will be retried<br>D CDMRI 937 D CDMRI 937 940I 0 D\* Ver:3 \*\*  $D*$  Time in seconds between heartbeat flows<br>D CDHBI 941 944I 0 D CDHBI D\* Batch duration D CDBI 945 948I 0 D\* Speed at which nonpersistent messages are sent<br>D CDNPM 949 952I 0 D CDNPM 949 952I 0 D\* Length of MQCD structure D CDLEN 953 956I 0 D\* Length of exit name D CDXNL 957 960I 0 D\* Length of exit user data<br>D CDXDL 961 D CDXDL 961 964I 0 D\* Number of message exits defined D CDMXD D\* Number of send exits defined<br>D CDSXD 969 972I 0 D CDSXD 969 D\* Number of receive exits defined<br>D CDRXD 973 976I 0 D CDRXD D\* Address of first MsgExit field<br>D CDMXP 992\* D CDMXP D\* Address of first MsgUserData field D CDMUP 993 1008\* D\* Address of first SendExit field<br>D CDSXP 1009 1024\* D CDSXP D\* Address of first SendUserData field D CDSUP 1025 1040\*  $D*$  Address of first ReceiveExit field<br>D CDRXP 1041 1056\*  $1041$   $1056*$  $D*$  Address of first ReceiveUserData field<br>D CDRUP 1057 1072\*  $1057$  1072\* D\* Ver:4 \*\*

D\* Address of a list of cluster names<br>D CDCLP 1073 1088\* D CDCLP D\* Number of clusters to which the channel belongs<br>D CDCLD 1089 1092I 0 1089 1092I 0 D\* Network priority D CDNP 1093 1096I 0 D\* Ver:5 \*\* D\* Length of long MCA user identifier D CDLML 1097 1100I 0 D\* Length of long remote user identifier<br>D CDLRL 1101 1104I 0 D CDLRL  $D*$  Address of long MCA user identifier<br>D CDLMP 1105 1120\* D CDLMP D\* Address of long remote user identifier D CDLRP 1121 1136\* D\* MCA security identifier<br>D CDMSI 1137 D CDMSI 1137 1176 D\* Remote security identifier D CDRSI 1177 1216 D\* Ver:6 \*\* D\* SSL CipherSpec D CDSCS 1217 1248 D\* Address of SSL peer name D CDSPN 1249 1264\* D\* Length of SSL peer name<br>D CDSPL 1265 D CDSPL 1265 1268I 0 D\* Whether SSL client authentication is required D CDSCA 1269 1272I 0 D\* Keepalive interval D CDKAI 1273 1276I 0 D\* Local communications address<br>D CDLOA 1277 1324 D CDLOA D\* Batch heartbeat interval D CDBHB 1325 1328I 0 D\* Ver:7 \*\* D\* Header data compression list D CDHCL0 D CDHCL1 1329 1332I 0<br>D CDHCL2 1333 1336I 0 CDHCL<sub>2</sub> D CDHCL 10I 0 DIM(2) OVERLAY(CDHCL0) D\* Message data compression list D CDMCLO D CDMCL1 1337 1340I 0<br>D CDMCL2 1341 1344I 0 D CDMCL2 1341 1344I 0 D CDMCL3 1345 1348I 0 1352I 0 D CDMCL5 1353 1356I 0 D CDMCL6 1357 1360I 0 D CDMCL7 1361 1364I 0 D CDMCL8 1365 1368I 0 D CDMCL9 1369 1372I 0 D CDMCL10 1373 1376I 0<br>D CDMCL11 1377 1380I 0 D CDMCL11 1377<br>D CDMCL12 1381 D CDMCL12 1381 1384I 0 D CDMCL13<br>D CDMCL14 D CDMCL14 1389 1392I 0 D CDMCL15 1393 1396I 0<br>D CDMCL16 1397 1400I 0 D CDMCL16<br>D CDMCL 10I 0 DIM(16) OVERLAY(CDMCL0) D\* Channel rank D CDCWCR 1401 1404I 0 D\* Channel priority D CDCWCP 1405 1408I 0 D\* Channel weight D CDCWCW 1409 1412I 0 D\* Channel monitoring D CDCHLMON 1413 1416I 0 D\* Channel statistics D CDCHLST 1417 1420I 0 D\* Ver:8 \*\* D\* Limit on sharing conversations D CDSHC D\* Message property control<br>D CDPRC 1425 D CDPRC 1425 1428I 0 D\* Limit on SVRCONN channel instances D CDMXIN 1429 1432I 0 D\* Limit on SVRCONN channel instances per client 1436I 0 D\* Client channel weight<br>D CDCLNCHLW 1437 D CDCLNCHLW 1437 1440I 0 D\* Connection affinity D CDCONNAFF 1441 1444I 0

```
 D* Ver:9 **
 D* Batch data limit
 D CDBDL 1445 1448I 0
D* Use Dead Letter Queue<br>D CDUDLQ 1449
 D CDUDLQ 1449 1452I 0
D* Default client reconnect option<br>D CDDRCN 1453 1456I 0
D CDDRCN
 D* Ver:10 **
```
## *Deklaration in System/390 Assembler*

Bei dieser Deklaration handelt es sich um die System/390-Assemblerdeklaration für die MQCD-Struktur.

MQCD DSECT MQCD\_CHANNELNAME DS CL20 Channel definition name DS F Structure version number<br>DS F Channel type MQCD\_CHANNELTYPE DS F Channel type MQCD\_TRANSPORTTYPE DS F Transport type MQCD\_DESC DS CL64 Channel description MQCD\_QMGRNAME DS CL48 Queue-manager name MQCD\_XMITQNAME DS CL48 Transmission queue name First 20 bytes of connection<br>name  $\star$  name  $\star$  name  $\star$  name  $\star$  name MQCD\_MCANAME DS CL20 Reserved MQCD\_MODENAME DS CL8 LU 6.2 Mode name DS CL64 LU 6.2 transaction program name<br>DS F Batch size MQCD\_BATCHSIZE DS F Batch size F Disconnect interval<br>F Short retry count MQCD\_SHORTRETRYCOUNT DS F Short retry count MQCD\_SHORTRETRYINTERVAL DS F Short retry wait interval MQCD\_LONGRETRYCOUNT DS F Long retry count MQCD\_LONGRETRYINTERVAL DS F Long retry wait interval DS CLn Channel security exit name<br>DS CLn Channel message exit name MQCD\_MSGEXIT DS CLn Channel message exit name MQCD\_SENDEXIT DS CLn Channel send exit name MQCD\_RECEIVEEXIT DS CLn Channel receive exit name Highest allowable message \* sequence number MQCD\_MAXMSGLENGTH DS F Maximum message length MQCD\_PUTAUTHORITY DS F Put authority MQCD\_DATACONVERSION DS F Data conversion MQCD\_SECURITYUSERDATA DS CL32 Channel security exit user data DS CL32 Channel message exit user data<br>DS CL32 Channel send exit user data MQCD\_SENDUSERDATA DS CL32 Channel send exit user data DS CL32 Channel receive exit user data<br>DS CL12 User identifier MQCD\_USERIDENTIFIER DS CL12 User identifier MQCD\_PASSWORD DS CL12 Password First 12 bytes of MCA user \* identifier DS F Message channel agent type<br>DS CL264 Connection name MQCD\_CONNECTIONNAME DS CL264 Connection name MQCD\_REMOTEUSERIDENTIFIER \* identifier from partner MQCD\_REMOTEPASSWORD DS CL12 Password from partner MQCD\_MSGRETRYEXIT DS CLn Channel message retry exit name Channel message retry exit user<br>data \* data MQCD\_MSGRETRYCOUNT DS F Number of times MCA will try to put the message, after the \* first attempt has failed<br>DS F Minimum interval in MOCD\_MSGRETRYINTERVAL  $\star$  milliseconds after which the milliseconds after which the \* open or put operation will be \* retried Time in seconds between heartbeat flows<br>DS F Batch duration MQCD\_BATCHINTERVAL DS F<br>MOCD\_NONPERSISTENTMSGSPEED DS F DS F Speed at which nonpersistent \* messages are sent MQCD\_STRUCLENGTH DS F Length of MQCD structure MQCD\_EXITNAMELENGTH DS F Length of exit name F Length of exit user data<br>F Number of message exits MQCD\_MSGEXITSDEFINED DS F Number of message exits defined MQCD\_SENDEXITSDEFINED DS F Number of send exits defined MQCD\_RECEIVEEXITSDEFINED DS F Number of receive exits defined MQCD\_MSGEXITPTR DS F Address of first MSGEXIT field MQCD\_MSGUSERDATAPTR DS F Address of first MSGUSERDATA \* field Address of first SENDEXIT field

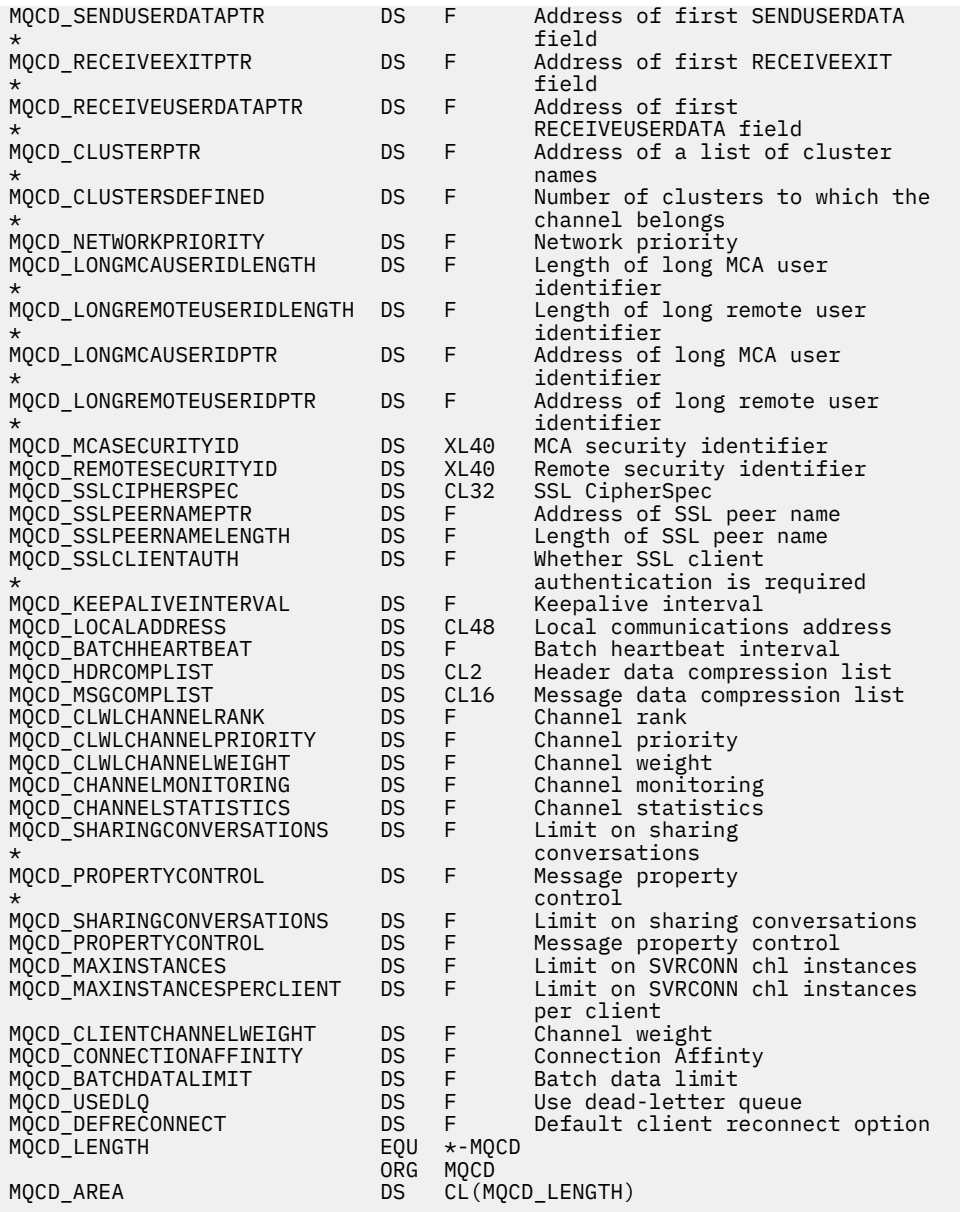

# *Deklaration in Visual Basic*

Bei dieser Deklaration handelt es sich um die Visual Basic-Deklaration der MQCD-Struktur.

In Visual Basic kann die MQCD-Struktur zusammen mit der MQCNO-Struktur im MQCONNX-Aufruf verwendet werden.

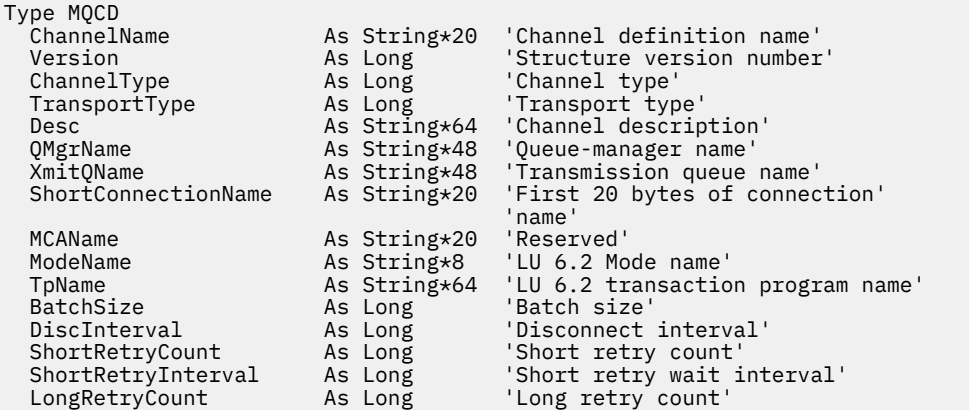

 LongRetryInterval As Long 'Long retry wait interval' SecurityExit As String\*128 'Channel security exit name' MsgExit As String\*128 'Channel message exit name' SendExit As String\*128 'Channel send exit name'<br>ReceiveExit As String\*128 'Channel receive exit na ReceiveExit As String\*128 'Channel receive exit name' SeqNumberWrap As Long 'Highest allowable message' 'sequence number'<br>As Long 'Maximum message MaxMsgLength As Long 'Maximum message length' PutAuthority As Long 'Put authority' DataConversion As Long 'Data conversion' As String\*32 'Channel security exit user data'<br>As String\*32 'Channel message exit user data' MsgUserData As String\*32 'Channel message exit user data' SendUserData As String\*32 'Channel send exit user data' ReceiveUserData As String\*32 'Channel receive exit user data' ReceiveUserData As String\*32 'Channel receive<br>
UserIdentifier As String\*12 'User identifier'<br>
Password As String\*12 'Password' Password As String\*12 'Password' 'First 12 bytes of MCA user' 'identifier'<br>MCAType As Long 'Message cha MCAType As Long 'Message channel agent type'<br>ConnectionName As String\*264 'Connection name' As String\*264 'Connection name'<br>As String\*12 'First 12 bytes of user' Example Limit and the Contractor CommodelserIdentifier As String\*12 'identifier from partner' 'Password from partner' MsgRetryExit As String\*128 'Channel message retry exit name' MsgRetryUserData As String\*32 'Channel message retry exit user' 'data' MsgRetryCount As Long 'Number of times MCA will try to' put the message, after the first attempt has failed'<br>"Minimum interval in As Long 'Minimum interval in As Long 'Minimum interval in' 'milliseconds after which the' 'open or put operation will be' 'retried' HeartbeatInterval As Long 'Time in seconds between' Example at the state of the state of the state of the state of the state of the state of the state of the state of the state of the state of the state of the state of the state of the state of the state of the state of the "Batch duration"<br>"Speed at which nonpersistent" NonPersistentMsgSpeed As Long 'messages are sent' StrucLength As Long 'Length of MQCD structure' ExitNameLength As Long 'Length of exit name' ExitDataLength As Long 'Length of exit user data' MsgExitsDefined As Long 'Number of message exits defined' SendExitsDefined As Long 'Number of send exits defined<br>ReceiveExitsDefined As Long 'Number of receive exits defined'<br>MsgExitPtr As MQPTR 'Address of first MsgExit fiel ReceiveExitsDefined As Long 'Number of receive exits defined'<br>MsgExitPtr As MQPTR 'Address of first MsgExit field' MsgExitPtr As MQPTR 'Address of first MsgExit field<br>MsgUserDataPtr As MOPTR 'Address of first MsgUserData' 'Address of first MsgUserData' 'field' SendExitPtr As MQPTR 'Address of first SendExit field'<br>SendUserDataPtr As MOPTR 'Address of first SendUserData' 'Address of first SendUserData' 'field' ReceiveExitPtr As MQPTR 'Address of first ReceiveExit' 'field' ReceiveUserDataPtr As MQPTR 'Address of first' 'ReceiveUserData field' 'Address of a list of cluster' 'names' As Long 'Number of clusters to which the' 'channel belongs' NetworkPriority As Long 'Network priority' As Long 'Length of long MCA user' dentifier'<br>'Length of long remote user' LongRemoteUserIdLength As Long 'identifier' LongMCAUserIdPtr As MQPTR 'Address of long MCA user' dentifier<br>
LongRemoteUserIdPtr As MQPTR 'Address of 'Address of long remote user' 'identifier' MCASecurityId As MQBYTE40 'MCA security identifier' RemoteSecurityId As MQBYTE40 'Remote security identifier'<br>SSLCipherSpec As String\*32 'SSL CipherSpec' SSLCipherSpec As String\*32 'SSL CipherSpec' SSLPeerNamePtr As MQPTR 'Address of SSL peer name' SSLPeerNameLength As Long 'Length of SSL peer name' SSLClientAuth As Long 'Whether SSL client' 'authentication is required' KeepAliveInterval As Long 'Keepalive interval' LocalAddress As String\*48 'Local communications address' BatchHeartbeat As Long 'Batch heartbeat interval' HdrCompList(0 to 1) As Long2 'Header data compression list'<br>MsgCompList(0 To 15) As Long16 'Message data compression list MsgCompList(0 To 15) As Long16 'Message data compression list' CLWLChannelRank As Long 'Channel Rank' CLWLChannelRank As Long 'Channel Rank'<br>CLWLChannelPriority As Long 'Channel priority'<br>CLWLChannelWeight As Long 'Channel Weight' CLWLChannelWeight

<span id="page-1096-0"></span>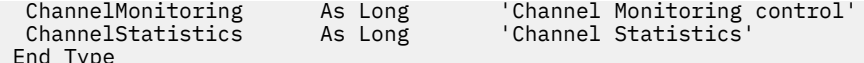

# *Ändern von MQCD-Feldern in einem Kanalexit*

Die Felder im MQCD können vom Kanalexit geändert werden. Diese Änderungen werden jedoch nur unter den nachfolgend aufgeführten Bedingungen berücksichtigt.

Wenn ein Kanalexitprogramm ein Feld in der MQCD-Struktur ändert, wird der neue Wert in der Regel vom WebSphere MQ-Kanalprozess ignoriert. Der neue Wert verbleibt jedoch im MQCD und wird an alle verbleibenden Exits in einer Exitkette übergeben sowie an jeden Datenaustausch mit einer gemeinsamen Nutzung der Kanalinstanz.

Wenn SharingConversations in der MQCXP-Struktur auf FALSE eingestellt ist, werden Änderungen bestimmter Felder entsprechend dem Typ des Exitprogramms, dem Kanaltyp und dem Ursachencode des Exits berücksichtigt. In der folgenden Tabelle sind die Felder aufgeführt, die geändert werden können und sich auf das Verhalten des Kanals auswirken, und die jeweiligen Bedingungen. Wenn ein Exitprogramm eines dieser Felder bei anderen Bedingungen oder ein nicht aufgeführtes Feld ändert, wird der neue Wert durch den Kanalprozess geändert. Der neue Wert verbleibt im MQCD und wird an alle verbleibenden Exits einer Exitkette sowie an alle Dialoge übergeben, die die Kanalinstanz gemeinsam nutzen.

Jedes beliebige Exitprogramm, das zur Initialisierung aufgerufen wird (MQXR\_INIT), kann das Feld ChannelName für jeden Kanaltyp ändern, wenn SharingConverstions in der MQCXP-Struktur auf FALSE eingestellt ist. Das Feld MCAUserIdentifier kann unabhängig von SharingConversations in der MQCXP-Struktur nur durch einen Sicherheitsexit geändert werden.

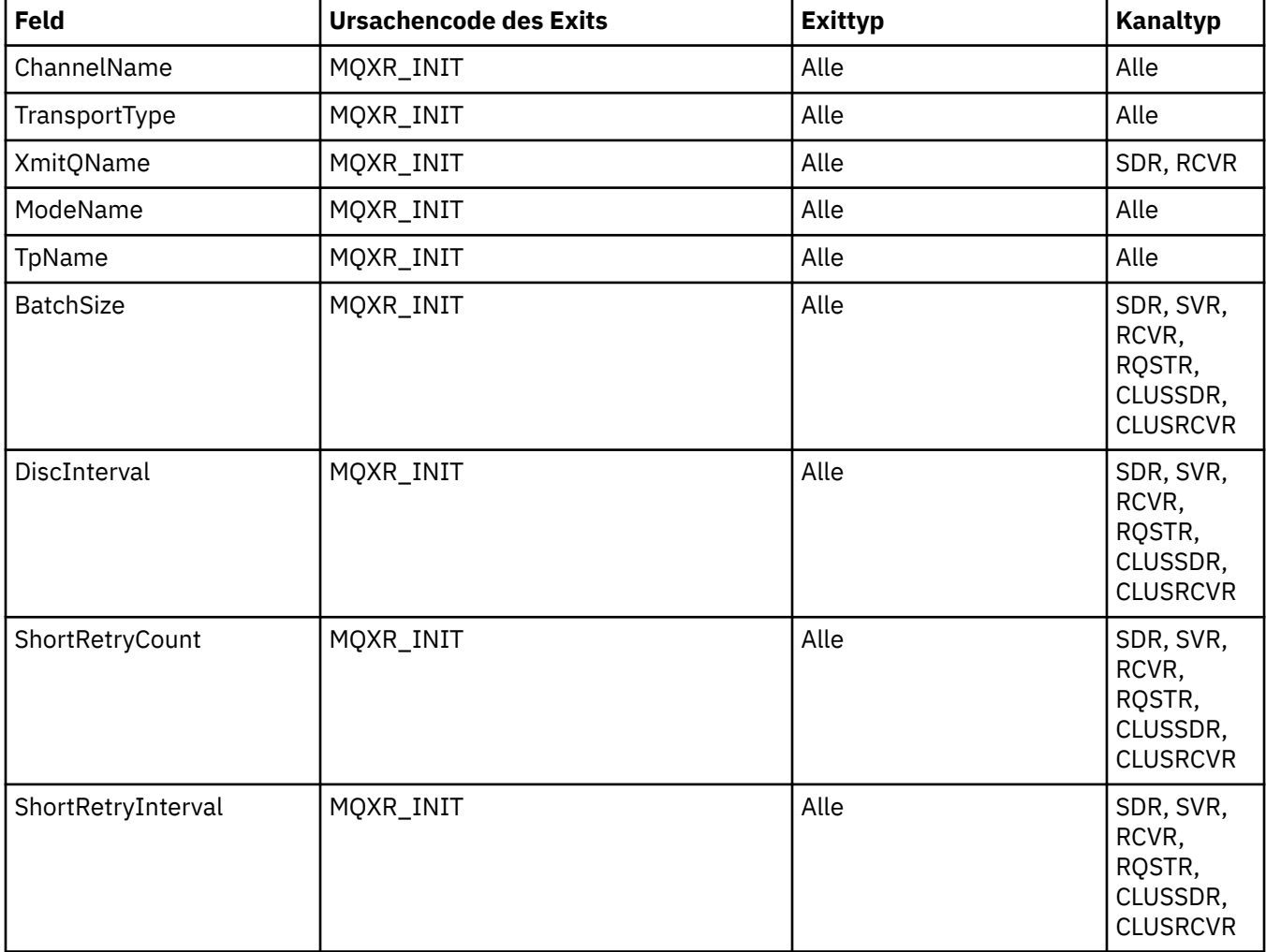

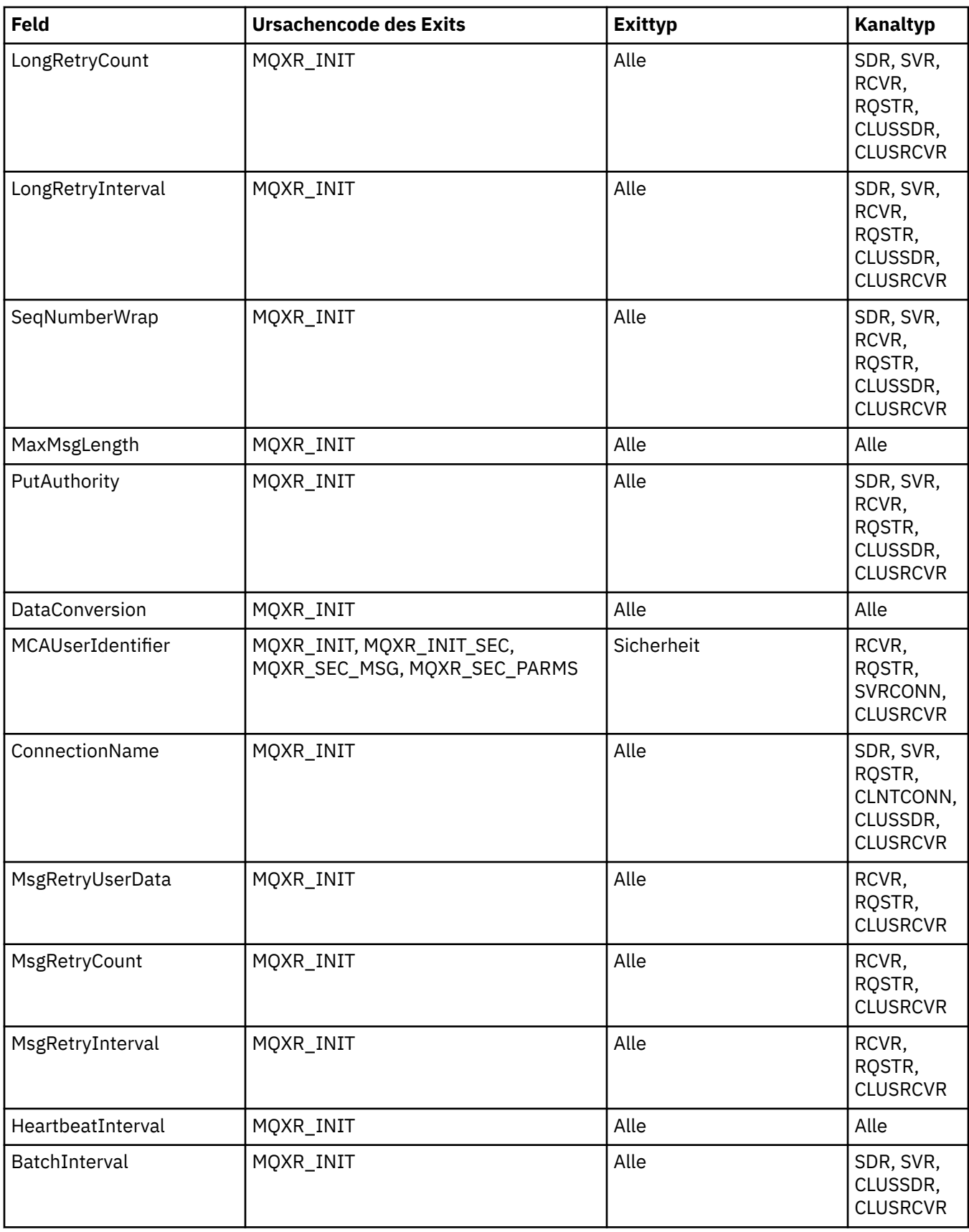

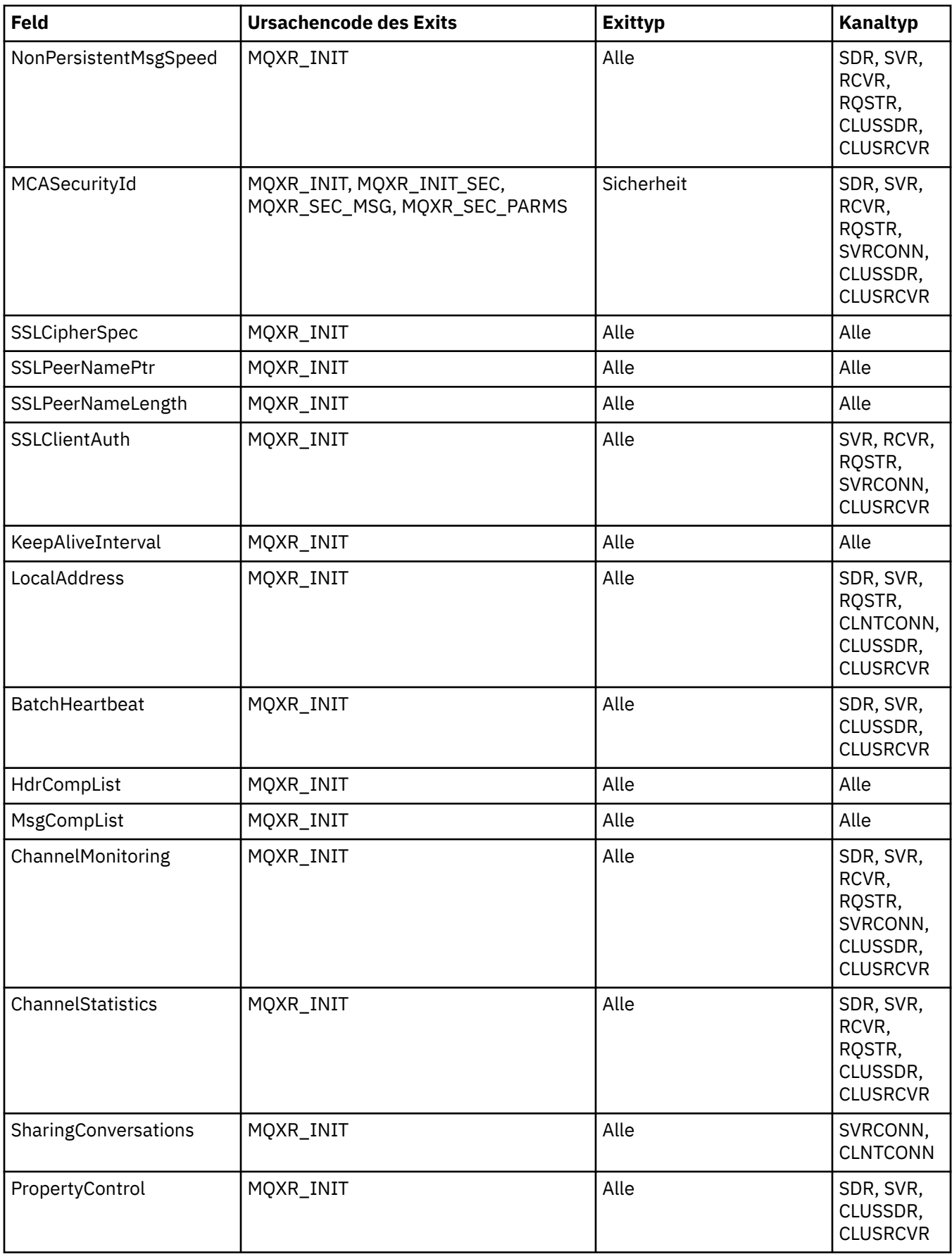

# **MQCXP - Kanalexitparameter**

Die MQCXP-Struktur wird an jeden Exittyp übergeben, der von einem Nachrichtenkanalagenten (MCA), einem Clientverbindungskanal oder einem Serververbindungskanal aufgerufen wird.

Siehe MQ\_CHANNEL\_EXIT.

Die in den folgenden Beschreibungen unter 'Exiteingabe' aufgeführten Felder werden vom Kanal ignoriert, sobald der Exit die Kontrolle an den Kanal zurückgibt. Eingabefelder im Parameterblock mit den Kanalexits, die durch den Exit geändert werden, bleiben für seinen nächsten Aufruf nicht erhalten. Änderungen an Eingabe- oder Ausgabefeldern (z. B. am Feld *ExitUserArea*) bleiben nur für Aufrufe der gleichen Exitinstanz erhalten. Diese Änderungen können nicht zur Übergabe von Daten zwischen verschiedenen Exits des gleichen Kanals oder zwischen dem gleichen Exit verschiedener Kanäle verwendet werden.

## **Zugehörige Verweise**

"Felder" auf Seite 1100 In diesem Kapitel werden alle Felder der MQCXP-Struktur aufgeführt und beschrieben.

["Deklaration in Programmiersprache C" auf Seite 1111](#page-1110-0) Deklaration der MQCXP-Struktur in C

["COBOL-Delaration" auf Seite 1112](#page-1111-0) Deklaration der MQCXP-Struktur in COCOL

["Deklaration in RPG \(ILE\)" auf Seite 1113](#page-1112-0) Deklaration der MQCXP-Struktur in RPG

["Deklaration in System/390 Assembler" auf Seite 1114](#page-1113-0) Deklaration der MQCXP-Struktur in System/390-Assembler

## *Felder*

In diesem Kapitel werden alle Felder der MQCXP-Struktur aufgeführt und beschrieben.

*StrucId (MQCHAR4)* Dieses Feld gibt die Struktur-ID an.

Folgende Werte sind möglich:

## **MQCXP\_STRUC\_ID**

ID der Kanalexitparameterstruktur.

Für die Programmiersprache C ist auch die Konstante MQCXP\_STRUC\_ID\_ARRAY definiert. Diese Konstante hat den gleichen Wert wie die Konstante MQCXP\_STRUC\_ID, es handelt sich dabei jedoch um eine Gruppe von Zeichen, nicht um eine Zeichenfolge.

Dies ist ein Eingabefeld für den Exit.

### *Version (MQLONG)*

Dieses Feld gibt die Strukturversionsnummer an.

Der Wert hängt von der Umgebung ab:

## **MQCXP\_VERSION\_1**

Parameterstruktur des Kanalexits für Version-1.

## **MQCXP\_VERSION\_2**

Parameterstruktur des Kanalexits für Version-2.

Das Feld hat diesen Wert in den folgenden Umgebungen: HP Integrity NonStop Server.

## **MQCXP\_VERSION\_3**

Parameterstruktur des Kanalexits für Version-3.

Dieses Feld hat diesen Wert in den folgenden Umgebungen: UNIX-Systeme, die sonst nirgendwo aufgeführt sind.

## **MQCXP\_VERSION\_4**

Parameterstruktur des Kanalexits für Version-4.

## **MQCXP\_VERSION\_5**

Parameterstruktur des Kanalexits für Version-5.

#### **MQCXP\_VERSION\_6**

Parameterstruktur des Kanalexits für Version-6.

#### **MQCXP\_VERSION\_8**

Parameterstruktur des Kanalexits für Version-8.

Das Feld hat diesen Wert in den folgenden Umgebungen: z/OS, AIX, HP-UX, Linux, IBM i, Solaris, Windows.

Felder, die nur in den aktuelleren Versionen der Struktur vorliegen, sind in den Beschreibungen der Felder als solche angegeben. Die folgende Konstante definiert die Nummer der aktuellen Version:

#### **MQCXP\_CURRENT\_VERSION**

Aktuelle Version der Parameterstruktur des Kanalexits.

Der Wert hängt von der Umgebung ab.

**Anmerkung:** Wenn eine neue Version der MQCXP-Struktur eingeführt wird, wird der Aufbau der bestehenden Komponente nicht geändert. Der Exit muss daher sicherstellen, dass die Versionsnummer größergleich der niedrigsten Version ist, die die Felder enthält, welche der Exit verwenden muss.

Dies ist ein Eingabefeld für den Exit.

#### *ExitId (MQLONG)*

Dieses Feld gibt an, welcher Exittyp aufgerufen wird, und wird beim Zugriff auf die Exitroutine festgelegt.

Folgende Werte sind möglich:

#### **MQXT\_CHANNEL\_SEC\_EXIT** Kanalsicherheitsexit.

**MQXT\_CHANNEL\_MSG\_EXIT** Kanalnachrichtenexit.

### **MQXT\_CHANNEL\_SEND\_EXIT** Kanalsendeexit.

**MQXT\_CHANNEL\_RCV\_EXIT** Kanalempfangsexit.

### **MQXT\_CHANNEL\_MSG\_RETRY\_EXIT**

Exit für Nachrichtenwiederholungen.

### **MQXT\_CHANNEL\_AUTO\_DEF\_EXIT**

Exit für die automatische Kanaldefinition.

Unter z/OS wird dieser Exittyp nur für Kanäle vom Typ MQCHT\_CLUSSDR und MQCHT\_CLUSRCVR unterstützt.

Dies ist ein Eingabefeld für den Exit.

#### *ExitReason (MQLONG)*

Dieses Feld gibt an, weshalb der Exit aufgerufen wird, und wird beim Zugriff auf die Exitroutine festgelegt.

Es wird nicht vom Exit für die automatische Definition verwendet. Folgende Werte sind möglich:

### **MQXR\_INIT**

Exitinitialisierung.

Dieser Wert gibt an, dass der Exit zum ersten Mal aufgerufen wird. Er ermöglicht dem Exit, alle Ressourcen, die er benötigt, anzufordern und zu initialisieren (z. B. Speicher).

## **MQXR\_TERM**

Exitbeendigung.

Dieser Wert gibt an, dass der Exit in Kürze beendet wird. Der Exit sollte alle Ressourcen freigeben, die er seit seiner Initialisierung angefordert hat (z. B. Speicher).

## **MQXR\_MSG**

Verarbeiten einer Nachricht.

Dieser Wert gibt an, dass der Exit zum Verarbeiten einer Nachricht aufgerufen wird. Dieser Wert tritt nur bei Kanalnachrichtenexits auf.

## **MQXR\_XMIT**

Verarbeiten einer Übertragung.

Dieser Wert tritt nur bei Kanalsende- und Kanalempfangsexits auf.

## **MQXR\_SEC\_MSG**

Sicherheitsnachricht erhalten.

Dieser Wert tritt nur bei Kanalsicherheitsexits auf.

## **MQXR\_INIT\_SEC**

Sicherheitsaustausch initialisieren.

Dieser Wert tritt nur bei Kanalsicherheitsexits auf.

Der Sicherheitsexit des Empfängers wird immer mit dieser Ursache aufgerufen, und zwar unmittelbar, nachdem er mit MQXR\_INIT aufgerufen wurde, damit er einen Sicherheitsaustausch initialisieren kann. Wenn er die Gelegenheit ablehnt (durch Rückgabe von MQXCC\_OK an Stelle von MQXCC\_SEND\_SEC\_MSG oder MQXCC\_SEND\_AND\_REQUEST\_SEC\_MSG), wird der Sicherheitsexit des Absenders mit MQXR\_INIT\_SEC aufgerufen.

Wenn der Sicherheitsexit des Empfängers einen Sicherheitsaustausch initialisiert (durch Rückgabe von MQXCC\_SEND\_SEC\_MSG oder MQXCC\_SEND\_AND\_REQUEST\_SEC\_MSG), wird der Sicherheitsexit des Absenders nie mit MQXR\_INIT\_SEC, sondern mit MQXR\_SEC\_MSG aufgerufen, um die Nachricht des Empfängers zu verarbeiten. (In beiden Fällen wird er zuerst mit MQXR\_INIT aufgerufen).

Wenn keiner der Sicherheitsexits die Beendigung des Kanals anfordert (durch Setzen von *ExitResponse* auf MQXCC\_SUPPRESS\_FUNCTION oder MQXCC\_CLOSE\_CHANNEL), muss der Sicherheitsaustausch auf der Seite abgeschlossen werden, auf der der Austausch initialisiert wurde. Wenn also ein Sicherheitsexit mit MQXR\_INIT\_SEC aufgerufen wird und einen Austausch initialisiert, wird der Exit beim nächsten Mal mit MQXR\_SEC\_MSG aufgerufen. Dies geschieht unabhängig davon, ob eine Sicherheitsnachricht für den Exit verarbeitet werden muss oder nicht. Eine Sicherheitsnachricht wird nur ausgegeben, wenn der Partner MQXCC\_SEND\_SEC\_MSG oder MQXCC\_SEND\_AND\_REQU-EST\_SEC\_MSG zurückgibt, nicht jedoch, wenn der Partner MQXCC\_OK zurückgibt oder beim Partner kein Sicherheitsexit vorhanden ist. Liegt keine Sicherheitsnachricht zum Verarbeiten vor, wird der Sicherheitsexit auf der initialisierenden Seite erneut mit einer *DataLength* von 0 aufgerufen.

## **MQXR\_RETRY**

Eine Nachricht wiederholen.

Dieser Wert tritt nur bei Exits für Nachrichtenwiederholungen auf.

## **MQXR\_AUTO\_CLUSSDR**

Automatische Definition eines Clustersenderkanals.

Dieser Wert tritt nur bei Exits für die automatische Kanaldefinition auf.

### **MQXR\_AUTO\_RECEIVER**

Automatische Definition eines Empfängerkanals.

Dieser Wert tritt nur bei Exits für die automatische Kanaldefinition auf.

### **MQXR\_AUTO\_SVRCONN**

Automatische Definition eines Serververbindungskanals.

Dieser Wert tritt nur bei Exits für die automatische Kanaldefinition auf.

### **MQXR\_AUTO\_CLUSRCVR**

Automatische Definition eines Clusterempfängerkanals.

Dieser Wert tritt nur bei Exits für die automatische Kanaldefinition auf.

## **MQXR\_SEC\_PARMS**

Sicherheitsparameter

Dieser Wert gilt nur für Sicherheitsexits und zeigt an, dass eine MQCSP-Struktur an den Exit überge-ben wird. Weitere Informationen finden Sie im Abschnitt ["MQCSP - Sicherheitsparameter" auf Seite](#page-314-0) [315](#page-314-0).

## **Anmerkung:**

- 1. Wenn Sie mehrere Exits für einen Kanal definiert haben, werden sie beim Initialisieren des Nachrichtenkanalagenten einzeln mit MQXR\_INIT aufgerufen. Beim Beenden des Nachrichtenkanalagenten werden sie jeweils mit MQXR\_TERM aufgerufen.
- 2. Beim Exit für die automatische Kanaldefinition wird kein *ExitReason* gesetzt, wenn die *Version* niedriger ist als MQCXP\_VERSION\_4. Stattdessen wird der Wert MQXR\_AUTO\_SVRCONN impliziert.

Dies ist ein Eingabefeld für den Exit.

## *ExitResponse (MQLONG)*

Dieses Feld gibt die Antwort des Exits an.

Dieses Feld wird vom Exit zur Kommunikation mit dem Nachrichtenkanalagent eingerichtet.Folgende Werte sind zulässig:

## **MQXCC\_OK**

Exit erfolgreich ausgeführt.

- Beim Kanalsicherheitsexit zeigt dieser Wert an, dass die Nachrichtenübertragung nun normal fortgesetzt werden kann.
- Beim Exit für Kanalnachrichtenwiederholungen zeigt dieser Wert an, dass der Nachrichtenkanalagent für die Dauer des vom Exit im Feld *MsgRetryInterval* in MQCXP zurückgegebenen Zeitintervalls warten muss und anschließend die Nachricht erneut wiederholt.

Das Feld *ExitResponse2* enthält unter Umständen weitere Informationen.

## **MQXCC\_SUPPRESS\_FUNCTION**

Funktion unterdrücken.

- Beim Kanalsicherheitsexit zeigt dieser Wert an, dass der Kanal beendet werden muss.
- Beim Kanalnachrichtenexit zeigt dieser Wert an, dass die Nachricht nicht weiter an ihr Ziel geleitet wird. Stattdessen generiert der Nachrichtenkanalagent eine Abweichungsberichtsnachricht (falls vom Absender der Originalnachricht angefordert) und stellt die im Originalpuffer enthaltene Nachricht in die Warteschlange für nicht zustellbare Nachrichten (wenn der Absender MQRO\_DEAD\_LET-TER\_Q angegeben hat) bzw. verwirft sie (wenn der Absender MQRO\_DISCARD\_MSG angegeben hat).

Wenn der Absender bei persistenten Nachrichten MQRO\_DEAD\_LETTER\_Q angegeben hat, die Nachricht jedoch nicht in die Warteschlange für nicht zustellbare Nachrichten eingereiht werden kann bzw. keine Warteschlange für nicht zustellbare Nachrichten vorhanden ist, bleibt die Originalnachricht in der Übertragungswarteschlange und es wird keine Berichtsnachricht generiert. Die Originalnachricht bleibt zudem auch in der Übertragungswarteschlange, wenn die Berichtsnachricht nicht erfolgreich generiert werden kann.

Das Feld *Feedback* in der MQDLH-Struktur am Anfang der Nachricht in der Warteschlange für nicht zustellbare Nachrichten zeigt an, weshalb die Nachricht in die Warteschlange für nicht zustellbare Nachrichten eingereiht wurde. Dieser Rückkopplungscode wird auch im Nachrichtendeskriptor der Abweichungsberichtsnachricht verwendet (falls vom Absender angefordert).

- Beim Exit für Kanalnachrichtenwiederholungen zeigt dieser Wert an, dass der Nachrichtenkanalagent nicht wartet und die Nachricht nicht wiederholt. Stattdessen setzt er seine normale Fehlerverarbeitung unverzüglich fort (je nach Angabe des Absenders der Nachricht wird die Nachricht in die Warteschlange für nicht zustellbare Nachrichten eingereiht oder verworfen).
- Beim Exit für die automatische Kanaldefinition muss entweder MQXCC\_OK oder MQXCC\_SUP-PRESS\_FUNCTION angegeben werden. Ist keiner dieser Werte angegeben, wird standardmäßig der

Wert MQXCC\_SUPPRESS\_FUNCTION vorausgesetzt und die automatische Definition wird abgebrochen.

Diese Antwort wird bei Kanalsende- und Kanalempfangsexits nicht unterstützt.

## **MQXCC\_SEND\_SEC\_MSG**

Sicherheitsnachricht senden.

Dieser Wert kann nur von einem Kanalsicherheitsexit gesetzt werden. Er zeigt an, dass der Exit eine Sicherheitsnachricht bereitgestellt hat, die an den Partner übertragen werden muss.

## **MQXCC\_SEND\_AND\_REQUEST\_SEC\_MSG**

Sicherheitsnachricht senden, die eine Antwort erfordert.

Dieser Wert kann nur von einem Kanalsicherheitsexit gesetzt werden. Er zeigt an,

- dass der Exit eine Sicherheitsnachricht bereitgestellt hat, die an den Partner übertragen werden muss, und
- dass der Exit eine Antwort des Partners erfordert. Wird keine Antwort empfangen, muss der Kanal beendet werden, da der Exit noch nicht entschieden hat, ob die Kommunikation fortgesetzt werden kann.

## **MQXCC\_SUPPRESS\_EXIT**

Exit unterdrücken.

- Dieser Wert kann von allen Kanalexittypen mit Ausnahme des Sicherheitsexits oder Exits zur automatischen Definition gesetzt werden. Er unterdrückt das weitere Aufrufen dieses Exits (gleichbedeutend mit einem leeren Namen in der Kanaldefinition) bis zur Beendigung des Kanals, wenn der Exit wieder mit einem *ExitReason* MQXR\_TERM aufgerufen wird.
- Wenn ein Exit für Nachrichtenwiederholungen diesen Wert zurückgibt, werden die Nachrichtenwiederholungen für nachfolgende Nachrichten wie gehabt durch die Kanalattribute *MsgRetryCount* und *MsgRetryInterval* gesteuert. Bei der aktuellen Nachricht führt der Nachrichtenkanalagent die Anzahl der ausstehenden Wiederholungen in den durch das Kanalattribut *MsgRetryInterval* vorgegebenen Intervallen aus. Dies geschieht jedoch nur, wenn ein Ursachencode vorliegt, den der Nachrichtenkanalagent normalerweise wiederholen würde (siehe Beschreibung des Feldes *MsgRetryCount* unter ["MQCD - Kanaldefinition" auf Seite 1058](#page-1057-0)). Die Anzahl der ausstehenden Wiederholungen entspricht dem Wert des Attributs *MsgRetryCount* minus der Anzahl der Rückgaben des Werts MQXCC\_OK durch den Exit für die aktuelle Nachricht. Ist diese Zahl negativ, führt der Nachrichtenkanalagent keine weiteren Wiederholungen der aktuellen Nachricht durch.

### **MQXCC\_CLOSE\_CHANNEL**

Kanal schließen.

Dieser Wert kann von allen Kanalexittypen mit Ausnahme des Exits zur automatischen Definition gesetzt werden.

Wenn die gemeinsame Nutzung von Datenaustausch nicht aktiviert ist, schließt dieser Wert den Kanal.

Ist die gemeinsame Nutzung von Datenaustausch aktiviert, beendet dieser Wert den Datenaustausch. Wenn es sich bei diesem Datenaustausch um den einzigen Datenaustausch auf dem Kanal handelt, wird der Kanal ebenfalls geschlossen.

Dieses Feld ist ein Ein-/Ausgabefeld im Exit.

### *ExitResponse2 (MQLONG)*

Dieses Feld gibt die sekundäre Antwort des Exits an.

Dieses Feld wird beim Zugriff auf die Exitroutine auf Null gesetzt.Es kann vom Exit festgelegt werden, um den WebSphere MQ-Kanalfunktionen weitere Informationen zu liefern. Es wird nicht vom Exit für die automatische Definition verwendet.

Der Exit kann mindestens einen der folgenden Werte festlegen. Wenn mehrere Werte erforderlich sind, werden sie hinzugefügt. Auf ungültige Kombinationen wird hingewiesen, andere Kombinationen sind zulässig.

## **MQXR2\_PUT\_WITH\_DEF\_ACTION**

Einreihen mit Standardaktion.

Dieser Wert wird vom Kanalnachrichtenexit des Empfängers festgelegt. Er gibt an, dass die Nachricht mit der Standardaktion des Nachrichtenkanalagenten einzustellen ist, bei der es sich entweder um die Standard-Benutzer-ID des Nachrichtenkanalagenten oder um die *UserIdentifier* (Benutzer-ID) des Kontextes im MQMD (Nachrichtendeskriptor) der Nachricht handelt.

Der Wert ist 0, was dem Anfangswert entspricht, der beim Aufrufen des Exits gesetzt wird. Die Konstante wird zu Dokumentationszwecken angegeben.

#### **MQXR2\_PUT\_WITH\_DEF\_USERID**

Einreihen mit Standard-Benutzer-ID.

Dieser Wert kann nur vom Kanalnachrichtenexit des Empfängers festgelegt werden. Er gibt an, dass die Nachricht mit der Standard-Benutzer-ID des Nachrichtenkanalagenten einzustellen ist.

#### **MQXR2\_PUT\_WITH\_MSG\_USERID**

Einreihen mit Benutzer-ID der Nachricht.

Dieser Wert kann nur vom Kanalnachrichtenexit des Empfängers festgelegt werden. Er gibt an, dass die Nachricht mit dem/der *UserIdentifier* (Benutzer-ID) des Kontextes im MQMD (Nachrichtendeskriptor) der Nachricht einzustellen ist (wurde möglicherweise vom Exit verändert).

Es darf nur einer der Werte MQXR2\_PUT\_WITH\_DEF\_ACTION, MQXR2\_PUT\_WITH\_DEF\_USERID und MQXR2\_PUT\_WITH\_MSG\_USERID gesetzt werden.

#### **MQXR2\_USE\_AGENT\_BUFFER**

Agentenpuffer verwenden.

Dieser Wert gibt an, dass sich alle weiterzugebenden Daten im Agentenpuffer (*AgentBuffer*) befinden, nicht in der Exitpufferadresse (*ExitBufferAddr*).

Der Wert ist 0, was dem Anfangswert entspricht, der beim Aufrufen des Exits gesetzt wird. Die Konstante wird zu Dokumentationszwecken angegeben.

#### **MQXR2\_USE\_EXIT\_BUFFER**

Exitpuffer verwenden.

Dieser Wert gibt an, dass sich alle weiterzugebenden Daten im Agentenpuffer (*ExitBufferAddr*) befinden, nicht in der Exitpufferadresse (*AgentBuffer*).

Es darf nur einer der Werte MQXR2\_USE\_AGENT\_BUFFER und MQXR2\_USE\_EXIT\_BUFFER gesetzt werden.

### **MQXR2\_DEFAULT\_CONTINUATION**

Standardfortsetzung.

Die Fortsetzung mit dem nächsten Exit in der Kette hängt von der Antwort des zuletzt aufgerufenen Exits ab:

- Wenn MQXCC\_SUPPRESS\_FUNCTION oder MQXCC\_CLOSE\_CHANNEL zurückgegeben wird, werden keine weiteren Exits in der Kette aufgerufen.
- Wenn nicht, wird der nächste Exit in der Kette aufgerufen.

### **MQXR2\_CONTINUE\_CHAIN**

Fortsetzung mit dem nächsten Exit.

### **MQXR2\_SUPPRESS\_CHAIN**

Die übrigen Exits in der Kette werden übersprungen.

Dies ist ein Ein-/Ausgabefeld für den Exit.

#### *Feedback (MQLONG)*

Dieses Feld gibt den Rückkopplungscode an.

Dieses Feld wird beim Zugriff auf die Exitroutine auf MQFB\_NONE gesetzt.

Wenn ein Kanalnachrichtenexit das Feld *ExitResponse* auf den Wert MQXCC\_SUPPRESS\_FUNCTION setzt, gibt das Feld *Feedback* den Rückkopplungscode an, der anzeigt, weshalb die Nachricht in die Warteschlange für nicht zustellbare Nachrichten eingereiht wurde. Er wird zudem zum Senden eines Abweichungsberichts verwendet, falls dieser angefordert wurde. In diesem Fall wird folgender Rückkopplungscode verwendet, wenn das Feld *Feedback* den Wert MQFB\_NONE hat:

## **MQFB\_STOPPED\_BY\_MSG\_EXIT**

Nachricht vom Kanalnachrichtenexit gestoppt.

Der in diesem Feld von den Kanalsicherheits-, Sende- und Empfangsexits sowie von den Exits für Nachrichtenwiederholung zurückgegebene Wert wird nicht vom Nachrichtenkanalagenten verwendet.

Der in diesem Feld von den Exits für die automatische Definition zurückgegebene Wert wird nicht verwendet, wenn *ExitResponse* den Wert MQXCC\_OK hat. Andernfalls wird er für den Parameter *AuxErrorDataInt1* in der Ereignisnachricht verwendet.

Dieses Feld ist ein Ein-/Ausgabefeld im Exit.

#### *MaxSegmentLength (MQLONG)*

Dieses Feld gibt die maximale Anzahl in Byte an, die in einer einzelnen Übertragung gesendet werden kann.

Es wird nicht vom Exit für die automatische Definition verwendet. Für einen Kanalsendeexit ist es von Bedeutung, da dieser Exit sicherstellen muss, dass die Größe eines Übertragungssegments nicht den Wert von *MaxSegmentLength* überschreitet. Die Länge beinhaltet auch die ersten 8 Byte, die der Exit nicht ändern darf. Der Wert wird bei Initialisierung des Kanals zwischen den WebSphere MQ-Kanalfunktionen verhandelt. Weitere Informationen zur Länge von Segmenten finden Sie unter Kanalexitprogramme schreiben.

Der Wert in diesem Feld ist nicht aussagefähig, wenn *ExitReason* den Wert MQXR\_INIT hat.

Dies ist ein Eingabefeld für den Exit.

#### *ExitUserArea (MQBYTE16)*

Dieses Feld gibt den Exitbenutzerbereich an, ein Feld, das zur Verwendung durch den Exit zur Verfügung steht.

Es wird vor dem ersten Aufruf des Exits (dessen *ExitReason* den Wert MQXR\_INIT hat) mit einer binären Null initialisiert. Alle Änderungen, die der Exit danach am Feld vornimmt, werden bei den Exitaufrufen beibehalten.

Der folgende Wert ist definiert:

#### **MQXUA\_NONE**

Keine Benutzerinformationen.

Der Wert ist eine binäre Null für die Feldlänge.

Für die Programmiersprache C ist auch die Konstante MQXUA\_NONE\_ARRAY definiert. Diese Konstante hat den gleichen Wert wie die Konstante MQXUA\_NONE, aber es handelt sich dabei um eine Gruppe von Zeichen, nicht um eine Zeichenfolge.

Die Länge dieses Felds wird durch MQ\_EXIT\_USER\_AREA\_LENGTH angegeben. Dies ist ein Ein-/Ausgabefeld für den Exit.

*ExitData (MQCHAR32)*

Dieses Feld gibt die Exitdaten an.

Dieses Feld wird beim Zugriff auf die Exitroutine auf Informationen gesetzt, welche die WebSphere MQ-Kanalfunktionen aus der Kanaldefinition abgerufen haben.Stehen solche Informationen nicht zur Verfügung, enthält dieses Feld nur Leerzeichen.

Die Länge dieses Felds ist durch MQ\_EXIT\_DATA\_LENGTH vorgegeben.

Dies ist ein Eingabefeld für den Exit.

Die folgenden Felder in dieser Struktur sind nicht vorhanden, wenn die *Version* niedriger ist als MQCXP\_VERSION\_2.

#### *MsgRetryCount (MQLONG)*

Dieses Feld gibt an, wie oft die Nachricht wiederholt wurde.

Beim ersten Aufruf des Exits für eine bestimmte Nachricht hat dieses Feld den Wert 0 (es wurden noch keine Wiederholungen versucht).Bei jedem nachfolgenden Aufruf des Exits für diese Nachricht wird der Wert durch den Nachrichtenkanalagenten um 1 erhöht.

Dies ist ein Eingabefeld für den Exit. Der Wert in diesem Feld ist nicht aussagefähig, wenn *ExitReason* den Wert MQXR\_INIT hat. Das Feld ist nicht vorhanden, wenn die *Version* niedriger ist als MQCXP\_VER-SION<sub>2.</sub>

#### *MsgRetryInterval (MQLONG)*

Dieses Feld gibt das Mindestintervall in Millisekunden an, nach dem eine PUT-Operation wiederholt wird.

Beim ersten Aufruf des Exits für eine bestimmte Nachricht enthält dieses Feld den Wert des Kanalattributs *MsgRetryInterval*.Der Exit kann den Wert unverändert lassen oder ihn so ändern, dass ein anderes Zeitintervall in Millisekunden angegeben wird. Wenn der Exit den Wert MQXCC\_OK in der *Exit-Response* zurückgibt, wartet der Nachrichtenkanalagent mindestens für die Dauer dieses Zeitintervalls, bevor er die MQOPEN- bzw. MQPUT-Operation wiederholt. Das angegebene Zeitintervall muss Null oder größer sein.

Beim zweiten Aufruf sowie allen darauffolgenden Aufrufen des Exits für die Nachricht enthält dieses Feld den Wert, der beim vorherigen Aufruf des Exits zurückgegeben wurde.

Wenn der im Feld *MsgRetryInterval* zurückgegebene Wert kleiner als Null oder größer als 999999999 ist und *ExitResponse* den Wert MQXCC\_OK hat, ignoriert der Nachrichtenkanalagent das Feld *MsgRetryInterval* in MQCXP und wartet stattdessen für die Dauer des vom Kanalattribut *MsgRetryInterval* festgelegten Intervalls.

Dies ist ein Ein-/Ausgabefeld für den Exit. Der Wert in diesem Feld ist nicht aussagefähig, wenn *Exit-Reason* den Wert MQXR\_INIT hat. Das Feld ist nicht vorhanden, wenn die *Version* niedriger ist als MQCXP\_VERSION\_2.

#### *MsgRetryReason (MQLONG)*

Dieses Feld gibt den Ursachencode des vorherigen Versuchs, die Nachricht einzureihen, an.

Dieses Feld ist der Ursachencode des vorherigen Versuchs, die Nachricht einzureihen. Es enthält einen der MQRC\_\*-Werte.

Dies ist ein Eingabefeld für den Exit. Der Wert in diesem Feld ist nicht aussagefähig, wenn *ExitReason* den Wert MQXR\_INIT hat. Das Feld ist nicht vorhanden, wenn die *Version* niedriger ist als MQCXP\_VER-SION\_2.

Die folgenden Felder in dieser Struktur sind nicht vorhanden, wenn die *Version* niedriger ist als MQCXP\_VERSION\_3.

#### *HeaderLength (MQLONG)*

Dieses Feld gibt die Länge der Kopfzeileninformationen an.

Dieses Feld ist nur für einen Nachrichtenexit und einen Exit für Nachrichtenwiederholung von Bedeutung.Der Wert ist die Länge der Routing-Header-Strukturen am Anfang der Nachrichtendaten. Dazu gehören die MQXQH-Struktur, der MQMDE (Header der Nachrichtenbeschreibungserweiterung) und (bei Verteilerlistennachrichten) die MQDH-Struktur sowie Gruppen von MQOR- und MQPMR-Datensätzen, die der MQXQH-Struktur folgen.

Der Nachrichtenexit kann diese Kopfzeileninformationen prüfen und bei Bedarf ändern, doch die Daten, die der Exit zurückgibt, müssen weiterhin das richtige Format haben. Der Exit darf die Headerdaten beispielsweise auf der Sendeseite nicht verschlüsseln oder komprimieren, selbst wenn der Nachrichtenexit auf der Empfangsseite ausgleichende Änderungen vornimmt.

Wenn der Nachrichtenexit zum Beispiel die Länge der Kopfzeileninformationen ändert (beispielsweise durch Hinzufügen einer weiteren Zieladresse zu einer Verteilerlistennachricht), muss er den Wert der Headerlänge (*HeaderLength*) entsprechend vor der Rückgabe ändern.

Dies ist ein Ein-/Ausgabefeld für den Exit. Der Wert in diesem Feld ist nicht aussagefähig, wenn *Exit-Reason* den Wert MQXR\_INIT hat. Das Feld ist nicht vorhanden, wenn die *Version* niedriger ist als MQCXP\_VERSION\_3.

*PartnerName (MQCHAR48)*

Dieses Feld gibt den Namen des Partners an.

Der Name des Partners lautet wie folgt:

- Bei SVRCONN-Kanälen ist es die ID des am Client angemeldeten Benutzers.
- Bei allen anderen Kanaltypen ist es der Warteschlangenmanagername des Partners.

Bei Initialisierung des Exits ist dieses Feld leer, da der Warteschlangenmanager den Namen des Partners erst nach Abschluss der ersten Initialisierung kennt.

Dies ist ein Eingabefeld für den Exit. Das Feld ist nicht vorhanden, wenn die *Version* niedriger ist als MQCXP\_VERSION\_3.

*FAPLevel (MQLONG)* Verhandelte Format- und Protokollebenen.

Dies ist ein Eingabefeld für den Exit. Dieses Feld darf nur nach Anweisung des IBM Service geändert werden.Das Feld ist nicht vorhanden, wenn die *Version* niedriger ist als MQCXP\_VERSION\_3.

*CapabilityFlags (MQLONG)* Dieses Feld gibt die Funktionsflags an.

Folgendes ist definiert:

**MQCF\_NONE** Keine Flags.

## **MQCF\_DIST\_LISTS**

Unterstützte Verteilerlisten.

Dies ist ein Eingabefeld für den Exit. Das Feld ist nicht vorhanden, wenn die *Version* niedriger ist als MQCXP\_VERSION\_3.

### *ExitNumber (MQLONG)*

Dieses Feld gibt die Ordinalzahl des Exits an.

Die Ordinalzahl des Exits innerhalb des in *ExitId* definierten Typs.Beispiel: Wenn der Exit, der aufgerufen wird, der dritte definierte Nachrichtenexit ist, enthält dieses Feld den Wert 3. Wenn es sich bei dem Exittyp um einen Typ handelt, für den keine Liste der Exits definiert werden kann (z. B. ein Sicherheitsexit), hat dieses Feld den Wert 1.

Dies ist ein Eingabefeld für den Exit. Das Feld ist nicht vorhanden, wenn die *Version* niedriger ist als MOCXP\_VERSION\_3.

Die folgenden Felder in dieser Struktur sind nicht vorhanden, wenn die *Version* niedriger ist als MQCXP\_VERSION\_5.

#### *ExitSpace (MQLONG)*

Dieses Feld gibt die Anzahl der Byte im Übertragungspuffer an, der zur Verwendung durch den Exit reserviert ist.

Dieses Feld ist nur für Sendeexits von Bedeutung.Es gibt die Speichermenge in Byte an, die die Web-Sphere MQ-Kanalfunktionen im Übertragungspuffer reservieren, den der Exit verwendet. Dieses Feld ermöglicht dem Exit, dem Übertragungspuffer eine kleine Datenmenge hinzuzufügen (i.d.R. nicht mehr als einige Hundert Byte), die ein komplementärer Empfangsexit auf der anderen Seite verwendet. Die vom Sendeexit hinzugefügten Daten müssen vom Empfangsexit entfernt werden.

Der Wert ist unter z/OSimmer null.

**Anmerkung:** Diese Funktion darf nicht zum Senden großer Datenmengen verwendet werden, da dies die Leistung beeinträchtigen oder sogar den Betrieb des Kanals blockieren kann.

Durch Festlegen von *ExitSpace* wird sichergestellt, dass dem Exit immer mindestens diese Anzahl von Byte im Übertragungspuffer zur Verwendung zur Verfügung steht. Der Exit kann jedoch weniger bzw. mehr als die reservierte Anzahl verwenden, wenn im Übertragungspuffer Speicherplatz zur Verfügung steht. Der Exitspeicher im Puffer wird nach den bestehenden Daten bereitgestellt.

*ExitSpace* kann nur vom Exit festgelegt werden, wenn *ExitReason* den Wert MQXR\_INIT hat. In allen anderen Fällen wird der vom Exit zurückgegebene Wert ignoriert. Bei der Eingabe für den Exit hat *ExitSpace* den Wert 0 für den MQXR\_INIT-Aufruf. In allen anderen Fällen hat er den Wert, der vom MQXR\_INIT-Aufruf zurückgegeben wurde.

Wenn der vom MQXR\_INIT-Aufruf zurückgegebene Wert negativ ist oder nach Reservierung des angeforderten Exitspeicherplatzes im Übertragungspuffer weniger als 1024 Byte für Nachrichtendaten für alle Sendeexits in der Kette zur Verfügung stehen, gibt der Nachrichtenkanalagent eine Fehlermeldung aus und schließt den Kanal. Der Nachrichtenkanalagent gibt auch dann eine Fehlermeldung aus und schließt den Kanal, wenn die Exits in der Sendeexitkette während der Datenübertragung mehr Benutzeradressbereich zuweisen, als sie reserviert haben, sodass weniger als 1024 Byte für Nachrichtendaten im Übertragungspuffer für Nachrichtendaten zur Verfügung stehen. Der Grenzwert von 1024 ermöglicht die Verarbeitung der Steuerungs- und Verwaltungsabläufe des Kanals durch die Kette der Sendeexits, ohne dass Abläufe segmentiert werden müssen.

Dies ist ein Ein-/Ausgabefeld für den Exit, wenn *ExitReason* den Wert MQXR\_INIT hat. In allen anderen Fällen ist dieses Feld ein Eingabefeld. Das Feld ist nicht vorhanden, wenn die *Version* niedriger ist als MQCXP\_VERSION\_5.

### *SSLCertUserId (MQCHAR12)*

Dieses Feld gibt die dem fernen Zertifikat zugeordnete Benutzer-ID an.

Mit Ausnahme von z/OS ist es auf allen Plattformen leer.

Dies ist ein Eingabefeld für den Exit. Dieses Feld ist nicht vorhanden, wenn *Version* kleiner als MQCXP\_VERSION\_6 ist.

### *SSLRemCertIssNameLength (MQLONG)*

Dieses Feld gibt die Länge in Byte des vollständig definierten Namens des Ausstellers des fernen Zertifikats an, auf das "SSLCertRemoteIssuerNamePtr" verweist.

Dies ist ein Eingabefeld für den Exit. Dieses Feld ist nicht vorhanden, wenn *Version* kleiner als MQCXP\_VERSION\_6 ist. Der Wert ist null, wenn es sich nicht um einen SSL-Kanal handelt.

### *SSLRemCertIssNamePtr (PMQVOID)*

Dieses Feld gibt die Adresse des vollständig definierten Namens des Ausstellers des fernen Zertifikats an.

Sein Wert ist ein Nullzeiger, sofern es sich nicht um einen SSL-Kanal handelt.

Dies ist ein Eingabefeld für den Exit. Dieses Feld ist nicht vorhanden, wenn *Version* kleiner als MQCXP\_VERSION\_6 ist.

**Anmerkung:** Das Verhalten von Kanalsicherheitsexits bei der Ermittlung des definierten Namens des Zertifikatinhabers und des Zertifikatausstellers hat sich ab Version WebSphere MQ 7.1 geändert. Weitere Informationen finden Sie im Abschnitt Kanalsicherheits-Exitprogramme.

## *SecurityParms (PMQCSP)*

Dieses Feld gibt die Adresse der MQSCP-Struktur an, mit der eine Benutzer-ID und ein Kennwort angegeben werden.

Der Anfangswert dieses Felds ist der Nullzeiger.

Dies ist ein Ein-/Ausgabefeld für den Exit. Dieses Feld ist nicht vorhanden, wenn *Version* kleiner als MQCXP\_VERSION\_6 ist.

### *CurHdrCompression (MQLONG)*

Dieses Feld gibt an, mit welcher Technik die Headerdaten aktuell komprimiert werden.

Es ist auf einen der folgenden Werte gesetzt:

#### **MQCOMPRESS\_NONE**

Es werden keine Headerdaten komprimiert.

### **MQCOMPRESS\_SYSTEM**

Headerdaten werden komprimiert.

Der Wert kann geändert werden, indem Sie den Nachrichtenexit eines Kanals an einen der verhandelten, unterstützten Werte senden, auf den aus dem Feld "HdrCompList" im MQCD zugegriffen wird. Dies ermöglicht die Auswahl des Komprimierungsverfahrens für die Headerdaten jeder Nachricht auf Grundlage des jeweiligen Nachrichteninhalts. Der geänderte Wert wird nur für die aktuelle Nachricht verwendet. Der Kanal wird beendet, wenn das Attribut in einen nicht unterstützten Wert geändert wird. Der Wert wird ignoriert, wenn er außerhalb des Nachrichtenexits eines Kanals geändert wird.

Dies ist ein Ein-/Ausgabefeld für den Exit. Dieses Feld ist nicht vorhanden, wenn *Version* kleiner als MQCXP\_VERSION\_6 ist.

#### *CurMsgCompression (MQLONG)*

Dieses Feld gibt an, mit welcher Technik die Nachrichtendaten aktuell komprimiert werden.

Es ist auf einen der folgenden Werte gesetzt:

#### **MQCOMPRESS\_NONE**

Es werden keine Headerdaten komprimiert.

#### **MQCOMPRESS\_RLE**

Nachrichtendaten werden mittels Lauflängencodierung komprimiert.

#### **MQCOMPRESS\_ZLIBFAST**

Die Komprimierung der Nachrichtendaten erfolgt unter Verwendung der ZLIB-Komprimierungstechnik. Dabei wird eine kurze Komprimierungszeit bevorzugt.

#### **MQCOMPRESS\_ZLIBHIGH**

Die Komprimierung der Nachrichtendaten erfolgt unter Verwendung der ZLIB-Komprimierungstechnik. Dabei wird eine hohe Komprimierungsstufe bevorzugt.

Der Wert kann geändert werden, indem Sie den Nachrichtenexit eines Kanals an einen der verhandelten, unterstützten Werte senden, auf den aus dem Feld "MsgCompList" im MQCD zugegriffen wird. Dies ermöglicht die Auswahl des Komprimierungsverfahrens für die Nachrichtendaten jeder Nachricht auf Grundlage des jeweiligen Nachrichteninhalts. Der geänderte Wert wird nur für die aktuelle Nachricht verwendet. Der Kanal wird beendet, wenn das Attribut in einen nicht unterstützten Wert geändert wird. Der Wert wird ignoriert, wenn er außerhalb des Nachrichtenexits eines Kanals geändert wird.

Dies ist ein Ein-/Ausgabefeld für den Exit. Dieses Feld ist nicht vorhanden, wenn *Version* kleiner als MQCXP\_VERSION\_6 ist.

#### *Hconn (MQHCONN)*

Dieses Feld gibt die Verbindungskennung an, die der Exit verwendet, wenn er MQI innerhalb des Exits aufrufen muss.

Dieses Feld ist nicht relevant für Exits, die in Clientverbindungskanälen aktiv sind, in denen es den Wert MOHC\_UNUSABLE\_HCONN (-1) enthält.

Dies ist ein Eingabefeld für den Exit. Dieses Feld ist nicht vorhanden, wenn *Version* kleiner als MQCXP\_VERSION\_7 ist.

#### *SharingConversations (MQBOOL)*

Dieses Feld gibt an, ob nur dieser Dialog derzeit auf dieser Kanalinstanz aktiv sein kann oder ob mehrere Dialoge auf der Kanalinstanz aktiv sein können.

Es gibt ebenfalls an, ob das Exitprogramm dem Risiko unterliegt, dass der MQCD durch ein anderes, gleichzeitig ausgeführtes Exitprogramm geändert wird.

<span id="page-1110-0"></span>Dieses Feld ist nur für Exitprogramme relevant, die auf Client- oder Serververbindungskanälen aktiv sind.

Es ist auf einen der folgenden Werte gesetzt:

#### **FALSE**

Dies ist die einzige Instanz, die derzeit auf dieser Kanalinstanz aktiv sein kann. Dadurch kann der Exit die MQCD-Felder sicher aktualisieren, ohne dass es zu einem Konflikt mit anderen Exits kommt, die auf anderen Kanalinstanzen aktiv sind. Ob Änderungen der MQCD-Felder vom Kanal verarbeitet werden, ist in der Tabelle der MQCD-Felder unter ["Ändern von MQCD-Feldern in einem Kanalexit" auf](#page-1096-0) [Seite 1097](#page-1096-0) definiert.

#### **TRUE**

Dies ist nicht die einzige Instanz, die derzeit in dieser Kanalinstanz aktiv sein kann. Keine Änderung im MQCD wird vom Kanal verarbeitet mit Ausnahme der Änderungen, die in der Tabelle der MQCD-Felder unter ["Ändern von MQCD-Feldern in einem Kanalexit" auf Seite 1097](#page-1096-0) für andere Exit-Ursachen als MQXR\_INIT aufgeführt sind. Wenn dieser Exit die MQCD-Felder aktualisiert, muss sichergestellt werden, dass es zu keinem Konflikt mit anderen Exits kommt, die gleichzeitig in anderen Dialogen aktiv sind, indem die auf dieser Kanalinstanz aktiven Exits seriell verarbeitet werden.

Dies ist ein Eingabefeld für den Exit. Dieses Feld ist nicht vorhanden, wenn *Version* kleiner als MQCXP\_VERSION\_7 ist.

#### *MCAUserSource (MQLONG)*

Dieses Feld gibt die Quelle für die bereitgestellte MCA-Benutzer-ID an.

Es kann einen der folgenden Werte enthalten:

#### **MQUSRC\_MAP**

Die Benutzer-ID, die im Attribut MCAUSER angegeben ist.

#### **MQUSRC\_CHANNEL**

Die Benutzer-ID wird im Umlaufverfahren vom ankommenden Partner bereitgestellt oder im Feld MCAUSER angegeben, das im Kanalobjekt definiert ist.

Dies ist ein Eingabefeld für den Exit. Das Feld ist nicht vorhanden, wenn 'Version' kleiner als MQCXP\_VER-SION\_8 ist.

#### *pEntryPoints (PMQIEP)*

Dieses Feld gibt die Adresse des Schnittstelleneingangspunkts für den MQI- oder DCI-Aufruf an.

Das Feld ist nicht vorhanden, wenn *Version* kleiner als MQCXP\_VERSION\_8 ist.

### *Deklaration in Programmiersprache C*

Deklaration der MQCXP-Struktur in C

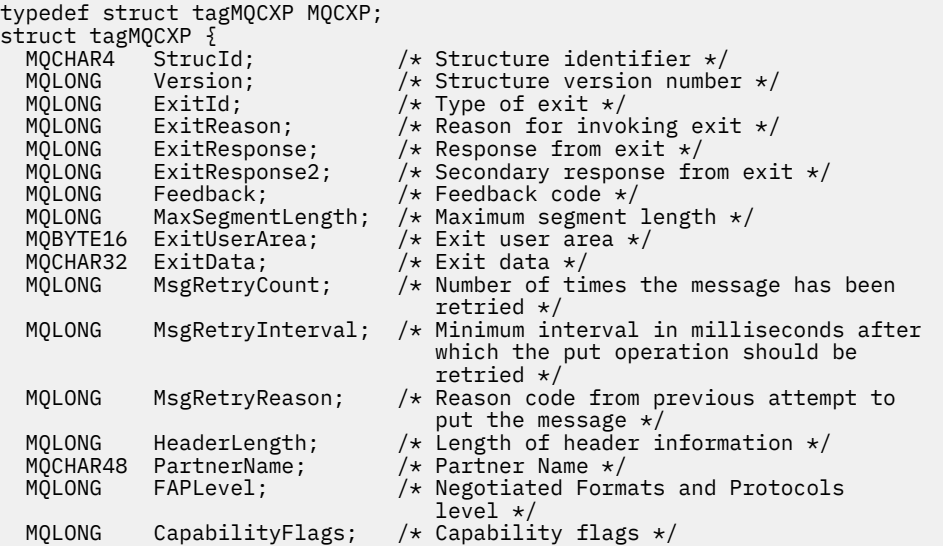

```
MQLONG ExitNumber; /* Exit number */ /* Ver:3 */
  \sqrt{\star \text{ Ver:4} \star} MQLONG ExitSpace; /* Number of bytes in transmission buffer
                                       reserved for exit to use */
   /* Ver:5 */
                                   /* User identifier associated
  with remote SSL certificate */<br>MOIONG SSL RemCertTssNameLength: /*length of
             SSLRemCertIssNameLength; /* Length of
                                       distinguished name of issuer
  of remote SSL certificate */<br>MQPTR      SSLRemCertIssNamePtr;      /* Address of
             SSLRemCertIssNamePtr;
                                       distinguished name of issuer
  of remote SSL certificate \star/<br>PMQVOID SecurityParms; /* Security parameters \star/
  PMQVOID SecurityParms; /* Security parameters */<br>MQLONG CurHdrCompression; /* Header data compressic
             CurHdrCompression; /* Header data compression
  used for current message */<br>MOLONG     CurMsgCompression: /* Message data compression
             CurMs \varepsilonCompression; /* Message data compression
                                      used for current message */ /* Ver:6 */
   MQHCONN Hconn; /* Connection handle */
                                          /* Multiple conversations
                                       possible on channel inst? */
  /* Ver:7 */<br>MQLONG    MCAUserSource;
 MQLONG MCAUserSource; /* Source of the provided MCA user ID */
 PMQIEP pEntryPoints; /* Address of the MQIEP structure */
}
   /* Ver:8 */
;
```
## *COBOL-Delaration*

Deklaration der MQCXP-Struktur in COCOL

```
** MQCXP structure
  10 MQCXP.
** Structure identifier
   15 MQCXP-STRUCID PIC X(4).
** Structure version number
15 MQCXP-VERSION<br>** Type of exit
  Type of exit<br>15 MOCXP-EXITID
                           PIC S9(9) BINARY.
** Reason for invoking exit
 15 MQCXP-EXITREASON PIC S9(9) BINARY.
** Response from exit
   15 MQCXP-EXITRESPONSE PIC S9(9) BINARY.
** Secondary response from exit
  15 MQCXP-EXITRESPONSE2
     Feedback code
   15 MQCXP-FEEDBACK PIC S9(9) BINARY.
** Maximum segment length
   15 MQCXP-MAXSEGMENTLENGTH PIC S9(9) BINARY.
** Exit user area
   15 MQCXP-EXITUSERAREA PIC X(16).
** Exit data
   15 MQCXP-EXITDATA PIC X(32).
** Number of times the message has been retried
 15 MQCXP-MSGRETRYCOUNT PIC S9(9) BINARY.
     Minimum interval in milliseconds after which the put operation
** should be retried
   15 MQCXP-MSGRETRYINTERVAL PIC S9(9) BINARY.
** Reason code from previous attempt to put the message
   15 MQCXP-MSGRETRYREASON PIC S9(9) BINARY.
** Length of header information
  15 MQCXP-HEADERLENGTH
** Partner Name
   15 MQCXP-PARTNERNAME PIC X(48).
** Negotiated Formats and Protocols level
  15 MQCXP-FAPLEVEL
** Capability flags
 15 MQCXP-CAPABILITYFLAGS PIC S9(9) BINARY.
** Exit number
   15 MQCXP-EXITNUMBER PIC S9(9) BINARY.
    Number of bytes in transmission buffer reserved for exit to use<br>MQCXP-EXITSPACE PIC S9(9) BINARY.
  15 MQCXP-EXITSPACE
** User Id associated with remote certificate
   15 MQCXP-SSLCERTUSERID PIC X(12).
** Length of distinguished name of issuer of remote SSL
** certificate
```
<span id="page-1112-0"></span>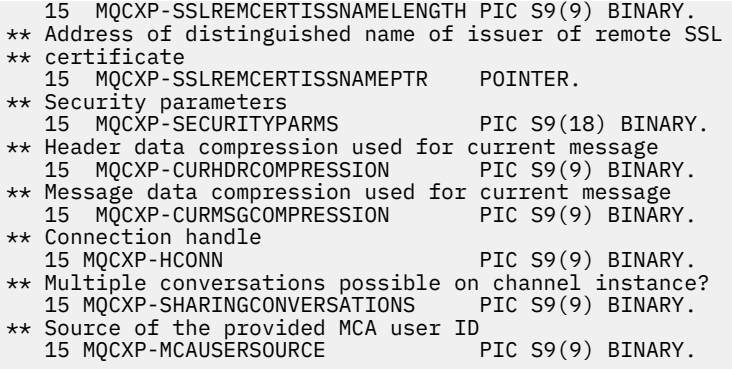

## *Deklaration in RPG (ILE)*

Deklaration der MQCXP-Struktur in RPG

 D\*..1....:....2....:....3....:....4....:....5....:....6....:....7.. D\* MQCXP Structure  $D*$  D\* Structure identifier D CXSID 1 4 D\* Structure version number D CXVER 5 8I 0 D\* Type of exit D CXXID 9 12I 0 D\* Reason for invoking exit D CXREA 13 16I 0 D\* Response from exit D CXRES 17 20I 0  $D*$  Secondary response from exit<br>D CXRF2 21 D CXRE2 21 24I 0 D\* Feedback code D CXFB 25 28I 0 D\* Maximum segment length D CXMSL 29 32I 0 D\* Exit user area D CXUA 33 48 D\* Exit data D CXDAT 49 80 D\* Number of times the message has been retried D CXMRC D\* Minimum interval in milliseconds after which the put operation D\* should be retried D CXMRI 85 88I 0 D\* Reason code from previous attempt to put the message<br>D CXMRR 89 92I 0 D CXMRR  $D*$  Length of header information<br>D CXHDL 93 D CXHDL 93 96I 0 D\* Partner Name D CXPNM 97 144 D\* Negotiated Formats and Protocols level<br>D CXFAP 145 148I 0 D CXFAP D\* Capability flags D CXCAP 149 152I 0 D\* Exit number D CXEXN 153 156I 0  $D*$  Number of bytes in transmission buffer reserved for exit to use<br>D CXHDL 157 160I 0 D CXHDL  $D*$  User identifier associated with remote SSL certificate<br>D CXSSLCU  $161$   $172$ D CXSSLCU  $D*$  Length of distinguished name of issuer of remote SSL certificate<br>D CXSRCINL 173 176I 0 D CXSRCINL 173  $D*$  Address of distinguished name of issuer of remote SSL certificate<br>D CXSRCINP 177 192\* D CXSRCINP D\* Security parameters D CXSECP 193 208\*  $D*$  Header data compression used for current message<br>D CXCHC  $209$  212I 0 D CXCHC D\* Message data compression used for current message<br>D CXCMC 213 216I 0 D CXCMC 213 D\* Connection handle D CXHCONN 217 220I 0 D\* Multiple conversations possible on channel instance?

<span id="page-1113-0"></span>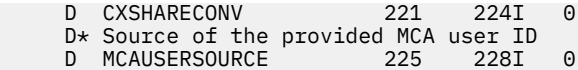

## *Deklaration in System/390 Assembler*

Deklaration der MQCXP-Struktur in System/390-Assembler

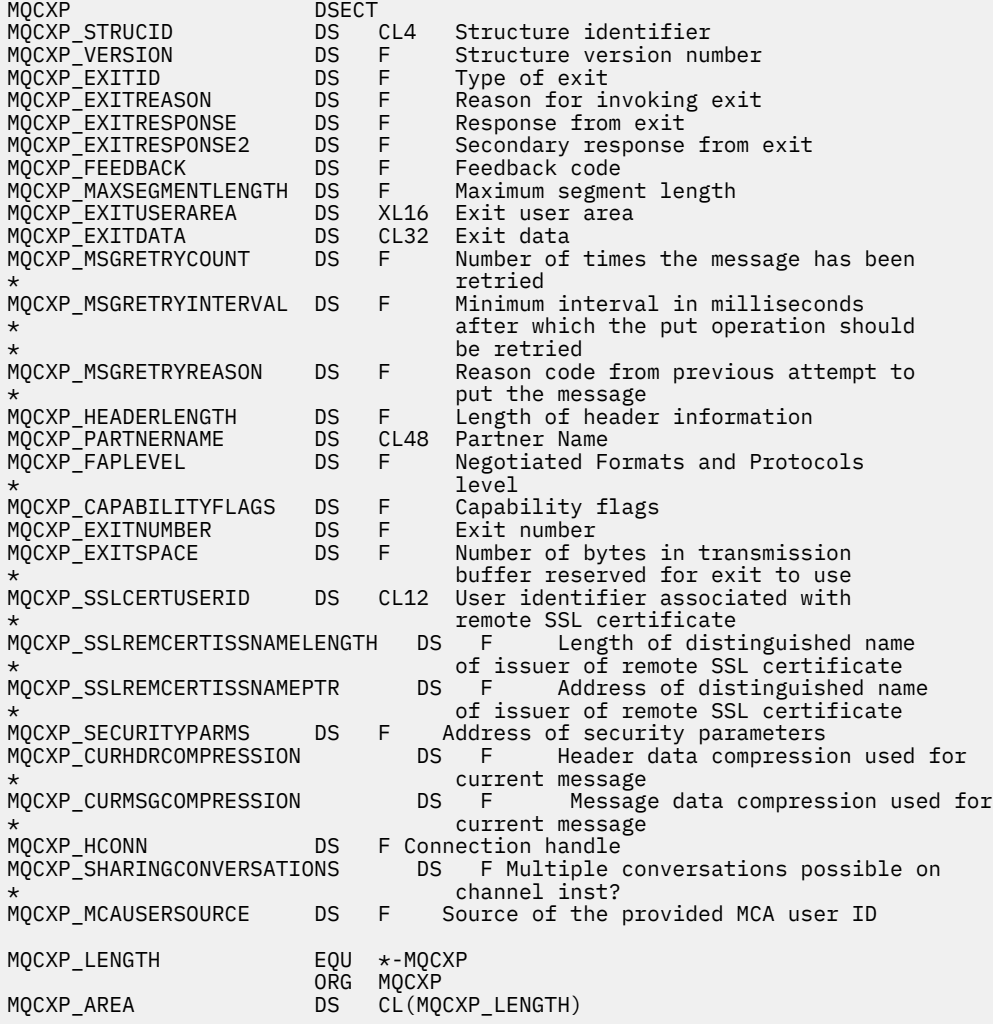

# **MQXWD - Exit-Wait-Deskriptor**

Die MQXWD-Struktur ist ein Ein-/Ausgabeparameter im MQXWAIT-Aufruf.

Diese Struktur wird nur unter z/OS unterstützt.

#### **Zugehörige Verweise**

"Felder" auf Seite 1114 In diesem Kapitel sind die in der MQXWD-Struktur enthaltenen Felder aufgeführt und beschrieben.

["Deklaration in Programmiersprache C" auf Seite 1115](#page-1114-0) Deklaration der MQXWD-Struktur in C

["Deklaration in System/390 Assembler" auf Seite 1115](#page-1114-0) Deklaration der MQXWD-Struktur in System/390-Assembler

## *Felder*

In diesem Kapitel sind die in der MQXWD-Struktur enthaltenen Felder aufgeführt und beschrieben.

<span id="page-1114-0"></span>*StrucId (MQCHAR4)* Dieses Feld gibt die Struktur-ID an.

Folgende Werte sind möglich:

## **MQXWD\_STRUC\_ID**

ID für die Exit-Wartedeskriptor-Struktur

Für die Programmiersprache C ist auch die Konstante MQXWD\_STRUC\_ID\_ARRAY definiert. Diese Konstante hat den gleichen Wert wie die Konstante MQXWD\_STRUC\_ID, aber es handelt sich dabei um eine Gruppe von Zeichen, nicht um eine Zeichenfolge.

Der Anfangswert dieses Felds ist MQXWD\_STRUC\_ID.

*Version (MQLONG)* Dieses Feld gibt die Strukturversionsnummer an.

Folgende Werte sind möglich:

#### **MQXWD\_VERSION\_1**

Versionsnummer der Exit-Wartedeskriptor-Struktur

Der Anfangswert dieses Felds ist MQXWD\_VERSION\_1.

*Reserved1 (MQLONG)* Dieses Feld ist reserviert. Der Wert muss null sein.

Dies ist ein Eingabefeld.

*Reserved2 (MQLONG)* Dieses Feld ist reserviert. Der Wert muss null sein.

Dies ist ein Eingabefeld.

*Reserved3 (MQLONG)* Dieses Feld ist reserviert. Der Wert muss null sein.

Dies ist ein Eingabefeld.

*ECB (MQLONG)* Ereignissteuerblock mit Wartestatus

Dieses Feld gibt den Ereignissteuerblock (ECB) mit Wartestatus an.Es muss auf null gesetzt werden, bevor der MQXWAIT-Aufruf ausgegeben wird. Nach erfolgreicher Beendigung enthält es den Bereitstellungscode.

Dies ist ein Ein-/Ausgabefeld.

## *Deklaration in Programmiersprache C*

Deklaration der MQXWD-Struktur in C

```
typedef struct tagMQXWD MQXWD;
struct tagMQXWD {
 MQCHAR4 StrucId; /* Structure identifier */
MQLONG Version; /* Structure version number */ MQLONG Reserved1; /* Reserved */
 MQLONG Reserved2; /* Reserved */
 MQLONG Reserved3; /* Reserved */
MQLONG ECB; \rightarrow Event control block to wait on \star/
};
```
# *Deklaration in System/390 Assembler*

Deklaration der MQXWD-Struktur in System/390-Assembler

MQXWD DSECT MQXWD\_STRUCID DS CL4 Structure identifier

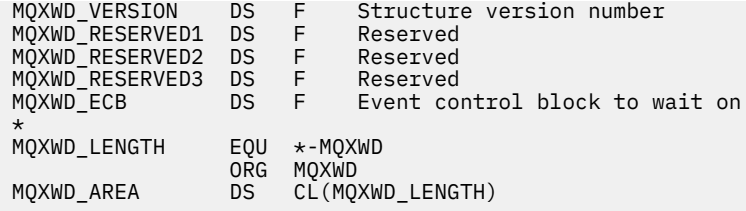

# **API-Exitreferenz**

Dieser Abschnitt enthält Referenzinformationen, die in erster Linie für einen Programmierer, der API-Exits schreibt, von Interesse sind.

# **Allgemeine Hinweise zur Verwendung**

## **Hinweise:**

- 1. Alle Exitfunktionen können den MQXEP-Aufruf ausgeben; dieser Aufruf ist speziell für die Verwendung durch API-Exitfunktionen gedacht.
- 2. Die Funktion MQ\_INIT\_EXIT kann keine anderen MQ-Aufrufe als MQXEP ausgeben.
- 3. Sie können den Aufruf MQDISC nicht für die aktuelle Verbindung absetzen.
- 4. Wenn eine Exitfunktion den MQCONN-Aufruf oder den MQCONNX-Aufruf mit der Option MQCNO\_HANDLE\_SHARE\_NONE ausgibt, wird der Aufruf mit dem Ursachencode MQRC\_ALREA-DY\_CONNECTED abgeschlossen, und die zurückgegebene Kennung ist mit der an den Exit als Parameter übergebenen Kennung identisch.
- 5. Wenn eine API-Exitfunktion einen MQI-Aufruf ausgibt, werden API-Exits im Allgemeinen nicht rekursiv aufgerufen. Wenn jedoch eine Exitfunktion den MQCONNX-Aufruf mit der Option MQCNO\_HAN-DLE\_SHARE\_BLOCK oder MQCNO\_HANDLE\_SHARE\_NO\_BLOCK ausgibt, gibt der Aufruf eine neue gemeinsam genutzte Kennung zurück. Dadurch erhält die Exit-Suite eine eigene Verbindungskennung, also eine Arbeitseinheit, die unabhängig von der Arbeitseinheit der Anwendung ist. Die Exit-Suite kann mithilfe dieser Kennung Nachrichten innerhalb ihrer eigenen Arbeitseinheit einreihen und abrufen und diese Arbeitseinheit festschreiben oder zurücksetzen. All dies lässt sich ohne Beeinträchtigung der Arbeitseinheit der Anwendung durchführen.

Da die Exitfunktion eine andere Verbindungskennung als die Anwendung verwendet, bewirken MQ-Aufrufe, die von der Exitfunktion abgesetzt werden, dass die relevanten API-Exitfunktionen aufgerufen werden. Daher können Exitfunktionen rekursiv aufgerufen werden. Beachten Sie, dass sowohl das Feld *ExitUserArea* in MQAXP als auch der Bereich der Exitkette den Geltungsbereich der Verbindungskennung haben. Daher kann eine Exitfunktion diese Bereiche nicht dazu verwenden, um einer anderen, rekursiv aufgerufenen Instanz von sich selbst zu signalisieren, dass sie bereits aktiv ist.

6. Exitfunktionen können auch Nachrichten innerhalb der Arbeitseinheit der Anwendung einreihen und abrufen. Wenn die Anwendung die Arbeitseinheit festschreibt oder zurücksetzt, werden alle Nachrichten in der Arbeitseinheit gemeinsam festgeschrieben oder zurückgesetzt, unabhängig davon, wer sie in der Arbeitseinheit (Anwendung oder Exitfunktion) platziert hat. Der Exit kann jedoch bewirken, dass die Anwendung die Systemgrenzen früher überschreitet als sonst (indem beispielsweise die maximale Anzahl der nicht festgeschriebenen Nachrichten in einer Arbeitseinheit überschritten wird).

Wenn eine Exitfunktion die Arbeitseinheit der Anwendung auf diese Weise verwendet, sollte die Exitfunktion normalerweise vermeiden, den MQCMIT-Aufruf auszugeben, da dies die Arbeitseinheit der Anwendung festschreibt und möglicherweise das korrekte Funktionieren der Anwendung beeinträchtigt. Allerdings muss die Exitfunktion möglicherweise in manchen Fällen den MQBACK-Aufruf ausgeben, wenn die Exitfunktion einen schweren Fehler feststellt, der die Festschreibung der Arbeitseinheit verhindert (beispielsweise ein Fehler beim Einreihen einer Nachricht als Teil der Arbeitseinheit der Anwendung). Stellen Sie beim Aufruf von MQBACK unbedingt sicher, dass die Begrenzungen der Anwendungsarbeitseinheit nicht geändert werden. In dieser Situation muss die Exitfunktion die entsprechenden Werte festlegen, um sicherzustellen, dass der Beendigungscode MQCC\_WARNING
<span id="page-1116-0"></span>und der Ursachencode MQRC\_BACKED\_OUT an die Anwendung zurückgegeben werden, damit die Anwendung erkennen kann, dass die Arbeitseinheit zurückgesetzt wurde.

Wenn eine Exitfunktion mithilfe der Verbindungskennung der Anwendung MQ-Aufrufe absetzt, führen diese Aufrufe selbst nicht zu weiteren Aufrufen von API-Exitfunktionen.

- 7. Wenn eine MQXR\_BEFORE-Exitfunktion fehlerhaft beendet wird, kann der Warteschlangenmanager möglicherweise von dem Fehler wiederhergestellt werden. In diesem Fall fährt der Warteschlangenmanager mit der Verarbeitung so fort, als hätte die Exitfunktion MQXCC\_FAILED zurückgegeben. Wenn der Warteschlangenmanager nicht wiederhergestellt werden kann, wird die Anwendung beendet.
- 8. Wenn eine MQXR\_AFTER-Exitfunktion fehlerhaft beendet wird, kann der Warteschlangenmanager möglicherweise von dem Fehler wiederhergestellt werden. In diesem Fall fährt der Warteschlangenmanager mit der Verarbeitung so fort, als hätte die Exitfunktion MQXCC\_FAILED zurückgegeben. Wenn der Warteschlangenmanager nicht wiederhergestellt werden kann, wird die Anwendung beendet. Denken Sie daran, dass im letzten Fall die außerhalb einer Arbeitseinheit abgerufenen Nachrichten verloren gehen (dies entspricht der Situation, wenn die Anwendung sofort nach dem Entfernen einer Nachricht aus der Warteschlange fehlschlägt).
- 9. Der MCA-Prozess führt eine zweiphasige Festschreibung aus.

Wenn ein API-Exit einen MQCMIT aus einem vorbereiteten MCA-Prozess abfängt und versucht, eine Aktion innerhalb der Arbeitseinheit auszuführen, schlägt die Aktion mit dem Ursachencode MQRC\_UOW\_NOT\_AVAILABLE fehl.

- 10. In einer Umgebung mit verschiedenen Installationen funktioniert ein Exit nur dann mit WebSphere MQ Version 7.0 und Version 7.1, wenn der Exit so geschrieben ist, dass er sich in Version 7.0 mit mqm.Lib verknüpft. Bei nicht primären bzw. verlagerten Exits muss zudem sichergestellt werden, dass die Anwendung, bevor sie gestartet wird, die mqm.Lib der Installation findet, mit der der Warteschlangenmanager zum jeweiligen Zeitpunkt verknüpft ist. (Hierfür kann vor dem Start der Anwendung zum Beispiel der Befehl **setmqenv -m QM** ausgeführt werden, selbst wenn der Warteschlangenmanager zu einer Installation der Version 7.0 gehört.)
- 11. Bei verschiedenen Installationen von IBM WebSphere MQ sollten Sie die für die älteste Version von IBM WebSphere MQ entwickelten Exits verwenden, da die in späteren Versionen hinzugekommenen Funktionen in den Vorgängerversionen vermutlich nicht funktionieren. Weitere Informationen zu den Änderungen, die in der neuen Version vorgenommen wurden, finden Sie im Abschnitt Neuerungen in WebSphere MQ 7.5.

# **API-Exitparameterstruktur von IBM WebSphere MQ (MQAXP)**

Die MQAXP-Struktur, ein externer Steuerblock, wird als ein Eingabe- oder Ausgabeparameter zum API-Exit verwendet. Dieser Abschnitt enthält außerdem Informationen darüber, wie Warteschlangenmanager Exitfunktionen verarbeiten.

MQAXP hat folgende Deklaration in C:

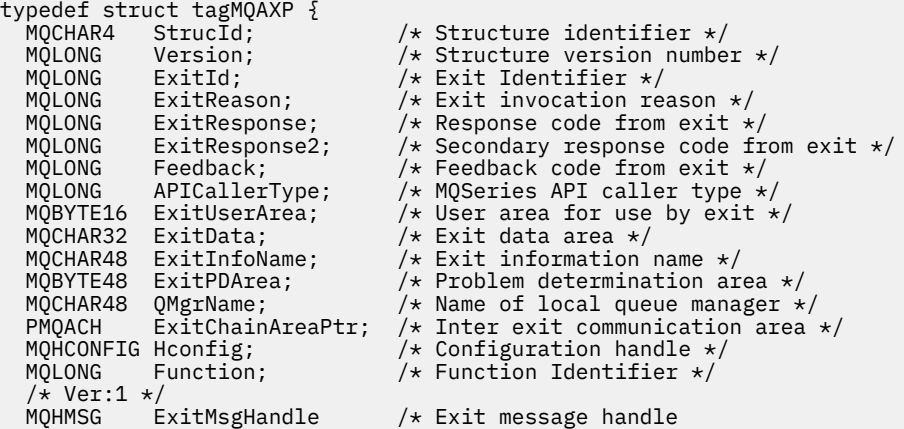

 /\* Ver:2 \*/ };

Die folgende Parameterliste wird übergeben, wenn Funktionen in einem API-Exit aufgerufen werden:

### **StrucId (MQCHAR4) - Eingabe**

Die Exitparameter-Struktur-ID mit einem Wert von:

MQAXP\_STRUC\_ID.

Die Exitverwaltung stellt dieses Feld bei jeder Exitfunktion auf Eingabe.

## **Version (MQLONG) - Eingabe**

Die Strukturversionsnummer mit einem Wert von:

## **MQAXP\_VERSION\_1**

Version 1 API-Exitparameterstruktur.

#### **MQAXP\_VERSION\_2**

Version 2 API-Exitparameterstruktur.

## **MQAXP\_CURRENT\_VERSION**

Aktuelle Versionsnummer für die API-Exitparameterstruktur.

Die Exitverwaltung stellt dieses Feld bei jeder Exitfunktion auf Eingabe.

## **ExitId (MQLONG) - Eingabe**

Die Exit-ID mit der Einstellung auf Eingabe zur Exitroutine gibt den Exittyp an:

#### **MQXT\_API\_EXIT**

API-Exit.

## **ExitReason (MQLONG) - Eingabe**

Die Ursache für den Aufruf des Exits, auf Eingabe zu jeder Exitfunktion eingestellt:

#### **MQXR\_CONNECTION**

Der Exit wird aufgerufen, um sich selbst zu initialisieren, bevor ein MQCONN- oder MQCONNX-Aufruf erfolgt, oder selbst vor einem MQDISC-Aufruf zu enden.

### **MQXR\_BEFORE**

Der Exit wird abgerufen, bevor er einen API-Aufruf ausführt oder bevor er Daten auf einem MQGET konvertiert.

#### **MQXR\_AFTER**

Der Exit wird nach Ausführen eines API-Aufrufs aufgerufen.

#### **ExitResponse (MQLONG) - Ausgabe**

Die Antwort vom Exit, initialisiert bei Eingabe in jede Exitfunktion zu:

#### **MQXCC\_OK**

Normal fortsetzen.

Dieses Feld muss von der Exitfunktion eingestellt werden, um dem Warteschlangenmanager das Ergebnis der ausgeführten Exitfunktion mitzuteilen. Folgende Werte sind möglich:

#### **MQXCC\_OK**

Die Exitfunktion wurde erfolgreich abgeschlossen. Normal fortsetzen.

Dieser Wert kann von allen MQXR\_\*-Exitfunktionen eingestellt werden. ExitResponse2 wird verwendet, um zu entscheiden, ob Exitfunktionen später in der Kette aufgerufen werden.

## **MQXCC\_FAILED**

Die Exitfunktion ist aufgrund eines Fehlers fehlgeschlagen.

Dieser Wert kann von allen MQXR\_\*-Exitfunktionen eingestellt werden. Der Warteschlangenmanager stellt CompCode auf MQCC\_FAILED und Reason auf:

- MQRC\_API\_EXIT\_INIT\_ERROR, wenn die Funktion MQ\_INIT\_EXIT ist
- MQRC\_API\_EXIT\_TERM\_ERROR, wenn die Funktion MQ\_TERM\_EXIT ist

• MeQRC\_API\_EXIT\_ERROR für alle anderen Exitfunktionen

Die eingestellten Werte können durch eine Exitfunktion später in der Kette geändert werden.

ExitResponse2 wird ignoriert; der Warteschlangenmanager fährt mit der Verarbeitung fort, als wäre MQXR2\_SUPPRESS\_CHAIN zurückgegeben worden.

#### **MQXCC\_SUPPRESS\_FUNCTION**

Unterdrücken der WebSphere MQ API-Funktion.

Dieser Wert kann nur durch eine MQXR\_BEFORE-Exitfunktion eingestellt werden. Der API-Aufruf wird umgangen. Wenn er vom MQ\_DATA\_CONV\_ON\_GET\_EXIT zurückgegeben wird, wird die Datenkonvertierung umgangen. Der Warteschlangenmanager stellt CompCode auf MQCC\_FAILED und Reason auf MQRC\_SUPPRESSED\_BY\_EXIT, aber die eingestellten Werte können durch eine Exitfunktion später in der Kette geändert werden. Andere Parameter für den Aufruf bleiben so, wie sie beim Verlassen des Exits waren. ExitResponse2 wird verwendet, um zu entscheiden, ob Exitfunktionen später in der Kette aufgerufen werden.

Wenn dieser Wert von einer MQXR\_AFTER- oder MQXR\_CONNECTION-Exitfunktion eingestellt wird, setzt der Warteschlangenmanager die Verarbeitung fort, als ob MQXCC\_FAILED zurückgegeben worden wäre.

#### **MQXCC\_SKIP\_FUNCTION**

Überspringen der WebSphere MQ API-Funktion.

Dieser Wert kann nur durch eine MQXR\_BEFORE-Exitfunktion eingestellt werden. Der API-Aufruf wird umgangen. Wenn er vom MQ\_DATA\_CONV\_ON\_GET\_EXIT zurückgegeben wird, wird die Datenkonvertierung umgangen. Die Exitfunktion muss bei den Werten CompCode und Reason einstellen, um zur Anwendung zurückgegeben zu werden, aber die eingestellten Werte können durch eine Exitfunktion später in der Kette geändert werden. Andere Parameter für den Aufruf bleiben so, wie sie beim Verlassen des Exits waren. ExitResponse2 wird verwendet, um zu entscheiden, ob Exitfunktionen später in der Kette aufgerufen werden.

Wenn dieser Wert von einer MQXR\_AFTER- oder MQXR\_CONNECTION-Exitfunktion eingestellt wird, setzt der Warteschlangenmanager die Verarbeitung fort, als ob MQXCC\_FAILED zurückgegeben worden wäre.

#### **MQXCC\_SUPPRESS\_EXIT**

Unterdrücken aller Exitfunktionen, die zur Einstellung der Exits gehören.

Dieser Wert kann nur durch die Exitfunktionen MQXR\_BEFORE und MQXR\_AFTER eingestellt werden. Er umgeht *alle* nachfolgenden Aufrufe der Exitfunktionen, die zu dieser Einstellung von Exits für diese logische Verbindung gehören. Diese Umgehung wird solange fortgesetzt, bis die logische Unterbrechungsanforderung auftritt, wenn die MQ\_TERM\_EXIT-Funktion mit ExitReason von MQXR\_CONNECTION aufgerufen wird.

Die Exitfunktion muss bei den Werten CompCode und Reason einstellen, um zur Anwendung zurückgegeben zu werden, aber die eingestellten Werte können durch eine Exitfunktion später in der Kette geändert werden. Andere Parameter für den Aufruf bleiben so, wie sie beim Verlassen des Exits waren. ExitResponse2 wird ignoriert.

Wenn dieser Wert von einer MQXR\_CONNECTION-Exitfunktion eingestellt wird, setzt der Warteschlangenmanager die Verarbeitung fort, als ob MQXCC\_FAILED zurückgegeben worden wäre.

Weitere Informationen über die Interaktion zwischen ExitResponse und ExitResponse2 sowie über deren Auswirkung auf die Exitverarbeitung finden Sie unter ["So verarbeiten Warteschlangenmanager](#page-1121-0) [Exitfunktionen" auf Seite 1122.](#page-1121-0)

## **ExitResponse2 (MQLONG) - Ausgabe**

Das ist ein sekundärer Exitantwortcode, der den primären Exitantwortcode für MQXR\_BEFORE-Exitfunktionen qualifiziert. Er wird für Folgendes initialisiert:

MQXR2\_DEFAULT\_CONTINUATION

bei Eingabe in eine WebSphere MQ API-Aufruf-Exitfunktion. Er kann auf einen der folgenden Werte eingestellt werden:

## **MQXR2\_DEFAULT\_CONTINUATION**

Ob mit dem nächsten Exit in der Kette fortgefahren wird, je nach dem Wert von ExitResponse.

Wenn ExitResponse MOXCC\_SUPPRESS\_FUNCTION oder MOXCC\_SKIP\_FUNCTION ist, Umgehung von Exitfunktionen später in der MQXR\_BEFORE-Kette und der übereinstimmenden Exitfunktionen in der MQXR\_AFTER-Kette. Aufrufen von Exitfunktionen in der MQXR\_AFTER-Kette, die mit Exitfunktionen vorne in der MQXR\_BEFORE-Kette übereinstimmen.

Andernfalls wird der nächste Exit in der Kette aufgerufen.

## **MQXR2\_SUPPRESS\_CHAIN**

Unterdrücken der Kette.

Umgehung von Exitfunktionen später in der MQXR\_BEFORE-Kette und der übereinstimmenden Exitfunktionen in der MQXR\_AFTER-Kette für diesen API-Aufruf. Aufrufen von Exitfunktionen in der MQXR\_AFTER-Kette, die mit Exitfunktionen vorne in der MQXR\_BEFORE-Kette übereinstimmen.

### **MQXR2\_CONTINUE\_CHAIN**

Fortfahren mit dem nächsten Exit in der Kette.

Weitere Informationen über die Interaktion zwischen ExitResponse und ExitResponse2 sowie über deren Auswirkung auf die Exitverarbeitung finden Sie unter ["So verarbeiten Warteschlangenmanager](#page-1121-0) [Exitfunktionen" auf Seite 1122.](#page-1121-0)

### **Feedback (MQLONG) - Ein-/Ausgabe**

Kommunizieren von Rückmeldungscodes zwischen Exitfunktionsaufrufen. Das wird aus folgendem Grund initialisiert:

MQFB\_NONE (0)

vor der ersten Funktion des ersten Exits in einer Kette.

Exits können bei diesem Feld jeden Wert einstellen, einschließlich aller gültigen MQFB\_\*- oder MQRC\_\*-Werte. Exits können bei diesem Feld außerdem einen benutzerdefinierten Rückmeldungswert im Bereich von MQFB\_APPL\_FIRST bis MQFB\_APPL\_LAST einstellen.

## **APICallerType (MQLONG) - Eingabe**

Der API-Aufrufertyp, der angibt, ob der WebSphere MQ API-Aufrufer innerhalb oder außerhalb des Warteschlangenmanagers ist: MQXACT\_EXTERNAL oder MQXACT\_INTERNAL.

### **ExitUserArea (MQBYTE16) - Ein-/Ausgabe**

Ein Benutzerbereich, der für alle Exits mit einem besonderen ExitInfoObject verfügbar ist. Er wird für MQXUA\_NONE (binäre Nullen für die Länge des ExitUserArea) initialisiert, bevor die erste Exitfunktion (MQ\_INIT\_EXIT) für den hconn aufgerufen wird. Ab diesem Punkt werden alle Änderungen, die in diesem Feld durch Exitfunktion erfolgen, über Aufrufe desselben Exits hinweg erhalten.

Dieses Feld wird auf ein Vielfaches von 4 MQLONGs ausgerichtet.

Exits können außerdem zu jedem Speicher eine Anbindung herstellen, die sie von diesem Bereich aus anlegen.

Für jedes hconn hat jeder Exit in einer Kette von Exits einen unterschiedlichen ExitUserArea. Der ExitUserArea kann nicht von Exits in einer Kette gemeinsam genutzt werden und die Inhalte des ExitUserArea für einen Exit sind für einen anderen Exit in der Kette nicht verfügbar.

Bei Programmen in C wird die Konstante MQXUA\_NONE\_ARRAY außerdem mit demselben Wert wie MQXUA\_NONE definiert, aber als eine Feldgruppe aus Zeichen anstatt aus Zeichenfolgen.

Die Länge dieses Felds wird durch MQ\_EXIT\_USER\_AREA\_LENGTH angegeben.

### **ExitData (MQCHAR32) - Eingabe**

Exitdaten, die bei Eingabe für jede Exitfunktion der 32 Zeichen der exit-spezifischen Daten eingestellt werden, die im Exit bereitgestellt werden. Wenn Sie keinen Wert im Exit definieren, ist dieses Feld ganz leer.

Die Länge dieses Felds ist durch MQ\_EXIT\_DATA\_LENGTH vorgegeben.

#### **ExitInfoName (MQCHAR48) - Eingabe**

Der Exitinformationsname, der bei Eingabe für jede Exitfunktion für den ApiExit\_name eingestellt wird, der in den Exitdefinitionen in den Zeilengruppen angegeben wird.

### **ExitPDArea (MQBYTE48) - Ein-/Ausgabe**

Ein Problembestimmungbereich, der für MQXPDA\_NONE (binäre Nullen für die Länge des Felds) für jeden Aufruf einer Exitfunktion initialisiert wird.

Bei Programmen in C wird die Konstante MQXPDA\_NONE\_ARRAY außerdem mit demselben Wert wie MQXPDA\_NONE definiert, aber als eine Feldgruppe aus Zeichen anstatt aus Zeichenfolgen.

Die Exitverwaltung schreibt diesen Bereich immer in den WebSphere MQ-Trace am Ende des Exits, auch wenn die Funktion erfolgreich ist.

Die Länge dieses Felds wird durch MQ\_EXIT\_PD\_AREA\_LENGTH vorgegeben.

### **QMgrName (MQCHAR48) - Eingabe**

Der Name des Warteschlangenmanagers, mit dem die Anwendung verbunden ist, der in Folge der Verarbeitung eines WebSphere MQ API-Aufrufs einen Exit aufgerufen hat.

Wenn der Name des Warteschlangenmanagers, der bei MQCONN- oder MQCONNX-Aufrufen bereitgestellt wird, leer ist, wird dieses Feld dennoch auf den Namen des Warteschlangenmanagers eingestellt, mit dem die Anwendung verbunden ist, egal ob die Anwendung der Server oder der Client ist.

Die Exitverwaltung stellt dieses Feld bei jeder Exitfunktion auf Eingabe.

Die Länge dieses Feldes wird durch MQ\_Q\_MGR\_NAME\_LENGTH angegeben.

#### **ExitChainAreaPtr (PMQACH) - Ein-/Ausgabe**

Dies wird verwendet, um Daten über Aufrufe verschiedener Exits in einer Kette zu übertragen. Es wird auf einen NULL-Zeiger eingestellt, bevor die erste Funktion (MQ\_INIT\_EXIT mit ExitReason MQXR\_CONNECTION) des ersten Exits in einer Kette von Exits aufgerufen wird. Der vom Exit bei Aufruf zurückgegebene Wert wird zum nächsten Aufruf weitergegeben.

Weitere Informationen zur Verwendung des Exitkettenbereichs finden Sie unter ["Der Exitkettenbe](#page-1124-0)[reich und Exitkettenbereichsheader \(MQACH\)" auf Seite 1125](#page-1124-0).

### **Hconfig (MQHCONFIG) - Eingabe**

Die Konfigurationskennung, die die Einstellung der Funktionen darstellt, die initialisiert werden. Dieser Wert wird vom Warteschlangenmanager in der MQ\_INIT\_EXIT-Funktion erstellt und wird später an die API-Exitfunktion übergeben. Er wird bei Eingabe in jede Exitfunktion eingestellt.

Sie können Hconfig als einen Zeiger zur MQIEP-Struktur verwenden, um MQI- und DCI-Aufruf zu starten. Sie müssen prüfen, ob die ersten 4 Bytes von HConfig mit der StrucId der MQIEP-Struktur übereinstimmen, bevor Sie die HConfig-Parameter als Zeiger zur MQIEP-Struktur verwenden.

#### **Function (MQLONG) - Eingabe**

Die Funktions-ID, gültige Werte, für die die MQXF\_\*-Konstanten in ["Externe Konstanten" auf Seite](#page-1126-0) [1127](#page-1126-0) beschrieben werden.

Die Exitverwaltung stellt dieses Feld bei Eingabe in jede Exitfunktion auf den korrekten Wert ein, je nach dem WebSphere MQ API-Aufruf, der aus dem aufgerufenen Exit resultiert.

#### **ExitMsgHandle (MQHMSG) - Ein-/Ausgabe**

Wenn Function MQXF\_GET und ExitReason MQXR\_AFTER ist, wird eine gültige Nachrichtenkennung in diesem Feld zurückgegeben, die dem API-Exit den Zugriff auf die Nachrichtendeskriptorfelder und alle anderen Eigenschaften ermöglicht, die mit der ExitProperties-Zeichenfolge in der MQXEPO-Struktur übereinstimmen, wenn der API-Exit registriert wird.

<span id="page-1121-0"></span>Alle Nicht-Nachrichtendeskriptoreigenschaften, die in der ExitMsgHandle zurückgegeben werden, werden von der MsgHandle in der MQGMO-Struktur (wenn eine angegeben wurde) oder in den Nachrichtendaten nicht verfügbar sein.

Wenn Function MQXF\_GET und ExitReason MQXR\_BEFORE ist, wenn das Exitprogramm dieses Feld auf MQHM\_NONE einstellt, dann wird das Auffüllen der ExitMsgHandle-Eigenschaften unterdrückt.

Dieses Feld wird nicht eingestellt, wenn Version kleiner als MQAXP\_VERSION\_2 ist.

## **So verarbeiten Warteschlangenmanager Exitfunktionen**

Die Verarbeitung, die der Warteschlangenmanager von einer Exitfunktion aus bei der Rückgabe ausführt, hängt von ExitResponse sowie ExitResponse2 ab.

In Tabelle 593 auf Seite 1122 werden die möglichen Kombinationen und deren Auswirkung auf eine MQXR\_BEFORE-Exitfunktion zusammengefasst und es wird dargestellt:

- Wer die Parameter CompCode und Reason des API-Aufrufs einstellt
- Ob die verbleibenden Exitfunktionen in der MQXR\_BEFORE-Kette und die übereinstimmenden Exitfunktionen in der MQXR\_AFTER-Kette aufgerufen werden
- Ob der API-Aufruf aufgerufen wird

Für eine MQXR\_AFTER-Exitfunktion:

- CompCode und Reason werden in gleicher Art wie MQXR\_BEFORE eingestellt
- ExitResponse2 wird ignoriert (die in der MQXR\_AFTER-Kette verbleibenden Exitfunktionen werden aufgerufen)
- MQXCC\_SUPPRESS\_FUNCTION und MQXCC\_SKIP\_FUNCTION sind nicht gültig

Für eine MQXR\_CONNECTION-Exitfunktion:

- CompCode und Reason werden in gleicher Art wie MQXR\_BEFORE eingestellt
- ExitResponse2 wird ignoriert.
- MOXCC\_SUPPRESS\_FUNCTION, MOXCC\_SKIP\_FUNCTION, MOXCC\_SUPPRESS\_EXIT sind nicht gültig

In allen Fällen, in denen ein Exit oder der Warteschlangenmanager CompCode und Reason einstellt, können die eingestellten Werte später durch einen aufgerufenen Exit oder durch den API-Aufruf geändert werden (wenn der API-Aufruf später aufgerufen wird).

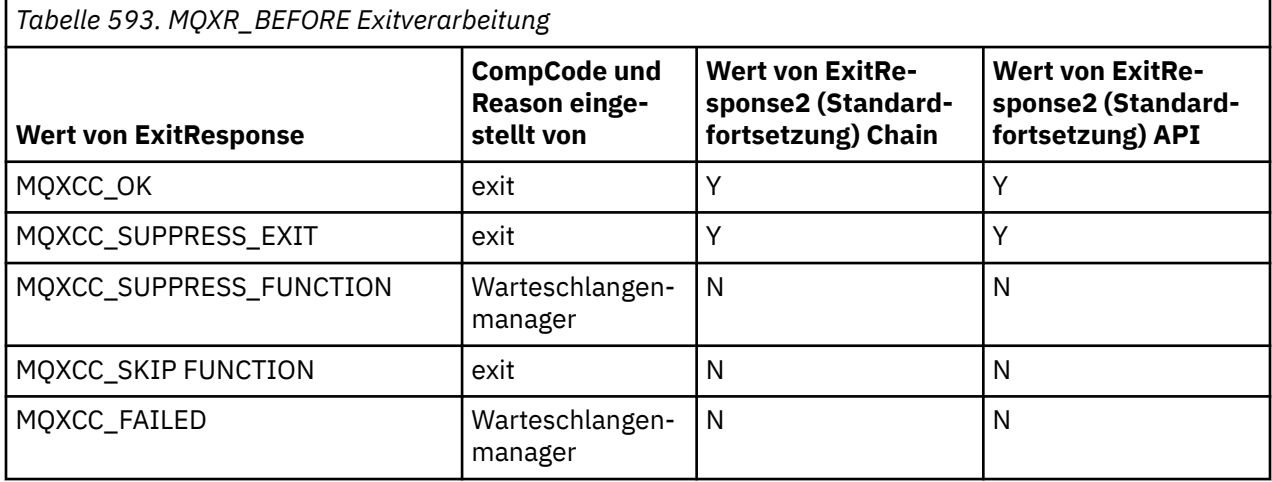

## **So verarbeiten Clients Exitfunktionen**

Generell verarbeiten Clients Exitfunktionen in der gleichen Art wie Serveranwendungen und das *QMgrName*-Attribut in dieser Struktur gilt, egal ob sich die Funktion auf einem Server oder einem Client befindet.

Der Client hat jedoch keine Vorstellung von der *mqs.ini*-Datei, sodass die Zeilengruppen *ApiExitCommon* und *APIExitTemplate* nicht gelten. Es gilt nur die Zeilengruppe *ApiExitLocal*, und diese Zeilengruppe wird in der *mqclient.ini*-Datei konfiguriert.

# **IBM WebSphere MQ-API-Exit-Kontextstruktur (MQAXC)**

Die MQAXC-Struktur, ein externer Steuerblock, wird als Eingabeparameter bei einem API-Exit verwendet.

MQAXC verfügt über die folgende Deklaration für C:

```
typedef struct tagMQAXC {
 MQCHAR4 StrucId; /* Structure identifier */
 MQLONG Version; /* Structure version number */
 MQLONG Environment; /* Environment */
<code>MQCHAR12 UserId;</code> \rightarrow <code>V\starUserId</code> associated with appl \star/<code>MQBYTE40 SecurityId</code> \rightarrow <code>Extension</code> to UserId running appl \star/ MQCHAR264 ConnectionName; /* Connection name */
 MQLONG LongMCAUserIdLength; /* long MCA user identifier length */
MQLONG LongRemoteUserIdLength; /\star long remote user identifier length \star/
 MQPTR LongMCAUserIdPtr; /* long MCA user identifier address */
<code>MQPTR</code> LongRemoteUserIdPtr; /\star long remote user identifier address \star/</code>
 MQCHAR28 ApplName; /* Application name */
 MQLONG ApplType; /* Application type */
 MQPID ProcessId; /* Process identifier */
<code>MQTID</code> ThreadId; \overline{\phantom{a}} /* Thread identifier */</code>
    /* Ver:1 */
 MQCHAR ChannelName[20] /* Channel Name */
<code>MQBYTE4 Reserved1;</code> /* <code>Reserved */</code>
<code>PMQCD</code> pChannelDefinition; /\star Channel Definition pointer \star/</code>
 };
```
Die Parameter zu MQAXC sind:

## **StrucId (MQCHAR4) - Eingabe**

Die Exitkontextstruktur-ID, mit einem Wert von MQAXC\_STRUC\_ID. Bei Programmen in C wird die MQAXC\_STRUC\_ID\_ARRAY ebenfalls mit demselben Wert wie MQAXC\_STRUC\_ID definiert, aber als eine Feldgruppe von Zeichen anstatt aus Zeichenfolgen.

Die Exitverwaltung stellt dieses Feld bei jeder Exitfunktion auf Eingabe.

#### **Version (MQLONG) - Eingabe**

Die Strukturversionsnummer mit einem Wert von:

#### **MQAXC\_VERSION\_2**

Versionsnummer für die Exitkontextstruktur.

#### **MQAXC\_CURRENT\_VERSION**

Aktuelle Versionsnummer für die Exitkontextstruktur.

Die Exitverwaltung stellt dieses Feld bei jeder Exitfunktion auf Eingabe.

#### **Environment (MQLONG) - Eingabe**

Die Umgebung, von der ein WebSphere MQ API-Aufruf ausgegeben wurde, der dazu führte, dass eine Exitfunktion ausgeführt wurde. Gültige Werte für dieses Feld sind:

## **MQXE\_OTHER**

Dieser Wert ist konsistent mit Aufrufen, die ein API-Exit sieht, wenn der Exit von einer Serveranwendung aufgerufen wird. Das bedeutet, dass ein API-Exit unverändert auf einem Client ausgeführt wird keine Veränderung wahrnimmt.

Wenn der Exit tatsächlich festlegen muss, ob er auf dem Client ausgeführt wird, kann der Exit dies tun, indem er auf die *ChannelName*- und *ChannelDefinition*-Felder schaut.

#### **MQXE\_MCA**

Nachrichtenkanalagent

#### **MQXE\_MCA\_SVRCONN**

Ein Nachrichtenkanalagent, der stellvertretend für einen Client agiert

## **MQXE\_COMMAND\_SERVER**

Befehlsserver

## **MQXE\_MQSC**

Der Befehlsinterpreter runmqsc

Die Exitverwaltung stellt dieses Feld bei jeder Exitfunktion auf Eingabe.

## **UserId (MQCHAR12) - Eingabe**

Die Benutzer-ID, die der Anwendung zugeordnet ist. Besonders im Fall von Clientverbindungen enthält dieses Feld im Gegensatz zur Benutzer-ID, unter der der Kanalcode ausgeführt wird, die Benutzer-ID vom angenommenen Benutzer. Wenn eine leere Benutzer-ID vom Client übertragen wird, erfolgt bei der bereits verwendeten Benutzer-ID keine Änderung. Das heißt, dass keine neue Benutzer-ID angenommen wird.

Die Exitverwaltung stellt dieses Feld bei jeder Exitfunktion auf Eingabe. Die Länge dieses Felds wird durch MQ\_USER\_ID\_LENGTH angegeben.

Im Falle eines Clients ist dies die Benutzer-ID, die vom Client an den Server gesendet wird. Beachten Sie, dass dies möglicherweise nicht die aktuelle Benutzer-ID ist, auf der der Client im Warteschlangenmanager ausgeführt wird, da es eine MCAUser- oder CHLAUTH-Konfiguration geben könnte, die die Benutzer-ID ändert.

## **SecurityId (MQBYTE40) - Eingabe**

Eine Erweiterung der Benutzer-ID, die die Anwendung ausführt. Ihre Länge wird durch MQ\_SECURI-TY\_ID\_LENGTH angegeben.

Im Falle eines Clients ist dies die Benutzer-ID, die vom Client an den Server gesendet wird. Beachten Sie, dass dies möglicherweise nicht die aktuelle Benutzer-ID ist, auf der der Client im Warteschlangenmanager ausgeführt wird, da es eine MCAUser- oder CHLAUTH-Konfiguration geben könnte, die die Benutzer-ID ändert.

## **ConnectionName (MQCHAR264) - Eingabe**

Das Verbindungsnamensfeld, das auf die Adresse des Clients eingestellt ist. Bei TCP/IP wäre es z. B. die Client-IP-Adresse.

Die Länge dieses Feldes ist durch MQ\_CONN\_NAME\_LENGTH vorgegeben.

Im Falle eines Clients ist dies die Partneradresse des Warteschlangenmanagers.

## **LongMCAUserIdLength (MQLONG) - Eingabe**

Die Länge der langen Nachrichtenkanalagent-Benutzer-ID.

Wenn ein Nachrichtenkanalagent eine Verbindung mit dem Warteschlangenmanager herstellt, wird dieses Feld auf die Länge der langen Nachrichtenkanalagent-Benutzer-ID eingestellt (oder Null, wenn es keine derartige ID gibt).

Im Falle eines Clients ist dies die Client-long-Benutzer-ID.

## **LongRemoteUserIdLength (MQLONG) - Eingabe**

Die Länge der langen Remotebenutzer-ID.

Wenn der Nachrichtenkanalagent eine Verbindung mit dem Warteschlangenmanager herstellt, wird dieses Feld auf die Länge der langen Remotebenutzer-ID ID eingestellt. Andernfalls wird das Feld auf Null eingestellt

Stellen Sie dieses Feld im Falle eines Clients auf Null.

## **LongMCAUserIdPtr (MQPTR) - Eingabe**

Adresse der langen Nachrichtenkanalagent-Benutzer-ID.

Wenn ein Nachrichtenkanalagent eine Verbindung mit dem Warteschlangenmanager herstellt, wird dieses Feld auf die Adresse der langen Nachrichtenkanalagent-Benutzer-ID eingestellt (oder auf einen Nullzeiger, wenn es keine derartige ID gibt).

Im Falle eines Clients ist dies die Client-long-Benutzer-ID.

## <span id="page-1124-0"></span>**LongRemoteUserIdPtr (MQPTR) - Eingabe**

Die Adresse der langen Remotebenutzer-ID.

Wenn ein Nachrichtenkanalagent eine Verbindung mit dem Warteschlangenmanager herstellt, wird dieses Feld auf die Adresse der langen Remotebenutzer-ID eingestellt (oder auf einen Nullzeiger, wenn es keine derartige ID gibt).

Stellen Sie dieses Feld im Falle eines Clients auf Null.

### **ApplName (MQCHAR28) - Eingabe**

Der Name der Anwendung oder Komponente, die der WebSphere MQ API-Aufruf ausgibt.

Für die Erstellung des ApplName gelten dieselben Regeln wie für die Erstellung des Standardnamens für ein MQPUT.

Der Wert dieses Feldes wird ermittelt, indem der Programmname beim Betriebssystem abgefragt wird. Seine Länge wird durch MQ\_APPL\_NAME\_LENGTH angegeben.

### **ApplType (MQLONG) - Eingabe**

Der Typ der Anwendung oder Komponente, die der WebSphere MQ API-Aufruf ausgibt.

Für die Plattform, auf der die Anwendung kompiliert wird, ist der Wert MQAT\_DEFAULT oder einer der MQAT\_\*-Werte.

Die Exitverwaltung stellt dieses Feld bei jeder Exitfunktion auf Eingabe.

### **ProcessId (MQPID) - Eingabe**

Die Betriebssystemprozess-ID.

Wenn zutreffend stellt die Exitverwaltung dieses Feld bei jeder Exitfunktion auf Eingabe.

### **ThreadId (MQTID) - Eingabe**

Die MQ-Thread-ID. Das ist dieselbe ID, die im MQ-Trace und FFST-Speicherauszügen verwendet wird, kann sich jedoch von der ID des Betriebssystem-Threads unterscheiden.

Wenn zutreffend stellt die Exitverwaltung dieses Feld bei jeder Exitfunktion auf Eingabe.

#### **ChannelName (MQCHAR) - Eingabe**

Der Name des Kanals, aufgefüllt mit Leerzeichen, falls zutreffend und bekannt.

Falls nicht zutreffend wird dieses Feld auf NULL-Zeichen eingestellt.

## **Reserved1 (MQBYTE4) - Eingabe**

Dieses Feld ist reserviert.

#### **ChanneDefinition (PMQCD) - Eingabe**

Ein Zeiger zur Kanaldefinition wird verwendet, falls zutreffend und bekannt.

Falls nicht zutreffend wird dieses Feld auf NULL-Zeichen eingestellt.

Beachten Sie, dass der Zeiger nur abgeschlossen wird, wenn die Verbindung einen Verarbeitungsvorgang stellvertretend für einen WebSphere MQ-Kanal ausführt und diese Kanaldefinition gelesen wurde.

Insbesondere wird die Kanaldefinition nicht auf dem Server angegeben, wenn der erste MQCONN-Aufruf für den Kanal erfolgt. Wenn der Zeiger gefüllt wird, muss die Struktur (und alle Unterstrukturen), auf die der Zeiger verweist, außerdem als schreibgeschützt behandelt werden; eine Aktualisierung der Struktur würde zu unvorhersehbaren Ergebnissen führen und wird nicht unterstützt.

Im Falle eines Clients enthalten Felder Werte, die für eine Clientanwendung zutreffend sind. Dies gilt nicht für Felder mit einem für einen Client angegebenen Wert.

## **Der Exitkettenbereich und Exitkettenbereichsheader (MQACH)**

Falls erforderlich, kann eine Exitfunktion Speicher für einen Exitkettenbereich erfassen und den ExitChainAreaPtr in MQAXP so setzen, dass er auf diesen Speicher verweist.

Exits (entweder dieselben oder abweichende Exitfunktionen) können mehrere Exitkettenbereiche übernehmen und sie miteinander verbinden. Exitkettenbereiche dürfen von dieser Liste nur hinzugefügt oder entfernt werden, wenn sie von der Exitverwaltung aufgerufen werden. Dadurch wird sichergestellt, dass es keine Serialisierungsprobleme durch verschiedene Threads gibt, die sie gleichzeitig von der Liste entfernen oder ihr hinzufügen.

Ein Exitkettenbereich muss mit einer MQACH-Headerstruktur beginnen, die Deklaration in C dafür ist:

```
typedef struct tagMQACH {
   MQCHAR4 StrucId; /* Structure identifier */<br>MQLONG Version; /* Structure version numbe<br>MQLONG StrucLength; /* Length of the MQACH str<br>MQLONG ChainAreaLength; /* Exit chain area length
 MQLONG Version; /* Structure version number */
MQLONG \, StrucLength; \, /\star Length of the MQACH structure \star/ MQLONG ChainAreaLength; /* Exit chain area length */
<code>MQCHAR48 ExitInfoName</code> /* Exit information name \star/
<code>PMQACH NextChainAreaPtr; /\star Pointer to next exit chain area \star/</code>
  };
```
Die Felder im Exitkettenbereichsheader sind:

### **StrucId (MQCHAR4) - Eingabe**

Die Struktur-ID des Exitkettenbereichs mit einem Anfangswert, der durch MQACH\_DEFAULT von MQACH\_STRUC\_ID definiert wird.

Für C-Programme wird die Konstante MQACH\_STRUC\_ID\_ARRAY ebenfalls definiert; das hat denselben Wert wie MQACH\_STRUC\_ID, allerdings als Feldgruppe aus Zeichen anstatt einer Zeichenfolge.

### **Version (MQLONG) - Eingabe**

Die Strukturversionsnummer wie folgt:

#### **MQACH\_VERSION\_1**

Die Versionsnummer für die Exitparameterstruktur.

#### **MQACH\_CURRENT\_VERSION**

Die aktuelle Versionsnummer für die Exitkontextstruktur.

Der Anfangswert dieses Feldes, definiert durch MQACH\_DEFAULT, ist MQACH\_CURRENT\_VERSION.

**Anmerkung:** Wenn Sie eine neue Version dieser Struktur einführen, wird das Layout des vorhandenen Teils nicht geändert. Exitfunktionen müssen prüfen, ob die Versionsnummer gleich oder größer als die niedrigste Version ist, die die Felder umfasst, die von der Exitfunktion verwendet werden sollen.

#### **StrucLength (MQLONG) - Eingabe**

Die Länge der MQACH-Struktur. Exits können dieses Feld verwenden, um den Start der Exitdaten festzulegen, um es auf die Länge der vom Exit erstellten Struktur einzustellen.

Der Anfangswert dieses Feldes, definiert durch MQACH\_DEFAULT, ist MQACH\_CURRENT\_LENGTH.

#### **ChainAreaLength (MQLONG) - Eingabe**

Die Exitkettenbereichslänge, eingestellt auf die Gesamtlänge des aktuellen Exitkettenbereichs, einschließlich des MQACH-Headers.

Der Anfangswert dieses Felds, definiert durch MQACH\_DEFAULT, beträgt null.

#### **ExitInfoName (MQCHAR48) - Eingabe**

Der Exitinformationsname.

Wenn ein Exit eine MQACH-Struktur erstellt, muss er dieses Feld mit seinem eigenen ExitInfoName initialisieren, sodass diese MQACH-Struktur später entweder von einer anderen Instanz dieses Exits oder von einem mitwirkenden Exit gefunden werden kann.

Der Anfangswert dieses Felds, definiert durch MQACH\_DEFAULT, ist eine Zeichenfolge mit Nulllänge  $({}^{\{\mu\mu\}}).$ 

#### **NextChainAreaPtr (PMQACH) - Eingabe**

Ein Zeiger auf den nächsten Exitkettenbereich mit einem Anfangswert, definiert durch MQACH\_DE-FAULT, von einem Nullzeiger (NULL ).

<span id="page-1126-0"></span>Exitfunktionen müssen den Speicher für alle für sie erforderlichen Exitkettenbereiche freigeben und die Kettenzeiger ändern, um ihre Exitkettenbereiche von der Liste zu entfernen.

Ein Exitkettenbereich kann wie folgt konstruiert werden:

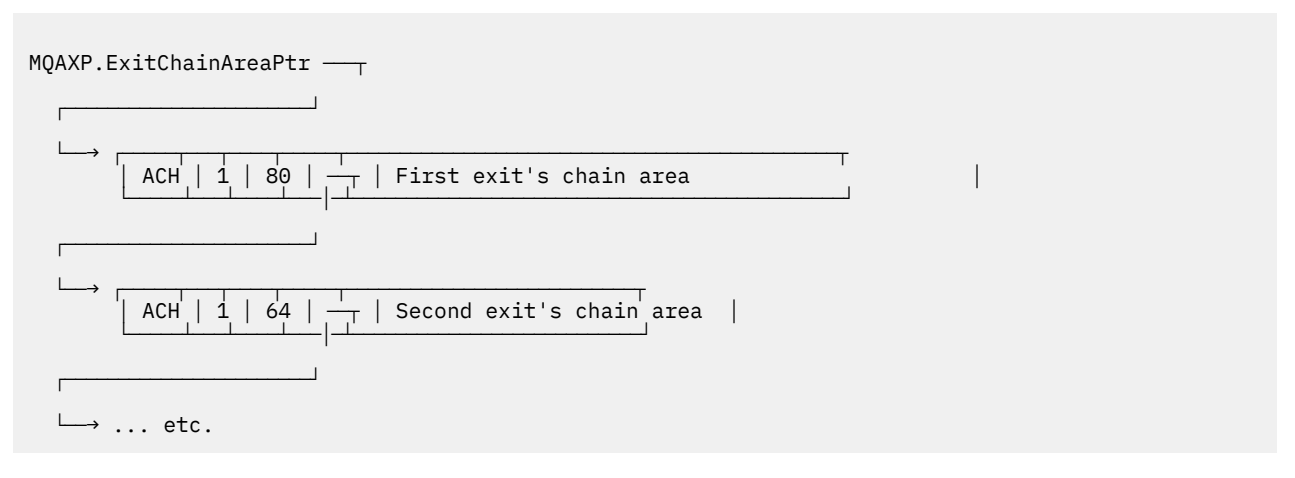

## **Externe Konstanten**

In diesem Abschnitt erhalten Sie Referenzinformationen für externe Konstanten, die für API-Exits verfügbar sind.

Die folgenden externen Konstanten sind für API-Exits verfügbar:

## **MQXF\_\* (Exitfunktion-IDs)**

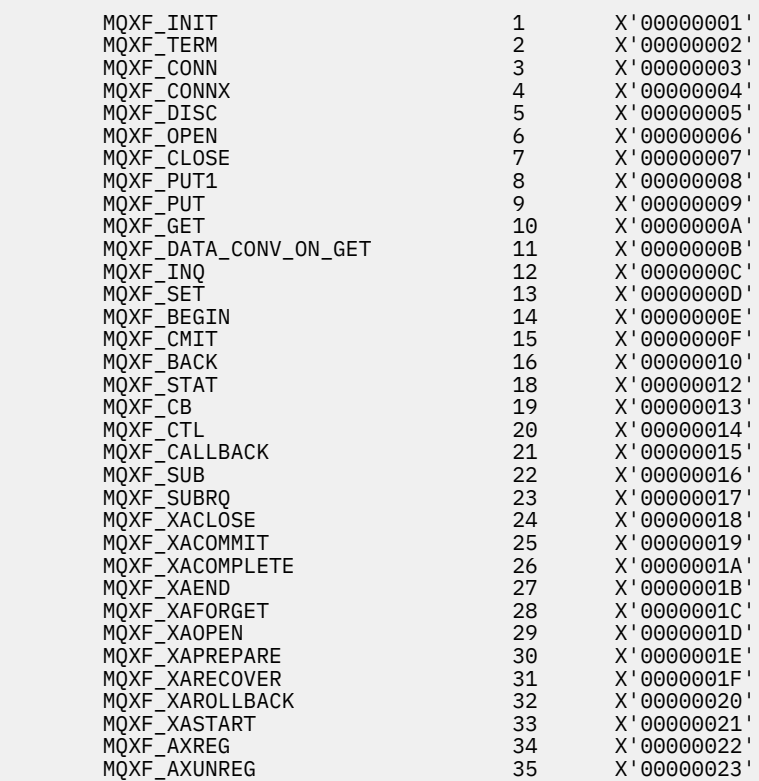

## **MQXR\_\* (Exit-Ursachen)**

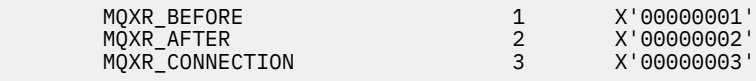

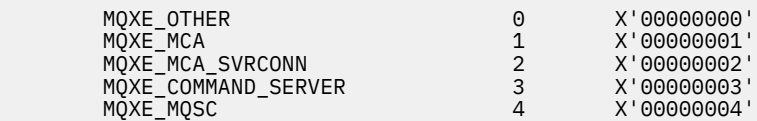

## **MQ\*\_\* (zusätzliche Konstanten)**

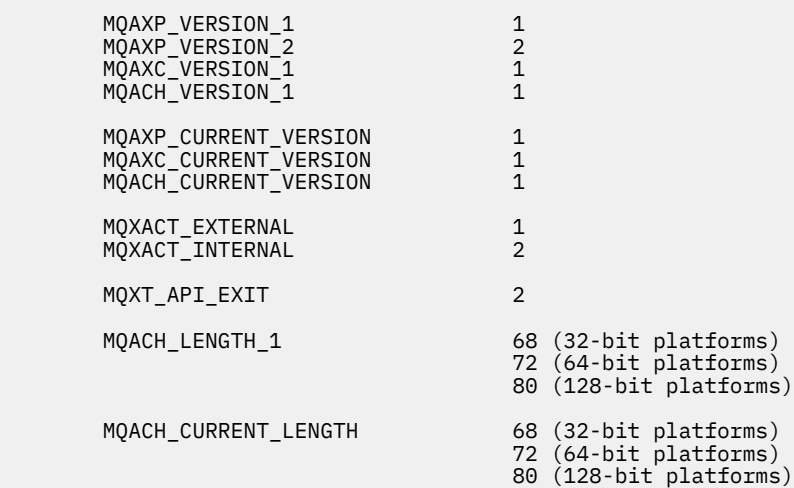

## **MQ\*\_\* (Nullkonstanten)**

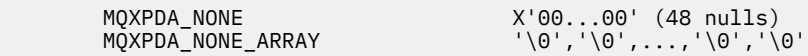

## **MQXCC\_\* (Beendigungscodes)**

MQXCC\_FAILED -8

#### **MQRC\_\* (Ursachencodes)**

#### **MQRC\_API\_EXIT\_ERROR 2374 X'00000946'**

Ein Exitfunktionsaufruf hat einen ungültigen Antwortcode zurückgegeben oder ist auf andere Weise fehlgeschlagen und der Warteschlangenmanager kann nicht die nächste erforderliche Aktion festlegen.

Prüfen Sie die Felder ExitResponse und ExitResponse2 von MQAXP, um den ungültigen Antwortcode festzulegen, und ändern Sie den Exit, um einen gültigen Antwortcode zurückzugeben.

## **MQRC\_API\_EXIT\_INIT\_ERROR 2375 X'00000947'**

Beim Warteschlangenmanager ist während der Initialisierung der Ausführungsumgebung für eine API-Exitfunktion ein Fehler aufgetreten.

### **MQRC\_API\_EXIT\_TERM\_ERROR 2376 X'00000948'**

Beim Warteschlangenmanager ist beim Schließen der Ausführungsumgebung für eine API-Exitfunktion ein Fehler aufgetreten.

## **MQRC\_EXIT\_REASON\_ERROR 2377 X'00000949'**

Der Wert, der bei einem Registrierungaufruf eines Exiteingangspunkts (MQXEP) für das Feld Exit-Reason angegeben wurde, ist fehlerhaft.

Prüfen Sie den Wert des ExitReason-Felds, um den ungültigen Exitursachenwert zu bestimmen und korrigieren.

### **MQRC\_RESERVED\_VALUE\_ERROR 2378 X'0000094A'**

Der Wert des Felds Reserved ist fehlerhaft.

Prüfen Sie den Wert des Reserved-Felds, um den Wert Reserved zu bestimmen und korrigieren.

# **Typedefs für Programmiersprache C**

Dieser Abschnitt enthält Informationen über Typedefs im Zusammenhang mit API-Exits, die in der Programmiersprache C verfügbar sind.

Hier finden Sie die Typedefs für Programmiersprache C, die mit den API-Exits in Zusammenhang stehen:

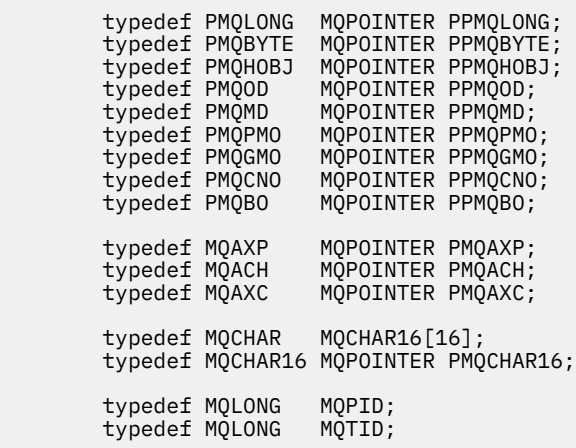

# **Der Registrierungsaufruf für den Exiteingangspunkt (MQXEP)**

In diesem Abschnitt finden Sie Information über MQXEP, MQXEP-Aufruf in Programmiersprache C und MQXEP-Funktionsprototyp in C.

Verwenden Sie den MQXEP-Aufruf, um:

- 1. Die Before- und After-Aufrufpunkte von WebSphere MQ API-Exits zu registrieren, bei denen Exitfunktionen aufgerufen werden
- 2. Die Exitfunktion-Eingangspunkte anzugeben
- 3. Die Registrierung der Exitfunktion-Eingangspunkte zurückzunehmen

In der Regel werden die MQXEP-Aufrufe in der MQ\_INIT\_EXIT-Exitfunktion codiert. Sie können sie allerdings in jeder nachfolgenden Exitfunktion angeben.

Wenn Sie einen MQXEP-Aufruf verwenden, um eine bereits registrierte Exitfunktion zu registrieren, wird der zweite MQXEP-Aufruf erfolgreich beendet und ersetzt die registrierte Exitfunktion.

Wenn Sie einen MQXEP-Aufruf verwenden, um eine NULL-Exitfunktion zu registrieren, schließt der MQXEP-Aufruf erfolgreich ab und die Registrierung der Exitfunktion wird zurückgenommen.

Wenn MQXEP-Aufrufe verwendet werden, um eine bestimmte Exitfunktion während der Lebensdauer einer Verbindungsanforderung zu registrieren, um die Registrierung zurückzunehmen oder um sie erneut zu registrieren, wird die vorher registrierte Exitfunktion reaktiviert. Alle Speicher, die dieser Exitfunktionsinstanz noch zugeordnet oder zugehörig sind, sind für die Verwendung durch die Funktionen des Exits verfügbar. (Dieser Speicher wird in der Regel während des Aufrufs der Abschlussexitfunktion freigegeben.)

Die Schnittstelle zu MQXEP ist:

```
MQXEP (Hconfig, ExitReason, Function, EntryPoint, &ExitOpts, &CompCode, &Reason)
```
Dabei gilt:

## **Hconfig (MQHCONFIG) - Eingabe**

Die Konfigurationskennung, die den API-Exit darstellt, zu dem die Funktionen gehören, die initialisiert werden. Dieser Wert wird vom Warteschlangenmanager vor Aufrufen der MQ\_INIT\_EXIT-Funktion erstellt und wird später an jede API-Exitfunktion im MQAXP übergeben.

### **ExitReason (MQLONG) - Eingabe**

Die Ursache, für die der Eingangspunkt registriert ist, wegen folgender Ursachen:

- Initialisierung oder Beendigung auf Verbindungsebene (MQXR\_CONNECTION)
- Vor einem WebSphere MQ API-Aufruf (MQXR\_BEFORE)
- Nach einem WebSphere MQ API-Aufruf (MQXR\_AFTER)

## **Function (MQLONG) - Eingabe**

Die Funktions-ID, gültige Werte, für die die MQXF\_\*-Konstanten gelten (siehe ["Externe Konstanten"](#page-1126-0) [auf Seite 1127\)](#page-1126-0).

## **EntryPoint (PMQFUNC) - Eingabe**

Die Adresse des Eingangspunkts für die zu registrierende Exitfunktion. Der Wert NULL gibt entweder an, dass die Exitfunktion nicht bereitgestellt wurde oder dass eine vorherige Registrierung der Exitfunktion zurückgenommen wird.

## **ExitOpts(MQXEPO)**

API-Exits können Optionen angeben, die steuern, wie API-Exits registriert werden. Wenn ein Nullzeiger für dieses Feld angegeben wird, werden die Standardwerte der MQXEPO-Struktur vorausgesetzt.

## **CompCode (MQLONG) - Ausgabe**

Der Beendigungscode, gültige Werte dafür sind:

#### **MQCC\_OK**

Erfolgreiche Fertigstellung.

#### **MQCC\_FAILED**

Aufruf fehlgeschlagen.

## **Reason (MQLONG) - Ausgabe**

Der Ursachencode, der den Beendigungscode qualifiziert.

Wenn der Beendigungscode MQCC\_OK ist:

## **MQRC\_NONE**

(0, X'000') Keine Ursache zurückzumelden

Wenn der Beendigungscode MQCC\_FAILED ist:

## **MQRC\_HCONFIG\_ERROR**

(2280, X'8E8') Die bereitgestellte Konfigurationskennung ist nicht gültig. Verwenden Sie die Konfigurationskennung von MQAXP.

## **MQRC\_EXIT\_REASON\_ERROR**

(2377, X'949') Die bereitgestellte Exitfunktion-Aufrufursache ist entweder nicht gültig oder nicht für die bereitgestellte Exitfunktions-ID gültig.

Verwenden Sie entweder eine der gültigen Exitfunktion-Aufrufursachen (MQXR\_\*-Wert) oder eine gültige Funktions-ID und Exitursachenkombination. (Siehe Tabelle 594 auf Seite 1130.)

## **MQRC\_FUNCTION\_ERROR**

(2281, X'8E9') Die bereitgestellte Funktions-ID gilt nicht für die API-Exitursache. In der folgenden Tabelle werden die gültigen Kombinationen aus Funktions-IDs und ExitReasons gezeigt.

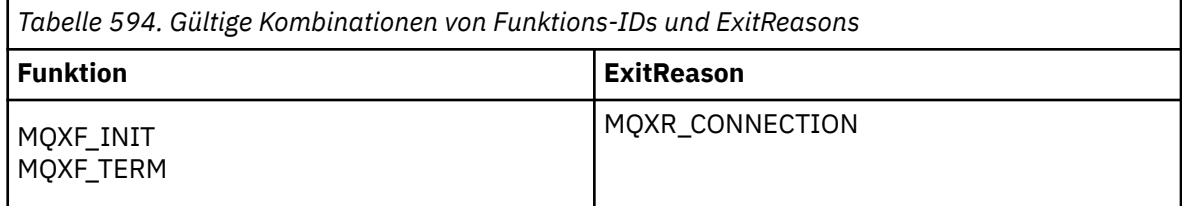

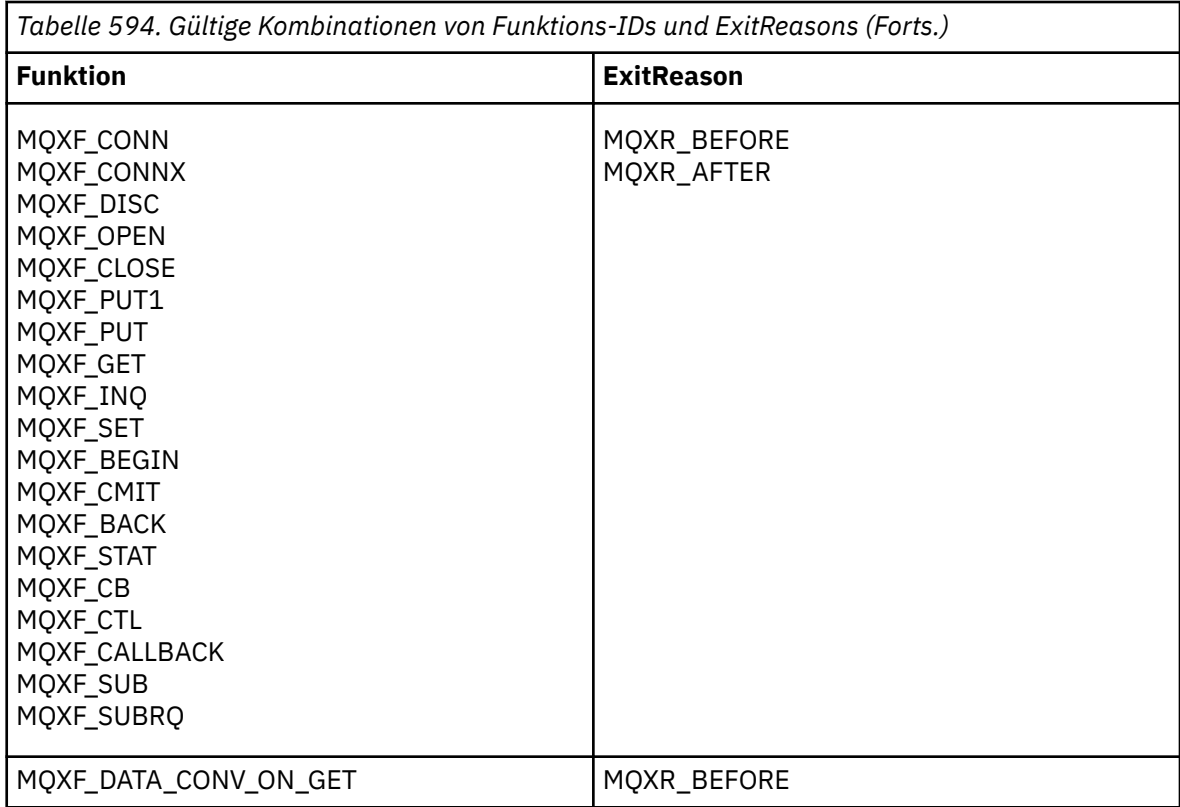

### **MQRC\_RESOURCE\_PROBLEM**

(2102, X'836') Ein Versuch, eine Exitfunktion zu registrieren oder die Registrierung zurückzunehmen, ist aufgrund eines Ressourcenproblems fehlgeschlagen.

#### **MQRC\_UNEXPECTED\_ERROR**

(2195, X'893') Ein Versuch, eine Exitfunktion zu registrieren oder die Registrierung zurückzunehmen, ist unerwartet fehlgeschlagen.

## **MQRC\_PROPERTY\_NAME\_ERROR**

(2442, X'098A') Ungültiger ExitProperties-Name.

## **MQRC\_XEPO\_ERROR**

(2507, X'09CB') Exitoptionenstruktur nicht gültig.

## **MQXEP-Aufruf in Programmiersprache C**

MQXEP (Hconfig, ExitReason, Function, EntryPoint, &ExitOpts, &CompCode, &Reason);

Deklaration für Parameterliste:

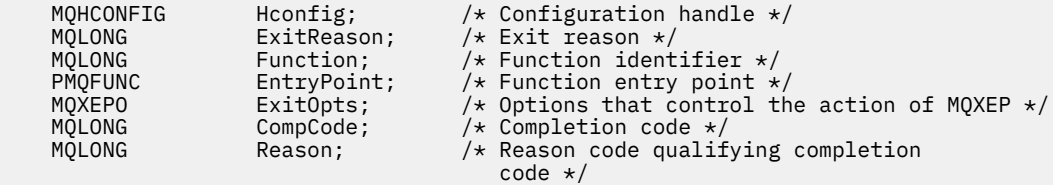

## **MQXEP Funktionsprototyp in C**

void MQXEP ( MOHCONFIG Hconfig,  $/$  Configuration handle  $*/$  MQLONG ExitReason,  $/*$  Exit reason  $*/$ /\* Exit reason  $*/$ 

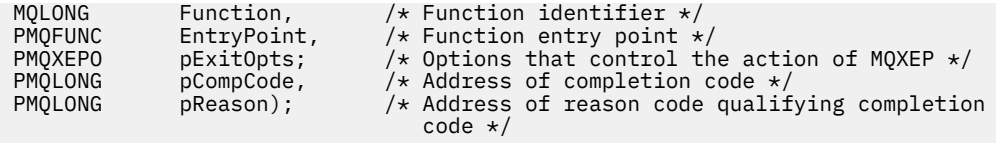

# **Exitfunktionen**

In diesem Abschnitt finden Sie allgemeine Informationen zur Verwendung der Funktionsaufrufe sowie eine Erläuterung, wie die einzelnen Exitfunktionen aufgerufen werden.

In diesem Abschnitt finden Sie die allgemeinen Regeln für API-Exitroutinen und erfahren, wie die Exitausführungsumgebung eingerichtet und bereinigt wird.

# **Allgemeine Regeln für API-Exitroutinen**

Beim Aufrufen von API-Exitroutinen gelten die folgenden allgemeinen Regeln.

- In allen Fällen werden die API-Exitfunktionen ausgeführt, bevor API-Aufrufparameter überprüft werden und Sicherheitsprüfungen erfolgen (im Fall von MQCONN, MQCONNX oder MQOPEN).
- Die Werte von Feldern, die bei einer Exitroutine eingegeben oder von ihr ausgegeben werden, sind:
	- Bei Eingabe in eine *Before*-WebSphere MQ API-Exitfunktion kann der Wert eines Feldes durch das Anwendungsprogramm oder durch einen vorherigen Exitfunktionsaufruf eingestellt werden.
	- Bei Ausgabe von einer *Before*-WebSphere MQ API-Exitfunktion kann der Wert eines Feldes unverändert bleiben oder auf einen anderen Wert der Exitfunktion eingestellt werden.
	- Bei Eingabe in eine *After*-WebSphere MQ API-Exitfunktion kann der Wert eines Feldes durch den Warteschlangenmanager nach Verarbeitung des WebSphere MQ API-Aufrufs oder auf einen Wert vor einem vorherigen Exitfunktionsaufruf in der Kette von Exitfunktionen eingestellt werden.
	- Bei Ausgabe von einer *After*-WebSphere MQ API-Aufrufexitfunktion kann der Wert eines Feldes unverändert bleiben oder durch die Exitfunktion auf einen anderen Wert eingestellt werden.
- Exitfunktionen müssen mit dem Warteschlangenmanager mithilfe der Felder ExitResponse und ExitResponse2 kommunizieren.
- Die Felder CompCode und Reason code kommunizieren wiederum mit der Anwendung. Der Warteschlangenmanager und die Exitfunktionen können die Felder CompCode und Reason code einstellen.
- Der MQXEP-Aufruf gibt neue Ursachencodes an die Exitfunktionen zurück, die MQXEP aufrufen. Exitfunktionen können jedoch diese neuen Ursachencodes in einen vorhandenen Ursachencode umsetzen, den vorhandene und neue Anwendungen verstehen können.
- Jeder Exitfunktionsprototyp hat ähnliche Parameter für die API-Funktion mit einer zusätzlichen Zwischenstufe für CompCode und Reason.
- API-Exits können MQI-Aufrufe (außer MQDISC) ausgeben, aber diese MQI-Aufrufe rufen selbst keine API-Exits auf.

Beachten Sie, dass Sie die Reihenfolge der API-Exitaufrufe nicht vorhersagen können, unabhängig davon, ob die Anwendung auf einem Server oder einem Client ausgeführt wird. Auf einen API-Exit-BEFORE-Aufruf kann möglicherweise nicht sofort ein AFTER-Aufruf folgen.

Auf den BEFORE-Aufruf kann ein weiterer BEFORE-Aufruf folgen. Beispiel:

**BEFORE MOCTL** BEFORE Callback BEFORE MQPUT AFTER MQPUT AFTER Callback AFTER MQCTL

oder

BEFORE XAOPEN BEFORE MQCONNX AFTER MQCONNX AFTER XAOPEN

Auf dem Client gibt es einen Exit, der das Verhalten des MQCONN-oder MQCONNX-Aufrufs ändern kann, der als PreConnect -Exit bezeichnet wird. Der Exit PreConnect kann alle Parameter im MQCONNoder MQCONNX-Aufruf einschließlich des Warteschlangenmanagernamens ändern. Der Client ruft diesen Exit erst auf und ruft dann den MQCONN- oder MQCONNX-Aufruf ab. Beachten Sie, dass nur der ursprüngliche MQCONN- oder MQCONNX-Aufruf den API-Exit aufruft; alle nachfolgenden Wiederherstellungsaufrufe sind wirkungslos.

# **Die Ausführungsumgebung**

Generell werden alle Fehler von Exitfunktionen mithilfe der Felder ExitResponse und ExitResponse2 in MQAXP zurück an die Exitverwaltung übertragen.

Diese Fehler werden im Gegenzug in MQCC\_\*- und MQRC\_\*-Werte umgewandelt und wieder an die Anwendung in den Feldern CompCode und Reason übertragen. Allerdings werden Fehler in der Exitverwaltungslogik wieder zur Anwendung als MQCC\_\*- und MQRC\_\*-Werte in den Feldern CompCode und Reason übertragen.

Wenn eine MQ\_TERM\_EXIT-Funktion einen Fehler zurückgibt:

- Der MQDISC-Aufruf hat bereits stattgefunden
- Es gibt keine weitere Chance, die *After*-MQ\_TERM\_EXIT-Exitfunktion auszuführen (und somit eine Bereinigung der Exitfunktionausführungsumgebung durchzuführen)
- Die Bereinigung der Exitausführungsumgebung wird *nicht* durchgeführt

Der Exit kann nicht entladen werden, da er möglicherweise noch im Einsatz ist. Auch andere registrierte Exits weiter unten in der Exitkette, für die der *Before*-Exit erfolgreich war, werden in umgekehrter Reihenfolge ausgeführt.

## **Einrichten der Exitausführungsumgebung**

Während der Verarbeitung eines expliziten MQCONN- oder MQCONNX-Aufrufs richtet die Exithandhabungslogik die Exitausführungsumgebung ein, bevor die Exitinitialisierungsfunktion aufgerufen wird (MQ\_INIT\_EXIT). Zur Einrichtung der Exitausführungsumgebung gehören das Laden des Exits, das Anfordern von Speicherplatz und die Initialisierung von Exitparameterstrukturen. Die Exitkonfigurationskennung wird ebenfalls zugeordnet.

Wenn während dieser Phase Fehler auftreten, schlägt der MQCONN- oder MQCONNX-Aufruf mit CompCode MQCC\_FAILED und einem der folgenden Ursachencodes fehl:

## **MQRC\_API\_EXIT\_LOAD\_ERROR**

Ein Versuch, ein API-Exitmodul zu laden, ist fehlgeschlagen.

## **MQRC\_API\_EXIT\_NOT\_FOUND**

Im API-Exitmodul konnte eine API-Exitfunktion nicht gefunden werden.

## **MQRC\_STORAGE\_NOT\_AVAILABLE**

Ein Versuch, die Ausführungsumgebung für eine API-Exitfunktion zu initialisieren, schlug wegen Speicherknappheit fehl.

## **MQRC\_API\_EXIT\_INIT\_ERROR**

Während der Initialisierung der Ausführungsumgebung für eine API-Exitfunktion ist ein Fehler aufgetreten.

## **Bereinigung der Exitausführungsumgebung**

Während der Verarbeitung eines expliziten MQDISC-Aufrufs oder einer impliziten Unterbrechungsanforderung durch eine beendete Anwendung muss die Exithandhabungslogik möglicherweise die Ausführungsumgebung bereinigen, nach Aufrufen der Exitbeendigungsfunktion (MQ\_TERM\_EXIT), falls eine Registrierung vorliegt.

Die Bereinigung der Ausführungsumgebung umfasst die Freigabe von Speicherbereich für Exitparameterstrukturen, wodurch möglicherweise vorher in den Speicher geladene Module gelöscht werden.

Falls Fehler während dieser Phase auftreten, schlägt ein expliziter MQDISC-Aufruf mit CompCode MQCC\_FAILED und folgendem Ursachencode fehl (Fehler werden nicht bei impliziten Unterbrechungsanforderungen hervorgehoben):

## **MQRC\_API\_EXIT\_TERM\_ERROR**

Beim Schließen der Ausführungsumgebung für eine API-Exitfunktion ist ein Fehler aufgetreten. Der Exit sollte vor oder nach den MQ\_TERM\* API-Exitfunktionsaufrufen *keine* Fehler von der MQDISC zurückgeben.

## *API-Exits bei Clients*

Ein Client verwendet den PreConnect-Exit, um das Verhalten der MQCONN- und MQCONNX-Aufrufe zu ändern, und unterstützt keine API-Exiteigenschaften.

## **PreConnect-Exit**

Bei einem Client kann der PreConnect-Exit verwendet werden, um die Kanaldefinition von einem zentralen Repository, z. B. einem LDAP-Server, aus zu suchen.

Der PreConnect-Exit kann außerdem alle Parameter oder alle Parameter bei einem MQCONN- oder MQCONNX-Aufruf selbst ändern, z. B. den Warteschlangenmanagername.

Im Fall von Clientanwendungen muss der PreConnect-Exit vor dem API-Exit aufgerufen werden, weil der MQCONN- oder MQCONNX-API-Exit erst aufgerufen wird, wenn der Name des Warteschlangenmanagers bekannt ist. Dieser Name kann vom PreConnect-Exit geändert werden.

Beachten Sie, dass nur der ursprüngliche MQCONN- oder MQCONNX-Aufruf den Exit aufruft.

## **API-Exiteigenschaften**

Auf einem Server können API-Exits eine MQXEPO-Struktur zur Initialisierungszeit registrieren. Die MQXE-PO-Struktur enthält das Feld ExitProperties, das Details zur Gruppe der Eigenschaften aufführt, an denen der Exit interessiert ist. Dadurch wird eine separate Nachrichteneigenschaftskennung erstellt, die der Exit getrennt von allen Eigenschaftskennungen der Anwendungsnachrichten bearbeiten kann.

Auf einem Client werden API-Exiteigenschaften nicht unterstützt. Wenn versucht wird, einen Eigenschaftsgruppennamen auf einem Client zu registrieren, schlägt die Funktion mit dem Ursachencode MQRC\_EXIT\_PROPS\_NOT\_SUPPORTED fehl.

## *Rücksetzung - MQ\_BACK\_EXIT*

MQ\_BACK\_EXIT stellt eine Rücksetzungexitfunktion zum Ausführen einer *Before*- und *After*-Rücksetzungsverarbeitung bereit. Verwenden Sie die Funktions-ID MQXF\_BACK mit Exitfunktionen MQXR\_BEFO-RE und MQXR\_AFTER, um *Before*- und *After*-Rücksetzungsaufruf-Exitfunktionen zu registrieren.

Die Schnittstelle für diese Funktion ist:

MQ\_BACK\_EXIT (&ExitParms, &ExitContext, &Hconn, &CompCode, &Reason)

Es folgt eine Auflistung der Parameter:

- **ExitParms (MQAXP) Ein-/Ausgabe** Parameterstruktur des Exits
- **ExitContext (MQAXC) Ein-/Ausgabe** Kontextstruktur des Exits
- **Hconn (MQHCONN) Eingabe** Verbindungskennung.

### **CompCode (MQLONG) - Ein-/Ausgabe**

Beendigungscode, für den folgende Werte gültig sind:

### **MQCC\_OK**

Erfolgreiche Fertigstellung.

#### **MQCC\_WARNING**

Teilweise Beendigung.

## **MQCC\_FAILED**

Aufruf fehlgeschlagen.

#### **Reason (MQLONG) - Ein-/Ausgabe**

Ursachencode, mit dem der Beendigungscode näher bestimmt wird.

Lautet der Beendigungscode MQCC\_OK, ist nur der folgende Wert gültig:

### **MQRC\_NONE**

(0, x'000') Keine zu meldende Ursache vorhanden.

Wenn der Beendigungscode MQCC\_FAILED oder MQCC\_WARNING lautet, kann das Feld für den Ursachencode von der Exitfunktion auf einen beliebigen MQRC\_\*-Wert gesetzt werden.

## **Aufruf in der Programmiersprache C**

Der Warteschlangenmanager definiert logisch die folgenden Variablen:

```
MQAXP ExitParms; \overline{\phantom{a}} /* Exit parameter structure */<br>MQAXC ExitContext; /* Exit context structure */
          MQAXC ExitContext; /* Exit parameter structure */<br>MQHCONN Hconn; /* Connection handle */<br>MQLONG CompCode; /* Completion code */ MQHCONN Hconn; /* Connection handle */
 MQLONG CompCode; /* Completion code */
          MQLONG Reason; \frac{1}{x} Reason code qualifying completion code \frac{x}{x}
```
Dann ruft der Warteschlangenmanager den Exit logisch wie folgt auf:

MQ\_BACK\_EXIT (&ExitParms, &ExitContext, &Hconn, &CompCode, &Reason);

Ihr Exit muss dem folgenden Funktionsprototyp in der Programmiersprache C entsprechen:

```
void MQENTRY MQ_BACK_EXIT (<br>PMQAXP pExitParms,<br>PMQAXC pExitContext,
                              \frac{1}{2} /* Address of exit parameter structure */
           pExitContext, /* Address of exit context structure */
                               \frac{1}{4} Address of connection handle \star/
                              /* Address of completion code *//* Address of reason code qualifying completion
 code */
```
## *Anfang - MQ\_BEGIN\_EXIT*

MQ\_BEGIN\_EXIT stellt eine Anfangsexitfunktion zum Ausführen einer *Before*- und *After*-MQBEGIN-Aufrufverarbeitung bereit. Verwenden Sie die Funktions-ID MQXF\_BEGIN mit den Exitursachen MQXR\_BEFO-RE und MQXR\_AFTER, um *Before* und *After*-MQBEGIN-Aufrufexitfunktionen zu registrieren.

Die Schnittstelle für diese Funktion ist:

```
MQ_BEGIN_EXIT (&ExitParms, &ExitContext, &Hconn, &pBeginOptions, &CompCode,
                &Reason)
```
Es folgt eine Auflistung der Parameter:

- **ExitParms (MQAXP) Ein-/Ausgabe** Parameterstruktur des Exits
- **ExitContext (MQAXC) Ein-/Ausgabe** Kontextstruktur des Exits
- **Hconn (MQHCONN) Eingabe** Verbindungskennung.

#### **pBeginOptions (PMQBO)- Ein-/Ausgabe**

Verweis auf Anfangsoptionen.

#### **CompCode (MQLONG) - Ein-/Ausgabe**

Beendigungscode, für den folgende Werte gültig sind:

#### **MQCC\_OK**

Erfolgreiche Fertigstellung.

## **MQCC\_WARNING**

Teilweise Beendigung.

#### **MQCC\_FAILED**

Aufruf fehlgeschlagen.

#### **Reason (MQLONG) - Ein-/Ausgabe**

Ursachencode, mit dem der Beendigungscode näher bestimmt wird.

Lautet der Beendigungscode MQCC\_OK, ist nur der folgende Wert gültig:

#### **MQRC\_NONE**

(0, x'000') Keine zu meldende Ursache vorhanden.

Wenn der Beendigungscode MQCC\_FAILED oder MQCC\_WARNING lautet, kann das Feld für den Ursachencode von der Exitfunktion auf einen beliebigen MQRC\_\*-Wert gesetzt werden.

## **Aufruf in der Programmiersprache C**

Der Warteschlangenmanager definiert logisch die folgenden Variablen:

```
MQAXP ExitParms; / Exit parameter structure */<br>MQAXC ExitContext; / Exit context structure */<br>/ MQAXC ExitContext; /* Exit context structure */
 MQHCONN Hconn; /* Connection handle */
 PMQBO pBeginOptions; /* Ptr to begin options */
 MQLONG CompCode; /* Completion code */
 MQLONG Reason; /* Reason code qualifying completion code */
```
Dann ruft der Warteschlangenmanager den Exit logisch wie folgt auf:

```
MQ_BEGIN_EXIT (&ExitParms, &ExitContext, &Hconn, &pBeginOptions, &CompCode,
                &Reason);
```
Ihr Exit muss dem folgenden Funktionsprototyp in der Programmiersprache C entsprechen:

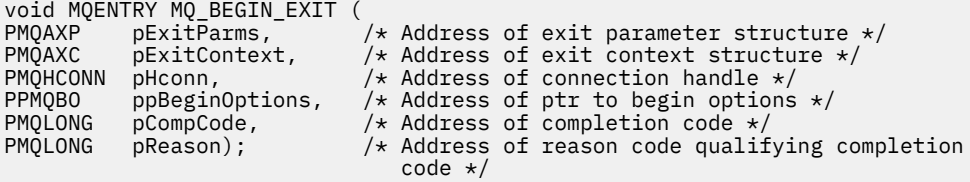

## *Callback - MQ\_CALLBACK\_EXIT*

MQ\_CALLBACK\_EXIT stellt eine Exitfunktion zur Verfügung, mit der eine Verarbeitung zur *Vorbereitung* und *Nachbereitung* eines Callbacks ausgeführt wird. Verwenden Sie die Funktions-ID MQXF\_CALLBACK mit den Exitursachen MQXR\_BEFORE und MQXR\_AFTER für die Registrierung von Exitfunktionen zur *Vorbereitung* und *Nachbereitung* eines Callback-Aufrufs.

Die Schnittstelle für diese Funktion ist:

MQ\_CALLBACK\_EXIT (&ExitParms, &ExitContext, &Hconn, &pMsgDesc, &pGetMsgOpts, &pBuffer, &pMQCBContext)

Es folgt eine Auflistung der Parameter:

**ExitParms (MQAXP) - Ein-/Ausgabe** Parameterstruktur des Exits

## **ExitContext (MQAXC) - Ein-/Ausgabe**

Kontextstruktur des Exits

## **Hconn (MQHCONN) - Ein-/Ausgabe**

Verbindungskennung

## **pMsgDesc**

Nachrichtendeskriptor

### **pGetMsgOpts**

Optionen zur Steuerung der Aktion von MQGET

## **pBuffer**

Bereich, der die Nachrichtendaten enthält

## **pMQCBContext**

Kontextdaten für den Callback

## **Aufruf in der Programmiersprache C**

Der Warteschlangenmanager definiert logisch die folgenden Variablen:

```
MQAXP ExitParms; \overline{\phantom{a}} /* Exit parameter structure */<br>MQAXC ExitContext; /* Exit context structure */
 MQAXC ExitContext; /* Exit context structure */
 MQHCONN Hconn; /* Connection handle */
 PMQMD pMsgDesc; /* Message descriptor */
<code>PMQGMO</code> pGetMsgOpts; \quad /\star Options that define the operation of the consumer \star /
<code>PMQVOID pBuffer;</code> \rightarrow \star Area to contain the message data \star/PMQCBC pContext; \rightarrow /\star Context data for the callback \star/
```
Dann ruft der Warteschlangenmanager den Exit logisch wie folgt auf:

```
MQ_SUBRQ_EXIT (&ExitParms, &ExitContext, &Hconn, &pMsgDesc, &pGetMsgOpts, &pBuffer,
 &pContext);
```
Ihr Exit muss dem folgenden Funktionsprototyp in der Programmiersprache C entsprechen:

```
void MQENTRY MQ_CALLBACK_EXIT (<br>PMOAXP pExitParms; /* Exi
PMQAXP pExitParms; /* Exit parameter structure */
PMQAXC pExitContext; /* Exit context structure */
PMQHCONN pHconn; /* Connection handle */
PPMQMD ppMsgDesc; /* Message descriptor */
<code>PPMQGMO</code> ppGetMsgOpts; /* Options that define the operation of the consumer \star/<code>PPMQVOID</code> <code>ppBuffer; \rightarrow Area to conatin the message data \star/</sup></code>
PPMQCBC ppContext;) \frac{1}{x} Context data for the callback \frac{x}{x}
```
## **Hinweise zur Verwendung**

1. Der Rückrufexit wird aufgerufen, bevor der Konsument aufgerufen wird und nachdem dessen Konsumentenfunktion abgeschlossen wurde. Die MQMD- und die MQGMO-Struktur sind zwar veränderbar, doch bewirkt die Änderung der Werte im Before-Exit keinen Abruf einer Nachricht aus der Warteschlange, da die Nachricht bereits aus der Warteschlange entfernt wurde, die an die Konsumentenfunktion übermittelt werden soll.

## *Callback-Funktionen steuern - MQ\_CB\_EXIT*

MQ\_CB\_EXIT stellt eine Exitfunktion zur Verfügung, die *vor* und *nach* dem MQCB-Aufruf ausgeführt wird. Verwenden Sie die Funktions-ID MQXF\_CB mit den Exitursachen MQXR\_BEFORE und MQXR\_AFTER für die Registrierung von Exitfunktionen zur *Vorbereitung* und *Nachbereitung* eines MQCB-Aufrufs.

Die Schnittstelle für diese Funktion ist:

```
MQ_CB_EXIT (&ExitParms, &ExitContext, &Hconn, &Operation, &pCallbackDesc, 
             &Hobj, &pMsgDesc, &pGetMsgOpts, &CompCode, &Reason)
```
Es folgt eine Auflistung der Parameter:

**ExitParms (MQAXP) - Ein-/Ausgabe** Parameterstruktur des Exits

```
ExitContext (MQAXC) - Ein-/Ausgabe
   Kontextstruktur des Exits
```
### **Hconn (MQHCONN) - Ein-/Ausgabe** Verbindungskennung

**Operation (MQLONG) - Ein-/Ausgabe** Operationswert

**pCallbackDesc (PMQCBD) - Ein-/Ausgabe** Callback-Deskriptor

#### **Hobj (MQHOBJ) - Ein-/Ausgabe** Objektkennung

**pMsgDesc (PMQMD) - Ein-/Ausgabe** Nachrichtendeskriptor

**pGetMsgOpts (PMQGMO) - Ein-/Ausgabe** Optionen zur Steuerung der Aktion von MQCB

**CompCode (MQLONG) - Ein-/Ausgabe** Beendigungscode

```
Reason (MQLONG) - Ein-/Ausgabe
```
Ursachencode, mit dem der Beendigungscode (CompCode) näher bestimmt wird

## **Aufruf in der Programmiersprache C**

Der Warteschlangenmanager definiert logisch die folgenden Variablen:

```
 MQAXP ExitParms; /* Exit parameter structure */
 MQAXC ExitContext; /* Exit context structure */
 MQHCONN Hconn; /* Connection handle */
 MQLONG Operation; /* Operation value. */
 MQCBD pMsgDesc; /* Callback descriptor. */
 MQHOBJ Hobj; /* Object handle. */
 PMQMD pMsgDesc; /* Message descriptor */
<code>PMQGMO</code> pGetMsgOpts; \quad /\star Options that define the operation of the consumer \star /
 PMQLONG CompCode; /* Completion code.
 PMQLONG) Reason; /* Reason code qualifying CompCode.
```
Dann ruft der Warteschlangenmanager den Exit logisch wie folgt auf:

 MQ\_CB\_EXIT (&ExitParms, &ExitContext, &Hconn, &Operation, &Hobj, &pMsgDesc, &pGetMsgOpts, &CompCode, &Reason);

Ihr Exit muss dem folgenden Funktionsprototyp in der Programmiersprache C entsprechen:

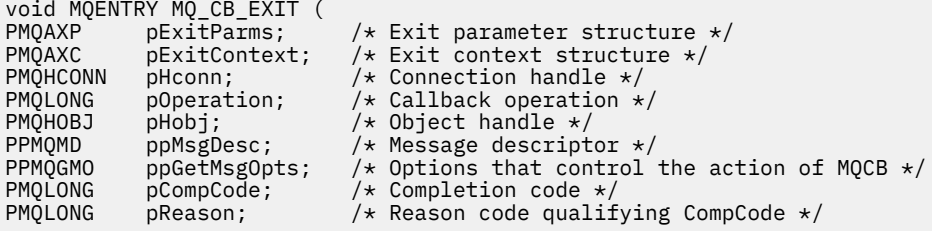

## *Schließen - MQ\_CLOSE\_EXIT*

MQ\_CLOSE\_EXIT stellt eine Schließexitfunktion zum Ausführen einer *Before*- und *After*-MQCLOSE-Aufrufverarbeitung bereit. Verwenden Sie die Funktions-ID MQXF\_CLOSE mit den Exitursachen MQXR\_BEFORE und MQXR\_AFTER, um *Before*- und *After*-MQCLOSE-Aufrufexitfunktionen zu registrieren.

Die Schnittstelle für diese Funktion ist:

MQ\_CLOSE\_EXIT (&ExitParms, &ExitContext, &Hconn, &pHobj, &Options, &CompCode, &Reason)

Es folgt eine Auflistung der Parameter:

#### **ExitParms (MQAXP) - Ein-/Ausgabe** Parameterstruktur des Exits

## **ExitContext (MQAXC) - Ein-/Ausgabe** Kontextstruktur des Exits

**Hconn (MQHCONN) - Eingabe** Verbindungskennung.

**pHobj (PMQHOBJ) - Eingabe** Verweis auf Objektkennung.

#### **Options (MQLONG)- Ein-/Ausgabe** Schließoptionen.

**CompCode (MQLONG) - Ein-/Ausgabe** Beendigungscode, für den folgende Werte gültig sind:

## **MQCC\_OK**

Erfolgreiche Fertigstellung.

## **MQCC\_FAILED**

Aufruf fehlgeschlagen.

## **Reason (MQLONG) - Ein-/Ausgabe**

Ursachencode, mit dem der Beendigungscode näher bestimmt wird.

Lautet der Beendigungscode MQCC\_OK, ist nur der folgende Wert gültig:

## **MQRC\_NONE**

(0, x'000') Keine zu meldende Ursache vorhanden.

Lautet der Beendigungscode MQCC\_FAILED, kann die Exitfunktion im Feld für den Ursachencode einen beliebigen gültigen Wert MQRC\_\* festlegen.

## **Aufruf in der Programmiersprache C**

Der Warteschlangenmanager definiert logisch die folgenden Variablen:

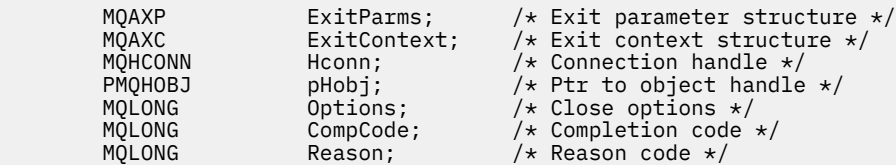

Dann ruft der Warteschlangenmanager den Exit logisch wie folgt auf:

MQ\_CLOSE\_EXIT (&ExitParms, &ExitContext,&Hconn, &pHobj, &Options, &CompCode, &Reason);

Ihr Exit muss dem folgenden Funktionsprototyp in der Programmiersprache C entsprechen:

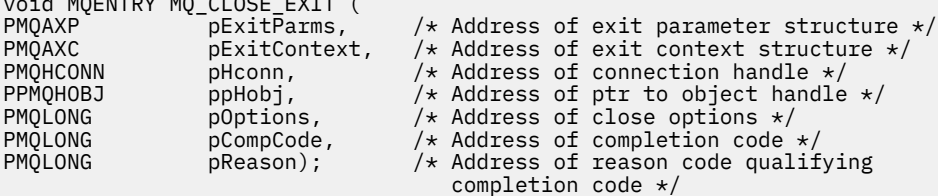

## *Commit - MQ\_CMIT\_EXIT*

 $\ddot{v}$  worked was also fixed

MQ\_CMIT\_EXIT stellt eine Commitexitfunktion zum Ausführen einer *Before*- und *After*-Commitverarbeitung bereit. Verwenden Sie die Funktions-ID MQXF\_CMIT mit den Exitursachen MQXR\_BEFORE und MQXR\_AFTER für die Registrierung von *Before*- und *After*-Commitaufrufexitfunktionen.

Wenn eine Commitoperation fehlschlägt und die Transaktion zurückgesetzt wird, schlägt der MQCMIT-Aufruf mit MQCC\_WARNING und MQRC\_BACKED\_OUT fehl. Diese Rückgabe- und Ursachencodes werden an alle *After*-MQCMIT-Exitfunktionen übergeben, um den Exitfunktionen zu melden, dass die Arbeitseinheit zurückgesetzt wurde.

Die Schnittstelle für diese Funktion ist:

MQ\_CMIT\_EXIT (&ExitParms, &ExitContext, &Hconn, &CompCode, &Reason)

Es folgt eine Auflistung der Parameter:

# **ExitParms (MQAXP) - Ein-/Ausgabe**

Parameterstruktur des Exits

## **ExitContext (MQAXC) - Ein-/Ausgabe**

Kontextstruktur des Exits

### **Hconn (MQHCONN) - Eingabe** Verbindungskennung.

## **CompCode (MQLONG) - Ein-/Ausgabe**

Beendigungscode, für den folgende Werte gültig sind:

## **MQCC\_OK**

Erfolgreiche Fertigstellung.

### **MQCC\_WARNING**

Teilweise Beendigung.

**MQCC\_FAILED** Aufruf fehlgeschlagen.

### **Reason (MQLONG) - Ein-/Ausgabe**

Ursachencode, mit dem der Beendigungscode näher bestimmt wird.

Lautet der Beendigungscode MQCC\_OK, ist nur der folgende Wert gültig:

## **MQRC\_NONE**

(0, x'000') Keine zu meldende Ursache vorhanden.

Wenn der Beendigungscode MQCC\_FAILED oder MQCC\_WARNING lautet, kann das Feld für den Ursachencode von der Exitfunktion auf einen beliebigen MQRC\_\*-Wert gesetzt werden.

## **Aufruf in der Programmiersprache C**

Der Warteschlangenmanager definiert logisch die folgenden Variablen:

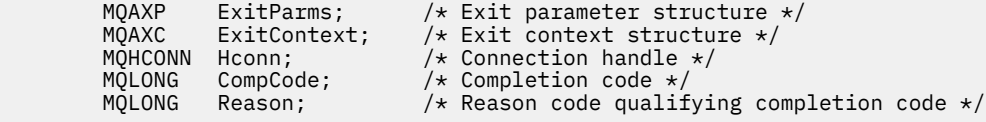

Dann ruft der Warteschlangenmanager den Exit logisch wie folgt auf:

MQ\_CMIT\_EXIT (&ExitParms, &ExitContext,&Hconn, &CompCode, &Reason);

Ihr Exit muss dem folgenden Funktionsprototyp in der Programmiersprache C entsprechen:

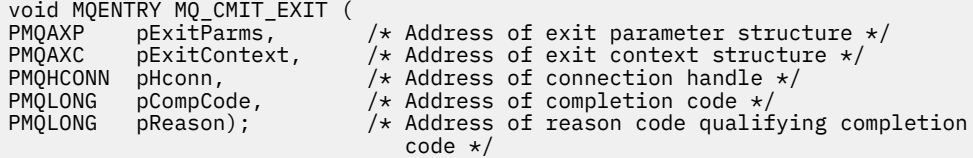

## **Hinweise zur Verwendung**

1. Die hier beschriebene Schnittstelle für die Funktion MQ\_GET\_EXIT wird sowohl für die Exitfunktion MQXF\_GET als auch für die Exitfunktion ["MQXF\\_DATA\\_CONV\\_ON\\_GET" auf Seite 1147](#page-1146-0) verwendet.

Für diese beiden Exitfunktionen sind separate Eingangspunkte definiert. Zum Abfangen *beider* Exitfunktionen muss daher der MQXEP-Aufruf zweimal verwendet werden. Verwenden Sie für diesen Aufruf die Funktions-ID MQXF\_GET.

Da die Schnittstelle von MQ\_GET\_EXIT für MQXF\_GET und MQXF\_DATA\_CONV\_ON\_GET identisch ist, kann für die beiden Aufrufe eine einzelne Exitfunktion verwendet werden. Das Feld *Function* in der [MQAXP-](#page-1116-0)Struktur gibt an, welche Exitfunktion aufgerufen wurde. Alternativ kann der MQXEP-Aufruf verwendet werden, um für die beiden Fälle andere Exitfunktionen zu registrieren.

## *Verbindung herstellen und erweitern - MQ\_CONNX\_EXIT*

MQ\_CONNX\_EXIT stellt Folgendes bereit:

- Verbindungsexitfunktion für die Ausführung einer *Before* und *After*-MQCONN-Verarbeitung
- Verbindungserweiterungsexitfunktionen für die Ausführung einer *Before* und *After*-MQCONNX-Verarbeitung

Dieselbe, hier beschriebene Schnittstelle wird von MQCONN- und MQCONNX-Aufrufexitfunktionen aufgerufen.

Wenn der Nachrichtenkanalagent einer eingehenden Clientverbindung antwortet, kann der Nachrichtenkanalagent eine Verbindung herstellen und mehrere WebSphere MQ API-Aufrufe ausführen, bevor der Clientstatus vollständig bekannt ist. Die API-Aufrufe rufen die API-Exitfunktionen mit dem auf dem Nachrichtenkanalagentenprogramm selbst basierenden MQAXC auf (z. B. in den Feldern UserId und ConnectionName von MQAXC).

Wenn der Nachrichtenkanalagent den nachfolgenden Client-API-Aufrufen antwortet, basiert die MQAXC-Struktur auf dem eingehenden Client, der die Felder UserId und ConnectionName entsprechend einstellt.

Der von der Anwendung auf einem MQCONN- oder MQCONNX-Aufruf eingestellte Warteschlangenmanagername wird an den zugrunde liegenden Aufruf übergeben. Versuche, den Namen des Warteschlangenmanagers durch einen *Before*-MQ\_CONNX\_EXIT zu ändern, bleiben wirkungslos.

Verwenden Sie bei den Exitursachen MQXR\_BEFORE und MQXR\_AFTER die Funktions-IDs MQXF\_CONN und MQXF\_CONNX, um *Before*- und *After*-MQCONN- und MQCONNX-Aufrufexitfunktionen zu registrieren.

Ein MQ\_CONNX\_EXIT-Exit, der für Ursache MQXR\_BEFORE aufgerufen wurde, *darf keine* WebSphere MQ API-Aufrufe ausgeben, da die korrekte Umgebung zu diesem Zeitpunkt nicht eingerichtet war.

Ein MQ\_CONNX\_EXIT kann MQDISC nicht über einen API-Exit-Aufruf für die Verbindung aufrufen, auf die sich der Aufruf bezieht. Diese Einschränkung gilt sowohl für Client- als auch für Server-API-Exits.

Die Schnittstelle zu MQCONN und MQCONNX ist identisch:

MQ\_CONNX\_EXIT (&ExitParms, &ExitContext, &pQMgrName, &pConnectOpts, &pHconn, &CompCode, &Reason);

Es folgt eine Auflistung der Parameter:

**ExitParms (MQAXP) - Ein-/Ausgabe** Parameterstruktur des Exits

**ExitContext (MQAXC) - Ein-/Ausgabe**

Kontextstruktur des Exits

## **pQMgrName (PMQCHAR) - Eingabe**

Verweis auf den Warteschlangenmanagernamen, der beim MQCONNX-Aufruf bereitgestellt wurde. Der Exit darf diesen Namen weder beim MQCONN- noch beim MQCONNX-Aufruf ändern.

## **pConnectOpts (PMQCNO) - Ein-/Ausgabe**

Verweis auf die Optionen, die die Maßnahme des MQCONNX-Aufrufs kontrollieren.

Details siehe ["MQCNO - Verbindungsoptionen" auf Seite 300.](#page-299-0)

Für die Exitfunktion MQXF\_CONN verweist pConnectOpts auf die Struktur der Standardverbindungsoptionen (MQCNO\_DEFAULT).

## **pHconn (PMQHCONN) - Eingabe**

Verweis auf die Verbindungskennung.

## **CompCode (MQLONG) - Ein-/Ausgabe**

Beendigungscode, für den folgende Werte gültig sind:

## **MQCC\_OK**

Erfolgreiche Fertigstellung.

## **MQCC\_WARNING**

Warnung (teilweise Ausführung).

### **MQCC\_FAILED**

Aufruf fehlgeschlagen.

## **Reason (MQLONG) - Ein-/Ausgabe**

Ursachencode, mit dem der Beendigungscode näher bestimmt wird.

Lautet der Beendigungscode MQCC\_OK, ist nur der folgende Wert gültig:

## **MQRC\_NONE**

(0, x'000') Keine zu meldende Ursache vorhanden.

Wenn der Beendigungscode MQCC\_FAILED oder MQCC\_WARNING lautet, kann das Feld für den Ursachencode von der Exitfunktion auf einen beliebigen MQRC\_\*-Wert gesetzt werden.

## **Aufruf in der Programmiersprache C**

Der Warteschlangenmanager definiert logisch die folgenden Variablen:

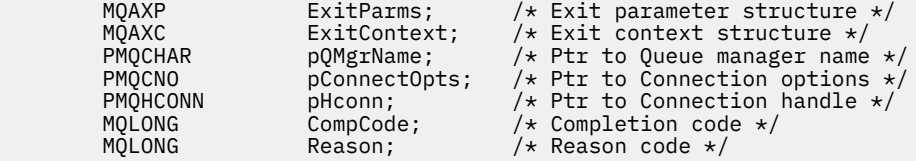

Dann ruft der Warteschlangenmanager den Exit logisch wie folgt auf:

MQ\_CONNX\_EXIT (&ExitParms, &ExitContext, &pQMgrName, &pConnectOps, &pHconn, &CompCode, &Reason);

Ihr Exit muss dem folgenden Funktionsprototyp in der Programmiersprache C entsprechen:

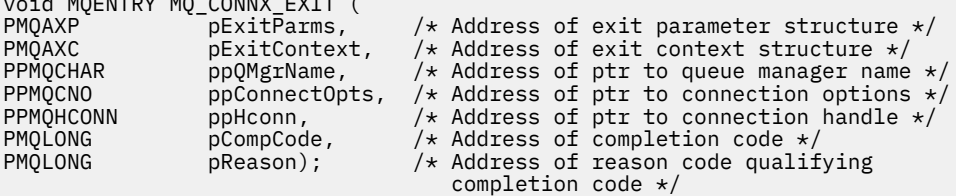

## **Hinweise zur Verwendung**

 $\ddot{\mathbf{v}}$  workers and  $\ddot{\mathbf{v}}$  (where  $\ddot{\mathbf{v}}$ 

1. Die hier beschriebene Schnittstelle für die Funktion MQ\_CONNX\_EXIT wird sowohl für den Aufruf MQCONN als auch MQCONNX verwendet. Allerdings sind für diese beiden Aufrufe separate Eingangspunkte definiert. Zum Abfangen *beider* Aufrufe muss der MQXEP-Aufruf mindestens zweimal verwendet werden – einmal mit der Funktions-ID MQXF\_CONN, das zweite Mal mit MQXF\_CONNX.

Da die Schnittstelle von MQ\_CONNX\_EXIT für MQCONN und MQCONNX identisch ist, kann für die beiden Aufrufe eine einzelne Exitfunktion verwendet werden. Das Feld *Function* in der MQAXP-Struktur gibt an, welcher Aufruf gerade in Bearbeitung ist. Alternativ dazu können mit dem MQXEP-Aufruf verschiedene Exitfunktionen für die beiden Aufrufe registriert werden.

- 2. Wenn ein Nachrichtenkanalagent (MCA) auf eine eingehende Clientverbindung antwortet, kann er eine Reihe von MQ-Aufrufen absetzen, bevor der Clientstatus vollständig bekannt ist. Diese MQ-Aufrufe bewirken, dass die API-Exitfunktionen mit der MQAXC-Struktur aufgerufen werden, die keine Daten zum Client, sondern zum MCA enthalten (beispielsweise Benutzer-ID und Verbindungsname). Sobald jedoch der Clientstatus vollständig bekannt ist, bewirken nachfolgende MQ-Aufrufe, dass die API-Exitfunktionen mit den entsprechenden Clientdaten in der MQAXC-Struktur aufgerufen werden.
- 3. Es werden alle MQXR\_BEFORE-Exitfunktionen aufgerufen, bevor der Warteschlangenmanager eine Gültigkeitsprüfung der Parameter ausführt. Daher sind die Parameter möglicherweise ungültig (einschließlich ungültiger Verweise auf die Adressen der Parameter).

Die Funktion MQ\_CONNX\_EXIT wird aufgerufen, bevor der Warteschlangenmanager irgendwelche Berechtigungsprüfungen vornimmt.

- 4. Die Exitfunktion darf den im MQCONN- oder MQCONNX-Aufruf angegebenen Namen des Warteschlangenmanagers nicht ändern. Wenn die Exitfunktion den Namen ändert, sind die Ergebnisse nicht definiert.
- 5. Eine MQXR\_BEFORE-Exitfunktion für MQ\_CONNX\_EXIT kann keine anderen MQ-Aufrufe als MQXEP absetzen.

## *Callback-Steuerung - MQ\_CTL\_EXIT*

MQ\_CTL\_EXIT stellt eine Exitfunktion für Subskriptionsanforderungen zur Verfügung, mit der eine Verarbeitung zur *Vorbereitung* und *Nachbereitung* einer Callback-Steuerung ausgeführt wird. Verwenden Sie die Funktions-ID MQXF\_CTL mit den Exitursachen MQXR\_BEFORE und MQXR\_AFTER für die Registrierung von Exitfunktionen zur *Vorbereitung* und *Nachbereitung* eines Aufrufs der Callback-Steuerung.

Die Schnittstelle für diese Funktion ist:

MQ\_CTL\_EXIT (&Hconn, &Operation, &ControlOpts, &CompCode, &Reason)

Es folgt eine Auflistung der Parameter:

## **Hconn (MQHCONN) - Ein-/Ausgabe**

Verbindungskennung.

#### **Operation (MQLONG) Ein-/Ausgabe**

Die Operation, die für den Callback verarbeitet wird, der für die angegebene Objektkennung definiert wurde

#### **ControlOpts (MQCTLO) Ein-/Ausgabe**

Optionen zur Steuerung der Aktion von MQCTL

#### **CompCode (MQLONG) - Ein-/Ausgabe**

Beendigungscode, für den folgende Werte gültig sind:

#### **MQCC\_OK**

Erfolgreiche Fertigstellung.

#### **MQCC\_WARNING**

Teilweise Beendigung.

### **MQCC\_FAILED**

Aufruf fehlgeschlagen.

#### **Reason (MQLONG) - Ein-/Ausgabe**

Ursachencode, mit dem der Beendigungscode näher bestimmt wird.

Lautet der Beendigungscode MQCC\_OK, ist nur der folgende Wert gültig:

#### **MQRC\_NONE**

(0, x'000') Keine zu meldende Ursache vorhanden.

Wenn der Beendigungscode MQCC\_FAILED oder MQCC\_WARNING lautet, kann das Feld für den Ursachencode von der Exitfunktion auf einen beliebigen MQRC\_\*-Wert gesetzt werden.

## **Aufruf in der Programmiersprache C**

Der Warteschlangenmanager definiert logisch die folgenden Variablen:

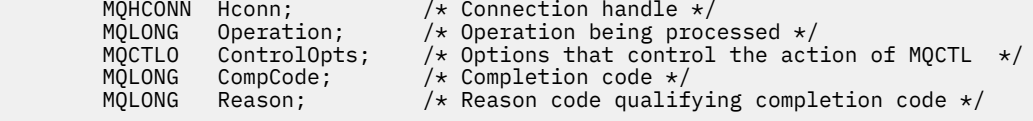

Dann ruft der Warteschlangenmanager den Exit logisch wie folgt auf:

MQ\_CTL\_EXIT (&Hconn, &Operation, &ControlOpts, &CompCode, &Reason);

Ihr Exit muss dem folgenden Funktionsprototyp in der Programmiersprache C entsprechen:

```
void MQENTRY MQ_CTL_EXIT (<br>PMQHCONN pHconn;<br>PMQLONG pOperation;
                                         /* Address of connection handle */PMQLONG pOperation; /* Address of operation being processed */<br>PMQCTLO pControlOpts; /* Address of options that control the act<br>PMQLONG pCompCode; /* Address of completion code */<br>PMQLONG pReason;) /* Address of reason cod
PMQCTLO pControlOpts; /* Address of options that control the action of MQCTL */
PMQLONG pCompCode; /* Address of completion code *//* Address of reason code qualifying completion code */
```
## *Unterbrechen - MQ\_DISC\_EXIT*

MQ\_DISC\_EXIT stellt eine Unterbrechungsexitfunktion zum Ausführen einer *Before*- und *After*-MQDISC-Exitverarbeitung bereit. Verwenden Sie die Funktions-ID MQXF\_DISC mit den Exitursachen MQXR\_BEFO-RE und MQXR\_AFTER für die Registrierung von *Before*- und *After*-MQDISC-Aufrufexitfunktionen.

Die Schnittstelle für diese Funktion ist

MQ\_DISC\_EXIT (&ExitParms, &ExitContext, &pHconn, &CompCode, &Reason);

Es folgt eine Auflistung der Parameter:

- **ExitParms (MQAXP) Ein-/Ausgabe** Parameterstruktur des Exits
- **ExitContext (MQAXC) Ein-/Ausgabe** Kontextstruktur des Exits

#### **pHconn (PMQHCONN) - Eingabe**

Verweis auf die Verbindungskennung.

*Beim Before-MQDISC-Aufruf* ist der Wert dieses Feldes einer der Folgenden:

- Die beim MQCONN- oder MQCONNX-Aufruf zurückgegebene Verbindungskennung
- Null, für Umgebungen, wo ein umgebungsspezifischer Adapter eine Verbindung mit dem Warteschlangenmanager hergestellt hat
- Ein Wert, der von einem vorherigen Exitfunktionsaufruf eingestellt wurde

*Beim After-MQDISC-Aufruf* ist der Wert dieses Felds Null oder ein Wert, der von einem vorherigen Exitfunktionsaufruf eingestellt wurde.

#### **CompCode (MQLONG) - Ein-/Ausgabe**

Beendigungscode, für den folgende Werte gültig sind:

### **MQCC\_OK**

Erfolgreiche Fertigstellung.

#### **MQCC\_WARNING**

Teilweise Ausführung

**MQCC\_FAILED** Aufruf fehlgeschlagen.

## <span id="page-1144-0"></span>**Reason (MQLONG) - Ein-/Ausgabe**

Ursachencode, mit dem der Beendigungscode näher bestimmt wird.

Lautet der Beendigungscode MQCC\_OK, ist nur der folgende Wert gültig:

### **MQRC\_NONE**

(0, x'000') Keine zu meldende Ursache vorhanden.

Wenn der Beendigungscode MQCC\_FAILED oder MQCC\_WARNING lautet, kann das Feld für den Ursachencode von der Exitfunktion auf einen beliebigen MQRC\_\*-Wert gesetzt werden.

## **Aufruf in der Programmiersprache C**

Der Warteschlangenmanager definiert logisch die folgenden Variablen:

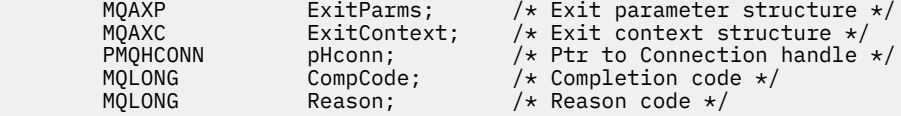

Dann ruft der Warteschlangenmanager den Exit logisch wie folgt auf:

```
MQ_DISC_EXIT (&ExitParms, &ExitContext, &pHconn,
 &CompCode, &Reason);
```
Ihr Exit muss dem folgenden Funktionsprototyp in der Programmiersprache C entsprechen:

```
void MQENTRY MQ_DISC_EXIT (<br>PMQAXP pExitParms,<br>PMQAXC pExitContext
                  pExitParms, \rightarrow Address of exit parameter structure */<br>pExitContext, /* Address of exit context structure */PMQAXC pExitContext, /* Address of exit context structure */
PPMQHCONN ppHconn, /* Address of ptr to connection handle */
PMQLONG pCompCode, /* Address of completion code */
PMQLONG pReason); /* Address of reason code qualifying
PMQLONG pReason); /* Address of reason<br>completion code */
```
## *Abrufen - MQ\_GET\_EXIT*

MQ\_GET\_EXIT stellt eine Abrufexitfunktion für die Ausführung der *Vor* und *Nach* MQGET-Aufrufverarbeitung bereit.

Es gibt zwei Funktions-IDs:

- 1. Verwenden Sie MQXF\_GET mit den Exitursachen MQXR\_BEFORE und MQXR\_AFTER, um *Before* und *After*-MQGET-Aufrufexitfunktionen zu registrieren.
- 2. Im Abschnitt ["MQXF\\_DATA\\_CONV\\_ON\\_GET" auf Seite 1147](#page-1146-0) finden Sie Informationen über die Verwendung der MQXF\_DATA\_CONV\_ON\_GET-Funktions-ID.

Die Schnittstelle für diese Funktion ist:

MQ\_GET\_EXIT (&ExitParms, &ExitContext, &Hconn, &Hobj, &pMsgDesc, &pGetMsgOpts, &BufferLength, &pBuffer, &pDataLength, &CompCode, &Reason)

Es folgt eine Auflistung der Parameter:

```
ExitParms (MQAXP) - Ein-/Ausgabe
   Parameterstruktur des Exits
```
- **ExitContext (MQAXC) Ein-/Ausgabe** Kontextstruktur des Exits
- **Hconn (MQHCONN) Eingabe** Verbindungskennung.
- **Hobj (MQHOBJ) Ein-/Ausgabe** Objektkennung.

#### **pMsgDesc (PMQMD) - Ein-/Ausgabe**

Verweis auf Nachrichtendeskriptor.

### **pGetMsgOpts (PMQGMO) - Ein-/Ausgabe** Verweis auf die Nachrichtenabrufoptionen.

**BufferLength (MQLONG) - Ein-/Ausgabe** Nachrichtenpufferlänge.

**pBuffer (PMQBYTE) - Ein-/Ausgabe** Verweis auf Nachrichtenpuffer.

**pDataLength (PMQLONG) - Ein-/Ausgabe** Verweis auf Datenlängenfeld.

**CompCode (MQLONG) - Ein-/Ausgabe** Beendigungscode, für den folgende Werte gültig sind:

## **MQCC\_OK**

Erfolgreiche Fertigstellung.

**MQCC\_WARNING** Teilweise Beendigung.

**MQCC\_FAILED**

Aufruf fehlgeschlagen.

## **Reason (MQLONG) - Ein-/Ausgabe**

Ursachencode, mit dem der Beendigungscode näher bestimmt wird.

Lautet der Beendigungscode MQCC\_OK, ist nur der folgende Wert gültig:

## **MQRC\_NONE**

(0, x'000') Keine zu meldende Ursache vorhanden.

Wenn der Beendigungscode MQCC\_FAILED oder MQCC\_WARNING lautet, kann das Feld für den Ursachencode von der Exitfunktion auf einen beliebigen MQRC\_\*-Wert gesetzt werden.

## **Aufruf in der Programmiersprache C**

Der Warteschlangenmanager definiert logisch die folgenden Variablen:

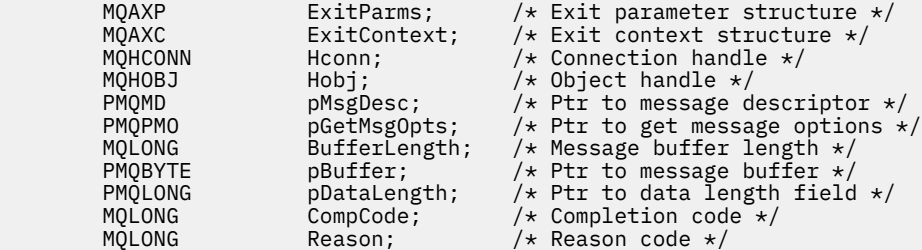

Dann ruft der Warteschlangenmanager den Exit logisch wie folgt auf:

```
MQ_GET_EXIT (&ExitParms, &ExitContext, &Hconn, &Hobj, &pMsgDesc,
              &pGetMsgOpts, &BufferLength, &pBuffer, &pDataLength,
              &CompCode, &Reason)
```
Ihr Exit muss dem folgenden Funktionsprototyp in der Programmiersprache C entsprechen:

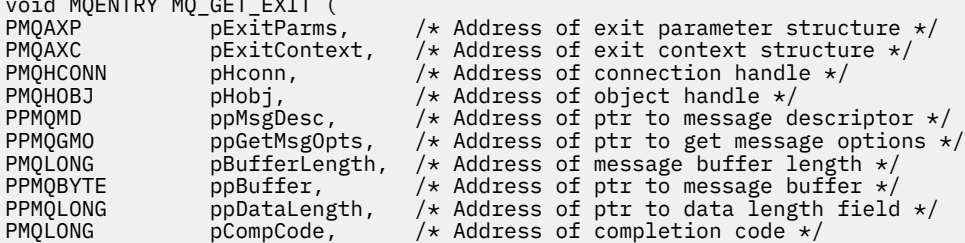

 $\ddot{v}$  worker manifold  $\ddot{\theta}$ 

## <span id="page-1146-0"></span>**Hinweise zur Verwendung**

1. Die hier beschriebene Schnittstelle für die Funktion MQ\_GET\_EXIT wird sowohl für die Exitfunktion MQXF\_GET als auch für die Exitfunktion "MQXF\_DATA\_CONV\_ON\_GET" auf Seite 1147 verwendet.

Für diese beiden Exitfunktionen sind separate Eingangspunkte definiert. Zum Abfangen *beider* Exitfunktionen muss daher der MQXEP-Aufruf zweimal verwendet werden. Verwenden Sie für diesen Aufruf die Funktions-ID MQXF\_GET.

Da die Schnittstelle von MQ\_GET\_EXIT für MQXF\_GET und MQXF\_DATA\_CONV\_ON\_GET identisch ist, kann für die beiden Aufrufe eine einzelne Exitfunktion verwendet werden. Das Feld *Function* in der [MQAXP-](#page-1116-0)Struktur gibt an, welche Exitfunktion aufgerufen wurde. Alternativ kann der MQXEP-Aufruf verwendet werden, um für die beiden Fälle andere Exitfunktionen zu registrieren.

# *MQXF\_DATA\_CONV\_ON\_GET*

Unter [MQ\\_GET\\_EXIT](#page-1144-0) finden Sie Informationen zur Schnittstelle für diesen Aufruf sowie eine Beispieldeklaration in der Programmiersprache C.

## **Hinweise zur Verwendung**

Falls er registriert ist, wird dieser Eingangspunkt aufgerufen, wenn bei der Anwendung Nachrichten eingehen, aber bevor eine Datenkonvertierung aufgetreten ist. Dies ist hilfreich, wenn der API-Exit einen Verarbeitungsvorgang ausführt, z. B. Entschlüsselung oder Dekomprimierung, bevor die Nachricht an die Datenkonvertierung übergeben wird. Der Exit kann, falls erforderlich, veranlassen, dass die Datenkonvertierung durch Rückgabe von MQXCC\_SUPPRESS\_FUNCTION umgangen wird; weitere Informationen erhalten Sie im Abschnitt zur [MQAXP-](#page-1116-0)Struktur.

Die Registrierung für diesen Eingangspunkt bei einem Client bewirkt, dass die Datenkonvertierung lokal auf dem Clientsystem ausgeführt wird. Für einen ordnungsgemäßen Betrieb kann es daher erforderlich sein, die Anwendungskonvertierungsexits auf dem Client zu installieren. Beachten Sie, dass MQXF\_DA-TA\_CONV\_ON\_GET außerdem für asynchrone Nutzung verwendet werden kann.

Wenn Sie den MO\_GET\_EXIT-Aufruf verwenden, verwenden Sie MOXF\_DATA\_CONV\_ON\_GET mit der Exitursache MQXR\_BEFORE, um eine Exitfunktion für die *Before*-MQGET-Datenkonvertierung zu registrieren.

Es gibt keine MQXR\_AFTER-Exitfunktion für MQXF\_DATA\_CONV\_ON\_GET; die MQXR\_AFTER-Exitfunktion für MQXF\_GET stellt die für die Exitverarbeitung nach der Datenkonvertierung erforderlichen Funktionen bereit.

Separate Eingangspunkte werden für den [MQ\\_GET\\_EXIT](#page-1144-0)-Aufruf definiert, sodass der MQXEP-Aufruf zweimal verwendet werden muss, damit *beide* Exitfunktionen abgefangen werden; verwenden Sie für diesen Aufruf die Funktions-ID MQXF\_DATA\_CONV\_ON\_GET.

Da die Schnittstelle von MQ\_GET\_EXIT für MQXF\_GET und MQXF\_DATA\_CONV\_ON\_GET identisch ist, kann für die beiden Aufrufe eine einzelne Exitfunktion verwendet werden. Das Feld *Function* in der [MQAXP](#page-1116-0)-Struktur gibt an, welche Exitfunktion aufgerufen wurde. Alternativ kann der MQXEP-Aufruf verwendet werden, um für die beiden Fälle andere Exitfunktionen zu registrieren.

## *Initialisierung - MQ\_INIT\_EXIT*

MQ\_INIT\_EXIT stellt die Initialisierung der Verbindungsebene bereit, die durch Setzen von ExitReason in MQAXP auf MQXR\_CONNECTION angegeben wird.

Beachten Sie während der Initialisierung Folgendes:

- Die MQ\_INIT\_EXIT-Funktion ruft MQXEP auf, um die WebSphere MQ API-Verben und die ENTRY- und EXIT-Punkte zu registrieren, an denen sie interessiert ist.
- Exits müssen nicht alle WebSphere MQ API-Verben abfangen. Exitfunktionen werden nur aufgerufen, wenn ein Anspruch registriert wurde.
- Speicher, der vom Exit verwendet werden soll, kann während der der Initialisierung angefordert werden.
- Wenn ein Aufruf an diese Funktion fehlschlägt, schlägt der MQCONN- oder MQCONNX-Aufruf, der sie aufgerufen hat, mit einem CompCode und Reason, der vom Wert des ExitResponse-Felds in MQAXP abhängig ist, ebenfalls fehl.
- Ein MQ\_INIT\_EXIT-Exit darf keine WebSphere MQ API-Aufrufe ausgeben, weil die richtige Umgebung zu diesem Zeitpunkt nicht eingerichtet wurde.
- Wenn ein MQ\_INIT\_EXIT mit MQXCC\_FAILED fehlschlägt, kehrt der Warteschlangenmanager vom MQCONN- oder MQCONNX-Aufruf zurück, der ihn mit MQCC\_FAILED und MQRC\_API\_EXIT\_ERROR aufgerufen hat.
- Wenn der Warteschlangenmanager bei der Initialisierung der Ausführungsumgebung der API-Exitfunktion einen Fehler feststellt, bevor der erste MQ\_INIT\_EXIT aufgerufen wird, kehrt der Warteschlangenmanager vom MQCONN- oder MQCONNX-Aufruf zurück, der MQ\_INIT\_EXIT mit MQCC\_FAILED und MQRC\_API\_EXIT\_INIT\_ERROR aufgerufen hat.

Die Schnittstelle zu MQ\_INIT\_EXIT ist:

MQ\_INIT\_EXIT (&ExitParms, &ExitContext, &CompCode, &Reason)

Es folgt eine Auflistung der Parameter:

# **ExitParms (MQAXP) - Ein-/Ausgabe**

Parameterstruktur des Exits

**ExitContext (MQAXC) - Ein-/Ausgabe**

Kontextstruktur des Exits

## **CompCode (MQLONG) - Ein-/Ausgabe**

Verweis auf Beendigungscode, gültige Werte dafür sind:

#### **MQCC\_OK**

Erfolgreiche Fertigstellung.

### **MQCC\_WARNING**

Teilweise Beendigung.

#### **MQCC\_FAILED**

Aufruf fehlgeschlagen.

## **Reason (MQLONG) - Ein-/Ausgabe**

Verweis auf Ursachencode zur Qualifikation des Beendigungscodes.

Lautet der Beendigungscode MQCC\_OK, ist nur der folgende Wert gültig:

### **MQRC\_NONE**

(0, x'000') Keine zu meldende Ursache vorhanden.

Wenn der Beendigungscode MQCC\_FAILED oder MQCC\_WARNING lautet, kann das Feld für den Ursachencode von der Exitfunktion auf einen beliebigen MQRC\_\*-Wert gesetzt werden.

Der an die Anwendung zurückgegebene CompCode und Reason hängt vom Wert des ExitResponse-Felds in MQAXP ab.

## **Aufruf in der Programmiersprache C**

Der Warteschlangenmanager definiert logisch die folgenden Variablen:

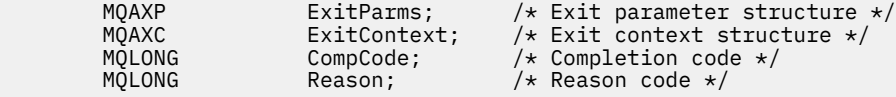

Dann ruft der Warteschlangenmanager den Exit logisch wie folgt auf:

MQ\_INIT\_EXIT (&ExitParms, &ExitContext, &CompCode, &Reason)

Ihr Exit muss dem folgenden Funktionsprototyp in der Programmiersprache C entsprechen:

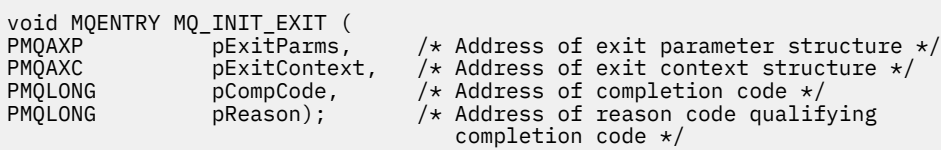

## **Hinweise zur Verwendung**

- 1. Die MQ\_INIT\_EXIT-Funktion kann den MQXEP-Aufruf absetzen, um die Adressen der Exitfunktionen für die abzufangenden MQ-Aufrufe zu registrieren. Es ist nicht notwendig, alle MQ-Aufrufe abzufangen oder sowohl MQXR\_BEFORE- als auch MQXR\_AFTER-Aufrufe abzufangen. Zum Beispiel könnte eine Exit-Suite auswählen, dass nur der Aufruf MQXR\_BEFORE von MQPUT abgefangen wird.
- 2. Der von Exitfunktionen in der Exit-Suite zu verwendende Speicherplatz kann mit der Funktion MQ\_INIT\_EXIT angefordert werden. Alternativ können Exitfunktionen bei ihrem Aufruf Speicherplatz anfordern, wenn dies erforderlich ist. Allerdings sollte der gesamte Speicherplatz vor dem Beenden der Exit-Suite freigegeben werden. Die Funktion MQ\_TERM\_EXIT oder eine früher aufgerufene Exitfunktion kann den Speicherplatz freigeben.
- 3. Wenn MQ\_INIT\_EXIT im Feld *ExitResponse* von MQAXP den Wert MQXCC\_FAILED zurückgibt oder auf andere Weise fehlschlägt, schlägt auch der MQCONN- oder MQCONNX-Aufruf fehl, der den Aufruf von MQ\_INIT\_EXIT bewirkt hat, wobei die Parameter *CompCode* und *Reason* auf die entsprechenden Werte eingestellt sind.
- 4. Eine MQ\_INIT\_EXIT-Funktion kann keine anderen MQ-Aufrufe als MQXEP absetzen.

## *Abfragen - MQ\_INQ\_EXIT*

MQ\_INQ\_EXIT stellt eine Abfrageexitfunktion zum Ausführen einer *Before*- und *After*-MQINQ-Aufrufverarbeitung bereit. Verwenden Sie die Funktions-ID MQXF\_INQ mit den Exitursachen MQXR\_BEFORE und MQXR\_AFTER, um *Before*- und *After*-MQINQ-Aufrufexitfunktionen zu registrieren.

Die Schnittstelle für diese Funktion ist:

```
MQ_INQ_EXIT (&ExitParms, &ExitContext, &Hconn, &Hobj, &SelectorCount,
 &pSelectors, &IntAttrCount, &pIntAttrs, &CharAttrLength,
 &pCharAttrs, &CompCode, &Reason)
```
Es folgt eine Auflistung der Parameter:

- **ExitParms (MQAXP) Ein-/Ausgabe** Parameterstruktur des Exits
- **ExitContext (MQAXC) Ein-/Ausgabe** Kontextstruktur des Exits
- **Hconn (MQHCONN) Eingabe** Verbindungskennung.

**Hobj (MQHOBJ) - Eingabe** Objektkennung.

**SelectorCount (MQLONG) - Eingabe** Selektorenanzahl

**pSelectors (PMQLONG) - Ein-/Ausgabe** Verweis auf Feldgruppe von Selektorwerten.

**IntAttrCount (MQLONG) - Eingabe** Anzahl Ganzzahlenattribute.

## **pIntAttrs (PMQLONG) - Ein-/Ausgabe**

Verweis auf Attributwert der Ganzzahlenfeldgruppe.

#### **CharAttrLength (MQLONG) - Ein-/Ausgabe**

Feldgruppenlänge der Zeichenattribute.

#### **pCharAttrs (PMQCHAR) - Ein-/Ausgabe**

Verweis auf Zeichenattributfeldgruppe.

#### **CompCode (MQLONG) - Ein-/Ausgabe**

Beendigungscode, für den folgende Werte gültig sind:

#### **MQCC\_OK**

Erfolgreiche Fertigstellung.

#### **MQCC\_WARNING**

Teilweise Beendigung.

#### **MQCC\_FAILED**

Aufruf fehlgeschlagen.

#### **Reason (MQLONG) - Ein-/Ausgabe**

Ursachencode, mit dem der Beendigungscode näher bestimmt wird.

Lautet der Beendigungscode MQCC\_OK, ist nur der folgende Wert gültig:

#### **MQRC\_NONE**

(0, x'000') Keine zu meldende Ursache vorhanden.

Wenn der Beendigungscode MQCC\_FAILED oder MQCC\_WARNING lautet, kann das Feld für den Ursachencode von der Exitfunktion auf einen beliebigen MQRC\_\*-Wert gesetzt werden.

## **Aufruf in der Programmiersprache C**

Der Warteschlangenmanager definiert logisch die folgenden Variablen:

```
MQAXP ExitParms; \overline{\phantom{a}} /* Exit parameter structure */<br>MQAXC ExitContext; /* Exit context structure */
 MQAXC ExitContext; /* Exit context structure */
 MQHCONN Hconn; /* Connection handle */
 MQHOBJ Hobj; /* Object handle */
 MQLONG SelectorCount; /* Count of selectors */
PMQLONG pSelectors; \rightarrow \star Ptr to array of attribute selectors \star/
 MQLONG IntAttrCount; /* Count of integer attributes */
 PMQLONG pIntAttrs; /* Ptr to array of integer attributes */
<code>MQLONG CharAttrLength;</code> /\star Length of char attributes array \star/
PMQCHAR <code>pCharAttrs;</code> /* Ptr to character attributes \star/</code>
 MQLONG CompCode; /* Completion code */
        MOLONG CompCode; \overline{'}\times Completion code \overline{\star}/<br>MOLONG Reason; \overline{'}\times Reason code qualifying completion code \overline{\star}/
```
Dann ruft der Warteschlangenmanager den Exit logisch wie folgt auf:

MQ\_INQ\_EXIT (&ExitParms, &ExitContext, &Hconn, &Hobj, &SelectorCount, &pSelectors, &IntAttrCount, &pIntAttrs, &CharAttrLength, &pCharAttrs, &CompCode, &Reason)

Ihr Exit muss dem folgenden Funktionsprototyp in der Programmiersprache C entsprechen:

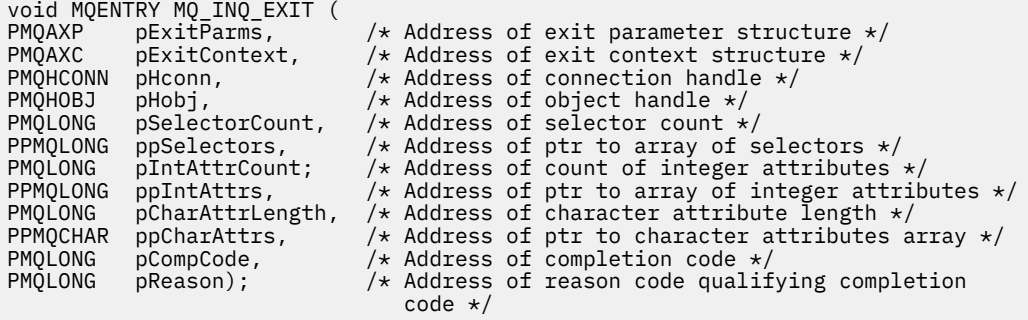

# *Öffnen - MQ\_OPEN\_EXIT*

MQ\_OPEN\_EXIT stellt eine Öffnungsexitfunktion zum Ausführen einer *Before*- und *After*-MQOPEN-Aufrufverarbeitung bereit. Verwenden Sie die Funktions-ID MQXF\_OPEN mit den Exitursachen MQXR\_BEFORE und MQXR\_AFTER, um *Before*- und *After*-MQOPEN-Aufrufexitfunktionen zu registrieren.

Die Schnittstelle für diese Funktion ist

MQ\_OPEN\_EXIT (&ExitParms, &ExitContext, &Hconn, &pObjDesc, &Options, &pHobj, &CompCode, &Reason)

Es folgt eine Auflistung der Parameter:

**ExitParms (MQAXP) - Ein-/Ausgabe** Parameterstruktur des Exits

#### **ExitContext (MQAXC) - Ein-/Ausgabe** Kontextstruktur des Exits

**Hconn (MQHCONN) - Eingabe**

Verbindungskennung.

**pObjDesc (PMQOD) - Ein-/Ausgabe** Verweis aus Objektdeskriptor.

**Options (MQLONG) - Ein-/Ausgabe** Öffnungsoptionen.

**pHobj (PMQHOBJ) - Eingabe** Verweis auf Objektkennung.

### **CompCode (MQLONG) - Ein-/Ausgabe** Beendigungscode, für den folgende Werte gültig sind:

**MQCC\_OK**

Erfolgreiche Fertigstellung.

## **MQCC\_WARNING**

Teilweise Ausführung

## **MQCC\_FAILED**

Aufruf fehlgeschlagen.

## **Reason (MQLONG) - Ein-/Ausgabe**

Ursachencode, mit dem der Beendigungscode näher bestimmt wird.

Lautet der Beendigungscode MQCC\_OK, ist nur der folgende Wert gültig:

## **MQRC\_NONE**

(0, x'000') Keine zu meldende Ursache vorhanden.

Wenn der Beendigungscode MQCC\_FAILED oder MQCC\_WARNING lautet, kann das Feld für den Ursachencode von der Exitfunktion auf einen beliebigen MQRC\_\*-Wert gesetzt werden.

## **Aufruf in der Programmiersprache C**

Der Warteschlangenmanager definiert logisch die folgenden Variablen:

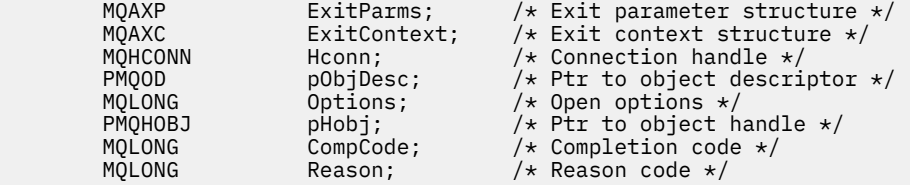

Dann ruft der Warteschlangenmanager den Exit logisch wie folgt auf:

MQ\_OPEN\_EXIT (&ExitParms, &ExitContext, &Hconn, &pObjDesc, &Options, &pHobj, &CompCode, &Reason);

Ihr Exit muss dem folgenden Funktionsprototyp in der Programmiersprache C entsprechen:

```
void MQENTRY MQ_OPEN_EXIT (
 PMQAXP p\rightarrow p pexitParms, p\rightarrow p Address of exit parameter structure \ast/
 PMQAXC pExitContext, /* Address of exit context structure */
 PMQHCONN pHconn, /* Address of connection handle */
 PPMQOD ppObjDesc, /* Address of ptr to object descriptor */
 PMQLONG pOptions, /* Address of open options */
 PPMQHOBJ ppHobj, /* Address of ptr to object handle */
                                       \frac{p}{x} Address of ptr to object handle */<br>\frac{p}{x} Address of completion code */
                                       /* Address of reason code qualifying<br>completion code */PMQAXC pExitContext<br>
PMQHCONN pHconn,<br>
PPMQOD ppObjDesc,<br>
PMQLONG pOptions,<br>
PMQHOBJ pHobj,<br>
PMQLONG pReason);<br>
PMQLONG pReason);
```
## *Einreihen - MQ\_PUT\_EXIT*

MQ\_PUT\_EXIT stellt eine Einreihungsexitfunktion zum Ausführen einer *Before*- und *After*-MQPUT-Aufrufverarbeitung bereit. Verwenden Sie die Funktions-ID MQXF\_PUT mit den Exitursachen MQXR\_BEFORE und MQXR\_AFTER, um *Before*- und *After* MQPUT-Aufrufexitfunktionen zu registrieren.

Die Schnittstelle für diese Funktion ist:

MQ\_PUT\_EXIT (&ExitParms, &ExitContext, &Hconn, &Hobj, &pMsgDesc, &pPutMsgOpts, &BufferLength, &pBuffer, &CompCode, &Reason)

Es folgt eine Auflistung der Parameter:

```
ExitParms (MQAXP) - Ein-/Ausgabe
```
Parameterstruktur des Exits

- **ExitContext (MQAXC) Ein-/Ausgabe** Kontextstruktur des Exits
- **Hconn (MQHCONN) Eingabe** Verbindungskennung.
- **Hobj (MQHOBJ) Ein-/Ausgabe** Objektkennung.

**pMsgDesc (PMQMD) - Ein-/Ausgabe** Verweis auf Nachrichtendeskriptor.

**pPutMsgOpts (PMQPMO) - Ein-/Ausgabe** Verweis auf Nachrichteneinreihungsoptionen.

#### **BufferLength (MQLONG) - Ein-/Ausgabe** Nachrichtenpufferlänge.

**pBuffer (PMQBYTE) - Ein-/Ausgabe** Verweis auf Nachrichtenpuffer.

```
CompCode (MQLONG) - Ein-/Ausgabe
```
Beendigungscode, für den folgende Werte gültig sind:

## **MQCC\_OK**

Erfolgreiche Fertigstellung.

# **MQCC\_WARNING**

Teilweise Beendigung.

**MQCC\_FAILED** Aufruf fehlgeschlagen.

#### **Reason (MQLONG) - Ein-/Ausgabe** Ursachencode, mit dem der Beendigungscode näher bestimmt wird.

Lautet der Beendigungscode MQCC\_OK, ist nur der folgende Wert gültig:
## **MQRC\_NONE**

(0, x'000') Keine zu meldende Ursache vorhanden.

Wenn der Beendigungscode MQCC\_FAILED oder MQCC\_WARNING lautet, kann das Feld für den Ursachencode von der Exitfunktion auf einen beliebigen MQRC\_\*-Wert gesetzt werden.

## **Aufruf in der Programmiersprache C**

Der Warteschlangenmanager definiert logisch die folgenden Variablen:

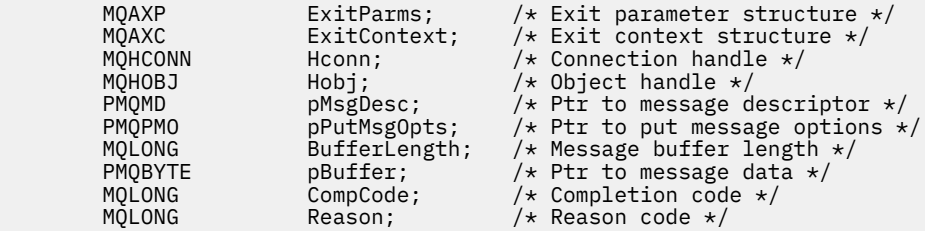

Dann ruft der Warteschlangenmanager den Exit logisch wie folgt auf:

```
MQ_PUT_EXIT (&ExitParms, &ExitContext, &Hconn, &Hobj, &pMsgDesc,
              &pPutMsgOpts, &BufferLength, &pBuffer, &CompCode, &Reason)
```
Ihr Exit muss dem folgenden Funktionsprototyp in der Programmiersprache C entsprechen:

```
void MQENTRY MQ_PUT_EXIT (
PMQAXP \overline{p} pexitParms, \overline{p} address of exit parameter structure \overline{p} pexitContext, \overline{p} address of exit context structure \overline{p}PMQAXC p\text{ExistContext}, \quad \text{/} \star \text{ Address of exit context structure } \star \text{/}PMQHCONN pHconn, /* Address of connection handle */
PMQHOBJ pHobj, /* Address of object handle */
PPMQMD ppMsgDesc, \frac{1}{2} Address of ptr to message descriptor \frac{1}{2}<br>PPMQPMO ppPutMsgOpts, \frac{1}{2} Address of ptr to put message options \frac{1}{2}PPMQPMO ppPutMsgOpts, /* Address of ptr to put message options */<br>PMOLONG pBufferLength, /* Address of message buffer length */
PMQLONG pBufferLength, /* Address of message buffer length */<br>PMQLONG pBufferLength, /* Address of message buffer */<br>PPMQBYTE ppBuffer, /* Address of ptr to message buffer */
                        ppBuffer, \overline{\phantom{a}} /* Address of ptr to message buffer */
PMQLONG pCompCode, /* Address of completion code */
                                                /* Address of reason code qualifying
                                                      completion code */
```
## **Hinweise zur Verwendung**

• Vom Warteschlangenmanager erstellte Berichtsnachrichten überspringen die normale Aufrufverarbeitung. Dadurch können solche Nachrichten nicht von der Funktion MQ\_PUT\_EXIT oder MQPUT1 abgefangen werden. Vom Nachrichtenkanalagenten erstellte Berichtsnachrichten werden dagegen normal verarbeitet und können daher von der Funktion MQ\_PUT\_EXIT oder MQ\_PUT1\_EXIT abgefangen werden. Um sicherzustellen, dass alle vom Nachrichtenkanalagenten erstellten Berichtsnachrichten angefangen werden, sollte sowohl MQ\_PUT\_EXIT als auch MQ\_PUT1\_EXIT verwendet werden.

## *Put1 - MQ\_PUT1\_EXIT*

MQ\_PUT1\_EXIT ermöglicht eine Exitfunktion zum *Einreihen nur einer Nachricht*, um eine *Before*- und *After*-MQPUT1-Aufrufverarbeitung auszuführen. Verwenden Sie die Funktions-ID MQXF\_PUT1 mit den Exitursachen MQXR\_BEFORE und MQXR\_AFTER, um *Before*- und *After*-MQPUT1-Aufrufexitfunktionen auszuführen.

Die Schnittstelle für diese Funktion ist:

```
MQ_PUT1_EXIT (&ExitParms, &ExitContext, &Hconn, &pObjDesc, &pMsgDesc,
               &pPutMsgOpts, &BufferLength, &pBuffer, &CompCode, &Reason)
```
Es folgt eine Auflistung der Parameter:

**ExitParms (MQAXP) - Ein-/Ausgabe** Parameterstruktur des Exits

**ExitContext (MQAXC) - Ein-/Ausgabe** Kontextstruktur des Exits

**Hconn (MQHCONN) - Eingabe** Verbindungskennung.

**pObjDesc (PMQOD) - Ein-/Ausgabe** Verweis aus Objektdeskriptor.

**pMsgDesc (PMQMD) - Ein-/Ausgabe** Verweis auf Nachrichtendeskriptor.

**pPutMsgOpts (PMQPMO) - Ein-/Ausgabe** Verweis auf Nachrichteneinreihungsoptionen.

**BufferLength (MQLONG) - Ein-/Ausgabe** Nachrichtenpufferlänge.

**pBuffer (PMQBYTE) - Ein-/Ausgabe** Verweis auf Nachrichtenpuffer.

**CompCode (MQLONG) - Ein-/Ausgabe** Beendigungscode, für den folgende Werte gültig sind:

## **MQCC\_OK**

Erfolgreiche Fertigstellung.

#### **MQCC\_WARNING**

Teilweise Beendigung.

**MQCC\_FAILED** Aufruf fehlgeschlagen.

### **Reason (MQLONG) - Ein-/Ausgabe**

Ursachencode, mit dem der Beendigungscode näher bestimmt wird.

Lautet der Beendigungscode MQCC\_OK, ist nur der folgende Wert gültig:

## **MQRC\_NONE**

(0, x'000') Keine zu meldende Ursache vorhanden.

Wenn der Beendigungscode MQCC\_FAILED oder MQCC\_WARNING lautet, kann das Feld für den Ursachencode von der Exitfunktion auf einen beliebigen MQRC\_\*-Wert gesetzt werden.

## **Aufruf in der Programmiersprache C**

Der Warteschlangenmanager definiert logisch die folgenden Variablen:

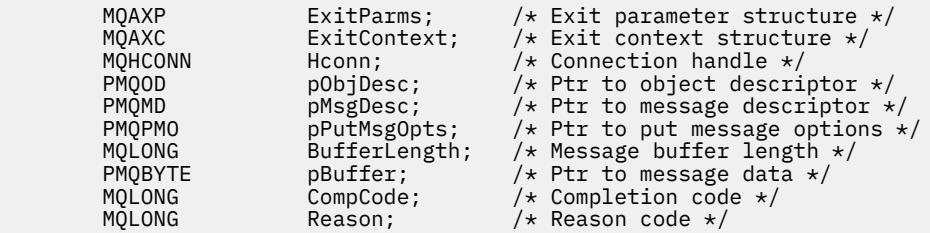

Dann ruft der Warteschlangenmanager den Exit logisch wie folgt auf:

MQ\_PUT1\_EXIT (&ExitParms, &ExitContext, &Hconn, &pObjDesc, &pMsgDesc, &pPutMsgOpts, &BufferLength, &pBuffer, &CompCode, &Reason)

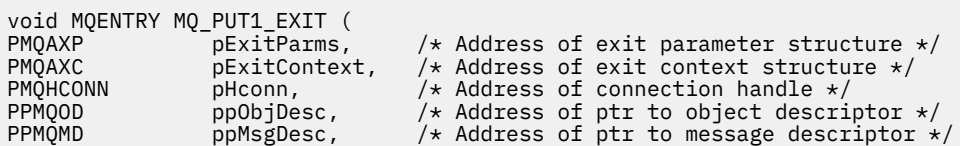

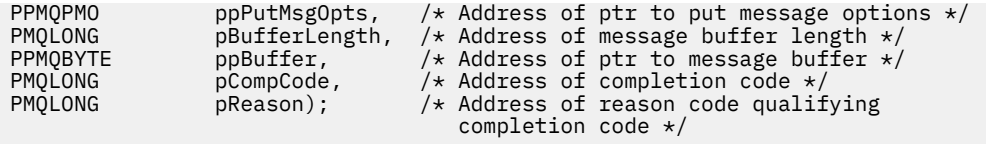

## *Einstellen - MQ\_SET\_EXIT*

MQ\_SET\_EXIT stellt eine Einstellungsexitfunktion zum Ausführen einer *Before*- und *After*-MQSET-Aufrufverarbeitung bereit. Verwenden Sie die Funktions-ID MQXF\_SET mit den Exitursachen MQXR\_BEFORE und MQXR\_AFTER, um *Before*- und *After*-MQSET-Aufrufexitfunktionen zu registrieren.

Die Schnittstelle für diese Funktion ist:

MQ\_SET\_EXIT (&ExitParms, &ExitContext, &Hconn, &Hobj, &SelectorCount, &pSelectors, &IntAttrCount, &pIntAttrs, &CharAttrLength, &pCharAttr, &CompCode, &Reason)

Es folgt eine Auflistung der Parameter:

**ExitParms (MQAXP) - Ein-/Ausgabe** Parameterstruktur des Exits

**ExitContext (MQAXC) - Ein-/Ausgabe** Kontextstruktur des Exits

**Hconn (MQHCONN) - Eingabe**

Verbindungskennung.

**Hobj (MQHOBJ) - Eingabe** Objektkennung.

**SelectorCount (MQLONG) - Eingabe** Selektorenanzahl

**pSelectors (PMQLONG) - Ein-/Ausgabe** Verweis auf Feldgruppe von Selektorwerten.

**IntAttrCount (MQLONG) - Eingabe** Anzahl Ganzzahlenattribute.

**pIntAttrs (PMQLONG) - Ein-/Ausgabe** Verweis auf Attributwert der Ganzzahlenfeldgruppe.

**CharAttrLength (MQLONG) - Ein-/Ausgabe** Feldgruppenlänge der Zeichenattribute.

**pCharAttrs (PMQCHAR) - Ein-/Ausgabe** Verweis auf Zeichenattributwerte.

**CompCode (MQLONG) - Ein-/Ausgabe**

Beendigungscode, für den folgende Werte gültig sind:

## **MQCC\_OK**

Erfolgreiche Fertigstellung.

## **MQCC\_WARNING**

Teilweise Beendigung.

## **MQCC\_FAILED**

Aufruf fehlgeschlagen.

## **Reason (MQLONG) - Ein-/Ausgabe**

Ursachencode, mit dem der Beendigungscode näher bestimmt wird.

Lautet der Beendigungscode MQCC\_OK, ist nur der folgende Wert gültig:

## **MQRC\_NONE**

(0, x'000') Keine zu meldende Ursache vorhanden.

Wenn der Beendigungscode MQCC\_FAILED oder MQCC\_WARNING lautet, kann das Feld für den Ursachencode von der Exitfunktion auf einen beliebigen MQRC\_\*-Wert gesetzt werden.

## **Aufruf in der Programmiersprache C**

Der Warteschlangenmanager definiert logisch die folgenden Variablen:

```
MQAXP      ExitParms;          /* Exit parameter structure */<br>MQAXC     ExitContext;      /* Exit context structure */
           MQAXC ExitContext; A Exit parameter structure */<br>MQHCONN Hconn; /* Connection handle */
 MQHCONN Hconn; /* Connection handle */
 MQHOBJ Hobj; /* Object handle */
 MQLONG SelectorCount; /* Count of selectors */
PMQLONG pSelectors; \rightarrow \star Ptr to array of attribute selectors \star/
 MQLONG IntAttrCount; /* Count of integer attributes */
          PMQLONG pSelectors; /* Ptr to array of attribute selectors *<br>MQLONG IntAttrCount; /* Count of integer attributes */<br>PMQLONG pIntAttrs; /* Ptr to array of integer attributes */<br>MOLONG CharAttrLength; /* Length of char attri
                      CharAttrLength; /* Length of char attributes array */PMQCHAR <code>pCharAttrs;</code> /* Ptr to character attributes \star/</code>
 MQLONG CompCode; /* Completion code */
          MOLONG CompCode; /* Completion code */<br>MQLONG Reason; /* Reason code qualifying completion code */<br>MQLONG Reason; /* Reason code qualifying completion code */
```
Dann ruft der Warteschlangenmanager den Exit logisch wie folgt auf:

```
MQ_SET_EXIT (&ExitParms, &ExitContext, &Hconn, &Hobj, &SelectorCount,
 &pSelectors, &IntAttrCount, &pIntAttrs, &CharAttrLength,
            &pCharAttrs, &CompCode, &Reason)
```
Ihr Exit muss dem folgenden Funktionsprototyp in der Programmiersprache C entsprechen:

```
void MQENTRY MQ_SET_EXIT (<br>PMQAXP pExitParms,                                   /* Address of exit parameter structure */<br>PMQAXC pExitContext (* Address of suit parameter structure */
<code>PMQAXP</code> pExitParms, \overline{\phantom{a}} /* Address of exit parameter structure */</code>
PMQAXC pExitContext, /* Address of exit context structure */
PMQHCONN pHconn, \qquad /\star Address of connection handle \star/
PMQHOBJ pHobj, /* Address of object handle */
PMQLONG pSelectorCount, /* Address of selector count */
PPMQLONG ppSelectors, \overline{\phantom{a}} /* Address of ptr to array of selectors \overline{\phantom{a}}PMQLONG pIntAttrCount; /* Address of count of integer attributes */
PPMQLONG ppIntAttrs, \hspace{1cm} /* Address of ptr to array of integer attributes \star/
<code>PMQLONG pCharAttrLength, /*</code> Address of character attribute length \star/PPMQCHAR ppCharAttrs, /* Address of ptr to character attributes array */
PMQLONG pCompCode, \frac{1}{2} Address of completion code \frac{*}{2}PMQLONG pReason); /* Address of reason code qualifying completion
                                      code */
```
## *Status - MQ\_STAT\_EXIT*

MQ\_STAT\_EXIT stellt eine Statusexitfunktion zum Ausführen einer *Before*- und *After* MQSTAT-Aufrufverarbeitung bereit. Verwenden Sie die Funktions-ID MQXF\_STAT mit den Exitursachen MQXR\_BEFORE und MQXR\_AFTER, um *Before*- und *After*-MQSTAT-Aufrufexitfunktionen zu registrieren.

Die Schnittstelle für diese Funktion ist:

MQ\_STAT\_EXIT (&ExitParms, &ExitContext, &Hconn, &Type, &pStatus &CompCode, &Reason)

Es folgt eine Auflistung der Parameter:

```
ExitParms (MQAXP) - Ein-/Ausgabe
   Parameterstruktur des Exits
```

```
ExitContext (MQAXC) - Ein-/Ausgabe
   Kontextstruktur des Exits
```
**Hconn (MQHCONN) - Eingabe** Verbindungskennung.

**Type (MQLONG) - Eingabe** Abzurufender Typ von Statusinformationen.

**pStatus (PMQSTS) - Ausgabe** Verweis auf Statuspuffer.

## **CompCode (MQLONG) - Ein-/Ausgabe**

Beendigungscode, für den folgende Werte gültig sind:

## **MQCC\_OK**

Erfolgreiche Fertigstellung.

## **MQCC\_WARNING**

Teilweise Beendigung.

## **MQCC\_FAILED**

Aufruf fehlgeschlagen.

## **Reason (MQLONG) - Ein-/Ausgabe**

Ursachencode, mit dem der Beendigungscode näher bestimmt wird.

Lautet der Beendigungscode MQCC\_OK, ist nur der folgende Wert gültig:

## **MQRC\_NONE**

(0, x'000') Keine zu meldende Ursache vorhanden.

Wenn der Beendigungscode MQCC\_FAILED oder MQCC\_WARNING lautet, kann das Feld für den Ursachencode von der Exitfunktion auf einen beliebigen MQRC\_\*-Wert gesetzt werden.

## **Aufruf in der Programmiersprache C**

Ihr Exit muss dem folgenden Funktionsprototyp in der Programmiersprache C entsprechen:

```
void MQENTRY MQ_STAT_EXIT (
PMQAXP pExitParms, \overline{\phantom{a}} /* Address of exit parameter structure \overline{\phantom{a}}/PMQAXC pExitContext, /* Address of exit context structure */
<code>PMQHCONN</code> pHconn, \overline{\phantom{a}} /\star Address of connection handle \overline{\star}/
                                    /* Address of status type */PPMQSTS ppStatus /* Address of status buffer */
<code>PMQLONG pCompCode,</code> \rightarrow \lambda Address of completion code \star/
PMQLONG pReason); /* Address of reason code qualifying completion
PROLONG pType<br>
PMQLONG pCompCode, /* Address<br>
PMQLONG pCompCode, /* Address<br>
PMQLONG pReason); /* Address<br>
code */
```
## *Beendigung - MQ\_TERM\_EXIT*

MQ\_TERM\_EXIT ermöglicht Beendigung auf Verbindungsebene, registriert mit einer Funktions-ID von MQXF\_TERM und ExitReason MQXR\_CONNECTION. Wenn registriert, wird MQ\_TERM\_EXIT einmal für jede Anforderung zum Trennen der Verbindung aufgerufen.

Als Teil der Beendigung kann der nicht mehr erforderliche Speicher vom Exit freigegeben werden und es kann die erforderliche Bereinigung erfolgen.

Wenn ein MQ\_TERM\_EXIT mit MQXCC\_FAILED fehlschlägt, kehrt der Warteschlangenmanager vom MQDISC-Aufruf zurück, der ihn mit MQCC\_FAILED und MQRC\_API\_EXIT\_ERROR aufgerufen hat.

Wenn der Warteschlangenmanager bei der Beendigung der Ausführungsumgebung der API-Exitfunktion einen Fehler feststellt, nachdem der letzte MQ\_TERM\_EXIT aufgerufen wird, kehrt der Warteschlangenmanager vom MQDISC- oder MQCONNX-Aufruf zurück, der MQ\_TERM\_EXIT mit MQCC\_FAILED und MQRC\_API\_EXIT\_TERM\_ERROR aufgerufen hat.

Die Schnittstelle für diese Funktion ist:

MQ\_TERM\_EXIT (&ExitParms, &ExitContext, &CompCode, &Reason)

Es folgt eine Auflistung der Parameter:

- **ExitParms (MQAXP) Ein-/Ausgabe** Parameterstruktur des Exits
- **ExitContext (MQAXC) Ein-/Ausgabe** Kontextstruktur des Exits

# **CompCode (MQLONG) - Ein-/Ausgabe**

Beendigungscode, für den folgende Werte gültig sind:

## **MQCC\_OK**

Erfolgreiche Fertigstellung.

**MQCC\_FAILED**

Aufruf fehlgeschlagen.

## **Reason (MQLONG) - Ein-/Ausgabe**

Ursachencode, mit dem der Beendigungscode näher bestimmt wird.

Lautet der Beendigungscode MQCC\_OK, ist nur der folgende Wert gültig:

## **MQRC\_NONE**

(0, x'000') Keine zu meldende Ursache vorhanden.

Lautet der Beendigungscode MQCC\_FAILED, kann die Exitfunktion im Feld für den Ursachencode einen beliebigen gültigen Wert MQRC\_\* festlegen.

Der an die Anwendung zurückgegebene CompCode und Reason hängt vom Wert des ExitResponse-Felds in MQAXP ab.

## **Aufruf in der Programmiersprache C**

Der Warteschlangenmanager definiert logisch die folgenden Variablen:

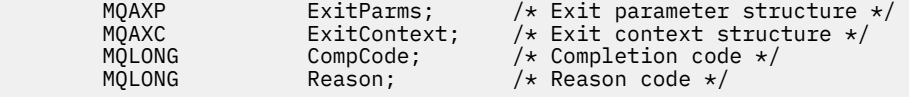

Dann ruft der Warteschlangenmanager den Exit logisch wie folgt auf:

MQ\_TERM\_EXIT (&ExitParms, &ExitContext, &CompCode, &Reason)

Ihr Exit muss dem folgenden Funktionsprototyp in der Programmiersprache C entsprechen:

```
void MQENTRY MQ_TERM_EXIT (<br>PMQAXP pExitParms,<br>PMQAXC pExitContext
```

```
pExitParms, / /* Address of exit parameter structure */<br>pExitContext, / + Address of exit context structure */
                     pExitContext, x^2 address of exit context structure x pCompCode, x^2 address of completion code x /
PMQLONG pCompCode, /* Address of completion code */
                                            /* Address of reason code qualifying
                                                 completion code */
```
## **Hinweise zur Verwendung**

1. Die Funktion MQ\_TERM\_EXIT ist optional. Es ist nicht notwendig, dass eine Exit-Suite einen Beendigungsexit registriert, wenn keine Beendigungsverarbeitung erfolgen muss.

Wenn Funktionen, die zu der Exit-Suite gehören, während eines Verbindungsaufbaus Ressourcen anfordern, ist eine MQ\_TERM\_EXIT-Funktion eine bequeme Stelle für die Freigabe solcher Ressourcen, beispielsweise durch die Freigabe von dynamisch zugeordnetem Speicherplatz.

- 2. Wird bei Ausgabe des MQDISC-Aufrufs eine MQ\_TERM\_EXIT-Funktion registriert, wird diese nach Ausführung aller MQDISC-Exitfunktionen aufgerufen.
- 3. Wenn MQ\_TERM\_EXIT im Feld *ExitResponse* von MQAXP den Wert MQXCC\_FAILED zurückgibt oder auf andere Weise fehlschlägt, schlägt auch der MQDISC-Aufruf fehl, der den Aufruf von MQ\_TERM\_EXIT bewirkt hat, wobei die Parameter *CompCode* und *Reason* auf die entsprechenden Werte eingestellt sind.

## *Subskription registrieren - MQ\_SUB\_EXIT*

MQ\_SUB\_EXIT stellt eine Exitfunktion zur Verfügung, mit der eine Verarbeitung zur *Vorbereitung* und *Nachbereitung* einer erneuten Registrierung einer Subskription ausgeführt wird. Verwenden Sie die Funktions-ID MQXF\_SUB mit den Exitursachen MQXR\_BEFORE und MQXR\_AFTER für die Registrierung von Exitfunktionen zur *Vorbereitung* und *Nachbereitung* eines Aufrufs zur erneuten Registrierung einer Subskription.

Die Schnittstelle für diese Funktion ist:

MQ\_SUB\_EXIT (&ExitParms, &ExitContext, &Hconn, &pSubDesc, &pHobj, &pHsub, &CompCode, &Reason)

Es folgt eine Auflistung der Parameter:

**ExitParms (MQAXP) - Ein-/Ausgabe** Parameterstruktur des Exits

**ExitContext (MQAXC) - Ein-/Ausgabe** Kontextstruktur des Exits

**Hconn (MQHCONN) - Ein-/Ausgabe** Verbindungskennung.

**pSubDesc - Ein-/Ausgabe** Feldgruppe aus Attributselektoren.

**pHobj - Ein-/Ausgabe** Objektkennung

**pHsub (MQHOBJ) Ein-/Ausgabe** Subskriptionskennung

**CompCode (MQLONG) - Ein-/Ausgabe** Beendigungscode, für den folgende Werte gültig sind:

#### **MQCC\_OK**

Erfolgreiche Fertigstellung.

**MQCC\_WARNING**

Teilweise Beendigung.

**MQCC\_FAILED** Aufruf fehlgeschlagen.

#### **Reason (MQLONG) - Ein-/Ausgabe**

Ursachencode, mit dem der Beendigungscode näher bestimmt wird.

Lautet der Beendigungscode MQCC\_OK, ist nur der folgende Wert gültig:

#### **MQRC\_NONE**

(0, x'000') Keine zu meldende Ursache vorhanden.

Wenn der Beendigungscode MQCC\_FAILED oder MQCC\_WARNING lautet, kann das Feld für den Ursachencode von der Exitfunktion auf einen beliebigen MQRC\_\*-Wert gesetzt werden.

## **Aufruf in der Programmiersprache C**

Der Warteschlangenmanager definiert logisch die folgenden Variablen:

```
 MQAXP ExitParms; /* Exit parameter structure */
 MQAXC ExitContext; /* Exit context structure */
        MQHCONN Hconn; /* Connection handle */
                              y^2 Subscription descriptor */<br>/* Object Handle */
 PMQHOBJ pHobj; /* Object Handle */
                             /* Subscription handle */ MQLONG CompCode; /* Completion code */
       MQLONG Reason; \overline{\phantom{a}} /\star Reason code qualifying completion code \star/
```
Dann ruft der Warteschlangenmanager den Exit logisch wie folgt auf:

MQ\_SUB\_EXIT (&ExitParms, &ExitContext, &Hconn, &pSubDesc, &pHobj, &pHsub, &CompCode, &Reason);

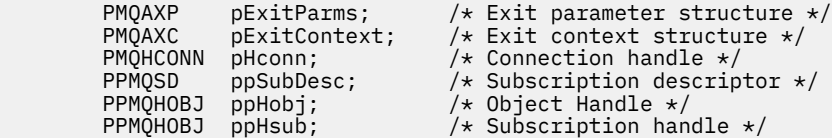

```
PMQLONG pCompCode; /* Completion code */<br>PMQLONG pReason; /* Reason code quali:
```
 $p$ Reason;  $/*$  Reason code qualifying completion code  $*/$ 

## *Subskriptionsanforderung - MQ\_SUBRQ\_EXIT*

MQ\_SUBRQ\_EXIT stellt eine Exitfunktion für Subskriptionsanforderungen zur Verfügung, mit der eine Verarbeitung zur *Vorbereitung* und *Nachbereitung* von Subskriptionsanforderungen ausgeführt wird. Verwenden Sie die Funktions-ID MQXF\_SUBRQ mit den Exitursachen MQXR\_BEFORE und MQXR\_AFTER für die Registrierung von Exitfunktionen zur *Vorbereitung* und *Nachbereitung* eines Subskriptionsanforderungsaufrufs.

Die Schnittstelle für diese Funktion ist:

```
MQ_SUBRQ_EXIT (&ExitParms, &ExitContext, &Hconn, &pHsub, &Action, &pSubRqOpts,
    &CompCode, &Reason)
```
Es folgt eine Auflistung der Parameter:

#### **ExitParms (MQAXP) - Ein-/Ausgabe** Parameterstruktur des Exits

**ExitContext (MQAXC) - Ein-/Ausgabe** Kontextstruktur des Exits

**Hconn (MQHCONN) - Ein-/Ausgabe** Verbindungskennung.

**pHsub (MQHOBJ) Ein-/Ausgabe** Subskriptionskennung

**Action (MQLONG) Ein-/Ausgabe**

Action

#### **pSubRqOpts (MQSRO) Ein-/Ausgabe**

#### **CompCode (MQLONG) - Ein-/Ausgabe** Beendigungscode, für den folgende Werte gültig sind:

**MQCC\_OK**

Erfolgreiche Fertigstellung.

## **MQCC\_WARNING**

Teilweise Beendigung.

## **MQCC\_FAILED**

Aufruf fehlgeschlagen.

## **Reason (MQLONG) - Ein-/Ausgabe**

Ursachencode, mit dem der Beendigungscode näher bestimmt wird.

Lautet der Beendigungscode MQCC\_OK, ist nur der folgende Wert gültig:

## **MQRC\_NONE**

(0, x'000') Keine zu meldende Ursache vorhanden.

Wenn der Beendigungscode MQCC\_FAILED oder MQCC\_WARNING lautet, kann das Feld für den Ursachencode von der Exitfunktion auf einen beliebigen MQRC\_\*-Wert gesetzt werden.

## **Aufruf in der Programmiersprache C**

Der Warteschlangenmanager definiert logisch die folgenden Variablen:

```
MQAXP ExitParms; /* Exit parameter structure */<br>MQAXC ExitContext; /* Exit context structure */
MQAXC ExitContext;     /* Exit context structure */<br>MQHCONN Hconn;     /* Connection handle */
MQHCONN Hconn; \frac{1}{x} Connection handle \frac{x}{x}<br>PMQLONG pHsub; \frac{1}{x} Subscription handle
PMQLONG pHsub; /* Subscription handle */<br>MQLONG Action; /* Action */
MQLONG Action; /* Action */<br>PMQSRO pSubRqOpts; /* Subscript
               pSubRqOpts; x^2, Subscription Request Options */<br>CompCode; x^2, Completion code */
MQLONG   CompCode;        /* Completion code *<br>MQLONG   Reason;           /* Reason code quali
                                          /* Reason code qualifying completion code */
```
Dann ruft der Warteschlangenmanager den Exit logisch wie folgt auf:

MQ\_SUBRQ\_EXIT (&ExitParms, &ExitContext, &Hconn, &pHsub, &Action, &pSubRqOpts, &CompCode, &Reason);

Ihr Exit muss dem folgenden Funktionsprototyp in der Programmiersprache C entsprechen:

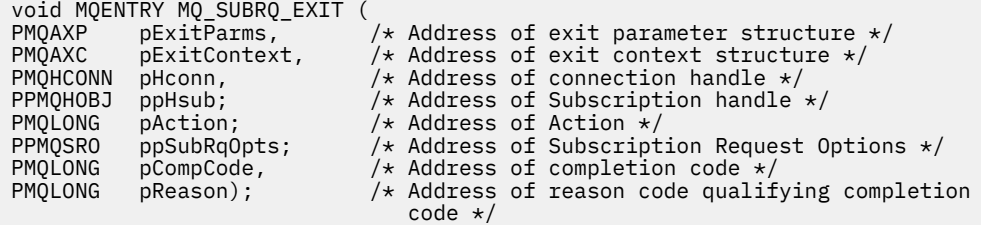

## *xa\_close - XA\_CLOSE\_EXIT*

XA\_CLOSE\_EXIT stellt eine xa\_close-Exitfunktion bereit, die vor und nach einer xa\_close-Verarbeitung ausgeführt werden soll. Verwenden Sie die Funktions-ID MQXF\_XACLOSE zusammen mit den Exitursachen MQXR\_BEFORE und MQXR\_AFTER, um die Exitfunktionen zu registrieren, die vor und nach einem xa\_close-Aufruf durchgeführt werden sollen.

Die Schnittstelle für diese Funktion ist:

```
XA_CLOSE_EXIT (&ExitParms, &ExitContext, &Hconn, &pXa_info, &Rmid, &Flags, &XARetCode)
```
Es folgt eine Auflistung der Parameter:

```
ExitParms (MQAXP) - Ein-/Ausgabe
   Parameterstruktur des Exits
```

```
ExitContext (MQAXC) - Ein-/Ausgabe
   Kontextstruktur des Exits
```
**Hconn (MQHCONN) - Eingabe** Verbindungskennung.

**pXa\_info (PMQCHAR) - Ein-/Ausgabe** Instanzenspezifische Ressourcenmanagerdaten.

- **Rmid (MQLONG) Ein-/Ausgabe** Ressourcenmanager-ID.
- **Flags (MQLONG) Ein-/Ausgabe** Ressourcenmanageroptionen.

```
XARetCode (MQLONG) - Ein-/Ausgabe
```
Antwort vom XA-Aufruf.

## **Aufruf in der Programmiersprache C**

Der Warteschlangenmanager definiert logisch die folgenden Variablen:

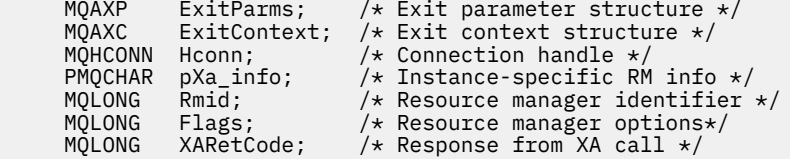

Dann ruft der Warteschlangenmanager den Exit logisch wie folgt auf:

XA\_CLOSE\_EXIT (&ExitParms, &ExitContext, &Hconn, &pXa\_info, &Rmid, &Flags, &XARetCode);

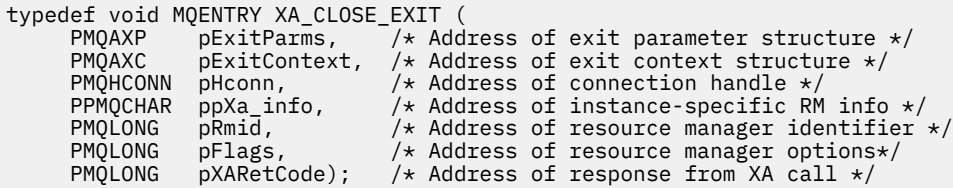

## *xa\_commit - XA\_COMMIT\_EXIT*

XA\_COMMIT\_EXIT stellt eine xa\_commit-Exitfunktion bereit, die vor und nach der xa\_commit-Verarbeitung ausgeführt werden soll. Verwenden Sie die Funktions-ID MQXF\_XACOMMIT zusammen mit den Exitursachen MQXR\_BEFORE und MQXR\_AFTER, um die Exitfunktionen zu registrieren, die vor und nach einem xa\_commit-Aufruf durchgeführt werden sollen.

Die Schnittstelle für diese Funktion ist:

```
XA_COMMIT_EXIT (&ExitParms, &ExitContext, &Hconn, &pXID, &Rmid, &Flags, &XARetCode)
```
Es folgt eine Auflistung der Parameter:

- **ExitParms (MQAXP) Ein-/Ausgabe** Parameterstruktur des Exits
- **ExitContext (MQAXC) Ein-/Ausgabe** Kontextstruktur des Exits
- **Hconn (MQHCONN) Eingabe** Verbindungskennung.
- **pXID (MQPTR) Ein-/Ausgabe** Transaktionsverzweigungs-ID.
- **Rmid (MQLONG) Ein-/Ausgabe** Ressourcenmanager-ID.
- **Flags (MQLONG) Ein-/Ausgabe** Ressourcenmanageroptionen.

```
XARetCode (MQLONG) - Ein-/Ausgabe
   Antwort vom XA-Aufruf.
```
## **Aufruf in der Programmiersprache C**

Der Warteschlangenmanager definiert logisch die folgenden Variablen:

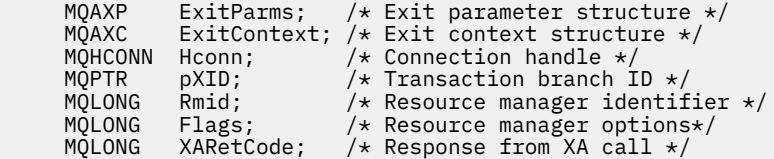

Dann ruft der Warteschlangenmanager den Exit logisch wie folgt auf:

XA\_COMMIT\_EXIT (&ExitParms, &ExitContext, &Hconn, &pXID, &Rmid, &Flags, &XARetCode);

```
typedef void MQENTRY XA_COMMIT_EXIT (<br>PMQAXP pExitParms, /*Addres<br>PMQAXC pExitContext, /*Addres
 PMQAXP pExitParms, /* Address of exit parameter structure */
 PMQAXC pExitContext, /* Address of exit context structure */
 PMQHCONN pHconn, /* Address of connection handle */
<code>PMQPTR</code> ppXID, \overline{\phantom{a}} /\star Address of transaction branch ID \star/ PMQLONG pRmid, /* Address of resource manager identifier */
 PMQLONG pFlags, /* Address of resource manager options*/
 PMQLONG pXARetCode); /* Address of response from XA call */
```
## *xa\_complete - XA\_COMPLETE\_EXIT*

XA\_COMPLETE\_EXIT stellt eine xa\_complete-Exitfunktion bereit, die vor und nach einer xa\_complete-Verarbeitung ausgeführt werden soll. Verwenden Sie die Funktions-ID MQXF\_XACOMPLETE zusammen mit den Exitursachen MQXR\_BEFORE und MQXR\_AFTER, um die Exitfunktionen zu registrieren, die vor und nach einem xa\_complete-Aufruf durchgeführt werden sollen.

Die Schnittstelle für diese Funktion ist:

```
XA_COMPLETE_EXIT (&ExitParms, &ExitContext, &Hconn, &pHandle, &pRetval, &Rmid, &Flags, &XARetC►
ode)
```
Es folgt eine Auflistung der Parameter:

```
ExitParms (MQAXP) - Ein-/Ausgabe
   Parameterstruktur des Exits
```

```
ExitContext (MQAXC) - Ein-/Ausgabe
   Kontextstruktur des Exits
```
- **Hconn (MQHCONN) Eingabe** Verbindungskennung.
- **pHandle (PMQLONG) Ein-/Ausgabe** Verweis auf asynchrone Operation.

**pRetVal (PMQLONG) - Ein-/Ausgabe** Rückgabewert der asynchronen Operation.

```
Rmid (MQLONG) - Ein-/Ausgabe
   Ressourcenmanager-ID.
```
**Flags (MQLONG) - Ein-/Ausgabe** Ressourcenmanageroptionen.

# **XARetCode (MQLONG) - Ein-/Ausgabe**

Antwort vom XA-Aufruf.

## **Aufruf in der Programmiersprache C**

Der Warteschlangenmanager definiert logisch die folgenden Variablen:

```
MQAXP ExitParms; /* Exit parameter structure */<br>MOAXC ExitContext; /* Exit context structure */
MQAXC ExitContext; /* Exit context structure */<br>MOHCONN Hconn: /* Connection handle */
MQHCONN Hconn; // Connection handle */<br>PMQLONG pHandle; // Ptr to asynchronous
PMQLONG pHandle; /* Ptr to asynchronous op */<br>PMQLONG pRetval; /* Return value of async op
                            \frac{1}{2} Return value of async op */
MQLONG Rmid; / * Resource manager identifier * / MQLONG Flags; /* Resource manager options*/
 MQLONG XARetCode; /* Response from XA call */
```
Dann ruft der Warteschlangenmanager den Exit logisch wie folgt auf:

```
XA COMPLETE EXIT (&ExitParms, &ExitContext, &Hconn, &pHandle, &pRetval, &Rmid, &Flags, &XARetC□
ode);
```

```
typedef void MQENTRY XA_COMPLETE_EXIT (
       PMQAXP \vec{p} ExitParms, /* Address of exit parameter structure */<br>PMQAXC pExitContext, /* Address of exit context structure */
       PMQAXC pExitContext, /* Address of exit context structure */<br>PMQHCONN pHconn, /* Address of connection handle */
       PMQHCONN pHconn, \frac{1}{x} Address of connection handle \frac{x}{x}<br>PPMQLONG ppHandle, \frac{1}{x} Address of ptr to asynchronous
 PPMQLONG ppHandle, /* Address of ptr to asynchronous op */
<code>PPMQLONG</code> <code>ppRetval, \quad /\star Address of return value of async op \star/</code>
<code>PMQLONG pRmid,</code> \rightarrow /\star Address of resource manager identifier \star/</code>
 PMQLONG pFlags, /* Address of resource manager options*/
 PMQLONG pXARetCode); /* Address of response from XA call */
```
## *xa\_end - XA\_END\_EXIT*

XA\_END\_EXIT stellt eine xa\_end-Exitfunktion bereit, die vor und nach der xa\_end-Verarbeitung ausgeführt werden soll. Verwenden Sie die Funktions-ID MQXF\_XAEND zusammen mit den Exitursachen MQXR\_BEFORE und MQXR\_AFTER, um die Exitfunktionen zu registrieren, die vor und nach einem xa\_end-Aufruf durchgeführt werden sollen.

Die Schnittstelle für diese Funktion ist:

XA\_END\_EXIT (&ExitParms, &ExitContext, &Hconn, &pXID, &Rmid, &Flags, &XARetCode)

Es folgt eine Auflistung der Parameter:

```
ExitParms (MQAXP) - Ein-/Ausgabe
   Parameterstruktur des Exits
```

```
ExitContext (MQAXC) - Ein-/Ausgabe
   Kontextstruktur des Exits
```
- **Hconn (MQHCONN) Eingabe** Verbindungskennung.
- **pXID (MQPTR) Ein-/Ausgabe** Transaktionsverzweigungs-ID.
- **Rmid (MQLONG) Ein-/Ausgabe** Ressourcenmanager-ID.
- **Flags (MQLONG) Ein-/Ausgabe** Ressourcenmanageroptionen.

#### **XARetCode (MQLONG) - Ein-/Ausgabe**

Antwort vom XA-Aufruf.

## **Aufruf in der Programmiersprache C**

Der Warteschlangenmanager definiert logisch die folgenden Variablen:

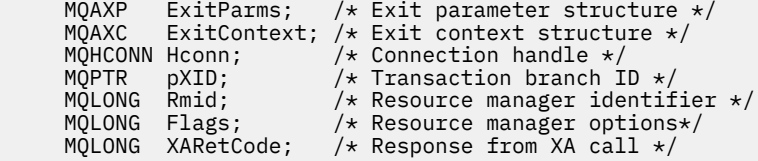

Dann ruft der Warteschlangenmanager den Exit logisch wie folgt auf:

XA\_END\_EXIT (&ExitParms, &ExitContext, &Hconn, &pXID, &Rmid, &Flags, &XARetCode);

Ihr Exit muss dem folgenden Funktionsprototyp in der Programmiersprache C entsprechen:

```
typedef void MQENTRY XA_END_EXIT (
 PMQAXP pExitParms, /* Address of exit parameter structure */
 PMQAXC pExitContext, /* Address of exit context structure */
    PMQHCONN pHconn, \frac{1}{4} Address of connection handle \star<code>PMQPTR ppXID</code>, \rightarrow Address of transaction branch ID \star/
<code>PMQLONG pRmid,</code> \rightarrow /\star Address of resource manager identifier \star/</code>
 PMQLONG pFlags, /* Address of resource manager options*/
 PMQLONG pXARetCode); /* Address of response from XA call */
```
## *xa\_forget - XA\_FORGET\_EXIT*

XA\_FORGET\_EXIT stellt eine xa\_forget-Exitfunktion bereit, die vor und nach einer xa\_forget-Verarbeitung ausgeführt werden soll. Verwenden Sie die Funktions-ID MQXF\_XAFORGET zusammen mit den Exitursachen MQXR\_BEFORE und MQXR\_AFTER, um die Exitfunktionen zu registrieren, die vor und nach einem xa\_forget-Aufruf durchgeführt werden sollen.

Die Schnittstelle für diese Funktion ist:

XA FORGET EXIT (&ExitParms, &ExitContext, &Hconn, &pXID, &Rmid, &Flags, &XARetCode)

Es folgt eine Auflistung der Parameter:

**ExitParms (MQAXP) - Ein-/Ausgabe** Parameterstruktur des Exits

**ExitContext (MQAXC) - Ein-/Ausgabe** Kontextstruktur des Exits

**Hconn (MQHCONN) - Eingabe** Verbindungskennung.

- **pXID (MQPTR) Ein-/Ausgabe** Transaktionsverzweigungs-ID.
- **Rmid (MQLONG) Ein-/Ausgabe** Ressourcenmanager-ID.

**Flags (MQLONG) - Ein-/Ausgabe** Ressourcenmanageroptionen.

**XARetCode (MQLONG) - Ein-/Ausgabe**

Antwort vom XA-Aufruf.

## **Aufruf in der Programmiersprache C**

Der Warteschlangenmanager definiert logisch die folgenden Variablen:

 MQAXP ExitParms; /\* Exit parameter structure \*/ MQAXC ExitContext; /\* Exit context structure \*/ MQHCONN Hconn;  $/*$  Connection handle \*/ <code>MQPTR  $pXID;$  / $\star$  Transaction branch ID  $\star/$ </sup></code> MQLONG Rmid; /\* Resource manager identifier \*/ MQLONG Flags; /\* Resource manager options\*/ <code>MQLONG XARetCode; / $\star$  Response from XA call  $\star$ /</code>

Dann ruft der Warteschlangenmanager den Exit logisch wie folgt auf:

XA\_FORGET\_EXIT (&ExitParms, &ExitContext, &Hconn, &pXID, &Rmid, &Flags, &XARetCode);

Ihr Exit muss dem folgenden Funktionsprototyp in der Programmiersprache C entsprechen:

```
typedef void MQENTRY XA_FORGET_EXIT (
      PMQAXP \vec{p} ExitParms, /* Address of exit parameter structure */<br>PMQAXC pExitContext, /* Address of exit context structure */
                  pExitContext, /* Address of exit context structure */
<code>PMQHCONN</code> pHconn, \qquad /\star Address of connection handle \star/</code>
<code>PMQPTR pp\timesID</code>, \rightarrow /\star Address of transaction branch ID \star/
<code>PMQLONG pRmid,</code> \rightarrow /\star Address of resource manager identifier \star/</code>
<code>PMQLONG pFlags,</code> \rightarrow <code>Address</code> of resource manager options\ast/ PMQLONG pXARetCode); /* Address of response from XA call */
```
## *xa\_open - XA\_OPEN\_EXIT*

XA\_OPEN\_EXIT stellt eine xa\_open-Exitfunktion bereit, die vor und nach der xa\_open-Verarbeitung ausgeführt werden soll. Verwenden Sie die Funktions-ID MQXF\_XAOPEN zusammen mit den Exitursachen MQXR\_BEFORE und MQXR\_AFTER, um die Exitfunktionen zu registrieren, die vor und nach einem xa\_open-Aufruf durchgeführt werden sollen.

Die Schnittstelle für diese Funktion ist:

XA\_OPEN\_EXIT (&ExitParms, &ExitContext, &Hconn, &pXa\_info, &Rmid, &Flags, &XARetCode)

Es folgt eine Auflistung der Parameter:

**ExitParms (MQAXP) - Ein-/Ausgabe** Parameterstruktur des Exits

## **ExitContext (MQAXC) - Ein-/Ausgabe**

Kontextstruktur des Exits

**Hconn (MQHCONN) - Eingabe** Verbindungskennung.

## **pXa\_info (PMQCHAR) - Ein-/Ausgabe** Instanzenspezifische Ressourcenmanagerdaten.

- **Rmid (MQLONG) Ein-/Ausgabe** Ressourcenmanager-ID.
- **Flags (MQLONG) Ein-/Ausgabe** Ressourcenmanageroptionen.

## **XARetCode (MQLONG) - Ein-/Ausgabe**

Antwort vom XA-Aufruf.

## **Aufruf in der Programmiersprache C**

Der Warteschlangenmanager definiert logisch die folgenden Variablen:

MQAXP ExitParms; /\* Exit parameter structure \*/<br>MQAXC ExitContext; /\* Exit context structure \*/ MQAXC ExitContext; /\* Exit context structure \*/ MQHCONN Hconn; /\* Connection handle \*/ PMQCHAR pXa\_info; /\* Instance-specific RM info \*/ MQLONG Rmid; /\* Resource manager identifier \*/ MQLONG Flags; /\* Resource manager options\*/ MQLONG XARetCode; /\* Response from XA call \*/

Dann ruft der Warteschlangenmanager den Exit logisch wie folgt auf:

XA OPEN EXIT (&ExitParms, &ExitContext, &Hconn, &pXa info, &Rmid, &Flags, &XARetCode);

Ihr Exit muss dem folgenden Funktionsprototyp in der Programmiersprache C entsprechen:

```
typedef void MQENTRY XA_OPEN_EXIT (
 PMQAXP pExitParms, /* Address of exit parameter structure */
 PMQAXC pExitContext, /* Address of exit context structure */
<code>PMQHCONN</code> pHconn, \qquad /\star Address of connection handle \star/</code>
 PPMQCHAR ppXa_info, /* Address of instance-specific RM info */
<code>PMQLONG pRmid,</code> \rightarrow /\star Address of resource manager identifier \star/</code>
<code>PMQLONG pFlags,</code> \rightarrow <code>Address</code> of resource manager options\ast/ PMQLONG pXARetCode); /* Address of response from XA call */
```
## *xa\_prepare - XA\_PREPARE\_EXIT*

XA\_PREPARE\_EXIT stellt eine xa\_prepare-Exitfunktion bereit, die vor und nach einer xa\_prepare-Verarbeitung ausgeführt werden soll. Verwenden Sie die Funktions-ID MQXF\_XAPREPARE zusammen mit den Exitursachen MQXR\_BEFORE und MQXR\_AFTER, um die Exitfunktionen zu registrieren, die vor und nach einem xa\_prepare-Aufruf durchgeführt werden sollen.

Die Schnittstelle für diese Funktion ist:

XA\_PREPARE\_EXIT (&ExitParms, &ExitContext, &Hconn, &pXID, &Rmid, &Flags, &XARetCode)

Es folgt eine Auflistung der Parameter:

```
ExitParms (MQAXP) - Ein-/Ausgabe
   Parameterstruktur des Exits
```
- **ExitContext (MQAXC) Ein-/Ausgabe** Kontextstruktur des Exits
- **Hconn (MQHCONN) Eingabe** Verbindungskennung.

**pXID (MQPTR) - Ein-/Ausgabe** Transaktionsverzweigungs-ID.

#### **Rmid (MQLONG) - Ein-/Ausgabe**

Ressourcenmanager-ID.

## **Flags (MQLONG) - Ein-/Ausgabe** Ressourcenmanageroptionen.

```
XARetCode (MQLONG) - Ein-/Ausgabe
```
Antwort vom XA-Aufruf.

## **Aufruf in der Programmiersprache C**

Der Warteschlangenmanager definiert logisch die folgenden Variablen:

```
MQAXP ExitParms; /* Exit parameter structure */<br>MQAXC ExitContext; /* Exit context structure */
             ExitContext; /* Exit context structure */
     MOHCONN Hconn; /* Connection handle *<code>MQPTR pXID; /\star Transaction branch ID \star/</sup></code>
 MQLONG Rmid; /* Resource manager identifier */
 MQLONG Flags; /* Resource manager options*/
 MQLONG XARetCode; /* Response from XA call */
```
Dann ruft der Warteschlangenmanager den Exit logisch wie folgt auf:

XA PREPARE EXIT (&ExitParms, &ExitContext, &Hconn, &pXID, &Rmid, &Flags, &XARetCode);

Ihr Exit muss dem folgenden Funktionsprototyp in der Programmiersprache C entsprechen:

```
typedef void MQENTRY XA_PREPARE_EXIT (
      PMQAXP pExitParams, /* Address of exit parameter structure */<br>PMQAXC pExitContext, /* Address of exit context structure */
                  pExitContext, /* Address of exit context structure */
<code>PMQHCONN</code> pHconn, \qquad /\star Address of connection handle \star/</code>
<code>PMQPTR pp\timesID</code>, \rightarrow /\star Address of transaction branch ID \star/
<code>PMQLONG pRmid,</code> \rightarrow /\star Address of resource manager identifier \star/</code>
<code>PMQLONG pFlags,</code> \rightarrow <code>Address</code> of resource manager options\ast/ PMQLONG pXARetCode); /* Address of response from XA call */
```
## *xa\_recover - XA\_RECOVER\_EXIT*

XA\_RECOVER\_EXIT stellt eine xa\_recover-Exitfunktion bereit, die vor und nach der xa\_recover-Verarbeitung ausgeführt werden soll. Verwenden Sie die Funktions-ID MQXF\_XARECOVER zusammen mit den Exitursachen MQXR\_BEFORE und MQXR\_AFTER, um die Exitfunktionen zu registrieren, die vor und nach einem xa\_recover-Aufruf durchgeführt werden sollen.

Die Schnittstelle für diese Funktion ist:

```
XA_RECOVER_EXIT (&ExitParms, &ExitContext, &Hconn, &pXID, &Count, &Rmid, &Flags, &XARetCode)
```
Es folgt eine Auflistung der Parameter:

```
ExitParms (MQAXP) - Ein-/Ausgabe
   Parameterstruktur des Exits
```
- **ExitContext (MQAXC) Ein-/Ausgabe** Kontextstruktur des Exits
- **Hconn (MQHCONN) Eingabe** Verbindungskennung.
- **pXID (MQPTR) Ein-/Ausgabe** Transaktionsverzweigungs-ID.
- **Count (MQLONG) Ein-/Ausgabe** Maximale Anzahl der XIDs im XID-Bereich.
- **Rmid (MQLONG) Ein-/Ausgabe** Ressourcenmanager-ID.
- **Flags (MQLONG) Ein-/Ausgabe** Ressourcenmanageroptionen.

## **XARetCode (MQLONG) - Ein-/Ausgabe**

Antwort vom XA-Aufruf.

## **Aufruf in der Programmiersprache C**

Der Warteschlangenmanager definiert logisch die folgenden Variablen:

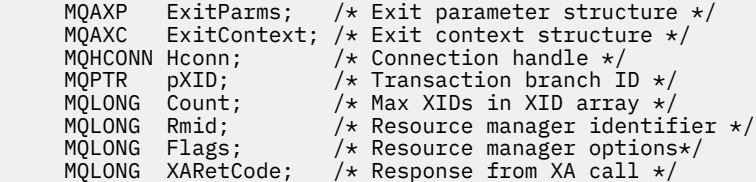

Dann ruft der Warteschlangenmanager den Exit logisch wie folgt auf:

XA RECOVER EXIT (&ExitParms, &ExitContext, &Hconn, &pXID, &Count, &Rmid, &Flags, &XARetCode);

Ihr Exit muss dem folgenden Funktionsprototyp in der Programmiersprache C entsprechen:

```
typedef void MQENTRY XA_RECOVER_EXIT (
 PMQAXP pExitParms, /* Address of exit parameter structure */
 PMQAXC pExitContext, /* Address of exit context structure */
<code>PMQHCONN</code> pHconn, \qquad /\star Address of connection handle \star/</code>
<code>PMQPTR ppXID</code>, \rightarrow Address of transaction branch ID \star/
 PMQLONG pCount, /* Address of max XIDs in XID array */
<code>PMQLONG pRmid,</code> \rightarrow /\star Address of resource manager identifier \star/</code>
<code>PMQLONG pFlags,</code> \rightarrow <code>Address</code> of resource manager options\star/ PMQLONG pXARetCode); /* Address of response from XA call */
```
## *xa\_rollback - XA\_ROLLBACK\_EXIT*

XA\_ROLLBACK\_EXIT stellt eine xa\_rollback-Exitfunktion bereit, die vor und nach einer xa\_rollback-Verarbeitung ausgeführt werden soll. Verwenden Sie die Funktions-ID MQXF\_XAROLLBACK zusammen mit den Exitursachen MQXR\_BEFORE und MQXR\_AFTER, um die Exitfunktionen zu registrieren, die vor und nach einem xa\_rollback-Aufruf durchgeführt werden sollen.

Die Schnittstelle für diese Funktion ist:

XA\_ROLLBACK\_EXIT (&ExitParms, &ExitContext, &Hconn, &pXID, &Rmid, &Flags, &XARetCode)

Es folgt eine Auflistung der Parameter:

- **ExitParms (MQAXP) Ein-/Ausgabe** Parameterstruktur des Exits
- **ExitContext (MQAXC) Ein-/Ausgabe** Kontextstruktur des Exits
- **Hconn (MQHCONN) Eingabe** Verbindungskennung.
- **pXID (MQPTR) Ein-/Ausgabe** Transaktionsverzweigungs-ID.

**Rmid (MQLONG) - Ein-/Ausgabe** Ressourcenmanager-ID.

- **Flags (MQLONG) Ein-/Ausgabe** Ressourcenmanageroptionen.
- **XARetCode (MQLONG) Ein-/Ausgabe** Antwort vom XA-Aufruf.

## **Aufruf in der Programmiersprache C**

Der Warteschlangenmanager definiert logisch die folgenden Variablen:

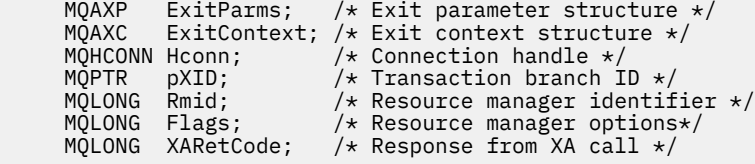

Dann ruft der Warteschlangenmanager den Exit logisch wie folgt auf:

XA\_ROLLBACK\_EXIT (&ExitParms, &ExitContext, &Hconn, &pXID, &Rmid, &Flags, &XARetCode);

Ihr Exit muss dem folgenden Funktionsprototyp in der Programmiersprache C entsprechen:

```
typedef void MQENTRY XA_ROLLBACK_EXIT (
<code>PMQAXP</code> pExitParms, \rightarrow Address of exit parameter structure \star/
 PMQAXC pExitContext, /* Address of exit context structure */
      PMQHCONN pHconn, \overline{y} /* Address of connection handle *<br>PMQPTR ppXID, /* Address of transaction branch<br>PMQLONG pRmid, /* Address of resource manager ide
<code>PMQPTR pp\timesID</code>, \rightarrow /\star Address of transaction branch ID \star/
<code>PMQLONG pRmid,</code> \rightarrow /\star Address of resource manager identifier \star/</code>
 PMQLONG pFlags, /* Address of resource manager options*/
 PMQLONG pXARetCode); /* Address of response from XA call */
```
## *xa\_start - XA\_START\_EXIT*

XA\_START\_EXIT stellt eine xa\_start-Exitfunktion bereit, die vor und nach der xa\_start-Verarbeitung ausgeführt werden soll. Verwenden Sie die Funktions-ID MQXF\_XASTART zusammen mit den Exitursachen MQXR\_BEFORE und MQXR\_AFTER, um die Exitfunktionen zu registrieren, die vor und nach einem xa\_start-Aufruf durchgeführt werden sollen.

Die Schnittstelle für diese Funktion ist:

```
XA_START_EXIT (&ExitParms, &ExitContext, &Hconn, &pXID, &Rmid, &Flags, &XARetCode)
```
Es folgt eine Auflistung der Parameter:

```
ExitParms (MQAXP) - Ein-/Ausgabe
   Parameterstruktur des Exits
```

```
ExitContext (MQAXC) - Ein-/Ausgabe
   Kontextstruktur des Exits
```
- **Hconn (MQHCONN) Eingabe** Verbindungskennung.
- **pXID (MQPTR) Ein-/Ausgabe** Transaktionsverzweigungs-ID.
- **Rmid (MQLONG) Ein-/Ausgabe** Ressourcenmanager-ID.
- **Flags (MQLONG) Ein-/Ausgabe** Ressourcenmanageroptionen.

```
XARetCode (MQLONG) - Ein-/Ausgabe
   Antwort vom XA-Aufruf.
```
## **Aufruf in der Programmiersprache C**

Der Warteschlangenmanager definiert logisch die folgenden Variablen:

```
MQAXP ExitParms; /* Exit parameter structure */<br>MQAXC ExitContext; /* Exit context structure */
               ExitContext; /* Exit context structure */MQHCONN Hconn; \overline{y} /* Connection handle */<br>MQPTR pXID; /* Transaction branch ID */
<code>MQPTR pXID; /\star Transaction branch ID \star/</sup></code>
 MQLONG Rmid; /* Resource manager identifier */
 MQLONG Flags; /* Resource manager options*/
     MQLONG XARetCode; /* Response from XA call */
```
Dann ruft der Warteschlangenmanager den Exit logisch wie folgt auf:

XA\_START\_EXIT (&ExitParms, &ExitContext, &Hconn, &pXID, &Rmid, &Flags, &XARetCode);

Ihr Exit muss dem folgenden Funktionsprototyp in der Programmiersprache C entsprechen:

```
typedef void MQENTRY XA_START_EXIT (
<code>PMQAXP</code> pExitParms, \rightarrow Address of exit parameter structure \star/
 PMQAXC pExitContext, /* Address of exit context structure */
<code>PMQHCONN</code> pHconn, \qquad /\star Address of connection handle \star/</code>
<code>PMQPTR pp\timesID</code>, \rightarrow /\star Address of transaction branch ID \star/
<code>PMQLONG pRmid,</code> \rightarrow <code>Address</code> of resource manager identifier \star/ PMQLONG pFlags, /* Address of resource manager options*/
 PMQLONG pXARetCode); /* Address of response from XA call */
```
## *ax\_reg - AX\_REG\_EXIT*

AX\_REG\_EXIT stellt eine ax\_reg-Exitfunktion bereit, die vor und nach der ax\_reg-Verarbeitung ausgeführt werden soll. Verwenden Sie die Funktions-ID MQXF\_AXREG zusammen mit den Exitursachen MQXR\_BE-FORE und MQXR\_AFTER, um die Exitfunktionen zu registrieren, die vor und nach einem ax\_reg-Aufruf durchgeführt werden sollen.

Die Schnittstelle für diese Funktion ist:

AX REG EXIT (&ExitParms, &ExitContext, &pXID, &Rmid, &Flags, &XARetCode)

Es folgt eine Auflistung der Parameter:

```
ExitParms (MQAXP) - Ein-/Ausgabe
   Parameterstruktur des Exits
```

```
ExitContext (MQAXC) - Ein-/Ausgabe
   Kontextstruktur des Exits
```
- **Hconn (MQHCONN) Eingabe** Verbindungskennung.
- **pXID (MQPTR) Ein-/Ausgabe** Transaktionsverzweigungs-ID.
- **Rmid (MQLONG) Ein-/Ausgabe** Ressourcenmanager-ID.
- **Flags (MQLONG) Ein-/Ausgabe** Ressourcenmanageroptionen.

#### **XARetCode (MQLONG) - Ein-/Ausgabe**

Antwort vom XA-Aufruf.

#### **Aufruf in der Programmiersprache C**

Der Warteschlangenmanager definiert logisch die folgenden Variablen:

```
MQAXP ExitParms; /* Exit parameter structure */MQAXC ExitContext; /* Exit context structure */<code>MQPTR pXID;</code> /* Transaction branch ID */
<code>MQLONG</code> <code>Rmid;</code> \qquad /\star <code>Resource</code> manager identifier \star/
 MQLONG Flags; /* Resource manager options*/
 MQLONG XARetCode; /* Response from XA call */
```
Dann ruft der Warteschlangenmanager den Exit logisch wie folgt auf:

AX\_REG\_EXIT (&ExitParms, &ExitContext, &pXID, &Rmid, &Flags, &XARetCode);

```
typedef void MQENTRY AX_REG_EXIT (
     PMQAXP pExitParms, \overline{7} Address of exit parameter structure */ PMQAXC pExitContext, /* Address of exit context structure */
<code>PMQPTR ppXID</code>, \rightarrow <code>Address</code> of transaction branch ID \star/
<code>PMQLONG</code> <code>pRmid,</code> \qquad /* Address of resource manager identifier */
```
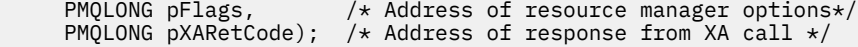

## *ax\_unreg - AX\_UNREG\_EXIT*

AX\_UNREG\_EXIT stellt eine ax\_unreg-Exitfunktion bereit, die vor und nach der ax\_unreg-Verarbeitung ausgeführt werden soll. Verwenden Sie die Funktions-ID MQXF\_AXUNREG zusammen mit den Exitursachen MQXR\_BEFORE und MQXR\_AFTER, um die Exitfunktionen zu registrieren, die vor und nach einem ax\_unreg-Aufruf durchgeführt werden sollen.

Die Schnittstelle für diese Funktion ist:

AX\_UNREG\_EXIT (&ExitParms, &ExitContext, &Rmid, &Flags, &XARetCode);

Es folgt eine Auflistung der Parameter:

- **ExitParms (MQAXP) Ein-/Ausgabe** Parameterstruktur des Exits
- **ExitContext (MQAXC) Ein-/Ausgabe** Kontextstruktur des Exits
- **Rmid (MQLONG) Ein-/Ausgabe** Ressourcenmanager-ID.
- **Flags (MQLONG) Ein-/Ausgabe** Ressourcenmanageroptionen.
- **XARetCode (MQLONG) Ein-/Ausgabe** Antwort vom XA-Aufruf.

## **Aufruf in der Programmiersprache C**

Der Warteschlangenmanager definiert logisch die folgenden Variablen:

```
 MQAXP ExitParms; /* Exit parameter structure */
 MQAXC ExitContext; /* Exit context structure */
 MQLONG Rmid; /* Resource manager identifier */
 MQLONG Flags; /* Resource manager options*/
 MQLONG XARetCode; /* Response from XA call */
```
Dann ruft der Warteschlangenmanager den Exit logisch wie folgt auf:

AX\_UNREG\_EXIT (&ExitParms, &ExitContext, &Rmid, &Flags, &XARetCode);

Ihr Exit muss dem folgenden Funktionsprototyp in der Programmiersprache C entsprechen:

```
typedef void MQENTRY AX_UNREG_EXIT (
 PMQAXP pExitParms, /* Address of exit parameter structure */
 PMQAXC pExitContext, /* Address of exit context structure */
 PMQLONG pRmid, /* Address of resource manager identifier */
<code>PMQLONG</code> <code>pFlags, \rightarrow <code>Address</code> of resource manager <code>options*/</code></code>
 PMQLONG pXARetCode); /* Address of response from XA call */
```
## **Allgemeine Informationen über das Aufrufen von Exitfunktionen**

Dieser Abschnitt stellt eine allgemeine Anleitung zur Verfügung, die Ihnen beim Planen von Exits hilft, insbesondere hinsichtlich beim Umgang mit Fehlern und nicht erwarteten Ereignissen.

## *Exitfehler*

Wenn eine Exitfunktion nach einem zerstörerischen MQGET-Aufruf außerhalb des Synchronisationspunkts abnormal beendet wird, bevor die Nachricht an die Anwendung weitergegeben wurde, kann die Exitverwaltung nach dem Fehler wiederhergestellt werden und der Anwendung die Kontrolle übergeben.

In diesem Fall ist die Nachricht möglicherweise nicht mehr vorhanden. So etwas passiert, wenn eine Anwendung sofort nach dem Erhalt einer Nachricht aus einer Warteschlange fehlschlägt.

Der MQGET-Aufruf schließt möglicherweise mit MQCC\_FAILED und MQRC\_API\_EXIT\_ERROR ab.

Wenn eine *Before*-API-Aufruf-Exitfunktion abnormal beendet wird, kann die Exitverwaltung nach dem Fehler wiederhergestellt werden und die Kontrolle an die Anwendung übergeben, ohne den API-Aufruf zu verarbeiten. In solch einem Fall muss die Exitfunktion alle Ressourcen wiederherstellen, deren Eigner sie ist.

Werden verkettete Exits verwendet, können die *After*-API-Aufrufexits für alle *Before*-API-Aufrufexits, die erfolgreich ausgeführt wurden, selbst ausgeführt werden. Der API-Aufruf schlägt möglicherweise mit MQCC\_FAILED und MQRC\_API\_EXIT\_ERROR fehl.

## *Beispiel für Fehlerbehebung für Exitfunktionen*

Das folgende Diagramm zeigt die Punkte (e*N*), bei denen Fehler auftreten können. Es ist nur ein Beispiel, das zeigt, wie sich Exits verhalten und sollte zusammen mit der folgenden Tabelle gelesen werden. In diesem Beispiel werden zwei Exitfunktionen vor (before) und nach (after) einem API-Aufruf aufgerufen, um das Verhalten bei verketteten Exits darzustellen.

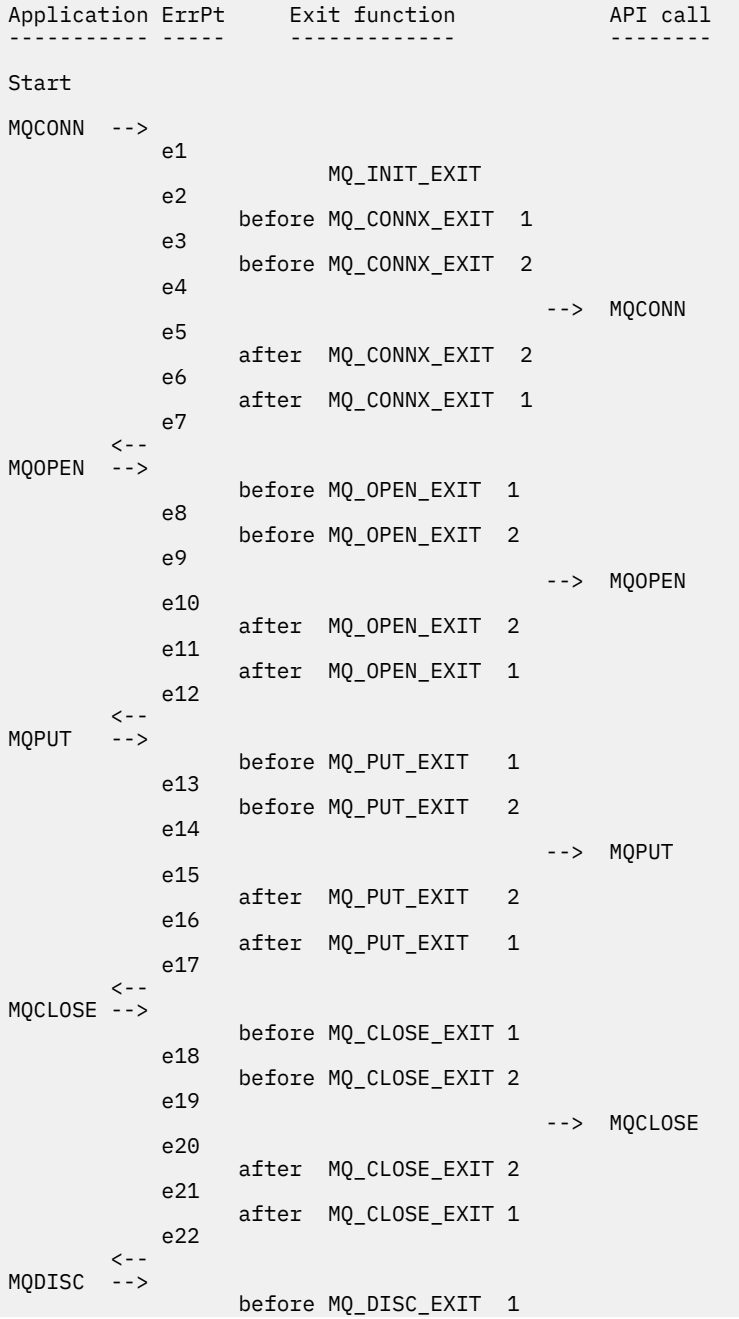

```
 e23
                    before MQ_DISC_EXIT 2
              e24
                                               --> MQDISC
              e25
                    after MQ_DISC_EXIT 2
              e26
                    after MQ_DISC_EXIT 1
              e27
        \,< - -
end
```
In der folgenden Tabelle werden die bei jedem Fehlerpunkt erforderlichen Maßnahmen aufgeführt. Es wird nur eine Untergruppe von Fehlerpunkten behandelt, da die angegebenen Regeln auf alle anderen angewandt werden können. Das sind die Maßnahmen, die das für jeden Fall vorgesehene Verhalten angeben.

*Tabelle 595. API-Exitfehler und erforderliche geeignete Maßnahmen*

| Err            | <b>Beschreibung</b>                                                                | <b>Aktionen</b>                                                                                                    |
|----------------|------------------------------------------------------------------------------------|----------------------------------------------------------------------------------------------------|
| Pt<br>e1       | Fehler beim Einrichten einer Umge-<br>bungskonfiguration.                          | 1. Umgebungskonfiguration aufheben, sofern erforderlich<br>2. Keine Exitfunktionen ausführen<br>3. Fehler MQCONN mit MQCC_FAILED, MQRC_API_EXIT_LO-<br>AD_ERROR                                                                                                    |
| e <sub>2</sub> | MQ_INIT_EXIT-Funktion abgeschlos-<br>sen mit:<br>• MQXCC_FAILED<br>• MQXCC_*       | · Für MQXCC_FAILED:<br>1. Umgebung bereinigen<br>2. Fehler MQCONN mit MQCC FAILED,<br>MQRC_API_EXIT_INIT_ERROR<br>• Für MQXCC *<br>1. Vorgehen wie bei den Werten MQXCC_* und MQXR2_*1<br>2. Umgebung bereinigen                                                                                                    |
| e3             | Before-Funktion MQ_CONNX_EXIT 1<br>schließt ab mit:<br>• MQXCC_FAILED<br>• MOXCC * | · Für MQXCC_FAILED:<br>1. Funktion MQ_TERM_EXIT ausführen<br>2. Umgebung bereinigen<br>3. Fehler MQCONN-Aufruf mit MQCC_FAILED,<br>MQRC_API_EXIT_ERROR<br>• Für MQXCC_*<br>1. Vorgehen wie bei den Werten MQXCC_* und MQXR2_*1<br>2. Funktion MQ_TERM_EXIT ausführen, falls erforderlich<br>3. Umgebung bereinigen, falls erforderlich |

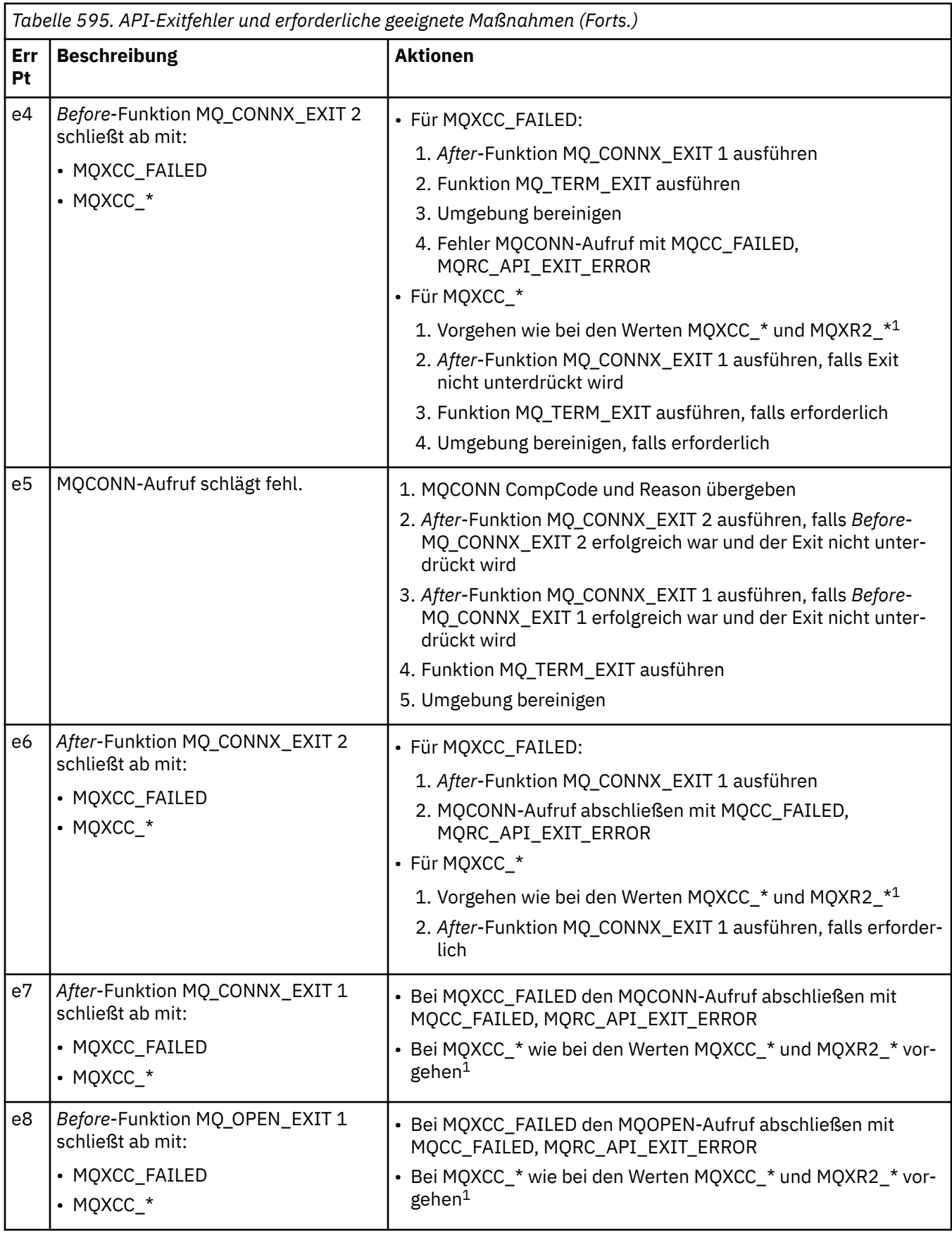

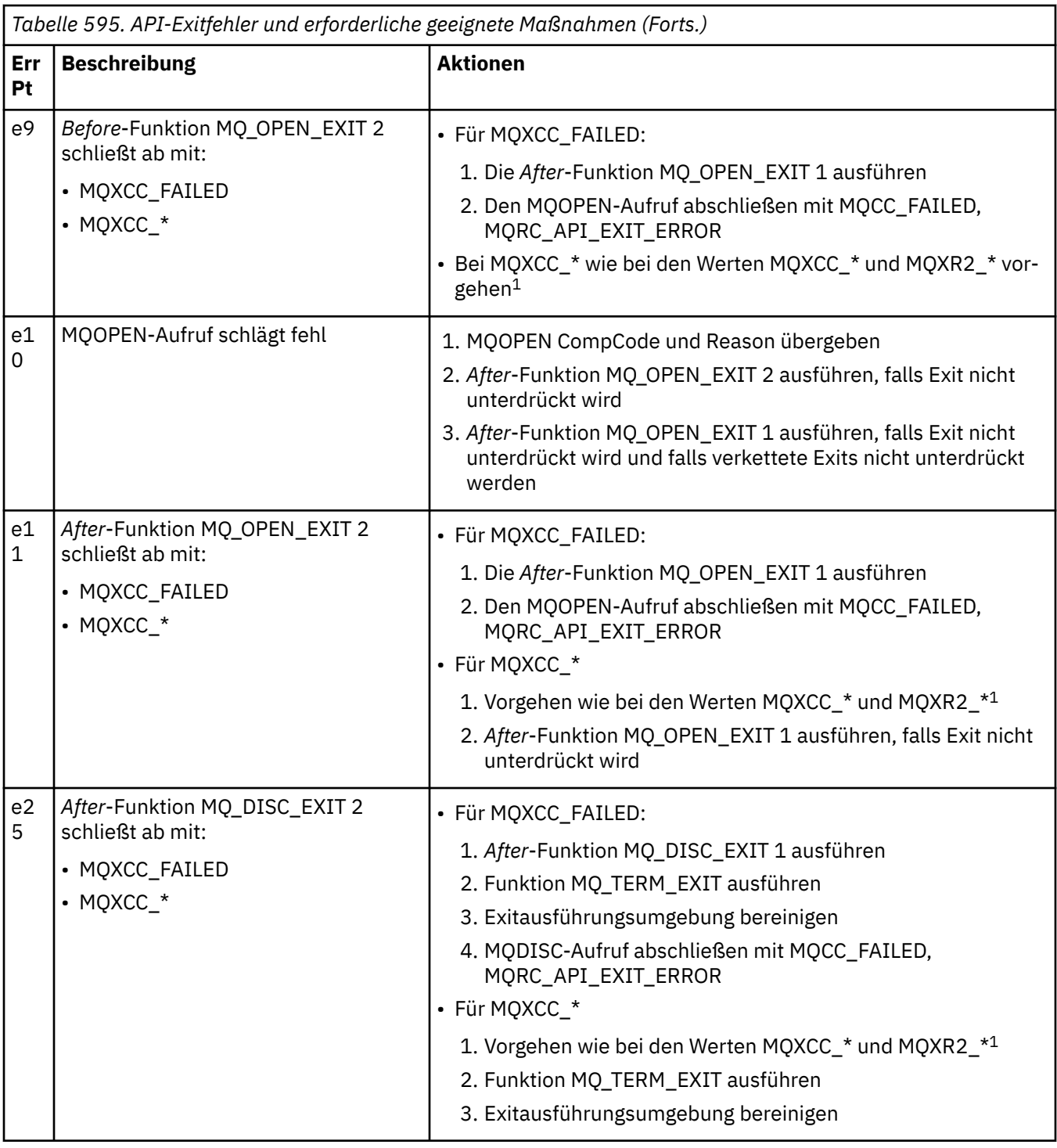

## **Anmerkung:**

1. Die Werte MQXCC\_\* und MQXR2\_\* und ihre jeweiligen Maßnahmen werden in [So verarbeiten Warte](#page-1121-0)[schlangenmanager Exitfunktionen](#page-1121-0) definiert.

## *Falsch eingestellte ExitResponse-Felder*

In diesem Abschnitt erfahren Sie, was passiert, wenn das ExitResponse-Feld auf Werte eingestellt wird, die nicht unterstützt werden.

Wenn das ExitResponse-Feld auf einen Wert eingestellt wird, der nicht unterstützt wird, sind folgende Aktionen anzuwenden:

• Für eine *Before*-MQCONN- oder MQDISC-API-Exitfunktion:

- Der ExitResponse2-Wert wird ignoriert.
- Es werden keine weiteren *Before*-Exitfunktionen in der Exitkette (sofern zutreffend) aufgerufen; der API-Aufruf selbst wird nicht ausgegeben.
- Bei allen *Before*-Exits, die erfolgreich aufgerufen wurden, werden die *After*-Exits in umgekehrter Reihenfolge aufgerufen.
- Sofern registriert, werden die Beendigungsexitfunktionen für jene *Before*-MQCONN oder MQDISC-Exitfunktionen in der Kette, die erfolgreich aufgerufen wurden, zu einer Bereinigung nach diesen Exitfunktionen veranlasst.
- Der MQCONN- oder MQDISC-Aufruf schlägt fehl mit MQRC\_API\_EXIT\_ERROR.
- Bei einer *Before*-WebSphere MQ API-Exitfunktion außer MQCONN oder MQDISC:
	- Der ExitResponse2-Wert wird ignoriert.
	- Es werden keine weiteren *Before* oder *After*-Datenkonvertierungsfunktionen in der Exitkette (sofern zutreffend) aufgerufen.
	- Bei allen *Before*-Exits, die erfolgreich aufgerufen wurden, werden die *After*-Exits in umgekehrter Reihenfolge aufgerufen.
	- Der WebSphere MQ API-Aufruf selbst wird nicht ausgegeben.
	- Der WebSphere MQ API-Aufruf schlägt mit MQRC\_API\_EXIT\_ERROR fehl.
- Bei einer *After*-MQCONN- oder MQDISC API-Exitfunktion:
	- Der ExitResponse2-Wert wird ignoriert.
	- Die verbleibenden Exitfunktionen, die vor einem API-Aufruf erfolgreich aufgerufen wurden, werden in umgekehrter Reihenfolge aufgerufen.
	- Sofern registriert, werden die Beendigungsexitfunktionen für jene *Before* oder *After*-MQCONN- oder -MQDISC-Exitfunktionen in der Kette, die erfolgreich aufgerufen wurden, zu einer Bereinigung nach dem Exit veranlasst.
	- Ein CompCode der schwerwiegenderen MQCC\_WARNING und der CompCode, der vom Exit an die Anwendung zurückgegeben wird.
	- Ein Reason von MQRC\_API\_EXIT\_ERROR wird an die Anwendung zurückgegeben.
	- Der WebSphere MQ API-Aufruf wurde erfolgreich ausgegeben.
- Für eine *After*-WebSphere MQ API-Aufruf-Exitfunktion, außer MQCONN oder MQDISC:
	- Der ExitResponse2-Wert wird ignoriert.
	- Die verbleibenden Exitfunktionen, die vor einem API-Aufruf erfolgreich aufgerufen wurden, werden in umgekehrter Reihenfolge aufgerufen.
	- Ein CompCode der schwerwiegenderen MQCC\_WARNING und der CompCode, der vom Exit an die Anwendung zurückgegeben wird.
	- Ein Reason von MQRC\_API\_EXIT\_ERROR wird an die Anwendung zurückgegeben.
	- Der WebSphere MQ API-Aufruf wurde erfolgreich ausgegeben.
- Für die *Before*-Datenkonvertierung bei der Abrufexitfunktion:
	- Der ExitResponse2-Wert wird ignoriert.
	- Die verbleibenden Exitfunktionen, die vor einem API-Aufruf erfolgreich aufgerufen wurden, werden in umgekehrter Reihenfolge aufgerufen.
	- Die Nachricht wird nicht konvertiert und die nicht konvertierte Nachricht wird an die Anwendung zurückgegeben.
	- Ein CompCode der schwerwiegenderen MQCC\_WARNING und der CompCode, der vom Exit an die Anwendung zurückgegeben wird.
	- Ein Reason von MQRC\_API\_EXIT\_ERROR wird an die Anwendung zurückgegeben.
	- Der WebSphere MQ API-Aufruf wurde erfolgreich ausgegeben.

**Anmerkung:** Da der Fehler beim Exit liegt, ist es besser, MQRC\_API\_EXIT\_ERROR anstatt MQRC\_NOT\_CONVERTED zurückzugeben.

Wenn eine Exitfunktion das Feld ExitResponse2 auf einen anderen Wert als einen der unterstützten Werte einstellt, wird stattdessen ein Wert von MQXR2\_DEFAULT\_CONTINUATION vorausgesetzt.

## **Referenzinformationen zu installierbaren Services**

Diese Abschnitte enthalten Referenzinformationen zu den installierbaren Services.

Die Funktionen und Datentypen sind innerhalb der Gruppe für die einzelnen Servicetypen in alphabetischer Reihenfolge aufgeführt.

## **Anzeige der Funktionen**

Dokumentation der Funktionen der installierbaren Services

Für jede Funktion gibt es eine Beschreibung einschließlich der Funktions-ID (für MQZEP).

Die *Parameter* werden in der Reihenfolge aufgelistet, in der sie angegeben werden müssen. Sie müssen alle vorhanden sein.

Hinter jedem Parameternamen steht dessen Datentyp. Dabei handelt es sich um die im Abschnitt ["Ele](#page-217-0)[mentardatentypen" auf Seite 218](#page-217-0) beschriebenen Elementardatentypen.

Nach der Beschreibung der Parameter wird auch der Aufruf in der Programmiersprache C beschrieben.

## **MQZ\_AUTHENTICATE\_USER - Benutzer authentifizieren**

Diese Funktion wird von einer MQZAS\_VERSION\_5-Berechtigungsservicekomponente bereitgestellt und vom Warteschlangenmanager aufgerufen, um einen Benutzer zu authentifizieren oder Identitätskontextfelder festzulegen. Sie wird aufgerufen, wenn der Benutzeranwendungskontext von WebSphere MQ eingerichtet wird.

Der Anwendungskontext wird während Verbindungsaufrufen an dem Punkt der Initialisierung des Benutzerkontexts der Anwendung eingerichtet sowie an jedem Punkt, an dem der Benutzerkontext der Anwendung geändert wird. Bei jedem Verbindungsaufruf werden die Benutzerkontextinformationen der Anwendung im Feld *IdentityContext* erneut abgerufen.

Die Funktions-ID für diese Funktion (für MQZEP) lautet MQZID\_AUTHENTICATE\_USER.

## **Syntax**

MQZ\_AUTHENTICATE\_USER ( *QMgrName*, *SecurityParms*, *[ApplicationContext](#page-1177-0)*, *[IdentityContext](#page-1177-0)*, *[Correlati](#page-1177-0)[onPtr](#page-1177-0)*, *[ComponentData](#page-1177-0)*, *[Fortsetzung](#page-1177-0)*, *[CompCode](#page-1177-0)*, *[Ursache](#page-1177-0)*)

## **Parameter**

## *QMgrName*

Typ: MQCHAR48 - Eingabe

Warteschlangenmanagername. Der Name des Warteschlangenmanagers, der die Komponente aufruft. Dieser Name wird bis zur vollständigen Parameterlänge rechts mit Leerzeichen aufgefüllt. Der Name wird nicht mit einem Nullzeichen beendet.

Der Name des Warteschlangenmanagers wird zur Information an die Komponente übergeben. Die Berechtigungsserviceschnittstelle erfordert keine definierte Verwendung der Komponente.

## *SecurityParms*

Typ: MQCSP - Eingabe

Sicherheitsparameter Daten, die sich auf die Benutzer-ID, das Kennwort und den Authentifizierungstyp beziehen. Wenn das Attribut AuthenticationType der MQCSP-Struktur als MQCSP\_AUTH\_USER\_ID\_AND\_PWD angegeben wird, wird sowohl die Benutzer-ID als auch das Kennwort mit den entsprechenden Feldern im Parameter IdentityContext (MQZIC) verglichen, um festzu<span id="page-1177-0"></span>stellen, ob sie übereinstimmen. Weitere Informationen finden Sie in ["MQCSP - Sicherheitsparameter"](#page-314-0) [auf Seite 315.](#page-314-0)

Während des MQI-Aufrufs "MQCONN" enthält dieser Parameter den Wert Null bzw. die Standardwerte.

### *ApplicationContext*

Typ: MQZAC - Eingabe

Anwendungskontext. Daten in Verbindung mit der aufrufenden Anwendung. Einzelheiten dazu finden Sie unter [MQZAC - Anwendungskontext.](#page-1230-0)

Bei jedem MQI-Aufruf vom Typ MQCONN oder MQCONNX werden die Benutzerkontextinformationen in der MQZAC-Struktur erneut abgerufen.

#### *IdentityContext*

Typ: MQZIC - Eingabe/Ausgabe

Identitätskontext. Bei der Eingabe für die Funktion zum Authentifizieren von Benutzern gibt diese den aktuellen Identitätskontext an. Die Funktion für die Benutzerauthentifizierung kann diesändern. An diesem Punkt übernimmt der Warteschlangenmanager den neuen Identitätskontext. Weitere Details zur MQZIC-Struktur finden Sie unter [MQZIC - Identitätskontext](#page-1239-0).

#### *CorrelationPtr*

Typ: MQPTR - Ausgabe

Korrelationsverweis. Gibt die Adresse eventueller Korrelationsdaten an. Dieser Zeiger wird anschließend an andere OAM-Aufrufe übergeben.

#### *ComponentData*

Typ: MQBYTE×ComponentDataLength - Eingabe/Ausgabe

Komponentendaten. Diese Daten werden vom Warteschlangenmanager für diese bestimmte Komponente aufbewahrt; alle Änderungen, die von einer der von dieser Komponente bereitgestellten Funktionen an ihr vorgenommen werden, bleiben erhalten und werden beim nächsten Aufruf einer Funktion dieser Komponente's dargestellt.

Die Länge dieses Datenbereichs wird vom Warteschlangenmanager im Parameter "ComponentData-Length" des MQZ\_INIT\_AUTHORITY-Aufrufs übergeben.

#### *Continuation*

Typ: MQLONG - Ausgabe

Fortsetzungsflag. Sie können folgende Werte angeben:

#### **MQZCI\_DEFAULT**

Die Fortsetzung hängt von anderen Komponenten ab.

## **MQZCI\_STOP**

Nicht mit der nächsten Komponente fortfahren.

#### *CompCode*

Typ: MQLONG - Ausgabe

Beendigungscode. Folgende Werte sind zulässig:

## **MQCC\_OK**

Erfolgreiche Fertigstellung.

#### **MQCC\_FAILED**

Aufruf fehlgeschlagen.

#### *Reason*

Typ: MQLONG - Ausgabe

Ursachencode, der *CompCode* qualifiziert.

Wenn *CompCode* den Wert MQCC\_OK aufweist:

## **MQRC\_NONE**

(0, X'000') Keine Ursache zurückzumelden

Wenn *CompCode* auf MQCC\_FAILED gesetzt ist:

## **MQRC\_SERVICE\_ERROR**

(2289, X'8F1') Unerwarteter Fehler beim Zugriff auf den Service.

Weitere Informationen zu diesen Ursachencodes finden Sie unter Ursachencodes.

## **C-Aufruf**

```
MQZ_AUTHENTICATE_USER (QMgrName, SecurityParms, ApplicationContext,
 IdentityContext, &CorrelationPtr, ComponentData,
 &Continuation, &CompCode, &Reason);
```
Deklarieren Sie wie folgt die Parameter, die an den Service übergeben werden:

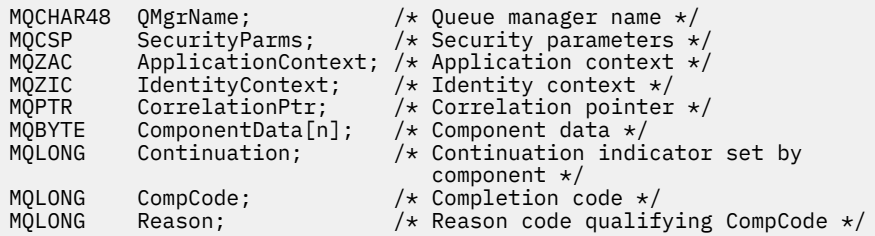

# **MQZ\_CHECK\_AUTHORITY - Berechtigung prüfen**

Diese Funktion wird von einer MQZAS\_VERSION\_1-Berechtigungsservicekomponente bereitgestellt und vom Warteschlangenmanager gestartet, um zu überprüfen, ob eine Entität über die Berechtigung zum Ausführen einer bestimmten Aktion bzw. mehrerer Aktionen für ein angegebenes Objekt verfügt.

Die Funktions-ID für diese Funktion (für MQZEP) lautet MQZID\_CHECK\_AUTHORITY.

## **Syntax**

MQZ\_CHECK\_AUTHORITY( *QMgrName*, *EntityName*, *[EntityType](#page-1179-0)*, *[ObjectName](#page-1179-0)*, *[ObjectType](#page-1179-0)*, *[Authority](#page-1179-0)*, *[ComponentData](#page-1181-0)*, *[Continuation](#page-1181-0)*, *[CompCode](#page-1182-0)*, *[Reason](#page-1182-0)*)

## **Parameter**

## *QMgrName*

Typ: MQCHAR48 - Eingabe

Warteschlangenmanagername. Der Name des Warteschlangenmanagers, der die Komponente aufruft. Dieser Name wird bis zur vollständigen Parameterlänge rechts mit Leerzeichen aufgefüllt. Der Name wird nicht mit einem Nullzeichen beendet.

Der WS-Manager-Name wird zu Informationszwecken an die Komponente übermittelt. Die Berechtigungsserviceschnittstelle erfordert nicht, dass die Komponente den Namen auf eine bestimmte Weise verwendet.

## *EntityName*

Typ: MQCHAR12 - Eingabe

Entitätsname. Der Name der Entität, deren Berechtigung für das Objekt geprüft werden soll. Die maximale Länge der Zeichenfolge beträgt 12 Zeichen. Kürzere Zeichenfolgen werden nach rechts durch Leerzeichen aufgefüllt. Der Name wird nicht durch ein Nullzeichen beendet.

Die Entität muss dem zugrunde liegenden Sicherheitsservice nicht unbedingt bekannt sein. Ist sie nicht bekannt, werden bei der Prüfung die Berechtigungen der Sondergruppe **nobody** (alle Entitäten

<span id="page-1179-0"></span>werden als dieser Gruppe zugehörig betrachtet) verwendet. Ein aus Leerzeichen bestehender Name ist gültig und kann auf diese Weise verwendet werden.

#### *EntityType*

Typ: MQLONG - Eingabe

Entitätstyp. Der durch "EntityName" angegebene Entitätstyp. Folgende Werte sind zulässig:

**MQZAET\_PRINCIPAL** Principal.

**MQZAET\_GROUP**

Gruppe.

#### *ObjectName*

Typ: MQCHAR48 - Eingabe

Objektname Der Name des Objekts, auf das Zugriff erforderlich ist. Die maximale Länge der Zeichenfolge beträgt 48 Zeichen. Kürzere Zeichenfolgen werden nach rechts durch Leerzeichen aufgefüllt. Der Name wird nicht durch ein Nullzeichen beendet.

Wenn *ObjectType* den Wert "MQOT\_Q\_MGR" hat, entspricht dieser Name *QMgrName*.

#### *ObjectType*

Typ: MQLONG - Eingabe

Objekttyp. Der Typ der durch *ObjectName* angegebenen Entität. Folgende Werte sind zulässig:

**MQOT\_AUTH\_INFO**

Authentifizierungsdaten.

**MQOT\_CHANNEL**

Der Kanal.

**MQOT\_CLNTCONN\_CHANNEL**

Clientverbindungskanal.

#### **MQOT\_LISTENER**

Empfangsprogramm.

**MQOT\_NAMELIST**

Namensliste.

## **MQOT\_PROCESS**

Prozessdefinition.

**MQOT\_Q**

Queue.

#### **MQOT\_Q\_MGR**

Warteschlangenmanager

#### **MQOT\_SERVICE**

Service.

#### *Berechtigung*

Typ: MQLONG - Eingabe

Zu prüfende Berechtigung. Wenn eine Berechtigung geprüft wird, entspricht dieses Feld der jeweiligen Berechtigungsoperation (MQZAO\_\*-Konstante). Wenn mehrere Berechtigungen geprüft werden, entspricht dies dem bitweisen ODER der betreffenden MQZAO\_\*-Konstante.

Die folgenden Berechtigungen gelten für die Verwendung des MQI-Aufrufs:

#### **MQZAO\_CONNECT**

Möglichkeit zur Verwendung des MQCONN-Aufrufs.

#### **MQZAO\_BROWSE**

Möglichkeit zur Verwendung des MQGET-Aufrufs mit einer Suchoption.

Dies ermöglicht, dass die Option MQGMO\_BROWSE\_FIRST, MQGMO\_BROWSE\_MSG\_UN-DER\_CURSOR oder MQGMO\_BROWSE\_NEXT für den MQGET-Aufruf angegeben werden kann.

#### **MQZAO\_INPUT**

Principal. Möglichkeit zur Verwendung des MQGET-Aufrufs mit einer Eingabeoption.

Dies ermöglicht, dass die Option MQOO\_INPUT\_SHARED, MQOO\_INPUT\_EXCLUSIVE oder MQOO\_INPUT\_AS\_Q\_DEF für den MQOPEN-Aufruf angegeben werden kann.

### **MQZAO\_OUTPUT**

Möglichkeit zur Verwendung des MQPUT-Aufrufs.

Diese Berechtigung ermöglicht, dass die MQOO\_OUTPUT-Option für den MQOPEN-Aufruf angegeben werden kann.

### **MQZAO\_INQUIRE**

Möglichkeit zur Verwendung des MQINQ-Aufrufs.

Diese Berechtigung ermöglicht, dass die MQOO\_INQUIRE-Option für den MQOPEN-Aufruf angegeben werden kann.

#### **MQZAO\_SET**

Möglichkeit zur Verwendung des MQSET-Aufrufs.

Diese Berechtigung ermöglicht, dass die MQOO\_SET-Option für den MQOPEN-Aufruf angegeben werden kann.

#### **MQZAO\_PASS\_IDENTITY\_CONTEXT**

Fähigkeit zur Übergabe des Identitätskontexts.

Diese Berechtigung ermöglicht, dass die Option MQOO\_PASS\_IDENTITY\_CONTEXT für den MQO-PEN-Aufruf und die Option MQPMO\_PASS\_IDENTITY\_CONTEXT für MQPUT- und MQPUT1-Aufrufe angegeben werden kann.

#### **MQZAO\_PASS\_ALL\_CONTEXT**

Fähigkeit zur Übergabe des gesamten Kontexts.

Diese Berechtigung ermöglicht, dass die Option MQOO\_PASS\_ALL\_CONTEXT für den MQOPEN-Aufruf und die Option MQPMO\_PASS\_ALL\_CONTEXT für MQPUT- und MQPUT1-Aufrufe angegeben werden kann.

## **MQZAO\_SET\_IDENTITY\_CONTEXT**

Fähigkeit zur Festlegung des Identitätskontexts.

Diese Berechtigung ermöglicht, dass die Option MQOO\_SET\_IDENTITY\_CONTEXT für den MQO-PEN-Aufruf und die Option MQPMO\_SET\_IDENTITY\_CONTEXT für MQPUT- und MQPUT1-Aufrufe angegeben werden kann.

## **MQZAO\_SET\_ALL\_CONTEXT**

Fähigkeit zur Festlegung des gesamten Kontexts.

Diese Berechtigung ermöglicht, dass die Option MQOO\_SET\_ALL\_CONTEXT für den MQOPEN-Aufruf und die Option MQPMO\_SET\_ALL\_CONTEXT für MQPUT- und MQPUT1-Aufrufe angegeben werden kann.

#### **MQZAO\_ALTERNATE\_USER\_AUTHORITY**

Fähigkeit zur Verwendung einer alternativen Benutzerberechtigung.

Diese Berechtigung ermöglicht, dass die Option MQOO\_ALTERNATE\_USER\_AUTHORITY für den MQOPEN-Aufruf und die Option MQPMO\_ALTERNATE\_USER\_AUTHORITY für den MQPUT1-Aufruf angegeben werden kann.

#### **MQZAO\_ALL\_MQI**

Alle MQI-Berechtigungen.

Dies aktiviert alle Berechtigungen.

Für die Verwaltung eines Warteschlangenmanagers gelten die folgenden Berechtigungen:

### <span id="page-1181-0"></span>**MQZAO\_CREATE**

Möglichkeit zur Erstellung von Objekten eines angegebenen Typs.

#### **MQZAO\_DELETE**

Möglichkeit zum Löschen eines angegebenen Objekts.

#### **MQZAO\_DISPLAY**

Möglichkeit zum Anzeigen der Attribute eines angegebenen Objekts.

#### **MQZAO\_ÄNDERUNG**

Möglichkeit zum Ändern der Attribute eines angegebenen Objekts.

#### **MQZAO\_CLEAR**

Möglichkeit zum Löschen aller Nachrichten aus einer angegebenen Warteschlange.

### **MQZAO\_AUTHORIZE**

Möglichkeit zur Autorisierung anderer Benutzer für ein angegebenes Objekt.

#### **MQZAO\_CONTROL**

Möglichkeit, ein Empfangsprogramm, einen Service oder ein Kanalobjekt, das sich nicht auf einem Client befindet, zu starten oder zu stoppen, und die Möglichkeit, ein Kanalobjekt, das sich nicht auf einem Client befindet, mit Ping zu überprüfen.

### **MQZAO\_CONTROL\_EXTENDED**

Möglichkeit zum Zurücksetzen einer Folgenummer bzw. zum Auflösen einer unbestätigten Nachricht in einem Kanalobjekt, das sich nicht auf dem Client befindet.

#### **MQZAO\_ALL\_ADMIN**

Fähigkeit zur Festlegung des Identitätskontexts.

Alle Administrationsberechtigungen mit Ausnahme von MQZAO\_CREATE.

Die folgenden Berechtigungen gelten sowohl für die Verwendung des MQI als auch für die Administration eines Warteschlangenmanagers:

#### **MQZAO\_ALL**

Alle Berechtigungen mit Ausnahme von MQZAO\_CREATE.

## **MQZAO\_NONE**

Keine Berechtigungen.

#### *ComponentData*

Typ: MQBYTE×ComponentDataLength - Eingabe/Ausgabe

Komponentendaten. Diese Daten werden vom Warteschlangenmanager im Namen dieser bestimmten Komponente aufbewahrt. Jegliche Änderungen an diesen Daten durch eine der von dieser Komponente bereitgestellten Funktionen werden übernommen und beim nächsten Aufruf einer der Funktionen dieser Komponente vorgeschlagen.

Die Länge dieses Datenbereichs wird vom Warteschlangenmanager im Parameter *ComponentData-Length* des Aufrufs MQZ\_INIT\_AUTHORITY übermittelt.

#### *Continuation*

Typ: MQLONG - Ausgabe

Von der Komponente festgelegter Fortsetzungsanzeiger. Folgende Werte können angegeben werden:

#### **MQZCI\_DEFAULT**

Die Fortsetzung hängt vom Warteschlangenmanager ab.

Für MQZ\_CHECK\_AUTHORITY hat dies die gleichen Auswirkungen wie MQZCI\_STOP.

#### **MQZCI\_CONTINUE**

Mit der nächsten Komponente fortfahren.

#### **MQZCI\_STOP**

Nicht mit der nächsten Komponente fortfahren.

<span id="page-1182-0"></span>Wenn der Aufruf einer Komponente fehlschlägt (das heißt, *CompCode* gibt MQCC\_FAILED zurück) und der Parameter *Continuation* den Wert MQZCI\_DEFAULT oder MQZCI\_CONTINUE hat, ruft der Warteschlangenmanager weitere Komponenten auf, sofern welche vorhanden sind.

Wenn der Aufruf erfolgreich ist (das heißt, wenn *CompCode* den Wert MQCC\_OK zurückgibt), werden keine anderen Komponenten aufgerufen, unabhängig von der Einstellung von *Continuation*.

Wenn der Aufruf fehlschlägt und der Parameter *Continuation* den Wert MQZCI\_STOP hat, werden keine weiteren Komponenten aufgerufen und der Fehler wird an den Warteschlangenmanager zurückgegeben. Komponenten verfügen über keine Informationen über vorherige Aufrufe, folglich ist der Parameter *Continuation* vor dem Aufruf stets auf MQZCI\_DEFAULT gesetzt.

#### *CompCode*

Typ: MQLONG - Ausgabe

Beendigungscode. Folgende Werte sind zulässig:

### **MQCC\_OK**

Erfolgreiche Fertigstellung.

## **MQCC\_FAILED**

Aufruf fehlgeschlagen.

#### *Ursache*

Typ: MQLONG - Ausgabe

Ursachencode, der *CompCode* qualifiziert.

Wenn *CompCode* den Wert MQCC\_OK aufweist:

#### **MQRC\_NONE**

(0, X'000') Keine Ursache zurückzumelden

Wenn *CompCode* auf MQCC\_FAILED gesetzt ist:

#### **MQRC\_NOT\_AUTHORIZED**

(2035, X'7F3') Keine Zugriffsberechtigung.

#### **MQRC\_SERVICE\_ERROR**

(2289, X'8F1') Unerwarteter Fehler beim Zugriff auf den Service.

## **MQRC\_SERVICE\_NOT\_AVAILABLE**

(2285, X'8ED') Der zugrunde liegende Service ist nicht verfügbar.

Weitere Informationen zu diesen Ursachencodes finden Sie unter API-Ursachencodes.

## **C-Aufruf**

MQZ\_CHECK\_AUTHORITY (QMgrName, EntityName, EntityType, ObjectName, ObjectType, Authority, ComponentData, &Continuation, &CompCode, &Reason);

The parameters passed to the service are declared as follows:

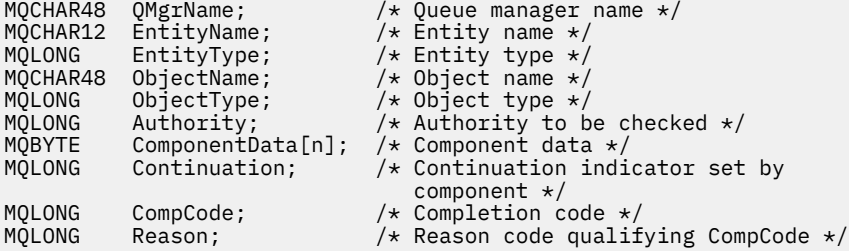

# **MQZ\_CHECK\_AUTHORITY\_2 - Berechtigung prüfen (erweitert)**

Diese Funktion wird von einer MQZAS\_VERSION\_2-Berechtigungsservicekomponente bereitgestellt und vom Warteschlangenmanager gestartet, um zu überprüfen, ob eine Entität über die Berechtigung zum Ausführen einer bestimmten Aktion bzw. mehrerer Aktionen für ein angegebenes Objekt verfügt.

Die Funktions-ID für diese Funktion (für MQZEP) lautet MQZID\_CHECK\_AUTHORITY.

MQZ\_CHECK\_AUTHORITY\_2 entspricht MQZ\_CHECK\_AUTHORITY, mit dem einzigen Unterschied, dass der Parameter *EntityName* durch den Parameter *EntityData* ersetzt ist.

## **Syntax**

MQZ\_CHECK\_AUTHORITY\_2( QMgrName, EntityData, EntityType, ObjectName, Object-*Type*, *[Authority](#page-1184-0)*, *[ComponentData](#page-1186-0)*, *[Continuation](#page-1186-0)*, *[CompCode](#page-1186-0)*, *[Reason](#page-1186-0)*)

## **Parameter**

## *QMgrName*

Typ: MQCHAR48 - Eingabe

Warteschlangenmanagername. Der Name des Warteschlangenmanagers, der die Komponente aufruft. Dieser Name wird bis zur vollständigen Parameterlänge rechts mit Leerzeichen aufgefüllt. Der Name wird nicht mit einem Nullzeichen beendet.

Der WS-Manager-Name wird zu Informationszwecken an die Komponente übermittelt. Die Berechtigungsserviceschnittstelle erfordert nicht, dass die Komponente den Namen auf eine bestimmte Weise verwendet.

## *EntityData*

Typ: MQZED - Eingabe

Entitätsdaten. Daten, die sich auf die Entität mit Berechtigung für das zu prüfende Objekt beziehen. Weitere Informationen finden Sie im Abschnitt ["MQZED - Entitätsdeskriptor" auf Seite 1237.](#page-1236-0)

Die Entität muss dem zugrunde liegenden Sicherheitsservice nicht unbedingt bekannt sein. Ist sie nicht bekannt, werden bei der Prüfung die Berechtigungen der Sondergruppe **nobody** (alle Entitäten werden als dieser Gruppe zugehörig betrachtet) verwendet. Ein aus Leerzeichen bestehender Name ist gültig und kann auf diese Weise verwendet werden.

## *EntityType*

Typ: MQLONG - Eingabe

Entitätstyp. Der Typ der durch *EntityData* angegebenen Entität. Folgende Werte sind zulässig:

## **MQZAET\_PRINCIPAL**

Principal.

## **MQZAET\_GROUP**

Gruppe.

## *ObjectName*

Typ: MQCHAR48 - Eingabe

Objektname Der Name des Objekts, auf das Zugriff erforderlich ist. Die maximale Länge der Zeichenfolge beträgt 48 Zeichen. Kürzere Zeichenfolgen werden nach rechts durch Leerzeichen aufgefüllt. Der Name wird nicht durch ein Nullzeichen beendet.

Wenn *ObjectType* den Wert "MQOT\_Q\_MGR" hat, entspricht dieser Name *QMgrName*.

## *ObjectType*

Typ: MQLONG - Eingabe

Objekttyp. Der Typ der durch *ObjectName* angegebenen Entität. Folgende Werte sind zulässig:

## **MQOT\_AUTH\_INFO**

Authentifizierungsdaten.

#### <span id="page-1184-0"></span>**MQOT\_CHANNEL**

Der Kanal.

### **MQOT\_CLNTCONN\_CHANNEL**

Clientverbindungskanal.

#### **MQOT\_LISTENER**

Empfangsprogramm.

#### **MQOT\_NAMELIST**

Namensliste.

**MQOT\_PROCESS**

Prozessdefinition.

**MQOT\_Q**

Queue.

## **MQOT\_Q\_MGR**

Warteschlangenmanager

## **MQOT\_SERVICE**

Service.

## **MQOT\_TOPIC**

Thema.

## *Berechtigung*

Typ: MQLONG - Eingabe

Zu prüfende Berechtigung. Wenn eine Berechtigung geprüft wird, entspricht dieses Feld der jeweiligen Berechtigungsoperation (MQZAO\_\*-Konstante). Wenn mehrere Berechtigungen geprüft werden, entspricht dies dem bitweisen ODER der betreffenden MQZAO\_\*-Konstante.

Die folgenden Berechtigungen gelten für die Verwendung des MQI-Aufrufs:

#### **MQZAO\_CONNECT**

Möglichkeit zur Verwendung des MQCONN-Aufrufs.

#### **MQZAO\_BROWSE**

Möglichkeit zur Verwendung des MQGET-Aufrufs mit einer Suchoption.

Dies ermöglicht, dass die Option MQGMO\_BROWSE\_FIRST, MQGMO\_BROWSE\_MSG\_UN-DER\_CURSOR oder MQGMO\_BROWSE\_NEXT für den MQGET-Aufruf angegeben werden kann.

### **MQZAO\_INPUT**

Principal. Möglichkeit zur Verwendung des MQGET-Aufrufs mit einer Eingabeoption.

Dies ermöglicht, dass die Option MQOO\_INPUT\_SHARED, MQOO\_INPUT\_EXCLUSIVE oder MQOO\_INPUT\_AS\_Q\_DEF für den MQOPEN-Aufruf angegeben werden kann.

### **MQZAO\_OUTPUT**

Möglichkeit zur Verwendung des MQPUT-Aufrufs.

Diese Berechtigung ermöglicht, dass die MQOO\_OUTPUT-Option für den MQOPEN-Aufruf angegeben werden kann.

### **MQZAO\_INQUIRE**

Möglichkeit zur Verwendung des MQINQ-Aufrufs.

Diese Berechtigung ermöglicht, dass die MQOO\_INQUIRE-Option für den MQOPEN-Aufruf angegeben werden kann.

#### **MQZAO\_SET**

Möglichkeit zur Verwendung des MQSET-Aufrufs.

Diese Berechtigung ermöglicht, dass die MQOO\_SET-Option für den MQOPEN-Aufruf angegeben werden kann.

### **MQZAO\_PASS\_IDENTITY\_CONTEXT**

Fähigkeit zur Übergabe des Identitätskontexts.

Diese Berechtigung ermöglicht, dass die Option MQOO\_PASS\_IDENTITY\_CONTEXT für den MQO-PEN-Aufruf und die Option MQPMO\_PASS\_IDENTITY\_CONTEXT für MQPUT- und MQPUT1-Aufrufe angegeben werden kann.

## **MQZAO\_PASS\_ALL\_CONTEXT**

Fähigkeit zur Übergabe des gesamten Kontexts.

Diese Berechtigung ermöglicht, dass die Option MQOO\_PASS\_ALL\_CONTEXT für den MQOPEN-Aufruf und die Option MQPMO\_PASS\_ALL\_CONTEXT für MQPUT- und MQPUT1-Aufrufe angegeben werden kann.

#### **MQZAO\_SET\_IDENTITY\_CONTEXT**

Fähigkeit zur Festlegung des Identitätskontexts.

Diese Berechtigung ermöglicht, dass die Option MQOO\_SET\_IDENTITY\_CONTEXT für den MQO-PEN-Aufruf und die Option MQPMO\_SET\_IDENTITY\_CONTEXT für MQPUT- und MQPUT1-Aufrufe angegeben werden kann.

#### **MQZAO\_SET\_ALL\_CONTEXT**

Fähigkeit zur Festlegung des gesamten Kontexts.

Diese Berechtigung ermöglicht, dass die Option MQOO\_SET\_ALL\_CONTEXT für den MQOPEN-Aufruf und die Option MQPMO\_SET\_ALL\_CONTEXT für MQPUT- und MQPUT1-Aufrufe angegeben werden kann.

#### **MQZAO\_ALTERNATE\_USER\_AUTHORITY**

Fähigkeit zur Verwendung einer alternativen Benutzerberechtigung.

Diese Berechtigung ermöglicht, dass die Option MQOO\_ALTERNATE\_USER\_AUTHORITY für den MQOPEN-Aufruf und die Option MQPMO\_ALTERNATE\_USER\_AUTHORITY für den MQPUT1-Aufruf angegeben werden kann.

#### **MQZAO\_ALL\_MQI**

Alle MQI-Berechtigungen.

Dies aktiviert alle Berechtigungen.

Für die Verwaltung eines Warteschlangenmanagers gelten die folgenden Berechtigungen:

#### **MQZAO\_CREATE**

Möglichkeit zur Erstellung von Objekten eines angegebenen Typs.

#### **MQZAO\_DELETE**

Möglichkeit zum Löschen eines angegebenen Objekts.

#### **MQZAO\_DISPLAY**

Möglichkeit zum Anzeigen der Attribute eines angegebenen Objekts.

### **MQZAO\_ÄNDERUNG**

Möglichkeit zum Ändern der Attribute eines angegebenen Objekts.

## **MQZAO\_CLEAR**

Möglichkeit zum Löschen aller Nachrichten aus einer angegebenen Warteschlange.

### **MQZAO\_AUTHORIZE**

Möglichkeit zur Autorisierung anderer Benutzer für ein angegebenes Objekt.

### **MQZAO\_CONTROL**

Möglichkeit, ein Empfangsprogramm, einen Service oder ein Kanalobjekt, das sich nicht auf einem Client befindet, zu starten oder zu stoppen, und die Möglichkeit, ein Kanalobjekt, das sich nicht auf einem Client befindet, mit Ping zu überprüfen.

### **MQZAO\_CONTROL\_EXTENDED**

Möglichkeit zum Zurücksetzen einer Folgenummer bzw. zum Auflösen einer unbestätigten Nachricht in einem Kanalobjekt, das sich nicht auf dem Client befindet.

#### **MQZAO\_ALL\_ADMIN**

Fähigkeit zur Festlegung des Identitätskontexts.

Alle Administrationsberechtigungen mit Ausnahme von MQZAO\_CREATE.

<span id="page-1186-0"></span>Die folgenden Berechtigungen gelten sowohl für die Verwendung des MQI als auch für die Administration eines Warteschlangenmanagers:

## **MQZAO\_ALL**

Alle Berechtigungen mit Ausnahme von MQZAO\_CREATE.

### **MQZAO\_NONE**

Keine Berechtigungen.

## *ComponentData*

Typ: MQBYTE×ComponentDataLength - Eingabe/Ausgabe

Komponentendaten. Diese Daten werden vom Warteschlangenmanager im Namen dieser bestimmten Komponente aufbewahrt. Jegliche Änderungen an diesen Daten durch eine der von dieser Komponente bereitgestellten Funktionen werden übernommen und beim nächsten Aufruf einer der Funktionen dieser Komponente vorgeschlagen.

Die Länge dieses Datenbereichs wird vom Warteschlangenmanager im Parameter *ComponentData-Length* des Aufrufs MQZ\_INIT\_AUTHORITY übermittelt.

#### *Continuation*

Typ: MQLONG - Ausgabe

Von der Komponente festgelegter Fortsetzungsanzeiger. Folgende Werte können angegeben werden:

## **MQZCI\_DEFAULT**

Die Fortsetzung hängt vom Warteschlangenmanager ab.

Für MQZ\_CHECK\_AUTHORITY hat dies die gleichen Auswirkungen wie MQZCI\_STOP.

## **MQZCI\_CONTINUE**

Mit der nächsten Komponente fortfahren.

#### **MQZCI\_STOP**

Nicht mit der nächsten Komponente fortfahren.

#### *CompCode*

Typ: MQLONG - Ausgabe

Beendigungscode. Folgende Werte sind zulässig:

### **MQCC\_OK**

Erfolgreiche Fertigstellung.

## **MQCC\_FAILED**

Aufruf fehlgeschlagen.

#### *Ursache*

Typ: MQLONG - Ausgabe

Ursachencode, der *CompCode* qualifiziert.

Wenn *CompCode* den Wert MQCC\_OK aufweist:

### **MQRC\_NONE**

(0, X'000') Keine Ursache zurückzumelden

Wenn *CompCode* auf MQCC\_FAILED gesetzt ist:

#### **MQRC\_NOT\_AUTHORIZED**

(2035, X'7F3') Keine Zugriffsberechtigung.

## **MQRC\_SERVICE\_ERROR**

(2289, X'8F1') Unerwarteter Fehler beim Zugriff auf den Service.

## **MQRC\_SERVICE\_NOT\_AVAILABLE**

(2285, X'8ED') Der zugrunde liegende Service ist nicht verfügbar.

Weitere Informationen zu diesen Ursachencodes finden Sie unter API-Ursachencodes.

## **C-Aufruf**

```
MQZ_CHECK_AUTHORITY_2 (QMgrName, &EntityData, EntityType,
 ObjectName, ObjectType, Authority, ComponentData,
 &Continuation, &CompCode, &Reason);
```
The parameters passed to the service are declared as follows:

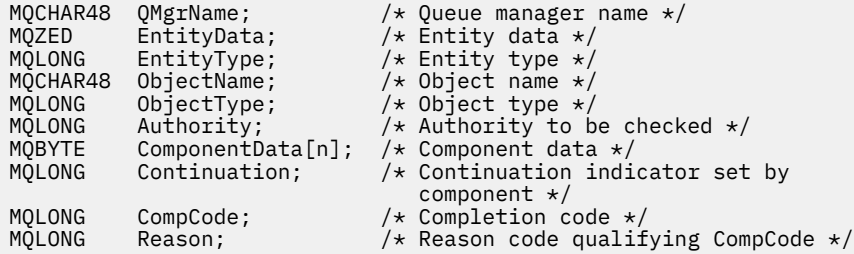

## **MQZ\_CHECK\_PRIVILEGED - Prüfung, ob Benutzer privilegiert ist**

Diese Funktion wird von einer MQZAS\_VERSION\_6-Berechtigungsservicekomponente bereitgestellt. Sie wird vom Warteschlangenmanager aufgerufen, um zu bestimmen, ob es sich bei einem angegebenen Benutzer um einen privilegierten Benutzer handelt.

Die Funktions-ID für diese Funktion (für MQZEP) ist MQZID\_CHECK\_PRIVILEGED.

## **Syntax**

```
MQZ_CHECK_PRIVILEGED( QMgrName, EntityData, EntityType, ComponentData, Continu-
ation, CompCode, Reason)
```
## **Parameter**

#### *QMgrName*

Typ: MQCHAR48 - Eingabe

Warteschlangenmanagername. Der Name des Warteschlangenmanagers, der die Komponente aufruft. Dieser Name wird bis zur vollständigen Parameterlänge rechts mit Leerzeichen aufgefüllt. Der Name wird nicht mit einem Nullzeichen beendet.

Der WS-Manager-Name wird zu Informationszwecken an die Komponente übermittelt. Die Berechtigungsserviceschnittstelle erfordert nicht, dass die Komponente den Namen auf eine bestimmte Weise verwendet.

### *EntityData*

Typ: MQZED - Eingabe

Entitätsdaten. Daten zur Entität, die geprüft werden soll. Weitere Informationen finden Sie unter ["MQZED - Entitätsdeskriptor" auf Seite 1237](#page-1236-0).

#### *EntityType*

Typ: MQLONG - Eingabe

Entitätstyp. Der Typ der von EntityData angegebenen Entität. Folgende Werte sind zulässig:

**MQZAET\_PRINCIPAL**

Principal.

**MQZAET\_GROUP** Gruppe.

## *ComponentData*

Typ: MQBYTE×ComponentDataLength - Eingabe/Ausgabe
Komponentendaten. Diese Daten werden vom Warteschlangenmanager im Namen dieser bestimmten Komponente aufbewahrt. Jegliche Änderungen an diesen Daten durch eine der von dieser Komponente bereitgestellten Funktionen werden übernommen und beim nächsten Aufruf einer der Funktionen dieser Komponente vorgeschlagen.

Die Länge dieses Datenbereichs wird vom Warteschlangenmanager im Parameter *ComponentData-Length* des Aufrufs MQZ\_INIT\_AUTHORITY übermittelt.

#### *Continuation*

Typ: MQLONG - Ausgabe

Von der Komponente festgelegter Fortsetzungsanzeiger. Folgende Werte können angegeben werden:

#### **MQZCI\_DEFAULT**

Die Fortsetzung hängt vom Warteschlangenmanager ab.

Für MQZ\_CHECK\_AUTHORITY hat dies die gleichen Auswirkungen wie MQZCI\_STOP.

### **MQZCI\_CONTINUE**

Mit der nächsten Komponente fortfahren.

#### **MQZCI\_STOP**

Nicht mit der nächsten Komponente fortfahren.

Wenn der Aufruf einer Komponente fehlschlägt (das heißt, *CompCode* gibt MQCC\_FAILED zurück) und der Parameter *Continuation* den Wert MQZCI\_DEFAULT oder MQZCI\_CONTINUE hat, ruft der Warteschlangenmanager weitere Komponenten auf, sofern welche vorhanden sind.

Wenn der Aufruf erfolgreich ist (das heißt, wenn *CompCode* den Wert MQCC\_OK zurückgibt), werden keine anderen Komponenten aufgerufen, unabhängig von der Einstellung von *Continuation*.

Wenn der Aufruf fehlschlägt und der Parameter *Continuation* den Wert MQZCI\_STOP hat, werden keine weiteren Komponenten aufgerufen und der Fehler wird an den Warteschlangenmanager zurückgegeben. Komponenten verfügen über keine Informationen über vorherige Aufrufe, folglich ist der Parameter *Continuation* vor dem Aufruf stets auf MQZCI\_DEFAULT gesetzt.

#### *CompCode*

Typ: MQLONG - Ausgabe

Beendigungscode. Folgende Werte sind zulässig:

### **MQCC\_OK**

Erfolgreiche Fertigstellung.

#### **MQCC\_FAILED**

Aufruf fehlgeschlagen.

#### *Reason*

Typ: MQLONG - Ausgabe

Ursachencode, der *CompCode* qualifiziert.

Wenn *CompCode* den Wert MQCC\_OK aufweist:

#### **MQRC\_NONE**

(0, X'000') Keine Ursache zurückzumelden

Wenn *CompCode* auf MQCC\_FAILED gesetzt ist:

#### **MQRC\_NOT\_PRIVILEGED**

(2584, X'A18') Dieser Benutzer verfügt nicht über die ID eines privilegierten Benutzers.

#### **MQRC\_UNKNOWN\_ENTITY**

(2292, X'8F4') Dem Service unbekannte Entität.

### **MQRC\_SERVICE\_ERROR**

(2289, X'8F1') Unerwarteter Fehler beim Zugriff auf den Service.

### **MQRC\_SERVICE\_NOT\_AVAILABLE**

(2285, X'8ED') Der zugrunde liegende Service ist nicht verfügbar.

Weitere Informationen zu diesen Ursachencodes finden Sie im Abschnitt API-Ursachencode.

# **C-Aufruf**

```
MQZ_CHECK_PRIVILEGED (QMgrName, &EntityData, EntityType, 
                      ComponentData, &Continuation, 
                      &CompCode, &Reason);
```
The parameters passed to the service are declared as follows:

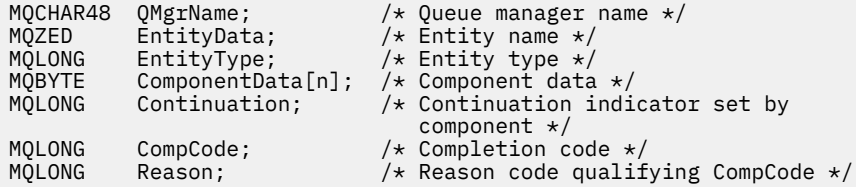

# **MQZ\_COPY\_ALL\_AUTHORITY - Alle Berechtigungen kopieren**

Diese Funktion wird von einer Berechtigungsservicekomponente bereitgestellt. Sie wird vom Warteschlangenmanager gestartet, um alle Berechtigungen zu kopieren, die aktuell für ein Referenzobjekt für ein anderes Objekt wirksam sind.

Die Funktions-ID dieser Funktion (für MQZEP) ist MQZID\_COPY\_ALL\_AUTHORITY.

### **Syntax**

MQZ\_COPY\_ALL\_AUTHORITY( *QMgrName*, *RefObjectName*, *ObjectName*, *ObjectType*, *[Compo](#page-1190-0)[nentData](#page-1190-0)*, *[Continuation](#page-1190-0)*, *[CompCode](#page-1190-0)*, *[Reason](#page-1190-0)*)

### **Parameter**

#### *QMgrName*

Typ: MQCHAR48 - Eingabe

Warteschlangenmanagername. Der Name des Warteschlangenmanagers, der die Komponente aufruft. Dieser Name wird bis zur vollständigen Parameterlänge rechts mit Leerzeichen aufgefüllt. Der Name wird nicht mit einem Nullzeichen beendet.

Der WS-Manager-Name wird zu Informationszwecken an die Komponente übermittelt. Die Berechtigungsserviceschnittstelle erfordert nicht, dass die Komponente den Namen auf eine bestimmte Weise verwendet.

### *RefObjectName*

Typ: MQCHAR48 - Eingabe

Name des Referenzobjekts. Der Name des Referenzobjekts, für das die Berechtigungen kopiert werden sollen. Die maximale Länge der Zeichenfolge beträgt 48 Zeichen. Kürzere Zeichenfolgen werden nach rechts durch Leerzeichen aufgefüllt. Der Name wird nicht durch ein Nullzeichen beendet.

### *ObjectName*

Typ: MQCHAR48 - Eingabe

Objektname Der Name des Objekts, für das der Zugriff festgelegt werden soll. Die maximale Länge der Zeichenfolge beträgt 48 Zeichen. Kürzere Zeichenfolgen werden nach rechts durch Leerzeichen aufgefüllt. Der Name wird nicht durch ein Nullzeichen beendet.

### *ObjectType*

Typ: MQLONG - Eingabe

Objekttyp. Der Typ der durch *RefObjectName* und *ObjectName* angegebenen Entität. Folgende Werte sind zulässig:

#### <span id="page-1190-0"></span>**MQOT\_AUTH\_INFO**

Authentifizierungsdaten.

**MQOT\_CHANNEL**

Der Kanal.

### **MQOT\_CLNTCONN\_CHANNEL**

Clientverbindungskanal.

### **MQOT\_LISTENER**

Empfangsprogramm.

**MQOT\_NAMELIST** Namensliste.

**MQOT\_PROCESS**

Prozessdefinition.

**MQOT\_Q** Queue.

## **MQOT\_Q\_MGR**

Warteschlangenmanager

**MQOT\_SERVICE** Service.

**MQOT\_TOPIC**

Thema.

### *ComponentData*

Typ: MQBYTE×ComponentDataLength - Eingabe/Ausgabe

Komponentendaten. Diese Daten werden vom Warteschlangenmanager im Namen dieser bestimmten Komponente aufbewahrt. Jegliche Änderungen an diesen Daten durch eine der von dieser Komponente bereitgestellten Funktionen werden übernommen und beim nächsten Aufruf einer der Funktionen dieser Komponente vorgeschlagen.

Die Länge dieses Datenbereichs wird vom Warteschlangenmanager im Parameter "ComponentData-Length" des MQZ\_INIT\_AUTHORITY-Aufrufs übergeben.

#### *Continuation*

Typ: MQLONG - Ausgabe

Von der Komponente festgelegter Fortsetzungsanzeiger. Folgende Werte können angegeben werden:

#### **MQZCI\_DEFAULT**

Die Fortsetzung hängt vom Warteschlangenmanager ab.

Für MQZ\_CHECK\_AUTHORITY hat dies die gleichen Auswirkungen wie MQZCI\_STOP.

#### **MQZCI\_CONTINUE**

Mit der nächsten Komponente fortfahren.

#### **MQZCI\_STOP**

Nicht mit der nächsten Komponente fortfahren.

#### *CompCode*

Typ: MQLONG - Ausgabe

Beendigungscode. Folgende Werte sind zulässig:

#### **MQCC\_OK**

Erfolgreiche Fertigstellung.

### **MQCC\_FAILED**

Aufruf fehlgeschlagen.

#### *Ursache*

Typ: MQLONG - Ausgabe

Ursachencode, der *CompCode* qualifiziert.

Wenn *CompCode* den Wert MQCC\_OK aufweist:

### **MQRC\_NONE**

(0, X'000') Keine Ursache zurückzumelden

Wenn *CompCode* auf MQCC\_FAILED gesetzt ist:

### **MQRC\_SERVICE\_ERROR**

(2289, X'8F1') Unerwarteter Fehler beim Zugriff auf den Service.

#### **MQRC\_SERVICE\_NOT\_AVAILABLE**

(2285, X'8ED') Der zugrunde liegende Service ist nicht verfügbar.

### **MQRC\_UNKNOWN\_REF\_OBJECT**

(2294, X'8F6') Referenzobjekt ist unbekannt.

Weitere Informationen zu diesen Ursachencodes finden Sie unter API-Ursachencodes.

# **C-Aufruf**

MQZ COPY ALL AUTHORITY (QMgrName, RefObjectName, ObjectName, ObjectType, ComponentData, &Continuation, &CompCode, &Reason);

The parameters passed to the service are declared as follows:

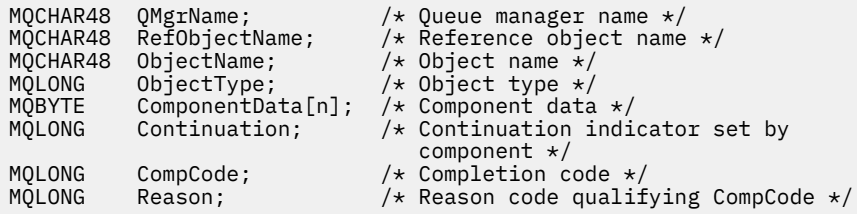

# **MQZ\_DELETE\_AUTHORITY - Berechtigung löschen**

Diese Funktion wird von einer Berechtigungsservicekomponente bereitgestellt und vom Warteschlangenmanager gestartet, um alle dem angegebenen Objekt zugeordneten Berechtigungen zu löschen.

Die Funktions-ID für diese Funktion (für MQZEP) ist MQZID\_DELETE\_AUTHORITY.

### **Syntax**

```
MQZ_DELETE_AUTHORITY( QMgrName, ObjectName, ObjectType, ComponentData, Continu-
ation, CompCode, Reason)
```
### **Parameter**

### *QMgrName*

Typ: MQCHAR48 - Eingabe

Warteschlangenmanagername. Der Name des Warteschlangenmanagers, der die Komponente aufruft. Dieser Name wird bis zur vollständigen Parameterlänge rechts mit Leerzeichen aufgefüllt. Der Name wird nicht mit einem Nullzeichen beendet.

Der WS-Manager-Name wird zu Informationszwecken an die Komponente übermittelt. Die Berechtigungsserviceschnittstelle erfordert nicht, dass die Komponente den Namen auf eine bestimmte Weise verwendet.

#### *ObjectName*

Typ: MQCHAR48 - Eingabe

<span id="page-1192-0"></span>Objektname Der Name des Objekts, für das der Zugriff gelöscht werden soll. Die maximale Länge der Zeichenfolge beträgt 48 Zeichen. Kürzere Zeichenfolgen werden nach rechts durch Leerzeichen aufgefüllt. Der Name wird nicht durch ein Nullzeichen beendet.

Wenn *ObjectType* den Wert "MQOT\_Q\_MGR" hat, entspricht dieser Name *QMgrName*.

#### *ObjectType*

Typ: MQLONG - Eingabe

Objekttyp. Der Typ der durch *ObjectName* angegebenen Entität. Folgende Werte sind zulässig:

#### **MQOT\_AUTH\_INFO**

Authentifizierungsdaten.

### **MQOT\_CHANNEL**

Der Kanal.

#### **MQOT\_CLNTCONN\_CHANNEL**

Clientverbindungskanal.

### **MQOT\_LISTENER**

Empfangsprogramm.

**MQOT\_NAMELIST** Namensliste.

**MQOT\_PROCESS**

Prozessdefinition.

**MQOT\_Q** Queue.

**MQOT\_Q\_MGR** Warteschlangenmanager

**MQOT\_SERVICE**

Service.

**MQOT\_TOPIC** Thema.

#### *ComponentData*

Typ: MQBYTE×ComponentDataLength - Eingabe/Ausgabe

Komponentendaten. Diese Daten werden vom Warteschlangenmanager im Namen dieser bestimmten Komponente aufbewahrt. Jegliche Änderungen an diesen Daten durch eine der von dieser Komponente bereitgestellten Funktionen werden übernommen und beim nächsten Aufruf einer der Funktionen dieser Komponente vorgeschlagen.

Die Länge dieses Datenbereichs wird vom Warteschlangenmanager im Parameter "ComponentData-Length" des MQZ\_INIT\_AUTHORITY-Aufrufs übergeben.

### *Continuation*

Typ: MQLONG - Ausgabe

Von der Komponente festgelegter Fortsetzungsanzeiger. Folgende Werte können angegeben werden:

#### **MQZCI\_DEFAULT**

Die Fortsetzung hängt vom Warteschlangenmanager ab.

Für MQZ\_CHECK\_AUTHORITY hat dies die gleichen Auswirkungen wie MQZCI\_STOP.

#### **MQZCI\_CONTINUE**

Mit der nächsten Komponente fortfahren.

#### **MQZCI\_STOP**

Nicht mit der nächsten Komponente fortfahren.

#### *CompCode*

Typ: MQLONG - Ausgabe

<span id="page-1193-0"></span>Beendigungscode. Folgende Werte sind zulässig:

### **MQCC\_OK**

Erfolgreiche Fertigstellung.

### **MQCC\_FAILED**

Aufruf fehlgeschlagen.

### *Ursache*

Typ: MQLONG - Ausgabe

Ursachencode, der *CompCode* qualifiziert.

Wenn *CompCode* den Wert MQCC\_OK aufweist:

### **MQRC\_NONE**

(0, X'000') Keine Ursache zurückzumelden

Wenn *CompCode* auf MQCC\_FAILED gesetzt ist:

### **MQRC\_SERVICE\_ERROR**

(2289, X'8F1') Unerwarteter Fehler beim Zugriff auf den Service.

### **MQRC\_SERVICE\_NOT\_AVAILABLE**

(2285, X'8ED') Der zugrunde liegende Service ist nicht verfügbar.

Weitere Informationen zu diesen Ursachencodes finden Sie unter API-Ursachencodes.

# **C-Aufruf**

```
MQZ_DELETE_AUTHORITY (QMgrName, ObjectName, ObjectType, ComponentData,
                      &Continuation, &CompCode, &Reason);
```
The parameters passed to the service are declared as follows:

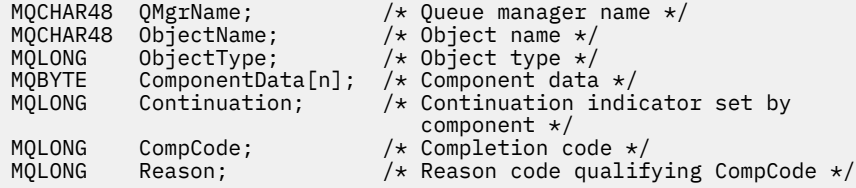

# **MQZ\_ENUMERATE\_AUTHORITY\_DATA - Berechtigungsdaten aufzählen**

Diese Funktion wird von einer MQZAS\_VERSION\_4-Berechtigungsservicekomponente bereitgestellt und wiederholt vom Warteschlangenmanager gestartet, um alle Berechtigungsdaten abzurufen, die den für den ersten Aufruf angegebenen Auswahlkriterien entsprechen.

Die Funktions-ID dieser Funktion (für MQZEP) ist MQZID\_ENUMERATE\_AUTHORITY\_DATA.

### **Syntax**

```
MQZ_ENUMERATE_AUTHORITY_DATA( QMgrName, StartEnumeration, Filter, AuthorityBuf-
ferLength, AuthorityBuffer, AuthorityDataLength, ComponentData, Continuation,
CompCode, Reason)
```
### **Parameter**

### *QMgrName*

Typ: MQCHAR48 - Eingabe

Warteschlangenmanagername. Der Name des Warteschlangenmanagers, der die Komponente aufruft. Dieser Name wird bis zur vollständigen Parameterlänge rechts mit Leerzeichen aufgefüllt. Der Name wird nicht mit einem Nullzeichen beendet.

<span id="page-1194-0"></span>Der WS-Manager-Name wird zu Informationszwecken an die Komponente übermittelt. Die Berechtigungsserviceschnittstelle erfordert nicht, dass die Komponente den Namen auf eine bestimmte Weise verwendet.

### *StartEnumeration*

Typ: MQLONG - Eingabe

Flag, das anzeigt, ob ein Aufruf die Aufzählung starten kann. Dieses zeigt an, ob der Aufruf die Aufzählung von Berechtigungsdaten starten bzw. die Aufzählung von Berechtigungsdaten fortsetzen kann, die durch einen vorherigen Aufruf von MQZ\_ENUMERATE\_AUTHORITY\_DATA gestartet wurde. Folgende Werte sind möglich:

### **MQZSE\_START**

Aufzählung starten. Der Aufruf wird mit diesem Wert gestartet, um die Aufzählung der Berechtigungsdaten zu starten. Der Parameter *Filter* legt die Auswahlkriterien fest, die bei der Auswahl der bei diesem und nachfolgenden Aufrufen zurückgegebenen Berechtigungsdaten gelten sollen.

### **MQZSE\_CONTINUE**

Aufzählung fortsetzen. Der Aufruf wird mit diesem Wert gestartet, um die Aufzählung der Berechtigungsdaten fortzusetzen. Der Parameter *Filter* wird in diesem Fall ignoriert und kann als Nullzeiger festgelegt werden (die Auswahlkriterien werden durch den für den Aufruf geltenden Parameter *Filter* angegeben, für den der Parameter *StartEnumeration* auf MQZSE\_START gesetzt war).

#### *Filter*

Typ: MQZAD - Eingabe

Filter. Wenn der Parameter *StartEnumeration* den Wert MQZSE\_START hat, legt *Filter* die Auswahlkriterien fest, die bei der Auswahl der zurückzugebenen Berechtigungsdaten gelten sollen. Wenn *Filter* der Nullzeiger ist, gelten keine Auswahlkriterien, das heißt, es werden alle Berechtigungsdaten zurückgegeben. Ausführliche Informationen zu den möglichen Auswahlkriterien finden Sie in ["MQZAD - Berechtigungsdaten" auf Seite 1234.](#page-1233-0)

Wenn *StartEnumeration* den Wert MQZSE\_CONTINUE hat, wird der Parameter *Filter* ignoriert und kann als Nullzeiger festgelegt werden.

### *AuthorityBufferLength*

Typ: MQLONG - Eingabe

Die Länge von *AuthorityBuffer*. Dies ist die Länge des Parameters *AuthorityBuffer* in Byte. Der Berechtigungspuffer muss groß genug sein, um die zurückzugebenden Daten aufnehmen zu können.

### *AuthorityBuffer*

Typ: MQZAD - Ausgabe

Berechtigungsdaten. Dies ist der Puffer, in dem die Berechtigungsdaten zurückgegeben werden. Der Puffer muss groß genug sein, um eine MQZAD-Struktur, eine MQZED-Struktur sowie den längsten definierten Entitätsnamen und den längsten definierten Domänennamen aufnehmen zu können.

**Anmerkung:** Hinweis: Dieser Parameter ist als MQZAD definiert, da der Typ MQZAD immer zum Start des Puffers auftritt. Ein als MQZAD deklarierter Puffer wird jedoch nicht die erforderliche Größe haben. Er muss größer als ein Parameter vom Typ MQZAD sein, sodass er MQZAD, MQZED sowie Entitäts- und Domänennamen aufnehmen kann.

### *AuthorityDataLength*

Typ: MQLONG - Ausgabe

Länge der in *AuthorityBuffer* zurückgegebenen Daten. Wenn der Berechtigungspuffer zu klein ist, wird *AuthorityDataLength* auf die erforderliche Pufferlänge gesetzt und der Aufruf gibt den Beendigungscode MQCC\_FAILED und den Ursachencode MQRC\_BUFFER\_LENGTH\_ERROR zurück.

#### *ComponentData*

Typ: MQBYTE×ComponentDataLength - Eingabe/Ausgabe

<span id="page-1195-0"></span>Komponentendaten. Diese Daten werden vom Warteschlangenmanager im Namen dieser bestimmten Komponente aufbewahrt. Jegliche Änderungen an diesen Daten durch eine der von dieser Komponente bereitgestellten Funktionen werden übernommen und beim nächsten Aufruf einer der Funktionen dieser Komponente vorgeschlagen.

Die Länge dieses Datenbereichs wird vom Warteschlangenmanager im Parameter "ComponentData-Length" des MQZ\_INIT\_AUTHORITY-Aufrufs übergeben.

#### *Continuation*

Typ: MQLONG - Ausgabe

Von der Komponente festgelegter Fortsetzungsanzeiger. Folgende Werte können angegeben werden:

#### **MQZCI\_DEFAULT**

Die Fortsetzung hängt vom Warteschlangenmanager ab.

Für MQZ\_ENUMERATE\_AUTHORITY\_DATA hat dies die gleichen Auswirkungen wie MQZCI\_CON-TINUE.

#### **MQZCI\_CONTINUE**

Mit der nächsten Komponente fortfahren.

#### **MQZCI\_STOP**

Nicht mit der nächsten Komponente fortfahren.

#### *CompCode*

Typ: MQLONG - Ausgabe

Beendigungscode. Folgende Werte sind zulässig:

### **MQCC\_OK**

Erfolgreiche Fertigstellung.

#### **MQCC\_FAILED**

Aufruf fehlgeschlagen.

### *Ursache*

Typ: MQLONG - Ausgabe

Ursachencode, der *CompCode* qualifiziert.

Wenn *CompCode* den Wert MQCC\_OK aufweist:

### **MQRC\_NONE**

(0, X'000') Keine Ursache zurückzumelden

Wenn *CompCode* auf MQCC\_FAILED gesetzt ist:

#### **MQRC\_BUFFER\_LENGTH\_ERROR**

(2005, X'7D5') Parameter für Puffergröße ist nicht gültig.

#### **MQRC\_NO\_DATA\_AVAILABLE**

(2379, X'94B') Keine Daten verfügbar.

#### **MQRC\_SERVICE\_ERROR**

(2289, X'8F1') Unerwarteter Fehler beim Zugriff auf den Service.

Weitere Informationen zu diesen Ursachencodes finden Sie unter API-Ursachencodes.

# **C-Aufruf**

MQZ\_ENUMERATE\_AUTHORITY\_DATA (QMgrName, StartEnumeration, &Filter, AuthorityBufferLength, &AuthorityBuffer, &AuthorityDataLength, ComponentData, &Continuation, &CompCode, &Reason);

The parameters passed to the service are declared as follows:

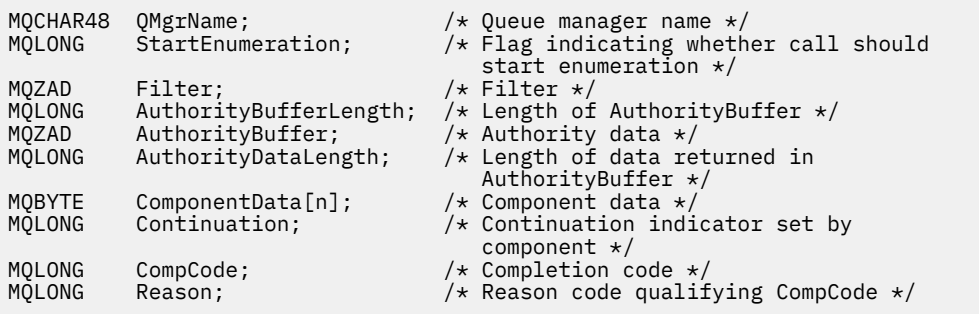

# **MQZ\_FREE\_USER - Benutzer freigeben**

Diese Funktion wird von einer MQZAS\_VERSION\_5-Berechtigungsservicekomponente bereitgestellt und vom Warteschlangenmanager gestartet, um zugehörige zugeordnete Ressourcen freizugeben.

Sie wird gestartet, wenn die Ausführung einer Anwendung unter allen Benutzerkontexten abgeschlossen wurde, beispielsweise bei einem MQDISC MQI-Aufruf.

Die Funktions-ID dieser Funktion (für MQZEP) ist MQZID\_FREE\_USER.

## **Syntax**

MQZ\_FREE\_USER( *QMgrName*, *FreeParms*, *ComponentData*, *Continuation*, *[CompCode](#page-1197-0)*, *[Rea](#page-1197-0)[son](#page-1197-0)*)

## **Parameter**

#### *QMgrName*

Typ: MQCHAR48 - Eingabe

Warteschlangenmanagername. Der Name des Warteschlangenmanagers, der die Komponente aufruft. Dieser Name wird bis zur vollständigen Parameterlänge rechts mit Leerzeichen aufgefüllt. Der Name wird nicht mit einem Nullzeichen beendet.

Der WS-Manager-Name wird zu Informationszwecken an die Komponente übermittelt. Die Berechtigungsserviceschnittstelle erfordert nicht, dass die Komponente den Namen auf eine bestimmte Weise verwendet.

#### *FreeParms*

Typ: MQZFP - Eingabe

Freie Parameter. Eine Struktur, die Daten bezüglich der freizugebenden Ressource enthält. Weitere Informationen finden Sie im Artikel ["MQZFP - Parameter freigeben" auf Seite 1239.](#page-1238-0)

#### *ComponentData*

Typ: MQBYTE×ComponentDataLength - Eingabe/Ausgabe

Komponentendaten. Diese Daten werden vom Warteschlangenmanager im Namen dieser bestimmten Komponente aufbewahrt. Jegliche Änderungen an diesen Daten durch eine der von dieser Komponente bereitgestellten Funktionen werden übernommen und beim nächsten Aufruf einer der Funktionen dieser Komponente vorgeschlagen.

Die Länge dieses Datenbereichs wird vom Warteschlangenmanager im Parameter "ComponentData-Length" des MQZ\_INIT\_AUTHORITY-Aufrufs übergeben.

### *Continuation*

Typ: MQLONG - Ausgabe

Fortsetzungsflag. Folgende Werte können angegeben werden:

#### **MQZCI\_DEFAULT**

Die Fortsetzung hängt von anderen Komponenten ab.

### <span id="page-1197-0"></span>**MQZCI\_STOP**

Nicht mit der nächsten Komponente fortfahren.

#### *CompCode*

Typ: MQLONG - Ausgabe

Beendigungscode. Folgende Werte sind zulässig:

**MQCC\_OK**

Erfolgreiche Fertigstellung.

### **MQCC\_FAILED**

Aufruf fehlgeschlagen.

### *Ursache*

Typ: MQLONG - Ausgabe

Ursachencode, der *CompCode* qualifiziert.

Wenn *CompCode* den Wert MQCC\_OK aufweist:

### **MQRC\_NONE**

(0, X'000') Keine Ursache zurückzumelden

Wenn *CompCode* auf MQCC\_FAILED gesetzt ist:

#### **MQRC\_SERVICE\_ERROR**

(2289, X'8F1') Unerwarteter Fehler beim Zugriff auf den Service.

Weitere Informationen zu diesen Ursachencodes finden Sie unter API-Ursachencodes.

# **C-Aufruf**

```
MQZ_AUTHENTICATE_USER (QMgrName, SecurityParms, ApplicationContext, 
 IdentityContext, CorrelationPtr, ComponentData,
 &Continuation, &CompCode, &Reason);
```
The parameters passed to the service are declared as follows:

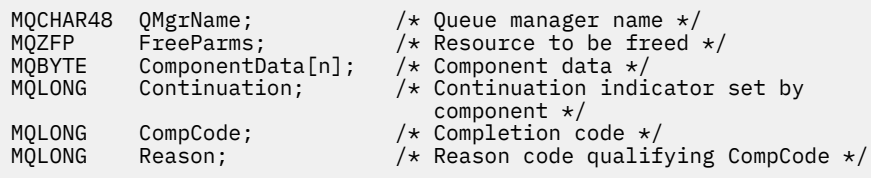

# **MQZ\_GET\_AUTHORITY - Berechtigung abrufen**

Diese Funktion wird von einer MQZAS\_VERSION\_1-Berechtigungsservicekomponente bereitgestellt und vom Warteschlangenmanager gestartet, um die Berechtigung einer Entität für den Zugriff auf das angegebene Objekt abzurufen. Wenn die Entität ein Principal ist, gehören hierzu auch die Berechtigungen der Gruppen, deren Mitglied der Principal ist. Ebenso umfasst die Rückgabe die Berechtigungen generischer Profile.

Die Funktions-ID dieser Funktion (für MQZEP) ist MQZID\_GET\_AUTHORITY.

### **Syntax**

```
MQZ_GET_AUTHORITY( QMgrName, EntityName, EntityType, ObjectName, ObjectType,
Authority, ComponentData, Continuation, CompCode, Reason)
```
## **Parameter**

*QMgrName* Typ: MQCHAR48 - Eingabe

<span id="page-1198-0"></span>Warteschlangenmanagername. Der Name des Warteschlangenmanagers, der die Komponente aufruft. Dieser Name wird bis zur vollständigen Parameterlänge rechts mit Leerzeichen aufgefüllt. Der Name wird nicht mit einem Nullzeichen beendet.

Der WS-Manager-Name wird zu Informationszwecken an die Komponente übermittelt. Die Berechtigungsserviceschnittstelle erfordert nicht, dass die Komponente den Namen auf eine bestimmte Weise verwendet.

#### *EntityName*

Typ: MQCHAR12 - Eingabe

Entitätsname. Der Name der Entität, deren Zugriff auf das Objekt abgerufen werden soll. Die maximale Länge der Zeichenfolge beträgt 12 Zeichen. Kürzere Zeichenfolgen werden nach rechts durch Leerzeichen aufgefüllt. Der Name wird nicht durch ein Nullzeichen beendet.

#### *EntityType*

Typ: MQLONG - Eingabe

Entitätstyp. Der über *EntityName* angegebene Entitätstyp. Folgende Werte sind zulässig:

### **MQZAET\_PRINCIPAL**

Principal.

**MQZAET\_GROUP**

Gruppe.

### *ObjectName*

Typ: MQCHAR48 - Eingabe

Objektname Der Name des Objekts, für das der Zugriff abgerufen werden soll. Die maximale Länge der Zeichenfolge beträgt 48 Zeichen. Kürzere Zeichenfolgen werden nach rechts durch Leerzeichen aufgefüllt. Der Name wird nicht durch ein Nullzeichen beendet.

Wenn *ObjectType* den Wert "MQOT\_Q\_MGR" hat, entspricht dieser Name *QMgrName*.

#### *ObjectType*

Typ: MQLONG - Eingabe

Objekttyp. Der über *ObjectName* angegebene Entitätstyp. Folgende Werte sind zulässig:

#### **MQOT\_AUTH\_INFO**

Authentifizierungsdaten.

#### **MQOT\_CHANNEL**

Der Kanal.

#### **MQOT\_CLNTCONN\_CHANNEL**

Clientverbindungskanal.

### **MQOT\_LISTENER**

Empfangsprogramm.

# **MQOT\_NAMELIST**

Namensliste.

**MQOT\_PROCESS** Prozessdefinition.

## **MQOT\_Q**

Queue.

#### **MQOT\_Q\_MGR**

Warteschlangenmanager

#### **MQOT\_SERVICE**

Service.

### **MQOT\_TOPIC**

Thema.

### <span id="page-1199-0"></span>*Berechtigung*

Typ: MQLONG - Eingabe

Berechtigung der Entität. Wenn die Entität über eine Berechtigung verfügt, entspricht dieses Feld der jeweiligen Berechtigungsoperation (Konstante MQZAO\_\*). Wenn sie über mehrere Berechtigungen verfügt, entspricht dies dem bitweisen ODER der entsprechenden MQZAO\_\*-Konstante.

#### *ComponentData*

Typ: MQBYTE×ComponentDataLength - Eingabe/Ausgabe

Komponentendaten. Diese Daten werden vom Warteschlangenmanager im Namen dieser bestimmten Komponente aufbewahrt. Jegliche Änderungen an diesen Daten durch eine der von dieser Komponente bereitgestellten Funktionen werden übernommen und beim nächsten Aufruf einer der Funktionen dieser Komponente vorgeschlagen.

Die Länge dieses Datenbereichs wird vom Warteschlangenmanager im Parameter *ComponentData-Length* des Aufrufs MQZ\_INIT\_AUTHORITY übermittelt.

#### *Continuation*

Typ: MQLONG - Ausgabe

Von der Komponente festgelegter Fortsetzungsanzeiger. Folgende Werte können angegeben werden:

### **MQZCI\_DEFAULT**

Die Fortsetzung hängt vom Warteschlangenmanager ab.

Für MQZ\_GET\_AUTHORITY hat dies die gleichen Auswirkungen wie MQZCI\_CONTINUE.

#### **MQZCI\_CONTINUE**

Mit der nächsten Komponente fortfahren.

#### **MQZCI\_STOP**

Nicht mit der nächsten Komponente fortfahren.

#### *CompCode*

Typ: MQLONG - Ausgabe

Beendigungscode. Folgende Werte sind zulässig:

### **MQCC\_OK**

Erfolgreiche Fertigstellung.

### **MQCC\_FAILED**

Aufruf fehlgeschlagen.

#### *Reason*

Typ: MQLONG - Ausgabe

Ursachencode, der *CompCode* qualifiziert.

Wenn *CompCode* den Wert MQCC\_OK aufweist:

#### **MQRC\_NONE**

(0, X'000') Keine Ursache zurückzumelden

Wenn *CompCode* auf MQCC\_FAILED gesetzt ist:

#### **MQRC\_NOT\_AUTHORIZED**

(2035, X'7F3') Keine Zugriffsberechtigung.

#### **MQRC\_SERVICE\_ERROR**

(2289, X'8F1') Unerwarteter Fehler beim Zugriff auf den Service.

### **MQRC\_SERVICE\_NOT\_AVAILABLE**

(2285, X'8ED') Der zugrunde liegende Service ist nicht verfügbar.

#### **MQRC\_UNKNOWN\_ENTITY**

(2292, X'8F4') Dem Service unbekannte Entität.

Weitere Informationen zu diesen Ursachencodes finden Sie im Abschnitt API-Ursachencode.

# **C-Aufruf**

MQZ\_GET\_AUTHORITY (QMgrName, EntityName, EntityType, ObjectName, ObjectType, &Authority, ComponentData, &Continuation, &CompCode, &Reason);

The parameters passed to the service are declared as follows:

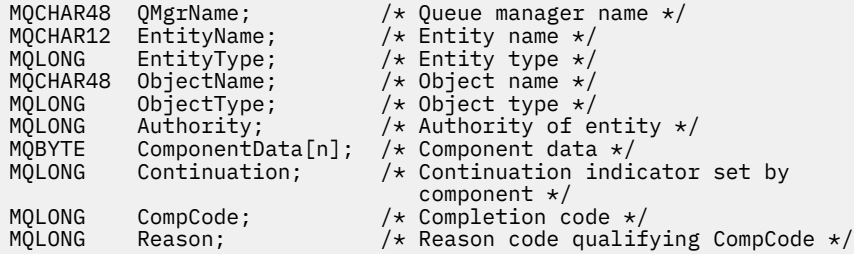

# **MQZ\_GET\_AUTHORITY\_2 - Berechtigung abrufen (erweitert)**

Diese Funktion wird von einer MQZAS\_VERSION\_2-Berechtigungsservicekomponente bereitgestellt und vom Warteschlangenmanager gestartet, um die Berechtigung einer Entität für den Zugriff auf das angegebene Objekt abzurufen.

Die Funktions-ID dieser Funktion (für MQZEP) ist MQZID\_GET\_AUTHORITY.

MQZ\_GET\_AUTHORITY\_2 entspricht MQZ\_GET\_AUTHORITY, mit dem einzigen Unterschied, dass der Parameter *EntityName* durch den Parameter *EntityData* ersetzt ist.

# **Syntax**

MQZ\_GET\_AUTHORITY\_2( *QMgrName*, *EntityData*, *EntityType*, *[ObjectName](#page-1201-0)*, *[ObjectType](#page-1201-0)*, *[Authority](#page-1201-0)*, *[ComponentData](#page-1201-0)*, *[Continuation](#page-1201-0)*, *[CompCode](#page-1202-0)*, *[Reason](#page-1202-0)*)

## **Parameter**

### *QMgrName*

Typ: MQCHAR48 - Eingabe

Warteschlangenmanagername. Der Name des Warteschlangenmanagers, der die Komponente aufruft. Dieser Name wird bis zur vollständigen Parameterlänge rechts mit Leerzeichen aufgefüllt. Der Name wird nicht mit einem Nullzeichen beendet.

Der WS-Manager-Name wird zu Informationszwecken an die Komponente übermittelt. Die Berechtigungsserviceschnittstelle erfordert nicht, dass die Komponente den Namen auf eine bestimmte Weise verwendet.

#### *EntityData*

Typ: MQZED - Eingabe

Entitätsdaten. Daten, die sich auf die Entität beziehen, für die die Berechtigung für das Objekt abge-rufen werden soll. Weitere Informationen finden Sie im Abschnitt ["MQZED - Entitätsdeskriptor" auf](#page-1236-0) [Seite 1237](#page-1236-0).

#### *EntityType*

Typ: MQLONG - Eingabe

Entitätstyp. Der Typ der durch *EntityData* angegebenen Entität. Folgende Werte sind zulässig:

**MQZAET\_PRINCIPAL** Principal.

**MQZAET\_GROUP** Gruppe.

### <span id="page-1201-0"></span>*ObjectName*

Typ: MQCHAR48 - Eingabe

Objektname Der Name des Objekts, für das die Entitätsberechtigung abgerufen werden soll. Die maximale Länge der Zeichenfolge beträgt 48 Zeichen. Kürzere Zeichenfolgen werden nach rechts durch Leerzeichen aufgefüllt. Der Name wird nicht durch ein Nullzeichen beendet.

Wenn *ObjectType* den Wert "MQOT\_Q\_MGR" hat, entspricht dieser Name *QMgrName*.

### *ObjectType*

Typ: MQLONG - Eingabe

Objekttyp. Der Typ der durch *ObjectName* angegebenen Entität. Folgende Werte sind zulässig:

### **MQOT\_AUTH\_INFO**

Authentifizierungsdaten.

### **MQOT\_CHANNEL**

Der Kanal.

### **MQOT\_CLNTCONN\_CHANNEL**

Clientverbindungskanal.

### **MQOT\_LISTENER**

Empfangsprogramm.

**MQOT\_NAMELIST**

Namensliste.

**MQOT\_PROCESS**

Prozessdefinition.

# **MQOT\_Q**

Queue.

### **MQOT\_Q\_MGR**

Warteschlangenmanager

# **MQOT\_SERVICE**

Service.

**MQOT\_TOPIC**

Thema.

### *Berechtigung*

Typ: MQLONG - Eingabe

Berechtigung der Entität. Wenn die Entität über eine Berechtigung verfügt, entspricht dieses Feld der jeweiligen Berechtigungsoperation (Konstante MQZAO\_\*). Wenn sie über mehrere Berechtigungen verfügt, entspricht dies dem bitweisen ODER der entsprechenden MQZAO\_\*-Konstante.

### *ComponentData*

Typ: MQBYTE×ComponentDataLength - Eingabe/Ausgabe

Komponentendaten. Diese Daten werden vom Warteschlangenmanager im Namen dieser bestimmten Komponente aufbewahrt. Jegliche Änderungen an diesen Daten durch eine der von dieser Komponente bereitgestellten Funktionen werden übernommen und beim nächsten Aufruf einer der Funktionen dieser Komponente vorgeschlagen.

Die Länge dieses Datenbereichs wird vom Warteschlangenmanager im Parameter *ComponentData-Length* des Aufrufs MQZ\_INIT\_AUTHORITY übermittelt.

### *Continuation*

Typ: MQLONG - Ausgabe

Von der Komponente festgelegter Fortsetzungsanzeiger. Folgende Werte können angegeben werden:

### **MQZCI\_DEFAULT**

Die Fortsetzung hängt vom Warteschlangenmanager ab.

Für MQZ\_CHECK\_AUTHORITY hat dies die gleichen Auswirkungen wie MQZCI\_STOP.

### <span id="page-1202-0"></span>**MQZCI\_CONTINUE**

Mit der nächsten Komponente fortfahren.

#### **MQZCI\_STOP**

Nicht mit der nächsten Komponente fortfahren.

#### *CompCode*

Typ: MQLONG - Ausgabe

Beendigungscode. Folgende Werte sind zulässig:

### **MQCC\_OK**

Erfolgreiche Fertigstellung.

### **MQCC\_FAILED**

Aufruf fehlgeschlagen.

#### *Ursache*

Typ: MQLONG - Ausgabe

Ursachencode, der *CompCode* qualifiziert.

Wenn *CompCode* den Wert MQCC\_OK aufweist:

### **MQRC\_NONE**

(0, X'000') Keine Ursache zurückzumelden

Wenn *CompCode* auf MQCC\_FAILED gesetzt ist:

### **MQRC\_NOT\_AUTHORIZED**

(2035, X'7F3') Keine Zugriffsberechtigung.

### **MQRC\_SERVICE\_ERROR**

(2289, X'8F1') Unerwarteter Fehler beim Zugriff auf den Service.

### **MQRC\_SERVICE\_NOT\_AVAILABLE**

(2285, X'8ED') Der zugrunde liegende Service ist nicht verfügbar.

#### **MQRC\_UNKNOWN\_ENTITY**

(2292, X'8F4') Dem Service unbekannte Entität.

Weitere Informationen zu diesen Ursachencodes finden Sie unter API-Ursachencodes.

#### **Syntax**

MQZ\_GET\_AUTHORITY\_2*(QMgrName, EntityData, EntityType, ObjectName, ObjectType, Authority, ComponentData, Continuation, CompCode, Reason)*

### **C-Aufruf**

MQZ\_GET\_AUTHORITY\_2 (QMgrName, &EntityData, EntityType, ObjectName, ObjectType, &Authority, ComponentData, &Continuation, &CompCode, &Reason);

The parameters passed to the service are declared as follows:

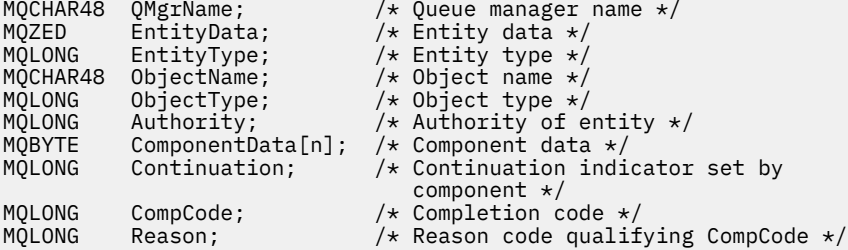

# **MQZ\_GET\_EXPLICIT\_AUTHORITY - Explizite Berechtigung abrufen**

Diese Funktion wird von einer MQZAS\_VERSION\_1-Berechtigungsservicekomponente bereitgestellt und vom Warteschlangenmanager gestartet, um die Berechtigung abzurufen, über die eine benannte Gruppe verfügen muss, um auf ein angegebenes Objekt zugreifen zu können (jedoch ohne die zusätzliche Berechtigung der Gruppe **nobody**), bzw. die Berechtigung, über die die Primärgruppe des benannten Principals verfügt, um auf ein angegebenes Objekt zuzugreifen.

Unter UNIX wird für den integrierten WebSphere MQ-Objektberechtigungsmanager nur die Berechtigung der Primärgruppe des Principals zurückgegeben.

Die Funktions-ID dieser Funktion (für MQZEP) ist MQZID\_GET\_EXPLICIT\_AUTHORITY.

### **Syntax**

MQZ\_GET\_EXPLICIT\_AUTHORITY( *QMgrName*, *EntityName*, *EntityType*, *ObjectName*, *ObjectType*, *[Authority](#page-1204-0)*, *[ComponentData](#page-1204-0)*, *[Continuation](#page-1204-0)*, *[CompCode](#page-1204-0)*, *[Reason](#page-1205-0)*)

# **Parameter**

### *QMgrName*

Typ: MQCHAR48 - Eingabe

Warteschlangenmanagername. Der Name des Warteschlangenmanagers, der die Komponente aufruft. Dieser Name wird bis zur vollständigen Parameterlänge rechts mit Leerzeichen aufgefüllt. Der Name wird nicht mit einem Nullzeichen beendet.

Der WS-Manager-Name wird zu Informationszwecken an die Komponente übermittelt. Die Berechtigungsserviceschnittstelle erfordert nicht, dass die Komponente den Namen auf eine bestimmte Weise verwendet.

### *EntityName*

Typ: MQCHAR12 - Eingabe

Entitätsname. Der Name der Entität, für die der Zugriff auf das Objekt abgerufen werden soll. Die maximale Länge der Zeichenfolge beträgt 12 Zeichen. Kürzere Zeichenfolgen werden nach rechts durch Leerzeichen aufgefüllt. Der Name wird nicht durch ein Nullzeichen beendet.

### *EntityType*

Typ: MQLONG - Eingabe

Entitätstyp. Der über *EntityName* angegebene Entitätstyp. Folgende Werte sind zulässig:

### **MQZAET\_PRINCIPAL**

Principal.

# **MQZAET\_GROUP**

Gruppe.

### *ObjectName*

Typ: MQCHAR48 - Eingabe

Objektname Der Name des Objekts, für das die Entitätsberechtigung abgerufen werden soll. Die maximale Länge der Zeichenfolge beträgt 48 Zeichen. Kürzere Zeichenfolgen werden nach rechts durch Leerzeichen aufgefüllt. Der Name wird nicht durch ein Nullzeichen beendet.

Wenn *ObjectType* den Wert "MQOT\_Q\_MGR" hat, entspricht dieser Name *QMgrName*.

### *ObjectType*

Typ: MQLONG - Eingabe

Objekttyp. Der über *ObjectName* angegebene Entitätstyp. Folgende Werte sind zulässig:

### **MQOT\_AUTH\_INFO**

Authentifizierungsdaten.

#### <span id="page-1204-0"></span>**MQOT\_CHANNEL**

Der Kanal.

### **MQOT\_CLNTCONN\_CHANNEL**

Clientverbindungskanal.

#### **MQOT\_LISTENER**

Empfangsprogramm.

### **MQOT\_NAMELIST**

Namensliste.

# **MQOT\_PROCESS**

Prozessdefinition.

**MQOT\_Q**

Queue.

# **MQOT\_Q\_MGR**

Warteschlangenmanager

### **MQOT\_SERVICE**

Service.

### **MQOT\_TOPIC**

Thema.

### *Berechtigung*

Typ: MQLONG - Eingabe

Berechtigung der Entität. Wenn die Entität über eine Berechtigung verfügt, entspricht dieses Feld der jeweiligen Berechtigungsoperation (Konstante MQZAO\_\*). Wenn sie über mehrere Berechtigungen verfügt, entspricht dies dem bitweisen ODER der entsprechenden MQZAO\_\*-Konstante.

#### *ComponentData*

Typ: MQBYTE×ComponentDataLength - Eingabe/Ausgabe

Komponentendaten. Diese Daten werden vom Warteschlangenmanager im Namen dieser bestimmten Komponente aufbewahrt. Jegliche Änderungen an diesen Daten durch eine der von dieser Komponente bereitgestellten Funktionen werden übernommen und beim nächsten Aufruf einer der Funktionen dieser Komponente vorgeschlagen.

Die Länge dieses Datenbereichs wird vom Warteschlangenmanager im Parameter *ComponentData-Length* des Aufrufs MQZ\_INIT\_AUTHORITY übermittelt.

#### *Continuation*

Typ: MQLONG - Ausgabe

Von der Komponente festgelegter Fortsetzungsanzeiger. Folgende Werte können angegeben werden:

### **MQZCI\_DEFAULT**

Die Fortsetzung hängt vom Warteschlangenmanager ab.

Für MQZ\_GET\_AUTHORITY hat dies die gleichen Auswirkungen wie MQZCI\_CONTINUE.

#### **MQZCI\_CONTINUE**

Mit der nächsten Komponente fortfahren.

#### **MQZCI\_STOP**

Nicht mit der nächsten Komponente fortfahren.

#### *CompCode*

Typ: MQLONG - Ausgabe

Beendigungscode. Folgende Werte sind zulässig:

# **MQCC\_OK**

Erfolgreiche Fertigstellung.

### **MQCC\_FAILED**

Aufruf fehlgeschlagen.

### <span id="page-1205-0"></span>*Reason*

Typ: MQLONG - Ausgabe

Ursachencode, der *CompCode* qualifiziert.

Wenn *CompCode* den Wert MQCC\_OK aufweist:

### **MQRC\_NONE**

(0, X'000') Keine Ursache zurückzumelden

Wenn *CompCode* auf MQCC\_FAILED gesetzt ist:

### **MQRC\_NOT\_AUTHORIZED**

(2035, X'7F3') Keine Zugriffsberechtigung.

#### **MQRC\_SERVICE\_ERROR**

(2289, X'8F1') Unerwarteter Fehler beim Zugriff auf den Service.

### **MQRC\_SERVICE\_NOT\_AVAILABLE**

(2285, X'8ED') Der zugrunde liegende Service ist nicht verfügbar.

#### **MQRC\_UNKNOWN\_ENTITY**

(2292, X'8F4') Dem Service unbekannte Entität.

Weitere Informationen zu diesen Ursachencodes finden Sie im Abschnitt API-Ursachencode.

# **C-Aufruf**

```
MQZ_GET_EXPLICIT_AUTHORITY (QMgrName, EntityName, EntityType,
                             ObjectName, ObjectType, &Authority,
                             ComponentData, &Continuation,
                            &CompCode, &Reason);
```
The parameters passed to the service are declared as follows:

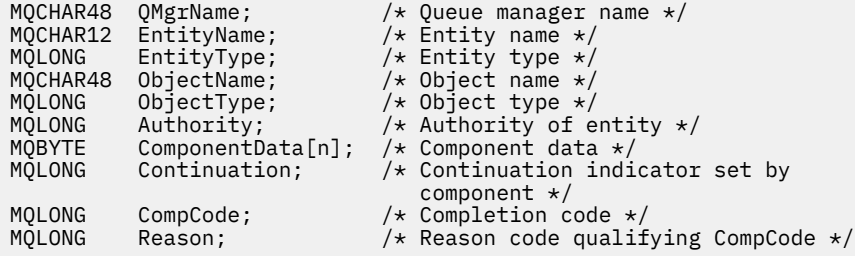

# **MQZ\_GET\_EXPLICIT\_AUTHORITY\_2 - Explizite Berechtigung abrufen (erweitert)**

Diese Funktion wird von einer MQZAS\_VERSION\_2-Berechtigungsservicekomponente bereitgestellt und vom Warteschlangenmanager gestartet, um die Berechtigung abzurufen, über die eine benannte Gruppe verfügen muss, um auf ein angegebenes Objekt zugreifen zu können (jedoch ohne die zusätzliche Berechtigung der Gruppe **nobody**), bzw. die Berechtigung, über die die Primärgruppe des benannten Principals verfügt, um auf ein angegebenes Objekt zuzugreifen.

Die Funktions-ID dieser Funktion (für MQZEP) ist MQZID\_GET\_EXPLICIT\_AUTHORITY.

MQZ\_GET\_EXPLICIT\_AUTHORITY\_2 entspricht MQZ\_GET\_EXPLICIT\_AUTHORITY, mit dem einzigen Unterschied, dass der Parameter *EntityName* durch den Parameter *EntityData* ersetzt ist.

### **Syntax**

MQZ\_GET\_EXPLICIT\_AUTHORITY\_2( *[QMgrName](#page-1206-0)*, *[EntityData](#page-1206-0)*, *[EntityType](#page-1206-0)*, *[ObjectName](#page-1206-0)*, *[Ob](#page-1206-0)[jectType](#page-1206-0)*, *[Authority](#page-1207-0)*, *[ComponentData](#page-1207-0)*, *[Continuation](#page-1207-0)*, *[CompCode](#page-1207-0)*, *[Reason](#page-1207-0)*)

## <span id="page-1206-0"></span>**Parameter**

### *QMgrName*

Typ: MQCHAR48 - Eingabe

Warteschlangenmanagername. Der Name des Warteschlangenmanagers, der die Komponente aufruft. Dieser Name wird bis zur vollständigen Parameterlänge rechts mit Leerzeichen aufgefüllt. Der Name wird nicht mit einem Nullzeichen beendet.

Der WS-Manager-Name wird zu Informationszwecken an die Komponente übermittelt. Die Berechtigungsserviceschnittstelle erfordert nicht, dass die Komponente den Namen auf eine bestimmte Weise verwendet.

### *EntityData*

Typ: MQZED - Eingabe

Entitätsdaten. Daten, die sich auf die Entität beziehen, deren Berechtigung für das Objekt abgerufen werden soll. Weitere Informationen finden Sie im Abschnitt ["MQZED - Entitätsdeskriptor" auf Seite](#page-1236-0) [1237](#page-1236-0).

#### *EntityType*

Typ: MQLONG - Eingabe

Entitätstyp. Der Typ der durch *EntityData* angegebenen Entität. Folgende Werte sind zulässig:

**MQZAET\_PRINCIPAL** Principal.

**MQZAET\_GROUP**

Gruppe.

#### *ObjectName*

Typ: MQCHAR48 - Eingabe

Objektname Der Name des Objekts, für das die Entitätsberechtigung abgerufen werden soll. Die maximale Länge der Zeichenfolge beträgt 48 Zeichen. Kürzere Zeichenfolgen werden nach rechts durch Leerzeichen aufgefüllt. Der Name wird nicht durch ein Nullzeichen beendet.

Wenn *ObjectType* den Wert "MQOT\_Q\_MGR" hat, entspricht dieser Name *QMgrName*.

#### *ObjectType*

Typ: MQLONG - Eingabe

Objekttyp. Der Typ der durch *ObjectName* angegebenen Entität. Folgende Werte sind zulässig:

### **MQOT\_AUTH\_INFO**

Authentifizierungsdaten.

**MQOT\_CHANNEL**

Der Kanal.

**MQOT\_CLNTCONN\_CHANNEL** Clientverbindungskanal.

### **MQOT\_LISTENER**

Empfangsprogramm.

**MQOT\_NAMELIST**

Namensliste.

**MQOT\_PROCESS** Prozessdefinition.

**MQOT\_Q**

Queue.

**MQOT\_Q\_MGR**

Warteschlangenmanager

**MQOT\_SERVICE**

Service.

## <span id="page-1207-0"></span>**MQOT\_TOPIC**

Thema.

### *Berechtigung*

Typ: MQLONG - Eingabe

Berechtigung der Entität. Wenn die Entität über eine Berechtigung verfügt, entspricht dieses Feld der jeweiligen Berechtigungsoperation (Konstante MQZAO\_\*). Wenn sie über mehrere Berechtigungen verfügt, entspricht dies dem bitweisen ODER der entsprechenden MQZAO\_\*-Konstante.

### *ComponentData*

Typ: MQBYTE×ComponentDataLength - Eingabe/Ausgabe

Komponentendaten. Diese Daten werden vom Warteschlangenmanager im Namen dieser bestimmten Komponente aufbewahrt. Jegliche Änderungen an diesen Daten durch eine der von dieser Komponente bereitgestellten Funktionen werden übernommen und beim nächsten Aufruf einer der Funktionen dieser Komponente vorgeschlagen.

Die Länge dieses Datenbereichs wird vom Warteschlangenmanager im Parameter *ComponentData-Length* des Aufrufs MQZ\_INIT\_AUTHORITY übermittelt.

#### *Continuation*

Typ: MQLONG - Ausgabe

Von der Komponente festgelegter Fortsetzungsanzeiger. Folgende Werte können angegeben werden:

#### **MQZCI\_DEFAULT**

Die Fortsetzung hängt vom Warteschlangenmanager ab.

Für MQZ\_CHECK\_AUTHORITY hat dies die gleichen Auswirkungen wie MQZCI\_STOP.

#### **MQZCI\_CONTINUE**

Mit der nächsten Komponente fortfahren.

#### **MQZCI\_STOP**

Nicht mit der nächsten Komponente fortfahren.

### *CompCode*

Typ: MQLONG - Ausgabe

Beendigungscode. Folgende Werte sind zulässig:

#### **MQCC\_OK**

Erfolgreiche Fertigstellung.

#### **MQCC\_FAILED**

Aufruf fehlgeschlagen.

### *Ursache*

Typ: MQLONG - Ausgabe

Ursachencode, der *CompCode* qualifiziert.

Wenn *CompCode* den Wert MQCC\_OK aufweist:

### **MQRC\_NONE**

(0, X'000') Keine Ursache zurückzumelden

Wenn *CompCode* auf MQCC\_FAILED gesetzt ist:

### **MQRC\_NOT\_AUTHORIZED**

(2035, X'7F3') Keine Zugriffsberechtigung.

### **MQRC\_SERVICE\_ERROR**

(2289, X'8F1') Unerwarteter Fehler beim Zugriff auf den Service.

### **MQRC\_SERVICE\_NOT\_AVAILABLE**

(2285, X'8ED') Der zugrunde liegende Service ist nicht verfügbar.

#### **MQRC\_UNKNOWN\_ENTITY**

(2292, X'8F4') Dem Service unbekannte Entität.

Weitere Informationen zu diesen Ursachencodes finden Sie unter API-Ursachencodes.

# **C-Aufruf**

```
MQZ_GET_EXPLICIT_AUTHORITY_2 (QMgrName, &EntityData, EntityType,
 ObjectName, ObjectType, &Authority,
                         ComponentData, &Continuation,
                         &CompCode, &Reason);
```
The parameters passed to the service are declared as follows:

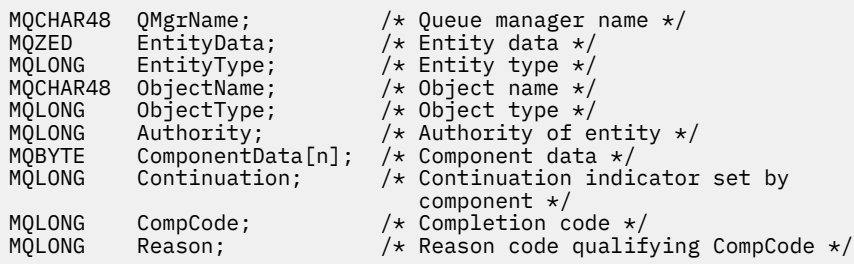

# **MQZ\_INIT\_AUTHORITY - Berechtigungsservice initialisieren**

Diese Funktion wird von einer Berechtigungsservicekomponente bereitgestellt und vom Warteschlangenmanager bei der Konfiguration der Komponente gestartet. Es wird erwartet, dass sie MQZEP aufruft, um dem Warteschlangenmanager Informationen bereitzustellen.

Die Funktions-ID dieser Funktion (für MQZEP) ist MQZID\_INIT\_AUTHORITY.

### **Syntax**

MQZ\_INIT\_AUTHORITY( *Hconfig*, *Options*, *QMgrName*, *[ComponentDataLength](#page-1209-0)*, *[Component-](#page-1209-0)[Data](#page-1209-0)*, *[Version](#page-1209-0)*, *[CompCode](#page-1209-0)*, *[Reason](#page-1209-0)*)

### **Parameter**

#### *Hconfig*

Typ: MQHCONFIG - Eingabe

Konfigurationskennung. Diese Kennung stellt die spezielle Komponente dar, die gerade initialisiert wird. Sie muss von der Komponente beim Aufruf des Warteschlangenmanagers mit der MQZEP-Funktion verwendet werden.

#### *Optionen*

Typ: MQLONG - Eingabe

Initialisierungsoptionen. Folgende Werte sind zulässig:

#### **MQZIO\_PRIMARY**

Primärinitialisierung.

#### **MQZIO\_SECONDARY**

Sekundärinitialisierung.

#### *QMgrName*

Typ: MQCHAR48 - Eingabe

Warteschlangenmanagername. Der Name des Warteschlangenmanagers, der die Komponente aufruft. Dieser Name wird bis zur vollständigen Parameterlänge rechts mit Leerzeichen aufgefüllt. Der Name wird nicht mit einem Nullzeichen beendet.

<span id="page-1209-0"></span>Der WS-Manager-Name wird zu Informationszwecken an die Komponente übermittelt. Die Berechtigungsserviceschnittstelle erfordert nicht, dass die Komponente den Namen auf eine bestimmte Weise verwendet.

### *ComponentDataLength*

Typ: MQLONG - Eingabe

Länge der Komponentendaten. Länge des Bereichs *ComponentData* in Byte. Diese Länge wird in den Daten der Komponentenkonfiguration definiert.

#### *ComponentData*

Typ: MQBYTE×ComponentDataLength - Eingabe/Ausgabe

Komponentendaten. Dieser Parameter wird ausschließlich mit Nullen initialisiert, bevor die primäre Initialisierungsfunktion der Komponente aufgerufen wird. Der Warteschlangenmanager speichert diese Daten für diese spezielle Komponente. Alle Änderungen, die die von der Komponente bereitgestellten Funktionen (einschließlich der Initialisierungsfunktion) daran vornehmen, werden aufgezeichnet und beim nächsten Aufruf einer dieser Komponentenfunktionen angezeigt.

Die Länge dieses Datenbereichs wird vom Warteschlangenmanager im Parameter *ComponentData-Length* des Aufrufs MQZ\_INIT\_AUTHORITY übermittelt.

#### *Version*

Typ: MQLONG - Eingabe/Ausgabe

Versionsnummer. Bei der Eingabe für die Initialisierungsfunktion gibt dieser Wert die höchste Versionsnummer an, die der Warteschlangenmanager unterstützt. Die Initialisierungsfunktion muss diesen Wert gegebenenfalls in die Nummer der von ihr unterstützten Schnittstellenversion ändern. Wenn der Warteschlangenmanager die von der Komponente zurückgegebene Version nicht unterstützt, ruft er die Komponentenfunktion MQZ\_TERM\_AUTHORITY auf und verwendet diese Komponente nicht weiter.

Folgende Werte werden unterstützt:

**MQZAS\_VERSION\_1** Version 1. **MQZAS\_VERSION\_2** Version 2.

**MQZAS\_VERSION\_3** Version 3.

**MQZAS\_VERSION\_4** Version 4.

**MQZAS\_VERSION\_5** Version 5.

**MQZAS\_VERSION\_6**

Version 6.

### *CompCode*

Typ: MQLONG - Ausgabe

Beendigungscode. Folgende Werte sind zulässig:

### **MQCC\_OK**

Erfolgreiche Fertigstellung.

#### **MQCC\_FAILED**

Aufruf fehlgeschlagen.

### *Ursache*

Typ: MQLONG - Ausgabe

Ursachencode, der *CompCode* qualifiziert.

Wenn *CompCode* den Wert MQCC\_OK aufweist:

### **MQRC\_NONE**

(0, X'000') Keine Ursache zurückzumelden

Wenn *CompCode* auf MQCC\_FAILED gesetzt ist:

### **MQRC\_INITIALIZATION\_FAILED**

(2286, X'8EE') Initialisierung aus nicht definiertem Grund fehlgeschlagen.

### **MQRC\_SERVICE\_NOT\_AVAILABLE**

(2285, X'8ED') Der zugrunde liegende Service ist nicht verfügbar.

Weitere Informationen zu diesen Ursachencodes finden Sie unter API-Ursachencodes.

# **C-Aufruf**

```
MQZ_INIT_AUTHORITY (Hconfig, Options, QMgrName, ComponentDataLength,
                    ComponentData, &Version, &CompCode,
                    &Reason);
```
The parameters passed to the service are declared as follows:

```
MQHCONFIG Hconfig; \overline{\phantom{a}} /* Configuration handle */<br>MQLONG     Options;                   /* Initialization options */
<code>MQLONG</code> \, <code>Options;</code> \, \, <code>/\star</code> Initialization options \star/MQCHAR48 QMgrName; /* Queue manager name */
<code>MQLONG</code> ComponentDataLength; /\star Length of component data \star/MQBYTE ComponentData[n]; /* Component data */
MQLONG Version; /* Version number */
MQLONG CompCode; /* Completion code */
MQLONG Reason; \overline{\hspace{1cm}} /* Reason code qualifying CompCode */
```
# **MQZ\_INQUIRE - Berechtigungsservice abfragen**

Diese Funktion wird von einer MQZAS\_VERSION\_5-Berechtigungsservicekomponente bereitgestellt und vom Warteschlangenmanager gestartet, um die unterstützten Funktionen abzurufen.

Wenn mehrere Servicekomponenten in Verwendung sind, werden diese in umgekehrter Reihenfolge aufgerufen, in der sie installiert wurden.

Die Funktions-ID dieser Funktion (für MQZEP) ist MQZID\_INQUIRE.

### **Syntax**

```
MQZ_INQUIRE( QMgrName, SelectorCount , Selectors , IntAttrCount , IntAttrs ,
CharAttrLength , CharAttrs , SelectorReturned , ComponentData , Continuation ,
CompCode , Reason )
```
### **Parameter**

### *QMgrName*

Typ: MQCHAR48 - Eingabe

Warteschlangenmanagername. Der Name des Warteschlangenmanagers, der die Komponente aufruft. Dieser Name wird bis zur vollständigen Parameterlänge rechts mit Leerzeichen aufgefüllt. Der Name wird nicht mit einem Nullzeichen beendet.

Der WS-Manager-Name wird zu Informationszwecken an die Komponente übermittelt. Die Berechtigungsserviceschnittstelle erfordert nicht, dass die Komponente den Namen auf eine bestimmte Weise verwendet.

### *SelectorCount*

Typ: MQLONG - Eingabe

Anzahl der Selektoren. Die Anzahl der im Parameter *Selectors* bereitgestellten Selektoren.

Der Wert muss im Bereich von 0 bis 256 liegen.

### <span id="page-1211-0"></span>*Selectors*

Typ: MQLONGxSelectorCount - Eingabe

Feldgruppe der Selektoren. Jeder Selektor identifiziert ein erforderliches Attribut und muss einer der folgenden sein:

- MQIACF\_INTERFACE\_VERSION (Ganzzahl)
- MOIACF USER ID SUPPORT (Ganzzahl)
- MOCACF SERVICE COMPONENT (Zeichen)

Selektoren können in beliebiger Reihenfolge angegeben werden. Die Anzahl der Selektoren in der Feldgruppe wird durch den Parameter *SelectorCount* angegeben.

Ganzzahlattribute, die durch Selektoren angegeben werden, werden im Parameter *IntAttrs* in derselben Reihenfolge zurückgegeben, in der sie in *Selectors* erscheinen.

Zeichenattribute, die durch Selektoren angegeben werden, werden im Parameter *CharAttrs* in derselben Reihenfolge zurückgegeben, in der sie angezeigt werden *Selectors* .

### *IntAttrCount*

Typ: MQLONG - Eingabe

Anzahl der im Parameter "IntAttrs" bereitgestellten Ganzzahlattribute.

Der Wert muss im Bereich von 0 bis 256 liegen.

#### *IntAttrs*

Typ: MQLONG×IntAttrCount - Ausgabe

Ganzzahlattribute. Feldgruppe der Ganzzahlattribute. Die Ganzzahlenattribute werden in derselben Reihenfolge wie die entsprechenden Ganzzahlselektoren im Array *Selectors* zurückgegeben.

#### *CharAttrCount*

Typ: MQLONG - Eingabe

Länge des Zeichenattributpuffers. Die Länge des Parameters *CharAttrs* in Byte.

Der Wert muss mindestens der Summe der Längen der angeforderten Zeichenattribute entsprechen. Wenn keine Zeichenattribute angefordert werden, ist Null als Wert zulässig.

### *CharAttrs*

Typ: MQLONG×CharAttrCount - Ausgabe

Puffer für Zeichenattribute. Puffer, der miteinander verkettete Zeichenattribute enthält. Die Zeichenattribute werden in derselben Reihenfolge wie die entsprechenden Zeichenselektoren im Array *Selectors* zurückgegeben.

Die Länge des Puffers ist im Parameter "CharAttrCount" festgelegt.

#### *SelectorReturned*

Typ: MQLONG×SelectorCount - Eingabe

Zurückgegebener Selektor. Feldgruppe von Werten, die angeben, welche Attribute bereits aus der Gruppe zurückgegeben wurden, die von den Selektoren im Parameter "Selectors" angefordert wurde. Die Anzahl der Werte in diesem Array wird durch den Parameter *SelectorCount* angegeben. Jeder Wert in der Feldgruppe bezieht sich auf den Selektor an der entsprechenden Position in der Feldgruppe "Selectors". Folgende Werte sind möglich:

### **MQZSL\_RETURNED**

Das vom entsprechenden Selektor im Parameter *Selectors* angeforderte Attribut wurde zurückgegeben.

### **MQZSL\_NOT\_RETURNED**

Das vom entsprechenden Selektor im Parameter *Selectors* angeforderte Attribut wurde nicht zurückgegeben.

Das Array wird mit allen Werten als *MQZSL\_NOT\_RETURNED*initialisiert. Wenn eine Berechtigungsservicekomponente ein Attribut zurückgibt, setzt sie den entsprechenden Wert im Array auf

<span id="page-1212-0"></span>*MQZSL\_NOT\_RETURNED* . Dies ermöglicht jeder beliebigen anderen Berechtigungsservicekomponente, an die der Aufruf "Inquire" erfolgt, festzustellen, welche Attribute bereits zurückgegeben wurden.

#### *ComponentData*

Typ: MQBYTE×ComponentDataLength - Eingabe/Ausgabe

Komponentendaten. Diese Daten werden vom Warteschlangenmanager im Namen dieser bestimmten Komponente aufbewahrt. Jegliche Änderungen an diesen Daten durch eine der von dieser Komponente bereitgestellten Funktionen werden übernommen und beim nächsten Aufruf einer der Funktionen dieser Komponente vorgeschlagen.

Die Länge dieses Datenbereichs wird vom Warteschlangenmanager im Parameter *ComponentData-Length* des Aufrufs MQZ\_INIT\_AUTHORITY übergeben.

### *Continuation*

Typ: MQLONG - Ausgabe

Von der Komponente festgelegter Fortsetzungsanzeiger. Folgende Werte können angegeben werden:

#### **MQZCI\_DEFAULT**

Die Fortsetzung hängt vom Warteschlangenmanager ab.

Für MQZ\_CHECK\_AUTHORITY hat dies die gleichen Auswirkungen wie MQZCI\_STOP.

#### **MQZCI\_STOP**

Nicht mit der nächsten Komponente fortfahren.

#### *CompCode*

Typ: MQLONG - Ausgabe

Beendigungscode. Folgende Werte sind zulässig:

#### **MQCC\_OK**

Erfolgreiche Fertigstellung.

# **MQCC\_WARNING**

Teilweise Beendigung.

#### **MQCC\_FAILED**

Aufruf fehlgeschlagen.

#### *Ursache*

Typ: MQLONG - Ausgabe

*CompCode* mit Ursachencode.

Wenn *CompCode* den Wert MQCC\_OK aufweist:

#### **MQRC\_NONE**

(0, X'000') Keine Ursache zurückzumelden

Wenn *CompCode* auf MQCC\_WARNING gesetzt ist:

#### **MQRC\_CHAR\_ATTRS\_TOO\_SHORT**

Unzureichender Speicherplatz für Zeichenattribute

**MQRC\_INT\_COUNT\_TOO\_SMALL** Unzureichender Speicherplatz für Ganzzahlattribute

Wenn *CompCode* auf MQCC\_FAILED gesetzt ist:

#### **MQRC\_SELECTOR\_COUNT\_ERROR**

Die Anzahl der Selektoren ist ungültig.

### **MQRC\_SELECTOR\_ERROR**

Der Attributselektor ist ungültig.

### **MQRC\_SELECTOR\_LIMIT\_EXCEEDED**

Zu viele Selektoren angegeben.

### **MQRC\_INT\_ATTR\_COUNT\_ERROR**

Die Anzahl der Ganzzahlattribute ist ungültig.

#### **MQRC\_INT\_ATTRS\_ARRAY\_ERROR**

Das Ganzzahlattributarray ist ungültig.

#### **MQRC\_CHAR\_ATTR\_LENGTH\_ERROR**

Die Anzahl der Zeichenattribute ist ungültig.

#### **MQRC\_CHAR\_ATTRS\_ERROR**

Die Zeichenattributzeichenfolge ist ungültig.

### **MQRC\_SERVICE\_ERROR**

(2289, X'8F1') Unerwarteter Fehler beim Zugriff auf den Service.

Weitere Informationen zu diesen Ursachencodes finden Sie unter API-Ursachencodes.

# **C-Aufruf**

```
MQZ_INQUIRE (QMgrName, SelectorCount, Selectors, IntAttrCount,
 &IntAttrs, CharAttrLength, &CharAttrs, 
 SelectorReturned, ComponentData, &Continuation,
                &CompCode, &Reason);
```
The parameters passed to the service are declared as follows:

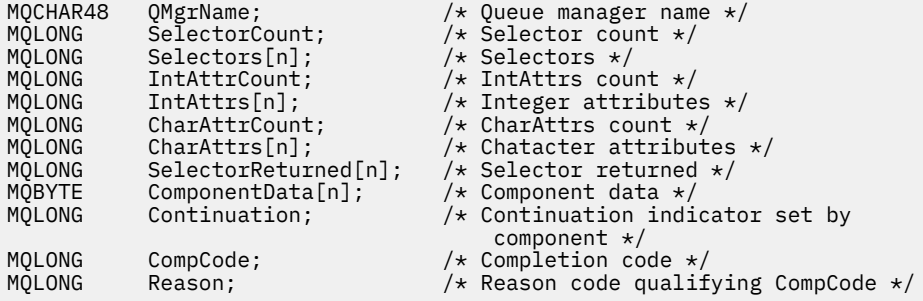

# **MQZ\_REFRESH\_CACHE - Alle Berechtigungen aktualisieren**

Diese Funktion wird von einer MQZAS\_VERSION\_3-Berechtigungsservicekomponente bereitgestellt und vom Warteschlangenmanager aufgerufen, um die interne Berechtigungsliste der Komponente zu aktualisieren.

Die Funktions-ID für diese Funktion (für MQZEP) lautet MQZID\_REFRESH\_CACHE (8L).

### **Syntax**

MQZ\_REFRESH\_CACHE( *QMgrName*, *[ComponentData](#page-1214-0)*, *[Continuation](#page-1214-0)*, *[CompCode](#page-1214-0)*, *[Reason](#page-1214-0)*)

### **Parameter**

### *QMgrName*

Typ: MQCHAR48 - Eingabe

Warteschlangenmanagername. Der Name des Warteschlangenmanagers, der die Komponente aufruft. Dieser Name wird bis zur vollständigen Parameterlänge rechts mit Leerzeichen aufgefüllt. Der Name wird nicht mit einem Nullzeichen beendet.

Der WS-Manager-Name wird zu Informationszwecken an die Komponente übermittelt. Die Berechtigungsserviceschnittstelle erfordert nicht, dass die Komponente den Namen auf eine bestimmte Weise verwendet.

#### <span id="page-1214-0"></span>*ComponentData*

Typ: MQBYTE×ComponentDataLength - Eingabe/Ausgabe

Komponentendaten. Diese Daten werden vom Warteschlangenmanager im Namen dieser bestimmten Komponente beibehalten. Jegliche Änderungen an diesen Daten durch eine der von dieser Komponente bereitgestellten Funktionen bleiben erhalten und werden beim nächsten Aufruf einer der Funktionen dieser Komponente vorgeschlagen.

Die Länge dieses Datenbereichs wird vom Warteschlangenmanager im Parameter *ComponentData-Length* des Aufrufs MQZ\_INIT\_AUTHORITY übermittelt.

#### *Continuation*

Typ: MQLONG - Ausgabe

Von der Komponente festgelegter Fortsetzungsanzeiger. Folgende Werte können angegeben werden:

#### **MQZCI\_DEFAULT**

Die Fortsetzung hängt vom Warteschlangenmanager ab.

Für MQZ\_CHECK\_AUTHORITY hat dies die gleichen Auswirkungen wie MQZCI\_STOP.

#### **MQZCI\_CONTINUE**

Mit der nächsten Komponente fortfahren.

### **MQZCI\_STOP**

Nicht mit der nächsten Komponente fortfahren.

#### *CompCode*

Typ: MQLONG - Ausgabe

Beendigungscode. Folgende Werte sind zulässig:

#### **MQCC\_OK**

Erfolgreiche Fertigstellung.

#### **MQCC\_FAILED**

Aufruf fehlgeschlagen.

#### *Reason*

Typ: MQLONG - Ausgabe

Ursachencode, der *CompCode* qualifiziert.

Wenn *CompCode* den Wert MQCC\_OK aufweist:

### **MQRC\_NONE**

(0, X'000') Keine Ursache zurückzumelden

Wenn *CompCode* auf MQCC\_WARNING gesetzt ist:

### **MQRC\_SERVICE\_ERROR**

(2289, X'8F1') Unerwarteter Fehler beim Zugriff auf den Service.

# **C-Aufruf**

MQZ\_REFRESH\_CACHE (QMgrName, ComponentData, &Continuation, &CompCode, &Reason);

Deklarieren Sie die Parameter wie folgt:

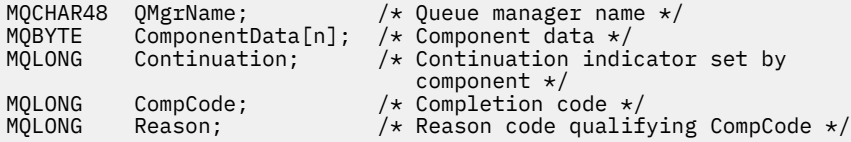

# **MQZ\_SET\_AUTHORITY - Berechtigung festlegen**

Diese Funktion wird von einer MQZAS\_VERSION\_1-Berechtigungsservicekomponente bereitgestellt und vom Warteschlangenmanager gestartet, um die Berechtigung einer Entität für den Zugriff auf das angegebene Objekt festzulegen.

Die Funktions-ID dieser Funktion (für MQZEP) ist MQZID\_SET\_AUTHORITY.

**Anmerkung:** Diese Funktion überschreibt bereits vorhandene Berechtigungen. Sollen bereits vorhandene Berechtigungen beibehalten werden, müssen sie mit dieser Funktion erneut festgelegt werden.

## **Syntax**

MQZ\_SET\_AUTHORITY( *QMgrName*, *EntityName*, *EntityType*, *ObjectName*, *ObjectType*, *[Authority](#page-1216-0)*, *[ComponentData](#page-1216-0)*, *[Continuation](#page-1216-0)*, *[CompCode](#page-1216-0)*, *[Reason](#page-1216-0)*)

# **Parameter**

### *QMgrName*

Typ: MQCHAR48 - Eingabe

Warteschlangenmanagername. Der Name des Warteschlangenmanagers, der die Komponente aufruft. Dieser Name wird bis zur vollständigen Parameterlänge rechts mit Leerzeichen aufgefüllt. Der Name wird nicht mit einem Nullzeichen beendet.

Der WS-Manager-Name wird zu Informationszwecken an die Komponente übermittelt. Die Berechtigungsserviceschnittstelle erfordert nicht, dass die Komponente den Namen auf eine bestimmte Weise verwendet.

### *EntityName*

Typ: MQCHAR12 - Eingabe

Entitätsname. Der Name der Entität, für die der Zugriff auf das Objekt abgerufen werden soll. Die maximale Länge der Zeichenfolge beträgt 12 Zeichen. Kürzere Zeichenfolgen werden nach rechts durch Leerzeichen aufgefüllt. Der Name wird nicht durch ein Nullzeichen beendet.

### *EntityType*

Typ: MQLONG - Eingabe

Entitätstyp. Der über *EntityName* angegebene Entitätstyp. Folgende Werte sind zulässig:

### **MQZAET\_PRINCIPAL**

Principal.

### **MQZAET\_GROUP**

Gruppe.

### *ObjectName*

Typ: MQCHAR48 - Eingabe

Objektname Der Name des Objekts, auf das Zugriff erforderlich ist. Die maximale Länge der Zeichenfolge beträgt 48 Zeichen. Kürzere Zeichenfolgen werden nach rechts durch Leerzeichen aufgefüllt. Der Name wird nicht durch ein Nullzeichen beendet.

Wenn *ObjectType* den Wert "MQOT\_Q\_MGR" hat, entspricht dieser Name *QMgrName*.

### *ObjectType*

Typ: MQLONG - Eingabe

Objekttyp. Der über *ObjectName* angegebene Entitätstyp. Folgende Werte sind zulässig:

### **MQOT\_AUTH\_INFO**

Authentifizierungsdaten.

### **MQOT\_CHANNEL**

Der Kanal.

## <span id="page-1216-0"></span>**MQOT\_CLNTCONN\_CHANNEL**

Clientverbindungskanal.

#### **MQOT\_LISTENER**

Empfangsprogramm.

#### **MQOT\_NAMELIST**

Namensliste.

#### **MQOT\_PROCESS**

Prozessdefinition.

**MQOT\_Q**

Queue.

### **MQOT\_Q\_MGR**

Warteschlangenmanager

### **MQOT\_SERVICE**

Service.

**MQOT\_TOPIC**

Thema.

### *Berechtigung*

Typ: MQLONG - Eingabe

Berechtigung der Entität. Wenn eine Berechtigung festgelegt wird, entspricht der Wert in diesem Feld der betreffenden Berechtigungsoperation (Konstante "MQZAO\_\*"). Wenn mehrere Berechtigungen festgelegt werden, entspricht dies dem bitweisen ODER der entsprechenden MQZAO\_\*-Konstante.

#### *ComponentData*

Typ: MQBYTE×ComponentDataLength - Eingabe/Ausgabe

Komponentendaten. Diese Daten werden vom Warteschlangenmanager im Namen dieser bestimmten Komponente aufbewahrt. Jegliche Änderungen an diesen Daten durch eine der von dieser Komponente bereitgestellten Funktionen werden übernommen und beim nächsten Aufruf einer der Funktionen dieser Komponente vorgeschlagen.

Die Länge dieses Datenbereichs wird vom Warteschlangenmanager im Parameter *ComponentData-Length* des Aufrufs MQZ\_INIT\_AUTHORITY übermittelt.

#### *Continuation*

Typ: MQLONG - Ausgabe

Von der Komponente festgelegter Fortsetzungsanzeiger. Folgende Werte können angegeben werden:

#### **MQZCI\_DEFAULT**

Die Fortsetzung hängt vom Warteschlangenmanager ab.

Für MQZ\_GET\_AUTHORITY hat dies die gleichen Auswirkungen wie MQZCI\_CONTINUE.

### **MQZCI\_CONTINUE**

Mit der nächsten Komponente fortfahren.

#### **MQZCI\_STOP**

Nicht mit der nächsten Komponente fortfahren.

### *CompCode*

Typ: MQLONG - Ausgabe

Beendigungscode. Folgende Werte sind zulässig:

### **MQCC\_OK**

Erfolgreiche Fertigstellung.

#### **MQCC\_FAILED**

Aufruf fehlgeschlagen.

#### *Ursache*

Typ: MQLONG - Ausgabe

Ursachencode, der *CompCode* qualifiziert.

Wenn *CompCode* den Wert MQCC\_OK aufweist:

### **MQRC\_NONE**

(0, X'000') Keine Ursache zurückzumelden

Wenn *CompCode* auf MQCC\_FAILED gesetzt ist:

### **MQRC\_NOT\_AUTHORIZED**

(2035, X'7F3') Keine Zugriffsberechtigung.

### **MQRC\_SERVICE\_ERROR**

(2289, X'8F1') Unerwarteter Fehler beim Zugriff auf den Service.

### **MQRC\_SERVICE\_NOT\_AVAILABLE**

(2285, X'8ED') Der zugrunde liegende Service ist nicht verfügbar.

### **MQRC\_UNKNOWN\_ENTITY**

(2292, X'8F4') Dem Service unbekannte Entität.

Weitere Informationen zu diesen Ursachencodes finden Sie unter API-Ursachencodes.

# **C-Aufruf**

```
MQZ_SET_AUTHORITY (QMgrName, EntityName, EntityType, ObjectName,
 ObjectType, Authority, ComponentData,
 &Continuation, &CompCode, &Reason);
```
The parameters passed to the service are declared as follows:

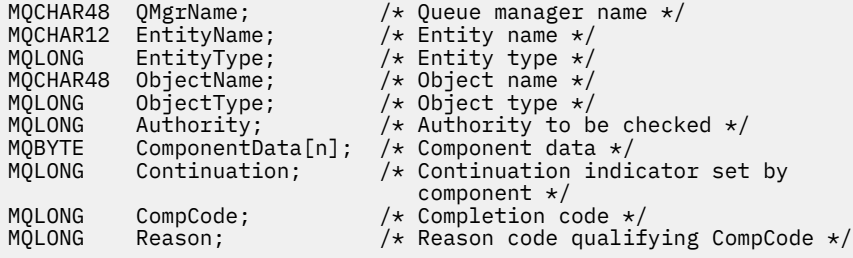

# **MQZ\_SET\_AUTHORITY\_2 - Berechtigung festlegen (erweitert)**

Diese Funktion wird von einer MQZAS\_VERSION\_2-Berechtigungsservicekomponente bereitgestellt und vom Warteschlangenmanager gestartet, um die Berechtigung einer Entität für den Zugriff auf das angegebene Objekt festzulegen.

Die Funktions-ID dieser Funktion (für MQZEP) ist MQZID\_SET\_AUTHORITY.

**Anmerkung:** Diese Funktion überschreibt bereits vorhandene Berechtigungen. Sollen bereits vorhandene Berechtigungen beibehalten werden, müssen sie mit dieser Funktion erneut festgelegt werden.

MQZ\_SET\_AUTHORITY\_2 entspricht MQZ\_SET\_AUTHORITY, mit dem einzigen Unterschied, dass der Parameter *EntityName* durch den Parameter *EntityData* ersetzt ist.

### **Syntax**

MQZ\_SET\_AUTHORITY\_2( *QMgrName*, *[EntityData](#page-1218-0)*, *[EntityType](#page-1218-0)*, *[ObjectName](#page-1218-0)*, *[ObjectType](#page-1218-0)*, *[Authority](#page-1219-0)*, *[ComponentData](#page-1219-0)*, *[Continuation](#page-1219-0)*, *[CompCode](#page-1219-0)*, *[Reason](#page-1219-0)*)

### **Parameter**

*QMgrName* Typ: MQCHAR48 - Eingabe

<span id="page-1218-0"></span>Warteschlangenmanagername. Der Name des Warteschlangenmanagers, der die Komponente aufruft. Dieser Name wird bis zur vollständigen Parameterlänge rechts mit Leerzeichen aufgefüllt. Der Name wird nicht mit einem Nullzeichen beendet.

Der WS-Manager-Name wird zu Informationszwecken an die Komponente übermittelt. Die Berechtigungsserviceschnittstelle erfordert nicht, dass die Komponente den Namen auf eine bestimmte Weise verwendet.

#### *EntityData*

Typ: MQZED - Eingabe

Entitätsdaten. Daten, die sich auf die Entität beziehen, deren Berechtigung für das Objekt festgelegt werden soll. Weitere Informationen finden Sie im Abschnitt ["MQZED - Entitätsdeskriptor" auf Seite](#page-1236-0) [1237](#page-1236-0).

### *EntityType*

Typ: MQLONG - Eingabe

Entitätstyp. Der Typ der durch *EntityData* angegebenen Entität. Folgende Werte sind zulässig:

### **MQZAET\_PRINCIPAL**

Principal.

**MQZAET\_GROUP**

Gruppe.

#### *ObjectName*

Typ: MQCHAR48 - Eingabe

Objektname Der Name des Objekts, für das die Entitätsberechtigung festgelegt werden soll. Die maximale Länge der Zeichenfolge beträgt 48 Zeichen. Kürzere Zeichenfolgen werden nach rechts durch Leerzeichen aufgefüllt. Der Name wird nicht durch ein Nullzeichen beendet.

Wenn *ObjectType* den Wert "MQOT\_Q\_MGR" hat, entspricht dieser Name *QMgrName*.

#### *ObjectType*

Typ: MQLONG - Eingabe

Objekttyp. Der Typ der durch *ObjectName* angegebenen Entität. Folgende Werte sind zulässig:

#### **MQOT\_AUTH\_INFO**

Authentifizierungsdaten.

#### **MQOT\_CHANNEL**

Der Kanal.

#### **MQOT\_CLNTCONN\_CHANNEL**

Clientverbindungskanal.

### **MQOT\_LISTENER**

Empfangsprogramm.

# **MQOT\_NAMELIST**

Namensliste.

**MQOT\_PROCESS** Prozessdefinition.

# **MQOT\_Q**

Queue.

#### **MQOT\_Q\_MGR**

Warteschlangenmanager

**MQOT\_SERVICE**

### Service.

**MQOT\_TOPIC**

Thema.

### <span id="page-1219-0"></span>*Berechtigung*

Typ: MQLONG - Eingabe

Berechtigung der Entität. Wenn eine Berechtigung festgelegt wird, entspricht der Wert in diesem Feld der betreffenden Berechtigungsoperation (Konstante "MQZAO\_\*"). Wenn mehrere Berechtigungen festgelegt werden, entspricht dies dem bitweisen ODER der entsprechenden MQZAO\_\*-Konstante.

#### *ComponentData*

Typ: MQBYTE×ComponentDataLength - Eingabe/Ausgabe

Komponentendaten. Diese Daten werden vom Warteschlangenmanager im Namen dieser bestimmten Komponente aufbewahrt. Jegliche Änderungen an diesen Daten durch eine der von dieser Komponente bereitgestellten Funktionen werden übernommen und beim nächsten Aufruf einer der Funktionen dieser Komponente vorgeschlagen.

Die Länge dieses Datenbereichs wird vom Warteschlangenmanager im Parameter *ComponentData-Length* des Aufrufs MQZ\_INIT\_AUTHORITY übermittelt.

#### *Continuation*

Typ: MQLONG - Ausgabe

Von der Komponente festgelegter Fortsetzungsanzeiger. Folgende Werte können angegeben werden:

### **MQZCI\_DEFAULT**

Die Fortsetzung hängt vom Warteschlangenmanager ab.

Für MQZ\_CHECK\_AUTHORITY hat dies die gleichen Auswirkungen wie MQZCI\_STOP.

### **MQZCI\_CONTINUE**

Mit der nächsten Komponente fortfahren.

#### **MQZCI\_STOP**

Nicht mit der nächsten Komponente fortfahren.

#### *CompCode*

Typ: MQLONG - Ausgabe

Beendigungscode. Folgende Werte sind zulässig:

### **MQCC\_OK**

Erfolgreiche Fertigstellung.

### **MQCC\_FAILED**

Aufruf fehlgeschlagen.

### *Ursache*

Typ: MQLONG - Ausgabe

Ursachencode, der *CompCode* qualifiziert.

Wenn *CompCode* den Wert MQCC\_OK aufweist:

#### **MQRC\_NONE**

(0, X'000') Keine Ursache zurückzumelden

Wenn *CompCode* auf MQCC\_FAILED gesetzt ist:

#### **MQRC\_NOT\_AUTHORIZED**

(2035, X'7F3') Keine Zugriffsberechtigung.

#### **MQRC\_SERVICE\_ERROR**

(2289, X'8F1') Unerwarteter Fehler beim Zugriff auf den Service.

### **MQRC\_SERVICE\_NOT\_AVAILABLE**

(2285, X'8ED') Der zugrunde liegende Service ist nicht verfügbar.

#### **MQRC\_UNKNOWN\_ENTITY**

(2292, X'8F4') Dem Service unbekannte Entität.

Weitere Informationen zu diesen Ursachencodes finden Sie unter API-Ursachencodes.

# **C-Aufruf**

MQZ\_SET\_AUTHORITY\_2 (QMgrName, &EntityData, EntityType, ObjectName, ObjectType, Authority, ComponentData, &Continuation, &CompCode, &Reason);

The parameters passed to the service are declared as follows:

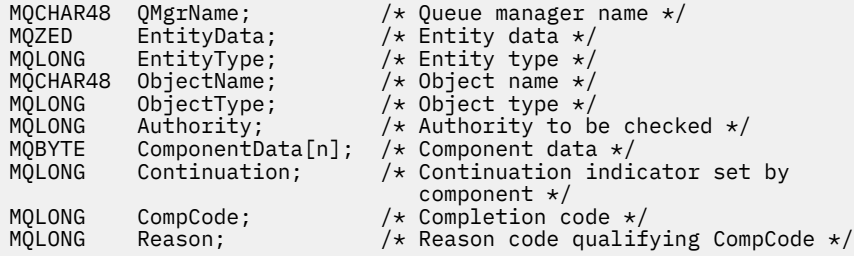

# **MQZ\_TERM\_AUTHORITY - Berechtigungsservice beenden**

Diese Funktion wird von einer Berechtigungsservicekomponente bereitgestellt und vom Warteschlangenmanager gestartet, wenn dieser die Services einer Komponente nicht mehr benötigt. Von dieser Funktion müssen alle für die Komponente erforderlichen Bereinigungsmaßnahmen durchgeführt werden.

Die Funktions-ID dieser Funktion (für MQZEP) ist MQZID\_TERM\_AUTHORITY.

## **Syntax**

MQZ\_TERM\_AUTHORITY( *Hconfig*, *Options*, *QMgrName*, *ComponentData*, *[CompCode](#page-1221-0)*, *[Rea](#page-1221-0)[son](#page-1221-0)*)

### **Parameter**

#### *Hconfig*

Typ: MQHCONFIG - Eingabe

Konfigurationskennung. Diese Kennung stellt die Komponente dar, die beendet wird. Sie muss von der Komponente beim Aufruf des Warteschlangenmanagers mit der MQZEP-Funktion verwendet werden.

### *Optionen*

Typ: MQLONG - Eingabe

Beendigungsoptionen. Folgende Werte sind zulässig:

#### **MQZTO\_PRIMARY**

Primärbeendigung.

### **MQZTO\_SECONDARY**

Sekundäre Beendigung.

### *QMgrName*

Typ: MQCHAR48 - Eingabe

Warteschlangenmanagername. Der Name des Warteschlangenmanagers, der die Komponente aufruft. Dieser Name wird bis zur vollständigen Parameterlänge rechts mit Leerzeichen aufgefüllt. Der Name wird nicht mit einem Nullzeichen beendet.

Der WS-Manager-Name wird zu Informationszwecken an die Komponente übermittelt. Die Berechtigungsserviceschnittstelle erfordert nicht, dass die Komponente den Namen auf eine bestimmte Weise verwendet.

#### *ComponentData*

Typ: MQBYTE×ComponentDataLength - Eingabe/Ausgabe

<span id="page-1221-0"></span>Komponentendaten. Diese Daten werden vom Warteschlangenmanager im Namen dieser bestimmten Komponente aufbewahrt. Jegliche Änderungen an diesen Daten durch eine der von dieser Komponente bereitgestellten Funktionen werden übernommen und beim nächsten Aufruf einer der Funktionen dieser Komponente vorgeschlagen.

Die Länge dieses Datenbereichs wird vom Warteschlangenmanager im Parameter "ComponentData-Length" des MQZ\_INIT\_AUTHORITY-Aufrufs übergeben.

Nachdem der MQZ\_TERM\_AUTHORITY-Aufruf abgeschlossen wurde, verwirft der Warteschlangenmanager diese Daten.

#### *CompCode*

Typ: MQLONG - Ausgabe

Beendigungscode. Folgende Werte sind zulässig:

#### **MQCC\_OK**

Erfolgreiche Fertigstellung.

### **MQCC\_FAILED**

Aufruf fehlgeschlagen.

#### *Ursache*

Typ: MQLONG - Ausgabe

Ursachencode, der *CompCode* qualifiziert.

Wenn *CompCode* den Wert MQCC\_OK aufweist:

### **MQRC\_NONE**

(0, X'000') Keine Ursache zurückzumelden

Wenn *CompCode* auf MQCC\_FAILED gesetzt ist:

### **MQRC\_SERVICE\_NOT\_AVAILABLE**

(2285, X'8ED') Der zugrunde liegende Service ist nicht verfügbar.

#### **MQRC\_TERMINATION\_FAILED**

(2287, X'8FF') Beendigung aus nicht definiertem Grund fehlgeschlagen.

Weitere Informationen zu diesen Ursachencodes finden Sie unter API-Ursachencodes.

# **C-Aufruf**

```
MQZ_TERM_AUTHORITY (Hconfig, Options, QMgrName, ComponentData,
                    &CompCode, &Reason);
```
The parameters passed to the service are declared as follows:

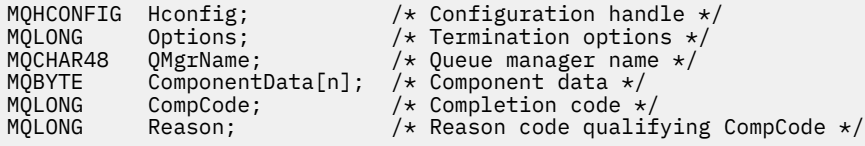

# **MQZ\_DELETE\_NAME - Name löschen**

Diese Funktion wird von einer Namensservicekomponente bereitgestellt und vom Warteschlangenmanager gestartet, um einen Eintrag der angegebenen Warteschlange zu löschen.

Die Funktions-ID dieser Funktion (für MQZEP) ist MQZID\_DELETE\_NAME.

#### **Syntax**

MQZ\_DELETE\_NAME( *[QMgrName](#page-1222-0)*, *[QName](#page-1222-0)*, *[ComponentData](#page-1222-0)*, *[Continuation](#page-1222-0)*, *[CompCode](#page-1222-0)*, *[Rea](#page-1222-0)[son](#page-1222-0)*)

## <span id="page-1222-0"></span>**Parameter**

### *QMgrName*

Typ: MQCHAR48 - Eingabe

Warteschlangenmanagername. Der Name des Warteschlangenmanagers, der die Komponente aufruft. Dieser Name wird bis zur vollständigen Parameterlänge rechts mit Leerzeichen aufgefüllt. Der Name wird nicht mit einem Nullzeichen beendet.

Der WS-Manager-Name wird zu Informationszwecken an die Komponente übermittelt. Die Berechtigungsserviceschnittstelle erfordert nicht, dass die Komponente den Namen auf eine bestimmte Weise verwendet.

#### *Warteschlangenname*

Typ: MQCHAR48 - Eingabe

Der Name der Warteschlange. Der Name der Warteschlange, aus der ein Eintrag gelöscht werden soll. Dieser Name wird bis zur vollständigen Parameterlänge rechts mit Leerzeichen aufgefüllt. Der Name wird nicht mit einem Nullzeichen beendet.

#### *ComponentData*

Typ: MQBYTE×ComponentDataLength - Eingabe/Ausgabe

Komponentendaten. Diese Daten werden vom Warteschlangenmanager im Namen dieser bestimmten Komponente aufbewahrt. Jegliche Änderungen an diesen Daten durch eine der von dieser Komponente bereitgestellten Funktionen werden übernommen und beim nächsten Aufruf einer der Funktionen dieser Komponente vorgeschlagen.

Der Warteschlangenmanager übergibt die Länge dieses Datenbereichs an den Parameter Component-DataLength des Aufrufs von MQZ\_INIT\_NAME.

#### *Continuation*

Typ: MQLONG - Ausgabe

Von der Komponente festgelegter Fortsetzungsanzeiger. Folgende Werte sind zulässig:

### **MQZCI\_DEFAULT**

Die Fortsetzung hängt vom Warteschlangenmanager ab.

### **MQZCI\_STOP**

Nicht mit der nächsten Komponente fortfahren.

Bei dem Befehl **MQZ\_DELETE\_NAME** versucht der Warteschlangenmanager nicht, eine andere Komponente zu starten, unabhängig vom Rückgabewert des Parameters **Continuation**.

#### *CompCode*

Typ: MQLONG - Ausgabe

Beendigungscode. Folgende Werte sind zulässig:

#### **MQCC\_OK**

Erfolgreiche Fertigstellung.

### **MQCC\_WARNING**

Warnung (teilweise Ausführung)

### **MQCC\_FAILED**

Aufruf fehlgeschlagen.

#### *Ursache*

Typ: MQLONG - Ausgabe

Ursachencode, der *CompCode* qualifiziert.

Wenn *CompCode* den Wert MQCC\_OK aufweist:

### **MQRC\_NONE**

(0, X'000') Keine Ursache zurückzumelden

Wenn *CompCode* auf MQCC\_WARNING gesetzt ist:

#### **MQRC\_UNKNOWN\_NAME**

(2288, X'8F0') Name der Warteschlange wurde nicht gefunden.

**Anmerkung:** Möglicherweise kann dieser Code nicht zurückgegeben werden, wenn der zugrunde liegende Service in diesem Fall eine erfolgreiche Antwort gibt.

Wenn *CompCode* auf MQCC\_FAILED gesetzt ist:

#### **MQRC\_SERVICE\_ERROR**

(2289, X'8F1') Unerwarteter Fehler beim Zugriff auf den Service.

### **MQRC\_SERVICE\_NOT\_AVAILABLE**

(2285, X'8ED') Der zugrunde liegende Service ist nicht verfügbar.

Weitere Informationen zu diesen Ursachencodes finden Sie unter API-Ursachencodes.

# **C-Aufruf**

MQZ\_DELETE\_NAME (QMgrName, QName, ComponentData, &Continuation, &CompCode, &Reason);

The parameters passed to the service are declared as follows:

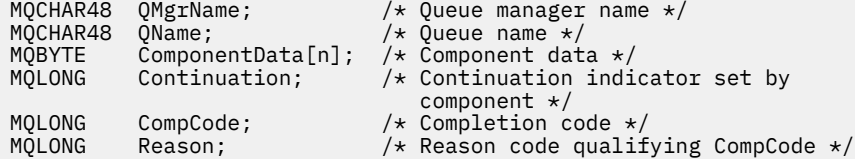

# **MQZ\_INIT\_NAME - Namensservice initialisieren**

Diese Funktion wird von einer Namensservicekomponente bereitgestellt und vom Warteschlangenmanager beim Konfigurieren der Komponente gestartet. Es wird erwartet, dass sie MQZEP aufruft, um dem Warteschlangenmanager Informationen bereitzustellen.

Die Funktions-ID dieser Funktion (für MQZEP) ist MQZID\_INIT\_NAME.

#### **Syntax**

MQZ\_INIT\_NAME( *Hconfig*, *Options*, *QMgrName*, *[ComponentDataLength](#page-1224-0)*, *[ComponentData](#page-1224-0)*, *[Version](#page-1224-0)*, *[CompCode](#page-1224-0)*, *[Reason](#page-1224-0)*)

### **Parameter**

#### *Hconfig*

Typ: MQHCONFIG - Eingabe

Konfigurationskennung. Diese Kennung stellt die spezielle Komponente dar, die gerade initialisiert wird. Sie muss von der Komponente beim Aufruf des Warteschlangenmanagers mit der MQZEP-Funktion verwendet werden.

#### *Optionen*

Typ: MQLONG - Eingabe

Initialisierungsoptionen. Folgende Werte sind zulässig:

### **MQZIO\_PRIMARY**

Primärinitialisierung.

### **MQZIO\_SECONDARY**

Sekundärinitialisierung.

### *QMgrName*

Typ: MQCHAR48 - Eingabe
Warteschlangenmanagername. Der Name des Warteschlangenmanagers, der die Komponente aufruft. Dieser Name wird bis zur vollständigen Parameterlänge rechts mit Leerzeichen aufgefüllt. Der Name wird nicht mit einem Nullzeichen beendet.

Der WS-Manager-Name wird zu Informationszwecken an die Komponente übermittelt. Die Berechtigungsserviceschnittstelle erfordert nicht, dass die Komponente den Namen auf eine bestimmte Weise verwendet.

## *ComponentDataLength*

Typ: MQLONG - Eingabe

Länge der Komponentendaten. Länge des Bereichs *ComponentData* in Byte. Diese Länge wird in den Daten der Komponentenkonfiguration definiert.

#### *ComponentData*

Typ: MQBYTE×ComponentDataLength - Eingabe/Ausgabe

Komponentendaten. Dieser Parameter wird ausschließlich mit Nullen initialisiert, bevor die primäre Initialisierungsfunktion der Komponente aufgerufen wird. Der Warteschlangenmanager speichert diese Daten für diese spezielle Komponente. Alle Änderungen, die die von der Komponente bereitgestellten Funktionen (einschließlich der Initialisierungsfunktion) daran vornehmen, werden aufgezeichnet und beim nächsten Aufruf einer dieser Komponentenfunktionen angezeigt.

Die Länge dieses Datenbereichs wird vom Warteschlangenmanager im Parameter *ComponentData-Length* des Aufrufs MQZ\_INIT\_AUTHORITY übermittelt.

#### *Version*

Typ: MQLONG - Eingabe/Ausgabe

Versionsnummer. Bei der Eingabe für die Initialisierungsfunktion gibt dieser Wert die höchste Versionsnummer an, die der Warteschlangenmanager unterstützt. Die Initialisierungsfunktion muss diesen Wert gegebenenfalls in die Nummer der von ihr unterstützten Schnittstellenversion ändern. Wenn der Warteschlangenmanager bei der Rückgabe die von der Komponente zurückgegebene Version nicht unterstützt, ruft er die Funkton MQZ\_TERM\_NAME der Komponente auf verwendet diese Komponente nicht mehr.

Folgende Werte werden unterstützt:

**MQZAS\_VERSION\_1** Version 1.

# *CompCode*

Typ: MQLONG - Ausgabe

Beendigungscode. Folgende Werte sind zulässig:

#### **MQCC\_OK**

Erfolgreiche Fertigstellung.

#### **MQCC\_FAILED**

Aufruf fehlgeschlagen.

#### *Ursache*

Typ: MQLONG - Ausgabe

Ursachencode, der *CompCode* qualifiziert.

Wenn *CompCode* den Wert MQCC\_OK aufweist:

#### **MQRC\_NONE**

(0, X'000') Keine Ursache zurückzumelden

Wenn *CompCode* auf MQCC\_FAILED gesetzt ist:

#### **MQRC\_INITIALIZATION\_FAILED**

(2286, X'8EE') Initialisierung aus nicht definiertem Grund fehlgeschlagen.

#### **MQRC\_SERVICE\_NOT\_AVAILABLE**

(2285, X'8ED') Der zugrunde liegende Service ist nicht verfügbar.

Weitere Informationen zu diesen Ursachencodes finden Sie unter API-Ursachencodes.

# **C-Aufruf**

MQZ\_INIT\_NAME (Hconfig, Options, QMgrName, ComponentDataLength, ComponentData, &Version, &CompCode, &Reason);

The parameters passed to the service are declared as follows:

```
MQHCONFIG Hconfig; \overline{y} /* Configuration handle */<br>MQLONG Options; \overline{y} /* Initialization options
MQLONG Options; \frac{1}{10} /* Initialization options */<br>MOCHAR48 QMgrName; \frac{1}{10} /* Queue manager name */
MQCHAR48 QMgrName; /* Queue manager name */
MQLONG      ComponentDataLength;  /* Length of component data */<br>MOBYTE     ComponentData[n]:     /* Component data */
MQBYTE ComponentData[n]; /* Component data */<br>MQLONG Version; /* Version number */
MOLONG Version; // Version number */<br>MOLONG CompCode; // Completion code *
MQLONG CompCode; /* Completion code */
                                                /\star Reason code qualifying CompCode \star/
```
# **MQZ\_INSERT\_NAME - Name einfügen**

Diese Funktion wird von einer Namensservicekomponente bereitgestellt und vom Warteschlangenmanager gestartet, um einen Eintrag in die angegebene Warteschlange einzufügen, der den Namen des Warteschlangenmanagers enthält, welcher der Eigner der Warteschlange ist. Wenn die Warteschlange bereits im Service definiert ist, schlägt der Aufruf fehl.

Die Funktions-ID dieser Funktion (für MQZEP) ist MQZID\_INSERT\_NAME.

# **Syntax**

MQZ\_INSERT\_NAME( *QMgrName*, *QName*, *ResolvedQMgrName*, *ComponentData*, *[Continuati](#page-1226-0)[on](#page-1226-0)*, *[CompCode](#page-1226-0)*, *[Reason](#page-1226-0)*)

# **Parameter**

#### *QMgrName*

Typ: MQCHAR48 - Eingabe

Warteschlangenmanagername. Der Name des Warteschlangenmanagers, der die Komponente aufruft. Dieser Name wird bis zur vollständigen Parameterlänge rechts mit Leerzeichen aufgefüllt. Der Name wird nicht mit einem Nullzeichen beendet.

Der WS-Manager-Name wird zu Informationszwecken an die Komponente übermittelt. Die Berechtigungsserviceschnittstelle erfordert nicht, dass die Komponente den Namen auf eine bestimmte Weise verwendet.

#### *Warteschlangenname*

Typ: MQCHAR48 - Eingabe

Der Name der Warteschlange. Der Name der Warteschlange, in die ein Eintrag eingefügt werden soll. Dieser Name wird bis zur vollständigen Parameterlänge rechts mit Leerzeichen aufgefüllt. Der Name wird nicht mit einem Nullzeichen beendet.

### *ResolvedQMgrName*

Typ: MQCHAR48 - Eingabe

Aufgelöster Warteschlangenmanagername. Gibt den Namen des Warteschlangenmanagers an, in den die Warteschlange aufgelöst wird. Dieser Name wird bis zur vollständigen Parameterlänge rechts mit Leerzeichen aufgefüllt. Der Name wird nicht mit einem Nullzeichen beendet.

#### *ComponentData*

Typ: MQBYTE×ComponentDataLength - Eingabe/Ausgabe

Komponentendaten. Der Warteschlangenmanager speichert diese Daten für diese spezielle Komponente. Alle Änderungen, die die von der Komponente bereitgestellten Funktionen (einschließlich der <span id="page-1226-0"></span>Initialisierungsfunktion) daran vornehmen, werden aufgezeichnet und beim nächsten Aufruf einer dieser Komponentenfunktionen angezeigt.

Der Warteschlangenmanager übergibt die Länge dieses Datenbereichs an den Parameter *ComponentDataLength* des Aufrufs von MQZ\_INIT\_NAME.

#### *Continuation*

Typ: MQLONG - Eingabe/Ausgabe

Von der Komponente festgelegter Fortsetzungsanzeiger. Bei MQZ\_INSERT\_NAME versucht der Warteschlangenmanager nicht, eine andere Komponente zu starten, unabhängig vom Rückgabewert des Parameters *Continuation*.

Folgende Werte werden unterstützt:

#### **MQZCI\_DEFAULT**

Die Fortsetzung hängt vom Warteschlangenmanager ab.

#### **MQZCI\_STOP**

Nicht mit der nächsten Komponente fortfahren.

### *CompCode*

Typ: MQLONG - Ausgabe

Beendigungscode. Folgende Werte sind zulässig:

### **MQCC\_OK**

Erfolgreiche Fertigstellung.

# **MQCC\_FAILED**

Aufruf fehlgeschlagen.

#### *Reason*

Typ: MQLONG - Ausgabe

Ursachencode, der *CompCode* qualifiziert.

Wenn *CompCode* den Wert MQCC\_OK aufweist:

#### **MQRC\_NONE**

(0, X'000') Keine Ursache zurückzumelden

Wenn *CompCode* auf MQCC\_FAILED gesetzt ist:

#### **MQRC\_Q\_ALREADY\_EXISTS**

(2290, X'8F2') Warteschlangenobjekt bereits vorhanden.

## **MQRC\_SERVICE\_ERROR**

(2289, X'8F1') Unerwarteter Fehler beim Zugriff auf den Service.

#### **MQRC\_SERVICE\_NOT\_AVAILABLE**

(2285, X'8ED') Der zugrunde liegende Service ist nicht verfügbar.

Weitere Informationen zu diesen Ursachencodes finden Sie im Abschnitt API-Ursachencode.

# **C-Aufruf**

MQZ\_INSERT\_NAME (QMgrName, QName, ResolvedQMgrName, ComponentData, &Continuation, &CompCode, &Reason);

The parameters passed to the service are declared as follows:

MQCHAR48 QMgrName; /\* Queue manager name \*/ MQCHAR48 QName; /\* Queue name \*/ MQCHAR48 ResolvedQMgrName; /\* Resolved queue manager name \*/ MQBYTE ComponentData[n]; /\* Component data \*/ MQLONG Continuation; /\* Continuation indicator set by Continuation;  $x^2 + 1$  continuation indicator set by<br>component  $x$ /

# **MQZ\_LOOKUP\_NAME - Name suchen**

Diese Funktion wird von einer Namensservicekomponente bereitgestellt und vom Warteschlangenmanager gestartet, um den Namen des Warteschlangenmanagers abzurufen, der der Eigner einer bestimmten Warteschlange ist.

Die Funktions-ID dieser Funktion (für MQZEP) ist MQZID\_LOOKUP\_NAME.

# **Syntax**

MQZ\_LOOKUP\_NAME( *QMgrName*, *QName*, *ResolvedQMgrName*, *ComponentData*, *Continuation*, *[CompCode](#page-1228-0)*, *[Reason](#page-1228-0)*)

# **Parameter**

## *QMgrName*

Typ: MQCHAR48 - Eingabe

Warteschlangenmanagername. Der Name des Warteschlangenmanagers, der die Komponente aufruft. Dieser Name wird bis zur vollständigen Parameterlänge rechts mit Leerzeichen aufgefüllt. Der Name wird nicht mit einem Nullzeichen beendet.

Der WS-Manager-Name wird zu Informationszwecken an die Komponente übermittelt. Die Berechtigungsserviceschnittstelle erfordert nicht, dass die Komponente den Namen auf eine bestimmte Weise verwendet.

### *Warteschlangenname*

Typ: MQCHAR48 - Eingabe

Der Name der Warteschlange. Der Name der Warteschlange, für die ein Eintrag aufgelöst werden soll. Dieser Name wird bis zur vollständigen Parameterlänge rechts mit Leerzeichen aufgefüllt. Der Name wird nicht mit einem Nullzeichen beendet.

## *ResolvedQMgrName*

Typ: MQCHAR48 - Ausgabe

Aufgelöster Warteschlangenmanagername. Wenn die Funktion erfolgreich ausgeführt wird, ist dies der Name des Warteschlangenmanagers, der der Eigner der Warteschlange ist.

Der von der Servicekomponente zurückgegebene Name muss rechts mit Leerzeichen auf die vollständige Länge des Parameters aufgefüllt werden. Der Name darf nicht durch ein Nullzeichen beendet werden oder führende oder eingebettete Leerzeichen enthalten.

#### *ComponentData*

Typ: MQBYTE×ComponentDataLength - Eingabe/Ausgabe

Komponentendaten. Der Warteschlangenmanager speichert diese Daten für diese spezielle Komponente. Alle Änderungen, die die von der Komponente bereitgestellten Funktionen (einschließlich der Initialisierungsfunktion) daran vornehmen, werden aufgezeichnet und beim nächsten Aufruf einer dieser Komponentenfunktionen angezeigt.

Der Warteschlangenmanager übergibt die Länge dieses Datenbereichs an den Parameter *ComponentDataLength* des Aufrufs von MQZ\_INIT\_NAME.

#### *Continuation*

Typ: MQLONG - Ausgabe

Von der Komponente festgelegter Fortsetzungsanzeiger. Bei MQZ\_LOOKUP\_NAME gibt der Warteschlangenmanager wie folgt an, ob eine andere Namensservicekomponente gestartet werden soll:

• Wenn *CompCode* den Wert MQCC\_OK hat, werden keine weiteren Komponenten gestartet, unabhängig vom Rückgabewert des Parameters *Continuation*.

<span id="page-1228-0"></span>• Wenn *CompCode* nicht den Wert MQCC\_OK hat, wird eine weitere Komponente gestartet, sofern der Wert für *Continuation* nicht MQZCI\_STOP lautet.

Folgende Werte werden unterstützt:

#### **MQZCI\_DEFAULT**

Die Fortsetzung hängt vom Warteschlangenmanager ab.

#### **MQZCI\_CONTINUE**

Mit der nächsten Komponente fortfahren.

### **MQZCI\_STOP**

Nicht mit der nächsten Komponente fortfahren.

## *CompCode*

Typ: MQLONG - Ausgabe

Beendigungscode. Folgende Werte sind zulässig:

#### **MQCC\_OK**

Erfolgreiche Fertigstellung.

# **MQCC\_FAILED**

Aufruf fehlgeschlagen.

## *Ursache*

Typ: MQLONG - Ausgabe

Ursachencode, der *CompCode* qualifiziert.

Wenn *CompCode* den Wert MQCC\_OK aufweist:

## **MQRC\_NONE**

(0, X'000') Keine Ursache zurückzumelden

Wenn *CompCode* auf MQCC\_FAILED gesetzt ist:

### **MQRC\_SERVICE\_ERROR**

(2289, X'8F1') Unerwarteter Fehler beim Zugriff auf den Service.

#### **MQRC\_SERVICE\_NOT\_AVAILABLE**

(2285, X'8ED') Der zugrunde liegende Service ist nicht verfügbar.

### **MQRC\_UNKNOWN\_Q\_NAME**

(2288, X'8F0') Name der Warteschlange wurde nicht gefunden.

Weitere Informationen zu diesen Ursachencodes finden Sie unter API-Ursachencodes.

# **C-Aufruf**

MQZ\_LOOKUP\_NAME (QMgrName, QName, ResolvedQMgrName, ComponentData, &Continuation, &CompCode, &Reason);

The parameters passed to the service are declared as follows:

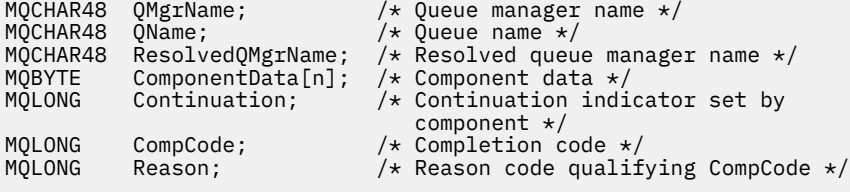

# **MQZ\_TERM\_NAME - Namensservice beenden**

Diese Funktion wird von einer Namensservicekomponente bereitgestellt und vom Warteschlangenmanager gestartet, wenn er die Services dieser Komponente nicht mehr benötigt. Von dieser Funktion müssen alle für die Komponente erforderlichen Bereinigungsmaßnahmen durchgeführt werden.

Die Funktions-ID dieser Funktion (für MQZEP) ist MQZID\_TERM\_NAME.

# **Syntax**

MQZ\_TERM\_NAME( *Hconfig*, *Options*, *QMgrName*, *ComponentData*, *CompCode*, *[Reason](#page-1230-0)*)

# **Parameter**

## *Hconfig*

Typ: MQHCONFIG - Eingabe

Konfigurationskennung. Diese Kennung stellt die Komponente dar, die beendet wird. Sie wird von der Komponente beim Aufrufen des Warteschlangenmanagers mit der Funktion MQZEP verwendet.

## *Optionen*

Typ: MQLONG - Eingabe

Beendigungsoptionen. Folgende Werte sind zulässig:

## **MQZTO\_PRIMARY**

Primärbeendigung.

# **MQZTO\_SECONDARY**

Sekundäre Beendigung.

## *QMgrName*

Typ: MQCHAR48 - Eingabe

Warteschlangenmanagername. Der Name des Warteschlangenmanagers, der die Komponente aufruft. Dieser Name wird bis zur vollständigen Parameterlänge rechts mit Leerzeichen aufgefüllt. Der Name wird nicht mit einem Nullzeichen beendet.

Der WS-Manager-Name wird zu Informationszwecken an die Komponente übermittelt. Die Berechtigungsserviceschnittstelle erfordert nicht, dass die Komponente den Namen auf eine bestimmte Weise verwendet.

## *ComponentData*

Typ: MQBYTE×ComponentDataLength - Eingabe/Ausgabe

Komponentendaten. Der Warteschlangenmanager speichert diese Daten für diese spezielle Komponente. Alle Änderungen, die die von der Komponente bereitgestellten Funktionen (einschließlich der Initialisierungsfunktion) daran vornehmen, werden aufgezeichnet und beim nächsten Aufruf einer dieser Komponentenfunktionen angezeigt.

Die Komponentendaten befinden sich im gemeinsam genutzten Speicher und im Zugriff für alle Prozesse.

Der Warteschlangenmanager übergibt die Länge dieses Datenbereichs an den Parameter *ComponentDataLength* des Aufrufs von MQZ\_INIT\_NAME.

Wenn der Aufruf von MQZ\_TERM\_NAME abgeschlossen ist, verwirft der Warteschlangenmanager diese Daten.

*CompCode*

Typ: MQLONG - Ausgabe

Beendigungscode. Folgende Werte sind zulässig:

# **MQCC\_OK**

Erfolgreiche Fertigstellung.

# <span id="page-1230-0"></span>**MQCC\_FAILED**

Aufruf fehlgeschlagen.

### *Ursache*

Typ: MQLONG - Ausgabe

Ursachencode, der *CompCode* qualifiziert.

Wenn *CompCode* den Wert MQCC\_OK aufweist:

## **MQRC\_NONE**

(0, X'000') Keine Ursache zurückzumelden

Wenn *CompCode* auf MQCC\_FAILED gesetzt ist:

### **MQRC\_TERMINATION\_FAILED**

(2287, X'8FF') Beendigung aus nicht definiertem Grund fehlgeschlagen.

### **MQRC\_SERVICE\_NOT\_AVAILABLE**

(2285, X'8ED') Der zugrunde liegende Service ist nicht verfügbar.

Weitere Informationen zu diesen Ursachencodes finden Sie unter API-Ursachencodes.

# **C-Aufruf**

MQZ\_TERM\_NAME (Hconfig, Options, QMgrName, ComponentData, &CompCode, &Reason);

The parameters passed to the service are declared as follows:

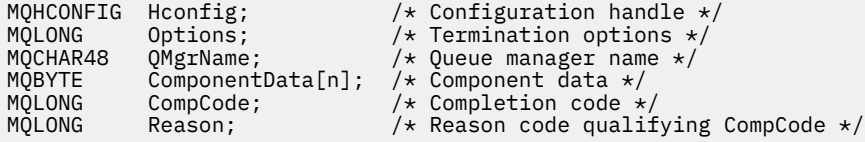

# **MQZAC - Anwendungskontext**

Die MQZAC-Struktur wird im Aufruf von MQZ\_AUTHENTICATE\_USER für den Parameter *ApplicationContext* verwendet. Dieser Parameter gibt Daten zu der aufrufenden Anwendung an.

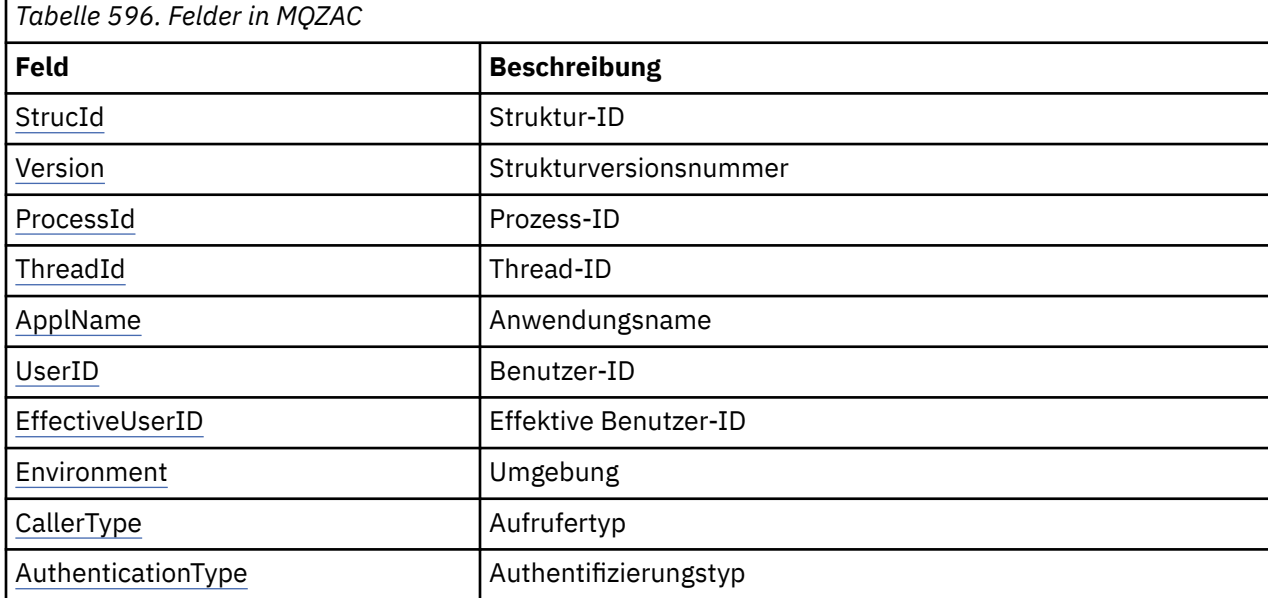

In *Tabelle 1* finden Sie eine Zusammenfassung der in der Struktur enthaltenen Felder.

<span id="page-1231-0"></span>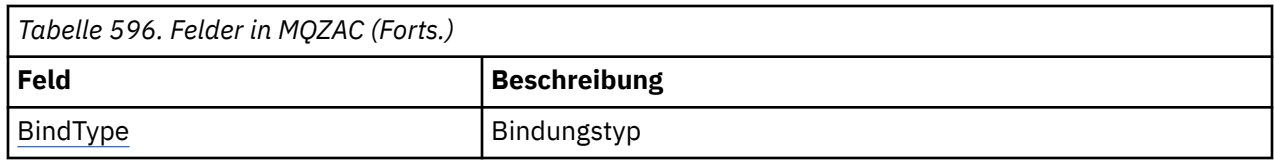

# **Felder**

### *StrucId*

Typ: MQCHAR4 - Eingabe

Struktur-ID. Der Wert lautet wie folgt:

## **MQZAC\_STRUC\_ID**

ID für die Anwendungskontextstruktur.

Für die Programmiersprache C ist auch die Konstante MOZAC\_STRUC\_ID\_ARRAY definiert; diese hat den gleichen Wert wie MOZAC\_STRUC\_ID, aber es handelt sich dabei um eine Gruppe von Zeichen, nicht um eine Zeichenfolge.

## *Version*

Typ: MQLONG - Eingabe

Strukturversionsnummer. Der Wert lautet wie folgt:

### **MQZAC\_VERSION\_1**

Anwendungskontextstruktur der Version 1. Die Konstante MQZAC\_CURRENT\_VERSION gibt die Versionsnummer der aktuellen Version an.

## *ProcessId*

Typ: MQPID - Eingabe

Prozess-ID der Anwendung.

#### *ThreadId*

Typ: MQTID - Eingabe

Thread-ID der Anwendung.

#### *ApplName*

Typ: MQCHAR28 - Eingabe

Anwendungsname.

#### *UserID*

Typ: MQCHAR12 - Eingabe

Benutzer-ID. Auf UNIX-Systemen gibt dieses Feld die reale Benutzer-ID der Anwendung an. Unter Windows gibt dieses Feld die Benutzer-ID der Anwendung an.

### *EffectiveUserID*

Typ: MQCHAR12 - Eingabe

Effektive Benutzer-ID. Auf UNIX-Systemen gibt dieses Feld die aktuelle Benutzer-ID der Anwendung an. Unter Windows ist dieses Feld leer.

### *Environment*

Typ: MQLONG - Eingabe

Die Umgebung. Dieses Feld gibt die Umgebung an, aus der der Aufruf ausgeführt wurde. In diesem Feld sind folgende Werte möglich:

#### **MQXE\_COMMAND\_SERVER**

Befehlsserver

## **MQXE\_MQSC**

Befehlsinterpreter von **runmqsc**

## <span id="page-1232-0"></span>**MQXE\_MCA**

Nachrichtenkanalagent MQXE\_OTHER

### **MQXE\_OTHER**

Nicht definierte Umgebung

### *CallerType*

Typ: MQLONG - Eingabe

Aufrufertyp. Dieses Feld gibt den Typ des Programms an, das den Aufruf ausgeführt hat. In diesem Feld sind folgende Werte möglich:

### **MQXACT\_EXTERNAL**

Der Aufruf wurde außerhalb des Warteschlangenmanagers ausgeführt.

# **MQXACT\_INTERNAL**

Der Aufruf wurde innerhalb des Warteschlangenmanagers ausgeführt.

# *AuthenticationType*

Typ: MQLONG - Eingabe

Authentifizierungstyp. Dieses Feld gibt den Authentifizierungstyp an, der gerade ausgeführt wird. In diesem Feld sind folgende Werte möglich:

## **MQZAT\_INITIAL\_CONTEXT**

Der Authentifizierungsaufruf beruht auf dem initialisierten Benutzerkontext. Dieser Wert wird während eines Aufrufs von MQCONN oder MQCONNX verwendet.

### **MQZAT\_CHANGE\_CONTEXT**

Der Authentifizierungsaufruf beruht auf dem geänderten Benutzerkontext. Dieser Wert wird verwendet, wenn der Nachrichtenkanalagent (MCA) den Benutzerkontext ändert. Übergeordnetes Thema: MQZAC -

### *BindType*

Typ: MQLONG - Eingabe

Bindungstyp. Dieses Feld gibt den verwendeten Bindungstyp an. In diesem Feld sind folgende Werte möglich:

## **MQCNO\_FASTPATH\_BINDING**

Fastpath-Bindung.

### **MQCNO\_SHARED\_BINDING**

Gemeinsam genutzte Bindung.

#### **MQCNO\_ISOLATED\_BINDING**

Isolierte Bindung.

# **Deklaration in Programmiersprache C**

Deklarieren Sie die Felder der Struktur wie folgt:

```
typedef struct tagMQZAC MQZAC;
struct tagMQZAC {
 MQCHAR4 StrucId; /* Structure identifier */
 MQLONG Version; /* Structure version number */
 MQPID ProcessId; /* Process identifier */
<code>MQTID ThreadId;</code> \rightarrow Thread identifier \star/
 MQCHAR28 ApplName; /* Application name */
 MQCHAR12 UserID; /* User identifier */
 MQCHAR12 EffectiveUserID; /* Effective user identifier */
 MQLONG Environment; /* Environment */
 MQLONG CallerType; /* Caller type */
<code>MQLONG AuthenticationType;</code> /\star Authentication type \star/
 MQLONG AuthenticationType; /x Authentication type */<br>MQLONG BindType; /* Bind type */};
```
# **MQZAD - Berechtigungsdaten**

Die MQZAD-Struktur wird im MQZ\_ENUMERATE\_AUTHORITY\_DATA-Aufruf für zwei Parameter verwendet, eine Eingabe und eine Ausgabe.

- MQZAD wird für den Parameter *Filter* verwendet, der als Eingabe für den Aufruf dient. Dieser Parameter gibt die Auswahlkriterien an, die bei der Auswahl der vom Aufruf zurückgegebenen Berechtigungsdaten verwendet werden sollen.
- Darüber hinaus wird MQZAD für den Parameter *AuthorityBuffer* verwendet, der eine Ausgabe des Aufrufs darstellt. Dieser Parameter gibt die Berechtigungen für eine Kombination aus Profilname, Objekttyp und Entität an.

In *Tabelle 1* finden Sie eine Zusammenfassung der in der Struktur enthaltenen Felder.

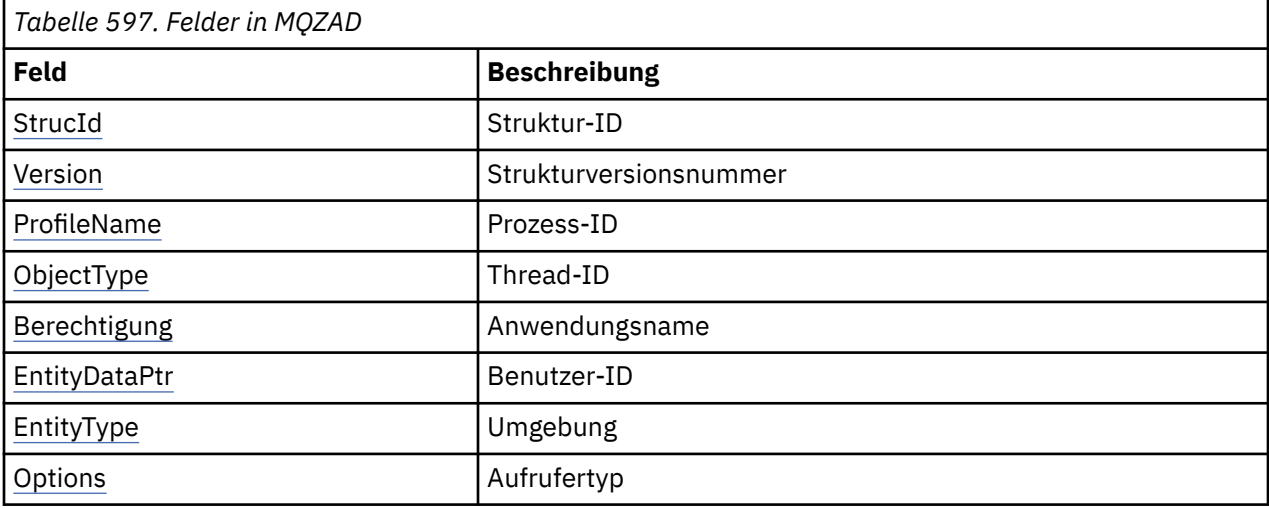

# **Felder**

# *StrucId*

Typ: MQCHAR4 - Eingabe

Struktur-ID. Der Wert lautet wie folgt:

## **MQZAC\_STRUC\_ID**

ID für die Anwendungskontextstruktur.

Für die Programmiersprache C ist auch die Konstante MOZAC\_STRUC\_ID\_ARRAY definiert; diese hat den gleichen Wert wie MOZAC\_STRUC\_ID, aber es handelt sich dabei um eine Gruppe von Zeichen, nicht um eine Zeichenfolge.

## *Version*

Typ: MQLONG - Eingabe

Strukturversionsnummer. Der Wert lautet wie folgt:

## **MQZAC\_VERSION\_1**

Anwendungskontextstruktur der Version 1. Die Konstante MQZAC\_CURRENT\_VERSION gibt die Versionsnummer der aktuellen Version an.

Die folgende Konstante definiert die Nummer der aktuellen Version:

## **MQZAD\_CURRENT\_VERSION**

Aktuelle Version der Berechtigungsdatenstruktur.

# *ProfileName*

Typ: MQCHAR48 - Eingabe

Profilname.

<span id="page-1234-0"></span>Für den Parameter *Filter* ist dieses Feld der Profilname, für den Berechtigungsdaten erforderlich sind. Wenn der Name bis zum Feldende oder zum ersten Nullzeichen ganz leer ist, werden Berechtigungsdaten für alle Profilnamen zurückgegeben.

Für den Parameter *AuthorityBuffer* ist dieses Feld der Name eines Profils, das die angegebenen Auswahlkriterien erfüllt.

### *ObjectType*

Typ: MQLONG - Eingabe

Objekttyp.

Für den Parameter *Filter* ist dieses Feld der Objekttyp, für den Berechtigungsdaten erforderlich sind. Wenn der Wert MQOT\_ALL lautet, werden Berechtigungsdaten für alle Objekttypen zurückgegeben.

Für den Parameter *AuthorityBuffer* ist dieses Feld der Objekttyp, auf den das mit dem Parameter *ProfileName* angegebene Profil angewendet wird.

Einer der folgende Werte ist möglich (für den Parameter *Filter* zusätzlich noch der Wert MQOT\_ALL):

#### **MQOT\_AUTH\_INFO**

Authentifizierungsdaten

**MQOT\_CHANNEL** Kanal

# **MQOT\_CLNTCONN\_CHANNEL**

Clientverbindungskanal

**MQOT\_LISTENER**

Empfangsprogramm

**MQOT\_NAMELIST** Namensliste

**MQOT\_PROCESS**

Prozessdefinition

## **MQOT\_Q**

Warteschlange

### **MQOT\_Q\_MGR**

Warteschlangenmanager

#### **MQOT\_SERVICE** Service

*Berechtigung*

Typ: MQLONG - Eingabe

Berechtigung.

Für den Parameter *Filter* wird dieses Feld ignoriert.

Für den Parameter *AuthorityBuffer* stellt dieses Feld die Berechtigungen dar, die die Entität für die mit *ProfileName* und *ObjectType* angegebenen Objekte besitzt. Wenn die Entität nur über eine Berechtigung verfügt, entspricht das Feld dem jeweiligen Berechtigungswert (MQZAO\_\*-Konstante). Bei mehreren Berechtigungen ist das Feld das bitweise ODER der entsprechenden MQZAO\_\*-Konstanten.

#### *EntityDataPtr*

Typ: PMQZED - Eingabe

Adresse der MQZED-Struktur, über die eine Entität identifiziert wird.

Für den Parameter *Filter* verweist dieses Feld auf eine MQZED-Struktur, die die Entität angibt, für die Berechtigungsdaten erforderlich sind. Wenn *EntityDataPtr* der Nullzeiger ist, werden Berechtigungsdaten für alle Entitäten zurückgegeben.

Für den Parameter *AuthorityBuffer* verweist dieses Feld auf eine MQZED-Struktur, die die Entität angibt, für die Berechtigungsdaten zurückgegeben wurden.

# <span id="page-1235-0"></span>*EntityType*

Typ: MQLONG - Eingabe

Entitätstyp.

Für den Parameter *Filter* gibt dieses Feld den Entitätstyp an, für den Berechtigungsdaten erforderlich sind. Bei Angabe von MQZAET\_NONE werden die Berechtigungsdaten für alle Entitätstypen zurückgegeben.

Für den Parameter *AuthorityBuffer* gibt dieses Feld den Entitätstyp an, der von der MQZED-Struktur angegeben wird, auf die der Parameter *EntityDataPtr* verweist.

Einer der folgende Werte ist möglich (für den Parameter *Filter* zusätzlich noch der Wert MQZAET\_NO-NE):

**MQZAET\_PRINCIPAL**

Principal

**MQZAET\_GROUP** Gruppe

# *Options*

Typ: MQAUTHOPT - Eingabe

Optionen. Dieses Feld gibt die Optionen an, mit denen sich die angezeigten Profile steuern lassen. Es muss einer der folgenden Werte angegeben werden:

## **MQAUTHOPT\_NAME\_ALL\_MATCHING**

Zeigt alle Profile an.

## **MQAUTHOPT\_NAME\_EXPLICIT**

Zeigt die Profile an, deren Namen mit dem im Feld *ProfileName* angegebenen Namen übereinstimmen.

Außerdem muss auch eine der folgenden Optionen angegeben werden:

## **MQAUTHOPT\_ENTITY\_SET**

Zeigt alle Profile an, mit deren Hilfe die kumulative Berechtigung der Entität für das vom Parameter *ProfileName* angegebene Objekt berechnet wird. Der Parameter *ProfileName* darf keine Platzhalterzeichen enthalten.

Wenn die angegebene Entität ein Principal ist, wird für die einzelnen Mitglieder der Gruppe {Entität, Gruppen} das Profil angezeigt, das sich am besten auf das Objekt anwenden lässt.

Wenn die angegebene Entität eine Gruppe ist, wird das am besten passende Profil aus der Gruppe angezeigt, die für das Objekt gilt.

Wird dieser Wert angegeben, dürfen die Werte von *ProfileName*, *ObjectType*, *EntityType* sowie der Entitätsname, der in der MQZED-Struktur *EntityDataPtr* angegeben wird, nicht nur aus Leerzeichen bestehen.

Wenn Sie MQAUTHOPT\_NAME\_ALL\_MATCHING angegeben haben, können Sie auch den folgenden Wert angeben:

## **MQAUTHOPT\_ENTITY\_EXPLICIT**

Zeigt die Profile an, deren Entitätsnamen mit dem in der MQZED-Struktur *EntityDataPtr* angegebenen Entitätsnamen übereinstimmen.

# **Deklaration in Programmiersprache C**

```
typedef struct tagMQZAD MQZAD;
struct tagMQZAD {<br>MQCHAR4 StrucId;<br>MQLONG Version;
 MQCHAR4 StrucId; /* Structure identifier */
 MQLONG Version; /* Structure version number */
 MQCHAR48 ProfileName; /* Profile name */
 MQLONG ObjectType; /* Object type */
 MQLONG Authority; /* Authority */
 PMQZED EntityDataPtr; /* Address of MQZED structure identifying an
```

```
/* entity<br>MQLONG     EntityType;      /* Entity typ
                                              /* Entity type */<br>/* Options */
    MQAUTHOPT Options; /* Options */
};
```
# **Felder**

# **MQZED - Entitätsdeskriptor**

Mit der MQZED-Struktur wird in verschiedenen Berechtigungsserviceaufrufen die Entität angegeben, für die Berechtigungen geprüft werden sollen.

In *Tabelle 1* finden Sie eine Zusammenfassung der in der Struktur enthaltenen Felder.

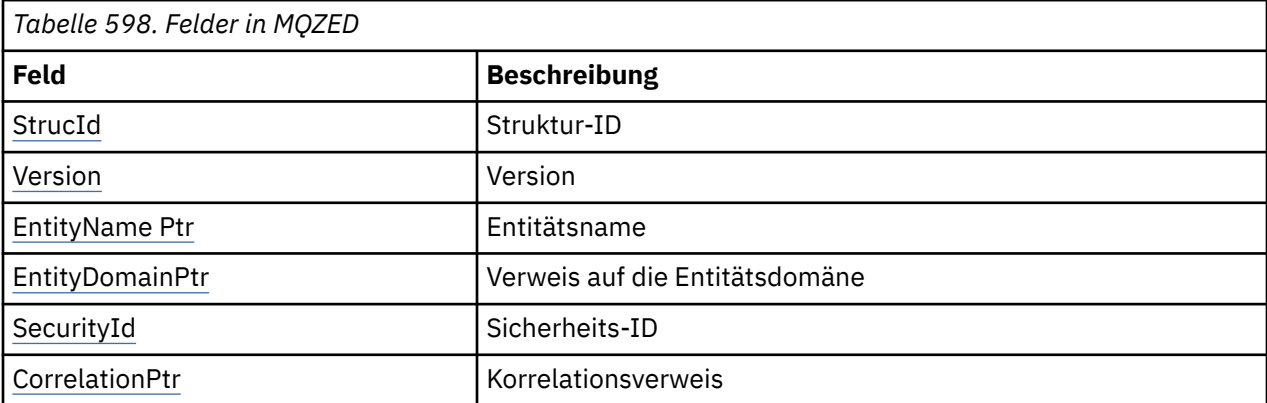

# **Felder**

# *StrucId*

Typ: MQCHAR4 - Eingabe

Struktur-ID. Der Wert lautet wie folgt:

# **MQZED\_STRUC\_ID**

ID für die Entitätsdeskriptorstruktur.

Für die Programmiersprache C ist auch die Konstante MQZED\_STRUC\_ID\_ARRAY definiert; diese hat den gleichen Wert wie MQZED\_STRUC\_ID, aber es handelt sich dabei um eine Gruppe von Zeichen, nicht um eine Zeichenfolge.

# *Version*

Typ: MQLONG - Eingabe

Strukturversionsnummer. Der Wert lautet wie folgt:

# **MQZED\_VERSION\_1**

Entitätsdeskriptorstruktur der Version 1.

Die folgende Konstante definiert die Nummer der aktuellen Version:

# **MQZED\_CURRENT\_VERSION**

Aktuelle Version der Entitätsdeskriptorstruktur.

# *EntityNamePtr*

Typ: PMQCHAR - Eingabe

Profilname.

Adresse des Entitätsnamens. Dies ist ein Verweis auf den Namen der Entität, deren Berechtigung geprüft werden soll.

## *EntityDomainPtr*

Typ: PMQCHAR - Eingabe

<span id="page-1237-0"></span>Adresse des Entitätsdomänennamens. Dies ist ein Verweis auf den Namen der Domäne, in der die Definition der Entität enthalten ist, deren Berechtigung geprüft werden soll.

### *SecurityId*

Typ: MQBYTE40 - Eingabe

Berechtigung.

Sicherheits-ID. Dies ist die Sicherheits-ID, deren Berechtigung geprüft werden soll.

#### *CorrelationPtr*

Typ: MQPTR - Eingabe

Korrelationsverweis. Vereinfacht die Übergabe von Korrelationsdaten zwischen der Funktion zur Benutzerauthentifizierung und anderen einschlägigen OAM-Funktionen.

# **Deklaration in Programmiersprache C**

```
typedef struct tagMQZED MQZED;
struct tagMQZED {
 MQCHAR4 StrucId; /* Structure identifier */
 MQLONG Version; /* Structure version number */
<code>PMQCHAR EntityNamePtr; /*</code> Address of entity name */ PMQCHAR EntityDomainPtr; /* Address of entity domain name */
 MQBYTE40 SecurityId; /* Security identifier */
MQPTR \, CorrelationPtr; /\,\times\, Address of correlation data \,\star\,/
```
# **Felder**

# **MQZEP - Eingangspunkt der Komponente hinzufügen**

Diese Funktion wird während der Initialisierung von einer Servicekomponente gestartet, um einen Eingangspunkt zum Eingangspunktvektor für diese Servicekomponente hinzuzufügen.

## **Syntax**

MQZEP ( *Hconfig*, *Funktion*, *EntryPoint*, *[CompCode](#page-1238-0)*, *[Reason](#page-1238-0)*)

## **Parameter**

#### *Hconfig*

Typ: MQHCONFIG - Eingabe

Konfigurationskennung. Diese Kennung stellt die Komponente dar, die für diesen installierbaren Service konfiguriert wird. Sie muss mit der Komponente identisch sein, die beim Komponenteninitialisierungsaufruf vom Warteschlangenmanager an die Komponentenkonfigurationsfunktion übergeben wird.

#### *FUNCTION*

Typ: MQLONG - Eingabe

Funktions-ID. Die gültigen Werte für diesen Parameter sind für jeden installierbaren Service definiert.

Wird MQZEP mehrmals für eine Funktion aufgerufen, stellt der letzte Aufruf den zu verwendenden Eingangspunkt bereit.

#### *EntryPoint*

Typ: PMQFUNC - Eingabe

Funktionseingangspunkt. Dies ist die Adresse des Eingangspunkts, der von der Komponente für die Ausführung der Funktion bereitgestellt wird.

Der Wert NULL ist gültig und zeigt an, dass die Funktion nicht von dieser Komponente bereitgestellt wird. NULL wird für Eingangspunkte angenommen, die nicht mit MQZEP definiert werden.

# <span id="page-1238-0"></span>*CompCode*

Typ: MQLONG - Ausgabe

Beendigungscode. Folgende Werte sind zulässig:

# **MQCC\_OK**

Erfolgreiche Fertigstellung.

# **MQCC\_FAILED**

Aufruf fehlgeschlagen.

# *Ursache*

Typ: MQLONG - Ausgabe

*CompCode* mit Ursachencode.

Wenn *CompCode* den Wert MQCC\_OK aufweist:

# **MQRC\_NONE**

(0, X'000') Keine Ursache zurückzumelden

Wenn *CompCode* auf MQCC\_FAILED gesetzt ist:

# **MQRC\_FUNCTION\_ERROR**

(2281, X'8E9') Funktions-ID ungültig.

# **MQRC\_HCONFIG\_ERROR**

(2280, X'8E8') Konfigurationskennung ungültig.

Weitere Informationen zu diesen Ursachencodes finden Sie unter API-Ursachencodes.

# **C-Aufruf**

```
MQZEP (Hconfig, Function, EntryPoint, &CompCode, &Reason);
```
Deklarieren Sie die Parameter wie folgt:

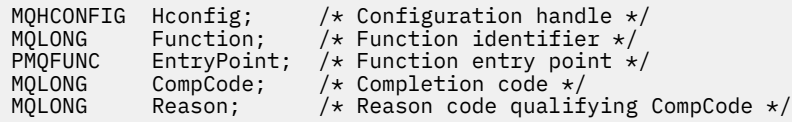

# **MQZFP - Parameter freigeben**

Die MQZFP-Struktur wird im MQZ\_FREE\_USER-Aufruf für den Parameter *FreeParms* verwendet. Dieser Parameter gibt Daten für die freizugebende Ressource an.

In *Tabelle 1* finden Sie eine Zusammenfassung der in der Struktur enthaltenen Felder.

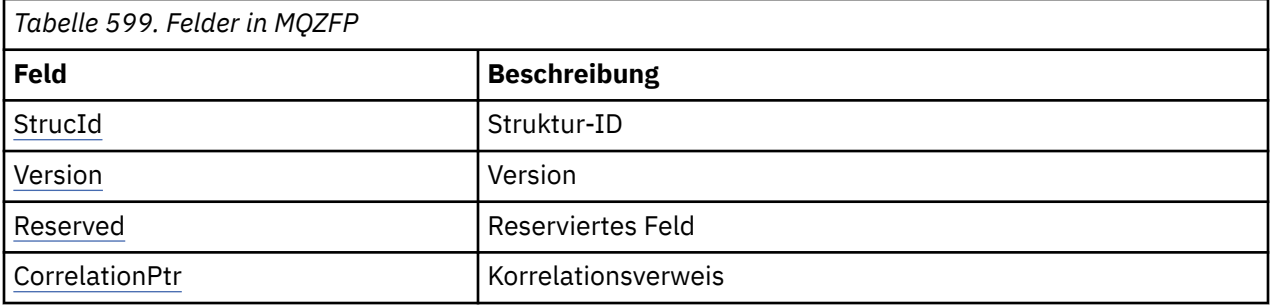

# **Felder**

*StrucId* Typ: MQCHAR4 - Eingabe <span id="page-1239-0"></span>Struktur-ID. Der Wert lautet wie folgt:

# **MQZIC\_STRUC\_ID**

ID für Identitätskontextstruktur. Für die Programmiersprache C ist auch die Konstante MO-ZIC\_STRUC\_ID\_ARRAY definiert; diese hat den gleichen Wert wie MOZIC\_STRUC\_ID, aber es handelt sich dabei um eine Gruppe von Zeichen, nicht um eine Zeichenfolge.

### *Version*

Typ: MQLONG - Eingabe

Strukturversionsnummer. Der Wert lautet wie folgt:

## **MQZFP\_VERSION\_1**

Parameterfreigabestruktur der Version 1.

Die folgende Konstante definiert die Nummer der aktuellen Version:

## **MQZFP\_CURRENT\_VERSION**

Aktuelle Version der freien Parameterstruktur.

## *Reserved*

Typ: MQBYTE8 - Eingabe

Reserviertes Feld. Der Anfangswert ist null.

### *CorrelationPtr*

Typ: MQPTR - Eingabe

Korrelationsverweis. Die Adresse der Korrelationsdaten zu der freizugebenden Ressource.

# **Deklaration in Programmiersprache C**

```
typedef struct tagMQZFP MQZFP;
struct tagMQZFP {<br>MQCHAR4 StrucId;<br>MQLONG Version;
 MQCHAR4 StrucId; /* Structure identifier */
 MQLONG Version; /* Structure version number */
<code>MQBYTE8 Reserved;</code> /* Reserved field */MQPTR \, CorrelationPtr; /\,\times\, Address of correlation data \,\star\,/
};
```
# **Felder**

# **MQZIC - Identitätskontext**

Die MQZIC-Struktur wird im Aufruf von MQZ\_AUTHENTICATE\_USER für den Parameter *IdentityContext* verwendet.

Die MQZIC-Struktur enthält Identitätskontextdaten zur Identifizierung des Benutzers einer Anwendung, der als erster die Nachricht in eine Warteschlange einreiht:

- Der Warteschlangenmanager trägt im Feld *UserIdentifier* einen Namen zur Angabe des Benutzers ein. Wie der Warteschlangenmanager dabei vorgehen kann, richtet sich nach der Umgebung, in der die Anwendung ausgeführt wird.
- Der Warteschlangenmanager trägt im Feld *AccountingToken* ein Token oder eine Zahl ein, das bzw. die er aus der Anwendung ermittelt hat, welche die Nachricht eingereiht hat.
- Anwendungen können das Feld *ApplIdentityData* für Zusatzinformationen verwenden, die sie zu dem Benutzer eingeben wollen (beispielsweise ein verschlüsseltes Kennwort).

Entsprechend berechtigte Anwendungen können den Identitätskontext mithilfe der Funktion MQZ\_AU-THENTICATE\_USER festlegen.

Eine Windows -Systemsicherheits-ID (SID) wird im Feld *AccountingToken* gespeichert, wenn eine Nachricht unter WebSphere MQ für Windowserstellt wird. Mit der SID können Sie das Feld *UserIdentifier* ergänzen und die Berechtigungsnachweise eines Benutzers erstellen.

In *Tabelle 1* finden Sie eine Zusammenfassung der in der Struktur enthaltenen Felder.

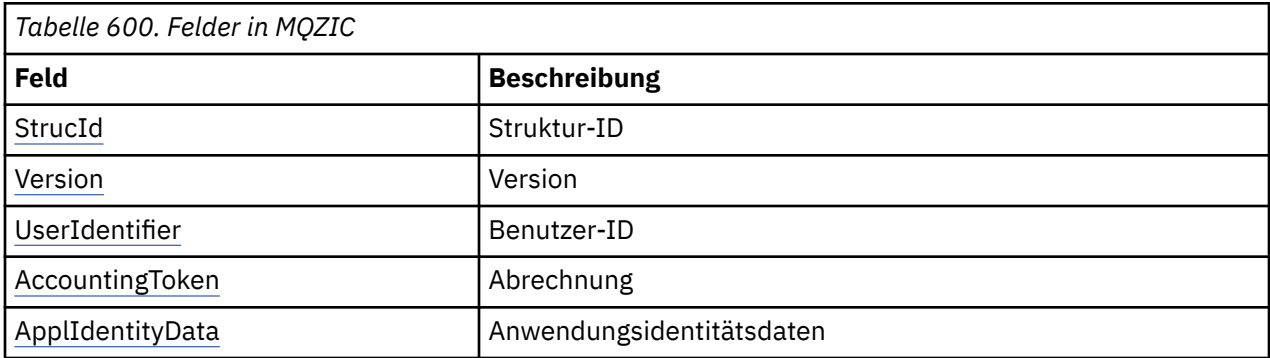

# **Felder**

## *StrucId*

Typ: MQCHAR4 - Eingabe

Struktur-ID. Der Wert lautet wie folgt:

## **MQZIC\_STRUC\_ID**

ID für Identitätskontextstruktur. Für die Programmiersprache C ist auch die Konstante MO-ZIC\_STRUC\_ID\_ARRAY definiert; diese hat den gleichen Wert wie MOZIC\_STRUC\_ID, aber es handelt sich dabei um eine Gruppe von Zeichen, nicht um eine Zeichenfolge.

### *Version*

Typ: MQLONG - Eingabe

Strukturversionsnummer. Der Wert lautet wie folgt:

## **MQZIC\_VERSION\_1**

Identitätskontextstruktur der Version 1.

Die folgende Konstante definiert die Nummer der aktuellen Version:

## **MQZIC\_CURRENT\_VERSION**

Aktuelle Version der Identitätskontextstruktur.

## *UserIdentifier*

Typ: MQCHAR12 - Eingabe

Benutzer-ID. Diese Information ist Teil des Identitätskontexts einer Nachricht. *UserIdentifier* gibt die Benutzer-ID der Anwendung an, die die Nachricht generiert hat. Der Warteschlangenmanager behandelt diese Informationen als Zeichendaten, ohne jedoch ihr Format zu definieren. Weitere Informationen zum Feld UserIdentifier finden Sie unter ["UserIdentifier \(MQCHAR12\)" auf Seite 447.](#page-446-0)

## *AccountingToken*

Typ: MQBYTE32 - Eingabe

Berechnungs-Token. Diese Information ist Teil des Identitätskontexts einer Nachricht. Mit der Angabe von *AccountingToken* kann eine Anwendung eine Aufgabe infolge der entsprechend zu ladenden Nachricht als erledigt betrachten. Der Warteschlangenmanager behandelt diese Informationen als Bitzeichenfolge, ohne jedoch ihren Inhalt zu prüfen. Weitere Informationen zum Feld *AccountingToken* finden Sie unter ["AccountingToken \(MQBYTE32\)" auf Seite 402](#page-401-0).

## *ApplIdentityData*

Typ: MQCHAR32 - Eingabe

Identitätsbezogene Anwendungsdaten. Diese Information ist Teil des Identitätskontexts einer Nachricht. ApplIdentityData ist eine von der Anwendungssuite definierte Information, die zur Bereitstellung zusätzlicher Informationen über den Ursprung der Nachricht verwendet werden kann. Es kann beispielsweise von Anwendungen eingestellt werden, die mit geeigneten Benutzerberechtigungen ausgeführt werden, um anzuzeigen, ob die Identitätsdaten vertrauenswürdig sind. Weitere Informati-onen zum Feld "ApplIdentityData" finden Sie unter ["ApplIdentityData \(MQCHAR32\)" auf Seite 404.](#page-403-0)

# **Deklaration in Programmiersprache C**

```
typedef struct tagMQZED MQZED;
struct tagMQZED {<br>MQCHAR4 StrucId;
  MQCHAR4 StrucId; \overline{\phantom{a}} /* Structure identifier */<br>MQLONG Version; \overline{\phantom{a}} /* Structure version number */
 MQLONG Version; /* Structure version number */
MQCHAR12 UserIdentifier; /* User identifier */ MQBYTE32 AccountingToken; /* Accounting token */
MQCHAR32 ApplIdentityData; /* Application data relating to identity */};
```
**Felder**

# **Referenzmaterial für IBM WebSphere MQ Bridge for HTTP**

Referenzthemen für IBM WebSphere MQ Bridge for HTTP in alphabetischer Reihenfolge

# **HTTP DELETE: WebSphere MQ Bridge for HTTP-Befehl**

Bei einer HTTP-Operation vom Typ **DELETE** wird eine Nachricht aus einer WebSphere MQ-Warteschlange oder eine Veröffentlichung aus einem Thema abgerufen. Dabei wird die Nachricht aus der Warteschlange entfernt. Wenn die Veröffentlichung beibehalten wird, wird sie nicht entfernt. Eine Antwortnachricht mit Informationen zur Nachricht wird an den Client zurückgesendet.

# **Syntax**

**Anforderung**

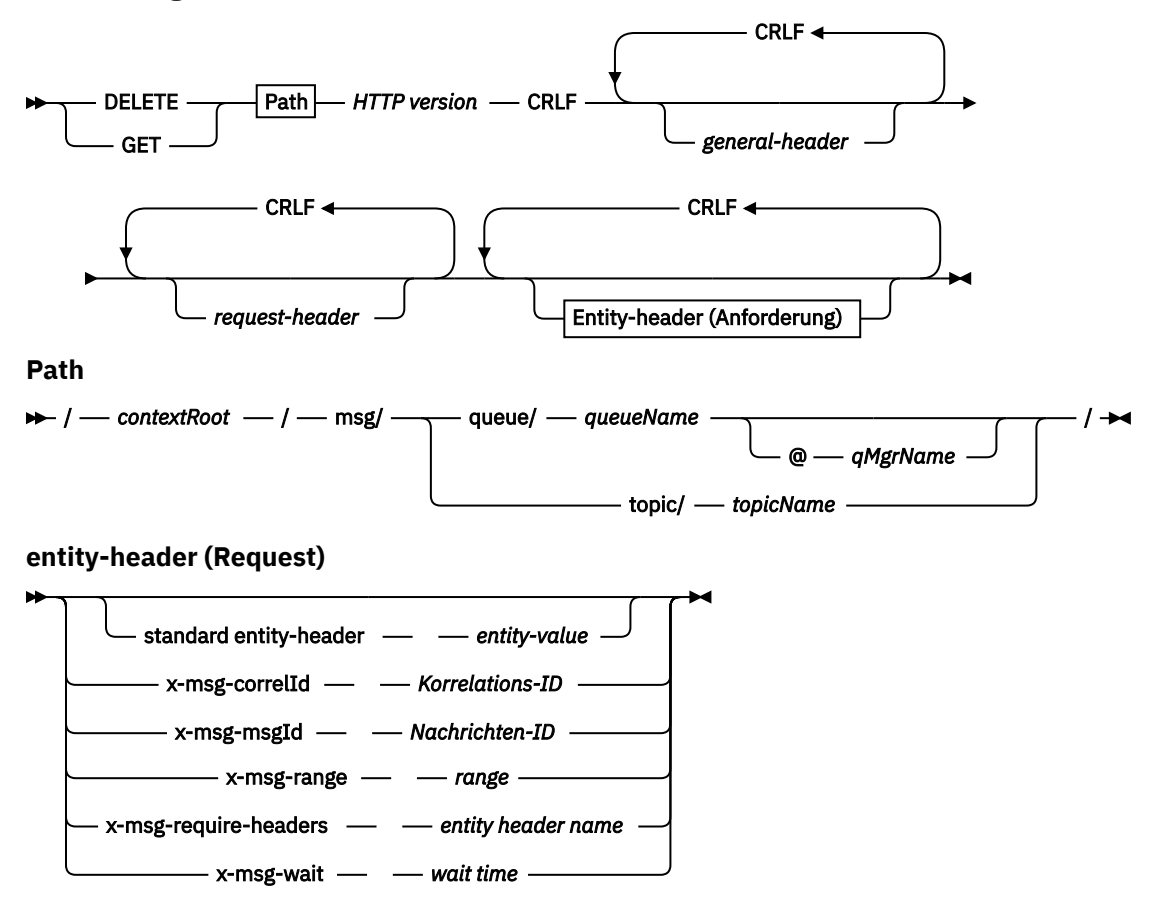

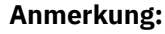

- 1. If a question mark (?) is used it must be substituted with %3f. For example, orange?topic should be specified as orange%3ftopic.
- 2. @*qMgrName* is only valid on an HTTP **POST**

### **Antwort**

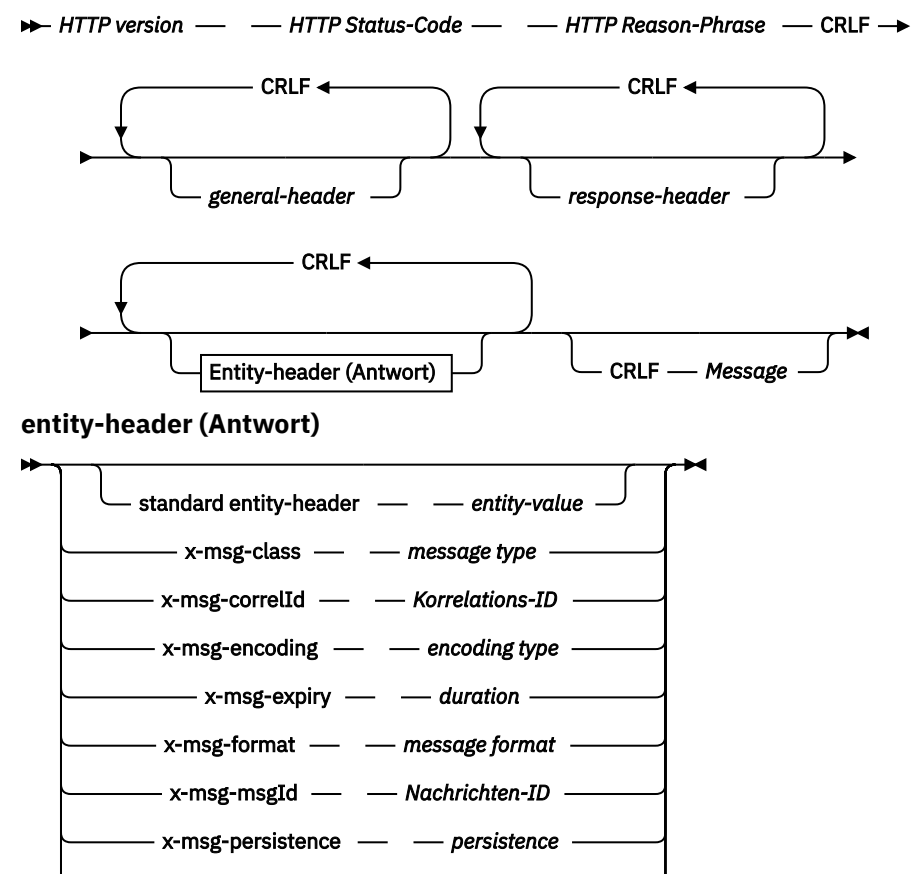

# x-msg-priority  $\rightharpoonup$  *priority class* x-msg-replyTo  $\longrightarrow$  *reply-to queue* x-msg-timestamp  $\longrightarrow$  *-- HTTP-date* x-msg-usr  $\longrightarrow$  *user properties*

# **Anforderungsparameter**

#### **PATH**

Siehe ["URI-Format" auf Seite 1278.](#page-1277-0)

## *HTTP-Version*

HTTP-Version; Beispiel: HTTP/1.1

#### *general-header*

Informationen finden Sie unter [HTTP/1.1 - 4.5 General Header Fields](https://www.w3.org/protocols/rfc2616/rfc2616-sec4.html#sec4.5) ("general-header"-Felder).

# *request-header*

Informationen finden Sie unter [HTTP/1.1 - 5.3 Request Header Fields](https://www.w3.org/protocols/rfc2616/rfc2616-sec5.html#sec5.3) ("request-header"-Felder). Das Host-Feld ist in einer HTTP/1.1-Anforderung obligatorisch. Es wird häufig von dem Tool, das Sie zum Erstellen einer Clientanforderung verwenden, automatisch eingefügt.

## *entity-header (Request)*

Informationen finden Sie unter [HTTP/1.1 - 7.1 Entity Header Fields](https://www.w3.org/protocols/rfc2616/rfc2616-sec7.html#sec7.1) ("entity-header"-Felder). Einer der im Syntaxdiagramm für Anforderungen aufgeführten Entitätsheader.

# **Antwortparameter**

## **PATH**

Siehe ["URI-Format" auf Seite 1278.](#page-1277-0)

## *HTTP-Version*

HTTP-Version; Beispiel: HTTP/1.1

# *general-header*

Informationen finden Sie unter [HTTP/1.1 - 4.5 General Header Fields](https://www.w3.org/protocols/rfc2616/rfc2616-sec4.html#sec4.5) ("general-header"-Felder).

# *response-header*

Informationen finden Sie unter [HTTP/1.1 - 6.2 Response Header Fields](https://www.w3.org/protocols/rfc2616/rfc2616-sec7.html#sec6.2) ("response-header"-Felder).

## *entity-header (Antwort)*

Informationen finden Sie unter [HTTP/1.1 - 7.1 Entity Header Fields](https://www.w3.org/protocols/rfc2616/rfc2616-sec7.html#sec7.1) ("entity-header"-Felder). Einer der im Syntaxdiagramm für Antworten aufgeführten Entitäts- oder Antwortheader. Content-Length ist in einer Antwort immer vorhanden. Er ist auf null gesetzt, wenn kein Nachrichtentext vorhanden ist.

# *Nachricht*

Nachrichtentext.

# **Beschreibung**

Wenn die HTTP-Anforderung vom Typ **DELETE** erfolgreich ist, enthält die Antwortnachricht die aus der WebSphere MQ-Warteschlange abgerufenen Daten. Die Anzahl der im Nachrichtentext enthaltenen Bytes wird im HTTP Content-Length-Header zurückgegeben. Der Statuscode für die HTTP-Antwort ist auf 200 OK festgelegt. Wenn x-msg-range mit 0 oder 0-0 angegeben wird, lautet der Statuscode der HTTP-Antwort 204 No Content (kein Inhalt).

Wenn die HTTP-Anforderung vom Typ **DELETE** nicht erfolgreich ist, enthält die Antwort eine WebSphere MQ Bridge for HTTP-Fehlermeldung und einen HTTP-Statuscode.

# **Beispiel für HTTP DELETE**

Mit HTTP **DELETE** wird eine Nachricht aus einer Warteschlange oder eine Veröffentlichung abgerufen und gelöscht. Das **HTTPDELETE** Java-Beispiel ist ein Beispiel für eine HTTP **DELETE** -Anforderung, die eine Nachricht aus einer Warteschlange liest. Anstatt Java zu verwenden, können Sie die HTTP-Anforderung **DELETE** in einem Browserformular oder mithilfe eines AJAX-Toolkits erstellen.

In Abbildung 37 auf Seite 1244 ist eine HTTP-Anforderung zum Löschen der nächsten Nachricht in der Warteschlange myQueue dargestellt. Als Antwort wird der Nachrichtentext an den Client zurückgegeben. In WebSphere MQ ist HTTP **DELETE** ein Abruf mit Löschen.

Die Anforderung enthält den HTTP-Anforderungsheader x-msg-wait, der WebSphere MQ Bridge for HTTP mitteilt, wie lange auf die Ankunft einer Nachricht in der Warteschlange gewartet werden soll. Die Anforderung enthält zudem den Anforderungsheader x-msg-require-headers, der angibt, dass der Client in der Antwort die Korrelations-ID der Nachricht erhalten soll.

```
DELETE /msg/queue/myQueue/ HTTP/1.1
Host: www.example.org
x-msg-wait: 10
x-msg-require-headers: correlID
```
*Abbildung 37. Beispiel für eine HTTP-Anforderung vom Typ DELETE*

[Abbildung 38 auf Seite 1245](#page-1244-0) ist die Antwort, die an den Client zurückgegeben wird. Die Korrelations-ID wird an den Client zurückgegeben, wie in x-msg-require-headers der Anforderung angefordert.

<span id="page-1244-0"></span>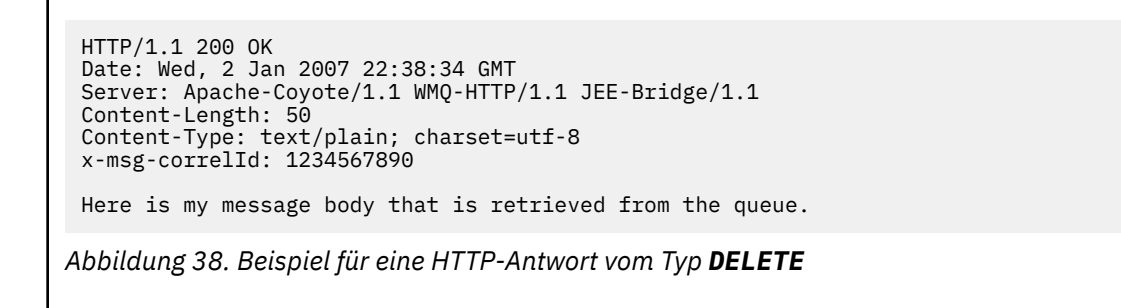

# **HTTP GET: WebSphere MQ Bridge for HTTP-Befehl**

Bei einer HTTP-Operation vom Typ **GET** wird eine Nachricht aus einer WebSphere MQ-Warteschlange abgerufen. Die Nachricht bleibt in der Warteschlange. Die HTTP-Operation vom Typ **GET** entspricht dem Durchsuchen einer WebSphere MQ-Warteschlange.

# **Syntax**

# **Anforderung**

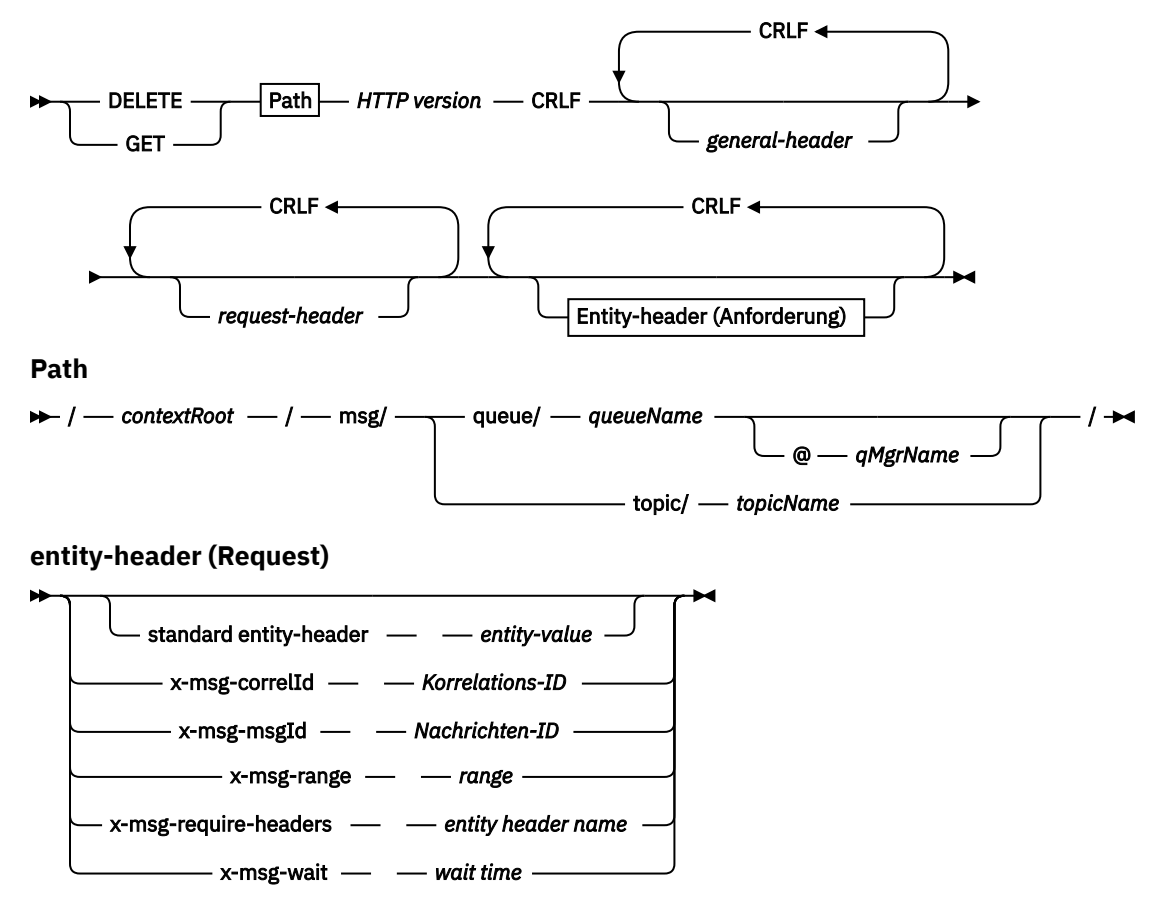

## **Anmerkung:**

- 1. If a question mark (?) is used it must be substituted with %3f. For example, orange?topic should be specified as orange%3ftopic.
- 2. @*qMgrName* is only valid on an HTTP **POST**

#### **Antwort**

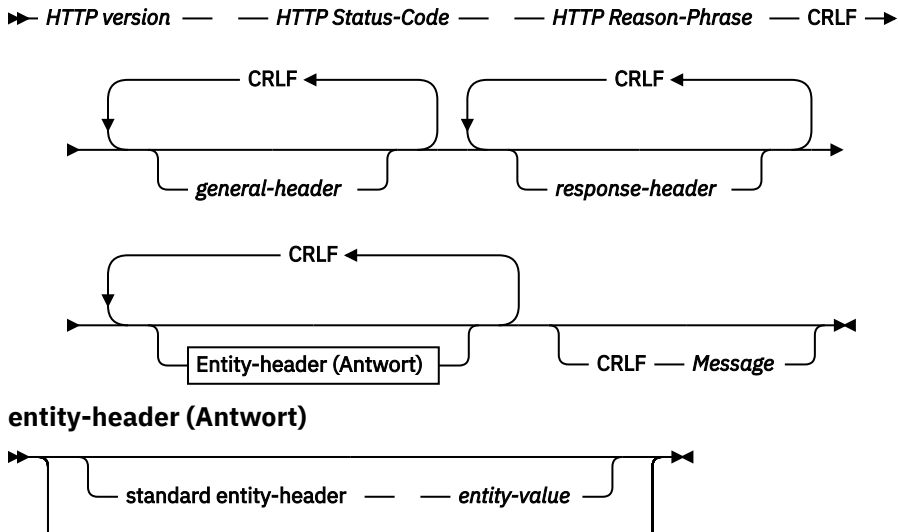

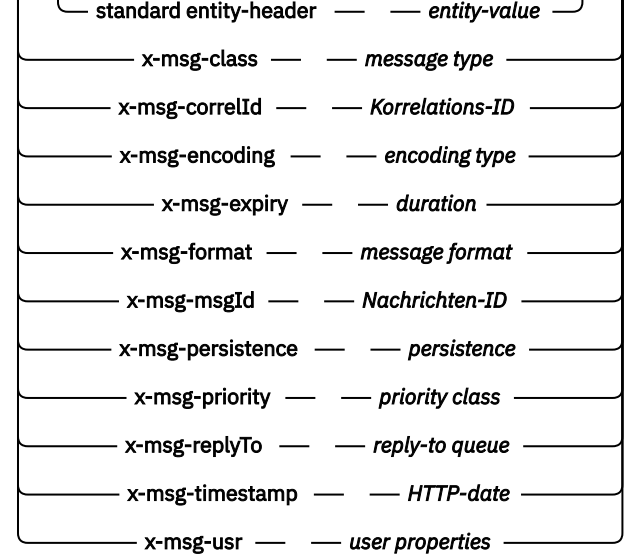

# **Anforderungsparameter**

### **PATH**

Siehe ["URI-Format" auf Seite 1278.](#page-1277-0)

#### *HTTP-Version*

HTTP-Version; Beispiel: HTTP/1.1

### *general-header*

Informationen finden Sie unter [HTTP/1.1 - 4.5 General Header Fields](https://www.w3.org/protocols/rfc2616/rfc2616-sec4.html#sec4.5) ("general-header"-Felder).

#### *request-header*

Informationen finden Sie unter [HTTP/1.1 - 5.3 Request Header Fields](https://www.w3.org/protocols/rfc2616/rfc2616-sec5.html#sec5.3) ("request-header"-Felder). Das Host-Feld ist in einer HTTP/1.1-Anforderung obligatorisch. Es wird häufig von dem Tool, das Sie zum Erstellen einer Clientanforderung verwenden, automatisch eingefügt.

#### *entity-header (Request)*

Informationen finden Sie unter [HTTP/1.1 - 7.1 Entity Header Fields](https://www.w3.org/protocols/rfc2616/rfc2616-sec7.html#sec7.1) ("entity-header"-Felder). Einer der im Syntaxdiagramm für Anforderungen aufgeführten Entitätsheader.

# **Antwortparameter**

### **PATH**

Siehe ["URI-Format" auf Seite 1278.](#page-1277-0)

## *HTTP-Version*

HTTP-Version; Beispiel: HTTP/1.1

#### *general-header*

Informationen finden Sie unter [HTTP/1.1 - 4.5 General Header Fields](https://www.w3.org/protocols/rfc2616/rfc2616-sec4.html#sec4.5) ("general-header"-Felder).

### *response-header*

Informationen finden Sie unter [HTTP/1.1 - 6.2 Response Header Fields](https://www.w3.org/protocols/rfc2616/rfc2616-sec7.html#sec6.2) ("response-header"-Felder).

### *entity-header (Antwort)*

Informationen finden Sie unter [HTTP/1.1 - 7.1 Entity Header Fields](https://www.w3.org/protocols/rfc2616/rfc2616-sec7.html#sec7.1) ("entity-header"-Felder). Einer der im Syntaxdiagramm für Antworten aufgeführten Entitäts- oder Antwortheader. Content-Length ist in einer Antwort immer vorhanden. Er ist auf null gesetzt, wenn kein Nachrichtentext vorhanden ist.

### *Nachricht*

Nachrichtentext.

# **Beschreibung**

Wenn die HTTP-Anforderung vom Typ **GET** erfolgreich ist, enthält die Antwortnachricht die aus der Web-Sphere MQ-Warteschlange abgerufenen Daten. Die Anzahl der im Nachrichtentext enthaltenen Bytes wird im HTTP Content-Length-Header zurückgegeben. Der Statuscode für die HTTP-Antwort ist auf 200 OK festgelegt. Wenn x-msg-range mit 0 oder 0-0 angegeben wird, lautet der Statuscode der HTTP-Antwort 204 No Content (kein Inhalt).

Wenn die HTTP-Anforderung vom Typ **GET** nicht erfolgreich ist, enthält die Antwort eine WebSphere MQ Bridge for HTTP-Fehlermeldung und einen HTTP-Statuscode.

## **Beispiel für HTTP GET**

Mit der HTTP-Anforderung vom Typ **GET** wird eine Nachricht aus einer Warteschlange abgerufen. Die Nachricht bleibt in der Warteschlange. Aus Sicht von WebSphere MQ ist HTTP **GET** eine Anforderung zum Durchsuchen. Sie können eine HTTP-Anforderung vom Typ **GET** mithilfe eines Java-Clients, eines Browserformulars oder eines AJAX-Toolkits erstellen.

In Abbildung 39 auf Seite 1247 ist eine HTTP-Anforderung zum Durchsuchen der nächsten Nachricht in der Warteschlange myQueue dargestellt.

Die Anforderung enthält den HTTP-Anforderungsheader x-msg-wait, der WebSphere MQ Bridge for HTTP mitteilt, wie lange auf die Ankunft einer Nachricht in der Warteschlange gewartet werden soll. Die Anforderung enthält zudem den Anforderungsheader x-msg-require-headers, der angibt, dass der Client in der Antwort die Korrelations-ID der Nachricht erhalten soll.

```
GET /msg/queue/myQueue/ HTTP/1.1
Host: www.example.org
x-msg-wait: 10
x-msg-require-headers: correlID
```
*Abbildung 39. Beispiel für eine HTTP-Anforderung vom Typ GET*

[Abbildung 40 auf Seite 1248](#page-1247-0) ist die Antwort, die an den Client zurückgegeben wird. Die Korrelations-ID wird an den Client zurückgegeben, wie in x-msg-require-headers der Anforderung angefordert.

<span id="page-1247-0"></span>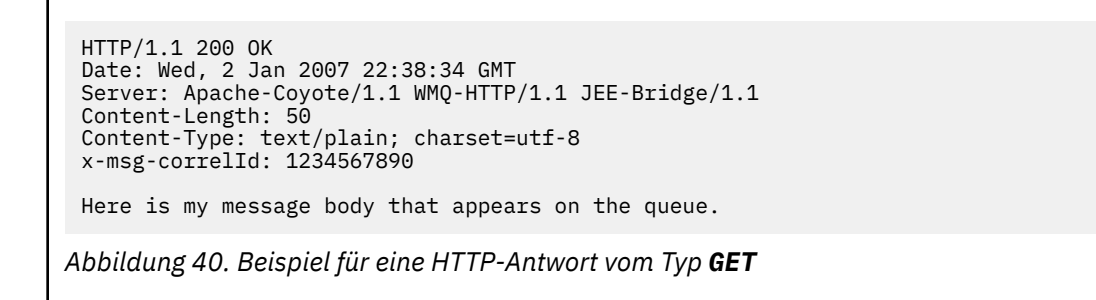

# **HTTP POST: WebSphere MQ Bridge for HTTP-Befehl**

Bei einer HTTP-Operation vom Typ **POST** wird eine Nachricht in eine WebSphere MQ-Warteschlange gestellt oder in einem Thema veröffentlicht.

# **Syntax**

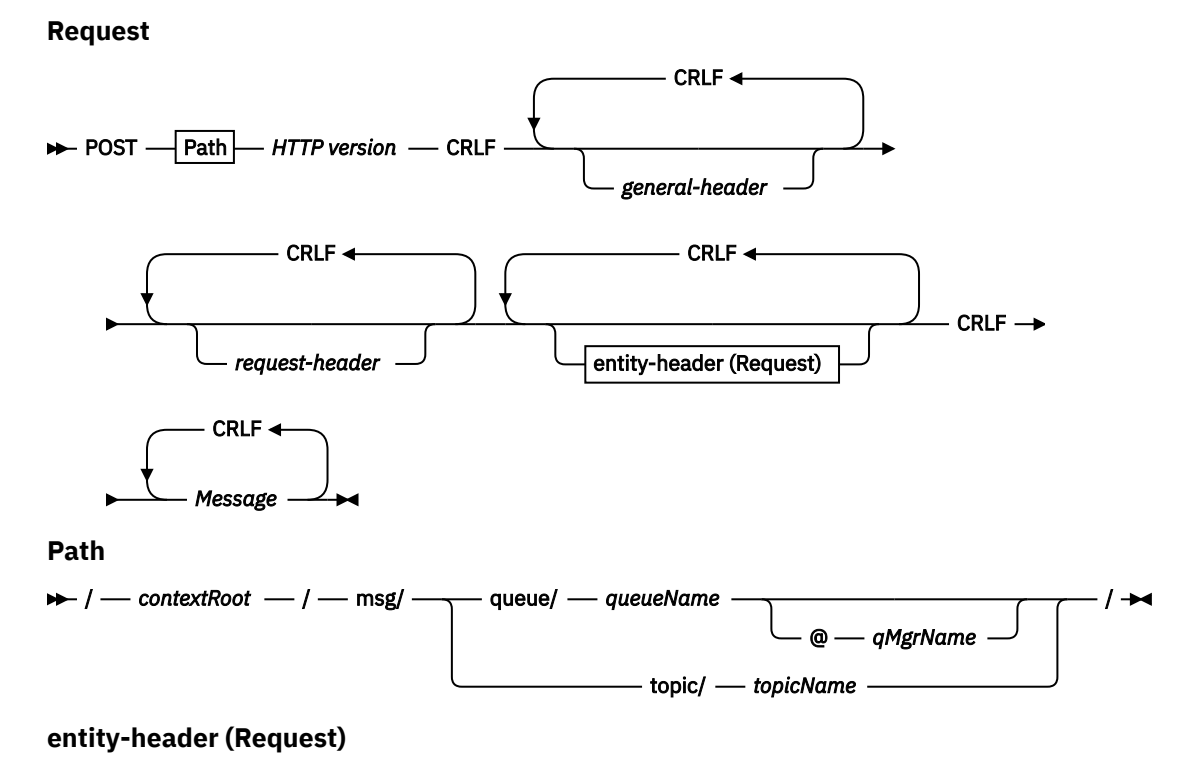

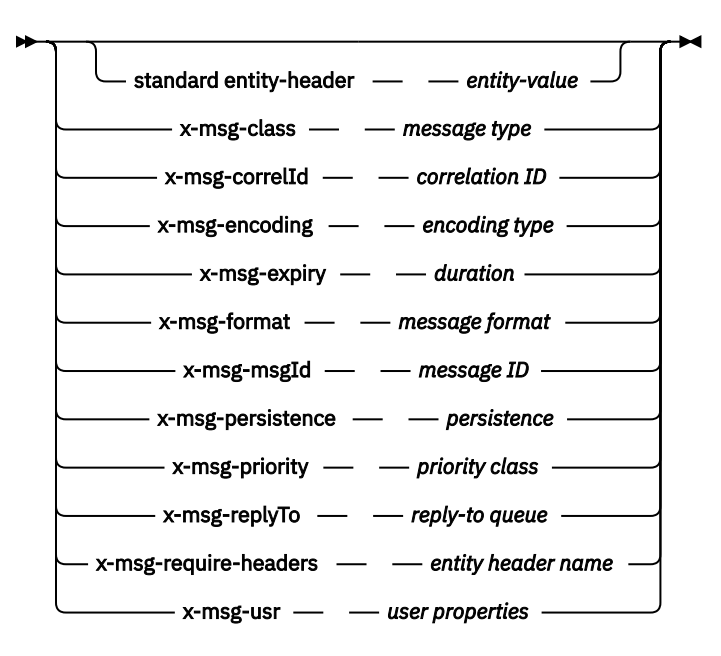

### **Anmerkung:**

- 1. If a question mark (?) is used it must be substituted with %3f. For example, orange?topic should be specified as orange%3ftopic.
- 2. @*qMgrName* is only valid on an HTTP **POST**

### **Response**

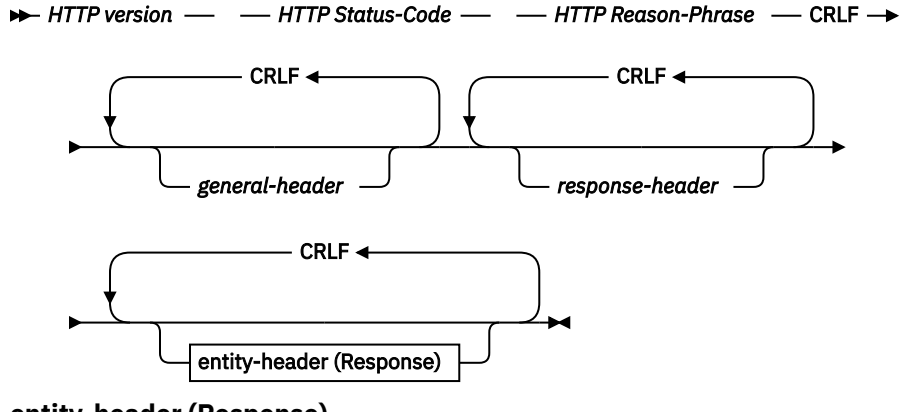

**entity-header (Response)**

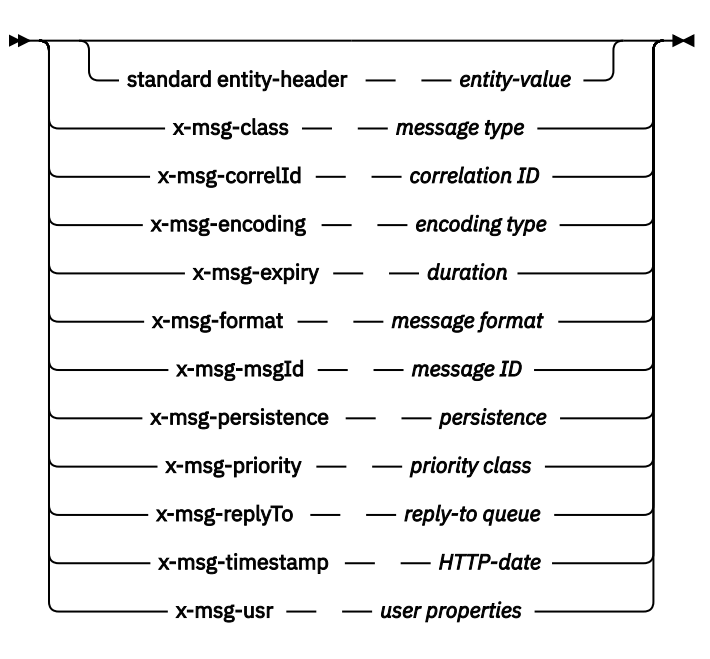

# **Anforderungsparameter**

### **PATH**

Siehe ["URI-Format" auf Seite 1278.](#page-1277-0)

## *HTTP-Version*

HTTP-Version; Beispiel: HTTP/1.1

#### *general-header*

Informationen finden Sie unter [HTTP/1.1 - 4.5 General Header Fields](https://www.w3.org/protocols/rfc2616/rfc2616-sec4.html#sec4.5) ("general-header"-Felder).

#### *request-header*

Informationen finden Sie unter [HTTP/1.1 - 5.3 Request Header Fields](https://www.w3.org/protocols/rfc2616/rfc2616-sec5.html#sec5.3) ("request-header"-Felder). Das Host-Feld ist in einer HTTP/1.1-Anforderung obligatorisch. Es wird häufig von dem Tool, das Sie zum Erstellen einer Clientanforderung verwenden, automatisch eingefügt.

## *entity-header (Request)*

Informationen finden Sie unter [HTTP/1.1 - 7.1 Entity Header Fields](https://www.w3.org/protocols/rfc2616/rfc2616-sec7.html#sec7.1) ("entity-header"-Felder). Einer der im Syntaxdiagramm für Anforderungen aufgeführten Entitätsheader. Content-Length und Content-Type sollten in eine Anforderung eingefügt werden und werden häufig automatisch von dem Tool eingefügt, das Sie zum Erstellen einer Clientanforderung verwenden. Wenn der Content-Type-Header angegeben wird, muss er mit dem im benutzerdefinierten Entitätsheader x-msg-class definierten Typ übereinstimmen.

## *Nachricht*

Die Nachricht, die in die Warteschlange gestellt wird, bzw. die Veröffentlichung, die in einem Thema veröffentlicht wird.

#### **Antwortparameter**

#### **PATH**

Siehe ["URI-Format" auf Seite 1278.](#page-1277-0)

#### *HTTP-Version*

HTTP-Version; Beispiel: HTTP/1.1

#### *general-header*

Informationen finden Sie unter [HTTP/1.1 - 4.5 General Header Fields](https://www.w3.org/protocols/rfc2616/rfc2616-sec4.html#sec4.5) ("general-header"-Felder).

#### *response-header*

Informationen finden Sie unter [HTTP/1.1 - 6.2 Response Header Fields](https://www.w3.org/protocols/rfc2616/rfc2616-sec7.html#sec6.2) ("response-header"-Felder).

### *entity-header (Antwort)*

Informationen finden Sie unter [HTTP/1.1 - 7.1 Entity Header Fields](https://www.w3.org/protocols/rfc2616/rfc2616-sec7.html#sec7.1) ("entity-header"-Felder). Einer der im Syntaxdiagramm für Antworten aufgeführten Entitäts- oder Antwortheader. Content-Length ist in einer Antwort immer vorhanden. Er ist auf null gesetzt, wenn kein Nachrichtentext vorhanden ist.

# **Beschreibung**

Wenn kein x-msg-usr-Header vorhanden ist und die Nachrichtenklasse BYTES oder TEXT lautet, weist die in die Warteschlange gestellte Nachricht keinen MQRFH2-Header auf.

Verwenden Sie HTTP-Entitäts- und HTTP-Anforderungsheader in der HTTP-Anforderung vom Typ **POST**, um die Eigenschaften der in die Warteschlange eingereihten Nachricht festzulegen. Sie können auch x-msg-require-headers verwenden, um abzufragen, welche Header in der Antwortnachricht zurückgegeben werden.

Wenn die HTTP-Anforderung vom Typ **POST** erfolgreich ist, ist die Entität der Antwortnachricht leer und der zugehörige Wert für "Content-Length" ist null. Der HTTP-Statuscode lautet 200 OK.

Wenn die HTTP-Anforderung vom Typ **POST** nicht erfolgreich ist, enthält die Antwort eine WebSphere MQ Bridge for HTTP-Fehlermeldung und einen HTTP-Statuscode. Die WebSphere MQ-Nachricht wird nicht in die Warteschlange eingereiht oder im Thema veröffentlicht.

### **Beispiel für HTTP-POST**

HTTP **POST** reiht eine Nachricht in eine Warteschlange oder eine Veröffentlichung zu einem Thema ein. Das Java-Beispiel **HTTPPOST** ist ein Beispiel für eine HTTP-**POST**-Anforderung einer Nachricht an eine Warteschlange. Anstelle von Java können Sie eine HTTP-**POST**-Anforderung mithilfe eines Browserformulars oder eines AJAX-Toolkits erstellen.

In Abbildung 41 auf Seite 1251 ist eine HTTP-Anforderung dargestellt, mit der eine Nachricht in die Warteschlange myQueue gestellt wird. Diese Anforderung enthält den HTTP-Header x-msg-correlId zum Festlegen der Korrelations-ID der WebSphere MQ-Nachricht.

POST /msg/queue/myQueue/ HTTP/1.1 Host: www.example.org Content-Type: text/plain x-msg-correlID: 1234567890 Content-Length: 50

Here is my message body that is posted on the queue.

*Abbildung 41. Beispiel für eine HTTP-POST-Anforderung an eine Warteschlange*

Abbildung 42 auf Seite 1251 zeigt die Antwort an, die dem Client zurückgegeben wird. Es ist kein Antwortinhalt vorhanden.

```
HTTP/1.1 200 OK
Date: Wed, 2 Jan 2007 22:38:34 GMT
Server: Apache-Coyote/1.1 WMQ-HTTP/1.1 JEE-Bridge/1.1
Content-Length: 0
```
*Abbildung 42. Beispiel für eine HTTP-Antwort vom Typ POST*

# **HTTP-Header**

WebSphere MQ Bridge for HTTP unterstützt benutzerdefinierte HTTP-Anforderungsheader und -Entitätsheader sowie eine Reihe von HTTP-Standardheadern.

Bei HTTP wird allen benutzerdefinierten Headern ein x-, den WebSphere MQ Bridge for HTTP-Header ein x-msg- vorangestellt. Beispiel: Verwenden Sie x-msg-priority, um den Prioritätsheader festzulegen.

# **Anmerkung:**

- Bei den meisten Headerwerten muss die Groß-/Kleinschreibung beachtet werden. Beispiel: Bei der Verwendung des msgId-Headers ist NONE ein Schlüsselwort, während none eine msgID ist.
- Falsch geschriebene Header werden ignoriert.

# **Benutzerdefinierte HTTP-Entitätsheader**

Die benutzerdefinierten HTTP-Entitätsheader enthalten Informationen zu WebSphere MQ-Nachrichten. Mithilfe von Entitätsheadern können Sie Werte im Nachrichtendeskriptor (MQMD) festlegen oder Werte im MQMD abfragen. Mit dem zusätzlichen Entitätsheader x-msg-usr werden Informationen zu Benutzereigenschaften festgelegt und zurückgegeben, die Sie mit einer Anforderung verbinden möchten.

Entitätsheader können in unterschiedlichen HTTP-Anforderungskontexten verwendet werden:

# **DELETE**

Die Entitätsheader x-msg-correlId und x-msg-msgId können jeweils allein oder zusammen in der HTTP-Anforderung **DELETE** verwendet werden. Die Header bewirken, dass eine bestimmte Nachricht nach MsgId und CorrelId in einem MQGET-Aufruf ausgewählt und in der Warteschlange gelöscht wird.

# **GET**

Die Entitätsheader x-msg-correlId und x-msg-msgId können jeweils allein oder zusammen in der HTTP-Anforderung **GET** verwendet werden. Die Header bewirken, dass eine bestimmte Nachricht nach MsgId und CorrelId in einem MQGET-Aufruf zum Durchsuchen ausgewählt wird.

# **POST**

In einer HTTP-Anforderung vom Typ **POST** können außer x-msg-timestamp alle Entitätsheader verwendet werden.

# **x-msg-require-headers**

In HTTP-Anforderungen vom Typ **GET**, **POST** oder **DELETE** können mehrere Entitätsheader im x-msgrequire-headers-Anforderungsheader durch Kommas voneinander getrennt verwendet werden. Auf diese Weise werden die angegebenen Entitätsheader in der HTTP-Antwortnachricht zurückgegeben und enthalten den Wert der zugehörigen Nachrichteneigenschaft.

In der Beschreibung der einzelnen Header wird erläutert, in welchen Kontexten der Header von Web-Sphere MQ Bridge for HTTP verarbeitet wird. Im Header **POST**, x-msg-require-headers, wird der Header beispielsweise von WebSphere MQ Bridge for HTTP in einer HTTP-Anforderung vom Typ **POST** oder im Anforderungsheader x-msg-require-headers in einer HTTP-Anforderung vom Typ **POST**, **GET**oder **DELETE** verarbeitet. Wenn sich der Header in einem Kontext befindet, für den er nicht zulässig ist, wird er ignoriert. Es wird kein Fehler gemeldet.

Sie können jeden HTTP-Standardheader zur Verarbeitung durch den Web-Server oder einen anderen Anforderungshandler in Anforderungen einfügen. Entsprechend kann die Antwort andere HTTP-Standardheader enthalten, die vom Web-Server oder von einem anderen Antworthandler eingefügt wurden.

# **Benutzerdefinierte HTTP-Anforderungsheader**

Die drei benutzerdefinierten HTTP-Anforderungsheader x-msg-range, x-msg-require-headers und x-msg-wait übergeben zusätzliche Informationen zur HTTP-Anforderung an den Server. Sie dienen als Anforderungswerte. Mit x-msg-range können Sie die Anzahl der in einer Antwort zurückgegebenen Nachrichtendaten beschränken. Mit x-msg-require-headers können Sie festlegen, dass die Antwort Informationen zum Ergebnis der Anforderungen enthält. Mit x-msg-wait können Sie die Zeit ändern, die der Client auf eine HTTP-Antwort wartet.

# **HTTP-Standardheader**

Der HTTP-Standardanforderungsheader Host muss in einer HTTP/1.1-Anforderung angegeben werden.

Die HTTP-Standardentitätsheader Content-Length und Content-Type können in einer Anforderung angegeben werden.

Die HTTP-Standardentitätsheader Content-Length, Content-Location, Content-Range, Content-Type und Server können als Antwort auf eine Anforderung zurückgegeben werden. Geben Sie einen oder mehrere HTTP-Standarddeader im x-msg-request-header-Header in der Anforderungsnachricht an.

# **Alphabetische Liste mit HTTP-Headern**

# **class: HTTP-Entitätsheader x-msg-class**

Legt den Nachrichtentyp fest oder gibt ihn zurück.

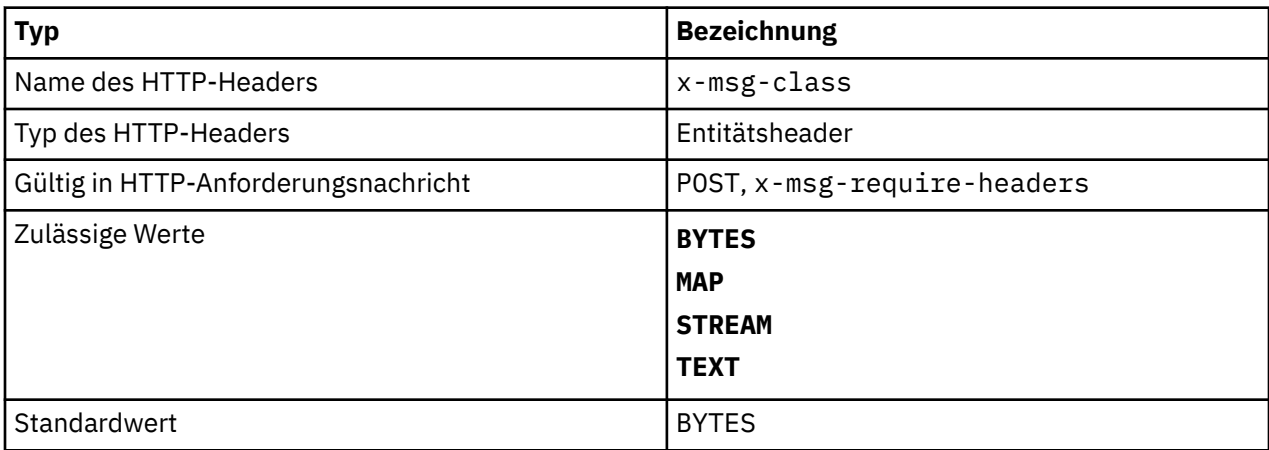

# **Beschreibung**

- Legt in einer HTTP-Anforderung vom Typ **POST** den Typ der erstellten Nachricht fest.
- Wenn Sie den Klassenheader in **GET** oder **DELETE** angeben, wird ein 400 Bad Request mit dem Entitätshauptteil MQHTTP40007zurückgegeben.
- Wenn in x-msg-require-headers angegeben, wird x-msg-class in der HTTP-Antwortnachricht auf den Typ einer Nachricht festgelegt.
- Wenn für diesen Header ein ungültiger Wert angegeben wird, wird eine MQHTTP40005-Nachricht zurückgegeben.
- Wenn der x-msg-class-Header nicht angegeben wird und der Inhaltstyp der Nachricht application/x-www-form-urlencoded lautet, wird davon ausgegangen, dass es sich bei den Daten um ein JMS-Zuordnungsobjekt handelt.

# **Content-Length: HTTP-Entitätsheader**

Legt die Länge des Nachrichtentexts in Bytes fest oder gibt sie zurück.

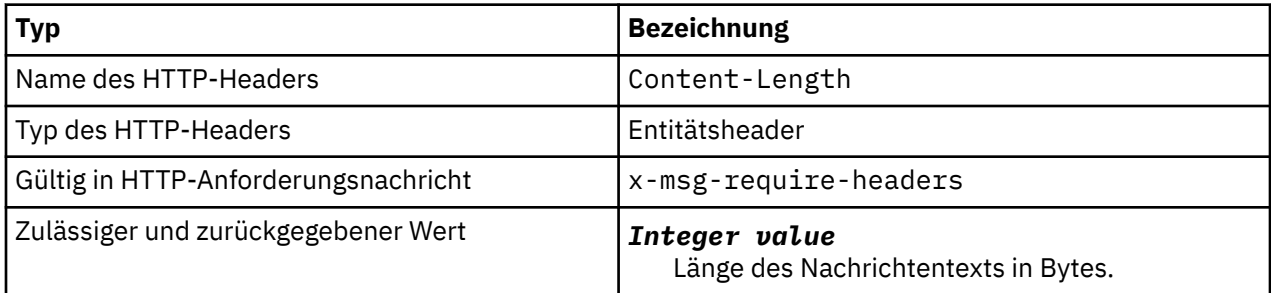

# **Beschreibung**

• Der Content-Length-Header ist in einer HTTP-Anforderung optional. Bei einer Anforderung vom Typ **GET** oder **DELETE** muss die Länge null betragen. Wenn bei Anforderungen vom Typ **POST** der Content-

Length-Header angegeben wird und nicht mit der Länge der Nachrichtenzeile übereinstimmt, wird die Nachricht abgeschnitten oder mit Nullen aufgefüllt, bis sie der angegebenen Länge entspricht.

• Der Content-Length-Header wird immer in der HTTP-Antwort zurückgegeben, auch wenn kein Inhalt vorhanden ist. In diesem Fall beträgt der Wert null.

# **Content-Location: HTTP-Entitätsheader**

Gibt die Warteschlange oder das Thema, die bzw. das in der Anforderung angegeben ist, im Standardheader Content-Location in der HTTP-Antwortnachricht zurück.

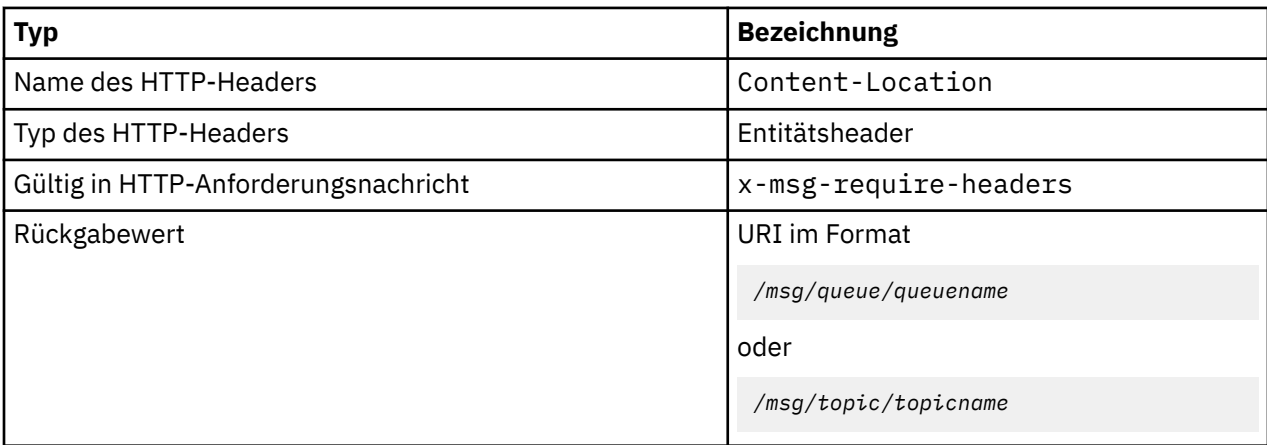

# **Beschreibung**

• Wenn in x-msg-require-headers angefordert, gibt der Entitätsheader Content-Location die Warteschlange oder das Thema zurück, die bzw. das in der HTTP-Anforderung angegeben ist.

# **Content-Range: HTTP-Entitätsheader**

Gibt den in einer WebSphere MQ-Nachricht im Content-Range-Header in einer HTTP-Antwort ausgewählten Bytebereich zurück.

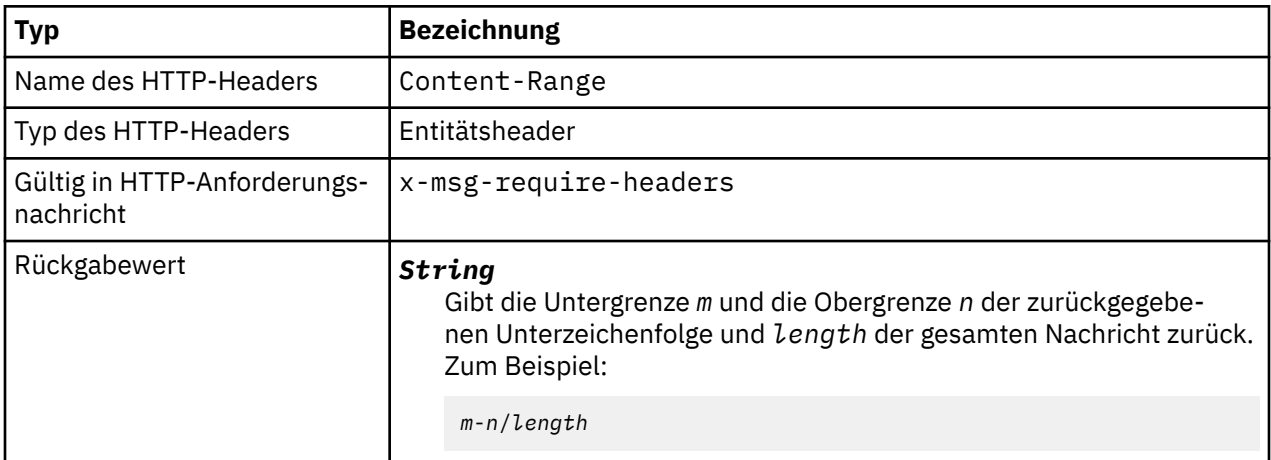

# **Beschreibung**

- •
- Der Header Content-Range wird nur in der HTTP-Antwort zurückgegeben, wenn Content-Range in einer Anforderung vom Typ **GET** oder **DELETE** angegeben wird, die einen x-msg-range-Anforderungsheader enthält.
- Wenn x-msg-range in einer Anforderung vom Typ **GET** oder **DELETE** angegeben wird, wird der im "Content-Range"-Header angegebene Bytebereich in der Antwort zurückgegeben. Beispiel: Wenn x-

msg-range: 0-60 in einer Anforderung für eine Nachricht mit 100 Bytes verwendet wird, enthält der Header des Inhaltsbereichs die Zeichenfolge 0-60/100.

• Eine x-msg-range-Anforderung gibt zudem den Inhaltsbereich im x-msg-range-Header in der HTTP-Antwort zurück.

# **Content-Type: HTTP-Entitätsheader**

Legt die Klasse der JMS-Nachricht in einer WebSphere MQ-Nachricht gemäß dem HTTP-Inhaltstyp fest oder ruft sie ab.

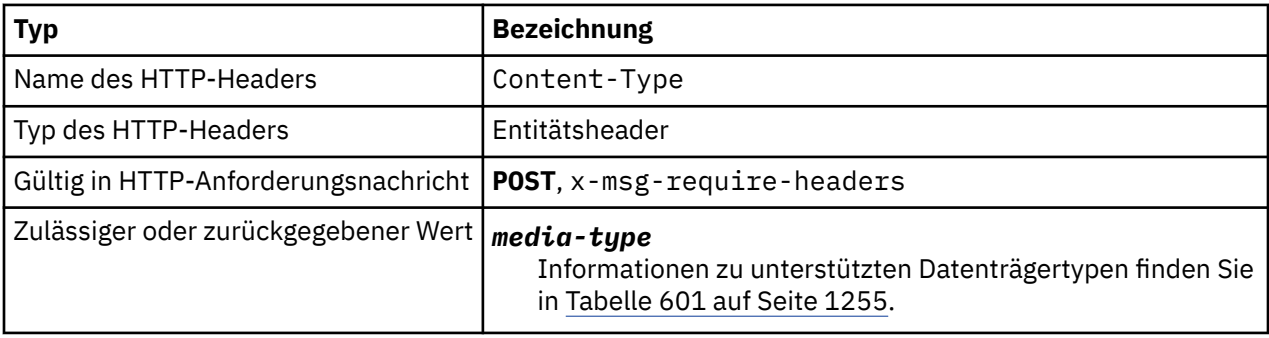

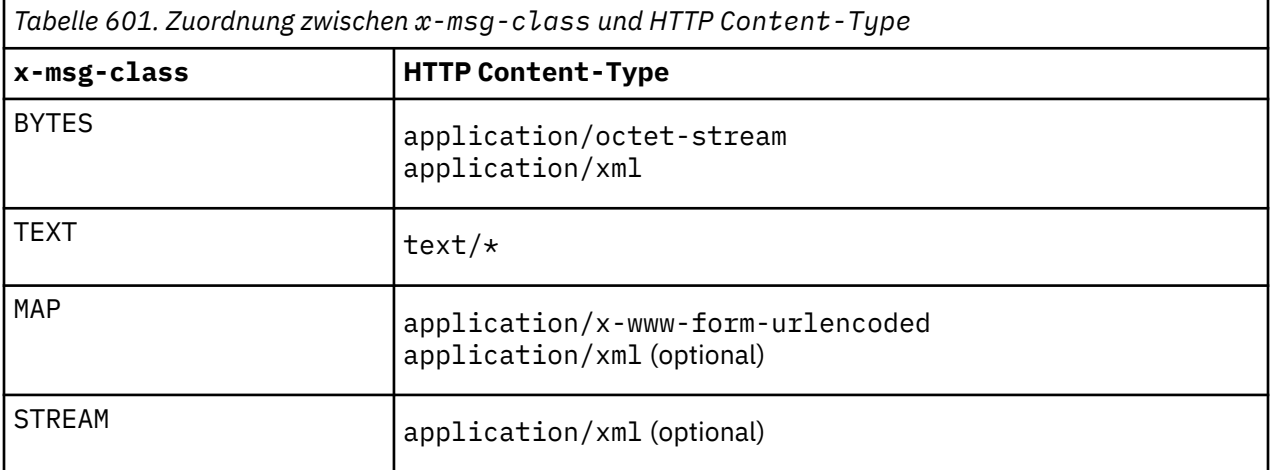

# **Beschreibung**

- In einer HTTP-Anforderung vom Typ **POST** wird entweder der Content-Type-Header oder der xmsg-class-Header angegeben. Wenn Sie beide angeben, müssen sie konsistent sein oder es wird eine HTTP Bad Request Ausnahmebedingung Status code 400 zurückgegeben. Wenn keiner der beiden Header Content-Type und x-msg-class angegeben wird, wird davon ausgegangen, dass Content-Type den Wert text/\* aufweist.
- Der Content-Type-Header wird in der Antwort auf eine HTTP-Anforderung vom Typ **GET** oder **DELE-TE**, die einen Nachrichtentext enthält, immer festgelegt. Der Content-Type-Header wird gemäß den Regeln in Tabelle 602 auf Seite 1255 festgelegt.

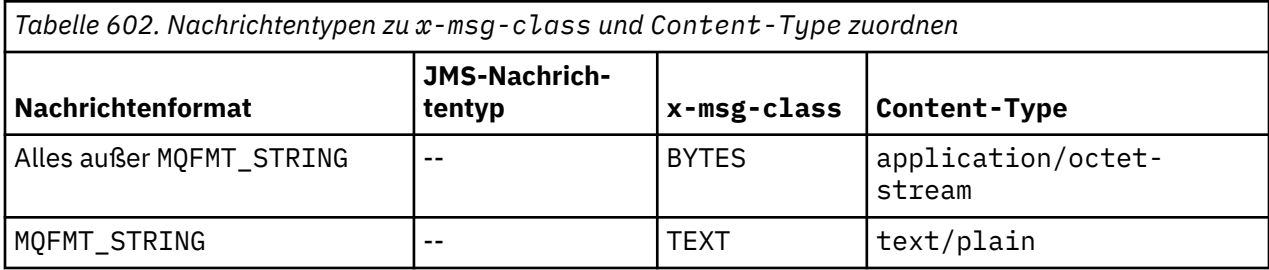

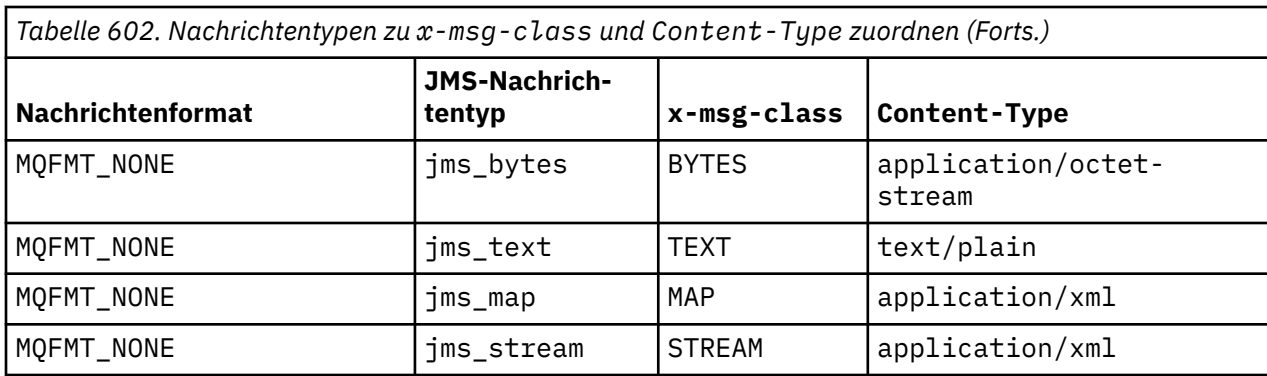

# **correlId: HTTP-Entitätsheader x-msg-correlId**

Legt die Korrelations-ID fest oder gibt sie zurück.

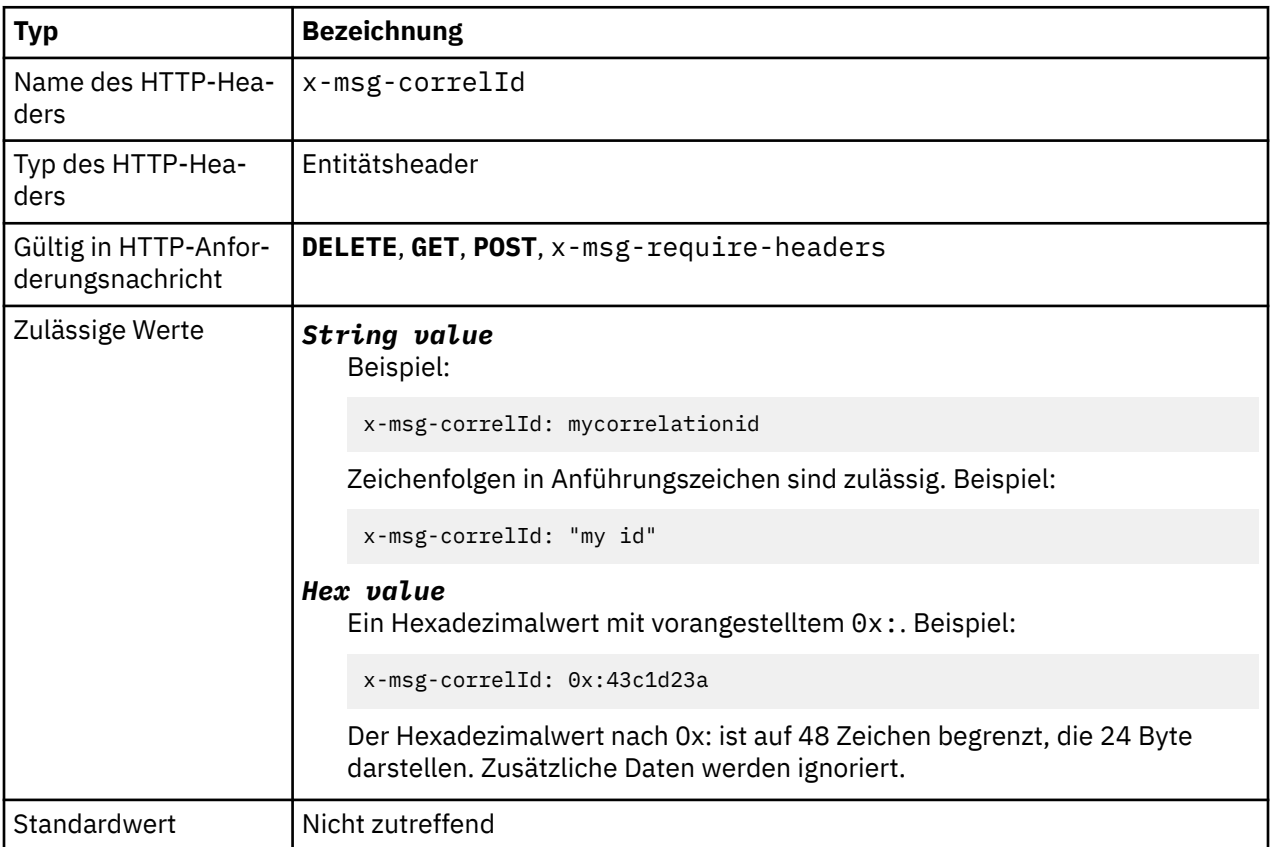

# **Beschreibung**

- Legt in einer HTTP-Anforderung vom Typ **POST** die Korrelations-ID der erstellten Nachricht fest.
- Wählt in einer HTTP-Anforderung vom Typ **GET** oder **DELETE** die Nachricht in der Warteschlange oder im Thema aus. Wenn keine Nachricht mit der angegebenen Korrelations-ID vorhanden ist, wird eine HTTP 504 Gateway Timeout -Antwort zurückgegeben. x-msg-correlId kann mit x-msg-msgID verwendet werden, um eine Nachricht in einer Warteschlange oder in einem Thema auszuwählen, die mit beiden Selektoren übereinstimmt.
- Wenn in x-msg-require-headers angegeben, wird x-msg-corelId in der HTTP-Antwortnachricht auf die Korrelations-ID einer Nachricht festgelegt.
- Horizontale Leerzeichen nach dem Präfix 0x: sind zulässig.

## **Anmerkung:**

- Wenn x-msg-correlId in einer HTTP-Anforderung vom Typ **GET** oder **DELETE** ohne einen Wert angegeben wird (Beispiel: "x-msg-correlId:"), wird unabhängig von der jeweiligen Korrelations-ID die nächste Nachricht in der Warteschlange oder im Thema zurückgegeben.
- Wenn Sie einen Selektor mit maximal 24 Zeichen oder 0x: gefolgt von maximal 48 Zeichen eingeben, verwendet WebSphere MQ Bridge for HTTP einen optimierten Selektor zur Verbesserung der Leistung.
- Ein JMS-Nachrichtenselektor, der JMSCorrelationID enthält, wird bei der Auswahl von Nachrichten in der Warteschlange verwendet. Dieser Selektor verhält sich wie im Abschnitt Auswahlverhalten beschrieben.

# **encoding: HTTP-Entitätsheader x-msg-encoding**

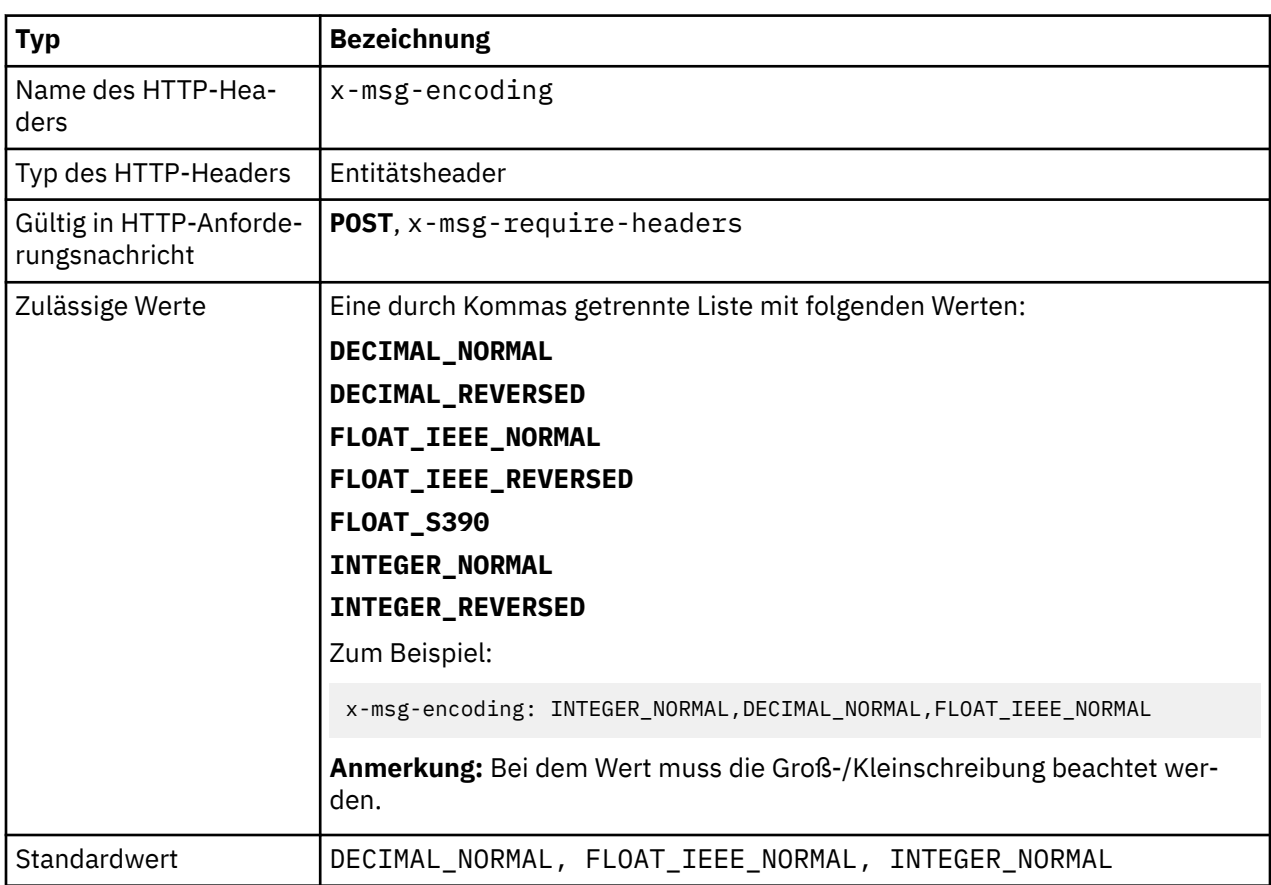

Legt die Nachrichtencodierung fest oder gibt sie zurück.

# **Beschreibung**

- Legt in einer HTTP-Anforderung vom Typ **POST** die Codierung der erstellten Nachricht fest.
- In einer HTTP-Anforderung vom Typ **GET** oder **DELETE** wird der x-msg-encoding-Header ignoriert.
- Wenn in x-msg-require-headers angegeben, wird x-msg-encoding in der HTTP-Antwort auf die Codierungseigenschaft einer Nachricht festgelegt.

# **expiry: HTTP-Entitätsheader x-msg-expiry**

Legt die Dauer bis zum Ablauf der Nachricht fest oder gibt sie zurück.

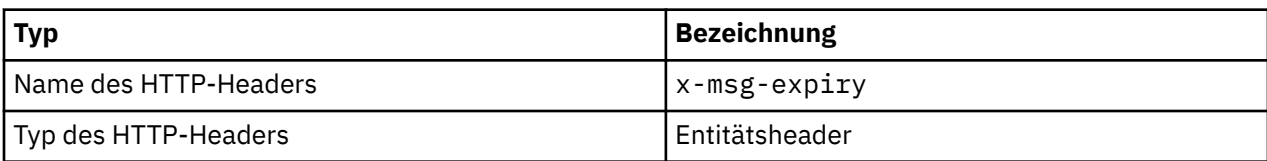

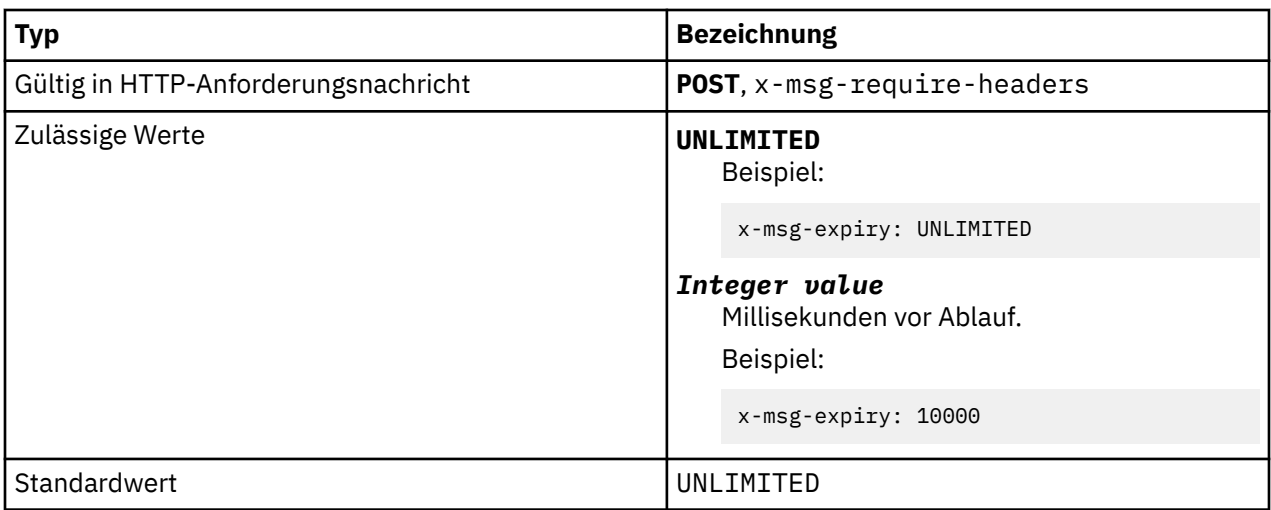

# **Beschreibung**

- Wenn in einer HTTP-Anforderung vom Typ **POST** festgelegt, läuft die Nachricht in der angegebenen Zeit ab.
- In einer HTTP-Anforderung vom Typ **GET** oder **DELETE** wird der x-msg-expiry-Header ignoriert.
- Wenn in x-msg-require-headers angegeben, wird x-msg-expiry in der HTTP-Antwortnachricht auf die Ablaufzeit einer Nachricht festgelegt.
- UNLIMITED gibt an, dass die Nachricht nie abläuft.
- Die Ablaufzeit einer Nachricht beginnt zu dem Zeitpunkt, an dem die Nachricht in der Warteschlange ankommt. Daher spielt die Netzlatenz keine Rolle.
- Der Maximalwert wird durch WebSphere MQ auf 214748364700 Millisekunden begrenzt. Wenn ein größerer Wert angegeben wird, wird von der maximal möglichen Ablaufzeit ausgegangen.

# **format: HTTP-Entitätsheader x-msg-format**

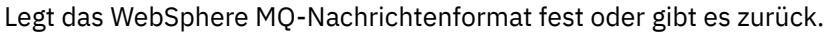

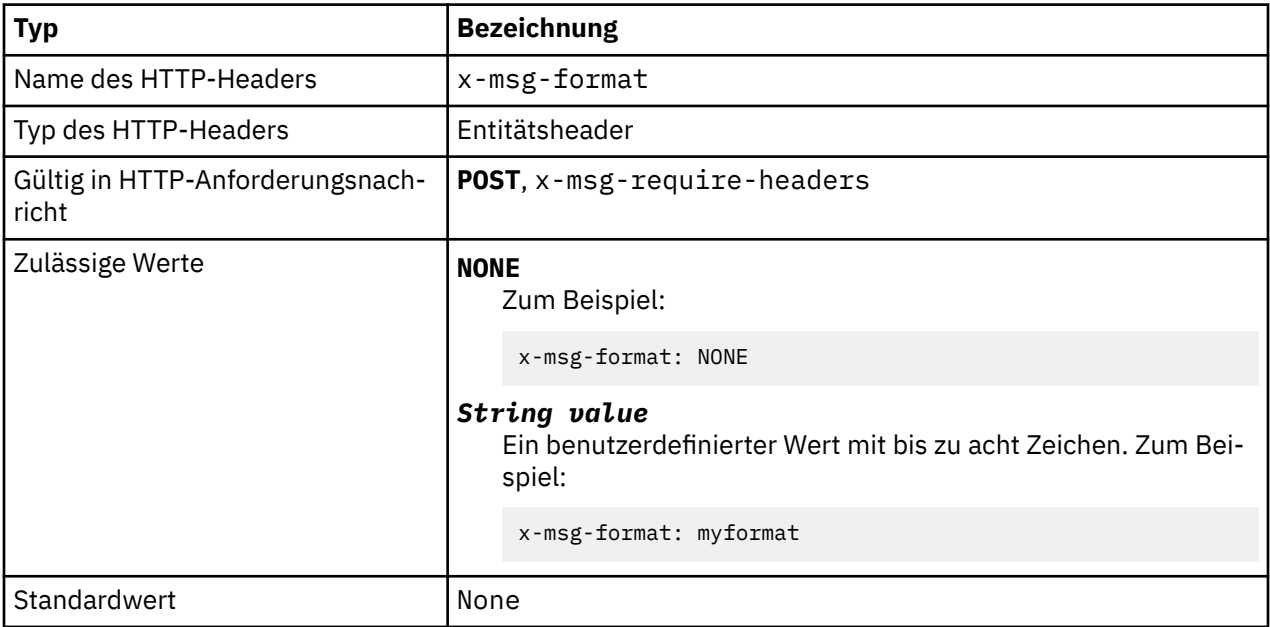

# **Beschreibung**

- Wenn in einer HTTP-Anforderung vom Typ **POST** festgelegt, wird das Format der Anforderungsnachricht festgelegt.
- In einer HTTP-Anforderung vom Typ **GET** oder **DELETE** wird der x-msg-format-Header ignoriert.
- Wenn in x-msg-require-headers angegeben, wird x-msg-format in der HTTP-Antwortnachricht auf das Format einer Nachricht festgelegt.
- Bei NONE muss die Groß-/Kleinschreibung beachtet werden. Zudem wird damit angegeben, dass das Nachrichtenformat leer ist.
- Der Wert von x-msg-format wird verwendet, auch wenn er im Widerspruch zum Medientyp der HTTP-Anforderung steht. Weitere Informationen hierzu finden Sie im Abschnitt Tabelle 603 auf Seite 1259.

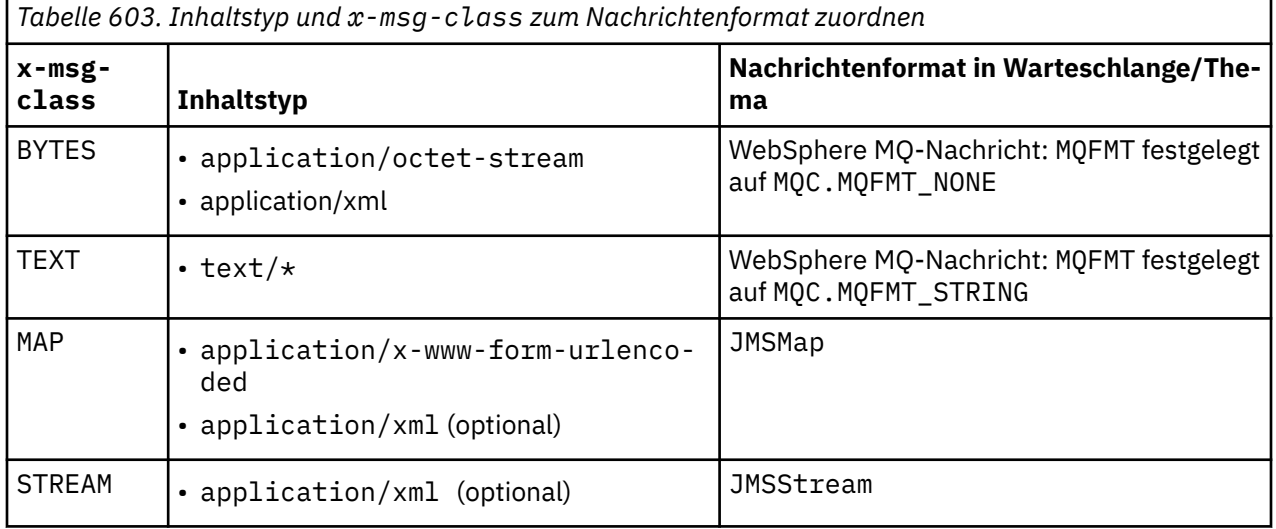

# **msgId: HTTP-Entitätsheader x-msg-msgId**

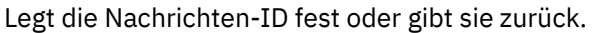

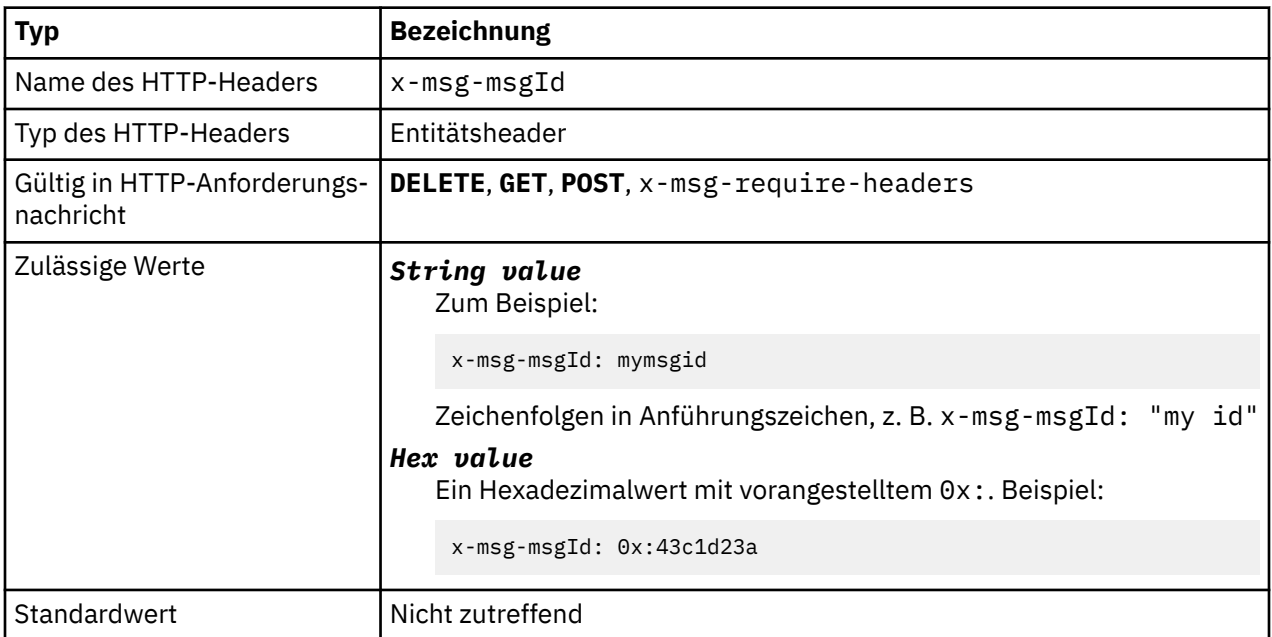

# **Beschreibung**

- Legt in einer HTTP-Anforderung vom Typ **POST** die Nachrichten-ID der erstellten Nachricht fest.
- Wählt in einer HTTP-Anforderung vom Typ **GET** oder **DELETE** die Nachricht in der Warteschlange oder im Thema aus. Wenn keine Nachricht mit der angegebenen Nachrichten-ID vorhanden ist, wird die Antwort HTTP 504 Gateway Timeout zurückgegeben. x-msg-msgId kann mit x-msg-correlID verwendet werden, um eine Nachricht in einer Warteschlange oder in einem Thema auszuwählen, die mit beiden Selektoren übereinstimmt.
- Wenn in x-msg-require-headers angegeben, wird x-msg-msgId in der HTTP-Antwort auf die Nachrichten-ID einer Nachricht zurückgegeben.
- Horizontale Leerzeichen nach dem Präfix 0x: sind zulässig.

**Anmerkung:** Wenn x-msg-msgId in einer HTTP-Anforderung vom Typ **GET** oder **DELETE** ohne einen Wert angegeben wird (Beispiel: "x-msg-msgId:"), wird unabhängig von der jeweiligen Nachrichten-ID die nächste Nachricht in der Warteschlange oder im Thema zurückgegeben.

Ein JMS-Nachrichtenselektor, der JMSMessageID enthält, wird bei der Auswahl von Nachrichten in der Warteschlange verwendet. Dieser Selektor verhält sich wie im Abschnitt Auswahlverhalten beschrieben.

# **persistence: HTTP-Entitätsheader x-msg-persistence**

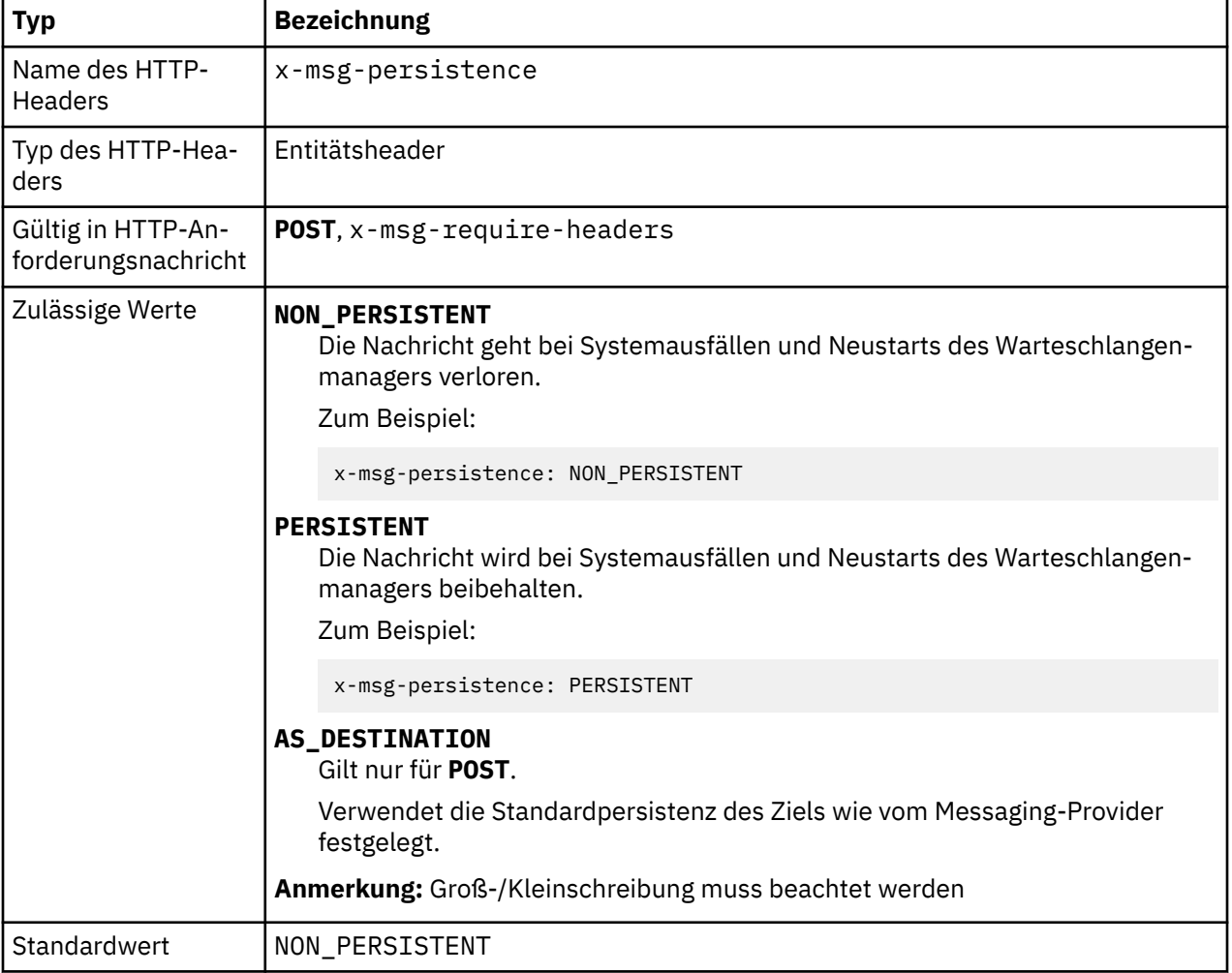

Legt die Nachrichtenpersistenz fest oder gibt sie zurück.
- Wenn in einer HTTP-Anforderung vom Typ **POST** festgelegt, wird die Persistenz der Anforderungsnachricht festgelegt.
- In einer HTTP-Anforderung vom Typ **GET** oder **DELETE** wird der x-msg-persistence-Header ignoriert.
- Wenn in x-msg-require-headers angegeben, wird x-msg-persistence in der HTTP-Antwortnachricht auf die Persistenz einer Nachricht festgelegt.

# **priority: HTTP-Entitätsheader x-msg-priority**

Legt die Priorität der Nachricht fest oder gibt sie zurück.

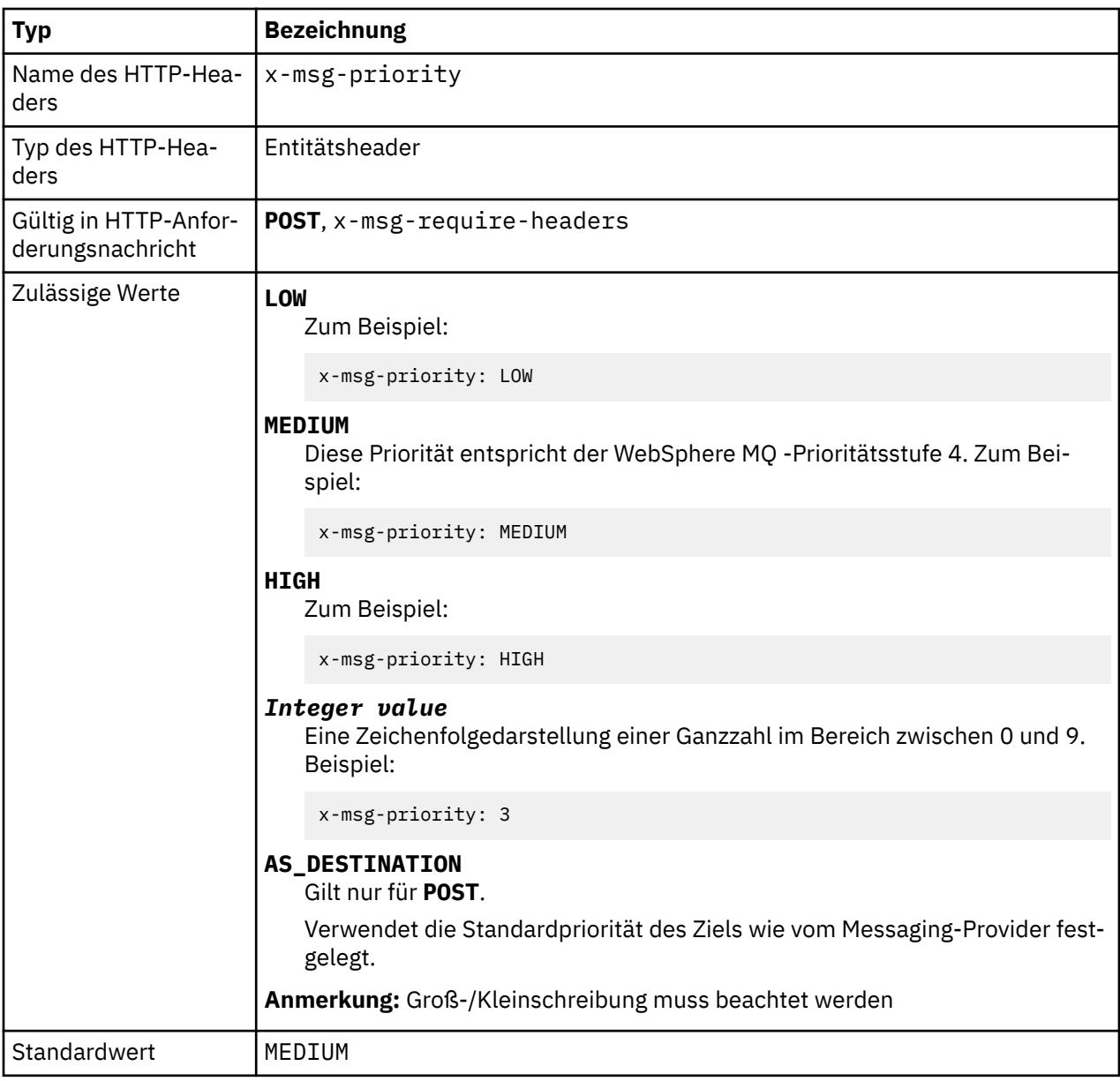

## **Beschreibung**

- Wenn in einer HTTP-Anforderung vom Typ **POST** festgelegt, wird die Priorität der Anforderungsnachricht festgelegt.
- In einer HTTP-Anforderung vom Typ **GET** oder **DELETE** wird der x-msg-priority-Header ignoriert.

• Wenn in x-msg-require-headers angegeben, wird x-msg-priority in der HTTP-Antwortnachricht auf die Priorität einer Nachricht festgelegt.

# **priority: HTTP-Entitätsheader x-msg-priority**

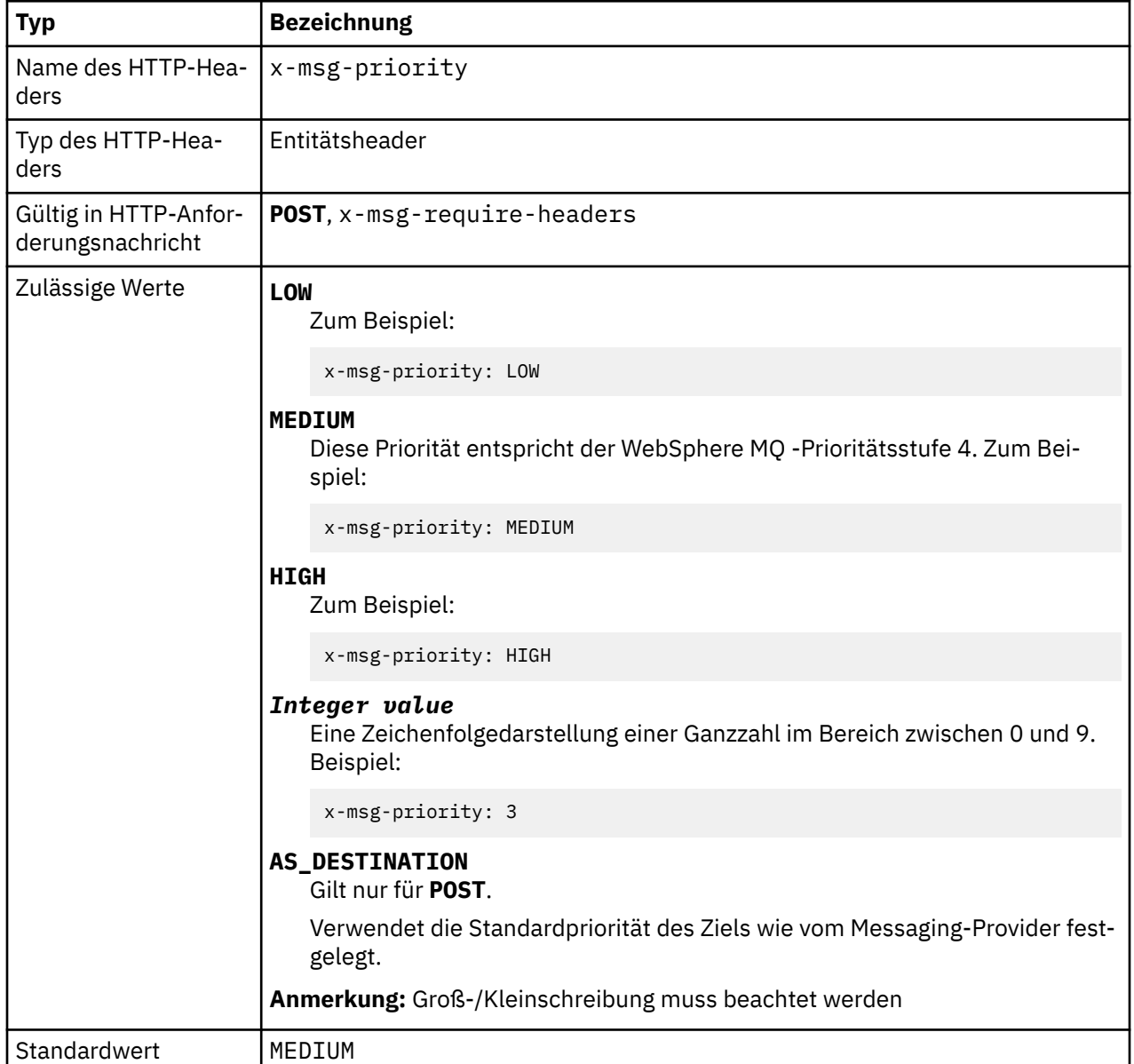

Legt die Priorität der Nachricht fest oder gibt sie zurück.

# **Beschreibung**

- Wenn in einer HTTP-Anforderung vom Typ **POST** festgelegt, wird die Priorität der Anforderungsnachricht festgelegt.
- In einer HTTP-Anforderung vom Typ **GET** oder **DELETE** wird der x-msg-priority-Header ignoriert.
- Wenn in x-msg-require-headers angegeben, wird x-msg-priority in der HTTP-Antwortnachricht auf die Priorität einer Nachricht festgelegt.

# **replyTo: HTTP-Entitätsheader x-msg-replyTo**

Legt die Warteschlange für zu beantwortende Nachrichten und den Warteschlangenmanagernamen fest oder gibt ihn zurück.

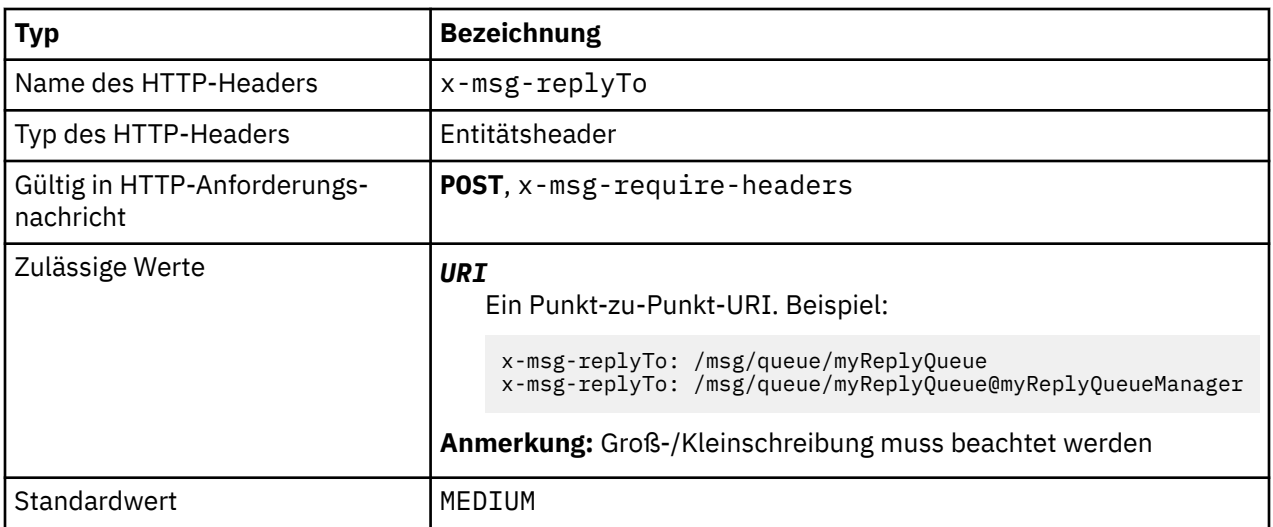

- Wenn in einer HTTP-Anforderung vom Typ **POST** festgelegt, wird das "replyTo"-Ziel der Anforderungsnachricht festgelegt.
- In einer HTTP-Anforderung vom Typ **GET** oder **DELETE** wird der x-msg-replyTo-Header ignoriert.
- Wird in x-msg-require-headersangegeben, wird x-msg-replyTo in der HTTP-Antwortnachricht auf die Empfangswarteschlange für Antworten und den Warteschlangenmanagernamen einer -Nachricht gesetzt.

**Anmerkung:** Der URI in der HTTP-Antwort kann den Namen des Warteschlangenmanagers enthalten, mit dem die WebSphere MQ -Bridge für HTTP verbunden ist.

# **Server: HTTP-Antwortheader**

Gibt Informationen zum Server und Protokoll zurück, mit dem der Client verbunden ist.

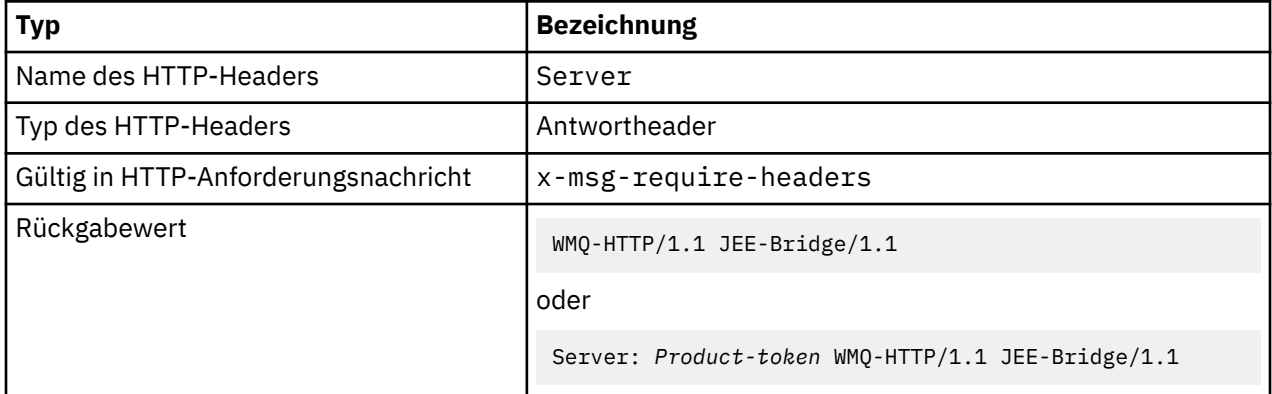

## **Beschreibung**

• Wenn WebSphere MQ Bridge for HTTP auf einem Anwendungsserver implementiert wird, werden die Details zu WebSphere MQ Bridge for HTTP zum "server"-Antwortheader hinzugefügt. Beispiel: Web-Sphere MQ Bridge for HTTP implementiert unter WebSphere Application Server Community Edition, mit der Bezeichnung Apache-Coyote, gibt folgende Antwort:

```
 Server: Apache-Coyote/1.1 WMQ-HTTP/1.1 JEE-Bridge/1.1
```
# **require-headers: HTTP-Anforderungsheader x-msg-require-headers**

Legt fest, welche Header in der HTTP-Antwortnachricht zurückgegeben werden.

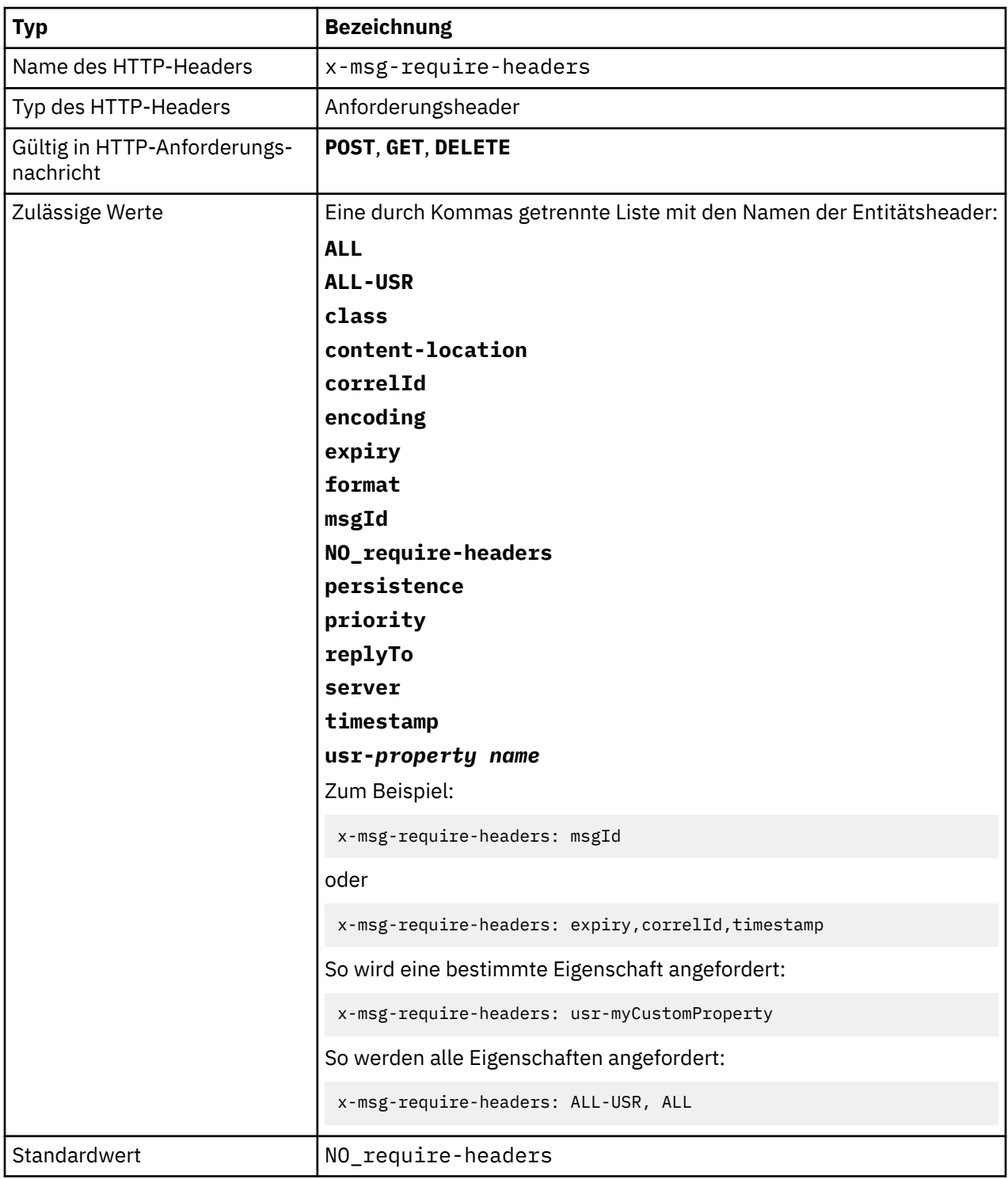

• Beim Wert von x-msg-require-headers muss die Groß-/Kleinschreibung außer bei den Konstanten ALL, NO\_require-headers und ALL-USR und der Variablen *property-name* nicht beachtet werden.

# **timestamp: HTTP-Entitätsheader x-msg-timestamp**

Gibt die Zeitmarke der Nachricht zurück.

<span id="page-1264-0"></span>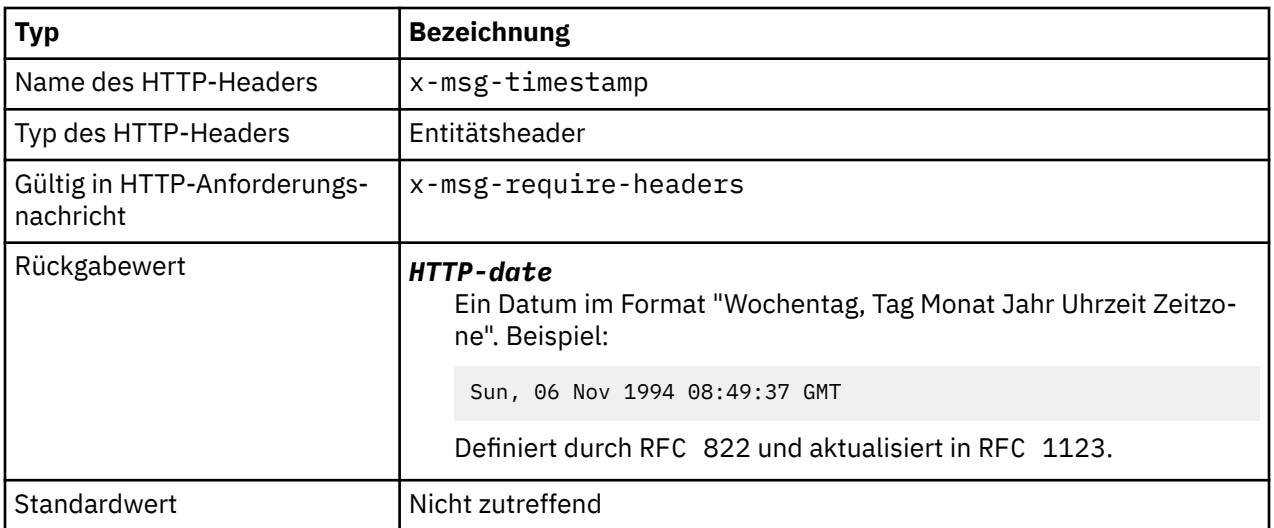

- In einer HTTP-Anforderung vom Typ **POST**, **GET** oder **DELETE** wird der x-msg-timestamp-Header ignoriert.
- Wenn in x-msg-require-headers angegeben, wird x-msg-timestamp in der HTTP-Antwortnachricht auf die Zeitmarke einer Nachricht festgelegt.

## **usr: HTTP-Entitätsheader x-msg-usr**

Legt die Benutzereigenschaften fest oder gibt sie zurück.

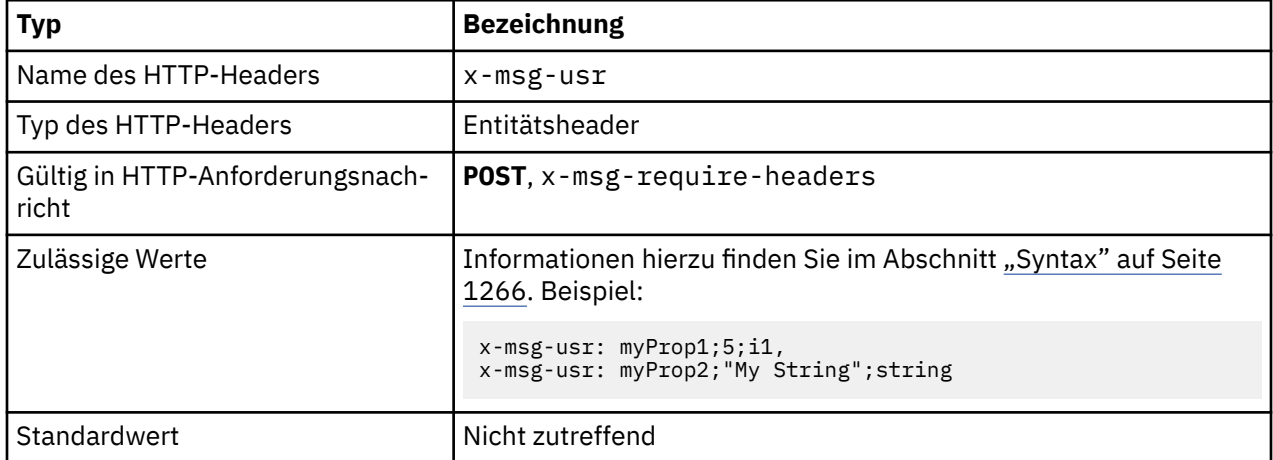

## **Beschreibung**

- Wenn in einer HTTP-Anforderung vom Typ **POST** festgelegt, werden die Benutzereigenschaften der Anforderungsnachricht festgelegt.
- In einer HTTP-Anforderung vom Typ **GET** oder **DELETE** wird der x-msg-usr-Header ignoriert.
- Wenn in x-msg-require-headers angegeben, wird x-msg-usr in der HTTP-Antwortnachricht auf die Benutzereigenschaften einer Nachricht festgelegt.
- In einer Nachricht können mehrere Eigenschaften festgelegt werden. Mehrere Eigenschaften werden durch Kommas getrennt in einem x-msg-usr-Header oder mithilfe von mehreren separaten Instanzen des x-msg-usr-Headers angegeben.

<span id="page-1265-0"></span>• Sie können anfordern, dass in der Antwort auf eine Anforderung vom Typ **GET** oder **DELETE** eine bestimmte Eigenschaft zurückgegeben wird. Geben Sie den Namen der Eigenschaft im x-msg-require-headers-Header der Anforderung mithilfe des Präfixes usr- an. Zum Beispiel:

```
x-msg-require-headers: usr-myProp1
```
• Um anzufordern, dass alle Benutzereigenschaften in einer Antwort zurückgegeben werden, verwenden Sie die Konstante ALL-USR. Zum Beispiel:

x-msg-require-headers: ALL-USR

## **Syntax**

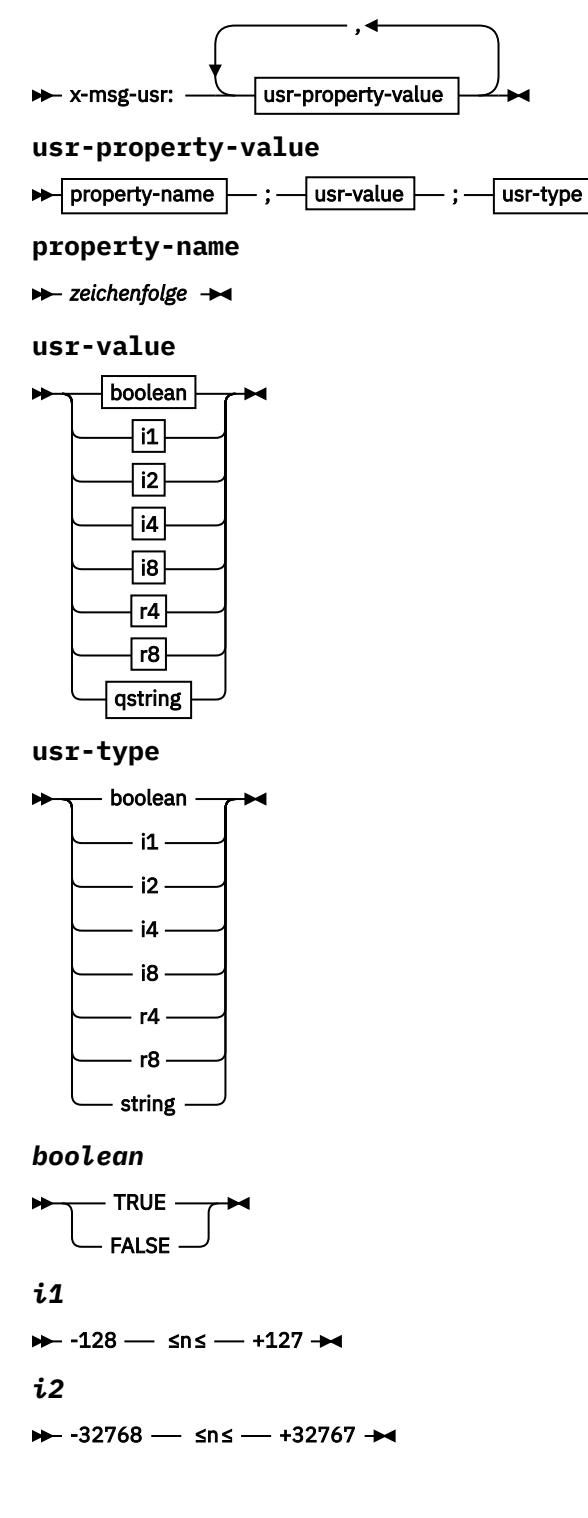

```
i4
→ -2147483648 – ≤n≤ – +2147483647 →
i8
→→ -9223372036854775808 — ≤n≤ — +92233720368547750807 →
r4
\rightarrow -1.4E-45 \rightarrow sns \rightarrow +3.4028235E38 \rightarrowr8
→ -4.9E-324 — ≤n≤ — +1.7976931348623157E308 →
qstring
\rightarrow " - string - " \rightarrow
```
# **wait: HTTP-Anforderungsheader x-msg-wait**

Legen Sie fest, wie lange auf den Eingang einer Nachricht gewartet wird, bevor eine HTTP 504 Gateway Timeout -Antwortnachricht zurückgegeben wird.

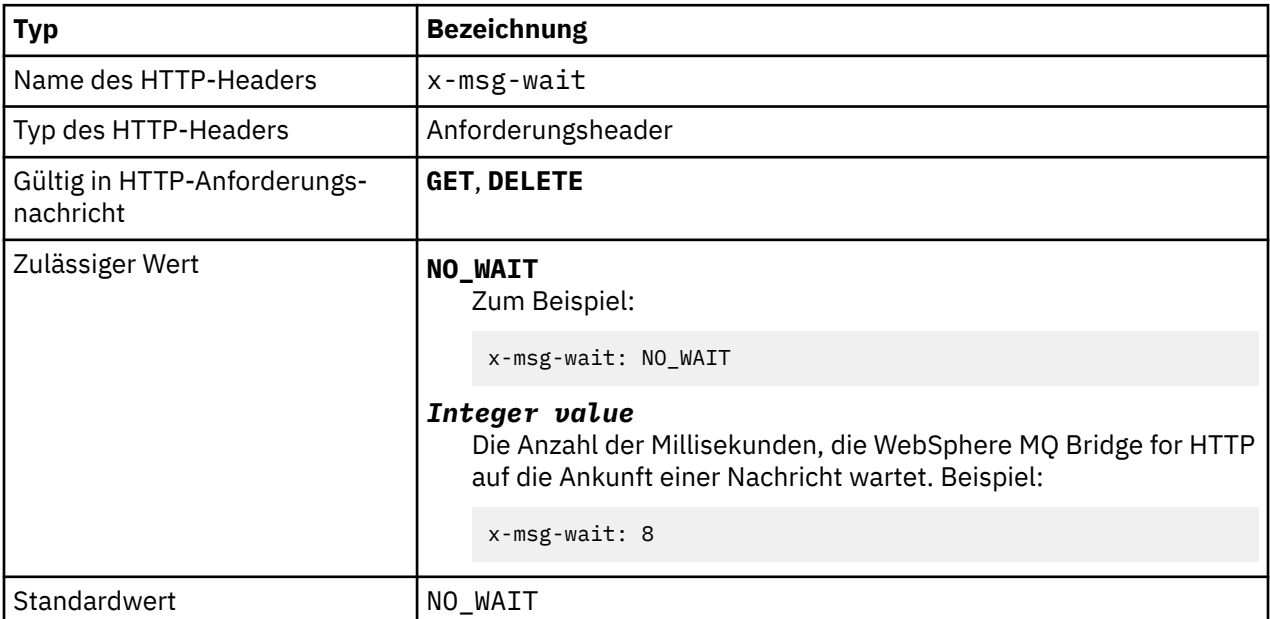

## **Beschreibung**

- In einer HTTP-Anforderung vom Typ **POST** wird der x-msg-wait-Header ignoriert.
- In einer HTTP-Anforderung **GET** oder **DELETE** gibt x-msg-wait an, wie lange auf den Eingang einer Nachricht gewartet werden soll, bevor eine HTTP 504 Gateway Timeout -Antwort zurückgegeben wird.
- Bei NO\_WAIT muss die Groß-/Kleinschreibung beachtet werden.
- Die Standardeinstellung für die maximale Wartezeit beträgt 35000. Sie können die Standardeinstellung ändern, indem Sie den maximum\_wait\_time-Parameter des Servlets ändern. Weitere Informationen finden Sie im Abschnitt WebSphere MQ Bridge for HTTP installieren, konfigurieren und überprüfen.
- Wenn Sie einen Wert festlegen, der größer als maximum\_wait\_time ist, wird stattdessen maximum\_wait\_time verwendet.

# **HTTP-Rückkehrcodes**

Liste mit Rückkehrcodes aus WebSphere MQ Bridge for HTTP

WebSphere MQ Bridge for HTTP gibt vier Fehlertypen zurück:

#### **Servletfehler**

MQHTTP0001 und MQHTTP0002 sind Servletfehler. Sie werden protokolliert, aber nicht an den HTTP-Client zurückgegeben.

### **Erfolgreiche Vorgänge**

Ein HTTP-Statuscode im Bereich von 200 bis 299 gibt einen erfolgreichen Vorgang an.

### **Clientfehler**

Ein HTTP-Statuscode im Bereich von 400 bis 499 gibt einen Clientfehler an. WebSphere MQ Bridge for HTTP-Rückkehrcodes im Bereich von MQHTTP40001 bis MQHTTP49999 entsprechen Clientfehlern.

### **Serverfehler**

Ein HTTP-Statuscode im Bereich von 500 bis 599 gibt einen Serverfehler an. WebSphere MQ Bridge for HTTP-Rückkehrcodes im Bereich von MQHTTP50001 bis MQHTTP59999 entsprechen Serverfehlern.

Wenn ein Serverfehler auftritt, wird im Fehlerprotokoll des Anwendungsservers ein vollständiger Stack-Trace ausgebeben. Der Stack-Trace wird auch an den HTTP-Client in der HTTP-Antwort zurückgegeben. Verarbeiten Sie den Stack-Trace in der Clientanwendung oder wenden Sie sich damit an den Administrator des Anwendungsservers, um den Fehler zu beheben.

Wenn der Stack-Trace Fehler des Ressourcenadapters enthält, finden Sie entsprechende Informationen in der Dokumentation zu Ihrem Ressourcenadapter.

## **Alphabetische Liste mit Rückkehrcodes**

# **HTTP 200: OK**

Diese Statuscodeklasse gibt an, dass die Anforderung erfolgreich eingegangen ist sowie verstanden und akzeptiert wurde.

## **HTTP-Statuscode**

200 OK

## **HTTP 204: Kein Inhalt**

Gesendet nach einem erfolgreichen HTTP **GET** oder **DELETE** und x-msg-range: 0 wurde in der Anforderung gesendet.

## **HTTP-Statuscode**

204 No Content

## **MQHTTP0001: Keine Verbindungsfactory angegeben im Servlet-Kontext.**

Servletfehler

## **Beschreibung**

Servletfehler

## **HTTP-Statuscode**

--

## **Programmiereraktion**

Wo diese Fehler protokolliert werden, richtet sich nach dem Anwendungsserver. Weitere Informationen finden Sie in der Dokumentation zu Ihrem Anwendungsserver.

# **MQHTTP0002: Verbindungsmanager für** *queueOrTopic* **konnte nicht mit dem JNDI-Namen von** *jndiNameTried* **abgerufen werden.**

Servletfehler

**Beschreibung** Servletfehler

**HTTP-Statuscode**

--

## **Programmiereraktion**

Wo diese Fehler protokolliert werden, richtet sich nach dem Anwendungsserver. Weitere Informationen finden Sie in der Dokumentation zu Ihrem Anwendungsserver.

## **MQHTTP40001: Reserviert**

Reserved

## **HTTP-Statuscode**

400 Bad Request

# **MQHTTP40002: URI ist nicht gültig für WebSphere MQ Transport for HTTP**

Der in der HTTP-Anforderung angegebene URI ist ungültig.

## **Beschreibung**

Der in der HTTP-Anforderung angegebene URI ist ungültig.

## **HTTP-Statuscode**

400 Bad Request

## **Programmiereraktion**

Bestätigen Sie, dass das Format und die Syntax des angegebenen URI ordnungsgemäß sind.

# **MQHTTP40003: URI ist ungültig. @qmgr ist nur bei POST-Anforderungen gültig.**

Die URI-Option @qmgr wurde in einem URI für eine HTTP-Anforderung angegeben, bei der es sich nicht um eine Anforderung vom Typ **POST** handelt.

## **Beschreibung**

Die URI-Option @qmgr wurde in einem URI für eine HTTP-Anforderung angegeben, bei der es sich nicht um eine Anforderung vom Typ **POST** handelt.

## **HTTP-Statuscode**

400 Bad Request

## **Programmiereraktion**

Wenn Sie eine Nachricht mithilfe des Verbs **POST** in eine Warteschlange stellen möchten, verwenden Sie anstelle der HTTP-Anforderung eine Anforderung vom Typ **POST**. Wenn Sie eine Nachricht mithilfe der Verben **DELETE** oder **GET** abrufen möchten, entfernen Sie @qmgr aus dem URI.

# **MQHTTP40004: Ungültiger Content-Type-Header angegeben**

Das in einer Anforderung vom Typ **POST** angegebene Content-Type-Headerfeld ist mit dem x-msgclass-Headerwert nicht kompatibel.

## **Beschreibung**

Das in einer Anforderung vom Typ **POST** angegebene Content-Type-Headerfeld ist mit dem x-msgclass-Headerwert nicht kompatibel.

## **HTTP-Statuscode**

400 Bad Request

## **Programmiereraktion**

Verwenden Sie anstelle des Content-Type-Headerfelds ein Headerfeld, das unterstützt wird. Der Content-Type-Header muss mit dem angegebenen x-msg-class-Headerfeld kompatibel sein.

## **MQHTTP40005: Falscher Nachrichtenheaderwert**

Ein unterstütztes Headerfeld wurde mit einem Wert angegeben, der für die angegebene Anforderung nicht gültig ist.

## **Beschreibung**

Ein unterstütztes Headerfeld wurde mit einem Wert angegeben, der für die angegebene Anforderung nicht gültig ist.

## **HTTP-Statuscode**

400 Bad Request

## **Programmiereraktion**

Verwenden Sie anstelle des für das angegebene Headerfeld festgelegten Werts einen gültigen Wert. Überprüfen Sie die Groß-/Kleinschreibung des festgelegten Werts, da bei den Werten einiger Headerfelder die Groß-/Kleinschreibung beachtet werden muss.

## **MQHTTP40006:** *Header\_name* **ist kein gültiger Anforderungsheader**

In einer HTTP-Anforderungsnachricht wurde ein Header angegeben, der nur in einer HTTP-Antwortnachricht gültig ist.

## **Beschreibung**

In einer HTTP-Anforderungsnachricht wurde ein Header angegeben, der nur in einer HTTP-Antwortnachricht gültig ist.

## **HTTP-Statuscode**

400 Bad Request

## **Programmiereraktion**

Entfernen Sie Header aus der HTTP-Anforderung, die nur in einer HTTP-Antwort gültig sind. Beispiel: x-msg-timestamp.

# **MQHTTP40007:** *Header\_name* **ist nur gültig auf ...**

Ein Header wurde in einer HTTP-Anforderung festgelegt, aber das Headerfeld ist für das angegebene Anforderungsverb nicht gültig.

Ein Header wurde in einer HTTP-Anforderung festgelegt, aber das Headerfeld ist für das angegebene Anforderungsverb nicht gültig.

## **HTTP-Statuscode**

400 Bad Request

## **Programmiereraktion**

Entfernen Sie Header aus der HTTP-Anforderung, die für das angegebene Anforderungsverb nicht gültig sind. Beispiel: x-msg-encoding ist gültig für HTTP-Anforderungen vom Typ **POST**, aber nicht gültig für HTTP-Anforderungen vom Typ **GET** oder **DELETE**.

## **MQHTTP40008:** *Header\_name* **Maximale Länge ist ...**

Die maximale Länge für das angegebene Headerfeld wurde überschritten.

## **Beschreibung**

Die maximale Länge für das angegebene Headerfeld wurde überschritten.

## **HTTP-Statuscode**

400 Bad Request

## **Programmiereraktion**

Verwenden Sie anstelle des Werts im Headerfeld einen Wert, der in dem für das Headerfeld zulässigen Bereich liegt.

## **MQHTTP40009: Headerfeld** *header\_field* **ist ungültig für ...**

Ein in einer HTTP-Anforderung angegebenes Headerfeld wird von dem Messaging-Provider, mit dem WebSphere MQ Bridge for HTTP verbunden ist, nicht unterstützt.

## **Beschreibung**

Ein in einer HTTP-Anforderung angegebenes Headerfeld wird von dem Messaging-Provider, mit dem WebSphere MQ Bridge for HTTP verbunden ist, nicht unterstützt. Der Fehler tritt auf, wenn ein Messaging-Provider verwendet wird, der nicht alle Features von WebSphere MQ Bridge for HTTP unterstützt.

## **HTTP-Statuscode**

400 Bad Request

## **Programmiereraktion**

Entfernen Sie den nicht unterstützten Header aus der HTTP-Anforderung.

## **MQHTTP40010: Nachricht mit Content-Type** *content\_type* **konnte nicht syntaktisch analysiert werden**

Der Inhalt der HTTP-Anforderung ist mit dem Content-Type-Header der Anforderung nicht kompatibel.

## **Beschreibung**

Der Inhalt der HTTP-Anforderung ist mit dem Content-Type-Header der Anforderung nicht kompatibel. Eine häufige Ursache ist application/x-www-form-urlencoded oder application/xml data.

## **HTTP-Statuscode**

400 Bad Request

## **Programmiereraktion**

Korrigieren Sie den Inhalt der HTTP-Anforderung, sodass er das richtige Format für den Content-Type-Header der Anforderung aufweist.

# **MQHTTP40301: Sie haben keine Berechtigung für den Zugriff auf ...**

WebSphere MQ Bridge for HTTP konnte sich selbst nicht für das angegebene Ziel authentifizieren.

## **Beschreibung**

WebSphere MQ Bridge for HTTP konnte sich selbst nicht für das angegebene Ziel authentifizieren.

## **HTTP-Statuscode**

403 Forbidden

## **Programmiereraktion**

Ändern Sie die Authentifizierungseigenschaften des Ziels so, dass WebSphere MQ Bridge for HTTP zum Herstellen einer Verbindung mit dem Ziel berechtigt ist. Oder geben Sie ein Ziel an, für das WebSphere MQ Bridge for HTTP über die Berechtigung zum Herstellen einer Verbindung verfügt.

## **MQHTTP40302: Sie haben keine Berechtigung für ...**

WebSphere MQ Bridge for HTTP konnte keine Verbindung zum Warteschlangenmanager herstellen.

## **Beschreibung**

WebSphere MQ Bridge for HTTP konnte keine Verbindung zum Warteschlangenmanager herstellen. Die Sicherheitskonfiguration von WebSphere MQ Bridge for HTTP ist falsch.

## **HTTP-Statuscode**

403 Forbidden

## **Programmiereraktion**

Ändern Sie die Authentifizierungskonfiguration des Warteschlangenmanagers so, dass WebSphere MQ Bridge for HTTP zum Herstellen einer Verbindung mit dem Warteschlangenmanager berechtigt ist. Oder konfigurieren Sie WebSphere MQ Bridge for HTTP für die Verbindung mit einem Warteschlangenmanager, für den das Produkt über die Berechtigung zum Herstellen einer Verbindung verfügt.

## **MQHTTP40401: Das Ziel** *destination\_name* **konnte nicht gefunden werden**

Das im URI der HTTP-Anforderung angegebene Ziel wurde von WebSphere MQ Bridge for HTTP nicht gefunden.

## **Beschreibung**

Das im URI der HTTP-Anforderung angegebene Ziel wurde von WebSphere MQ Bridge for HTTP nicht gefunden.

#### **HTTP-Statuscode**

404 Not found

## **Programmiereraktion**

Überprüfen Sie, ob das im URI der HTTP-Anforderung angegebene Ziel vorhanden ist, oder geben Sie ein anderes Ziel an.

# **MQHTTP40501: Methode** *method\_name***nicht zulässig**

Die in der HTTP-Anforderung angegebene Methode wird von WebSphere MQ Bridge for HTTP nicht unterstützt.

## **Beschreibung**

Die in der HTTP-Anforderung angegebene Methode wird von WebSphere MQ Bridge for HTTP nicht unterstützt.

## **HTTP-Statuscode**

405 Method not allowed

## **Programmiereraktion**

Verwenden Sie anstelle der in der HTTP-Anforderung angegebenen Methode eine Methode, die von WebSphere MQ Bridge for HTTP unterstützt wird.

# **MQHTTP41301: Die übergebene Nachricht war zu groß für das Ziel**

Das im URI der HTTP-Anforderung vom Typ POST angegebene Ziel akzeptiert Nachrichten nicht, die so lang sind wie die in der HTTP-Anforderung.

## **Beschreibung**

Das im URI der HTTP-Anforderung vom Typ POST angegebene Ziel akzeptiert Nachrichten nicht, die so lang sind wie die in der HTTP-Anforderung.

## **HTTP-Statuscode**

413 Request entity too large

## **Programmiereraktion**

Reduzieren Sie die Größe der in der HTTP-Anforderung angegebenen Nachricht. Oder geben Sie ein Ziel an, das Nachrichten mit der gewünschten Länge unterstützt.

# **MQHTTP41501: Der Zeichensatz des Datenträgertyps wird nicht unterstützt**

Der im Content-Type-Headerfeld angegebene Zeichensatz wird von WebSphere MQ Bridge for HTTP nicht unterstützt.

## **Beschreibung**

Der im Content-Type-Headerfeld angegebene Zeichensatz wird von WebSphere MQ Bridge for HTTP nicht unterstützt.

## **HTTP-Statuscode**

415 Unsupported media type

## **Programmiereraktion**

Verwenden Sie anstelle des Zeichensatzes im Content-Type-Headerfeld einen Zeichensatz, der von WebSphere MQ Bridge for HTTP unterstützt wird.

## **MQHTTP41502: Medientyp** *media-type* **wird nicht unterstützt ...**

Der in der HTTP-Anforderung angegebene Datenträgertyp wird von WebSphere MQ Bridge for HTTP für das angegebene HTTP-Verb nicht unterstützt.

Der in der HTTP-Anforderung angegebene Datenträgertyp wird von WebSphere MQ Bridge for HTTP für das angegebene HTTP-Verb nicht unterstützt.

## **HTTP-Statuscode**

415 Unsupported media type

### **Programmiereraktion**

Verwenden Sie anstelle des in der HTTP-Anforderung angegebenen Datenträgertyps einen Datenträgertyp, der von WebSphere MQ Bridge for HTTP für das angegebene HTTP-Verb unterstützt wird.

## **MQHTTP41503: Medientyp** *media-type* **wird nicht unterstützt ...**

Der in der HTTP-Anforderung angegebene Datenträgertyp wird von WebSphere MQ Bridge for HTTP für das angegebene x-msg-class-Headerfeld nicht unterstützt.

## **Beschreibung**

Der in der HTTP-Anforderung angegebene Datenträgertyp wird von WebSphere MQ Bridge for HTTP für das angegebene x-msg-class-Headerfeld nicht unterstützt.

## **HTTP-Statuscode**

415 Unsupported media type

## **Programmiereraktion**

Verwenden Sie anstelle des in der HTTP-Anforderung angegebenen Datenträgertyps einen Datenträgertyp, der von WebSphere MQ Bridge for HTTP für das angegebene x-msg-class-Headerfeld unterstützt wird.

## **MQHTTP41701: Der HTTP-Header Expect wird nicht unterstützt**

WebSphere MQ Bridge for HTTP unterstützt das Headerfeld Expect nicht.

## **Beschreibung**

In einer HTTP-Anforderung wurde der Expect-Header angegeben. WebSphere MQ Bridge for HTTP unterstützt das Headerfeld Expect nicht.

## **HTTP-Statuscode**

417 Expectation failed

#### **Programmiereraktion**

Entfernen Sie den nicht unterstützten Expect-Header aus der HTTP-Anforderung.

## **MQHTTP50001: Es ist ein unerwarteter Fehler aufgetreten ...**

Bei WebSphere MQ Bridge for HTTP ist ein Fehler aufgetreten.

## **Beschreibung**

Bei WebSphere MQ Bridge for HTTP ist ein Fehler aufgetreten.

## **HTTP-Statuscode**

500 Internal server error

## **Programmiereraktion**

Wenden Sie sich an den Systemadministrator für WebSphere MQ Bridge for HTTP.

# **MQHTTP50201: Zwischen WebSphere MQ Bridge for HTTP und dem Warteschlangenmanager ist ein Fehler aufgetreten**

Zwischen WebSphere MQ Bridge for HTTP und dem Warteschlangenmanager ist ein Fehler aufgetreten.

## **Beschreibung**

Zwischen WebSphere MQ Bridge for HTTP und dem Warteschlangenmanager ist ein Fehler aufgetreten.

## **HTTP-Statuscode**

502 Bad Gateway

## **Programmiereraktion**

Wenden Sie sich an den Systemadministrator für WebSphere MQ Bridge for HTTP.

## **MQHTTP50401: Das zulässige Zeitlimit für den Nachrichtenabruf wurde überschritten**

Im Zeitlimitintervall wurde keine Nachricht zurückgegeben, die den angegebenen Anforderungsparametern in einem HTTP **GET** oder HTTP **DELETE** entspricht.

## **Beschreibung**

Im Zeitlimitintervall wurde keine Nachricht zurückgegeben, die den angegebenen Anforderungsparametern in einem HTTP **GET** oder HTTP **DELETE** entspricht. Der Rückkehrcode gibt an, dass zu keinem Zeitpunkt während der Lebensdauer der HTTP-Anforderung eine geeignete Nachricht vorhanden war.

## **HTTP-Statuscode**

504 Gateway timeout

## **Programmiereraktion**

Wenn eine Nachricht erwartet wurde, überprüfen Sie die Headerfelder der HTTP-Anforderung, wie etwa x-msg-correlId und x-msg-msgid. Stellen Sie sicher, dass das im URI der HTTP-Anforderung angegebene Ziel korrekt ist. Versuchen Sie, die Wartezeit der HTTP-Anforderung mithilfe des x-msg-wait-Headerfelds zu erweitern.

## **MQHTTP50501: HTTP 1.1 und höher ...**

Das in der HTTP-Anforderung verwendete HTTP-Protokoll wird von WebSphere MQ Bridge for HTTP nicht unterstützt.

## **Beschreibung**

Das in der HTTP-Anforderung verwendete HTTP-Protokoll wird von WebSphere MQ Bridge for HTTP nicht unterstützt.

## **HTTP-Statuscode**

505 HTTP version not supported

## **Programmiereraktion**

Ändern Sie die HTTP-Anforderung so, dass HTTP-Protokoll V1.1 oder höher verwendet wird.

# **Nachrichtentypen und Nachrichtenzuordnungen für WebSphere Bridge for HTTP**

WebSphere MQ Bridge for HTTP unterstützt die vier Nachrichtenklassen TEXT, BYTES, STREAM und MAP. Die Nachrichtenklassen werden JMS-Nachrichtentypen und dem HTTP-Header Content-Type zugeordnet.

# **HTTP POST**

Welcher Nachrichtentyp am Ziel ankommt, hängt vom Wert des x-msg-class-Headers bzw. des Content-Type-Headers der HTTP-Anforderung ab.Tabelle 604 auf Seite 1276 zeigt den HTTP-Typ Content-Type , der jeder x-msg-classentspricht. Eines der Felder kann verwendet werden, um den Nachrichtentyp und das Nachrichtenformat festzulegen. Wenn beide Felder festgelegt und inkonsistent festgelegt sind, wird Bad Request exception zurückgegeben (HTTP 400, MQHTTP20004).

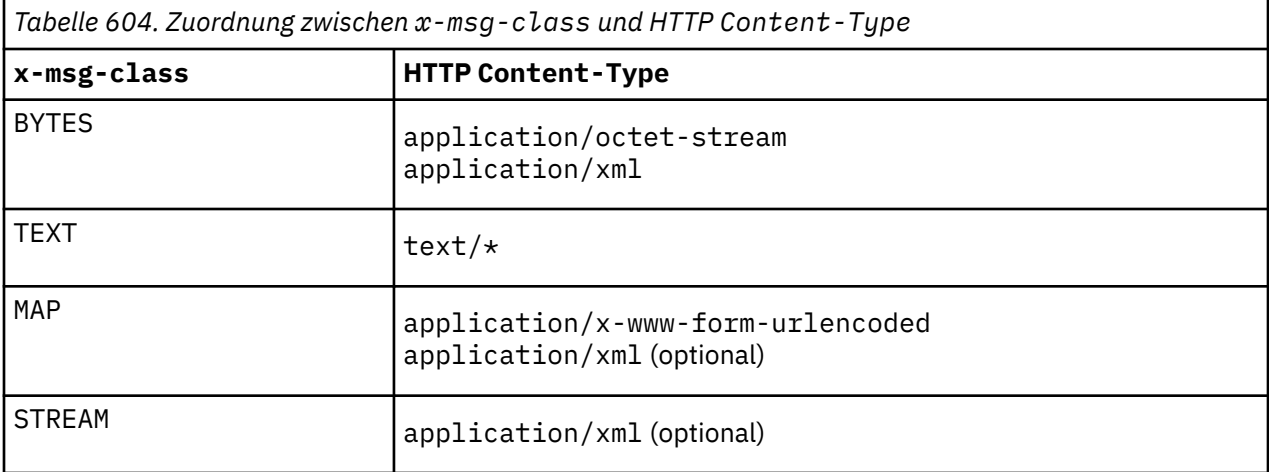

Wenn der JMS-Nachrichtentyp im MQRFH2-Header festgelegt wird, wird er gemäß Tabelle 605 auf Seite 1276 zugeordnet.

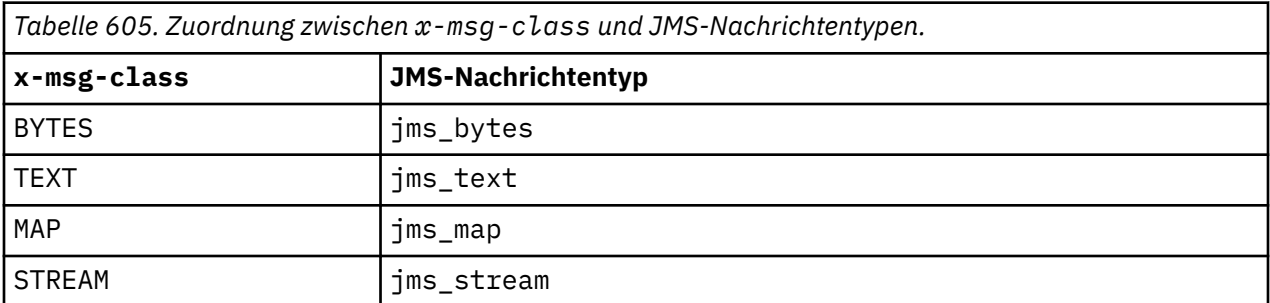

Der JMS-Nachrichtentyp wird für die Nachrichtenklassen MAP und STREAM immer festgelegt. Für die Nachrichtenklassen BYTES und TEXT wird er nicht immer festgelegt. Wenn für die Anforderung ein MQRFH2-Header erstellt werden muss, wird der JMS-Nachrichtentyp immer festgelegt. Andernfalls, wenn kein MQRFH2-Header erstellt wird, wird kein JMS-Nachrichtentyp festgelegt. Ein MQRFH2-Header wird erstellt, wenn in der Anforderung Benutzereigenschaften mit dem x-msg-usr-Header festgelegt werden.

Wenn der JMS-Nachrichtentyp festgelegt wird, wird das Nachrichtenformat auf MQFMT\_NONE festgelegt (siehe [Tabelle 607 auf Seite 1277\)](#page-1276-0):

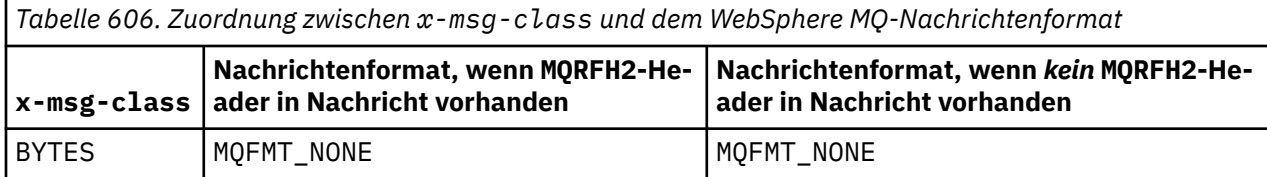

<span id="page-1276-0"></span>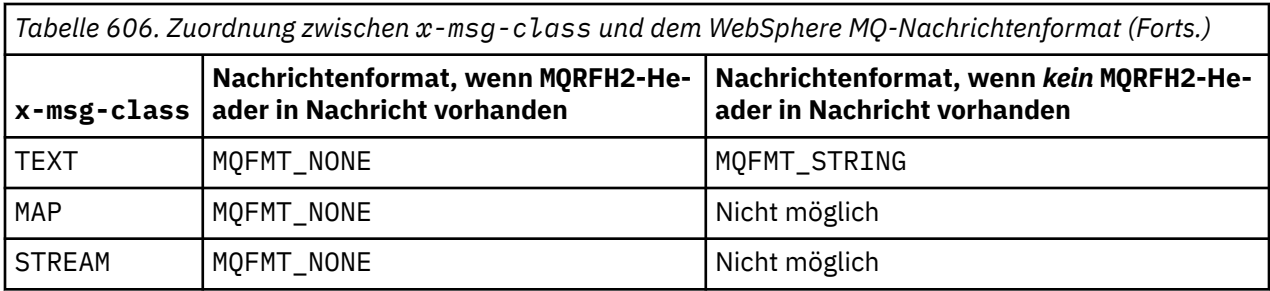

## **HTTP GET oder DELETE**

Der abgerufene Nachrichtentyp bzw. das abgerufene Nachrichtenformat bestimmt den Wert des x-msgclass-Headers und des Content-Type-Headers der HTTP-Antwort. Der x-msg-class-Header wird nur zurückgegeben, wenn er in einer x-msg-headers-Anforderung angefordert wird.

In Tabelle 607 auf Seite 1277 werden die Zuordnungen zwischen x-msg-class und Content-Type sowie der aus der Warteschlange oder dem Thema abgerufene Nachrichtentyp beschrieben.

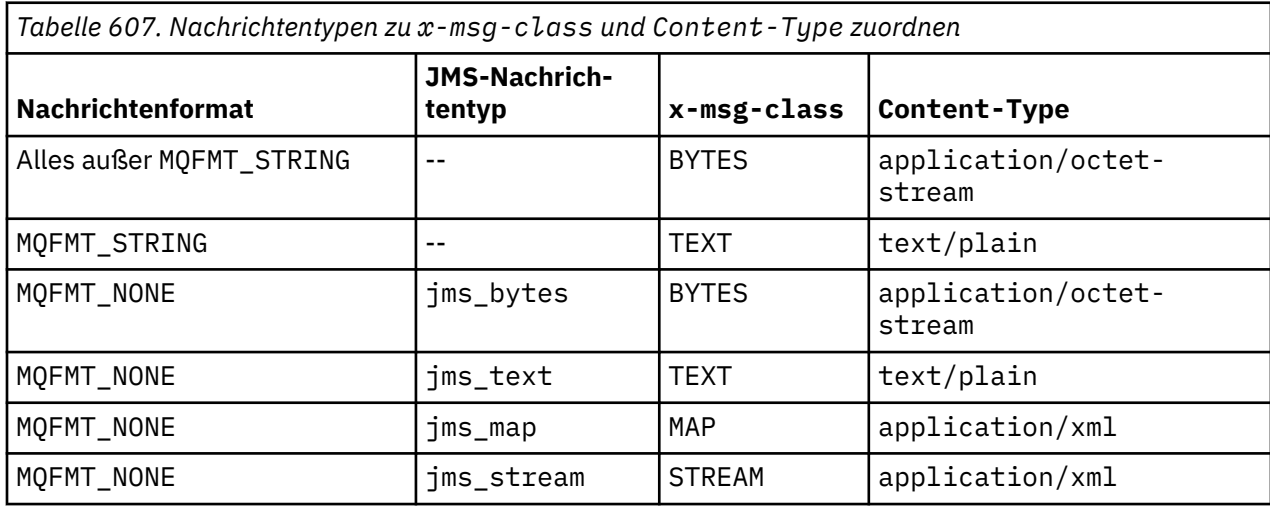

# **Serialisierung von MAP- und STREAM-Nachrichtenklassen**

MAP- und STREAM-Nachrichtenklassen werden auf dieselbe Weise zum Client in der HTTP-Antwort zurück serialisiert, wie eine Nachricht in eine Warteschlange serialisiert wird.

Bei MAP werden die XML-Triplets aus Name, Typ und Wert wie folgt codiert:

```
<map> <elt name="elementname1" dt="datatype1">value1</elt>
 <elt name="elementname2" dt="datatype2">value2</elt>
 ...
</map>
```
STREAM ist ähnlich wie MAP, weist jedoch keine Elementnamen auf:

```
<stream>
     <elt dt="datatype1">value1</elt>
     <elt dt="datatype2">value2</elt>
 ...
</stream>
```
**Anmerkung:** datatype ist einer der Datentypen, die für die Definition von benutzerdefinierten Eigen-schaften definiert und in ["usr: HTTP-Entitätsheader x-msg-usr" auf Seite 1265](#page-1264-0) aufgeführt werden. Das Attribut dt="string" wird bei Zeichenfolgeelementen ausgelassen, da der Standarddatentyp string lautet.

# **URI-Format**

URIs, die von WebSphere MQ Bridge for HTTP abgefangen werden.

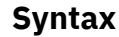

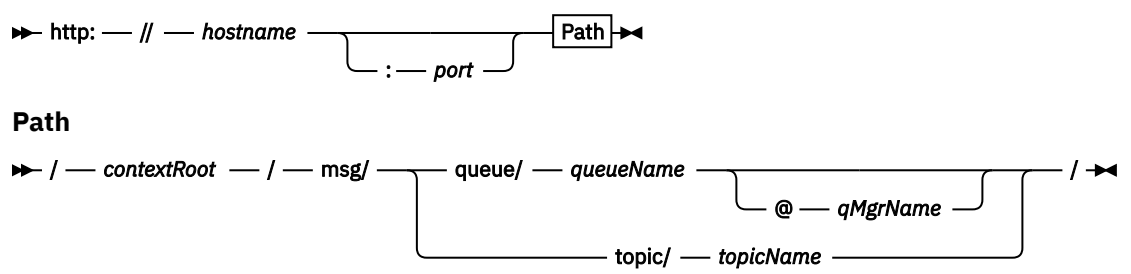

### **Anmerkung:**

- 1. If a question mark (?) is used it must be substituted with %3f. For example, orange?topic should be specified as orange%3ftopic.
- 2. @*qMgrName* is only valid on an HTTP **POST**

## **Beschreibung**

Implementieren Sie das Servlet WebSphere MQ Bridge for HTTP auf Ihrem JEE-Anwendungsserver mit dem Kontextstammelement *contextRoot*. Anforderungen an

http://*hostname*:*port*/*context\_root*/msg/queue/*queueName*@*qMgrName*

und

http://*hostname*:*port*/*context\_root*/msg/topic/*topicString*

werden von WebSphere MQ Bridge for HTTP abgefangen.

# **IBM WebSphere MQ .NET-Klassen und -Schnittstellen**

Die .NET-Klassen und -Schnittstellen von IBM WebSphere MQ sind alphabetisch aufgelistet. Die Eigenschaften, Methoden und Konstruktoren werden beschrieben.

# **.NET-Klasse MQAsyncStatus**

Mit MQAsyncStatus können Sie den Status vorheriger MQI-Aktivitäten abfragen. Sie können beispielsweise den Erfolg einer vorherigen asynchronen PUT-Operation abfragen. MQAsyncStatus bindet die Funktionen der MQSTS- Datenstruktur ein.

## **Klasse**

```
System.Object
 │
```
 └─ IBM.WMQ.MQBase │

└─ IBM.WMQ.MQBaseObject

 │ └─ IBM.WMQ.MQAsyncStatus

public class IBM.WMQ.MQAsyncStatus extends IBM.WMQ.MQBaseObject;

```
 "Eigenschaften" auf Seite 1279
```
• ["Konstruktoren" auf Seite 1279](#page-1278-0)

## <span id="page-1278-0"></span>**Eigenschaften**

Test für den Fall, dass MQException beim Abrufen von Eigenschaften ausgelöst wird.

## **public static int CompCode {get;}**

Der Beendigungscode vom ersten Fehler oder von der ersten Warnung.

### **public static int Reason {get;}**

Der Ursachencode vom ersten Fehler oder von der ersten Warnung.

### **public static int PutSuccessCount {get;}**

Die Anzahl erfolgreicher asynchroner MQI-PUT-Aufrufe.

### **public static int PutWarningCount {get;}**

Die Anzahl asynchroner MQI-PUT-Aufrufe, die erfolgreich mit einer Warnung abgeschlossen wurden.

### **public static int PutFailureCount {get;}**

Die Anzahl fehlgeschlagener asynchroner MQI-PUT-Aufrufe.

## **public static int ObjectType {get;}**

Der Objekttyp für den ersten Fehler. Folgende Werte sind möglich:

- MQC.MQOT\_ALIAS\_Q
- MQC.MQOT\_LOCAL\_Q
- MQC.MQOT\_MODEL\_Q
- MQC.MQOT\_Q
- MOC.MOOT REMOTE O
- MQC.MQOT\_TOPIC
- 0 (es wird kein Objekt zurückgegeben)

## **public static string ObjectName {get;}**

Der Objektname.

#### **public static string ObjectQMgrName {get;}**

Der Name des Objektwarteschlangenmanagers.

#### **public static string ResolvedObjectName {get;}**

Der aufgelöste Objektname.

### **public static string ResolvedObjectQMgrName {get;}**

Der aufgelöste Name des Objektwarteschlangenmanagers.

## **Konstruktoren**

## **public MQAsyncStatus() throws MQException;**

Konstruktormethode, mit der ein Objekt mit Feldern erstellt wird, die anfangs nach Bedarf auf null gesetzt oder leer gelassen werden.

# **.NET-Klasse MQAuthenticationInformationRecord**

Mit MQAuthenticationInformationRecord können Sie Informationen zu einem Authentifikator angeben, der in einer SSL-Clientverbindung in WebSphere MQ verwendet wird. MQAuthenticationInformationRecord bindet einen Authentifizierungsdatensatz, MQAIR, ein.

## **Klasse**

System.Object

 │  $\mathsf{\mathsf{L}}$  IBM.WMQ.MQAuthenticationInformationRecord

public class IBM.WMQ.MQAuthenticationInformationRecord extends System.Object;

- "Eigenschaften" auf Seite 1280
- "Konstruktoren" auf Seite 1280

## **Eigenschaften**

Test für den Fall, dass MQException beim Abrufen von Eigenschaften ausgelöst wird.

## **public long Version {get; set;}**

Strukturversionsnummer.

## **public long AuthInfoType {get; set;}**

Der Typ der Authentifizierungsdaten. Dieses Attribut muss auf einen der folgenden Werte gesetzt werden:

- OCSP Die Überprüfung der Zertifikatswiderrufslisten erfolgt über OCSP.
- CRLLDAP Die Überprüfung der Zertifikatswiderrufslisten erfolgt über Zertifikatswiderrufslisten auf LDAP-Servern.

## **public string AuthInfoConnName {get; set;}**

Der DNS-Name oder die IP-Adresse des Hosts, auf dem der LDAP-Server ausgeführt wird, optional mit Angabe der Portnummer. Dieses Schlüsselwort ist erforderlich.

## **public string LDAPPassword {get; set;}**

Das Kennwort, das dem definierten Namen des Benutzers, der auf den LDAP-Server zugreift, zugeordnet ist. Diese Eigenschaft gilt nur, wenn **AuthInfoType** auf CRLLDAP gesetzt ist.

## **public string LDAPUserName {get; set;}**

Der definierte Name des Benutzers, der auf den LDAP-Server zugreift. Wenn Sie diese Eigenschaft festlegen, werden LDAPUserNameLength und LDAPUserNamePtr automatisch richtig festgelegt. Diese Eigenschaft gilt nur, wenn AuthInfoType auf CRLLDAP gesetzt ist.

## **public string OCSPResponderURL {get; set;}**

Die URL, unter der der OCSP-Responder kontaktiert werden kann. Diese Eigenschaft gilt nur, wenn AuthInfoType auf OCSP gesetzt ist.

In diesem Feld wird die Groß-/Kleinschreibung beachtet. Der Eintrag muss mit der Zeichenfolge http:// in Kleinbuchstaben beginnen. Beim Rest der URL wird die Groß-/Kleinschreibung nur beachtet, wenn die OCSP-Serverimplementierung dies vorgibt.

## **Konstruktoren**

**MQAuthenticationInformationRecord();**

# **.NET-Klasse MQDestination**

Mit MQDestination können Sie auf Methoden zugreifen, die für MQQueue und MQTopic gleichermaßen gelten. MQDestination ist eine abstrakte Basisklasse und kann nicht instanziiert werden.

## **Klasse**

```
System.Object
 │
    └─ IBM.WMQ.MQBase
 │
       \mathrel{\sqsubseteq} IBM.WMQ.MQBaseObject
 │
           └─ IBM.WMQ.MQManagedObject
 │
              └─ IBM.WMQ.MQDestination
 │
                   IBM.WMQ.MQQueue
```
│ - IBM.WMO.MOTopic

public class IBM.WMQ.MQDestination extends IBM.WMQ.MQManagedObject;

- "Eigenschaften" auf Seite 1281
- "Methoden" auf Seite 1281
- • ["Konstruktoren" auf Seite 1283](#page-1282-0)

## **Eigenschaften**

Test für den Fall, dass MQException beim Abrufen von Eigenschaften ausgelöst wird.

#### **public DateTime CreationDateTime {get;}**

Datum und Uhrzeit der Erstellung dieser Warteschlange oder dieses Themas. Diese ursprünglich in MQQueue enthaltene Eigenschaft wurde in die Basisklasse MQDestination verschoben.

Es gibt keinen Standardwert.

## **public int DestinationType {get;}**

Ganzzahliger Wert, der den Typ des verwendeten Ziels beschreibt. Vom Subklassenkonstruktor MQQueue oder MQTopic initialisiert, kann dieser Wert einen der folgenden Werte annehmen:

- MQOT\_Q
- MOOT TOPIC

Es gibt keinen Standardwert.

## **Methoden**

```
public void Get(MQMessage message);
public void Get(MQMessage message, MQGetMessageOptions getMessageOptions);
public void Get(MQMessage message, MQGetMessageOptions getMessageOptions, int
MaxMsgSize);
```
Löst MQException aus.

Ruft eine Nachricht aus einer Warteschlange ab, wenn das Ziel ein MQQueue-Objekt ist, oder aus einem Thema, wenn das Ziel ein MQTopic-Objekt ist. Der Abrufvorgang wird mit einer Standardinstanz von MQGetMessageOptions durchgeführt.

Wenn der Abrufvorgang fehlschlägt, bleibt das MQMessage-Objekt unverändert. Wenn der Vorgang erfolgreich ist, werden der Nachrichtendeskriptor und Teile der Nachrichtendaten von MQMessage durch den Nachrichtendeskriptor und die Nachrichtendaten aus der eingehenden Nachricht ersetzt.

Alle Aufrufe für WebSphere MQ von einem bestimmten MQQueueManager sind synchron. Wenn Sie daher einen Abruf mit Wartestatus durchführen, werden alle anderen Threads, die denselben MQQueueManager verwenden, blockiert und können keine weiteren WebSphere MQ-Aufrufe durchführen, bis der GET-Aufruf abgeschlossen ist. Wenn Sie mehrere Threads benötigen, um gleichzeitig auf WebSphere MQ zuzugreifen, muss jeder Thread sein eigenes MQQueueManager-Objekt erstellen.

#### *message*

Enthält der Nachrichtendeskriptor und die zurückgegebenen Nachrichtendaten. Einige Felder im Nachrichtendeskriptor sind Eingabeparameter. Es ist wichtig, sicherzustellen, dass die MessageId- und CorrelationId-Eingabeparameter als erforderlich festgelegt werden.

Ein Client, für den die Verbindung wiederhergestellt werden kann, gibt nach der erfolgreichen Verbindungswiederholung den Ursachencode MQRC\_BACKED\_OUT für Nachrichten zurück, die unter MQGM\_SYNCPOINT empfangen wurden.

#### *getMessageOptions*

Optionen zum Steuern der Aktionen des Abrufs.

Die Verwendung von MQC.MQGMO\_CONVERT führt möglicherweise zu einer Ausnahme mit dem Ursachencode MQC.MQRC\_CONVERTED\_STRING\_TOO\_BIG, wenn Sie eine Konvertierung von Codes mit Einzelbytezeichen in Codes mit Doppelbytezeichen durchführen. In diesem Fall wird die Nachricht ohne Konvertierung in den Zwischenspeicher kopiert.

Wenn *getMessageOptions* nicht angegeben wird, lautet die verwendete Nachrichtenoption MQGMO\_NOWAIT.

Wenn Sie die Option MQGMO\_LOGICAL\_ORDER in einem wiederverbindbaren Client verwenden, wird der Ursachencode MORC\_RECONNECT\_INCOMPATIBLE zurückgegeben.

#### *MaxMsgSize*

Die größte Nachricht, die dieses Nachrichtenobjekt erhalten darf. Wenn die Nachricht in der Warteschlange größer ist als dieser Wert, tritt eine der beiden folgenden Situationen ein:

- Wenn das MOGMO\_ACCEPT\_TRUNCATED\_MSG-Flag im MOGetMessageOptions-Objekt gesetzt ist, werden möglichst viele Nachrichtendaten in die Nachricht übernommen. Dabei wird eine Ausnahme mit dem Beendigungscode MQCC\_WARNING und dem Ursachencode MQRC\_TRUNCA-TED\_MSG\_ACCEPTED ausgelöst.
- Wenn das MQGMO\_ACCEPT\_TRUNCATED\_MSG-Flag nicht gesetzt wird, wird die Nachricht in der Warteschlange belassen. Dabei wird eine Ausnahme mit dem Beendigungscode MQCC\_WARNING und dem Ursachencode MQRC\_TRUNCATED\_MSG\_FAILED ausgelöst.

Wenn *MaxMsgSize* nicht angegeben ist, wird die gesamte Nachricht abgerufen.

### **public void Put(MQMessage** *message***); public void Put(MQMessage** *message***, MQPutMessageOptions** *putMessageOptions***);**

Löst MQException aus.

Reiht eine Nachricht in eine Warteschlange ein, wenn das Ziel ein MQQueue-Objekt ist, oder veröffentlicht eine Nachricht in einem Thema, wenn das Ziel ein MQTopic-Objekt ist.

Änderungen am MQMessage-Objekt, die nach Abschluss des PUT-Aufrufs vorgenommen werden, wirken sich nicht auf die tatsächliche Nachricht in der WebSphere MQ-Warteschlange oder im Veröffentlichungsthema aus.

Mit Put werden die MessageId- und CorrelationId-Eigenschaften des MQMessage-Objekts aktualisiert. Dabei werden keine Nachrichtendaten gelöscht. Weitere Put- oder Get-Aufrufe beziehen sich auf die aktualisierten Informationen im MQMessage-Objekt. Beispiel: Im folgenden Codeausschnitt enthält die erste Nachricht a und die zweite ab.

```
msg.WriteString("a");
q.Put(msg,pmo);
msg.WriteString("b");
q.Put(msg,pmo);
```
#### *message*

Ein MQMessage-Objekt, das die Nachrichtendeskriptordaten und die zu sendende Nachricht enthält. Der Nachrichtendeskriptor kann sich aufgrund dieser Methode ändern. Die Werte im Nachrichtendeskriptor sofort nach Abschluss dieser Methode sind die Werte, die in die Warteschlange eingereiht oder für das Thema veröffentlicht wurden.

<span id="page-1282-0"></span>Folgende Ursachencodes werden an einen Client zurückgegeben, dessen Verbindung wiederhergestellt werden kann:

- MQRC\_CALL\_INTERRUPTED, wenn die Verbindung unterbrochen wird, während ein PUT-Aufruf für eine persistente Nachricht durchgeführt wird und die Verbindungswiederholung erfolgreich ist.
- MQRC\_NONE, wenn die Verbindung erfolgreich hergestellt wurde, während ein PUT-Aufruf für eine nicht persistente Nachricht durchgeführt wurde (siehe Anwendungswiederherstellung).

### *putMessageOptions*

Optionen zum Steuern der Aktionen des Put-Vorgangs.

Wenn *putMessageOptions* nicht angegeben ist, wird die Standardinstanz von MQPutMessage-Optons verwendet.

Wenn Sie die Option MQPMO\_LOGICAL\_ORDER in einem wiederverbindbaren Client verwenden, wird der Ursachencode MQRC\_RECONNECT\_INCOMPATIBLE zurückgegeben.

**Anmerkung:** Wenn Sie aus Gründen der Einfachheit und Leistungsoptimierung eine einzelne Nachricht in eine Warteschlange einreihen möchten, verwenden Sie das MQQueueManager.Put-Objekt. Hierfür sollten Sie über ein MQQueue-Objekt verfügen.

## **Konstruktoren**

MQDestination ist eine abstrakte Basisklasse und kann nicht instanziiert werden. Greifen Sie mit MQQueue -und MQTopic -Konstruktoren oder mit MQQueueManager.AccessQueue und MQQueueManager.AccessTopic methodsauf Ziele zu.

# **.NET-Klasse MQEnvironment**

Mit MQEnvironment können Sie steuern, wie der MQQueueManager-Konstruktor genannt wird. Außerdem können Sie damit eine WebSphere MQ-MQI-Clientverbindung auswählen. Die Klasse MQEnvironment enthält Eigenschaften zum Steuern des Verhaltens von WebSphere MQ.

## **Klasse**

System.Object │

└─ IBM.WMQ.MQEnvironment

public class IBM.WMQ.MQEnvironment extends System.Object;

- "Eigenschaften nur Client" auf Seite 1283
- • ["Eigenschaften" auf Seite 1284](#page-1283-0)
- • ["Konstruktoren" auf Seite 1285](#page-1284-0)

## **Eigenschaften - nur Client**

Test für den Fall, dass MQException beim Abrufen von Eigenschaften ausgelöst wird.

## **public static int CertificateValPolicy {get; set;}**

Legen Sie fest, welche SSL/TLS-Zertifikatprüfrichtlinie verwendet wird, um digitale Zertifikate, die von fernen Partnersystemen empfangen werden, auf Gültigkeit zu prüfen. Gültige Werte sind:

- MOC.CERTIFICATE VALIDATION POLICY ANY
- MOC.CERTIFICATE\_VALIDATION\_POLICY\_RFC5280

## **public static ArrayList EncryptionPolicySuiteB {get; set;}**

Legen Sie die Ebene der mit Suite B kompatiblen Verschlüsselung fest. Gültige Werte sind:

• MQC.MQ\_SUITE\_B\_NONE - Dies ist der Standardwert.

- <span id="page-1283-0"></span>• MQC.MQ\_SUITE\_B\_128\_BIT
- MQC.MQ\_SUITE\_B\_192\_BIT

### **public static string Channel {get; set;}**

Der Name des Kanals für die Verbindung zum Zielwarteschlangenmanager. Sie *müssen* die Kanaleigenschaft festlegen, bevor Sie eine Instanz von MQQueueManager im Clientmodus instanziieren.

## **public static int FipsRequired {get; set;}**

Geben Sie MQC.MQSSL\_FIPS\_YES an, damit für Verschlüsselungen in WebSphere MQ nur FIPS-zertifizierte Algorithmen verwendet werden. Die Standardeinstellung ist MQC.MQSSL\_FIPS\_NO.

Wenn Verschlüsselungshardware konfiguriert ist, werden die Verschlüsselungsmodule verwendet, die vom Hardwareprodukt bereitgestellt werden. Abhängig von der verwendeten Hardware sind diese Module möglicherweise bis zu einer bestimmten Ebene nicht FIPS-zertifiziert.

### **public static string Hostname {get; set;}**

Der TCP/IP-Hostname des Computers, auf dem sich der WebSphere MQ-Server befindet. Wenn der Hostname nicht festgelegt wird und keine überschreibenden Eigenschaften festgelegt wurden, wird für die Verbindung zum lokalen Warteschlangenmanager der Serverbindungsmodus verwendet.

#### **public static int Port {get; set;}**

Der Port für die Verbindung. An diesem Port ist der WebSphere MQ-Server empfangsbereit für eingehende Verbindungsanforderungen. Der Standardwert ist 1414.

### **public static string SSLCipherSpec {get; set;}**

Setzen Sie SSLCipherSpec auf den Wert für CipherSpec, der im SVRCONN-Kanal festgelegt ist, um SSL für die Verbindung zu aktivieren. Der Standardwert ist null, und SSL ist für die Verbindung nicht aktiviert.

#### **public static string sslPeerName {get; set;}**

Ein Muster für einen definierten Namen. Wenn sslCipherSpec festgelegt wurde, können Sie mit dieser Variablen sicherstellen, dass der richtige Warteschlangenmanager verwendet wird. Wenn dieser Wert auf null (Standardeinstellung) gesetzt wird, wird der definierte Name des Warteschlangenmanagers nicht ausgeführt. sslPeerName wird ignoriert, wenn sslCipherSpec null ist.

## **Eigenschaften**

Test für den Fall, dass MQException beim Abrufen von Eigenschaften ausgelöst wird.

# **public static ArrayList HdrCompList {get; set;}**

Liste für die Komprimierung der Headerdaten

- **public static int KeyResetCount {get; set;}** Die Anzahl an unverschlüsselten Bytes, die vor einer Neuvereinbarung des geheimen Schlüssels in einem SSL-Dialog gesendet bzw. empfangen werden.
- **public static ArrayList MQAIRArray {get; set;}** Ein Bereich mit MQAuthenticationInformationRecord-Objekten.
- **public static ArrayList MsgCompList {get; set;}** Liste für die Nachrichtendatenkomprimierung
- **public static string Password {get; set;}**

Das zu authentifizierende Kennwort. Das Kennwort, auf das die MQCSP-Struktur verweist, wird automatisch eingetragen, wenn Sie diese Kennworteigenschaft festlegen.

#### **public static string ReceiveExit {get; set;}**

Mit einem Empfangsexit können Sie von einem Warteschlangenmanager empfangene Daten prüfen und ändern. Er wird in der Regel zusammen mit einem entsprechenden Sendeexit beim Warteschlangenmanager verwendet. Wenn "ReceiveExit" auf null gesetzt wird, wird kein Empfangsexit abgerufen.

### **public static string ReceiveUserData {get; set;}**

Die einem Empfangsexit zugeordneten Benutzerdaten. Der Wert ist auf 32 Zeichen begrenzt.

### <span id="page-1284-0"></span>**public static string SecurityExit {get; set;}**

Mit einem Sicherheitsexit können Sie die Sicherheitsnachrichtenflüsse anpassen, die bei dem Versuch auftreten, eine Verbindung zu einem Warteschlangenmanager herzustellen. Wenn SecurityExit auf null gesetzt wird, wird kein Sicherheitsexit abgerufen.

### **public static string SecurityUserData {get; set;}**

Die einem Sicherheitsexit zugeordneten Benutzerdaten. Der Wert ist auf 32 Zeichen begrenzt.

#### **public static string SendExit {get; set;}**

Mit einem Sendeexit können Sie an einen Warteschlangenmanager gesendete Daten prüfen und ändern. Er wird in der Regel zusammen mit einem entsprechenden Empfangsexit beim Warteschlangenmanager verwendet. Wenn SendExit auf null gesetzt wird, wird kein Sendeexit abgerufen.

#### **public static string SendUserData {get; set;}**

Die einem Sendeexit zugeordneten Benutzerdaten. Der Wert ist auf 32 Zeichen begrenzt.

### **public static string SharingConversations {get; set;}**

Das Feld SharingConversations wird für Verbindungen von .NET-Anwendungen verwendet, wenn diese Anwendungen keine Definitionstabelle für Clientkanäle (CCDT) verwenden.

Mit SharingConversations wird die maximale Anzahl Dialoge festgelegt, die an einem dieser Verbindung zugeordneten Socket gemeinsam genutzt werden können.

Der Wert 0 bedeutet, dass der Kanal hinsichtlich der gemeinsamen Nutzung von Dialogen, dem Vorauslesen und den Überwachungssignalen genauso funktioniert wie vor WebSphere MQ Version 7.0.

Das Feld wird in der Hashtabelle der Eigenschaften als SHARING\_CONVERSATIONS\_PROPERTY übergeben, wenn Sie einen WebSphere MQ-Warteschlangenmanager instanziieren.

Wenn Sie SharingConversations nicht angeben, wird der Standardwert 10 verwendet.

### **public static string SSLCryptoHardware {get; set;}**

Legt den Namen der Parameterzeichenfolge fest, die für die Konfiguration der Verschlüsselungshardware auf dem System erforderlich ist. SSLCryptoHardware wird ignoriert, wenn sslCipherSpec null ist.

### **public static string SSLKeyRepository {get; set;}**

Legen Sie den vollständig qualifizierten Dateinamen des Schlüsselrepositorys an.

Wenn SSLKeyRepository auf null gesetzt wird (Standardeinstellung), wird die Umgebungsvariable MQSSLKEYR des Zertifikats verwendet, um das Schlüsselrepository zu suchen. SSLCryptoHardware wird ignoriert, wenn sslCipherSpec null ist.

**Anmerkung:** Die Erweiterung .kdb ist ein obligatorischer Bestandteil des Dateinamens, ist jedoch nicht als Teil des Parameterwerts eingeschlossen. Das Verzeichnis, das Sie angeben, muss bereits vorhanden sein. WebSphere MQ erstellt die Datei beim ersten Zugriff auf das neue Schlüsselrepository, falls die Datei noch nicht vorhanden ist.

### **public static string UserId {get; set;}**

Die zu authentifizierende Benutzer-ID. Die Benutzer-ID, auf die die MQCSP-Struktur verweist, wird automatisch eingetragen, wenn Sie UserId festlegen. Authentifizieren Sie UserId anhand einer API oder eines Sicherheitsexits.

### **Konstruktoren**

**public MQEnvironment()**

## **.NET-Klasse MQException**

Mit MQException können Sie den Beendigungs- und den Ursachencode einer fehlgeschlagenen Web-Sphere MQ-Funktion feststellen. MQException wird ausgelöst, wenn ein WebSphere MQ-Fehler auftritt.

## **Klasse**

System.Object │

 └─ System.Exception │

 $\mathrel{\sqsubseteq}$  System.ApplicationException │

└─ IBM.WMQ.MQException

public class IBM.WMQ.MQException extends System.ApplicationException;

• "Eigenschaften" auf Seite 1286

• "Konstruktoren" auf Seite 1286

## **Eigenschaften**

### **public int CompletionCode {get; set;}**

Der dem Fehler zugeordnete WebSphere MQ-Beendigungscode. Folgende Werte sind möglich:

- MQException.MQCC OK
- MQException.MQCC\_WARNING
- MQException.MQCC\_FAILED

### **public int ReasonCode {get; set;}**

Der WebSphere MQ-Ursachencode, der den Fehler beschreibt.

## **Konstruktoren**

### **public MQException(int** *completionCode***, int** *reasonCode***)**

### *completionCode*

Der WebSphere MQ-Beendigungscode.

#### *reasonCode*

Der WebSphere MQ-Beendigungscode.

# **.NET-Klasse MQGetMessageOptions**

Mit MQGetMessageOptions können Sie angeben, wie Nachrichten abgerufen werden sollen. Mit dieser Klasse wird das Verhalten von MQDestination.Get geändert.

## **Klasse**

System.Object │

 └─ IBM.WMQ.MQBase │

 └─ IBM.WMQ.MQBaseObject │

└─ IBM.WMQ.MQGetMessageOptions

public class IBM.WMQ.MQGetMessageOptions extends IBM.WMQ.MQBaseObject;

- "Eigenschaften" auf Seite 1286
- • ["Konstruktoren" auf Seite 1289](#page-1288-0)

## **Eigenschaften**

**Anmerkung:** Das Verhalten einiger der in dieser Klasse verfügbaren Optionen hängt von der Umgebung ab, in der sie verwendet werden. Diese Elemente sind mit einem Stern (\*) markiert.

Test für den Fall, dass MQException beim Abrufen von Eigenschaften ausgelöst wird.

#### **public int GroupStatus {get;}\***

Mit GroupStatus wird angegeben, ob sich die abgerufene Nachricht in einer Gruppe befindet und ob sie das letzte Element in der Gruppe ist. Mögliche Werte:

#### **MQC.MQGS\_LAST\_MSG\_IN\_GROUP**

Nachricht ist die letzte oder einzige Nachricht in der Gruppe.

#### **MQC.MQGS\_MSG\_IN\_GROUP**

Nachricht befindet sich in einer Gruppe, ist jedoch nicht die letzte in der Gruppe.

#### **MQC.MQGS\_NOT\_IN\_GROUP**

Nachricht befindet sich nicht in einer Gruppe.

#### **public int MatchOptions {get; set;}\***

Mit MatchOptions wird festgelegt, wie eine Nachricht ausgewählt wird. Sie können folgende Optionen für den Abgleich festlegen:

#### **MQC.MQMO\_MATCH\_CORREL\_ID**

Die Korrelations-ID, mit der ein Abgleich durchgeführt wird.

#### **MQC.MQMO\_MATCH\_GROUP\_ID**

Die Gruppen-ID, mit der ein Abgleich durchgeführt wird.

#### **MQC.MQMO\_MATCH\_MSG\_ID**

Die Nachrichten-ID, mit der ein Abgleich durchgeführt wird.

#### **MQC.MQMO\_MATCH\_MSG\_SEQ\_NUMBER**

Die Nachrichtenfolgenummer soll abgeglichen werden.

#### **MQC.MQMO\_NONE**

Kein Abgleich erforderlich.

#### **public int Options {get; set;}**

Mit Options wird die Aktion von MQQueue.get gesteuert. Sie können einen beliebigen der folgenden Werte angeben. Wenn mehrere Optionen erforderlich sind, können die Werte hinzugefügt oder mithilfe des bitweisen ODER-Operators kombiniert werden.

#### **MQC.MQGMO\_ACCEPT\_TRUNCATED\_MSG**

Abschneiden der Nachrichtendaten zulassen

#### **MQC.MQGMO\_ALL\_MSGS\_AVAILABLE\***

Nachrichten nur dann aus einer Gruppe abrufen, wenn alle Nachrichten in der Gruppe verfügbar sind.

#### **MQC.MQGMO\_ALL\_SEGMENTS\_AVAILABLE\***

Die Segmente einer logischen Nachricht nur dann abrufen, wenn alle Segmente in der Gruppe verfügbar sind.

#### **MQC.MQGMO\_BROWSE\_FIRST**

Anfang der Warteschlange anzeigen

#### **MQC.MQGMO\_BROWSE\_MSG\_UNDER\_CURSOR\***

Nachricht unter Anzeigecursor anzeigen

### **MQC.MQGMO\_BROWSE\_NEXT**

Ab der aktuellen Position in der Warteschlange durchsuchen.

#### **MQC.MQGMO\_COMPLETE\_MSG\***

Nur vollständige logische Nachrichten abrufen.

#### **MQC.MQGMO\_CONVERT**

Hiermit können Sie die zu konvertierenden Anwendungsdaten anfordern, damit diese den Attributen CharacterSet und Encoding von MQMessage entsprechen, bevor die Daten in den Nachrichtenpuffer kopiert werden. Da die Datenkonvertierung auch ausgeführt wird, wenn die Daten aus dem Nachrichtenpuffer abgerufen werden, legen Anwendungen diese Option nicht fest.

Wenn Sie diese Option verwenden, können beim Konvertieren von Einzelbytezeichensätzen in Doppelbytezeichensätze Probleme auftreten. Nehmen Sie die Konvertierung stattdessen mit den Methoden readString, readLine und writeString vor, nachdem die Nachricht zugestellt wurde.

#### **MQC.MQGMO\_FAIL\_IF\_QUIESCING**

Fehler, wenn der Warteschlangenmanager stillgelegt wird.

#### **MQC.MQGMO\_LOCK\***

Durchsuchte Nachricht sperren.

#### **MQC.MQGMO\_LOGICAL\_ORDER\***

Nachrichten in Gruppen und Segmenten logischer Nachrichten in logischer Reihenfolge zurückgeben.

Wenn Sie die Option MQGMO\_LOGICAL\_ORDER bei einem Client verwenden, für den die Verbindung wiederhergestellt werden kann, wird der Ursachencode MQRC\_RECONNECT\_INCOMPATIBLE an die Anwendung zurückgegeben.

#### **MQC.MQGMO\_MARK\_SKIP\_BACKOUT\***

Eine Arbeitseinheit darf zurückgesetzt werden, ohne die Nachricht in der Warteschlange wiederherzustellen.

#### **MQC.MQGMO\_MSG\_UNDER\_CURSOR**

Nachricht unter Anzeigecursor abrufen

### **MQC.MQGMO\_NONE**

Es wurden keine anderen Optionen angegeben; alle Optionen nehmen ihre Standardwerte an.

#### **MQC.MQGMO\_NO\_PROPERTIES**

Es werden keine Eigenschaften der Nachricht, mit Ausnahme der Eigenschaften im Nachrichtendeskriptor (bzw. in der Erweiterung), abgerufen.

#### **MQC.MQGMO\_NO\_SYNCPOINT**

Nachricht ohne Synchronisationspunktsteuerung abrufen.

#### **MQC.MQGMO\_NO\_WAIT**

Sofort zurückgeben, wenn keine geeignete Nachricht vorliegt.

#### **MQC.MQGMO\_PROPERTIES\_AS\_Q\_DEF**

Nachrichteneigenschaften abrufen, wie im Attribut PropertyControl von MQQueue definiert. Der Zugriff auf die Nachrichteneigenschaften im Nachrichtendeskriptor bzw. in der Erweiterung ist vom Attribut PropertyControl nicht betroffen.

#### **MQC.MQGMO\_PROPERTIES\_COMPATIBILITY**

Nachrichteneigenschaften mit einem Präfix mcd, jms, usr oder mqext in MQRFH2-Headern abrufen. Andere Eigenschaften der Nachricht, mit Ausnahme der Eigenschaften im Nachrichtendeskriptor (bzw. in der Erweiterung), werden verworfen.

#### **MQC.MQGMO\_PROPERTIES\_FORCE\_MQRFH2**

Nachrichteneigenschaften, mit Ausnahme der Eigenschaften im Nachrichtendeskriptor (bzw. in der Erweiterung), in MQRFH2-Headern abrufen. Verwenden Sie MQC.MQGMO\_PROPER-TIES\_FORCE\_MQRFH2 in Anwendungen, die das Abrufen von Eigenschaften erwarten, jedoch nicht so geändert werden können, dass sie Nachrichtenkennungen verwenden können.

#### **MQC.MQGMO\_PROPERTIES\_IN\_HANDLE**

Nachrichteneigenschaften mithilfe von MsgHandle abrufen.

#### **MQC.MQGMO\_SYNCPOINT**

Nachricht mit Synchronisationspunktsteuerung abrufen. Die Nachricht ist als nicht verfügbar für andere Anwendungen markiert, wird jedoch nur dann aus der Warteschlange gelöscht, wenn die Arbeitseinheit festgeschrieben wird. Die Nachricht steht wieder zur Verfügung, wenn die Arbeitseinheit zurückgesetzt wird.

#### **MQC.MQGMO\_SYNCPOINT\_IF\_PERSISTENT\***

Nachricht mit Synchronisationspunktsteuerung abrufen, wenn die Nachricht persistent ist.

#### **MQC.MQGMO\_UNLOCK\***

Zuvor gesperrte Nachricht entsperren.

#### **MQC.MQGMO\_WAIT**

Auf den Eingang einer Nachricht warten.

### <span id="page-1288-0"></span>**public string ResolvedQueueName {get;}**

Der Warteschlangenmanager setzt ResolvedQueueName auf den lokalen Namen der Warteschlange, aus der die Nachricht abgerufen wurde. ResolvedQueueName unterscheidet sich von dem Namen, der zum Öffnen der Warteschlange verwendet wurde, als eine Aliaswarteschlange oder Modellwarteschlange geöffnet wurde.

#### **public char Segmentation {get;}\***

Mit Segmentation wird angegeben, ob die Segmentierung für die abgerufene Nachricht zulässig ist. Mögliche Werte:

#### **MQC.MQSEG\_INHIBITED**

Keine Segmentierung zulassen.

#### **MQC.MQSEG\_ALLOWED**

Segmentierung zulassen.

#### **public byte SegmentStatus {get;}\***

Bei SegmentStatus handelt es sich um ein Ausgabefeld, mit dem angegeben wird, ob die abgerufene Nachricht ein Segment einer logischen Nachricht ist. Wenn die Nachricht ein Segment ist, wird mit dem Flag angegeben, ob es sich um das letzte Segment handelt. Mögliche Werte:

#### **MQC.MQSS\_LAST\_SEGMENT**

Nachricht ist das letzte oder einzige Segment der logischen Nachricht.

## **MQC.MQSS\_NOT\_A\_SEGMENT**

Nachricht ist kein Segment.

#### **MQC.MQSS\_SEGMENT**

Nachricht ist ein Segment, aber nicht das letzte Segment der logischen Nachricht

#### **public int WaitInterval {get; set;}**

WaitInterval ist der maximale Zeitraum in Millisekunden, den ein MQQueue.get-Aufruf auf den Eingang einer geeigneten Nachricht wartet. Verwenden Sie WaitInterval mit MQC.MQGMO\_WAIT. Legen Sie den Wert MQC.MQWI\_UNLIMITED fest, um einen unbegrenzten Zeitraum auf eine Nachricht zu warten.

## **Konstruktoren**

#### **public MQGetMessageOptions()**

Erstellen Sie ein neues MQGetMessageOptions-Objekt, bei dem Options auf MQC.MQGMO\_NO\_WAIT, WaitInterval auf null und ResolvedQueueName auf einen leeren Wert gesetzt ist.

## **.NET-Klasse MQManagedObject**

Mit MQManagedObject können Sie Attribute für MQDestination, MQProcess, MQQueueManager und MQSubscription abfragen und festlegen. MQManagedObject ist eine Superklasse dieser Klassen.

## **Klassen**

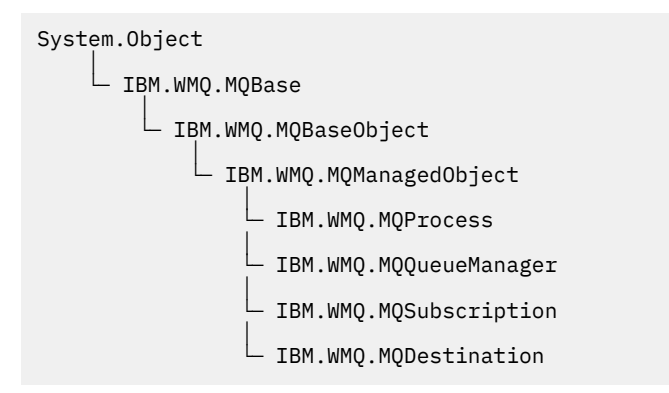

public class IBM.WMQ.MQManagedObject extends IBM.WMQ.MQBaseObject;

- "Eigenschaften" auf Seite 1290
- • ["Methoden" auf Seite 1291](#page-1290-0)
- • ["Konstruktoren" auf Seite 1292](#page-1291-0)

## **Eigenschaften**

Test für den Fall, dass MQException beim Abrufen von Eigenschaften ausgelöst wird.

#### **public string AlternateUserId {get; set;}**

Die alternative Benutzer-ID, die gegebenenfalls beim Öffnen der Ressource festgelegt wurde. AlternateUserID.set wird ignoriert, wenn die Option für ein geöffnetes Objekt ausgegeben wird. AlternateUserId ist für Subskriptionen ungültig.

#### **public int CloseOptions {get; set;}**

Legen Sie dieses Attribut fest, um zu steuern, wie die Ressource geschlossen wird. Der Standardwert ist MQC.MQCO\_NONE. MQC.MQCO\_NONE ist der einzige zulässige Wert für alle anderen Ressourcen als permanente dynamische Warteschlangen, temporäre dynamische Warteschlangen, Subskriptionen und Themen, auf die von den Objekten zugegriffen wird, die sie erstellt haben.

Für Warteschlangen und Themen sind folgende zusätzliche Werte gültig:

#### **MQC.MQCO\_DELETE**

Warteschlange löschen, wenn keine Nachrichten vorliegen.

#### **MQC.MQCO\_DELETE\_PURGE**

Die Warteschlange zusammen mit allen in ihr enthaltenen Nachrichten löschen.

#### **MQC.MQCO\_QUIESCE**

Anfordern, dass die Warteschlange geschlossen wird und Sie eine Warnung erhalten, wenn noch Nachrichten vorhanden sind (diese können vor dem endgültigen Schließen abgerufen werden).

Für Subskriptionen sind folgende zusätzliche Werte gültig:

#### **MQC.MQCO\_KEEP\_SUB**

Die Subskription wird nicht gelöscht. Diese Option ist nur gültig, wenn die ursprüngliche Subskription permanent ist. MQC.MQCO\_KEEP\_SUB ist der Standardwert für ein permanentes Thema.

#### **MQC.MQCO\_REMOVE\_SUB**

Die Subskription wird gelöscht. MQC.MQCO\_REMOVE\_SUB ist der Standardwert für ein nicht permanentes, nicht verwaltetes Thema.

#### **MQC.MQCO\_PURGE\_SUB**

Die Subskription wird gelöscht. MQC.MQCO\_PURGE\_SUB ist der Standardwert für ein nicht permanentes, verwaltetes Thema.

## **public MQQueueManager ConnectionReference {get;}**

Der Warteschlangenmanager, zu dem diese Ressource gehört.

#### **public string MQDescription {get;}**

Die Beschreibung der Ressource, wie sie auf dem Warteschlangenmanager gespeichert ist. MQDescription gibt eine leere Zeichenfolge für Subskriptionen und Themen zurück.

#### **public boolean IsOpen {get;}**

Gibt an, ob die Ressource derzeit geöffnet ist.

#### **public string Name {get;}**

Der Name der Ressource. Der Name wird entweder bei der Zugriffsmethode bereitgestellt oder vom Warteschlangenmanager für eine dynamische Warteschlange zugeordnet.

#### **public int OpenOptions {get; set;}**

"OpenOptions" werden festgelegt, wenn ein WebSphere MQ-Objekt geöffnet wird. Die Methode OpenOptions.set wird ignoriert und löst keinen Fehler aus. Abonnements haben keine OpenOptions.

## <span id="page-1290-0"></span>**Methoden**

### **public virtual void Close();**

Löst MQException aus.

Schließt das Objekt. Für diese Ressource sind nach dem Aufrufen von Close keine weiteren Vorgänge mehr zulässig. Um das Verhalten der Methode Close zu ändern, legen Sie das Attribut closeOptions fest.

### **public string GetAttributeString(int** *selector***, int** *length***);**

Löst MQException aus.

Ruft eine Attributzeichenfolge ab.

#### *selector*

Ganzzahl zur Angabe, welches Attribut abgefragt wird.

#### *length*

Ganzzahl zur Angabe der Länge der erforderlichen Zeichenfolge.

### **public void Inquire(int[]** *selectors***, int[]** *intAttrs***, byte[]** *charAttrs***);** Löst MQException aus.

Gibt eine Ganzzahlenfeldgruppe und einen Satz Zeichenfolgen zurück, die die Attribute einer Warteschlange, eines Prozesses oder des Warteschlangenmanagers enthalten. Die abzufragenden Attribute werden in der Selektorenfeldgruppe angegeben.

**Anmerkung:** Viele der gebräuchlicheren Attribute können mit den Get-Methoden abgefragt werden, die in MQManagedObject, MQQueue und MQQueueManager definiert sind.

#### *selectors*

Ganzzahlenfeldgruppe zur Angabe der Attribute mit Werten, die abgefragt werden sollen.

#### *intAttrs*

Die Feldgruppe, in die die Ganzzahlenattributwerte zurückgegeben werden. Ganzzahlenattributwerte werden in derselben Reihenfolge wie die Ganzzahlenattributselektoren in der Selektorenfeldgruppe zurückgegeben.

#### *charAttrs*

Der Puffer, in dem die Zeichenattribute in verketteter Form zurückgegeben werden. Zeichenattribute werden in derselben Reihenfolge wie die Zeichenattributselektoren in der Selektorenfeldgruppe zurückgegeben. Die Länge jeder Attributzeichenfolge ist für jedes Attribut festgelegt.

## **public void Set(int[]** *selectors***, int[]** *intAttrs***, byte[]** *charAttrs***);**

#### Löst MQException aus.

Legt die im Vektor der Selektoren definierten Attribute fest. Die festzulegenden Attribute werden in der Selektorenfeldgruppe angegeben.

#### *selectors*

Ganzzahlenfeldgruppe zur Angabe der Attribute mit abzufragenden Werten.

#### *intAttrs*

Die Feldgruppe der Ganzzahlenattributwerte, die festgelegt werden sollen. Diese Werte müssen dieselbe Reihenfolge aufweisen wie die Ganzzahlenattributselektoren in der Selektorenfeldgruppe.

#### *charAttrs*

Der Puffer, in dem die festzulegenden Zeichenattribute verkettet werden. Diese Werte müssen dieselbe Reihenfolge aufweisen wie die Zeichenattributselektoren in der Selektorenfeldgruppe. Die Länge jedes Zeichenattributs ist festgelegt.

#### **public void SetAttributeString(int** *selector***, string** *value***, int** *length***);** Löst MQException aus.

Legt eine Attributzeichenfolge fest.

#### *selector*

Ganzzahl zur Angabe, welches Attribut festgelegt wird.

<span id="page-1291-0"></span>*value*

Die Zeichenfolge, die als Attributwert festgelegt werden soll.

### *length*

Ganzzahl zur Angabe der Länge der erforderlichen Zeichenfolge.

## **Konstruktoren**

### **protected MQManagedObject()**

Konstruktormethode. Bei diesem Objekt handelt es sich um eine abstrakte Basisklasse, die nicht von sich selbst instanziiert werden kann.

# **.NET-Klasse MQMessage**

Mit MQMessage können Sie auf den Nachrichtendeskriptor und die Daten für eine WebSphere MQ-Nachricht zugreifen. MQMessage bindet eine WebSphere MQ-Nachricht ein.

## **Klasse**

System.Object │ └─ IBM.WMQ.MQBase │ └─ IBM.WMQ.MQBaseObject │ └─ IBM.WMQ.MQMessage

public class IBM.WMQ.MQMessage extends IBM.WMQ.MQBaseObject;

Erstellen Sie ein MQMessage-Objekt und verwenden Sie anschließend die Methoden Read und Write, um Daten zwischen der Nachricht und anderen Objekten in Ihrer Anwendung zu übertragen. Senden und empfangen Sie MQMessage-Objekte mit den Methoden Put und Get der Klassen MQDestination, MQQueue und MQTopic.

Verwenden Sie zum Abrufen und Festlegen der Eigenschaften des Nachrichtendeskriptors die Eigenschaften von MQMessage. Verwenden Sie zum Festlegen und Abrufen erweiterter Nachrichteneigenschaften die Methoden SetProperty und GetProperty.

- "Eigenschaften" auf Seite 1292
- • ["Die Nachrichtenmethoden Read und Write" auf Seite 1298](#page-1297-0)
- • ["Puffermethoden" auf Seite 1301](#page-1300-0)
- • ["Eigenschaftenmethoden" auf Seite 1301](#page-1300-0)
- • ["Konstruktoren" auf Seite 1303](#page-1302-0)

## **Eigenschaften**

Test für den Fall, dass MQException beim Abrufen von Eigenschaften ausgelöst wird.

#### **public string AccountingToken {get; set;}**

Teil des Identitätskontexts einer Nachricht; unterstützt eine Anwendung dabei, den Aufwand für die als Ergebnis einer Nachricht durchgeführte Arbeit zu bestimmen. Der Standardwert ist MQC.MQACT\_NONE.

#### **public string ApplicationIdData {get; set;}**

Teil des Identitätskontexts einer Nachricht. ApplicationIdData enthält Informationen, die in der Anwendungssuite definiert wurden, und kann zusätzliche Informationen über die Nachricht oder den Absender zur Verfügung stellen. Der Standardwert ist "".

## **public string ApplicationOriginData {get; set;}**

Von der Anwendung definierte Informationen, die zur Bereitstellung zusätzlicher Informationen über den Ursprung der Nachricht verwendet werden können. Der Standardwert ist "".

### **public int BackoutCount {get;}**

Ein Zähler dafür, wie häufig die Nachricht zuvor von einem MQQueue.Get-Aufruf als Teil einer Arbeitseinheit zurückgesendet und zurückgesetzt wurde. Der Standardwert ist null.

### **public int CharacterSet {get; set;}**

Die ID des codierten Zeichensatzes für die Zeichendaten in der Nachricht.

Legen Sie CharacterSet fest, um den Zeichensatz für die Zeichendaten in der Nachricht anzugeben. Rufen Sie CharacterSet ab, um festzustellen, welcher Zeichensatz zur Codierung der Zeichendaten in der Nachricht verwendet wurde.

.NET-Anwendungen werden immer in Unicode ausgeführt, während Anwendungen in anderen Umgebungen mit demselben Zeichensatz ausgeführt werden, mit dem sie im Warteschlangenmanager ausgeführt werden.

Mit den Methoden ReadString und ReadLine werden die Zeichendaten in der Nachricht in das Unicode-Format konvertiert.

Mit der Methode WriteString wird die Konvertierung aus dem Unicode-Format in den unter CharacterSet codierten Zeichensatz durchgeführt. Wenn CharacterSet auf den entsprechenden Standardwert, MQC.MQCCSI\_Q\_MGR ungleich 0, gesetzt wird, erfolgt keine Konvertierung, und CharacterSet wird auf 1200 gesetzt. Wenn Sie CharacterSet auf einen anderen Wert setzen, führt WriteString die Konvertierung aus dem Unicode-Format in den alternativen Wert durch.

**Anmerkung:** Andere Lese- und Schreibmethoden verwenden CharacterSet nicht.

- Mit ReadChar und WriteChar wird ein Unicode-Zeichen ohne Konvertierung aus einem Nachrichtenpuffer gelesen oder in einen Nachrichtenpuffer geschrieben.
- Mit ReadUTF und WriteUTF wird eine Konvertierung zwischen einer Unicode-Zeichenfolge in der Anwendung und einer UTF-8-Zeichenfolge mit vorangestelltem, aus 2 Bytes bestehendem Feld im Nachrichtenpuffer durchgeführt.
- Bytemethoden übertragen Bytes unverändert zwischen der Anwendung und dem Nachrichtenpuffer.

## **public byte[] CorrelationId {get; set;}**

- Bei einem MQQueue.Get-Aufruf ist dies die Korrelations-ID der abzurufenden Nachricht. Der Warteschlangenmanager gibt die erste Nachricht mit einer Nachrichten-ID und einer Korrelations-ID zurück, die mit den Feldern des Nachrichtendeskriptors übereinstimmen. Der Standardwert MQC.MQCI\_NONE sorgt dafür, dass alle Korrelations-IDs übereinstimmen.
- Bei einem MQQueue. Put-Aufruf ist dies die festzulegende Korrelations-ID.

#### **public int DataLength {get;}**

Die Anzahl der Bytes der verbleibenden Nachrichtendaten, die noch gelesen werden müssen.

### **public int DataOffset {get; set;}**

Die aktuelle Cursorposition in den Nachrichtendaten. Lese- und Schreibvorgänge finden an der aktuellen Position statt.

#### **public int Encoding {get; set;}**

Die für numerische Werte in den Anwendungsnachrichtendaten verwendete Darstellung. Encoding gilt für binäre, gepackte Dezimalzahlen und Gleitkommadaten. Das Verhalten der Lese- und Schreibmethoden für diese numerischen Formate wird entsprechend geändert. Erstellen Sie einen Wert für das Codierungsfeld, indem Sie einen Wert aus einem dieser drei Abschnitte hinzufügen. Alternativ dazu können Sie den Wert erstellen, indem Sie die Werte aus allen drei Abschnitten mithilfe des bitweisen ODER-Operators kombinieren.

### 1. Binäre Ganzzahl

## **MQC.MQENC\_INTEGER\_NORMAL**

Big-Endian-Ganzzahlen.

#### **MQC.MQENC\_INTEGER\_REVERSED**

Little-Endian-Ganzzahlen, wie sie in der Intel-Architektur verwendet werden.

2. Gepackte Dezimalzahl

#### **MQC.MQENC\_DECIMAL\_NORMAL**

Gepackte Big-Endian-Dezimalzahl, wie sie in z/OS verwendet wird.

#### **MQC.MQENC\_DECIMAL\_REVERSED**

Gepackte Little-Endian-Dezimalzahl.

3. Gleitkomma

#### **MQC.MQENC\_FLOAT\_IEEE\_NORMAL**

Big-Endian-IEEE-Gleitkommazahlen.

#### **MQC.MQENC\_FLOAT\_IEEE\_REVERSED**

Little-Endian-IEEE-Gleitkommazahlen, wie sie in der Intel-Architektur verwendet werden.

#### **MQC.MQENC\_FLOAT\_S390**

Gleitkommazahlen im z/OS-Format.

Der Standardwert ist:

MQC.MQENC\_INTEGER\_REVERSED | MQC.MQENC\_DECIMAL\_REVERSED | MQC.MQENC\_FLOAT\_IEEE\_REVERSED

Bei der Standardeinstellung schreibt WriteInt eine Little-Endian-Ganzzahl, und ReadInt liest eine Little-Endian-Ganzzahl. Wenn Sie stattdessen das Flag MQC.MQENC\_INTEGER\_NORMAL setzen, schreibt WriteInt eine Big-Endian-Ganzzahl und ReadInt liest eine Big-Endian-Ganzzahl.

**Anmerkung:** Beim Konvertieren von Gleitkommazahlen im IEEE-Format in Gleitkommazahlen im zSeries-Format können Fehler in der Genauigkeit auftreten.

#### **public int Expiry {get; set;}**

Eine Ablaufzeit, die in Zehntel Sekunden ausgedrückt und von der Anwendung festgelegt wird, die die Nachricht einreiht. Nachdem die Ablaufzeit einer Nachricht verstrichen ist, kann die Nachricht vom Warteschlangenmanager verworfen werden. Wenn die Nachricht eines der MQC.MQRO\_EXPIRATION-Flags angegeben hat, wird ein Bericht erstellt, wenn die Nachricht verworfen wird. Der Standardwert ist MQC.MQEI\_UNLIMITED, d. h. dass die Nachricht nie abläuft.

#### **public int Feedback {get; set;}**

Verwenden Sie Feedback mit einer Nachricht des Typs MQC.MQMT\_REPORT, um die Art des Berichts anzugeben. Folgende Rückmeldungscodes werden vom System definiert:

- MQC.MQFB\_EXPIRATION
- MQC.MQFB\_COA
- MQC.MQFB\_COD
- MQC.MQFB\_QUIT
- MQC.MQFB\_PAN
- MQC.MQFB\_NAN
- MQC.MQFB\_DATA\_LENGTH\_ZERO
- MQC.MQFB\_DATA\_LENGTH\_NEGATIVE
- MQC.MQFB\_DATA\_LENGTH\_TOO\_BIG
- MQC.MQFB\_BUFFER\_OVERFLOW
- MQC.MQFB\_LENGTH\_OFF\_BY\_ONE
- MQC.MQFB\_IIH\_ERROR

Anwendungsdefinierte Rückmeldungswerte zwischen MQC.MQFB\_APPL\_FIRST und MQC.MQFB\_APPL\_LAST können ebenfalls verwendet werden. Der Standardwert für dieses Feld ist MQC.MQFB\_NONE. Damit wird angegeben, dass keine Rückmeldung bereitgestellt wird.

#### **public string Format {get; set;}**

Ein Formatname, mit dem der Sender der Nachricht dem Empfänger zu erkennen gibt, welche Art von Daten die Nachricht enthält. Sie können eigene Formatnamen verwenden, müssen dabei aber beachten, dass Namen, die mit den Buchstaben MQ beginnen, bereits über vom Warteschlangenmanager definierte Bedeutungen verfügen. Folgende Formate sind im Warteschlangenmanager integriert:

#### **MQC.MQFMT\_ADMIN**

Anforderungs-/Antwortnachricht des Befehlsservers

- **MQC.MQFMT\_COMMAND\_1** Antwortnachricht für Befehle vom Typ 1
- **MQC.MQFMT\_COMMAND\_2** Antwortnachricht für Befehle vom Typ 2

**MQC.MQFMT\_DEAD\_LETTER\_HEADER** Header für nicht zustellbare Nachrichten

**MQC.MQFMT\_EVENT** Ereignisnachricht

**MQC.MQFMT\_NONE** Kein Formatname

#### **MQC.MQFMT\_PCF**

Benutzerdefinierte Nachricht im Programmable Command Format.

**MQC.MQFMT\_STRING** Nachricht, die nur aus Zeichen besteht

**MQC.MQFMT\_TRIGGER**

Auslösenachricht

#### **MQC.MQFMT\_XMIT\_Q\_HEADER**

Header der Übertragungswarteschlange

Der Standardwert ist MQC.MQFMT\_NONE.

### **public byte[] GroupId {get; set;}**

Eine Bytefolge zur Angabe der Nachrichtengruppe, zu der die physische Nachricht gehört. Der Standardwert ist MOC.MOGI\_NONE.

#### **public int MessageFlags {get; set;}**

Flags zum Steuern der Segmentierung und des Status einer Nachricht.

## **public byte[] MessageId {get; set;}**

Bei einem MQQueue.Get-Aufruf wird mit diesem Feld die Nachrichten-ID der abzurufenden Nachricht angegeben. Normalerweise gibt der Warteschlangenmanager die erste Nachricht mit einer Nachrichten-ID und einer Korrelations-ID zurück, die mit den Feldern des Nachrichtendeskriptors übereinstimmen. Mit dem besonderen Wert MQC.MQMI\_NONE können Sie zulassen, dass jede Nachrichten-ID übereinstimmt.

Bei einem MQQueue.Put-Aufruf wird mit diesem Feld die zu verwendende Nachrichten-ID angegeben. Wenn MQC.MQMI\_NONE angegeben wurde, erstellt der Warteschlangenmanager eine eindeutige Nachrichten-ID, sobald die Nachricht eingereiht wird. Der Wert dieser Elementvariablen wird nach dem Einreihen aktualisiert, um anzugeben, welche Nachrichten-ID verwendet wurde. Der Standardwert ist MQC.MQMI\_NONE.

#### **public int MessageLength {get;}**

Die Anzahl der Bytes der Nachrichtendaten im MQMessage-Objekt.

### **public int MessageSequenceNumber {get; set;}**

Die Folgenummer einer logischen Nachricht in einer Gruppe.

## **public int MessageType {get; set;}**

Gibt den Typ der Nachricht an. Folgende Werte sind derzeit vom System definiert:

- MQC.MQMT\_DATAGRAM
- MQC.MQMT\_REPLY
- MQC.MQMT\_REPORT
- MQC.MQMT\_REQUEST

Anwendungsdefinierte Werte können im Bereich zwischen MQC.MQMT\_APPL\_FIRST und MQC.MQMT\_APPL\_LAST ebenfalls verwendet werden. Der Standardwert für dieses Feld ist MQC.MQMT\_DATAGRAM.

### **public int Offset {get; set;}**

In einer segmentierten Nachricht ist dies die relative Position der Daten in einer physischen Nachricht ab Beginn einer logischen Nachricht.

**public int OriginalLength {get; set;}**

Die ursprüngliche Länge einer segmentierten Nachricht.

### **public int Persistence {get; set;}**

Nachrichtenpersistenz. Die folgenden Werte sind definiert:

• MQC.MQPER\_NOT\_PERSISTENT

Wenn Sie diese Option bei einem Client verwenden, für den die Verbindung wiederhergestellt werden kann, wird der Ursachencode MQRC\_NONE an die Anwendung zurückgegeben, sobald die Verbindung erfolgreich hergestellt wurde.

• MQC.MQPER\_PERSISTENT

Wenn Sie diese Option bei einem Client verwenden, für den die Verbindung wiederhergestellt werden kann, wird der Ursachencode MQRC\_CALL\_INTERRUPTED an die Anwendung zurückgegeben, sobald die Verbindung erfolgreich hergestellt wurde.

• MQC.MQPER\_PERSISTENCE\_AS\_Q\_DEF

Der Standardwert ist MOC.MOPER\_PERSISTENCE\_AS\_O\_DEF, d. h., die Persistenz für die Nachricht wird aus dem Standardpersistenzattribut der Zielwarteschlange übernommen.

### **public int Priority {get; set;}**

Die Nachrichtenpriorität. Der besondere Wert MQC.MQPRI\_PRIORITY\_AS\_Q\_DEF kann auch bei abgehenden Nachrichten festgelegt werden. Die Priorität für die Nachricht wird dann aus dem Standardprioritätsattribut der Zielwarteschlange übernommen. Der Standardwert ist MQC.MQPRI\_PRIO-RITY AS 0 DEF.

#### **public int PropertyValidation {get; set;}**

Gibt an, ob die Validierung von Eigenschaften stattfindet, wenn eine Eigenschaft der Nachricht festgelegt wird. Mögliche Werte:

- MQCMHO\_DEFAULT\_VALIDATION
- MQCMHO\_VALIDATE
- MQCMHO\_NO\_VALIDATION

Der Standardwert ist MQCMHO\_DEFAULT\_VALIDATION.

## **public string PutApplicationName {get; set;}**

Der Name der Anwendung, die die Nachricht eingereiht hat. Der Standardwert ist "".

#### **public int PutApplicationType {get; set;}**

Die Art der Anwendung, von der die Nachricht eingereiht wurde. PutApplicationType kann ein systemdefinierter oder ein benutzerdefiniert Wert sein. Folgende Werte sind vom System definiert:

- MQC.MQAT\_AIX
- MQC.MQAT\_CICS
- MQC.MQAT\_DOS
- MQC.MQAT\_IMS
- MQC.MQAT\_MVS
- MQC.MQAT\_OS2
- MQC.MQAT\_OS400
- MQC.MQAT\_QMGR
- MQC.MQAT\_UNIX
- MQC.MQAT\_WINDOWS
- MQC.MQAT\_JAVA

Der Standardwert ist MQC.MQAT\_NO\_CONTEXT, d. h. dass in der Nachricht keine Kontextinformationen vorhanden sind.

### **public DateTime PutDateTime {get; set;}**

Das Datum mit Uhrzeit, an dem die Nachricht eingereiht wurde.

### **public string ReplyToQueueManagerName {get; set;}**

Der Name des Warteschlangenmanagers, an den die Antwort- oder Berichtsnachrichten gesendet werden sollen. Der Standardwert ist "", und der Warteschlangenmanager stellt ReplyToQueueManagerName bereit.

### **public string ReplyToQueueName {get; set;}**

Der Name der Nachrichtenwarteschlange, an die die Anwendung, von der die Abrufanforderung für die Nachricht ausgegeben wurde, die MQC.MQMT\_REPLY- und MQC.MQMT\_REPORT-Nachrichten senden soll. Der Standardwert für ReplyToQueueName ist "".

### **public int Report {get; set;}**

Mit Report können Sie Optionen über Berichts- und Antwortnachrichten angeben:

- Sie können angeben, ob Berichte erforderlich sind.
- Sie können angeben, ob die Anwendungsnachrichtendaten in die Berichte eingeschlossen werden sollen.
- Sie können angeben, wie die Nachrichten- und Korrelations-IDs im Bericht oder in der Antwort festgelegt werden sollen.

Sie können eine beliebige Kombination aus den vier Berichtstypen anfordern:

- Geben Sie eine beliebige Kombination aus den vier Berichtstypen an. Wählen Sie dabei eine der drei Optionen für jeden Berichtstyp aus. Ihre Auswahl hängt davon ab, ob Sie die Anwendungsnachrichtendaten in die Berichtsnachricht einschließen möchten.
	- 1. Bestätigen bei Eingang
		- MQC.MQRO\_COA
		- MQC.MQRO\_COA\_WITH\_DATA
		- MQC.MQRO\_COA\_WITH\_FULL\_DATA\*\*
	- 2. Empfangsbestätigung
		- MQC.MQRO\_COD
		- MQC.MQRO\_COD\_WITH\_DATA
		- MQC.MQRO\_COD\_WITH\_FULL\_DATA\*\*
	- 3. Ausnahmebedingung
		- MQC.MQRO\_EXCEPTION
		- MQC.MQRO\_EXCEPTION\_WITH\_DATA
		- MQC.MQRO\_EXCEPTION\_WITH\_FULL\_DATA\*\*
	- 4. Ablauf
		- MQC.MQRO\_EXPIRATION
		- MQC.MQRO\_EXPIRATION\_WITH\_DATA
		- MQC.MQRO\_EXPIRATION\_WITH\_FULL\_DATA\*\*

**Anmerkung:** Werte, die in der Liste mit \*\* markiert sind, werden von den z/OS-Warteschlangenmanagern nicht unterstützt. Verwenden Sie diese Werte nicht, wenn davon auszugehen ist, dass Ihre Anwendung auf einen z/OS-Warteschlangenmanager zugreift, und zwar unabhängig von der Plattform, auf der die Anwendung ausgeführt wird.

- Geben Sie eines der folgenden Elemente an, um zu steuern, wie die Nachrichten-ID für die Berichtsoder Antwortnachricht erstellt wird:
	- MQC.MQRO\_NEW\_MSG\_ID
	- MQC.MQRO\_PASS\_MSG\_ID
- Geben Sie eines der folgenden Elemente an, um zu steuern, wie die Korrelations-ID für die Berichtsoder Antwortnachricht festgelegt werden soll:
	- MQC.MQRO\_COPY\_MSG\_ID\_TO\_CORREL\_ID
	- MQC.MQRO\_PASS\_CORREL\_ID
- Geben Sie eines der folgenden Elemente an, um die Disposition der ursprünglichen Nachricht zu steuern, wenn diese nicht an die Zielwarteschlange übermittelt werden kann:
	- MQC.MQRO\_DEAD\_LETTER\_Q
	- MQC.MQRO\_DISCARD\_MSG\*\*
- Wenn keine Berichtsoptionen angegeben werden, gelten folgende Standardeinstellungen:

```
MQC.MQRO_NEW_MSG_ID |
MQC.MQRO_COPY_MSG_ID_TO_CORREL_ID |
MQC.MQRO_DEAD_LETTER_Q
```
- Sie können eines der folgenden Elemente (oder beide) angeben, um anzufordern, dass die empfangende Anwendung eine Berichtsnachricht über eine positive oder negative Aktion sendet.
	- MQC.MQRO\_PAN
	- MQC.MQRO\_NAN

### **public int TotalMessageLength {get;}**

Die Gesamtzahl der Bytes in der Nachricht, die in der Nachrichtenwarteschlange gespeichert ist, von der diese Nachricht empfangen wurde.

### **public string UserId {get; set;}**

UserId ist Bestandteil des Identitätskontexts der Nachricht. Der Warteschlangenmanager stellt in der Regel den Wert bereit. Sie können den Wert überschreiben, wenn Sie die Berechtigung zum Festlegen des Identitätskontexts besitzen.

### **public int Version {get; set;}**

Die Version der verwendeten MQMD-Struktur.

## **Die Nachrichtenmethoden Read und Write**

Die Methoden Read und Write führen dieselben Funktionen wie die Elemente der Klassen BinaryReader und BinaryWriter im .NET-Namensbereich System.IO durch. Die vollständige Sprachsyntax und Nutzungsbeispiele finden Sie auf der MSDN-Website. Die Methoden lesen oder schreiben ab der aktuellen Position in den Nachrichtenpuffer. Sie verschieben die aktuelle Position um die Anzahl der gelesenen oder geschriebenen Bytes nach vorne.

**Anmerkung:** Wenn die Nachrichtendaten einen MQRFH- oder MQRFH2-Header enthalten, müssen Sie die Daten mithilfe der Methode ReadBytes lesen.

- Alle Methoden lösen eine E/A-Ausnahme (IOException) aus.
- Mit den ReadFully-Methoden wird automatisch die Größe der Zielfeldgruppe byte oder sbyte geändert, damit die Nachricht exakt passt. Auch die Größe eines Nullfelds wird geändert.
- Die Read-Methode löst EndOfStreamException aus.
- Die WriteDecimal-Methode löst MQException aus.
- Mit den Methoden ReadString, ReadLine und WriteString wird die Konvertierung zwischen Unicode und dem Zeichensatz der Nachricht vorgenommen; siehe unter [CharacterSet](#page-1292-0).
- Mit den Decimal-Methoden werden gepackte Dezimalzahlen gelesen und geschrieben, die entweder im Big-Endian-Format, MQC.MQENC\_DECIMAL\_NORMAL, oder im Little-Endian-Format,

MQC.MQENC\_DECIMAL\_REVERSE, codiert werden. Das Format hängt vom Wert der Codierung (Encoding) ab. Es gibt folgende Dezimalstellenbereiche und die entsprechenden .NET-Typen:

**Decimal2/short** -999 bis 999

**Decimal4/int** -9999999 bis 9999999

## **Decimal8/long**

-999999999999999 bis 999999999999999

- Mit den Methoden Double und Float werden Gleitkommazahlen gelesen und geschrieben, die im IEEE Big-Endian- oder Little-Endian-Format codiert sind (MQC.MQENC\_FLOAT\_IEEE\_NORMAL bzw. MOC. MOENC\_FLOAT\_IEEE\_REVERSED). Alternativ ist auch das S/390-Format, MOC. MOENC\_FLO-AT\_S390, möglich. Das Format hängt vom Wert der Codierung (Encoding) ab.
- Mit den Int-Methoden werden Ganzzahlwerte gelesen und geschrieben, die entweder im Big-Endian-Format, MQC.MQENC\_INTEGER\_NORMAL, oder im Little-Endian-Format, MQC.MQENC\_INTEGER\_RE-VERSED, codiert werden. Das Format hängt vom Wert der Codierung (Encoding) ab. Die Ganzzahlen sind alle signiert, mit Ausnahme der Hinzufügung eines nicht signierten, aus 2 Bytes bestehenden ganzzahligen Typs. Die Ganzzahlgrößen sowie die .NET- und WebSphere MQ-Typen lauten wie folgt:

## **2 Byte**

short, Int2, ushort, UInt2

## **4 Byte**

int, Int4

## **8 Byte**

long, Int8

- WriteObject überträgt die Klasse eines Objekts, die Werte der zugehörigen nicht transienten und nicht statischen Felder und die Felder der zugehörigen Supertypen in den Nachrichtenpuffer.
- ReadObject erstellt ein Objekt aus der Klasse des Objekts, der Signatur der Klasse und der Werte der zugehörigen nicht transienten und nicht statischen Felder sowie der Felder der zugehörigen Supertypen.

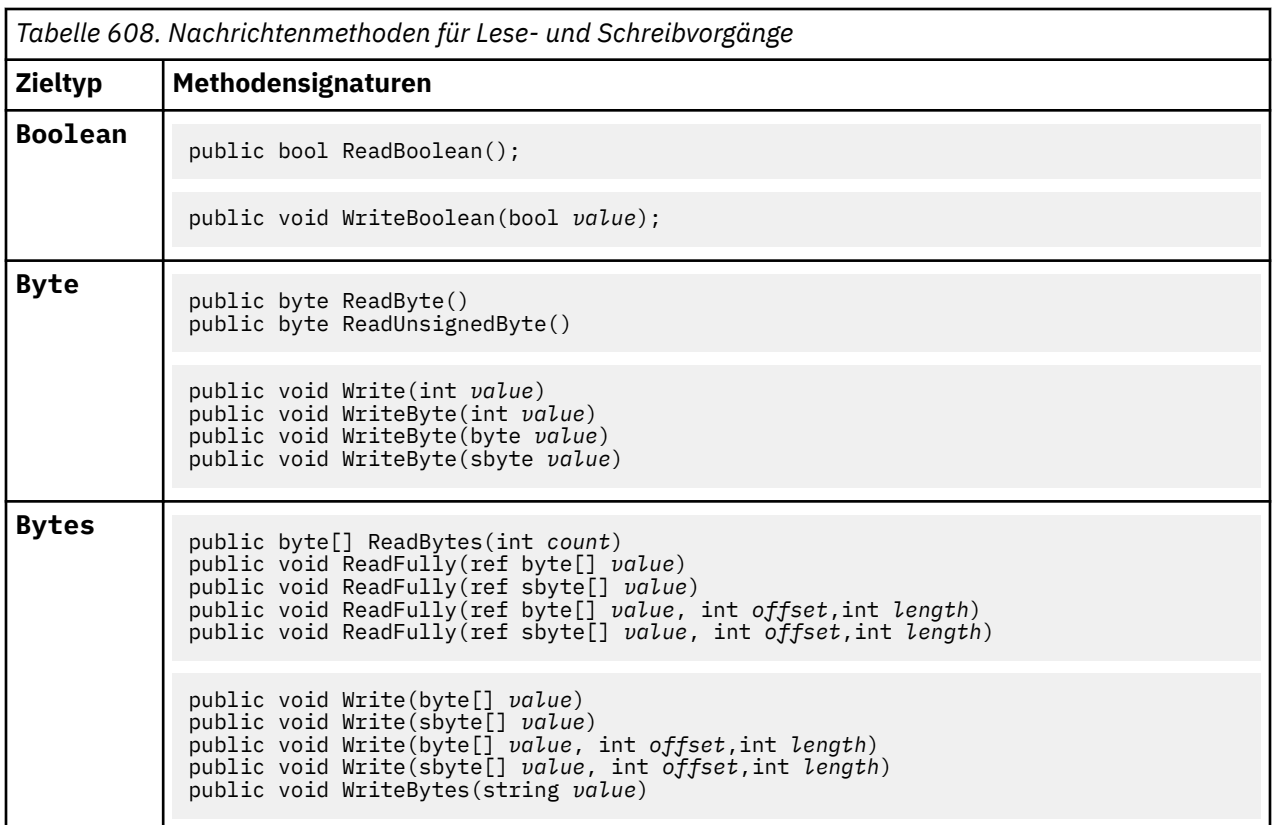

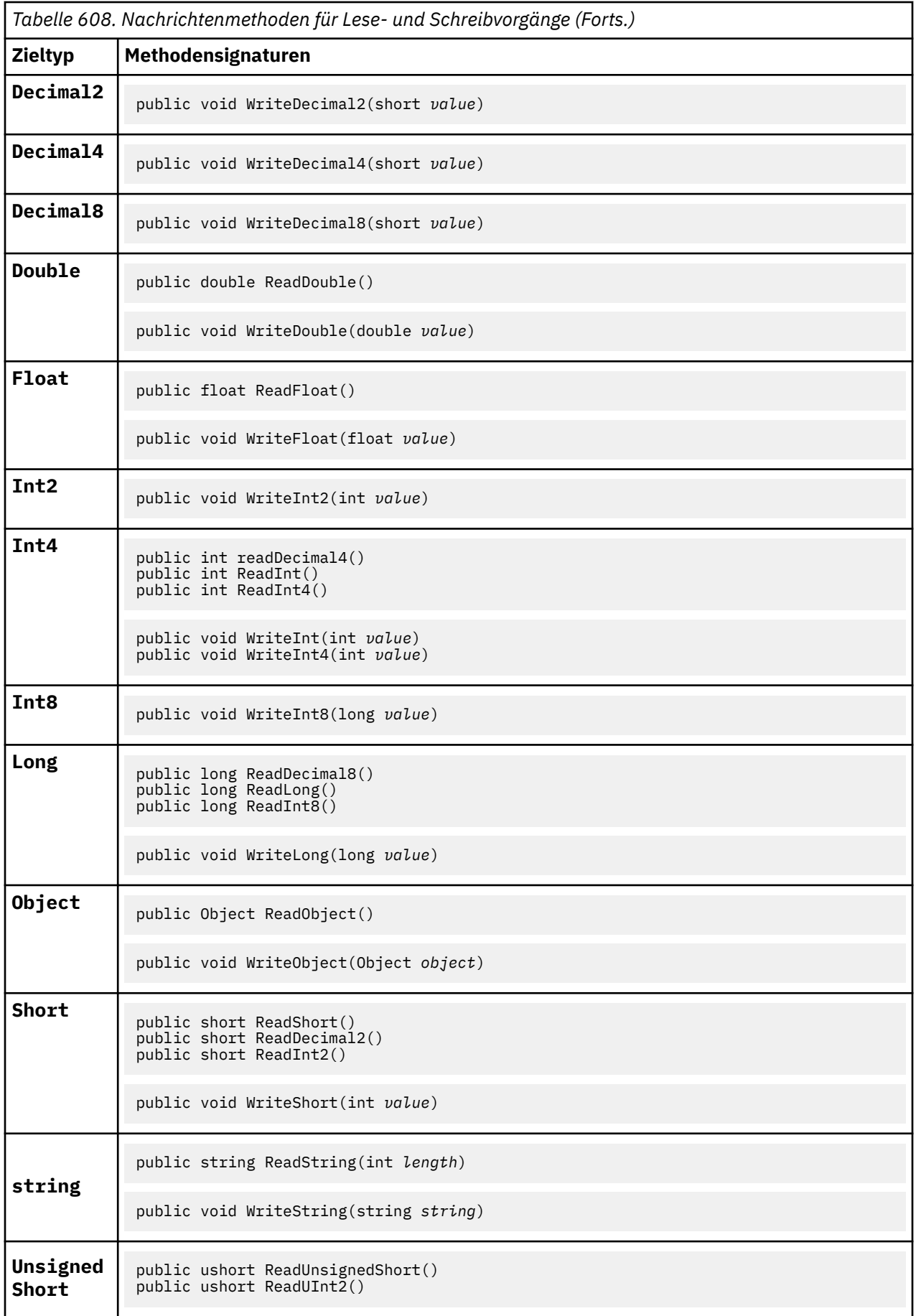

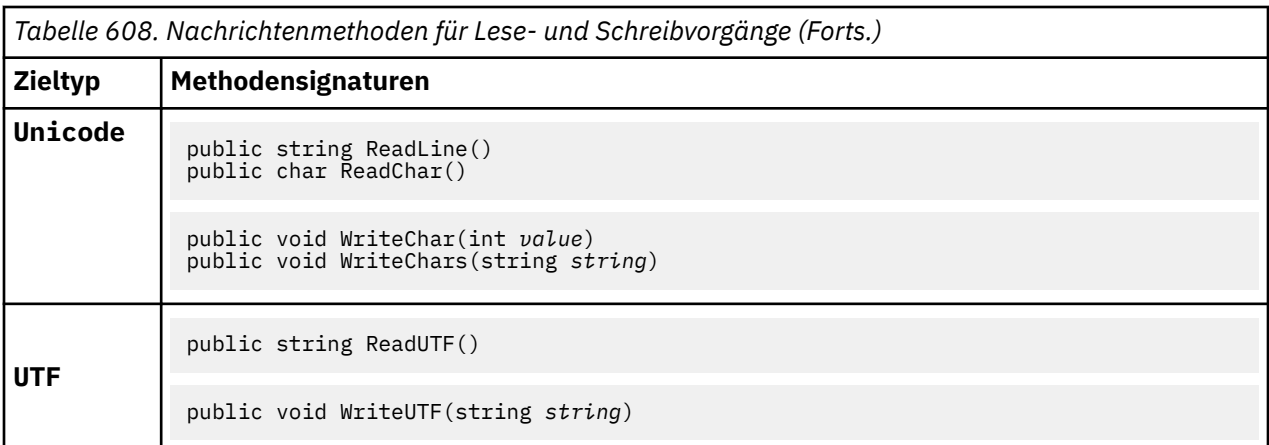

## **Puffermethoden**

### **public void ClearMessage();**

Löst eine E/A-Ausnahme (IOException) aus.

Alle Daten im Nachrichtenpuffer werden verworfen, und die relative Datenadresse wird auf null zurückgesetzt.

### **public void ResizeBuffer(int** *size***)**

Löst eine E/A-Ausnahme (IOException) aus.

Hinweis auf das MQMessage-Objekt zur Puffergröße, die für nachfolgende Abrufvorgänge möglicherweise erforderlich ist. Wenn die Nachricht derzeit Nachrichtendaten enthält und die neue Größe kleiner ist als die aktuelle Größe, werden die Nachrichtendaten abgeschnitten.

### **public void Seek(int** *pos***)**

Löst die Ausnahmen IOException, ArgumentOutOfRangeException, ArgumentException aus.

Verschiebt den Cursor an die absolute Position im Nachrichtenpuffer, die mit *pos* angegeben wird. Nachfolgende Lese- und Schreibvorgänge agieren an dieser Position im Puffer.

### **public int SkipBytes(int** *i***)**

Löst die Ausnahmen IOException, EndOfStreamException aus.

Verschiebt n Bytes im Nachrichtenpuffer nach vorne und gibt n, die Anzahl übersprungener Bytes zurück.

Mit der Methode SkipBytes werden weitere Vorgänge blockiert, bis eines der folgenden Ereignisse eintritt:

- Alle Bytes wurden übersprungen.
- Das Ende des Nachrichtenpuffers wurde gefunden.
- Eine Ausnahme wird ausgelöst.

## **Eigenschaftenmethoden**

### **public void DeleteProperty(string** *name***);**

Löst eine E/A-Ausnahme (MQException) aus.

Löscht eine Eigenschaft mit dem angegebenen Namen aus der Nachricht.

#### *name*

Der Name der zu löschenden Eigenschaft.

### **public System.Collections.IEnumerator GetPropertyNames(string** *name***)**

Löst eine E/A-Ausnahme (MQException) aus.

Gibt IEnumerator für alle Eigenschaftsnamen zurück, die mit dem angegebenen Namen übereinstimmen. Das Prozentzeichen '%' kann am Ende des Namens als Platzhalterzeichen verwendet werden, um die Eigenschaften der Nachricht bei Übereinstimmung mit null oder mehr Zeichen einschließlich des Punktes zu filtern.

### *name*

Der Name der Eigenschaft für den Abgleich.

• Alle SetProperty- und GetProperty-Methoden lösen MQException aus.

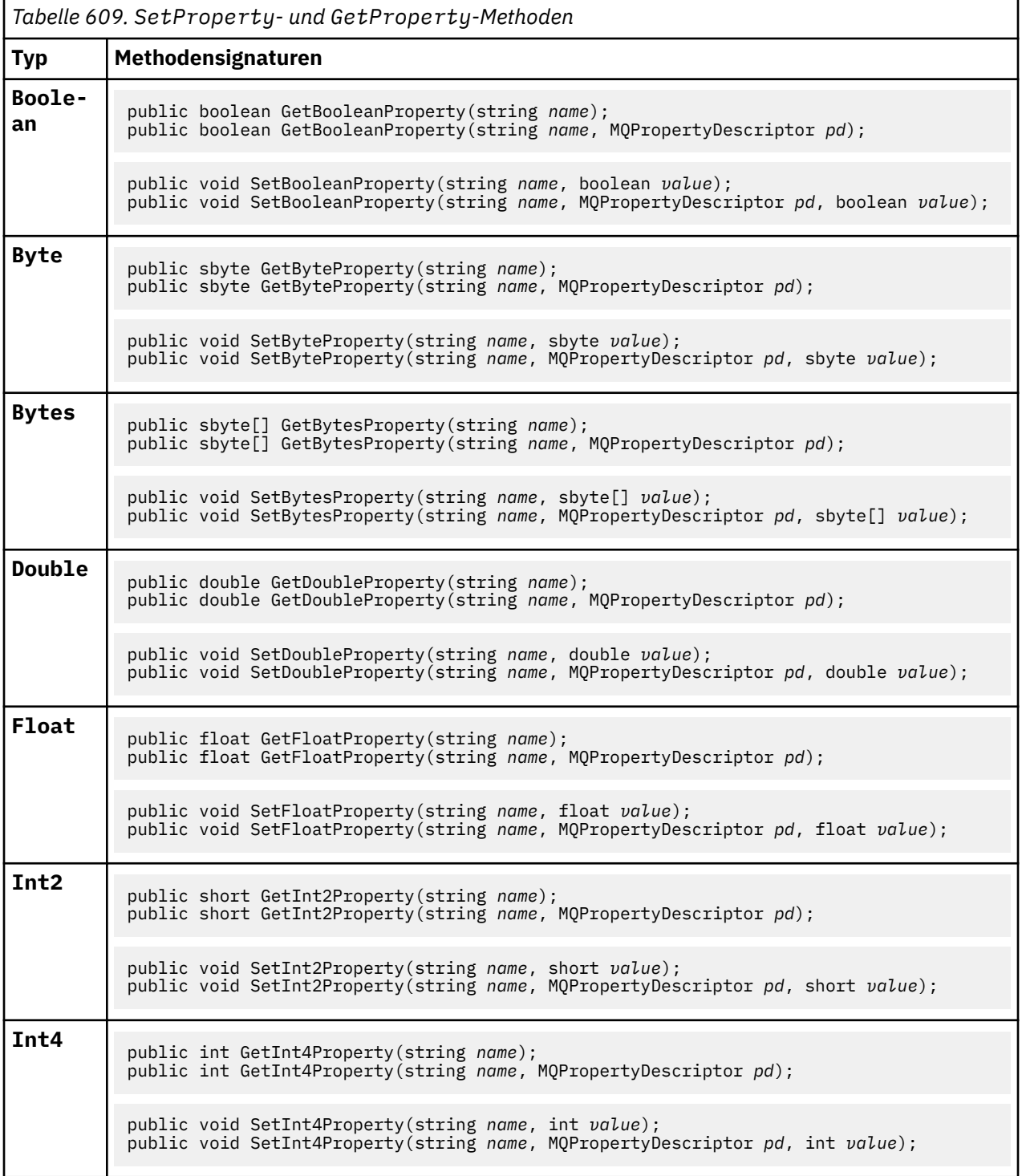

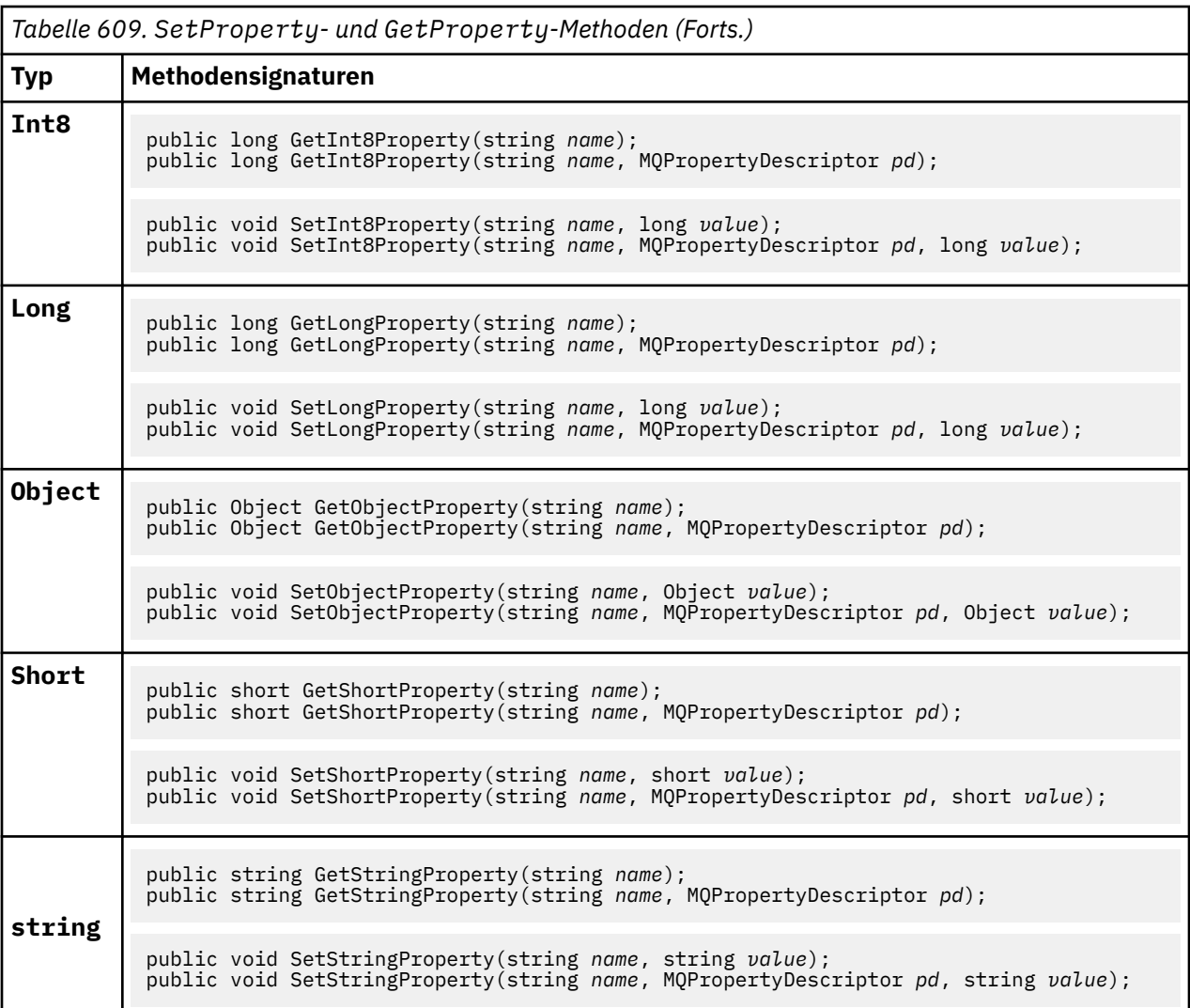

## **Konstruktoren**

## **public MQMessage();**

Erstellt ein MQMessage-Objekt mit den standardmäßigen Nachrichtendeskriptorinformationen und einem leeren Nachrichtenpuffer.

# **.NET-Klasse MQProcess**

Mit MQProcess können Sie die Attribute eines WebSphere MQ-Prozesses abfragen. Erstellen Sie ein MQProcess-Objekt mithilfe eines Konstruktors oder einer MQQueueManager AccessProcess-Methode.

# **Klasse**

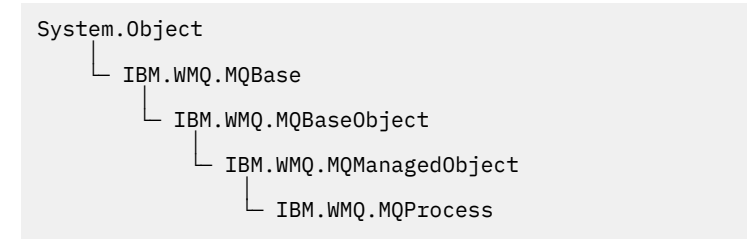

public class IBM.WMQ.MQProcess extends IBM.WMQ.MQManagedObject;

Referenzinformationen zum Entwickeln von Anwendungen **1303**

- "Eigenschaften" auf Seite 1304
- "Konstruktoren" auf Seite 1304

# **Eigenschaften**

Test für den Fall, dass MQException beim Abrufen von Eigenschaften ausgelöst wird.

## **public string ApplicationId {get;}**

Ruft die Zeichenfolge ab, mit der die zu startende Anwendung bestimmt wird. ApplicationId wird von einer Auslösemonitoranwendung verwendet. ApplicationId wird als Teil der Auslösenachricht an die Initialisierungswarteschlange gesendet.

Der Standardwert ist null.

## **public int ApplicationType {get;}**

Gibt den Prozesstyp an, der von einer Auslösemonitoranwendung gestartet werden soll. Es sind bereits Standardtypen definiert, Sie können jedoch auch andere Typen verwenden:

- MQAT\_AIX
- MQAT\_CICS
- MQAT\_IMS
- MQAT\_MVS
- MQAT\_NATIVE
- MQAT\_OS400
- MQAT\_UNIX
- MQAT\_WINDOWS
- MQAT\_JAVA
- MQAT\_USER\_FIRST
- MQAT\_USER\_LAST

Der Standardwert ist MQAT\_NATIVE.

## **public string EnvironmentData {get;}**

Ruft Informationen zur Umgebung der zu startenden Anwendung ab.

Der Standardwert ist null.

## **public string UserData {get;}**

Ruft Informationen ab, die der Benutzer über die zu startende Anwendung bereitgestellt hat.

Der Standardwert ist null.

## **Konstruktoren**

**public MQProcess(MQQueueManager** *queueManager***, string** *processName***, int** *openOptions***);**

```
public MQProcess(MQQueueManager qMgr, string processName, int openOptions,
string queueManagerName, string alternateUserId);
```
Löst MQException aus.

Greifen Sie auf einen WebSphere MQ-Prozess im Warteschlangenmanager *qMgr* zu, um die Prozessattribute abzufragen.

## *qMgr*

Warteschlangenmanager, auf den zugegriffen werden soll.

### *processName*

Der Name des zu öffnenden Prozesses.

#### *openOptions*

Optionen zur Steuerung des Öffnungsvorgangs des Prozesses. Folgende gültige Optionen können hinzugefügt oder mit einem bitweisen ODER kombiniert werden:

- MQC.MQOO\_FAIL\_IF\_QUIESCING
- MQC.MQOO\_INQUIRE
- MOC.MOOO SET
- MQC.MQOO\_ALTERNATE\_USER\_AUTHORITY

### *queueManagerName*

Der Name des Warteschlangenmanagers, auf dem der Prozess definiert ist. Sie können einen leeren Warteschlangenmanagernamen oder einen Nullwert für den Namen angeben, wenn der Warteschlangenmanager mit dem übereinstimmt, auf den der Prozess zugreift.

#### *alternateUserId*

Wenn MQC.MQOO\_ALTERNATE\_USER\_AUTHORITY im Parameter *openOptions* angegeben ist, gibt *alternateUserId* die alternative Benutzer-ID an, mit der die Berechtigung für die Aktion überprüft wird. Wenn MQOO\_ALTERNATE\_USER\_AUTHORITY nicht angegeben ist, darf *alternateUserId* leer sein oder einen Nullwert annehmen.

Die Standardbenutzerberechtigung wird für die Verbindung zum Warteschlangenmanager verwendet, wenn MQC.MQOO\_ALTERNATE\_USER\_AUTHORITY nicht angegeben ist.

## **public MQProcess MQQueueManager.AccessProcess(string** *processName***, int** *openOptions***);**

**public MQProcess MQQueueManager.AccessProcess(string** *processName***, int** *openOptions***, string** *queueManagerName***, string** *alternateUserId***);**

Löst MQException aus.

Greifen Sie auf einen WebSphere MQ-Prozess in diesem Warteschlangenmanager zu, um die Prozessattribute abzufragen.

### *processName*

Der Name des zu öffnenden Prozesses.

### *openOptions*

Optionen zur Steuerung des Öffnungsvorgangs des Prozesses. Folgende gültige Optionen können hinzugefügt oder mit einem bitweisen ODER kombiniert werden:

- MQC.MQOO\_FAIL\_IF\_QUIESCING
- MQC.MQOO\_INQUIRE
- MQC.MQOO\_SET
- MOC.MOOO ALTERNATE USER AUTHORITY

#### *queueManagerName*

Der Name des Warteschlangenmanagers, auf dem der Prozess definiert ist. Sie können einen leeren Warteschlangenmanagernamen oder einen Nullwert für den Namen angeben, wenn der Warteschlangenmanager mit dem übereinstimmt, auf den der Prozess zugreift.

#### *alternateUserId*

Wenn MQC.MQOO\_ALTERNATE\_USER\_AUTHORITY im Parameter *openOptions* angegeben ist, gibt *alternateUserId* die alternative Benutzer-ID an, mit der die Berechtigung für die Aktion überprüft wird. Wenn MQOO\_ALTERNATE\_USER\_AUTHORITY nicht angegeben ist, darf *alternateUserId* leer sein oder einen Nullwert annehmen.

Die Standardbenutzerberechtigung wird für die Verbindung zum Warteschlangenmanager verwendet, wenn MQC.MQOO\_ALTERNATE\_USER\_AUTHORITY nicht angegeben ist.

# **.NET-Klasse MQPropertyDescriptor**

Verwenden Sie MQPropertyDescriptor als Parameter für MQMessage GetProperty- und SetProperty-Methoden. MQPropertyDescriptor beschreibt eine MQMessage-Eigenschaft.

## **Klasse**

System.Object │ └─ IBM.WMQ.MQPropertyDescriptor

public class IBM.WMQ.MQPropertyDescriptor extends System.Object;

- "Eigenschaften" auf Seite 1306
- • ["Konstruktoren" auf Seite 1307](#page-1306-0)

## **Eigenschaften**

Test für den Fall, dass MQException beim Abrufen von Eigenschaften ausgelöst wird.

### **public int Context {get; set;}**

Der Nachrichtenkontext, zu dem die Eigenschaft gehört. Mögliche Werte:

#### **MQC.MQPD\_NO\_CONTEXT**

Die Eigenschaft ist keinem Nachrichtenkontext zugeordnet.

#### **MQC.MQPD\_USER\_CONTEXT**

Die Eigenschaft wird dem Benutzerkontext zugeordnet.

Wenn der Benutzer über die entsprechenden Berechtigungen verfügt, wird eine dem Benutzerkontext zugeordnete Eigenschaft gespeichert, sobald eine Nachricht abgerufen wird. Eine nachfolgende Put -Methode, die auf den gespeicherten Kontext verweist, kann die Eigenschaft an die neue Nachricht übergeben.

### **public int CopyOptions {get; set;}**

CopyOptions beschreibt, in welchen Nachrichtentyp die Eigenschaft kopiert werden kann.

Wenn ein Warteschlangenmanager eine Nachricht erhält, die eine mit WebSphere MQ definierte Eigenschaft enthält, die der Warteschlangenmanager als falsch erkennt, korrigiert der Warteschlangenmanager den Wert des Feldes CopyOptions.

Sie können eine beliebige Kombination der folgenden Optionen angeben. Kombinieren Sie die Optionen, indem Sie die Werte hinzufügen oder die bitweise ORverwenden.

### **MQC.MQCOPY\_ALL**

Die Eigenschaft wird in alle nachfolgenden Nachrichten kopiert.

#### **MQC.MQCOPY\_FORWARD**

Die Eigenschaft wird in eine Nachricht kopiert, die weitergeleitet wird.

#### **MQC.MQCOPY\_PUBLISH**

Die Eigenschaft wird in die Nachricht kopiert, die beim Veröffentlichen einer Nachricht von einem Subskribenten empfangen wird.

## **MQC.MQCOPY\_REPLY**

Die Eigenschaft wird in eine Antwortnachricht kopiert.

### **MQC.MQCOPY\_REPORT**

Die Eigenschaft wird in eine Berichtsnachricht kopiert.

### **MQC.MQCOPY\_DEFAULT**

Mit dem Wert wird angezeigt, dass keine anderen Kopieroptionen angegeben wurden. Zwischen der Eigenschaft und den nachfolgenden Nachrichten besteht keine Beziehung. MQC.MQCOPY\_DE-FAULT wird für Nachrichtendeskriptoreigenschaften immer zurückgegeben.

### <span id="page-1306-0"></span>**MQC.MQCOPY\_NONE**

Identisch mit MQC.MQCOPY\_DEFAULT

### **public int Options { set; }**

Options nimmt standardmäßig den Wert CMQC.MQPD\_NONE an. Sie können keinen anderen Wert festlegen.

### **public int Support { get; set; }**

Legen Sie Support fest, um die Unterstützungsstufe anzugeben, die für mit WebSphere MQ definierte Nachrichteneigenschaften erforderlich ist. Die Unterstützung für alle anderen Eigenschaften ist optional. Sie können einen beliebigen oder keinen der folgenden Werte angeben.

### **MQC.MQPD\_SUPPORT\_OPTIONAL**

Die Eigenschaft wird von einem Warteschlangenmanager auch dann akzeptiert, wenn sie nicht unterstützt wird. Die Eigenschaft kann gelöscht werden, damit die Nachricht an einen Warteschlangenmanager weitergeleitet werden kann, der keine Nachrichteneigenschaften unterstützt. Dieser Wert wird auch Eigenschaften zugewiesen, die nicht in WebSphere MQ definiert sind.

### **MQC.MQPD\_SUPPORT\_REQUIRED**

Die Unterstützung für die Eigenschaft ist erforderlich. Wenn Sie die Nachricht in einen Warteschlangenmanager einreihen, der keine Unterstützung für in WebSphere MQ definierte Eigenschaften bietet, schlägt die Methode fehl. Dabei werden der Beendigungscode MQC . MQCC\_FAI-LED und der Ursachencode MQC.MQRC\_UNSUPPORTED\_PROPERTY zurückgegeben.

### **MQC.MQPD\_SUPPORT\_REQUIRED\_IF\_LOCAL**

Die Unterstützung für die Eigenschaft ist erforderlich, wenn die Nachricht für eine lokale Warteschlange bestimmt ist. Wenn Sie die Nachricht in eine lokale Warteschlange auf einem Warteschlangenmanager einreihen, der keine Unterstützung für in WebSphere MQ definierte Eigenschaften bietet, schlägt die Methode fehl. Dabei werden der Beendigungscode MQC . MQCC\_FAI-LED und der Ursachencode MQC.MQRC\_UNSUPPORTED\_PROPERTY zurückgegeben.

Beim Einreihen in einen fernen Warteschlangenmanager wird keine Überprüfung durchgeführt.

## **Konstruktoren**

### **PropertyDescriptor();**

Erstellt einen Eigenschaftsdeskriptor.

# **.NET-Klasse MQPutMessageOptions**

Mit MQPutMessageOptions können Sie angeben, wie Nachrichten gesendet werden. Mit dieser Klasse wird das Verhalten von MQDestination.Put geändert.

## **Klasse**

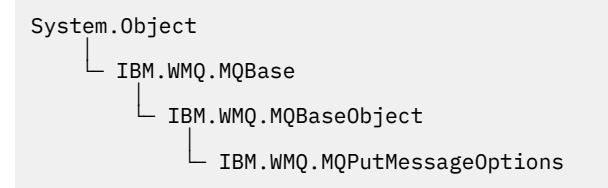

public class IBM.WMQ.MQPutMessageOptions extends IBM.WMQ.MQBaseObject;

• "Eigenschaften" auf Seite 1307 ["Konstruktoren" auf Seite 1310](#page-1309-0)

## **Eigenschaften**

Test für den Fall, dass MQException beim Abrufen von Eigenschaften ausgelöst wird.

**Anmerkung:** Das Verhalten einiger der in dieser Klasse verfügbaren Optionen hängt von der Umgebung ab, in der sie verwendet werden. Diese Elemente sind mit einem Stern (\*) markiert.

### **public MQQueue ContextReference {get; set;}**

Wenn das Feld options MQC.MQPMO\_PASS\_IDENTITY\_CONTEXT oder MQC.MQPMO\_PASS\_ALL\_CONTEXT enthält, legen Sie fest, dass dieses Feld auf die MQ-Warteschlange (MQQueue) verweist, aus der die Kontextinformationen übernommen werden sollen.

Der Anfangswert dieses Felds ist null.

### **public int InvalidDestCount {get;}\***

Wird in der Regel für Verteilerlisten verwendet. InvalidDestCount gibt die Anzahl der Nachrichten an, die nicht an Warteschlangen in einer Verteilerliste gesendet werden konnten. Die Anzahl enthält Warteschlangen, die nicht geöffnet werden konnten, und Warteschlangen, die zwar erfolgreich geöffnet wurden, für die jedoch die PUT-Operation fehlgeschlagen ist.

.NET bietet keine Unterstützung für Verteilerlisten, InvalidDestCount wird jedoch beim Öffnen einer einzelnen Warteschlange festgelegt.

#### **public int KnownDestCount {get;} \***

Wird in der Regel für Verteilerlisten verwendet. KnownDestCount gibt die Anzahl der Nachrichten an, die der aktuelle Aufruf erfolgreich an Warteschlangen gesendet hat, die in lokale Warteschlangen aufgelöst werden.

.NET bietet keine Unterstützung für Verteilerlisten, InvalidDestCount wird jedoch beim Öffnen einer einzelnen Warteschlange festgelegt.

#### **public int Options {get; set;}**

Optionen, mit denen Sie die Aktion von MQDestination.put und MQQueueManager.put steuern können. Sie können einen beliebigen oder keinen der folgenden Werte angeben. Wenn mehrere Optionen erforderlich sind, können die Werte hinzugefügt oder mithilfe des bitweisen ODER-Operators kombiniert werden.

#### **MQC.MQPMO\_ASYNC\_RESPONSE**

Diese Option sorgt dafür, dass der MQDestination.put-Aufruf asynchron mit bestimmten Antwortdaten durchgeführt wird.

#### **MQC.MQPMO\_DEFAULT\_CONTEXT**

Ordnen Sie der Nachricht Standardkontext zu.

### **MQC.MQPMO\_FAIL\_IF\_QUIESCING**

Fehler, wenn der Warteschlangenmanager stillgelegt wird.

#### **MQC.MQPMO\_LOGICAL\_ORDER\***

Bringen Sie logische Nachrichten und Segmente in Nachrichtengruppen in ihre logische Reihenfolge.

Wenn Sie die Option MQPMO\_LOGICAL\_ORDER bei einem Client verwenden, für den die Verbindung wiederhergestellt werden kann, wird der Ursachencode MQRC\_RECONNECT\_INCOMPATIBLE an die Anwendung zurückgegeben.

### **MQC.MQPMO\_NEW\_CORREL\_ID\***

Generieren Sie eine neue Korrelations-ID für jede gesendete Nachricht.

## **MQC.MQPMO\_NEW\_MSG\_ID\***

Generieren Sie eine neue Nachrichten-ID für jede gesendete Nachricht.

#### **MQC.MQPMO\_NONE**

Keine Optionen angegeben. Diese Option darf nicht mit anderen Optionen verwendet werden.

#### **MQC.MQPMO\_NO\_CONTEXT**

Kein der Nachricht zuzuordnender Kontext vorhanden.

#### **MQC.MQPMO\_NO\_SYNCPOINT**

Nachricht ohne Synchronisationspunktsteuerung verwenden. Wenn die Option für die Synchronisationspunktsteuerung nicht angegeben ist, wird als Standardeinstellung angenommen, dass kein Synchronisationspunkt vorhanden ist.

### **MQC.MQPMO\_PASS\_ALL\_CONTEXT**

Gesamten Kontext von einer Eingabe-WS-Kennung übergeben.

### **MQC.MQPMO\_PASS\_IDENTITY\_CONTEXT**

Identitätskontext von einer Eingabe-WS-Kennung übergeben.

### **MQC.MQPMO\_RESPONSE\_AS\_Q\_DEF**

Bei einem MQDestination.put-Aufruf übernimmt diese Option den Put-Antworttyp aus dem Attribut DEFPRESP der Warteschlange.

Bei einem MQQueueManager.put-Aufruf wird bei Angabe dieser Option der Aufruf synchron durchgeführt.

### **MQC.MQPMO\_RESPONSE\_AS\_TOPIC\_DEF**

MQC.MQPMO\_RESPONSE\_AS\_TOPIC\_DEF ist ein Synonym für MQC.MQPMO\_RESPONSE\_AS\_Q\_DEF zur Verwendung mit Themenobjekten.

### **MQC.MQPMO\_RETAIN**

Die gesendete Veröffentlichung muss vom Warteschlangenmanager als ständige Veröffentlichung bereitgestellt werden. Wenn diese Option angegeben, aber eine ständige Veröffentlichung nicht möglich ist, wird die betreffende Nachricht nicht veröffentlicht und der Aufruf schlägt mit MQC.MQRC\_PUT\_NOT\_RETAINED fehl.

Fordern Sie eine Kopie dieser Veröffentlichung nach der Veröffentlichung an, indem Sie die Methode MQSubscription.RequestPublicationUpdate aufrufen. Die gespeicherte Veröffentlichung wird an Anwendungen gesendet, die dann eine Subskription erstellen, ohne die Option MQC.MQSO\_NEW\_PUBLICATIONS\_ONLY festzulegen. Überprüfen Sie die MQIsRetained-Nachrichteneigenschaft einer Veröffentlichung, wenn diese eingeht, um festzustellen, ob es sich um eine ständige Veröffentlichung handelt.

Wenn ständige Veröffentlichungen von einem Subskribenten angefordert werden, kann die Subskription einen Platzhalter in der Themenzeichenfolge aufweisen. Wenn mehrere ständige Veröffentlichungen in der Themenstruktur vorliegen, die mit der Subskription übereinstimmen, werden alle gesendet.

### **MQC.MQPMO\_SET\_ALL\_CONTEXT**

Den gesamten Kontext über die Anwendung festlegen.

### **MQC.MQPMO\_SET\_IDENTITY\_CONTEXT**

Den Identitätskontext über die Anwendung festlegen.

### **MQC.MQPMO\_SYNC\_RESPONSE**

Diese Option sorgt dafür, dass der MQDestination.put- oder MQQueueManager.put-Aufruf synchron mit den gesamten Antwortdaten durchgeführt wird.

### **MQC.MQPMO\_SUPPRESS\_REPLYTO**

Alle in den Feldern ReplyToQueueName und ReplyToQueueManagerName der Veröffentlichung eingetragenen Informationen werden nicht an Subskribenten weitergegeben. Wenn diese Option zusammen mit einer Berichtsoption, die einen ReplyToQueueName-Wert erfordert, verwendet wird, schlägt der Aufruf mit MQC.MQRC\_MISSING\_REPLY\_TO\_Q fehl.

### **MQC.MQPMO\_SYNCPOINT**

Nachricht mit Synchronisationspunktsteuerung verwenden. Die Nachricht wird erst außerhalb der Arbeitseinheit sichtbar, wenn die Arbeitseinheit festgeschrieben wird. Wird die Arbeitseinheit zurückgesetzt, wird die Nachricht gelöscht.

### **public int RecordFields {get; set;} \***

Informationen über Verteilerlisten. Verteilerlisten werden in .NET nicht unterstützt.

## <span id="page-1309-0"></span>**public string ResolvedQueueManagerName {get;}**

Ein Ausgabefeld, das vom Warteschlangenmanager auf den Namen des Warteschlangenmanagers gesetzt wurde, zu dem die Warteschlange gehört, die mit dem fernen Warteschlangennamen angegeben wurde. ResolvedQueueManagerName kann sich vom Namen des Warteschlangenmanagers unterscheiden, über den auf die Warteschlange zugegriffen wird, wenn es sich um eine ferne Warteschlange handelt.

Ein belegter Wert wird nur dann zurückgegeben, wenn es sich bei dem Objekt um eine einzelne Warteschlange handelt. Wenn sich das Objekt in einer Verteilerliste oder in einem Thema befindet, ist der zurückgegebene Wert nicht definiert.

## **public string ResolvedQueueName {get;}**

Ein Ausgabefeld, das vom Warteschlangenmanager auf den Namen der Warteschlange gesetzt wurde, in dem die Nachricht abgelegt wurde. ResolvedQueueName unterscheidet sich möglicherweise von dem Namen, der zum Öffnen der Warteschlange verwendet wurde, wenn es sich bei der geöffneten Warteschlange um eine Aliaswarteschlange oder Modellwarteschlange handelt.

Ein belegter Wert wird nur dann zurückgegeben, wenn es sich bei dem Objekt um eine einzelne Warteschlange handelt. Wenn sich das Objekt in einer Verteilerliste oder in einem Thema befindet, ist der zurückgegebene Wert nicht definiert.

### **public int UnknownDestCount {get;} \***

Das Feld UnknownDestCount wird in der Regel für Verteilerlisten verwendet und stellt ein Ausgabefeld dar, das vom Warteschlangenmanager festgelegt wird. Es gibt die Anzahl der Nachrichten an, die der aktuelle Aufruf erfolgreich an Warteschlangen gesendet hat, die in ferne Warteschlangen aufgelöst werden.

.NET bietet keine Unterstützung für Verteilerlisten, InvalidDestCount wird jedoch beim Öffnen einer einzelnen Warteschlange festgelegt.

## **Konstruktoren**

## **public MQPutMessageOptions();**

Erstellen Sie ein neues MQPutMessageOptions-Objekt ohne festgelegte Optionen und mit leeren Optionen ResolvedQueueName und ResolvedQueueManagerName.

# **.NET-Klasse MQQueue**

Mit MQQueue können Sie Nachrichten senden und empfangen sowie Attribute einer WebSphere MQ-Warteschlange abfragen. Erstellen Sie ein MQQueue-Objekt mithilfe eines Konstruktors oder einer MQQueue-Manager.AccessProcess-Methode.

## **Klasse**

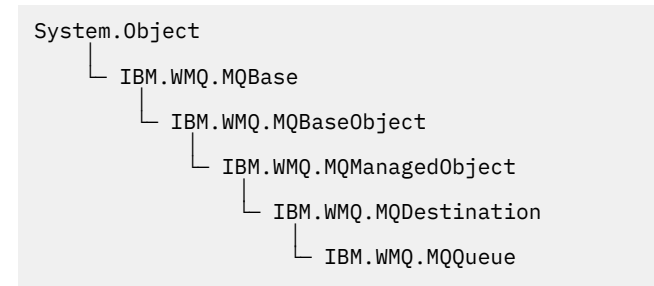

public class IBM.WMQ.MQQueue extends IBM.WMQ.MQDestination;

- • ["Eigenschaften" auf Seite 1311](#page-1310-0)
- • ["Methoden" auf Seite 1313](#page-1312-0)

<span id="page-1310-0"></span>• ["Konstruktoren" auf Seite 1316](#page-1315-0)

## **Eigenschaften**

Test für den Fall, dass MQException beim Abrufen von Eigenschaften ausgelöst wird.

### **public int ClusterWorkLoadPriority {get;}**

Gibt die Priorität der Warteschlange an. Dieser Parameter ist nur für lokale und ferne Warteschlangen sowie für Aliaswarteschlangen gültig.

## **public int ClusterWorkLoadRank {get;}**

Gibt die Rangfolge der Warteschlange an. Dieser Parameter ist nur für lokale und ferne Warteschlangen sowie für Aliaswarteschlangen gültig.

### **public int ClusterWorkLoadUseQ {get;}**

Gibt das Verhalten einer MQPUT-Operation an, wenn die Zielwarteschlange eine lokale Instanz und mindestens eine ferne Clusterinstanz besitzt. Dieser Parameter gilt nicht, wenn der MQPUT-Aufruf von einem Clusterkanal ausgeht. Dieser Parameter ist nur für lokale Warteschlangen gültig.

### **public DateTime CreationDateTime {get;}**

Datum und Uhrzeit der Erstellung dieser Warteschlange.

### **public int CurrentDepth {get;}**

Ruft die Anzahl der Nachrichten ab, die sich derzeit in der Warteschlange befinden. Dieser Wert erhöht sich während eines PUT-Aufrufs und beim Zurücksetzen eines GET-Aufrufs. Der Wert wird niedriger, wenn Sie einen Abrufvorgang (GET, außer Anzeige) oder eine Rücksetzung eines PUT-Aufrufs durchführen.

### **public int DefinitionType {get;}**

Angabe darüber, wie die Warteschlange definiert wurde. Folgende Werte sind möglich:

- MQC.MQQDT\_PREDEFINED
- MQC.MQQDT\_PERMANENT\_DYNAMIC
- MOC.MOODT TEMPORARY DYNAMIC

### **public int InhibitGet {get; set;}**

Steuert, ob Sie Nachrichten aus dieser Warteschlange oder für dieses Thema abrufen können. Folgende Werte sind möglich:

- MOC.MOOA GET INHIBITED
- MQC.MQQA\_GET\_ALLOWED

### **public int InhibitPut {get; set;}**

Steuert, ob Sie Nachrichten in diese Warteschlange oder für dieses Thema einreihen können. Folgende Werte sind möglich:

- MQQA\_PUT\_INHIBITED
- MQQA\_PUT\_ALLOWED

### **public int MaximumDepth {get;}**

Die maximale Anzahl an Nachrichten, die gleichzeitig in der Warteschlange vorhanden sein können. Ein Versuch, eine Nachricht in eine Warteschlange einzureihen, die bereits diese Anzahl an Nachrichten enthält, schlägt mit dem Ursachencode MQC.MQRC\_Q\_FULL fehl.

### **public int MaximumMessageLength {get;}**

Die maximale Länge der Anwendungsdaten, die in jeder Nachricht in dieser Warteschlange vorhanden sein kann. Ein Versuch, eine Nachricht einzureihen, die größer ist als dieser Wert, schlägt mit dem Ursachencode MQC.MQRC\_MSG\_TOO\_BIG\_FOR\_Q fehl.

### **public int NonPersistentMessageClass {get;}**

Die Zuverlässigkeitsebene für nicht persistente Nachrichten, die in diese Warteschlange eingereiht wurden.

## **public int OpenInputCount {get;}**

Die Anzahl der Kennungen, die derzeit für das Entfernen von Nachrichten aus der Warteschlange gültig sind. OpenInputCount gibt die Gesamtzahl gültiger Eingabekennungen an, die dem lokalen Warteschlangenmanager bekannt sind. Es werden nicht nur die von der Anwendung erstellten Kennungen angegeben.

### **public int OpenOutputCount {get;}**

Die Anzahl der Kennungen, die derzeit für das Hinzufügen von Nachrichten zur Warteschlange gültig sind. OpenOutputCount gibt die Gesamtzahl gültiger Ausgabekennungen an, die dem lokalen Warteschlangenmanager bekannt sind. Es werden nicht nur die von der Anwendung erstellten Kennungen angegeben.

### **public int QueueAccounting {get;}**

Gibt an, ob Sie die Erfassung von Abrechnungsdaten für die Warteschlange aktivieren können.

### **public int QueueMonitoring {get;}**

Gibt an, ob Sie die Überwachung für die Warteschlange aktivieren können.

### **public int QueueStatistics {get;}**

Gibt an, ob Sie die Erfassung von Statistikdaten für die Warteschlange aktivieren können.

## **public int QueueType {get;}**

Der Typ dieser Warteschlange mit einem der folgenden Werte:

- MOC.MOOT ALIAS
- MQC.MQQT\_LOCAL
- MQC.MQQT\_REMOTE
- MOC.MOOT CLUSTER

### **public int Shareability {get;}**

Gibt an, ob die Warteschlange mehrmals für die Eingabe geöffnet werden kann. Folgende Werte sind möglich:

- MQC.MQQA\_SHAREABLE
- MQC.MQQA\_NOT\_SHAREABLE

### **public string TPIPE {get;}**

Der TPIPE-Name, der für die Kommunikation mit OTMA über WebSphere MQ IMS Bridge verwendet wird.

### **public int TriggerControl {get; set;}**

Gibt an, ob Auslösenachrichten in eine Initialisierungswarteschlange geschrieben werden, um eine Anwendung zu starten, die einen Service für die Warteschlange bereitstellt. Folgende Werte sind möglich:

- MQC.MQTC\_OFF
- MQC.MQTC\_ON

### **public string TriggerData {get; set;}**

Die Daten im freien Format, die der Warteschlangenmanager in die Auslösenachricht einfügt. Auslöserdaten (TriggerData) werden eingefügt, wenn eine in dieser Warteschlange eingehende Nachricht verursacht, dass eine Auslösenachricht in die Initialisierungswarteschlange geschrieben wird. Die maximal zulässige Länge der Zeichenfolge wird durch MQC.MQ\_TRIGGER\_DATA\_LENGTH festgelegt.

### **public int TriggerDepth {get; set;}**

Die Anzahl der Nachrichten, die sich in der Warteschlange befinden müssen, damit eine Auslösenachricht geschrieben wird (wenn der Auslösertyp auf MQC.MQTT\_DEPTH gesetzt ist).

### **public int TriggerMessagePriority {get; set;}**

Die Nachrichtenpriorität, unterhalb der Nachrichten nicht zur Erzeugung von Auslösenachrichten beitragen. Das bedeutet, der Warteschlangenmanager ignoriert diese Nachrichten bei der Entscheidung, ob ein Auslöser generiert werden soll. Mit einem Nullwert wird festgelegt, dass alle Nachrichten zur Erzeugung von Auslösenachrichten beitragen.

### <span id="page-1312-0"></span>**public int TriggerType {get; set;}**

Die Bedingungen, unter denen Auslösenachrichten als Ergebnis von Nachrichten geschrieben werden, die in dieser Warteschlange eingehen. Folgende Werte sind möglich:

- MQC.MQTT\_NONE
- MQC.MQTT\_FIRST
- MQC.MQTT\_EVERY
- MQC.MQTT\_DEPTH

## **Methoden**

```
public void Get(MQMessage message);
public void Get(MQMessage message, MQGetMessageOptions getMessageOptions);
public void Get(MQMessage message, MQGetMessageOptions getMessageOptions, int
MaxMsgSize);
```
Löst MQException aus.

Ruft eine Nachricht aus einer Warteschlange ab.

Wenn der Abrufvorgang fehlschlägt, bleibt das MQMessage-Objekt unverändert. Wenn der Vorgang erfolgreich ist, werden der Nachrichtendeskriptor und Teile der Nachrichtendaten von MQMessage durch den Nachrichtendeskriptor und die Nachrichtendaten aus der eingehenden Nachricht ersetzt.

Alle Aufrufe für WebSphere MQ von einem bestimmten MQQueueManager sind synchron. Wenn Sie daher einen Abruf mit Wartestatus durchführen, werden alle anderen Threads, die denselben MQQueueManager verwenden, blockiert und können keine weiteren WebSphere MQ-Aufrufe durchführen, bis der GET-Aufruf abgeschlossen ist. Wenn Sie mehrere Threads benötigen, um gleichzeitig auf WebSphere MQ zuzugreifen, muss jeder Thread sein eigenes MQQueueManager-Objekt erstellen.

#### *message*

Enthält der Nachrichtendeskriptor und die zurückgegebenen Nachrichtendaten. Einige Felder im Nachrichtendeskriptor sind Eingabeparameter. Es ist wichtig, sicherzustellen, dass die MessageId- und CorrelationId-Eingabeparameter als erforderlich festgelegt werden.

Ein Client, für den die Verbindung wiederhergestellt werden kann, gibt nach der erfolgreichen Verbindungswiederholung den Ursachencode MQRC\_BACKED\_OUT für Nachrichten zurück, die unter MQGM\_SYNCPOINT empfangen wurden.

#### *getMessageOptions*

Optionen zum Steuern der Aktionen des Abrufs.

Die Verwendung von MQC.MQGMO\_CONVERT führt möglicherweise zu einer Ausnahme mit dem Ursachencode MQC.MQRC\_CONVERTED\_STRING\_TOO\_BIG, wenn Sie eine Konvertierung von Codes mit Einzelbytezeichen in Codes mit Doppelbytezeichen durchführen. In diesem Fall wird die Nachricht ohne Konvertierung in den Zwischenspeicher kopiert.

Wenn *getMessageOptions* nicht angegeben wird, lautet die verwendete Nachrichtenoption MQGMO\_NOWAIT.

Wenn Sie die Option MQGMO\_LOGICAL\_ORDER in einem wiederverbindbaren Client verwenden, wird der Ursachencode MQRC\_RECONNECT\_INCOMPATIBLE zurückgegeben.

#### *MaxMsgSize*

Die größte Nachricht, die dieses Nachrichtenobjekt erhalten darf. Wenn die Nachricht in der Warteschlange größer ist als dieser Wert, tritt eine der beiden folgenden Situationen ein:

• Wenn das MQGMO\_ACCEPT\_TRUNCATED\_MSG-Flag im MQGetMessageOptions-Objekt gesetzt ist, werden möglichst viele Nachrichtendaten in die Nachricht übernommen. Dabei wird eine Ausnahme mit dem Beendigungscode MQCC\_WARNING und dem Ursachencode MQRC\_TRUNCA-TED\_MSG\_ACCEPTED ausgelöst.

• Wenn das MQGMO\_ACCEPT\_TRUNCATED\_MSG-Flag nicht gesetzt wird, wird die Nachricht in der Warteschlange belassen. Dabei wird eine Ausnahme mit dem Beendigungscode MQCC\_WARNING und dem Ursachencode MQRC\_TRUNCATED\_MSG\_FAILED ausgelöst.

Wenn *MaxMsgSize* nicht angegeben ist, wird die gesamte Nachricht abgerufen.

## **public void Put(MQMessage** *message***); public void Put(MQMessage** *message***, MQPutMessageOptions** *putMessageOptions***);**

Löst MQException aus.

Reiht eine Nachricht in eine Warteschlange ein.

Änderungen am MQMessage-Objekt, die nach Abschluss des PUT-Aufrufs vorgenommen werden, wirken sich nicht auf die tatsächliche Nachricht in der WebSphere MQ-Warteschlange oder im Veröffentlichungsthema aus.

Mit Put werden die MessageId- und CorrelationId-Eigenschaften des MQMessage-Objekts aktualisiert. Dabei werden keine Nachrichtendaten gelöscht. Weitere Put- oder Get-Aufrufe beziehen sich auf die aktualisierten Informationen im MQMessage-Objekt. Beispiel: Im folgenden Codeausschnitt enthält die erste Nachricht a und die zweite ab.

```
msg.WriteString("a");
q.Put(msg,pmo);
msg.WriteString("b");
q.Put(msg,pmo);
```
#### *message*

Ein MQMessage-Objekt, das die Nachrichtendeskriptordaten und die zu sendende Nachricht enthält. Der Nachrichtendeskriptor kann sich aufgrund dieser Methode ändern. Die Werte im Nachrichtendeskriptor sofort nach Abschluss dieser Methode sind die Werte, die in die Warteschlange eingereiht oder für das Thema veröffentlicht wurden.

Folgende Ursachencodes werden an einen Client zurückgegeben, dessen Verbindung wiederhergestellt werden kann:

- MQRC\_CALL\_INTERRUPTED, wenn die Verbindung unterbrochen wird, während ein PUT-Aufruf für eine persistente Nachricht durchgeführt wird und die Verbindungswiederholung erfolgreich ist.
- MQRC\_NONE, wenn die Verbindung erfolgreich hergestellt wurde, während ein PUT-Aufruf für eine nicht persistente Nachricht durchgeführt wurde (siehe Anwendungswiederherstellung).

### *putMessageOptions*

Optionen zum Steuern der Aktionen des Put-Vorgangs.

Wenn *putMessageOptions* nicht angegeben ist, wird die Standardinstanz von MQPutMessage-Optons verwendet.

Wenn Sie die Option MQPMO\_LOGICAL\_ORDER in einem wiederverbindbaren Client verwenden, wird der Ursachencode MQRC\_RECONNECT\_INCOMPATIBLE zurückgegeben.

**Anmerkung:** Wenn Sie aus Gründen der Einfachheit und Leistungsoptimierung eine einzelne Nachricht in eine Warteschlange einreihen möchten, verwenden Sie das MQQueueManager.Put-Objekt. Hierfür sollten Sie über ein MQQueue-Objekt verfügen.

### **public void PutForwardMessage(MQMessage** *message***); public void PutForwardMessage(MQMessage** *message***, MQPutMessageOptions** *putMessageOptions***);**

Löst MQException aus.

Reiht eine Nachricht ein, die gerade an die Warteschlange weitergeleitet wird. Dabei ist *message* die ursprüngliche Nachricht.

#### *message*

Ein MQMessage-Objekt, das die Nachrichtendeskriptordaten und die zu sendende Nachricht enthält. Der Nachrichtendeskriptor kann sich aufgrund dieser Methode ändern. Die Werte im Nachrichtendeskriptor sofort nach Abschluss dieser Methode sind die Werte, die in die Warteschlange eingereiht oder für das Thema veröffentlicht wurden.

Folgende Ursachencodes werden an einen Client zurückgegeben, dessen Verbindung wiederhergestellt werden kann:

- MQRC\_CALL\_INTERRUPTED, wenn die Verbindung unterbrochen wird, während ein PUT-Aufruf für eine persistente Nachricht durchgeführt wird und die Verbindungswiederholung erfolgreich ist.
- MQRC\_NONE, wenn die Verbindung erfolgreich hergestellt wurde, während ein PUT-Aufruf für eine nicht persistente Nachricht durchgeführt wurde (siehe Anwendungswiederherstellung).

### *putMessageOptions*

Optionen zum Steuern der Aktionen des Put-Vorgangs.

Wenn *putMessageOptions* nicht angegeben ist, wird die Standardinstanz von MQPutMessage-Optons verwendet.

Wenn Sie die Option MQPMO\_LOGICAL\_ORDER in einem wiederverbindbaren Client verwenden, wird der Ursachencode MQRC\_RECONNECT\_INCOMPATIBLE zurückgegeben.

# **public void PutReplyMessage(MQMessage** *message***)**

public void PutReplyMessage(MQMessage *message*, MQPutMessageOptions putMessage-*Options***)**

Löst MQException aus.

Reiht eine Antwortnachricht in die Warteschlange ein. Dabei ist *message* die ursprüngliche Nachricht.

#### *message*

Enthält der Nachrichtendeskriptor und die zurückgegebenen Nachrichtendaten. Einige Felder im Nachrichtendeskriptor sind Eingabeparameter. Es ist wichtig, sicherzustellen, dass die MessageId- und CorrelationId-Eingabeparameter als erforderlich festgelegt werden.

Ein Client, für den die Verbindung wiederhergestellt werden kann, gibt nach der erfolgreichen Verbindungswiederholung den Ursachencode MQRC\_BACKED\_OUT für Nachrichten zurück, die unter MQGM\_SYNCPOINT empfangen wurden.

### *putMessageOptions*

Optionen zum Steuern der Aktionen des Put-Vorgangs.

Wenn *putMessageOptions* nicht angegeben ist, wird die Standardinstanz von MQPutMessage-Optons verwendet.

Wenn Sie die Option MQPMO\_LOGICAL\_ORDER in einem wiederverbindbaren Client verwenden, wird der Ursachencode MQRC\_RECONNECT\_INCOMPATIBLE zurückgegeben.

### **public void PutReportMessage(MQMessage** *message***) public void PutReportMessage(MQMessage** *message***, MQPutMessageOptions** *putMessage-Options***)**

Löst MQException aus.

Reiht eine Berichtsnachricht in die Warteschlange ein. Dabei ist *message* die ursprüngliche Nachricht.

#### *message*

Enthält der Nachrichtendeskriptor und die zurückgegebenen Nachrichtendaten. Einige Felder im Nachrichtendeskriptor sind Eingabeparameter. Es ist wichtig, sicherzustellen, dass die MessageId- und CorrelationId-Eingabeparameter als erforderlich festgelegt werden.

Ein Client, für den die Verbindung wiederhergestellt werden kann, gibt nach der erfolgreichen Verbindungswiederholung den Ursachencode MQRC\_BACKED\_OUT für Nachrichten zurück, die unter MQGM\_SYNCPOINT empfangen wurden.

## *putMessageOptions*

Optionen zum Steuern der Aktionen des Put-Vorgangs.

Wenn *putMessageOptions* nicht angegeben ist, wird die Standardinstanz von MQPutMessage-Optons verwendet.

Wenn Sie die Option MQPMO\_LOGICAL\_ORDER in einem wiederverbindbaren Client verwenden, wird der Ursachencode MQRC\_RECONNECT\_INCOMPATIBLE zurückgegeben.

## <span id="page-1315-0"></span>**Konstruktoren**

## **public MQQueue MQQueueManager.AccessQueue(string** *queueName***, int** *openOptions***); public MQQueue MQQueueManager.AccessQueue(string** *queueName***, int** *openOptions***, string** *queueManagerName***, string** *dynamicQueueName***, string** *alternateUserId***);**

Löst MQException aus.

Greift auf eine Warteschlange in diesem Warteschlangenmanager zu.

Sie können Nachrichten abrufen, durchsuchen oder einreihen und die Attribute der Warteschlange abfragen oder festlegen. Wenn die benannte Warteschlange eine Modellwarteschlange ist, wird eine dynamische lokale Warteschlange erstellt. Fragen Sie das name-Attribut des resultierenden MQQueue-Objekts ab, um den Namen der dynamischen Warteschlange zu ermitteln.

### *queueName*

Name der zu öffnenden Warteschlange.

### *openOptions*

Optionen zur Steuerung des Öffnungsvorgangs der Warteschlange.

### **MQC.MQOO\_ALTERNATE\_USER\_AUTHORITY**

Die Prüfung wird mit der angegebenen Benutzer-ID durchgeführt.

### **MQC.MQOO\_BIND\_AS\_QDEF**

Standardmäßige Bindung für Warteschlange verwenden.

### **MQC.MQOO\_BIND\_NOT\_FIXED**

Keine Bindung an ein bestimmtes Ziel.

### **MQC.MQOO\_BIND\_ON\_OPEN**

Bindung der Kennung an das Ziel, wenn die Warteschlange geöffnet wird.

#### **MQC.MQOO\_BROWSE**

Zum Durchsuchen der Nachricht öffnen.

#### **MQC.MQOO\_FAIL\_IF\_QUIESCING**

Fehler, wenn der Warteschlangenmanager stillgelegt wird.

### **MQC.MQOO\_INPUT\_AS\_Q\_DEF**

Öffnen zum Empfangen von Nachrichten unter Verwendung der von der Warteschlange definierten Standardwerte.

#### **MQC.MQOO\_INPUT\_SHARED**

Öffnen zum Empfangen von Nachrichten mit gemeinsamem Zugriff.

#### **MQC.MQOO\_INPUT\_EXCLUSIVE**

Öffnen zum Empfangen von Nachrichten mit exklusivem Zugriff.

### **MQC.MQOO\_INQUIRE**

Öffnen für die Abfrage (erforderlich, wenn Sie Eigenschaften abfragen möchten).

### **MQC.MQOO\_OUTPUT**

Öffnen zum Einreihen von Nachrichten.

### **MQC.MQOO\_PASS\_ALL\_CONTEXT**

Weitergabe des gesamten Kontexts erlaubt.

## **MQC.MQOO\_PASS\_IDENTITY\_CONTEXT**

Weitergabe des Identitätskontexts erlaubt.

### **MQC.MQOO\_SAVE\_ALL\_CONTEXT**

Speichern des Kontexts beim Abrufen einer Nachricht.

#### **MQC.MQOO\_SET**

Öffnen zum Festlegen von Attributen (erforderlich, wenn Sie Eigenschaften festlegen möchten).

#### **MQC.MQOO\_SET\_ALL\_CONTEXT**

Zulassen, dass der gesamte Kontext festgelegt wird.

#### **MQC.MQOO\_SET\_IDENTITY\_CONTEXT**

Zulassen, dass der Identitätskontext festgelegt wird.

#### *queueManagerName*

Name des Warteschlangenmanagers, für den die Warteschlange definiert ist. Mit einem Namen, der völlig leer ist oder ausschließlich Nullwerte enthält, wird der Warteschlangenmanager angegeben, mit dem das MQQueueManager-Objekt verbunden ist.

### *dynamicQueueName*

*dynamicQueueName* wird ignoriert, falls nicht mit queueName der Name einer Modellwarteschlange angegeben ist. In diesem Fall gibt *dynamicQueueName* den Namen der zu erstellenden dynamischen Warteschlange an. Ein leerer Name oder Nullname ist nicht gültig, wenn queueName den Namen einer Modellwarteschlange angibt. Wenn das letzte belegte Zeichen im Namen ein Stern (\*) ist, ersetzt der Warteschlangenmanager den Stern durch eine Zeichenfolge. Mit den Zeichen wird sichergestellt, dass der für die Warteschlange generierte Name in diesem Warteschlangenmanager eindeutig ist.

#### *alternateUserId*

Wenn MOC.MOOO\_ALTERNATE\_USER\_AUTHORITY im Parameter openOptions angegeben ist, gibt *alternateUserId* die alternative Benutzer-ID an, mit der die Berechtigung für den Öffnungsvorgang überprüft wird. Wenn MQC.MQOO\_ALTERNATE\_USER\_AUTHORITY nicht angegeben ist, darf *alternateUserId* leer sein oder einen Nullwert annehmen.

### **public MQQueue(MQQueueManager** *queueManager***, string** *queueName***, int** *openOptions***, string** *queueManagerName***, string** *dynamicQueueName***, string** *alternateUserId***);**

Löst MQException aus.

Greift auf eine Warteschlange im Warteschlangenmanager (queueManager) zu.

Sie können Nachrichten abrufen, durchsuchen oder einreihen und die Attribute der Warteschlange abfragen oder festlegen. Wenn die benannte Warteschlange eine Modellwarteschlange ist, wird eine dynamische lokale Warteschlange erstellt. Fragen Sie das name-Attribut des resultierenden MQQueue-Objekts ab, um den Namen der dynamischen Warteschlange zu ermitteln.

#### *queueManager*

Warteschlangenmanager für den Zugriff auf die Warteschlange.

#### *queueName*

Name der zu öffnenden Warteschlange.

#### *openOptions*

Optionen zur Steuerung des Öffnungsvorgangs der Warteschlange.

### **MQC.MQOO\_ALTERNATE\_USER\_AUTHORITY**

Die Prüfung wird mit der angegebenen Benutzer-ID durchgeführt.

#### **MQC.MQOO\_BIND\_AS\_QDEF**

Standardmäßige Bindung für Warteschlange verwenden.

### **MQC.MQOO\_BIND\_NOT\_FIXED**

Keine Bindung an ein bestimmtes Ziel.

#### **MQC.MQOO\_BIND\_ON\_OPEN**

Bindung der Kennung an das Ziel, wenn die Warteschlange geöffnet wird.

#### **MQC.MQOO\_BROWSE**

Zum Durchsuchen der Nachricht öffnen.

## **MQC.MQOO\_FAIL\_IF\_QUIESCING**

Fehler, wenn der Warteschlangenmanager stillgelegt wird.

#### **MQC.MQOO\_INPUT\_AS\_Q\_DEF**

Öffnen zum Empfangen von Nachrichten unter Verwendung der von der Warteschlange definierten Standardwerte.

#### **MQC.MQOO\_INPUT\_SHARED**

Öffnen zum Empfangen von Nachrichten mit gemeinsamem Zugriff.

### **MQC.MQOO\_INPUT\_EXCLUSIVE**

Öffnen zum Empfangen von Nachrichten mit exklusivem Zugriff.

### **MQC.MQOO\_INQUIRE**

Öffnen für die Abfrage (erforderlich, wenn Sie Eigenschaften abfragen möchten).

#### **MQC.MQOO\_OUTPUT**

Öffnen zum Einreihen von Nachrichten.

#### **MQC.MQOO\_PASS\_ALL\_CONTEXT**

Weitergabe des gesamten Kontexts erlaubt.

#### **MQC.MQOO\_PASS\_IDENTITY\_CONTEXT**

Weitergabe des Identitätskontexts erlaubt.

### **MQC.MQOO\_SAVE\_ALL\_CONTEXT**

Speichern des Kontexts beim Abrufen einer Nachricht.

#### **MQC.MQOO\_SET**

Öffnen zum Festlegen von Attributen (erforderlich, wenn Sie Eigenschaften festlegen möchten).

#### **MQC.MQOO\_SET\_ALL\_CONTEXT**

Zulassen, dass der gesamte Kontext festgelegt wird.

#### **MQC.MQOO\_SET\_IDENTITY\_CONTEXT**

Zulassen, dass der Identitätskontext festgelegt wird.

### *queueManagerName*

Name des Warteschlangenmanagers, für den die Warteschlange definiert ist. Mit einem Namen, der völlig leer ist oder ausschließlich Nullwerte enthält, wird der Warteschlangenmanager angegeben, mit dem das MQQueueManager-Objekt verbunden ist.

#### *dynamicQueueName*

*dynamicQueueName* wird ignoriert, falls nicht mit queueName der Name einer Modellwarteschlange angegeben ist. In diesem Fall gibt *dynamicQueueName* den Namen der zu erstellenden dynamischen Warteschlange an. Ein leerer Name oder Nullname ist nicht gültig, wenn queueName den Namen einer Modellwarteschlange angibt. Wenn das letzte belegte Zeichen im Namen ein Stern (\*) ist, ersetzt der Warteschlangenmanager den Stern durch eine Zeichenfolge. Mit den Zeichen wird sichergestellt, dass der für die Warteschlange generierte Name in diesem Warteschlangenmanager eindeutig ist.

#### *alternateUserId*

Wenn MQC.MQOO\_ALTERNATE\_USER\_AUTHORITY im Parameter openOptions angegeben ist, gibt *alternateUserId* die alternative Benutzer-ID an, mit der die Berechtigung für den Öffnungsvorgang überprüft wird. Wenn MQC.MQOO\_ALTERNATE\_USER\_AUTHORITY nicht angegeben ist, darf *alternateUserId* leer sein oder einen Nullwert annehmen.

## **.NET-Klasse MQQueueManager**

Mit MQQueueManager können Sie eine Verbindung zu einem Warteschlangenmanager herstellen und auf die Objekte des Warteschlangenmanagers zugreifen. Mit der Klasse werden zudem Transaktionen gesteuert. Der MQQueueManager-Konstruktor erstellt entweder eine Client- oder eine Serververbindung.

## **Klasse**

```
System.Object
 │
```
 └─ IBM.WMQ.MQBase │

 └─ IBM.WMQ.MQBaseObject │

 └─ IBM.WMQ.ManagedObject │

```
└─ IBM.WMQ.MQQueueManager
```
public class IBM.WMQ.MQQueueManager extends IBM.WMQ.MQManagedObject;

- "Eigenschaften" auf Seite 1319
- • ["Methoden" auf Seite 1322](#page-1321-0)
- • ["Konstruktoren" auf Seite 1329](#page-1328-0)

# **Eigenschaften**

Test für den Fall, dass MQException beim Abrufen von Eigenschaften ausgelöst wird.

## **public int AccountingConnOverride {get;}**

Gibt an, ob Anwendungen die Einstellung für die MQI-Abrechnung und die Abrechnungswerte der Warteschlange überschreiben können.

**public int AccountingInterval {get;}**

Das Intervall, in dem temporäre Abrechnungssätze geschrieben werden (in Sekunden).

## **public int ActivityRecording {get;}** Steuert die Erzeugung von Aktivitätenberichten.

## **public int AdoptNewMCACheck {get;}**

Gibt an, welche Elemente überprüft werden, um festzustellen, ob der Nachrichtenkanalagent angenommen wird, falls ein neuer eingehender Kanal erkannt wird. Damit der Agent angenommen wird, muss der Name des Nachrichtenkanalagenten mit dem Namen eines aktiven Nachrichtenkanalagenten übereinstimmen.

## **public int AdoptNewMCAInterval {get;}**

Zeit in Sekunden, die der neue Kanal wartet, bis der verwaiste Kanal geschlossen wird.

## **public int AdoptNewMCAType {get;}**

Gibt an, ob die verwaiste Instanz eines Nachrichtenkanalagenten angenommen (erneut gestartet) werden soll, wenn eine neue eingehende Kanalanforderung festgestellt wird, die mit dem Wert Adopt-NewMCACheck übereinstimmt.

## **public int BridgeEvent {get;}**

Gibt an, ob IMS Bridge-Ereignisse generiert werden sollen.

**public int ChannelEvent {get;}**

Gibt an, ob Kanalereignisse generiert werden sollen.

#### **public int ChannelInitiatorControl {get;}** Gibt an, ob der Kanalinitiator automatisch startet, wenn der Warteschlangenmanager startet.

## **public int ChannelInitiatorAdapters {get;}**

Die Anzahl der Adaptersubtasks für die Verarbeitung von WebSphere MQ-Aufrufen.

**public int ChannelInitiatorDispatchers {get;}**

Die Anzahl an Dispatchern, die für den Kanalinitiator verwendet werden sollen.

**public int ChannelInitiatorTraceAutoStart {get;}** Gibt an, ob der Kanalinitiatortrace automatisch startet.

# **public int ChannelInitiatorTraceTableSize {get;}**

Die Größe des Tracedatenbereichs eines -Kanalinitiators in Megabyte.

## **public int ChannelMonitoring {get;}**

Gibt an, ob die Kanalüberwachung verwendet wird.

### **public int ChannelStatistics {get;}**

Steuert die Erfassung von statistischen Daten für Kanäle.

## **public int CharacterSet {get;}**

Gibt die ID des codierten Zeichensatzes (CCSID) für den Warteschlangenmanager zurück. CharacterSet wird vom Warteschlangenmanager für alle Zeichenfolgenfelder in der Anwendungsprogrammierschnittstelle (API) verwendet.

## **public int ClusterSenderMonitoring {get;}**

Steuert die Erfassung von Onlineüberwachungsdaten für automatisch definierte Clustersenderkanäle.

## **public int ClusterSenderStatistics {get;}**

Steuert die Erfassung statistischer Daten für automatisch definierte Clustersenderkanäle.

### **public int ClusterWorkLoadMRU {get;}**

Die maximale Anzahl der abgehenden Clusterkanäle.

### **public int ClusterWorkLoadUseQ {get;}**

Der Standardwert der MQQueue-Eigenschaft, ClusterWorkLoadUseQ, wenn damit ein Wert von QMGR angegeben wird.

### **public int CommandEvent {get;}**

Gibt an, ob Befehlsereignisse generiert werden sollen.

## **public string CommandInputQueueName {get;}**

Gibt den Namen der Warteschlange für Befehlseingaben zurück, die im Warteschlangenmanager definiert ist. Anwendungen können Befehle an diese Warteschlange senden, wenn sie über die entsprechende Berechtigung verfügen.

### **public int CommandLevel {get;}**

Gibt die Funktionsebene des Warteschlangenmanagers an. Die Funktionsgruppe, die einer bestimmten Funktionsebene entspricht, hängt von der Plattform ab. Auf einer bestimmten Plattform können Sie jeden Warteschlangenmanager verlässlich verwenden, der die Funktionen auf der niedrigsten Funktionsebene unterstützt, die allen Warteschlangenmanagern gemeinsam ist.

### **public int CommandLevel {get;}**

Gibt an, ob der Befehlsserver automatisch startet, wenn der Warteschlangenmanager startet.

## **public string DNSGroup {get;}**

Der Name der Gruppe, zu der das TCP-Empfangsprogramm, das für die Behandlung eingehender Übertragungen für die Gruppe mit gemeinsamer Warteschlange zuständig ist, gehören sollte. Das Programm stellt eine Verbindung zu dieser Gruppe her, wenn es die WLM/DNS-Unterstützung (WLM/DNS = Workload Manager for Dynamic Domain Name Services) verwendet.

### **public int DNSWLM {get;}**

Gibt an, ob das TCP-Empfangsprogramm, das eingehende Übertragungen für die Gruppe mit gemeinsamer Warteschlange handhabt, beim Workload Manager für das Dynamic Domain Name System (DDNS) registriert werden muss.

### **public int IPAddressVersion {get;}**

Gibt an, welches IP-Protokoll (IPv4 oder IPv6) für eine Kanalverbindung verwendet werden soll.

### **public boolean IsConnected {get;}**

Gibt den Wert von isConnected zurück.

Wenn der Wert hierfür "True" (Wahr) lautet, wurde eine Verbindung zum Warteschlangenmanager hergestellt, von der keine Unterbrechung bekannt ist. Alle Aufrufe für "IsConnected" unternehmen keinen aktiven Versuch, den Warteschlangenmanager zu erreichen, daher besteht die Möglichkeit, dass die physische Verbindung unterbrochen ist, "IsConnected" jedoch weiterhin als Wert "True" zurückgibt. Der Status von "IsConnected" wird nur aktualisiert, wenn im Warteschlangenmanager eine Aktivität durchgeführt wird, beispielsweise eine Nachricht eingereiht oder abgerufen wird.

Wenn der Wert hierfür "False" (Falsch) lautet, wurde keine Verbindung zum Warteschlangenmanager hergestellt oder die Verbindung wurde unterbrochen.

### **public int KeepAlive {get;}**

Gibt an, ob mithilfe der TCP-KEEPALIVE-Funktion überprüft werden soll, ob die andere Seite der Verbindung noch verfügbar ist. Wenn sie nicht mehr zur Verfügung steht, wird der Kanal geschlossen.

## **public int ListenerTimer {get;}**

Das Zeitintervall (in Sekunden) zwischen den Versuchen von WebSphere MQ, das Empfangsprogramm nach einem APPC- oder TCP/IP-Ausfall erneut zu starten.

### **public int LoggerEvent {get;}**

Gibt an, ob Protokollierungsereignisse generiert werden.

### **public string LU62ARMSuffix {get;}**

Das Suffix des APPCPM-Elements von SYS1.PARMLIB. Dieses Suffix nominiert die LUADD für diesen Kanalinitiator. Wenn der Automatic Restart Manager (ARM) den Kanalinitiator neu startet, wird der z/OS-Befehl "SET APPC=xx" ausgegeben.

### **public string LUGroupName {get; z/os}**

Der generische LU-Name, der vom LU 6.2-Empfangsprogramm verwendet werden soll, das eingehende Übertragungen für die Gruppe mit gemeinsamer Warteschlange handhabt.

### **public string LUName {get;}**

Der Name der LU, die für abgehende LU 6.2-Übertragungen verwendet werden soll.

## **public int MaximumActiveChannels {get;}**

Die Anzahl an Kanälen, die maximal gleichzeitig aktiv sein können.

### **public int MaximumCurrentChannels {get;}**

Die maximale Anzahl der Kanäle, die gleichzeitig aktiv sein können (einschließlich Serververbindungskanälen mit verbundenen Clients).

## **public int MaximumLU62Channels {get;}**

Die maximale Anzahl an Kanälen, die gleichzeitig aktiv sein können, oder an Clients, die miteinander verbunden werden können und die das LU 6.2-Übertragungsprotokoll verwenden.

## **public int MaximumMessageLength {get;}**

Gibt die maximale Nachrichtenlänge (in Bytes) zurück, die vom Warteschlangenmanager verarbeitet werden kann. Keine Warteschlange kann mit einer maximalen Nachrichtenlänge definiert werden, die größer ist als MaximumMessageLength.

### **public int MaximumPriority {get;}**

Gibt die höchste Nachrichtenpriorität zurück, die vom Warteschlangenmanager unterstützt wird. Die Prioritäten reichen von null (niedrigste Priorität) bis zu diesem Wert. Löst MQException aus, wenn Sie diese Methode aufrufen, nachdem die Verbindung zum Warteschlangenmanager unterbrochen wurde.

#### **public int MaximumTCPChannels {get;}**

Die maximale Anzahl an Kanälen, die gleichzeitig aktiv sein können, oder an Clients, die miteinander verbunden werden können und die das TCP/IP-Übertragungsprotokoll verwenden.

#### **public int MQIAccounting {get;}**

Steuert die Erfassung von Abrechnungsinformationen für MQI-Daten.

## **public int MQIStatistics {get;}**

Steuert die Erfassung von statistischen Überwachungsdaten für den Warteschlangenmanager.

### **public int OutboundPortMax {get;}**

Der höchste Wert des Portnummernbereichs, der bei der Bindung abgehender Kanäle verwendet werden soll.

### **public int OutboundPortMin {get;}**

Der niedrigste Wert des Portnummernbereichs, der bei der Bindung abgehender Kanäle verwendet werden soll.

#### **public int QueueAccounting {get;}**

Gibt an, ob Abrechnungsdaten der Klasse 3 (Abrechnung auf Thread- und Warteschlangenebene) für alle Warteschlangen verwendet werden sollen.

#### **public int QueueMonitoring {get;}**

Steuert die Erfassung von Onlineüberwachungsdaten für Warteschlangen.

### **public int QueueStatistics {get;}**

Steuert die Erfassung von statistischen Daten für Warteschlangen.

### <span id="page-1321-0"></span>**public int ReceiveTimeout {get;}**

Gibt an, wie lange ein TCP/IP-Kanal auf den Eingang von Daten (inklusive Überwachungssignalen) von der Partnerseite wartet, bevor er wieder in den inaktiven Status übergeht.

### **public int ReceiveTimeoutMin {get;}**

Gibt an, wie lange ein TCP/IP-Kanal mindestens auf den Eingang von Daten (inklusive Überwachungssignalen) von der Partnerseite wartet, bevor er wieder in einen inaktiven Status übergeht.

#### **public int ReceiveTimeoutType {get;}**

Das Qualifikationsmerkmal, das für den Wert in ReceiveTimeout angewendet werden soll.

### **public int SharedQueueQueueManagerName {get;}**

Gibt an, wie Nachrichten einer gemeinsam genutzten Warteschlange zugestellt werden sollen. Wenn die PUT-Operation einen anderen Warteschlangenmanager aus derselben Gruppe mit gemeinsamer Warteschlange als Zielwarteschlangenmanager angigt, wird die Nachricht auf zwei Wegen zugestellt:

### **MQC.MQSQQM\_USE**

Nachrichten werden dem Objektwarteschlangenmanager zugestellt, bevor sie in die gemeinsam genutzte Warteschlange eingereiht werden.

### **MQCMQSQQM\_IGNORE**

Nachrichten werden direkt in die gemeinsam genutzte Warteschlange eingereiht.

### **public int SSLEvent {get;}**

Gibt an, ob SSL-Ereignisse generiert werden.

### **public int SSLFips {get;}**

Gibt an, ob nur FIPS-zertifizierte Algorithmen verwendet werden sollen, wenn die Verschlüsselung in WebSphere MQ anstatt mit der Verschlüsselungshardware durchgeführt wird.

### **public int SSLKeyResetCount {get;}**

Die Anzahl an unverschlüsselten Bytes, die vor einer Neuvereinbarung des geheimen Schlüssels in einem SSL-Dialog gesendet bzw. empfangen werden.

### **public int ClusterSenderStatistics {get;}**

Gibt das Intervall (in Minuten) zwischen aufeinander folgenden Erfassungen von statistischen Daten an.

### **public int SyncpointAvailability {get;}**

Gibt an, ob der Warteschlangenmanager Arbeitseinheiten und Synchronisationspunkte mit den Methoden MQQueue.get und MQQueue.put unterstützt.

#### **public string TCPName {get;}**

Der Name des einzigen bzw. standardmäßigen TCP/IP-Systems (je nach Wert für TCPStackType), das verwendet werden soll.

### **public int TCPStackType {get;}**

Gibt an, ob der Kanalinitiator nur den TCP/IP-Adressraum verwendet, der in TCPName angegeben wurde. Alternativ kann der Kanalinitiator eine Bindung an eine beliebige TCP/IP-Adresse herstellen.

### **public int TraceRouteRecording {get;}**

Steuert die Aufzeichnung von Informationen über die Tracefunktion für Routes.

## **Methoden**

### **public MQProcess AccessProcess(string** *processName***, int** *openOptions***); public MQProcess AccessProcess(string** *processName***, int** *openOptions***, string** *queueManagerName***, string** *alternateUserId***);**

Löst MQException aus.

Greifen Sie auf einen WebSphere MQ-Prozess in diesem Warteschlangenmanager zu, um die Prozessattribute abzufragen.

#### *processName*

Der Name des zu öffnenden Prozesses.

#### *openOptions*

Optionen zur Steuerung des Öffnungsvorgangs des Prozesses. Folgende gültige Optionen können hinzugefügt oder mit einem bitweisen ODER kombiniert werden:

- MQC.MQOO\_FAIL\_IF\_QUIESCING
- MQC.MQOO\_INQUIRE
- MQC.MQOO\_SET
- MQC.MQOO\_ALTERNATE\_USER\_AUTHORITY

#### *queueManagerName*

Der Name des Warteschlangenmanagers, auf dem der Prozess definiert ist. Sie können einen leeren Warteschlangenmanagernamen oder einen Nullwert für den Namen angeben, wenn der Warteschlangenmanager mit dem übereinstimmt, auf den der Prozess zugreift.

### *alternateUserId*

Wenn MQC.MQOO\_ALTERNATE\_USER\_AUTHORITY im Parameter *openOptions* angegeben ist, gibt *alternateUserId* die alternative Benutzer-ID an, mit der die Berechtigung für die Aktion überprüft wird. Wenn MQOO\_ALTERNATE\_USER\_AUTHORITY nicht angegeben ist, darf *alternateUserId* leer sein oder einen Nullwert annehmen.

Die Standardbenutzerberechtigung wird für die Verbindung zum Warteschlangenmanager verwendet, wenn MQC.MQOO\_ALTERNATE\_USER\_AUTHORITY nicht angegeben ist.

### **public MQQueue AccessQueue(string** *queueName***, int** *openOptions***); public MQQueue AccessQueue(string** *queueName***, int** *openOptions***, string** *queueManagerName***, string** *dynamicQueueName***, string** *alternateUserId***);**

Löst MQException aus.

Greift auf eine Warteschlange in diesem Warteschlangenmanager zu.

Sie können Nachrichten abrufen, durchsuchen oder einreihen und die Attribute der Warteschlange abfragen oder festlegen. Wenn die benannte Warteschlange eine Modellwarteschlange ist, wird eine dynamische lokale Warteschlange erstellt. Fragen Sie das name-Attribut des resultierenden MQQueue-Objekts ab, um den Namen der dynamischen Warteschlange zu ermitteln.

#### *queueName*

Name der zu öffnenden Warteschlange.

### *openOptions*

Optionen zur Steuerung des Öffnungsvorgangs der Warteschlange.

#### **MQC.MQOO\_ALTERNATE\_USER\_AUTHORITY**

Die Prüfung wird mit der angegebenen Benutzer-ID durchgeführt.

#### **MQC.MQOO\_BIND\_AS\_QDEF**

Standardmäßige Bindung für Warteschlange verwenden.

#### **MQC.MQOO\_BIND\_NOT\_FIXED**

Keine Bindung an ein bestimmtes Ziel.

#### **MQC.MQOO\_BIND\_ON\_OPEN**

Bindung der Kennung an das Ziel, wenn die Warteschlange geöffnet wird.

#### **MQC.MQOO\_BROWSE**

Zum Durchsuchen der Nachricht öffnen.

#### **MQC.MQOO\_FAIL\_IF\_QUIESCING**

Fehler, wenn der Warteschlangenmanager stillgelegt wird.

#### **MQC.MQOO\_INPUT\_AS\_Q\_DEF**

Öffnen zum Empfangen von Nachrichten unter Verwendung der von der Warteschlange definierten Standardwerte.

#### **MQC.MQOO\_INPUT\_SHARED**

Öffnen zum Empfangen von Nachrichten mit gemeinsamem Zugriff.

### **MQC.MQOO\_INPUT\_EXCLUSIVE**

Öffnen zum Empfangen von Nachrichten mit exklusivem Zugriff.

### **MQC.MQOO\_INQUIRE**

Öffnen für die Abfrage (erforderlich, wenn Sie Eigenschaften abfragen möchten).

#### **MQC.MQOO\_OUTPUT**

Öffnen zum Einreihen von Nachrichten.

### **MQC.MQOO\_PASS\_ALL\_CONTEXT**

Weitergabe des gesamten Kontexts erlaubt.

### **MQC.MQOO\_PASS\_IDENTITY\_CONTEXT**

Weitergabe des Identitätskontexts erlaubt.

### **MQC.MQOO\_SAVE\_ALL\_CONTEXT**

Speichern des Kontexts beim Abrufen einer Nachricht.

#### **MQC.MQOO\_SET**

Öffnen zum Festlegen von Attributen (erforderlich, wenn Sie Eigenschaften festlegen möchten).

#### **MQC.MQOO\_SET\_ALL\_CONTEXT**

Zulassen, dass der gesamte Kontext festgelegt wird.

### **MQC.MQOO\_SET\_IDENTITY\_CONTEXT**

Zulassen, dass der Identitätskontext festgelegt wird.

#### *queueManagerName*

Name des Warteschlangenmanagers, für den die Warteschlange definiert ist. Mit einem Namen, der völlig leer ist oder ausschließlich Nullwerte enthält, wird der Warteschlangenmanager angegeben, mit dem das MQQueueManager-Objekt verbunden ist.

### *dynamicQueueName*

*dynamicQueueName* wird ignoriert, falls nicht mit queueName der Name einer Modellwarteschlange angegeben ist. In diesem Fall gibt *dynamicQueueName* den Namen der zu erstellenden dynamischen Warteschlange an. Ein leerer Name oder Nullname ist nicht gültig, wenn queueName den Namen einer Modellwarteschlange angibt. Wenn das letzte belegte Zeichen im Namen ein Stern (\*) ist, ersetzt der Warteschlangenmanager den Stern durch eine Zeichenfolge. Mit den Zeichen wird sichergestellt, dass der für die Warteschlange generierte Name in diesem Warteschlangenmanager eindeutig ist.

### *alternateUserId*

Wenn MQC.MQOO\_ALTERNATE\_USER\_AUTHORITY im Parameter openOptions angegeben ist, gibt *alternateUserId* die alternative Benutzer-ID an, mit der die Berechtigung für den Öffnungsvorgang überprüft wird. Wenn MQC.MQOO\_ALTERNATE\_USER\_AUTHORITY nicht angegeben ist, darf *alternateUserId* leer sein oder einen Nullwert annehmen.

**public MQTopic AccessTopic( MQDestination** *destination***, string** *topicName***, string** *topicObject***, int** *options***);**

**public MQTopic AccessTopic( MQDestination** *destination***, string** *topicName***, string** *topicObject***, int** *options***, string** *alternateUserId***);**

**public MQTopic AccessTopic( MQDestination** *destination***, string** *topicName***, string** *topicObject***, int** *options***, string** *alternateUserId***, string** *subscriptionName***); public MQTopic AccessTopic( MQDestination** *destination***, string** *topicName***, string** *topicObject***, int** *options***, string** *alternateUserId***, string** *subscriptionName***, System.Collections.Hashtable** *properties***);**

**public MQTopic AccessTopic(string** *topicName***, string** *topicObject***, int** *openAs***, int** *options***);**

**public MQTopic AccessTopic(string** *topicName***, string** *topicObject***, int** *openAs***, int** *options***, string** *alternateUserId***);**

**public MQTopic AccessTopic(string** *topicName***, string** *topicObject***, int** *options***, string** *alternateUserId***, string** *subscriptionName***);**

**public MQTopic AccessTopic(string** *topicName***, string** *topicObject***, int** *options***, string** *alternateUserId***, string** *subscriptionName***, System.Collections.Hashtable** *properties***);**

Greift auf ein Thema in diesem Warteschlangenmanager zu.

MQTopic-Objekte stehen in einer engen Beziehung zu Verwaltungsthemenobjekten, die manchmal auch "Themenobjekte" genannt werden. Bei der Eingabe verweist topicObject auf ein Verwaltungsthemenobjekt. Der MQTopic-Konstruktor ruft eine Themenzeichenfolge vom Themenobjekt ab und kombiniert diese mit topicName, um einen Themennamen zu erstellen. Einer der beiden Werte (topicObject oder topicName) oder beide können null sein. Der Themenname wird mit der Themenstruktur abgeglichen, und der Name des am meisten übereinstimmenden Verwaltungsthemenobjekts wird in topicObject zurückgegeben.

Die dem MQTopic-Objekt zugeordneten Themen sind das Ergebnis der Kombination zweier Themenzeichenfolgen. Die erste Themenzeichenfolge wird mit dem Verwaltungsthemenobjekt definiert, das durch *topicObject* angegeben wird. Die zweite Themenzeichenfolge ist *topicString*. Die sich ergebende, dem MQTopic-Objekt zugeordnete Themenzeichenfolge kann durch das Einschließen von Platzhalterzeichen mehrere Themen angeben.

Abhängig davon, ob das Thema für die Veröffentlichung oder für die Subskription geöffnet ist, können Sie mithilfe der MQTopic. Put-Methoden die Veröffentlichung in Themen vornehmen oder mithilfe der MQTopic.Get-Methoden Veröffentlichungen in Themen empfangen. Wenn Sie die Veröffentlichung und die Subskription im selben Thema vornehmen möchten, müssen Sie zweimal auf das Thema zugreifen, einmal für die Veröffentlichung und einmal für die Subskription.

Wenn Sie ein MQTopic-Objekt für die Subskription erstellen, ohne ein MQDestination-Objekt bereitzustellen, wird davon ausgegangen, dass eine verwaltete Subskription vorliegt. Wenn Sie eine Warteschlange als MQDestination-Objekt übergeben, wird davon ausgegangen, dass eine nicht verwaltete Subskription vorliegt. Sie müssen sicherstellen, dass die Subskriptionsoptionen, die Sie festlegen, mit dem Status der Subskription als verwaltete oder nicht verwaltete Subskription übereinstimmen.

### *destination*

*destination* ist eine MQQueue-Instanz. Wenn Sie *destination* bereitstellen, wird MQTopic als nicht verwaltete Subskription geöffnet. Veröffentlichungen zum Thema werden an die Warteschlange zugestellt, auf die als *destination*zugegriffen wird.

### *topicName*

Eine Themenzeichenfolge, die den zweiten Teil eines Themennamens darstellt. *topicName* ist mit der im *topicObject*-Verwaltungsthemenobjekt definierten Themenzeichenfolge verkettet. Sie können *topicName* auf null setzen. In diesem Fall wird der Themenname durch die Themenzeichenfolge in *topicObject* definiert.

#### *topicObject*

Bei der Eingabe ist *topicObject* der Name des Themenobjekts, das die Themenzeichenfolge enthält, die den ersten Teil des Themennamens bildet. Die Themenzeichenfolge in *topicObject* ist mit *topicName* verkettet. Die Regeln für die Erstellung von Themenzeichenfolgen sind im Abschnitt Themenzeichenfolgen kombinieren definiert.

Bei der Ausgabe enthält *topicObject* den Namen des Verwaltungsthemenobjekts, das die größte Übereinstimmung in der Themenstruktur mit dem durch den Themennamen angegebenen Thema aufweist.

### *openAs*

Greift auf das Thema für eine Veröffentlichung oder Subskription zu. Der Parameter kann nur eine dieser Optionen enthalten:

- MOC.MOTOPIC OPEN AS SUBSCRIPTION
- MQC.MQTOPIC\_OPEN\_AS\_PUBLICATION

### *options*

Kombinieren Sie die Optionen, mit denen das Öffnen des Themas entweder für die Veröffentlichung oder für die Subskription gesteuert wird. Mit den MQC.MQSO\_\*-Konstanten können Sie auf ein Thema für die Subskription zugreifen, mit den MQC.MQOO\_\*-Konstanten können Sie auf ein Thema für die Veröffentlichung zugreifen.

Wenn mehrere Optionen erforderlich sind, addieren Sie die Werte zusammen oder kombinieren Sie die Optionswerte mit dem bitweisen Operator OR .

### *alternateUserId*

Geben Sie die alternative Benutzer-ID an, die zur Überprüfung der erforderlichen Berechtigung zum Beenden des Vorgangs erforderlich ist. Sie müssen *alternateUserId* angeben, wenn entweder MQC.MQOO\_ALTERNATE\_USER\_AUTHORITY oder MQC.MQSO\_ALTERNATE\_USER\_AUTHO-RITY im Optionsparameter festgelegt ist.

#### *subscriptionName*

*subscriptionName* ist erforderlich, wenn die Option MQC.MQSO\_DURABLE oder MQC.MQSO\_AL-TER bereitgestellt wird. In beiden Fällen ist MQTopic implizit für die Subskription geöffnet. Eine Ausnahme wird ausgelöst, wenn MQC.MQSO\_DURABLE festgelegt ist und die Subskription vorhanden ist oder wenn MQC.MQSO\_ALTER festgelegt ist und die Subskription nicht vorhanden ist.

#### *properties*

Legen Sie eine der besonderen Subskriptionseigenschaften fest, die mithilfe einer Hashtabelle aufgelistet wurden. In der Hashtabelle angegebene Einträge werden mit Ausgabewerten aktualisiert. Einträge werden nicht zur Hashtabelle hinzugefügt, um Berichte für Ausgabewerte zu erstellen.

- MQC.MQSUB\_PROP\_ALTERNATE\_SECURITY\_ID
- MQC.MQSUB\_PROP\_SUBSCRIPTION\_EXPIRY
- MQC.MQSUB PROP SUBSCRIPTION USER DATA
- MOC.MOSUB PROP SUBSCRIPTION CORRELATION ID
- MQC.MQSUB\_PROP\_PUBLICATION\_PRIORITY
- MOC.MOSUB PROP PUBLICATION ACCOUNTING TOKEN
- MQC.MQSUB\_PROP\_PUBLICATION\_APPLICATIONID\_DATA

#### **public MQAsyncStatus GetAsyncStatus();**

#### Löst MQException aus.

Gibt ein MQAsyncStatus-Objekt zurück, das die asynchrone Aktivität für die Verbindung des Warteschlangenmanagers darstellt.

#### **public void Backout();**

Löst MQException aus.

Setzt alle Nachrichten zurück, die innerhalb des Synchronisationspunktes seit dem letzten Synchronisationspunkt gelesen oder geschrieben wurden.

Nachrichten, die mit dem Flag MQC.MQPMO\_SYNCPOINT geschrieben wurden, werden aus Warteschlangen entfernt. Nachrichten, die mit dem Flag MQC.MQGMO\_SYNCPOINT gelesen werden, werden in den Warteschlangen wiederhergestellt, aus denen sie stammen. Wenn es sich um persistente Nachrichten handelt, werden die Änderungen protokolliert.

Bei wiederverbindbaren Clients wird der Ursachencode MQRC\_NONE an einen Client zurückgegeben, nachdem die Verbindung erfolgreich wiederhergestellt wurde.

## **public void Begin();**

Löst MQException aus.

Begin wird nur im Serverbindungsmodus unterstützt. Damit wird eine globale Arbeitseinheit gestartet.

## **public void Commit();**

Löst MQException aus.

Schreibt alle Nachrichten fest, die innerhalb des Synchronisationspunktes seit dem letzten Synchronisationspunkt gelesen oder geschrieben wurden.

Nachrichten, die mit dem Flag MQC.MQPMO\_SYNCPOINT geschrieben werden, werden anderen Anwendungen zur Verfügung gestellt. Mit dem Flag MQC.MQGMO\_SYNCPOINT abgerufene Nachrichten werden gelöscht. Wenn es sich um persistente Nachrichten handelt, werden die Änderungen protokolliert.

Folgende Ursachencodes werden an einen Client zurückgegeben, dessen Verbindung wiederhergestellt werden kann:

- MQRC\_CALL\_INTERRUPTED, wenn die Verbindung während der Ausführung des Festschreibungsaufrufs unterbrochen wird.
- MORC BACKED OUT, wenn der Commit-Aufruf nach der Verbindungswiederherstellung ausgegeben wird.

### **Disconnect();**

Löst MQException aus.

Schließt die Verbindung zum Warteschlangenmanager. Alle Objekte, auf die in diesem Warteschlangenmanager zugegriffen wird, stehen für diese Anwendung nicht mehr zur Verfügung. Um erneut auf die Objekte zuzugreifen, erstellen Sie ein MQQueueManager-Objekt.

Generell wird jede Arbeit, die als Teil einer Arbeitseinheit durchgeführt wird, festgeschrieben. Wenn die Arbeitseinheit jedoch mit .NET verwaltet wird, wird möglicherweise ein Rollback für die Arbeitseinheit durchgeführt.

```
public void Put(int type, string destinationName, MQMessage message);
public void Put(int type, string destinationName, MQMessage message MQPutMessa-
geOptions putMessageOptions);
public void Put(int type, string destinationName, string queueManagerName,
string topicString, MQMessage message);
public void Put(string queueName, MQMessage message);
public void Put(string queueName, MQMessage message, MQPutMessageOptions put-
MessageOptions);
public void Put(string queueName, string queueManagerName, MQMessage message);
public void Put(string queueName, string queueManagerName, MQMessage message,
MQPutMessageOptions putMessageOptions);
public void Put(string queueName, string queueManagerName, MQMessage message,
MQPutMessageOptions putMessageOptions, string alternateUserId);
```
Löst MQException aus.

Legt eine einzelne Nachricht in einer Warteschlange oder in einem Thema ab, ohne zuerst ein MQQueue- oder MQTopic-Objekt zu erstellen.

#### *queueName*

Der Name der Warteschlange, in der die Nachricht abgelegt werden soll.

### *destinationName*

Der Name eines Zielobjekts. Je nach Wert von *type* handelt es sich entweder um eine Warteschlange oder um ein Thema.

#### *type*

Der Typ des Zielobjekts. Sie dürfen die Optionen nicht kombinieren.

**MQC.MQOT\_Q** Warteschlange

**MQC.MQOT\_TOPIC**

Thema

### *queueManagerName*

Der Name oder Aliasname des Warteschlangenmanagers, für den die Warteschlange definiert ist. Bei Angabe des Typs MQC.MQOT TOPIC wird der Parameter ignoriert.

Wenn es sich um eine Modellwarteschlange handelt und der aufgelöste Warteschlangenmanagername nicht diesem Warteschlangenmanager entspricht, wird die Ausnahme MQException ausgelöst.

### *topicString*

*topicString* wird mit dem Themennamen im Themenobjekt *destinationName* kombiniert.

*topicString* wird ignoriert, wenn *destinationName* eine Warteschlange ist.

### *message*

Die zu sendende Nachricht. Die Nachricht ist ein Ein-/Ausgabeobjekt.

Folgende Ursachencodes werden an einen Client zurückgegeben, dessen Verbindung wiederhergestellt werden kann:

- MQRC\_CALL\_INTERRUPTED, wenn die Verbindung unterbrochen wird, während ein Put-Aufruf für eine persistente Nachricht ausgeführt wird.
- MQRC\_NONE, wenn die Verbindung erfolgreich hergestellt wurde, während ein PUT-Aufruf für eine nicht persistente Nachricht durchgeführt wurde (siehe Anwendungswiederherstellung).

### *putMessageOptions*

Optionen zum Steuern der Aktionen des Put-Vorgangs.

Wenn Sie *putMessageOptions* nicht angeben, wird eine Standardinstanz von *putMessageOptions* erstellt. *putMessageOptions* ist ein Ein-/Ausgabeobjekt.

Wenn Sie die Option MQPMO\_LOGICAL\_ORDER in einem wiederverbindbaren Client verwenden, wird der Ursachencode MQRC\_RECONNECT\_INCOMPATIBLE zurückgegeben.

### *alternateUserId*

Gibt beim Einreihen der Nachricht in eine Warteschlange eine alternative Benutzer-ID zur Überprüfung der Berechtigung an.

Sie können *alternateUserId* weglassen, wenn Sie MQC.MQOO\_ALTERNATE\_USER\_AUTHORITY nicht in *putMessageOptions* festlegen. Wenn Sie MQC.MQOO\_ALTERNATE\_USER\_AUTHORITY festlegen, müssen Sie auch *alternateUserId* festlegen. *alternateUserId* hat keine Auswirkung, wenn Sie nicht auch MQC.MQOO\_ALTERNATE\_USER\_AUTHORITY festlegen.

## <span id="page-1328-0"></span>**Konstruktoren**

**public MQQueueManager(); public MQQueueManager(string** *queueManagerName***); public MQQueueManager(string** *queueManagerName***, Int** *options***); public MQQueueManager(string** *queueManagerName***, Int** *options***, string** *channel***, string** *connName***); public MQQueueManager(string** *queueManagerName***, string** *channel***, string** *connName***); public MQQueueManager(string** *queueManagerName***, System.Collections.Hashtable** *properties***);**

Löst MQException aus.

Erstellt eine Verbindung zu einem Warteschlangenmanager. Wählen Sie aus, ob Sie eine Client- oder eine Serververbindung erstellen möchten.

Sie müssen über die Berechtigung zum Abfragen (inq) im Warteschlangenmanager verfügen, wenn Sie versuchen, eine Verbindung zum Warteschlangenmanager herzustellen. Ohne die Berechtigung zum Abfragen schlägt der Verbindungsversuch fehl.

Eine Clientverbindung wird erstellt, wenn eine der folgenden Bedingungen erfüllt ist:

- 1. *channel* oder *connName* werden im Konstruktor angegeben.
- 2. *HostName*, *Port* oder *Channel* sind in *properties* angegeben.
- 3. *MQEnvironment.HostName*, *MQEnvironment.Port* oder *MQEnvironment.Channel* sind angegeben.

Die Werte der Verbindungseigenschaft werden standardmäßig in der angezeigten Reihenfolge dargestellt. *channel* und *connName* im Konstruktor haben Vorrang vor den Eigenschaftswerten im Konstruktor. Die Eigenschaftswerte des Konstruktors haben Vorrang vor den MQEnvironment-Eigenschaften.

Der Hostname, der Kanalname und der Port sind in der MQEnvironment-Klasse definiert.

#### *queueManagerName*

Name des Warteschlangenmanagers oder der Gruppe von Warteschlangenmanagern, zu dem bzw. der eine Verbindung hergestellt werden soll.

Übergehen Sie den Parameter, behalten Sie den Wert null bei oder lassen Sie ihn leer, um eine Standardauswahl für den Warteschlangenmanager zu treffen. Die Standardverbindung für den Warteschlangenmanager auf einem Server wird zum standardmäßigen Warteschlangenmanager auf dem Server hergestellt. Die Standardverbindung für den Warteschlangenmanager bei einer Clientverbindung wird zu dem Warteschlangenmanager hergestellt, mit dem das Empfangsprogramm verbunden ist.

### *options*

Geben Sie MQCNO-Verbindungsoptionen an. Die Werte müssen für den Typ der gewünschten Verbindung gültig sein. Beispiel: Wenn Sie die folgenden Serververbindungseigenschaften für eine Clientverbindung angeben, wird MQException ausgelöst.

- MQC.MQCNO\_FASTPATH\_BINDING
- MQC.MQCNO\_STANDARD\_BINDING

### *properties*

Der Eigenschaftenparameter übernimmt eine Reihe von Schlüssel/Wert-Paaren, mit denen die von MQEnvironment festgelegten Eigenschaften überschrieben werden; siehe das Beispiel unter ["MQEnvironment-Eigenschaften überschreiben" auf Seite 1332](#page-1331-0). Folgende Eigenschaften können überschrieben werden:

- MQC.CONNECT\_OPTIONS\_PROPERTY
- MQC.CONNECTION\_NAME\_PROPERTY
- MQC.ENCRYPTION\_POLICY\_SUITE\_B
- MQC.HOST\_NAME\_PROPERTY
- MQC.PORT\_PROPERTY
- MQC.CHANNEL\_PROPERTY
- MQC.SSL\_CIPHER\_SPEC\_PROPERTY
- MQC.SSL\_PEER\_NAME\_PROPERTY
- MQC.SSL\_CERT\_STORE\_PROPERTY
- MQC.SSL\_CRYPTO\_HARDWARE\_PROPERTY
- MQC.SECURITY\_EXIT\_PROPERTY
- MQC.SECURITY\_USERDATA\_PROPERTY
- MQC.SEND\_EXIT\_PROPERTY
- MQC.SEND USERDATA PROPERTY
- MQC.RECEIVE\_EXIT\_PROPERTY
- MQC.RECEIVE\_USERDATA\_PROPERTY
- MQC.USER\_ID\_PROPERTY
- MQC.PASSWORD\_PROPERTY
- MQC.MQAIR\_ARRAY
- MQC.KEY\_RESET\_COUNT
- MQC.FIPS\_REQUIRED
- MQC.HDR\_CMP\_LIST
- MQC.MSG\_CMP\_LIST
- MQC.TRANSPORT\_PROPERTY

### *channel*

Name eines Serververbindungskanals.

### *connName*

Verbindungsname im Format *HostName* (*Port*).

Sie können eine Liste mit *Hostnamen* und *Ports* als Argument für den Konstruktor MQQueueManager(String queueManagerName, Hashtable properties) mit CONNECTI-ON\_NAME\_PROPERTY angeben.

Beispiel:

ConnectionName = "fred.mq.com(2344),nick.mq.com(3746),tom.mq.com(4288)";

Hashtable Properties-new Hashtable();

properties.Add(MQC.CONNECTION\_NAME\_PROPERTY,ConnectionName);

MQQueueManager qmgr=new MQQueue Manager("qmgrname",properties);

Wenn ein Verbindungsversuch unternommen wird, wird die Liste der Verbindungsnamen der Reihe nach verarbeitet. Wenn der Verbindungsversuch zum ersten Hostnamen und Port fehlschlägt, wird versucht, eine Verbindung zum zweiten Attributpaar herzustellen. Der Client wiederholt diesen Prozess, bis entweder eine erfolgreiche Verbindung hergestellt wurde oder das Ende der Liste erreicht ist. Wenn das Ende der Liste erreicht ist, werden ein entsprechender Beendigungs- und Ursachencode an die Clientanwendung zurückgegeben.

Wenn für den Verbindungsnamen keine Portnummer angegeben ist, wird der Standardport (unter mqclient.ini konfiguriert) verwendet.

# **Verbindungsliste festlegen**

Sie können die Verbindungsliste mit den folgenden Methoden festlegen, wenn die Optionen für die automatische Verbindungswiederholung des Clients festgelegt sind:

#### **Verbindungsliste über MQSERVER festlegen**

Sie können die Verbindungsliste über die Eingabeaufforderung festlegen.

Nehmen Sie an der Eingabeaufforderung folgende Einstellung vor:

```
MQSERVER=SYSTEM.DEF.SVRCONN/TCP/Hostname1(Port1),Hostname2(Por2),Hostname3(Port3)
For Example:
MQSERVER=SYSTEM.DEF.SVRCONN/TCP/fred.mq.com(5266),nick.mq.com(6566),jack.mq.com(8413)
```
Wenn Sie die Verbindung in MQSERVER festgelegt haben, legen Sie sie nicht in der Anwendung fest.

Wenn Sie die Verbindungsliste in der Anwendung festlegen, überschreibt die Anwendung alle Einstellungen in der MQSERVER-Umgebungsvariablen.

#### **Verbindungsliste über die Anwendung festlegen**

Sie können die Verbindungsliste in der Anwendung festlegen, indem Sie die Eigenschaften für den Hostnamen und Port angeben.

```
String connName = "fred.mq.com(2344), nick.mq.com(3746), chris.mq.com(4288)";
MQQueueManager qm = new MQQueueManager("QM1", "TestChannel", connName);
```
#### **Verbindungsliste über app.config festlegen**

App.config ist eine XML-Datei, in der Sie die Schlüssel/Wert-Paare angeben.

Nehmen Sie in der Verbindungsliste folgende Einstellungen vor:

```
<app.Settings>
<add key="Connection1" value="Hostname1(Port1)"/>
<add key="Connection2" value="Hostname2(Port2)"/> 
<app.Settings>
```
#### Beispiel:

```
<app.Settings>
<add key>="Connection1" value="fred.mq.com(2966)"/>
<add key>="Connection2" value="alex.mq.com(6533)"/> 
<app.Settings>
```
Sie können die Verbindungsliste direkt in der app.config -Datei ändern.

#### **Verbindungsliste über MQEnvironment festlegen**

Um die Verbindungsliste über MQEnvironment festzulegen, verwenden Sie die Eigenschaft *ConnectionName*.

MQEnvironment.ConnectionName = "fred.mq.com(4288),"alex.mq.com(5211);

Die Eigenschaft *ConnectionName* überschreibt die unter MQEnvironment festgelegten Eigenschaften für den Hostnamen und Port.

#### **Clientverbindung erstellen**

Im folgenden Beispiel wird gezeigt, wie Sie eine Clientverbindung zu einem Warteschlangenmanager erstellen. Sie können eine Clientverbindung erstellen, indem Sie die MQEnvironment-Variablen festlegen, bevor Sie ein neues MQQueueManager-Objekt erstellen.

```
MQEnvironment.Hostname = "fred.mq.com"; // host to connect to<br>MQEnvironment.Port = 1414; // port to connect to
MQEnvironment.Port = 1414; \frac{1}{15} port to connect to<br>//If not explicitly set,
 //If not explicitly set,
 // defaults to 1414
 // (the default WebSphere MQ port)
MQEnvironment.Channel = "channel.name"; // the case sensitive
\sqrt{}/ name of the set of the set of the set of the set of the set of the set of the set of the set of the set of the set of the set of the set of the set of the set of the set of the set of the set of the set of the set 
 // SVR CONN channel on
                                                // the queue manager
MQQueueManager qMgr = new MQQueueManager("MYQM");
```
*Abbildung 43. Clientverbindung*

### <span id="page-1331-0"></span>**MQEnvironment-Eigenschaften überschreiben**

Im folgenden Beispiel wird gezeigt, wie Sie einen Warteschlangenmanager mit der zugehörigen Benutzer-ID und dem zugehörigen Kennwort erstellen, die in einer Hashtabelle definiert sind.

```
Hashtable properties = new Hashtable();
properties.Add( MQC.USER_ID_PROPERTY, "ExampleUserId" );
properties.Add( MQC.PASSWORD_PROPERTY, "ExamplePassword" );
try
{
     MQQueueManager qMgr = new MQQueueManager("qmgrname", properties);
}
catch (MQException mqe) 
{
    System.Console.WriteLine("Connect failed with " + mqe.Message);
    return((int)mqe.Reason);
}
```
*Abbildung 44. MQEnvironment-Eigenschaften überschreiben*

### **Wiederherstellbare Verbindung erstellen**

Im folgenden Beispiel wird gezeigt, wie Sie die Verbindung eines Client zu einem Warteschlangenmanager automatisch wiederherstellen.

```
Hashtable properties = new Hashtable(); // The queue manager name and the
                                          // properties how it has to be connected
properties.Add(MQC.CONNECT_OPTIONS_PROPERTY, MQC.MQCNO_RECONNECT);//Options through which
                                                         // through which reconnection happens
properties.Add(MQC.CONNECTION_NAME_PROPERTY,"fred.mq.com(4789),nick.mq.com(4790)");// The list 
of
                                                      // queue managers through which reconnect 
happens
MQ QueueManager qmgr = new MQQueueManager("qmgrname", properties);
```
*Abbildung 45. Automatisch die Verbindung zwischen Client und Warteschlangenmanager wiederherstellen*

# **.NET-Klasse MQSubscription**

Mit MQSubscription können Sie anfordern, dass ständige Veröffentlichungen an den Subskribenten gesendet werden. MQSubscription ist eine Eigenschaft eines MQTopic-Objekts, das für die Subskription geöffnet ist.

## **Klasse**

```
System.Object
 │
     └─ IBM.WMQ.MQBase
 │
         └─ IBM.WMQ.MQBaseObject
 │
            \mathrel{\sqsubseteq} IBM.WMO.MOManagedObject
 │
               └─ IBM.WMQ.MQSubscription
```
public class IBM.WMQ.MQSubscription extends IBM.WMQ.MQManagedObject;

• ["Eigenschaften" auf Seite 1333](#page-1332-0)

- • ["Methoden" auf Seite 1333](#page-1332-0)
- • ["Konstruktoren" auf Seite 1333](#page-1332-0)
### **Eigenschaften**

Greifen Sie mithilfe der MQManagedObject-Klasse auf die Subskriptionseigenschaften zu; weitere Infor-mationen finden Sie unter ["Eigenschaften" auf Seite 1290](#page-1289-0).

### **Methoden**

Greifen Sie auf die Subskriptionsmethoden Inquire, Set und Get zu. Verwenden Sie hierfür die MQMa-nagedObject-Klasse; weitere Informationen finden Sie unter ["Methoden" auf Seite 1291.](#page-1290-0)

### **public int RequestPublicationUpdate(int** *options***);**

Löst MQException aus.

Fordern Sie eine aktualisierte Veröffentlichung für das aktuelle Thema an. Wenn der Warteschlangenmanager über ständige Veröffentlichungen für das Thema verfügt, werden diese an den Subskribenten gesendet.

Bevor Sie RequestPublicationUpdate aufrufen, öffnen Sie ein Thema für die Subskription, um ein MQSubscription-Objekt zu erhalten.

Üblicherweise öffnen Sie die Subskription mit der Option MQC.MQSO\_PUBLICATIONS\_ON\_REQUEST. Wenn in der Themenzeichenfolge keine Platzhalterzeichen vorhanden sind, wird als Ergebnis dieses Aufrufs nur eine Veröffentlichung gesendet. Wenn die Themenzeichenfolge Platzhalterzeichen enthält, werden möglicherweise viele Veröffentlichungen gesendet. Die Methode gibt die Anzahl der ständigen Veröffentlichungen zurück, die an die Subskriptionswarteschlange gesendet werden. Es gibt keine Garantie dafür, dass genau so viele Veröffentlichungen empfangen werden, insbesondere wenn nicht persistente Nachrichten vorliegen.

### *options*

### **MQC.MQSRO\_FAIL\_IF\_QUIESCING**

Die Methode schlägt fehl, wenn sich der Warteschlangenmanager im Stilllegungsmodus befindet. Unter z/OS wird bei einer CICS- oder IMS-Anwendung mit MQC.MQSRO\_FAIL\_IF\_QUIE-SCING das Fehlschlagen der Methode auch dann erzwungen, wenn sich die Verbindung im Stilllegungsmodus befindet.

### **MQC.MQSRO\_NONE**

Es werden keine Optionen angegeben.

### **Konstruktoren**

Kein öffentlicher Konstruktor.

Ein MQSubscription-Objekt wird in der SubscriptionReference-Eigenschaft eines MQTopic-Objekts zurückgegeben, das für die Subskription geöffnet ist.

Rufen Sie die RequestPublicationUpdate-Methode auf. MQSubscription ist eine Unterklasse von MQManagedObject. Verwenden Sie die Referenz, um auf die Eigenschaften und Methoden von MQManagedObject zuzugreifen.

# **.NET-Klasse MQTopic**

Mit MQTopic können Sie Nachrichten in einem Thema veröffentlichen oder subskribieren oder die Attribute eines Themas abfragen oder festlegen. Erstellen Sie ein MQTopic-Objekt für die Veröffentlichung oder Subskription mithilfe eines Konstruktors oder der Methode MQQueueManager.AccessTopic.

### **Klasse**

```
System.Object
 │
```
 └─ IBM.WMQ.MQBase │

 └─ IBM.WMQ.MQBaseObject │

 └─ IBM.WMQ.MQManagedObject │

└─ IBM.WMQ.MQDestination │

└─ IBM.WMQ.MQTopic

public class IBM.WMQ.MQTopic extends IBM.WMQ.MQDestination;

- "Eigenschaften" auf Seite 1334
- "Methoden" auf Seite 1334
- • ["Konstruktoren" auf Seite 1336](#page-1335-0)

## **Eigenschaften**

Test für den Fall, dass MQException beim Abrufen von Eigenschaften ausgelöst wird.

### **public Boolean IsDurable {get;}**

Schreibgeschützte Eigenschaft, die True zurückgibt, wenn die Subskription permanent ist. Andernfalls wird False zurückgegeben. Wenn das Thema für die Veröffentlichung geöffnet wurde, wird die Eigenschaft ignoriert und immer False zurückgegeben.

### **public Boolean IsManaged {get;};**

Schreibgeschützte Eigenschaft, die True zurückgibt, wenn die Subskription vom Warteschlangenmanager verwaltet wird. Andernfalls wird False zurückgegeben. Wenn das Thema für die Veröffentlichung geöffnet wurde, wird die Eigenschaft ignoriert und immer "False" zurückgegeben.

### **public Boolean IsSubscribed {get;};**

Schreibgeschützte Eigenschaft, die True zurückgibt, wenn das Thema für die Subskription geöffnet wurde, und False, wenn das Thema für die Veröffentlichung geöffnet wurde.

### **public MQSubscription SubscriptionReference {get;};**

Schreibgeschützte Eigenschaft, mit der ein MQSubscription-Objekt zurückgegeben wird, das einem für die Subskription geöffneten Themenobjekt zugeordnet ist. Die Referenz ist nur verfügbar, wenn Sie die Optionen zum Schließen ändern oder eine beliebige Objektmethode starten.

### **public MQDestination UnmanagedDestinationReference {get;};**

Schreibgeschützte Eigenschaft, von der die MQQueue-Warteschlange zurückgegeben wird, die einer nicht verwalteten Subskription zugeordnet ist. Dabei handelt es sich um das Ziel, das beim Erstellen des Themenobjekts angegeben wurde. Die Eigenschaft gibt für sämtliche Themenobjekte, die für die Veröffentlichung oder mit einer verwalteten Subskription geöffnet sind, null zurück.

### **Methoden**

### **public void Put(MQMessage** *message***);**

**public void Put(MQMessage** *message***, MQPutMessageOptions** *putMessageOptions***);** Löst MQException aus.

Veröffentlicht eine Nachricht für das Thema.

Änderungen am MQMessage-Objekt, die nach Abschluss des PUT-Aufrufs vorgenommen werden, wirken sich nicht auf die tatsächliche Nachricht in der WebSphere MQ-Warteschlange oder im Veröffentlichungsthema aus.

Mit Put werden die MessageId- und CorrelationId-Eigenschaften des MQMessage-Objekts aktualisiert. Dabei werden keine Nachrichtendaten gelöscht. Weitere Put- oder Get-Aufrufe beziehen sich auf die aktualisierten Informationen im MQMessage-Objekt. Beispiel: Im folgenden Codeausschnitt enthält die erste Nachricht a und die zweite ab.

msg.WriteString("a"); q.Put(msg,pmo);

### *message*

Ein MQMessage-Objekt, das die Nachrichtendeskriptordaten und die zu sendende Nachricht enthält. Der Nachrichtendeskriptor kann sich aufgrund dieser Methode ändern. Die Werte im Nachrichtendeskriptor sofort nach Abschluss dieser Methode sind die Werte, die in die Warteschlange eingereiht oder für das Thema veröffentlicht wurden.

Folgende Ursachencodes werden an einen Client zurückgegeben, dessen Verbindung wiederhergestellt werden kann:

- MQRC\_CALL\_INTERRUPTED, wenn die Verbindung unterbrochen wird, während ein PUT-Aufruf für eine persistente Nachricht durchgeführt wird und die Verbindungswiederholung erfolgreich ist.
- MQRC\_NONE, wenn die Verbindung erfolgreich hergestellt wurde, während ein PUT-Aufruf für eine nicht persistente Nachricht durchgeführt wurde (siehe Anwendungswiederherstellung).

### *putMessageOptions*

Optionen zum Steuern der Aktionen des Put-Vorgangs.

Wenn *putMessageOptions* nicht angegeben ist, wird die Standardinstanz von MQPutMessage-Optons verwendet.

Wenn Sie die Option MQPMO\_LOGICAL\_ORDER in einem wiederverbindbaren Client verwenden, wird der Ursachencode MQRC\_RECONNECT\_INCOMPATIBLE zurückgegeben.

**Anmerkung:** Wenn Sie aus Gründen der Einfachheit und Leistungsoptimierung eine einzelne Nachricht in eine Warteschlange einreihen möchten, verwenden Sie das MQQueueManager. Put-Objekt. Hierfür sollten Sie über ein MQQueue-Objekt verfügen.

### **public void Get(MQMessage** *message***);**

### **public void Get(MQMessage** *message***, MQGetMessageOptions** *getMessageOptions***); public void Get(MQMessage** *message***, MQGetMessageOptions** *getMessageOptions***, int** *MaxMsgSize***);**

Löst MQException aus.

Ruft eine Nachricht aus dem Thema ab.

Diese Methode verwendet eine Standardinstanz von MQGetMessageOptions für den Abruf. Die Nachrichtenoption lautet MQGMO\_NOWAIT.

Wenn der Abrufvorgang fehlschlägt, bleibt das MQMessage-Objekt unverändert. Wenn der Vorgang erfolgreich ist, werden der Nachrichtendeskriptor und Teile der Nachrichtendaten von MQMessage durch den Nachrichtendeskriptor und die Nachrichtendaten aus der eingehenden Nachricht ersetzt.

Alle Aufrufe für WebSphere MQ von einem bestimmten MQQueueManager sind synchron. Wenn Sie daher einen Abruf mit Wartestatus durchführen, werden alle anderen Threads, die denselben MQQueueManager verwenden, blockiert und können keine weiteren WebSphere MQ-Aufrufe durchführen, bis der GET-Aufruf abgeschlossen ist. Wenn Sie mehrere Threads benötigen, um gleichzeitig auf WebSphere MQ zuzugreifen, muss jeder Thread sein eigenes MQQueueManager-Objekt erstellen.

#### *message*

Enthält der Nachrichtendeskriptor und die zurückgegebenen Nachrichtendaten. Einige Felder im Nachrichtendeskriptor sind Eingabeparameter. Es ist wichtig, sicherzustellen, dass die MessageId- und CorrelationId-Eingabeparameter als erforderlich festgelegt werden.

Ein Client, für den die Verbindung wiederhergestellt werden kann, gibt nach der erfolgreichen Verbindungswiederholung den Ursachencode MQRC\_BACKED\_OUT für Nachrichten zurück, die unter MQGM\_SYNCPOINT empfangen wurden.

### *getMessageOptions*

Optionen zum Steuern der Aktionen des Abrufs.

Die Verwendung von MQC.MQGMO\_CONVERT führt möglicherweise zu einer Ausnahme mit dem Ursachencode MQC.MQRC\_CONVERTED\_STRING\_TOO\_BIG, wenn Sie eine Konvertierung von Co<span id="page-1335-0"></span>des mit Einzelbytezeichen in Codes mit Doppelbytezeichen durchführen. In diesem Fall wird die Nachricht ohne Konvertierung in den Zwischenspeicher kopiert.

Wenn *getMessageOptions* nicht angegeben wird, lautet die verwendete Nachrichtenoption MQGMO\_NOWAIT.

Wenn Sie die Option MQGMO\_LOGICAL\_ORDER in einem wiederverbindbaren Client verwenden, wird der Ursachencode MQRC\_RECONNECT\_INCOMPATIBLE zurückgegeben.

### *MaxMsgSize*

Die größte Nachricht, die dieses Nachrichtenobjekt erhalten darf. Wenn die Nachricht in der Warteschlange größer ist als dieser Wert, tritt eine der beiden folgenden Situationen ein:

- Wenn das MQGMO\_ACCEPT\_TRUNCATED\_MSG-Flag im MQGetMessageOptions-Objekt gesetzt ist, werden möglichst viele Nachrichtendaten in die Nachricht übernommen. Dabei wird eine Ausnahme mit dem Beendigungscode MQCC\_WARNING und dem Ursachencode MQRC\_TRUNCA-TED\_MSG\_ACCEPTED ausgelöst.
- Wenn das MQGMO\_ACCEPT\_TRUNCATED\_MSG-Flag nicht gesetzt wird, wird die Nachricht in der Warteschlange belassen. Dabei wird eine Ausnahme mit dem Beendigungscode MQCC\_WARNING und dem Ursachencode MQRC\_TRUNCATED\_MSG\_FAILED ausgelöst.

Wenn *MaxMsgSize* nicht angegeben ist, wird die gesamte Nachricht abgerufen.

### **Konstruktoren**

```
public MQTopic(MQQueueManager queueManager, MQDestination destination, string
topicName, string topicObject, int options);
public MQTopic(MQQueueManager queueManager, MQDestination destination, string
topicName, string topicObject, int options, string alternateUserId);
public MQTopic(MQQueueManager queueManager, MQDestination destination, string
topicName, string topicObject, int options, string alternateUserId, string sub-
scriptionName);
public MQTopic(MQQueueManager queueManager, MQDestination destination, string
topicName, string topicObject, int options, string alternateUserId, string sub-
scriptionName, System.Collections.Hashtable properties);
public MQTopic(MQQueueManager queueManager, string topicName, string topicOb-
ject, int openAs, int options);
public MQTopic(MQQueueManager queueManager, string topicName, string topicOb-
ject, int openAs, int options, string alternateUserId);
public MQTopic(MQQueueManager queueManager, string topicName, string topicOb-
ject, int options, string alternateUserId, string subscriptionName);
public MQTopic(MQQueueManager queueManager, string topicName, string topicOb-
ject, int options, string alternateUserId, string subscriptionName, System.Col-
lections.Hashtable properties);
```
Greift auf ein Thema im Warteschlangenmanager (*queueManager*) zu.

MQTopic-Objekte stehen in einer engen Beziehung zu Verwaltungsthemenobjekten, die manchmal auch "Themenobjekte" genannt werden. Bei der Eingabe verweist topicObject auf ein Verwaltungsthemenobjekt. Der MQTopic-Konstruktor ruft eine Themenzeichenfolge vom Themenobjekt ab und kombiniert diese mit topicName, um einen Themennamen zu erstellen. Einer der beiden Werte (topicObject oder topicName) oder beide können null sein. Der Themenname wird mit der Themenstruktur abgeglichen, und der Name des am meisten übereinstimmenden Verwaltungsthemenobjekts wird in topicObject zurückgegeben.

Die dem MQTopic-Objekt zugeordneten Themen sind das Ergebnis der Kombination zweier Themenzeichenfolgen. Die erste Themenzeichenfolge wird mit dem Verwaltungsthemenobjekt definiert, das durch *topicObject* angegeben wird. Die zweite Themenzeichenfolge ist *topicString*. Die sich ergebende, dem MQTopic-Objekt zugeordnete Themenzeichenfolge kann durch das Einschließen von Platzhalterzeichen mehrere Themen angeben.

Abhängig davon, ob das Thema für die Veröffentlichung oder für die Subskription geöffnet ist, können Sie mithilfe der MQTopic. Put-Methoden die Veröffentlichung in Themen vornehmen oder mithilfe der MQTopic.Get-Methoden Veröffentlichungen in Themen empfangen. Wenn Sie die Veröffentlichung und die Subskription im selben Thema vornehmen möchten, müssen Sie zweimal auf das Thema zugreifen, einmal für die Veröffentlichung und einmal für die Subskription.

Wenn Sie ein MQTopic-Objekt für die Subskription erstellen, ohne ein MQDestination-Objekt bereitzustellen, wird davon ausgegangen, dass eine verwaltete Subskription vorliegt. Wenn Sie eine Warteschlange als MQDestination-Objekt übergeben, wird davon ausgegangen, dass eine nicht verwaltete Subskription vorliegt. Sie müssen sicherstellen, dass die Subskriptionsoptionen, die Sie festlegen, mit dem Status der Subskription als verwaltete oder nicht verwaltete Subskription übereinstimmen.

### *queueManager*

Warteschlangenmanager für den Zugriff auf ein Thema.

### *destination*

*destination* ist eine MQQueue-Instanz. Wenn Sie *destination* bereitstellen, wird MQTopic als nicht verwaltete Subskription geöffnet. Veröffentlichungen zum Thema werden an die Warteschlange zugestellt, auf die als *destination*zugegriffen wird.

### *topicName*

Eine Themenzeichenfolge, die den zweiten Teil eines Themennamens darstellt. *topicName* ist mit der im *topicObject*-Verwaltungsthemenobjekt definierten Themenzeichenfolge verkettet. Sie können *topicName* auf null setzen. In diesem Fall wird der Themenname durch die Themenzeichenfolge in *topicObject* definiert.

### *topicObject*

Bei der Eingabe ist *topicObject* der Name des Themenobjekts, das die Themenzeichenfolge enthält, die den ersten Teil des Themennamens bildet. Die Themenzeichenfolge in *topicObject* ist mit *topicName* verkettet. Die Regeln für die Erstellung von Themenzeichenfolgen sind im Abschnitt Themenzeichenfolgen kombinieren definiert.

Bei der Ausgabe enthält *topicObject* den Namen des Verwaltungsthemenobjekts, das die größte Übereinstimmung in der Themenstruktur mit dem durch den Themennamen angegebenen Thema aufweist.

### *openAs*

Greift auf das Thema für eine Veröffentlichung oder Subskription zu. Der Parameter kann nur eine dieser Optionen enthalten:

- MQC.MQTOPIC\_OPEN\_AS\_SUBSCRIPTION
- MQC.MQTOPIC\_OPEN\_AS\_PUBLICATION

### *options*

Kombinieren Sie die Optionen, mit denen das Öffnen des Themas entweder für die Veröffentlichung oder für die Subskription gesteuert wird. Mit den MQC.MQSO\_\*-Konstanten können Sie auf ein Thema für die Subskription zugreifen, mit den MQC.MQOO\_\*-Konstanten können Sie auf ein Thema für die Veröffentlichung zugreifen.

Wenn mehrere Optionen erforderlich sind, addieren Sie die Werte zusammen oder kombinieren Sie die Optionswerte mit dem bitweisen Operator OR .

#### *alternateUserId*

Geben Sie die alternative Benutzer-ID an, die zur Überprüfung der erforderlichen Berechtigung zum Beenden des Vorgangs erforderlich ist. Sie müssen *alternateUserId* angeben, wenn entweder MQC.MQOO\_ALTERNATE\_USER\_AUTHORITY oder MQC.MQSO\_ALTERNATE\_USER\_AUTHO-RITY im Optionsparameter festgelegt ist.

### *subscriptionName*

*subscriptionName* ist erforderlich, wenn die Option MQC.MQSO\_DURABLE oder MQC.MQSO\_AL-TER bereitgestellt wird. In beiden Fällen ist MQTopic implizit für die Subskription geöffnet. Eine Ausnahme wird ausgelöst, wenn MQC.MQSO\_DURABLE festgelegt ist und die Subskription vorhanden ist oder wenn MQC.MQSO\_ALTER festgelegt ist und die Subskription nicht vorhanden ist.

### *properties*

Legen Sie eine der besonderen Subskriptionseigenschaften fest, die mithilfe einer Hashtabelle aufgelistet wurden. In der Hashtabelle angegebene Einträge werden mit Ausgabewerten aktualisiert. Einträge werden nicht zur Hashtabelle hinzugefügt, um Berichte für Ausgabewerte zu erstellen.

- MQC.MQSUB\_PROP\_ALTERNATE\_SECURITY\_ID
- MQC.MQSUB\_PROP\_SUBSCRIPTION\_EXPIRY
- MQC.MQSUB\_PROP\_SUBSCRIPTION\_USER\_DATA
- MQC.MQSUB\_PROP\_SUBSCRIPTION\_CORRELATION\_ID
- MQC.MQSUB PROP PUBLICATION PRIORITY
- MOC.MOSUB PROP PUBLICATION ACCOUNTING TOKEN
- MQC.MQSUB\_PROP\_PUBLICATION\_APPLICATIONID\_DATA

**public MQTopic MQQueueManager.AccessTopic(MQDestination** *destination***, string** *topicName***, string** *topicObject***, int** *options***);**

**public MQTopic MQQueueManager.AccessTopic(MQDestination** *destination***, string** *topicName***, string** *topicObject***, int** *options***, string** *alternateUserId***);**

**public MQTopic MQQueueManager.AccessTopic(MQDestination** *destination***, string** *topicName***, string** *topicObject***, int** *options***, string** *alternateUserId***, string** *subscriptionName***);**

**public MQTopic MQQueueManager.AccessTopic(MQDestination** *destination***, string** *topicName***, string** *topicObject***, int** *options***, string** *alternateUserId***, string** *subscriptionName***, System.Collections.Hashtable** *properties***);**

**public MQTopic MQQueueManager.AccessTopic(string** *topicName***, string** *topicObject***, int** *openAs***, int** *options***);**

**public MQTopic MQQueueManager.AccessTopic(string** *topicName***, string** *topicObject***, int** *openAs***, int** *options***, string** *alternateUserId***);**

**public MQTopic MQQueueManager.AccessTopic(string** *topicName***, string** *topicObject***, int** *options***, string** *alternateUserId***, string** *subscriptionName***);**

**public MQTopic MQQueueManager.AccessTopic(string** *topicName***, string** *topicObject***, int** *options***, string** *alternateUserId***, string** *subscriptionName***, System.Collections.Hashtable** *properties***);**

Greift auf ein Thema in diesem Warteschlangenmanager zu.

MQTopic-Objekte stehen in einer engen Beziehung zu Verwaltungsthemenobjekten, die manchmal auch "Themenobjekte" genannt werden. Bei der Eingabe verweist topicObject auf ein Verwaltungsthemenobjekt. Der MQTopic-Konstruktor ruft eine Themenzeichenfolge vom Themenobjekt ab und kombiniert diese mit topicName, um einen Themennamen zu erstellen. Einer der beiden Werte (topicObject oder topicName) oder beide können null sein. Der Themenname wird mit der Themenstruktur abgeglichen, und der Name des am meisten übereinstimmenden Verwaltungsthemenobjekts wird in topicObject zurückgegeben.

Die dem MQTopic-Objekt zugeordneten Themen sind das Ergebnis der Kombination zweier Themenzeichenfolgen. Die erste Themenzeichenfolge wird mit dem Verwaltungsthemenobjekt definiert, das durch *topicObject* angegeben wird. Die zweite Themenzeichenfolge ist *topicString*. Die sich ergebende, dem MQTopic-Objekt zugeordnete Themenzeichenfolge kann durch das Einschließen von Platzhalterzeichen mehrere Themen angeben.

Abhängig davon, ob das Thema für die Veröffentlichung oder für die Subskription geöffnet ist, können Sie mithilfe der MQTopic.Put-Methoden die Veröffentlichung in Themen vornehmen oder mithilfe der MQTopic.Get-Methoden Veröffentlichungen in Themen empfangen. Wenn Sie die Veröffentlichung und die Subskription im selben Thema vornehmen möchten, müssen Sie zweimal auf das Thema zugreifen, einmal für die Veröffentlichung und einmal für die Subskription.

Wenn Sie ein MQTopic-Objekt für die Subskription erstellen, ohne ein MQDestination-Objekt bereitzustellen, wird davon ausgegangen, dass eine verwaltete Subskription vorliegt. Wenn Sie eine Warteschlange als MQDestination-Objekt übergeben, wird davon ausgegangen, dass eine nicht

verwaltete Subskription vorliegt. Sie müssen sicherstellen, dass die Subskriptionsoptionen, die Sie festlegen, mit dem Status der Subskription als verwaltete oder nicht verwaltete Subskription übereinstimmen.

### *destination*

*destination* ist eine MQQueue-Instanz. Wenn Sie *destination* bereitstellen, wird MQTopic als nicht verwaltete Subskription geöffnet. Veröffentlichungen zum Thema werden an die Warteschlange zugestellt, auf die als *destination*zugegriffen wird.

### *topicName*

Eine Themenzeichenfolge, die den zweiten Teil eines Themennamens darstellt. *topicName* ist mit der im *topicObject*-Verwaltungsthemenobjekt definierten Themenzeichenfolge verkettet. Sie können *topicName* auf null setzen. In diesem Fall wird der Themenname durch die Themenzeichenfolge in *topicObject* definiert.

#### *topicObject*

Bei der Eingabe ist *topicObject* der Name des Themenobjekts, das die Themenzeichenfolge enthält, die den ersten Teil des Themennamens bildet. Die Themenzeichenfolge in *topicObject* ist mit *topicName* verkettet. Die Regeln für die Erstellung von Themenzeichenfolgen sind im Abschnitt Themenzeichenfolgen kombinieren definiert.

Bei der Ausgabe enthält *topicObject* den Namen des Verwaltungsthemenobjekts, das die größte Übereinstimmung in der Themenstruktur mit dem durch den Themennamen angegebenen Thema aufweist.

### *openAs*

Greift auf das Thema für eine Veröffentlichung oder Subskription zu. Der Parameter kann nur eine dieser Optionen enthalten:

- MQC.MQTOPIC\_OPEN\_AS\_SUBSCRIPTION
- MQC.MQTOPIC\_OPEN\_AS\_PUBLICATION

### *options*

Kombinieren Sie die Optionen, mit denen das Öffnen des Themas entweder für die Veröffentlichung oder für die Subskription gesteuert wird. Mit den MQC.MQSO\_\*-Konstanten können Sie auf ein Thema für die Subskription zugreifen, mit den MQC.MQOO\_\*-Konstanten können Sie auf ein Thema für die Veröffentlichung zugreifen.

Wenn mehrere Optionen erforderlich sind, addieren Sie die Werte zusammen oder kombinieren Sie die Optionswerte mit dem bitweisen Operator OR .

#### *alternateUserId*

Geben Sie die alternative Benutzer-ID an, die zur Überprüfung der erforderlichen Berechtigung zum Beenden des Vorgangs erforderlich ist. Sie müssen *alternateUserId* angeben, wenn entweder MQC.MQOO\_ALTERNATE\_USER\_AUTHORITY oder MQC.MQSO\_ALTERNATE\_USER\_AUTHO-RITY im Optionsparameter festgelegt ist.

#### *subscriptionName*

*subscriptionName* ist erforderlich, wenn die Option MQC.MQSO\_DURABLE oder MQC.MQSO\_AL-TER bereitgestellt wird. In beiden Fällen ist MQTopic implizit für die Subskription geöffnet. Eine Ausnahme wird ausgelöst, wenn MQC.MQSO\_DURABLE festgelegt ist und die Subskription vorhanden ist oder wenn MQC.MQSO\_ALTER festgelegt ist und die Subskription nicht vorhanden ist.

### *properties*

Legen Sie eine der besonderen Subskriptionseigenschaften fest, die mithilfe einer Hashtabelle aufgelistet wurden. In der Hashtabelle angegebene Einträge werden mit Ausgabewerten aktualisiert. Einträge werden nicht zur Hashtabelle hinzugefügt, um Berichte für Ausgabewerte zu erstellen.

- MQC.MQSUB\_PROP\_ALTERNATE\_SECURITY\_ID
- MQC.MQSUB\_PROP\_SUBSCRIPTION\_EXPIRY
- MQC.MQSUB\_PROP\_SUBSCRIPTION\_USER\_DATA
- MQC.MQSUB\_PROP\_SUBSCRIPTION\_CORRELATION\_ID
- MQC.MQSUB\_PROP\_PUBLICATION\_PRIORITY
- MQC.MQSUB\_PROP\_PUBLICATION\_ACCOUNTING\_TOKEN
- MQC.MQSUB\_PROP\_PUBLICATION\_APPLICATIONID\_DATA

## **.NET-Schnittstelle IMQObjectTrigger**

Implementieren Sie IMQObjectTrigger, um Nachrichten zu verarbeiten, die vom .NET-Monitor **runmqdnm** übergeben wurden.

### **Schnittstelle**

public interface IBM.WMQMonitor.IMQObjectTrigger();

Abhängig davon, ob eine Synchronisationspunktsteuerung im Befehl **runmqdnm** angegeben wurde, wird die Nachricht vor oder nach der Rückgabe der Execute-Methode aus der Warteschlange entfernt.

### **Methoden**

**void Execute (MQQueueManager** *queueManager***, MQQueue** *queue***, MQMessage** *message***, string** *param***);**

#### *queueManager*

Der Warteschlangenmanager, der als Host für die überwachte Warteschlange dient.

#### *queue*

Die überwachte Warteschlange.

#### *message*

Die aus der Warteschlange gelesene Nachricht.

#### *param*

Von UserParameter übergebene Daten.

## **.NET-Schnittstelle MQC**

Verweisen Sie auf eine MQI-Konstante durch Voranstellen von MQC. vor den Konstantennamen. MQC definiert alle Konstanten, die von MQI verwendet werden.

### **Schnittstelle**

System.Object │  $\vdash$  IBM.WMO.MOC

public interface IBM.WMQ.MQC extends System.Object;

### **Beispiel**

```
MQQueue queue;
queue.closeOptions = MQC.MQCO_DELETE;
```
## **Zeichensatzkennungen für .NET-Anwendungen**

Beschreibungen der Zeichensätze, die Sie für die Codierung von .NET IBM WebSphere MQ-Nachrichten auswählen können

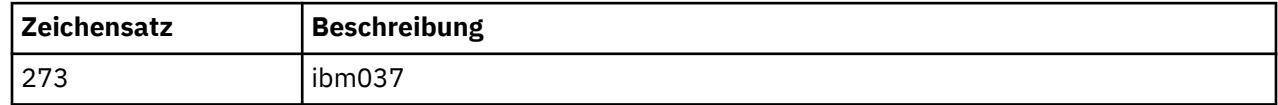

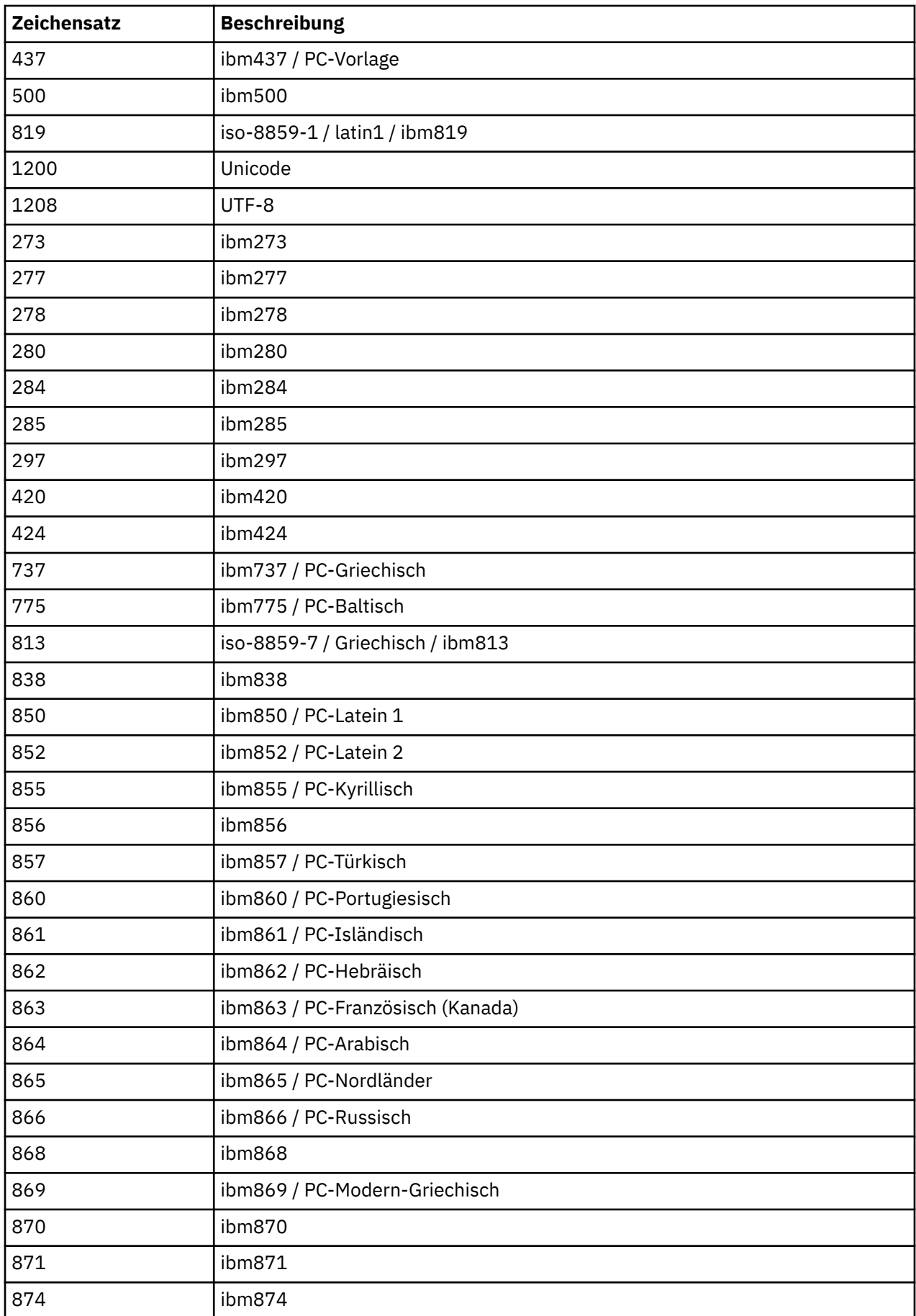

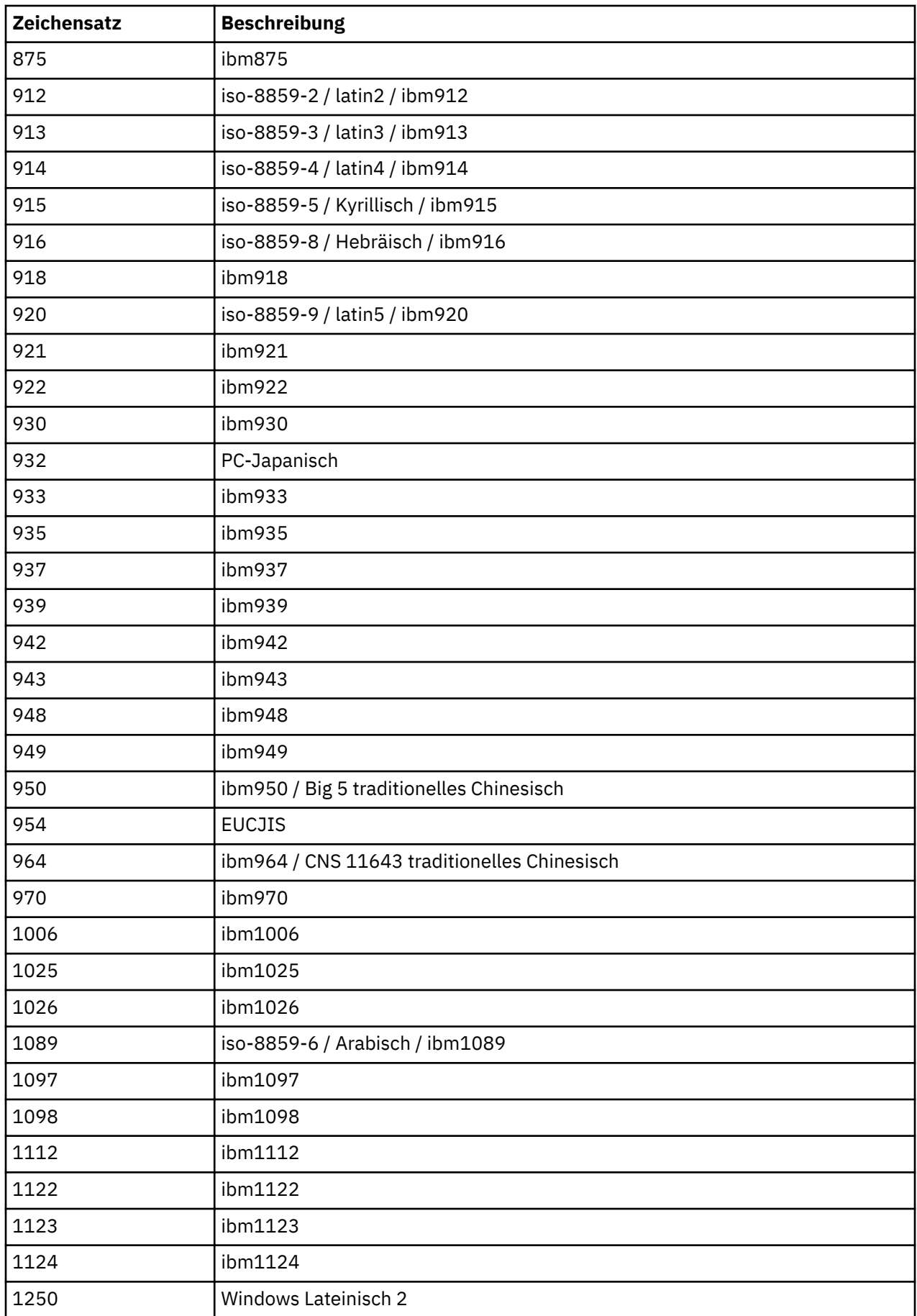

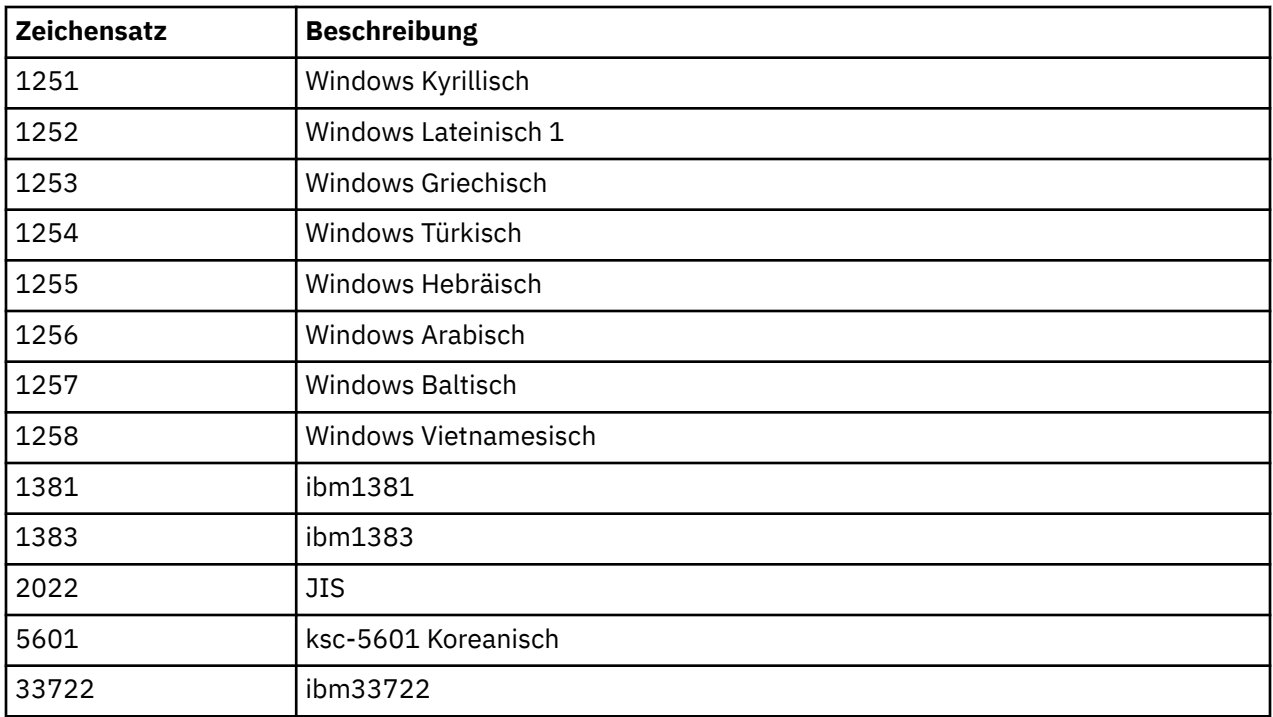

# **IBM WebSphere MQ-C++-Klassen**

Die IBM WebSphere MQ-C++-Klassen binden die IBM WebSphere MQ Message Queue Interface (MQI) mit ein. Die einzelne C++-Headerdatei **imqi.hpp** deckt all diese Klassen ab.

Für jede Klasse werden folgende Informationen angezeigt:

### **Klassenhierarchiediagramm**

Ein Klassendiagramm, das die Vererbungsbeziehung der Klasse zu seinen direkt übergeordneten Klassen anzeigt, falls vorhanden.

### **Andere relevante Klassen**

Dokumentlinks zu anderen relevanten Klassen, z. B. übergeordneten Klassen und den Klassen von Objekten, die in Methodensignaturen verwendet werden.

### **Objektattribute**

Attribute der Klasse. Sie werden zusätzlich zu den Attributen für übergeordnete Klassen definiert. Viele Attribute geben WebSphere MO-Datenstrukturelemente an (siehe ["Querverweise zwischen C++](#page-1344-0) und MOI" auf Seite 1345). Ausführliche Beschreibungen finden Sie unter ["Attribute von Objekten" auf](#page-796-0) [Seite 797](#page-796-0).

### **Konstruktoren**

Signaturen der speziellen Methoden, mit denen ein Objekt der Klasse erstellt wird.

### **Objektmethoden (öffentlich)**

Signaturen von Methoden, die für die Operation eine Instanz der Klasse erfordern und die keinen Nutzungsbeschränkungen unterliegen.

Gegebenenfalls werden auch folgende Informationen angezeigt:

### **Klassenmethoden (öffentlich)**

Signaturen von Methoden, die für die Operation keine Instanz der Klasse erfordern und die keinen Nutzungsbeschränkungen unterliegen.

### **Überlastete Methoden (übergeordneter Klassen)**

Signaturen dieser virtuellen Methoden, die in übergeordneten Klassen definiert sind, jedoch ein anderes, polymorphes Verhalten für diese Klasse aufweisen.

### **Objektmethoden (geschützt)**

Signaturen von Methoden, die für die Operation eine Instanz der Klasse erfordern und die für die Verwendung durch die Implementierung abgeleiteter Klassen reserviert sind. Dieser Abschnitt ist nur für Klassenautoren von Interesse, nicht für Klassenbenutzer.

### **Objektdaten (geschützt)**

Implementationsdetails für Objektdaten, die für die Implementierungen abgeleiteter Klassen verfügbar sind. Dieser Abschnitt ist nur für Klassenautoren von Interesse, nicht für Klassenbenutzer.

### **Ursachencodes**

MQRC\_\*-Werte (siehe API-Ursachencodes), die von diesen Methoden, die fehlschlagen, erwartet werden können. Eine vollständige Liste der Ursachencodes, die für ein Objekt einer Klasse auftreten können, finden Sie in der Dokumentation für übergeordnete Klassen. Die dokumentierte Liste der Ursachencodes für eine Klasse enthält nicht die Ursachencodes für übergeordnete Klassen.

### **Anmerkung:**

- 1. Objekte dieser Klassen sind nicht threadsicher. Dadurch wird eine optimale Leistung gewährleistet. Achten Sie jedoch darauf, dass Sie immer nur von einem Thread aus auf ein Objekt zugreifen.
- 2. Es wird empfohlen, bei einem Multithreadprogramm für jeden Thread ein separates ImqQueueManager-Objekt zu verwenden. Jedes Manager-Objekt muss eine eigene unabhängige Sammlung anderer Objekte haben, um sicherzustellen, dass Objekte in verschiedenen Threads voneinander getrennt werden.

Folgende Klassen sind verfügbar:

- • ["C++-Klasse "ImqAuthenticationRecord"" auf Seite 1359](#page-1358-0)
- • ["C++-Klasse "ImqBinary"" auf Seite 1361](#page-1360-0)
- • ["C++-Klasse "ImqCache"" auf Seite 1363](#page-1362-0)
- • ["C++-Klasse "ImqChannel"" auf Seite 1367](#page-1366-0)
- • ["C++-Klasse "ImqCICSBridgeHeader"" auf Seite 1373](#page-1372-0)
- • ["C++-Klasse "ImqDeadLetterHeader"" auf Seite 1379](#page-1378-0)
- • ["C++-Klasse "ImqDistributionList"" auf Seite 1382](#page-1381-0)
- • ["C++-Klasse "ImqError"" auf Seite 1383](#page-1382-0)
- • ["C++-Klasse "ImqGetMessageOptions"" auf Seite 1384](#page-1383-0)
- • ["C++-Klasse "ImqHeader"" auf Seite 1388](#page-1387-0)
- • ["C++-Klasse "ImqIMSBridgeHeader"" auf Seite 1389](#page-1388-0)
- • ["C++-Klasse "ImqItem"" auf Seite 1392](#page-1391-0)
- • ["C++-Klasse "ImqMessage"" auf Seite 1393](#page-1392-0)
- • ["C++-Klasse "ImqMessageTracker"" auf Seite 1400](#page-1399-0)
- • ["C++-Klasse "ImqNamelist"" auf Seite 1404](#page-1403-0)
- • ["C++-Klasse "ImqObject"" auf Seite 1405](#page-1404-0)
- • ["C++-Klasse "ImqProcess"" auf Seite 1411](#page-1410-0)
- • ["C++-Klasse "ImqPutMessageOptions"" auf Seite 1412](#page-1411-0)
- • ["C++-Klasse "ImqQueue"" auf Seite 1415](#page-1414-0)
- • ["C++-Klasse "ImqQueueManager"" auf Seite 1427](#page-1426-0)
- • ["C++-Klasse "ImqReferenceHeader"" auf Seite 1445](#page-1444-0)
- • ["C++-Klasse ImqString" auf Seite 1448](#page-1447-0)
- • ["C++-Klasse ImqTrigger" auf Seite 1453](#page-1452-0)
- • ["C++-Klasse ImqWorkHeader" auf Seite 1456](#page-1455-0)

# <span id="page-1344-0"></span>**Querverweise zwischen C++ und MQI**

In dieser Themengruppe finden Sie Informationen zu Querverweisen zwischen C++ und MQI.

Hinweise finden Sie in diesem Abschnitt und im Abschnitt ["Im MQI verwendete Datentypen" auf Seite](#page-216-0) [217.](#page-216-0)

In dieser Tabelle finden Sie die Beziehungen zwischen MQI-Datenstrukturen und den C++-Klassen und Include-Dateien. In den folgenden Abschnitten werden Informationen zu Querverweisen für jede C+ +-Klasse dargestellt. Diese Querverweise beziehen sich auf die Verwendung der zugrunde liegenden prozeduralen Schnittstellen von WebSphere MQ. Die Klassen ImqBinary, ImqDistributionList und ImqString weisen keine Attribute auf, die in diese Kategorie fallen, und werden ausgeschlossen.

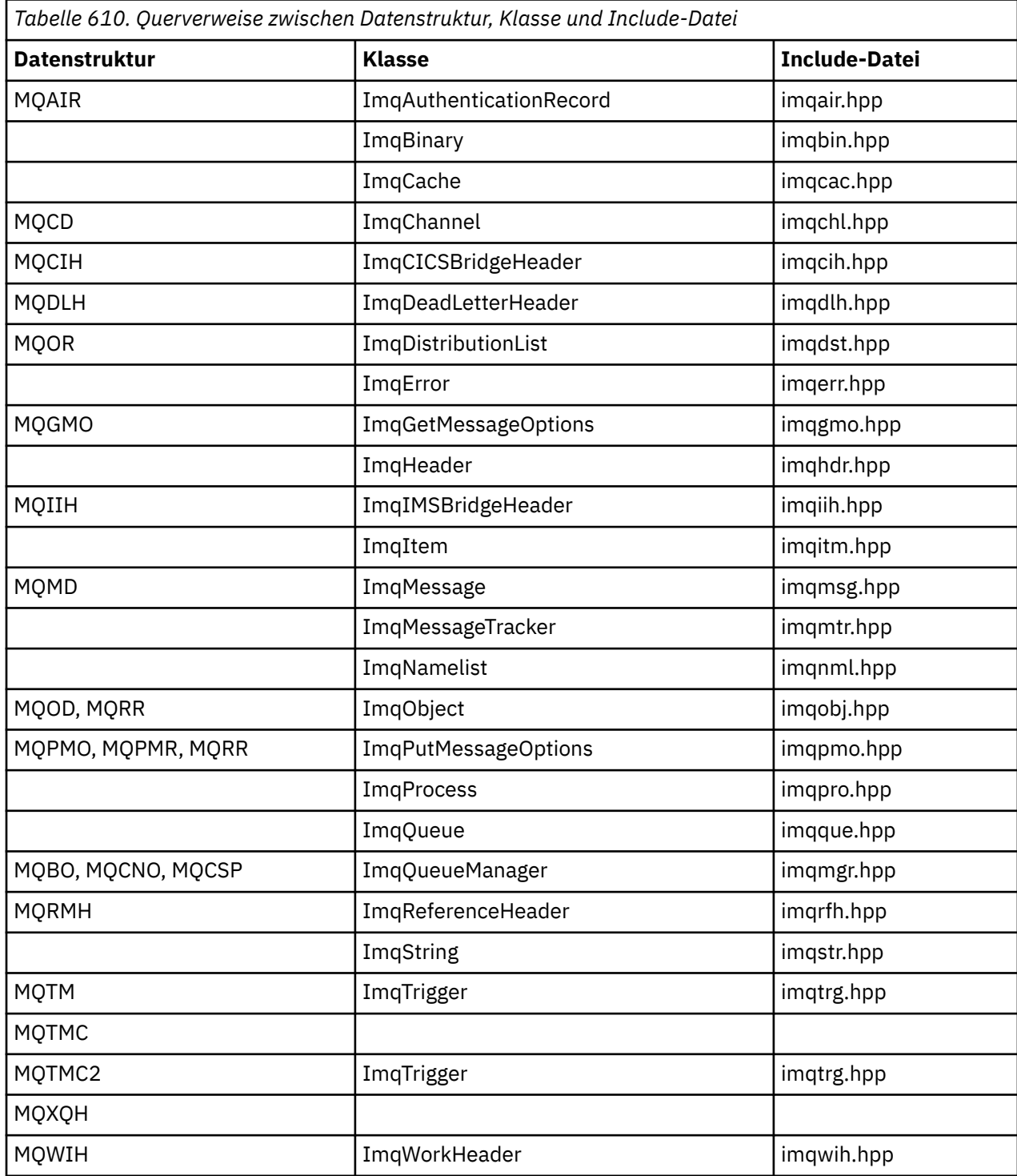

## <span id="page-1345-0"></span>**Querverweise für ImqAuthenticationRecord**

Querverweise zwischen Attributen, Datenstrukturen, Feldern und Aufrufen für die C++-Klasse ImqAuthenticationRecord.

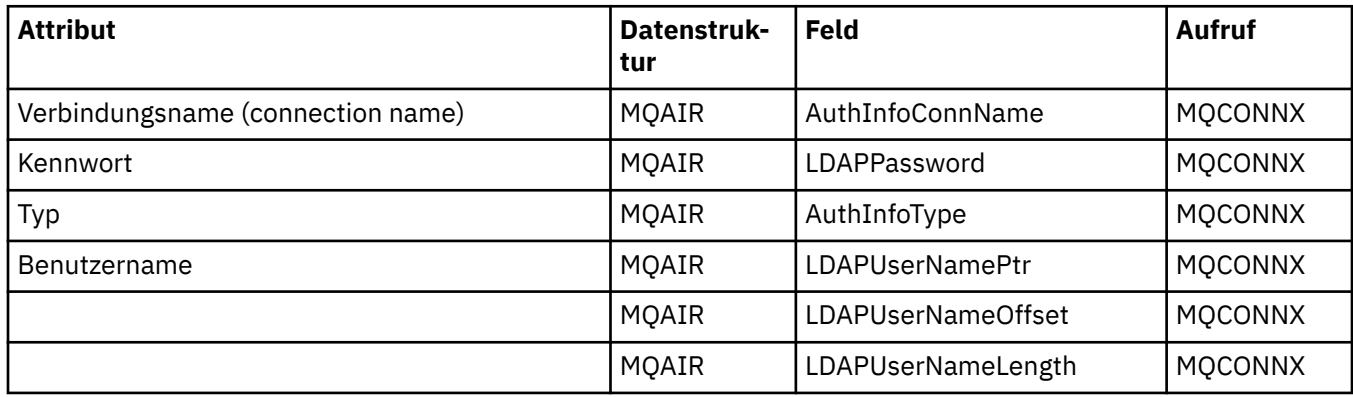

# **Querverweise für ImqCache**

Querverweise zwischen Attributen und Aufrufen für die C++-Klasse ImqCache.

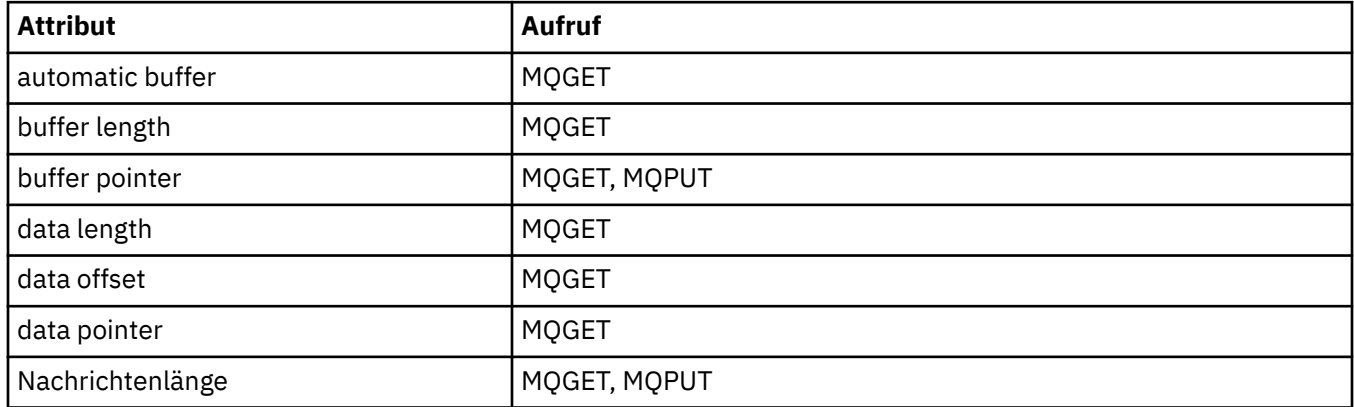

## **Querverweise für ImqChannel**

Querverweise zwischen Attributen, Datenstrukturen, Feldern und Aufrufen für die C++-Klasse ImqChannel.

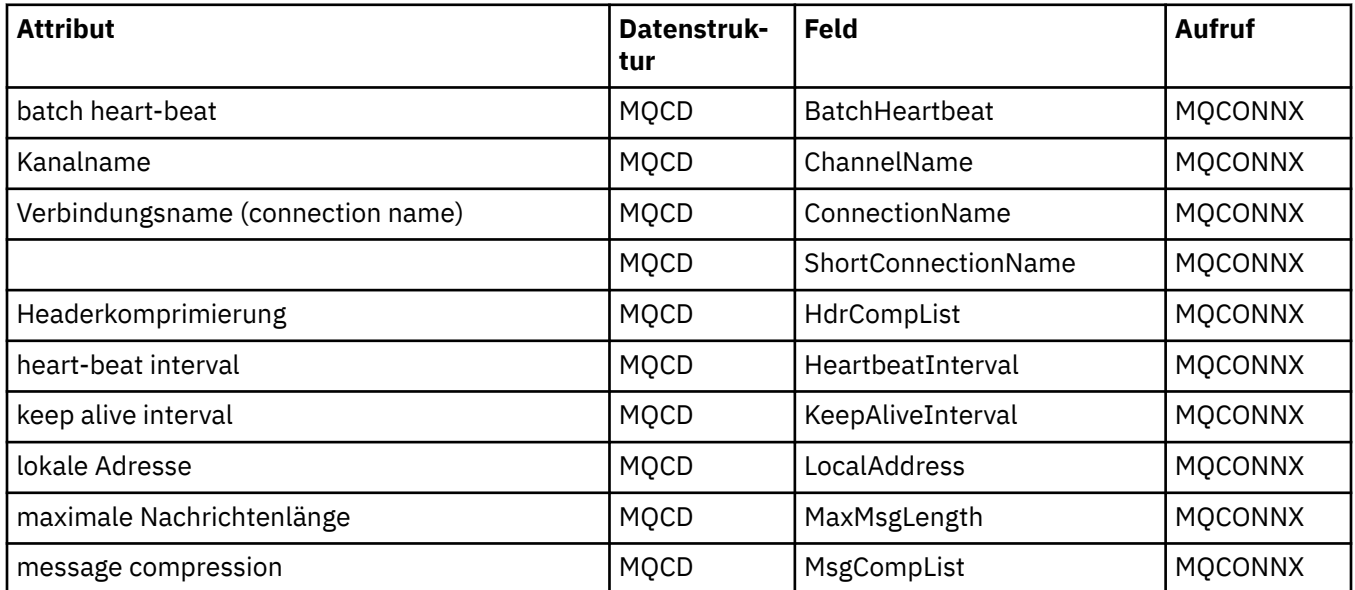

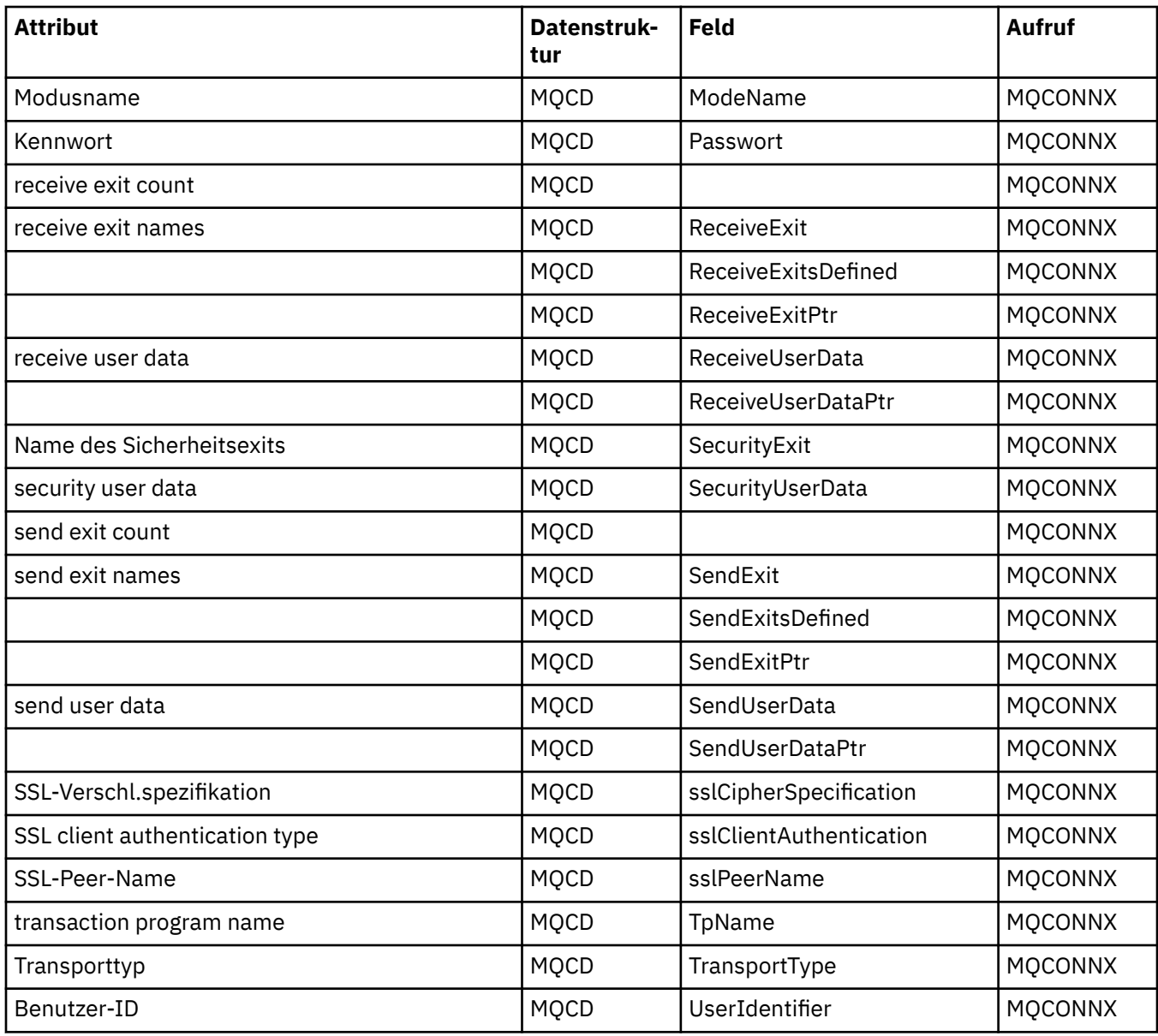

# **Querverweise für ImqCICSBridgeHeader**

Querverweise zwischen Attributen, Datenstrukturen und Feldern für die C++-Klasse ImqCICSBridgeHeader.

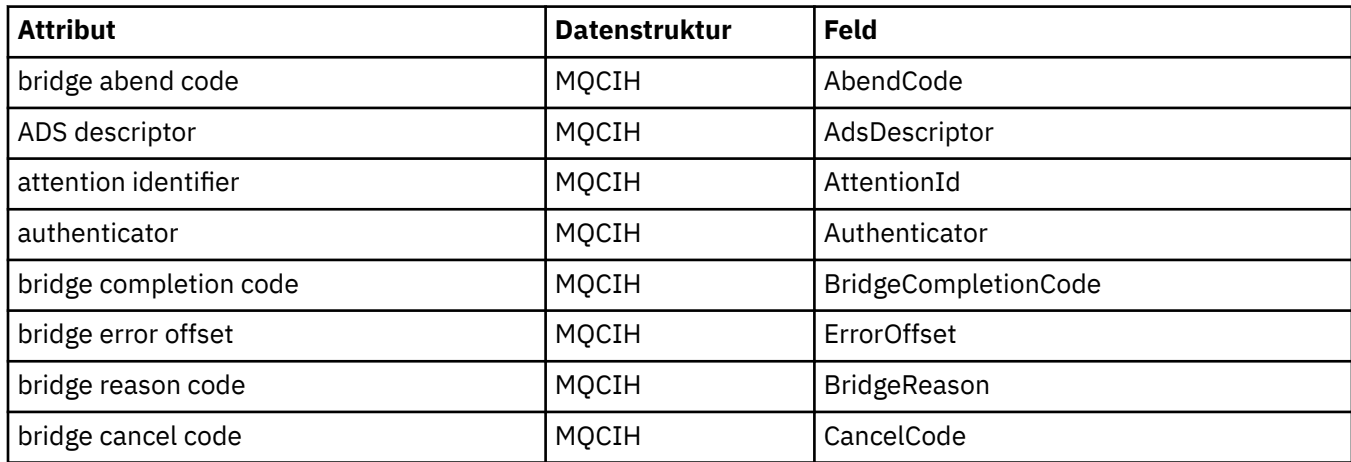

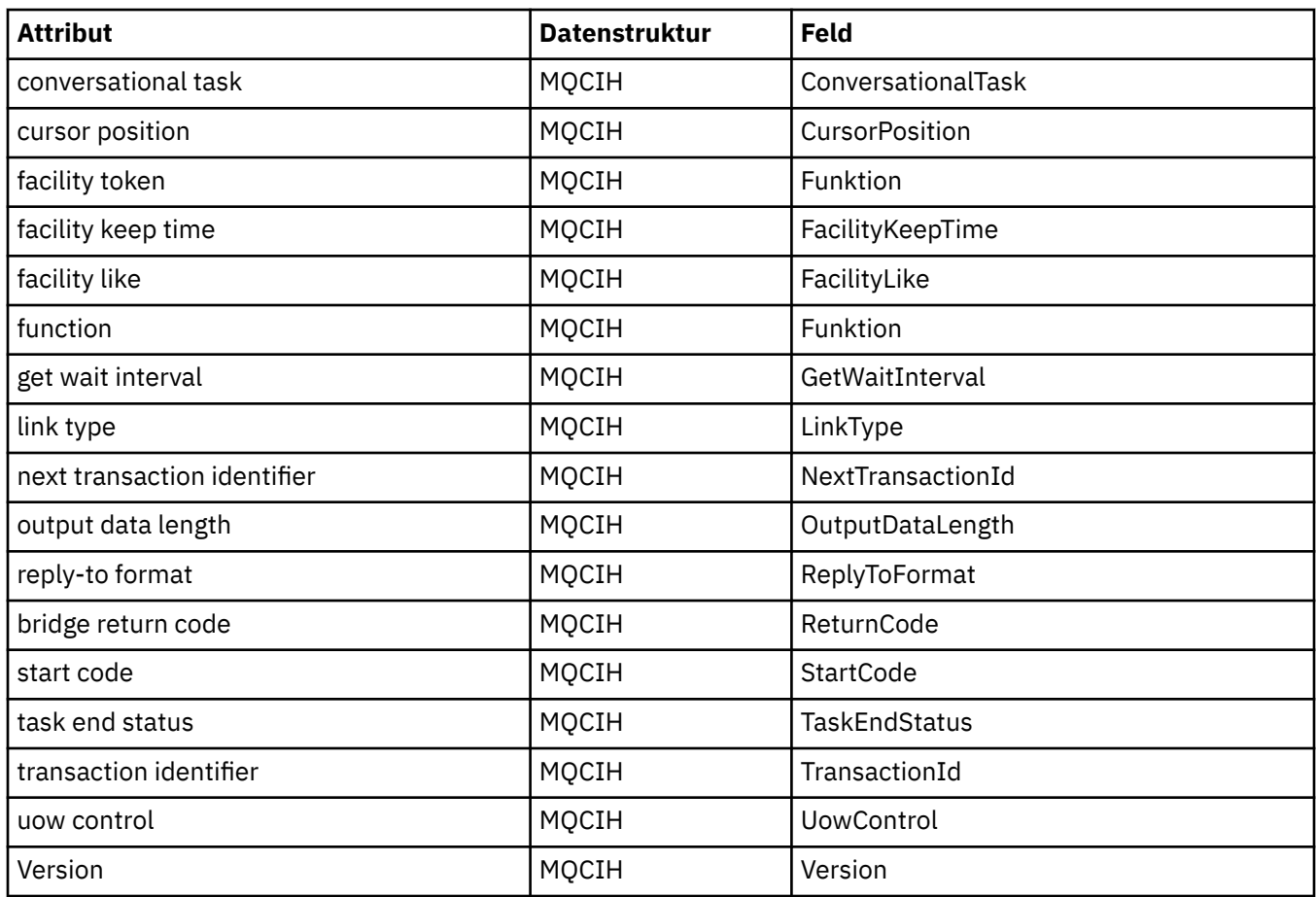

# **Querverweise für ImqDeadLetterHeader**

Querverweise zwischen Attributen, Datenstrukturen und Feldern für die C++-Klasse ImqDeadLetterHeader.

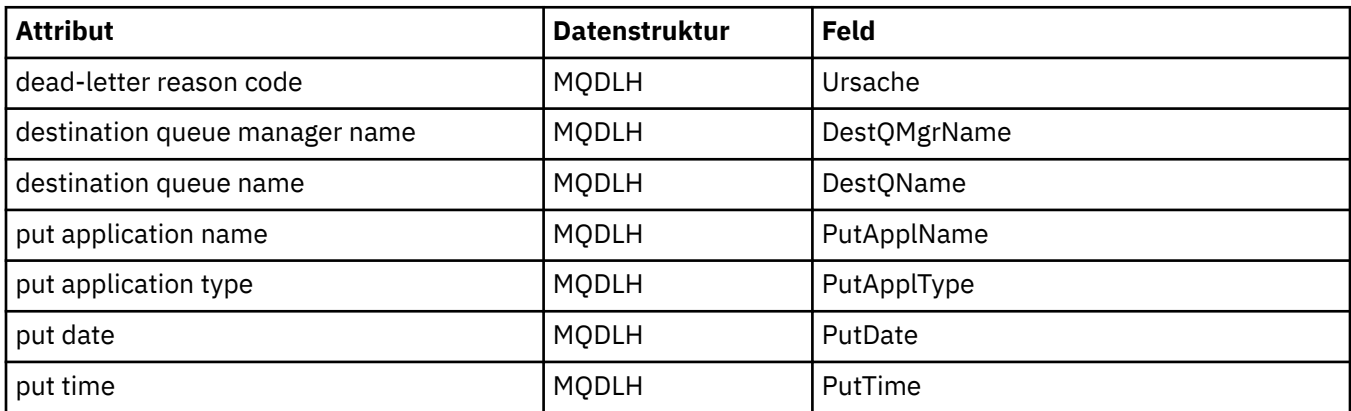

## **Querverweise für ImqError**

Querverweise zwischen Attributen und Aufrufen für die C++-Klasse ImqError.

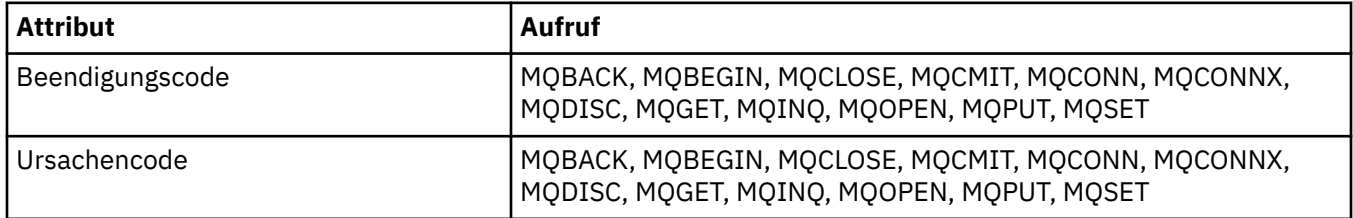

## **Querverweise für ImqGetMessageOptions**

Querverweise zwischen Attributen, Datenstrukturen und Feldern für die C++-Klasse ImqGetMessageOptions.

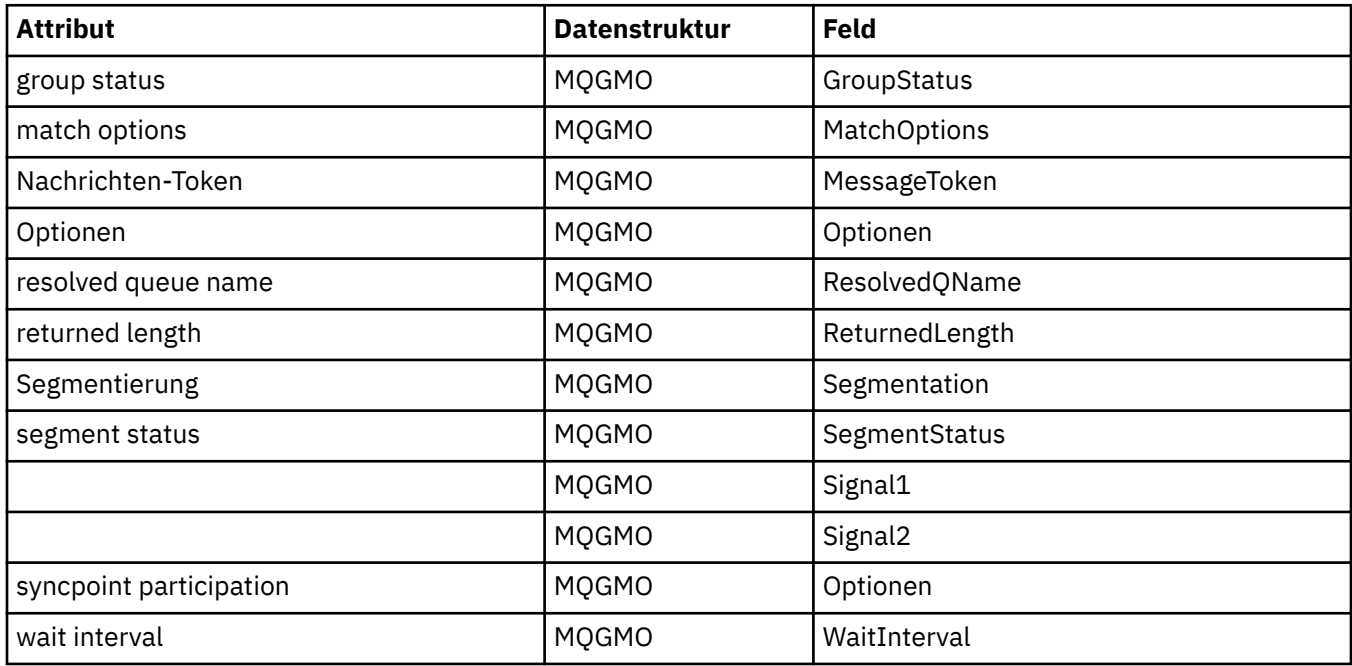

## **Querverweise für ImqHeader**

Querverweise zwischen Attributen, Datenstrukturen und Feldern für die C++-Klasse ImqHeader.

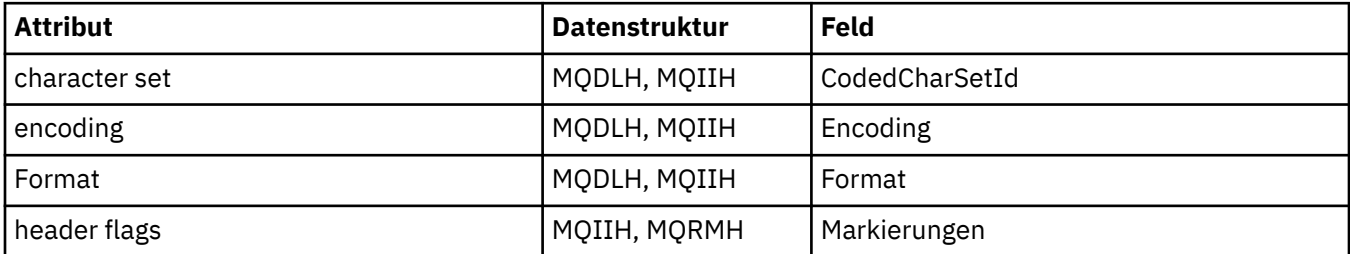

## **Querverweise für ImqIMSBridgeHeader**

Querverweise zwischen Attributen, Datenstrukturen und Feldern für die C++-Klasse ImqReferenceHeader.

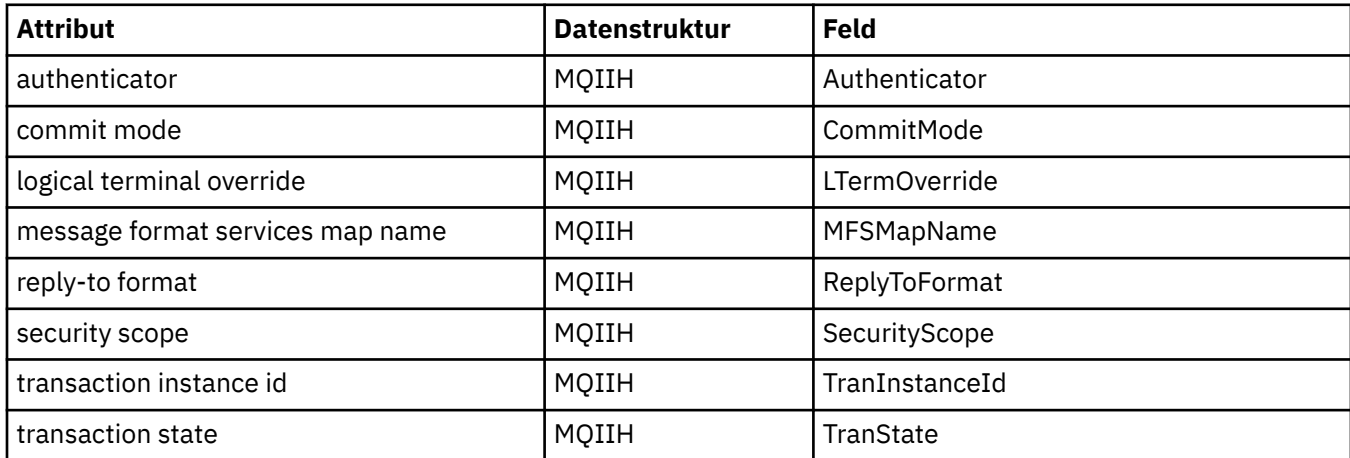

## **Querverweise für ImqItem**

Querverweise zwischen Attributen und Aufrufen für die C++-Klasse ImqItem.

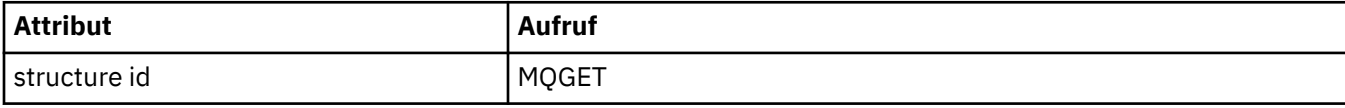

## **Querverweise für ImqMessage**

Querverweise zwischen Attributen, Datenstrukturen, Feldern und Aufrufen für die C++-Klasse ImqMessage.

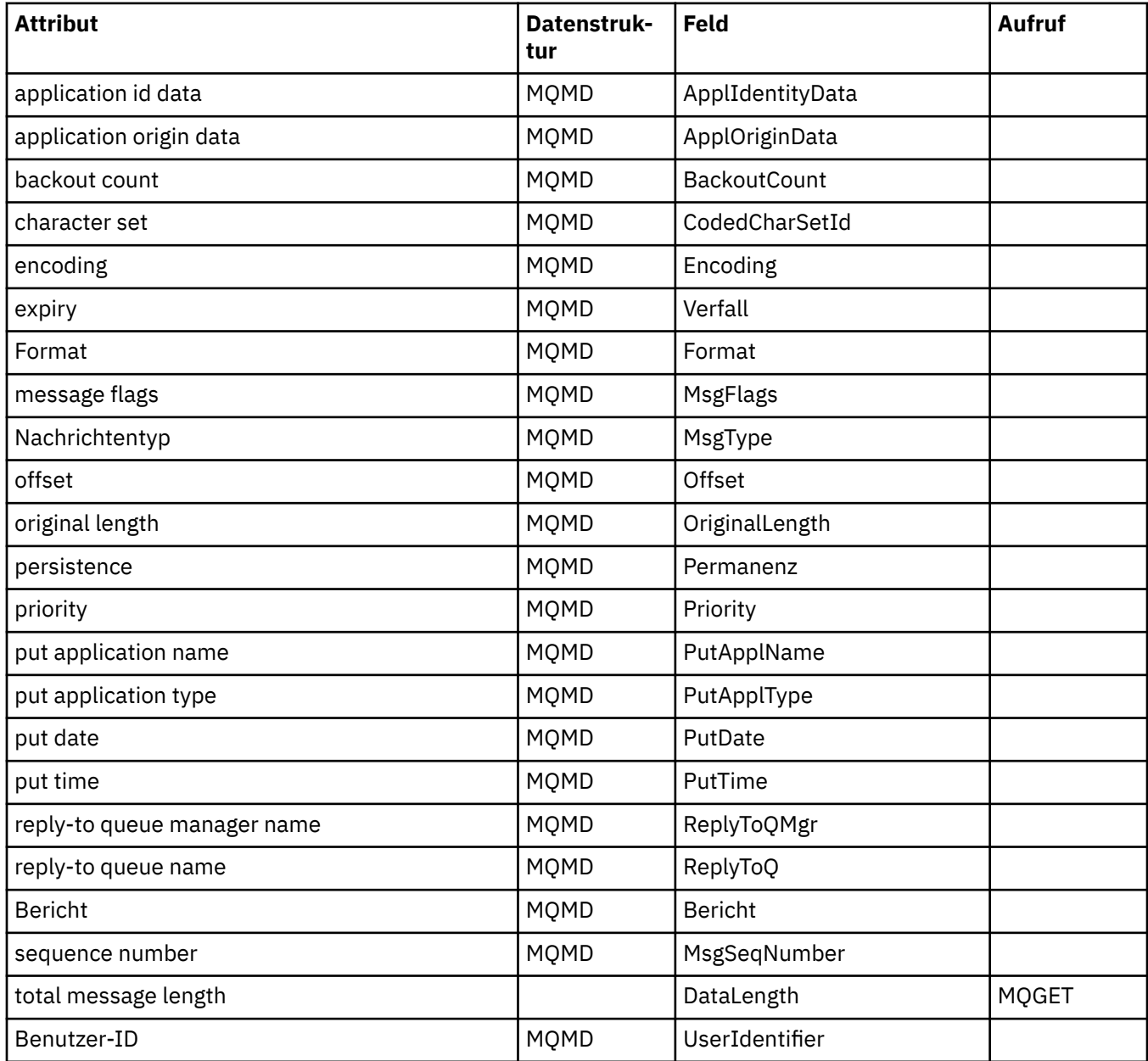

## **Querverweise für ImqMessageTracker**

Querverweise zwischen Attributen, Datenstrukturen und Feldern für die C++-Klasse ImqMessageTracker.

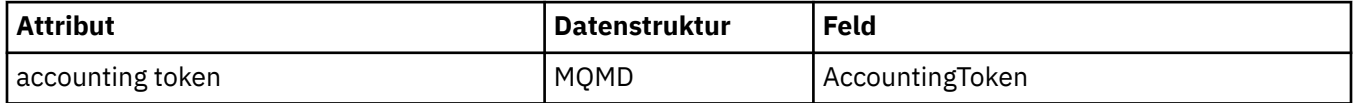

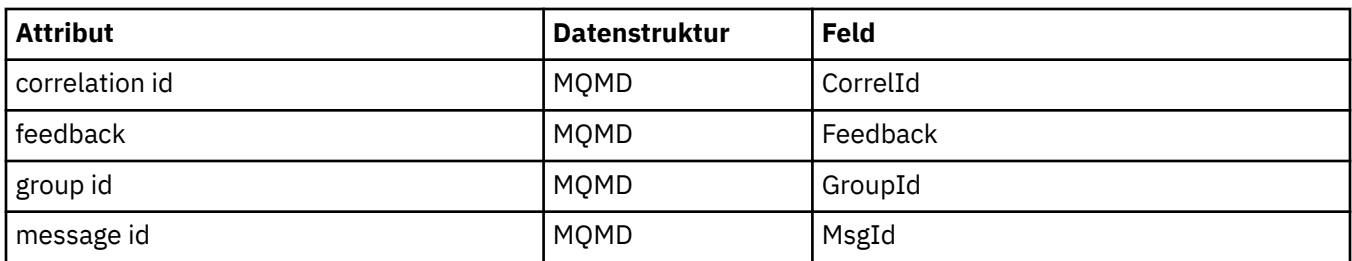

## **Querverweise für ImqNamelist**

Querverweise zwischen Attributen, Abfragen und Aufrufen für die C++-Klasse ImqNamelist.

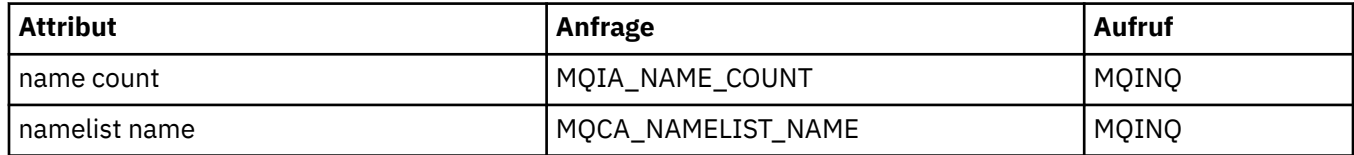

## **Querverweise für ImqObject**

Querverweise zwischen Attributen, Datenstrukturen, Feldern, Abfragen und Aufrufen für die C++-Klasse ImqObject.

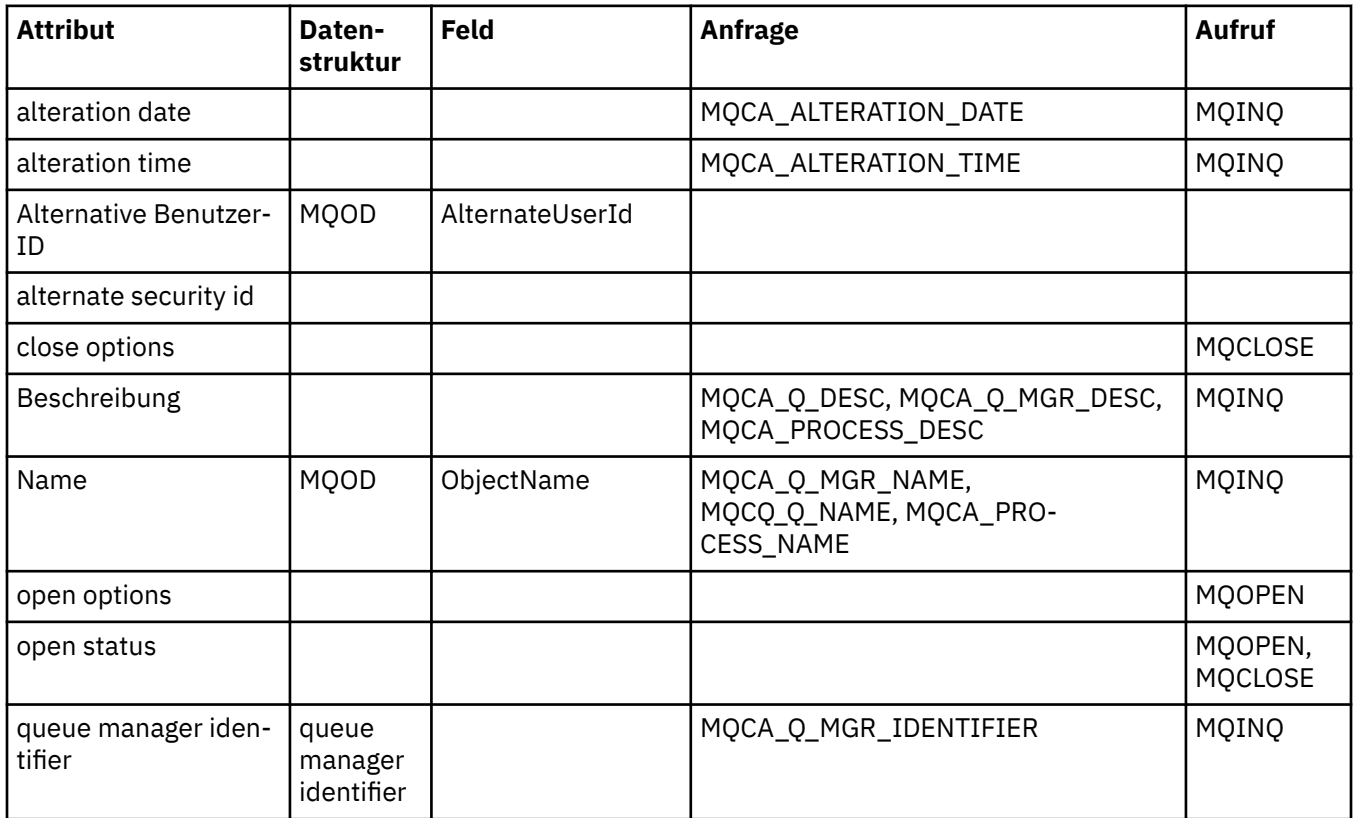

## **Querverweise für ImqProcess**

Querverweise zwischen Attributen, Abfragen und Aufrufen für die C++-Klasse ImqProcess.

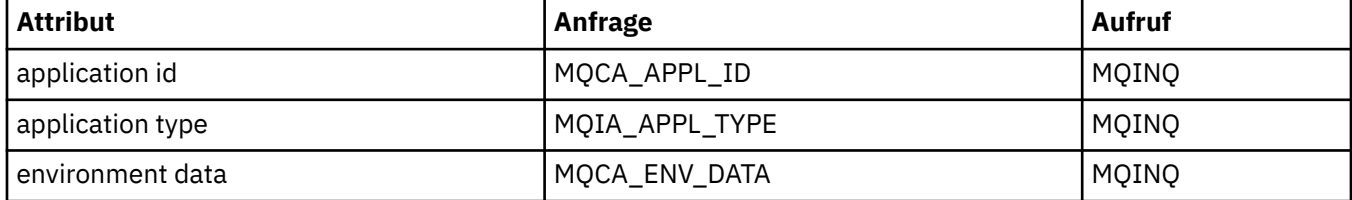

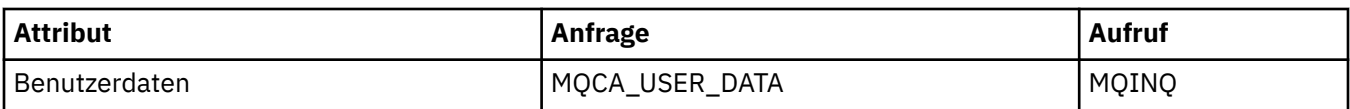

## **Querverweise für ImqPutMessageOptions**

Querverweise zwischen Attributen, Datenstrukturen und Feldern für die C++-Klasse ImqReferenceHeader.

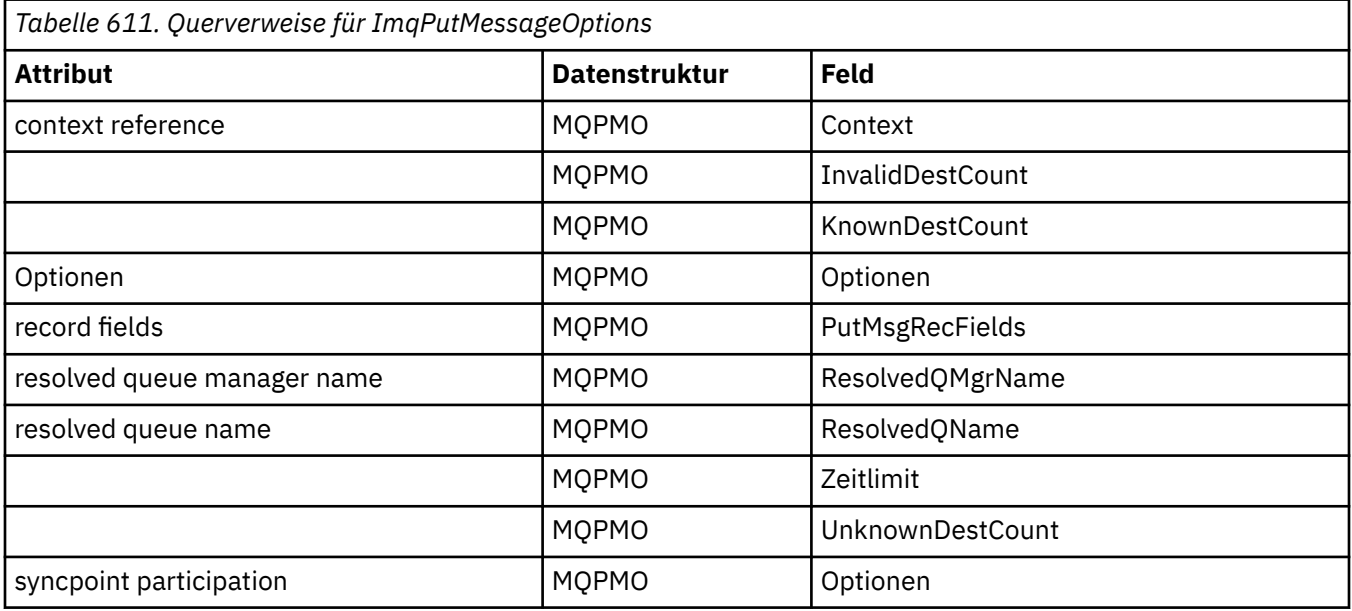

## **Querverweise für ImqQueue**

Querverweise zwischen Attributen, Datenstrukturen, Feldern, Abfragen und Aufrufen für die C++-Klasse ImqQueue.

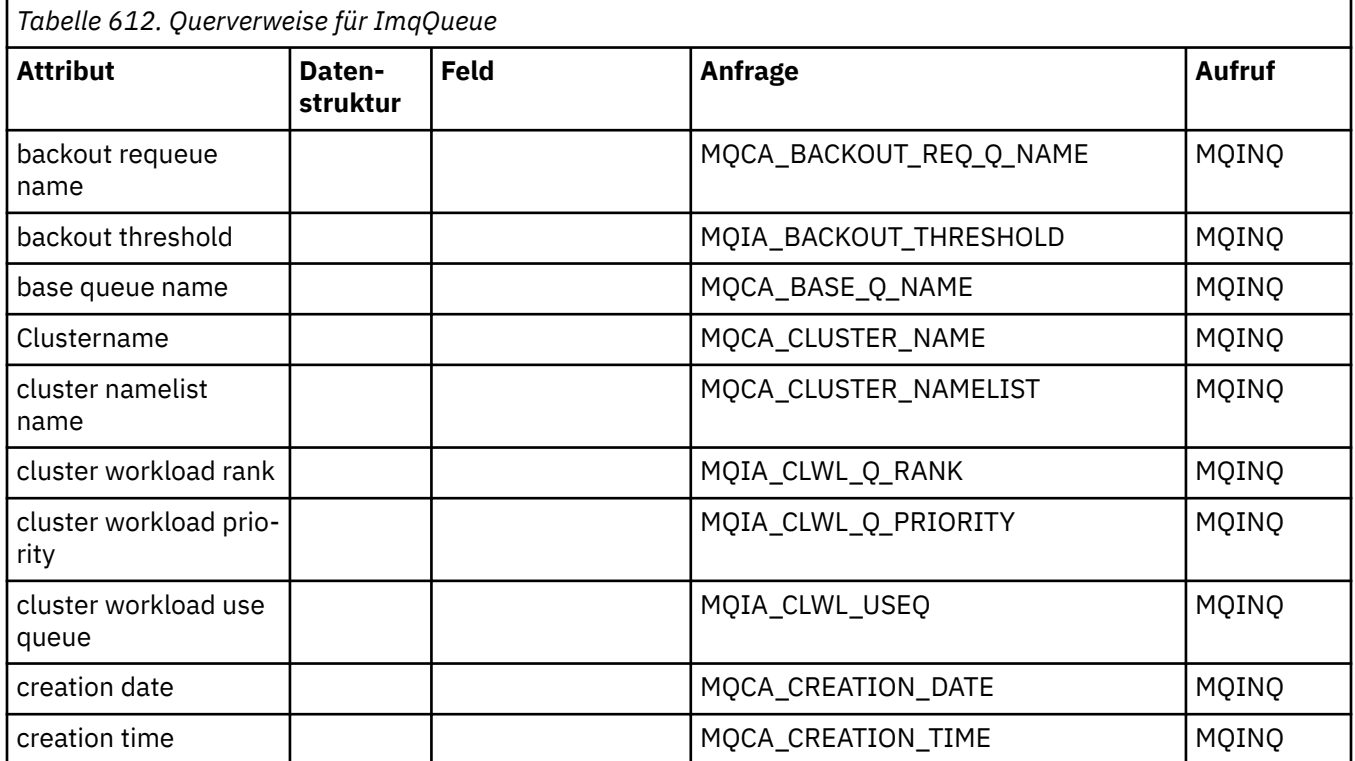

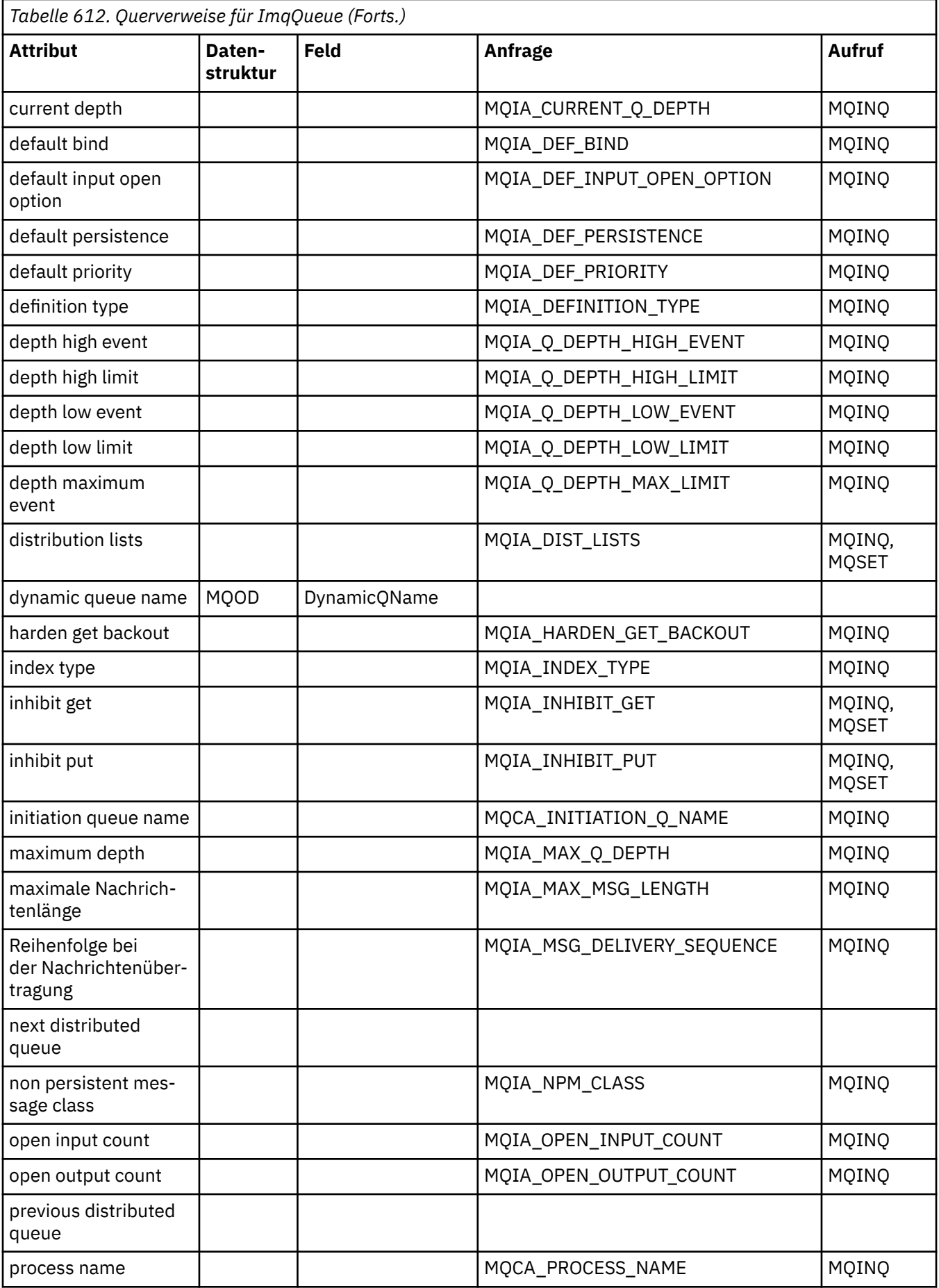

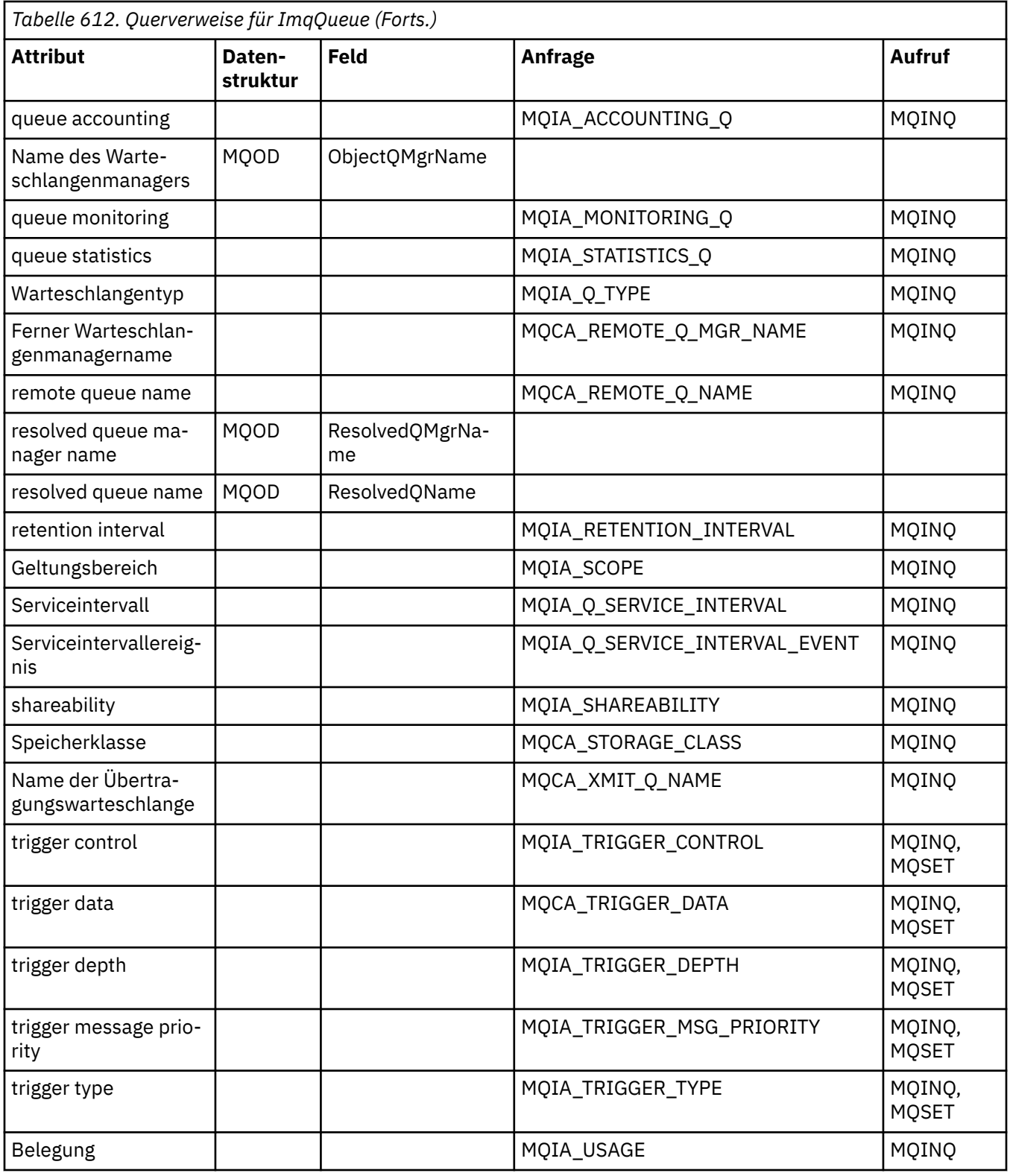

# **Querverweise für ImqQueueManager**

Querverweise zwischen Attributen, Datenstrukturen, Feldern, Abfragen und Aufrufen für die C++-Klasse ImqQueueManager.

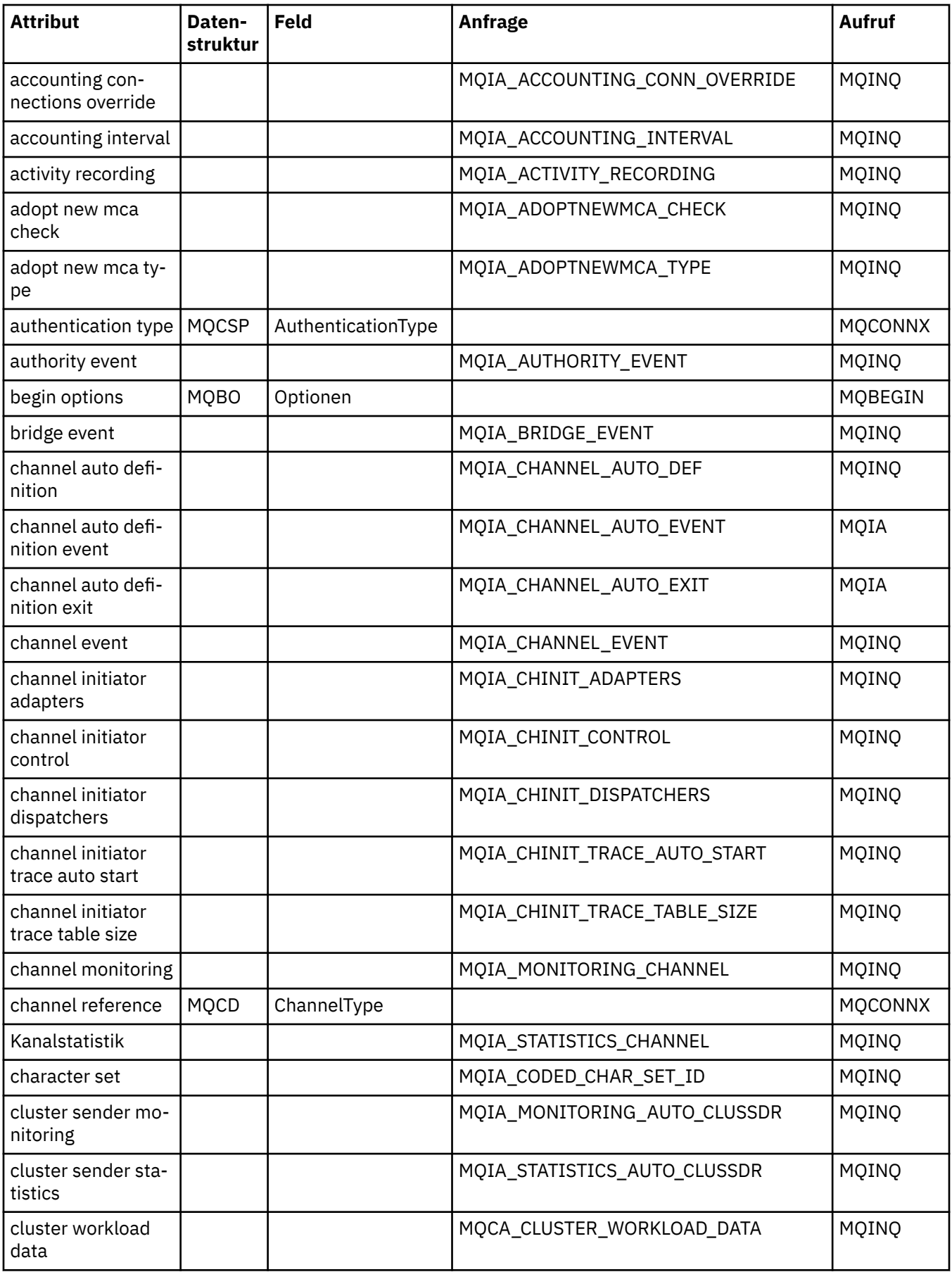

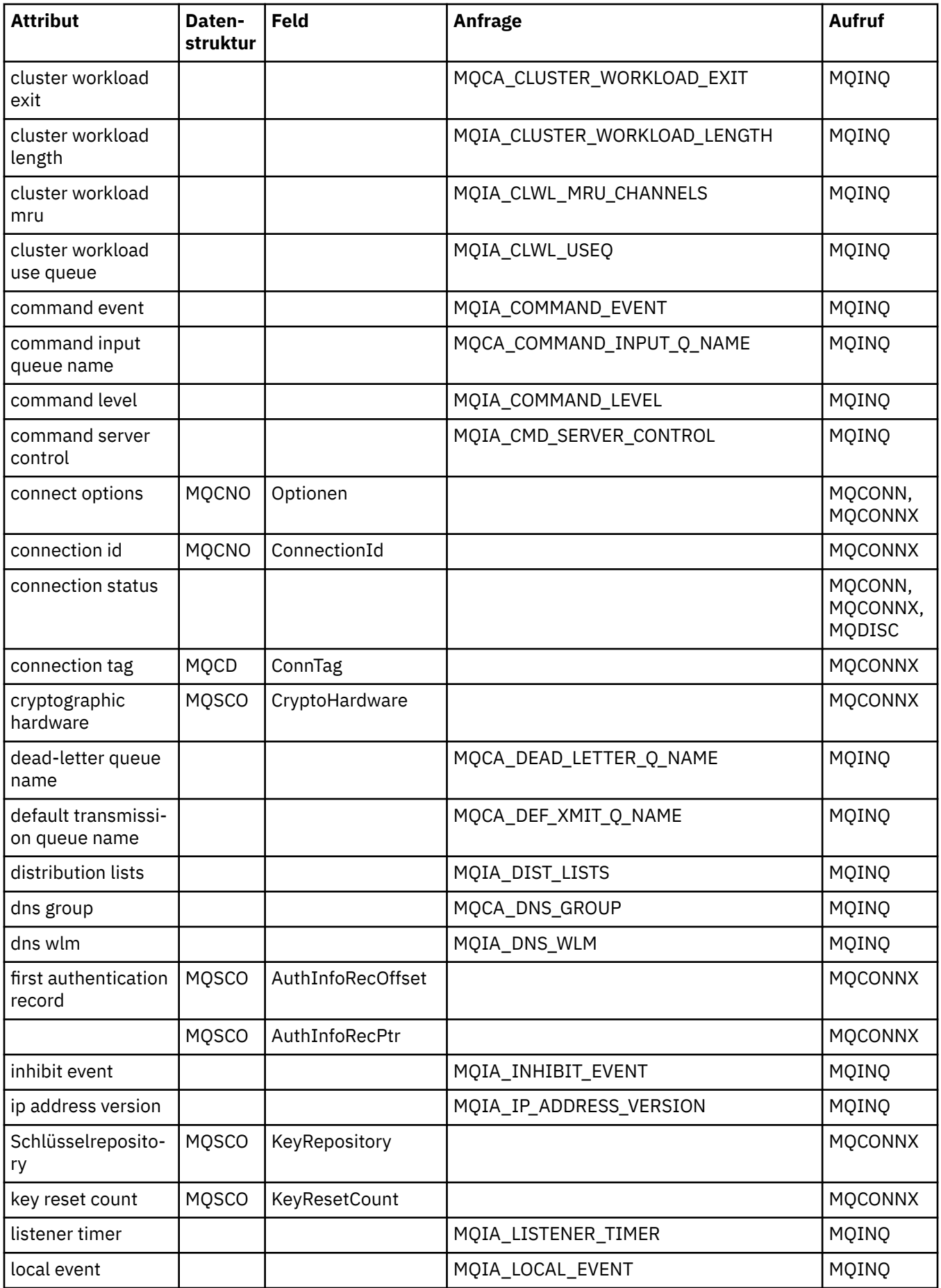

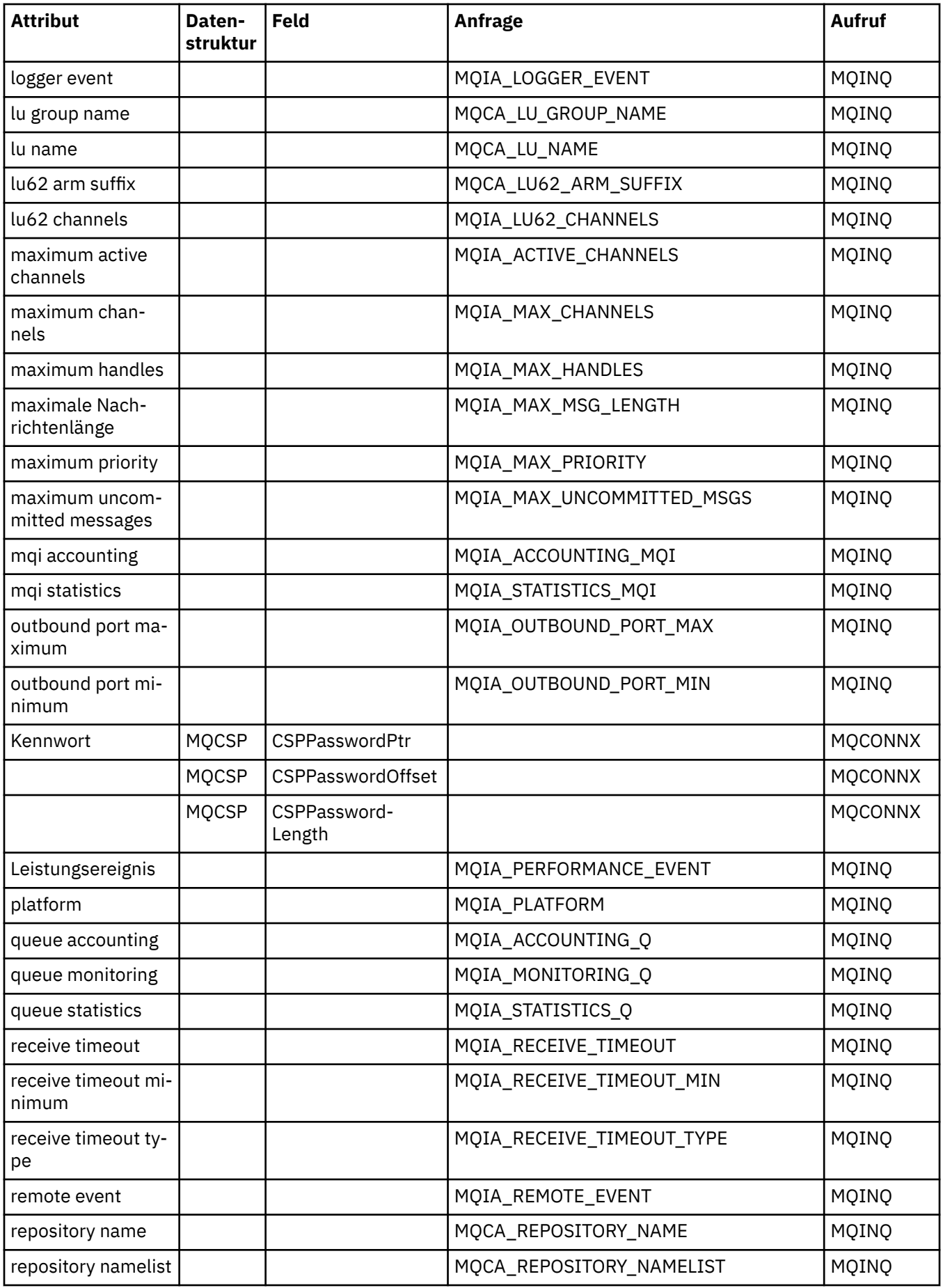

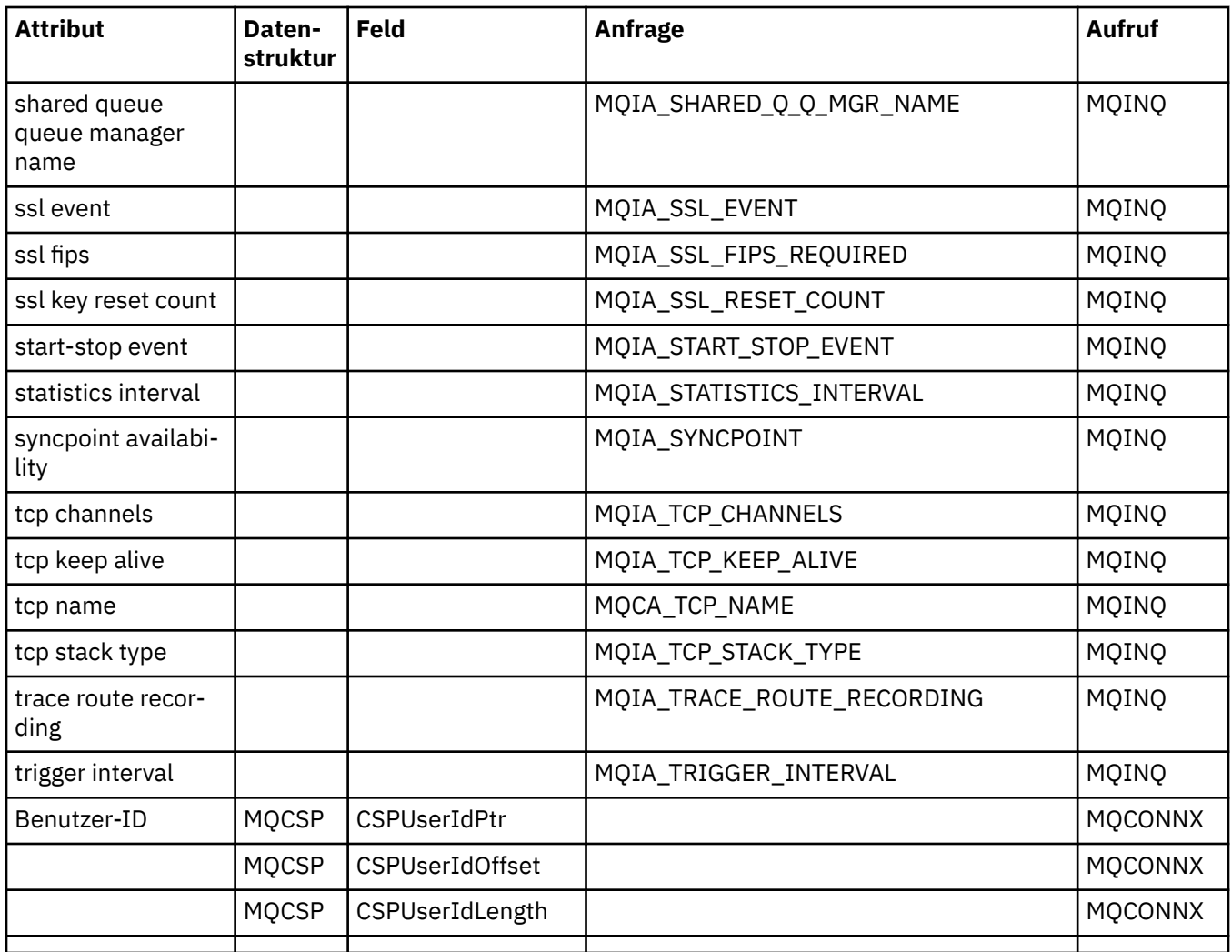

# **Querverweise für ImqReferenceHeader**

Querverweise zwischen Attributen, Datenstrukturen und Feldern für die C++-Klasse ImqReferenceHeader.

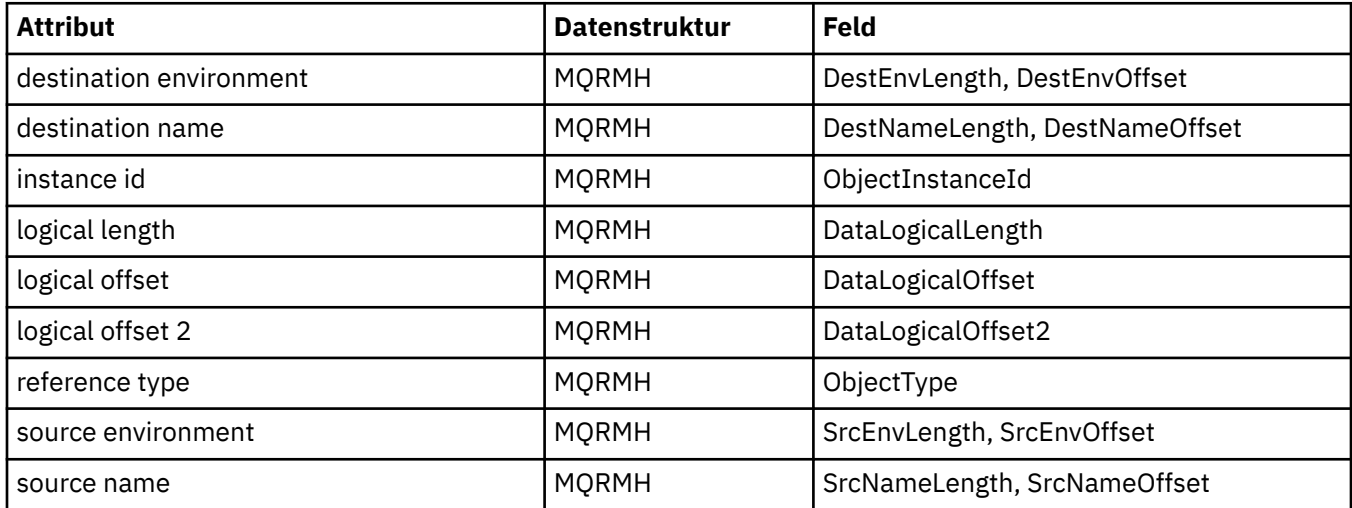

# <span id="page-1358-0"></span>**Querverweise für ImqTrigger**

Querverweise zwischen Attributen, Datenstrukturen und Feldern für die C++-Klasse ImqReferenceHeader.

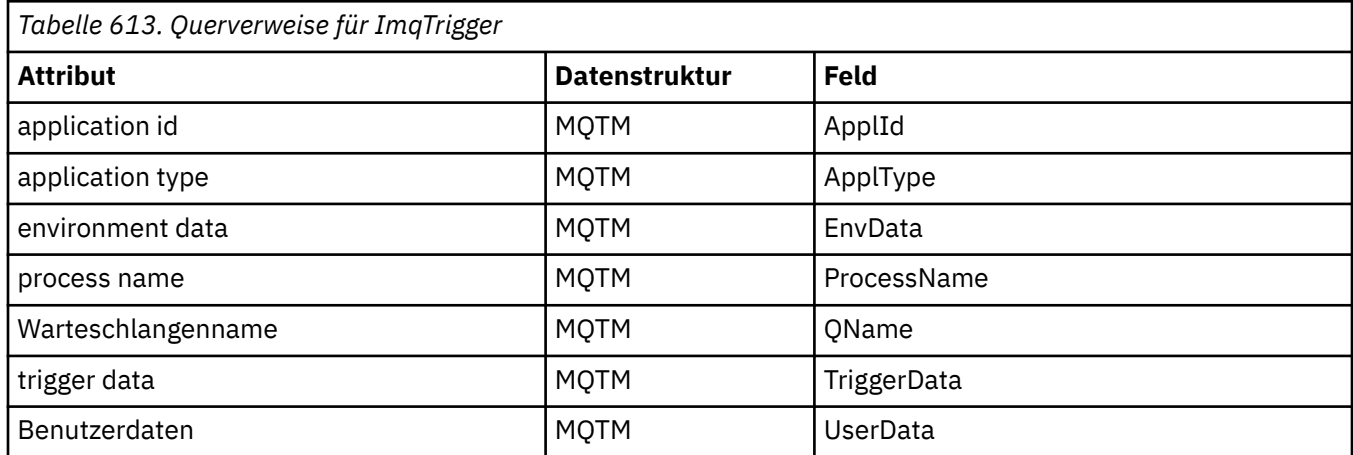

## **Querverweise für ImqWorkHeader**

Querverweise zwischen Attributen, Datenstrukturen und Feldern für die C++-Klasse ImqReferenceHeader.

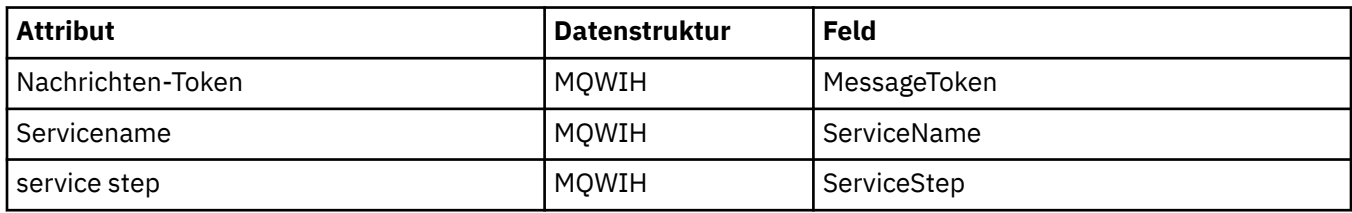

# **C++-Klasse "ImqAuthenticationRecord"**

Diese Klasse bindet einen Datensatz mit Authentifizierungsdaten (MQAIR) ein, der bei Ausführung der Methode "ImqQueueManager::connect" für benutzerdefinierte SSL-Clientverbindungen verwendet werden soll.

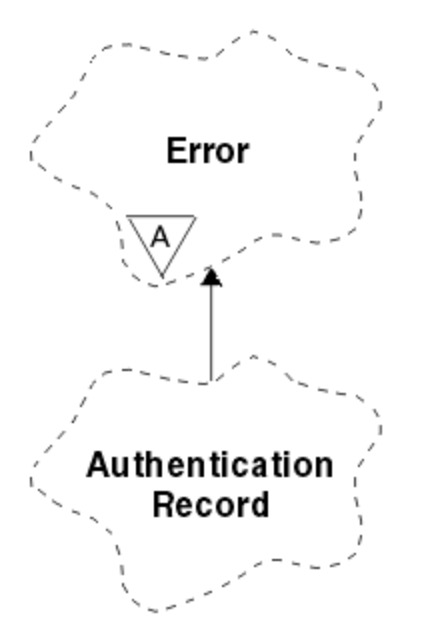

*Abbildung 46. ImqAuthenticationRecord-Klasse*

Weitere Informationen finden Sie in der Beschreibung der Methode "ImqQueueManager::connect". Diese Klasse ist auf der z/OS-Plattform nicht verfügbar.

- "Objektattribute" auf Seite 1360
- "Konstruktoren" auf Seite 1360
- "Objektmethoden (öffentlich)" auf Seite 1360
- • ["Objektmethoden \(geschützt\)" auf Seite 1361](#page-1360-0)

### **Objektattribute**

### **Verbindungsname (connection name)**

Der Name der Verbindung mit dem LDAP-CRL-Server. Hierbei handelt es sich um die IP-Adresse oder den DNS-Namen ggf. gefolgt von der Portnummer in Klammern.

### **Verbindungsverweis (connection reference)**

Ein Verweis auf ein ImqQueueManager-Objekt, das die erforderliche Verbindung zu einem (lokalen) Warteschlangenmanager bereitstellt. Der Anfangswert ist null. Verwechseln Sie dies nicht mit dem Warteschlangenmanagernamen, der einen (möglicherweise fernen) Warteschlangenmanager für eine benannte Warteschlange angibt.

### **nächster Authentifizierungsdatensatz (next authentication record)**

Nächstes Objekt dieser Klasse in keiner bestimmten Reihenfolge mit demselben **Verbindungsverweis** wie dieses Objekt. Der Anfangswert ist null.

### **Kennwort**

Ein dem LDAP-CRL-Server für die Verbindungsauthentifizierung bereitgestelltes Kennwort.

### **vorheriger Authentifizierungsdatensatz (previous authentication record)**

Vorheriges Objekt dieser Klasse in keiner bestimmten Reihenfolge mit demselben **Verbindungsverweis** wie dieses Objekt. Der Anfangswert ist null.

### **Typ**

Der im Datensatz enthaltene Authentifizierungsdatentyp.

#### **Benutzername**

Eine dem LDAP-CRL-Server zur Berechtigungsprüfung bereitgestellte Benutzer-ID.

### **Konstruktoren**

**ImqAuthenticationRecord( );**

Der Standardkonstruktor.

### **Objektmethoden (öffentlich)**

```
void operator = (const ImqAuthentication-Datensatz & Luft);
   Kopiert Instanzdaten aus air und ersetzt dabei die bereits vorhandenen Instanzdaten.
```

```
const ImqString & connectionName ( ) const ;
   Gibt den Verbindungsnamen (connection name) zurück.
```

```
void setConnectionName (const ImqString & Name );
   Legt den Verbindungsnamen (connection name) fest.
```
# **void setConnectionName ( const char \*** *name* **= 0 );**

Legt den Verbindungsnamen (**connection name**) fest.

## **ImqQueueManager \* connectionReference ( ) const ;**

Gibt den Verbindungsverweis (**connection reference**) zurück.

**void setConnectionReference ( ImqQueueManager &** *manager* **)** Legt den Verbindungsverweis (**connection reference**) fest.

```
void setConnectionReference ( ImqQueueManager * manager = 0 );
   Legt den Verbindungsverweis (connection reference) fest.
```
### <span id="page-1360-0"></span>**void copyOut ( MQAIR \*** *pAir* **);**

Kopiert Instanzdaten in *pAir* und ersetzt dabei die bereits vorhandenen Instanzdaten. Dabei muss möglicherweise abhängiger Speicher zugeordnet werden.

### **void clear ( MQAIR \*** *pAir* **);**

Löscht die Struktur und gibt abhängigen Speicher frei, auf den *pAir* verweist.

```
ImqAuthenticationRecord * nextAuthenticationRecord ( ) const ;
   Gibt den nächsten Authentifizierungsdatensatz (next authentication record) zurück.
```

```
const ImqString & password ( ) const ;
   Gibt das Kennwort (password) zurück.
```
**void setPassword (const ImqString &** *Kennwort* **);** Legt das Kennwort (**password**) fest.

```
void setPassword ( const char * password = 0 );
   Legt das Kennwort (password) fest.
```
**ImqAuthenticationRecord \* previousAuthenticationRecord ( ) const ;** Gibt den vorherigen Authentifizierungsdatensatz (**previous authentication record**) zurück.

### **MQLONG type ( ) const ;**

Gibt den Typ (**type**) zurück.

**void setType ( const MQLONG** *type* **);** Setzt den Typ (**type**).

**const ImqString & userName ( ) const ;** Gibt den Benutzernamen (**user name**) zurück.

**void setUserName (const ImqString &** *Name* **);** Setzt den Benutzernamen (**user name**).

**void setUserName ( const char \*** *name* **= 0 );** Setzt den Benutzernamen (**user name**).

## **Objektmethoden (geschützt)**

```
void setNextAuthenticationRecord ( ImqAuthenticationRecord * pAir = 0 );
   Setzt den nächsten Authentifizierungsdatensatz (next authentication record).
```
**Achtung:** Verwenden Sie diese Funktion nur, wenn Sie sicher sind, dass damit die Liste mit den Authentifizierungdatensätzen nicht beschädigt wird.

```
void setPreviousAuthenticationRecord ( ImqAuthenticationRecord * pAir = 0 );
   Setzt den vorherigen Authentifizierungsdatensatz (previous authentication record).
```
**Achtung:** Verwenden Sie diese Funktion nur, wenn Sie sicher sind, dass damit die Liste mit den Authentifizierungdatensätzen nicht beschädigt wird.

## **C++-Klasse "ImqBinary"**

Diese Klasse bindet eine binäre Bytefeldgruppe ein, die für "ImqMessage"-Werte für Abrechnungstoken (**accounting token**), Korrelations-ID (**correlation id**) und Nachrichten-ID (**message id**) verwendet werden kann. Sie ermöglicht ein einfaches Zuordnen, Kopieren und Vergleichen.

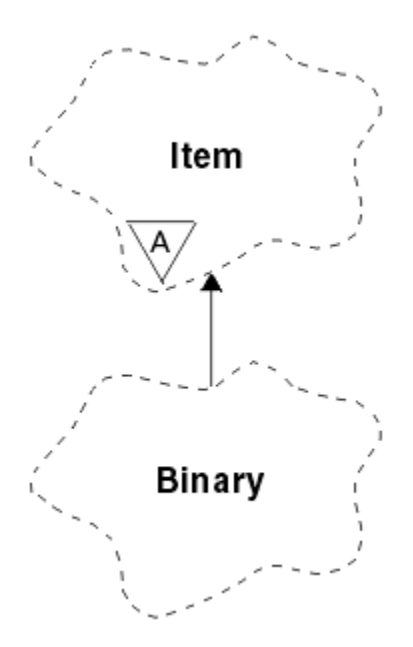

### *Abbildung 47. ImqBinary, Klasse*

- "Objektattribute" auf Seite 1362
- "Konstruktoren" auf Seite 1362
- "Methoden für überlastete ImqItem-Klassen" auf Seite 1362
- • ["Objektmethoden \(öffentlich\)" auf Seite 1363](#page-1362-0)
- • ["Objektmethoden \(geschützt\)" auf Seite 1363](#page-1362-0)
- • ["Ursachencodes" auf Seite 1363](#page-1362-0)

### **Objektattribute**

### **data**

Eine Bytefeldgruppe aus Binärdaten. Der Anfangswert ist null.

### **data length**

Die Bytezahl. Der Anfangswert ist null.

### **data pointer**

Die Adresse des ersten Byte der Daten (**data**). Der Anfangswert ist null.

### **Konstruktoren**

**ImqBinary( );** Der Standardkonstruktor.

**ImqBinary( const ImqBinary &** *binär* **);** Der Kopierkonstruktor.

**ImqBinary( const void \*** *data***, const size\_t** *length* **);** Kopiert *length* Bytes aus *data*.

### **Methoden für überlastete ImqItem-Klassen**

### **virtual ImqBoolean copyOut( ImqMessage &** *Nachricht* **);**

Kopiert die Daten (**data**) in den Nachrichtenpuffer und ersetzt dabei alle bereits vorhandenen Inhalte. Setzt das *msg* **-Format** auf MQFMT\_NONE.

Weitere Informationen finden Sie in der Beschreibung der Methoden der Klasse "ImqItem".

### <span id="page-1362-0"></span>**virtuellen ImqBoolean pasteIn( ImqMessage &** *msg* **);**

Setzt die Daten (**data**) durch Übertragen der verbleibenden Daten aus dem Nachrichtenpuffer und ersetzt dabei die bereits vorhandenen Daten (**data**).

Um erfolgreich zu sein, muss die ImqMessage **Format** MQFMT\_NONE sein.

Weitere Informationen finden Sie in der Beschreibung der Methoden der Klasse "ImqItem".

### **Objektmethoden (öffentlich)**

### **void operator = ( const ImqBinary &** *binary* **);**

Kopiert Bytes aus *binary*.

### **ImqBoolean Operator == ( const ImqBinary &** *binär* **;**

Vergleicht dieses Objekt mit *binary*. Bei Ungleichheit wird FALSE zurückgegeben, andernfalls TRUE. Die Objekte sind gleich, wenn sie dieselbe Datenlänge (**data length**) aufweisen und die Bytezahl übereinstimmt.

### **ImqBoolean copyOut( void \*** *buffer***, const size\_t** *length***, const char** *pad* **= 0 );**

Kopiert eine Bytezahl bis zum Wert für *length* aus dem Datenzeiger (**data pointer**) in den Puffer (*buffer*). Wenn der Wert für die Datenlänge (**data length**) nicht ausreichend ist, wird der verbleibende Speicherplatz im Puffer (*buffer*) mit der für *pad* angegebenen Anzahl Bytes aufgefüllt. Der *Puffer* darf den Wert null aufweisen, wenn die *Länge* ebenfalls null beträgt. *length* darf nicht negativ sein. Bei erfolgreicher Ausführung wird TRUE zurückgegeben.

### **size\_t dataLength( ) const ;**

Gibt die Datenlänge (**data length**) zurück.

### **ImqBoolean setDataLength( const size\_t** *length* **);**

Legt die Datenlänge (**data length**) fest. Wenn **data length** infolge dieser Methode geändert wird, sind die Daten in diesem Objekt nicht initialisiert. Bei erfolgreicher Ausführung wird TRUE zurückgegeben.

#### **void \* dataPointer( ) const ;**

Gibt den Datenzeiger (**data pointer**) zurück.

### **ImqBoolean isNull( ) const ;**

TRUE wird zurückgegeben, wenn die Datenlänge (**data length**) null ist oder wenn alle Bytes für **data** null sind. Andernfalls wird FALSE zurückgegeben.

### **ImqBoolean set( const void \*** *buffer***, const size\_t** *length* **);**

Kopiert *length* Bytes aus *buffer*. Bei erfolgreicher Ausführung wird TRUE zurückgegeben.

### **Objektmethoden (geschützt)**

### **void clear( );**

Reduziert die Datenlänge (**data length**) bis auf null.

### **Ursachencodes**

- MORC\_NO\_BUFFER
- MORC STORAGE NOT AVAILABLE
- MQRC\_INCONSISTENT\_FORMAT

## **C++-Klasse "ImqCache"**

Verwenden Sie diese Klasse, um Daten im Speicher zu halten oder anzuordnen.

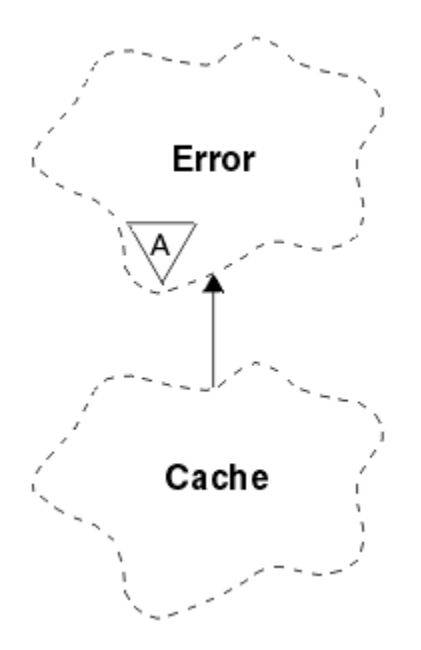

*Abbildung 48. ImqCache, Klasse*

Verwenden Sie diese Klasse, um Daten im Speicher zu halten oder anzuordnen. Sie können einen Pufferspeicher mit fester Größe angeben oder das System kann automatisch eine flexible Speicherkapazität bereitstellen. Diese Klasse bezieht sich auf die im Abschnitt ["Querverweise für ImqCache" auf Seite 1346](#page-1345-0) aufgelisteten MQI-Aufrufe.

- "Objektattribute" auf Seite 1364
- • ["Konstruktoren" auf Seite 1365](#page-1364-0)
- • ["Objektmethoden \(öffentlich\)" auf Seite 1365](#page-1364-0)
- • ["Ursachencodes" auf Seite 1366](#page-1365-0)

### **Objektattribute**

#### **automatic buffer**

Gibt an, ob Pufferspeicher automatisch durch das System verwaltet (TRUE) oder vom Benutzer bereitgestellt (FALSE) wird. Die anfängliche Einstellung ist TRUE.

Dieses Attribut wird nicht direkt gesetzt. Es wird indirekt mithilfe der Methode **useEmptyBuffer** oder der Methode **useFullBuffer** festgelegt.

Wenn Speicher vom Benutzer bereitgestellt wird, ist die Einstellung für dieses Attribut FALSE; der Pufferspeicher kann sich nicht vergrößern, sodass Fehler durch Pufferüberlauf auftreten können. Adresse und Größe des Puffers bleiben konstant.

Wird kein Benutzerspeicher bereitgestellt, ist die Einstellung für dieses Attribut TRUE und der Pufferspeicher kann sich schrittweise vergrößern, um eine beliebige Nachrichtendatenmenge aufzunehmen. Durch die Vergrößerung des Puffers kann sich jedoch die Adresse des Puffers ändern, was bei der Verwendung des Pufferzeigers (**buffer pointer**) und des Datenzeigers (**data pointer**) unbedingt zu beachten ist.

### **buffer length**

Die Größe des Pufferspeichers in Byte. Der Anfangswert ist null.

#### **buffer pointer**

Die Adresse des Pufferspeichers. Der Anfangswert ist null.

#### **data length**

Die Byteanzahl, die nach dem Datenzeiger (**data pointer**) folgt. Diese muss gleich dem oder kleiner als der Wert für die Nachrichtenlänge (**message length**) sein. Der Anfangswert ist null.

#### <span id="page-1364-0"></span>**data offset**

Die Byteanzahl vor dem Datenzeiger (**data pointer**). Diese muss gleich dem oder kleiner als der Wert für die Nachrichtenlänge (**message length**) sein. Der Anfangswert ist null.

### **data pointer**

Die Adresse des Teils des Puffers, in den als Nächstes geschrieben oder aus dem als Nächstes ausgelesen werden soll. Der Anfangswert ist null.

#### **message length**

Die Byteanzahl der signifikanten Daten im Puffer. Der Anfangswert ist null.

### **Konstruktoren**

### **ImqCache( );**

Der Standardkonstruktor.

### **ImqCache( const ImqCache &** *Cache* **);**

Der Kopierkonstruktor.

### **Objektmethoden (öffentlich)**

#### **void operator = ( const ImqCache &** *Cache* **);**

Kopiert Daten mit einer Bytezahl bis zur Nachrichtenlänge (**message length**) aus dem *cache*-Objekt in das Objekt. Wenn **automatic buffer** auf FALSE gesetzt ist, muss die Puffergröße (**buffer length**) bereits ausreichen, um die kopierten Daten aufzunehmen.

### **ImqBoolean automaticBuffer( ) const ;**

Gibt den Wert für den automatischen Puffer (**automatic buffer**) zurück.

### **size\_t bufferLength( ) const ;**

Gibt die Puffergröße (**buffer length**) zurück.

### **char \* bufferPointer( ) const ;**

Gibt den Pufferzeiger (**buffer pointer**) zurück.

#### **void clearMessage( );**

Setzt die Nachrichtenlänge (**message length**) und die relative Datenadresse (**data offset**) auf null.

#### **size\_t dataLength( ) const ;**

Gibt die Datenlänge (**data length**) zurück.

#### **size\_t dataOffset( ) const ;**

Gibt die relative Datenadresse (**data offset**) zurück.

#### **ImqBoolean setDataOffset( const size\_t** *offset* **);**

Legt die relative Datenadresse (**data offset**) fest. Der Wert für die Nachrichtenlänge (**message length**) wird ggf. erhöht, um sicherzustellen, dass er nicht kleiner ist als **data offset**. Bei erfolgreicher Ausführung dieser Methode wird TRUE zurückgegeben.

### **char \* dataPointer( ) const ;**

Gibt eine Kopie des Datenzeigers (**data pointer**) zurück.

### **size\_t messageLength( ) const ;**

Gibt die Nachrichtenlänge (**message length**) zurück.

### **ImqBoolean setMessageLength( const size\_t** *length* **);**

Legt die Nachrichtenlänge (**message length**) fest. Erhöht ggf. die Puffergröße (**buffer length**), um sicherzustellen, dass der Wert für die Nachrichtenlänge (**message length**) nicht größer ist als **buffer length**. Verkleinert ggf. den Wert für die relative Datenadresse (**data offset**), um sicherzustellen, dass er nicht größer ist als **message length**. Bei erfolgreicher Ausführung wird TRUE zurückgegeben.

### **ImqBoolean moreBytes( const size\_t** *bytes-required* **);**

Stellt sicher, dass gemäß *bytes-required* mehr Bytes (zum Schreiben) zwischen dem Datenzeiger (**data pointer**) und dem Ende des Puffers verfügbar sind. Bei erfolgreicher Ausführung wird TRUE zurückgegeben.

Wenn **automatic buffer** auf TRUE gesetzt ist, wird, wie erforderlich, mehr Speicherplatz angefordert; andernfalls muss bereits die Puffergröße (**buffer length**) ausreichend sein.

### <span id="page-1365-0"></span>**ImqBoolean read( const size\_t** *länge***, char \* &** *externem-puffer* **);**

Kopiert *length* Bytes aus dem Puffer in *external-buffer*, beginnend an der Position des Datenzeigers (**data pointer**). Nach dem Kopieren der Daten wird der Wert für die relative Datenadresse (**data offset**) um den Wert für *length* erhöht. Bei erfolgreicher Ausführung dieser Methode wird TRUE zurückgegeben.

### **ImqBoolean resizeBuffer( const size\_t** *length* **);**

Verändert die Puffergröße (**buffer length**), sofern **automatic buffer** auf TRUE gesetzt ist. Dies wird durch erneutes Zuordnen des Pufferspeichers erreicht. Es werden Daten mit einer Bytezahl bis zur Nachrichtenlänge (**message length**) aus dem bereits vorhandenen in den neuen Puffer kopiert. Die maximale kopierte Byteanzahl ist gleich dem Wert für *length*. Der Pufferzeiger (**buffer pointer**) wird geändert. Die Nachrichtenlänge (**message length**) und die relative Datenadresse (**data offset**) werden so weit wie möglich in den Grenzen des neuen Puffers gehalten. Bei erfolgreicher Ausführung wird TRUE zurückgegeben; wenn **automatic buffer** auf FALSE gesetzt ist, wird FALSE zurückgegeben.

**Anmerkung:** Diese Methode kann mit Ursachencode MQRC\_STORAGE\_NOT\_AVAILABLE fehlschlagen, wenn Fehler im Zusammenhang mit den Systemressourcen vorliegen.

### **ImqBoolean useEmptyBuffer( const char \*** *external-buffer***, const size\_t** *length* **);**

Gibt einen leeren Benutzerpuffer an, wobei folgende Einstellungen vorgenommen werden: der Pufferzeiger (**buffer pointer**) verweist auf *external-buffer*, die Puffergröße (**buffer length**) auf *length* und die Nachrichtenlänge (**message length**) auf null. Führt die Methode **clearMessage** aus. Wenn der Puffer vollständig mit Daten gefüllt ist, verwenden Sie stattdessen die Methode **useFullBuffer**. Ist der Puffer nur teilweise mit Daten gefüllt, geben Sie den richtigen Umfang mithilfe der Methode **setMessageLength** an. Bei erfolgreicher Ausführung dieser Methode wird TRUE zurückgegeben.

Diese Methode kann verwendet werden, um eine feste Speicherkapazität anzugeben, wie zuvor beschrieben (*external-buffer* ist nicht null und *length* ist ungleich null), wobei **automatic buffer** auf FALSE gesetzt würde, oder sie kann verwendet werden, um auf einen systemverwalteten flexiblen Speicher zurückzugreifen (*external-buffer* ist null und *length* ist null), wobei **automatic buffer** auf TRUE gesetzt würde.

### **ImqBoolean useFullBuffer( const char \*** *externalBuffer***, const size\_t** *length* **);**

Wie bei **useEmptyBuffer**, außer dass die Nachrichtenlänge (**message length**) auf *length* gesetzt ist. Bei erfolgreicher Ausführung wird TRUE zurückgegeben.

### **ImqBoolean write( const size\_t** *length***, const char \*** *external-buffer* **);**

Kopiert *length* Bytes aus *external-buffer* in den Puffer, beginnend an der Position des Datenzeigers (**data pointer**). Nach dem Kopieren der Daten wird der Wert für die relative Datenadresse (**data offset**) um den Wert für *length* erhöht und der Wert für die Nachrichtenlänge (**message length**) wird ggf. erhöht, um sicherzustellen, dass er nicht kleiner ist als der neue Wert für **data offset**. Bei erfolgreicher Ausführung dieser Methode wird TRUE zurückgegeben.

Wenn **automatic buffer** auf TRUE gesetzt ist, wird eine hinreichende Speicherkapazität garantiert; andernfalls darf der endgültige Wert für die relative Datenadresse (**data offset**) den Wert für die Puffergröße (**buffer length**) nicht überschreiten.

### **Ursachencodes**

- MQRC\_BUFFER\_NOT\_AUTOMATIC
- MQRC\_DATA\_TRUNCATED
- MQRC\_INSUFFICIENT\_BUFFER
- MQRC\_INSUFFICIENT\_DATA
- MQRC\_NULL\_POINTER
- MQRC\_STORAGE\_NOT\_AVAILABLE
- MQRC\_ZERO\_LENGTH

# <span id="page-1366-0"></span>**C++-Klasse "ImqChannel"**

Diese Klasse bindet eine Kanaldefinition (MQCD) ein, die bei Ausführung der Methode "Manager::connect" für benutzerdefinierte Clientverbindungen verwendet werden soll.

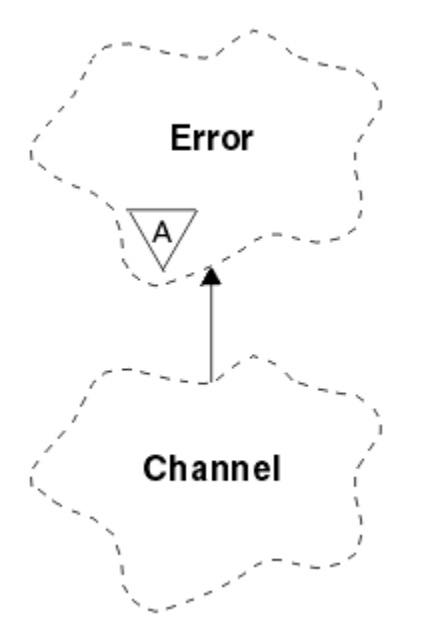

*Abbildung 49. ImqChannel, Klasse*

Weitere Informationen finden Sie in der Beschreibung der Methode "Manager: :connect" und im Abschnitt Beispielprogramm HELLO WORLD (imqwrld.cpp) . Nicht alle der aufgelisteten Methoden sind auf alle Plattformen anwendbar; weitere Informationen finden Sie in den Beschreibungen der Befehle DEFINE CHANNEL und ALTER CHANNEL in WebSphere MQ-Scriptbefehlsreferenz (MQSC). Die Klasse "ImqChannel" wird unter z/OS nicht unterstützt.

- "Objektattribute" auf Seite 1367
- • ["Konstruktoren" auf Seite 1368](#page-1367-0)
- • ["Objektmethoden \(öffentlich\)" auf Seite 1369](#page-1368-0)
- • ["Ursachencodes" auf Seite 1372](#page-1371-0)

### **Objektattribute**

### **batch heart-beat**

Die Anzahl Millisekunden zwischen den Überprüfungen der Aktivität eines fernen Kanals. Der Anfangswert ist 0.

### **channel name**

Der Name des Kanals. Der Anfangswert ist null.

### **connection name**

Der Name der Verbindung. Beispielsweise die IP-Adresse eines Host-Computers. Der Anfangswert ist null.

### **Headerkomprimierung**

Die Liste der vom Kanal unterstützten Komprimierungstechniken für Headerdaten. Die Anfangswerte sind alle auf MQCOMPRESS\_NOT\_AVAILABLE gesetzt.

#### **heart-beat interval**

Die Anzahl Sekunden zwischen den Überprüfungen, ob eine Verbindung noch besteht. Der Anfangswert ist 300.

### **keep alive interval**

Die an den Kommunikationsstack übermittelte Anzahl Sekunden, die das Keepalive-Timing für den Kanal angibt. Der Anfangswert ist MQKAI\_AUTO.

### <span id="page-1367-0"></span>**local address**

Die lokale Datenübertragungsadresse für den Kanal.

### **maximum message length**

Die maximale vom Kanal unterstützte Nachrichtenlänge innerhalb einer Kommunikation. Der Anfangswert ist 4 194 304.

### **message compression**

Die Liste der vom Kanal unterstützten Komprimierungstechniken für Nachrichtendaten. Die Anfangswerte sind alle auf MOCOMPRESS\_NOT\_AVAILABLE gesetzt.

#### **mode name**

Der Name des Modus. Der Anfangswert ist null.

### **password**

Ein für die Verbindungsauthentifizierung bereitgestelltes Kennwort. Der Anfangswert ist null.

### **receive exit count**

Die Anzahl der Empfangsexits. Der Anfangswert ist null. Dieses Attribut ist schreibgeschützt.

#### **receive exit names**

Die Namen der Empfangsexits.

#### **receive user data**

Den Empfangsexits zugeordnete Daten.

#### **security exit name**

Der Name eines Sicherheitsexits, der auf der Serverseite der Verbindung aufgerufen werden soll. Der Anfangswert ist null.

### **security user data**

Daten, die an den Sicherheitsexit übergeben werden sollen. Der Anfangswert ist null.

#### **send exit count**

Die Anzahl der Sendeexits. Der Anfangswert ist null. Dieses Attribut ist schreibgeschützt.

### **send exit names**

Die Namen der Sendeexits.

### **send user data**

Den Sendeexits zugeordnete Daten.

#### **SSL CipherSpec**

CipherSpec zur Verwendung mit SSL.

#### **SSL client authentication type**

Clientauthentifizierungstyp zur Verwendung mit SSL.

#### **SSL peer name**

Peername zur Verwendung mit SSL.

### **transaction program name**

Der Name des Transaktionsprogramms. Der Anfangswert ist null.

#### **transport type**

Der Transporttyp der Verbindung. Der Anfangswert ist MQXPT\_LU62.

#### **user id**

Eine für die Berechtigung bereitgestellte Benutzer-ID. Der Anfangswert ist null.

### **Konstruktoren**

#### **ImqChannel( ) ;**

Der Standardkonstruktor.

#### **ImqChannel( const ImqChannel &** *Kanal* **);**

Der Kopierkonstruktor.
# **Objektmethoden (öffentlich)**

## **void operator = (const ImqChannel &** *Kanal* **);**

Kopiert Instanzdaten aus *channel* und ersetzt dabei alle bereits vorhandenen Instanzdaten.

# **MQLONG batchHeartBeat( ) const ;**

Gibt das Überwachungssignal für den Stapel (**batch heart-beat**) zurück.

### **ImqBoolean setBatchHeartBeat( const MQLONG** *heartbeat* **= 0L );**

Legt das Überwachungssignal für den Stapel (**batch heart-beat**) fest. Bei erfolgreicher Ausführung dieser Methode wird TRUE zurückgegeben.

# **ImqString channelName( ) const ;**

Gibt den Kanalnamen (**channel name**) zurück.

### **ImqBoolean setChannelName( const char \*** *name* **= 0 );**

Legt den Kanalnamen (**channel name**) fest. Bei erfolgreicher Ausführung dieser Methode wird TRUE zurückgegeben.

### **ImqString connectionName( ) const ;**

Gibt den Verbindungsnamen (**connection name**) zurück.

# **ImqBoolean setConnectionName( const char \*** *name* **= 0 );**

Legt den Verbindungsnamen (**connection name**) fest. Bei erfolgreicher Ausführung dieser Methode wird TRUE zurückgegeben.

# **size\_t headerCompressionCount( ) const ;**

Gibt die Anzahl der unterstützten Komprimierungstechniken für Headerdaten zurück.

### **ImqBoolean headerCompression( const size\_t count, MQLONG compress [ ] ) const ;**

Gibt Kopien der unterstützten Komprimierungstechniken für Headerdaten in **compress** zurück. Bei erfolgreicher Ausführung dieser Methode wird TRUE zurückgegeben.

# **ImqBoolean setHeaderCompression( const size\_t count, const MQLONG compress [ ] );**

Setzt die unterstützten Komprimierungstechniken für Headerdaten auf **compress**.

Setzt die Anzahl der unterstützten Komprimierungstechniken für Headerdaten auf **count**.

Bei erfolgreicher Ausführung dieser Methode wird TRUE zurückgegeben.

### **MQLONG heartBeatInterval( ) const ;**

Gibt das Intervall der Überwachungssignale (**heart-beat interval**) zurück.

### **ImqBoolean setHeartBeatInterval( const MQLONG** *interval* **= 300L );**

Legt das Intervall der Überwachungssignale (**heart-beat interval**) fest. Bei erfolgreicher Ausführung dieser Methode wird TRUE zurückgegeben.

## **MQLONG keepAliveInterval( ) const ;**

Gibt das **Alive-Intervall** zurück.

# **ImqBoolean setKeepAliveInterval( const MQLONG** *interval* **= MQKAI\_AUTO );**

Legt das **Alive-Intervall** fest. Bei erfolgreicher Ausführung dieser Methode wird TRUE zurückgegeben.

### **ImqString localAddress() const ;**

Gibt die lokale Adresse (**local address**) zurück.

## **ImqBoolean setLocalAddress ( const char \*** *address* **= 0 );**

Legt die lokale Adresse (**local address**) fest. Bei erfolgreicher Ausführung dieser Methode wird TRUE zurückgegeben.

### **MQLONG maximumMessageLength( ) const ;**

Gibt die maximale Nachrichtenlänge (**maximum message length**) zurück.

### **ImqBoolean setMaximumMessageLength( const MQLONG** *length* **= 4194304L );**

Legt die maximale Nachrichtenlänge (**maximum message length**) fest. Bei erfolgreicher Ausführung dieser Methode wird TRUE zurückgegeben.

# **size\_t messageCompressionCount( ) const ;**

Gibt die Anzahl der unterstützten Komprimierungstechniken für Nachrichtendaten zurück.

### **ImqBoolean messageCompression( const size\_t count, MQLONG compress [ ]) const ;**

Gibt Kopien der unterstützten Komprimierungstechniken für Nachrichtendaten in **compress** zurück. Bei erfolgreicher Ausführung dieser Methode wird TRUE zurückgegeben.

### **ImqBoolean setMessageCompression( const size\_t count, const MQLONG compress [ ] );**

Setzt die unterstützten Komprimierungstechniken für Nachrichtendaten auf compress.

Setzt die Anzahl der unterstützten Komprimierungstechniken für Nachrichtendaten auf count.

Bei erfolgreicher Ausführung dieser Methode wird TRUE zurückgegeben.

#### **ImqString modeName( ) const ;**

Gibt den Modusnamen (**mode name**) zurück.

### **ImqBoolean setModeName( const char \*** *name* **= 0 );**

Legt den Modusnamen (**mode name**) fest. Bei erfolgreicher Ausführung dieser Methode wird TRUE zurückgegeben.

#### **ImqString password( ) const ;**

Gibt das Kennwort (**password**) zurück.

### **ImqBoolean setPassword( const char \*** *password* **= 0 );**

Legt das Kennwort (**password**) fest. Bei erfolgreicher Ausführung dieser Methode wird TRUE zurückgegeben.

#### **size\_t receiveExitCount( ) const ;**

Gibt die Anzahl der Empfangsexits (**receive exit count**) zurück.

### **ImqString receiveExitName( );**

Gibt den ersten der Empfangsexitnamen (**receive exit names**) zurück, wenn vorhanden. Wenn die Anzahl der Empfangsexits (**receive exit count**) null ist, wird eine leere Zeichenfolge zurückgegeben.

### **ImqBoolean receiveExitNames( const size\_t** *count***, ImqString \*** *names* **[ ] );**

Gibt Kopien der Empfangsexitnamen (**receive exit names**) in *names* zurück. Setzt alle über die Anzahl der Empfangsexits (**receive exit count**) hinausgehenden Werte für *names* auf Nullzeichenfolgen. Bei erfolgreicher Ausführung dieser Methode wird TRUE zurückgegeben.

### **ImqBoolean setReceiveExitName( const char \*** *name* **= 0 );**

Setzt alle Empfangsexitnamen (**receive exit names**) auf denselben Wert für *name*. *name* kann leer oder null sein. Setzt die Anzahl der Empfangsexits (**receive exit count**) auf 1 oder null. Löscht die Empfangsbenutzerdaten (**receive user data**). Bei erfolgreicher Ausführung dieser Methode wird TRUE zurückgegeben.

## **ImqBoolean setReceiveExitNames( const size\_t** *count***, const char \*** *names* **[ ] );**

Setzt die Empfangsexitnamen (**receive exit names**) auf *names*. Die einzelnen Werte für *names* dürfen nicht leer oder null sein. Setzt die Anzahl der Empfangsexits (**receive exit count**) auf *count*. Löscht die Empfangsbenutzerdaten (**receive user data**). Bei erfolgreicher Ausführung dieser Methode wird TRUE zurückgegeben.

### **ImqBoolean setReceiveExitNames( const size\_t** *count***, const ImqString \*** *names* **[ ] );**

Setzt die Empfangsexitnamen (**receive exit names**) auf *names*. Die einzelnen Werte für *names* dürfen nicht leer oder null sein. Setzt die Anzahl der Empfangsexits (**receive exit count**) auf *count*. Löscht die Empfangsbenutzerdaten (**receive user data**). Bei erfolgreicher Ausführung dieser Methode wird TRUE zurückgegeben.

### **ImqString receiveUserData( );**

Gibt den ersten Eintrag für Empfangsbenutzerdaten (**receive user data**) zurück, wenn vorhanden. Wenn die Anzahl der Empfangsexits (**receive exit count**) null ist, wird eine leere Zeichenfolge zurückgegeben.

### **ImqBoolean receiveUserData( const size\_t** *count***, ImqString \*** *data* **[ ] );**

Gibt Kopien der Einträge für Empfangsbenutzerdaten (**receive user data**) in *data* zurück. Setzt alle über die Anzahl der Empfangsexits (**receive exit count**) hinausgehenden Werte für *data* auf Nullzeichenfolgen. Bei erfolgreicher Ausführung dieser Methode wird TRUE zurückgegeben.

### **ImqBoolean setReceiveUserData( const char \*** *data* **= 0 );**

Setzt die Empfangsbenutzerdaten (**receive user data**) auf denselben Wert für *data*. Wenn *data* nicht null ist, muss **Anzahl der Empfangsexits** mindestens 1 sein. Bei erfolgreicher Ausführung dieser Methode wird TRUE zurückgegeben.

## **ImqBoolean setReceiveUserData( const size\_t** *count***, const char \*** *data* **[ ] );**

Setzt die Empfangsbenutzerdaten (**receive user data**) auf *data*. *count* darf nicht größer als die Anzahl der Empfangsexits (**receive exit count**) sein. Bei erfolgreicher Ausführung dieser Methode wird TRUE zurückgegeben.

### **ImqBoolean setReceiveUserData( const size\_t** *count***, const ImqString \*** *data* **[ ] );**

Setzt die Empfangsbenutzerdaten (**receive user data**) auf *data*. *count* darf nicht größer als die Anzahl der Empfangsexits (**receive exit count**) sein. Bei erfolgreicher Ausführung dieser Methode wird TRUE zurückgegeben.

### **ImqString securityExitName( ) const ;**

Gibt den Sicherheitsexitnamen (**security exit name**) zurück.

### **ImqBoolean setSecurityExitName( const char \*** *name* **= 0 );**

Legt den Sicherheitsexitnamen (**security exit name**) fest. Bei erfolgreicher Ausführung dieser Methode wird TRUE zurückgegeben.

### **ImqString securityUserData( ) const ;**

Gibt die Sicherheitsbenutzerdaten (**security user data**) zurück.

#### **ImqBoolean setSecurityUserData( const char \*** *data* **= 0 );**

Legt die Sicherheitsbenutzerdaten (**security user data**) fest. Bei erfolgreicher Ausführung dieser Methode wird TRUE zurückgegeben.

### **size\_t sendExitCount( ) const ;**

Gibt die Anzahl der Sendeexits (**send exit count**) zurück.

## **ImqString sendExitName( );**

Gibt den ersten der Sendeexitnamen (**send exit names**) zurück, wenn vorhanden. Gibt eine leere Zeichenfolge zurück, wenn die Anzahl der Sendeexits (**send exit count**) null ist.

### **ImqBoolean sendExitNames( const size\_t** *count***, ImqString \*** *names* **[ ] );**

Gibt Kopien der Sendeexitnamen (**send exit names**) in *names* zurück. Setzt alle über die Anzahl der Sendeexits (**send exit count**) hinausgehenden Werte für *names* auf Nullzeichenfolgen. Bei erfolgreicher Ausführung dieser Methode wird TRUE zurückgegeben.

### **ImqBoolean setSendExitName( const char \*** *name* **= 0 );**

Setzt alle Sendeexitnamen (**send exit names**) auf denselben Wert für *name*. *name* kann leer oder null sein. Setzt die Anzahl der Sendeexits (**send exit count**) auf 1 oder null. Löscht die Sendebenutzerdaten (**send user data**). Bei erfolgreicher Ausführung dieser Methode wird TRUE zurückgegeben.

# **ImqBoolean setSendExitNames( const size\_t** *count***, const char \*** *names* **[ ] );**

Setzt die Sendeexitnamen (**send exit names**) auf *names*. Die einzelnen Werte für *names* dürfen nicht leer oder null sein. Setzt die Anzahl der Sendeexits (**send exit count**) auf *count*. Löscht die Sendebenutzerdaten (**send user data**). Bei erfolgreicher Ausführung dieser Methode wird TRUE zurückgegeben.

### **ImqBoolean setSendExitNames( const size\_t** *count***, const ImqString \*** *names* **[ ] );**

Setzt die Sendeexitnamen (**send exit names**) auf *names*. Die einzelnen Werte für *names* dürfen nicht leer oder null sein. Setzt die Anzahl der Sendeexits (**send exit count**) auf *count*. Löscht die Sendebenutzerdaten (**send user data**). Bei erfolgreicher Ausführung dieser Methode wird TRUE zurückgegeben.

#### **ImqString sendUserData( );**

Gibt das erste der **send user data**-Elemente zurück, sofern vorhanden. Gibt eine leere Zeichenfolge zurück, wenn die Anzahl der Sendeexits (**send exit count**) null ist.

## **ImqBoolean sendUserData( const size\_t** *count***, ImqString \*** *data* **[ ] );**

Gibt Kopien der Einträge für Sendebenutzerdaten (**send user data**) in *data* zurück. Setzt alle über die Anzahl der Sendeexits (**send exit count**) hinausgehenden Werte für *data* auf Nullzeichenfolgen. Bei erfolgreicher Ausführung dieser Methode wird TRUE zurückgegeben.

### **ImqBoolean setSendUserData( const char \*** *data* **= 0 );**

Setzt alle Sendebenutzerdaten (**send user data**) auf denselben Wert für *data*. Wenn *data* nicht null ist, muss **send exit count** mindestens 1 sein. Bei erfolgreicher Ausführung dieser Methode wird TRUE zurückgegeben.

### **ImqBoolean setSendUserData( const size\_t** *count***, const char \*** *data* **[ ] );**

Setzt die Sendebenutzerdaten (**send user data**) auf *data*. *count* darf nicht größer als die Anzahl der Sendeexits (**send exit count**) sein. Bei erfolgreicher Ausführung dieser Methode wird TRUE zurückgegeben.

### **ImqBoolean setSendUserData( const size\_t** *count***, const ImqString \*** *data* **[ ] );**

Setzt die Sendebenutzerdaten (**send user data**) auf *data*. *count* darf nicht größer als die Anzahl der Sendeexits (**send exit count**) sein. Bei erfolgreicher Ausführung dieser Methode wird TRUE zurückgegeben.

### **ImqString sslCipherSpecification( ) const ;**

Gibt die SSL-Verschlüsselungsspezifikation zurück.

### **ImqBoolean setSslCipherSpecification( const char \*** *name* **= 0 );**

Legt die SSL-Verschlüsselungsspezifikation fest. Bei erfolgreicher Ausführung dieser Methode wird TRUE zurückgegeben.

# **MQLONG sslClientAuthentication( ) const ;**

Gibt den SSL-Clientauthentifizierungstyp zurück.

### **ImqBoolean setSslClientAuthentication( const MQLONG** *auth* **= MQSCA\_REQUIRED);**

Legtt den SSL-Clientauthentifizierungstyp fest. Bei erfolgreicher Ausführung dieser Methode wird TRUE zurückgegeben.

### **ImqString sslPeerName( ) const ;**

Gibt den SSL-Peernamen zurück.

### **ImqBoolean setSslPeerName( const char \*** *name* **= 0 );**

Legt den SSL-Peernamen fest. Bei erfolgreicher Ausführung dieser Methode wird TRUE zurückgegeben.

#### **ImqString transactionProgramName( ) const ;**

Gibt den Transaktionsprogrammnamen (**transaction program name**) zurück.

### **ImqBoolean setTransactionProgramName( const char \*** *name* **= 0 );**

Legt den Transaktionsprogrammnamen (**transaction program name**) fest. Bei erfolgreicher Ausführung dieser Methode wird TRUE zurückgegeben.

#### **MQLONG transportType( ) const ;**

Gibt den Transporttyp (**transport type**) zurück.

### **ImqBoolean setTransportType( const MQLONG** *type* **= MQXPT\_LU62 );**

Legt den Transporttyp (**transport type**) fest. Bei erfolgreicher Ausführung dieser Methode wird TRUE zurückgegeben.

## **ImqString userId( ) const ;**

Gibt die Benutzer-ID (**user id**) zurück.

#### **ImqBoolean setUserId( const char \*** *id* **= 0 );**

Legt die Benutzer-ID (**user id**) fest. Bei erfolgreicher Ausführung dieser Methode wird TRUE zurückgegeben.

# **Ursachencodes**

- MQRC\_DATA\_LENGTH\_ERROR
- MQRC\_ITEM\_COUNT\_ERROR
- MQRC\_NULL\_POINTER
- MQRC\_SOURCE\_BUFFER\_ERROR

# **C++-Klasse "ImqCICSBridgeHeader"**

Diese Klasse bindet bestimmte Funktionen der MQCIH-Datenstruktur ein.

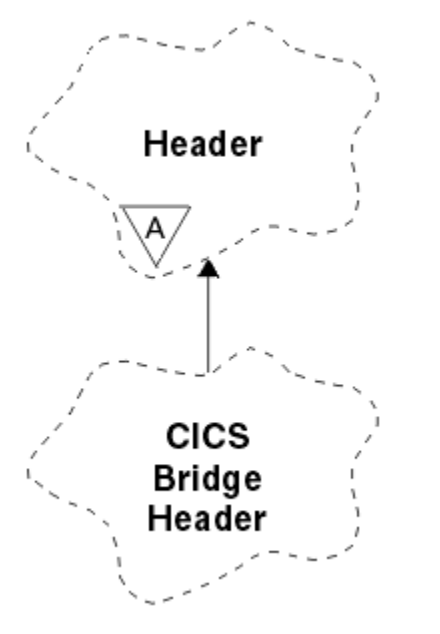

*Abbildung 50. ImqCICSBridgeHeader, Klasse*

Objekte dieser Klasse werden von Anwendungen verwendet, die Nachrichten über WebSphere MQ for z/OSan die CICS -Brücke senden.

- "Objektattribute" auf Seite 1373
- • ["Konstruktoren" auf Seite 1375](#page-1374-0)
- • ["Methoden für überlastete ImqItem-Klassen" auf Seite 1376](#page-1375-0)
- • ["Objektmethoden \(öffentlich\)" auf Seite 1376](#page-1375-0)
- • ["Objektdaten \(geschützt\)" auf Seite 1378](#page-1377-0)
- • ["Ursachencodes" auf Seite 1378](#page-1377-0)
- • ["Rückgabecodes" auf Seite 1379](#page-1378-0)

# **Objektattribute**

# **ADS descriptor**

ADS-Deskriptor zum Senden/Empfangen. Dieses Objektattribut wird mithilfe von MQCADSD\_NONE gesetzt. Der Anfangswert ist MQCADSD\_NONE. Folgende zusätzliche Werte sind möglich:

- MQCADSD\_NONE
- MQCADSD\_SEND
- MQCADSD\_RECV
- MOCADSD\_MSGFORMAT

# **attention identifier**

AID-Taste. Das Feld muss die Länge MQ\_ATTENTION\_ID\_LENGTH aufweisen.

# **authenticator**

RACF-Kennwort oder -Passticket. Der Anfangswert enthält Leerzeichen und weist die Länge MQ\_AU-THENTICATOR\_LENGTH auf.

# **bridge abend code**

Bridge-Abbruchcode mit der Länge MQ\_ABEND\_CODE\_LENGTH. Der Anfangswert besteht aus vier Leerzeichen. Der in diesem Feld zurückgegebene Wert ist abhängig vom Rückkehrcode. Weitere Informationen finden Sie in [Tabelle 614 auf Seite 1379](#page-1378-0).

### **bridge cancel code**

Transaktionscode für den Bridge-Abbruch. Das Feld ist reserviert und muss Leerzeichen sowie die Länge MQ\_CANCEL\_CODE\_LENGTH aufweisen.

### **bridge completion code**

Beendigungscode, der entweder den WebSphere MQ-Beendigungscode oder den CICS EIBRESP-Wert aufweisen kann. Der Anfangswert dieses Felds ist MQCC\_OK. Der in diesem Feld zurückgegebene Wert ist abhängig vom Rückkehrcode. Weitere Informationen finden Sie in [Tabelle 614 auf Seite 1379](#page-1378-0).

### **bridge error offset**

Bridge-Fehler-Offset. Der Anfangswert ist null. Dieses Attribut ist schreibgeschützt.

#### **bridge reason code**

Der Ursachencode. Dieses Feld kann entweder die WebSphere MQ-Ursache oder den CICS EI-BRESP2-Wert enthalten. Das Feld weist den Anfangswert MQRC\_NONE auf. Der in diesem Feld zurückgegebene Wert ist abhängig vom Rückkehrcode. Weitere Informationen finden Sie in [Tabelle](#page-1378-0) [614 auf Seite 1379](#page-1378-0).

#### **bridge return code**

Rückkehrcode von der CICS-Brücke. Der Anfangswert ist MQCRC\_OK.

#### **conversational task**

Gibt an, ob es sich um eine Dialogtask handeln kann. Der Anfangswert ist MQCCT\_NO. Folgende zusätzliche Werte sind möglich:

- MQCCT\_YES
- MQCCT\_NO

### **cursor position**

Cursorposition. Der Anfangswert ist null.

### **facility keep time**

Freigabezeit der CICS-Brückenfunktion.

### **facility like**

Vom Terminal emuliertes Attribut. Das Feld muss die Länge MQ\_FACILITY\_LIKE\_LENGTH aufweisen.

#### **facility token**

BVT-Tokenwert. Das Feld muss die Länge MQ\_FACILITY\_LENGTH aufweisen. Der Anfangswert ist MQCFAC\_NONE.

#### **function**

Funktion, die entweder den Namen des WebSphere MQ -Aufrufs oder die CICS -Funktion EIBFN enthalten kann Das Feld weist den Anfangswert MQCFUNC\_NONE und die Länge MQ\_FUNCTI-ON\_LENGTH auf. Der in diesem Feld zurückgegebene Wert ist abhängig vom Rückkehrcode. Weitere Informationen finden Sie unter [Tabelle 614 auf Seite 1379](#page-1378-0).

Die folgenden zusätzlichen Werte sind möglich, wenn **function** einen WebSphere MQ-Aufrufnamen enthält:

- MQCFUNC\_MQCONN
- MQCFUNC\_MQGET
- MQCFUNC\_MQINQ
- MQCFUNC\_NONE
- MOCFUNC\_MOOPEN
- MQCFUNC\_PUT
- MOCFUNC MOPUT1

### **get wait interval**

Warteintervall für einen von der CICS-Brückentask ausgegebenen MQGET-Aufruf. Der Anfangswert ist MQCGWI\_DEFAULT. Das Feld wird nur benötigt, wenn der Wert für **uow control** MQCUOWC\_FIRST ist. Folgende zusätzliche Werte sind möglich:

• MQCGWI\_DEFAULT

• MQWI\_UNLIMITED

# <span id="page-1374-0"></span>**link type**

Verbindungstyp. Der Anfangswert ist MQCLT\_PROGRAM. Folgende zusätzliche Werte sind möglich:

- MQCLT\_PROGRAM
- MOCLT TRANSACTION

# **next transaction identifier**

ID der nächsten anzuhängenden Transaktion. Das Feld muss die Länge MQ\_TRANSACTI-ON\_ID\_LENGTH aufweisen.

## **output data length**

Datenlänge des Kommunikationsbereichs. Der Anfangswert ist MQCODL\_AS\_INPUT.

## **reply-to format**

Formatname der Antwortnachricht. Der Anfangswert ist MQFMT\_NONE und weist die Länge MQ\_FOR-MAT\_LENGTH auf.

### **start code**

Startcode der Transaktion. Das Feld muss die Länge MQ\_START\_CODE\_LENGTH aufweisen. Der Anfangswert ist MQCSC\_NONE. Folgende zusätzliche Werte sind möglich:

- MQCSC\_START
- MQCSC\_STARTDATA
- MQCSC\_TERMINPUT
- MQCSC\_NONE

### **task end status**

Taskendestatus. Der Anfangswert ist MQCTES\_NOSYNC. Folgende zusätzliche Werte sind möglich:

- MOCTES COMMIT
- MOCTES BACKOUT
- MQCTES\_ENDTASK
- MQCTES\_NOSYNC

### **transaction identifier**

ID der anzuhängenden Transaktion. Der Anfangswert muss Leerzeichen enthalten und die Länge MQ\_TRANSACTION\_ID\_LENGTH aufweisen. Das Feld wird nur benötigt, wenn der Wert für **uow control** MQCUOWC\_FIRST oder MQCUOWC\_ONLY ist.

### **UOW control**

UOW-Steuerung. Der Anfangswert ist MQCUOWC\_ONLY. Folgende zusätzliche Werte sind möglich:

- MQCUOWC\_FIRST
- MQCUOWC\_MIDDLE
- MQCUOWC\_LAST
- MQCUOWC\_ONLY
- MQCUOWC\_COMMIT
- MQCUOWC\_BACKOUT
- MOCUOWC CONTINUE

### **Version**

Die MQCIH-Versionsnummer. Der Anfangswert ist MQCIH\_VERSION\_2. Der einzige darüber hinaus unterstützte Wert ist MQCIH\_VERSION\_1.

# **Konstruktoren**

### **ImqCICSBridgeHeader( );**

Der Standardkonstruktor.

### <span id="page-1375-0"></span>**ImqCICSBridgeHeader (const ImqCICSBridgeHeader &** *Header* **);**

Der Kopierkonstruktor.

# **Methoden für überlastete ImqItem-Klassen**

# **virtuelle ImqBoolean copyOut( ImqMessage &** *msg* **);**

Fügt eine MQCIH-Datenstruktur am Beginn des Nachrichtenpuffers ein, wobei bereits vorhandene Nachrichtendaten weiterverschoben werden, und setzt das Nachrichtenformat auf MQFMT\_CICS.

Weitere Details finden Sie in der Beschreibung der übergeordneten Klassenmethoden.

# **virtuelle ImqBoolean pasteIn( ImqMessage &** *Nachricht* **);**

Liest eine MQCIH-Datenstruktur aus dem Nachrichtenpuffer. Damit dieser Vorgang erfolgreich ist, muss als Codierung des *msg*-Objekts MQENC\_NATIVE verwendet werden. Abrufen von Nachrichten mit MQGMO\_CONVERT nach MQENC\_NATIVE. Für eine erfolgreiche Ausführung muss das Format von "ImqMessage" MQFMT\_CICS sein.

Weitere Details finden Sie in der Beschreibung der übergeordneten Klassenmethoden.

# **Objektmethoden (öffentlich)**

# **void operator = (const ImqCICSBridgeHeader &** *Header* **);**

Kopiert Instanzdaten aus *header* und ersetzt dabei die bereits vorhandenen Instanzdaten.

### **MQLONG ADSDescriptor( ) const;**

Gibt eine Kopie des ADS-Deskriptors (**ADS descriptor**) zurück.

# **void setADSDescriptor( const MQLONG** *descriptor* **= MQCADSD\_NONE );**

Legt den ADS-Deskriptor (**ADS descriptor**) fest.

# **ImqString attentionIdentifier( ) const;**

Gibt eine Kopie des AID-Zeichens (**attention identifier**) zurück, das bis zur Länge MQ\_ATTENTI-ON ID LENGTH mit abschließenden Leerzeichen aufgefüllt ist.

### **void setAttentionIdentifier( const char \*** *data* **= 0 );**

Legt das AID-Zeichen (**attention identifier**) fest, das bis zur Länge MQ\_ATTENTION\_ID\_LENGTH mit abschließenden Leerzeichen aufgefüllt ist. Wird kein Wert für *data* bereitgestellt, wird **attention identifier** auf den Anfangswert zurückgesetzt.

### **ImqString authenticator( ) const;**

Gibt eine Kopie des Authentifikators (**authenticator**) zurück, der bis zur Länge MQ\_AUTHENTICA-TOR\_LENGTH mit Leerzeichen aufgefüllt ist.

### **void setAuthenticator( const char \*** *data* **= 0 );**

Legt den Authentifikator (**authenticator**) fest, der bis zur Länge MQ\_AUTHENTICATOR\_LENGTH mit abschließenden Leerzeichen aufgefüllt ist. Wird kein Wert für *data* bereitgestellt, wird **authenticator** auf den Anfangswert zurückgesetzt.

# **ImqString bridgeAbendCode( ) const;**

Gibt eine Kopie des Bridge-Abbruchcodes (**bridge abend**) zurück, der bis zur Länge MQ\_ABEND\_CODE\_LENGTH mit abschließenden Leerzeichen aufgefüllt ist.

# **ImqString bridgeCancelCode( ) const;**

Gibt eine Kopie des Bridge-Abbruchcodes (**bridge cancel code**) zurück, der bis zur Länge MQ\_CAN-CEL\_CODE\_LENGTH mit abschließenden Leerzeichen aufgefüllt ist.

### **void setBridgeCancelCode( const char \*** *data* **= 0 );**

Legt den Bridge-Abbruchcode (**bridge cancel code**) fest, der bis zur Länge MQ\_CAN-CEL\_CODE\_LENGTH mit abschließenden Leerzeichen aufgefüllt ist. Wird kein Wert für *data* bereitgestellt, wird **bridge cancel code** auf den Anfangswert zurückgesetzt.

# **MQLONG bridgeCompletionCode( ) const;**

Gibt eine Kopie des Bridge-Beendigungscodes (**bridge completion code**) zurück.

# **MQLONG bridgeErrorOffset( ) const ;**

Gibt eine Kopie des Bridge-Fehler-Offsets (**bridge error offset**) zurück.

### **MQLONG bridgeReasonCode( ) const;**

Gibt eine Kopie des Bridge-Ursachencodes (**bridge reason code**) zurück.

### **MQLONG bridgeReturnCode( ) const;**

Gibt den Bridge-Rückkehrcode (**bridge return code**) zurück.

### **MQLONG conversationalTask( ) const;**

Gibt eine Kopie der Dialogtask (**conversational task**) zurück.

# **void setConversationalTask( const MQLONG** *task* **= MQCCT\_NO );**

Legt die Dialogtask (**conversational task**) fest.

### **MQLONG cursorPosition( ) const ;**

Gibt eine Kopie der Cursorposition (**cursor position**) zurück.

### **void setCursorPosition( const MQLONG** *position* **= 0 );**

Legt die Cursorposition (**cursor position**) fest.

### **MQLONG facilityKeepTime( ) const;**

Gibt eine Kopie der Beibehaltungszeit der Funktion (**facility keep time**) zurück.

#### **void setFacilityKeepTime( const MQLONG** *time* **= 0 );**

Legt die Beibehaltungszeit der Funktion (**facility keep time**) fest.

### **ImqString facilityLike( ) const;**

Gibt eine Kopie der **Funktion wie** zurück, die mit abschließenden Leerzeichen aufgefüllt wurde, um die Länge MQ\_FACILITY\_LIKE\_LENGTH zu erreichen.

### **void setFacilityLike( const char \*** *name* **= 0 );**

Legt **Funktion wie** fest, die mit abschließenden Leerzeichen aufgefüllt wird, zur Länge MQ\_FACILI-TY\_LIKE\_LENGTH. Wird kein Wert für *name* bereitgestellt, so wird **facility like** auf den Anfangswert zurückgesetzt.

### **ImqBinary facilityToken( ) const;**

Gibt eine Kopie des Funktionstokens (**facility token**) zurück.

### **ImqBoolean setFacilityToken (const ImqBinary &** *Token* **);**

Legt das Funktionstoken (**facility token**) fest. Die Datenlänge (**data length**) von *token* muss entweder null oder MQ\_FACILITY\_LENGTH sein. Bei erfolgreicher Ausführung wird TRUE zurückgegeben.

### **void setFacilityToken( const MQBYTE8** *token* **= 0);**

Legt das Funktionstoken (**facility token**) fest. Der Wert für *token* kann null sein, was der Angabe von MQCFAC\_NONE entspricht. Wenn der Wert für *token* ungleich null ist, muss er MQ\_FACILITY\_LENGTH Bytes an binären Daten aufweisen. Werden vordefinierte Werte wie beispielsweise MQCFAC\_NONE verwendet, müssen Sie möglicherweise eine Umsetzung durchführen, um eine Übereinstimmung der Signaturen sicherzustellen. Beispiel: (MQBYTE \*)MQCFAC\_NONE.

### **ImqString function( ) const;**

Gibt eine Kopie der Funktion (**function**) zurück, die bis zur Länge MQ\_FUNCTION\_LENGTH mit abschließenden Leerzeichen aufgefüllt ist.

#### **MQLONG getWaitInterval( ) const;**

Gibt eine Kopie des Abrufwarteintervalls (**get wait interval**) zurück.

### **void setGetWaitInterval( const MQLONG** *interval* **= MQCGWI\_DEFA**

Legt das Abrufwarteintervall (**get wait interval**) fest.

### **MQLONG linkType( ) const;**

Gibt eine Kopie des Verbindungstyps (**link type**) zurück.

### **void setLinkType( const MQLONG** *type* **= MQCLT\_PROGRAM );**

Legt den Verbindungstyp (**link type**) fest.

### **ImqString nextTransactionIdentifier( ) const ;**

Gibt eine Kopie der Daten der nächsten Transaktions-ID (**next transaction identifier**) zurück, die bis zur Länge MQ\_TRANSACTION\_ID\_LENGTH mit abschließenden Leerzeichen aufgefüllt ist.

### **MQLONG outputDataLength( ) const;**

Gibt eine Kopie der Ausgabedatenlänge (**output data length**) zurück.

# <span id="page-1377-0"></span>**void setOutputDataLength( const MQLONG** *length* **= MQCODL\_AS\_INPUT );**

Legt die Ausgabedatenlänge (**output data length**) fest.

### **ImqString replyToFormat( ) const;**

Gibt eine Kopie des Antwortformats (**reply-to format**) zurück, die bis zur Länge MQ\_FORMAT\_LENGTH mit abschließenden Leerzeichen aufgefüllt ist.

### **void setReplyToFormat( const char \*** *name* **= 0 );**

Legt das Antwortformat (**reply-to format**) fest, das bis zur Länge MQ\_FORMAT\_LENGTH mit abschließenden Leerzeichen aufgefüllt ist. Wird kein Wert für *name* bereitgestellt, wird **reply-to format** auf den Anfangswert zurückgesetzt.

### **ImqString startCode( ) const;**

Gibt eine Kopie des Startcodes (**start code**) zurück, der bis zur Länge MQ\_START\_CODE\_LENGTH mit abschließenden Leerzeichen aufgefüllt ist.

### **void setStartCode( const char \*** *data* **= 0 );**

Legt die Daten des Startcodes (**start code**) fest, der bis zur Länge MQ\_START\_CODE\_LENGTH mit abschließenden Leerzeichen aufgefüllt ist. Wird kein Wert für *data* bereitgestellt, wird **start code** auf den Anfangswert zurückgesetzt.

#### **MQLONG taskEndStatus( ) const;**

Gibt eine Kopie des Taskendestatus (**task end status**) zurück.

### **ImqString transactionIdentifier( ) const;**

Gibt eine Kopie der Daten der Transaktions-ID (**transaction identifier**) zurück, die bis zur Länge MQ\_TRANSACTION\_ID\_LENGTH mit abschließenden Leerzeichen aufgefüllt ist.

### **void setTransactionIdentifier( const char \*** *data* **= 0 );**

Legt die Transaktions-ID (**transaction identifier**) fest, die bis zur Länge MQ\_TRANSACTI-ON\_ID\_LENGTH mit abschließenden Leerzeichen aufgefüllt ist. Wird kein Wert für *data* bereitgestellt, wird **transaction identifier** auf den Anfangswert zurückgesetzt.

#### **MQLONG UOWControl( ) const;**

Gibt eine Kopie der UOW-Steuerung (**UOW control**) zurück.

# **void setUOWControl( const MQLONG** *control* **= MQCUOWC\_ONLY );**

Legt die UOW-Steuerung (**UOW control**) fest.

### **MQLONG version( ) const;**

Gibt die **Version**-Nummer zurück.

### **ImqBoolean setVersion( const MQLONG** *version* **= MQCIH\_VERSION\_2 );**

Legt die **Version**-Nummer fest. Bei erfolgreicher Ausführung wird TRUE zurückgegeben.

# **Objektdaten (geschützt)**

#### **MQLONG** *olVersion*

Die höchstmögliche MQCIH-Versionsnummer, für die der für *opcih* zugeordnete Speicher ausreichend ist.

### **PMQCIH** *opcih*

Die Adresse einer MQCIH-Datenstruktur. Die Größe des zugeordneten Speichers wird durch *olVersion* angegeben.

# **Ursachencodes**

- MORC BINARY DATA LENGTH ERROR
- MQRC\_WRONG\_VERSION

# **Rückgabecodes**

<span id="page-1378-0"></span>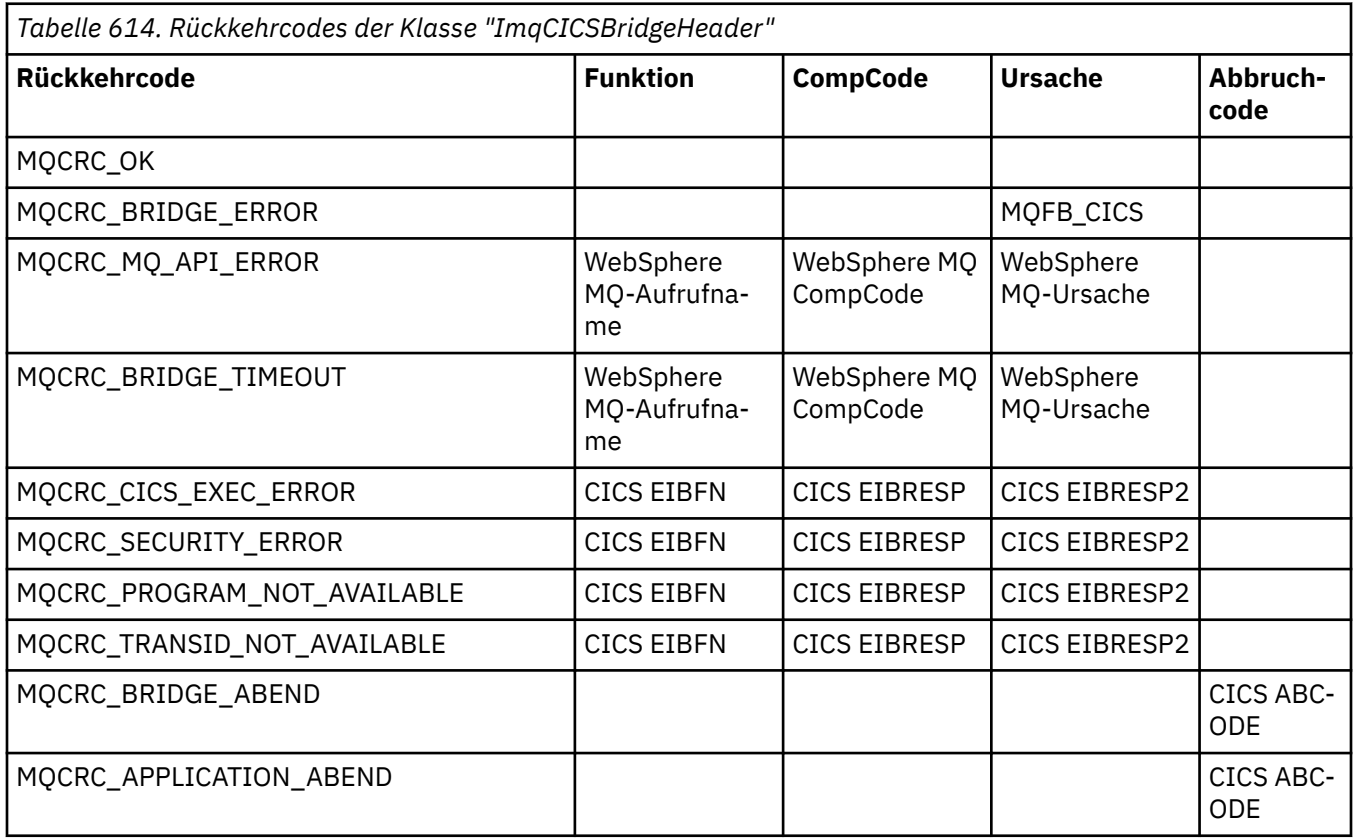

# **C++-Klasse "ImqDeadLetterHeader"**

Diese Klasse bindet Funktionen der MQDLH-Datenstruktur ein.

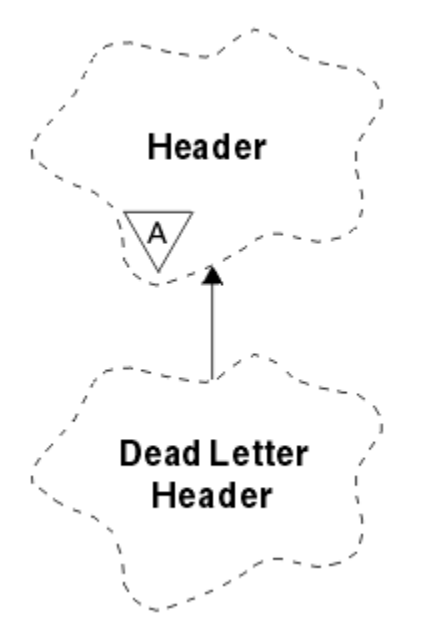

*Abbildung 51. ImqDeadLetterHeader, Klasse*

Objekte dieser Klasse werden typischerweise verwendet, wenn eine Anwendung auf eine Nachricht stößt, die nicht verarbeitet werden kann. Eine neue Nachricht mit einem Header für nicht zustellbare Nachrichten und der Nachrichteninhalt werden in die Warteschlange für nicht zustellbare Nachrichten eingereiht und die Nachricht wird gelöscht.

- "Objektattribute" auf Seite 1380
- "Konstruktoren" auf Seite 1380
- "Methoden für überlastete ImqItem-Klassen" auf Seite 1380
- • ["Objektmethoden \(öffentlich\)" auf Seite 1381](#page-1380-0)
- • ["Objektdaten \(geschützt\)" auf Seite 1381](#page-1380-0)
- • ["Ursachencodes" auf Seite 1382](#page-1381-0)

# **Objektattribute**

### **dead-letter reason code**

Die Ursache für die Aufnahme der Nachricht in die Warteschlange für nicht zustellbare Nachrichten. Der Anfangswert lautet MQRC\_NONE.

### **destination queue manager name**

Der Name des ursprünglichen Zielwarteschlangenmanagers. Der Name ist eine Zeichenfolge der Länge MQ\_Q\_MGR\_NAME\_LENGTH. Sein Anfangswert ist null.

### **destination queue name**

Der Name der ursprünglichen Zielwarteschlange. Der Name ist eine Zeichenfolge der Länge MQ\_Q\_NAME\_LENGTH. Sein Anfangswert ist null.

### **put application name**

Der Name der Anwendung, von der die Nachricht in die Warteschlange für nicht zustellbare Nachrichten eingereiht wurde. Der Name ist eine Zeichenfolge der Länge MQ\_PUT\_APPL\_NAME\_LENGTH. Sein Anfangswert ist null.

### **put application type**

Der Typ der Anwendung, von der die Nachricht in die Warteschlange für nicht zustellbare Nachrichten eingereiht wurde. Der Anfangswert ist null.

#### **put date**

Das Datum, an dem die Nachricht in die Warteschlange für nicht zustellbare Nachrichten eingereiht wurde. Das Datum ist eine Zeichenfolge der Länge MQ\_PUT\_DATE\_LENGTH. Sein Anfangswert ist eine Nullzeichenfolge.

### **put time**

Die Uhrzeit, zu der die Nachricht in die Warteschlange für nicht zustellbare Nachrichten eingereiht wurde. Die Uhrzeit ist eine Zeichenfolge der Länge MQ\_PUT\_TIME\_LENGTH. Sein Anfangswert ist eine Nullzeichenfolge.

# **Konstruktoren**

### **ImqDeadLetterHeader( );**

Der Standardkonstruktor.

### **ImqDeadLetterHeader( const ImqDeadLetterHeader &** *header* **);**

Der Kopierkonstruktor.

# **Methoden für überlastete ImqItem-Klassen**

### **virtual ImqBoolean copyOut( ImqMessage &** *Nachricht* **);**

Fügt eine MQDLH-Datenstruktur am Beginn des Nachrichtenpuffers ein, wobei bereits vorhandene Nachrichtendaten weiterverschoben werden. Setzt das *msg* **-Format** auf MQFMT\_DEAD\_LETTER\_HE-ADER.

Weitere Informationen finden Sie in der Beschreibung der Methoden der Klasse "ImqHeader" auf Seite ["C++-Klasse "ImqHeader"" auf Seite 1388.](#page-1387-0)

### **virtuellen ImqBoolean pasteIn( ImqMessage &** *msg* **);**

Liest eine MQDLH-Datenstruktur aus dem Nachrichtenpuffer.

Für eine erfolgreiche Ausführung muss ImqMessage **format** MQFMT\_DEAD\_LETTER\_HEADER sein.

<span id="page-1380-0"></span>Weitere Informationen finden Sie in der Beschreibung der Methoden der Klasse "ImqHeader" auf Seite ["C++-Klasse "ImqHeader"" auf Seite 1388.](#page-1387-0)

# **Objektmethoden (öffentlich)**

### **void operator = ( const ImqDeadLetterHeader &** *Header* **);**

Kopiert Instanzdaten aus *header* und ersetzt dabei die bereits vorhandenen Instanzdaten.

**MQLONG deadLetterReasonCode( ) const ;**

Gibt den Ursachencode für nicht zustellbare Nachrichten (**dead-letter reason code**) zurück.

### **void setDeadLetterReasonCode( const MQLONG** *reason* **);**

Legt den Ursachencode für nicht zustellbare Nachrichten (**dead-letter reason code**) fest.

#### **ImqString destinationQueueManagerName( ) const ;**

Gibt den Namen des Zielwarteschlangenmanagers (**destination queue manager name**) zurück, von dem alle abschließenden Leerzeichen entfernt wurden.

# **void setDestinationQueueManagerName( const char \*** *name* **);**

Legt den Namen des Zielwarteschlangenmanagers (**destination queue manager name**) fest. Schneidet Zeichenfolgen ab, die länger sind als MQ\_Q\_MGR\_NAME\_LENGTH (48 Zeichen).

### **ImqString destinationQueueName( ) const ;**

Gibt eine Kopie des Zielwarteschlangennamens (**destination queue name**) zurück, von dem alle abschließenden Leerzeichen entfernt wurden.

### **void setDestinationQueueName( const char \*** *name* **);**

Legt den Zielwarteschlangennamen (**destination queue name**) fest. Schneidet Zeichenfolgen ab, die länger sind als MQ\_Q\_NAME\_LENGTH (48 Zeichen).

### **ImqString putApplicationName( ) const ;**

Gibt eine Kopie des Namens der PUT-Anwendung (**put application name**) zurück, von dem alle abschließenden Leerzeichen entfernt wurden.

### **void setPutApplicationName( const char \*** *name* **= 0 );**

Legt den Namen der PUT-Anwendung (**put application name**) fest. Schneidet Zeichenfolgen ab, die länger sind als MO\_PUT\_APPL\_NAME\_LENGTH (28 Zeichen).

### **MQLONG putApplicationType( ) const ;**

Gibt den Typ der PUT-Anwendung (**put application type**) zurück.

# **void setPutApplicationType( const MQLONG** *type* **= MQAT\_NO\_CONTEXT );**

Legt den Typ der PUT-Anwendung (**put application type**) fest.

### **ImqString putDate( ) const ;**

Gibt eine Kopie des PUT-Datums (**put date**) zurück, von dem alle abschließenden Leerzeichen entfernt wurden.

#### **void setPutDate( const char \*** *date* **= 0 );**

Legt das PUT-Datum (**put date**) fest. Schneidet Zeichenfolgen ab, die länger sind als MQ\_PUT\_DATE\_LENGTH (8 Zeichen).

### **ImqString putTime( ) const ;**

Gibt eine Kopie der PUT-Zeit (**put time**) zurück, von der alle abschließenden Leerzeichen entfernt wurden.

### **void setPutTime( const char \*** *time* **= 0 );**

Legt die PUT-Zeit (**put time**) fest. Schneidet Zeichenfolgen ab, die länger sind als MO\_PUT\_TIME\_LENGTH (8 Zeichen).

# **Objektdaten (geschützt)**

# **MQDLH** *omqdlh*

Die MQDLH-Datenstruktur.

# <span id="page-1381-0"></span>**Ursachencodes**

- MQRC\_INCONSISTENT\_FORMAT
- MQRC\_STRUC\_ID\_ERROR
- MQRC\_ENCODING\_ERROR

# **C++-Klasse "ImqDistributionList"**

Diese Klasse bindet eine dynamische Verteilerliste ein, die auf mindestens eine Warteschlange verweist, um eine Nachricht oder mehrere Nachrichten an mehrere Zieladressen zu senden.

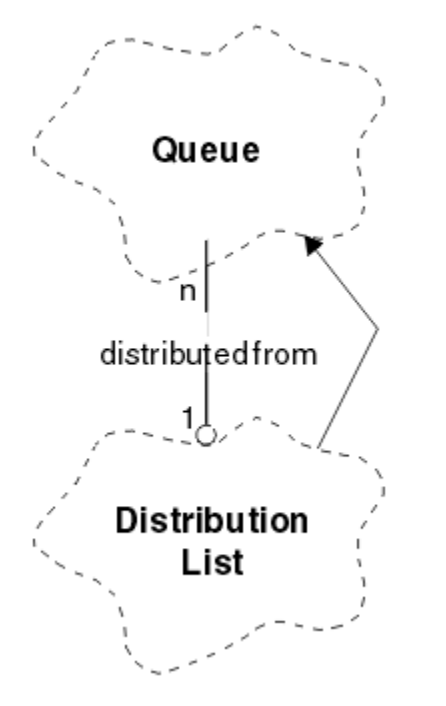

*Abbildung 52. ImqDistributionList, Klasse*

- "Objektattribute" auf Seite 1382
- "Konstruktoren" auf Seite 1382
- • ["Objektmethoden \(öffentlich\)" auf Seite 1383](#page-1382-0)
- • ["Objektmethoden \(geschützt\)" auf Seite 1383](#page-1382-0)

# **Objektattribute**

### **first distributed queue**

Das erste von mindestens einem Objekt der Klasse, wobei der Verteilerlistenverweis (**distribution list reference**) dieses Objekt nicht in einer bestimmten Reihenfolge anspricht.

Zu Beginn sind keine solchen Objekte vorhanden. Für das erfolgreiche Öffnen einer Klasse "ImqDistributionList" muss mindestens ein solches Objekt vorhanden sein.

**Anmerkung:** Wenn ein "ImqDistributionList"-Objekt geöffnet wird, werden alle geöffneten Objekte, die darauf verweisen, automatisch geschlossen.

# **Konstruktoren**

# **ImqDistributionList( );**

Der Standardkonstruktor.

```
ImqDistributionList ( const ImqDistributionList & Liste );
   Der Kopierkonstruktor.
```
# <span id="page-1382-0"></span>**Objektmethoden (öffentlich)**

# **void operator = ( const ImqDistributionList &** *Liste* **);**

Bei allen Objekten, die auf **dieses** Objekt verweisen, wird der Verweis vor dem Kopieren entfernt. Nach dem Aufruf der Methode wird kein Objekt mehr auf **dieses** Objekt verweisen.

# **\* firstDistributedQueue( ) const ;**

Gibt die erste verteilte Warteschlange (**first distributed queue**) zurück.

# **Objektmethoden (geschützt)**

### **void setFirstDistributedQueue( \*** *queue* **= 0 );**

Legt die erste verteilte Warteschlange (**first distributed queue**) fest.

# **C++-Klasse "ImqError"**

Diese abstrakte Klasse stellt Informationen zu den einem Objekt zugeordneten Fehlern bereit.

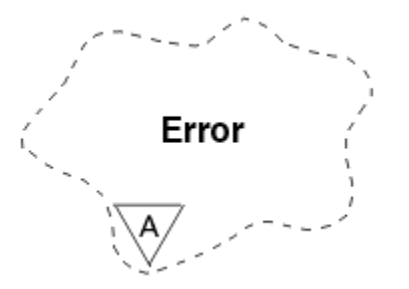

*Abbildung 53. ImqError, Klasse*

- "Objektattribute" auf Seite 1383
- "Konstruktoren" auf Seite 1383
- "Objektmethoden (öffentlich)" auf Seite 1383
- • ["Objektmethoden \(geschützt\)" auf Seite 1384](#page-1383-0)
- • ["Ursachencodes" auf Seite 1384](#page-1383-0)

# **Objektattribute**

### **completion code**

Der aktuellste Beendigungscode. Der Anfangswert ist null. Folgende zusätzliche Werte sind möglich:

- MQCC\_OK
- MQCC\_WARNING
- MQCC\_FAILED

### **reason code**

Der aktuellste Ursachencode. Der Anfangswert ist null.

# **Konstruktoren**

# **ImqError( );**

Der Standardkonstruktor.

# **ImqError( const ImqError &** *Fehler* **);**

Der Kopierkonstruktor.

# **Objektmethoden (öffentlich)**

### **void operator = ( const ImqError &** *Fehler* **);**

Kopiert Instanzdaten aus *error* und ersetzt dabei die bereits vorhandenen Instanzdaten.

## <span id="page-1383-0"></span>**void clearErrorCodes( );**

Setzt den Beendigungscode (**completion code**) und den Ursachencode (**reason code**) auf null.

### **MQLONG completionCode( ) const ;**

Gibt den Beendigungscode (**completion code**) zurück.

# **MQLONG reasonCode( ) const ;**

Gibt den Ursachencode (**reason code**) zurück.

# **Objektmethoden (geschützt)**

### **ImqBoolean checkReadPointer( const void \*** *pointer***, const size\_t** *length* **);**

Prüft die Gültigkeit der Kombination aus Zeiger und Länge für den Lesezugriff und gibt, wenn die Kombination gültig ist, TRUE zurück.

# **ImqBoolean checkWritePointer( const void \*** *pointer***, const size\_t** *length* **);**

Prüft die Gültigkeit der Kombination aus Zeiger und Länge für den Schreib-/Lesezugriff und gibt, wenn die Kombination gültig ist, TRUE zurück.

# **void setCompletionCode( const MQLONG** *code* **= 0 );**

Legt den Beendigungscode (**completion code**) fest.

### **void setReasonCode( const MQLONG** *code* **= 0 );** Legt den Ursachencode (**reason code**) fest.

# **Ursachencodes**

• MQRC\_BUFFER\_ERROR

# **C++-Klasse "ImqGetMessageOptions"**

Diese Klasse bindet die MQGMO-Datenstruktur ein.

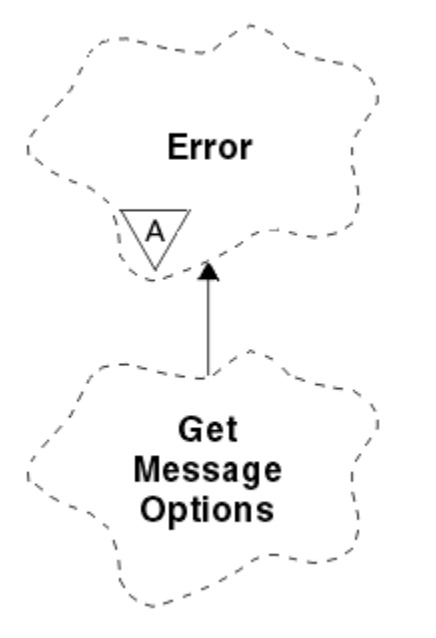

*Abbildung 54. ImqGetMessageOptions, Klasse*

- • ["Objektattribute" auf Seite 1385](#page-1384-0)
- • ["Konstruktoren" auf Seite 1386](#page-1385-0)
- • ["Objektmethoden \(öffentlich\)" auf Seite 1386](#page-1385-0)
- • ["Objektmethoden \(geschützt\)" auf Seite 1387](#page-1386-0)
- • ["Objektdaten \(geschützt\)" auf Seite 1387](#page-1386-0)
- • ["Ursachencodes" auf Seite 1387](#page-1386-0)

# <span id="page-1384-0"></span>**Objektattribute**

### **group status**

Status einer Nachricht für eine Gruppe von Nachrichten. Der Anfangswert ist MQGS\_NOT\_IN\_GROUP. Folgende zusätzliche Werte sind möglich:

- MQGS\_MSG\_IN\_GROUP
- MQGS\_LAST\_MSG\_IN\_GROUP

### **match options**

Optionen für die Auswahl eingehender Nachrichten. Der Anfangswert ist MQMO\_MATCH\_MSG\_ID | MQMO\_MATCH\_CORREL\_ID. Folgende zusätzliche Werte sind möglich:

- MQMO\_GROUP\_ID
- MQMO\_MATCH\_MSG\_SEQ\_NUMBER
- MQMO\_MATCH\_OFFSET
- MOMO MSG TOKEN
- MOMO\_NONE

### **Nachrichten-Token**

Nachrichtentoken. Ein binärer Wert (MQBYTE16) mit der Länge MQ\_MSG\_TOKEN\_LENGTH. Der Anfangswert lautet MQMTOK\_NONE.

### **options**

Optionen, die sich auf eine Nachricht beziehen. Der Anfangswert ist MQGMO\_NO\_WAIT. Folgende zusätzliche Werte sind möglich:

- MQGMO\_WAIT
- MQGMO\_SYNCPOINT
- MOGMO\_SYNCPOINT\_IF PERSISTENT
- MQGMO\_NO\_SYNCPOINT
- MQGMO\_MARK\_SKIP\_BACKOUT
- MQGMO\_BROWSE\_FIRST
- MQGMO\_BROWSE\_NEXT
- MQGMO\_BROWSE\_MSG\_UNDER\_CURSOR
- MQGMO\_MSG\_UNDER\_CURSOR
- MQGMO\_LOCK
- MOGMO UNLOCK
- MOGMO\_ACCEPT\_TRUNCATED\_MSG
- MQGMO\_SET\_SIGNAL
- MQGMO\_FAIL\_IF\_QUIESCING
- MQGMO\_CONVERT
- MQGMO\_LOGICAL\_ORDER
- MQGMO\_COMPLETE\_MSG
- MQGMO\_ALL\_MSGS\_AVAILABLE
- MQGMO\_ALL\_SEGMENTS\_ AVAILABLE
- MQGMO\_NONE

### **resolved queue name**

Aufgelöster Warteschlangenname. Dieses Attribut ist schreibgeschützt. Namen sind nie länger als 48 Zeichen und können bis zu dieser Länge mit Nullen aufgefüllt werden. Der Anfangswert ist eine Nullzeichenfolge.

### <span id="page-1385-0"></span>**returned length**

Zurückgegebene Länge. Der Anfangswert ist MQRL\_UNDEFINED. Dieses Attribut ist schreibgeschützt.

#### **segmentation**

Die Möglichkeit zur Segmentierung einer Nachricht. Der Anfangswert ist MQSEG\_INHIBITED. Der zusätzliche Wert MQSEG\_ALLOWED ist möglich.

#### **segment status**

Der Segmentierungsstatus einer Nachricht. Der Anfangswert ist MQSS\_NOT\_A\_SEGMENT. Folgende zusätzliche Werte sind möglich:

- MQSS\_SEGMENT
- MQSS\_LAST\_SEGMENT

### **syncpoint participation**

Auf TRUE gesetzt, wenn Nachrichten unter Synchronisationspunktsteuerung abgerufen werden.

# **wait interval**

Die Zeit, während der die Klassenmethode **get** pausiert und auf eine passende eingehende Nachricht wartet, falls noch keine verfügbar ist. Der Anfangswert ist null, was zu einer unbegrenzten Wartezeit führt. Der zusätzliche Wert MQWI\_UNLIMITED ist möglich. Dieses Attribut wird ignoriert, solange die Optionen (**options**) nicht MQGMO\_WAIT einschließen.

# **Konstruktoren**

### **ImqGetMessageOptions( );**

Der Standardkonstruktor.

### **ImqGetMessageOptions( const ImqGetMessageOptions &** *gmo* **);**

Der Kopierkonstruktor.

# **Objektmethoden (öffentlich)**

#### **void operator = ( const ImqGetMessageOptions &** *gmo* **);**

Kopiert Instanzdaten aus *gmo* und ersetzt dabei die bereits vorhandenen Instanzdaten.

#### **MQCHAR groupStatus( ) const ;**

Gibt den Gruppenstatus (**group status**) zurück.

### **void setGroupStatus( const MQCHAR** *status* **);**

Legt den Gruppenstatus (**group status**) fest.

#### **MQLONG matchOptions( ) const ;**

Gibt die Abgleichoptionen (**match options**) zurück.

### **void setMatchOptions( const MQLONG** *options* **);**

Legt die Abgleichoptionen (**match options**) fest.

### **ImqBinary messageToken( ) const;**

Gibt das Nachrichtentoken (**message token**) zurück.

### **ImqBoolean setMessageToken (const ImqBinary &** *Token* **);**

Legt das Nachrichtentoken (**message token**) fest. Die Datenlänge (**data length**) von *token* muss entweder null oder MQ\_MSG\_TOKEN\_LENGTH sein. Bei erfolgreicher Ausführung dieser Methode wird TRUE zurückgegeben.

### **void setMessageToken( const MQBYTE16** *token* **= 0 );**

Legt das Nachrichtentoken (**message token**) fest. *token* darf null sein, was einer Festlegung von MQMTOK\_NONE entspricht. Wenn der Wert für *token* ungleich null ist, muss er MQ\_MSG\_TO-KEN\_LENGTH Bytes an binären Daten aufweisen.

Werden vordefinierte Werte wie beispielsweise MQMTOK\_NONE verwendet, müssen Sie möglicherweise keine Umsetzung durchführen, um eine Übereinstimmung der Signaturen sicherzustellen, z. B. (MQBYTE \*)MQMTOK\_NONE.

## **MQLONG options( ) const ;**

Gibt die Optionen (**options**) zurück.

### <span id="page-1386-0"></span>**void setOptions( const MQLONG** *options* **);**

Legt die Optionen (**options**) fest, einschließlich des Werts für die Synchronisationspunktbeteiligung (**syncpoint participation**).

#### **ImqString resolvedQueueName( ) const ;**

Gibt eine Kopie des aufgelösten Warteschlangennamens (**resolved queue name**) zurück.

### **MQLONG returnedLength( ) const;**

Gibt die zurückgegebene Länge (**returned length**) zurück.

### **MQCHAR segmentation( ) const ;**

Gibt die Segmentierung (**segmentation**) zurück.

### **void setSegmentation( const MQCHAR** *value* **);**

Legt die Segmentierung (**segmentation**) fest.

### **MQCHAR segmentStatus( ) const ;**

Gibt den Segmentstatus (**segment status**) zurück.

### **void setSegmentStatus( const MQCHAR** *status* **);**

Legt den Segmentstatus (**segment status**) fest.

### **ImqBoolean syncPointParticipation( ) const ;**

Gibt den Wert für die Synchronisationspunktbeteiligung (**syncpoint participation**) zurück, der auf TRUE gesetzt ist, wenn die Optionen (**options**) entweder MQGMO\_SYNCPOINT oder MQGMO\_SYNC-POINT\_IF\_PERSISTENT einschließen.

## **void setSyncPointParticipation( const ImqBoolean** *sync* **);**

Setzt den Wert für die Synchronisationspunktbeteiligung (**syncpoint participation**). Wenn *sync* auf TRUE gesetzt ist, werden die Optionen (**options**) so geändert, dass sie MQGMO\_SYNCPOINT einschließen und sowohl MQGMO\_NO\_SYNCPOINT als auch MQGMO\_SYNCPOINT\_IF\_PERSISTENT ausschließen. Wenn *sync* auf FALSE gesetzt ist, werden die Optionen (**options**) so geändert, dass sie MQGMO\_NO\_SYNCPOINT einschließen und sowohl MQGMO\_SYNCPOINT als auch MQGMO\_SYNC-POINT\_IF\_PERSISTENT ausschließen.

### **MQLONG waitInterval( ) const ;**

Gibt das Warteintervall (**wait alive interval**) zurück.

### **void setWaitInterval( const MQLONG** *interval* **);**

Legt das Warteintervall (**wait interval**) fest.

# **Objektmethoden (geschützt)**

### **static void setVersionSupported( const MQLONG );**

Legt die **MQGMO**-Version fest. Nimmt standardmäßig den Wert **MQGMO\_VERSION\_3** an.

# **Objektdaten (geschützt)**

#### **MQGMO** *omqgmo*

Eine Datenstruktur der Version 2 einer MQGMO. Zugriff auf MQGMO-Felder, die nur für MQGMO\_VER-SION\_2 unterstützt werden.

### **PMQGMO** *opgmo*

Die Adresse einer MQGMO-Datenstruktur. Die Versionsnummer für diese Adresse wird in *olVersion* angezeigt. Überprüfen Sie die Versionsnummer vor dem Zugriff auf MQGMO-Felder, um sicherzustellen, dass diese vorhanden sind.

### **MQLONG** *olVersion*

Die Versionsnummer der MQGMO-Datenstruktur, die von *opgmo* adressiert wird.

# **Ursachencodes**

• MQRC\_BINARY\_DATA\_LENGTH\_ERROR

# <span id="page-1387-0"></span>**C++-Klasse "ImqHeader"**

Diese abstrakte Klasse bindet einheitliche Funktionen der MQDLH-Datenstruktur ein.

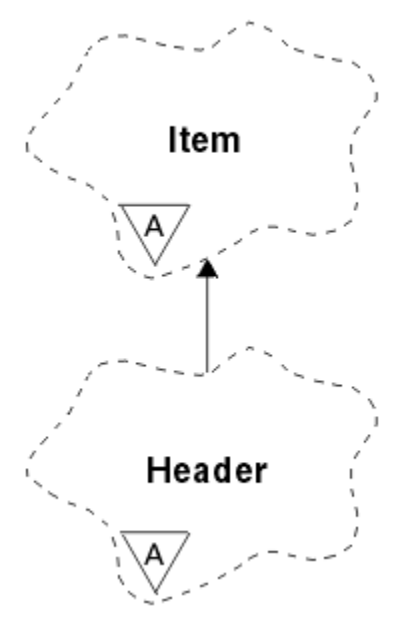

*Abbildung 55. ImqHeader, Klasse*

- "Objektattribute" auf Seite 1388
- "Konstruktoren" auf Seite 1388
- • ["Objektmethoden \(öffentlich\)" auf Seite 1389](#page-1388-0)

# **Objektattribute**

# **character set**

Die ursprüngliche ID des codierten Zeichensatzes. Zu Beginn: MQCCSI\_Q\_MGR.

### **encoding**

Die ursprüngliche Codierung. Zu Beginn: MQENC\_NATIVE.

**format**

Das ursprüngliche Format. Zu Beginn: MQFMT\_NONE.

# **header flags**

Folgende Anfangswerte sind möglich:

- Null für Objekte der Klasse "ImqDeadLetterHeader"
- MQIIH\_NONE für Objekte der Klasse "ImqIMSBridgeHeader"
- MQRMHF\_LAST für Objekte der Klasse "ImqReferenceHeader"
- MQCIH\_NONE für Objekte der Klasse "ImqCICSBridgeHeader"
- MQWIH\_NONE für Objekte der Klasse "ImqWorkHeader"

# **Konstruktoren**

# **ImqHeader( );**

Der Standardkonstruktor.

# **ImqHeader( const ImqHeader &** *Header* **);**

Der Kopierkonstruktor.

# <span id="page-1388-0"></span>**Objektmethoden (öffentlich)**

```
void operator = ( const ImqHeader & Header );
   Kopiert Instanzdaten aus header und ersetzt dabei die bereits vorhandenen Instanzdaten.
virtual MQLONG characterSet( ) const ;
   Gibt den Zeichensatz (character set) zurück.
virtual void setCharacterSet( const MQLONG ccsid = MQCCSI_Q_MGR );
   Legt den Zeichensatz (character set) fest.
virtual MQLONG encoding( ) const ;
   Gibt die Codierung (encoding) zurück.
```

```
virtual void setEncoding( const MQLONG encoding = MQENC_NATIVE );
   Legt die Codierung (encoding) fest.
```

```
virtual ImqString format( ) const ;
   Gibt eine Kopie des Formats (format) zurück, einschließlich abschließender Leerzeichen.
```

```
virtual void setFormat( const char * name = 0 );
   Legt das Format fest, das auf 8 Zeichen mit abschließenden Leerzeichen aufgefüllt wird.
```

```
virtual MQLONG headerFlags( ) const ;
   Gibt den header flagszurück.
```

```
virtual void setHeaderFlags( const MQLONG flags = 0 );
   Legt die header flags fest.
```
# **C++-Klasse "ImqIMSBridgeHeader"**

Diese Klasse bindet Funktionen der MQIIH-Datenstruktur ein.

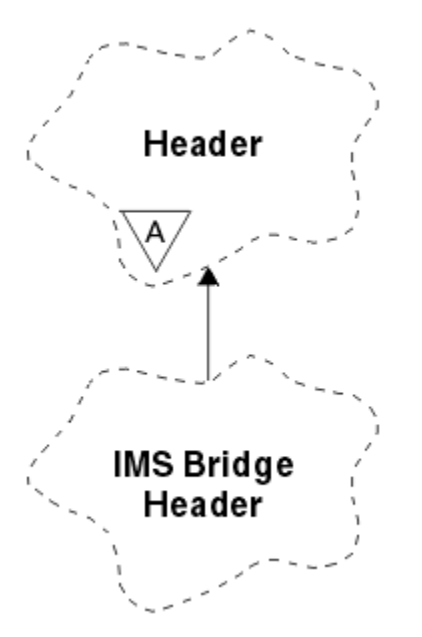

*Abbildung 56. ImqIMSBridgeHeader, Klasse*

Objekte dieser Klasse werden von Anwendungen verwendet, die Nachrichten an die IMS -Bridge über WebSphere MQ for z/OSsenden.

**Anmerkung:** Der Zeichensatz (**character set**) und die Codierung (**encoding**) von "ImqHeader" müssen Standardwerte aufweisen und dürfen nicht auf andere Werte gesetzt werden.

- • ["Objektattribute" auf Seite 1390](#page-1389-0)
- • ["Konstruktoren" auf Seite 1390](#page-1389-0)
- • ["Methoden für überlastete ImqItem-Klassen" auf Seite 1390](#page-1389-0)
- <span id="page-1389-0"></span>• ["Objektmethoden \(öffentlich\)" auf Seite 1391](#page-1390-0)
- • ["Objektdaten \(geschützt\)" auf Seite 1392](#page-1391-0)
- • ["Ursachencodes" auf Seite 1392](#page-1391-0)

# **Objektattribute**

#### **authenticator**

RACF-Kennwort oder -Passticket mit der Länge MQ\_AUTHENTICATOR\_LENGTH. Der Anfangswert ist MOIAUT\_NONE.

### **commit mode**

Festschreibungsmodus. Weitere Informationen zu IMS -Commitmodi finden Sie im *OTMA-Benutzerhandbuch* . Der Anfangswert ist MQICM\_COMMIT\_THEN\_SEND. Der zusätzliche Wert MQICM\_SEND\_THEN\_COMMIT ist möglich.

### **logical terminal override**

Überschreibung des logischen Terminals mit der Länge MQ\_LTERM\_OVERRIDE\_LENGTH. Der Anfangswert ist eine Nullzeichenfolge.

### **message format services map name**

MFS-Zuordnungsname mit der Länge MQ\_MFS\_MAP\_NAME\_LENGTH. Der Anfangswert ist eine Nullzeichenfolge.

### **reply-to format**

Format einer beliebigen Antwort mit der Länge MQ\_FORMAT\_LENGTH. Der Anfangswert ist MQFMT\_NONE.

### **security scope**

Bereich der IMS-Sicherheitsverarbeitung. Der Anfangswert ist MQISS\_CHECK. Der zusätzliche Wert MQISS\_FULL ist möglich.

### **transaction instance id**

Identität der Transaktionsinstanz, ein binärer Wert (MQBYTE16) mit der Länge MQ\_TRAN\_INS-TANCE\_ID\_LENGTH. Der Anfangswert ist MQITII\_NONE.

### **transaction state**

Status des IMS-Dialogs. Der Anfangswert ist MQITS\_NOT\_IN\_CONVERSATION. Der zusätzliche Wert MQITS\_IN\_CONVERSATION ist möglich.

# **Konstruktoren**

### **ImqIMSBridgeHeader( );**

Der Standardkonstruktor.

### **ImqIMSBridgeHeader ( const ImqIMSBridgeHeader &** *Header* **);**

Der Kopierkonstruktor.

### **Methoden für überlastete ImqItem-Klassen**

# **virtual ImqBoolean copyOut( ImqMessage &** *Nachricht* **);**

Fügt eine MQIIH-Datenstruktur am Beginn des Nachrichtenpuffers ein, wobei bereits vorhandene Nachrichtendaten weiterverschoben werden. Setzt das *msg* **-Format** auf MQFMT\_IMS.

Weitere Informationen finden Sie in der Beschreibung der übergeordneten Klassenmethode.

### **virtuellen ImqBoolean pasteIn( ImqMessage &** *msg* **);**

Liest eine MQIIH-Datenstruktur aus dem Nachrichtenpuffer.

Für eine erfolgreiche Ausführung muss die Codierung (**encoding**) des *msg*-Objekts MQENC\_NATIVE sein. Abrufen von Nachrichten mit MQGMO\_CONVERT nach MQENC\_NATIVE.

Für eine erfolgreiche Ausführung muss das **Format** von ImqMessage MQFMT\_IMS sein.

Weitere Informationen finden Sie in der Beschreibung der übergeordneten Klassenmethode.

# <span id="page-1390-0"></span>**Objektmethoden (öffentlich)**

# **void operator = ( const ImqIMSBridgeHeader &** *Header* **);**

Kopiert Instanzdaten aus *header* und ersetzt dabei die bereits vorhandenen Instanzdaten.

### **ImqString authenticator( ) const ;**

Gibt eine Kopie des Authentifikators (**authenticator**) zurück, der bis zur Länge MQ\_AUTHENTICA-TOR\_LENGTH mit Leerzeichen aufgefüllt ist.

### **void setAuthenticator( const char \*** *name* **);**

Legt den Authentifikator (**authenticator**) fest.

### **MQCHAR commitMode( ) const ;**

Gibt den Festschreibungsmodus (**commit mode**) zurück.

### **void setCommitMode( const MQCHAR** *mode* **);**

Legt den Festschreibungsmodus (**commit mode**) fest.

### **ImqString logicalTerminalOverride( ) const ;**

Gibt eine Kopie der Überschreibung des logischen Terminals (**logical terminal override**) zurück.

### **void setLogicalTerminalOverride( const char \*** *override* **);**

Legt die Überschreibung des logischen Terminals (**logical terminal override**) fest.

### **ImqString messageFormatServicesMapName( ) const ;**

Gibt eine Kopie des Zuordnungsnamens für Nachrichtenformatservices (**message format services map name**) zurück.

### **void setMessageFormatServicesMapName( const char \*** *name* **);**

Legt den Zuordnungsnamen für Nachrichtenformatservices (**message format services map name**) fest.

### **ImqString replyToFormat( ) const ;**

Gibt eine Kopie des Antwortformats (**reply-to format**) zurück, die bis zur Länge MQ\_FORMAT\_LENGTH mit abschließenden Leerzeichen aufgefüllt ist.

### **void setReplyToFormat( const char \*** *format* **);**

Legt das Antwortformat (**reply-to format**) fest, das bis zur Länge MQ\_FORMAT\_LENGTH mit abschließenden Leerzeichen aufgefüllt ist.

### **MQCHAR securityScope( ) const ;**

Gibt den Sicherheitsbereich (**security scope**) zurück.

### **void setSecurityScope( const MQCHAR** *scope* **);**

Legt den Sicherheitsbereich (**security scope**) fest.

### **ImqBinary transactionInstanceId( ) const ;**

Gibt eine Kopie der Transaktionsinstanz-ID (**transaction instance id**) zurück.

## **ImqBoolean setTransactionInstanceId( const ImqBinary &** *ID* **);**

Legt die Transaktionsinstanz-ID (**transaction instance id**) fest. Die Datenlänge (**data length**) von *token* muss entweder null oder MQ\_INSTANCE\_ID\_LENGTH sein. Bei erfolgreicher Ausführung dieser Methode wird TRUE zurückgegeben.

### **void setTransactionInstanceId( const MQBYTE16** *id* **= 0 );**

Legt die Transaktionsinstanz-ID (**transaction instance id**) fest. Der Wert für *id* kann null sein, was der Angabe von MQITII\_NONE entspricht. Wenn der Wert für *id* ungleich null ist, muss er MQ\_TRAN\_INS-TANCE\_LENGTH Bytes an binären Daten aufweisen. Werden vordefinierte Werte wie beispielsweise MQITII\_NONE verwendet, müssen Sie möglicherweise eine Umsetzung durchführen, um eine Übereinstimmung der Signaturen sicherzustellen, z. B. (MQBYTE \*)MQITII\_NONE.

#### **MQCHAR transactionState( ) const ;**

Gibt den Transaktionsstatus (**transaction state**) zurück.

#### **void setTransactionState( const MQCHAR** *state* **);**

Legt den Transaktionsstatus (**transaction state**) fest.

# <span id="page-1391-0"></span>**Objektdaten (geschützt)**

**MQIIH** *omqiih* Die MQIIH-Datenstruktur.

# **Ursachencodes**

- MQRC\_BINARY\_DATA\_LENGTH\_ERROR
- MQRC\_INCONSISTENT\_FORMAT
- MQRC\_ENCODING\_ERROR
- MQRC\_STRUC\_ID\_ERROR

# **C++-Klasse "ImqItem"**

Diese abstrakte Klasse stellt ein Element, möglicherweise eines von mehreren, innerhalb einer Nachricht dar.

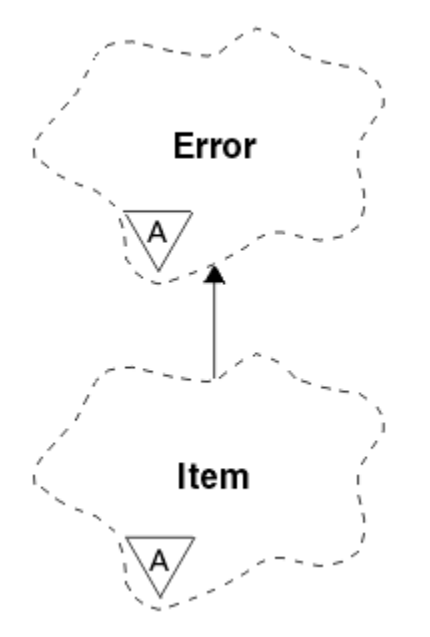

*Abbildung 57. ImqItem, Klasse*

Elemente werden in einem Nachrichtenpuffer miteinander verkettet. Jeder Elementtyp wird einer bestimmten Datenstruktur zugeordnet, die mit einer Struktur-ID beginnt.

In dieser abstrakten Klasse ermöglichen polymorphe Methoden das Kopieren von Elementen in und aus Nachrichten. Über die "ImqMessage"-Klassenmethoden **readItem** und **writeItem** können diese polymorphen Methoden in einer für Anwendungsprogramme natürlicheren Weise aufgerufen werden.

- "Objektattribute" auf Seite 1392
- • ["Konstruktoren" auf Seite 1393](#page-1392-0)
- • ["Klassenmethoden \(öffentlich\)" auf Seite 1393](#page-1392-0)
- • ["Objektmethoden \(öffentlich\)" auf Seite 1393](#page-1392-0)
- • ["Ursachencodes" auf Seite 1393](#page-1392-0)

# **Objektattribute**

### **structure id**

Eine Zeichenfolge aus vier Zeichen am Beginn einer Datenstruktur. Dieses Attribut ist schreibgeschützt. Das Attribut wird für abgeleitete Klassen empfohlen. Es ist nicht automatisch eingeschlossen.

# <span id="page-1392-0"></span>**Konstruktoren**

**ImqItem( );** Der Standardkonstruktor.

### **ImqItem( const ImqItem &** *Element* **);**

Der Kopierkonstruktor.

# **Klassenmethoden (öffentlich)**

# **static ImqBoolean structureIdIs( const char \*** *structure-id-to-test***, const ImqMessage &** *msg* **);**

Gibt TRUE zurück, wenn die Struktur-ID (**structure id**) des nächsten "ImqItem" im eingehenden *msg* identisch mit *structure-id-to-test* ist. Das nächste Element wird als der Teil des Nachrichtenpuffers erkannt, der aktuell vom Datenzeiger (**data pointer**) von "ImqCache" angesprochen wird. Diese Methode stützt sich auf die Struktur-ID (**structure id**) und funktioniert daher nicht für alle abgeleiteten "ImqItem"-Klassen.

# **Objektmethoden (öffentlich)**

# **void operator = ( const ImqItem &** *Element* **);**

Kopiert Instanzdaten aus *item* und ersetzt dabei die bereits vorhandenen Instanzdaten.

# **virtuelles ImqBoolean copyOut( ImqMessage &** *msg* **) = 0;**

Schreibt dieses Objekt als nächstes Element in einen Puffer für abgehende Nachrichten und hängt es an bereits vorhandene Elemente an. Nach erfolgreicher Ausführung der Schreiboperation erhöht sich die Datenlänge (**data length**) von "ImqCache". Bei erfolgreicher Ausführung dieser Methode wird TRUE zurückgegeben.

Überschreiben Sie diese Methode, wenn Sie mit einer bestimmten Unterklasse arbeiten wollen.

# **virtuelle ImqBoolean pasteIn( ImqMessage &** *msg* **) = 0;**

*Löscht* dieses Objekt beim Auslesen aus dem Puffer für eingehende Nachrichten. Das Auslesen erfolgt mit anschließendem Löschen, wobei der Datenzeiger (**data pointer**) von "ImqCache" weiterverschoben wird. Der Pufferinhalt bleibt jedoch gleich, sodass Daten durch Zurücksetzen des Datenzeigers (**data pointer**) von "ImqCache" erneut ausgelesen werden können.

Die (Unter-)Klasse dieses Objekts muss mit der Struktur-ID (**structure id**) konsistent sein, die im Nachrichtenpuffer des *msg*-Objekts als nächste gefunden wird.

Die Codierung (**encoding**) des *msg*-Objekts sollte MQENC\_NATIVE sein. Es wird empfohlen, beim Abrufen von Nachrichten sicherzustellen, dass die Codierung (**encoding**) von "ImqMessage" auf MQENC\_NATIVE gesetzt ist und die Optionen (**options**) von "ImqGetMessageOptions" MQGMO\_CON-VERT einschließen.

Nach erfolgreicher Ausführung der Leseoperation wird die Datenlänge (**data length**) von "ImqCache" reduziert. Bei erfolgreicher Ausführung dieser Methode wird TRUE zurückgegeben.

Überschreiben Sie diese Methode, wenn Sie mit einer bestimmten Unterklasse arbeiten wollen.

# **Ursachencodes**

- MQRC\_ENCODING\_ERROR
- MQRC\_STRUC\_ID\_ERROR
- MQRC\_INCONSISTENT\_FORMAT
- MQRC\_INSUFFICIENT\_BUFFER
- MQRC\_INSUFFICIENT\_DATA

# **C++-Klasse "ImqMessage"**

Diese Klasse bindet eine MQMD-Datenstruktur ein und führt auch die Erstellung und Neuerstellung von Nachrichtendaten aus.

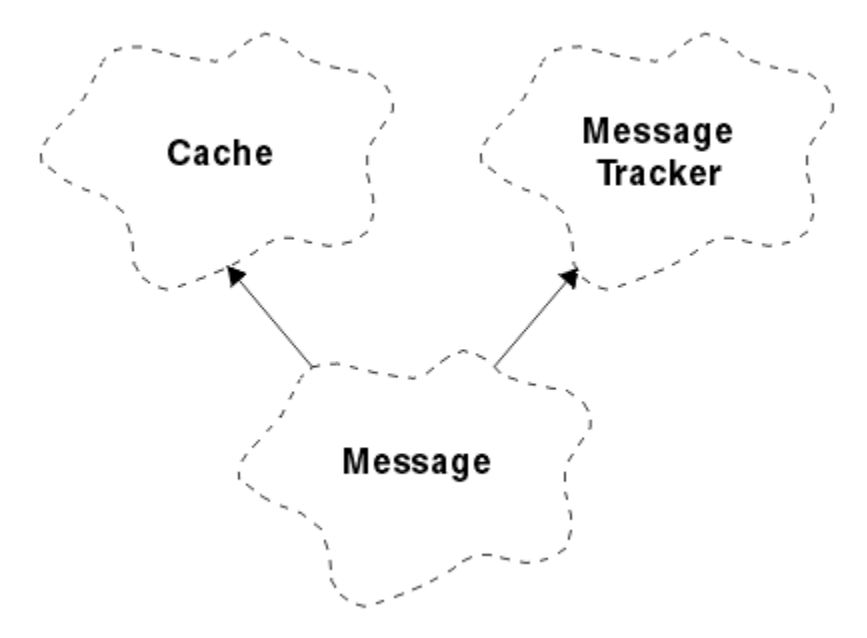

### *Abbildung 58. ImqMessage, Klasse*

- "Objektattribute" auf Seite 1394
- • ["Konstruktoren" auf Seite 1398](#page-1397-0)
- • ["Objektmethoden \(öffentlich\)" auf Seite 1398](#page-1397-0)
- • ["Objektmethoden \(geschützt\)" auf Seite 1400](#page-1399-0)
- • ["Objektdaten \(geschützt\)" auf Seite 1400](#page-1399-0)

# **Objektattribute**

### **application id data**

Einer Nachricht zugeordnete Identitätsinformationen. Der Anfangswert ist eine Nullzeichenfolge.

#### **application origin data**

Ursprüngliche einer Nachricht zugeordnete Informationen. Der Anfangswert ist eine Nullzeichenfolge.

### **backout count**

Die Anzahl der Male, die eine Nachricht nach einem Abrufversuch zurückgesetzt wurde. Der Anfangswert ist null. Dieses Attribut ist schreibgeschützt.

#### **character set**

ID des codierten Zeichensatzes. Der Anfangswert ist MQCCSI\_Q\_MGR. Folgende zusätzliche Werte sind möglich:

- MQCCSI\_INHERIT
- MQCCSI\_EMBEDDED

Sie können auch eine selbst gewählte ID für den codierten Zeichensatz verwenden. Weitere Informa-tionen hierzu finden Sie im Abschnitt ["Codepagekonvertierung" auf Seite 941](#page-940-0).

#### **encoding**

Die Maschinencodierung der Nachrichtendaten. Der Anfangswert ist MQENC\_NATIVE.

#### **expiry**

Eine zeitabhängige Größe, die steuert, wie lange WebSphere MQ eine nicht abgerufene Nachricht beibehält, bevor sie gelöscht wird. Der Anfangswert ist MQEI\_UNLIMITED.

#### **format**

Der Name des Formats (Vorlage) zur Beschreibung des Layouts von Daten im Puffer. Namen, die mehr als acht Zeichen aufweisen, werden auf acht Zeichen abgeschnitten. Namen werden immer mit Leerzeichen auf acht Zeichen aufgefüllt. Der Anfangskonstantenwert ist MQFMT\_NONE. Folgende zusätzliche Konstanten sind möglich:

- MQFMT\_ADMIN
- MOFMT CICS
- MQFMT\_COMMAND\_1
- MQFMT\_COMMAND\_2
- MQFMT\_DEAD\_LETTER\_HEADER
- MQFMT\_DIST\_HEADER
- MQFMT\_EVENT
- MQFMT\_IMS
- MQFMT\_IMS\_VAR\_STRING
- MQFMT\_MD\_EXTENSION
- MQFMT\_PCF
- MQFMT\_REF\_MSG\_HEADER
- MQFMT\_RF\_HEADER
- MQFMT\_STRING
- MOFMT TRIGGER
- MQFMT\_WORK\_INFO\_HEADER
- MQFMT\_XMIT\_Q\_HEADER

Sie können auch eine anwendungsspezifische Zeichenfolge Ihrer Wahl verwenden. Weitere Informa-tionen hierzu finden Sie im Feld ["Format \(MQCHAR8\)" auf Seite 414](#page-413-0) des Nachrichtendeskriptors (MQMD).

# **message flags**

Informationen zur Segmentierungssteuerung. Der Anfangswert ist MQMF\_SEGMENTATION\_INHIBI-TED. Folgende zusätzliche Werte sind möglich:

- MQMF\_SEGMENTATION\_ALLOWED
- MQMF\_MSG\_IN\_GROUP
- MQMF\_LAST\_MSG\_IN\_GROUP
- MOMF SEGMENT
- MQMF\_LAST\_SEGMENT
- MQMF\_NONE

# **message type**

Die breite Kategorisierung einer Nachricht. Der Anfangswert ist MQMT\_DATAGRAM. Folgende zusätzliche Werte sind möglich:

- MQMT\_SYSTEM\_FIRST
- MOMT SYSTEM LAST
- MQMT\_DATAGRAM
- MQMT\_REQUEST
- MQMT\_REPLY
- MQMT\_REPORT
- MQMT\_APPL\_FIRST
- MQMT\_APPL\_LAST

Sie können auch einen anwendungsspezifischen Wert Ihrer Wahl verwenden. Weitere Informationen hierzu finden Sie im Feld ["MsgType \(MQLONG\)" auf Seite 427](#page-426-0) des Nachrichtendeskriptors (MQMD).

# **offset**

Offset-Informationen. Der Anfangswert ist null.

### **original length**

Die ursprüngliche Länge einer segmentierten Nachricht. Der Anfangswert ist MQOL\_UNDEFINED.

### **persistence**

Zeigt an, dass die Nachricht wichtig ist und mithilfe eines persistenten Speichers ununterbrochen gesichert werden muss. Diese Option bringt eine Leistungsbeeinträchtigung mit sich. Der Anfangswert ist MQPER\_PERSISTENCE\_AS\_Q\_DEF. Folgende zusätzliche Werte sind möglich:

- MQPER\_PERSISTENT
- MOPER\_NOT\_PERSISTENT

### **priority**

Die relative Priorität für Übertragung und Zustellung. Nachrichten mit derselben Priorität werden in der Regel in der Reihenfolge ihrer Bereitstellung zugestellt (obwohl verschiedene Kriterien erfüllt sein müssen, um dies zu gewährleisten). Der Anfangswert ist MQPRI\_PRIORITY\_AS\_Q\_DEF.

### **property validation**

Gibt an, ob eine Eigenschaftsüberprüfung ausgeführt werden soll, wenn eine Eigenschaft für die Nachricht gesetzt wird. Der Anfangswert ist **MQCMHO\_DEFAULT\_VALIDATION**. Folgende zusätzliche Werte sind möglich:

- MQCMHO\_VALIDATE
- MQCMHO\_NO\_VALIDATION

Folgende Methoden wirken sich auf die Eigenschaftsüberprüfung (**property validation**) aus:

# **MQLONG propertyValidation( ) const ;**

Gibt die Option der Eigenschaftsüberprüfung (**property validation**) zurück.

# **void setPropertyValidation( const MQLONG** *option* **);**

Legt die Option der Eigenschaftsüberprüfung (**property validation**) fest.

# **put application name**

Der Name der Anwendung, die eine Nachricht eingereiht hat. Der Anfangswert ist eine Nullzeichenfolge.

# **put application type**

Der Typ der Anwendung, die eine Nachricht eingereiht hat. Der Anfangswert ist MQAT\_NO\_CONTEXT. Folgende zusätzliche Werte sind möglich:

- MQAT\_AIX
- MQAT\_CICS
- MOAT CICS BRIDGE
- MQAT\_DOS
- MQAT\_IMS
- MOAT IMS BRIDGE
- MQAT\_MVS
- MQAT\_NOTES\_AGENT
- MQAT\_OS2
- MQAT\_OS390
- MQAT\_OS400
- MQAT\_QMGR
- MQAT\_UNIX
- MQAT\_WINDOWS
- MQAT\_WINDOWS\_NT
- MQAT\_XCF
- MQAT\_DEFAULT
- MQAT\_UNKNOWN
- MQAT USER FIRST
- MQAT\_USER\_LAST

Sie können auch eine anwendungsspezifische Zeichenfolge Ihrer Wahl verwenden. Weitere Informati-onen hierzu finden Sie im Feld ["PutApplType \(MQLONG\)" auf Seite 433](#page-432-0) des Nachrichtendeskriptors (MQMD).

### **put date**

Das Datum, an dem eine Nachricht eingereiht wurde. Der Anfangswert ist eine Nullzeichenfolge.

### **put time**

Die Uhrzeit, zu der eine Nachricht eingereiht wurde. Der Anfangswert ist eine Nullzeichenfolge.

### **reply-to queue manager name**

Der Name des Warteschlangenmanagers, an den alle Antworten gesendet werden sollen. Der Anfangswert ist eine Nullzeichenfolge.

### **reply-to queue name**

Der Name der Warteschlange, an die alle Antworten gesendet werden sollen. Der Anfangswert ist eine Nullzeichenfolge.

### **report**

Die einer Nachricht zugeordneten Rückmeldeinformationen. Der Anfangswert ist MQRO\_NONE. Folgende zusätzliche Werte sind möglich:

- MQRO\_EXCEPTION
- MQRO\_EXCEPTION\_WITH\_DATA
- MQRO\_EXCEPTION\_WITH\_FULL\_DATA \*
- MQRO\_EXPIRATION
- MORO EXPIRATION WITH DATA
- MORO EXPIRATION WITH FULL DATA \*
- MQRO\_COA
- MQRO\_COA\_WITH\_DATA
- MQRO\_COA\_WITH\_FULL\_DATA \*
- MQRO\_COD
- MQRO\_COD\_WITH\_DATA
- MQRO\_COD\_WITH\_FULL\_DATA \*
- MQRO\_PAN
- MQRO\_NAN
- MQRO\_NEW\_MSG\_ID
- MQRO\_NEW\_CORREL\_ID
- MQRO\_COPY\_MSG\_ID\_TO\_CORREL\_ID
- MQRO\_PASS\_CORREL\_ID
- MQRO\_DEAD\_LETTER\_Q
- MQRO\_DISCARD\_MSG

wobei \* Werte angibt, die unter WebSphere MQ for z/OS nicht unterstützt werden.

### **sequence number**

Angaben zur Reihenfolge für die Ermittlung einer Nachricht innerhalb einer Gruppe. Der Anfangswert ist eins.

### **total message length**

Die Anzahl der beim aktuellsten Auslesen einer Nachricht verfügbaren Bytes. Diese Anzahl ist höher als die Nachrichtenlänge (**message length**) von "ImqCache", wenn die letzte Nachricht abgeschnitten

<span id="page-1397-0"></span>wurde oder wenn die letzte Nachricht nicht ausgelesen wurde, weil sie sonst abgeschnitten worden wäre. Dieses Attribut ist schreibgeschützt. Der Anfangswert ist null.

Dieses Attribut kann in allen Situationen, in denen abgeschnittene Nachrichten eine Rolle spielen, nützlich sein.

**user id**

Die einer Nachricht zugeordnete Benutzeridentität. Der Anfangswert ist eine Nullzeichenfolge.

## **Konstruktoren**

#### **ImqMessage( );**

Der Standardkonstruktor.

#### **ImqMessage( const ImqMessage &** *Nachricht* **);**

Der Kopierkonstruktor. Weitere Informationen finden Sie in der Beschreibung der Methode **operator =**.

# **Objektmethoden (öffentlich)**

### **void operator = ( const ImqMessage &** *Nachricht* **);**

Kopiert die MQMD- und Nachrichtendaten aus *msg*. Wenn der Benutzer einen Puffer für dieses Objekt bereitgestellt hat, wird das kopierte Datenvolumen auf die verfügbare Puffergröße begrenzt. Andernfalls stellt das System sicher, dass ein Puffer von ausreichender Größe für die kopierten Daten verfügbar ist

#### **ImqString applicationIdData( ) const ;**

Gibt eine Kopie der ID-Daten der Anwendung (**application id data**) zurück.

#### **void setApplicationIdData( const char \*** *data* **= 0 );**

Legt die ID-Daten der Anwendung (**application id data**) fest.

# **ImqString applicationOriginData( ) const ;**

Gibt eine Kopie der Ursprungsdaten der Anwendung (**application origin data**) zurück.

#### **void setApplicationOriginData( const char \*** *data* **= 0 );**

Legt die Ursprungsdaten der Anwendung (**application origin data**) fest.

### **MQLONG backoutCount( ) const ;**

Gibt den Rücksetzungszähler (**backout count**) zurück.

### **MQLONG characterSet( ) const ;**

Gibt den Zeichensatz (**character set**) zurück.

#### **void setCharacterSet( const MQLONG** *ccsid* **= MQCCSI\_Q\_MGR );**

Legt den Zeichensatz (**character set**) fest.

#### **MQLONG encoding( ) const ;**

Gibt die Codierung (**encoding**) zurück.

### **void setEncoding( const MQLONG** *encoding* **= MQENC\_NATIVE );**

Legt die Codierung (**encoding**) fest.

#### **MQLONG expiry( ) const ;**

Gibt die Ablaufzeit (**expiry**) zurück.

#### **void setExpiry( const MQLONG** *expiry* **);**

Legt die Ablaufzeit (**expiry**) fest.

#### **ImqString format( ) const ;**

Gibt eine Kopie des Formats (**format**) zurück, einschließlich abschließender Leerzeichen.

#### **ImqBoolean formatIs( const char \*** *format-to-test* **) const ;**

Gibt TRUE zurück, wenn das **format** mit dem zu testenden Format (*format-to-test*) übereinstimmt.

### **void setFormat( const char \*** *name* **= 0 );**

Legt das **Format**fest, das auf acht Zeichen mit abschließenden Leerzeichen aufgefüllt wird.

```
MQLONG messageFlags( ) const ;
   Gibt die Nachrichtenflags (message flags) zurück.
void setMessageFlags( const MQLONG flags );
   Legt die Nachrichtenflags (message flags) fest.
MQLONG messageType( ) const ;
   Gibt den Nachrichtentyp (message type) zurück.
void setMessageType( const MQLONG type );
   Legt den Nachrichtentyp (message type) fest.
MQLONG offset( ) const ;
   Gibt die relative Adresse (offset) zurück.
void setOffset( const MQLONG offset );
   Legt die relative Adresse (offset) fest.
MQLONG originalLength( ) const ;
   Gibt die ursprüngliche Länge (original length) zurück.
void setOriginalLength( const MQLONG length );
   Legt die ursprüngliche Länge (original length) fest.
MQLONG persistence( ) const ;
   Gibt die Persistenz (persistence) zurück.
void setPersistence( const MQLONG persistence );
   Legt die Persistenz (persistence) fest.
MQLONG priority( ) const ;
   Gibt die Priorität (priority) zurück.
void setPriority( const MQLONG priority );
   Legt die Priorität (priority) fest.
ImqString putApplicationName( ) const ;
   Gibt eine Kopie des Namens der PUT-Anwendung (put application name) zurück.
void setPutApplicationName( const char * name = 0 );
   Legt den Namen der PUT-Anwendung (put application name) fest.
MQLONG putApplicationType( ) const ;
   Gibt den Typ der PUT-Anwendung (put application type) zurück.
void setPutApplicationType( const MQLONG type = MQAT_NO_CONTEXT );
   Legt den Typ der PUT-Anwendung (put application type) fest.
ImqString putDate( ) const ;
   Gibt eine Kopie des PUT-Datums (put date) zurück.
void setPutDate( const char * date = 0 );
   Legt das PUT-Datum (put date) fest.
ImqString putTime( ) const ;
   Gibt eine Kopie der PUT-Zeit (put time) zurück.
void setPutTime( const char * time = 0 );
   Legt die PUT-Zeit (put time) fest.
ImqBoolean readItem( ImqItem & Element );
   Liest aus dem Nachrichtenpuffer in das Objekt item und verwendet dabei die "ImqItem"-Methode
   pasteIn. Bei erfolgreicher Ausführung wird TRUE zurückgegeben.
ImqString replyToQueueManagerName( ) const ;
   Gibt eine Kopie des Namens des Managers der Empfangswarteschlange für Antworten (reply-to
   queue name) zurück.
void setReplyToQueueManagerName( const char * name = 0 );
   Legt den Namen des Managers der Empfangswarteschlange für Antworten (reply-to queue manager
   name) fest.
```
### <span id="page-1399-0"></span>**ImqString replyToQueueName( ) const ;**

Gibt eine Kopie des Namens der Empfangswarteschlange für Antworten (**reply-to queue name**) zurück.

### **void setReplyToQueueName( const char \*** *name* **= 0 );**

Legt den Namen der Empfangswarteschlange für Antworten (**reply-to queue name**) fest.

### **MQLONG report( ) const ;**

Gibt den Bericht (**report**) zurück.

# **void setReport( const MQLONG** *report* **);**

Legt den Bericht (**report**) fest.

# **MQLONG sequenceNumber( ) const ;**

Gibt die Folgenummer (**sequence number**) zurück.

### **void setSequenceNumber( const MQLONG** *number* **);**

Legt die Folgenummer (**sequence number**) fest.

### **size\_t totalMessageLength( ) const ;**

Gibt die Gesamtlänge der Nachricht (**total message length**) zurück.

#### **ImqString userId( ) const ;**

Gibt eine Kopie der Benutzer-ID (**user id**) zurück.

#### **void setUserId( const char \*** *id* **= 0 );** Legt die Benutzer-ID (**user id**) fest.

### **ImqBoolean writeItem( ImqItem &** *Element* **);**

Schreibt aus dem Objekt *item* in den Nachrichtenpuffer und verwendet dabei die "ImqItem"-Methode **copyOut**. Der Schreibvorgang kann durch Einfügen, Ersetzen oder Hinzufügen erfolgen; dies hängt von der Klasse des Objekts *item* ab. Bei erfolgreicher Ausführung dieser Methode wird TRUE zurückgegeben.

# **Objektmethoden (geschützt)**

### **static void setVersionSupported( const MQLONG );**

Legt den **MQMD-Version** fest. Nimmt standardmäßig den Wert **MQMD\_VERSION\_2** an.

# **Objektdaten (geschützt)**

#### **MQMD1** *omqmd*

(Nur WebSphere MQ für z/OS .) Die MQMD-Datenstruktur.

#### **MQMD2** *omqmd*

(Andere Plattformen als z/OS.) Die MQMD-Datenstruktur.

# **C++-Klasse "ImqMessageTracker"**

Diese Klasse bindet diejenigen Attribute eines "ImqMessage"- oder "ImqQueue"-Objekts ein, die einem der beiden Objekte zugeordnet werden können.

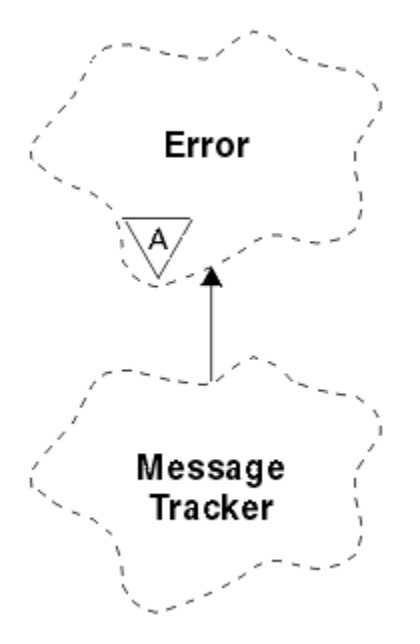

*Abbildung 59. ImqMessageTracker, Klasse*

Diese Klasse bezieht sich auf die im Abschnitt ["Querverweise für ImqMessageTracker" auf Seite 1350](#page-1349-0) aufgelisteten MQI-Aufrufe.

- "Objektattribute" auf Seite 1401
- • ["Konstruktoren" auf Seite 1402](#page-1401-0)
- • ["Objektmethoden \(öffentlich\)" auf Seite 1402](#page-1401-0)
- • ["Ursachencodes" auf Seite 1403](#page-1402-0)

# **Objektattribute**

### **accounting token**

Ein binärer Wert (MQBYTE32) mit der Länge MQ\_ACCOUNTING\_TOKEN\_LENGTH. Der Anfangswert ist MOACT\_NONE.

## **correlation id**

Ein binärer Wert (MQBYTE24) mit der Länge MQ\_CORREL\_ID\_LENGTH, den Sie zum Korrelieren von Nachrichten zuordnen. Der Anfangswert ist MQCI\_NONE. Der zusätzliche Wert MQCI\_NEW\_SESSION ist möglich.

### **feedback**

Rückmeldeinformationen, die zusammen mit einer Nachricht gesendet werden. Der Anfangswert ist MQFB\_NONE. Folgende zusätzliche Werte sind möglich:

- MQFB\_SYSTEM\_FIRST
- MQFB\_SYSTEM\_LAST
- MQFB\_APPL\_FIRST
- MQFB APPL LAST
- MQFB\_COA
- MQFB\_COD
- MQFB\_EXPIRATION
- MQFB\_PAN
- MQFB\_NAN
- MQFB\_QUIT
- MQFB\_DATA\_LENGTH\_ZERO
- <span id="page-1401-0"></span>• MQFB\_DATA\_LENGTH\_NEGATIVE
- MQFB\_DATA\_LENGTH\_TOO\_BIG
- MQFB\_BUFFER\_OVERFLOW
- MQFB\_LENGTH\_OFF\_BY\_ONE
- MQFB\_IIH\_ERROR
- MOFB\_NOT\_AUTHORIZED\_FOR\_IMS
- MQFB\_IMS\_ERROR
- MQFB\_IMS\_FIRST
- MQFB\_IMS\_LAST
- MQFB\_CICS\_APPL\_ABENDED
- MOFB CICS APPL NOT STARTED
- MQFB\_CICS\_BRIDGE\_FAILURE
- MQFB\_CICS\_CCSID\_ERROR
- MQFB\_CICS\_CIH\_ERROR
- MOFB CICS COMMAREA ERROR
- MQFB\_CICS\_CORREL\_ID\_ERROR
- MQFB\_CICS\_DLQ\_ERROR
- MQFB\_CICS\_ENCODING\_ERROR
- MQFB\_CICS\_INTERNAL\_ERROR
- MQFB\_CICS\_NOT\_AUTHORIZED
- MQFB\_CICS\_UOW\_BACKED\_OUT
- MQFB\_CICS\_UOW\_ERROR

Sie können auch eine anwendungsspezifische Zeichenfolge Ihrer Wahl verwenden. Weitere Informa-tionen hierzu finden Sie im Feld ["Feedback \(MQLONG\)" auf Seite 411](#page-410-0) des Nachrichtendeskriptors (MQMD).

## **group id**

Ein innerhalb einer Warteschlange eindeutiger binärer Wert (MQBYTE24) mit der Länge MQ\_GROUP\_ID\_LENGTH. Der Anfangswert ist MQGI\_NONE.

# **message id**

Ein innerhalb einer Warteschlange eindeutiger binärer Wert (MQBYTE24) mit der Länge MQ\_MSG\_ID\_LENGTH. Der Anfangswert ist MQMI\_NONE.

# **Konstruktoren**

## **ImqMessageTracker( );**

Der Standardkonstruktor.

# **ImqMessageTracker ( const ImqMessageTracker &** *Tracker* **)**

Der Kopierkonstruktor. Weitere Informationen finden Sie in der Beschreibung der Methode **operator =**.

# **Objektmethoden (öffentlich)**

# **void operator = ( const ImqMessageTracker &** *Tracker* **);**

Kopiert Instanzdaten aus *tracker* und ersetzt dabei die bereits bereits vorhandenen Instanzdaten.

### **ImqBinary accountingToken( ) const ;**

Gibt eine Kopie des Abrechnungstokens (**accounting token**) zurück.

### <span id="page-1402-0"></span>**ImqBoolean setAccountingToken( const ImqBinary &** *Token* **);**

Legt das Abrechnungstoken (**accounting token**) fest. Die Datenlänge (**data length**) von *token* muss entweder null oder MQ\_ACCOUNTING\_TOKEN\_LENGTH sein. Bei erfolgreicher Ausführung dieser Methode wird TRUE zurückgegeben.

# **void setAccountingToken( const MQBYTE32** *token* **= 0 );**

Legt das Abrechnungstoken (**accounting token**) fest. Der Wert für *token* kann null sein, was der Angabe von MQACT\_NONE entspricht. Wenn der Wert für *token* ungleich null ist, muss er MQ\_AC-COUNTING\_TOKEN\_LENGTH Bytes an binären Daten aufweisen. Werden vordefinierte Werte wie beispielsweise MQACT\_NONE verwendet, müssen Sie möglicherweise eine Umsetzung durchführen, um eine Übereinstimmung der Signaturen sicherzustellen, z. B. (MQBYTE \*)MQACT\_NONE.

### **ImqBinary correlationId( ) const ;**

Gibt eine Kopie der Korrelations-ID (**correlation id**) zurück.

# **ImqBoolean setCorrelationId( const ImqBinary &** *Token* **);**

Legt die Korrelations-ID (**correlation id**) fest. Die Datenlänge (**data length**) von *token* muss entweder null oder MQ\_CORREL\_ID\_LENGTH sein. Bei erfolgreicher Ausführung dieser Methode wird TRUE zurückgegeben.

# **void setCorrelationId( const MQBYTE24** *id* **= 0 );**

Legt die Korrelations-ID (**correlation id**) fest. Der Wert für *id* kann null sein, was der Angabe von MQCI\_NONE entspricht. Wenn der Wert für *id* ungleich null ist, muss er MQ\_CORREL\_ID\_LENGTH Bytes an binären Daten aufweisen. Werden vordefinierte Werte wie beispielsweise MQCI\_NONE verwendet, müssen Sie möglicherweise eine Umsetzung durchführen, um eine Übereinstimmung der Signaturen sicherzustellen, z. B. (MQBYTE \*)MQCI\_NONE.

# **MQLONG feedback( ) const ;**

Gibt das **Feedback** zurück.

# **void setFeedback( const MQLONG** *feedback* **);**

Legt das **Feedback** fest.

### **ImqBinary groupId( ) const ;**

Gibt eine Kopie der Gruppen-ID (**group id**) zurück.

# **ImqBoolean setGroupId( const ImqBinary &** *Token* **);**

Legt die Gruppen-ID (**group id**) fest. Die Datenlänge (**data length**) von *token* muss entweder null oder MQ\_GROUP\_ID\_LENGTH sein. Bei erfolgreicher Ausführung dieser Methode wird TRUE zurückgegeben.

# **void setGroupId( const MQBYTE24** *id* **= 0 );**

Legt die Gruppen-ID (**group id**) fest. Der Wert für *id* kann null sein, was der Angabe von MQGI\_NONE entspricht. Wenn der Wert für *id* ungleich null ist, muss er MQ\_GROUP\_ID\_LENGTH Bytes an binären Daten aufweisen. Werden vordefinierte Werte wie beispielsweise MQGI\_NONE verwendet, müssen Sie möglicherweise eine Umsetzung durchführen, um eine Übereinstimmung der Signaturen sicherzustellen, z. B. (MQBYTE \*)MQGI\_NONE.

### **ImqBinary messageId( ) const ;**

Gibt eine Kopie der Nachrichten-ID (**message id**) zurück.

### **ImqBoolean setMessageId( const ImqBinary &** *Token* **);**

Legt die Nachrichten-ID (**message id**) fest. Die Datenlänge (**data length**) von *token* muss entweder null oder MQ\_MSG\_ID\_LENGTH sein. Bei erfolgreicher Ausführung dieser Methode wird TRUE zurückgegeben.

### **void setMessageId( const MQBYTE24** *id* **= 0 );**

Legt die Nachrichten-ID (**message id**) fest. Der Wert für *id* kann null sein, was der Angabe von MQMI\_NONE entspricht. Wenn der Wert für *id* ungleich null ist, muss er MQ\_MSG\_ID\_LENGTH Bytes an binären Daten aufweisen. Werden vordefinierte Werte wie beispielsweise MQMI\_NONE verwendet, müssen Sie möglicherweise eine Umsetzung durchführen, um eine Übereinstimmung der Signaturen sicherzustellen, z. B. (MQBYTE \*)MQMI\_NONE.

# **Ursachencodes**

• MQRC\_BINARY\_DATA\_LENGTH\_ERROR

# **C++-Klasse "ImqNamelist"**

Diese Klasse bindet eine Namensliste ein.

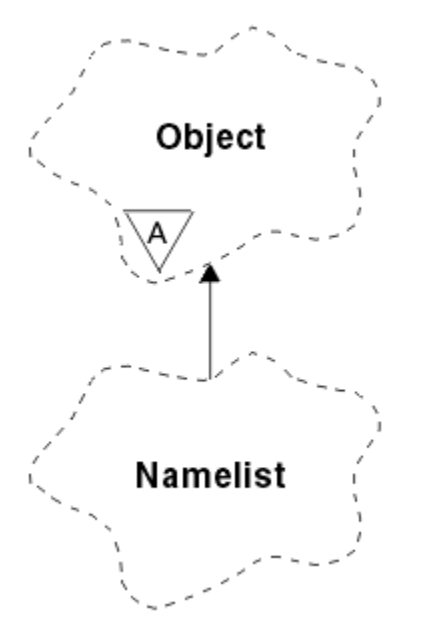

*Abbildung 60. ImqNamelist, Klasse*

Diese Klasse bezieht sich auf die im Abschnitt ["Querverweise für ImqNamelist" auf Seite 1351](#page-1350-0) aufgelisteten MQI-Aufrufe.

- "Objektattribute" auf Seite 1404
- "Konstruktoren" auf Seite 1404
- "Objektmethoden (öffentlich)" auf Seite 1404
- • ["Ursachencodes" auf Seite 1405](#page-1404-0)

# **Objektattribute**

### **name count**

Die Anzahl der Objektnamen in den Namenslistennamen (**namelist names**). Dieses Attribut ist schreibgeschützt.

### **namelist names**

Objektnamen, deren Anzahl vom Namenszähler (**name count**) angegeben wird. Dieses Attribut ist schreibgeschützt.

# **Konstruktoren**

# **ImqNamelist( );**

Der Standardkonstruktor.

### **ImqNamelist(const ImqNamelist &** *Liste* **);**

Der Kopierkonstruktor. Der Öffnungsstatus (**open status**) von "ImqObject" ist auf FALSE gesetzt.

# **ImqNamelist( const char \*** *name***);**

Setzt den "ImqObject"-Namen auf **name**.

# **Objektmethoden (öffentlich)**

# **void operator = (const ImqNamelist &** *Liste* **);**

Kopiert Instanzdaten aus *list* und ersetzt dabei die bereits vorhandenen Instanzdaten. Der Öffnungsstatus (**open status**) von "ImqObject" ist auf FALSE gesetzt.
## **ImqBoolean nameCount(MQLONG &** *anzahl* **);**

Stellt eine Kopie des Namenszählers (**name count**) bereit. Bei erfolgreicher Ausführung wird TRUE zurückgegeben.

## **MQLONG nameCount ( );**

Gibt den Namenszähler (**name count**) ohne Angabe möglicher Fehler zurück.

## **ImqBoolean namelistName (const MQLONG** *index***, ImqString &** *name* **);**

Stellt eine Kopie eines der Namenslistennamen (**namelist names**) über einen auf null basierenden Index bereit. Bei erfolgreicher Ausführung wird TRUE zurückgegeben.

## **ImqString namelistName ( const MQLONG** *index* **);**

Gibt einen der Namenslistennamen (**namelist names**) über einen auf null basierenden Index ohne Angabe möglicher Fehler zurück.

## **Ursachencodes**

- MQRC\_INDEX\_ERROR
- MQRC\_INDEX\_NOT\_PRESENT

# **C++-Klasse "ImqObject"**

Diese Klasse ist abstrakt. Wenn ein Objekt dieser Klasse gelöscht wird, wird es automatisch geschlossen und seine "ImqQueueManager"-Verbindung wird getrennt.

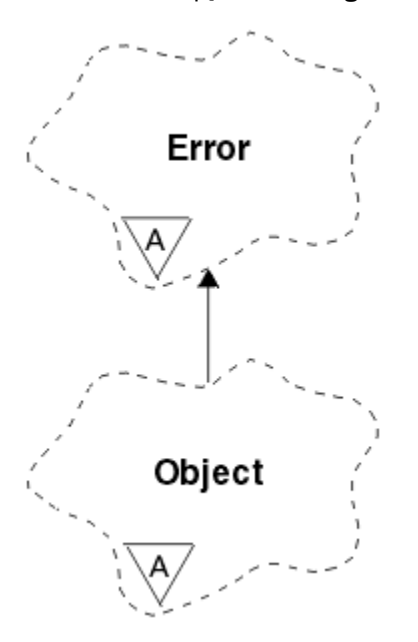

*Abbildung 61. ImqObject, Klasse*

Diese Klasse bezieht sich auf die im Abschnitt ["Querverweise für ImqObject" auf Seite 1351](#page-1350-0) aufgelisteten MQI-Aufrufe.

- • ["Klassenattribute" auf Seite 1406](#page-1405-0)
- • ["Objektattribute" auf Seite 1406](#page-1405-0)
- • ["Konstruktoren" auf Seite 1407](#page-1406-0)
- • ["Klassenmethoden \(öffentlich\)" auf Seite 1407](#page-1406-0)
- • ["Objektmethoden \(öffentlich\)" auf Seite 1407](#page-1406-0)
- • ["Objektmethoden \(geschützt\)" auf Seite 1410](#page-1409-0)
- • ["Objektdaten \(geschützt\)" auf Seite 1410](#page-1409-0)
- • ["Ursachencodes" auf Seite 1411](#page-1410-0)

## **Klassenattribute**

## **behavior**

<span id="page-1405-0"></span>•

Steuert das Verhalten von implizitem Öffnen.

## **IMQ\_IMPL\_OPEN (8L)**

Implizites Öffnen ist zulässig. Dies ist die Standardeinstellung.

## **Objektattribute**

## **alteration date**

Das Änderungsdatum. Dieses Attribut ist schreibgeschützt.

## **alteration time**

Die Änderungszeit. Dieses Attribut ist schreibgeschützt.

## **alternate user id**

Die alternative Benutzer-ID mit bis zu MQ\_USER\_ID\_LENGTH Zeichen. Der Anfangswert ist eine Nullzeichenfolge.

### **alternate security id**

Die alternative Sicherheits-ID. Ein binärer Wert (MQBYTE40) mit der Länge MQ\_SECURI-TY\_ID\_LENGTH. Der Anfangswert ist MQSID\_NONE.

## **close options**

Optionen, die beim Schließen eines Objekts Anwendung finden. Der Anfangswert ist MQCO\_NONE. Dieses Attribut wird bei Operationen zum impliziten erneuten Öffnen ignoriert, bei denen stets ein MQCO\_NONE-Wert verwendet wird.

## **connection reference**

Ein Verweis auf ein ImqQueueManager-Objekt, das die erforderliche Verbindung zu einem (lokalen) Warteschlangenmanager bereitstellt. Für ein ImqQueueManager-Objekt ist dies das Objekt selbst. Der Anfangswert ist null.

**Anmerkung:** Verwechseln Sie diesen Verweis nicht mit dem Warteschlangenmanagernamen (**queue manager name**), der einen (möglicherweise fernen) Warteschlangenmanager für eine benannte Warteschlange angibt.

## **description**

Der beschreibende Name (bis zu 64 Zeichen lang) des Warteschlangenmanagers, der Warteschlange, der Namensliste oder des Prozesses. Dieses Attribut ist schreibgeschützt.

#### **name**

Der Name (bis zu 48 Zeichen lang) des Warteschlangenmanagers, der Warteschlange, der Namensliste oder des Prozesses. Der Anfangswert ist eine Nullzeichenfolge. Der Name einer Modellwarteschlange wird nach einem Öffnungsvorgang (**open**) in den Namen der sich ergebenden dynamischen Warteschlange geändert.

**Anmerkung:** Ein ImqQueueManager-Warteschlangenmanager kann einen Nullnamen aufweisen, der den Standardwarteschlangenmanager darstellt. Nach einem erfolgreichen Öffnen (**open**) ändert sich der Name in den des aktuellen Warteschlangenmanagers. Eine Verteilerliste "ImqDistributionList" ist dynamisch und muss einen Nullnamen aufweisen.

#### **next managed object**

Dies ist das nächste Objekt dieser Klasse in nicht festgelegter Reihenfolge, das denselben Verbindungsverweis (**connection reference**) wie dieses Objekt aufweist. Der Anfangswert ist null.

## **open options**

Optionen, die beim Öffnen eines Objekts Anwendung finden. Der Anfangswert ist MQOO\_INQUIRE. Es gibt zwei Möglichkeiten zum Setzen geeigneter Werte:

1. Setzen Sie nicht die Optionen zum Öffnen (**open options**) und verwenden Sie nicht die Methode **open**. WebSphere MQ passt die Optionen zum Öffnen (**open options**) automatisch an und öffnet und schließt Objekte automatisch nach Bedarf. Dies kann unnötige Operationen zum erneuten

<span id="page-1406-0"></span>Öffnen zur Folge haben, weil WebSphere MQ die Methode **openFor** verwendet und diese die Optionen zum Öffnen (**open options**) nur schrittweise hinzufügt.

2. Setzen Sie die Optionen zum Öffnen (**open options**), bevor Sie Methoden verwenden, die einen MQI-Aufruf auslösen (siehe ["Querverweise zwischen C++ und MQI" auf Seite 1345](#page-1344-0)). Dies stellt sicher, dass keine unnötigen Operationen zum erneuten Öffnen auftreten. Setzen Sie Optionen zum Öffnen explizit, wenn davon auszugehen ist, dass potenzielle Probleme mit dem erneuten Öffnen auftreten werden (siehe Erneutes Öffnen).

Wenn Sie die Methode **open** verwenden, *müssen* Sie sicherstellen, dass zuvor geeignete Optionen zum Öffnen (**open options**) festgelegt werden. Die Verwendung der Methode **open** ist jedoch nicht obligatorisch; WebSphere MQ weist dann immer noch dasselbe Verhalten auf wie in Fall 1, doch unter den beschriebenen Umständen ist das Verhalten effizient.

Null ist kein gültiger Wert; setzen Sie den entsprechenden Wert, bevor Sie versuchen, das Objekt zu öffnen. Dies erfolgt entweder durch Verwendung von **setOpenOptions**( *lOpenOptions* ) und anschließend **open**( ) oder durch Verwendung von **openFor**( *lRequiredOpenOption* ).

### **Anmerkung:**

- 1. MQOO\_OUTPUT wird für MQOO\_INQUIRE während der Methode **open** für eine Verteilerliste ersetzt, da MQOO\_OUTPUT zu diesem Zeitpunkt die einzige gültige Option zum Öffnen (**open option**) ist. Dennoch hat es sich bewährt, MQOO\_OUTPUT stets explizit in Anwendungsprogrammen zu setzen, die die Methode **open** verwenden.
- 2. Geben Sie MQOO\_RESOLVE\_NAMES an, wenn Sie die Attribute **resolved queue manager name** (aufgelöster Warteschlangenmanagername) und **resolved queue name** (aufgelöster Warteschlangenname) der Klasse verwenden wollen.

#### **open status**

Gibt an, ob das Objekt offen (TRUE) oder geschlossen (FALSE) ist. Der Anfangswert ist FALSE. Dieses Attribut ist schreibgeschützt.

## **previous managed object**

Das vorherige Objekt dieser Klasse in nicht festgelegter Reihenfolge, das denselben Verbindungsverweis (**connection reference**) wie dieses Objekt aufweist. Der Anfangswert ist null.

## **queue manager identifier**

Die Warteschlangenmanager-ID. Dieses Attribut ist schreibgeschützt.

## **Konstruktoren**

## **ImqObject( );**

Der Standardkonstruktor.

## **ImqObject( const ImqObject &** *Objekt* **);**

Der Kopierkonstruktor. Der Öffnungsstatus (**open status**) ist dann auf FALSE gesetzt.

## **Klassenmethoden (öffentlich)**

**static MQLONG behavior( );** Gibt das Verhalten (**behavior**) zurück.

**void setBehavior( const MQLONG** *behavior* **= 0 );** Legt das Verhalten (**behavior**) fest.

## **Objektmethoden (öffentlich)**

## **void operator = ( const ImqObject &** *objekt* **);**

Führt bei Bedarf einen Schließvorgang aus und kopiert die Instanzdaten aus *object*. Der Öffnungsstatus (**open status**) ist dann auf FALSE gesetzt.

#### **ImqBoolean alterationDate( ImqString &** *Datum* **);**

Stellt eine Kopie des Änderungsdatums (**alteration date**) bereit. Bei erfolgreicher Ausführung wird TRUE zurückgegeben.

## **ImqString alterationDate( );**

Gibt das Änderungsdatum (**alteration date**) ohne Angabe möglicher Fehler zurück.

## **ImqBoolean alterationTime( ImqString &** *Zeit* **);**

Stellt eine Kopie der Änderungszeit (**alteration time**) bereit. Bei erfolgreicher Ausführung wird TRUE zurückgegeben.

## **ImqString alterationTime( );**

Gibt die Änderungszeit (**alteration time**) ohne Angabe möglicher Fehler zurück.

## **ImqString alternateUserId( ) const ;**

Gibt eine Kopie der alternativen Benutzer-ID (**alternate user id**) zurück.

## **ImqBoolean setAlternateUserId( const char \*** *id* **);**

Legt die alternative Benutzer-ID (**alternate user id**) fest. Die alternative Benutzer-ID (**alternate user id**) kann nur festgelegt werden, wenn der Öffnungsstatus (**open status**) auf FALSE gesetzt ist. Bei erfolgreicher Ausführung dieser Methode wird TRUE zurückgegeben.

### **ImqBinary alternateSecurityId( ) const ;**

Gibt eine Kopie der alternativen Sicherheits-ID (**alternate security id**) zurück.

## **ImqBoolean setAlternateSecurityId(const ImqBinary &** *Token* **);**

Legt die alternative Sicherheits-ID (**alternate security id**) fest. Die alternative Sicherheits-ID (**alternate security id**) kann nur festgelegt werden, wenn der Öffnungsstatus (**open status**) auf FALSE gesetzt ist. Die Datenlänge von *token* muss entweder null oder MQ\_SECURITY\_ID\_LENGTH sein. Bei erfolgreicher Ausführung wird TRUE zurückgegeben.

## **ImqBoolean setAlternateSecurityId( const MQBYTE\*** *token* **= 0);**

Legt die alternative Sicherheits-ID (**alternate security id**) fest. Der Wert für *token* kann null sein, was der Angabe von MQSID\_NONE entspricht. Wenn der Wert für *token* ungleich null ist, muss er MQ\_SECURITY\_ID\_LENGTH Bytes an binären Daten aufweisen. Werden vordefinierte Werte wie beispielsweise MQSID\_NONE verwendet, müssen Sie möglicherweise eine Umsetzung durchführen, um eine Übereinstimmung der Signaturen sicherzustellen, z. B. (MQBYTE \*)MQSID\_NONE.

Die alternative Sicherheits-ID (**alternate security id**) kann nur festgelegt werden, wenn der Öffnungsstatus (**open status**) auf TRUE gesetzt ist. Bei erfolgreicher Ausführung wird TRUE zurückgegeben.

## **ImqBoolean setAlternateSecurityId( const unsigned char \*** *id* **= 0);**

Legt die alternative Sicherheits-ID (**alternate security id**) fest.

## **ImqBoolean close( );**

Setzt den Öffnungsstatus (**open status**) auf FALSE. Bei erfolgreicher Ausführung wird TRUE zurückgegeben.

#### **MQLONG closeOptions( ) const ;**

Gibt die Optionen zum Schließen (**close options**) zurück.

### **void setCloseOptions( const MQLONG** *options* **);**

Legt die Optionen zum Schließen (**close options**) fest.

## **ImqQueueManager \* connectionReference( ) const ;**

Gibt den Verbindungsverweis (**connection reference**) zurück.

# **void setConnectionReference( ImqQueueManager &** *manager* **)**

Legt den Verbindungsverweis (**connection reference**) fest.

**void setConnectionReference( ImqQueueManager \*** *manager* **= 0 );** Legt den Verbindungsverweis (**connection reference**) fest.

## **virtuelle ImqBoolean Beschreibung( ImqString &** *Beschreibung* **) = 0;**

Stellt eine Kopie der Beschreibung (**description**) bereit. Bei erfolgreicher Ausführung wird TRUE zurückgegeben.

## **ImqString description( );**

Gibt eine Kopie der Beschreibung (**description**) ohne Angabe möglicher Fehler zurück.

## **virtuell ImqBoolean name( ImqString &** *name* **);**

Stellt eine Kopie des Namens (**name**) bereit. Bei erfolgreicher Ausführung wird TRUE zurückgegeben.

## **ImqString name( );**

Gibt eine Kopie des Namens (**name**) ohne Angabe möglicher Fehler zurück.

## **ImqBoolean setName( const char \*** *name* **= 0 );**

Legt den Namen (**name**) fest. Der Name (**name**) kann nur festgelegt werden, wenn der Öffnungsstatus (**open status**) auf FALSE gesetzt ist, und im Falle eines Warteschlangenmanagers ImqQueueManager, wenn der Verbindungsstatus (**connection status**) auf FALSE gesetzt ist. Bei erfolgreicher Ausführung wird TRUE zurückgegeben.

## **ImqObject \* nextManagedObject( ) const ;**

Gibt das nächste verwaltete Objekt (**next managed object**) zurück.

### **ImqBoolean open( );**

Ändert den Öffnungsstatus (**open status**) in TRUE, indem das Objekt bei Bedarf geöffnet wird, wobei neben anderen Attributen die Optionen zum Öffnen (**open options**) und der Name (**name**) verwendet werden. Diese Methode verwendet die Information zum Verbindungsverweis (**connection reference**) und die ImqQueueManager-Methode **connect**, um sicherzustellen, dass der Verbindungsstatus (**connection status**) von ImqQueueManager auf TRUE gesetzt ist. Gibt den Öffnungsstatus (**open status**) zurück.

## **ImqBoolean openFor( const MQLONG** *required-options* **= 0 );**

Versucht, sicherzustellen, dass das Objekt mit Optionen zum Öffnen (**open options**) bzw. mit Optionen zum Öffnen (**open options**), die das vom Parameterwert *required-options* implizierte Verhalten garantieren, geöffnet ist.

Wenn der Wert für *required-options* null ist, ist eine Eingabe erforderlich und jede beliebige Eingabeoption ist dabei ausreichend. Weisen also die Optionen zum Öffnen (**open options**) bereits eine der folgenden Optionen auf:

- MQOO\_INPUT\_AS\_Q\_DEF
- MQOO\_INPUT\_SHARED
- MQOO\_INPUT\_EXCLUSIVE

dann sind die Optionen zum Öffnen (**open options**) bereits zufriedenstellend und werden nicht geändert; wenn die Optionen zum Öffnen (**open options**) dagegen keine dieser Optionen enthalten, wird MQOO\_INPUT\_AS\_Q\_DEF in den Optionen zum Öffnen (**open options**) gesetzt.

Wenn der Wert für *required-options* ungleich null ist, werden die erforderlichen Optionen den Optionen zum Öffnen (**open options**) hinzugefügt; wenn der Wert für *required-options* eine dieser Optionen ist, werden die anderen zurückgesetzt.

Wenn irgendwelche Optionen zum Öffnen (**open options**) geändert werden und das Objekt bereits geöffnet ist, wird das Objekt vorübergehend geschlossen und dann erneut geöffnet, um die Optionen zum Öffnen (**open options**) anzupassen.

Bei erfolgreicher Ausführung wird TRUE zurückgegeben. Erfolgreich bedeutet, dass das Objekt mit den entsprechenden Optionen geöffnet ist.

## **MQLONG openOptions( ) const ;**

Gibt die Optionen zum Öffnen (**open options**) zurück.

## **ImqBoolean setOpenOptions( const MQLONG** *options* **);**

Legt die Optionen zum Öffnen (**open options**) fest. Die Optionen zum Öffnen (**open options**) können nur festgelegt werden, wenn der Öffnungsstatus (**open status**) auf FALSE gesetzt ist. Bei erfolgreicher Ausführung wird TRUE zurückgegeben.

## **ImqBoolean openStatus( ) const ;**

Gibt den Öffnungsstatus (**open status**) zurück.

#### **ImqObject \* previousManagedObject( ) const ;**

Gibt das vorherige verwaltete Objekt (**previous managed object**) zurück.

## **ImqBoolean queueManagerIdentifier ( ImqString &** *ID* **);**

Stellt eine Kopie der Warteschlangenmanager-ID (**queue manager identifier**) bereit. Bei erfolgreicher Ausführung wird TRUE zurückgegeben.

## <span id="page-1409-0"></span>**ImqString queueManagerIdentifier( );**

Gibt die Warteschlangenmanager-ID (**queue manager identifier**) ohne Angabe möglicher Fehler zurück.

## **Objektmethoden (geschützt)**

## **virtual ImqBoolean closeTemporarily( );**

Schließt ein Objekt sicher, bevor es erneut geöffnet wird. Bei erfolgreicher Ausführung wird TRUE zurückgegeben. Diese Methode setzt voraus, dass der Öffnungsstatus (**open status**) auf TRUE gesetzt ist.

## **MQHCONN connectionHandle( ) const ;**

Gibt die Verbindungskennung MQHCONN zurück, die dem Verbindungsverweis (**connection reference**) zugeordnet ist. Dieser Wert ist null, wenn kein Verbindungsverweis (**connection reference**) vorhanden ist oder wenn keine Verbindung zum Manager besteht.

## **ImqBoolean inquire( const MQLONG** *int-attr***, MQLONG &** *wert* **);**

Gibt einen ganzzahligen Wert zurück, dessen Index ein MQIA\_\*-Wert ist. Bei einem Fehler wird der Wert auf MQIAV\_UNDEFINED zurückgesetzt.

### **ImqBoolean inquire( const MQLONG** *char-attr***, char \* &** *buffer***, const size\_t** *länge* **);**

Gibt eine Zeichenfolge zurück, deren Index ein MQCA\_\*-Wert ist.

**Anmerkung:** Beide Methoden geben nur einen einzelnen Attributwert zurück. Ist eine *Momentaufnahme* von mehreren Werten erforderlich, bei der die Werte für einen Moment miteinander konsistent sind, stellt WebSphere MQ C++ diese Funktion nicht bereit und Sie müssen den MQINQ-Aufruf mit entsprechenden Parametern nutzen.

## **virtual void openInformationDisperse( );**

Verbreitet unmittelbar nach einem MQOPEN-Aufruf Informationen aus dem Variablenabschnitt der MQOD-Datenstruktur.

### **virtual ImqBoolean openInformationPrepare( );**

Bereitet unmittelbar vor einem MQOPEN-Aufruf Informationen für den Variablenabschnitt der MQOD-Datenstruktur vor und gibt nach erfolgreicher Ausführung TRUE zurück.

# **ImqBoolean set( const MQLONG** *int-attr***, const MQLONG** *value* **);**

Legt ein WebSphere MQ-Ganzzahlenattribut fest.

### **ImqBoolean set( const MQLONG** *char-attr***, const char \*** *buffer***, const size\_t** *required-length* **);** Legt ein WebSphere MQ-Zeichenattribut fest.

#### **void setNextManagedObject( const ImqObject \*** *object* **= 0 );**

Legt das nächste verwaltete Objekt (**next managed object**) fest.

**Achtung:** Verwenden Sie diese Funktion nur, wenn Sie sicher sind, dass die Liste der verwalteten Objekte dadurch nicht unterbrochen wird.

#### **void setPreviousManagedObject( const ImqObject \*** *object* **= 0 );**

Legt das vorherige verwaltete Objekt (**previous managed object**) fest.

**Achtung:** Verwenden Sie diese Funktion nur, wenn Sie sicher sind, dass die Liste der verwalteten Objekte dadurch nicht unterbrochen wird.

## **Objektdaten (geschützt)**

#### **MQHOBJ** *ohobj*

Die WebSphere MQ-Objektkennung (nur gültig, wenn der Öffnungsstatus (**open status**) auf TRUE gesetzt ist).

## **MQOD** *omqod*

Die eingebettete MQOD-Datenstruktur. Der für diese Datenstruktur zugeordnete Speicher entspricht dem, der für die Version 2 einer MQOD erforderlich ist. Überprüfen Sie die Versionsnummer *(omqod.Version)* und greifen Sie auf die anderen Felder wie folgt zu:

## <span id="page-1410-0"></span>**MQOD\_VERSION\_1**

Auf alle anderen Felder in *omqod* kann zugegriffen werden.

## **MQOD\_VERSION\_2**

Auf alle anderen Felder in *omqod* kann zugegriffen werden.

## **MQOD\_VERSION\_3**

*omqod.pmqod* ist ein Verweis auf eine dynamisch zugeordnete, umfangreichere MQOD. Auf andere Felder in *omqod* kann nicht zugegriffen werden. Auf alle von *omqod.pmqod* adressierten Felder kann zugegriffen werden.

**Anmerkung:** *omqod.pmqod.Version* kann niedriger sein als *omqod.Version*, was anzeigt, dass der WebSphere MQ-MQI-Client mehr Funktionen aufweist als der WebSphere MQ-Server.

## **Ursachencodes**

- MQRC\_ATTRIBUTE\_LOCKED
- MORC\_INCONSISTENT\_OBJECT\_STATE
- MQRC\_NO\_CONNECTION\_REFERENCE
- MQRC\_STORAGE\_NOT\_AVAILABLE
- MORC\_REOPEN\_SAVED\_CONTEXT\_ERR
- (Ursachencodes von MQCLOSE)
- (Ursachencodes von MQCONN)
- (Ursachencodes von MQINQ)
- (Ursachencodes von MQOPEN)
- (Ursachencodes von MQSET)

# **C++-Klasse "ImqProcess"**

Diese Klasse bindet einen Anwendungsprozess (ein WebSphere MQ-Objekt des Typs MQOT\_PROCESS) ein, der von einem Auslösemonitor ausgelöst werden kann.

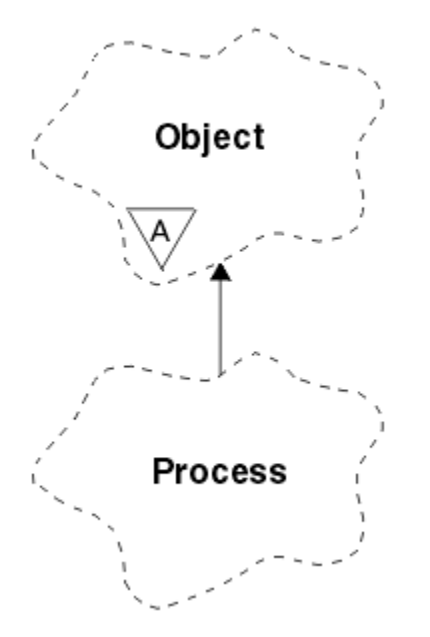

*Abbildung 62. ImqProcess, Klasse*

- • ["Objektattribute" auf Seite 1412](#page-1411-0)
- • ["Konstruktoren" auf Seite 1412](#page-1411-0)

<span id="page-1411-0"></span>• "Objektmethoden (öffentlich)" auf Seite 1412

## **Objektattribute**

### **application id**

Die ID des Anwendungsprozesses. Dieses Attribut ist schreibgeschützt.

## **application type**

Der Typ des Anwendungsprozesses. Dieses Attribut ist schreibgeschützt.

## **environment data**

Die Umgebungsinformationen für diesen Prozess. Dieses Attribut ist schreibgeschützt.

### **user data**

Benutzerdaten für den Prozess. Dieses Attribut ist schreibgeschützt.

## **Konstruktoren**

## **ImqProcess( );**

Der Standardkonstruktor.

## **ImqProcess( const ImqProcess &** *Prozess* **);**

Der Kopierkonstruktor. Der Öffnungsstatus (**open status**) von "ImqObject" ist auf FALSE gesetzt.

## **ImqProcess( const char \*** *name* **);**

Legt den Namen (**name**) von "ImqObject" fest.

## **Objektmethoden (öffentlich)**

## **void operator = ( const ImqProcess &** *Prozess* **);**

Führt bei Bedarf einen Schließvorgang aus und kopiert anschließend Instanzdaten aus *process*. Der Öffnungsstatus (**open status**) von "ImqObject" ist dann auf FALSE gesetzt.

## **ImqBoolean applicationId( ImqString &** *ID* **);**

Stellt eine Kopie der Anwendungs-ID (**application id**) bereit. Bei erfolgreicher Ausführung wird TRUE zurückgegeben.

## **ImqString applicationId( );**

Gibt die Anwendungs-ID (**application id**) ohne Angabe möglicher Fehler zurück.

## **ImqBoolean applicationType( MQLONG &** *typ* **);**

Stellt eine Kopie des Anwendungstyps (**application type**) bereit. Bei erfolgreicher Ausführung wird TRUE zurückgegeben.

## **MQLONG applicationType( );**

Gibt den Anwendungstyp (**application type**) ohne Angabe möglicher Fehler zurück.

## **ImqBoolean environmentData( ImqString &** *data* **);**

Stellt eine Kopie der Umgebungsdaten (**environment data**) bereit. Bei erfolgreicher Ausführung wird TRUE zurückgegeben.

## **ImqString environmentData( );**

Gibt die Umgebungsdaten (**environment data**) ohne Angabe möglicher Fehler zurück.

## **ImqBoolean userData( ImqString &** *Daten* **);**

Stellt eine Kopie der Benutzerdaten (**user data**) bereit. Bei erfolgreicher Ausführung wird TRUE zurückgegeben.

## **ImqString userData( );**

Gibt die Benutzerdaten (**user data**) ohne Angabe möglicher Fehler zurück.

# **C++-Klasse "ImqPutMessageOptions"**

Diese Klasse bindet die MQPMO-Datenstruktur ein.

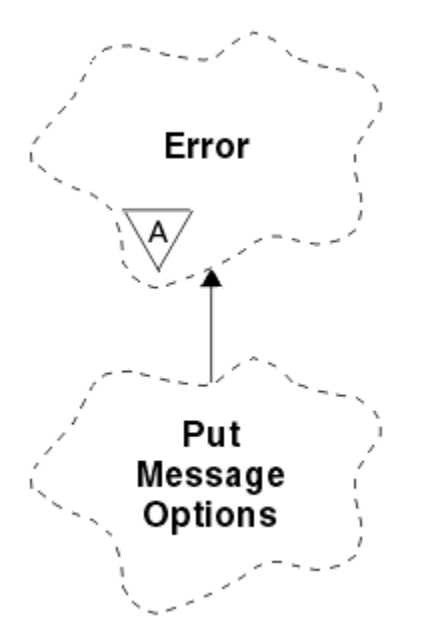

*Abbildung 63. ImqPutMessageOptions, Klasse*

- "Objektattribute" auf Seite 1413
- • ["Konstruktoren" auf Seite 1414](#page-1413-0)
- • ["Objektmethoden \(öffentlich\)" auf Seite 1414](#page-1413-0)
- • ["Objektdaten \(geschützt\)" auf Seite 1415](#page-1414-0)
- • ["Ursachencodes" auf Seite 1415](#page-1414-0)

## **Objektattribute**

## **context reference**

Eine "ImqQueue"-Warteschlange, die einen Kontext für Nachrichten bereitstellt. Zu Beginn ist kein Verweis vorhanden.

## **options**

Die Optionen zum Einreihen von Nachrichten. Der Anfangswert ist MQPMO\_NONE. Folgende zusätzliche Werte sind möglich:

- MQPMO\_SYNCPOINT
- MQPMO\_NO\_SYNCPOINT
- MQPMO\_NEW\_MSG\_ID
- MQPMO\_NEW\_CORREL\_ID
- MQPMO\_LOGICAL\_ORDER
- MQPMO\_NO\_CONTEXT
- MQPMO\_DEFAULT\_CONTEXT
- MQPMO\_PASS\_IDENTITY\_CONTEXT
- MQPMO\_PASS\_ALL\_CONTEXT
- MQPMO\_SET\_IDENTITY\_CONTEXT
- MQPMO\_SET\_ALL\_CONTEXT
- MQPMO\_ALTERNATE\_USER\_AUTHORITY
- MQPMO\_FAIL\_IF\_QUIESCING

#### **record fields**

Die Flags, die beim Einreihen einer Nachricht die Aufnahme von Nachrichteneinreihungssätzen steuern. Der Anfangswert ist MQPMRF\_NONE. Folgende zusätzliche Werte sind möglich:

- <span id="page-1413-0"></span>• MQPMRF\_MSG\_ID
- MOPMRF CORREL ID
- MOPMRF GROUP ID
- MQPMRF\_FEEDBACK
- MOPMRF ACCOUNTING TOKEN

"ImqMessageTracker"-Attribute werden für jedes angegebene Feld aus dem Objekt übernommen. "ImqMessageTracker"-Attribute werden für jedes *nicht* angegebene Feld aus dem "ImqMessage"-Objekt übernommen.

## **resolved queue manager name**

Name eines Zielwarteschlangenmanagers, der während einer Einreihung festgelegt wird. Der Anfangswert ist null. Dieses Attribut ist schreibgeschützt.

## **resolved queue name**

Name einer Zielwarteschlange, der während einer Einreihung festgelegt wird. Der Anfangswert ist null. Dieses Attribut ist schreibgeschützt.

## **syncpoint participation**

Auf TRUE gesetzt, wenn Nachrichten unter Synchronisationspunktsteuerung eingereiht werden.

## **Konstruktoren**

## **ImqPutMessageOptions( );**

Der Standardkonstruktor.

**ImqPutMessageOptions( const ImqPutMessageOptions &** *pmo* **);** Der Kopierkonstruktor.

# **Objektmethoden (öffentlich)**

```
void operator = ( const ImqPutMessageOptions & pmo );
Kopiert Instanzdaten aus pmo und ersetzt dabei die bereits vorhandenen Instanzdaten.
```
## **ImqQueue \* contextReference( ) const ;**

Gibt den Kontextverweis (**context reference**) zurück.

```
void setContextReference( const ImqQueue & Warteschlange );
Legt den Kontextverweis (context reference) fest.
```
## **void setContextReference( const ImqQueue \*** *queue* **= 0 );**

Legt den Kontextverweis (**context reference**) fest.

## **MQLONG options( ) const ;**

Gibt die Optionen (**options**) zurück.

## **void setOptions( const MQLONG** *options* **);**

Legt die Optionen (**options**) fest, einschließlich des Werts für die Synchronisationspunktbeteiligung (**syncpoint participation**).

## **MQLONG recordFields( ) const ;**

Gibt die Datensatzfelder (**record fields**) zurück.

## **void setRecordFields( const MQLONG** *fields* **);**

Legt die Datensatzfelder (**record fields**) fest.

## **ImqString resolvedQueueManagerName( ) const ;**

Gibt eine Kopie des aufgelösten Warteschlangenmanagernamens (**resolved queue manager name**) zurück.

## **ImqString resolvedQueueName( ) const ;**

Gibt eine Kopie des aufgelösten Warteschlangennamens (**resolved queue name**) zurück.

## **ImqBoolean syncPointParticipation( ) const ;**

Gibt den Wert für die Synchronisationspunktbeteiligung (**syncpoint participation**) zurück, der auf TRUE gesetzt ist, wenn die Optionen (**options**) MQPMO\_SYNCPOINT einschließen.

## <span id="page-1414-0"></span>**void setSyncPointParticipation( const ImqBoolean** *sync* **);**

Setzt den Wert für die Synchronisationspunktbeteiligung (**syncpoint participation**). Wenn *sync* auf TRUE gesetzt ist, werden die Optionen (**options**) so geändert, dass sie MQPMO\_SYNCPOINT einschließen und MQPMO\_NO\_SYNCPOINT ausschließen. Wenn *sync* auf FALSE gesetzt ist, werden die Optionen (**options**) so geändert, dass sie MQPMO\_NO\_SYNCPOINT einschließen und MQPMO\_SYNCPOINT ausschließen.

## **Objektdaten (geschützt)**

## **MQPMO** *omqpmo*

Die MQPMO-Datenstruktur.

## **Ursachencodes**

• MQRC\_STORAGE\_NOT\_AVAILABLE

# **C++-Klasse "ImqQueue"**

Diese Klasse bindet eine Nachrichtenwarteschlange (ein WebSphere MQ-Objekt des Typs MQOT\_Q) ein.

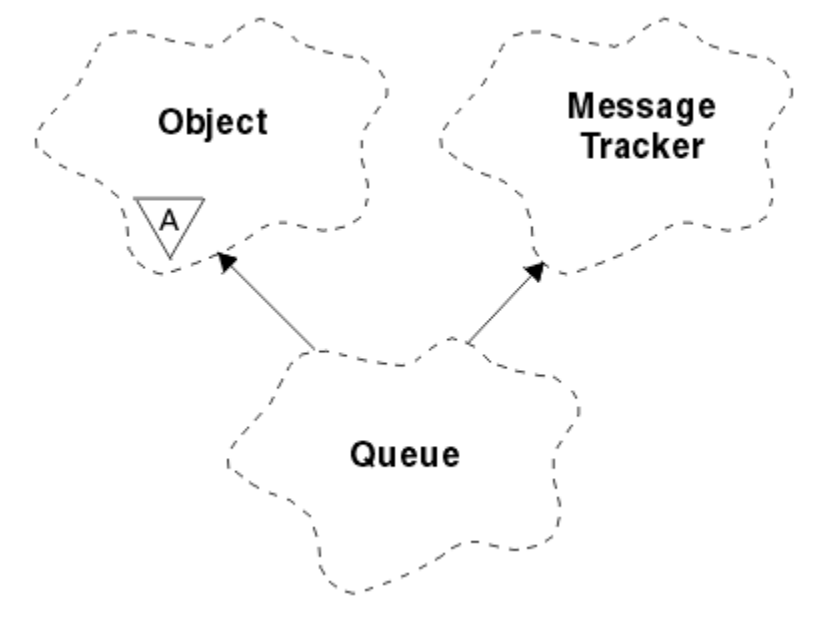

*Abbildung 64. ImqQueue, Klasse*

Diese Klasse bezieht sich auf die im Abschnitt [Tabelle 612 auf Seite 1352](#page-1351-0) aufgelisteten MQI-Aufrufe.

- "Objektattribute" auf Seite 1415
- • ["Konstruktoren" auf Seite 1419](#page-1418-0)
- • ["Objektmethoden \(öffentlich\)" auf Seite 1419](#page-1418-0)
- • ["Objektmethoden \(geschützt\)" auf Seite 1426](#page-1425-0)
- • ["Ursachencodes" auf Seite 1427](#page-1426-0)

# **Objektattribute**

## **backout requeue name**

Name der Warteschlange zum Wiedereinreihen überzähliger zurückgesetzter Nachrichten. Dieses Attribut ist schreibgeschützt.

## **backout threshold**

Zurückstellungsschwellenwert. Dieses Attribut ist schreibgeschützt.

#### **base queue name**

Name der Warteschlange, in den der Aliasname aufgelöst wird. Dieses Attribut ist schreibgeschützt.

#### **Clustername**

Clustername. Dieses Attribut ist schreibgeschützt.

## **cluster namelist name**

Name der Clusternamensliste. Dieses Attribut ist schreibgeschützt.

## **cluster workload rank**

Rangordnung der Clusterauslastung. Dieses Attribut ist schreibgeschützt.

#### **cluster workload priority**

Priorität der Clusterauslastung. Dieses Attribut ist schreibgeschützt.

## **cluster workload use queue**

Wert der Warteschlange zur Verwendung der Clusterauslastung. Dieses Attribut ist schreibgeschützt.

#### **creation date**

Erstellungsdatum der Warteschlange. Dieses Attribut ist schreibgeschützt.

#### **creation time**

Erstellungszeit der Warteschlange. Dieses Attribut ist schreibgeschützt.

#### **current depth**

Anzahl der Nachrichten in der Warteschlange. Dieses Attribut ist schreibgeschützt.

## **default bind**

Standardbindung. Dieses Attribut ist schreibgeschützt.

#### **default input open option**

Standardoption für Öffnen für Eingaben. Dieses Attribut ist schreibgeschützt.

#### **default persistence**

Standardmäßige Nachrichtenpersistenz. Dieses Attribut ist schreibgeschützt.

#### **default priority**

Standardmäßige Nachrichtenpriorität. Dieses Attribut ist schreibgeschützt.

## **definition type**

Typ der Warteschlangendefinition Dieses Attribut ist schreibgeschützt.

## **depth high event**

Steuerattribut für "Warteschlangenlänge hoch"-Ereignisse. Dieses Attribut ist schreibgeschützt.

#### **depth high limit**

Oberer Grenzwert für die Warteschlangenlänge. Dieses Attribut ist schreibgeschützt.

#### **depth low event**

Steuerattribut für Ereignisse vom Typ "Queue Depth Low" (Warteschlangenlänge niedrig). Dieses Attribut ist schreibgeschützt.

#### **depth low limit**

Unterer Grenzwert für die Warteschlangenlänge. Dieses Attribut ist schreibgeschützt.

## **depth maximum event**

Steuerattribut für die maximalen Ereignisse der Warteschlangentiefe. Dieses Attribut ist schreibgeschützt.

#### **distribution list reference**

Optionaler Verweis auf eine "ImqDistributionList"-Verteilerliste, der verwendet werden kann, um Nachrichten an mehrere Warteschlangen, einschließlich dieser, zu verteilen. Der Anfangswert ist null.

**Anmerkung:** Wenn ein "ImqQueue"-Objekt geöffnet wird, werden alle geöffneten "ImqDistribution-List"-Objekte, auf die es verweist, automatisch geschlossen.

#### **distribution lists**

Die Fähigkeit einer Übertragungswarteschlange zur Unterstützung von Verteilerlisten. Dieses Attribut ist schreibgeschützt.

#### **dynamic queue name**

Name der dynamischen Warteschlangen. Der Anfangswert ist AMQ.\* Für alle Windows-, UNIX-und Linux -Plattformen.

## **harden get backout**

Gibt an, ob der Rücksetzungszähler permanent gespeichert werden soll. Dieses Attribut ist schreibgeschützt.

## **index type**

Indextyp. Dieses Attribut ist schreibgeschützt.

### **inhibit get**

Gibt an, ob GET-Operationen zulässig sind. Der Anfangswert hängt von der Warteschlangendefinition ab. Dieses Attribut ist nur für Aliaswarteschlangen oder lokale Warteschlangen gültig.

### **inhibit put**

Gibt an, ob PUT-Operationen zulässig sind. Der Anfangswert hängt von der Warteschlangendefinition ab.

### **initiation queue name**

Name der Initialisierungswarteschlange. Dieses Attribut ist schreibgeschützt.

### **maximum depth**

Maximal zulässige Nachrichtenanzahl für die Warteschlange. Dieses Attribut ist schreibgeschützt.

### **maximum message length**

Maximale Länge für alle Nachrichten in dieser Warteschlange; diese kann kleiner sein als die maximale Länge für eine beliebige von dem zugeordneten Warteschlangenmanager verwaltete Warteschlange. Dieses Attribut ist schreibgeschützt.

#### **message delivery sequence**

Gibt an, ob Nachrichtenpriorität relevant ist. Dieses Attribut ist schreibgeschützt.

### **next distributed queue**

Das nächste Objekt dieser Klasse in nicht festgelegter Reihenfolge, das denselben Verteilerlistenverweis (**distribution list reference**) wie dieses Objekt aufweist. Der Anfangswert ist null.

Wenn ein Objekt in einer Kette gelöscht wird, werden das vorherige und das nächste Objekt aktualisiert, sodass ihre verteilten Warteschlangenverbindungen nicht mehr auf das gelöschte Objekt zeigen.

#### **non-persistent message class**

Zuverlässigkeitsstufe für nicht persistente Nachrichten, die in diese Warteschlange eingereiht wurden. Dieses Attribut ist schreibgeschützt.

## **open input count**

Anzahl der "ImqQueue"-Objekte, die für die Eingabe geöffnet sind. Dieses Attribut ist schreibgeschützt.

## **open output count**

Anzahl der "ImqQueue"-Objekte, die für die Ausgabe geöffnet sind. Dieses Attribut ist schreibgeschützt.

## **previous distributed queue**

Das vorherige Objekt dieser Klasse in nicht festgelegter Reihenfolge, das denselben Verteilerlistenverweis (**distribution list reference**) wie dieses Objekt aufweist. Der Anfangswert ist null.

Wenn ein Objekt in einer Kette gelöscht wird, werden das vorherige und das nächste Objekt aktualisiert, sodass ihre verteilten Warteschlangenverbindungen nicht mehr auf das gelöschte Objekt zeigen.

#### **process name**

Name der Prozessdefinition. Dieses Attribut ist schreibgeschützt.

#### **queue accounting**

Stufe der Abrechnungsdaten für Warteschlangen. Dieses Attribut ist schreibgeschützt.

## **Name des Warteschlangenmanagers**

Name des (möglicherweise fernen) Warteschlangenmanagers, auf dem die Warteschlange sich befindet. Verwechseln Sie den hier benannten Warteschlangenmanager nicht mit dem Verbindungsverweis (**connection reference**) von "ImqObject", der auf den (lokalen) Warteschlangenmanager verweist, der eine Verbindung bereitstellt. Der Anfangswert ist null.

#### **queue monitoring**

Stufe der Überwachungsdatenerfassung für die Warteschlange. Dieses Attribut ist schreibgeschützt.

#### **queue statistics**

Stufe der statistischen Daten für die Warteschlange. Dieses Attribut ist schreibgeschützt.

#### **Warteschlangentyp**

Warteschlangentyp. Dieses Attribut ist schreibgeschützt.

### **Ferner Warteschlangenmanagername**

Name des fernen Warteschlangenmanagers. Dieses Attribut ist schreibgeschützt.

#### **remote queue name**

Name der fernen Warteschlange, unter dem diese auf dem fernen Warteschlangenmanager bekannt ist. Dieses Attribut ist schreibgeschützt.

#### **resolved queue manager name**

Aufgelöster Warteschlangenmanagername. Dieses Attribut ist schreibgeschützt.

# **resolved queue name**

Aufgelöster Warteschlangenname. Dieses Attribut ist schreibgeschützt.

#### **retention interval**

Warteschlangensicherungsintervall. Dieses Attribut ist schreibgeschützt.

#### **scope**

Geltungsbereich der Warteschlangendefinition. Dieses Attribut ist schreibgeschützt.

#### **service interval**

Serviceintervall. Dieses Attribut ist schreibgeschützt.

## **service interval event**

Steuerattribut für Serviceintervallereignisse. Dieses Attribut ist schreibgeschützt.

#### **shareability**

Gibt an, ob die Warteschlange gemeinsam genutzt werden kann. Dieses Attribut ist schreibgeschützt.

#### **Speicherklasse**

Speicherklasse. Dieses Attribut ist schreibgeschützt.

## **transmission queue name**

Name der Übertragungswarteschlange. Dieses Attribut ist schreibgeschützt.

#### **trigger control**

Auslösesteuerung. Der Anfangswert hängt von der Warteschlangendefinition ab. Dieses Attribut ist nur für eine lokale Warteschlange gültig.

#### **trigger data**

Auslösedaten Der Anfangswert hängt von der Warteschlangendefinition ab. Dieses Attribut ist nur für eine lokale Warteschlange gültig.

#### **trigger depth**

Auslöserschwelle Der Anfangswert hängt von der Warteschlangendefinition ab. Dieses Attribut ist nur für eine lokale Warteschlange gültig.

## **trigger message priority**

Nachrichtenprioritätsschwelle für Auslöser Der Anfangswert hängt von der Warteschlangendefinition ab. Dieses Attribut ist nur für eine lokale Warteschlange gültig.

#### **trigger type**

Auslösertyp Der Anfangswert hängt von der Warteschlangendefinition ab. Dieses Attribut ist nur für eine lokale Warteschlange gültig.

#### **usage**

Verwendung. Dieses Attribut ist schreibgeschützt.

## <span id="page-1418-0"></span>**Konstruktoren**

**ImqQueue( );**

Der Standardkonstruktor.

## **ImqQueue( const ImqQueue &** *Warteschlange* **);**

Der Kopierkonstruktor. Der Öffnungsstatus (**open status**) von "ImqObject" ist dann auf FALSE gesetzt.

## **ImqQueue( const char \*** *name* **);**

Legt den Namen (**name**) von "ImqObject" fest.

# **Objektmethoden (öffentlich)**

## **void operator = ( const ImqQueue &** *Warteschlange* **);**

Führt bei Bedarf einen Schließvorgang aus und kopiert anschließend Instanzdaten aus *queue*. Der Öffnungsstatus (**open status**) von "ImqObject" ist dann auf FALSE gesetzt.

## **ImqBoolean backoutRequeueName( ImqString &** *Name* **);**

Stellt eine Kopie des Namens der Warteschlange zum Wiedereinreihen zurückgesetzter Nachrichten (**backout requeue name**) bereit. Bei erfolgreicher Ausführung wird TRUE zurückgegeben.

## **ImqString backoutRequeueName( );**

Gibt den Namen der Warteschlange zum Wiedereinreihen zurückgesetzter Nachrichten (**backout requeue name**) ohne Angabe möglicher Fehler zurück.

## **ImqBoolean backoutThreshold( MQLONG &** *schwellenwert* **);**

Stellt eine Kopie des Rücksetzschwellenwerts (**backout threshold**) bereit. Bei erfolgreicher Ausführung wird TRUE zurückgegeben.

## **MQLONG backoutThreshold( );**

Gibt den Rücksetzschwellenwert (**backout threshold**) ohne Angabe möglicher Fehler zurück.

## **ImqBoolean baseQueueName( ImqString &** *Name* **);**

Gibt eine Kopie des Basiswarteschlangennamens (**base queue name**) zurück. Bei erfolgreicher Ausführung wird TRUE zurückgegeben.

## **ImqString baseQueueName( );**

Gibt den Basiswarteschlangennamen (**base queue name**) ohne Angabe möglicher Fehler zurück.

## **ImqBoolean clusterName( ImqString &** *Name* **);**

Stellt eine Kopie des Clusternamens (**cluster name**) bereit. Bei erfolgreicher Ausführung wird TRUE zurückgegeben.

## **ImqString clusterName( );**

Gibt den Clusternamen (**cluster name**) ohne Angabe möglicher Fehler zurück.

## **ImqBoolean clusterNamelistName ( ImqString &** *Name* **);**

Stellt eine Kopie des Namens der Clusternamensliste (**cluster namelist name**) bereit. Bei erfolgreicher Ausführung wird TRUE zurückgegeben.

## **ImqString clusterNamelistName( );**

Gibt den Namen der Clusternamensliste (**cluster namelist name**) ohne Angabe möglicher Fehler zurück.

## **ImqBoolean clusterWorkLoadPriority ( MQLONG & priority );**

Stellt eine Kopie des Prioritätswerts für die Clusterauslastung bereit. Bei erfolgreicher Ausführung wird TRUE zurückgegeben.

## **MQLONG clusterWorkLoadPriority ( );**

Gibt den Wert für die Priorität der Clusterauslastung ohne Angabe möglicher Fehler zurück.

## **ImqBoolean clusterWorkLoadRank ( MQLONG & rank );**

Stellt eine Kopie des Werts für die Rangfolge der Clusterauslastung bereit. Bei erfolgreicher Ausführung wird TRUE zurückgegeben.

## **MQLONG clusterWorkLoadRank ( );**

Gibt den Wert für die Rangfolge der Clusterauslastung ohne Angabe möglicher Fehler zurück.

## **ImqBoolean clusterWorkLoadUseQ ( MQLONG & useq );**

Stellt eine Kopie des Werts der Warteschlange zur Verwendung der Clusterauslastung bereit. Bei erfolgreicher Ausführung wird TRUE zurückgegeben.

## **MQLONG clusterWorkLoadUseQ ( );**

Gibt den Wert der Warteschlange zur Verwendung der Clusterauslastung ohne Angabe möglicher Fehler zurück.

## **ImqBoolean creationDate( ImqString &** *Datum* **);**

Stellt eine Kopie des Erstellungsdatums (**creation date**) bereit. Bei erfolgreicher Ausführung wird TRUE zurückgegeben.

## **ImqString creationDate( );**

Gibt das Erstellungsdatum (**creation date**) Angabe möglicher Fehler zurück.

## **ImqBoolean creationTime( ImqString &** *Zeit* **);**

Stellt eine Kopie der Erstellungszeit (**creation time**) zurück. Bei erfolgreicher Ausführung wird TRUE zurückgegeben.

## **ImqString creationTime( );**

Gibt die Erstellungszeit (**creation time**) ohne Angabe möglicher Fehler zurück.

## **ImqBoolean currentDepth( MQLONG &** *Tiefe* **);**

Gibt eine Kopie der aktuellen Länge (**current depth**) zurück. Bei erfolgreicher Ausführung wird TRUE zurückgegeben.

## **MQLONG currentDepth( );**

Gibt die aktuelle Länge (**current depth**) ohne Angabe möglicher Fehler zurück.

## **ImqBoolean defaultInputOpenOption( MQLONG &** *Option* **);**

Stellt eine Kopie der Standardoption für die Öffnung zur Eingabe (**default input open option**) bereit. Bei erfolgreicher Ausführung wird TRUE zurückgegeben.

## **MQLONG defaultInputOpenOption( );**

Gibt die Standardoption für die Öffnung zur Eingabe (**default input open option**) ohne Angabe möglicher Fehler zurück.

## **ImqBoolean defaultPersistence( MQLONG &** *persistenz* **)**

Stellt eine Kopie der Standardpersistenz (**default persistence**) bereit. Bei erfolgreicher Ausführung wird TRUE zurückgegeben.

## **MQLONG defaultPersistence( );**

Gibt die Standardpersistenz (**default persistence**) ohne Angabe möglicher Fehler zurück.

## **ImqBoolean defaultPriority( MQLONG &** *priorität* **);**

Stellt eine Kopie der Standardpriorität (**default priority**) bereit. Bei erfolgreicher Ausführung wird TRUE zurückgegeben.

## **MQLONG defaultPriority( );**

Gibt die Standardpriorität (**default priority**) ohne Angabe möglicher Fehler zurück.

## **ImqBoolean defaultBind( MQLONG &** *bind* **);**

Stellt eine Kopie der Standardbindung (**default bind**) bereit. Bei erfolgreicher Ausführung wird TRUE zurückgegeben.

## **MQLONG defaultBind( );**

Gibt die Standardbindung (**default bind**) ohne Angabe möglicher Fehler zurück.

## **ImqBoolean definitionType( MQLONG &** *typ* **);**

Stellt eine Kopie des Definitionstyps (**definition type**) bereit. Bei erfolgreicher Ausführung wird TRUE zurückgegeben.

## **MQLONG definitionType( );**

Gibt den Definitionstyp (**definition type**) ohne Angabe möglicher Fehler zurück.

## **ImqBoolean depthHighEreignis( MQLONG &** *Ereignis* **);**

Stellt eine Kopie des Aktivierungsstatus des Ereignisses des Typs **depth high event** (Warteschlangenlänge hoch) bereit. Bei erfolgreicher Ausführung wird TRUE zurückgegeben.

## **MQLONG depthHighEvent( );**

Gibt den Aktivierungsstatus des Ereignisses des Typs **depth high event** (Warteschlangenlänge hoch) ohne Angabe möglicher Fehler zurück.

#### **ImqBoolean depthHighLimit( MQLONG &** *limit* **);**

Stellt eine Kopie des Grenzwerts für 'Warteschlangenlänge hoch' (**depth high limit**) bereit. Bei erfolgreicher Ausführung wird TRUE zurückgegeben.

#### **MQLONG depthHighLimit( );**

Gibt den Grenzwert für 'Warteschlangenlänge hoch' (**depth high limit**) ohne Angabe möglicher Fehler zurück.

#### **ImqBoolean depthLowEvent( MQLONG &** *event* **);**

Stellt eine Kopie des Aktivierungsstatus des Ereignisses des Typs **depth low event** (Warteschlangenlänge niedrig) bereit. Bei erfolgreicher Ausführung wird TRUE zurückgegeben.

### **MQLONG depthLowEvent( );**

Gibt den Aktivierungsstatus des Ereignisses des Typs **depth low event** (Warteschlangenlänge niedrig) ohne Angabe möglicher Fehler zurück.

## **ImqBoolean depthLowLimit( MQLONG &** *limit* **)**

Stellt eine Kopie des Grenzwerts für 'Warteschlangenlänge niedrig' (**depth low limit**) bereit. Bei erfolgreicher Ausführung wird TRUE zurückgegeben.

### **MQLONG depthLowLimit( );**

Gibt den Grenzwert für 'Warteschlangenlänge niedrig' (**depth low limit**) ohne Angabe möglicher Fehler zurück.

## **ImqBoolean depthMaximumEvent( MQLONG &** *event* **);**

Stellt eine Kopie des Aktivierungsstatus des Ereignisses des Typs **depth maximum event** (Warteschlangenlänge maximal) bereit. Bei erfolgreicher Ausführung wird TRUE zurückgegeben.

#### **MQLONG depthMaximumEvent( );**

Gibt den Aktivierungsstatus des Ereignisses des Typs **depth maximum event** (Warteschlangenlänge maximal) ohne Angabe möglicher Fehler zurück.

#### **ImqDistributionList \* distributionListReference( ) const ;**

Gibt den Verteilerlistenverweis (**distribution list reference**) zurück.

# **void setDistributionListReference( ImqDistribution-Liste &** *Liste* **)**

Legt den Verteilerlistenverweis (**distribution list reference**) fest.

**void setDistributionListReference( ImqDistributionList \*** *list* **= 0 );** Legt den Verteilerlistenverweis (**distribution list reference**) fest.

#### **ImqBoolean distributionLists(Unterstützung für MQLONG & )**

Stellt eine Kopie des Werts für die Verteilerlisten (**distribution lists**) bereit. Bei erfolgreicher Ausführung wird TRUE zurückgegeben.

#### **MQLONG distributionLists( );**

Gibt den Wert für die Verteilerlisten (**distribution lists**) ohne Angabe möglicher Fehler zurück.

#### **ImqBoolean setDistributionLists( const MQLONG** *support* **);**

Setzt den Wert für die Verteilerlisten (**distribution lists**). Bei erfolgreicher Ausführung wird TRUE zurückgegeben.

## **ImqString dynamicQueueName( ) const ;**

Gibt eine Kopie des Namens der dynamischen Warteschlange (**dynamic queue name**) zurück.

## **ImqBoolean setDynamicQueueName( const char \*** *name* **);**

Legt den Namen der dynamischen Warteschlange (**dynamic queue name**) fest. Der Name der dynamischen Warteschlange (**dynamic queue name**) kann nur festgelegt werden, wenn der Öffnungsstatus (**open status**) von "ImqObject" auf FALSE gesetzt ist. Bei erfolgreicher Ausführung wird TRUE zurückgegeben.

#### **ImqBoolean get( ImqMessage &** *msg***, ImqGetMessageOptions &** *Optionen* **);**

Ruft eine Nachricht aus der Warteschlange ab und verwendet dabei den angegebenen Wert für *options*. Ruft bei Bedarf die "ImqObject"-Methode **openFor** auf, um sicherzustellen, dass die Optionen zum Öffnen (**open options**) von "ImqObject" einen der MQOO\_INPUT\_\*-Werte oder den Wert

MQOO\_BROWSE einschließen, in Abhängigkeit von dem Wert für *options*. Wenn das *msg*-Objekt einen automatischen Puffer (**automatic buffer**) für "ImqCache" aufweist, vergrößert sich der Speicher, um alle abgerufene Nachrichten aufnehmen zu können. Die Methode **clearMessage** wird vor dem Abruf für das *msg*-Objekt aufgerufen.

Bei erfolgreicher Ausführung dieser Methode wird TRUE zurückgegeben.

**Anmerkung:** Das Ergebnis des Methodenaufrufs ist FALSCH, wenn das ImqObject **Ursachencode** MQRC\_TRUNCATED\_MSG\_FAILED ist, auch wenn dieser **Ursachencode** als Warnung klassifiziert wird. Wenn eine abgeschnittene Nachricht akzeptiert wird, spiegelt die Nachrichtenlänge (**message length**) von "ImqCache" die abgeschnittene Länge wider. Bei jedem Ereignis gibt die Gesamtlänge der Nachricht (**total message length**) von "ImqMessage" die Byteanzahl an, die verfügbar war.

## **ImqBoolean get( ImqMessage &** *Nachricht* **);**

Es gilt dasselbe wie für die vorherige Methode, außer dass Standardnachrichtenabrufoptionen verwendet werden.

## **ImqBoolean get( ImqMessage &** *msg***, ImqGetMessageOptions &** *Optionen***, const size\_t** *puffergröße* **);**

Es gilt dasselbe wie für die vorherigen beiden Methode, außer dass ein Überschreiben für *buffer-size* angegeben wird. Wenn das *msg*-Objekt einen automatischen Puffer (**automatic buffer**) für "ImqCache" einsetzt, wird die Methode **resizeBuffer** vor dem Nachrichtenabruf für das *msg*-Objekt aufgerufen und der Puffer vergrößert sich nicht weiter, um längere Nachrichten aufnehmen zu können.

### **ImqBoolean get( ImqMessage &** *msg***, const size\_t** *puffergröße* **);**

Es gilt dasselbe wie für die vorherige Methode, außer dass Standardnachrichtenabrufoptionen verwendet werden.

## **ImqBoolean hardenGetBackout( MQLONG &** *permanent* **);**

Stellt eine Kopie des Werts für die Anzahl der vor der Zurückstellung aufzuzeichnenden Versuche (**harden get backout**) bereit. Bei erfolgreicher Ausführung wird TRUE zurückgegeben.

## **MQLONG hardenGetBackout( );**

Gibt den Wert für die Anzahl der vor der Zurückstellung aufzuzeichnenden Versuche (**harden get backout**) ohne Angabe möglicher Fehler zurück.

## **ImqBoolean indexType(MQLONG &** *typ* **);**

Stellt eine Kopie des Indextyps (**index type**) bereit. Bei erfolgreicher Ausführung wird TRUE zurückgegeben.

## **MQLONG indexType( );**

Gibt den Indextyp (**index type**) ohne Angabe möglicher Fehler zurück.

## **ImqBoolean inhibitGet( MQLONG &** *sperren* **);**

Stellt eine Kopie des Werts für das Sperren von GET-Operationen (**inhibit get**) bereit. Bei erfolgreicher Ausführung wird TRUE zurückgegeben.

## **MQLONG inhibitGet( );**

Gibt den Wert für das Sperren von GET-Operationen (**inhibit get**) ohne Angabe möglicher Fehler zurück.

## **ImqBoolean setInhibitGet( const MQLONG** *inhibit* **);**

Legt den Wert für das Sperren von GET-Operationen (**inhibit get**) fest. Bei erfolgreicher Ausführung wird TRUE zurückgegeben.

## **ImqBoolean inhibitPut( MQLONG &** *inhibieren* **);**

Stellt eine Kopie des Werts für das Sperren von PUT-Operationen (**inhibit put**) bereit. Bei erfolgreicher Ausführung wird TRUE zurückgegeben.

## **MQLONG inhibitPut( );**

Gibt den Wert für das Sperren von PUT-Operationen (**inhibit put**) ohne Angabe möglicher Fehler zurück.

## **ImqBoolean setInhibitPut( const MQLONG** *inhibit* **);**

Legt den Wert für das Sperren von PUT-Operationen (**inhibit put**) fest. Bei erfolgreicher Ausführung wird TRUE zurückgegeben.

## **ImqBoolean initiationQueueName( ImqString &** *Name* **);**

Gibt eine Kopie des Namens der Initialisierungswarteschlange (**initiation queue name**) zurück. Bei erfolgreicher Ausführung wird TRUE zurückgegeben.

#### **ImqString initiationQueueName( );**

Gibt den Namen der Initialisierungswarteschlange (**initiation queue name**) ohne Angabe möglicher Fehler zurück.

#### **ImqBoolean maximumDepth( MQLONG &** *Tiefe* **);**

Stellt eine Kopie der maximalen Länge (**maximum depth**) bereit. Bei erfolgreicher Ausführung wird TRUE zurückgegeben.

### **MQLONG maximumDepth( );**

Gibt die maximale Länge (**maximum depth**) ohne Angabe möglicher Fehler zurück.

## **ImqBoolean maximumMessageLength( MQLONG &** *length* **)**

Stellt eine Kopie der maximalen Nachrichtenlänge (**maximum message length**) bereit. Bei erfolgreicher Ausführung wird TRUE zurückgegeben.

#### **MQLONG maximumMessageLength( );**

Gibt die maximale Nachrichtenlänge (**maximum message**) ohne Angabe möglicher Fehler zurück.

## **ImqBoolean messageDeliveryFolge( MQLONG &** *Folge* **);**

Stellt eine Kopie der Reihenfolge bei der Nachrichtenübertragung (**message delivery sequence**) bereit. Bei erfolgreicher Ausführung wird TRUE zurückgegeben.

## **MQLONG messageDeliverySequence( );**

Gibt den Wert für die Reihenfolge bei der Nachrichtenübertragung (**message delivery sequence**) ohne Angabe möglicher Fehler zurück.

## **ImqQueue \* nextDistributedQueue( ) const ;**

Gibt die nächste verteilte Warteschlange (**next distributed queue**) zurück.

#### **ImqBoolean nonPersistentMessageClass ( MQLONG & monq );**

Stellt eine Kopie der Klasse für nicht persistente Nachrichten bereit. Bei erfolgreicher Ausführung wird TRUE zurückgegeben.

## **MQLONG nonPersistentMessageClass ( );**

Gibt den Wert für die Klasse für nicht persistente Nachrichten ohne Angabe möglicher Fehler zurück.

## **ImqBoolean openInputCount( MQLONG &** *count* **);**

Stellt eine Kopie der Anzahl der Öffnungen zur Eingabe (**open input count**) bereit. Bei erfolgreicher Ausführung wird TRUE zurückgegeben.

## **MQLONG openInputCount( );**

Gibt die Anzahl der Öffnungen zur Eingabe (**open count**) ohne Angabe möglicher Fehler zurück.

## **ImqBoolean openOutputAnzahl( MQLONG &** *Anzahl* **);**

Stellt eine Kopie der Anzahl der Öffnungen zur Ausgabe (**open output count**) bereit. Bei erfolgreicher Ausführung wird TRUE zurückgegeben.

## **MQLONG openOutputCount( );**

Gibt die Anzahl der Öffnungen zur Ausgabe (**open output count**) ohne Angabe möglicher Fehler zurück.

#### **ImqQueue \* previousDistributedQueue( ) const ;**

Gibt die vorherige verteilte Warteschlange (**previous distributed queue**) zurück.

## **ImqBoolean processName( ImqString &** *Name* **);**

Stellt eine Kopie des Prozessnamens (**process name**) bereit. Bei erfolgreicher Ausführung wird TRUE zurückgegeben.

## **ImqString processName( );**

Gibt den Prozessnamen (**process name**) ohne Angabe möglicher Fehler zurück.

### **ImqBoolean put( ImqMessage &** *Nachricht* **);**

Reiht eine Nachricht in die Warteschlange ein und verwendet dabei Standardoptionen zum Einreihen von Nachrichten. Verwendet bei Bedarf die "ImqObject"-Methode **openFor**, um sicherzustellen, dass die Optionen zum Öffnen (**open options**) von "ImqObject" MQOO\_OUTPUT einschließen.

Bei erfolgreicher Ausführung dieser Methode wird TRUE zurückgegeben.

## **ImqBoolean put( ImqMessage &** *msg***, ImqPutMessageOptions &** *pmo* **);**

Reiht eine Nachricht in die Warteschlange ein und verwendet dabei den angegebenen Wert für *pmo*. Verwendet die Methode ImqObject **openFor** nach Bedarf, um sicherzustellen, dass die ImqObject **-Öffnungsoptionen** MQOO\_OUTPUT enthalten und (wenn die *pmo* **Optionen** MQPMO\_PASS\_IDENTITY\_CONTEXT, MQPMO\_PASS\_ALL\_CONTEXT, MQPMO\_SET\_IDENTI-TY\_CONTEXT oder MQPMO\_SET\_ALL\_CONTEXT enthalten) entsprechende MQOO\_ \* \_CONTEXT-Werte.

Bei erfolgreicher Ausführung dieser Methode wird TRUE zurückgegeben.

**Anmerkung:** Wenn *pmo* einen Kontextverweis (**context reference**) beinhaltet, wird das Referenzobjekt ggf. geöffnet, um einen Kontext bereitzustellen.

## **ImqBoolean queueAccounting ( MQLONG & acctq );**

Stellt eine Kopie des Werts für die Warteschlangenabrechnung bereit. Bei erfolgreicher Ausführung wird TRUE zurückgegeben.

## **MQLONG queueAccounting ( );**

Gibt den Wert für die Warteschlangenabrechnung ohne Angabe möglicher Fehler zurück.

### **ImqString queueManagerName( ) const ;**

Gibt den Warteschlangenmanagernamen (**queue manager name**) zurück.

## **ImqBoolean setQueueManagerName( const char \*** *name* **);**

Legt den Warteschlangenmanagernamen (**queue manager name**) fest. Der Warteschlangenmanagername (**queue manager name**) kann nur festgelegt werden, wenn der Öffnungsstatus (**open status**) von "ImqObject" auf FALSE gesetzt ist. Bei erfolgreicher Ausführung dieser Methode wird TRUE zurückgegeben.

## **ImqBoolean queueMonitoring ( MQLONG & monq );**

Stellt eine Kopie des Werts für die Warteschlangenüberwachung bereit. Bei erfolgreicher Ausführung wird TRUE zurückgegeben.

## **MQLONG queueMonitoring ( );**

Gibt den Wert für die Warteschlangenüberwachung ohne Angabe möglicher Fehler zurück.

## **ImqBoolean queueStatistics ( MQLONG & statq );**

Stellt eine Kopie des Werts für die Warteschlangenstatistik bereit. Bei erfolgreicher Ausführung wird TRUE zurückgegeben.

## **MQLONG queueStatistics ( );**

Gibt den Wert für die Warteschlangenstatistik ohne Angabe möglicher Fehler zurück.

## **ImqBoolean queueType( MQLONG &** *typ* **);**

Stellt eine Kopie des Werts für den Warteschlangentyp (**queue type**) bereit. Bei erfolgreicher Ausführung wird TRUE zurückgegeben.

## **MQLONG queueType( );**

Gibt den Warteschlangentyp (**queue type**) ohne Angabe möglicher Fehler zurück.

#### **ImqBoolean remoteQueueManagerName( ImqString &** *name* **);**

Stellt eine Kopie des Namens des fernen Warteschlangenmanagers (**remote queue manager name**) bereit. Bei erfolgreicher Ausführung wird TRUE zurückgegeben.

### **ImqString remoteQueueManagerName( );**

Gibt den Namen des fernen Warteschlangenmanagers (**remote queue manager name**) ohne Angabe möglicher Fehler zurück.

## **ImqBoolean remoteQueueName( ImqString &** *Name* **);**

Stellt eine Kopie des Namens der fernen Warteschlange (**remote queue name**) bereit. Bei erfolgreicher Ausführung wird TRUE zurückgegeben.

#### **ImqString remoteQueueName( );**

Gibt den Namen der fernen Warteschlange (**remote queue name**) ohne Angabe möglicher Fehler zurück.

#### **ImqBoolean resolvedQueueManagerName( ImqString &** *Name* **);**

Stellt eine Kopie des aufgelösten Warteschlangenmanagernamens (**resolved queue manager name**) bereit. Bei erfolgreicher Ausführung wird TRUE zurückgegeben.

**Anmerkung:** Diese Methode schlägt fehl, wenn die Optionen zum Öffnen (**open options**) nicht MQOO\_RESOLVE\_NAMES enthalten.

## **ImqString resolvedQueueManagerName( ) ;**

Gibt den aufgelösten Warteschlangenmanagernamen (**resolved queue manager name**) ohne Angabe möglicher Fehler zurück.

### **ImqBoolean resolvedQueueName ( ImqString &** *Name* **);**

Stellt eine Kopie des aufgelösten Warteschlangennamens (**resolved queue name**) bereit. Bei erfolgreicher Ausführung wird TRUE zurückgegeben.

**Anmerkung:** Diese Methode schlägt fehl, wenn die Optionen zum Öffnen (**open options**) nicht MQOO\_RESOLVE\_NAMES enthalten.

## **ImqString resolvedQueueName( ) ;**

Gibt den aufgelösten Warteschlangennamen (**resolved queue name**) ohne Angabe möglicher Fehler zurück.

## **ImqBoolean retentionInterval( MQLONG &** *intervall* **);**

Stellt eine Kopie des Aufbewahrungsintervalls (**retention interval**) bereit. Bei erfolgreicher Ausführung wird TRUE zurückgegeben.

#### **MQLONG retentionInterval( );**

Gibt das Aufbewahrungsintervall (**retention interval**) ohne Angabe möglicher Fehler zurück.

## **ImqBoolean scope( MQLONG &** *scope* **)**

Stellt eine Kopie des Geltungsbereichs (**scope**) bereit. Bei erfolgreicher Ausführung wird TRUE zurückgegeben.

## **MQLONG scope( );**

Gibt den Geltungsbereich (**scope**) ohne Angabe möglicher Fehler zurück.

### **ImqBoolean serviceInterval( MQLONG &** *intervall* **);**

Stellt eine Kopie des **Serviceintervall** zur Verfügung. Bei erfolgreicher Ausführung wird TRUE zurückgegeben.

## **MQLONG serviceInterval( );**

Gibt das **Serviceintervall** ohne Angabe möglicher Fehler zurück.

## **ImqBoolean serviceIntervalEvent( MQLONG &** *event* **)**

Stellt eine Kopie des Aktivierungsstatus des Serviceintervallereignisses (**service interval event**) bereit. Bei erfolgreicher Ausführung wird TRUE zurückgegeben.

## **MQLONG serviceIntervalEvent( );**

Gibt den Aktivierungsstatus des Serviceintervallereignisses (**service interval event**) ohne Angabe möglicher Fehler zurück.

#### **ImqBoolean shareability( MQLONG &** *shareability* **);**

Stellt eine Kopie des Werts für die gemeinsame Nutzung (**shareability**) bereit. Bei erfolgreicher Ausführung wird TRUE zurückgegeben.

## **MQLONG shareability( );**

Gibt den Wert für die gemeinsame Nutzung (**shareability**) ohne Angabe möglicher Fehler zurück.

#### **ImqBoolean storageClass( ImqString &** *Klasse* **);**

Stellt eine Kopie der Speicherklasse (**storage class**) bereit. Bei erfolgreicher Ausführung wird TRUE zurückgegeben.

#### **ImqString storageClass( );**

Gibt die Speicherklasse (**storage class**) ohne Angabe möglicher Fehler zurück.

#### **ImqBoolean transmissionQueueName( ImqString &** *Name* **);**

Stellt eine Kopie des Namens der Übertragungswarteschlange (**transmission queue name**) bereit. Bei erfolgreicher Ausführung wird TRUE zurückgegeben.

## <span id="page-1425-0"></span>**ImqString transmissionQueueName( );**

Gibt den Namen der Übertragungswarteschlange (**transmission queue name**) ohne Angabe möglicher Fehler zurück.

## **ImqBoolean triggerControl( MQLONG &** *control* **);**

Stellt eine Kopie des Werts für die Auslösersteuerung (**trigger control**) bereit. Bei erfolgreicher Ausführung wird TRUE zurückgegeben.

#### **MQLONG triggerControl( );**

Gibt den Wert für die Auslösersteuerung (**trigger control**) ohne Angabe möglicher Fehler zurück.

## **ImqBoolean setTriggerControl( const MQLONG** *control* **);**

Legt den Wert für die Auslösersteuerung (**trigger control**) fest. Bei erfolgreicher Ausführung wird TRUE zurückgegeben.

## **ImqBoolean triggerData( ImqString &** *Daten* **);**

Stellt eine Kopie der Auslöserdaten (**trigger data**) bereit. Bei erfolgreicher Ausführung wird TRUE zurückgegeben.

### **ImqString triggerData( );**

Gibt eine Kopie der Auslöserdaten (**trigger data**) ohne Angabe möglicher Fehler zurück.

## **ImqBoolean setTriggerData( const char \*** *data* **);**

Legt die Auslöserdaten (**trigger data**) fest. Bei erfolgreicher Ausführung wird TRUE zurückgegeben.

## **ImqBoolean triggerDepth( MQLONG &** *Tiefe* **);**

Stellt eine Kopie der Auslösertiefe (**trigger depth**) bereit. Bei erfolgreicher Ausführung wird TRUE zurückgegeben.

### **MQLONG triggerDepth( );**

Gibt die Auslösertiefe (**trigger depth**) ohne Angabe möglicher Fehler zurück.

### **ImqBoolean setTriggerDepth( const MQLONG** *depth* **);**

Legt die Auslösertiefe (**trigger depth**) fest. Bei erfolgreicher Ausführung wird TRUE zurückgegeben.

## **ImqBoolean triggerMessagePriorität( MQLONG &** *priority* **);**

Stellt eine Kopie der Priorität der Auslösenachricht (**trigger message priority**) bereit. Bei erfolgreicher Ausführung wird TRUE zurückgegeben.

#### **MQLONG triggerMessagePriority( );**

Gibt die Priorität der Auslösenachricht (**trigger message priority**) ohne Angabe möglicher Fehler zurück.

## **ImqBoolean setTriggerMessagePriority( const MQLONG** *priority* **);**

Legt die Priorität der Auslösenachricht (**trigger message priority**) fest. Bei erfolgreicher Ausführung wird TRUE zurückgegeben.

## **ImqBoolean triggerType( MQLONG &** *typ* **);**

Stellt eine Kopie des Auslösertyps (**trigger type**) bereit. Bei erfolgreicher Ausführung wird TRUE zurückgegeben.

#### **MQLONG triggerType( );**

Gibt den Auslösertyp (**trigger type**) ohne Angabe möglicher Fehler zurück.

#### **ImqBoolean setTriggerType( const MQLONG** *type* **);**

Legt den Auslösertyp (**trigger type**) fest. Bei erfolgreicher Ausführung wird TRUE zurückgegeben.

## **ImqBoolean usage( MQLONG &** *usage* **);**

Stellt eine Kopie des Werts für die Verwendung (**usage**) bereit. Bei erfolgreicher Ausführung wird TRUE zurückgegeben.

### **MQLONG usage( );**

Gibt den Wert für die Verwendung (**usage**) ohne Angabe möglicher Fehler zurück.

## **Objektmethoden (geschützt)**

## **void setNextDistributedQueue( ImqQueue \*** *queue* **= 0 );**

Legt die nächste verteilte Warteschlange (**next distributed queue**) fest.

<span id="page-1426-0"></span>**Achtung:** Verwenden Sie diese Funktion nur, wenn Sie sicher sind, dass die Liste der verteilten Warteschlangen dadurch nicht unterbrochen wird.

## **void setPreviousDistributedQueue( ImqQueue \*** *queue* **= 0 );**

Legt die vorherige verteilte Warteschlange (**previous distributed queue**) fest.

**Achtung:** Verwenden Sie diese Funktion nur, wenn Sie sicher sind, dass die Liste der verteilten Warteschlangen dadurch nicht unterbrochen wird.

## **Ursachencodes**

- MORC ATTRIBUTE LOCKED
- MQRC\_CONTEXT\_OBJECT\_NOT\_VALID
- MQRC\_CONTEXT\_OPEN\_ERROR
- MORC CURSOR NOT VALID
- MQRC\_NO\_BUFFER
- MQRC\_REOPEN\_EXCL\_INPUT\_ERROR
- MQRC\_REOPEN\_INQUIRE\_ERROR
- MQRC\_REOPEN\_TEMPORARY\_Q\_ERROR
- (Ursachencodes von MQGET)
- (Ursachencodes von MQPUT)

# **C++-Klasse "ImqQueueManager"**

Diese Klasse bindet einen Warteschlangenmanager (ein WebSphere MQ-Objekt des Typs MQOT\_Q\_MGR) ein.

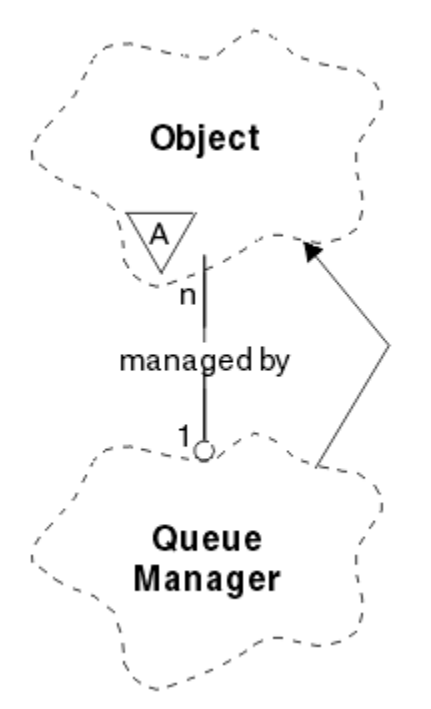

*Abbildung 65. ImqQueueManager, Klasse*

Diese Klasse bezieht sich auf die im Abschnitt ["Querverweise für ImqQueueManager" auf Seite 1354](#page-1353-0) aufgelisteten MQI-Aufrufe. Nicht alle der aufgelisteten Methoden sind auf alle Plattformen anwendbar; weitere Informationen finden Sie unter ALTER QMGR.

- • ["Klassenattribute" auf Seite 1428](#page-1427-0)
- • ["Objektattribute" auf Seite 1428](#page-1427-0)
- <span id="page-1427-0"></span>• ["Konstruktoren" auf Seite 1434](#page-1433-0)
- • ["Destruktoren" auf Seite 1434](#page-1433-0)
- • ["Klassenmethoden \(öffentlich\)" auf Seite 1434](#page-1433-0)
- • ["Objektmethoden \(öffentlich\)" auf Seite 1434](#page-1433-0)
- • ["Objektmethoden \(geschützt\)" auf Seite 1445](#page-1444-0)
- • ["Objektdaten \(geschützt\)" auf Seite 1445](#page-1444-0)
- • ["Ursachencodes" auf Seite 1445](#page-1444-0)

## **Klassenattribute**

## **behavior**

Steuert das Verhalten von implizitem Verbindungsaufbau und Verbindungsabbau.

## **IMQ\_EXPL\_DISC\_BACKOUT (0L)**

Ein expliziter Aufruf an die Methode **disconnect** bedeutet eine Rücksetzung. Dieses Attribut und IMQ\_EXPL\_DISC\_COMMIT schließen sich gegenseitig aus.

## **IMQ\_EXPL\_DISC\_COMMIT (1L)**

Ein expliziter Aufruf an die Methode **disconnect** bedeutet eine Festschreibung (Standardeinstellung). Dieses Attribut und IMQ\_EXPL\_DISC\_BACKOUT schließen sich gegenseitig aus.

## **IMQ\_IMPL\_CONN (2L)**

Ein impliziter Verbindungsaufbau ist zulässig (Standardeinstellung).

## **IMQ\_IMPL\_DISC\_BACKOUT (0L)**

Ein impliziter Aufruf an die Methode **disconnect**, der während einer Objektvernichtung auftreten kann, bedeutet eine Rücksetzung. Dieses Attribut und IMQ\_IMPL\_DISC\_COMMIT schließen sich gegenseitig aus.

## **IMQ\_IMPL\_DISC\_COMMIT (4L)**

Ein impliziter Aufruf an die Methode **disconnect**, der während einer Objektvernichtung auftreten kann, bedeutet eine Festschreibung (Standardeinstellung). Dieses Attribut und IMQ\_IMPL\_DISC\_BACKOUT schließen sich gegenseitig aus.

In WebSphere MQ V7.0 und höher müssen C++-Anwendungen, die einen impliziten Verbindungsaufbau verwenden, IMQ\_IMPL\_CONN zusammen mit jeder anderen Option angeben, die in der Methode setBehavior() für ein Objekt der Klasse ImqQueueManager übergeben wird. Wenn in Ihrer Anwendung nicht die Methode setBehavior() verwendet wird, um die Verhaltensoptionen explizit festzulegen, z. B.

ImqQueueManager\_object.setBehavior(IMQ\_IMPL\_DISC\_COMMIT)

, hat dies keine Auswirkung für Sie, da MQ\_IMPL\_CONN standardmäßig aktiviert ist.

Wenn in Ihrer Anwendung die Verhaltensoptionen explizit festgelegt werden, z. B.

ImqQueueManager\_object.setBehavior(IMQ\_IMPL\_DISC\_COMMIT)

, müssen Sie IMQ\_IMPL\_CONN wie folgt in der Methode setBehavior() angeben, damit die Anwendung einen impliziten Verbindungsaufbau durchführen kann:

ImqQueueManager\_object.setBehavior(IMQ\_IMPL\_CONN | IMQ\_IMPL\_DISC\_COMMIT)

## **Objektattribute**

## **accounting connections override**

Ermöglicht es Anwendungen, die Einstellung der Werte für die MQI-Abrechnung und die Warteschlangenabrechnung zu überschreiben. Dieses Attribut ist schreibgeschützt.

## **accounting interval**

Das Intervall, in dem temporäre Abrechnungssätze geschrieben werden (in Sekunden). Dieses Attribut ist schreibgeschützt.

### **activity recording**

Steuert die Erzeugung von Aktivitätenberichten. Dieses Attribut ist schreibgeschützt.

### **adopt new mca check**

Die Elemente, die überprüft werden, um festzustellen, ob ein Nachrichtenkanalagent (MCA = Message Channel Agent) übernommen werden soll, wenn ein neuer eingehender Kanal mit demselben Namen wie ein bereits aktiver Nachrichtenkanalagent erkannt wird. Dieses Attribut ist schreibgeschützt.

#### **adopt new mca type**

Gibt an, ob die verwaiste Instanz eines Nachrichtenkanalagenten eines bestimmten Kanaltyps automatisch erneut gestartet werden soll, wenn eine neu eingehende Kanalanforderung erkannt wird, die den Parametern zur Prüfung der Übernahme des neuen Nachrichtenkanalagenten entspricht. Dieses Attribut ist schreibgeschützt.

#### **authentication type**

Gibt den Authentifizierungstyp an, der ausgeführt wird.

#### **authority event**

Steuert Berechtigungsereignisse. Dieses Attribut ist schreibgeschützt.

#### **begin options**

Optionen für die Methode **begin**. Der Anfangswert ist MQBO\_NONE.

### **bridge event**

Gibt an, ob IMS Bridge-Ereignisse generiert werden sollen. Dieses Attribut ist schreibgeschützt.

### **channel auto definition**

Wert für die automatische Kanaldefinition. Dieses Attribut ist schreibgeschützt.

## **channel auto definition event**

Wert für das Ereignis 'Automatische Kanaldefinition'. Dieses Attribut ist schreibgeschützt.

## **channel auto definition exit**

Exitname für die automatische Kanaldefinition. Dieses Attribut ist schreibgeschützt.

#### **channel event**

Gibt an, ob Kanalereignisse generiert werden sollen. Dieses Attribut ist schreibgeschützt.

#### **channel initiator adapters**

Die Anzahl der Adaptersubtasks, die für die Verarbeitung von WebSphere MQ-Aufrufen verwendet werden sollen. Dieses Attribut ist schreibgeschützt.

## **channel initiator control**

Gibt an, ob der Kanalinitiator beim Starten des Warteschlangenmanagers automatisch gestartet werden soll. Dieses Attribut ist schreibgeschützt.

### **channel initiator dispatchers**

Die Anzahl an Dispatchern, die für den Kanalinitiator verwendet werden sollen. Dieses Attribut ist schreibgeschützt.

## **channel initiator trace autostart**

Gibt an, ob der Kanalinitiatortrace automatisch gestartet werden soll oder nicht. Dieses Attribut ist schreibgeschützt.

## **channel initiator trace table size**

Die Größe des Tracedatenspeicherbereichs des Kanalinitiators (in MB.) Dieses Attribut ist schreibgeschützt.

## **channel monitoring**

Steuert die Erfassung von Onlineüberwachungsdaten für Kanäle. Dieses Attribut ist schreibgeschützt.

#### **channel reference**

Ein Verweis auf eine Kanaldefinition zur Verwendung während der Clientverbindung. Während einer aktiven Verbindung kann dieses Attribut auf null gesetzt werden; es kann jedoch in keinen anderen Wert geändert werden. Der Anfangswert ist null.

### **Kanalstatistik**

Steuert die Erfassung von statistischen Daten für Kanäle. Dieses Attribut ist schreibgeschützt.

#### **character set**

ID des codierten Zeichensatzes (CCSID, Coded Character Set Identifier). Dieses Attribut ist schreibgeschützt.

## **cluster sender monitoring**

Steuert die Erfassung von Onlineüberwachungsdaten für automatisch definierte Clustersenderkanäle. Dieses Attribut ist schreibgeschützt.

#### **cluster sender statistics**

Steuert die Erfassung statistischer Daten für automatisch definierte Clustersenderkanäle. Dieses Attribut ist schreibgeschützt.

#### **cluster workload data**

Daten des Exits für Clusterauslastung. Dieses Attribut ist schreibgeschützt.

#### **cluster workload exit**

Exitname für Clusterauslastung. Dieses Attribut ist schreibgeschützt.

### **cluster workload length**

Länge der Clusterauslastung. Dieses Attribut ist schreibgeschützt.

## **cluster workload mru**

Wert für die zuletzt verwendeten Kanäle der Clusterauslastung. Dieses Attribut ist schreibgeschützt.

## **cluster workload use queue**

Wert der Warteschlange zur Verwendung der Clusterauslastung. Dieses Attribut ist schreibgeschützt.

#### **command event**

Gibt an, ob Befehlsereignisse generiert werden. Dieses Attribut ist schreibgeschützt.

### **command input queue name**

Name der Eingabewarteschlange für Systembefehle. Dieses Attribut ist schreibgeschützt.

## **command level**

Vom Warteschlangenmanager unterstützte Befehlsebene. Dieses Attribut ist schreibgeschützt.

#### **command server control**

Gibt an, ob der Befehlsserver beim Starten des Warteschlangenmanagers automatisch gestartet werden soll. Dieses Attribut ist schreibgeschützt.

#### **connect options**

Optionen für die Methode **connect**. Der Anfangswert ist MQCNO\_NONE. Die folgenden zusätzlichen Werte sind je nach Plattform möglich:

- MQCNO\_STANDARD\_BINDING
- MQCNO\_FASTPATH\_BINDING
- MQCNO\_HANDLE\_SHARE\_NONE
- MQCNO\_HANDLE\_SHARE\_BLOCK
- MQCNO\_HANDLE\_SHARE\_NO\_BLOCK
- MQCNO\_SERIALIZE\_CONN\_TAG\_Q\_MGR
- MQCNO\_SERIALIZE\_CONN\_TAG\_QSG
- MOCNO\_RESTRICT\_CONN\_TAG\_Q\_MGR
- MQCNO\_RESTRICT\_CONN\_TAG\_QSG

## **connection id**

Eine eindeutige Kennung, die MQ die zuverlässige Bestimmung einer Anwendung ermöglicht.

## **connection status**

Bei aktiver Verbindung zum Warteschlangenmanager auf TRUE gesetzt. Dieses Attribut ist schreibgeschützt.

## **connection tag**

Ein Tag, das einer Verbindung zugeordnet werden soll. Dieses Attribut kann nur festgelegt werden, wenn keine Verbindung besteht. Der Anfangswert ist null.

#### **cryptographic hardware**

Konfigurationsdetails für Verschlüsselungshardware. Für MQ MQI-Clientverbindungen.

## **dead-letter queue name**

Name der Warteschlange für nicht zustellbare Nachrichten. Dieses Attribut ist schreibgeschützt.

## **default transmission queue name**

Gibt die standardmäßige Übertragungswarteschlange an. Dieses Attribut ist schreibgeschützt.

#### **distribution lists**

Fähigkeit des Warteschlangenmanagers, Verteilerlisten zu unterstützen.

## **dns group**

Der Name der Gruppe, zu der das TCP-Empfangsprogramm, das für die Behandlung eingehender Übertragungen für die Gruppe mit gemeinsamer Warteschlange zuständig ist, gehören sollte, wenn Unterstützung für Workload Manager Dynamic Domain Name Services verwendet wird. Dieses Attribut ist schreibgeschützt.

## **dns wlm**

Gibt an, ob das TCP-Empfangsprogramm, das eingehende Übertragungen für die Gruppe mit gemeinsamer Warteschlange verarbeitet, mit Workload Manager for Dynamic Domain Name Services registriert werden soll. Dieses Attribut ist schreibgeschützt.

### **first authentication record**

Das erste von mindestens einem Objekt der Klasse "ImqAuthenticationRecord", wobei der Verteilerlistenverweis "ImqAuthenticationRecord" dieses Objekt nicht in einer bestimmten Reihenfolge anspricht. Für MQ MQI-Clientverbindungen.

### **first managed object**

Das erste von mindestens einem Objekt der Klasse "ImqObject", wobei der Verbindungsverweis (**connection reference**) dieses Objekt nicht in einer bestimmten Reihenfolge anspricht. Der Anfangswert ist null.

## **inhibit event**

Steuert Sperrereignisse. Dieses Attribut ist schreibgeschützt.

#### **ip address version**

Gibt an, welches IP-Protokoll (IPv4 oder IPv6) für eine Kanalverbindung verwendet werden soll. Dieses Attribut ist schreibgeschützt.

## **Schlüsselrepository**

Position der Schlüsseldatenbankdatei, in der Schlüssel und Zertifikate gespeichert sind. Für Web-Sphere MQ MQI-Clientverbindungen.

#### **key reset count**

Die Anzahl an unverschlüsselten Bytes, die vor einer Neuvereinbarung des geheimen Schlüssels in einem SSL-Dialog gesendet bzw. empfangen werden. Dieses Attribut gilt nur für Clientverbindungen, die MQCONNX verwenden. Siehe auch [ssl key reset count.](#page-1432-0)

## **listener timer**

Das Zeitintervall (in Sekunden) zwischen Versuchen von WebSphere MQ, das Empfangsprogramm erneut zu starten, wenn ein APPC- oder TCP/IP-Fehler aufgetreten ist. Dieses Attribut ist schreibgeschützt.

## **local event**

Steuert lokale Ereignisse. Dieses Attribut ist schreibgeschützt.

## **logger event**

Steuert das Generieren von Ereignissen für das Wiederherstellungsprotokoll. Dieses Attribut ist schreibgeschützt.

## **lu group name**

Der generische LU-Name, den das LU 6.2-Empfangsprogramm für eingehende Transaktionen für eine Gruppe mit gemeinsamer Warteschlange verwenden sollte. Dieses Attribut ist schreibgeschützt.

#### **lu name**

Der Name der LU, die für abgehende LU 6.2-Übertragungen verwendet werden soll. Dieses Attribut ist schreibgeschützt.

#### **lu62 arm suffix**

Das Suffix des SYS1.PARMLIB-Members APPCPMxx, das die LUADD für diesen Kanalinitiator benennt. Dieses Attribut ist schreibgeschützt.

#### **lu62 channels**

Die maximale Anzahl aktiver Kanäle bzw. verbundener Clients, die das Übertragungsprotokoll LU 6.2 verwenden. Dieses Attribut ist schreibgeschützt.

#### **maximum active channels**

Die Anzahl an Kanälen, die maximal gleichzeitig aktiv sein können. Dieses Attribut ist schreibgeschützt.

#### **maximum channels**

Die maximale Anzahl Kanäle, die gleichzeitig aktiv sein können (einschließlich Serververbindungskanälen mit verbundenen Clients). Dieses Attribut ist schreibgeschützt.

#### **maximum handles**

Maximale Anzahl Kennungen. Dieses Attribut ist schreibgeschützt.

## **maximale Nachrichtenlänge**

Maximal mögliche Länge für alle Nachrichten in allen Warteschlangen, die von diesem Warteschlangenmanager verwaltet werden. Dieses Attribut ist schreibgeschützt.

#### **maximum priority**

Maximale Nachrichtenpriorität. Dieses Attribut ist schreibgeschützt.

#### **maximum uncommitted messages**

Maximale Anzahl nicht festgeschriebener Nachrichten in einer Arbeitseinheit. Dieses Attribut ist schreibgeschützt.

#### **mqi accounting**

Steuert die Erfassung von Abrechnungsinformationen für MQI-Daten. Dieses Attribut ist schreibgeschützt.

### **mqi statistics**

Steuert die Erfassung von statistischen Überwachungsdaten für den Warteschlangenmanager. Dieses Attribut ist schreibgeschützt.

## **outbound port maximum**

Der höchste Wert des Portnummernbereichs, der bei der Bindung abgehender Kanäle verwendet werden soll. Dieses Attribut ist schreibgeschützt.

## **outbound port minimum**

Der niedrigste Wert des Portnummernbereichs, der bei der Bindung abgehender Kanäle verwendet werden soll. Dieses Attribut ist schreibgeschützt.

#### **Kennwort**

Der Benutzer-ID zugeordnetes Kennwort.

#### **Leistungsereignis**

Steuert Leistungsereignisse. Dieses Attribut ist schreibgeschützt.

#### **platform**

Plattform, auf der sich der Warteschlangenmanager befindet. Dieses Attribut ist schreibgeschützt.

#### **queue accounting**

Steuert die Erfassung von Abrechnungsinformationen für Warteschlangen. Dieses Attribut ist schreibgeschützt.

#### **queue monitoring**

Steuert die Erfassung von Onlineüberwachungsdaten für Warteschlangen. Dieses Attribut ist schreibgeschützt.

#### **queue statistics**

Steuert die Erfassung von statistischen Daten für Warteschlangen. Dieses Attribut ist schreibgeschützt.

#### <span id="page-1432-0"></span>**receive timeout**

Gibt an, wie lange ein TCP/IP-Nachrichtenkanal ungefähr auf den Empfang von Daten, einschließlich Überwachungssignalen, vom Partner wartet, bevor er in den inaktiven Zustand zurückkehrt. Dieses Attribut ist schreibgeschützt.

### **receive timeout minimum**

Die Mindestzeit, die ein TCP/IP-Kanal auf den Empfang von Daten, einschließlich Überwachungssignalen, vom Partner wartet, bevor er in den inaktiven Zustand zurückkehrt. Dieses Attribut ist schreibgeschützt.

## **receive timeout type**

Ein Qualifikationsmerkmal, das für das Empfangszeitlimit (**receive timeout**) gilt. Dieses Attribut ist schreibgeschützt.

#### **remote event**

Steuert ferne Ereignisse. Dieses Attribut ist schreibgeschützt.

## **repository name**

Repository-Name. Dieses Attribut ist schreibgeschützt.

#### **repository namelist**

Repository-Namenslistenname. Dieses Attribut ist schreibgeschützt.

#### **shared queue manager name**

Gibt an, ob MQOPEN-Aufrufe einer gemeinsam genutzten Warteschlange, wobei ObjectQMgrName ein anderer Warteschlangenmanager innerhalb der Gruppe mit gemeinsamer Warteschlange ist, in einen Öffnungsvorgang (open) der gemeinsam genutzten Warteschlange auf dem lokalen Warteschlangenmanager aufgelöst werden sollten. Dieses Attribut ist schreibgeschützt.

#### **ssl event**

Gibt an, ob SSL-Ereignisse generiert werden. Dieses Attribut ist schreibgeschützt.

#### **ssl FIPS required**

Gibt an, ob für die Verschlüsselungen in WebSphere MQ-Software nur FIPS-zertifizierte Algorithmen verwendet werden sollen. Dieses Attribut ist schreibgeschützt.

#### **ssl key reset count**

Die Anzahl an unverschlüsselten Bytes, die vor einer Neuvereinbarung des geheimen Schlüssels in einem SSL-Dialog gesendet bzw. empfangen werden. Dieses Attribut ist schreibgeschützt.

### **start-stop event**

Steuert Start-Stopp-Ereignisse. Dieses Attribut ist schreibgeschützt.

#### **statistics interval**

Gibt an, wie oft statistische Überwachungsdaten in die Überwachungswarteschlange geschrieben werden. Dieses Attribut ist schreibgeschützt.

## **syncpoint availability**

Verfügbarkeit der Synchronisationspunktbeteiligung. Dieses Attribut ist schreibgeschützt.

**Anmerkung:** Vom Warteschlangenmanager koordinierte globale Arbeitseinheiten werden auf der IBM i-Plattform nicht unterstützt.

#### **tcp channels**

Die maximale Anzahl aktueller Kanäle oder verbundener Clients, die das Übertragungsprotokoll TCP/IP verwenden. Dieses Attribut ist schreibgeschützt.

## **tcp keepalive**

Gibt an, ob die TCP-Keepalive-Funktion verwendet werden soll, um zu überprüfen, ob das andere Verbindungsende noch verfügbar ist. Dieses Attribut ist schreibgeschützt.

### **tcp name**

Der Name des einzigen bzw. standardmäßigen TCP/IP-Systems (je nach dem Wert für **tcp stack type**), das verwendet werden soll. Dieses Attribut ist schreibgeschützt.

#### **tcp stack type**

Gibt an, ob der Kanalinitiator nur den in **tcp name** angegebenen TCP/IP-Adressraum verwenden darf oder ob er eine Bindung zu einer beliebigen ausgewählten TCP/IP-Adresse herstellen kann. Dieses Attribut ist schreibgeschützt.

## <span id="page-1433-0"></span>**trace route recording**

Steuert die Aufzeichnung von Informationen über die Tracefunktion für Routes. Dieses Attribut ist schreibgeschützt.

## **trigger interval**

Auslöseintervall. Dieses Attribut ist schreibgeschützt.

### **Benutzer-ID**

Auf den Plattformen UNIX and Linux gibt dieses Feld die reale Benutzer-ID der Anwendung an. Auf Windows-Plattformen gibt dieses Feld die Benutzer-ID der Anwendung an.

## **Konstruktoren**

## **ImqQueueManager( );**

Der Standardkonstruktor.

## **ImqQueueManager ( const ImqQueueManager &** *Manager* **);**

Der Kopierkonstruktor. Der Verbindungsstatus (**connection status**) ist dann auf FALSE gesetzt.

## **ImqQueueManager ( const char \*** *Name* **);**

Setzt den **Namen** von 'ImqObject' auf *Name*.

## **Destruktoren**

Wenn ein "ImqQueueManager"-Objekt gelöscht wird, wird die Verbindung automatisch getrennt.

## **Klassenmethoden (öffentlich)**

**static MQLONG behavior( );** Gibt das Verhalten (**behavior**) zurück.

## **void setBehavior(const MQLONG** *Verhalten* **= 0);**

Legt das Verhalten (**behavior**) fest.

## **Objektmethoden (öffentlich)**

## **void operator = (const ImqQueueManager &** *mgr* **);**

Trennt ggf. die Verbindung und kopiert Instanzdaten aus *mgr*. Der Verbindungsstatus (**connection status**) ist dann auf FALSE gesetzt.

## **ImqBoolean accountingConnOverride ( MQLONG & statint );**

Stellt eine Kopie des Werts zur Überschreibung der Abrechnungsverbindungen bereit. Bei erfolgreicher Ausführung wird TRUE zurückgegeben.

## **MQLONG accountingConnOverride ( );**

Gibt den Wert zur Überschreibung der Abrechnungsverbindungen ohne Angabe möglicher Fehler zurück.

## **ImqBoolean accountingInterval ( MQLONG & statint );**

Stellt eine Kopie des Werts für das Abrechnungsintervall bereit. Bei erfolgreicher Ausführung wird TRUE zurückgegeben.

## **MQLONG accountingInterval ( );**

Gibt den Wert für das Abrechnungsintervall ohne Angabe möglicher Fehler zurück.

## **ImqBoolean activityRecording ( MQLONG & rec );**

Stellt eine Kopie des Werts für die Aktivitätsaufzeichnung bereit. Bei erfolgreicher Ausführung wird TRUE zurückgegeben.

#### **MQLONG activityRecording ( );**

Gibt den Wert für die Aktivitätsaufzeichnung ohne Angabe möglicher Fehler zurück.

## **ImqBoolean adoptNewMCACheck ( MQLONG & check );**

Stellt eine Kopie des Werts für die Prüfung der Übernahme des neuen Nachrichtenkanalagenten bereit. Bei erfolgreicher Ausführung wird TRUE zurückgegeben.

## **MQLONG adoptNewMCACheck ( );**

Gibt den Wert für die Prüfung der Übernahme des neuen Nachrichtenkanalagenten ohne Angabe möglicher Fehler zurück.

## **ImqBoolean adoptNewMCAType ( MQLONG & type );**

Stellt eine Kopie des Typs der Übernahme des neuen Nachrichtenkanalagenten bereit. Bei erfolgreicher Ausführung wird TRUE zurückgegeben.

### **MQLONG adoptNewMCAType ( );**

Gibt den Typ der Übernahme des neuen Nachrichtenkanalagenten ohne Angabe möglicher Fehler zurück.

## **QLONG authenticationType ( ) const;**

Gibt den Authentifizierungstyp zurück.

### **void setAuthenticationType ( const MQLONG type = MQCSP\_AUTH\_NONE );** Legt den Authentifizierungstyp fest.

## **ImqBoolean authorityEvent(MQLONG &** *ereignis* **);**

Stellt eine Kopie des Aktivierungsstatus des Berechtigungsereignisses (**authority event**) bereit. Bei erfolgreicher Ausführung wird TRUE zurückgegeben.

## **MQLONG authorityEvent( );**

Gibt den Aktivierungsstatus des Berechtigungsereignisses (**authority event**) ohne Angabe möglicher Fehler zurück.

## **ImqBoolean backout( );**

Setzt nicht festgeschriebene Änderungen zurück. Bei erfolgreicher Ausführung wird TRUE zurückgegeben.

## **ImqBoolean begin( );**

Startet eine Arbeitseinheit. Die Startoptionen (**begin options**) wirken sich auf das Verhalten dieser Methode aus. Bei erfolgreicher Ausführung wird TRUE zurückgegeben, aber TRUE wird auch dann zurückgegeben, wenn der zugrunde liegende MQBEGIN-Aufruf MQRC\_NO\_EXTERNAL\_PARTICIPANTS oder MQRC\_PARTICIPANT\_NOT\_AVAILABLE zurückgibt (wobei beide MQCC\_WARNING zugeordnet sind).

### **MQLONG beginOptions( ) const ;**

Gibt die Startoptionen (**begin options**) zurück.

### **void setBeginOptionen (const MQLONG** *Optionen* **= MQBO\_NONE);**

Legt die Startoptionen (**begin options**) fest.

#### **ImqBoolean bridgeEvent ( MQLONG & event);**

Stellt eine Kopie des Werts für das Bridge-Ereignis bereit. Bei erfolgreicher Ausführung wird TRUE zurückgegeben.

## **MQLONG bridgeEvent ( );**

Gibt den Wert für das Bridge-Ereignis ohne Angabe möglicher Fehler zurück.

## **ImqBoolean channelAutoDefinition (MQLONG &** *wert* **);**

Stellt eine Kopie des Werts für die automatische Kanaldefinition (**channel auto definition**) bereit. Bei erfolgreicher Ausführung wird TRUE zurückgegeben.

## **MQLONG channelAutoDefinition( );**

Gibt den Wert für die automatische Kanaldefinition (**channel auto definition**) ohne Angabe möglicher Fehler zurück.

#### **ImqBoolean channelAutoDefinitionEvent(MQLONG &** *wert* **);**

Stellt eine Kopie des Werts für das Ereignis 'Automatische Kanaldefinition' (**channel auto definition event**) bereit. Bei erfolgreicher Ausführung wird TRUE zurückgegeben.

#### **MQLONG channelAutoDefinitionEvent( );**

Gibt den Wert für das Ereignis 'Automatische Kanaldefinition' (**channel auto definition event**) ohne Angabe möglicher Fehler zurück.

## **ImqBoolean channelAutoDefinitionExit( ImqString &** *Name* **);**

Stellt eine Kopie des Exitnamens für die automatische Kanaldefinition (**channel auto definition exit**) bereit. Bei erfolgreicher Ausführung wird TRUE zurückgegeben.

## **ImqString channelAutoDefinitionExit( );**

Gibt den Exitnamen für die automatische Kanaldefinition (**channel auto definition exit**) ohne Angabe möglicher Fehler zurück.

## **ImqBoolean channelEvent ( MQLONG & event);**

Stellt eine Kopie des Werts für das Kanalereignis bereit. Bei erfolgreicher Ausführung wird TRUE zurückgegeben.

## **MQLONG channelEvent( );**

Gibt den Wert für das Kanalereignis ohne Angabe möglicher Fehler zurück.

## **MQLONG channelInitiatorAdapters ( );**

Gibt den Wert für die Kanalinitiatoradapter ohne Angabe möglicher Fehler zurück.

## **ImqBoolean channelInitiatorAdapters ( MQLONG & adapters );**

Stellt eine Kopie des Werts für die Kanalinitiatoradapter bereit. Bei erfolgreicher Ausführung wird TRUE zurückgegeben.

### **MQLONG channelInitiatorControl ( );**

Gibt den Startwert für den Kanalinitiator ohne Angabe möglicher Fehler zurück.

## **ImqBoolean channelInitiatorControl ( MQLONG & init );**

Stellt eine Kopie des Startwerts für die Kanalinitiatorsteuerung bereit. Bei erfolgreicher Ausführung wird TRUE zurückgegeben.

### **MQLONG channelInitiatorDispatchers ( );**

Gibt den Wert für die Kanalinitiatordispatcher ohne Angabe möglicher Fehler zurück.

## **ImqBoolean channelInitiatorDispatchers ( MQLONG & dispatchers );**

Stellt eine Kopie des Werts für die Kanalinitiatordispatcher bereit. Bei erfolgreicher Ausführung wird TRUE zurückgegeben.

## **MQLONG channelInitiatorTraceAutoStart ( );**

Gibt den Wert für das automatische Starten des Kanalinitiatortrace ohne Angabe möglicher Fehler zurück.

#### **ImqBoolean channelInitiatorTraceAutoStart ( MQLONG & auto);**

Stellt eine Kopie des Werts für das automatische Starten des Kanalinitiatortrace bereit. Bei erfolgreicher Ausführung wird TRUE zurückgegeben.

## **MQLONG channelInitiatorTraceTableSize ( );**

Gibt den Wert für die Tabellengröße des Kanalinitiatortrace ohne Angabe möglicher Fehler zurück.

## **ImqBoolean channelInitiatorTraceTableSize ( MQLONG & size);**

Stellt eine Kopie des Werts für die Tabellengröße des Kanalinitiatortrace bereit. Bei erfolgreicher Ausführung wird TRUE zurückgegeben.

## **ImqBoolean channelMonitoring ( MQLONG & monchl );**

Stellt eine Kopie des Werts für die Kanalüberwachung bereit. Bei erfolgreicher Ausführung wird TRUE zurückgegeben.

### **MQLONG channelMonitoring ( );**

Gibt den Wert für die Kanalüberwachung ohne Angabe möglicher Fehler zurück.

## **ImqBoolean channelReference( ImqChannel \* &** *Kanal* **);**

Stellt eine Kopie des Kanalverweises (**channel reference**) bereit. Wenn der Kanalverweis (**channel reference**) ungültig ist, wird *pchannel* auf null gesetzt. Bei erfolgreicher Ausführung dieser Methode wird TRUE zurückgegeben.

## **ImqChannel \* channelReference( );**

Gibt den Kanalverweis (**channel reference**) ohne Angabe möglicher Fehler zurück.

### **ImqBoolean setChannelReference ( ImqChannel &** *Kanal* **)**

Legt den Kanalverweis (**channel reference**) fest. Bei erfolgreicher Ausführung dieser Methode wird TRUE zurückgegeben.

## **ImqBoolean setChannelReference ( ImqChannel \*** *Kanal* **= 0);**

Legt den Kanalverweis (**channel reference**) (erneut) fest. Bei erfolgreicher Ausführung dieser Methode wird TRUE zurückgegeben.

## **ImqBoolean channelStatistics ( MQLONG & statchl );**

Stellt eine Kopie des Werts für die Kanalstatistik bereit. Bei erfolgreicher Ausführung wird TRUE zurückgegeben.

### **MQLONG channelStatistics ( );**

Gibt den Wert für die Kanalstatistik ohne Angabe möglicher Fehler zurück.

## **ImqBoolean characterSet(MQLONG &** *ccsid* **);**

Stellt eine Kopie des Zeichensatzes (**character set**) bereit. Bei erfolgreicher Ausführung wird TRUE zurückgegeben.

## **MQLONG characterSet( );**

Gibt eine Kopie des Zeichensatzes (**character set**) ohne Angabe möglicher Fehler zurück.

### **MQLONG clientSslKeyResetCount ( ) const;**

Gibt den Wert für die Anzahl der Rücksetzungen für SSL-Schlüssel für Clientverbindungen zurück.

## **void setClientSslKeyResetCount( const MQLONG count );**

Legt die Anzahl der Rücksetzungen für SSL-Schlüssel für Clientverbindungen fest.

## **ImqBoolean clusterSenderMonitoring ( MQLONG & monacls );**

Stellt eine Kopie des Standardwerts für die Clustersenderüberwachung bereit. Bei erfolgreicher Ausführung wird TRUE zurückgegeben.

## **MQLONG clusterSenderMonitoring ( );**

Gibt den Standardwert für die Clustersenderüberwachung ohne Angabe möglicher Fehler zurück.

## **ImqBoolean clusterSenderStatistics ( MQLONG & statacls );**

Stellt eine Kopie des Werts für die Clustersenderstatistik bereit. Bei erfolgreicher Ausführung wird TRUE zurückgegeben.

#### **MQLONG clusterSenderStatistics ( );**

Gibt den Wert für die Clustersenderstatistik ohne Angabe möglicher Fehler zurück.

## **ImqBoolean clusterWorkloadData ( ImqString &** *Daten* **);**

Stellt eine Kopie der Exitdaten für Clusterauslastung (**cluster workload exit data**) bereit. Bei erfolgreicher Ausführung wird TRUE zurückgegeben.

## **ImqString clusterWorkloadData( );**

Gibt die Exitdaten für Clusterauslastung (**cluster workload exit data**) ohne Angabe möglicher Fehler zurück.

## **ImqBoolean clusterWorkloadExit ( ImqString &** *Name* **);**

Stellt eine Kopie des Exitnamens für Clusterauslastung (**cluster workload exit name**) bereit. Bei erfolgreicher Ausführung wird TRUE zurückgegeben.

### **ImqString clusterWorkloadExit( );**

Gibt den Exitnamen für Clusterauslastung (**cluster workload exit name**) ohne Angabe möglicher Fehler zurück.

## **ImqBoolean clusterWorkloadLength (MQLONG &** *länge* **);**

Stellt eine Kopie der Clusterauslastungslänge (**cluster workload length**) bereit. Bei erfolgreicher Ausführung wird TRUE zurückgegeben.

## **MQLONG clusterWorkloadLength( );**

Gibt die Clusterauslastungslänge (**cluster workload length**) ohne Angabe möglicher Fehler zurück.

## **ImqBoolean clusterWorkLoadMRU ( MQLONG & mru );**

Stellt eine Kopie des Werts der für die Clusterauslastung zuletzt verwendeten Kanäle bereit. Bei erfolgreicher Ausführung wird TRUE zurückgegeben.

### **MQLONG clusterWorkLoadMRU ( );**

Gibt den Wert der für die Clusterauslastung zuletzt verwendeten Kanäle ohne Angabe möglicher Fehler zurück.

## **ImqBoolean clusterWorkLoadUseQ ( MQLONG & useq );**

Stellt eine Kopie des Werts der Warteschlange zur Verwendung der Clusterauslastung bereit. Bei erfolgreicher Ausführung wird TRUE zurückgegeben.

## **MQLONG clusterWorkLoadUseQ ( );**

Gibt den Wert der Warteschlange zur Verwendung der Clusterauslastung ohne Angabe möglicher Fehler zurück.

### **ImqBoolean commandEvent ( MQLONG & event );**

Stellt eine Kopie des Werts für das Befehlsereignis bereit. Bei erfolgreicher Ausführung wird TRUE zurückgegeben.

#### **MQLONG commandEvent ( );**

Gibt den Wert für das Befehlsereignis ohne Angabe möglicher Fehler zurück.

## **ImqBoolean commandInputQueueName( ImqString &** *Name* **);**

Stellt eine Kopie des Namens der Eingabewarteschlange für Befehle (**command input queue name**) bereit. Bei erfolgreicher Ausführung wird TRUE zurückgegeben.

#### **ImqString commandInputQueueName( );**

Gibt den Namen der Eingabewarteschlange für Befehle (**command input queue name**) ohne Angabe möglicher Fehler zurück.

### **ImqBoolean commandLevel(MQLONG &** *Stufe* **);**

Stellt eine Kopie der Befehlsebene (**command level**) bereit. Bei erfolgreicher Ausführung wird TRUE zurückgegeben.

#### **MQLONG commandLevel( );**

Gibt die Befehlsebene (**command level**) ohne Angabe möglicher Fehler zurück.

## **MQLONG commandServerControl ( );**

Gibt den Startwert für den Befehlsserver ohne Angabe möglicher Fehler zurück.

## **ImqBoolean commandServerControl ( MQLONG & server );**

Stellt eine Kopie des Startwerts für die Befehlsserversteuerung bereit. Bei erfolgreicher Ausführung wird TRUE zurückgegeben.

#### **ImqBoolean commit( );**

Schreibt nicht festgeschriebene Änderungen fest. Bei erfolgreicher Ausführung wird TRUE zurückgegeben.

### **ImqBoolean connect( );**

Stellt eine Verbindung zum Warteschlangenmanager mit dem angegebenen ImqObject **-Namen**her. Der Standardwert ist der lokale Warteschlangenmanager. Wenn Sie eine Verbindung zu einem bestimmten Warteschlangenmanager herstellen wollen, müssen Sie vor der Verbindung die Methode **setName** von "ImqObject" verwenden. Wenn ein Kanalverweis (**channel reference**) vorhanden ist, wird dieser verwendet, um Informationen zur Kanaldefinition an MQCONNX in einer MQCD-Struktur zu übergeben. Der Kanaltyp in MQCD ist auf MQCHT\_CLNTCONN gesetzt. **Kanalreferenzinformationen** , die nur für Clientverbindungen von Bedeutung sind, werden für Serververbindung ignoriert. Die Verbindungsoptionen (**connect options**) wirken sich auf das Verhalten dieser Methode aus. Diese Methode setzt bei erfolgreicher Ausführung den Verbindungsstatus (**connection status**) auf TRUE. Sie gibt den neuen Verbindungsstatus zurück.

Wenn es einen ersten Authentifizierungsdatensatz gibt, wird die Kette von Authentifizierungsdatensätzen verwendet, um digitale Zertifikate für sichere Clientkanäle zu authentifizieren.

Sie können mehrere ImqQueueManager-Objekte mit demselben Warteschlangenmanager verbinden. Alle Objekte verwenden dieselbe MQHCONN-Verbindungskennung und nutzen gemeinsam die UOW-Funktionen für die dem Thread zugeordnete Verbindung. Der erste "ImqQueueManager", der eine Verbindung herstellt, erhält die MQHCONN-Kennung. Der "ImqQueueManager", dessen Verbindung zuletzt getrennt wird, führt MQDISC aus.

Für ein Multithread-Programm wird empfohlen, dass für jeden Thread ein separates ImqQueueManager-Objekt verwendet wird.

## **ImqBinary connectionId ( ) const ;**

Gibt die Verbindungs-ID zurück.

## **ImqBinary connectionTag ( ) const ;**

Gibt das Verbindungstag (**connection tag**) zurück.

## **ImqBoolean setConnectionTag (const MQBYTE128** *Tag* **= 0);**

Legt das Verbindungstag (**connection tag**) fest. Wenn der Wert für *tag* null ist, wird das Verbindungstag (**connection tag**) gelöscht. Bei erfolgreicher Ausführung dieser Methode wird TRUE zurückgegeben.

## **ImqBoolean setConnectionTag (const ImqBinary &** *Tag* **);**

Legt das Verbindungstag (**connection tag**) fest. Die Datenlänge (**data length**) von *tag* muss entweder null sein (um das Verbindungstag (**connection tag**) zu löschen) oder MQ\_CONN\_TAG\_LENGTH aufweisen. Bei erfolgreicher Ausführung dieser Methode wird TRUE zurückgegeben.

### **MQLONG connectOptions( ) const ;**

Gibt die Verbindungsoptionen (**connect options**) zurück.

## **void setConnectOptionen (const MQLONG** *Optionen* **= MQCNO);**

Legt die Verbindungsoptionen (**connect options**) fest.

## **ImqBoolean connectionStatus( ) const ;**

Gibt den Verbindungsstatus (**connection status**) zurück.

### **ImqString cryptographicHardware ( );**

Gibt die Verschlüsselungshardware (**cryptographic hardware**) zurück.

## **ImqBoolean setCryptographicHardware (const char \*** *hardware* **= 0);**

Legt die Verschlüsselungshardware (**cryptographic hardware**) fest. Bei erfolgreicher Ausführung dieser Methode wird TRUE zurückgegeben.

## **ImqBoolean deadLetterQueueName( ImqString &** *Name* **);**

Stellt eine Kopie des Namens der Warteschlange für nicht zustellbare Nachrichten (**dead-letter queue name**) bereit. Bei erfolgreicher Ausführung wird TRUE zurückgegeben.

### **ImqString deadLetterQueueName( );**

Gibt eine Kopie des Namens der Warteschlange für nicht zustellbare Nachrichten (**dead-letter queue name**) ohne Angabe möglicher Fehler zurück.

## **ImqBoolean defaultTransmissionQueueName( ImqString &** *Name* **);**

Stellt eine Kopie des Namens der Standardübertragungswarteschlange (**default transmission queue name**) bereit. Bei erfolgreicher Ausführung wird TRUE zurückgegeben.

### **ImqString defaultTransmissionQueueName( );**

Gibt den Namen der Standardübertragungswarteschlange (**default transmission queue name**) ohne Angabe möglicher Fehler zurück.

#### **ImqBoolean disconnect( );**

Trennt die Verbindung zum Warteschlangenmanager und setzt den Verbindungsstatus (**connection status**) auf FALSE. Schließt alle "ImqProcess"- und "ImqQueue"-Objekte, die diesem Objekt zugeordnet sind, und unterbricht vor dem Abbau der Verbindung deren Verbindungsverweis (**connection reference**). Wenn mehrere "ImqQueueManager"-Objekte mit demselben Warteschlangenmanager verbunden sind, führt nur derjenige, dessen Verbindung als letzte getrennt wird, einen physischen Verbindungsabbau aus; die anderen führen einen logischen Verbindungsabbau aus. Nicht festgeschriebene Änderungen werden nur bei physischem Verbindungsabbau festgeschrieben.

Bei erfolgreicher Ausführung dieser Methode wird TRUE zurückgegeben. Wird sie bei nicht vorhandener Verbindung aufgerufen, wird der Rückkehrcode ebenfalls auf TRUE gesetzt.

## **ImqBoolean distributionLists(MQLONG &** *-Unterstützung* **);**

Stellt eine Kopie des Werts für die Verteilerlisten (**distribution lists**) bereit. Bei erfolgreicher Ausführung wird TRUE zurückgegeben.

#### **MQLONG distributionLists( );**

Gibt den Wert für die Verteilerlisten (**distribution lists**) ohne Angabe möglicher Fehler zurück.

#### **ImqBoolean dnsGroup ( ImqString & group );**

Stellt eine Kopie des DNS-Gruppennamens bereit. Bei erfolgreicher Ausführung wird TRUE zurückgegeben.

## **ImqString dnsGroup ( );**

Gibt den DNS-Gruppennamen ohne Angabe möglicher Fehler zurück.

## **ImqBoolean dnsWlm ( MQLONG & wlm );**

Stellt eine Kopie des Werts für das DNS-Auslastungsmanagement bereit. Bei erfolgreicher Ausführung wird TRUE zurückgegeben.

## **MQLONG dnsWlm ( );**

Gibt den Wert für das DNS-Auslastungsmanagement ohne Angabe möglicher Fehler zurück.

## **ImqAuthenticationRecord \* firstAuthenticationRecord ( ) const ;**

Gibt den ersten Authentifizierungsdatensatz (**first authentication record**) zurück.

# **void setFirstAuthenticationRecord ( const ImqAuthenticationRecord \*** *air* **= 0 );**

Legt den ersten Authentifizierungsdatensatz (**first authentication record**) fest.

## **ImqObject \* firstManagedObject( ) const ;**

Gibt das erste verwaltete Objekt (**first managed object**) zurück.

## **ImqBoolean inhibitEvent(MQLONG &** *ereignis* **);**

Stellt eine Kopie des Aktivierungsstatus des Sperrereignisses (**inhibit event**) bereit. Bei erfolgreicher Ausführung wird TRUE zurückgegeben.

### **MQLONG inhibitEvent( );**

Gibt den Aktivierungsstatus des Sperrereignisses (**inhibit event**) ohne Angabe möglicher Fehler zurück.

## **ImqBoolean ipAddressVersion ( MQLONG & version );**

Stellt eine Kopie des Werts für die Version der IP-Adresse bereit. Bei erfolgreicher Ausführung wird TRUE zurückgegeben.

## **MQLONG ipAddressVersion ( );**

Gibt den Wert für die Version der IP-Adresse ohne Angabe möglicher Fehler zurück.

### **ImqBoolean keepAlive ( MQLONG & keepalive );**

Gibt eine Kopie des Keepalive-Werts zurück. Bei erfolgreicher Ausführung wird TRUE zurückgegeben.

## **MQLONG keepAlive ( );**

Gibt den Keepalive-Wert ohne Angabe möglicher Fehler zurück.

## **ImqString keyRepository ( );**

Gibt das Schlüsselrepository (**key repository**) zurück.

## **ImqBoolean setKeyRepository (const char \*** *Repository* **= 0);**

Legt das Schlüsselrepository (**key repository**) fest. Bei erfolgreicher Ausführung wird TRUE zurückgegeben.

## **ImqBoolean listenerTimer ( MQLONG & timer );**

Stellt eine Kopie des Werts für den Zeitgeber des Empfangsprogramms bereit. Bei erfolgreicher Ausführung wird TRUE zurückgegeben.

## **MQLONG listenerTimer ( );**

Gibt den Wert für den Zeitgeber des Empfangsprogramms ohne Angabe möglicher Fehler zurück.

## **ImqBoolean localEvent(MQLONG &** *Ereignis* **);**

Stellt eine Kopie des Aktivierungsstatus des lokalen Ereignisses (**local event**) bereit. Bei erfolgreicher Ausführung wird TRUE zurückgegeben.

#### **MQLONG localEvent( );**

Gibt den Aktivierungsstatus des lokalen Ereignisses (**local event**) ohne Angabe möglicher Fehler zurück.

## **ImqBoolean loggerEvent ( MQLONG & count );**

Stellt eine Kopie des Werts für das Protokollierungsereignis bereit. Bei erfolgreicher Ausführung wird TRUE zurückgegeben.

## **MQLONG loggerEvent ( );**

Gibt den Wert für das Protokollierungsereignis ohne Angabe möglicher Fehler zurück.

## **ImqBoolean luGroupName ( ImqString & name );.**

Stellt eine Kopie des LU-Gruppennamens bereit. Bei erfolgreicher Ausführung wird TRUE zurückgegeben.
## **ImqString luGroupName ( );**

Gibt den LU-Gruppennamen ohne Angabe möglicher Fehler zurück.

### **ImqBoolean lu62ARMSuffix ( ImqString & suffix );**

Stellt eine Kopie des LU62-ARM-Suffixes bereit. Bei erfolgreicher Ausführung wird TRUE zurückgegeben.

## **ImqString lu62ARMSuffix ( );**

Gibt das LU62-ARM-Suffix ohne Angabe möglicher Fehler zurück.

### **ImqBoolean luName ( ImqString & name );**

Stellt eine Kopie des LU-Namens bereit. Bei erfolgreicher Ausführung wird TRUE zurückgegeben.

## **ImqString luName ( );**

Gibt den LU-Namen ohne Angabe möglicher Fehler zurück.

## **ImqBoolean maximumActiveChannels ( MQLONG & channels);**

Stellt eine Kopie des Werts für die maximale Anzahl aktiver Kanäle bereit. Bei erfolgreicher Ausführung wird TRUE zurückgegeben.

#### **MQLONG maximumActiveChannels ( );**

Gibt den Wert für die maximale Anzahl aktiver Kanäle ohne Angabe möglicher Fehler zurück.

#### **ImqBoolean maximumCurrentChannels ( MQLONG & channels );**

Stellt eine Kopie des Werts für die maximale Anzahl aktueller Kanäle bereit. Bei erfolgreicher Ausführung wird TRUE zurückgegeben.

## **MQLONG maximumCurrentChannels ( );**

Gibt den Wert für die maximale Anzahl aktueller Kanäle ohne Angabe möglicher Fehler zurück.

## **ImqBoolean maximumHandles(MQLONG &** *Anzahl* **);**

Stellt eine Kopie der maximalen Anzahl Kennungen (**maximum handles**) bereit. Bei erfolgreicher Ausführung wird TRUE zurückgegeben.

#### **MQLONG maximumHandles( );**

Gibt die maximale Anzahl Kennungen (**maximum handles**) ohne Angabe möglicher Fehler zurück.

#### **ImqBoolean maximumLu62Channels ( MQLONG & channels );**

Stellt eine Kopie des Werts für die maximale Anzahl LU62-Kanäle bereit. Bei erfolgreicher Ausführung wird TRUE zurückgegeben.

## **MQLONG maximumLu62Channels ( );.**

Gibt den Wert für die maximale Anzahl LU62-Kanäle ohne Angabe möglicher Fehler zurück.

## **ImqBoolean maximumMessageLength (MQLONG &** *länge* **);**

Stellt eine Kopie der maximalen Nachrichtenlänge (**maximum message length**) bereit. Bei erfolgreicher Ausführung wird TRUE zurückgegeben.

## **MQLONG maximumMessageLength( );**

Gibt die maximale Nachrichtenlänge (**maximum message**) ohne Angabe möglicher Fehler zurück.

#### **ImqBoolean maximumPriority(MQLONG &** *priorität* **);**

Stellt eine Kopie der maximalen Priorität (**maximum priority**) bereit. Bei erfolgreicher Ausführung wird TRUE zurückgegeben.

#### **MQLONG maximumPriority( );**

Gibt eine Kopie der maximalen Priorität (**maximum priority**) ohne Angabe möglicher Fehler zurück.

# **ImqBoolean maximumTcpChannels ( MQLONG & channels );**

Stellt eine Kopie des Werts für die maximale Anzahl TCP-Kanäle bereit. Bei erfolgreicher Ausführung wird TRUE zurückgegeben.

#### **MQLONG maximumTcpChannels ( );**

Gibt den Wert für die maximale Anzahl TCP-Kanäle ohne Angabe möglicher Fehler zurück.

## **ImqBoolean maximumUncommittedNachrichten (MQLONG &** *number* **);**

Stellt eine Kopie der maximalen Anzahl nicht festgeschriebener Nachrichten (**maximum uncommitted messages**) bereit. Bei erfolgreicher Ausführung wird TRUE zurückgegeben.

## **MQLONG maximumUncommittedMessages( );**

Gibt die maximale Anzahl nicht festgeschriebener Nachrichten (**maximum uncommitted messages**) ohne Angabe möglicher Fehler zurück.

#### **ImqBoolean mqiAccounting ( MQLONG & statint );**

Stellt eine Kopie des Werts für die MQI-Abrechnung bereit. Bei erfolgreicher Ausführung wird TRUE zurückgegeben.

#### **MQLONG mqiAccounting ( );**

Gibt den Wert für die MQI-Abrechnung ohne Angabe möglicher Fehler zurück.

## **ImqBoolean mqiStatistics ( MQLONG & statmqi );**

Stellt eine Kopie des Werts für die MQI-Statistik bereit. Bei erfolgreicher Ausführung wird TRUE zurückgegeben.

# **MQLONG mqiStatistics ( );**

Gibt den Wert für die MQI-Statistik ohne Angabe möglicher Fehler zurück.

#### **ImqBoolean outboundPortMax ( MQLONG & max );**

Stellt eine Kopie des maximalen Werts für den Port für abgehende Daten bereit. Bei erfolgreicher Ausführung wird TRUE zurückgegeben.

#### **MQLONG outboundPortMax ( );**

Gibt den maximalen Wert für den Port für abgehende Daten ohne Angabe möglicher Fehler zurück.

#### **ImqBoolean outboundPortMin ( MQLONG & min );**

Stellt eine Kopie des Mindestwerts für den Port für abgehende Daten bereit. Bei erfolgreicher Ausführung wird TRUE zurückgegeben.

#### **MQLONG outboundPortMin ( );**

Gibt den Mindestwert für den Port für abgehende Daten ohne Angabe möglicher Fehler zurück.

#### **ImqBinary password ( ) const;**

Gibt das für Clientverbindungen verwendete Kennwort zurück.

#### **ImqBoolean setPassword ( const ImqString & password );**

Legt das für Clientverbindungen verwendete Kennwort fest.

#### **ImqBoolean setPassword ( const char \* = 0 password );**

Legt das für Clientverbindungen verwendete Kennwort fest.

#### **ImqBoolean setPassword ( const ImqBinary & password );**

Legt das für Clientverbindungen verwendete Kennwort fest.

## **ImqBoolean performanceEvent(MQLONG &** *Ereignis* **);**

Stellt eine Kopie des Aktivierungsstatus des Leistungsereignisses (**performance event**) bereit. Bei erfolgreicher Ausführung wird TRUE zurückgegeben.

## **MQLONG performanceEvent( );**

Gibt den Aktivierungsstatus des Leistungsereignisses (**performance event**) ohne Angabe möglicher Fehler zurück.

### **ImqBoolean -Plattform (MQLONG &** *platform* **)**

Stellt eine Kopie der Plattform (**platform**) bereit. Bei erfolgreicher Ausführung wird TRUE zurückgegeben.

#### **MQLONG platform( );**

Gibt die Plattform (**platform**) ohne Angabe möglicher Fehler zurück.

#### **ImqBoolean queueAccounting ( MQLONG & acctq );**

Stellt eine Kopie des Werts für die Warteschlangenabrechnung bereit. Bei erfolgreicher Ausführung wird TRUE zurückgegeben.

## **MQLONG queueAccounting ( );**

Gibt den Wert für die Warteschlangenabrechnung ohne Angabe möglicher Fehler zurück.

## **ImqBoolean queueMonitoring ( MQLONG & monq );**

Stellt eine Kopie des Werts für die Warteschlangenüberwachung bereit. Bei erfolgreicher Ausführung wird TRUE zurückgegeben.

## **MQLONG queueMonitoring ( );**

Gibt den Wert für die Warteschlangenüberwachung ohne Angabe möglicher Fehler zurück.

#### **ImqBoolean queueStatistics ( MQLONG & statq );**

Stellt eine Kopie des Werts für die Warteschlangenstatistik bereit. Bei erfolgreicher Ausführung wird TRUE zurückgegeben.

#### **MQLONG queueStatistics ( );**

Gibt den Wert für die Warteschlangenstatistik ohne Angabe möglicher Fehler zurück.

#### **ImqBoolean receiveTimeout ( MQLONG & timeout );**

Stellt eine Kopie des Werts für das Empfangszeitlimit bereit. Bei erfolgreicher Ausführung wird TRUE zurückgegeben.

## **MQLONG receiveTimeout ( );**

Gibt den Wert für das Empfangszeitlimit ohne Angabe möglicher Fehler zurück.

#### **ImqBoolean receiveTimeoutMin ( MQLONG & min );**

Stellt eine Kopie des Mindestwerts für das Empfangszeitlimit bereit. Bei erfolgreicher Ausführung wird TRUE zurückgegeben.

#### **MQLONG receiveTimeoutMin ( );**

Gibt den Mindestwert für das Empfangszeitlimit ohne Angabe möglicher Fehler zurück.

## **ImqBoolean receiveTimeoutType ( MQLONG & type );**

Stellt eine Kopie des Empfangszeitlimittyps bereit. Bei erfolgreicher Ausführung wird TRUE zurückgegeben.

# **MQLONG receiveTimeoutType ( );**

Gibt den Empfangszeitlimittyp ohne Angabe möglicher Fehler zurück.

#### **ImqBoolean remoteEvent(MQLONG &** *Ereignis* **);**

Stellt eine Kopie des Aktivierungsstatus des fernen Ereignisses (**remote event**) bereit. Bei erfolgreicher Ausführung wird TRUE zurückgegeben.

#### **MQLONG remoteEvent( );**

Gibt den Aktivierungsstatus des fernen Ereignisses (**remote event**) ohne Angabe möglicher Fehler zurück.

#### **ImqBoolean repositoryName( ImqString &** *Name* **);**

Stellt eine Kopie des **Repository-Namens**bereit. Bei erfolgreicher Ausführung wird TRUE zurückgegeben.

# **ImqString repositoryName( );**

Gibt den **Repository-Namen** ohne Angabe möglicher Fehler zurück.

## **ImqBoolean repositoryNamelistName ( ImqString &** *Name* **)**

Stellt eine Kopie des Namens der Repository-Namensliste (**repository namelist name**) bereit. Bei erfolgreicher Ausführung wird TRUE zurückgegeben.

## **ImqString repositoryNamelistName( );**

Gibt eine Kopie des Namens der Repository-Namensliste (**repository namelist name**) ohne Angabe möglicher Fehler zurück.

### **ImqBoolean sharedQueueQueueManagerName ( MQLONG & name );**

Stellt eine Kopie des Werts für den Warteschlangenmanagernamen der gemeinsam genutzten Warteschlange bereit. Bei erfolgreicher Ausführung wird TRUE zurückgegeben.

## **MQLONG sharedQueueQueueManagerName ( );**

Gibt den Wert für den Warteschlangenmanagernamen der gemeinsam genutzten Warteschlange ohne Angabe möglicher Fehler zurück.

#### **ImqBoolean sslEvent ( MQLONG & event );**

Stellt eine Kopie des Werts für das SSL-Ereignis bereit. Bei erfolgreicher Ausführung wird TRUE zurückgegeben.

#### **MQLONG sslEvent ( );**

Gibt den Wert für das SSL-Ereignis ohne Angabe möglicher Fehler zurück.

## **ImqBoolean sslFips ( MQLONG & sslfips );**

Stellt eine Kopie des SSL-FIPS-Werts bereit. Bei erfolgreicher Ausführung wird TRUE zurückgegeben.

# **MQLONG sslFips ( );**

Gibt den SSL-FIPS-Wert ohne Angabe möglicher Fehler zurück.

#### **ImqBoolean sslKeyResetCount ( MQLONG & count );**

Stellt eine Kopie des Werts für die Anzahl der Rücksetzungen für SSL-Schlüssel bereit. Bei erfolgreicher Ausführung wird TRUE zurückgegeben.

## **MQLONG sslKeyResetCount ( );**

Gibt den Wert für die Anzahl der Rücksetzungen für SSL-Schlüssel ohne Angabe möglicher Fehler zurück.

#### **ImqBoolean startStopEreignis (MQLONG &** *Ereignis* **);**

Stellt eine Kopie des Aktivierungsstatus des Start-Stopp-Ereignisses (**start-stop event**) bereit. Bei erfolgreicher Ausführung wird TRUE zurückgegeben.

#### **MQLONG startStopEvent( );**

Gibt den Aktivierungsstatus des Start-Stopp-Ereignisses (**start-stop event**) ohne Angabe möglicher Fehler zurück.

#### **ImqBoolean statisticsInterval ( MQLONG & statint );**

Stellt eine Kopie des Werts für das Statistikintervall bereit. Bei erfolgreicher Ausführung wird TRUE zurückgegeben.

## **MQLONG statisticsInterval ( );**

Gibt den Wert für das Statistikintervall ohne Angabe möglicher Fehler zurück.

## **ImqBoolean syncPointVerfügbarkeit (MQLONG &** *sync* **);**

Stellt eine Kopie des Werts für die Synchronisationspunktverfügbarkeit (**syncpoint availability**) bereit. Bei erfolgreicher Ausführung wird TRUE zurückgegeben.

#### **MQLONG syncPointAvailability( );**

Gibt eine Kopie des Werts für die Synchronisationspunktverfügbarkeit (**syncpoint availability**) ohne Angabe möglicher Fehler zurück.

## **ImqBoolean tcpName ( ImqString & name );**

Stellt eine Kopie des TCP-Systemnamens bereit. Bei erfolgreicher Ausführung wird TRUE zurückgegeben.

### **ImqString tcpName ( );**

Gibt den TCP-Systemnamen ohne Angabe möglicher Fehler zurück.

#### **ImqBoolean tcpStackType ( MQLONG & type );**

Stellt eine Kopie des TCP-Stapeltyps bereit. Bei erfolgreicher Ausführung wird TRUE zurückgegeben.

#### **MQLONG tcpStackType ( );**

Gibt den TCP-Stapeltyp ohne Angabe möglicher Fehler zurück.

#### **ImqBoolean traceRouteRecording ( MQLONG & routerec );**

Stellt eine Kopie des Werts für die Traceroute-Aufzeichnung bereit. Bei erfolgreicher Ausführung wird TRUE zurückgegeben.

## **MQLONG traceRouteRecording ( );**

Gibt den Wert für die Traceroute-Aufzeichnung ohne Angabe möglicher Fehler zurück.

## **ImqBoolean triggerInterval(MQLONG &** *intervall* **);**

Stellt eine Kopie des Auslöseintervalls (**trigger interval**) bereit. Bei erfolgreicher Ausführung wird TRUE zurückgegeben.

#### **MQLONG triggerInterval( );**

Gibt das Auslöseintervall (**trigger interval**) ohne Angabe möglicher Fehler zurück.

#### **ImqBinary userId ( ) const;**

Gibt die für Clientverbindungen verwendete Benutzer-ID zurück.

## **ImqBoolean setUserId ( const ImqString & id );**

Legt die für Clientverbindungen verwendete Benutzer-ID fest.

## **ImqBoolean setUserId ( const char \* = 0 id );**

Legt die für Clientverbindungen verwendete Benutzer-ID fest.

## **ImqBoolean setUserId ( const ImqBinary & id );**

Legt die für Clientverbindungen verwendete Benutzer-ID fest.

# **Objektmethoden (geschützt)**

#### **void setFirstManagedObject( Const ImqObject \*** *Objekt* **= 0);** Legt das erste verwaltete Objekt (**first managed object**) fest.

# **Objektdaten (geschützt)**

## **MQHCONN** *ohconn*

Die WebSphere MQ-Verbindungskennung (nur aussagekräftig, wenn der Verbindungsstatus (**connection status**) auf TRUE gesetzt ist).

# **Ursachencodes**

- MQRC\_ATTRIBUTE\_LOCKED
- MQRC\_ENVIRONMENT\_ERROR
- MQRC\_FUNCTION\_NOT\_SUPPORTED
- MQRC\_REFERENCE\_ERROR
- (Ursachencodes für MQBACK)
- (Ursachencodes für MQBEGIN)
- (Ursachencodes für MQCMIT)
- (Ursachencodes für MQCONNX)
- (Ursachencodes für MQDISC)
- (Ursachencodes für MQCONN)

# **C++-Klasse "ImqReferenceHeader"**

Diese Klasse bindet Funktionen der MQRMH-Datenstruktur ein.

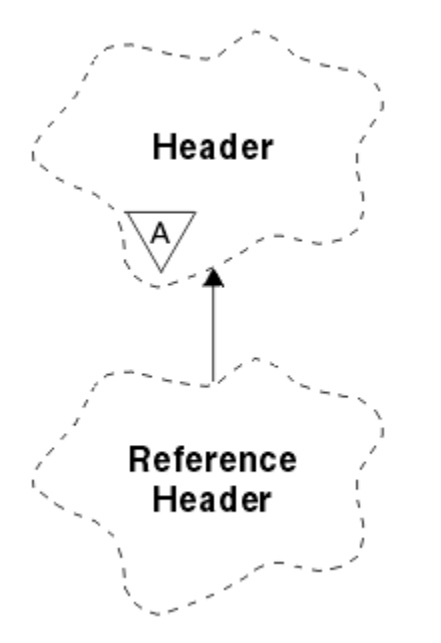

*Abbildung 66. ImqReferenceHeader, Klasse*

Diese Klasse bezieht sich auf die im Abschnitt ["Querverweise für ImqReferenceHeader" auf Seite 1358](#page-1357-0) aufgelisteten MQI-Aufrufe.

- "Objektattribute" auf Seite 1446
- "Konstruktoren" auf Seite 1446
- "Methoden für überlastete ImqItem-Klassen" auf Seite 1446
- • ["Objektmethoden \(öffentlich\)" auf Seite 1447](#page-1446-0)
- • ["Objektdaten \(geschützt\)" auf Seite 1448](#page-1447-0)
- • ["Ursachencodes" auf Seite 1448](#page-1447-0)

# **Objektattribute**

#### **destination environment**

Umgebung für die Zieladresse. Der Anfangswert ist eine Nullzeichenfolge.

#### **destination name**

Name des Datenziels. Der Anfangswert ist eine Nullzeichenfolge.

#### **instance id**

Instanz-ID. Ein binärer Wert (MQBYTE24) mit der Länge MQ\_INSTANCE\_ID\_LENGTH. Der Anfangswert ist MQOII\_NONE.

#### **logical length**

Logische bzw. vorgesehene Länge von Nachrichtendaten, die nach diesem Header folgen. Der Anfangswert ist null.

#### **logical offset**

Logische relative Adresse für die nachfolgenden Nachrichtendaten, die an der letzten Zieladresse im Kontext der gesamten Daten interpretiert werden soll. Der Anfangswert ist null.

## **logical offset 2**

Höchstwertige Erweiterung für die logische relative Adresse (**logical offset**). Der Anfangswert ist null.

#### **reference type**

Verweistyp. Der Anfangswert ist eine Nullzeichenfolge.

#### **source environment**

Umgebung für die Quelle. Der Anfangswert ist eine Nullzeichenfolge.

#### **source name**

Name der Datenquelle. Der Anfangswert ist eine Nullzeichenfolge.

## **Konstruktoren**

## **ImqReferenceHeader( );**

Der Standardkonstruktor.

## **ImqReferenceHeader ( const ImqReferenceHeader &** *Header* **);**

Der Kopierkonstruktor.

## **Methoden für überlastete ImqItem-Klassen**

#### **virtual ImqBoolean copyOut( ImqMessage &** *Nachricht* **);**

Fügt am Anfang eine MQRMH-Datenstruktur in den Nachrichtenpuffer ein, verschiebt vorhandene Nachrichtendaten weiter und setzt das *msg* **-Format** auf MQFMT\_REF\_MSG\_HEADER.

Weitere Informationen finden Sie in der Beschreibung der Methoden der Klasse "ImqHeader" im Abschnitt ["C++-Klasse "ImqHeader"" auf Seite 1388.](#page-1387-0)

## **virtuellen ImqBoolean pasteIn( ImqMessage &** *msg* **);**

Liest eine MQRMH-Datenstruktur aus dem Nachrichtenpuffer.

Um erfolgreich zu sein, muss das ImqMessage **-Format** MQFMT\_REF\_MSG\_HEADER sein.

<span id="page-1446-0"></span>Weitere Informationen finden Sie in der Beschreibung der Methoden der Klasse "ImqHeader" im Abschnitt ["C++-Klasse "ImqHeader"" auf Seite 1388.](#page-1387-0)

# **Objektmethoden (öffentlich)**

## **void operator = ( const ImqReferenceHeader &** *Header* **);**

Kopiert Instanzdaten aus *header* und ersetzt dabei die bereits vorhandenen Instanzdaten.

## **ImqString destinationEnvironment( ) const ;**

Gibt eine Kopie der Zielumgebung (**destination environment**) zurück.

**void setDestinationEnvironment( const char \*** *environment* **= 0 );** Legt die Zielumgebung (**destination environment**) fest.

## **ImqString destinationName( ) const ;**

Gibt eine Kopie des Bestimmungsnamens (**destination name**) zurück.

#### **void setDestinationName( const char \*** *name* **= 0 );**

Legt den Zielnamen (**destination name**) fest.

## **ImqBinary instanceId( ) const ;**

Gibt eine Kopie der Instanz-ID ( **instance id**) zurück.

## **ImqBoolean setInstanceId( const ImqBinary &** *id* **);**

Legt die **Instanz-ID**fest. Die Datenlänge (**data length**) von *token* muss entweder 0 oder MQ\_OB-JECT\_INSTANCE\_ID\_LENGTH sein. Bei erfolgreicher Ausführung dieser Methode wird TRUE zurückgegeben.

## **void setInstanceId( const MQBYTE24** *id* **= 0 );**

Legt die **Instanz-ID**fest. Der Wert für *id* kann null sein, was der Angabe von MQOII\_NONE entspricht. Wenn der Wert für *id* ungleich null ist, muss er MQ\_OBJECT\_INSTANCE\_LENGTH Bytes an binären Daten aufweisen. Werden vordefinierte Werte wie beispielsweise MQOII\_NONE verwendet, müssen Sie möglicherweise eine Umsetzung durchführen, um eine Übereinstimmung der Signaturen sicherzustellen, z. B. (MQBYTE \*)MQOII\_NONE.

## **MQLONG logicalLength( ) const ;**

Gibt die logische Länge (**logical length**) zurück.

## **void setLogicalLength( const MQLONG** *length* **);**

Legt die logische Länge (**logical length**) fest.

## **MQLONG logicalOffset( ) const ;**

Gibt die logische relative Adresse (**logical offset**) zurück.

## **void setLogicalOffset( const MQLONG** *offset* **);**

Legt die logische relative Adresse (**logical offset**) fest.

## **MQLONG logicalOffset2( ) const ;**

Gibt die 2. logische relative Adresse (**logical offset 2**).

## **void setLogicalOffset2( const MQLONG** *offset* **);**

Legt die 2. logische relative Adresse (**logical offset 2**) fest.

## **ImqString referenceType( ) const ;**

Gibt eine Kopie des Verweistyps (**reference type**) zurück.

## **void setReferenceType( const char \*** *name* **= 0 );** Legt den Verweistyp (**reference type**) fest.

## **ImqString sourceEnvironment( ) const ;**

Gibt eine Kopie der Quellenumgebung (**source environment**) zurück.

## **void setSourceEnvironment( const char \*** *environment* **= 0 );** Legt die Quellenumgebung (**source environment**) fest.

# **ImqString sourceName( ) const ;**

Gibt eine Kopie des Quellennamens (**source name**) zurück.

# **void setSourceName( const char \*** *name* **= 0 );**

Legt den Quellennamen (**source name**) fest.

# <span id="page-1447-0"></span>**Objektdaten (geschützt)**

**MQRMH** *omqrmh* Die MQRMH-Datenstruktur.

# **Ursachencodes**

- MQRC\_BINARY\_DATA\_LENGTH\_ERROR
- MQRC\_STRUC\_LENGTH\_ERROR
- MQRC\_STRUC\_ID\_ERROR
- MQRC\_INSUFFICIENT\_DATA
- MQRC\_INCONSISTENT\_FORMAT
- MQRC\_ENCODING\_ERROR

# **C++-Klasse ImqString**

Diese Klasse stellt die Zeichenfolgenspeicherung und Bearbeitung für auf NULL endende Zeichenfolgen bereit.

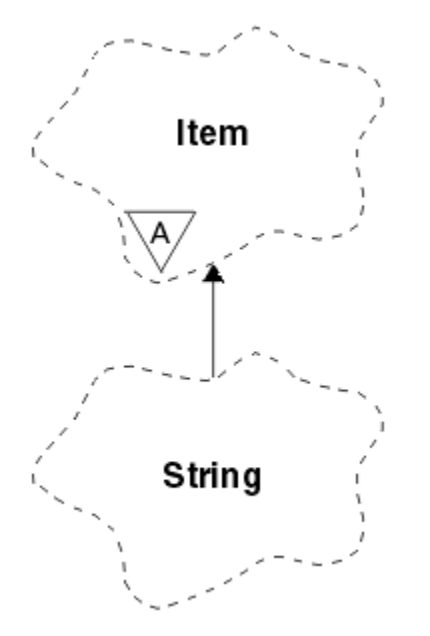

*Abbildung 67. ImqString-Klasse*

Sie können ImqString anstelle von **char \*** in den meisten Situationen verwenden, in denen ein Parameter **char \*** erfordert.

- "Objektattribute" auf Seite 1448
- • ["Konstruktoren" auf Seite 1449](#page-1448-0)
- • ["Klassenmethoden \(öffentlich\)" auf Seite 1449](#page-1448-0)
- • ["Methoden für überlastete ImqItem-Klassen" auf Seite 1449](#page-1448-0)
- • ["Objektmethoden \(öffentlich\)" auf Seite 1450](#page-1449-0)
- • ["Objektmethoden \(geschützt\)" auf Seite 1453](#page-1452-0)
- • ["Ursachencodes" auf Seite 1453](#page-1452-0)

# **Objektattribute**

# **characters**

Zeichen im Speicher (**storage**), denen eine abschließende Null vorausgeht.

## <span id="page-1448-0"></span>**Länge**

Anzahl der Bytes in den Zeichen (**characters**). Wenn kein Wert für den Speicher (**storage**) angegeben ist, beträgt der Wert für die Länge (**length**) null. Der Anfangswert ist null.

## **storage**

Ein flüchtiger Bytebereich von beliebiger Größe. Im Speicher (**storage**) muss nach den Zeichen (**characters**) immer eine abschließende Null vorhanden sein, damit das Ende der Zeichen (**characters**) erkannt wird. Mit Methoden wird sichergestellt, dass diese Situation beibehalten wird. Wenn Sie die Bytes jedoch direkt im Bereich festlegen, stellen Sie vor der Bearbeitung sicher, dass eine abschließende Null vorhanden ist. Anfangs liegt kein **storage**-Attribut vor.

# **Konstruktoren**

**ImqString( );**

Der Standardkonstruktor.

**ImqString(const ImqString &** *Zeichenfolge* **);** Der Kopierkonstruktor.

## **ImqString( const char** *c* **);**

Die Zeichen (**characters**) umfassen *c*.

## **ImqString( const char \*** *text* **);**

Die Zeichen (**characters**) werden aus dem Text (*text*) kopiert.

## **ImqString( const void \*** *buffer***, const size\_t** *length* **);**

Kopiert die als *length* definierte Anzahl von Bytes ab *buffer* (Puffer) und weist diese den Zeichen (**characters**) zu. Die Ersetzung erfolgt für alle kopierten Nullzeichen. Das Substitutionszeichen ist ein Punkt (.). Es werden keine anderen nicht druckbaren oder nicht anzeigbaren Zeichen, die kopiert werden, berücksichtigt.

# **Klassenmethoden (öffentlich)**

## **static ImqBoolean copy (char \*** *Zielpuffer***, const size\_t** *Länge***, const char \*** *Quellenpuffer***, const char** *pad* **= 0);**

Kopiert Bytes bis zur angegebenen Länge (*length*) aus dem Quellenpuffer (*source-buffer*) in den Zielpuffer (*destination-buffer*). Wenn die Anzahl der Zeichen im *Quellenpuffer* nicht ausreicht, wird der restliche Platz im *Zielpuffer* mit *Füllzeichen* aufgefüllt. Der *Quellenpuffer* darf den Wert null aufweisen. Der *Zielpuffer* darf den Wert null aufweisen, wenn die *Länge* ebenfalls null beträgt. Alle Fehlercodes gehen verloren. Bei erfolgreicher Ausführung dieser Methode wird TRUE zurückgegeben.

## **static ImqBoolean copy (char \*** *Zielpuffer***, const size\_t** *Länge***, const char \*** *Quellenpuffer***, ImqError &** *Fehlerobjekt***, const char** *pad* **= 0);**

Kopiert Bytes bis zur angegebenen Länge (*length*) aus dem Quellenpuffer (*source-buffer*) in den Zielpuffer (*destination-buffer*). Wenn die Anzahl der Zeichen im *Quellenpuffer* nicht ausreicht, wird der restliche Platz im *Zielpuffer* mit *Füllzeichen* aufgefüllt. Der *Quellenpuffer* darf den Wert null aufweisen. Der *Zielpuffer* darf den Wert null aufweisen, wenn die *Länge* ebenfalls null beträgt. Alle Fehlercodes werden in *error-object* festgelegt. Bei erfolgreicher Ausführung dieser Methode wird TRUE zurückgegeben.

# **Methoden für überlastete ImqItem-Klassen**

## **virtual ImqBoolean copyOut( ImqMessage &** *Nachricht* **);**

Kopiert die Zeichen (**characters**) in den Nachrichtenpuffer und ersetzt dabei den gesamten bereits vorhandenen Inhalt. Setzt das *msg*-**Format** auf MQFMT\_STRING.

Weitere Informationen finden Sie in der Beschreibung der übergeordneten Klassenmethode.

## **virtuellen ImqBoolean pasteIn( ImqMessage &** *msg* **);**

Legt die Zeichen (**characters**) durch die Übertragung der verbleibenden Daten aus dem Nachrichtenpuffer fest. Dabei werden die bereits vorhandenen **Zeichen** ersetzt.

<span id="page-1449-0"></span>Damit dieser Vorgang erfolgreich ist, muss als Codierung (**encoding**) des *msg*-Objekts MQENC\_NATI-VE verwendet werden. Abrufen von Nachrichten mit MQGMO\_CONVERT nach MQENC\_NATIVE.

Damit dieser Vorgang erfolgreich ist, muss das ImqMessage-**Format** MQFMT\_STRING lauten.

Weitere Informationen finden Sie in der Beschreibung der übergeordneten Klassenmethode.

# **Objektmethoden (öffentlich)**

#### **char & operator [] (const size\_t** *offset* **) Const;**

Verweist auf das Zeichen im Absatz *offset* im **Speicher**. Stellen Sie sicher, dass das entsprechende Byte vorhanden und adressierbar ist.

## **Operator ImqString () (const size\_t** *Offset***, const size\_t** *Länge* **= 1) Const;**

Gibt eine Unterzeichenfolge aus, indem die Bytes aus den **Zeichen** ab *offset* kopiert werden. Wenn die Länge (*length*) null beträgt, wird der Rest der **Zeichen** zurückgegeben. Wenn die Kombination aus relativer Position (*offset*) und Länge (*length*) keine Referenz innerhalb der **Zeichen** produziert, wird ein leerer ImqString-Wert zurückgegeben.

#### **void operator = (const ImqString &** *Zeichenfolge* **);**

Kopiert Instanzdaten aus *string* und ersetzt dabei die bereits vorhandenen Instanzdaten.

#### **ImqString operator + ( const char** *c* **) const ;**

Gibt das Ergebnis beim Anhängen von *c* an die **Zeichen** zurück.

## **ImqString operator + (const char \*** *text* **) Const;**

Gibt das Ergebnis beim Anhängen von *text* an die **Zeichen** zurück. Dieser Vorgang kann auch umgekehrt werden. Beispiel:

strOne + "string two" ; "string one" + strTwo ;

**Anmerkung:** Auch wenn die meisten Compiler **strOne + "string two";** akzeptieren, erfordert Microsoft Visual C++ die Eingabe von **strOne + (char \*)"string two" ;**

#### **ImqString operator + (const ImqString &** *string1* **) Const;**

Gibt das Ergebnis beim Anhängen von *string1* an die **Zeichen** zurück.

#### **ImqString operator + (const double** *zahl* **) Const;**

Gibt das Ergebnis beim Anhängen von *number* an die **Zeichen** nach der Konvertierung von Text zurück.

## **ImqString operator + (const long** *zahl* **) Const;**

Gibt das Ergebnis beim Anhängen von *number* an die **Zeichen** nach der Konvertierung von Text zurück.

- **void operator += ( const char** *c* **);** Hängt *c* an die **Zeichen** an.
- **void operator + = (const char**  $*$ *Text***);**

Hängt *text* an die **Zeichen** an.

**void operator + = (const ImqString &** *Zeichenfolge* **);** Hängt *string* an die **Zeichen** an.

```
void operator + = (const double Zahl );
```
Hängt *number* nach der Konvertierung in Text an die **Zeichen** an.

## **void operator + = (const long** *Zahl* **);**

Hängt *number* nach der Konvertierung in Text an die **Zeichen** an.

#### **operator char \* ( ) const ;**

Gibt die Adresse des ersten Bytes im **Speicher** zurück. Dieser Wert darf nicht null sein und ist flüchtig. Verwenden Sie diese Methode nur für schreibgeschützte Zwecke.

## **ImqBoolean operator < (const ImqString &** *zeichenfolge* **) Const;**

Vergleicht die **Zeichen** mit denen unter *string*. Dabei wird die Vergleichsmethode (**compare**) verwendet. Das Ergebnis ist TRUE bei kleiner als und FALSE bei größer-gleich.

#### **ImqBoolean -Operator > (const ImqString &** *Zeichenfolge* **) Const;**

Vergleicht die **Zeichen** mit denen unter *string*. Dabei wird die Vergleichsmethode (**compare**) verwendet. Das Ergebnis ist TRUE bei größer als und FALSE bei kleiner-gleich.

## **ImqBoolean operator < = (const ImqString &** *zeichenfolge* **) Const;**

Vergleicht die **Zeichen** mit denen unter *string*. Dabei wird die Vergleichsmethode (**compare**) verwendet. Das Ergebnis ist TRUE bei kleiner-gleich und FALSE bei größer als.

## **ImqBoolean Operator > = (const ImqString &** *Zeichenfolge* **) Const;**

Vergleicht die **Zeichen** mit denen unter *string*. Dabei wird die Vergleichsmethode (**compare**) verwendet. Das Ergebnis ist TRUE bei größer-gleich und FALSE bei kleiner als.

#### **Operator ImqBoolean == (const ImqString &** *Zeichenfolge* **) Const;**

Vergleicht die **Zeichen** mit denen unter *string*. Dabei wird die Vergleichsmethode (**compare**) verwendet. Es wird entweder TRUE oder FALSE zurückgegeben.

## **Operator ImqBoolean ! = (const ImqString &** *Zeichenfolge* **) Const;**

Vergleicht die **Zeichen** mit denen unter *string*. Dabei wird die Vergleichsmethode (**compare**) verwendet. Es wird entweder TRUE oder FALSE zurückgegeben.

#### **short compare (const ImqString &** *Zeichenfolge* **) Const;**

Vergleicht die **Zeichen** mit denen unter *string*. Das Ergebnis ist null, wenn die **Zeichen** gleich sind, negativ bei kleiner als und positiv bei größer als. Beim Vergleich muss die Groß-/Kleinschreibung beachtet werden. Eine ImqString-Klasse mit dem Wert null gilt als kleiner als eine ImqString-Klasse ungleich null.

#### **ImqBoolean copyOut(char \*** *Puffer***, const size\_t** *Länge***, const char** *pad* **= 0);**

Kopiert Bytes bis zur angegebenen Länge (*length*) aus den **Zeichen** in den *Puffer*. Wenn die Anzahl der **Zeichen** nicht ausreicht, wird der restliche Platz im *Puffer* mit *Füllzeichen* aufgefüllt. Der *Puffer* darf den Wert null aufweisen, wenn die *Länge* ebenfalls null beträgt. Bei erfolgreicher Ausführung wird TRUE zurückgegeben.

#### **size\_t copyOut(lang &** *Anzahl* **) Const;**

Legt *number* anhand der **Zeichen** nach der Konvertierung aus Text fest und gibt die Anzahl der an der Konvertierung beteiligten Zeichen zurück. Wenn dieser Wert null lautet, wurde keine Konvertierung durchgeführt, und *number* wurde nicht festgelegt. Eine konvertierbare Zeichenfolge muss mit den folgenden Werten beginnen:

```
>
<+│->
dist(s)
```
## **size\_t copyOut( ImqString &** *token***, const char** *c* **= '') Const;**

Wenn unter **characters** mindestens ein Zeichen enthalten ist, das sich von *c* unterscheidet, wird ein Token als erste zusammenhängende Folge solcher Zeichen angegeben. In diesem Fall wird *token* auf diese Folge gesetzt, und der zurückgegebene Wert ist die Summe der Anzahl führender Zeichen *c* und der Anzahl der Bytes in der Folge. Andernfalls wird null zurückgegeben und *token* nicht festgelegt.

#### **size\_t cutOut(long &** *Anzahl* **);**

Legt *number* wie für die Kopiermethode (**copy**) fest, entfernt jedoch die vom Rückgabewert angegebene Anzahl Bytes aus **characters** (Zeichen). Beispiel: Die im folgenden Beispiel angezeigte Zeichenfolge kann durch dreimaliges Ausführen des Befehls **cutOut**( *number* ) in drei Zahlen aufgeteilt werden:

```
strNumbers = "-1 0 +55 "
while ( strNumbers.cutOut( number ) );
number becomes -1, then 0, then 55
leaving strNumbers == " "
```
#### **size\_t cutOut( ImqString &** *Token***, const char** *c* **= ''**

Legt *token* wie für die **copyOut**-Methode fest und entfernt aus **characters** die *strToken*-Zeichen sowie alle Zeichen *c*, die den *token*-Zeichen vorangestellt sind. Wenn *c* kein Leerzeichen ist, werden die Zeichen *c* entfernt, die direkt auf die *token*-Zeichen folgen. Gibt die Anzahl der entfernten Zeichen

zurück. Beispiel: Die im folgenden Beispiel angezeigte Zeichenfolge kann durch dreimaliges Ausführen des Befehls **cutOut**( *token* ) in drei Token aufgeteilt werden:

```
strText = " Program Version 1.1 "
while ( strText.cutOut( token ) );
// token becomes "Program", then "Version",
\frac{1}{2} then "1.1" leaving strText == "
```
Im folgenden Beispiel wird dargestellt, wie Sie einen DOS-Pfadnamen syntaktisch analysieren:

```
strPath = "C:\OS2\BITMAP\OS2LOGO.BMP"
strPath.cutOut( strDrive, ':' );
strPath.stripLeading( ':' );
while ( strPath.cutOut( strFile, '\' ) );
// strDrive becomes "C".
// strFile becomes "OS2", then "BITMAP",
// then "OS2LOGO.BMP" leaving strPath empty.
```
#### **ImqBoolean find (const ImqString &** *Zeichenfolge* **);**

Sucht nach einer exakten Übereinstimmung für *string* an einer beliebigen Stelle unter **characters**. Wenn keine Übereinstimmung gefunden wird, wird FALSE zurückgegeben. Andernfalls wird TRUE zurückgegeben. Wenn *string* den Wert null aufweist, wird TRUE zurückgegeben.

#### **ImqBoolean find (const ImqString &** *Zeichenfolge***, size\_t &** *offset* **);**

Sucht nach einer exakten Übereinstimmung für *string* an einer beliebigen Stelle unter **characters** (Zeichen) ab der relativen Position (*offset*). Wenn *string* den Wert null aufweist, wird TRUE zurückgegeben, *offset* jedoch nicht aktualisiert. Wenn keine Übereinstimmung gefunden wird, wird FALSE zurückgegeben (der Wert für *offset* hat sich möglicherweise erhöht). Wenn eine Übereinstimmung gefunden wird, wird TRUE zurückgegeben und *offset* auf die relative Position von *string* innerhalb von **characters** aktualisiert.

#### **size\_t length( ) const ;**

Gibt die Länge (**length**) zurück.

#### **ImqBoolean pasteIn(const double** *Anzahl***, const char \*** *Format* **= "%f");**

Hängt *number* nach der Konvertierung in Text an die **Zeichen** an. Bei erfolgreicher Ausführung wird TRUE zurückgegeben.

Die Spezifikation *format* wird zur Formatierung der Gleitkommakonvertierung verwendet. Wenn dieser Wert angegeben wird, muss er für die Verwendung mit **printf** und Gleitkommazahlen geeignet sein, z.B. für **%.3f**.

#### **ImqBoolean pasteIn(const long** *zahl* **);**

Hängt *number* nach der Konvertierung in Text an die **Zeichen** an. Bei erfolgreicher Ausführung wird TRUE zurückgegeben.

#### **ImqBoolean pasteIn(const void \*** *buffer***, const size\_t** *länge* **);**

Hängt Bytes mit einer bestimmten *Länge* aus dem *Puffer* an die **Zeichen** an und fügt am Ende eine abschließende Null hinzu. Die Ersetzung erfolgt für alle kopierten Nullzeichen. Das Substitutionszeichen ist ein Punkt (.). Es werden keine anderen nicht druckbaren oder nicht anzeigbaren Zeichen, die kopiert werden, berücksichtigt. Bei erfolgreicher Ausführung dieser Methode wird TRUE zurückgegeben.

#### **ImqBoolean set( const char \*** *buffer***, const size\_t** *length* **);**

Legt die **Zeichen** aus einem Zeichenfeld mit fester Länge fest, die eine Null enthalten können. Hängt bei Bedarf eine Null an die Zeichen aus dem Feld mit fester Länge an. Bei erfolgreicher Ausführung dieser Methode wird TRUE zurückgegeben.

## <span id="page-1452-0"></span>**ImqBoolean setStorage(const size\_t** *länge* **);**

Ordnet den Speicher (**storage**) zu (bzw. erneut zu). Behält alle ursprünglichen **Zeichen** einschließlich der abschließenden Null bei, wenn dafür ausreichend Platz zur Verfügung steht. Es wird jedoch kein zusätzlicher Speicher initialisiert.

Bei erfolgreicher Ausführung dieser Methode wird TRUE zurückgegeben.

## **size\_t storage( ) const ;**

Gibt die Anzahl der Bytes im **Speicher** zurück.

## **size\_t stripLeading( const char** *c* **= ' ' );**

Entfernt führende Zeichen *c* aus den **Zeichen** und gibt die Anzahl der entfernten Zeichen zurück.

# **size\_t stripTrailing( const char** *c* **= ' ' );**

Entfernt abschließende Zeichen *c* aus den **Zeichen** und gibt die Anzahl der entfernten Zeichen zurück.

# **ImqString upperCase( ) const ;**

Gibt eine großgeschriebene Kopie der **Zeichen** zurück.

# **Objektmethoden (geschützt)**

# **ImqBoolean assign( const ImqString &** *Zeichenfolge* **);**

Ist äquivalent zur funktional entsprechenden Methode **operator =**, nur nicht virtuell. Bei erfolgreicher Ausführung wird TRUE zurückgegeben.

# **Ursachencodes**

- MQRC\_DATA\_TRUNCATED
- MQRC\_NULL\_POINTER
- MQRC\_STORAGE\_NOT\_AVAILABLE
- MQRC\_BUFFER\_ERROR
- MORC\_INCONSISTENT\_FORMAT

# **C++-Klasse ImqTrigger**

Diese Klasse bindet die MQTM-Datenstruktur (Auslösenachricht) ein.

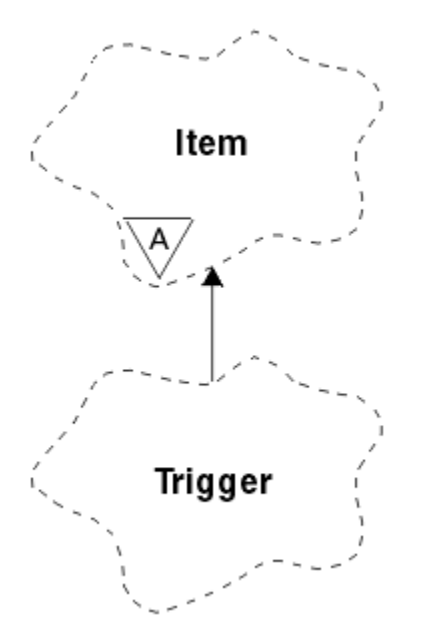

*Abbildung 68. ImqTrigger-Klasse*

Objekte dieser Klasse werden in der Regel von einem Auslösemonitorprogramm verwendet. Die Aufgabe eines Auslösemonitorprogramms besteht darin, auf diese speziellen Nachrichten zu warten und dann

entsprechend zu reagieren, um sicherzustellen, dass andere WebSphere MQ-Anwendungen gestartet werden, wenn Nachrichten auf diese Anwendungen warten.

Ein Verwendungsbeispiel finden Sie im IMQSTRG-Beispielprogramm.

- "Objektattribute" auf Seite 1454
- "Konstruktoren" auf Seite 1454
- • ["Methoden für überlastete ImqItem-Klassen" auf Seite 1455](#page-1454-0)
- • ["Objektmethoden \(öffentlich\)" auf Seite 1455](#page-1454-0)
- • ["Objektdaten \(geschützt\)" auf Seite 1456](#page-1455-0)
- • ["Ursachencodes" auf Seite 1456](#page-1455-0)

# **Objektattribute**

# **application id**

ID der Anwendung, von der die Nachricht gesendet wurde. Der Anfangswert ist eine Nullzeichenfolge.

## **application type**

Typ der Anwendung, von der die Nachricht gesendet wurde. Der Anfangswert ist null. Folgende zusätzliche Werte sind möglich:

- MQAT\_AIX
- MQAT\_CICS
- MQAT\_DOS
- MQAT\_IMS
- MQAT\_MVS
- MQAT\_NOTES\_AGENT
- MQAT\_OS2
- MQAT\_OS390
- MQAT\_OS400
- MQAT\_UNIX
- MQAT\_WINDOWS
- MQAT\_WINDOWS\_NT
- MQAT\_USER\_FIRST
- MQAT\_USER\_LAST

#### **environment data**

Umgebungsdaten für den Prozess. Der Anfangswert ist eine Nullzeichenfolge.

#### **process name**

Name des Prozesses Der Anfangswert ist eine Nullzeichenfolge.

#### **queue name**

Der Name der Warteschlange, die gestartet werden soll. Der Anfangswert ist eine Nullzeichenfolge.

## **trigger data**

Auslöserdaten für den Prozess. Der Anfangswert ist eine Nullzeichenfolge.

## **user data**

Benutzerdaten für den Prozess. Der Anfangswert ist eine Nullzeichenfolge.

# **Konstruktoren**

## **ImqTrigger( );**

Der Standardkonstruktor.

# **ImqTrigger( const ImqTrigger &** *Auslöser* **);**

Der Kopierkonstruktor.

# <span id="page-1454-0"></span>**Methoden für überlastete ImqItem-Klassen**

## **virtual ImqBoolean copyOut( ImqMessage &** *Nachricht* **);**

Schreibt eine MQTM-Datenstruktur in den Nachrichtenpuffer und ersetzt dabei den gesamten bereits vorhandenen Inhalt. Setzt das *msg*-**Format** auf MQFMT\_TRIGGER.

Weitere Details finden Sie in der Beschreibung der Methoden der Klasse ImqItem unter ["C++-Klasse](#page-1391-0) ["ImqItem"" auf Seite 1392](#page-1391-0).

### **virtuellen ImqBoolean pasteIn( ImqMessage &** *msg* **);**

Liest eine MQTM-Datenstruktur aus dem Nachrichtenpuffer.

Damit dieser Vorgang erfolgreich ist, muss das ImqMessage-**Format** MQFMT\_TRIGGER lauten.

Weitere Details finden Sie in der Beschreibung der Methoden der Klasse ImqItem unter ["C++-Klasse](#page-1391-0) ["ImqItem"" auf Seite 1392](#page-1391-0).

# **Objektmethoden (öffentlich)**

#### **void operator = ( const ImqTrigger &** *trigger* **);**

Kopiert Instanzdaten aus *trigger* und ersetzt dabei die bereits vorhandenen Instanzdaten.

#### **ImqString applicationId( ) const ;**

Gibt eine Kopie der Anwendungs-ID (**application id**) zurück.

**void setApplicationId( const char \*** *id* **);**

Legt die Anwendungs-ID (**application id**) fest.

## **MQLONG applicationType( ) const ;**

Gibt den Anwendungstyp (**application type**) zurück.

#### **void setApplicationType( const MQLONG** *type* **);**

Legt den Anwendungstyp (**application type**) fest.

# **ImqBoolean copyOut( MQTMC2 \*** *ptmc2* **);**

Bindet die MQTM-Datenstruktur ein, die von den Initialisierungswarteschlangen empfangen wird. Gibt eine funktional entsprechende MQTMC2-Datenstruktur an, die von der aufrufenden Methode bereitgestellt wird, und legt für das gesamte Feld "QMgrName" (das in der MQTM-Datenstruktur nicht vorhanden ist) Leerzeichen fest. Die MQTMC2-Datenstruktur wird üblicherweise als Parameter für Anwendungen verwendet, die von einem Auslösemonitor gestartet werden. Bei erfolgreicher Ausführung dieser Methode wird TRUE zurückgegeben.

#### **ImqString environmentData( ) const ;**

Gibt eine Kopie der Umgebungsdaten (**environment data**) zurück.

#### **void setEnvironmentData( const char \*** *data* **);**

Legt die Umgebungsdaten (**environment data**) fest.

#### **ImqString processName( ) const ;**

Gibt eine Kopie des Prozessnamens (**process name**) zurück.

## **void setProcessName( const char \*** *name* **);**

Legt den Prozessnamen (**process name**) fest, der mit Leerzeichen auf 48 Zeichen aufgefüllt wird.

#### **ImqString queueName( ) const ;**

Gibt eine Kopie des Warteschlangennamens (**queue name**) zurück.

#### **void setQueueName( const char \*** *name* **);**

Legt den Warteschlangennamen (**queue name**) fest, der mit Leerzeichen auf 48 Zeichen aufgefüllt wird.

## **ImqString triggerData( ) const ;**

Gibt eine Kopie der Auslöserdaten (**trigger data**) zurück.

## **void setTriggerData( const char \*** *data* **);**

Legt die Auslöserdaten (**trigger data**) fest.

## **ImqString userData( ) const ;**

Gibt eine Kopie der Benutzerdaten (**user data**) zurück.

## <span id="page-1455-0"></span>**void setUserData( const char \*** *data* **);**

Legt die Benutzerdaten (**user data**) fest.

# **Objektdaten (geschützt)**

# **MQTM** *omqtm*

Die MQTM-Datenstruktur.

# **Ursachencodes**

- MQRC\_NULL\_POINTER
- MQRC\_INCONSISTENT\_FORMAT
- MQRC\_ENCODING\_ERROR
- MQRC\_STRUC\_ID\_ERROR

# **C++-Klasse ImqWorkHeader**

Diese Klasse bindet bestimmte Komponenten der MQWIH-Datenstruktur ein.

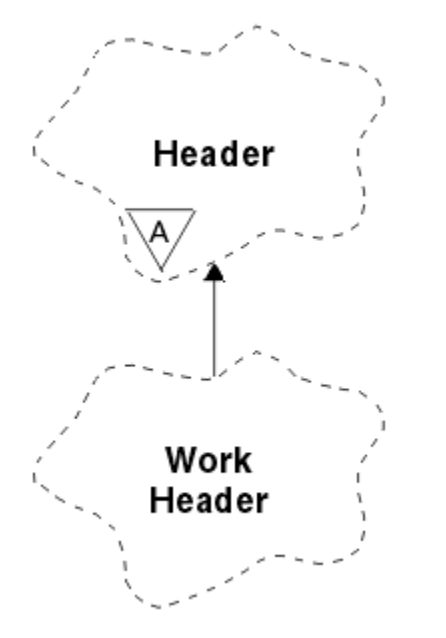

*Abbildung 69. ImqWorkHeader-Klasse*

Objekte dieser Klasse werden von Anwendungen verwendet, die Nachrichten in die vom z/OS Workload Manager verwaltete Warteschlange einreihen.

- "Objektattribute" auf Seite 1456
- • ["Konstruktoren" auf Seite 1457](#page-1456-0)
- • ["Methoden für überlastete ImqItem-Klassen" auf Seite 1457](#page-1456-0)
- • ["Objektmethoden \(öffentlich\)" auf Seite 1457](#page-1456-0)
- • ["Objektdaten \(geschützt\)" auf Seite 1458](#page-1457-0)
- • ["Ursachencodes" auf Seite 1458](#page-1457-0)

# **Objektattribute**

## **Nachrichten-Token**

Nachrichtentoken für den z/OS Workload Manager mit der Länge MQ\_MSG\_TOKEN\_LENGTH. Der Anfangswert lautet MQMTOK\_NONE.

#### <span id="page-1456-0"></span>**Servicename**

Der aus 32 Zeichen bestehende Name eines Prozesses. Der Name besteht anfangs aus Leerzeichen.

#### **service step**

Der aus 8 Zeichen bestehende Name eines Schritts im Prozess. Der Name besteht anfangs aus Leerzeichen.

# **Konstruktoren**

#### **ImqWorkHeader( );**

Der Standardkonstruktor.

#### **ImqWorkHeader (const ImqWorkHeader &** *Header* **);**

Der Kopierkonstruktor.

## **Methoden für überlastete ImqItem-Klassen**

#### **virtuelle ImqBoolean copyOut( ImqMessage &** *msg* **);**

Fügt eine MQWIH-Datenstruktur am Anfang des Nachrichtenpuffers ein, verschiebt dabei die bereits vorhandenen Nachrichtendaten und setzt das *msg*-**Format** auf MQFMT\_WORK\_INFO\_HEADER.

Weitere Details finden Sie in der Beschreibung der übergeordneten Klassenmethoden.

#### **virtuelle ImqBoolean pasteIn( ImqMessage &** *Nachricht* **);**

Liest eine MQWIH-Datenstruktur aus dem Nachrichtenpuffer.

Damit dieser Vorgang erfolgreich ist, muss als Codierung des *msg*-Objekts MQENC\_NATIVE verwendet werden. Abrufen von Nachrichten mit MQGMO\_CONVERT nach MQENC\_NATIVE.

Das ImqMessage-Format muss MQFMT\_WORK\_INFO\_HEADER lauten.

Weitere Details finden Sie in der Beschreibung der übergeordneten Klassenmethoden.

## **Objektmethoden (öffentlich)**

#### **void operator = (const ImqWorkHeader &** *Header* **);**

Kopiert Instanzdaten aus *header* und ersetzt dabei die bereits vorhandenen Instanzdaten.

#### **ImqBinary messageToken ( ) const;**

Gibt das Nachrichtentoken (**message token**) zurück.

#### **ImqBoolean setMessageToken (const ImqBinary &** *Token* **);**

Legt das Nachrichtentoken (**message token**) fest. Die Datenlänge von *token* muss entweder null oder MQ\_MSG\_TOKEN\_LENGTH betragen. Bei erfolgreicher Ausführung wird TRUE zurückgegeben.

### **void setMessageToken( const MQBYTE16** *token* **= 0 );**

Legt das Nachrichtentoken (**message token**) fest. *token* darf null sein, was einer Festlegung von MQMTOK\_NONE entspricht. Wenn *token* ungleich null ist, müssen Bytes mit einer Länge von MQ\_MSG\_TOKEN\_LENGTH an binären Daten adressiert werden.

Wenn Sie vordefinierte Werte wie MQMTOK\_NONE verwenden, müssen Sie möglicherweise eine Umsetzung vornehmen, um eine Signaturübereinstimmung sicherzustellen. Beispiel: (MQBYTE \*)MQMTOK\_NONE.

#### **ImqString serviceName ( ) const;**

Gibt den Servicenamen (**service name**) einschließlich abschließender Leerzeichen zurück.

#### **void setServiceName( const char \*** *name* **);**

Legt den Servicenamen (**service name**) fest.

## **ImqString serviceStep ( ) const;**

Gibt den Serviceschritt (**service step**) einschließlich abschließender Leerzeichen zurück.

#### **void setServiceStep( const char \*** *step* **);**

Legt den Serviceschritt (**service step**) fest.

# <span id="page-1457-0"></span>**Objektdaten (geschützt)**

## **MQWIH omqwih**

Die MQWIH-Datenstruktur.

# **Ursachencodes**

• MQRC\_BINARY\_DATA\_LENGTH\_ERROR

# **IBM WebSphere MQ -Klassen für Java-Bibliotheken**

Die Position der IBM WebSphere MQ -Klassen für Java-Bibliotheken variiert je nach Plattform. Geben Sie diesen Standort an, wenn Sie eine Anwendung starten.

Zur Angabe der Position der JNI-Bibliotheken (JNI = Java Native Interface) starten Sie Ihre Anwendung mit einem **java** -Befehl im folgenden Format:

java -Djava.library.path=*library\_path application\_name*

Dabei ist *Bibliothekspfad* der Pfad zu den Bibliotheken von WebSphere MQ Classes for Java, die die JNI-Bibliotheken enthalten. Tabelle 615 auf Seite 1458 zeigt die Position der Bibliotheken von WebSphere MQ Classes for Java für jede Plattform.

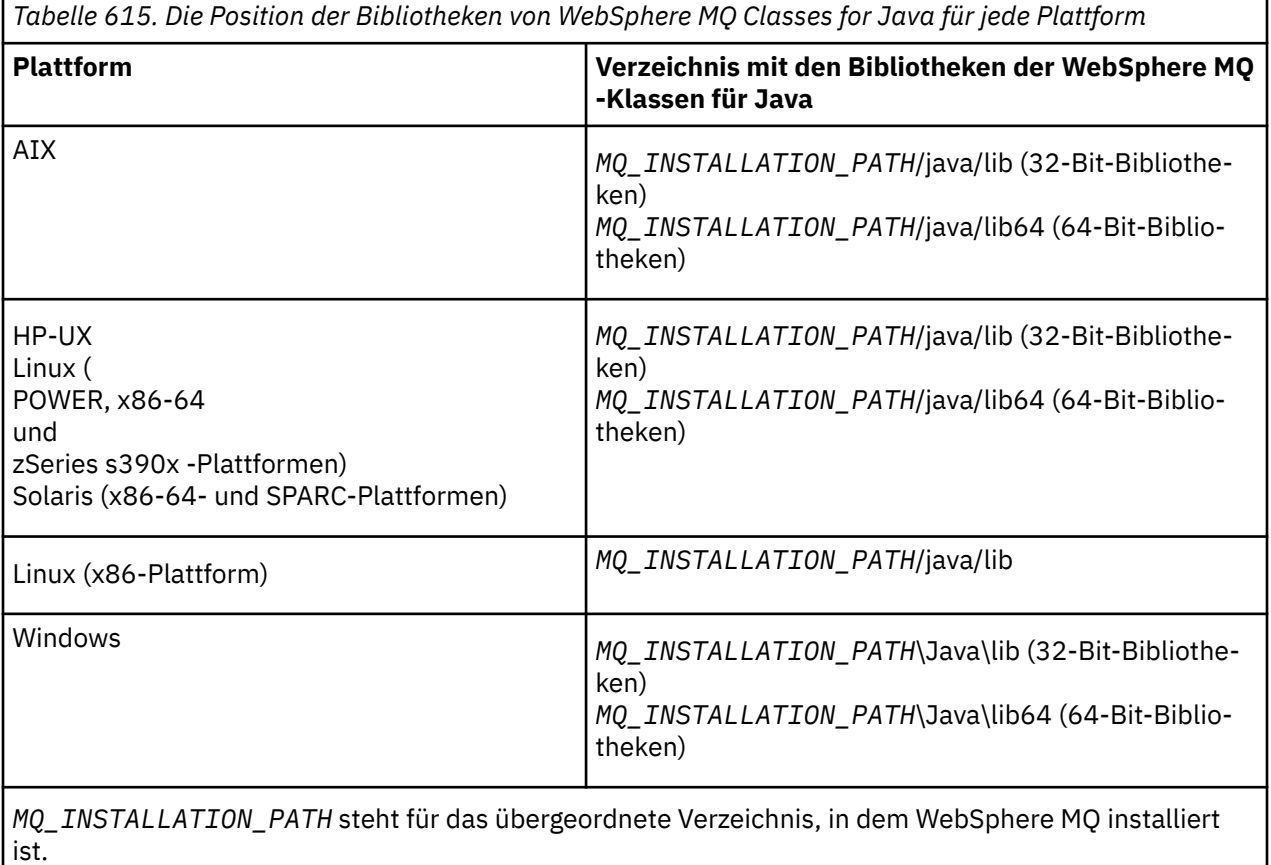

# **Anmerkung:**

- 1. Verwenden Sie unter AIX, HP-UX, Linux ( Power-Plattform) oder Solaris entweder die 32-Bit-Bibliotheken oder die 64-Bit-Bibliotheken. Verwenden Sie die 64-Bit-Bibliotheken nur, wenn Sie Ihre Anwendung in einer 64-Bit-Java Virtual Machine (JVM) auf einer 64-Bit-Plattform ausführen. Verwenden Sie ansonsten die 32-Bit-Bibliotheken.
- 2. Unter Windowskönnen Sie die Umgebungsvariable PATH verwenden, um die Position der Bibliotheken der WebSphere MQ -Klassen für Java anzugeben, anstatt sie im Befehl **java** anzugeben.

3. Wenn Sie WebSphere MQ Classes for Java im Bindungsmodus unter IBM iverwenden möchten, stellen Sie sicher, dass die Bibliothek QMQMJAVA in Ihrer Bibliotheksliste enthalten ist.

# **Zugehörige Tasks**

WebSphere MQ Classes for Java verwenden

# **Eigenschaften der IBM WebSphere MQ classes for JMS-Objekte**

Alle Objekte in IBM WebSphere MQ classes for JMS verfügen über Eigenschaften. Für die verschiedenen Objekttypen gelten jeweils unterschiedliche Eigenschaften. Verschiedene Eigenschaften haben verschiedene zulässige Werte, und die symbolischen Eigenschaftswerte unterschieden sich zwischen dem Verwaltungstool und dem Programmcode.

IBM WebSphere MQ classes for JMS stellt Funktionen für die Festlegung und Abfrage der Objekteigenschaften über das JMS-Verwaltungstool von WebSphere MQ, WebSphere MQ Explorer oder in einer Anwendung bereit. Viele der Eigenschaften sind nur für eine bestimmte Untergruppe der Objekttypen relevant.

Informationen zur Verwendung des JMS-Verwaltungstools für WebSphere MQ finden Sie unter Verwendung des JMS-Verwaltungstools für WebSphere MQ.

Tabelle 616 auf Seite 1459 enthält eine Kurzbeschreibung der einzelnen Eigenschaften und gibt für jede Eigenschaft an, für welche Objekttypen sie gilt. Die Objekttypen werden mithilfe von Schlüsselwörtern identifiziert; unter JMS-Objekttypen werden diese erläutert.

Die Nummern beziehen sich auf Hinweise am Ende der Tabelle. Weitere Informationen hierzu finden Sie im Abschnitt ["Abhängigkeiten zwischen Eigenschaften von Objekten von WebSphere MQ Classes for JMS"](#page-1510-0) [auf Seite 1511.](#page-1510-0)

Eine Eigenschaft besteht aus einem Name/Wert-Paar in folgendem Format:

PROPERTY\_NAME(property\_value)

Die Themen in diesem Abschnitt listen für jede Eigenschaft den Namen der Eigenschaft und eine Kurzbeschreibung auf. Außerdem werden die gültigen Eigenschaftswerte angegeben, die im Verwaltungstool verwendet werden. Darüber hinaus wird die Set-Methode angegeben, die zur Festlegung des Eigenschaftswerts in einer Anwendung genutzt wird. Neben diesen Informationen enthalten die Themen auch die gültigen Eigenschaftswerte für die einzelnen Eigenschaften und die Zuordnung zwischen den symbolischen Eigenschaftswerten, die im Tool und ihren programmierbaren Entsprechungen verwendet werden.

Die Groß- und Kleinschreibung spielt bei den Eigenschaftsnamen keine Rolle und die Namen sind auf die Gruppe erkannter Namen, die in diesen Themen genannt werden, beschränkt.

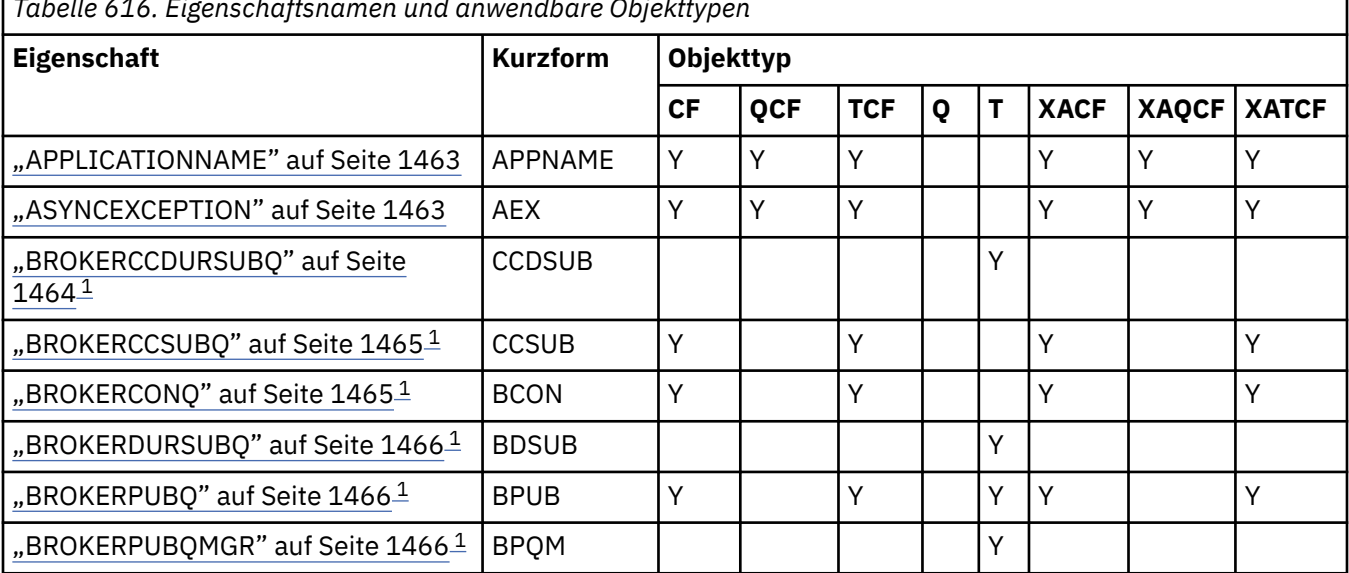

*Tabelle 616. Eigenschaftsnamen und anwendbare Objekttypen*

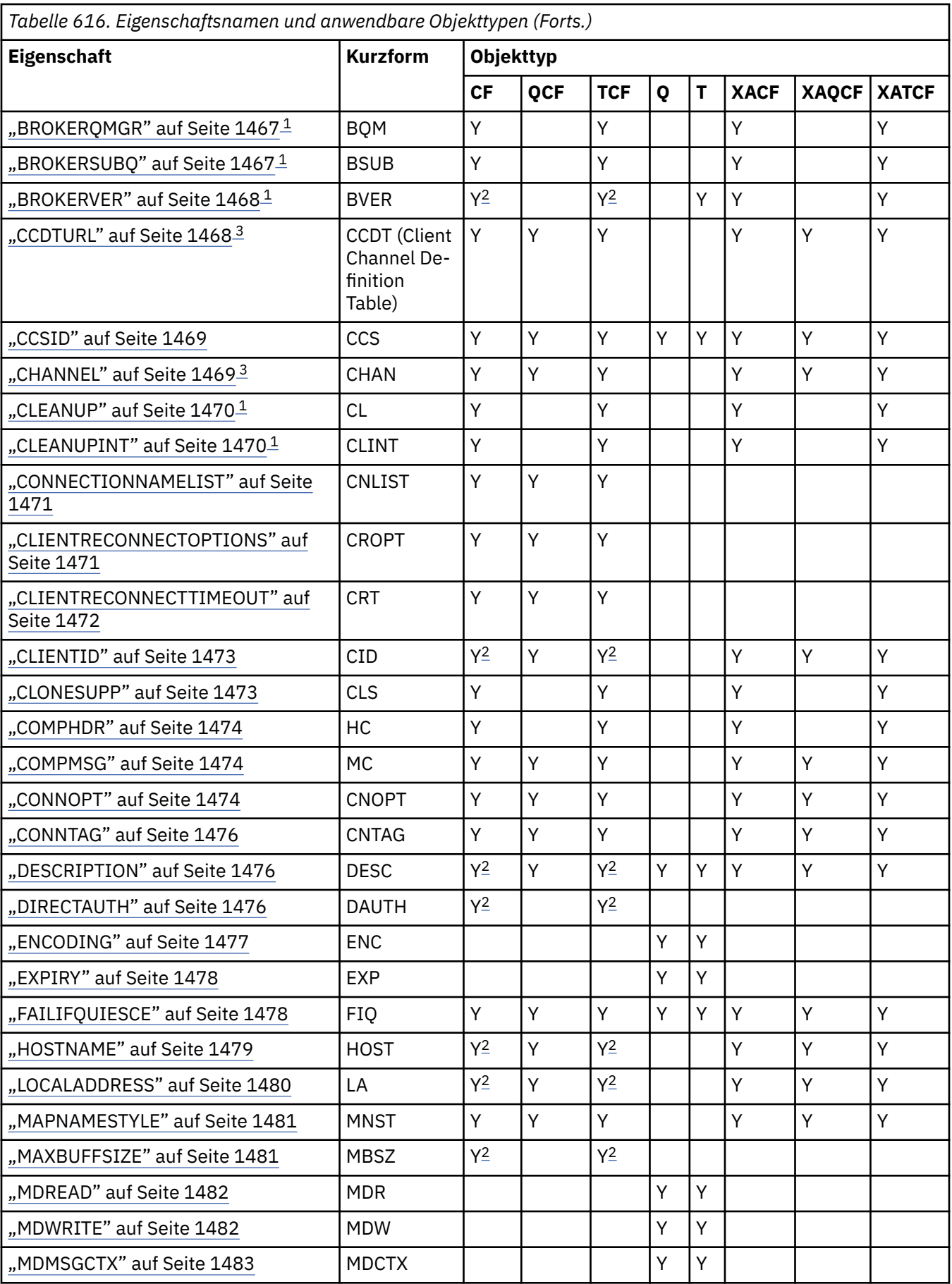

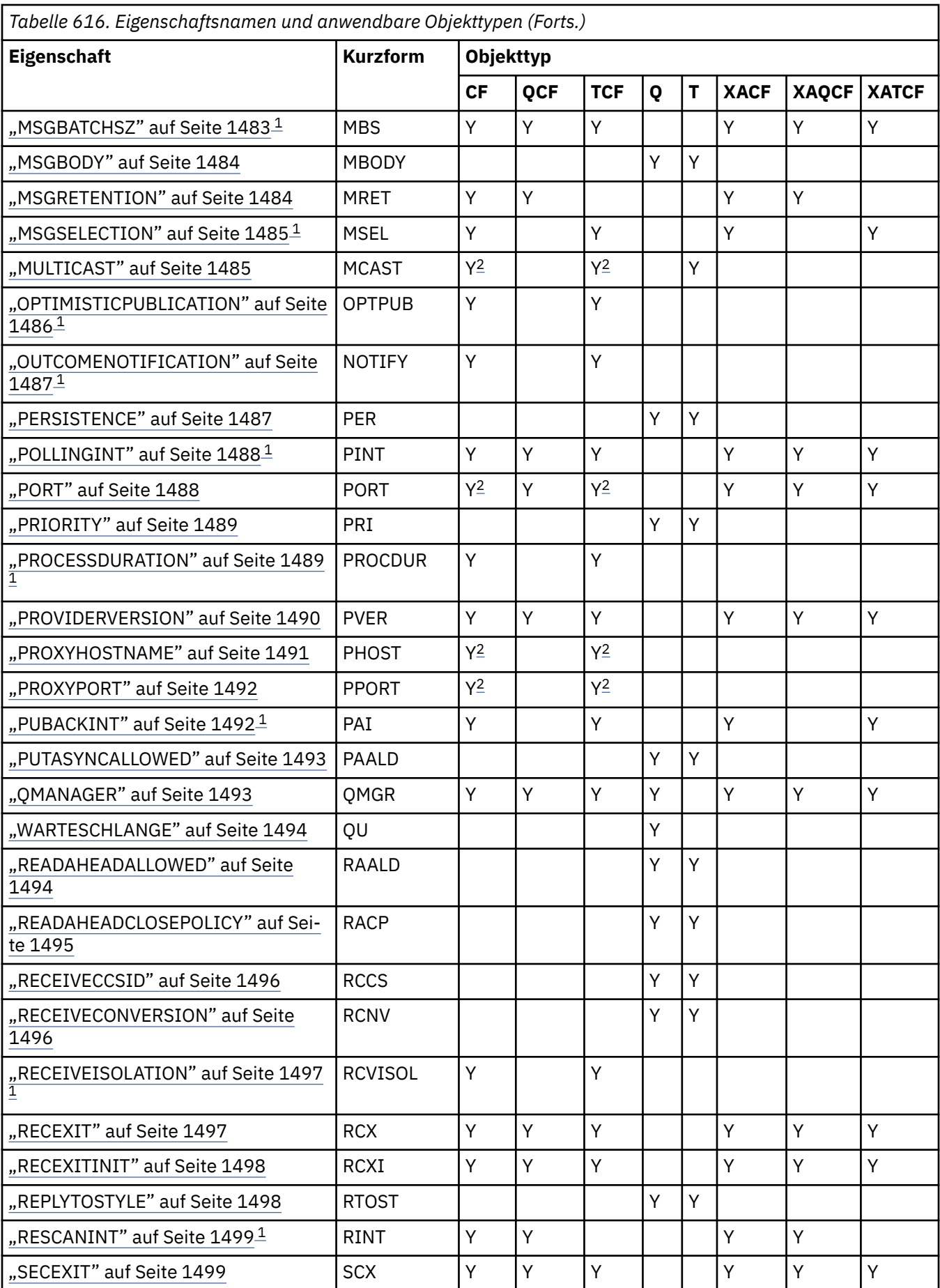

<span id="page-1461-0"></span>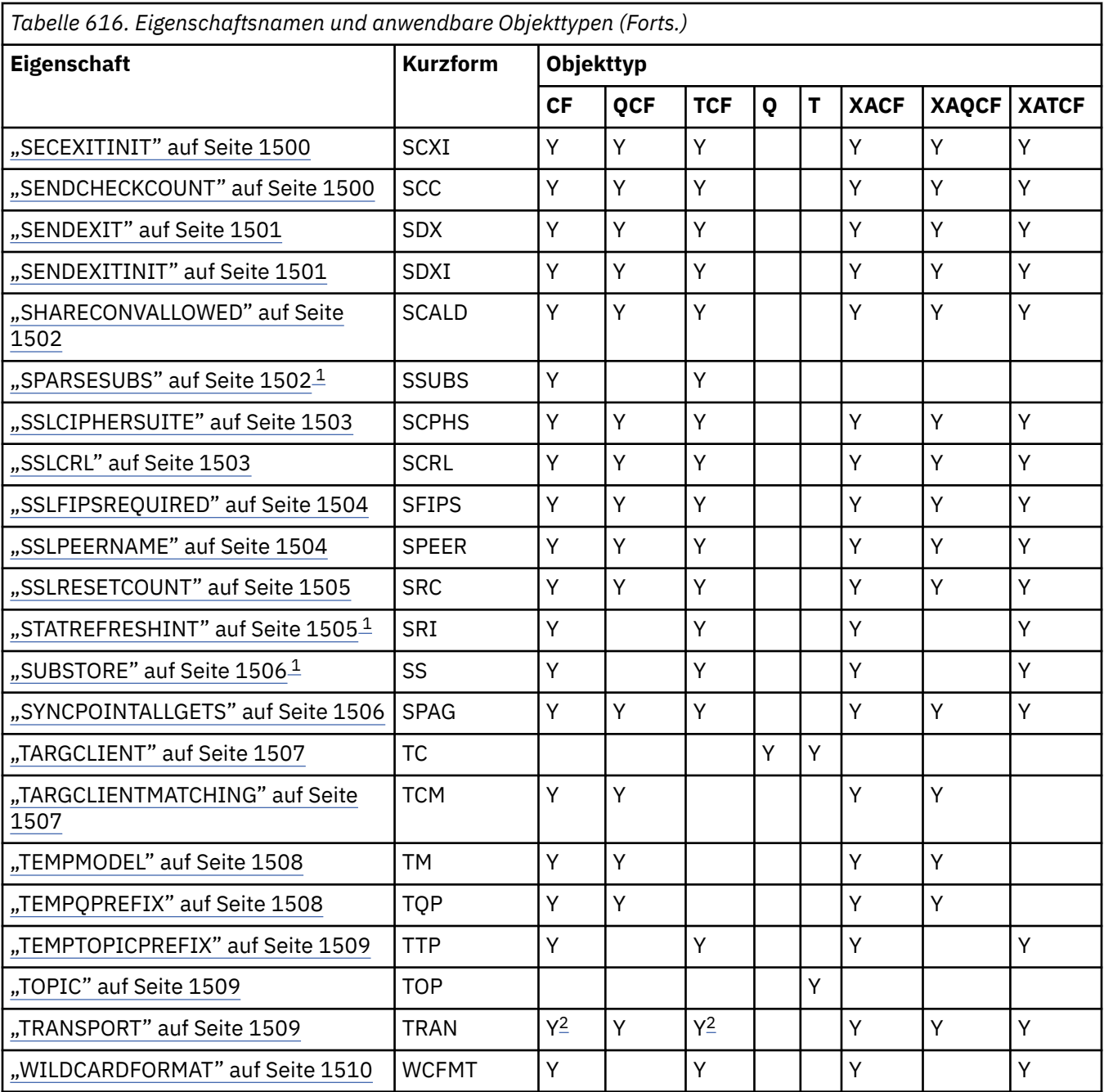

# **Anmerkung:**

- 1. Diese Eigenschaft kann in Verbindung mit Version 7.0 von WebSphere MQ-Klassen für Java Message Service verwendet werden, hat jedoch bei einer Anwendung, die mit einem Warteschlangenmanager der Version 7.0 verbunden ist, keine Auswirkung, es sei denn, die Eigenschaft PROVIDERVERSION der Verbindungsfactory wird auf eine niedrigere Versionsnummer als 7 gesetzt.
- 2. Wenn eine Echtzeitverbindung mit einem Broker genutzt wird, werden für ein ConnectionFactory- oder TopicConnectionFactory-Objekt nur die Eigenschaften BROKERVER, CLIENTID, DESCRIPTION, DIRECTAUTH, HOSTNAME, LOCALADDRESS, MAXBUFFSIZE, MULTICAST, PORT, PROXYHOSTNAME, PROXYPORT und TRANSPORT unterstützt.
- 3. Die Eigenschaften CCDTURL und CHANNEL eines Objekts dürfen nicht gleichzeitig festgelegt werden.

# <span id="page-1462-0"></span>**APPLICATIONNAME**

Eine Anwendung kann einen Namen festlegen, der die Verbindung zum Warteschlangenmanager angibt. Dieser Anwendungsname wird durch den Befehl **DISPLAY CONN MQSC/PCF** (mit dem Feld **APPLTAG**) oder in der Anzeige **Anwendungsverbindungen** von IBM WebSphere MQ Explorer (mit dem Feld **App name**) angezeigt.

# **Gültige Objekte**

ConnectionFactory, QueueConnectionFactory, TopicConnectionFactory, XAConnectionFactory, XAQueue-ConnectionFactory, XATopicConnectionFactory

Ausgeschriebener Name des JMS-Verwaltungstools: APPLICATIONNAME

Kurzname des JMS-Verwaltungstools: APPNAME

# **Programmgesteuerter Zugriff**

# **Setter/Getter**

- MQConnectionFactory.setAppName()
- MQConnectionFactory.getAppName()

# **Werte**

Jede gültige Zeichenfolge mit nicht mehr als 28 Zeichen. Längere Namen werden bei Bedarf angepasst, indem am Anfang beginnend die Paketnamen entfernt werden. Wenn zum Beispiel com.example.Main-App die aufrufende Klasse ist, wird der vollständige Name verwendet, wenn aber com.example.dictionaryAndThesaurus.multilingual.mainApp die aufrufende Klasse ist, wird der Name multilingual.mainApp verwendet, da dies die längste Kombination aus Klassenname und, von rechts gesehen, dem Paketnamen ist, mit dem die Längenvorgabe erfüllt ist.

Wenn der Klassenname selbst mehr als 28 Zeichen lang ist, wird er entsprechend abgeschnitten. Zum Beispiel wird statt com.example.mainApplicationForSecondTestCase die Zeichenfolge mainApplicationForSecondTest verwendet.

# **ASYNCEXCEPTION**

Diese Eigenschaft bestimmt, ob WebSphere MQ Classes for JMS nur dann einen ExceptionListener informiert, wenn eine Verbindung unterbrochen wird oder auch dann, wenn eine beliebige Ausnahmebedingung asynchron zu einem JMS-API-Aufruf auftritt. Dies gilt für alle Connections (Verbindungen), die aus dieser ConnectionFactory erstellt wurden, für die ein ExceptionListener registriert ist.

# **Gültige Objekte**

ConnectionFactory, QueueConnectionFactory, TopicConnectionFactory, XAConnectionFactory, XAQueue-ConnectionFactory, XATopicConnectionFactory

Ausgeschriebener Name des JMS-Verwaltungstools: ASYNCEXCEPTION

Kurzname des JMS-Verwaltungstools: AEX

# **Programmgesteuerter Zugriff**

# **Setter/Getter**

- MQConnectionFactory.setAsyncExceptions()
- MQConnectionFactory.getAsyncExceptions()

# <span id="page-1463-0"></span>**Werte**

# **ASYNC\_EXCEPTIONS\_ALL**

Alle Ausnahmebedingungen, die asynchron außerhalb des Bereichs eines synchronen API-Aufrufs erkannt wurden, und alle Ausnahmebedingungen durch unterbrochene Verbindungen werden an den ExceptionListener gesendet.

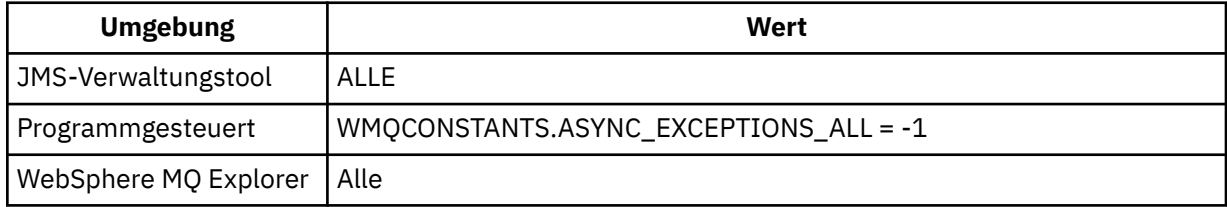

# **ASYNC\_EXCEPTIONS\_CONNECTIONBROKEN**

Nur Ausnahmebedingungen, die eine unterbrochene Verbindung angeben, werden an den Exception-Listener gesendet. Alle anderen Ausnahmebedingungen, die während der asynchronen Verarbeitung auftreten, werden nicht an den ExceptionListener gemeldet, d. h. die Anwendung wird über diese Aus-

nahmebedingungen nicht informiert. **W 7.5.0.8** Dies ist ab IBM WebSphere MQ Version 7.5.0Fixpack 8 der Standardwert (siehe JMS: Änderungen am Listener für Ausnahmebedingungen in Version 7.5).

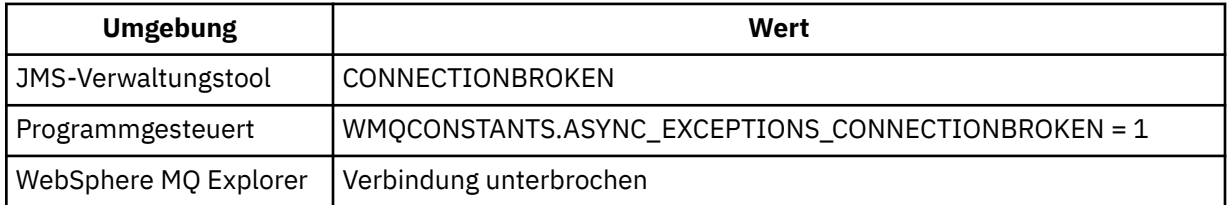

Die folgende zusätzliche Konstante wird definiert: V7.5.0.8

- Ab Version 7.5.0, Fix Pack 8: WMQCONSTANTS.ASYNC\_EXCEPTIONS\_DEFAULT = ASYNC\_EXCEPTI-ONS\_CONNECTIONBROKEN
- Vor Version 7.5.0, Fix Pack 8: WMQCONSTANTS.ASYNC\_EXCEPTIONS\_DEFAULT = ASYNC\_EXCEP-TIONS\_ALL

# **Zugehörige Konzepte**

Ausnahmebedingungen in WebSphere MQ-Klassen für JMS

# **BROKERCCDURSUBQ**

Der Name der Warteschlange, aus der permanente Subskriptionsnachrichten für einen ConnectionConsumer (Verbindungskonsumenten) abgerufen werden.

# **Gültige Objekte**

Thema

Ausgeschriebener Name des JMS-Verwaltungstools: BROKERCCDURSUBQ

Kurzname des JMS-Verwaltungstools: CCDSUB

# **Programmgesteuerter Zugriff**

# **Setter/Getter**

- MQTopic.setBrokerCCDurSubQueue()
- MQTopic.getBrokerCCDurSubQueue()

# <span id="page-1464-0"></span>**Werte**

### **SYSTEM.JMS.D.CC.SUBSCRIBER.QUEUE**

Dies ist der Standardwert.

**Jede gültige Zeichenfolge.**

# **BROKERCCSUBQ**

Der Name der Warteschlange, aus der nicht permanente Subskriptionsnachrichten für einen Connection-Consumer (Verbindungskonsumenten) abgerufen werden.

# **Gültige Objekte**

ConnectionFactory, TopicConnectionFactory, XAConnectionFactory, XATopicConnectionFactory

Ausgeschriebener Name des JMS-Verwaltungstools: BROKERCCSUBQ

Kurzname des JMS-Verwaltungstools: CCSUB

# **Programmgesteuerter Zugriff**

## **Setter/Getter**

- MQConnectionFactory.setBrokerCCSubQueue()
- MQConnectionFactory.getBrokerCCSubQueue()

# **Werte**

**SYSTEM.JMS.ND.CC.SUBSCRIBER.QUEUE** Dies ist der Standardwert.

**Jede gültige Zeichenfolge.**

# **BROKERCONQ**

Der Steuerwarteschlangenname des Brokers.

# **Gültige Objekte**

ConnectionFactory, TopicConnectionFactory, XAConnectionFactory, XATopicConnectionFactory Ausgeschriebener Name des JMS-Verwaltungstools: BROKERCONQ Kurzname des JMS-Verwaltungstools: BCON

# **Programmgesteuerter Zugriff**

## **Setter/Getter**

- MQConnectionFactory.setBrokerControlQueue()
- MQConnectionFactory.getBrokerControlQueue()

## **Werte**

#### **SYSTEM.BROKER.CONTROL.QUEUE** Dies ist der Standardwert.

**Jede gültige Zeichenfolge.**

# <span id="page-1465-0"></span>**BROKERDURSUBQ**

Bei Verwendung der WebSphere MQ-Klassen für JMS im WebSphere MQ-Migrationsmodus für Messaging-Provider gibt diese Eigenschaft den Namen der Warteschlange an, aus der permanente Subskriptionsnachrichten abgerufen werden.

# **Gültige Objekte**

Thema

Ausgeschriebener Name des JMS-Verwaltungstools: BROKERDURSUBQ

Kurzname des JMS-Verwaltungstools: BDSUB

# **Programmgesteuerter Zugriff**

## **Setter/Getter**

- MQTopic.setBrokerDurSubQueue()
- MQTopic.getBrokerDurSubQueue()

# **Werte**

**SYSTEM.JMS.D.SUBSCRIBER.QUEUE** Dies ist der Standardwert.

**Jede gültige Zeichenfolge.** Mit SYSTEM.JMS.D beginnend.

## **Zugehörige Konzepte**

Regeln zur Auswahl des WebSphere MQ-Modus für Messaging-Provider

# **BROKERPUBQ**

Der Name der Warteschlange, an die veröffentlichte Nachrichten gesendet werden (die Datenstromwarteschlange).

# **Gültige Objekte**

ConnectionFactory, TopicConnectionFactory, Topic, XAConnectionFactory, XATopicConnectionFactory

Ausgeschriebener Name des JMS-Verwaltungstools: BROKERPUBQ

Kurzname des JMS-Verwaltungstools: BPUB

# **Programmgesteuerter Zugriff**

## **Setter/Getter**

- MQConnectionFactory.setBrokerPubQueue
- MQConnectionFactory.getBrokerPubQueue

# **Werte**

# **SYSTEM.BROKER.DEFAULT.STREAM**

Dies ist der Standardwert.

**Jede gültige Zeichenfolge.**

# **BROKERPUBQMGR**

Der Name des Warteschlangenmanagers, in dem die Warteschlange definiert ist, an die die zu diesem Thema veröffentlichten Nachrichten gesendet werden.

# <span id="page-1466-0"></span>**Gültige Objekte**

Thema Ausgeschriebener Name des JMS-Verwaltungstools: BROKERPUBQMGR Kurzname des JMS-Verwaltungstools: BPQM

# **Programmgesteuerter Zugriff**

# **Setter/Getter**

- MQTopic.setBrokerPubQueueManager()
- MQTopic.getBrokerPubQueueManager()

# **Werte**

## **null**

Dies ist der Standardwert.

**Jede gültige Zeichenfolge.**

# **BROKERQMGR**

Der Namen des Warteschlangenmanagers, für den der Broker aktiv ist.

# **Gültige Objekte**

ConnectionFactory, TopicConnectionFactory, XAConnectionFactory, XATopicConnectionFactory Ausgeschriebener Name des JMS-Verwaltungstools: BROKERQMGR Kurzname des JMS-Verwaltungstools: BQM

# **Programmgesteuerter Zugriff**

Setter/Getter

- MQConnectionFactory.setBrokerQueueManager()
- MQConnectionFactory.getBrokerQueueManager()

# **Werte**

**null**

Dies ist der Standardwert.

**Jede gültige Zeichenfolge.**

# **BROKERSUBQ**

Bei Verwendung der WebSphere MQ-Klassen für JMS im WebSphere MQ-Migrationsmodus für Messaging-Provider gibt diese Eigenschaft den Namen der Warteschlange an, aus der nicht permanente Subskriptionsnachrichten abgerufen werden.

# **Gültige Objekte**

ConnectionFactory, TopicConnectionFactory, XAConnectionFactory, XATopicConnectionFactory

Ausgeschriebener Name des JMS-Verwaltungstools: BROKERSUBQ

Kurzname des JMS-Verwaltungstools: BSUB

# <span id="page-1467-0"></span>**Programmgesteuerter Zugriff**

## **Setter/Getter**

- MQConnectionFactory.setBrokerSubQueue()
- MQConnectionFactory.getBrokerSubQueue()

# **Werte**

**SYSTEM.JMS.ND.SUBSCRIBER.QUEUE** Dies ist der Standardwert.

**Jede gültige Zeichenfolge.** Mit SYSTEM.JMS.ND beginnend.

**Zugehörige Konzepte** Regeln zur Auswahl des WebSphere MQ-Modus für Messaging-Provider

# **BROKERVER**

Die Version des verwendeten Brokers.

# **Gültige Objekte**

ConnectionFactory, TopicConnectionFactory, Topic, XAConnectionFactory, XATopicConnectionFactory

Ausgeschriebener Name des JMS-Verwaltungstools: BROKERVER

Kurzname des JMS-Verwaltungstools: BVER

# **Programmgesteuerter Zugriff**

# **Setter/Getter**

- MQConnectionFactory.setBrokerVersion()
- MQConnectionFactory.getBrokerVersion()

# **Werte**

# **V1**

Um einen WebSphere MQ-Publish/Subscribe-Broker oder um einen Broker von WebSphere MQ Integrator, WebSphere Event Broker, WebSphere Business Integration Event Broker oder einen WebSphere Business Integration Message Broker im Kompatibilitätsmodus zu verwenden. Dies ist der Standardwert, wenn für TRANSPORT der Wert BIND oder CLIENT festgelegt ist.

## **V2**

Um einen Broker von WebSphere MQ Integrator, WebSphere Event Broker, WebSphere Business Integration Event Broker oder einen WebSphere Business Integration Message Broker im nativen Modus zu verwenden. Dies ist der Standardwert, wenn für TRANSPORT der Wert DIRECT oder DIRECTHTTP festgelegt ist.

## **nicht angegeben**

Legen Sie diese Eigenschaft so fest, dass RFH2-Header nicht mehr verwendet werden, nachdem der Broker von V6 zu V7 migriert wurde. Nach der Migration ist diese Eigenschaft nicht mehr relevant.

# **CCDTURL**

Eine URL, die den Namen und die Position der Datei bestimmt, die die Kanaldefinitionstabelle des Clients enthält und festlegt, wie auf die Datei zugegriffen werden kann.

# <span id="page-1468-0"></span>**Gültige Objekte**

ConnectionFactory, QueueConnectionFactory, TopicConnectionFactory, XAConnectionFactory, XAQueue-ConnectionFactory, XATopicConnectionFactory

Ausgeschriebener Name des JMS-Verwaltungstools: CCDTURL

Kurzname des JMS-Verwaltungstools: CCDT

# **Programmgesteuerter Zugriff**

## **Setter/Getter**

- MQConnectionFactory.setCCDTURL()
- MQConnectionFactory.getCCDTURL()

# **Werte**

**null**

Dies ist der Standardwert.

**Eine URL.**

# **CCSID**

Die ID des codierten Zeichensatzes, die für eine Verbindung oder ein Ziel verwendet werden soll.

# **Gültige Objekte**

ConnectionFactory, QueueConnectionFactory, TopicConnectionFactory, Queue, Topic, XAConnectionFactory, XAQueueConnectionFactory, XATopicConnectionFactory

Ausgeschriebener Name des JMS-Verwaltungstools: CCSID

Kurzname des JMS-Verwaltungstools: CCS

# **Programmgesteuerter Zugriff**

# **Setter/Getter**

- MQConnectionFactory.setCCSID()
- MQConnectionFactory.getCCSID()

# **Werte**

# **819**

Dies ist der Standardwert für eine Verbindungsfactory.

**1208**

Dies ist der Standardwert für ein Ziel.

# **Jede beliebige positive Ganzzahl.**

# **CHANNEL**

Der Name des verwendeten Clientverbindungskanals.

# **Gültige Objekte**

ConnectionFactory, QueueConnectionFactory, TopicConnectionFactory, XAConnectionFactory, XAQueue-ConnectionFactory, XATopicConnectionFactory

Ausgeschriebener Name des JMS-Verwaltungstools: CHANNEL

<span id="page-1469-0"></span>Kurzname des JMS-Verwaltungstools: CHAN

# **Programmgesteuerter Zugriff**

# **Setter/Getter**

- MQConnectionFactory.setChannel()
- MQConnectionFactory.getChannel()

# **Werte**

**SYSTEM.DEF.SVRCONN** Dies ist der Standardwert.

**Jede gültige Zeichenfolge.**

# **CLEANUP**

Bereinigungsstufe für BROKER- oder MIGRATE-Subskriptionsspeicher.

# **Gültige Objekte**

ConnectionFactory, TopicConnectionFactory, XAConnectionFactory, XATopicConnectionFactory

Ausgeschriebener Name des JMS-Verwaltungstools: CLEANUP

Kurzname des JMS-Verwaltungstools: CL

# **Programmgesteuerter Zugriff**

# **Setter/Getter**

- MQConnectionFactory.setCleanupLevel()
- MQConnectionFactory.getCleanupLevel()

# **Werte**

# **SAFE**

Sichere Bereinigung verwenden. Dies ist der Standardwert.

# **ASPROP**

Verwenden Sie sichere, starke oder keine Bereinigung gemäß einer Eigenschaft, die in der Java-Befehlszeile festgelegt wurde.

# **KEINE**

Keine Bereinigung verwenden.

# **STRONG**

Starke Bereinigung verwenden.

# **CLEANUPINT**

Das Intervall in Millisekunden zwischen den Ausführungen des Publish/Subscribe-Bereinigungsdienstprogramms im Hintergrund.

# **Gültige Objekte**

ConnectionFactory, TopicConnectionFactory, XAConnectionFactory, XATopicConnectionFactory

Ausgeschriebener Name des JMS-Verwaltungstools: CLEANUPINT

Kurzname des JMS-Verwaltungstools: CLINT

# <span id="page-1470-0"></span>**Programmgesteuerter Zugriff**

# **Setter/Getter**

- MQConnectionFactory.setCleanupInterval()
- MQConnectionFactory.getCleanupInterval()

# **Werte**

**3600000** Dies ist der Standardwert.

**Jede beliebige positive Ganzzahl.**

# **CONNECTIONNAMELIST**

Liste der TCP/IP-Verbindungsnamen. Die Verbindungsadressen in der Liste werden der Reihe nach ausprobiert und zwar einmal für jeden Verbindungswiederholungsversuch.

# **Gültige Objekte**

ConnectionFactory, QueueConnectionFactory, TopicConnectionFactory

Ausgeschriebener Name des JMS-Verwaltungstools: CONNECTIONNAMELIST

Kurzname des JMS-Verwaltungstools: CNLIST

# **Programmgesteuerter Zugriff**

# **Setter/Getter**

- MQConnectionFactory.setconnectionNameList()
- MQConnectionFactory.getconnectionNameList()

# **Werte**

Durch Kommas getrennte Liste von HOSTNAME(PORT). HOSTNAME kann entweder ein DNS-Name oder eine IP-Adresse sein.

PORT hat den Standardwert "1414".

# **CLIENTRECONNECTOPTIONS**

Die Optionen, die die Verbindungswiederholungen regeln.

# **Gültige Objekte**

ConnectionFactory, QueueConnectionFactory, TopicConnectionFactory Ausgeschriebener Name des JMS-Verwaltungstools: CLIENTRECONNECTOPTIONS Kurzname des JMS-Verwaltungstools: CROPT

# **Programmgesteuerter Zugriff**

Setter/Getter

- MQConnectionFactory.setClientReconnectOptions()
- MQConnectionFactory.getClientReconnectOptions()

# <span id="page-1471-0"></span>**Werte**

## **QMGR**

Die Anwendung kann eine Verbindung wiederherstellen, jedoch nur zu dem Warteschlangenmanager, zu dem sie ursprünglich eine Verbindung hergestellt hat.

Verwenden Sie diesen Wert, wenn die Verbindung zu einer Anwendung wiederhergestellt werden kann, jedoch eine Affinität zwischen der WebSphere MQ Classes for JMS-Anwendung und dem Warteschlangenmanager besteht, zu dem zuerst eine Verbindung hergestellt wurde.

Geben Sie diesen Wert an, wenn eine Anwendung automatisch wieder mit der Standby-Instanz eines hochverfügbaren Warteschlangenmanagers verbunden werden soll.

Wenn Sie diesen Wert programmgesteuert nutzen möchten, verwenden Sie die Konstante WMQConstants.WMQ\_CLIENT\_RECONNECT\_Q\_MGR.

#### **ANY**

Die Anwendung kann die Verbindung zu einem beliebigen Warteschlangenmanager wiederherstellen.

Verwenden Sie die Option zur Wiederherstellung einer Verbindung nur, wenn zwischen der WebSphere MQ Classes for JMS-Anwendung und dem Warteschlangenmanager, mit dem ursprünglich eine Verbindung hergestellt wurde, keine Affinität besteht.

Wenn Sie diesen Wert aus einem Programm nutzen möchten, verwenden Sie die Konstante WMQConstants.WMQ\_CLIENT\_RECONNECT.

## **INAKTIVIERT**

Die Anwendung wird nicht wieder verbunden.

Wenn Sie diesen Wert programmgesteuert nutzen möchten, verwenden Sie die Konstante WMQConstants.WMQ\_CLIENT\_RECONNECT\_DISABLED.

## **ASDEF**

Es hängt vom Wert des WebSphere MQ-Kanalattributs 'DefReconnect' ab, ob die Verbindung zu der Anwendung automatisch wiederhergestellt wird.

Wenn Sie diesen Wert aus einem Programm nutzen möchten, verwenden Sie die Konstante WMQConstants.WMQ\_CLIENT\_RECONNECT\_AS\_DEF.

# **CLIENTRECONNECTTIMEOUT**

Die Zeit, bevor die Verbindungswiederholungsversuche eingestellt werden.

# **Gültige Objekte**

ConnectionFactory, QueueConnectionFactory, TopicConnectionFactory

Ausgeschriebener Name des JMS-Verwaltungstools: CLIENTRECONNECTTIMEOUT

Kurzname des JMS-Verwaltungstools: CRT

# **Programmgesteuerter Zugriff**

## **Setter/Getter**

- MQConnectionFactory.setClientReconnectTimeout()
- MQConnectionFactory.setClientReconnectTimeout()

# **Werte**

Intervall in Sekunden. Der Standardwert lautet "1800" (30 Minuten).

# <span id="page-1472-0"></span>**CLIENTID**

Die Client-ID wird verwendet, um die Anwendungsverbindung für permanente Subskriptionen eindeutig zu identifizieren.

# **Gültige Objekte**

ConnectionFactory, QueueConnectionFactory, TopicConnectionFactory, XAConnectionFactory, XAQueue-ConnectionFactory, XATopicConnectionFactory

Ausgeschriebener Name des JMS-Verwaltungstools: CLIENTID

Kurzname des JMS-Verwaltungstools: CID

# **Programmgesteuerter Zugriff**

# **Setter/Getter**

- MQConnectionFactory.setClientId()
- MQConnectionFactory.getClientId()

# **Werte**

**null**

Dies ist der Standardwert.

**Jede gültige Zeichenfolge.**

# **CLONESUPP**

Geben Sie an, ob zwei oder mehr Instanzen desselben permanenten Topic-Subskribenten gleichzeitig ausgeführt werden können.

# **Gültige Objekte**

ConnectionFactory, TopicConnectionFactory, XAConnectionFactory, XATopicConnectionFactory

Ausgeschriebener Name des JMS-Verwaltungstools: CLONESUPP

Kurzname des JMS-Verwaltungstools: CLS

# **Programmgesteuerter Zugriff**

# **Setter/Getter**

- MQConnectionFactory.setCloneSupport()
- MQConnectionFactory.getCloneSupport()

# **Werte**

# **INAKTIVIERT**

Es kann jeweils nur eine Instanz eines Subskribenten für permanente Themen ausgeführt werden. Dies ist der Standardwert.

## **ENABLED**

Zwei oder mehr Instanzen desselben permanenten Topic-Subskribenten können gleichzeitig ausgeführt werden, aber jede Instanz muss in einer separaten Java Virtual Machine (JVM) ausgeführt werden.

# <span id="page-1473-0"></span>**COMPHDR**

Eine Liste der Verfahren, die zum Komprimieren von Headerdaten in einer Verbindung verwendet werden können.

# **Gültige Objekte**

ConnectionFactory, TopicConnectionFactory, XAConnectionFactory, XATopicConnectionFactory

Ausgeschriebener Name des JMS-Verwaltungstools: COMPHDR

Kurzname des JMS-Verwaltungstools: HC

# **Programmgesteuerter Zugriff**

# **Setter/Getter**

- MQConnectionFactory.setHdrCompList()
- MQConnectionFactory.getHdrCompList()

# **Werte**

# **KEINE**

Dies ist der Standardwert.

# **SYSTEM**

Es wird eine Komprimierung des RLE-Nachrichtenheaders durchgeführt.

# **COMPMSG**

Eine Liste der Verfahren, die zum Komprimieren von Nachrichtendaten in einer Verbindung verwendet werden können.

# **Gültige Objekte**

ConnectionFactory, QueueConnectionFactory, TopicConnectionFactory, XAConnectionFactory, XAQueue-ConnectionFactory, XATopicConnectionFactory

Ausgeschriebener Name des JMS-Verwaltungstools: COMPMSG

Kurzname des JMS-Verwaltungstools: MC

# **Programmgesteuerter Zugriff**

# **Setter/Getter**

- MQConnectionFactory.setMsgCompList()
- MQConnectionFactory.getMsgCompList()

# **Werte**

# **KEINE**

Dies ist der Standardwert.

**Eine Liste mit einem oder mehreren der folgenden Werte, die durch Leerzeichen voneinander getrennt sind:**

RLE ZLIBFAST ZLIBHIGH

# **CONNOPT**

Steuert, wie WebSphere MQ-Klassen für JMS-Anwendungen, die den Bindungstransport verwenden, eine Verbindung mit dem Warteschlangenmanager herstellen.

# **Gültige Objekte**

ConnectionFactory, QueueConnectionFactory, TopicConnectionFactory, XAConnectionFactory, XAQueue-ConnectionFactory, XATopicConnectionFactory

Ausgeschriebener Name des JMS-Verwaltungstools: CONNOPT

Kurzname des JMS-Verwaltungstools: CNOPT

# **Programmgesteuerter Zugriff**

## **Setter/Getter**

- MQConnectionFactory.setMQConnectionOptions()
- MQConnectionFactory.getMQConnectionOptions()

# **Werte**

## **STANDARD**

Die Art der Bindung zwischen der Anwendung und dem Warteschlangenmanager ist vom Wert des Attributs *DefaultBindType* des Warteschlangenmanagers abhängig. Der Wert STANDARD entspricht der Zuordnung zur WebSphere MQ-*Verbindungsoption* MQCNO\_STANDARD\_BINDING

## **SHARED**

Die Anwendung und der lokale Warteschlangenmanageragent werden in unterschiedlichen Ausführungseinheiten ausgeführt, nutzen jedoch einige Ressourcen gemeinsam. Dieser Wert entspricht der Zuordnung zur WebSphere MQ-*Verbindungsoption* MQCNO\_SHARED\_BINDING.

## **ISOLATED**

Die Anwendung und der lokale Warteschlangenmanageragent werden in unterschiedlichen Ausführungseinheiten ausgeführt und nutzen keine Ressourcen gemeinsam. Der Wert ISOLATED entspricht der Zuordnung zur WebSphere MQ-*Verbindungsoption* MQCNO\_ISOLATED\_BINDING.

## **FASTPATH**

Die Anwendung und der lokale Warteschlangenmanageragent werden in derselben Ausführungseinheit ausgeführt. Dieser Wert entspricht der Zuordnung zur WebSphere MQ-*Verbindungsoption* MQCNO\_FASTPATH\_BINDING.

## **SERIALQM**

Die Anwendung fordert eine exklusive Nutzung des Verbindungstags innerhalb des Bereichs des Warteschlangenmanagers an. Dieser Wert entspricht der Zuordnung zur WebSphere MQ-*Verbindungsoption* MQCNO\_SERIALIZE\_CONN\_TAG\_Q\_MGR.

## **SERIALQSG**

Die Anwendung fordert eine exklusive Nutzung des Verbindungstags innerhalb des Bereichs der Gruppe für gemeinsame Warteschlangennutzung, zu der der Warteschlangenmanager gehört. Der Wert SERIALQSG entspricht der Zuordnung zur WebSphere MQ-*Verbindungsoption* MQCNO\_SERIALI-ZE\_CONN\_TAG\_QSG.

## **RESTRICTQM**

Die Anwendung fordert eine gemeinsame Nutzung des Verbindungstags an, aber es gelten Einschränkungen für die gemeinsame Nutzung des Verbindungstags innerhalb des Bereichs des Warteschlangenmanagers. Dieser Wert entspricht der Zuordnung zur WebSphere MQ-*Verbindungsoption* MQCNO\_RESTRICT\_CONN\_TAG\_Q\_MGR.

## **RESTRICTQSG**

Die Anwendung fordert eine gemeinsame Nutzung des Verbindungstags an, aber es gelten Einschränkungen für die gemeinsame Nutzung des Verbindungstags innerhalb des Bereichs der Gruppe für gemeinsame Warteschlangennutzung, zu der der Warteschlangenmanager gehört. Dieser Wert entspricht der Zuordnung zur WebSphere MQ-*Verbindungsoption* MQCNO\_RESTRICT\_CONN\_TAG\_QSG.

Weitere Informationen zu WebSphere MQ-Verbindungsoptionen finden Sie im Abschnitt Verbindung zu einem Warteschlangenmanager über MQCONNX-Aufrufe herstellen

# <span id="page-1475-0"></span>**CONNTAG**

Ein Tag, den der Warteschlangenmanager den Ressourcen zuordnet, die durch die Anwendung innerhalb einer Arbeitseinheit aktualisiert werden, während die Anwendung mit dem Warteschlangenmanager verbunden ist.

# **Gültige Objekte**

ConnectionFactory, QueueConnectionFactory, TopicConnectionFactory, XAConnectionFactory, XAQueue-ConnectionFactory, XATopicConnectionFactory

Ausgeschriebener Name des JMS-Verwaltungstools: CONNTAG

Kurzname des JMS-Verwaltungstools: CNTAG

# **Programmgesteuerter Zugriff**

## **Setter/Getter**

- MQConnectionFactory.setConnTag()
- MQConnectionFactory.getConnTag()

# **Werte**

**Ein Byte-Array von 128 Elementen, wobei jedes Element "0" ist.** Dies ist der Standardwert.

## **Jede beliebige Zeichenfolge.**

Der Wert wird abgeschnitten, wenn er länger als 128 Bytes ist.

# **DESCRIPTION**

Eine Beschreibung des gespeicherten Objekts.

# **Gültige Objekte**

ConnectionFactory, QueueConnectionFactory, TopicConnectionFactory, Queue, Topic, XAConnectionFactory, XAQueueConnectionFactory, XATopicConnectionFactory

Ausgeschriebener Name des JMS-Verwaltungstools: DESCRIPTION

Kurzname des JMS-Verwaltungstools: DESC

# **Programmgesteuerter Zugriff**

# **Setter/Getter**

- MQConnectionFactory.setDescription()
- MQConnectionFactory.getDescription()

# **Werte**

**null**

Dies ist der Standardwert.

**Jede gültige Zeichenfolge.**

# **DIRECTAUTH**

`

Ob eine SSL-Authentifizierung für eine Echtzeitverbindung zu einem Broker verwendet wird.
# **Gültige Objekte**

ConnectionFactory, TopicConnectionFactory Ausgeschriebener Name des JMS-Verwaltungstools: DIRECTAUTH Kurzname des JMS-Verwaltungstools: DAUTH

## **Programmgesteuerter Zugriff**

### **Setter/Getter**

- MQConnectionFactory.setDirectAuth()
- MQConnectionFactory.getDirectAuth()

## **Werte**

## **BASIC**

Keine Authentifizierung, Benutzernamensauthentifizierung oder Kennwortauthentifizierung. Dies ist der Standardwert.

### **CERTIFICATE**

Authentifizierung über ein Zertifikat für einen öffentlichen Schlüssel.

# **ENCODING**

Wie numerische Daten im Hauptteil einer Nachricht dargestellt werden, wenn die Nachricht an das Ziel gesendet wird. Die Eigenschaft gibt die Darstellung von binären Ganzzahlen, gepackten Dezimalganzzahlen und Gleitkommazahlen an.

## **Gültige Objekte**

Queue, Topic

Ausgeschriebener Name des JMS-Verwaltungstools: ENCODING

Kurzname des JMS-Verwaltungstools: ENC

## **Programmgesteuerter Zugriff**

### **Setter/Getter**

- MQDestination.setEncoding()
- MQDestination.getEncoding()

## **Werte**

### **Eigenschaft ENCODING**

Die gültigen Werte, die die Eigenschaft ENCODING annehmen kann, werden aus den drei Untereigenschaften konstruiert:

#### **Ganzzahlverschlüsselung** Normal oder umgekehrt

**Dezimalverschlüsselung**

Normal oder umgekehrt

# **Gleitkommaverschlüsselung**

IEEE (normal), IEEE (umgekehrt) oder z/OS

Die Eigenschaft ENCODING wird als Zeichenfolge aus drei Zeichen mit der folgenden Syntax dargestellt:

{N|R}{N|R}{N|R|3}

Die Zeichen in dieser Zeichenfolge stehen dabei für Folgendes:

- N bedeutet "normal"
- R bedeutet "umgekehrt"
- 3 bedeutet z/OS
- Das erste Zeichen stellt eine *Ganzzahlverschlüsselung* dar
- Das zweite Zeichen stellt eine *Dezimalverschlüsselung* dar
- Das dritte Zeichen stellt eine *Gleitkommaverschlüsselung* dar

Diese Kombinationen stellen zwölf mögliche Werte für die Eigenschaft ENCODING bereit.

Es gibt einen zusätzlichen Wert, die Zeichenfolge NATIVE, die die entsprechenden Codierungswerte für die Java-Plattform festlegt.

In den folgenden Beispielen sind gültige Kombinationen für ENCODING dargestellt:

```
 ENCODING(NNR)
ENCODING(NATIVE)
ENCODING(RR3)
```
# **EXPIRY**

Die Zeit, nach der Nachrichten an ein Ziel ablaufen.

## **Gültige Objekte**

Queue, Topic

Ausgeschriebener Name des JMS-Verwaltungstools: EXPIRY

Kurzname des JMS-Verwaltungstools: EXP

## **Programmgesteuerter Zugriff**

#### **Setter/Getter**

- MQDestination.setExpiry()
- MQDestination.getExpiry()

### **Werte**

#### **APP**

Die Ablaufzeit kann durch die JMS-Anwendung definiert werden. Dies ist der Standardwert.

### **UNLIM**

Es gibt keine Ablaufzeit.

**0**

Es gibt keine Ablaufzeit.

**Jede positive Ganzzahl, die die Ablaufzeit in Millisekunden darstellt.**

# **FAILIFQUIESCE**

Diese Eigenschaft bestimmt, ob Aufrufe bestimmter Methoden fehlschlagen, wenn sich der Warteschlangenmanager im Stilllegungsstatus befindet oder wenn eine Anwendung über den CLIENT-Transport eine Verbindung zu einem Warteschlangenmanager herstellt und der von der Anwendung verwendete Kanal

in den Stilllegungsstatus versetzt wurde, z. B. mit dem Befehl **STOP CHANNEL** oder dem MQSC **STOP CHANNEL MODE(QUIESCE)** .

## **Gültige Objekte**

ConnectionFactory, QueueConnectionFactory, TopicConnectionFactory, Queue, Topic, XAConnectionFactory, XAQueueConnectionFactory, XATopicConnectionFactory

Ausgeschriebener Name des JMS-Verwaltungstools: FAILIFQUIESCE

Kurzname des JMS-Verwaltungstools: FIQ

## **Programmgesteuerter Zugriff**

#### **Setter/Getter**

- MQConnectionFactory.setFailIfQuiesce()
- MQConnectionFactory.getFailIfQuiesce()

#### **Werte**

#### **YES**

Aufrufe bestimmter Methoden schlagen fehl, wenn sich der Warteschlangenmanager im Stilllegungsmodus befindet oder der Kanal, mit dem eine Verbindung zu einem Warteschlangenmanager hergestellt wird, stillgelegt wird. Wenn eine Anwendung eine dieser beiden Bedingungen erkennt, kann sie ihre aktuelle Task beenden und die Verbindung trennen, sodass der Warteschlangenmanager oder die Kanalinstanz gestoppt werden kann. Dies ist der Standardwert.

#### **Nein**

Keine der beiden Methoden schlägt fehl, da sich der Warteschlangenmanager oder der Kanal, mit dem eine Verbindung zu einem Warteschlangenmanager hergestellt wird, im Stilllegungsmodus befindet. Wenn Sie diesen Wert angeben, kann eine Anwendung nicht feststellen, ob sich der Warteschlangenmanager oder der Kanal im Stilllegungsmodus befindet. Die Anwendung fährt möglicherweise fort, Operationen für den Warteschlangenmanager auszuführen und verhindert damit, dass der Warteschlangenmanager anhält.

## **HOSTNAME**

Für eine Verbindung zu einem Warteschlangenmanager der Hostname oder die IP-Adresse des Systems, auf dem der Warteschlangenmanager ausgeführt wird, oder für eine Echtzeitverbindung zu einem Broker der Hostname oder die IP-Adresse des Systems, auf dem der Broker ausgeführt wird.

### **Gültige Objekte**

ConnectionFactory, QueueConnectionFactory, TopicConnectionFactory, XAConnectionFactory, XAQueue-ConnectionFactory, XATopicConnectionFactory

Ausgeschriebener Name des JMS-Verwaltungstools: HOSTNAME

Kurzname des JMS-Verwaltungstools: HOST

### **Programmgesteuerter Zugriff**

- MQConnectionFactory.setHostName()
- MQConnectionFactory.getHostName()

**localhost** Dies ist der Standardwert.

**Jede gültige Zeichenfolge.**

# **LOCALADDRESS**

Für eine Verbindung zu einem Warteschlangenmanager gibt diese Eigenschaft entweder die lokale Netzschnittstelle, die verwendet werden soll, den zu verwendenden lokalen Port oder den Bereich lokaler Ports an. Bei einer Echtzeitverbindung zu einem Broker ist diese Eigenschaft nur bei Verwendung von Multicasting relevant. Sie gibt die lokale Netzschnittstelle an, die verwendet werden soll.

## **Gültige Objekte**

ConnectionFactory, QueueConnectionFactory, TopicConnectionFactory, XAConnectionFactory, XAQueue-ConnectionFactory, XATopicConnectionFactory

Ausgeschriebener Name des JMS-Verwaltungstools: LOCALADDRESS

Kurzname des JMS-Verwaltungstools: LA

## **Programmgesteuerter Zugriff**

### **Setter/Getter**

- MQConnectionFactory.setLocalAddress()
- MQConnectionFactory.getLocalAddress()

## **Werte**

**"" (leere Zeichenfolge)**

Dies ist der Standardwert.

**Eine Zeichenfolge im Format [ip-addr][(low-port[,high-port])]**

Einige Beispiele:

### **192.0.2.0**

Der Kanal wird lokal an die Adresse 192.0.2.0 gebunden.

### **192.0.2.0(1000)**

Der Kanal wird lokal an die Adresse 192.0.2.0 gebunden und verwendet Port 1000.

### **192.0.2.0(1000,2000)**

Der Kanal wird lokal an die Adresse 192.0.2.0 gebunden und verwendet einen Port im Bereich von 1000 bis 2000.

### **(1000)**

Der Kanal wird lokal an Port 1000 gebunden.

### **(1000,2000)**

Der Kanal wird lokal an einen Port im Bereich von 1000 bis 2000 gebunden.

Sie können einen Hostnamen anstelle einer IP-Adresse angeben. Bei einer Echtzeitverbindung zu einem Broker ist diese Eigenschaft nur bei Verwendung von Multicasting relevant. Der Wert der Eigenschaft darf keine Portnummer oder einen Bereich von Portnummern enthalten. Die einzigen gültigen Werte für die Eigenschaft sind in diesem Fall null, eine IP-Adresse oder ein Hostname.

# **MAPNAMESTYLE**

Ermöglicht das Verwenden des Kompatibilitätsstils für MapMessage-Elementnamen.

## **Gültige Objekte**

ConnectionFactory, QueueConnectionFactory, TopicConnectionFactory, XAConnectionFactory, XAQueue-ConnectionFactory, XATopicConnectionFactory

Ausgeschriebener Name des JMS-Verwaltungstools: MAPNAMESTYLE

Kurzname des JMS-Verwaltungstools: MNST

## **Programmgesteuerter Zugriff**

#### **Setter/Getter**

- MQConnectionFactory.setMapNameStyle()
- MQConnectionFactory.getMapNameStyle()

### **Werte**

#### **STANDARD**

Das Standardformat für Elementnamen ("com.ibm.jms.JMSMapMessage") wird verwendet. Dies ist der Standardwert, der die Verwendung ungültiger Java-Bezeichner als Elementnamen ermöglicht.

#### **COMPATIBLE**

Das ältere Format für Elementnamen ("com.ibm.jms.JMSMapMessage") wird verwendet. Nur gültige Java-Bezeichner können als Elementnamen verwendet werden. Dies ist nur erforderlich, wenn Mapnachrichten an eine Anwendung gesendet werden, die eine ältere Version von IBM WebSphere MQ classes for JMS als Version 5.3 verwendet.

## **MAXBUFFSIZE**

Die maximale Anzahl erhaltener Nachrichten, die in einem internen Nachrichtenpuffer gespeichert werden können, während auf die Verarbeitung der Nachrichten durch die Anwendung gewartet wird. Diese Eigenschaft wird nur verwendet, wenn für TRANSPORT der Wert DIRECT oder der Wert DIRECTHTTP festgelegt wurde.

## **Gültige Objekte**

ConnectionFactory, TopicConnectionFactory

Ausgeschriebener Name des JMS-Verwaltungstools: MAXBUFFSIZE

Kurzname des JMS-Verwaltungstools: MBSZ

### **Programmgesteuerter Zugriff**

#### **Setter/Getter**

- MQConnectionFactory.setMaxBufferSize()
- MQConnectionFactory.getMaxBufferSize()

#### **Werte**

#### **1.000**

Dies ist der Standardwert.

**Jede beliebige positive Ganzzahl.**

# **MDREAD**

Diese Eigenschaft bestimmt, ob eine JMS-Anwendung die Werte von MQMD-Feldern extrahieren kann.

# **Gültige Objekte**

Ausgeschriebener Name des JMS-Verwaltungstools: MDREAD

Kurzname des JMS-Verwaltungstools: MDR

## **Programmgesteuerter Zugriff**

### **Setter/Getter**

- MQDestination.setMQMDReadEnabled()
- MQDestination.getMQMDReadEnabled()

## **Werte**

#### **Nein**

Beim Senden von Nachrichten werden die JMS\_IBM\_MQMD\*-Eigenschaften einer gesendeten Nachricht nicht mit den aktualisierten Feldwerten in der MQMD-Struktur aktualisiert. Beim Empfangen von Nachrichten ist keine der JMS\_IBM\_MQMD\*-Eigenschaften in einer empfangenen Nachricht verfügbar, auch wenn der Absender einige oder alle dieser Eigenschaften festgelegt hatte. Dies ist der Standardwert für Verwaltungstools.

Verwenden Sie "False" für Programme.

**Ja**

Beim Senden von Nachrichten werden alle JMS\_IBM\_MQMD\*-Eigenschaften einer gesendeten Nachricht mit den aktualisierten Feldwerten in der MQMD-Struktur aktualisiert, einschließlich der Eigenschaften, die der Absender nicht explizit festgelegt hat. Beim Empfangen von Nachrichten sind alle JMS\_IBM\_MQMD\*-Eigenschaften in einer empfangenen Nachricht verfügbar, einschließlich der Eigenschaften, die der Absender nicht explizit festgelegt hat.

Verwenden Sie "True" für Programme.

# **MDWRITE**

Diese Eigenschaft bestimmt, ob eine JMS-Anwendung die Werte von MQMD-Feldern festlegen kann.

## **Gültige Objekte**

Queue, Topic

Ausgeschriebener Name des JMS-Verwaltungstools: MDWRITE

Kurzname des JMS-Verwaltungstools: MDR

## **Programmgesteuerter Zugriff**

### **Setter/Getter**

- MQDestination.setMQMDWriteEnabled()
- MQDestination.getMQMDWriteEnabled()

## **Werte**

### **Nein**

Alle JMS\_IBM\_MQMD\*-Eigenschaften werden ignoriert; ihre Werte werden nicht in die zugrunde liegende MQMD-Struktur kopiert. Dies ist der Standardwert für Verwaltungstools.

Verwenden Sie "False" für Programme.

#### **YES**

Die JMS\_IBM\_MQMD\*-Eigenschaften werden verarbeitet. Ihre Werte werden in die zugrunde liegende MQMD-Struktur kopiert.

Verwenden Sie "True" für Programme.

# **MDMSGCTX**

Welche Ebene von Nachrichtenkontext durch die JMS-Anwendung gesetzt werden soll. Die Anwendung muss mit entsprechender Kontextberechtigung ausgeführt werden, damit diese Eigenschaft in Kraft treten kann.

## **Gültige Objekte**

Ausgeschriebener Name des JMS-Verwaltungstools: MDMSGCTX

Kurzname des JMS-Verwaltungstools: MDCTX

## **Programmgesteuerter Zugriff**

#### **Setter/Getter**

- MQDestination.setMQMDMessageContext()
- MQDestination.getMQMDMessageContext()

## **Werte**

#### **DEFAULT**

Im API-Aufruf MQOPEN und in der MQPMO-Struktur sind keine expliziten Optionen für den Nachrichtenkontext angegeben. Dies ist der Standardwert für Verwaltungstools.

Verwenden Sie für Programme "WMQ\_MDCTX\_DEFAULT".

#### SET\_IDENTITY\_CONTEXT

Der API-Aufruf MQOPEN gibt die Nachrichtenkontextoption MQOO\_SET\_IDENTITY\_CONTEXT an und die MQPMO-Struktur gibt MQPMO\_SET\_IDENTITY\_CONTEXT an.

Verwenden Sie für Programme "WMQ\_MDCTX\_SET\_IDENTITY\_CONTEXT".

#### **SET\_ALL\_CONTEXT**

Der API-Aufruf MQOPEN gibt die Nachrichtenkontextoption MQOO\_SET\_ALL\_CONTEXT an und die MQPMO-Struktur gibt MQPMO\_SET\_ALL\_CONTEXT an.

Verwenden Sie für Programme "WMQ\_MDCTX\_SET\_ALL\_CONTEXT".

# **MSGBATCHSZ**

Die maximale Anzahl an Nachrichten, die bei einer asynchronen Nachrichtenzustellung aus einer Warteschlange in einem einzigen Paket abgerufen werden kann.

## **Gültige Objekte**

ConnectionFactory, QueueConnectionFactory, TopicConnectionFactory, XAConnectionFactory, XAQueue-ConnectionFactory, XATopicConnectionFactory

Ausgeschriebener Name des JMS-Verwaltungstools: MAXBUFFSIZE

Kurzname des JMS-Verwaltungstools: MBSZ

### **Programmgesteuerter Zugriff**

#### **Setter/Getter**

• MQConnectionFactory.setMsgBatchSize()

• MQConnectionFactory.getMsgBatchSize()

## **Werte**

**10**

Dies ist der Standardwert.

**Jede beliebige positive Ganzzahl.**

# **MSGBODY**

Bestimmt, ob eine JMS-Anwendung auf den MQRFH2 einer IBM WebSphere MQ-Nachricht als Teil der Nachrichtennutzdaten zugreift.

## **Gültige Objekte**

Queue, Topic

Ausgeschriebener Name des JMS-Verwaltungstools: WMQ\_MESSAGE\_BODY

Kurzname des JMS-Verwaltungstools: MBODY

## **Programmgesteuerter Zugriff**

### **Setter/Getter**

- MQConnectionFactory.setMessageBodyStyle()
- MQConnectionFactory.getMessageBodyStyle()

## **Werte**

### **UNSPECIFIED**

Beim Senden von Nachrichten generiert IBM WebSphere MQ classes for JMS je nachdem, welcher Wert für WMQ\_TARGET\_CLIENT angegeben ist, einen MQRFH2-Header und fügt diesen ein oder auch nicht. Beim Empfang dient dieser Wert als Wert JMS.

#### **JMS**

Beim Senden von Nachrichten generiert IBM WebSphere MQ classes for JMS automatisch einen MQRFH2-Header und fügt diesen in die WebSphere MQ-Nachricht ein.

Beim Empfang von Nachrichten setzt IBM WebSphere MQ classes for JMS die JMS-Nachrichteneigenschaften entsprechend den Werten im MQRFH2-Header (falls vorhanden); der MQRFH2-Header wird nicht als Teil des JMS-Nachrichtentexts dargestellt.

#### **MQ**

Beim Senden generiert IBM WebSphere MQ classes for JMS keinen MQRFH2.

Beim Empfangen von Nachrichten stellt IBM WebSphere MQ classes for JMS den MQRFH2-Header als Teil des JMS-Nachrichtenhauptteils dar.

# **MSGRETENTION**

Die Angabe, ob der Verbindungskonsument nicht zugestellte Nachrichten in der Eingabewarteschlange beibehält.

## **Gültige Objekte**

ConnectionFactory, QueueConnectionFactory, XAConnectionFactory, XAQueueConnectionFactory,

Ausgeschriebener Name des JMS-Verwaltungstools: MSGRETENTION

Kurzname des JMS-Verwaltungstools: MRET

## **Programmgesteuerter Zugriff**

## **Setter/Getter**

- MQConnectionFactory.setMessageRetention()
- MQConnectionFactory.getMessageRetention()

## **Werte**

## **Ja**

Nicht zugestellte Nachrichten bleiben in der Eingabewarteschlange. Dies ist der Standardwert.

## **Nein**

Nicht zugestellte Nachrichten werden entsprechend ihrer Dispositionsoptionen verarbeitet.

# **MSGSELECTION**

Bestimmt, ob eine Nachrichtenauswahl durch WebSphere MQ Classes for JMS oder durch den Broker erfolgt. Wenn TRANSPORT den WERT DIRECT aufweist, erfolgt die Nachrichtenauswahl immer über den Broker und der Wert von MSGSELECTION wird ignoriert. Eine Nachrichtenauswahl durch den Broker wird nicht unterstützt, wenn BROKERVER den Wert "V1" aufweist.

# **Gültige Objekte**

ConnectionFactory, TopicConnectionFactory, XAConnectionFactory, XATopicConnectionFactory

Ausgeschriebener Name des JMS-Verwaltungstools: MSGSELECTION

Kurzname des JMS-Verwaltungstools: MSEL

## **Programmgesteuerter Zugriff**

### **Setter/Getter**

- MQConnectionFactory.setMessageSelection()
- MQConnectionFactory.getMessageSelection()

## **Werte**

## **CLIENT**

Die Nachrichtenauswahl erfolgt durch WebSphere MQ Classes for JMS. Dies ist der Standardwert.

### **BROKER**

Die Nachrichtenauswahl erfolgt durch den Broker.

# **MULTICAST**

Diese Eigenschaft dient dazu, Multicasting für eine Echtzeitverbindung zu einem Broker zu aktivieren und um genau anzugeben, wie das Multicasting zum Zustellen von Nachrichten vom Broker an einen Nachrichtenkonsumenten verwendet wird. Die Eigenschaft hat keine Auswirkungen darauf, wie ein Nachrichtenproduzent Nachrichten an einen Broker sendet.

# **Gültige Objekte**

ConnectionFactory, TopicConnectionFactory, Topic

Ausgeschriebener Name des JMS-Verwaltungstools: MULTICAST

Kurzname des JMS-Verwaltungstools: MCAST

## **Programmgesteuerter Zugriff**

#### **Setter/Getter**

- MQConnectionFactory.setMulticast()
- MQConnectionFactory.getMulticast()

## **Werte**

### **INAKTIVIERT**

Die Nachrichten werden nicht mithilfe von Multicasting-Übertragung an einen Nachrichtenkonsumenten zugestellt. Dies ist der Standardwert für ConnectionFactory- und TopicConnectionFactory-Objekte.

#### **ASCF**

Die Nachrichten werden entsprechend der Multicasting-Einstellung für die Verbindungsfactory, die dem Nachrichtenkonsumenten zugeordnet ist, an den Nachrichtenkonsumenten zugestellt. Die Multicasting-Einstellung für die Verbindungsfactory wird zum Zeitpunkt des Erstellens des Nachrichtenkonsumenten berücksichtigt. Dieser Wert ist nur für Topic-Objekte gültig. Er ist der Standardwert für Topic-Objekte.

#### **ENABLED**

Wenn das Topic-Objekt für Multicasting im Broker konfiguriert ist, werden die Nachrichten mithilfe einer Multicasting-Übertragung an einen Nachrichtenkonsumenten zugestellt. Wenn das Topic-Objekt für zuverlässiges Multicasting konfiguriert ist, wird eine zuverlässige Servicequalität verwendet.

#### **RELIABLE**

Wenn das Topic-Objekt für zuverlässiges Multicasting im Broker konfiguriert ist, werden die Nachrichten mithilfe einer Multicasting-Übertragung mit zuverlässiger Servicequalität an einen Nachrichtenkonsumenten zugestellt. Ist das Topic-Objekt nicht für zuverlässiges Multicasting konfiguriert, können Sie keinen Nachrichtenkonsumenten für das Topic-Objekt erstellen.

#### **NOTR**

Wenn das Topic-Objekt für Multicasting im Broker konfiguriert ist, werden die Nachrichten mithilfe einer Multicasting-Übertragung an den Nachrichtenkonsumenten zugestellt. Auch wenn das Topic-Objekt für zuverlässiges Multicasting konfiguriert ist, wird keine zuverlässige Servicequalität verwendet.

# **OPTIMISTICPUBLICATION**

Diese Eigenschaft bestimmt, ob WebSphere MQ Classes for JMS, unmittelbar nachdem ein Publisher eine Nachricht veröffentlicht hat, die Steuerung an diesen zurückgibt oder ob WebSphere MQ die Steuerung erst zurückgibt, nachdem alle Verarbeitungsschritte des Aufrufs abgeschlossen sind und das Ergebnis an den Publisher gemeldet werden kann.

## **Gültige Objekte**

ConnectionFactory, TopicConnectionFactory

Ausgeschriebener Name des JMS-Verwaltungstools: OPTIMISTICPUBLICATION

Kurzname des JMS-Verwaltungstools: OPTPUB

## **Programmgesteuerter Zugriff**

- MQConnectionFactory.setOptimisticPublication()
- MQConnectionFactory.getOptimisticPublication()

#### **Nein**

Wenn ein Publisher eine Nachricht veröffentlichet, gibt WebSphere MQ Classes for JMS die Steuerung erst dann an den Publisher zurück, wenn alle Verarbeitungsschritte abgeschlossen sind, die zu dem Aufruf gehören, und das Ergebnis an den Publisher gemeldet werden kann. Dies ist der Standardwert.

#### **YES**

Wenn ein Publisher eine Nachricht veröffentlichet, gibt WebSphere MQ Classes for JMS die Steuerung sofort an den Publisher zurück, bevor alle Verarbeitungsschritte abgeschlossen sind, die zu dem Aufruf gehören, und das Ergebnis an den Publisher gemeldet werden kann. WebSphere MQ Classes for JMS meldet das Ergebnis nur, wenn der Publisher die Nachricht festschreibt.

# **OUTCOMENOTIFICATION**

Diese Eigenschaft bestimmt, ob WebSphere MQ Classes for JMS die Steuerung sofort an einen Subskribenten zurückgibt, der eine Nachricht bestätigt oder festgeschrieben hat, oder ob WebSphere MQ die Steuerung erst zurückgibt, nachdem alle Verarbeitungsschritte des Aufrufs abgeschlossen sind und das Ergebnis an den Subskribenten gemeldet werden kann.

## **Gültige Objekte**

ConnectionFactory, TopicConnectionFactory

Ausgeschriebener Name des JMS-Verwaltungstools: OUTCOMENOTIFICATION

Kurzname des JMS-Verwaltungstools: NOTIFY

## **Programmgesteuerter Zugriff**

### **Setter/Getter**

- MQConnectionFactory.setOutcomeNotification()
- MQConnectionFactory.getOutcomeNotification()

## **Werte**

### **YES**

Wenn ein Subskribent eine Nachricht bestätigt oder festschreibt, gibt WebSphere MQ Classes for JMS die Steuerung erst dann an den Subskribenten zurück, wenn alle Verarbeitungsschritte abgeschlossen sind, die zu dem Aufruf gehören, und das Ergebnis an den Subskribenten gemeldet werden kann. Dies ist der Standardwert.

#### **Nein**

Wenn ein Subskribent eine Nachricht bestätigt oder festschreibt, gibt WebSphere MQ Classes for JMS die Steuerung sofort an den Subskribenten zurück, bevor alle Verarbeitungsschritte abgeschlossen sind, die zu dem Aufruf gehören, und das Ergebnis an den Subskribenten gemeldet werden kann.

# **PERSISTENCE**

Die Permanenz von Nachrichten, die an eine Zieladresse gesendet werden.

## **Gültige Objekte**

Queue, Topic

Ausgeschriebener Name des JMS-Verwaltungstools: PERSISTENCE

Kurzname des JMS-Verwaltungstools: PER

## **Programmgesteuerter Zugriff**

## **Setter/Getter**

- MQDestination.setPersistence()
- MQDestination.getPersistence()

## **Werte**

## **APP**

Die Persistenz wird durch die JMS-Anwendung definiert. Dies ist der Standardwert.

## **QDEF**

Die Persistenz übernimmt den Wert des für die Warteschlange definierten Standardwerts.

## **PERS**

Nachrichten sind persistent.

## **NON**

Nachrichten sind nicht persistent.

## **HIGH**

Informationen zur Verwendung dieses Werts finden Sie im Abschnitt Persistente JMS-Nachrichten.

# **POLLINGINT**

Wenn sich bei den einzelnen Nachrichtenlistenern innerhalb einer Sitzung keine geeignete Nachricht in der zugehörigen Warteschlange befindet, ist dies das maximale Intervall in Millisekunden, das verstreicht, bevor die einzelnen Nachrichtenlistener erneut versuchen, eine Nachricht aus der zugehörigen Warteschlange abzurufen. Wenn regelmäßig keine geeigneten Nachrichten für die Nachrichtenlistener innerhalb einer Sitzung verfügbar sind, sollten Sie einen höheren Wert für diese Eigenschaft angeben. Diese Eigenschaft ist nur relevant, wenn für TRANSPORT der Wert BIND oder CLIENT festgelegt ist.

# **Gültige Objekte**

ConnectionFactory, QueueConnectionFactory, TopicConnectionFactory, XAConnectionFactory, XAQueue-ConnectionFactory, XATopicConnectionFactory

Ausgeschriebener Name des JMS-Verwaltungstools: POLLINGINT

Kurzname des JMS-Verwaltungstools: PINT

## **Programmgesteuerter Zugriff**

## **Setter/Getter**

- MQConnectionFactory.setPollingInterval()
- MQConnectionFactory.getPollingInterval()

## **Werte**

## **5000**

Dies ist der Standardwert.

## **Jede beliebige positive Ganzzahl.**

# **PORT**

Für eine Verbindung zu einem Warteschlangenmanager die Nummer des Ports, für den der Warteschlangenmanager empfangsbereit ist, oder für eine Echtzeitverbindung zu einem Broker die Nummer des Ports, für den der Broker für Echtzeitverbindungen empfangsbereit ist.

# **Gültige Objekte**

ConnectionFactory, QueueConnectionFactory, TopicConnectionFactory, XAConnectionFactory, XAQueue-ConnectionFactory, XATopicConnectionFactory

Ausgeschriebener Name des JMS-Verwaltungstools: PORT

Kurzname des JMS-Verwaltungstools: PORT

## **Programmgesteuerter Zugriff**

#### **Setter/Getter**

- MQConnectionFactory.setPort()
- MQConnectionFactory.getPort()

## **Werte**

### **1414**

Dies ist der Standardwert, wenn für TRANSPORT der Wert CLIENT festgelegt ist.

### **1506**

Dies ist der Standardwert, wenn für TRANSPORT der Wert DIRECT oder DIRECTHTTP festgelegt ist. **Jede beliebige positive Ganzzahl.**

# **PRIORITY**

Die Priorität von Nachrichten, die an eine Zieladresse gesendet werden.

## **Gültige Objekte**

Queue, Topic

Ausgeschriebener Name des JMS-Verwaltungstools: PRIORITY

Kurzname des JMS-Verwaltungstools: PRI

## **Programmgesteuerter Zugriff**

### **Setter/Getter**

- MQDestination.setPriority()
- MQDestination.getPriority()

## **Werte**

### **APP**

Die Priorität wird durch die JMS-Anwendung definiert. Dies ist der Standardwert.

### **QDEF**

Die Priorität übernimmt den Wert des für die Warteschlange definierten Standardwerts.

### **Jede beliebige Ganzzahl im Bereich 0 bis 9.**

Von der niedrigsten zur höchsten.

# **PROCESSDURATION**

Diese Eigenschaft bestimmt, ob ein Subskribent zusichert, jede empfangene Nachricht schnell zu verarbeiten, bevor er die Steuerung an WebSphere MQ Classes for JMS zurückgibt.

## **Gültige Objekte**

ConnectionFactory, TopicConnectionFactory

Ausgeschriebener Name des JMS-Verwaltungstools: PROCESSDURATION

Kurzname des JMS-Verwaltungstools: PROCDUR

## **Programmgesteuerter Zugriff**

#### **Setter/Getter**

- MQConnectionFactory.setProcessDuration()
- MQConnectionFactory.getProcessDuration()

## **Werte**

#### **UNBEKANNT**

Ein Subskribent kann keine Aussage darüber machen, wie schnell empfangene Nachrichten verarbeitet werden. Dies ist der Standardwert.

#### **SHORT**

Ein Subskribent sichert zu, jede empfangene Nachricht schnell zu verarbeiten, bevor er die Steuerung an WebSphere MQ Classes for JMS zurückgibt.

# **PROVIDERVERSION**

Diese Eigenschaft unterscheidet zwischen den zwei Messaging-Betriebsarten von WebSphere MQ: den WebSphere MQ-Normalmodus für Messaging-Provider und den WebSphere MQ-Migrationsmodus für Messaging-Provider.

Der WebSphere MQ-Normalmodus für Messaging-Provider verwendet alle Features der WebSphere MQ Version 7.0 Warteschlangenmanager zur Implementierung von JMS. Dieser Modus wird nur zur Verbindung mit einem WebSphere MQ Warteschlangenmanager verwendet und kann zur Verbindung mit Web-Sphere MQ Version 7.0 Warteschlangenmanagern entweder in Client- oder Bindungsmodus verwendet werden. Dieser Modus ist optimiert für die Verwendung mit der neuen WebSphere MQ Version 7.0-Funktion. Wenn Sie WebSphere MQ-Echtzeittransport nicht verwenden, wird die Betriebsart vorrangig durch die Eigenschaft PROVIDERVERSION der Verbindungsfactory bestimmt.

## **Gültige Objekte**

ConnectionFactory, QueueConnectionFactory, TopicConnectionFactory, XAConnectionFactory, XAQueue-Connection Factory, XATopicConnectionFactory

Ausgeschriebener Name des JMS-Verwaltungstools: PROVIDERVERSION

Kurzname des JMS-Verwaltungstools: PVER

## **Programmgesteuerter Zugriff**

### **Setter/Getter**

- MQConnectionFactory.setProviderVersion()
- MQConnectionFactory.getProviderVersion()

### **Werte**

Sie können **PROVIDERVERSION** auf die möglichen Werte 7, 6 oder *unspecified* setzen. **PROVIDERVERSI-ON** kann jedoch eine Zeichenfolge in einem der folgenden Formate sein:

- $\bullet$  VRMF
- V.R.M
- V.R
- V

Dabei sind V, R, M und F Ganzzahlen größer oder gleich Null.

**7**

Verwendet den WebSphere MQ-Normalmodus für Messaging-Provider.

Wenn PROVIDERVERSION auf 7 gesetzt wird, steht nur die Betriebsart WebSphere MQ-Normalmodus für Messaging-Anbieter zur Verfügung. Wenn es sich bei dem aufgrund der anderen Einstellungen in der Verbindungsfactory verbundenen Warteschlangenmanager nicht um einen Version 7.0-Warteschlangenmanager handelt, schlägt die Methode "createConnection()" mit einer Ausnahmebedingung fehl.

Der WebSphere MQ-Normalmodus für Messaging-Provider verwendet die Komponente zur gemeinsamen Nutzung von Dialogen. Die Anzahl der gemeinsam genutzten Dialoge wird von der Eigenschaft "SHARECNV()" auf dem Serververbindungskanal gesteuert. Wenn für diese Eigenschaft der Wert "0" festgelegt ist, können Sie den WebSphere MQ-Normalmodus für Messaging-Provider nicht verwenden und die Methode "createConnection()" schlägt mit einer Ausnahmebedingung fehl.

**6**

Verwendet den WebSphere MQ-Migrationsmodus für Messaging-Provider.

WebSphere MQ Classes for JMS verwendet die in WebSphere MQ Version 6.0 enthaltenen Komponenten und Algorithmen. Wenn Sie mit dem WebSphere Event Broker oder dem WebSphere Message Broker unter Verwendung von WebSphere MQ Enterprise Transport eine Verbindung herstellen möchten, müssen Sie diesen Modus verwenden. Mit diesem Modus können Sie zwar eine Verbindung mit einem WebSphere MQ Version 7.0 Warteschlangenmanager herstellen, es werden jedoch keine der neuen Features der Version 7.0 Warteschlangenmanager, wie zum Beispiel Vorauslesen oder Streaming verwendet.

#### **nicht angegeben**

Dies ist der Standardwert und der Text lautet "unspecified".

Eine mit einer vorherigen Version von WebSphere MQ Classes for JMS in JNDI erstellte Verbindungsfactory hat diesen Wert, wenn sie mit der neuen Version von WebSphere MQ Classes for JMS verwendet wird. Der folgende Algorithmus wird zur Bestimmung der Betriebsart verwendet. Dieser Algorithmus wird verwendet, wenn die Methode "createConnection()" aufgerufen wird und andere Aspekte der Verbindungsfactory verwendet werden, um zu bestimmen, ob der WebSphere MQ-Normalmodus für Messaging-Provider oder der WebSphere MQ-Migrationsmodus für Messaging-Provider erforderlich ist.

- Es wird zuerst versucht, den WebSphere MQ-Normalmodus für Messaging-Provider zu verwenden.
- Falls der verbundene Warteschlangenmanager kein WebSphere MQ Version 7.0 Warteschlangenmanager ist, wird die Verbindung geschlossen und der WebSphere MQ-Migrationsmodus für Messaging-Provider verwendet.
- Wenn für die Eigenschaft SHARECNV() auf dem Serververbindungskanal der Wert "0" festgelegt ist, wird die Verbindung geschlossen und der WebSphere MQ-Migrationsmodus für Messaging-Provider verwendet.
- Wenn für BROKERVER der Wert "1" oder der neue Standardwert "unspecified" festgelegt ist, wird weiterhin der WebSphere MQ-Normalmodus für Messaging-Provider verwendet, weshalb alle Publish/Subscribe-Operationen die neuen Features von WebSphere MQ Version 7.0 verwenden. Wenn der WebSphere Event Broker oder WebSphere Message Broker im Kompatibilitätsmodus verwendet wird (und Sie statt der Publish/Subscribe-Funktion von WebSphere MQ Version 7 die Publish/Subscribe-Funktion von Version 6.0 verwenden möchten), legen Sie für PROVIDERVERSION den Wert "6" fest, um sicherzustellen, dass der WebSphere MQ-Migrationsmodus für den Messaging-Provider verwendet wird.

## **PROXYHOSTNAME**

Der Hostname oder die IP-Adresse des Systems, auf dem der Proxy-Server ausgeführt wird, wenn eine Echtzeitverbindung zu einem Broker über einen Proxy-Server verwendet wird.

# **Gültige Objekte**

ConnectionFactory, TopicConnectionFactory Ausgeschriebener Name des JMS-Verwaltungstools: PROXYHOSTNAME Kurzname des JMS-Verwaltungstools: PHOST

## **Programmgesteuerter Zugriff**

### **Setter/Getter**

- MQConnectionFactory.setProxyHostName()
- MQConnectionFactory.getProxyHostName()

## **Werte**

#### **null**

Den Hostnamen des Proxy-Servers. Dies ist der Standardwert.

# **PROXYPORT**

Die Nummer des Ports, für den der Proxy-Server empfangsbereit ist, wenn eine Echtzeitverbindung zu einem Broker über einen Proxy-Server verwendet wird.

## **Gültige Objekte**

ConnectionFactory, TopicConnectionFactory

Ausgeschriebener Name des JMS-Verwaltungstools: PROXYPORT

Kurzname des JMS-Verwaltungstools: PPORT

## **Programmgesteuerter Zugriff**

### **Setter/Getter**

MQConnectionFactory.setProxyPort()

MQConnectionFactory.getProxyPort()

### **Werte**

#### **443**

Die Portnummer des Proxy-Servers. Dies ist der Standardwert.

# **PUBACKINT**

Die Anzahl an Nachrichten, die von einem Publisher veröffentlicht werden, bevor WebSphere MQ Classes for JMS eine Bestätigung vom Broker anfordert.

Wenn Sie den Wert für diese Eigenschaft herabsetzen, fordert WebSphere MQ Classes for JMS häufiger eine Bestätigung an, was zu einer schlechteren Leistung des Publishers führt. Wenn Sie den Wert erhöhen, benötigt WebSphere MQ Classes for JMS mehr Zeit, um eine Ausnahmebedingung auslösen, falls der Broker fehlschlägt. Diese Eigenschaft ist nur relevant, wenn für TRANSPORT der Wert BIND oder CLIENT festgelegt ist.

## **Gültige Objekte**

ConnectionFactory, TopicConnectionFactory, XAConnectionFactory, XATopicConnectionFactory

Ausgeschriebener Name des JMS-Verwaltungstools: PROXYPORT

Kurzname des JMS-Verwaltungstools: PPORT

## **Programmgesteuerter Zugriff**

## **Setter/Getter**

MQConnectionFactory.setPubAckInterval() MQConnectionFactory.getPubAckInterval()

## **Werte**

## **25**

Jede beliebige positive Ganzzahl kann der Standardwert sein.

# **PUTASYNCALLOWED**

Diese Eigenschaft gibt an, ob Nachrichtenproduzenten asynchrone PUT-Operationen verwenden dürfen, um Nachrichten an diese Zieladresse zu senden.

## **Gültige Objekte**

Queue, Topic

Ausgeschriebener Name des JMS-Verwaltungstools: PUTASYNCALLOWED

Kurzname des JMS-Verwaltungstools: PAALD

## **Programmgesteuerter Zugriff**

### **Setter/Getter**

MQDestination.setPutAsyncAllowed()

MQDestination.getPutAsyncAllowed()

## **Werte**

### **AS\_DEST**

Bestimmt, ob asynchrone PUT-Operationen zulässig sind, indem auf die Definition des Queue- oder des Topic-Objekts verwiesen wird. Dies ist der Standardwert.

### **AS\_Q\_DEF**

Bestimmt, ob asynchrone PUT-Operationen zulässig sind, indem auf die Definition des Queue-Objekts verwiesen wird.

## **AS\_TOPIC\_DEF**

Bestimmt, ob asynchrone PUT-Operationen zulässig sind, indem auf die Definition des Topic-Objekts verwiesen wird.

### **Nein**

Asynchrone PUT-Operationen sind nicht zulässig.

## **YES**

Asynchrone PUT-Operationen sind zulässig.

# **QMANAGER**

Der Name des Warteschlangenmanagers, zu dem eine Verbindung hergestellt werden soll.

Wenn Ihre Anwendung eine Definitionstabelle für Clientkanäle zum Herstellen einer Verbindung zu einem Warteschlangenmanager verwendet, sollten Sie die Informationen im Abschnitt Definitionstabelle für Clientkanäle mit WebSphere MQ Classes for JMS verwenden lesen.

# **Gültige Objekte**

ConnectionFactory, QueueConnectionFactory, TopicConnectionFactory, Queue, XAConnectionFactory, XA-QueueConnection Factory, XATopicConnectionFactory

Ausgeschriebener Name des JMS-Verwaltungstools: QMANAGER

Kurzname des JMS-Verwaltungstools: QMGR

## **Programmgesteuerter Zugriff**

#### **Setter/Getter**

- MQConnectionFactory.setQueueManager()
- MQConnectionFactory.getQueueManager()

## **Werte**

- **"" (leere Zeichenfolge)**
	- Jede beliebige Zeichenfolge kann der Standardwert sein.

# **WARTESCHLANGE**

Gibt den Namen des JMS-Warteschlangenziels an. Dieser stimmt mit den Namen der Warteschlange überein, die vom Warteschlangenmanager verwendet wird.

## **Gültige Objekte**

Warteschlange

Ausgeschriebener Name des JMS-Verwaltungstools: QUEUE

Kurzname des JMS-Verwaltungstools: QU

### **Werte**

**Jede beliebige Zeichenfolge.** Jeder gültige IBM WebSphere MQ-Warteschlangenname.

#### **Zugehörige Konzepte**

Regeln für die Benennung von IBM WebSphere MQ-Objekten

# **READAHEADALLOWED**

Diese Eigenschaft gibt an, ob es zulässig ist, dass Nachrichtenkonsumenten und Warteschlangenbrowser die Vorauslesefunktion verwenden, um nicht permanente Nachrichten von dieser Zieladresse in einen internen Puffer abzurufen, bevor sie sie empfangen.

## **Gültige Objekte**

Queue, Topic

Ausgeschriebener Name des JMS-Verwaltungstools: READAHEADALLOWED

Kurzname des JMS-Verwaltungstools: RAALD

## **Programmgesteuerter Zugriff**

- MQDestination.setReadAheadAllowed()
- MQDestination.getReadAheadAllowed()

## **AS\_DEST**

Bestimmt, ob die Vorauslesefunktion zulässig ist, indem auf die Definition des Queue- oder des Topic-Objekts verwiesen wird. Dies ist der Standardwert in Verwaltungstools.

Verwenden Sie in Programmen "WMQConstants.WMQ\_READ\_AHEAD\_ALLOWED\_AS\_DEST".

## **AS\_Q\_DEF**

Bestimmt, ob die Vorauslesefunktion zulässig ist, indem auf die Definition des Queue-Objekts verwiesen wird.

Verwenden Sie in Programmen "WMQConstants.WMQ\_READ\_AHEAD\_ALLOWED\_AS\_Q\_DEF".

### **AS\_TOPIC\_DEF**

Bestimmt, ob die Vorauslesefunktion zulässig ist, indem auf die Definition des Topic-Objekts verwiesen wird.

Verwenden Sie in Programmen "WMQConstants.WMQ\_READ\_AHEAD\_ALLOWED\_AS\_TOPIC\_DEF".

**Nein**

Die Vorauslesefunktion ist nicht zulässig.

Verwenden Sie in Programmen "WMQConstants.WMQ\_READ\_AHEAD\_ALLOWED\_DISABLED".

#### **YES**

Die Vorauslesefunktion ist zulässig.

Verwenden Sie in Programmen "WMQConstants.WMQ\_READ\_AHEAD\_ALLOWED\_ENABLED".

# **READAHEADCLOSEPOLICY**

Diese Eigenschaft gibt für Nachrichten, die an einen asynchronen Nachrichtenlistener zugestellt werden, an, was mit Nachrichten im internen Vorauslesepuffer geschehen soll, wenn der Nachrichtenkonsument geschlossen wird.

## **Gültige Objekte**

Queue, Topic

Ausgeschriebener Name des JMS-Verwaltungstools: READAHEADCLOSEPOLICY

Kurzname des JMS-Verwaltungstools: RACP

## **Programmgesteuerter Zugriff**

## **Setter/Getter**

- MQDestination.setReadAheadClosePolicy()
- MQDestination.getReadAheadClosePolicy()

## **Werte**

#### **DELIVER\_ALL**

Alle Nachrichten im internen Vorauslesepuffer werden vor der Rückgabe an den Nachrichtenlistener der Anwendung zugestellt. Dies ist der Standardwert in Verwaltungstools.

Verwenden Sie in Programmen "WMQConstants.WMQ\_READ\_AHEAD\_DELIVERALL".

#### **DELIVER\_CURRENT**

Vor der Rückgabe wird nur der aktuelle Nachrichtenlisteneraufruf abgeschlossen, wobei Nachrichten im internen Vorauslesepuffer verbleiben können, die anschließend gelöscht werden.

Verwenden Sie in Programmen "WMQConstants.WMQ\_READ\_AHEAD\_DELIVERCURRENT".

# **RECEIVECCSID**

Die Zieleigenschaft, die die Ziel-CCSID für die Nachrichtenkonvertierung des Warteschlangenmanagers festlegt. Der Wert wird ignoriert, es sei denn, für RECEIVECONVERSION ist der Wert WMQ\_RECEIVE\_CON-VERSION\_QMGR festgelegt.

## **Gültige Objekte**

Queue, Topic

Ausgeschriebener Name des JMS-Verwaltungstools: RECEIVECCSID

Kurzname des JMS-Verwaltungstools: RCCS

## **Programmgesteuerter Zugriff**

#### **Setter/Getter**

- MQDestination.setReceiveCCSID
- MQDestination.getReceiveCCSID

## **Werte**

#### **WMQConstants.WMQ\_RECEIVE\_CCSID\_JVM\_DEFAULT**

**0** - Charset.defaultCharset der JVM verwenden

#### **1208**

UTF-8

### *CCSID*

Die ID des unterstützten codierten Zeichensatzes.

# **RECEIVECONVERSION**

Die Zieleigenschaft, die bestimmt, ob eine Datenkonvertierung vom Warteschlangenmanager durchgeführt wird.

## **Gültige Objekte**

Queue, Topic

Ausgeschriebener Name des JMS-Verwaltungstools: RECEIVECONVERSION

Kurzname des JMS-Verwaltungstools: RCNV

## **Programmgesteuerter Zugriff**

#### **Setter/Getter**

- MQDestination.setReceiveConversion
- MQDestination.getReceiveConversion

## **Werte**

#### **WMQConstants.WMQ\_RECEIVE\_CONVERSION\_CLIENT\_MSG**

1 - Die Datenkonvertierung wird nur auf dem JMS-Client durchgeführt. Dies ist der Standardwert bis Version 7.0 und ab Version 7.0.1.5 (einschließlich).

## **WMQConstants.WMQ\_RECEIVE\_CONVERSION\_QMGR**

2 - Im Warteschlangenmanager wird eine Datenkonvertierung durchgeführt, bevor eine Nachricht an den Client gesendet wird. Dies ist der (einzig mögliche) Standardwert ab Version 7.0 bis Version 7.0.1.4 einschließlich, außer wenn APAR IC72897 angewendet wurde.

# **RECEIVEISOLATION**

Diese Eigenschaft bestimmt, ob ein Subskribent Nachrichten empfangen kann, die in der Warteschlange für Subskribenten nicht festgeschrieben wurden.

## **Gültige Objekte**

ConnectionFactory, TopicConnectionFactory

Ausgeschriebener Name des JMS-Verwaltungstools: RECEIVEISOLATION

Kurzname des JMS-Verwaltungstools: RCVISOL

## **Werte**

#### **COMMITTED**

Ein Subskribent empfängt nur die Nachrichten in der Warteschlange für Subskribenten, die festgeschrieben wurden. Dies ist der Standardwert in Verwaltungstools.

Verwenden Sie in Programmen "WMQConstants.WMQ\_RCVISOL\_COMMITTED".

#### **UNCOMMITTED**

Ein Subskribent kann Nachrichten empfangen, die in der Warteschlange für Subskribenten nicht festgeschrieben wurden.

Verwenden Sie in Programmen "WMQConstants.WMQ\_RCVISOL\_UNCOMMITTED".

# **RECEXIT**

Gibt einen Kanalempfangsexit oder eine Folge von Empfangsexits an, die in einer bestimmten Reihenfolge ausgeführt werden sollen.

Es ist möglicherweise eine zusätzliche Konfiguration erforderlich, damit die IBM WebSphere MQ classes for JMS Empfangsexits empfangen können. Weitere Informationen finden Sie im Abschnitt IBM WebSphere MQ-Klassen für JMS zur Verwendung von Kanalexits konfigurieren.

## **Gültige Objekte**

ConnectionFactory, QueueConnectionFactory, TopicConnectionFactory, XAConnectionFactory, XAQueue-ConnectionFactory, XATopicConnectionFactory

Ausgeschriebener Name des JMS-Verwaltungstools: RECEXIT

Kurzname des JMS-Verwaltungstools: RCX

## **Programmgesteuerter Zugriff**

## **Setter/Getter**

- MQConnectionFactory.setReceiveExit()
- MQConnectionFactory.getReceiveExit()

## **Werte**

#### **null**

Eine Zeichenfolge, die aus einem oder mehr Elementen besteht, die durch Kommata voneinander getrennt sind, wobei jedes dieser Elemente eins der beiden folgenden ist:

- Der Name einer Klasse, die die Schnittstelle WMQReceiveExit (für einen in Java geschriebenen Kanalempfangsexit) implementiert.
- Eine Zeichenfolge im Format *libraryName(entryPointName)* (für einen Kanalempfangsexit, der nicht in Java geschrieben ist).

Dies ist der Standardwert.

# **RECEXITINIT**

Die Benutzerdaten, die beim Aufruf von Kanalempfangsexits an diese übergeben werden.

## **Gültige Objekte**

ConnectionFactory, QueueConnectionFactory, TopicConnectionFactory, XAConnectionFactory, XAQueue-ConnectionFactory, XATopicConnectionFactory

Ausgeschriebener Name des JMS-Verwaltungstools: RECEXITINIT

Kurzname des JMS-Verwaltungstools: RCXI

## **Programmgesteuerter Zugriff**

#### **Setter/Getter**

- MQConnectionFactory.setReceiveExitInit()
- MQConnectionFactory.getReceiveExitInit()

## **Werte**

#### **null**

Eine Zeichenfolge, die aus einem oder mehr Benutzerdatenelementen besteht, die voneinander durch Kommata getrennt sind. Dies ist der Standardwert.

# **REPLYTOSTYLE**

Bestimmt, wie das Feld JMSReplyTo in einer erhaltenen Nachricht erstellt wird.

## **Gültige Objekte**

ConnectionFactory, QueueConnectionFactory, TopicConnectionFactory, XAConnectionFactory, XAQueue-ConnectionFactory, XATopicConnectionFactory

Ausgeschriebener Name des JMS-Verwaltungstools: REPLYTOSTYLE

Kurzname des JMS-Verwaltungstools: RTOST

### **Programmgesteuerter Zugriff**

#### **Setter/Getter**

- MQConnectionFactory.setReplyToStyle()
- MQConnectionFactory.getReplyToStyle()

## **Werte**

#### **DEFAULT**

Äquivalent zu MQMD.

#### **RFH2**

Es wird der Wert verwendet, der im RFH2-Header angegeben wurde. Wenn ein JMSReplyTo-Wert in der sendenden Anwendung gesetzt worden ist, wird dieser Wert verwendet.

#### **MQMD**

Der von MQMD angegebene Wert wird verwendet. Dieses Verhalten ist äquivalent zum Standardverhalten von WebSphere MQ Version 6.0.2.4 und 6.0.2.5.

Wenn der JMSReplyTo-Wert, der von der sendenden Anwendung gesetzt wurde, keinen Warteschlangenmanagernamen enthält, fügt der empfangende Warteschlangenmanager seinen eigenen Namen in MQMD ein. Wenn Sie diesen Parameter auf MQMD setzen, befindet sich die verwendete Warteschlange für Antwortnachrichten beim empfangenden Warteschlangenmanager. Wenn Sie diesen Parameter auf RFH2 setzen, befindet sich die verwendete Warteschlange für Antwortnachrichten bei dem Warteschlangenmanager, der im RFH2 der gesendeten Nachricht angegeben ist, wie ursprünglich von der sendenden Anwendung gesetzt.

Wenn der JMSReplyTo-Wert, der von der sendenden Anwendung gesetzt wurde, einen Warteschlangenmanagernamen enthält, ist der Wert dieses Parameters nicht relevant, da sowohl MQMD als auch RFH2 denselben Wert enthalten.

# **RESCANINT**

Wenn ein Nachrichtenkonsument in der Punkt-zu-Punkt-Domäne mithilfe eines Nachrichtenselektors die Nachrichten auswählt, die er empfangen möchte, durchsucht WebSphere MQ Classes for JMS die WebSphere MQ-Warteschlange nach geeigneten Nachrichten in der Reihenfolge, die durch das Attribut MsgDeliverySequence der Warteschlange festgelegt ist.

Nachdem WebSphere MQ Classes for JMS eine geeignete Nachricht gefunden und sie an den Konsumenten zugestellt hat, nimmt WebSphere MQ Classes for JMS die Suche nach der nächsten geeigneten Nachricht von der aktuellen Position in der Warteschlange ausgehend wieder auf. WebSphere MQ Classes for JMS setzt die Suche in der Warteschlange auf diese Weise fort, bis das Ende der Warteschlange erreicht ist oder das über diese Eigenschaft in Millisekunden festgelegte Intervall abläuft. In beiden Fällen kehrt WebSphere MQ Classes for JMS an den Anfang der Warteschlange zurück, um die Suche fortzusetzen, und ein neues Intervall beginnt.

# **Gültige Objekte**

ConnectionFactory, QueueConnectionFactory, XAConnectionFactory, XAQueueConnectionFactory

Ausgeschriebener Name des JMS-Verwaltungstools: RESCANINT

Kurzname des JMS-Verwaltungstools: RINT

## **Programmgesteuerter Zugriff**

### **Setter/Getter**

- MQConnectionFactory.setRescanInterval()
- MQConnectionFactory.getRescanInterval()

## **Werte**

### **5000**

Jede beliebige positive Ganzzahl kann der Standardwert sein.

# **SECEXIT**

Gibt einen Kanalsicherheitsexit an.

Es ist möglicherweise eine zusätzliche Konfiguration erforderlich, damit die IBM WebSphere MQ classes for JMS Sicherheitsexits empfangen können. Weitere Informationen finden Sie im Abschnitt IBM Web-Sphere MQ-Klassen für JMS zur Verwendung von Kanalexits konfigurieren.

## **Gültige Objekte**

ConnectionFactory, QueueConnectionFactory, TopicConnectionFactory, XAConnectionFactory, XAQueue-ConnectionFactory, XATopicConnectionFactory

Ausgeschriebener Name des JMS-Verwaltungstools: SECEXIT

Kurzname des JMS-Verwaltungstools: SXC

## **Programmgesteuerter Zugriff**

## **Setter/Getter**

- MQConnectionFactory.setSecurityExit()
- MQConnectionFactory.getSecurityExit()

## **Werte**

## **null**

Der Name einer Klasse, die die Schnittstelle WMQSecurityExit implementiert (für einen in Java geschriebenen Kanalsicherheitsexit).

Eine Zeichenfolge im Format *libraryName(entryPointName)* (für einen Kanalsicherheitsexit, der nicht in Java geschrieben ist).

# **SECEXITINIT**

Die Benutzerdaten, die beim Aufruf des Kanalsicherheitsexits an diesen übergeben werden.

## **Gültige Objekte**

ConnectionFactory, QueueConnectionFactory, TopicConnectionFactory, XAConnectionFactory, XAQueue-ConnectionFactory, XATopicConnectionFactory

Ausgeschriebener Name des JMS-Verwaltungstools: SECEXITINIT

Kurzname des JMS-Verwaltungstools: SCXI

## **Programmgesteuerter Zugriff**

## **Setter/Getter**

- MQConnectionFactory.setSecurityExitInit()
- MQConnectionFactory.getSecurityExitInit()

## **Werte**

**null**

Jede beliebige Zeichenfolge kann der Standardwert sein.

# **SENDCHECKCOUNT**

Die Anzahl der Sendeaufrufe, die zwischen den Prüfungen auf Fehler innerhalb einer einzelnen JMS-Sitzung ohne Transaktion bei der asynchronen PUT-Operation zugelassen werden sollen.

# **Gültige Objekte**

ConnectionFactory, QueueConnectionFactory, TopicConnectionFactory, XAConnectionFactory, XAQueue-ConnectionFactory, XATopicConnectionFactory

Ausgeschriebener Name des JMS-Verwaltungstools: SENDCHECKCOUNT

Kurzname des JMS-Verwaltungstools: SCC

## **Programmgesteuerter Zugriff**

- MQConnectionFactory.setSendCheckCount()
- MQConnectionFactory.getSendCheckCount()

**null**

Jede beliebige Zeichenfolge kann der Standardwert sein.

# **SENDEXIT**

Gibt einen Kanalsendesexit oder eine Folge von Sendeexits an, die in einer bestimmten Reihenfolge ausgeführt werden sollen.

Es ist möglicherweise eine zusätzliche Konfiguration erforderlich, damit die IBM WebSphere MQ classes for JMS Sendeexits empfangen können. Weitere Informationen finden Sie im Abschnitt IBM WebSphere MQ-Klassen für JMS zur Verwendung von Kanalexits konfigurieren.

## **Gültige Objekte**

ConnectionFactory, QueueConnectionFactory, TopicConnectionFactory, XAConnectionFactory, XAQueue-ConnectionFactory, XATopicConnectionFactory

Ausgeschriebener Name des JMS-Verwaltungstools: SENDEXIT

Kurzname des JMS-Verwaltungstools: SDX

## **Programmgesteuerter Zugriff**

### **Setter/Getter**

- MQConnectionFactory.setSendExit()
- MQConnectionFactory.getSendExit()

## **Werte**

**null**

Jede beliebige Zeichenfolge, die aus einem oder mehr Elementen besteht, die durch Kommata voneinander getrennt sind, wobei jedes dieser Elemente eins der beiden folgenden ist:

- Der Name einer Klasse, die die Schnittstelle WMQSendExit (für einen in Java geschriebenen Kanalsendeexit) implementiert.
- Eine Zeichenfolge im Format *libraryName(entryPointName)* (für einen Kanalsendeexit, der nicht in Java geschrieben ist)

•

Dies ist der Standardwert.

# **SENDEXITINIT**

Die Benutzerdaten, die beim Aufruf von Kanalsendeexits an diese übergeben werden.

## **Gültige Objekte**

ConnectionFactory, QueueConnectionFactory, TopicConnectionFactory, XAConnectionFactory, XAQueue-ConnectionFactory, XATopicConnectionFactory

Ausgeschriebener Name des JMS-Verwaltungstools: SENDEXITINIT

Kurzname des JMS-Verwaltungstools: SDXI

## **Programmgesteuerter Zugriff**

### **Setter/Getter**

• MQConnectionFactory.setSendExitInit()

• MQConnectionFactory.getSendExitInit()

## **Werte**

### **null**

Jede beliebige Zeichenfolge, die aus einem oder mehr Benutzerdatenelementen besteht, die voneinander durch Kommata getrennt sind, kann der Standardwert sein.

# **SHARECONVALLOWED**

Diese Eigenschaft bestimmt, ob eine Clientverbindung ihren Socket gemeinsam mit anderen JMS-Verbindungen der obersten Ebene vom gleichen Prozess zum gleichen Warteschlangenmanager nutzen kann, wenn die Kanaldefinitionen übereinstimmen.

## **Gültige Objekte**

ConnectionFactory, QueueConnectionFactory, TopicConnectionFactory, XAConnectionFactory, XAQueue-ConnectionFactory, XATopicConnectionFactory

Ausgeschriebener Name des JMS-Verwaltungstools: SHARECONVALLOWED

Kurzname des JMS-Verwaltungstools: SCALD

## **Programmgesteuerter Zugriff**

### **Setter/Getter**

- MQConnectionFactory.setShareConvAllowed()
- MQConnectionFactory.getShareConvAllowed()

## **Werte**

#### **YES**

Dies ist der Standardwert für Verwaltungstools.

Verwenden Sie für Programme "WMQConstants.WMQ\_SHARE\_CONV\_ALLOWED\_YES".

### **Nein**

Dieser Wert ist für Verwaltungstools. Verwenden Sie für Programme "WMQConstants.WMQ\_SHARE\_CONV\_ALLOWED\_NO".

# **SPARSESUBS**

Diese Eigenschaft steuert die Richtlinie für den Nachrichtenabruf eines TopicSubscriber-Objekts.

## **Gültige Objekte**

ConnectionFactory, TopicConnectionFactory Ausgeschriebener Name des JMS-Verwaltungstools: SPARSESUBS Kurzname des JMS-Verwaltungstools: SSUBS

## **Programmgesteuerter Zugriff**

- MQConnectionFactory.setSparseSubscriptions()
- MQConnectionFactory.getSparseSubscriptions()

### **Nein**

Die Subskriptionen empfangen regelmäßige Abgleichnachrichten. Dies ist der Standardwert für Verwaltungstools.

Verwenden Sie "false" für Programme.

## **YES**

Die Subskriptionen empfangen unregelmäßige Abgleichnachrichten. Für diesen Wert ist es erforderlich, dass die Subskriptionswarteschlange zum Durchsuchen geöffnet werden kann.

Verwenden Sie "true" für Programme.

# **SSLCIPHERSUITE**

Die Cipher-Suite, die für eine SSL-Verbindung verwendet werden soll.

# **Gültige Objekte**

ConnectionFactory, QueueConnectionFactory, TopicConnectionFactory, XAConnectionFactory, XAQueue-ConnectionFactory, XATopicConnectionFactory

Ausgeschriebener Name des JMS-Verwaltungstools: SSLCIPHERSUITE

Kurzname des JMS-Verwaltungstools: SCPHS

## **Programmgesteuerter Zugriff**

## **Setter/Getter**

- MQConnectionFactory.setSSLCipherSuite()
- MQConnectionFactory.getSSLCipherSuite()

## **Werte**

### **null**

Dies ist der Standardwert. Weitere Informationen finden Sie im Abschnitt [SSL-Eigenschaften von](#page-1512-0) [JMS-Objekten.](#page-1512-0)

# **SSLCRL**

Server mit Zertifikatswiderruflisten, die auf SSL-Zertifikatswiderrufe geprüft werden sollen.

## **Gültige Objekte**

ConnectionFactory, QueueConnectionFactory, TopicConnectionFactory, XAConnectionFactory, XAQueue-ConnectionFactory, XATopicConnectionFactory

Ausgeschriebener Name des JMS-Verwaltungstools: SSLCRL

Kurzname des JMS-Verwaltungstools: SCRL

## **Programmgesteuerter Zugriff**

- MQConnectionFactory.setSSLCertStores()
- MQConnectionFactory.getSSLCertStores()

**null**

Eine Liste mit LDAP-URLs, die durch Leerzeichen voneinander getrennt sind. Dies ist der Standardwert. Weitere Informationen finden Sie im Abschnitt [SSL-Eigenschaften von JMS-Objekten.](#page-1512-0)

# **SSLFIPSREQUIRED**

Diese Eigenschaft bestimmt, ob eine SSL-Verbindung eine CipherSuite verwenden muss, die vom IBM Java-JSSE-FIPS-Provider (IBMJSSEFIPS) unterstützt wird.

## **Gültige Objekte**

ConnectionFactory, QueueConnectionFactory, TopicConnectionFactory, XAConnectionFactory, XAQueue-ConnectionFactory, XATopicConnectionFactory

Ausgeschriebener Name des JMS-Verwaltungstools: SSLFIPSREQUIRED

Kurzname des JMS-Verwaltungstools: SFIPS

## **Programmgesteuerter Zugriff**

### **Setter/Getter**

- MQConnectionFactory.setSSLFipsRequired()
- MQConnectionFactory.getSSLFipsRequired()

## **Werte**

### **Nein**

Eine SSL-Verbindung kann jede CipherSuite verwenden, die nicht vom IBM Java JSSE FIPS-Provider (IBMJSSEFIPS) unterstützt wird.

Dies ist der Standardwert. Verwenden Sie in Programmen "false".

### **YES**

Eine SSL-Verbindung muss eine CipherSuite verwenden, die von IBMJSSEFIPS unterstützt wird. Verwenden Sie in Programmen "true".

# **SSLPEERNAME**

Unter SSL ein Entwurf für einen *definierten Namen*, der mit dem durch den Warteschlangenmanager bereitgestellten Namen übereinstimmen muss.

## **Gültige Objekte**

ConnectionFactory, QueueConnectionFactory, TopicConnectionFactory, XAConnectionFactory, XAQueue-ConnectionFactory, XATopicConnectionFactory

Ausgeschriebener Name des JMS-Verwaltungstools: SSLPEERNAME

Kurzname des JMS-Verwaltungstools: SPEER

## **Programmgesteuerter Zugriff**

- MQConnectionFactory.setSSLPeerName()
- MQConnectionFactory.getSSLPeerName()

**null**

Dies ist der Standardwert. Weitere Informationen finden Sie im Abschnitt [SSL-Eigenschaften von](#page-1512-0) [JMS-Objekten.](#page-1512-0)

# **SSLRESETCOUNT**

Die Gesamtzahl der von einer Verbindung gesendeten und empfangenen Bytes, bevor der geheime Schlüssel für die Verschlüsselung erneut vereinbart wird.

## **Gültige Objekte**

ConnectionFactory, QueueConnectionFactory, TopicConnectionFactory, XAConnectionFactory, XAQueue-ConnectionFactory, XATopicConnectionFactory

Ausgeschriebener Name des JMS-Verwaltungstools: SSLRESETCOUNT

Kurzname des JMS-Verwaltungstools: SRC

## **Programmgesteuerter Zugriff**

### **Setter/Getter**

- MQConnectionFactory.setSSLResetCount()
- MQConnectionFactory.getSSLResetCount()

## **Werte**

**0**

Null oder eine beliebige positive Ganzzahl, die kleiner-gleich 999.999.999 ist. Dies ist der Standardwert. Weitere Informationen finden Sie im Abschnitt [SSL-Eigenschaften von JMS-Objekten.](#page-1512-0)

# **STATREFRESHINT**

Das Aktualisierungsintervall der lange aktiven Transaktion (in Millisekunden), die feststellt, wenn ein Subskribent die Verbindung zum Warteschlangenmanager verliert.

Diese Eigenschaft ist nur relevant, wenn für SUBSTORE der Wert QUEUE festgelegt ist.

## **Gültige Objekte**

ConnectionFactory, TopicConnectionFactory, XAConnectionFactory, XATopicConnectionFactory

Ausgeschriebener Name des JMS-Verwaltungstools: STATREFRESHINT

Kurzname des JMS-Verwaltungstools: SRI

## **Programmgesteuerter Zugriff**

### **Setter/Getter**

- MQConnectionFactory.setStatusRefreshInterval()
- MQConnectionFactory.getStatusRefreshInterval()

## **Werte**

### **6000**

Jede beliebige positive Ganzzahl kann der Standardwert sein. Weitere Informationen finden Sie im Abschnitt [SSL-Eigenschaften von JMS-Objekten.](#page-1512-0)

# **SUBSTORE**

Diese Eigenschaft gibt an, wo WebSphere MQ Classes for JMS persistente Daten speichert, die in Beziehung zu aktiven Subskriptionen stehen.

## **Gültige Objekte**

ConnectionFactory, TopicConnectionFactory, XAConnectionFactory, XATopicConnectionFactory

Ausgeschriebener Name des JMS-Verwaltungstools: SUBSTORE

Kurzname des JMS-Verwaltungstools: SS

## **Programmgesteuerter Zugriff**

### **Setter/Getter**

- MQConnectionFactory.setSubscriptionStore()
- MQConnectionFactory.getSubscriptionStore()

## **Werte**

#### **BROKER**

Der brokerbasierte Subskriptionsspeicher wird zum Speichern von Subskriptionsdetails verwendet. Dies ist der Standardwert für Verwaltungstools.

Verwenden Sie für Programme "WMQConstants.WMQ\_SUBSTORE\_BROKER".

#### **MIGRATE**

Überträgt Subskriptionsdaten aus dem warteschlangenbasierten Subskriptionsspeicher in den brokerbasierten Subskriptionsspeicher.

Verwenden Sie für Programme "WMQConstants.WMQ\_SUBSTORE\_MIGRATE".

#### **WARTESCHLANGE**

Der warteschlangenbasierte Subskriptionsspeicher wird zum Speichern von Subskriptionsdetails verwendet.

Verwenden Sie für Programme "WMQConstants.WMQ\_SUBSTORE\_QUEUE".

# **SYNCPOINTALLGETS**

Diese Eigenschaft bestimmt, ob alle Get-Methoden mit Synchronisationspunkt ausgeführt werden sollen.

## **Gültige Objekte**

ConnectionFactory, QueueConnectionFactory, TopicConnectionFactory, XAConnectionFactory, XAQueue-ConnectionFactory, XATopicConnectionFactory

Ausgeschriebener Name des JMS-Verwaltungstools: SYNCPOINTALLGETS

Kurzname des JMS-Verwaltungstools: SPAG

## **Programmgesteuerter Zugriff**

#### **Setter/Getter**

- MQConnectionFactory.setSyncpointAllGets()
- MQConnectionFactory.getSyncpointAllGets()

## **Werte**

#### **Nein**

Dies ist der Standardwert.

# **TARGCLIENT**

Diese Eigenschaft bestimmt, ob das WebSphere MQ-RFH2-Format zum Austauschen von Daten mit den Zielanwendungen verwendet wird.

## **Gültige Objekte**

Queue, Topic

Ausgeschriebener Name des JMS-Verwaltungstools: TARGCLIENT

Kurzname des JMS-Verwaltungstools: TC

## **Programmgesteuerter Zugriff**

### **Setter/Getter**

- MQDestination.setTargetClient()
- MQDestination.getTargetClient()

## **Werte**

#### **JMS**

Das Ziel der Nachricht ist eine JMS-Anwendung. Dies ist der Standardwert für Verwaltungstools.

Verwenden Sie für Programme "WMQConstants.WMQ\_CLIENT\_JMS\_COMPLIANT".

#### **MQ**

Das Ziel der Nachricht ist eine Nicht-JMS-WebSphere MQ-Anwendung.

Verwenden Sie für Programme "WMQConstants.WMQ\_CLIENT\_NONJMS\_MQ".

# **TARGCLIENTMATCHING**

Diese Eigenschaft gibt an, ob eine Antwortnachricht, die an die Warteschlange gesendet wird, die durch das Headerfeld "JMSReplyTo" einer eingehenden Nachricht identifiziert wird, nur dann einen MQRFH2- Header enthält, wenn die eingehende Nachricht einen MQRFH2-Header enthält.

## **Gültige Objekte**

ConnectionFactory, QueueConnectionFactory, XAConnectionFactory, XAQueueConnectionFactory

Ausgeschriebener Name des JMS-Verwaltungstools: TARGCLIENTMATCHING

Kurzname des JMS-Verwaltungstools: TCM

## **Programmgesteuerter Zugriff**

#### **Setter/Getter**

- MQConnectionFactory.setTargetClientMatching()
- MQConnectionFactory.getTargetClientMatching()

### **Werte**

### **YES**

Verfügt eine eingehende Nachricht nicht über einen MQRFH2-Header, wird die Eigenschaft TARGCLI-ENT des Queue-Objekts, das vom Headerfeld "JMSReplyTo" der Nachricht abgeleitet wird, an MQ gesendet. Verfügt die Nachricht über einen MQRFH2-Header, wird für die Eigenschaft TARGCLIENT stattdessen der Wert "JMS" festgelegt. Dies ist der Standardwert für Verwaltungstools.

Verwenden Sie "true" für Programme.

#### **Nein**

Für die Eigenschaft TARGCLIENT des Queue-Objekts, das vom Headerfeld "JMSReplyTo" einer eingehenden Nachricht abgeleitet wird, wird immer der Wert "JMS" festgelegt.

Verwenden Sie "false" für Programme.

# **TEMPMODEL**

Der Name der Modellwarteschlange, anhand der temporäre JMS-Warteschlangen erstellt werden.

## **Gültige Objekte**

ConnectionFactory, QueueConnectionFactory, XAConnectionFactory, XAQueueConnectionFactory

Ausgeschriebener Name des JMS-Verwaltungstools: TEMPMODEL

Kurzname des JMS-Verwaltungstools: TM

## **Programmgesteuerter Zugriff**

### **Setter/Getter**

- MQConnectionFactory.setTemporaryModel()
- MQConnectionFactory.getTemporaryModel()

## **Werte**

#### **SYSTEM.DEFAULT.MODEL.QUEUE**

Jede beliebige Zeichenfolge kann der Standardwert sein.

# **TEMPQPREFIX**

Das Präfix, das verwendet wird, um den Namen einer dynamischen WebSphere MQ-Warteschlange zu bilden.

## **Gültige Objekte**

ConnectionFactory, QueueConnectionFactory, XAConnectionFactory, XAQueueConnectionFactory

Ausgeschriebener Name des JMS-Verwaltungstools: TEMPQPREFIX

Kurzname des JMS-Verwaltungstools: TQP

## **Programmgesteuerter Zugriff**

### **Setter/Getter**

- MQConnectionFactory.setTempQPrefix()
- MQConnectionFactory.getTempQPrefix()

## **Werte**

#### **'' '' (leere Zeichenfolge)**

Als Präfix wird CSQ. $\star$  unter z/OS und AMQ. $\star$  auf allen anderen Plattformen verwendet. Dies sind die Standardwerte.

## *Warteschlangenpräfix*

Das Warteschlangenpräfix ist eine beliebige Zeichenfolge, die den Regeln zur Bildung des Inhalts des Felds *DynamicQName* in einem WebSphere MQ-Objektdeskriptor (Struktur MQOD) entspricht. Das letzte Zeichen, bei dem es sich nicht um ein Leerzeichen handelt, muss jedoch ein Stern (\*) sein.

# **TEMPTOPICPREFIX**

Beim Erstellen temporärer Themen generiert JMS eine Themenzeichenfolge im Format ''TEMP*/TEMPTO-PICPREFIX/eindeutige\_ID*'' oder im Format ''TEMP*/eindeutige\_ID*'', wenn diese Eigenschaft ihren Standardwert beibehält. Durch Angabe eines Wertes für die Eigenschaft TEMPTOPICPREFIX können Sie spezifische Modellwarteschlangen zum Erstellen der verwalteten Warteschlangen für Subskribenten von temporären Themen unter Verwendung der jeweiligen Verbindung definieren.

## **Gültige Objekte**

ConnectionFactory, TopicConnectionFactory, XAConnectionFactory, XATopicConnectionFactory

Ausgeschriebener Name des JMS-Verwaltungstools: TEMPTOPICPREFIX

Kurzname des JMS-Verwaltungstools: TTP

## **Programmgesteuerter Zugriff**

### **Setter/Getter**

- MQConnectionFactory.setTempTopicPrefix()
- MQConnectionFactory.getTempTopicPrefix()

### **Werte**

Jede beliebige Zeichenfolge, die nicht null ist und die nur aus gültigen Zeichen für eine WebSphere MQ-Themenzeichenfolge besteht. Der Standartwert ist '' '' (leere Zeichenfolge).

# **TOPIC**

Dieser Wert ist der Name des JMS-Themaziels, der vom Warteschlangenmanager als Themenzeichenfolge einer Veröffentlichung oder Subskription verwendet wird.

## **Gültige Objekte**

Thema

Ausgeschriebener Name des JMS-Verwaltungstools: TOPIC

Kurzname des JMS-Verwaltungstools: TOP

## **Werte**

### **Jede beliebige Zeichenfolge.**

Eine Zeichenfolge, die eine gültige IBM WebSphere MQ-Themenzeichenfolge bildet. Bei Verwendung von IBM WebSphere MQ als Messaging-Provider für WebSphere Application Server müssen Sie als Wert den Namen angeben, unter dem das Thema innerhalb der Verwaltung von WebSphere Application Server bekannt ist.

## **Zugehörige Konzepte**

Themenzeichenfolgen

# **TRANSPORT**

Die Art der Verbindung zu einem Warteschlangenmanager oder Broker.

## **Gültige Objekte**

ConnectionFactory, QueueConnectionFactory, TopicConnectionFactory, XAConnectionFactory, XAQueue-ConnectionFactory, XATopicConnectionFactory

Ausgeschriebener Name des JMS-Verwaltungstools: TRANSPORT

## **Programmgesteuerter Zugriff**

### **Setter/Getter**

- MQConnectionFactory.setTransportType()
- MQConnectionFactory.getTransportType()

## **Werte**

#### **BIND**

Für eine Verbindung zu einem Warteschlangenmanager im Bindungsmodus. Dies ist der Standardwert für Verwaltungstools.

Verwenden Sie für Programme "WMQConstants.WMQ\_CM\_BINDINGS".

#### **CLIENT**

Für eine Verbindung zu einem Warteschlangenmanager im Clientmodus.

Verwenden Sie für Programme "WMQConstants.WMQ\_CM\_CLIENT".

#### **DIRECT**

Für eine Echtzeitverbindung zu einem Broker ohne HTTP-Tunnelungsverfahren.

Verwenden Sie für Programme "WMQConstants.WMQ\_CM\_DIRECT\_TCPIP".

## **DIRECTHTTP**

Für eine Echtzeitverbindung zu einem Broker mit HTTP-Tunnelungsverfahren. Es wird nur HTTP 1.0 unterstützt.

Verwenden Sie für Programme "WMQConstants.WMQ\_CM\_DIRECT\_HTTP".

# **WILDCARDFORMAT**

Diese Eigenschaft gibt an, welche Version der Platzhaltersyntax verwendet werden soll.

## **Gültige Objekte**

ConnectionFactory, TopicConnectionFactory, XAConnectionFactory, XATopicConnectionFactory

Ausgeschriebener Name des JMS-Verwaltungstools: WILDCARDFORMAT

Kurzname des JMS-Verwaltungstools: WCFMT

## **Programmgesteuerter Zugriff**

### **Setter/Getter**

- MQConnectionFactory.setWildCardFormat()
- MQConnectionFactory.getWildCardFormat()

### **Werte**

#### **TOPIC\_ONLY**

Erkennt nur Platzhalter für Themenebenen, wie sie in der Brokerversion 2 verwendet werden. Dies ist der Standardwert für Verwaltungstools.

Verwenden Sie für Programme "WMQConstants.WMQ\_WILDCARD\_TOPIC\_ONLY".

### **CHAR\_ONLY**

Erkennt nur Zeichenplatzhalterzeichen, wie in Broker-Version 1 verwendet.

Verwenden Sie für Programme "WMQConstants.WMQ\_WILDCARD\_CHAR\_ONLY".

# **Abhängigkeiten zwischen Eigenschaften von Objekten von WebSphere MQ Classes for JMS**

Die Gültigkeit einiger Eigenschaften ist von bestimmten Werten anderer Eigenschaften abhängig.

Diese Abhängigkeit kann in den folgenden Gruppen von Eigenschaften auftreten:

- Clienteigenschaften
- Eigenschaften für eine Echtzeitverbindung zu einem Broker
- Exitinitialisierungsbefehle

### **Clienteigenschaften**

Für eine Verbindung zu einem Warteschlangenmanager sind die folgenden Eigenschaften nur dann relevant, wenn TRANSPORT den Wert CLIENT aufweist:

- HOSTNAME
- PORT
- CHANNEL
- LOCALADDRESS
- CCDTURL
- CCSID
- COMPHDR
- COMPMSG
- RECEXIT
- RECEXITINIT
- SECEXIT
- SECEXITINIT
- SENDEXIT
- SENDEXITINIT
- SHARECONVALLOWED
- SSLCIPHERSUITE
- SSLCRL
- SSLFIPSREQUIRED
- SSLPEERNAME
- SSLRESETCOUNT
- APPLICATIONNAME

Wenn TRANSPORT den Wert BIND aufweist, können Sie keine Werte für diese Eigenschaften mithilfe des Verwaltungstools festlegen.

Wenn TRANSPORT den Wert CLIENT aufweist, lautet der Standardwert der Eigenschaft BROKERVER "V1" und der Standardwert der Eigenschaft PORT lautet "1414". Wenn Sie den Wert von BROKERVER oder PORT explizit festlegen, wird Ihre Auswahl von einer späteren Änderung des Werts von TRANS-PORT nicht außer Kraft gesetzt.

#### **Eigenschaften für eine Echtzeitverbindung zu einem Broker**

Nur die folgenden Eigenschaften sind relevant, wenn TRANSPORT den Wert DIRECT oder DI-RECTHTTP aufweist:

- BROKERVER
- CLIENTID
- DESCRIPTION
- DIRECTAUTH
- HOSTNAME
- LOCALADDRESS
- MAXBUFFSIZE
- MULTICAST (wird nur für DIRECT unterstützt)
- PORT
- PROXYHOSTNAME (wird nur für DIRECT unterstützt)
- PROXYPORT (wird nur für DIRECT unterstützt)

Wenn TRANSPORT den Wert DIRECT oder den Wert DIRECTHTTP aufweist, lautet der Standardwert der Eigenschaft BROKERVER "V2" und der Standardwert der Eigenschaft PORT lautet "1506". Wenn Sie den Wert von BROKERVER oder PORT explizit festlegen, wird Ihre Auswahl von einer späteren Änderung des Werts von TRANSPORT nicht außer Kraft gesetzt.

### **Exitinitialisierungsbefehle**

Legen Sie keinen Exitinitialisierungsbefehl ohne die Angabe des entsprechenden Exitnamens fest. Die Exitinitialisierungszeichenfolgen lauten wie folgt:

- RECEXITINIT
- SECEXITINIT
- SENDEXITINIT

Beispiel: Die Angabe von RECEXITINIT(myString) ohne die Angabe von RECEXIT(some.exit.classname) hat einen Fehler zur Folge.

# **Die Eigenschaft ENCODING**

Die Eigenschaft ENCODING fasst drei Untereigenschaften in zwölf möglichen Kombinationen zusammen.

Die gültigen Werte, die die Eigenschaft ENCODING annehmen kann, werden aus den drei Untereigenschaften konstruiert:

## **Ganzzahlverschlüsselung**

Normal oder umgekehrt

**Dezimalverschlüsselung**

Normal oder umgekehrt

#### **Gleitkommaverschlüsselung**

IEEE (normal), IEEE (umgekehrt) oder z/OS

Die Eigenschaft ENCODING wird als Zeichenfolge aus drei Zeichen mit der folgenden Syntax dargestellt:

#### {N|R}{N|R}{N|R|3}

Die Zeichen in dieser Zeichenfolge stehen dabei für Folgendes:

- N bedeutet "normal"
- R bedeutet "umgekehrt"
- 3 bedeutet z/OS
- Das erste Zeichen stellt eine *Ganzzahlverschlüsselung* dar
- Das zweite Zeichen stellt eine *Dezimalverschlüsselung* dar
- Das dritte Zeichen stellt eine *Gleitkommaverschlüsselung* dar

Diese Kombinationen stellen zwölf mögliche Werte für die Eigenschaft ENCODING bereit.

Es gibt einen zusätzlichen Wert, die Zeichenfolge NATIVE, die die entsprechenden Codierungswerte für die Java-Plattform festlegt.
In den folgenden Beispielen sind gültige Kombinationen für ENCODING dargestellt:

 ENCODING(NNR) ENCODING(NATIVE) ENCODING(RR3)

### **SSL-Eigenschaften von JMS-Objekten**

Sie können eine SSL-Verschlüsselung (Secure Sockets Layer) mithilfe der Eigenschaft SSLCIPHERSUITE aktivieren. Mithilfe von verschiedenen anderen Eigenschaften können Sie anschließend die Merkmale der SSL-Verschlüsselung ändern.

Wenn Sie TRANSPORT(CLIENT) angeben, können Sie eine mit SSL (Secure Sockets Layer) verschlüsselte Datenübertragung mithilfe der Eigenschaft SSLCIPHERSUITE aktivieren. Legen Sie als Wert für diese Eigenschaft eine gültige CipherSuite fest, die von Ihrem JSSE-Provider bereitgestellt wird. Dieser Wert muss mit der CipherSpec übereinstimmen, die im Kanal SVRCONN benannt wird, der durch die Eigenschaft CHANNEL angegeben wird.

CipherSpecs (die im Kanal SVRCONN angegeben werden) und CipherSuites (die in ConnectionFactory-Objekten angegeben werden) verwenden jedoch unterschiedliche Benennungsschemas, um dieselben SSL-Verschlüsselungsalgorithmen darzustellen. Wenn ein erkannter CipherSpec-Name in der Eigenschaft SSLCIPHERSUITE angegeben wird, gibt JMSAdmin eine Warnung aus und ordnet die CipherSpec der funktional entsprechenden Cipher-Suite zu. Im Abschnitt SSL-CipherSpecs und -CipherSuites in JMS finden Sie eine Liste der CipherSpecs, die von WebSphere MQ und JMSAdmin erkannt werden.

Wenn eine Verbindung eine CipherSuite verwenden soll, die vom IBM Java-JSSE-FIPS-Provider (IBMJS-SEFIPS) unterstützt wird, setzen Sie die Eigenschaft SSLFIPSREQUIRED der Verbindungsfactory auf YES. Der Standardwert dieser Eigenschaft lautet NO, d. h., eine Verbindung kann jede beliebige unterstützte Cipher-Suite verwenden. Wenn SSLCIPHERSUITE nicht festgelegt ist, wird die Eigenschaft ignoriert.

Der Parameter SSLPEERNAME entspricht dem Format des Parameters SSLPEER, der in Kanaldefinitionen festgelegt werden kann. Es handelt sich um eine Liste mit Attributnamen- und Wertepaaren, die durch Kommata oder Semikolons voneinander getrennt sind. Beispiel:

SSLPEERNAME(CN=QMGR.\*, OU=IBM, OU=WEBSPHERE)

Die Gruppe der Namen und Werte ergibt einen *definierten Namen*. Ausführliche Informationen zu definierten Namen und ihrer Verwendung in WebSphere MQ finden Sie unter Sicherheit.

Das angegebene Beispiel überprüft das identifizierende Zertifikat, das vom Server beim Herstellen der Verbindung vorgelegt wird. Damit die Verbindung erfolgreich hergestellt werden kann, muss das Zertifikat einen allgemeinen Namen haben, der mit 'QMGR.' beginnt. und muss mindestens zwei Organisationseinheitennamen haben, von denen der erste IBM und der zweite WEBSPHERE ist. Bei der Überprüfung wird die Groß-/Kleinschreibung nicht beachtet.

Wenn SSLPEERNAME nicht festgelegt ist, wird diese Überprüfung nicht durchgeführt. SSLPEERNAME wird ignoriert, wenn SSLCIPHERSUITE nicht festgelegt ist.

Die Eigenschaft SSLCRL gibt null oder mehr Server mit Zertifikatswiderrufslisten (CRL; Certificate Revocation List) an. Die Verwendung dieser Eigenschaft erfordert eine JVM mit Java 2 v1.4. Es handelt sich um eine durch Leerzeichen begrenzte Liste mit Einträgen im folgenden Format:

#### ldap://*hostname*:[*port*]

Optional folgt ein einzelnes "/". Wenn *port* weggelassen wird, wird der LDAP-Standardport 389 angenommen. Wenn die Verbindung hergestellt wird, wird das SSL-Zertifikat, das der Server vorlegt, mit der Liste der angegebenen Server mit Zertifikatswiderrufslisten abgeglichen. Weitere Informationen zur CRL-Sicherheit finden Sie im Abschnitt Sicherheit.

Wenn SSLCRL nicht festgelegt ist, wird diese Überprüfung nicht durchgeführt. SSLCRL wird ignoriert, wenn SSLCIPHERSUITE nicht festgelegt ist.

Die Eigenschaft SSLRESETCOUNT stellt die Gesamtzahl der von einer Verbindung gesendeten und empfangenen Bytes dar, bevor der geheime Schlüssel für die Verschlüsselung erneut vereinbart wird. Dabei ist die Anzahl der gesendeten Bytes die Anzahl vor der Verschlüsselung und die Anzahl der empfangenen Bytes die Anzahl nach der Entschlüsselung. Diese Anzahl an Bytes schließt auch Steuerinformationen ein, die von WebSphere MQ Classes for JMS gesendet und empfangen wurden.

Beispiel: Um ein ConnectionFactory-Objekt zu konfigurieren, das zum Herstellen einer Verbindung über einen für SSL aktivierten MQI-Kanal mit einem geheimen Schlüssel, der nach 4 MB gesendeten und empfangenen Daten erneut vereinbart wird, verwendet werden kann, müssen Sie den folgenden Befehl an JMSAdmin ausgeben:

```
ALTER CF(my.cf) SSLRESETCOUNT(4194304)
```
Wenn der Wert von SSLRESETCOUNT null ist (Standardwert), wird der geheime Schlüssel niemals erneut vereinbart. Wenn SSLCIPHERSUITE nicht festgelegt ist, wird die Eigenschaft SSLRESETCOUNT ignoriert.

# **Bemerkungen**

Die vorliegenden Informationen wurden für Produkte und Services entwickelt, die auf dem deutschen Markt angeboten werden.

Möglicherweise bietet IBM die in dieser Dokumentation beschriebenen Produkte, Services oder Funktionen in anderen Ländern nicht an. Informationen über die gegenwärtig im jeweiligen Land verfügbaren Produkte und Services sind beim zuständigen IBM Ansprechpartner erhältlich. Hinweise auf IBM Lizenzprogramme oder andere IBM Produkte bedeuten nicht, dass nur Programme, Produkte oder Services von IBM verwendet werden können. Anstelle der IBM Produkte, Programme oder Services können auch andere, ihnen äquivalente Produkte, Programme oder Services verwendet werden, solange diese keine gewerblichen oder andere Schutzrechte der IBM verletzen. Die Verantwortung für den Betrieb von Fremdprodukten, Fremdprogrammen und Fremdservices liegt beim Kunden.

Für in diesem Handbuch beschriebene Erzeugnisse und Verfahren kann es IBM Patente oder Patentanmeldungen geben. Mit der Auslieferung dieser Dokumentation ist keine Lizenzierung dieser Patente verbunden. Lizenzanforderungen sind schriftlich an folgende Adresse zu richten (Anfragen an diese Adresse müssen auf Englisch formuliert werden):

IBM Europe IBM Europe, Middle East and Africa Tour Descartes 2, avenue Gambetta 92066 Paris La Défense U.S.A.

Bei Lizenzanforderungen zu Double-Byte-Information (DBCS) wenden Sie sich bitte an die IBM Abteilung für geistiges Eigentum in Ihrem Land oder senden Sie Anfragen schriftlich an folgende Adresse:

Lizenzierung von geistigem Eigentum

IBM Japan, Ltd.

**The following paragraph does not apply to the United Kingdom or any other country where such provisions are inconsistent with local law:** INTERNATIONAL BUSINESS MACHINES CORPORATION PROVIDES THIS PUBLICATION "AS IS" WITHOUT WARRANTY OF ANY KIND, EITHER EXPRESS OR IMPLIED, INCLUDING, BUT NOT LIMITED TO, THE IMPLIED WARRANTIES OF NON-INFRINGEMENT, MERCHANTABILITY OR FITNESS FOR A PARTICULAR PURPOSE.

Trotz sorgfältiger Bearbeitung können technische Ungenauigkeiten oder Druckfehler in dieser Veröffentlichung nicht ausgeschlossen werden. Die Angaben in dieser Veröffentlichung werden in regelmäßigen Zeitabständen aktualisiert. Die Änderungen werden in Überarbeitungen oder in Technical News Letters (TNLs) bekanntgegeben. IBM kann jederzeit Verbesserungen und/oder Änderungen an den in dieser Veröffentlichung beschriebenen Produkten und/oder Programmen vornehmen.

Verweise in diesen Informationen auf Websites anderer Anbieter werden lediglich als Service für den Kunden bereitgestellt und stellen keinerlei Billigung des Inhalts dieser Websites dar. Das über diese Websites verfügbare Material ist nicht Bestandteil des Materials für dieses IBM Produkt.

Werden an IBM Informationen eingesandt, können diese beliebig verwendet werden, ohne dass eine Verpflichtung gegenüber dem Einsender entsteht.

Lizenznehmer des Programms, die Informationen zu diesem Produkt wünschen mit der Zielsetzung: (i) den Austausch von Informationen zwischen unabhängigen, erstellten Programmen und anderen Programmen (einschließlich des vorliegenden Programms) sowie (ii) die gemeinsame Nutzung der ausgetauschten Informationen zu ermöglichen, wenden sich an folgende Adresse:

IBM Europe, Middle East and Africa Software Interoperability Coordinator, Department 49XA 3605 Highway 52 N Rochester, MN 55901 U.S.A.

Die Bereitstellung dieser Informationen kann unter Umständen von bestimmten Bedingungen - in einigen Fällen auch von der Zahlung einer Gebühr - abhängig sein.

Die Lieferung des in diesen Informationen beschriebenen Lizenzprogramms sowie des zugehörigen Lizenzmaterials erfolgt auf der Basis der IBM Rahmenvereinbarung bzw. der Allgemeinen Geschäftsbedingungen von IBM, der IBM Internationalen Nutzungsbedingungen für Programmpakete oder einer äquivalenten Vereinbarung.

Die in diesem Dokument enthaltenen Leistungsdaten stammen aus einer kontrollierten Umgebung. Die Ergebnisse, die in anderen Betriebsumgebungen erzielt werden, können daher erheblich von den hier erzielten Ergebnissen abweichen. Einige Daten stammen möglicherweise von Systemen, deren Entwicklung noch nicht abgeschlossen ist. Eine Gewährleistung, dass diese Daten auch in allgemein verfügbaren Systemen erzielt werden, kann nicht gegeben werden. Darüber hinaus wurden einige Daten unter Umständen durch Extrapolation berechnet. Die tatsächlichen Ergebnisse können davon abweichen. Benutzer dieses Dokuments sollten die entsprechenden Daten in ihrer spezifischen Umgebung prüfen.

Alle Informationen zu Produkten anderer Anbieter stammen von den Anbietern der aufgeführten Produkte, deren veröffentlichten Ankündigungen oder anderen allgemein verfügbaren Quellen. IBM hat diese Produkte nicht getestet und kann daher keine Aussagen zu Leistung, Kompatibilität oder anderen Merkmalen machen. Fragen zu den Leistungsmerkmalen von Produkten anderer Anbieter sind an den jeweiligen Anbieter zu richten.

Aussagen über Pläne und Absichten von IBM unterliegen Änderungen oder können zurückgenommen werden und repräsentieren nur die Ziele von IBM.

Diese Veröffentlichung enthält Beispiele für Daten und Berichte des alltäglichen Geschäftsablaufes. Um diese so realistisch wie möglich zu gestalten, enthalten sie auch Namen von Personen, Firmen, Marken und Produkten. Sämtliche dieser Namen sind fiktiv. Ähnlichkeiten mit Namen und Adressen tatsächlicher Unternehmen oder Personen sind zufällig.

#### COPYRIGHTLIZENZ:

Diese Veröffentlichung enthält Musterprogramme, die in Quellensprache geschrieben sind. Sie dürfen diese Musterprogramme kostenlos (d. h. ohne Zahlung an IBM) kopieren, ändern und verteilen, wenn dies zu dem Zweck geschieht, Anwendungsprogramme zu entwickeln, zu verwenden, zu vermarkten oder zu verteilen, die mit der Anwendungsprogrammierschnittstelle für die Betriebsumgebung konform sind, für die diese Musterprogramme geschrieben werden. Diese Beispiele wurden nicht unter allen denkbaren Bedingungen getestet. Daher kann IBM die Zuverlässigkeit, Wartungsfreundlichkeit oder Funktion dieser Programme weder zusagen noch gewährleisten.

Wird dieses Buch als Softcopy (Book) angezeigt, erscheinen keine Fotografien oder Farbabbildungen.

## **Informationen zu Programmierschnittstellen**

Die bereitgestellten Informationen zur Programmierschnittstelle sollen Sie bei der Erstellung von Anwendungssoftware für dieses Programm unterstützen.

Dieses Handbuch enthält Informationen zu geplanten Programmierschnittstellen, die es dem Kunden ermöglichen, Programme zum Abrufen der Services von IBM WebSphere MQzu schreiben.

Diese Informationen können jedoch auch Angaben über Diagnose, Bearbeitung und Optimierung enthalten. Die Informationen zu Diagnose, Bearbeitung und Optimierung sollten Ihnen bei der Fehlerbehebung für die Anwendungssoftware helfen.

**Wichtig:** Verwenden Sie diese Diagnose-, Änderungs-und Optimierungsinformationen nicht als Programmierschnittstelle, da sie Änderungen unterliegen.

## **Marken**

IBM, das IBM Logo, ibm.com, sind Marken der IBM Corporation in den USA und/oder anderen Ländern. Eine aktuelle Liste der IBM Marken finden Sie auf der Webseite "Copyright and trademark information"www.ibm.com/legal/copytrade.shtml. Weitere Produkt- und Servicenamen können Marken von IBM oder anderen Unternehmen sein.

Microsoft und Windows sind Marken der Microsoft Corporation in den USA und/oder anderen Ländern.

UNIX ist eine eingetragene Marke von The Open Group in den USA und anderen Ländern.

Linux ist eine eingetragene Marke von Linus Torvalds in den USA und/oder anderen Ländern.

Dieses Produkt enthält Software, die von Eclipse Project (http://www.eclipse.org/) entwickelt wurde.

Java und alle auf Java basierenden Marken und Logos sind Marken oder eingetragene Marken der Oracle Corporation und/oder ihrer verbundenen Unternehmen.

IBM WebSphere MQ Anwendungsreferenz entwickeln

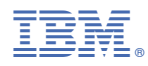

Teilenummer: